**BECKHOFF** New Automation Technology

# Manual | EN

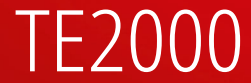

# TwinCAT 3 | Framework API Reference

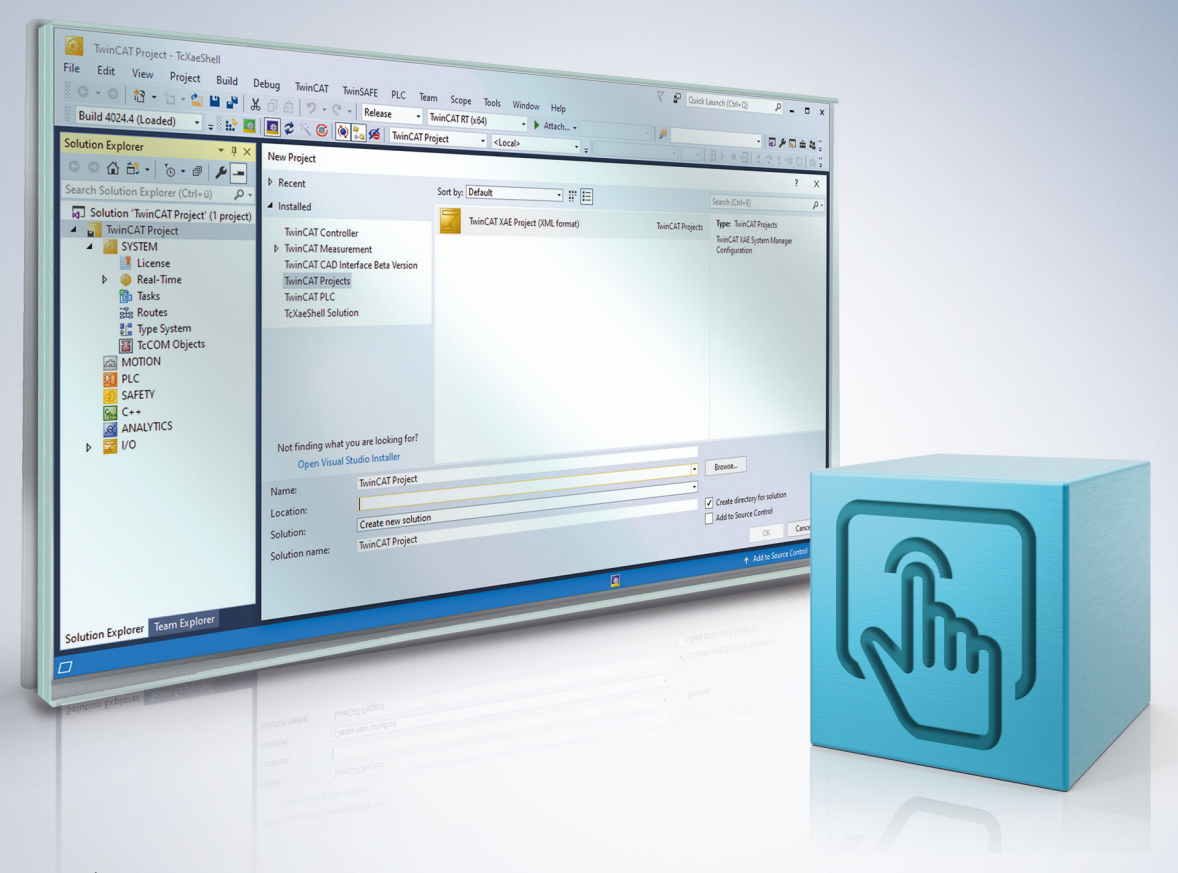

# **Table of contents**

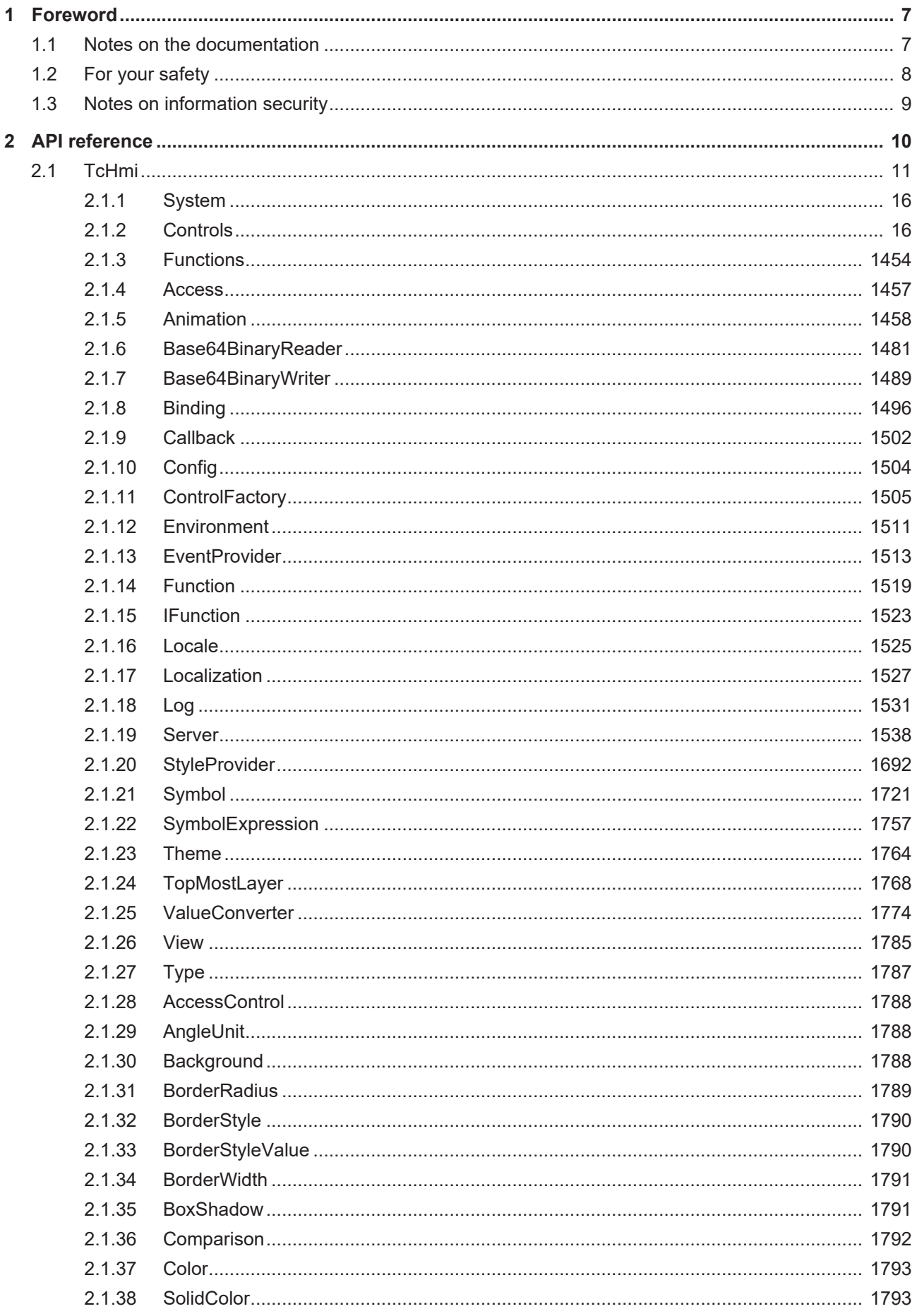

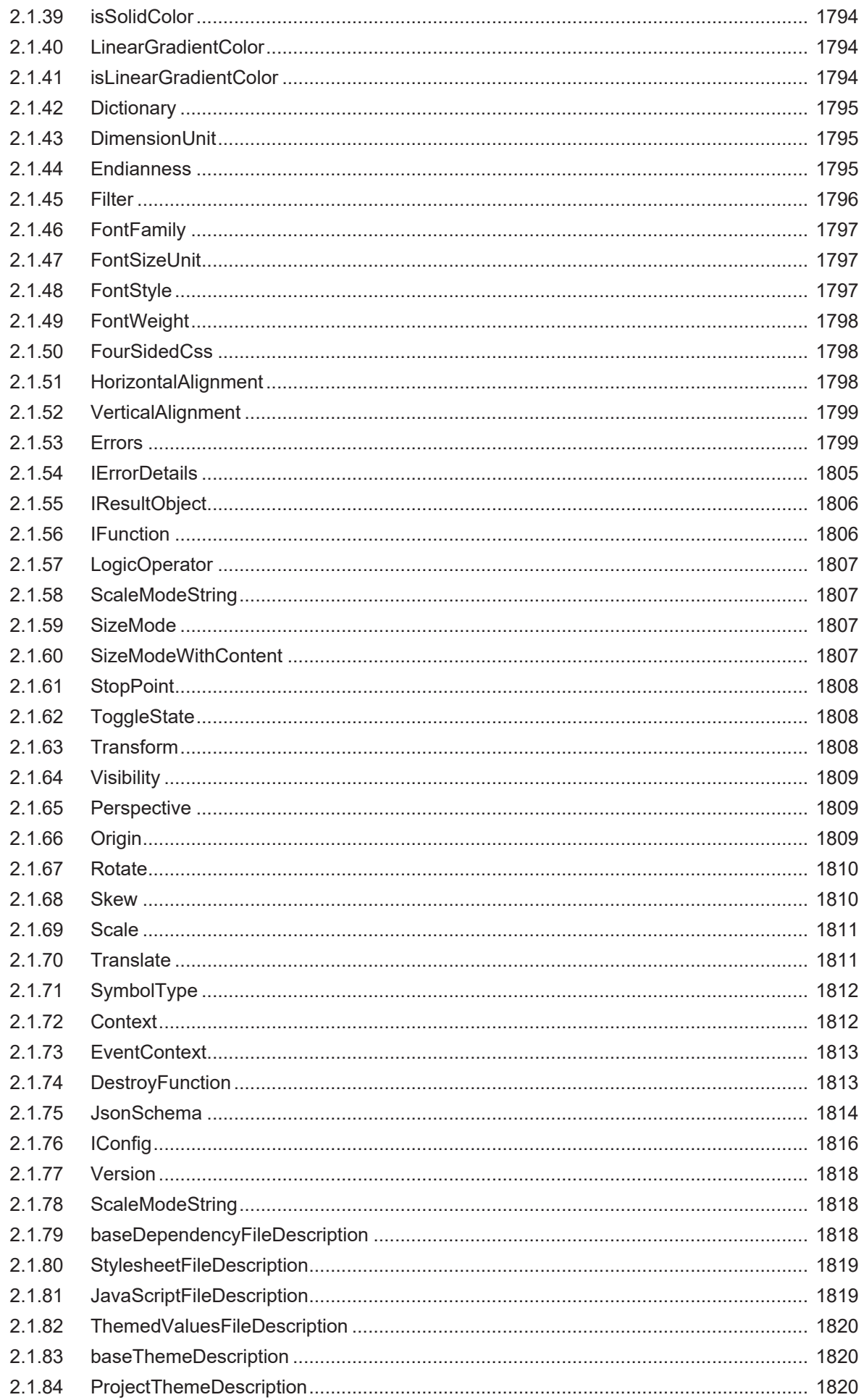

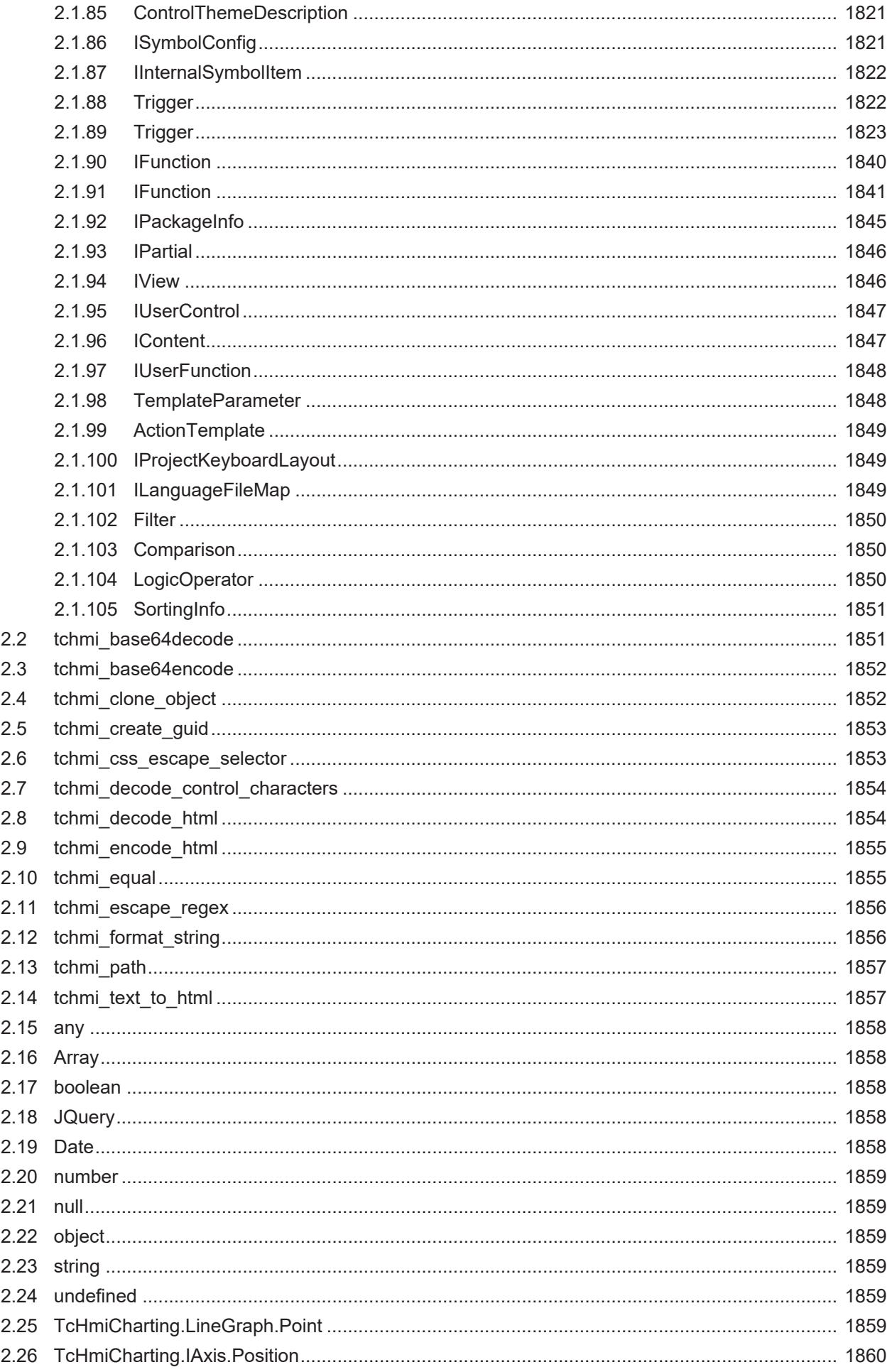

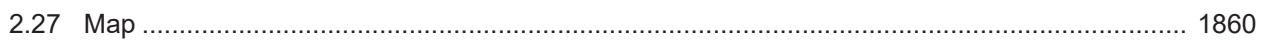

# <span id="page-6-0"></span>**1 Foreword**

### <span id="page-6-1"></span>**1.1 Notes on the documentation**

This description is only intended for the use of trained specialists in control and automation engineering who are familiar with applicable national standards.

It is essential that the documentation and the following notes and explanations are followed when installing and commissioning the components.

It is the duty of the technical personnel to use the documentation published at the respective time of each installation and commissioning.

The responsible staff must ensure that the application or use of the products described satisfy all the requirements for safety, including all the relevant laws, regulations, guidelines and standards.

#### **Disclaimer**

The documentation has been prepared with care. The products described are, however, constantly under development.

We reserve the right to revise and change the documentation at any time and without prior announcement. No claims for the modification of products that have already been supplied may be made on the basis of the data, diagrams and descriptions in this documentation.

#### **Trademarks**

Beckhoff®, TwinCAT®, TwinCAT/BSD®, TC/BSD®, EtherCAT®, EtherCAT G®, EtherCAT G10®, EtherCAT P®, Safety over EtherCAT®, TwinSAFE®, XFC®, XTS® and XPlanar® are registered trademarks of and licensed by Beckhoff Automation GmbH.

Other designations used in this publication may be trademarks whose use by third parties for their own purposes could violate the rights of the owners.

#### **Patent Pending**

The EtherCAT Technology is covered, including but not limited to the following patent applications and patents:

EP1590927, EP1789857, EP1456722, EP2137893, DE102015105702 with corresponding applications or registrations in various other countries.

# Fther**CAT**

EtherCAT® is a registered trademark and patented technology, licensed by Beckhoff Automation GmbH, Germany

#### **Copyright**

© Beckhoff Automation GmbH & Co. KG, Germany.

The reproduction, distribution and utilization of this document as well as the communication of its contents to others without express authorization are prohibited.

Offenders will be held liable for the payment of damages. All rights reserved in the event of the grant of a patent, utility model or design.

# <span id="page-7-0"></span>**1.2 For your safety**

#### **Safety regulations**

Read the following explanations for your safety. Always observe and follow product-specific safety instructions, which you may find at the appropriate places in this document.

#### **Exclusion of liability**

All the components are supplied in particular hardware and software configurations which are appropriate for the application. Modifications to hardware or software configurations other than those described in the documentation are not permitted, and nullify the liability of Beckhoff Automation GmbH & Co. KG.

#### **Personnel qualification**

This description is only intended for trained specialists in control, automation, and drive technology who are familiar with the applicable national standards.

#### **Signal words**

The signal words used in the documentation are classified below. In order to prevent injury and damage to persons and property, read and follow the safety and warning notices.

#### **Personal injury warnings**

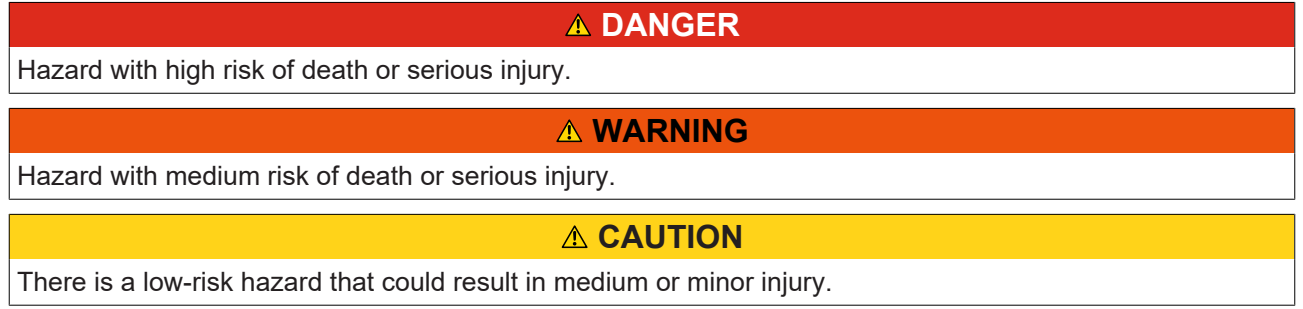

#### **Warning of damage to property or environment**

*NOTICE*

The environment, equipment, or data may be damaged.

#### **Information on handling the product**

This information includes, for example:

recommendations for action, assistance or further information on the product.

### <span id="page-8-0"></span>**1.3 Notes on information security**

The products of Beckhoff Automation GmbH & Co. KG (Beckhoff), insofar as they can be accessed online, are equipped with security functions that support the secure operation of plants, systems, machines and networks. Despite the security functions, the creation, implementation and constant updating of a holistic security concept for the operation are necessary to protect the respective plant, system, machine and networks against cyber threats. The products sold by Beckhoff are only part of the overall security concept. The customer is responsible for preventing unauthorized access by third parties to its equipment, systems, machines and networks. The latter should be connected to the corporate network or the Internet only if appropriate protective measures have been set up.

In addition, the recommendations from Beckhoff regarding appropriate protective measures should be observed. Further information regarding information security and industrial security can be found in our <https://www.beckhoff.com/secguide>.

Beckhoff products and solutions undergo continuous further development. This also applies to security functions. In light of this continuous further development, Beckhoff expressly recommends that the products are kept up to date at all times and that updates are installed for the products once they have been made available. Using outdated or unsupported product versions can increase the risk of cyber threats.

To stay informed about information security for Beckhoff products, subscribe to the RSS feed at [https://](https://www.beckhoff.com/secinfo) [www.beckhoff.com/secinfo](https://www.beckhoff.com/secinfo).

# <span id="page-9-0"></span>**2 API reference**

### **Namespaces**

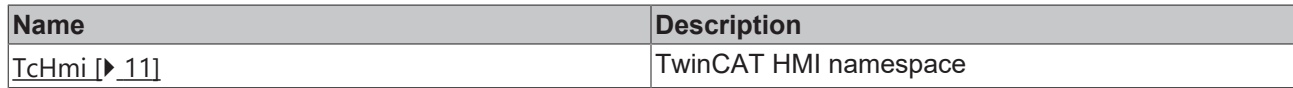

#### **Functions**

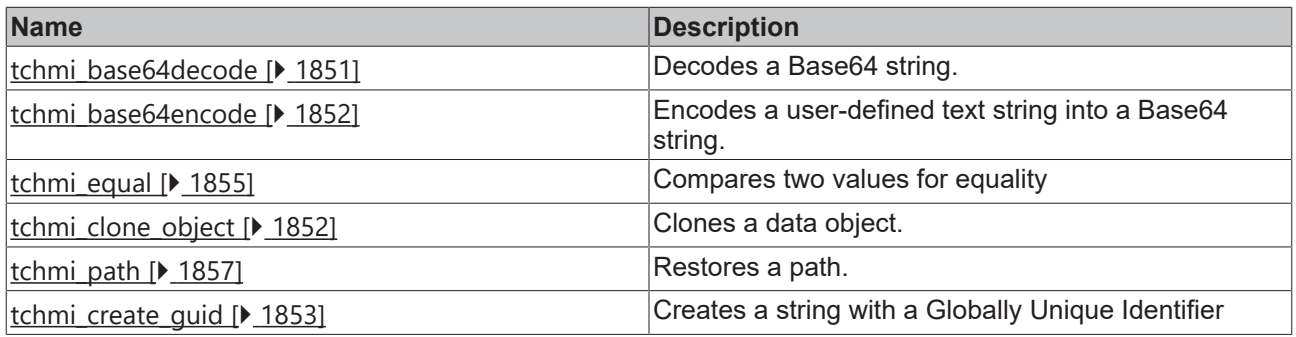

#### **Constants**

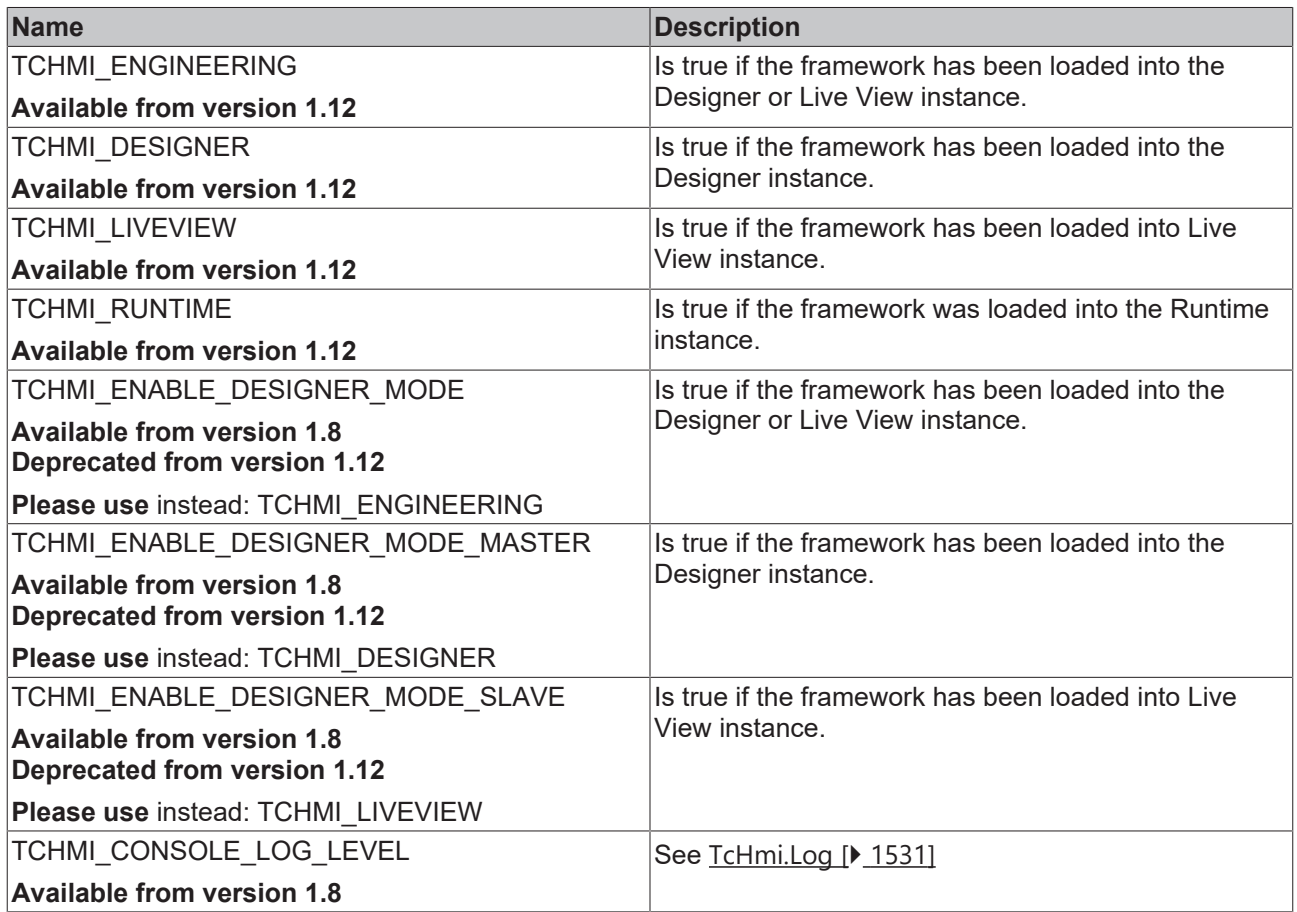

#### **Events**

The framework fires many events at different times. These can be used graphically or via JavaScript code ([TcHmi.EventProvider.register \[](#page-1514-0)[}](#page-1514-0) [1515\]](#page-1514-0)).

Each control has many events, which are documented under the control (see Base Control, for example). The system also provides a series of events:

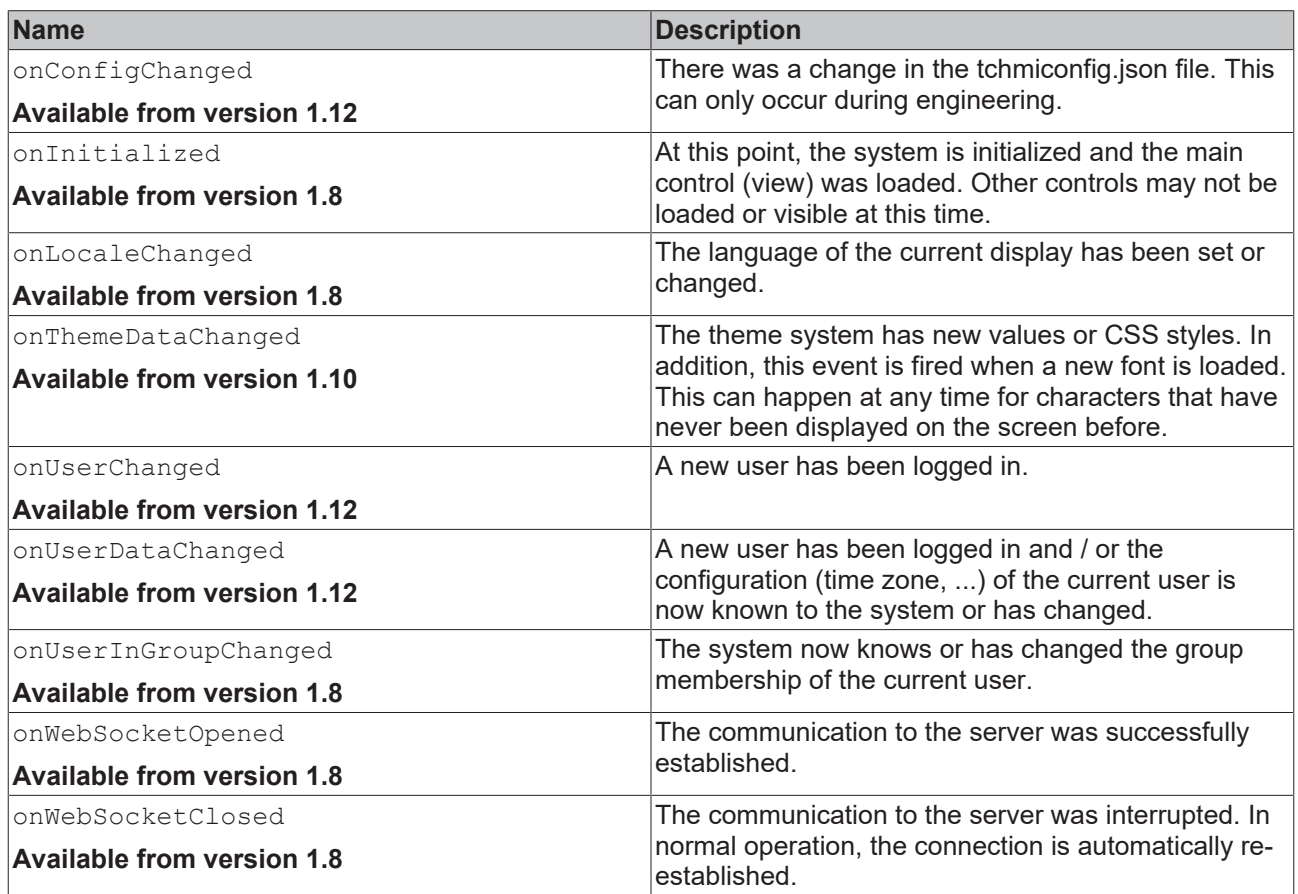

## <span id="page-10-0"></span>**2.1 TcHmi**

[ Namespace ]

#### **Namespaces**

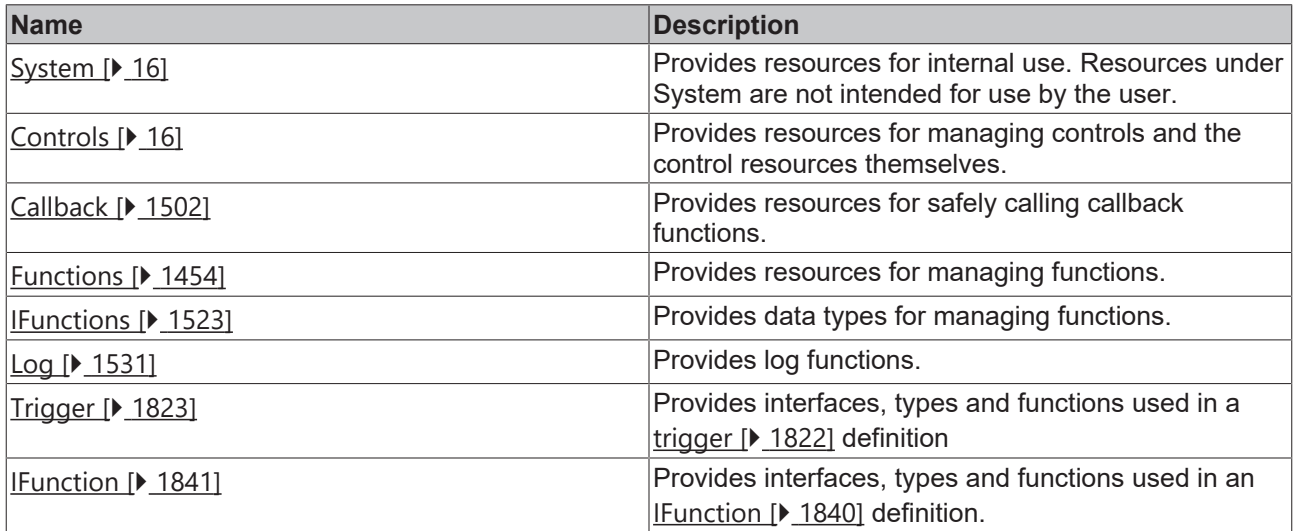

#### **Classes**

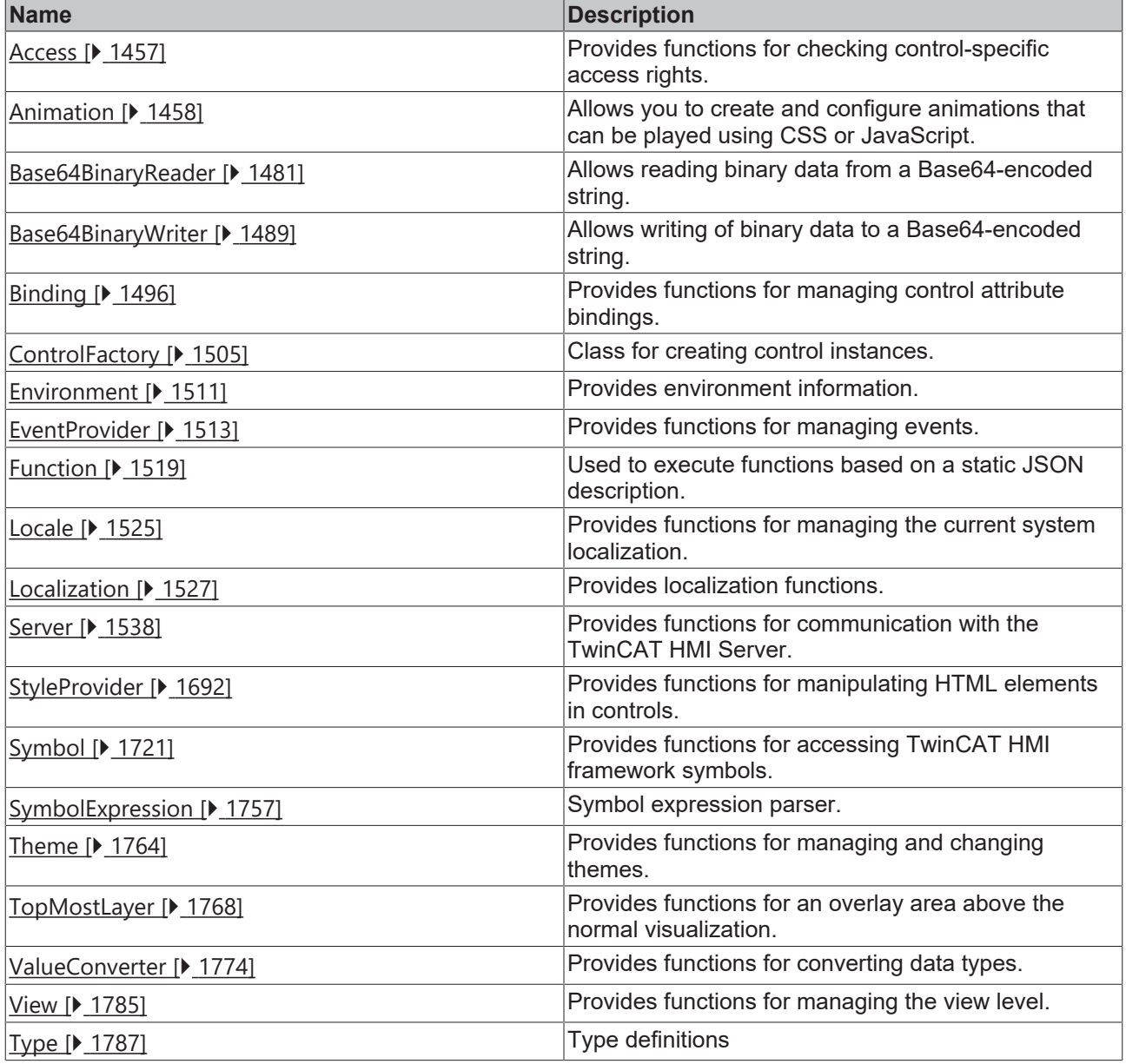

#### **Functions**

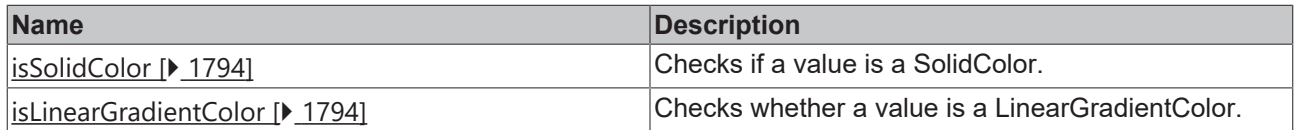

#### **Enumerations**

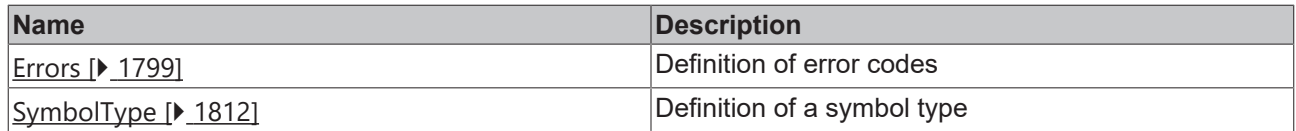

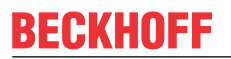

**Interfaces**

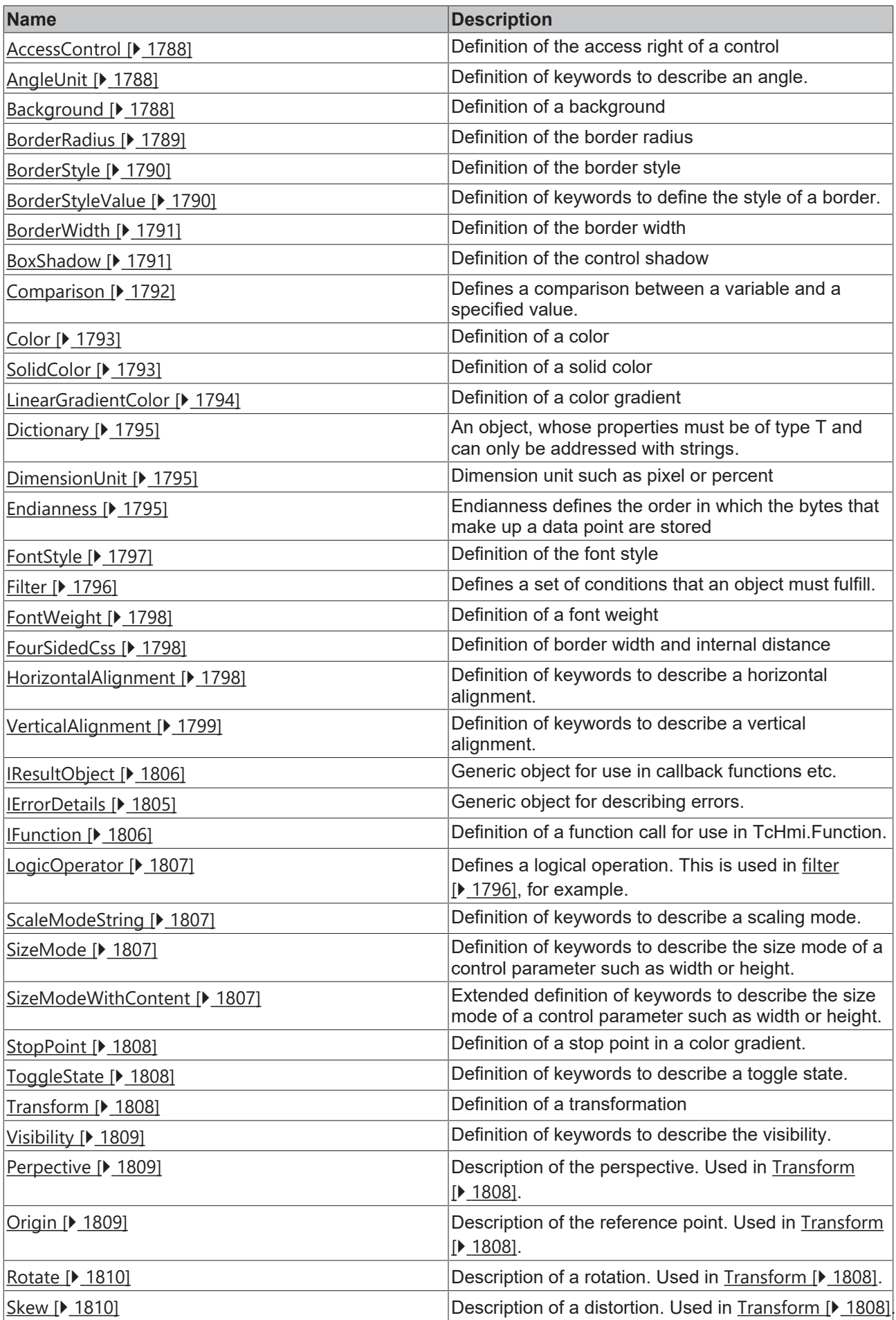

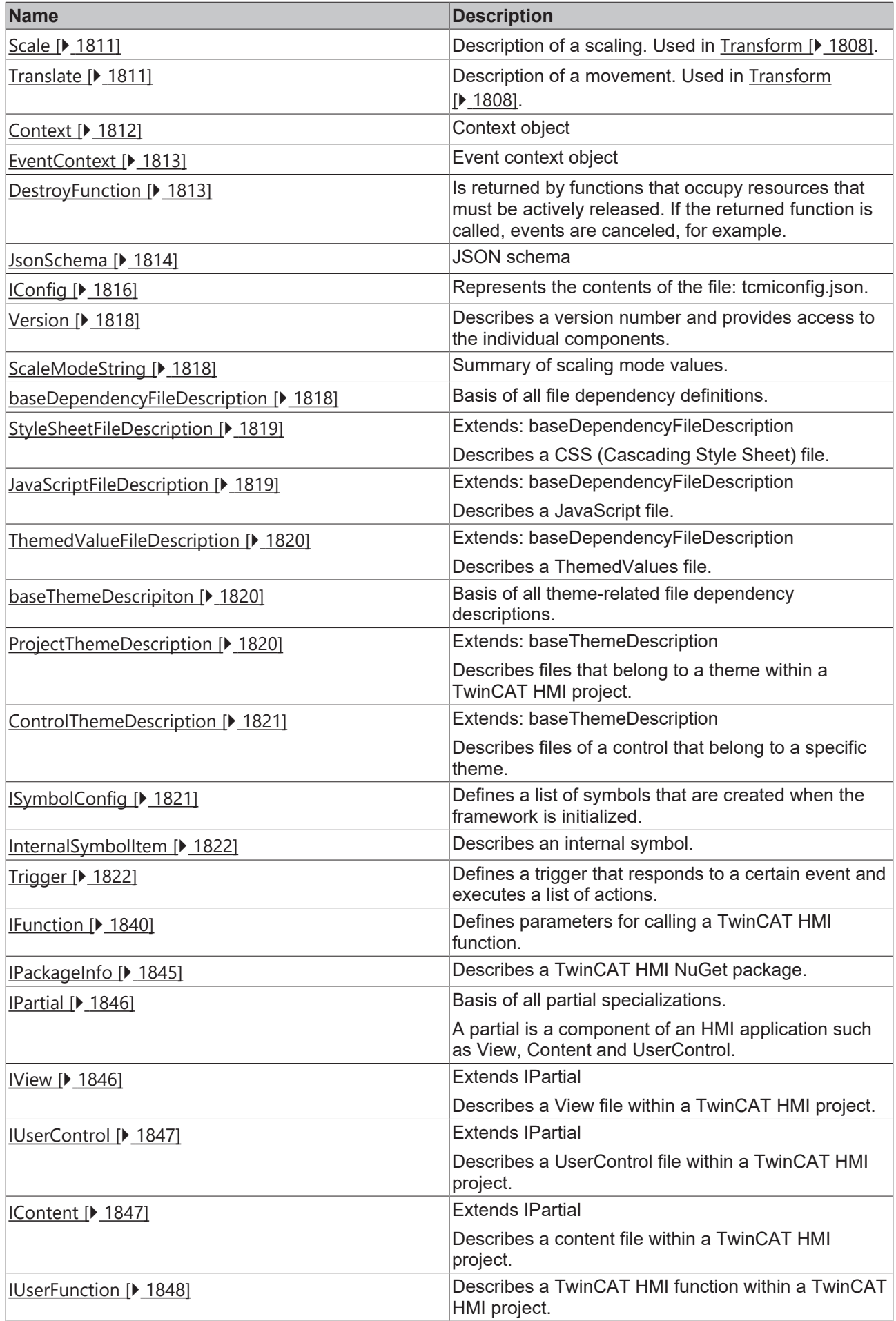

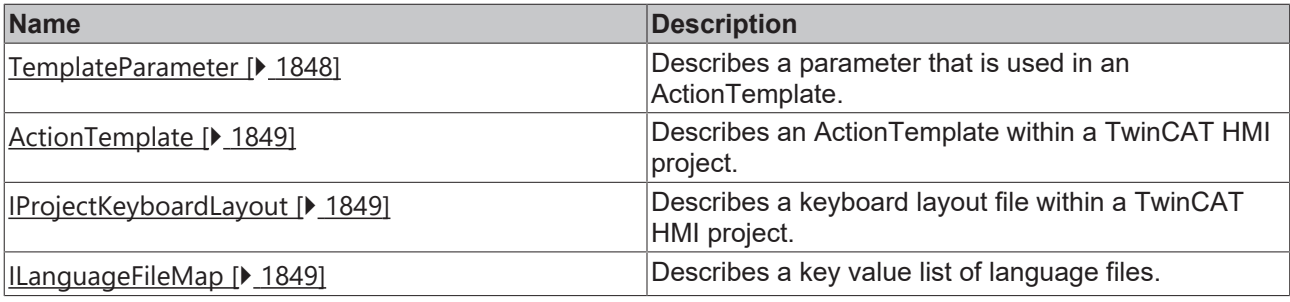

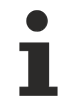

Available from 1.8

### <span id="page-15-0"></span>**2.1.1 System**

### [ Namespace ]

<span id="page-15-1"></span>Provides resources for internal use. Resources under System are not intended for use by the user.

### **2.1.2 Controls**

[ Namespace ]

Provides resources for managing controls and the control resources themselves.

#### **Namespaces**

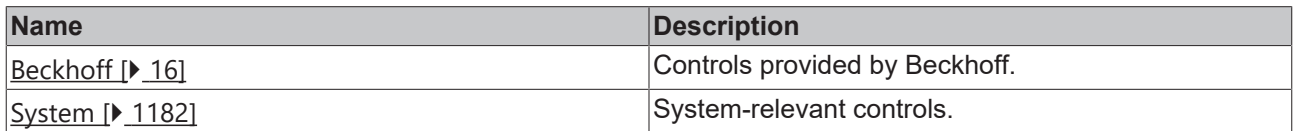

#### **Static functions**

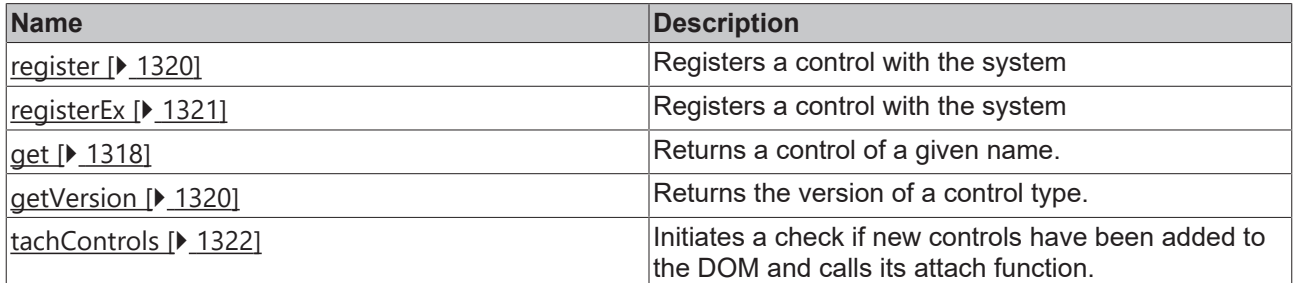

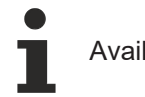

Available from 1.8

### <span id="page-15-2"></span>**2.1.2.1 Beckhoff**

[ Namespace ]

### **Classes**

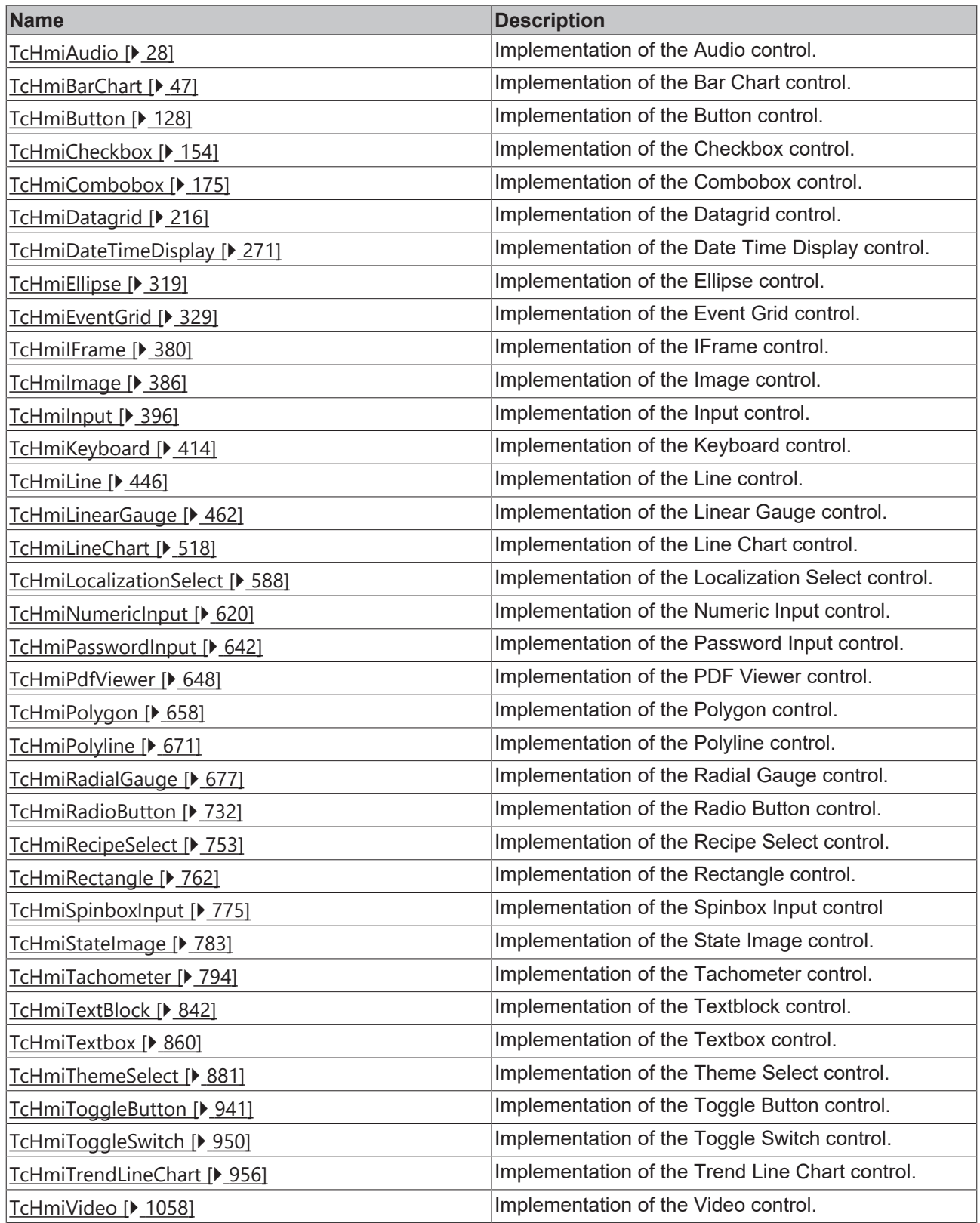

Available from 1.8

I

### **2.1.2.1.1 TcHmiAdsState**

[ Class ]

Implementation of the ADS State control.

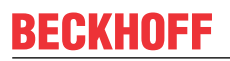

API reference

**Attribute functions**

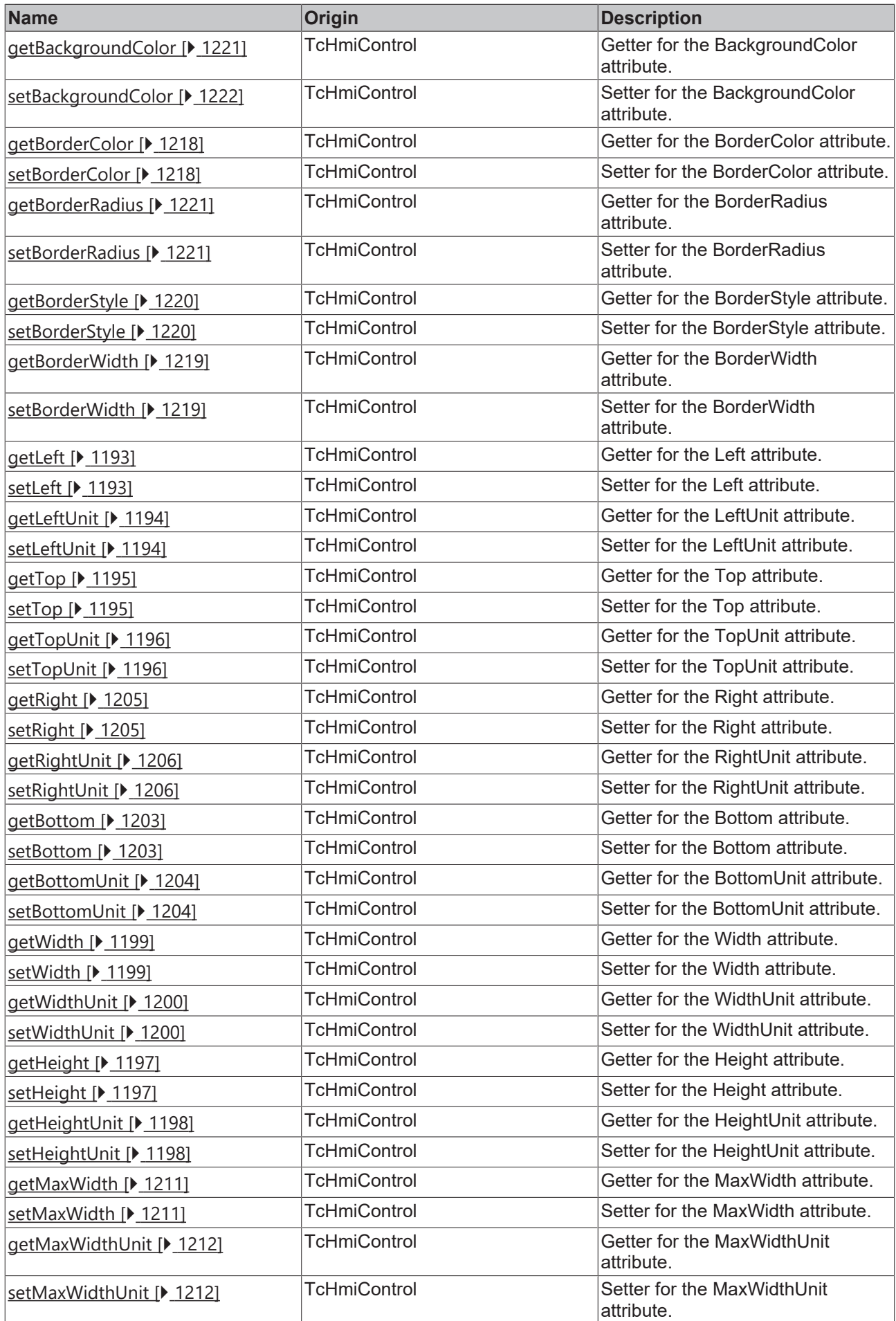

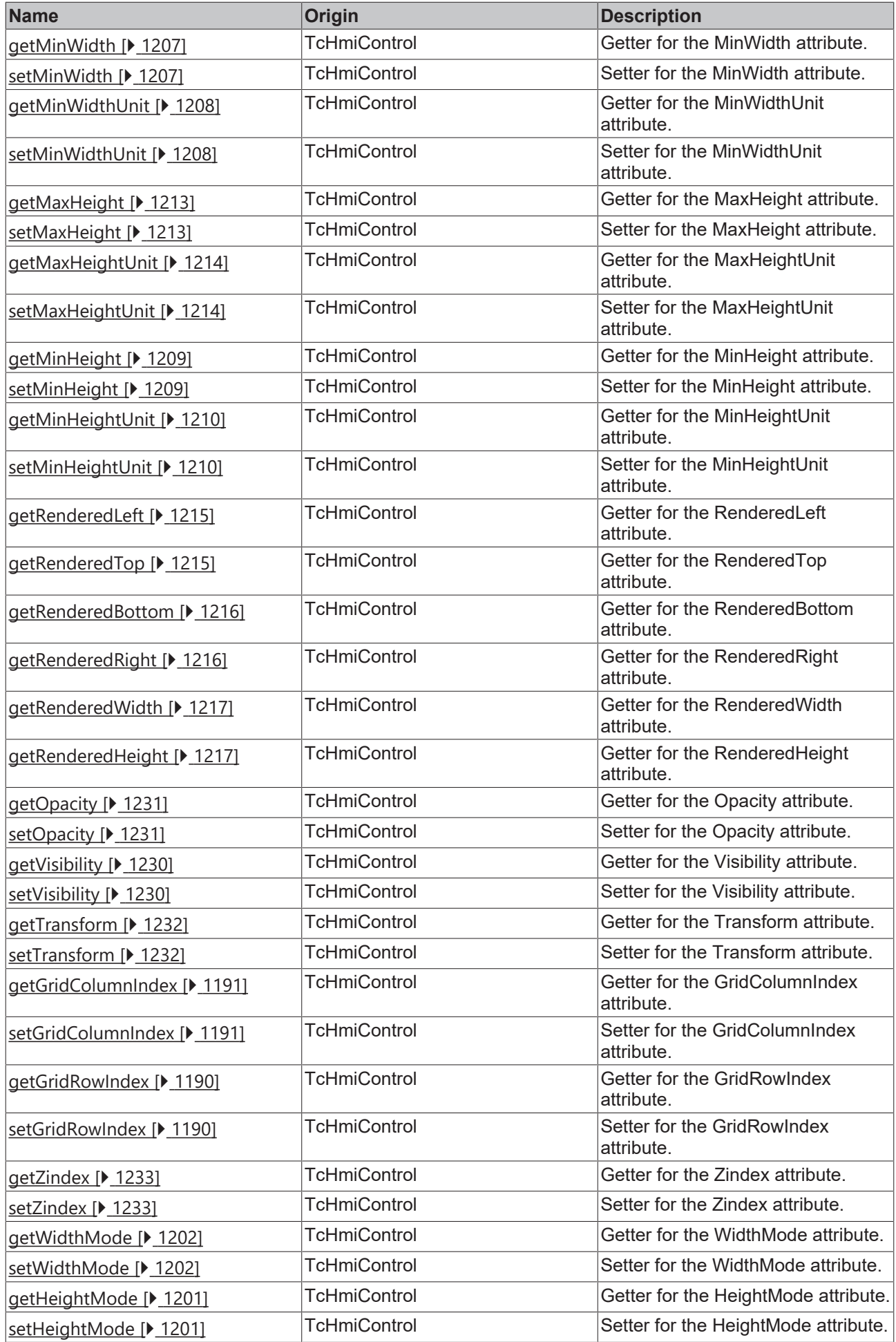

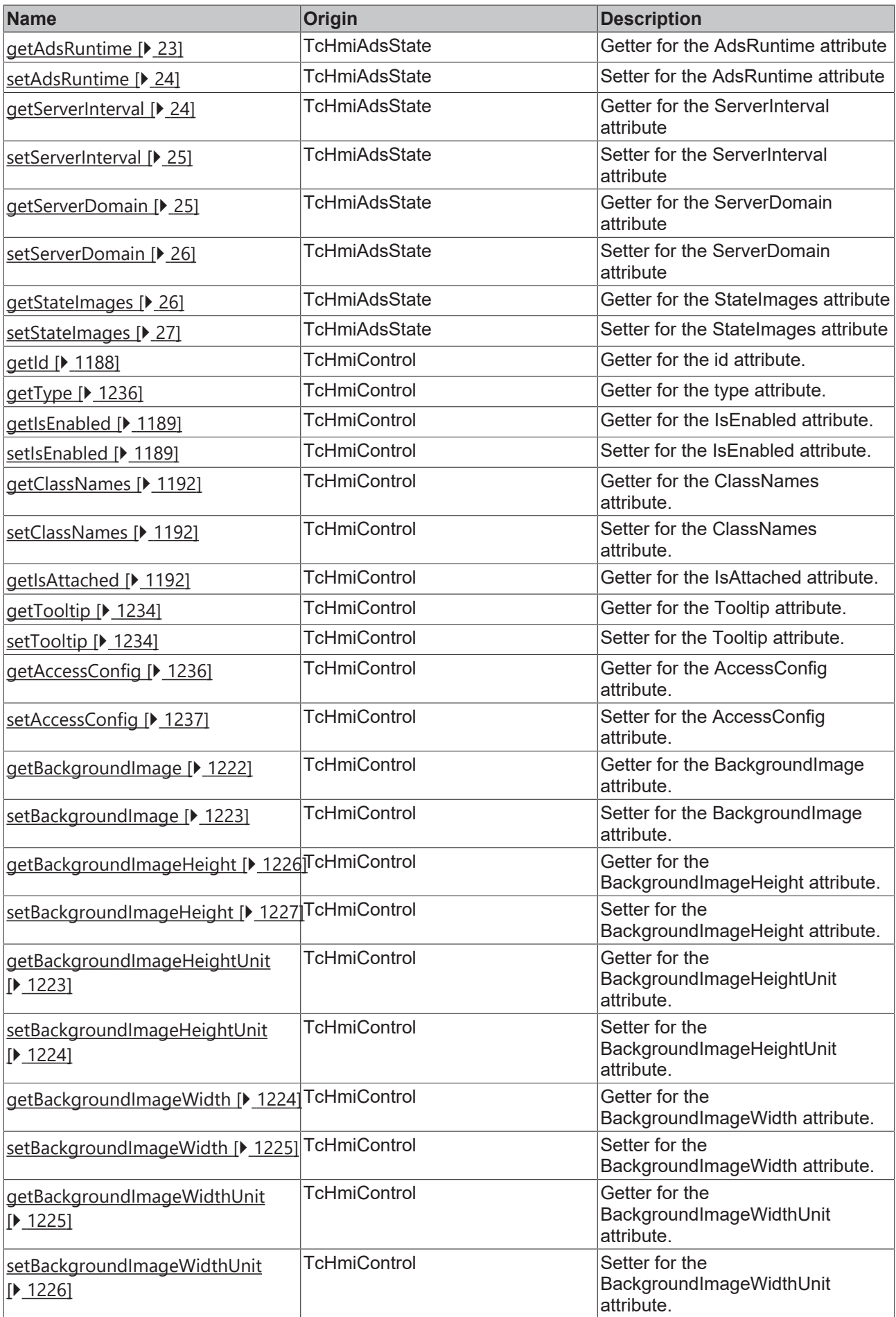

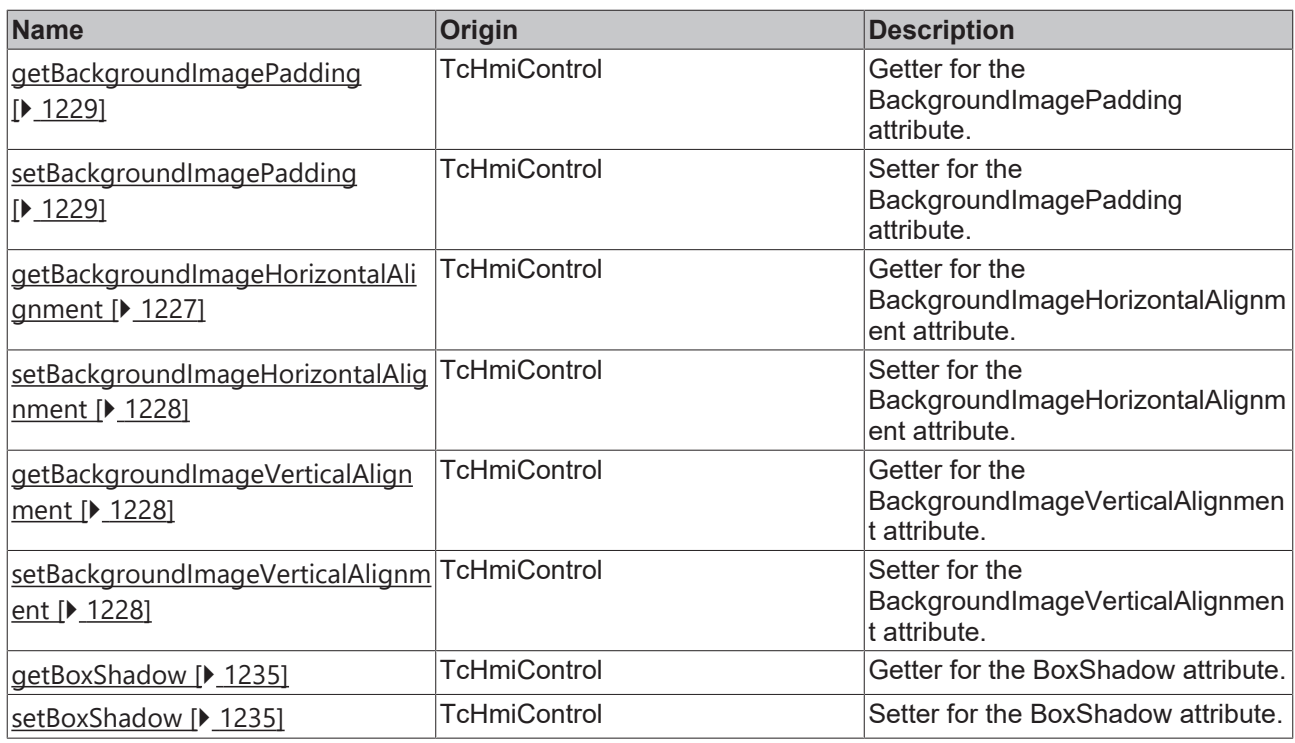

#### **Functions**

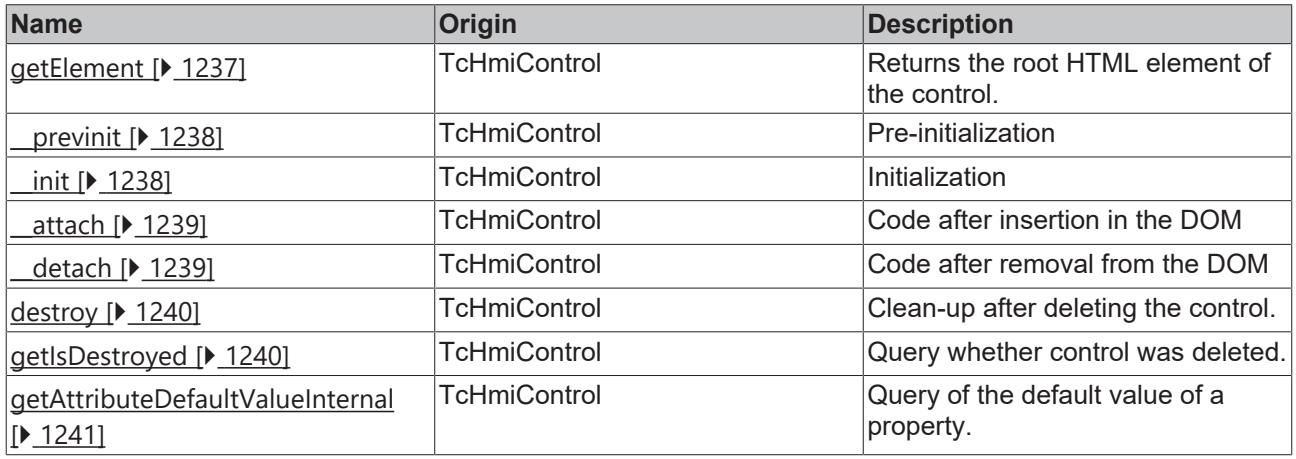

#### **Inheritance hierarchy**

[Control \[](#page-1182-0)[}](#page-1182-0) [1183\]](#page-1182-0)

AdsState

#### **See also**

Т

Reference of this control

Available from version 1.12.748

### <span id="page-22-0"></span>**2.1.2.1.1.1 getAdsRuntime**

[ Function ]

```
public getAdsRuntime(): string;
```
This function returns the currently set value for the AdsRuntime attribute.

#### **Parameter**

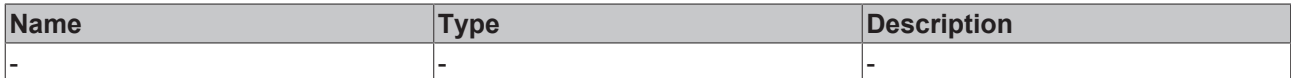

#### **Return value**

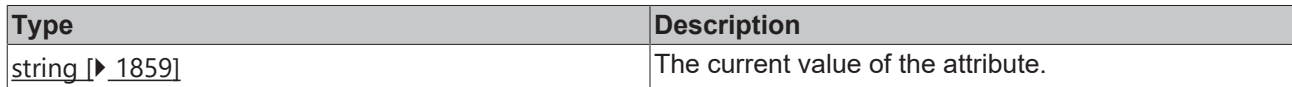

#### **See also**

#### **Attribute setter:** [setAdsRuntime \[](#page-23-0)[}](#page-23-0) [24\]](#page-23-0)

**Origin:** TcHmiAdsState

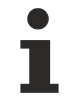

Available from version 1.12.748

### <span id="page-23-0"></span>**2.1.2.1.1.2 setAdsRuntime**

#### [ Function ]

public setAdsRuntime(newValue: string | null): void;

This function sets a new value for the AdsRuntime attribute.

#### **Parameter**

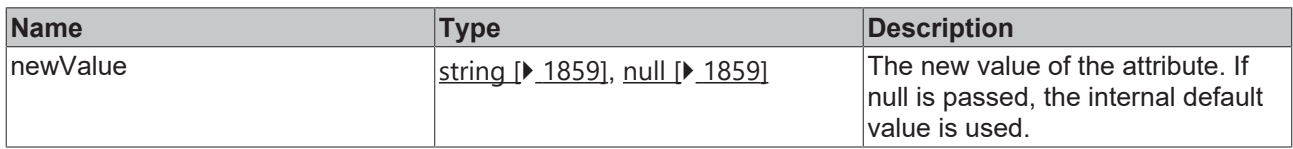

#### **Return value**

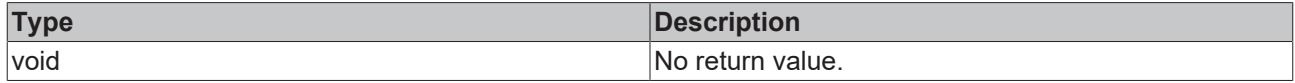

**See also**

**Attribute getter:** [getAdsRuntime \[](#page-22-0)[}](#page-22-0) [23\]](#page-22-0)

**Origin:** TcHmiAdsRuntime

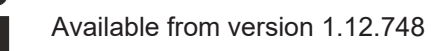

### <span id="page-23-1"></span>**2.1.2.1.1.3 getServerInterval**

#### [ Function ]

public getServerInterval(): number;

This function returns the currently set value for the ServerInterval attribute.

#### **Parameter**

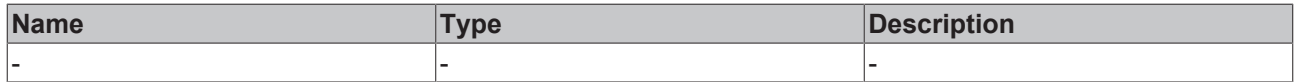

# **RECKHOFF**

### **Return value**

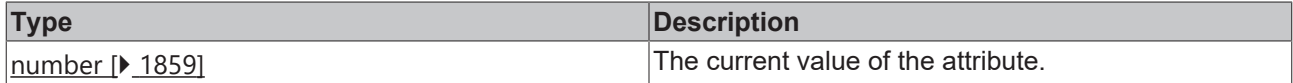

**See also**

Attribute setter: [setServerInterval \[](#page-24-0) $\blacktriangleright$  [25\]](#page-24-0)

**Origin:** TcHmiAdsState

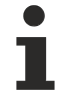

Available from version 1.12.748

### <span id="page-24-0"></span>**2.1.2.1.1.4 setServerInterval**

#### [ Function ]

public setServerInterval(newValue: number | null): void;

This function sets a new value for the ServerInterval attribute.

#### **Parameter**

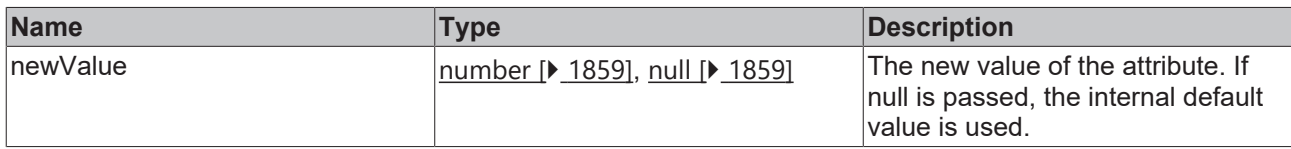

#### **Return value**

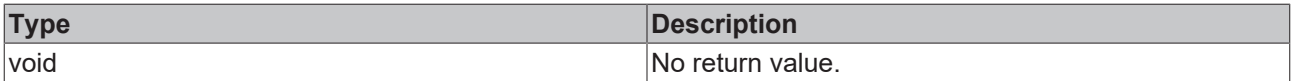

#### **See also**

Attribute getter: **getServerInterval** [ $\blacktriangleright$  [24\]](#page-23-1)

**Origin:** TcHmiAdsState

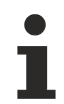

Available from version 1.12.748

### <span id="page-24-1"></span>**2.1.2.1.1.5 getServerDomain**

#### [ Function ]

public getServerDomain(): string;

This function returns the currently set value for the ServerDomain attribute.

#### **Parameter**

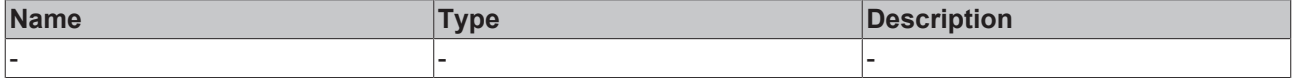

#### **Return value**

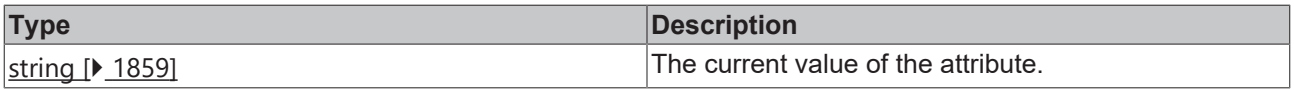

#### **See also**

Attribute setter: [setServerDomain \[](#page-25-0) $\blacktriangleright$  [26\]](#page-25-0)

#### **Origin:** TcHmiAdsState

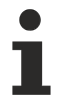

Available from version 1.12.748

### <span id="page-25-0"></span>**2.1.2.1.1.6 setServerDomain**

[ Function ]

public setServerDomain(newValue: string | null): void;

This function sets a new value for the ServerDomain attribute.

#### **Parameter**

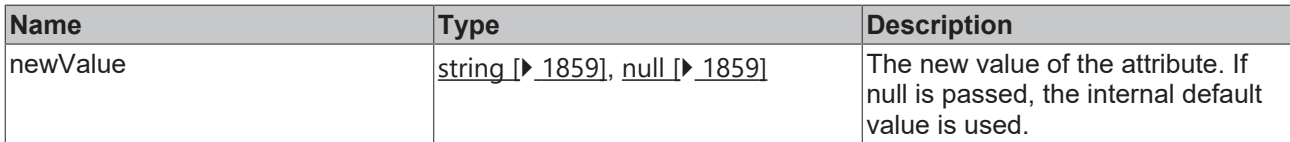

#### **Return value**

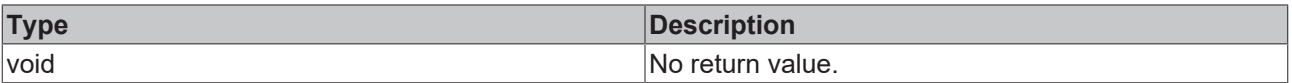

#### **See also**

Attribute getter: [getServerDomain \[](#page-24-1) $\geq 25$ ]

**Origin:** TcHmiAdsState

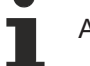

Available from version 1.12.748

### <span id="page-25-1"></span>**2.1.2.1.1.7 getStateImages**

#### [ Function ]

public getStateImages(): TcHmi.Controls.Beckhoff.TcHmiAdsState.IStateImages;

This function returns the currently set value for the StateImages attribute.

#### **Parameter**

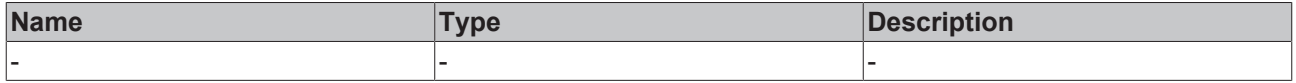

#### **Return value**

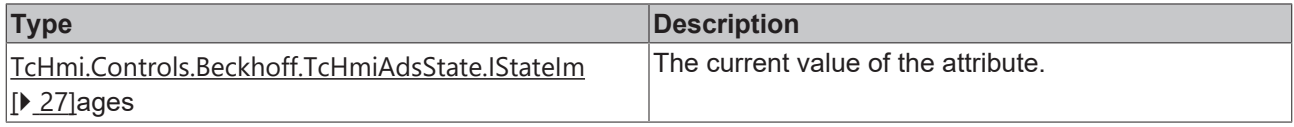

#### **See also**

Attribute setter: [setStateImages \[](#page-26-0) $\geq$ [27\]](#page-26-0)

#### **Origin:** TcHmiAdsState

Available from version 1.12.748

### <span id="page-26-0"></span>**2.1.2.1.1.8 setStateImages**

[ Function ]

public setStateImages(newValue: TcHmi.Controls.Beckhoff.TcHmiAdsState.IStateImages | null): void;

This function sets a new value for the StateImages attribute.

#### **Parameter**

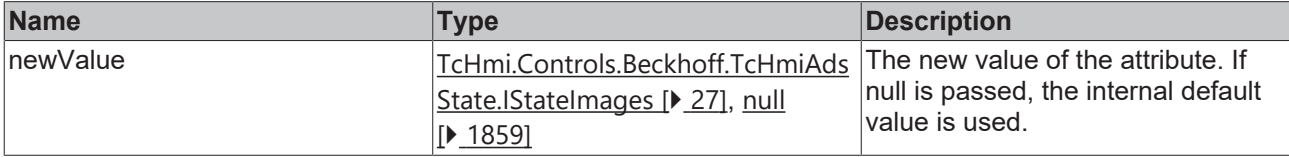

#### **Return value**

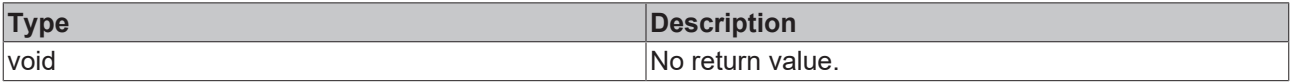

#### **See also**

Attribute getter: **getStateImages** [ $\blacktriangleright$  [26\]](#page-25-1)

**Origin:** TcHmiAdsState

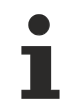

Available from version 1.12.748

### <span id="page-26-1"></span>**2.1.2.1.1.9 IStateImages**

#### [ Interface ]

```
export interface IStateImages {
     Fallback: string;
     Invalid: string; 
     Idle: string; 
     Reset: string; 
     Init: string; 
     Start: string; 
     Run: string; 
     Stop: string; 
 SaveCfg: string;
 LoadCfg: string;
     PowerFailure: string; 
     PowerGood: string; 
     Error: string; 
     Shutdown: string; 
 Suspend: string;
     Resume: string; 
     Config: string; 
     Reconfig: string; 
     Stopping: string; 
     Incompatible: string; 
Exception: string;
```
}

#### **Properties**

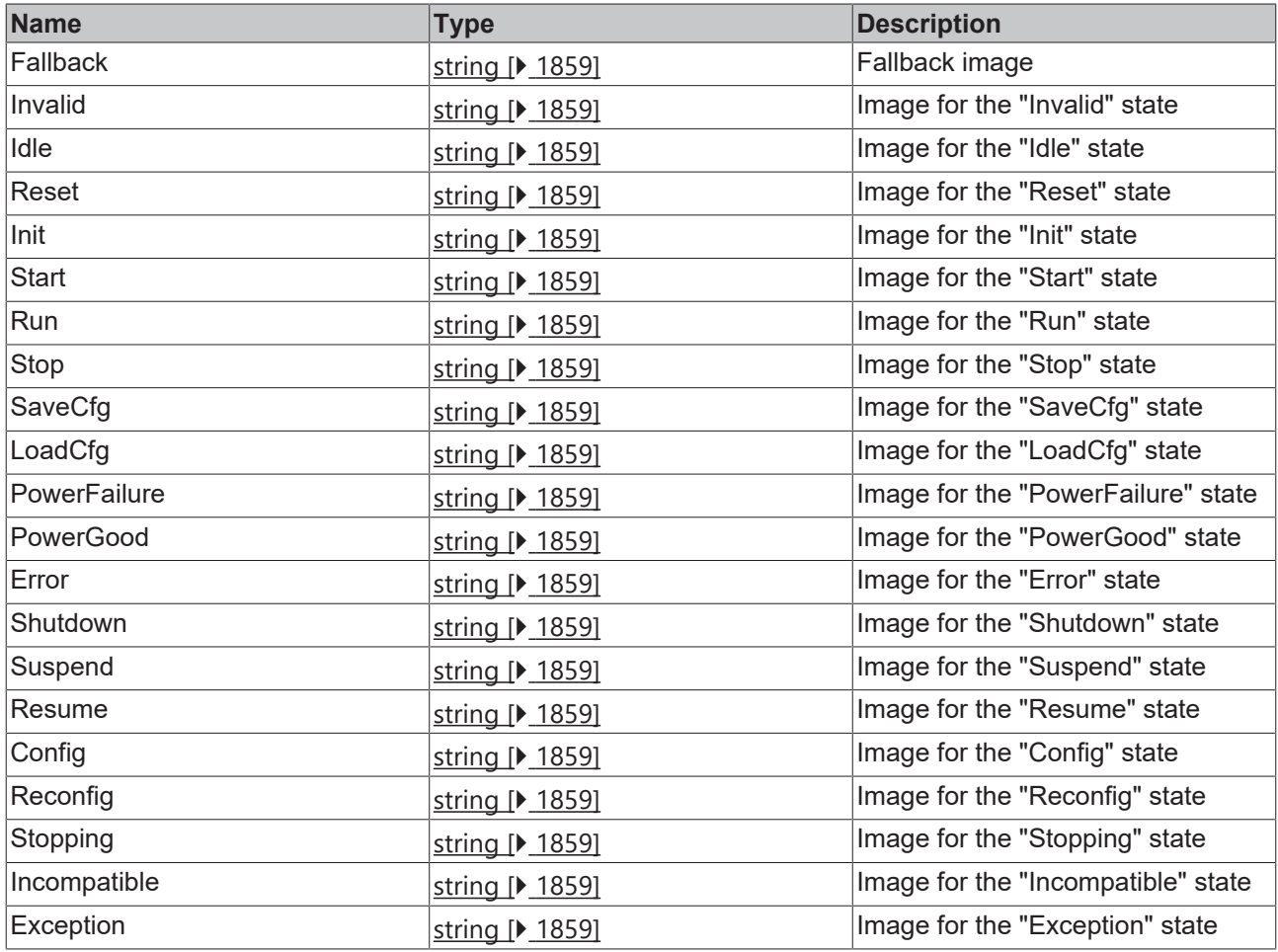

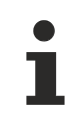

Available from version 1.12.748

### <span id="page-27-0"></span>**2.1.2.1.2 TcHmiAudio**

[ Class ]

Implementation of the Audio control.

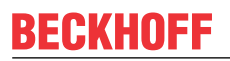

API reference

**Attribute functions**

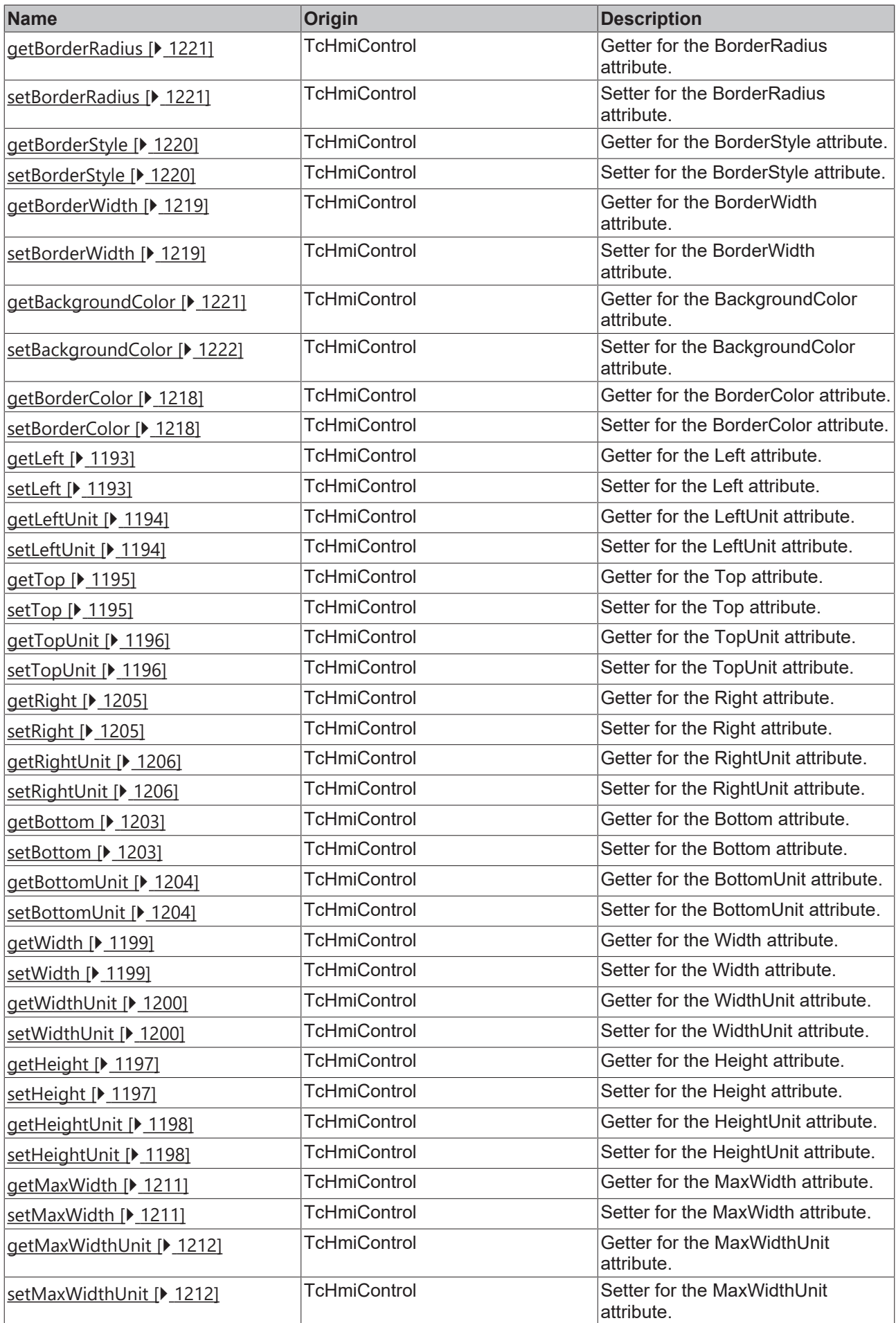

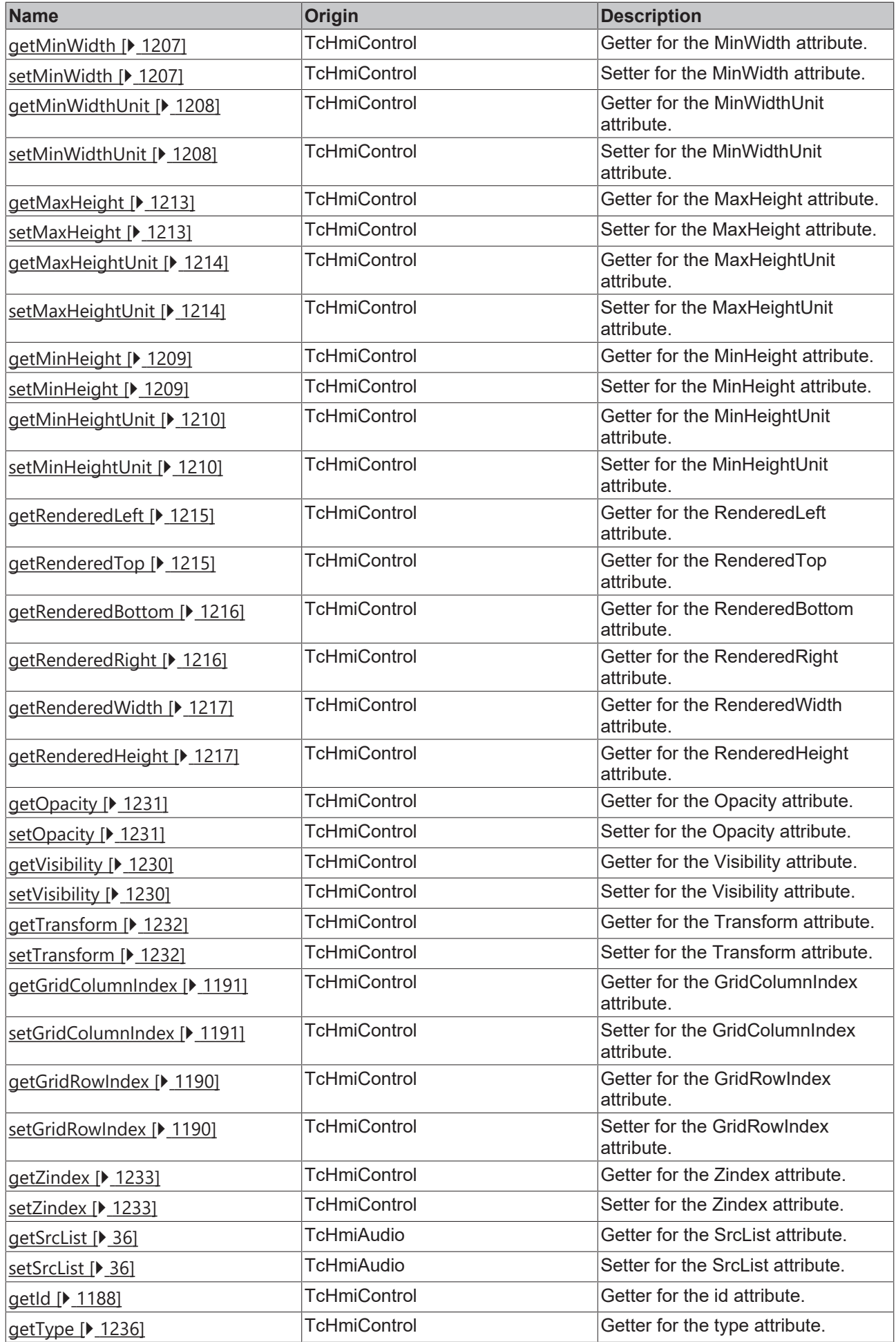

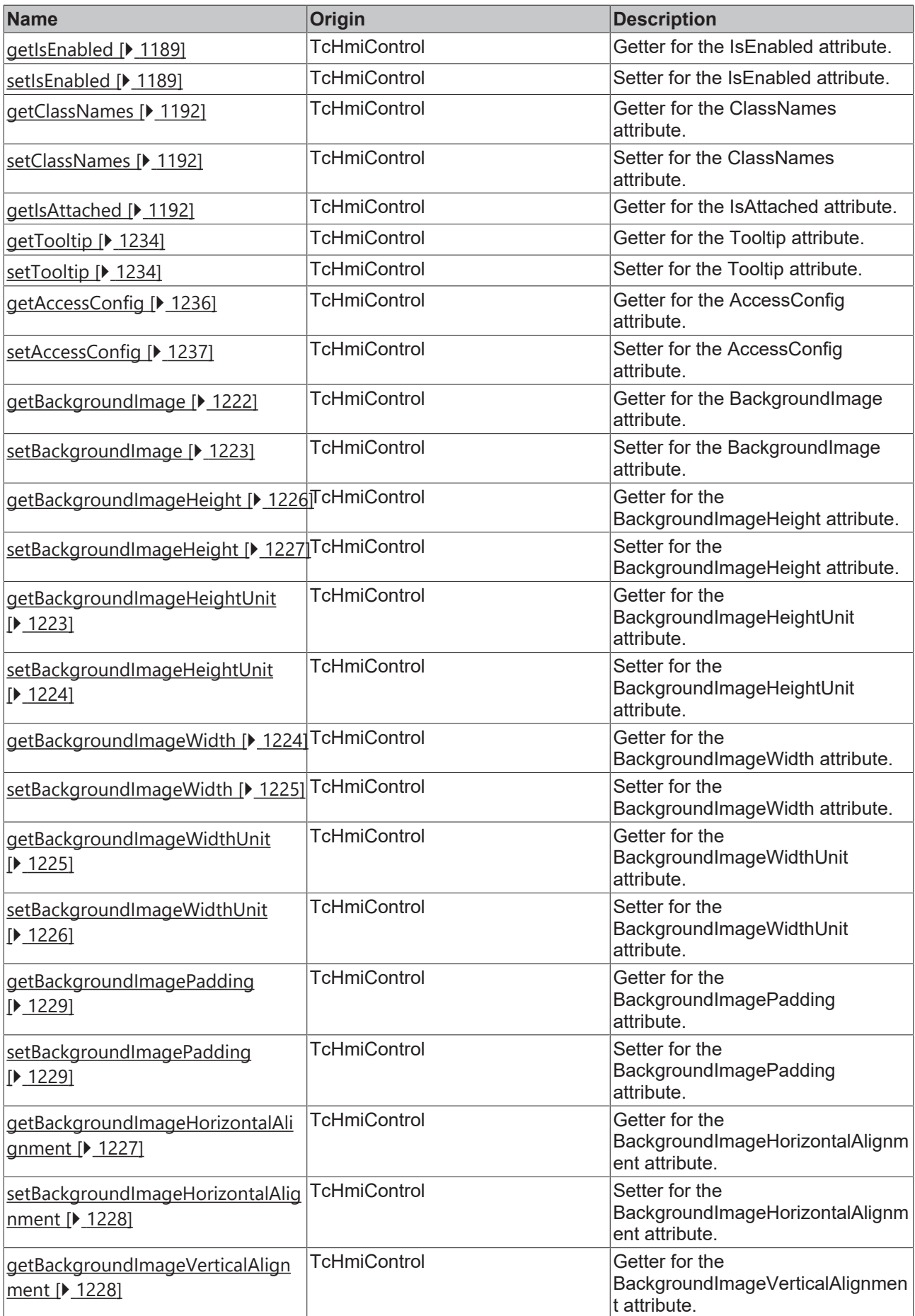

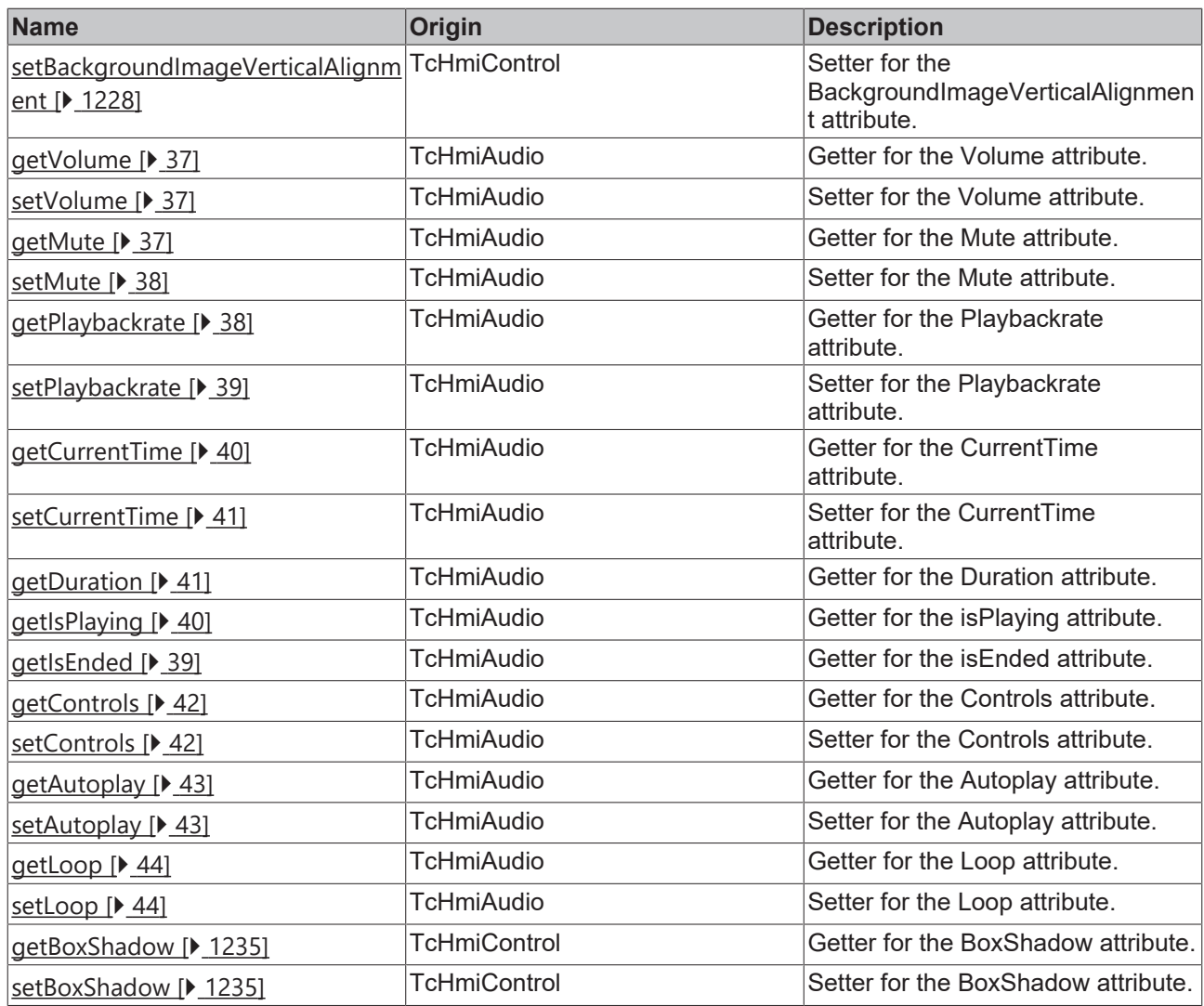

### **Functions**

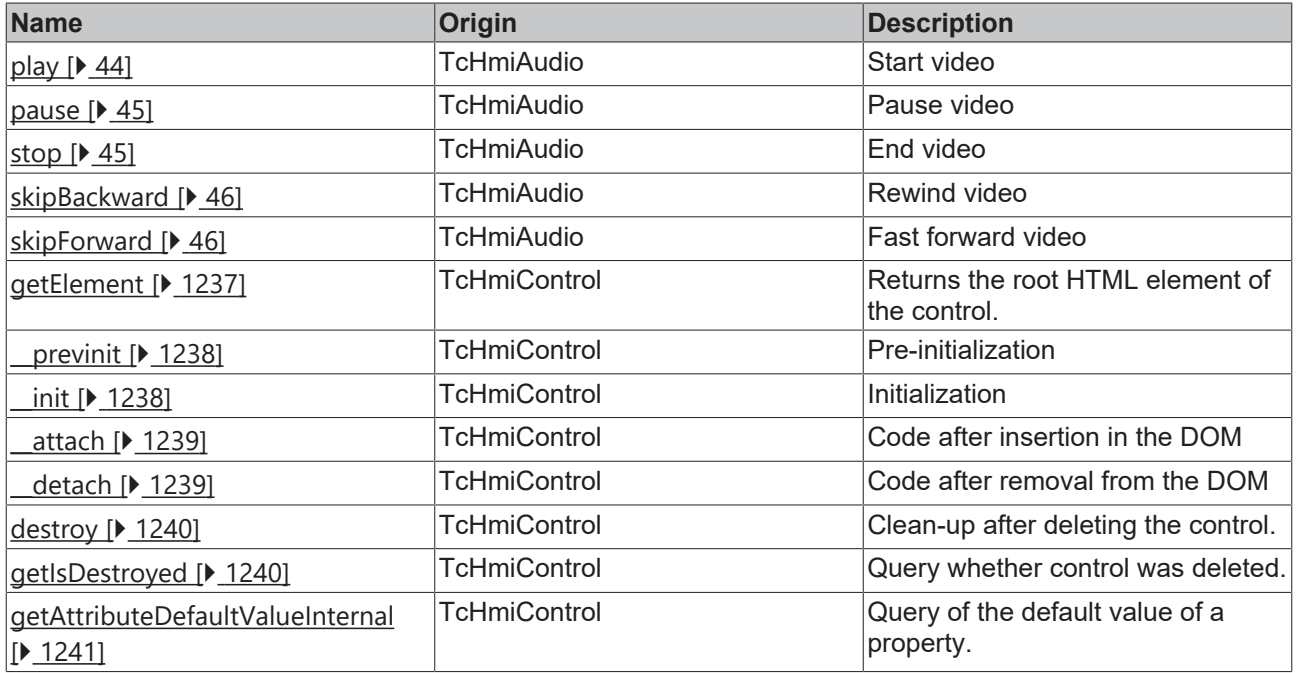

#### **Inheritance hierarchy**

[Control \[](#page-1182-0)[}](#page-1182-0) [1183\]](#page-1182-0)

Audio

#### **See also**

<span id="page-33-1"></span>Reference of this control

### **2.1.2.1.2.1 getHeightMode**

#### [ Function ]

public getHeightMode(): TcHmi.SizeModeWithContent;

This function returns the currently set value for the HeightMode attribute.

#### **Parameter**

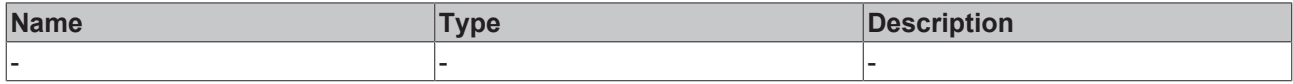

#### **Return value**

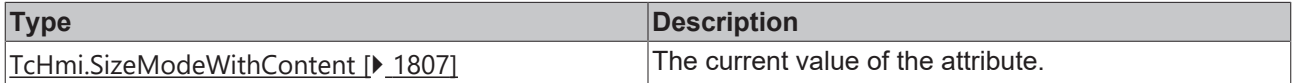

#### **See also**

#### **Attribute setter:**[setHeightMode \[](#page-33-0)[}](#page-33-0) [34\]](#page-33-0)

**Origin:** TcHmiAudio

Available from version 1.12.744

### <span id="page-33-0"></span>**2.1.2.1.2.2 setHeightMode**

#### [ Function ]

public setHeightMode(newValue: TcHmi.SizeModeWithContent | null): void;

This function sets a new value for the HeightMode attribute.

#### **Parameter**

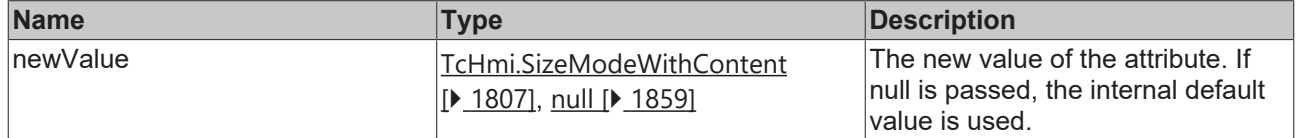

#### **Return value**

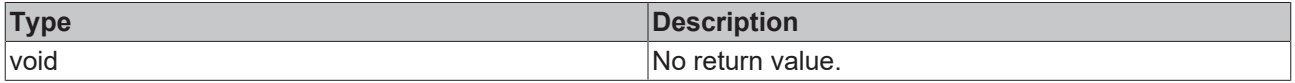

#### **See also**

#### **Attribute getter:** [getHeightMode \[](#page-33-1)[}](#page-33-1) [34\]](#page-33-1)

**Origin:** TcHmiAudio

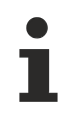

Available from version 1.12.744

### <span id="page-34-1"></span>**2.1.2.1.2.3 getWidthMode**

[ Function ]

public getWidthMode(): TcHmi.SizeModeWithContent;

This function returns the currently set value for the WidthMode attribute.

#### **Parameter**

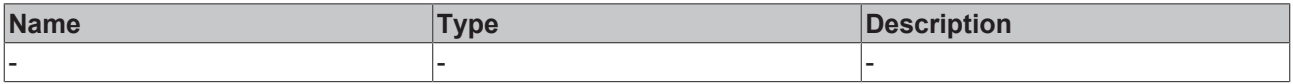

#### **Return value**

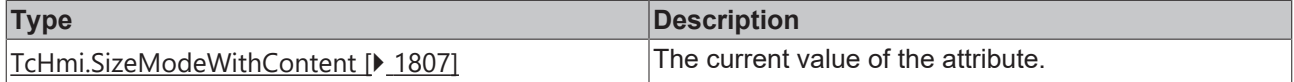

#### **See also**

#### **Attribute setter:**[setWidthMode \[](#page-34-0)[}](#page-34-0) [35\]](#page-34-0)

**Origin:** TcHmiAudio

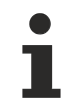

Available from version 1.12.744

### <span id="page-34-0"></span>**2.1.2.1.2.4 setWidthMode**

[ Function ]

public setWidthMode(newValue: TcHmi.SizeModeWithContent | null): void;

This function sets a new value for the WidthMode attribute.

#### **Parameter**

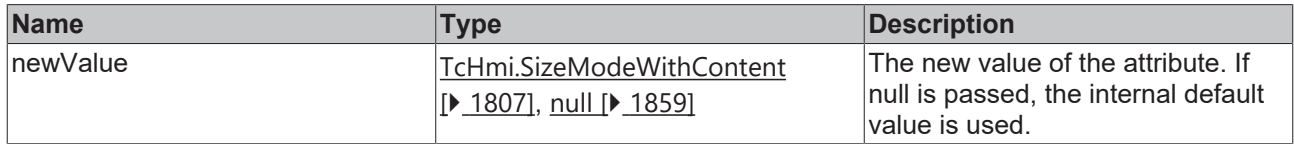

#### **Return value**

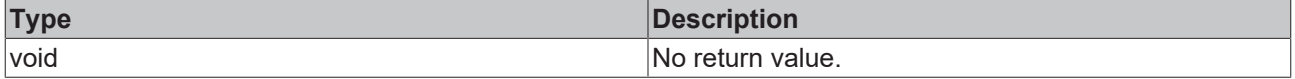

**See also**

#### **Attribute getter:** [getWidthMode \[](#page-34-1)[}](#page-34-1) [35\]](#page-34-1)

**Origin:** TcHmiAudio

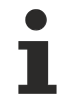

Available from version 1.12.744

### <span id="page-35-0"></span>**2.1.2.1.2.5 getSrcList**

#### [ Function ]

public getSrcList(): TcHmi.Controls.Beckhoff.TcHmiAudio.AudioSource[] | null;

This function returns the currently set value for the SrcList attribute.

#### **Parameter**

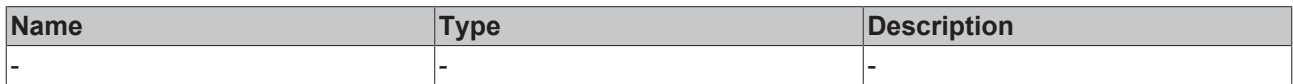

#### **Return value**

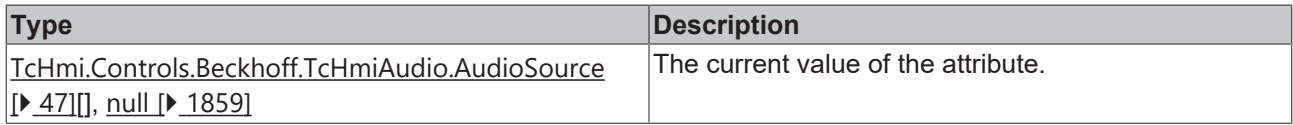

#### **See also**

**Attribute setter:**[setSrcList \[](#page-35-1)[}](#page-35-1) [36\]](#page-35-1)

**Origin:** TcHmiAudio

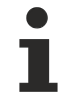

Available from version 1.12.744

### <span id="page-35-1"></span>**2.1.2.1.2.6 setSrcList**

#### [ Function ]

public setSrcList(newValue: TcHmi.Controls.Beckhoff.TcHmiAudio.AudioSource[] | null): void;

This function sets a new value for the SrcList attribute.

#### **Parameter**

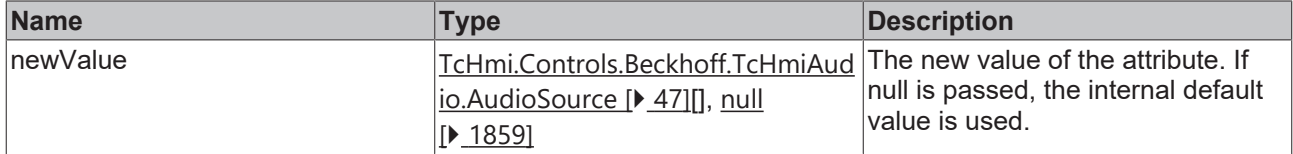

#### **Return value**

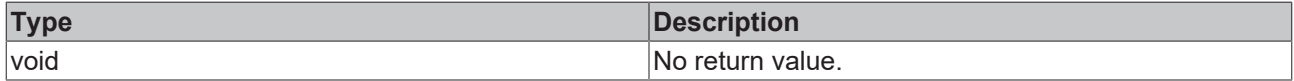

#### **See also**

#### Attribute getter: [getSrcList \[](#page-35-0) $\blacktriangleright$  [36\]](#page-35-0)

#### **Origin:** TcHmiAudio

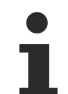

Available from version 1.12.744
# <span id="page-36-1"></span>**2.1.2.1.2.7 getVolume**

# [ Function ]

public getVolume(): number;

This function returns the currently set value for the Volume attribute.

## **Parameter**

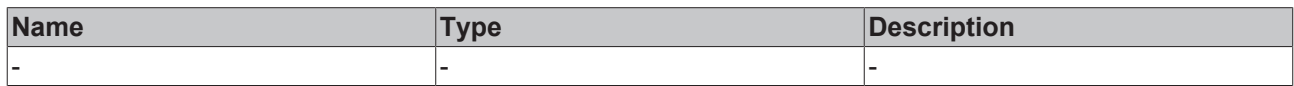

### **Return value**

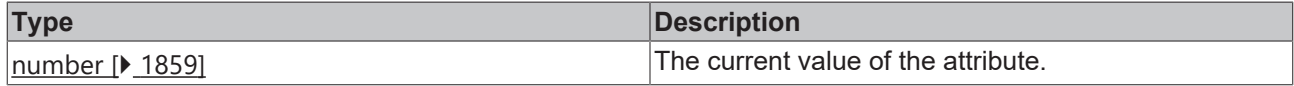

### **See also**

**Attribute setter:**[setVolume \[](#page-36-0)[}](#page-36-0) [37\]](#page-36-0)

**Origin:** TcHmiAudio

Available from version 1.12.744

# <span id="page-36-0"></span>**2.1.2.1.2.8 setVolume**

#### [ Function ]

public setVolume(newValue: number | null): void;

This function sets a new value for the Volume attribute.

#### **Parameter**

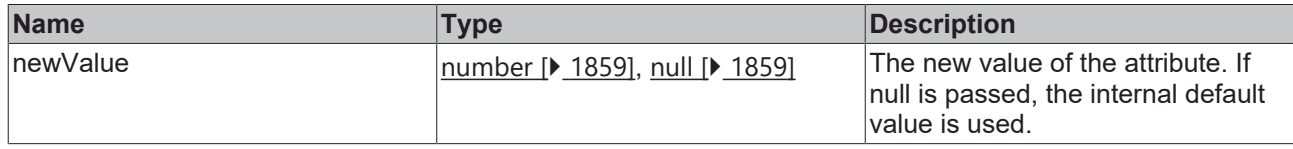

# **Return value**

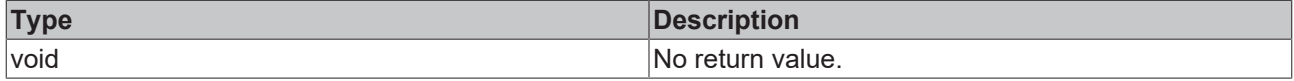

## **See also**

## Attribute getter: [getVolume \[](#page-36-1) $\sqrt{37}$  $\sqrt{37}$ ]

**Origin:** TcHmiAudio

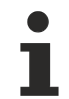

Available from version 1.12.744

# <span id="page-36-2"></span>**2.1.2.1.2.9 getMute**

[ Function ] public getMute(): boolean; This function returns the currently set value for the Mute attribute.

### **Parameter**

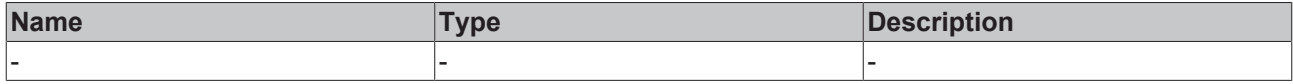

## **Return value**

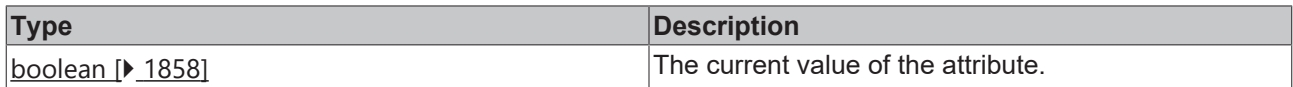

#### **See also**

### **Attribute setter:**[setMute \[](#page-37-0)[}](#page-37-0) [38\]](#page-37-0)

**Origin:** TcHmiAudio

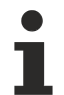

Available from version 1.12.744

# <span id="page-37-0"></span>**2.1.2.1.2.10 setMute**

[ Function ]

public setMute(newValue: boolean | null): void;

This function sets a new value for the Mute attribute.

## **Parameter**

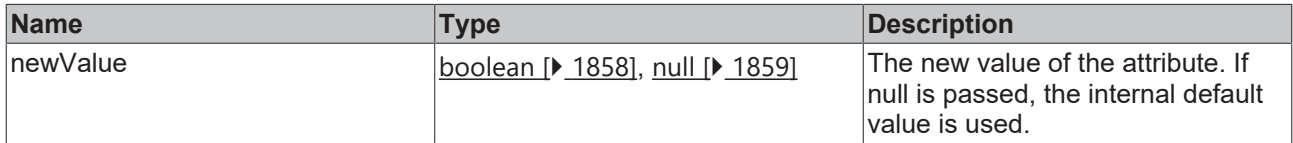

## **Return value**

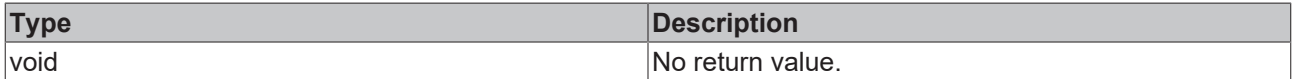

## **See also**

Attribute getter: [getMute \[](#page-36-2) $\blacktriangleright$  [37\]](#page-36-2)

**Origin:** TcHmiAudio

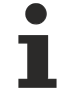

Available from version 1.12.744

# <span id="page-37-1"></span>**2.1.2.1.2.11 getPlaybackrate**

## [ Function ]

public getPlaybackrate(): number;

This function returns the currently set value for the Playback rate attribute.

## **Parameter**

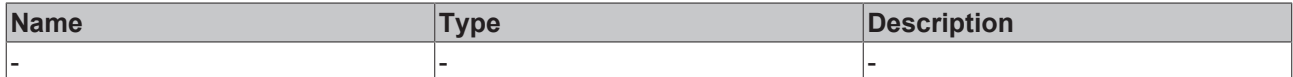

#### **Return value**

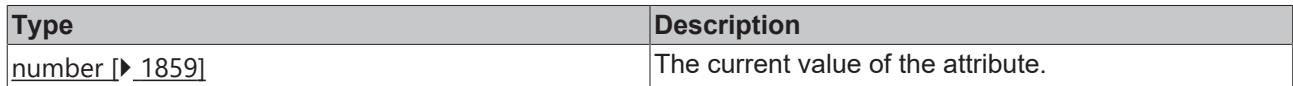

## **See also**

## **Attribute setter:**[setPlaybackrate \[](#page-38-0)[}](#page-38-0) [39\]](#page-38-0)

**Origin:** TcHmiAudio

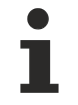

Available from version 1.12.744

# <span id="page-38-0"></span>**2.1.2.1.2.12 setPlaybackrate**

#### [ Function ]

public setPlaybackrate(newValue: number | null): void;

This function sets a new value for the Playback rate attribute.

## **Parameter**

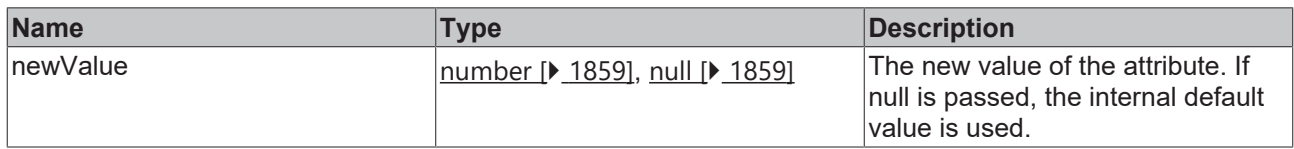

#### **Return value**

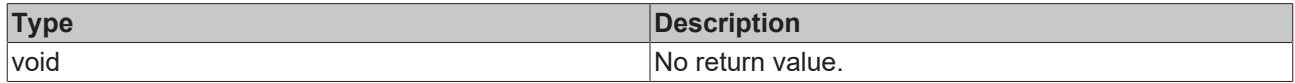

**See also**

Attribute getter: [getPlaybackrate \[](#page-37-1) $\blacktriangleright$  [38\]](#page-37-1)

**Origin:** TcHmiAudio

Available from version 1.12.744

# **2.1.2.1.2.13 getIsEnded**

#### [ Function ]

public getIsEnded(): boolean;

This function returns the currently set value for the isEnded attribute.

## **Parameter**

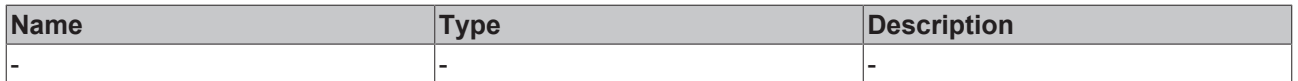

# **Return value**

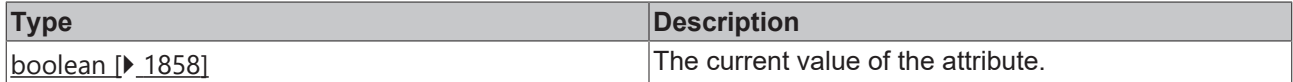

## **See also**

This attribute is read-only, so it has no setter.

**Origin:** TcHmiAudio

Available from version 1.12.744

# **2.1.2.1.2.14 getIsPlaying**

## [ Function ]

public getIsPlaying(): boolean;

This function returns the currently set value for the isPlaying attribute.

### **Parameter**

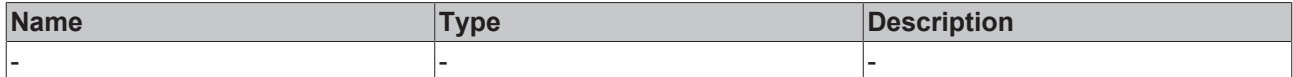

# **Return value**

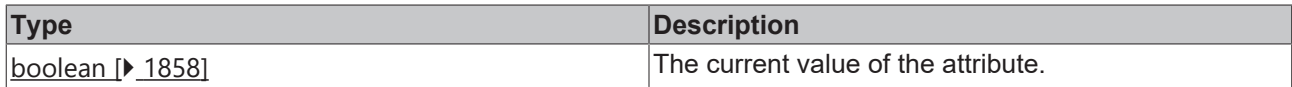

### **See also**

Т

This attribute is read-only, so it has no setter.

**Origin:** TcHmiAudio

Available from version 1.12.744

# <span id="page-39-0"></span>**2.1.2.1.2.15 getCurrentTime**

## [ Function ]

```
public getCurrentTime(): number;
```
This function returns the currently set value for the CurrentTime attribute.

## **Parameter**

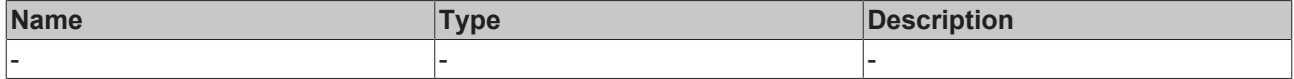

## **Return value**

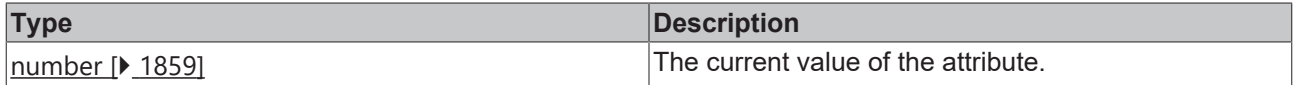

# **See also**

**Attribute setter:**[setCurrentTime \[](#page-40-0)[}](#page-40-0) [41\]](#page-40-0)

**Origin:** TcHmiAudio

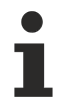

Available from version 1.12.744

# <span id="page-40-0"></span>**2.1.2.1.2.16 setCurrentTime**

[ Function ]

public setCurrentTime(newValue: number | null): void;

This function sets a new value for the CurrentTime attribute.

## **Parameter**

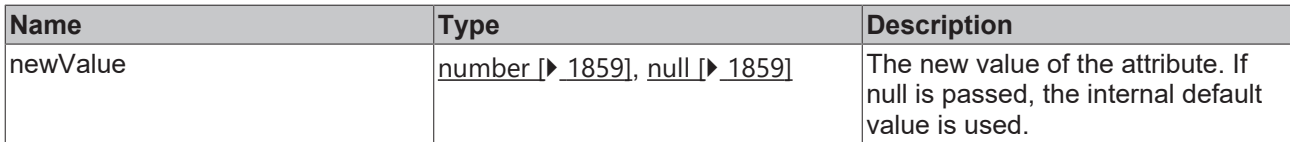

### **Return value**

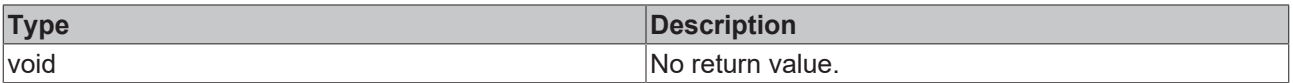

# **See also**

Attribute getter: **getCurrentTime** [ $\blacktriangleright$  [40\]](#page-39-0)

**Origin:** TcHmiAudio

Available from version 1.12.744

# **2.1.2.1.2.17 getDuration**

## [ Function ]

public getDuration(): number;

This function returns the currently set value for the Duration attribute.

#### **Parameter**

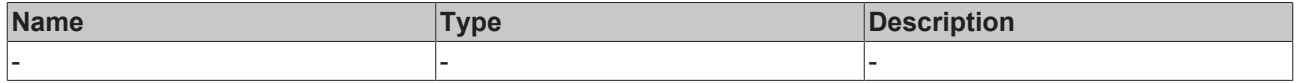

# **Return value**

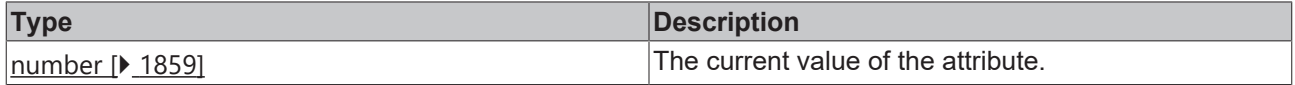

## **See also**

This attribute is read-only, so it has no setter.

# **Origin:** TcHmiAudio

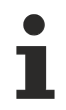

Available from version 1.12.744

# <span id="page-41-1"></span>**2.1.2.1.2.18 getControls**

# [ Function ]

public getControls(): boolean;

This function returns the currently set value for the Controls attribute.

# **Parameter**

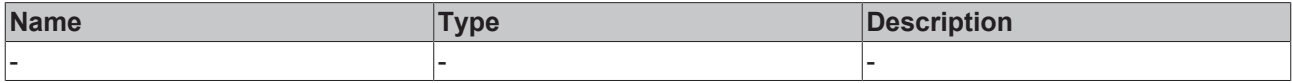

### **Return value**

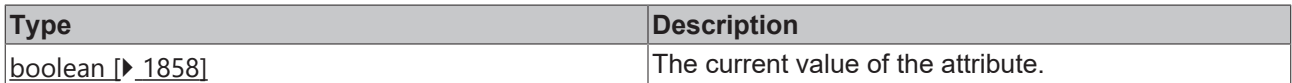

## **See also**

## Attribute setter:[setControls \[](#page-41-0) $\blacktriangleright$  [42\]](#page-41-0)

**Origin:** TcHmiAudio

Available from version 1.12.744

# <span id="page-41-0"></span>**2.1.2.1.2.19 setControls**

[ Function ]

public setControls(newValue: boolean | null): void;

This function sets a new value for the Controls attribute.

## **Parameter**

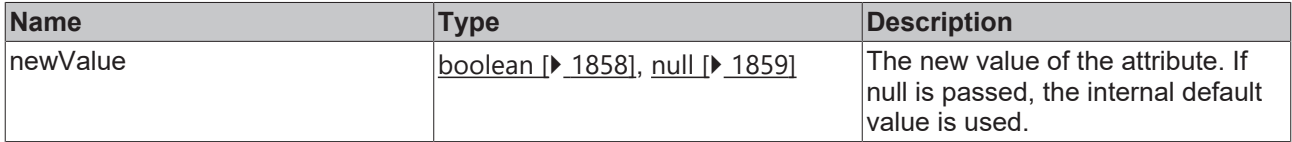

#### **Return value**

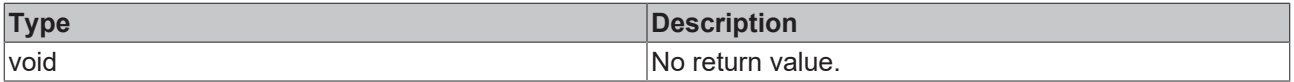

# **See also**

# Attribute getter: [getControls \[](#page-41-1) $\blacktriangleright$  [42\]](#page-41-1)

**Origin:** TcHmiAudio

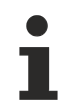

Available from version 1.12.744

# <span id="page-42-1"></span>**2.1.2.1.2.20 getAutoplay**

## [ Function ]

public getAutoplay(): boolean;

This function returns the currently set value for the Autoplay attribute.

### **Parameter**

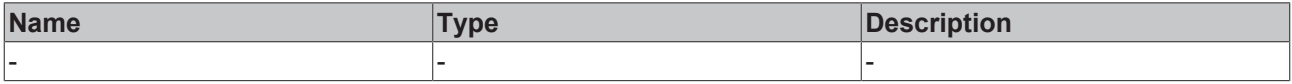

## **Return value**

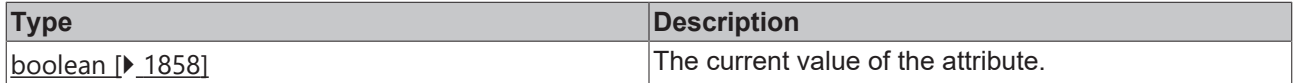

#### **See also**

### Attribute setter:[setAutoplay \[](#page-42-0) $\blacktriangleright$  [43\]](#page-42-0)

**Origin:** TcHmiAudio

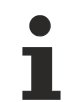

Available from version 1.12.744

# <span id="page-42-0"></span>**2.1.2.1.2.21 setAutoplay**

[ Function ]

public setAutoplay(newValue: boolean | null): void;

This function sets a new value for the Autoplay attribute.

#### **Parameter**

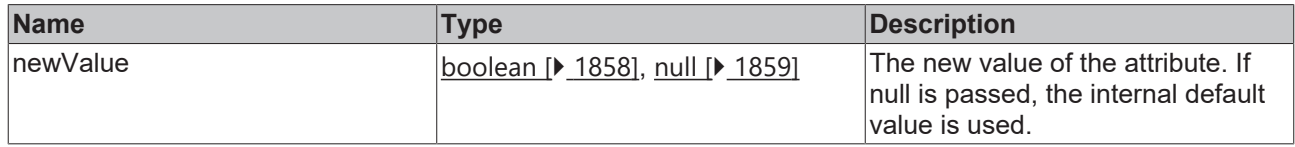

## **Return value**

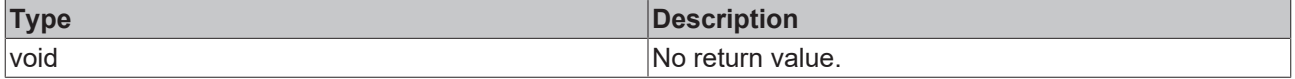

**See also**

## Attribute getter: **getAutoplay** [ $\blacktriangleright$  [43\]](#page-42-1)

**Origin:** TcHmiAudio

Available from version 1.12.744

# <span id="page-43-1"></span>**2.1.2.1.2.22 getLoop**

# [ Function ]

public getLoop(): boolean;

This function returns the currently set value for the Loop attribute.

## **Parameter**

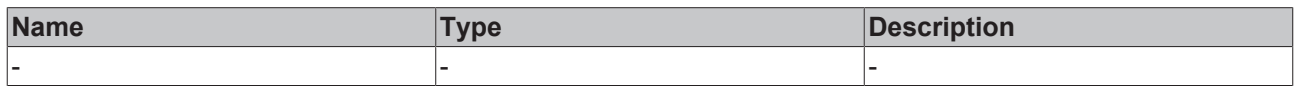

## **Return value**

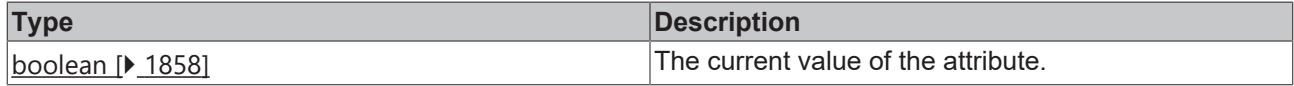

### **See also**

**Attribute setter:**[setLoop \[](#page-43-0)[}](#page-43-0) [44\]](#page-43-0)

**Origin:** TcHmiAudio

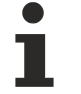

Available from version 1.12.744

# <span id="page-43-0"></span>**2.1.2.1.2.23 setLoop**

## [ Function ]

public setLoop(newValue: boolean | null): void;

This function sets a new value for the Loop attribute.

#### **Parameter**

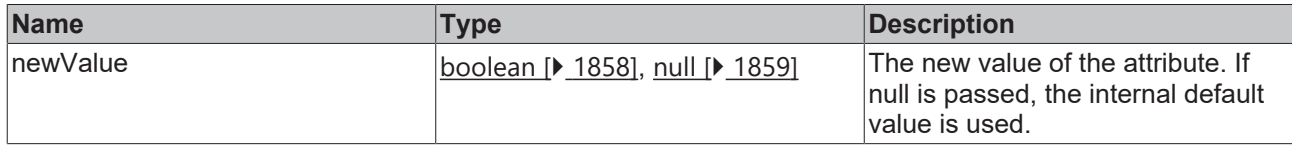

# **Return value**

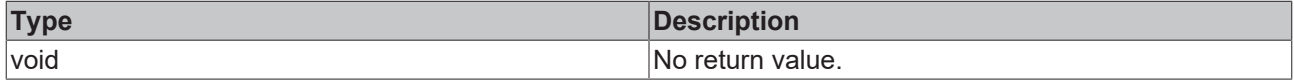

## **See also**

# Attribute getter: [getLoop \[](#page-43-1) $\blacktriangleright$  [44\]](#page-43-1)

**Origin:** TcHmiAudio

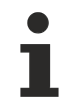

Available from version 1.12.744

# **2.1.2.1.2.24 play**

[ Function ] public play(): void; Starts the video. This function only has effect if the control is active and the current user has the operate right for that control.

**Attention:** Some browsers do not allow application-based start of a video.

#### **Parameter**

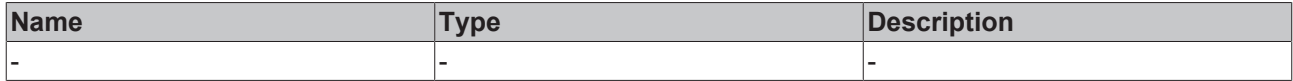

## **Return value**

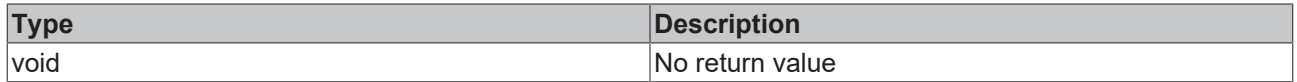

# **See also**

**Origin:** TcHmiAudio

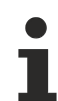

Available from version 1.12.744

# **2.1.2.1.2.25 pause**

#### [ Function ]

public pause(): void;

#### Pauses the video.

Starts the video. This function only has effect if the control is active and the current user has the operate right for that control.

## **Parameter**

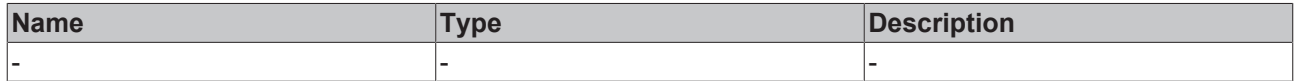

### **Return value**

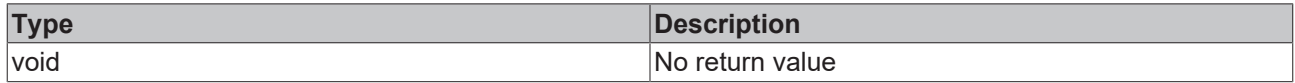

## **See also**

**Origin:** TcHmiAudio

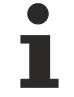

Available from version 1.12.744

# **2.1.2.1.2.26 stop**

#### [ Function ]

public stop(): void;

Ends the video. This function only has effect if the control is active and the current user has the operate right for that control.

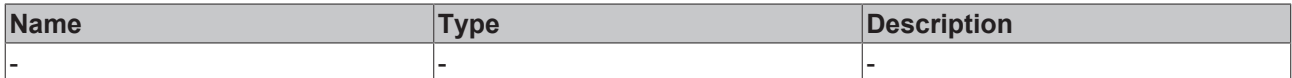

## **Return value**

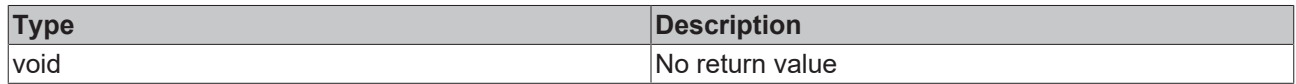

## **See also**

**Origin:** TcHmiAudio

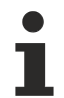

Available from version 1.12.744

# **2.1.2.1.2.27 skipBackward**

[ Function ]

public skipBackward(newValue: number): void;

Rewinds the video by a certain time. This function only has effect if the control is active and the current user has the operate right for that control.

## **Parameter**

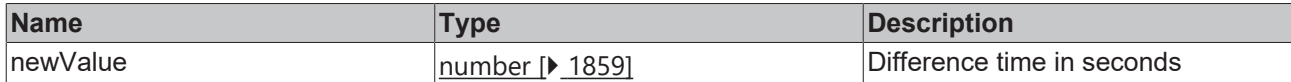

#### **Return value**

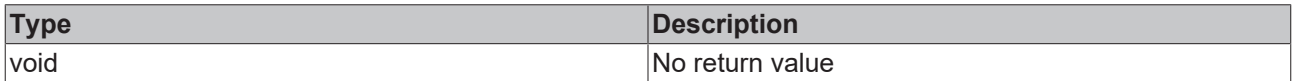

# **See also**

**Origin:** TcHmiAudio

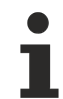

Available from version 1.12.744

# **2.1.2.1.2.28 skipForward**

[ Function ]

public skipForward(newValue: number): void;

Fast-forwards the video by a certain amount of time. This function only has effect if the control is active and the current user has the operate right for that control.

## **Parameter**

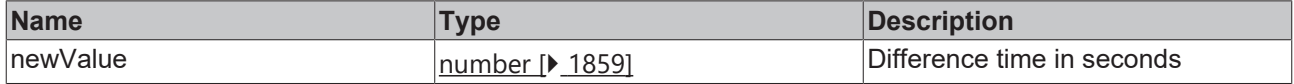

# **RECKHOFF**

# **Return value**

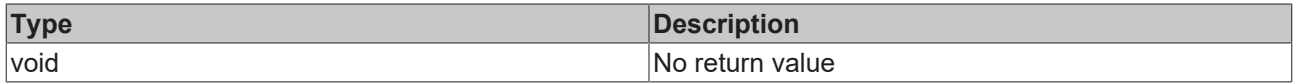

## **See also**

**Origin:** TcHmiAudio

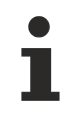

Available from version 1.12.744

# **2.1.2.1.2.29 AudioSource**

# [ Interface ]

```
export interface AudioSource {
        source: string;
        type: string;
}
```
# **See also**

**Schema:** tchmi:framework#/definitions/TcHmi.Controls.Beckhoff.TcHmiAudio.AudioSourceList

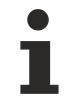

Available from version 1.12.744

# **2.1.2.1.3 TcHmiBarChart**

[ Class ]

Implementation of the Bar Chart control.

# **Attribute functions**

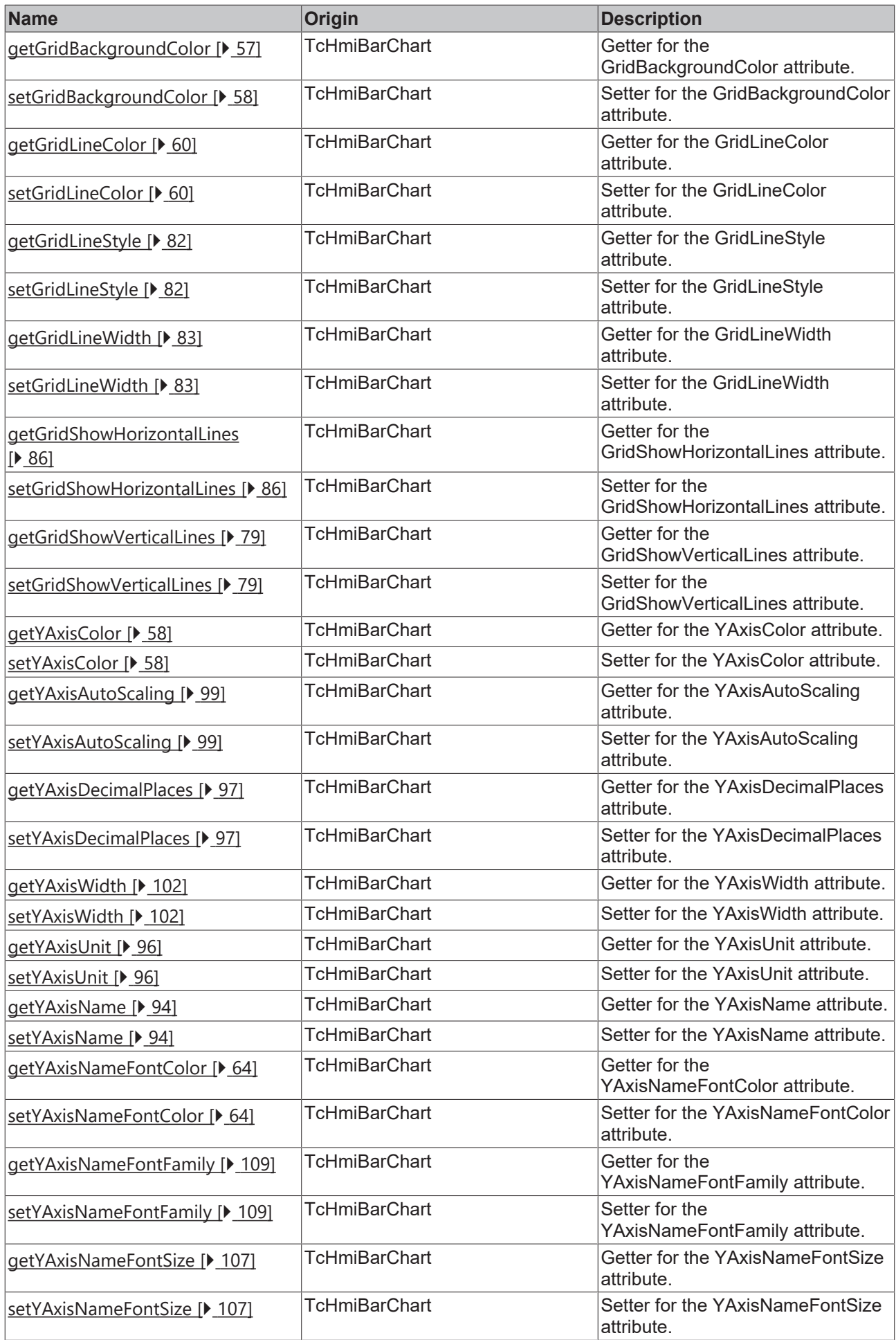

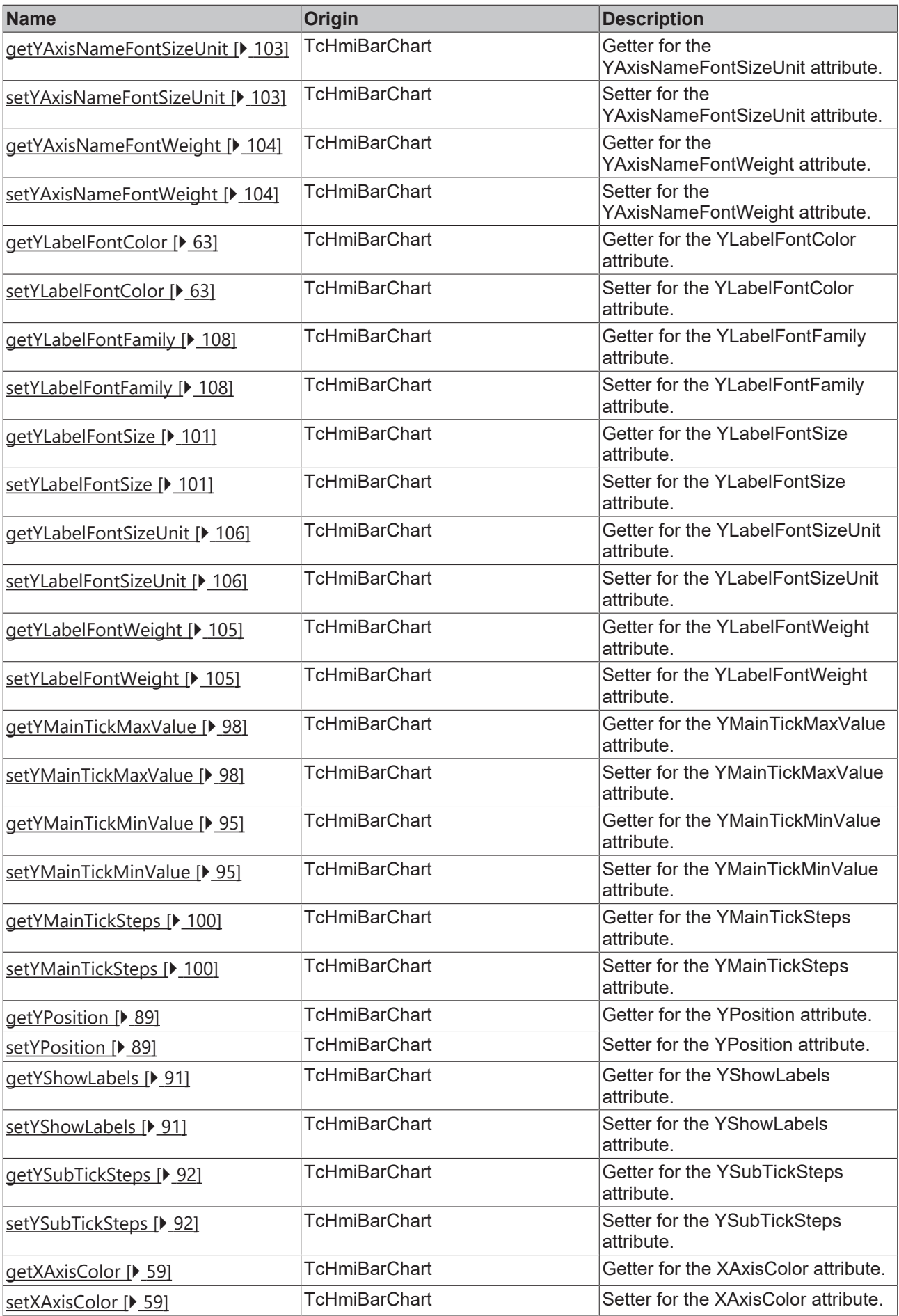

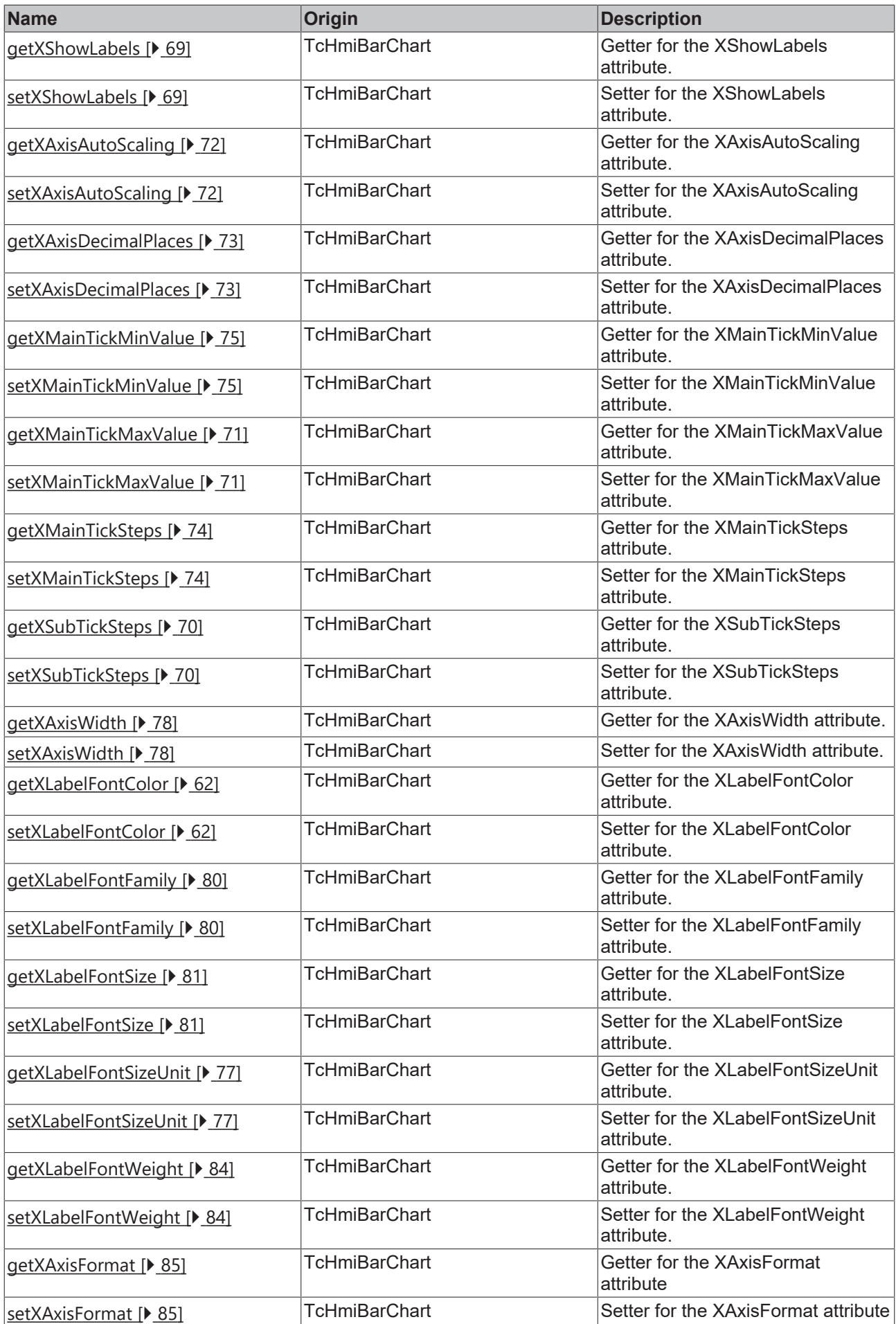

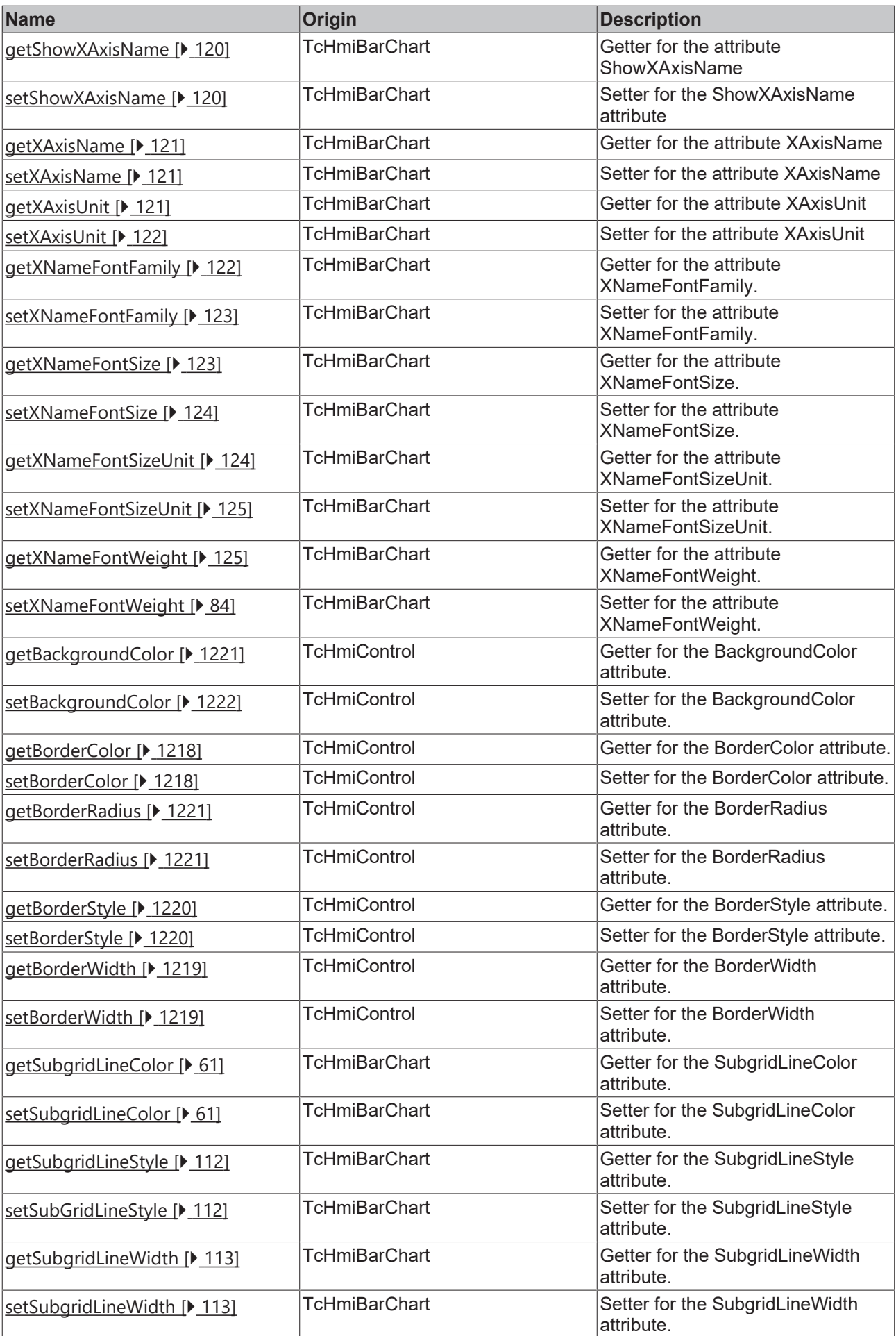

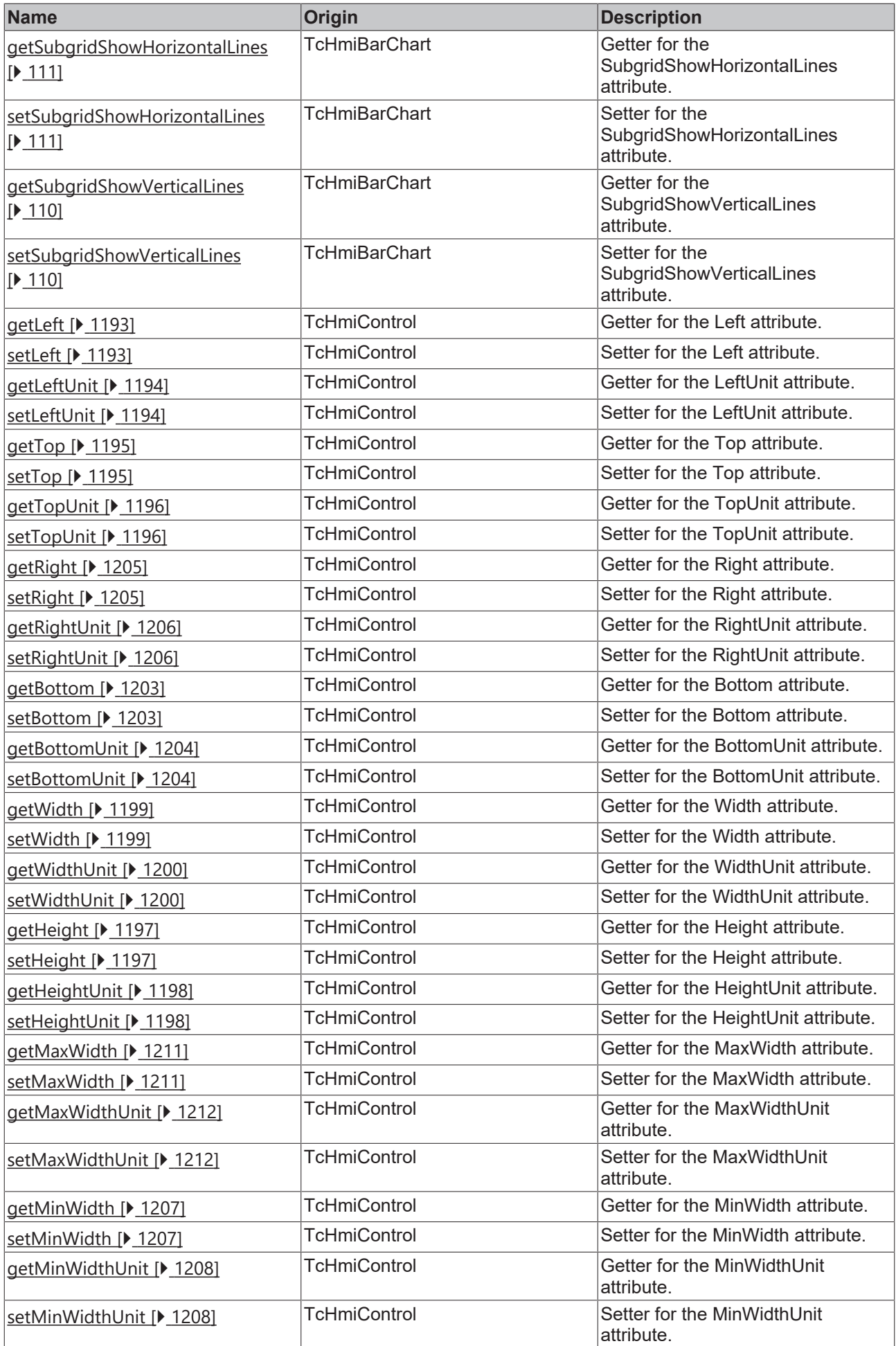

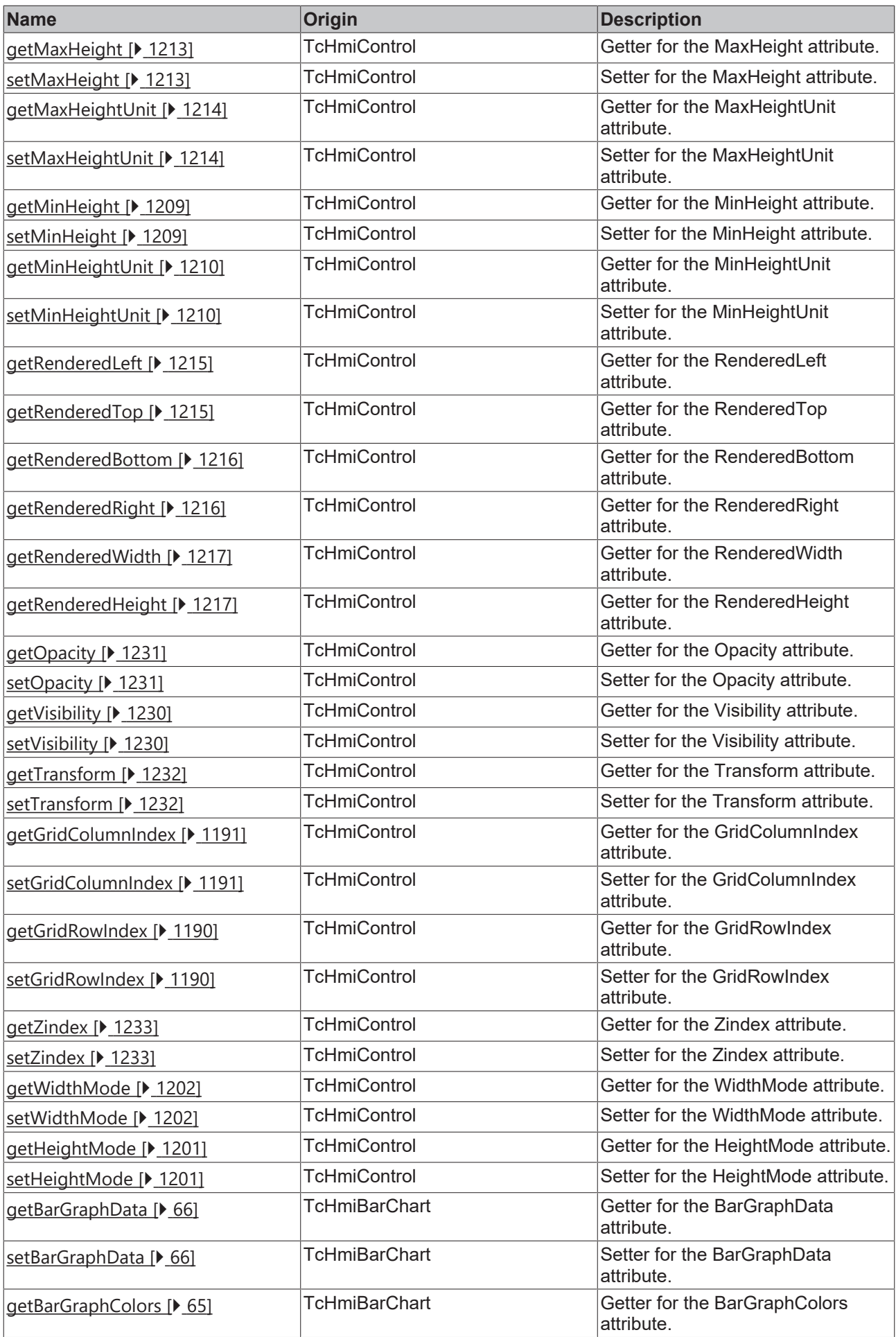

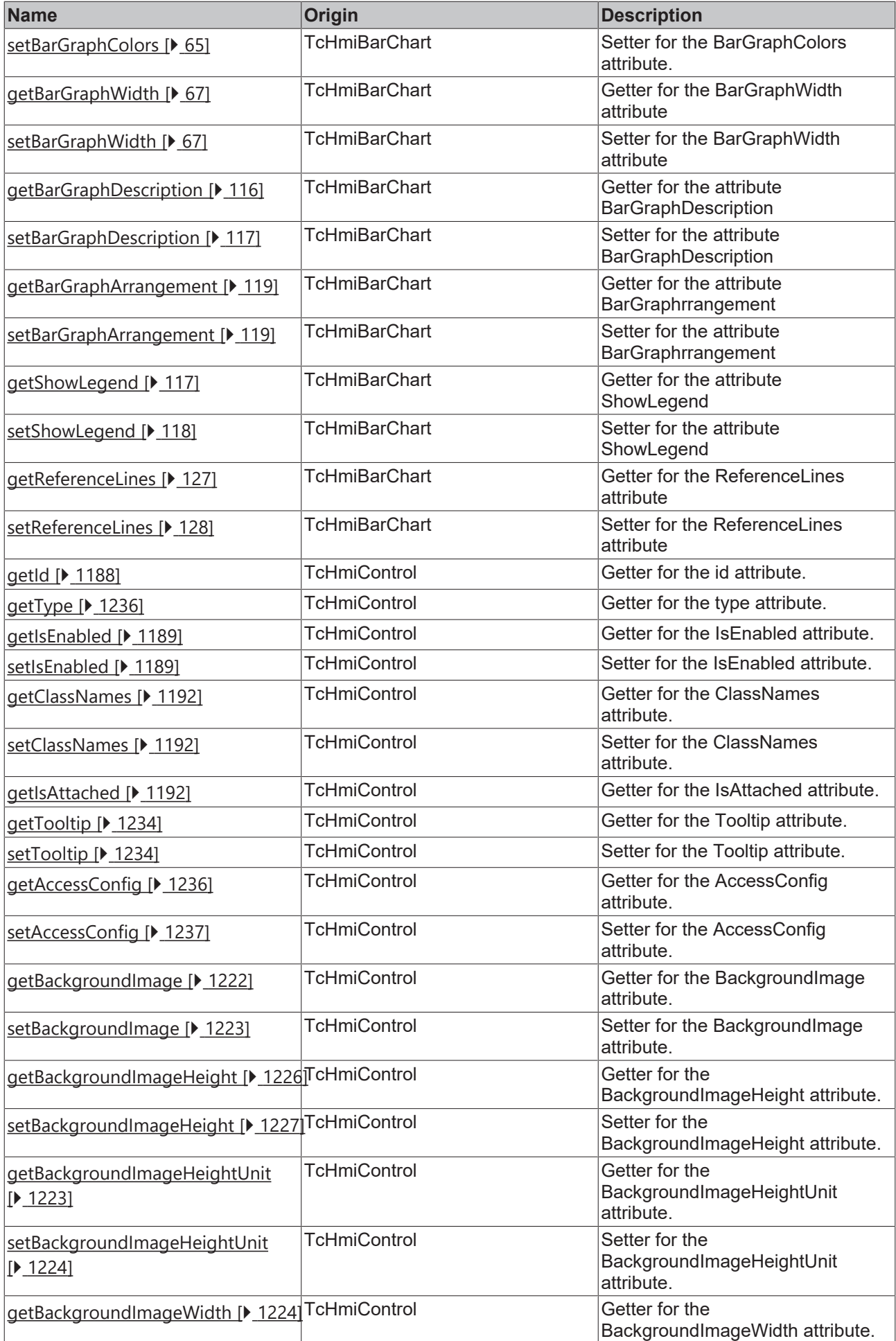

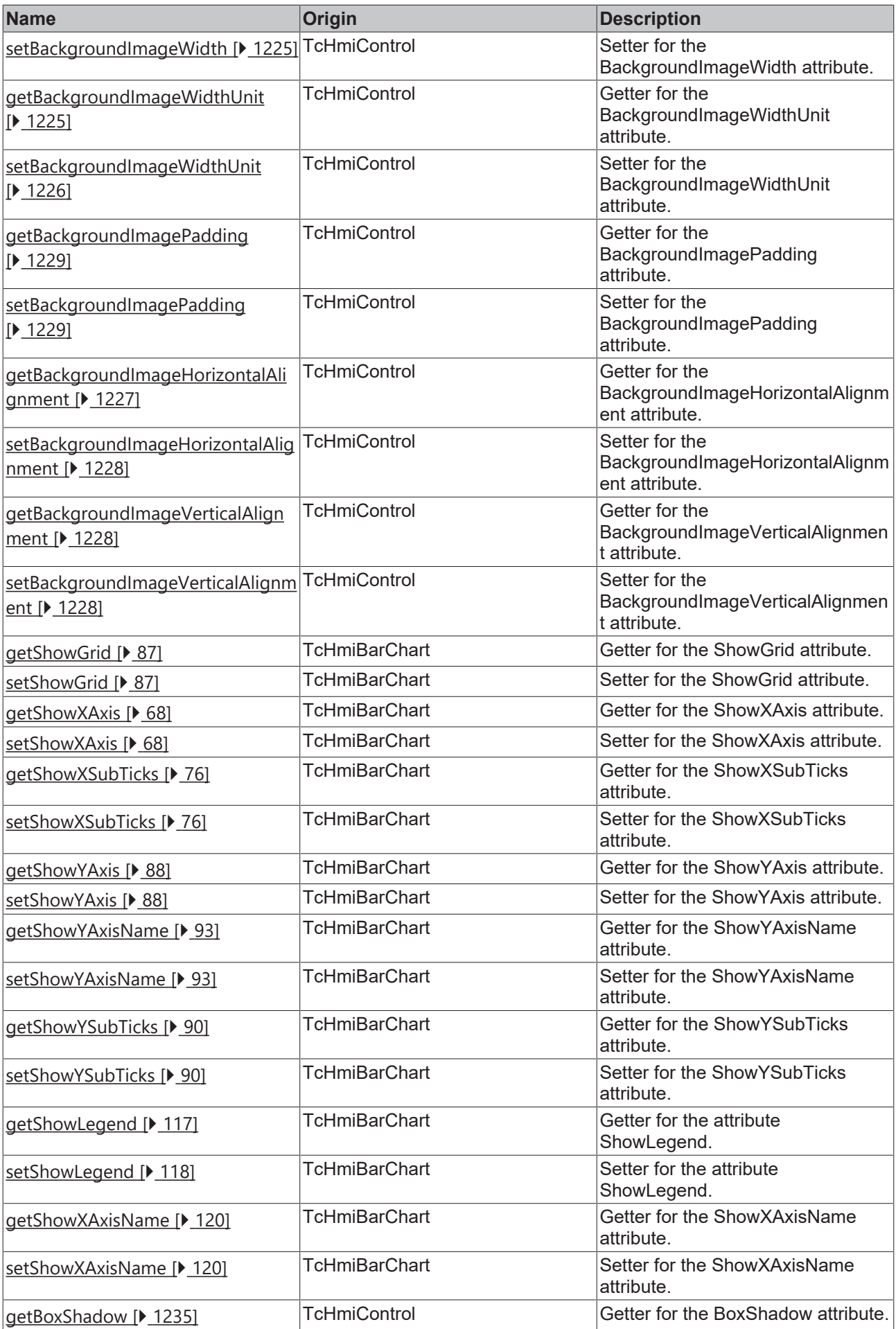

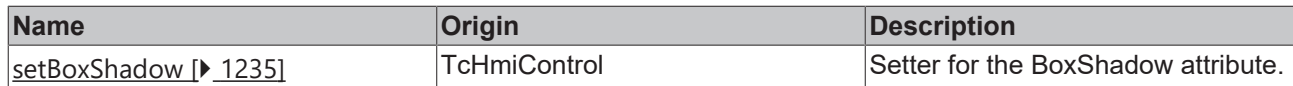

# **Functions**

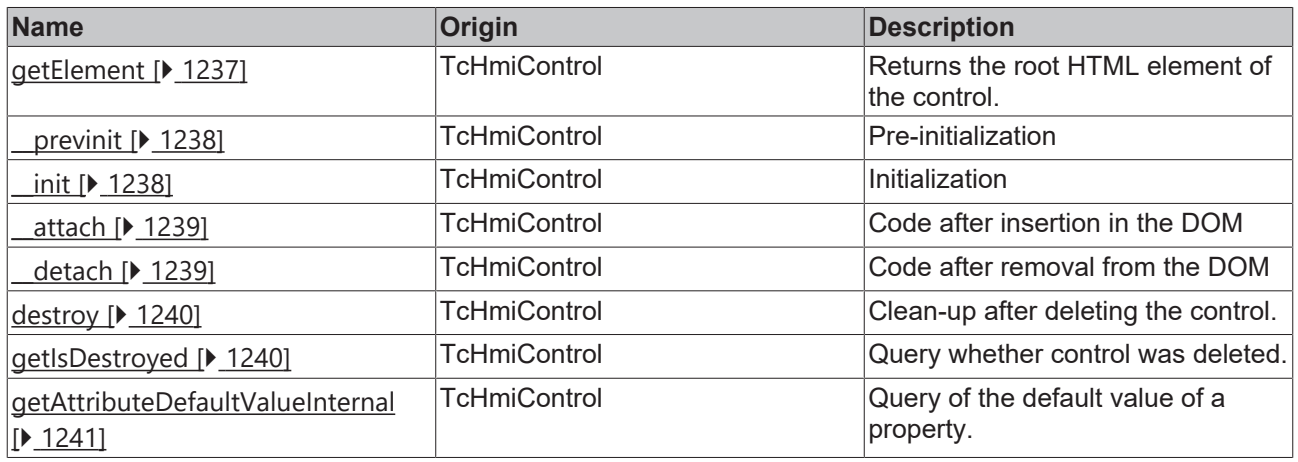

# **Inheritance hierarchy**

[Control \[](#page-1182-0)[}](#page-1182-0) [1183\]](#page-1182-0)

Bar Chart

## **See also**

Reference of this control

Available from 1.8

# <span id="page-56-0"></span>**2.1.2.1.3.1 getGridBackgroundColor**

[ Function ]

public getGridBackgroundColor(): TcHmi.SolidColor | null;

This function returns the currently set value for the GridBackgroundColor attribute.

### **Parameter**

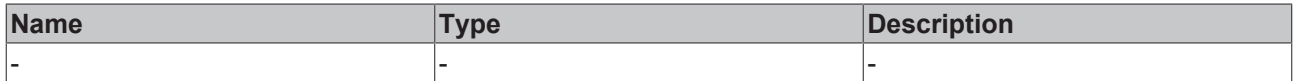

# **Return value**

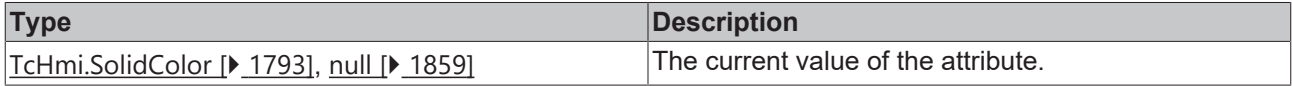

## **See also**

## **Attribute setter:** [setGridBackgroundColor \[](#page-57-0)[}](#page-57-0) [58\]](#page-57-0)

**Origin:** TcHmiBarChart

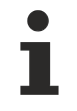

Available from 1.8

# <span id="page-57-0"></span>**2.1.2.1.3.2 setGridBackgroundColor**

[ Function ]

public setGridBackgroundColor(newValue: TcHmi.SolidColor | null): void;

This function sets a new value for the GridBackgroundColor attribute.

## **Parameter**

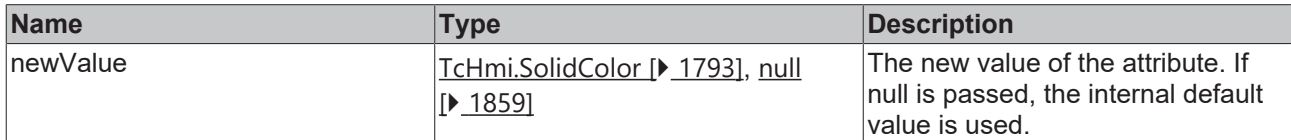

#### **Return value**

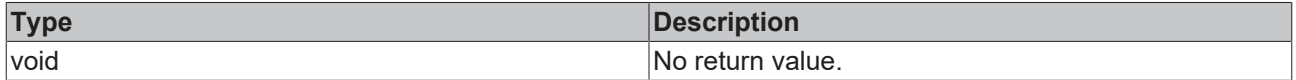

#### **See also**

Attribute getter: [getGridBackgroundColor \[](#page-56-0) $\triangleright$  [57\]](#page-56-0)

**Origin:** TcHmiBarChart

Available from 1.8

# <span id="page-57-1"></span>**2.1.2.1.3.3 getYAxisColor**

[ Function ]

```
public getYAxisColor(): TcHmi.SolidColor | null;
```
This function returns the currently set value for the YAxisColor attribute.

#### **Parameter**

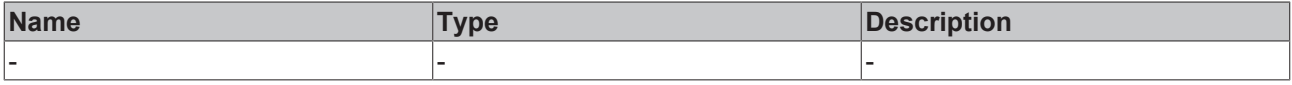

# **Return value**

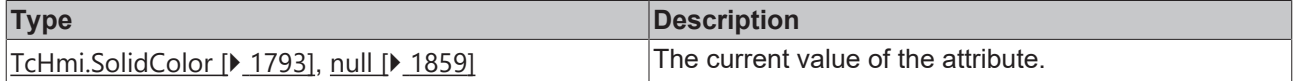

#### **See also**

## **Attribute setter:** [setYAxisColor \[](#page-57-2)[}](#page-57-2) [58\]](#page-57-2)

**Origin:** TcHmiBarChart

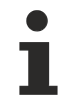

Available from 1.8

# <span id="page-57-2"></span>**2.1.2.1.3.4 setYAxisColor**

[ Function ]

public setYAxisColor(newValue: TcHmi.SolidColor | null): void;

This function sets a new value for the YAxisColor attribute.

### **Parameter**

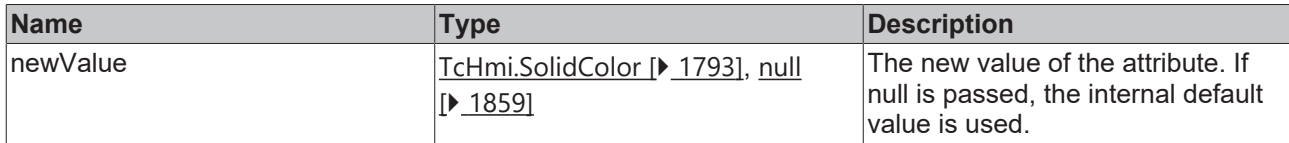

## **Return value**

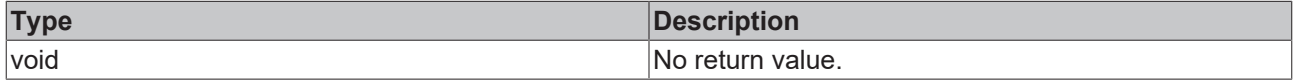

### **See also**

Attribute getter: [getYAxisColor \[](#page-57-1)<sup>b</sup> [58\]](#page-57-1)

**Origin:** TcHmiBarChart

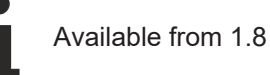

# <span id="page-58-0"></span>**2.1.2.1.3.5 getXAxisColor**

#### [ Function ]

public getXAxisColor(): TcHmi.SolidColor | null;

This function returns the currently set value for the XAxisColor attribute.

## **Parameter**

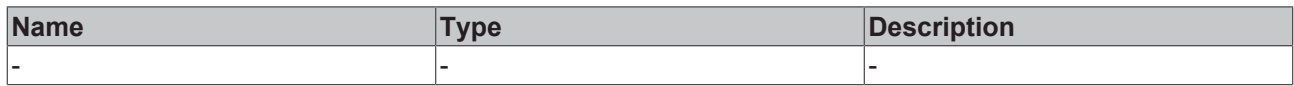

# **Return value**

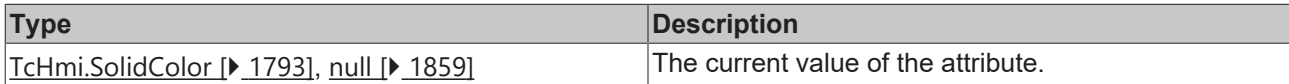

## **See also**

**Attribute setter:** [setXAxisColor \[](#page-58-1)[}](#page-58-1) [59\]](#page-58-1)

**Origin:** TcHmiBarChart

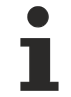

Available from 1.8

# <span id="page-58-1"></span>**2.1.2.1.3.6 setXAxisColor**

#### [ Function ]

public setXAxisColor(newValue: TcHmi.SolidColor | null): void;

This function sets a new value for the XAxisColor attribute.

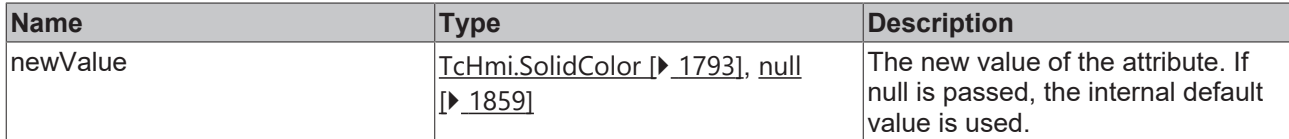

## **Return value**

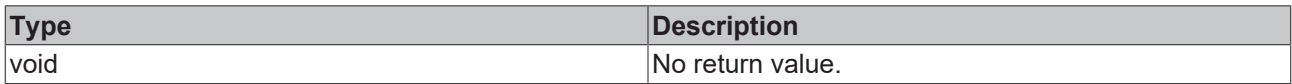

# **See also**

## Attribute getter: [getXAxisColor \[](#page-58-0) $\blacktriangleright$  [59\]](#page-58-0)

**Origin:** TcHmiBarChart

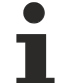

Available from 1.8

# <span id="page-59-0"></span>**2.1.2.1.3.7 getGridLineColor**

#### [ Function ]

public getGridLineColor(): TcHmi.SolidColor | null;

This function returns the currently set value for the GridLineColor attribute.

# **Parameter**

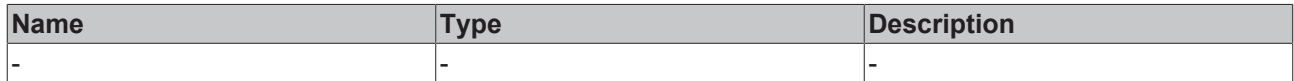

#### **Return value**

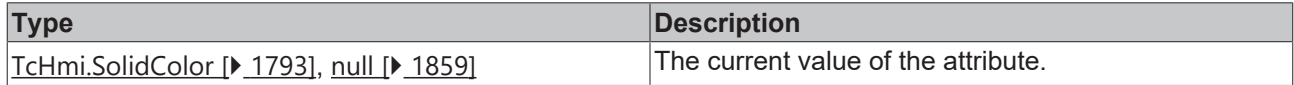

## **See also**

Attribute setter: [setGridLineColor \[](#page-59-1) $\blacktriangleright$  [60\]](#page-59-1)

**Origin:** TcHmiBarChart

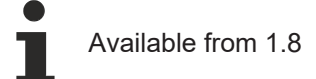

# <span id="page-59-1"></span>**2.1.2.1.3.8 setGridLineColor**

## [ Function ]

public setGridLineColor(newValue: TcHmi.SolidColor | null): void;

This function sets a new value for the GridLineColor attribute.

# **RECKHOFF**

# **Parameter**

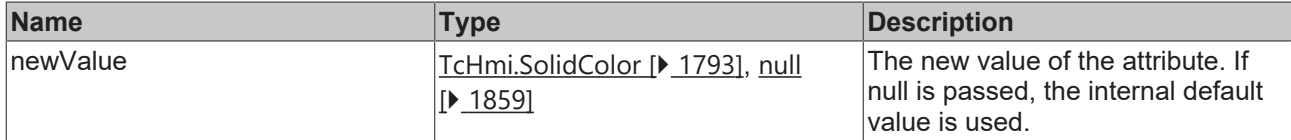

### **Return value**

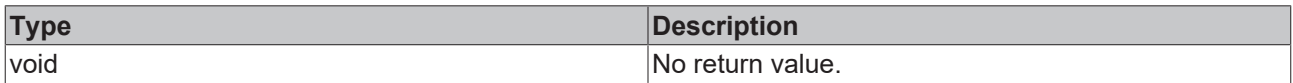

## **See also**

## Attribute getter: [getGridLineColor \[](#page-59-0) $\blacktriangleright$  [60\]](#page-59-0)

**Origin:** TcHmiBarChart

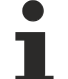

Available from 1.8

# <span id="page-60-0"></span>**2.1.2.1.3.9 getSubgridLineColor**

#### [ Function ]

public getSubgridLineColor(): TcHmi.SolidColor | null;

This function returns the currently set value for the SubgridLineColor attribute.

## **Parameter**

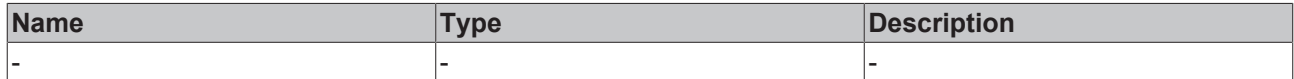

#### **Return value**

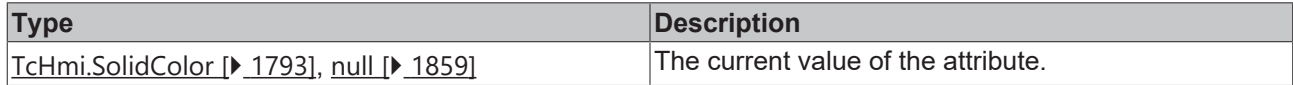

## **See also**

Attribute setter: [setSubgridLineColor \[](#page-60-1) $\blacktriangleright$  [61\]](#page-60-1)

**Origin:** TcHmiBarChart

Available from 1.8

# <span id="page-60-1"></span>**2.1.2.1.3.10 setSubgridLineColor**

## [ Function ]

public setSubgridLineColor(newValue: TcHmi.SolidColor | null): void;

This function sets a new value for the SubgridLineColor attribute.

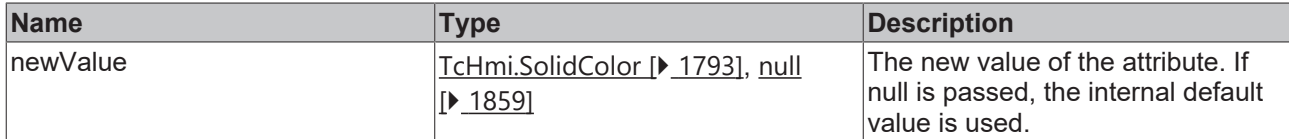

## **Return value**

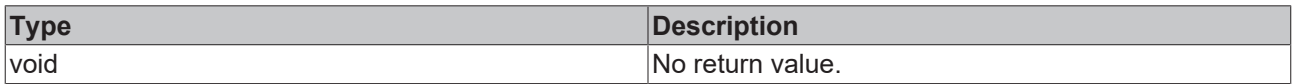

## **See also**

## Attribute getter: [getSubgridLineColor \[](#page-60-0) $\blacktriangleright$  [61\]](#page-60-0)

**Origin:** TcHmiBarChart

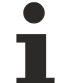

Available from 1.8

# <span id="page-61-0"></span>**2.1.2.1.3.11 getXLabelFontColor**

#### [ Function ]

public getXLabelFontColor(): TcHmi.SolidColor | null;

This function returns the currently set value for the XLabelFontColor attribute.

## **Parameter**

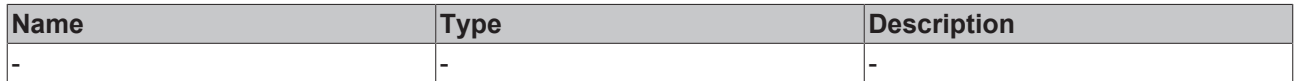

#### **Return value**

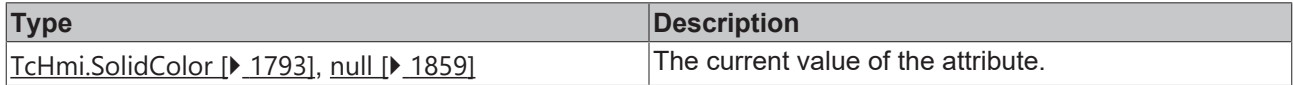

## **See also**

**Attribute setter:** [setXLabelFontColor \[](#page-61-1)[}](#page-61-1) [62\]](#page-61-1)

**Origin:** TcHmiBarChart

Available from 1.8

# <span id="page-61-1"></span>**2.1.2.1.3.12 setXLabelFontColor**

## [ Function ]

public setXLabelFontColor(newValue: TcHmi.SolidColor | null): void;

This function sets a new value for the XLabelFontColor attribute.

# **RECKHOFF**

# **Parameter**

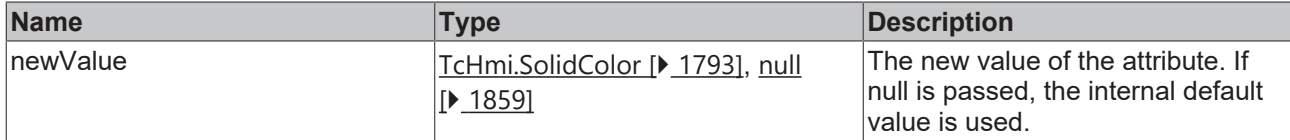

## **Return value**

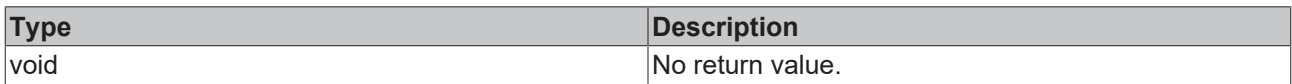

## **See also**

## **Attribute getter:** [getXLabelFontColor \[](#page-61-0)[}](#page-61-0) [62\]](#page-61-0)

**Origin:** TcHmiBarChart

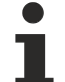

Available from 1.8

# <span id="page-62-0"></span>**2.1.2.1.3.13 getYLabelFontColor**

#### [ Function ]

public getYLabelFontColor(): TcHmi.SolidColor | null;

This function returns the currently set value for the YLabelFontColor attribute.

## **Parameter**

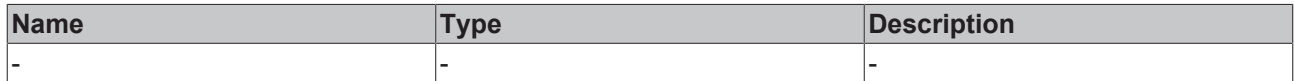

#### **Return value**

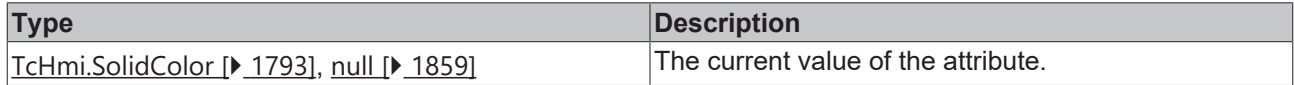

## **See also**

**Attribute setter:** [setYLabelFontColor \[](#page-62-1)[}](#page-62-1) [63\]](#page-62-1)

**Origin:** TcHmiBarChart

Available from 1.8

# <span id="page-62-1"></span>**2.1.2.1.3.14 setYLabelFontColor**

## [ Function ]

public setYLabelFontColor(newValue: TcHmi.SolidColor | null): void;

This function sets a new value for the YLabelFontColor attribute.

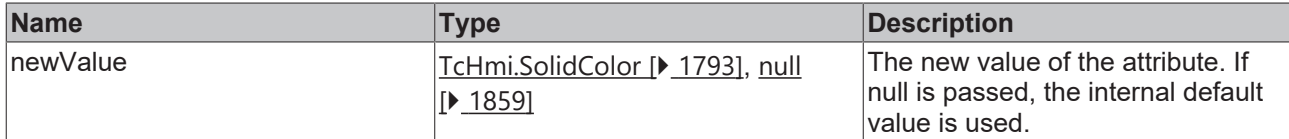

## **Return value**

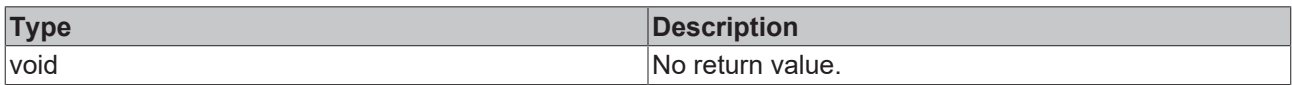

## **See also**

## **Attribute getter:** [getYLabelFontColor \[](#page-62-0)[}](#page-62-0) [63\]](#page-62-0)

**Origin:** TcHmiBarChart

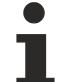

Available from 1.8

# <span id="page-63-0"></span>**2.1.2.1.3.15 getYAxisNameFontColor**

#### [ Function ]

public getYAxisNameFontColor(): TcHmi.SolidColor | null;

This function returns the currently set value for the YAxisNameFontColor attribute.

## **Parameter**

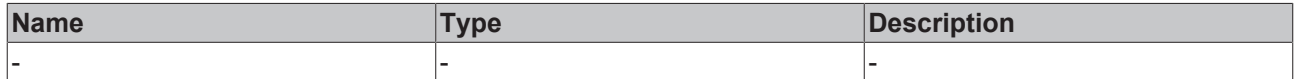

#### **Return value**

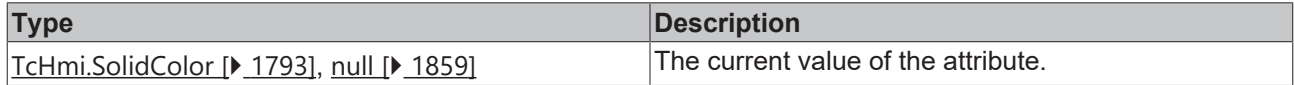

## **See also**

Attribute setter: [setYAxisNameFontColor \[](#page-63-1) $\blacktriangleright$  [64\]](#page-63-1)

**Origin:** TcHmiBarChart

Available from 1.8

# <span id="page-63-1"></span>**2.1.2.1.3.16 setYAxisNameFontColor**

## [ Function ]

public setYAxisNameFontColor(newValue: TcHmi.SolidColor | null): void;

This function sets a new value for the YAxisNameFontColor attribute.

# **RECKHOFF**

# **Parameter**

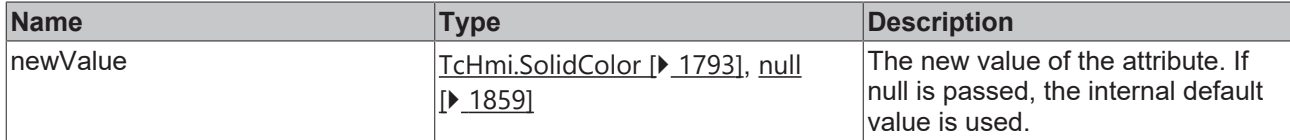

### **Return value**

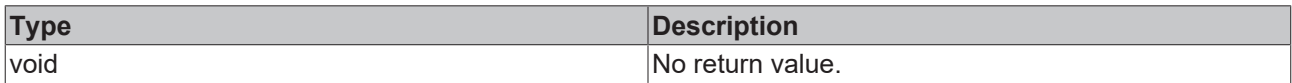

## **See also**

## Attribute getter: [getYAxisNameFontColor \[](#page-63-0) $\blacktriangleright$  [64\]](#page-63-0)

## **Origin:** TcHmiBarChart

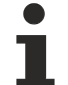

Available from 1.8

# <span id="page-64-0"></span>**2.1.2.1.3.17 getBarGraphColors**

#### [ Function ]

public getBarGraphColors(): TcHmi.SolidColor[] | TcHmi.SolidColor | null;

This function returns the currently set value for the BarGraphColors attribute.

# **Parameter**

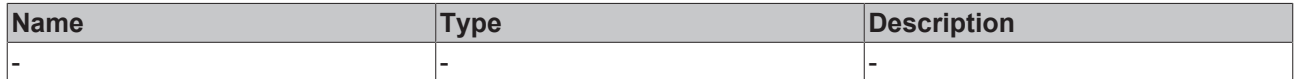

## **Return value**

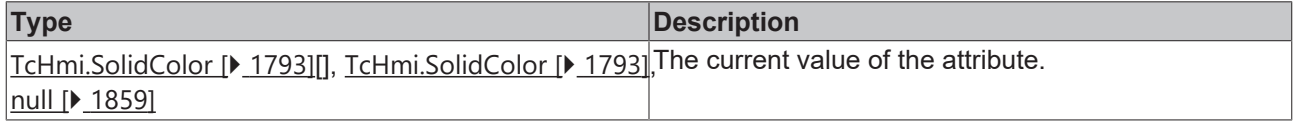

## **See also**

**Attribute setter:** [setBarGraphColors \[](#page-64-1)[}](#page-64-1) [65\]](#page-64-1)

**Origin:** TcHmiBarChart

Available from 1.8

# <span id="page-64-1"></span>**2.1.2.1.3.18 setBarGraphColors**

#### [ Function ]

public setBarGraphColors(newValue: TcHmi.SolidColor[] | TcHmi.SolidColor | null): void;

This function sets a new value for the BarGraphColors attribute.

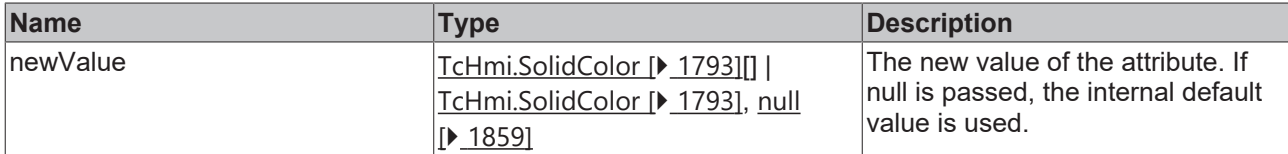

## **Return value**

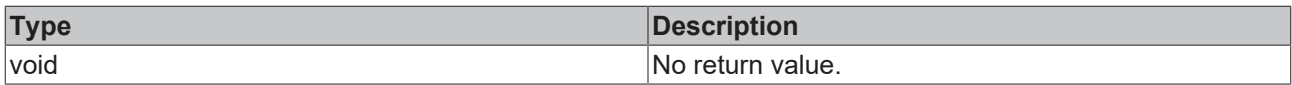

### **See also**

### Attribute getter: [getBarGraphColors \[](#page-64-0) $\blacktriangleright$  [65\]](#page-64-0)

**Origin:** TcHmiBarChart

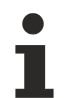

Available from 1.8

# <span id="page-65-0"></span>**2.1.2.1.3.19 getBarGraphData**

# [ Function ]

public getBarGraphData(): number[][] | number[] | null;

This function returns the currently set value for the BarGraphData attribute.

# **Parameter**

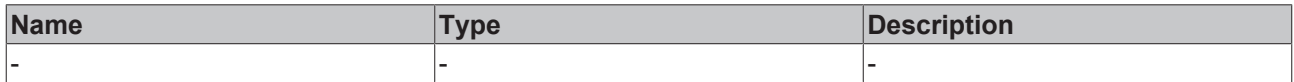

## **Return value**

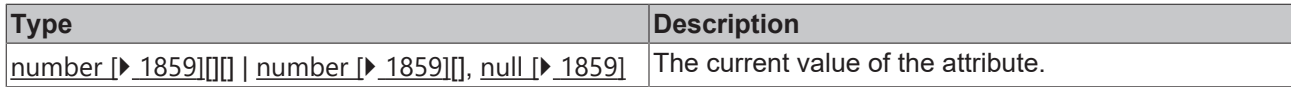

## **See also**

#### **Attribute setter:** [setBarGraphData \[](#page-65-1)[}](#page-65-1) [66\]](#page-65-1)

**Origin:** TcHmiBarChart

Available from 1.8

# <span id="page-65-1"></span>**2.1.2.1.3.20 setBarGraphData**

## [ Function ]

public setBarGraphData(newValue: number[][] | number[] | null): void;

This function sets a new value for the BarGraphData attribute.

# **RECKHOFF**

# **Parameter**

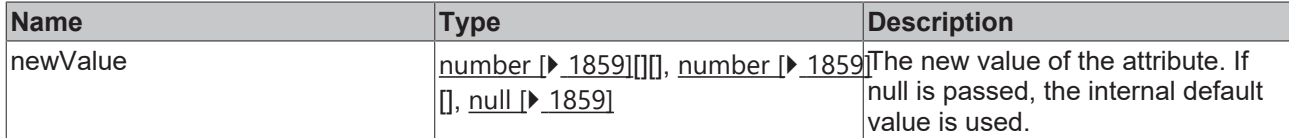

## **Return value**

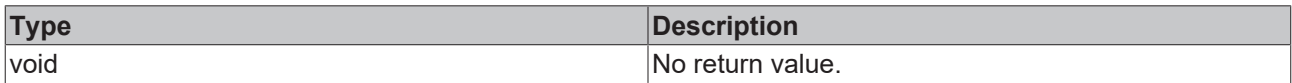

## **See also**

## **Attribute getter:** [getBarGraphData \[](#page-65-0)▶ [66\]](#page-65-0)

**Origin:** TcHmiBarChart

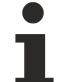

Available from 1.8

# <span id="page-66-0"></span>**2.1.2.1.3.21 getBarGraphWidth**

[ Function ]

public get BarGraphWidth(): number | null;

This function returns the currently set value for the BarGraphWidth attribute.

# **Parameter**

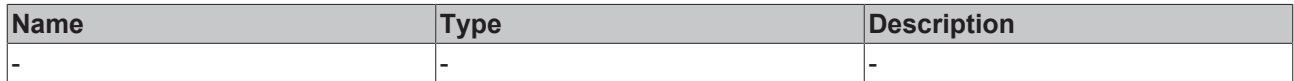

## **Return value**

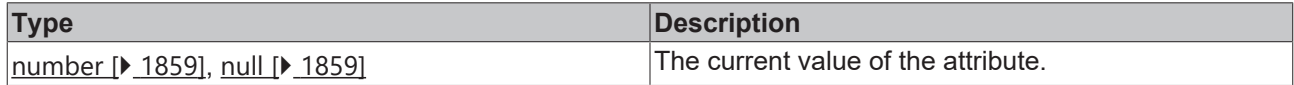

## **See also**

**Attribute setter:** set **BarGraphWidth** [ $\blacktriangleright$  [67\]](#page-66-1)

**Origin:** TcHmiBarChart

Available from version 1.10

# <span id="page-66-1"></span>**2.1.2.1.3.22 setBarGraphWidth**

## [ Function ]

public setBarGraphWidth(newValue: number | null): void;

This function sets a new value for the BarGraphWidth attribute.

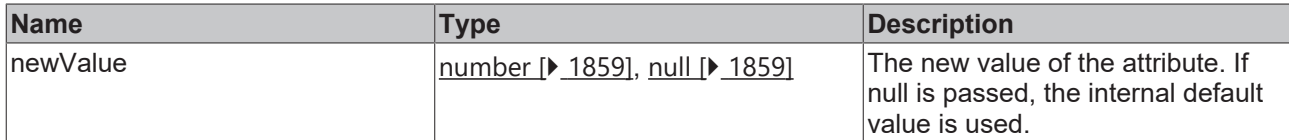

## **Return value**

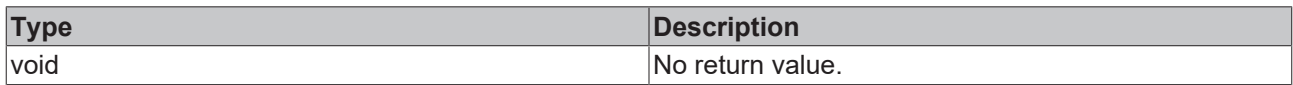

# **See also**

## Attribute getter: [getBarGraphWidth \[](#page-66-0) $\blacktriangleright$  [67\]](#page-66-0)

**Origin:** TcHmiBarChart

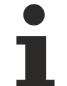

Available from version 1.10

# <span id="page-67-0"></span>**2.1.2.1.3.23 getShowXAxis**

## [ Function ]

public getShowXAxis(): boolean;

This function returns the currently set value for the ShowXAxis attribute.

## **Parameter**

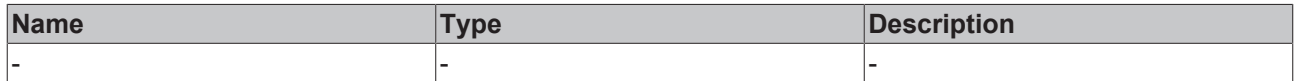

#### **Return value**

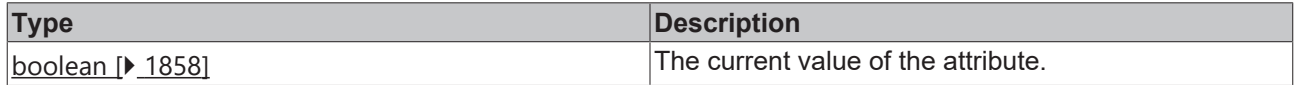

## **See also**

Attribute setter: [setShowXAxis \[](#page-67-1) $\blacktriangleright$  [68\]](#page-67-1)

**Origin:** TcHmiBarChart

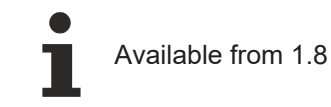

# <span id="page-67-1"></span>**2.1.2.1.3.24 setShowXAxis**

# [ Function ]

public setShowXAxis(newValue: boolean | null): void;

This function sets a new value for the ShowXAxis attribute.

# **RECKHOFF**

# **Parameter**

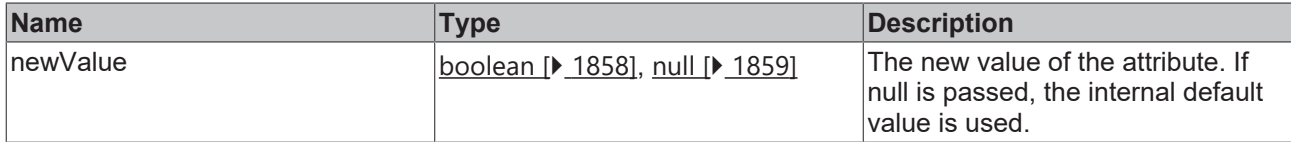

## **Return value**

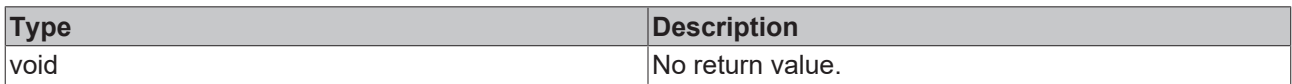

# **See also**

## **Attribute getter:** [getShowXAxis \[](#page-67-0) $\blacktriangleright$  [68\]](#page-67-0)

**Origin:** TcHmiBarChart

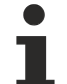

Available from 1.8

# <span id="page-68-0"></span>**2.1.2.1.3.25 getXShowLabels**

#### [ Function ]

public getXShowLabels(): boolean;

This function returns the currently set value for the XShowLabels attribute.

# **Parameter**

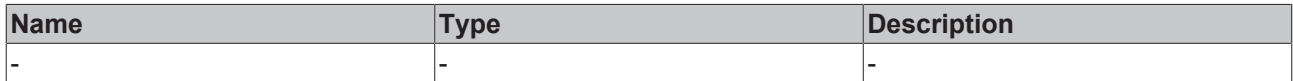

#### **Return value**

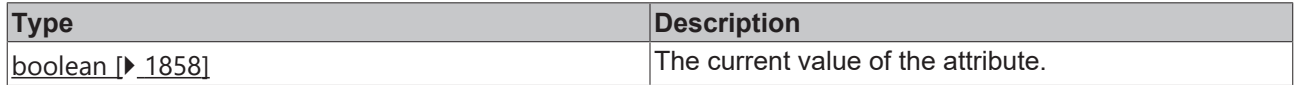

## **See also**

**Attribute setter:** [setXShowLabels \[](#page-68-1)[}](#page-68-1) [69\]](#page-68-1)

**Origin:** TcHmiBarChart

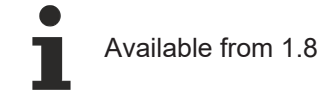

# <span id="page-68-1"></span>**2.1.2.1.3.26 setXShowLabels**

# [ Function ]

public setXShowLabels(newValue: boolean | null): void;

This function sets a new value for the XShowLabels attribute.

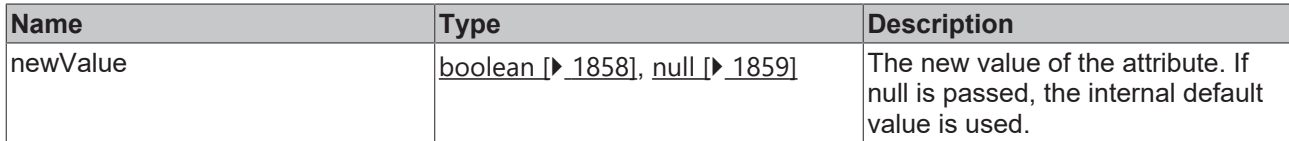

## **Return value**

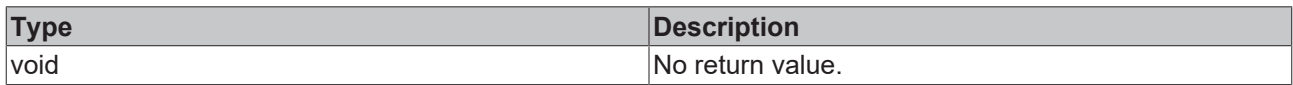

# **See also**

## Attribute getter: [getXShowLabels \[](#page-68-0) $\triangleright$  [69\]](#page-68-0)

**Origin:** TcHmiBarChart

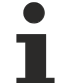

Available from 1.8

# <span id="page-69-0"></span>**2.1.2.1.3.27 getXSubTickSteps**

[ Function ]

public getXSubTickSteps(): number | null;

This function returns the currently set value for the XSubTickSteps attribute.

## **Parameter**

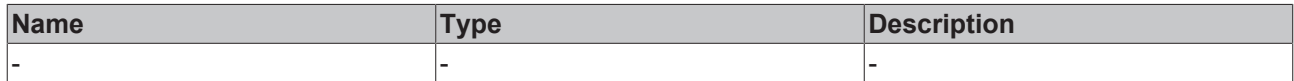

## **Return value**

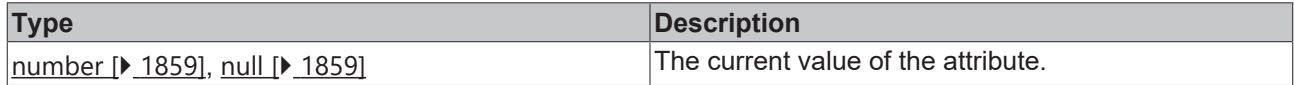

## **See also**

**Attribute setter:** [setXSubTickSteps \[](#page-69-1)[}](#page-69-1) [70\]](#page-69-1)

**Origin:** TcHmiBarChart

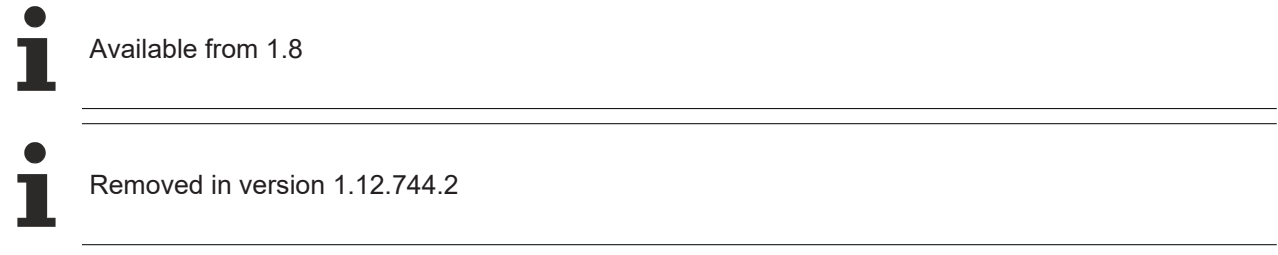

# <span id="page-69-1"></span>**2.1.2.1.3.28 setXSubTickSteps**

## [ Function ]

public setXSubTickSteps(newValue: number | null): void;

This function sets a new value for the XSubTickSteps attribute.

# **Parameter**

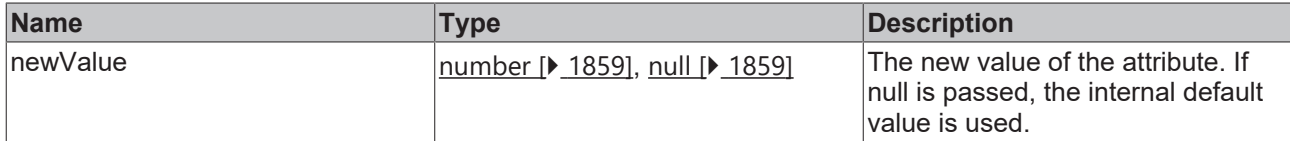

## **Return value**

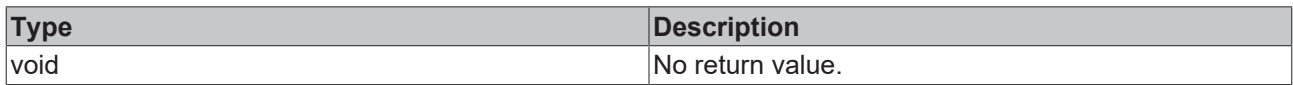

## **See also**

# **Attribute getter:** [getXSubTickSteps \[](#page-69-0)[}](#page-69-0) [70\]](#page-69-0)

**Origin:** TcHmiBarChart

Available from 1.8

Removed in version 1.12.744.2

# <span id="page-70-0"></span>**2.1.2.1.3.29 getXMainTickMaxValue**

## [ Function ]

public getXMainTickMaxValue(): number | null;

This function returns the currently set value for the XMainTickMaxValue attribute.

## **Parameter**

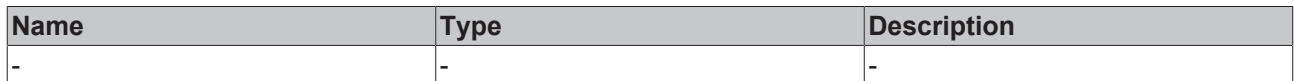

# **Return value**

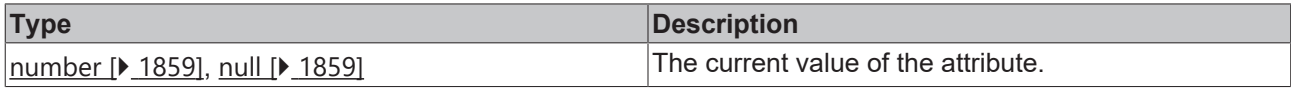

# **See also**

**Attribute setter:** [setXMainTickMaxValue \[](#page-70-1)[}](#page-70-1) [71\]](#page-70-1)

**Origin:** TcHmiBarChart

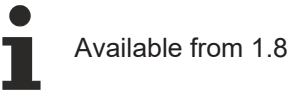

# <span id="page-70-1"></span>**2.1.2.1.3.30 setXMainTickMaxValue**

## [ Function ]

public setXMainTickMaxValue(newValue: number | null): void;

This function sets a new value for the XMainTickMaxValue attribute.

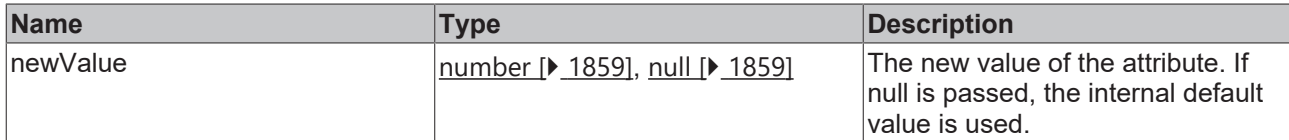

## **Return value**

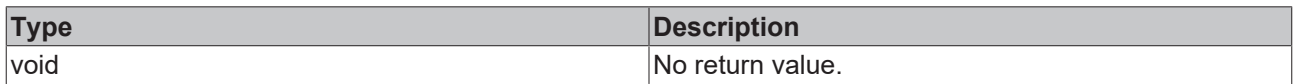

## **See also**

## **Attribute getter:** [getXMainTickMaxValue \[](#page-70-0)[}](#page-70-0) [71\]](#page-70-0)

**Origin:** TcHmiBarChart

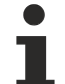

Available from 1.8

# <span id="page-71-0"></span>**2.1.2.1.3.31 getXAxisAutoScaling**

#### [ Function ]

public getXAxisAutoScaling(): boolean;

This function returns the currently set value for the XAxisAutoScaling attribute.

## **Parameter**

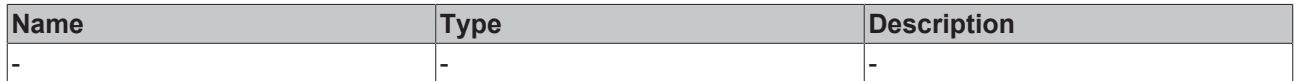

#### **Return value**

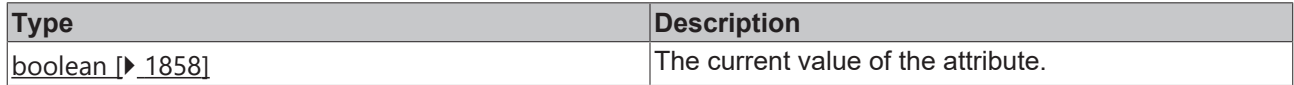

## **See also**

**Attribute setter:** [setXAxisAutoScaling \[](#page-71-1)[}](#page-71-1) [72\]](#page-71-1)

**Origin:** TcHmiBarChart

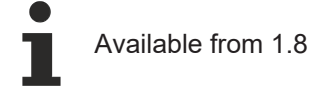

# <span id="page-71-1"></span>**2.1.2.1.3.32 setXAxisAutoScaling**

## [ Function ]

public setXAxisAutoScaling(newValue: boolean | null): void;

This function sets a new value for the XAxisAutoScaling attribute.
# **Parameter**

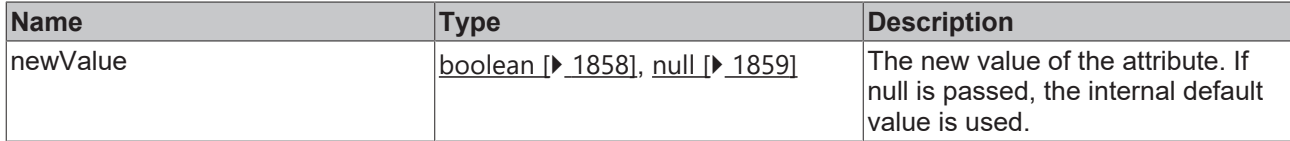

### **Return value**

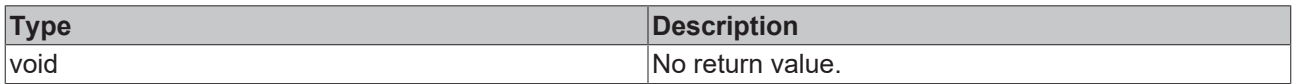

## **See also**

#### **Attribute getter:** [getXAxisAutoScaling \[](#page-71-0)[}](#page-71-0) [72\]](#page-71-0)

**Origin:** TcHmiBarChart

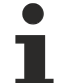

Available from 1.8

# <span id="page-72-1"></span>**2.1.2.1.3.33 getXAxisDecimalPlaces**

[ Function ]

public getXAxisDecimalPlaces(): number;

This function returns the currently set value for the XAxisDecimalPlaces attribute.

# **Parameter**

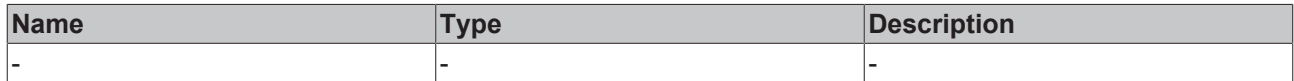

### **Return value**

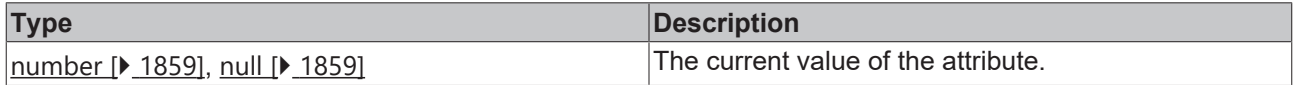

## **See also**

**Attribute setter:** [setXAxisDecimalPlaces \[](#page-72-0)[}](#page-72-0) [73\]](#page-72-0)

**Origin:** TcHmiBarChart

Available from 1.8

# <span id="page-72-0"></span>**2.1.2.1.3.34 setXAxisDecimalPlaces**

### [ Function ]

public setXAxisDecimalPlaces(newValue: number | null): void;

This function sets a new value for the XAxisDecimalPlaces attribute.

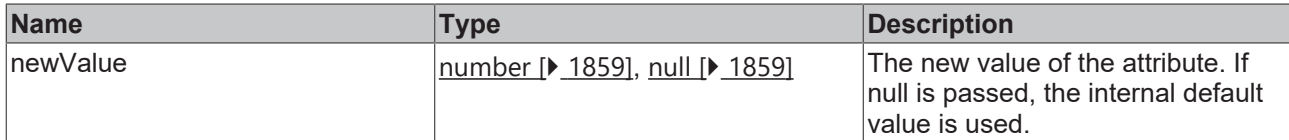

#### **Return value**

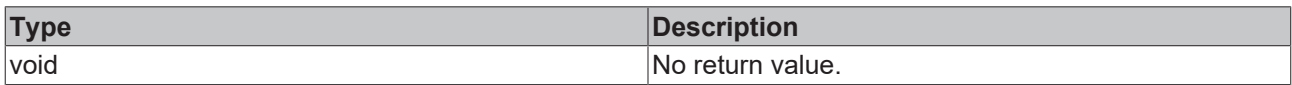

# **See also**

#### **Attribute getter:** [getXAxisDecimalPlaces \[](#page-72-1)[}](#page-72-1) [73\]](#page-72-1)

**Origin:** TcHmiBarChart

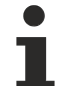

Available from 1.8

# <span id="page-73-1"></span>**2.1.2.1.3.35 getXMainTickSteps**

[ Function ]

public getXMainTickSteps(): number;

This function returns the currently set value for the XMainTickSteps attribute.

# **Parameter**

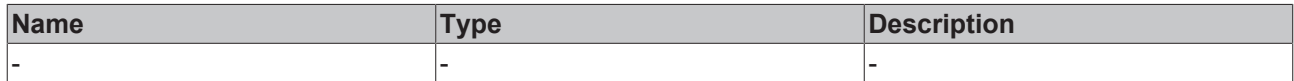

#### **Return value**

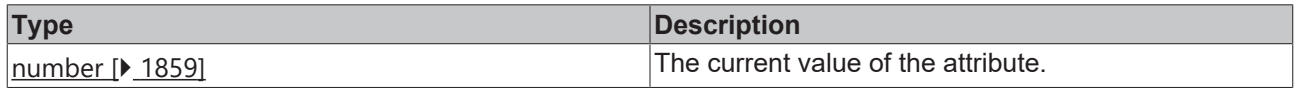

#### **See also**

**Attribute setter:** [setXMainTickSteps \[](#page-73-0)[}](#page-73-0) [74\]](#page-73-0)

**Origin:** TcHmiBarChart

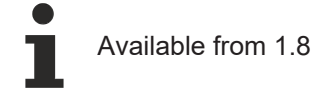

# <span id="page-73-0"></span>**2.1.2.1.3.36 setXMainTickSteps**

## [ Function ]

public setXMainTickSteps(newValue: number | null): void;

This function sets a new value for the XMainTickSteps attribute.

# **Parameter**

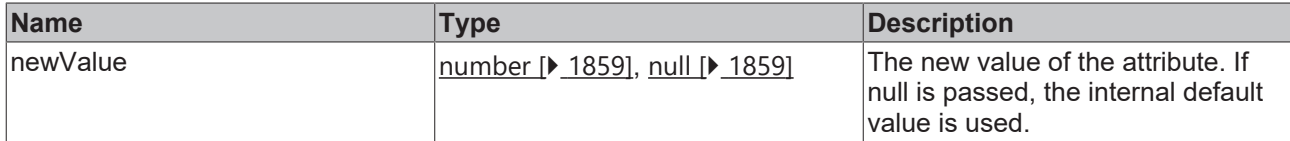

### **Return value**

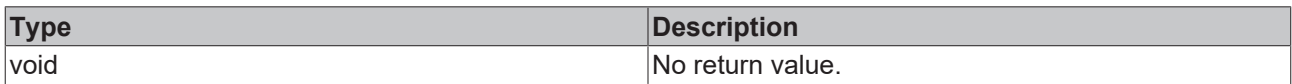

## **See also**

### **Attribute getter:** [getXMainTickSteps \[](#page-73-1)[}](#page-73-1) [74\]](#page-73-1)

**Origin:** TcHmiBarChart

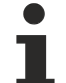

Available from 1.8

# <span id="page-74-1"></span>**2.1.2.1.3.37 getXMainTickMinValue**

[ Function ]

public getXMainTickMinValue(): number | null;

This function returns the currently set value for the XMainTickMinValue attribute.

# **Parameter**

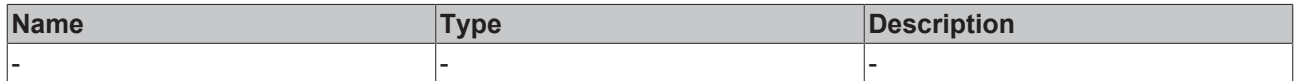

### **Return value**

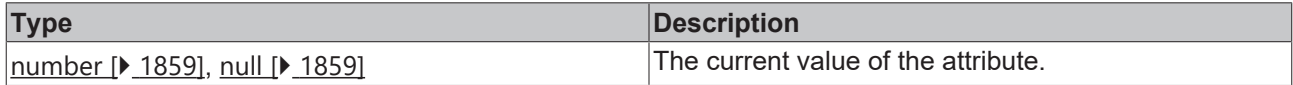

## **See also**

**Attribute setter:** [setXMainTickMinValue \[](#page-74-0)[}](#page-74-0) [75\]](#page-74-0)

**Origin:** TcHmiBarChart

Available from 1.8

# <span id="page-74-0"></span>**2.1.2.1.3.38 setXMainTickMinValue**

### [ Function ]

public setXMainTickMinValue(newValue: number | null): void;

This function sets a new value for the XMainTickMinValue attribute.

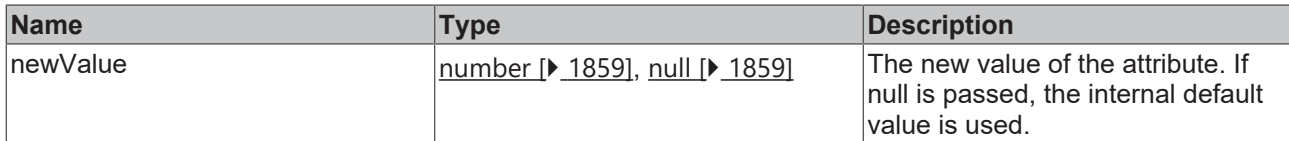

#### **Return value**

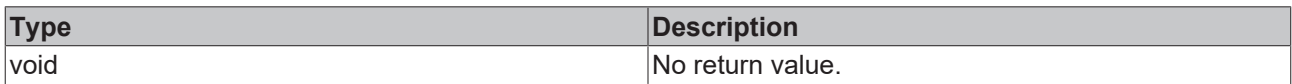

# **See also**

#### **Attribute getter:** [getXMainTickMinValue \[](#page-74-1)[}](#page-74-1) [75\]](#page-74-1)

**Origin:** TcHmiBarChart

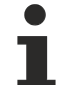

Available from 1.8

# <span id="page-75-1"></span>**2.1.2.1.3.39 getShowXSubTicks**

#### [ Function ]

public getShowXSubTicks(): boolean;

This function returns the currently set value for the ShowXSubTicks attribute.

# **Parameter**

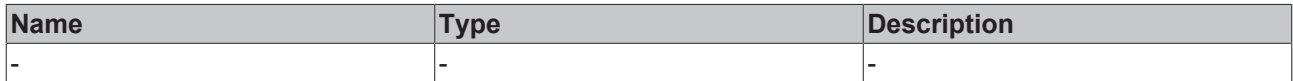

#### **Return value**

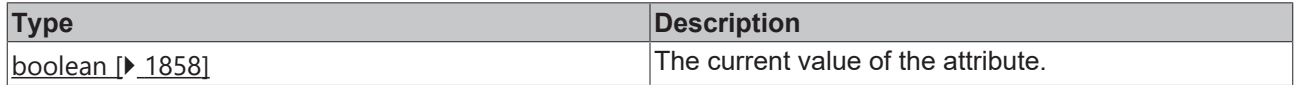

#### **See also**

**Attribute setter:** [setShowXSubTicks \[](#page-75-0)[}](#page-75-0) [76\]](#page-75-0)

**Origin:** TcHmiBarChart

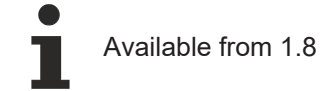

# <span id="page-75-0"></span>**2.1.2.1.3.40 setShowXSubTicks**

## [ Function ]

public setShowXSubTicks(newValue: boolean | null): void;

This function sets a new value for the ShowXSubTicks attribute.

# **BECKHOFF**

# **Parameter**

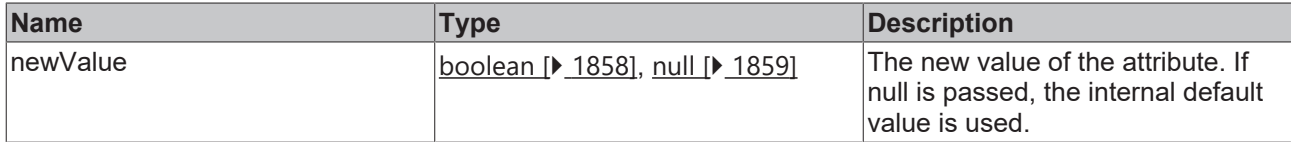

### **Return value**

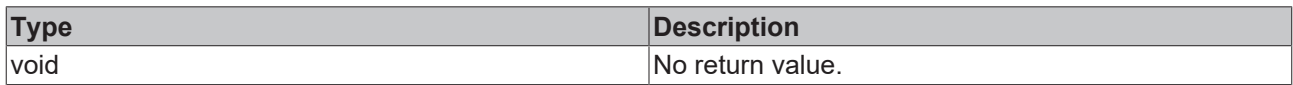

## **See also**

### Attribute getter: [getShowXSubTicks \[](#page-75-1) $\blacktriangleright$  [76\]](#page-75-1)

**Origin:** TcHmiBarChart

Available from 1.8

Removed in version 1.12.744.2

# <span id="page-76-1"></span>**2.1.2.1.3.41 getXLabelFontSizeUnit**

### [ Function ]

public getXLabelFontSizeUnit(): TcHmi.DimensionUnit;

This function returns the currently set value for the XLabelFontSizeUnit attribute.

### **Parameter**

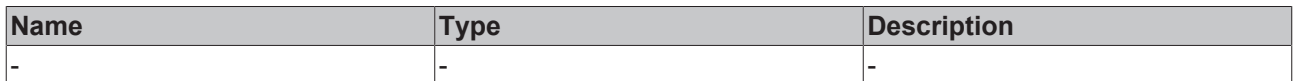

## **Return value**

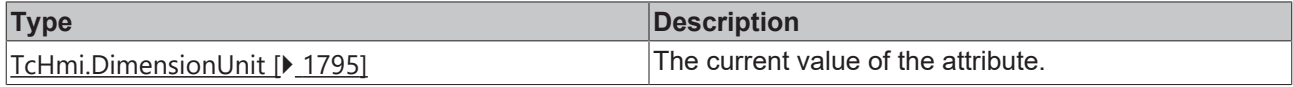

# **See also**

**Attribute setter:** [setXLabelFontSizeUnit \[](#page-76-0)[}](#page-76-0) [77\]](#page-76-0)

**Origin:** TcHmiBarChart

Available from 1.8

# <span id="page-76-0"></span>**2.1.2.1.3.42 setXLabelFontSizeUnit**

# [ Function ]

public setXLabelFontSizeUnit(newValue: TcHmi.DimensionUnit | null): void;

This function sets a new value for the XLabelFontSizeUnit attribute.

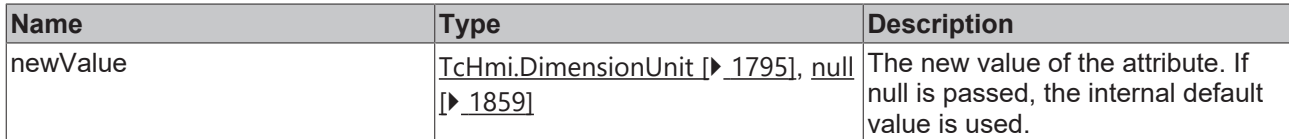

#### **Return value**

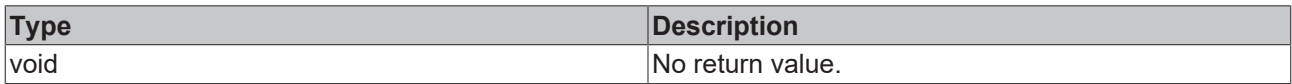

# **See also**

#### **Attribute getter:** [getXLabelFontSizeUnit \[](#page-76-1)[}](#page-76-1) [77\]](#page-76-1)

**Origin:** TcHmiBarChart

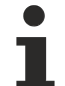

Available from 1.8

# <span id="page-77-1"></span>**2.1.2.1.3.43 getXAxisWidth**

[ Function ]

public getXAxisWidth(): number;

This function returns the currently set value for the XAxisWidth attribute.

# **Parameter**

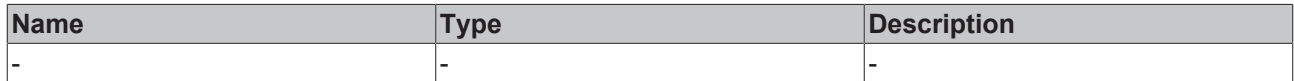

#### **Return value**

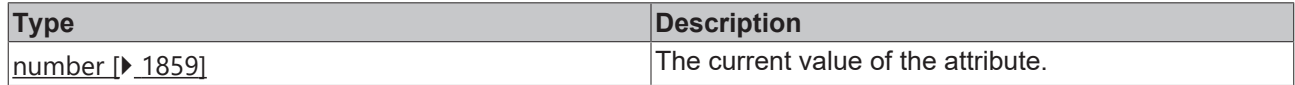

#### **See also**

**Attribute setter:** [setXAxisWidth \[](#page-77-0)[}](#page-77-0) [78\]](#page-77-0)

**Origin:** TcHmiBarChart

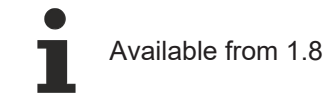

# <span id="page-77-0"></span>**2.1.2.1.3.44 setXAxisWidth**

## [ Function ]

public setXAxisWidth(newValue: number | null): void;

This function sets a new value for the XAxisWidth attribute.

# **Parameter**

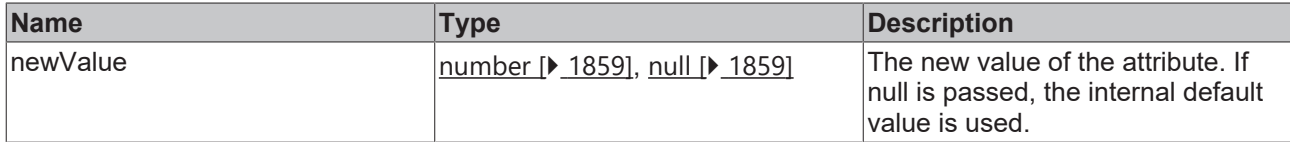

### **Return value**

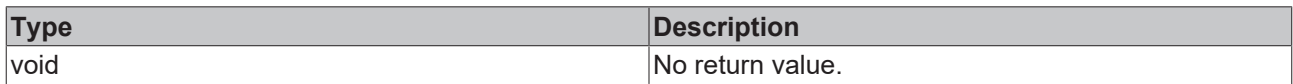

# **See also**

### Attribute getter: [getXAxisWidth \[](#page-77-1)<sup>b</sup> [78\]](#page-77-1)

**Origin:** TcHmiBarChart

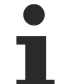

Available from 1.8

# <span id="page-78-1"></span>**2.1.2.1.3.45 getGridShowVerticalLines**

#### [ Function ]

public getGridShowVerticalLines(): boolean;

This function returns the currently set value for the GridShowVerticalLines attribute.

# **Parameter**

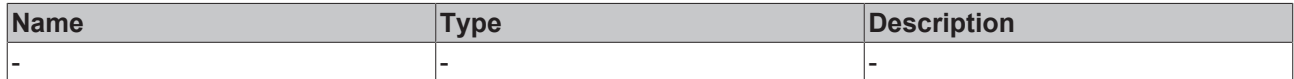

#### **Return value**

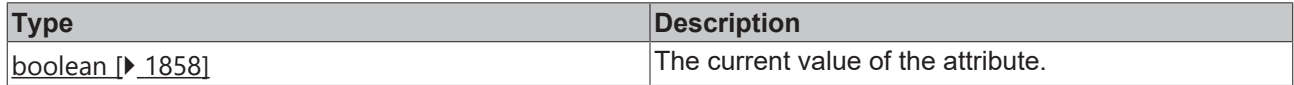

#### **See also**

**Attribute setter:** [setGridShowVerticalLines \[](#page-78-0)[}](#page-78-0) [79\]](#page-78-0)

**Origin:** TcHmiBarChart

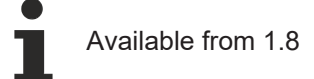

# <span id="page-78-0"></span>**2.1.2.1.3.46 setGridShowVerticalLines**

### [ Function ]

public setGridShowVerticalLines(newValue: boolean | null): void;

This function sets a new value for the GridShowVerticalLines attribute.

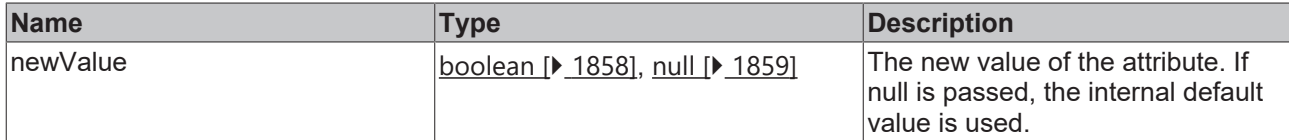

#### **Return value**

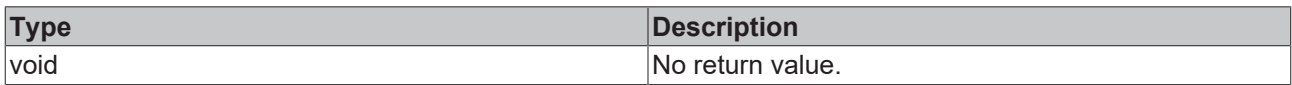

# **See also**

#### **Attribute getter:** [getGridShowVerticalLines \[](#page-78-1)[}](#page-78-1) [79\]](#page-78-1)

**Origin:** TcHmiBarChart

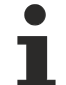

Available from 1.8

# <span id="page-79-1"></span>**2.1.2.1.3.47 getXLabelFontFamily**

[ Function ]

public getXLabelFontFamily(): string;

This function returns the currently set value for the XLabelFontFamily attribute.

# **Parameter**

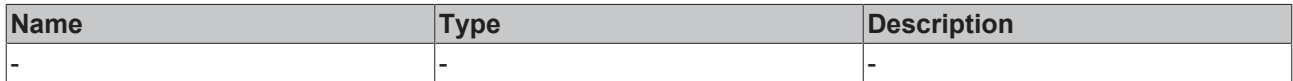

#### **Return value**

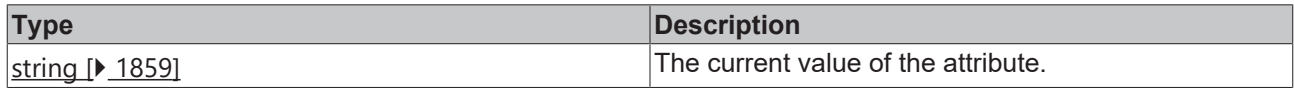

**See also**

**Attribute setter:** [setXLabelFontFamily \[](#page-79-0) $\blacktriangleright$  [80\]](#page-79-0)

**Origin:** TcHmiBarChart

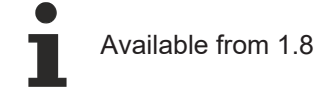

# <span id="page-79-0"></span>**2.1.2.1.3.48 setXLabelFontFamily**

# [ Function ]

public setXLabelFontFamily(newValue: string | null): void;

This function sets a new value for the XLabelFontFamily attribute.

### **Parameter**

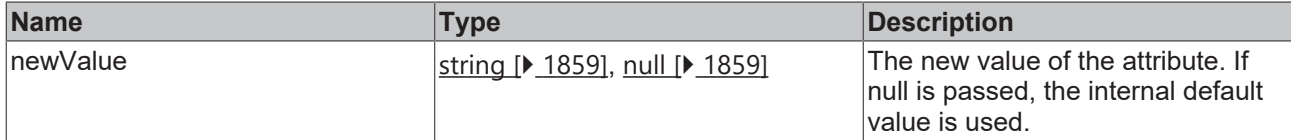

#### **Return value**

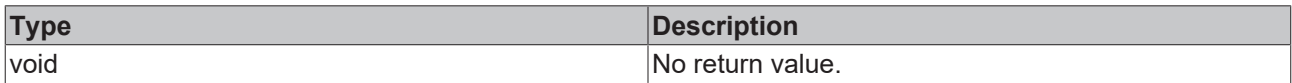

# **See also**

#### Attribute getter: [getXLabelFontFamily \[](#page-79-1) $\blacktriangleright$  [80\]](#page-79-1)

**Origin:** TcHmiBarChart

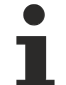

Available from 1.8

# <span id="page-80-1"></span>**2.1.2.1.3.49 getXLabelFontSize**

#### [ Function ]

public getXLabelFontSize(): number;

This function returns the currently set value for the XLabelFontSize attribute.

# **Parameter**

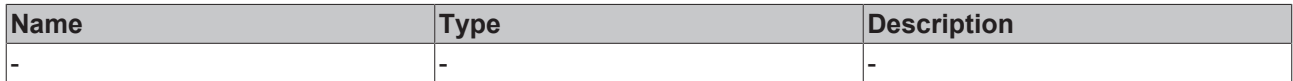

#### **Return value**

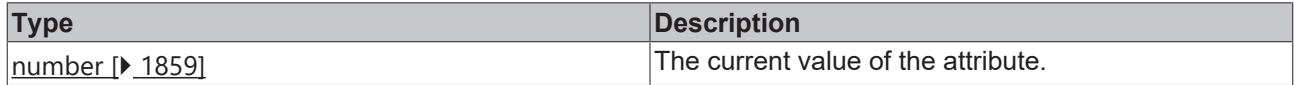

#### **See also**

**Attribute setter:** [setXLabelFontSize \[](#page-80-0) $\blacktriangleright$  [81\]](#page-80-0)

**Origin:** TcHmiBarChart

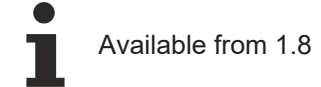

# <span id="page-80-0"></span>**2.1.2.1.3.50 setXLabelFontSize**

# [ Function ]

public setXLabelFontSize(newValue: number | null): void;

This function sets a new value for the XLabelFontSize attribute.

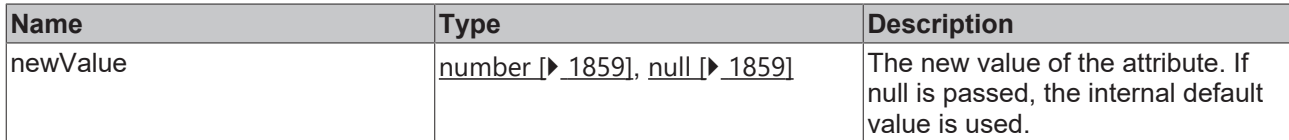

#### **Return value**

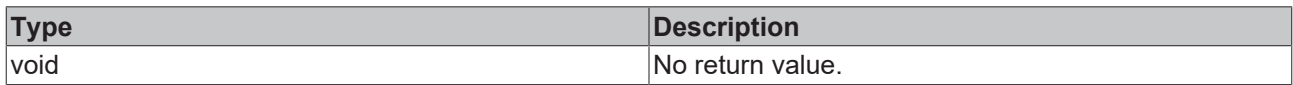

# **See also**

### **Attribute getter:** [getXLabelFontSize \[](#page-80-1)[}](#page-80-1) [81\]](#page-80-1)

**Origin:** TcHmiBarChart

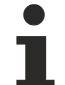

Available from 1.8

# <span id="page-81-1"></span>**2.1.2.1.3.51 getGridLineStyle**

#### [ Function ]

public getGridLineStyle(): string | undefined;

This function returns the currently set value for the GridLineStyle attribute.

### **Parameter**

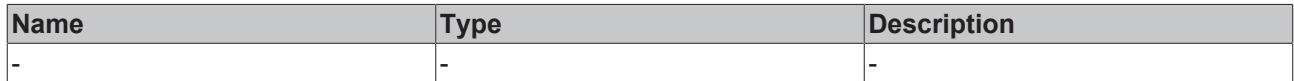

#### **Return value**

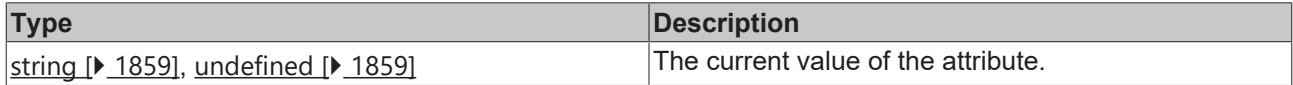

#### **See also**

**Attribute setter:** [setGridLineStyle \[](#page-81-0) $\blacktriangleright$  [82\]](#page-81-0)

**Origin:** [TcHmiBarChart \[](#page-46-0)[}](#page-46-0) [47\]](#page-46-0)

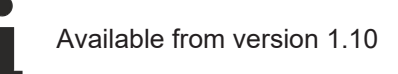

# <span id="page-81-0"></span>**2.1.2.1.3.52 setGridLineStyle**

### [ Function ]

public setGridLineStyle(newValue: string | null): void;

This function sets a new value for the GridLineStyle attribute.

# **BECKHOFF**

# **Parameter**

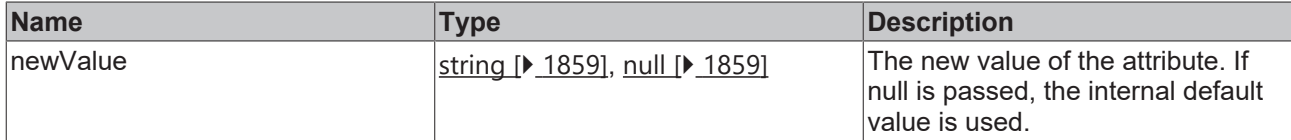

### **Return value**

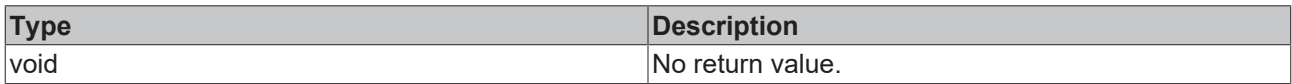

# **See also**

#### Attribute getter: [getGridLineStyle \[](#page-81-1) $\blacktriangleright$  [82\]](#page-81-1)

### **Origin:** [TcHmiBarChart \[](#page-46-0) $\blacktriangleright$  [47\]](#page-46-0)

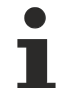

Available from version 1.10

# <span id="page-82-1"></span>**2.1.2.1.3.53 getGridLineWidth**

[ Function ]

public getGridLineWidth(): number;

This function returns the currently set value for the GridLineWidth attribute.

#### **Parameter**

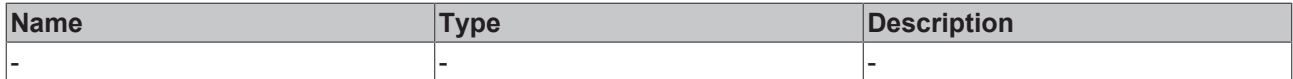

### **Return value**

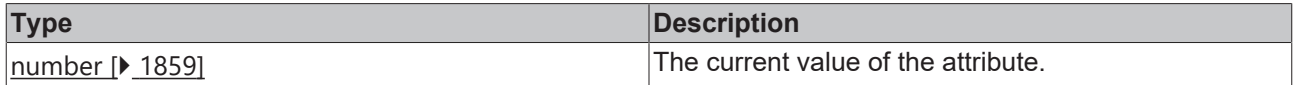

**See also**

### **Attribute setter:** [setGridLineWidth \[](#page-82-0) $\blacktriangleright$  [83\]](#page-82-0)

**Origin:** TcHmiBarChart

Available from 1.8

# <span id="page-82-0"></span>**2.1.2.1.3.54 setGridLineWidth**

### [ Function ]

public setGridLineWidth(newValue: number | null): void;

This function sets a new value for the GridLineWidth attribute.

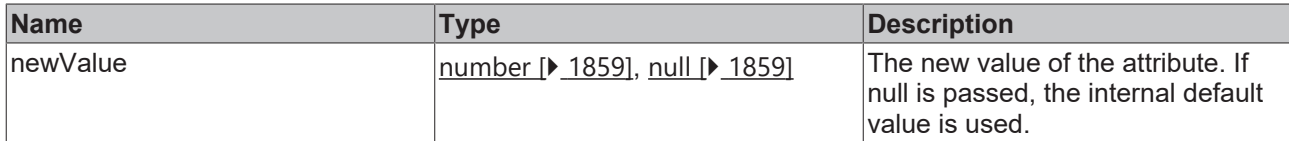

#### **Return value**

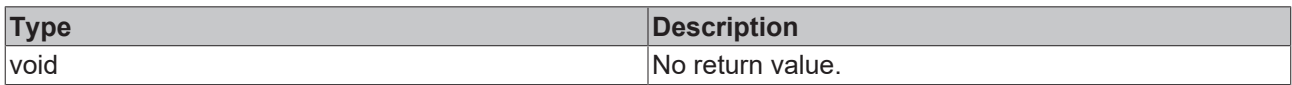

# **See also**

### Attribute getter: [getGridLineWidth \[](#page-82-1) $\triangleright$  [83\]](#page-82-1)

**Origin:** TcHmiBarChart

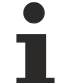

Available from 1.8

# <span id="page-83-1"></span>**2.1.2.1.3.55 getXLabelFontWeight**

#### [ Function ]

public getXLabelFontWeight(): TcHmi.FontWeight;

This function returns the currently set value for the XLabelFontWeight attribute.

# **Parameter**

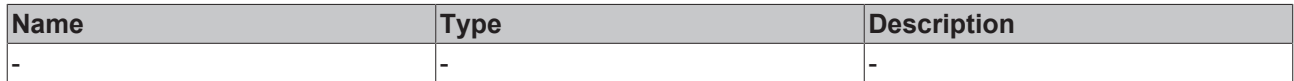

#### **Return value**

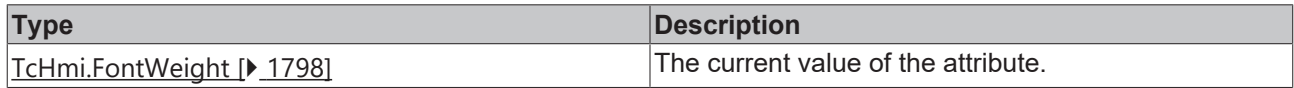

#### **See also**

**Attribute setter:** [setXLabelFontWeight \[](#page-83-0)[}](#page-83-0) [84\]](#page-83-0)

**Origin:** TcHmiBarChart

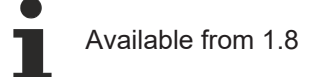

# <span id="page-83-0"></span>**2.1.2.1.3.56 setXLabelFontWeight**

# [ Function ]

public setXLabelFontWeight(newValue: TcHmi.FontWeight | null): void;

This function sets a new value for the XLabelFontWeight attribute.

# **Parameter**

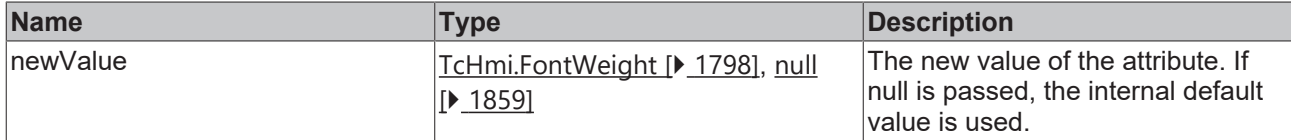

### **Return value**

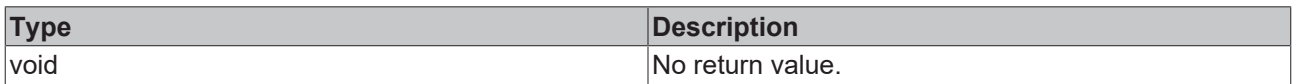

## **See also**

#### Attribute getter: [getXLabelFontWeight \[](#page-83-1) $\triangleright$  [84\]](#page-83-1)

**Origin:** TcHmiBarChart

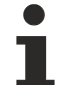

Available from 1.8

# <span id="page-84-1"></span>**2.1.2.1.3.57 getXAxisFormat**

[ Function ]

public getXAxisFormat(): TcHmi.IFunction;

This function returns the currently set value for the XAxisFormat attribute.

# **Parameter**

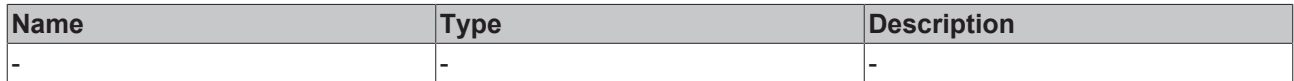

#### **Return value**

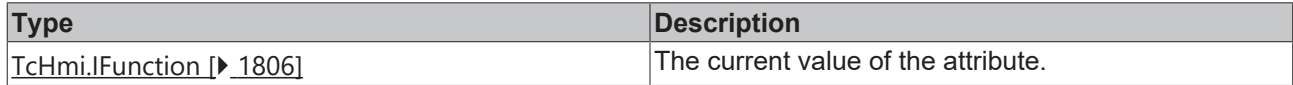

#### **See also**

Attribute setter: [setXAxisFormat \[](#page-84-0) $\blacktriangleright$  [85\]](#page-84-0)

**Origin:** TcHmiBarChart

Available from version 1.10

# <span id="page-84-0"></span>**2.1.2.1.3.58 setXAxisFormat**

### [ Function ]

public setXAxisFormat(newValue: TcHmi.IFunction | null): void;

This function sets a new value for the XAxisFormat attribute.

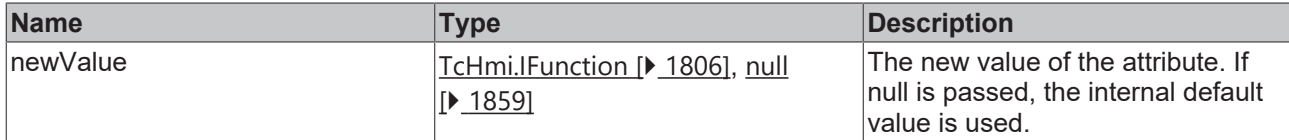

#### **Return value**

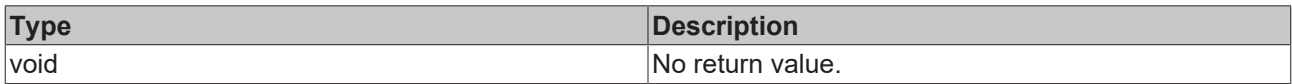

### **See also**

#### Attribute getter: [getXAxisFormat \[](#page-84-1) $\blacktriangleright$  [85\]](#page-84-1)

**Origin:** TcHmiBarChart

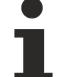

Available from version 1.10

# <span id="page-85-1"></span>**2.1.2.1.3.59 getGridShowHorizontalLines**

[ Function ]

public getGridShowHorizontalLines(): boolean;

This function returns the currently set value for the GridShowHorizontalLines attribute.

# **Parameter**

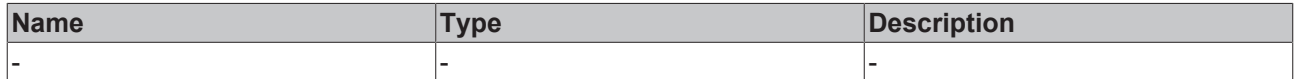

#### **Return value**

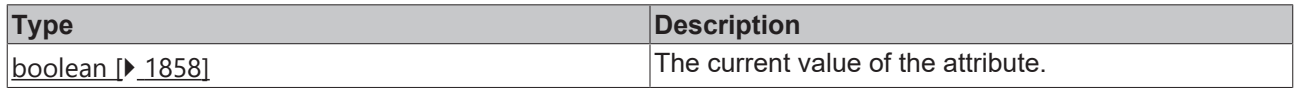

#### **See also**

Attribute setter: [setGridShowHorizontalLines \[](#page-85-0) $\blacktriangleright$  [86\]](#page-85-0)

**Origin:** TcHmiBarChart

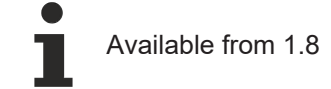

# <span id="page-85-0"></span>**2.1.2.1.3.60 setGridShowHorizontalLines**

### [ Function ]

public setGridShowHorizontalLines(newValue: boolean | null): void;

This function sets a new value for the GridShowHorizontalLines attribute.

# **BECKHOFF**

# **Parameter**

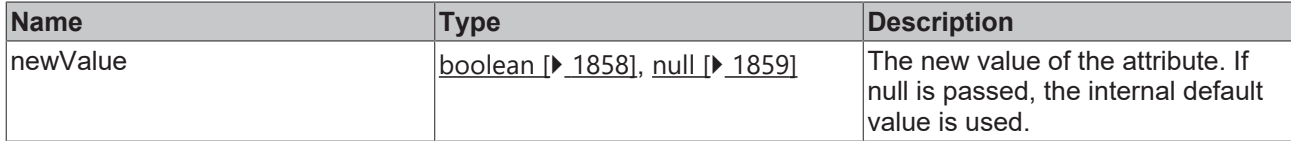

### **Return value**

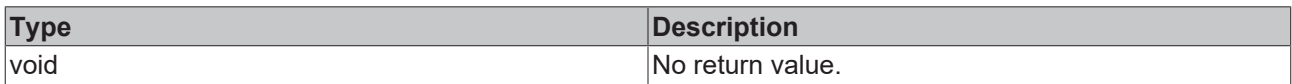

# **See also**

Attribute getter: [getGridShowHorizontalLines \[](#page-85-1) $\blacktriangleright$  [86\]](#page-85-1)

**Origin:** TcHmiBarChart

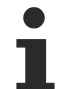

Available from 1.8

# <span id="page-86-1"></span>**2.1.2.1.3.61 getShowGrid**

### [ Function ]

public getShowGrid(): boolean;

This function returns the currently set value for the ShowGrid attribute.

# **Parameter**

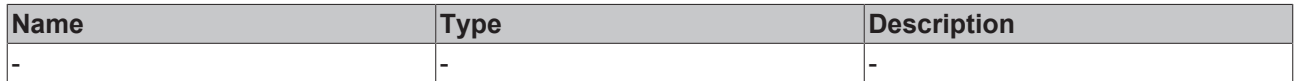

#### **Return value**

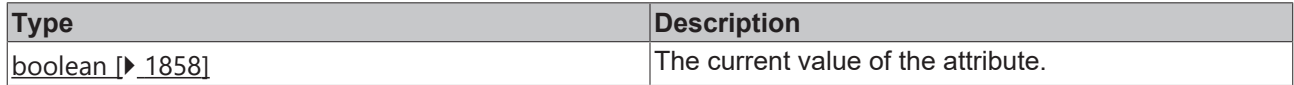

#### **See also**

**Attribute setter:** [setShowGrid \[](#page-86-0) $\blacktriangleright$  [87\]](#page-86-0)

**Origin:** TcHmiBarChart

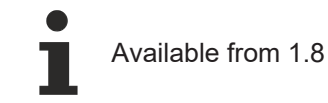

# <span id="page-86-0"></span>**2.1.2.1.3.62 setShowGrid**

# [ Function ]

public setShowGrid(newValue: boolean | null): void;

This function sets a new value for the ShowGrid attribute.

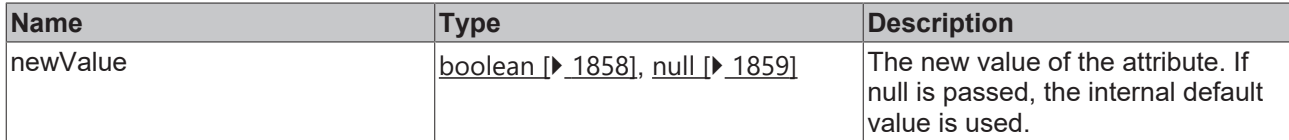

#### **Return value**

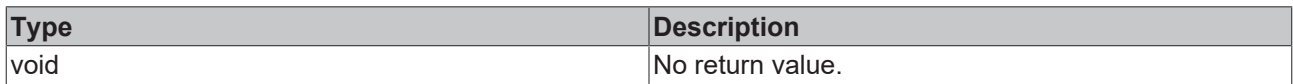

# **See also**

#### Attribute getter: [getShowGrid \[](#page-86-1)<sup>37]</sup>

**Origin:** TcHmiBarChart

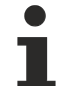

Available from 1.8

# <span id="page-87-1"></span>**2.1.2.1.3.63 getShowYAxis**

### [ Function ]

public getShowYAxis(): boolean;

This function returns the currently set value for the ShowYAxis attribute.

### **Parameter**

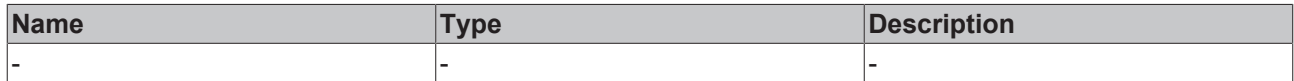

#### **Return value**

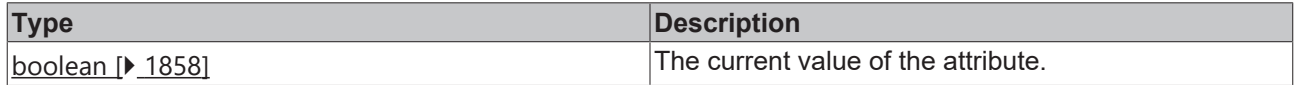

#### **See also**

**Attribute setter:** [setShowYAxis \[](#page-87-0) $\blacktriangleright$  [88\]](#page-87-0)

**Origin:** TcHmiBarChart

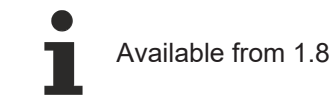

# <span id="page-87-0"></span>**2.1.2.1.3.64 setShowYAxis**

# [ Function ]

public setShowYAxis(newValue: boolean | null): void;

This function sets a new value for the ShowYAxis attribute.

# **BECKHOFF**

# **Parameter**

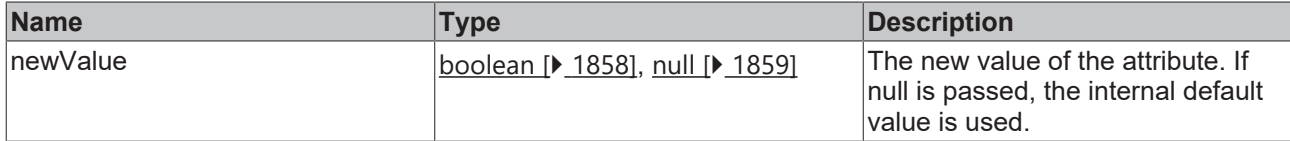

### **Return value**

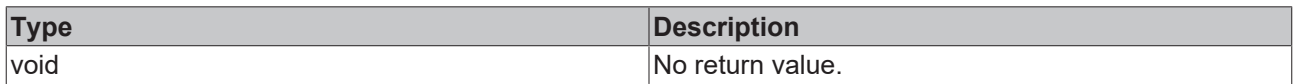

# **See also**

#### **Attribute getter:** [getShowYAxis \[](#page-87-1) $\blacktriangleright$  [88\]](#page-87-1)

**Origin:** TcHmiBarChart

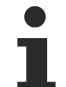

Available from 1.8

# <span id="page-88-1"></span>**2.1.2.1.3.65 getYPosition**

#### [ Function ]

public getYPosition(): string;

This function returns the currently set value for the YPosition attribute.

# **Parameter**

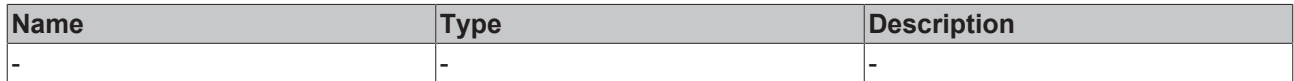

#### **Return value**

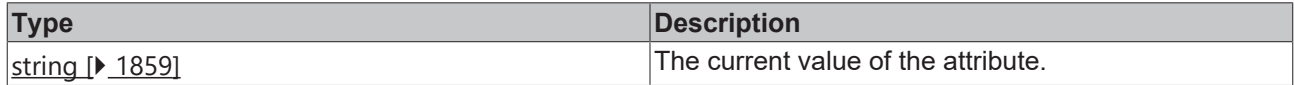

#### **See also**

Attribute setter: [setYPosition \[](#page-88-0) $\blacktriangleright$  [89\]](#page-88-0)

**Origin:** TcHmiBarChart

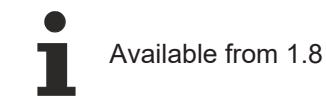

# <span id="page-88-0"></span>**2.1.2.1.3.66 setYPosition**

# [ Function ]

public setYPosition(newValue: string | null): void;

This function sets a new value for the YPosition attribute.

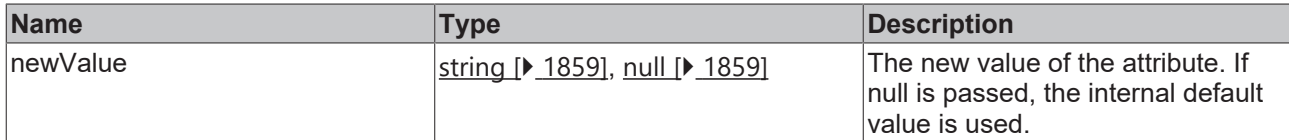

#### **Return value**

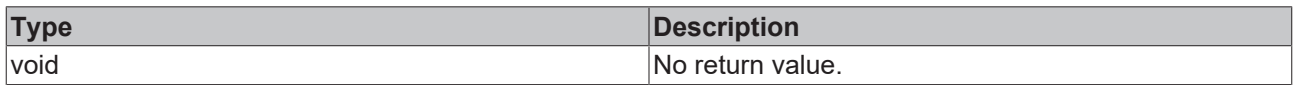

# **See also**

#### Attribute getter: [getYPosition \[](#page-88-1) $\blacktriangleright$  [89\]](#page-88-1)

**Origin:** TcHmiBarChart

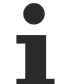

Available from 1.8

# <span id="page-89-1"></span>**2.1.2.1.3.67 getShowYSubTicks**

## [ Function ]

public getShowYSubTicks(): boolean;

This function returns the currently set value for the ShowYSubTicks attribute.

# **Parameter**

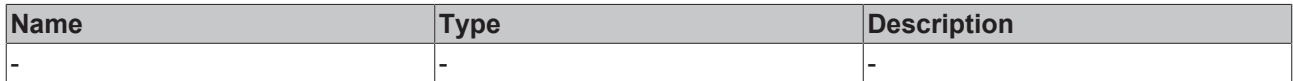

#### **Return value**

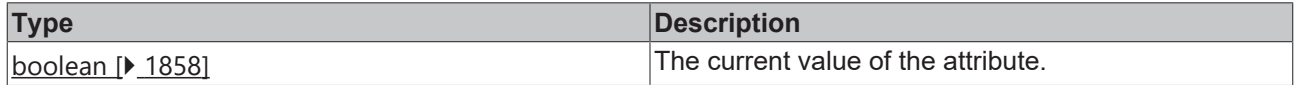

#### **See also**

**Attribute setter:** [setShowYSubTicks \[](#page-89-0) $\blacktriangleright$  [90\]](#page-89-0)

**Origin:** TcHmiBarChart

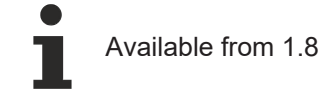

# <span id="page-89-0"></span>**2.1.2.1.3.68 setShowYSubTicks**

# [ Function ]

public setShowYSubTicks(newValue: boolean | null): void;

This function sets a new value for the ShowYSubTicks attribute.

# **Parameter**

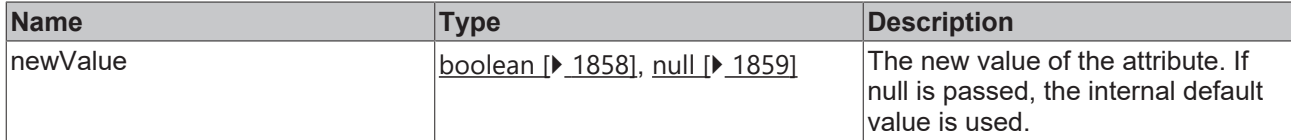

### **Return value**

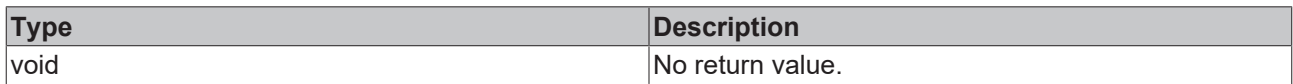

# **See also**

#### **Attribute getter:** [getShowYSubTicks \[](#page-89-1) $\blacktriangleright$  [90\]](#page-89-1)

**Origin:** TcHmiBarChart

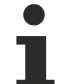

Available from 1.8

# <span id="page-90-1"></span>**2.1.2.1.3.69 getYShowLabels**

#### [ Function ]

public getYShowLabels(): boolean;

This function returns the currently set value for the YShowLabels attribute.

# **Parameter**

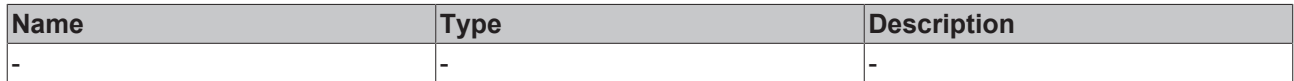

#### **Return value**

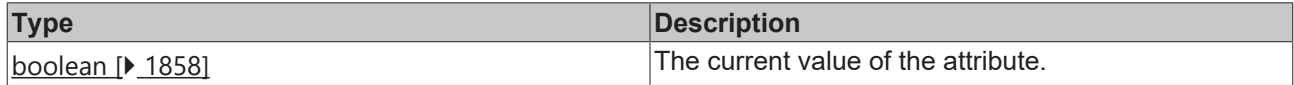

#### **See also**

Attribute setter: [setYShowLabels \[](#page-90-0) $\blacktriangleright$  [91\]](#page-90-0)

**Origin:** TcHmiBarChart

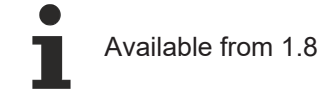

# <span id="page-90-0"></span>**2.1.2.1.3.70 setYShowLabels**

# [ Function ]

public setYShowLabels(newValue: boolean | null): void;

This function sets a new value for the YShowLabels attribute.

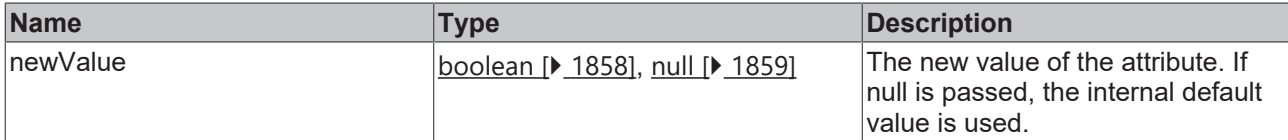

#### **Return value**

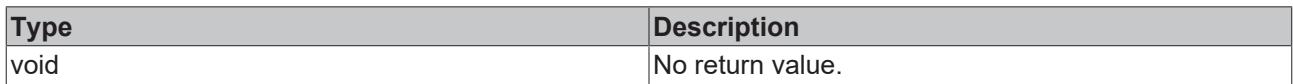

# **See also**

### Attribute getter: [getYShowLabels \[](#page-90-1) $\blacktriangleright$  [91\]](#page-90-1)

**Origin:** TcHmiBarChart

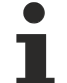

Available from 1.8

# <span id="page-91-1"></span>**2.1.2.1.3.71 getYSubTickSteps**

[ Function ]

public getYSubTickSteps(): number | null;

This function returns the currently set value for the YSubTickSteps attribute.

# **Parameter**

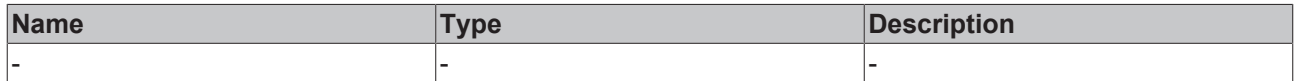

### **Return value**

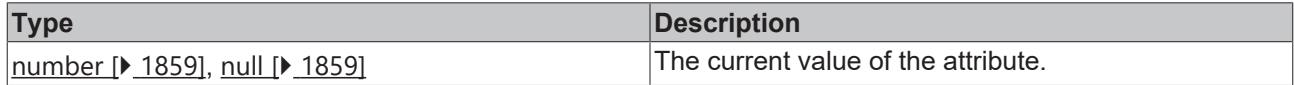

#### **See also**

**Attribute setter:** [setYSubTickSteps \[](#page-91-0)[}](#page-91-0) [92\]](#page-91-0)

**Origin:** TcHmiBarChart

Available from 1.8

# <span id="page-91-0"></span>**2.1.2.1.3.72 setYSubTickSteps**

# [ Function ]

public setYSubTickSteps(newValue: number | null): void;

This function sets a new value for the YSubTickSteps attribute.

# **Parameter**

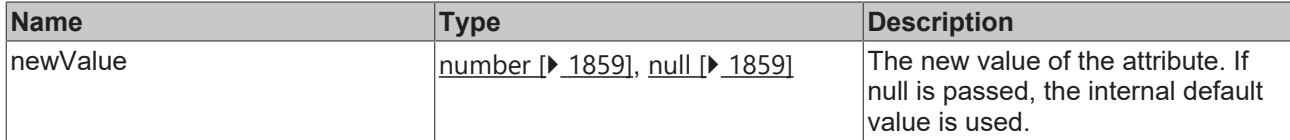

### **Return value**

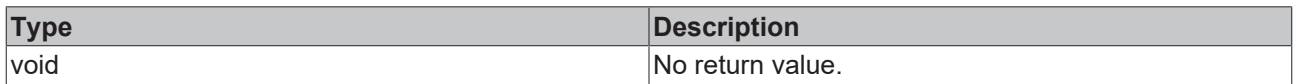

## **See also**

### **Attribute getter:** [getYSubTickSteps \[](#page-91-1)[}](#page-91-1) [92\]](#page-91-1)

**Origin:** TcHmiBarChart

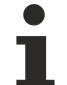

Available from 1.8

# <span id="page-92-1"></span>**2.1.2.1.3.73 getShowYAxisName**

#### [ Function ]

public getShowYAxisName(): boolean;

This function returns the currently set value for the ShowYAxisName attribute.

# **Parameter**

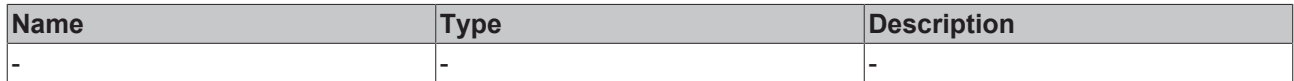

### **Return value**

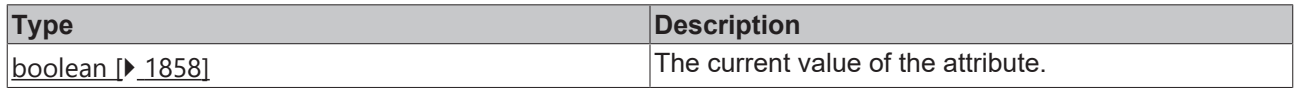

#### **See also**

**Attribute setter:** [setShowYAxisName \[](#page-92-0) $\geq 93$ ]

**Origin:** TcHmiBarChart

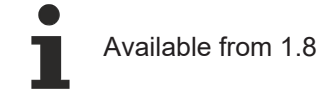

# <span id="page-92-0"></span>**2.1.2.1.3.74 setShowYAxisName**

### [ Function ]

public setShowYAxisName(newValue: boolean | null): void;

This function sets a new value for the ShowYAxisName attribute.

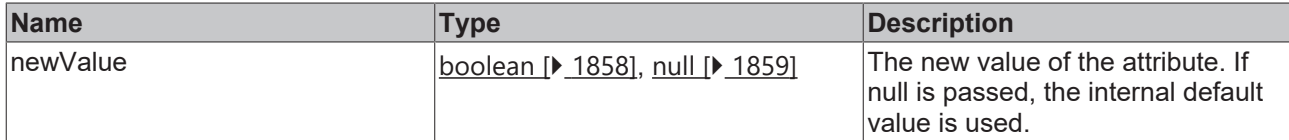

#### **Return value**

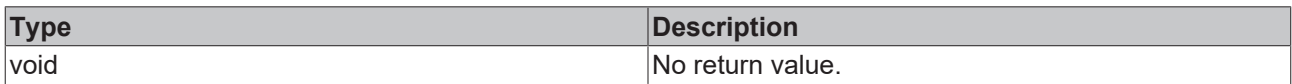

# **See also**

### **Attribute getter:** [getShowYAxisName \[](#page-92-1) $\sqrt{93}$  $\sqrt{93}$ ]

**Origin:** TcHmiBarChart

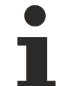

Available from 1.8

# <span id="page-93-1"></span>**2.1.2.1.3.75 getYAxisName**

[ Function ]

public getYAxisName(): string | null;

This function returns the currently set value for the YAxisName attribute.

# **Parameter**

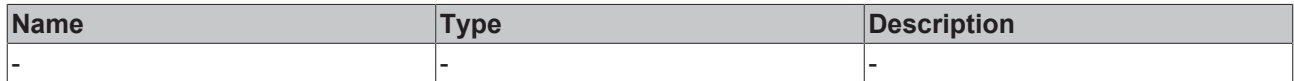

#### **Return value**

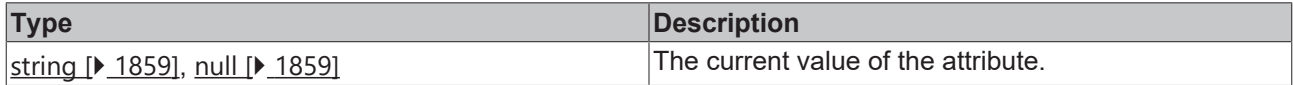

#### **See also**

**Attribute setter:** [setYAxisName \[](#page-93-0) $\text{P}$  $\text{P}$  [94\]](#page-93-0)

**Origin:** TcHmiBarChart

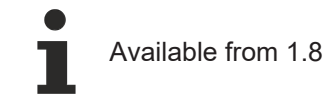

# <span id="page-93-0"></span>**2.1.2.1.3.76 setYAxisName**

# [ Function ]

public setYAxisName(newValue: string | null): void;

This function sets a new value for the YAxisName attribute.

### **Parameter**

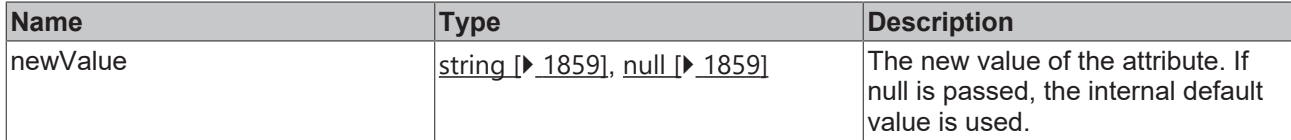

#### **Return value**

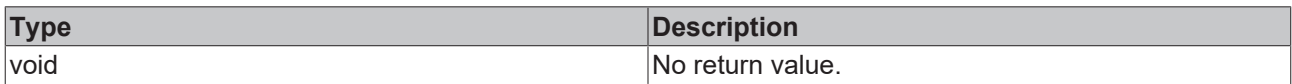

## **See also**

### Attribute getter: [getYAxisName \[](#page-93-1)> [94\]](#page-93-1)

**Origin:** TcHmiBarChart

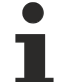

Available from 1.8

# <span id="page-94-1"></span>**2.1.2.1.3.77 getYMainTickMinValue**

[ Function ]

public getYMainTickMinValue(): number | null;

This function returns the currently set value for the YMainTickMinValue attribute.

# **Parameter**

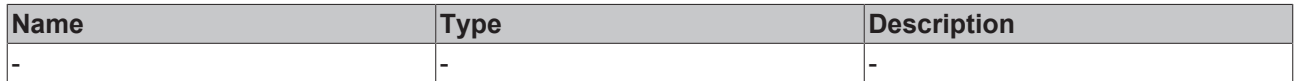

### **Return value**

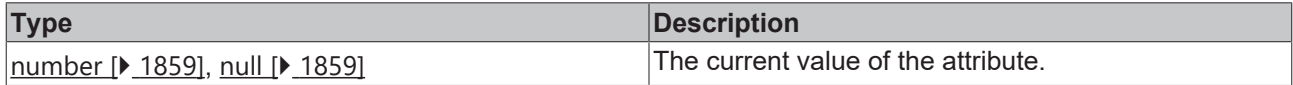

## **See also**

**Attribute setter:** [setYMainTickMinValue \[](#page-94-0)[}](#page-94-0) [95\]](#page-94-0)

**Origin:** TcHmiBarChart

Available from 1.8

# <span id="page-94-0"></span>**2.1.2.1.3.78 setYMainTickMinValue**

### [ Function ]

public setYMainTickMinValue(newValue: number | null): void;

This function sets a new value for the YMainTickMinValue attribute.

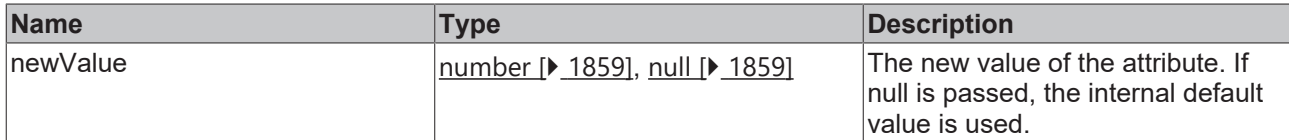

#### **Return value**

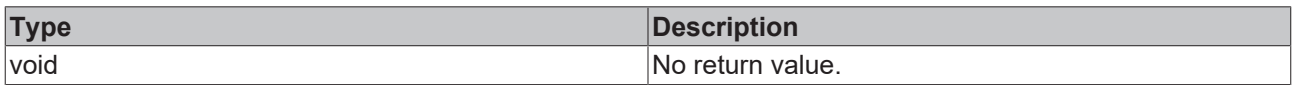

# **See also**

### **Attribute getter:** [getYMainTickMinValue \[](#page-94-1)[}](#page-94-1) [95\]](#page-94-1)

**Origin:** TcHmiBarChart

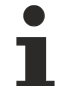

Available from 1.8

# <span id="page-95-1"></span>**2.1.2.1.3.79 getYAxisUnit**

[ Function ]

public getYAxisUnit(): string | null;

This function returns the currently set value for the YAxisUnit attribute.

# **Parameter**

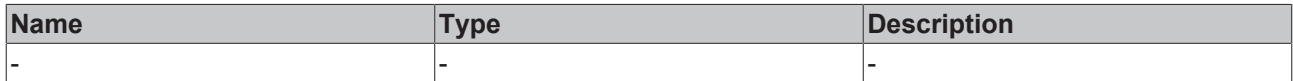

#### **Return value**

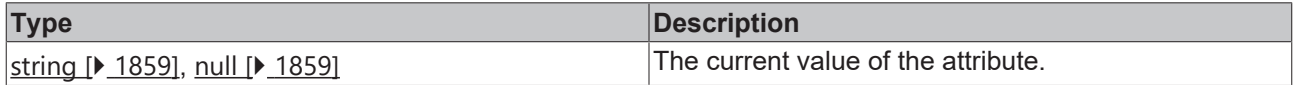

#### **See also**

**Attribute setter:** [setYAxisUnit \[](#page-95-0) $\text{P}$  $\text{P}$  [96\]](#page-95-0)

**Origin:** TcHmiBarChart

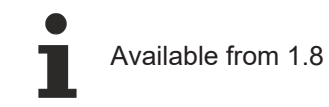

# <span id="page-95-0"></span>**2.1.2.1.3.80 setYAxisUnit**

## [ Function ]

public setYAxisUnit(newValue: string | null): void;

This function sets a new value for the YAxisUnit attribute.

### **Parameter**

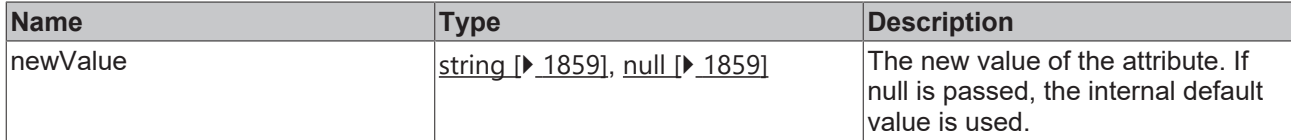

#### **Return value**

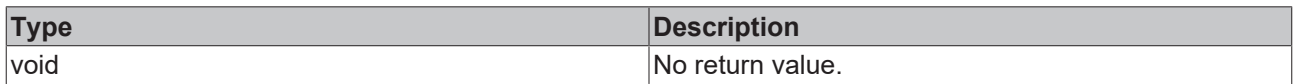

## **See also**

#### **Attribute getter:** [getYAxisUnit \[](#page-95-1) $\sqrt{96}$  $\sqrt{96}$ ]

**Origin:** TcHmiBarChart

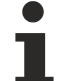

Available from 1.8

# <span id="page-96-1"></span>**2.1.2.1.3.81 getYAxisDecimalPlaces**

#### [ Function ]

public getYAxisDecimalPlaces(): number;

This function returns the currently set value for the YAxisDecimalPlaces attribute.

# **Parameter**

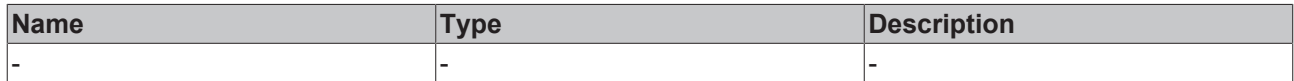

### **Return value**

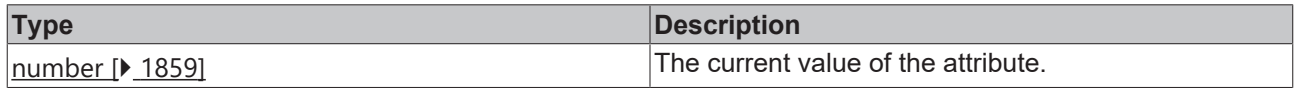

#### **See also**

**Attribute setter:** [setYAxisDecimalPlaces \[](#page-96-0)[}](#page-96-0) [97\]](#page-96-0)

**Origin:** TcHmiBarChart

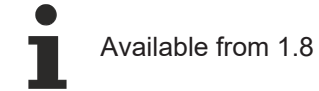

# <span id="page-96-0"></span>**2.1.2.1.3.82 setYAxisDecimalPlaces**

### [ Function ]

public setYAxisDecimalPlaces(newValue: number | null): void;

This function sets a new value for the YAxisDecimalPlaces attribute.

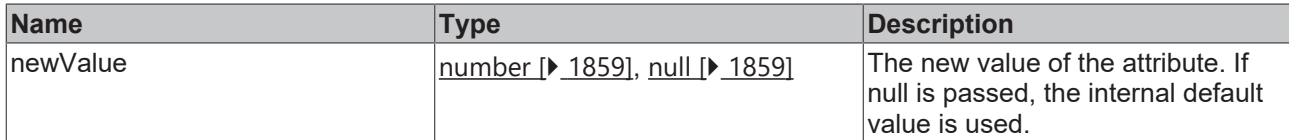

#### **Return value**

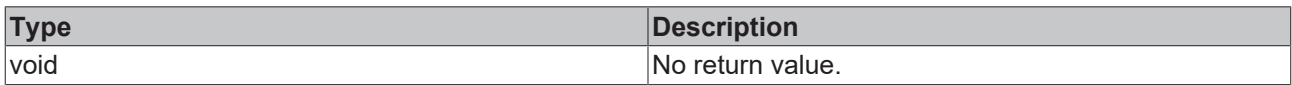

## **See also**

### **Attribute getter:** [getYAxisDecimalPlaces \[](#page-96-1)[}](#page-96-1) [97\]](#page-96-1)

**Origin:** TcHmiBarChart

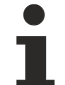

Available from 1.8

# <span id="page-97-1"></span>**2.1.2.1.3.83 getYMainTickMaxValue**

#### [ Function ]

public getYMainTickMaxValue(): number | null;

This function returns the currently set value for the YMainTickMaxValue attribute.

# **Parameter**

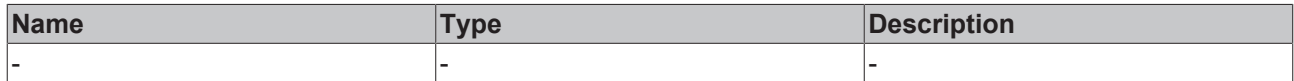

### **Return value**

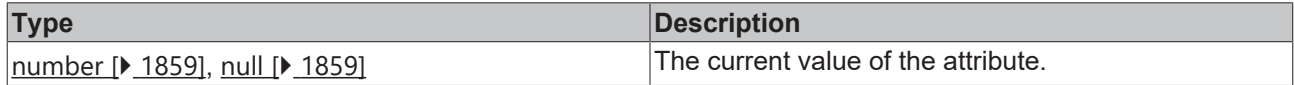

#### **See also**

**Attribute setter:** [setYMainTickMaxValue \[](#page-97-0)[}](#page-97-0) [98\]](#page-97-0)

**Origin:** TcHmiBarChart

Available from 1.8

# <span id="page-97-0"></span>**2.1.2.1.3.84 setYMainTickMaxValue**

### [ Function ]

public setYMainTickMaxValue(newValue: number | null): void;

This function sets a new value for the YMainTickMaxValue attribute.

# **Parameter**

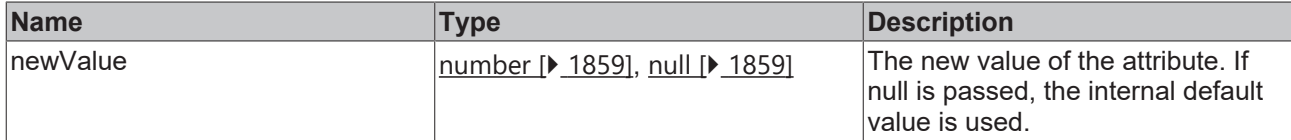

### **Return value**

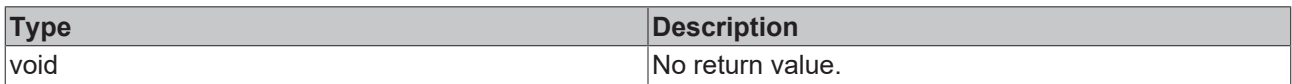

## **See also**

#### **Attribute getter:** [getYMainTickMaxValue \[](#page-97-1)[}](#page-97-1) [98\]](#page-97-1)

**Origin:** TcHmiBarChart

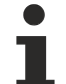

Available from 1.8

# <span id="page-98-1"></span>**2.1.2.1.3.85 getYAxisAutoScaling**

[ Function ]

public getYAxisAutoScaling(): boolean;

This function returns the currently set value for the YAxisAutoScaling attribute.

# **Parameter**

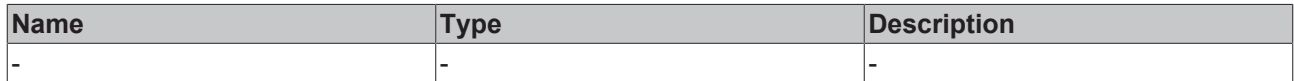

#### **Return value**

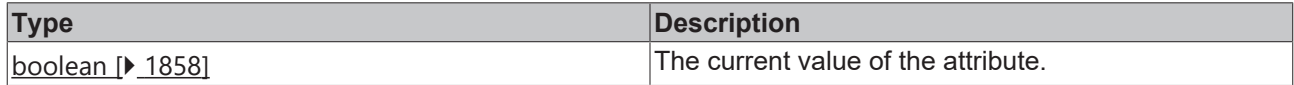

#### **See also**

**Attribute setter:** [setYAxisAutoScaling \[](#page-98-0) $\blacktriangleright$  [99\]](#page-98-0)

**Origin:** TcHmiBarChart

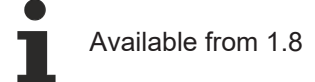

# <span id="page-98-0"></span>**2.1.2.1.3.86 setYAxisAutoScaling**

### [ Function ]

public setYAxisAutoScaling(newValue: boolean | null): void;

This function sets a new value for the YAxisAutoScaling attribute.

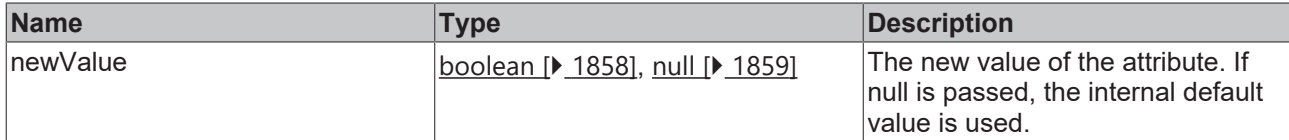

#### **Return value**

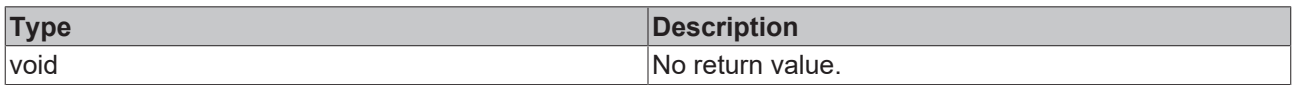

# **See also**

#### **Attribute getter:** [getYAxisAutoScaling \[](#page-98-1) $\sqrt{99}$  $\sqrt{99}$ ]

**Origin:** TcHmiBarChart

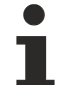

Available from 1.8

# <span id="page-99-1"></span>**2.1.2.1.3.87 getYMainTickSteps**

[ Function ]

public getYMainTickSteps(): number;

This function returns the currently set value for the YMainTickSteps attribute.

# **Parameter**

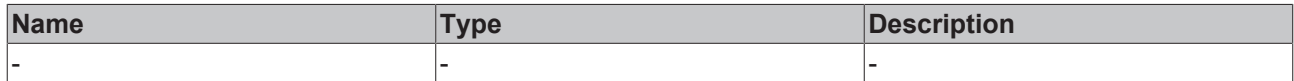

#### **Return value**

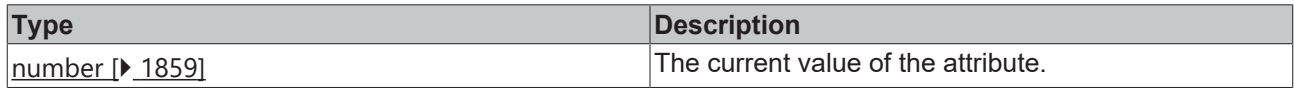

**See also**

**Attribute setter:** [setYMainTickSteps \[](#page-99-0)[}](#page-99-0) [100\]](#page-99-0)

**Origin:** TcHmiBarChart

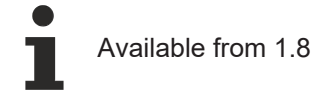

# <span id="page-99-0"></span>**2.1.2.1.3.88 setYMainTickSteps**

## [ Function ]

public setYMainTickSteps(newValue: number | null): void;

This function sets a new value for the YMainTickSteps attribute.

# **Parameter**

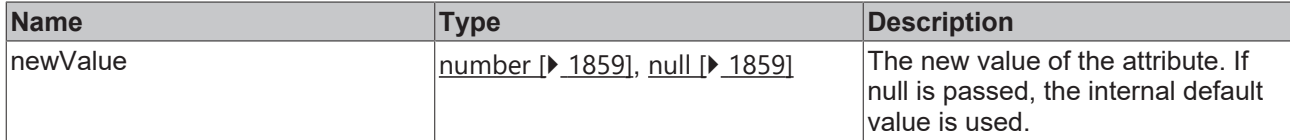

### **Return value**

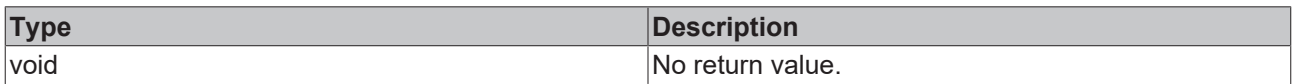

# **See also**

#### **Attribute getter:** [getYMainTickSteps \[](#page-99-1)[}](#page-99-1) [100\]](#page-99-1)

**Origin:** TcHmiBarChart

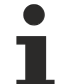

Available from 1.8

# <span id="page-100-1"></span>**2.1.2.1.3.89 getYLabelFontSize**

[ Function ]

public getYLabelFontSize(): number;

This function returns the currently set value for the YLabelFontSize attribute.

# **Parameter**

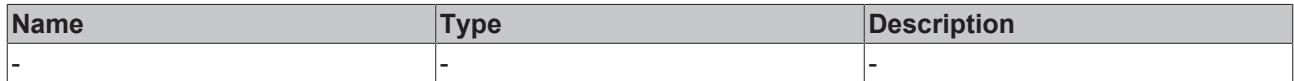

### **Return value**

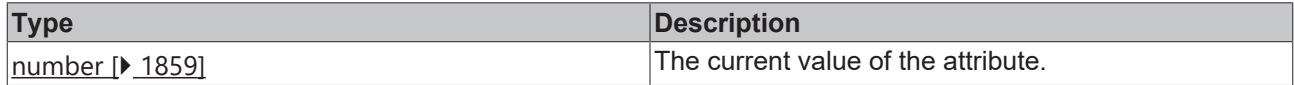

**See also**

**Attribute setter:** [setYLabelFontSize \[](#page-100-0)[}](#page-100-0) [101\]](#page-100-0)

**Origin:** TcHmiBarChart

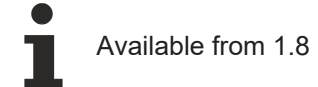

# <span id="page-100-0"></span>**2.1.2.1.3.90 setYLabelFontSize**

### [ Function ]

public setYLabelFontSize(newValue: number | null): void;

This function sets a new value for the YLabelFontSize attribute.

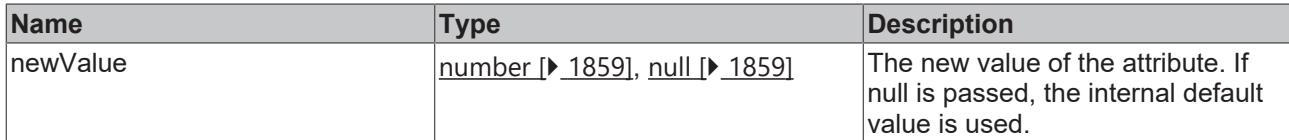

#### **Return value**

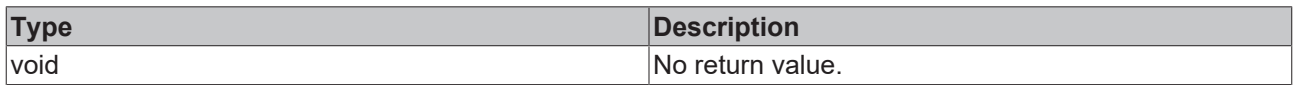

# **See also**

#### **Attribute getter:** [getYLabelFontSize \[](#page-100-1)[}](#page-100-1) [101\]](#page-100-1)

**Origin:** TcHmiBarChart

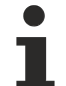

Available from 1.8

# <span id="page-101-1"></span>**2.1.2.1.3.91 getYAxisWidth**

### [ Function ]

public getYAxisWidth(): number;

This function returns the currently set value for the YAxisWidth attribute.

# **Parameter**

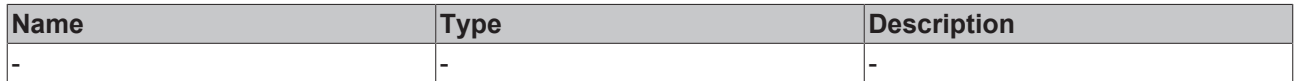

#### **Return value**

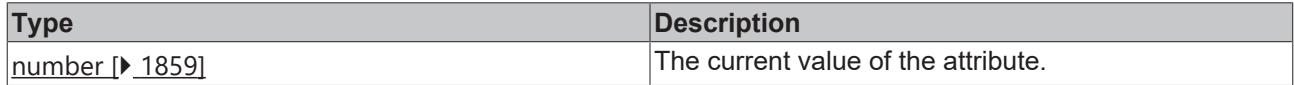

#### **See also**

**Attribute setter:** [setYAxisWidth \[](#page-101-0)[}](#page-101-0) [102\]](#page-101-0)

**Origin:** TcHmiBarChart

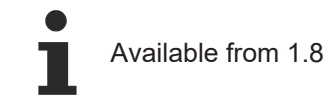

# <span id="page-101-0"></span>**2.1.2.1.3.92 setYAxisWidth**

# [ Function ]

public setYAxisWidth(newValue: number | null): void;

This function sets a new value for the YAxisWidth attribute.

### **Parameter**

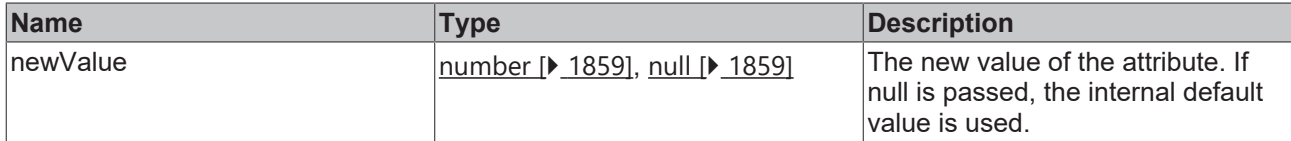

#### **Return value**

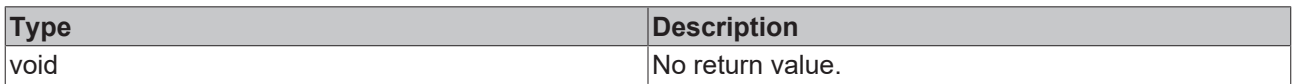

## **See also**

### **Attribute getter:** [getYAxisWidth \[](#page-101-1)[}](#page-101-1) [102\]](#page-101-1)

**Origin:** TcHmiBarChart

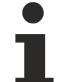

Available from 1.8

# <span id="page-102-1"></span>**2.1.2.1.3.93 getYAxisNameFontSizeUnit**

#### [ Function ]

public getYAxisNameFontSizeUnit(): TcHmi.DimensionUnit;

This function returns the currently set value for the YAxisNameFontSizeUnit attribute.

# **Parameter**

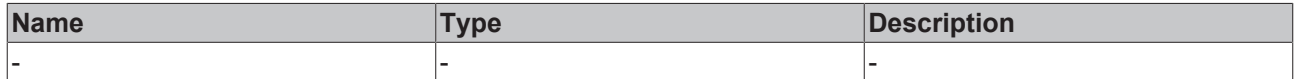

#### **Return value**

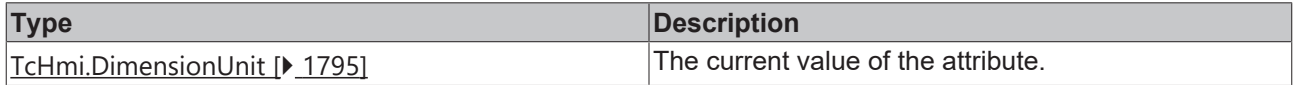

## **See also**

**Attribute setter:** [setYAxisNameFontSizeUnit \[](#page-102-0)[}](#page-102-0) [103\]](#page-102-0)

**Origin:** TcHmiBarChart

Available from 1.8

# <span id="page-102-0"></span>**2.1.2.1.3.94 setYAxisNameFontSizeUnit**

### [ Function ]

public setYAxisNameFontSizeUnit(newValue: TcHmi.DimensionUnit | null): void;

This function sets a new value for the YAxisNameFontSizeUnit attribute.

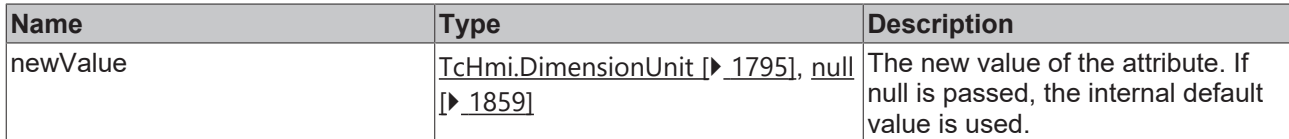

#### **Return value**

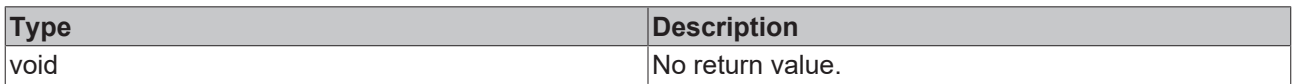

## **See also**

#### **Attribute getter:** [getYAxisNameFontSizeUnit \[](#page-102-1)[}](#page-102-1) [103\]](#page-102-1)

**Origin:** TcHmiBarChart

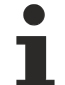

Available from 1.8

# <span id="page-103-1"></span>**2.1.2.1.3.95 getYAxisNameFontWeight**

#### [ Function ]

public getYAxisNameFontWeight(): TcHmi.FontWeight;

This function returns the currently set value for the YAxisNameFontWeight attribute.

# **Parameter**

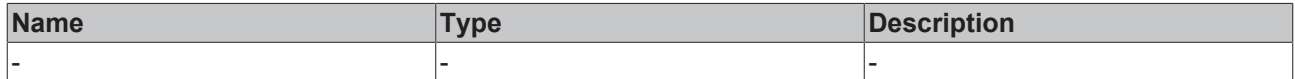

#### **Return value**

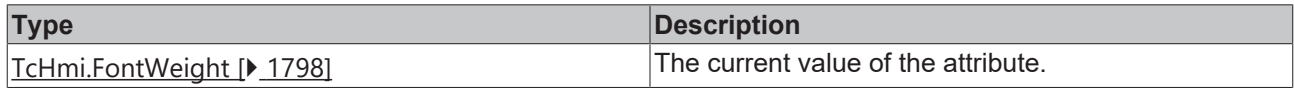

#### **See also**

**Attribute setter:** [setYAxisNameFontWeight \[](#page-103-0)[}](#page-103-0) [104\]](#page-103-0)

**Origin:** TcHmiBarChart

Available from 1.8

# <span id="page-103-0"></span>**2.1.2.1.3.96 setYAxisNameFontWeight**

### [ Function ]

public setYAxisNameFontWeight(newValue: TcHmi.FontWeight | null): void;

This function sets a new value for the YAxisNameFontWeight attribute.

# **Parameter**

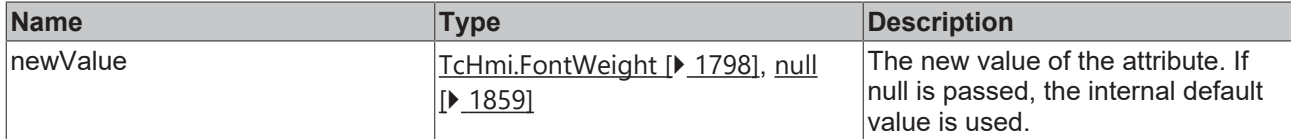

#### **Return value**

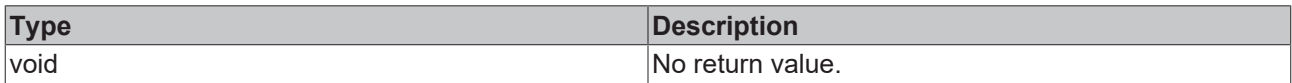

## **See also**

#### **Attribute getter:** [getYAxisNameFontWeight \[](#page-103-1)[}](#page-103-1) [104\]](#page-103-1)

**Origin:** TcHmiBarChart

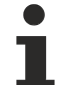

Available from 1.8

# <span id="page-104-1"></span>**2.1.2.1.3.97 getYLabelFontWeight**

[ Function ]

public getYLabelFontWeight(): TcHmi.FontWeight;

This function returns the currently set value for the YLabelFontWeight attribute.

# **Parameter**

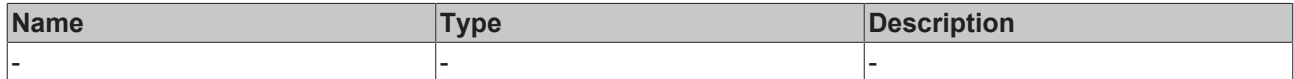

#### **Return value**

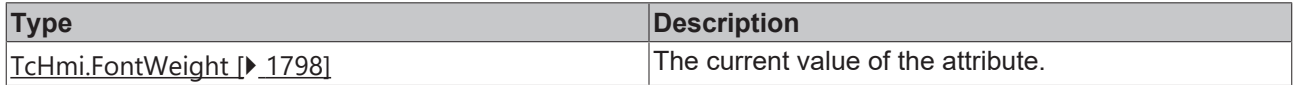

## **See also**

**Attribute setter:** [setYLabelFontWeight \[](#page-104-0)[}](#page-104-0) [105\]](#page-104-0)

**Origin:** TcHmiBarChart

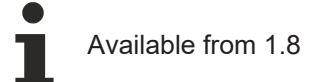

# <span id="page-104-0"></span>**2.1.2.1.3.98 setYLabelFontWeight**

### [ Function ]

public setYLabelFontWeight(newValue: TcHmi.FontWeight | null): void;

This function sets a new value for the YLabelFontWeight attribute.

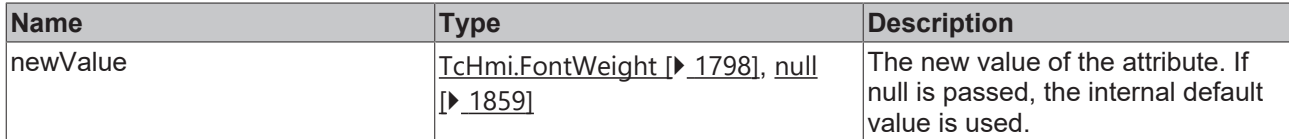

### **Return value**

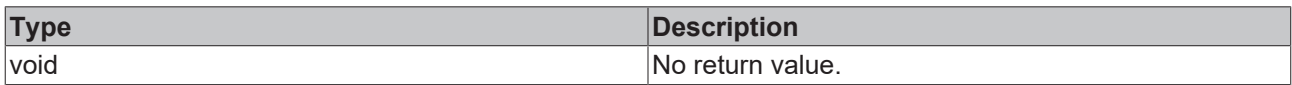

### **See also**

### **Attribute getter:** [getYLabelFontWeight \[](#page-104-1)[}](#page-104-1) [105\]](#page-104-1)

**Origin:** TcHmiBarChart

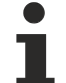

Available from 1.8

# <span id="page-105-1"></span>**2.1.2.1.3.99 getYLabelFontSizeUnit**

#### [ Function ]

public getYLabelFontSizeUnit(): TcHmi.DimensionUnit;

This function returns the currently set value for the YLabelFontSizeUnit attribute.

# **Parameter**

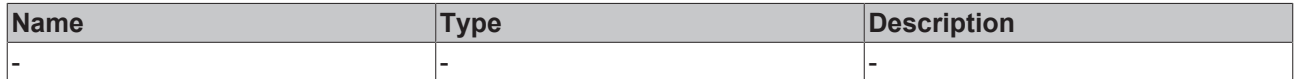

#### **Return value**

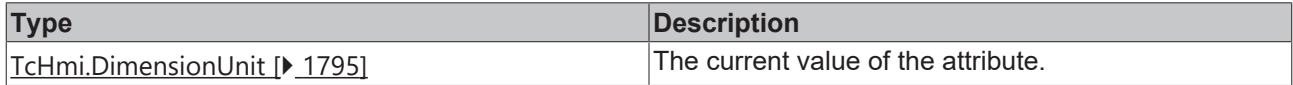

#### **See also**

**Attribute setter:** [setYLabelFontSizeUnit \[](#page-105-0)[}](#page-105-0) [106\]](#page-105-0)

**Origin:** TcHmiBarChart

Available from 1.8

# <span id="page-105-0"></span>**2.1.2.1.3.100 setYLabelFontSizeUnit**

### [ Function ]

public setYLabelFontSizeUnit(newValue: TcHmi.DimensionUnit | null): void;

This function sets a new value for the YLabelFontSizeUnit attribute.

# **Parameter**

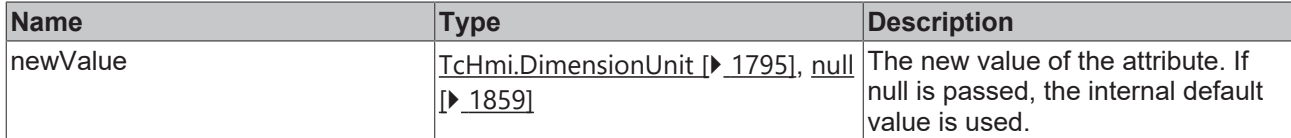

### **Return value**

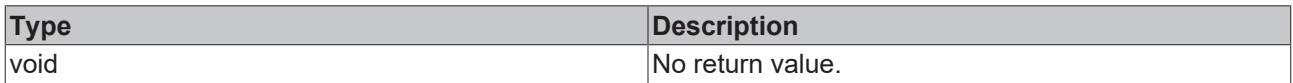

## **See also**

#### **Attribute getter:** [getYLabelFontSizeUnit \[](#page-105-1)[}](#page-105-1) [106\]](#page-105-1)

**Origin:** TcHmiBarChart

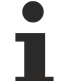

Available from 1.8

# <span id="page-106-1"></span>**2.1.2.1.3.101 getYAxisNameFontSize**

[ Function ]

public getYAxisNameFontSize(): number;

This function returns the currently set value for the YAxisNameFontSize attribute.

# **Parameter**

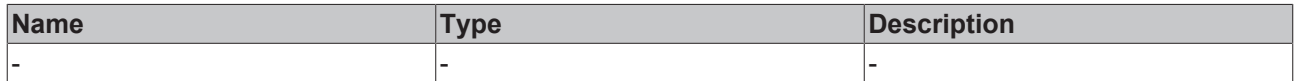

### **Return value**

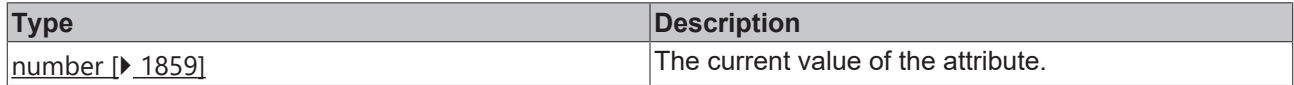

#### **See also**

**Attribute setter:** [setYAxisNameFontSize \[](#page-106-0)[}](#page-106-0) [107\]](#page-106-0)

**Origin:** TcHmiBarChart

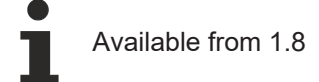

# <span id="page-106-0"></span>**2.1.2.1.3.102 setYAxisNameFontSize**

### [ Function ]

public setYAxisNameFontSize(newValue: number | null): void;

This function sets a new value for the YAxisNameFontSize attribute.

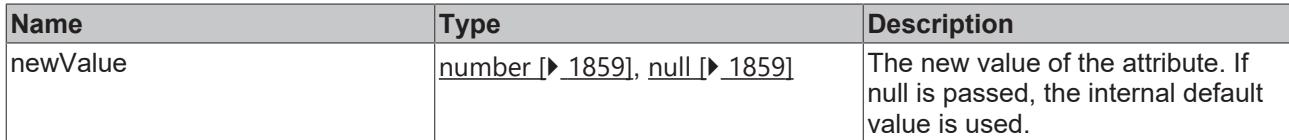

#### **Return value**

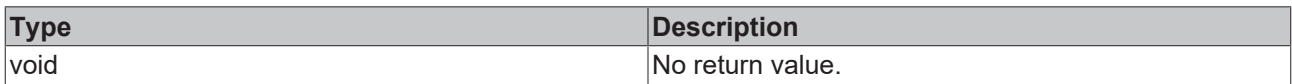

# **See also**

### **Attribute getter:** [getYAxisNameFontSize \[](#page-106-1)[}](#page-106-1) [107\]](#page-106-1)

**Origin:** TcHmiBarChart

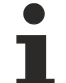

Available from 1.8

# **2.1.2.1.3.103 getYLabelFontFamily**

[ Function ]

public getYLabelFontFamily(): string;

This function returns the currently set value for the YLabelFontFamily attribute.

# **Parameter**

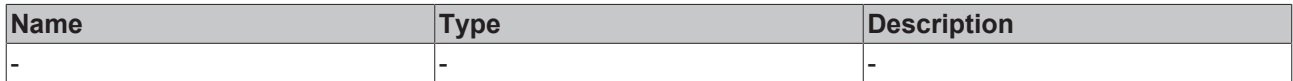

#### **Return value**

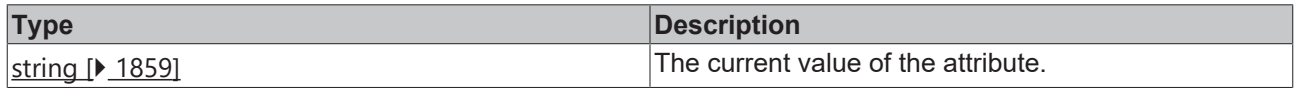

**See also**

**Attribute setter:** [setYLabelFontFamily \[](#page-107-0)[}](#page-107-0) [108\]](#page-107-0)

**Origin:** TcHmiBarChart

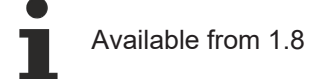

# <span id="page-107-0"></span>**2.1.2.1.3.104 setYLabelFontFamily**

## [ Function ]

public setYLabelFontFamily(newValue: string | null): void;

This function sets a new value for the YLabelFontFamily attribute.
# **RECKHOFF**

## **Parameter**

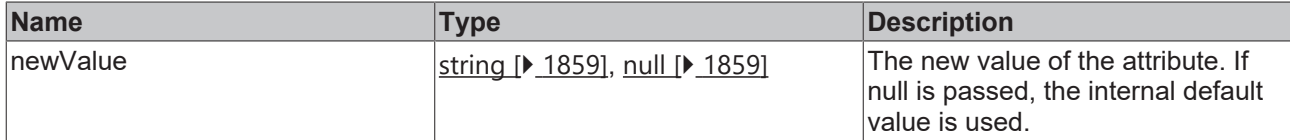

## **Return value**

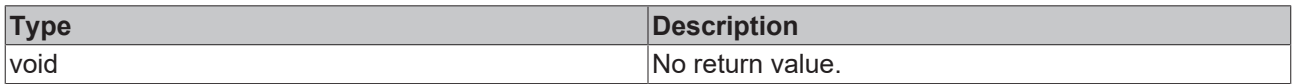

## **See also**

## **Attribute getter:** [getYLabelFontFamily \[](#page-107-0)[}](#page-107-0) [108\]](#page-107-0)

**Origin:** TcHmiBarChart

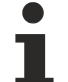

Available from 1.8

## <span id="page-108-1"></span>**2.1.2.1.3.105 getYAxisNameFontFamily**

[ Function ]

public getYAxisNameFontFamily(): string;

This function returns the currently set value for the YAxisNameFontFamily attribute.

## **Parameter**

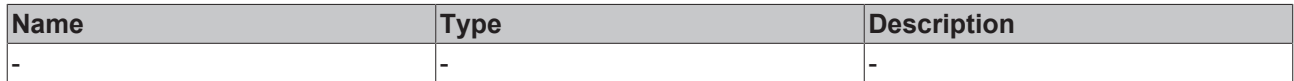

## **Return value**

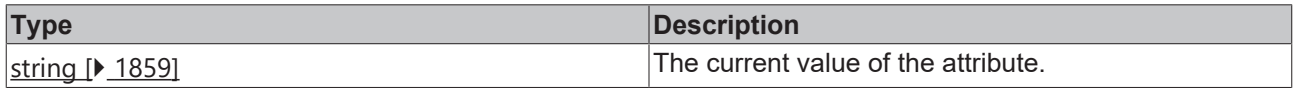

**See also**

**Attribute setter:** [setYAxisNameFontFamily \[](#page-108-0)[}](#page-108-0) [109\]](#page-108-0)

**Origin:** TcHmiBarChart

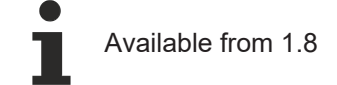

# <span id="page-108-0"></span>**2.1.2.1.3.106 setYAxisNameFontFamily**

## [ Function ]

public setYAxisNameFontFamily(newValue: string | null): void;

This function sets a new value for the YAxisNameFontFamily attribute.

## **Parameter**

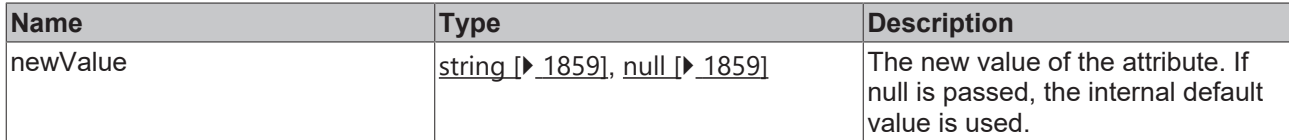

## **Return value**

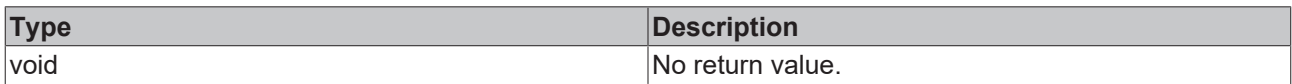

## **See also**

## **Attribute getter:** [getYAxisNameFontFamily \[](#page-108-1)[}](#page-108-1) [109\]](#page-108-1)

**Origin:** TcHmiBarChart

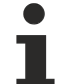

Available from 1.8

## <span id="page-109-1"></span>**2.1.2.1.3.107 getSubgridShowVerticalLines**

#### [ Function ]

public getSubgridShowVerticalLines(): boolean;

This function returns the currently set value for the SubgridShowVerticalLines attribute.

## **Parameter**

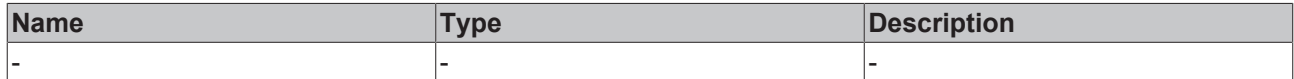

### **Return value**

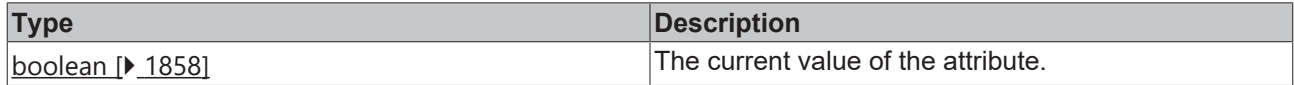

## **See also**

**Attribute setter:** [setSubgridShowVerticalLines \[](#page-109-0)[}](#page-109-0) [110\]](#page-109-0)

**Origin:** TcHmiBarChart

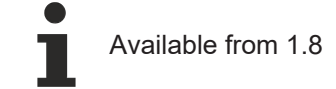

# <span id="page-109-0"></span>**2.1.2.1.3.108 setSubgridShowVerticalLines**

## [ Function ]

public setSubgridShowVerticalLines(newValue: boolean | null): void;

This function sets a new value for the SubgridShowVerticalLines attribute.

# **RECKHOFF**

## **Parameter**

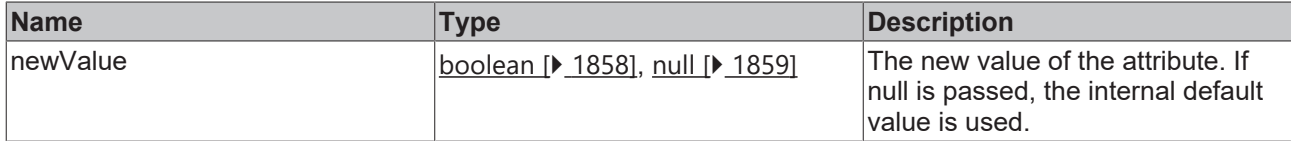

## **Return value**

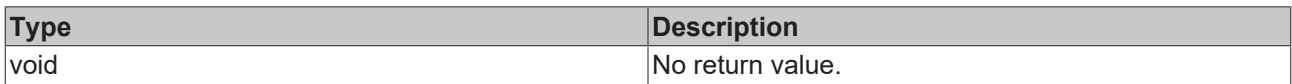

## **See also**

## Attribute getter: [getSubgridShowVerticalLines \[](#page-109-1) $\blacktriangleright$  [110\]](#page-109-1)

**Origin:** TcHmiBarChart

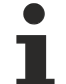

Available from 1.8

## <span id="page-110-1"></span>**2.1.2.1.3.109 getSubgridShowHorizontalLines**

### [ Function ]

public getSubgridShowHorizontalLines(): boolean;

This function returns the currently set value for the SubgridShowHorizontalLines attribute.

## **Parameter**

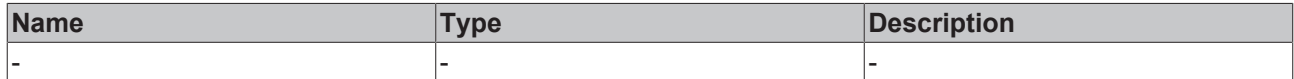

### **Return value**

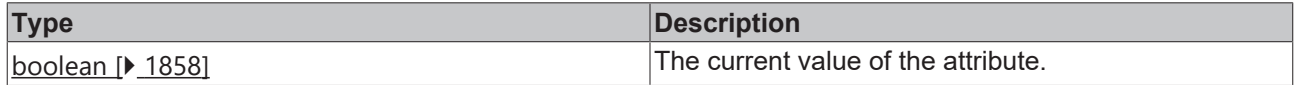

## **See also**

Attribute setter: [setSubgridShowHorizontalLines \[](#page-110-0) $\blacktriangleright$  [111\]](#page-110-0)

**Origin:** TcHmiBarChart

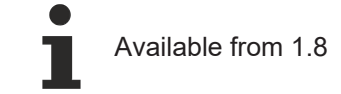

# <span id="page-110-0"></span>**2.1.2.1.3.110 setSubgridShowHorizontalLines**

## [ Function ]

public setSubgridShowHorizontalLines(newValue: boolean | null): void;

This function sets a new value for the SubgridShowHorizontalLines attribute.

## **Parameter**

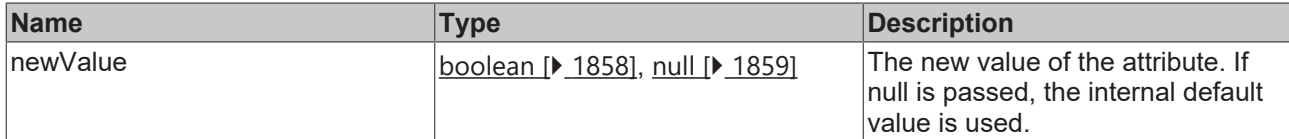

## **Return value**

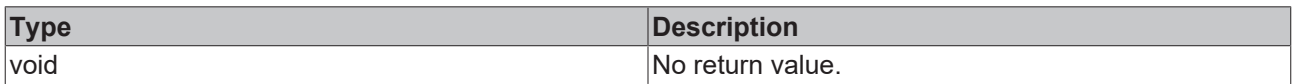

## **See also**

## **Attribute getter:** [getSubgridShowHorizontalLines \[](#page-110-1)[}](#page-110-1) [111\]](#page-110-1)

## **Origin:** TcHmiBarChart

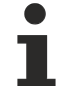

Available from 1.8

## <span id="page-111-1"></span>**2.1.2.1.3.111 getSubridLineStyle**

### [ Function ]

public getSubgridLineStyle(): string | undefined;

This function returns the currently set value for the SubgridLineStyle attribute.

## **Parameter**

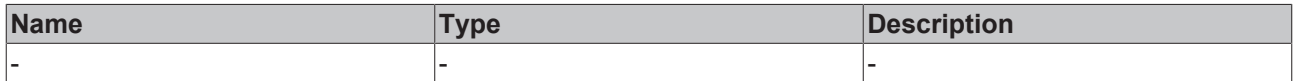

### **Return value**

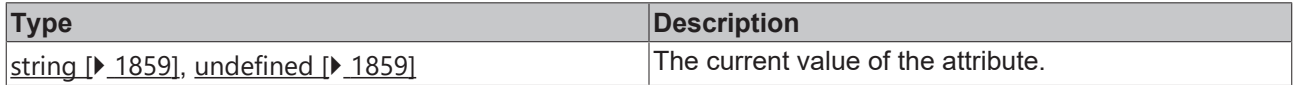

## **See also**

**Attribute setter:** [setSubgridLineStyle \[](#page-111-0)[}](#page-111-0) [112\]](#page-111-0)

**Origin:** TcHmiBarChart

Available from version 1.10

# <span id="page-111-0"></span>**2.1.2.1.3.112 setSubgridLineStyle**

## [ Function ]

public setSubgridLineStyle(newValue: string | null): void;

This function sets a new value for the SubgridLineStyle attribute.

# **RECKHOFF**

## **Parameter**

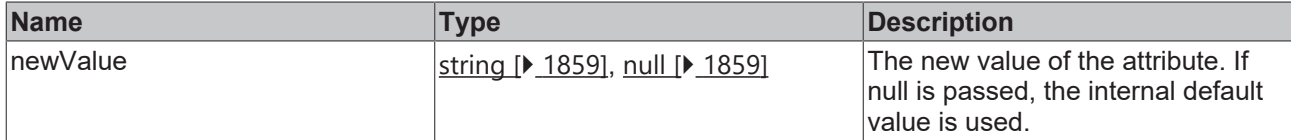

## **Return value**

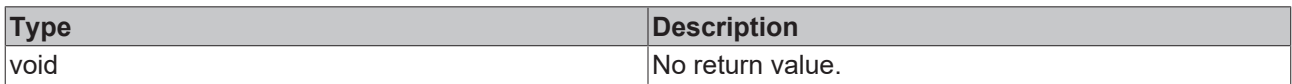

## **See also**

## **Attribute getter:** [getSubgridLineStyle \[](#page-111-1)[}](#page-111-1) [112\]](#page-111-1)

## **Origin:** TcHmiBarChart

Available from version 1.10

## <span id="page-112-1"></span>**2.1.2.1.3.113 getSubgridLineWidth**

### [ Function ]

public getSubgridLineWidth(): number;

This function returns the currently set value for the SubgridLineWidth attribute.

## **Parameter**

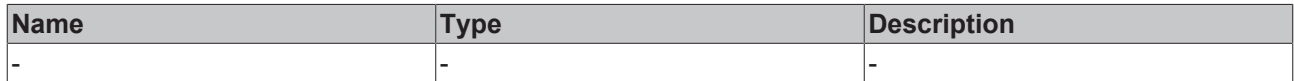

### **Return value**

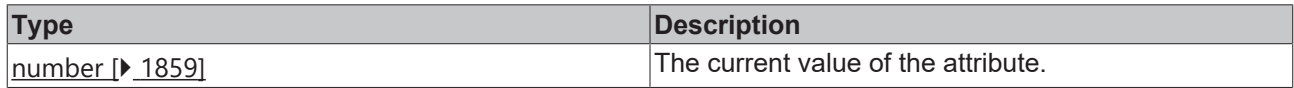

## **See also**

**Attribute setter:** [setSubgridLineWidth \[](#page-112-0)[}](#page-112-0) [113\]](#page-112-0)

**Origin:** TcHmiBarChart

Available from 1.8

# <span id="page-112-0"></span>**2.1.2.1.3.114 setSubgridLineWidth**

## [ Function ]

public setSubgridLineWidth(newValue: number | null): void;

This function sets a new value for the SubgridLineWidth attribute.

## **Parameter**

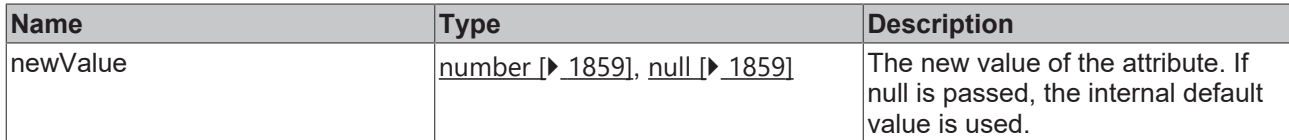

## **Return value**

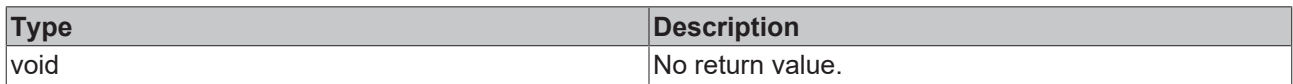

## **See also**

## Attribute getter: [getSubgridLineWidth \[](#page-112-1) $\blacktriangleright$  [113\]](#page-112-1)

**Origin:** TcHmiBarChart

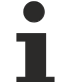

Available from 1.8

## <span id="page-113-1"></span>**2.1.2.1.3.115 getSectionsBackgroundColor**

### [ Function ]

public getSectionsBackgrundColor(): TcHmi.SolidColor | null;

This function returns the currently set value for the SectionsBackgroundColor attribute.

## **Parameter**

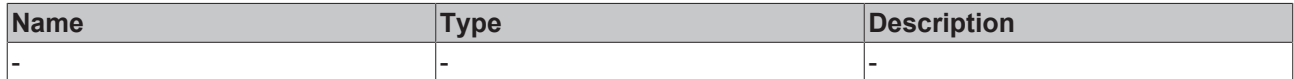

### **Return value**

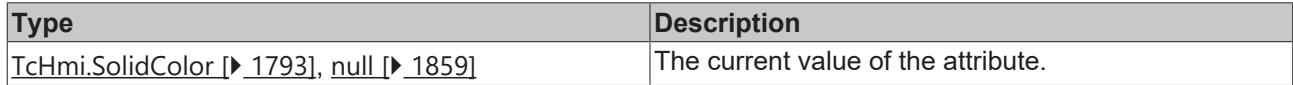

## **See also**

**Attribute setter:** [setSectionsBackgroundColor \[](#page-113-0)[}](#page-113-0) [114\]](#page-113-0)

**Origin:** TcHmiBarChart

Available from version 1.12

# <span id="page-113-0"></span>**2.1.2.1.3.116 setSectionsBackgroundColor**

## [ Function ]

public setSectionsBackgroundColor (newValue: TcHmi.SolidColor | null): void;

This function sets a new value for the SectionsBackgroundColor attribute.

# **RECKHOFF**

## **Parameter**

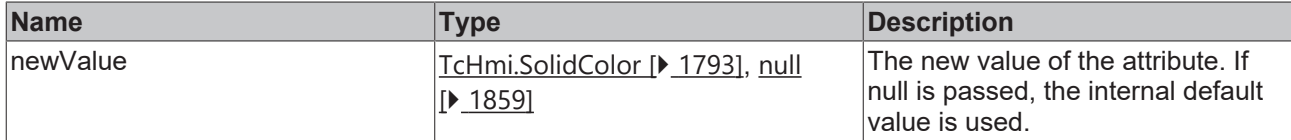

## **Return value**

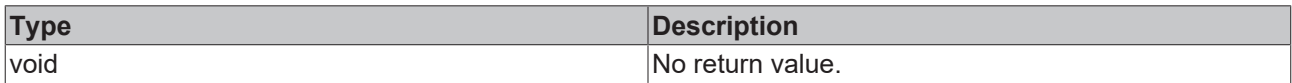

## **See also**

## Attribute getter: [getSectionsBackgroundColor \[](#page-113-1) $\blacktriangleright$  [114\]](#page-113-1)

## **Origin:** TcHmiBarChart

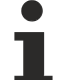

Available from version 1.12

# <span id="page-114-1"></span>**2.1.2.1.3.117 getXAxisNameFontColor**

### [ Function ]

public getXAxisNameFontColor(): TcHmi.SolidColor | null;

This function returns the currently set value for the XAxisNameFontColor attribute.

## **Parameter**

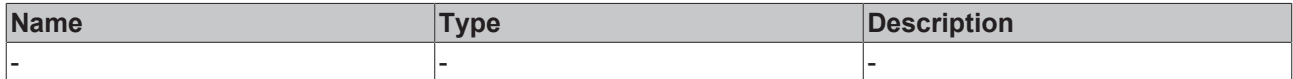

## **Return value**

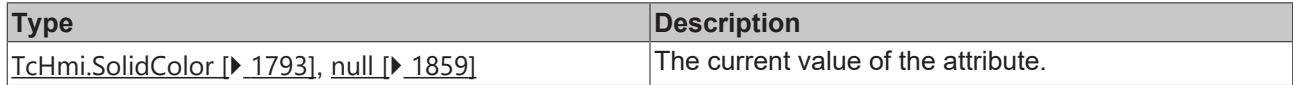

## **See also**

**Attribute setter:** [setXAxisNameFontColor \[](#page-114-0)[}](#page-114-0) [115\]](#page-114-0)

**Origin:** TcHmiBarChart

Available from version 1.12

# <span id="page-114-0"></span>**2.1.2.1.3.118 setXAxisNameFontColor**

## [ Function ]

public setXAxisNameFontColor (newValue: TcHmi.SolidColor | null): void;

This function sets a new value for the XAxisNameFontColor attribute.

## **Parameter**

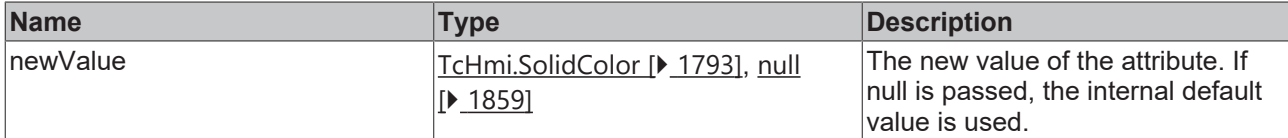

## **Return value**

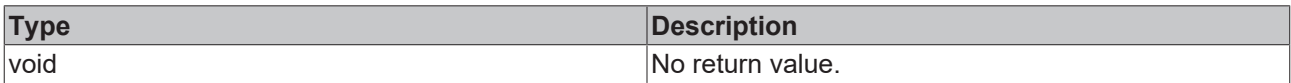

## **See also**

**Attribute getter:** [getXAxisNameFontColor \[](#page-114-1)[}](#page-114-1) [115\]](#page-114-1)

## **Origin:** TcHmiBarChart

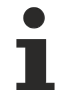

Available from version 1.12

# <span id="page-115-0"></span>**2.1.2.1.3.119 BarGraphDescription**

#### [ Interface ]

```
export interface BarGraphDescription {
    barColor: TcHmi.SolidColor;
        legendName: string; 
        scaleFactor: number;
}
```
### **Properties**

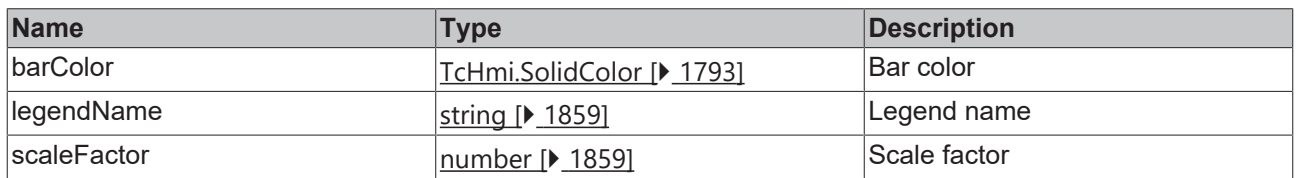

## **See also**

**Schema:** tchmi:framework#/definitions/ TcHmi.Controls.Beckhoff.TcHmiBarChart.ChartBarGraphDescriptionDefinitionList

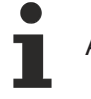

Available from version 1.12

# <span id="page-115-1"></span>**2.1.2.1.3.120 getBarGraphDescription**

## [ Function ]

```
public getBarGraphDescription():
TcHmi.Controls.Beckhoff.TcHmiBarChart.ChartBarGraphDescriptionDefinitionList[] | null;
```
### This function returns the currently set value for the BarGraphDescription attribute.

## **Parameter**

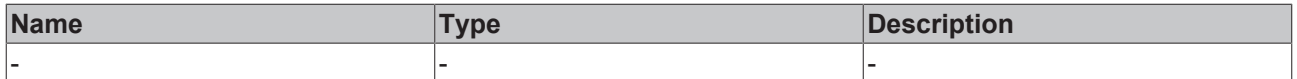

# **RECKHOFF**

## **Return value**

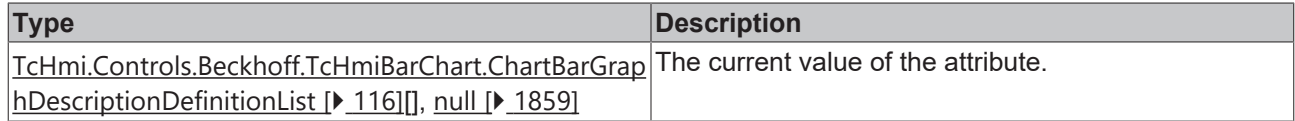

**See also**

**Attribute setter:** [setBarGraphDescription \[](#page-116-0)[}](#page-116-0) [117\]](#page-116-0)

**Origin:** TcHmiBarChart

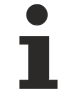

Available from version 1.12.746

# <span id="page-116-0"></span>**2.1.2.1.3.121 setBarGraphDescription**

## [ Function ]

public setBarGraphDescription(newValue: TcHmi.Controls.Beckhoff.TcHmiBarChart.ChartBarGraphDescriptionDefinitionList [] | null): void;

This function sets a new value for the BarGraphDescription attribute.

## **Parameter**

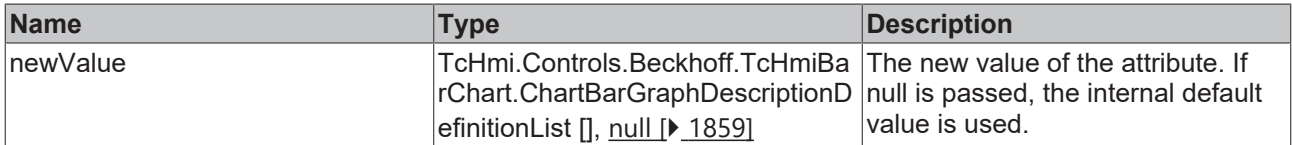

## **Return value**

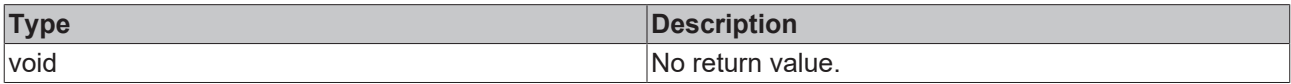

## **See also**

**Attribute getter:** [getBarGraphDescription \[](#page-115-1)[}](#page-115-1) [116\]](#page-115-1)

**Origin:** TcHmiBarChart

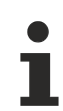

Available from version 1.12.746

# <span id="page-116-1"></span>**2.1.2.1.3.122 getShowLegend**

[ Function ]

public getShowLegend(): boolean;

This function returns the currently set value for the ShowLegend attribute.

## **Parameter**

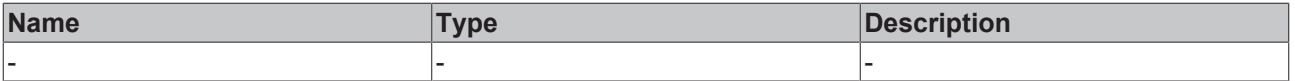

## **Return value**

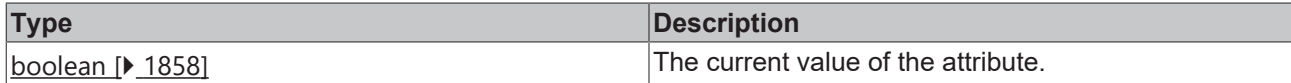

**See also**

Attribute setter: [setShowLegend \[](#page-117-0) $\blacktriangleright$  [118\]](#page-117-0)

**Origin:** TcHmiBarChart

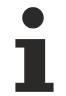

Available from version 1.12.746

# <span id="page-117-0"></span>**2.1.2.1.3.123 setShowLegend**

## [ Function ]

public setShowLegend(newValue: boolean | null): void;

This function sets a new value for the ShowLegend attribute.

### **Parameter**

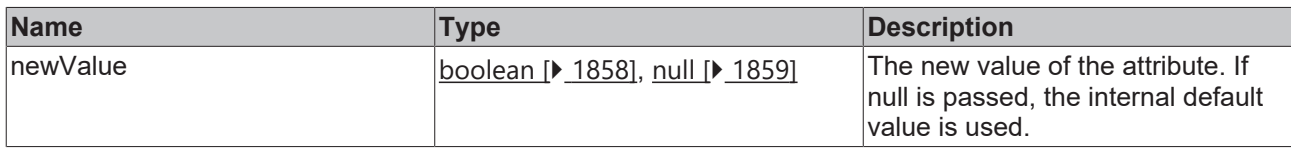

## **Return value**

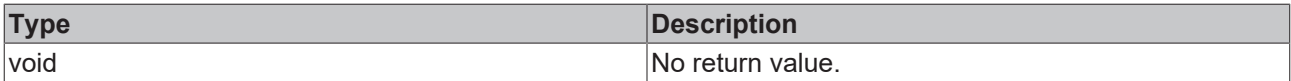

### **See also**

Attribute getter: [getShowLegend \[](#page-116-1) $\blacktriangleright$  [117\]](#page-116-1)

**Origin:** TcHmiBarChart

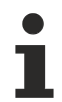

Available from version 1.12.746

# **2.1.2.1.3.124 BarGraphArrangement**

### [ Enumeration ]

```
export enum BarGraphArrangement {
     Overlapped = 0,
     Clustered = 1
}
```
The bars can be drawn on top of each other or next to each other.

## **Values**

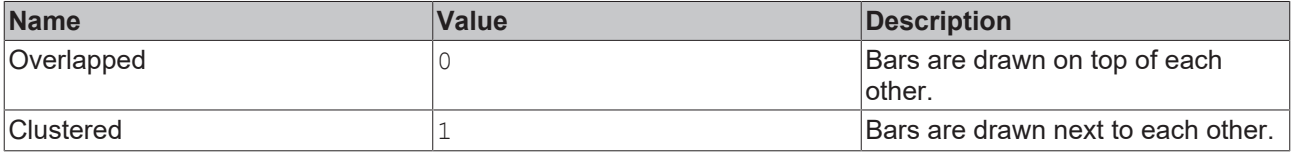

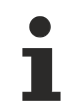

Available from version 1.12.746

# <span id="page-118-1"></span>**2.1.2.1.3.125 getBarGraphArrangement**

## [ Function ]

public getBarGraphArrangement(): TcHmi.Controls.Beckhoff.TcHmiBarChart.ChartBarGraphArrangement | null;

This function returns the currently set value for the BarGraphArrangement attribute.

## **Parameter**

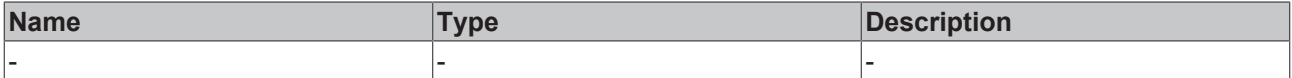

## **Return value**

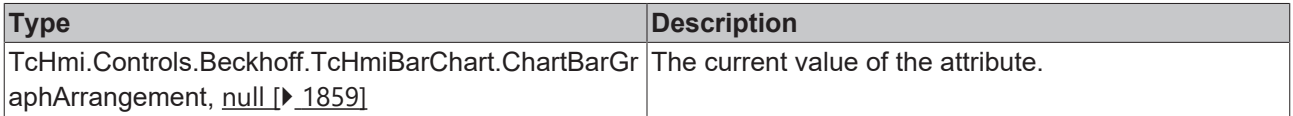

#### **See also**

#### **Attribute setter:** [setBarGraphArrangement \[](#page-118-0)[}](#page-118-0) [119\]](#page-118-0)

## **Origin:** TcHmiBarChart

Available from version 1.12.746

## <span id="page-118-0"></span>**2.1.2.1.3.126 setBarGraphArrangement**

## [ Function ]

```
public setBarGraphArrangement(newValue:
TcHmi.Controls.Beckhoff.TcHmiBarChart.ChartBarGraphDescriptionDefinitionList [] | null): void;
```
This function sets a new value for the BarGraphArrangement attribute.

### **Parameter**

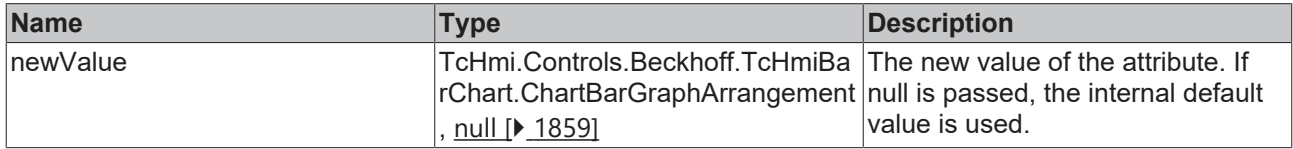

## **Return value**

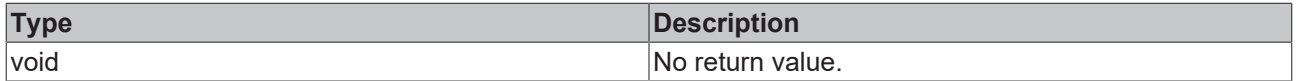

#### **See also**

## **Attribute getter:** [getBarGraphArrangement \[](#page-118-1)[}](#page-118-1) [119\]](#page-118-1)

**Origin:** TcHmiBarChart

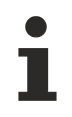

Available from version 1.12.746

# <span id="page-119-1"></span>**2.1.2.1.3.127 getShowXAxisName**

## [ Function ]

public getShowXAxisName(): boolean;

This function returns the currently set value for the ShowXAxisName attribute.

## **Parameter**

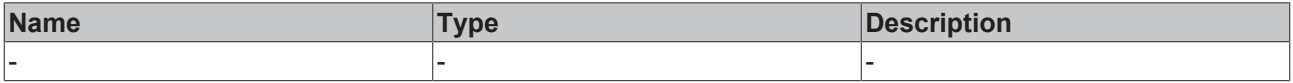

## **Return value**

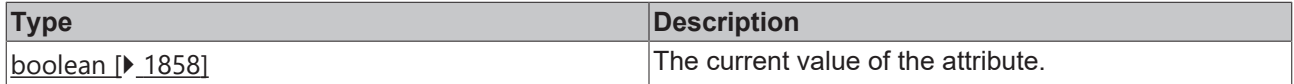

### **See also**

### **Attribute setter:** [setShowXAxisName \[](#page-119-0)[}](#page-119-0) [120\]](#page-119-0)

**Origin:** TcHmiBarChart

Available from version 1.12

## <span id="page-119-0"></span>**2.1.2.1.3.128 setShowXAxisName**

### [ Function ]

public setShowXAxisName(newValue: boolean | null): void;

## This function sets a new value for the ShowXAxisName attribute.

### **Parameter**

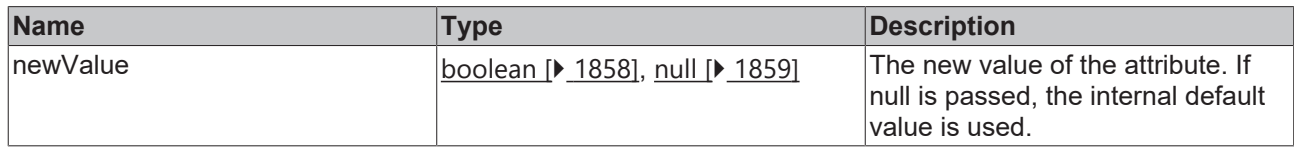

## **Return value**

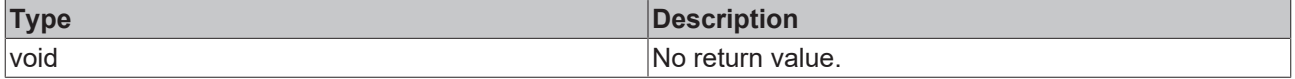

## **See also**

## **Attribute getter:** [getShowXAxisName \[](#page-119-1)[}](#page-119-1) [120\]](#page-119-1)

**Origin:** TcHmiBarChart

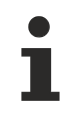

Available from version 1.12

# <span id="page-120-1"></span>**2.1.2.1.3.129 getXAxisName**

[ Function ]

public getXAxisName(): string | null;

This function returns the currently set value for the XAxisName attribute.

## **Parameter**

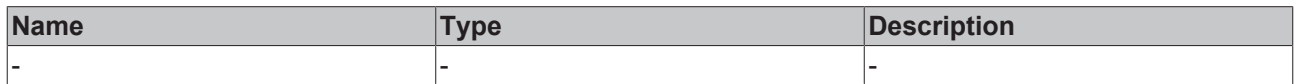

## **Return value**

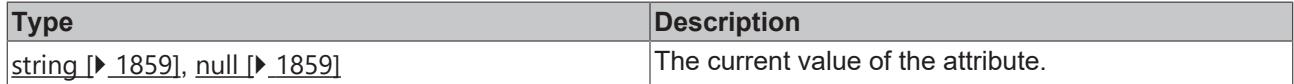

## **See also**

**Attribute setter:** [setXAxisName \[](#page-120-0)[}](#page-120-0) [121\]](#page-120-0)

**Origin:** TcHmiBarChart

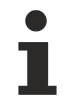

Available from version 1.12

## <span id="page-120-0"></span>**2.1.2.1.3.130 setXAxisName**

## [ Function ]

public setXAxisName(newValue: string | null): void;

This function sets a new value for the XAxisName attribute.

## **Parameter**

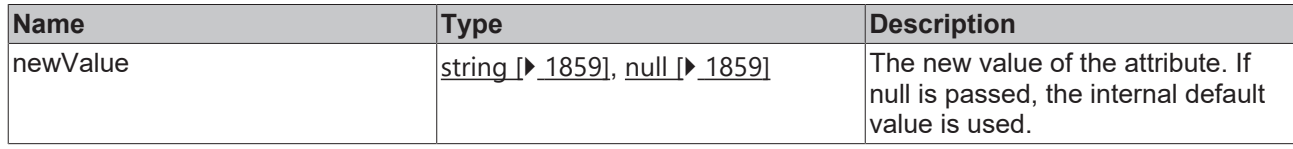

## **Return value**

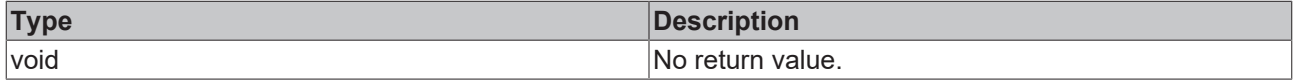

## **See also**

## **Attribute getter:** [getXAxisName \[](#page-120-1)[}](#page-120-1) [121\]](#page-120-1)

**Origin:** TcHmiBarChart

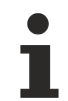

Available from version 1.12

## <span id="page-120-2"></span>**2.1.2.1.3.131 getXAxisUnit**

[ Function ]

public getXAxisUnit(): string | null;

This function returns the currently set value for the XAxisUnit attribute.

## **Parameter**

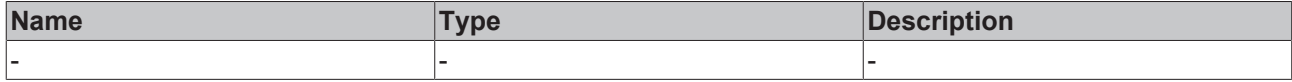

## **Return value**

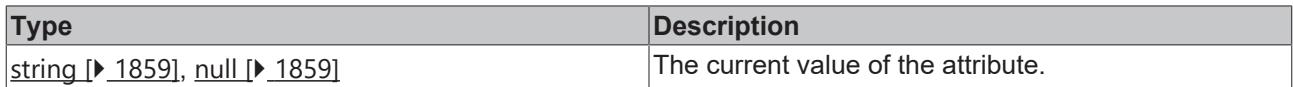

## **See also**

## **Attribute setter:** [setXAxisUnit \[](#page-121-0)[}](#page-121-0) [122\]](#page-121-0)

**Origin:** TcHmiBarChart

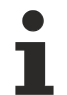

Available from version 1.12

## <span id="page-121-0"></span>**2.1.2.1.3.132 setXAxisUnit**

[ Function ]

public setXAxisUnit(newValue: string | null): void;

This function sets a new value for the XAxisUnit attribute.

## **Parameter**

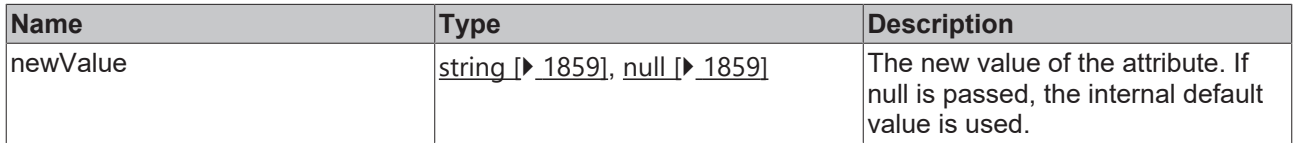

## **Return value**

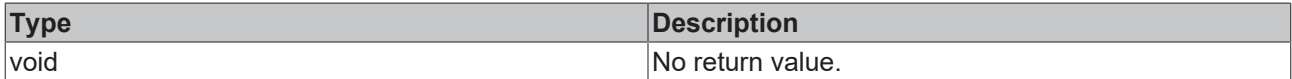

## **See also**

**Attribute getter:** [getXAxisUnit \[](#page-120-2)[}](#page-120-2) [121\]](#page-120-2)

**Origin:** TcHmiBarChart

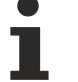

Available from version 1.12

# <span id="page-121-1"></span>**2.1.2.1.3.133 getXAxisNameFontFamily**

## [ Function ]

public getXAxisNameFontFamily(): string;

This function returns the currently set value for the XAxisNameFontFamily attribute.

# **RECKHOFF**

## **Parameter**

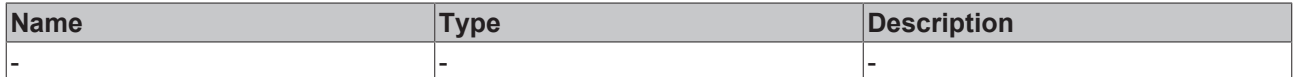

## **Return value**

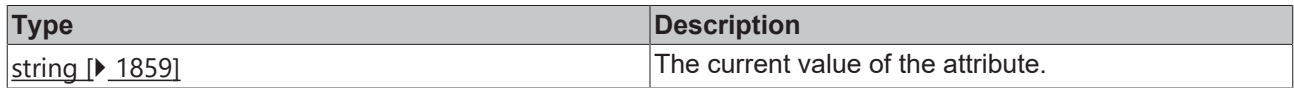

## **See also**

## **Attribute setter:** [setXAxisNameFontFamily \[](#page-122-0)[}](#page-122-0) [123\]](#page-122-0)

**Origin:** TcHmiBarChart

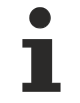

Available from version 1.12

# <span id="page-122-0"></span>**2.1.2.1.3.134 setXAxisNameFontFamily**

### [ Function ]

public setXAxisNameFontFamily(newValue: string | null): void;

This function sets a new value for the XAxisNameFontFamily attribute.

## **Parameter**

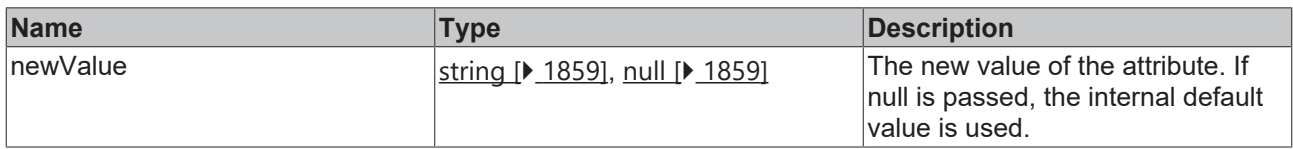

### **Return value**

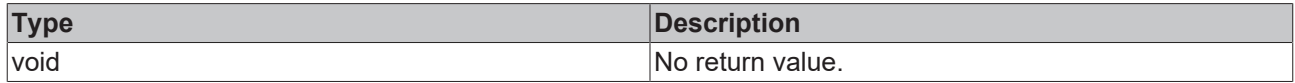

**See also**

**Attribute getter:** [getXAxisNameFontFamily \[](#page-121-1)[}](#page-121-1) [122\]](#page-121-1)

**Origin:** TcHmiBarChart

Available from version 1.12

## <span id="page-122-1"></span>**2.1.2.1.3.135 getXAxisNameFontSize**

### [ Function ]

public getXAxisNameFontSize(): number;

This function returns the currently set value for the XAxisNameFontSize attribute.

## **Parameter**

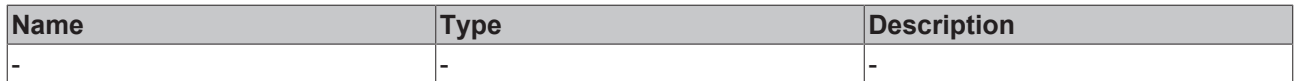

## **Return value**

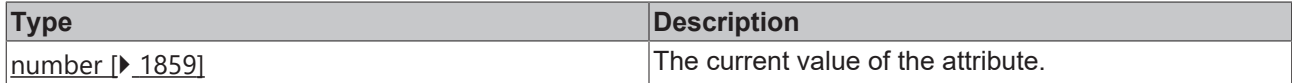

## **See also**

**Attribute setter:** [setXAxisNameFontSize \[](#page-123-0)[}](#page-123-0) [124\]](#page-123-0)

**Origin:** TcHmiBarChart

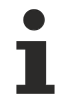

Available from version 1.12

# <span id="page-123-0"></span>**2.1.2.1.3.136 setXAxisNameFontSize**

## [ Function ]

public setXAxisNameFontSize(newValue: number | null): void;

This function sets a new value for the XAxisNameFontSize attribute.

## **Parameter**

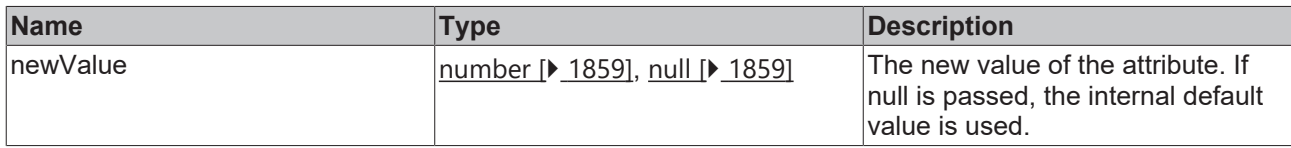

## **Return value**

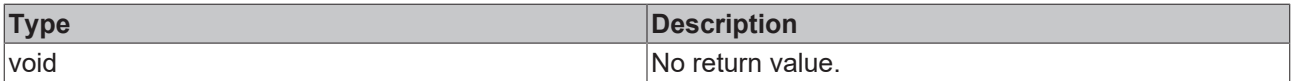

### **See also**

**Attribute getter:** [getXAxisNameFontSize \[](#page-122-1)[}](#page-122-1) [123\]](#page-122-1)

**Origin:** TcHmiBarChart

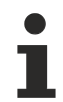

Available from version 1.12

## <span id="page-123-1"></span>**2.1.2.1.3.137 getXAxisNameFontSizeUnit**

### [ Function ]

public getXAxisNameFontSizeUnit(): TcHmi.DimensionUnit;

This function returns the currently set value for the XAxisNameFontSizeUnit attribute.

## **Parameter**

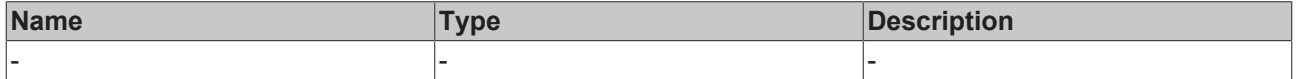

## **Return value**

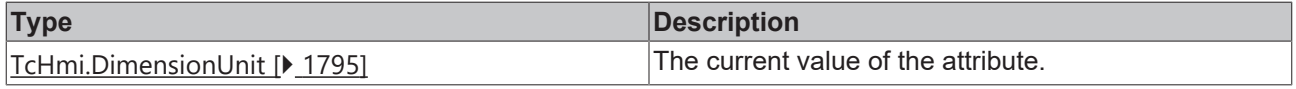

## **See also**

**Attribute setter:** [setXAxisNameFontSizeUnit \[](#page-124-0)[}](#page-124-0) [125\]](#page-124-0)

**Origin:** TcHmiBarChart

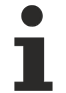

Available from version 1.12

## <span id="page-124-0"></span>**2.1.2.1.3.138 setXAxisNameFontSizeUnit**

[ Function ]

public setXAxisNameFontSizeUnit(newValue: TcHmi.DimensionUnit | null): void;

This function sets a new value for the XAxisNameFontSizeUnit attribute.

## **Parameter**

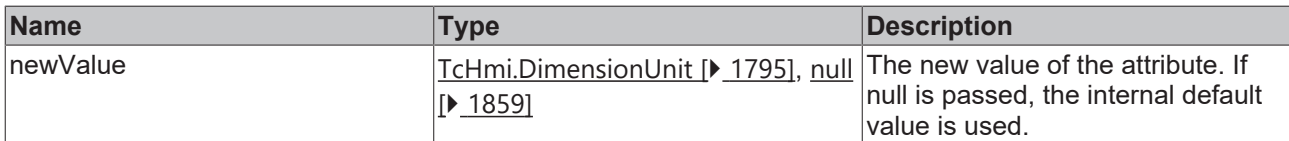

### **Return value**

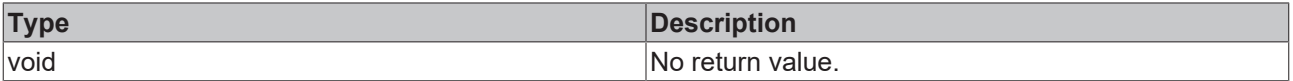

## **See also**

**Attribute getter:** [getXAxisNameFontSizeUnit \[](#page-123-1)[}](#page-123-1) [124\]](#page-123-1)

**Origin:** TcHmiBarChart

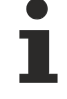

Available from version 1.12

# <span id="page-124-1"></span>**2.1.2.1.3.139 getXAxisNameFontWeight**

### [ Function ]

public getXAxisNameFontWeight(): TcHmi.FontWeight;

This function returns the currently set value for the XAxisNameFontWeight attribute.

### **Parameter**

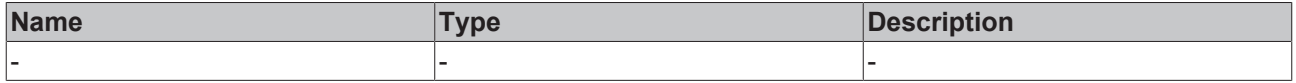

## **Return value**

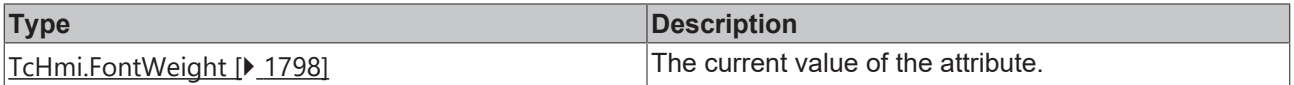

## **See also**

**Attribute setter:** [setXAxisNameFontWeight \[](#page-125-0)[}](#page-125-0) [126\]](#page-125-0)

## **Origin:** TcHmiBarChart

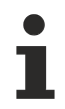

Available from version 1.12

# <span id="page-125-0"></span>**2.1.2.1.3.140 setXAxisNameFontWeight**

[ Function ]

public setXAxisNameFontWeight(newValue: TcHmi.FontWeight | null): void;

This function sets a new value for the XAxisNameFontWeight attribute.

### **Parameter**

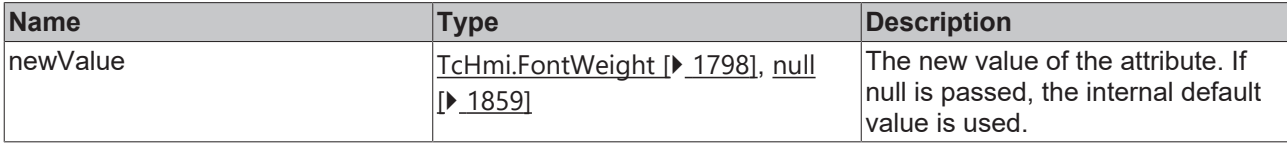

## **Return value**

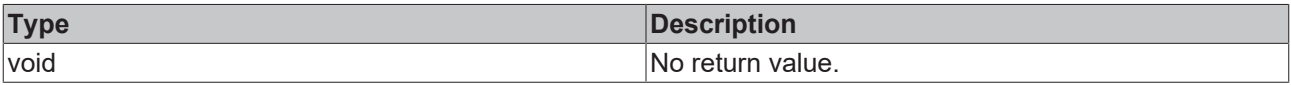

## **See also**

**Attribute getter:** [getXAxisNameFontWeight \[](#page-124-1)[}](#page-124-1) [125\]](#page-124-1)

**Origin:** TcHmiBarChart

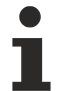

Available from version 1.12

# <span id="page-125-1"></span>**2.1.2.1.3.141 ReferenceLine**

## [ Interface ]

```
export interface ChartReferenceLineDefinition {
        show: boolean;
        name: string; 
        orientation: string;
        value: number; 
        color: TcHmi.SolidColor;
        linewidth: nuber; 
        showLabel: boolean;
        labelHorizontalAlignment: string; 
    labelVerticalAlignment: string;
        labelFontFamily: string; 
        labelFontSize: number;
        labelFontSizeUnit: string; 
        labelFontStyle: string;
       labelFontWeight: string;
```
}

## **Properties**

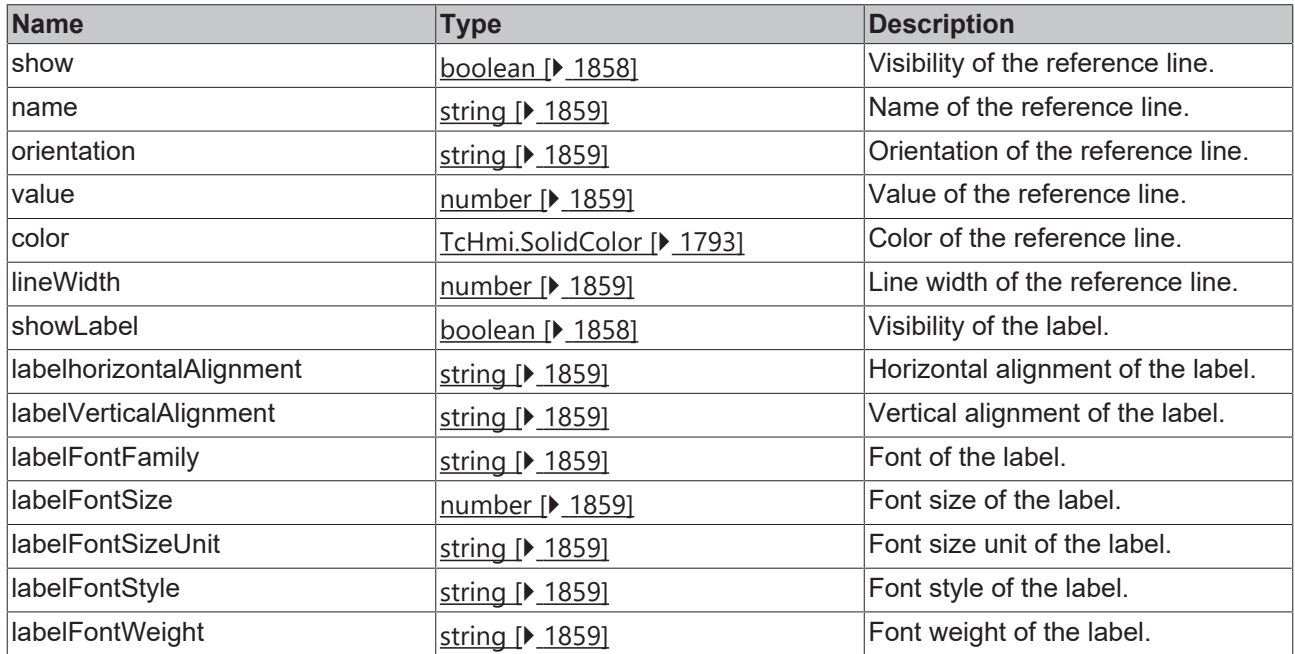

## **See also**

**Schema:** tchmi:framework#/definitions/

TcHmi.Controls.Beckhoff.TcHmiBarChart.ChartReferenceLineDefinition

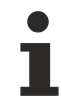

Available since version 1.12.760

# <span id="page-126-0"></span>**2.1.2.1.3.142 getReferenceLines**

### [ Function ]

public getReferenceLines(): TcHmi.Controls.Beckhoff.TcHmiBarChart.ChartReferenceLineDefinition[] | null;

This function returns the currently set value for the ReferenceLines attribute.

## **Parameter**

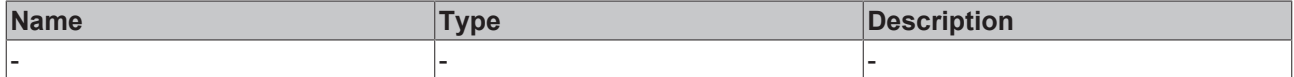

### **Return value**

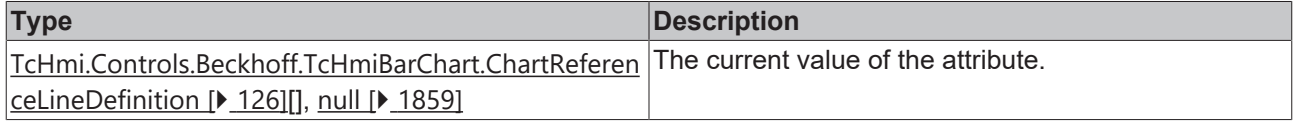

## **See also**

## **Attribute setter:** [setReferenceLines \[](#page-127-0)[}](#page-127-0) [128\]](#page-127-0)

**Origin:** TcHmiBarChart

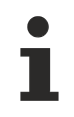

Available since version 1.12.760

# <span id="page-127-0"></span>**2.1.2.1.3.143 setReferenceLines**

## [ Function ]

```
public setReferenceLines(newValue:
TcHmi.Controls.Beckhoff.TcHmiBarChart.ChartReferenceLineDefinition [] | null): void;
```
This function sets a new value for the ReferenceLines attribute.

## **Parameter**

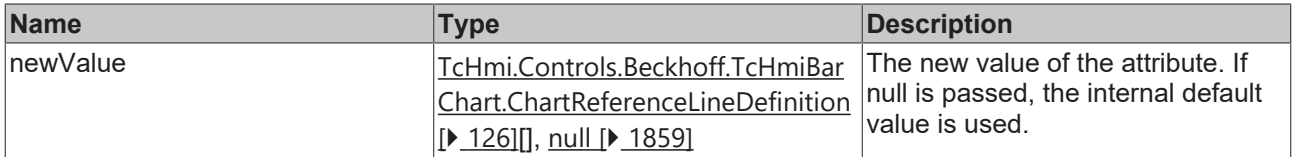

## **Return value**

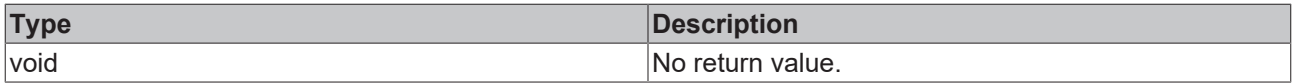

## **See also**

**Attribute getter:** [getReferenceLines \[](#page-126-0)[}](#page-126-0) [127\]](#page-126-0)

**Origin:** TcHmiBarChart

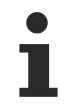

Available since version 1.12.760

# **2.1.2.1.4 TcHmiButton**

[ Class ]

Implementation of the Button control.

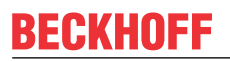

API reference

**Attribute functions**

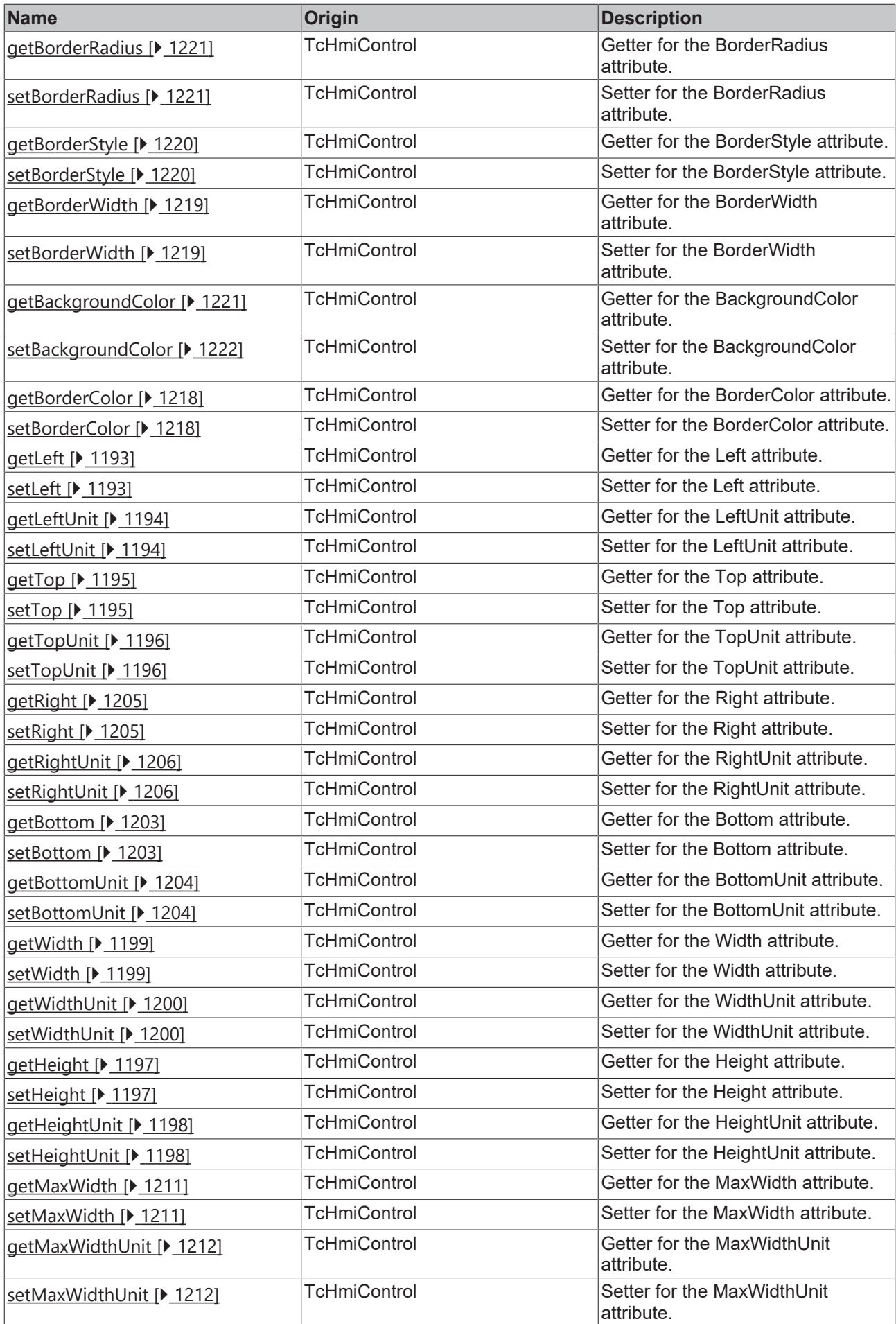

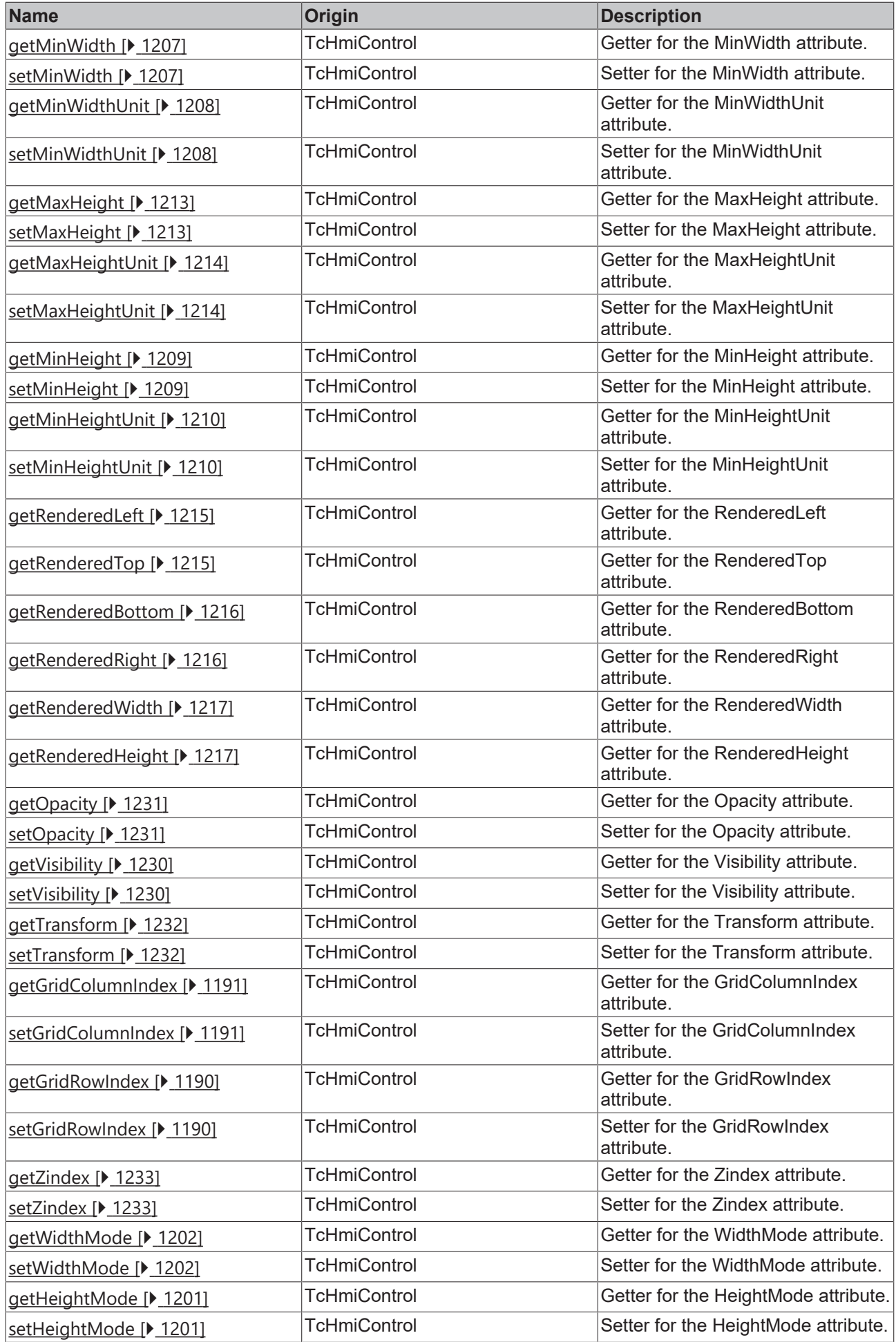

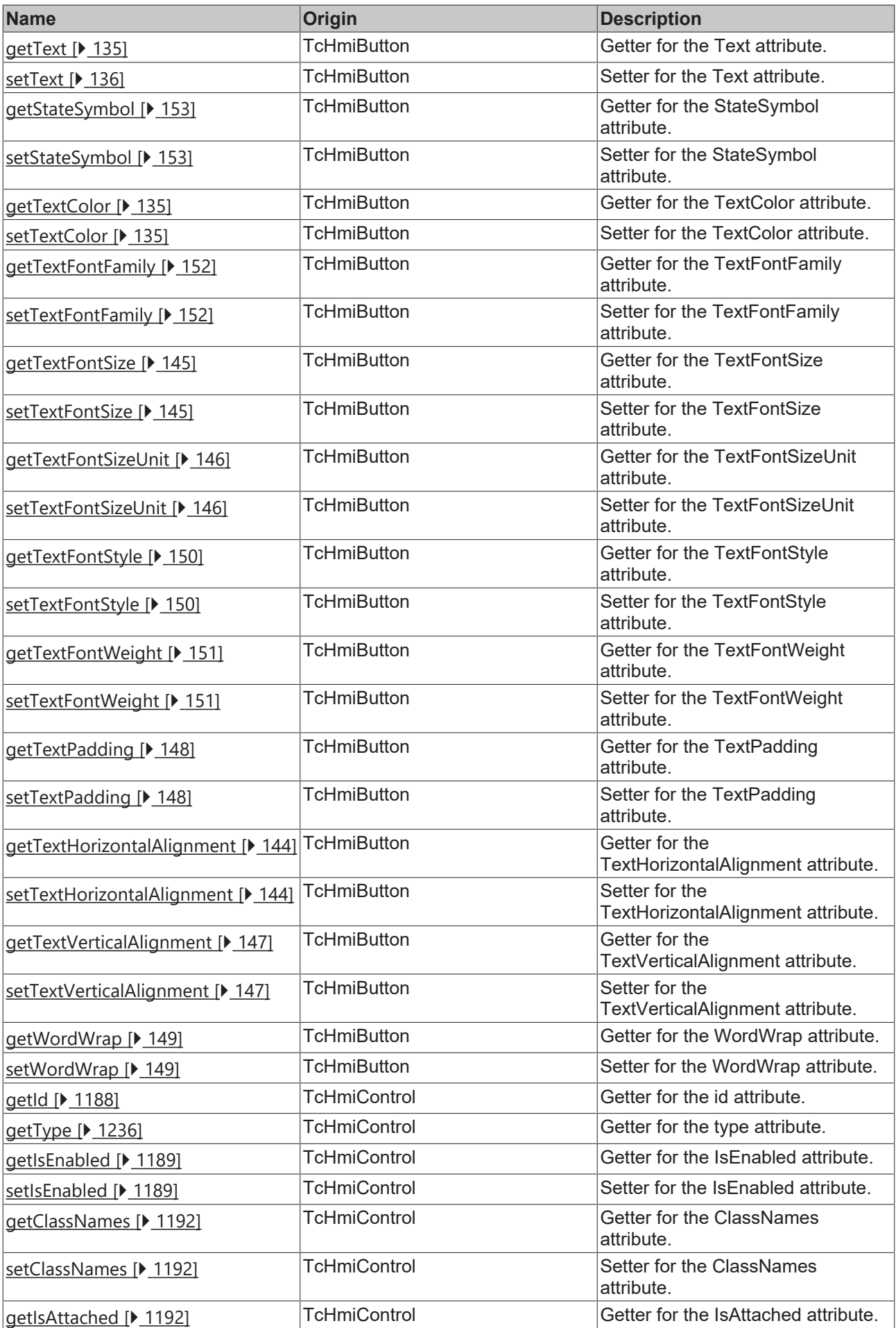

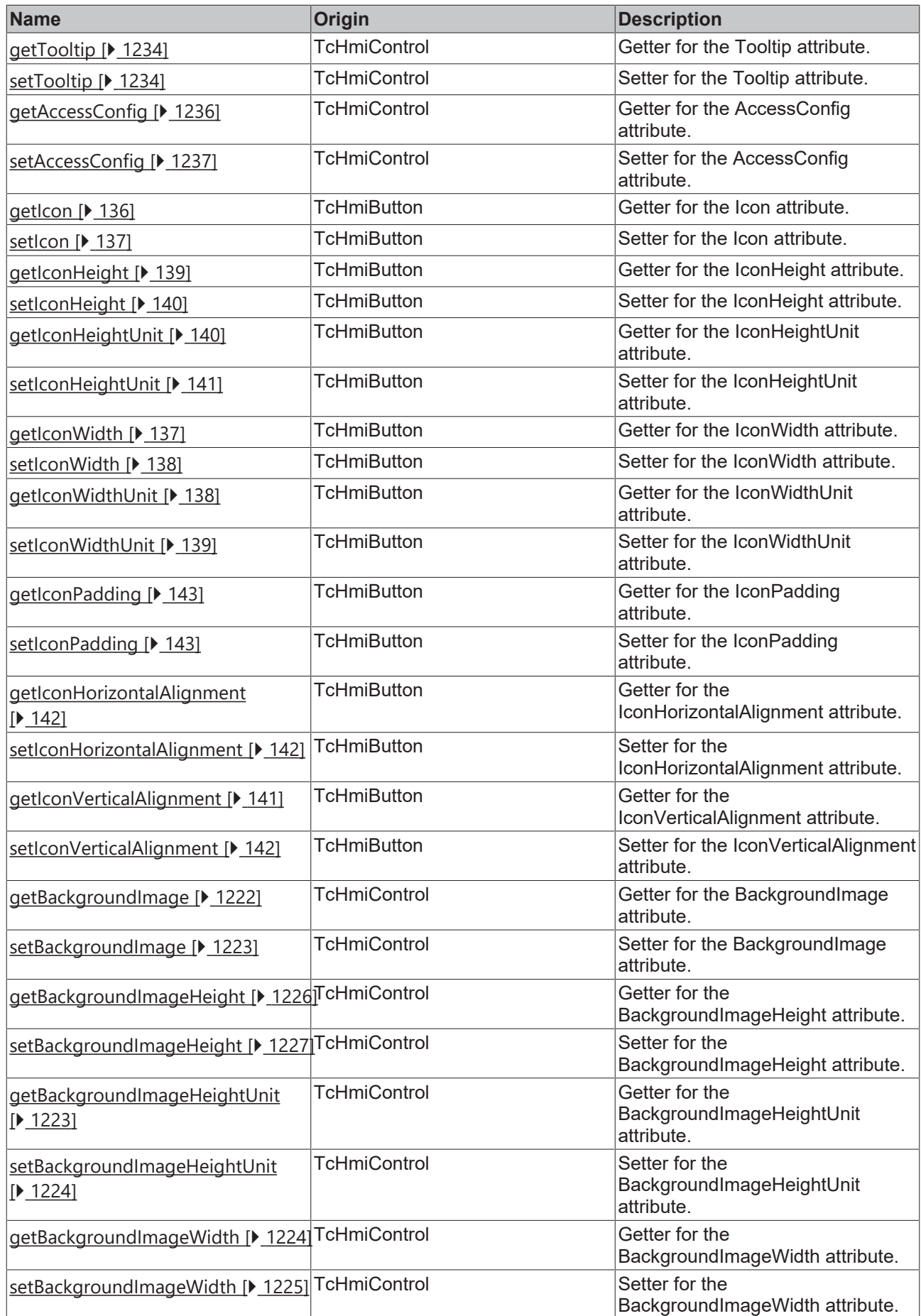

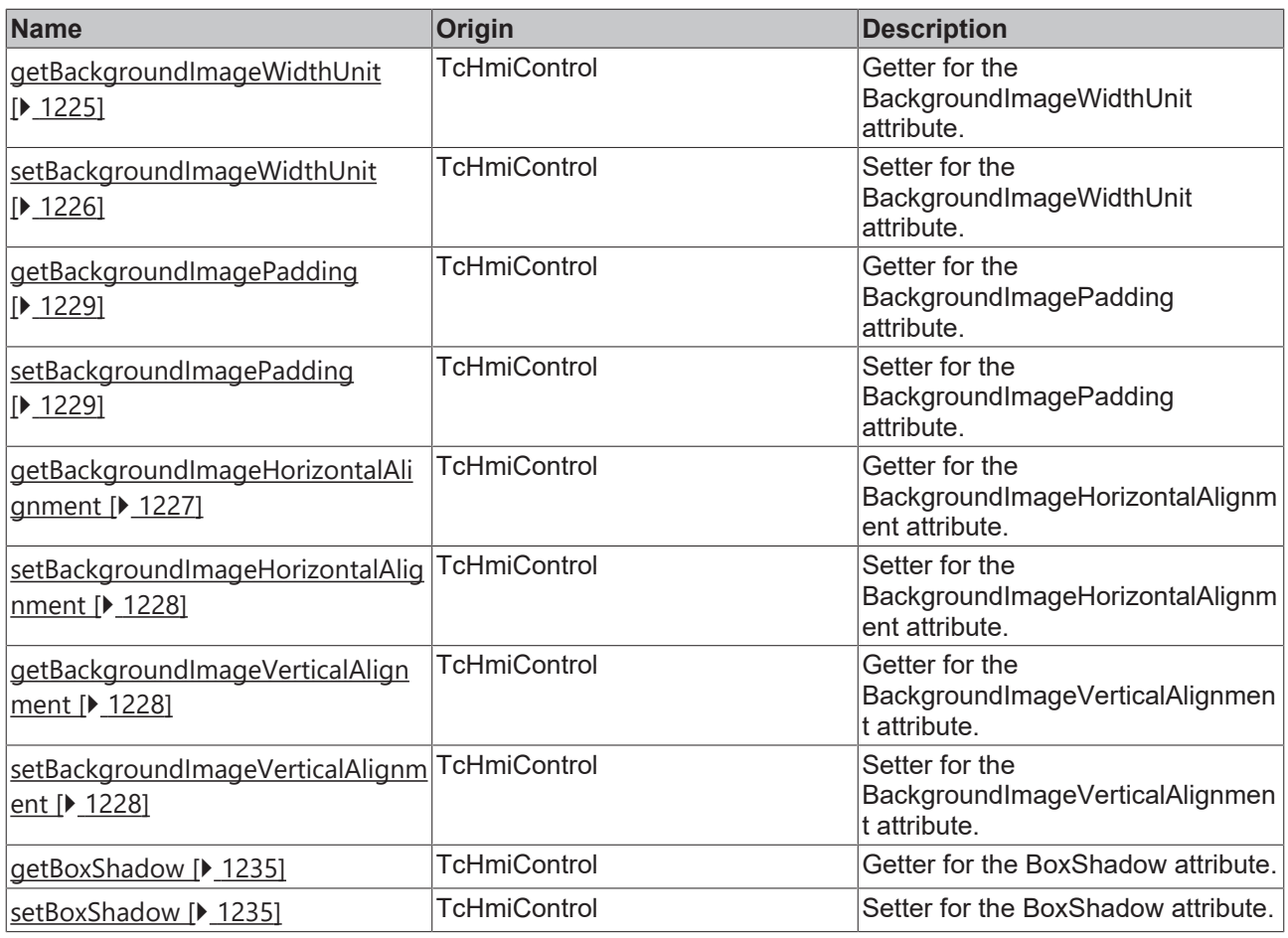

## **Functions**

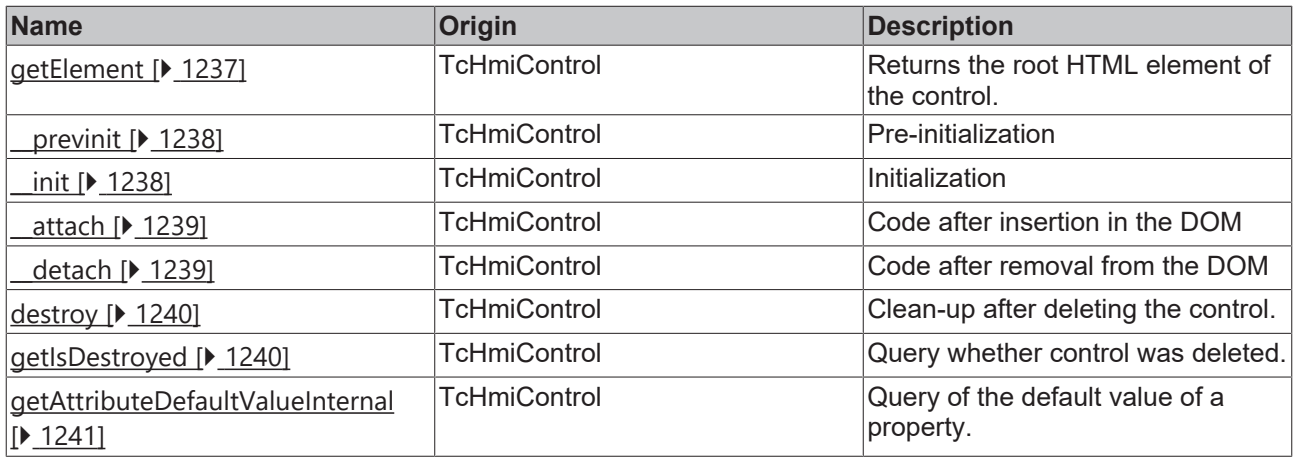

## **Inheritance hierarchy**

[Control \[](#page-1182-0)[}](#page-1182-0) [1183\]](#page-1182-0)

Button

## **See also**

Reference of this control

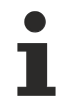

Available from 1.8

# <span id="page-134-1"></span>**2.1.2.1.4.1 getTextColor**

[ Function ]

public getTextColor(): TcHmi.SolidColor | null;

This function returns the currently set value for the TextColor attribute.

## **Parameter**

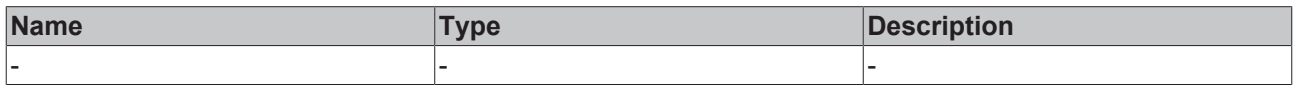

## **Return value**

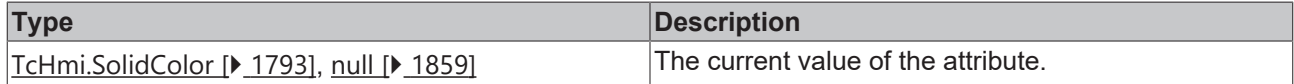

## **See also**

**Attribute setter:** [setTextColor \[](#page-134-2)[}](#page-134-2) [135\]](#page-134-2)

**Origin:** TcHmiButton

Available from 1.8

## <span id="page-134-2"></span>**2.1.2.1.4.2 setTextColor**

## [ Function ]

public setTextColor(newValue: TcHmi.SolidColor | null): void;

This function sets a new value for the TextColor attribute.

## **Parameter**

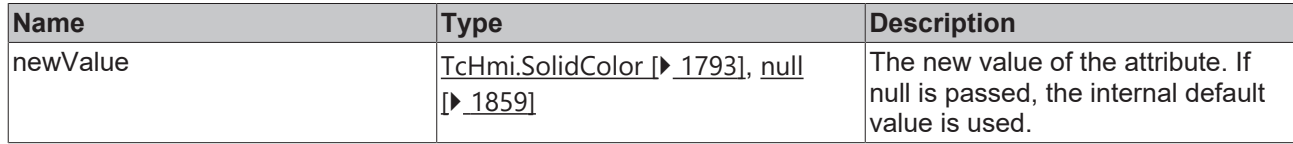

## **Return value**

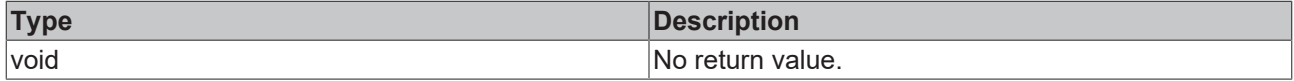

## **See also**

## **Attribute getter:** [getTextColor \[](#page-134-1)[}](#page-134-1) [135\]](#page-134-1)

**Origin:** TcHmiButton

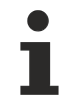

Available from 1.8

# <span id="page-134-0"></span>**2.1.2.1.4.3 getText**

[ Function ] public getText(): string; This function returns the currently set value for the Text attribute.

## **Parameter**

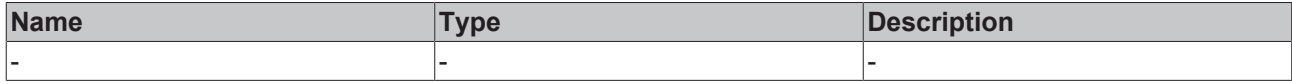

## **Return value**

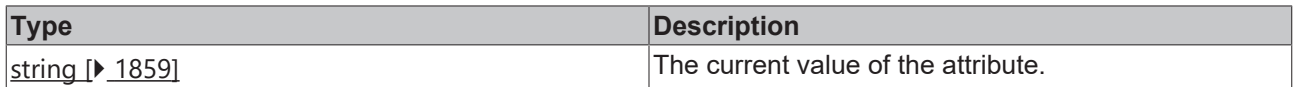

## **See also**

## Attribute setter: [setText \[](#page-135-0) $\blacktriangleright$  [136\]](#page-135-0)

**Origin:** TcHmiButton

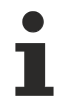

Available from 1.8

## <span id="page-135-0"></span>**2.1.2.1.4.4 setText**

## [ Function ]

public setText(newValue: string | null): void;

This function sets a new value for the Text attribute.

## **Parameter**

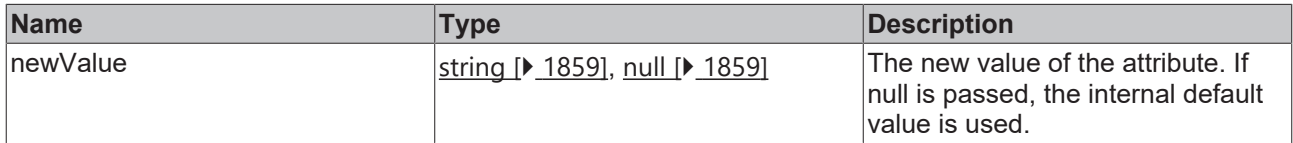

## **Return value**

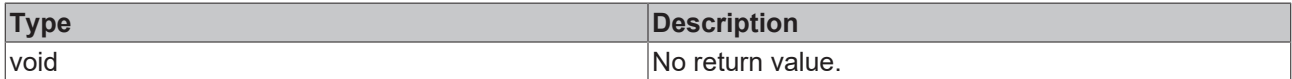

## **See also**

## Attribute getter: [getText \[](#page-134-0) $\blacktriangleright$  [135\]](#page-134-0)

**Origin:** TcHmiButton

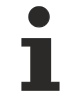

Available from 1.8

# <span id="page-135-1"></span>**2.1.2.1.4.5 getIcon**

## [ Function ]

public getIcon(): string | null;

This function returns the currently set value for the Icon attribute.

## **Parameter**

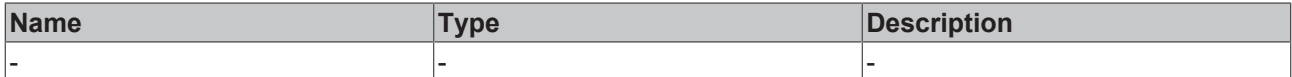

## **Return value**

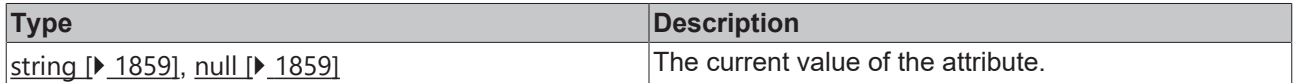

## **See also**

## Attribute setter: [setIcon \[](#page-136-0) $\blacktriangleright$  [137\]](#page-136-0)

**Origin:** TcHmiButton

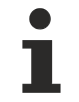

Available from 1.8

# <span id="page-136-0"></span>**2.1.2.1.4.6 setIcon**

## [ Function ]

public setIcon(newValue: string | null): void;

This function sets a new value for the Icon attribute.

## **Parameter**

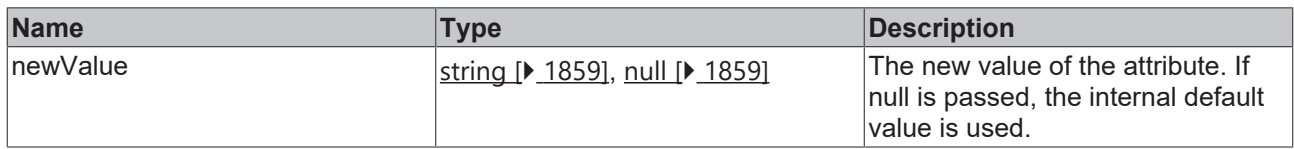

### **Return value**

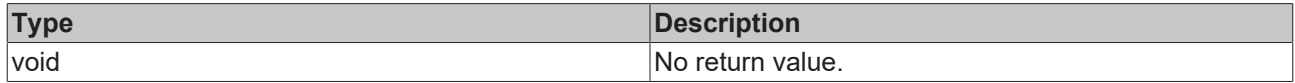

## **See also**

Attribute getter: [getIcon \[](#page-135-1) $\blacktriangleright$  [136\]](#page-135-1)

**Origin:** TcHmiButton

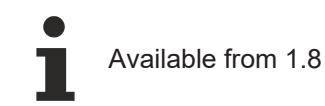

# <span id="page-136-1"></span>**2.1.2.1.4.7 getIconWidth**

## [ Function ]

public getIconWidth(): number | null;

This function returns the currently set value for the IconWidth attribute.

## **Parameter**

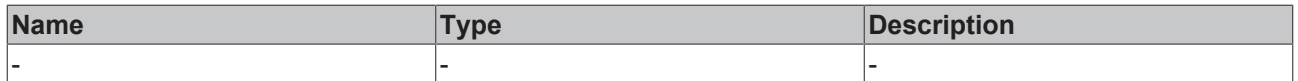

## **Return value**

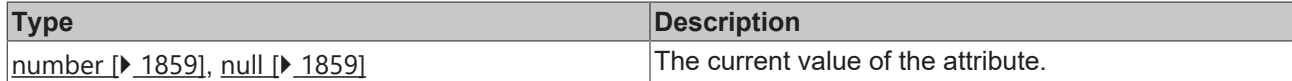

**See also**

Attribute setter: [setIconWidth \[](#page-137-0) $\blacktriangleright$  [138\]](#page-137-0)

**Origin:** TcHmiButton

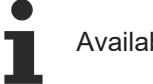

Available from 1.8

## <span id="page-137-0"></span>**2.1.2.1.4.8 setIconWidth**

## [ Function ]

public setIconWidth(newValue: number | null): void;

This function sets a new value for the IconWidth attribute.

## **Parameter**

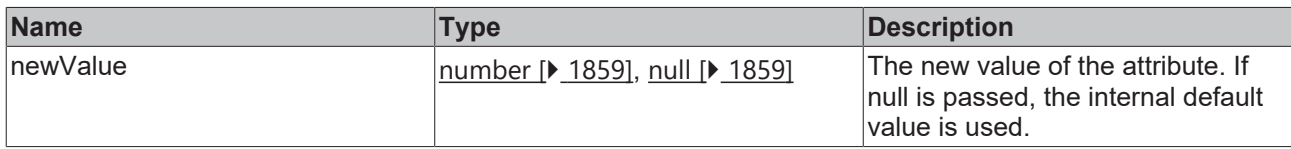

## **Return value**

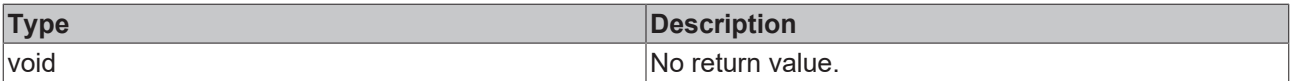

### **See also**

## Attribute getter: [getIconWidth \[](#page-136-1) $\blacktriangleright$  [137\]](#page-136-1)

**Origin:** TcHmiButton

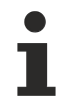

Available from 1.8

# <span id="page-137-1"></span>**2.1.2.1.4.9 getIconWidthUnit**

## [ Function ]

public getIconWidthUnit(): TcHmi.DimensionUnit;

This function returns the currently set value for the IconWidthUnit attribute.

## **Parameter**

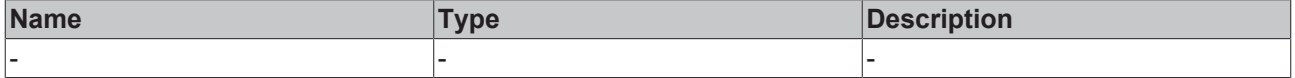

## **Return value**

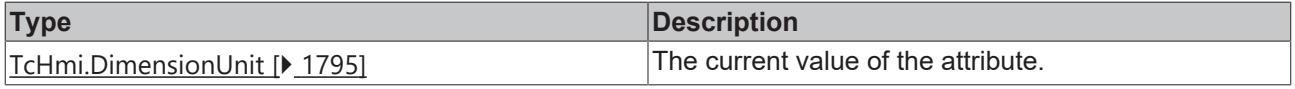

## **See also**

Attribute setter: [setIconWidthUnit \[](#page-138-1) $\blacktriangleright$  [139\]](#page-138-1)

**Origin:** TcHmiButton

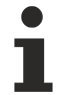

Available from 1.8

## <span id="page-138-1"></span>**2.1.2.1.4.10 setIconWidthUnit**

[ Function ]

public setIconWidthUnit(newValue: TcHmi.DimensionUnit | null): void;

This function sets a new value for the IconWidthUnit attribute.

## **Parameter**

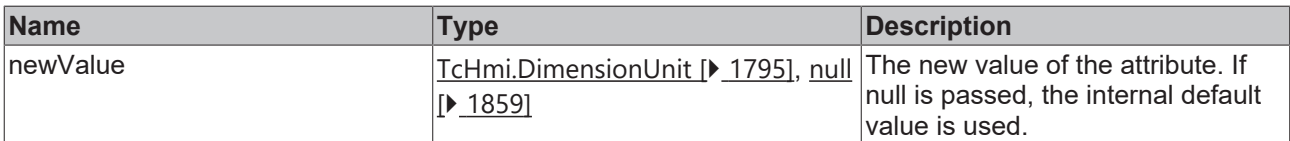

#### **Return value**

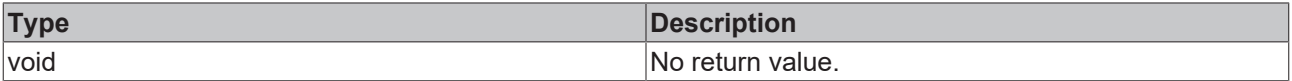

## **See also**

Attribute getter: [getIconWidthUnit \[](#page-137-1) $\blacktriangleright$  [138\]](#page-137-1)

**Origin:** TcHmiButton

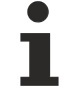

Available from 1.8

## <span id="page-138-0"></span>**2.1.2.1.4.11 getIconHeight**

### [ Function ]

public getIconHeight(): number | null;

This function returns the currently set value for the IconHeight attribute.

#### **Parameter**

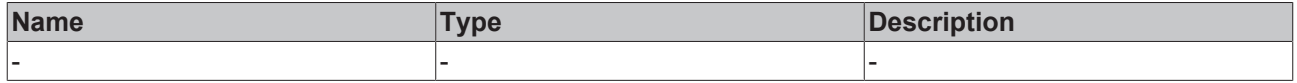

## **Return value**

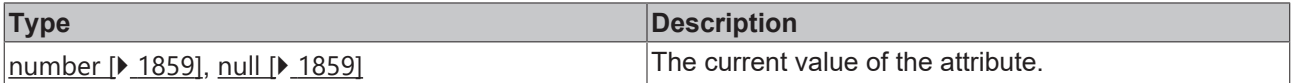

#### **See also**

Attribute setter: [setIconHeight \[](#page-139-0) $\blacktriangleright$  [140\]](#page-139-0)

## **Origin:** TcHmiButton

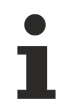

Available from 1.8

# <span id="page-139-0"></span>**2.1.2.1.4.12 setIconHeight**

[ Function ]

public setIconHeight(newValue: number | null): void;

This function sets a new value for the IconHeight attribute.

## **Parameter**

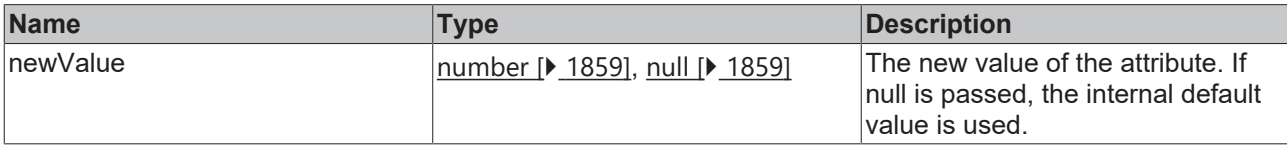

## **Return value**

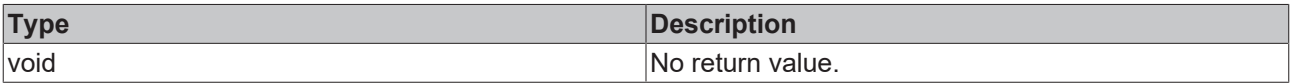

## **See also**

Attribute getter: [getIconHeight \[](#page-138-0) $\blacktriangleright$  [139\]](#page-138-0)

**Origin:** TcHmiButton

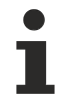

Available from 1.8

# <span id="page-139-1"></span>**2.1.2.1.4.13 getIconHeightUnit**

### [ Function ]

public getIconHeightUnit(): TcHmi.DimensionUnit;

This function returns the currently set value for the IconHeightUnit attribute.

## **Parameter**

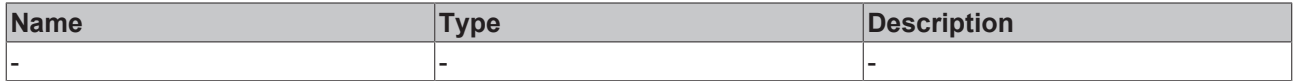

## **Return value**

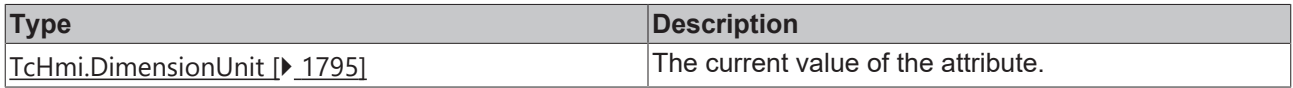

## **See also**

## **Attribute setter:** [setIconHeightUnit \[](#page-140-0) $\blacktriangleright$  [141\]](#page-140-0)

**Origin:** TcHmiButton

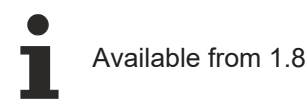

# <span id="page-140-0"></span>**2.1.2.1.4.14 setIconHeightUnit**

## [ Function ]

public setIconHeightUnit(newValue: TcHmi.DimensionUnit | null): void;

This function sets a new value for the IconHeightUnit attribute.

## **Parameter**

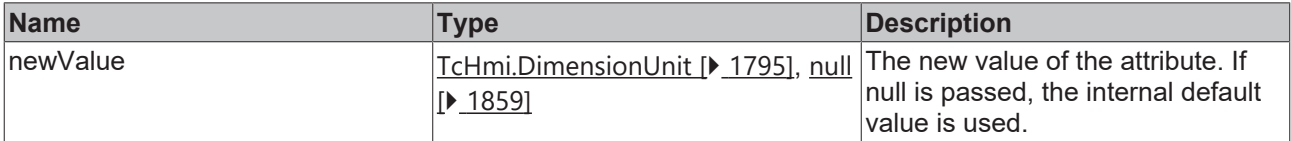

## **Return value**

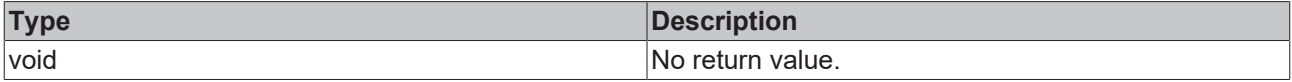

## **See also**

**Attribute getter:** [getIconHeightUnit \[](#page-139-1) $\blacktriangleright$  [140\]](#page-139-1)

**Origin:** TcHmiButton

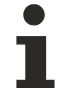

Available from 1.8

## <span id="page-140-1"></span>**2.1.2.1.4.15 getIconVerticalAlignment**

## [ Function ]

public getIconVerticalAlignment(): TcHmi.VerticalAlignment;

This function returns the currently set value for the IconVerticalAlignment attribute.

## **Parameter**

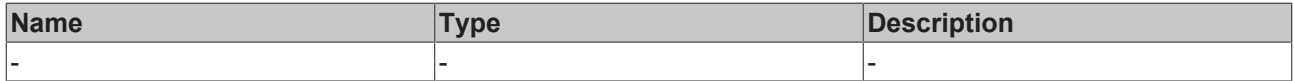

## **Return value**

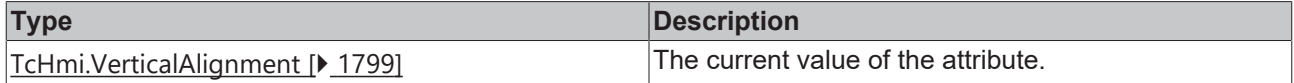

## **See also**

## **Attribute setter:** [setIconVerticalAlignment \[](#page-141-2)[}](#page-141-2) [142\]](#page-141-2)

**Origin:** TcHmiButton

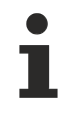

Available from 1.8

# <span id="page-141-2"></span>**2.1.2.1.4.16 setIconVerticalAlignment**

[ Function ]

public setIconVerticalAlignment(newValue: TcHmi.VerticalAlignment | null): void;

This function sets a new value for the IconVerticalAlignment attribute.

## **Parameter**

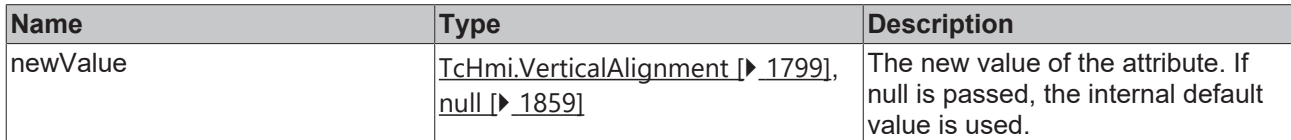

## **Return value**

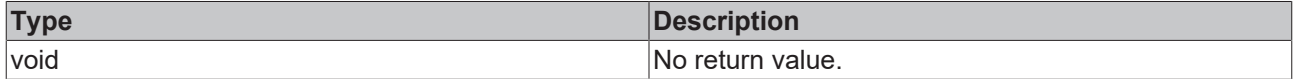

### **See also**

Attribute getter: [getIconVerticalAlignment \[](#page-140-1) $\blacktriangleright$  [141\]](#page-140-1)

**Origin:** TcHmiButton

Available from 1.8

## <span id="page-141-0"></span>**2.1.2.1.4.17 getIconHorizontalAlignment**

## [ Function ]

public getIconHorizontalAlignment(): TcHmi.HorizontalAlignment;

This function returns the currently set value for the IconHorizontalAlignment attribute.

### **Parameter**

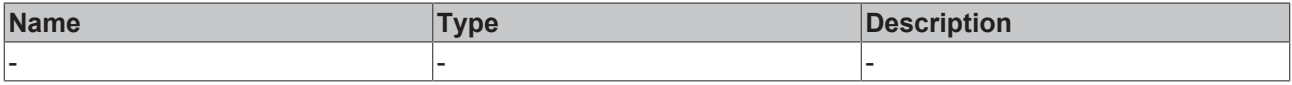

## **Return value**

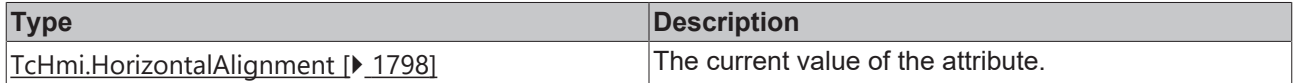

#### **See also**

Attribute setter: [setIconHorizontalAlignment \[](#page-141-1) $\blacktriangleright$  [142\]](#page-141-1)

**Origin:** TcHmiButton

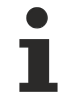

Available from 1.8

## <span id="page-141-1"></span>**2.1.2.1.4.18 setIconHorizontalAlignment**

[ Function ]

public setIconHorizontalAlignment(newValue: TcHmi.HorizontalAlignment | null): void;

This function sets a new value for the IconHorizontalAlignment attribute.

## **Parameter**

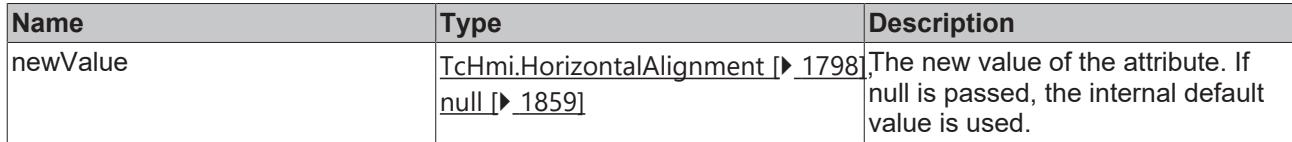

## **Return value**

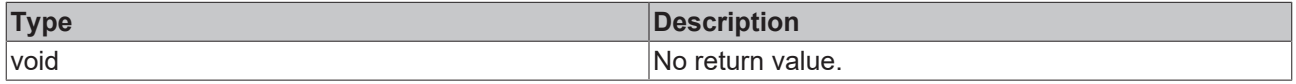

## **See also**

Attribute getter: [getIconHorizontalAlignment \[](#page-141-0) $\blacktriangleright$  [142\]](#page-141-0)

**Origin:** TcHmiButton

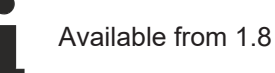

## <span id="page-142-0"></span>**2.1.2.1.4.19 getIconPadding**

## [ Function ]

public getIconPadding(): TcHmi.FourSidedCss | null;

This function returns the currently set value for the IconPadding attribute.

## **Parameter**

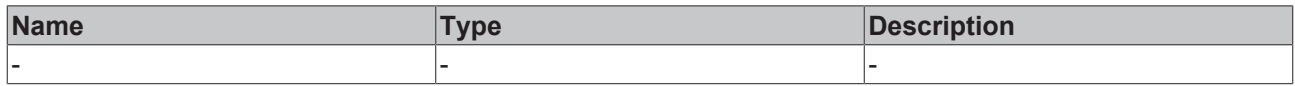

## **Return value**

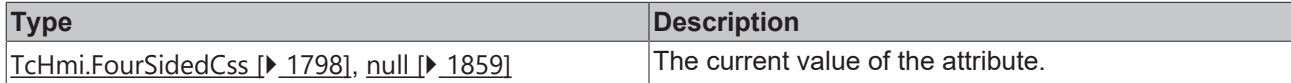

## **See also**

Attribute setter: [setIconPadding \[](#page-142-1) $\blacktriangleright$  [143\]](#page-142-1)

**Origin:** TcHmiButton

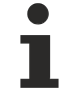

Available from 1.8

# <span id="page-142-1"></span>**2.1.2.1.4.20 setIconPadding**

## [ Function ]

public setIconPadding(newValue: TcHmi.FourSidedCss | null): void;

This function sets a new value for the IconPadding attribute.

## **Parameter**

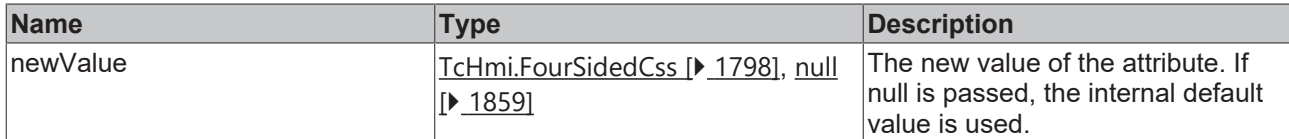

## **Return value**

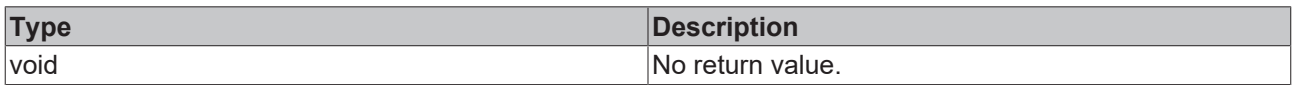

## **See also**

## Attribute getter: [getIconPadding \[](#page-142-0) $\blacktriangleright$  [143\]](#page-142-0)

**Origin:** TcHmiButton

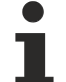

Available from 1.8

## <span id="page-143-0"></span>**2.1.2.1.4.21 getTextHorizontalAlignment**

#### [ Function ]

public getTextHorizontalAlignment(): TcHmi.HorizontalAlignment;

This function returns the currently set value for the TextHorizontalAlignment attribute.

## **Parameter**

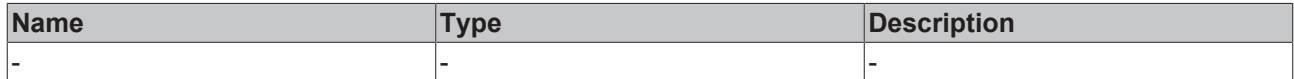

### **Return value**

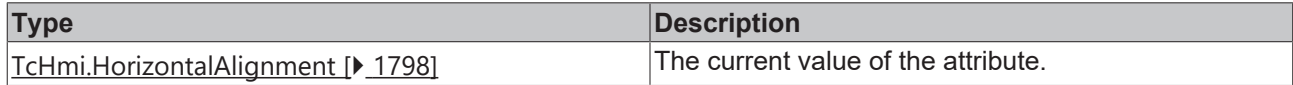

## **See also**

**Attribute setter:** [setTextHorizontalAlignment \[](#page-143-1)[}](#page-143-1) [144\]](#page-143-1)

**Origin:** TcHmiButton

Available from 1.8

## <span id="page-143-1"></span>**2.1.2.1.4.22 setTextHorizontalAlignment**

## [ Function ]

public setTextHorizontalAlignment(newValue: TcHmi.HorizontalAlignment | null): void;

This function sets a new value for the TextHorizontalAlignment attribute.
## **Parameter**

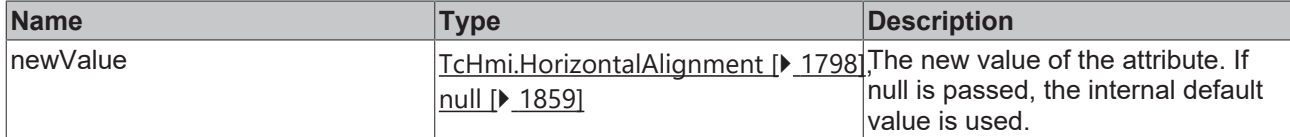

## **Return value**

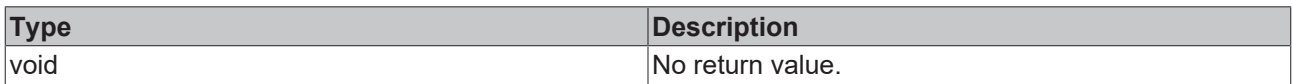

## **See also**

#### **Attribute getter:** [getTextHorizontalAlignment \[](#page-143-0)[}](#page-143-0) [144\]](#page-143-0)

**Origin:** TcHmiButton

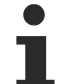

Available from 1.8

## <span id="page-144-1"></span>**2.1.2.1.4.23 getTextFontSize**

[ Function ]

public getTextFontSize(): number;

This function returns the currently set value for the TextFontSize attribute.

## **Parameter**

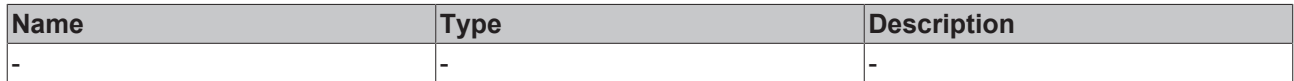

#### **Return value**

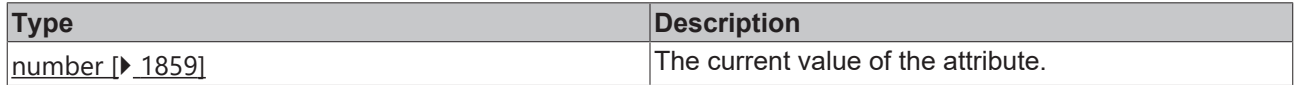

### **See also**

**Attribute setter:** [setTextFontSize \[](#page-144-0)[}](#page-144-0) [145\]](#page-144-0)

**Origin:** TcHmiButton

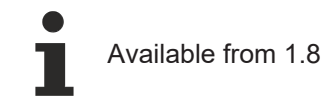

## <span id="page-144-0"></span>**2.1.2.1.4.24 setTextFontSize**

## [ Function ]

public setTextFontSize(newValue: number | null): void;

This function sets a new value for the TextFontSize attribute.

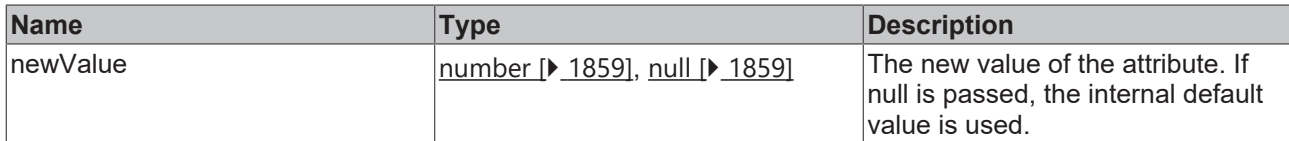

### **Return value**

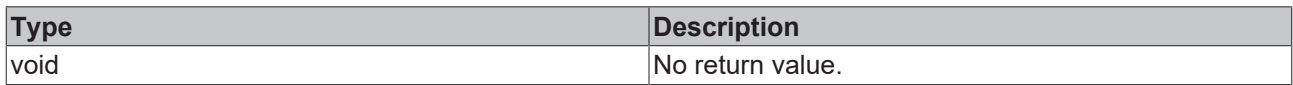

## **See also**

## **Attribute getter:** [getTextFontSize \[](#page-144-1)[}](#page-144-1) [145\]](#page-144-1)

**Origin:** TcHmiButton

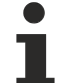

Available from 1.8

## <span id="page-145-1"></span>**2.1.2.1.4.25 getTextFontSizeUnit**

[ Function ]

public getTextFontSizeUnit(): TcHmi.DimensionUnit;

This function returns the currently set value for the TextFontSizeUnit attribute.

## **Parameter**

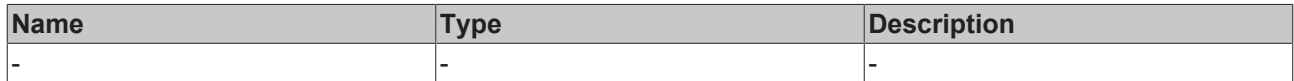

## **Return value**

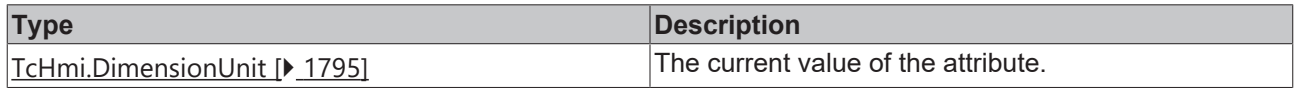

## **See also**

**Attribute setter:** [setTextFontSizeUnit \[](#page-145-0)[}](#page-145-0) [146\]](#page-145-0)

**Origin:** TcHmiButton

Available from 1.8

## <span id="page-145-0"></span>**2.1.2.1.4.26 setTextFontSizeUnit**

## [ Function ]

public setTextFontSizeUnit(newValue: TcHmi.DimensionUnit | null): void;

This function sets a new value for the TextFontSizeUnit attribute.

## **Parameter**

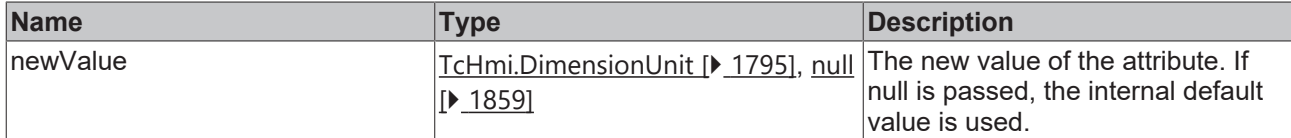

#### **Return value**

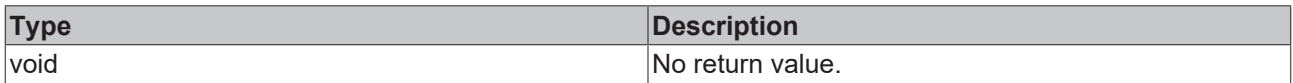

## **See also**

### **Attribute getter:** [getTextFontSizeUnit \[](#page-145-1)[}](#page-145-1) [146\]](#page-145-1)

**Origin:** TcHmiButton

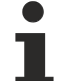

Available from 1.8

## <span id="page-146-1"></span>**2.1.2.1.4.27 getTextVerticalAlignment**

#### [ Function ]

public getTextVerticalAlignment(): TcHmi.VerticalAlignment;

This function returns the currently set value for the TextVerticalAlignment attribute.

## **Parameter**

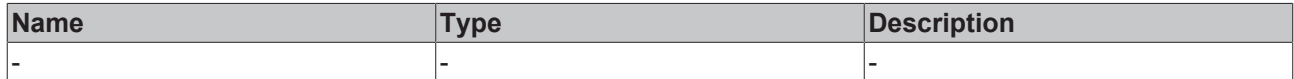

#### **Return value**

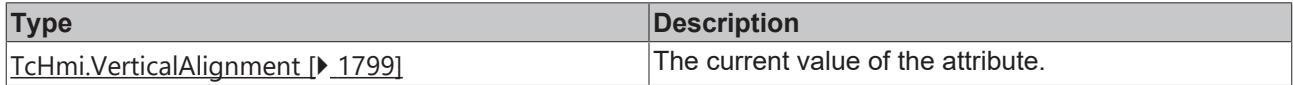

## **See also**

**Attribute setter:** [setTextVerticalAlignment \[](#page-146-0)[}](#page-146-0) [147\]](#page-146-0)

**Origin:** TcHmiButton

Available from 1.8

## <span id="page-146-0"></span>**2.1.2.1.4.28 setTextVerticalAlignment**

## [ Function ]

public setTextVerticalAlignment(newValue: TcHmi.VerticalAlignment | null): void;

This function sets a new value for the TextVerticalAlignment attribute.

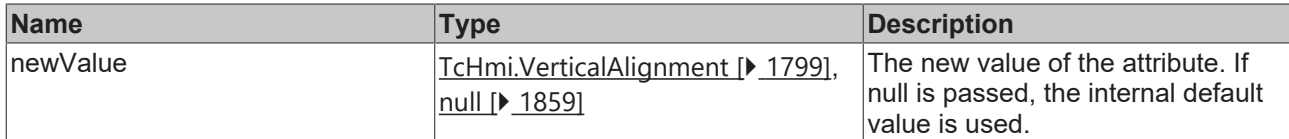

## **Return value**

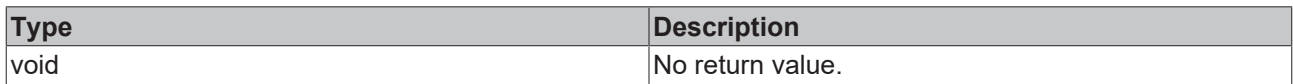

## **See also**

### **Attribute getter:** [getTextVerticalAlignment \[](#page-146-1)[}](#page-146-1) [147\]](#page-146-1)

**Origin:** TcHmiButton

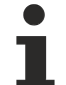

Available from 1.8

## <span id="page-147-1"></span>**2.1.2.1.4.29 getTextPadding**

#### [ Function ]

public getTextPadding(): TcHmi.FourSidedCss | null;

This function returns the currently set value for the TextPadding attribute.

## **Parameter**

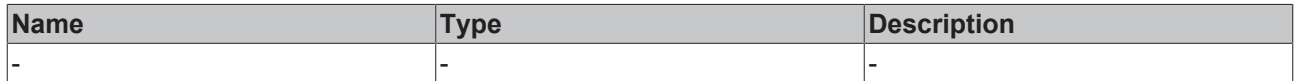

#### **Return value**

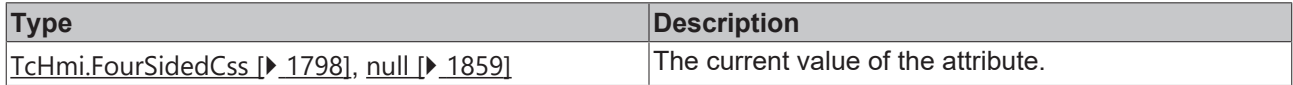

### **See also**

**Attribute setter:** [setTextPadding \[](#page-147-0)[}](#page-147-0) [148\]](#page-147-0)

**Origin:** TcHmiButton

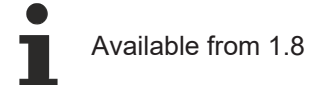

## <span id="page-147-0"></span>**2.1.2.1.4.30 setTextPadding**

## [ Function ]

public setTextPadding(newValue: TcHmi.FourSidedCss | null): void;

This function sets a new value for the TextPadding attribute.

## **Parameter**

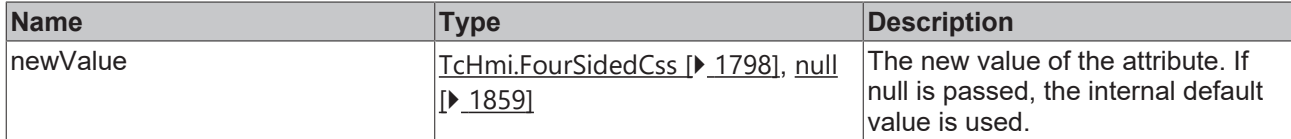

## **Return value**

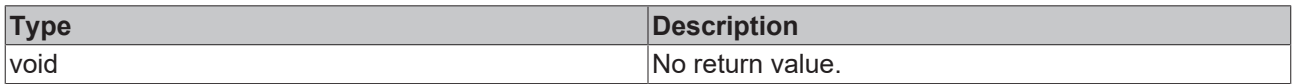

## **See also**

## Attribute getter: [getTextPadding \[](#page-147-1) $\blacktriangleright$  [148\]](#page-147-1)

**Origin:** TcHmiButton

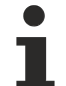

Available from 1.8

## <span id="page-148-1"></span>**2.1.2.1.4.31 getWordWrap**

[ Function ]

public getWordWrap(): boolean;

This function returns the currently set value for the WordWrap attribute.

## **Parameter**

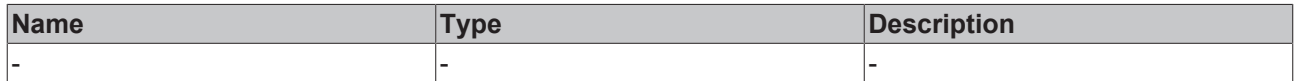

#### **Return value**

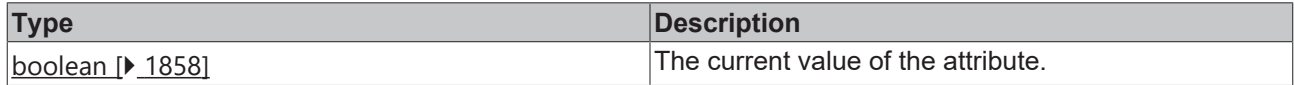

### **See also**

**Attribute setter:** [setWordWrap \[](#page-148-0)[}](#page-148-0) [149\]](#page-148-0)

**Origin:** TcHmiButton

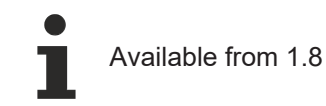

## <span id="page-148-0"></span>**2.1.2.1.4.32 setWordWrap**

## [ Function ]

public setWordWrap(newValue: boolean | null): void;

This function sets a new value for the WordWrap attribute.

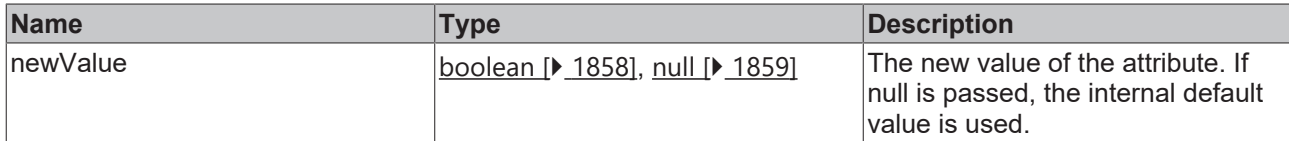

### **Return value**

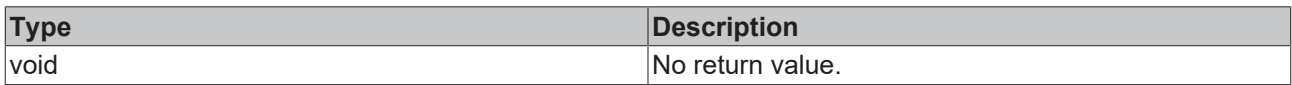

## **See also**

## **Attribute getter:** [getWordWrap \[](#page-148-1)[}](#page-148-1) [149\]](#page-148-1)

**Origin:** TcHmiButton

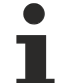

Available from 1.8

## <span id="page-149-1"></span>**2.1.2.1.4.33 getTextFontStyle**

[ Function ]

public getTextFontStyle(): TcHmi.FontStyle;

This function returns the currently set value for the TextFontStyle attribute.

## **Parameter**

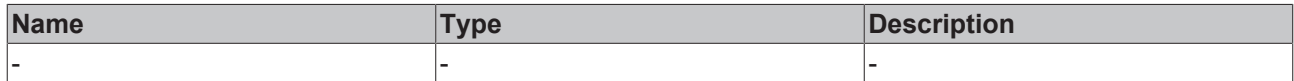

#### **Return value**

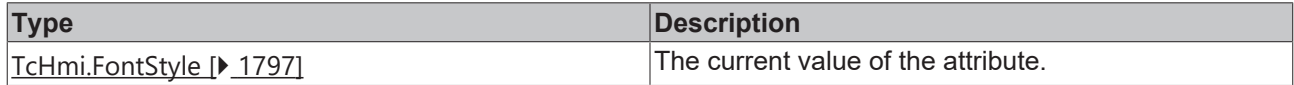

### **See also**

**Attribute setter:** [setTextFontStyle \[](#page-149-0)[}](#page-149-0) [150\]](#page-149-0)

**Origin:** TcHmiButton

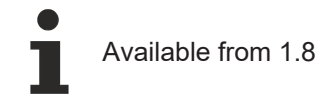

## <span id="page-149-0"></span>**2.1.2.1.4.34 setTextFontStyle**

## [ Function ]

public setTextFontStyle(newValue: TcHmi.FontStyle | null): void;

This function sets a new value for the TextFontStyle attribute.

## **Parameter**

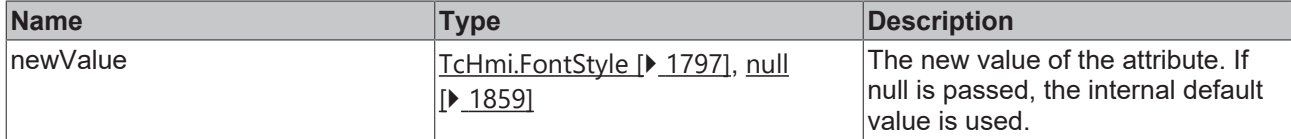

#### **Return value**

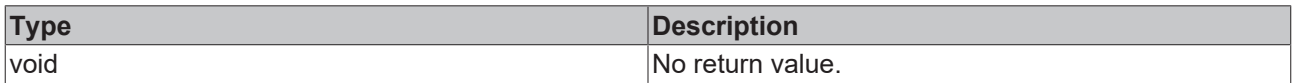

## **See also**

### **Attribute getter:** [getTextFontStyle \[](#page-149-1)[}](#page-149-1) [150\]](#page-149-1)

**Origin:** TcHmiButton

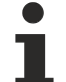

Available from 1.8

## <span id="page-150-1"></span>**2.1.2.1.4.35 getTextFontWeight**

[ Function ]

public getTextFontWeight(): TcHmi.FontWeight;

This function returns the currently set value for the TextFontWeight attribute.

## **Parameter**

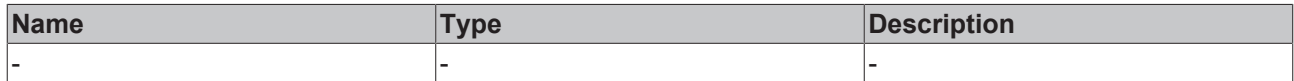

#### **Return value**

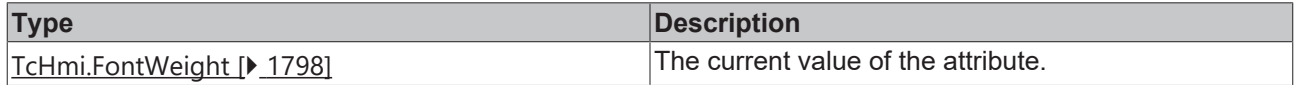

### **See also**

**Attribute setter:** [setTextFontWeight \[](#page-150-0)[}](#page-150-0) [151\]](#page-150-0)

**Origin:** TcHmiButton

Available from 1.8

## <span id="page-150-0"></span>**2.1.2.1.4.36 setTextFontWeight**

## [ Function ]

public setTextFontWeight(newValue: TcHmi.FontWeight | null): void;

This function sets a new value for the TextFontWeight attribute.

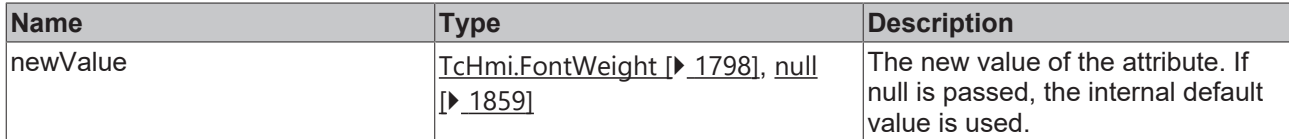

### **Return value**

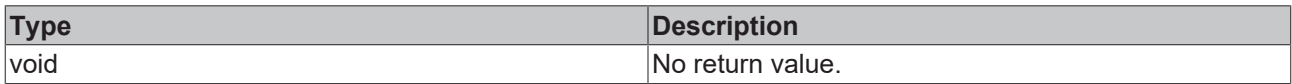

## **See also**

## **Attribute getter:** [getTextFontWeight \[](#page-150-1)[}](#page-150-1) [151\]](#page-150-1)

**Origin:** TcHmiButton

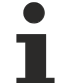

Available from 1.8

## <span id="page-151-1"></span>**2.1.2.1.4.37 getTextFontFamily**

[ Function ]

public getTextFontFamily(): string | null;

This function returns the currently set value for the TextFontFamily attribute.

## **Parameter**

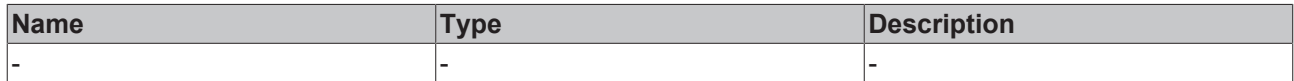

#### **Return value**

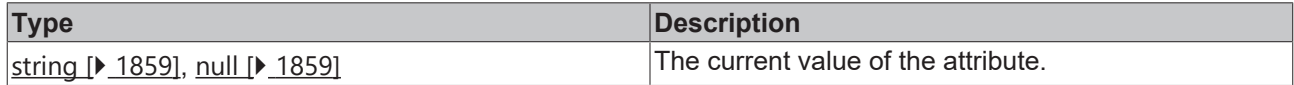

### **See also**

**Attribute setter:** [setTextFontFamily \[](#page-151-0)[}](#page-151-0) [152\]](#page-151-0)

**Origin:** TcHmiButton

Available from 1.8

## <span id="page-151-0"></span>**2.1.2.1.4.38 setTextFontFamily**

## [ Function ]

public setTextFontFamily(newValue: string | null): void;

This function sets a new value for the TextFontFamily attribute.

## **Parameter**

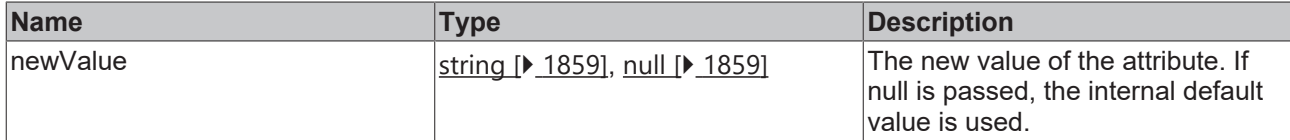

## **Return value**

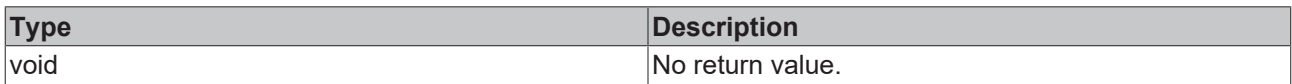

## **See also**

## **Attribute getter:** [getTextFontFamily \[](#page-151-1)[}](#page-151-1) [152\]](#page-151-1)

**Origin:** TcHmiButton

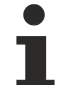

Available from 1.8

## <span id="page-152-1"></span>**2.1.2.1.4.39 getStateSymbol**

[ Function ]

public getStateSymbol(): string;

This function returns the currently set value for the StateSymbol attribute.

## **Parameter**

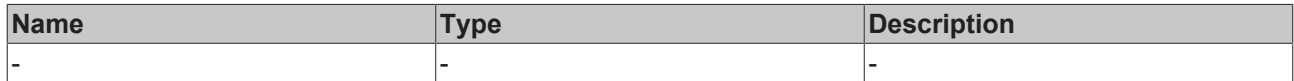

#### **Return value**

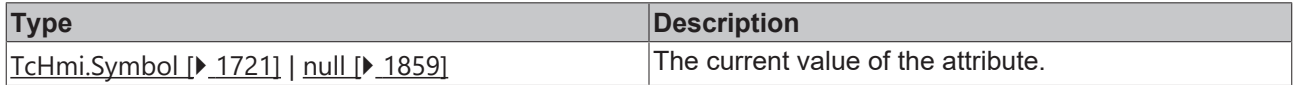

## **See also**

**Attribute setter:** [setStateSymbol \[](#page-152-0)[}](#page-152-0) [153\]](#page-152-0)

**Origin:** TcHmiButton

Available from version 1.10

## <span id="page-152-0"></span>**2.1.2.1.4.40 setStateSymbol**

## [ Function ]

public setStateSymbol(newValue: string | null): void;

This function sets a new value for the StateSymbol attribute.

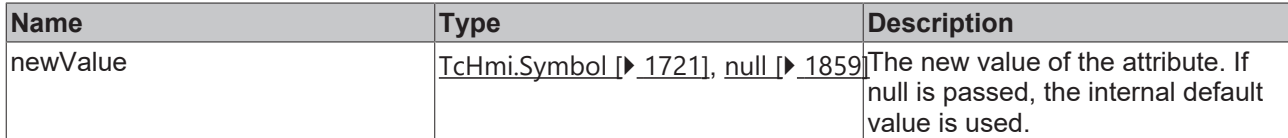

## **Return value**

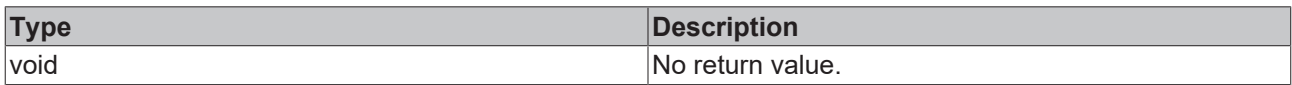

## **See also**

## Attribute getter: [getStateSymbol \[](#page-152-1) $\blacktriangleright$  [153\]](#page-152-1)

## **Origin:** TcHmiButton

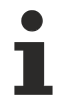

Available from version 1.10

## <span id="page-153-0"></span>**2.1.2.1.5 TcHmiCheckbox**

[ Class ]

Implementation of the Checkbox control.

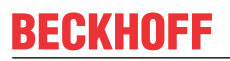

API reference

**Attribute functions**

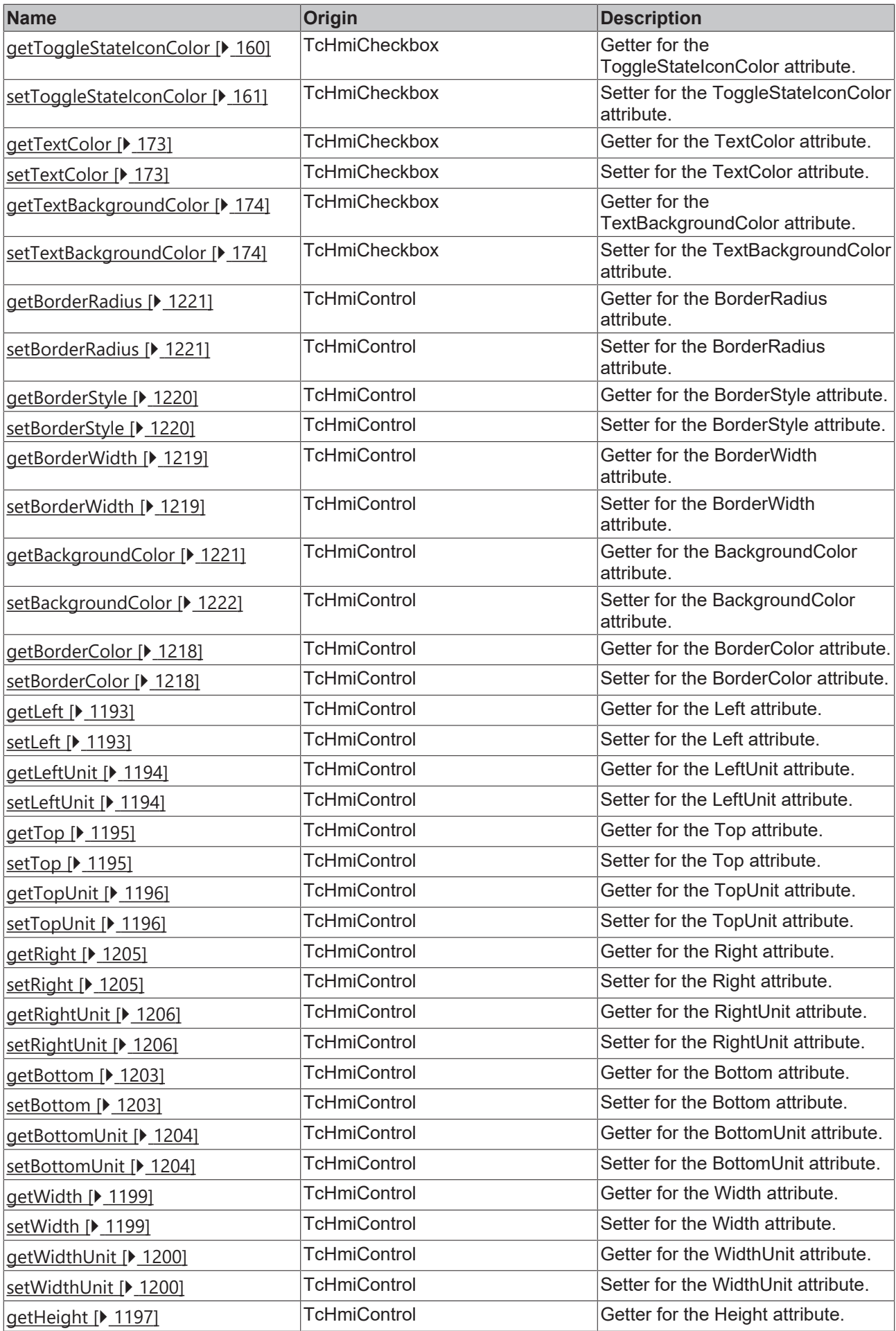

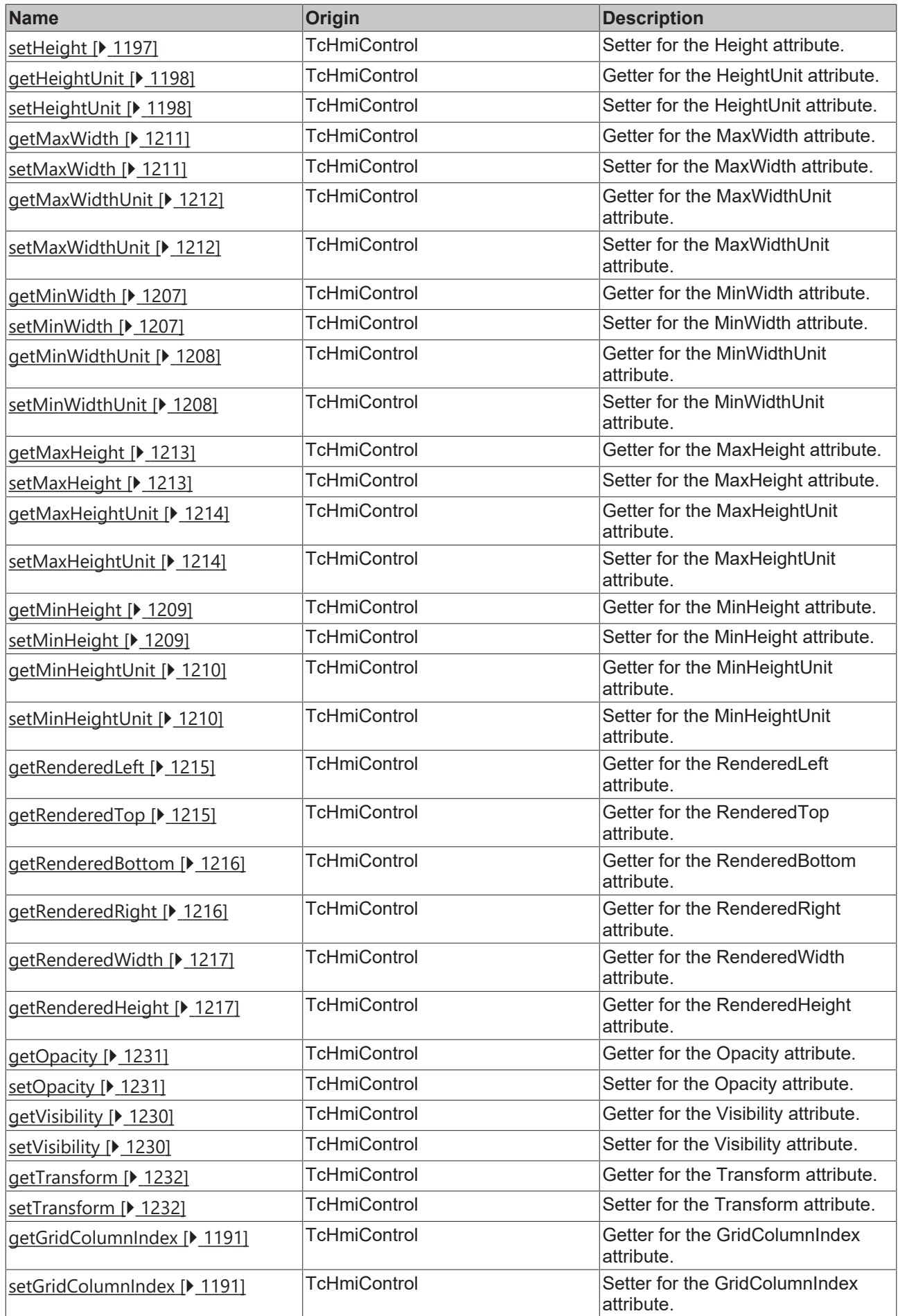

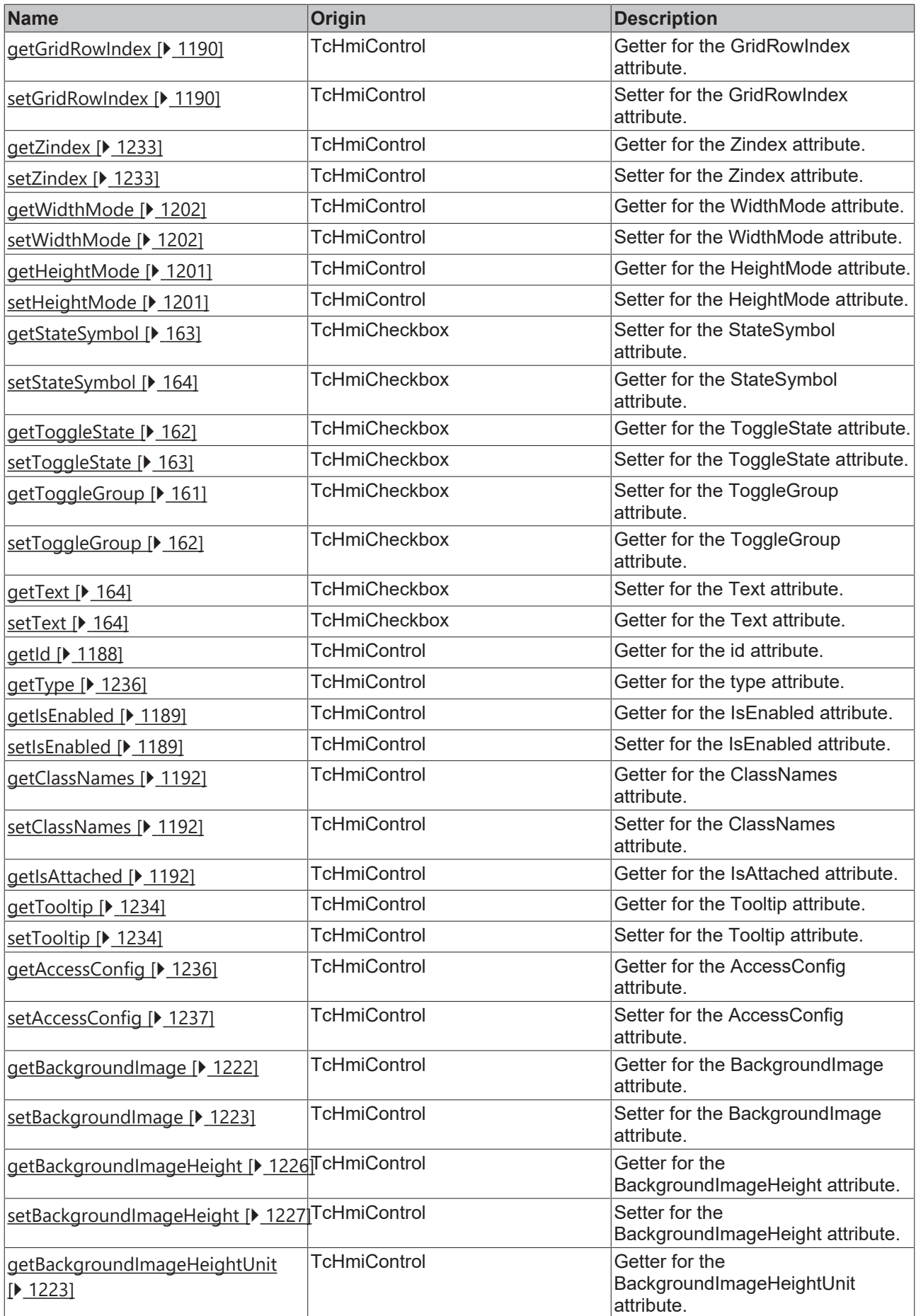

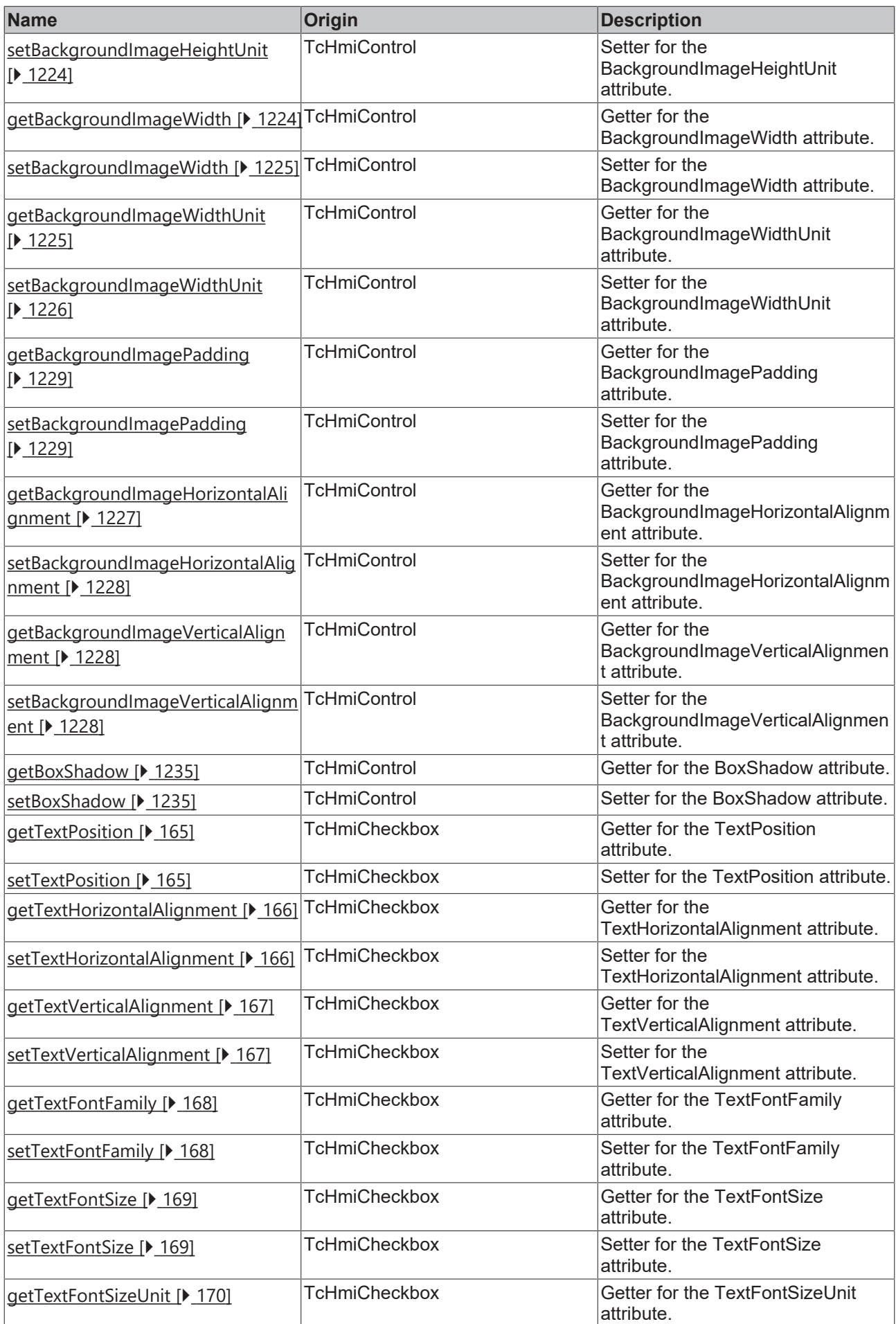

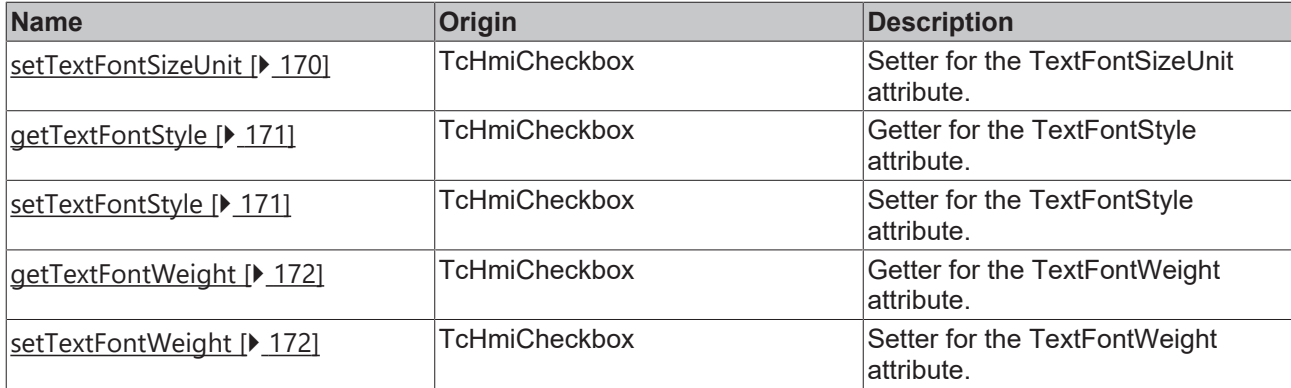

## **Functions**

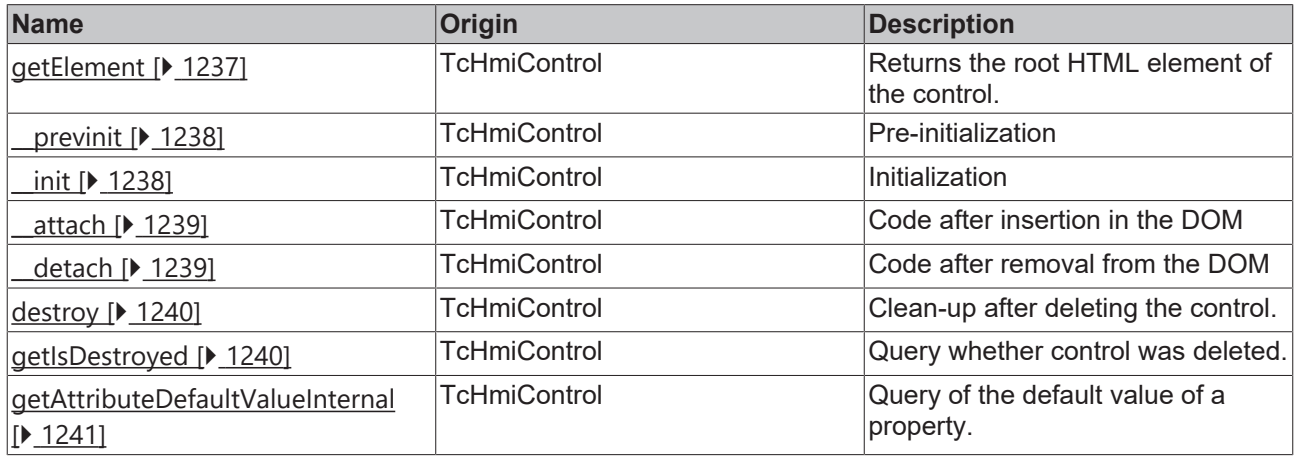

## **Inheritance hierarchy**

[Control \[](#page-1182-0)[}](#page-1182-0) [1183\]](#page-1182-0)

Checkbox

## **See also**

Reference of this control

Available from 1.8 ٦

## <span id="page-159-0"></span>**2.1.2.1.5.1 getToggleStateIconColor**

## [ Function ]

public getToggleStateIconColor(): TcHmi.SolidColor | null;

This function returns the currently set value for the ToggleStateIconColor attribute.

## **Parameter**

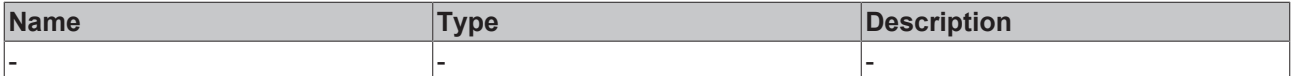

## **Return value**

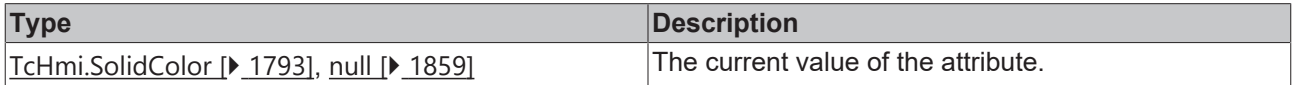

### **See also**

**Attribute setter:** [setToggleStateIconColor \[](#page-160-0)▶ [161\]](#page-160-0)

**Origin:** TcHmiCheckbox

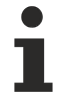

Available from 1.8

## <span id="page-160-0"></span>**2.1.2.1.5.2 setToggleStateIconColor**

[ Function ]

public setToggleStateIconColor(newValue: TcHmi.SolidColor | null): void;

This function sets a new value for the ToggleStateIconColor attribute.

#### **Parameter**

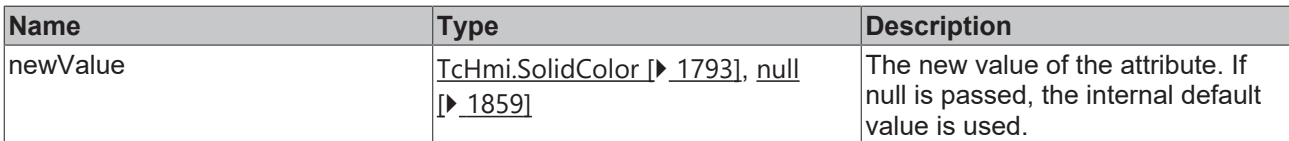

#### **Return value**

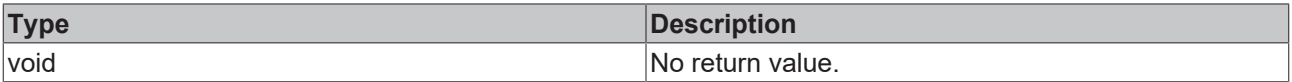

## **See also**

**Attribute getter:** [getToggleStateIconColor \[](#page-159-0)[}](#page-159-0) [160\]](#page-159-0)

**Origin:** TcHmiCheckbox

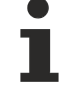

Available from 1.8

## <span id="page-160-1"></span>**2.1.2.1.5.3 getToggleGroup**

#### [ Function ]

public getToggleGroup(): string | null;

This function returns the currently set value for the ToggleGroup attribute.

#### **Parameter**

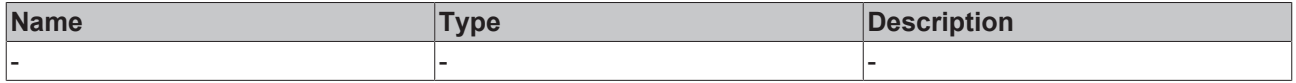

## **Return value**

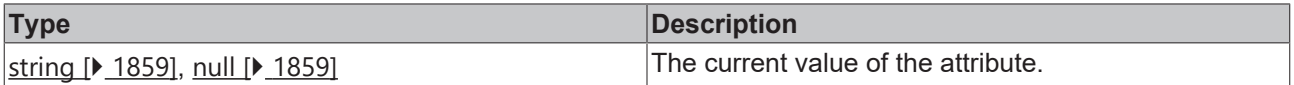

#### **See also**

**Attribute setter:** [setToggleGroup \[](#page-161-1)[}](#page-161-1) [162\]](#page-161-1)

**Origin:** TcHmiCheckbox

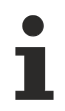

Available from version 1.10

## <span id="page-161-1"></span>**2.1.2.1.5.4 setToggleGroup**

[ Function ]

public setToggleGroup(newValue: string | null): void;

This function sets a new value for the ToggleGroup attribute.

## **Parameter**

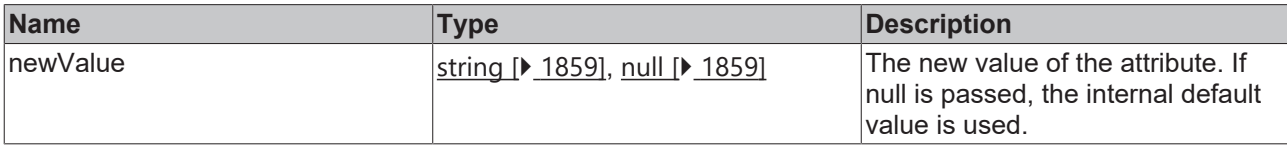

### **Return value**

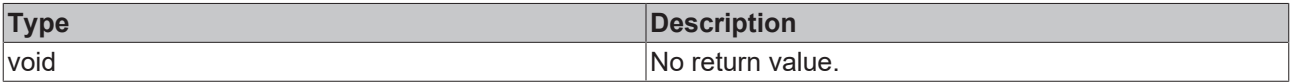

## **See also**

Attribute getter: [getToggleGroup \[](#page-160-1) $\blacktriangleright$  [161\]](#page-160-1)

**Origin:** TcHmiCheckbox

Available from version 1.10

## <span id="page-161-0"></span>**2.1.2.1.5.5 getToggleState**

[ Function ]

public getToggleState(): TcHmi.ToggleState;

This function returns the currently set value for the ToggleState attribute.

#### **Parameter**

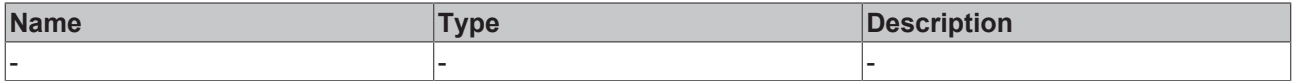

#### **Return value**

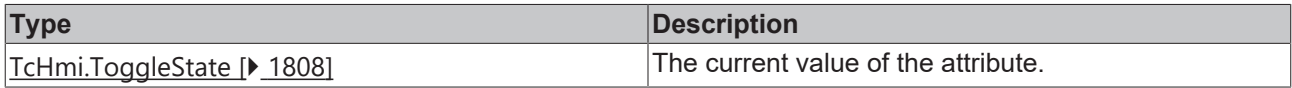

## **See also**

## **Attribute setter:** [setToggleState \[](#page-162-1)[}](#page-162-1) [163\]](#page-162-1)

**Origin:** TcHmiCheckbox

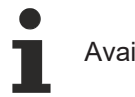

## <span id="page-162-1"></span>**2.1.2.1.5.6 setToggleState**

## [ Function ]

public setToggleState(newValue: TcHmi.ToggleState | null): void;

This function sets a new value for the ToggleState attribute.

### **Parameter**

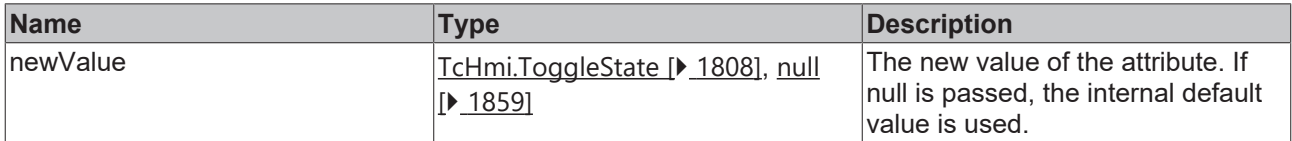

#### **Return value**

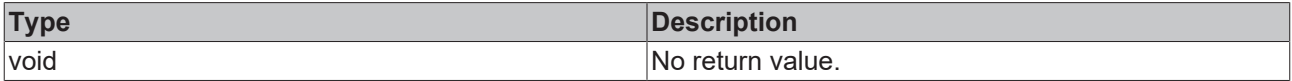

#### **See also**

### Attribute getter: [getToggleState \[](#page-161-0) $\blacktriangleright$  [162\]](#page-161-0)

**Origin:** TcHmiCheckbox

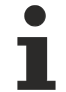

Available from 1.8

## <span id="page-162-0"></span>**2.1.2.1.5.7 getStateSymbol**

[ Function ]

```
public getStateSymbol(): string;
```
This function returns the currently set value for the StateSymbol attribute.

#### **Parameter**

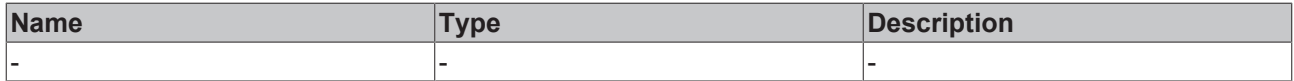

## **Return value**

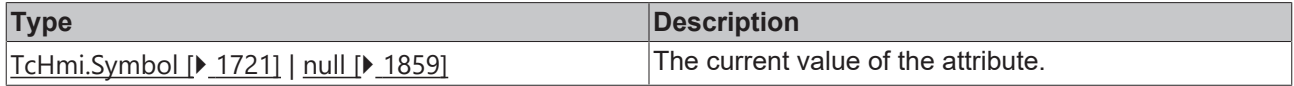

### **See also**

## **Attribute setter:** [setStateSymbol \[](#page-163-0)[}](#page-163-0) [164\]](#page-163-0)

**Origin:** TcHmiCheckbox

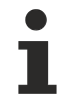

Available from version 1.10

## <span id="page-163-0"></span>**2.1.2.1.5.8 setStateSymbol**

[ Function ]

public setStateSymbol(newValue: string | null): void;

This function sets a new value for the StateSymbol attribute.

### **Parameter**

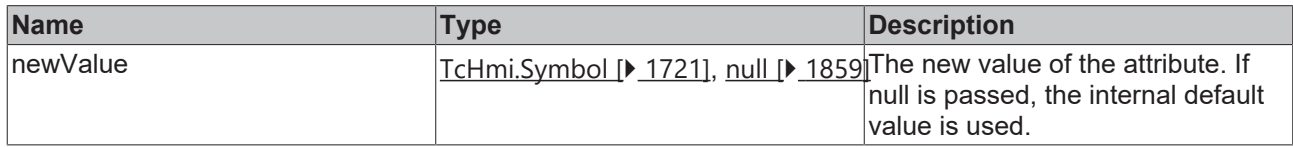

## **Return value**

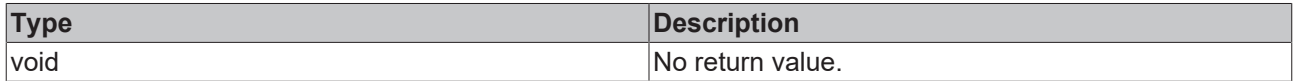

**See also**

**Attribute getter:** [getStateSymbol \[](#page-162-0)[}](#page-162-0) [163\]](#page-162-0)

**Origin:** TcHmiCheckbox

Available from version 1.10

## <span id="page-163-1"></span>**2.1.2.1.5.9 getText**

[ Function ]

public getText(): string | null | undefined;

This function returns the currently set value for the Text attribute.

#### **Parameter**

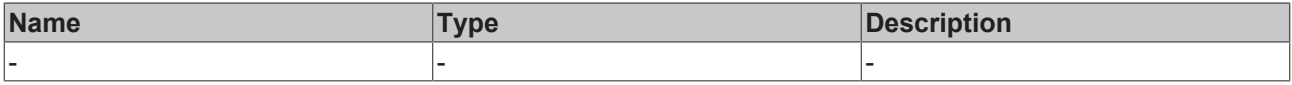

## **Return value**

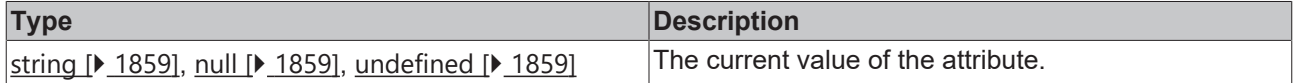

#### **See also**

## Attribute setter: [setText \[](#page-163-2) $\blacktriangleright$  [164\]](#page-163-2)

**Origin:** TcHmiCheckbox

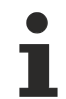

Available from version 1.12

## <span id="page-163-2"></span>**2.1.2.1.5.10 setText**

[ Function ]

public setText(newValue: string | null): void;

This function sets a new value for the Text attribute.

### **Parameter**

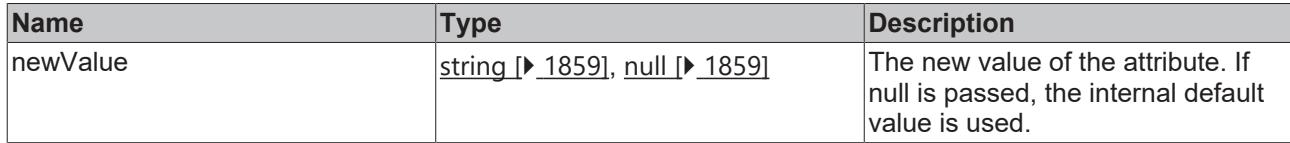

## **Return value**

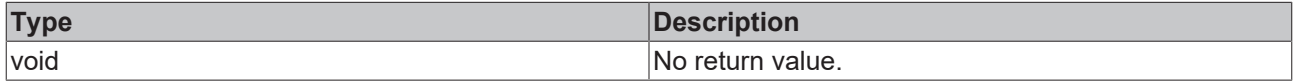

### **See also**

### Attribute getter: [getText \[](#page-163-1) $\blacktriangleright$  [164\]](#page-163-1)

**Origin:** TcHmiCheckbox

Available from version 1.12

## <span id="page-164-0"></span>**2.1.2.1.5.11 getTextPosition**

## [ Function ]

public getTextPosition(): TcHmiCheckbox.TextPosition | undefined;

This function returns the currently set value for the TextPosition attribute.

## **Parameter**

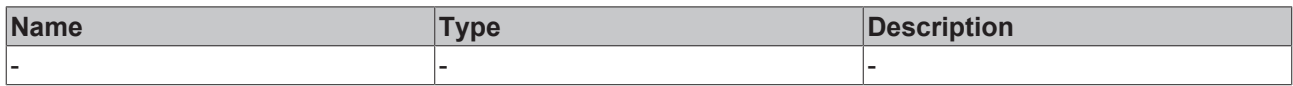

## **Return value**

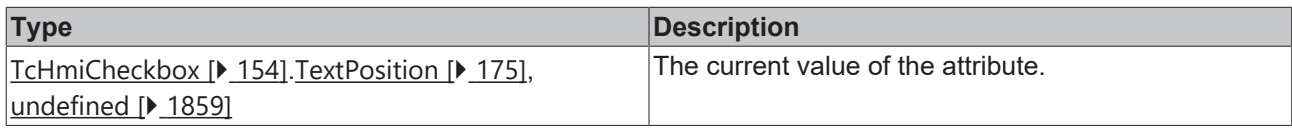

### **See also**

**Attribute setter:** [setTextPosition \[](#page-164-1)[}](#page-164-1) [165\]](#page-164-1)

**Origin:** TcHmiCheckbox

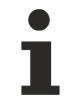

Available from version 1.12

## <span id="page-164-1"></span>**2.1.2.1.5.12 setTextPosition**

[ Function ]

public setTextPosition(valueNew: TcHmiCheckbox.TextPosition | null): void;

This function sets a new value for the TextPosition attribute.

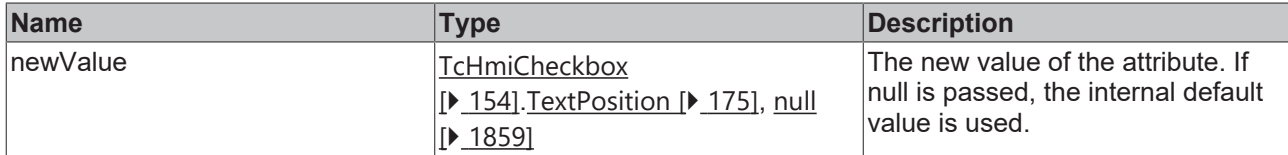

## **Return value**

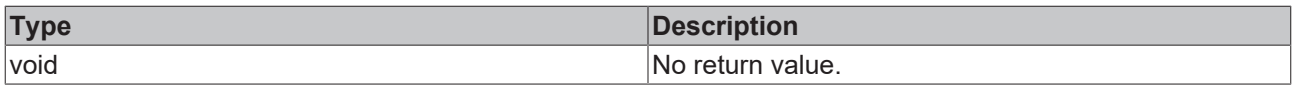

### **See also**

## Attribute getter: [getTextPosition \[](#page-164-0) $\blacktriangleright$  [165\]](#page-164-0)

**Origin:** TcHmiCheckbox

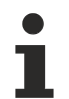

Available from version 1.12

## <span id="page-165-0"></span>**2.1.2.1.5.13 getTextHorizontalAlignment**

## [ Function ]

public getTextHorizontalAlignment(): HorizontalAlignment | undefined;

This function returns the currently set value for the TextHorizontalAlignment attribute.

### **Parameter**

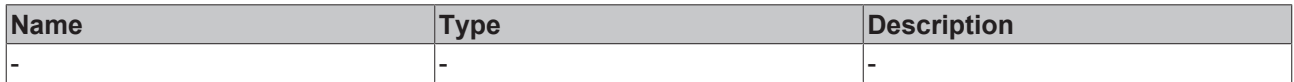

## **Return value**

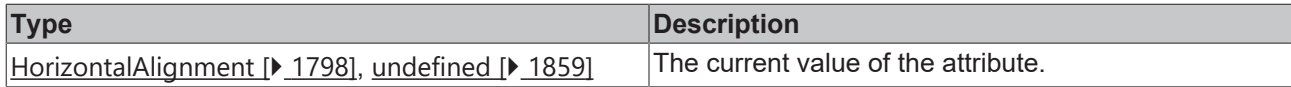

#### **See also**

**Attribute setter:** [setTextHorizontalAlignment \[](#page-165-1)[}](#page-165-1) [166\]](#page-165-1)

**Origin:** TcHmiCheckbox

Available from version 1.12

## <span id="page-165-1"></span>**2.1.2.1.5.14 setTextHorizontalAlignment**

## [ Function ]

public setTextHorizontalAlignment(valueNew: HorizontalAlignment | null): void;

This function sets a new value for the TextHorizontalAlignment attribute.

## **Parameter**

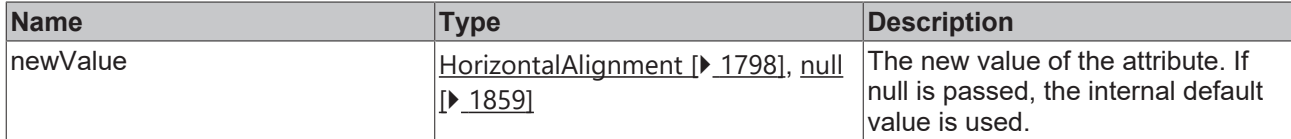

## **Return value**

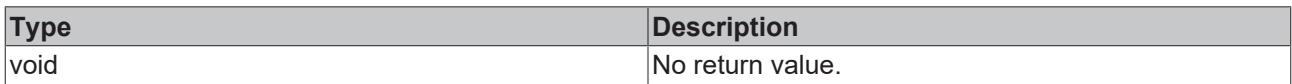

## **See also**

#### **Attribute getter:** [getTextHorizontalAlignment \[](#page-165-0)[}](#page-165-0) [166\]](#page-165-0)

**Origin:** TcHmiCheckbox

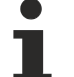

Available from version 1.12

## <span id="page-166-0"></span>**2.1.2.1.5.15 getTextVerticalAlignment**

#### [ Function ]

public getTextVerticalAlignment(): VerticalAlignment | null;

This function returns the currently set value for the TextVerticalAlignment attribute.

## **Parameter**

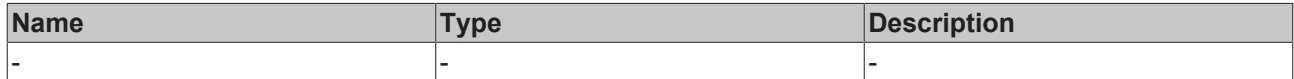

#### **Return value**

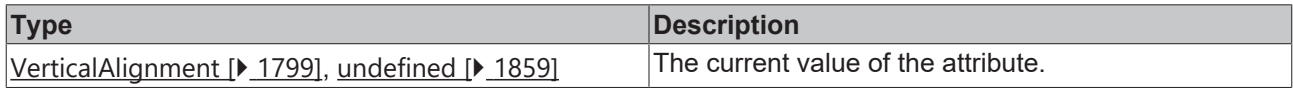

## **See also**

**Attribute setter:** [setTextVerticalAlignment \[](#page-166-1)[}](#page-166-1) [167\]](#page-166-1)

**Origin:** TcHmiCheckbox

Available from version 1.12

## <span id="page-166-1"></span>**2.1.2.1.5.16 setTextVerticalAlignment**

## [ Function ]

public setTextVerticalAlignment(newValue: VerticalAlignment | null): void;

This function sets a new value for the TextVerticalAlignment attribute.

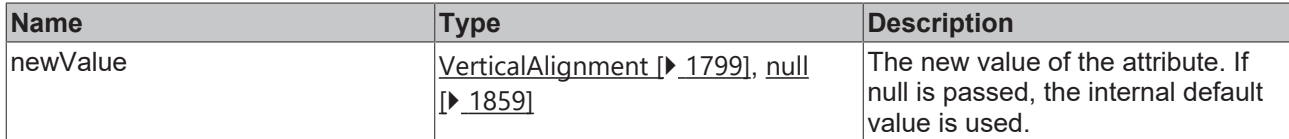

## **Return value**

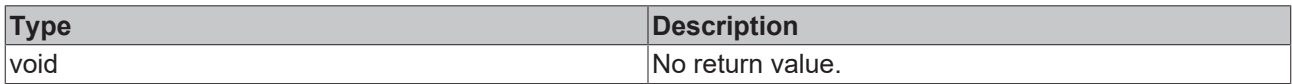

## **See also**

### **Attribute getter:** [getTextVerticalAlignment \[](#page-166-0)[}](#page-166-0) [167\]](#page-166-0)

**Origin:** TcHmiCheckbox

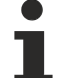

Available from version 1.12

## <span id="page-167-0"></span>**2.1.2.1.5.17 getTextFontFamily**

#### [ Function ]

public getTextFontFamily(): FontFamily | null | undefined;

This function returns the currently set value for the TextFontFamiliy attribute.

## **Parameter**

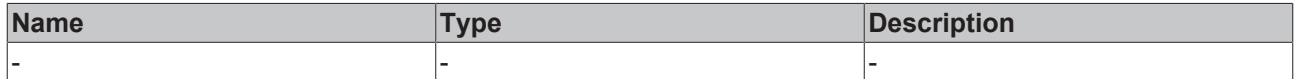

#### **Return value**

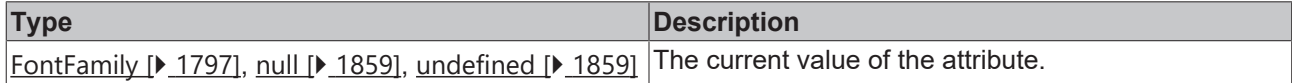

### **See also**

**Attribute setter:** [setTextFontFamily \[](#page-167-1)[}](#page-167-1) [168\]](#page-167-1)

**Origin:** TcHmiCheckbox

Available from version 1.12

## <span id="page-167-1"></span>**2.1.2.1.5.18 setTextFontFamily**

## [ Function ]

public setTextFontFamily(newValue: FontFamily | null): void;

This function sets a new value for the TextFontFamiliy attribute.

## **Parameter**

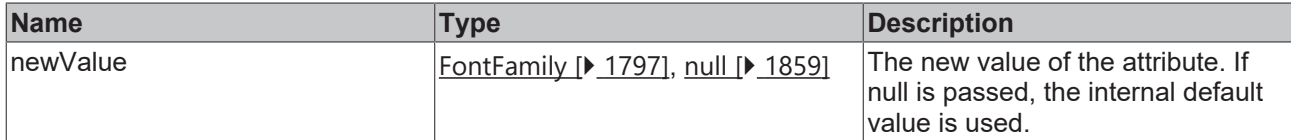

### **Return value**

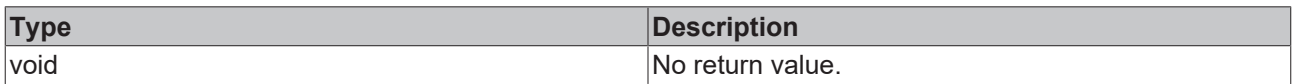

## **See also**

### **Attribute getter:** [getTextFontFamily \[](#page-167-0)[}](#page-167-0) [168\]](#page-167-0)

**Origin:** TcHmiCheckbox

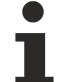

Available from version 1.12

## <span id="page-168-0"></span>**2.1.2.1.5.19 getTextFontSize**

[ Function ]

public getTextFontSize(): number | null | undefined;

This function returns the currently set value for the TextFontSize attribute.

## **Parameter**

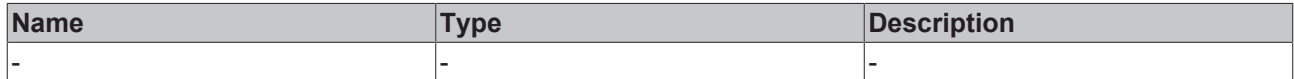

#### **Return value**

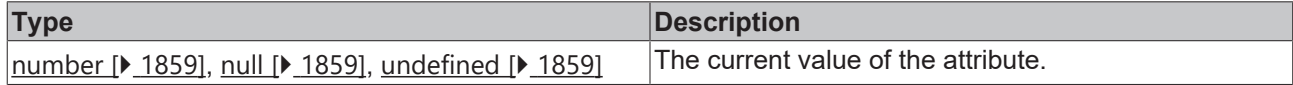

## **See also**

**Attribute setter:** [setTextFontSize \[](#page-168-1)[}](#page-168-1) [169\]](#page-168-1)

**Origin:** TcHmiCheckbox

Available from version 1.12

## <span id="page-168-1"></span>**2.1.2.1.5.20 setTextFontSize**

## [ Function ]

public setTextFontSize(newValue: number | null): void;

This function sets a new value for the TextFontSize attribute.

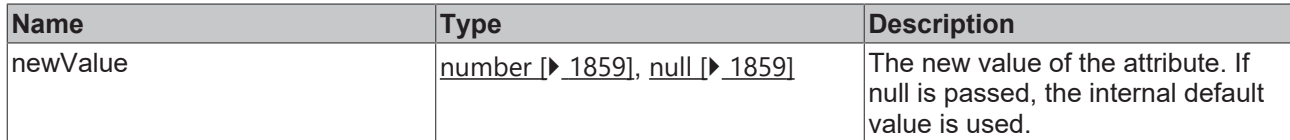

### **Return value**

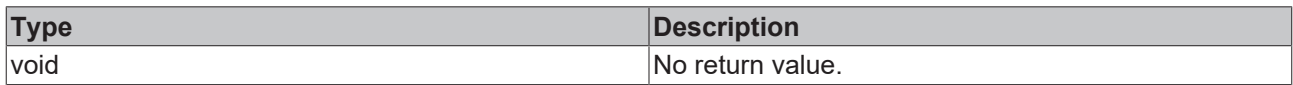

## **See also**

## **Attribute getter:** [getTextFontSize \[](#page-168-0)[}](#page-168-0) [169\]](#page-168-0)

**Origin:** TcHmiCheckbox

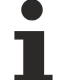

Available from version 1.12

## <span id="page-169-0"></span>**2.1.2.1.5.21 getTextFontSizeUnit**

[ Function ]

public getTextFontSizeUnit(): FontSizeUnit | undefined;

This function returns the currently set value for the TextFontSizeUnit attribute.

## **Parameter**

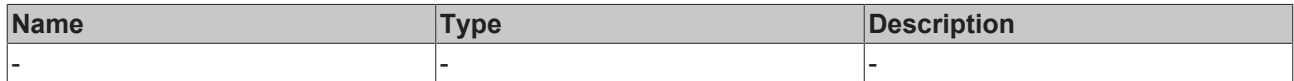

#### **Return value**

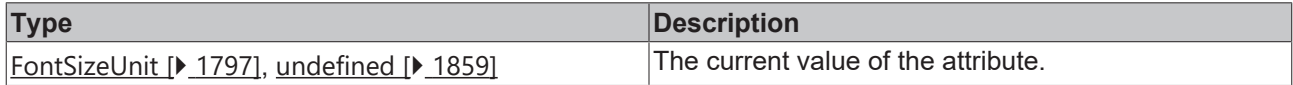

### **See also**

**Attribute setter:** [setTextFontSizeUnit \[](#page-169-1)[}](#page-169-1) [170\]](#page-169-1)

**Origin:** TcHmiCheckbox

Available from version 1.12

## <span id="page-169-1"></span>**2.1.2.1.5.22 setTextFontSizeUnit**

## [ Function ]

public setTextFontSizeUnit(newValue: FontSizeUnit | null): void;

This function sets a new value for the TextFontSizeUnit attribute.

## **Parameter**

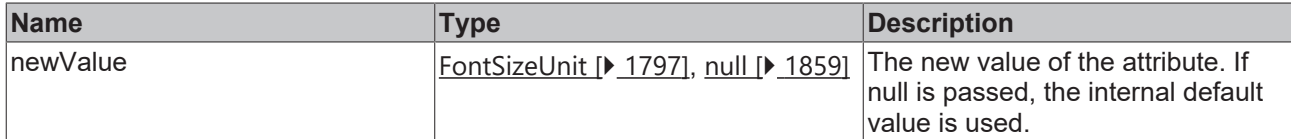

## **Return value**

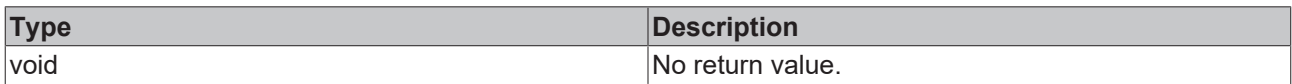

## **See also**

### **Attribute getter:** [getTextFontSizeUnit \[](#page-169-0)[}](#page-169-0) [170\]](#page-169-0)

**Origin:** TcHmiCheckbox

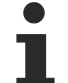

Available from version 1.12

## <span id="page-170-0"></span>**2.1.2.1.5.23 getTextFontStyle**

[ Function ]

public getTextFontStyle(): FontStyle | undefined;

This function returns the currently set value for the TextFontStyle attribute.

## **Parameter**

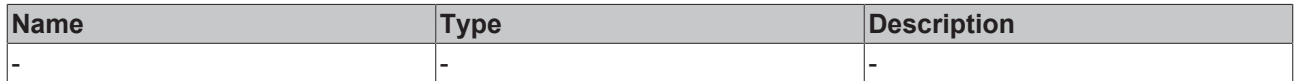

## **Return value**

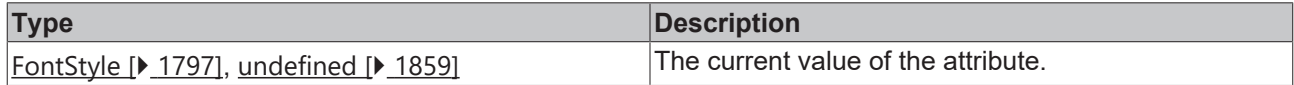

## **See also**

**Attribute setter:** [setTextFontStyle \[](#page-170-1)[}](#page-170-1) [171\]](#page-170-1)

**Origin:** TcHmiCheckbox

Available from version 1.12

## <span id="page-170-1"></span>**2.1.2.1.5.24 setTextFontStyle**

## [ Function ]

public setTextFontStyle(newValue: FontStyle | null): void;

This function sets a new value for the TextFontStyle attribute.

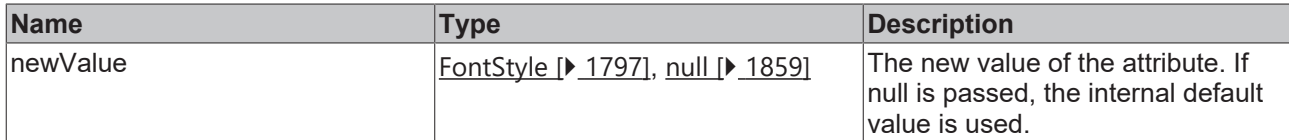

### **Return value**

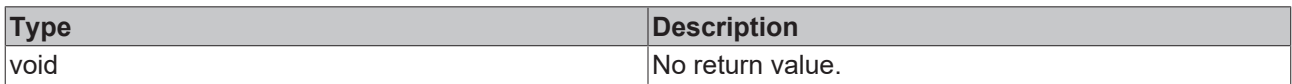

## **See also**

## **Attribute getter:** [getTextFontStyle \[](#page-170-0)[}](#page-170-0) [171\]](#page-170-0)

**Origin:** TcHmiCheckbox

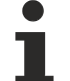

Available from version 1.12

## <span id="page-171-0"></span>**2.1.2.1.5.25 getTextFontWeight**

[ Function ]

public getTextFontWeight(): FontWeight | undefined;

This function returns the currently set value for the TextFontWeight attribute.

## **Parameter**

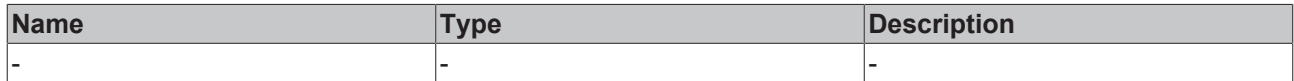

#### **Return value**

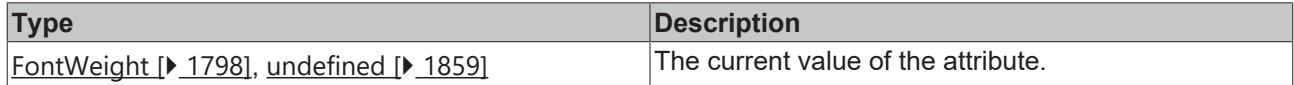

### **See also**

**Attribute setter:** [setTextFontWeight \[](#page-171-1)[}](#page-171-1) [172\]](#page-171-1)

**Origin:** TcHmiCheckbox

Available from version 1.12

## <span id="page-171-1"></span>**2.1.2.1.5.26 setTextFontWeight**

## [ Function ]

public setTextFontWeight(newValue: FontWeight | null): void;

This function sets a new value for the TextFontWeight attribute.

## **Parameter**

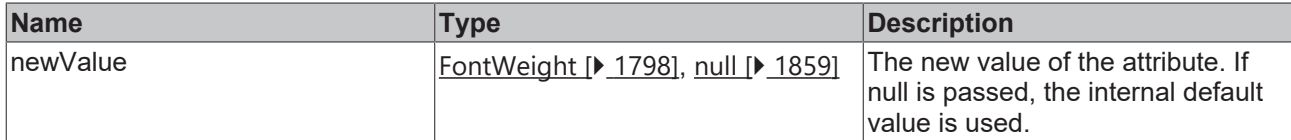

### **Return value**

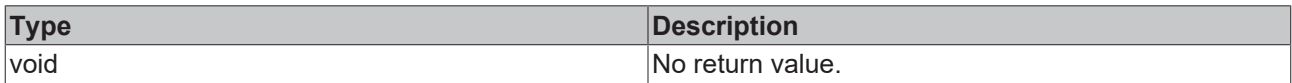

## **See also**

### **Attribute getter:** [getTextFontWeight \[](#page-171-0)[}](#page-171-0) [172\]](#page-171-0)

**Origin:** TcHmiCheckbox

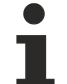

Available from version 1.12

## <span id="page-172-0"></span>**2.1.2.1.5.27 getTextColor**

[ Function ]

public getTextColor(): SolidColor | null | undefined;

This function returns the currently set value for the TextColor attribute.

## **Parameter**

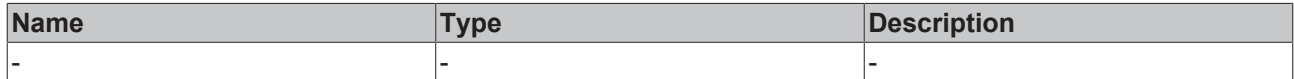

#### **Return value**

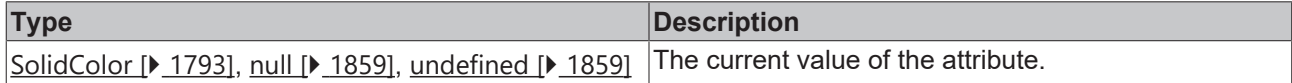

## **See also**

**Attribute setter:** [setTextColor \[](#page-172-1)[}](#page-172-1) [173\]](#page-172-1)

**Origin:** TcHmiCheckbox

Available from version 1.12

## <span id="page-172-1"></span>**2.1.2.1.5.28 setTextColor**

## [ Function ]

public setTextColor(newValue: SolidColor | null): void;

This function sets a new value for the TextColor attribute.

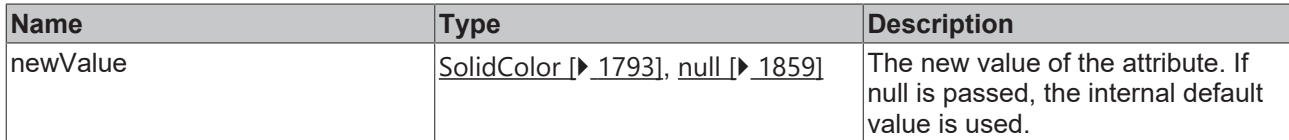

### **Return value**

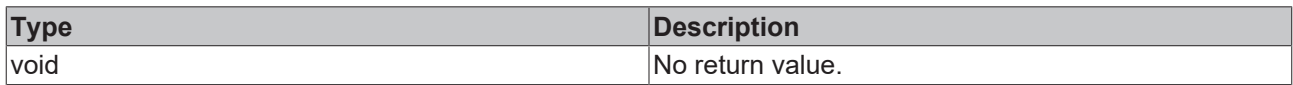

## **See also**

## **Attribute getter:** [getTextColor \[](#page-172-0)[}](#page-172-0) [173\]](#page-172-0)

**Origin:** TcHmiCheckbox

Available from version 1.12

## <span id="page-173-0"></span>**2.1.2.1.5.29 getTextBackgroundColor**

#### [ Function ]

public getTextBackgroundColor(): Color | null | undefined;

This function returns the currently set value for the TextBackgroundColor attribute.

## **Parameter**

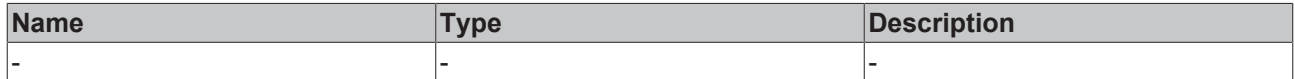

#### **Return value**

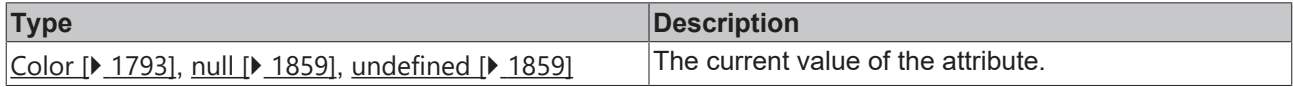

### **See also**

**Attribute setter:** [setTextBackgroundColor \[](#page-173-1)[}](#page-173-1) [174\]](#page-173-1)

**Origin:** TcHmiCheckbox

Available from version 1.12

## <span id="page-173-1"></span>**2.1.2.1.5.30 setTextBackgroundColor**

## [ Function ]

public setTextBackgroundColor(newValue: Color | null): void;

This function sets a new value for the TextBackgroundColor attribute.

## **Parameter**

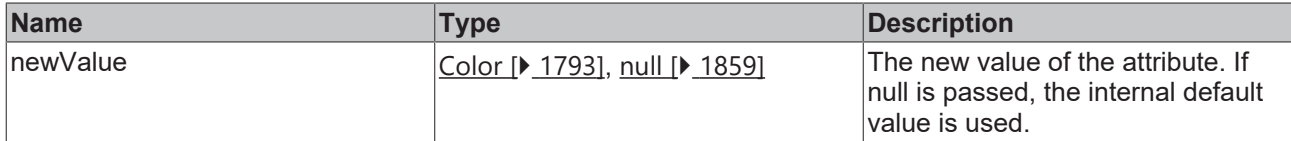

## **Return value**

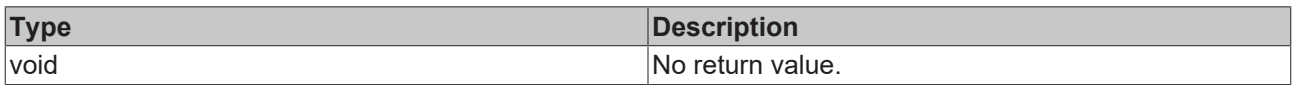

## **See also**

## **Attribute getter:** [getTextBackgroundColor \[](#page-173-0)[}](#page-173-0) [174\]](#page-173-0)

**Origin:** TcHmiCheckbox

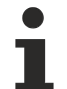

Available from version 1.12

## <span id="page-174-0"></span>**2.1.2.1.5.31 TextPosition**

[ Type ]

type TextPosition = 'Left' | 'Right';

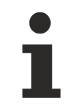

Available from version 1.12

## **2.1.2.1.6 TcHmiCombobox**

[ Class ]

Implementation of the Combobox control.

**Attribute functions**

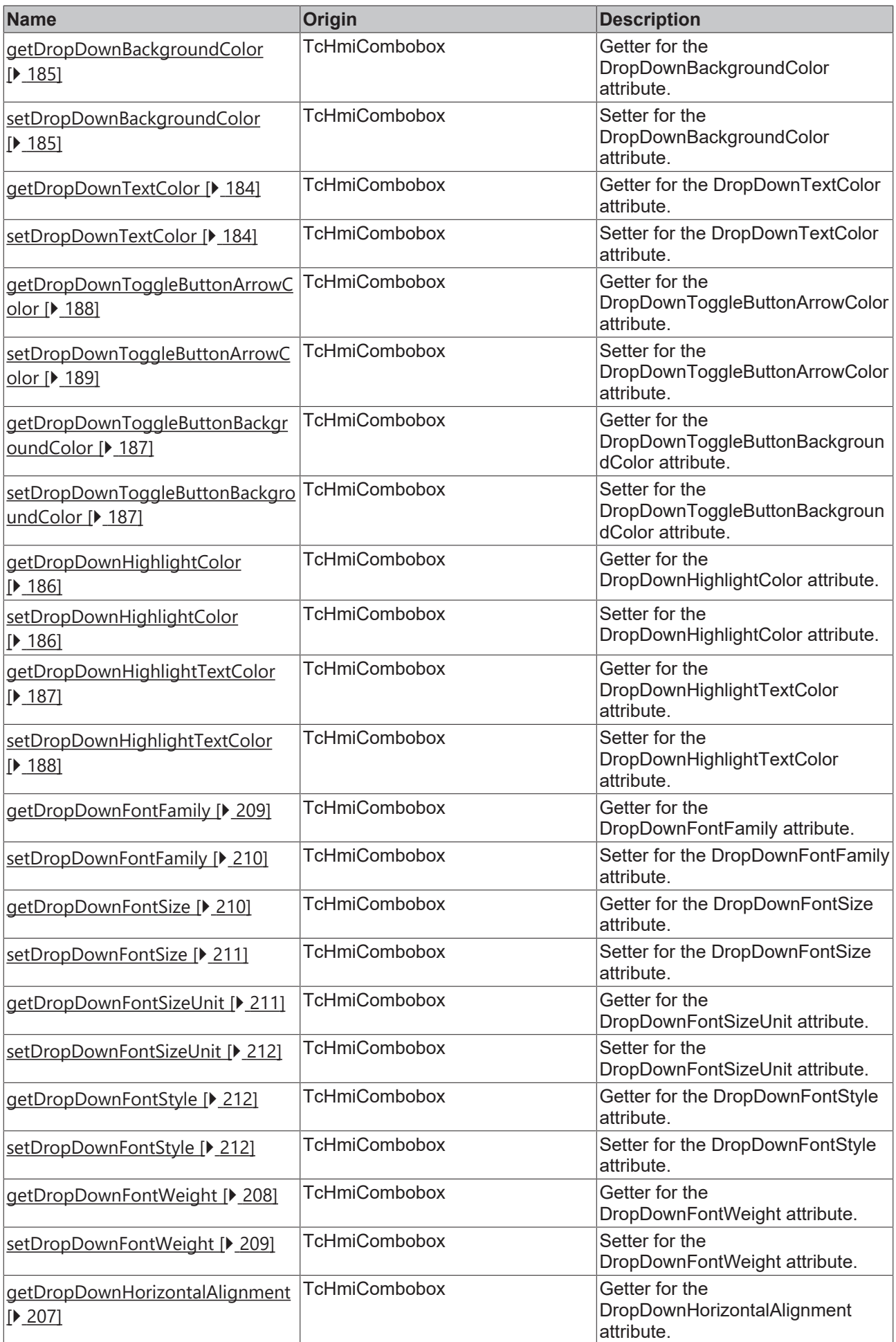

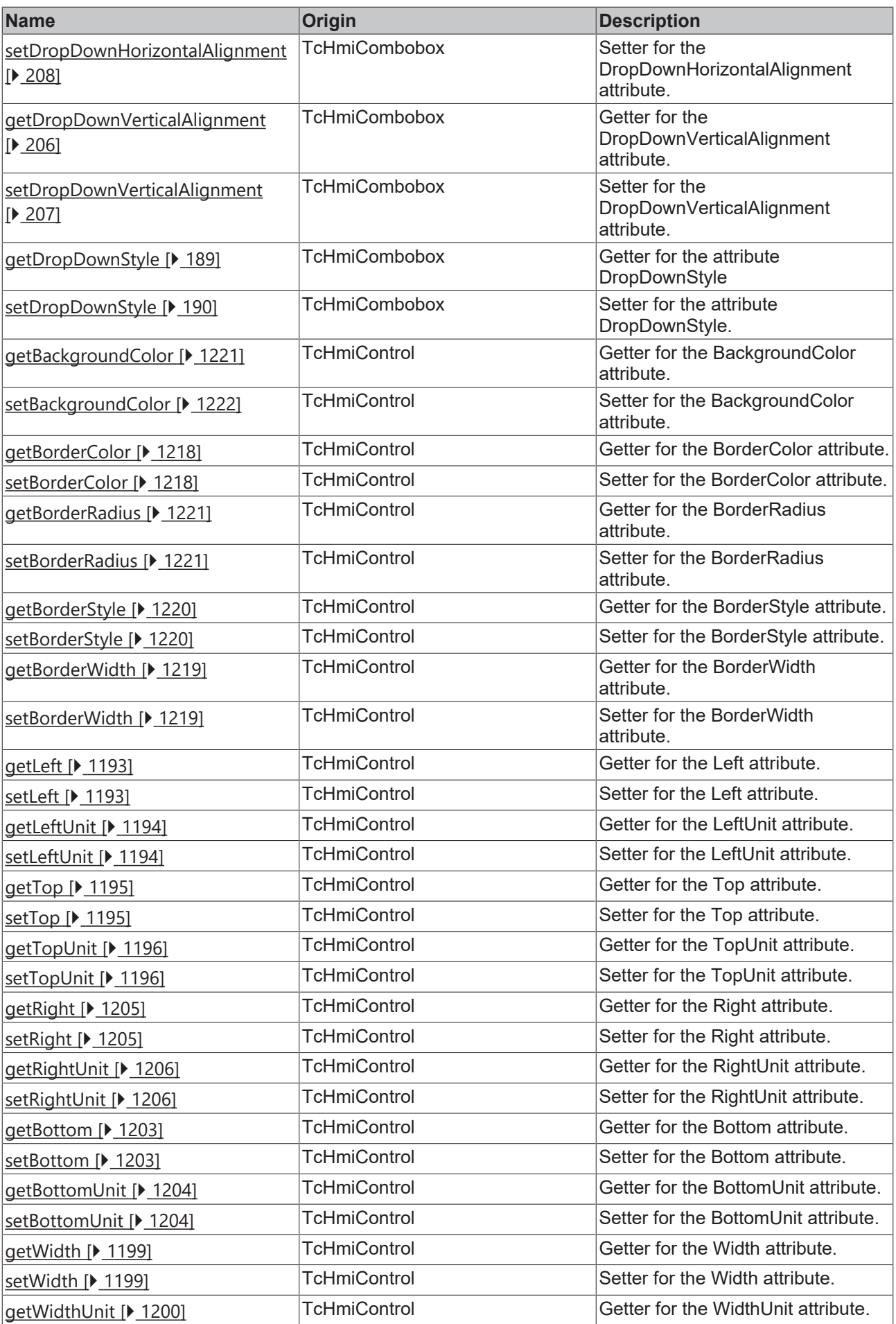

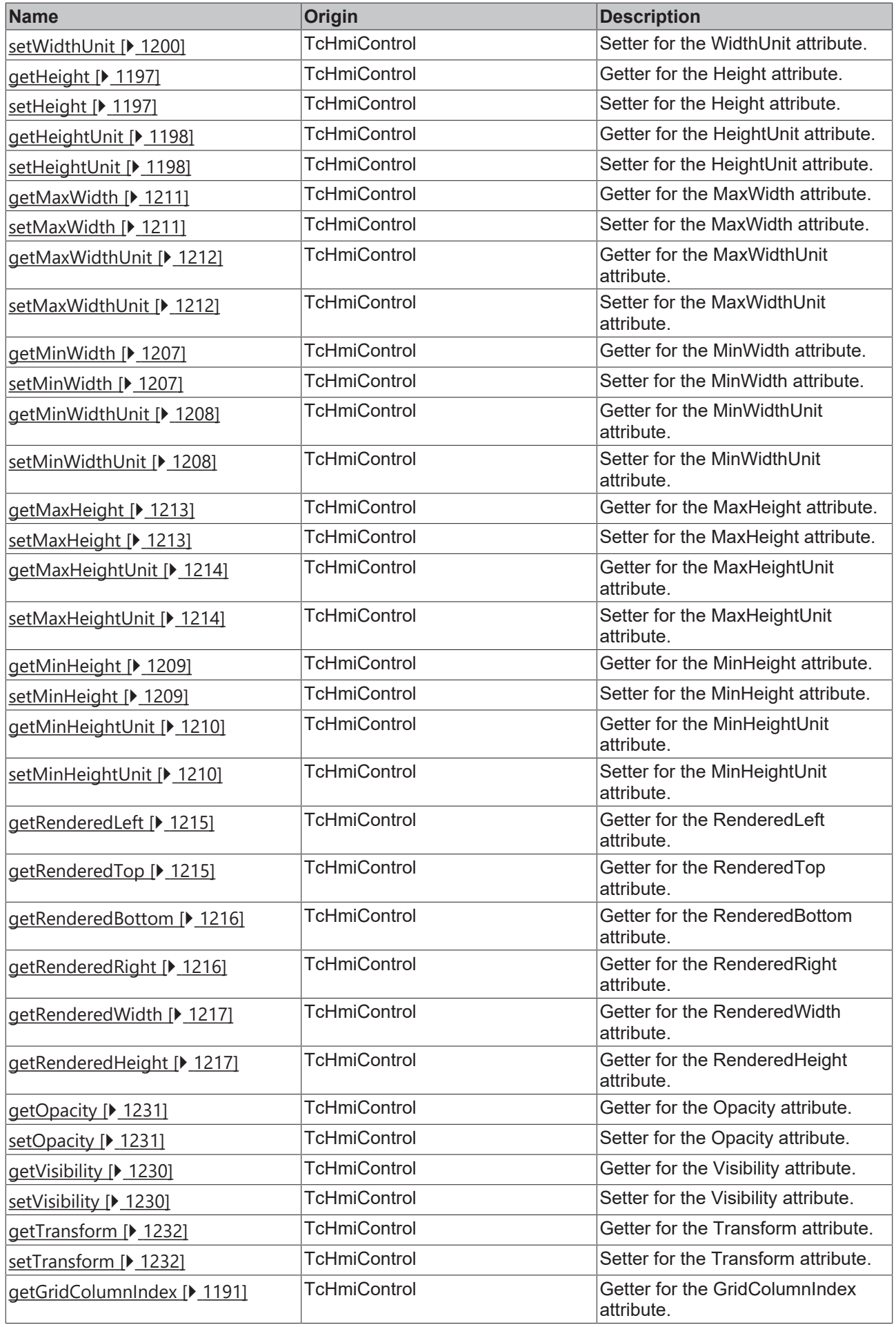

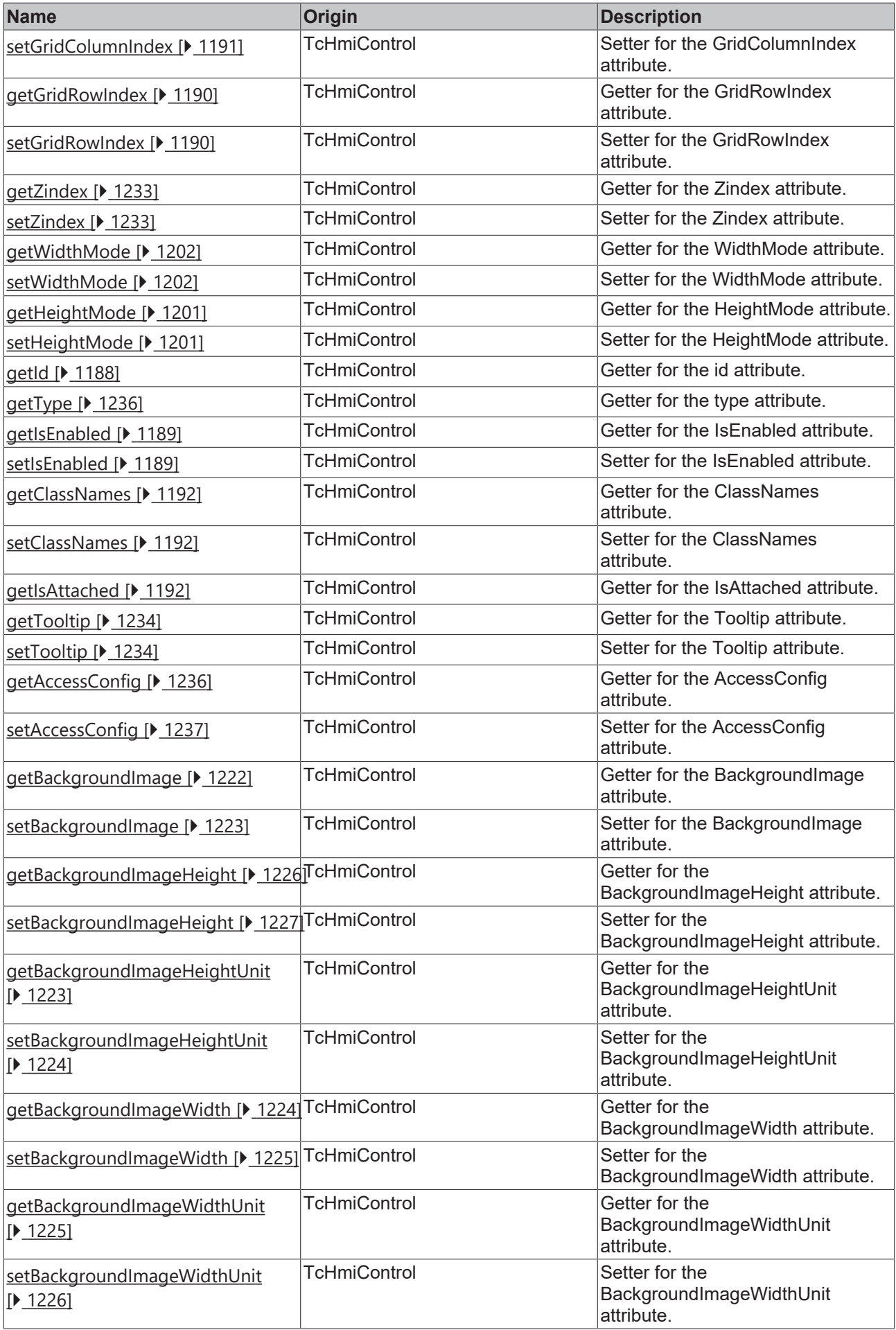
# **BECKHOFF**

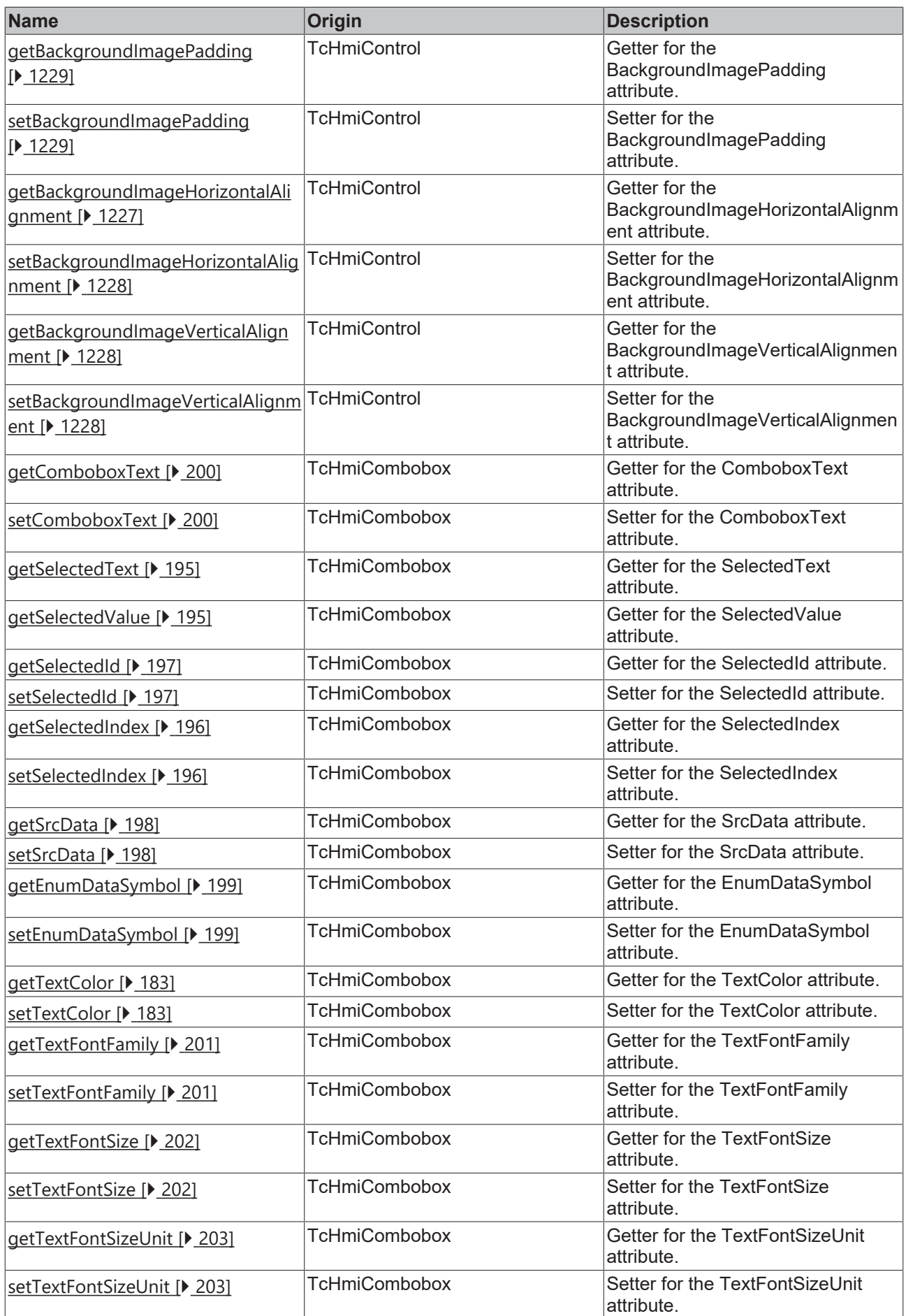

# **BECKHOFF**

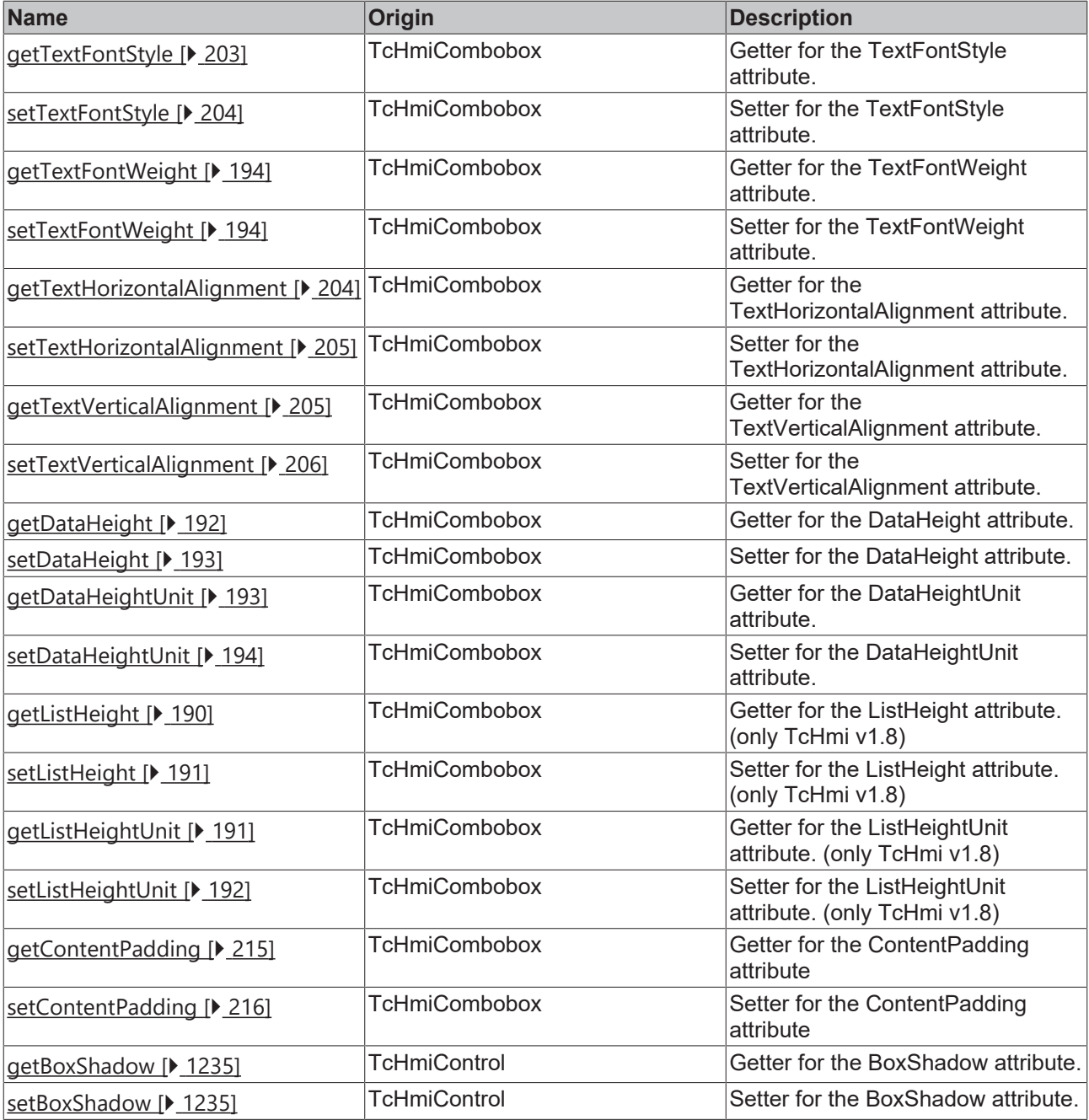

### **Functions**

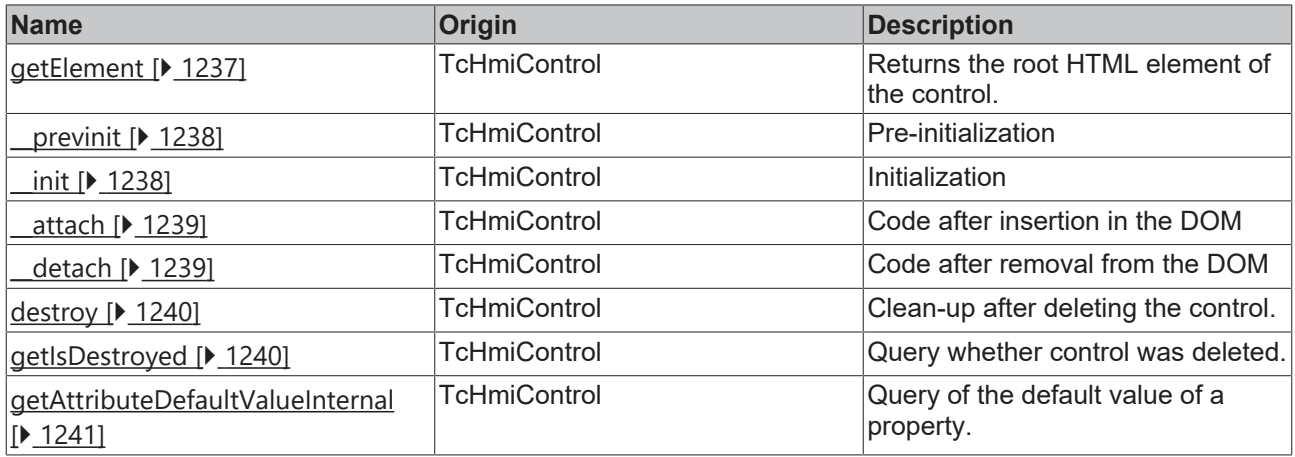

#### **Inheritance hierarchy**

[Control \[](#page-1182-0)[}](#page-1182-0) [1183\]](#page-1182-0)

**Combobox** 

### **See also**

Reference of this control

Available from 1.8

### <span id="page-182-0"></span>**2.1.2.1.6.1 getTextColor**

#### [ Function ]

public getTextColor(): TcHmi.SolidColor | null;

This function returns the currently set value for the TextColor attribute.

#### **Parameter**

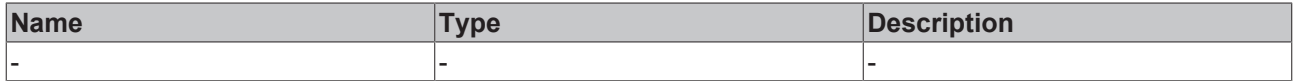

#### **Return value**

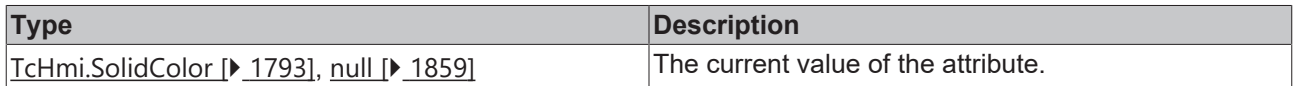

### **See also**

**Attribute setter:** [setTextColor \[](#page-182-1)[}](#page-182-1) [183\]](#page-182-1)

**Origin:** TcHmiCombobox

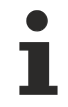

Available from 1.8

# <span id="page-182-1"></span>**2.1.2.1.6.2 setTextColor**

### [ Function ]

public setTextColor(newValue: TcHmi.SolidColor | null): void;

This function sets a new value for the TextColor attribute.

### **Parameter**

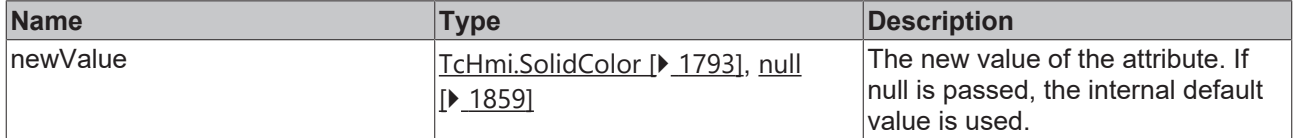

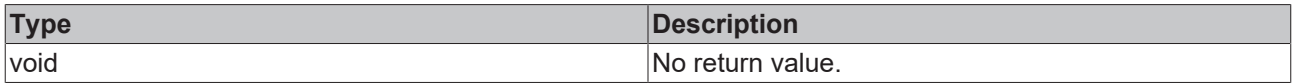

#### **Attribute getter:** [getTextColor \[](#page-182-0)[}](#page-182-0) [183\]](#page-182-0)

**Origin:** TcHmiCombobox

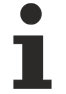

Available from 1.8

# <span id="page-183-1"></span>**2.1.2.1.6.3 getDropDownTextColor**

[ Function ]

public getDropDownTextColor(): TcHmi.SolidColor | null;

This function returns the currently set value for the DropDownTextColor attribute.

#### **Parameter**

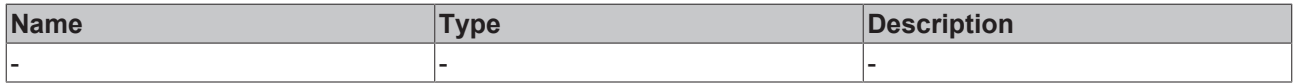

#### **Return value**

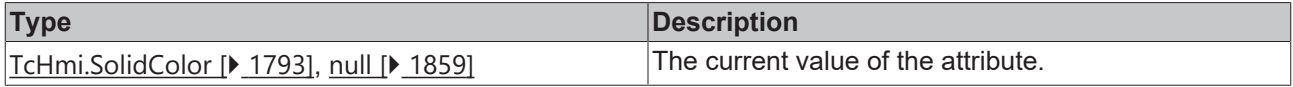

#### **See also**

**Attribute setter:** [setDropDownTextColor \[](#page-183-0)[}](#page-183-0) [184\]](#page-183-0)

**Origin:** TcHmiCombobox

Available from 1.8

# <span id="page-183-0"></span>**2.1.2.1.6.4 setDropDownTextColor**

#### [ Function ]

public setDropDownTextColor(newValue: TcHmi.SolidColor | null): void;

This function sets a new value for the DropDownTextColor attribute.

#### **Parameter**

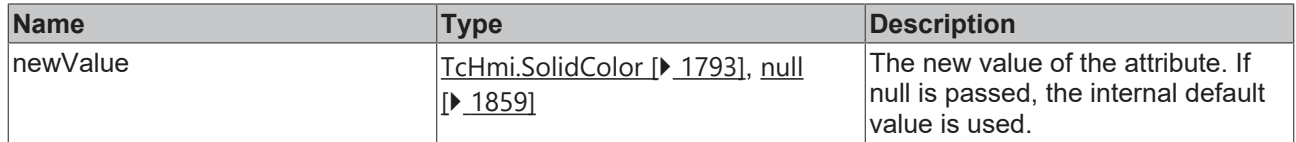

#### **Return value**

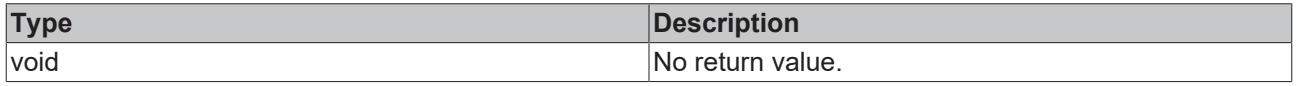

#### **See also**

**Attribute getter: getDropDownTextColor** [ $\blacktriangleright$  [184\]](#page-183-1)

**Origin:** TcHmiCombobox

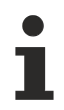

Available from 1.8

# <span id="page-184-1"></span>**2.1.2.1.6.5 getDropDownBackgroundColor**

[ Function ]

public getDropDownBackgroundColor(): TcHmi.Color | null;

This function returns the currently set value for the DropDownBackgroundColor attribute.

#### **Parameter**

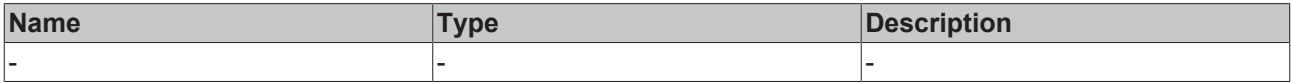

#### **Return value**

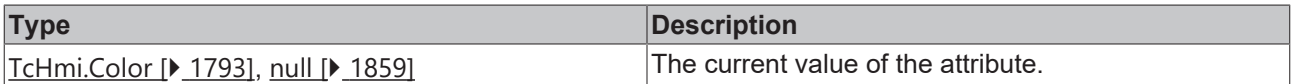

#### **See also**

#### **Attribute setter:** [setDropDownBackgroundColor \[](#page-184-0)[}](#page-184-0) [185\]](#page-184-0)

**Origin:** TcHmiCombobox

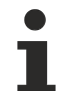

Available from 1.8

### <span id="page-184-0"></span>**2.1.2.1.6.6 setDropDownBackgroundColor**

[ Function ]

public setDropDownBackgroundColor(newValue: TcHmi.Color | null): void;

This function sets a new value for the DropDownBackgroundColor attribute.

### **Parameter**

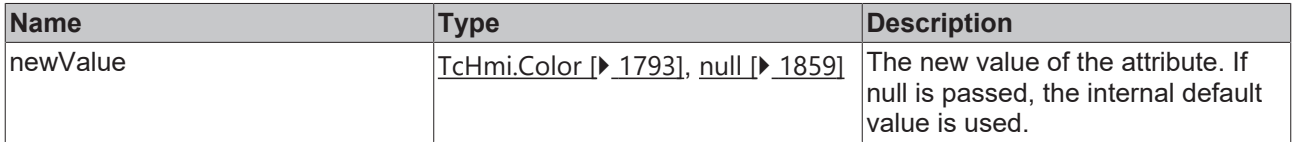

#### **Return value**

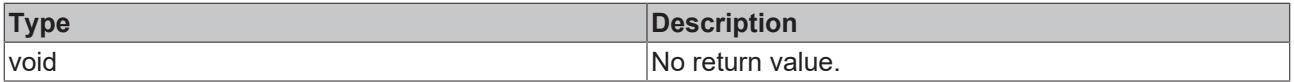

### **See also**

**Attribute getter:** [getDropDownBackgroundColor \[](#page-184-1)▶ [185\]](#page-184-1)

**Origin:** TcHmiCombobox

Available from 1.8

# <span id="page-185-1"></span>**2.1.2.1.6.7 getDropDownHighlightColor**

#### [ Function ]

public getDropDownHighlightColor(): TcHmi.SolidColor | null;

This function returns the currently set value for the DropDownHighlightColor attribute.

#### **Parameter**

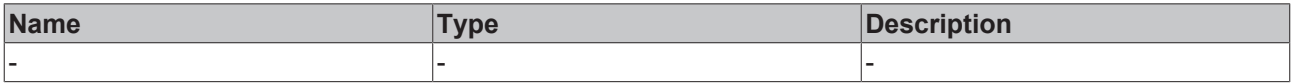

#### **Return value**

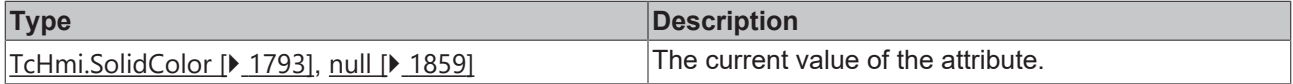

#### **See also**

#### **Attribute setter:** [setDropDownHighlightColor \[](#page-185-0)[}](#page-185-0) [186\]](#page-185-0)

**Origin:** TcHmiCombobox

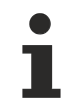

Available from 1.8

# <span id="page-185-0"></span>**2.1.2.1.6.8 setDropDownHighlightColor**

#### [ Function ]

public setDropDownHighlightColor(newValue: TcHmi.SolidColor | null): void;

This function sets a new value for the DropDownHighlightColor attribute.

#### **Parameter**

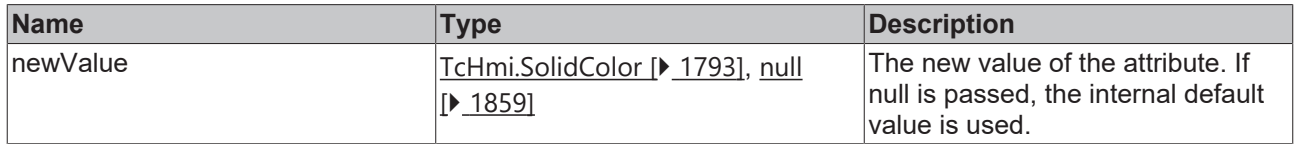

#### **Return value**

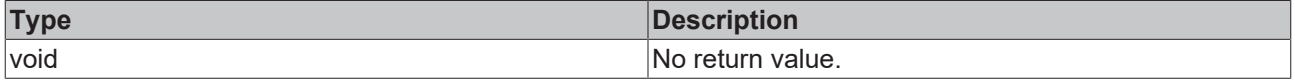

#### **See also**

#### **Attribute getter:** [getDropDownHighlightColor \[](#page-185-1)[}](#page-185-1) [186\]](#page-185-1)

**Origin:** TcHmiCombobox

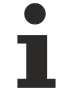

Available from 1.8

# <span id="page-186-1"></span>**2.1.2.1.6.9 getDropDownToggleButtonBackgroundColor**

[ Function ]

public getDropDownToggleButtonBackgroundColor(): TcHmi.Color | null;

This function returns the currently set value for the DropDownToggleButtonBackgroundColor attribute.

#### **Parameter**

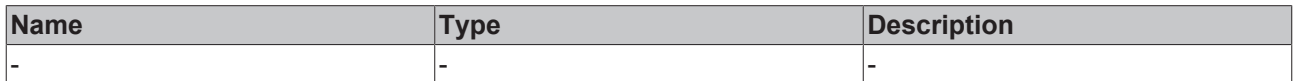

#### **Return value**

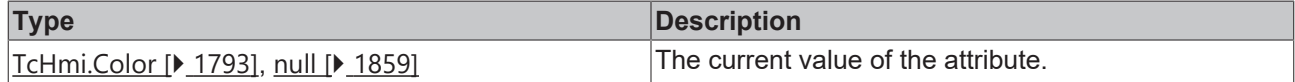

#### **See also**

**Attribute setter:** [setDropDownToggleButtonBackgroundColor \[](#page-186-0)[}](#page-186-0) [187\]](#page-186-0)

**Origin:** TcHmiCombobox

Available from 1.8

### <span id="page-186-0"></span>**2.1.2.1.6.10 setDropDownToggleButtonBackgroundColor**

#### [ Function ]

public setDropDownToggleButtonBackgroundColor(newValue: TcHmi.Color | null): void;

This function sets a new value for the DropDownToggleButtonBackgroundColor attribute.

#### **Parameter**

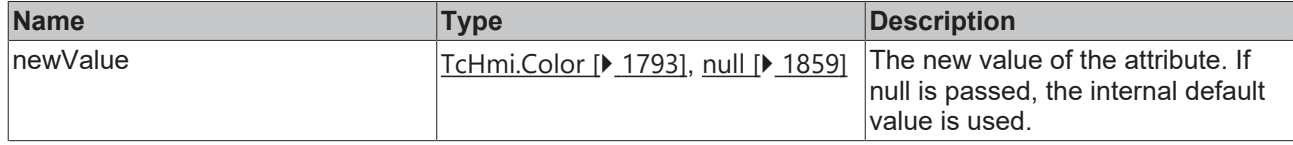

#### **Return value**

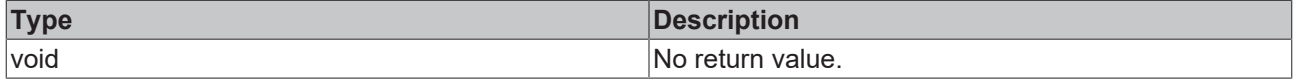

#### **See also**

Attribute getter: [getDropDownToggleButtonBackgroundColor \[](#page-186-1)▶ [187\]](#page-186-1)

**Origin:** TcHmiCombobox

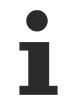

Available from 1.8

## <span id="page-186-2"></span>**2.1.2.1.6.11 getDropDownHighlightTextColor**

[ Function ]

public getDropDownHighlightTextColor(): TcHmi.SolidColor | null;

This function returns the currently set value for the DropDownHighlightTextColor attribute.

#### **Parameter**

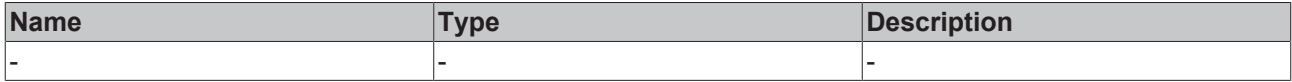

#### **Return value**

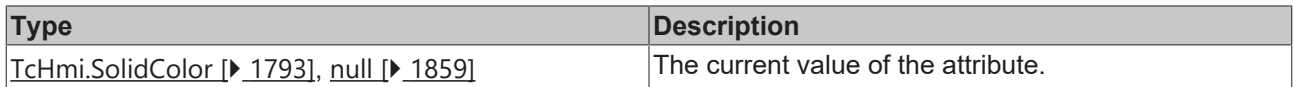

#### **See also**

#### **Attribute setter:** [setDropDownHighlightTextColor \[](#page-187-0)[}](#page-187-0) [188\]](#page-187-0)

**Origin:** TcHmiCombobox

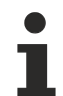

Available from 1.8

### <span id="page-187-0"></span>**2.1.2.1.6.12 setDropDownHighlightTextColor**

#### [ Function ]

public setDropDownHighlightTextColor(newValue: TcHmi.SolidColor | null): void;

This function sets a new value for the DropDownHighlightTextColor attribute.

#### **Parameter**

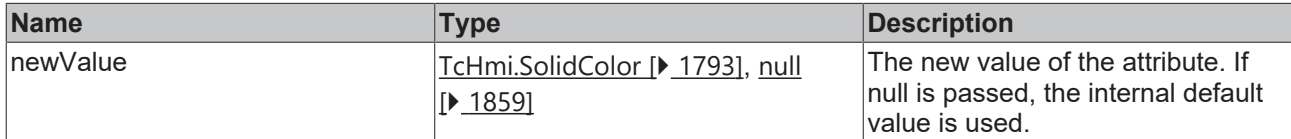

#### **Return value**

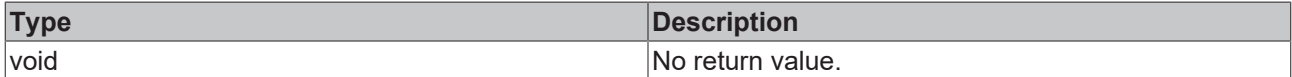

**See also**

**Attribute getter:** [getDropDownHighlightTextColor \[](#page-186-2)[}](#page-186-2) [187\]](#page-186-2)

**Origin:** TcHmiCombobox

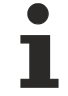

Available from 1.8

# <span id="page-187-1"></span>**2.1.2.1.6.13 getDropDownToggleButtonArrowColor**

#### [ Function ]

public getDropDownToggleButtonArrowColor(): TcHmi.SolidColor | null;

This function returns the currently set value for the DropDownToggleButtonArrowColor attribute.

# **RECKHOFF**

#### **Parameter**

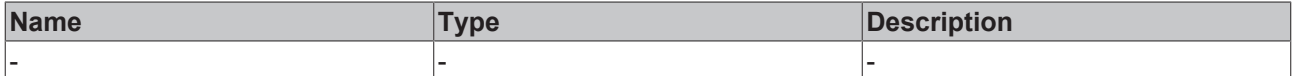

#### **Return value**

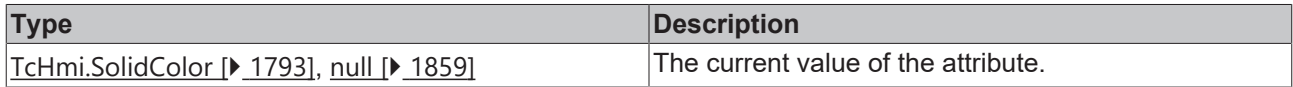

#### **See also**

#### **Attribute setter:** [setDropDownToggleButtonArrowColor \[](#page-188-0)[}](#page-188-0) [189\]](#page-188-0)

**Origin:** TcHmiCombobox

Available from 1.8

### <span id="page-188-0"></span>**2.1.2.1.6.14 setDropDownToggleButtonArrowColor**

#### [ Function ]

public setDropDownToggleButtonArrowColor(newValue: TcHmi.SolidColor | null): void;

This function sets a new value for the DropDownToggleButtonArrowColor attribute.

#### **Parameter**

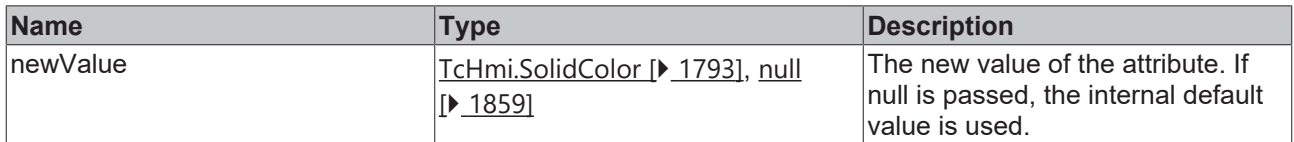

#### **Return value**

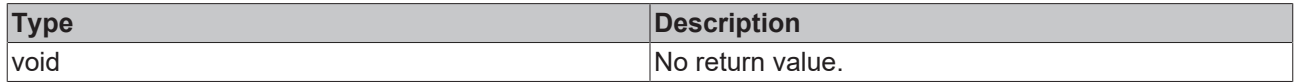

#### **See also**

**Attribute getter:** [getDropDownToggleButtonArrowColor \[](#page-187-1)[}](#page-187-1) [188\]](#page-187-1)

**Origin:** TcHmiCombobox

Available from 1.8

### <span id="page-188-1"></span>**2.1.2.1.6.15 getDropDownStyle**

#### [ Function ]

public getDropDownStyle():'Classic' | 'Mobile' | null;

This function returns the currently set value for the DropDownStyle attribute.

#### **Parameter**

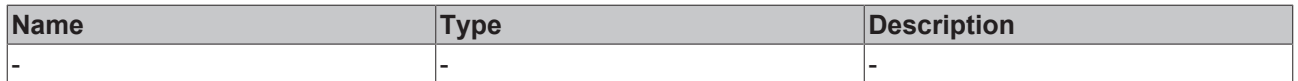

#### **Return value**

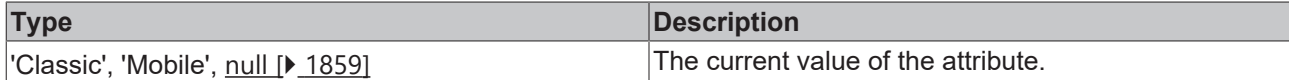

**See also**

**Attribute setter:** [setDropDownStyle \[](#page-189-1)[}](#page-189-1) [190\]](#page-189-1)

**Origin:** TcHmiCombobox

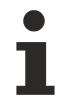

Available from version 1.10

# <span id="page-189-1"></span>**2.1.2.1.6.16 setDropDownStyle**

#### [ Function ]

public setDropDownStyle(newValue: 'Classic' | 'Mobile' | null): void;

This function sets a new value for the DropDownStyle attribute.

#### **Parameter**

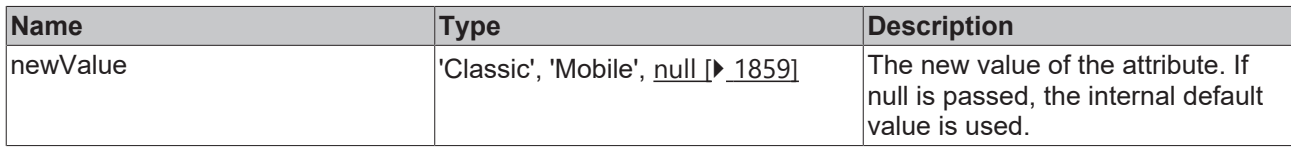

#### **Return value**

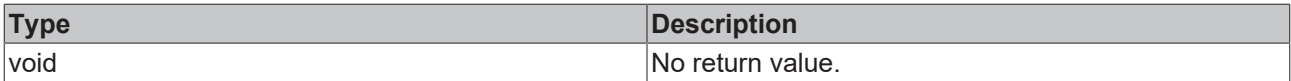

#### **See also**

**Attribute getter:** [getDropDownStyle \[](#page-188-1)[}](#page-188-1) [189\]](#page-188-1)

**Origin:** TcHmiCombobox

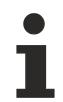

Available from version 1.10

# <span id="page-189-0"></span>**2.1.2.1.6.17 getMaxListHeight**

#### [ Function ]

public getMaxListHeight(): number;

This function returns the currently set value for the MaxListHeight attribute.

#### **Parameter**

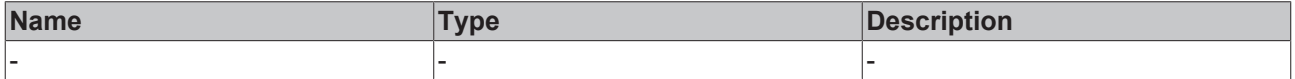

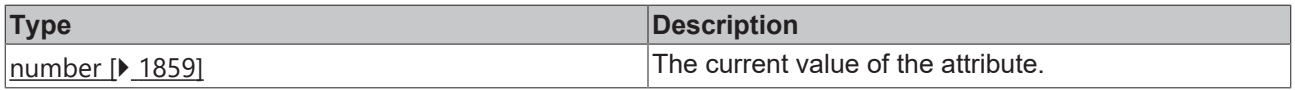

# **BECKHOFF**

### **See also**

**Attribute setter:** [setMaxListHeight \[](#page-190-0)[}](#page-190-0) [191\]](#page-190-0)

**Origin:** TcHmiCombobox

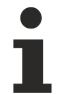

Available from version 1.10

# <span id="page-190-0"></span>**2.1.2.1.6.18 setMaxListHeight**

[ Function ]

public setMaxListHeight(newValue: number | null): void;

This function sets a new value for the MaxListHeight attribute.

#### **Parameter**

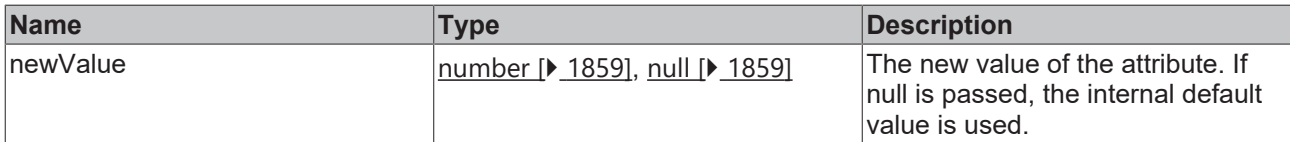

#### **Return value**

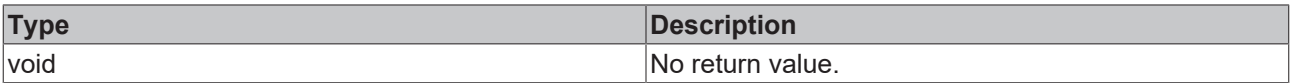

### **See also**

**Attribute getter:** [getMaxListHeight \[](#page-189-0)[}](#page-189-0) [190\]](#page-189-0)

**Origin:** TcHmiCombobox

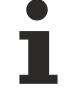

Available from version 1.10

# <span id="page-190-1"></span>**2.1.2.1.6.19 getMaxListHeightUnit**

#### [ Function ]

public getMaxListHeightUnit(): 'px';

This function returns the currently set value for the ListMaxHeightUnit attribute.

#### **Parameter**

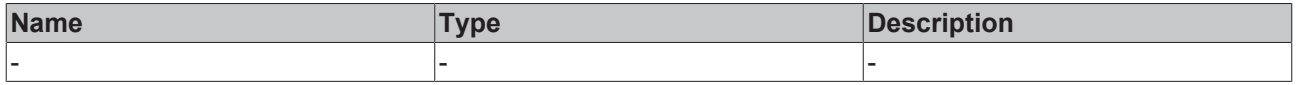

### **Return value**

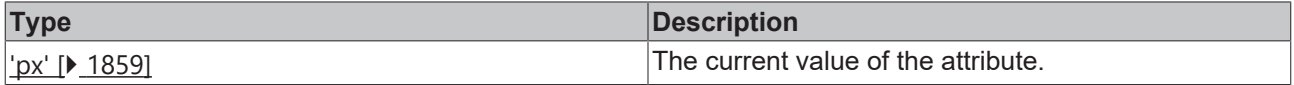

#### **See also**

**Attribute setter:** [setMaxListHeightUnit \[](#page-191-1)[}](#page-191-1) [192\]](#page-191-1)

**Origin:** TcHmiCombobox

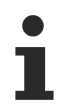

Available from version 1.10

# <span id="page-191-1"></span>**2.1.2.1.6.20 setMaxListHeightUnit**

[ Function ]

public setMaxListHeightUnit(newValue: 'px' | null): void;

This function sets a new value for the MaxListHeightUnit attribute.

#### **Parameter**

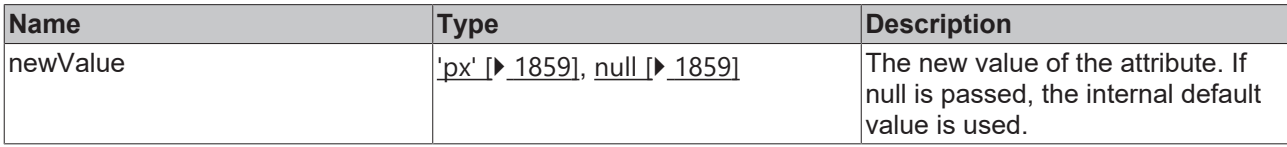

#### **Return value**

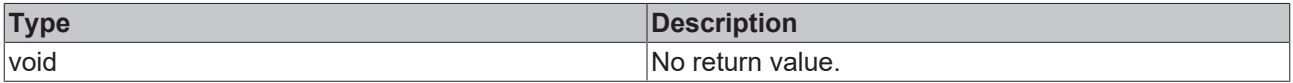

### **See also**

**Attribute getter:** [getMaxListHeightUnit \[](#page-190-1)[}](#page-190-1) [191\]](#page-190-1)

**Origin:** TcHmiCombobox

Available from version 1.10

# <span id="page-191-0"></span>**2.1.2.1.6.21 getDataHeight**

#### [ Function ]

public getDataHeight(): number;

This function returns the currently set value for the DataHeight attribute.

#### **Parameter**

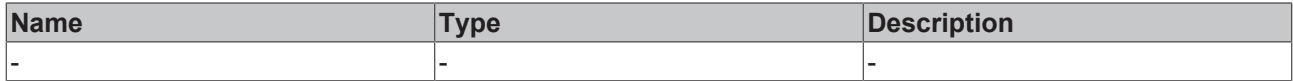

#### **Return value**

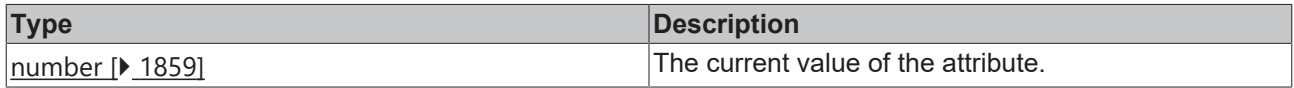

#### **See also**

### **Attribute setter:** [setDataHeight \[](#page-192-0)[}](#page-192-0) [193\]](#page-192-0)

**Origin:** TcHmiCombobox

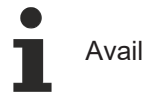

Available from 1.8

# <span id="page-192-0"></span>**2.1.2.1.6.22 setDataHeight**

#### [ Function ]

public setDataHeight(newValue: number | null): void;

This function sets a new value for the DataHeight attribute.

#### **Parameter**

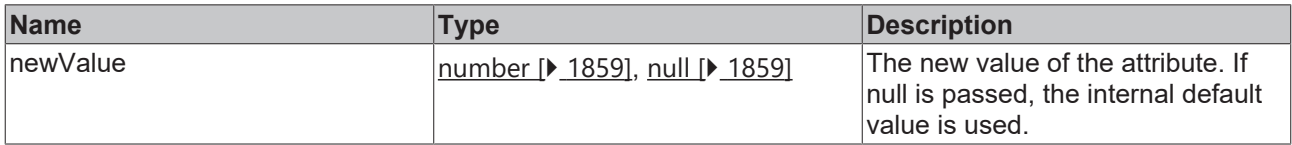

#### **Return value**

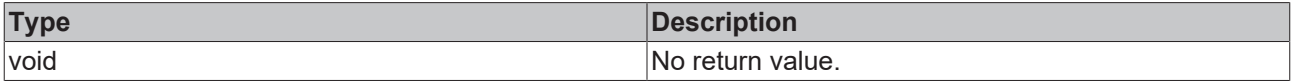

#### **See also**

#### **Attribute getter:** [getDataHeight \[](#page-191-0)[}](#page-191-0) [192\]](#page-191-0)

**Origin:** TcHmiCombobox

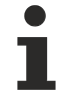

Available from 1.8

# <span id="page-192-1"></span>**2.1.2.1.6.23 getDataHeightUnit**

[ Function ]

```
public getDataHeightUnit(): 'px';
```
This function returns the currently set value for the DataHeightUnit attribute.

#### **Parameter**

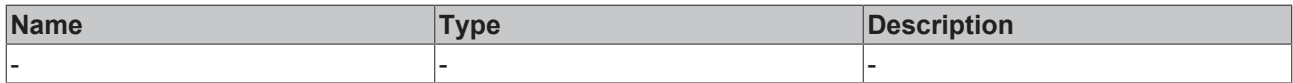

#### **Return value**

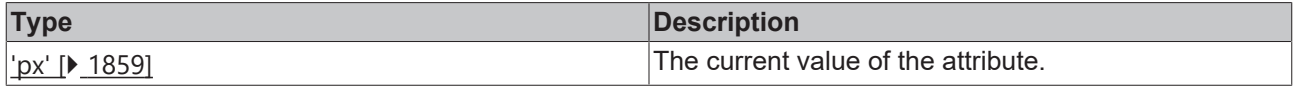

#### **See also**

#### **Attribute setter:** [setDataHeightUnit \[](#page-193-2)[}](#page-193-2) [194\]](#page-193-2)

**Origin:** TcHmiCombobox

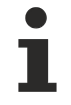

Available from 1.8

# <span id="page-193-2"></span>**2.1.2.1.6.24 setDataHeightUnit**

[ Function ]

public setDataHeightUnit(newValue: 'px' | null): void;

This function sets a new value for the DataHeightUnit attribute.

#### **Parameter**

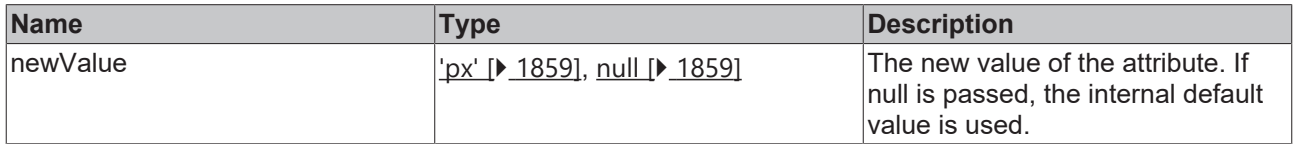

#### **Return value**

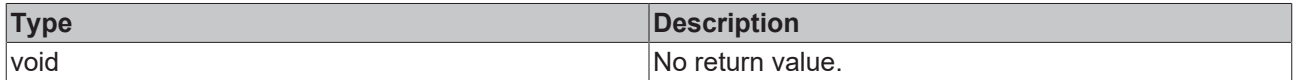

#### **See also**

**Attribute getter:** [getDataHeightUnit \[](#page-192-1)[}](#page-192-1) [193\]](#page-192-1)

**Origin:** TcHmiCombobox

Available from 1.8

### <span id="page-193-0"></span>**2.1.2.1.6.25 getTextFontWeight**

[ Function ]

```
public getTextFontWeight(): TcHmi.FontWeight;
```
This function returns the currently set value for the TextFontWeight attribute.

#### **Parameter**

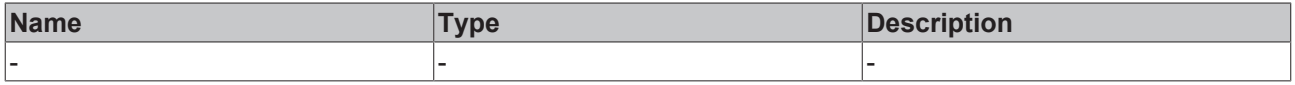

### **Return value**

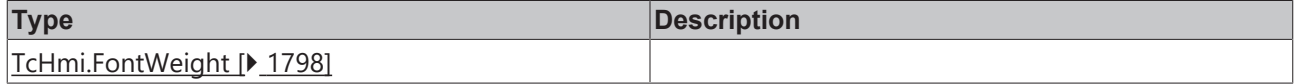

#### **See also**

**Attribute setter:** [setTextFontWeight \[](#page-193-1)[}](#page-193-1) [194\]](#page-193-1)

**Origin:** TcHmiCombobox

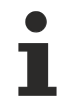

Available from 1.8

# <span id="page-193-1"></span>**2.1.2.1.6.26 setTextFontWeight**

[ Function ]

public setTextFontWeight(newValue: TcHmi.FontWeight | null): void;

This function sets a new value for the TextFontWeight attribute.

#### **Parameter**

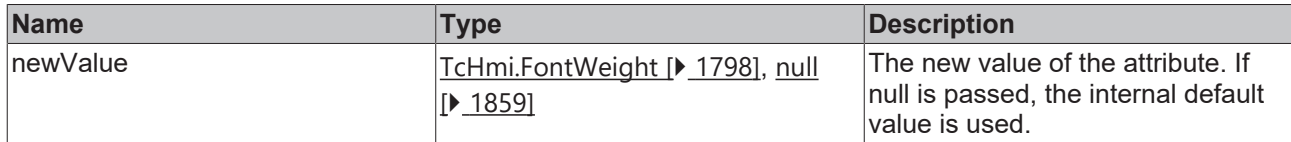

#### **Return value**

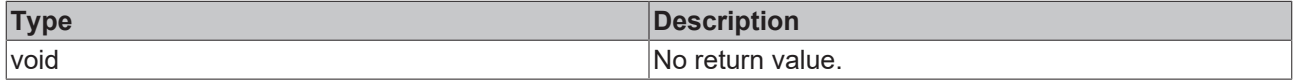

#### **See also**

**Attribute getter:** [getTextFontWeight \[](#page-193-0)[}](#page-193-0) [194\]](#page-193-0)

**Origin:** TcHmiCombobox

Available from 1.8

### <span id="page-194-1"></span>**2.1.2.1.6.27 getSelectedValue**

#### [ Function ]

public getSelectedValue(): string | null;

This function returns the currently set value for the SelectedValue attribute.

### **Parameter**

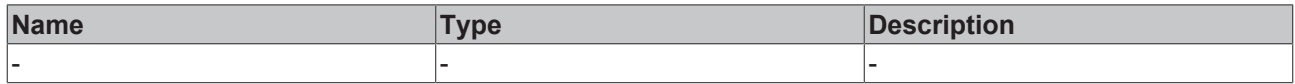

### **Return value**

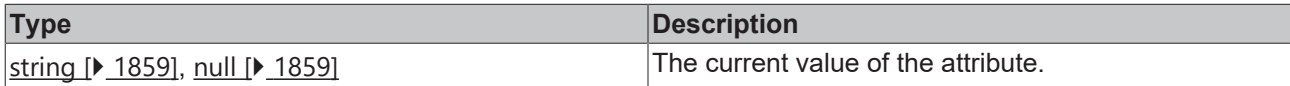

#### **See also**

This attribute is read-only, so it has no setter.

**Origin:** TcHmiCombobox

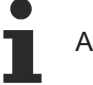

Available from 1.8

# <span id="page-194-0"></span>**2.1.2.1.6.28 getSelectedText**

#### [ Function ]

public getSelectedText(): string | null;

This function returns the currently set value for the SelectedText attribute.

### **Parameter**

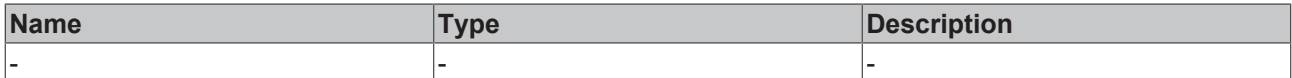

#### **Return value**

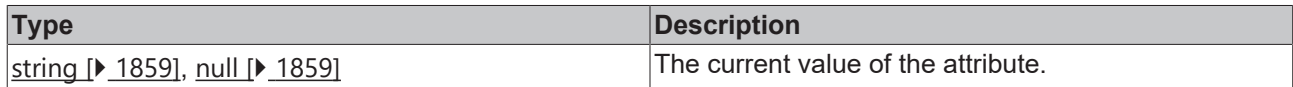

#### **See also**

This attribute is read-only, so it has no setter.

**Origin:** TcHmiCombobox

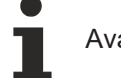

Available from 1.8

# <span id="page-195-0"></span>**2.1.2.1.6.29 getSelectedIndex**

#### [ Function ]

public getSelectedIndex(): number | null;

This function returns the currently set value for the SelectedIndex attribute.

### **Parameter**

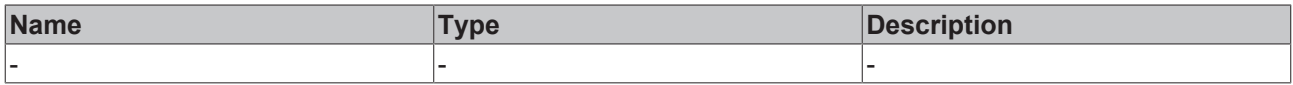

#### **Return value**

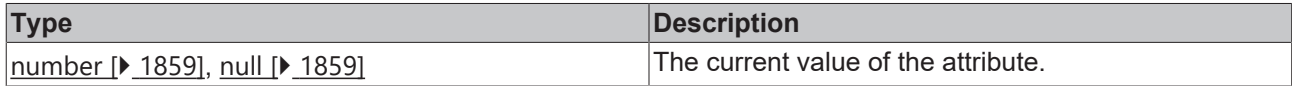

#### **See also**

Attribute setter: [setSelectedIndex \[](#page-195-1) $\blacktriangleright$  [196\]](#page-195-1)

**Origin:** TcHmiCombobox

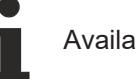

Available from 1.8

# <span id="page-195-1"></span>**2.1.2.1.6.30 setSelectedIndex**

### [ Function ]

public setSelectedIndex(newValue: number | null): void;

This function sets a new value for the SelectedIndex attribute.

### **Parameter**

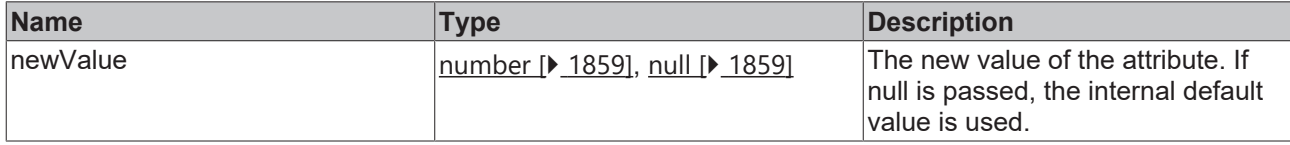

# **BECKHOFF**

### **Return value**

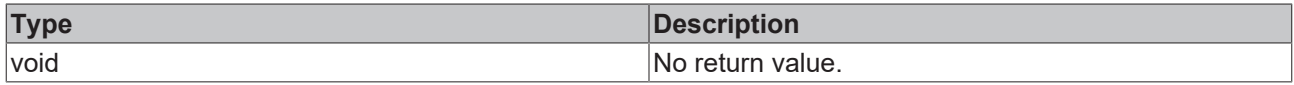

#### **See also**

Attribute getter: **getSelectedIndex** [ $\blacktriangleright$  [196\]](#page-195-0)

**Origin:** TcHmiCombobox

Available from 1.8

# <span id="page-196-0"></span>**2.1.2.1.6.31 getSelectedId**

#### [ Function ]

public getSelectedId(): number | null;

This function returns the currently set value for the SelectedId attribute.

#### **Parameter**

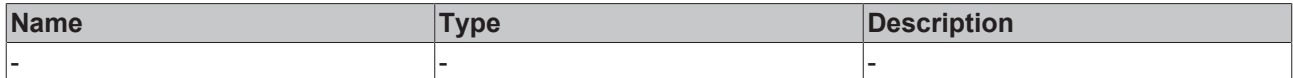

### **Return value**

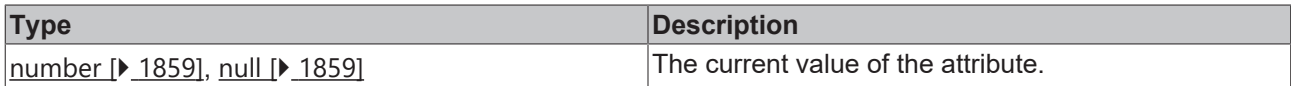

#### **See also**

#### Attribute setter: [setSelectedId \[](#page-196-1) $\blacktriangleright$  [197\]](#page-196-1)

**Origin:** TcHmiCombobox

Available from 1.8

# <span id="page-196-1"></span>**2.1.2.1.6.32 setSelectedId**

#### [ Function ]

public setSelectedId(newValue: number | null): void;

This function sets a new value for the SelectedId attribute.

#### **Parameter**

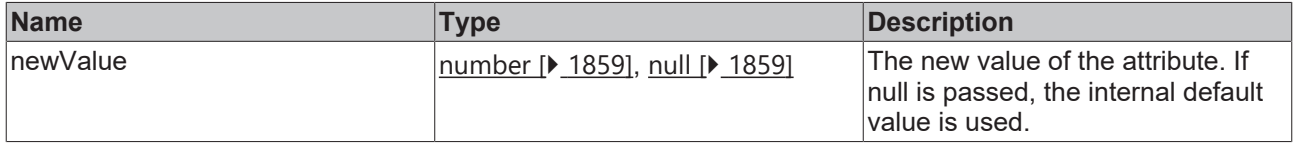

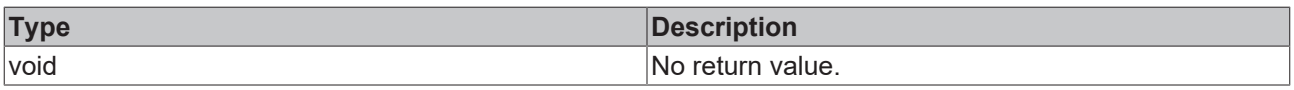

Attribute getter: [getSelectedId \[](#page-196-0) $\blacktriangleright$  [197\]](#page-196-0)

**Origin:** TcHmiCombobox

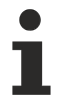

Available from version 1.12.744

# <span id="page-197-0"></span>**2.1.2.1.6.33 getSrcData**

[ Function ]

public getSrcData(): TcHmi.Controls.Beckhoff.TcHmiCombobox.ListItem[] | any[] | Dictionary<any>;

This function returns the currently set value for the SrcData attribute.

#### **Parameter**

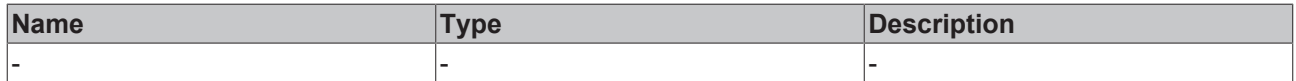

#### **Return value**

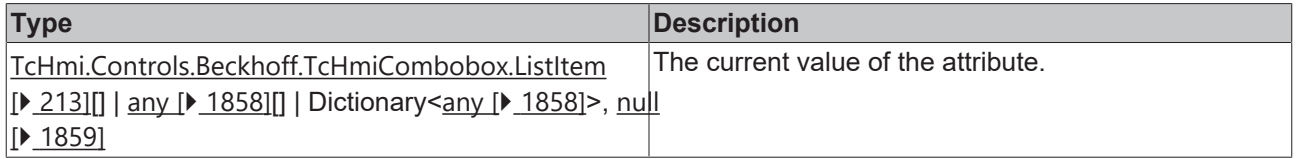

#### **See also**

**Attribute setter:** [setSrcData \[](#page-197-1)[}](#page-197-1) [198\]](#page-197-1)

**Origin:** TcHmiCombobox

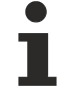

Available from 1.8

# <span id="page-197-1"></span>**2.1.2.1.6.34 setSrcData**

#### [ Function ]

```
public setSrcData(newValue: TcHmi.Controls.Beckhoff.TcHmiCombobox.ListItem[] | any[] |
Dictionary<any> | null): void;
```
This function sets a new value for the SrcData attribute.

#### **Parameter**

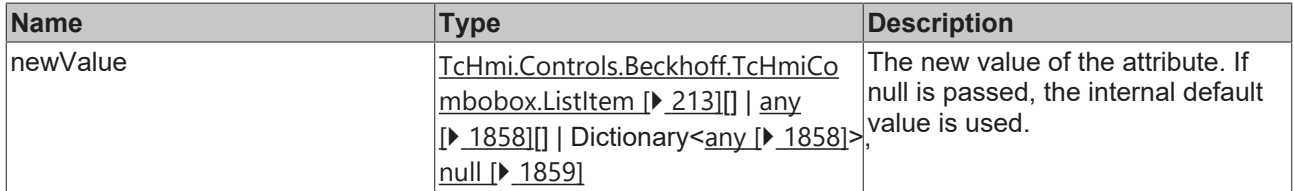

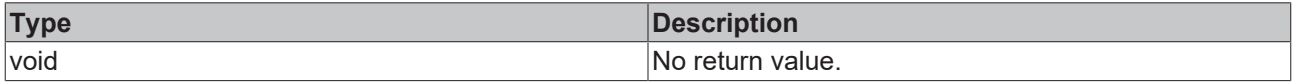

Attribute getter: [getSrcData \[](#page-197-0) $\blacktriangleright$  [198\]](#page-197-0)

**Origin:** TcHmiCombobox

Available from 1.8

# <span id="page-198-0"></span>**2.1.2.1.6.35 getEnumDataSymbol**

[ Function ]

public getEnumDataSymbol(): TcHmi.Symbol<any> | null;

This function returns the currently set value for the EnumDataSymbol attribute.

#### **Parameter**

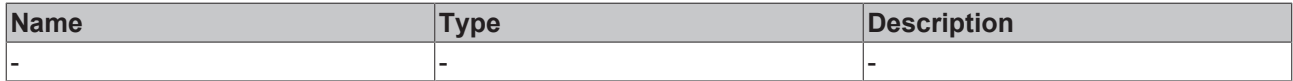

#### **Return value**

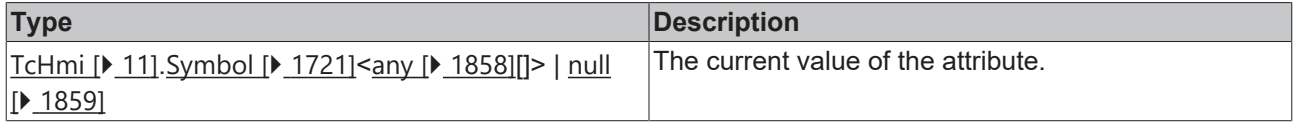

#### **See also**

٦

**Attribute setter:** [setEnumDataSymbol \[](#page-198-1)[}](#page-198-1) [199\]](#page-198-1)

**Origin:** TcHmiCombobox

Available from version 1.12.744

### <span id="page-198-1"></span>**2.1.2.1.6.36 setEnumDataSymbol**

#### [ Function ]

public setEnumDataSymbol(valueNew: TcHmi.Symbol<any[]> | null): void;

This function sets a new value for the EnumDataSymbol attribute.

#### **Parameter**

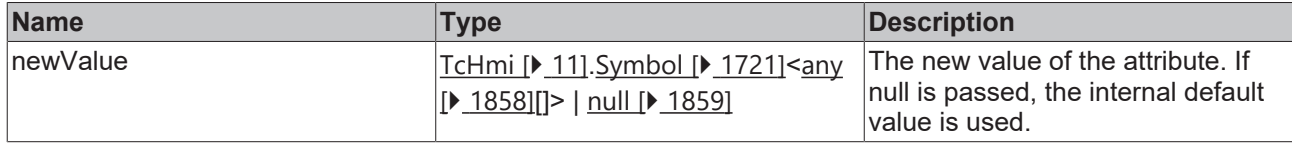

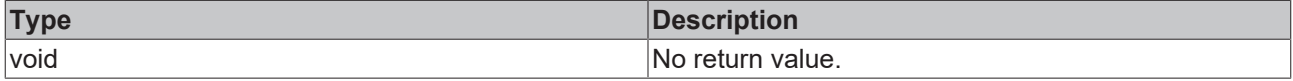

**Attribute getter:** [getEnumDataSymbol \[](#page-198-0)[}](#page-198-0) [199\]](#page-198-0)

### **Origin:** TcHmiCombobox

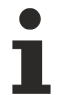

Available from version 1.12.744

# <span id="page-199-0"></span>**2.1.2.1.6.37 getComboboxText**

[ Function ]

public getComboboxText(): string;

This function returns the currently set value for the ComboboxText attribute.

#### **Parameter**

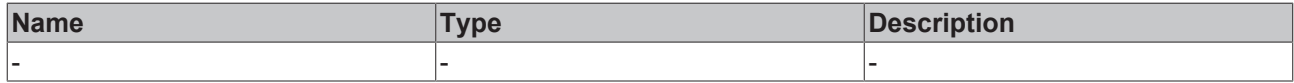

#### **Return value**

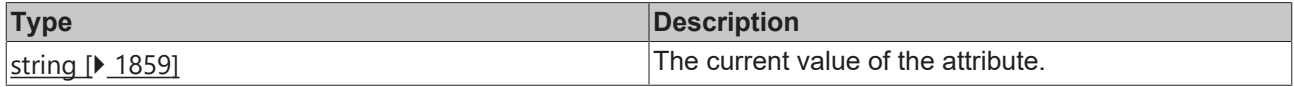

#### **See also**

**Attribute setter:** [setComboboxText \[](#page-199-1)[}](#page-199-1) [200\]](#page-199-1)

**Origin:** TcHmiCombobox

Available from 1.8

# <span id="page-199-1"></span>**2.1.2.1.6.38 setComboboxText**

#### [ Function ]

public setComboboxText(newValue: string | null): void;

This function sets a new value for the ComboboxText attribute.

#### **Parameter**

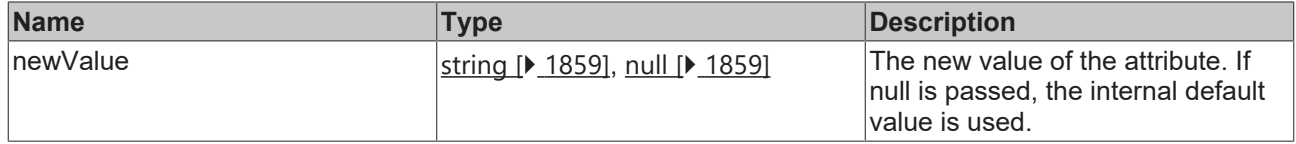

#### **Return value**

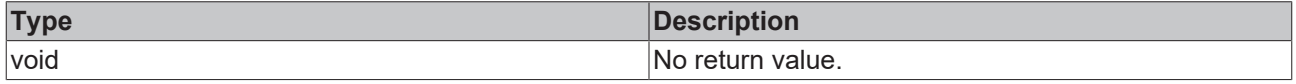

#### **See also**

**Attribute getter:** [getComboboxText \[](#page-199-0)[}](#page-199-0) [200\]](#page-199-0)

**Origin:** TcHmiCombobox

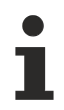

Available from 1.8

# <span id="page-200-0"></span>**2.1.2.1.6.39 getTextFontFamily**

[ Function ]

public getTextFontFamily(): string | null;

This function returns the currently set value for the TextFontFamily attribute.

#### **Parameter**

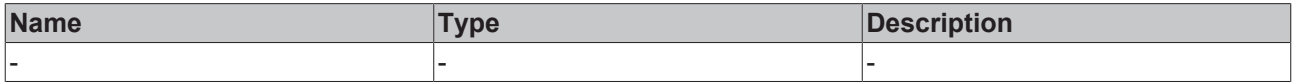

#### **Return value**

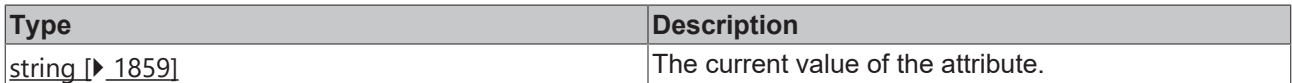

#### **See also**

#### **Attribute setter:** [setTextFontFamily \[](#page-200-1)[}](#page-200-1) [201\]](#page-200-1)

**Origin:** TcHmiCombobox

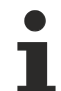

Available from 1.8

### <span id="page-200-1"></span>**2.1.2.1.6.40 setTextFontFamily**

[ Function ]

public setTextFontFamily(newValue: string | null): void;

This function sets a new value for the TextFontFamily attribute.

#### **Parameter**

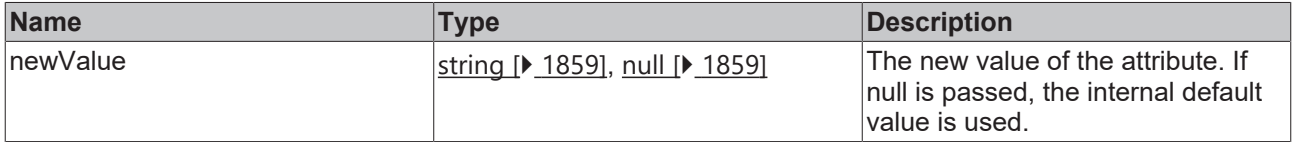

#### **Return value**

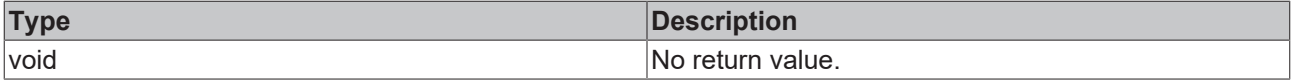

### **See also**

**Attribute getter:** [getTextFontFamily \[](#page-200-0)[}](#page-200-0) [201\]](#page-200-0)

**Origin:** TcHmiCombobox

Available from 1.8

# <span id="page-201-0"></span>**2.1.2.1.6.41 getTextFontSize**

#### [ Function ]

public getTextFontSize(): number;

This function returns the currently set value for the TextFontSize attribute.

#### **Parameter**

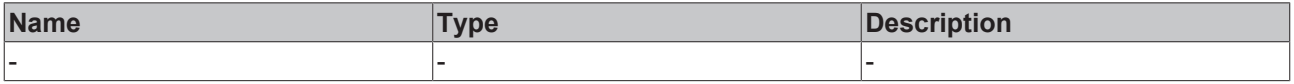

#### **Return value**

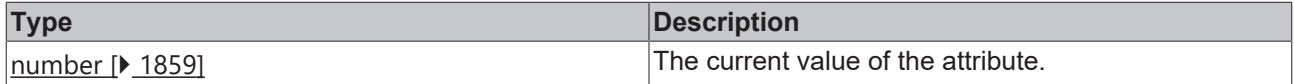

#### **See also**

#### **Attribute setter:** [setTextFontSize \[](#page-201-1)[}](#page-201-1) [202\]](#page-201-1)

**Origin:** TcHmiCombobox

Available from 1.8

# <span id="page-201-1"></span>**2.1.2.1.6.42 setTextFontSize**

#### [ Function ]

public setTextFontSize(newValue: number | null): void;

This function sets a new value for the TextFontSize attribute.

#### **Parameter**

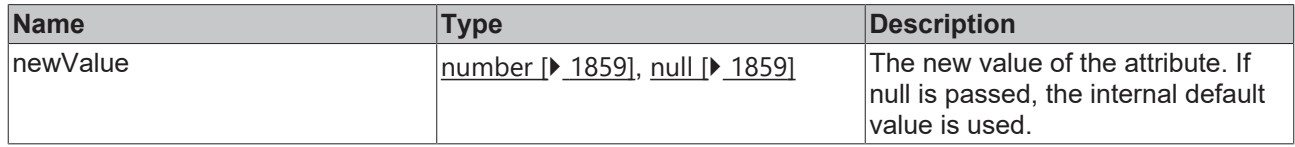

#### **Return value**

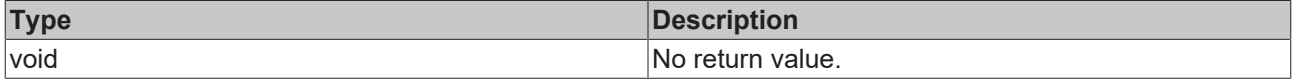

#### **See also**

#### **Attribute getter:** [getTextFontSize \[](#page-201-0)[}](#page-201-0) [202\]](#page-201-0)

**Origin:** TcHmiCombobox

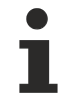

Available from 1.8

# <span id="page-202-0"></span>**2.1.2.1.6.43 getTextFontSizeUnit**

[ Function ]

public getTextFontSizeUnit(): TcHmi.DimensionUnit;

This function returns the currently set value for the TextFontSizeUnit attribute.

#### **Parameter**

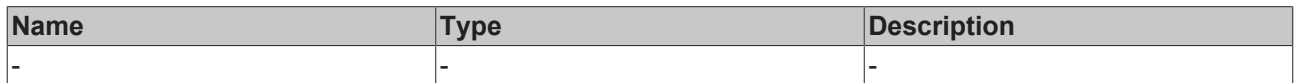

#### **Return value**

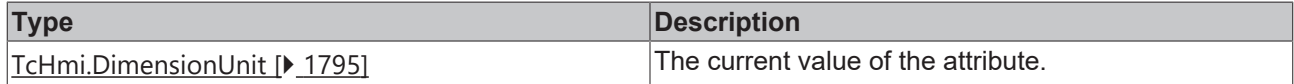

#### **See also**

**Attribute setter:** [setTextFontSizeUnit \[](#page-202-1)[}](#page-202-1) [203\]](#page-202-1)

**Origin:** TcHmiCombobox

Available from 1.8

### <span id="page-202-1"></span>**2.1.2.1.6.44 setTextFontSizeUnit**

#### [ Function ]

public setTextFontSizeUnit(newValue: TcHmi.DimensionUnit | null): void;

This function sets a new value for the TextFontSizeUnit attribute.

#### **Parameter**

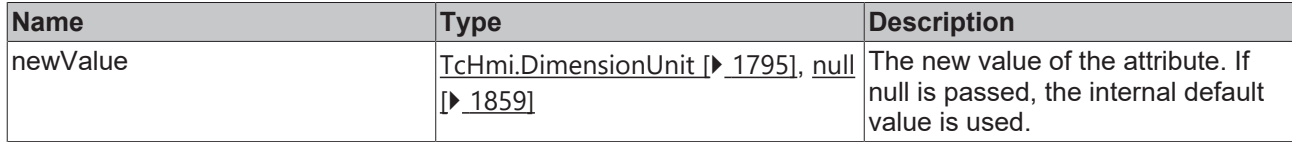

#### **Return value**

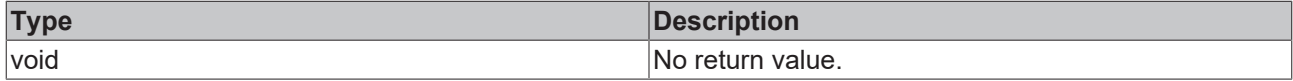

**See also**

**Attribute getter:** [getTextFontSizeUnit \[](#page-202-0)[}](#page-202-0) [203\]](#page-202-0)

**Origin:** TcHmiCombobox

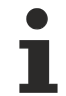

Available from 1.8

# <span id="page-202-2"></span>**2.1.2.1.6.45 getTextFontStyle**

[ Function ]

```
public getTextFontStyle(): TcHmi.FontStyle;
```
This function returns the currently set value for the TextFontStyle attribute.

#### **Parameter**

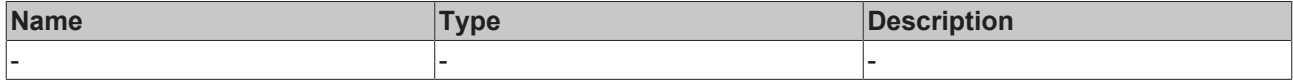

#### **Return value**

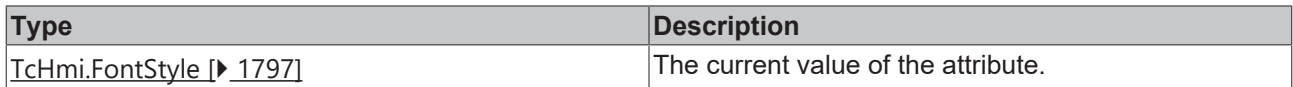

#### **See also**

#### **Attribute setter:** [setTextFontStyle \[](#page-203-0)[}](#page-203-0) [204\]](#page-203-0)

**Origin:** TcHmiCombobox

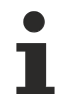

Available from 1.8

### <span id="page-203-0"></span>**2.1.2.1.6.46 setTextFontStyle**

#### [ Function ]

public setTextFontStyle(newValue: TcHmi.FontStyle | null): void;

This function sets a new value for the TextFontStyle attribute.

#### **Parameter**

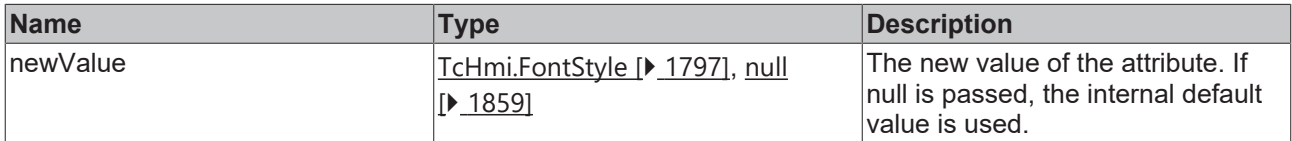

#### **Return value**

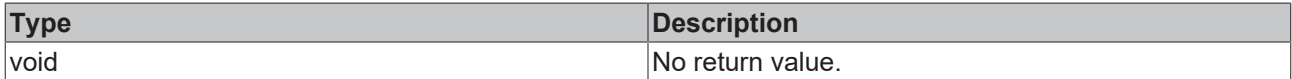

**See also**

**Attribute getter:** [getTextFontStyle \[](#page-202-2)[}](#page-202-2) [203\]](#page-202-2)

**Origin:** TcHmiCombobox

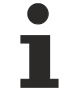

Available from 1.8

## <span id="page-203-1"></span>**2.1.2.1.6.47 getTextHorizontalAlignment**

#### [ Function ]

public getTextHorizontalAlignment (): TcHmi.HorizontalAlignment;

This function returns the currently set value for the TextHorizontalAlignment attribute.

# **RECKHOFF**

#### **Parameter**

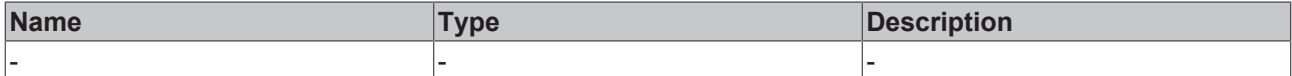

#### **Return value**

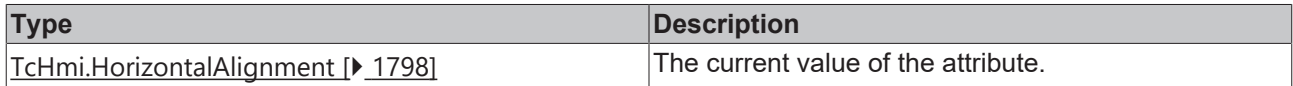

#### **See also**

#### **Attribute setter:** [setTextHorizontalAlignment \[](#page-204-0)[}](#page-204-0) [205\]](#page-204-0)

**Origin:** TcHmiCombobox

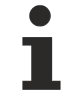

Available from 1.8

## <span id="page-204-0"></span>**2.1.2.1.6.48 setTextHorizontalAlignment**

#### [ Function ]

public setTextHorizontalAlignment(newValue: TcHmi.HorizontalAlignment | null): void;

This function sets a new value for the TextHorizontalAlignment attribute.

#### **Parameter**

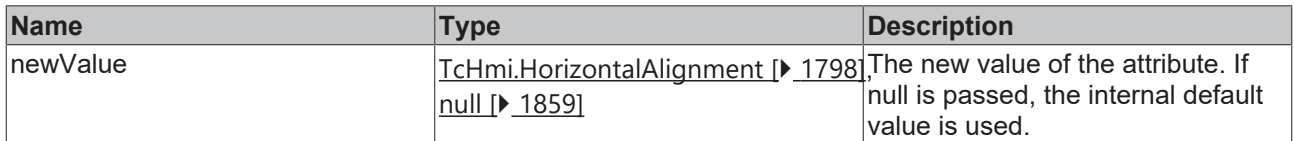

#### **Return value**

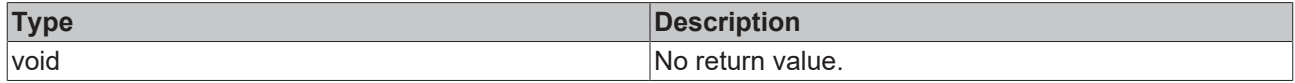

#### **See also**

**Attribute getter:** [getTextHorizontalAlignment \[](#page-203-1)[}](#page-203-1) [204\]](#page-203-1)

**Origin:** TcHmiCombobox

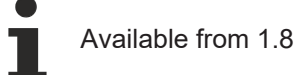

### <span id="page-204-1"></span>**2.1.2.1.6.49 getTextVerticalAlignment**

#### [ Function ]

public getTextVerticalAlignment(): TcHmi.VerticalAlignment;

This function returns the currently set value for the TextVerticalAlignment attribute.

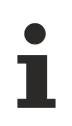

This attribute was removed in version 1.10.

### **Parameter**

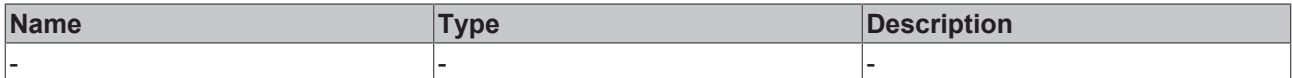

#### **Return value**

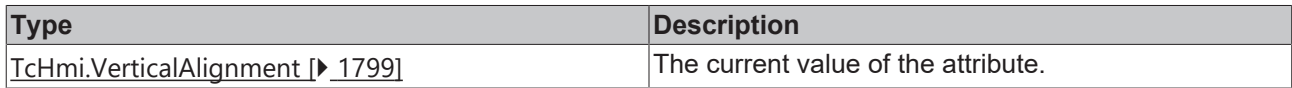

#### **See also**

#### **Attribute setter:** [setTextVerticalAlignment \[](#page-205-0)[}](#page-205-0) [206\]](#page-205-0)

**Origin:** TcHmiCombobox

Available from 1.8

### <span id="page-205-0"></span>**2.1.2.1.6.50 setTextVerticalAlignment**

#### [ Function ]

public setTextVerticalAlignment(newValue: TcHmi.VerticalAlignment | null): void;

This function sets a new value for the TextVerticalAlignment attribute.

#### **Parameter**

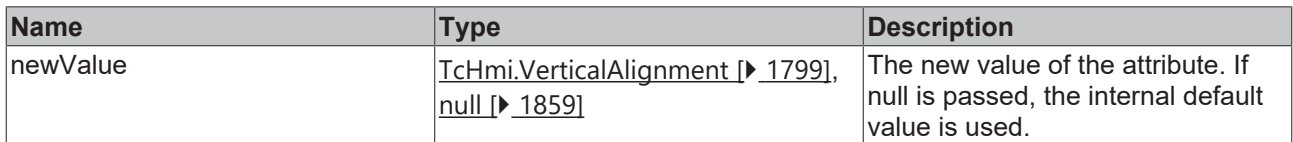

#### **Return value**

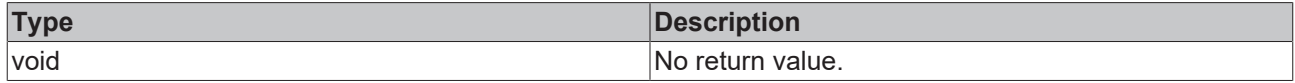

#### **See also**

**Attribute getter:** [getTextVerticalAlignment \[](#page-204-1)[}](#page-204-1) [205\]](#page-204-1)

**Origin:** TcHmiCombobox

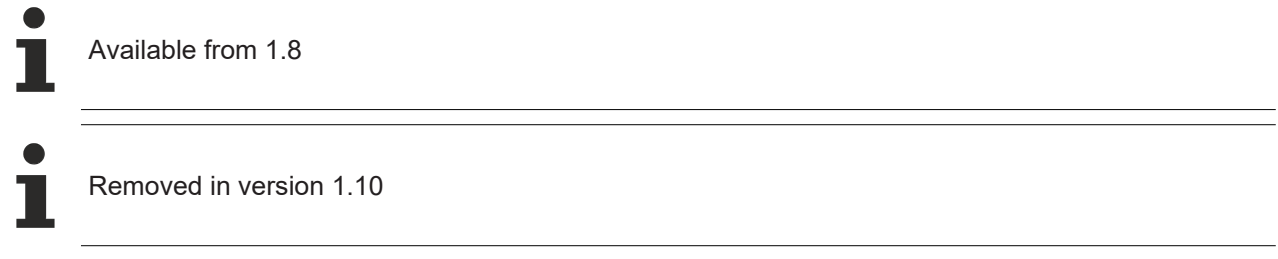

# <span id="page-205-1"></span>**2.1.2.1.6.51 getDropDownVerticalAlignment**

### [ Function ]

public getDropDownVerticalAlignment(): TcHmi.VerticalAlignment;

This function returns the currently set value for the DropDownVerticalAlignment attribute.

# **RECKHOFF**

#### **Parameter**

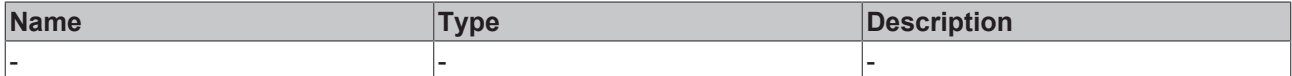

#### **Return value**

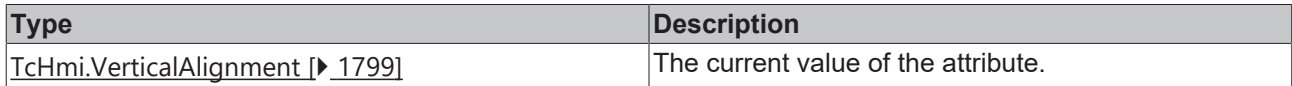

#### **See also**

#### **Attribute setter:** [setDropDownVerticalAlignment \[](#page-206-0)[}](#page-206-0) [207\]](#page-206-0)

**Origin:** TcHmiCombobox

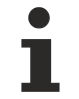

Available from 1.8

### <span id="page-206-0"></span>**2.1.2.1.6.52 setDropDownVerticalAlignment**

#### [ Function ]

public setDropDownVerticalAlignment(newValue: TcHmi.VerticalAlignment | null): void;

This function sets a new value for the DropDownVerticalAlignment attribute.

#### **Parameter**

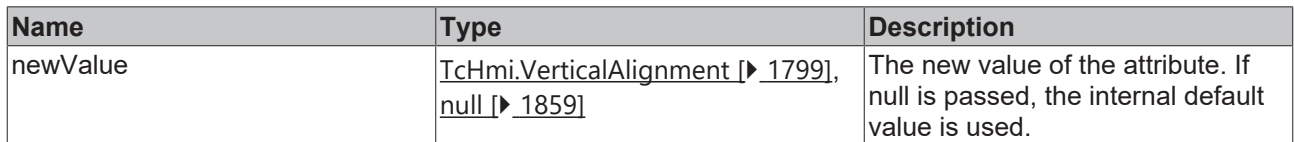

#### **Return value**

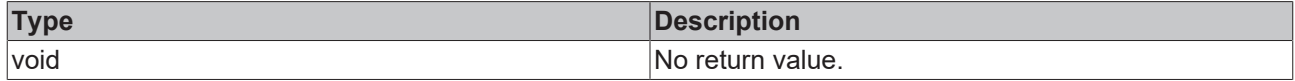

#### **See also**

**Attribute getter:** [getDropDownVerticalAlignment \[](#page-205-1)[}](#page-205-1) [206\]](#page-205-1)

**Origin:** TcHmiCombobox

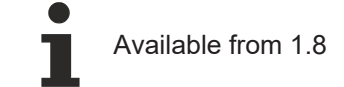

### <span id="page-206-1"></span>**2.1.2.1.6.53 getDropDownHorizontalAlignment**

#### [ Function ]

public getDropDownHorizontalAlignment(): TcHmi.HorizontalAlignment;

This function returns the currently set value for the DropDownHorizontalAlignment attribute.

#### **Parameter**

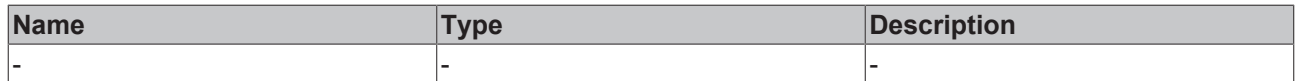

#### **Return value**

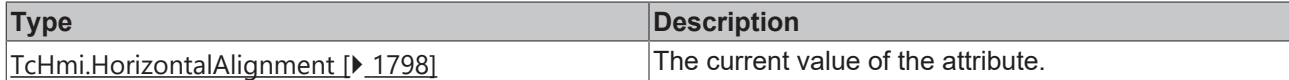

#### **See also**

**Attribute setter:** [setDropDownHorizontalAlignment \[](#page-207-0)[}](#page-207-0) [208\]](#page-207-0)

**Origin:** TcHmiCombobox

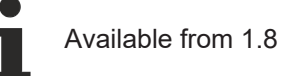

# <span id="page-207-0"></span>**2.1.2.1.6.54 setDropDownHorizontalAlignment**

#### [ Function ]

public setDropDownHorizontalAlignment(newValue: TcHmi.HorizontalAlignment | null): void;

This function sets a new value for the DropDownHorizontalAlignment attribute.

#### **Parameter**

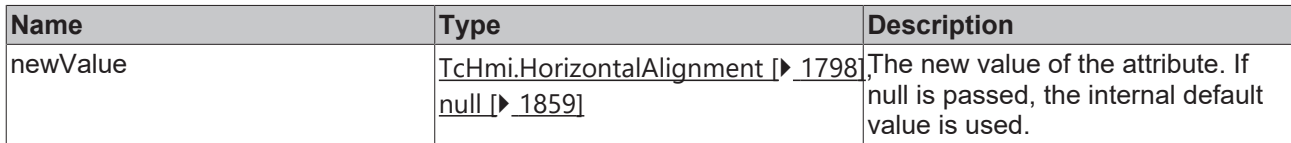

#### **Return value**

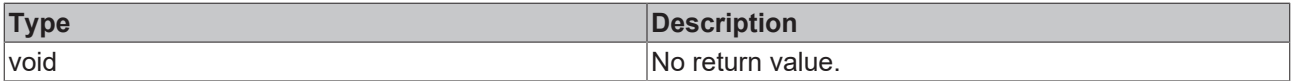

#### **See also**

**Attribute getter:** [getDropDownHorizontalAlignment \[](#page-206-1)[}](#page-206-1) [207\]](#page-206-1)

**Origin:** TcHmiCombobox

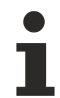

Available from 1.8

# <span id="page-207-1"></span>**2.1.2.1.6.55 getDropDownFontWeight**

#### [ Function ]

public getDropDownFontWeight(): TcHmi.FontWeight;

This function returns the currently set value for the DropDownFontWeight attribute.

#### **Parameter**

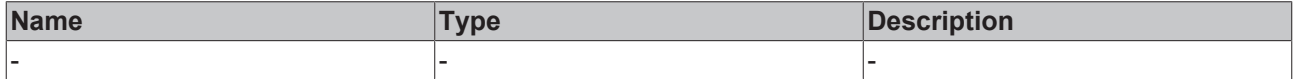

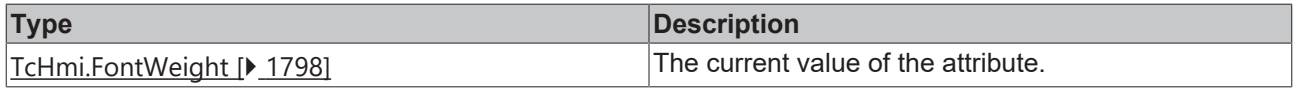

**Attribute setter:** [setDropDownFontWeight \[](#page-208-0)[}](#page-208-0) [209\]](#page-208-0)

**Origin:** TcHmiCombobox

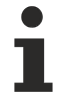

Available from 1.8

### <span id="page-208-0"></span>**2.1.2.1.6.56 setDropDownFontWeight**

[ Function ]

public setDropDownFontWeight(newValue: TcHmi.FontWeight | null): void;

This function sets a new value for the DropDownFontWeight attribute.

#### **Parameter**

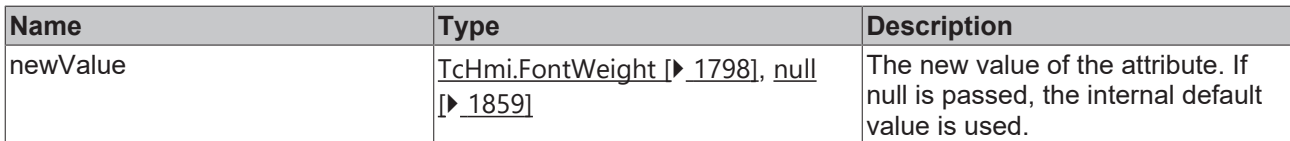

#### **Return value**

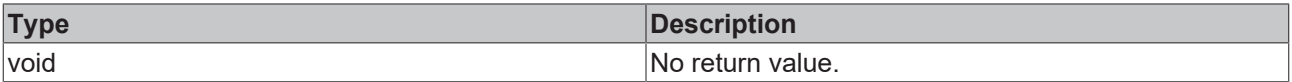

### **See also**

**Attribute getter:** [getDropDownFontWeight \[](#page-207-1)[}](#page-207-1) [208\]](#page-207-1)

**Origin:** TcHmiCombobox

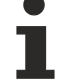

Available from 1.8

### <span id="page-208-1"></span>**2.1.2.1.6.57 getDropDownFontFamily**

#### [ Function ]

public getDropDownFontFamily(): string | null;

This function returns the currently set value for the DropDownFontFamily attribute.

#### **Parameter**

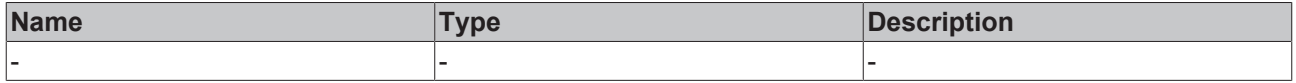

### **Return value**

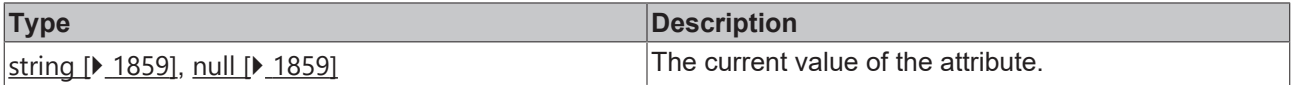

#### **See also**

**Attribute setter:** [setDropDownFontFamily \[](#page-209-0)▶ [210\]](#page-209-0)

**Origin:** TcHmiCombobox

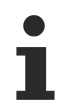

Available from 1.8

# <span id="page-209-0"></span>**2.1.2.1.6.58 setDropDownFontFamily**

[ Function ]

public setDropDownFontFamily(newValue: string | null): void;

This function sets a new value for the DropDownFontFamily attribute.

#### **Parameter**

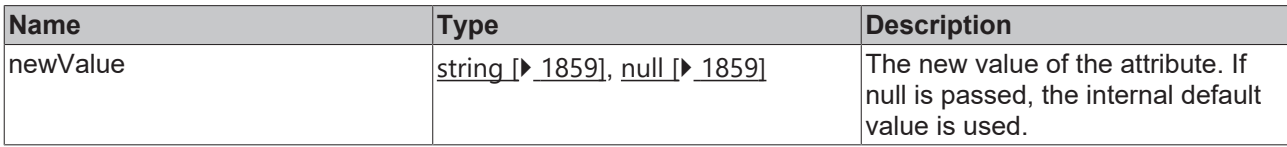

#### **Return value**

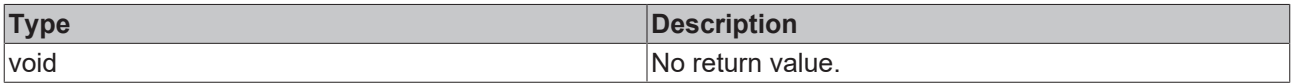

### **See also**

**Attribute getter:** [getDropDownFontFamily \[](#page-208-1)[}](#page-208-1) [209\]](#page-208-1)

**Origin:** TcHmiCombobox

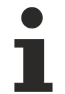

Available from 1.8

# <span id="page-209-1"></span>**2.1.2.1.6.59 getDropDownFontSize**

#### [ Function ]

public getDropDownFontSize(): number;

This function returns the currently set value for the DropDownFontSize attribute.

#### **Parameter**

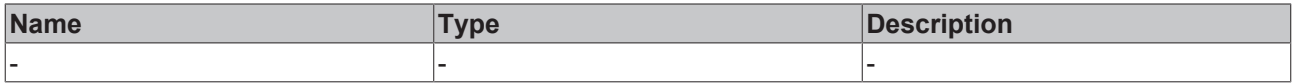

#### **Return value**

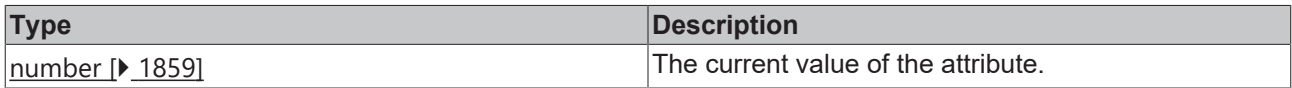

#### **See also**

**Attribute setter:** [setDropDownFontSize \[](#page-210-0)[}](#page-210-0) [211\]](#page-210-0)

**Origin:** TcHmiCombobox

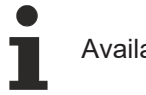

## Available from 1.8

## <span id="page-210-0"></span>**2.1.2.1.6.60 setDropDownFontSize**

#### [ Function ]

public setDropDownFontSize(newValue: number | null): void;

This function sets a new value for the DropDownFontSize attribute.

#### **Parameter**

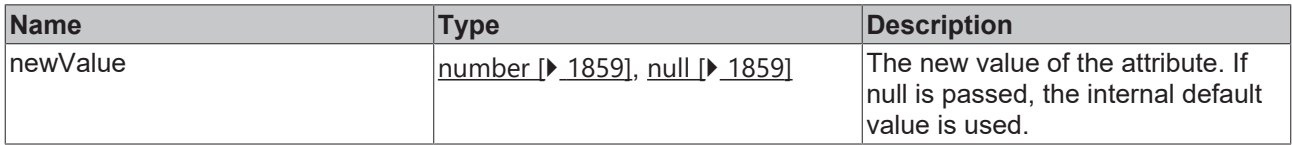

#### **Return value**

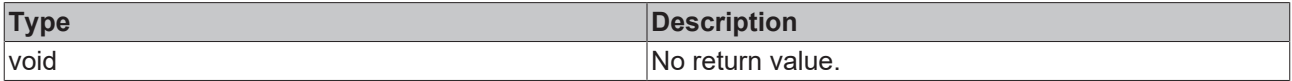

#### **See also**

**Attribute getter:** [getDropDownFontSize \[](#page-209-1)[}](#page-209-1) [210\]](#page-209-1)

**Origin:** TcHmiCombobox

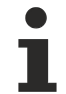

Available from 1.8

### <span id="page-210-1"></span>**2.1.2.1.6.61 getDropDownFontSizeUnit**

#### [ Function ]

public getDropDownFontSizeUnit(): TcHmi.DimensionUnit;

This function returns the currently set value for the DropDownFontSizeUnit attribute.

#### **Parameter**

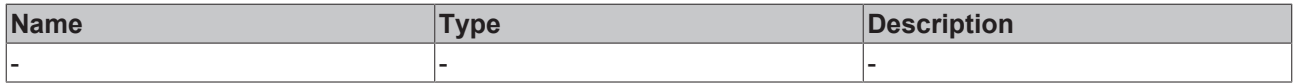

#### **Return value**

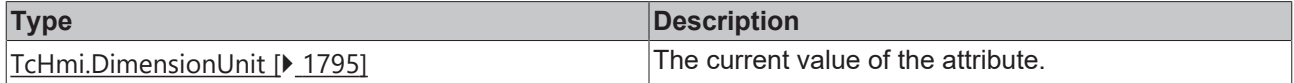

#### **See also**

#### **Attribute setter:** [setDropDownFontSizeUnit \[](#page-211-0)[}](#page-211-0) [212\]](#page-211-0)

**Origin:** TcHmiCombobox

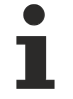

Available from 1.8

# <span id="page-211-0"></span>**2.1.2.1.6.62 setDropDownFontSizeUnit**

[ Function ]

public setDropDownFontSizeUnit(newValue: TcHmi.DimensionUnit | null): void;

This function sets a new value for the DropDownFontSizeUnit attribute.

#### **Parameter**

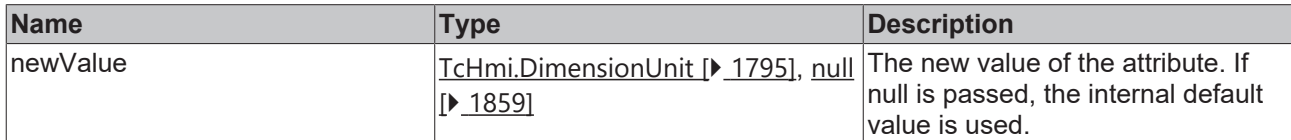

#### **Return value**

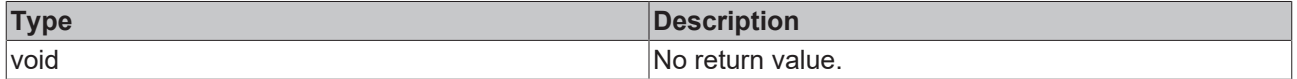

#### **See also**

**Attribute getter:** [getDropDownFontSizeUnit \[](#page-210-1)[}](#page-210-1) [211\]](#page-210-1)

**Origin:** TcHmiCombobox

Available from 1.8

### <span id="page-211-2"></span>**2.1.2.1.6.63 getDropDownFontStyle**

[ Function ]

```
public getDropDownFontStyle(): TcHmi.FontStyle;
```
This function returns the currently set value for the DropDownFontStyle attribute.

#### **Parameter**

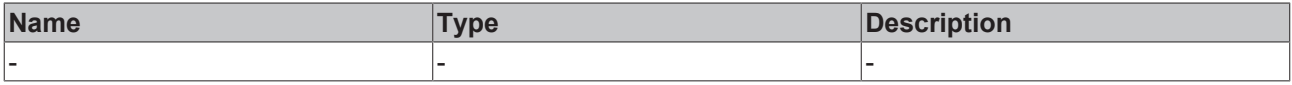

### **Return value**

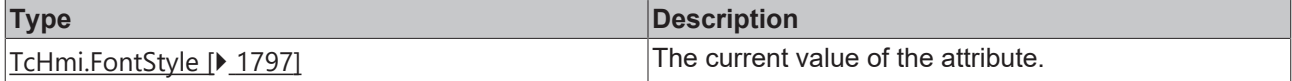

#### **See also**

**Attribute setter:** [setDropDownFontStyle \[](#page-211-1)[}](#page-211-1) [212\]](#page-211-1)

**Origin:** TcHmiCombobox

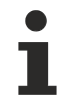

Available from 1.8

### <span id="page-211-1"></span>**2.1.2.1.6.64 setDropDownFontStyle**

[ Function ]

public setDropDownFontStyle(newValue: TcHmi.FontStyle | null): void;

This function sets a new value for the DropDownFontStyle attribute.

#### **Parameter**

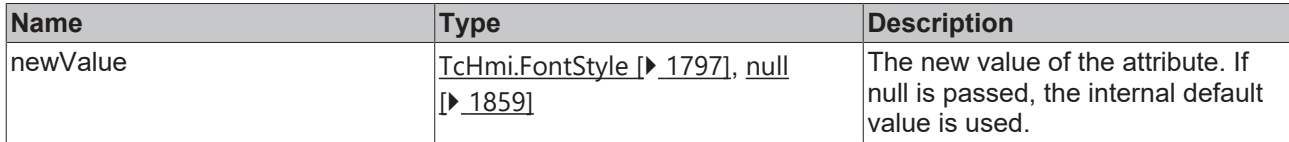

#### **Return value**

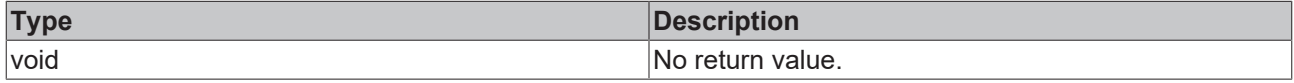

#### **See also**

**Attribute getter:** [getDropDownFontStyle \[](#page-211-2)[}](#page-211-2) [212\]](#page-211-2)

**Origin:** TcHmiCombobox

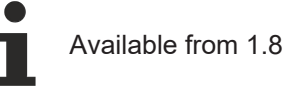

## <span id="page-212-0"></span>**2.1.2.1.6.65 ListItem**

#### [ Interface ]

```
export interface ListItem {
       id?: number | null;
       text: string | number | boolean | null;
value?: any | null;
    category?: string | null;
```
#### }

#### **Properties**

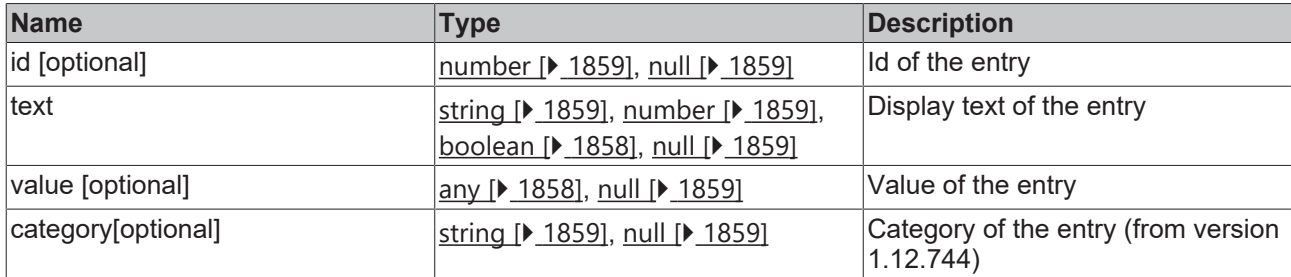

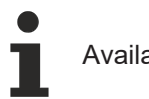

Available from 1.8

### <span id="page-212-1"></span>**2.1.2.1.6.66 getText**

#### [ Function ]

public getComboboxText(): string;

This function returns the currently set value for the ComboboxText attribute.

### **Parameter**

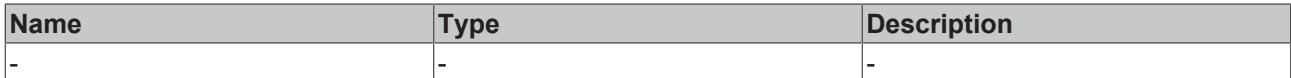

#### **Return value**

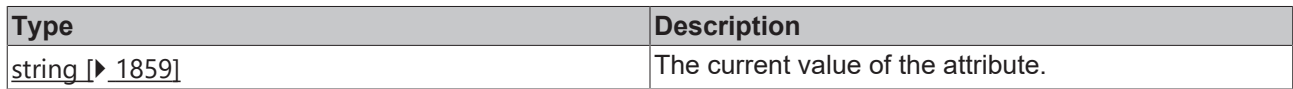

#### **See also**

#### **Attribute setter:** setComboboxText

**Origin:** TcHmiCombobox

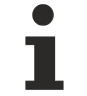

Available from 1.8

# **2.1.2.1.6.67 setText**

#### [ Function ]

public setText(newValue: string | null): void;

This function sets a new value for the Text attribute.

### **Parameter**

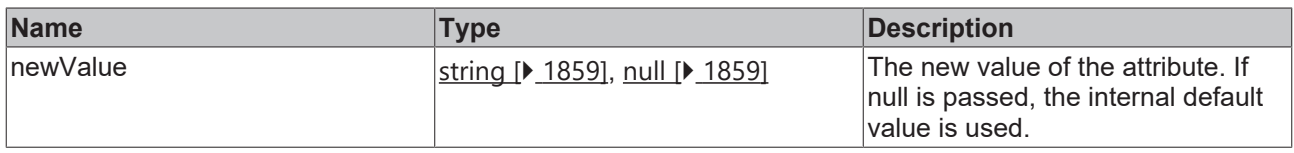

#### **Return value**

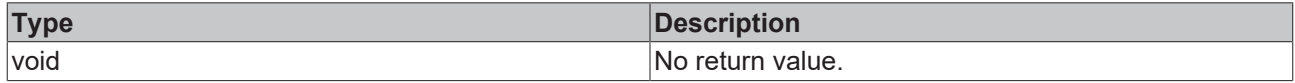

#### **See also**

#### Attribute getter: [getText \[](#page-212-1) $\sqrt{213}$  $\sqrt{213}$ ]

**Origin:** TcHmiCombobox

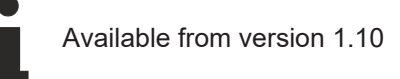

# <span id="page-213-0"></span>**2.1.2.1.6.68 getAllowTextInput**

### [ Function ]

public getAllowTextInput(): boolean;

This function returns the currently set value for the AllowTextInput attribute.

### **Parameter**

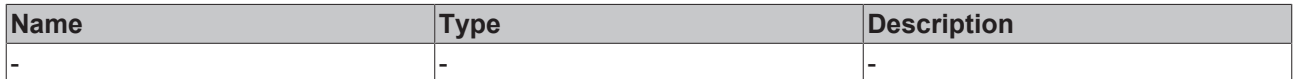

# **RECKHOFF**

#### **Return value**

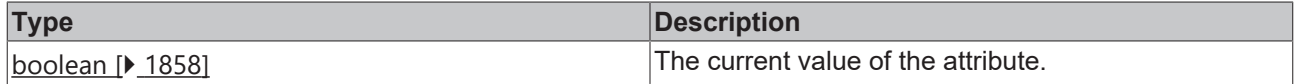

**See also**

**Attribute setter:** [setAllowTextInput \[](#page-214-1)[}](#page-214-1) [215\]](#page-214-1)

**Origin:** TcHmiCombobox

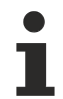

Available from version 1.10

# <span id="page-214-1"></span>**2.1.2.1.6.69 setAllowTextInput**

#### [ Function ]

public setAllowTextInput(newValue: boolean | null): void;

This function sets a new value for the AllowTextInput attribute.

#### **Parameter**

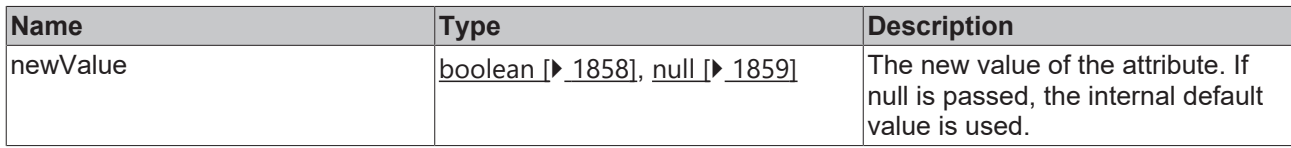

#### **Return value**

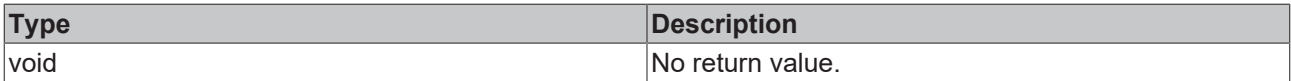

#### **See also**

**Attribute getter:** [getAllowTextInput \[](#page-213-0)[}](#page-213-0) [214\]](#page-213-0)

**Origin:** TcHmiCombobox

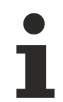

Available from version 1.10

# <span id="page-214-0"></span>**2.1.2.1.6.70 getContentPadding**

#### [ Function ]

public getContentPadding(): TcHmi.FourSidedCss | null;

This function returns the currently set value for the ContentPadding attribute.

#### **Parameter**

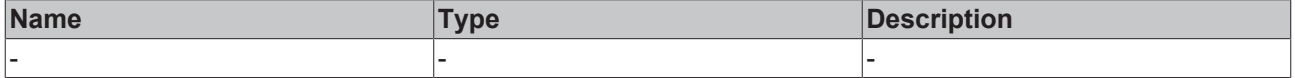

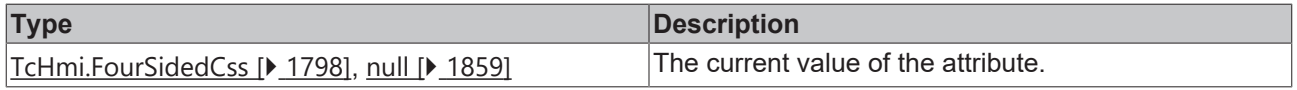

**Attribute setter:** [setContentPadding \[](#page-215-0)[}](#page-215-0) [216\]](#page-215-0)

**Origin:** TcHmiCombobox

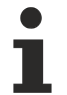

Available from version 1.10

# <span id="page-215-0"></span>**2.1.2.1.6.71 setContentPadding**

[ Function ]

public setContentPadding(newValue: TcHmi.FourSidedCss | null): void;

This function sets a new value for the ContentPadding attribute.

#### **Parameter**

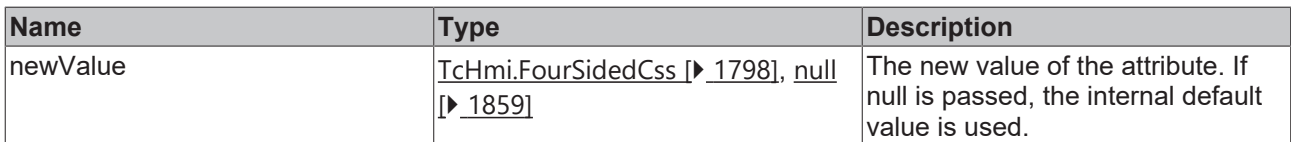

#### **Return value**

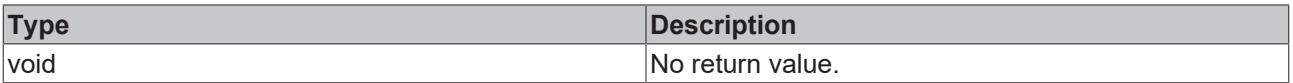

### **See also**

Attribute getter: [getContentPadding \[](#page-214-0) $\sqrt{215}$  $\sqrt{215}$ ]

**Origin:** TcHmiCombobox

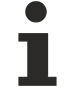

Available from version 1.10

# **2.1.2.1.7 TcHmiDatagrid**

[ Class ]

Implementation of the Datagrid control.
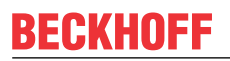

API reference

**Attribute functions**

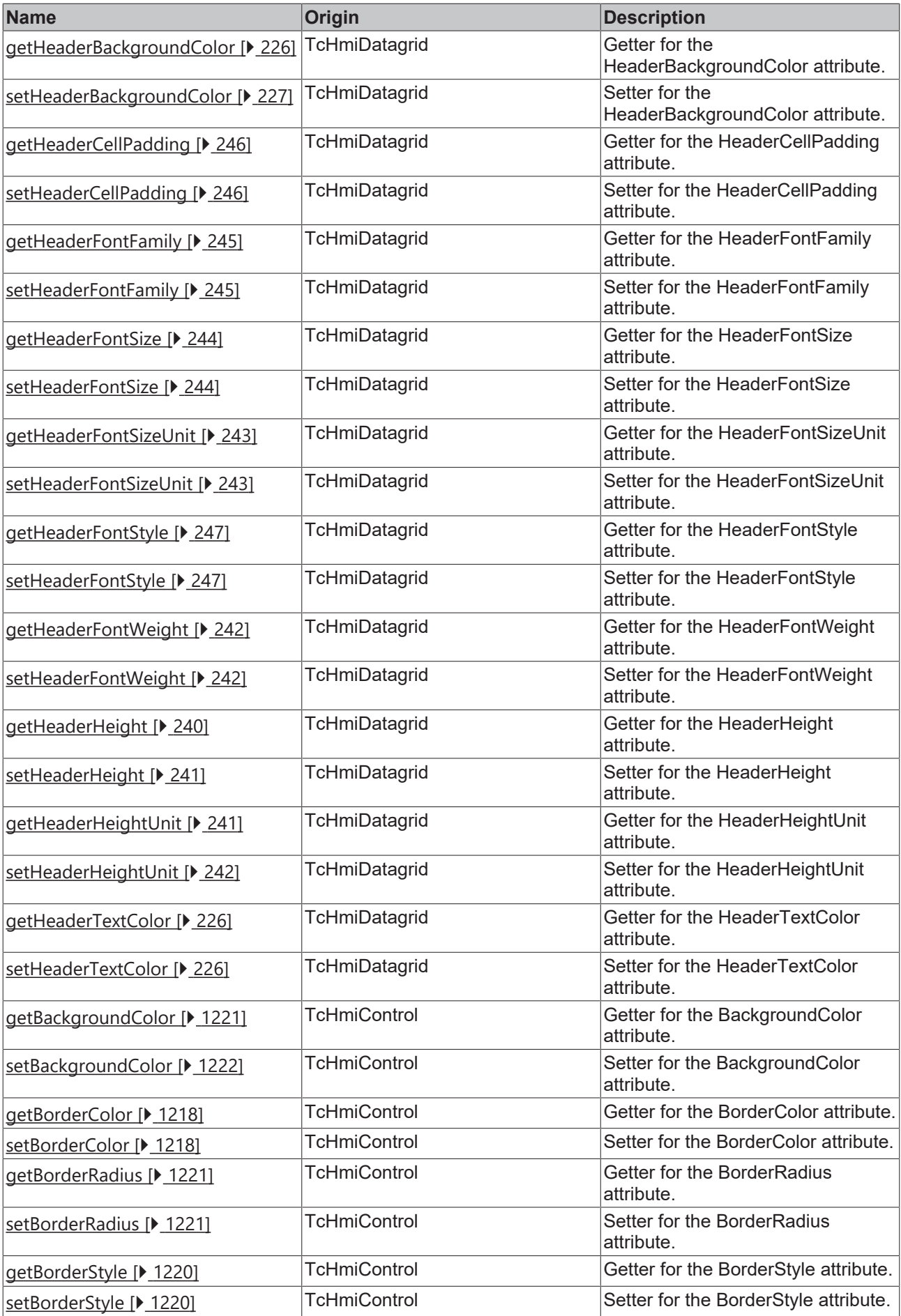

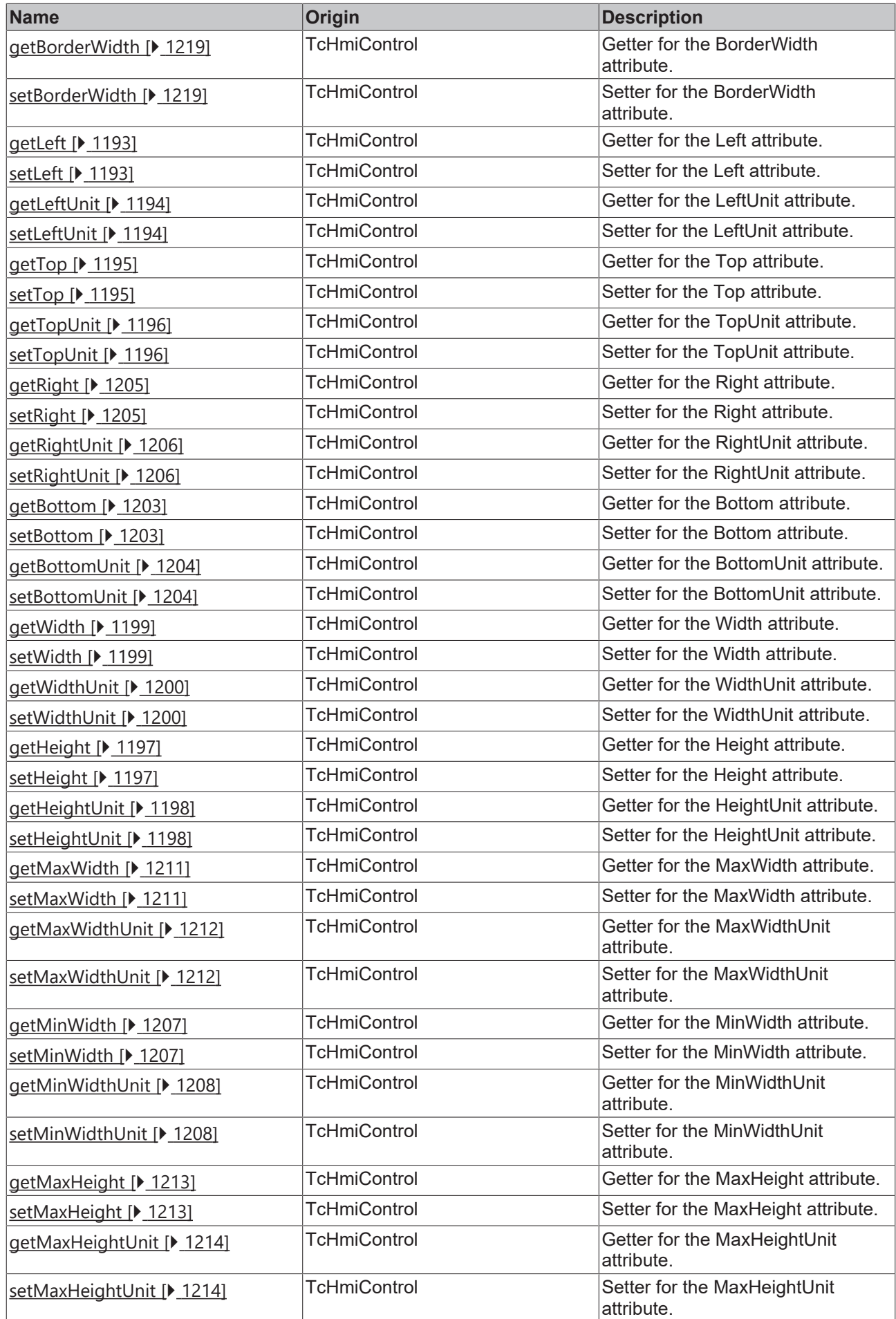

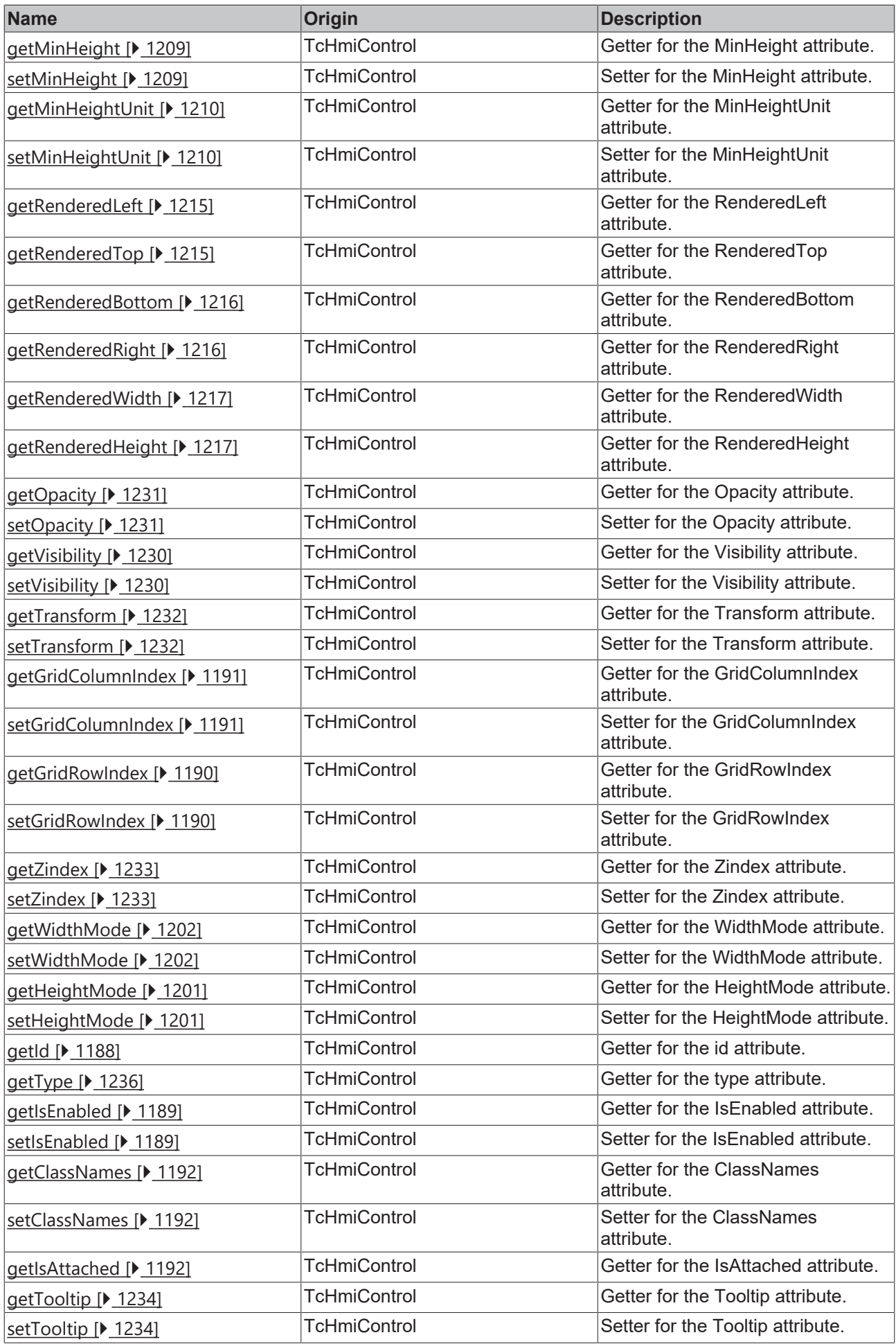

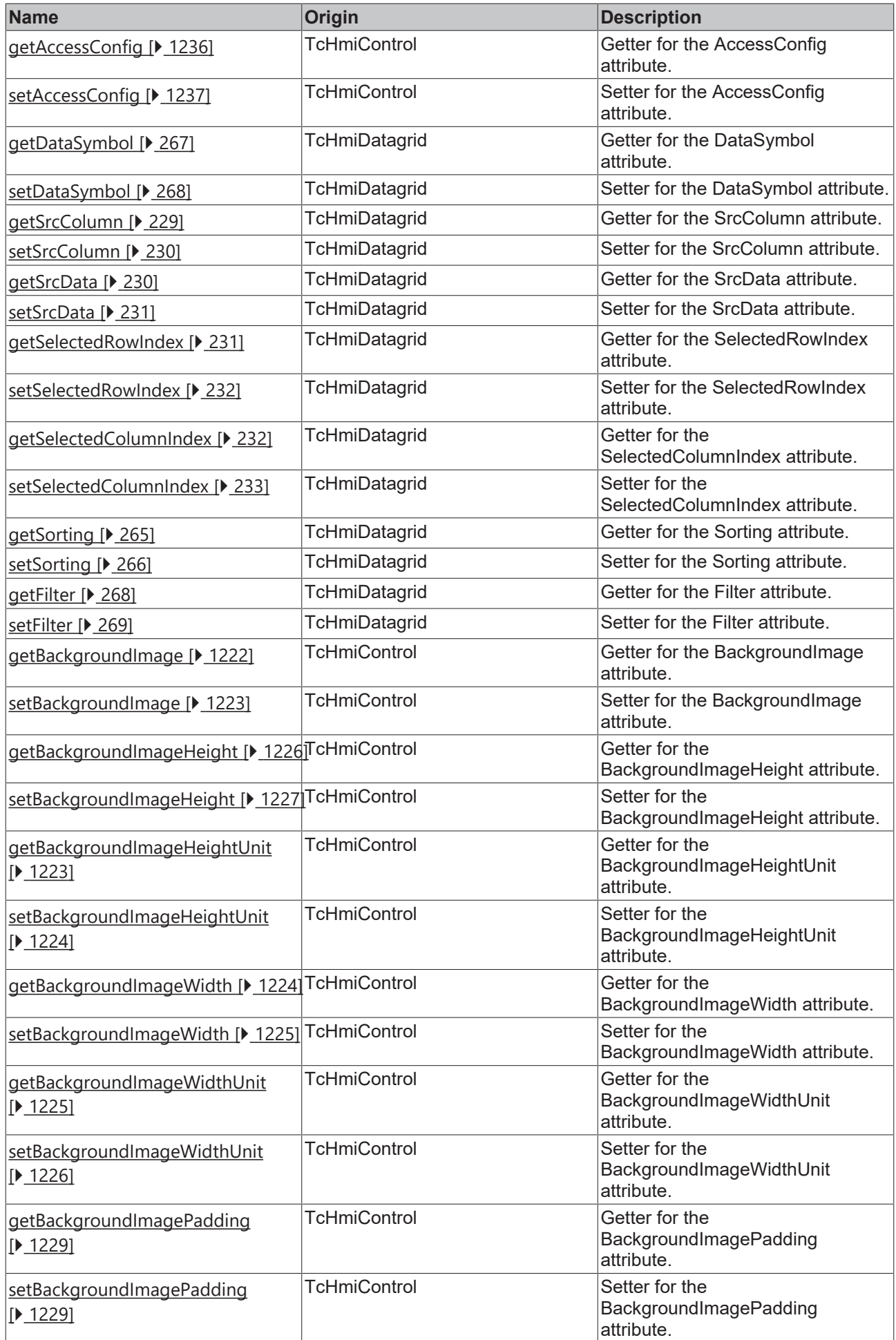

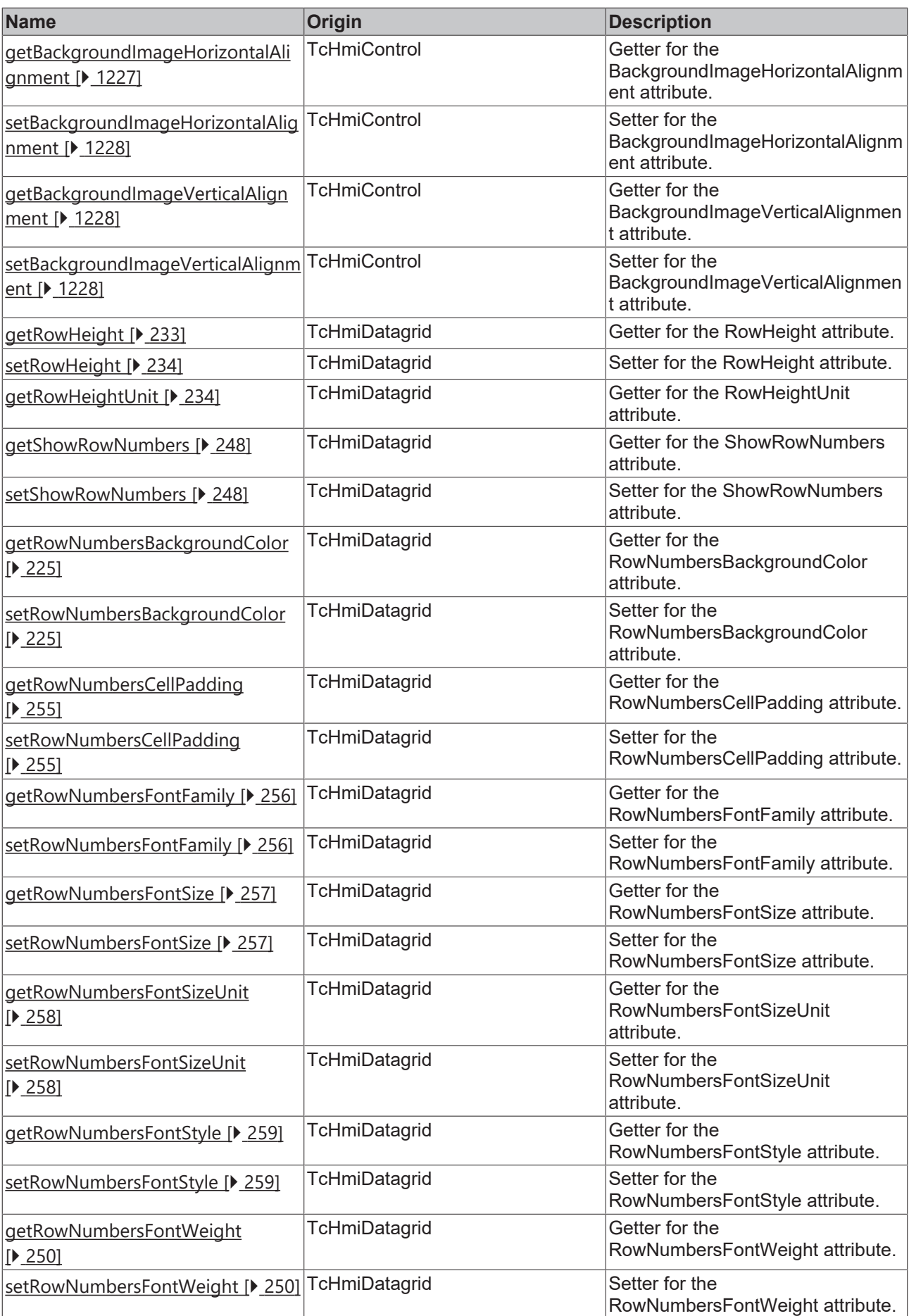

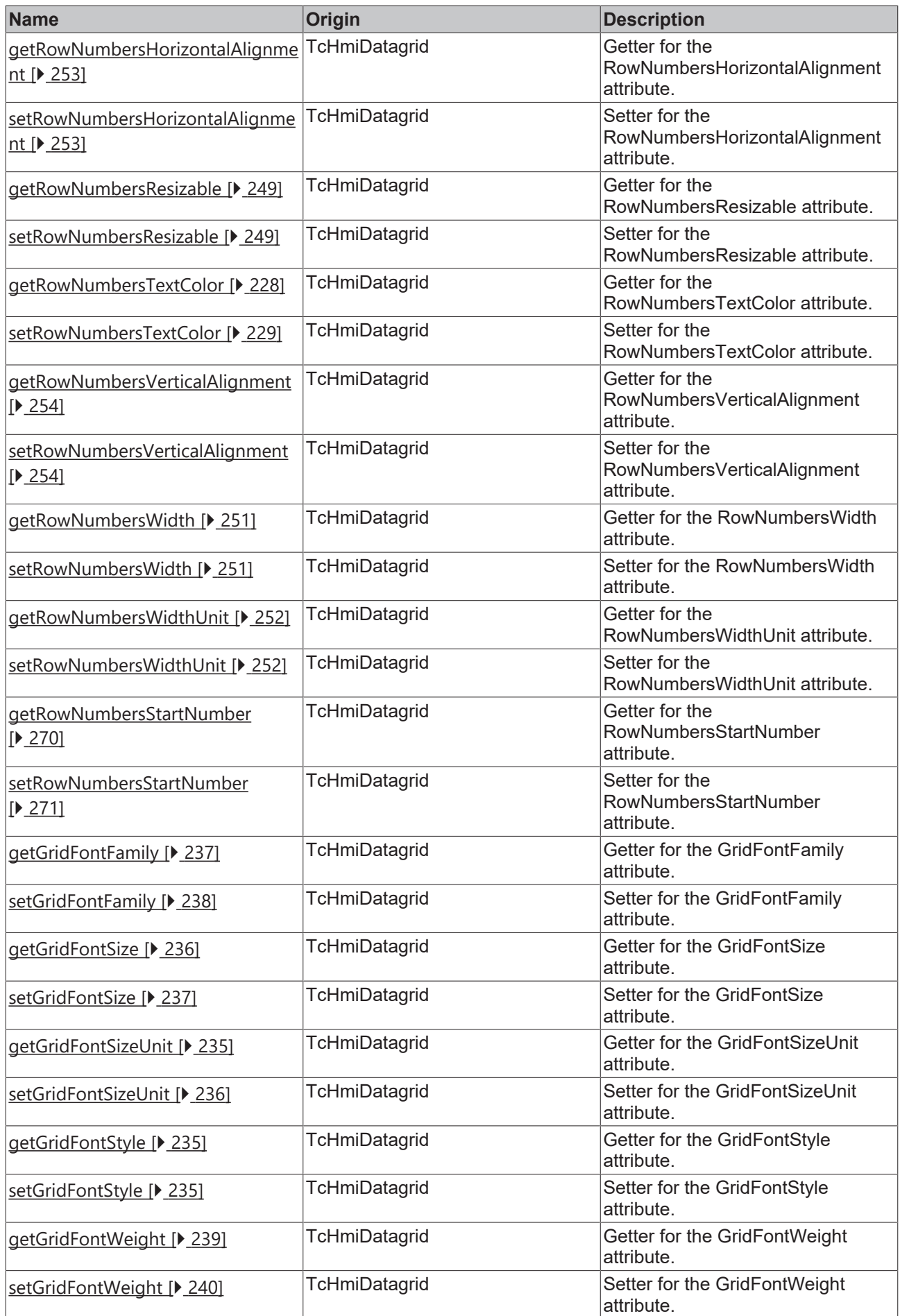

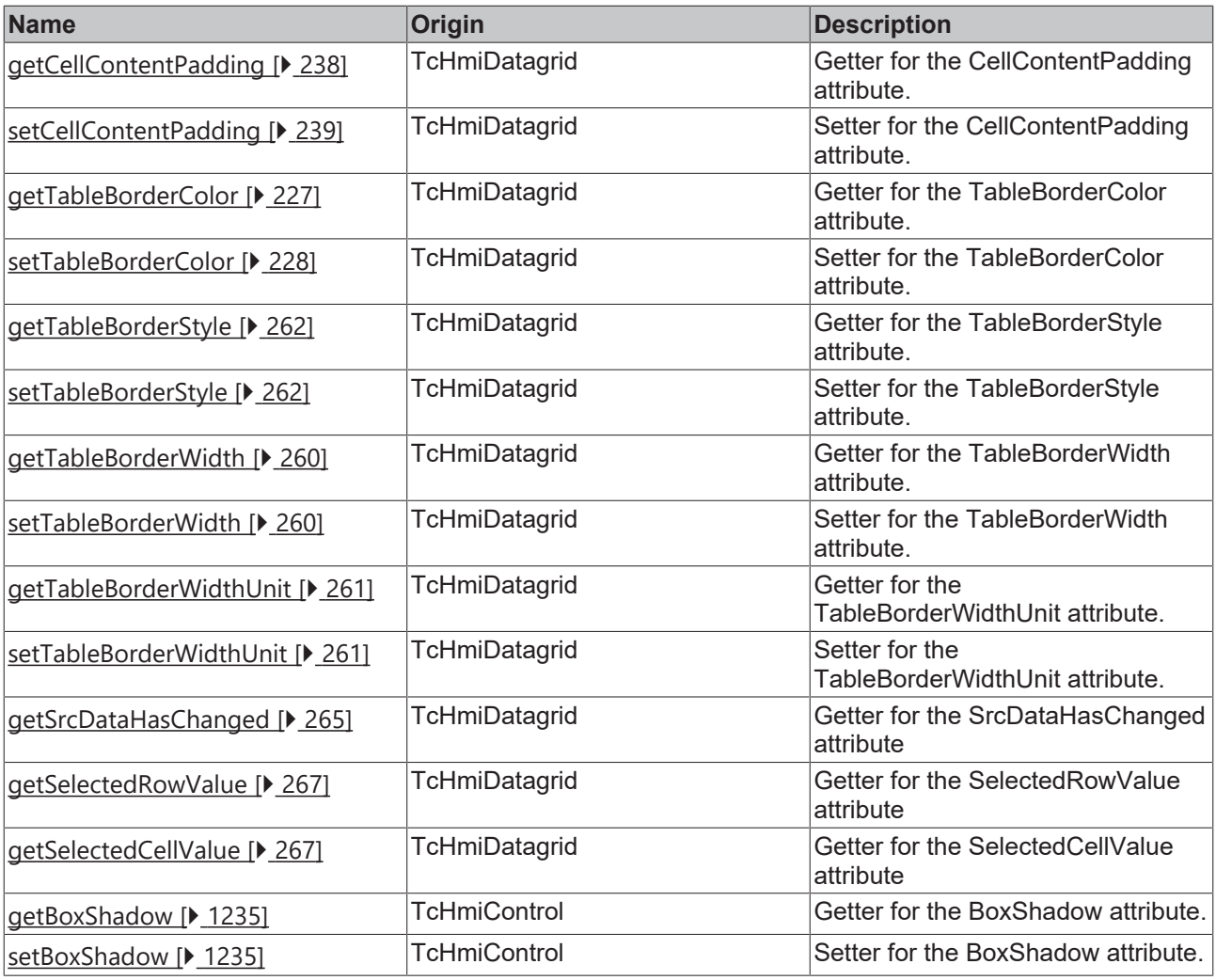

## **Functions**

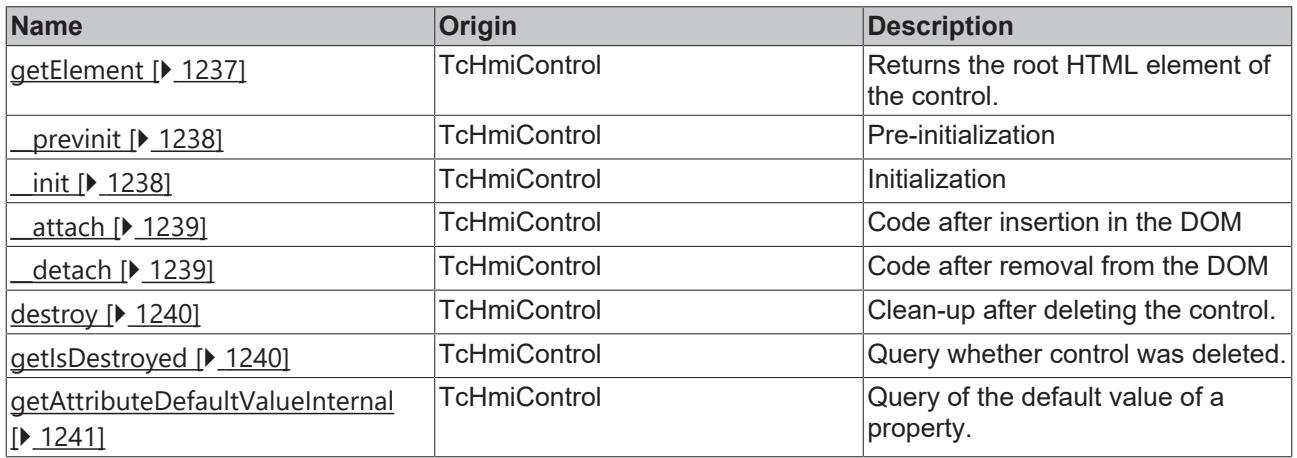

# **Inheritance hierarchy**

[Control \[](#page-1182-0)[}](#page-1182-0) [1183\]](#page-1182-0)

Datagrid

# **See also**

Reference of this control

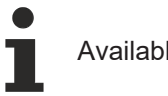

Available from 1.8

# <span id="page-224-0"></span>**2.1.2.1.7.1 getRowNumbersBackgroundColor**

### [ Function ]

public getRowNumbersBackgroundColor(): TcHmi.Color | null;

This function returns the currently set value for the RowNumbersBackgroundColor attribute.

#### **Parameter**

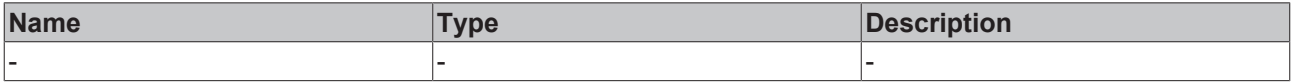

### **Return value**

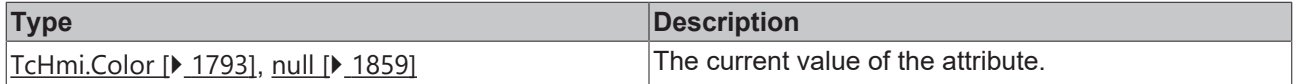

#### **See also**

#### **Attribute setter:** [setRowNumbersBackgroundColor \[](#page-224-1)[}](#page-224-1) [225\]](#page-224-1)

**Origin:** TcHmiDatagrid

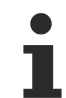

Available from 1.8

## <span id="page-224-1"></span>**2.1.2.1.7.2 setRowNumbersBackgroundColor**

### [ Function ]

public setRowNumbersBackgroundColor(newValue: TcHmi.Color | null): void;

This function sets a new value for the RowNumbersBackgroundColor attribute.

#### **Parameter**

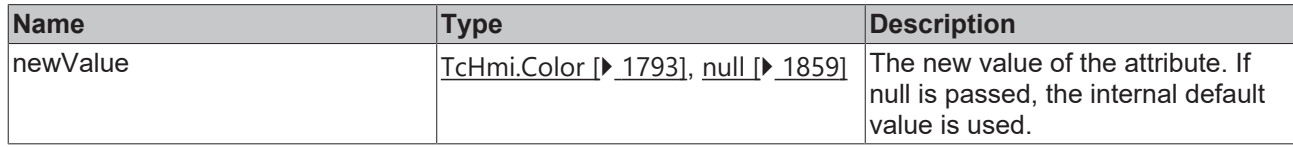

### **Return value**

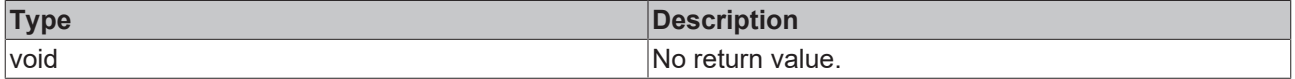

### **See also**

### **Attribute getter:** [getRowNumbersBackgroundColor \[](#page-224-0)[}](#page-224-0) [225\]](#page-224-0)

**Origin:** TcHmiDatagrid

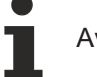

vailable from 1.8

# <span id="page-225-1"></span>**2.1.2.1.7.3 getHeaderTextColor**

[ Function ]

public getHeaderTextColor(): TcHmi.SolidColor | null;

This function returns the currently set value for the HeaderTextColor attribute.

### **Parameter**

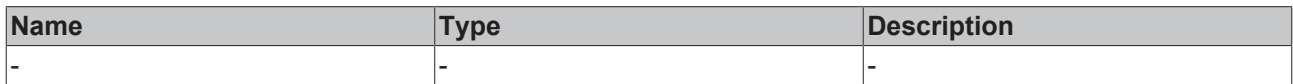

#### **Return value**

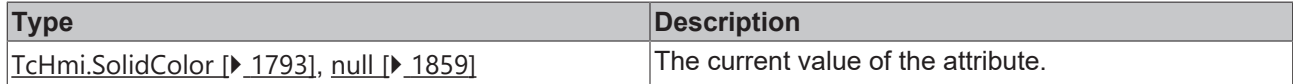

#### **See also**

**Attribute setter:** [setHeaderTextColor \[](#page-225-2)[}](#page-225-2) [226\]](#page-225-2)

**Origin:** TcHmiDatagrid

Available from 1.8

# <span id="page-225-2"></span>**2.1.2.1.7.4 setHeaderTextColor**

### [ Function ]

public setHeaderTextColor(newValue: TcHmi.SolidColor | null): void;

This function sets a new value for the HeaderTextColor attribute.

#### **Parameter**

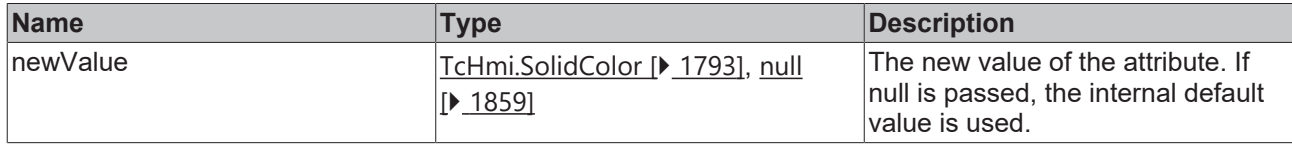

### **Return value**

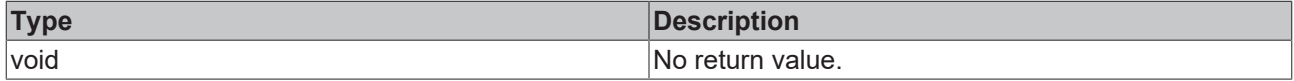

### **See also**

**Attribute getter:** [getHeaderTextColor \[](#page-225-1)[}](#page-225-1) [226\]](#page-225-1)

**Origin:** TcHmiDatagrid

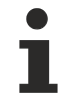

Available from 1.8

# <span id="page-225-0"></span>**2.1.2.1.7.5 getHeaderBackgroundColor**

[ Function ]

public getHeaderBackgroundColor(): TcHmi.Color | null;

This function returns the currently set value for the HeaderBackgroundColor attribute.

### **Parameter**

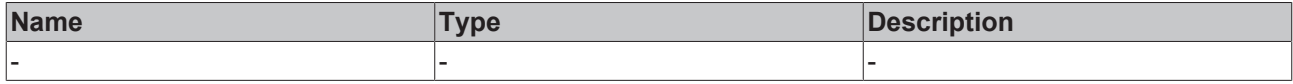

### **Return value**

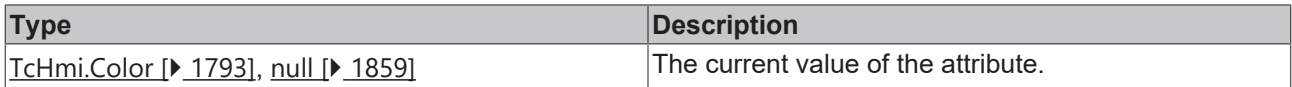

### **See also**

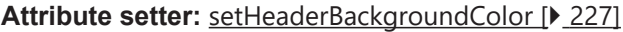

### **Origin:** TcHmiDatagrid

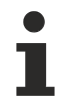

Available from 1.8

## <span id="page-226-0"></span>**2.1.2.1.7.6 setHeaderBackgroundColor**

#### [ Function ]

public setHeaderBackgroundColor(newValue: TcHmi.Color | null): void;

This function sets a new value for the HeaderBackgroundColor attribute.

### **Parameter**

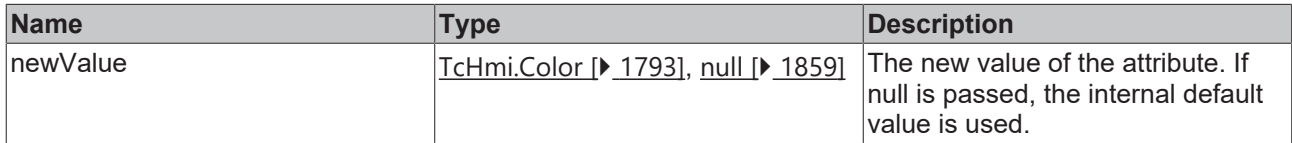

### **Return value**

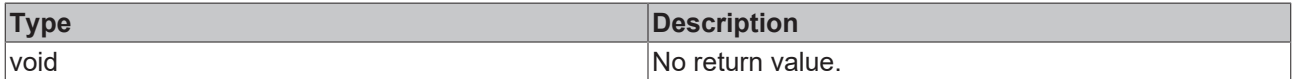

### **See also**

**Attribute getter:** [getHeaderBackgroundColor \[](#page-225-0)[}](#page-225-0) [226\]](#page-225-0)

**Origin:** TcHmiDatagrid

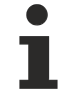

Available from 1.8

# <span id="page-226-1"></span>**2.1.2.1.7.7 getTableBorderColor**

### [ Function ]

public getTableBorderColor(): TcHmi.SolidColor | null;

This function returns the currently set value for the TableBorderColor attribute.

### **Parameter**

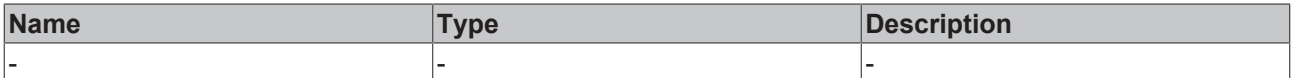

### **Return value**

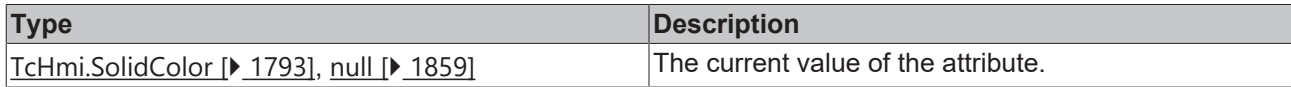

### **See also**

### **Attribute setter:** [setTableBorderColor \[](#page-227-1)[}](#page-227-1) [228\]](#page-227-1)

**Origin:** TcHmiDatagrid

Available from 1.8

# <span id="page-227-1"></span>**2.1.2.1.7.8 setTableBorderColor**

### [ Function ]

public setTableBorderColor(newValue: TcHmi.SolidColor | null): void;

This function sets a new value for the TableBorderColor attribute.

### **Parameter**

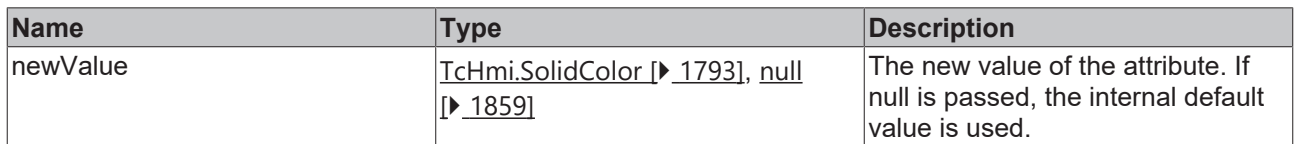

#### **Return value**

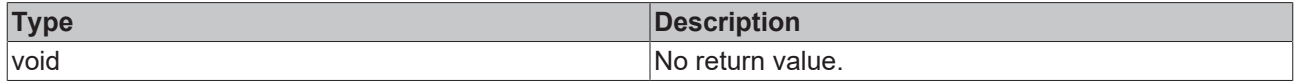

**See also**

**Attribute getter:** [getTableBorderColor \[](#page-226-1)[}](#page-226-1) [227\]](#page-226-1)

**Origin:** TcHmiDatagrid

Available from 1.8

# <span id="page-227-0"></span>**2.1.2.1.7.9 getRowNumbersTextColor**

#### [ Function ]

public getRowNumbersTextColor(): TcHmi.SolidColor | null;

This function returns the currently set value for the RowNumbersTextColor attribute.

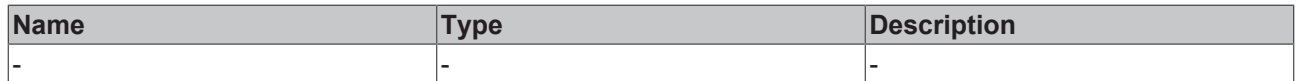

### **Return value**

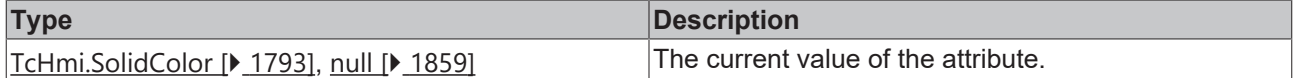

#### **See also**

**Attribute setter:** [setRowNumbersTextColor \[](#page-228-1)[}](#page-228-1) [229\]](#page-228-1)

**Origin:** TcHmiDatagrid

Available from 1.8

# <span id="page-228-1"></span>**2.1.2.1.7.10 setRowNumbersTextColor**

### [ Function ]

public setRowNumbersTextColor(newValue: TcHmi.SolidColor | null): void;

This function sets a new value for the RowNumbersTextColor attribute.

### **Parameter**

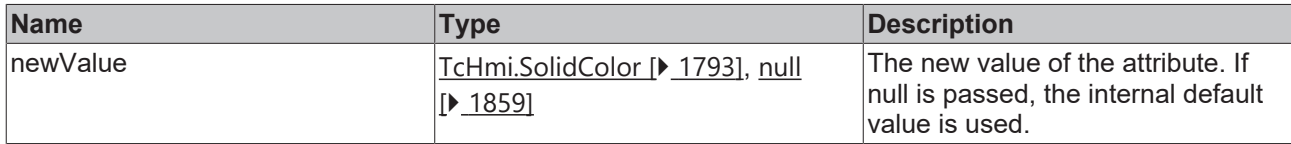

### **Return value**

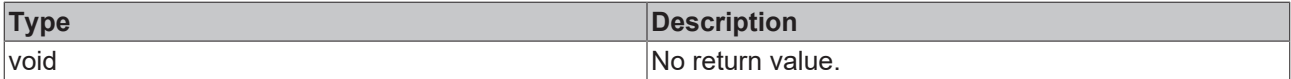

#### **See also**

**Attribute getter:** [getRowNumbersTextColor \[](#page-227-0)[}](#page-227-0) [228\]](#page-227-0)

**Origin:** TcHmiDatagrid

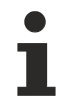

Available from 1.8

# <span id="page-228-0"></span>**2.1.2.1.7.11 getSrcColumn**

#### [ Function ]

public getSrcColumn(): TcHmi.Controls.Beckhoff.TcHmiDatagrid.Column[];

This function returns the currently set value for the SrcColumn attribute.

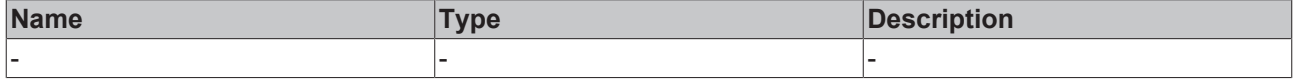

### **Return value**

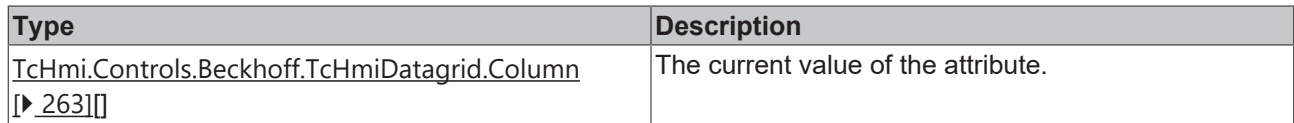

**See also**

**Attribute setter:** [setSrcColumn \[](#page-229-0)[}](#page-229-0) [230\]](#page-229-0)

**Origin:** TcHmiDatagrid

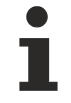

Available from 1.8

# <span id="page-229-0"></span>**2.1.2.1.7.12 setSrcColumn**

### [ Function ]

public setSrcColumn(newValue: TcHmi.Controls.Beckhoff.TcHmiDatagrid.Column[] | null): void;

This function sets a new value for the SrcColumn attribute.

#### **Parameter**

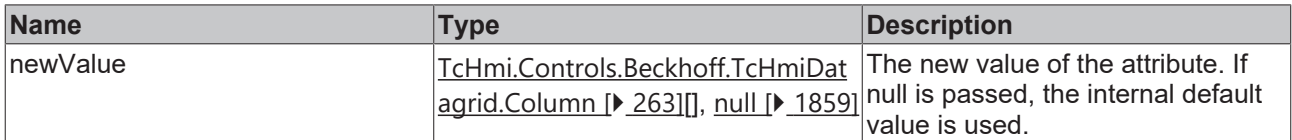

#### **Return value**

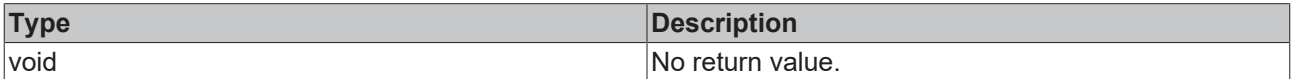

### **See also**

### **Attribute getter:** [getSrcColumn \[](#page-228-0)[}](#page-228-0) [229\]](#page-228-0)

**Origin:** TcHmiDatagrid

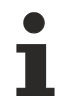

Available from 1.8

# <span id="page-229-1"></span>**2.1.2.1.7.13 getSrcData**

### [ Function ]

public getSrcData(): any[];

This function returns the currently set value for the SrcData attribute.

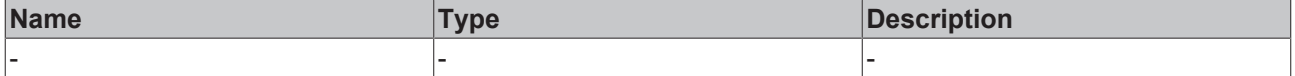

# **Return value**

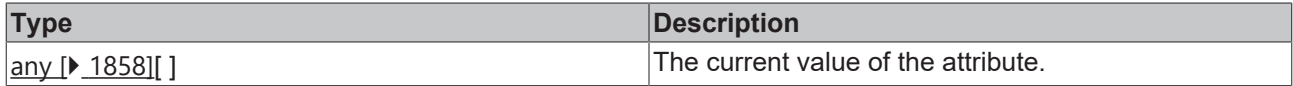

**See also**

**Attribute setter:** [setSrcData \[](#page-230-0)[}](#page-230-0) [231\]](#page-230-0)

**Origin:** TcHmiDatagrid

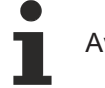

Available from 1.8

# <span id="page-230-0"></span>**2.1.2.1.7.14 setSrcData**

### [ Function ]

public setSrcData(newValue: any[] | null): void;

This function sets a new value for the SrcData attribute.

### **Parameter**

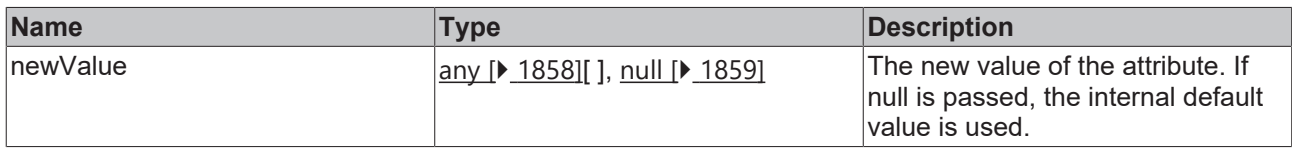

### **Return value**

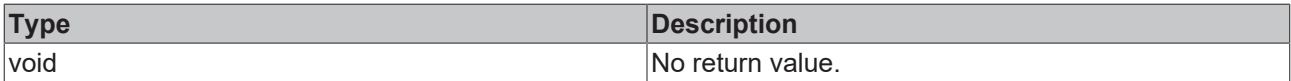

#### **See also**

**Attribute getter:** [getSrcData \[](#page-229-1)[}](#page-229-1) [230\]](#page-229-1)

**Origin:** TcHmiDatagrid

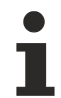

Available from 1.8

# <span id="page-230-1"></span>**2.1.2.1.7.15 getSelectedRowIndex**

### [ Function ]

public getSelectedRowIndex(): number | null;

This function returns the currently set value for the SelectedRowIndex attribute.

### **Parameter**

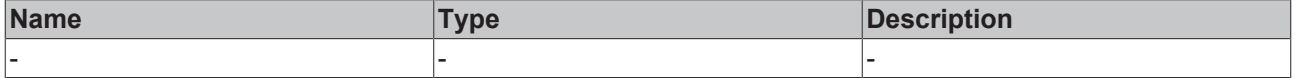

# **Return value**

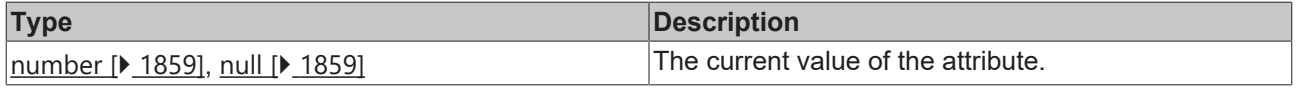

### **See also**

**Attribute setter:** [setSelectedRowIndex \[](#page-231-0)[}](#page-231-0) [232\]](#page-231-0)

### **Origin:** TcHmiDatagrid

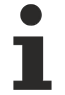

Available from 1.8

# <span id="page-231-0"></span>**2.1.2.1.7.16 setSelectedRowIndex**

[ Function ]

public setSelectedRowIndex(newValue: number | null): void;

This function sets a new value for the SelectedRowIndex attribute.

### **Parameter**

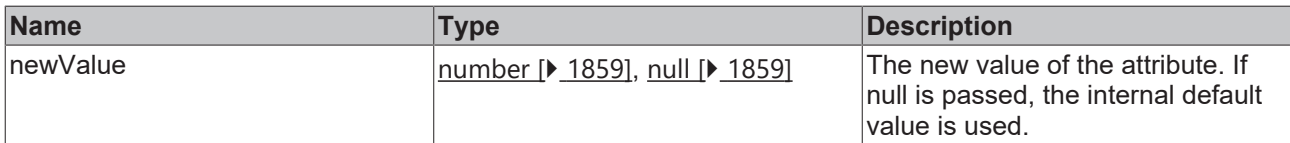

#### **Return value**

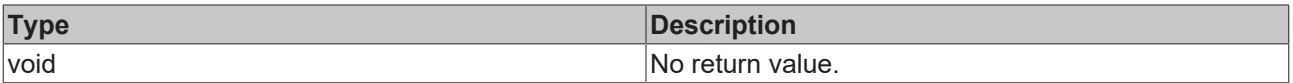

## **See also**

**Attribute getter:** [getSelectedRowIndex \[](#page-230-1)[}](#page-230-1) [231\]](#page-230-1)

**Origin:** TcHmiDatagrid

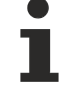

Available from 1.8

# <span id="page-231-1"></span>**2.1.2.1.7.17 getSelectedColumnIndex**

#### [ Function ]

public getSelectedColumnIndex(): number | null;

This function returns the currently set value for the SelectedColumnIndex attribute.

#### **Parameter**

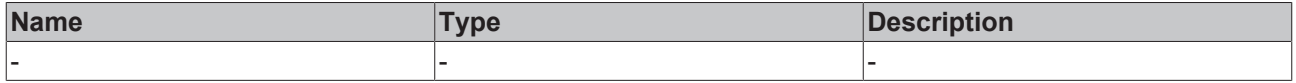

### **Return value**

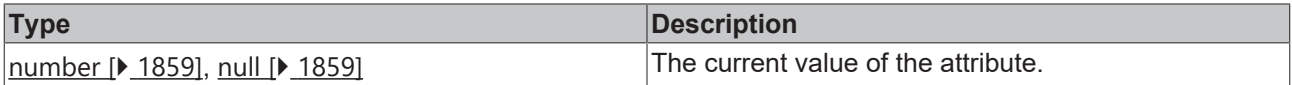

#### **See also**

**Attribute setter:** [setSelectedColumnIndex \[](#page-232-0)[}](#page-232-0) [233\]](#page-232-0)

### **Origin:** TcHmiDatagrid

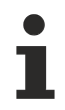

Available from 1.8

# <span id="page-232-0"></span>**2.1.2.1.7.18 setSelectedColumnIndex**

[ Function ]

public setSelectedColumnIndex(newValue: number | null): void;

This function sets a new value for the SelectedColumnIndex attribute.

### **Parameter**

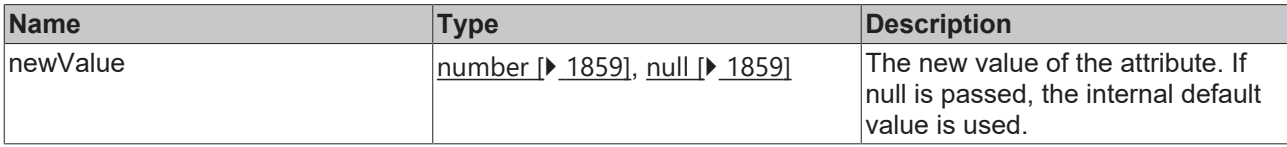

### **Return value**

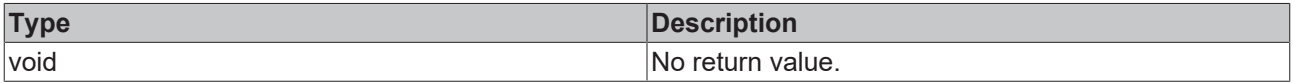

### **See also**

**Attribute getter:** [getSelectedColumnIndex \[](#page-231-1)[}](#page-231-1) [232\]](#page-231-1)

**Origin:** TcHmiDatagrid

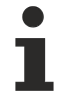

Available from 1.8

# <span id="page-232-1"></span>**2.1.2.1.7.19 getRowHeight**

### [ Function ]

public getRowHeight(): number;

This function returns the currently set value for the RowHeight attribute.

### **Parameter**

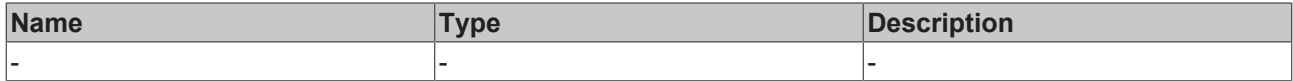

### **Return value**

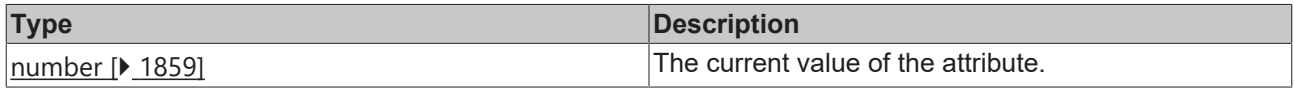

### **See also**

### **Attribute setter:** [setRowHeight \[](#page-233-0)[}](#page-233-0) [234\]](#page-233-0)

**Origin:** TcHmiDatagrid

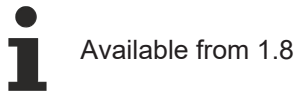

# <span id="page-233-0"></span>**2.1.2.1.7.20 setRowHeight**

### [ Function ]

public setRowHeight(newValue: number | null): void;

This function sets a new value for the RowHeight attribute.

### **Parameter**

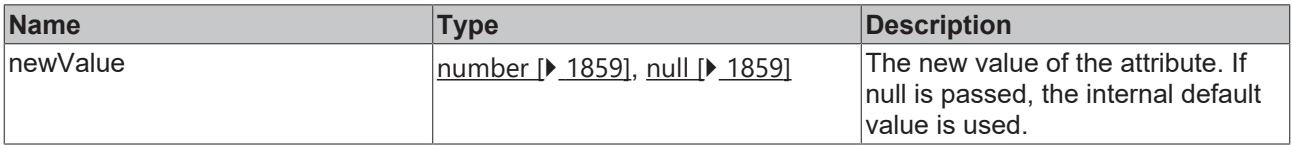

### **Return value**

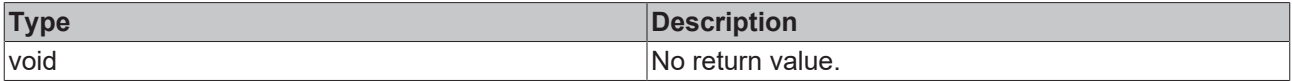

### **See also**

### **Attribute getter:** [getRowHeight \[](#page-232-1)[}](#page-232-1) [233\]](#page-232-1)

**Origin:** TcHmiDatagrid

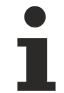

Available from 1.8

# <span id="page-233-1"></span>**2.1.2.1.7.21 getRowHeightUnit**

[ Function ]

```
public getRowHeightUnit(): 'px';
```
This function returns the currently set value for the RowHeightUnit attribute.

### **Parameter**

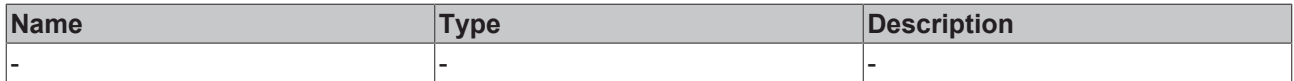

### **Return value**

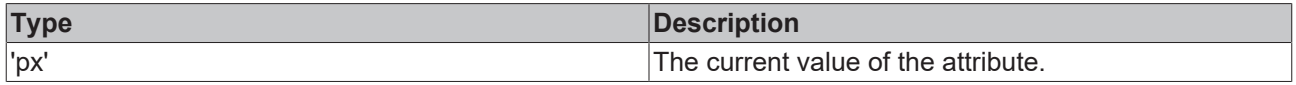

### **See also**

This attribute is read-only, so it has no setter.

**Origin:** TcHmiDatagrid

Available from 1.8

# <span id="page-234-1"></span>**2.1.2.1.7.22 getGridFontStyle**

[ Function ]

public getGridFontStyle(): TcHmi.FontStyle;

This function returns the currently set value for the GridFontStyle attribute.

#### **Parameter**

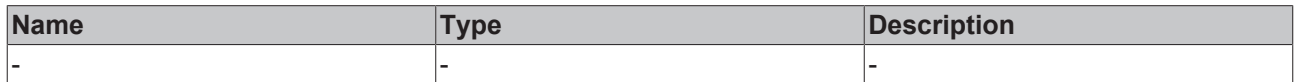

#### **Return value**

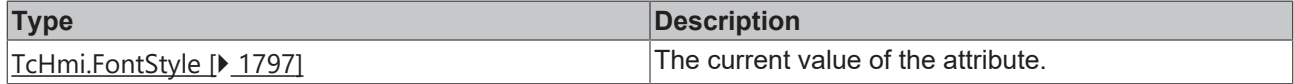

#### **See also**

**Attribute setter:** [setGridFontStyle \[](#page-234-2)[}](#page-234-2) [235\]](#page-234-2)

**Origin:** TcHmiDatagrid

Available from 1.8

# <span id="page-234-2"></span>**2.1.2.1.7.23 setGridFontStyle**

### [ Function ]

public setGridFontStyle(newValue: TcHmi.FontStyle | null): void;

This function sets a new value for the GridFontStyle attribute.

#### **Parameter**

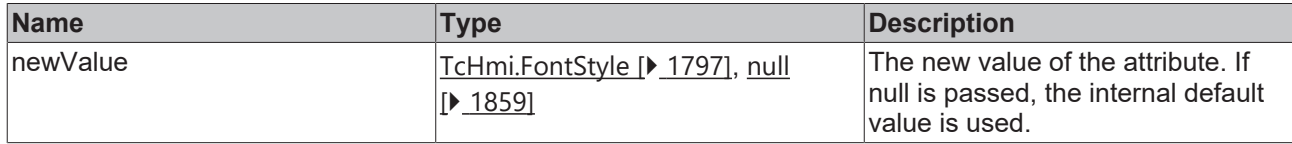

### **Return value**

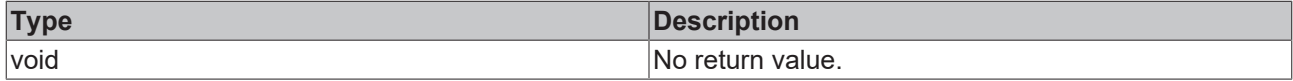

#### **See also**

**Attribute getter:** [getGridFontStyle \[](#page-234-1)[}](#page-234-1) [235\]](#page-234-1)

**Origin:** TcHmiDatagrid

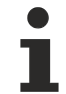

Available from 1.8

# <span id="page-234-0"></span>**2.1.2.1.7.24 getGridFontSizeUnit**

[ Function ]

public getGridFontSizeUnit(): TcHmi.DimensionUnit;

This function returns the currently set value for the GridFontSizeUnit attribute.

### **Parameter**

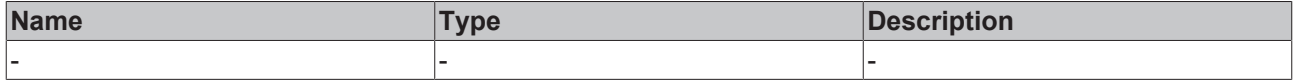

### **Return value**

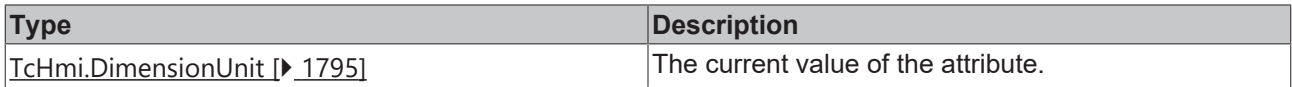

#### **See also**

#### **Attribute setter:** [setGridFontSizeUnit \[](#page-235-1)[}](#page-235-1) [236\]](#page-235-1)

**Origin:** TcHmiDatagrid

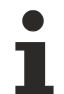

Available from 1.8

# <span id="page-235-1"></span>**2.1.2.1.7.25 setGridFontSizeUnit**

### [ Function ]

public setGridFontSizeUnit(newValue: TcHmi.DimensionUnit | null): void;

This function sets a new value for the GridFontSizeUnit attribute.

#### **Parameter**

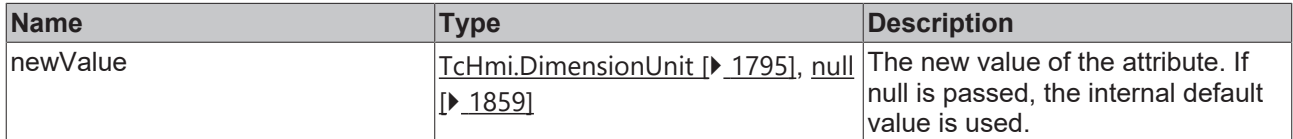

#### **Return value**

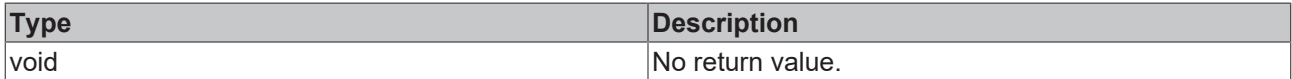

**See also**

**Attribute getter:** [getGridFontSizeUnit \[](#page-234-0)[}](#page-234-0) [235\]](#page-234-0)

**Origin:** TcHmiDatagrid

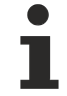

Available from 1.8

# <span id="page-235-0"></span>**2.1.2.1.7.26 getGridFontSize**

### [ Function ]

public getGridFontSize(): number;

This function returns the currently set value for the GridFontSize attribute.

### **Parameter**

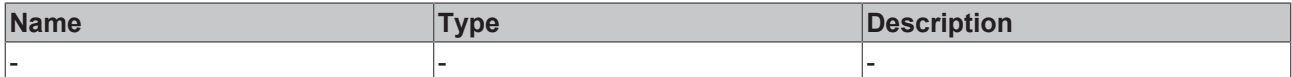

#### **Return value**

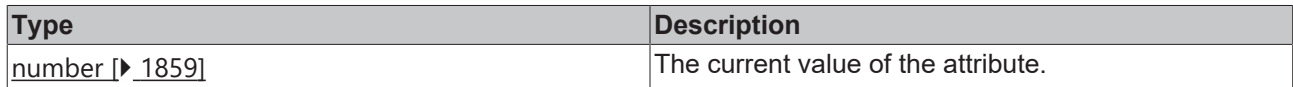

### **See also**

### **Attribute setter:** [setGridFontSize \[](#page-236-1)[}](#page-236-1) [237\]](#page-236-1)

**Origin:** TcHmiDatagrid

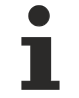

Available from 1.8

# <span id="page-236-1"></span>**2.1.2.1.7.27 setGridFontSize**

#### [ Function ]

public setGridFontSize(newValue: number | null): void;

This function sets a new value for the GridFontSize attribute.

### **Parameter**

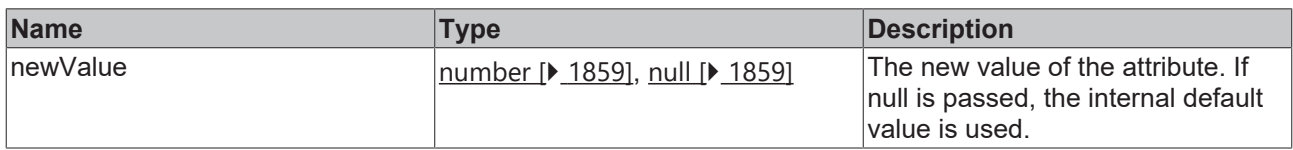

#### **Return value**

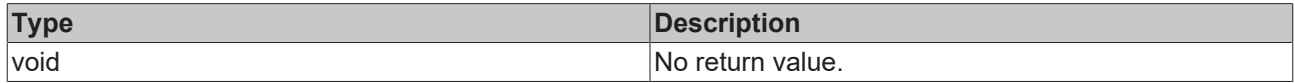

**See also**

**Attribute getter:** [getGridFontSize \[](#page-235-0)[}](#page-235-0) [236\]](#page-235-0)

**Origin:** TcHmiDatagrid

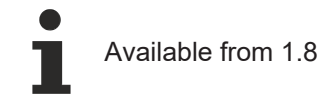

# <span id="page-236-0"></span>**2.1.2.1.7.28 getGridFontFamily**

### [ Function ]

public getGridFontFamily(): string | null;

This function returns the currently set value for the GridFontFamily attribute.

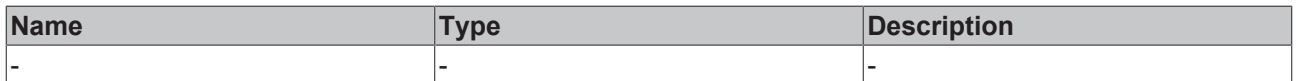

### **Return value**

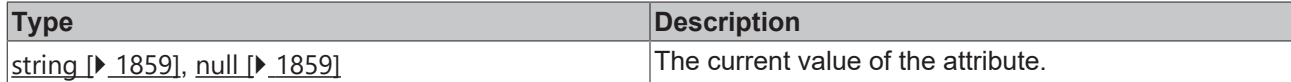

**See also**

**Attribute setter:** [setGridFontFamily \[](#page-237-0)[}](#page-237-0) [238\]](#page-237-0)

**Origin:** TcHmiDatagrid

Available from 1.8

# <span id="page-237-0"></span>**2.1.2.1.7.29 setGridFontFamily**

### [ Function ]

public setGridFontFamily(newValue: string | null): void;

This function sets a new value for the GridFontFamily attribute.

#### **Parameter**

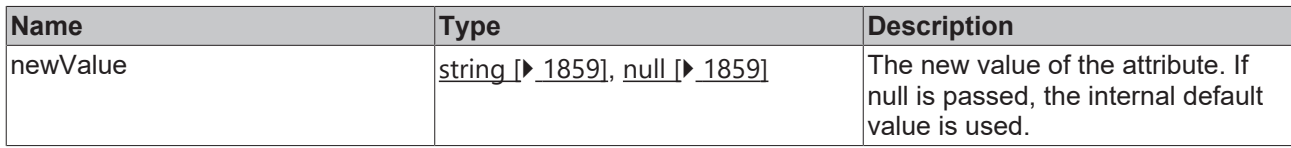

### **Return value**

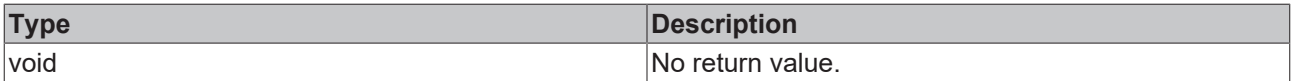

#### **See also**

**Attribute getter:** [getGridFontFamily \[](#page-236-0)[}](#page-236-0) [237\]](#page-236-0)

**Origin:** TcHmiDatagrid

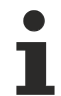

Available from 1.8

# <span id="page-237-1"></span>**2.1.2.1.7.30 getCellContentPadding**

### [ Function ]

public getCellContentPadding(): TcHmi.FourSidedCss | null;

This function returns the currently set value for the CellContentPadding attribute.

### **Parameter**

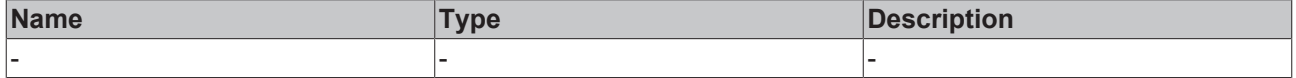

# **Return value**

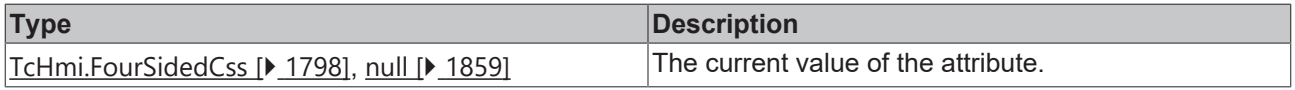

### **See also**

**Attribute setter:** [setCellContentPadding \[](#page-238-1)[}](#page-238-1) [239\]](#page-238-1)

**Origin:** TcHmiDatagrid

Available from 1.8

# <span id="page-238-1"></span>**2.1.2.1.7.31 setCellContentPadding**

[ Function ]

public setCellContentPadding(newValue: TcHmi.FourSidedCss | null): void;

This function sets a new value for the CellContentPadding attribute.

### **Parameter**

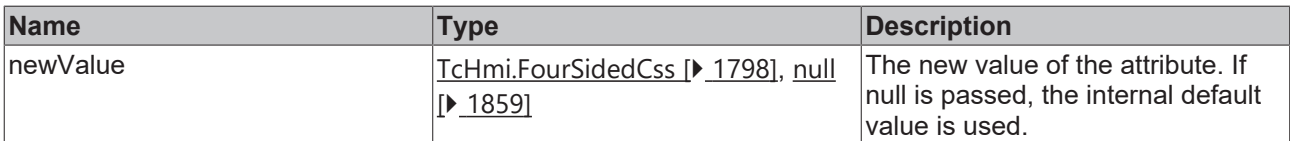

#### **Return value**

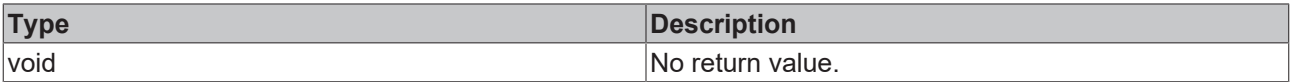

## **See also**

Attribute getter: [getCellContentPadding \[](#page-237-1) $\triangleright$  [238\]](#page-237-1)

**Origin:** TcHmiDatagrid

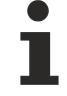

Available from 1.8

# <span id="page-238-0"></span>**2.1.2.1.7.32 getGridFontWeight**

#### [ Function ]

public getGridFontWeight(): TcHmi.FontWeight;

This function returns the currently set value for the GridFontWeight attribute.

#### **Parameter**

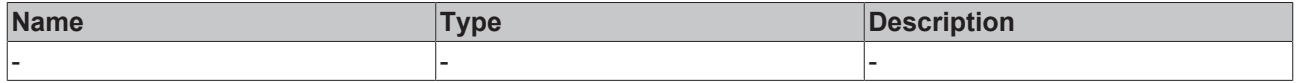

### **Return value**

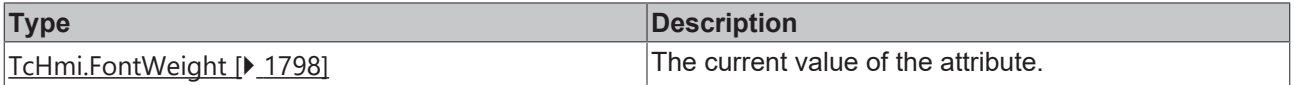

#### **See also**

**Attribute setter:** [setGridFontWeight \[](#page-239-1)[}](#page-239-1) [240\]](#page-239-1)

### **Origin:** TcHmiDatagrid

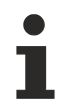

# Available from 1.8

# <span id="page-239-1"></span>**2.1.2.1.7.33 setGridFontWeight**

### [ Function ]

public setGridFontWeight(newValue: TcHmi.FontWeight | null): void;

This function sets a new value for the GridFontWeight attribute.

### **Parameter**

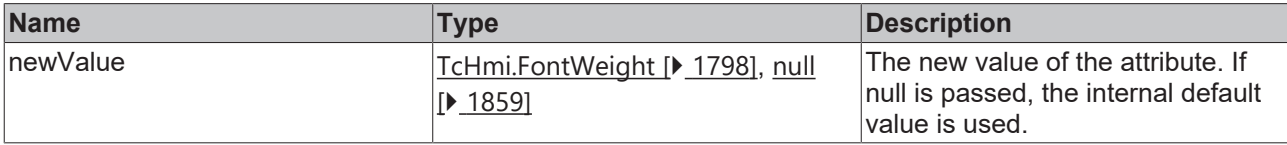

### **Return value**

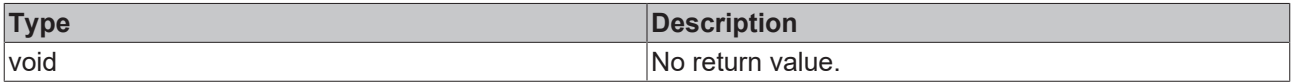

### **See also**

**Attribute getter:** [getGridFontWeight \[](#page-238-0)[}](#page-238-0) [239\]](#page-238-0)

**Origin:** TcHmiDatagrid

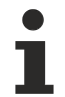

Available from 1.8

# <span id="page-239-0"></span>**2.1.2.1.7.34 getHeaderHeight**

#### [ Function ]

public getHeaderHeight(): number;

This function returns the currently set value for the HeaderHeight attribute.

### **Parameter**

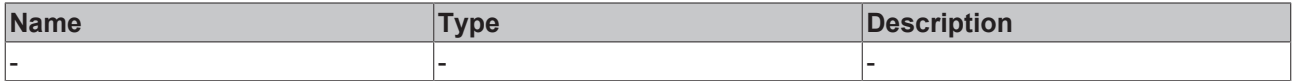

### **Return value**

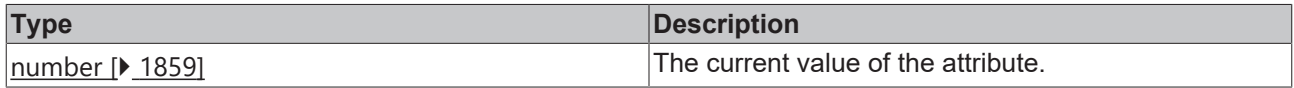

### **See also**

### **Attribute setter:** [setHeaderHeight \[](#page-240-0)[}](#page-240-0) [241\]](#page-240-0)

**Origin:** TcHmiDatagrid

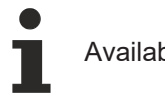

# Available from 1.8

# <span id="page-240-0"></span>**2.1.2.1.7.35 setHeaderHeight**

### [ Function ]

public setHeaderHeight(newValue: number | null): void;

This function sets a new value for the HeaderHeight attribute.

### **Parameter**

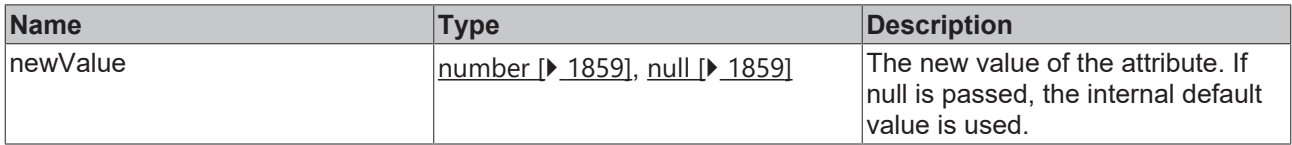

### **Return value**

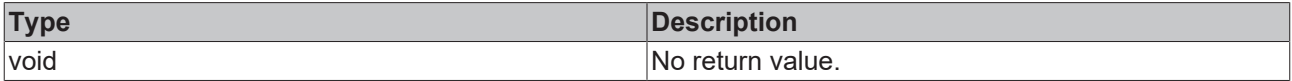

### **See also**

### Attribute getter: [getHeaderHeight \[](#page-239-0) $\blacktriangleright$  [240\]](#page-239-0)

**Origin:** TcHmiDatagrid

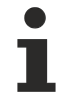

Available from 1.8

# <span id="page-240-1"></span>**2.1.2.1.7.36 getHeaderHeightUnit**

[ Function ]

public getHeaderHeightUnit(): TcHmi.DimensionUnit;

This function returns the currently set value for the HeaderHeightUnit attribute.

### **Parameter**

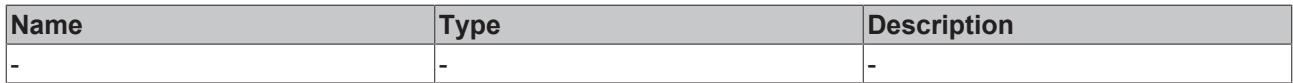

### **Return value**

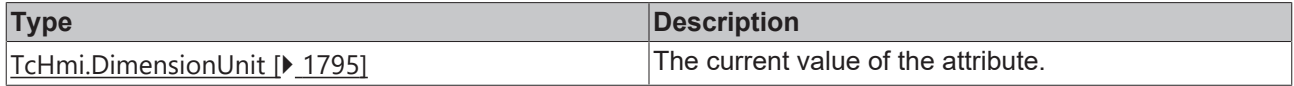

### **See also**

### **Attribute setter:** [setHeaderHeightUnit \[](#page-241-2)[}](#page-241-2) [242\]](#page-241-2)

**Origin:** TcHmiDatagrid

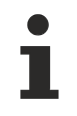

Available from 1.8

# <span id="page-241-2"></span>**2.1.2.1.7.37 setHeaderHeightUnit**

[ Function ]

public setHeaderHeightUnit(newValue: TcHmi.DimensionUnit | null): void;

This function sets a new value for the HeaderHeightUnit attribute.

### **Parameter**

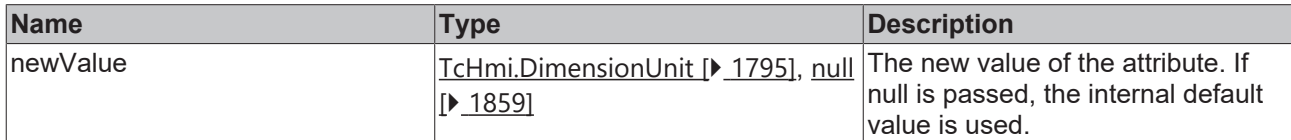

### **Return value**

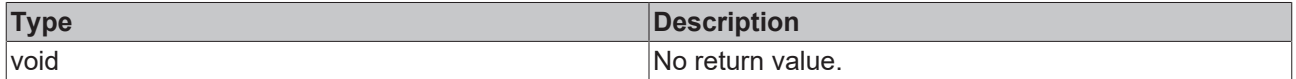

**See also**

**Attribute getter:** [getHeaderHeightUnit \[](#page-240-1)[}](#page-240-1) [241\]](#page-240-1)

**Origin:** TcHmiDatagrid

Available from 1.8

## <span id="page-241-0"></span>**2.1.2.1.7.38 getHeaderFontWeight**

[ Function ]

public getHeaderFontWeight(): TcHmi.FontWeight;

This function returns the currently set value for the HeaderFontWeight attribute.

### **Parameter**

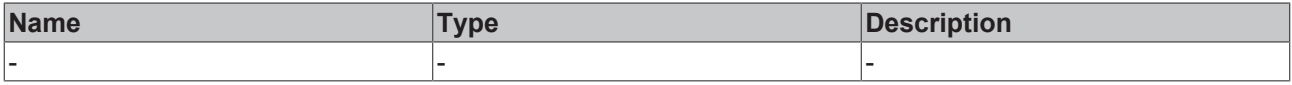

# **Return value**

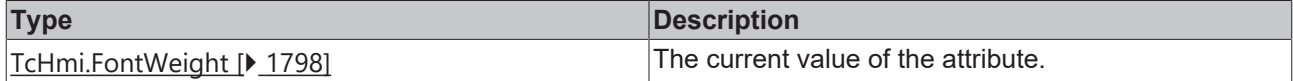

#### **See also**

**Attribute setter:** [setHeaderFontWeight \[](#page-241-1)[}](#page-241-1) [242\]](#page-241-1)

**Origin:** TcHmiDatagrid

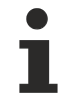

Available from 1.8

# <span id="page-241-1"></span>**2.1.2.1.7.39 setHeaderFontWeight**

[ Function ]

public setHeaderFontWeight(newValue: TcHmi.FontWeight | null): void;

This function sets a new value for the HeaderFontWeight attribute.

### **Parameter**

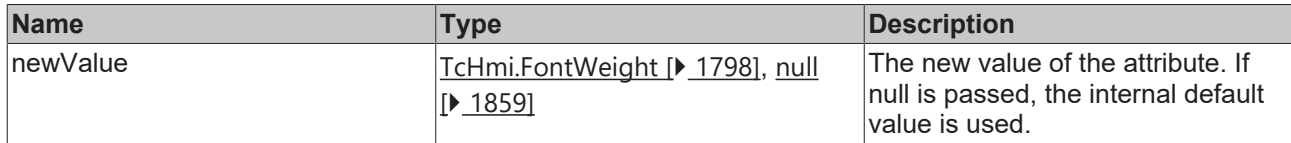

### **Return value**

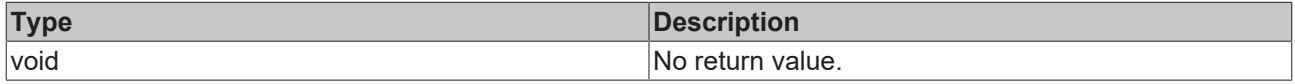

### **See also**

**Attribute getter:** [getHeaderFontWeight \[](#page-241-0)[}](#page-241-0) [242\]](#page-241-0)

**Origin:** TcHmiDatagrid

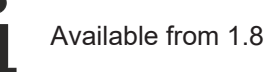

# <span id="page-242-0"></span>**2.1.2.1.7.40 getHeaderFontSizeUnit**

### [ Function ]

public getHeaderFontSizeUnit(): TcHmi.DimensionUnit;

This function returns the currently set value for the HeaderFontSizeUnit attribute.

### **Parameter**

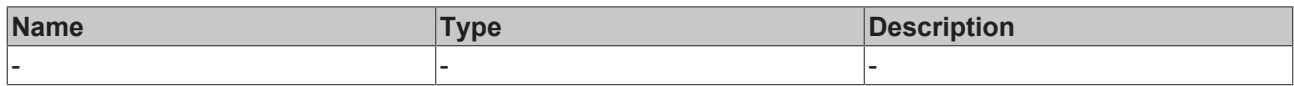

### **Return value**

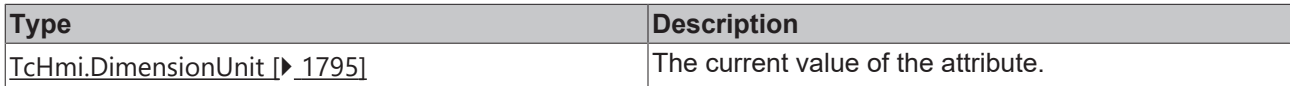

**See also**

**Attribute setter:** [setHeaderFontSizeUnit \[](#page-242-1)[}](#page-242-1) [243\]](#page-242-1)

**Origin:** TcHmiDatagrid

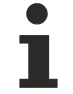

Available from 1.8

# <span id="page-242-1"></span>**2.1.2.1.7.41 setHeaderFontSizeUnit**

#### [ Function ]

public setHeaderFontSizeUnit(newValue: TcHmi.DimensionUnit | null): void;

This function sets a new value for the HeaderFontSizeUnit attribute.

### **Parameter**

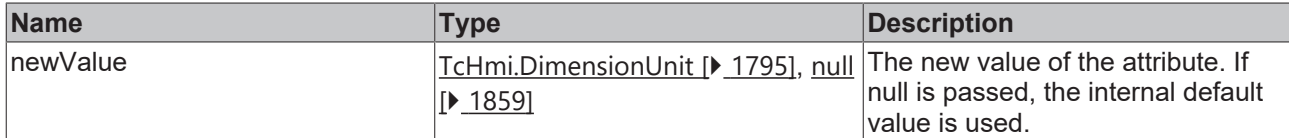

### **Return value**

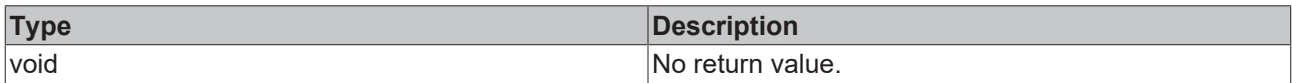

### **See also**

### **Attribute getter:** [getHeaderFontSizeUnit \[](#page-242-0)[}](#page-242-0) [243\]](#page-242-0)

**Origin:** TcHmiDatagrid

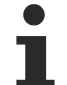

Available from 1.8

# <span id="page-243-0"></span>**2.1.2.1.7.42 getHeaderFontSize**

### [ Function ]

public getHeaderFontSize(): number;

This function returns the currently set value for the HeaderFontSize attribute.

### **Parameter**

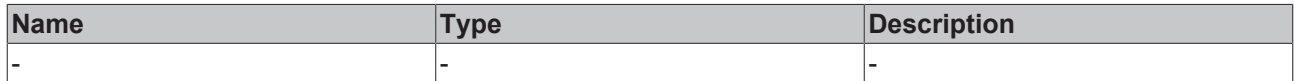

#### **Return value**

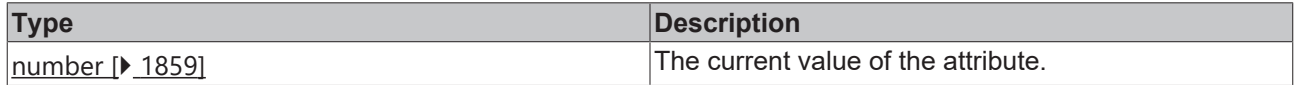

**See also**

**Attribute setter:** [setHeaderFontSize \[](#page-243-1)[}](#page-243-1) [244\]](#page-243-1)

**Origin:** TcHmiDatagrid

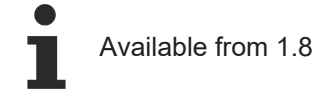

# <span id="page-243-1"></span>**2.1.2.1.7.43 setHeaderFontSize**

### [ Function ]

public setHeaderFontSize(newValue: number | null): void;

This function sets a new value for the HeaderFontSize attribute.

# **RECKHOFF**

# **Parameter**

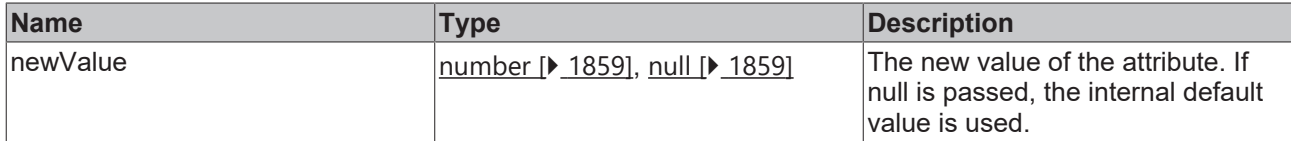

### **Return value**

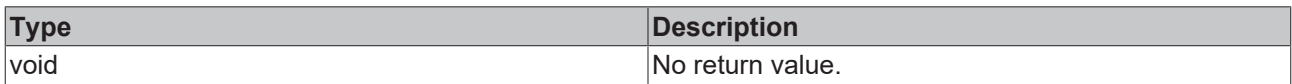

## **See also**

### **Attribute getter:** [getHeaderFontSize \[](#page-243-0)[}](#page-243-0) [244\]](#page-243-0)

**Origin:** TcHmiDatagrid

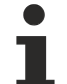

Available from 1.8

# <span id="page-244-0"></span>**2.1.2.1.7.44 getHeaderFontFamily**

[ Function ]

public getHeaderFontFamily(): string | null;

This function returns the currently set value for the HeaderFontFamily attribute.

### **Parameter**

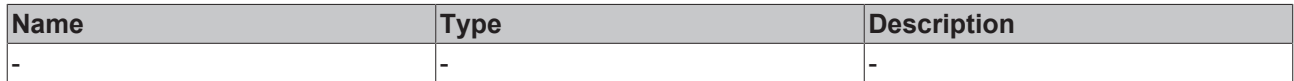

### **Return value**

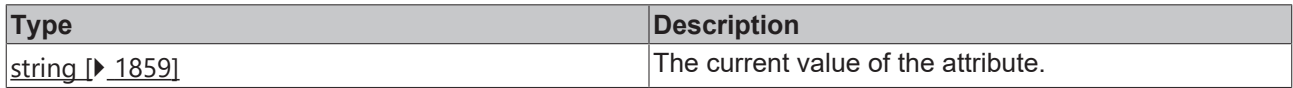

**See also**

**Attribute setter:** [setHeaderFontFamily \[](#page-244-1)[}](#page-244-1) [245\]](#page-244-1)

**Origin:** TcHmiDatagrid

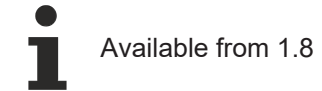

# <span id="page-244-1"></span>**2.1.2.1.7.45 setHeaderFontFamily**

### [ Function ]

public setHeaderFontFamily(newValue: string | null): void;

This function sets a new value for the HeaderFontFamily attribute.

### **Parameter**

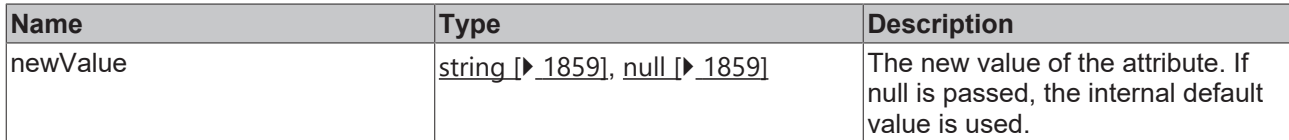

### **Return value**

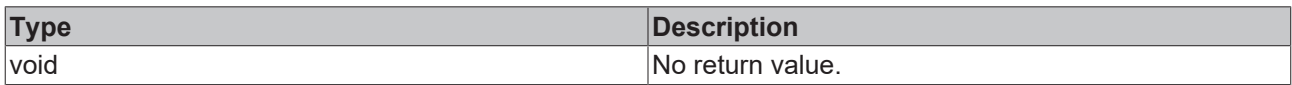

### **See also**

### Attribute getter: [getHeaderFontFamily \[](#page-244-0) $\blacktriangleright$  [245\]](#page-244-0)

**Origin:** TcHmiDatagrid

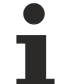

Available from 1.8

# <span id="page-245-0"></span>**2.1.2.1.7.46 getHeaderCellPadding**

#### [ Function ]

public getHeaderCellPadding(): TcHmi.FourSidedCss | null;

This function returns the currently set value for the HeaderCellPadding attribute.

### **Parameter**

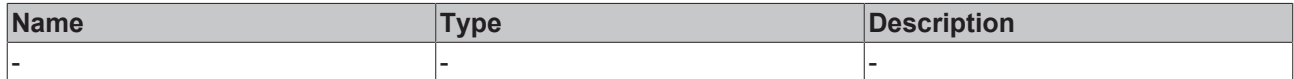

#### **Return value**

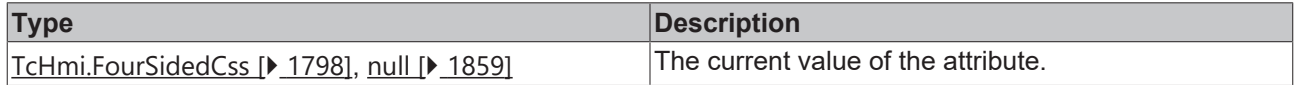

### **See also**

**Attribute setter:** [setHeaderCellPadding \[](#page-245-1)[}](#page-245-1) [246\]](#page-245-1)

**Origin:** TcHmiDatagrid

Available from 1.8

# <span id="page-245-1"></span>**2.1.2.1.7.47 setHeaderCellPadding**

### [ Function ]

public setHeaderCellPadding(newValue: TcHmi.FourSidedCss | null): void;

This function sets a new value for the HeaderCellPadding attribute.

# **RECKHOFF**

# **Parameter**

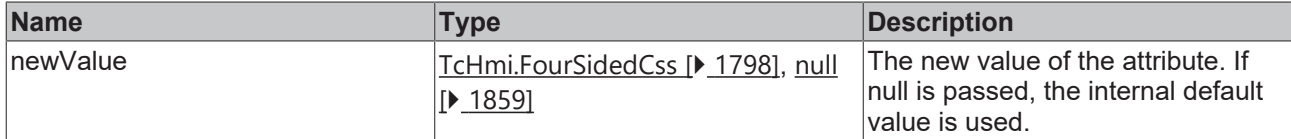

### **Return value**

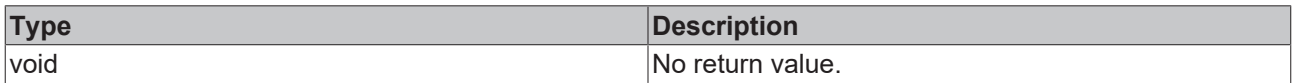

## **See also**

### **Attribute getter:** [getHeaderCellPadding \[](#page-245-0)[}](#page-245-0) [246\]](#page-245-0)

### **Origin:** TcHmiDatagrid

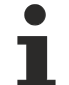

Available from 1.8

# <span id="page-246-0"></span>**2.1.2.1.7.48 getHeaderFontStyle**

#### [ Function ]

public getHeaderFontStyle(): TcHmi.FontStyle;

This function returns the currently set value for the HeaderFontStyle attribute.

### **Parameter**

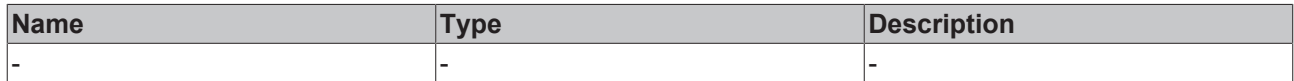

#### **Return value**

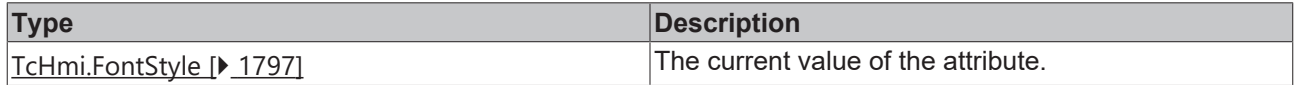

### **See also**

**Attribute setter:** [setHeaderFontStyle \[](#page-246-1)[}](#page-246-1) [247\]](#page-246-1)

**Origin:** TcHmiDatagrid

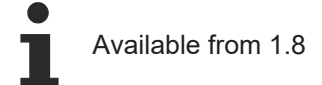

# <span id="page-246-1"></span>**2.1.2.1.7.49 setHeaderFontStyle**

### [ Function ]

public setHeaderFontStyle(newValue: TcHmi.FontStyle | null): void;

This function sets a new value for the HeaderFontStyle attribute.

### **Parameter**

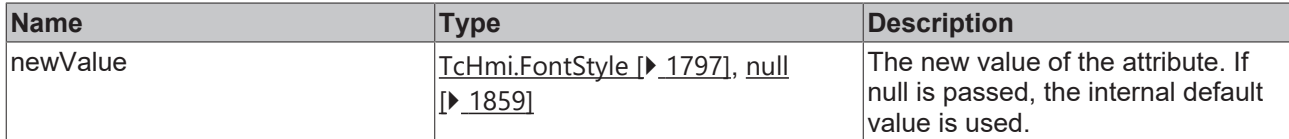

### **Return value**

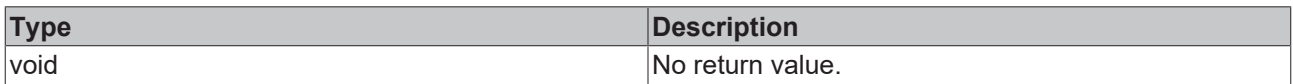

### **See also**

### **Attribute getter:** [getHeaderFontStyle \[](#page-246-0)[}](#page-246-0) [247\]](#page-246-0)

**Origin:** TcHmiDatagrid

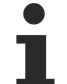

Available from 1.8

# <span id="page-247-0"></span>**2.1.2.1.7.50 getShowRowNumbers**

### [ Function ]

public getShowRowNumbers(): boolean;

This function returns the currently set value for the ShowRowNumbers attribute.

### **Parameter**

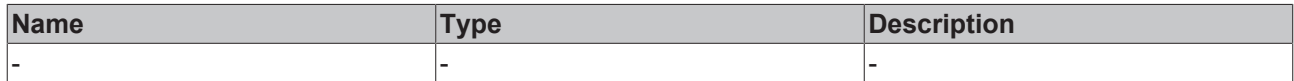

#### **Return value**

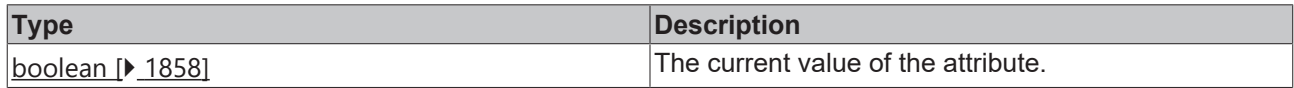

### **See also**

**Attribute setter:** [setShowRowNumbers \[](#page-247-1)[}](#page-247-1) [248\]](#page-247-1)

**Origin:** TcHmiDatagrid

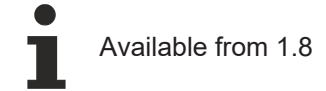

# <span id="page-247-1"></span>**2.1.2.1.7.51 setShowRowNumbers**

### [ Function ]

public setShowRowNumbers(newValue: boolean | null): void;

This function sets a new value for the ShowRowNumbers attribute.

# **RECKHOFF**

### **Parameter**

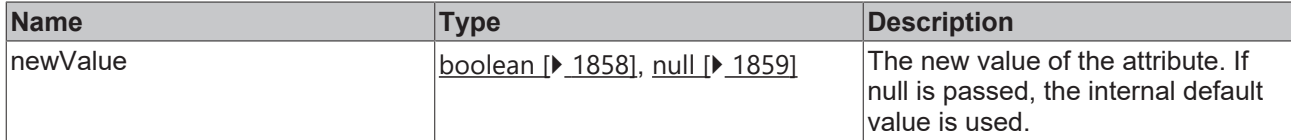

### **Return value**

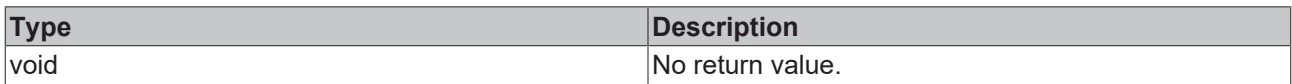

### **See also**

### **Attribute getter:** [getShowRowNumbers \[](#page-247-0)[}](#page-247-0) [248\]](#page-247-0)

**Origin:** TcHmiDatagrid

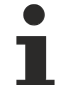

Available from 1.8

# <span id="page-248-0"></span>**2.1.2.1.7.52 getRowNumbersResizable**

#### [ Function ]

public getRowNumbersResizable(): boolean;

This function returns the currently set value for the RowNumbersResizable attribute.

### **Parameter**

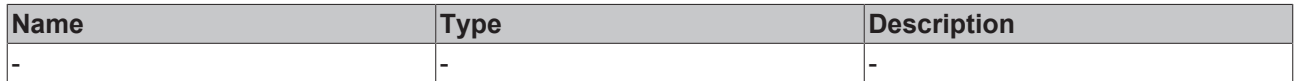

#### **Return value**

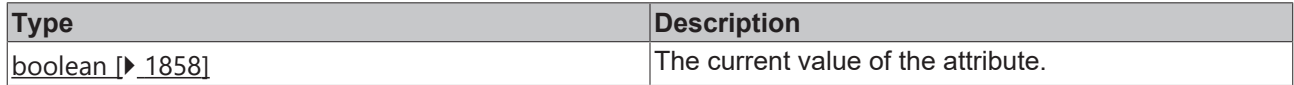

### **See also**

**Attribute setter:** [setRowNumbersResizable \[](#page-248-1)[}](#page-248-1) [249\]](#page-248-1)

**Origin:** TcHmiDatagrid

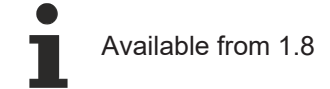

# <span id="page-248-1"></span>**2.1.2.1.7.53 setRowNumbersResizable**

### [ Function ]

public setRowNumbersResizable(newValue: boolean | null): void;

This function sets a new value for the RowNumbersResizable attribute.

### **Parameter**

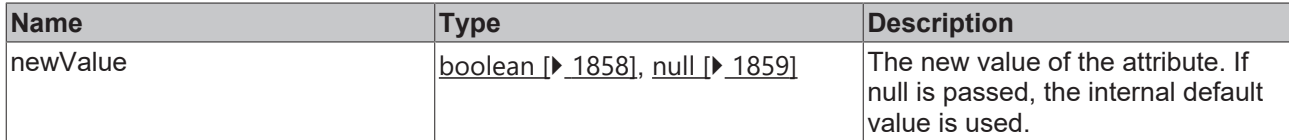

### **Return value**

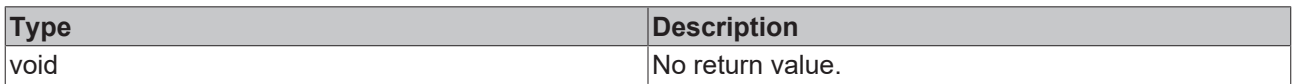

### **See also**

### **Attribute getter:** [getRowNumbersResizable \[](#page-248-0)[}](#page-248-0) [249\]](#page-248-0)

**Origin:** TcHmiDatagrid

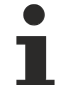

Available from 1.8

# <span id="page-249-0"></span>**2.1.2.1.7.54 getRowNumbersFontWeight**

#### [ Function ]

public getRowNumbersFontWeight(): TcHmi.FontWeight;

This function returns the currently set value for the RowNumbersFontWeight attribute.

### **Parameter**

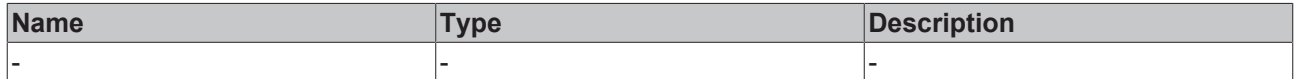

#### **Return value**

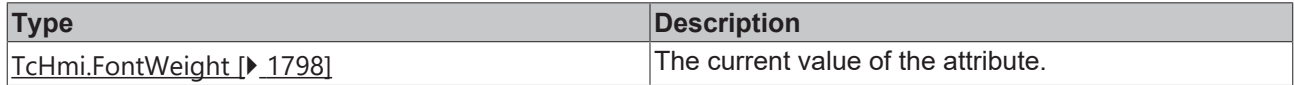

### **See also**

**Attribute setter:** [setRowNumbersFontWeight \[](#page-249-1)[}](#page-249-1) [250\]](#page-249-1)

**Origin:** TcHmiDatagrid

Available from 1.8

# <span id="page-249-1"></span>**2.1.2.1.7.55 setRowNumbersFontWeight**

### [ Function ]

public setRowNumbersFontWeight(newValue: TcHmi.FontWeight | null): void;

This function sets a new value for the RowNumbersFontWeight attribute.

# **RECKHOFF**

# **Parameter**

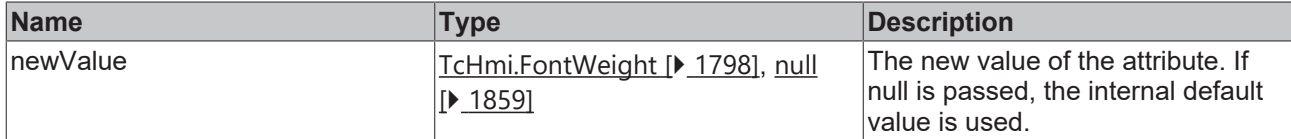

### **Return value**

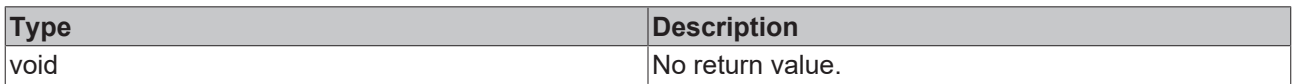

## **See also**

### **Attribute getter:** [getRowNumbersFontWeight \[](#page-249-0)[}](#page-249-0) [250\]](#page-249-0)

**Origin:** TcHmiDatagrid

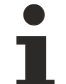

Available from 1.8

# <span id="page-250-0"></span>**2.1.2.1.7.56 getRowNumbersWidth**

#### [ Function ]

public getRowNumbersWidth(): number;

This function returns the currently set value for the RowNumbersWidth attribute.

### **Parameter**

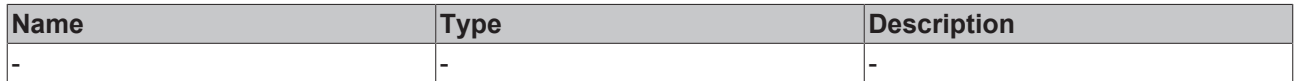

#### **Return value**

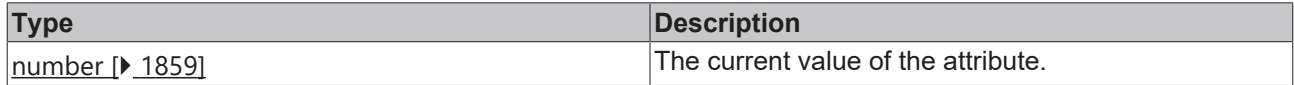

### **See also**

**Attribute setter:** [setRowNumbersWidth \[](#page-250-1)[}](#page-250-1) [251\]](#page-250-1)

**Origin:** TcHmiDatagrid

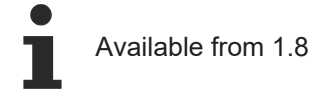

# <span id="page-250-1"></span>**2.1.2.1.7.57 setRowNumbersWidth**

### [ Function ]

public setRowNumbersWidth(newValue: number | null): void;

This function sets a new value for the RowNumbersWidth attribute.

### **Parameter**

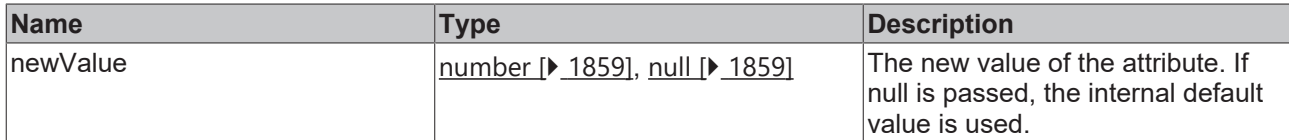

### **Return value**

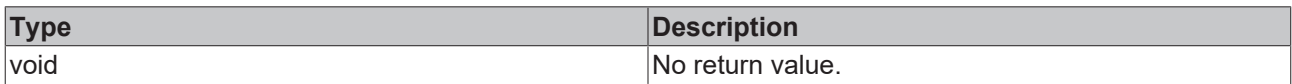

### **See also**

### **Attribute getter:** [getRowNumbersWidth \[](#page-250-0)[}](#page-250-0) [251\]](#page-250-0)

**Origin:** TcHmiDatagrid

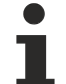

Available from 1.8

# <span id="page-251-0"></span>**2.1.2.1.7.58 getRowNumbersWidthUnit**

#### [ Function ]

public getRowNumbersWidthUnit(): TcHmi.DimensionUnit;

This function returns the currently set value for the RowNumbersWidthUnit attribute.

### **Parameter**

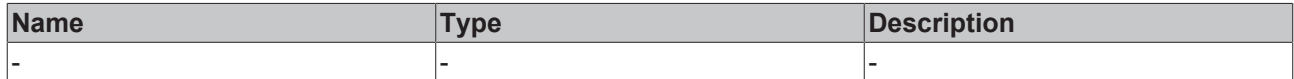

#### **Return value**

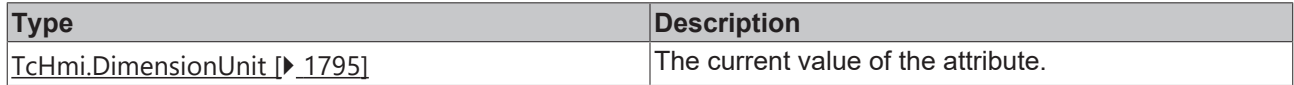

### **See also**

**Attribute setter:** [setRowNumbersWidthUnit \[](#page-251-1)[}](#page-251-1) [252\]](#page-251-1)

**Origin:** TcHmiDatagrid

Available from 1.8

# <span id="page-251-1"></span>**2.1.2.1.7.59 setRowNumbersWidthUnit**

### [ Function ]

public setRowNumbersWidthUnit(newValue: TcHmi.DimensionUnit | null): void;

This function sets a new value for the RowNumbersWidthUnit attribute.
# **Parameter**

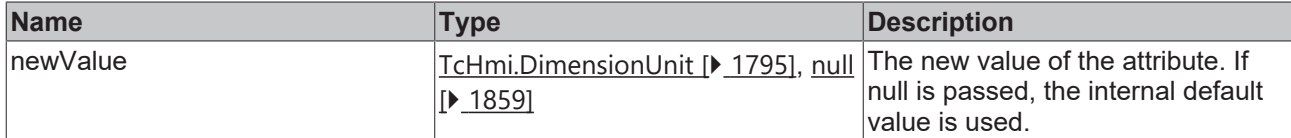

### **Return value**

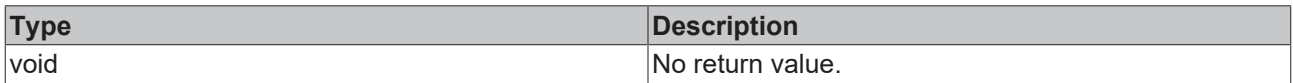

### **See also**

### **Attribute getter:** [getRowNumbersWidthUnit \[](#page-251-0)[}](#page-251-0) [252\]](#page-251-0)

**Origin:** TcHmiDatagrid

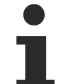

Available from 1.8

## <span id="page-252-1"></span>**2.1.2.1.7.60 getRowNumbersHorizontalAlignment**

### [ Function ]

public getRowNumbersHorizontalAlignment(): TcHmi.HorizontalAlignment;

This function returns the currently set value for the RowNumbersHorizontalAlignment attribute.

### **Parameter**

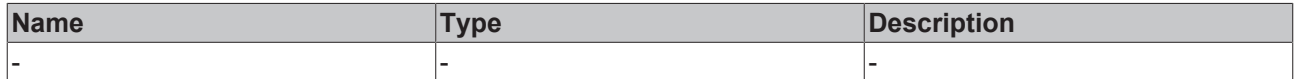

### **Return value**

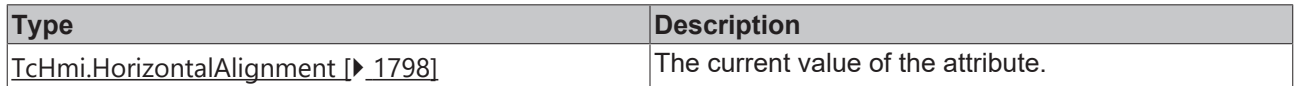

### **See also**

**Attribute setter:** [setRowNumbersHorizontalAlignment \[](#page-252-0)[}](#page-252-0) [253\]](#page-252-0)

**Origin:** TcHmiDatagrid

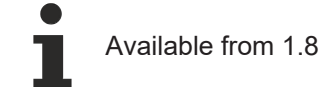

# <span id="page-252-0"></span>**2.1.2.1.7.61 setRowNumbersHorizontalAlignment**

### [ Function ]

public setRowNumbersHorizontalAlignment(newValue: TcHmi.HorizontalAlignment | null): void;

This function sets a new value for the RowNumbersHorizontalAlignment attribute.

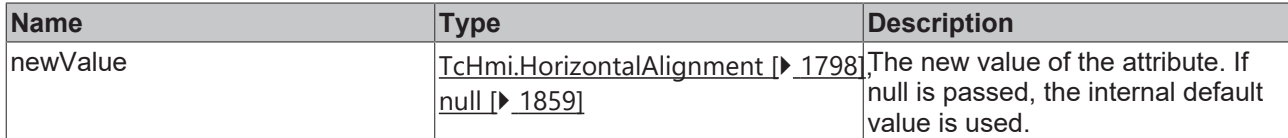

### **Return value**

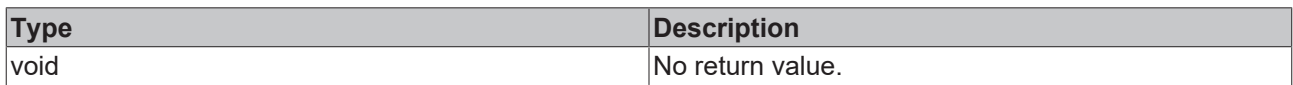

### **See also**

**Attribute getter:** [getRowNumbersHorizontalAlignment \[](#page-252-1)[}](#page-252-1) [253\]](#page-252-1)

**Origin:** TcHmiDatagrid

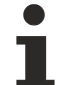

Available from 1.8

# <span id="page-253-1"></span>**2.1.2.1.7.62 getRowNumbersVerticalAlignment**

### [ Function ]

public getRowNumbersVerticalAlignment(): TcHmi.VerticalAlignment;

This function returns the currently set value for the RowNumbersVerticalAlignment attribute.

### **Parameter**

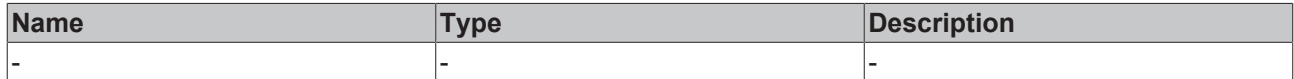

### **Return value**

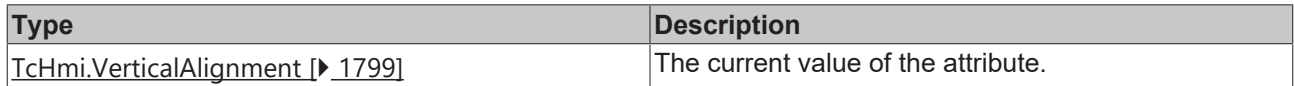

### **See also**

**Attribute setter:** [setRowNumbersVerticalAlignment \[](#page-253-0)[}](#page-253-0) [254\]](#page-253-0)

**Origin:** TcHmiDatagrid

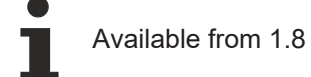

# <span id="page-253-0"></span>**2.1.2.1.7.63 setRowNumbersVerticalAlignment**

### [ Function ]

public setRowNumbersVerticalAlignment(newValue: TcHmi.VerticalAlignment | null): void;

This function sets a new value for the RowNumbersVerticalAlignment attribute.

# **Parameter**

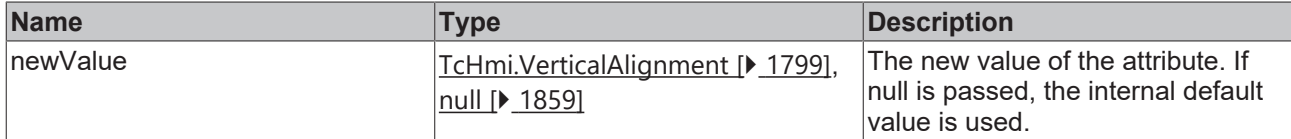

### **Return value**

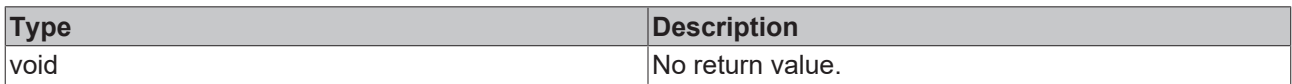

### **See also**

### **Attribute getter:** [getRowNumbersVerticalAlignment \[](#page-253-1)[}](#page-253-1) [254\]](#page-253-1)

### **Origin:** TcHmiDatagrid

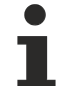

Available from 1.8

## <span id="page-254-1"></span>**2.1.2.1.7.64 getRowNumbersCellPadding**

### [ Function ]

public getRowNumbersCellPadding(): TcHmi.FourSidedCss | null;

This function returns the currently set value for the RowNumbersCellPadding attribute.

### **Parameter**

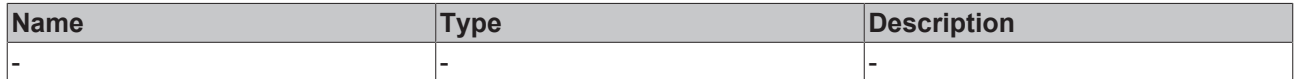

### **Return value**

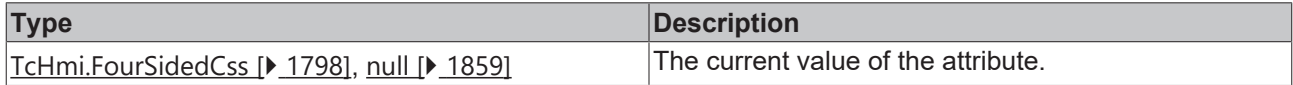

### **See also**

**Attribute setter:** [setRowNumbersCellPadding \[](#page-254-0)[}](#page-254-0) [255\]](#page-254-0)

**Origin:** TcHmiDatagrid

Available from 1.8

## <span id="page-254-0"></span>**2.1.2.1.7.65 setRowNumbersCellPadding**

### [ Function ]

public setRowNumbersCellPadding(newValue: TcHmi.FourSidedCss | null): void;

This function sets a new value for the RowNumbersCellPadding attribute.

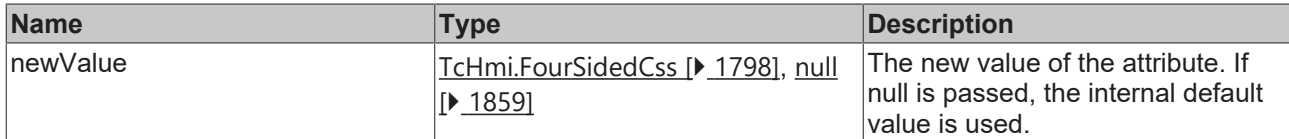

### **Return value**

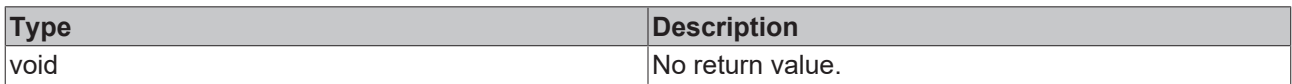

### **See also**

### **Attribute getter:** [getRowNumbersCellPadding \[](#page-254-1)[}](#page-254-1) [255\]](#page-254-1)

**Origin:** TcHmiDatagrid

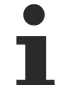

Available from 1.8

# <span id="page-255-1"></span>**2.1.2.1.7.66 getRowNumbersFontFamily**

### [ Function ]

public getRowNumbersFontFamily(): string | null;

This function returns the currently set value for the RowNumbersFontFamily attribute.

### **Parameter**

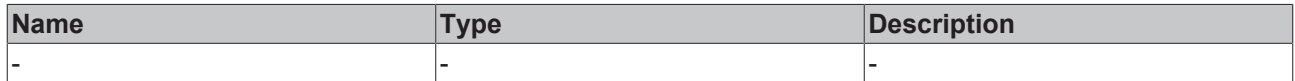

### **Return value**

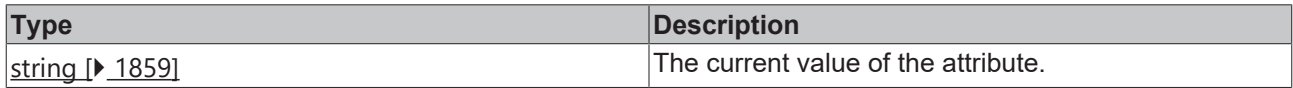

### **See also**

**Attribute setter:** [setRowNumbersFontFamily \[](#page-255-0)[}](#page-255-0) [256\]](#page-255-0)

**Origin:** TcHmiDatagrid

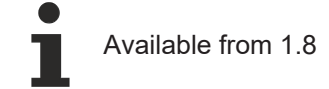

# <span id="page-255-0"></span>**2.1.2.1.7.67 setRowNumbersFontFamily**

### [ Function ]

public setRowNumbersFontFamily(newValue: string | null): void;

This function sets a new value for the RowNumbersFontFamily attribute.

### **Parameter**

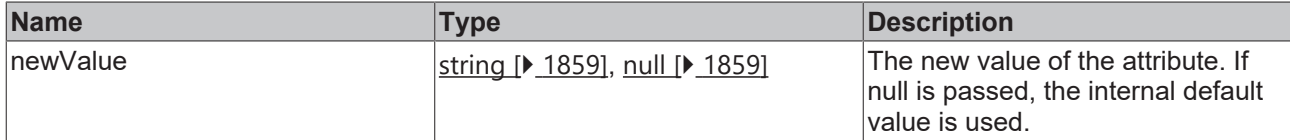

### **Return value**

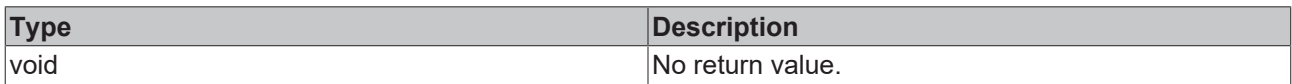

### **See also**

### **Attribute getter:** [getRowNumbersFontFamily \[](#page-255-1)[}](#page-255-1) [256\]](#page-255-1)

**Origin:** TcHmiDatagrid

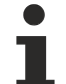

Available from 1.8

# <span id="page-256-1"></span>**2.1.2.1.7.68 getRowNumbersFontSize**

[ Function ]

public getRowNumbersFontSize(): number;

This function returns the currently set value for the RowNumbersFontSize attribute.

### **Parameter**

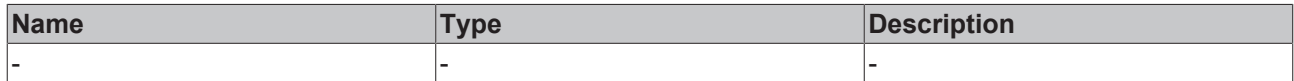

### **Return value**

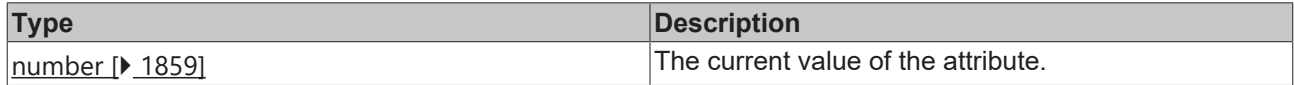

**See also**

**Attribute setter:** [setRowNumbersFontSize \[](#page-256-0)[}](#page-256-0) [257\]](#page-256-0)

**Origin:** TcHmiDatagrid

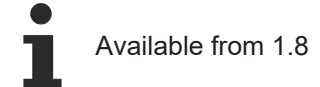

# <span id="page-256-0"></span>**2.1.2.1.7.69 setRowNumbersFontSize**

### [ Function ]

public setRowNumbersFontSize(newValue: number | null): void;

This function sets a new value for the RowNumbersFontSize attribute.

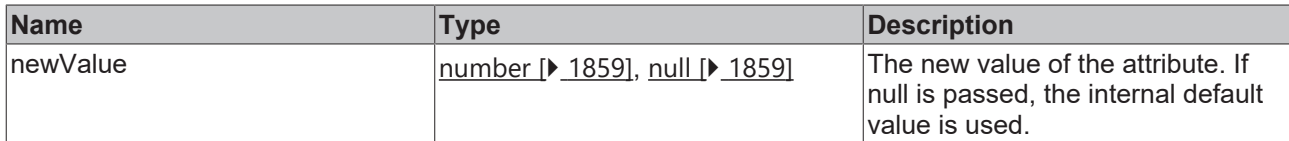

### **Return value**

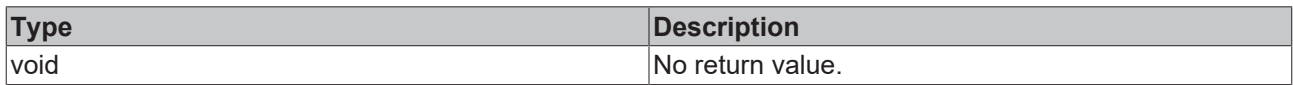

### **See also**

### **Attribute getter:** [getRowNumbersFontSize \[](#page-256-1)[}](#page-256-1) [257\]](#page-256-1)

**Origin:** TcHmiDatagrid

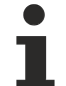

Available from 1.8

# <span id="page-257-1"></span>**2.1.2.1.7.70 getRowNumbersFontSizeUnit**

### [ Function ]

public getRowNumbersFontSizeUnit(): TcHmi.DimensionUnit;

This function returns the currently set value for the RowNumbersFontSizeUnit attribute.

### **Parameter**

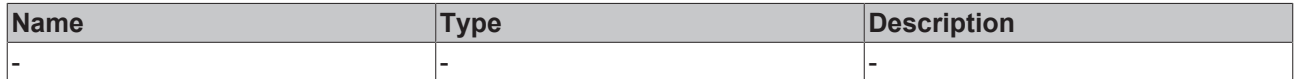

### **Return value**

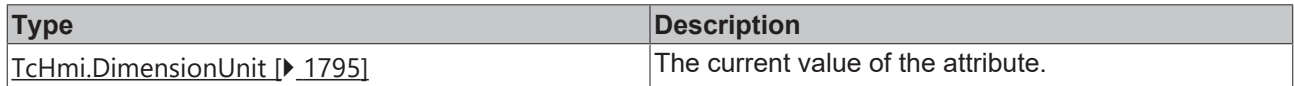

### **See also**

**Attribute setter:** [setRowNumbersFontSizeUnit \[](#page-257-0)[}](#page-257-0) [258\]](#page-257-0)

**Origin:** TcHmiDatagrid

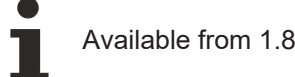

# <span id="page-257-0"></span>**2.1.2.1.7.71 setRowNumbersFontSizeUnit**

### [ Function ]

public setRowNumbersFontSizeUnit(newValue: TcHmi.DimensionUnit | null): void;

This function sets a new value for the RowNumbersFontSizeUnit attribute.

# **Parameter**

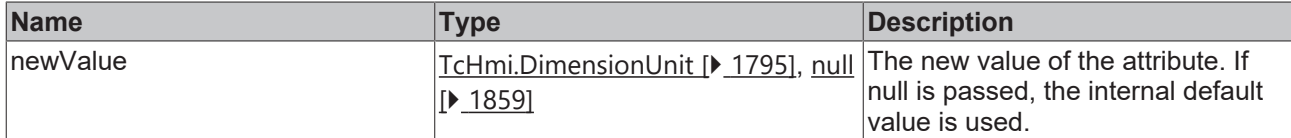

### **Return value**

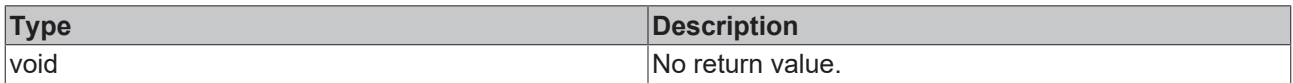

### **See also**

**Attribute getter:** [getRowNumbersFontSizeUnit \[](#page-257-1)[}](#page-257-1) [258\]](#page-257-1)

**Origin:** TcHmiDatagrid

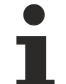

Available from 1.8

# <span id="page-258-1"></span>**2.1.2.1.7.72 getRowNumbersFontStyle**

### [ Function ]

public getRowNumbersFontStyle(): TcHmi.FontStyle;

This function returns the currently set value for the RowNumbersFontStyle attribute.

### **Parameter**

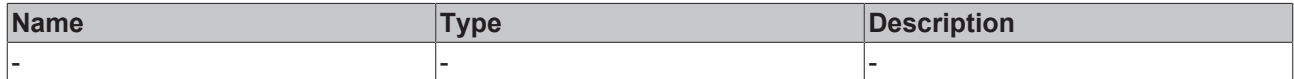

### **Return value**

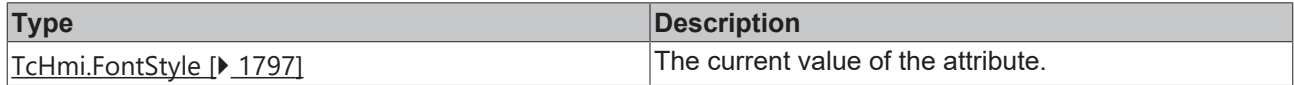

### **See also**

**Attribute setter:** [setRowNumbersFontStyle \[](#page-258-0)[}](#page-258-0) [259\]](#page-258-0)

**Origin:** TcHmiDatagrid

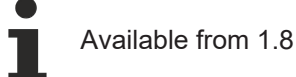

# <span id="page-258-0"></span>**2.1.2.1.7.73 setRowNumbersFontStyle**

### [ Function ]

public setRowNumbersFontStyle(newValue: TcHmi.FontStyle | null): void;

This function sets a new value for the RowNumbersFontStyle attribute.

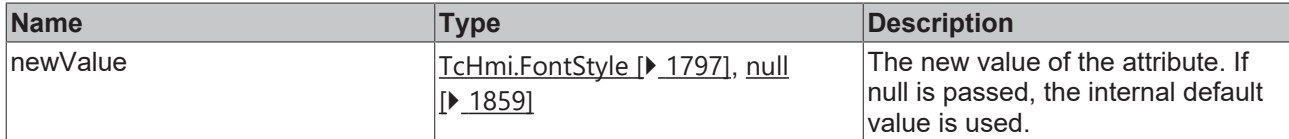

### **Return value**

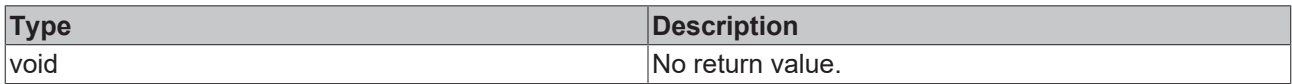

### **See also**

**Attribute getter:** [getRowNumbersFontStyle \[](#page-258-1)[}](#page-258-1) [259\]](#page-258-1)

**Origin:** TcHmiDatagrid

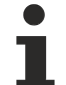

Available from 1.8

# <span id="page-259-1"></span>**2.1.2.1.7.74 getTableBorderWidth**

[ Function ]

public getTableBorderWidth(): number;

This function returns the currently set value for the TableBorderWidth attribute.

### **Parameter**

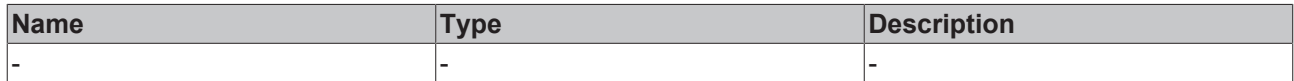

### **Return value**

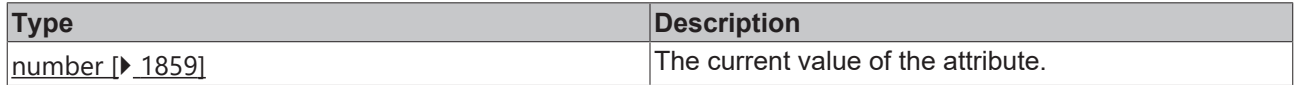

### **See also**

**Attribute setter:** [setTableBorderWidth \[](#page-259-0)[}](#page-259-0) [260\]](#page-259-0)

**Origin:** TcHmiDatagrid

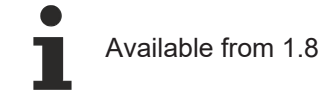

# <span id="page-259-0"></span>**2.1.2.1.7.75 setTableBorderWidth**

### [ Function ]

public setTableBorderWidth(newValue: number | null): void;

This function sets a new value for the TableBorderWidth attribute.

# **Parameter**

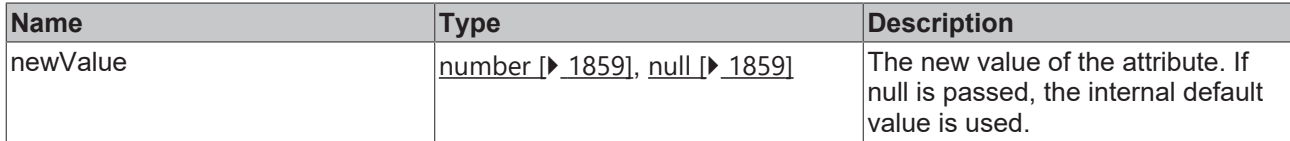

### **Return value**

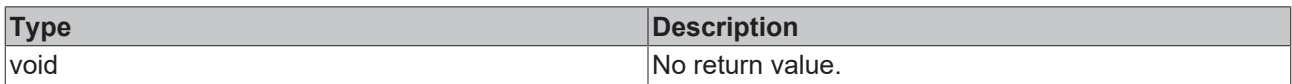

### **See also**

### **Attribute getter:** [getTableBorderWidth \[](#page-259-1)[}](#page-259-1) [260\]](#page-259-1)

**Origin:** TcHmiDatagrid

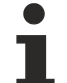

Available from 1.8

# <span id="page-260-1"></span>**2.1.2.1.7.76 getTableBorderWidthUnit**

### [ Function ]

public getTableBorderWidthUnit(): TcHmi.DimensionUnit;

This function returns the currently set value for the TableBorderWidthUnit attribute.

### **Parameter**

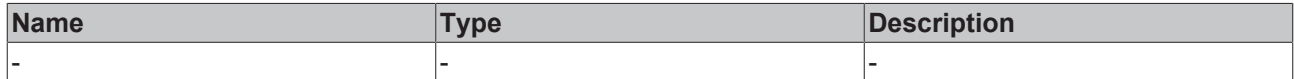

### **Return value**

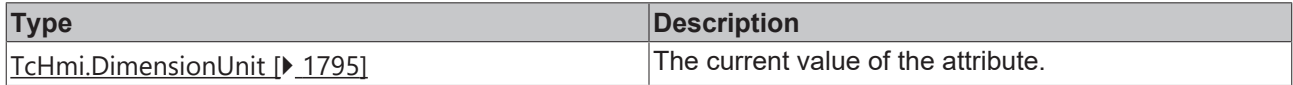

### **See also**

**Attribute setter:** [setTableBorderWidthUnit \[](#page-260-0)[}](#page-260-0) [261\]](#page-260-0)

**Origin:** TcHmiDatagrid

Available from 1.8

# <span id="page-260-0"></span>**2.1.2.1.7.77 setTableBorderWidthUnit**

### [ Function ]

public setTableBorderWidthUnit(newValue: TcHmi.DimensionUnit | null): void;

This function sets a new value for the TableBorderWidthUnit attribute.

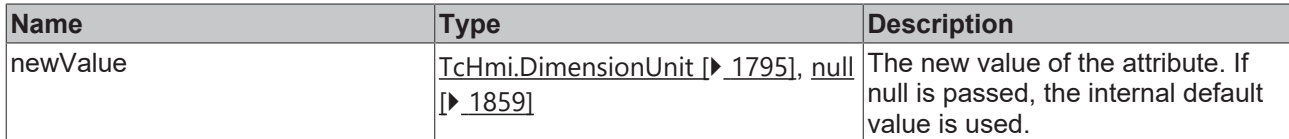

### **Return value**

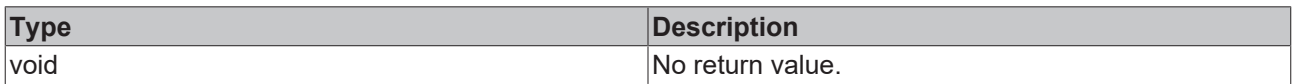

### **See also**

### **Attribute getter:** [getTableBorderWidthUnit \[](#page-260-1)[}](#page-260-1) [261\]](#page-260-1)

### **Origin:** TcHmiDatagrid

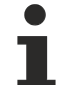

Available from 1.8

# <span id="page-261-1"></span>**2.1.2.1.7.78 getTableBorderStyle**

### [ Function ]

public getTableBorderStyle(): TcHmi.BorderStyle | null;

This function returns the currently set value for the TableBorderStyle attribute.

### **Parameter**

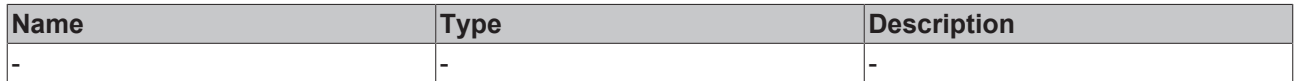

### **Return value**

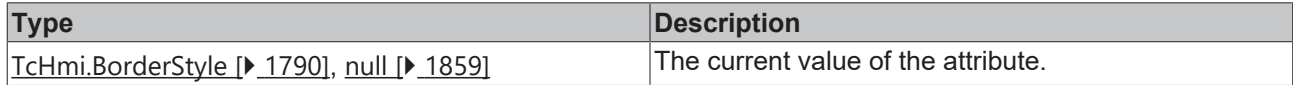

### **See also**

**Attribute setter:** [setTableBorderStyle \[](#page-261-0)[}](#page-261-0) [262\]](#page-261-0)

**Origin:** TcHmiDatagrid

Available from 1.8

# <span id="page-261-0"></span>**2.1.2.1.7.79 setTableBorderStyle**

### [ Function ]

public setTableBorderStyle(newValue: TcHmi.BorderStyle | null): void;

This function sets a new value for the TableBorderStyle attribute.

## **Parameter**

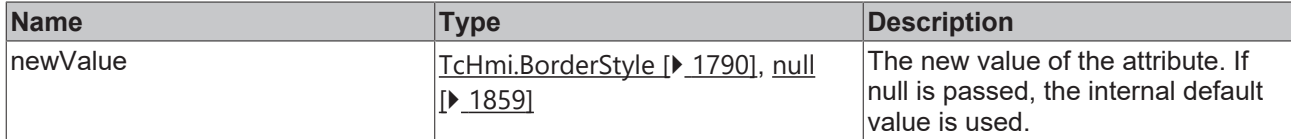

### **Return value**

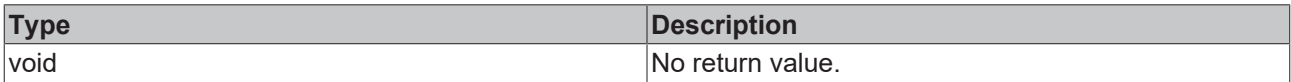

### **See also**

**Attribute getter:** [getTableBorderStyle \[](#page-261-1)[}](#page-261-1) [262\]](#page-261-1)

### **Origin:** TcHmiDatagrid

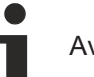

Available from 1.8

# **2.1.2.1.7.80 Column**

### [ Interface ]

```
export interface Column {
        control: 'TextBlock' | 'TextBox' | 'CheckBox' | 'ComboBox' | 'Image';
        name: string;
    label: string;    editable?: boolean;
   dataDefinitions?: TcHmi.Controls.Beckhoff.DataGrid.DataDefinition[];
       resize?: boolean;
       cellBackground?: TcHmi.SolidColor;
        textColor?: TcHmi.SolidColor;
       width: number;
        widthUnit: TcHmi.DimensionUnit;
       minWidth?: number;
       minWidthUnit?: TcHmi.DimensionUnit;
       horizontalAlignment?: TcHmi.HorizontalAlignment;
       verticalAlignment?: TcHmi.VerticalAlignment;
        format?: TcHmi.IFunction;
}
```
### **Properties**

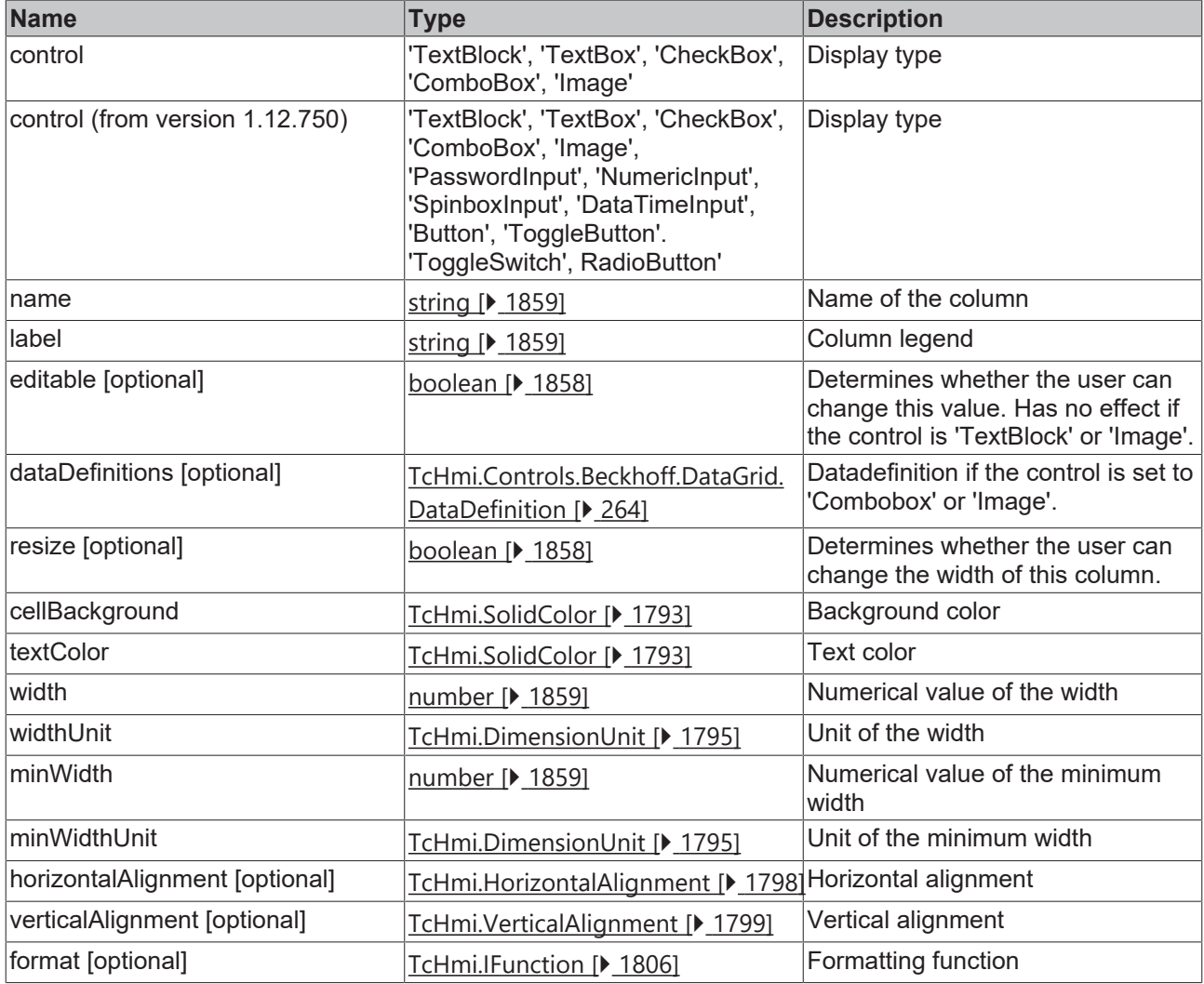

Available from 1.8

# <span id="page-263-0"></span>**2.1.2.1.7.81 DataDefinition**

### [ Interface ]

Т

```
export interface DataDefinition {
    value: any;
    text: string;
source?: string;
    width?: number;
        height?: number;
}
```
Data definition if the column shows 'Image' or 'Combobox'.

### **Properties**

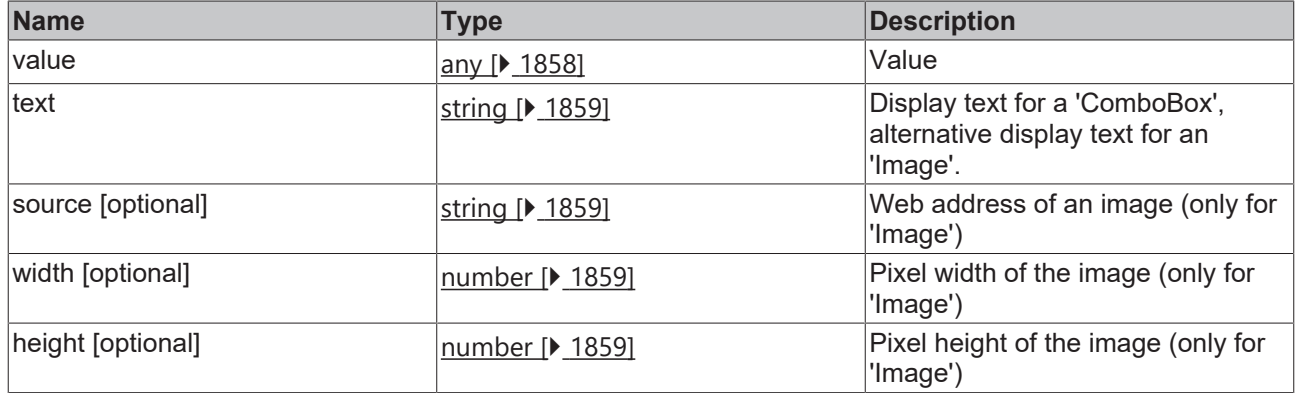

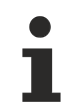

Available from 1.8

# **2.1.2.1.7.82 getSrcDataHasChanged**

### [ Function ]

public getSrcDataHasChanged (): boolean;

This function returns the currently set value for the SrcDataHasChanged attribute.

### **Parameter**

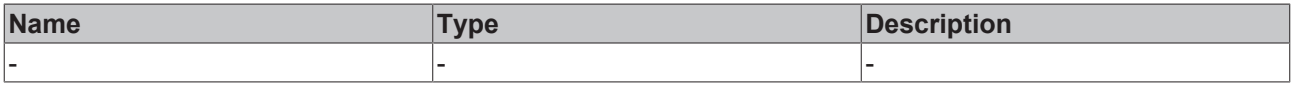

### **Return value**

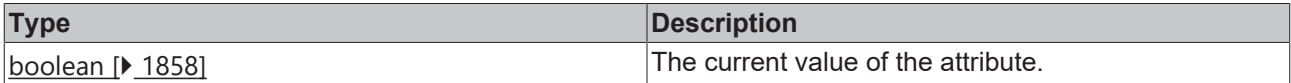

### **See also**

**Origin:** TcHmiDatagrid

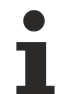

Available from version 1.10

# <span id="page-264-0"></span>**2.1.2.1.7.83 getSorting**

### [ Function ]

public getSorting(): TcHmiDatagrid.SortingInfo[] | undefined;

This function returns the currently set value for the Sorting attribute.

### **Parameter**

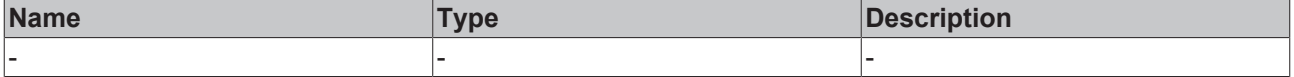

### **Return value**

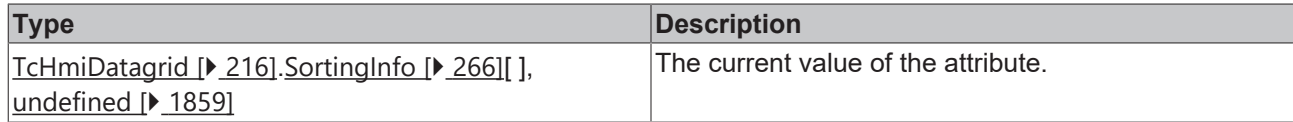

### **See also**

**Attribute setter:** [setSorting \[](#page-265-1)[}](#page-265-1) [266\]](#page-265-1)

**Origin:** TcHmiDatagrid

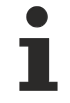

Available from version 1.10

# <span id="page-265-1"></span>**2.1.2.1.7.84 setSorting**

### [ Function ]

public setSorting(newValue: TcHmiDatagrid.SortingInfo[] | null): void;

This function sets a new value for the Sorting attribute.

### **Parameter**

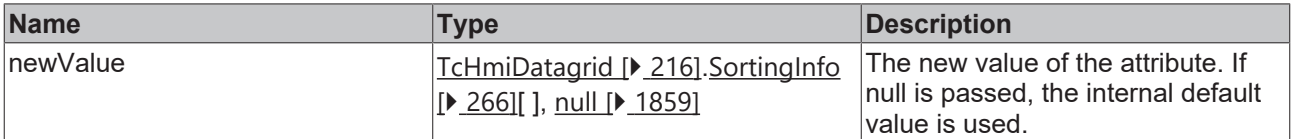

### **Return value**

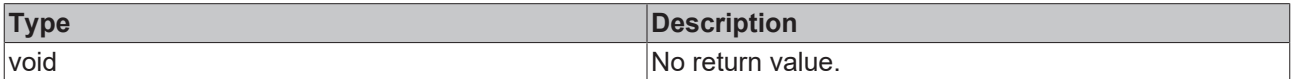

### **See also**

### Attribute getter: [getSorting \[](#page-264-0) $\sqrt{265}$  $\sqrt{265}$ ]

**Origin:** TcHmiDatagrid

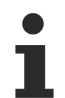

Available from 1.8

# <span id="page-265-0"></span>**2.1.2.1.7.85 SortingInfo**

### [ Interface ]

```
export interface SortingInfo {
    name?: string;
    order: 'Ascending' | 'Descending';
}
```
### **Properties**

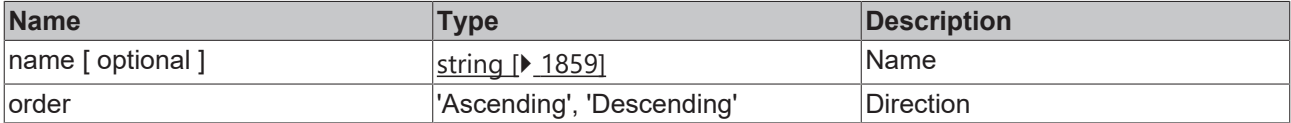

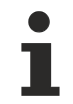

Available from version 1.10

# **2.1.2.1.7.86 getSelectedRowValue**

### [ Function ]

public getSelectedRowValue(): any;

This function returns the currently set value for the SelectedRowValue attribute.

### **Parameter**

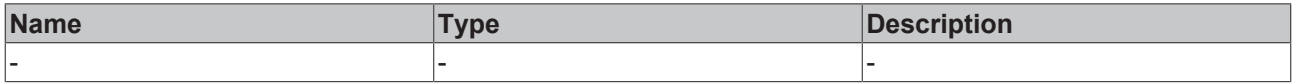

### **Return value**

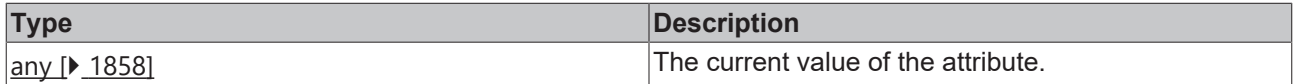

### **See also**

## **Origin:** TcHmiDatagrid

Available from version 1.10

# **2.1.2.1.7.87 getSelectedCellValue**

### [ Function ]

```
public getSelectedCellValue(): any;
```
This function returns the currently set value for the SelectedCellValue attribute.

### **Parameter**

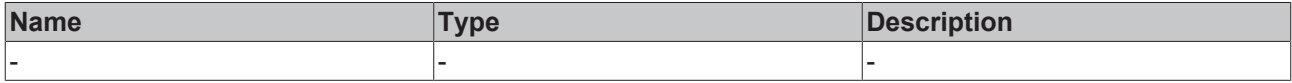

### **Return value**

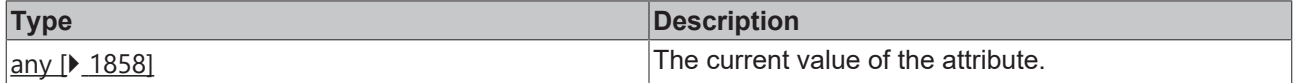

### **See also**

### **Origin:** TcHmiDatagrid

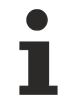

Available from version 1.10

# <span id="page-266-0"></span>**2.1.2.1.7.88 getDataSymbol**

[ Function ]

```
public getDataSymbol(): Symbol<any[]> | undefined | null;
```
This function returns the currently set value for the DataSymbol attribute.

### **Parameter**

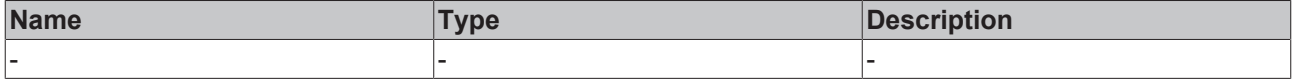

### **Return value**

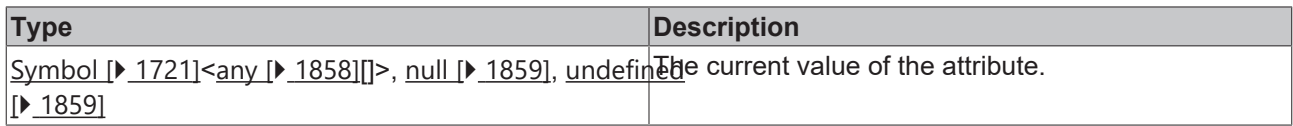

### **See also**

### **Attribute setter:** [setDataSymbol \[](#page-267-0)[}](#page-267-0) [268\]](#page-267-0)

**Origin:** TcHmiDatagrid

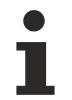

Available from 1.8

# <span id="page-267-0"></span>**2.1.2.1.7.89 setDataSymbol**

### [ Function ]

public setDataSymbol(valueNew: TcHmi.Symbol<any[]> | null): void;

This function sets a new value for the DataSymbol attribute.

### **Parameter**

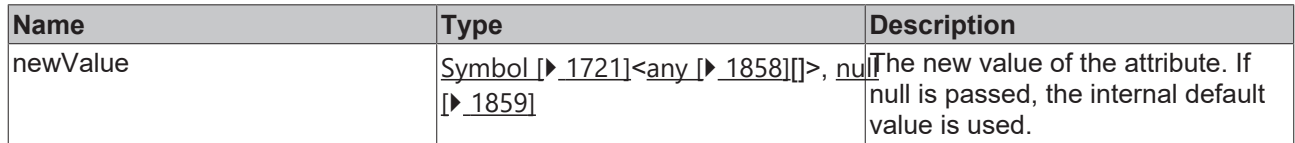

### **Return value**

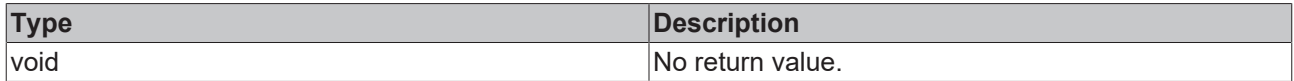

**See also**

**Attribute getter:** [getDataSymbol \[](#page-266-0)[}](#page-266-0) [267\]](#page-266-0)

**Origin:** TcHmiDatagrid

Available from 1.8

# <span id="page-267-1"></span>**2.1.2.1.7.90 getFilter**

[ Function ]

public getFilter(): Filter | null | undefined;

This function returns the currently set value for the Filter attribute.

### **Parameter**

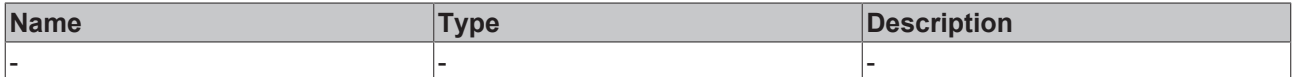

### **Return value**

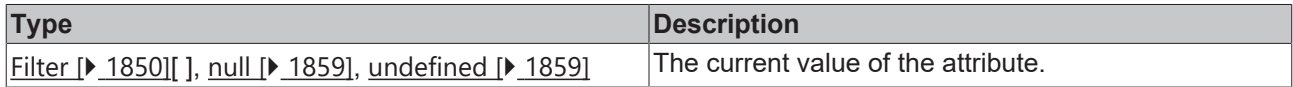

### **See also**

### **Attribute setter:** [setFilter \[](#page-268-0)[}](#page-268-0) [269\]](#page-268-0)

**Origin:** TcHmiDatagrid

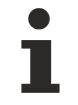

Available from version 1.12

## <span id="page-268-0"></span>**2.1.2.1.7.91 setFilter**

### [ Function ]

public setFilter(newValue: Filter | null): void;

This function sets a new value for the Filter attribute.

### **Parameter**

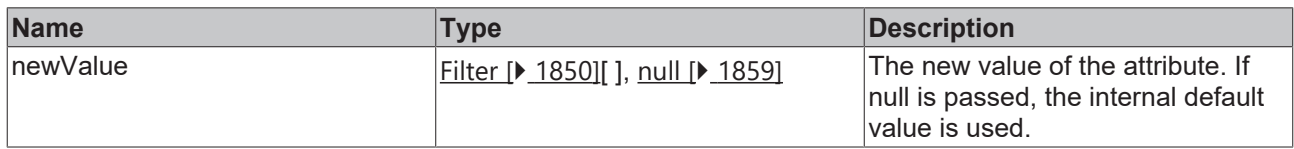

### **Return value**

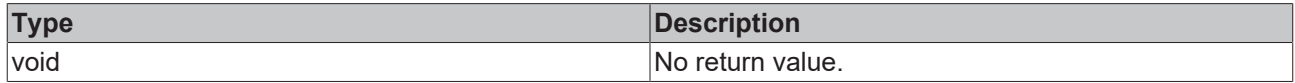

### **See also**

Attribute getter: [getFilter \[](#page-267-1)> [268\]](#page-267-1)

**Origin:** TcHmiDatagrid

Available from version 1.12

# <span id="page-268-1"></span>**2.1.2.1.7.92 getRowClassesProvider**

### [ Function ]

public getRowClassesProvider(): IFunction | undefined;

This function returns the currently set value for the RowClassesProvider attribute.

### **Parameter**

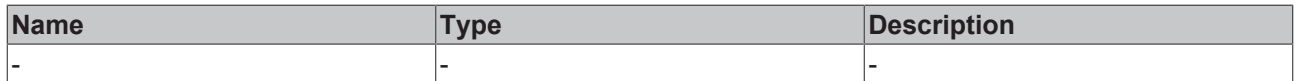

### **Return value**

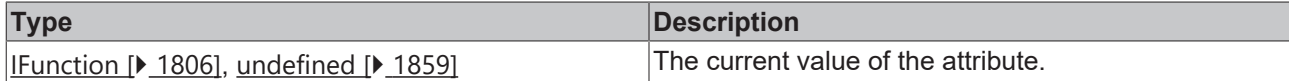

**See also**

**Attribute setter:** [setRowClassesProvider \[](#page-269-0)[}](#page-269-0) [270\]](#page-269-0)

**Origin:** TcHmiDatagrid

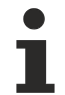

Available from version 1.10

# <span id="page-269-0"></span>**2.1.2.1.7.93 setRowClassesProvider**

### [ Function ]

public setRowClassesProvider(newValue: IFunction | null): void;

This function sets a new value for the RowClassesProvider attribute.

### **Parameter**

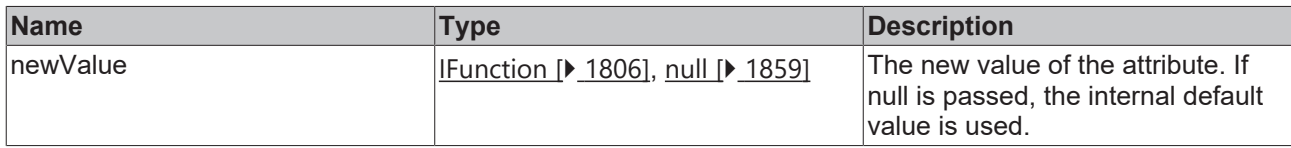

### **Return value**

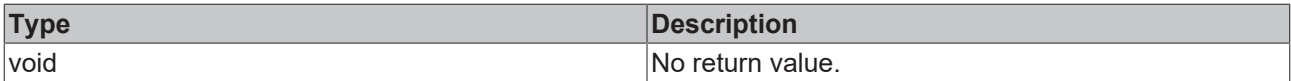

### **See also**

**Attribute getter:** [getRowClassesProvider \[](#page-268-1)[}](#page-268-1) [269\]](#page-268-1)

**Origin:** TcHmiDatagrid

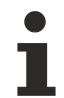

Available from version 1.10

## <span id="page-269-1"></span>**2.1.2.1.7.94 getRowNumbersStartNumber**

### [ Function ]

public getRowNumbersStartNumber(): number;

This function returns the currently set value for the RowNumbersStartNumber attribute.

### **Parameter**

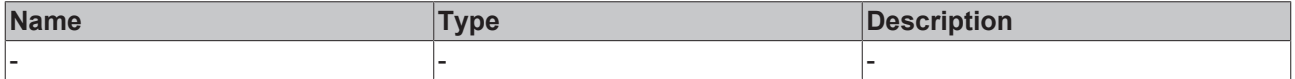

# **Return value**

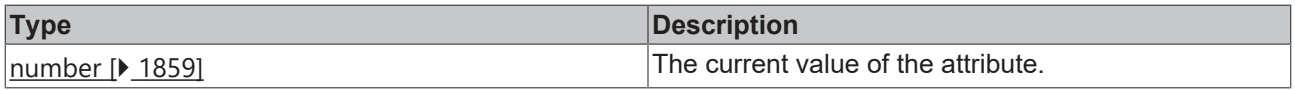

### **See also**

**Attribute setter:** [setRowNumbersStartNumber \[](#page-270-0)[}](#page-270-0) [271\]](#page-270-0)

**Origin:** TcHmiDatagrid

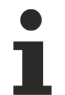

Available from version 1.12.748

# <span id="page-270-0"></span>**2.1.2.1.7.95 setRowNumbersStartNumber**

[ Function ]

public setRowNumbersStartNumber(newValue: number | null): void;

This function sets a new value for the RowNumbersStartNumber attribute.

### **Parameter**

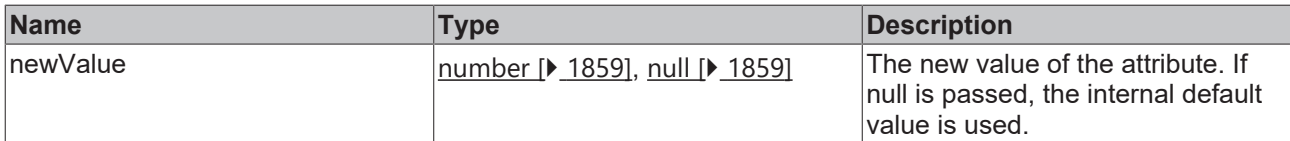

### **Return value**

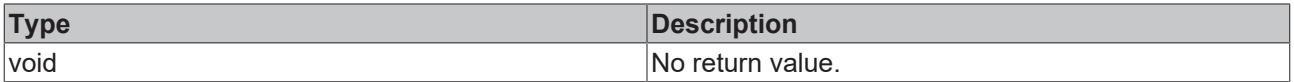

### **See also**

**Attribute getter:** [getRowNumbersStartNumber \[](#page-269-1)[}](#page-269-1) [270\]](#page-269-1)

**Origin:** TcHmiDatagrid

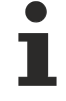

Available from version 1.12.748

# **2.1.2.1.8 TcHmiDateTimeDisplay**

[ Class ]

Implementation of the Date Time Display control.

# **Attribute functions**

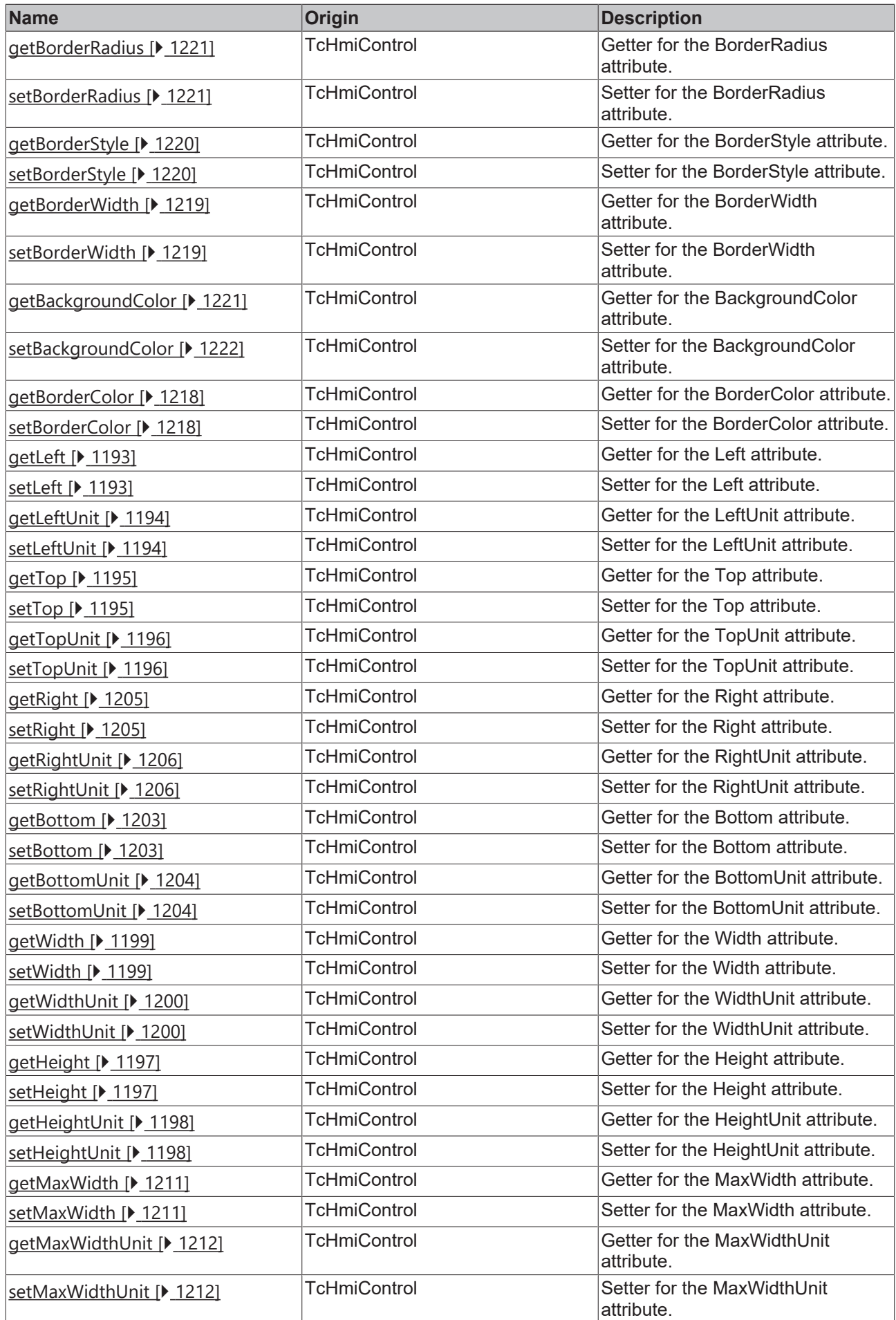

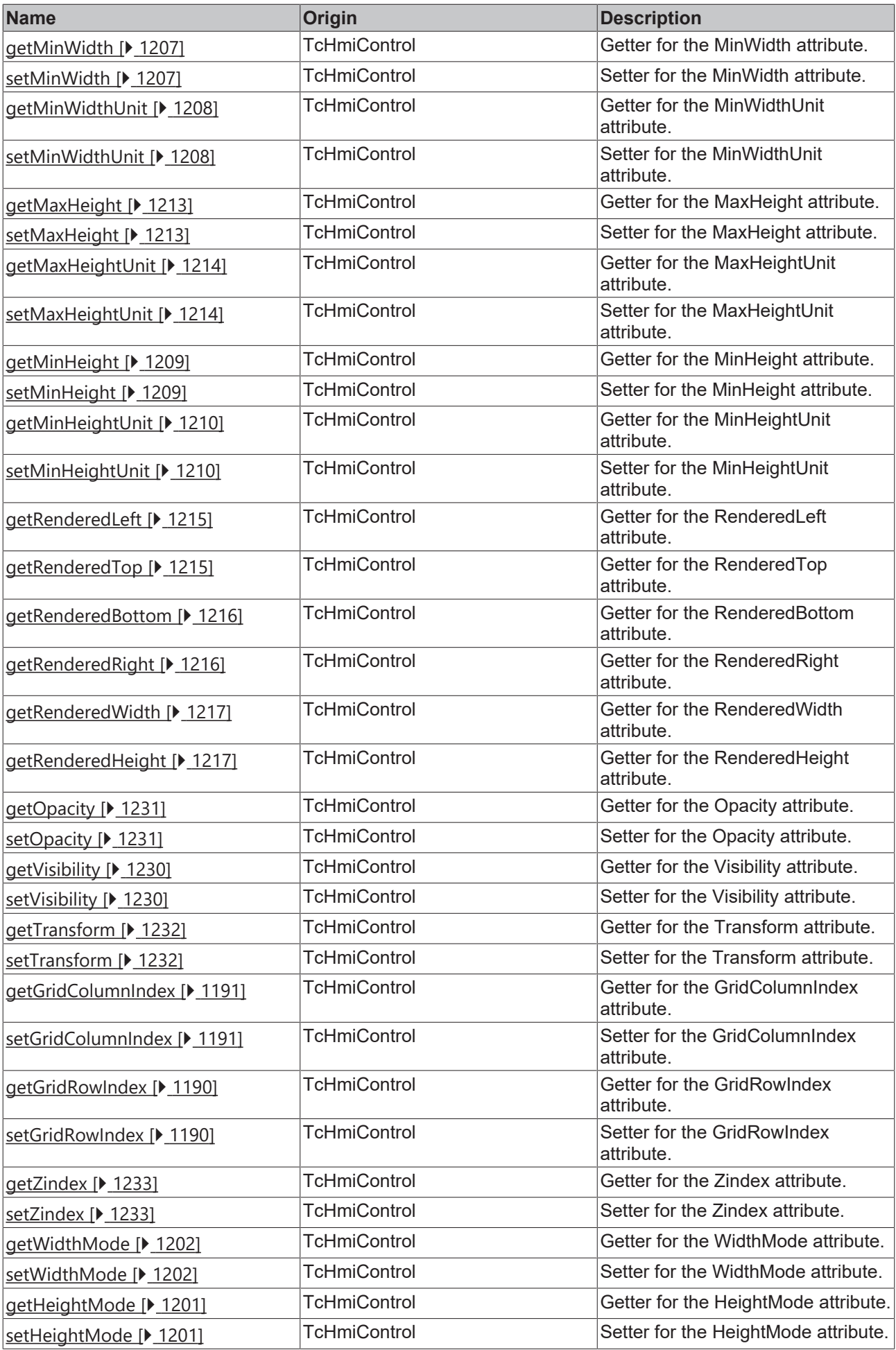

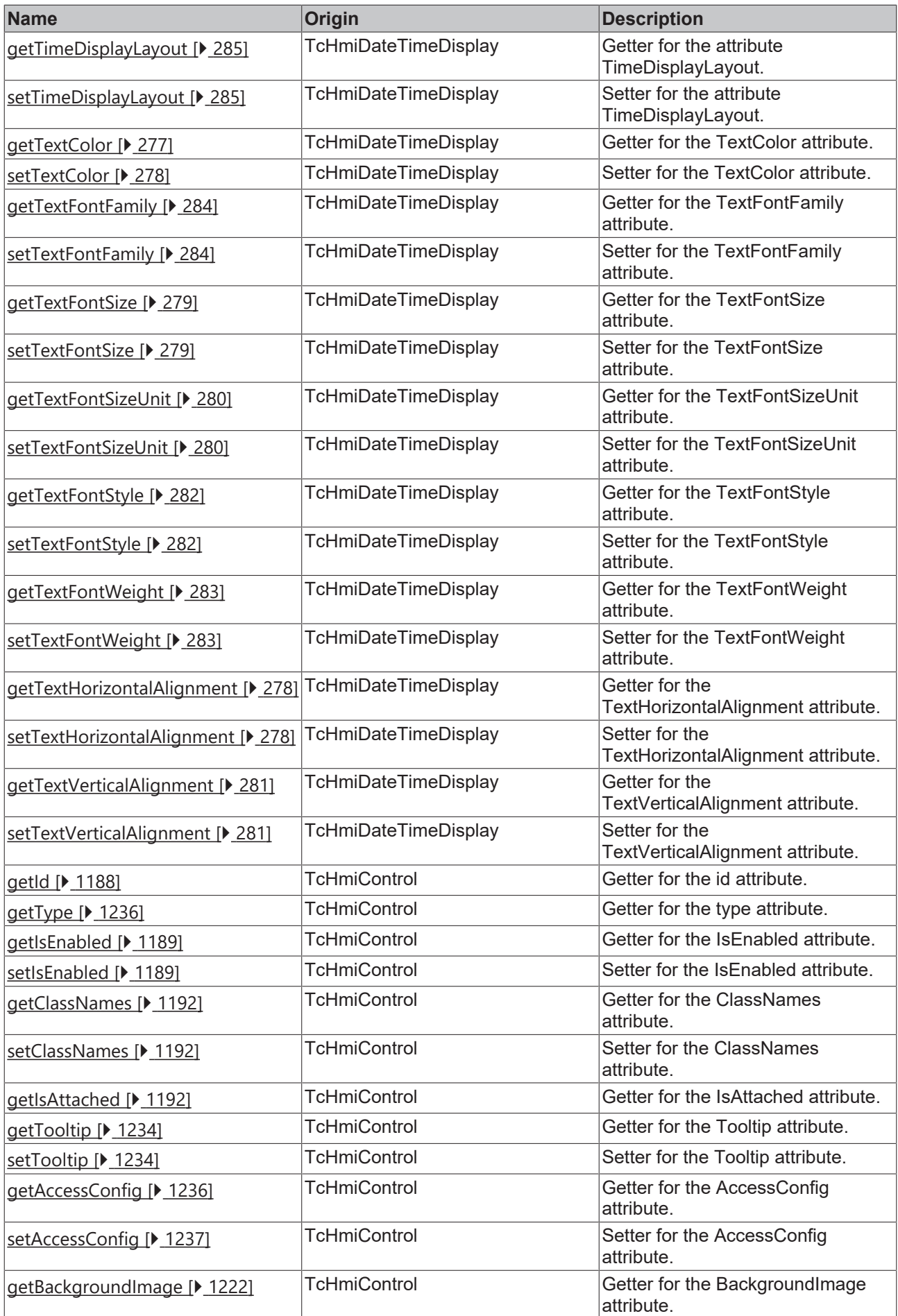

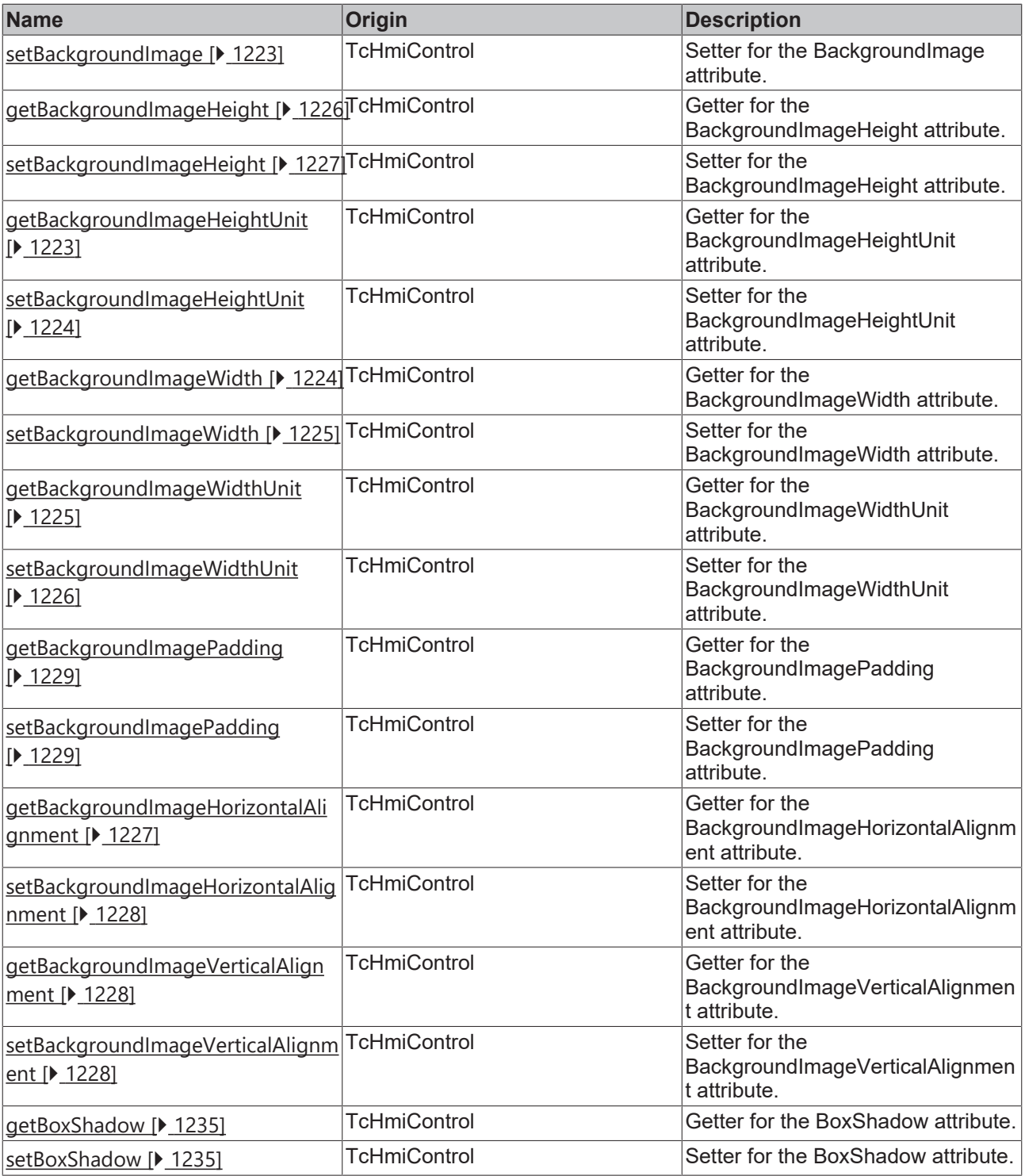

### **Functions**

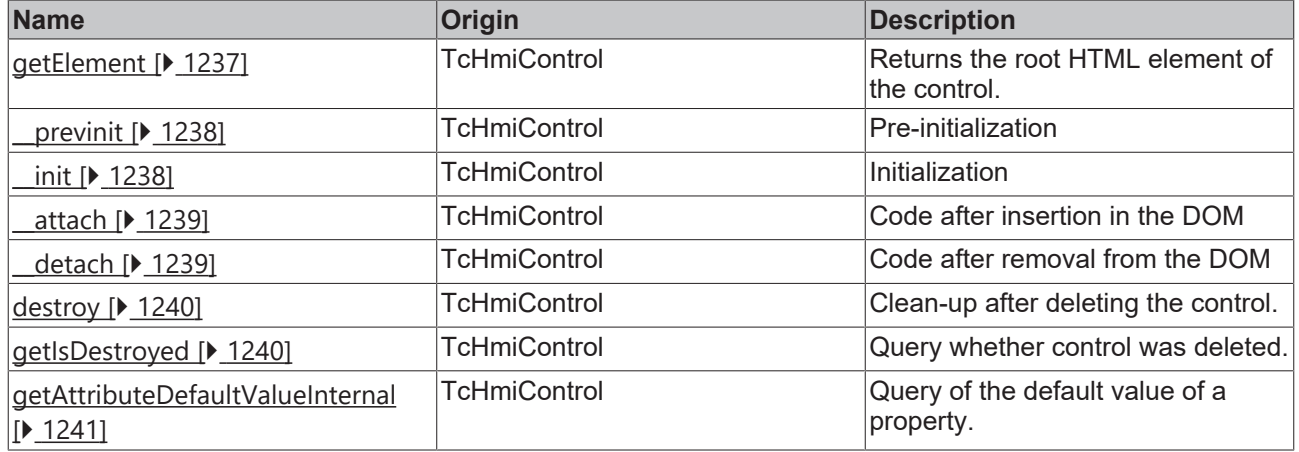

### **Inheritance hierarchy**

[Control \[](#page-1182-0)[}](#page-1182-0) [1183\]](#page-1182-0)

Button

### **See also**

Reference of this control

Available from version 1.12.744

# <span id="page-276-0"></span>**2.1.2.1.8.1 getTextColor**

[ Function ]

public getTextColor(): TcHmi.SolidColor | null;

This function returns the currently set value for the TextColor attribute.

### **Parameter**

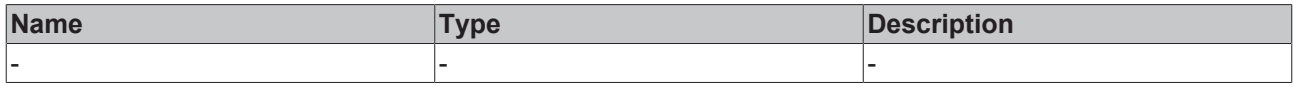

### **Return value**

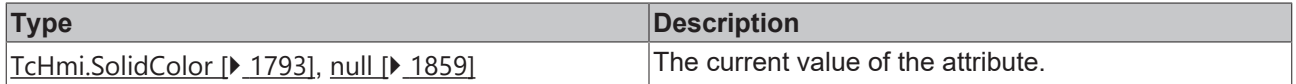

### **See also**

**Attribute setter:** [setTextColor \[](#page-277-0)[}](#page-277-0) [278\]](#page-277-0)

**Origin:** TcHmiDateTimeDisplay

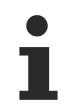

Available from version 1.12.744

# <span id="page-277-0"></span>**2.1.2.1.8.2 setTextColor**

[ Function ]

public setTextColor(newValue: TcHmi.SolidColor | null): void;

This function sets a new value for the TextColor attribute.

### **Parameter**

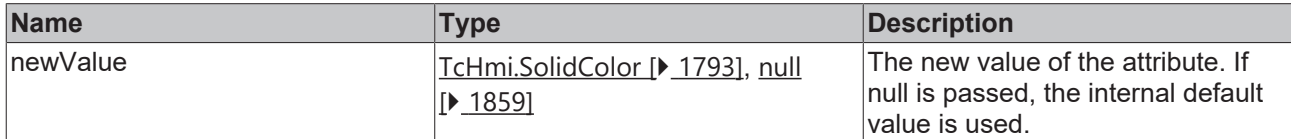

### **Return value**

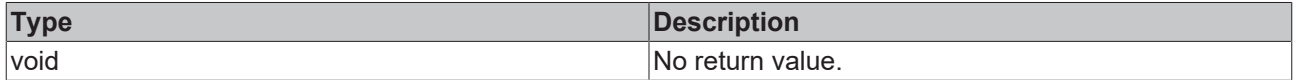

**See also**

Attribute getter: [getTextColor \[](#page-276-0) $\ge$  [277\]](#page-276-0)

**Origin:** TcHmiDateTimeDisplay

Available from version 1.12.744

## <span id="page-277-1"></span>**2.1.2.1.8.3 getTextHorizontalAlignment**

### [ Function ]

public getTextHorizontalAlignment(): TcHmi.HorizontalAlignment;

This function returns the currently set value for the TextHorizontalAlignment attribute.

### **Parameter**

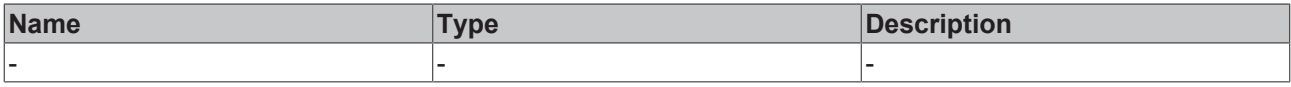

## **Return value**

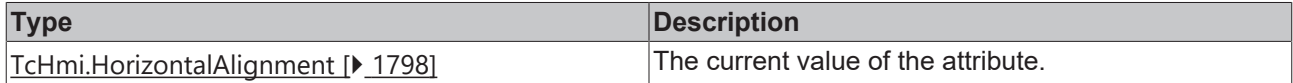

### **See also**

**Attribute setter:** [setTextHorizontalAlignment \[](#page-277-2)[}](#page-277-2) [278\]](#page-277-2)

**Origin:** TcHmiDateTimeDisplay

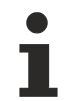

Available from version 1.12.744

# <span id="page-277-2"></span>**2.1.2.1.8.4 setTextHorizontalAlignment**

[ Function ]

public setTextHorizontalAlignment(newValue: TcHmi.HorizontalAlignment | null): void;

This function sets a new value for the TextHorizontalAlignment attribute.

### **Parameter**

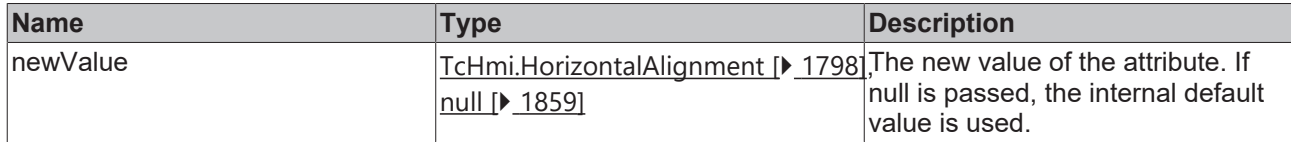

### **Return value**

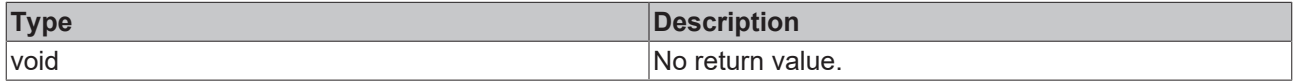

### **See also**

**Attribute getter:** [getTextHorizontalAlignment \[](#page-277-1)[}](#page-277-1) [278\]](#page-277-1)

**Origin:** TcHmiDateTimeDisplay

Available from version 1.12.744

# <span id="page-278-0"></span>**2.1.2.1.8.5 getTextFontSize**

### [ Function ]

public getTextFontSize(): number;

This function returns the currently set value for the TextFontSize attribute.

### **Parameter**

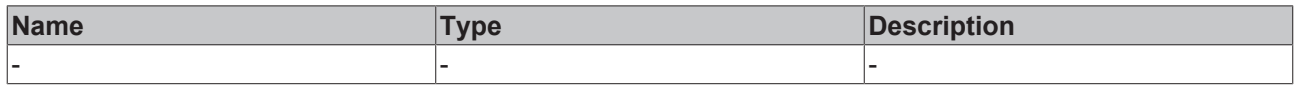

### **Return value**

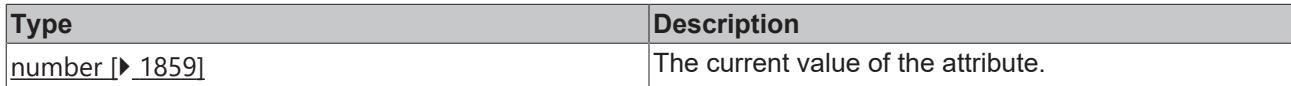

**See also**

**Attribute setter:** [setTextFontSize \[](#page-278-1)[}](#page-278-1) [279\]](#page-278-1)

**Origin:** TcHmiDateTimeDisplay

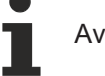

Available from version 1.12.744

# <span id="page-278-1"></span>**2.1.2.1.8.6 setTextFontSize**

### [ Function ]

public setTextFontSize(newValue: number | null): void;

This function sets a new value for the TextFontSize attribute.

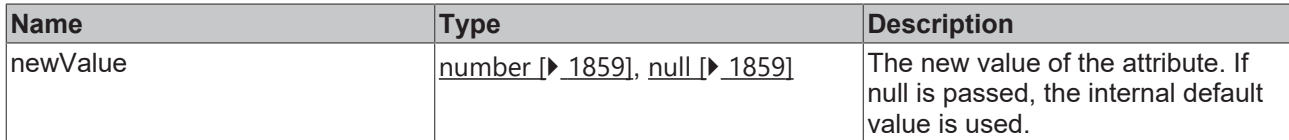

### **Return value**

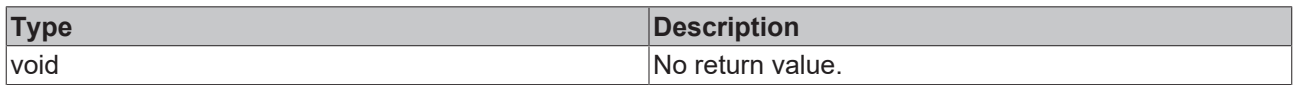

### **See also**

### **Attribute getter:** [getTextFontSize \[](#page-278-0)[}](#page-278-0) [279\]](#page-278-0)

**Origin:** TcHmiDateTimeDisplay

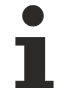

Available from version 1.12.744

# <span id="page-279-0"></span>**2.1.2.1.8.7 getTextFontSizeUnit**

[ Function ]

public getTextFontSizeUnit(): TcHmi.DimensionUnit;

This function returns the currently set value for the TextFontSizeUnit attribute.

### **Parameter**

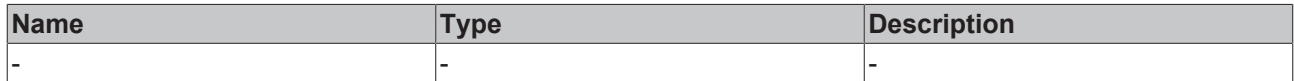

### **Return value**

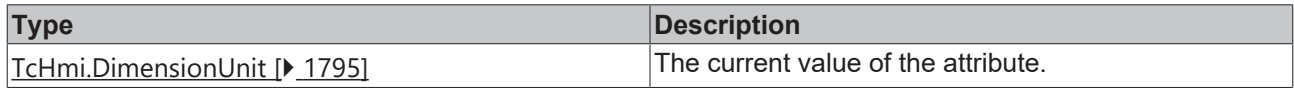

### **See also**

**Attribute setter:** [setTextFontSizeUnit \[](#page-279-1)[}](#page-279-1) [280\]](#page-279-1)

**Origin:** TcHmiDateTimeDisplay

Available from version 1.12.744

# <span id="page-279-1"></span>**2.1.2.1.8.8 setTextFontSizeUnit**

### [ Function ]

public setTextFontSizeUnit(newValue: TcHmi.DimensionUnit | null): void;

This function sets a new value for the TextFontSizeUnit attribute.

# **Parameter**

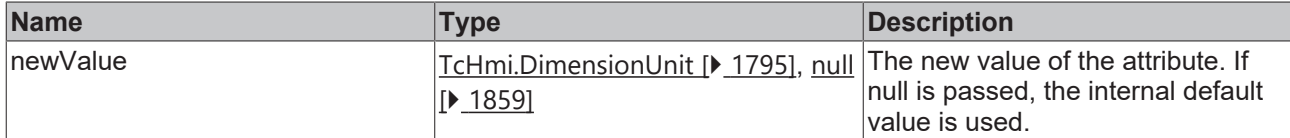

### **Return value**

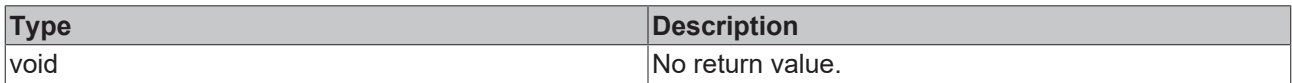

### **See also**

### **Attribute getter:** [getTextFontSizeUnit \[](#page-279-0)[}](#page-279-0) [280\]](#page-279-0)

### **Origin:** TcHmiDateTimeDisplay

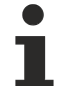

Available from version 1.12.744

# <span id="page-280-0"></span>**2.1.2.1.8.9 getTextVerticalAlignment**

### [ Function ]

public getTextVerticalAlignment(): TcHmi.VerticalAlignment;

This function returns the currently set value for the TextVerticalAlignment attribute.

### **Parameter**

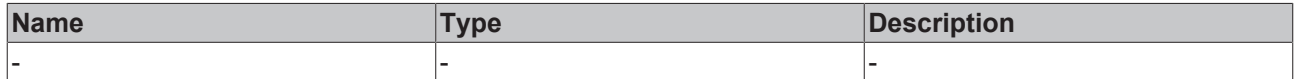

### **Return value**

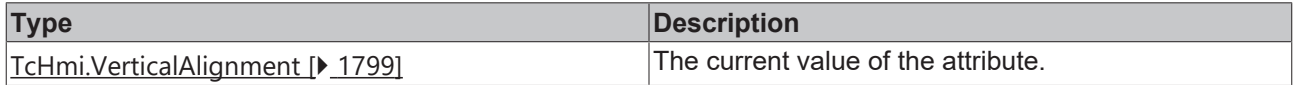

### **See also**

**Attribute setter:** [setTextVerticalAlignment \[](#page-280-1)[}](#page-280-1) [281\]](#page-280-1)

**Origin:** TcHmiDateTimeDisplay

Available from version 1.12.744

# <span id="page-280-1"></span>**2.1.2.1.8.10 setTextVerticalAlignment**

### [ Function ]

public setTextVerticalAlignment(newValue: TcHmi.VerticalAlignment | null): void;

This function sets a new value for the TextVerticalAlignment attribute.

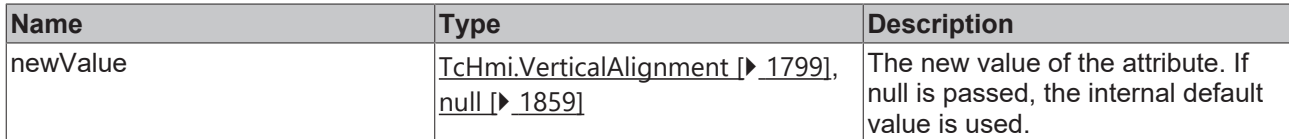

### **Return value**

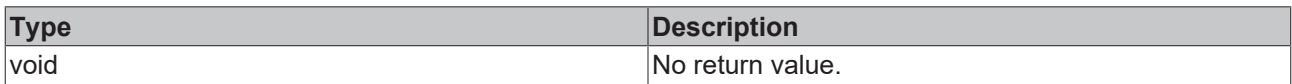

### **See also**

### **Attribute getter:** [getTextVerticalAlignment \[](#page-280-0)[}](#page-280-0) [281\]](#page-280-0)

### **Origin:** TcHmiDateTimeDisplay

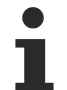

Available from version 1.12.744

# <span id="page-281-0"></span>**2.1.2.1.8.11 getTextFontStyle**

[ Function ]

public getTextFontStyle(): TcHmi.FontStyle;

This function returns the currently set value for the TextFontStyle attribute.

### **Parameter**

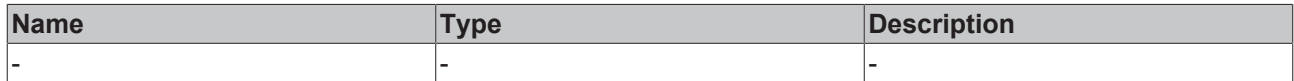

### **Return value**

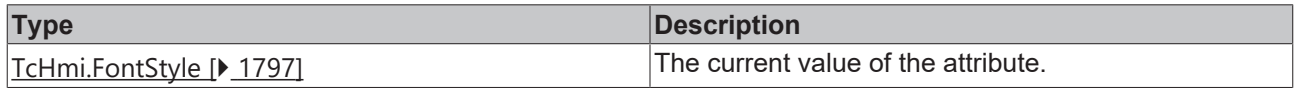

### **See also**

**Attribute setter:** [setTextFontStyle \[](#page-281-1)[}](#page-281-1) [282\]](#page-281-1)

**Origin:** TcHmiDateTimeDisplay

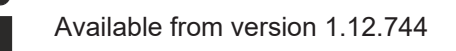

# <span id="page-281-1"></span>**2.1.2.1.8.12 setTextFontStyle**

### [ Function ]

public setTextFontStyle(newValue: TcHmi.FontStyle | null): void;

This function sets a new value for the TextFontStyle attribute.

# **Parameter**

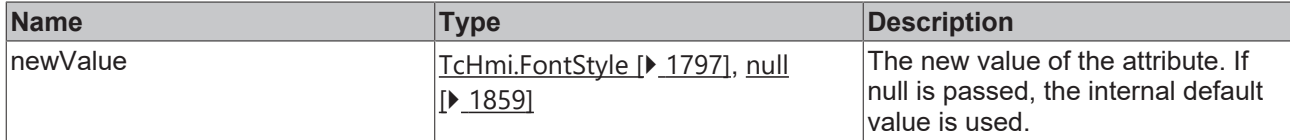

### **Return value**

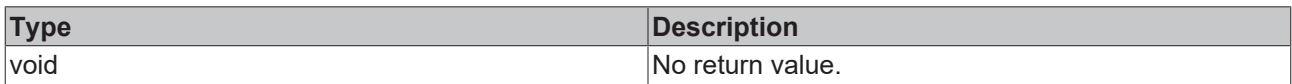

### **See also**

### **Attribute getter:** [getTextFontStyle \[](#page-281-0)[}](#page-281-0) [282\]](#page-281-0)

### **Origin:** TcHmiDateTimeDisplay

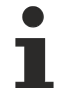

Available from version 1.12.744

# <span id="page-282-0"></span>**2.1.2.1.8.13 getTextFontWeight**

[ Function ]

public getTextFontWeight(): TcHmi.FontWeight;

This function returns the currently set value for the TextFontWeight attribute.

### **Parameter**

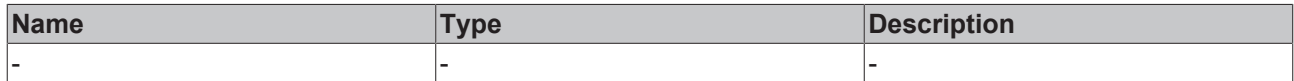

### **Return value**

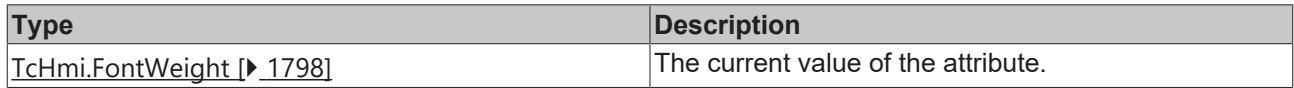

### **See also**

**Attribute setter:** [setTextFontWeight \[](#page-282-1)[}](#page-282-1) [283\]](#page-282-1)

**Origin:** TcHmiDateTimeDisplay

Available from version 1.12.744

# <span id="page-282-1"></span>**2.1.2.1.8.14 setTextFontWeight**

### [ Function ]

public setTextFontWeight(newValue: TcHmi.FontWeight | null): void;

This function sets a new value for the TextFontWeight attribute.

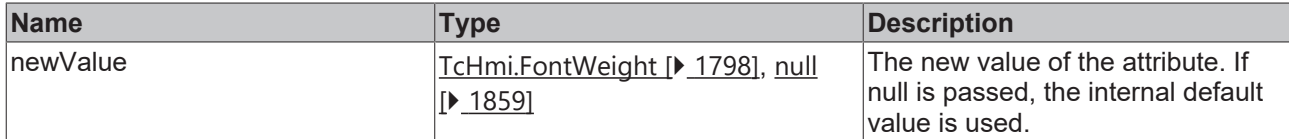

### **Return value**

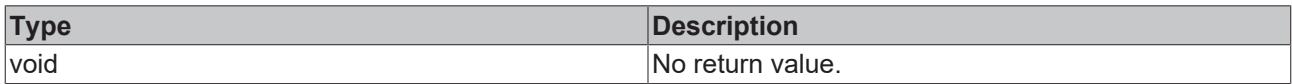

### **See also**

### **Attribute getter:** [getTextFontWeight \[](#page-282-0)[}](#page-282-0) [283\]](#page-282-0)

### **Origin:** TcHmiDateTimeDisplay

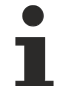

Available from version 1.12.744

# <span id="page-283-0"></span>**2.1.2.1.8.15 getTextFontFamily**

[ Function ]

public getTextFontFamily(): string | null;

This function returns the currently set value for the TextFontFamily attribute.

### **Parameter**

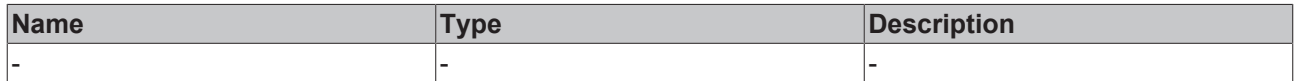

### **Return value**

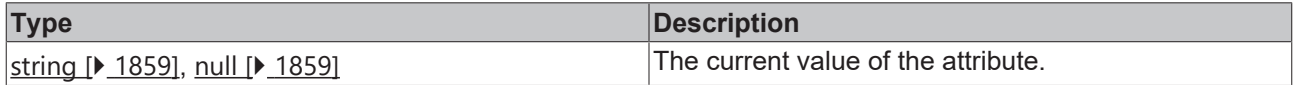

### **See also**

**Attribute setter:** [setTextFontFamily \[](#page-283-1)[}](#page-283-1) [284\]](#page-283-1)

**Origin:** TcHmiDateTimeDisplay

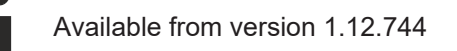

# <span id="page-283-1"></span>**2.1.2.1.8.16 setTextFontFamily**

### [ Function ]

public setTextFontFamily(newValue: string | null): void;

This function sets a new value for the TextFontFamily attribute.

# RFCKHNFF

### **Parameter**

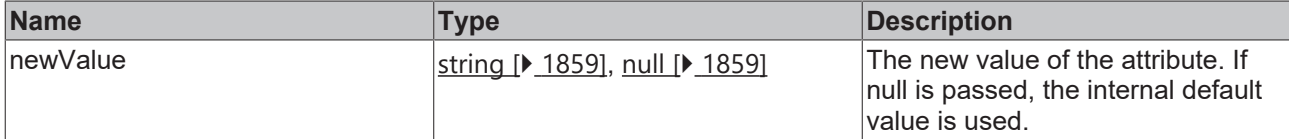

### **Return value**

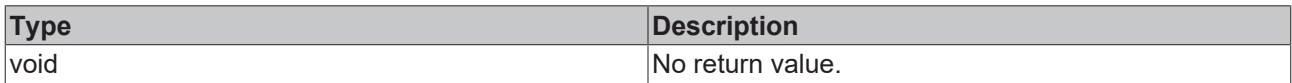

### **See also**

### **Attribute getter:** [getTextFontFamily \[](#page-283-0)[}](#page-283-0) [284\]](#page-283-0)

**Origin:** TcHmiDateTimeDisplay

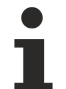

Available from version 1.12.744

# <span id="page-284-0"></span>**2.1.2.1.8.17 getTimeDisplayLayout**

### [ Function ]

```
public getLabelPosition(): 'Time' | 'Date' | 'TimeDateSingleLine' | 'TimeDateMultiLine' |
'DateTimeSingleLine' | 'DateTimeMultiLine';
```
This function returns the currently set value for the TimeDisplayLayout attribute.

### **Parameter**

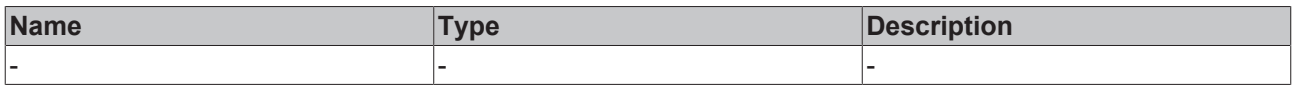

### **Return value**

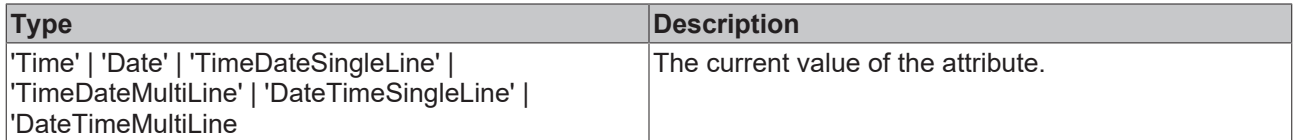

### **See also**

**Attribute setter:** [setTimeDisplayLayout \[](#page-284-1)[}](#page-284-1) [285\]](#page-284-1)

**Origin:** TcHmiDateTimeDisplay

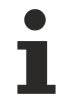

Available from version 1.12.744

# <span id="page-284-1"></span>**2.1.2.1.8.18 setTimeDisplayLayout**

### [ Function ]

```
public setLabelPosition(newValue: 'Time' | 'Date' | 'TimeDateSingleLine' | 'TimeDateMultiLine' |
'DateTimeSingleLine' | 'DateTimeMultiLine' | null): void;
```
This function sets a new value for the TimeDisplayLayout attribute.

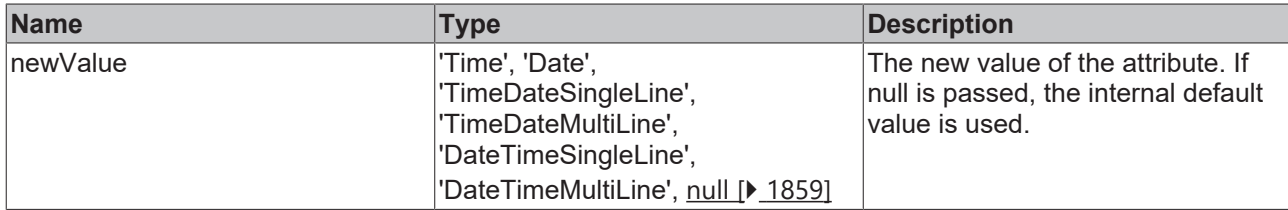

# **Return value**

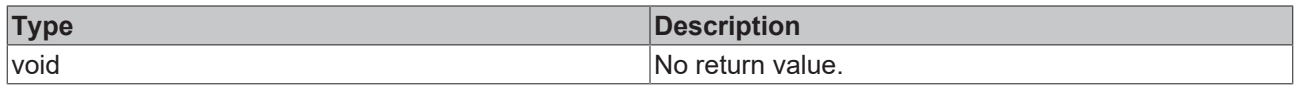

### **See also**

**Attribute getter:** [getTimeDisplayLayout \[](#page-284-0)[}](#page-284-0) [285\]](#page-284-0)

**Origin:** TcHmiDateTimeDisplay

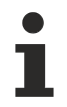

Available from version 1.12.744

# **2.1.2.1.9 TcHmiDateTimeInput**

[ Class ]

Implementation of the Date Time Input control.

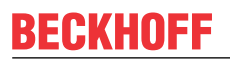

API reference

**Attribute functions**

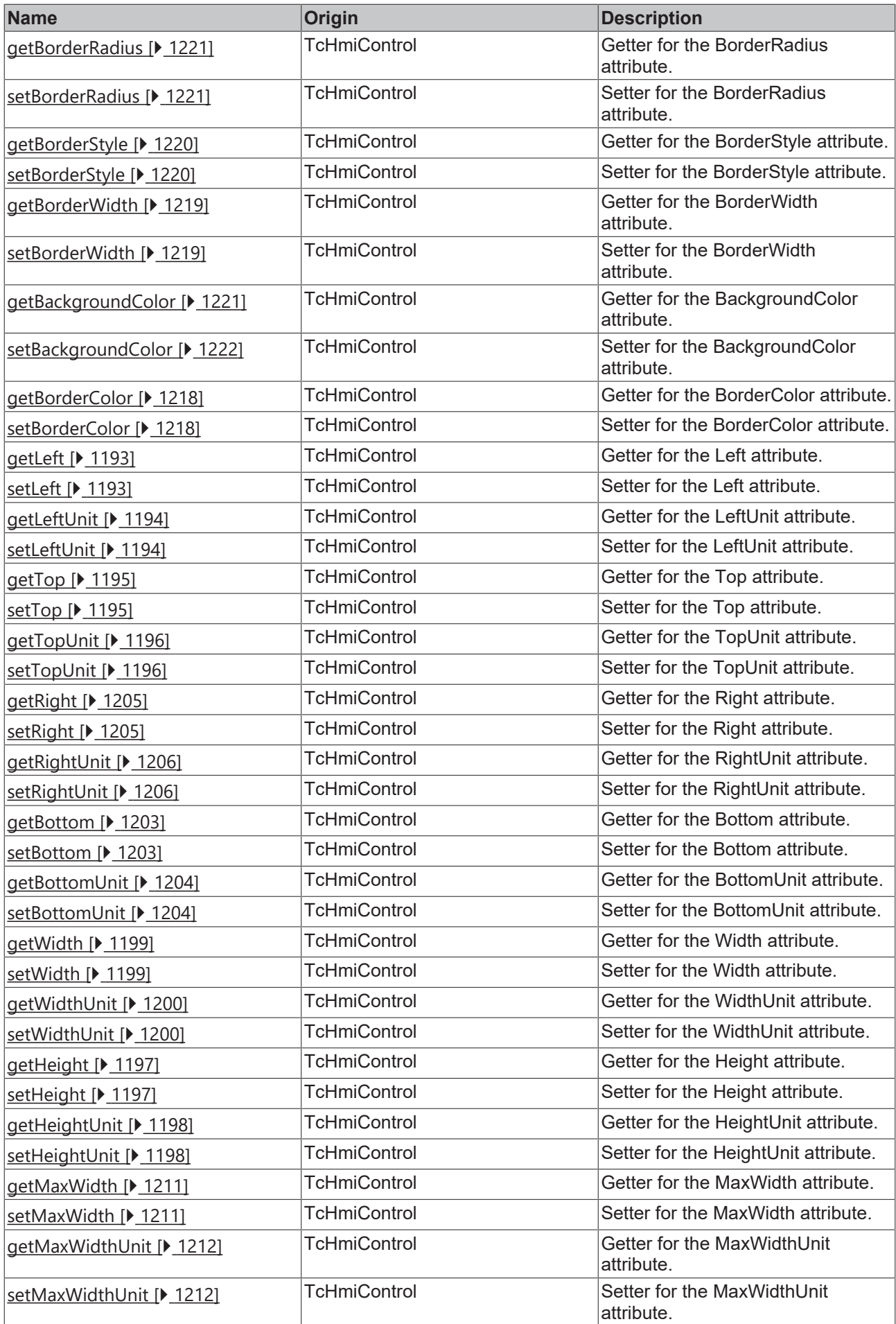
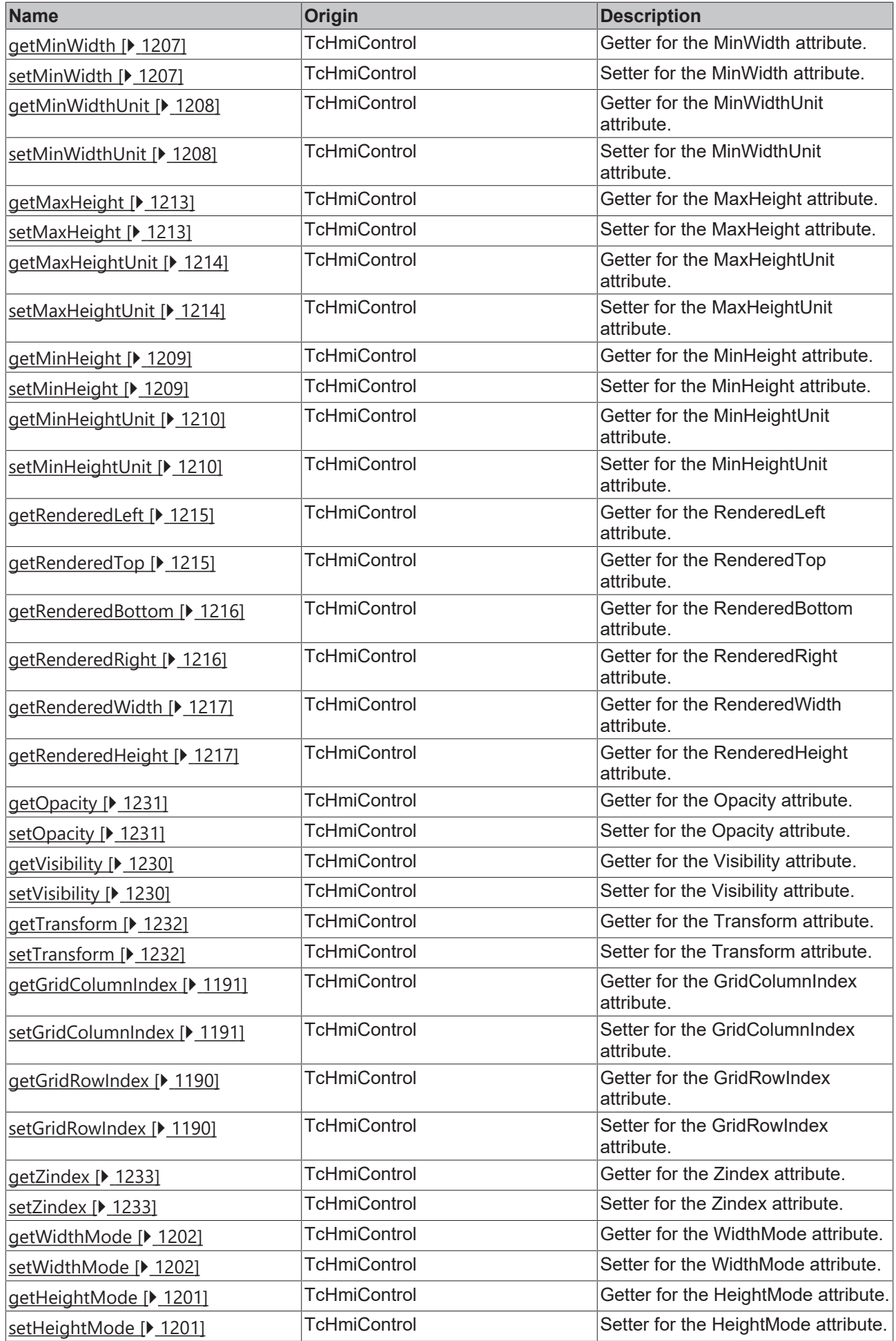

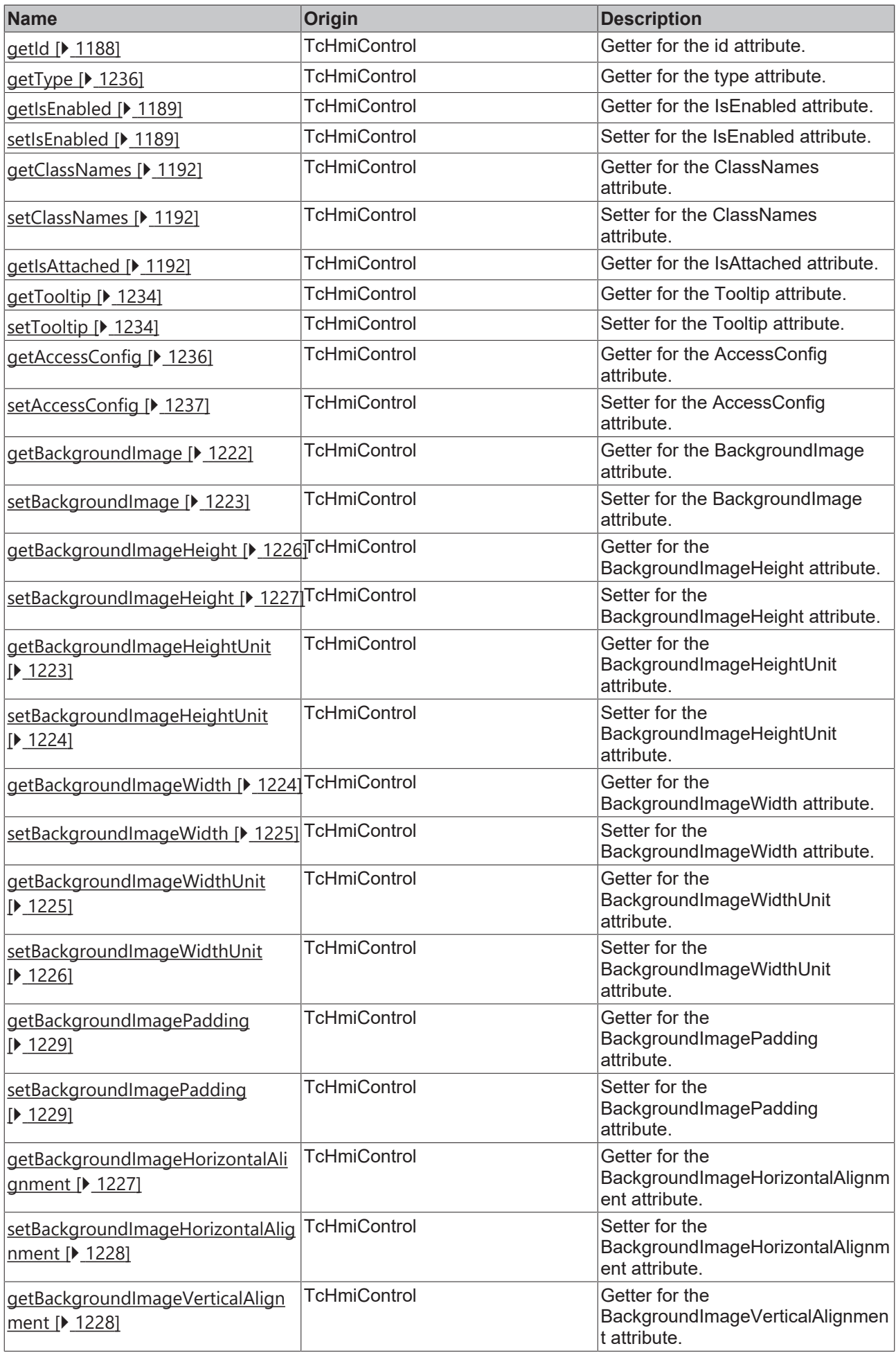

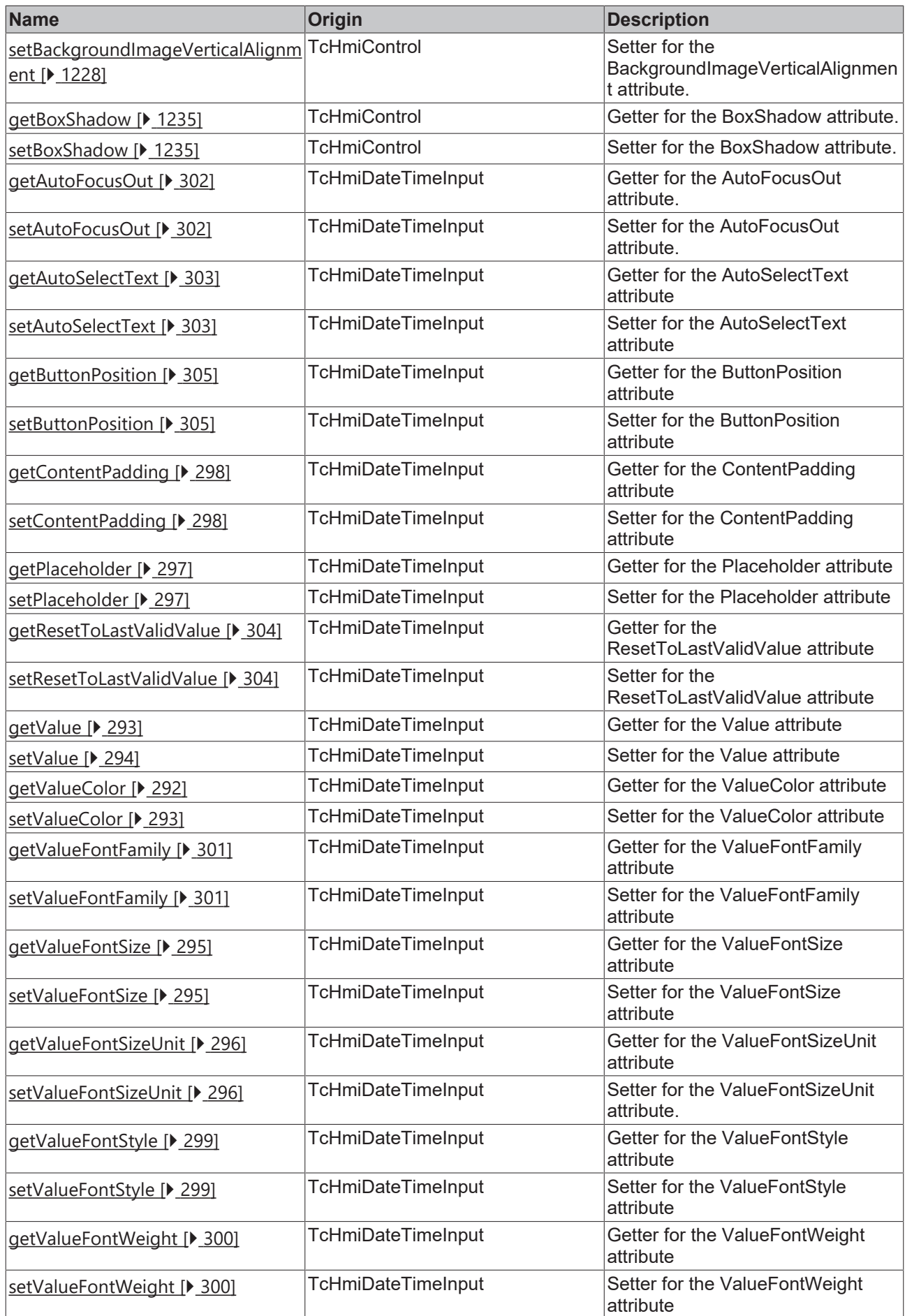

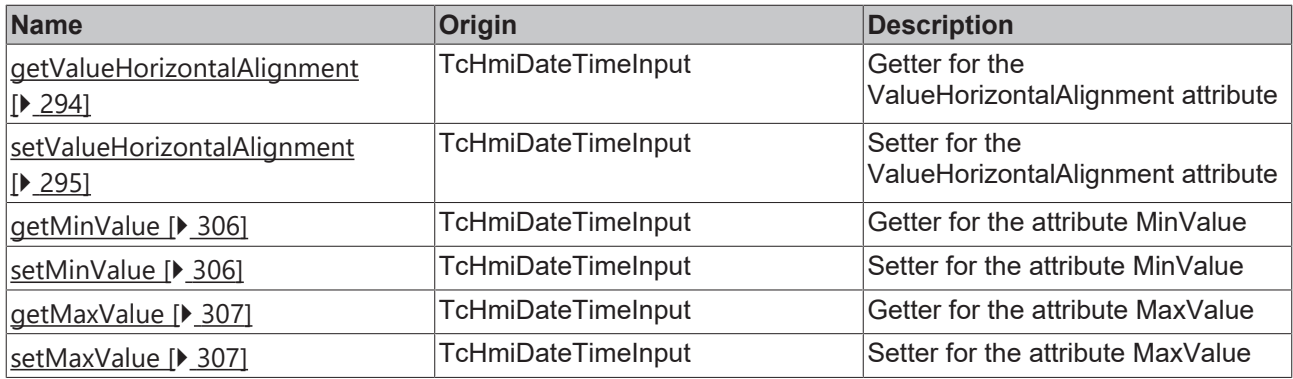

## **Functions**

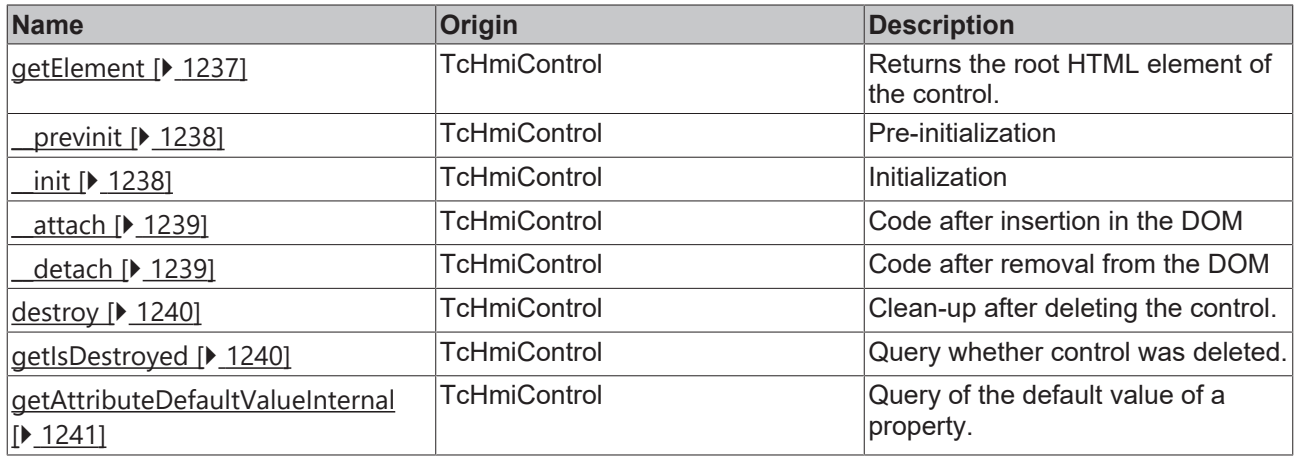

### **Inheritance hierarchy**

[Control \[](#page-1182-0)[}](#page-1182-0) [1183\]](#page-1182-0)

Date Time Input

## **See also**

<span id="page-291-0"></span>Reference of this control

# **2.1.2.1.9.1 getValueColor**

[ Function ]

public getValueColor(): TcHmi.SolidColor | null;

This function returns the currently set value for the ValueColor attribute.

## **Parameter**

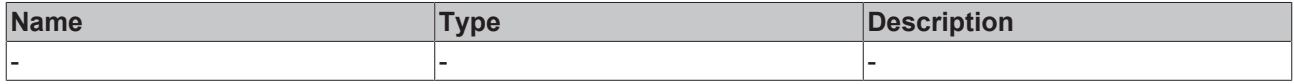

### **Return value**

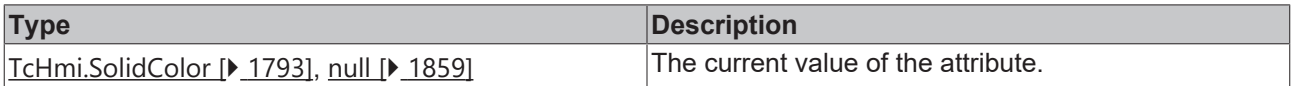

## **See also**

**Attribute setter:** [setValueColor \[](#page-292-1)[}](#page-292-1) [293\]](#page-292-1)

# **Origin:** TcHmiDateTimeInput

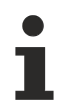

Available from version 1.12.750

# <span id="page-292-1"></span>**2.1.2.1.9.2 setValueColor**

[ Function ]

public setValueColor(newValue: TcHmi.SolidColor | null): void;

This function sets a new value for the ValueColor attribute.

## **Parameter**

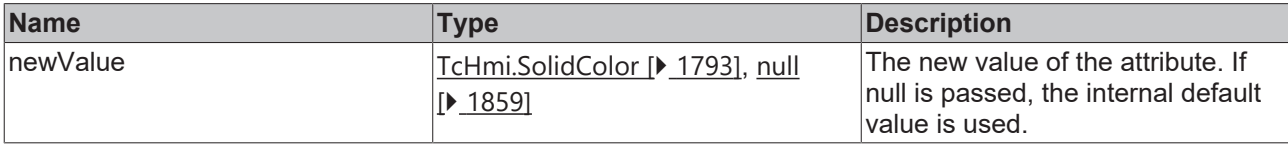

## **Return value**

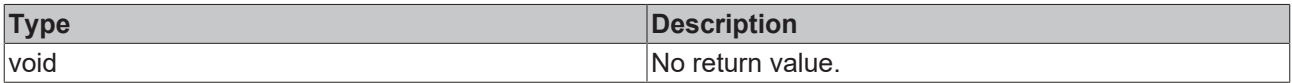

## **See also**

**Attribute getter:** [getValueColor \[](#page-291-0)[}](#page-291-0) [292\]](#page-291-0)

**Origin:** TcHmiDateTimeInput

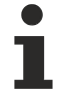

Available from version 1.12.750

# <span id="page-292-0"></span>**2.1.2.1.9.3 getValue**

## [ Function ]

public getValue(): string;

This function returns the currently set value for the Value attribute.

#### **Parameter**

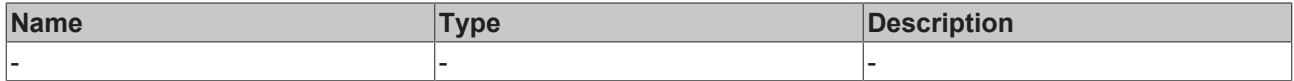

## **Return value**

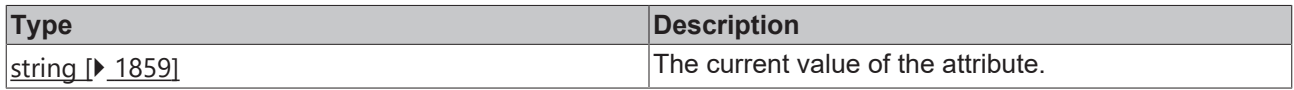

## **See also**

## **Attribute setter:** [setValue \[](#page-293-0)[}](#page-293-0) [294\]](#page-293-0)

**Origin:** TcHmiDateTimeInput

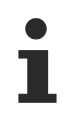

Available from version 1.12.750

# <span id="page-293-0"></span>**2.1.2.1.9.4 setValue**

### [ Function ]

public setValue(newValue: string | null): void;

This function sets a new value for the Value attribute.

#### **Parameter**

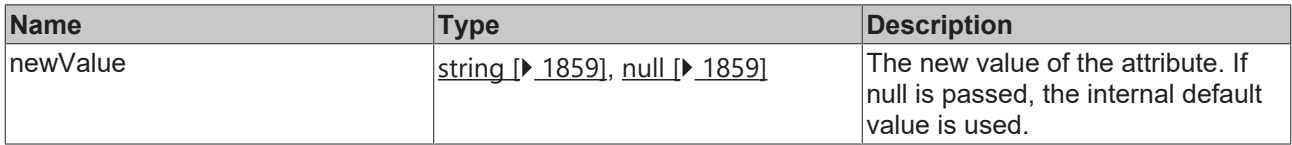

#### **Return value**

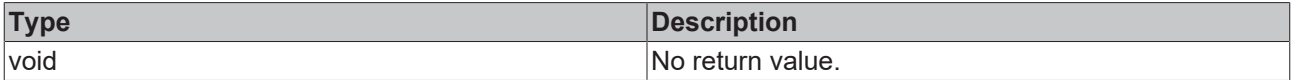

#### **See also**

## Attribute getter: [getValue \[](#page-292-0) $\ge$  [293\]](#page-292-0)

**Origin:** TcHmiDateTimeInput

Available from version 1.12.750

# <span id="page-293-1"></span>**2.1.2.1.9.5 getValueHorizontalAlignment**

## [ Function ]

public getValueHorizontalAlignment(): TcHmi.HorizontalAlignment;

This function returns the currently set value for the ValueHorizontalAlignment attribute.

## **Parameter**

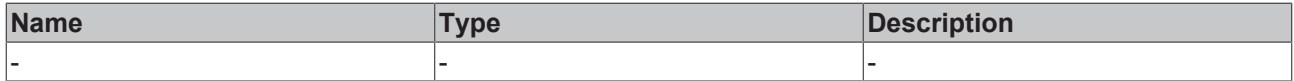

## **Return value**

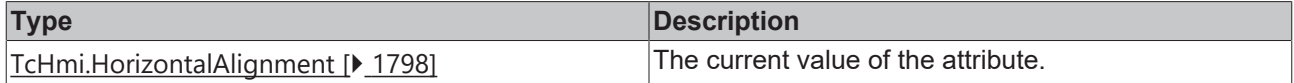

## **See also**

## **Attribute setter:** [setValueHorizontalAlignment \[](#page-294-2)[}](#page-294-2) [295\]](#page-294-2)

**Origin:** TcHmiDateTimeInput

Available from version 1.12.750

# <span id="page-294-2"></span>**2.1.2.1.9.6 setValueHorizontalAlignment**

[ Function ]

public setValueHorizontalAlignment(newValue: TcHmi.HorizontalAlignment | null): void;

This function sets a new value for the ValueHorizontalAlignment attribute.

#### **Parameter**

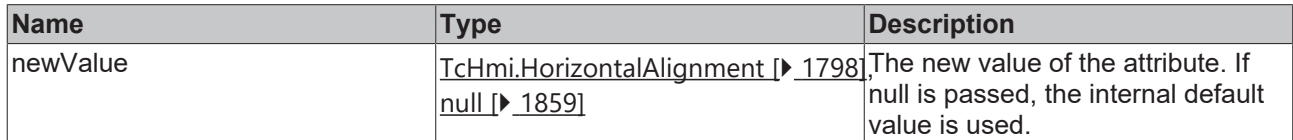

### **Return value**

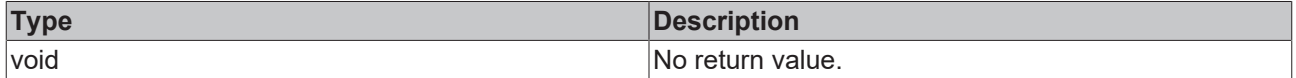

#### **See also**

**Attribute getter:** [getValueHorizontalAlignment \[](#page-293-1)[}](#page-293-1) [294\]](#page-293-1)

**Origin:** TcHmiDateTimeInput

Available from version 1.12.750

## <span id="page-294-0"></span>**2.1.2.1.9.7 getValueFontSize**

[ Function ]

```
public getValueFontSize(): number;
```
This function returns the currently set value for the ValueFontSize attribute.

#### **Parameter**

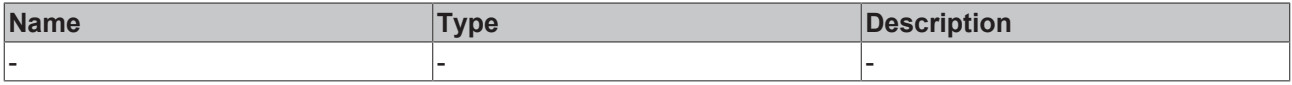

## **Return value**

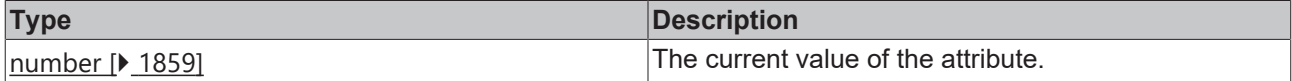

#### **See also**

**Attribute setter:** [setValueFontSize \[](#page-294-1)[}](#page-294-1) [295\]](#page-294-1)

**Origin:** TcHmiDateTimeInput

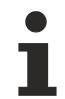

Available from version 1.12.750

## <span id="page-294-1"></span>**2.1.2.1.9.8 setValueFontSize**

[ Function ]

```
public setValueFontSize(newValue: number | null): void;
```
This function sets a new value for the ValueFontSize attribute.

### **Parameter**

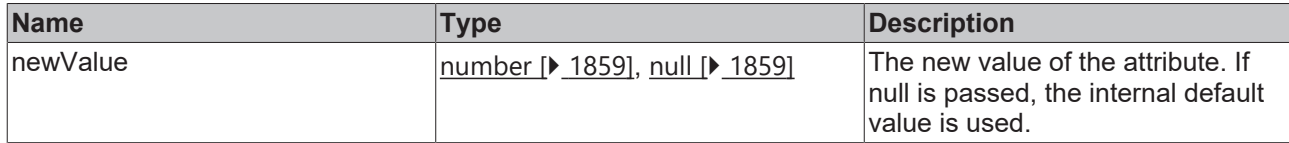

### **Return value**

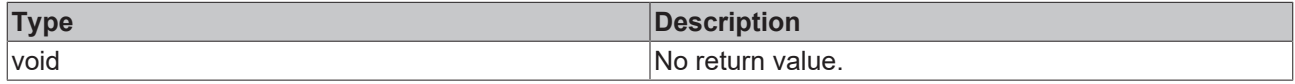

#### **See also**

**Attribute getter:** [getValueFontSize \[](#page-294-0)[}](#page-294-0) [295\]](#page-294-0)

**Origin:** TcHmiDateTimeInput

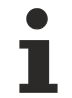

Available from version 1.12.750

# <span id="page-295-0"></span>**2.1.2.1.9.9 getValueFontSizeUnit**

### [ Function ]

public getValueFontSizeUnit(): TcHmi.DimensionUnit;

This function returns the currently set value for the ValueFontSizeUnit attribute.

#### **Parameter**

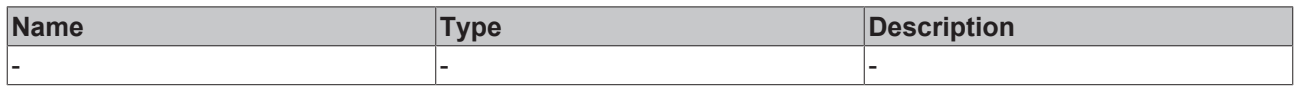

## **Return value**

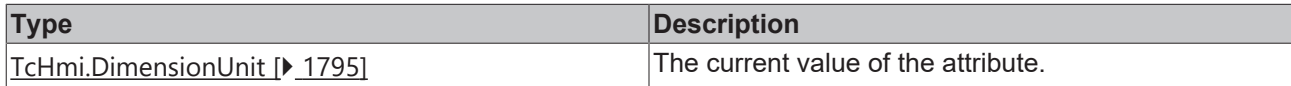

**See also**

**Attribute setter:** [setValueFontSizeUnit \[](#page-295-1)[}](#page-295-1) [296\]](#page-295-1)

**Origin:** TcHmiDateTimeInput

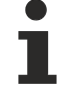

Available from version 1.12.750

# <span id="page-295-1"></span>**2.1.2.1.9.10 setValueFontSizeUnit**

#### [ Function ]

public setValueFontSizeUnit(newValue: TcHmi.DimensionUnit | null): void;

This function sets a new value for the ValueFontSizeUnit attribute.

# **Parameter**

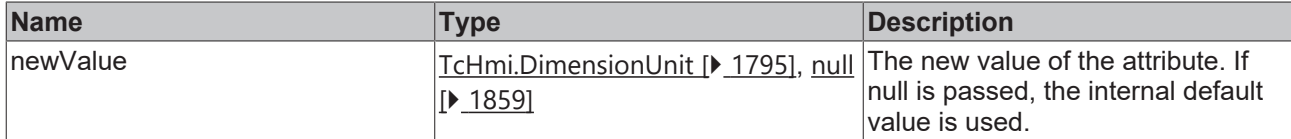

## **Return value**

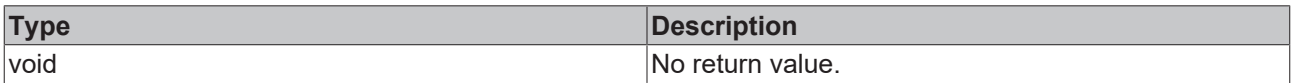

## **See also**

### **Attribute getter:** [getValueFontSizeUnit \[](#page-295-0)[}](#page-295-0) [296\]](#page-295-0)

## **Origin:** TcHmiDateTimeInput

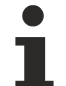

Available from version 1.12.750

# <span id="page-296-0"></span>**2.1.2.1.9.11 getPlaceholder**

[ Function ]

public getPlaceholder(): string | null;

This function returns the currently set value for the Placeholder attribute.

## **Parameter**

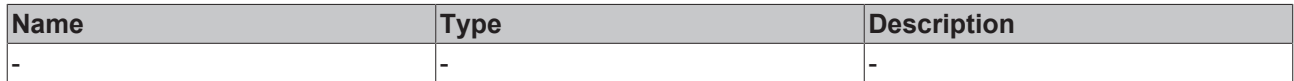

## **Return value**

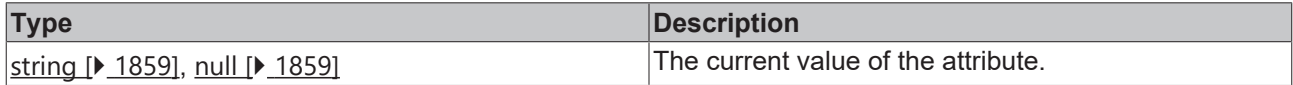

## **See also**

**Attribute setter:** [setPlaceholder \[](#page-296-1)[}](#page-296-1) [297\]](#page-296-1)

**Origin:** TcHmiDateTimeInput

Available from version 1.12.750

# <span id="page-296-1"></span>**2.1.2.1.9.12 setPlaceholder**

## [ Function ]

public setPlaceholder(newValue: string | null): void;

This function sets a new value for the Placeholder attribute.

## **Parameter**

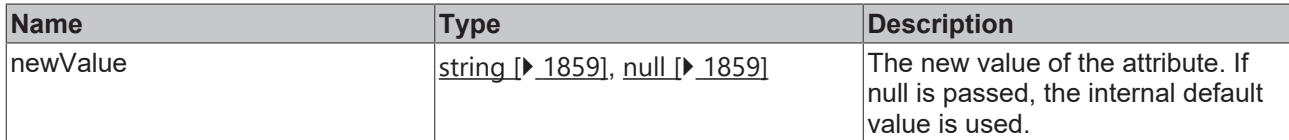

### **Return value**

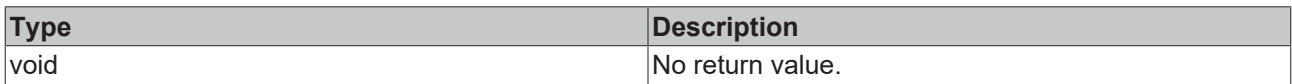

## **See also**

### **Attribute getter:** [getPlaceholder \[](#page-296-0)[}](#page-296-0) [297\]](#page-296-0)

**Origin:** TcHmiDateTimeInput

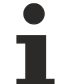

Available from version 1.12.750

# <span id="page-297-0"></span>**2.1.2.1.9.13 getContentPadding**

#### [ Function ]

public getContentPadding(): TcHmi.FourSidedCss | null;

This function returns the currently set value for the ContentPadding attribute.

## **Parameter**

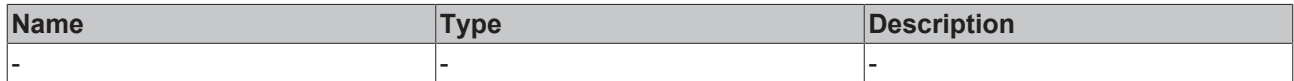

#### **Return value**

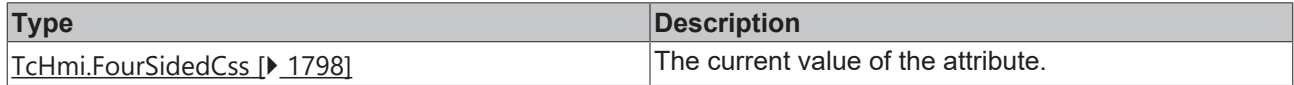

### **See also**

**Attribute setter:** [setContentPadding \[](#page-297-1)[}](#page-297-1) [298\]](#page-297-1)

**Origin:** TcHmiDateTimeInput

Available from version 1.12.750

# <span id="page-297-1"></span>**2.1.2.1.9.14 setContentPadding**

## [ Function ]

public setContentPadding(newValue: TcHmi.FourSidedCss | null): void;

This function sets a new value for the ContentPadding attribute.

# **Parameter**

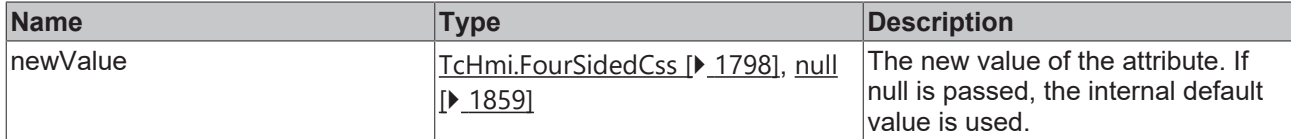

## **Return value**

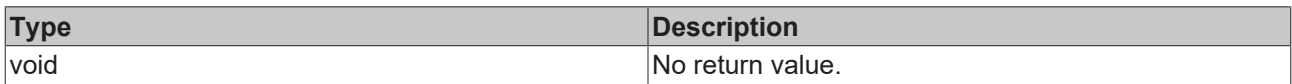

## **See also**

### Attribute getter: [getContentPadding \[](#page-297-0) $\blacktriangleright$  [298\]](#page-297-0)

## **Origin:** TcHmiDateTimeInput

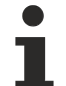

Available from version 1.12.750

# <span id="page-298-0"></span>**2.1.2.1.9.15 getValueFontStyle**

[ Function ]

public getValueFontStyle(): TcHmi.FontStyle;

This function returns the currently set value for the ValueFontStyle attribute.

## **Parameter**

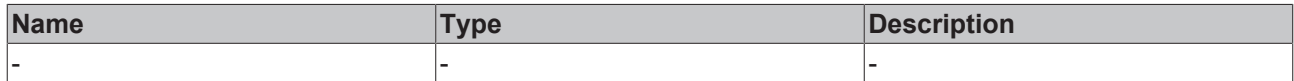

## **Return value**

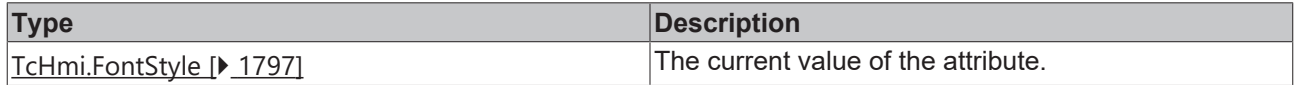

## **See also**

**Attribute setter:** [setValueFontStyle \[](#page-298-1)[}](#page-298-1) [299\]](#page-298-1)

**Origin:** TcHmiDateTimeInput

Available from version 1.12.750

# <span id="page-298-1"></span>**2.1.2.1.9.16 setValueFontStyle**

## [ Function ]

public setValueFontStyle(newValue: TcHmi.FontStyle | null): void;

This function sets a new value for the ValueFontStyle attribute.

## **Parameter**

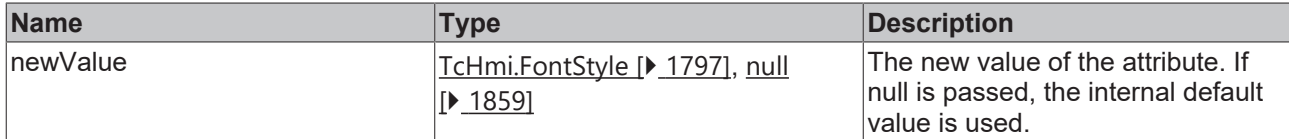

### **Return value**

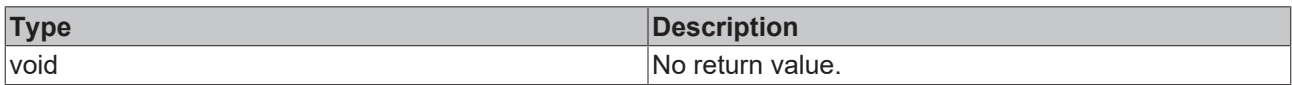

## **See also**

## **Attribute getter:** [getValueFontStyle \[](#page-298-0)[}](#page-298-0) [299\]](#page-298-0)

## **Origin:** TcHmiDateTimeInput

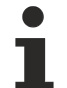

Available from version 1.12.750

# <span id="page-299-0"></span>**2.1.2.1.9.17 getValueFontWeight**

[ Function ]

public getValueFontWeight(): TcHmi.FontWeight;

This function returns the currently set value for the ValueFontWeight attribute.

## **Parameter**

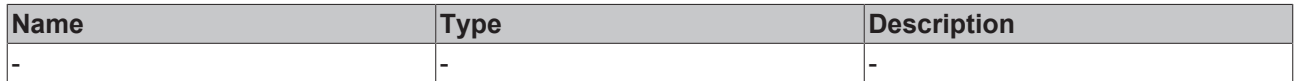

## **Return value**

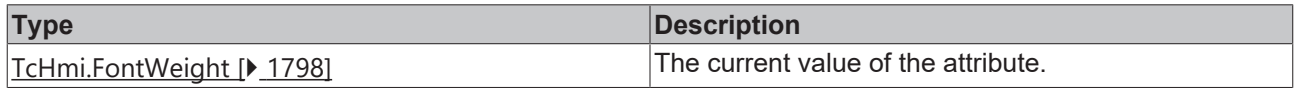

### **See also**

**Attribute setter:** [setValueFontWeight \[](#page-299-1)[}](#page-299-1) [300\]](#page-299-1)

**Origin:** TcHmiDateTimeInput

Available from version 1.12.750

# <span id="page-299-1"></span>**2.1.2.1.9.18 setValueFontWeight**

## [ Function ]

public setValueFontWeight(newValue: TcHmi.FontWeight | null): void;

This function sets a new value for the ValueFontWeight attribute.

# **Parameter**

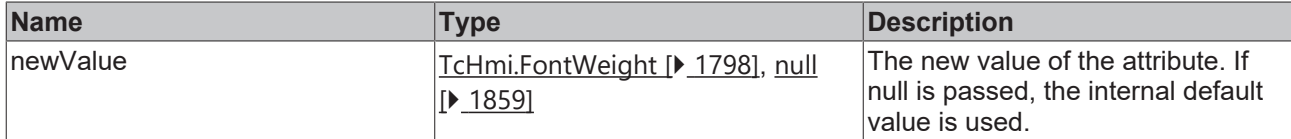

## **Return value**

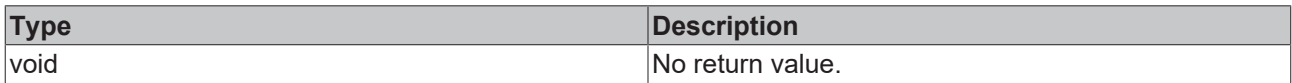

## **See also**

#### **Attribute getter:** [getValueFontWeight \[](#page-299-0)[}](#page-299-0) [300\]](#page-299-0)

## **Origin:** TcHmiDateTimeInput

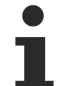

Available from version 1.12.750

# <span id="page-300-0"></span>**2.1.2.1.9.19 getValueFontFamily**

[ Function ]

public getValueFontFamily(): string | null;

This function returns the currently set value for the ValueFontFamily attribute.

## **Parameter**

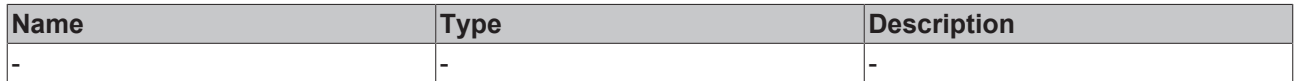

## **Return value**

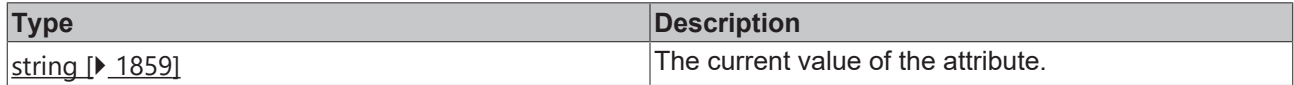

## **See also**

Attribute setter: [setValueFontFamily \[](#page-300-1) $\blacktriangleright$  [301\]](#page-300-1)

**Origin:** TcHmiDateTimeInput

Available from version 1.12.750

# <span id="page-300-1"></span>**2.1.2.1.9.20 setValueFontFamily**

## [ Function ]

public setValueFontFamily(newValue: string | null): void;

This function sets a new value for the ValueFontFamily attribute.

## **Parameter**

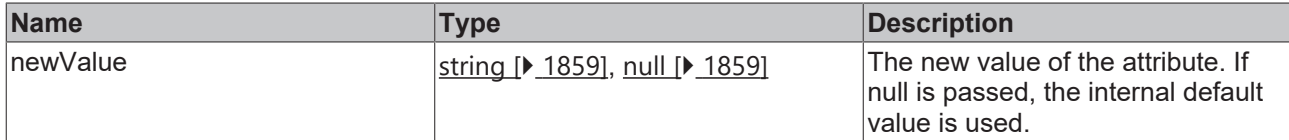

### **Return value**

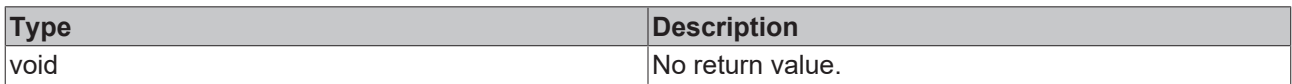

## **See also**

### Attribute getter: [getValueFontFamily \[](#page-300-0)<sup>[301\]](#page-300-0)</sup>

**Origin:** TcHmiDateTimeInput

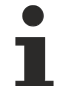

Available from version 1.12.750

# <span id="page-301-0"></span>**2.1.2.1.9.21 getAutoFocusOut**

[ Function ]

public getAutoFocusOut(): boolean;

This function returns the currently set value for the AutoFocusOut attribute.

## **Parameter**

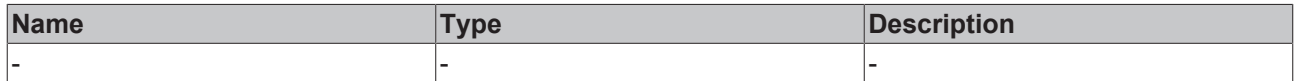

#### **Return value**

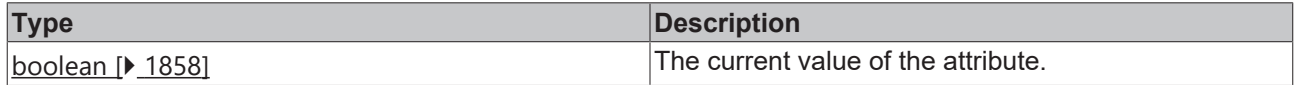

### **See also**

**Attribute setter:** [setAutoFocusOut \[](#page-301-1)[}](#page-301-1) [302\]](#page-301-1)

**Origin:** TcHmiDateTimeInput

Available from version 1.12.750

# <span id="page-301-1"></span>**2.1.2.1.9.22 setAutoFocusOut**

## [ Function ]

public setAutoFocusOut(newValue: boolean | null): void;

This function sets a new value for the AutoFocusOut attribute.

# **Parameter**

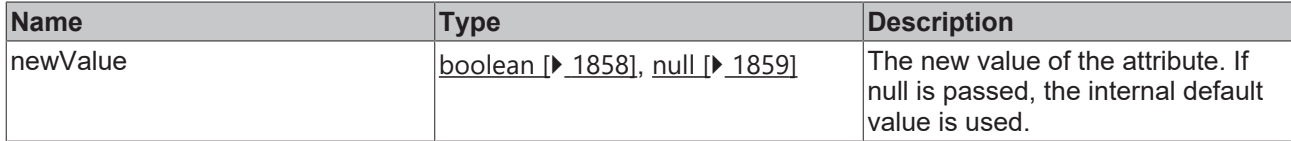

## **Return value**

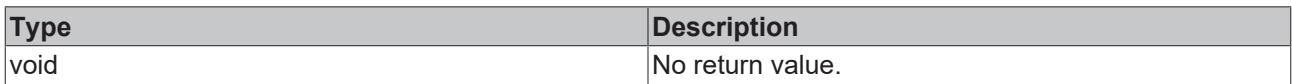

## **See also**

#### **Attribute getter:** [getAutoFocusOut \[](#page-301-0)[}](#page-301-0) [302\]](#page-301-0)

**Origin:** TcHmiDateTimeInput

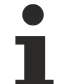

Available from version 1.12.750

# <span id="page-302-0"></span>**2.1.2.1.9.23 getAutoSelectText**

[ Function ]

public getAutoSelectText(): boolean;

This function returns the currently set value for the AutoSelectText attribute.

## **Parameter**

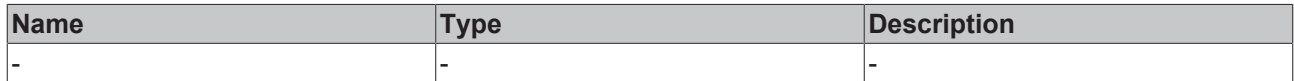

#### **Return value**

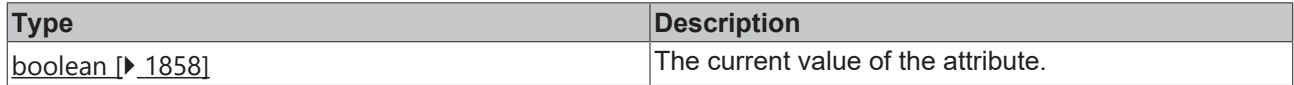

### **See also**

**Attribute setter:** [setAutoSelectText \[](#page-302-1)[}](#page-302-1) [303\]](#page-302-1)

**Origin:** TcHmiDateTimeInput

Available from version 1.12.750

# <span id="page-302-1"></span>**2.1.2.1.9.24 setAutoSelectText**

## [ Function ]

public setAutoSelectText(newValue: boolean | null): void;

This function sets a new value for the AutoSelectText attribute.

## **Parameter**

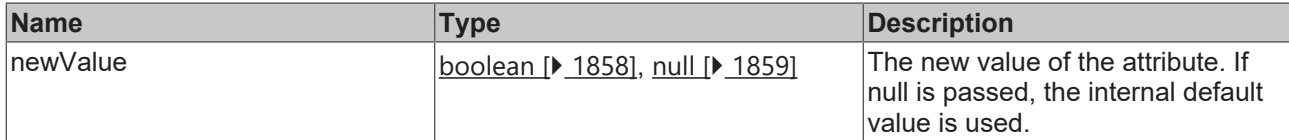

### **Return value**

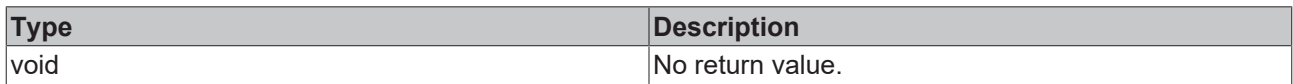

## **See also**

#### **Attribute getter:** [getAutoSelectText \[](#page-302-0)[}](#page-302-0) [303\]](#page-302-0)

**Origin:** TcHmiDateTimeInput

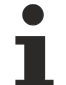

Available from version 1.12.750

# <span id="page-303-0"></span>**2.1.2.1.9.25 getResetToLastValidValue**

[ Function ]

public getResetToLastValidValue(): boolean;

This function returns the currently set value for the ResetToLastValidValue attribute.

## **Parameter**

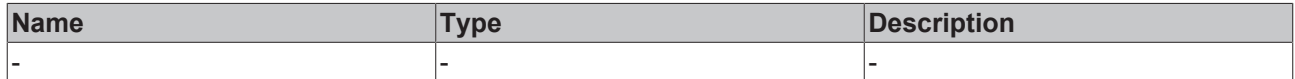

#### **Return value**

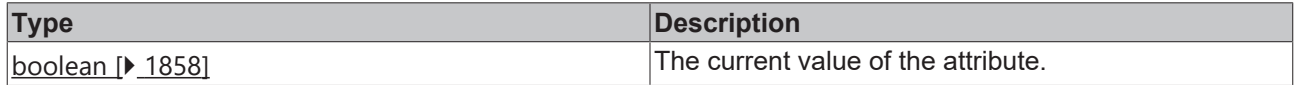

### **See also**

**Attribute setter:** [setResetToLastValidValue \[](#page-303-1)[}](#page-303-1) [304\]](#page-303-1)

**Origin:** TcHmiDateTimeInput

Available from version 1.12.750

# <span id="page-303-1"></span>**2.1.2.1.9.26 setResetToLastValidValue**

## [ Function ]

public setResetToLastValidValue(newValue: boolean | null): void;

This function sets a new value for the ResetToLastValidValue attribute.

# **Parameter**

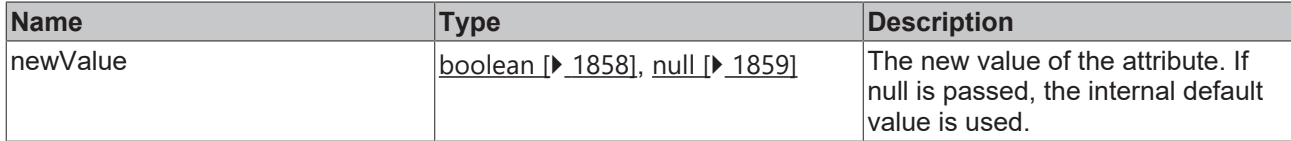

## **Return value**

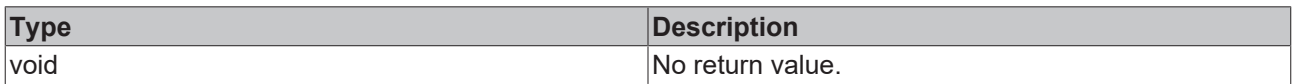

## **See also**

### **Attribute getter:** [getResetToLastValidValue \[](#page-303-0)[}](#page-303-0) [304\]](#page-303-0)

## **Origin:** TcHmiDateTimeInput

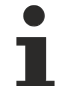

Available from version 1.12.750

# <span id="page-304-0"></span>**2.1.2.1.9.27 getButtonPosition**

[ Function ]

public getButtonPosition(): 'Left' | 'Right' | undefined;

This function returns the currently set value for the ButtonPosition attribute.

## **Parameter**

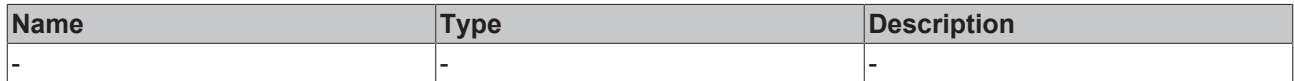

## **Return value**

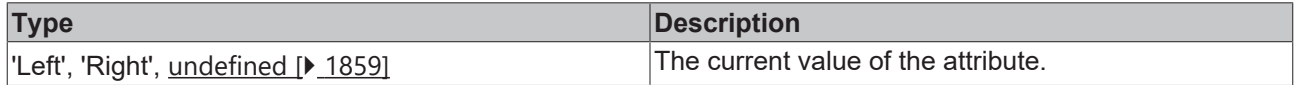

## **See also**

**Attribute setter:** [setButtonPosition \[](#page-304-1)[}](#page-304-1) [305\]](#page-304-1)

**Origin:** TcHmiDateTimeInput

Available from version 1.12.750

# <span id="page-304-1"></span>**2.1.2.1.9.28 setButtonPosition**

## [ Function ]

public setButtonPosition(newValue: 'Left' | 'Right' | null): void;

This function sets a new value for the ButtonPosition attribute.

## **Parameter**

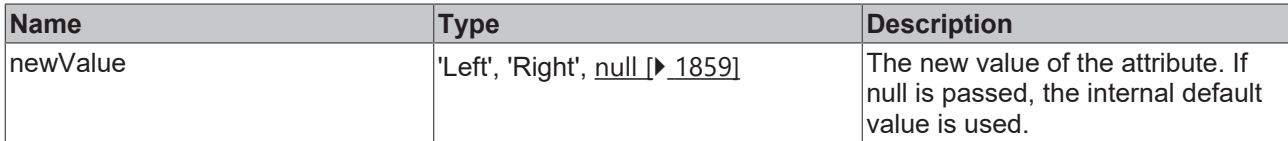

### **Return value**

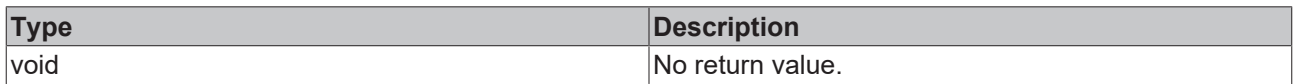

## **See also**

#### **Attribute getter:** [getButtonPosition \[](#page-304-0)[}](#page-304-0) [305\]](#page-304-0)

**Origin:** TcHmiDateTimeInput

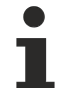

Available from version 1.12.750

# <span id="page-305-0"></span>**2.1.2.1.9.29 getMinValue**

[ Function ]

public getMinValue(): string;

This function returns the currently set value for the MinValue attribute.

## **Parameter**

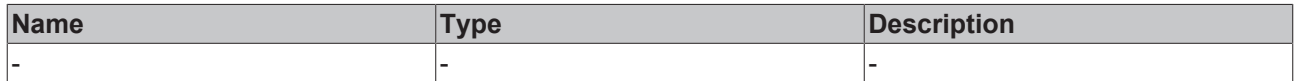

#### **Return value**

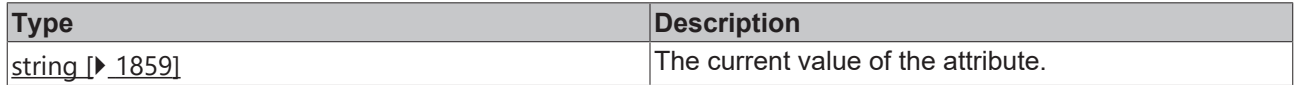

### **See also**

**Attribute setter:** [setMinValue \[](#page-305-1)[}](#page-305-1) [306\]](#page-305-1)

**Origin:** TcHmiDateTimeInput

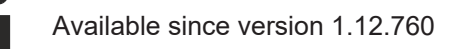

# <span id="page-305-1"></span>**2.1.2.1.9.30 setMinValue**

## [ Function ]

public setMinValue(newValue: string | null): void;

This function sets a new value for the MinValue attribute.

# **Parameter**

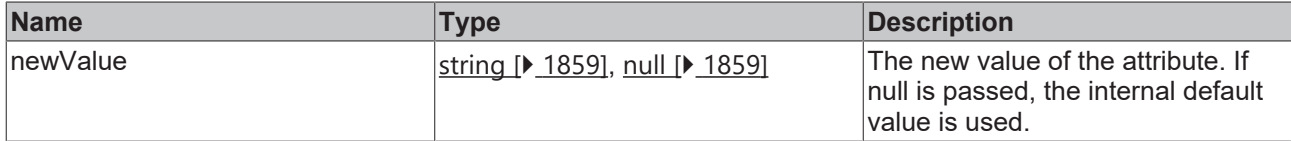

## **Return value**

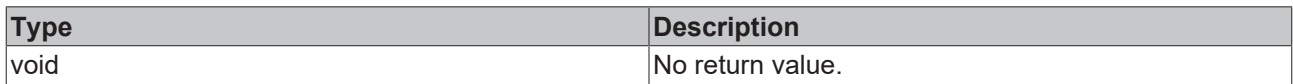

## **See also**

### **Attribute getter:** [getMinValue \[](#page-305-0)[}](#page-305-0) [306\]](#page-305-0)

**Origin:** TcHmiDateTimeInput

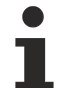

Available since version 1.12.760

# <span id="page-306-0"></span>**2.1.2.1.9.31 getMaxValue**

[ Function ]

public getMaxValue(): string;

This function returns the currently set value for the MaxValue attribute.

## **Parameter**

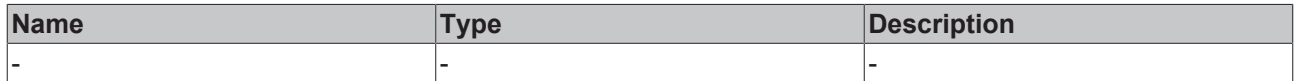

#### **Return value**

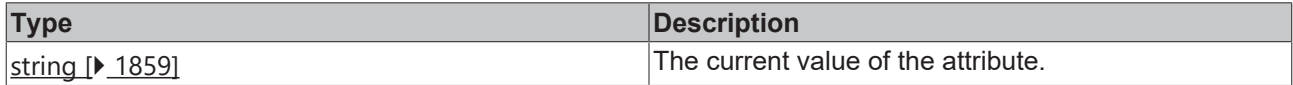

### **See also**

**Attribute setter:** [setMaxValue \[](#page-306-1)[}](#page-306-1) [307\]](#page-306-1)

**Origin:** TcHmiDateTimeInput

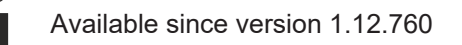

# <span id="page-306-1"></span>**2.1.2.1.9.32 setMaxValue**

## [ Function ]

public setMaxValue(newValue: string | null): void;

This function sets a new value for the MaxValue attribute.

## **Parameter**

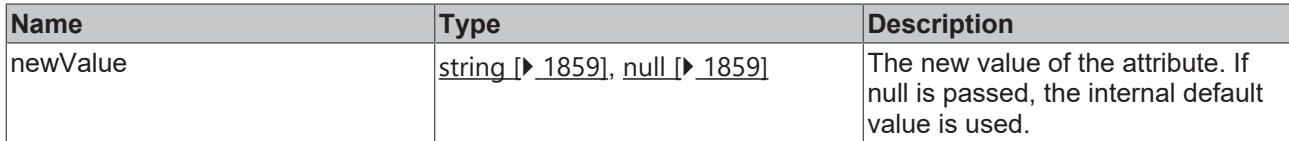

## **Return value**

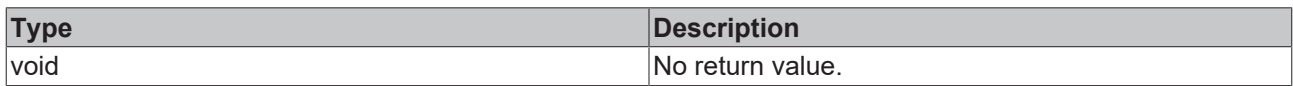

## **See also**

# **Attribute getter:** [getMaxValue \[](#page-306-0)[}](#page-306-0) [307\]](#page-306-0)

**Origin:** TcHmiDateTimeInput

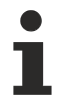

Available since version 1.12.760

# **2.1.2.1.10 TcHmiDateTimePicker**

[ Class ]

Implementation of the Date Time Picker control.

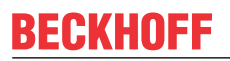

API reference

**Attribute functions**

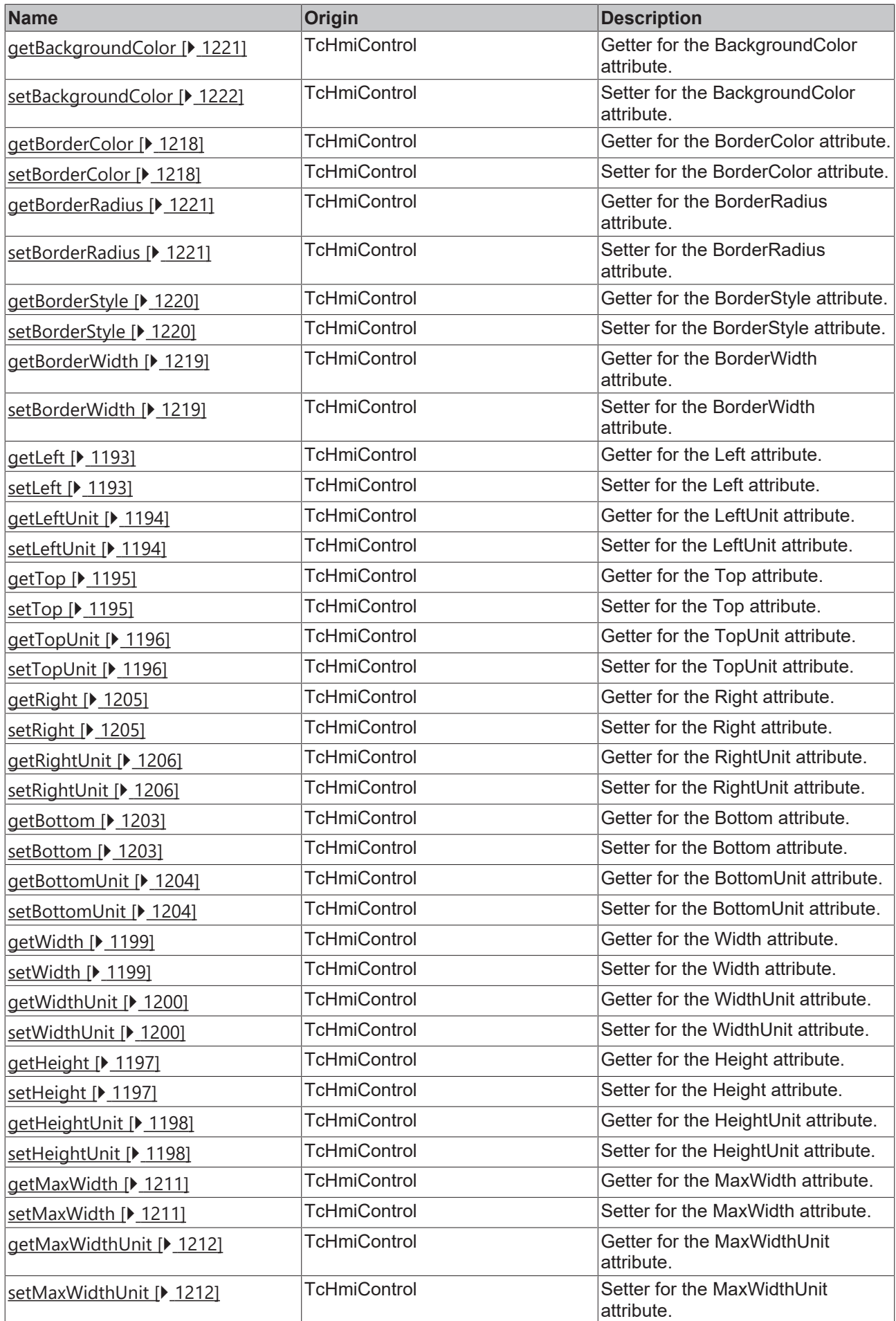

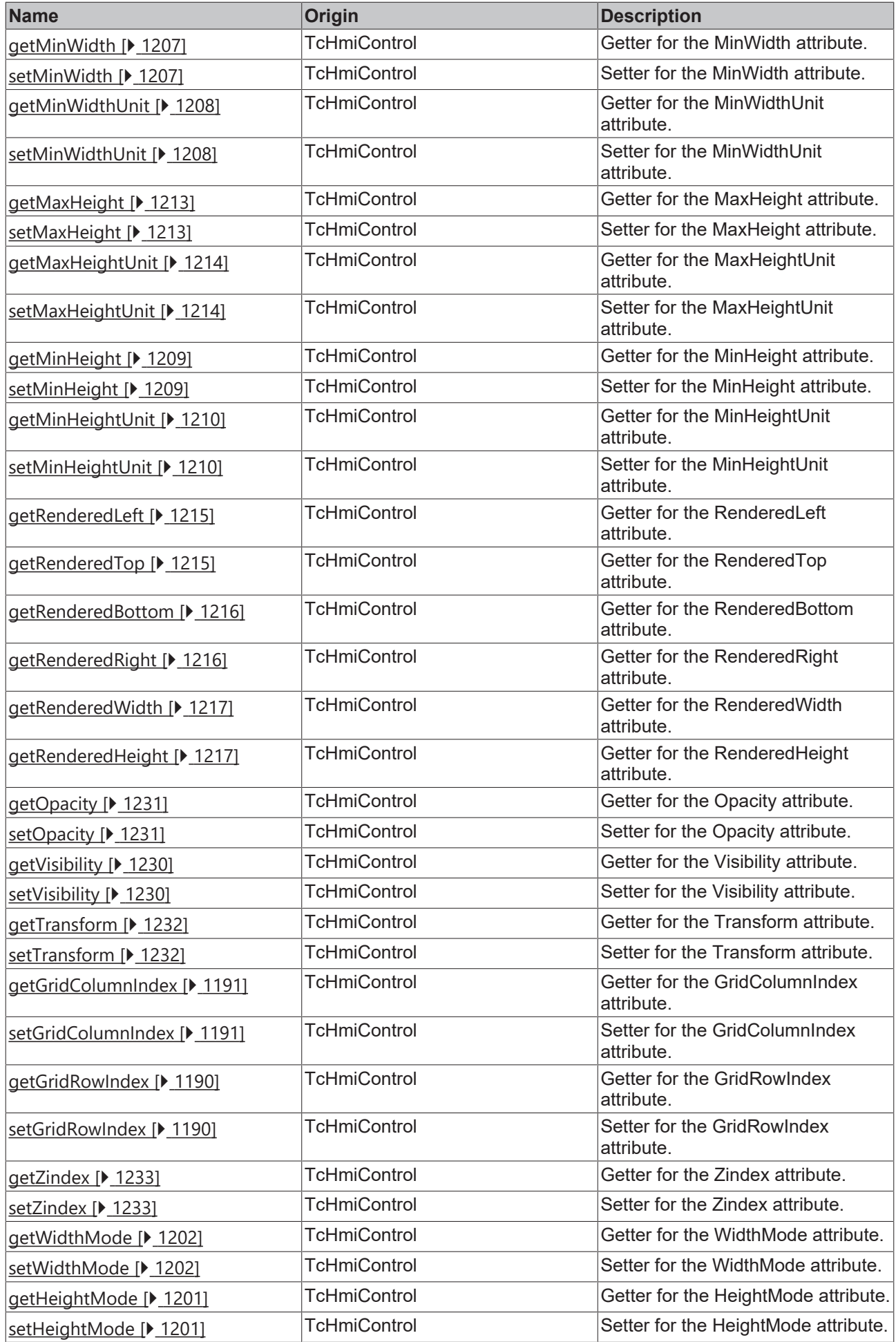

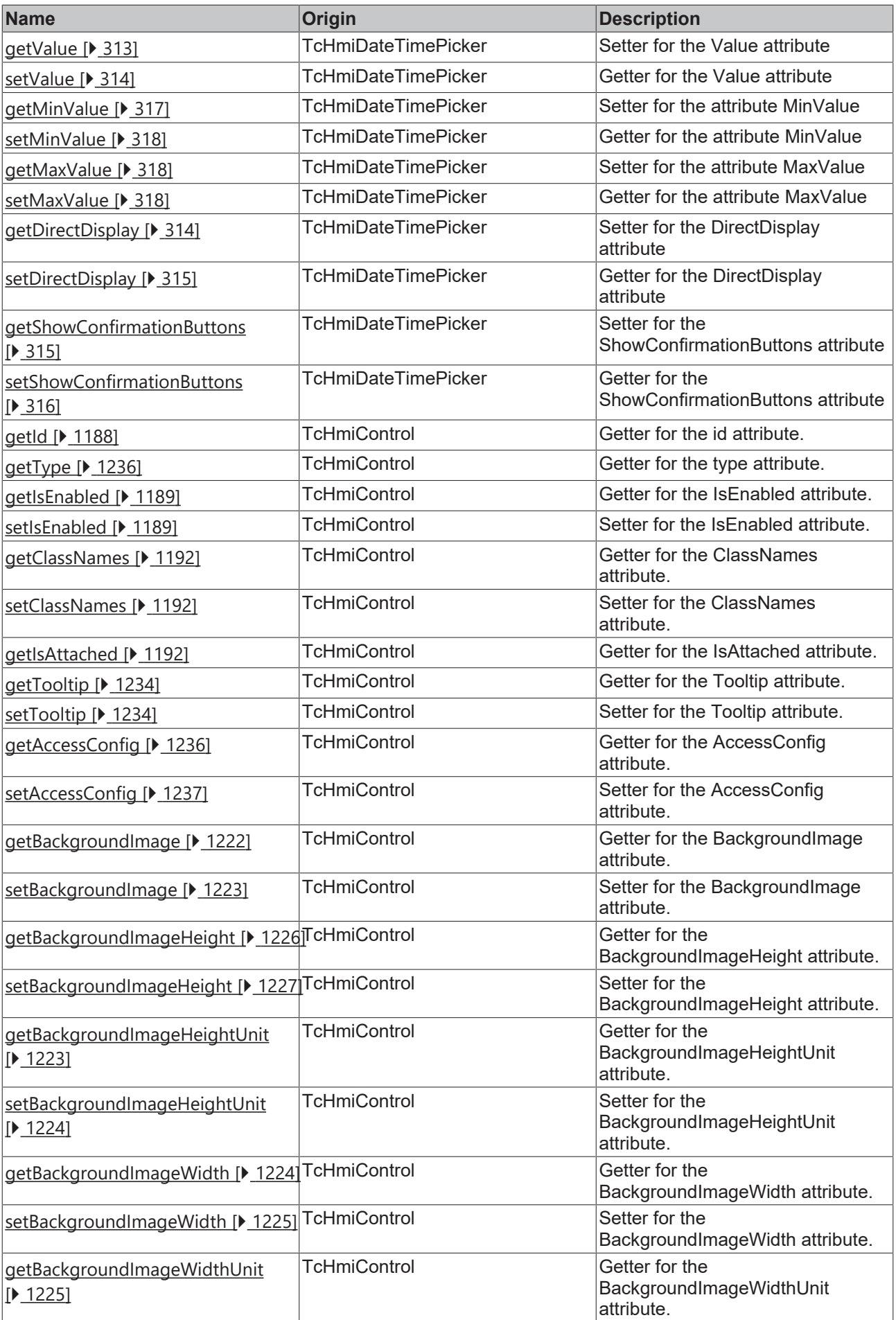

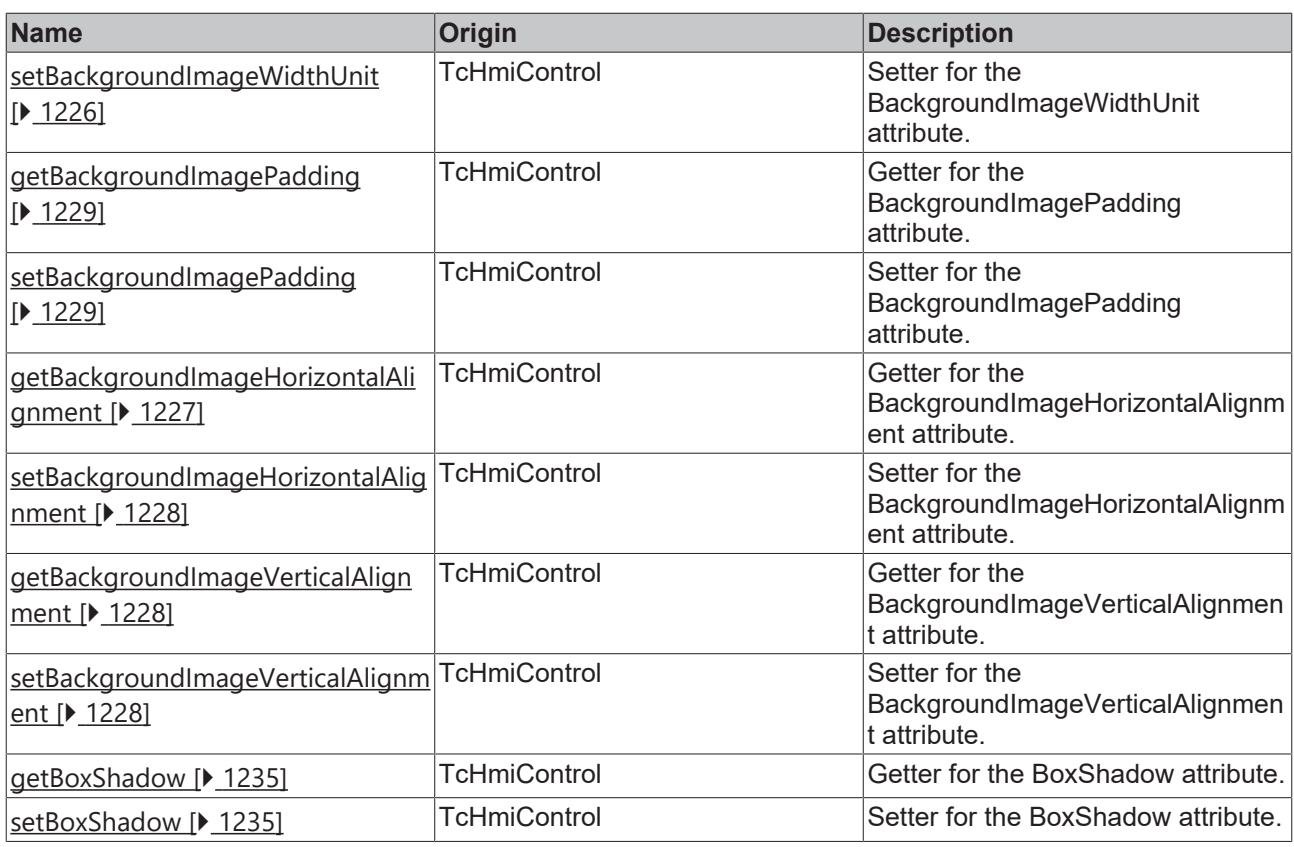

## **Functions**

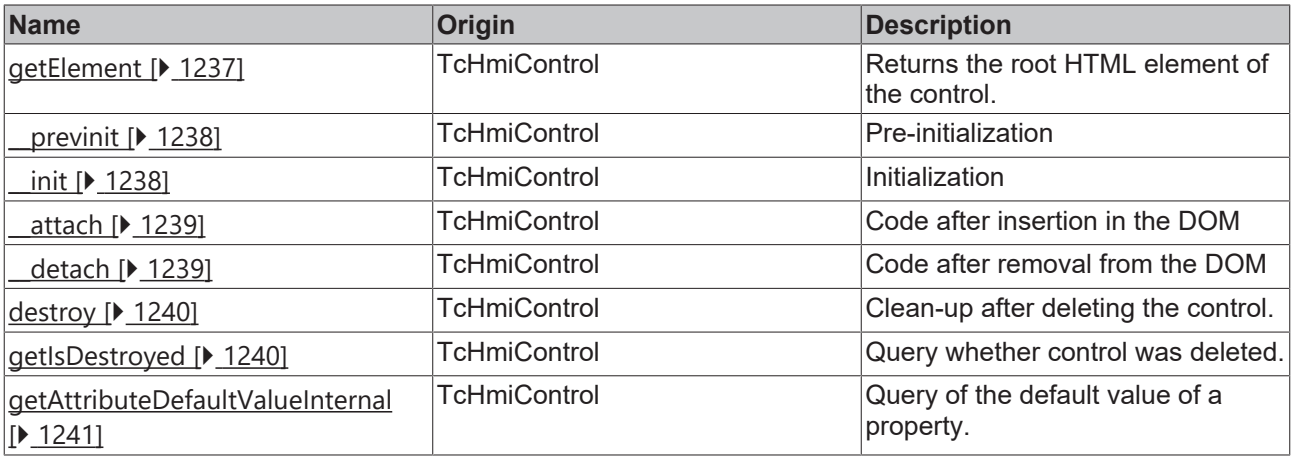

## **Inheritance hierarchy**

## [Control \[](#page-1182-0)[}](#page-1182-0) [1183\]](#page-1182-0)

Date Time Picker

## **See also**

Reference of this control

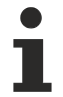

Available from version 1.12.750

# <span id="page-312-0"></span>**2.1.2.1.10.1 getValue**

[ Function ]

public getValue(): string;

This function returns the currently set value for the Value attribute.

## **Parameter**

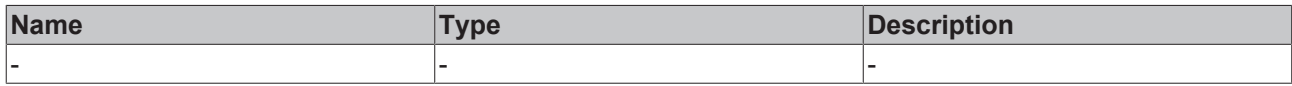

#### **Return value**

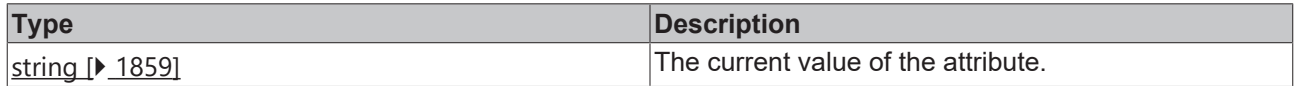

#### **See also**

## Attribute setter: [setValue \[](#page-313-0) $\sqrt{314}$  $\sqrt{314}$ ]

**Origin:** TcHmiDateTimePicker

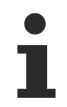

Available from version 1.12.750

# <span id="page-313-0"></span>**2.1.2.1.10.2 setValue**

[ Function ]

public setValue(newValue: string | null): void;

This function sets a new value for the Value attribute.

## **Parameter**

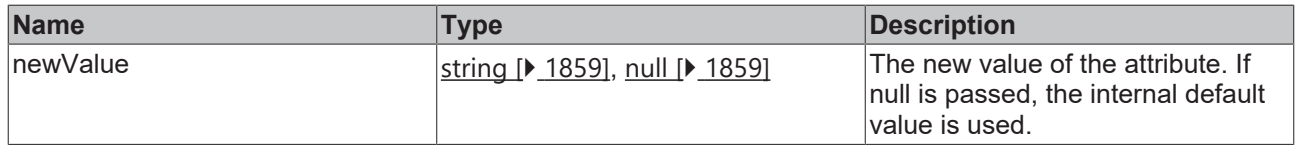

## **Return value**

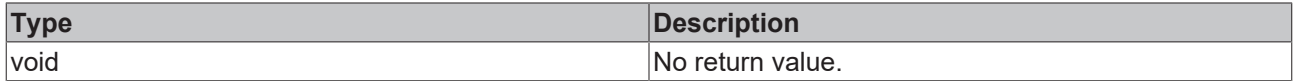

**See also**

Attribute getter: [getValue \[](#page-312-0) $\sqrt{313}$  $\sqrt{313}$ ]

**Origin:** TcHmiDateTimePicker

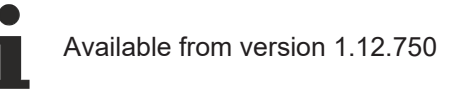

# <span id="page-313-1"></span>**2.1.2.1.10.3 getDirectDisplay**

## [ Function ]

public getDirectDisplay(): boolean;

This function returns the currently set value for the DirectDisplay attribute.

### **Parameter**

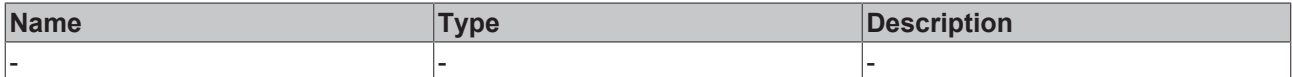

#### **Return value**

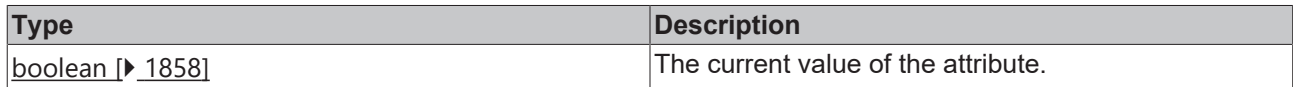

#### **See also**

## **Attribute setter:** [setDirectDisplay \[](#page-314-0)▶ [315\]](#page-314-0)

**Origin:** TcHmiDateTimePicker

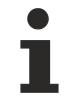

Available from version 1.12.750

# <span id="page-314-0"></span>**2.1.2.1.10.4 setDirectDisplay**

#### [ Function ]

public setDirectDisplay(newValue: boolean | null): void;

This function sets a new value for the DirectDisplay attribute.

## **Parameter**

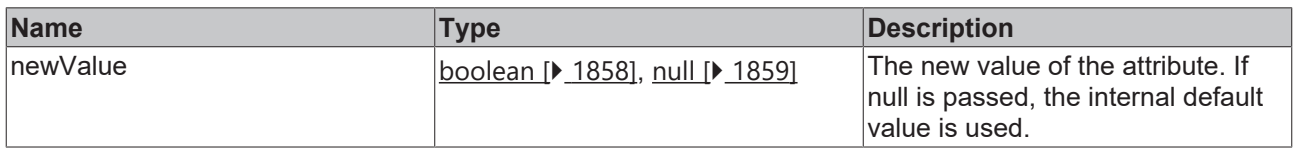

#### **Return value**

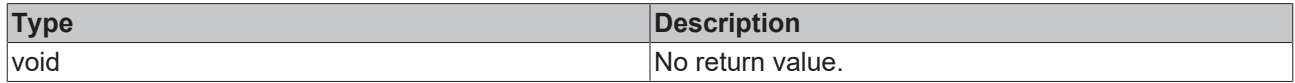

**See also**

**Attribute getter:** [getDirectDisplay \[](#page-313-1)[}](#page-313-1) [314\]](#page-313-1)

**Origin:** TcHmiDateTimePicker

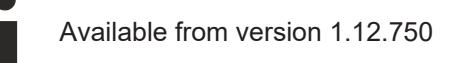

# <span id="page-314-1"></span>**2.1.2.1.10.5 getShowConfirmationButtons**

#### [ Function ]

public getShowConfirmationButtons(): boolean;

This function returns the currently set value for the ShowConfirmationButtons attribute.

## **Parameter**

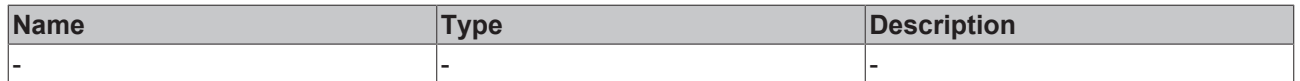

## **Return value**

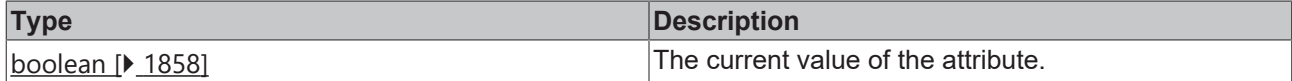

**See also**

**Attribute setter:** [setShowConfirmationButtons \[](#page-315-0)[}](#page-315-0) [316\]](#page-315-0)

**Origin:** TcHmiDateTimePicker

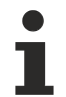

Available from version 1.12.750

# <span id="page-315-0"></span>**2.1.2.1.10.6 setShowConfirmationButtons**

## [ Function ]

public setShowConfirmationButtons(newValue: boolean | null): void;

This function sets a new value for the ShowConfirmationButtons attribute.

## **Parameter**

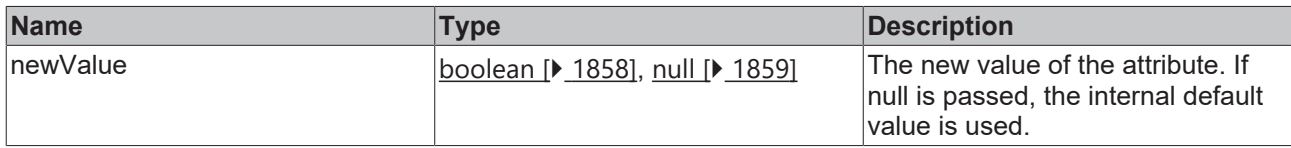

## **Return value**

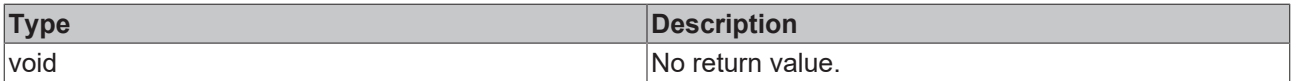

#### **See also**

Attribute getter: [getShowConfirmationButtons \[](#page-314-1) $\triangleright$  [315\]](#page-314-1)

**Origin:** TcHmiDateTimePicker

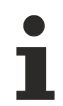

Available from version 1.12.750

# **2.1.2.1.10.7 openDateTimePicker**

#### [ Function ]

public openDateTimePicker(): void;

Opens the Date Time Picker.

### **Parameter**

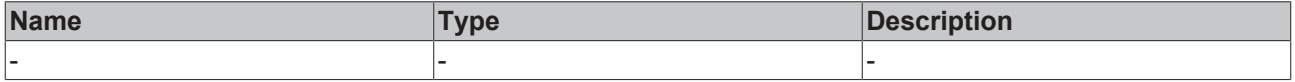

## **Return value**

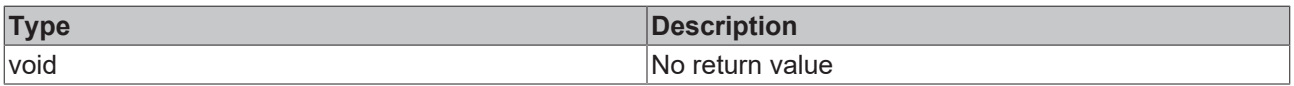

## **See also**

**Origin:** TcHmiDateTimePicker

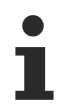

Available from version 1.12.750

# **2.1.2.1.10.8 closeDateTimePicker**

[ Function ]

public closeDateTimePicker(): void;

Closes the Date Time Picker.

## **Parameter**

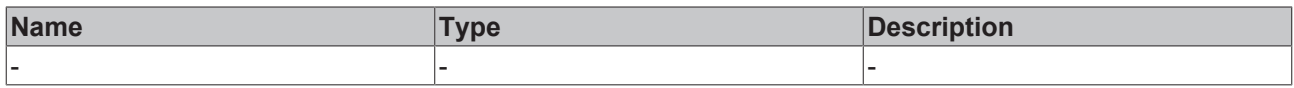

## **Return value**

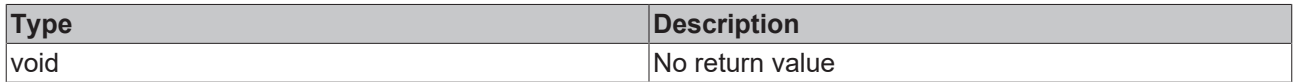

## **See also**

**Origin:** TcHmiDateTimePicker

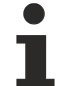

Available from version 1.12.750

# <span id="page-316-0"></span>**2.1.2.1.10.9 getMinValue**

[ Function ]

public getMinValue(): string;

This function returns the currently set value for the MinValue attribute.

#### **Parameter**

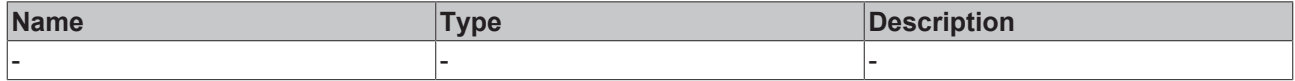

## **Return value**

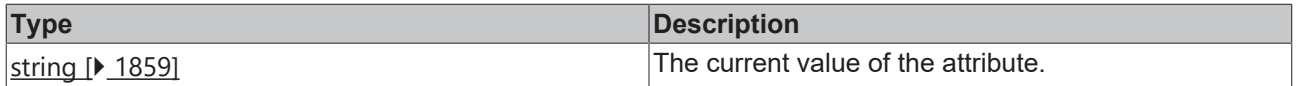

## **See also**

**Attribute setter:** [setMinValue \[](#page-317-0)[}](#page-317-0) [318\]](#page-317-0)

**Origin:** TcHmiDateTimePicker

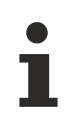

Available since version 1.12.760

# <span id="page-317-0"></span>**2.1.2.1.10.10 setMinValue**

[ Function ]

public setMinValue(newValue: string | null): void;

This function sets a new value for the MinValue attribute.

### **Parameter**

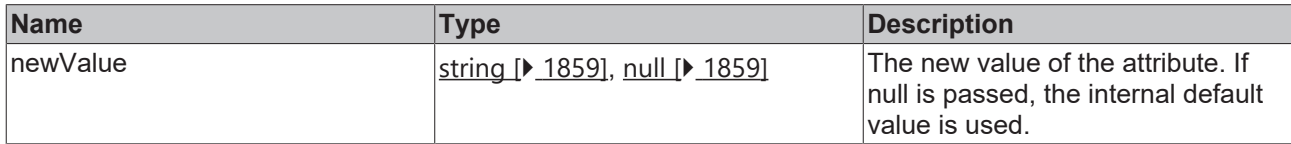

## **Return value**

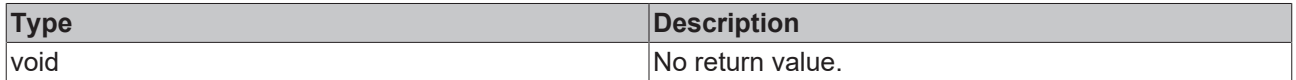

**See also**

**Attribute getter:** [getMinValue \[](#page-316-0)[}](#page-316-0) [317\]](#page-316-0)

**Origin:** TcHmiDateTimePicker

Available since version 1.12.760

## <span id="page-317-1"></span>**2.1.2.1.10.11 getMaxValue**

[ Function ]

```
public getMaxValue(): string;
```
This function returns the currently set value for the MaxValue attribute.

#### **Parameter**

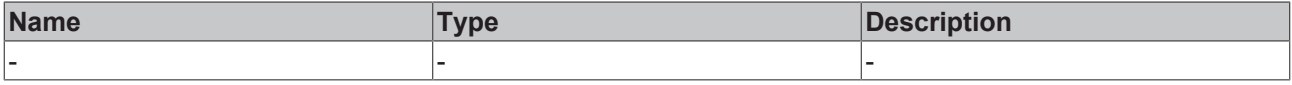

## **Return value**

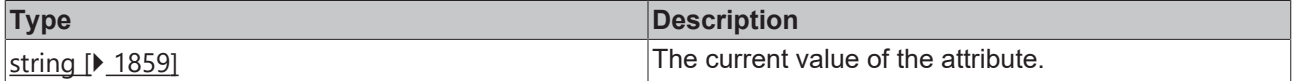

**See also**

**Attribute setter:** [setMaxValue \[](#page-317-2)[}](#page-317-2) [318\]](#page-317-2)

**Origin:** TcHmiDateTimePicker

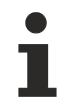

Available since version 1.12.760

## <span id="page-317-2"></span>**2.1.2.1.10.12 setMaxValue**

[ Function ]

public setMaxValue(newValue: string | null): void;

This function sets a new value for the MaxValue attribute.

#### **Parameter**

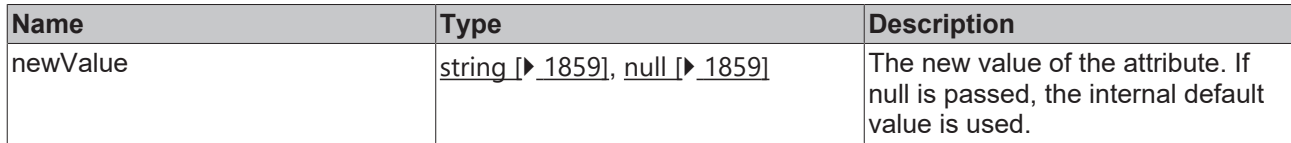

## **Return value**

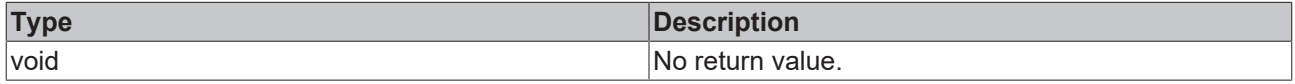

## **See also**

## Attribute getter: [getMaxValue \[](#page-317-1) $\blacktriangleright$  [318\]](#page-317-1)

**Origin:** TcHmiDateTimePicker

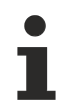

Available since version 1.12.760

# **2.1.2.1.11 TcHmiEllipse**

[ Class ]

Implementation of the Ellipse control.

# **Attribute functions**

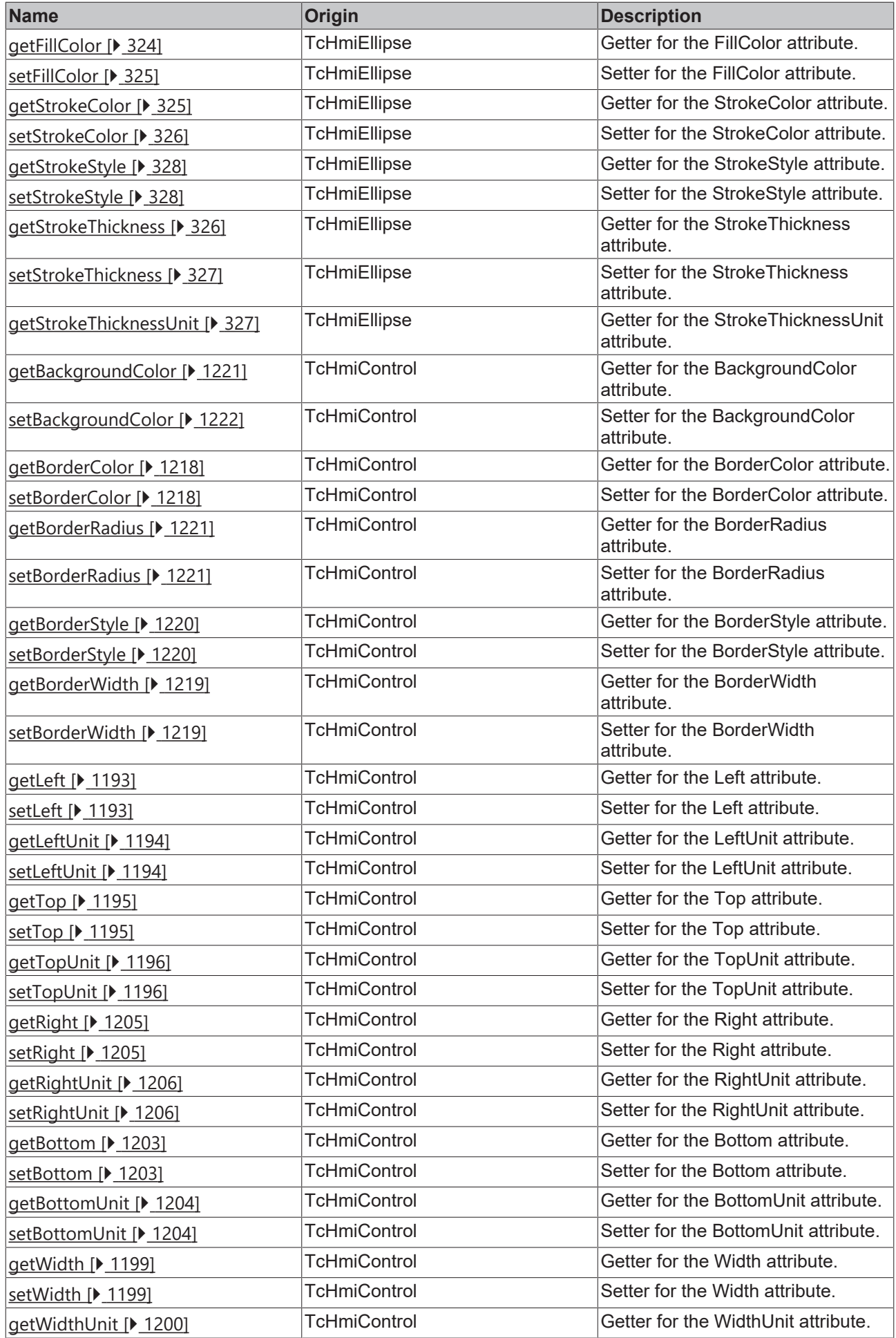

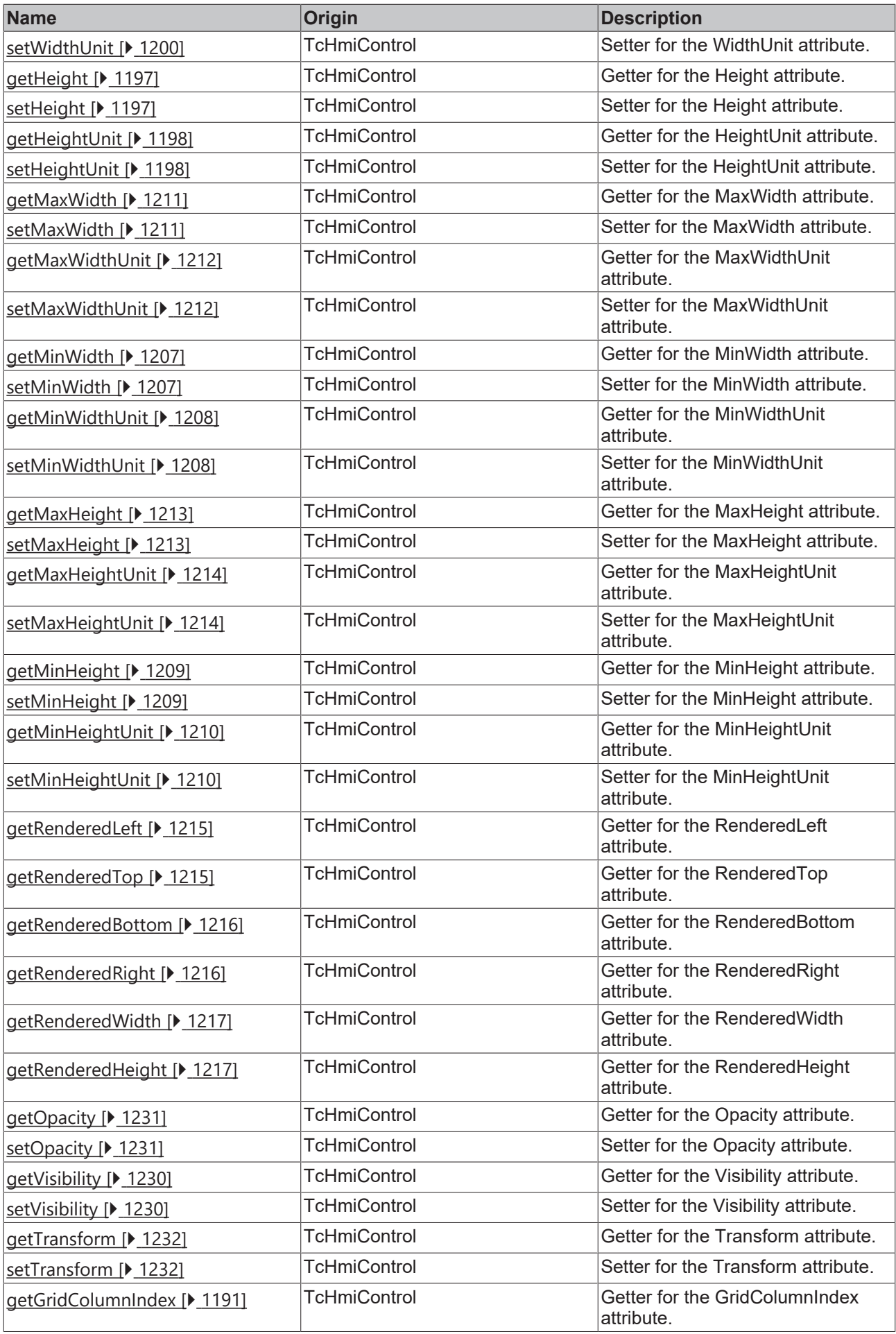

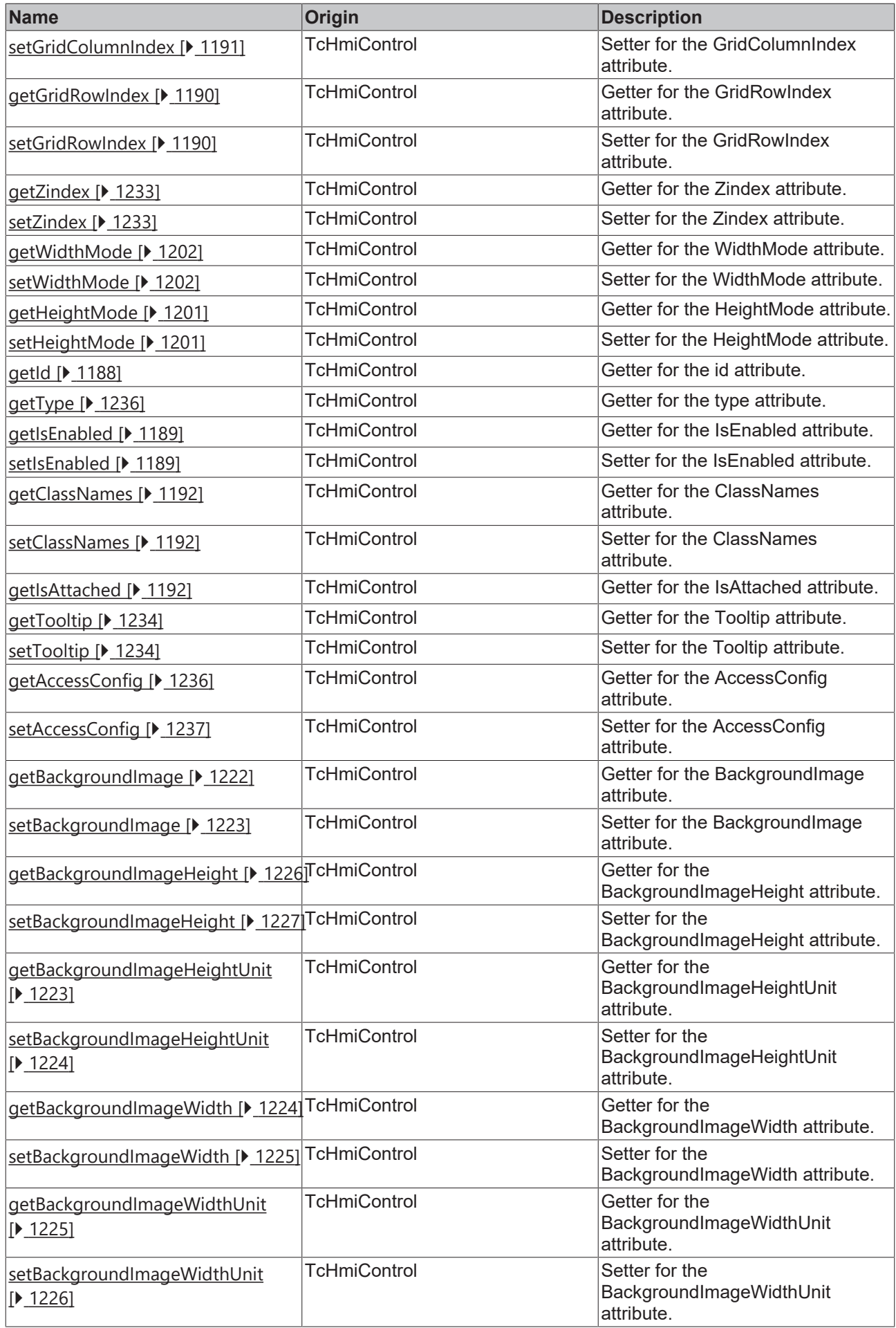

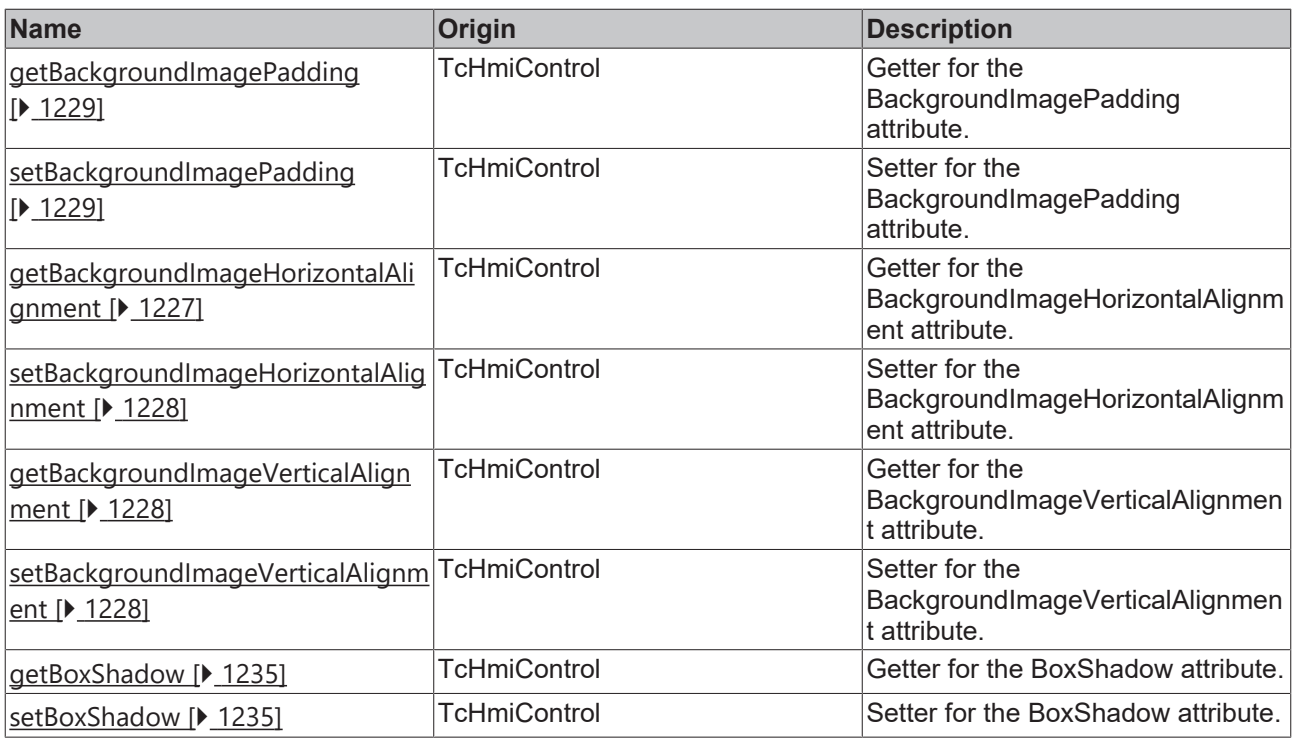

## **Functions**

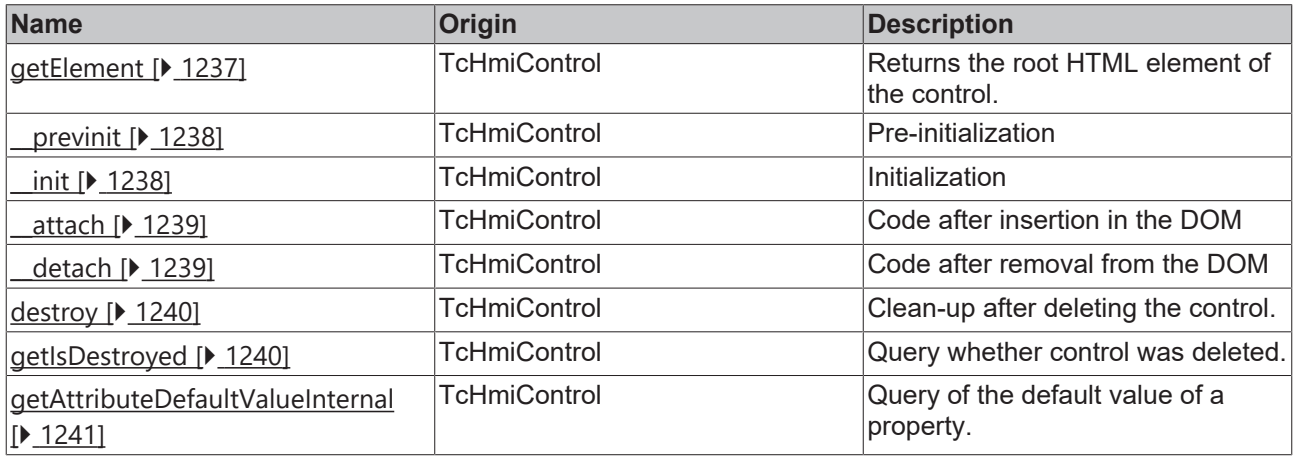

## **Inheritance hierarchy**

[Control \[](#page-1182-0)[}](#page-1182-0) [1183\]](#page-1182-0)

Ellipse

## **See also**

Т

Reference of this control

Available from 1.8

# <span id="page-323-0"></span>**2.1.2.1.11.1 getFillColor**

[ Function ]

public getFillColor(): TcHmi.Color | null;

This function returns the currently set value for the FillColor attribute.
#### **Parameter**

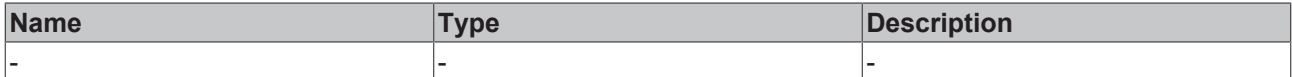

#### **Return value**

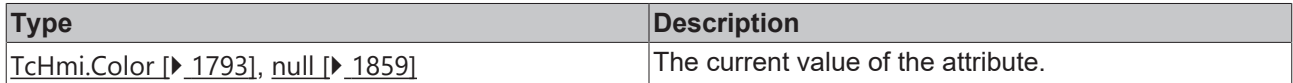

### **See also**

### **Attribute setter:** [setFillColor \[](#page-324-0)[}](#page-324-0) [325\]](#page-324-0)

**Origin:** TcHmiEllipse

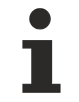

Available from 1.8

## <span id="page-324-0"></span>**2.1.2.1.11.2 setFillColor**

#### [ Function ]

public setFillColor(newValue: TcHmi.Color | null): void;

This function sets a new value for the FillColor attribute.

### **Parameter**

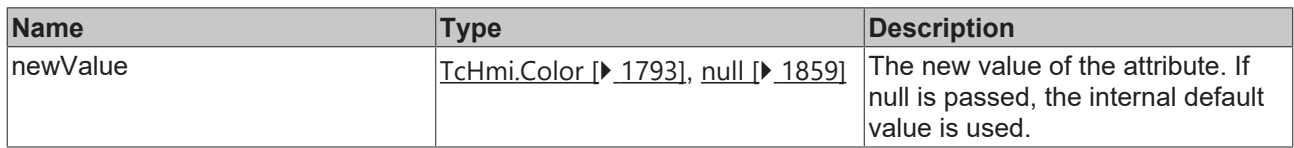

#### **Return value**

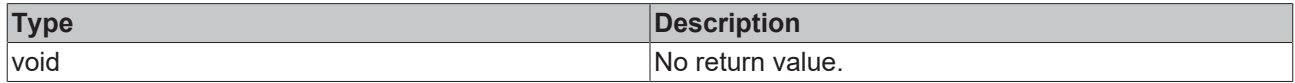

**See also**

Attribute getter: [getFillColor \[](#page-323-0) $\blacktriangleright$  [324\]](#page-323-0)

**Origin:** TcHmiEllipse

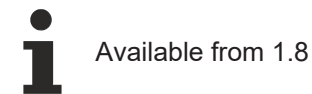

## <span id="page-324-1"></span>**2.1.2.1.11.3 getStrokeColor**

#### [ Function ]

public getStrokeColor(): TcHmi.SolidColor | null;

This function returns the currently set value for the StrokeColor attribute.

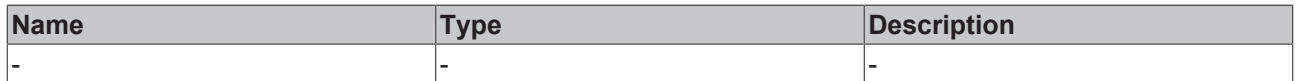

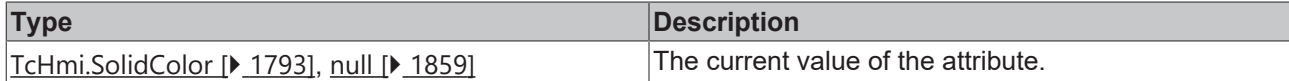

**See also**

**Attribute setter:** [setStrokeColor \[](#page-325-0)[}](#page-325-0) [326\]](#page-325-0)

**Origin:** TcHmiEllipse

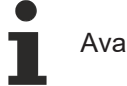

Available from 1.8

## <span id="page-325-0"></span>**2.1.2.1.11.4 setStrokeColor**

## [ Function ]

public setStrokeColor(newValue: TcHmi.SolidColor | null): void;

This function sets a new value for the StrokeColor attribute.

### **Parameter**

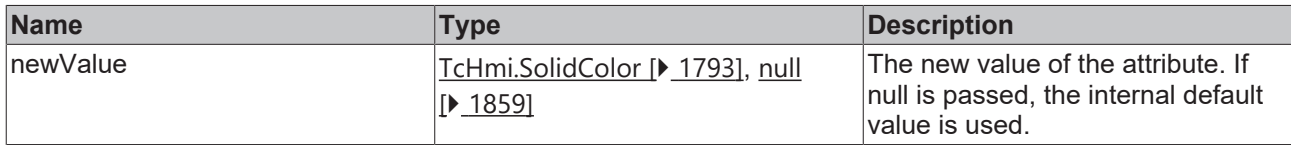

### **Return value**

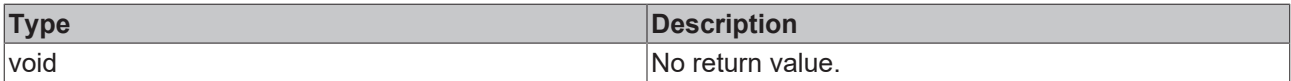

#### **See also**

Attribute getter: **getStrokeColor** [ $\sqrt{325}$  $\sqrt{325}$ ]

**Origin:** TcHmiEllipse

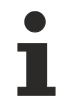

Available from 1.8

## <span id="page-325-1"></span>**2.1.2.1.11.5 getStrokeThickness**

[ Function ]

public getStrokeThickness(): number | null;

This function returns the currently set value for the StrokeThickness attribute.

### **Parameter**

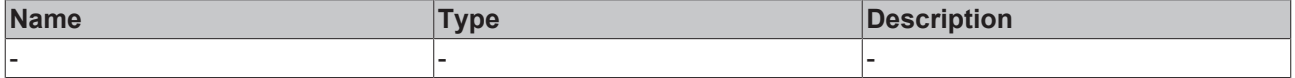

## **Return value**

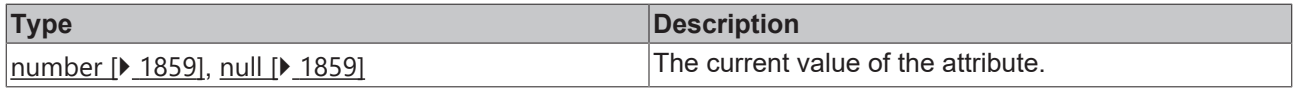

### **See also**

**Attribute setter:** [setStrokeThickness \[](#page-326-0)[}](#page-326-0) [327\]](#page-326-0)

**Origin:** TcHmiEllipse

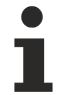

Available from 1.8

## <span id="page-326-0"></span>**2.1.2.1.11.6 setStrokeThickness**

[ Function ]

public setStrokeThickness(newValue: number | null): void;

This function sets a new value for the StrokeThickness attribute.

#### **Parameter**

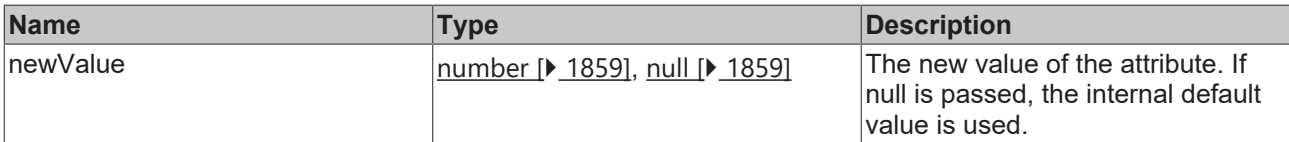

#### **Return value**

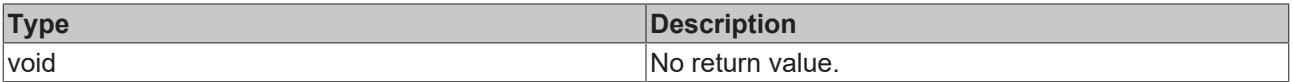

## **See also**

**Attribute getter:** [getStrokeThickness \[](#page-325-1)[}](#page-325-1) [326\]](#page-325-1)

**Origin:** TcHmiEllipse

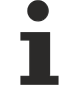

Available from 1.8

## **2.1.2.1.11.7 getStrokeThicknessUnit**

#### [ Function ]

public getStrokeThicknessUnit(): 'px';

This function returns the currently set value for the StrokeThicknessUnit attribute.

#### **Parameter**

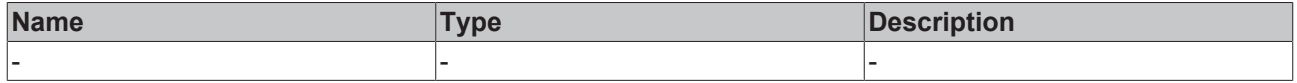

## **Return value**

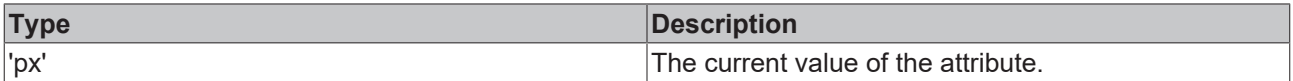

#### **See also**

This attribute is read-only, so it has no setter.

**Origin:** TcHmiEllipse

Available from 1.8

## <span id="page-327-1"></span>**2.1.2.1.11.8 getStrokeStyle**

## [ Function ]

public getStrokeStyle(): string;

This function returns the currently set value for the StrokeStyle attribute.

#### **Parameter**

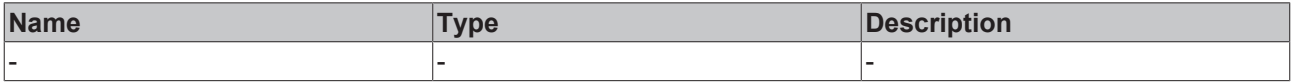

### **Return value**

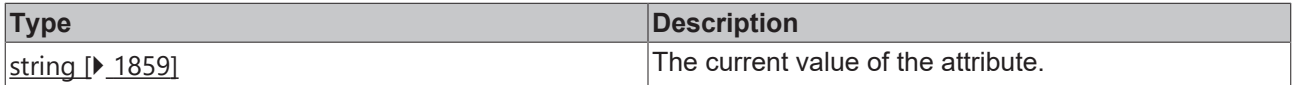

#### **See also**

### **Attribute setter:** [setStrokeStyle \[](#page-327-0)[}](#page-327-0) [328\]](#page-327-0)

**Origin:** TcHmiEllipse

Available from 1.8

## <span id="page-327-0"></span>**2.1.2.1.11.9 setStrokeStyle**

[ Function ]

public setStrokeStyle(newValue: string | null): void;

This function sets a new value for the StrokeStyle attribute.

#### **Parameter**

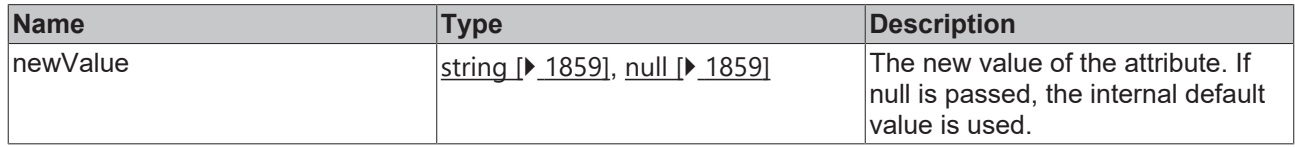

#### **Return value**

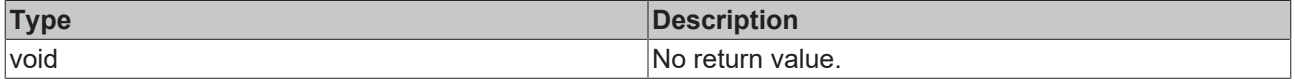

**See also**

### **Attribute getter:** [getStrokeStyle \[](#page-327-1)[}](#page-327-1) [328\]](#page-327-1)

**Origin:** TcHmiEllipse

Available from 1.8

## <span id="page-328-0"></span>**2.1.2.1.12 TcHmiEventGrid**

[ Class ]

Implementation of the Event Grid control.

# **Attribute functions**

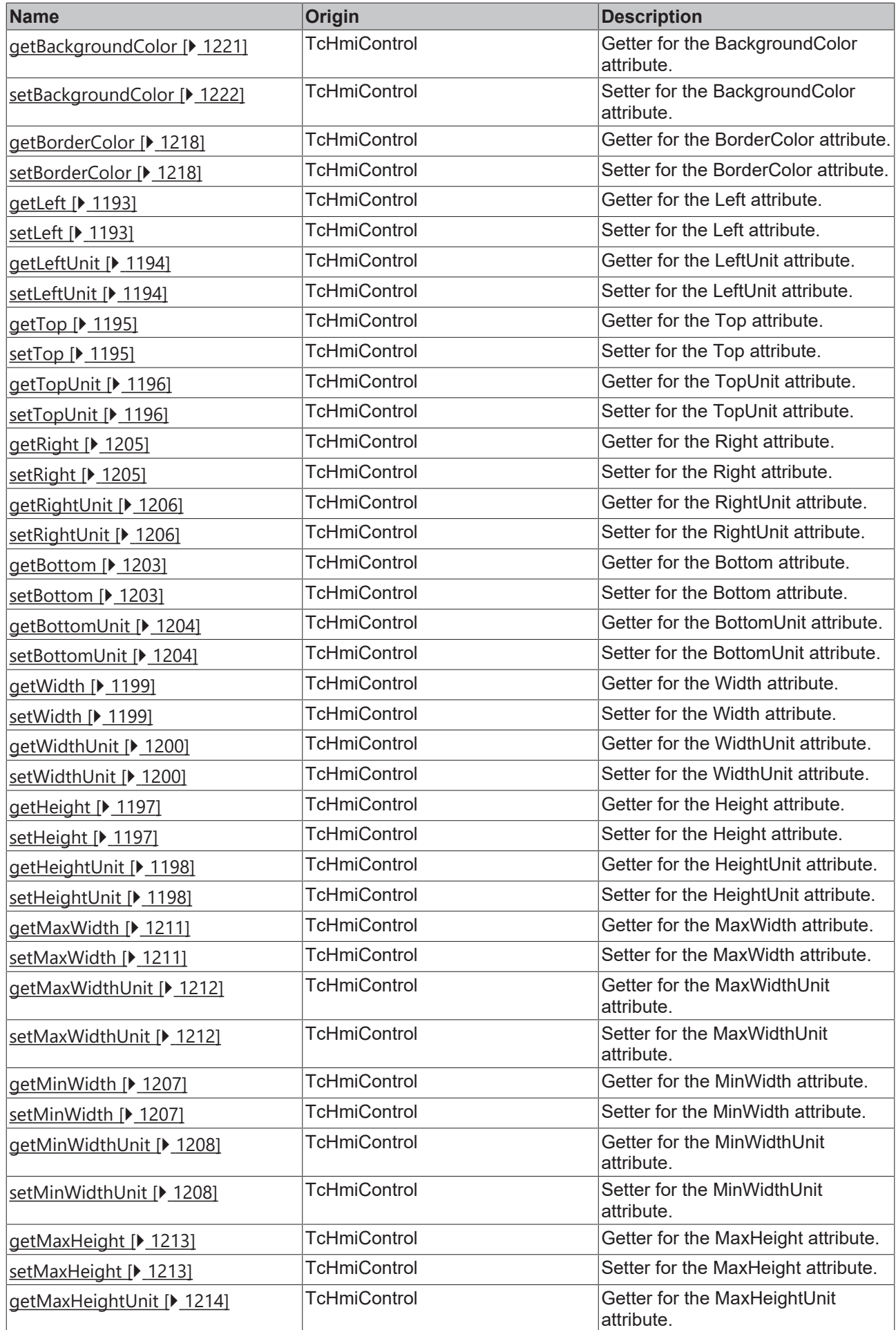

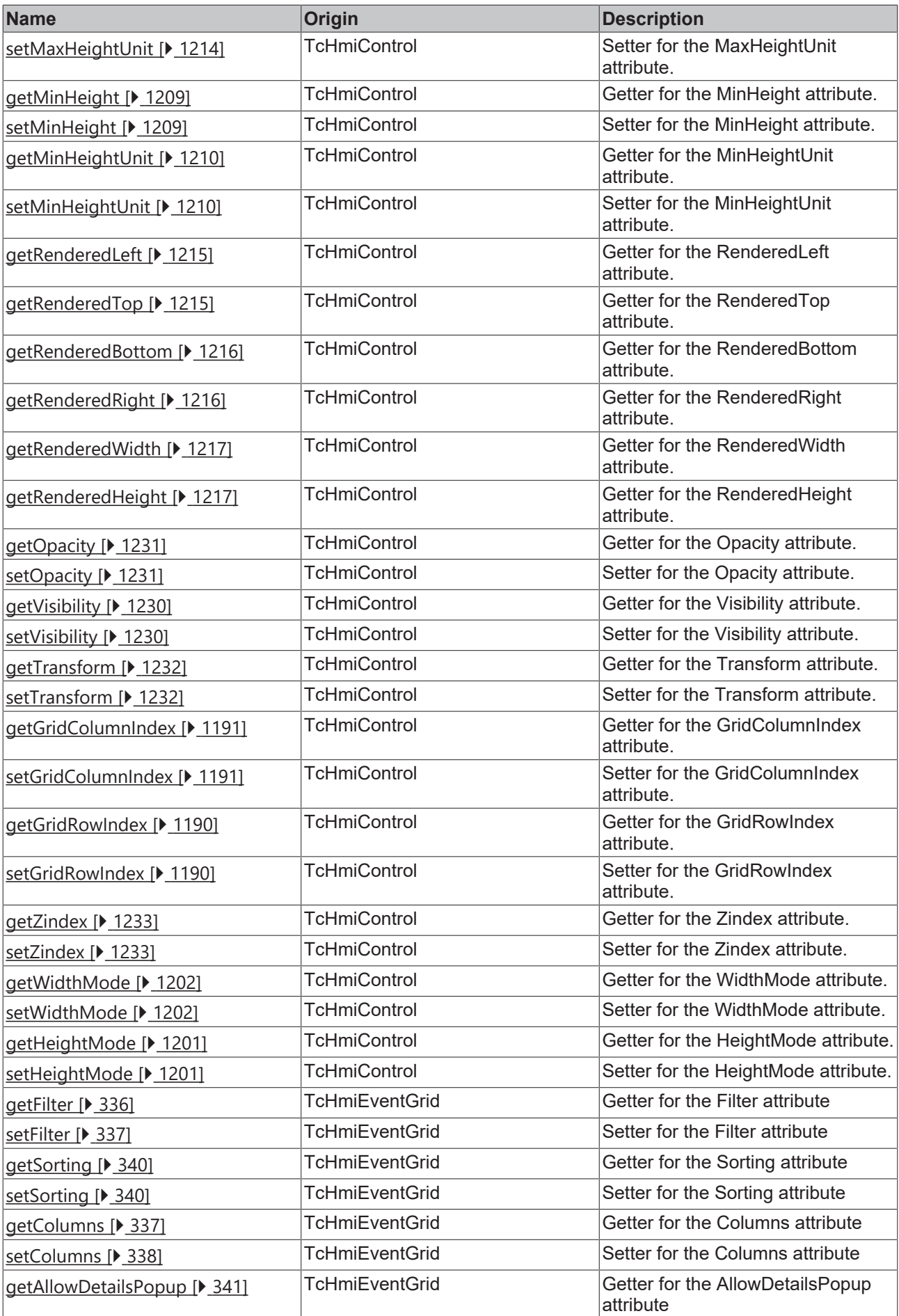

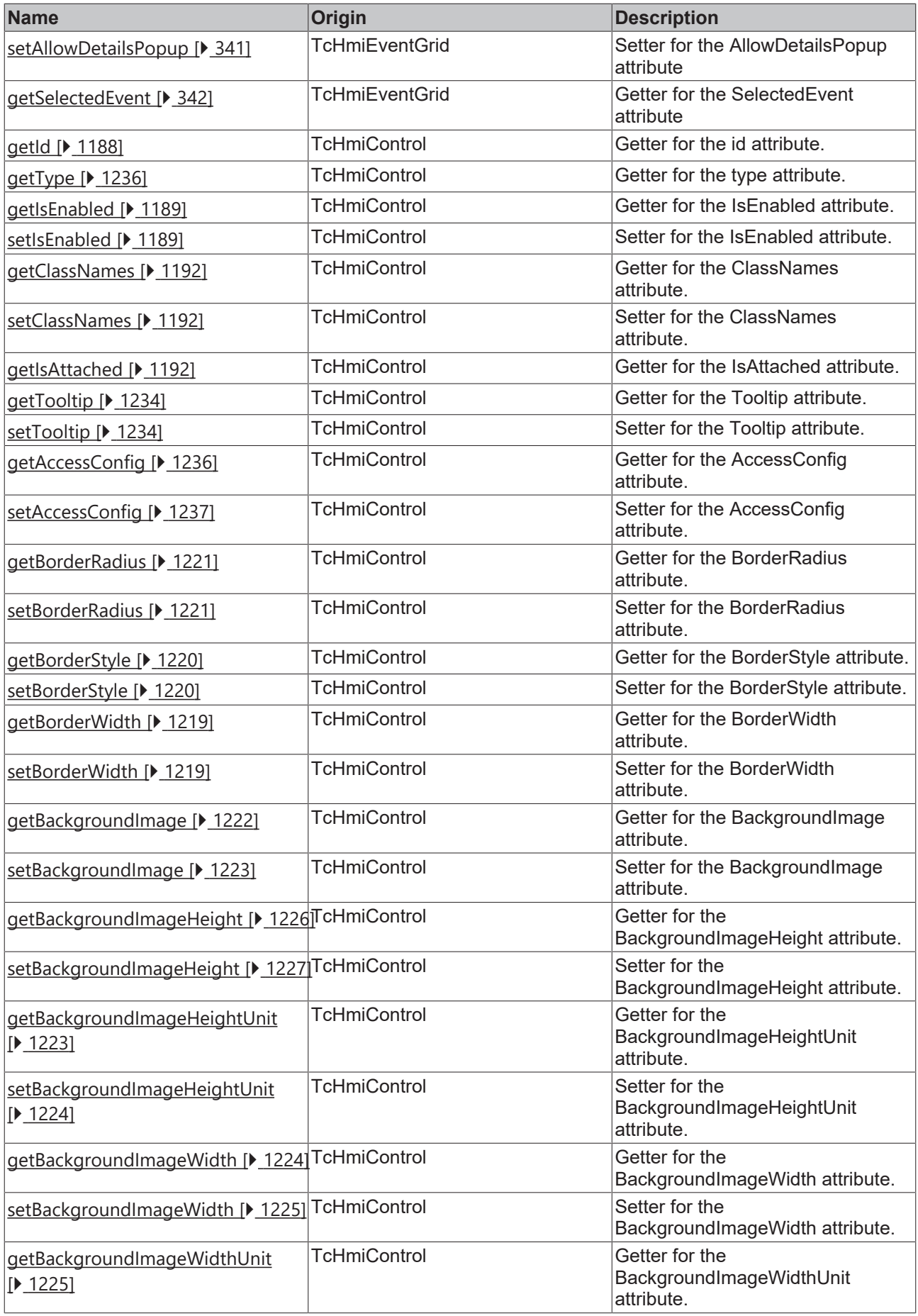

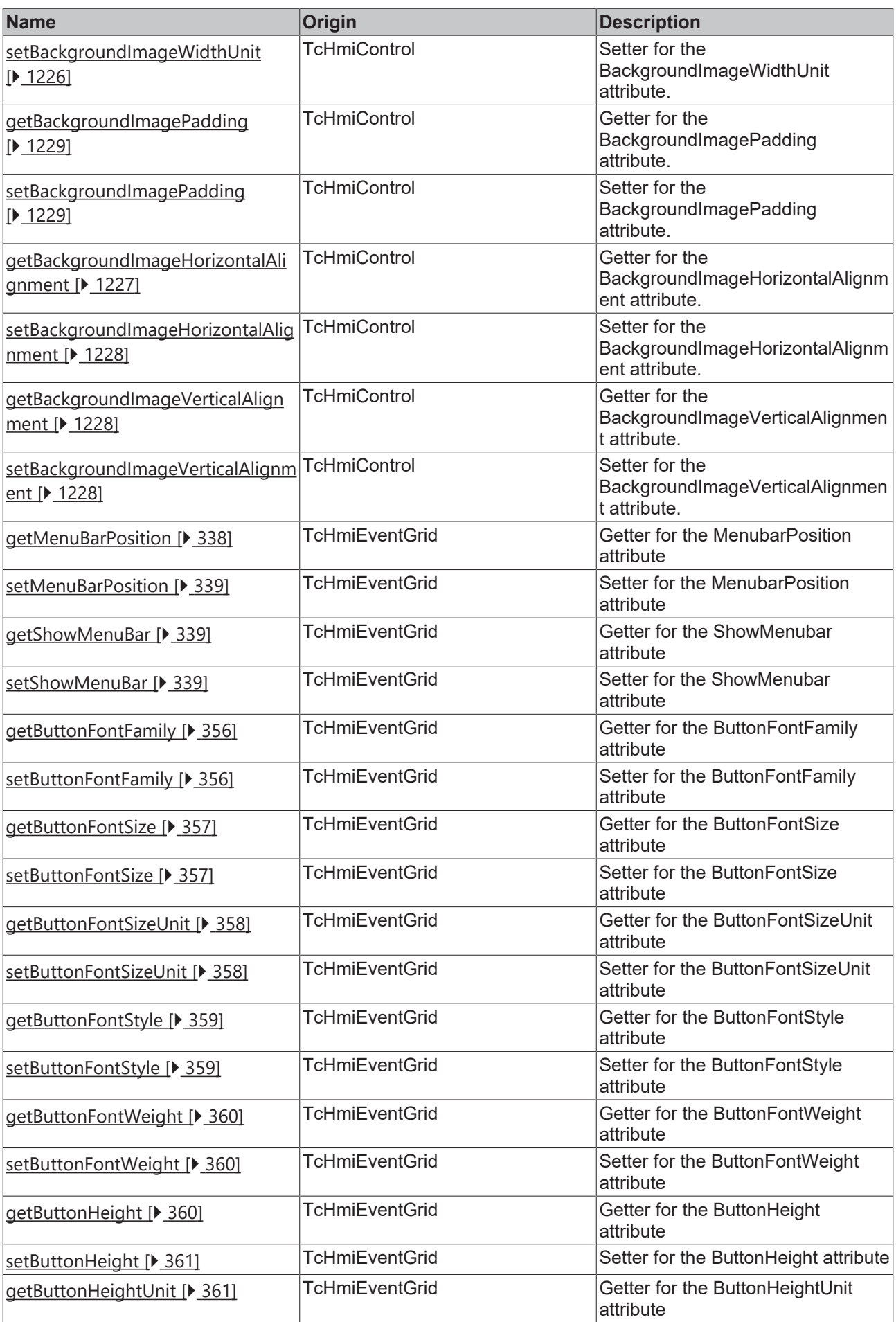

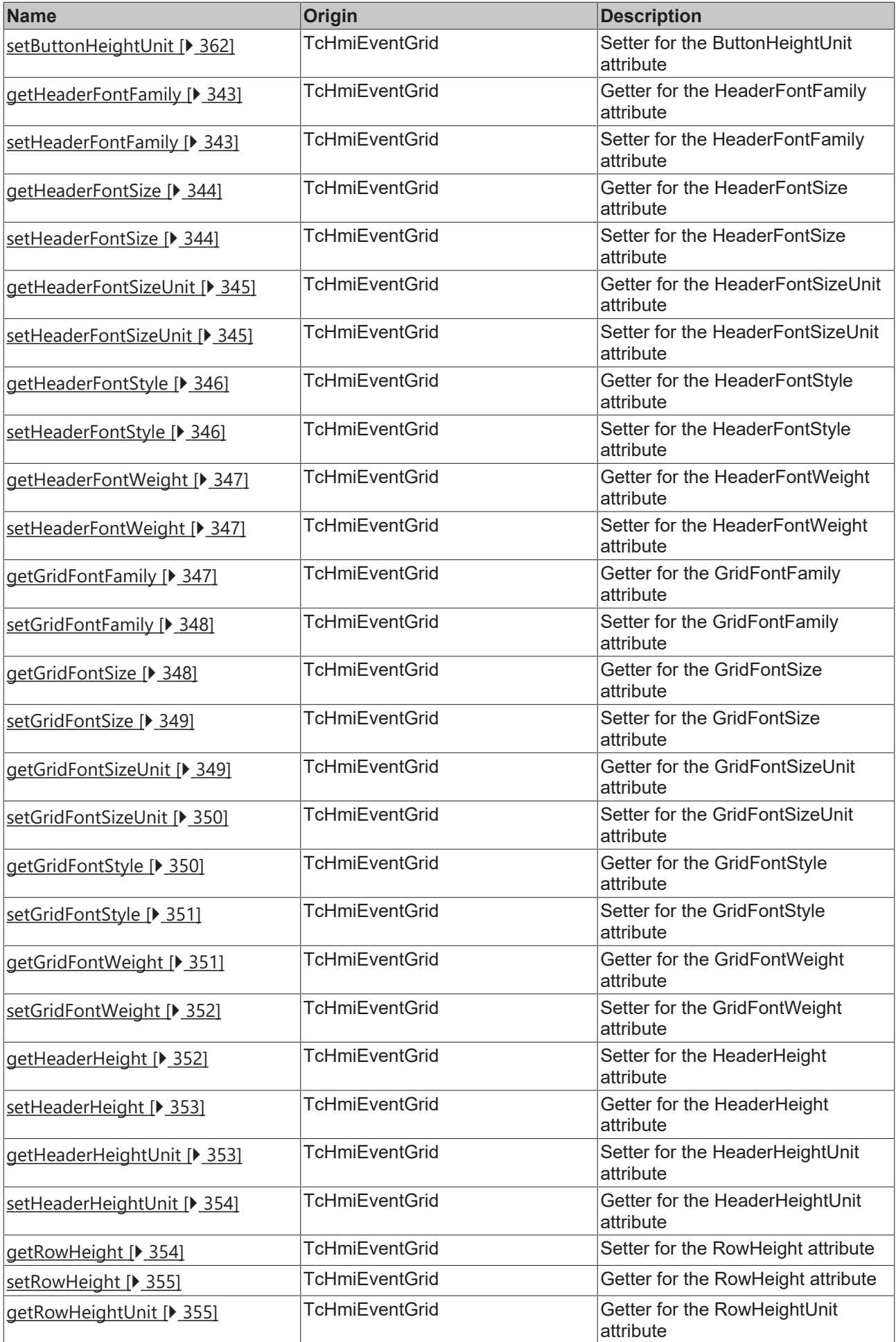

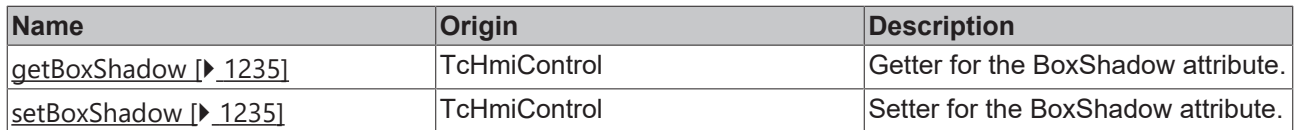

### **Functions**

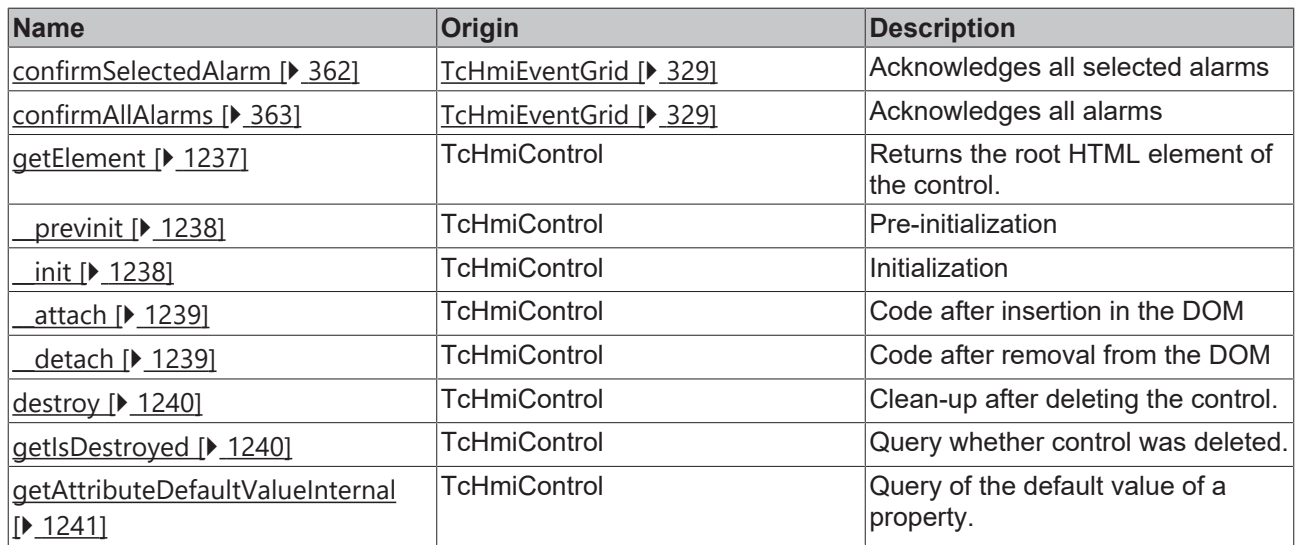

### **Inheritance hierarchy**

[Control \[](#page-1182-0)[}](#page-1182-0) [1183\]](#page-1182-0)

EventGrid

## **See also**

Т

Reference of this control

Available from version 1.10

## <span id="page-335-0"></span>**2.1.2.1.12.1 getFilter**

### [ Function ]

public getFilter(): TcHmi.Filter | null;

This function returns the currently set value for the Filter attribute.

### **Parameter**

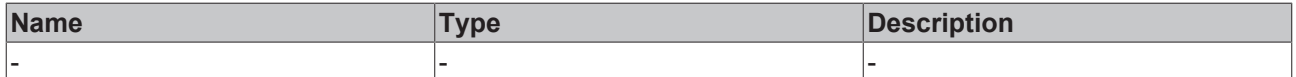

## **Return value**

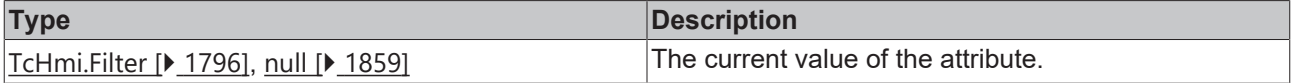

## **See also**

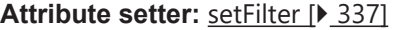

**Origin: TcHmiEventGrid** [ $\blacktriangleright$  [329\]](#page-328-0)

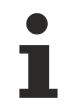

Available from version 1.10

## <span id="page-336-0"></span>**2.1.2.1.12.2 setFilter**

### [ Function ]

public setFilter(newValue: TcHmi.Filter | null): void;

This function sets a new value for the Filter attribute.

### **Parameter**

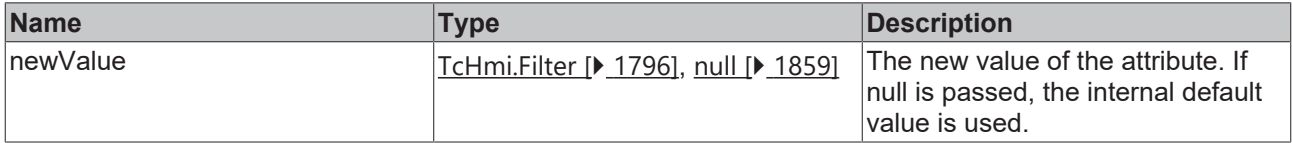

#### **Return value**

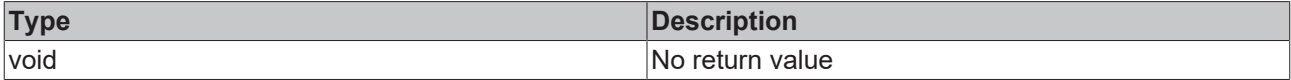

#### **See also**

## **Attribute getter:** [getFilter \[](#page-335-0)[}](#page-335-0) [336\]](#page-335-0)

**Origin:** [TcHmiEventGrid \[](#page-328-0)[}](#page-328-0) [329\]](#page-328-0)

Available from version 1.10

## <span id="page-336-1"></span>**2.1.2.1.12.3 getColumns**

## [ Function ]

public getColumns(): TcHmiEventGrid.Column[] | undefined;

This function returns the currently set value for the Columns attribute.

#### **Parameter**

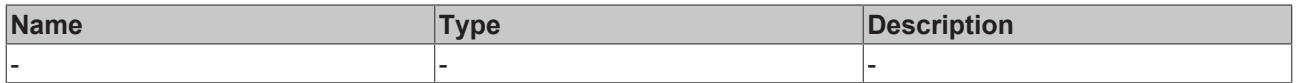

### **Return value**

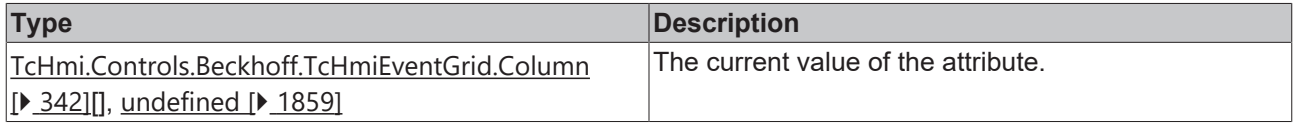

## **See also**

**Attribute setter:** [setColumns \[](#page-337-0)[}](#page-337-0) [338\]](#page-337-0)

**Origin:** [TcHmiEventGrid \[](#page-328-0)[}](#page-328-0) [329\]](#page-328-0)

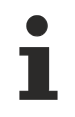

Available from version 1.10

## <span id="page-337-0"></span>**2.1.2.1.12.4 setColumns**

### [ Function ]

public setColumns(newValue: TcHmiEventGrid.Column[] | null): void;

This function sets a new value for the Columns attribute.

#### **Parameter**

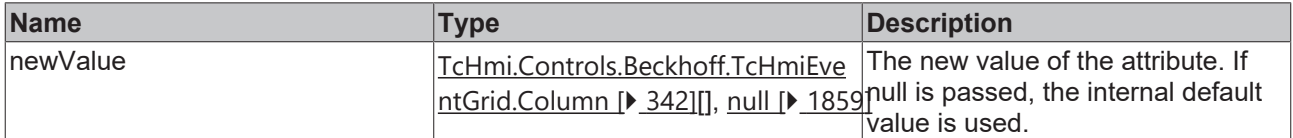

#### **Return value**

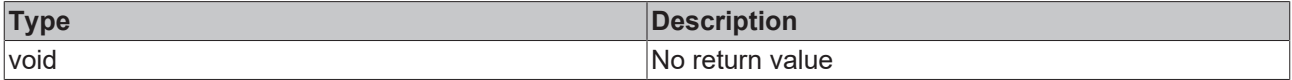

#### **See also**

## Attribute getter: [getColumns \[](#page-336-1) $\blacktriangleright$  [337\]](#page-336-1)

**Origin:** [TcHmiEventGrid \[](#page-328-0)[}](#page-328-0) [329\]](#page-328-0)

Available from version 1.10

## <span id="page-337-1"></span>**2.1.2.1.12.5 getMenuBarPosition**

### [ Function ]

public getMenubarPosition(): 'Top' | 'Right' | 'Bottom' | 'Left';

This function returns the currently set value for the MenuBarPosition attribute.

#### **Parameter**

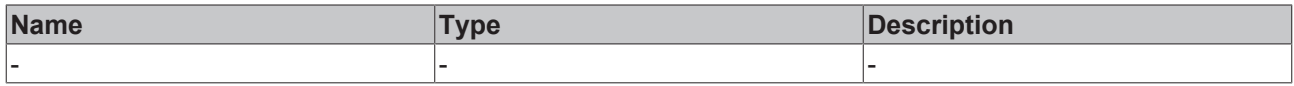

## **Return value**

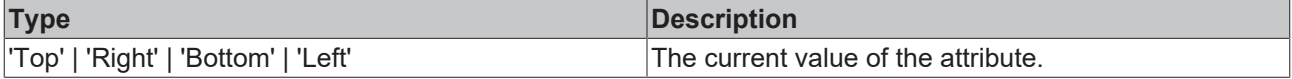

### **See also**

**Attribute setter:** [setMenuBarPosition \[](#page-338-0)[}](#page-338-0) [339\]](#page-338-0)

**Origin: [TcHmiEventGrid \[](#page-328-0)> [329\]](#page-328-0)** 

Available from version 1.10

## <span id="page-338-0"></span>**2.1.2.1.12.6 setMenuBarPosition**

[ Function ]

public setMenubarPosition(newValue: 'Top' | 'Right' | 'Bottom' | 'Left' | null): void;

This function sets a new value for the MenuBarPosition attribute.

#### **Parameter**

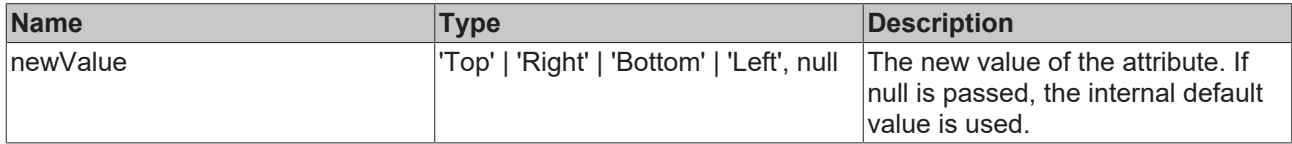

### **Return value**

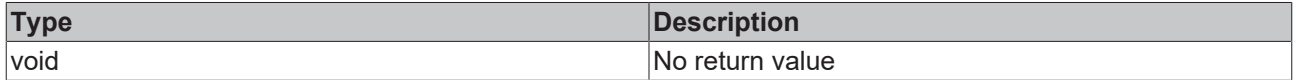

#### **See also**

**Attribute getter:** [getMenuBarPosition \[](#page-337-1)[}](#page-337-1) [338\]](#page-337-1)

**Origin:** [TcHmiEventGrid \[](#page-328-0)[}](#page-328-0) [329\]](#page-328-0)

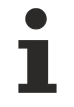

Available from version 1.10

## <span id="page-338-1"></span>**2.1.2.1.12.7 getShowMenuBar**

#### [ Function ]

public getShowMenubar(): boolean;

This function returns the currently set value for the ShowMenuBar attribute.

#### **Parameter**

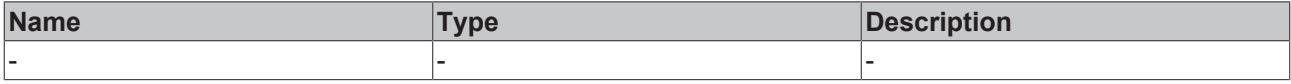

### **Return value**

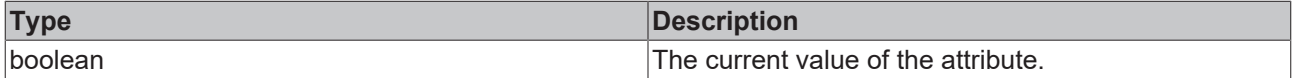

#### **See also**

**Attribute setter:** [setShowMenuBar \[](#page-338-2)[}](#page-338-2) [339\]](#page-338-2)

**Origin: [TcHmiEventGrid \[](#page-328-0)> [329\]](#page-328-0)** 

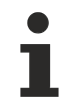

Available from version 1.10

## <span id="page-338-2"></span>**2.1.2.1.12.8 setShowMenuBar**

[ Function ]

public setShowMenubar(newValue: boolean | null): void;

This function sets a new value for the ShowMenuBar attribute.

### **Parameter**

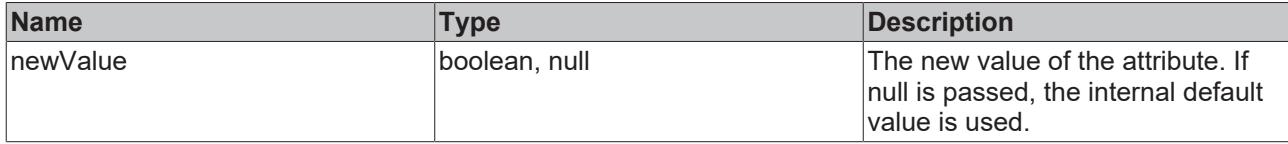

### **Return value**

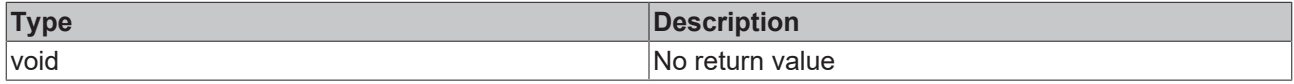

#### **See also**

**Attribute getter:** [getShowMenuBar \[](#page-338-1)[}](#page-338-1) [339\]](#page-338-1)

**Origin:** [TcHmiEventGrid \[](#page-328-0)[}](#page-328-0) [329\]](#page-328-0)

Available from version 1.10

## <span id="page-339-0"></span>**2.1.2.1.12.9 getSorting**

### [ Function ]

public getSorting(): TcHmiDatagrid.SortingInfo[] | undefined;

This function returns the currently set value for the Sorting attribute.

#### **Parameter**

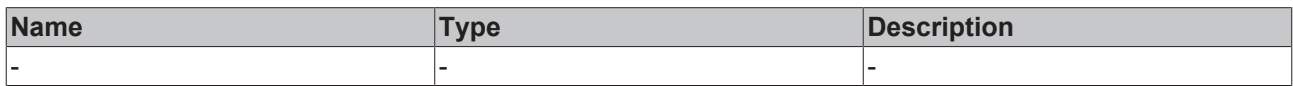

#### **Return value**

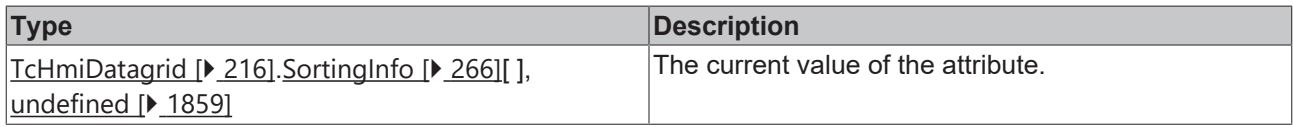

## **See also**

**Attribute setter:** [setSorting \[](#page-339-1)[}](#page-339-1) [340\]](#page-339-1)

**Origin:** [TcHmiEventGrid \[](#page-328-0)[}](#page-328-0) [329\]](#page-328-0)

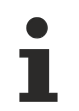

Available from version 1.10

## <span id="page-339-1"></span>**2.1.2.1.12.10 setSorting**

#### [ Function ]

public setSorting(newValue: TcHmiDatagrid.SortingInfo[] | null): void;

This function sets a new value for the Sorting attribute.

# **RECKHOFF**

## **Parameter**

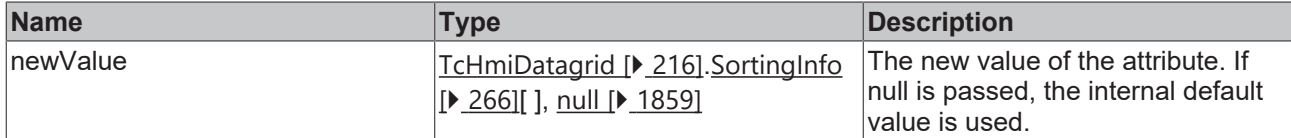

### **Return value**

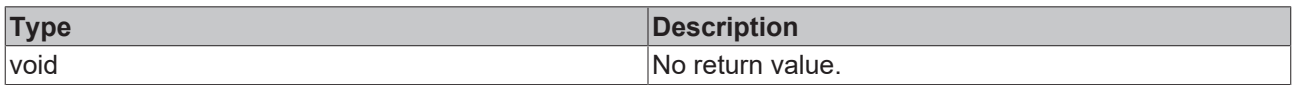

## **See also**

### Attribute getter: [getSorting \[](#page-339-0) $\sqrt{340}$  $\sqrt{340}$ ]

### **Origin:** [TcHmiEventGrid \[](#page-328-0)[}](#page-328-0) [329\]](#page-328-0)

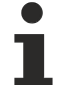

Available from version 1.10

## <span id="page-340-0"></span>**2.1.2.1.12.11 getAllowDetailsPopup**

[ Function ]

public getSorting(): boolean | undefined;

This function returns the currently set value for the AllowDetailsPopup attribute.

#### **Parameter**

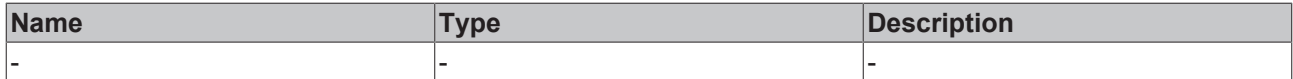

### **Return value**

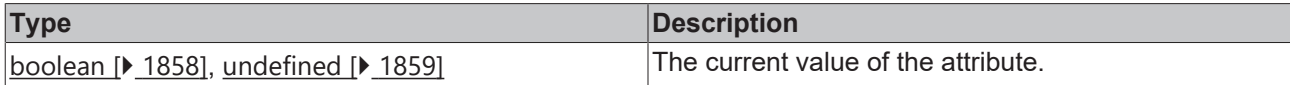

### **See also**

**Attribute setter:** [setAllowDetailsPopup \[](#page-340-1)[}](#page-340-1) [341\]](#page-340-1)

**Origin:** [TcHmiEventGrid \[](#page-328-0)[}](#page-328-0) [329\]](#page-328-0)

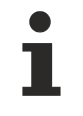

Available from version 1.10.1336.404

## <span id="page-340-1"></span>**2.1.2.1.12.12 setAllowDetailsPopup**

### [ Function ]

public setSorting(newValue: boolean | null): void;

This function sets a new value for the AllowDetailsPopup attribute.

## **Parameter**

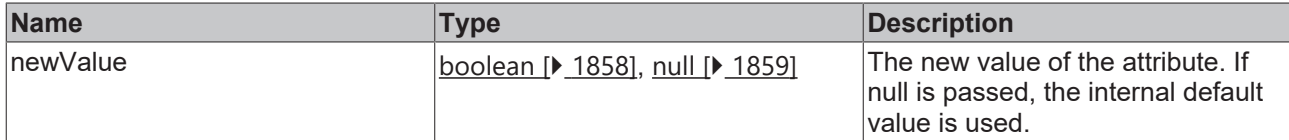

### **Return value**

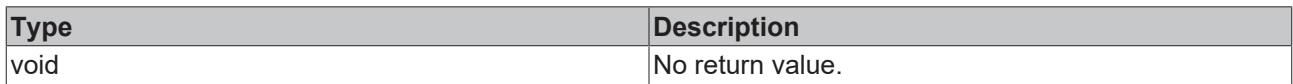

## **See also**

#### **Attribute getter:** [getAllowDetailsPopup \[](#page-340-0)[}](#page-340-0) [341\]](#page-340-0)

### **Origin:** [TcHmiEventGrid \[](#page-328-0)[}](#page-328-0) [329\]](#page-328-0)

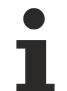

Available from version 1.10.1336.404

## <span id="page-341-0"></span>**2.1.2.1.12.13 getSelectedEvent**

[ Function ]

public getSelectedEvent(): Server.Events.Event| null;

This function returns the currently set value for the SelectedEvent attribute.

#### **Parameter**

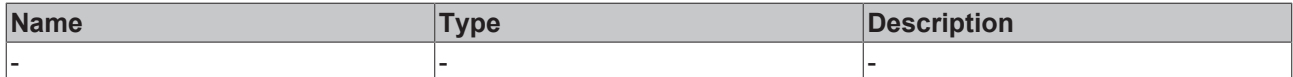

#### **Return value**

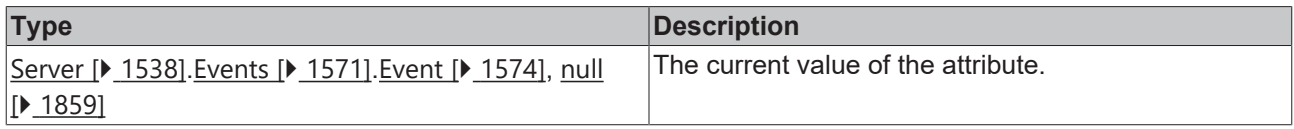

## **See also**

The attribute can only be read and therefore has no setter.

**Origin:** [TcHmiEventGrid \[](#page-328-0)[}](#page-328-0) [329\]](#page-328-0)

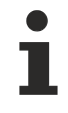

Available from version 1.10

## <span id="page-341-1"></span>**2.1.2.1.12.14 Column**

### [ Interface ]

```
export interface Column {
       columnName: string;
}
```
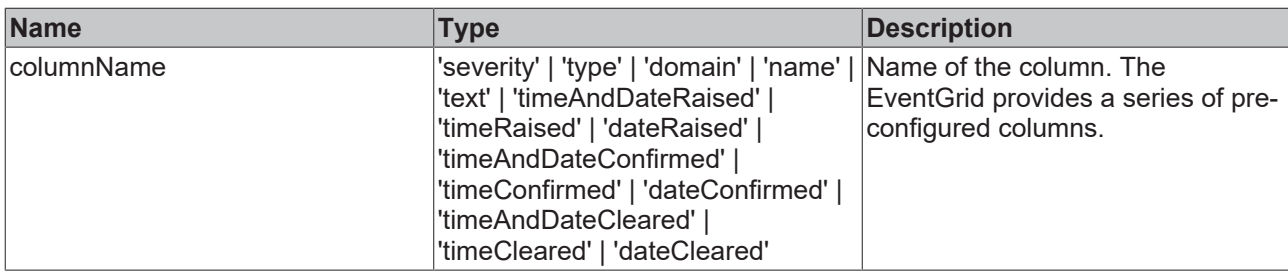

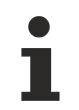

Available from version 1.10

## <span id="page-342-0"></span>**2.1.2.1.12.15 getHeaderFontFamily**

## [ Function ]

public getHeaderFontFamily(): FontFamily | null | undefined;

This function returns the currently set value for the HeaderFontFamily attribute.

#### **Parameter**

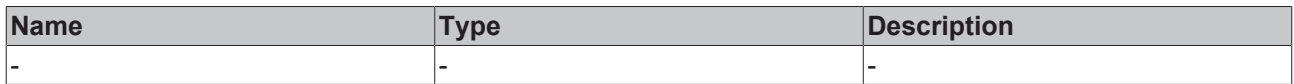

#### **Return value**

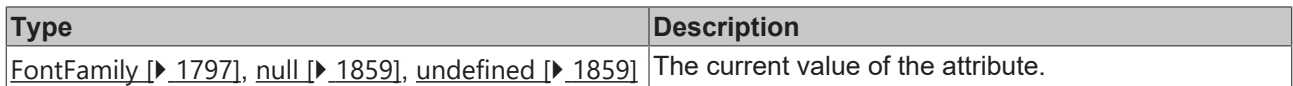

#### **See also**

**Attribute setter:** [setHeaderFontFamily \[](#page-342-1)[}](#page-342-1) [343\]](#page-342-1)

**Origin:** [TcHmiEventGrid \[](#page-328-0)[}](#page-328-0) [329\]](#page-328-0)

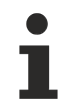

Available from version 1.10

## <span id="page-342-1"></span>**2.1.2.1.12.16 setHeaderFontFamily**

### [ Function ]

public setHeaderFontFamily(valueNew: string | null) {;

This function sets a new value for the HeaderFontFamily attribute.

## **Parameter**

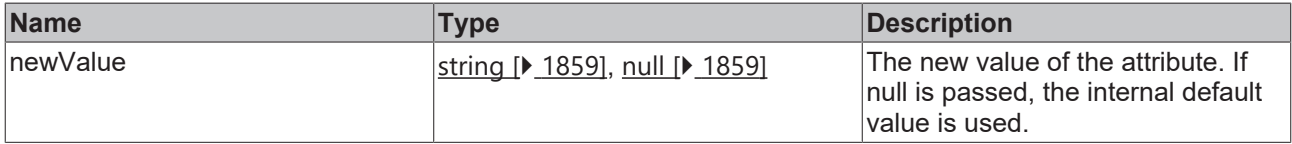

### **Return value**

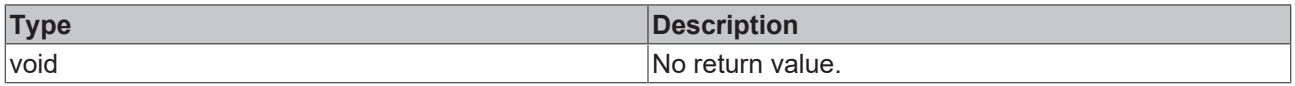

#### **See also**

Attribute getter: [getHeaderFontFamily \[](#page-342-0) $\blacktriangleright$  [343\]](#page-342-0)

**Origin:** [TcHmiEventGrid \[](#page-328-0)[}](#page-328-0) [329\]](#page-328-0)

Available from version 1.10

## <span id="page-343-0"></span>**2.1.2.1.12.17 getHeaderFontSize**

[ Function ]

public getHeaderFontSize(): number | undefined;

This function returns the currently set value for the HeaderFontSize attribute.

### **Parameter**

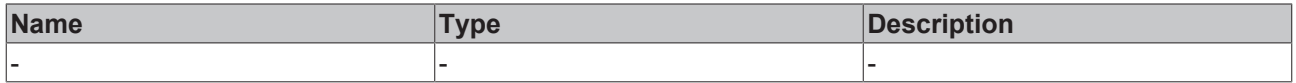

#### **Return value**

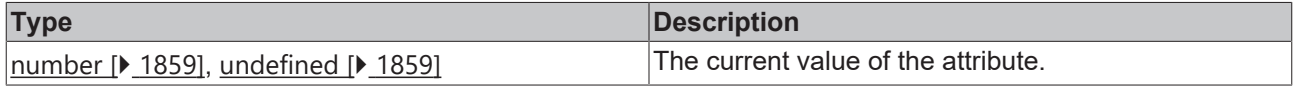

## **See also**

**Attribute setter:** [setHeaderFontSize \[](#page-343-1)[}](#page-343-1) [344\]](#page-343-1)

**Origin:** [TcHmiEventGrid \[](#page-328-0)[}](#page-328-0) [329\]](#page-328-0)

Available from version 1.10

## <span id="page-343-1"></span>**2.1.2.1.12.18 setHeaderFontSize**

#### [ Function ]

```
public setHeaderFontSize(valueNew: number | null) {;
```
This function sets a new value for the HeaderFontSize attribute.

## **Parameter**

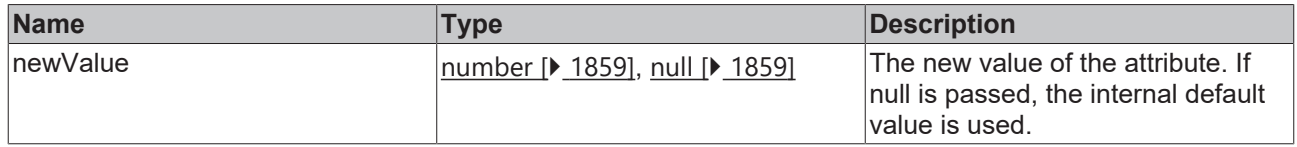

### **Return value**

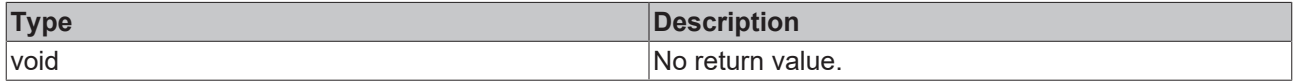

#### **See also**

Attribute getter: [getHeaderFontSize \[](#page-343-0) $\blacktriangleright$  [344\]](#page-343-0)

## **Origin:** [TcHmiEventGrid \[](#page-328-0)[}](#page-328-0) [329\]](#page-328-0)

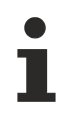

Available from version 1.10

## <span id="page-344-0"></span>**2.1.2.1.12.19 getHeaderFontSizeUnit**

### [ Function ]

public getHeaderFontSizeUnit(): FontSizeUnit | undefined;

This function returns the currently set value for the HeaderFontSizeUnit attribute.

### **Parameter**

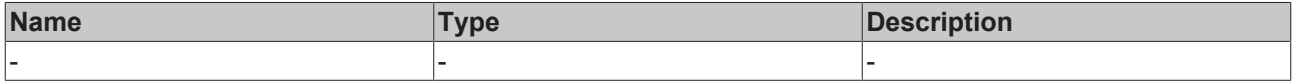

#### **Return value**

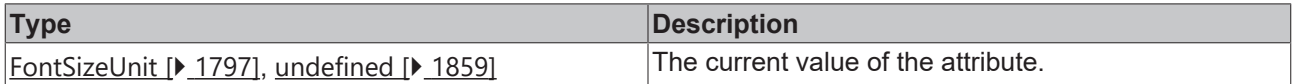

#### **See also**

### **Attribute setter:** [setHeaderFontSizeUnit \[](#page-344-1)[}](#page-344-1) [345\]](#page-344-1)

**Origin:** [TcHmiEventGrid \[](#page-328-0)[}](#page-328-0) [329\]](#page-328-0)

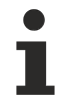

Available from version 1.10

## <span id="page-344-1"></span>**2.1.2.1.12.20 setHeaderFontSizeUnit**

[ Function ]

public setHeaderFontSizeUnit(valueNew: FontSizeUnit| null) {;

This function sets a new value for the HeaderFontSizeUnit attribute.

## **Parameter**

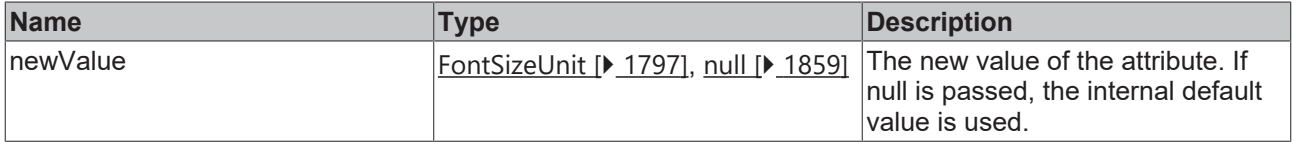

#### **Return value**

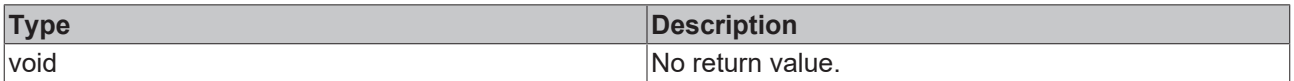

**See also**

**Attribute getter:** [getHeaderFontSizeUnit \[](#page-344-0)[}](#page-344-0) [345\]](#page-344-0)

**Origin:** [TcHmiEventGrid \[](#page-328-0)[}](#page-328-0) [329\]](#page-328-0)

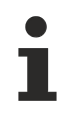

Available from version 1.10

## <span id="page-345-0"></span>**2.1.2.1.12.21 getHeaderFontStyle**

### [ Function ]

public getHeaderFontStyle(): FontStyle | undefined;

This function returns the currently set value for the HeaderFontStyle attribute.

#### **Parameter**

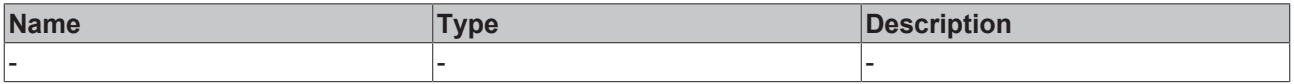

### **Return value**

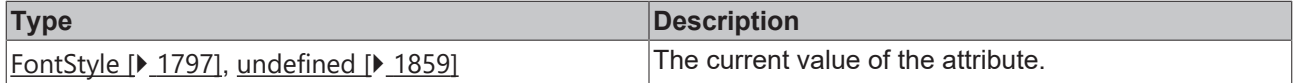

#### **See also**

#### **Attribute setter:** [setHeaderFontStyle \[](#page-345-1)[}](#page-345-1) [346\]](#page-345-1)

**Origin:** [TcHmiEventGrid \[](#page-328-0)[}](#page-328-0) [329\]](#page-328-0)

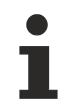

Available from version 1.10

## <span id="page-345-1"></span>**2.1.2.1.12.22 setHeaderFontStyle**

#### [ Function ]

public setHeaderFontStyle(valueNew: FontStyle | null) {;

This function sets a new value for the HeaderFontStyle attribute.

#### **Parameter**

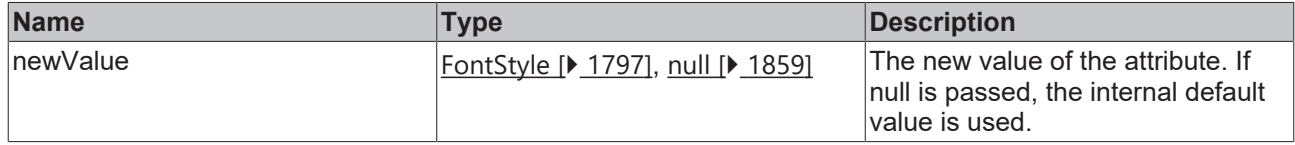

#### **Return value**

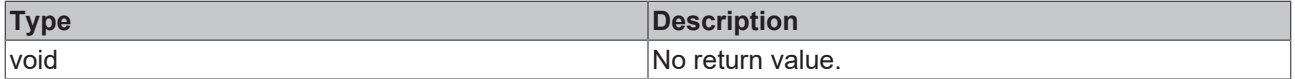

### **See also**

### **Attribute getter:** [getHeaderFontStyle \[](#page-345-0)[}](#page-345-0) [346\]](#page-345-0)

**Origin:** [TcHmiEventGrid \[](#page-328-0)[}](#page-328-0) [329\]](#page-328-0)

Available from version 1.10

## <span id="page-346-0"></span>**2.1.2.1.12.23 getHeaderFontWeight**

[ Function ]

public getHeaderFontWeight(): FontWeight | undefined;

This function returns the currently set value for the HeaderFontWeight attribute.

#### **Parameter**

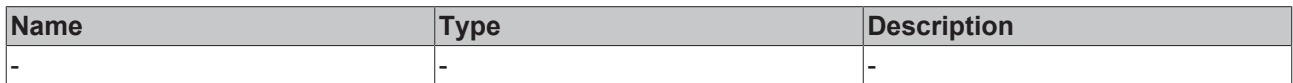

#### **Return value**

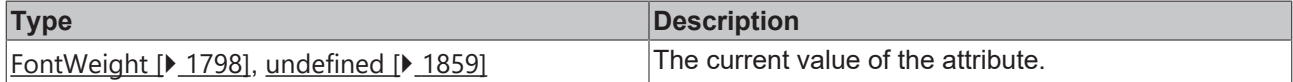

#### **See also**

**Attribute setter:** [setHeaderFontWeight \[](#page-346-1)[}](#page-346-1) [347\]](#page-346-1)

**Origin:** [TcHmiEventGrid \[](#page-328-0)[}](#page-328-0) [329\]](#page-328-0)

Available from version 1.10

## <span id="page-346-1"></span>**2.1.2.1.12.24 setHeaderFontWeight**

#### [ Function ]

public setHeaderFontWeight(valueNew: FontWeight | null) {;

This function sets a new value for the HeaderFontWeight attribute.

#### **Parameter**

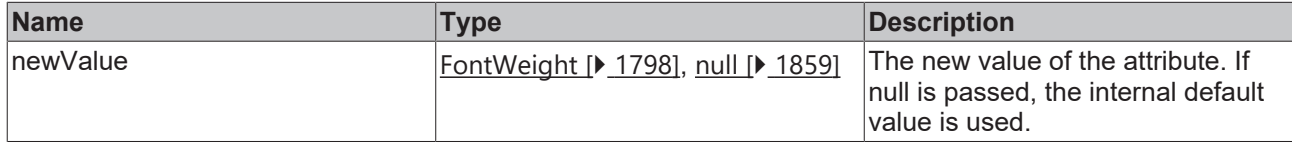

#### **Return value**

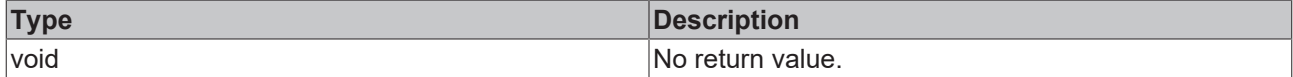

#### **See also**

**Attribute getter:** [getHeaderFontWeight \[](#page-346-0)[}](#page-346-0) [347\]](#page-346-0)

**Origin:** [TcHmiEventGrid \[](#page-328-0) $\blacktriangleright$  [329\]](#page-328-0)

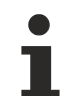

Available from version 1.10

## <span id="page-346-2"></span>**2.1.2.1.12.25 getGridFontFamily**

[ Function ]

public getGridFontFamily(): FontFamily | null | undefined;

This function returns the currently set value for the GridFontFamily attribute.

#### **Parameter**

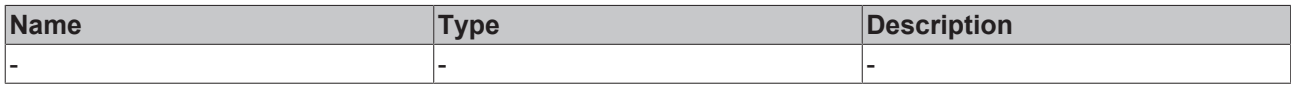

#### **Return value**

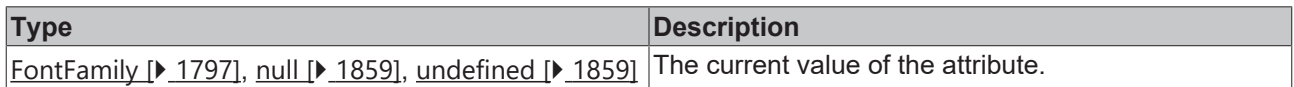

#### **See also**

**Attribute setter:** [setGridFontFamily \[](#page-347-0)[}](#page-347-0) [348\]](#page-347-0)

**Origin:** [TcHmiEventGrid \[](#page-328-0)[}](#page-328-0) [329\]](#page-328-0)

Available from version 1.10

## <span id="page-347-0"></span>**2.1.2.1.12.26 setGridFontFamily**

[ Function ]

public setGridFontFamily(valueNew: string | null) {;

This function sets a new value for the GridFontFamily attribute.

### **Parameter**

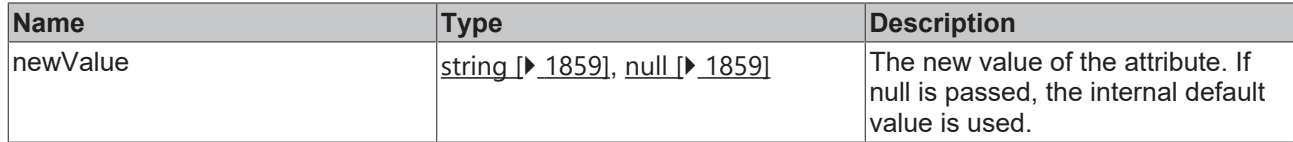

## **Return value**

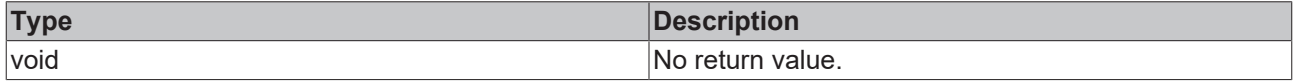

**See also**

**Attribute getter:** [getGridFontFamily \[](#page-346-2)[}](#page-346-2) [347\]](#page-346-2)

**Origin:** [TcHmiEventGrid \[](#page-328-0)[}](#page-328-0) [329\]](#page-328-0)

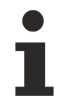

Available from version 1.10

## <span id="page-347-1"></span>**2.1.2.1.12.27 getGridFontSize**

[ Function ]

public getGridFontSize(): number | undefined;

This function returns the currently set value for the GridFontSize attribute.

#### **Parameter**

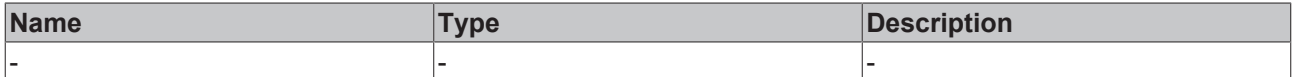

#### **Return value**

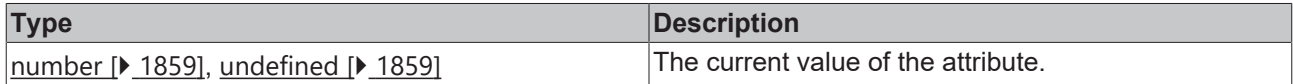

#### **See also**

## **Attribute setter:** [setGridFontSize \[](#page-348-0)[}](#page-348-0) [349\]](#page-348-0)

### **Origin:** [TcHmiEventGrid \[](#page-328-0)[}](#page-328-0) [329\]](#page-328-0)

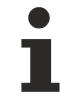

Available from version 1.10

## <span id="page-348-0"></span>**2.1.2.1.12.28 setGridFontSize**

#### [ Function ]

public setGridFontSize(valueNew: number | null) {;

This function sets a new value for the GridFontSize attribute.

## **Parameter**

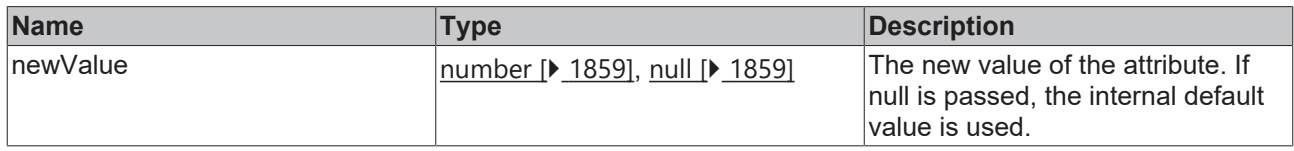

## **Return value**

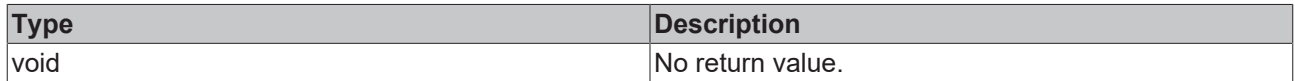

**See also**

#### **Attribute getter:** [getGridFontSize \[](#page-347-1)[}](#page-347-1) [348\]](#page-347-1)

**Origin:** [TcHmiEventGrid \[](#page-328-0)[}](#page-328-0) [329\]](#page-328-0)

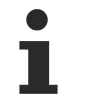

Available from version 1.10

## <span id="page-348-1"></span>**2.1.2.1.12.29 getGridFontSizeUnit**

### [ Function ]

public getGridFontSizeUnit(): FontSizeUnit | undefined;

This function returns the currently set value for the GridFontSizeUnit attribute.

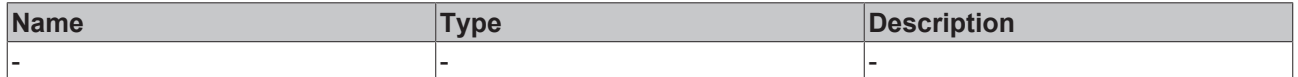

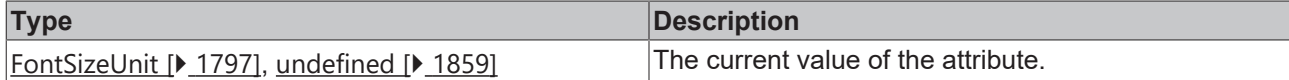

**See also**

**Attribute setter:** [setGridFontSizeUnit \[](#page-348-1)[}](#page-348-1) [349\]](#page-348-1)

**Origin:** [TcHmiEventGrid \[](#page-328-0)[}](#page-328-0) [329\]](#page-328-0)

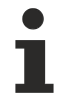

Available from version 1.10

## <span id="page-349-0"></span>**2.1.2.1.12.30 setGridFontSizeUnit**

#### [ Function ]

public setGridFontSizeUnit(valueNew: FontSizeUnit| null) {;

This function sets a new value for the GridFontSizeUnit attribute.

#### **Parameter**

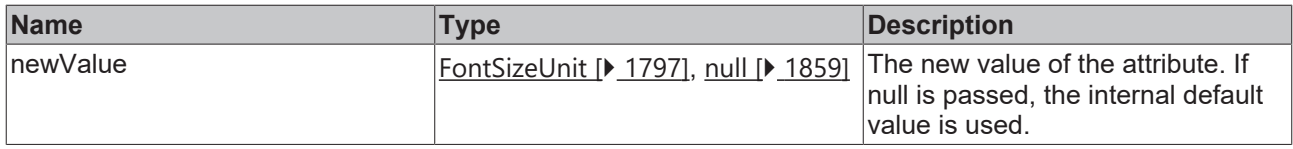

### **Return value**

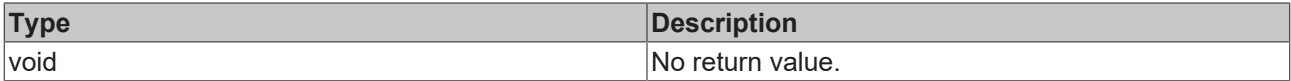

### **See also**

**Attribute getter:** [getGridFontSizeUnit \[](#page-348-1)[}](#page-348-1) [349\]](#page-348-1)

**Origin:** [TcHmiEventGrid \[](#page-328-0)[}](#page-328-0) [329\]](#page-328-0)

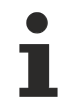

Available from version 1.10

## <span id="page-349-1"></span>**2.1.2.1.12.31 getGridFontStyle**

#### [ Function ]

public getGridFontStyle(): FontStyle | undefined;

This function returns the currently set value for the GridFontStyle attribute.

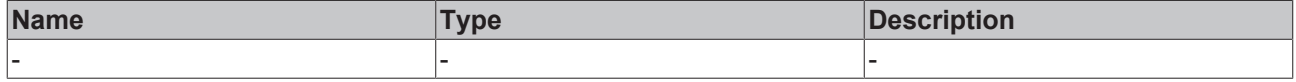

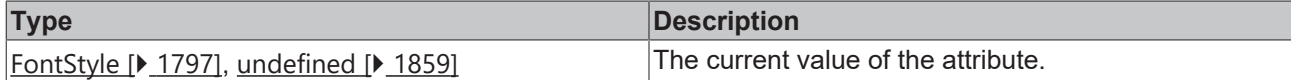

**See also**

**Attribute setter:** [setGridFontStyle \[](#page-350-0)[}](#page-350-0) [351\]](#page-350-0)

**Origin:** [TcHmiEventGrid \[](#page-328-0)[}](#page-328-0) [329\]](#page-328-0)

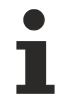

Available from version 1.10

## <span id="page-350-0"></span>**2.1.2.1.12.32 setGridFontStyle**

#### [ Function ]

public setGridFontStyle(valueNew: FontStyle | null) {;

This function sets a new value for the GridFontStyle attribute.

#### **Parameter**

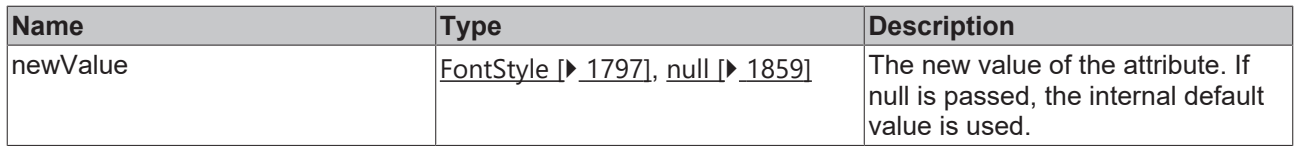

#### **Return value**

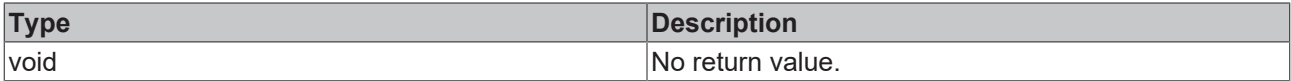

### **See also**

**Attribute getter:** [getGridFontStyle \[](#page-349-1)[}](#page-349-1) [350\]](#page-349-1)

**Origin:** [TcHmiEventGrid \[](#page-328-0)[}](#page-328-0) [329\]](#page-328-0)

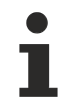

Available from version 1.10

## <span id="page-350-1"></span>**2.1.2.1.12.33 getGridFontWeight**

#### [ Function ]

public getGridFontWeight(): FontWeight | undefined;

This function returns the currently set value for the GridFontWeight attribute.

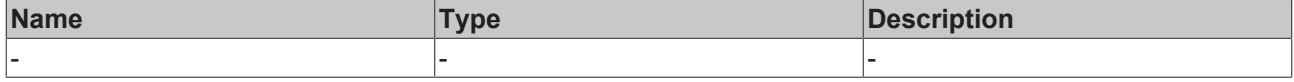

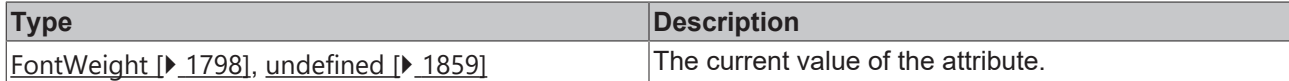

**See also**

**Attribute setter:** [setGridFontWeight \[](#page-351-0)[}](#page-351-0) [352\]](#page-351-0)

**Origin:** [TcHmiEventGrid \[](#page-328-0)[}](#page-328-0) [329\]](#page-328-0)

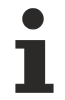

Available from version 1.10

## <span id="page-351-0"></span>**2.1.2.1.12.34 setGridFontWeight**

#### [ Function ]

public setGridFontWeight(valueNew: FontWeight | null) {;

This function sets a new value for the GridFontWeight attribute.

#### **Parameter**

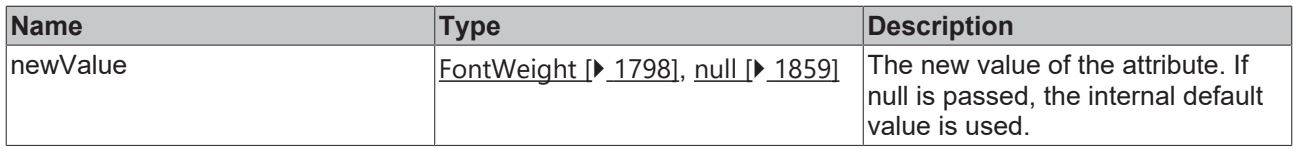

### **Return value**

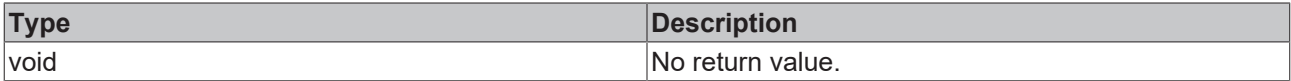

### **See also**

**Attribute getter:** [getGridFontWeight \[](#page-350-1)[}](#page-350-1) [351\]](#page-350-1)

**Origin:** [TcHmiEventGrid \[](#page-328-0)[}](#page-328-0) [329\]](#page-328-0)

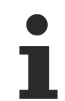

Available from version 1.10

## <span id="page-351-1"></span>**2.1.2.1.12.35 getHeaderHeight**

#### [ Function ]

public getHeaderHeight(): number | undefined;

This function returns the currently set value for the HeaderHeight attribute.

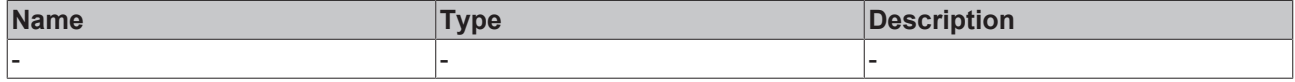

# **RECKHOFF**

## **Return value**

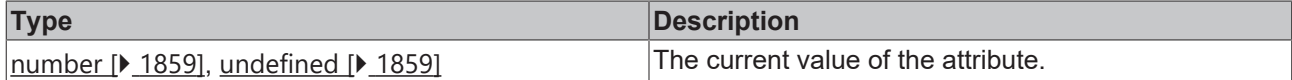

**See also**

**Attribute setter:** [setHeaderHeight \[](#page-352-0)[}](#page-352-0) [353\]](#page-352-0)

**Origin:** [TcHmiEventGrid \[](#page-328-0)[}](#page-328-0) [329\]](#page-328-0)

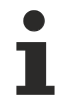

Available from version 1.10

## <span id="page-352-0"></span>**2.1.2.1.12.36 setHeaderHeight**

#### [ Function ]

public setHeaderHeight(valueNew: number | null) {;

This function sets a new value for the HeaderHeight attribute.

#### **Parameter**

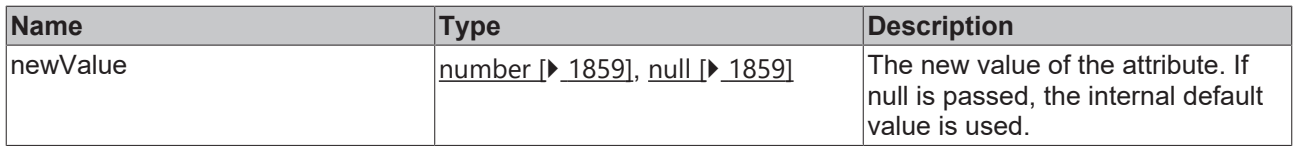

### **Return value**

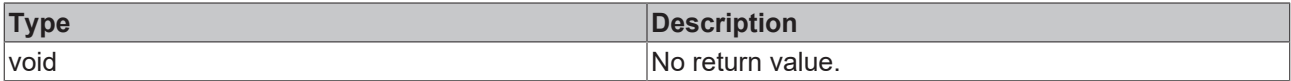

### **See also**

Attribute getter: **getHeaderHeight** [ $\blacktriangleright$  [352\]](#page-351-1)

**Origin:** [TcHmiEventGrid \[](#page-328-0)[}](#page-328-0) [329\]](#page-328-0)

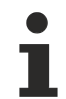

Available from version 1.10

## <span id="page-352-1"></span>**2.1.2.1.12.37 getHeaderHeightUnit**

#### [ Function ]

public getHeaderHeightUnit(): DimensionUnit | undefined;

This function returns the currently set value for the HeaderHeightUnit attribute.

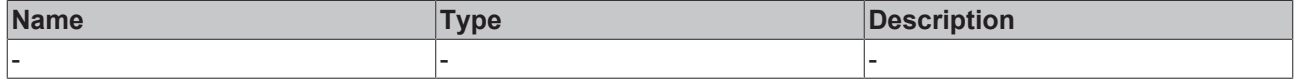

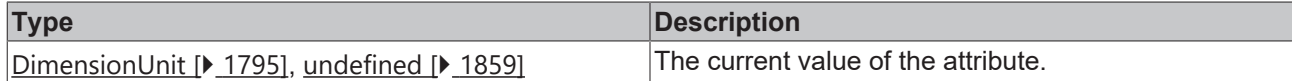

**See also**

**Attribute setter:** [setHeaderHeightUnit \[](#page-353-0)[}](#page-353-0) [354\]](#page-353-0)

**Origin:** [TcHmiEventGrid \[](#page-328-0)[}](#page-328-0) [329\]](#page-328-0)

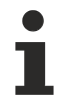

Available from version 1.10

## <span id="page-353-0"></span>**2.1.2.1.12.38 setHeaderHeightUnit**

#### [ Function ]

public setHeaderHeightUnit(valueNew: FontSizeUnit| null) {;

This function sets a new value for the HeaderHeightUnit attribute.

#### **Parameter**

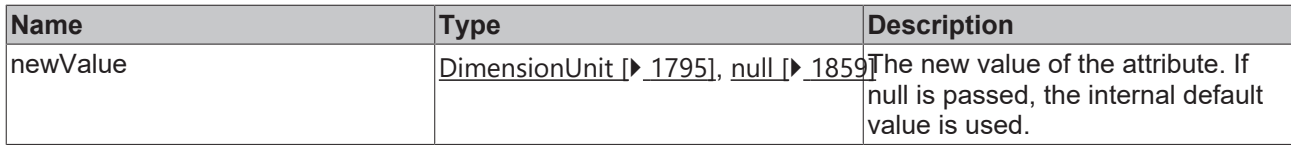

### **Return value**

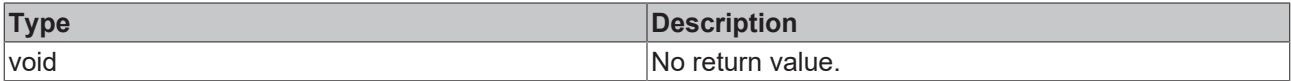

### **See also**

**Attribute getter:** [getHeaderHeightUnit \[](#page-352-1)[}](#page-352-1) [353\]](#page-352-1)

**Origin:** [TcHmiEventGrid \[](#page-328-0)[}](#page-328-0) [329\]](#page-328-0)

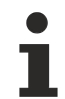

Available from version 1.10

## <span id="page-353-1"></span>**2.1.2.1.12.39 getRowHeight**

### [ Function ]

public getRowHeight(): number | undefined;

This function returns the currently set value for the RowHeight attribute.

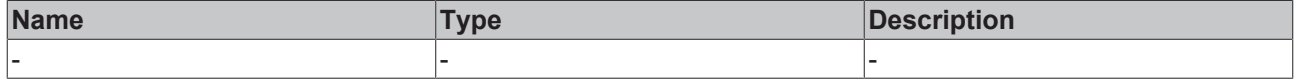

# **RECKHOFF**

## **Return value**

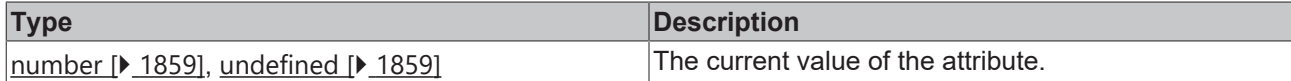

**See also**

Attribute setter: [setRowHeight \[](#page-354-0) $\blacktriangleright$  [355\]](#page-354-0)

**Origin:** [TcHmiEventGrid \[](#page-328-0)[}](#page-328-0) [329\]](#page-328-0)

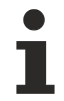

Available from version 1.10

## <span id="page-354-0"></span>**2.1.2.1.12.40 setRowHeight**

#### [ Function ]

public setRowHeight(valueNew: number | null) {;

This function sets a new value for the RowHeight attribute.

#### **Parameter**

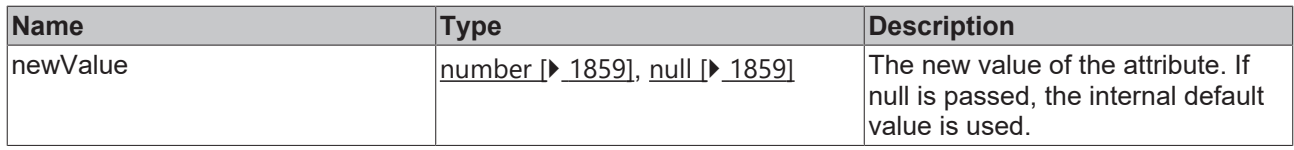

### **Return value**

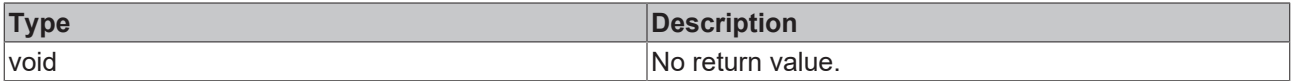

### **See also**

## Attribute getter: **getRowHeight** [ $\blacktriangleright$  [354\]](#page-353-1)

**Origin:** [TcHmiEventGrid \[](#page-328-0)[}](#page-328-0) [329\]](#page-328-0)

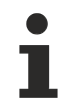

Available from version 1.10

## <span id="page-354-1"></span>**2.1.2.1.12.41 getRowHeightUnit**

#### [ Function ]

public getRowHeightUnit(): 'px' | undefined;

This function returns the currently set value for the RowHeightUnit attribute.

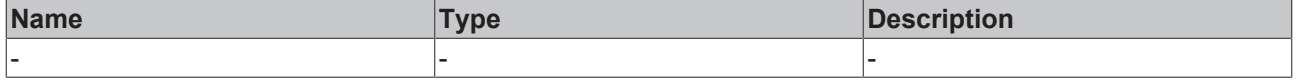

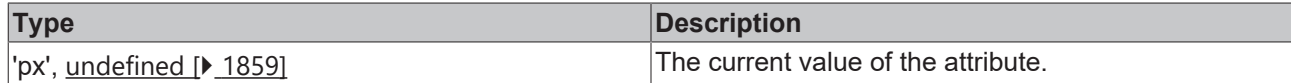

### **See also**

The attribute can only be read and therefore has no setter.

**Origin:** [TcHmiEventGrid \[](#page-328-0)[}](#page-328-0) [329\]](#page-328-0)

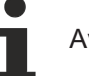

Available from version 1.10

## <span id="page-355-0"></span>**2.1.2.1.12.42 getButtonFontFamily**

## [ Function ]

public getButtonFontFamily(): FontFamily | null | undefined;

This function returns the currently set value for the ButtonFontFamily attribute.

#### **Parameter**

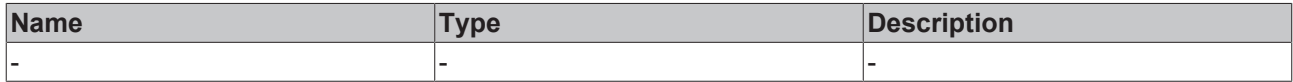

## **Return value**

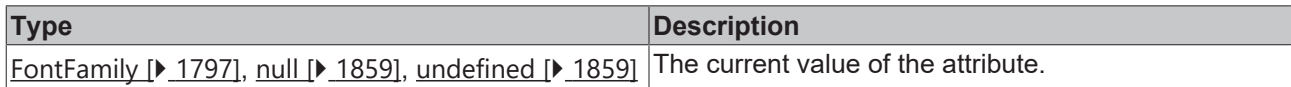

### **See also**

**Attribute setter:** [setButtonFontFamily \[](#page-355-1)[}](#page-355-1) [356\]](#page-355-1)

**Origin:** [TcHmiEventGrid \[](#page-328-0)[}](#page-328-0) [329\]](#page-328-0)

Available from version 1.10

## <span id="page-355-1"></span>**2.1.2.1.12.43 setButtonFontFamily**

#### [ Function ]

public setButtonFontFamily(valueNew: string | null) {;

This function sets a new value for the ButtonFontFamily attribute.

#### **Parameter**

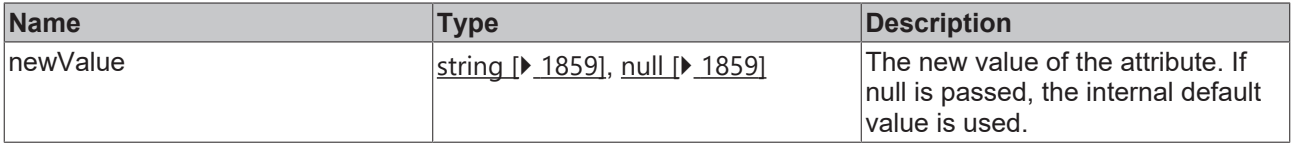

### **Return value**

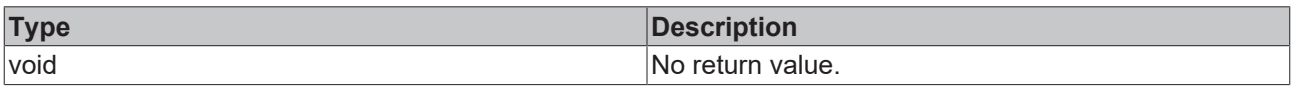

## **See also**

Attribute getter: [getButtonFontFamily \[](#page-355-0) $\triangleright$  [356\]](#page-355-0)

**Origin:** [TcHmiEventGrid \[](#page-328-0)[}](#page-328-0) [329\]](#page-328-0)

Available from version 1.10

## <span id="page-356-0"></span>**2.1.2.1.12.44 getButtonFontSize**

[ Function ]

public getButtonFontSize(): number | undefined;

This function returns the currently set value for the ButtonFontSize attribute.

### **Parameter**

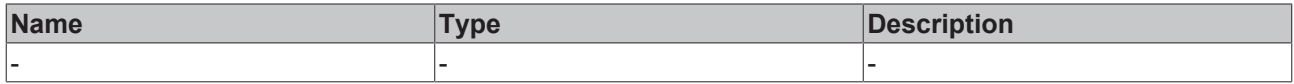

#### **Return value**

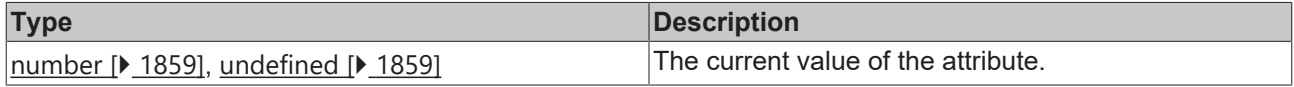

## **See also**

**Attribute setter:** [setButtonFontSize \[](#page-356-1)[}](#page-356-1) [357\]](#page-356-1)

**Origin:** [TcHmiEventGrid \[](#page-328-0)[}](#page-328-0) [329\]](#page-328-0)

Available from version 1.10

## <span id="page-356-1"></span>**2.1.2.1.12.45 setButtonFontSize**

### [ Function ]

public setButtonFontSize(valueNew: number | null) {;

This function sets a new value for the ButtonFontSize attribute.

## **Parameter**

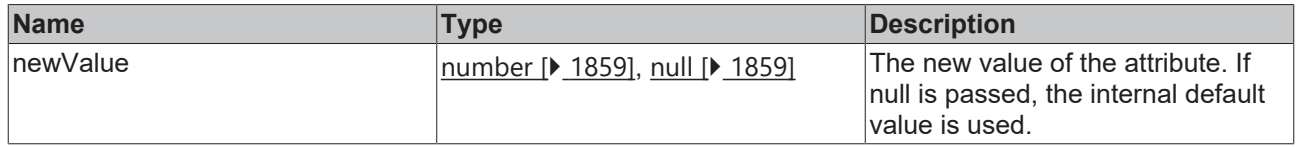

### **Return value**

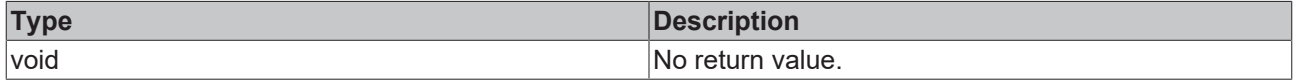

### **See also**

**Attribute getter:** [getButtonFontSize \[](#page-356-0)[}](#page-356-0) [357\]](#page-356-0)

## **Origin:** [TcHmiEventGrid \[](#page-328-0)[}](#page-328-0) [329\]](#page-328-0)

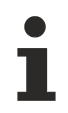

Available from version 1.10

## <span id="page-357-0"></span>**2.1.2.1.12.46 getButtonFontSizeUnit**

### [ Function ]

public getButtonFontSizeUnit(): FontSizeUnit | undefined;

This function returns the currently set value for the ButtonFontSizeUnit attribute.

#### **Parameter**

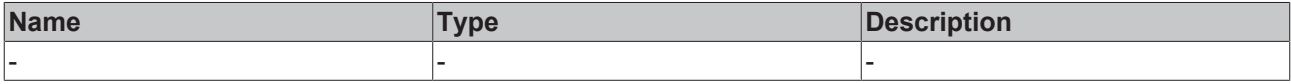

#### **Return value**

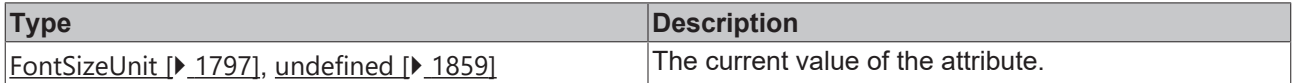

#### **See also**

#### **Attribute setter:** [setButtonFontSizeUnit \[](#page-357-1)[}](#page-357-1) [358\]](#page-357-1)

**Origin:** [TcHmiEventGrid \[](#page-328-0)[}](#page-328-0) [329\]](#page-328-0)

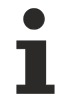

Available from version 1.10

## <span id="page-357-1"></span>**2.1.2.1.12.47 setButtonFontSizeUnit**

[ Function ]

public setButtonFontSizeUnit(valueNew: FontSizeUnit| null) {;

This function sets a new value for the ButtonFontSizeUnit attribute.

## **Parameter**

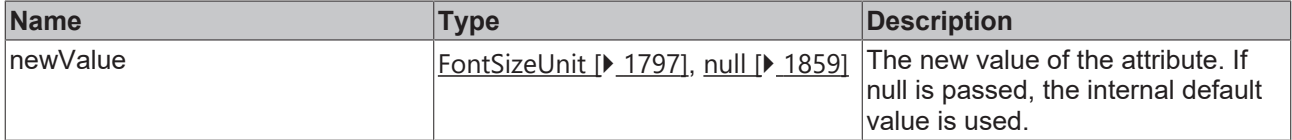

#### **Return value**

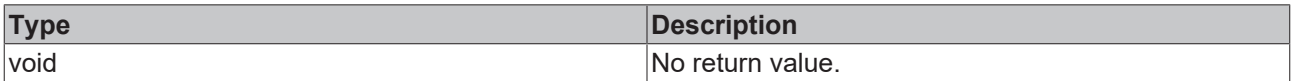

**See also**

**Attribute getter:** [getButtonFontSizeUnit \[](#page-357-0)[}](#page-357-0) [358\]](#page-357-0)

**Origin:** [TcHmiEventGrid \[](#page-328-0)[}](#page-328-0) [329\]](#page-328-0)

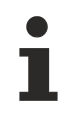

Available from version 1.10

## <span id="page-358-0"></span>**2.1.2.1.12.48 getButtonFontStyle**

### [ Function ]

public getButtonFontStyle(): FontStyle | undefined;

This function returns the currently set value for the ButtonFontStyle attribute.

#### **Parameter**

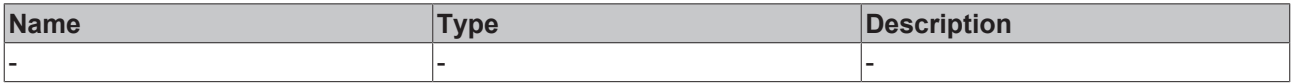

### **Return value**

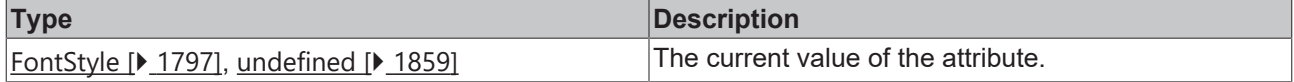

#### **See also**

#### **Attribute setter:** [setButtonFontStyle \[](#page-358-1)[}](#page-358-1) [359\]](#page-358-1)

**Origin:** [TcHmiEventGrid \[](#page-328-0)[}](#page-328-0) [329\]](#page-328-0)

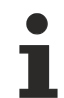

Available from version 1.10

## <span id="page-358-1"></span>**2.1.2.1.12.49 setButtonFontStyle**

#### [ Function ]

public setButtonFontStyle(valueNew: FontStyle | null) {;

This function sets a new value for the ButtonFontStyle attribute.

#### **Parameter**

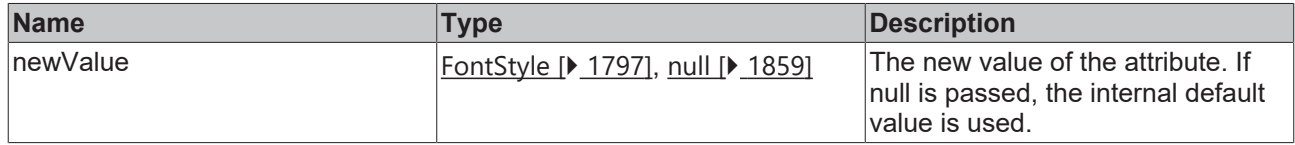

### **Return value**

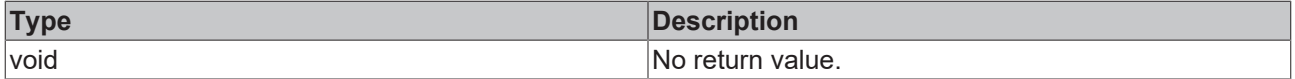

### **See also**

### **Attribute getter:** [getButtonFontStyle \[](#page-358-0)[}](#page-358-0) [359\]](#page-358-0)

**Origin:** [TcHmiEventGrid \[](#page-328-0)[}](#page-328-0) [329\]](#page-328-0)

Available from version 1.10

## <span id="page-359-0"></span>**2.1.2.1.12.50 getButtonFontWeight**

## [ Function ]

public getButtonFontWeight(): FontWeight | undefined;

This function returns the currently set value for the ButtonFontWeight attribute.

#### **Parameter**

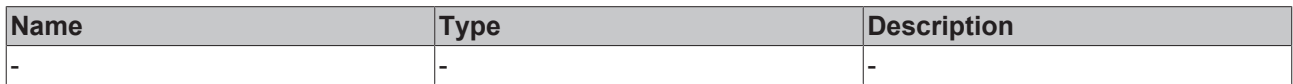

#### **Return value**

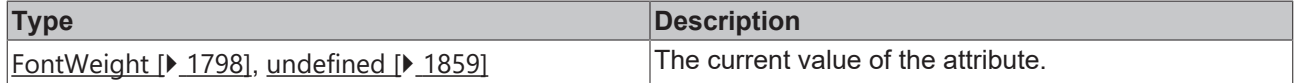

#### **See also**

**Attribute setter:** [setButtonFontWeight \[](#page-359-1)[}](#page-359-1) [360\]](#page-359-1)

**Origin:** [TcHmiEventGrid \[](#page-328-0)[}](#page-328-0) [329\]](#page-328-0)

Available from version 1.10

## <span id="page-359-1"></span>**2.1.2.1.12.51 setButtonFontWeight**

#### [ Function ]

public setButtonFontWeight(valueNew: FontWeight | null) {;

This function sets a new value for the ButtonFontWeight attribute.

#### **Parameter**

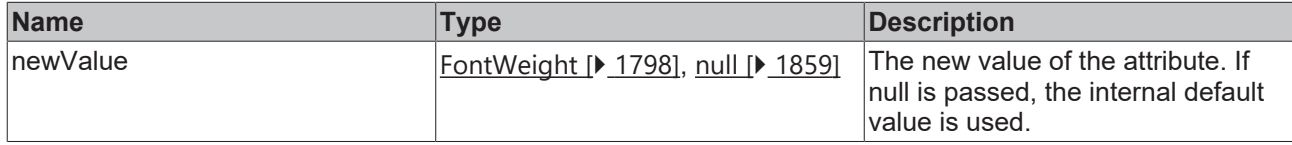

#### **Return value**

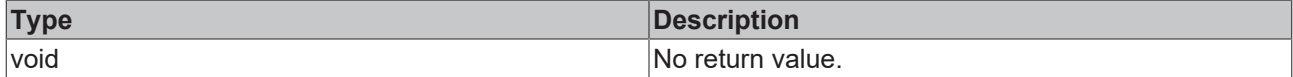

#### **See also**

**Attribute getter:** [getButtonFontWeight \[](#page-359-0)[}](#page-359-0) [360\]](#page-359-0)

**Origin:** [TcHmiEventGrid \[](#page-328-0) $\blacktriangleright$  [329\]](#page-328-0)

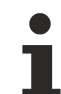

Available from version 1.10

## <span id="page-359-2"></span>**2.1.2.1.12.52 getButtonHeight**

[ Function ]
public getButtonHeight(): number | undefined;

This function returns the currently set value for the ButtonHeight attribute.

#### **Parameter**

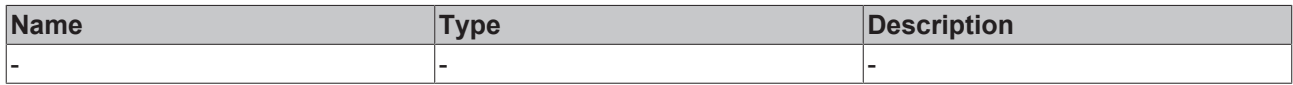

#### **Return value**

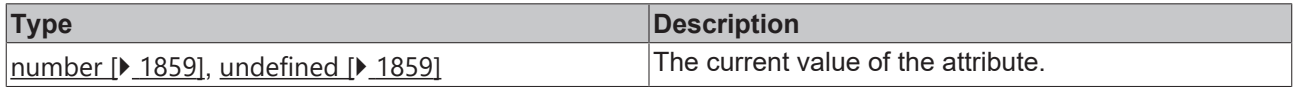

#### **See also**

#### **Attribute setter:** [setButtonHeight \[](#page-360-0)[}](#page-360-0) [361\]](#page-360-0)

#### **Origin:** [TcHmiEventGrid \[](#page-328-0)[}](#page-328-0) [329\]](#page-328-0)

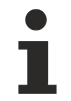

Available from version 1.10

## <span id="page-360-0"></span>**2.1.2.1.12.53 setButtonHeight**

#### [ Function ]

public setButtonHeight(valueNew: number | null) {;

This function sets a new value for the ButtonHeight attribute.

#### **Parameter**

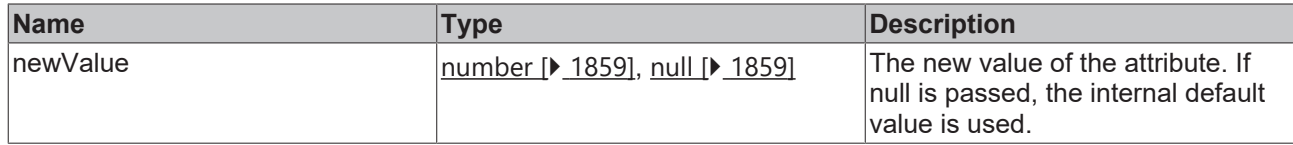

#### **Return value**

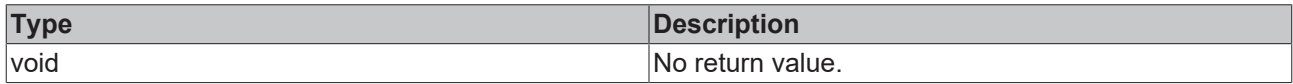

**See also**

Attribute getter: [getButtonHeight \[](#page-359-0) $\blacktriangleright$  [360\]](#page-359-0)

**Origin:** [TcHmiEventGrid \[](#page-328-0)[}](#page-328-0) [329\]](#page-328-0)

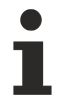

Available from version 1.10

## <span id="page-360-1"></span>**2.1.2.1.12.54 getButtonHeightUnit**

#### [ Function ]

public getButtonHeightUnit(): DimensionUnit | undefined;

This function returns the currently set value for the ButtonHeightUnit attribute.

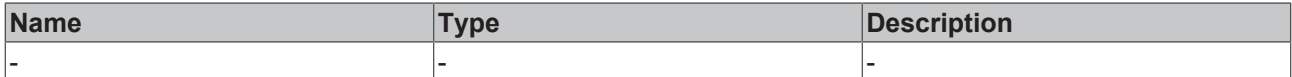

#### **Return value**

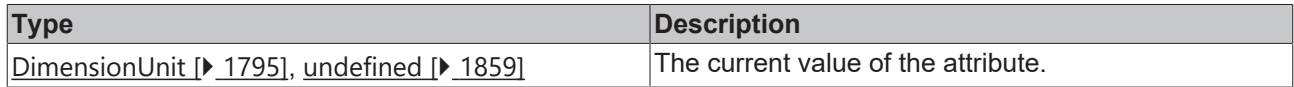

#### **See also**

#### **Attribute setter:** [setButtonHeightUnit \[](#page-361-0)[}](#page-361-0) [362\]](#page-361-0)

#### **Origin:** [TcHmiEventGrid \[](#page-328-0)[}](#page-328-0) [329\]](#page-328-0)

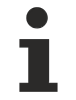

Available from version 1.10

## <span id="page-361-0"></span>**2.1.2.1.12.55 setButtonHeightUnit**

#### [ Function ]

public setButtonHeightUnit(valueNew: FontSizeUnit| null) {;

This function sets a new value for the ButtonHeightUnit attribute.

#### **Parameter**

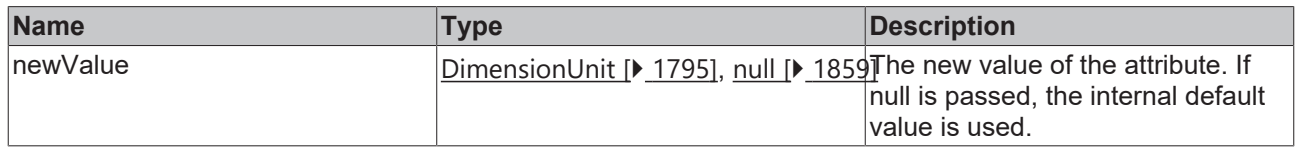

#### **Return value**

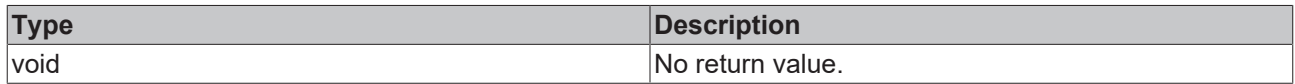

**See also**

**Attribute getter:** [getButtonHeightUnit \[](#page-360-1)[}](#page-360-1) [361\]](#page-360-1)

**Origin:** [TcHmiEventGrid \[](#page-328-0)[}](#page-328-0) [329\]](#page-328-0)

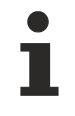

Available from version 1.10

## **2.1.2.1.12.56 confirmSelectedAlarm**

#### [ Function ]

public confirmSelectedAlarm(ctx: Required<TcHmi.Context>);

Acknowledges all selected alarms.

#### **Parameter**

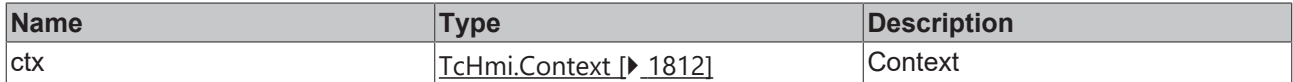

#### **Return value**

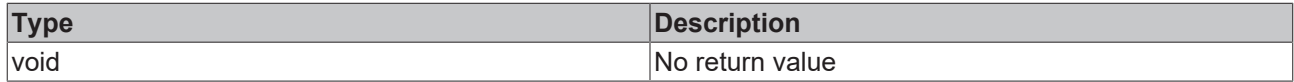

#### **See also**

#### **Origin: [TcHmiEventGrid \[](#page-328-0)> [329\]](#page-328-0)**

Available from version 1.12.748.0

## **2.1.2.1.12.57 confirmAllAlarms**

[ Function ]

public confirmAllAlarms(ctx: Required<TcHmi.Context>);

#### Acknowledges all alarms.

#### **Parameter**

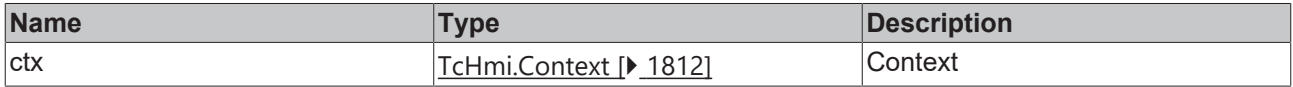

#### **Return value**

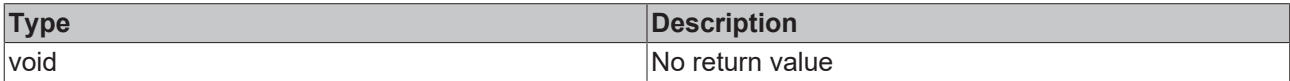

#### **See also**

**Origin:** [TcHmiEventGrid \[](#page-328-0)[}](#page-328-0) [329\]](#page-328-0)

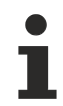

Available from version 1.12.748.0

## <span id="page-362-0"></span>**2.1.2.1.13 TcHmiEventLine**

´n[ Class ]

Implementation of the Event Line control.

## **Attribute functions**

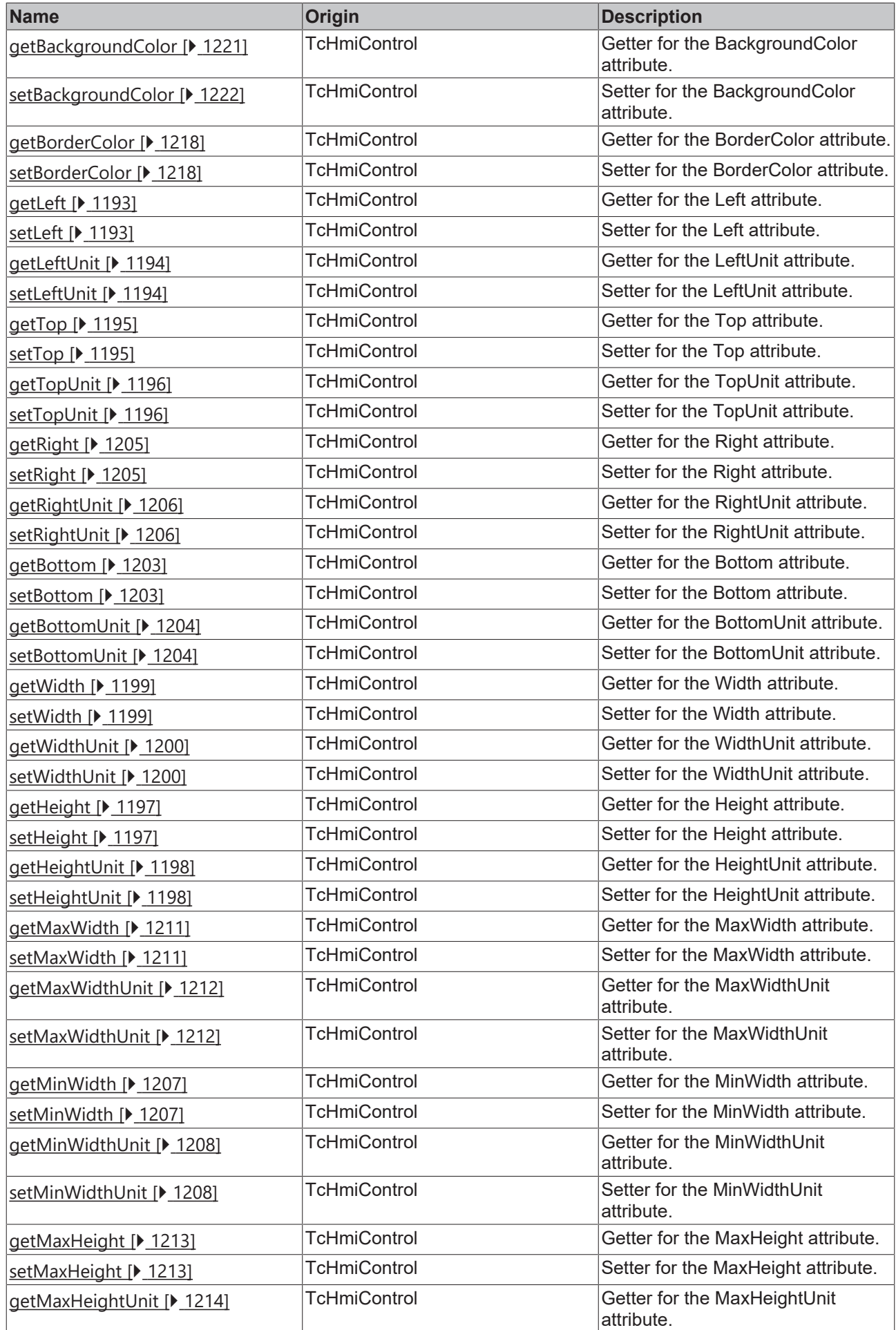

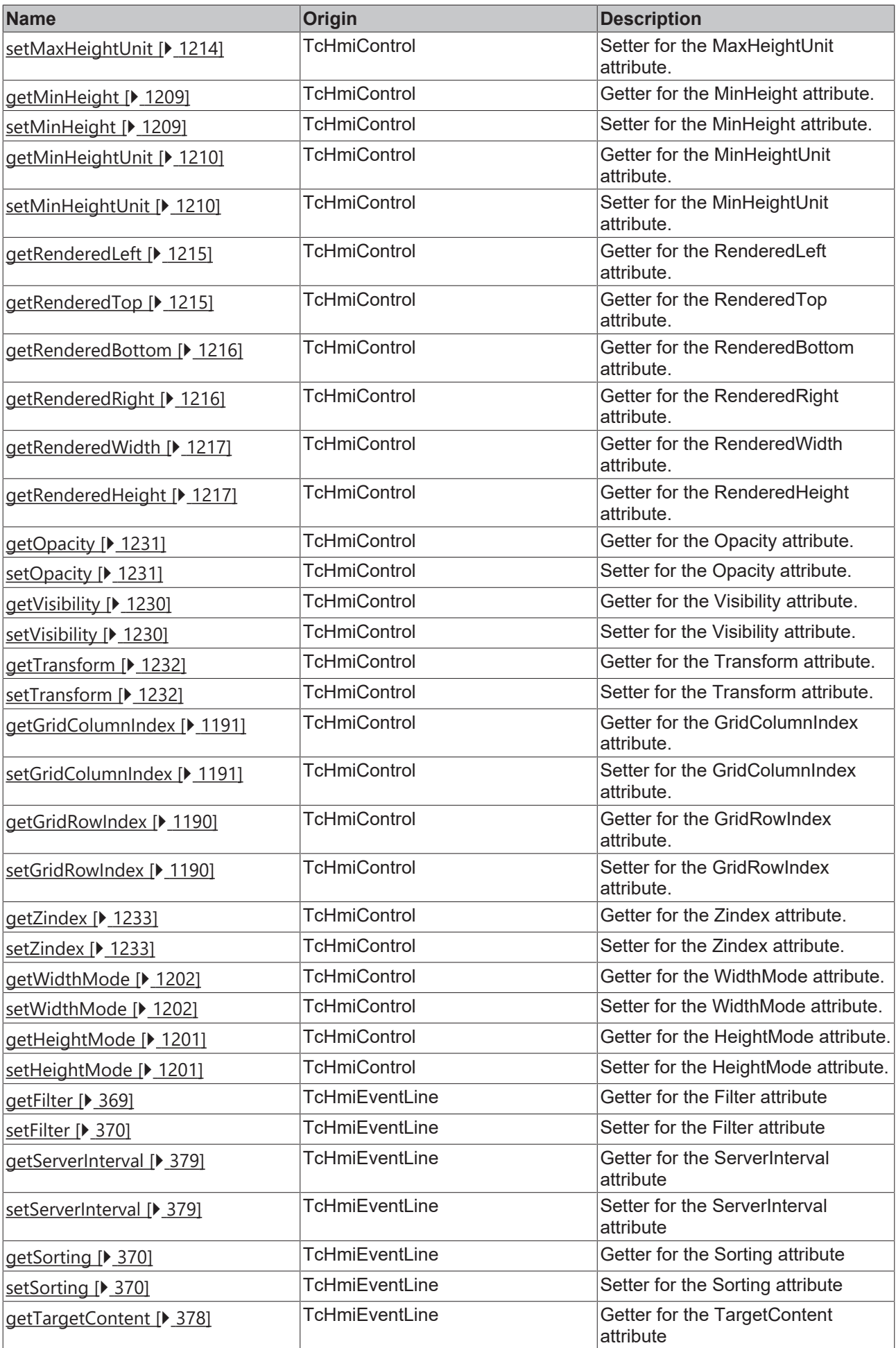

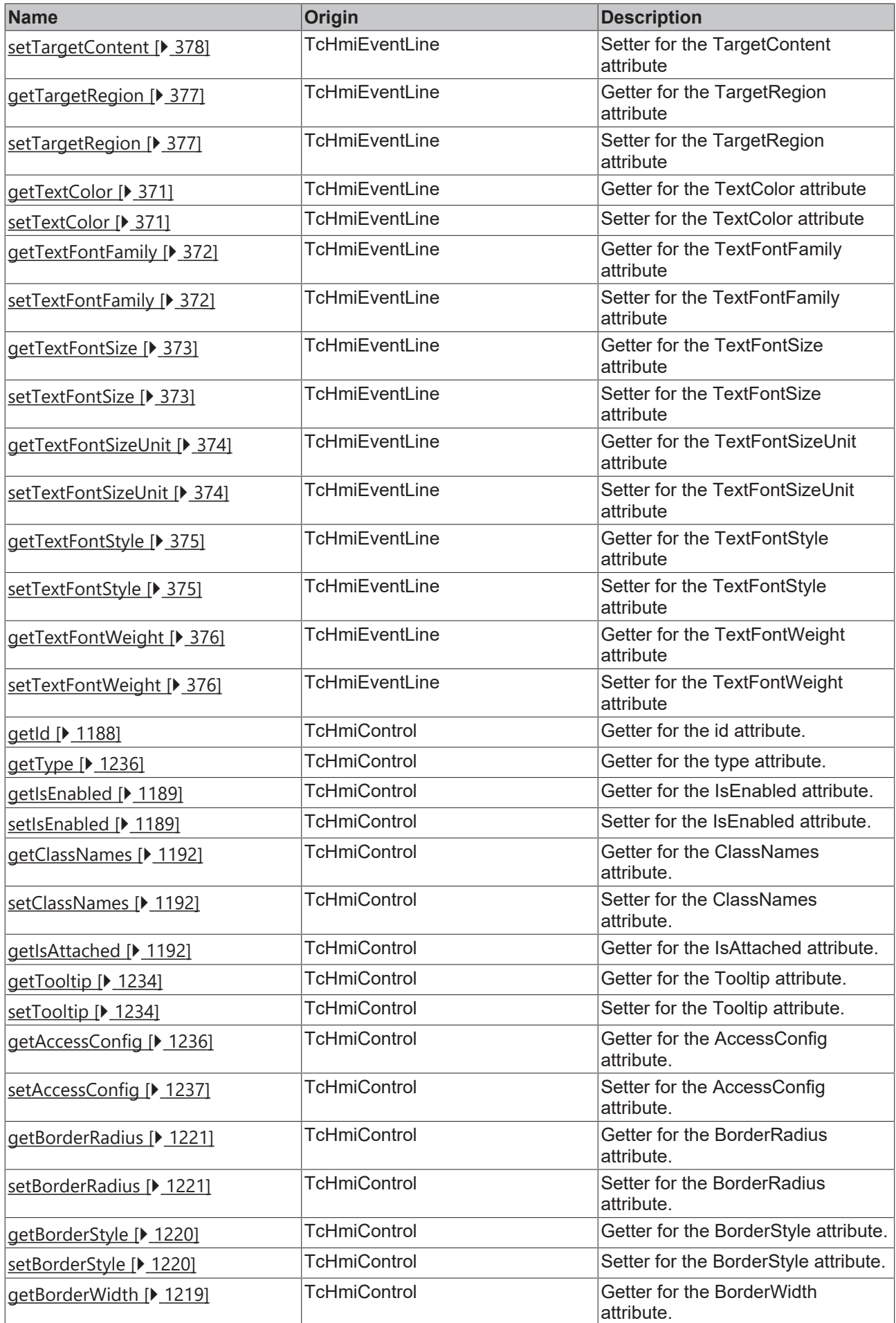

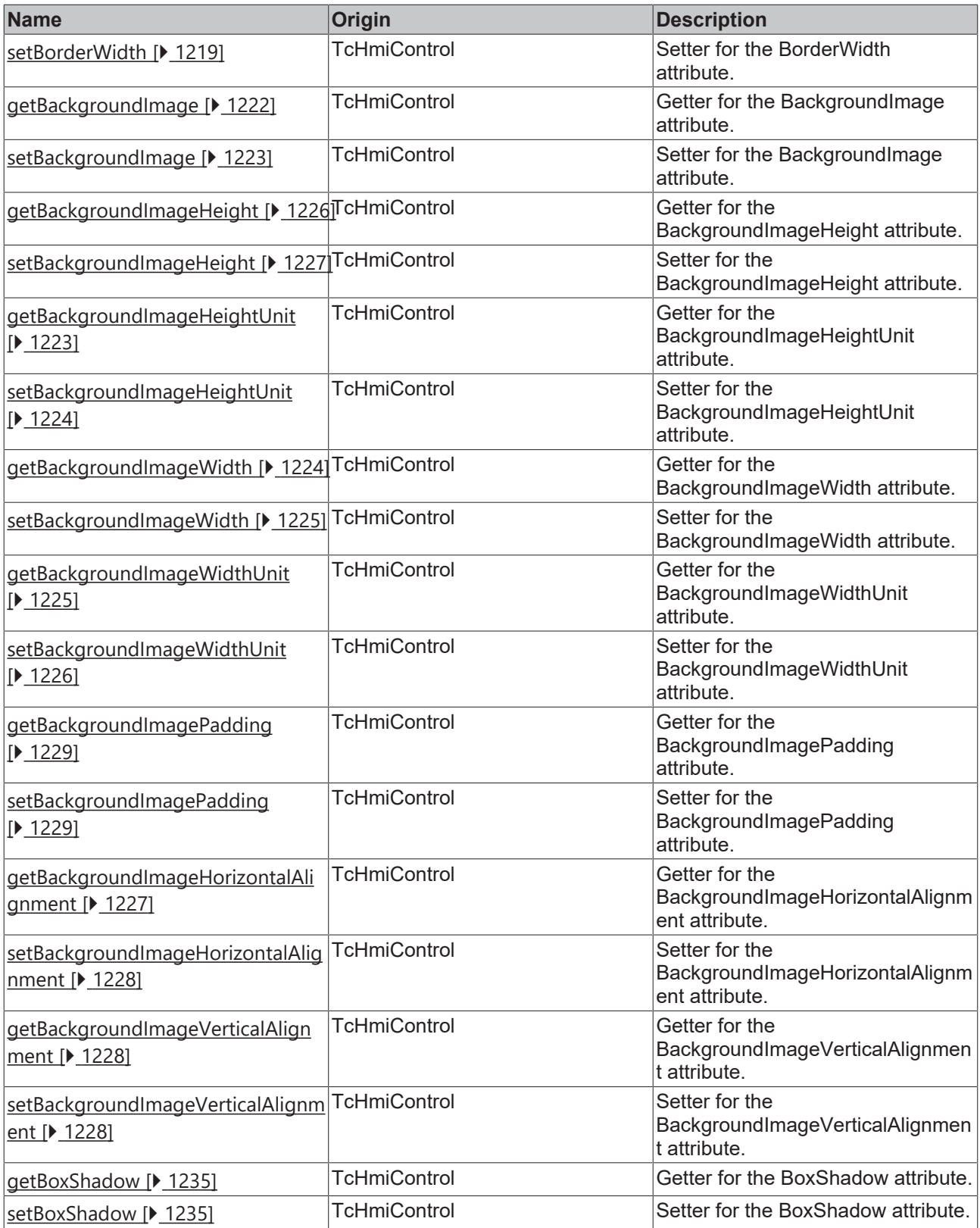

#### **Functions**

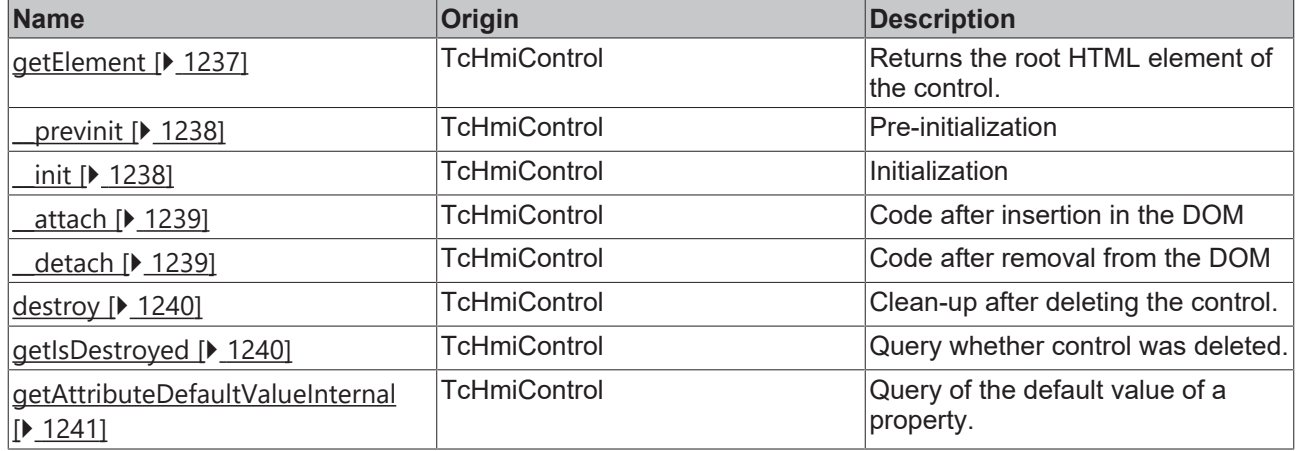

#### **Inheritance hierarchy**

[Control \[](#page-1182-0)[}](#page-1182-0) [1183\]](#page-1182-0)

**EventLine** 

### **See also**

n

Reference of this control

Available from version 1.12.748

## <span id="page-368-0"></span>**2.1.2.1.13.1 getFilter**

[ Function ]

```
public getFilter(): TcHmi.Filter | null;
```
This function returns the currently set value for the Filter attribute.

#### **Parameter**

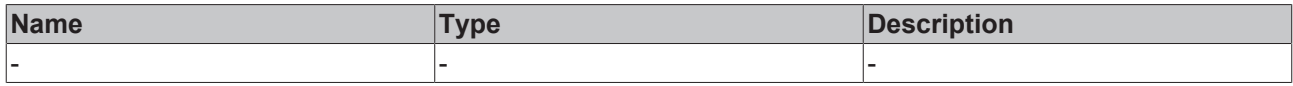

#### **Return value**

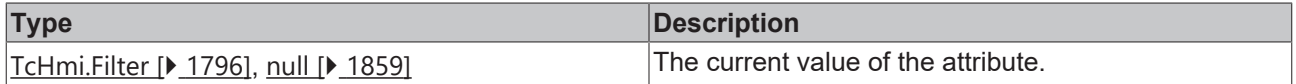

#### **See also**

**Attribute setter:** [setFilter \[](#page-369-0)[}](#page-369-0) [370\]](#page-369-0)

**Origin: TcHmiEventLine** [ $\triangleright$  [363\]](#page-362-0)

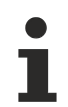

Available from version 1.12.748

## <span id="page-369-0"></span>**2.1.2.1.13.2 setFilter**

#### [ Function ]

public setFilter(newValue: TcHmi.Filter | null): void;

This function sets a new value for the Filter attribute.

#### **Parameter**

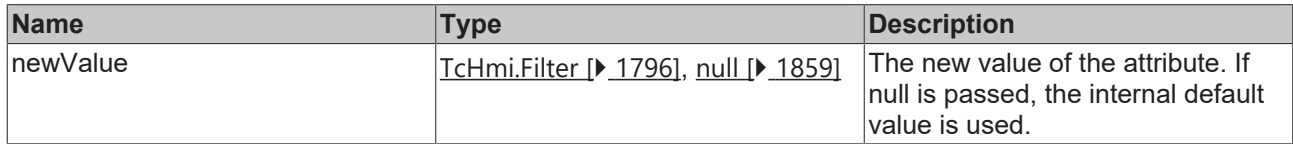

### **Return value**

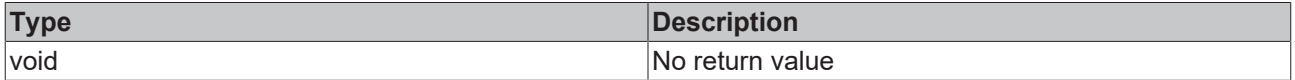

**See also**

Attribute getter: [getFilter \[](#page-368-0) $\blacktriangleright$  [369\]](#page-368-0)

**Origin:** [TcHmiEventLine \[](#page-362-0)[}](#page-362-0) [363\]](#page-362-0)

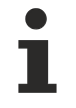

Available from version 1.12.748

## <span id="page-369-1"></span>**2.1.2.1.13.3 getSorting**

#### [ Function ]

public getSorting(): TcHmi.SortingInfo[] | undefined;

This function returns the currently set value for the Sorting attribute.

#### **Parameter**

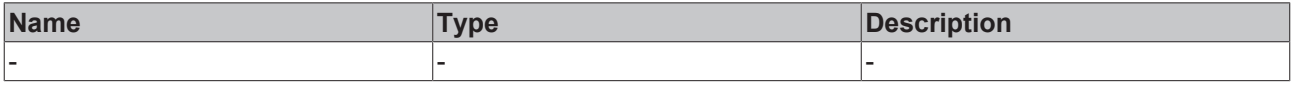

#### **Return value**

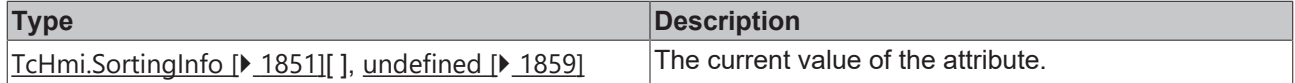

#### **See also**

**Attribute setter:** [setSorting \[](#page-369-2)[}](#page-369-2) [370\]](#page-369-2)

**Origin:** [TcHmiEventLine \[](#page-362-0)[}](#page-362-0) [363\]](#page-362-0)

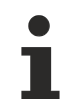

Available from version 1.12.748

## <span id="page-369-2"></span>**2.1.2.1.13.4 setSorting**

[ Function ]

public setSorting(newValue: TcHmi.SortingInfo[] | null): void;

#### This function sets a new value for the Sorting attribute.

#### **Parameter**

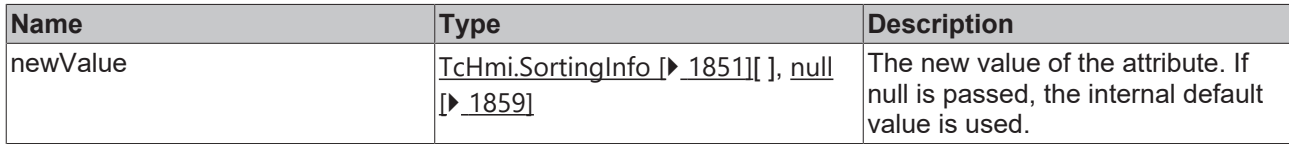

#### **Return value**

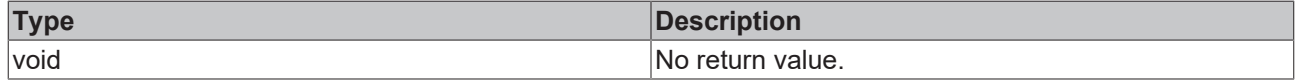

#### **See also**

Attribute getter: **getSorting** [ $\sqrt{370}$  $\sqrt{370}$ ]

**Origin:** [TcHmiEventLine \[](#page-362-0)[}](#page-362-0) [363\]](#page-362-0)

Available from version 1.12.748

## <span id="page-370-0"></span>**2.1.2.1.13.5 getTextColor**

[ Function ]

public getTextColor(): TcHmi.SolidColor | null;

This function returns the currently set value for the TextColor attribute.

#### **Parameter**

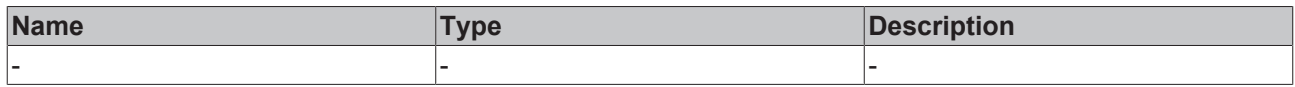

#### **Return value**

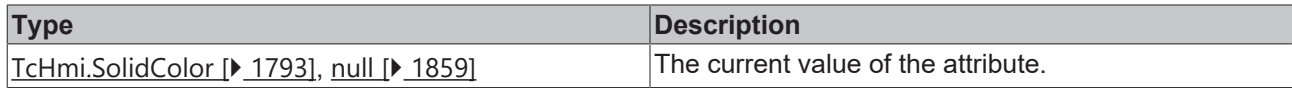

**See also**

**Attribute setter:** [setTextColor \[](#page-370-1)[}](#page-370-1) [371\]](#page-370-1)

**Origin:** TcHmiNavigation

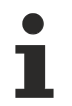

Available from version 1.12.750

## <span id="page-370-1"></span>**2.1.2.1.13.6 setTextColor**

#### [ Function ]

public setTextColor(newValue: TcHmi.SolidColor | null): void;

This function sets a new value for the TextColor attribute.

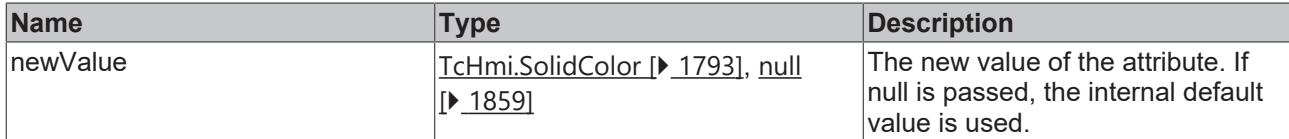

#### **Return value**

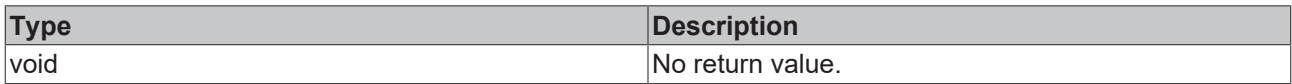

### **See also**

#### **Attribute getter:** [getTextColor \[](#page-370-0)[}](#page-370-0) [371\]](#page-370-0)

#### **Origin:** [TcHmiEventLine \[](#page-362-0)[}](#page-362-0) [363\]](#page-362-0)

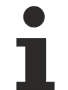

Available from version 1.12.748

## <span id="page-371-0"></span>**2.1.2.1.13.7 getTextFontFamily**

[ Function ]

public getTextFontFamily(): FontFamily | null | undefined;

This function returns the currently set value for the TextFontFamily attribute.

#### **Parameter**

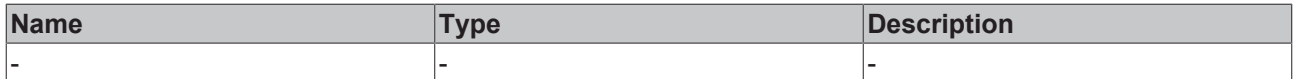

#### **Return value**

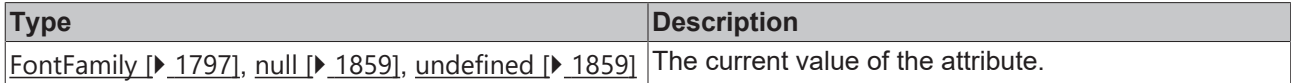

**See also**

**Attribute setter:** [setTextFontFamily \[](#page-371-1)[}](#page-371-1) [372\]](#page-371-1)

**Origin:** [TcHmiEventLine \[](#page-362-0) $\blacktriangleright$  [363\]](#page-362-0)

Available from version 1.12.748

## <span id="page-371-1"></span>**2.1.2.1.13.8 setTextFontFamily**

#### [ Function ]

public setTextFontFamily(valueNew: string | null) {;

This function sets a new value for the TextFontFamily attribute.

## **Parameter**

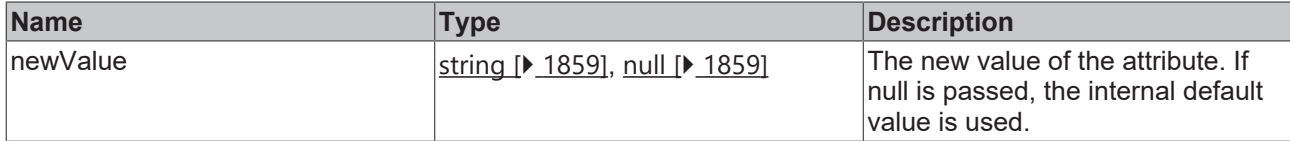

#### **Return value**

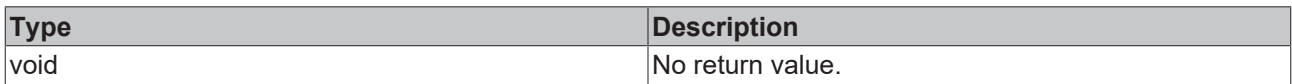

#### **See also**

#### **Attribute getter:** [getTextFontFamily \[](#page-371-0)[}](#page-371-0) [372\]](#page-371-0)

#### **Origin:** [TcHmiEventLine \[](#page-362-0)[}](#page-362-0) [363\]](#page-362-0)

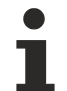

Available from version 1.12.748

## <span id="page-372-0"></span>**2.1.2.1.13.9 getTextFontSize**

[ Function ]

public getTextFontSize(): number | undefined;

This function returns the currently set value for the TextFontSize attribute.

#### **Parameter**

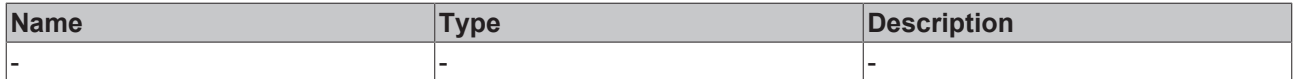

#### **Return value**

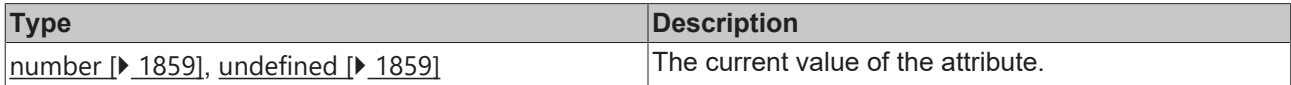

#### **See also**

**Attribute setter:** [setTextFontSize \[](#page-372-1)[}](#page-372-1) [373\]](#page-372-1)

**Origin:** [TcHmiEventLine \[](#page-362-0)[}](#page-362-0) [363\]](#page-362-0)

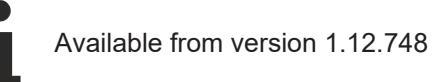

## <span id="page-372-1"></span>**2.1.2.1.13.10 setTextFontSize**

#### [ Function ]

public setTextFontSize(valueNew: number | null);

This function sets a new value for the TextFontSize attribute.

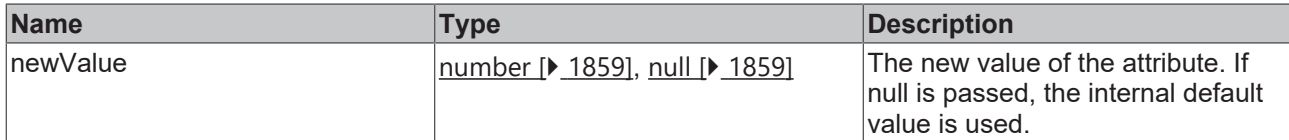

#### **Return value**

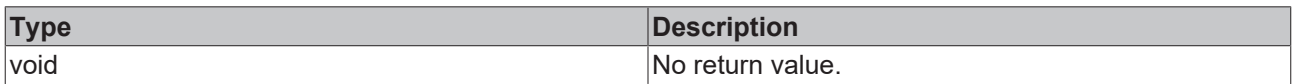

#### **See also**

#### **Attribute getter:** [getTextFontSize \[](#page-372-0)[}](#page-372-0) [373\]](#page-372-0)

#### **Origin:** [TcHmiEventLine \[](#page-362-0)[}](#page-362-0) [363\]](#page-362-0)

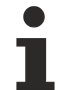

Available from version 1.12.748

## <span id="page-373-0"></span>**2.1.2.1.13.11 getTextFontSizeUnit**

[ Function ]

public getTextFontSizeUnit(): FontSizeUnit | undefined;

This function returns the currently set value for the TextFontSizeUnit attribute.

#### **Parameter**

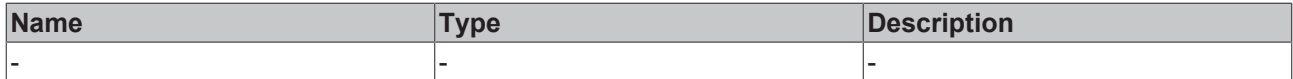

#### **Return value**

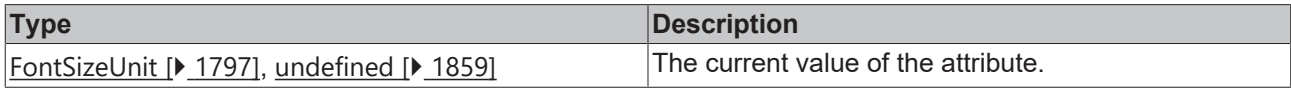

#### **See also**

**Attribute setter:** [setTextFontSizeUnit \[](#page-373-1)[}](#page-373-1) [374\]](#page-373-1)

**Origin:** [TcHmiEventLine \[](#page-362-0) $\blacktriangleright$  [363\]](#page-362-0)

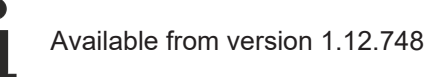

## <span id="page-373-1"></span>**2.1.2.1.13.12 setTextFontSizeUnit**

#### [ Function ]

public setTextFontSizeUnit(valueNew: FontSizeUnit| null) {;

This function sets a new value for the TextFontSizeUnit attribute.

# **RECKHOFF**

## **Parameter**

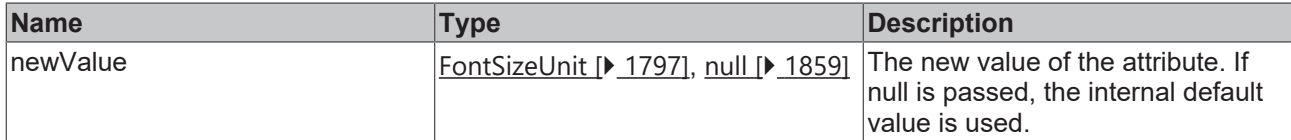

#### **Return value**

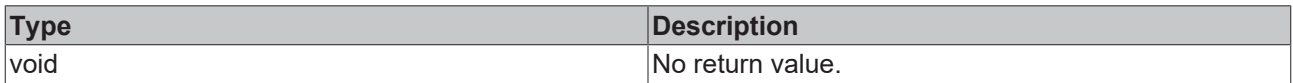

#### **See also**

#### **Attribute getter:** [getTextFontSizeUnit \[](#page-373-0)[}](#page-373-0) [374\]](#page-373-0)

#### **Origin:** [TcHmiEventLine \[](#page-362-0)[}](#page-362-0) [363\]](#page-362-0)

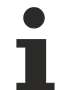

Available from version 1.12.748

## <span id="page-374-0"></span>**2.1.2.1.13.13 getTextFontStyle**

[ Function ]

public getTextFontStyle(): FontStyle | undefined;

This function returns the currently set value for the TextFontStyle attribute.

#### **Parameter**

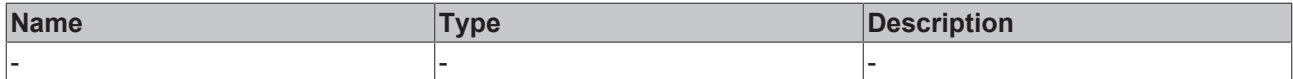

#### **Return value**

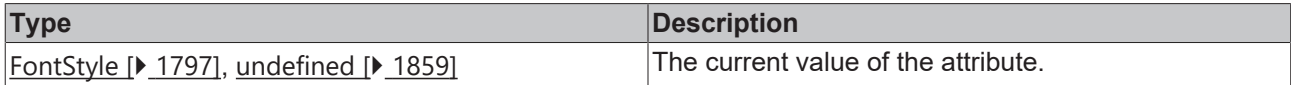

#### **See also**

**Attribute setter:** [setTextFontStyle \[](#page-374-1)[}](#page-374-1) [375\]](#page-374-1)

**Origin:** [TcHmiEventLine \[](#page-362-0) $\blacktriangleright$  [363\]](#page-362-0)

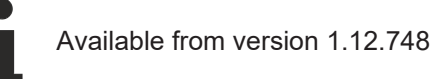

## <span id="page-374-1"></span>**2.1.2.1.13.14 setTextFontStyle**

#### [ Function ]

public setTextFontStyle(valueNew: FontStyle | null) {;

This function sets a new value for the TextFontStyle attribute.

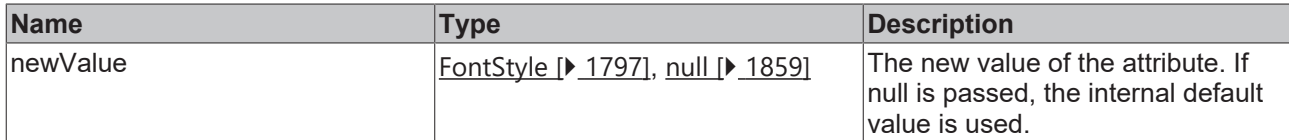

#### **Return value**

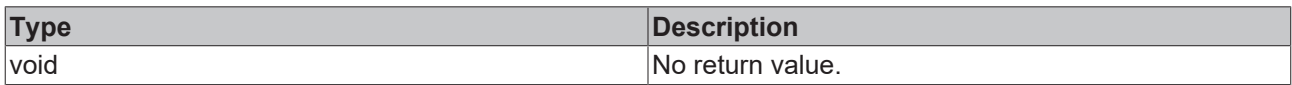

#### **See also**

#### **Attribute getter:** [getTextFontStyle \[](#page-374-0)[}](#page-374-0) [375\]](#page-374-0)

**Origin:** [TcHmiEventLine \[](#page-362-0)[}](#page-362-0) [363\]](#page-362-0)

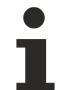

Available from version 1.12.748

## <span id="page-375-0"></span>**2.1.2.1.13.15 getTextFontWeight**

[ Function ]

public getTextFontWeight(): FontWeight | undefined;

This function returns the currently set value for the TextFontWeight attribute.

#### **Parameter**

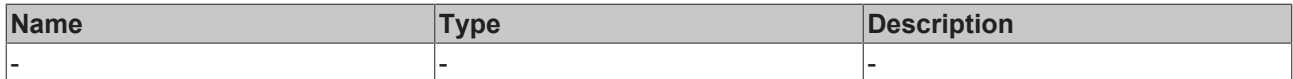

#### **Return value**

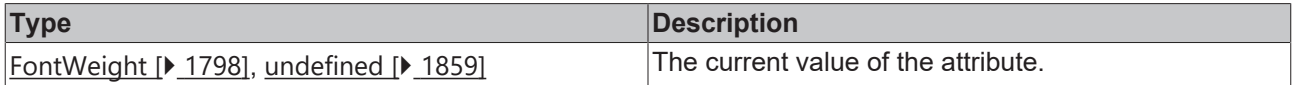

**See also**

**Attribute setter:** [setTextFontWeight \[](#page-375-1)[}](#page-375-1) [376\]](#page-375-1)

**Origin:** [TcHmiEventLine \[](#page-362-0) $\blacktriangleright$  [363\]](#page-362-0)

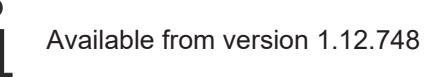

## <span id="page-375-1"></span>**2.1.2.1.13.16 setTextFontWeight**

#### [ Function ]

public setTextFontWeight(valueNew: FontWeight | null) {;

This function sets a new value for the TextFontWeight attribute.

# **RECKHOFF**

## **Parameter**

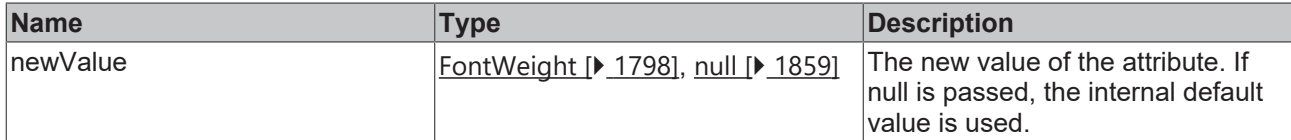

#### **Return value**

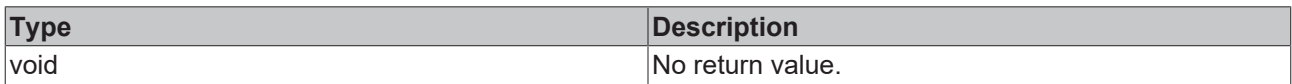

#### **See also**

#### **Attribute getter:** [getTextFontWeight \[](#page-375-0)[}](#page-375-0) [376\]](#page-375-0)

#### **Origin:** [TcHmiEventLine \[](#page-362-0)[}](#page-362-0) [363\]](#page-362-0)

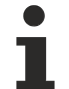

Available from version 1.12.748

## <span id="page-376-0"></span>**2.1.2.1.13.17 getTargetRegion**

#### [ Function ]

public getTargetRegion(): TcHmi.Controls.System.TcHmiRegion | null | undefined;

This function returns the currently set value for the TargetRegion attribute.

#### **Parameter**

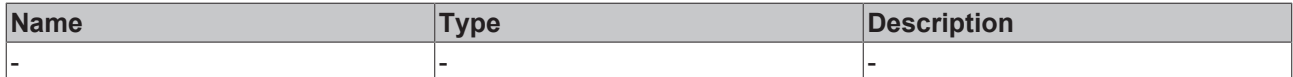

#### **Return value**

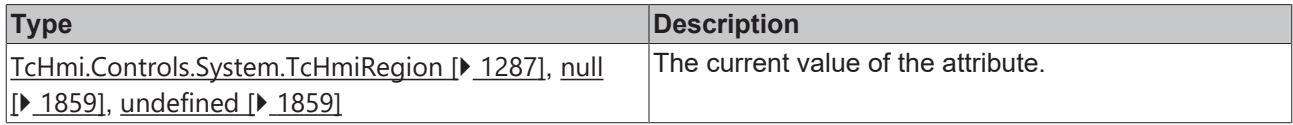

#### **See also**

**Attribute setter:** [setTargetRegion \[](#page-376-1)[}](#page-376-1) [377\]](#page-376-1)

**Origin:** TcHmiEventLine

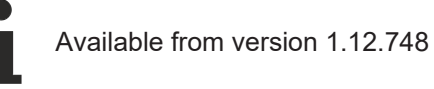

## <span id="page-376-1"></span>**2.1.2.1.13.18 setTargetRegion**

#### [ Function ]

public setTargetRegion(newValue: TcHmi.Controls.System.TcHmiRegion | null): void;

This function sets a new value for the TargetRegion attribute.

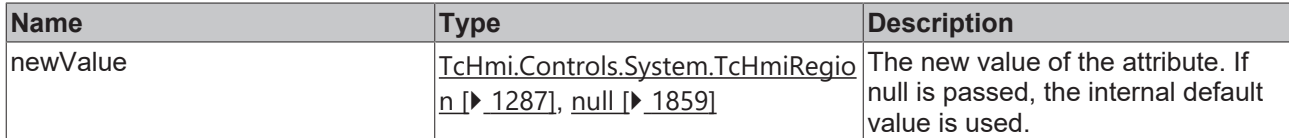

#### **Return value**

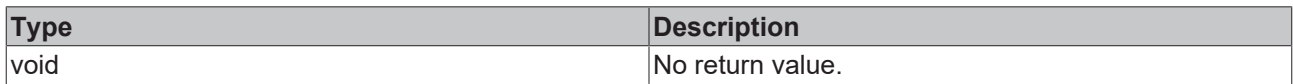

### **See also**

#### **Attribute getter:** [getTargetRegion \[](#page-376-0)[}](#page-376-0) [377\]](#page-376-0)

**Origin:** TcHmiEventLine

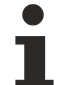

Available from version 1.12.748

## <span id="page-377-0"></span>**2.1.2.1.13.19 getTargetContent**

[ Function ]

public getTargetContent(): string | null;

This function returns the currently set value for the TargetContent attribute.

#### **Parameter**

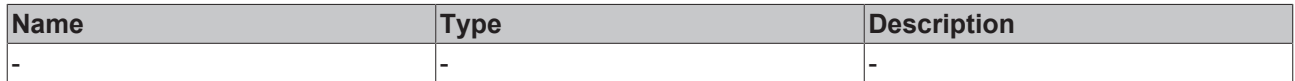

#### **Return value**

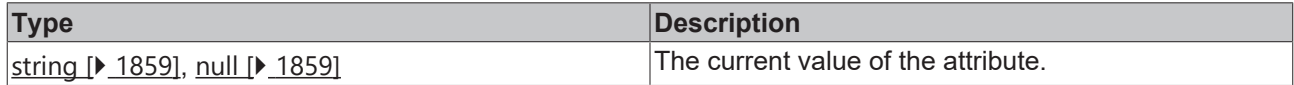

#### **See also**

Attribute setter: [setTargetContent \[](#page-377-1) $\blacktriangleright$  [378\]](#page-377-1)

**Origin:** TcHmiEventLine

Available from version 1.12.748

## <span id="page-377-1"></span>**2.1.2.1.13.20 setTargetContent**

#### [ Function ]

public setTargetContent(newValue: string | null): void;

This function sets a new value for the TargetContent attribute.

# **RECKHOFF**

## **Parameter**

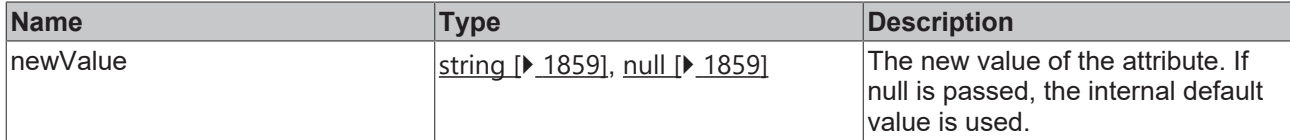

#### **Return value**

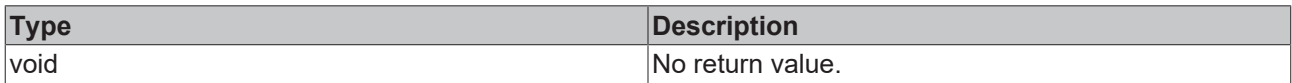

#### **See also**

#### **Attribute getter:** [getTargetContent \[](#page-377-0)[}](#page-377-0) [378\]](#page-377-0)

**Origin:** TcHmiEventLine

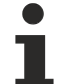

Available from version 1.12.748

## <span id="page-378-0"></span>**2.1.2.1.13.21 getServerInterval**

[ Function ]

public getServerInterval(): number | null | undefined;

This function returns the currently set value for the ServerInterval attribute.

#### **Parameter**

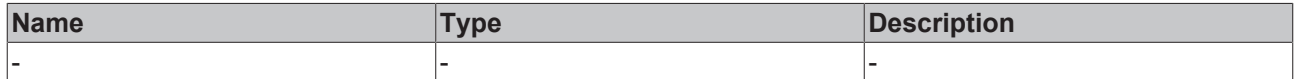

#### **Return value**

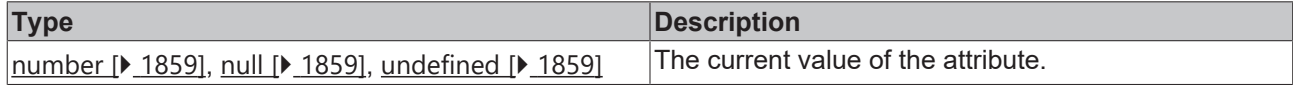

#### **See also**

Attribute setter: [setServerInterval \[](#page-378-1) $\blacktriangleright$  [379\]](#page-378-1)

**Origin:** TcHmiEventLine

Available from version 1.12.748

## <span id="page-378-1"></span>**2.1.2.1.13.22 setServerInterval**

#### [ Function ]

public setServerInterval(newValue: number | null): void;

This function sets a new value for the ServerInterval attribute.

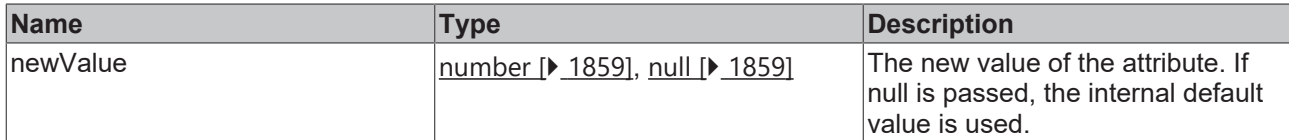

#### **Return value**

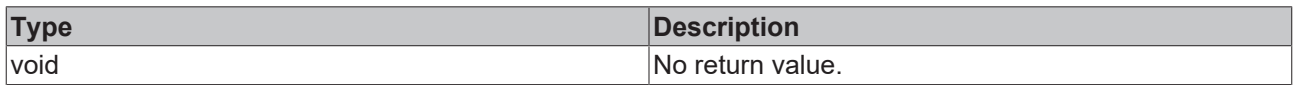

#### **See also**

## Attribute getter: [getServerInterval \[](#page-378-0) $\blacktriangleright$  [379\]](#page-378-0)

### **Origin:** TcHmiEventLine

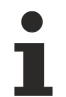

Available from version 1.12.748

## **2.1.2.1.14 TcHmiIFrame**

[ Class ]

Implementation of the IFrame control.

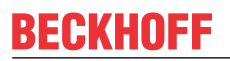

API reference

**Attribute functions**

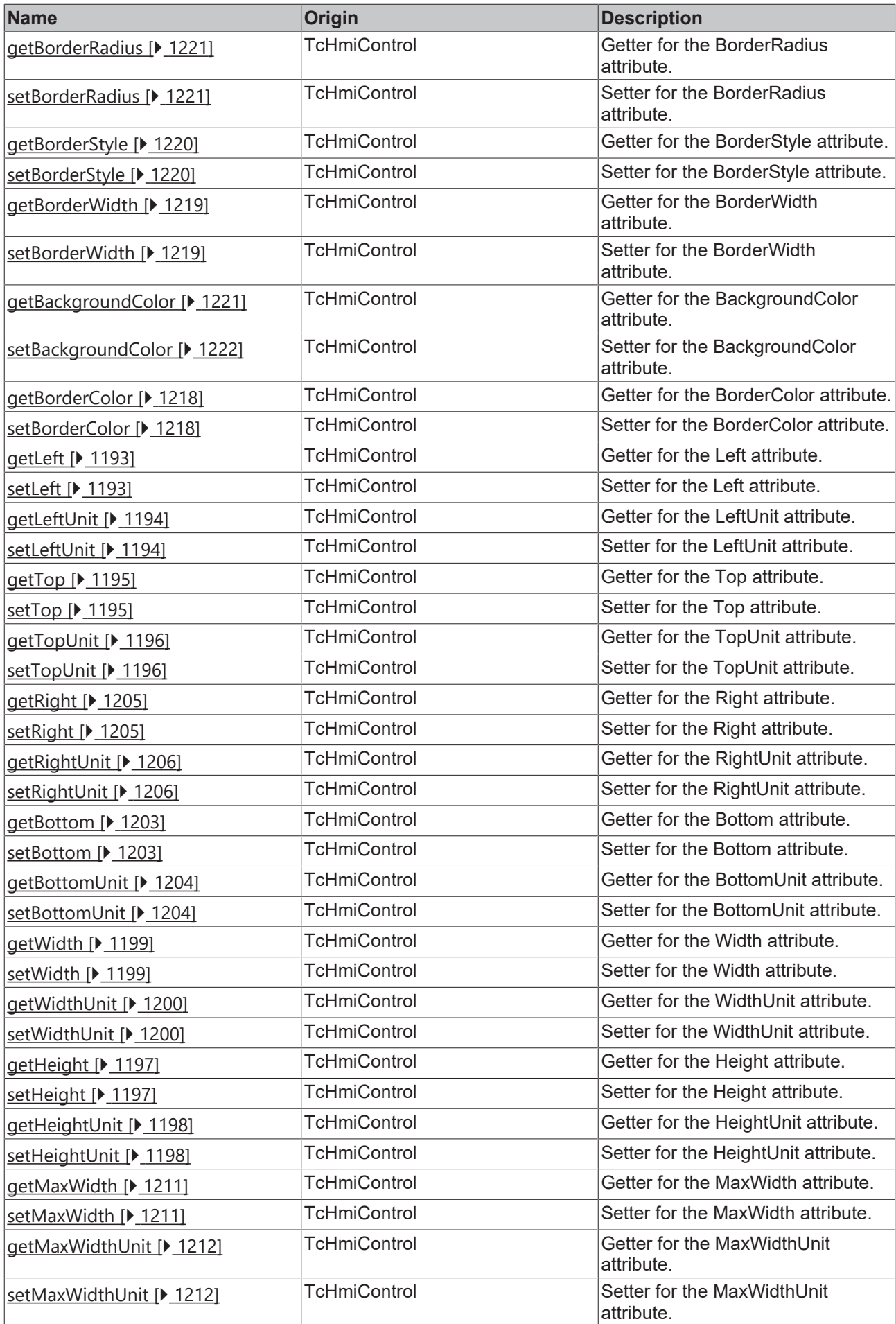

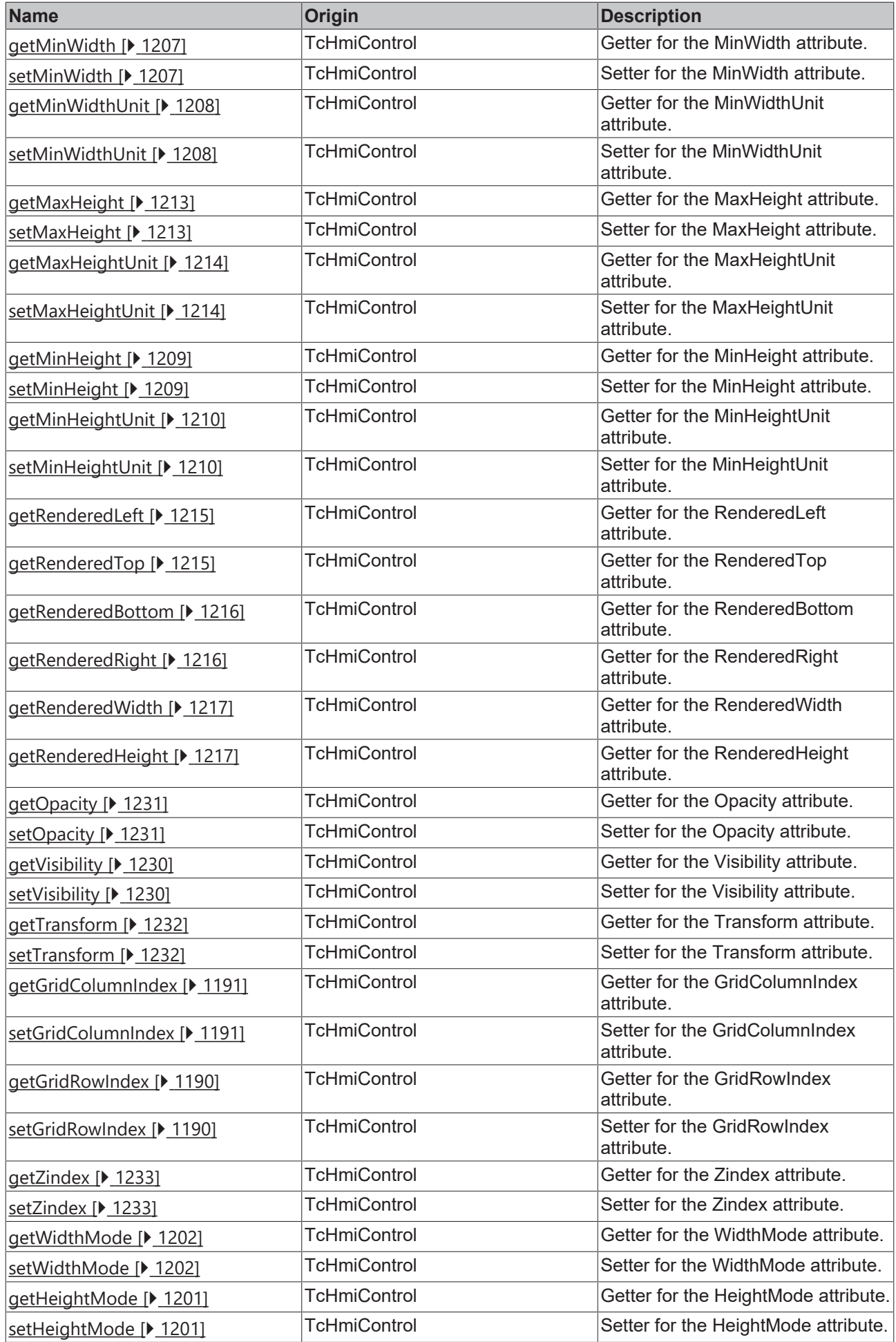

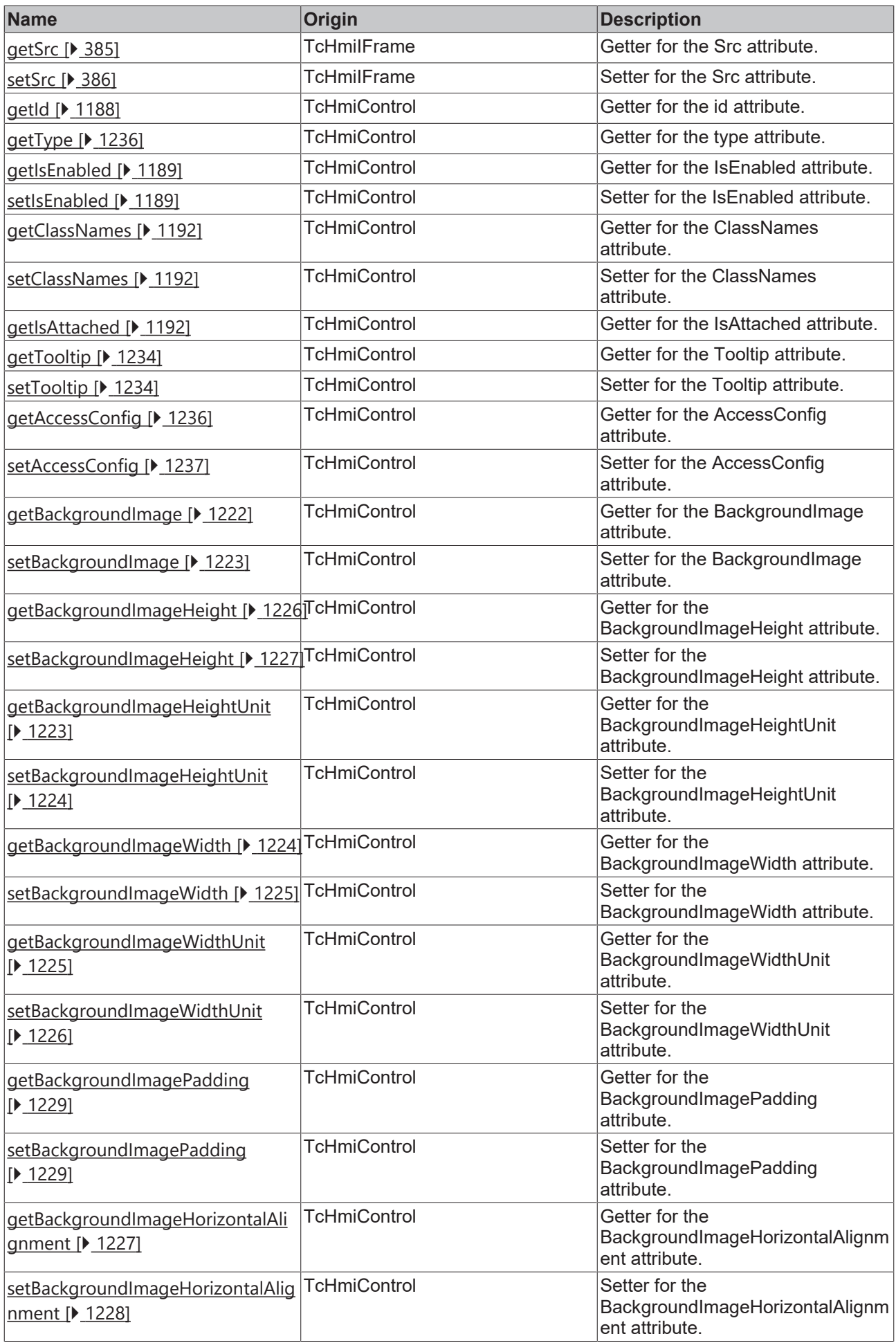

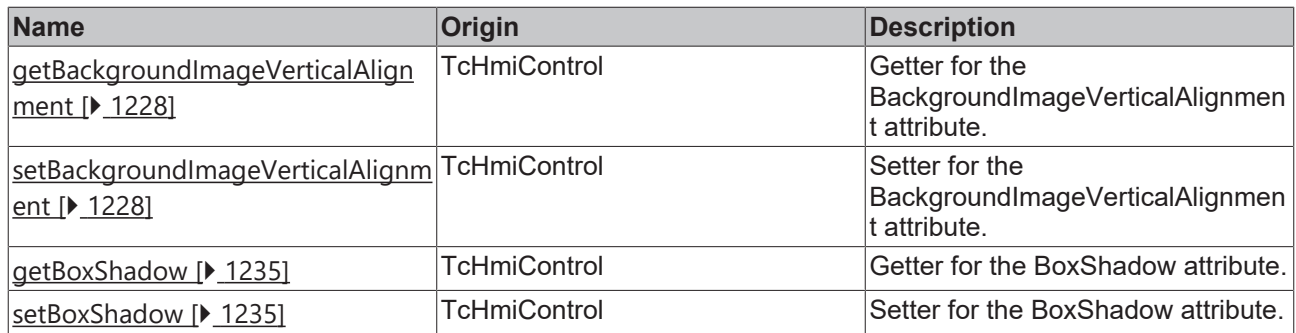

#### **Functions**

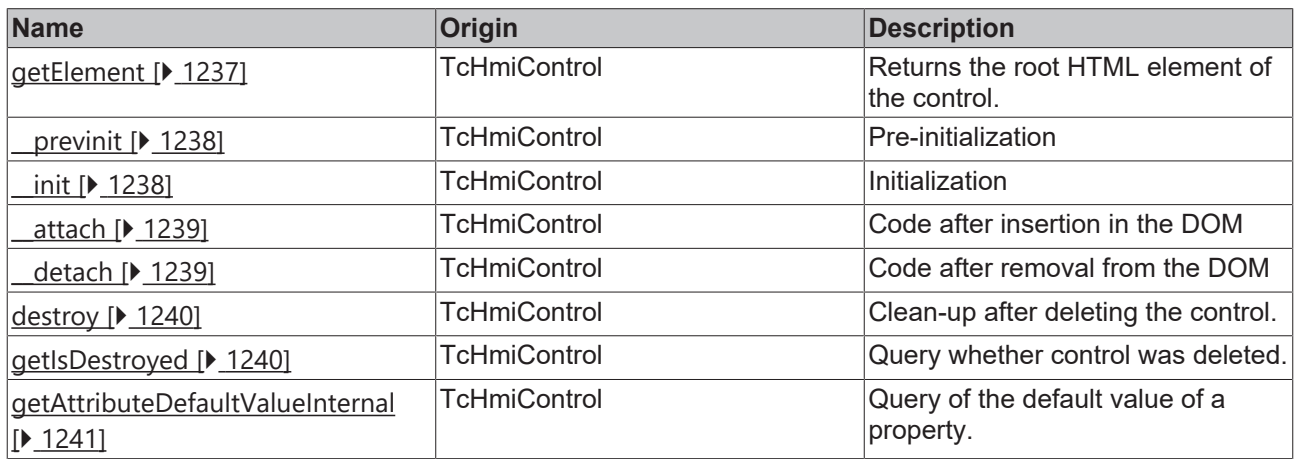

#### **Inheritance hierarchy**

[Control \[](#page-1182-0)[}](#page-1182-0) [1183\]](#page-1182-0)

IFrame

#### **See also**

Reference of this control

٦

Available from 1.8

## <span id="page-384-0"></span>**2.1.2.1.14.1 getSrc**

[ Function ]

public getSrc(): string | null;

This function returns the currently set value for the Src attribute.

### **Parameter**

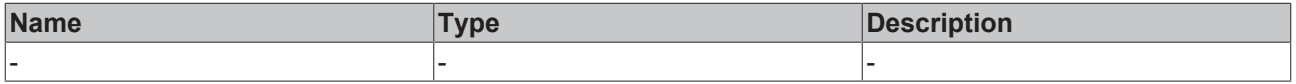

#### **Return value**

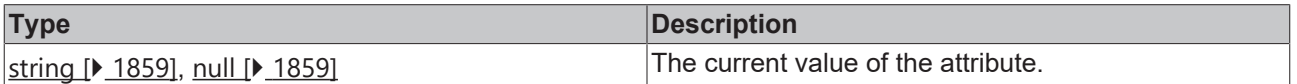

#### **See also**

**Attribute setter:** [setSrc \[](#page-385-0)[}](#page-385-0) [386\]](#page-385-0)

**Origin:** TcHmiIFrame

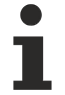

Available from 1.8

## <span id="page-385-0"></span>**2.1.2.1.14.2 setSrc**

[ Function ]

public setSrc(newValue: string | null): void;

This function sets a new value for the Src attribute.

#### **Parameter**

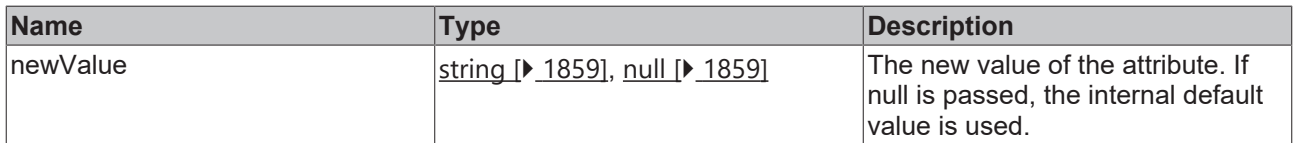

#### **Return value**

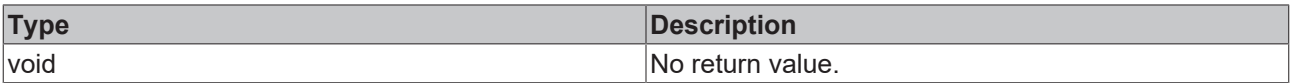

## **See also**

Attribute getter: [getSrc \[](#page-384-0)<sup>b</sup> [385\]](#page-384-0)

**Origin:** TcHmiIFrame

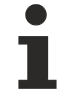

Available from 1.8

## **2.1.2.1.15 TcHmiImage**

[ Class ]

Implementation of the Image control.

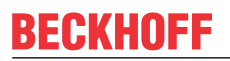

API reference

**Attribute functions**

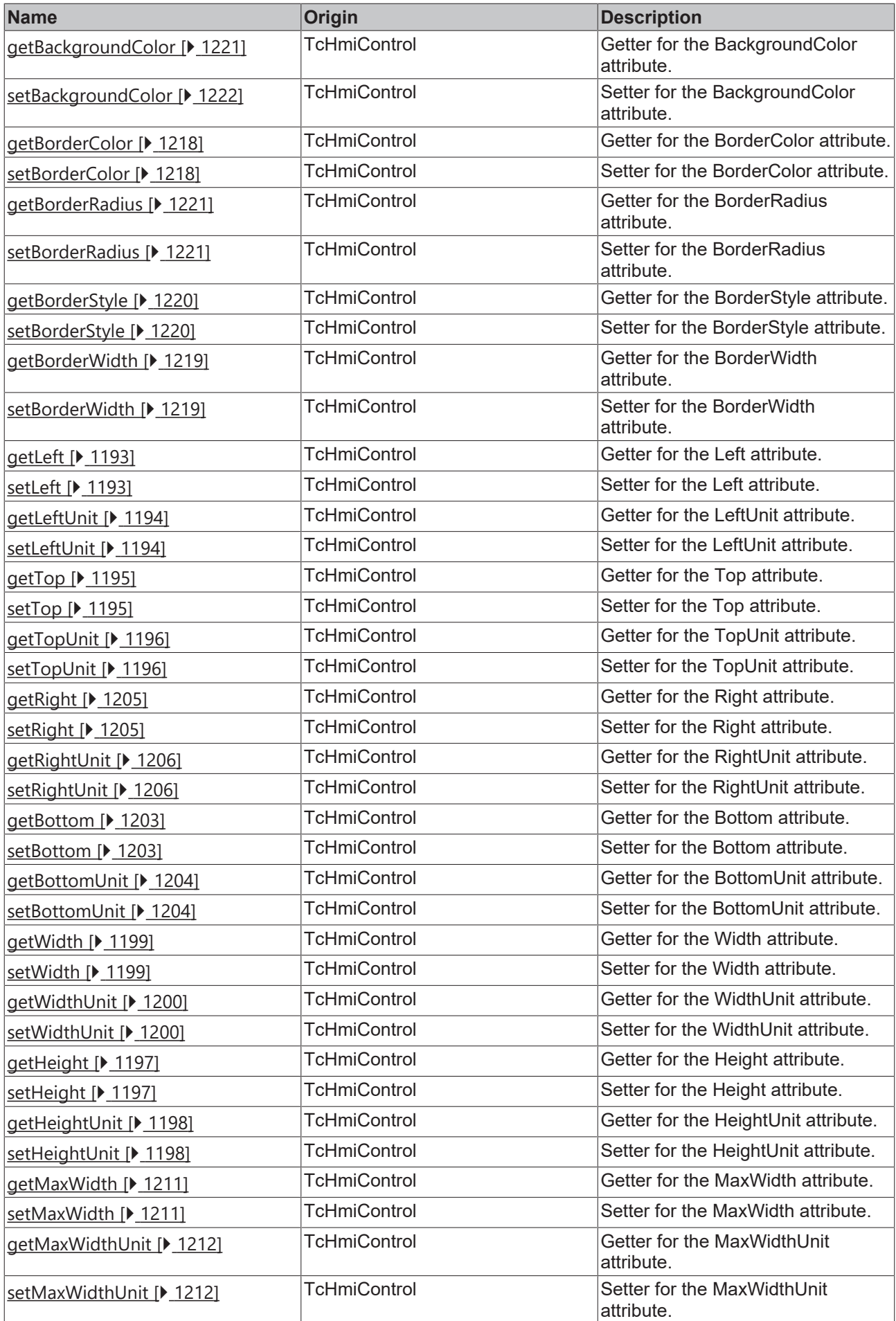

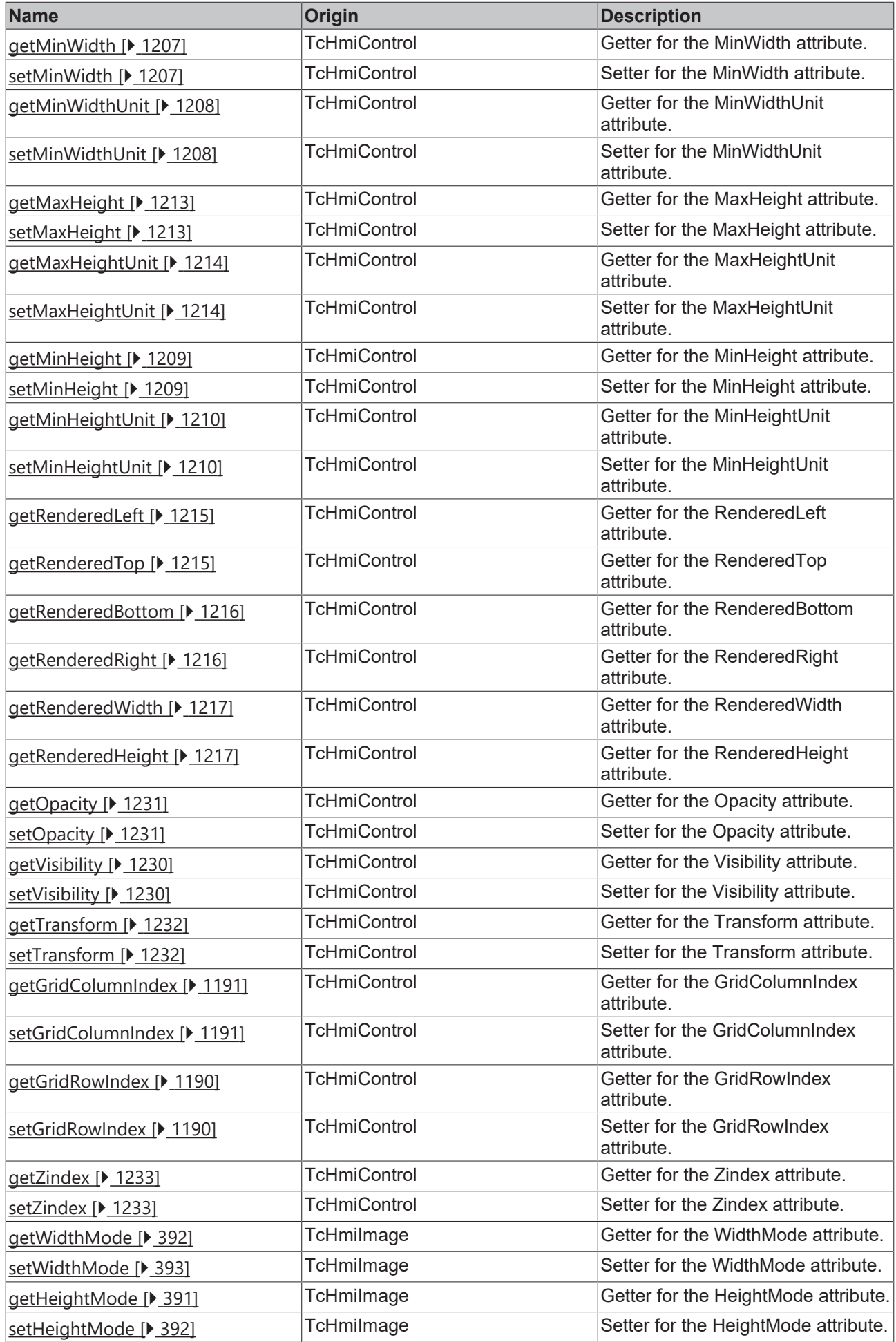

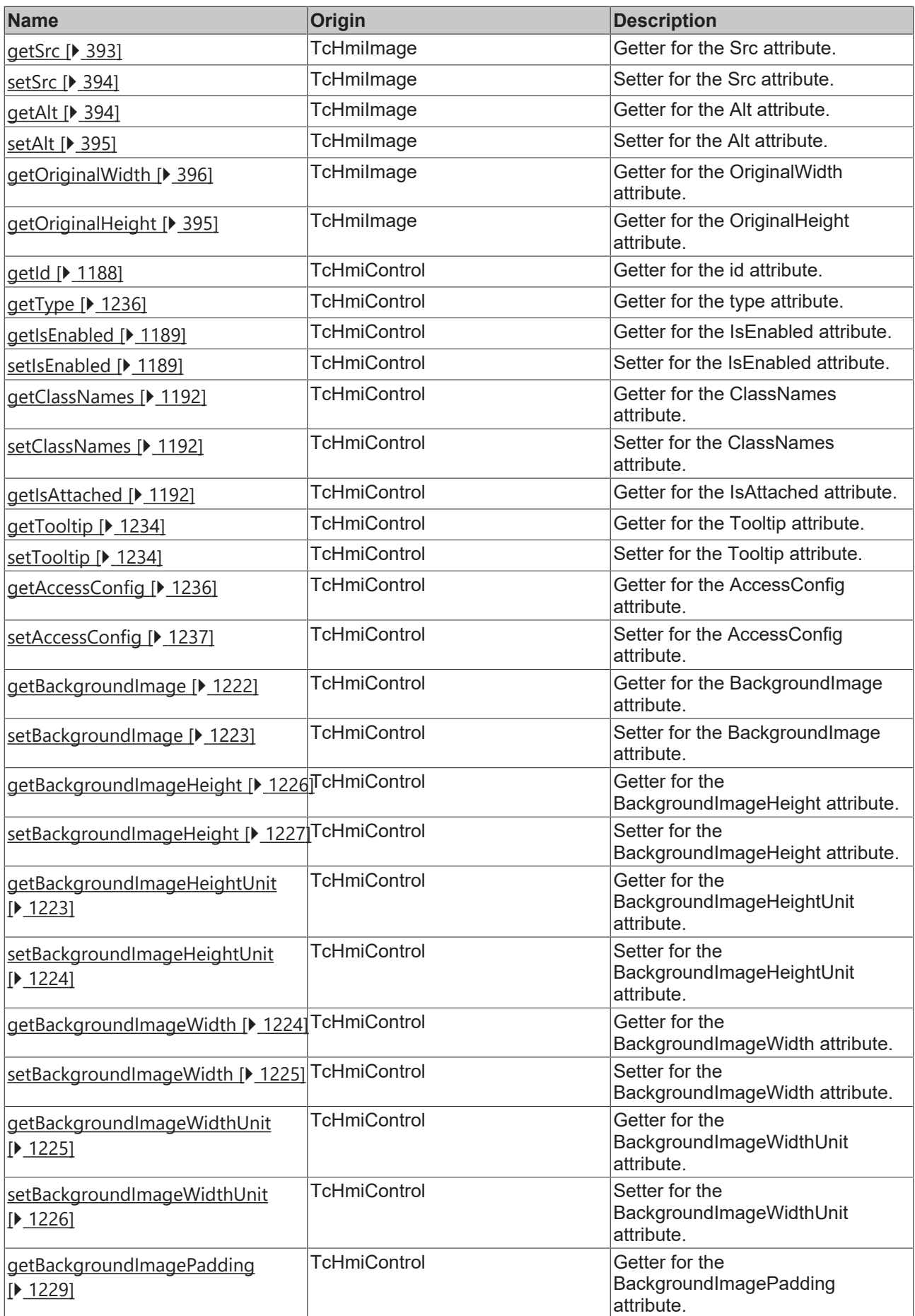

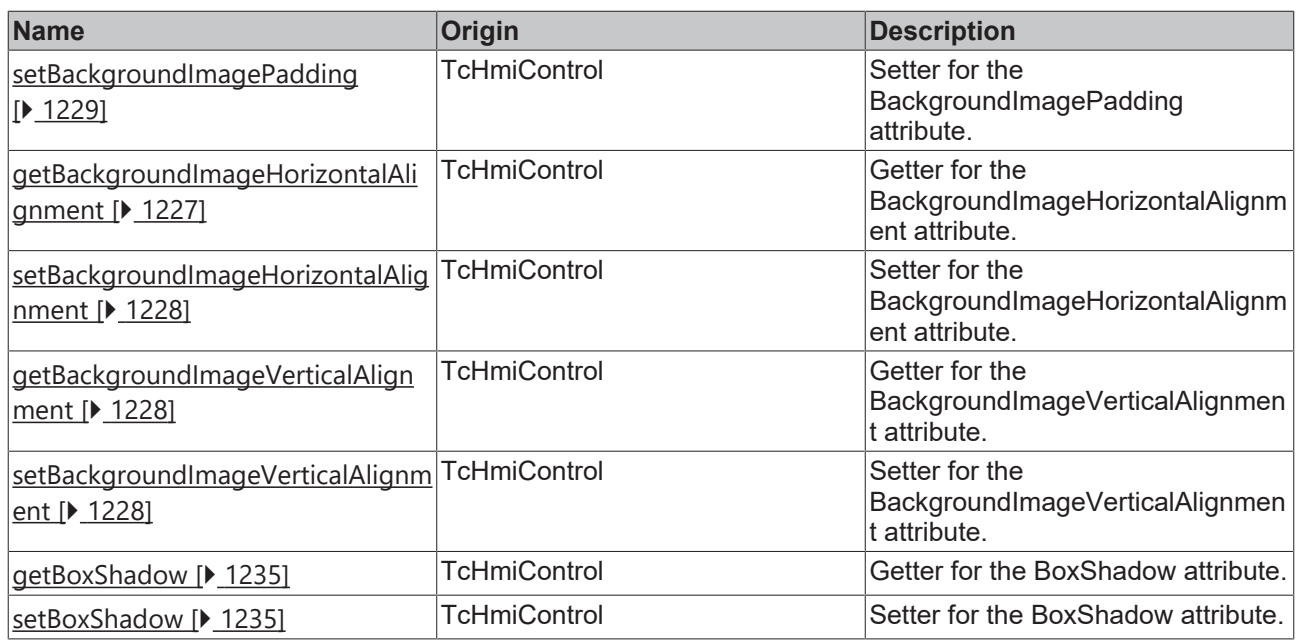

#### **Functions**

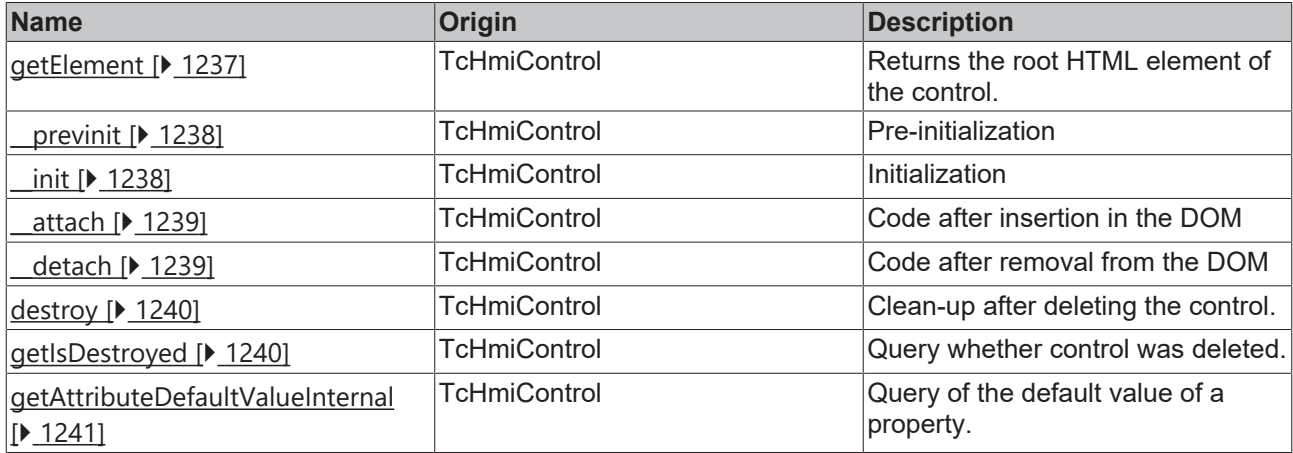

### **Inheritance hierarchy**

[Control \[](#page-1182-0)[}](#page-1182-0) [1183\]](#page-1182-0)

Image

### **See also**

Reference of this control

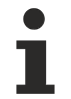

Available from 1.8

## <span id="page-390-0"></span>**2.1.2.1.15.1 getHeightMode**

#### [ Function ]

public getHeightMode(): TcHmi.SizeModeWithContent;

This function returns the currently set value for the HeightMode attribute.

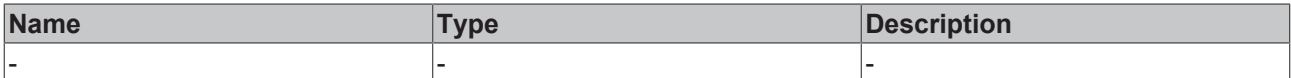

#### **Return value**

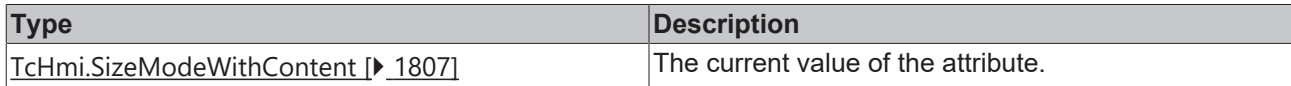

#### **See also**

#### **Attribute setter:** [setHeightMode \[](#page-391-1)[}](#page-391-1) [392\]](#page-391-1)

**Origin:** TcHmiImage

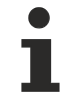

Available from 1.8

## <span id="page-391-1"></span>**2.1.2.1.15.2 setHeightMode**

#### [ Function ]

public setHeightMode(newValue: TcHmi.SizeModeWithContent | null): void;

This function sets a new value for the HeightMode attribute.

#### **Parameter**

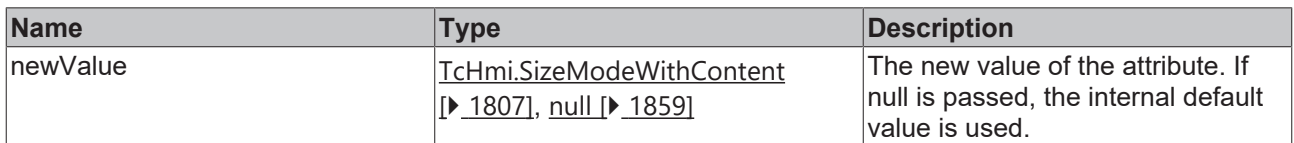

#### **Return value**

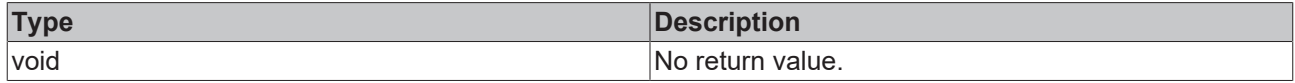

**See also**

**Attribute getter:** [getHeightMode \[](#page-390-0)[}](#page-390-0) [391\]](#page-390-0)

**Origin:** TcHmiImage

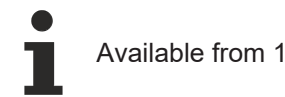

Available from 1.8

## <span id="page-391-0"></span>**2.1.2.1.15.3 getWidthMode**

#### [ Function ]

public getWidthMode(): TcHmi.SizeModeWithContent;

This function returns the currently set value for the WidthMode attribute.

#### **Parameter**

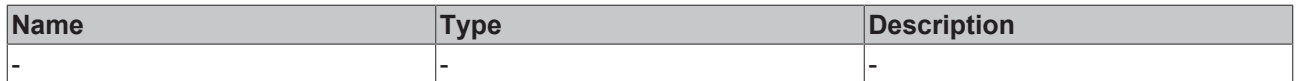

#### **Return value**

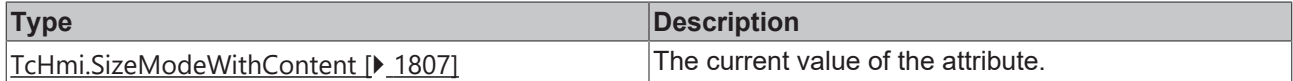

**See also**

**Attribute setter:** [setWidthMode \[](#page-392-0)[}](#page-392-0) [393\]](#page-392-0)

**Origin:** TcHmiImage

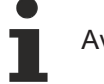

Available from 1.8

### <span id="page-392-0"></span>**2.1.2.1.15.4 setWidthMode**

#### [ Function ]

public setWidthMode(newValue: TcHmi.SizeModeWithContent | null): void;

This function sets a new value for the WidthMode attribute.

#### **Parameter**

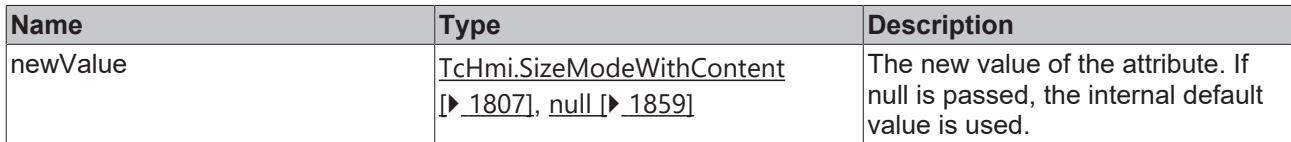

#### **Return value**

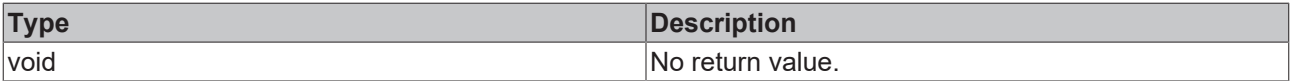

#### **See also**

#### **Attribute getter:** [getWidthMode \[](#page-391-0)[}](#page-391-0) [392\]](#page-391-0)

**Origin:** TcHmiImage

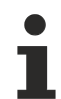

Available from 1.8

## <span id="page-392-1"></span>**2.1.2.1.15.5 getSrc**

#### [ Function ]

public getSrc(): string | null;

This function returns the currently set value for the Src attribute.

#### **Parameter**

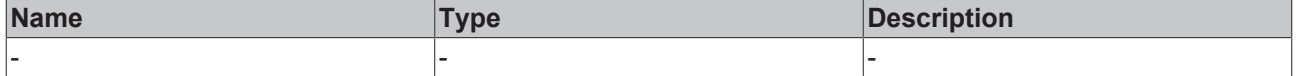

### **Return value**

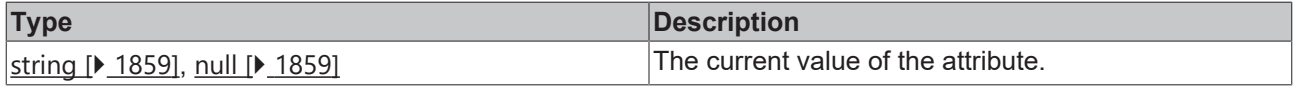

### **See also**

Attribute setter: [setSrc \[](#page-393-0) $\blacktriangleright$  [394\]](#page-393-0)

**Origin:** TcHmiImage

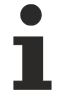

Available from 1.8

## <span id="page-393-0"></span>**2.1.2.1.15.6 setSrc**

[ Function ]

public setSrc(newValue: string | null): void;

This function sets a new value for the Src attribute.

#### **Parameter**

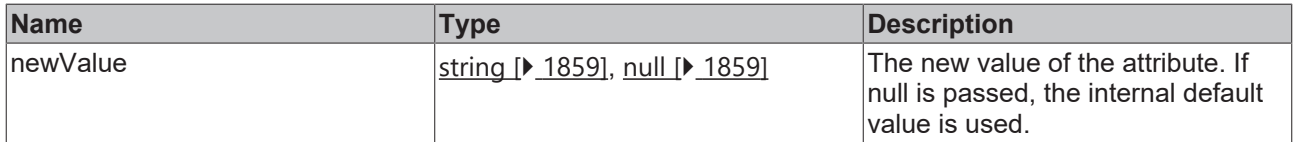

#### **Return value**

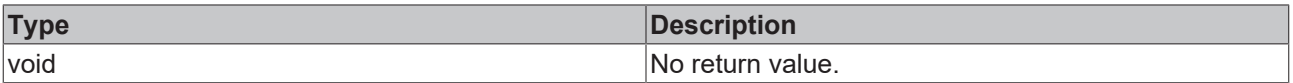

### **See also**

Attribute getter: [getSrc \[](#page-392-1) $\blacktriangleright$  [393\]](#page-392-1)

**Origin:** TcHmiImage

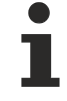

Available from 1.8

## <span id="page-393-1"></span>**2.1.2.1.15.7 getAlt**

#### [ Function ]

public getAlt(): string;

This function returns the currently set value for the Alt attribute.

#### **Parameter**

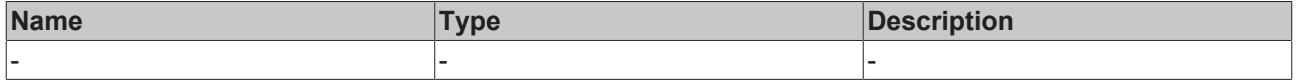

### **Return value**

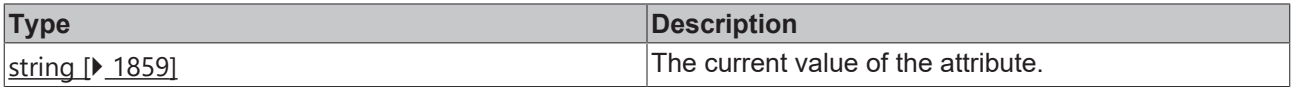

#### **See also**

**Attribute setter:** [setAlt \[](#page-394-0)[}](#page-394-0) [395\]](#page-394-0)

## **Origin:** TcHmiImage

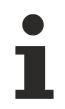

Available from 1.8

## <span id="page-394-0"></span>**2.1.2.1.15.8 setAlt**

[ Function ]

public setAlt(newValue: string | null): void;

This function sets a new value for the Alt attribute.

#### **Parameter**

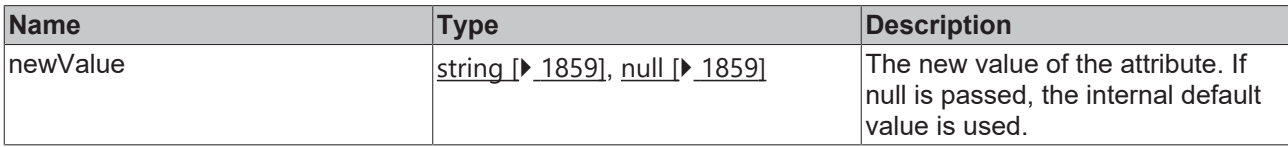

#### **Return value**

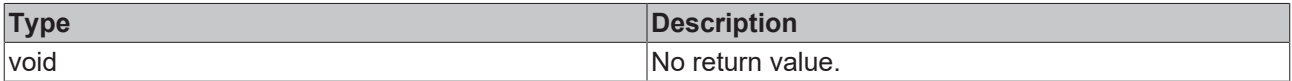

#### **See also**

#### Attribute getter: [getAlt \[](#page-393-1) $\blacktriangleright$  [394\]](#page-393-1)

**Origin:** TcHmiImage

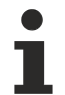

Available from 1.8

## <span id="page-394-1"></span>**2.1.2.1.15.9 getOriginalHeight**

#### [ Function ]

public getOriginalHeight(): number;

This function returns the currently set value for the OriginalHeight attribute.

#### **Parameter**

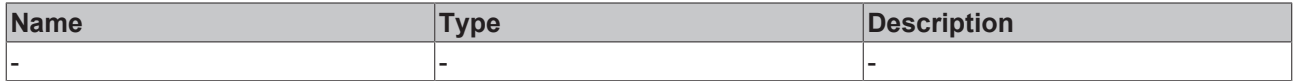

#### **Return value**

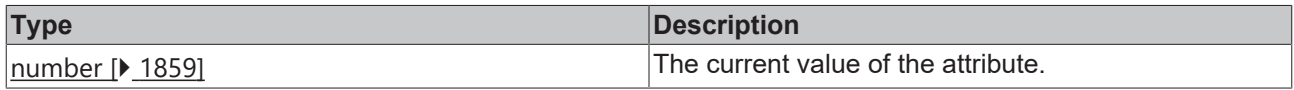

#### **See also**

This attribute is read-only, so it has no setter.

**Origin:** TcHmiImage

Available from 1.8

## <span id="page-395-0"></span>**2.1.2.1.15.10 getOriginalWidth**

#### [ Function ]

public getOriginalWidth(): number;

This function returns the currently set value for the OriginalWidth attribute.

#### **Parameter**

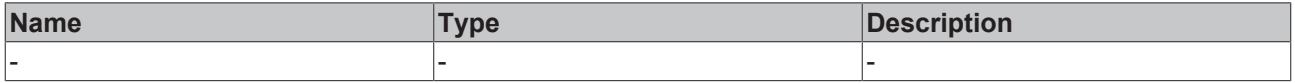

#### **Return value**

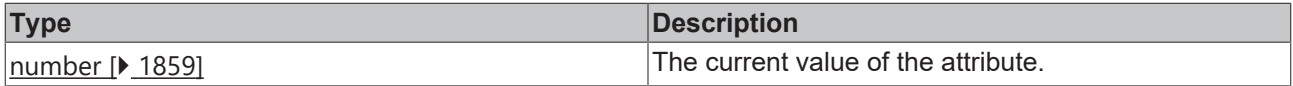

#### **See also**

This attribute is read-only, so it has no setter.

#### **Origin:** TcHmiImage

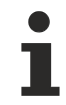

Available from 1.8

## **2.1.2.1.16 TcHmiInput**

[ Class ]

Implementation of the Input control.
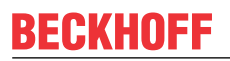

API reference

**Attribute functions**

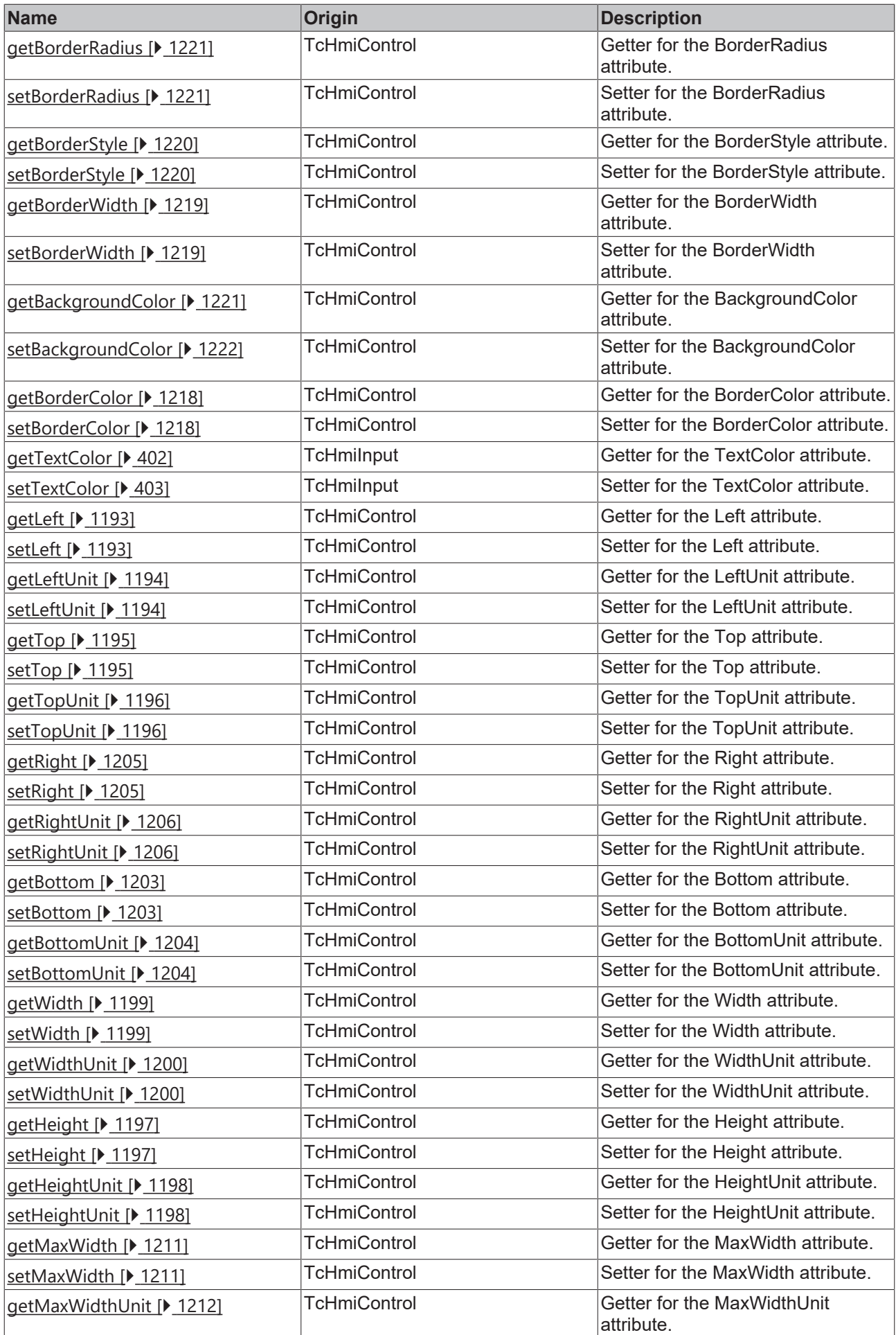

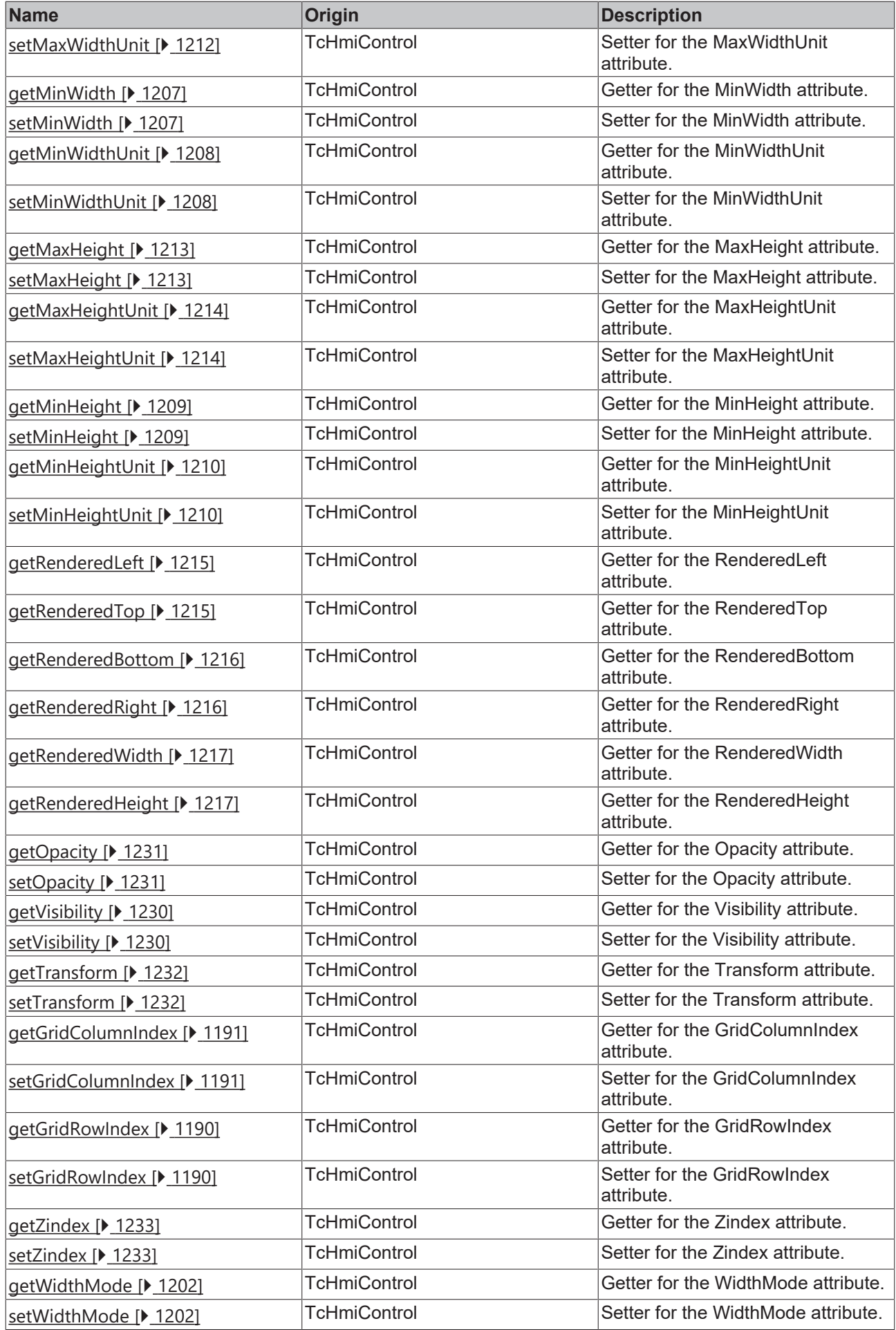

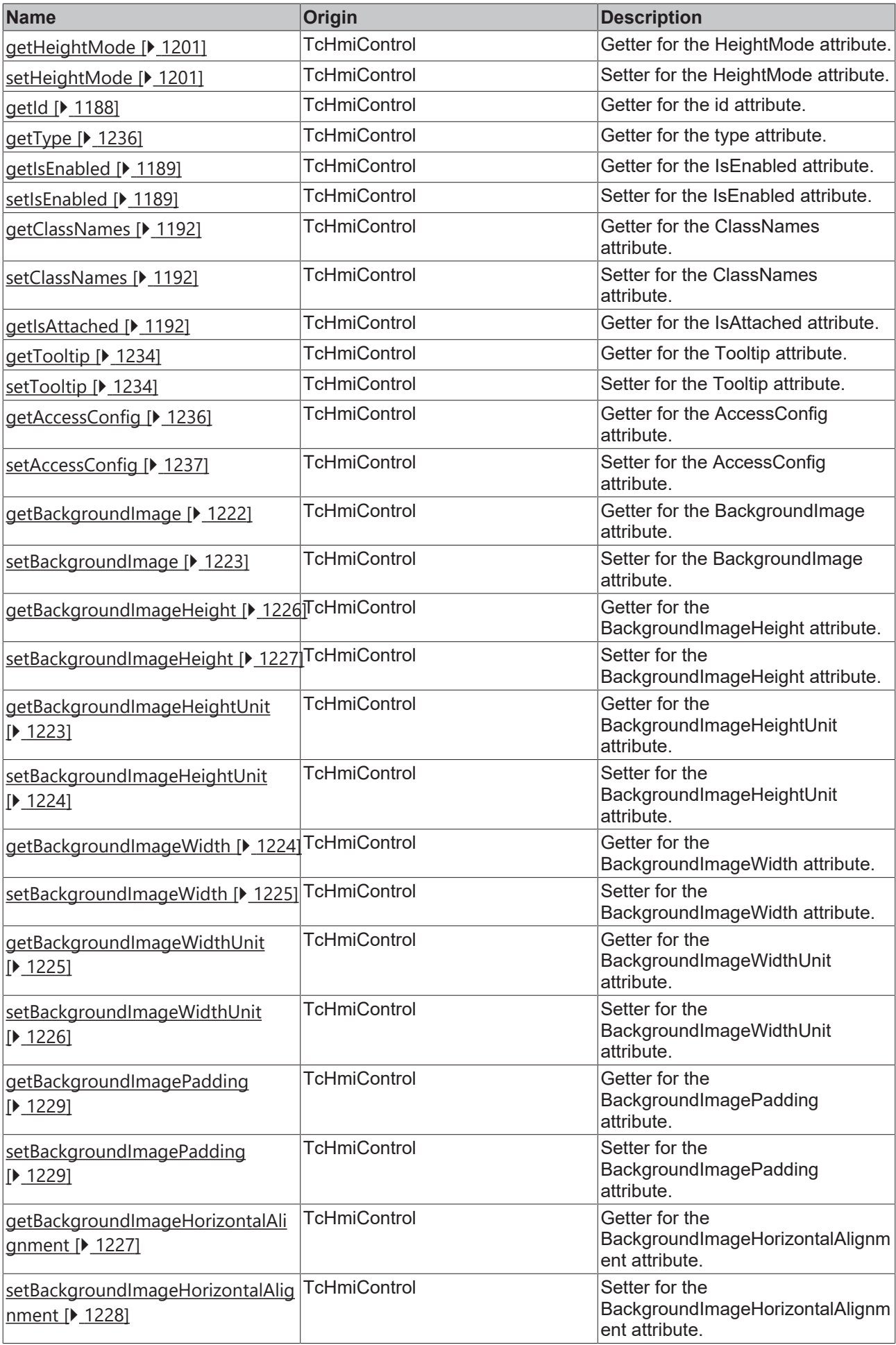

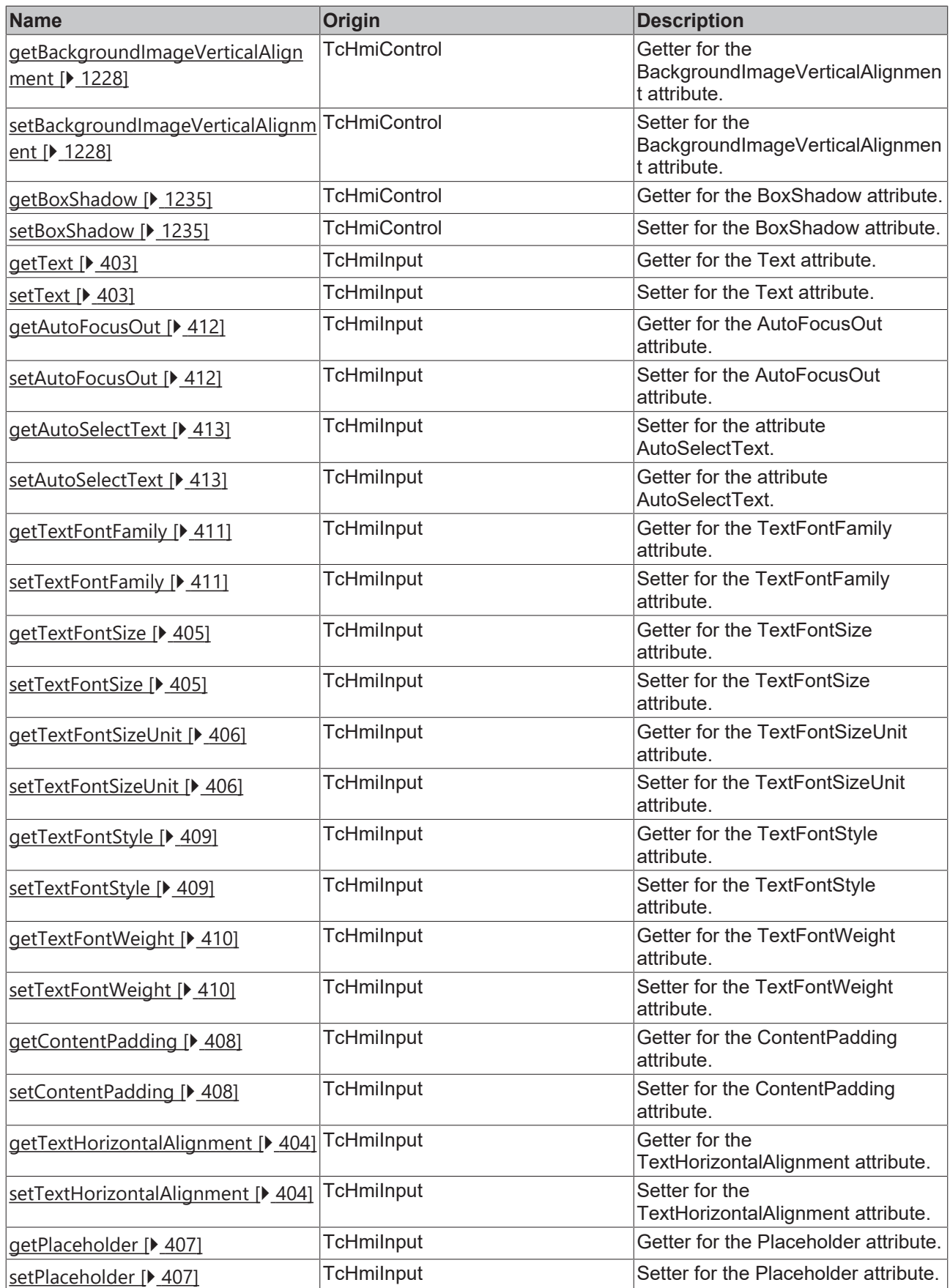

## **Functions**

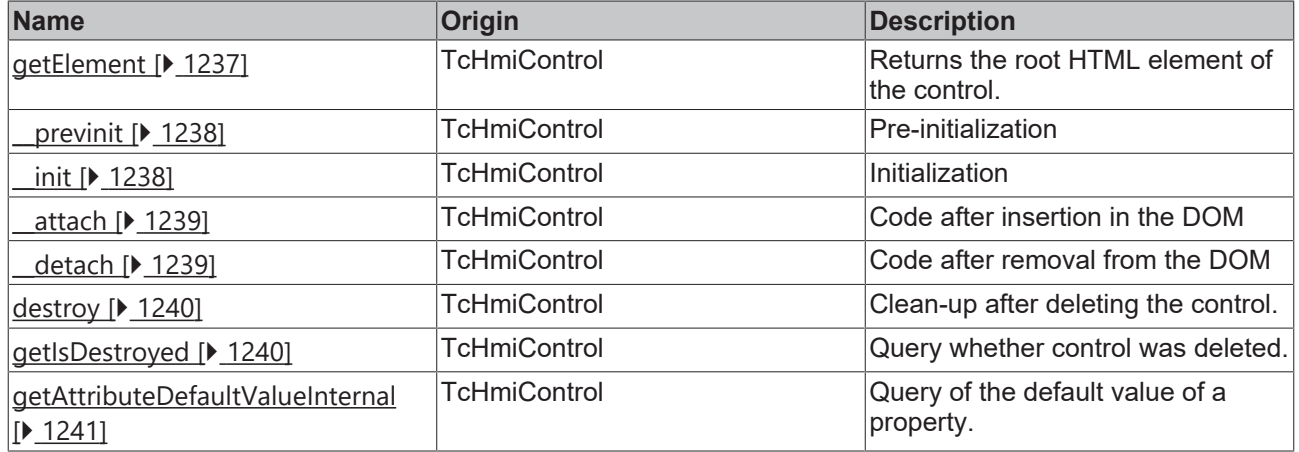

## **Inheritance hierarchy**

[Control \[](#page-1182-0)[}](#page-1182-0) [1183\]](#page-1182-0)

Input

## **See also**

n

Reference of this control

Available from version 1.12.744

# <span id="page-401-0"></span>**2.1.2.1.16.1 getTextColor**

[ Function ]

public getTextColor(): TcHmi.SolidColor | null;

This function returns the currently set value for the TextColor attribute.

#### **Parameter**

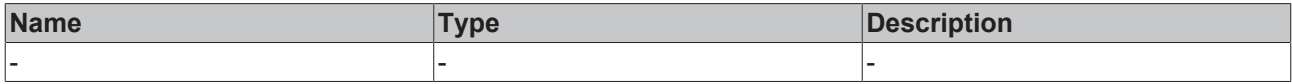

#### **Return value**

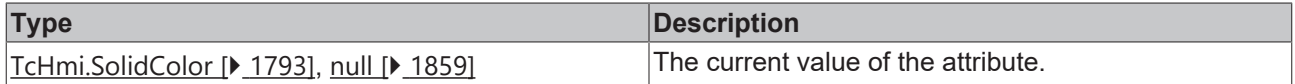

## **See also**

## **Attribute setter:** [setTextColor \[](#page-402-0)[}](#page-402-0) [403\]](#page-402-0)

# **Origin:** TcHmiInput

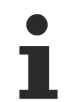

Available from version 1.12.744

# <span id="page-402-0"></span>**2.1.2.1.16.2 setTextColor**

[ Function ]

public setTextColor(newValue: TcHmi.SolidColor | null): void;

This function sets a new value for the TextColor attribute.

#### **Parameter**

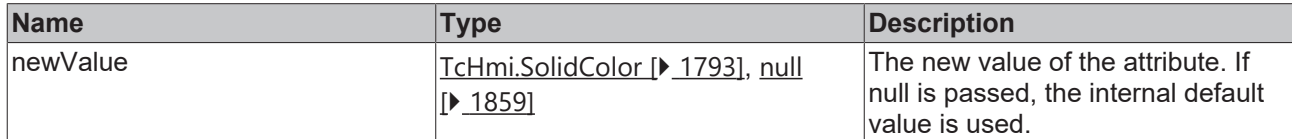

#### **Return value**

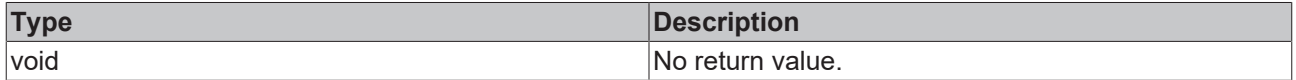

**See also**

Attribute getter: [getTextColor \[](#page-401-0) $\blacktriangleright$  [402\]](#page-401-0)

**Origin:** TcHmiInput

Available from version 1.12.744

# <span id="page-402-1"></span>**2.1.2.1.16.3 getText**

[ Function ]

public getText(): string;

This function returns the currently set value for the Text attribute.

#### **Parameter**

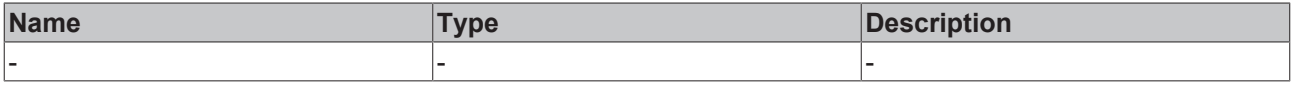

## **Return value**

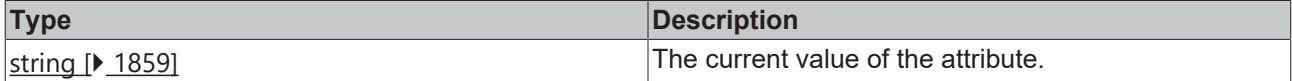

#### **See also**

## Attribute setter: [setText \[](#page-402-2) $\blacktriangleright$  [403\]](#page-402-2)

**Origin:** TcHmiInput

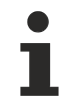

Available from version 1.12.744

## <span id="page-402-2"></span>**2.1.2.1.16.4 setText**

[ Function ]

```
public setText(newValue: string | null): void;
```
This function sets a new value for the Text attribute.

## **Parameter**

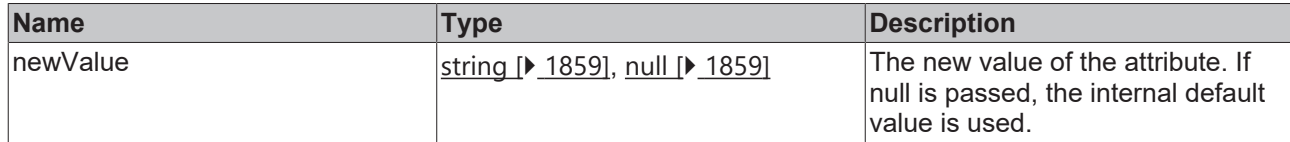

## **Return value**

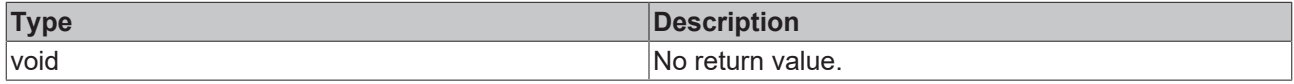

#### **See also**

## Attribute getter: [getText \[](#page-402-1) $\sqrt{403}$  $\sqrt{403}$ ]

**Origin:** TcHmiInput

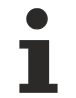

Available from version 1.12.744

# <span id="page-403-0"></span>**2.1.2.1.16.5 getTextHorizontalAlignment**

#### [ Function ]

public getTextHorizontalAlignment(): TcHmi.HorizontalAlignment;

This function returns the currently set value for the TextHorizontalAlignment attribute.

## **Parameter**

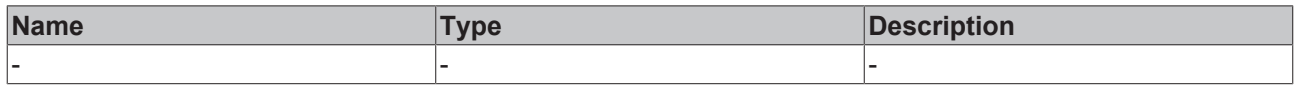

## **Return value**

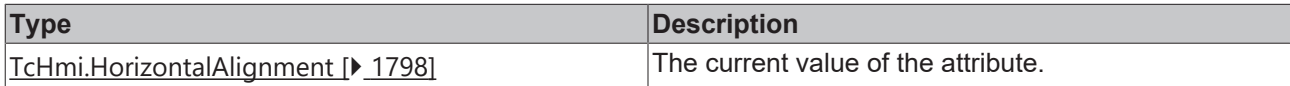

**See also**

**Attribute setter:** [setTextHorizontalAlignment \[](#page-403-1)[}](#page-403-1) [404\]](#page-403-1)

**Origin:** TcHmiInput

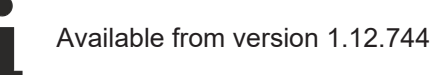

# <span id="page-403-1"></span>**2.1.2.1.16.6 setTextHorizontalAlignment**

## [ Function ]

public setTextHorizontalAlignment(newValue: TcHmi.HorizontalAlignment | null): void;

This function sets a new value for the TextHorizontalAlignment attribute.

## **Parameter**

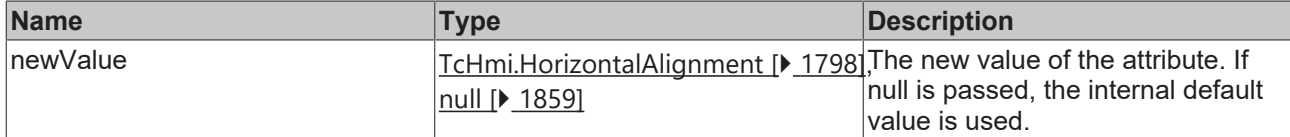

## **Return value**

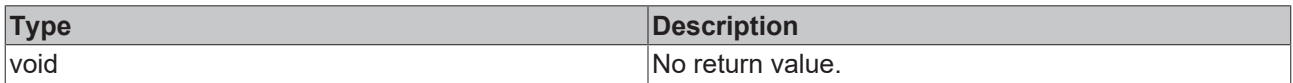

## **See also**

#### **Attribute getter:** [getTextHorizontalAlignment \[](#page-403-0)[}](#page-403-0) [404\]](#page-403-0)

## **Origin:** TcHmiInput

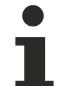

Available from version 1.12.744

# <span id="page-404-0"></span>**2.1.2.1.16.7 getTextFontSize**

[ Function ]

public getTextFontSize(): number;

This function returns the currently set value for the TextFontSize attribute.

## **Parameter**

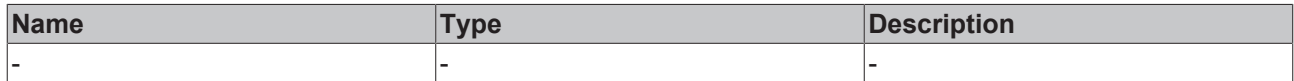

#### **Return value**

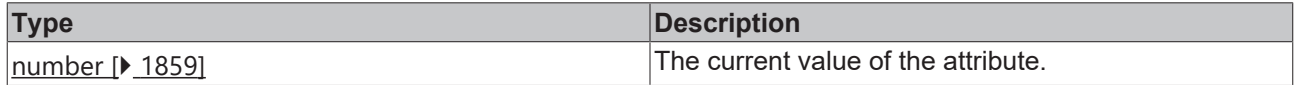

#### **See also**

**Attribute setter:** [setTextFontSize \[](#page-404-1)[}](#page-404-1) [405\]](#page-404-1)

**Origin:** TcHmiInput

Available from version 1.12.744

# <span id="page-404-1"></span>**2.1.2.1.16.8 setTextFontSize**

## [ Function ]

public setTextFontSize(newValue: number | null): void;

This function sets a new value for the TextFontSize attribute.

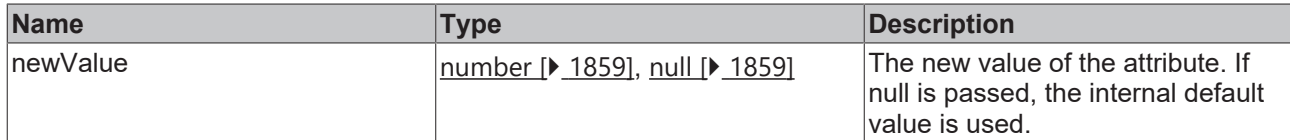

#### **Return value**

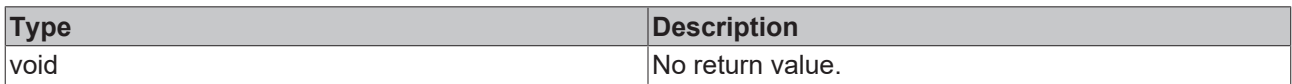

## **See also**

## Attribute getter: [getTextFontSize \[](#page-404-0) $\blacktriangleright$  [405\]](#page-404-0)

**Origin:** TcHmiInput

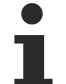

Available from version 1.12.744

# <span id="page-405-0"></span>**2.1.2.1.16.9 getTextFontSizeUnit**

[ Function ]

public getTextFontSizeUnit(): TcHmi.DimensionUnit;

This function returns the currently set value for the TextFontSizeUnit attribute.

## **Parameter**

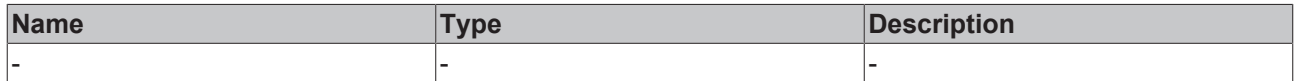

#### **Return value**

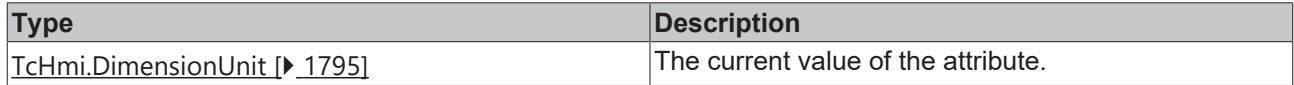

#### **See also**

**Attribute setter:** [setTextFontSizeUnit \[](#page-405-1)[}](#page-405-1) [406\]](#page-405-1)

**Origin:** TcHmiInput

Available from version 1.12.744

# <span id="page-405-1"></span>**2.1.2.1.16.10 setTextFontSizeUnit**

## [ Function ]

public setTextFontSizeUnit(newValue: TcHmi.DimensionUnit | null): void;

This function sets a new value for the TextFontSizeUnit attribute.

## **Parameter**

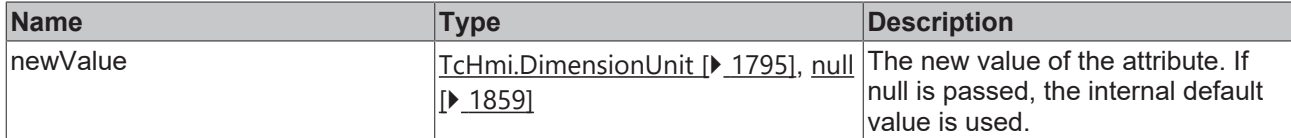

## **Return value**

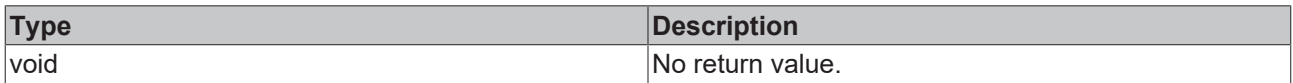

## **See also**

## **Attribute getter:** [getTextFontSizeUnit \[](#page-405-0)[}](#page-405-0) [406\]](#page-405-0)

## **Origin:** TcHmiInput

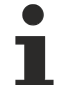

Available from version 1.12.744

# <span id="page-406-0"></span>**2.1.2.1.16.11 getPlaceholder**

[ Function ]

public getPlaceholder(): string | null;

This function returns the currently set value for the Placeholder attribute.

## **Parameter**

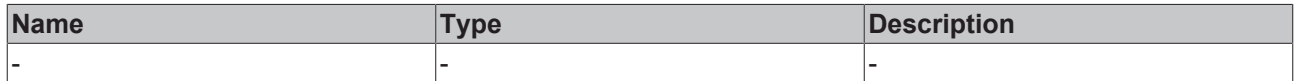

## **Return value**

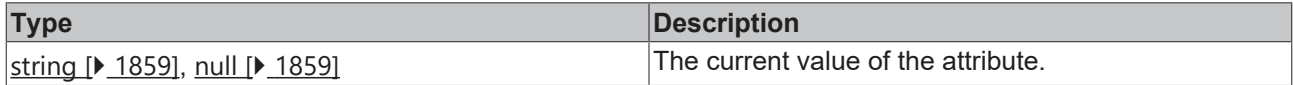

## **See also**

**Attribute setter:** [setPlaceholder \[](#page-406-1)[}](#page-406-1) [407\]](#page-406-1)

**Origin:** TcHmiInput

Available from version 1.12.744

# <span id="page-406-1"></span>**2.1.2.1.16.12 setPlaceholder**

## [ Function ]

public setPlaceholder(newValue: string | null): void;

This function sets a new value for the Placeholder attribute.

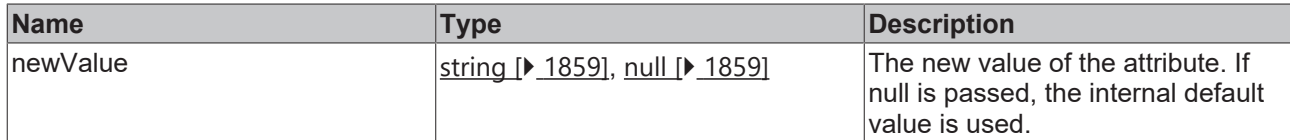

#### **Return value**

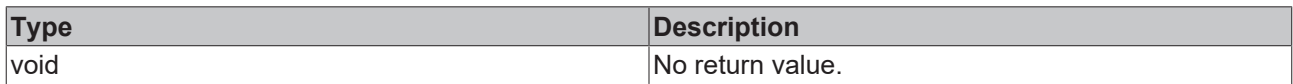

## **See also**

## **Attribute getter:** [getPlaceholder \[](#page-406-0)[}](#page-406-0) [407\]](#page-406-0)

#### **Origin:** TcHmiInput

Available from version 1.12.744

# <span id="page-407-0"></span>**2.1.2.1.16.13 getContentPadding**

#### [ Function ]

public getContentPadding(): TcHmi.FourSidedCss | null;

This function returns the currently set value for the ContentPadding attribute.

## **Parameter**

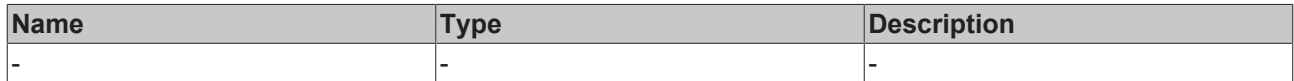

#### **Return value**

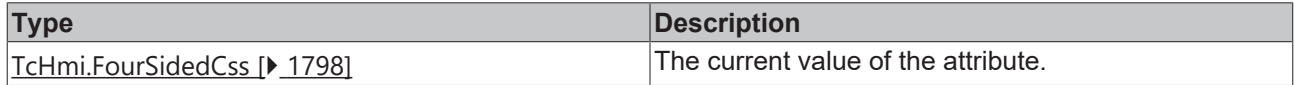

#### **See also**

Attribute setter: [setContentPadding \[](#page-407-1) $\blacktriangleright$  [408\]](#page-407-1)

**Origin:** TcHmiInput

Available from version 1.12.744

# <span id="page-407-1"></span>**2.1.2.1.16.14 setContentPadding**

## [ Function ]

public setContentPadding(newValue: TcHmi.FourSidedCss | null): void;

This function sets a new value for the ContentPadding attribute.

## **Parameter**

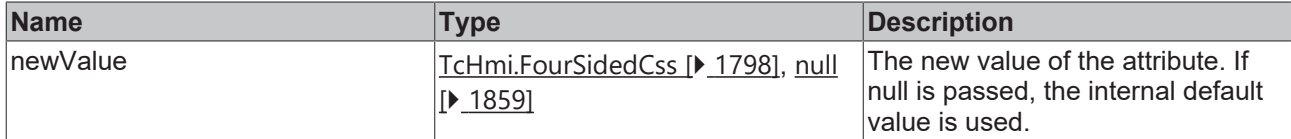

## **Return value**

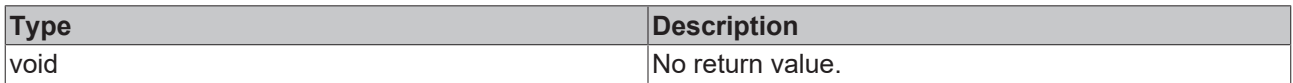

## **See also**

#### Attribute getter: **getContentPadding** [ $\blacktriangleright$  [408\]](#page-407-0)

## **Origin:** TcHmiInput

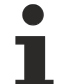

Available from version 1.12.744

# <span id="page-408-0"></span>**2.1.2.1.16.15 getTextFontStyle**

[ Function ]

public getTextFontStyle(): TcHmi.FontStyle;

This function returns the currently set value for the TextFontStyle attribute.

## **Parameter**

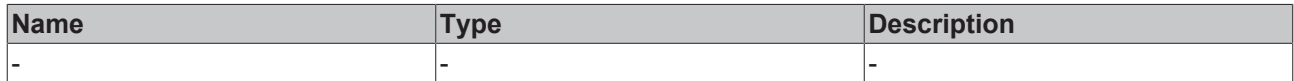

#### **Return value**

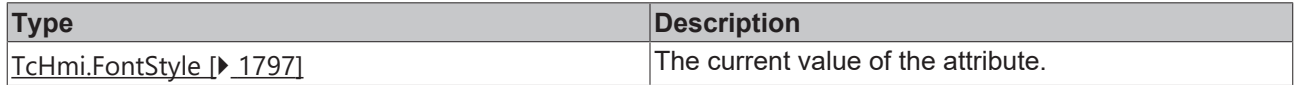

#### **See also**

**Attribute setter:** [setTextFontStyle \[](#page-408-1)[}](#page-408-1) [409\]](#page-408-1)

**Origin:** TcHmiInput

Available from version 1.12.744

# <span id="page-408-1"></span>**2.1.2.1.16.16 setTextFontStyle**

## [ Function ]

public setTextFontStyle(newValue: TcHmi.FontStyle | null): void;

This function sets a new value for the TextFontStyle attribute.

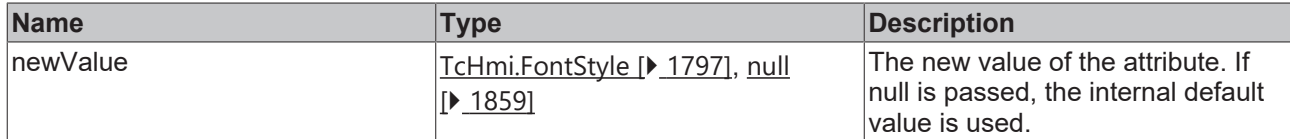

## **Return value**

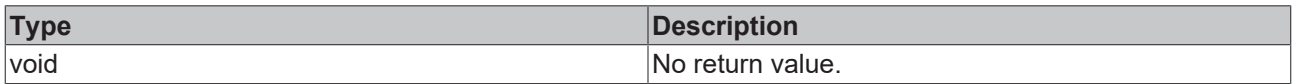

## **See also**

## **Attribute getter:** [getTextFontStyle \[](#page-408-0)[}](#page-408-0) [409\]](#page-408-0)

#### **Origin:** TcHmiInput

Available from version 1.12.744

# <span id="page-409-0"></span>**2.1.2.1.16.17 getTextFontWeight**

[ Function ]

public getTextFontWeight(): TcHmi.FontWeight;

This function returns the currently set value for the TextFontWeight attribute.

## **Parameter**

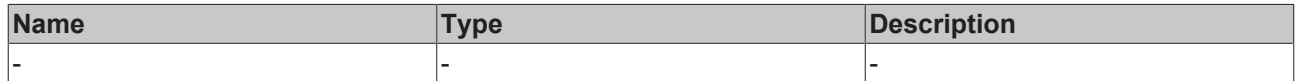

#### **Return value**

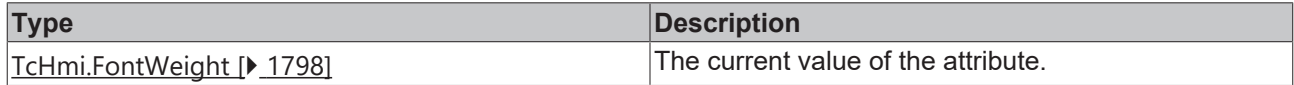

#### **See also**

**Attribute setter:** [setTextFontWeight \[](#page-409-1)[}](#page-409-1) [410\]](#page-409-1)

**Origin:** TcHmiInput

Available from version 1.12.744

# <span id="page-409-1"></span>**2.1.2.1.16.18 setTextFontWeight**

## [ Function ]

public setTextFontWeight(newValue: TcHmi.FontWeight | null): void;

This function sets a new value for the TextFontWeight attribute.

## **Parameter**

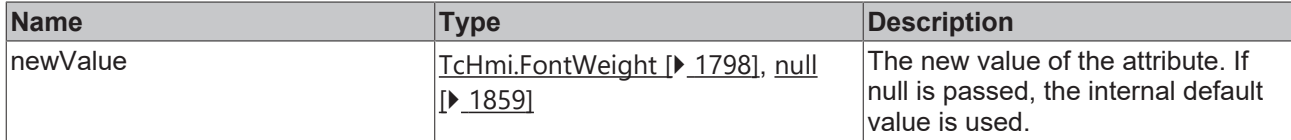

## **Return value**

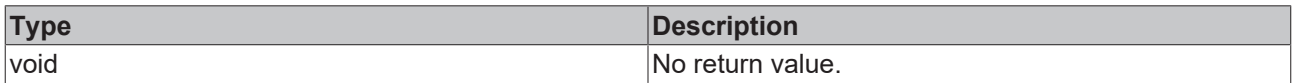

## **See also**

## **Attribute getter:** [getTextFontWeight \[](#page-409-0)[}](#page-409-0) [410\]](#page-409-0)

## **Origin:** TcHmiInput

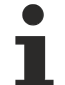

Available from version 1.12.744

# <span id="page-410-0"></span>**2.1.2.1.16.19 getTextFontFamily**

[ Function ]

public getTextFontFamily(): string | null;

This function returns the currently set value for the TextFontFamily attribute.

## **Parameter**

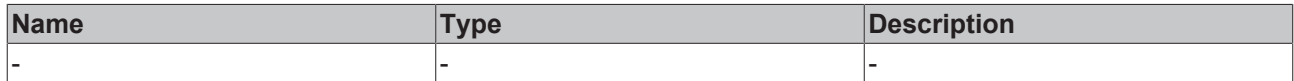

#### **Return value**

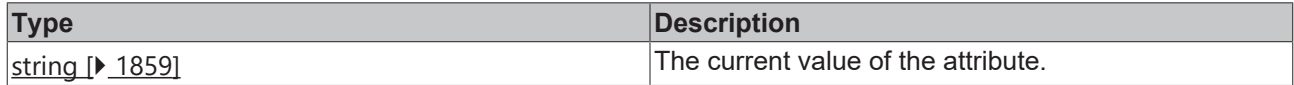

#### **See also**

**Attribute setter:** [setTextFontFamily \[](#page-410-1)[}](#page-410-1) [411\]](#page-410-1)

**Origin:** TcHmiInput

Available from version 1.12.744

# <span id="page-410-1"></span>**2.1.2.1.16.20 setTextFontFamily**

## [ Function ]

public setTextFontFamily(newValue: string | null): void;

This function sets a new value for the TextFontFamily attribute.

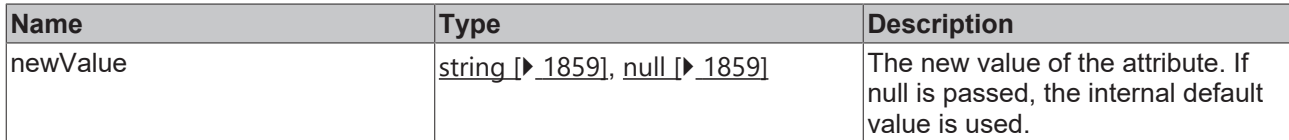

#### **Return value**

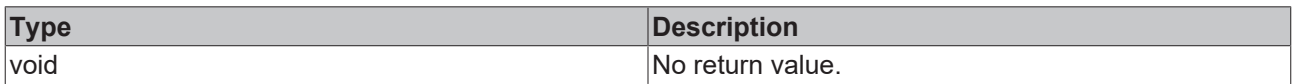

## **See also**

## Attribute getter: [getTextFontFamily \[](#page-410-0) $\blacktriangleright$  [411\]](#page-410-0)

**Origin:** TcHmiInput

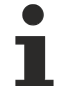

Available from version 1.12.744

# <span id="page-411-0"></span>**2.1.2.1.16.21 getAutoFocusOut**

[ Function ]

public getAutoFocusOut(): boolean;

This function returns the currently set value for the AutoFocusOut attribute.

## **Parameter**

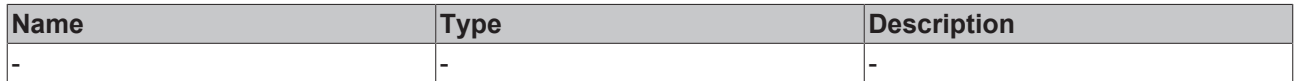

#### **Return value**

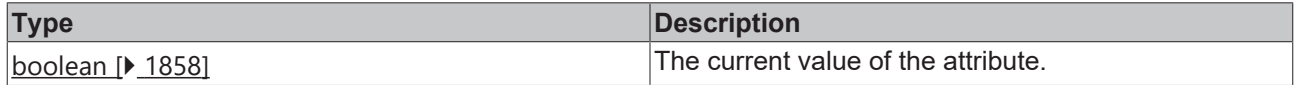

#### **See also**

**Attribute setter:** [setAutoFocusOut \[](#page-411-1)[}](#page-411-1) [412\]](#page-411-1)

**Origin:** TcHmiInput

Available from version 1.12.744

# <span id="page-411-1"></span>**2.1.2.1.16.22 setAutoFocusOut**

## [ Function ]

public setAutoFocusOut(newValue: boolean | null): void;

This function sets a new value for the AutoFocusOut attribute.

## **Parameter**

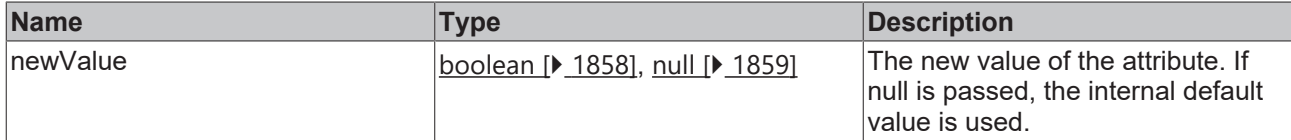

## **Return value**

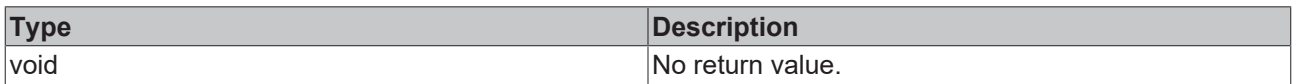

## **See also**

## **Attribute getter:** [getAutoFocusOut \[](#page-411-0)[}](#page-411-0) [412\]](#page-411-0)

**Origin:** TcHmiInput

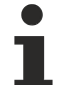

Available from version 1.12.744

# <span id="page-412-0"></span>**2.1.2.1.16.23 getAutoSelectText**

[ Function ]

public getAutoSelectText(): boolean;

This function returns the currently set value for the AutoSelectText attribute.

## **Parameter**

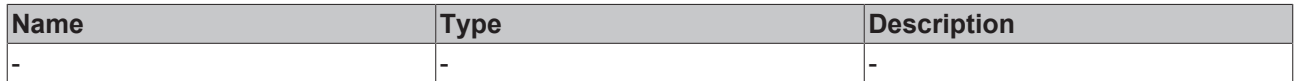

#### **Return value**

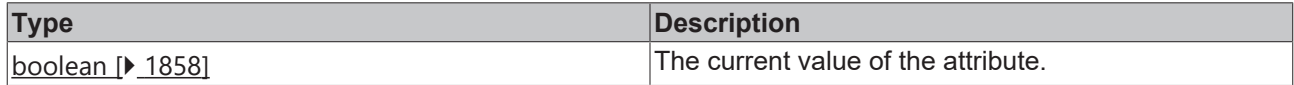

#### **See also**

**Attribute setter:** [setAutoSelectText \[](#page-412-1)[}](#page-412-1) [413\]](#page-412-1)

**Origin:** TcHmiInput

Available from version 1.12.744

# <span id="page-412-1"></span>**2.1.2.1.16.24 setAutoSelectText**

## [ Function ]

public setAutoSelectText(newValue: boolean | null): void;

This function sets a new value for the AutoSelectText attribute.

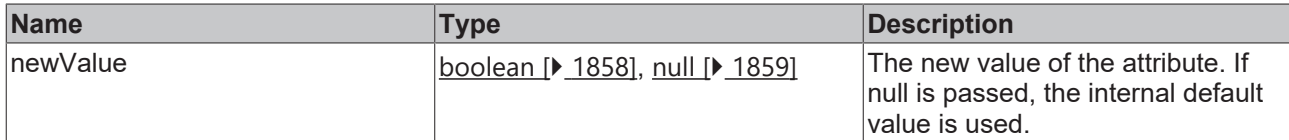

## **Return value**

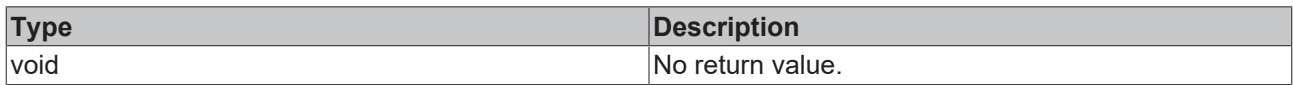

## **See also**

# Attribute getter: [getAutoSelectText \[](#page-412-0) $\blacktriangleright$  [413\]](#page-412-0)

**Origin:** TcHmiInput

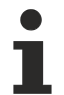

Available from version 1.12.744

# **2.1.2.1.17 TcHmiKeyboard**

[ Class ]

Implementation of the Keyboard control.

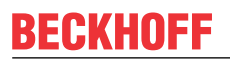

API reference

**Attribute functions**

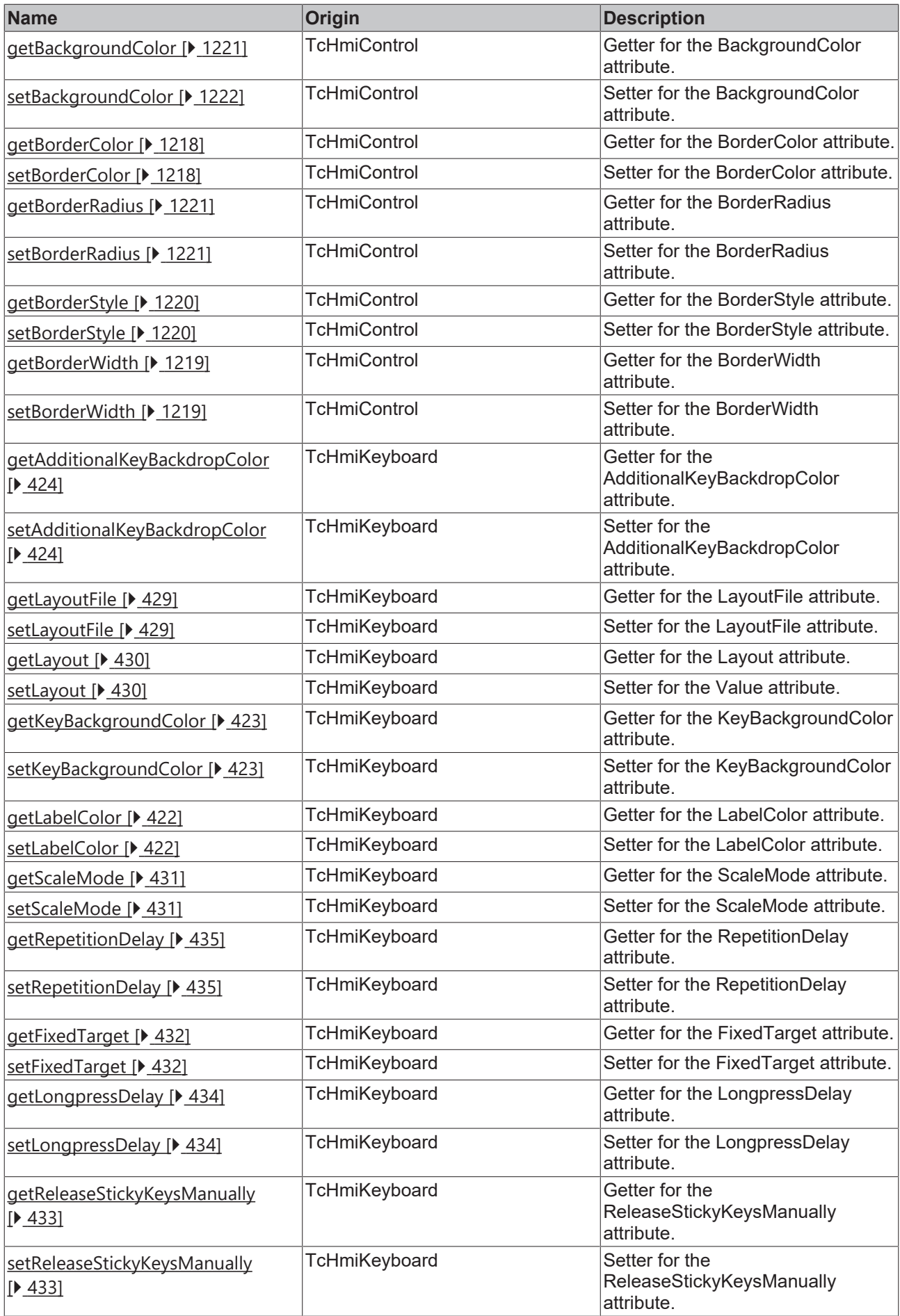

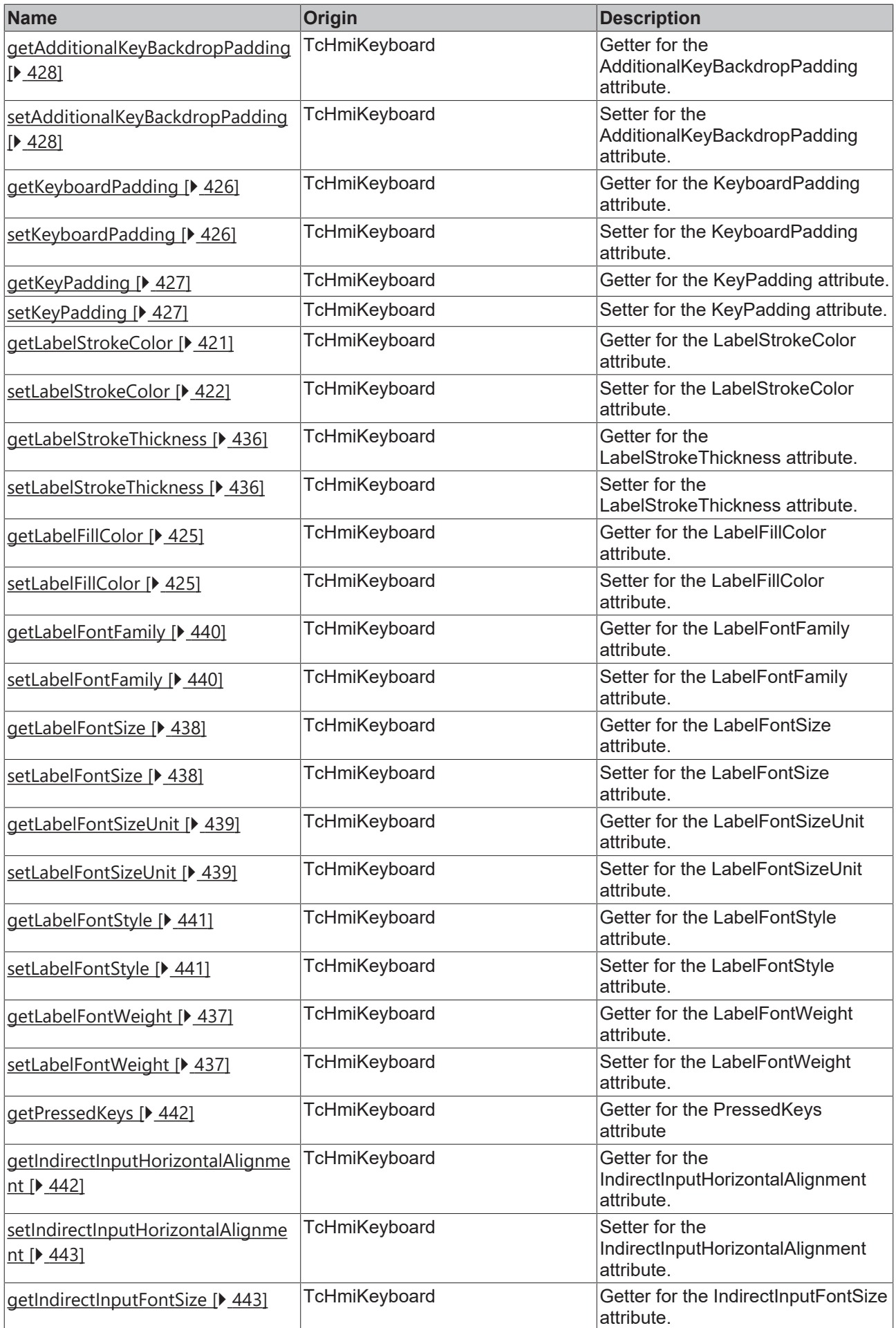

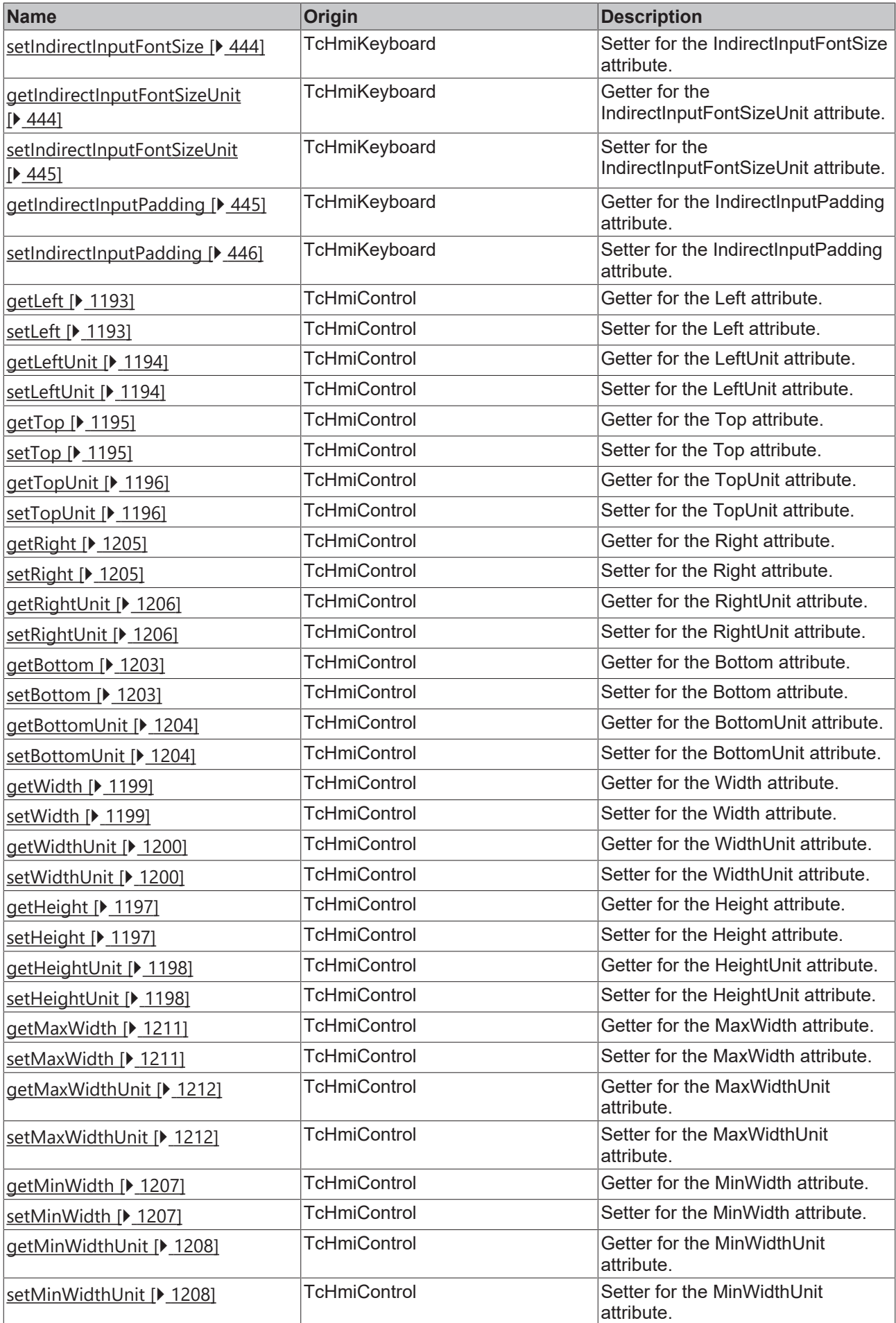

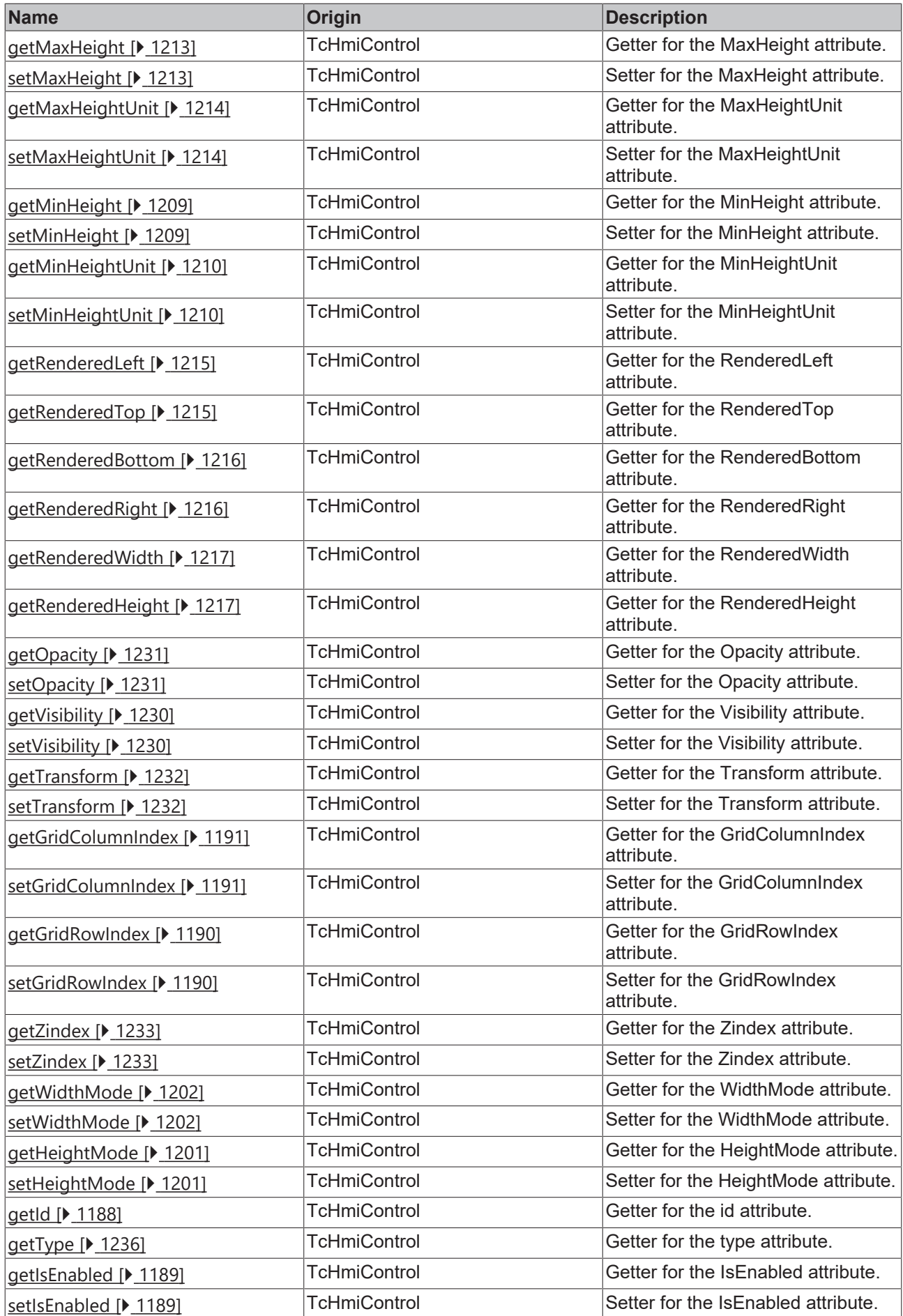

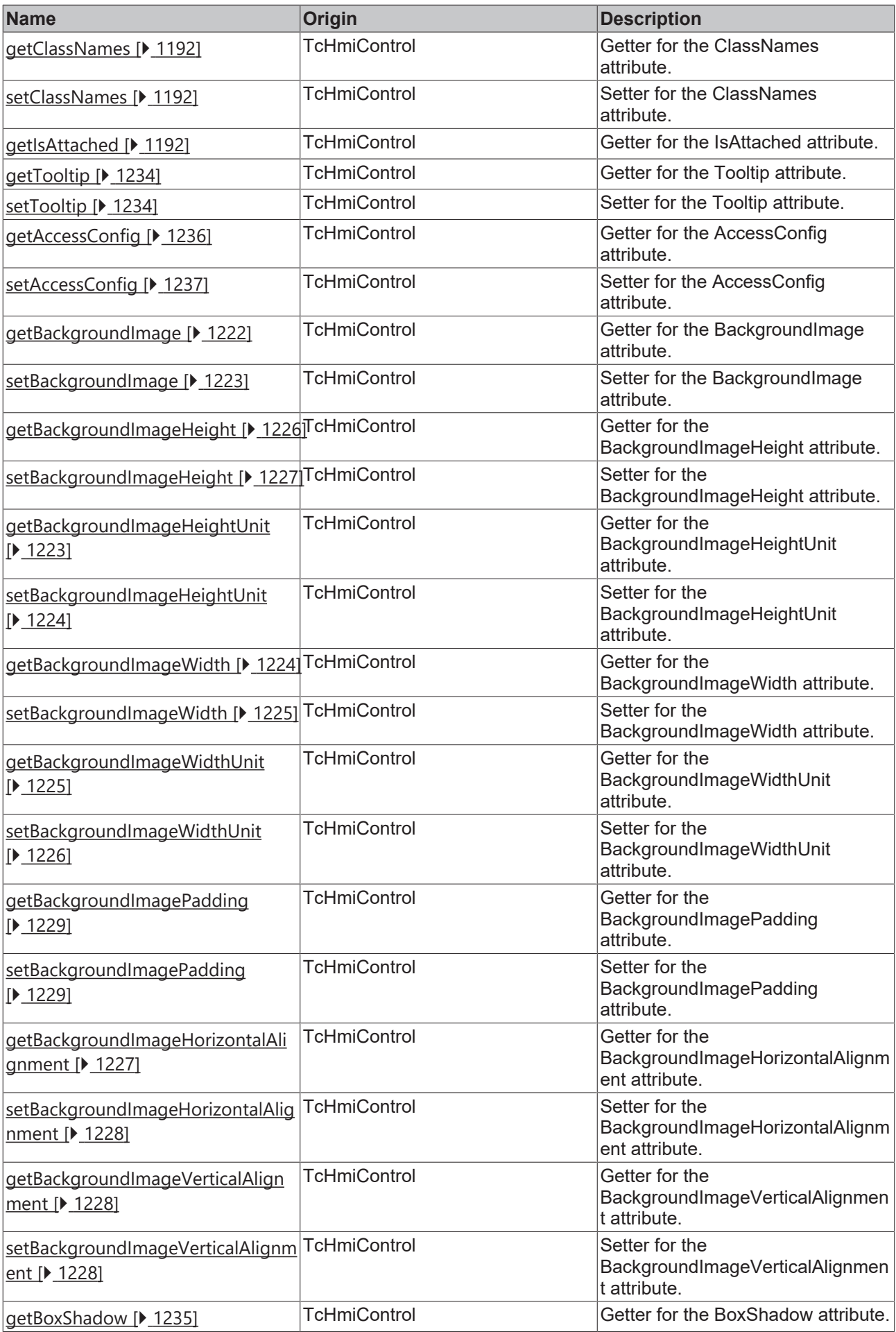

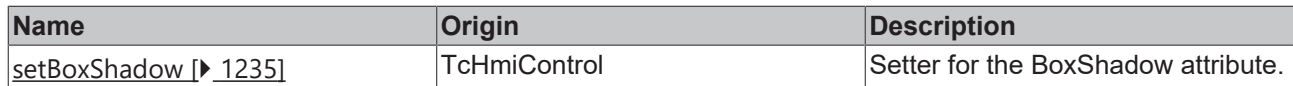

## **Functions**

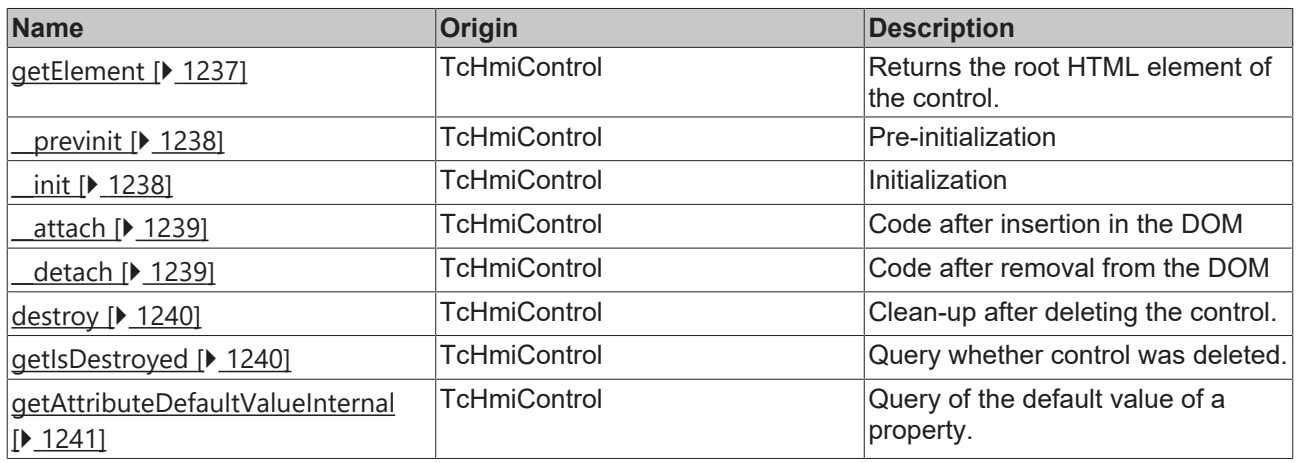

## **Inheritance hierarchy**

[Control \[](#page-1182-0)[}](#page-1182-0) [1183\]](#page-1182-0)

Keyboard

## **See also**

Reference of this control

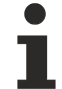

Available from 1.8

# <span id="page-420-0"></span>**2.1.2.1.17.1 getLabelStrokeColor**

[ Function ]

public getLabelStrokeColor(): TcHmi.SolidColor | null;

This function returns the currently set value for the LabelStrokeColor attribute.

#### **Parameter**

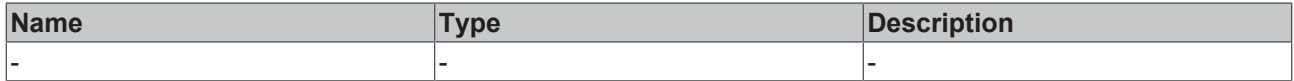

## **Return value**

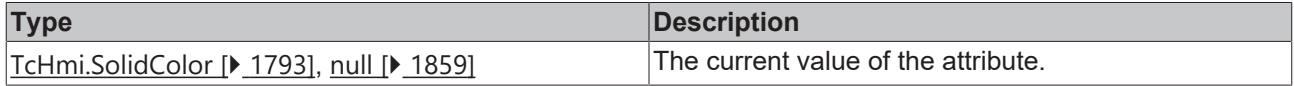

## **See also**

## **Attribute setter:** [setLabelStrokeColor \[](#page-421-2)[}](#page-421-2) [422\]](#page-421-2)

**Origin:** TcHmiKeyboard

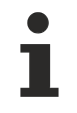

Available from 1.8

# <span id="page-421-2"></span>**2.1.2.1.17.2 setLabelStrokeColor**

[ Function ]

public setLabelStrokeColor(newValue: TcHmi.SolidColor | null): void;

This function sets a new value for the LabelStrokeColor attribute.

#### **Parameter**

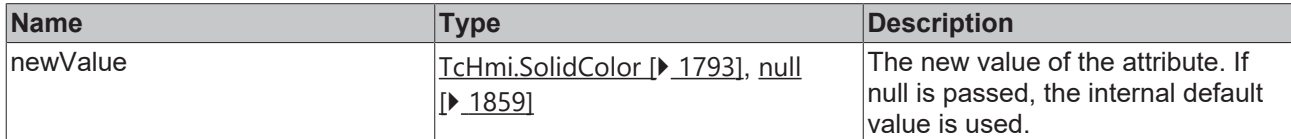

#### **Return value**

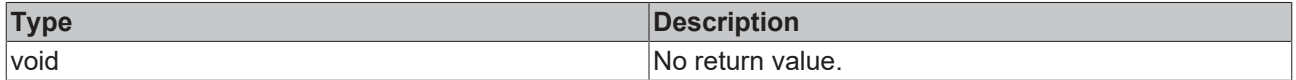

**See also**

**Attribute getter:** [getLabelStrokeColor \[](#page-420-0)[}](#page-420-0) [421\]](#page-420-0)

**Origin:** TcHmiKeyboard

Available from 1.8

## <span id="page-421-0"></span>**2.1.2.1.17.3 getLabelColor**

[ Function ]

```
public getLabelColor(): TcHmi.SolidColor | null;
```
This function returns the currently set value for the LabelColor attribute.

#### **Parameter**

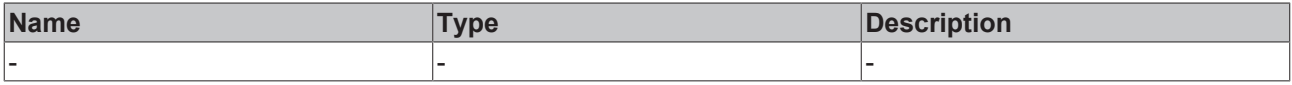

## **Return value**

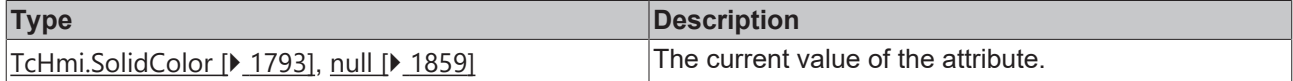

**See also**

## **Attribute setter:** [setLabelColor \[](#page-421-1)[}](#page-421-1) [422\]](#page-421-1)

**Origin:** TcHmiKeyboard

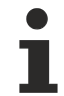

Available from 1.8

# <span id="page-421-1"></span>**2.1.2.1.17.4 setLabelColor**

[ Function ]

public setLabelColor(newValue: TcHmi.SolidColor | null): void;

This function sets a new value for the LabelColor attribute.

#### **Parameter**

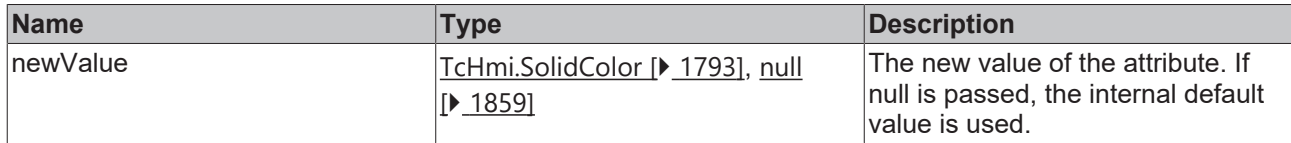

#### **Return value**

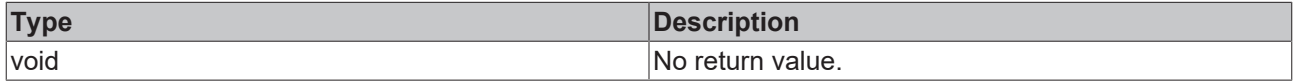

#### **See also**

**Attribute getter:** [getLabelColor \[](#page-421-0)[}](#page-421-0) [422\]](#page-421-0)

**Origin:** TcHmiKeyboard

Available from 1.8

## <span id="page-422-0"></span>**2.1.2.1.17.5 getKeyBackgroundColor**

#### [ Function ]

public getKeyBackgroundColor(): TcHmi.Color | null;

This function returns the currently set value for the KeyBackgroundColor attribute.

## **Parameter**

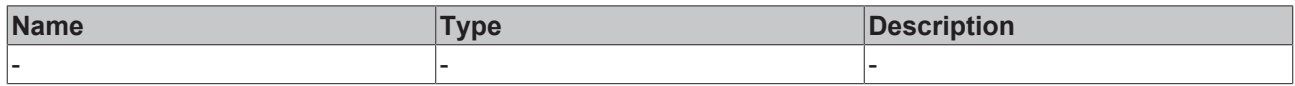

## **Return value**

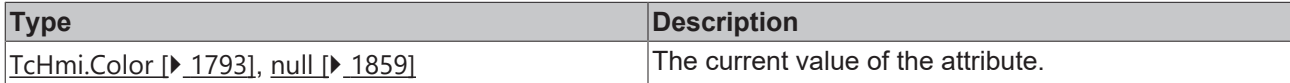

**See also**

Attribute setter: [setKeyBackgroundColor \[](#page-422-1) $\blacktriangleright$  [423\]](#page-422-1)

**Origin:** TcHmiKeyboard

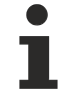

Available from 1.8

# <span id="page-422-1"></span>**2.1.2.1.17.6 setKeyBackgroundColor**

#### [ Function ]

public setKeyBackgroundColor(newValue: TcHmi.Color | null): void;

This function sets a new value for the KeyBackgroundColor attribute.

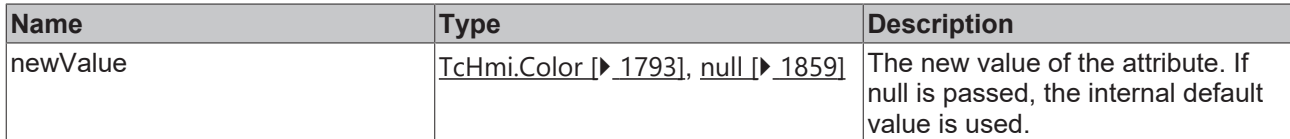

#### **Return value**

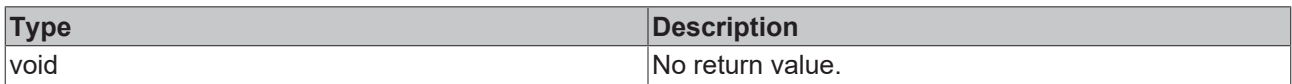

## **See also**

#### **Attribute getter:** [getKeyBackgroundColor \[](#page-422-0)[}](#page-422-0) [423\]](#page-422-0)

**Origin:** TcHmiKeyboard

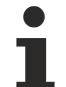

Available from 1.8

# <span id="page-423-0"></span>**2.1.2.1.17.7 getAdditionalKeyBackdropColor**

#### [ Function ]

public getAdditionalKeyBackdropColor(): TcHmi.Color | null;

This function returns the currently set value for the AdditionalKeyBackdropColor attribute.

## **Parameter**

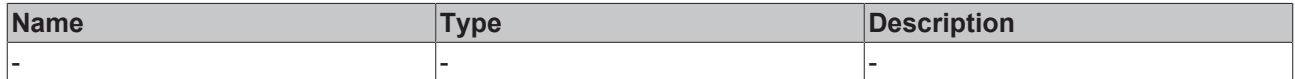

#### **Return value**

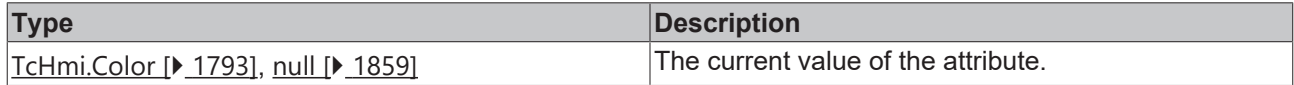

#### **See also**

**Attribute setter:** [setAdditionalKeyBackdropColor \[](#page-423-1)[}](#page-423-1) [424\]](#page-423-1)

**Origin:** TcHmiKeyboard

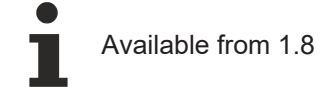

# <span id="page-423-1"></span>**2.1.2.1.17.8 setAdditionalKeyBackdropColor**

## [ Function ]

public setAdditionalKeyBackdropColor(newValue: TcHmi.Color | null): void;

This function sets a new value for the AdditionalKeyBackdropColor attribute.

## **Parameter**

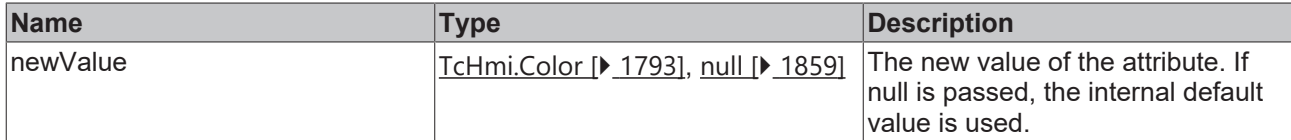

## **Return value**

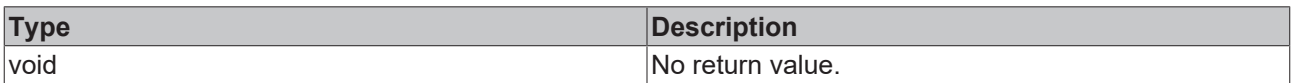

## **See also**

**Attribute getter:** [getAdditionalKeyBackdropColor \[](#page-423-0)[}](#page-423-0) [424\]](#page-423-0)

## **Origin:** TcHmiKeyboard

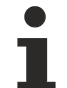

Available from 1.8

# <span id="page-424-0"></span>**2.1.2.1.17.9 getLabelFillColor**

#### [ Function ]

public getLabelFillColor(): TcHmi.Color | null;

This function returns the currently set value for the LabelFillColor attribute.

## **Parameter**

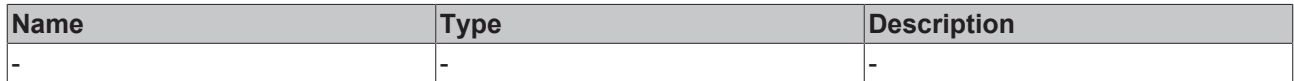

#### **Return value**

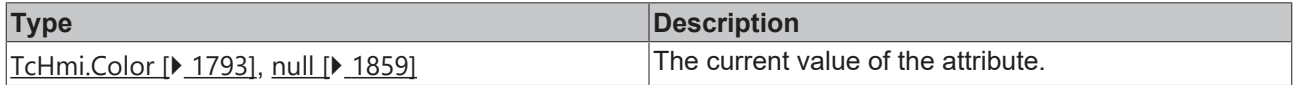

## **See also**

**Attribute setter:** [setLabelFillColor \[](#page-424-1)[}](#page-424-1) [425\]](#page-424-1)

**Origin:** TcHmiKeyboard

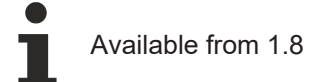

# <span id="page-424-1"></span>**2.1.2.1.17.10 setLabelFillColor**

## [ Function ]

public setLabelFillColor(newValue: TcHmi.Color | null): void;

This function sets a new value for the LabelFillColor attribute.

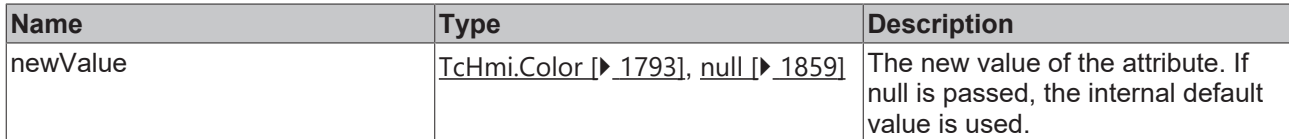

#### **Return value**

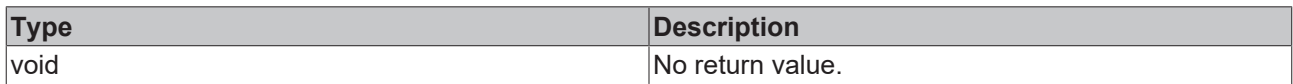

## **See also**

## **Attribute getter:** [getLabelFillColor \[](#page-424-0)[}](#page-424-0) [425\]](#page-424-0)

**Origin:** TcHmiKeyboard

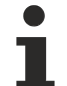

Available from 1.8

# <span id="page-425-0"></span>**2.1.2.1.17.11 getKeyboardPadding**

#### [ Function ]

public getKeyboardPadding(): TcHmi.FourSidedCss | null;

This function returns the currently set value for the KeyboardPadding attribute.

## **Parameter**

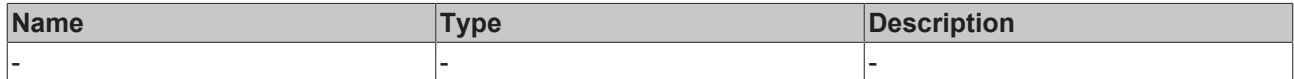

#### **Return value**

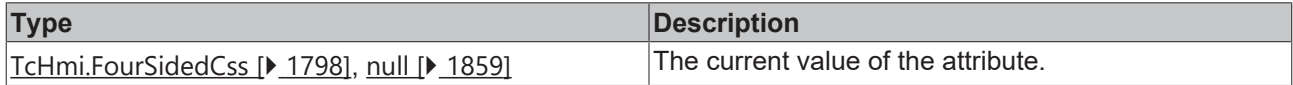

#### **See also**

**Attribute setter:** [setKeyboardPadding \[](#page-425-1)[}](#page-425-1) [426\]](#page-425-1)

**Origin:** TcHmiKeyboard

Available from 1.8

# <span id="page-425-1"></span>**2.1.2.1.17.12 setKeyboardPadding**

## [ Function ]

public setKeyboardPadding(newValue: TcHmi.FourSidedCss | null): void;

This function sets a new value for the KeyboardPadding attribute.

## **Parameter**

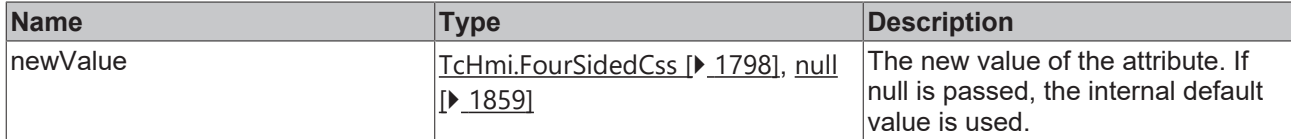

## **Return value**

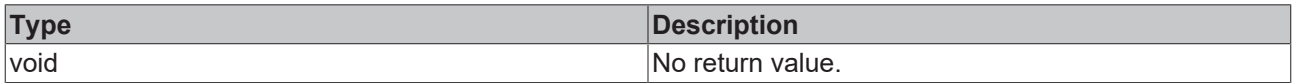

## **See also**

#### Attribute getter: [getKeyboardPadding \[](#page-425-0) $\sqrt{426}$  $\sqrt{426}$ ]

**Origin:** TcHmiKeyboard

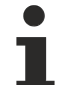

Available from 1.8

# <span id="page-426-0"></span>**2.1.2.1.17.13 getKeyPadding**

#### [ Function ]

public getKeyPadding(): TcHmi.FourSidedCss | null;

This function returns the currently set value for the KeyPadding attribute.

## **Parameter**

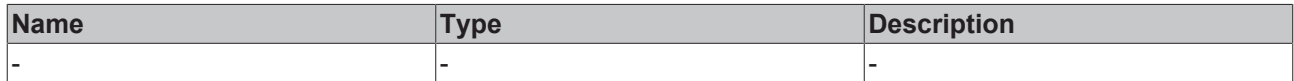

#### **Return value**

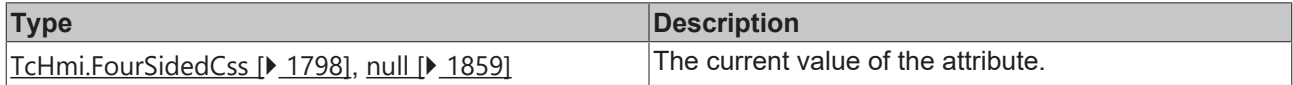

## **See also**

Attribute setter: [setKeyPadding \[](#page-426-1) $\sqrt{427}$  $\sqrt{427}$ ]

**Origin:** TcHmiKeyboard

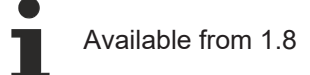

# <span id="page-426-1"></span>**2.1.2.1.17.14 setKeyPadding**

## [ Function ]

public setKeyPadding(newValue: TcHmi.FourSidedCss | null): void;

This function sets a new value for the KeyPadding attribute.

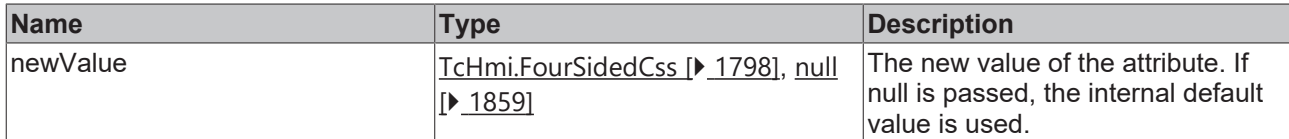

## **Return value**

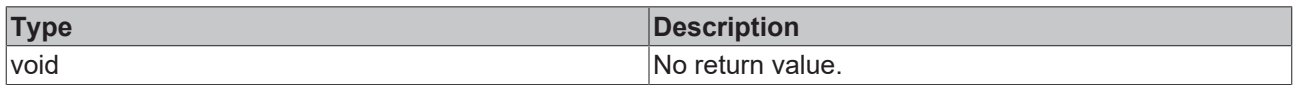

## **See also**

## Attribute getter: [getKeyPadding \[](#page-426-0) $\blacktriangleright$  [427\]](#page-426-0)

**Origin:** TcHmiKeyboard

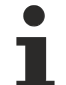

Available from 1.8

# <span id="page-427-0"></span>**2.1.2.1.17.15 getAdditionalKeyBackdropPadding**

#### [ Function ]

public getAdditionalKeyBackdropPadding(): TcHmi.FourSidedCss | null;

This function returns the currently set value for the AdditionalKeyBackdropPadding attribute.

## **Parameter**

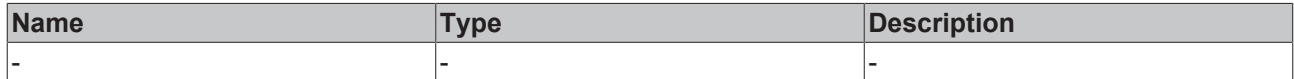

#### **Return value**

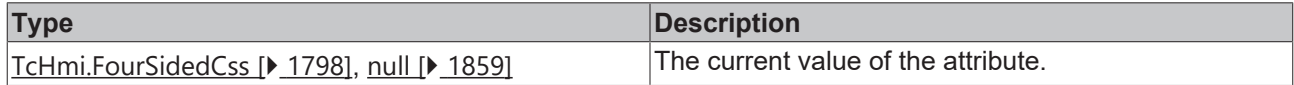

#### **See also**

**Attribute setter:** [setAdditionalKeyBackdropPadding \[](#page-427-1)[}](#page-427-1) [428\]](#page-427-1)

**Origin:** TcHmiKeyboard

Available from 1.8

# <span id="page-427-1"></span>**2.1.2.1.17.16 setAdditionalKeyBackdropPadding**

## [ Function ]

public setAdditionalKeyBackdropPadding(newValue: TcHmi.FourSidedCss | null): void;

This function sets a new value for the AdditionalKeyBackdropPadding attribute.

## **Parameter**

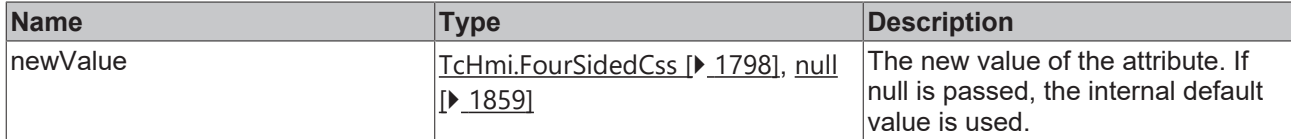

## **Return value**

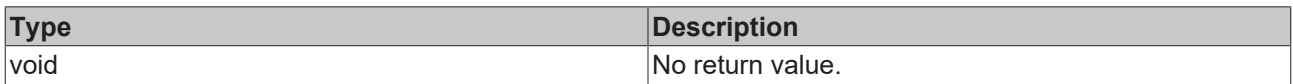

## **See also**

**Attribute getter:** [getAdditionalKeyBackdropPadding \[](#page-427-0)[}](#page-427-0) [428\]](#page-427-0)

## **Origin:** TcHmiKeyboard

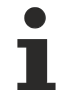

Available from 1.8

# <span id="page-428-0"></span>**2.1.2.1.17.17 getLayoutFile**

## [ Function ]

public getLayoutFile(): string;

This function returns the currently set value for the Layout attribute.

## **Parameter**

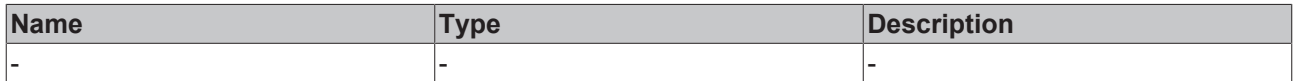

## **Return value**

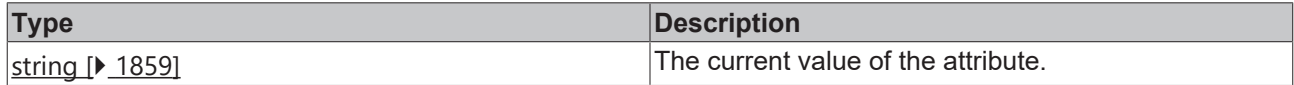

## **See also**

**Attribute setter:** [setLayoutFile \[](#page-428-1)[}](#page-428-1) [429\]](#page-428-1)

**Origin:** TcHmiKeyboard

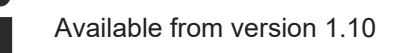

# <span id="page-428-1"></span>**2.1.2.1.17.18 setLayoutFile**

## [ Function ]

public setLayout(newValue: string | null): void;

This function sets a new value for the LayoutFile attribute.

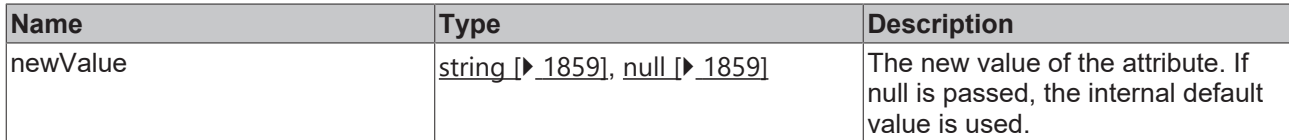

#### **Return value**

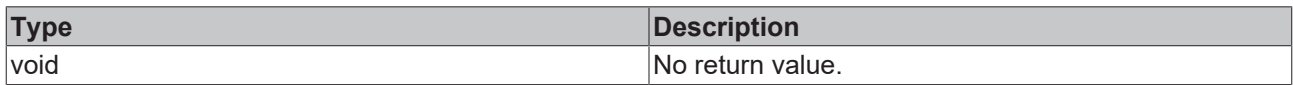

## **See also**

#### **Attribute getter:** [getLayoutFile \[](#page-428-0)[}](#page-428-0) [429\]](#page-428-0)

**Origin:** TcHmiKeyboard

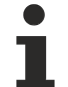

Available from version 1.10

# <span id="page-429-0"></span>**2.1.2.1.17.19 getLayout**

#### [ Function ]

public getLayout(): string;

This function returns the currently set value for the Layout attribute.

## **Parameter**

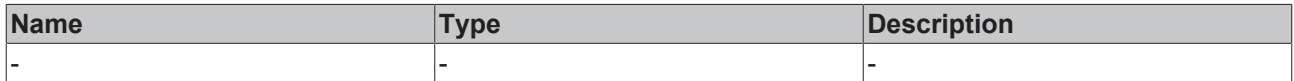

#### **Return value**

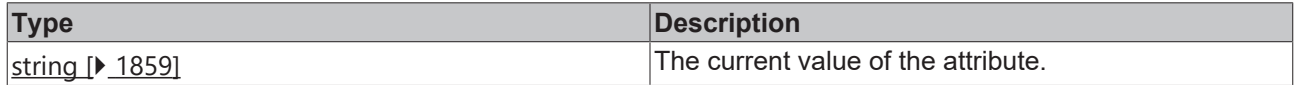

## **See also**

Attribute setter: [setLayout \[](#page-429-1) $\blacktriangleright$  [430\]](#page-429-1)

**Origin:** TcHmiKeyboard

Available from version 1.8. Before version 1.10 the function was called LayoutPath.

## <span id="page-429-1"></span>**2.1.2.1.17.20 setLayout**

## [ Function ]

public setLayout(newValue: string | null): void;

This function sets a new value for the Layout attribute.

#### **Parameter**

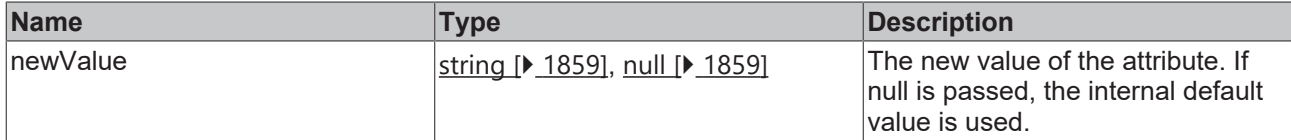

#### **Return value**

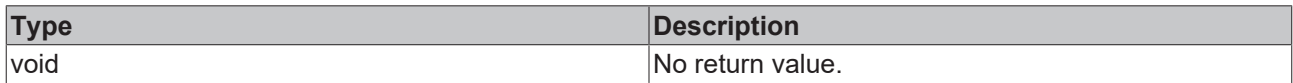

## **See also**

#### Attribute getter: [getLayout \[](#page-429-0) $\sqrt{430}$  $\sqrt{430}$ ]

#### **Origin:** TcHmiKeyboard

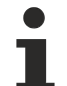

Available from version 1.8.

Before version 1.10 the function was called LayoutPath.

# <span id="page-430-0"></span>**2.1.2.1.17.21 getScaleMode**

[ Function ]

public getScaleMode(): TcHmi.ScaleModeString;

This function returns the currently set value for the ScaleMode attribute.

## **Parameter**

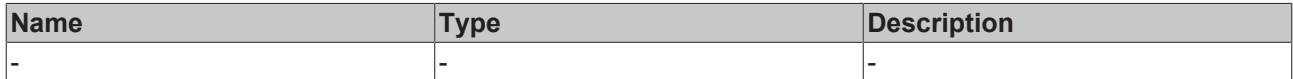

#### **Return value**

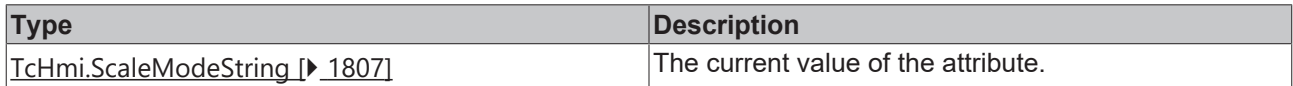

#### **See also**

#### **Attribute setter:** [setScaleMode \[](#page-430-1)[}](#page-430-1) [431\]](#page-430-1)

**Origin:** TcHmiKeyboard

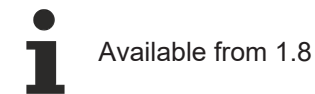

# <span id="page-430-1"></span>**2.1.2.1.17.22 setScaleMode**

## [ Function ]

public setScaleMode(newValue: TcHmi.ScaleModeString | null): void;

This function sets a new value for the ScaleMode attribute.

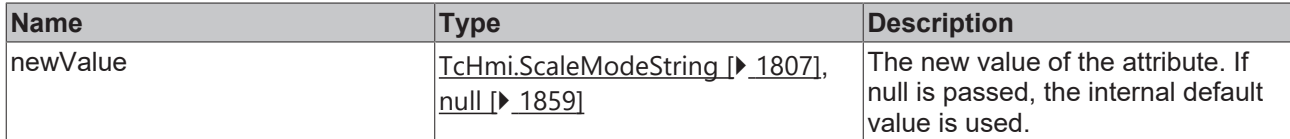

#### **Return value**

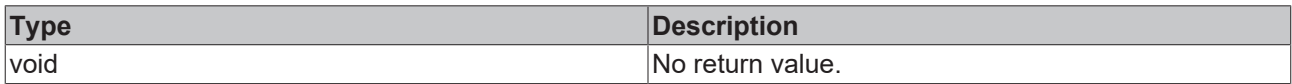

## **See also**

## Attribute getter: [getScaleMode \[](#page-430-0) $\blacktriangleright$  [431\]](#page-430-0)

**Origin:** TcHmiKeyboard

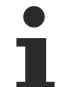

Available from 1.8

# <span id="page-431-0"></span>**2.1.2.1.17.23 getFixedTarget**

[ Function ]

public getFixedTarget(): string;

This function returns the currently set value for the FixedTarget attribute.

## **Parameter**

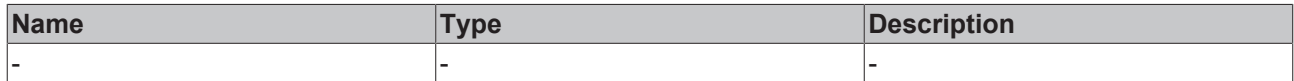

#### **Return value**

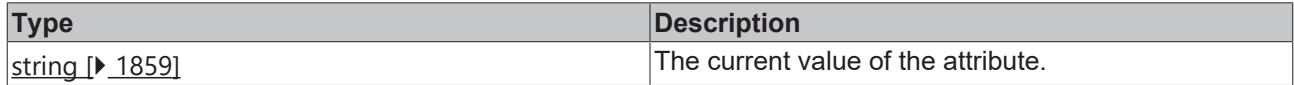

**See also**

**Attribute setter:** [setFixedTarget \[](#page-431-1)[}](#page-431-1) [432\]](#page-431-1)

**Origin:** TcHmiKeyboard

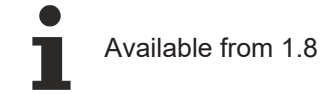

# <span id="page-431-1"></span>**2.1.2.1.17.24 setFixedTarget**

## [ Function ]

public setFixedTarget(newValue: string | null): void;

This function sets a new value for the FixedTarget attribute.
# **RECKHOFF**

## **Parameter**

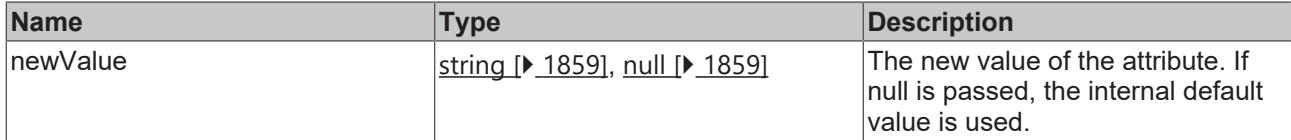

#### **Return value**

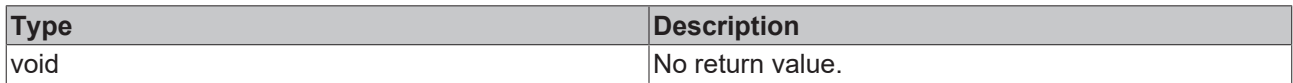

## **See also**

#### **Attribute getter:** [getFixedTarget \[](#page-431-0)[}](#page-431-0) [432\]](#page-431-0)

**Origin:** TcHmiKeyboard

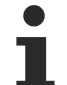

Available from 1.8

# <span id="page-432-1"></span>**2.1.2.1.17.25 getReleaseStickyKeysManually**

#### [ Function ]

public getReleaseStickyKeysManually(): boolean;

This function returns the currently set value for the ReleaseStickyKeysManually attribute.

## **Parameter**

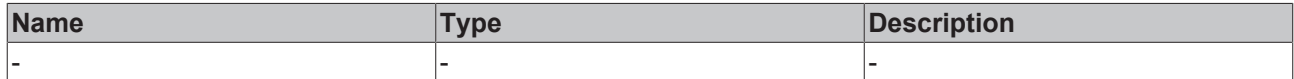

#### **Return value**

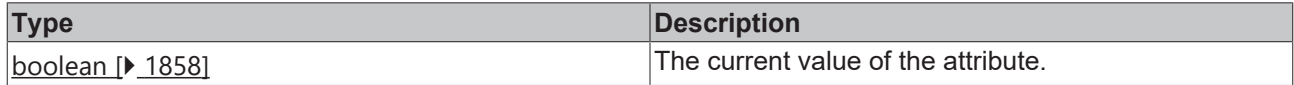

### **See also**

Attribute setter: [setReleaseStickyKeysManually \[](#page-432-0) $\blacktriangleright$  [433\]](#page-432-0)

**Origin:** TcHmiKeyboard

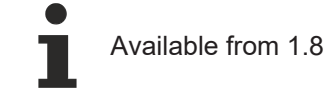

# <span id="page-432-0"></span>**2.1.2.1.17.26 setReleaseStickyKeysManually**

## [ Function ]

public setReleaseStickyKeysManually(newValue: boolean | null): void;

This function sets a new value for the ReleaseStickyKeysManually attribute.

# **Parameter**

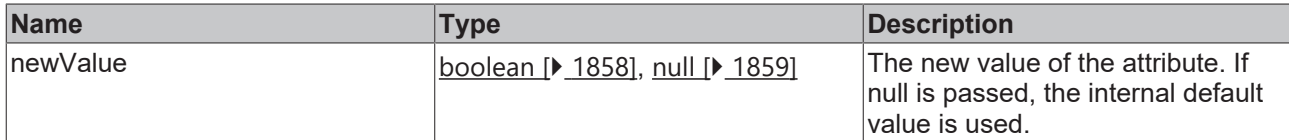

### **Return value**

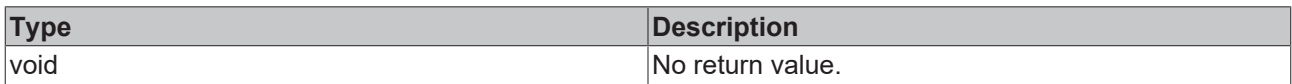

# **See also**

#### **Attribute getter:** [getReleaseStickyKeysManually \[](#page-432-1)[}](#page-432-1) [433\]](#page-432-1)

**Origin:** TcHmiKeyboard

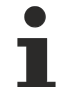

Available from 1.8

# <span id="page-433-1"></span>**2.1.2.1.17.27 getLongpressDelay**

## [ Function ]

public getLongpressDelay(): number;

This function returns the currently set value for the LongpressDelay attribute.

# **Parameter**

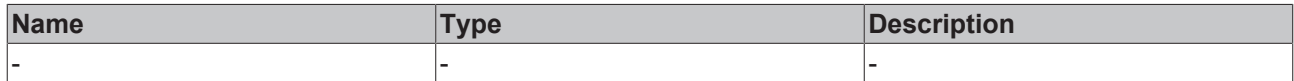

#### **Return value**

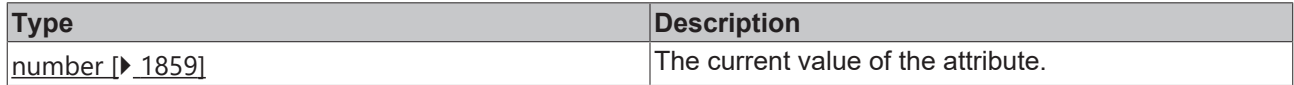

### **See also**

**Attribute setter:** [setLongpressDelay \[](#page-433-0)[}](#page-433-0) [434\]](#page-433-0)

**Origin:** TcHmiKeyboard

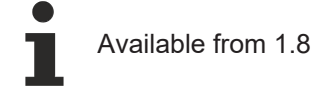

# <span id="page-433-0"></span>**2.1.2.1.17.28 setLongpressDelay**

# [ Function ]

public setLongpressDelay(newValue: number | null): void;

This function sets a new value for the LongpressDelay attribute.

# **RECKHOFF**

# **Parameter**

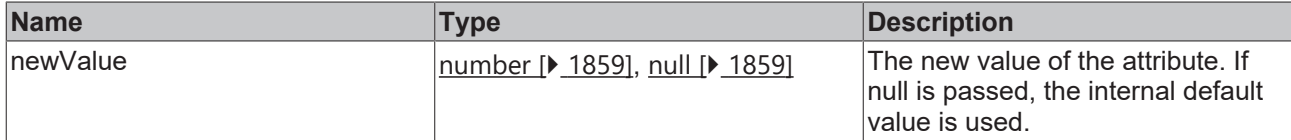

## **Return value**

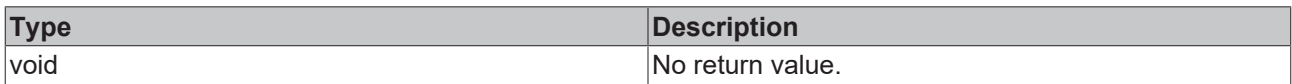

# **See also**

#### **Attribute getter:** [getLongpressDelay \[](#page-433-1)[}](#page-433-1) [434\]](#page-433-1)

**Origin:** TcHmiKeyboard

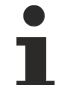

Available from 1.8

# <span id="page-434-1"></span>**2.1.2.1.17.29 getRepetitionDelay**

#### [ Function ]

public getRepetitionDelay(): number;

This function returns the currently set value for the RepetitionDelay attribute.

# **Parameter**

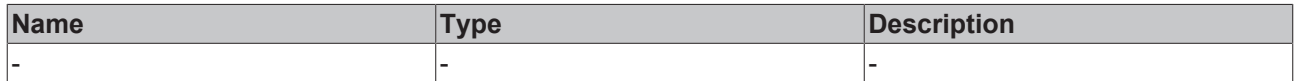

#### **Return value**

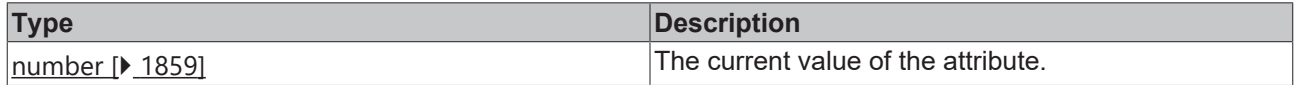

### **See also**

**Attribute setter:** [setRepetitionDelay \[](#page-434-0)[}](#page-434-0) [435\]](#page-434-0)

**Origin:** TcHmiKeyboard

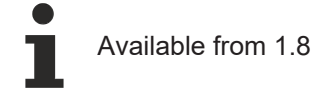

# <span id="page-434-0"></span>**2.1.2.1.17.30 setRepetitionDelay**

# [ Function ]

public setRepetitionDelay(newValue: number | null): void;

This function sets a new value for the RepetitionDelay attribute.

# **Parameter**

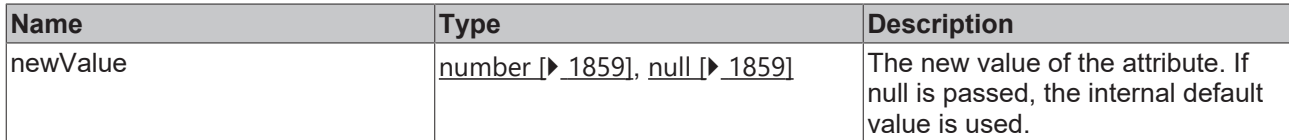

### **Return value**

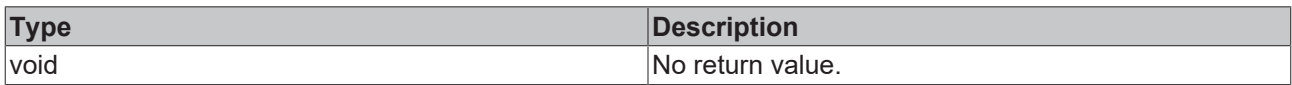

## **See also**

### Attribute getter: [getRepetitionDelay \[](#page-434-1) $\blacktriangleright$  [435\]](#page-434-1)

**Origin:** TcHmiKeyboard

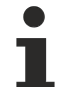

Available from 1.8

# <span id="page-435-1"></span>**2.1.2.1.17.31 getLabelStrokeThickness**

#### [ Function ]

public getLabelStrokeThickness(): number | null;

This function returns the currently set value for the LabelStrokeThickness attribute.

# **Parameter**

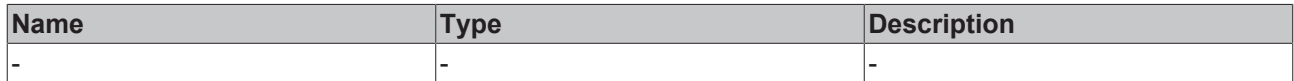

#### **Return value**

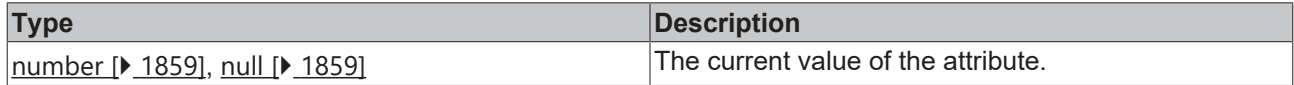

### **See also**

**Attribute setter:** [setLabelStrokeThickness \[](#page-435-0)[}](#page-435-0) [436\]](#page-435-0)

**Origin:** TcHmiKeyboard

Available from 1.8

# <span id="page-435-0"></span>**2.1.2.1.17.32 setLabelStrokeThickness**

## [ Function ]

public setLabelStrokeThickness(newValue: number | null): void;

This function sets a new value for the LabelStrokeThickness attribute.

# **RECKHOFF**

# **Parameter**

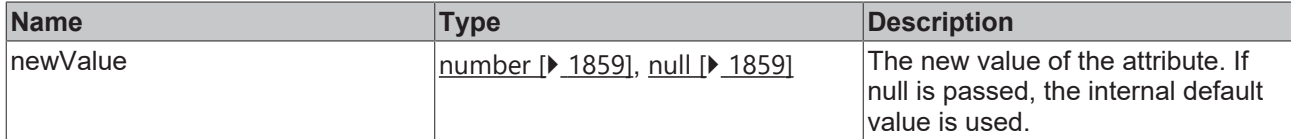

## **Return value**

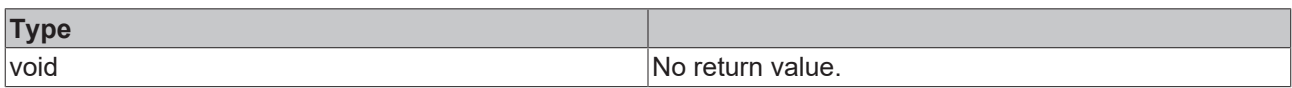

# **See also**

## **Attribute getter:** [getLabelStrokeThickness \[](#page-435-1)[}](#page-435-1) [436\]](#page-435-1)

**Origin:** TcHmiKeyboard

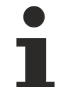

Available from 1.8

# <span id="page-436-1"></span>**2.1.2.1.17.33 getLabelFontWeight**

#### [ Function ]

public getLabelFontWeight(): TcHmi.FontWeight;

This function returns the currently set value for the LabelFontWeight attribute.

# **Parameter**

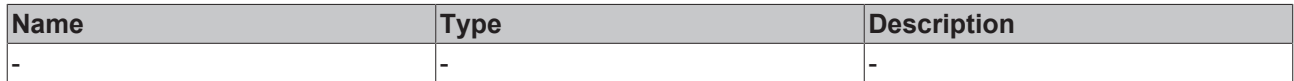

## **Return value**

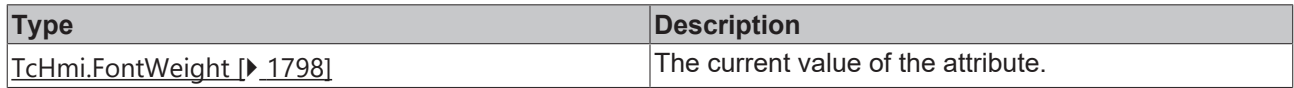

## **See also**

**Attribute setter:** [setLabelFontWeight \[](#page-436-0)[}](#page-436-0) [437\]](#page-436-0)

**Origin:** TcHmiKeyboard

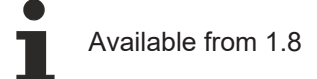

# <span id="page-436-0"></span>**2.1.2.1.17.34 setLabelFontWeight**

# [ Function ]

public setLabelFontWeight(newValue: TcHmi.FontWeight | null): void;

This function sets a new value for the LabelFontWeight attribute.

# **Parameter**

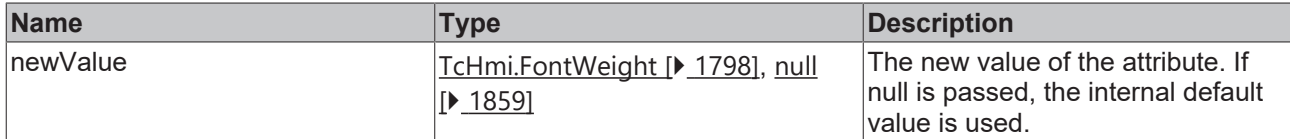

### **Return value**

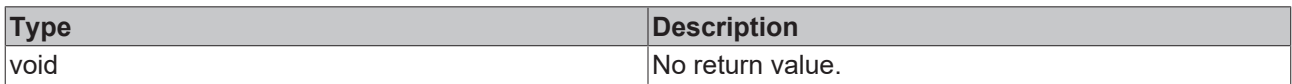

# **See also**

#### **Attribute getter:** [getLabelFontWeight \[](#page-436-1)[}](#page-436-1) [437\]](#page-436-1)

**Origin:** TcHmiKeyboard

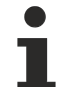

Available from 1.8

# <span id="page-437-1"></span>**2.1.2.1.17.35 getLabelFontSize**

#### [ Function ]

public getLabelFontSize(): number;

This function returns the currently set value for the LabelFontSize attribute.

# **Parameter**

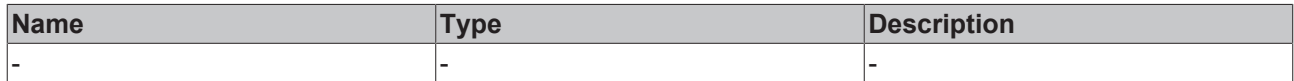

#### **Return value**

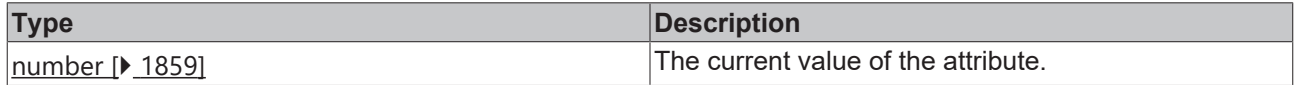

### **See also**

**Attribute setter:** [setLabelFontSize \[](#page-437-0)[}](#page-437-0) [438\]](#page-437-0)

**Origin:** TcHmiKeyboard

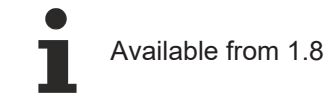

# <span id="page-437-0"></span>**2.1.2.1.17.36 setLabelFontSize**

# [ Function ]

public setLabelFontSize(newValue: number | null): void;

This function sets a new value for the LabelFontSize attribute.

# **RECKHOFF**

# **Parameter**

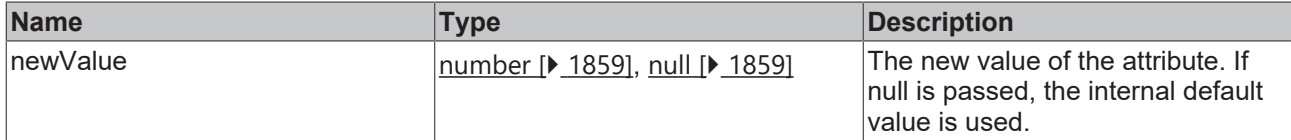

## **Return value**

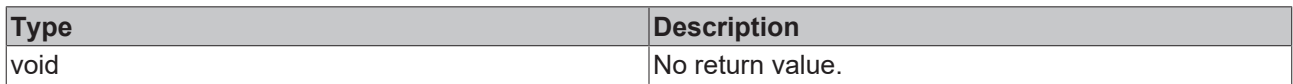

## **See also**

## Attribute getter: [getLabelFontSize \[](#page-437-1) $\blacktriangleright$  [438\]](#page-437-1)

**Origin:** TcHmiKeyboard

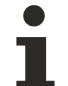

Available from 1.8

# <span id="page-438-1"></span>**2.1.2.1.17.37 getLabelFontSizeUnit**

#### [ Function ]

public getLabelFontSizeUnit(): TcHmi.DimensionUnit;

This function returns the currently set value for the LabelFontSizeUnit attribute.

# **Parameter**

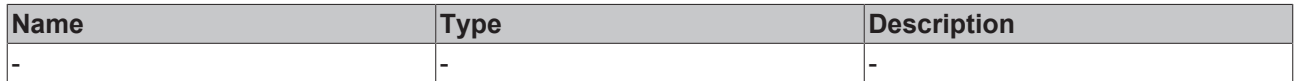

## **Return value**

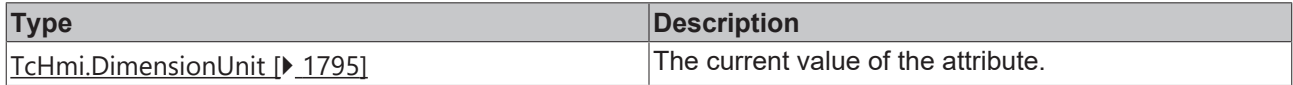

## **See also**

**Attribute setter:** [setLabelFontSizeUnit \[](#page-438-0)[}](#page-438-0) [439\]](#page-438-0)

**Origin:** TcHmiKeyboard

Available from 1.8

# <span id="page-438-0"></span>**2.1.2.1.17.38 setLabelFontSizeUnit**

## [ Function ]

public setLabelFontSizeUnit(newValue: TcHmi.DimensionUnit | null): void;

This function sets a new value for the LabelFontSizeUnit attribute.

# **Parameter**

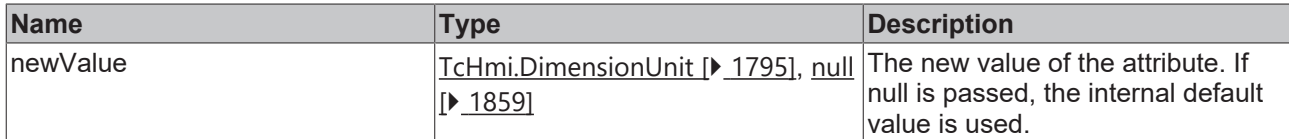

### **Return value**

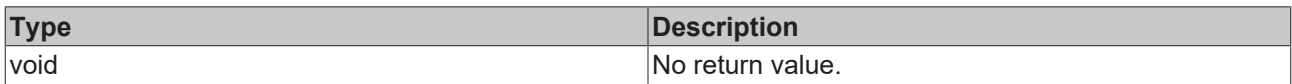

# **See also**

### **Attribute getter:** [getLabelFontSizeUnit \[](#page-438-1)[}](#page-438-1) [439\]](#page-438-1)

**Origin:** TcHmiKeyboard

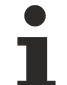

Available from 1.8

# <span id="page-439-1"></span>**2.1.2.1.17.39 getLabelFontFamily**

#### [ Function ]

public getLabelFontFamily(): string | null;

This function returns the currently set value for the LabelFontFamily attribute.

# **Parameter**

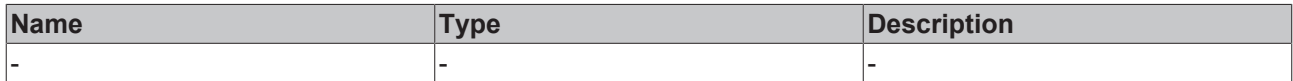

#### **Return value**

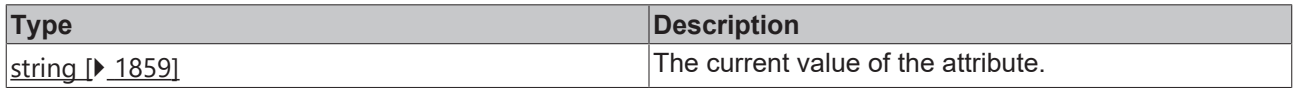

### **See also**

**Attribute setter:** [setLabelFontFamily \[](#page-439-0)[}](#page-439-0) [440\]](#page-439-0)

**Origin:** TcHmiKeyboard

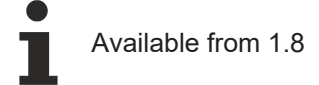

# <span id="page-439-0"></span>**2.1.2.1.17.40 setLabelFontFamily**

## [ Function ]

public setLabelFontFamily(newValue: string | null): void;

This function sets a new value for the LabelFontFamily attribute.

# **RECKHOFF**

## **Parameter**

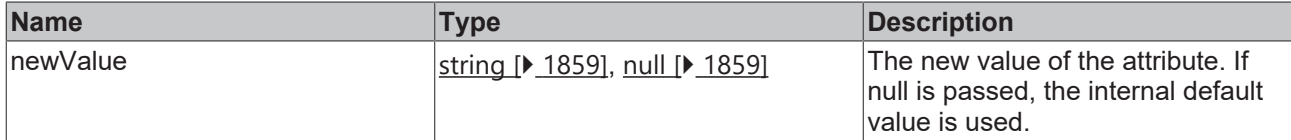

### **Return value**

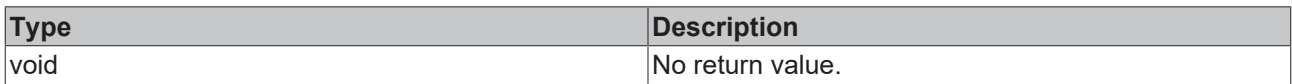

# **See also**

### **Attribute getter:** [getLabelFontFamily \[](#page-439-1)[}](#page-439-1) [440\]](#page-439-1)

**Origin:** TcHmiKeyboard

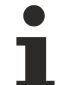

Available from 1.8

# <span id="page-440-1"></span>**2.1.2.1.17.41 getLabelFontStyle**

#### [ Function ]

public getLabelFontStyle(): TcHmi.FontStyle;

This function returns the currently set value for the LabelFontStyle attribute.

# **Parameter**

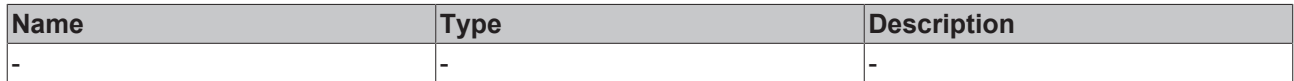

#### **Return value**

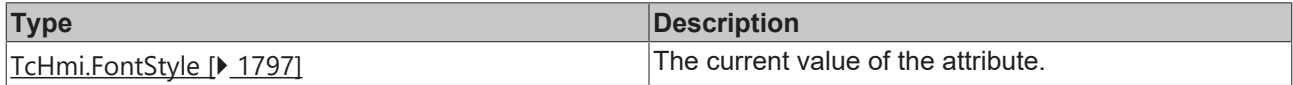

### **See also**

**Attribute setter:** [setLabelFontStyle \[](#page-440-0)[}](#page-440-0) [441\]](#page-440-0)

**Origin:** TcHmiKeyboard

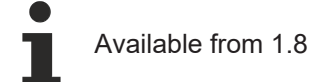

# <span id="page-440-0"></span>**2.1.2.1.17.42 setLabelFontStyle**

## [ Function ]

public setLabelFontStyle(newValue: TcHmi.FontStyle | null): void;

This function sets a new value for the LabelFontStyle attribute.

# **Parameter**

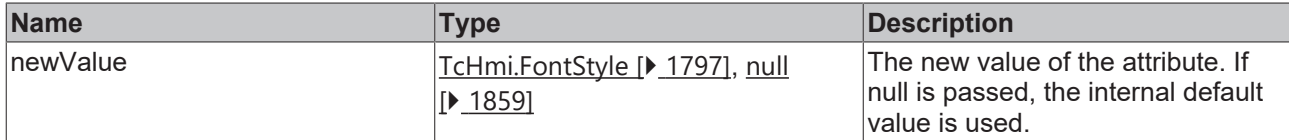

## **Return value**

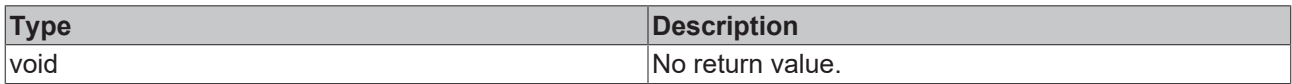

## **See also**

### **Attribute getter:** [getLabelFontStyle \[](#page-440-1)[}](#page-440-1) [441\]](#page-440-1)

**Origin:** TcHmiKeyboard

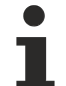

Available from 1.8

# **2.1.2.1.17.43 getPressedKeys**

#### [ Function ]

public getPressedKeys(): TcHmiKeyboard.SimpleKey[];

This function returns the currently set value for the PressedKeys attribute.

# **Parameter**

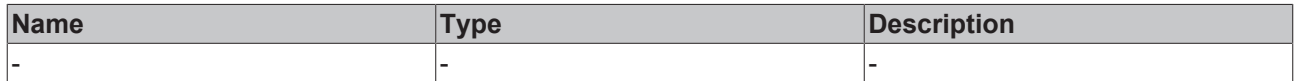

#### **Return value**

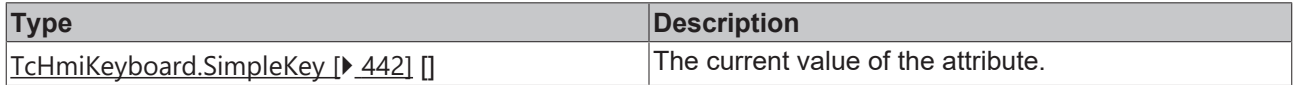

### **See also**

**Origin:** TcHmiKeyboard

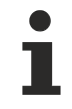

Available from version 1.10

# <span id="page-441-0"></span>**2.1.2.1.17.44 SimpleKey**

# [ Interface ]

```
export interface SimpleKey {
        code: string;
        key: string;
        unmodifiedKey: string;
        location: string;
}
```
# <span id="page-441-1"></span>**2.1.2.1.17.45 getIndirectInputHorizontalAlignment**

[ Function ]

public getIndirectInputHorizontalAlignment(): HorizontalAlignment | undefined;

This function returns the currently set value for the IndirectInputHorizontalAlignment attribute.

#### **Parameter**

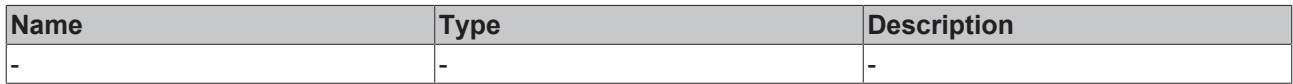

#### **Return value**

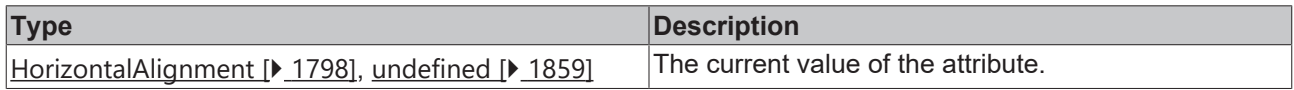

#### **See also**

**Attribute setter:** [setIndirectInputHorizontalAlignment \[](#page-442-0) $\blacktriangleright$  [443\]](#page-442-0)

**Origin:** TcHmiKeyboard

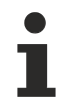

Available from version 1.12

# <span id="page-442-0"></span>**2.1.2.1.17.46 setIndirectInputHorizontalAlignment**

#### [ Function ]

public setIndirectInputHorizontalAlignment(newValue: HorizontalAlignment | null): void;

This function sets a new value for the IndirectInputHorizontalAlignment attribute.

## **Parameter**

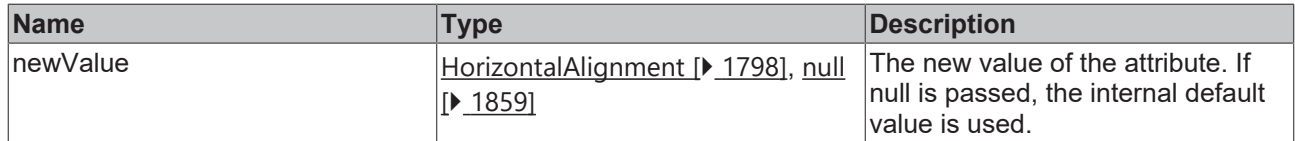

#### **Return value**

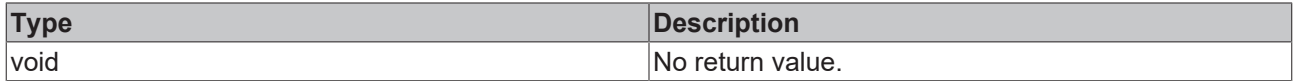

**See also**

**Attribute getter:** [getIndirectInputHorizontalAlignment \[](#page-441-1) $\blacktriangleright$  [442\]](#page-441-1)

**Origin:** TcHmiKeyboard

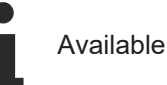

Available from version 1.12

# <span id="page-442-1"></span>**2.1.2.1.17.47 getIndirectInputFontSize**

# [ Function ]

public getIndirectInputFontSize(): number | undefined;

This function returns the value that is currently set for the IndirectInputFontSize attribute.

# **Parameter**

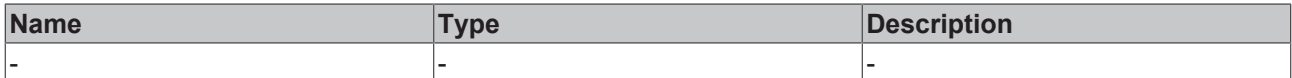

### **Return value**

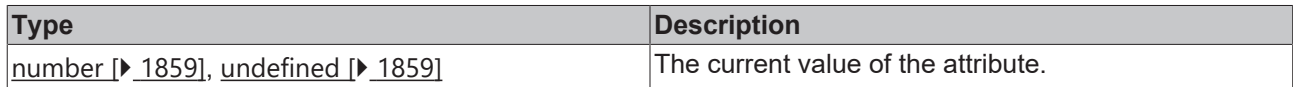

#### **See also**

## Attribute setter: [setIndirectInputFontSize \[](#page-443-0) $\blacktriangleright$  [444\]](#page-443-0)

**Origin:** TcHmiKeyboard

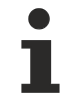

Available from version 1.12

# <span id="page-443-0"></span>**2.1.2.1.17.48 setIndirectInputFontSize**

#### [ Function ]

public setIndirectInputFontSize(newValue: number | null): void;

This function sets a new value for the IndirectInputFontSize attribute.

## **Parameter**

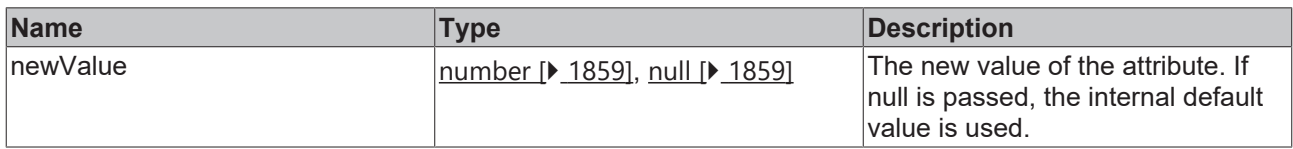

#### **Return value**

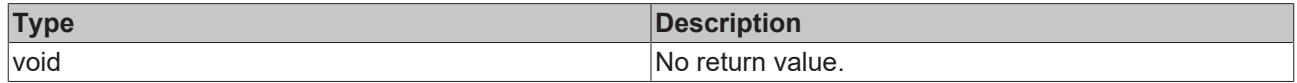

**See also**

**Attribute getter:** [getIndirectInputFontSize \[](#page-442-1)[}](#page-442-1) [443\]](#page-442-1)

**Origin:** TcHmiKeyboard

Available from version 1.12

# <span id="page-443-1"></span>**2.1.2.1.17.49 getIndirectInputFontSizeUnit**

## [ Function ]

public getIndirectInputFontSizeUnit(): DimensionUnit | undefined;

This function returns the value that is currently set for the IndirectInputFontSizeUnit attribute.

## **Parameter**

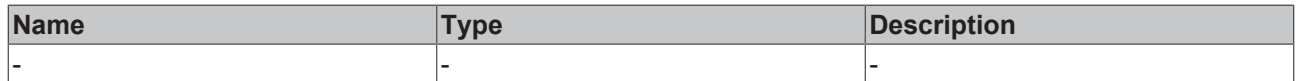

# **RECKHOFF**

# **Return value**

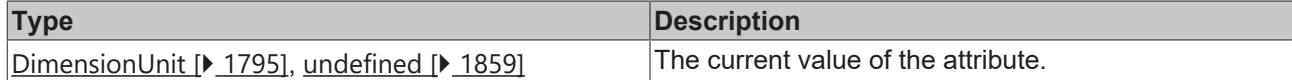

**See also**

**Attribute setter:**[setIndirectInputFontSizeUnit \[](#page-444-0)[}](#page-444-0) [445\]](#page-444-0)

**Origin:** TcHmiKeyboard

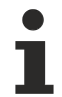

Available from version 1.12

# <span id="page-444-0"></span>**2.1.2.1.17.50 setIndirectInputFontSizeUnit**

## [ Function ]

public setIndirectInputFontSizeUnit(valueNew: DimensionUnit | null): void;

This function sets a new value for the IndirectInputFonzSizeUnit attribute.

#### **Parameter**

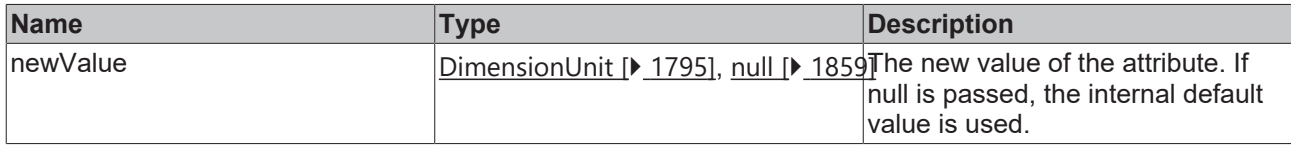

# **Return value**

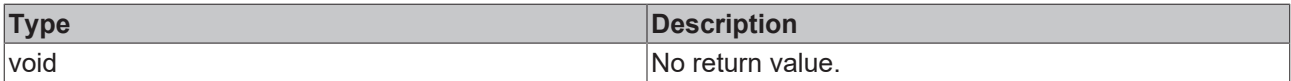

#### **See also**

**Attribute getter:** [getIndirectInputFonzSizeUnit \[](#page-443-1)[}](#page-443-1) [444\]](#page-443-1)

**Origin:** TcHmiKeyboard

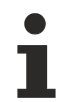

Available from version 1.12

# <span id="page-444-1"></span>**2.1.2.1.17.51 getIndirectInputPadding**

#### [ Function ]

public getIndirectInputPadding(): FourSidedCss | undefined;

This function returns the value that is currently set for the IndirectInputPadding attribute.

### **Parameter**

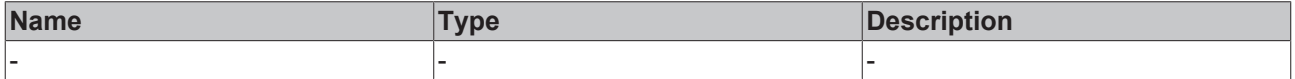

# **Return value**

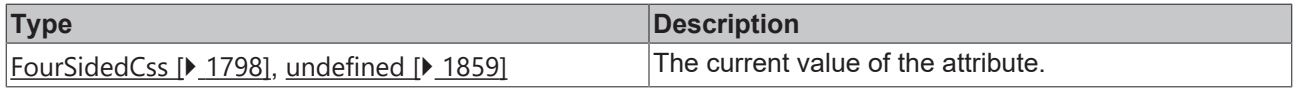

# **See also**

**Attribute setter:** [setIndirectInputPadding \[](#page-1858-3)[}](#page-1858-3) [1859\]](#page-1858-3)

# **Origin:** TcHmiKeyboard

Т

Available from version 1.12

# **2.1.2.1.17.52 setIndirectInputPadding**

[ Function ]

public setIndirectInputPadding(valueNew: FourSidedCss | null): void;

This function sets a new value for the IndirectInputPadding attribute.

#### **Parameter**

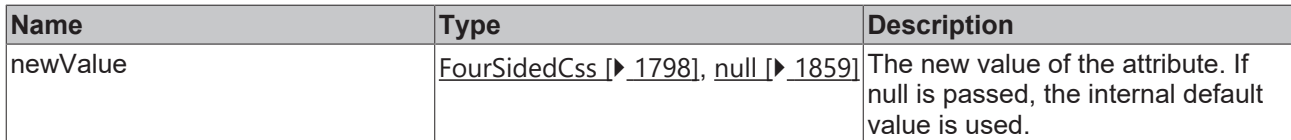

### **Return value**

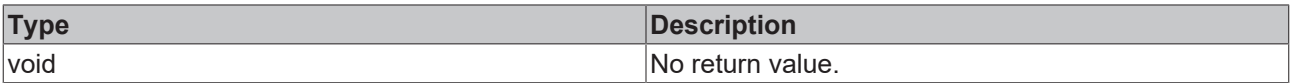

# **See also**

Attribute getter: [getIndirectInputPadding \[](#page-444-1) $\sqrt{445}$  $\sqrt{445}$ ]

**Origin:** TcHmiKeyboard

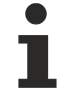

Available from version 1.12

# **2.1.2.1.18 TcHmiLine**

[ Class ]

Implementation of the Line control.

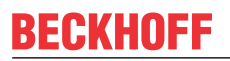

API reference

**Attribute functions**

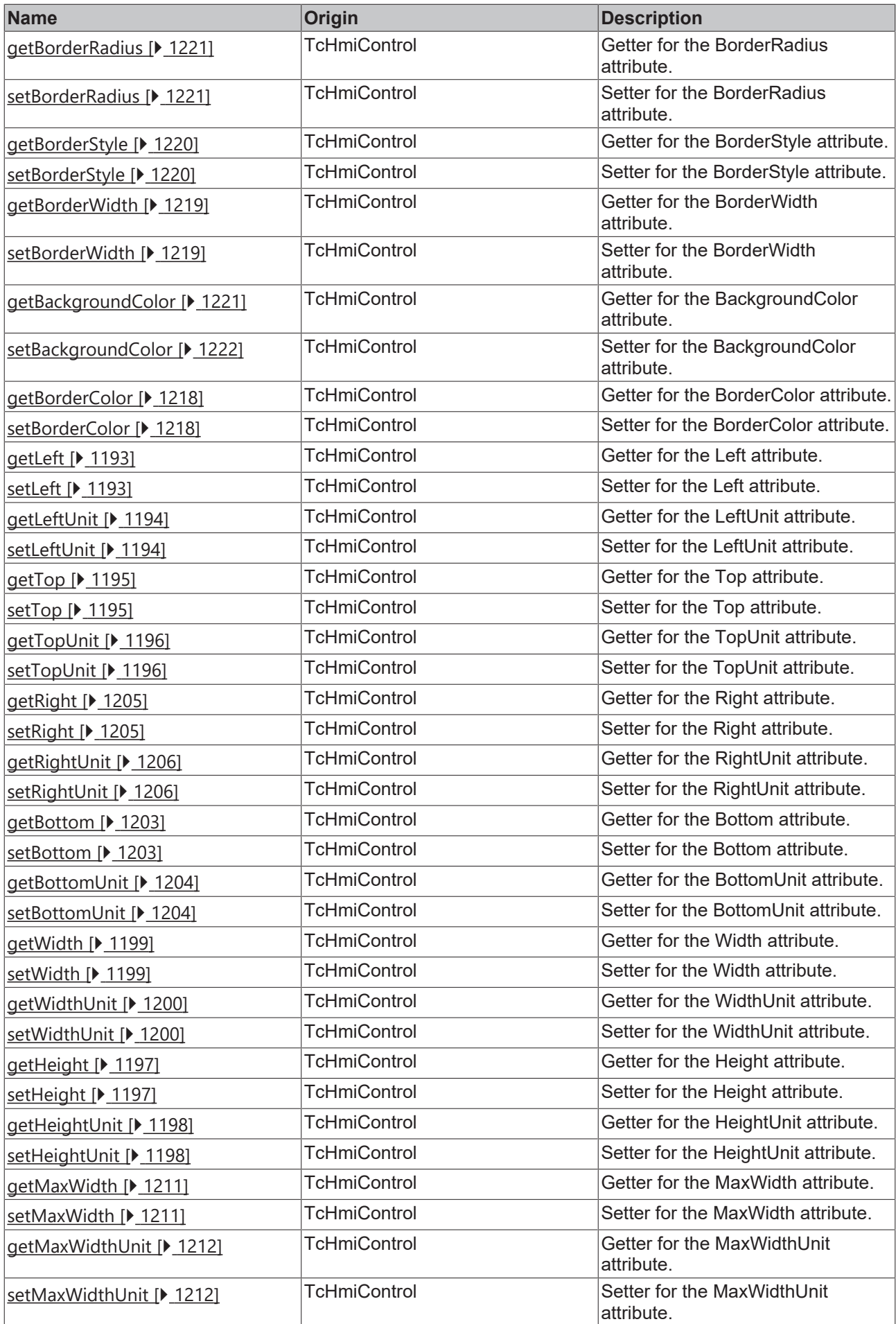

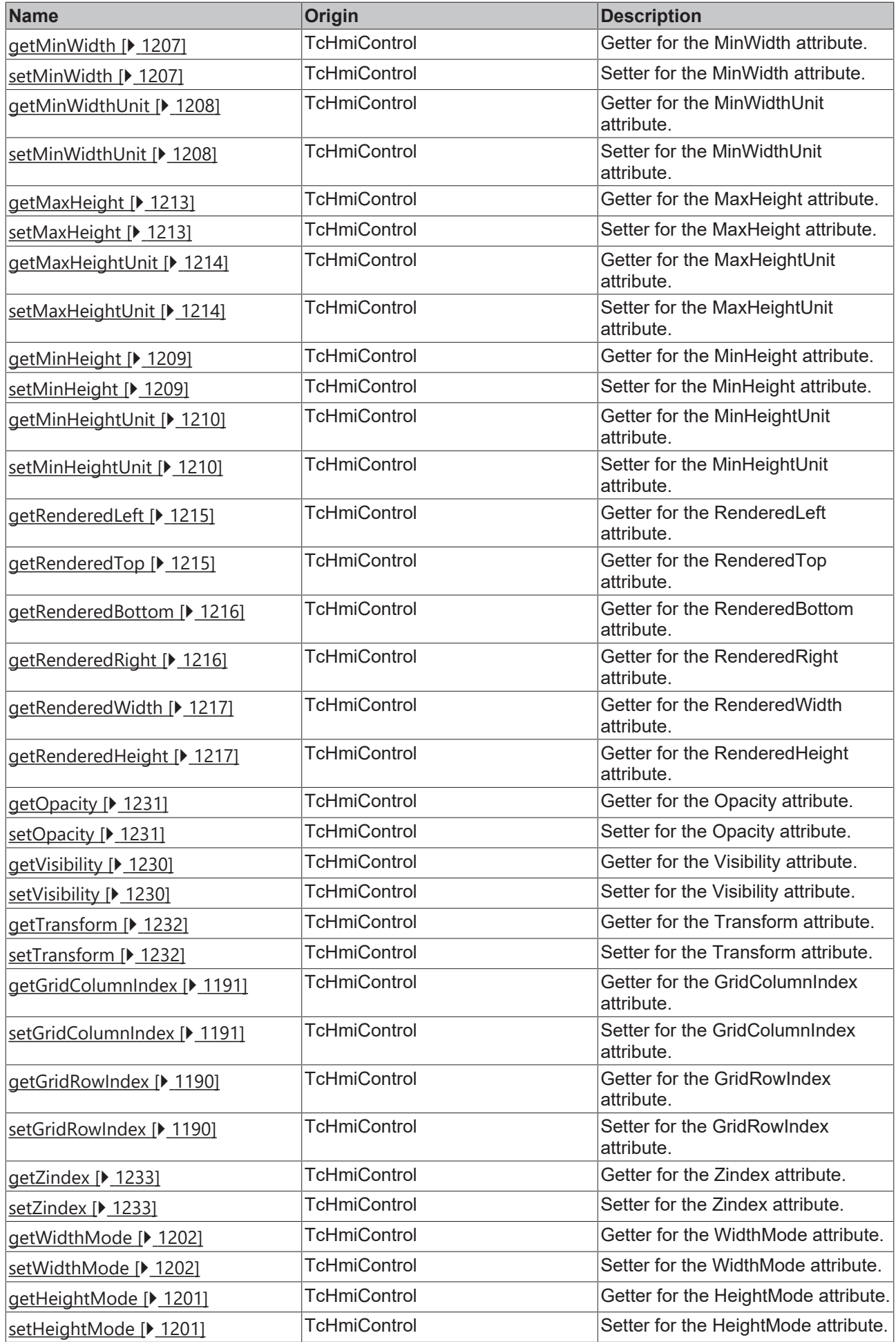

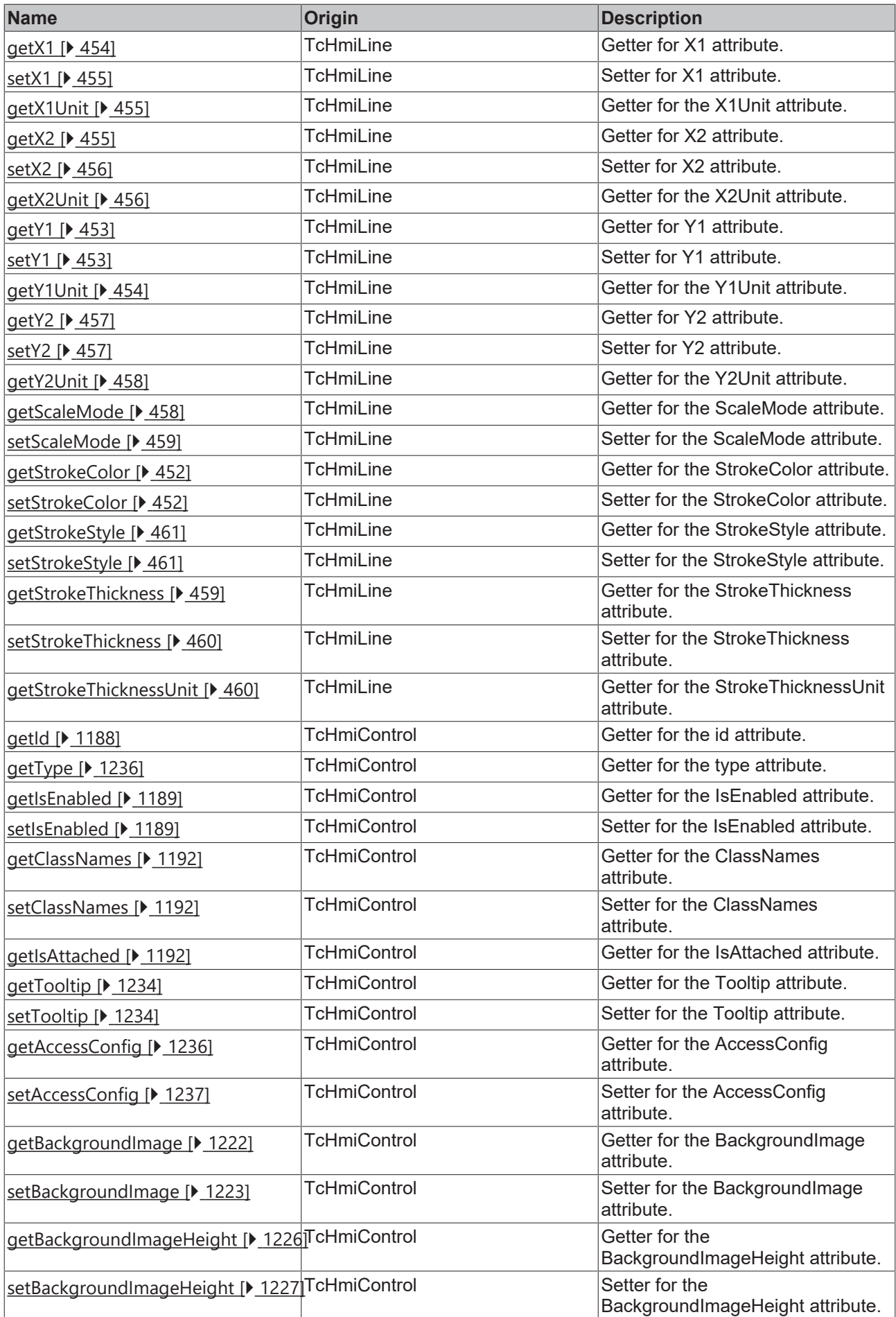

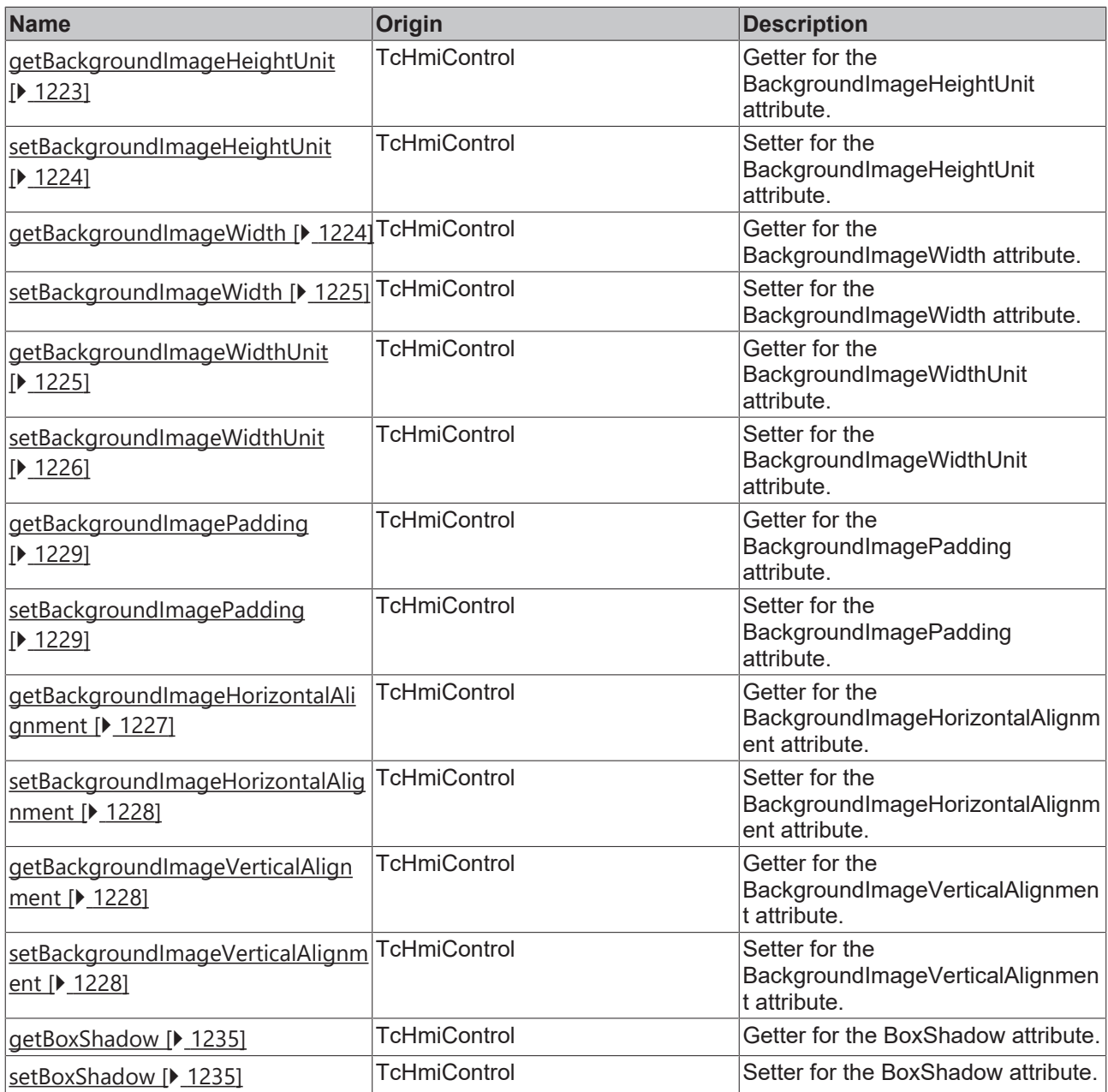

# **Functions**

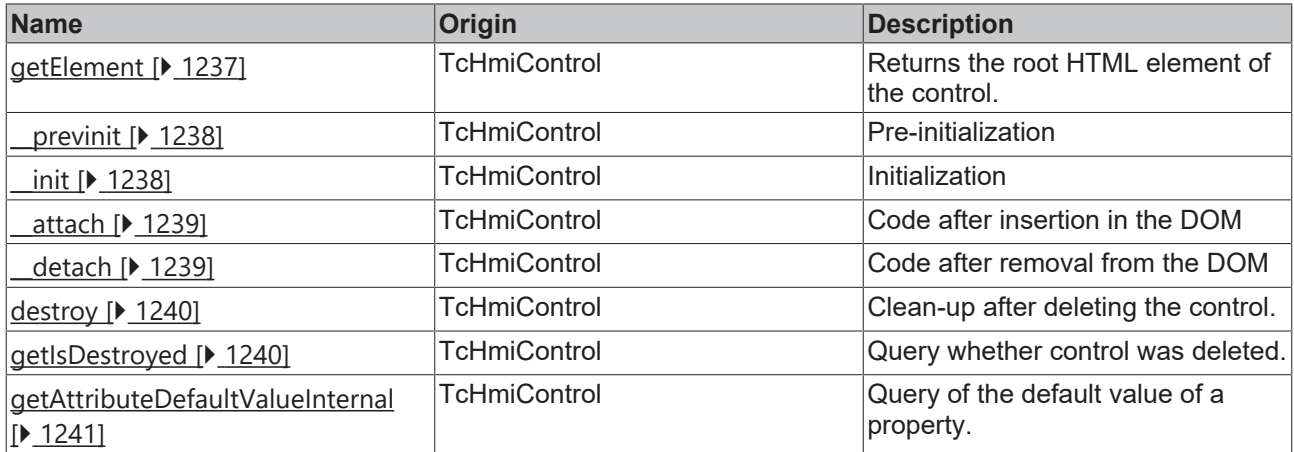

# **Inheritance hierarchy**

[Control \[](#page-1182-0)[}](#page-1182-0) [1183\]](#page-1182-0)

Line

## **See also**

Reference of this control

Available from 1.8

# <span id="page-451-0"></span>**2.1.2.1.18.1 getStrokeColor**

[ Function ]

public getStrokeColor(): TcHmi.SolidColor | null;

This function returns the currently set value for the StrokeColor attribute.

# **Parameter**

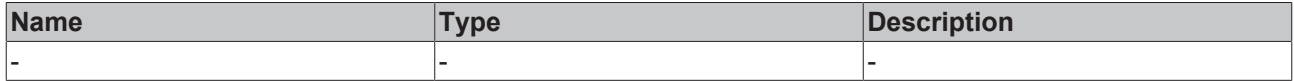

#### **Return value**

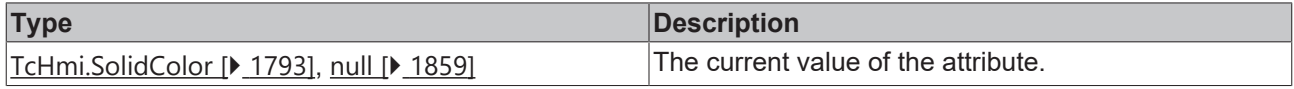

## **See also**

**Attribute setter:** [setStrokeColor \[](#page-451-1)[}](#page-451-1) [452\]](#page-451-1)

**Origin:** TcHmiLine

Available from 1.8

# <span id="page-451-1"></span>**2.1.2.1.18.2 setStrokeColor**

## [ Function ]

public setStrokeColor(newValue: TcHmi.SolidColor | null): void;

This function sets a new value for the StrokeColor attribute.

## **Parameter**

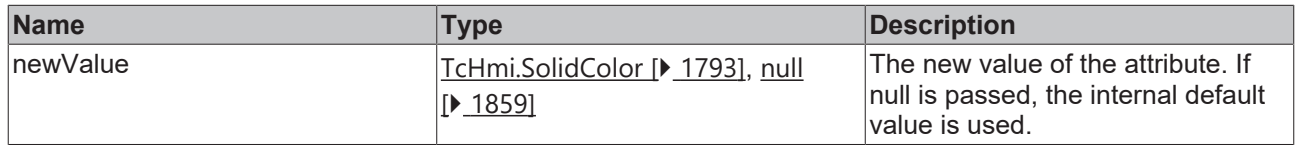

## **Return value**

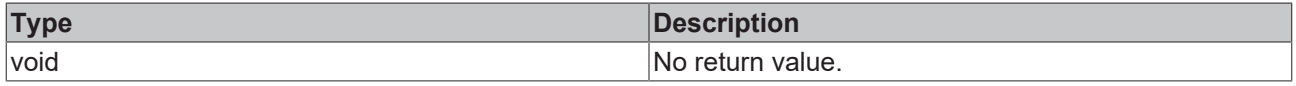

## **See also**

**Attribute getter:** [getStrokeColor \[](#page-451-0)[}](#page-451-0) [452\]](#page-451-0)

**Origin:** TcHmiLine

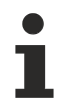

Available from 1.8

# <span id="page-452-0"></span>**2.1.2.1.18.3 getY1**

[ Function ]

public getY1(): number;

This function returns the currently set value for the Y1 attribute.

# **Parameter**

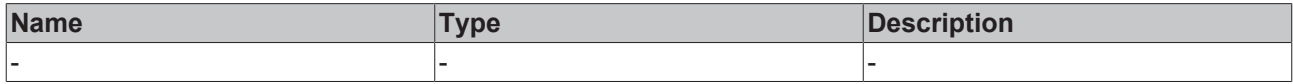

#### **Return value**

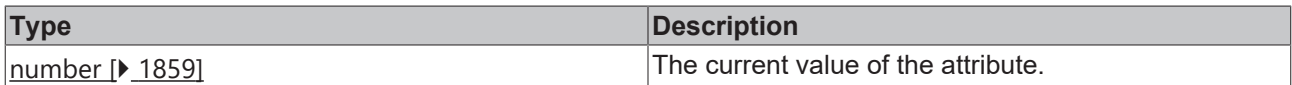

## **See also**

## Attribute setter: [setY1 \[](#page-452-1) $\blacktriangleright$  [453\]](#page-452-1)

**Origin:** TcHmiLine

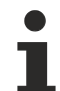

Available from 1.8

# <span id="page-452-1"></span>**2.1.2.1.18.4 setY1**

[ Function ]

public setY1(newValue: number | null): void;

This function sets a new value for the Y1 attribute.

# **Parameter**

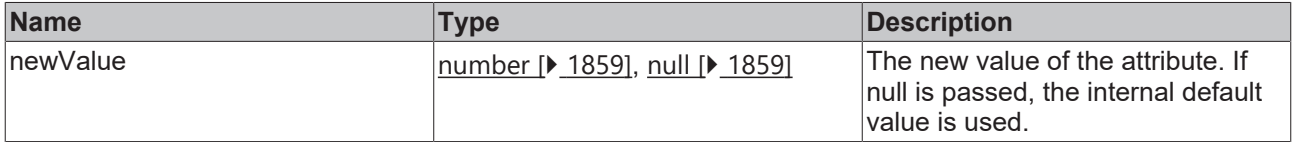

#### **Return value**

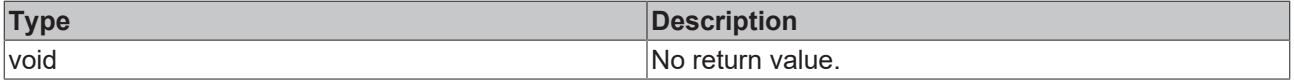

# **See also**

# Attribute getter: [getY1 \[](#page-452-0) $\blacktriangleright$  [453\]](#page-452-0)

**Origin:** TcHmiLine

Available from 1.8

# <span id="page-453-1"></span>**2.1.2.1.18.5 getY1Unit**

## [ Function ]

```
public getY1Unit(): 'px';
```
This function returns the currently set value for the Y1Unit attribute.

## **Parameter**

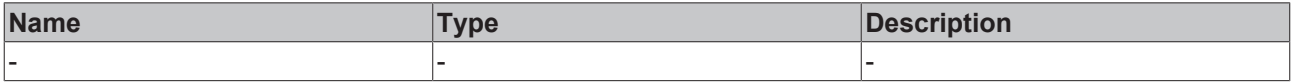

### **Return value**

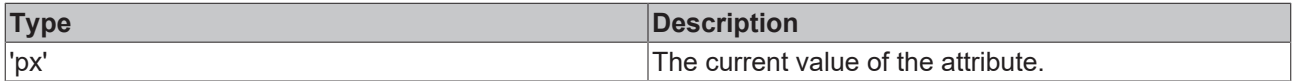

### **See also**

This attribute is read-only, so it has no setter.

**Origin:** TcHmiLine

Available from 1.8

# <span id="page-453-0"></span>**2.1.2.1.18.6 getX1**

#### [ Function ]

public getX1(): number;

This function returns the currently set value for the X1 attribute.

# **Parameter**

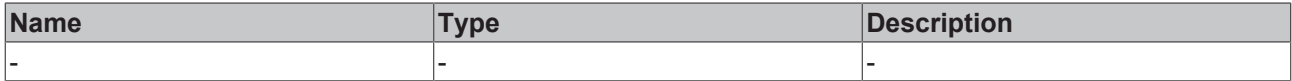

#### **Return value**

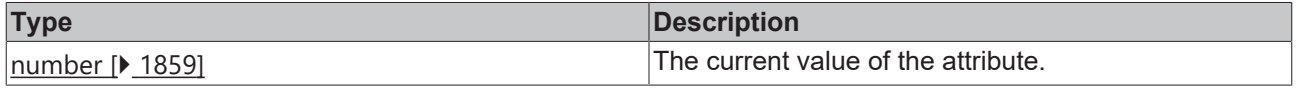

# **See also**

# **Attribute setter:** [setX1 \[](#page-454-0)[}](#page-454-0) [455\]](#page-454-0)

## **Origin:** TcHmiLine

Available from 1.8

# <span id="page-454-0"></span>**2.1.2.1.18.7 setX1**

# [ Function ]

public setX1(newValue: number | null): void;

This function sets a new value for the X1 attribute.

# **Parameter**

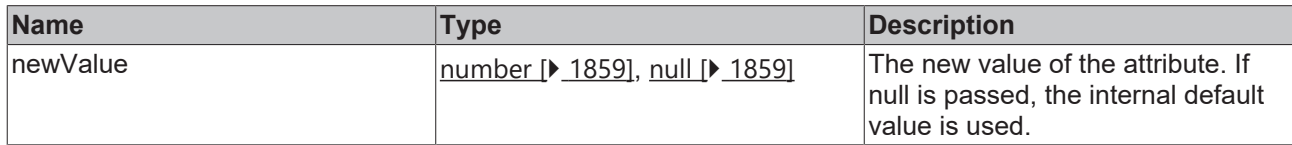

# **Return value**

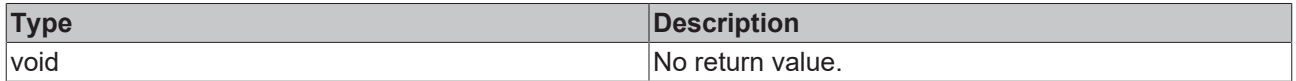

#### **See also**

Attribute getter: [getX1 \[](#page-453-0) $\blacktriangleright$  [454\]](#page-453-0)

**Origin:** TcHmiLine

Available from 1.8

# <span id="page-454-1"></span>**2.1.2.1.18.8 getX1Unit**

[ Function ]

public getX1Unit(): 'px';

This function returns the currently set value for the X1Unit attribute.

#### **Parameter**

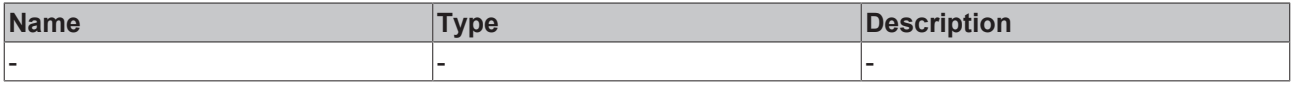

# **Return value**

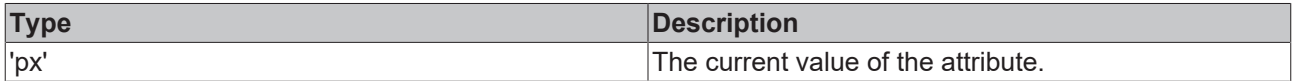

#### **See also**

This attribute is read-only, so it has no setter.

**Origin:** TcHmiLine

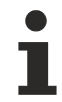

Available from 1.8

# <span id="page-454-2"></span>**2.1.2.1.18.9 getX2**

[ Function ] public getX2(): number; This function returns the currently set value for the X2 attribute.

### **Parameter**

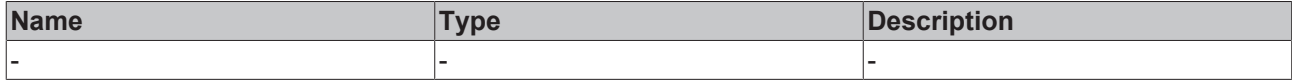

### **Return value**

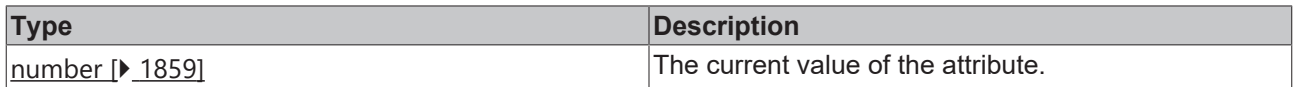

#### **See also**

#### **Attribute setter:** [setX2 \[](#page-455-0)[}](#page-455-0) [456\]](#page-455-0)

**Origin:** TcHmiLine

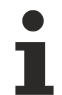

Available from 1.8

# <span id="page-455-0"></span>**2.1.2.1.18.10 setX2**

## [ Function ]

public setX2(newValue: number | null): void;

This function sets a new value for the X2 attribute.

### **Parameter**

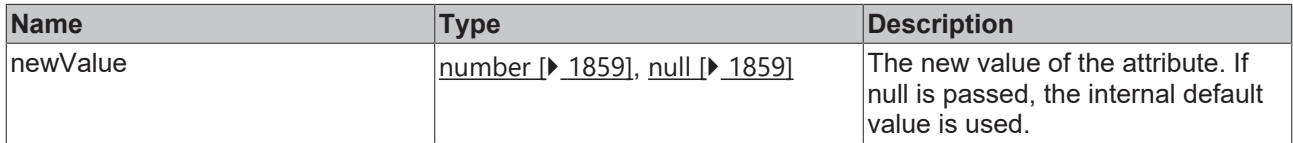

#### **Return value**

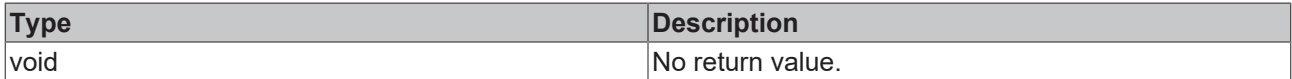

## **See also**

# Attribute getter: [getX2 \[](#page-454-2) $\blacktriangleright$  [455\]](#page-454-2)

**Origin:** TcHmiLine

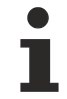

Available from 1.8

# <span id="page-455-1"></span>**2.1.2.1.18.11 getX2Unit**

## [ Function ]

public getX2Unit(): 'px';

This function returns the currently set value for the X2Unit attribute.

# **Parameter**

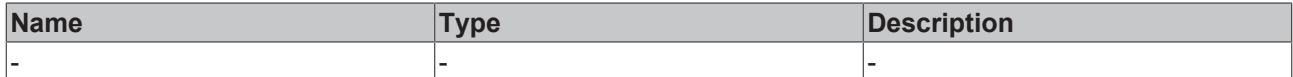

## **Return value**

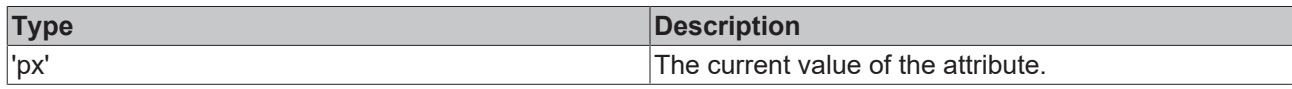

# **See also**

This attribute is read-only, so it has no setter.

## **Origin:** TcHmiLine

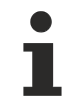

Available from 1.8

# <span id="page-456-0"></span>**2.1.2.1.18.12 getY2**

# [ Function ]

public getY2(): number;

This function returns the currently set value for the Y2 attribute.

## **Parameter**

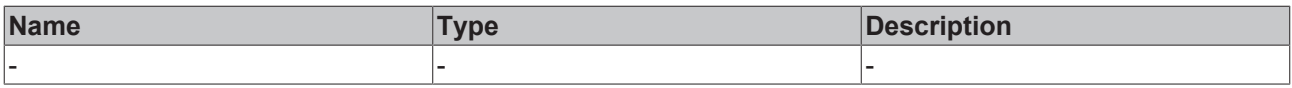

# **Return value**

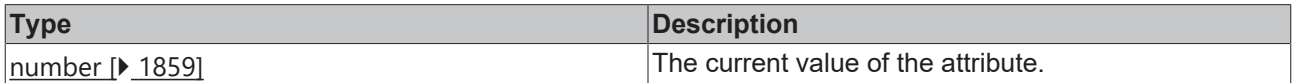

# **See also**

**Attribute setter:** [setY2 \[](#page-456-1)▶ [457\]](#page-456-1)

**Origin:** TcHmiLine

Available from 1.8

# <span id="page-456-1"></span>**2.1.2.1.18.13 setY2**

## [ Function ]

public setY2(newValue: number | null): void;

This function sets a new value for the Y2 attribute.

# **Parameter**

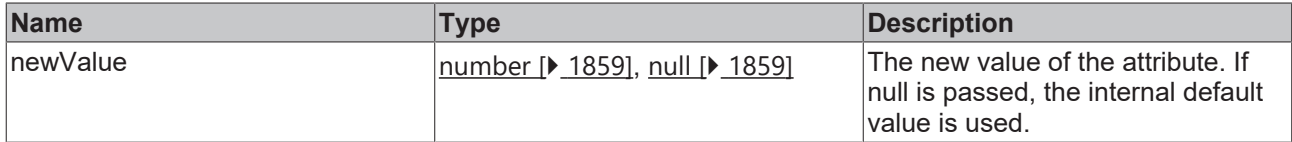

## **Return value**

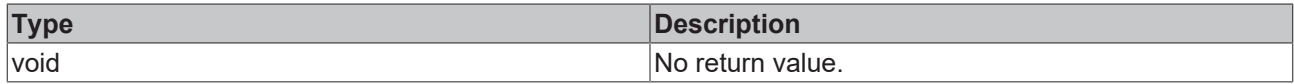

**See also**

**Attribute getter: [getY2 \[](#page-456-0)▶ [457\]](#page-456-0)** 

**Origin:** TcHmiLine

Available from 1.8

# <span id="page-457-0"></span>**2.1.2.1.18.14 getY2Unit**

#### [ Function ]

public getY2Unit(): 'px';

This function returns the currently set value for the Y2Unit attribute.

#### **Parameter**

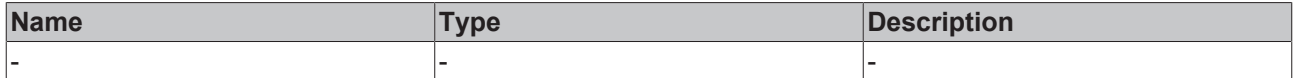

# **Return value**

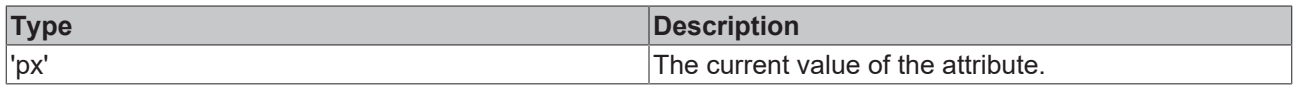

# **See also**

This attribute is read-only, so it has no setter.

**Origin:** TcHmiLine

Available from 1.8

# <span id="page-457-1"></span>**2.1.2.1.18.15 getScaleMode**

[ Function ]

public getScaleMode(): TcHmi.ScaleModeString;

This function returns the currently set value for the ScaleMode attribute.

# **Parameter**

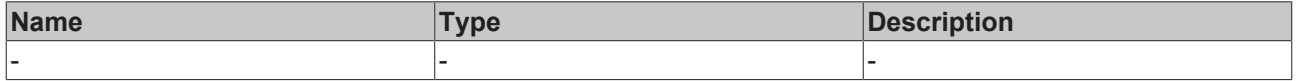

# **Return value**

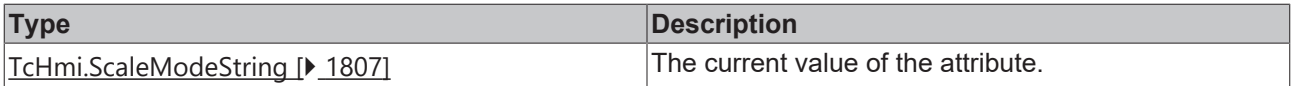

**See also**

**Attribute setter:** [setScaleMode \[](#page-458-0)[}](#page-458-0) [459\]](#page-458-0)

**Origin:** TcHmiLine

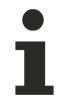

Available from 1.8

# <span id="page-458-0"></span>**2.1.2.1.18.16 setScaleMode**

[ Function ]

public setScaleMode(newValue: TcHmi.ScaleModeString | null): void;

This function sets a new value for the ScaleMode attribute.

#### **Parameter**

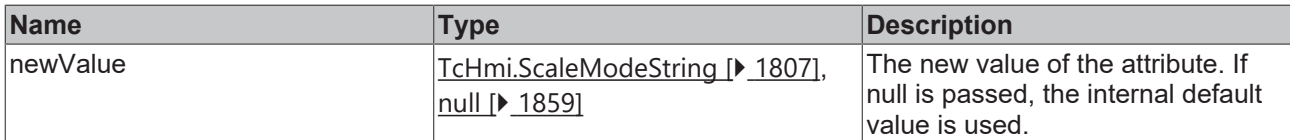

#### **Return value**

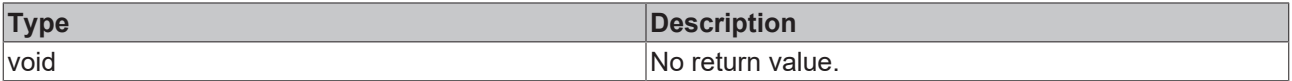

# **See also**

Attribute getter: [getScaleMode \[](#page-457-1) $\blacktriangleright$  [458\]](#page-457-1)

**Origin:** TcHmiLine

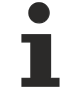

Available from 1.8

# <span id="page-458-1"></span>**2.1.2.1.18.17 getStrokeThickness**

#### [ Function ]

public getStrokeThickness(): number | null;

This function returns the currently set value for the StrokeThickness attribute.

#### **Parameter**

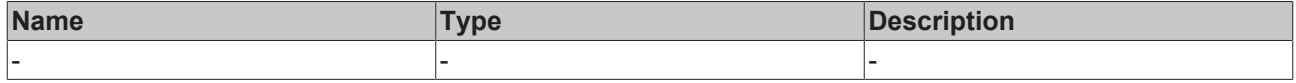

# **Return value**

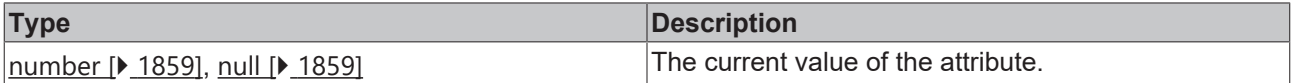

**See also**

**Attribute setter:** [setStrokeThickness \[](#page-459-0)[}](#page-459-0) [460\]](#page-459-0)

# **Origin:** TcHmiLine

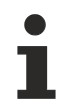

Available from 1.8

# <span id="page-459-0"></span>**2.1.2.1.18.18 setStrokeThickness**

## [ Function ]

public setStrokeThickness(newValue: number | null): void;

This function sets a new value for the StrokeThickness attribute.

## **Parameter**

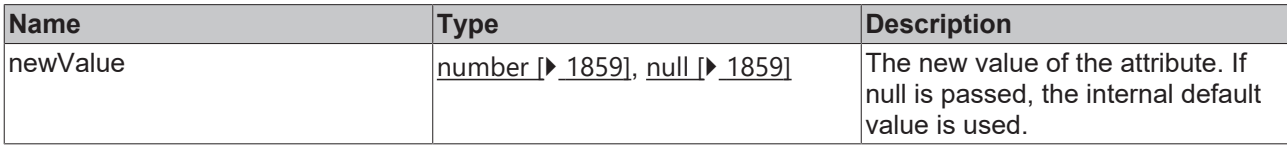

## **Return value**

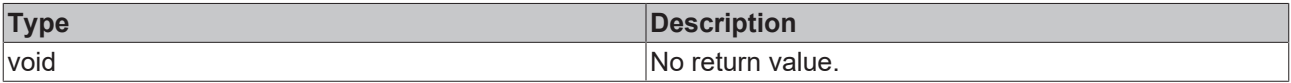

# **See also**

**Attribute getter:** [getStrokeThickness \[](#page-458-1)[}](#page-458-1) [459\]](#page-458-1)

**Origin:** TcHmiLine

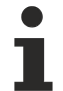

Available from 1.8

# <span id="page-459-1"></span>**2.1.2.1.18.19 getStrokeThicknessUnit**

#### [ Function ]

public getStrokeThicknessUnit(): 'px';

This function returns the currently set value for the StrokeThicknessUnit attribute.

#### **Parameter**

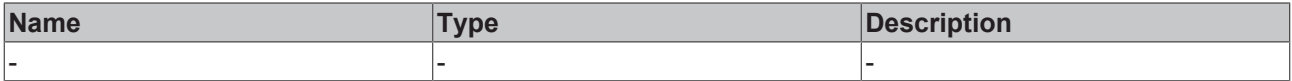

## **Return value**

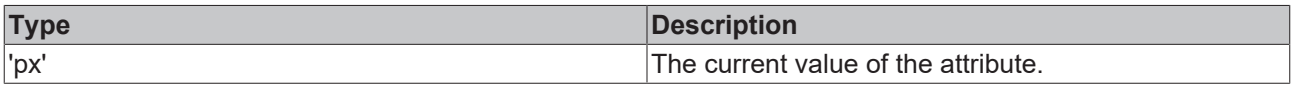

# **See also**

This attribute is read-only, so it has no setter.

**Origin:** TcHmiLine

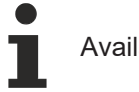

# <span id="page-460-0"></span>**2.1.2.1.18.20 getStrokeStyle**

## [ Function ]

public getStrokeStyle(): string;

This function returns the currently set value for the StrokeStyle attribute.

#### **Parameter**

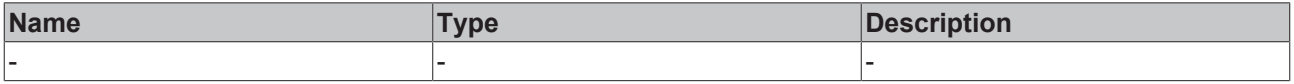

### **Return value**

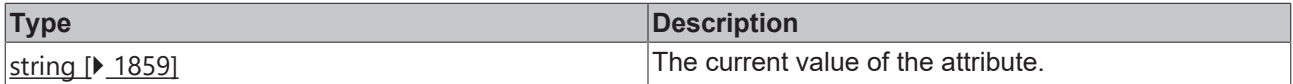

#### **See also**

#### **Attribute setter:** [setStrokeStyle \[](#page-460-1)[}](#page-460-1) [461\]](#page-460-1)

**Origin:** TcHmiLine

Available from 1.8

# <span id="page-460-1"></span>**2.1.2.1.18.21 setStrokeStyle**

[ Function ]

public setStrokeStyle(newValue: string | null): void;

This function sets a new value for the StrokeStyle attribute.

#### **Parameter**

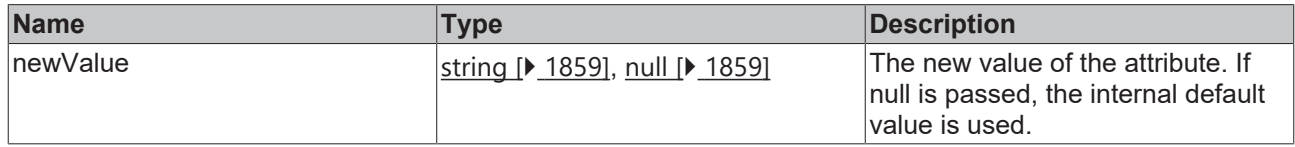

### **Return value**

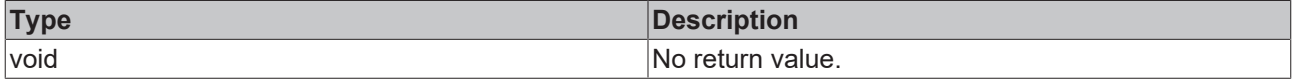

**See also**

## Attribute getter: [getStrokeStyle \[](#page-460-0) $\blacktriangleright$  [461\]](#page-460-0)

**Origin:** TcHmiLine

Available from 1.8

# **2.1.2.1.19 TcHmiLinearGauge**

[ Class ]

Implementation of the Linear Gauge control.

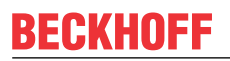

API reference

**Attribute functions**

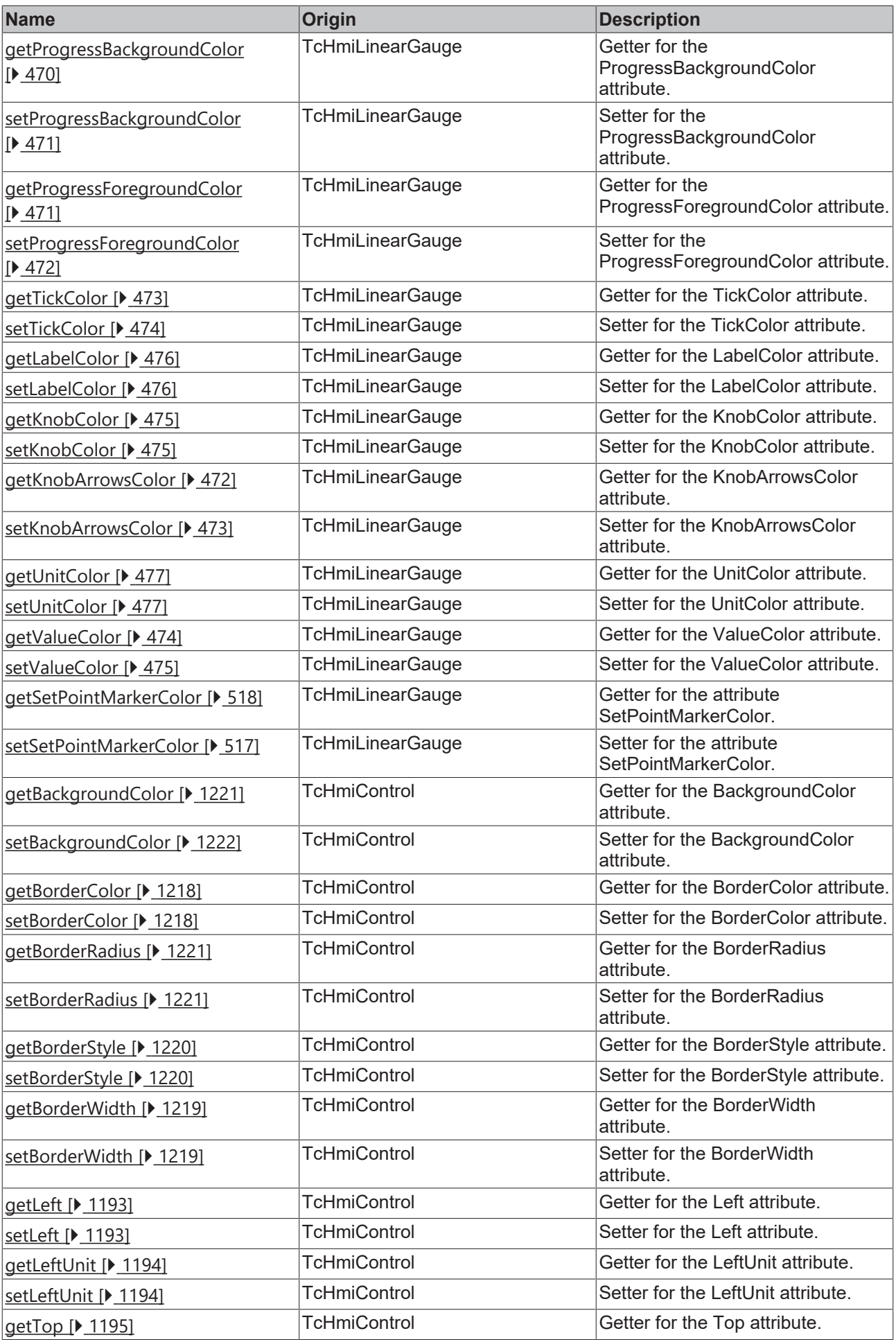

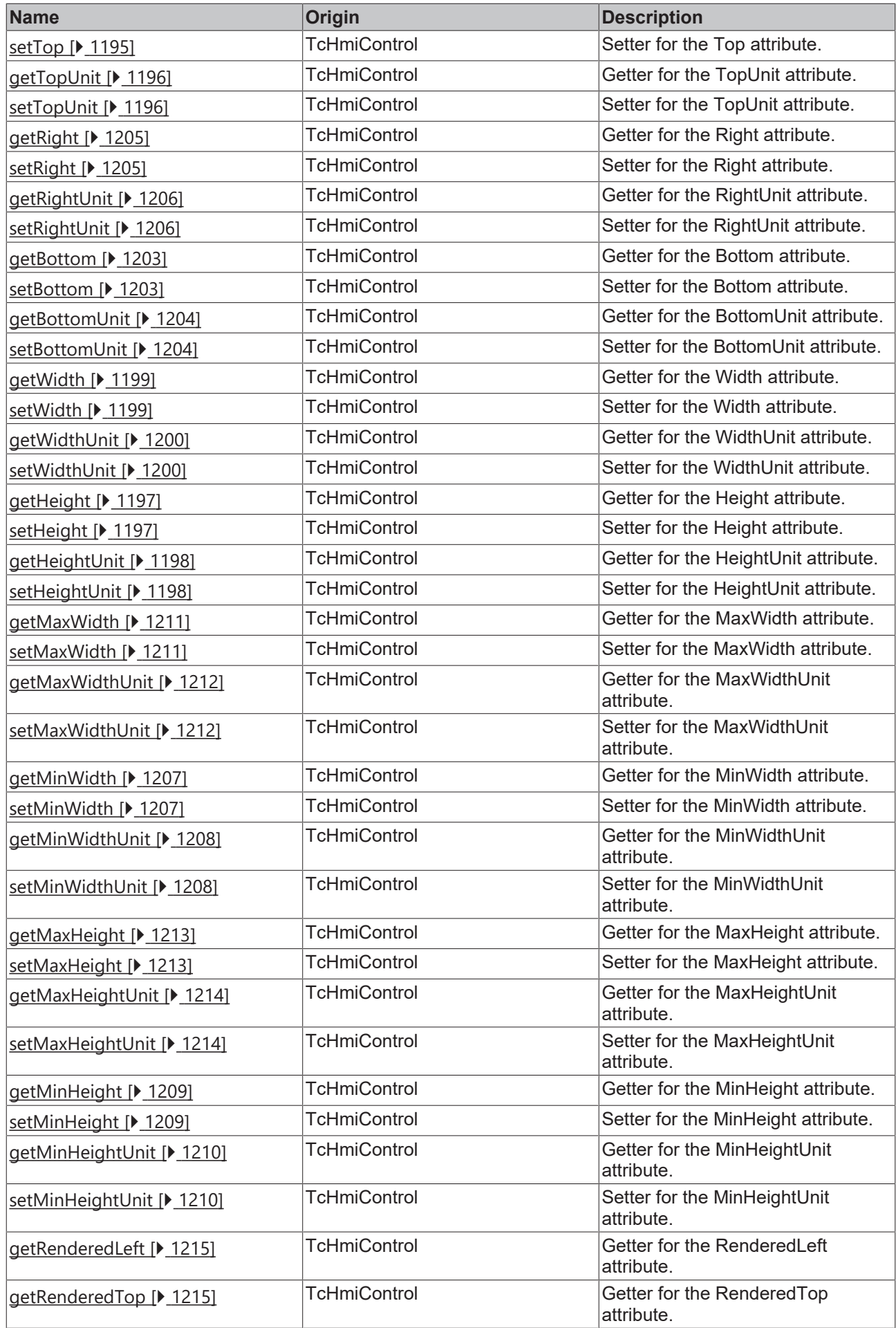

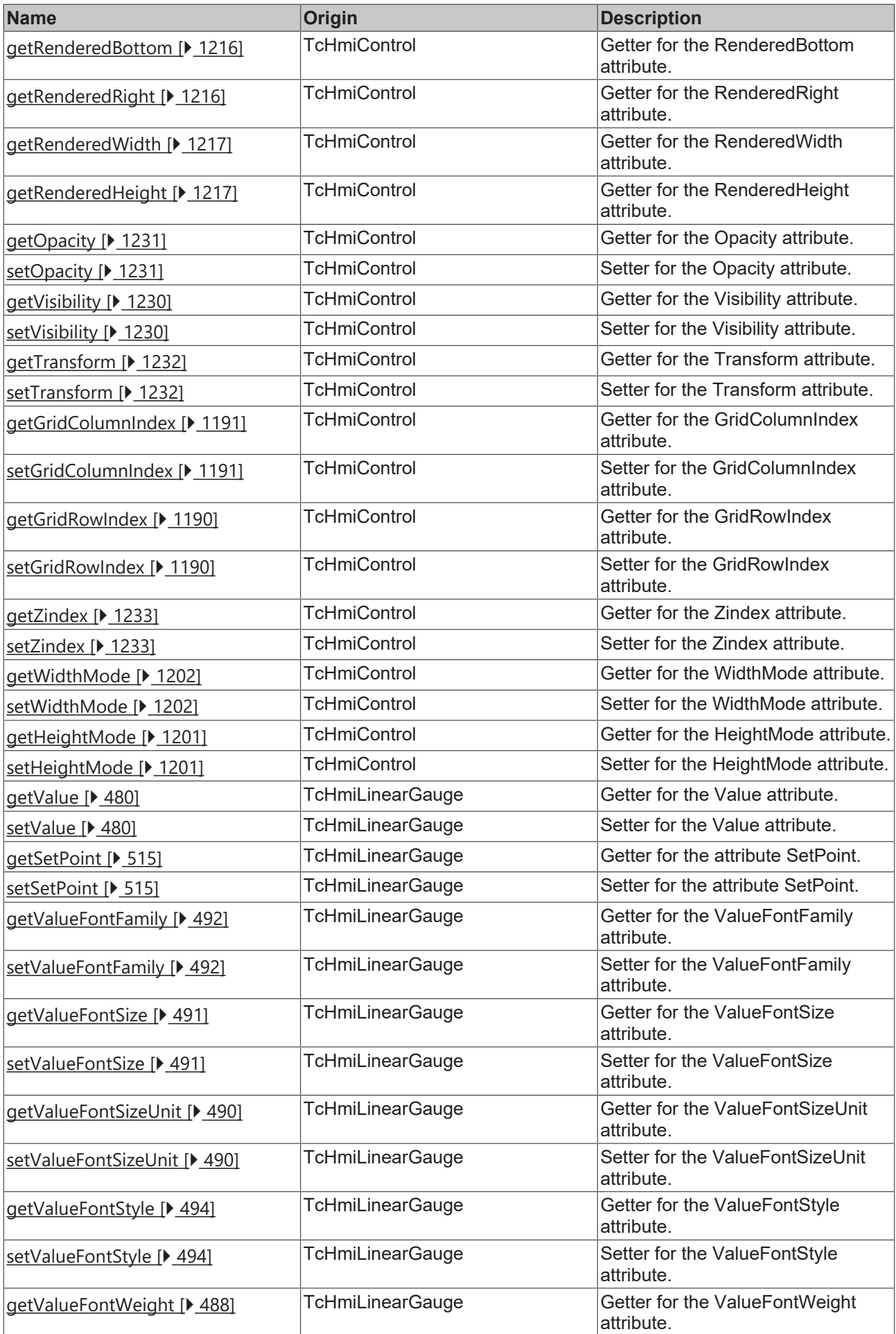

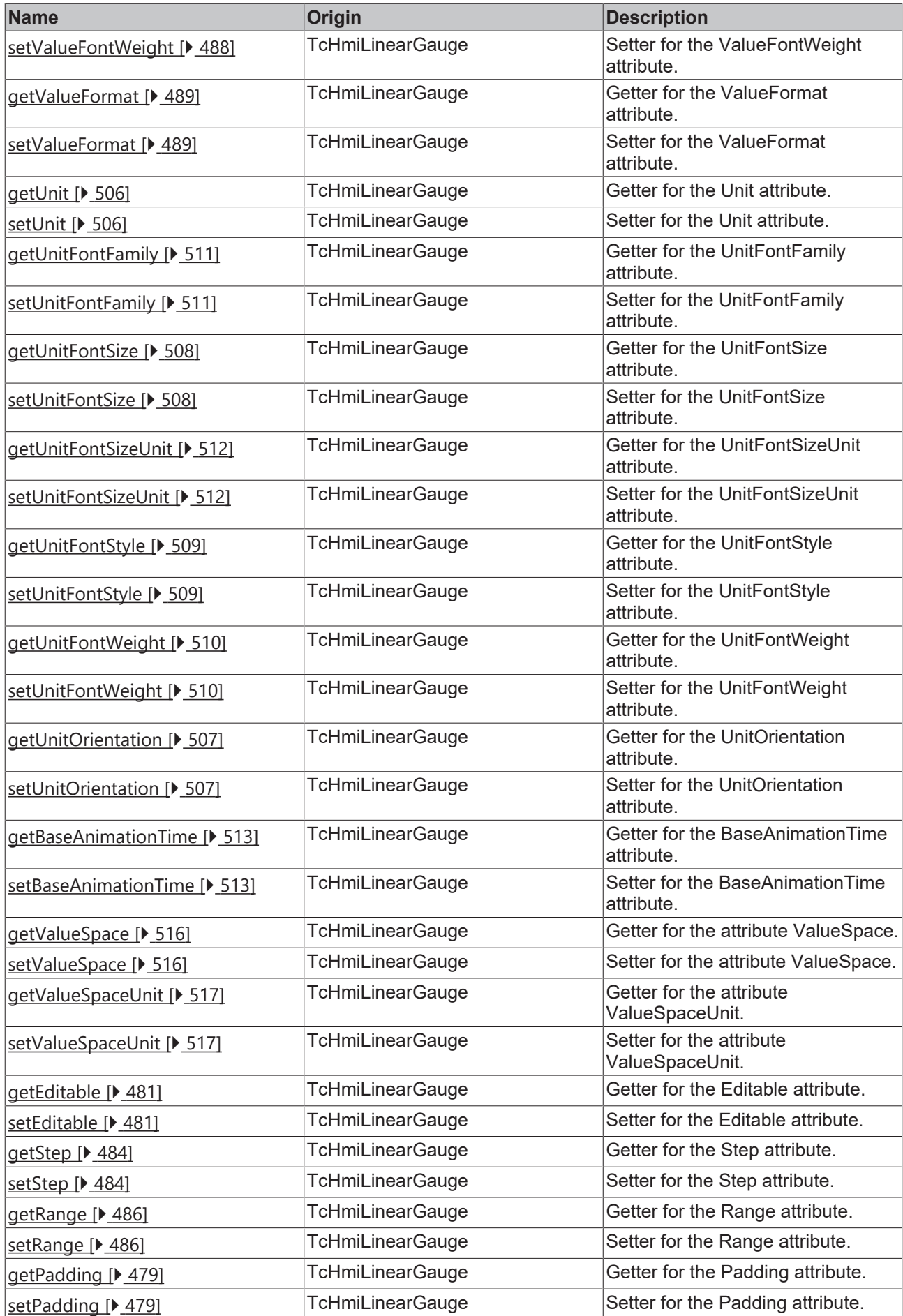

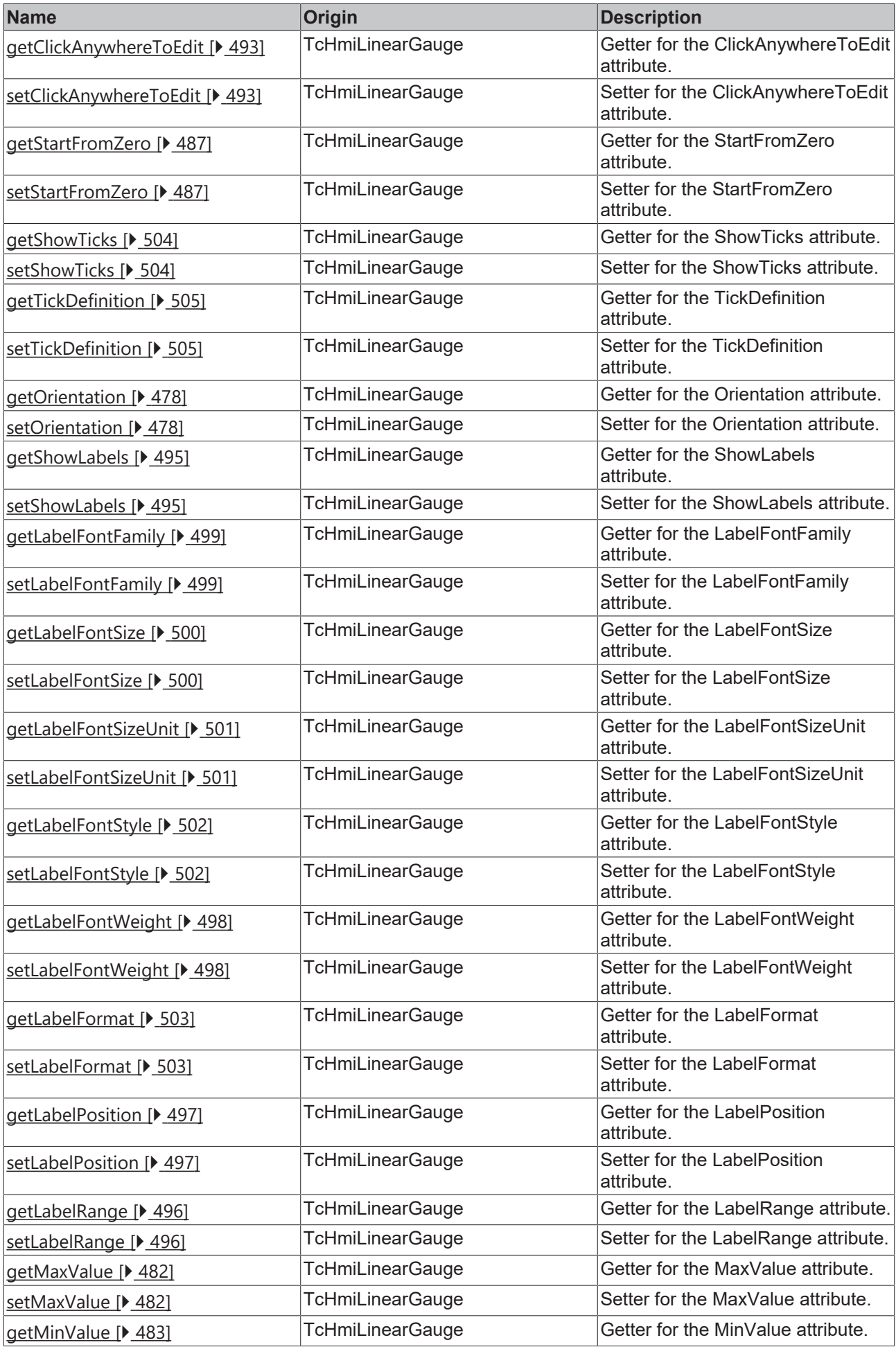
# **BECKHOFF**

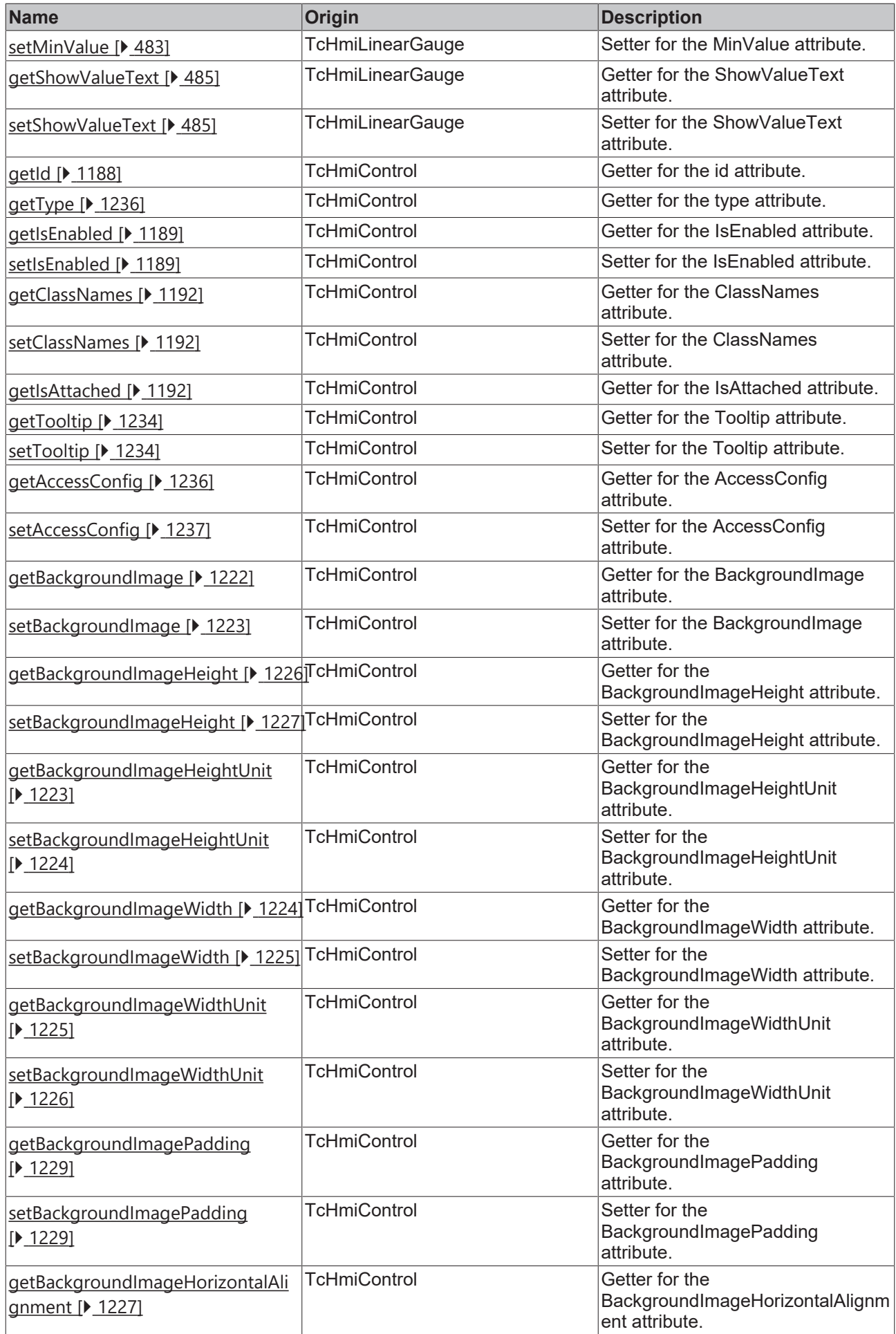

# **BECKHOFF**

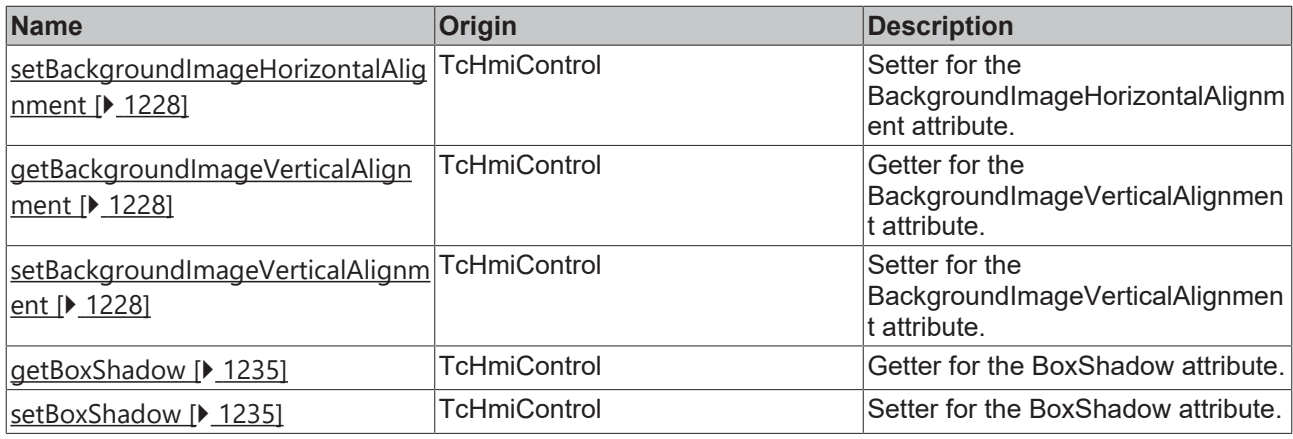

# **Functions**

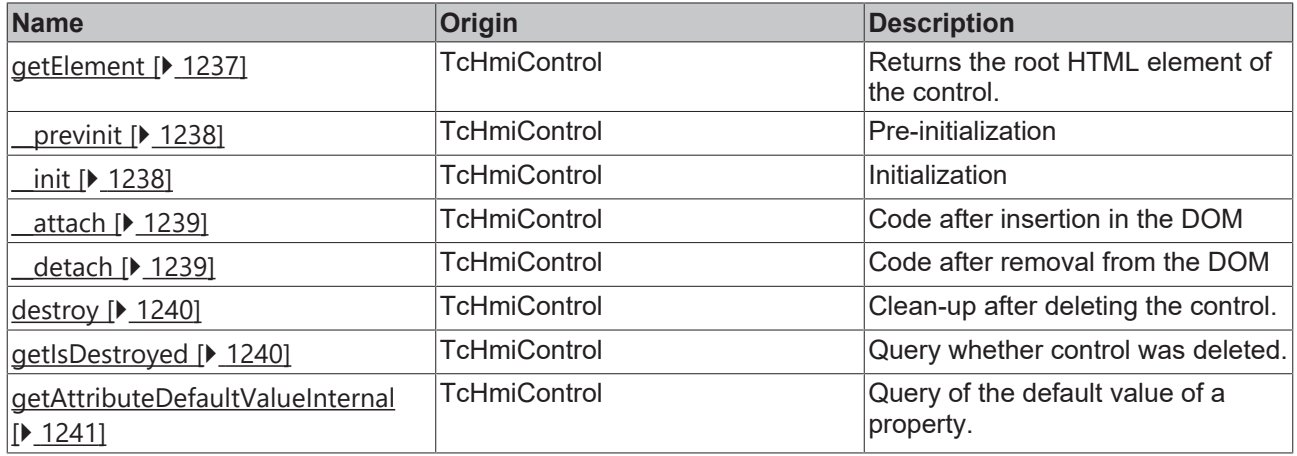

# **Inheritance hierarchy**

[Control \[](#page-1182-0)[}](#page-1182-0) [1183\]](#page-1182-0)

Linear Gauge

# **See also**

Т

Reference of this control

Available from 1.8

# <span id="page-469-0"></span>**2.1.2.1.19.1 getProgressBackgroundColor**

# [ Function ]

public getProgressBackgroundColor(): TcHmi.Color | null;

This function returns the currently set value for the ProgressBackgroundColor attribute.

# **Parameter**

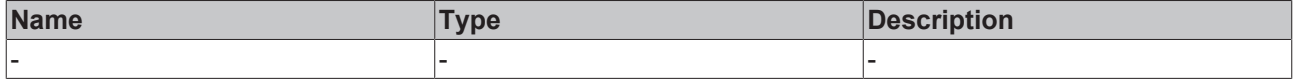

## **Return value**

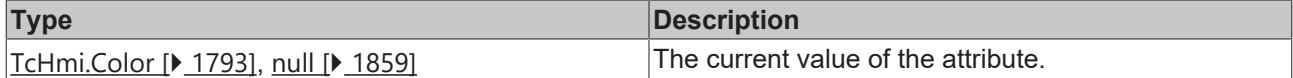

#### **See also**

**Attribute setter:** [setProgressBackgroundColor \[](#page-470-0)[}](#page-470-0) [471\]](#page-470-0)

**Origin:** TcHmiLinearGauge

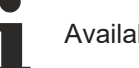

Available from 1.8

# <span id="page-470-0"></span>**2.1.2.1.19.2 setProgressBackgroundColor**

## [ Function ]

public setProgressBackgroundColor(newValue: TcHmi.Color | null): void;

This function sets a new value for the ProgressBackgroundColor attribute.

#### **Parameter**

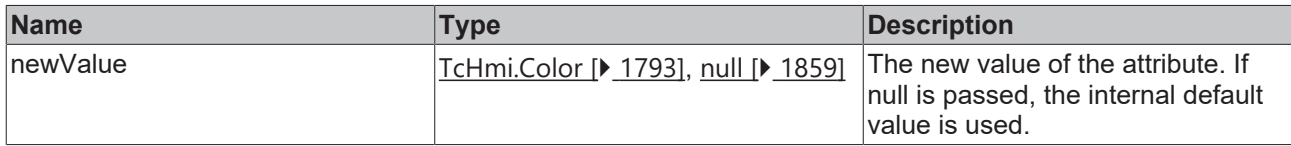

## **Return value**

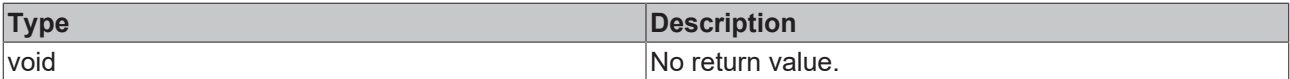

#### **See also**

**Attribute getter:** [getProgressBackgroundColor \[](#page-469-0)[}](#page-469-0) [470\]](#page-469-0)

**Origin:** TcHmiLinearGauge

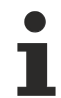

Available from 1.8

# <span id="page-470-1"></span>**2.1.2.1.19.3 getProgressForegroundColor**

#### [ Function ]

public getProgressForegroundColor(): TcHmi.Color | null;

This function returns the currently set value for the ProgressForegroundColor attribute.

#### **Parameter**

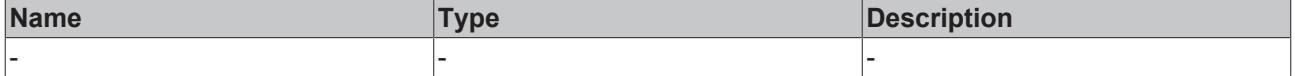

# **Return value**

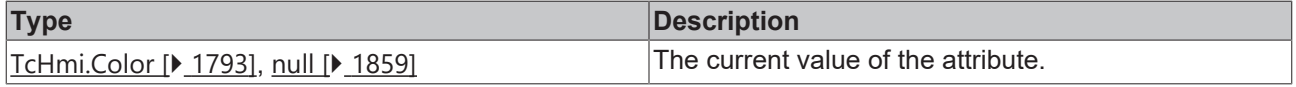

#### **See also**

**Attribute setter:** [setProgressForegroundColor \[](#page-471-0)[}](#page-471-0) [472\]](#page-471-0)

**Origin:** TcHmiLinearGauge

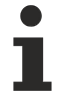

Available from 1.8

# <span id="page-471-0"></span>**2.1.2.1.19.4 setProgressForegroundColor**

[ Function ]

public setProgressForegroundColor(newValue: TcHmi.Color | null): void;

This function sets a new value for the ProgressForegroundColor attribute.

#### **Parameter**

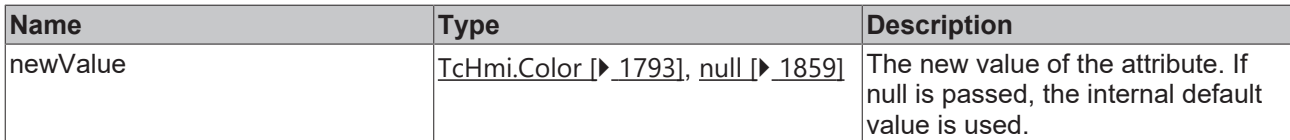

#### **Return value**

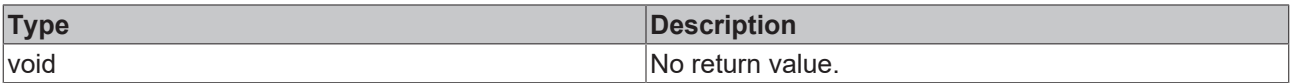

# **See also**

Attribute getter: **getProgressForegroundColor** [ $\sqrt{471}$  $\sqrt{471}$ ]

**Origin:** TcHmiLinearGauge

Available from 1.8

# <span id="page-471-1"></span>**2.1.2.1.19.5 getKnobArrowsColor**

#### [ Function ]

public getKnobArrowsColor(): TcHmi.SolidColor | null;

This function returns the currently set value for the KnobArrowsColor attribute.

#### **Parameter**

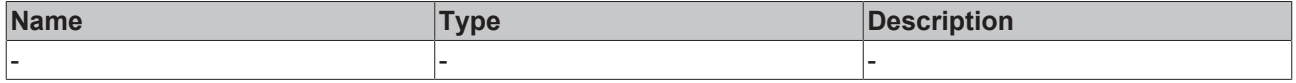

# **Return value**

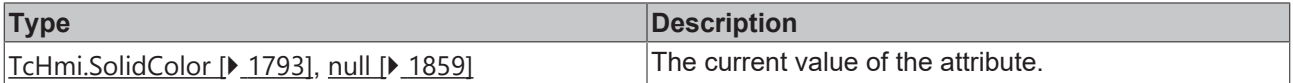

#### **See also**

Attribute setter: [setKnobArrowsColor \[](#page-472-0) $\blacktriangleright$  [473\]](#page-472-0)

## **Origin:** TcHmiLinearGauge

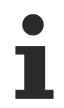

Available from 1.8

# <span id="page-472-0"></span>**2.1.2.1.19.6 setKnobArrowsColor**

[ Function ]

public setKnobArrowsColor(newValue: TcHmi.SolidColor | null): void;

This function sets a new value for the KnobArrowsColor attribute.

## **Parameter**

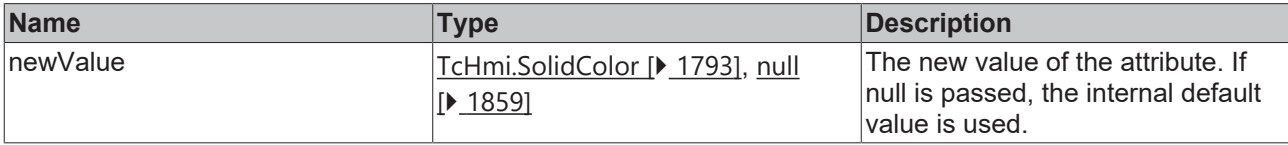

#### **Return value**

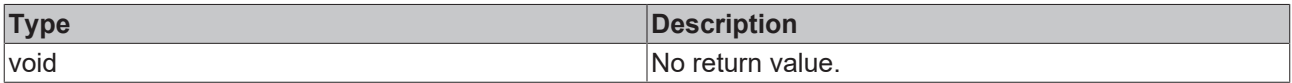

# **See also**

Attribute getter: [getKnobArrowsColor \[](#page-471-1) $\blacktriangleright$  [472\]](#page-471-1)

**Origin:** TcHmiLinearGauge

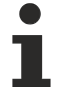

Available from 1.8

# <span id="page-472-1"></span>**2.1.2.1.19.7 getTickColor**

## [ Function ]

public getTickColor(): TcHmi.Color | null;

This function returns the currently set value for the TickColor attribute.

#### **Parameter**

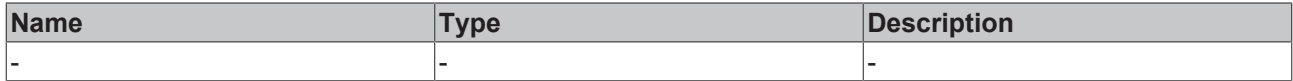

## **Return value**

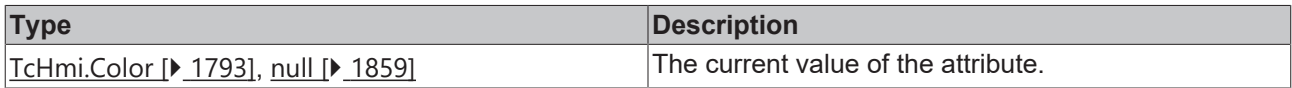

## **See also**

# **Attribute setter:** [setTickColor \[](#page-473-0)[}](#page-473-0) [474\]](#page-473-0)

**Origin:** TcHmiLinearGauge

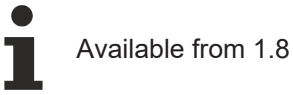

# <span id="page-473-0"></span>**2.1.2.1.19.8 setTickColor**

## [ Function ]

public setTickColor(newValue: TcHmi.Color | null): void;

This function sets a new value for the TickColor attribute.

#### **Parameter**

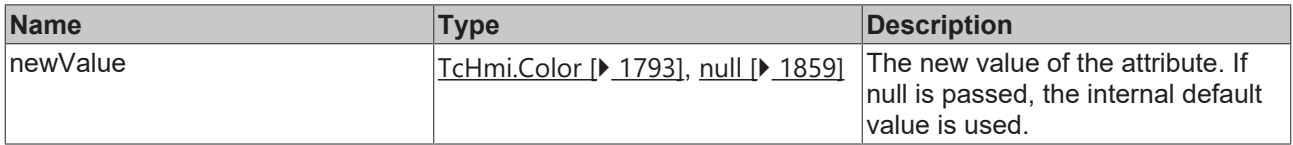

#### **Return value**

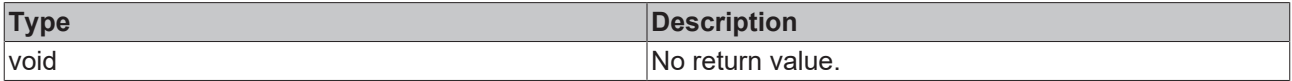

#### **See also**

# Attribute getter: [getTickColor \[](#page-472-1) $\sqrt{473}$  $\sqrt{473}$ ]

**Origin:** TcHmiLinearGauge

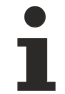

Available from 1.8

# <span id="page-473-1"></span>**2.1.2.1.19.9 getValueColor**

[ Function ]

public getValueColor(): TcHmi.SolidColor | null;

This function returns the currently set value for the ValueColor attribute.

#### **Parameter**

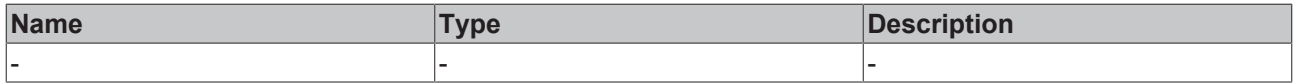

## **Return value**

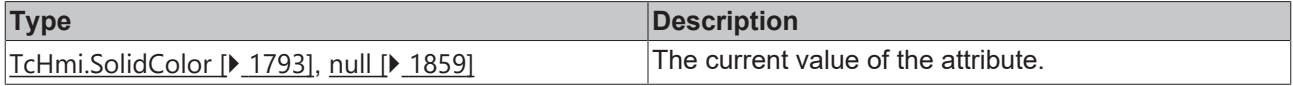

#### **See also**

## **Attribute setter:** [setValueColor \[](#page-474-0)[}](#page-474-0) [475\]](#page-474-0)

**Origin:** TcHmiLinearGauge

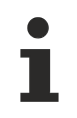

Available from 1.8

# <span id="page-474-0"></span>**2.1.2.1.19.10 setValueColor**

## [ Function ]

public setValueColor(newValue: TcHmi.SolidColor | null): void;

This function sets a new value for the ValueColor attribute.

#### **Parameter**

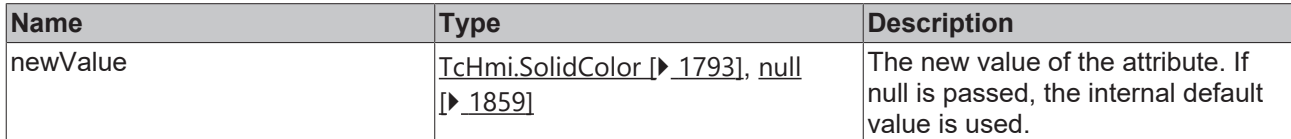

#### **Return value**

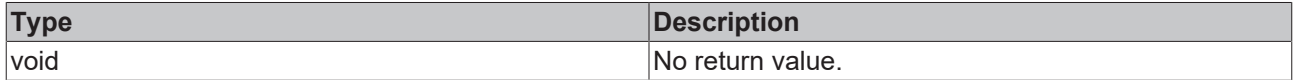

#### **See also**

Attribute getter: [getValueColor \[](#page-473-1) $\blacktriangleright$  [474\]](#page-473-1)

**Origin:** TcHmiLinearGauge

Available from 1.8

# <span id="page-474-2"></span>**2.1.2.1.19.11 getKnobColor**

[ Function ]

public getKnobColor(): TcHmi.Color | null;

This function returns the currently set value for the KnobColor attribute.

#### **Parameter**

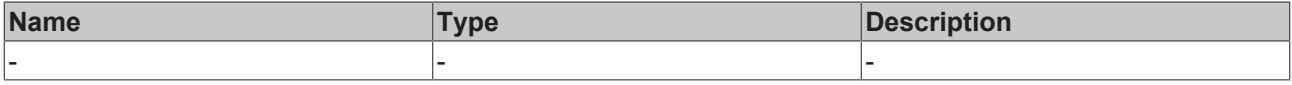

# **Return value**

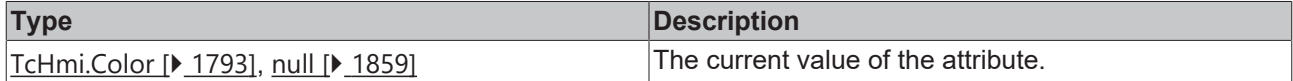

#### **See also**

## **Attribute setter:** [setKnobColor \[](#page-474-1)[}](#page-474-1) [475\]](#page-474-1)

**Origin:** TcHmiLinearGauge

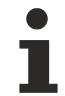

Available from 1.8

# <span id="page-474-1"></span>**2.1.2.1.19.12 setKnobColor**

[ Function ]

public setKnobColor(newValue: TcHmi.Color | null): void;

This function sets a new value for the KnobColor attribute.

#### **Parameter**

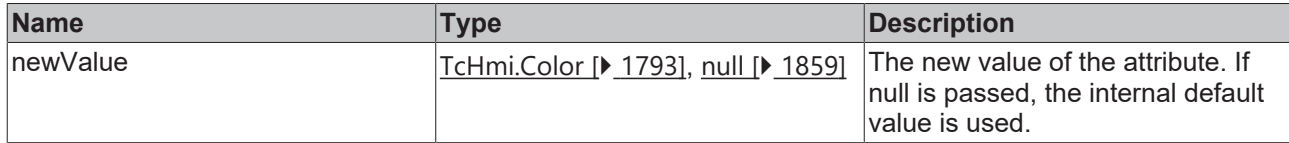

### **Return value**

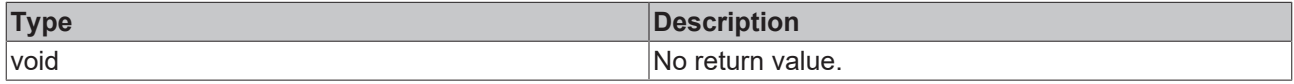

#### **See also**

#### Attribute getter: [getKnobColor \[](#page-474-2) $\blacktriangleright$  [475\]](#page-474-2)

**Origin:** TcHmiLinearGauge

Available from 1.8

# <span id="page-475-1"></span>**2.1.2.1.19.13 getLabelColor**

## [ Function ]

public getLabelColor(): TcHmi.SolidColor | null;

This function returns the currently set value for the LabelColor attribute.

# **Parameter**

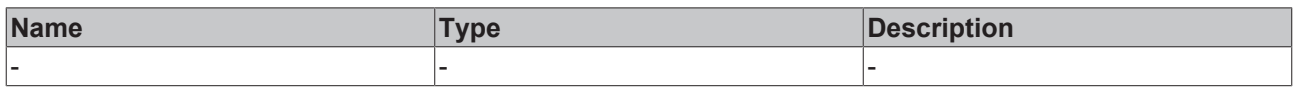

# **Return value**

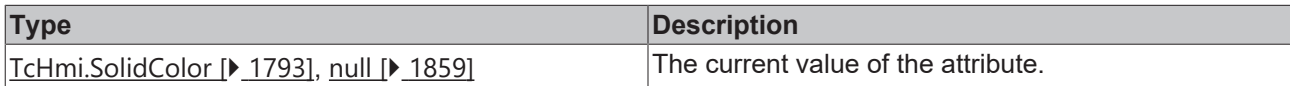

#### **See also**

**Attribute setter:** [setLabelColor \[](#page-475-0)[}](#page-475-0) [476\]](#page-475-0)

**Origin:** TcHmiLinearGauge

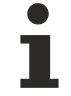

Available from 1.8

# <span id="page-475-0"></span>**2.1.2.1.19.14 setLabelColor**

## [ Function ]

public setLabelColor(newValue: TcHmi.SolidColor | null): void;

This function sets a new value for the LabelColor attribute.

# **Parameter**

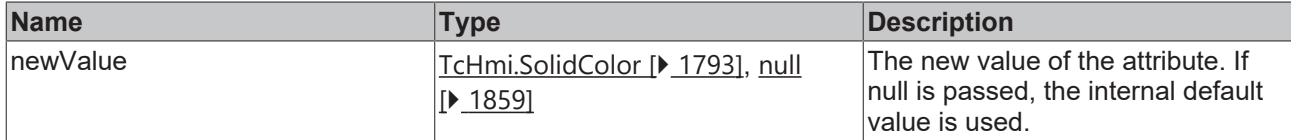

#### **Return value**

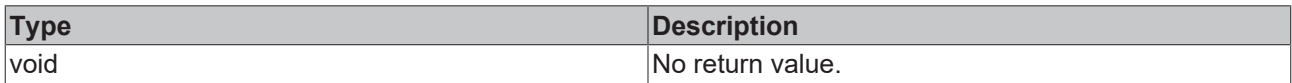

# **See also**

#### **Attribute getter:** [getLabelColor \[](#page-475-1)[}](#page-475-1) [476\]](#page-475-1)

**Origin:** TcHmiLinearGauge

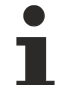

Available from 1.8

# <span id="page-476-1"></span>**2.1.2.1.19.15 getUnitColor**

#### [ Function ]

public getUnitColor(): TcHmi.SolidColor | null;

This function returns the currently set value for the UnitColor attribute.

## **Parameter**

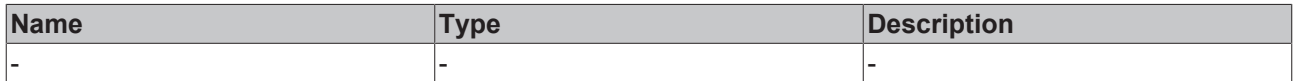

#### **Return value**

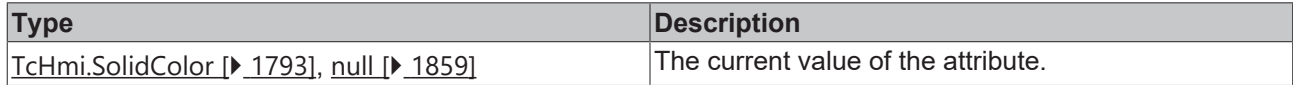

# **See also**

**Attribute setter:** [setUnitColor \[](#page-476-0)[}](#page-476-0) [477\]](#page-476-0)

**Origin:** TcHmiLinearGauge

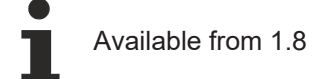

# <span id="page-476-0"></span>**2.1.2.1.19.16 setUnitColor**

# [ Function ]

public setUnitColor(newValue: TcHmi.SolidColor | null): void;

This function sets a new value for the UnitColor attribute.

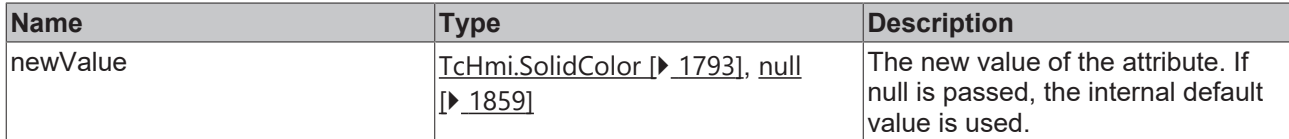

#### **Return value**

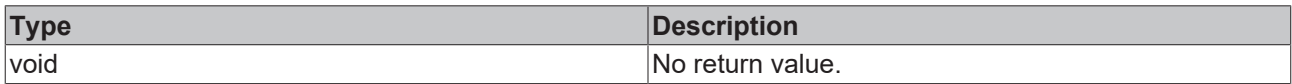

## **See also**

#### **Attribute getter:** [getUnitColor \[](#page-476-1)[}](#page-476-1) [477\]](#page-476-1)

**Origin:** TcHmiLinearGauge

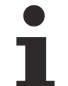

Available from 1.8

# <span id="page-477-1"></span>**2.1.2.1.19.17 getOrientation**

#### [ Function ]

public getOrientation(): 'Horizontal' | 'Vertical' | 'HorizontalInverted' | 'VerticalInverted';

This function returns the currently set value for the Orientation attribute.

## **Parameter**

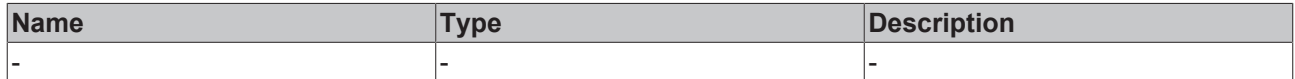

#### **Return value**

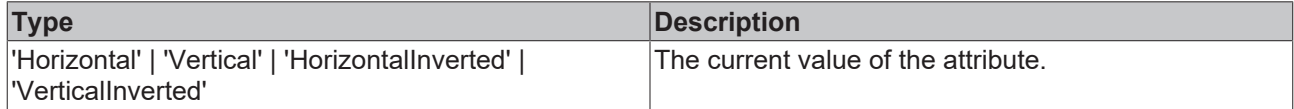

#### **See also**

### **Attribute setter:** [setOrientation \[](#page-477-0)[}](#page-477-0) [478\]](#page-477-0)

**Origin:** TcHmiLinearGauge

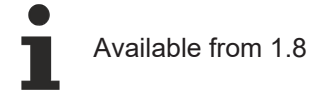

# <span id="page-477-0"></span>**2.1.2.1.19.18 setOrientation**

## [ Function ]

```
public setOrientation(newValue: 'Horizontal' | 'Vertical' | 'HorizontalInverted' |
'VerticalInverted' | null): void;
```
This function sets a new value for the Orientation attribute.

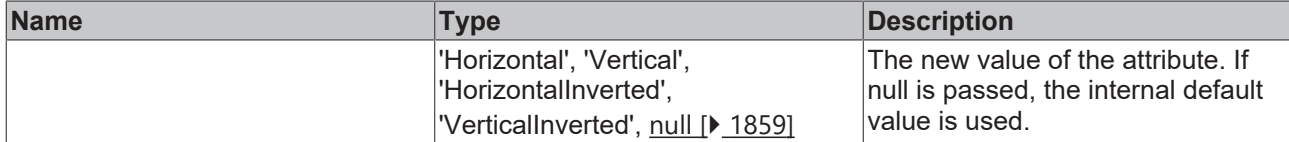

# **Return value**

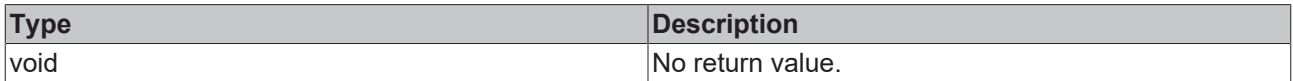

## **See also**

# Attribute getter: **getOrientation** [ $\blacktriangleright$  [478\]](#page-477-1)

**Origin:** TcHmiLinearGauge

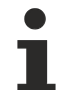

Available from 1.8

# <span id="page-478-1"></span>**2.1.2.1.19.19 getPadding**

#### [ Function ]

public getPadding(): TcHmi.FourSidedCss | null;

This function returns the currently set value for the Padding attribute.

#### **Parameter**

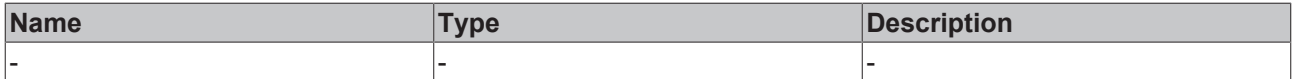

#### **Return value**

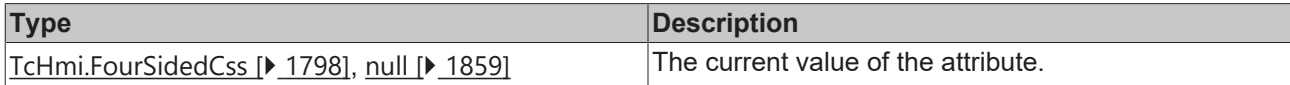

#### **See also**

#### Attribute setter: [setPadding \[](#page-478-0) $\sqrt{479}$  $\sqrt{479}$ ]

**Origin:** TcHmiLinearGauge

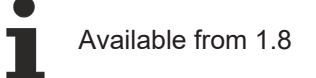

# <span id="page-478-0"></span>**2.1.2.1.19.20 setPadding**

#### [ Function ]

public setPadding(newValue: TcHmi.FourSidedCss | null): void;

This function sets a new value for the Padding attribute.

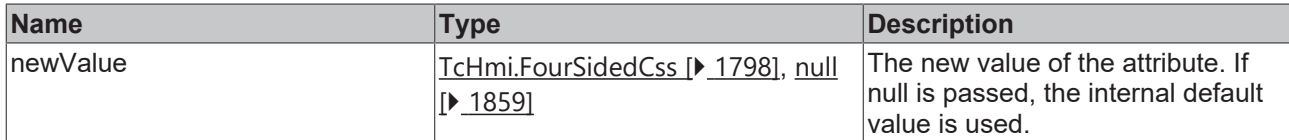

#### **Return value**

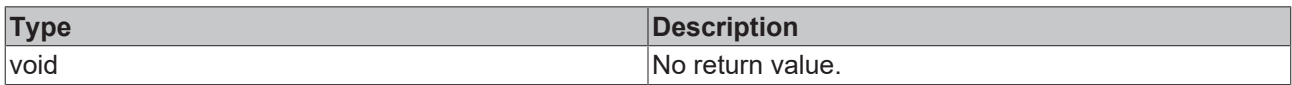

# **See also**

#### Attribute getter: [getPadding \[](#page-478-1) $\sqrt{479}$  $\sqrt{479}$ ]

**Origin:** TcHmiLinearGauge

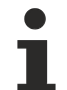

Available from 1.8

# <span id="page-479-1"></span>**2.1.2.1.19.21 getValue**

## [ Function ]

public getValue(): number;

This function returns the currently set value for the Value attribute.

# **Parameter**

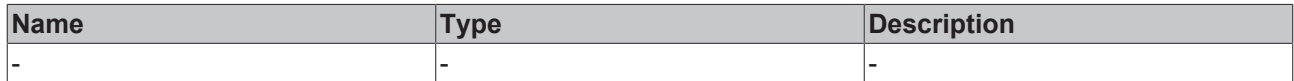

#### **Return value**

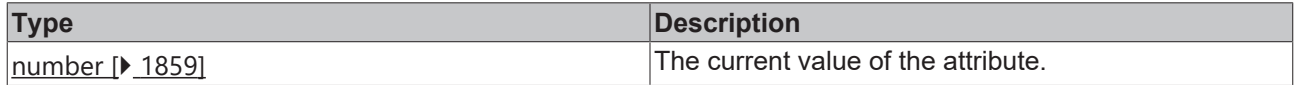

# **See also**

Attribute setter: [setValue \[](#page-479-0) $\blacktriangleright$  [480\]](#page-479-0)

**Origin:** TcHmiLinearGauge

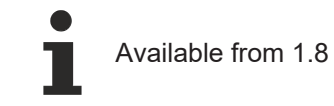

# <span id="page-479-0"></span>**2.1.2.1.19.22 setValue**

## [ Function ]

public setValue(newValue: number | null): void;

This function sets a new value for the Value attribute.

# **BECKHOFF**

# **Parameter**

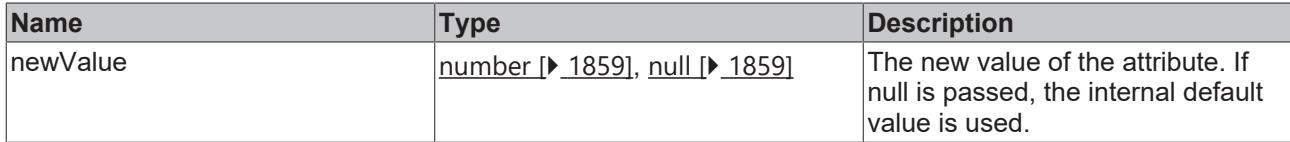

#### **Return value**

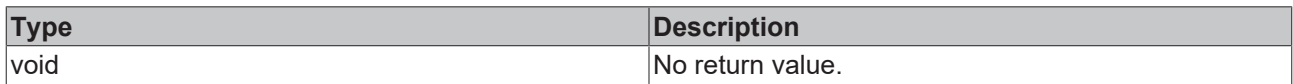

# **See also**

## Attribute getter: [getValue \[](#page-479-1) $\blacktriangleright$  [480\]](#page-479-1)

**Origin:** TcHmiLinearGauge

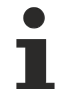

Available from 1.8

# <span id="page-480-1"></span>**2.1.2.1.19.23 getEditable**

#### [ Function ]

public getEditable(): boolean;

This function returns the currently set value for the Editable attribute.

# **Parameter**

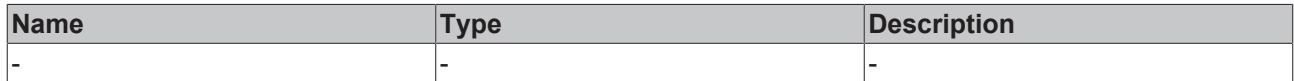

#### **Return value**

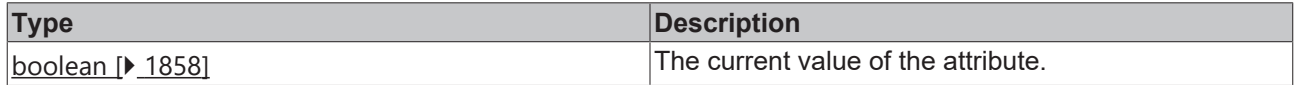

# **See also**

**Attribute setter:** [setEditable \[](#page-480-0)[}](#page-480-0) [481\]](#page-480-0)

**Origin:** TcHmiLinearGauge

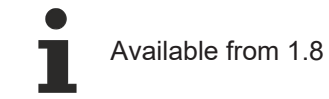

# <span id="page-480-0"></span>**2.1.2.1.19.24 setEditable**

# [ Function ]

public setEditable(newValue: boolean | null): void;

This function sets a new value for the Editable attribute.

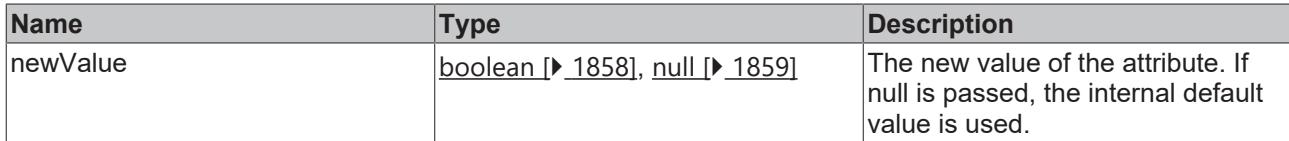

#### **Return value**

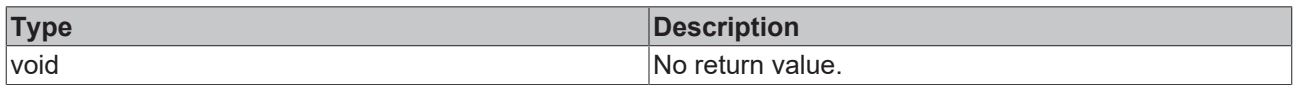

# **See also**

#### **Attribute getter:** [getEditable \[](#page-480-1)[}](#page-480-1) [481\]](#page-480-1)

**Origin:** TcHmiLinearGauge

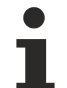

Available from 1.8

# <span id="page-481-1"></span>**2.1.2.1.19.25 getMaxValue**

[ Function ]

public getMaxValue(): number;

This function returns the currently set value for the MaxValue attribute.

# **Parameter**

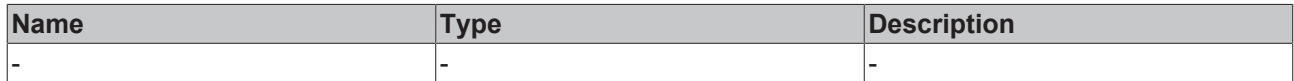

#### **Return value**

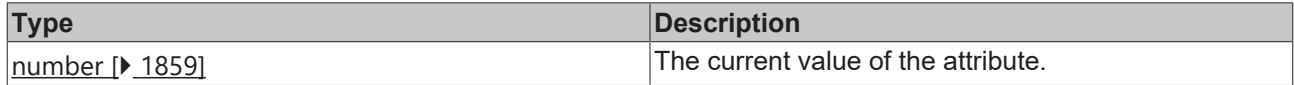

# **See also**

**Attribute setter:** [setMaxValue \[](#page-481-0)[}](#page-481-0) [482\]](#page-481-0)

**Origin:** TcHmiLinearGauge

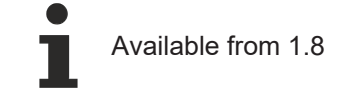

# <span id="page-481-0"></span>**2.1.2.1.19.26 setMaxValue**

# [ Function ]

public setMaxValue(newValue: number | null): void;

This function sets a new value for the MaxValue attribute.

# **BECKHOFF**

# **Parameter**

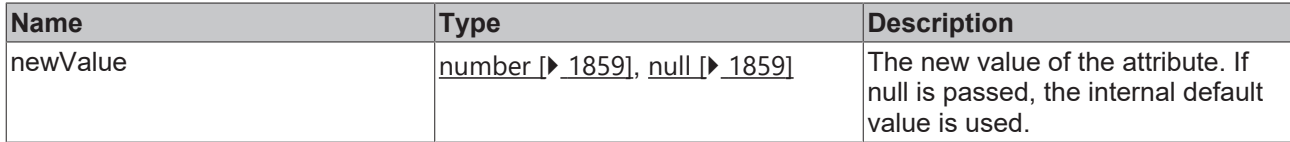

#### **Return value**

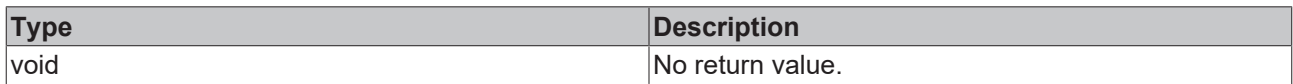

# **See also**

#### **Attribute getter:** [getMaxValue \[](#page-481-1)[}](#page-481-1) [482\]](#page-481-1)

**Origin:** TcHmiLinearGauge

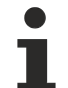

Available from 1.8

# <span id="page-482-1"></span>**2.1.2.1.19.27 getMinValue**

[ Function ]

public getMinValue(): number;

This function returns the currently set value for the MinValue attribute.

## **Parameter**

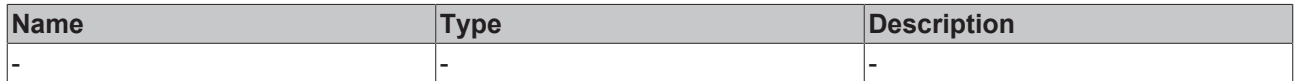

#### **Return value**

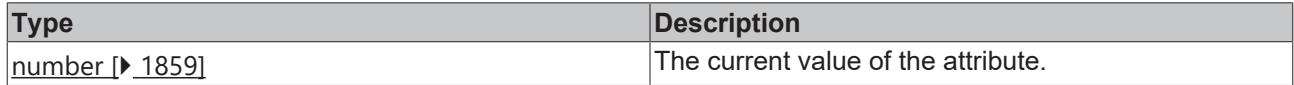

# **See also**

**Attribute setter:** [setMinValue \[](#page-482-0)[}](#page-482-0) [483\]](#page-482-0)

**Origin:** TcHmiLinearGauge

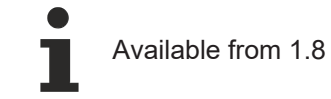

# <span id="page-482-0"></span>**2.1.2.1.19.28 setMinValue**

# [ Function ]

public setMinValue(newValue: number | null): void;

This function sets a new value for the MinValue attribute.

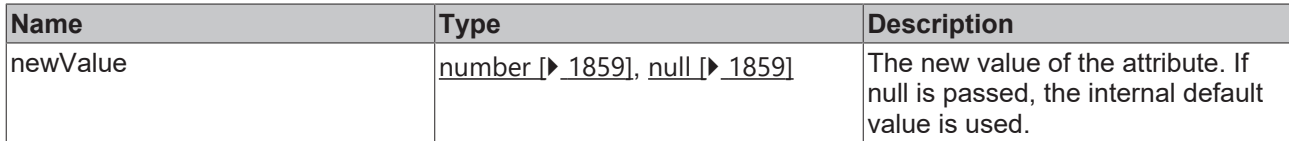

#### **Return value**

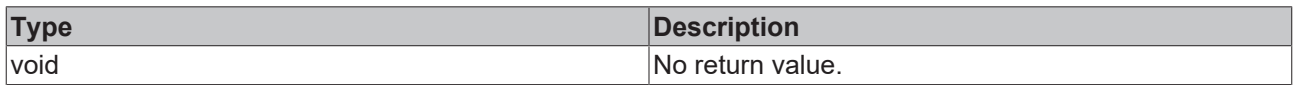

# **See also**

#### **Attribute getter:** [getMinValue \[](#page-482-1)[}](#page-482-1) [483\]](#page-482-1)

**Origin:** TcHmiLinearGauge

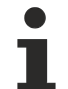

Available from 1.8

# <span id="page-483-1"></span>**2.1.2.1.19.29 getStep**

### [ Function ]

public getStep(): number;

This function returns the currently set value for the Step attribute.

# **Parameter**

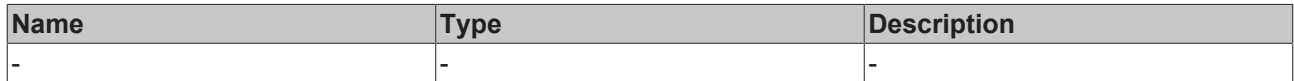

#### **Return value**

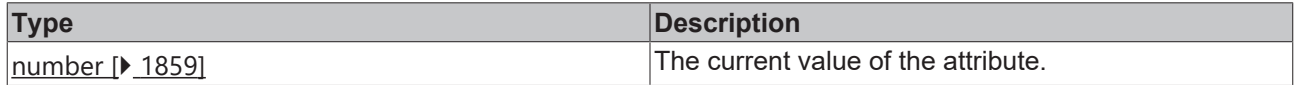

# **See also**

**Attribute setter:** [setStep \[](#page-483-0)[}](#page-483-0) [484\]](#page-483-0)

**Origin:** TcHmiLinearGauge

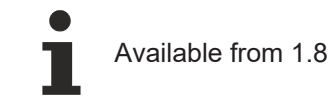

# <span id="page-483-0"></span>**2.1.2.1.19.30 setStep**

# [ Function ]

public setStep(newValue: number | null): void;

This function sets a new value for the Step attribute.

# **Parameter**

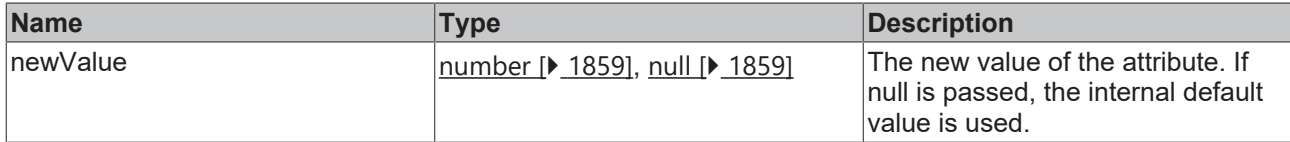

#### **Return value**

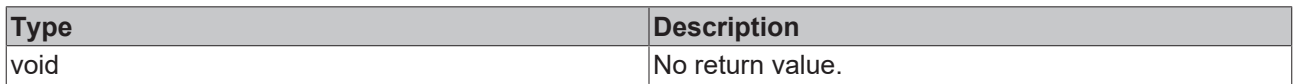

# **See also**

## Attribute getter: [getStep \[](#page-483-1) $\blacktriangleright$  [484\]](#page-483-1)

**Origin:** TcHmiLinearGauge

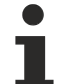

Available from 1.8

# <span id="page-484-0"></span>**2.1.2.1.19.31 getShowValueText**

#### [ Function ]

public getShowValueText(): boolean;

This function returns the currently set value for the ShowValueText attribute.

# **Parameter**

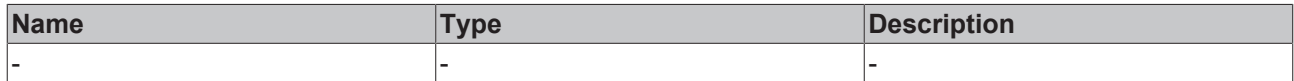

## **Return value**

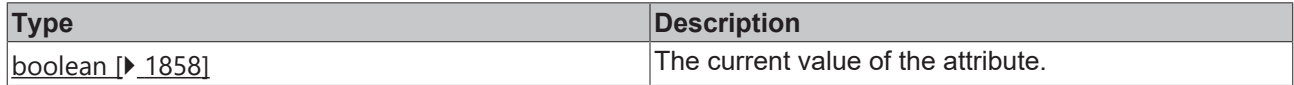

#### **See also**

**Attribute setter:** [setShowValueText \[](#page-484-1)[}](#page-484-1) [485\]](#page-484-1)

**Origin:** TcHmiLinearGauge

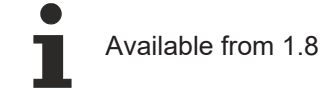

# <span id="page-484-1"></span>**2.1.2.1.19.32 setShowValueText**

## [ Function ]

public setShowValueText(newValue: boolean | null): void;

This function sets a new value for the ShowValueText attribute.

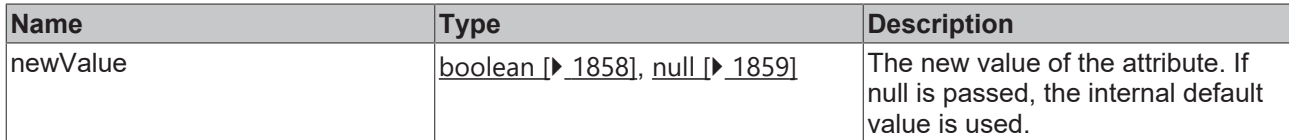

#### **Return value**

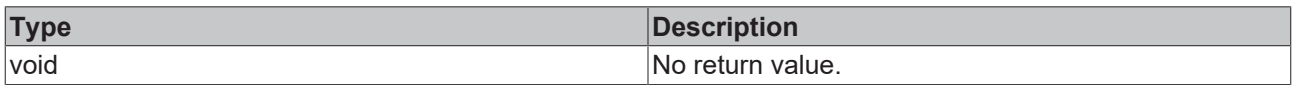

# **See also**

#### **Attribute getter:** [getShowValueText \[](#page-484-0) $\blacktriangleright$  [485\]](#page-484-0)

**Origin:** TcHmiLinearGauge

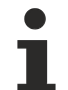

Available from 1.8

# <span id="page-485-1"></span>**2.1.2.1.19.33 getRange**

#### [ Function ]

public getRange(): TcHmi.Controls.Beckhoff.TcHmiLinearGauge.Range[] | null;

This function returns the currently set value for the Range attribute.

# **Parameter**

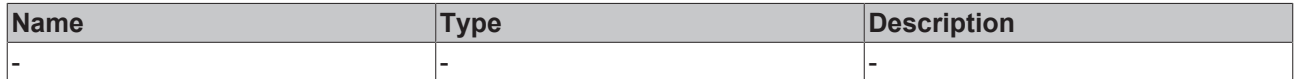

## **Return value**

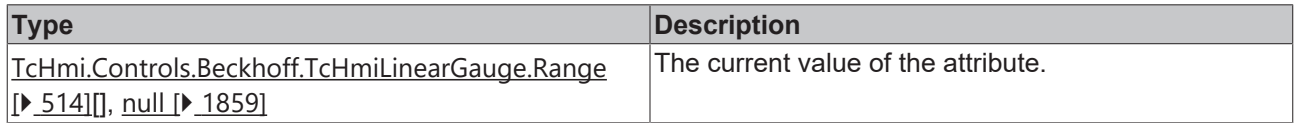

#### **See also**

**Attribute setter:** [setRange \[](#page-485-0)[}](#page-485-0) [486\]](#page-485-0)

**Origin:** TcHmiLinearGauge

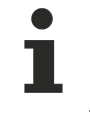

Available from 1.8

# <span id="page-485-0"></span>**2.1.2.1.19.34 setRange**

## [ Function ]

public setRange(newValue: TcHmi.Controls.Beckhoff.TcHmiLinearGauge.Range[] | null): void;

This function sets a new value for the Range attribute.

# **BECKHOFF**

# **Parameter**

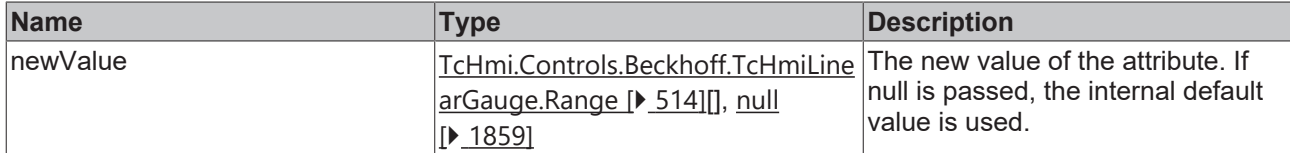

### **Return value**

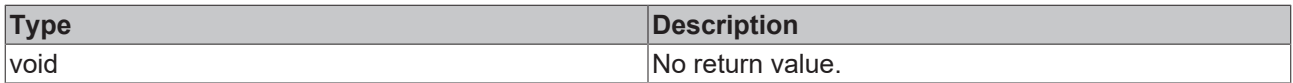

#### **See also**

#### Attribute getter: [getRange \[](#page-485-1) $\blacktriangleright$  [486\]](#page-485-1)

**Origin:** TcHmiLinearGauge

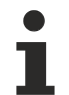

Available from 1.8

# <span id="page-486-1"></span>**2.1.2.1.19.35 getStartFromZero**

## [ Function ]

public getStartFromZero(): boolean;

This function returns the currently set value for the StartFromZero attribute.

# **Parameter**

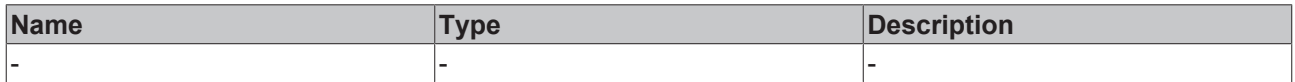

## **Return value**

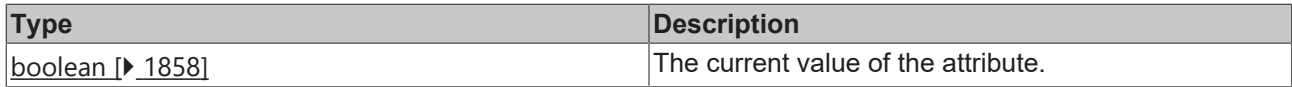

#### **See also**

#### **Attribute setter:** [setStartFromZero \[](#page-486-0)[}](#page-486-0) [487\]](#page-486-0)

**Origin:** TcHmiLinearGauge

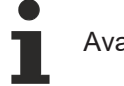

Available from 1.8

# <span id="page-486-0"></span>**2.1.2.1.19.36 setStartFromZero**

### [ Function ]

public setStartFromZero(newValue: boolean | null): void;

This function sets a new value for the StartFromZero attribute.

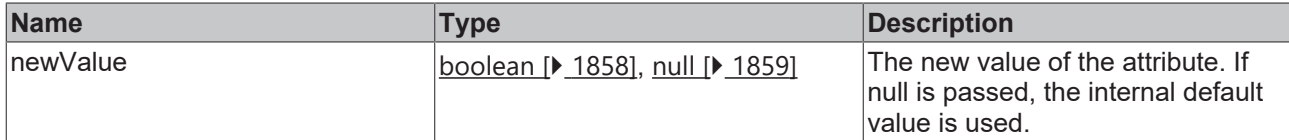

#### **Return value**

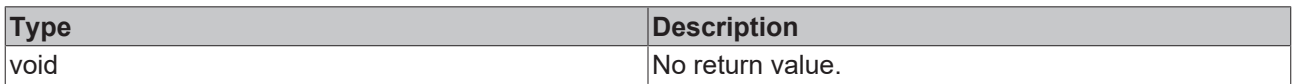

# **See also**

#### **Attribute getter:** [getStartFromZero \[](#page-486-1)[}](#page-486-1) [487\]](#page-486-1)

**Origin:** TcHmiLinearGauge

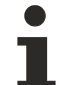

Available from 1.8

# <span id="page-487-1"></span>**2.1.2.1.19.37 getValueFontWeight**

#### [ Function ]

public getValueFontWeight(): TcHmi.FontWeight;

This function returns the currently set value for the ValueFontWeight attribute.

## **Parameter**

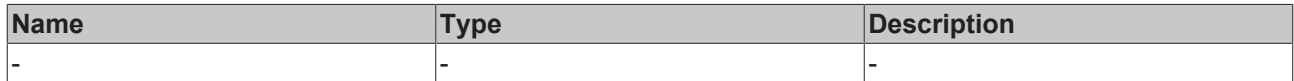

#### **Return value**

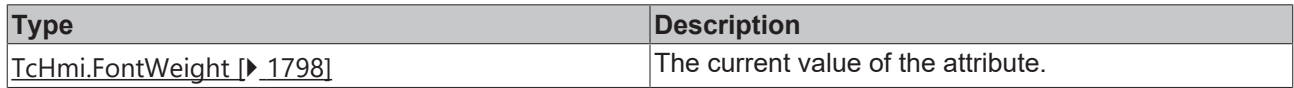

#### **See also**

**Attribute setter:** [setValueFontWeight \[](#page-487-0)[}](#page-487-0) [488\]](#page-487-0)

**Origin:** TcHmiLinearGauge

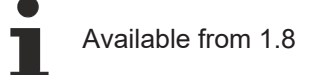

# <span id="page-487-0"></span>**2.1.2.1.19.38 setValueFontWeight**

## [ Function ]

public setValueFontWeight(newValue: TcHmi.FontWeight | null): void;

This function sets a new value for the ValueFontWeight attribute.

# **Parameter**

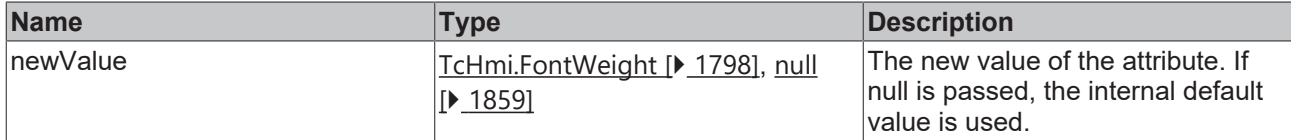

## **Return value**

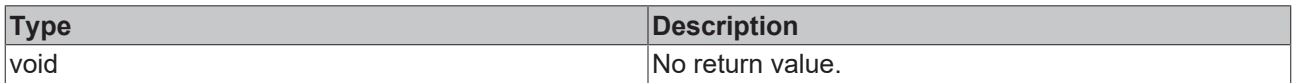

# **See also**

#### **Attribute getter:** [getValueFontWeight \[](#page-487-1)[}](#page-487-1) [488\]](#page-487-1)

## **Origin:** TcHmiLinearGauge

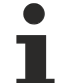

Available from 1.8

# <span id="page-488-1"></span>**2.1.2.1.19.39 getValueFormat**

#### [ Function ]

public getValueFormat(): TcHmi.IFunction | null;

This function returns the currently set value for the ValueFormat attribute.

# **Parameter**

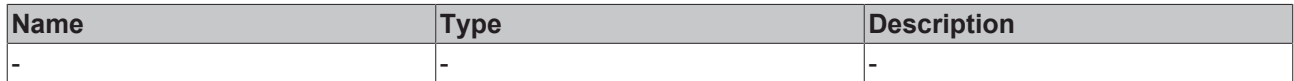

#### **Return value**

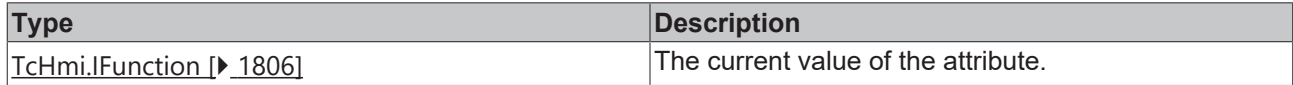

## **See also**

**Attribute setter:** [setValueFormat \[](#page-488-0)[}](#page-488-0) [489\]](#page-488-0)

**Origin:** TcHmiLinearGauge

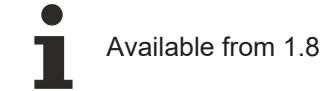

# <span id="page-488-0"></span>**2.1.2.1.19.40 setValueFormat**

## [ Function ]

public setValueFormat(newValue: TcHmi.IFunction | null): void;

This function sets a new value for the ValueFormat attribute.

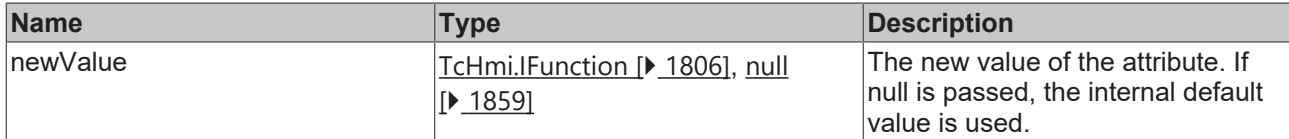

#### **Return value**

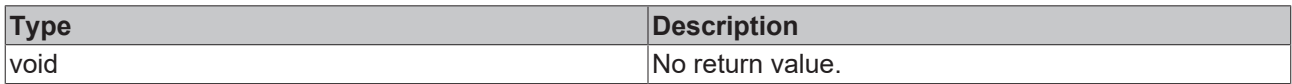

## **See also**

#### Attribute getter: [getValueFormat \[](#page-488-1) $\blacktriangleright$  [489\]](#page-488-1)

**Origin:** TcHmiLinearGauge

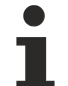

Available from 1.8

# <span id="page-489-1"></span>**2.1.2.1.19.41 getValueFontSizeUnit**

#### [ Function ]

public getValueFontSizeUnit(): TcHmi.DimensionUnit;

This function returns the currently set value for the ValueFontSizeUnit attribute.

## **Parameter**

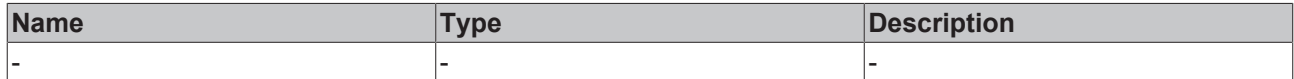

#### **Return value**

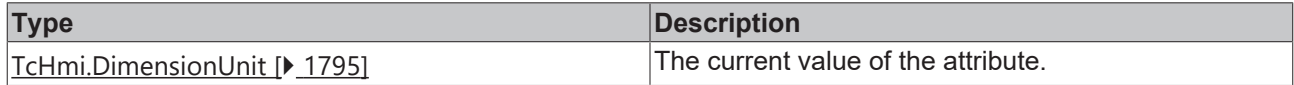

#### **See also**

**Attribute setter:** [setValueFontSizeUnit \[](#page-489-0)[}](#page-489-0) [490\]](#page-489-0)

**Origin:** TcHmiLinearGauge

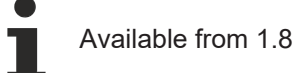

# <span id="page-489-0"></span>**2.1.2.1.19.42 setValueFontSizeUnit**

## [ Function ]

public setValueFontSizeUnit(newValue: TcHmi.DimensionUnit | null): void;

This function sets a new value for the ValueFontSizeUnit attribute.

# **Parameter**

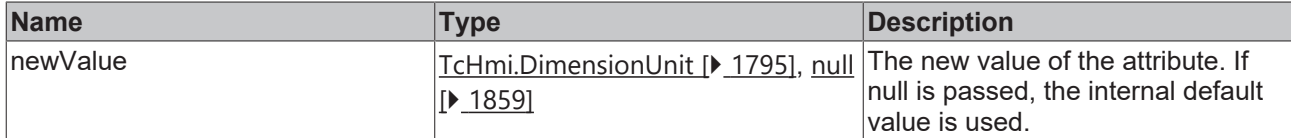

## **Return value**

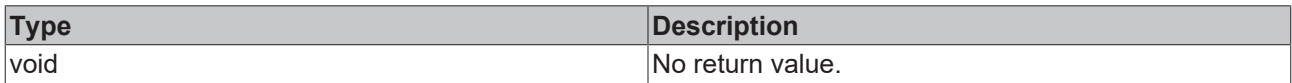

# **See also**

#### **Attribute getter:** [getValueFontSizeUnit \[](#page-489-1)[}](#page-489-1) [490\]](#page-489-1)

## **Origin:** TcHmiLinearGauge

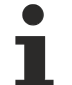

Available from 1.8

# <span id="page-490-1"></span>**2.1.2.1.19.43 getValueFontSize**

#### [ Function ]

public getValueFontSize(): number;

This function returns the currently set value for the ValueFontSize attribute.

# **Parameter**

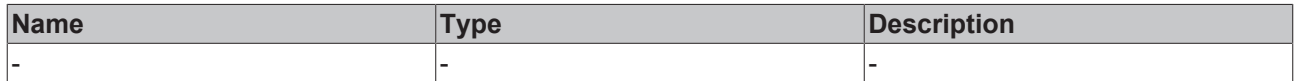

#### **Return value**

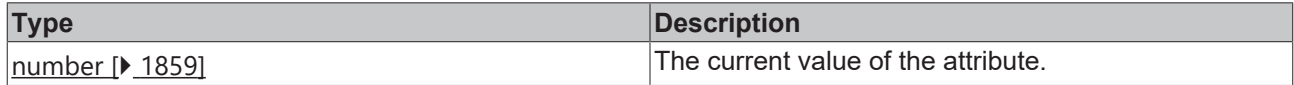

#### **See also**

**Attribute setter:** [setValueFontSize \[](#page-490-0)[}](#page-490-0) [491\]](#page-490-0)

**Origin:** TcHmiLinearGauge

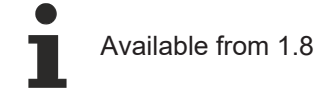

# <span id="page-490-0"></span>**2.1.2.1.19.44 setValueFontSize**

# [ Function ]

public setValueFontSize(newValue: number | null): void;

This function sets a new value for the ValueFontSize attribute.

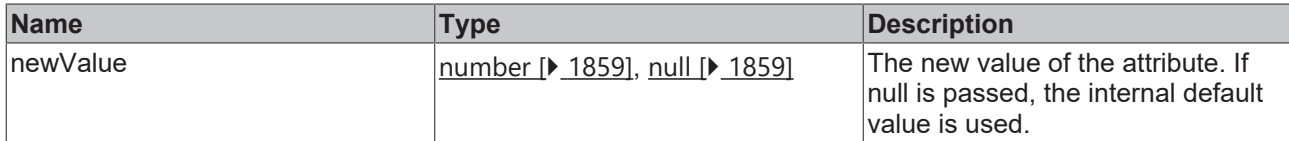

#### **Return value**

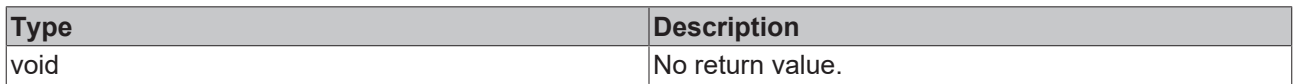

# **See also**

## **Attribute getter:** [getValueFontSize \[](#page-490-1)[}](#page-490-1) [491\]](#page-490-1)

**Origin:** TcHmiLinearGauge

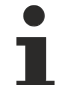

Available from 1.8

# <span id="page-491-1"></span>**2.1.2.1.19.45 getValueFontFamily**

#### [ Function ]

public getValueFontFamily(): string | null;

This function returns the currently set value for the ValueFontFamily attribute.

## **Parameter**

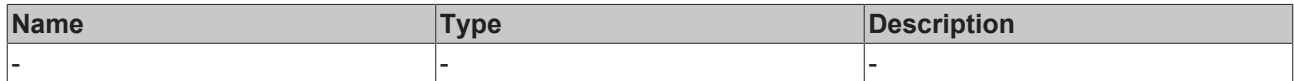

#### **Return value**

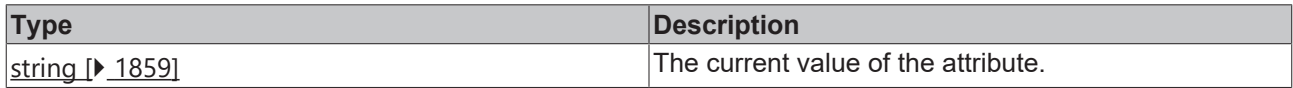

#### **See also**

**Attribute setter:** [setValueFontFamily \[](#page-491-0)[}](#page-491-0) [492\]](#page-491-0)

**Origin:** TcHmiLinearGauge

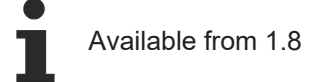

# <span id="page-491-0"></span>**2.1.2.1.19.46 setValueFontFamily**

## [ Function ]

public setValueFontFamily(newValue: string | null): void;

This function sets a new value for the ValueFontFamily attribute.

# **Parameter**

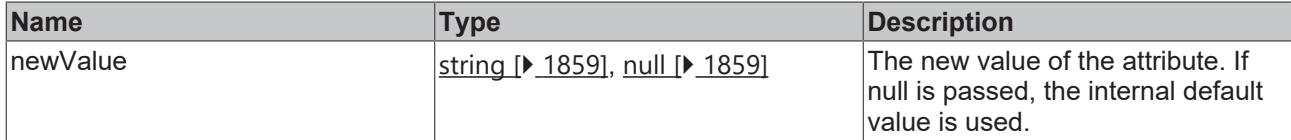

## **Return value**

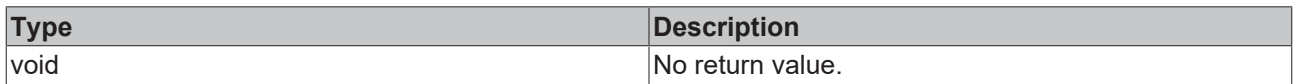

# **See also**

#### **Attribute getter:** [getValueFontFamily \[](#page-491-1)[}](#page-491-1) [492\]](#page-491-1)

**Origin:** TcHmiLinearGauge

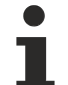

Available from 1.8

# <span id="page-492-1"></span>**2.1.2.1.19.47 getClickAnywhereToEdit**

#### [ Function ]

public getClickAnywhereToEdit(): boolean;

This function returns the currently set value for the ClickAnywhereToEdit attribute.

# **Parameter**

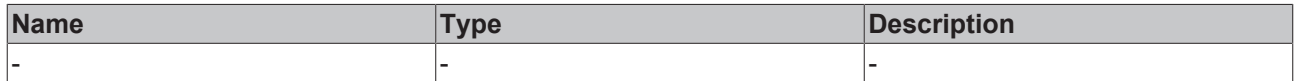

## **Return value**

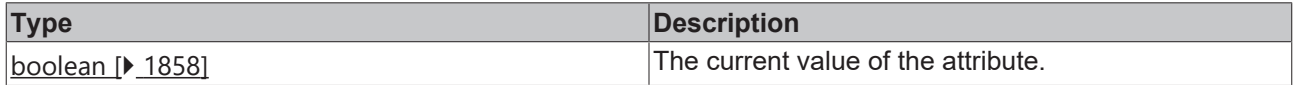

## **See also**

**Attribute setter:** [setClickAnywhereToEdit \[](#page-492-0)[}](#page-492-0) [493\]](#page-492-0)

**Origin:** TcHmiLinearGauge

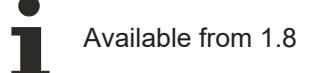

# <span id="page-492-0"></span>**2.1.2.1.19.48 setClickAnywhereToEdit**

# [ Function ]

public setClickAnywhereToEdit(newValue: boolean | null): void;

This function sets a new value for the ClickAnywhereToEdit attribute.

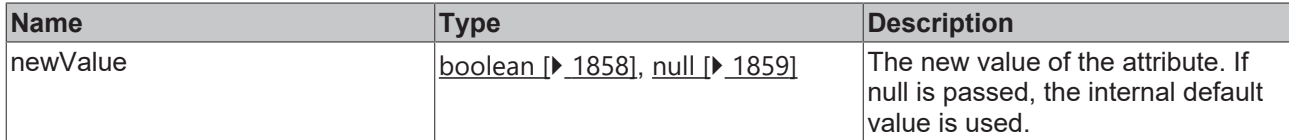

#### **Return value**

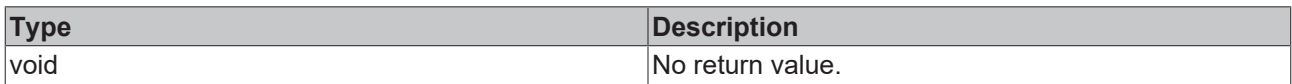

# **See also**

#### Attribute getter: [getClickAnywhereToEdit \[](#page-492-1) $\blacktriangleright$  [493\]](#page-492-1)

**Origin:** TcHmiLinearGauge

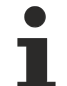

Available from 1.8

# <span id="page-493-1"></span>**2.1.2.1.19.49 getValueFontStyle**

#### [ Function ]

public getValueFontStyle(): TcHmi.FontStyle;

This function returns the currently set value for the ValueFontStyle attribute.

## **Parameter**

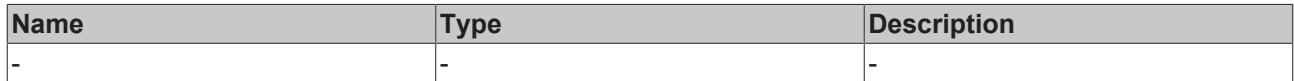

#### **Return value**

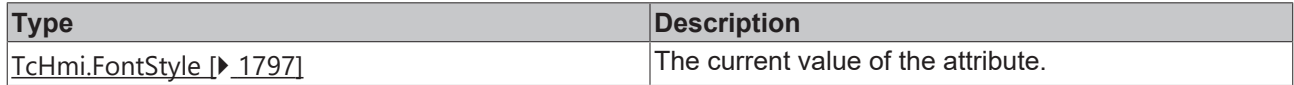

#### **See also**

**Attribute setter:** [setValueFontStyle \[](#page-493-0)[}](#page-493-0) [494\]](#page-493-0)

**Origin:** TcHmiLinearGauge

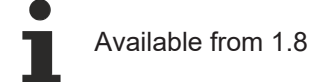

# <span id="page-493-0"></span>**2.1.2.1.19.50 setValueFontStyle**

## [ Function ]

public setValueFontStyle(newValue: TcHmi.FontStyle | null): void;

This function sets a new value for the ValueFontStyle attribute.

# **Parameter**

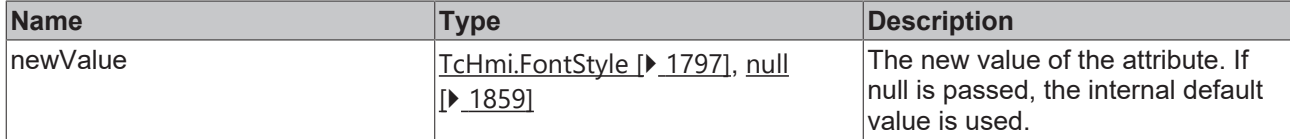

## **Return value**

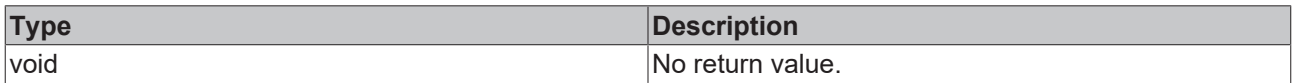

# **See also**

#### **Attribute getter:** [getValueFontStyle \[](#page-493-1)[}](#page-493-1) [494\]](#page-493-1)

**Origin:** TcHmiLinearGauge

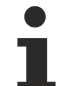

Available from 1.8

# <span id="page-494-1"></span>**2.1.2.1.19.51 getShowLabels**

#### [ Function ]

public getShowLabels(): boolean;

This function returns the currently set value for the ShowLabels attribute.

## **Parameter**

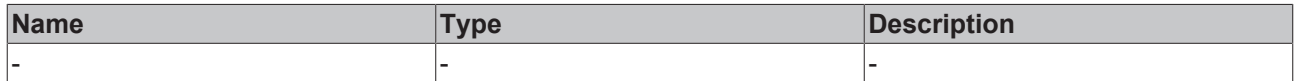

#### **Return value**

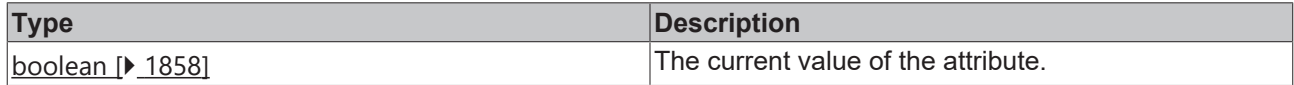

#### **See also**

**Attribute setter:** [setShowLabels \[](#page-494-0)[}](#page-494-0) [495\]](#page-494-0)

**Origin:** TcHmiLinearGauge

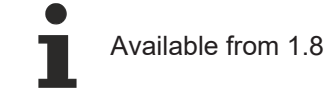

# <span id="page-494-0"></span>**2.1.2.1.19.52 setShowLabels**

# [ Function ]

public setShowLabels(newValue: boolean | null): void;

This function sets a new value for the ShowLabels attribute.

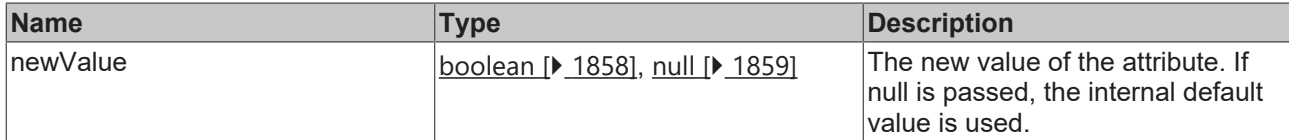

#### **Return value**

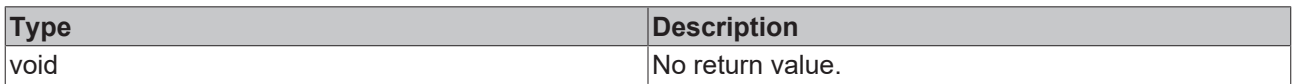

# **See also**

#### Attribute getter: [getShowLabels \[](#page-494-1) $\blacktriangleright$  [495\]](#page-494-1)

**Origin:** TcHmiLinearGauge

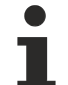

Available from 1.8

# <span id="page-495-1"></span>**2.1.2.1.19.53 getLabelRange**

[ Function ]

public getLabelRange(): number | null;

This function returns the currently set value for the LabelRange attribute.

# **Parameter**

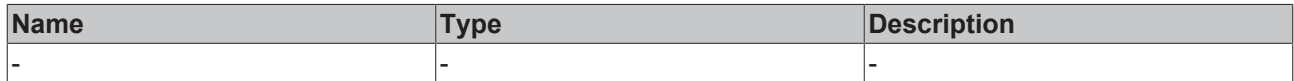

#### **Return value**

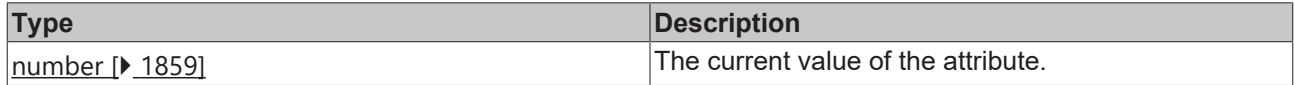

## **See also**

**Attribute setter:** [setLabelRange \[](#page-495-0)[}](#page-495-0) [496\]](#page-495-0)

**Origin:** TcHmiLinearGauge

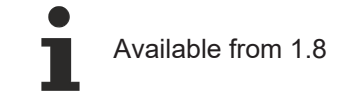

# <span id="page-495-0"></span>**2.1.2.1.19.54 setLabelRange**

# [ Function ]

public setLabelRange(newValue: number | null): void;

This function sets a new value for the LabelRange attribute.

# **Parameter**

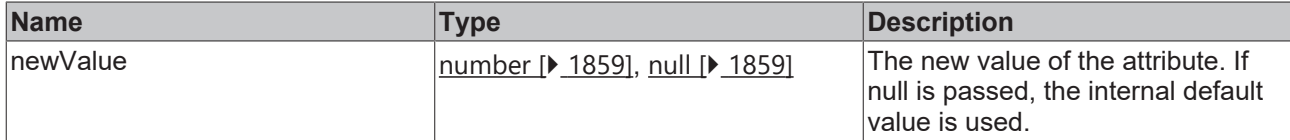

## **Return value**

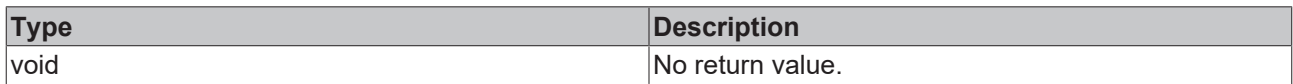

## **See also**

#### **Attribute getter:** [getLabelRange \[](#page-495-1)[}](#page-495-1) [496\]](#page-495-1)

**Origin:** TcHmiLinearGauge

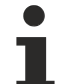

Available from 1.8

# <span id="page-496-1"></span>**2.1.2.1.19.55 getLabelPosition**

#### [ Function ]

public getLabelPosition(): 'Top' | 'Bottom' | 'Left' | 'Right';

This function returns the currently set value for the LabelPosition attribute.

# **Parameter**

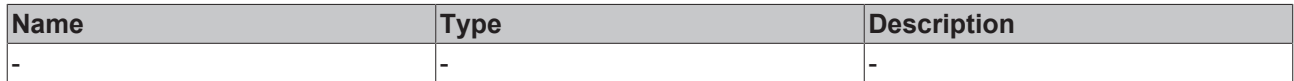

## **Return value**

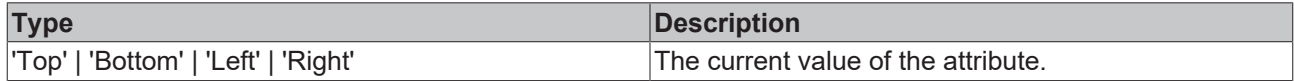

## **See also**

**Attribute setter:** [setLabelPosition \[](#page-496-0)[}](#page-496-0) [497\]](#page-496-0)

**Origin:** TcHmiLinearGauge

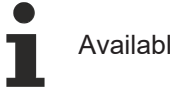

Available from 1.8

# <span id="page-496-0"></span>**2.1.2.1.19.56 setLabelPosition**

# [ Function ]

public setLabelPosition(newValue: 'Top' | 'Bottom' | 'Left' | 'Right' | null): void;

This function sets a new value for the LabelPosition attribute.

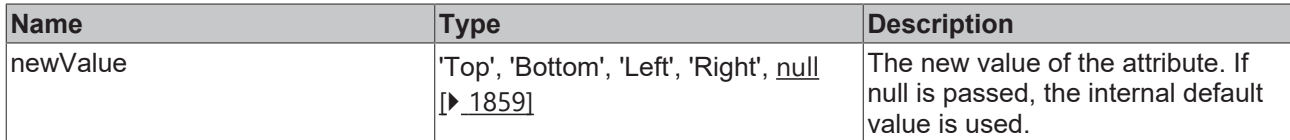

#### **Return value**

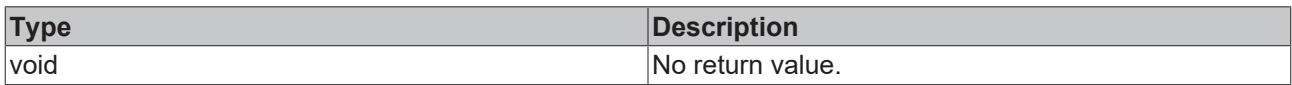

# **See also**

## **Attribute getter:** [getLabelPosition \[](#page-496-1)[}](#page-496-1) [497\]](#page-496-1)

**Origin:** TcHmiLinearGauge

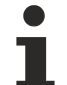

Available from 1.8

# <span id="page-497-1"></span>**2.1.2.1.19.57 getLabelFontWeight**

#### [ Function ]

public getLabelFontWeight(): TcHmi.FontWeight;

This function returns the currently set value for the LabelFontWeight attribute.

## **Parameter**

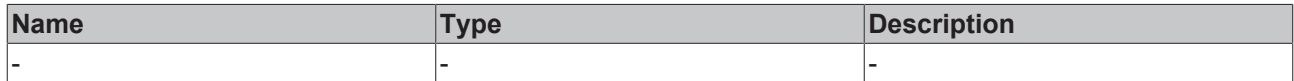

#### **Return value**

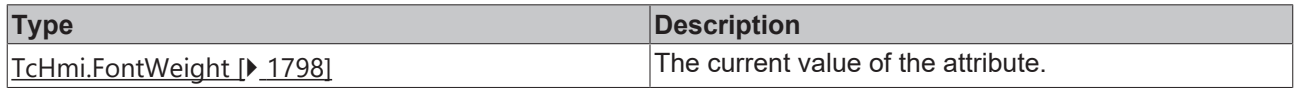

#### **See also**

**Attribute setter:** [setLabelFontWeight \[](#page-497-0)[}](#page-497-0) [498\]](#page-497-0)

**Origin:** TcHmiLinearGauge

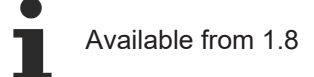

# <span id="page-497-0"></span>**2.1.2.1.19.58 setLabelFontWeight**

## [ Function ]

public setLabelFontWeight(newValue: TcHmi.FontWeight | null): void;

This function sets a new value for the LabelFontWeight attribute.

# **Parameter**

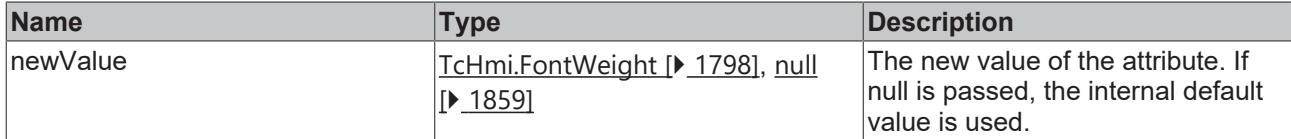

## **Return value**

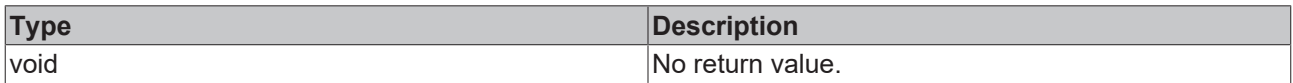

# **See also**

#### **Attribute getter:** [getLabelFontWeight \[](#page-497-1)[}](#page-497-1) [498\]](#page-497-1)

**Origin:** TcHmiLinearGauge

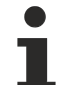

Available from 1.8

# <span id="page-498-1"></span>**2.1.2.1.19.59 getLabelFontFamily**

[ Function ]

public getLabelFontFamily(): string | null;

This function returns the currently set value for the LabelFontFamily attribute.

# **Parameter**

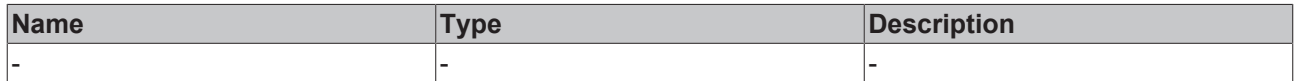

#### **Return value**

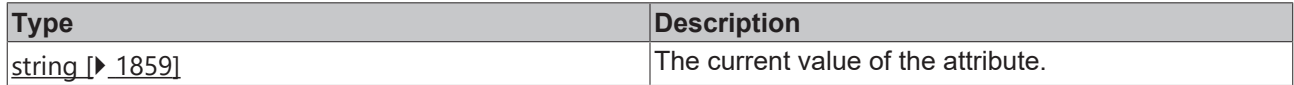

#### **See also**

**Attribute setter:** [setLabelFontFamily \[](#page-498-0)[}](#page-498-0) [499\]](#page-498-0)

**Origin:** TcHmiLinearGauge

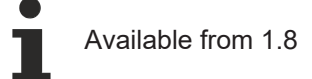

# <span id="page-498-0"></span>**2.1.2.1.19.60 setLabelFontFamily**

# [ Function ]

public setLabelFontFamily(newValue: string | null): void;

This function sets a new value for the LabelFontFamily attribute.

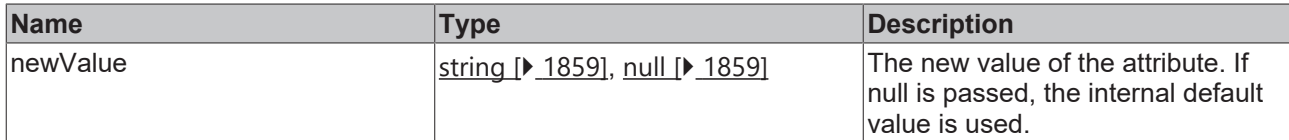

#### **Return value**

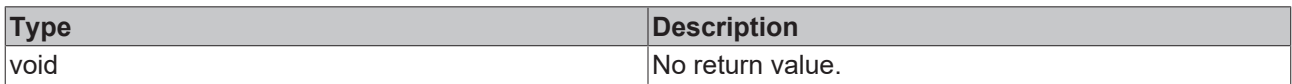

# **See also**

#### **Attribute getter:** [getLabelFontFamily \[](#page-498-1)[}](#page-498-1) [499\]](#page-498-1)

**Origin:** TcHmiLinearGauge

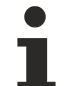

Available from 1.8

# <span id="page-499-1"></span>**2.1.2.1.19.61 getLabelFontSize**

#### [ Function ]

public getLabelFontSize(): number;

This function returns the currently set value for the LabelFontSize attribute.

## **Parameter**

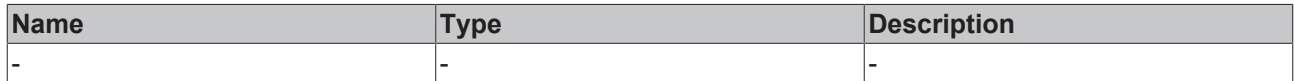

#### **Return value**

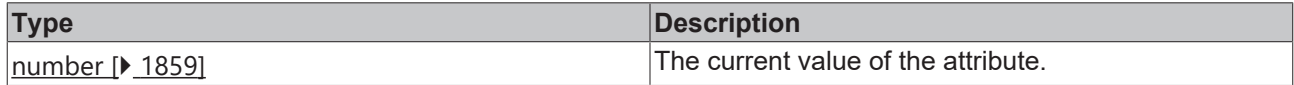

#### **See also**

**Attribute setter:** [setLabelFontSize \[](#page-499-0)[}](#page-499-0) [500\]](#page-499-0)

**Origin:** TcHmiLinearGauge

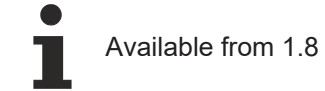

# <span id="page-499-0"></span>**2.1.2.1.19.62 setLabelFontSize**

# [ Function ]

public setLabelFontSize(newValue: number | null): void;

This function sets a new value for the LabelFontSize attribute.

# **Parameter**

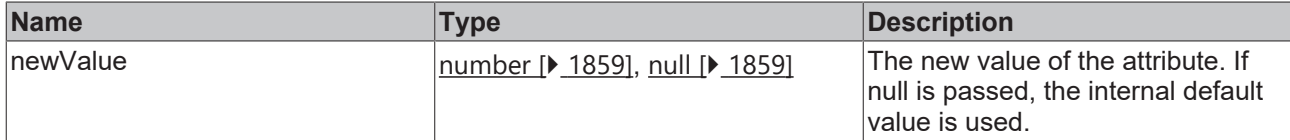

## **Return value**

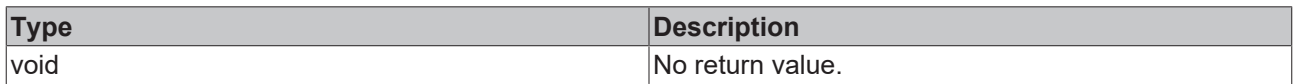

## **See also**

## **Attribute getter:** [getLabelFontSize \[](#page-499-1)[}](#page-499-1) [500\]](#page-499-1)

**Origin:** TcHmiLinearGauge

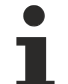

Available from 1.8

# <span id="page-500-1"></span>**2.1.2.1.19.63 getLabelFontSizeUnit**

#### [ Function ]

public getLabelFontSizeUnit(): TcHmi.DimensionUnit;

This function returns the currently set value for the LabelFontSizeUnit attribute.

# **Parameter**

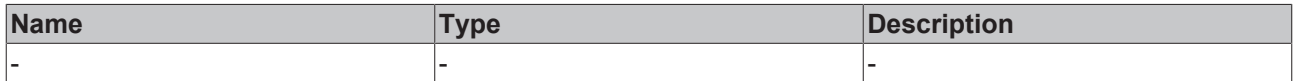

#### **Return value**

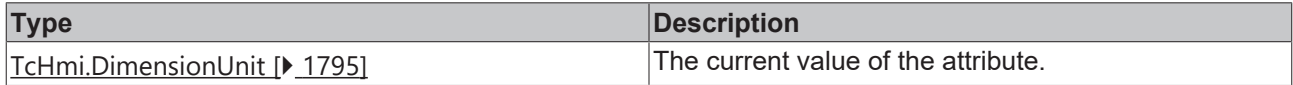

## **See also**

**Attribute setter:** [setLabelFontSizeUnit \[](#page-500-0)[}](#page-500-0) [501\]](#page-500-0)

**Origin:** TcHmiLinearGauge

Available from 1.8

# <span id="page-500-0"></span>**2.1.2.1.19.64 setLabelFontSizeUnit**

## [ Function ]

public setLabelFontSizeUnit(newValue: TcHmi.DimensionUnit | null): void;

This function sets a new value for the LabelFontSizeUnit attribute.

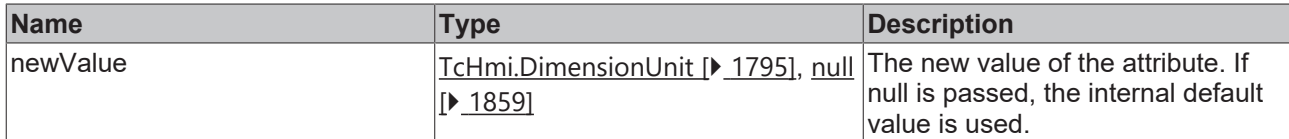

## **Return value**

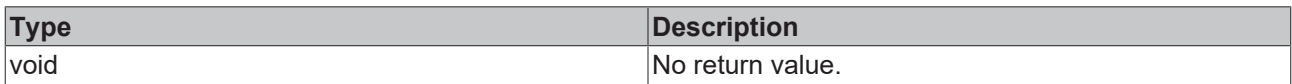

# **See also**

## **Attribute getter:** [getLabelFontSizeUnit \[](#page-500-1)[}](#page-500-1) [501\]](#page-500-1)

**Origin:** TcHmiLinearGauge

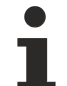

Available from 1.8

# <span id="page-501-1"></span>**2.1.2.1.19.65 getLabelFontStyle**

#### [ Function ]

public getLabelFontStyle(): TcHmi.FontStyle;

This function returns the currently set value for the LabelFontStyle attribute.

## **Parameter**

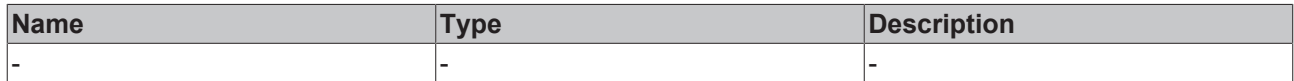

#### **Return value**

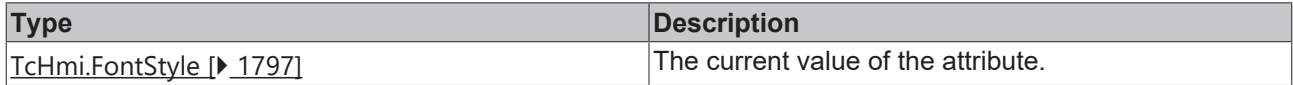

#### **See also**

**Attribute setter:** [setLabelFontStyle \[](#page-501-0)[}](#page-501-0) [502\]](#page-501-0)

**Origin:** TcHmiLinearGauge

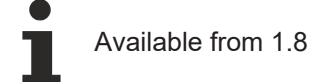

# <span id="page-501-0"></span>**2.1.2.1.19.66 setLabelFontStyle**

# [ Function ]

public setLabelFontStyle(newValue: TcHmi.FontStyle | null): void;

This function sets a new value for the LabelFontStyle attribute.

# **Parameter**

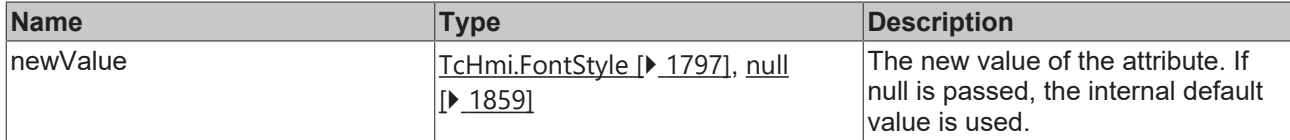

## **Return value**

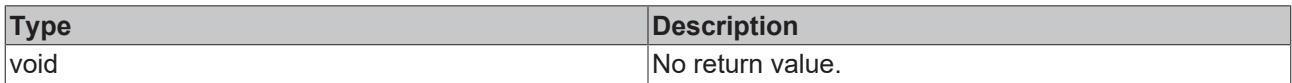

# **See also**

#### **Attribute getter:** [getLabelFontStyle \[](#page-501-1)[}](#page-501-1) [502\]](#page-501-1)

**Origin:** TcHmiLinearGauge

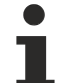

Available from 1.8

# <span id="page-502-1"></span>**2.1.2.1.19.67 getLabelFormat**

#### [ Function ]

public getLabelFormat(): TcHmi.IFunction | null;

This function returns the currently set value for the LabelFormat attribute.

## **Parameter**

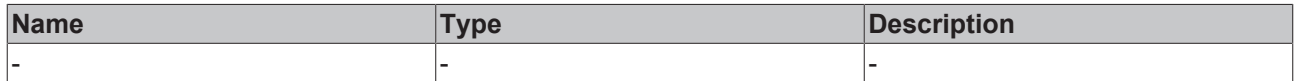

#### **Return value**

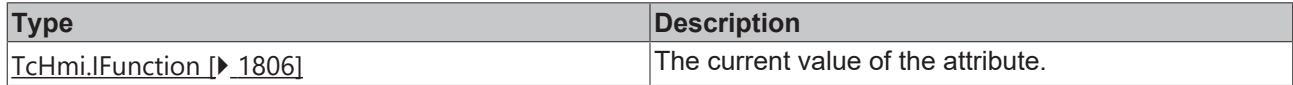

#### **See also**

**Attribute setter:** [setLabelFormat \[](#page-502-0)[}](#page-502-0) [503\]](#page-502-0)

**Origin:** TcHmiLinearGauge

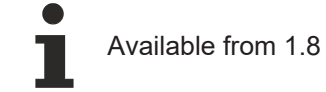

# <span id="page-502-0"></span>**2.1.2.1.19.68 setLabelFormat**

## [ Function ]

public setLabelFormat(newValue: TcHmi.IFunction | null): void;

This function sets a new value for the LabelFormat attribute.

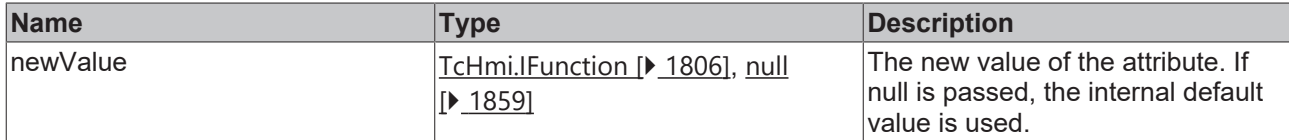

#### **Return value**

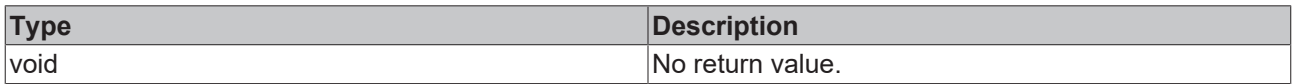

# **See also**

#### Attribute getter: [getLabelFormat \[](#page-502-1) $\blacktriangleright$  [503\]](#page-502-1)

**Origin:** TcHmiLinearGauge

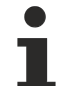

Available from 1.8

# **2.1.2.1.19.69 getShowTicks**

#### [ Function ]

public getShowTicks(): boolean;

This function returns the currently set value for the ShowTicks attribute.

## **Parameter**

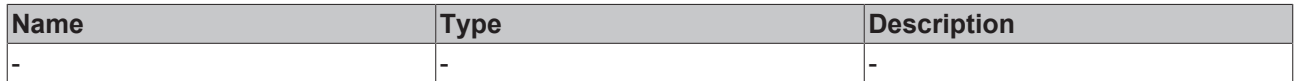

#### **Return value**

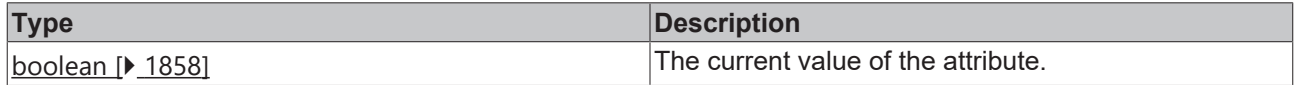

# **See also**

**Attribute setter:** [setShowTicks \[](#page-503-0)[}](#page-503-0) [504\]](#page-503-0)

**Origin:** TcHmiLinearGauge

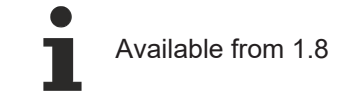

# <span id="page-503-0"></span>**2.1.2.1.19.70 setShowTicks**

# [ Function ]

public setShowTicks(newValue: boolean | null): void;

This function sets a new value for the ShowTicks attribute.
# **RECKHOFF**

### **Parameter**

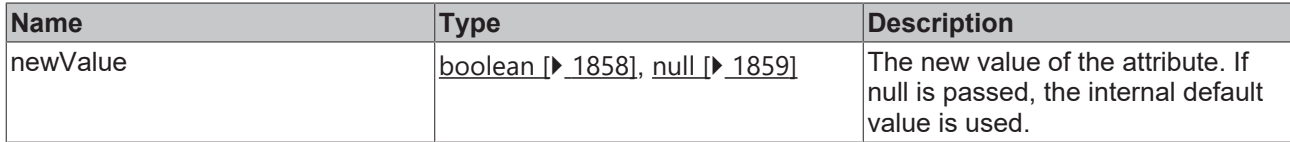

### **Return value**

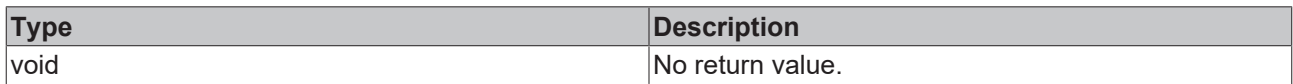

### **See also**

### Attribute getter: [getShowTicks \[](#page-503-0) $\blacktriangleright$  [504\]](#page-503-0)

**Origin:** TcHmiLinearGauge

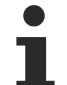

Available from 1.8

## <span id="page-504-1"></span>**2.1.2.1.19.71 getTickDefinition**

#### [ Function ]

public getTickDefinition(): TcHmi.Controls.Beckhoff.TcHmiLinearGauge.TickDefinition | null;

This function returns the currently set value for the TickDefinition attribute.

### **Parameter**

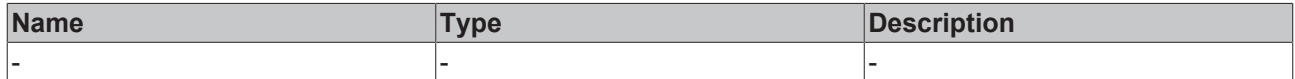

### **Return value**

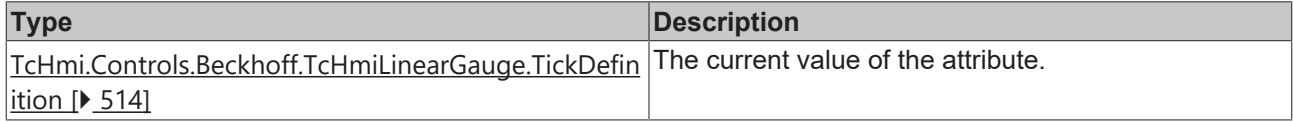

### **See also**

**Attribute setter:** [setTickDefinition \[](#page-504-0)[}](#page-504-0) [505\]](#page-504-0)

**Origin:** TcHmiLinearGauge

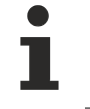

Available from 1.8

# <span id="page-504-0"></span>**2.1.2.1.19.72 setTickDefinition**

### [ Function ]

```
public setTickDefinition(newValue: TcHmi.Controls.Beckhoff.TcHmiLinearGauge.TickDefinition | null):
void;
```
This function sets a new value for the TickDefinition attribute.

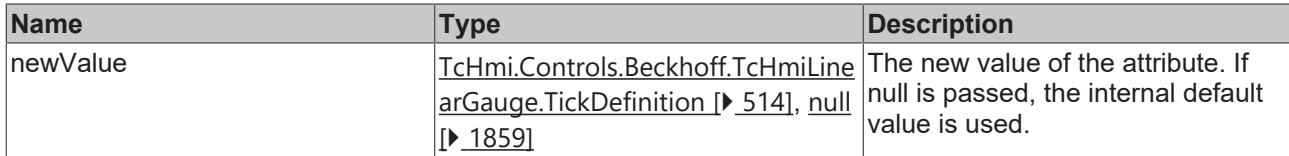

### **Return value**

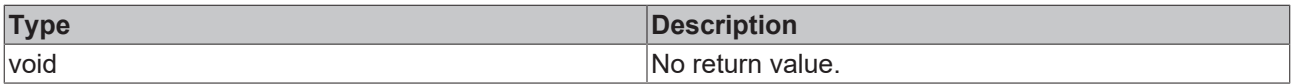

### **See also**

### **Attribute getter:** [getTickDefinition \[](#page-504-1)[}](#page-504-1) [505\]](#page-504-1)

**Origin:** TcHmiLinearGauge

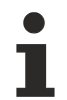

Available from 1.8

## <span id="page-505-1"></span>**2.1.2.1.19.73 getUnit**

### [ Function ]

public getUnit(): string;

This function returns the currently set value for the Unit attribute.

### **Parameter**

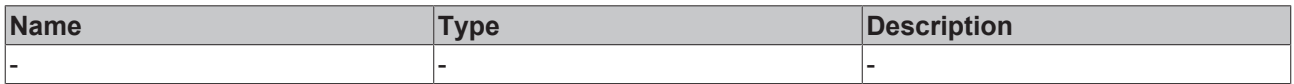

### **Return value**

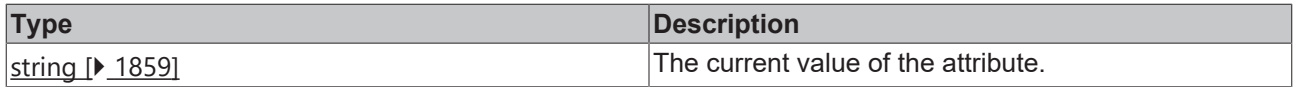

#### **See also**

### **Attribute setter:** [setUnit \[](#page-505-0)[}](#page-505-0) [506\]](#page-505-0)

**Origin:** TcHmiLinearGauge

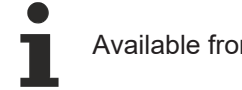

Available from 1.8

# <span id="page-505-0"></span>**2.1.2.1.19.74 setUnit**

[ Function ]

public setUnit(newValue: string | null): void;

This function sets a new value for the Unit attribute.

# **RECKHOFF**

### **Parameter**

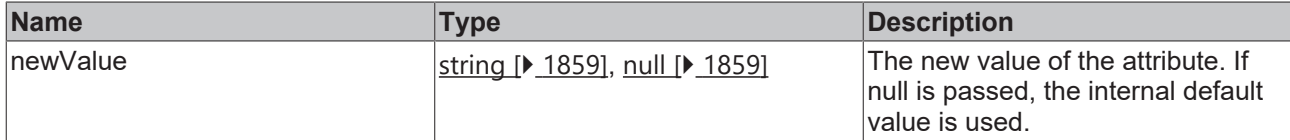

### **Return value**

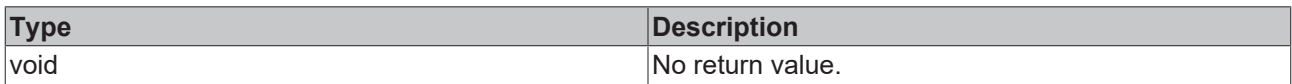

### **See also**

### Attribute getter: [getUnit \[](#page-505-1)<sup>b</sup> [506\]](#page-505-1)

**Origin:** TcHmiLinearGauge

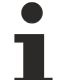

Available from 1.8

# <span id="page-506-1"></span>**2.1.2.1.19.75 getUnitOrientation**

#### [ Function ]

public getUnitOrientation(): 'Theme' | 'Horizontal' | 'Vertical';

This function returns the currently set value for the UnitOrientation attribute.

### **Parameter**

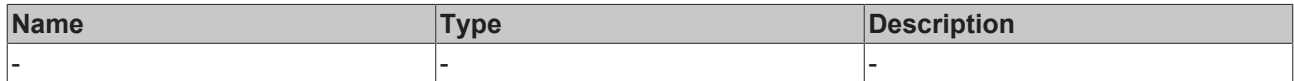

### **Return value**

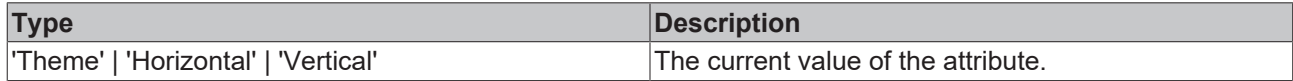

### **See also**

**Attribute setter:** [setUnitOrientation \[](#page-506-0)[}](#page-506-0) [507\]](#page-506-0)

**Origin:** TcHmiLinearGauge

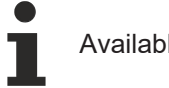

Available from 1.8

# <span id="page-506-0"></span>**2.1.2.1.19.76 setUnitOrientation**

### [ Function ]

public setUnitOrientation(newValue: 'Theme' | 'Horizontal' | 'Vertical' | null): void;

This function sets a new value for the UnitOrientation attribute.

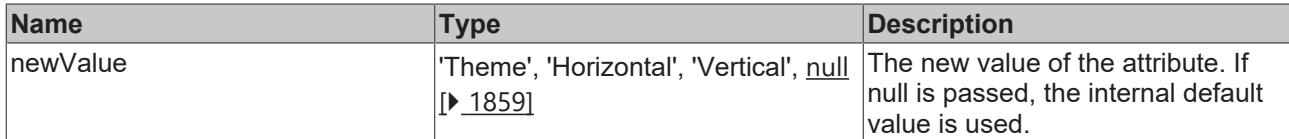

### **Return value**

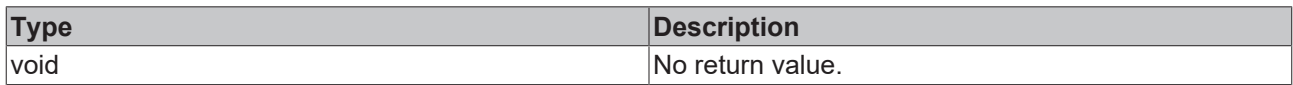

### **See also**

### **Attribute getter:** [getUnitOrientation \[](#page-506-1)[}](#page-506-1) [507\]](#page-506-1)

**Origin:** TcHmiLinearGauge

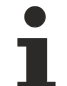

Available from 1.8

# <span id="page-507-1"></span>**2.1.2.1.19.77 getUnitFontSize**

[ Function ]

public getUnitFontSize(): number;

This function returns the currently set value for the UnitFontSize attribute.

### **Parameter**

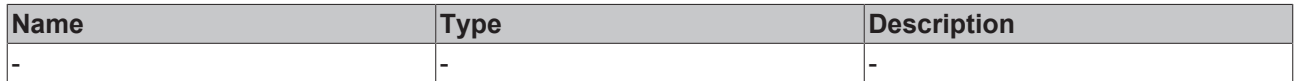

#### **Return value**

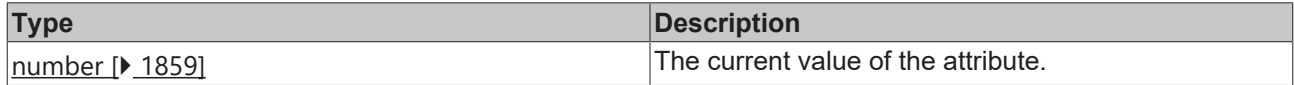

### **See also**

**Attribute setter:** [setUnitFontSize \[](#page-507-0)[}](#page-507-0) [508\]](#page-507-0)

**Origin:** TcHmiLinearGauge

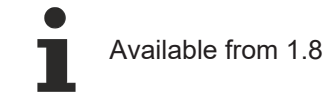

# <span id="page-507-0"></span>**2.1.2.1.19.78 setUnitFontSize**

### [ Function ]

public setUnitFontSize(newValue: number | null): void;

This function sets a new value for the UnitFontSize attribute.

# **RECKHOFF**

### **Parameter**

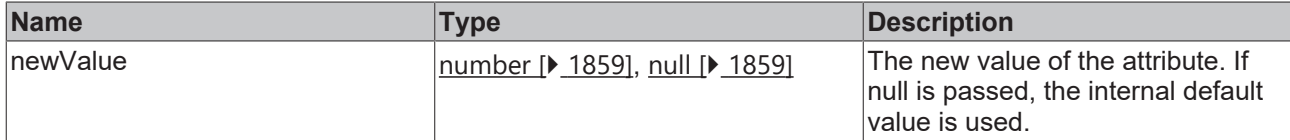

### **Return value**

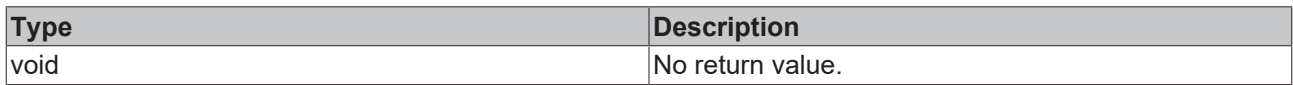

### **See also**

### **Attribute getter:** [getUnitFontSize \[](#page-507-1)[}](#page-507-1) [508\]](#page-507-1)

**Origin:** TcHmiLinearGauge

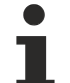

Available from 1.8

# <span id="page-508-1"></span>**2.1.2.1.19.79 getUnitFontStyle**

#### [ Function ]

public getUnitFontStyle(): TcHmi.FontStyle;

This function returns the currently set value for the UnitFontStyle attribute.

### **Parameter**

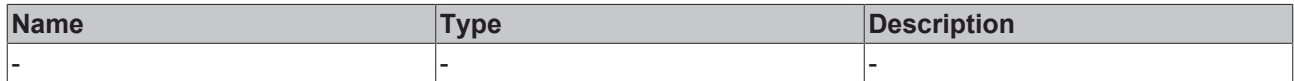

### **Return value**

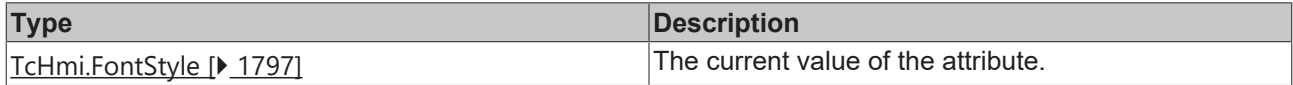

### **See also**

**Attribute setter:** [setUnitFontStyle \[](#page-508-0)[}](#page-508-0) [509\]](#page-508-0)

**Origin:** TcHmiLinearGauge

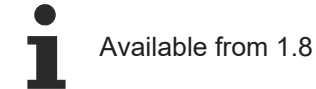

# <span id="page-508-0"></span>**2.1.2.1.19.80 setUnitFontStyle**

### [ Function ]

public setUnitFontStyle(newValue: TcHmi.FontStyle | null): void;

This function sets a new value for the UnitFontStyle attribute.

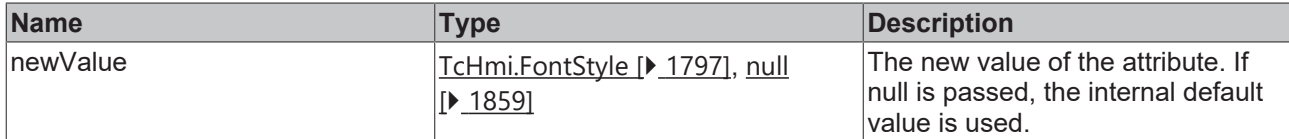

### **Return value**

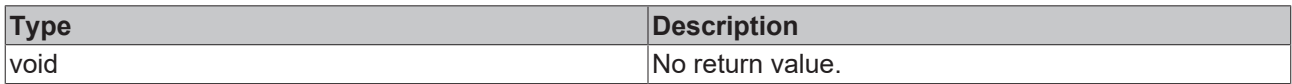

### **See also**

### **Attribute getter:** [getUnitFontStyle \[](#page-508-1)[}](#page-508-1) [509\]](#page-508-1)

**Origin:** TcHmiLinearGauge

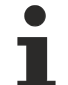

Available from 1.8

# <span id="page-509-1"></span>**2.1.2.1.19.81 getUnitFontWeight**

#### [ Function ]

public getUnitFontWeight(): TcHmi.FontWeight;

This function returns the currently set value for the UnitFontWeight attribute.

### **Parameter**

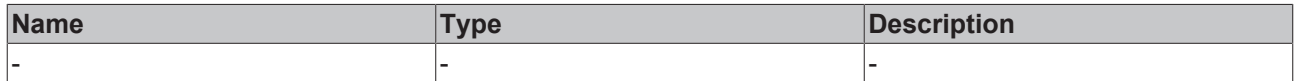

#### **Return value**

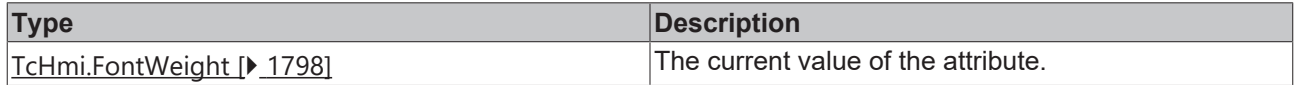

### **See also**

Attribute setter: [setUnitFontWeight \[](#page-509-0) $\blacktriangleright$  [510\]](#page-509-0)

**Origin:** TcHmiLinearGauge

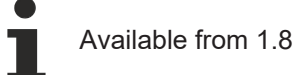

# <span id="page-509-0"></span>**2.1.2.1.19.82 setUnitFontWeight**

### [ Function ]

public setUnitFontWeight(newValue: TcHmi.FontWeight | null): void;

This function sets a new value for the UnitFontWeight attribute.

# **RECKHOFF**

### **Parameter**

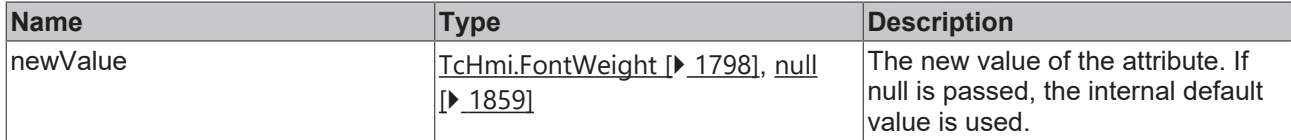

### **Return value**

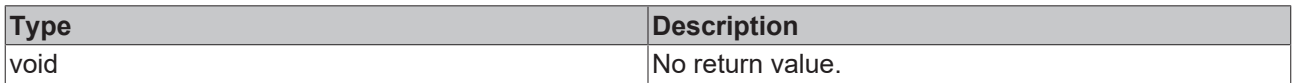

### **See also**

### **Attribute getter:** [getUnitFontWeight \[](#page-509-1)[}](#page-509-1) [510\]](#page-509-1)

**Origin:** TcHmiLinearGauge

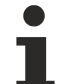

Available from 1.8

# <span id="page-510-1"></span>**2.1.2.1.19.83 getUnitFontFamily**

#### [ Function ]

public getUnitFontFamily(): string | null;

This function returns the currently set value for the UnitFontFamily attribute.

### **Parameter**

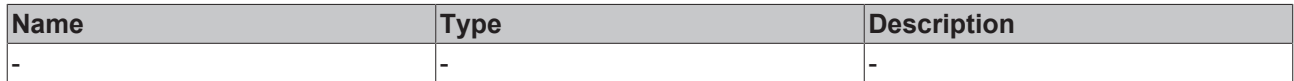

### **Return value**

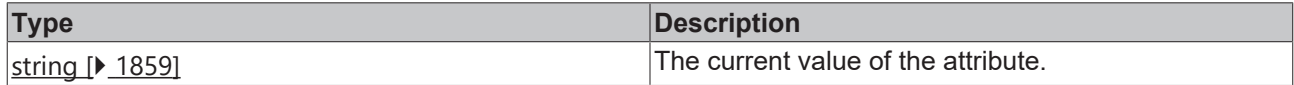

### **See also**

Attribute setter: [setUnitFontFamily \[](#page-510-0) $\blacktriangleright$  [511\]](#page-510-0)

**Origin:** TcHmiLinearGauge

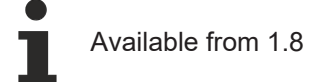

# <span id="page-510-0"></span>**2.1.2.1.19.84 setUnitFontFamily**

### [ Function ]

public setUnitFontFamily(newValue: string | null): void;

This function sets a new value for the UnitFontFamily attribute.

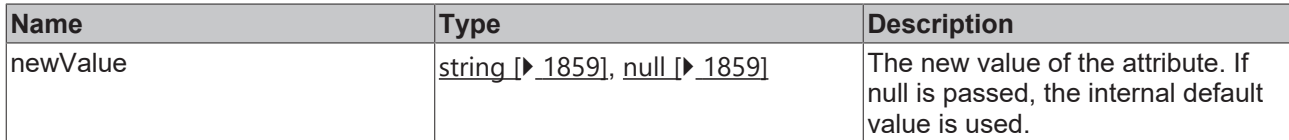

### **Return value**

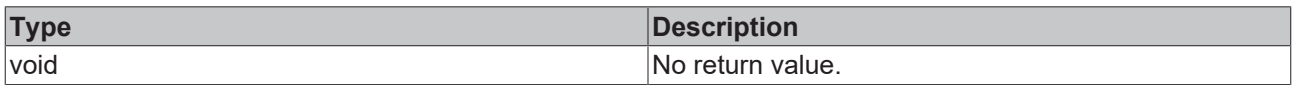

### **See also**

### Attribute getter: [getUnitFontFamily \[](#page-510-1) $\blacktriangleright$  [511\]](#page-510-1)

**Origin:** TcHmiLinearGauge

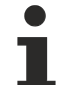

Available from 1.8

# <span id="page-511-1"></span>**2.1.2.1.19.85 getUnitFontSizeUnit**

#### [ Function ]

public getUnitFontSizeUnit(): TcHmi.DimensionUnit;

This function returns the currently set value for the UnitFontSizeUnit attribute.

### **Parameter**

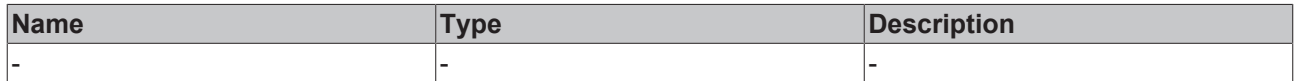

#### **Return value**

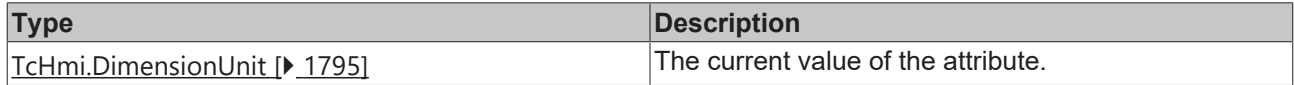

### **See also**

**Attribute setter:** [setUnitFontSizeUnit \[](#page-511-0)[}](#page-511-0) [512\]](#page-511-0)

**Origin:** TcHmiLinearGauge

Available from 1.8

# <span id="page-511-0"></span>**2.1.2.1.19.86 setUnitFontSizeUnit**

### [ Function ]

public setUnitFontSizeUnit(newValue: TcHmi.DimensionUnit | null): void;

This function sets a new value for the UnitFontSizeUnit attribute.

# **RECKHOFF**

### **Parameter**

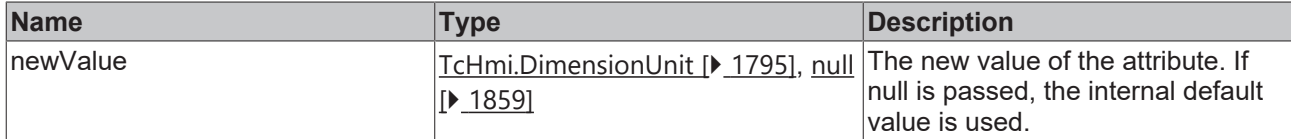

### **Return value**

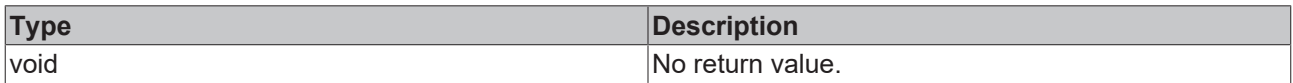

### **See also**

### **Attribute getter:** [getUnitFontSizeUnit \[](#page-511-1)[}](#page-511-1) [512\]](#page-511-1)

**Origin:** TcHmiLinearGauge

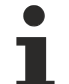

Available from 1.8

# <span id="page-512-1"></span>**2.1.2.1.19.87 getBaseAnimationTime**

#### [ Function ]

public getBaseAnimationTime(): number;

This function returns the currently set value for the BaseAnimationTime attribute.

### **Parameter**

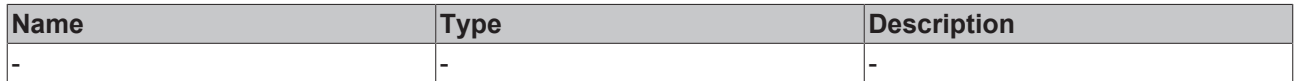

### **Return value**

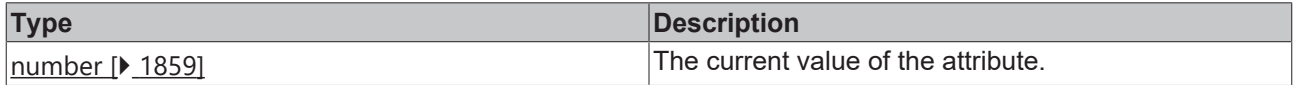

### **See also**

**Attribute setter:** [setBaseAnimationTime \[](#page-512-0)[}](#page-512-0) [513\]](#page-512-0)

**Origin:** TcHmiLinearGauge

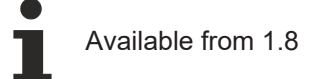

# <span id="page-512-0"></span>**2.1.2.1.19.88 setBaseAnimationTime**

### [ Function ]

public setBaseAnimationTime(newValue: number | null): void;

This function sets a new value for the BaseAnimationTime attribute.

# **BECKH**

### **Parameter**

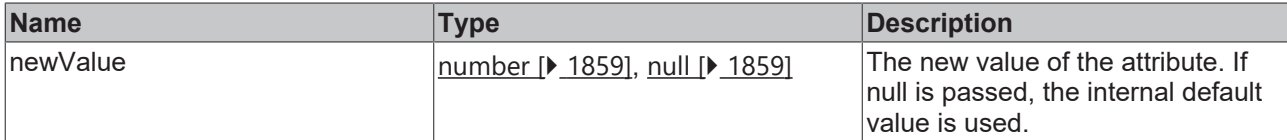

### **Return value**

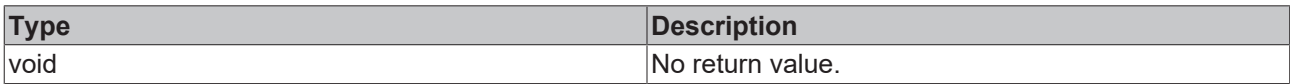

### **See also**

**Attribute getter:** [getBaseAnimationTime \[](#page-512-1)[}](#page-512-1) [513\]](#page-512-1)

**Origin:** TcHmiLinearGauge

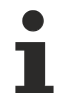

Available from 1.8

# <span id="page-513-0"></span>**2.1.2.1.19.89 TickDefinition**

#### [ Interface ]

```
export interface TickDefinition {
        mainTickRange: number;
        subTickRange: number;
}
```
### **Properties**

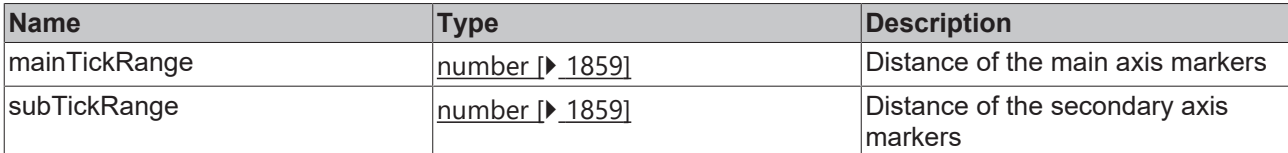

### **See also**

**Schema:** tchmi:framework#/definitions/GaugeTickDefinition

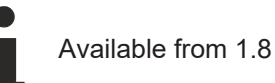

# **2.1.2.1.19.90 Range**

### [ Interface ]

```
export interface Range {
        color: TcHmi.SolidColor;
        start: number;
        end: number;
}
```
### **Properties**

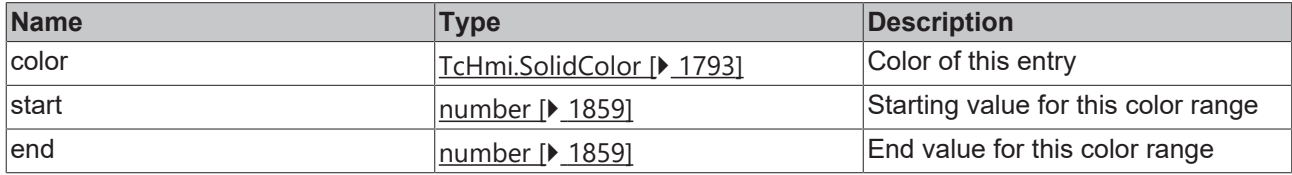

### **See also**

**Schema:** tchmi:framework#/definitions/GaugeRangeDefinitionList

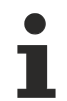

Available from 1.8

# <span id="page-514-1"></span>**2.1.2.1.19.91 setSetPoint**

### [ Function ]

public setSetPoint(newValue: number | null): void;

This function sets a new value for the SetPoint attribute.

### **Parameter**

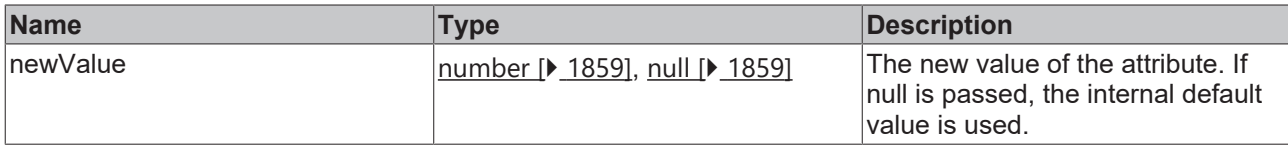

### **Return value**

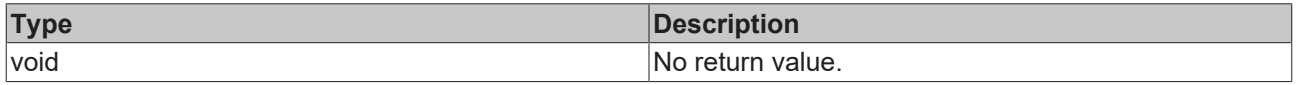

### **See also**

### Attribute getter: **getSetPoint** [ $\blacktriangleright$  [515\]](#page-514-0)

**Origin:** TcHmiLinearGauge

Available from version 1.12.744

# <span id="page-514-0"></span>**2.1.2.1.19.92 getSetPoint**

### [ Function ]

```
public getSetPoint(): number;
```
This function returns the currently set value for the SetPoint attribute.

#### **Parameter**

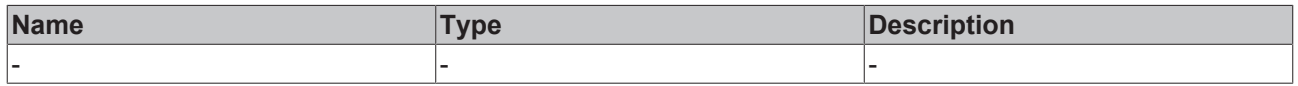

### **Return value**

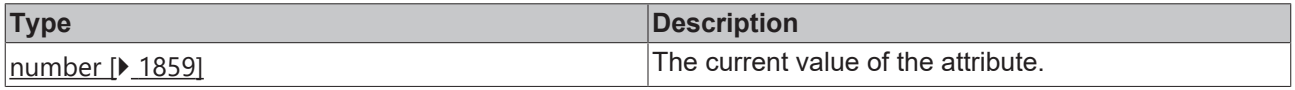

### **See also**

```
setSetPoint [\blacktriangleright515]
```
**Origin:** TcHmiLinearGauge

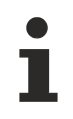

Available from version 1.12.744

## <span id="page-515-1"></span>**2.1.2.1.19.93 setValueSpace**

### [ Function ]

public setValueSpace(newValue: number | null): void;

This function sets a new value for the ValueSpace attribute.

### **Parameter**

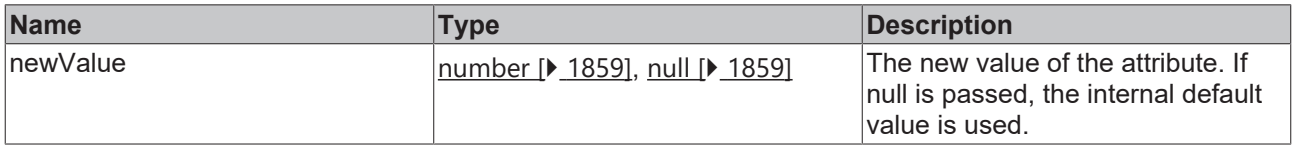

#### **Return value**

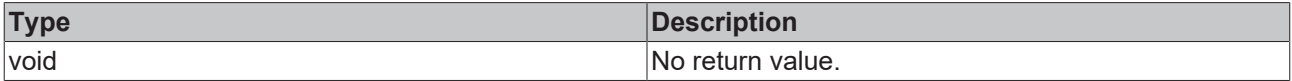

### **See also**

### Attribute getter: [getValueSpace \[](#page-515-0) $\blacktriangleright$  [516\]](#page-515-0)

**Origin:** TcHmiLinearGauge

Available from version 1.12.744

### <span id="page-515-0"></span>**2.1.2.1.19.94 getValueSpace**

[ Function ]

public getValueSpace(): number;

This function returns the currently set value for the ValueSpace attribute.

### **Parameter**

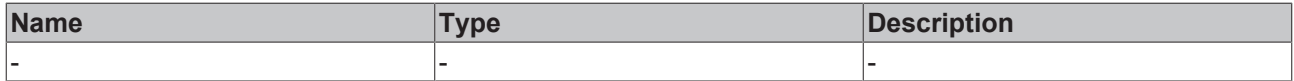

### **Return value**

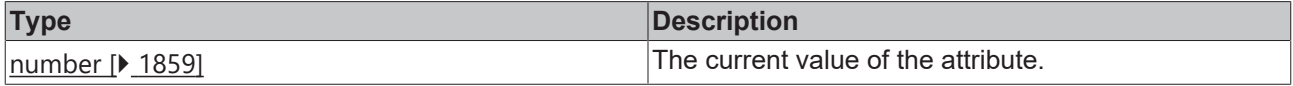

### **See also**

### **Attribute setter:** [setValueSpace \[](#page-515-1)[}](#page-515-1) [516\]](#page-515-1)

**Origin:** TcHmiLinearGauge

Available from version 1.12.744

# <span id="page-516-1"></span>**2.1.2.1.19.95 setValueSpaceUnit**

[ Function ]

public setValueSpaceUnit(newValue: TcHmi.DimensionUnit | null): void;

This function sets a new value for the ValueSpaceUnit attribute.

### **Parameter**

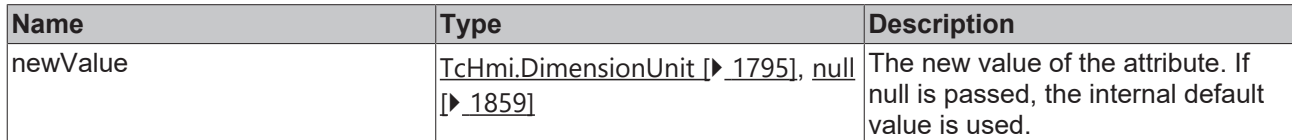

### **Return value**

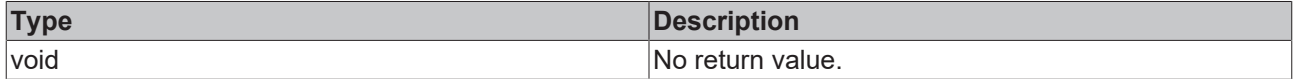

**See also**

Attribute getter: [getValueSpaceUnit \[](#page-516-0) $\blacktriangleright$  [517\]](#page-516-0)

**Origin:** TcHmiLinearGauge

Available from version 1.12.744

### <span id="page-516-0"></span>**2.1.2.1.19.96 getValueSpaceUnit**

[ Function ]

public getValueSpaceUnit(): TcHmi.DimensionUnit;

This function returns the currently set value for the ValueSpaceUnit attribute.

#### **Parameter**

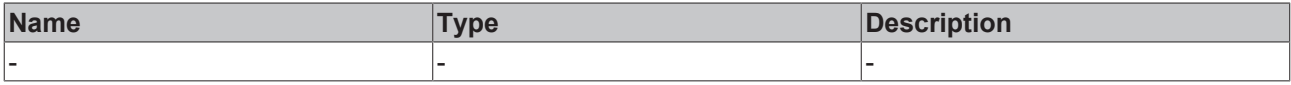

### **Return value**

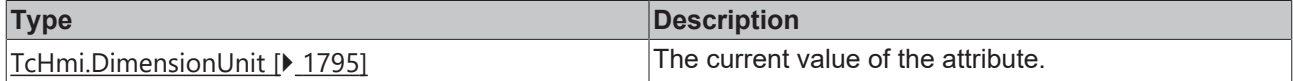

#### **See also**

Attribute setter: [setValueSpaceUnit \[](#page-516-1) $\blacktriangleright$  [517\]](#page-516-1)

**Origin:** TcHmiLinearGauge

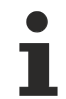

Available from version 1.12.744

### <span id="page-516-2"></span>**2.1.2.1.19.97 setSetPointMarkerColor**

[ Function ]

public setSetPointMarkerColor(newValue: TcHmi.SolidColor | null): void;

This function sets a new value for the SetPointMarkerColor attribute.

### **Parameter**

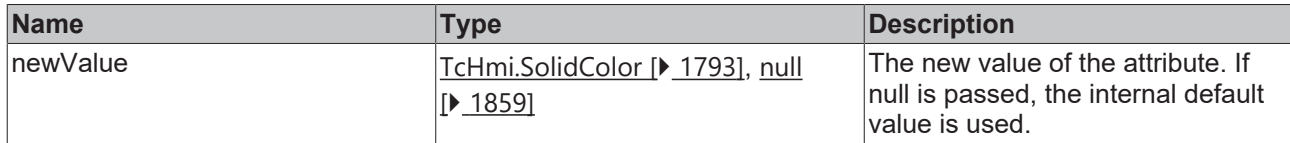

### **Return value**

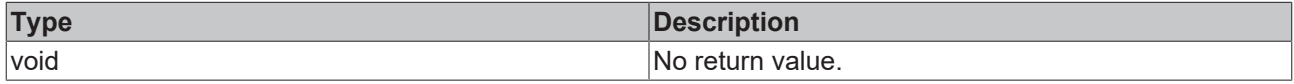

### **See also**

**Attribute getter:** [getSetPointMarkerColor \[](#page-517-0)[}](#page-517-0) [518\]](#page-517-0)

**Origin:** TcHmiLinearGauge

Available from version 1.12.744

### <span id="page-517-0"></span>**2.1.2.1.19.98 getSetPointMarkerColor**

### [ Function ]

public getSetPointMarkerColor(): TcHmi.SolidColor | null;

This function returns the currently set value for the SetPointMarkerColor attribute.

### **Parameter**

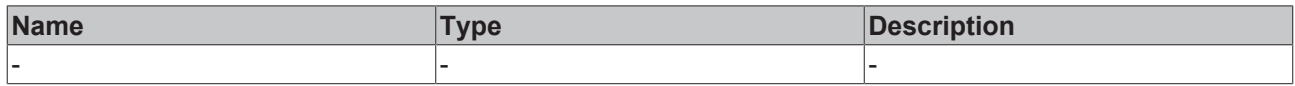

### **Return value**

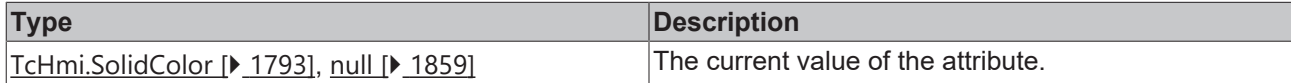

**See also**

**Attribute setter:** [setSetPointMarkerColor \[](#page-516-2)[}](#page-516-2) [517\]](#page-516-2)

**Origin:** TcHmiLinearGauge

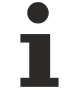

Available from version 1.12.744

# **2.1.2.1.20 TcHmiLineChart**

[ Class ]

Implementation of the Line Chart control.

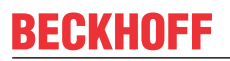

API reference

**Attribute functions**

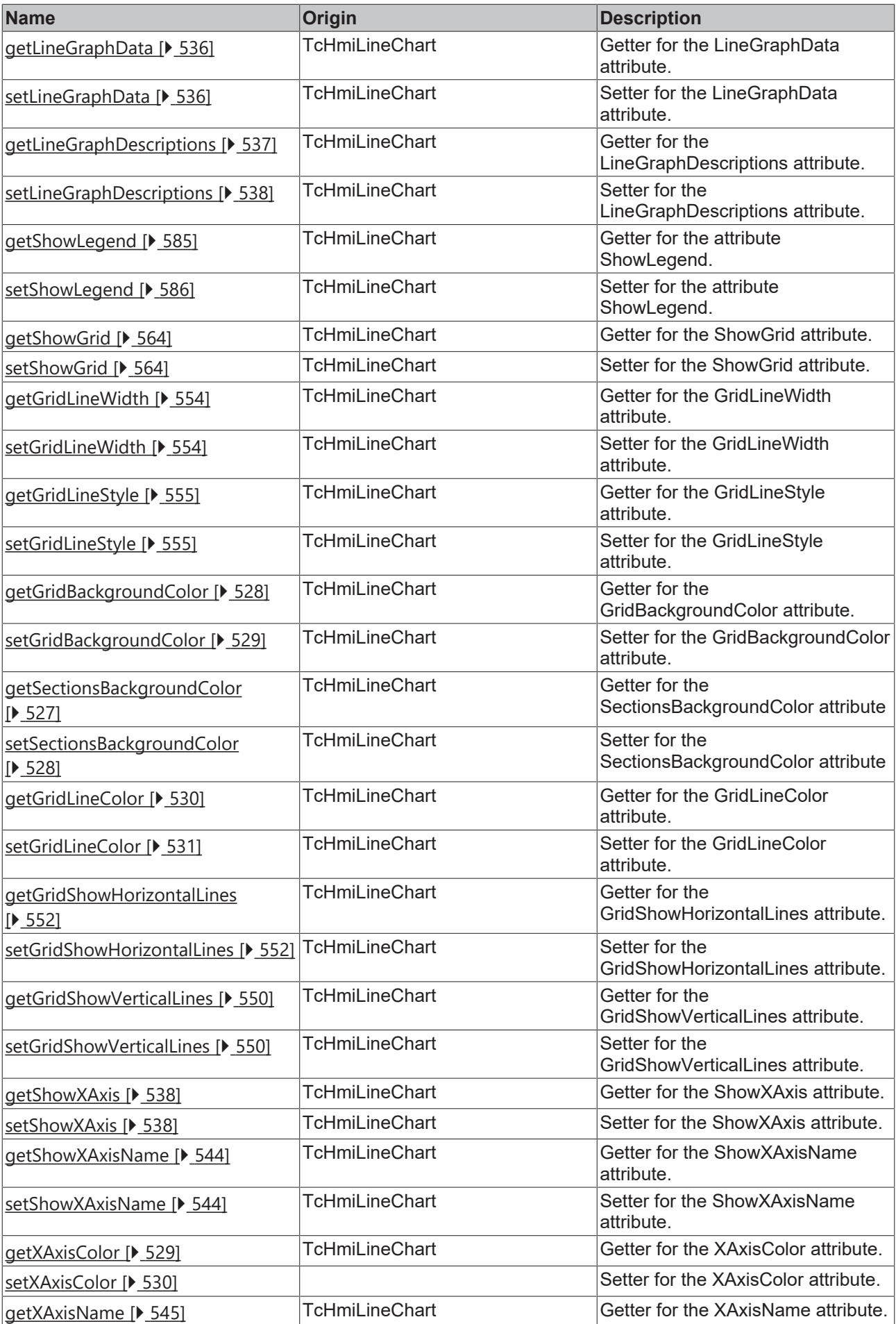

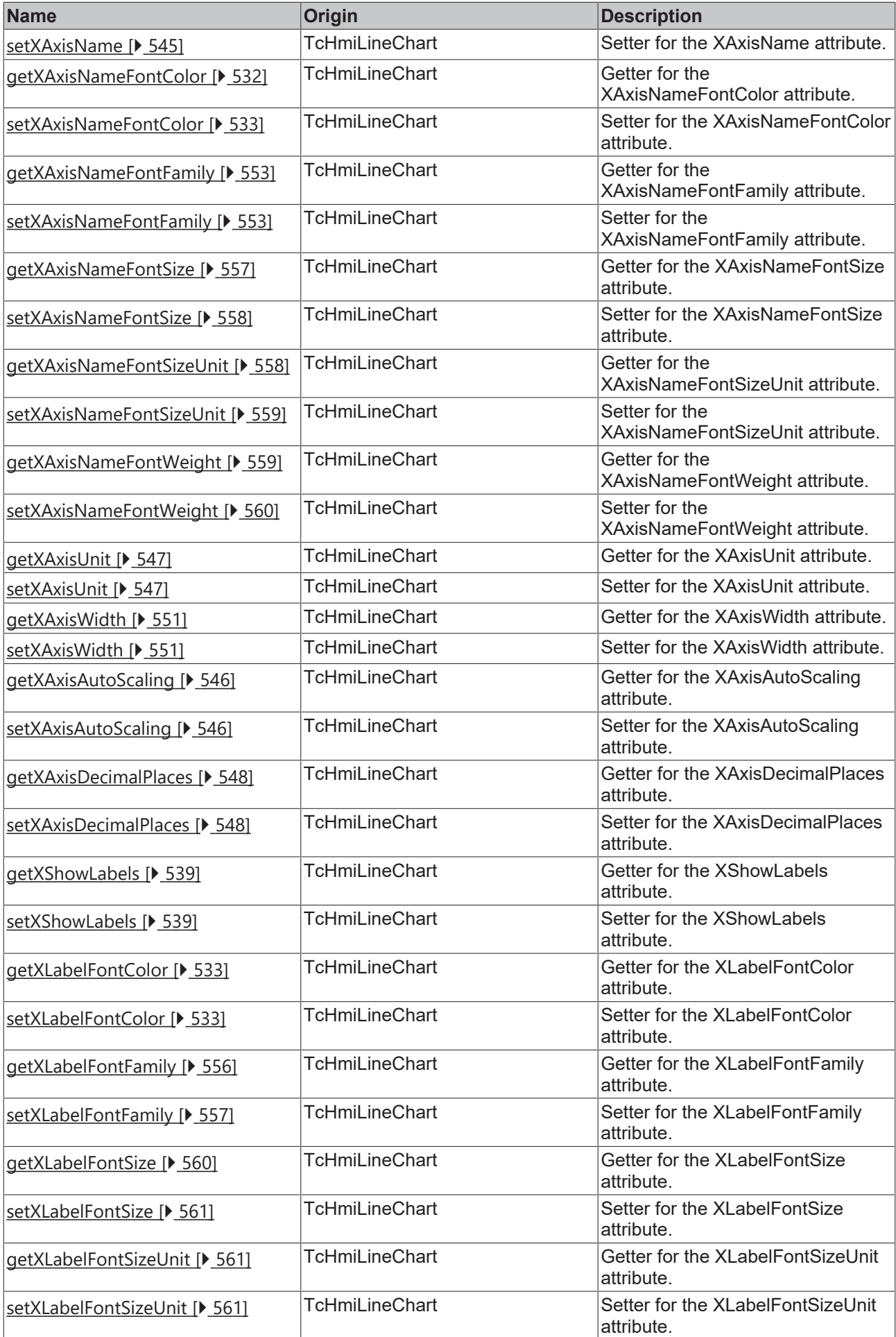

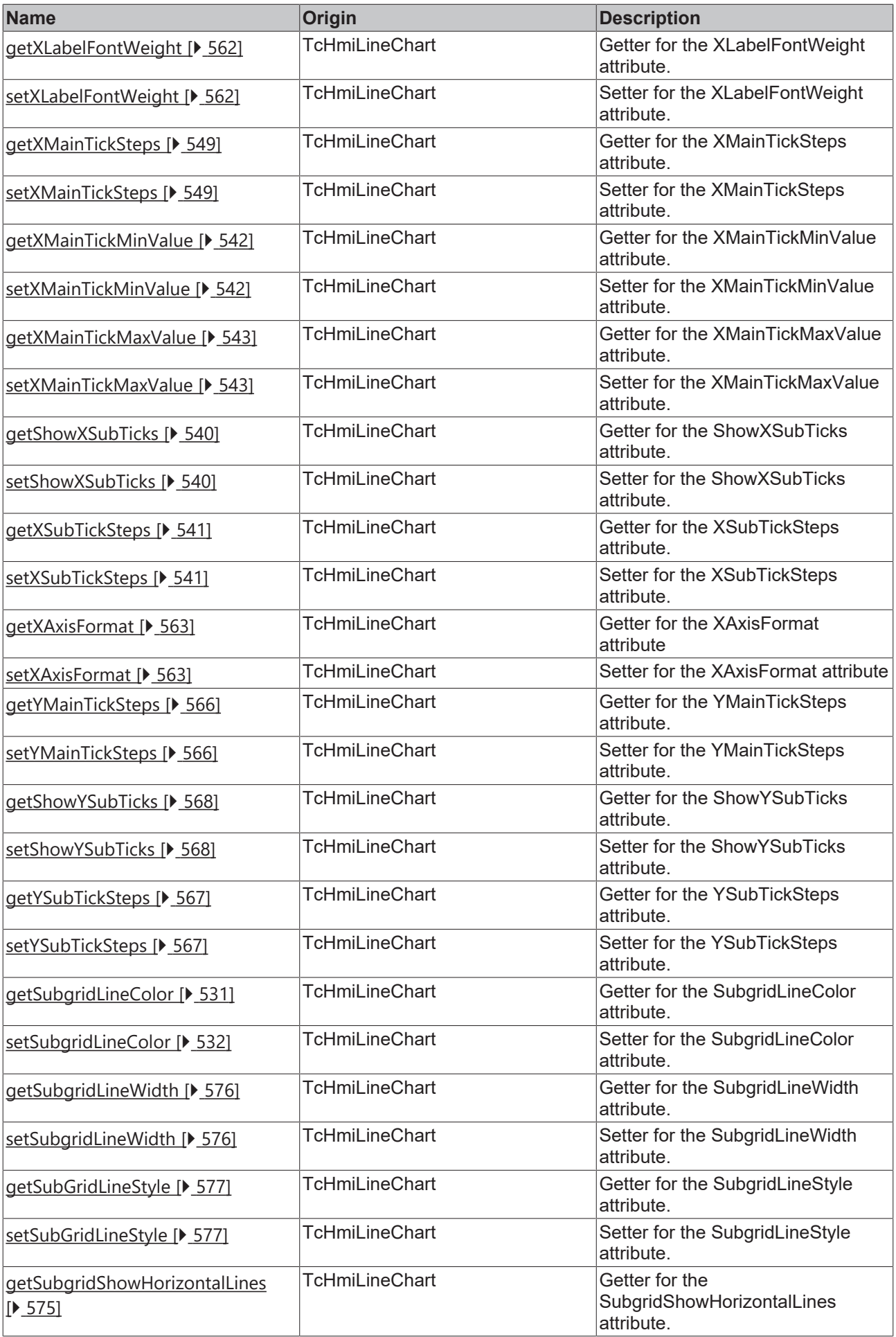

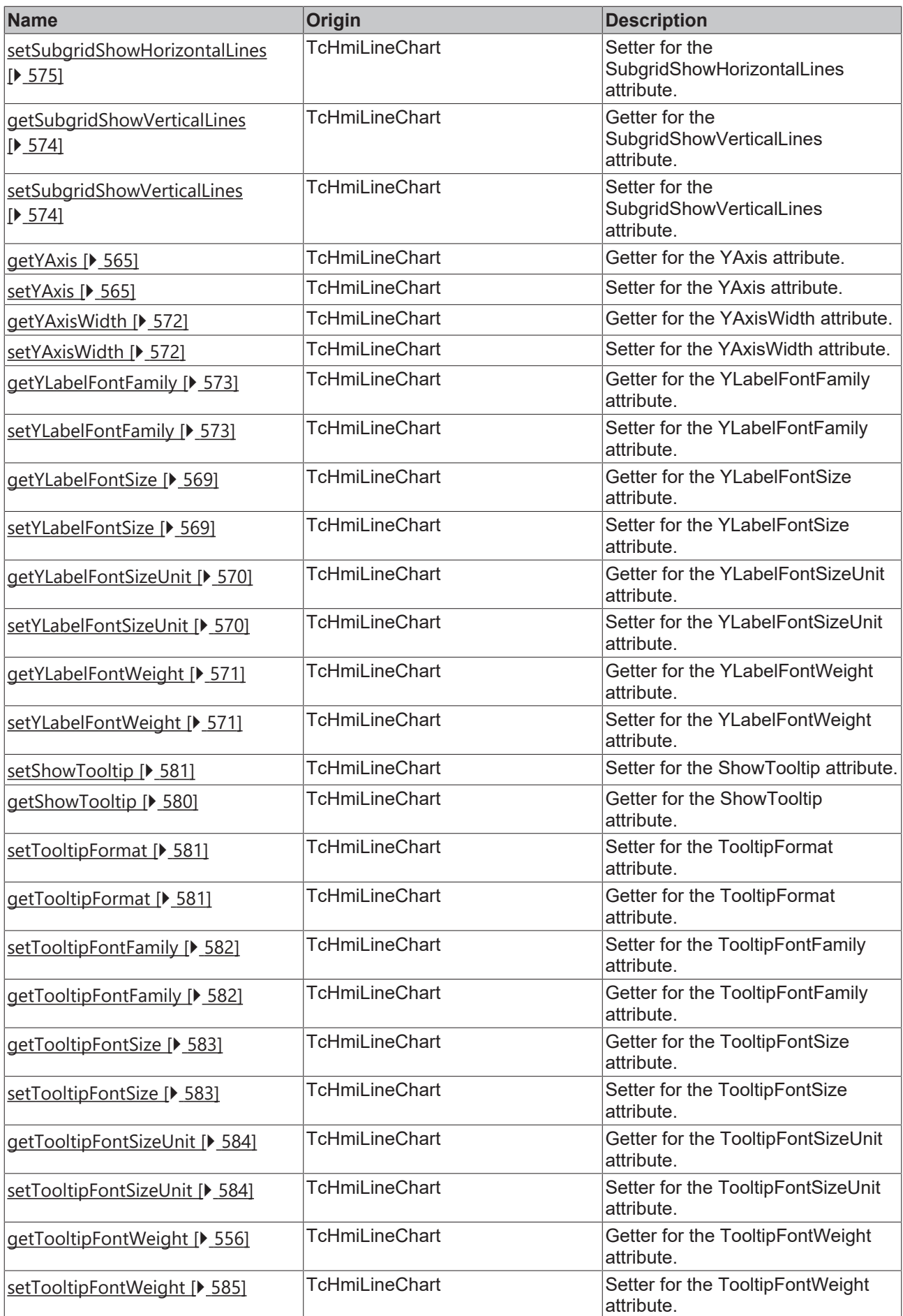

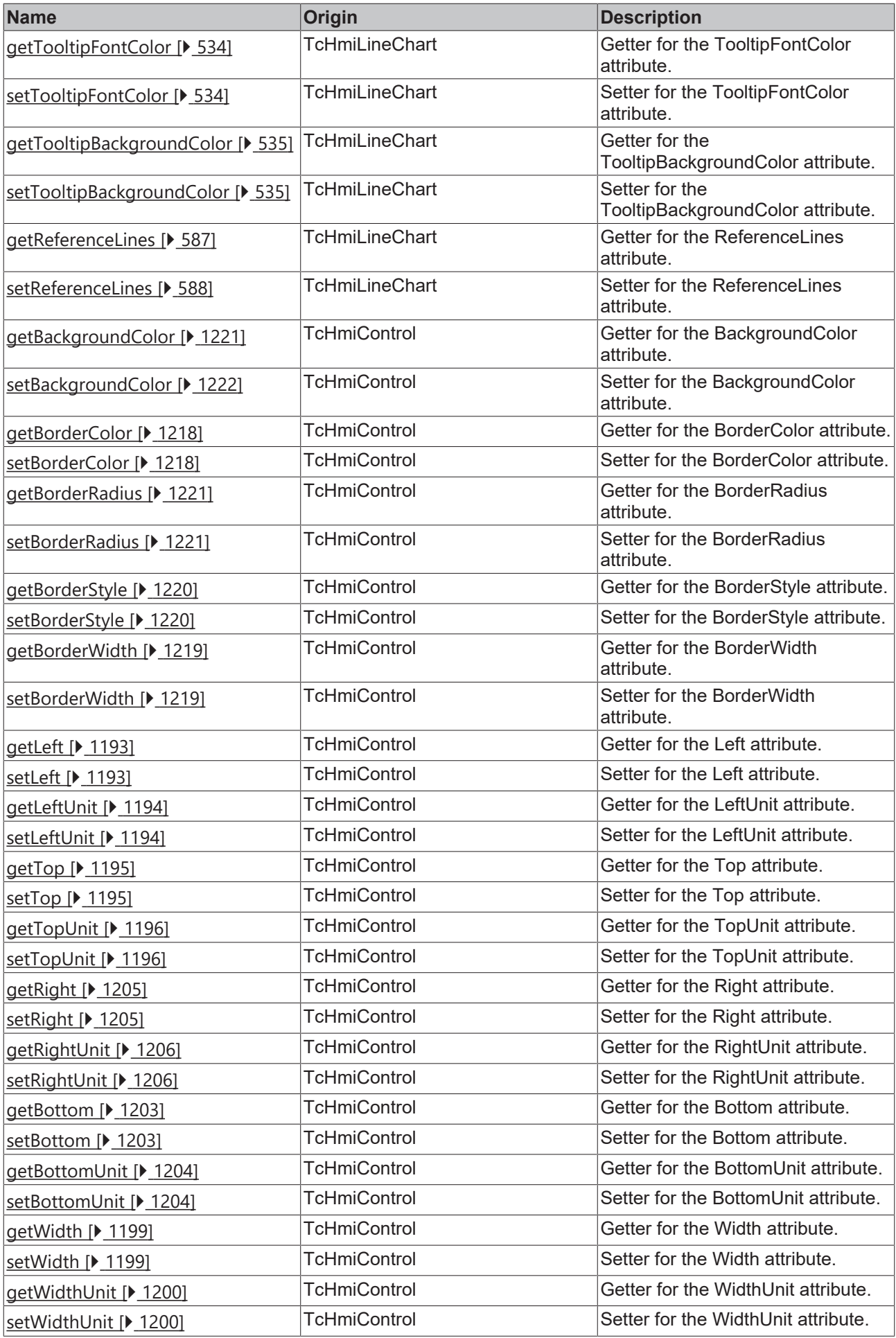

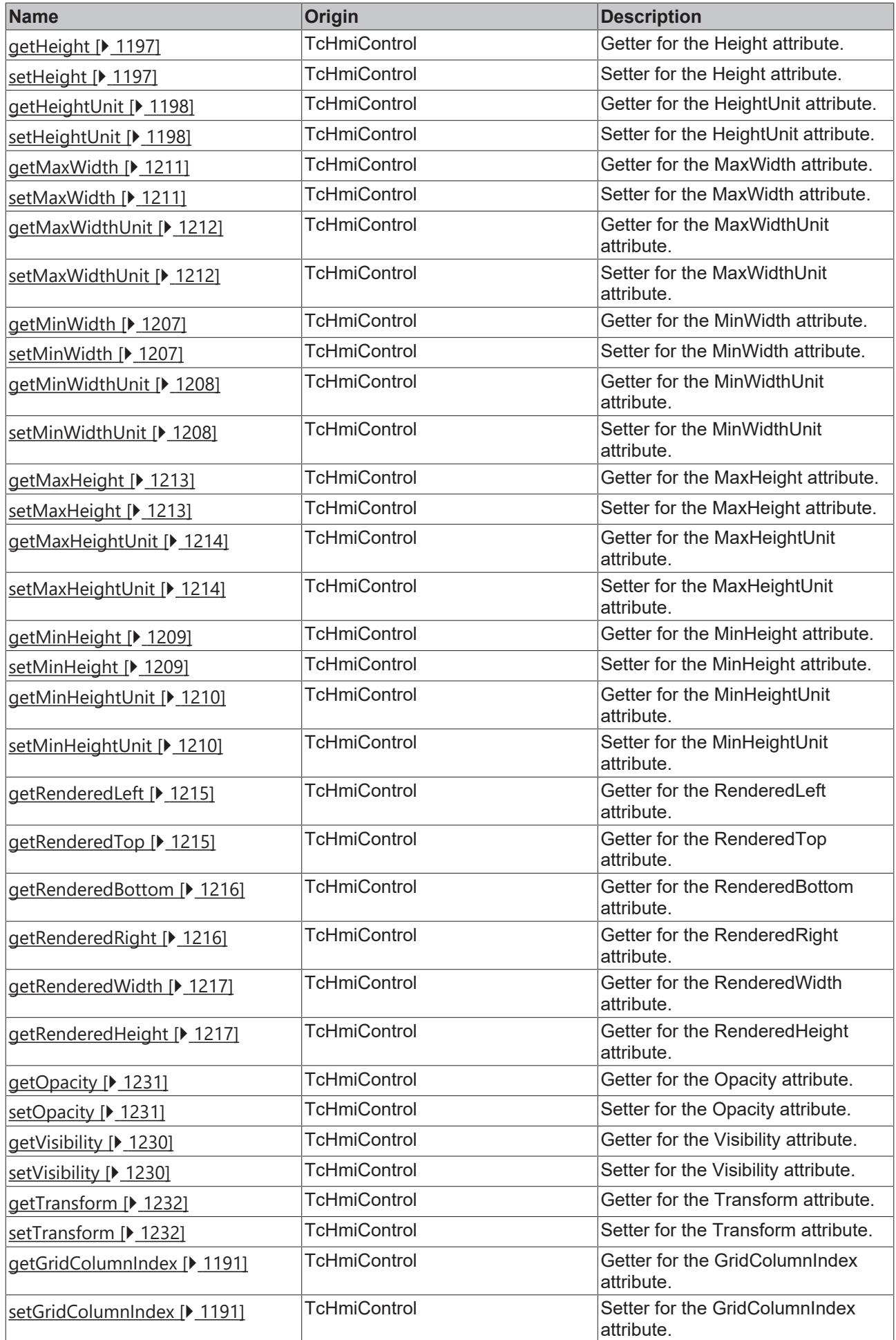

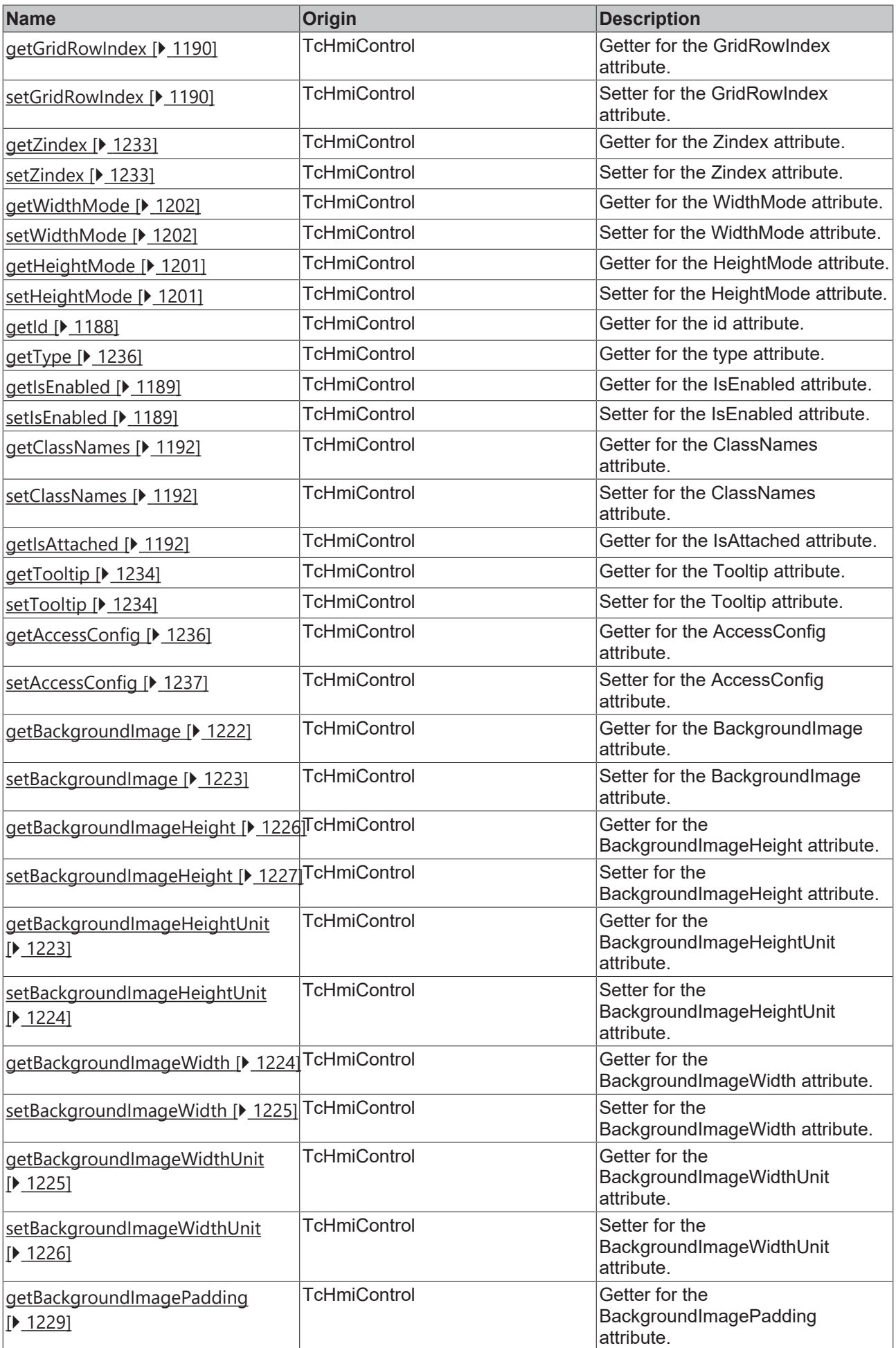

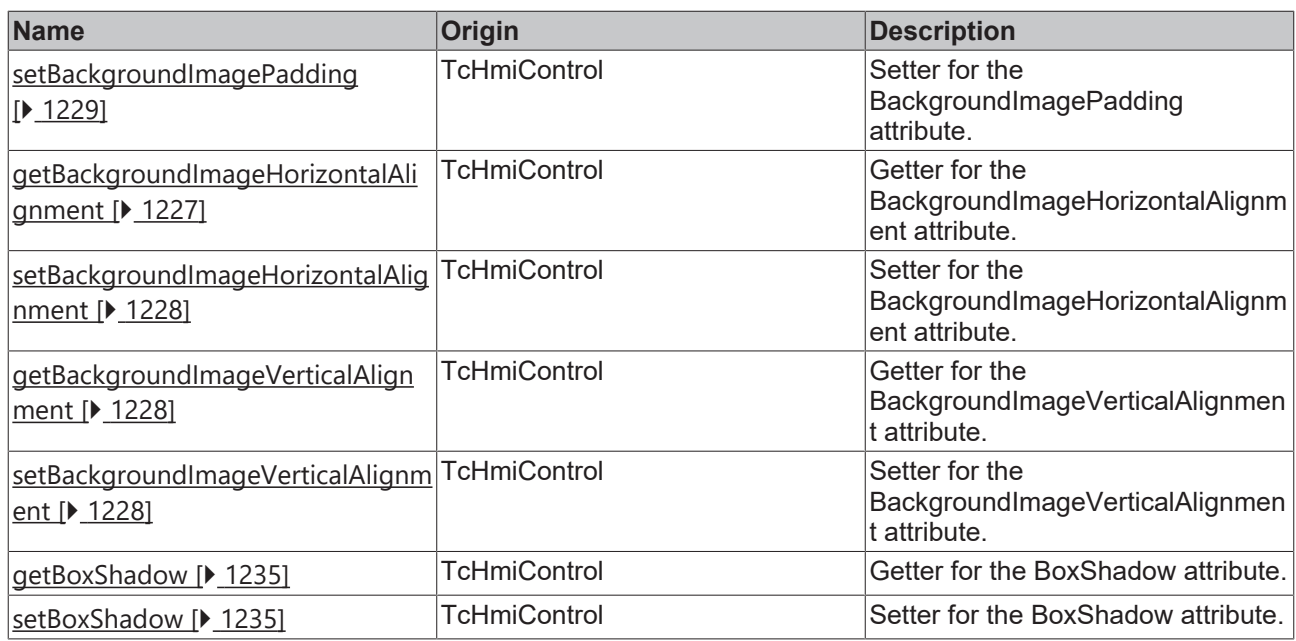

### **Functions**

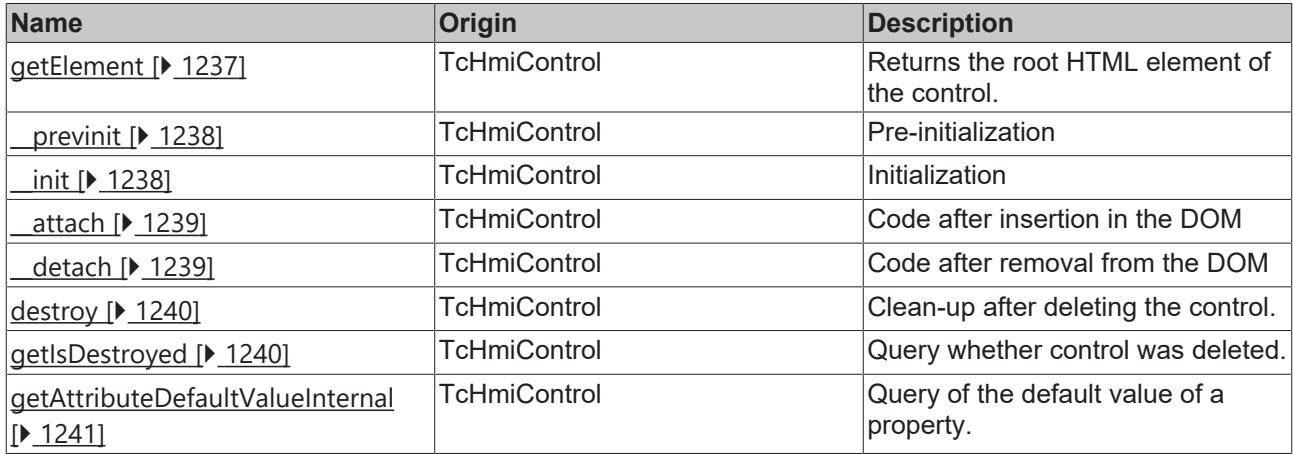

### **Inheritance hierarchy**

[Control \[](#page-1182-0)[}](#page-1182-0) [1183\]](#page-1182-0)

Line Chart

### **See also**

Reference of this control

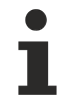

Available from 1.8

# <span id="page-526-0"></span>**2.1.2.1.20.1 getSectionsBackgroundColor**

### [ Function ]

public getSectionsBackgroundColor(): TcHmi.Color | null;

This function returns the currently set value for the SectionsBackgroundColor attribute.

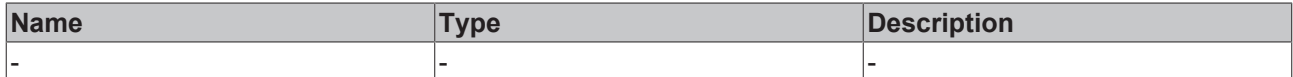

### **Return value**

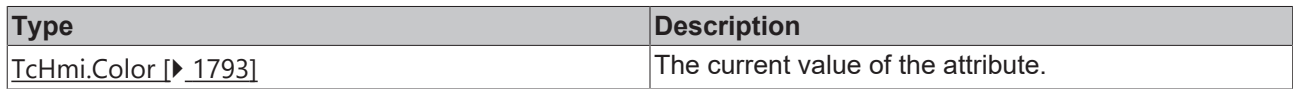

### **See also**

### **Attribute setter:** [setSectionsBackgroundColor \[](#page-527-1)[}](#page-527-1) [528\]](#page-527-1)

**Origin:** TcHmiLineChart

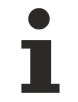

Available from version 1.10

# <span id="page-527-1"></span>**2.1.2.1.20.2 setSectionsBackgroundColor**

### [ Function ]

public setSectionsBackgroundColor(newValue: TcHmi.Color | null): void;

This function sets a new value for the SectionsBackgroundColor attribute.

### **Parameter**

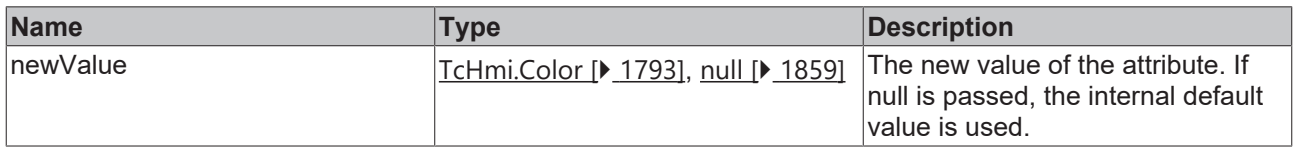

#### **Return value**

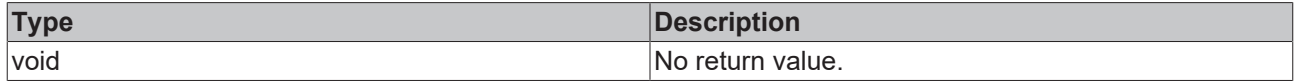

### **See also**

**Attribute getter:** [getSectionsBackgroundColor \[](#page-526-0)[}](#page-526-0) [527\]](#page-526-0)

**Origin:** TcHmiLineChart

Available from version 1.10

# <span id="page-527-0"></span>**2.1.2.1.20.3 getGridBackgroundColor**

### [ Function ]

public getGridBackgroundColor(): TcHmi.SolidColor | null;

This function returns the currently set value for the GridBackgroundColor attribute.

### **Parameter**

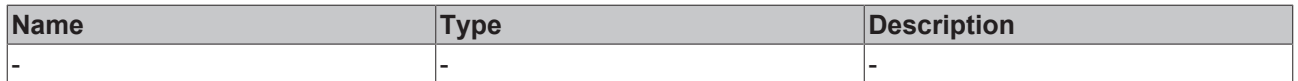

### **Return value**

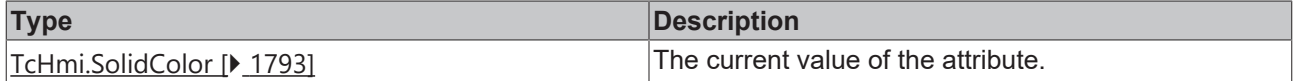

**See also**

**Attribute setter:** [setGridBackgroundColor \[](#page-528-0)[}](#page-528-0) [529\]](#page-528-0)

**Origin:** TcHmiLineChart

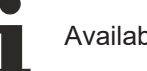

Available from 1.8

# <span id="page-528-0"></span>**2.1.2.1.20.4 setGridBackgroundColor**

### [ Function ]

public setGridBackgroundColor(newValue: TcHmi.SolidColor | null): void;

This function sets a new value for the GridBackgroundColor attribute.

#### **Parameter**

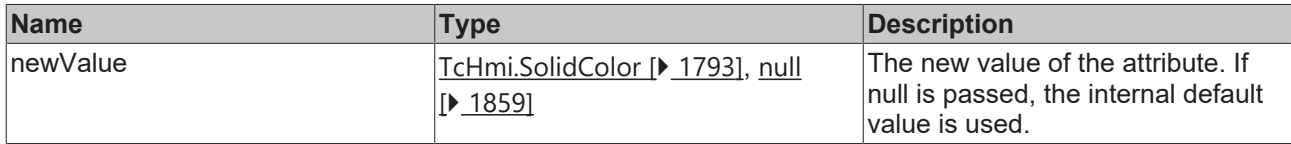

### **Return value**

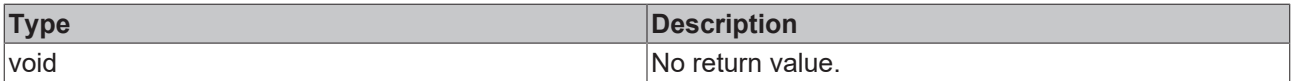

#### **See also**

**Attribute getter:** [getGridBackgroundColor \[](#page-527-0)[}](#page-527-0) [528\]](#page-527-0)

**Origin:** TcHmiLineChart

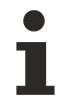

Available from 1.8

# <span id="page-528-1"></span>**2.1.2.1.20.5 getXAxisColor**

#### [ Function ]

public getXAxisColor(): TcHmi.SolidColor | null;

This function returns the currently set value for the XAxisColor attribute.

### **Parameter**

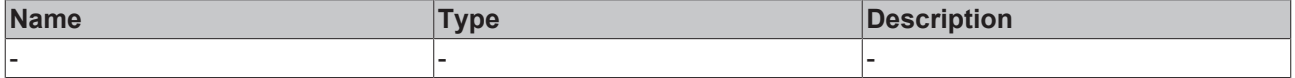

### **Return value**

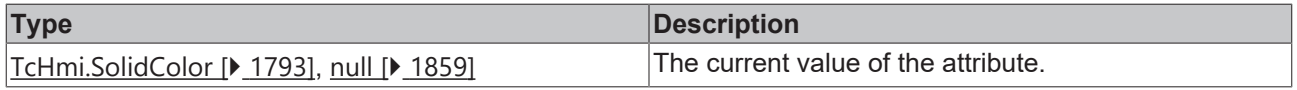

### **See also**

**Attribute setter:** [setXAxisColor \[](#page-529-1) $\blacktriangleright$  [530\]](#page-529-1)

**Origin:** TcHmiLineChart

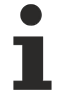

Available from 1.8

# <span id="page-529-1"></span>**2.1.2.1.20.6 setXAxisColor**

[ Function ]

public setXAxisColor(newValue: TcHmi.SolidColor | null): void;

This function sets a new value for the XAxisColor attribute.

### **Parameter**

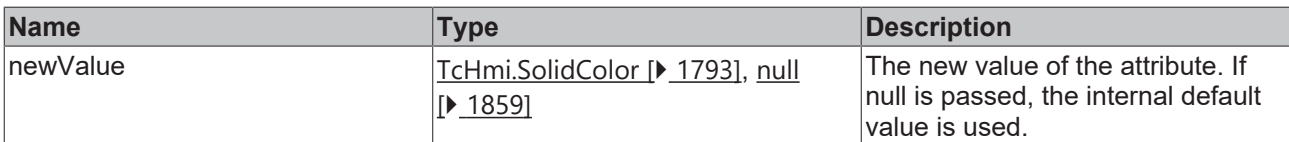

### **Return value**

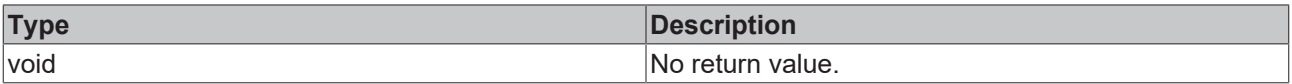

### **See also**

**Attribute getter:** [getXAxisColor \[](#page-528-1)[}](#page-528-1) [529\]](#page-528-1)

**Origin:** TcHmiLineChart

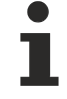

Available from 1.8

# <span id="page-529-0"></span>**2.1.2.1.20.7 getGridLineColor**

### [ Function ]

public getGridLineColor(): TcHmi.SolidColor | null;

This function returns the currently set value for the GridLineColor attribute.

#### **Parameter**

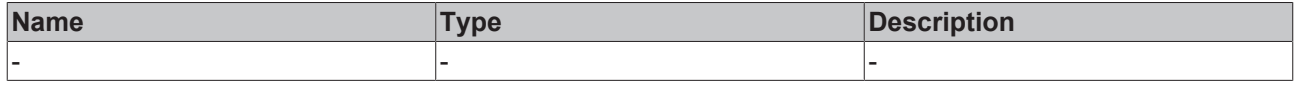

### **Return value**

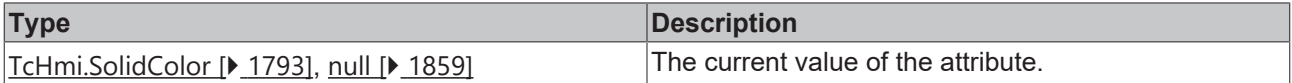

### **See also**

**Attribute setter:** [setGridLineColor \[](#page-530-0)[}](#page-530-0) [531\]](#page-530-0)

**Origin:** TcHmiLineChart

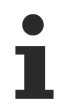

Available from 1.8

# <span id="page-530-0"></span>**2.1.2.1.20.8 setGridLineColor**

[ Function ]

public setGridLineColor(newValue: TcHmi.SolidColor | null): void;

This function sets a new value for the GridLineColor attribute.

### **Parameter**

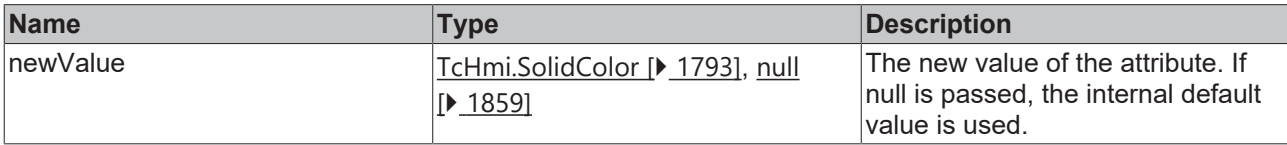

### **Return value**

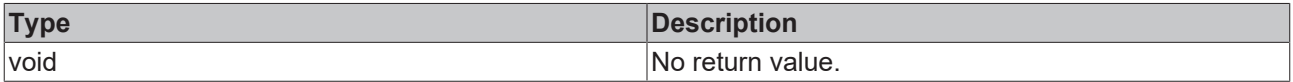

### **See also**

**Attribute getter:** [getGridLineColor \[](#page-529-0)[}](#page-529-0) [530\]](#page-529-0)

**Origin:** TcHmiLineChart

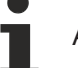

Available from 1.8

# <span id="page-530-1"></span>**2.1.2.1.20.9 getSubgridLineColor**

### [ Function ]

public getSubgridLineColor(): TcHmi.SolidColor | null;

This function returns the currently set value for the SubgridLineColor attribute.

### **Parameter**

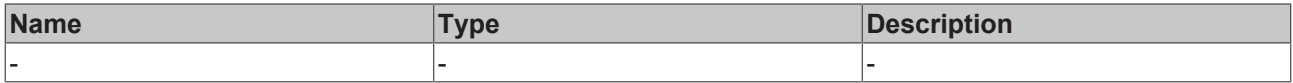

### **Return value**

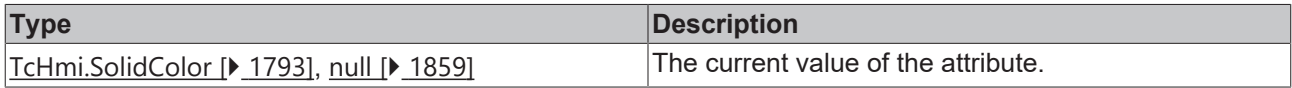

### **See also**

**Attribute setter:** [setSubgridLineColor \[](#page-531-1)[}](#page-531-1) [532\]](#page-531-1)

**Origin:** TcHmiLineChart

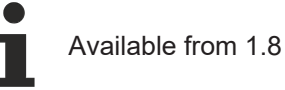

# <span id="page-531-1"></span>**2.1.2.1.20.10 setSubgridLineColor**

### [ Function ]

public setSubgridLineColor(newValue: TcHmi.SolidColor | null): void;

This function sets a new value for the SubgridLineColor attribute.

### **Parameter**

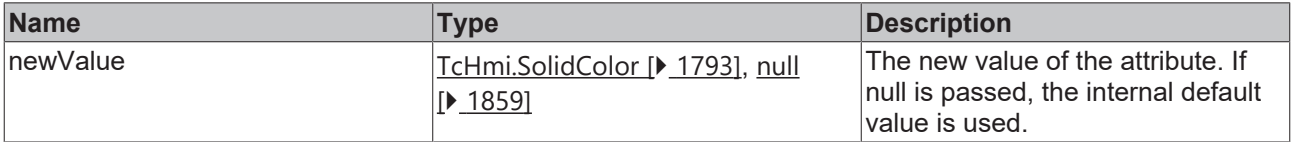

### **Return value**

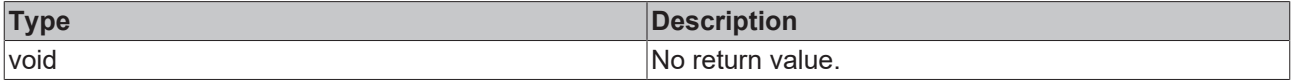

### **See also**

### Attribute getter: [getSubgridLineColor \[](#page-530-1) $\blacktriangleright$  [531\]](#page-530-1)

**Origin:** TcHmiLineChart

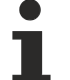

Available from 1.8

### <span id="page-531-0"></span>**2.1.2.1.20.11 getXAxisNameFontColor**

### [ Function ]

public getXAxisNameFontColor(): TcHmi.SolidColor | null;

This function returns the currently set value for the XAxisNameFontColor attribute.

### **Parameter**

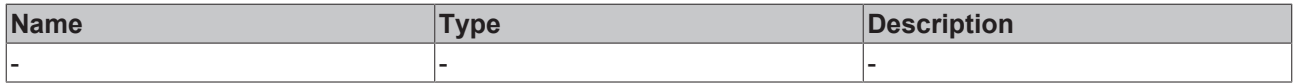

### **Return value**

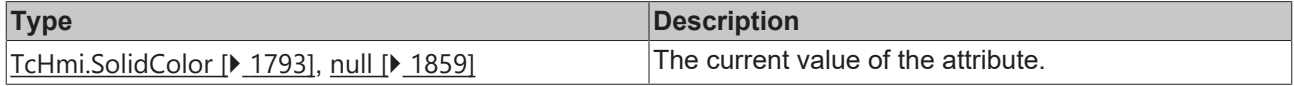

### **See also**

### **Attribute setter:** [setXAxisNameFontColor \[](#page-532-0)[}](#page-532-0) [533\]](#page-532-0)

**Origin:** TcHmiLineChart

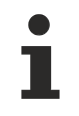

Available from 1.8

# <span id="page-532-0"></span>**2.1.2.1.20.12 setXAxisNameFontColor**

[ Function ]

public setXAxisNameFontColor(newValue: TcHmi.SolidColor | null): void;

This function sets a new value for the XAxisNameFontColor attribute.

#### **Parameter**

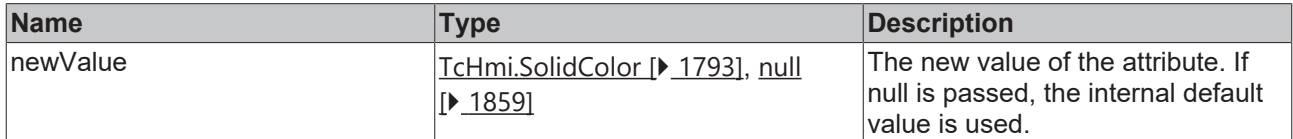

### **Return value**

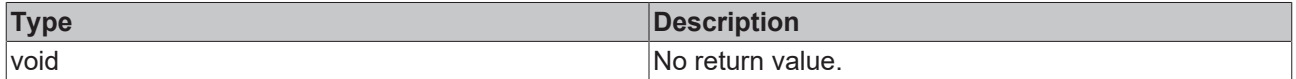

#### **See also**

**Attribute getter:** [getXAxisNameFontColor \[](#page-531-0)[}](#page-531-0) [532\]](#page-531-0)

**Origin:** TcHmiLineChart

Available from 1.8

### <span id="page-532-1"></span>**2.1.2.1.20.13 getXLabelFontColor**

[ Function ]

public getXLabelFontColor(): TcHmi.SolidColor | null;

This function returns the currently set value for the XLabelFontColor attribute.

#### **Parameter**

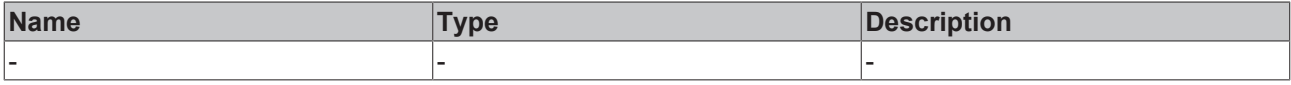

### **Return value**

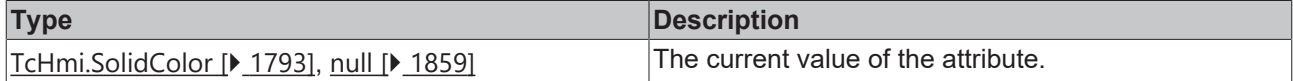

#### **See also**

**Attribute setter:** [setXLabelFontColor \[](#page-532-2)[}](#page-532-2) [533\]](#page-532-2)

**Origin:** TcHmiLineChart

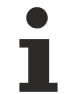

Available from 1.8

### <span id="page-532-2"></span>**2.1.2.1.20.14 setXLabelFontColor**

[ Function ]

public setXLabelFontColor(newValue: TcHmi.SolidColor | null): void;

This function sets a new value for the XLabelFontColor attribute.

### **Parameter**

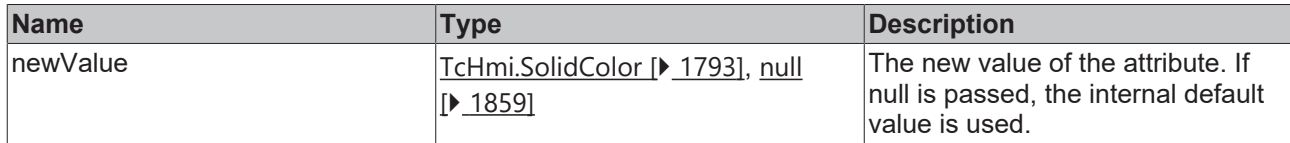

### **Return value**

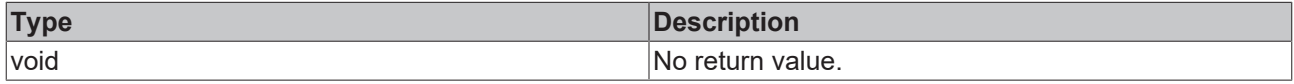

#### **See also**

**Attribute getter:** [getXLabelFontColor \[](#page-532-1)[}](#page-532-1) [533\]](#page-532-1)

**Origin:** TcHmiLineChart

Available from 1.8

### <span id="page-533-0"></span>**2.1.2.1.20.15 getTooltipFontColor**

### [ Function ]

public getTooltipFontColor(): TcHmi.SolidColor | null;

This function returns the currently set value for the TooltipFontColor attribute.

### **Parameter**

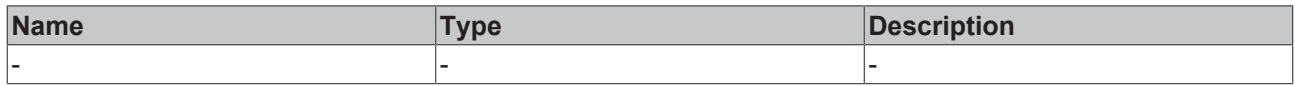

### **Return value**

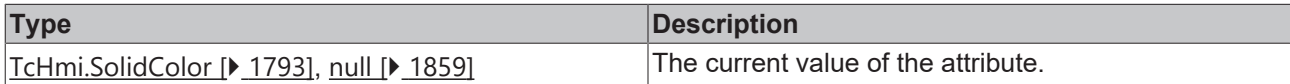

**See also**

**Attribute setter:** [setTooltipFontColor \[](#page-533-1)[}](#page-533-1) [534\]](#page-533-1)

**Origin:** TcHmiLineChart

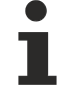

Available from version 1.10

# <span id="page-533-1"></span>**2.1.2.1.20.16 setTooltipFontColor**

#### [ Function ]

public seTooltipFontColor(newValue: TcHmi.SolidColor | null): void;

This function sets a new value for the TooltipFontColor attribute.

# **RECKHOFF**

### **Parameter**

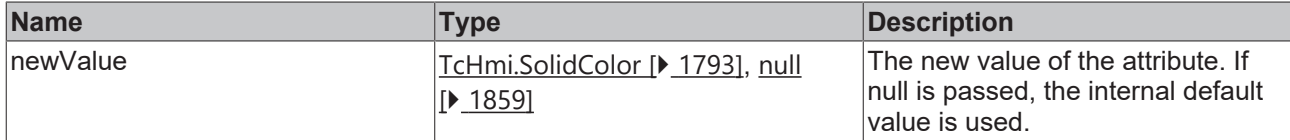

### **Return value**

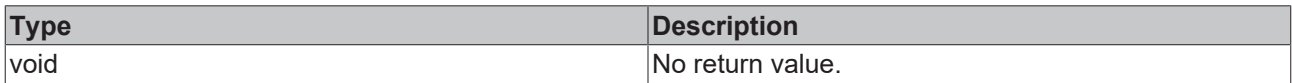

### **See also**

### Attribute getter: [getTooltipFontColor \[](#page-533-0) $\blacktriangleright$  [534\]](#page-533-0)

**Origin:** TcHmiLineChart

Available from version 1.10

## <span id="page-534-0"></span>**2.1.2.1.20.17 getTooltipBackgroundColor**

[ Function ]

public getTooltipBackgroundColor(): TcHmi.Color | null;

This function returns the currently set value for the TooltipBackgroundColor attribute.

### **Parameter**

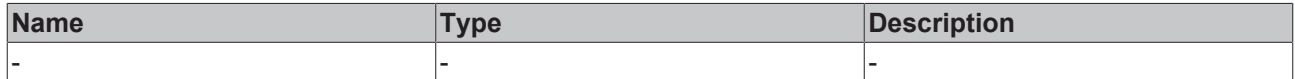

### **Return value**

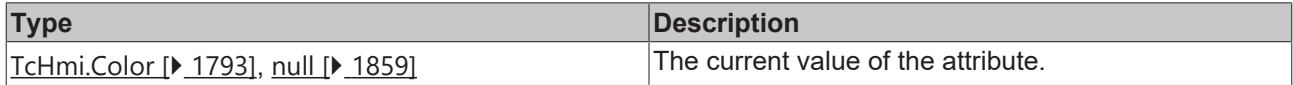

### **See also**

**Attribute setter:** [setTooltipBackgroundColor \[](#page-534-1)[}](#page-534-1) [535\]](#page-534-1)

**Origin:** TcHmiLineChart

Available from version 1.10

# <span id="page-534-1"></span>**2.1.2.1.20.18 setTooltipBackgroundColor**

### [ Function ]

public setTooltipBackgroundColor(newValue: TcHmi.SolidColor | null): void;

This function sets a new value for the TooltipBackgroundColor attribute.

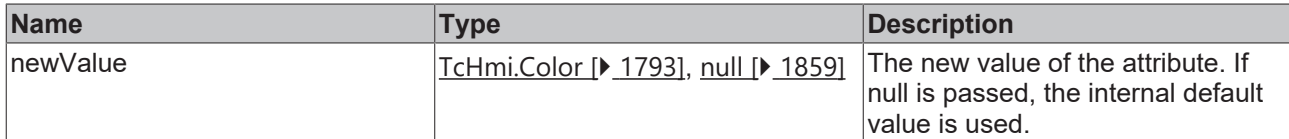

### **Return value**

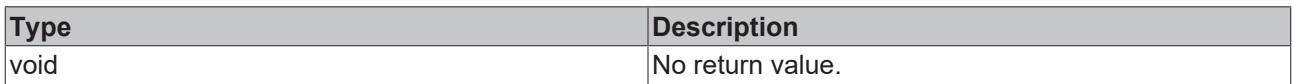

### **See also**

### Attribute getter: [getTooltipBackgroundColor \[](#page-534-0) $\blacktriangleright$  [535\]](#page-534-0)

**Origin:** TcHmiLineChart

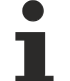

Available from version 1.10

## <span id="page-535-0"></span>**2.1.2.1.20.19 getLineGraphData**

#### [ Function ]

public getLineGraphData(): TcHmiCharting.LineGraph.Point[][], number[], number[][] | null;

This function returns the currently set value for the LineGraphData attribute.

### **Parameter**

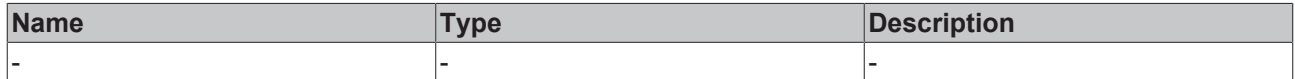

### **Return value**

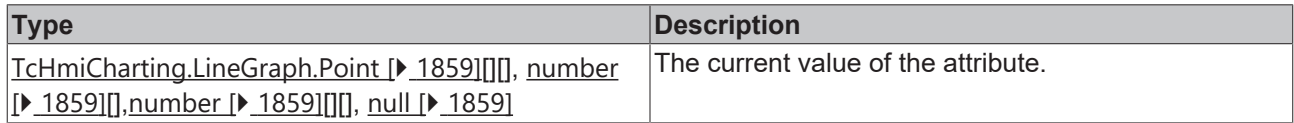

### **See also**

**Attribute setter:** [setLineGraphData \[](#page-535-1)[}](#page-535-1) [536\]](#page-535-1)

**Origin:** TcHmiLineChart

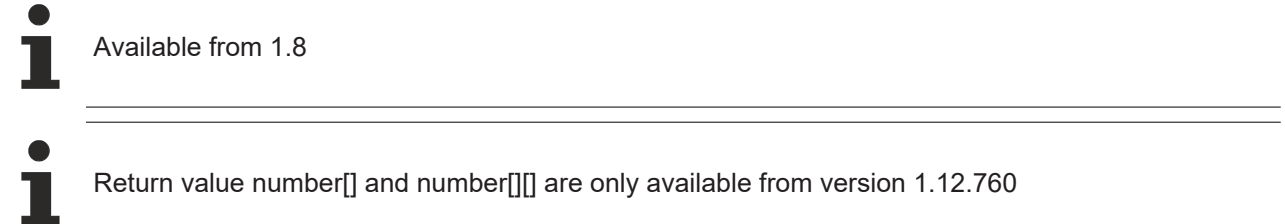

# <span id="page-535-1"></span>**2.1.2.1.20.20 setLineGraphData**

### [ Function ]

```
public setLineGraphData(newValue: TcHmiCharting.LineGraph.Point[][] | number[] | number[][] | null):
void;
```
This function sets a new value for the LineGraphData attribute.

### **Parameter**

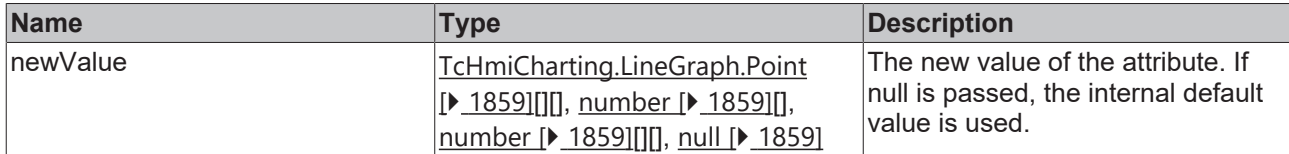

#### **Return value**

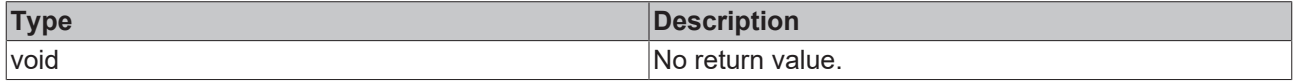

### **See also**

**Attribute getter:** [getLineGraphData \[](#page-535-0)[}](#page-535-0) [536\]](#page-535-0)

**Origin:** TcHmiLineChart

Available from 1.8 Return value number[] and number[][] are only available from version 1.12.760

### <span id="page-536-0"></span>**2.1.2.1.20.21 getLineGraphDescriptions**

#### [ Function ]

```
public getLineGraphDescriptions(): TcHmi.Controls.Beckhoff.TcHmiLineChart.lineGraphDescription[] |
null;
```
This function returns the currently set value for the LineGraphDescriptions attribute.

### **Parameter**

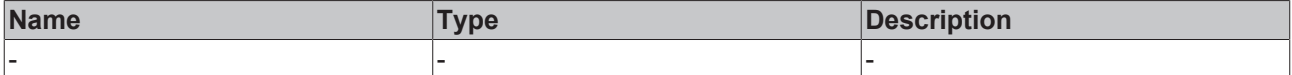

#### **Return value**

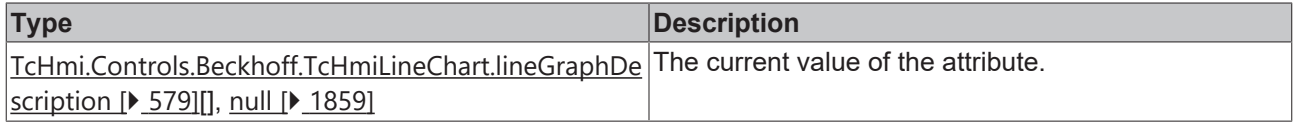

### **See also**

### **Attribute setter:** [setLineGraphDescriptions \[](#page-537-0)[}](#page-537-0) [538\]](#page-537-0)

**Origin:** TcHmiLineChart

Available from 1.8

# <span id="page-537-0"></span>**2.1.2.1.20.22 setLineGraphDescriptions**

### [ Function ]

```
public setLineGraphDescriptions(newValue:
TcHmi.Controls.Beckhoff.TcHmiLineChart.lineGraphDescription[] | null): void;
```
This function sets a new value for the LineGraphDescriptions attribute.

#### **Parameter**

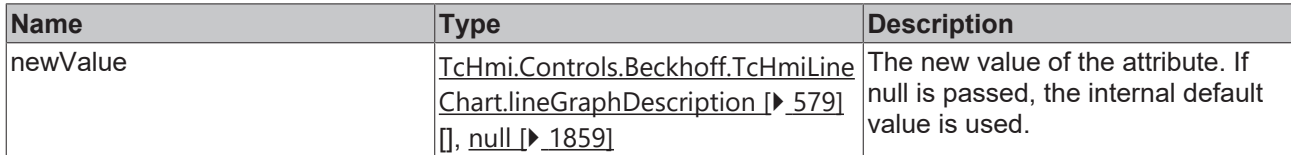

### **Return value**

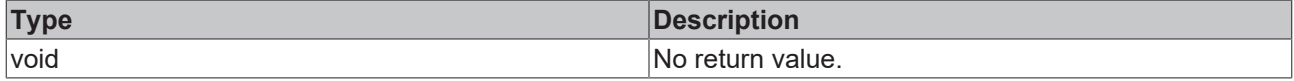

### **See also**

### Attribute getter: [getLineGraphDescriptions \[](#page-536-0) $\triangleright$  [537\]](#page-536-0)

**Origin:** TcHmiLineChart

Available from 1.8

### <span id="page-537-1"></span>**2.1.2.1.20.23 getShowXAxis**

[ Function ]

public getShowXAxis(): boolean;

This function returns the currently set value for the ShowXAxis attribute.

### **Parameter**

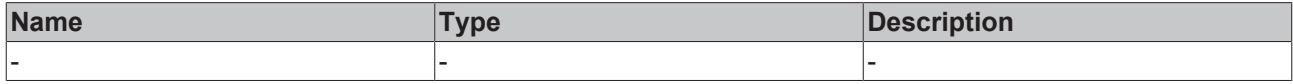

#### **Return value**

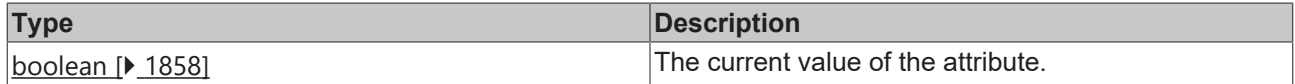

### **See also**

**Attribute setter:** [setShowXAxis \[](#page-537-2)[}](#page-537-2) [538\]](#page-537-2)

**Origin:** TcHmiLineChart

Available from 1.8

### <span id="page-537-2"></span>**2.1.2.1.20.24 setShowXAxis**

[ Function ]

public setShowXAxis(newValue: boolean | null): void;

This function sets a new value for the ShowXAxis attribute.

### **Parameter**

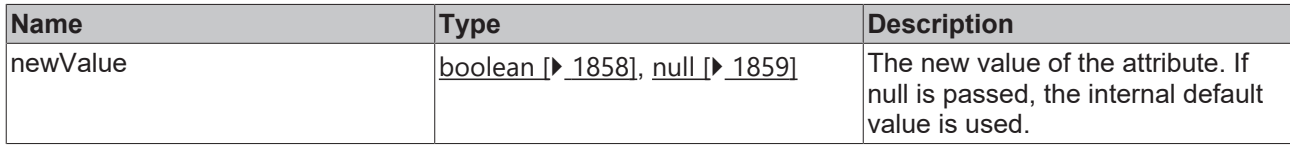

### **Return value**

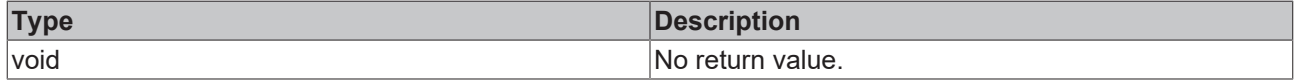

**See also**

**Attribute getter:** [getShowXAxis \[](#page-537-1) $\blacktriangleright$  [538\]](#page-537-1)

**Origin:** TcHmiLineChart

Available from 1.8

## <span id="page-538-0"></span>**2.1.2.1.20.25 getXShowLabels**

#### [ Function ]

public getXShowLabels(): boolean;

This function returns the currently set value for the XShowLabels attribute.

### **Parameter**

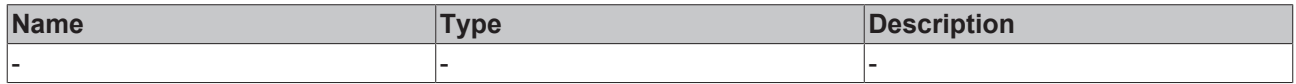

### **Return value**

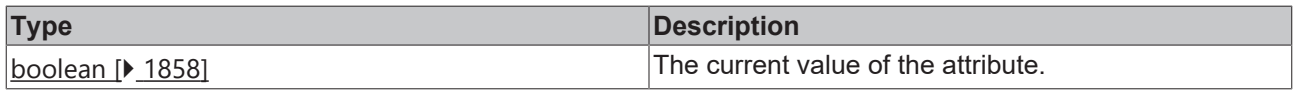

**See also**

**Attribute setter:** [setXShowLabels \[](#page-538-1)[}](#page-538-1) [539\]](#page-538-1)

**Origin:** TcHmiLineChart

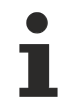

Available from 1.8

### <span id="page-538-1"></span>**2.1.2.1.20.26 setXShowLabels**

#### [ Function ]

public setXShowLabels(newValue: boolean | null): void;

This function sets a new value for the XShowLabels attribute.

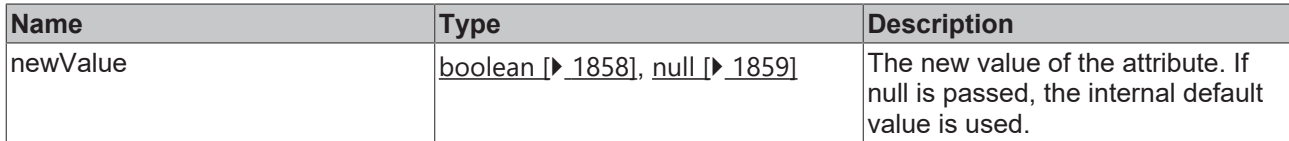

### **Return value**

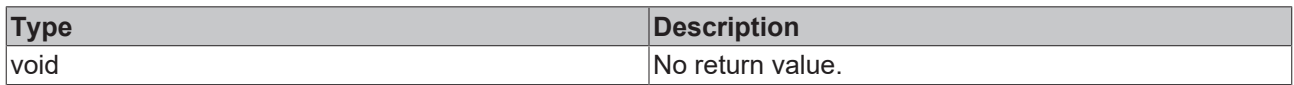

### **See also**

### Attribute getter: [getXShowLabels \[](#page-538-0) $\blacktriangleright$  [539\]](#page-538-0)

**Origin:** TcHmiLineChart

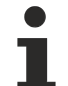

Available from 1.8

# <span id="page-539-0"></span>**2.1.2.1.20.27 getShowXSubTicks**

#### [ Function ]

public getShowXSubTicks(): boolean;

This function returns the currently set value for the ShowXSubTicks attribute.

### **Parameter**

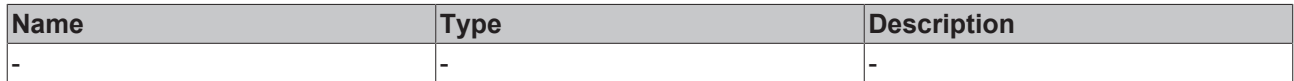

#### **Return value**

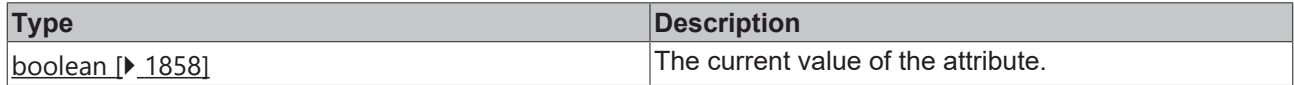

### **See also**

**Attribute setter:** [setShowXSubTicks \[](#page-539-1)[}](#page-539-1) [540\]](#page-539-1)

**Origin:** TcHmiLineChart

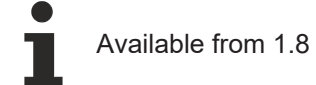

# <span id="page-539-1"></span>**2.1.2.1.20.28 setShowXSubTicks**

### [ Function ]

public setShowXSubTicks(newValue: boolean | null): void;

This function sets a new value for the ShowXSubTicks attribute.
# **Parameter**

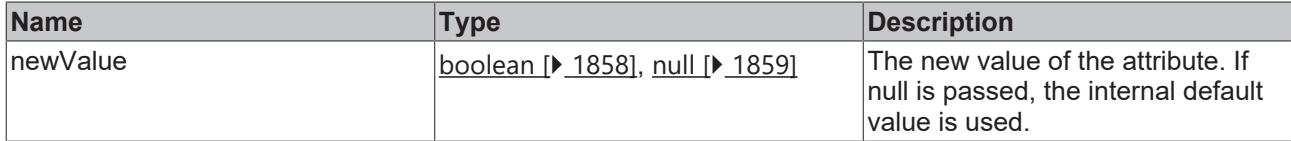

## **Return value**

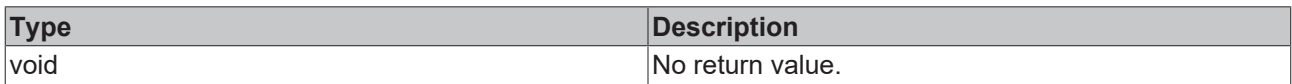

## **See also**

## **Attribute getter:** [getShowXSubTicks \[](#page-539-0)[}](#page-539-0) [540\]](#page-539-0)

**Origin:** TcHmiLineChart

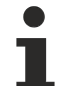

Available from 1.8

# <span id="page-540-1"></span>**2.1.2.1.20.29 getXSubTickSteps**

[ Function ]

public getXSubTickSteps(): number | null;

This function returns the currently set value for the XSubTickSteps attribute.

## **Parameter**

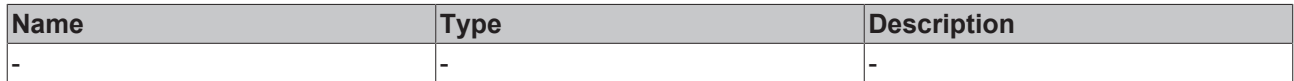

## **Return value**

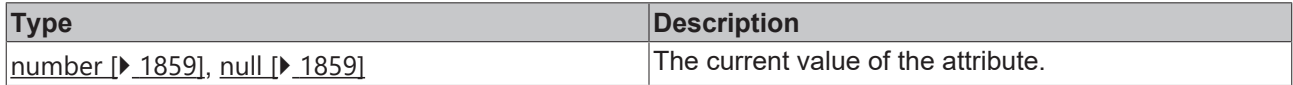

## **See also**

**Attribute setter:** [setXSubTickSteps \[](#page-540-0)[}](#page-540-0) [541\]](#page-540-0)

**Origin:** TcHmiLineChart

Available from 1.8

# <span id="page-540-0"></span>**2.1.2.1.20.30 setXSubTickSteps**

## [ Function ]

public setXSubTickSteps(newValue: number | null): void;

This function sets a new value for the XSubTickSteps attribute.

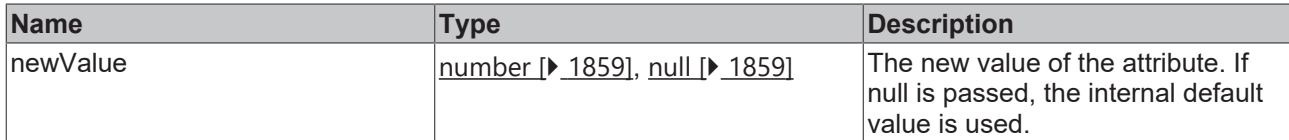

## **Return value**

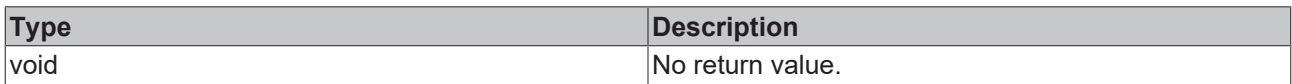

## **See also**

## **Attribute getter:** [getXSubTickSteps \[](#page-540-1)[}](#page-540-1) [541\]](#page-540-1)

**Origin:** TcHmiLineChart

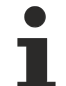

Available from 1.8

# <span id="page-541-1"></span>**2.1.2.1.20.31 getXMainTickMinValue**

#### [ Function ]

public getXMainTickMinValue(): number | null;

This function returns the currently set value for the XMainTickMinValue attribute.

## **Parameter**

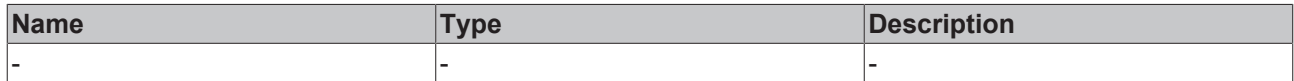

#### **Return value**

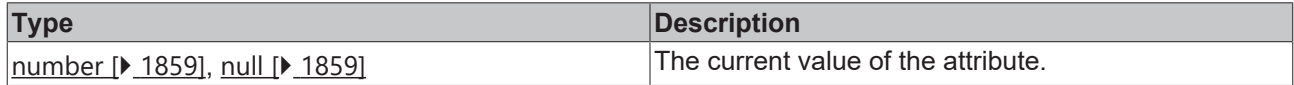

## **See also**

**Attribute setter:** [setXMainTickMinValue \[](#page-541-0)[}](#page-541-0) [542\]](#page-541-0)

**Origin:** TcHmiLineChart

Available from 1.8

# <span id="page-541-0"></span>**2.1.2.1.20.32 setXMainTickMinValue**

## [ Function ]

public setXMainTickMinValue(newValue: number | null): void;

This function sets a new value for the XMainTickMinValue attribute.

# **Parameter**

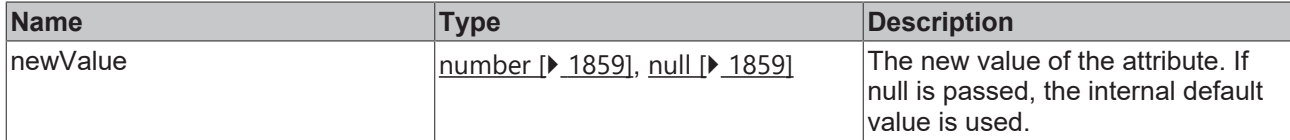

## **Return value**

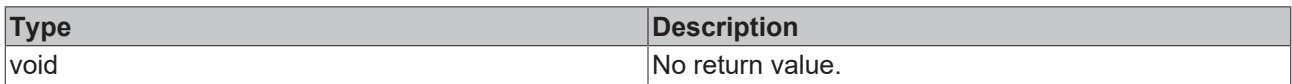

## **See also**

### **Attribute getter:** [getXMainTickMinValue \[](#page-541-1)[}](#page-541-1) [542\]](#page-541-1)

**Origin:** TcHmiLineChart

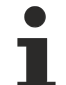

Available from 1.8

# <span id="page-542-1"></span>**2.1.2.1.20.33 getXMainTickMaxValue**

#### [ Function ]

public getXMainTickMaxValue(): number | null;

This function returns the currently set value for the XMainTickMaxValue attribute.

## **Parameter**

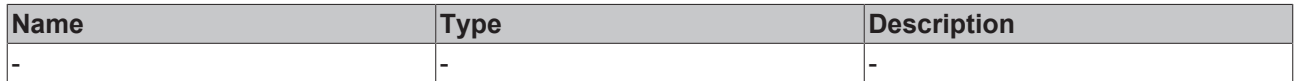

## **Return value**

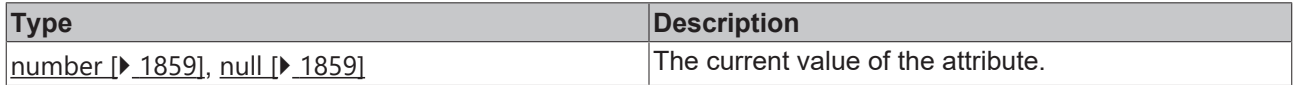

## **See also**

**Attribute setter:** [setXMainTickMaxValue \[](#page-542-0)[}](#page-542-0) [543\]](#page-542-0)

**Origin:** TcHmiLineChart

Available from 1.8

# <span id="page-542-0"></span>**2.1.2.1.20.34 setXMainTickMaxValue**

## [ Function ]

public setXMainTickMaxValue(newValue: number | null): void;

This function sets a new value for the XMainTickMaxValue attribute.

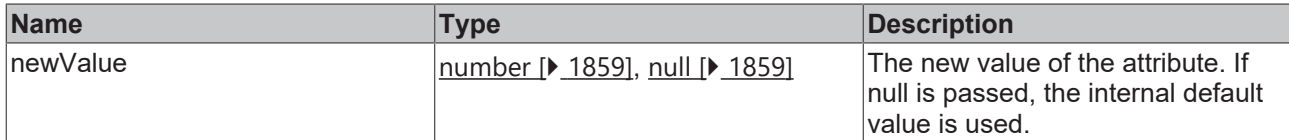

## **Return value**

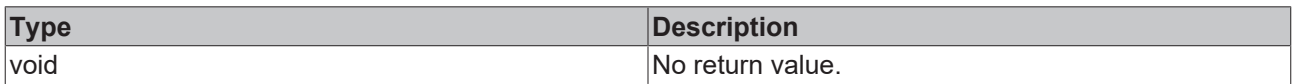

## **See also**

### **Attribute getter:** [getXMainTickMaxValue \[](#page-542-1)[}](#page-542-1) [543\]](#page-542-1)

**Origin:** TcHmiLineChart

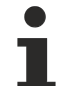

Available from 1.8

# <span id="page-543-1"></span>**2.1.2.1.20.35 getShowXAxisName**

#### [ Function ]

public getShowXAxisName(): boolean;

This function returns the currently set value for the ShowXAxisName attribute.

## **Parameter**

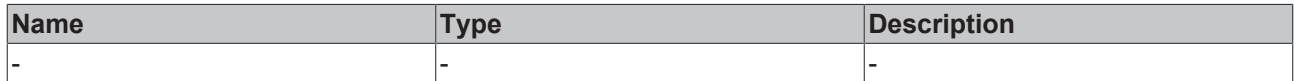

#### **Return value**

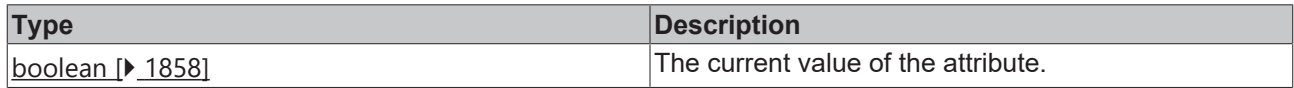

## **See also**

**Attribute setter:** [setShowXAxisName \[](#page-543-0)[}](#page-543-0) [544\]](#page-543-0)

**Origin:** TcHmiLineChart

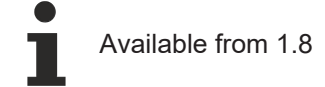

# <span id="page-543-0"></span>**2.1.2.1.20.36 setShowXAxisName**

## [ Function ]

public setShowXAxisName(newValue: boolean | null): void;

This function sets a new value for the ShowXAxisName attribute.

# **Parameter**

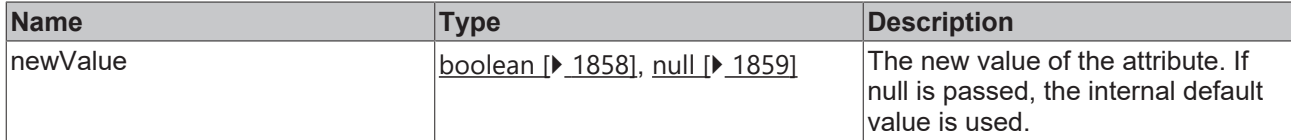

## **Return value**

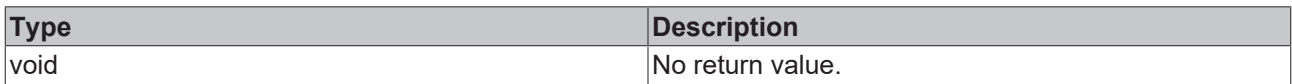

## **See also**

## **Attribute getter:** [getShowXAxisName \[](#page-543-1)[}](#page-543-1) [544\]](#page-543-1)

**Origin:** TcHmiLineChart

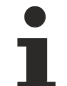

Available from 1.8

# <span id="page-544-1"></span>**2.1.2.1.20.37 getXAxisName**

[ Function ]

public getXAxisName(): string | null;

This function returns the currently set value for the XAxisName attribute.

## **Parameter**

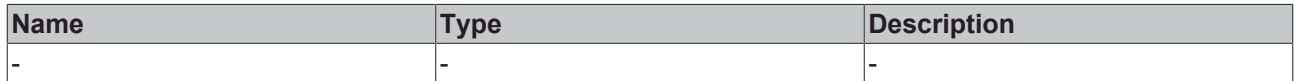

#### **Return value**

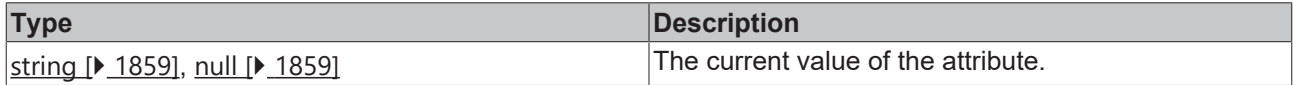

## **See also**

**Attribute setter:** [setXAxisName \[](#page-544-0)[}](#page-544-0) [545\]](#page-544-0)

**Origin:** TcHmiLineChart

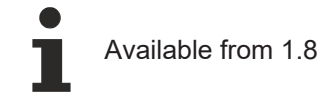

# <span id="page-544-0"></span>**2.1.2.1.20.38 setXAxisName**

## [ Function ]

public setXAxisName(newValue: string | null): void;

This function sets a new value for the XAxisName attribute.

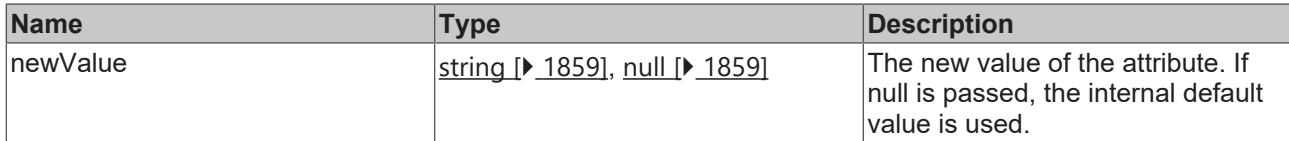

## **Return value**

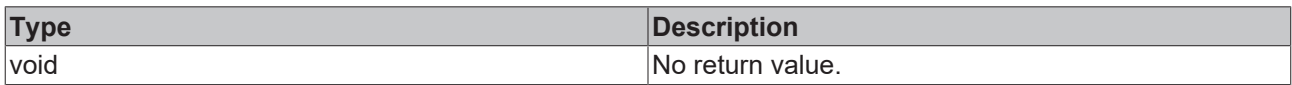

## **See also**

## **Attribute getter:** [getXAxisName \[](#page-544-1)[}](#page-544-1) [545\]](#page-544-1)

**Origin:** TcHmiLineChart

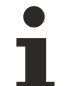

Available from 1.8

# <span id="page-545-1"></span>**2.1.2.1.20.39 getXAxisAutoScaling**

#### [ Function ]

public getXAxisAutoScaling(): boolean;

This function returns the currently set value for the XAxisAutoScaling attribute.

## **Parameter**

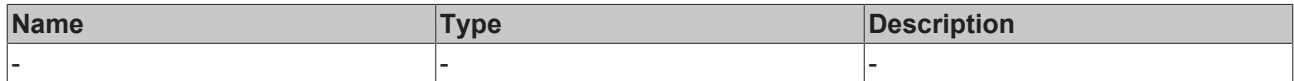

#### **Return value**

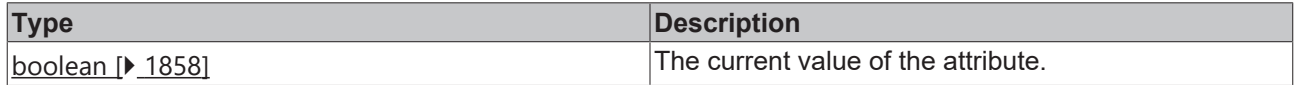

## **See also**

**Attribute setter:** [setXAxisAutoScaling \[](#page-545-0)[}](#page-545-0) [546\]](#page-545-0)

**Origin:** TcHmiLineChart

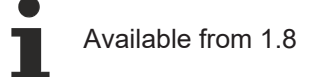

# <span id="page-545-0"></span>**2.1.2.1.20.40 setXAxisAutoScaling**

## [ Function ]

public setXAxisAutoScaling(newValue: boolean | null): void;

This function sets a new value for the XAxisAutoScaling attribute.

# **Parameter**

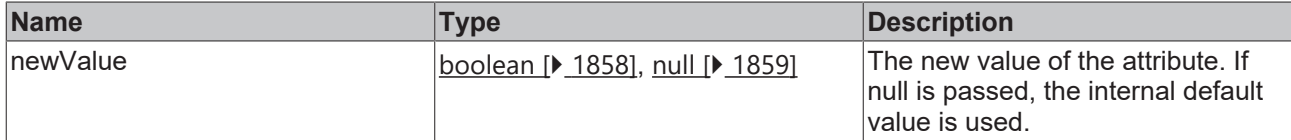

## **Return value**

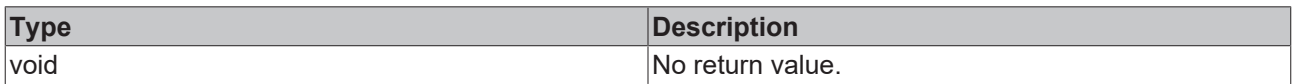

## **See also**

### **Attribute getter:** [getXAxisAutoScaling \[](#page-545-1)[}](#page-545-1) [546\]](#page-545-1)

**Origin:** TcHmiLineChart

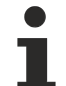

Available from 1.8

# <span id="page-546-1"></span>**2.1.2.1.20.41 getXAxisUnit**

[ Function ]

public getXAxisUnit(): string | null;

This function returns the currently set value for the XAxisUnit attribute.

## **Parameter**

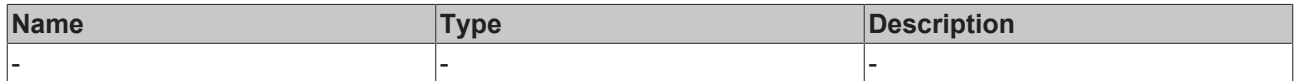

## **Return value**

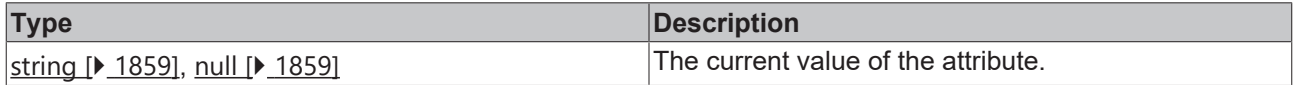

## **See also**

**Attribute setter:** [setXAxisUnit \[](#page-546-0)[}](#page-546-0) [547\]](#page-546-0)

**Origin:** TcHmiLineChart

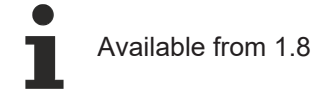

# <span id="page-546-0"></span>**2.1.2.1.20.42 setXAxisUnit**

## [ Function ]

public setXAxisUnit(newValue: string | null): void;

This function sets a new value for the XAxisUnit attribute.

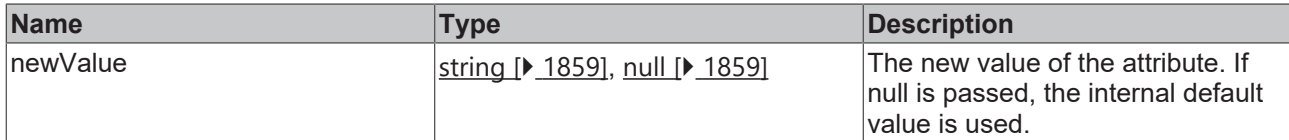

## **Return value**

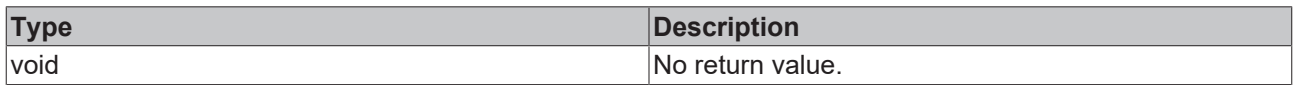

## **See also**

## **Attribute getter:** [getXAxisUnit \[](#page-546-1)[}](#page-546-1) [547\]](#page-546-1)

**Origin:** TcHmiLineChart

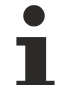

Available from 1.8

# <span id="page-547-1"></span>**2.1.2.1.20.43 getXAxisDecimalPlaces**

#### [ Function ]

public getXAxisDecimalPlaces(): number;

This function returns the currently set value for the XAxisDecimalPlaces attribute.

## **Parameter**

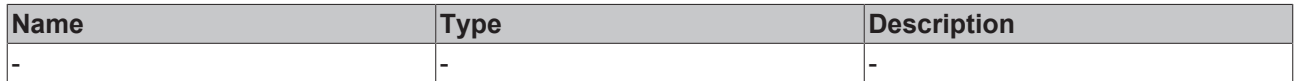

#### **Return value**

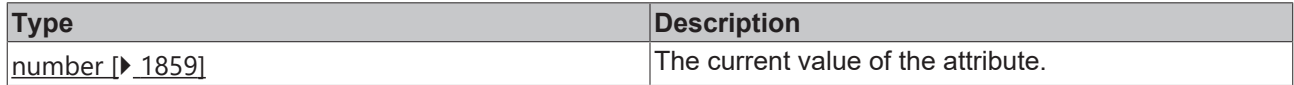

## **See also**

**Attribute setter:** [setXAxisDecimalPlaces \[](#page-547-0)[}](#page-547-0) [548\]](#page-547-0)

**Origin:** TcHmiLineChart

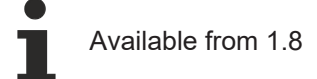

# <span id="page-547-0"></span>**2.1.2.1.20.44 setXAxisDecimalPlaces**

## [ Function ]

public setXAxisDecimalPlaces(newValue: number | null): void;

This function sets a new value for the XAxisDecimalPlaces attribute.

# **Parameter**

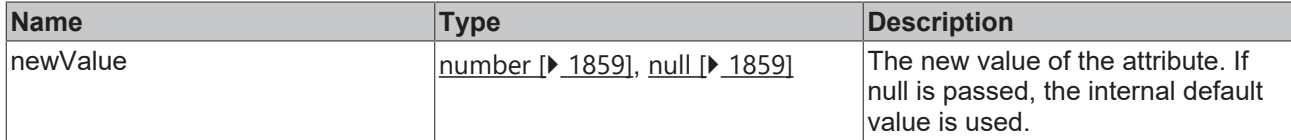

## **Return value**

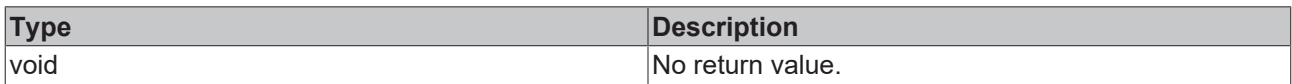

## **See also**

### **Attribute getter:** [getXAxisDecimalPlaces \[](#page-547-1)[}](#page-547-1) [548\]](#page-547-1)

**Origin:** TcHmiLineChart

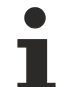

Available from 1.8

# <span id="page-548-1"></span>**2.1.2.1.20.45 getXMainTickSteps**

#### [ Function ]

public getXMainTickSteps(): number;

This function returns the currently set value for the XMainTickSteps attribute.

## **Parameter**

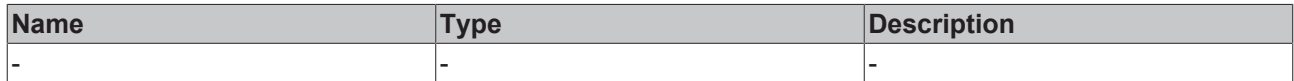

#### **Return value**

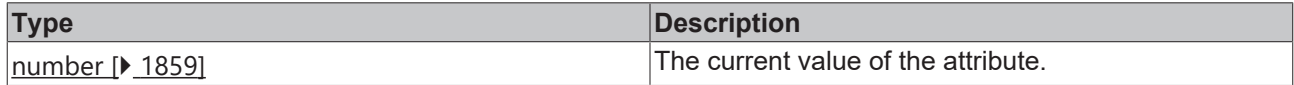

## **See also**

**Attribute setter:** [setXMainTickSteps \[](#page-548-0)[}](#page-548-0) [549\]](#page-548-0)

**Origin:** TcHmiLineChart

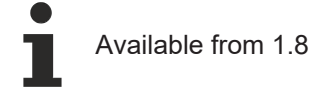

# <span id="page-548-0"></span>**2.1.2.1.20.46 setXMainTickSteps**

## [ Function ]

public setXMainTickSteps(newValue: number | null): void;

This function sets a new value for the XMainTickSteps attribute.

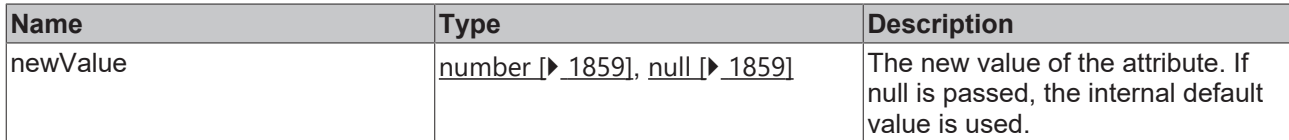

## **Return value**

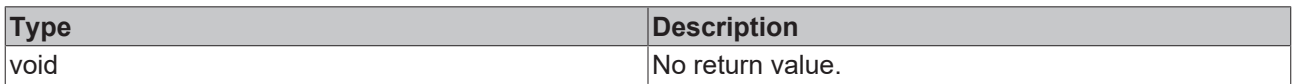

## **See also**

## **Attribute getter:** [getXMainTickSteps \[](#page-548-1)[}](#page-548-1) [549\]](#page-548-1)

**Origin:** TcHmiLineChart

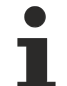

Available from 1.8

# <span id="page-549-1"></span>**2.1.2.1.20.47 getGridShowVerticalLines**

#### [ Function ]

public getGridShowVerticalLines(): boolean;

This function returns the currently set value for the GridShowVerticalLines attribute.

## **Parameter**

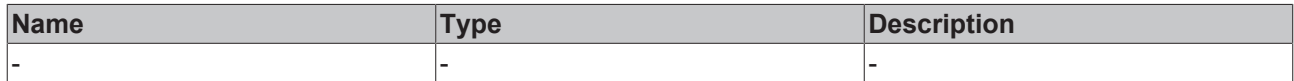

#### **Return value**

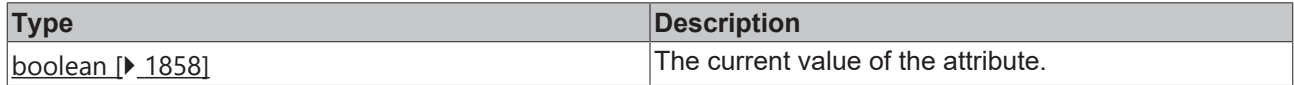

## **See also**

**Attribute setter:** [setGridShowVerticalLines \[](#page-549-0)[}](#page-549-0) [550\]](#page-549-0)

**Origin:** TcHmiLineChart

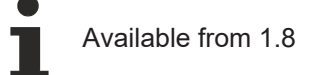

# <span id="page-549-0"></span>**2.1.2.1.20.48 setGridShowVerticalLines**

## [ Function ]

public setGridShowVerticalLines(newValue: boolean | null): void;

This function sets a new value for the GridShowVerticalLines attribute.

## **Parameter**

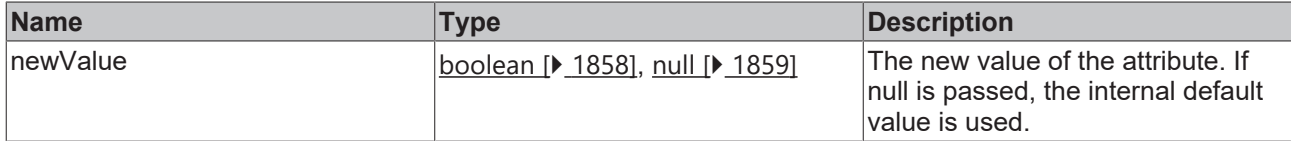

## **Return value**

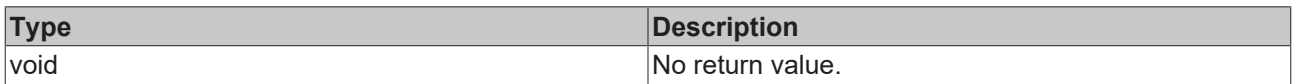

## **See also**

### **Attribute getter:** [getGridShowVerticalLines \[](#page-549-1)[}](#page-549-1) [550\]](#page-549-1)

**Origin:** TcHmiLineChart

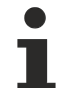

Available from 1.8

# <span id="page-550-1"></span>**2.1.2.1.20.49 getXAxisWidth**

#### [ Function ]

public getXAxisWidth(): number;

This function returns the currently set value for the XAxisWidth attribute.

## **Parameter**

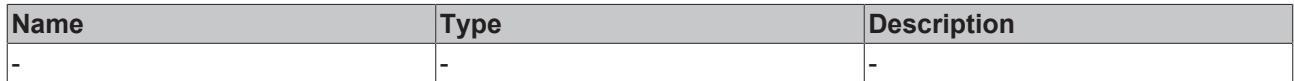

#### **Return value**

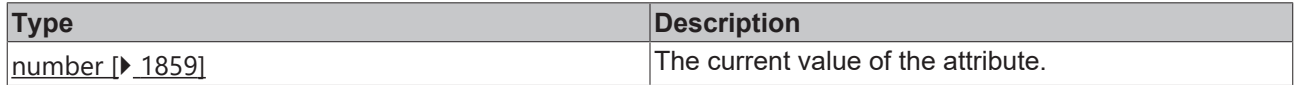

## **See also**

**Attribute setter:** [setXAxisWidth \[](#page-550-0)[}](#page-550-0) [551\]](#page-550-0)

**Origin:** TcHmiLineChart

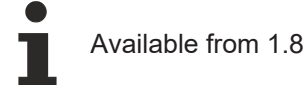

# <span id="page-550-0"></span>**2.1.2.1.20.50 setXAxisWidth**

## [ Function ]

public setXAxisWidth(newValue: number | null): void;

This function sets a new value for the XAxisWidth attribute.

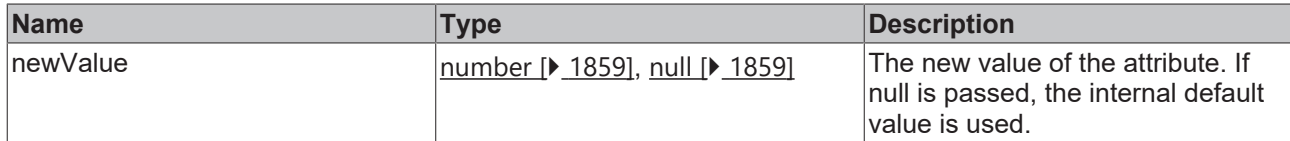

## **Return value**

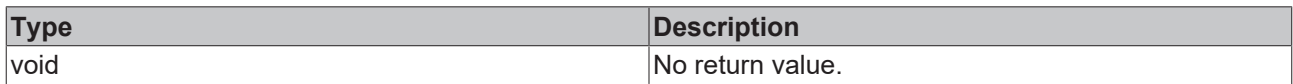

## **See also**

## **Attribute getter:** [getXAxisWidth \[](#page-550-1)[}](#page-550-1) [551\]](#page-550-1)

**Origin:** TcHmiLineChart

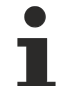

Available from 1.8

# <span id="page-551-1"></span>**2.1.2.1.20.51 getGridShowHorizontalLines**

#### [ Function ]

public getGridShowHorizontalLines(): boolean;

This function returns the currently set value for the GridShowHorizontalLines attribute.

## **Parameter**

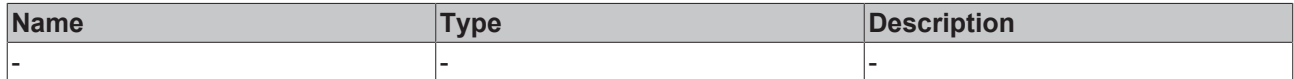

#### **Return value**

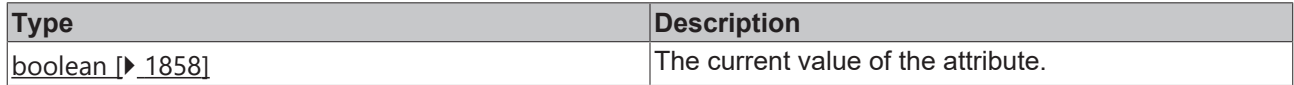

## **See also**

**Attribute setter:** [setGridShowHorizontalLines \[](#page-551-0)[}](#page-551-0) [552\]](#page-551-0)

**Origin:** TcHmiLineChart

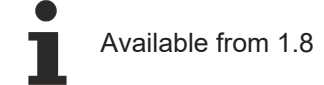

# <span id="page-551-0"></span>**2.1.2.1.20.52 setGridShowHorizontalLines**

## [ Function ]

public setGridShowHorizontalLines(newValue: boolean | null): void;

This function sets a new value for the GridShowHorizontalLines attribute.

# **Parameter**

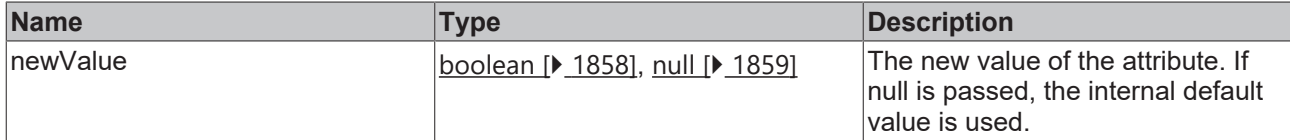

## **Return value**

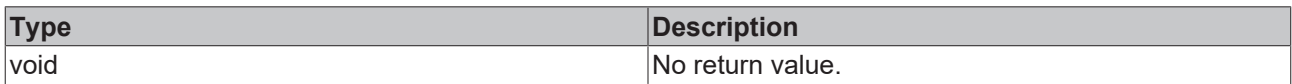

## **See also**

### **Attribute getter:** [getGridShowHorizontalLines \[](#page-551-1)[}](#page-551-1) [552\]](#page-551-1)

**Origin:** TcHmiLineChart

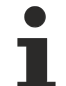

Available from 1.8

# <span id="page-552-1"></span>**2.1.2.1.20.53 getXAxisNameFontFamily**

[ Function ]

public getXAxisNameFontFamily(): string;

This function returns the currently set value for the XAxisNameFontFamily attribute.

## **Parameter**

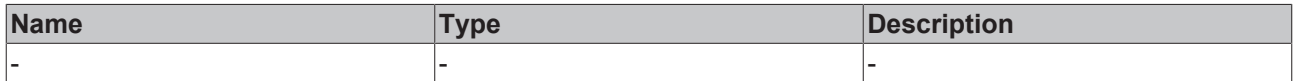

#### **Return value**

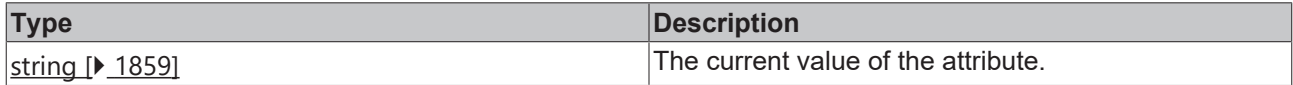

**See also**

**Attribute setter:** [setXAxisNameFontFamily \[](#page-552-0)[}](#page-552-0) [553\]](#page-552-0)

**Origin:** TcHmiLineChart

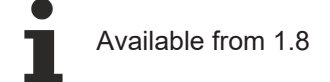

# <span id="page-552-0"></span>**2.1.2.1.20.54 setXAxisNameFontFamily**

## [ Function ]

public setXAxisNameFontFamily(newValue: string | null): void;

This function sets a new value for the XAxisNameFontFamily attribute.

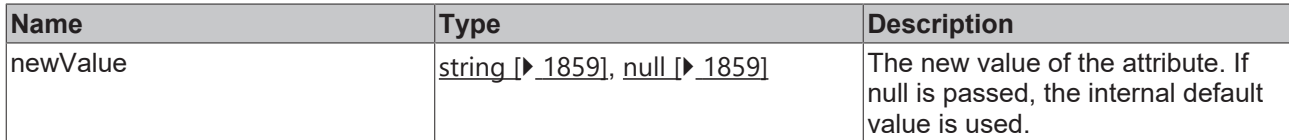

## **Return value**

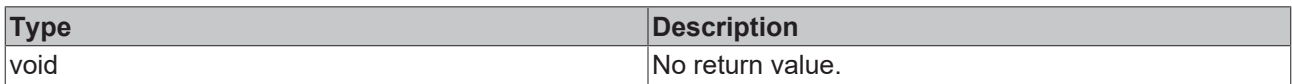

## **See also**

## **Attribute getter:** [getXAxisNameFontFamily \[](#page-552-1)[}](#page-552-1) [553\]](#page-552-1)

**Origin:** TcHmiLineChart

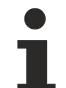

Available from 1.8

# <span id="page-553-1"></span>**2.1.2.1.20.55 getGridLineWidth**

#### [ Function ]

public getGridLineWidth(): number;

This function returns the currently set value for the GridLineWidth attribute.

## **Parameter**

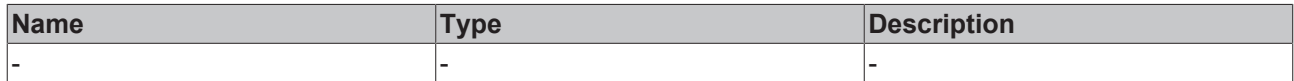

#### **Return value**

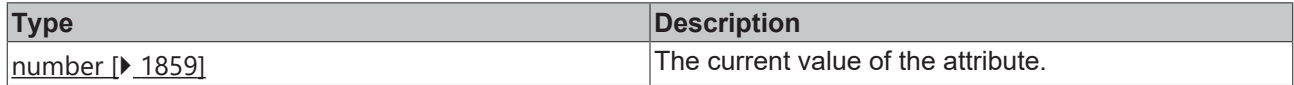

## **See also**

**Attribute setter:** [setGridLineWidth \[](#page-553-0)[}](#page-553-0) [554\]](#page-553-0)

**Origin:** TcHmiLineChart

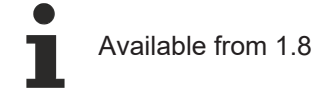

# <span id="page-553-0"></span>**2.1.2.1.20.56 setGridLineWidth**

## [ Function ]

public setGridLineWidth(newValue: number | null): void;

This function sets a new value for the GridLineWidth attribute.

# **Parameter**

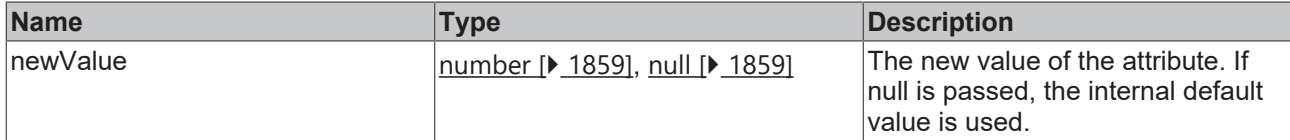

## **Return value**

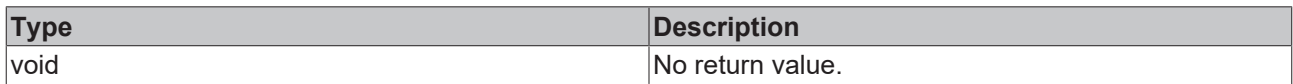

## **See also**

## **Attribute getter:** [getGridLineWidth \[](#page-553-1)[}](#page-553-1) [554\]](#page-553-1)

**Origin:** TcHmiLineChart

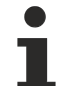

Available from 1.8

# <span id="page-554-1"></span>**2.1.2.1.20.57 getGridLineStyle**

#### [ Function ]

public getGridLineStyle(): string;

This function returns the currently set value for the GridLineStyle attribute.

## **Parameter**

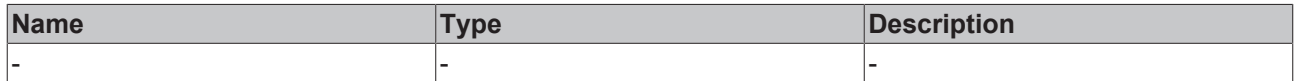

#### **Return value**

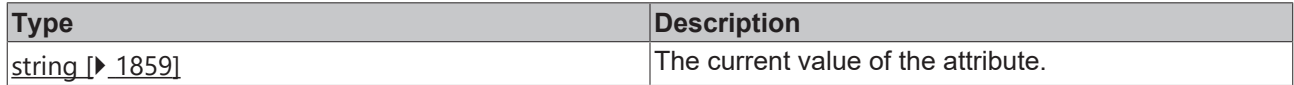

## **See also**

**Attribute setter:** [setGridLineStyle \[](#page-554-0)[}](#page-554-0) [555\]](#page-554-0)

**Origin:** TcHmiLineChart

Available from version 1.10

# <span id="page-554-0"></span>**2.1.2.1.20.58 setGridLineStyle**

## [ Function ]

public setGridLineStyle(valueNew: string | null): void;

This function sets a new value for the GridLineStyle attribute.

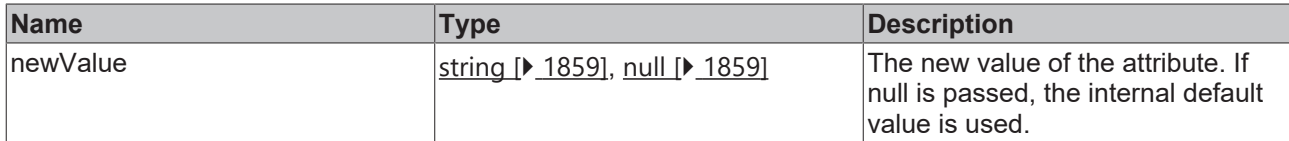

## **Return value**

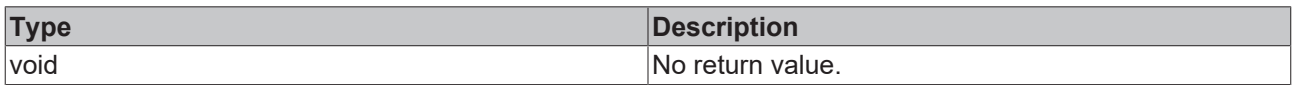

## **See also**

## **Attribute getter:** [getGridLineWidth \[](#page-554-1)[}](#page-554-1) [555\]](#page-554-1)

**Origin:** TcHmiLineChart

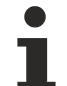

Available from 1.8

# **2.1.2.1.20.59 getTooltipFontWeight**

#### [ Function ]

public getTooltipFontWeight(): TcHmi.FontWeight;

This function returns the currently set value for the TooltipFontWeight attribute.

## **Parameter**

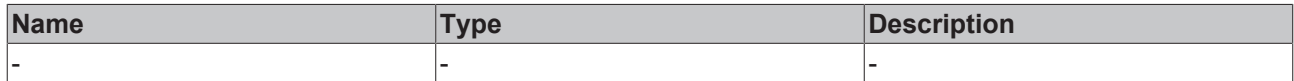

#### **Return value**

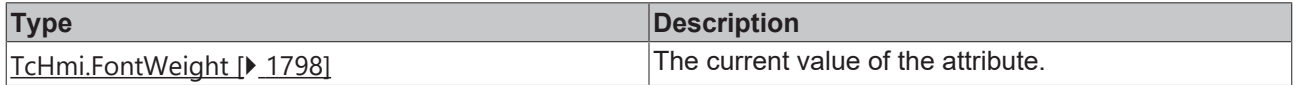

## **See also**

**Attribute setter:** [setTooltipFontWeight \[](#page-584-0)[}](#page-584-0) [585\]](#page-584-0)

**Origin:** TcHmiLineChart

Available from version 1.10

# <span id="page-555-0"></span>**2.1.2.1.20.60 getXLabelFontFamily**

#### [ Function ]

public getXLabelFontFamily(): string;

This function returns the currently set value for the XLabelFontFamily attribute.

## **Parameter**

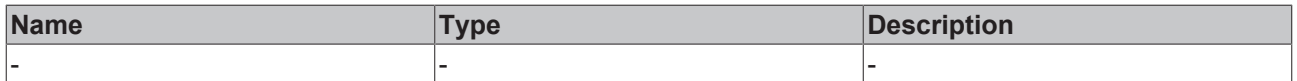

# **Return value**

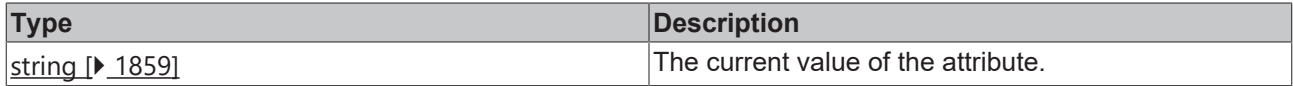

**See also**

**Attribute setter:** [setXLabelFontFamily \[](#page-556-0)[}](#page-556-0) [557\]](#page-556-0)

**Origin:** TcHmiLineChart

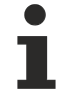

Available from 1.8

# <span id="page-556-0"></span>**2.1.2.1.20.61 setXLabelFontFamily**

## [ Function ]

public setXLabelFontFamily(newValue: string | null): void;

This function sets a new value for the XLabelFontFamily attribute.

#### **Parameter**

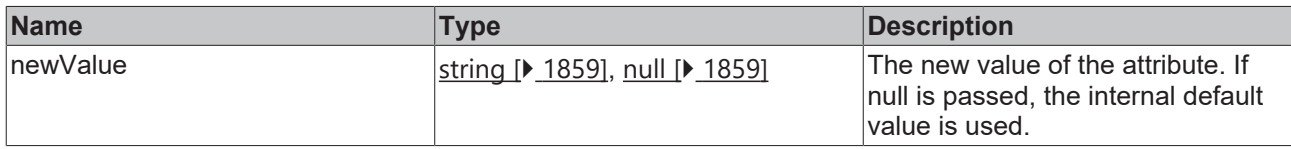

## **Return value**

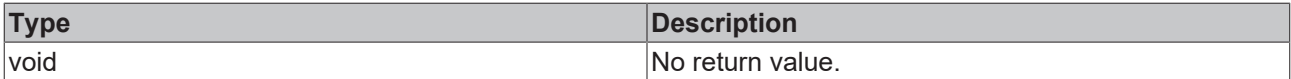

#### **See also**

**Attribute getter:** [getXLabelFontFamily \[](#page-555-0)[}](#page-555-0) [556\]](#page-555-0)

**Origin:** TcHmiLineChart

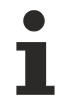

Available from 1.8

# <span id="page-556-1"></span>**2.1.2.1.20.62 getXAxisNameFontSize**

#### [ Function ]

public getXAxisNameFontSize(): number;

This function returns the currently set value for the XAxisNameFontSize attribute.

## **Parameter**

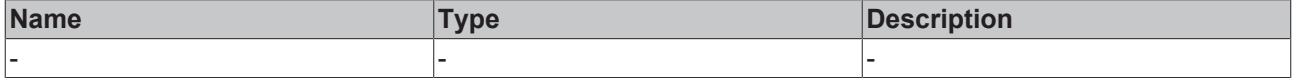

# **Return value**

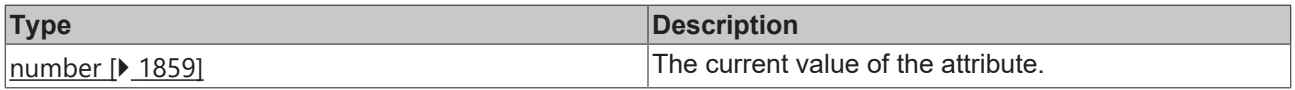

## **See also**

**Attribute setter:** [setXAxisNameFontSize \[](#page-557-0)[}](#page-557-0) [558\]](#page-557-0)

**Origin:** TcHmiLineChart

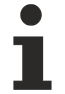

Available from 1.8

# <span id="page-557-0"></span>**2.1.2.1.20.63 setXAxisNameFontSize**

[ Function ]

public setXAxisNameFontSize(newValue: number | null): void;

This function sets a new value for the XAxisNameFontSize attribute.

## **Parameter**

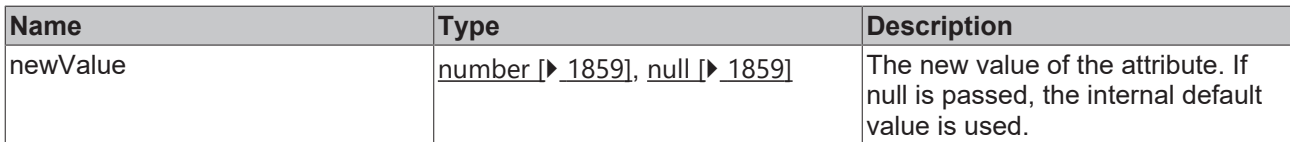

#### **Return value**

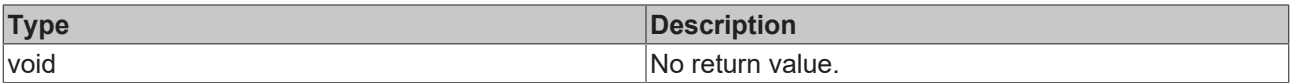

## **See also**

**Attribute getter: [getXAxisNameFontSize \[](#page-556-1)** $\sqrt{557}$  $\sqrt{557}$ ]

**Origin:** TcHmiLineChart

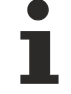

Available from 1.8

# <span id="page-557-1"></span>**2.1.2.1.20.64 getXAxisNameFontSizeUnit**

#### [ Function ]

public getXAxisNameFontSizeUnit(): TcHmi.DimensionUnit;

This function returns the currently set value for the XAxisNameFontSizeUnit attribute.

#### **Parameter**

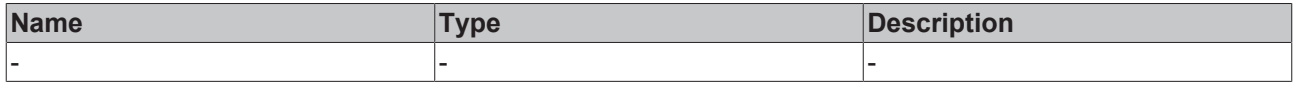

## **Return value**

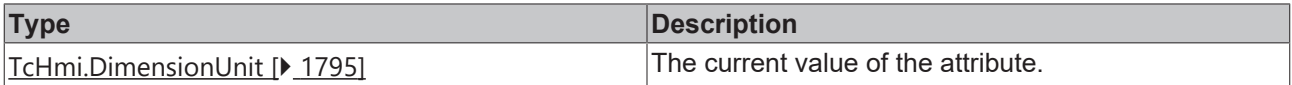

#### **See also**

**Attribute setter:** [setXAxisNameFontSizeUnit \[](#page-558-0)[}](#page-558-0) [559\]](#page-558-0)

**Origin:** TcHmiLineChart

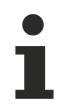

Available from 1.8

# <span id="page-558-0"></span>**2.1.2.1.20.65 setXAxisNameFontSizeUnit**

[ Function ]

public setXAxisNameFontSizeUnit(newValue: TcHmi.DimensionUnit | null): void;

This function sets a new value for the XAxisNameFontSizeUnit attribute.

## **Parameter**

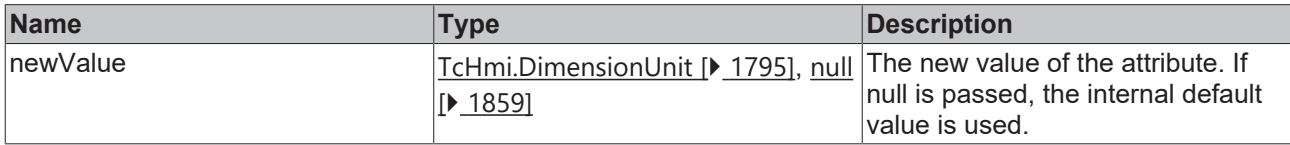

## **Return value**

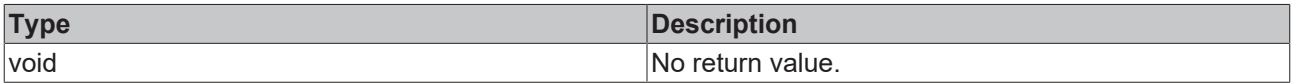

## **See also**

**Attribute getter:** [getXAxisNameFontSizeUnit \[](#page-557-1)[}](#page-557-1) [558\]](#page-557-1)

**Origin:** TcHmiLineChart

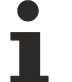

Available from 1.8

# <span id="page-558-1"></span>**2.1.2.1.20.66 getXAxisNameFontWeight**

#### [ Function ]

public getXAxisNameFontWeight(): TcHmi.FontWeight;

This function returns the currently set value for the XAxisNameFontWeight attribute.

#### **Parameter**

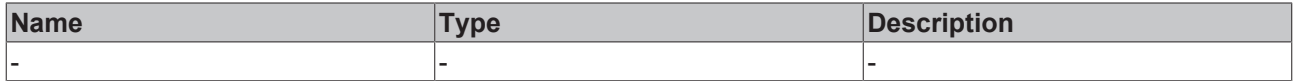

## **Return value**

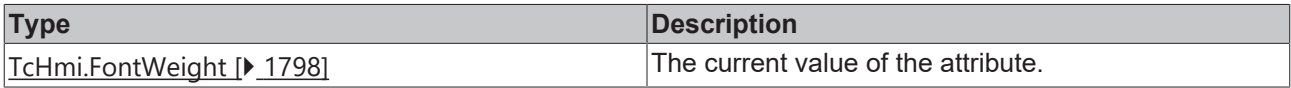

## **See also**

## **Attribute setter:** [setXAxisNameFontWeight \[](#page-559-0)[}](#page-559-0) [560\]](#page-559-0)

**Origin:** TcHmiLineChart

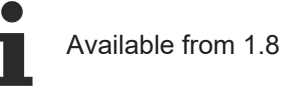

# <span id="page-559-0"></span>**2.1.2.1.20.67 setXAxisNameFontWeight**

## [ Function ]

public setXAxisNameFontWeight(newValue: TcHmi.FontWeight | null): void;

This function sets a new value for the XAxisNameFontWeight attribute.

#### **Parameter**

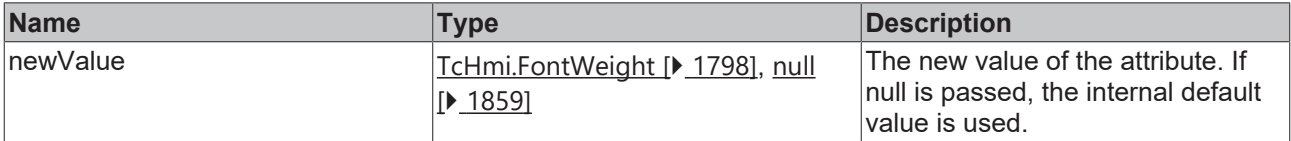

#### **Return value**

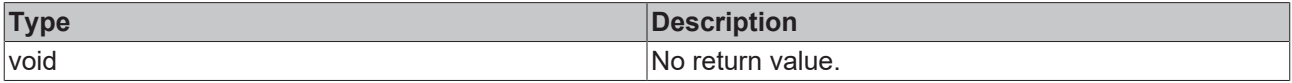

#### **See also**

**Attribute getter:** [getXAxisNameFontWeight \[](#page-558-1)[}](#page-558-1) [559\]](#page-558-1)

**Origin:** TcHmiLineChart

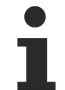

Available from 1.8

# <span id="page-559-1"></span>**2.1.2.1.20.68 getXLabelFontSize**

[ Function ]

public getXLabelFontSize(): number;

This function returns the currently set value for the XLabelFontSize attribute.

#### **Parameter**

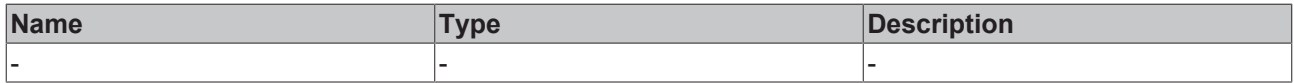

## **Return value**

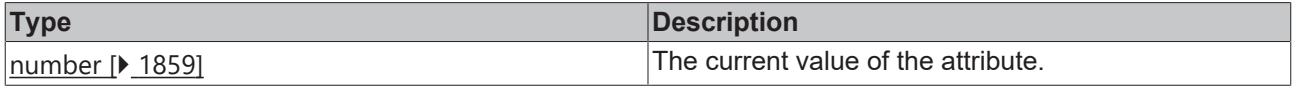

## **See also**

## **Attribute setter:** [setXLabelFontSize \[](#page-560-0)[}](#page-560-0) [561\]](#page-560-0)

**Origin:** TcHmiLineChart

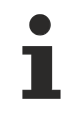

Available from 1.8

# <span id="page-560-0"></span>**2.1.2.1.20.69 setXLabelFontSize**

[ Function ]

public setXLabelFontSize(newValue: number | null): void;

This function sets a new value for the XLabelFontSize attribute.

### **Parameter**

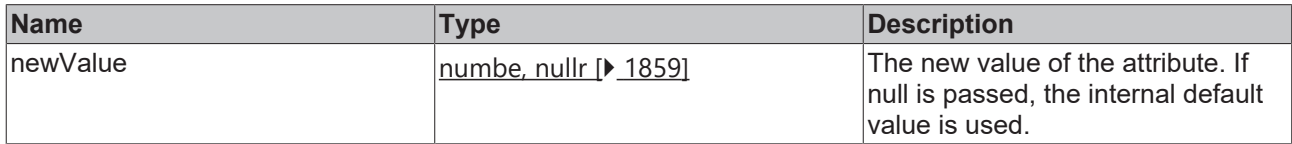

## **Return value**

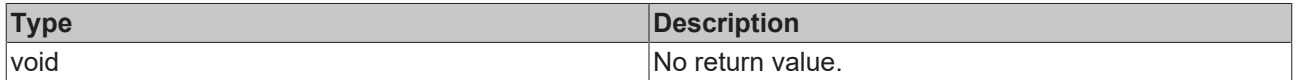

**See also**

**Attribute getter:** [getXLabelFontSize \[](#page-559-1)[}](#page-559-1) [560\]](#page-559-1)

**Origin:** TcHmiLineChart

Available from 1.8

## <span id="page-560-2"></span>**2.1.2.1.20.70 getXLabelFontSizeUnit**

[ Function ]

public getXLabelFontSizeUnit(): TcHmi.DimensionUnit;

This function returns the currently set value for the XLabelFontSizeUnit attribute.

#### **Parameter**

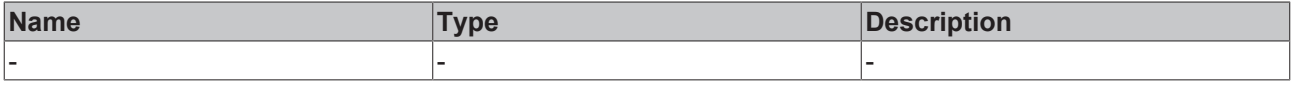

## **Return value**

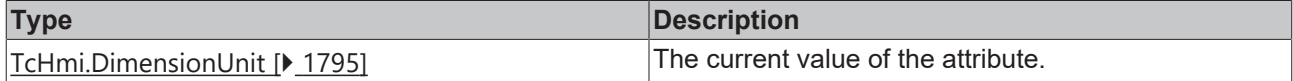

#### **See also**

**Attribute setter:** [setXLabelFontSizeUnit \[](#page-560-1)[}](#page-560-1) [561\]](#page-560-1)

**Origin:** TcHmiLineChart

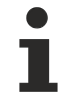

Available from 1.8

# <span id="page-560-1"></span>**2.1.2.1.20.71 setXLabelFontSizeUnit**

[ Function ]

public setXLabelFontSizeUnit(newValue: TcHmi.DimensionUnit | null): void;

This function sets a new value for the XLabelFontSizeUnit attribute.

## **Parameter**

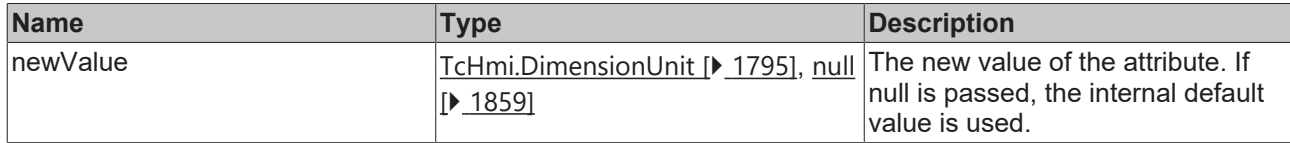

## **Return value**

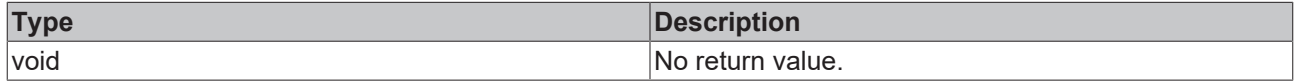

### **See also**

**Attribute getter:** [getXLabelFontSizeUnit \[](#page-560-2)[}](#page-560-2) [561\]](#page-560-2)

**Origin:** TcHmiLineChart

Available from 1.8

# <span id="page-561-1"></span>**2.1.2.1.20.72 getXLabelFontWeight**

## [ Function ]

public getXLabelFontWeight(): TcHmi.FontWeight;

This function returns the currently set value for the XLabelFontWeight attribute.

## **Parameter**

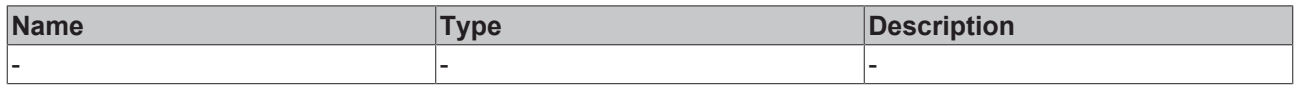

## **Return value**

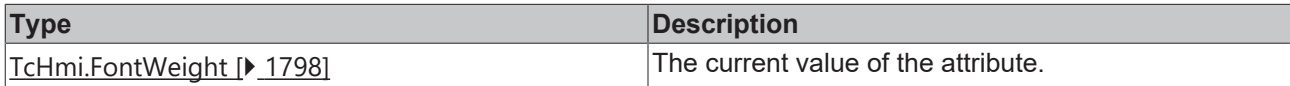

## **See also**

**Attribute setter:** [setXLabelFontWeight \[](#page-561-0)[}](#page-561-0) [562\]](#page-561-0)

**Origin:** TcHmiLineChart

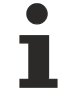

Available from 1.8

# <span id="page-561-0"></span>**2.1.2.1.20.73 setXLabelFontWeight**

## [ Function ]

public setXLabelFontWeight(newValue: TcHmi.FontWeight | null): void;

This function sets a new value for the XLabelFontWeight attribute.

## **Parameter**

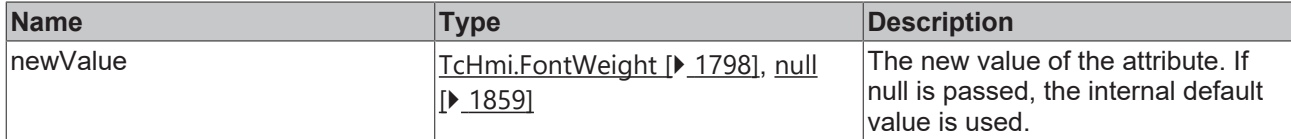

## **Return value**

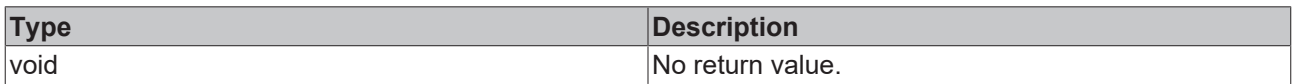

## **See also**

### **Attribute getter:** [getXLabelFontWeight \[](#page-561-1)[}](#page-561-1) [562\]](#page-561-1)

**Origin:** TcHmiLineChart

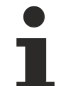

Available from 1.8

# <span id="page-562-1"></span>**2.1.2.1.20.74 getXAxisFormat**

[ Function ]

public getXAxisFormat(): TcHmi.IFunction;

This function returns the currently set value for the XAxisFormat attribute.

## **Parameter**

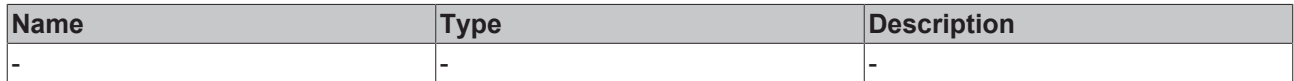

#### **Return value**

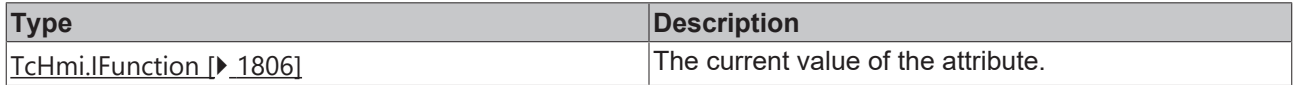

## **See also**

**Attribute setter:** [setXAxisFormat \[](#page-562-0)[}](#page-562-0) [563\]](#page-562-0)

**Origin:** TcHmiLineChart

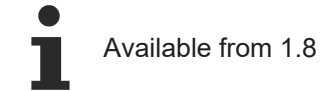

# <span id="page-562-0"></span>**2.1.2.1.20.75 setXAxisFormat**

## [ Function ]

public setXAxisFormat(newValue: TcHmi.FontWeight | null): void;

This function sets a new value for the XAxisFormat attribute.

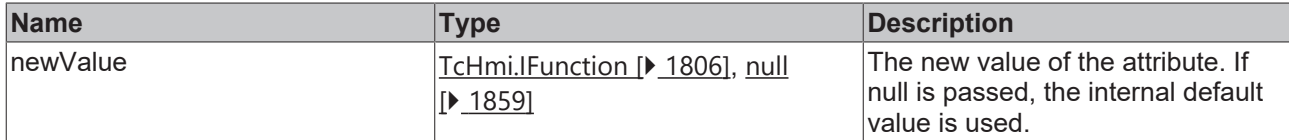

## **Return value**

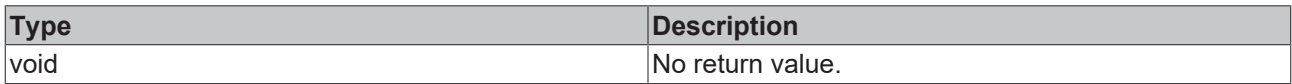

## **See also**

### Attribute getter: [getXAxisFormat \[](#page-562-1) $\blacktriangleright$  [563\]](#page-562-1)

## **Origin:** TcHmiLineChart

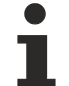

Available from version 1.10

# <span id="page-563-1"></span>**2.1.2.1.20.76 getShowGrid**

## [ Function ]

public getShowGrid(): boolean;

This function returns the currently set value for the ShowGrid attribute.

## **Parameter**

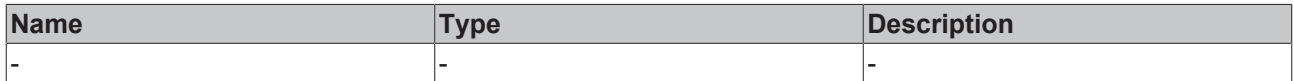

#### **Return value**

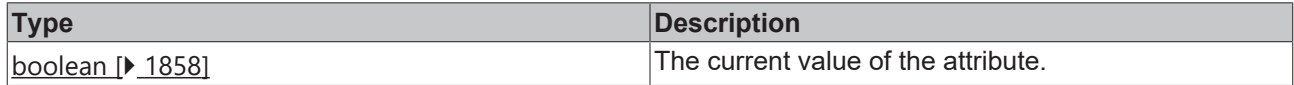

## **See also**

**Attribute setter:** [setShowGrid \[](#page-563-0)[}](#page-563-0) [564\]](#page-563-0)

**Origin:** TcHmiLineChart

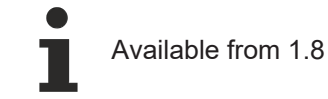

# <span id="page-563-0"></span>**2.1.2.1.20.77 setShowGrid**

## [ Function ]

public setShowGrid(newValue: boolean | null): void;

This function sets a new value for the ShowGrid attribute.

## **Parameter**

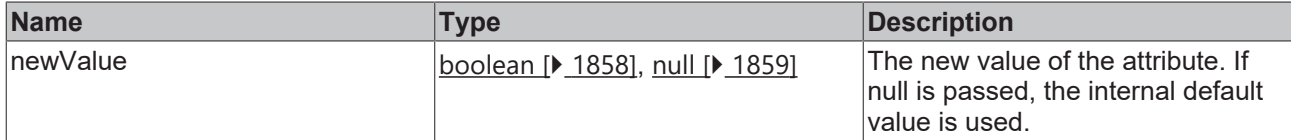

#### **Return value**

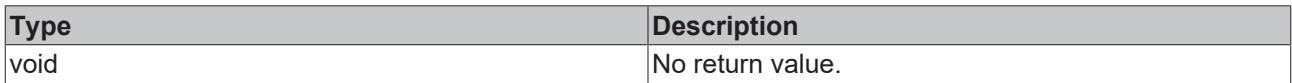

## **See also**

### Attribute getter: [getShowGrid \[](#page-563-1) $\blacktriangleright$  [564\]](#page-563-1)

**Origin:** TcHmiLineChart

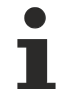

Available from 1.8

# <span id="page-564-1"></span>**2.1.2.1.20.78 getYAxis**

#### [ Function ]

public getYAxis(): TcHmi.Controls.Beckhoff.TcHmiLineChart.YAxis[] | null;

This function returns the currently set value for the YAxis attribute.

## **Parameter**

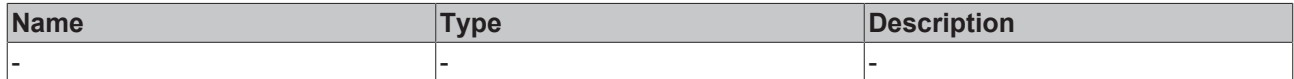

#### **Return value**

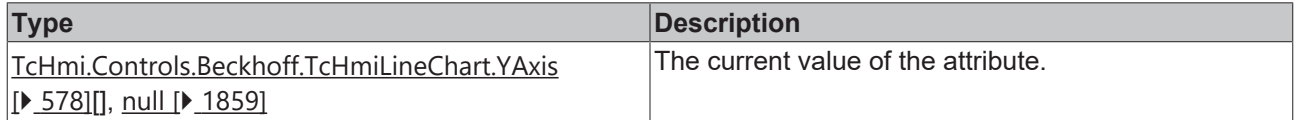

## **See also**

**Attribute setter:** [setYAxis \[](#page-564-0)[}](#page-564-0) [565\]](#page-564-0)

**Origin:** TcHmiLineChart

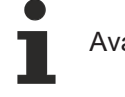

Available from 1.8

# <span id="page-564-0"></span>**2.1.2.1.20.79 setYAxis**

#### [ Function ]

public setYAxis(newValue: TcHmi.Controls.Beckhoff.TcHmiLineChart.YAxis[] | null): void;

This function sets a new value for the YAxis attribute.

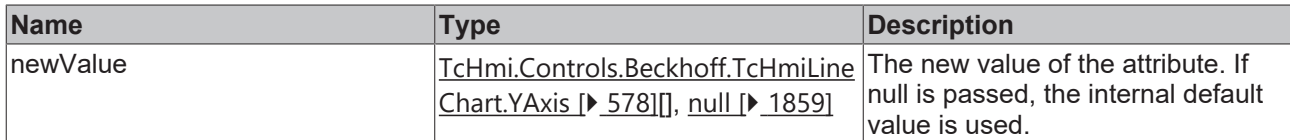

## **Return value**

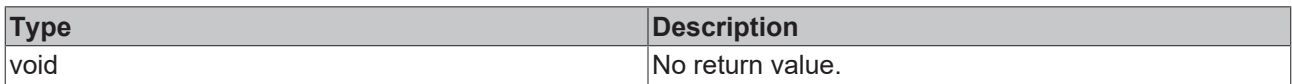

## **See also**

## Attribute getter: [getYAxis \[](#page-564-1)<sup>b</sup> [565\]](#page-564-1)

**Origin:** TcHmiLineChart

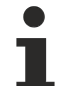

Available from 1.8

# <span id="page-565-1"></span>**2.1.2.1.20.80 getYMainTickSteps**

#### [ Function ]

public getYMainTickSteps(): number;

This function returns the currently set value for the YMainTickSteps attribute.

## **Parameter**

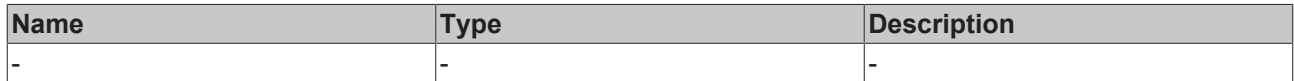

#### **Return value**

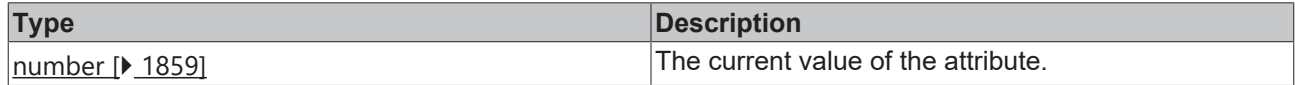

## **See also**

**Attribute setter:** [setYMainTickSteps \[](#page-565-0)[}](#page-565-0) [566\]](#page-565-0)

**Origin:** TcHmiLineChart

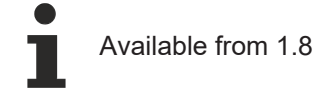

# <span id="page-565-0"></span>**2.1.2.1.20.81 setYMainTickSteps**

## [ Function ]

public setYMainTickSteps(newValue: number | null): void;

This function sets a new value for the YMainTickSteps attribute.

# **Parameter**

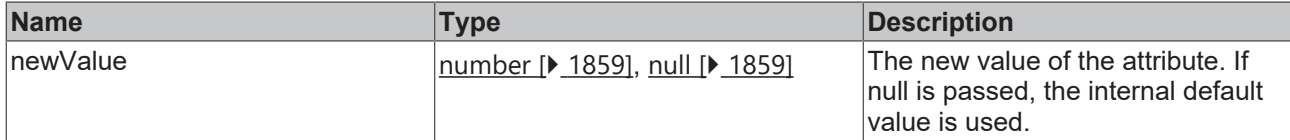

## **Return value**

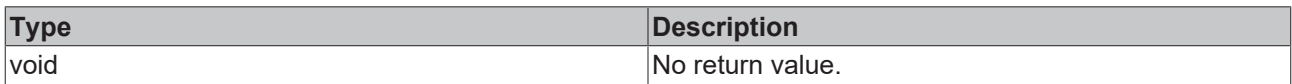

## **See also**

### **Attribute getter:** [getYMainTickSteps \[](#page-565-1)[}](#page-565-1) [566\]](#page-565-1)

**Origin:** TcHmiLineChart

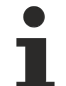

Available from 1.8

# <span id="page-566-1"></span>**2.1.2.1.20.82 getYSubTickSteps**

[ Function ]

public getYSubTickSteps(): number | null;

This function returns the currently set value for the YSubTickSteps attribute.

## **Parameter**

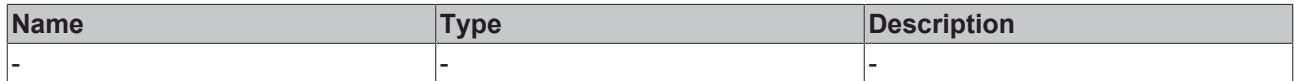

## **Return value**

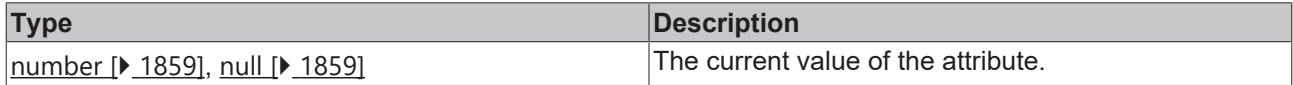

## **See also**

**Attribute setter:** [setYSubTickSteps \[](#page-566-0)[}](#page-566-0) [567\]](#page-566-0)

**Origin:** TcHmiLineChart

Available from 1.8

# <span id="page-566-0"></span>**2.1.2.1.20.83 setYSubTickSteps**

## [ Function ]

public setYSubTickSteps(newValue: number | null): void;

This function sets a new value for the YSubTickSteps attribute.

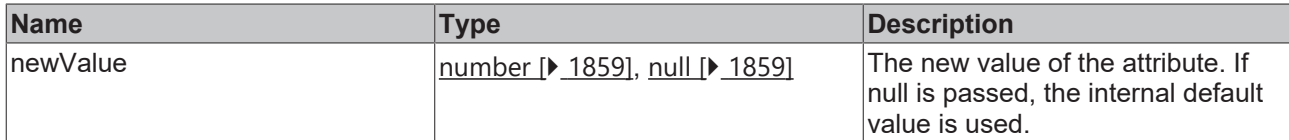

## **Return value**

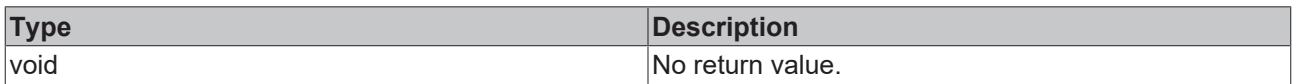

## **See also**

## **Attribute getter:** [getYSubTickSteps \[](#page-566-1)[}](#page-566-1) [567\]](#page-566-1)

**Origin:** TcHmiLineChart

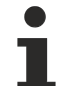

Available from 1.8

# <span id="page-567-1"></span>**2.1.2.1.20.84 getShowYSubTicks**

#### [ Function ]

public getShowYSubTicks(): boolean;

This function returns the currently set value for the ShowYSubTicks attribute.

## **Parameter**

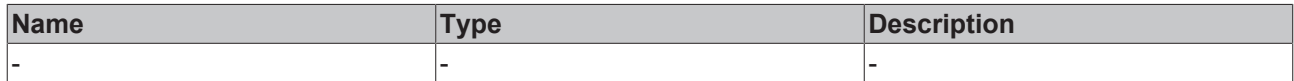

#### **Return value**

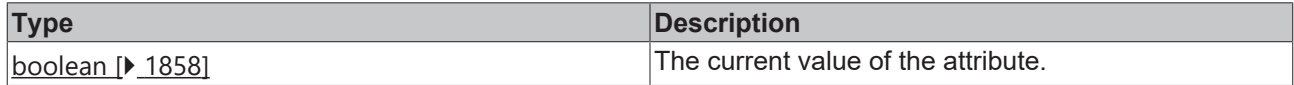

## **See also**

**Attribute setter:** [setShowYSubTicks \[](#page-567-0)[}](#page-567-0) [568\]](#page-567-0)

**Origin:** TcHmiLineChart

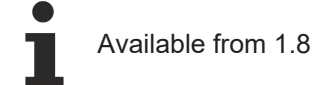

# <span id="page-567-0"></span>**2.1.2.1.20.85 setShowYSubTicks**

## [ Function ]

public setShowYSubTicks(newValue: boolean | null): void;

This function sets a new value for the ShowYSubTicks attribute.

## **Parameter**

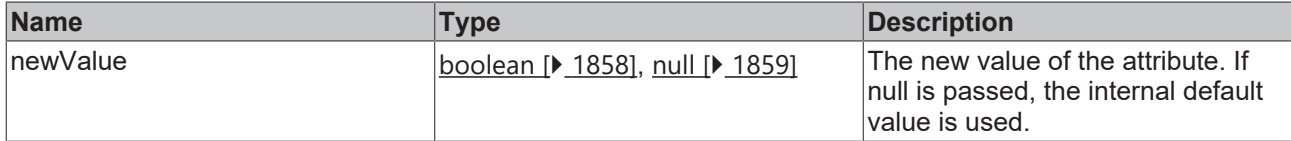

## **Return value**

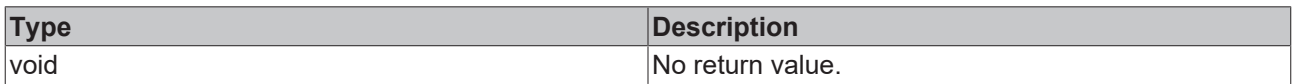

## **See also**

### **Attribute getter:** [getShowYSubTicks \[](#page-567-1)[}](#page-567-1) [568\]](#page-567-1)

**Origin:** TcHmiLineChart

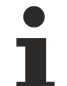

Available from 1.8

# <span id="page-568-1"></span>**2.1.2.1.20.86 getYLabelFontSize**

#### [ Function ]

public getYLabelFontSize(): number;

This function returns the currently set value for the YLabelFontSize attribute.

## **Parameter**

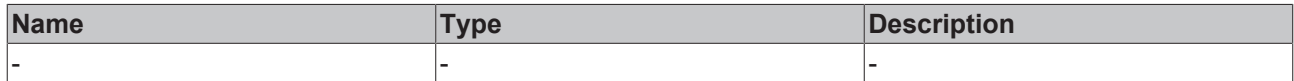

#### **Return value**

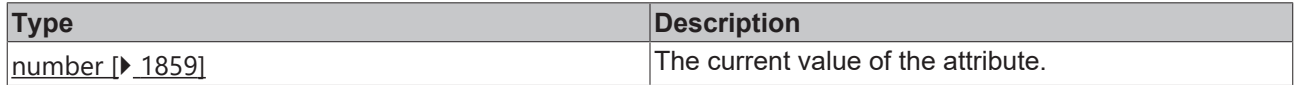

## **See also**

**Attribute setter:** [setYLabelFontSize \[](#page-568-0)[}](#page-568-0) [569\]](#page-568-0)

**Origin:** TcHmiLineChart

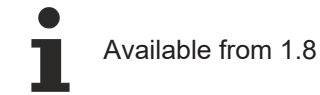

# <span id="page-568-0"></span>**2.1.2.1.20.87 setYLabelFontSize**

## [ Function ]

public setYLabelFontSize(newValue: number | null): void;

This function sets a new value for the YLabelFontSize attribute.

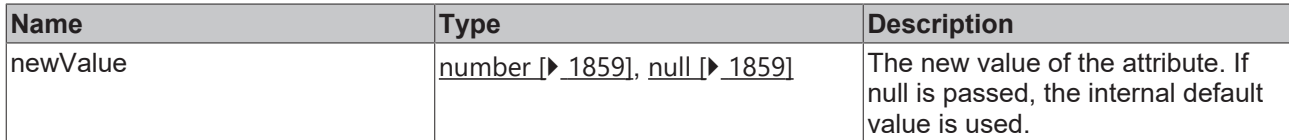

## **Return value**

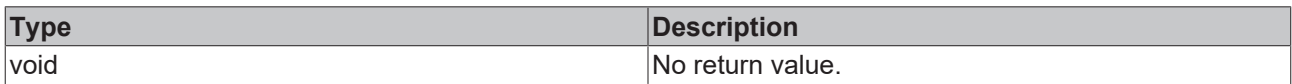

## **See also**

### **Attribute getter:** [getYLabelFontSize \[](#page-568-1)[}](#page-568-1) [569\]](#page-568-1)

**Origin:** TcHmiLineChart

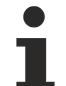

Available from 1.8

# <span id="page-569-1"></span>**2.1.2.1.20.88 getYLabelFontSizeUnit**

#### [ Function ]

public getYLabelFontSizeUnit(): TcHmi.DimensionUnit;

This function returns the currently set value for the YLabelFontSizeUnit attribute.

## **Parameter**

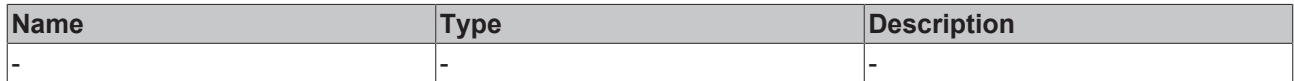

#### **Return value**

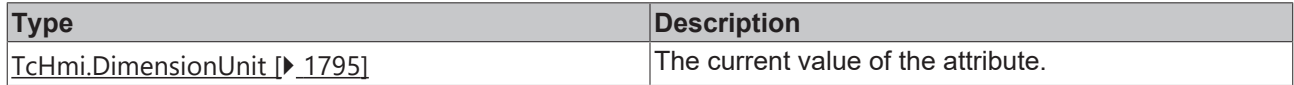

## **See also**

**Attribute setter:** [setYLabelFontSizeUnit \[](#page-569-0)[}](#page-569-0) [570\]](#page-569-0)

**Origin:** TcHmiLineChart

Available from 1.8

# <span id="page-569-0"></span>**2.1.2.1.20.89 setYLabelFontSizeUnit**

## [ Function ]

public setYLabelFontSizeUnit(newValue: TcHmi.DimensionUnit | null): void;

This function sets a new value for the YLabelFontSizeUnit attribute.

# **Parameter**

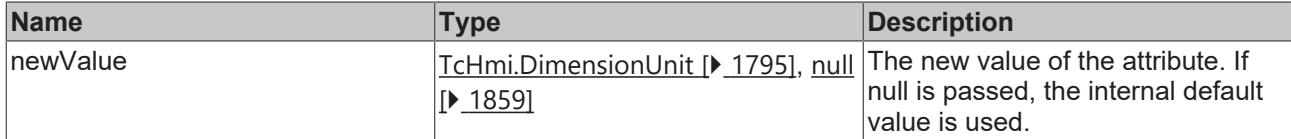

## **Return value**

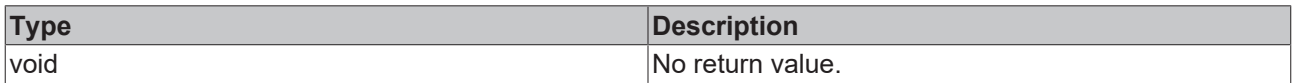

## **See also**

### **Attribute getter:** [getYLabelFontSizeUnit \[](#page-569-1)[}](#page-569-1) [570\]](#page-569-1)

**Origin:** TcHmiLineChart

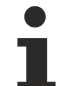

Available from 1.8

# <span id="page-570-1"></span>**2.1.2.1.20.90 getYLabelFontWeight**

#### [ Function ]

public getYLabelFontWeight(): TcHmi.FontWeight;

This function returns the currently set value for the YLabelFontWeight attribute.

## **Parameter**

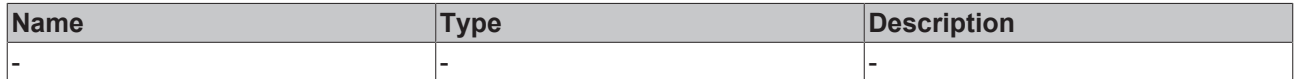

#### **Return value**

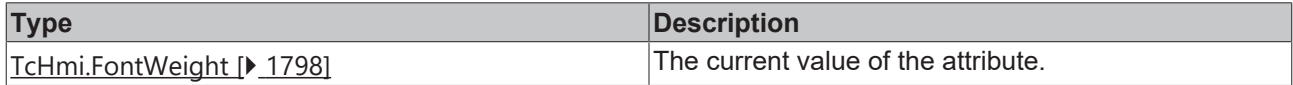

## **See also**

**Attribute setter:** [setYLabelFontWeight \[](#page-570-0)[}](#page-570-0) [571\]](#page-570-0)

**Origin:** TcHmiLineChart

Available from 1.8

# <span id="page-570-0"></span>**2.1.2.1.20.91 setYLabelFontWeight**

## [ Function ]

public setYLabelFontWeight(newValue: TcHmi.FontWeight | null): void;

This function sets a new value for the YLabelFontWeight attribute.

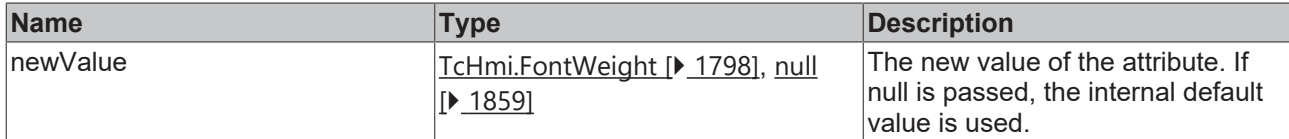

## **Return value**

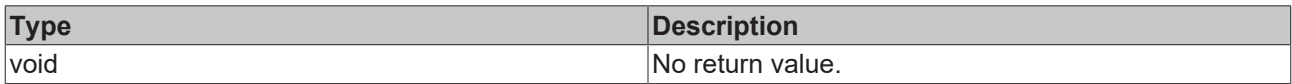

## **See also**

## **Attribute getter:** [getYLabelFontWeight \[](#page-570-1)[}](#page-570-1) [571\]](#page-570-1)

**Origin:** TcHmiLineChart

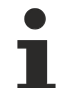

Available from 1.8

# <span id="page-571-1"></span>**2.1.2.1.20.92 getYAxisWidth**

#### [ Function ]

public getYAxisWidth(): number;

This function returns the currently set value for the YAxisWidth attribute.

## **Parameter**

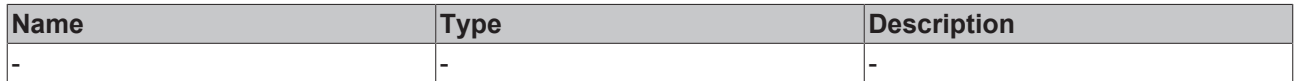

#### **Return value**

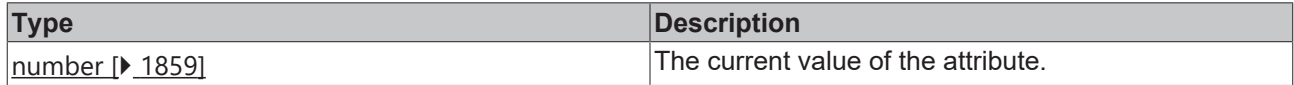

## **See also**

**Attribute setter:** [setYAxisWidth \[](#page-571-0)[}](#page-571-0) [572\]](#page-571-0)

**Origin:** TcHmiLineChart

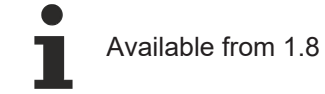

# <span id="page-571-0"></span>**2.1.2.1.20.93 setYAxisWidth**

## [ Function ]

public setYAxisWidth(newValue: number | null): void;

This function sets a new value for the YAxisWidth attribute.

# **Parameter**

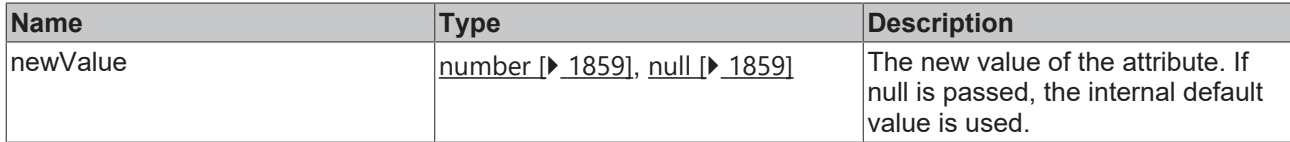

## **Return value**

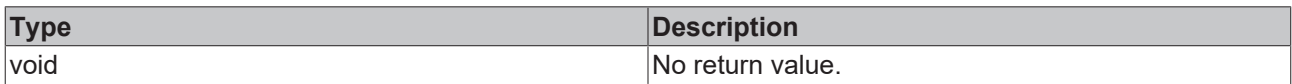

## **See also**

## **Attribute getter:** [getYAxisWidth \[](#page-571-1)[}](#page-571-1) [572\]](#page-571-1)

**Origin:** TcHmiLineChart

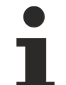

Available from 1.8

# <span id="page-572-1"></span>**2.1.2.1.20.94 getYLabelFontFamily**

[ Function ]

public getYLabelFontFamily(): string;

This function returns the currently set value for the YLabelFontFamily attribute.

## **Parameter**

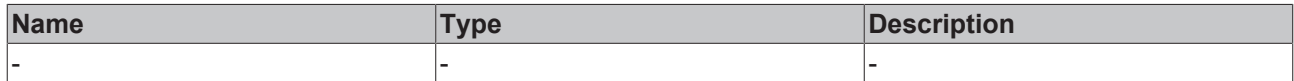

## **Return value**

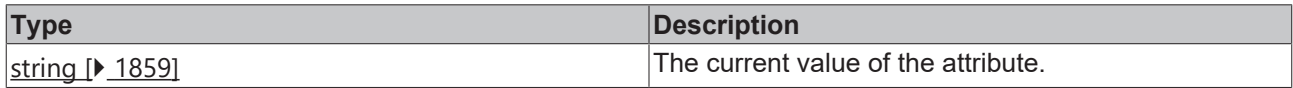

**See also**

**Attribute setter:** [setYLabelFontFamily \[](#page-572-0)[}](#page-572-0) [573\]](#page-572-0)

**Origin:** TcHmiLineChart

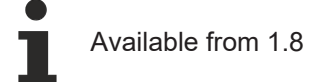

# <span id="page-572-0"></span>**2.1.2.1.20.95 setYLabelFontFamily**

## [ Function ]

public setYLabelFontFamily(newValue: string | null): void;

This function sets a new value for the YLabelFontFamily attribute.

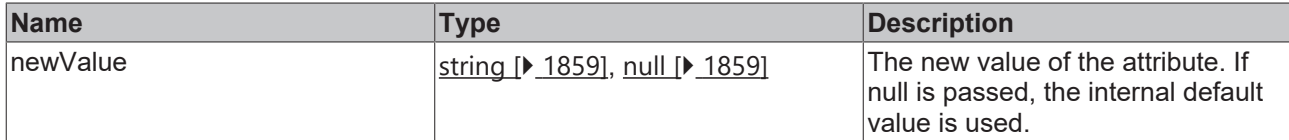

## **Return value**

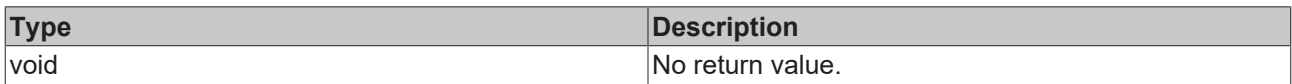

## **See also**

## **Attribute getter:** [getYLabelFontFamily \[](#page-572-1)[}](#page-572-1) [573\]](#page-572-1)

**Origin:** TcHmiLineChart

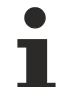

Available from 1.8

## <span id="page-573-1"></span>**2.1.2.1.20.96 getSubgridShowVerticalLines**

#### [ Function ]

public getSubgridShowVerticalLines(): boolean;

This function returns the currently set value for the SubgridShowVerticalLines attribute.

## **Parameter**

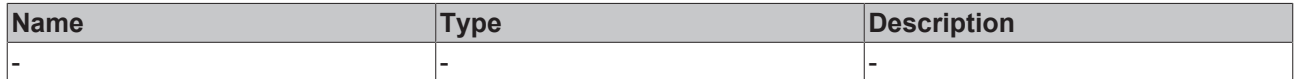

#### **Return value**

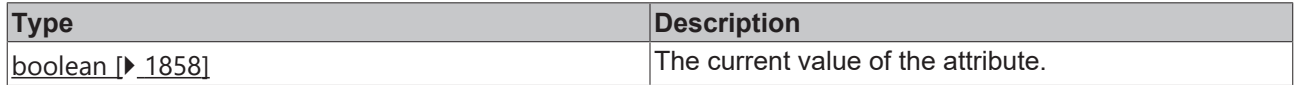

## **See also**

**Attribute setter:** [setSubgridShowVerticalLines \[](#page-573-0)[}](#page-573-0) [574\]](#page-573-0)

**Origin:** TcHmiLineChart

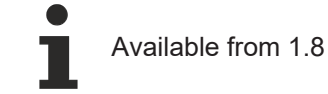

# <span id="page-573-0"></span>**2.1.2.1.20.97 setSubgridShowVerticalLines**

## [ Function ]

public setSubgridShowVerticalLines(newValue: boolean | null): void;

This function sets a new value for the SubgridShowVerticalLines attribute.

# **Parameter**

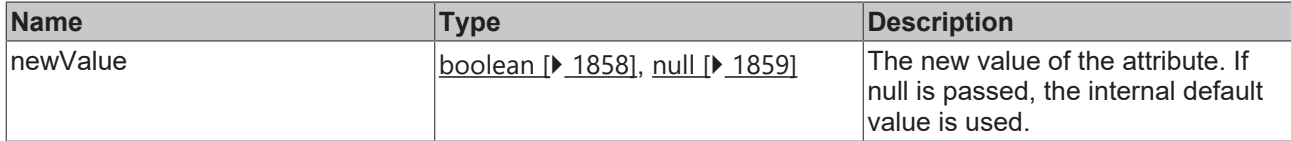

## **Return value**

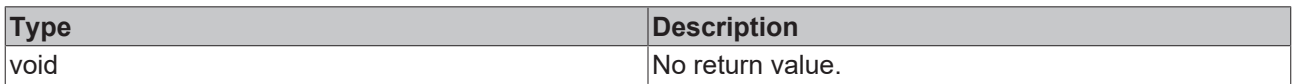

## **See also**

## **Attribute getter:** [getSubgridShowVerticalLines \[](#page-573-1)[}](#page-573-1) [574\]](#page-573-1)

**Origin:** TcHmiLineChart

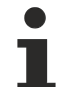

Available from 1.8

# <span id="page-574-1"></span>**2.1.2.1.20.98 getSubgridShowHorizontalLines**

#### [ Function ]

public getSubgridShowHorizontalLines(): boolean;

This function returns the currently set value for the SubgridShowHorizontalLines attribute.

## **Parameter**

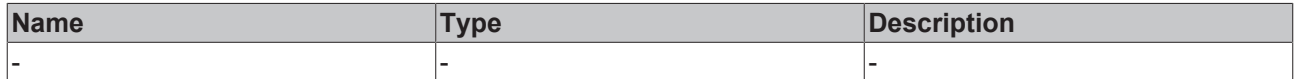

#### **Return value**

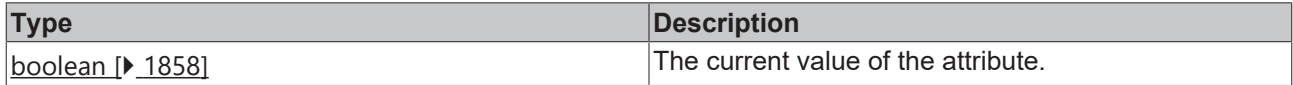

## **See also**

**Attribute setter:** [setSubgridShowHorizontalLines \[](#page-574-0)[}](#page-574-0) [575\]](#page-574-0)

**Origin:** TcHmiLineChart

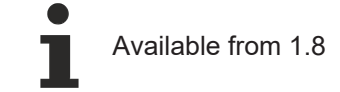

# <span id="page-574-0"></span>**2.1.2.1.20.99 setSubgridShowHorizontalLines**

## [ Function ]

public setSubgridShowHorizontalLines(newValue: boolean | null): void;

This function sets a new value for the SubgridShowHorizontalLines attribute.

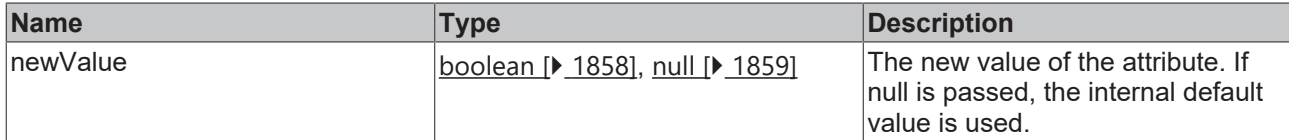

## **Return value**

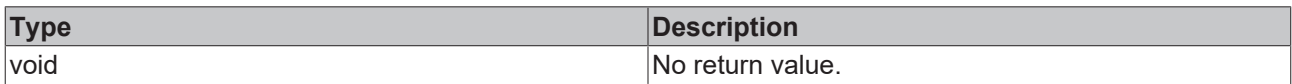

## **See also**

### **Attribute getter:** [getSubgridShowHorizontalLines \[](#page-574-1)[}](#page-574-1) [575\]](#page-574-1)

## **Origin:** TcHmiLineChart

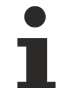

Available from 1.8

## **2.1.2.1.20.100 getSubgridLineWidth**

#### [ Function ]

public getSubgridLineWidth(): number;

This function returns the currently set value for the SubgridLineWidth attribute.

## **Parameter**

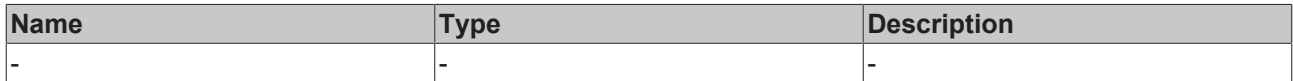

#### **Return value**

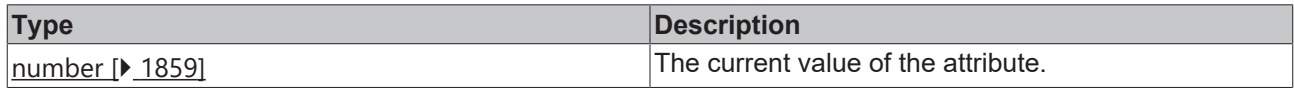

## **See also**

**Attribute setter:** [setSubgridLineWidth \[](#page-575-0)[}](#page-575-0) [576\]](#page-575-0)

**Origin:** TcHmiLineChart

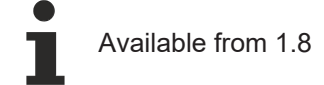

# <span id="page-575-0"></span>**2.1.2.1.20.101 setSubgridLineWidth**

## [ Function ]

public setSubgridLineWidth(newValue: number | null): void;

This function sets a new value for the SubgridLineWidth attribute.
### **Parameter**

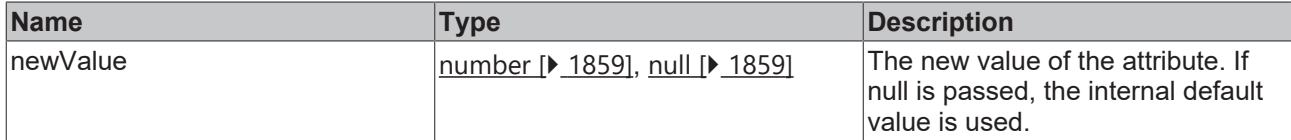

#### **Return value**

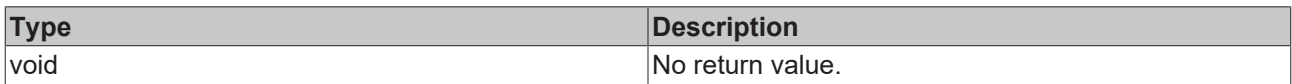

#### **See also**

#### **Attribute getter:** [getSubgridLineWidth \[](#page-575-0)[}](#page-575-0) [576\]](#page-575-0)

**Origin:** TcHmiLineChart

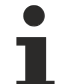

Available from 1.8

### <span id="page-576-1"></span>**2.1.2.1.20.102 getSubGridLineStyle**

#### [ Function ]

public getSubGridLineStyle(): string;

This function returns the currently set value for the SubGridLineStyle attribute.

#### **Parameter**

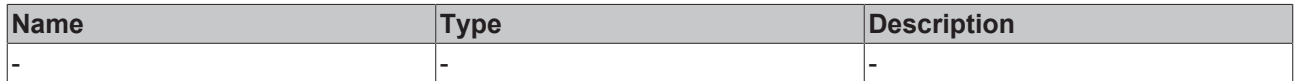

#### **Return value**

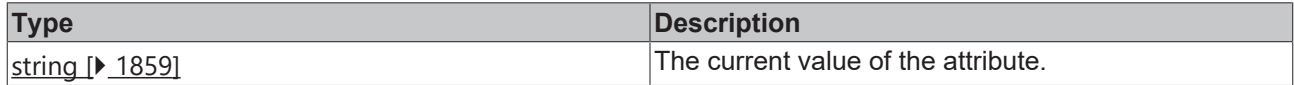

#### **See also**

**Attribute setter:** [setSubGridLineStyle \[](#page-576-0)[}](#page-576-0) [577\]](#page-576-0)

**Origin:** TcHmiLineChart

Available from version 1.10

### <span id="page-576-0"></span>**2.1.2.1.20.103 setSubGridLineStyle**

#### [ Function ]

public setSubGridLineStyle(valueNew: string | null): void;

This function sets a new value for the SubGridLineStyle attribute.

## **BECKHO**

#### **Parameter**

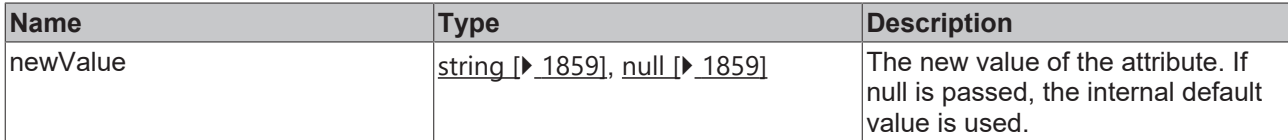

#### **Return value**

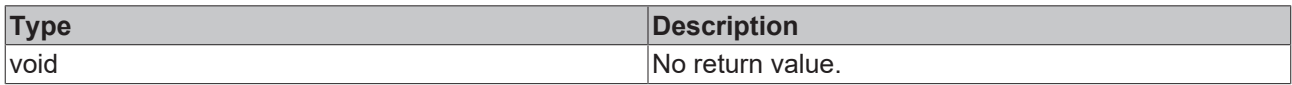

#### **See also**

#### Attribute getter: [getSubGridLineWidth \[](#page-576-1) $\triangleright$  [577\]](#page-576-1)

#### **Origin:** TcHmiLineChart

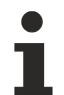

Available from version 1.10

### **2.1.2.1.20.104 YAxis**

#### [ Interface ]

```
export interface YAxis {
        id: number;
        position: TcHmiCharting.IAxis.Position;
        mainTickMinValue?: number;
        mainTickMaxValue?: number;
        showLabels?: boolean;
        labelFontColor?: TcHmi.SolidColor;
        axisColor?: TcHmi.SolidColor;
        showAxisName?: boolean;
        axisName?: string;
       axisNameFontFamily?: string;
        axisNameFontSize?: number;
        axisNameFontSizeUnit?: TcHmi.DimensionUnit;
        axisNameFontWeight?: TcHmi.FontWeight;
        axisNameFontColor?: TcHmi.SolidColor;
        decimalPlaces?: number;
        unit?: string;
        autoScaling?: boolean;
}
```
#### **Properties**

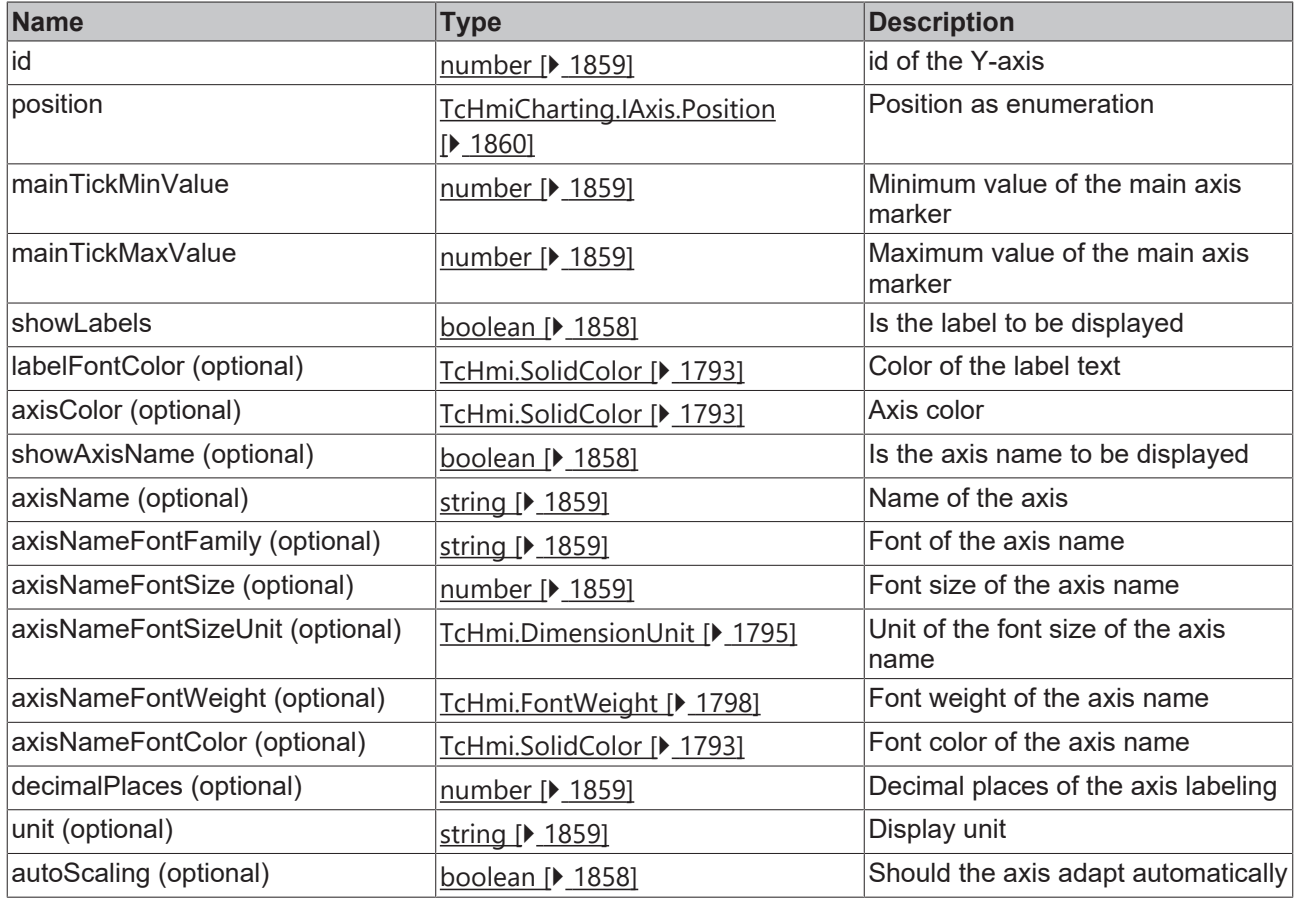

#### **See also**

**Schema:** tchmi:framework#/definitions/ChartYAxisDefinition

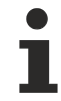

Available from 1.8

### **2.1.2.1.20.105 lineGraphDescription**

#### [ Interface ]

```
export interface lineGraphDescription {
        yAxisId: number;
        lineWidth?: number;
        lineColor?: TcHmi.SolidColor;
        pointDot?: boolean;
       pointDotRadius?: number;
        pointDotFillColor?: TcHmi.SolidColor;
       pointDotStrokeWidth?: number;
    pointDotStrokeColor?: TcHmi.SolidColor;
        legendName?: string; 
        xScaleFactor?: number; 
        yScaleFactor?: number; 
        fillColor?: TcHmi.SolidColor; 
        fillTransparency?: string; 
        fillMode?: string;
}
```
### **Properties**

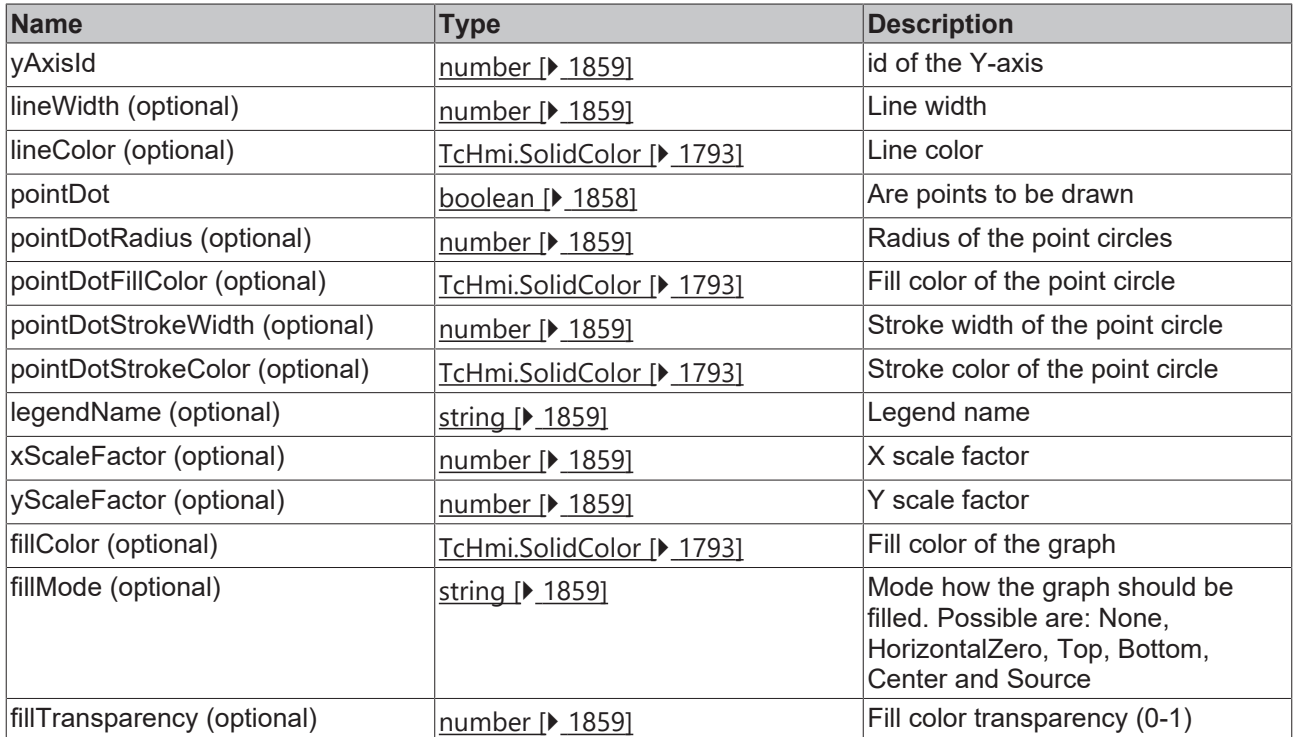

#### **See also**

**Schema:** tchmi:framework#/definitions/ChartLineGraphDescriptionDefinitionList

Τ

Available from 1.8

### <span id="page-579-0"></span>**2.1.2.1.20.106 getShowTooltip**

[ Function ]

public getShowTooltip(): boolean;

This function returns the currently set value for the ShowTooltip attribute.

#### **Parameter**

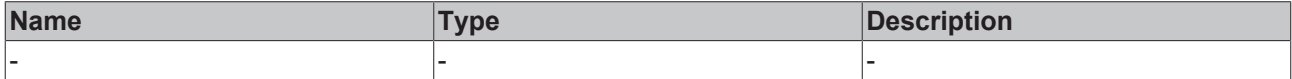

#### **Return value**

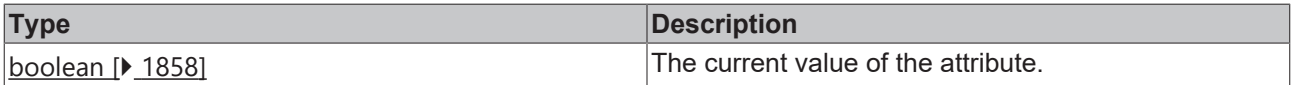

#### **See also**

#### **Attribute setter:** [setShowTooltip \[](#page-580-0)[}](#page-580-0) [581\]](#page-580-0)

**Origin:** TcHmiLineChart

Available from version 1.10

### <span id="page-580-0"></span>**2.1.2.1.20.107 setShowTooltip**

[ Function ]

public setShowTooltip(newValue: boolean | null): void;

This function sets a new value for the ShowTooltip attribute.

#### **Parameter**

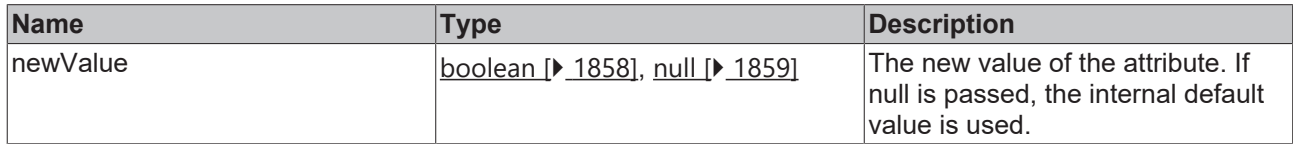

#### **Return value**

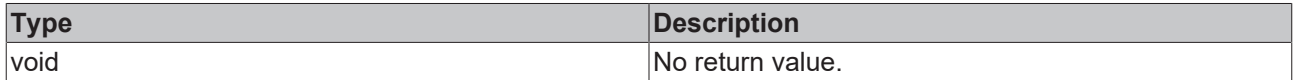

#### **See also**

**Attribute getter:** [getShowTooltip \[](#page-579-0) $\blacktriangleright$  [580\]](#page-579-0)

**Origin:** TcHmiLineChart

Available from version 1.10

### **2.1.2.1.20.108 getTooltipFormat**

[ Function ]

public getTooltipFormat(): TcHmi.IFunction;

This function returns the currently set value for the TooltipFormat attribute.

#### **Parameter**

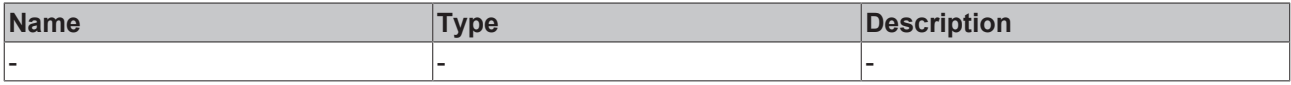

### **Return value**

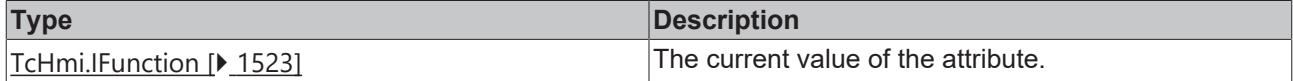

#### **See also**

**Attribute setter:** [setTooltipFormat \[](#page-580-1)[}](#page-580-1) [581\]](#page-580-1)

**Origin:** TcHmiLineChart

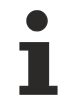

Available from version 1.10

### <span id="page-580-1"></span>**2.1.2.1.20.109 setTooltipFormat**

[ Function ]

public setTooltipFormat(newValue: TcHmi.IFunction | null): void;

This function sets a new value for the TooltipFormat attribute.

#### **Parameter**

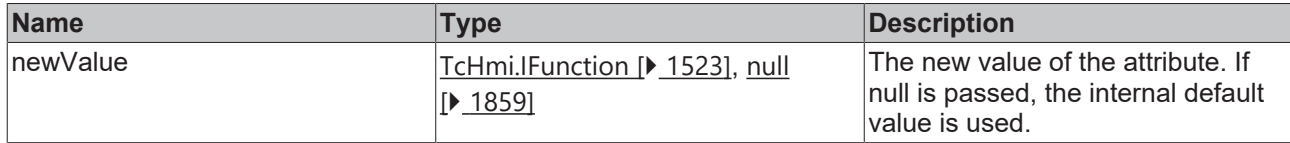

#### **Return value**

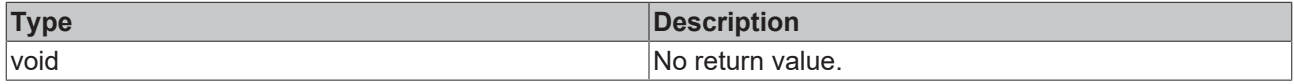

#### **See also**

Attribute getter: [getTooltipFormat \[](#page-579-0) $\blacktriangleright$  [580\]](#page-579-0)

**Origin:** TcHmiLineChart

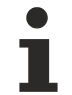

Available from version 1.10

### <span id="page-581-1"></span>**2.1.2.1.20.110 getTooltipFontFamily**

#### [ Function ]

public getTooltipFontFamily(): string;

This function returns the currently set value for the TooltipFontFamily attribute.

#### **Parameter**

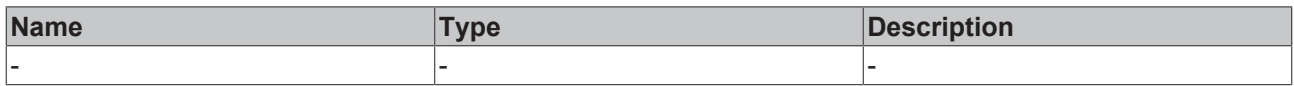

#### **Return value**

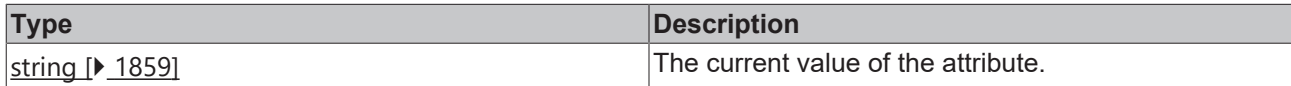

#### **See also**

**Attribute setter:** [setTooltipFontFamily \[](#page-581-0)[}](#page-581-0) [582\]](#page-581-0)

**Origin:** TcHmiLineChart

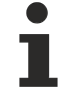

Available from version 1.10

### <span id="page-581-0"></span>**2.1.2.1.20.111 setTooltipFontFamily**

#### [ Function ]

public setTooltipFontFamily(newValue: string | null): void;

This function sets a new value for the TooltipFontFamily attribute.

### **Parameter**

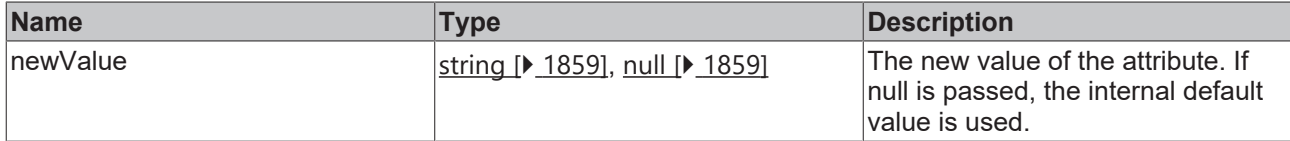

#### **Return value**

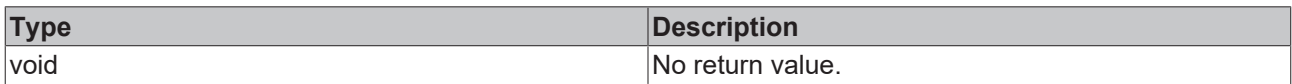

#### **See also**

#### Attribute getter: [getTooltipFontFamily \[](#page-581-1) $\triangleright$  [582\]](#page-581-1)

#### **Origin:** TcHmiLineChart

Available from version 1.10

## <span id="page-582-1"></span>**2.1.2.1.20.112 getTooltipFontSize**

#### [ Function ]

public getTooltipFontSize(): number;

This function returns the currently set value for the TooltipFontSize attribute.

#### **Parameter**

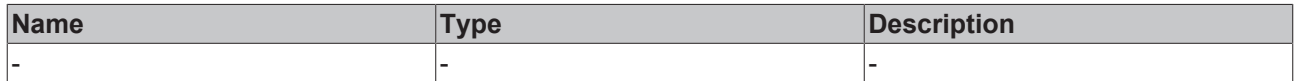

#### **Return value**

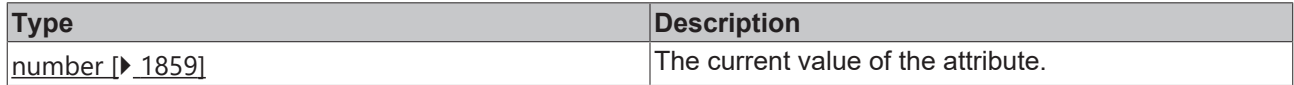

#### **See also**

**Attribute setter:** [setTooltipFontSize \[](#page-582-0)[}](#page-582-0) [583\]](#page-582-0)

**Origin:** TcHmiLineChart

Available from version 1.10

### <span id="page-582-0"></span>**2.1.2.1.20.113 setTooltipFontSize**

#### [ Function ]

public setTooltipFontSize(newValue: number | null): void;

This function sets a new value for the TooltipFontSize attribute.

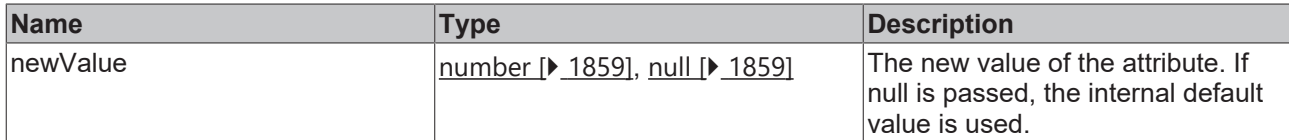

#### **Return value**

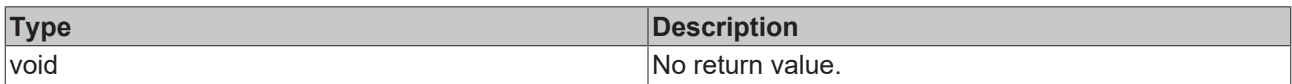

#### **See also**

#### Attribute getter: [getTooltipFontSize \[](#page-582-1) $\triangleright$  [583\]](#page-582-1)

**Origin:** TcHmiLineChart

Available from version 1.10

### <span id="page-583-1"></span>**2.1.2.1.20.114 getTooltipFontSizeUnit**

#### [ Function ]

public getTooltipFontSizeUnit(): TcHmi.DimensionUnit;

This function returns the currently set value for the TooltipFontSizeUnit attribute.

#### **Parameter**

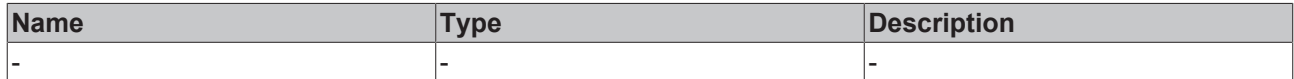

#### **Return value**

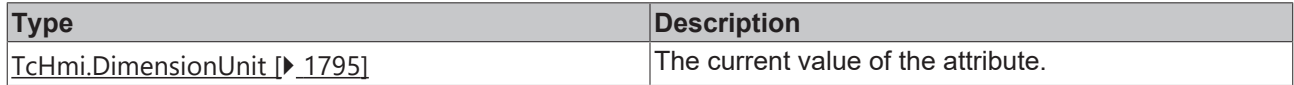

#### **See also**

**Attribute setter:** [setTooltipFontSizeUnit \[](#page-583-0)[}](#page-583-0) [584\]](#page-583-0)

**Origin:** TcHmiLineChart

Available from version 1.10

### <span id="page-583-0"></span>**2.1.2.1.20.115 setTooltipFontSizeUnit**

#### [ Function ]

public setTooltipFontSizeUnit(newValue: TcHmi.DimensionUnit | null): void;

This function sets a new value for the TooltipFontSizeUnit attribute.

### **Parameter**

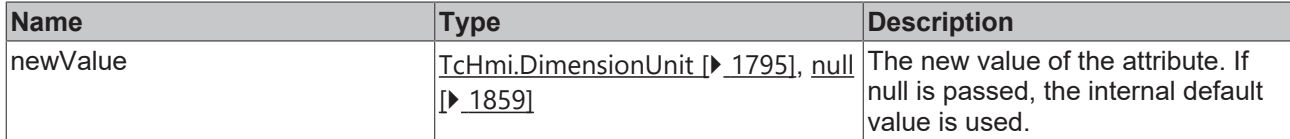

#### **Return value**

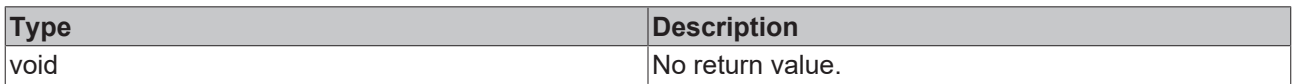

#### **See also**

#### **Attribute getter:** [getTooltipFontSizeUnit \[](#page-583-1)[}](#page-583-1) [584\]](#page-583-1)

#### **Origin:** TcHmiLineChart

Available from version 1.10

### **2.1.2.1.20.116 setTooltipFontWeight**

#### [ Function ]

public setTooltipFontWeight(newValue: TcHmi.FontWeight | null): void;

This function sets a new value for the TooltipFontWeight attribute.

#### **Parameter**

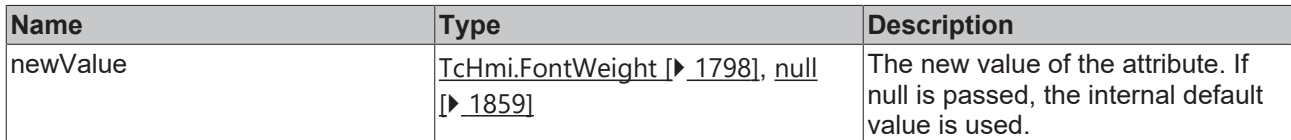

#### **Return value**

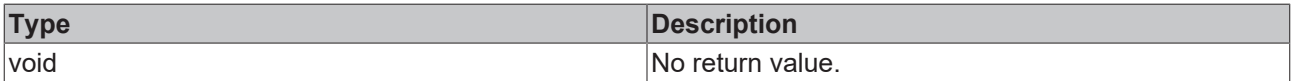

**See also**

#### **Attribute getter:** [getTooltipFontWeight \[](#page-555-0)[}](#page-555-0) [556\]](#page-555-0)

**Origin:** TcHmiLineChart

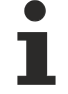

Available from version 1.10

### <span id="page-584-0"></span>**2.1.2.1.20.117 getShowLegend**

#### [ Function ]

public getShowLegend(): boolean;

This function returns the currently set value for the ShowLegend attribute.

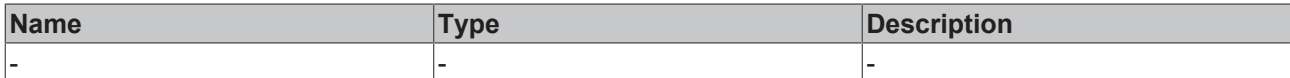

#### **Return value**

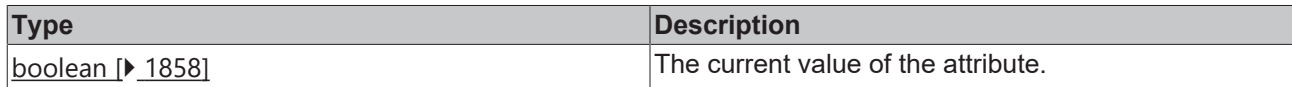

#### **See also**

#### Attribute setter: [setShowLegend \[](#page-585-0) $\blacktriangleright$  [586\]](#page-585-0)

**Origin:** TcHmiLineChart

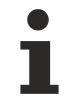

Available from version 1.12.746

### <span id="page-585-0"></span>**2.1.2.1.20.118 setShowLegend**

#### [ Function ]

public setShowLegend(newValue: boolean | null): void;

This function sets a new value for the ShowLegend attribute.

#### **Parameter**

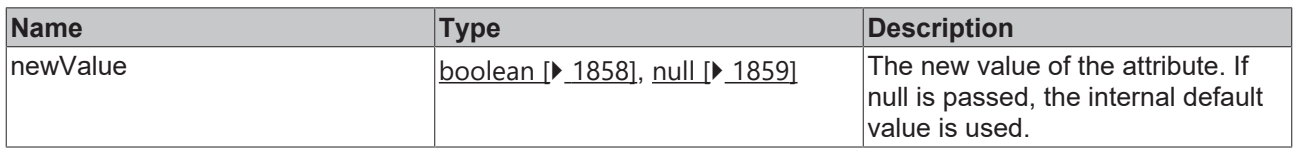

#### **Return value**

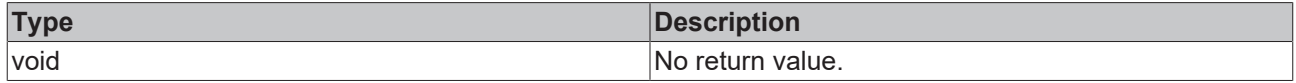

**See also**

**Attribute getter:** [getShowLegend \[](#page-584-0)[}](#page-584-0) [585\]](#page-584-0)

**Origin:** TcHmiLineChart

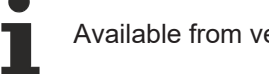

Available from version 1.12.746

### <span id="page-585-1"></span>**2.1.2.1.20.119 ReferenceLine**

#### [ Interface ]

```
export interface ChartReferenceLineDefinition {
        show: boolean;
        name: string; 
        orientation: string; 
        yAxisId: number;
        value: number; 
    color: TcHmi.SolidColor;
        linewidth: nuber; 
        showLabel: boolean;
      labelHorizontalAlignment: string;
```

```
    labelVerticalAlignment: string;
    labelFontFamily: string; 
    labelFontSize: number;
       labelFontSizeUnit: string; 
        labelFontStyle: string;
        labelFontWeight: string;
```
#### **Properties**

}

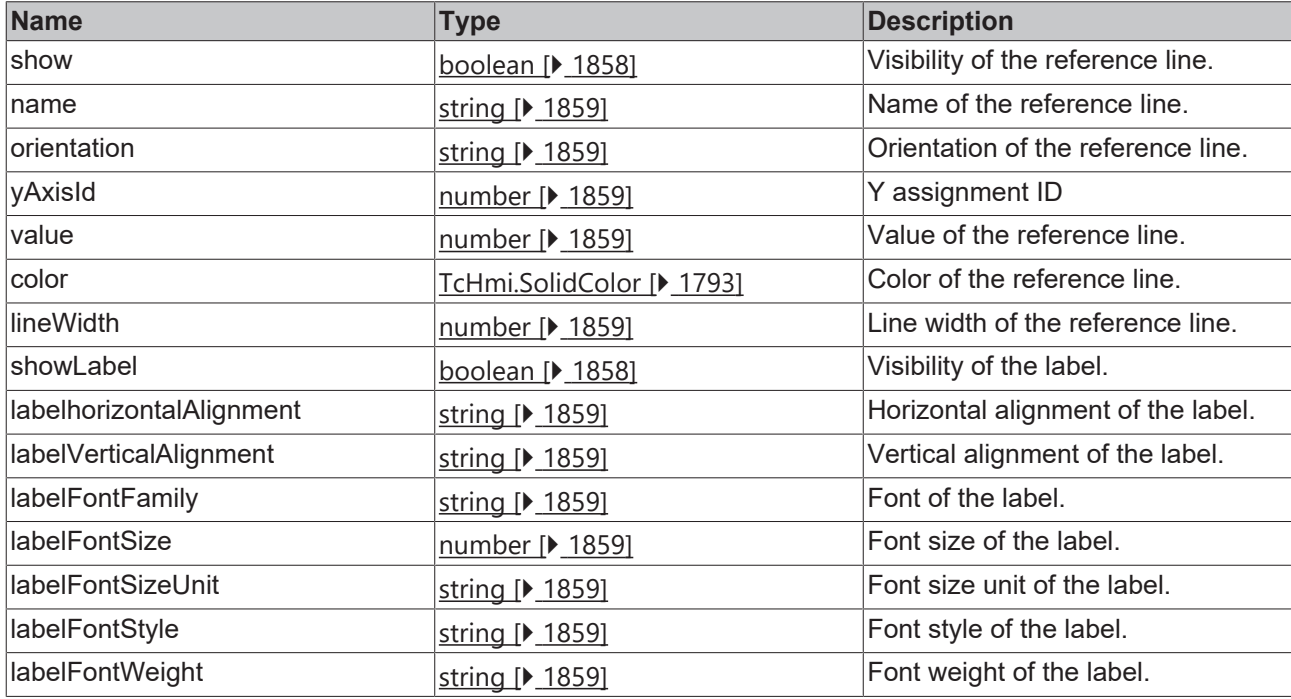

#### **See also**

Т

**Schema:** tchmi:framework#/definitions/ TcHmi.Controls.Beckhoff.TcHmiLineChart.ChartReferenceLineDefinition

Available since version 1.12.760

### <span id="page-586-0"></span>**2.1.2.1.20.120 getReferenceLines**

#### [ Function ]

```
public getReferenceLines(): TcHmi.Controls.Beckhoff.TcHmiLineChart.ChartReferenceLineDefinition[] |
null;
```
This function returns the currently set value for the ReferenceLines attribute.

#### **Parameter**

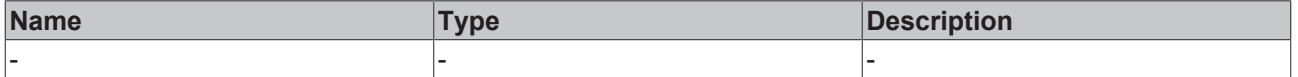

#### **Return value**

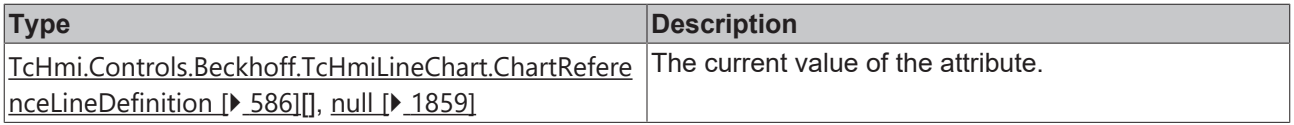

#### **See also**

**Attribute setter:** [setReferenceLines \[](#page-587-0)[}](#page-587-0) [588\]](#page-587-0)

#### **Origin:** TcHmiLineChart

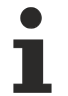

Available since version 1.12.760

### <span id="page-587-0"></span>**2.1.2.1.20.121 setReferenceLines**

#### [ Function ]

```
public setReferenceLines(newValue:
TcHmi.Controls.Beckhoff.TcHmiLineChart.ChartReferenceLineDefinition [] | null): void;
```
This function sets a new value for the ReferenceLines attribute.

#### **Parameter**

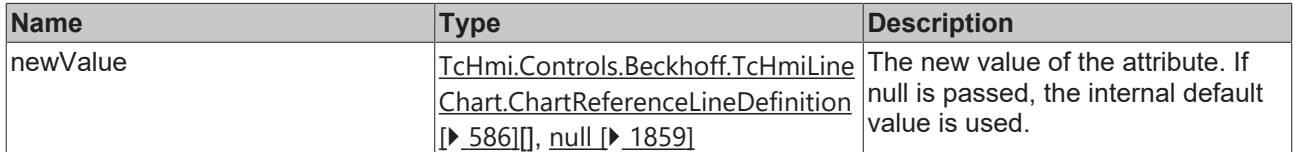

#### **Return value**

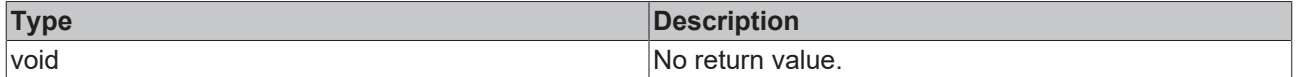

#### **See also**

**Attribute getter:** [getReferenceLines \[](#page-586-0)[}](#page-586-0) [587\]](#page-586-0)

**Origin:** TcHmiLineChart

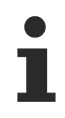

Available since version 1.12.760

### **2.1.2.1.21 TcHmiLocalizationSelect**

[ Class ]

Implementation of the Localization Select control.

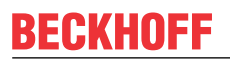

API reference

**Attribute functions**

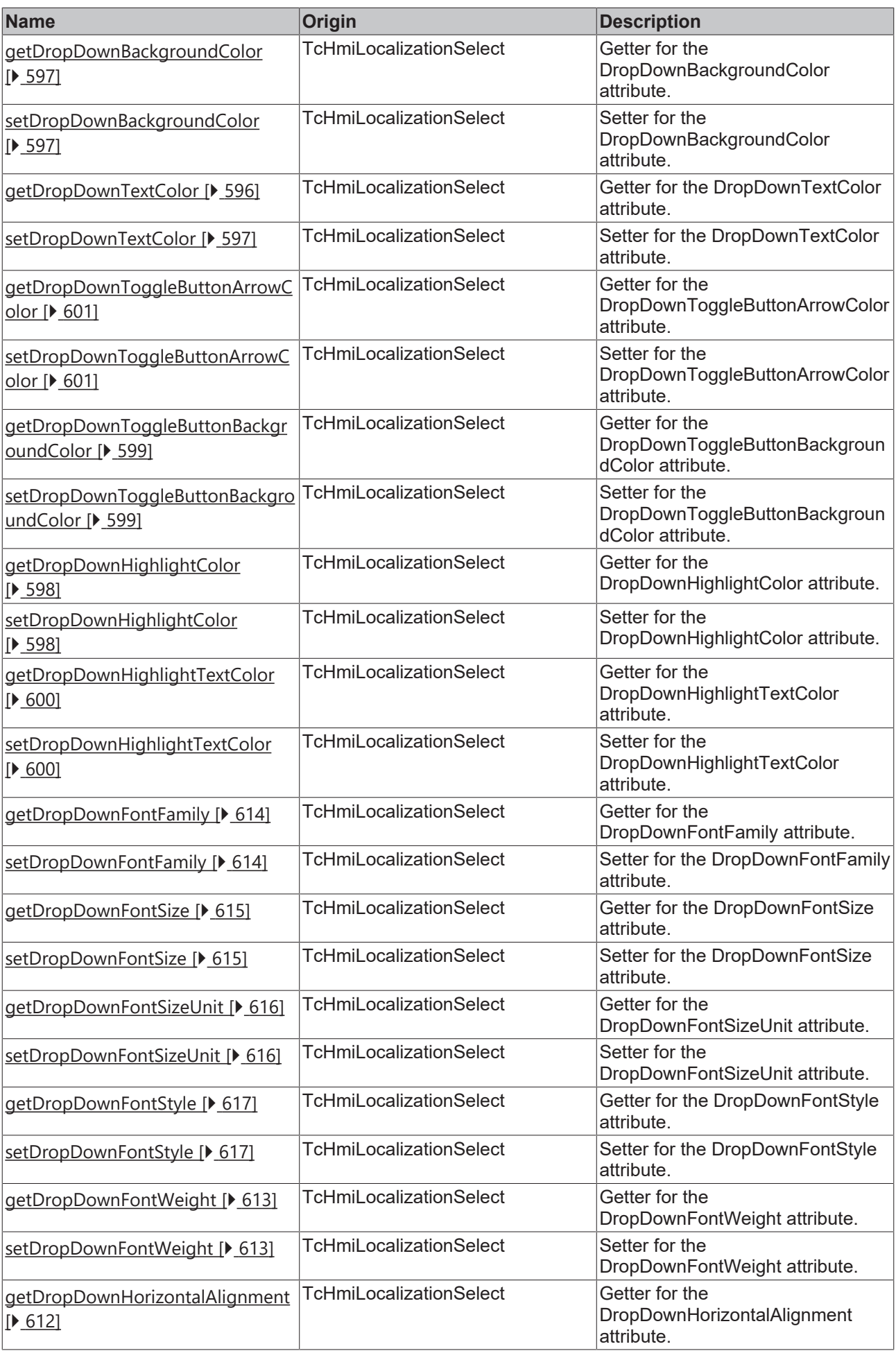

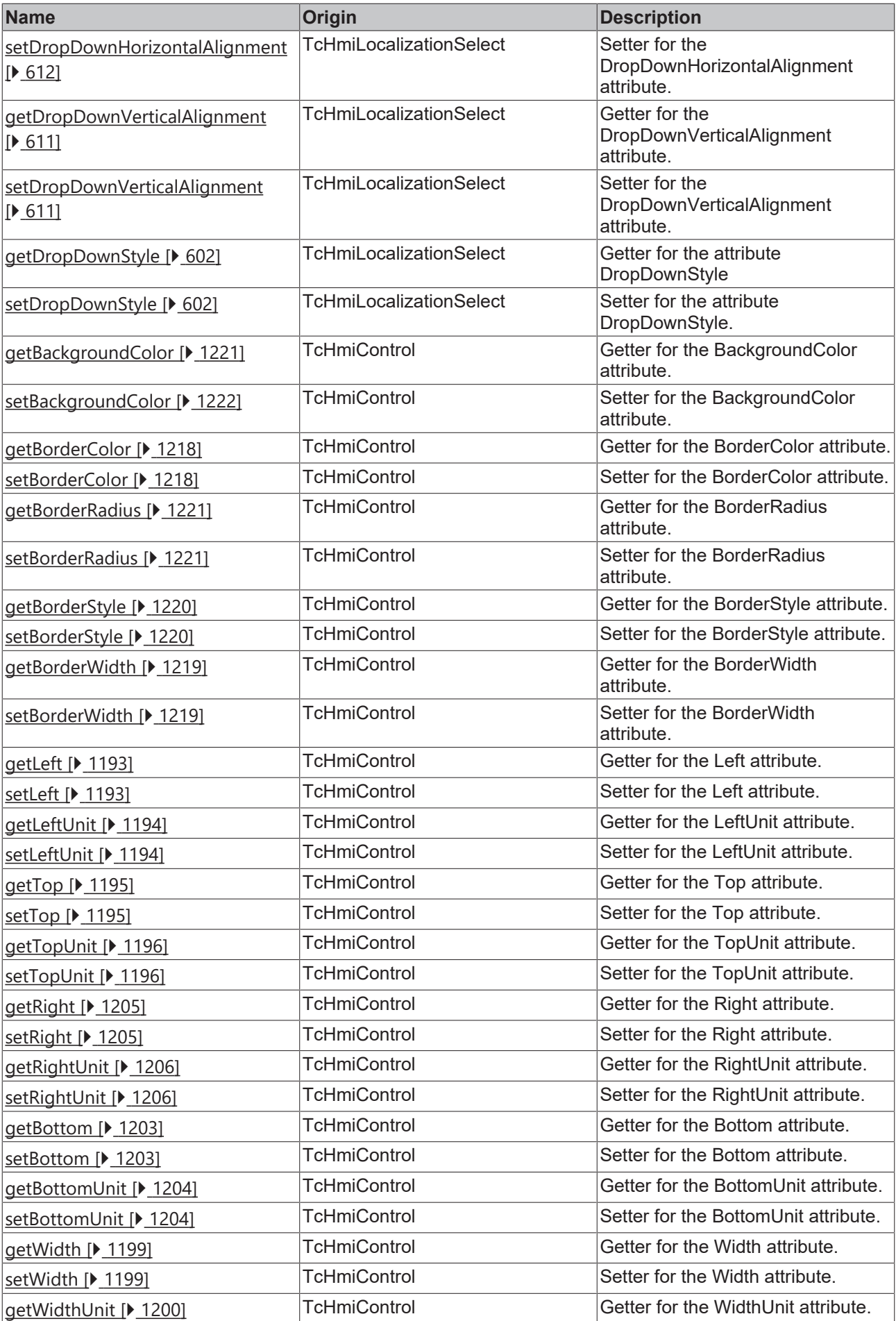

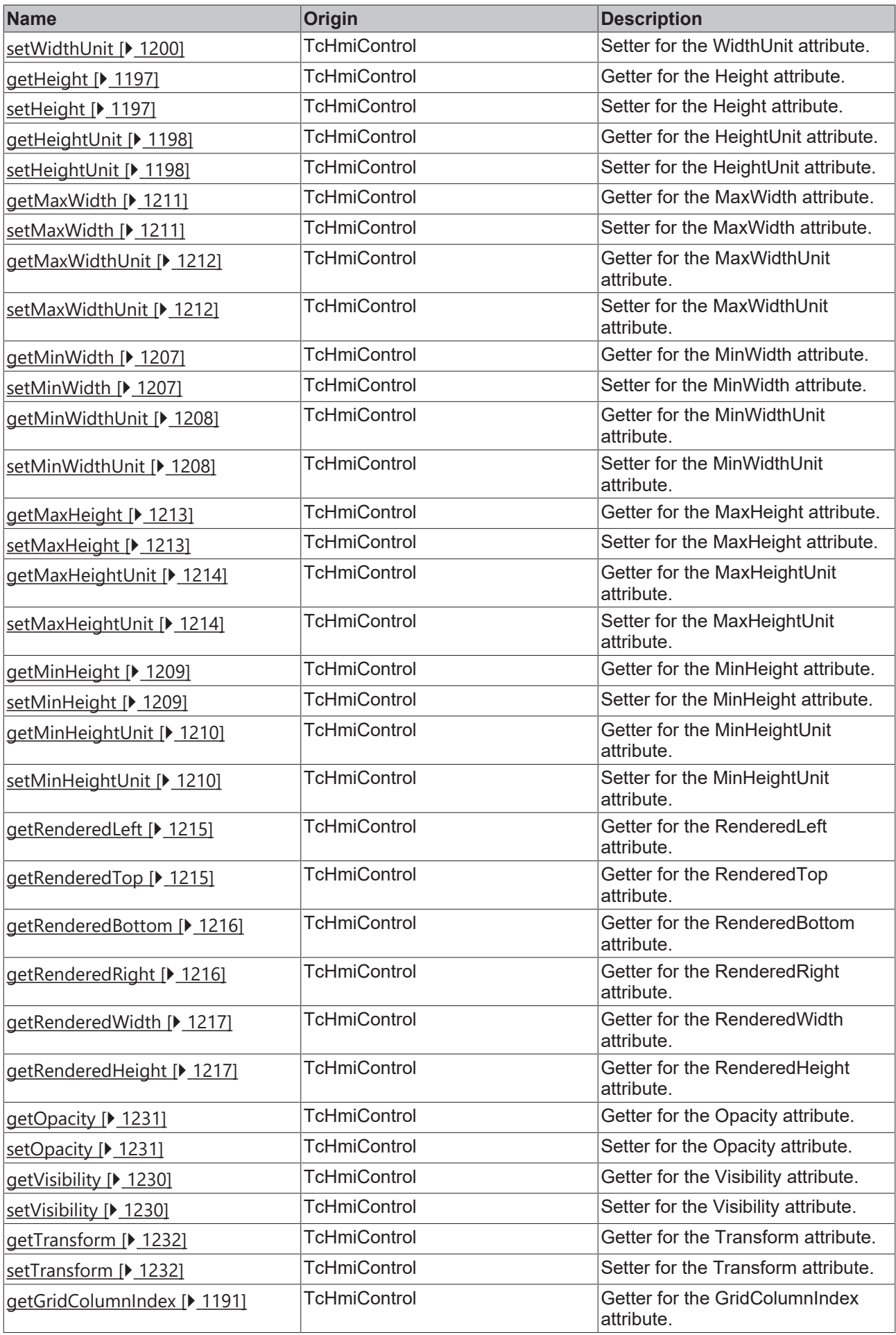

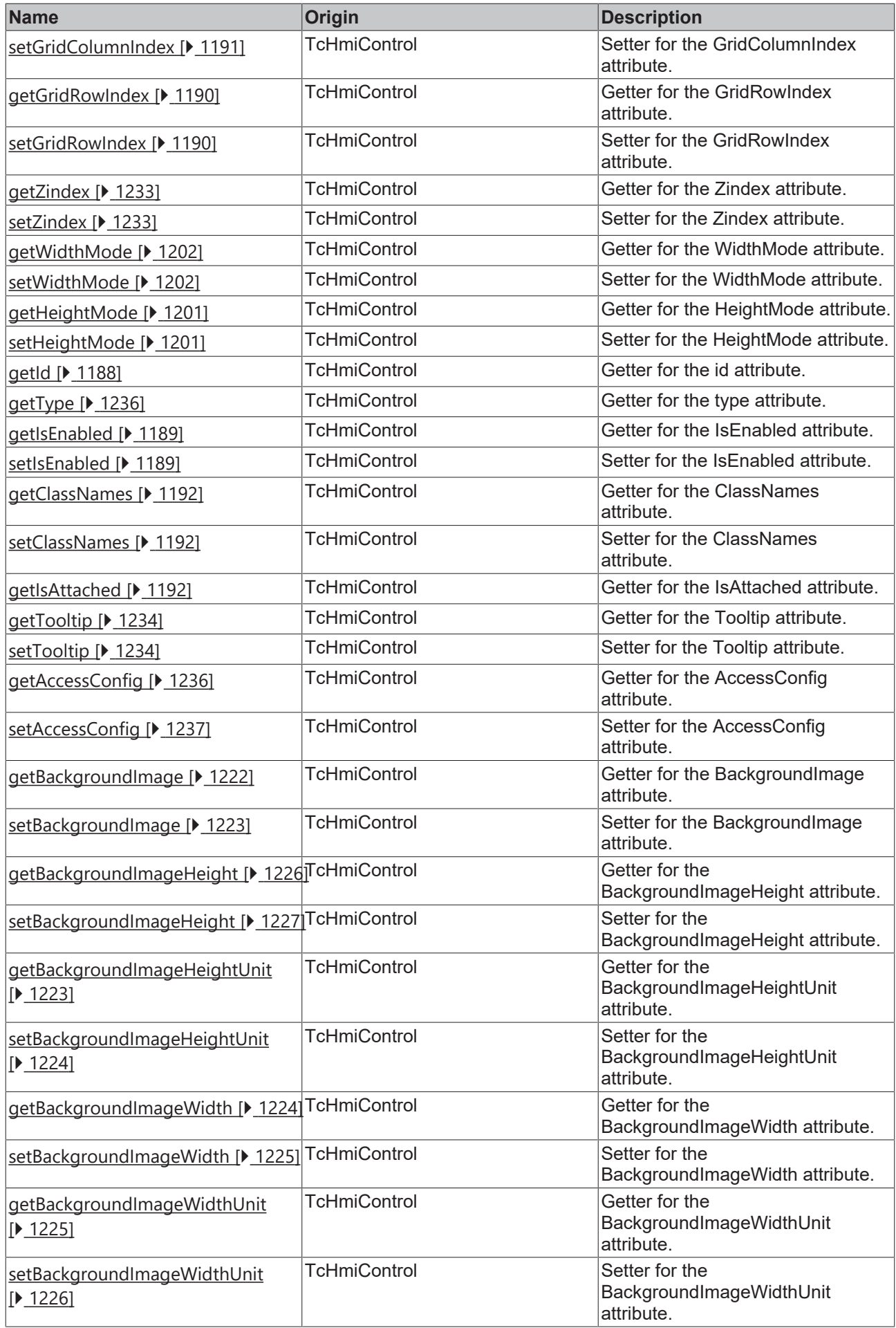

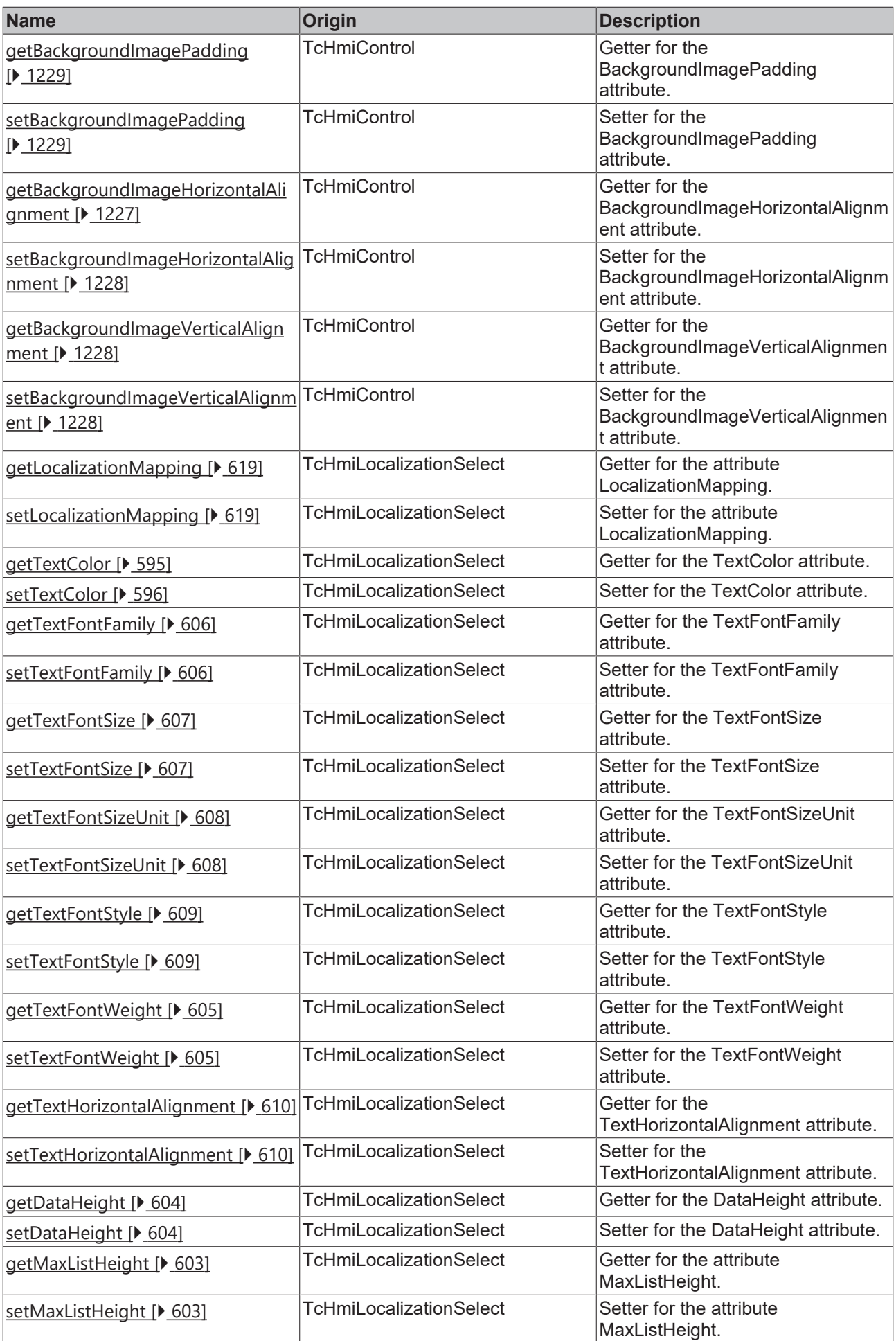

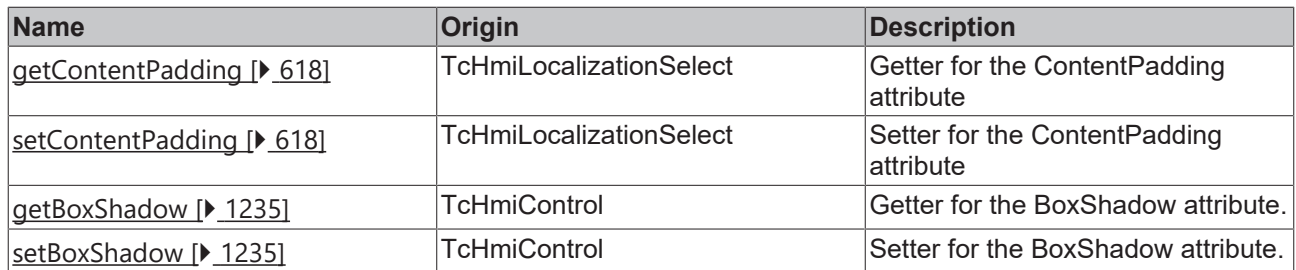

#### **Functions**

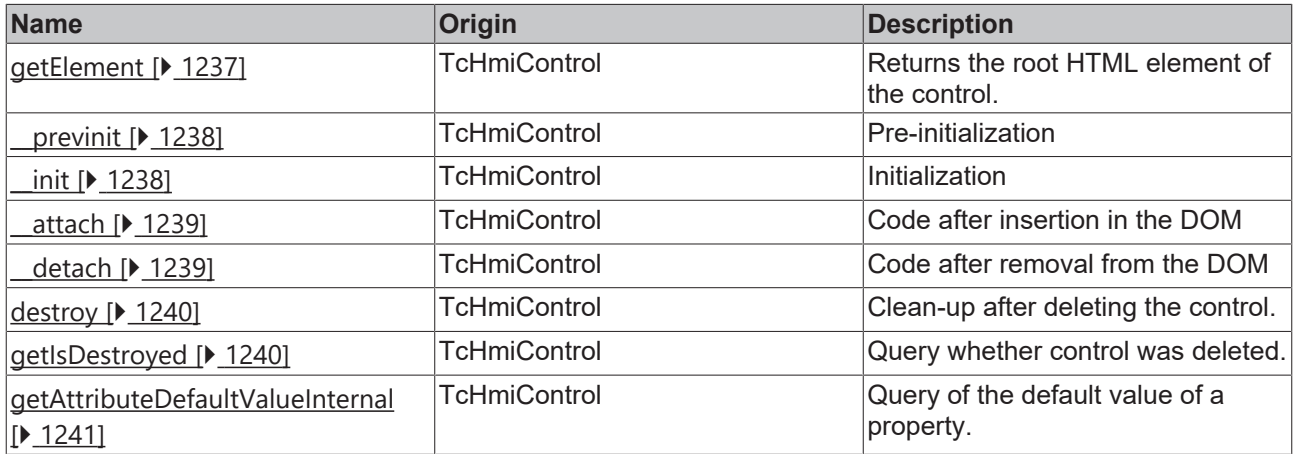

#### **Inheritance hierarchy**

[Control \[](#page-1182-0)[}](#page-1182-0) [1183\]](#page-1182-0)

**LocalizationSelect** 

#### **See also**

<span id="page-594-0"></span>Reference of this control

### **2.1.2.1.21.1 getTextColor**

#### [ Function ]

public getTextColor(): TcHmi.SolidColor | null;

This function returns the currently set value for the TextColor attribute.

#### **Parameter**

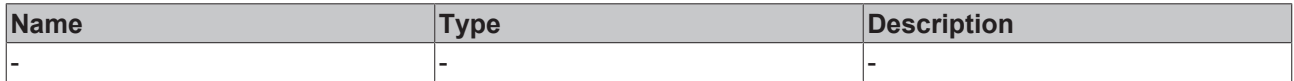

#### **Return value**

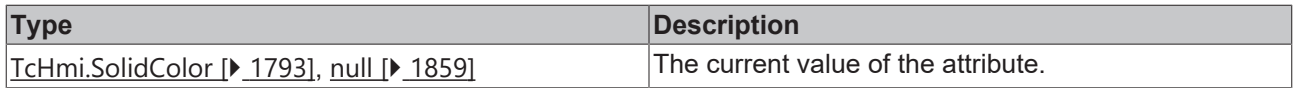

#### **See also**

### **Attribute setter:**[setTextColor \[](#page-595-1)[}](#page-595-1) [596\]](#page-595-1)

**Origin:** TcHmiLocalizationSelect

Available from version 1.12.744

### <span id="page-595-1"></span>**2.1.2.1.21.2 setTextColor**

#### [ Function ]

public setTextColor(newValue: TcHmi.SolidColor | null): void;

This function sets a new value for the TextColor attribute.

#### **Parameter**

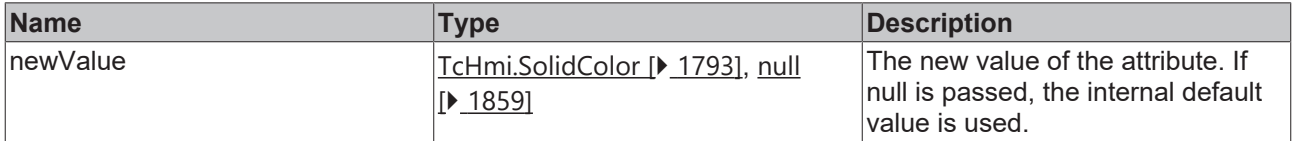

#### **Return value**

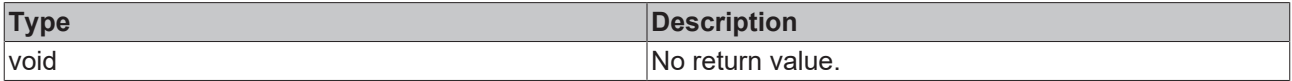

#### **See also**

#### Attribute getter: [getTextColor \[](#page-594-0) $\blacktriangleright$  [595\]](#page-594-0)

**Origin:** TcHmiLocalizationSelect

Available from version 1.12.744

### <span id="page-595-0"></span>**2.1.2.1.21.3 getDropDownTextColor**

[ Function ]

public getDropDownTextColor(): TcHmi.SolidColor | null;

This function returns the currently set value for the DropDownTextColor attribute.

#### **Parameter**

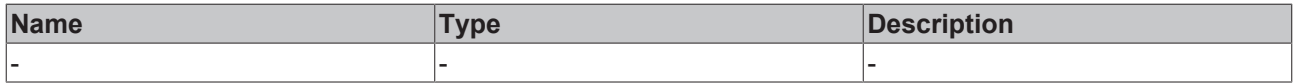

#### **Return value**

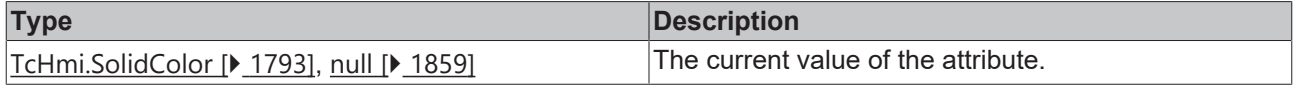

#### **See also**

**Attribute setter:**[setDropDownTextColor \[](#page-596-2)[}](#page-596-2) [597\]](#page-596-2)

**Origin:** TcHmiLocalizationSelect

Available from version 1.12.744

### <span id="page-596-2"></span>**2.1.2.1.21.4 setDropDownTextColor**

[ Function ]

public setDropDownTextColor(newValue: TcHmi.SolidColor | null): void;

This function sets a new value for the DropDownTextColor attribute.

#### **Parameter**

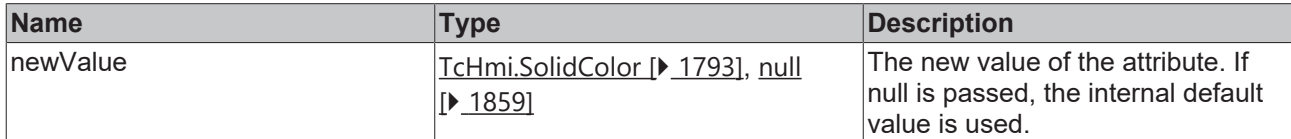

#### **Return value**

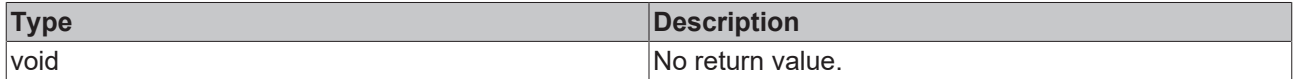

#### **See also**

**Attribute getter:** [getDropDownTextColor \[](#page-595-0)[}](#page-595-0) [596\]](#page-595-0)

**Origin:** TcHmiLocalizationSelect

Available from version 1.12.744

### <span id="page-596-0"></span>**2.1.2.1.21.5 getDropDownBackgroundColor**

#### [ Function ]

public getDropDownBackgroundColor(): TcHmi.Color | null;

This function returns the currently set value for the DropDownBackgroundColor attribute.

#### **Parameter**

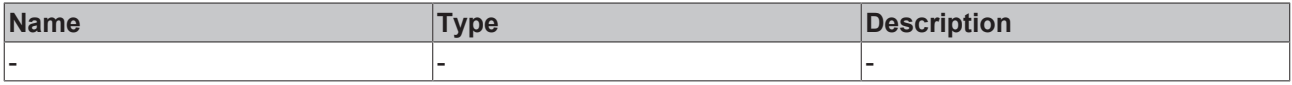

#### **Return value**

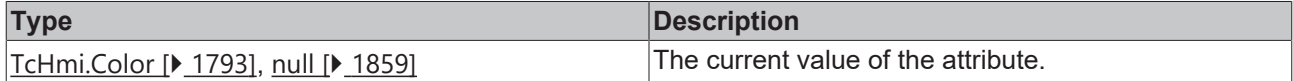

#### **See also**

**Attribute setter:**[setDropDownBackgroundColor \[](#page-596-1)[}](#page-596-1) [597\]](#page-596-1)

**Origin:** TcHmiLocalizationSelect

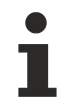

Available from version 1.12.744

### <span id="page-596-1"></span>**2.1.2.1.21.6 setDropDownBackgroundColor**

[ Function ]

public setDropDownBackgroundColor(newValue: TcHmi.Color | null): void;

This function sets a new value for the DropDownBackgroundColor attribute.

#### **Parameter**

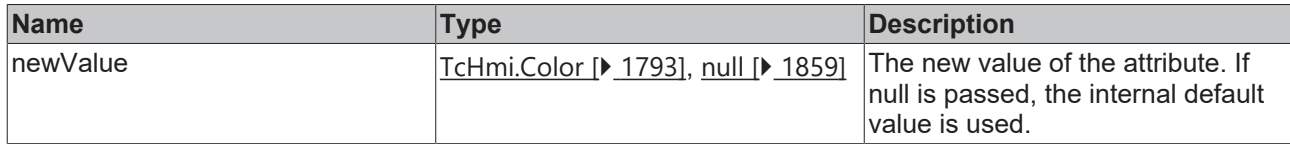

#### **Return value**

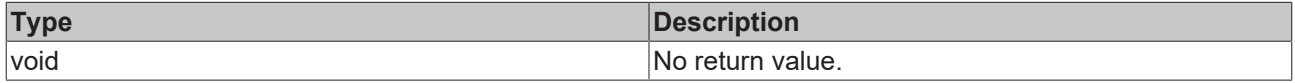

#### **See also**

**Attribute getter:** [getDropDownBackgroundColor \[](#page-596-0)[}](#page-596-0) [597\]](#page-596-0)

**Origin:** TcHmiLocalizationSelect

Available from version 1.12.744

### <span id="page-597-0"></span>**2.1.2.1.21.7 getDropDownHighlightColor**

#### [ Function ]

public getDropDownHighlightColor(): TcHmi.SolidColor | null;

This function returns the currently set value for the DropDownHighlightColor attribute.

#### **Parameter**

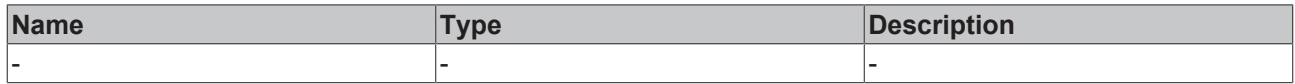

#### **Return value**

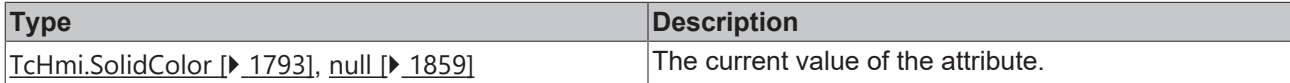

**See also**

**Attribute setter:**[setDropDownHighlightColor \[](#page-597-1)[}](#page-597-1) [598\]](#page-597-1)

**Origin:** TcHmiLocalizationSelect

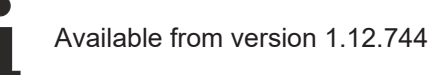

### <span id="page-597-1"></span>**2.1.2.1.21.8 setDropDownHighlightColor**

#### [ Function ]

public setDropDownHighlightColor(newValue: TcHmi.SolidColor | null): void;

This function sets a new value for the DropDownHighlightColor attribute.

## RFCKHNFF

### **Parameter**

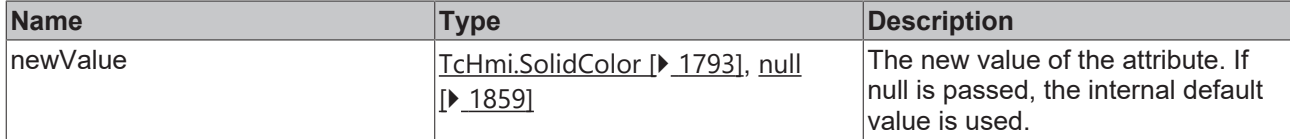

#### **Return value**

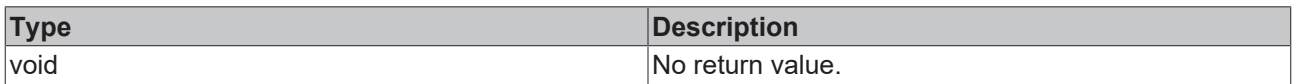

#### **See also**

#### **Attribute getter:** [getDropDownHighlightColor \[](#page-597-0)[}](#page-597-0) [598\]](#page-597-0)

**Origin:** TcHmiLocalizationSelect

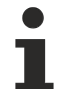

Available from version 1.12.744

### <span id="page-598-0"></span>**2.1.2.1.21.9 getDropDownToggleButtonBackgroundColor**

[ Function ]

public getDropDownToggleButtonBackgroundColor(): TcHmi.Color | null;

This function returns the currently set value for the DropDownToggleButtonBackgroundColor attribute.

#### **Parameter**

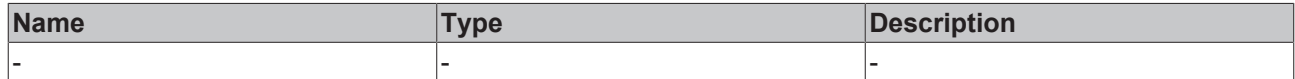

#### **Return value**

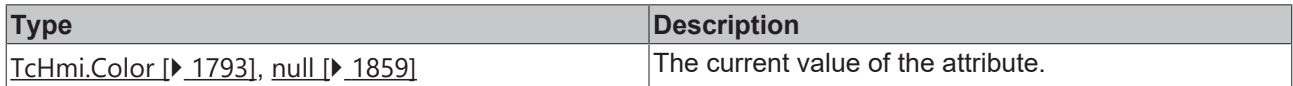

#### **See also**

**Attribute setter:**[setDropDownToggleButtonBackgroundColor \[](#page-598-1)[}](#page-598-1) [599\]](#page-598-1)

**Origin:** TcHmiLocalizationSelect

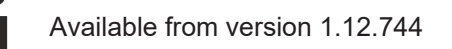

### <span id="page-598-1"></span>**2.1.2.1.21.10 setDropDownToggleButtonBackgroundColor**

#### [ Function ]

public setDropDownToggleButtonBackgroundColor(newValue: TcHmi.Color | null): void;

This function sets a new value for the DropDownToggleButtonBackgroundColor attribute.

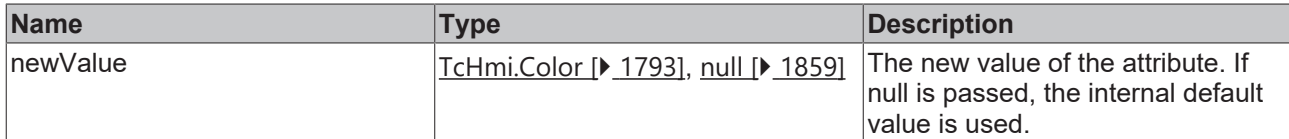

#### **Return value**

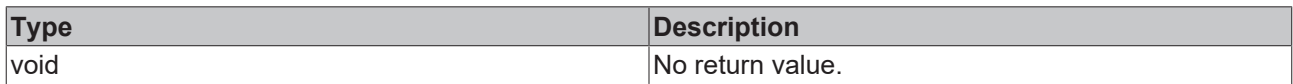

#### **See also**

**Attribute getter:** [getDropDownToggleButtonBackgroundColor \[](#page-598-0)▶ [599\]](#page-598-0)

**Origin:** TcHmiLocalizationSelect

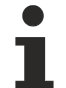

Available from version 1.12.744

### <span id="page-599-0"></span>**2.1.2.1.21.11 getDropDownHighlightTextColor**

#### [ Function ]

public getDropDownHighlightTextColor(): TcHmi.SolidColor | null;

This function returns the currently set value for the DropDownHighlightTextColor attribute.

#### **Parameter**

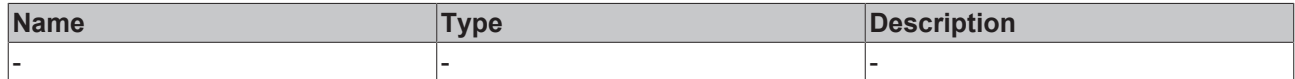

#### **Return value**

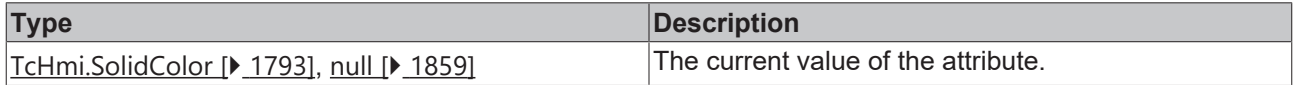

#### **See also**

**Attribute setter:**[setDropDownHighlightTextColor \[](#page-599-1)▶ [600\]](#page-599-1)

**Origin:** TcHmiLocalizationSelect

Available from version 1.12.744

### <span id="page-599-1"></span>**2.1.2.1.21.12 setDropDownHighlightTextColor**

#### [ Function ]

public setDropDownHighlightTextColor(newValue: TcHmi.SolidColor | null): void;

This function sets a new value for the DropDownHighlightTextColor attribute.

### **Parameter**

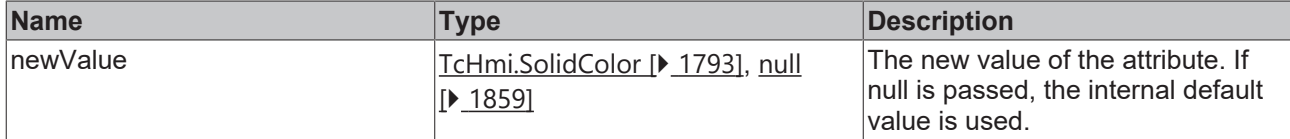

#### **Return value**

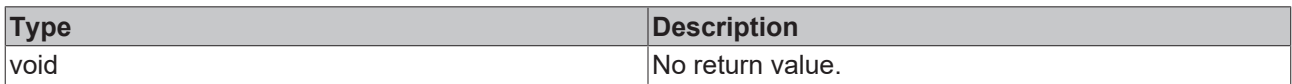

#### **See also**

#### **Attribute getter:** [getDropDownHighlightTextColor \[](#page-599-0)▶ [600\]](#page-599-0)

**Origin:** TcHmiLocalizationSelect

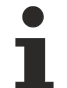

Available from version 1.12.744

### <span id="page-600-0"></span>**2.1.2.1.21.13 getDropDownToggleButtonArrowColor**

[ Function ]

public getDropDownToggleButtonArrowColor(): TcHmi.SolidColor | null;

This function returns the currently set value for the DropDownToggleButtonArrowColor attribute.

#### **Parameter**

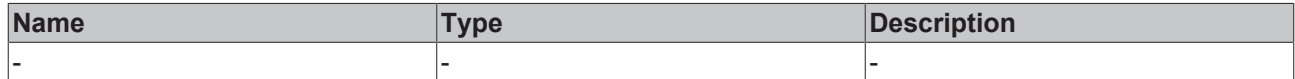

#### **Return value**

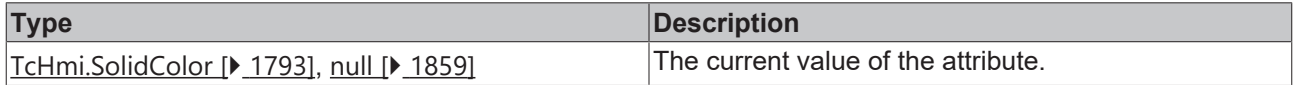

#### **See also**

Attribute setter:[setDropDownToggleButtonArrowColor \[](#page-600-1) $\blacktriangleright$  [601\]](#page-600-1)

**Origin:** TcHmiLocalizationSelect

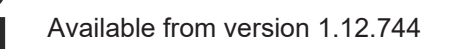

### <span id="page-600-1"></span>**2.1.2.1.21.14 setDropDownToggleButtonArrowColor**

#### [ Function ]

public setDropDownToggleButtonArrowColor(newValue: TcHmi.SolidColor | null): void;

This function sets a new value for the DropDownToggleButtonArrowColor attribute.

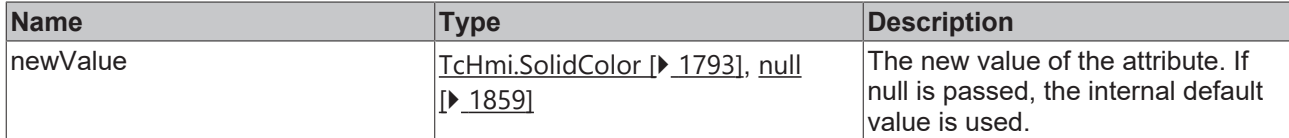

#### **Return value**

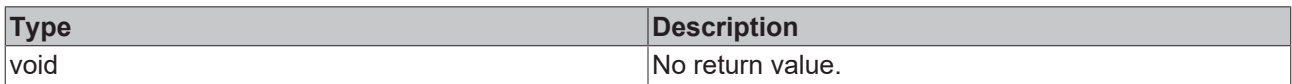

#### **See also**

**Attribute getter:** [getDropDownToggleButtonArrowColor \[](#page-600-0)▶ [601\]](#page-600-0)

**Origin:** TcHmiLocalizationSelect

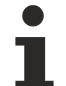

Available from version 1.12.744

### <span id="page-601-0"></span>**2.1.2.1.21.15 getDropDownStyle**

[ Function ]

public getDropDownStyle():'Classic' | 'Mobile' | null;

This function returns the currently set value for the DropDownStyle attribute.

#### **Parameter**

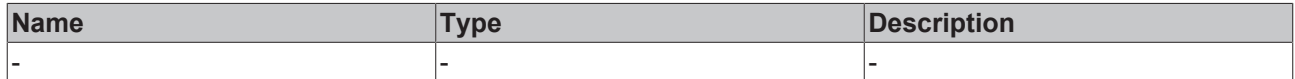

#### **Return value**

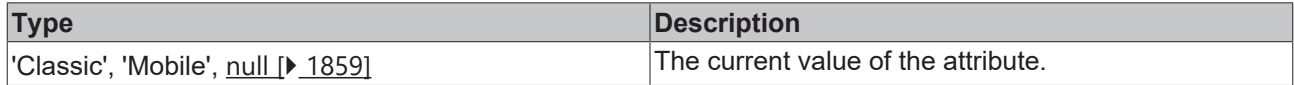

#### **See also**

Attribute setter: [setDropDownStyle \[](#page-601-1) $\blacktriangleright$  [602\]](#page-601-1)

**Origin:** TcHmiLocalizationSelect

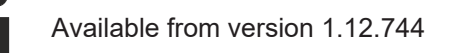

### <span id="page-601-1"></span>**2.1.2.1.21.16 setDropDownStyle**

#### [ Function ]

public setDropDownStyle(newValue: 'Classic' | 'Mobile' | null): void;

This function sets a new value for the DropDownStyle attribute.

### **Parameter**

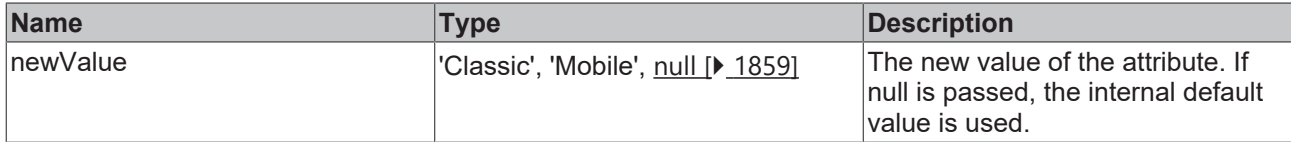

#### **Return value**

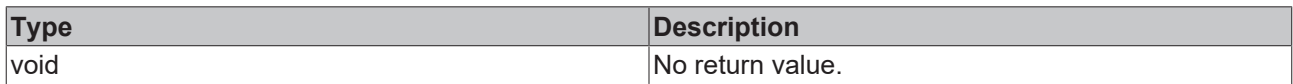

#### **See also**

#### Attribute getter: [getDropDownStyle \[](#page-601-0) $\blacktriangleright$  [602\]](#page-601-0)

**Origin:** TcHmiLocalizationSelect

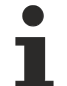

Available from version 1.12.744

### <span id="page-602-0"></span>**2.1.2.1.21.17 getMaxListHeight**

[ Function ]

public getMaxListHeight(): number;

This function returns the currently set value for the MaxListHeight attribute.

#### **Parameter**

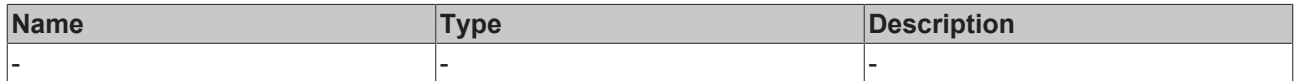

#### **Return value**

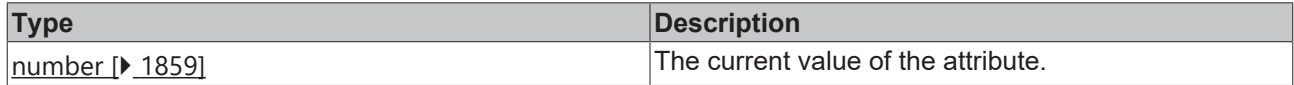

#### **See also**

Attribute setter:[setMaxListHeight \[](#page-602-1) $\blacktriangleright$  [603\]](#page-602-1)

**Origin:** TcHmiLocalizationSelect

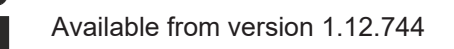

### <span id="page-602-1"></span>**2.1.2.1.21.18 setMaxListHeight**

#### [ Function ]

public setMaxListHeight(newValue: number | null): void;

This function sets a new value for the MaxListHeight attribute.

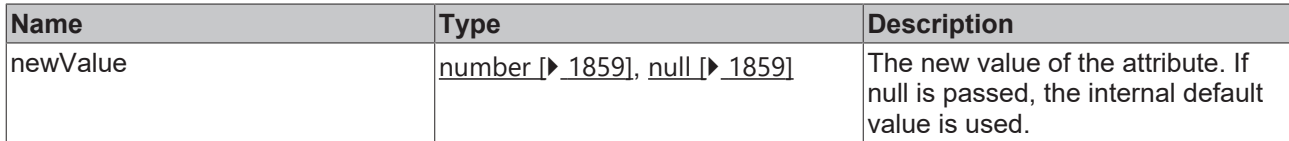

#### **Return value**

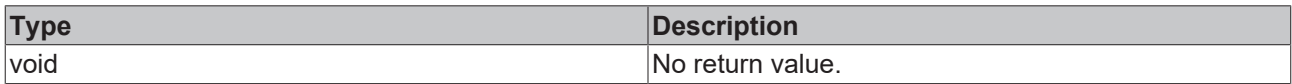

### **See also**

#### Attribute getter: [getMaxListHeight \[](#page-602-0) $\blacktriangleright$  [603\]](#page-602-0)

**Origin:** TcHmiLocalizationSelect

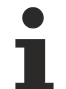

Available from version 1.12.744

### <span id="page-603-0"></span>**2.1.2.1.21.19 getDataHeight**

[ Function ]

public getDataHeight(): number;

This function returns the currently set value for the DataHeight attribute.

#### **Parameter**

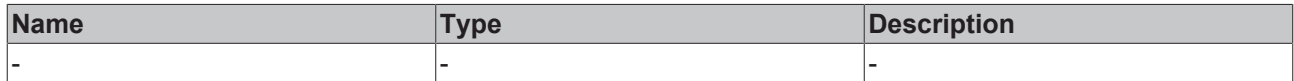

#### **Return value**

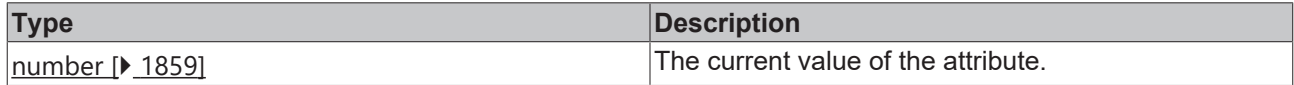

#### **See also**

**Attribute setter:**[setDataHeight \[](#page-603-1) $\blacktriangleright$  [604\]](#page-603-1)

**Origin:** TcHmiLocalizationSelect

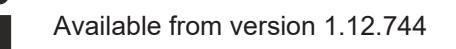

### <span id="page-603-1"></span>**2.1.2.1.21.20 setDataHeight**

#### [ Function ]

public setDataHeight(newValue: number | null): void;

This function sets a new value for the DataHeight attribute.

### **Parameter**

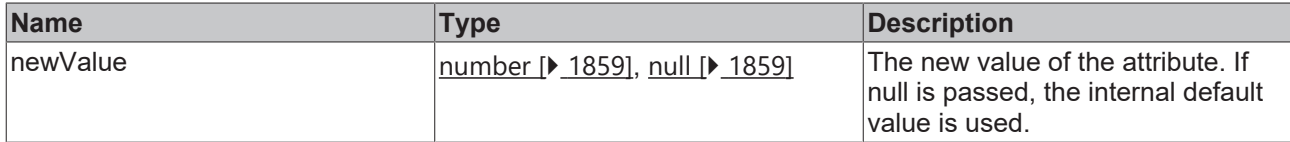

#### **Return value**

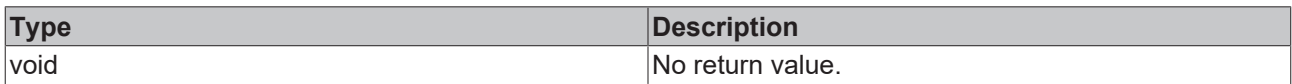

#### **See also**

#### Attribute getter: [getDataHeight \[](#page-603-0) $\blacktriangleright$  [604\]](#page-603-0)

**Origin:** TcHmiLocalizationSelect

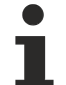

Available from version 1.12.744

### <span id="page-604-0"></span>**2.1.2.1.21.21 getTextFontWeight**

[ Function ]

public getTextFontWeight(): TcHmi.FontWeight;

This function returns the currently set value for the TextFontWeight attribute.

#### **Parameter**

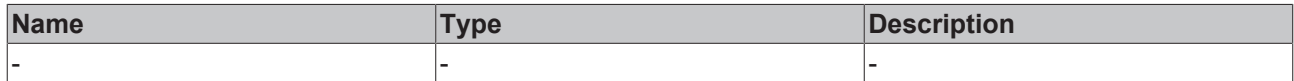

#### **Return value**

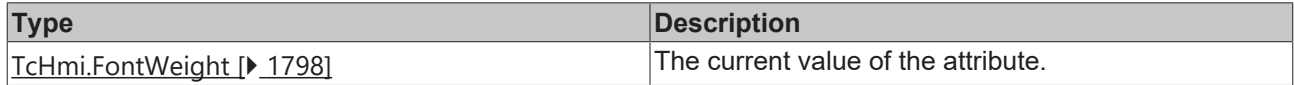

#### **See also**

Attribute setter:[setTextFontWeight \[](#page-604-1) $\blacktriangleright$  [605\]](#page-604-1)

**Origin:** TcHmiLocalizationSelect

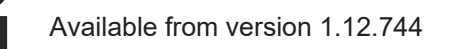

### <span id="page-604-1"></span>**2.1.2.1.21.22 setTextFontWeight**

#### [ Function ]

public setTextFontWeight(newValue: TcHmi.FontWeight | null): void;

This function sets a new value for the TextFontWeight attribute.

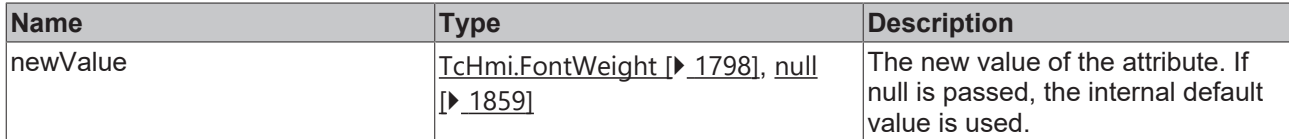

#### **Return value**

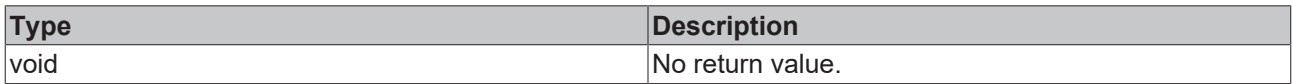

#### **See also**

#### Attribute getter: [getTextFontWeight \[](#page-604-0) $\blacktriangleright$  [605\]](#page-604-0)

**Origin:** TcHmiLocalizationSelect

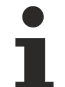

Available from version 1.12.744

### <span id="page-605-0"></span>**2.1.2.1.21.23 getTextFontFamily**

[ Function ]

public getTextFontFamily(): string | null;

This function returns the currently set value for the TextFontFamily attribute.

#### **Parameter**

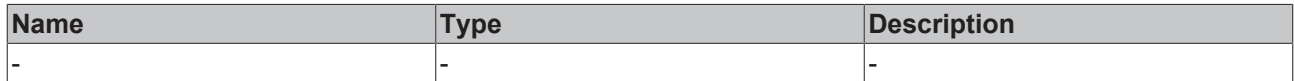

#### **Return value**

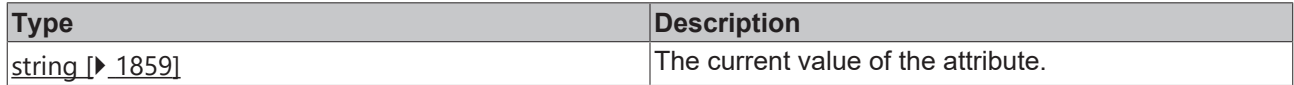

#### **See also**

**Attribute setter:**[setTextFontFamily \[](#page-605-1)[}](#page-605-1) [606\]](#page-605-1)

**Origin:** TcHmiLocalizationSelect

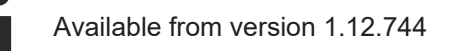

### <span id="page-605-1"></span>**2.1.2.1.21.24 setTextFontFamily**

#### [ Function ]

public setTextFontFamily(newValue: string | null): void;

This function sets a new value for the TextFontFamily attribute.

### **Parameter**

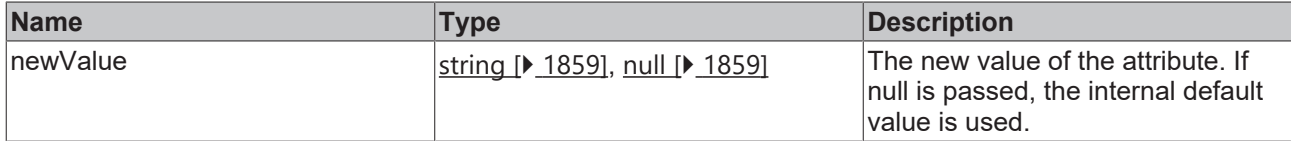

#### **Return value**

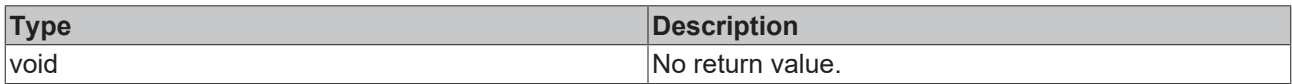

### **See also**

#### **Attribute getter:** [getTextFontFamily \[](#page-605-0)[}](#page-605-0) [606\]](#page-605-0)

**Origin:** TcHmiLocalizationSelect

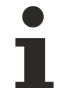

Available from version 1.12.744

### <span id="page-606-0"></span>**2.1.2.1.21.25 getTextFontSize**

[ Function ]

public getTextFontSize(): number;

This function returns the currently set value for the TextFontSize attribute.

#### **Parameter**

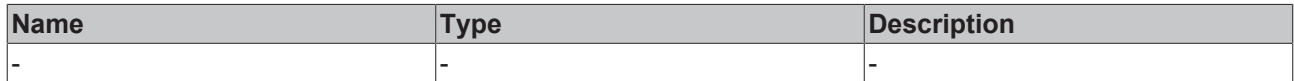

#### **Return value**

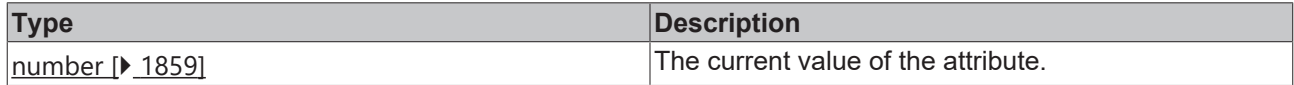

#### **See also**

Attribute setter:[setTextFontSize \[](#page-606-1) $\blacktriangleright$  [607\]](#page-606-1)

**Origin:** TcHmiLocalizationSelect

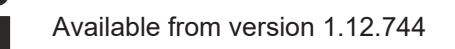

### <span id="page-606-1"></span>**2.1.2.1.21.26 setTextFontSize**

#### [ Function ]

public setTextFontSize(newValue: number | null): void;

This function sets a new value for the TextFontSize attribute.

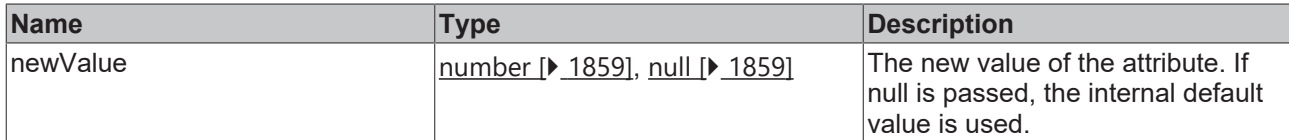

#### **Return value**

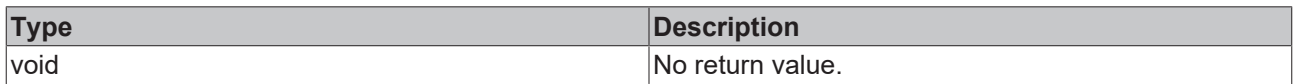

#### **See also**

#### Attribute getter: [getTextFontSize \[](#page-606-0) $\blacktriangleright$  [607\]](#page-606-0)

**Origin:** TcHmiLocalizationSelect

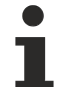

Available from version 1.12.744

### <span id="page-607-0"></span>**2.1.2.1.21.27 getTextFontSizeUnit**

[ Function ]

public getTextFontSizeUnit(): TcHmi.DimensionUnit;

This function returns the currently set value for the TextFontSizeUnit attribute.

#### **Parameter**

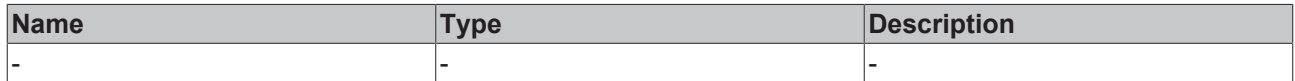

#### **Return value**

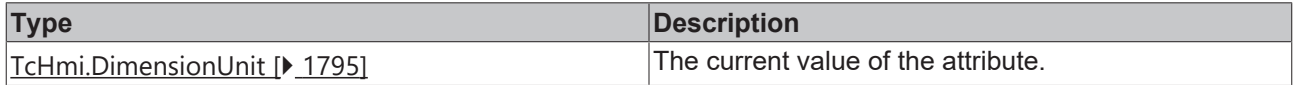

#### **See also**

**Attribute setter:**[setTextFontSizeUnit \[](#page-607-1)[}](#page-607-1) [608\]](#page-607-1)

**Origin:** TcHmiLocalizationSelect

Available from version 1.12.744

### <span id="page-607-1"></span>**2.1.2.1.21.28 setTextFontSizeUnit**

#### [ Function ]

public setTextFontSizeUnit(newValue: TcHmi.DimensionUnit | null): void;

This function sets a new value for the TextFontSizeUnit attribute.

### **Parameter**

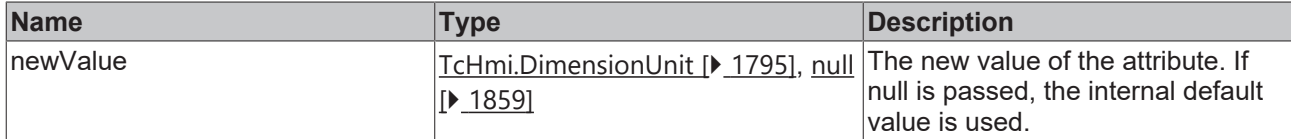

#### **Return value**

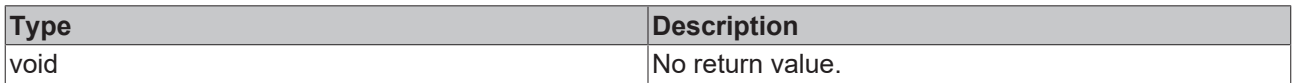

#### **See also**

#### **Attribute getter:** [getTextFontSizeUnit \[](#page-607-0)[}](#page-607-0) [608\]](#page-607-0)

**Origin:** TcHmiLocalizationSelect

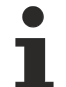

Available from version 1.12.744

### <span id="page-608-0"></span>**2.1.2.1.21.29 getTextFontStyle**

[ Function ]

public getTextFontStyle(): TcHmi.FontStyle;

This function returns the currently set value for the TextFontStyle attribute.

#### **Parameter**

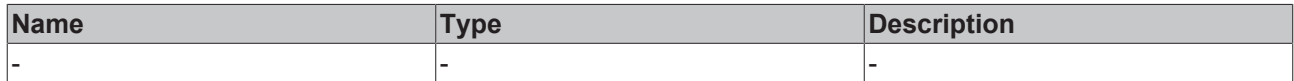

#### **Return value**

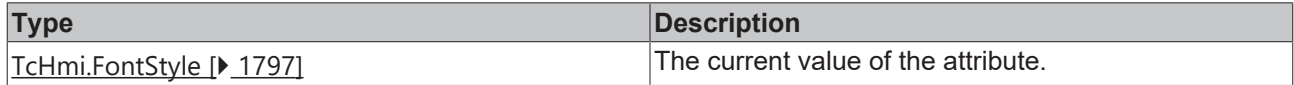

#### **See also**

Attribute setter:[setTextFontStyle \[](#page-608-1) $\blacktriangleright$  [609\]](#page-608-1)

**Origin:** TcHmiLocalizationSelect

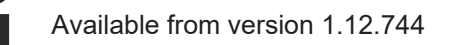

### <span id="page-608-1"></span>**2.1.2.1.21.30 setTextFontStyle**

#### [ Function ]

public setTextFontStyle(newValue: TcHmi.FontStyle | null): void;

This function sets a new value for the TextFontStyle attribute.

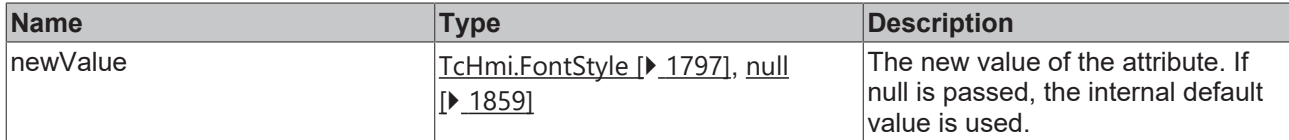

#### **Return value**

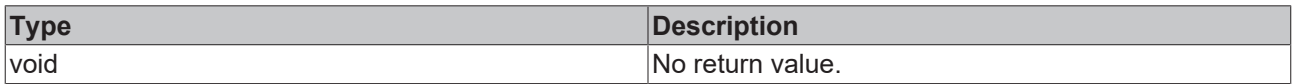

#### **See also**

#### Attribute getter: [getTextFontStyle \[](#page-608-0) $\blacktriangleright$  [609\]](#page-608-0)

**Origin:** TcHmiLocalizationSelect

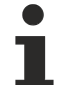

Available from version 1.12.744

### <span id="page-609-0"></span>**2.1.2.1.21.31 getTextHorizontalAlignment**

[ Function ]

public getTextHorizontalAlignment(): TcHmi.HorizontalAlignment;

This function returns the currently set value for the TextHorizontalAlignment attribute.

#### **Parameter**

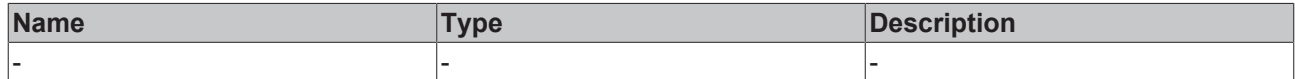

#### **Return value**

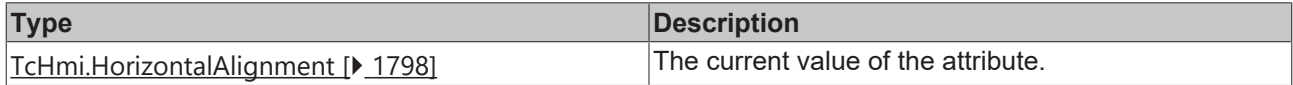

#### **See also**

**Attribute setter:**[setTextHorizontalAlignment \[](#page-609-1)[}](#page-609-1) [610\]](#page-609-1)

**Origin:** TcHmiLocalizationSelect

Available from version 1.12.744

### <span id="page-609-1"></span>**2.1.2.1.21.32 setTextHorizontalAlignment**

#### [ Function ]

public setTextHorizontalAlignment(newValue: TcHmi.HorizontalAlignment | null): void;

This function sets a new value for the TextHorizontalAlignment attribute.

### **Parameter**

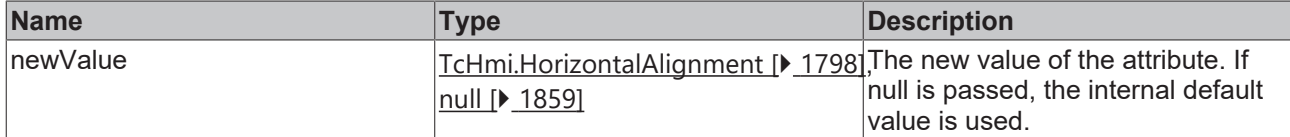

#### **Return value**

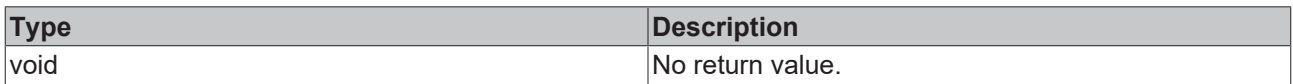

#### **See also**

#### Attribute getter: [getTextHorizontalAlignment \[](#page-609-0) $\blacktriangleright$  [610\]](#page-609-0)

**Origin:** TcHmiLocalizationSelect

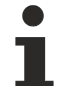

Available from version 1.12.744

### <span id="page-610-0"></span>**2.1.2.1.21.33 getDropDownVerticalAlignment**

#### [ Function ]

public getDropDownVerticalAlignment(): TcHmi.VerticalAlignment;

This function returns the currently set value for the DropDownVerticalAlignment attribute.

#### **Parameter**

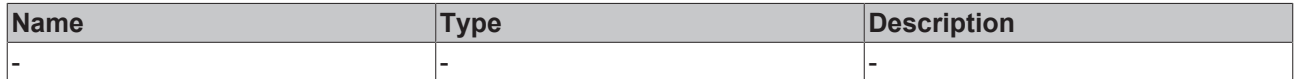

#### **Return value**

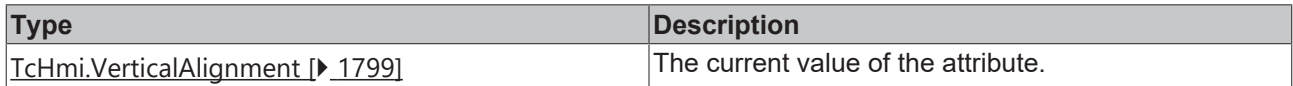

#### **See also**

**Attribute setter:**[setDropDownVerticalAlignment \[](#page-610-1)▶ [611\]](#page-610-1)

**Origin:** TcHmiLocalizationSelect

Available from version 1.12.744

### <span id="page-610-1"></span>**2.1.2.1.21.34 setDropDownVerticalAlignment**

#### [ Function ]

public setDropDownVerticalAlignment(newValue: TcHmi.VerticalAlignment | null): void;

This function sets a new value for the DropDownVerticalAlignment attribute.

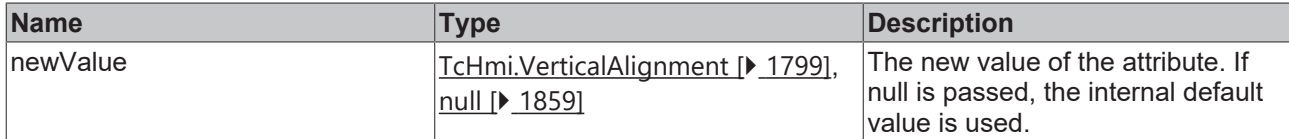

#### **Return value**

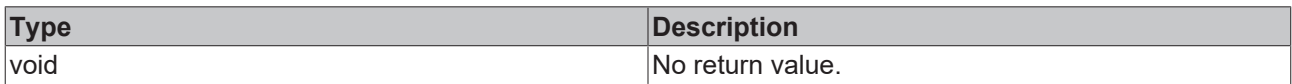

#### **See also**

#### **Attribute getter:** [getDropDownVerticalAlignment \[](#page-610-0)▶ [611\]](#page-610-0)

**Origin:** TcHmiLocalizationSelect

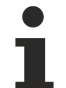

Available from version 1.12.744

### <span id="page-611-0"></span>**2.1.2.1.21.35 getDropDownHorizontalAlignment**

[ Function ]

public getDropDownHorizontalAlignment(): TcHmi.HorizontalAlignment;

This function returns the currently set value for the DropDownHorizontalAlignment attribute.

#### **Parameter**

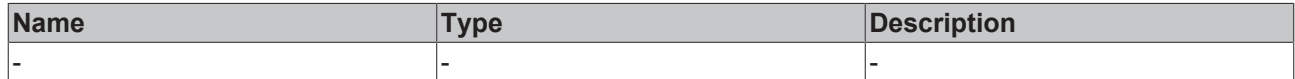

#### **Return value**

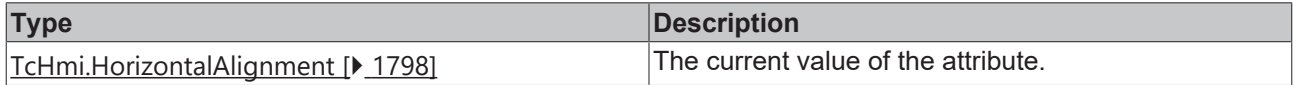

#### **See also**

**Attribute setter:**[setDropDownHorizontalAlignment \[](#page-611-1)[}](#page-611-1) [612\]](#page-611-1)

**Origin:** TcHmiLocalizationSelect

Available from version 1.12.744

### <span id="page-611-1"></span>**2.1.2.1.21.36 setDropDownHorizontalAlignment**

#### [ Function ]

public setDropDownHorizontalAlignment(newValue: TcHmi.HorizontalAlignment | null): void;

This function sets a new value for the DropDownHorizontalAlignment attribute.
## **Parameter**

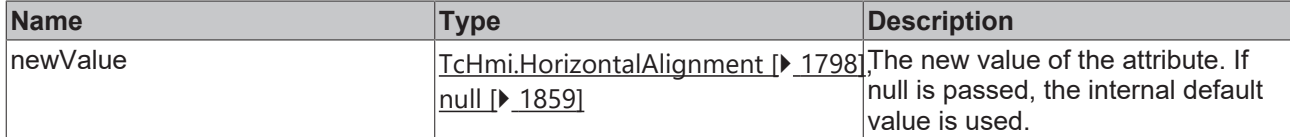

#### **Return value**

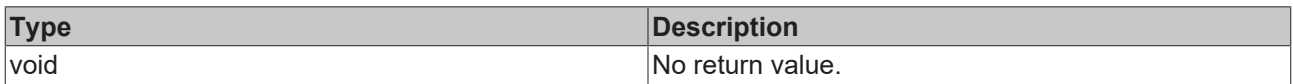

### **See also**

#### **Attribute getter:** [getDropDownHorizontalAlignment \[](#page-611-0)[}](#page-611-0) [612\]](#page-611-0)

**Origin:** TcHmiLocalizationSelect

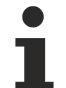

Available from version 1.12.744

# <span id="page-612-1"></span>**2.1.2.1.21.37 getDropDownFontWeight**

[ Function ]

public getDropDownFontWeight(): TcHmi.FontWeight;

This function returns the currently set value for the DropDownFontWeight attribute.

## **Parameter**

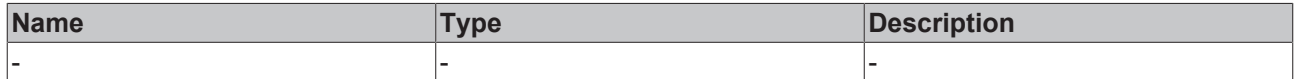

#### **Return value**

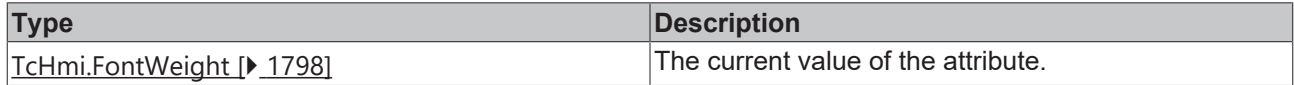

#### **See also**

Attribute setter:[setDropDownFontWeight \[](#page-612-0) $\triangleright$  [613\]](#page-612-0)

**Origin:** TcHmiLocalizationSelect

Available from version 1.12.744

# <span id="page-612-0"></span>**2.1.2.1.21.38 setDropDownFontWeight**

### [ Function ]

public setDropDownFontWeight(newValue: TcHmi.FontWeight | null): void;

This function sets a new value for the DropDownFontWeight attribute.

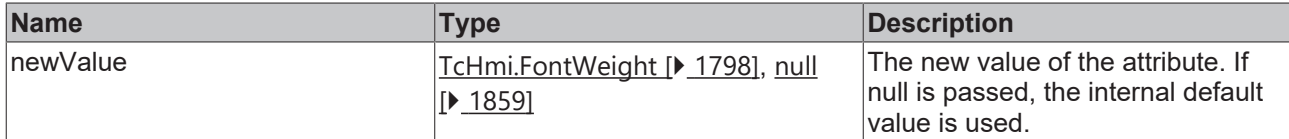

#### **Return value**

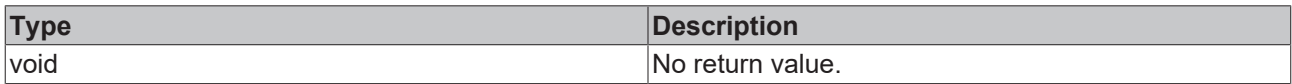

## **See also**

#### Attribute getter: [getDropDownFontWeight \[](#page-612-1) $\triangleright$  [613\]](#page-612-1)

**Origin:** TcHmiLocalizationSelect

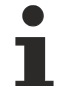

Available from version 1.12.744

# <span id="page-613-1"></span>**2.1.2.1.21.39 getDropDownFontFamily**

[ Function ]

public getDropDownFontFamily(): string | null;

This function returns the currently set value for the DropDownFontFamily attribute.

## **Parameter**

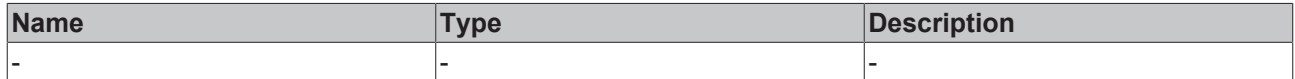

#### **Return value**

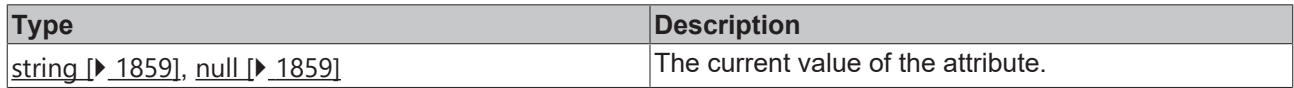

#### **See also**

Attribute setter:[setDropDownFontFamily \[](#page-613-0) $\triangleright$  [614\]](#page-613-0)

**Origin:** TcHmiLocalizationSelect

Available from version 1.12.744

# <span id="page-613-0"></span>**2.1.2.1.21.40 setDropDownFontFamily**

### [ Function ]

public setDropDownFontFamily(newValue: string | null): void;

This function sets a new value for the DropDownFontFamily attribute.

# **Parameter**

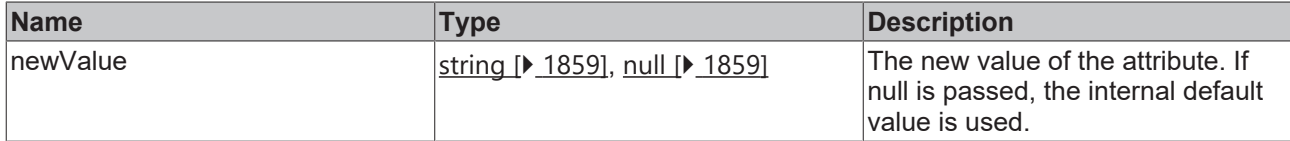

#### **Return value**

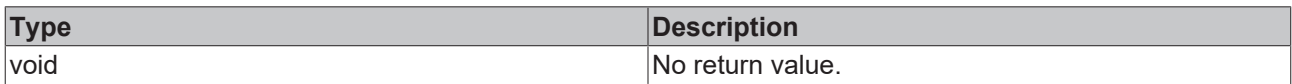

## **See also**

#### Attribute getter: [getDropDownFontFamily \[](#page-613-1) $\blacktriangleright$  [614\]](#page-613-1)

**Origin:** TcHmiLocalizationSelect

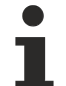

Available from version 1.12.744

# <span id="page-614-1"></span>**2.1.2.1.21.41 getDropDownFontSize**

[ Function ]

public getDropDownFontSize(): number;

This function returns the currently set value for the DropDownFontSize attribute.

## **Parameter**

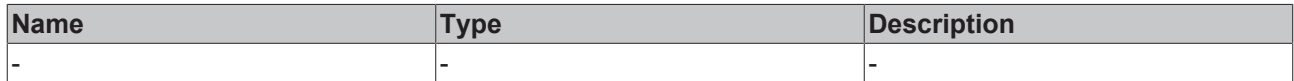

### **Return value**

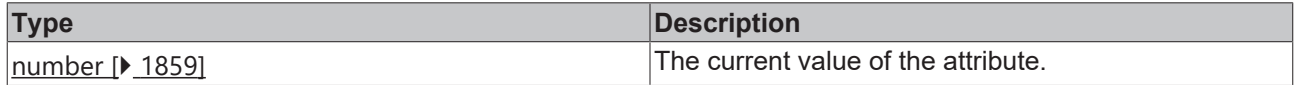

#### **See also**

**Attribute setter:**[setDropDownFontSize \[](#page-614-0)▶ [615\]](#page-614-0)

**Origin:** TcHmiLocalizationSelect

Available from version 1.12.744

# <span id="page-614-0"></span>**2.1.2.1.21.42 setDropDownFontSize**

### [ Function ]

public setDropDownFontSize(newValue: number | null): void;

This function sets a new value for the DropDownFontSize attribute.

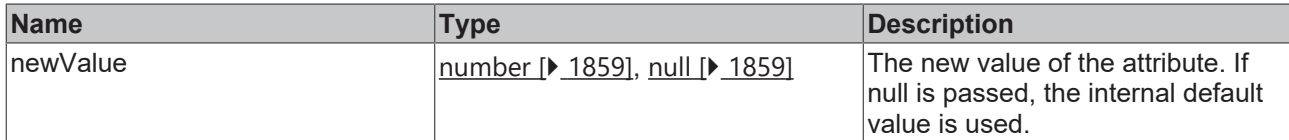

#### **Return value**

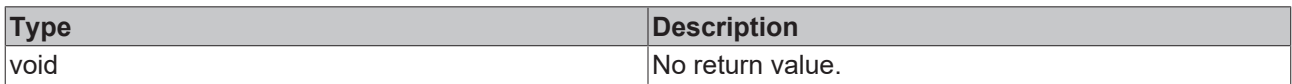

### **See also**

#### **Attribute getter:** [getDropDownFontSize \[](#page-614-1)▶ [615\]](#page-614-1)

**Origin:** TcHmiLocalizationSelect

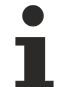

Available from version 1.12.744

# <span id="page-615-1"></span>**2.1.2.1.21.43 getDropDownFontSizeUnit**

[ Function ]

public getDropDownFontSizeUnit(): TcHmi.DimensionUnit;

This function returns the currently set value for the DropDownFontSizeUnit attribute.

## **Parameter**

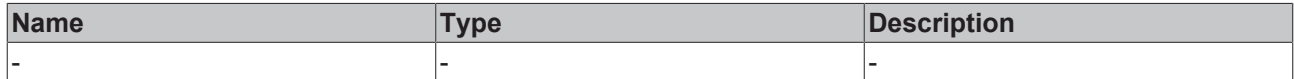

#### **Return value**

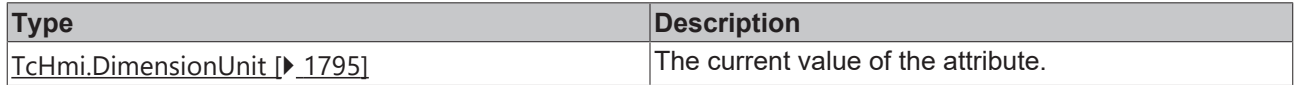

#### **See also**

Attribute setter:[setDropDownFontSizeUnit \[](#page-615-0) $\blacktriangleright$  [616\]](#page-615-0)

**Origin:** TcHmiLocalizationSelect

Available from version 1.12.744

# <span id="page-615-0"></span>**2.1.2.1.21.44 setDropDownFontSizeUnit**

### [ Function ]

public setDropDownFontSizeUnit(newValue: TcHmi.DimensionUnit | null): void;

This function sets a new value for the DropDownFontSizeUnit attribute.

# **Parameter**

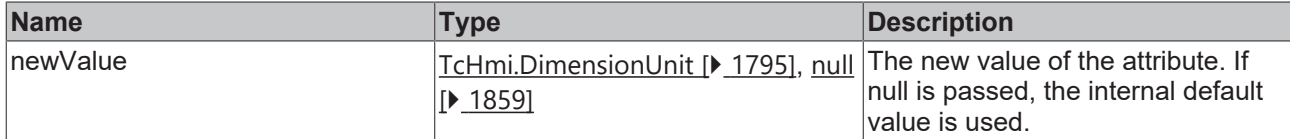

### **Return value**

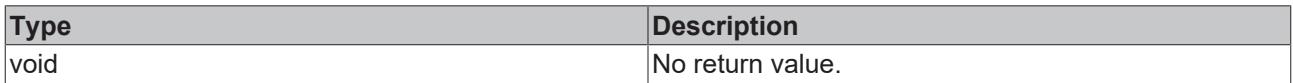

## **See also**

#### **Attribute getter:** [getDropDownFontSizeUnit \[](#page-615-1)[}](#page-615-1) [616\]](#page-615-1)

**Origin:** TcHmiLocalizationSelect

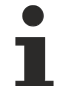

Available from version 1.12.744

# <span id="page-616-1"></span>**2.1.2.1.21.45 getDropDownFontStyle**

[ Function ]

public getDropDownFontStyle(): TcHmi.FontStyle;

This function returns the currently set value for the DropDownFontStyle attribute.

## **Parameter**

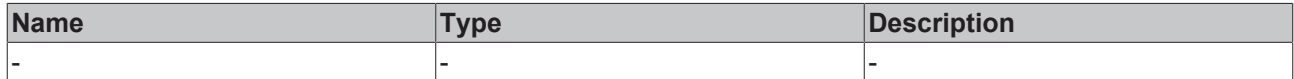

### **Return value**

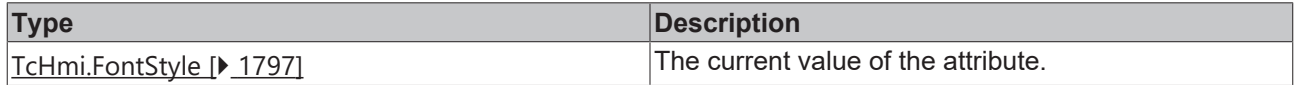

### **See also**

**Attribute setter:**[setDropDownFontStyle \[](#page-616-0)▶ [617\]](#page-616-0)

**Origin:** TcHmiLocalizationSelect

Available from version 1.12.744

# <span id="page-616-0"></span>**2.1.2.1.21.46 setDropDownFontStyle**

### [ Function ]

public setDropDownFontStyle(newValue: TcHmi.FontStyle | null): void;

This function sets a new value for the DropDownFontStyle attribute.

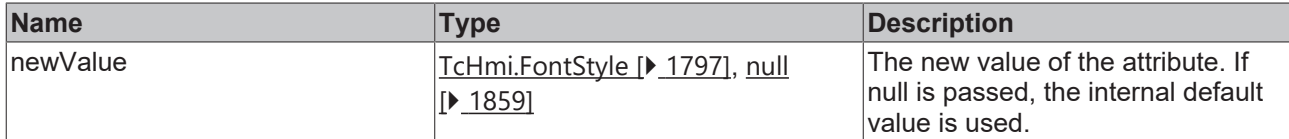

#### **Return value**

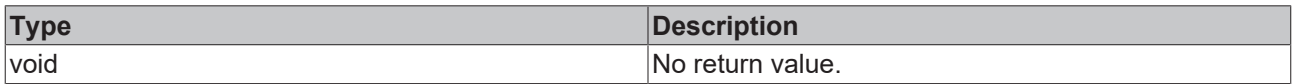

### **See also**

#### **Attribute getter:** [getDropDownFontStyle \[](#page-616-1)▶ [617\]](#page-616-1)

**Origin:** TcHmiLocalizationSelect

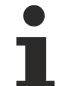

Available from version 1.12.744

# <span id="page-617-1"></span>**2.1.2.1.21.47 getContentPadding**

#### [ Function ]

public getContentPadding(): TcHmi.FourSidedCss | null;

This function returns the currently set value for the ContentPadding attribute.

## **Parameter**

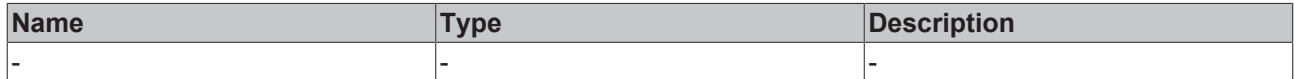

#### **Return value**

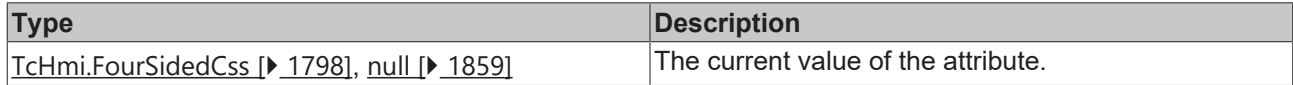

#### **See also**

Attribute setter:[setContentPadding \[](#page-617-0) $\blacktriangleright$  [618\]](#page-617-0)

**Origin:** TcHmiLocalizationSelect

Available from version 1.12.744

# <span id="page-617-0"></span>**2.1.2.1.21.48 setContentPadding**

### [ Function ]

public setContentPadding(newValue: TcHmi.FourSidedCss | null): void;

This function sets a new value for the ContentPadding attribute.

# RFCKHNFF

## **Parameter**

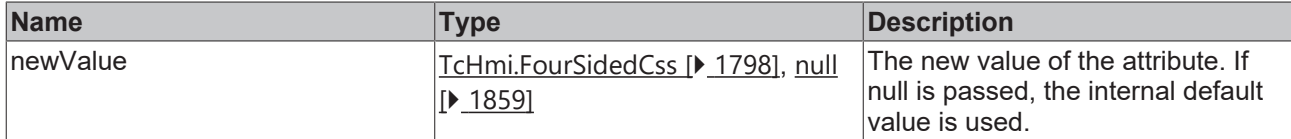

#### **Return value**

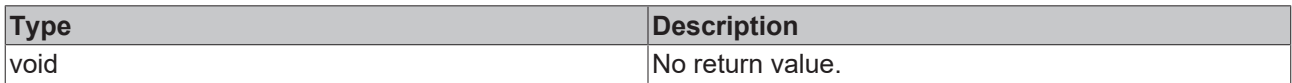

#### **See also**

#### Attribute getter: [getContentPadding \[](#page-617-1) $\triangleright$  [618\]](#page-617-1)

#### **Origin:** TcHmiLocalizationSelect

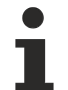

Available from version 1.12.744

# <span id="page-618-1"></span>**2.1.2.1.21.49 getLocalizationMapping**

#### [ Function ]

public getLocalizationMapping(): TcHmi.Controls.Beckhoff.TcHmiLocalizationSelect.ListItem[] | any[] | Dictionary<any>;

This function returns the currently set value for the LocalizationMapping attribute.

#### **Parameter**

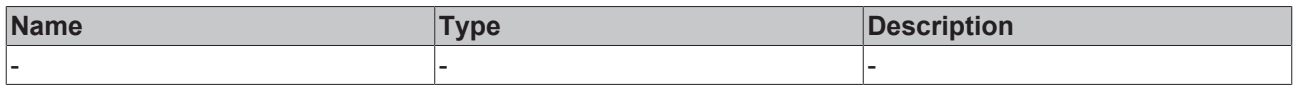

### **Return value**

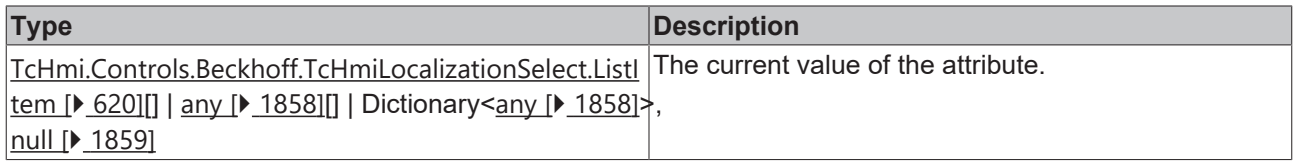

### **See also**

**Attribute setter:** [setLocalizationMapping \[](#page-618-0)[}](#page-618-0) [619\]](#page-618-0)

**Origin:** TcHmiLocalizationSelect

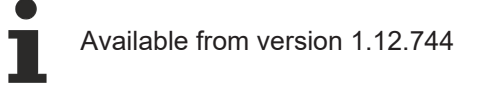

# <span id="page-618-0"></span>**2.1.2.1.21.50 setLocalizationMapping**

### [ Function ]

```
public setLocalizationMapping(newValue: TcHmi.Controls.Beckhoff.TcHmiLocalizationSelect.ListItem[] |
any[] | Dictionary<any> | null): void;
```
This function sets a new value for the LocalizationMapping attribute.

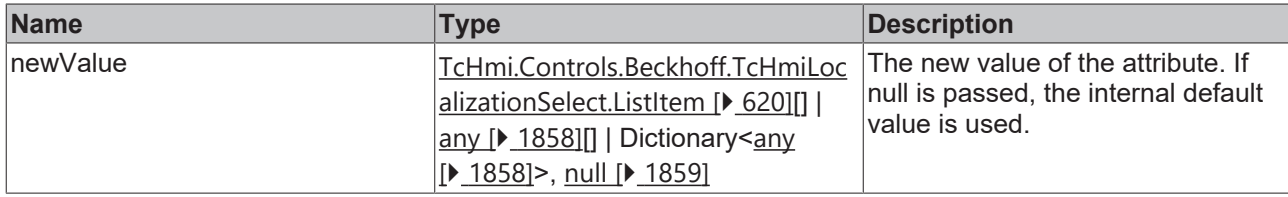

## **Return value**

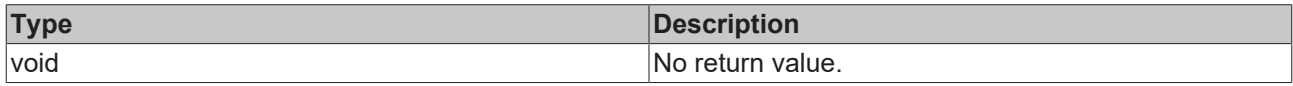

## **See also**

Attribute getter: [getLocalizationMapping \[](#page-618-1) $\triangleright$  [619\]](#page-618-1)

**Origin:** TcHmiLocalizationSelect

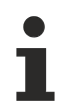

Available from version 1.12.744

# <span id="page-619-0"></span>**2.1.2.1.21.51 ListItem**

## [ Interface ]

```
export interface ListItem {
        code: string;
        text: string;
```
## **Properties**

}

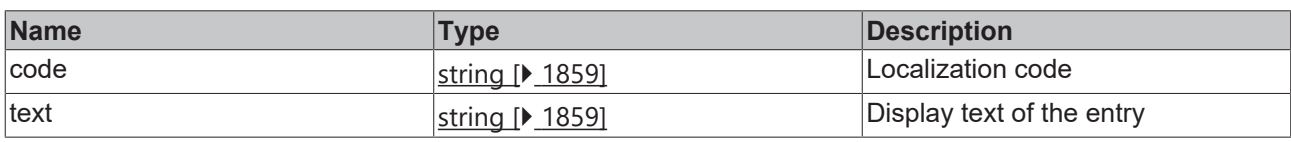

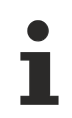

Available from version 1.12.744

# **2.1.2.1.22 TcHmiNumericInput**

[ Class ]

Implementation of the Numeric Input control.

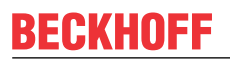

API reference

**Attribute functions**

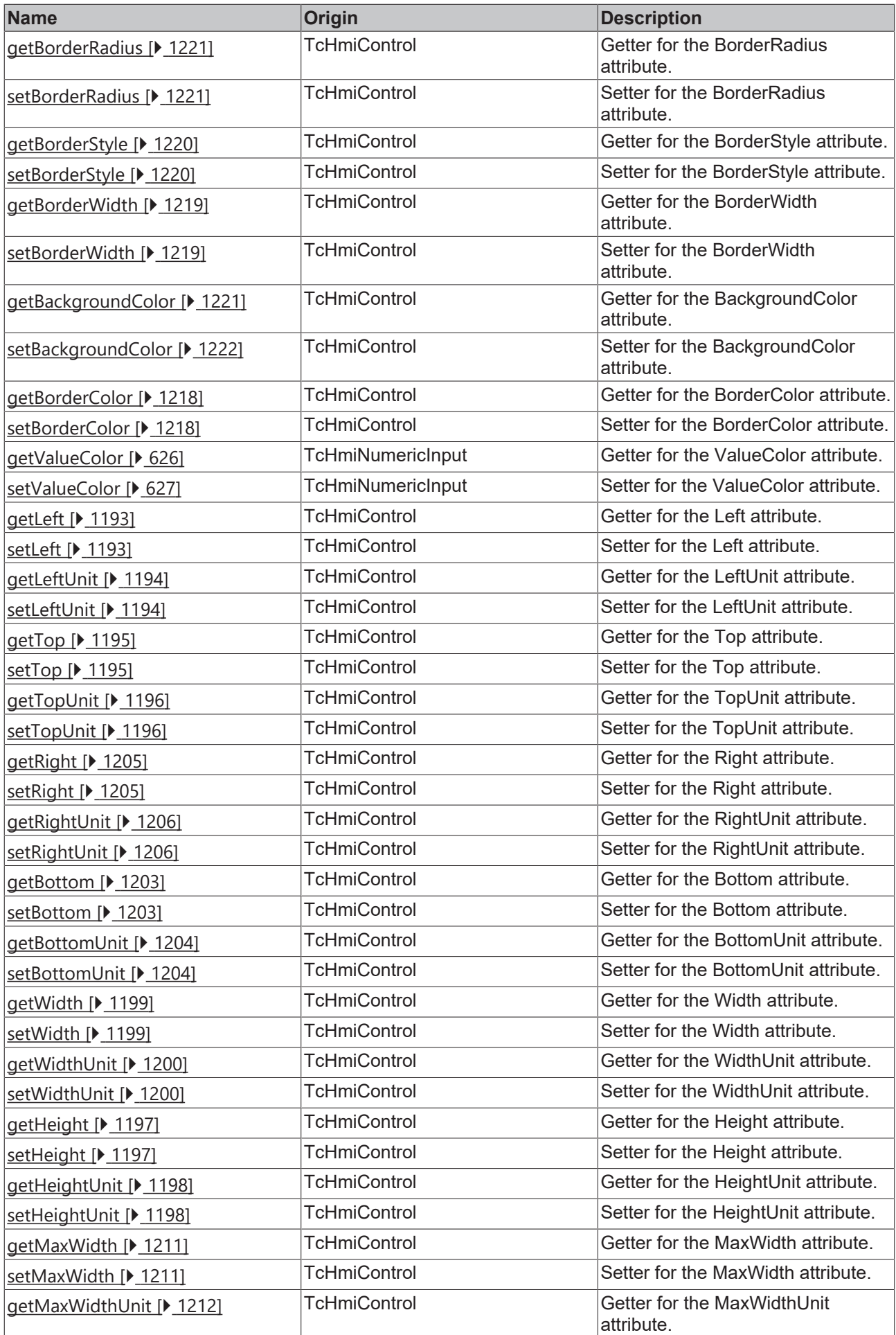

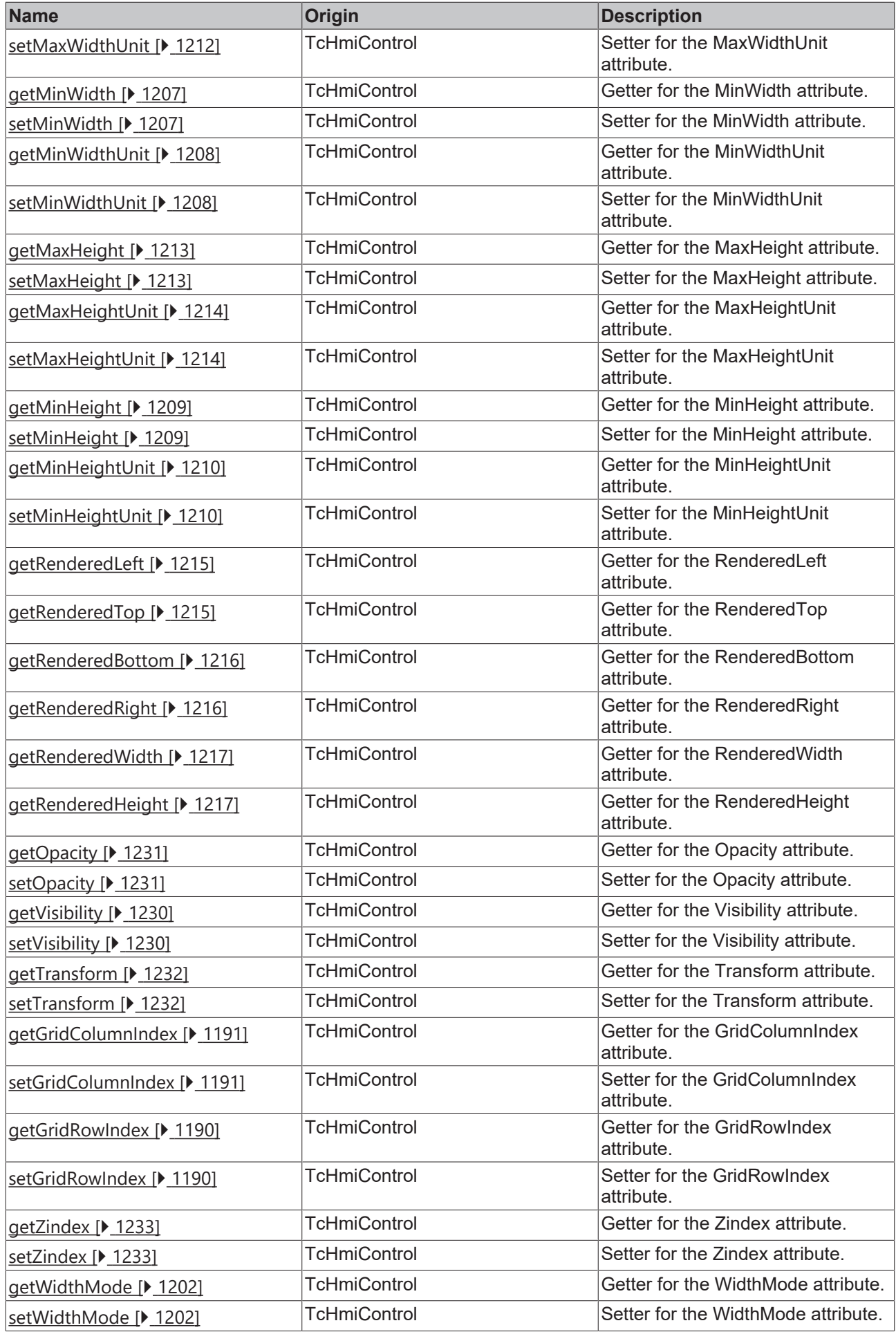

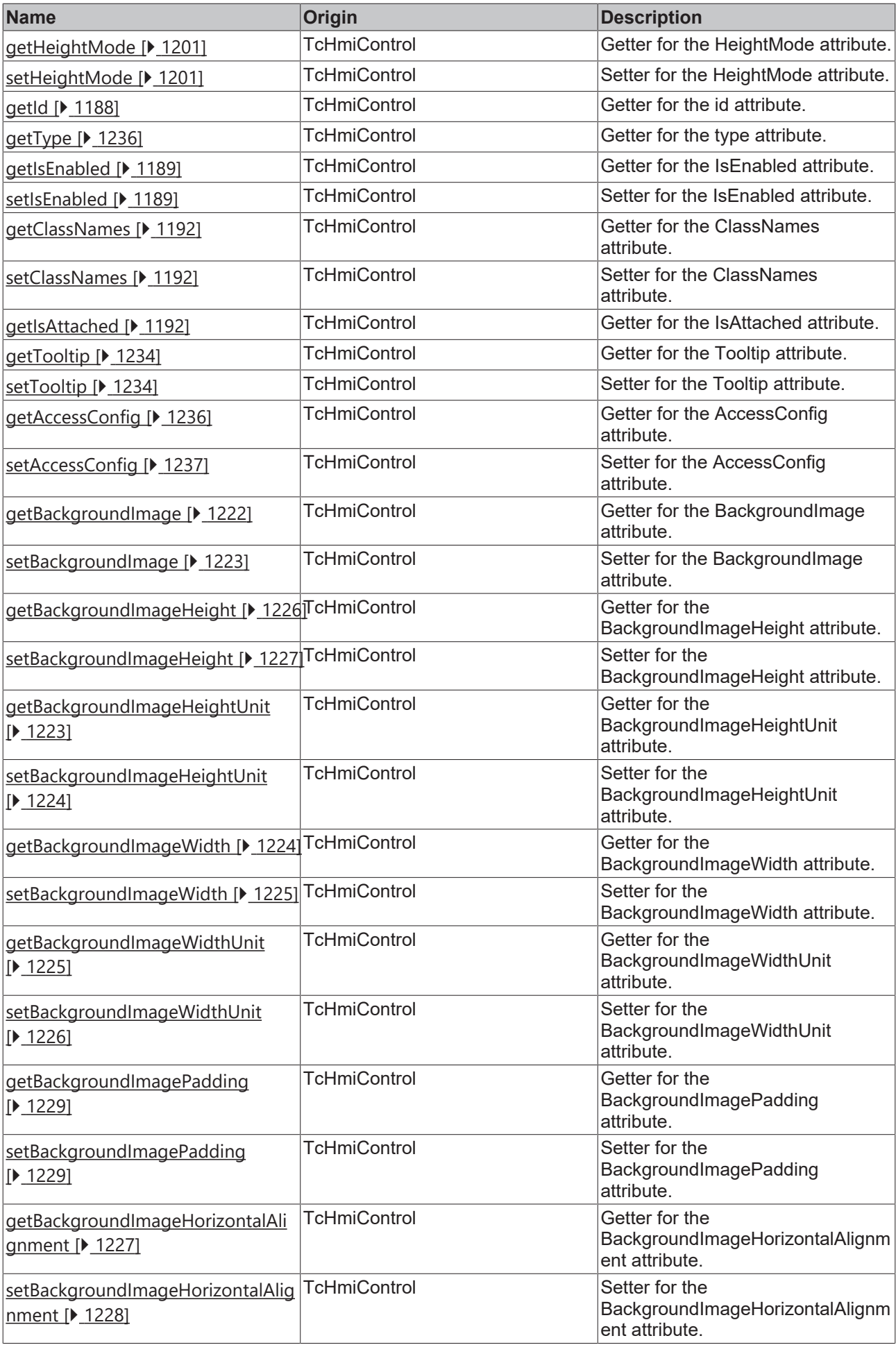

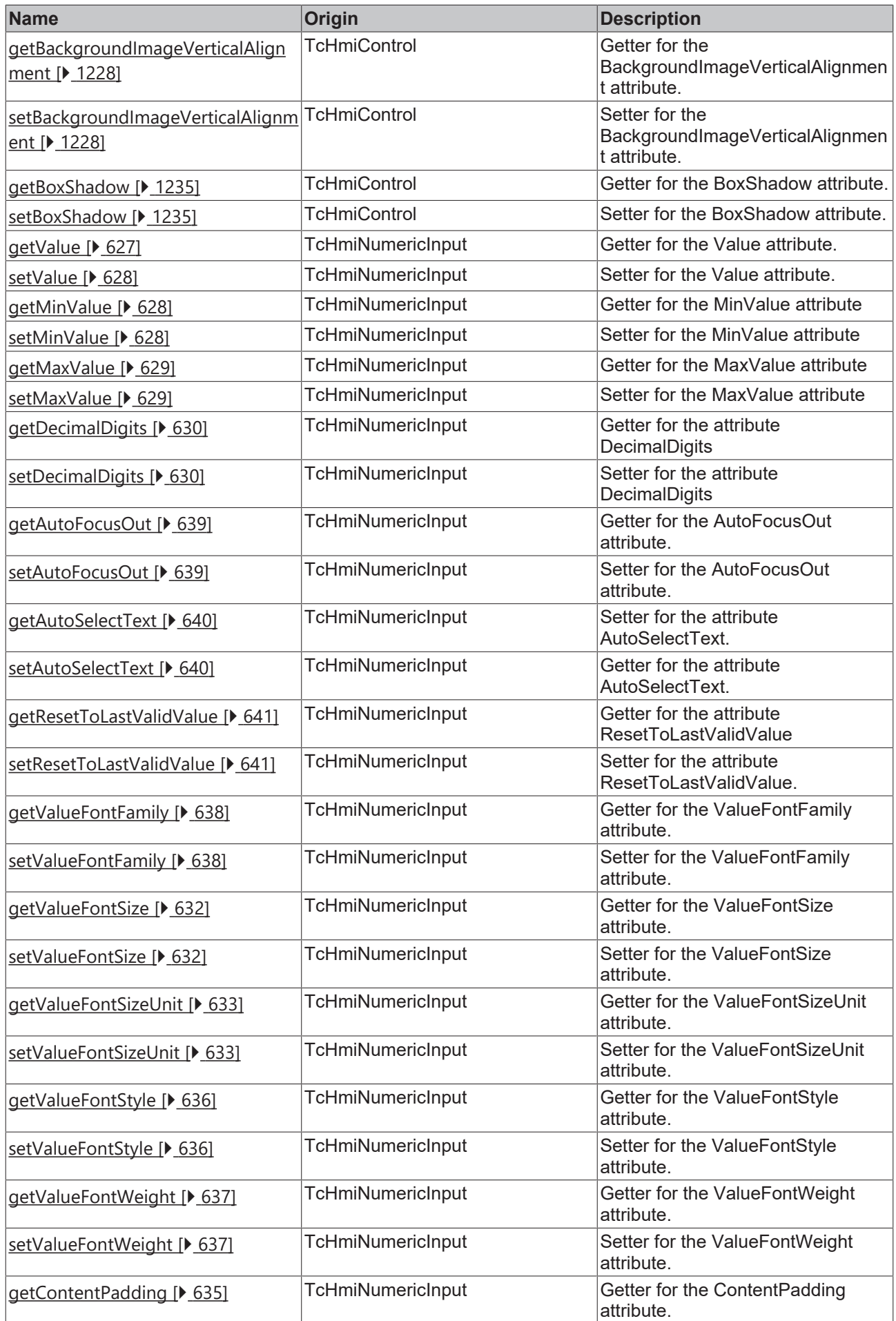

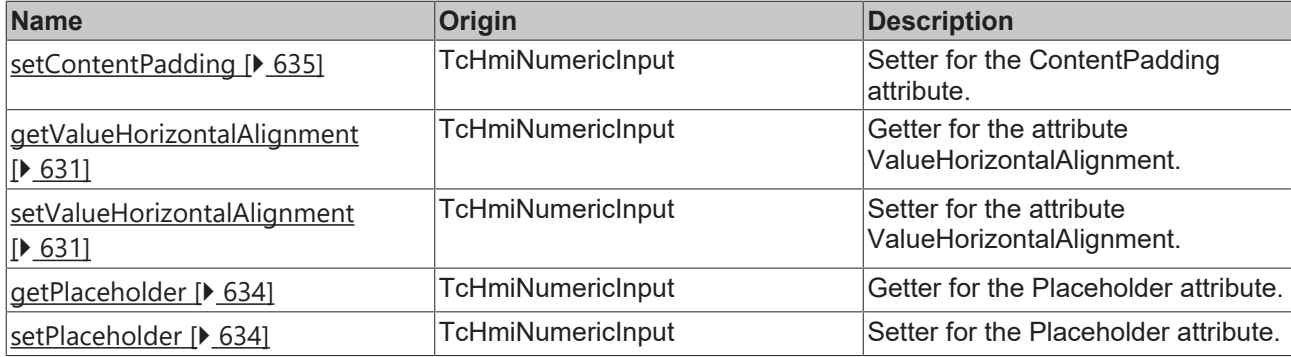

## **Functions**

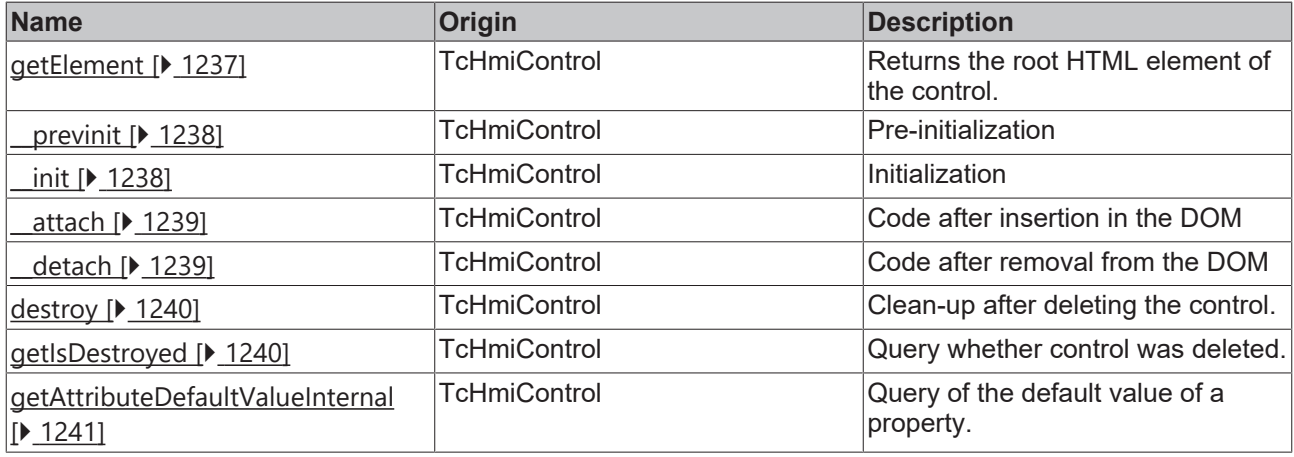

## **Inheritance hierarchy**

[Control \[](#page-1182-0)[}](#page-1182-0) [1183\]](#page-1182-0)

NumericInput

## **See also**

<span id="page-625-0"></span>Reference of this control

## **2.1.2.1.22.1 getValueColor**

### [ Function ]

```
public getValueColor(): TcHmi.SolidColor | null;
```
This function returns the currently set value for the ValueColor attribute.

### **Parameter**

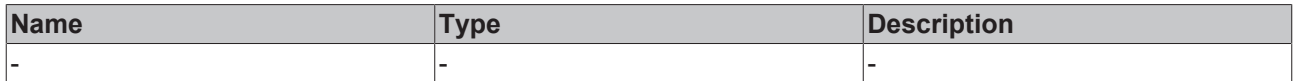

## **Return value**

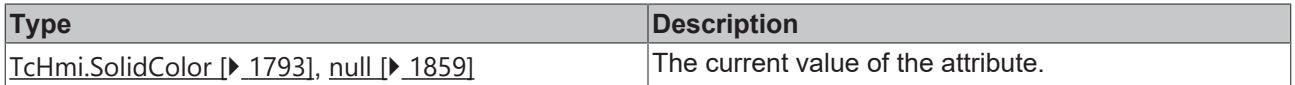

## **See also**

## Attribute setter: [setValueColor \[](#page-626-0) $\blacktriangleright$  [627\]](#page-626-0)

**Origin:** TcHmiNumericInput

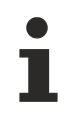

Available from version 1.12.744

# <span id="page-626-0"></span>**2.1.2.1.22.2 setValueColor**

#### [ Function ]

public setValueColor(newValue: TcHmi.SolidColor | null): void;

This function sets a new value for the ValueColor attribute.

#### **Parameter**

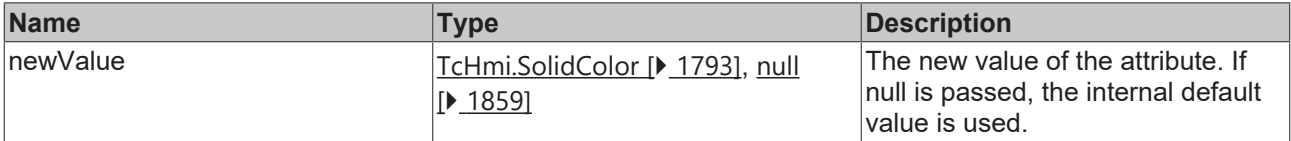

#### **Return value**

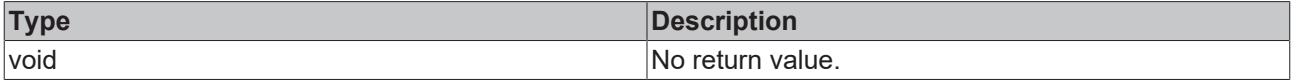

#### **See also**

#### Attribute getter: [getValueColor \[](#page-625-0) $\blacktriangleright$  [626\]](#page-625-0)

**Origin:** TcHmiNumericInput

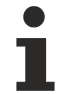

Available from version 1.12.744

# <span id="page-626-1"></span>**2.1.2.1.22.3 getValue**

[ Function ] public getValue(): number;

This function returns the currently set value for the Value attribute.

#### **Parameter**

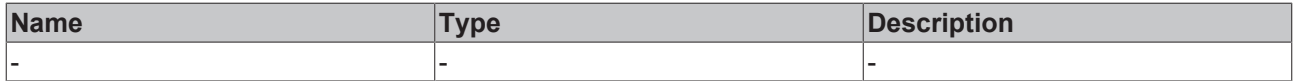

## **Return value**

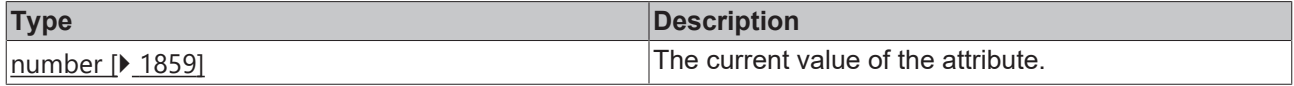

#### **See also**

#### **Attribute setter:** [setValue \[](#page-627-0)[}](#page-627-0) [628\]](#page-627-0)

**Origin:** TcHmiNumericInput

Available from version 1.12.744

# <span id="page-627-0"></span>**2.1.2.1.22.4 setValue**

## [ Function ]

public setValue(newValue: number | null): void;

This function sets a new value for the Value attribute.

### **Parameter**

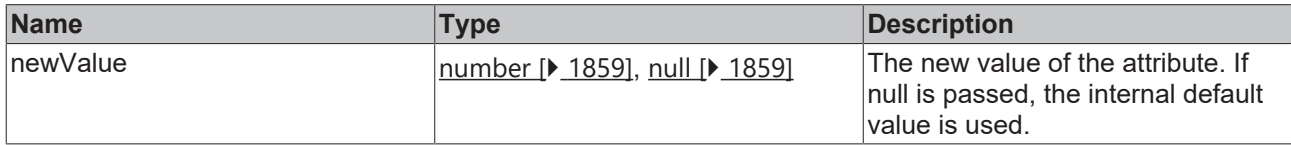

## **Return value**

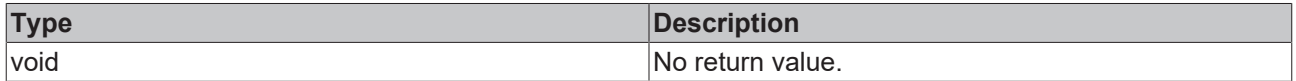

#### **See also**

Attribute getter: [getValue \[](#page-626-1) $\blacktriangleright$  [627\]](#page-626-1)

**Origin:** TcHmiNumericInput

Available from version 1.12.744

## <span id="page-627-1"></span>**2.1.2.1.22.5 getMinValue**

#### [ Function ]

```
public getMinValue(): number;
```
This function returns the currently set value for the MinValue attribute.

#### **Parameter**

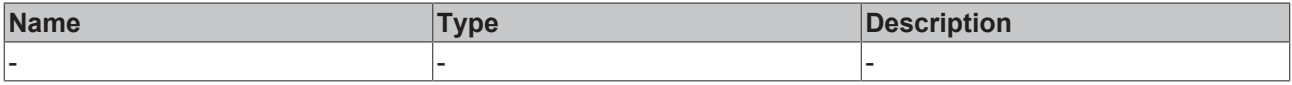

## **Return value**

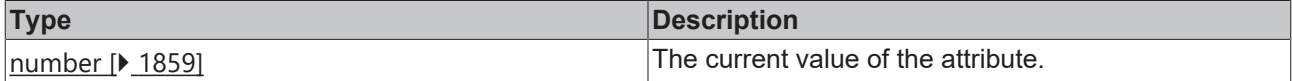

#### **See also**

## **Attribute setter:** [setMinValue \[](#page-627-2)[}](#page-627-2) [628\]](#page-627-2)

**Origin:** TcHmiNumericInput

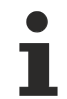

Available from version 1.12.744

# <span id="page-627-2"></span>**2.1.2.1.22.6 setMinValue**

[ Function ]

public setMinValue(newValue: number | null): void;

This function sets a new value for the MinValue attribute.

#### **Parameter**

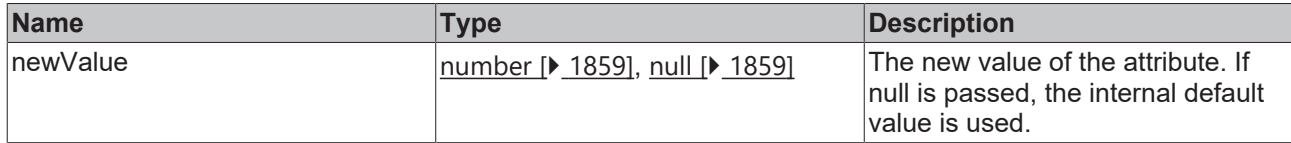

#### **Return value**

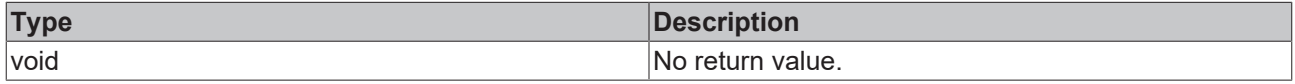

#### **See also**

#### **Attribute getter:** [getMinValue \[](#page-627-1)[}](#page-627-1) [628\]](#page-627-1)

**Origin:** TcHmiNumericInput

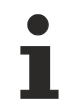

Available from version 1.12.744

# <span id="page-628-0"></span>**2.1.2.1.22.7 getMaxValue**

#### [ Function ]

public getMaxValue(): number;

This function returns the currently set value for the MaxValue attribute.

## **Parameter**

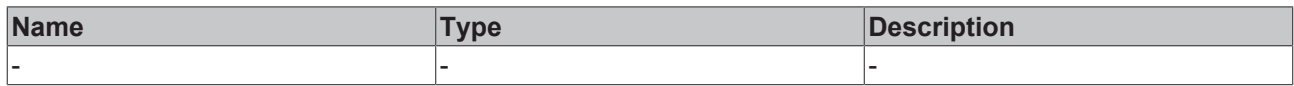

## **Return value**

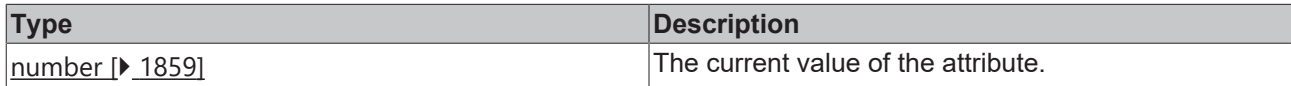

**See also**

**Attribute setter:** [setMaxValue \[](#page-628-1)[}](#page-628-1) [629\]](#page-628-1)

**Origin:** TcHmiNumericInput

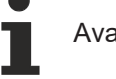

Available from version 1.12.744

# <span id="page-628-1"></span>**2.1.2.1.22.8 setMaxValue**

#### [ Function ]

public setText(newValue: number | null): void;

This function sets a new value for the MaxValue attribute.

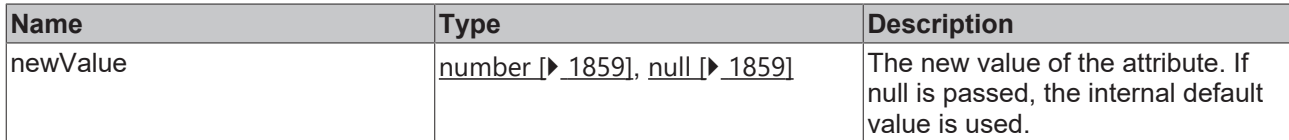

#### **Return value**

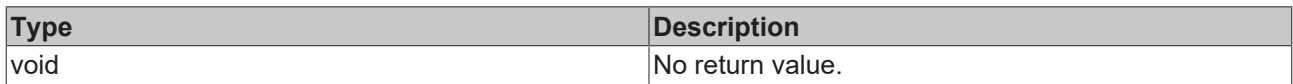

## **See also**

#### **Attribute getter:** [getMaxValue \[](#page-628-0)[}](#page-628-0) [629\]](#page-628-0)

**Origin:** TcHmiNumericInput

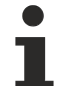

Available from version 1.12.744

# <span id="page-629-0"></span>**2.1.2.1.22.9 getDecimalDigits**

[ Function ]

public getDecimalDigits(): number;

This function returns the currently set value for the DecimalDigits attribute.

## **Parameter**

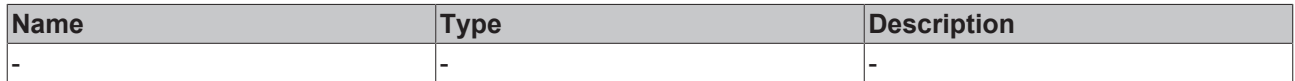

#### **Return value**

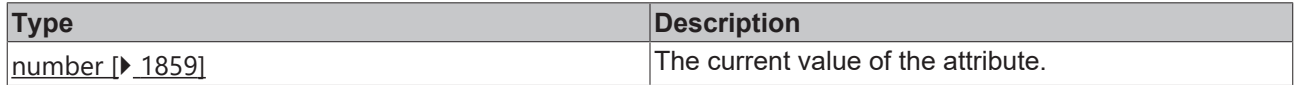

#### **See also**

**Attribute setter:** [setDecimalDigits \[](#page-629-1)[}](#page-629-1) [630\]](#page-629-1)

**Origin:** TcHmiNumericInput

Available from version 1.12.744

# <span id="page-629-1"></span>**2.1.2.1.22.10 setDecimalDigits**

### [ Function ]

public setDecimalDigits(newValue: number | null): void;

This function sets a new value for the DecimalDigits attribute.

### **Parameter**

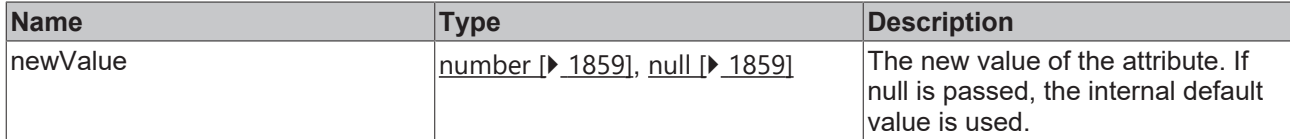

#### **Return value**

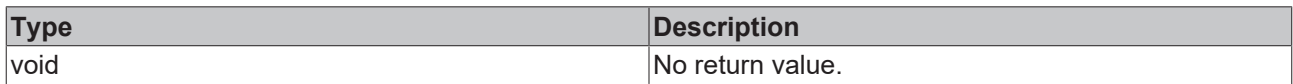

### **See also**

#### Attribute getter: [getDecimalDigits \[](#page-629-0) $\blacktriangleright$  [630\]](#page-629-0)

**Origin:** TcHmiNumericInput

Available from version 1.12.744

# <span id="page-630-0"></span>**2.1.2.1.22.11 getValueHorizontalAlignment**

[ Function ]

public getValueHorizontalAlignment(): TcHmi.HorizontalAlignment;

This function returns the currently set value for the ValueHorizontalAlignment attribute.

## **Parameter**

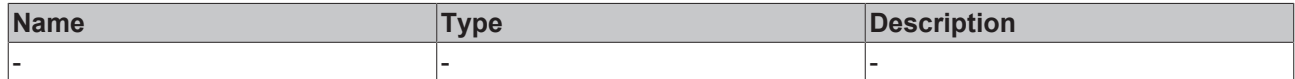

### **Return value**

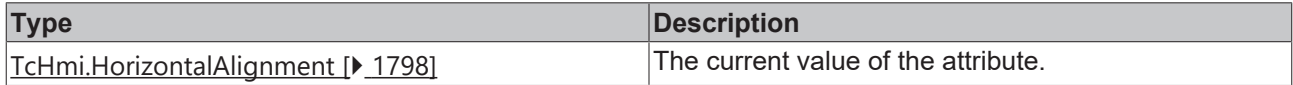

### **See also**

Attribute setter: [setValueHorizontalAlignment \[](#page-630-1) $\blacktriangleright$  [631\]](#page-630-1)

**Origin:** TcHmiNumericInput

Available from version 1.12.744

# <span id="page-630-1"></span>**2.1.2.1.22.12 setValueHorizontalAlignment**

### [ Function ]

public setValueHorizontalAlignment(newValue: TcHmi.HorizontalAlignment | null): void;

This function sets a new value for the ValueHorizontalAlignment attribute.

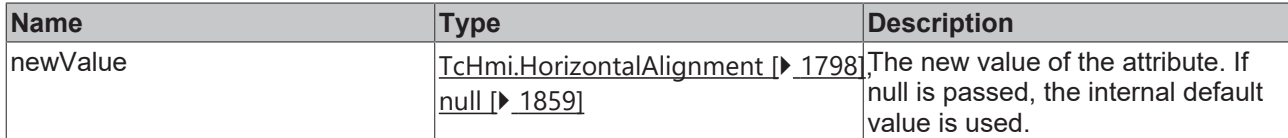

#### **Return value**

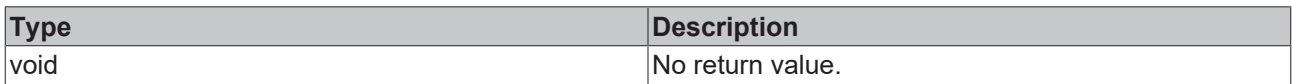

## **See also**

#### Attribute getter: [getValueHorizontalAlignment \[](#page-630-0) $\blacktriangleright$  [631\]](#page-630-0)

### **Origin:** TcHmiNumericInput

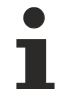

Available from version 1.12.744

# <span id="page-631-0"></span>**2.1.2.1.22.13 getValueFontSize**

[ Function ]

public getValueFontSize(): number;

This function returns the currently set value for the ValueFontSize attribute.

## **Parameter**

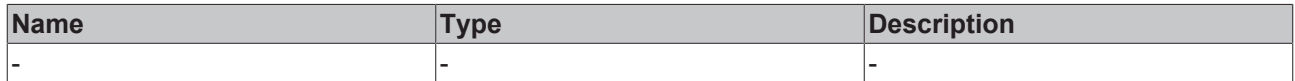

#### **Return value**

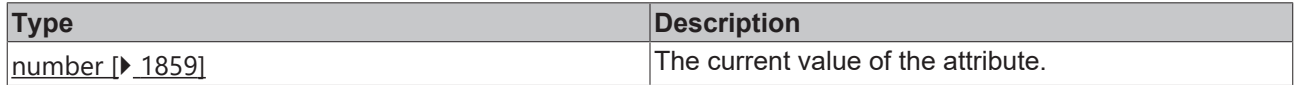

#### **See also**

**Attribute setter:** [setValueFontSize \[](#page-631-1)[}](#page-631-1) [632\]](#page-631-1)

**Origin:** TcHmiNumericInput

Available from version 1.12.744

# <span id="page-631-1"></span>**2.1.2.1.22.14 setValueFontSize**

### [ Function ]

public setValueFontSize(newValue: number | null): void;

This function sets a new value for the ValueFontSize attribute.

# **Parameter**

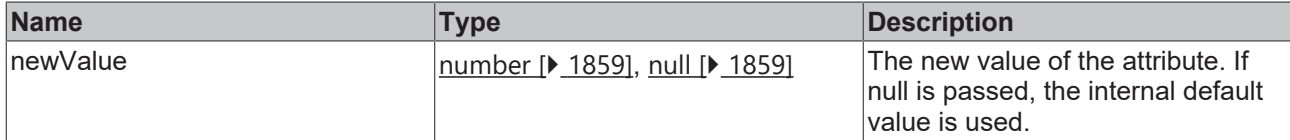

#### **Return value**

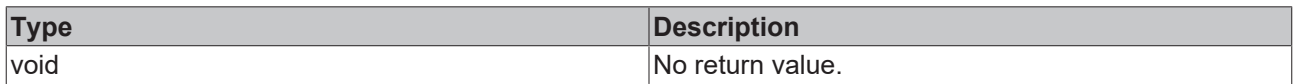

## **See also**

#### **Attribute getter:** [getValueFontSize \[](#page-631-0)[}](#page-631-0) [632\]](#page-631-0)

**Origin:** TcHmiNumericInput

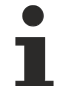

Available from version 1.12.744

# <span id="page-632-0"></span>**2.1.2.1.22.15 getValueFontSizeUnit**

[ Function ]

public getValueFontSizeUnit(): TcHmi.DimensionUnit;

This function returns the currently set value for the ValueFontSizeUnit attribute.

## **Parameter**

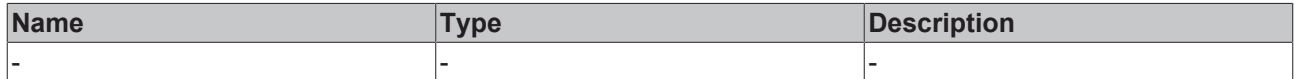

#### **Return value**

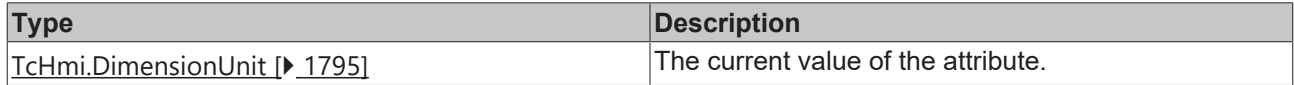

### **See also**

**Attribute setter:** [setValueFontSizeUnit \[](#page-632-1)[}](#page-632-1) [633\]](#page-632-1)

**Origin:** TcHmiNumericInput

Available from version 1.12.744

# <span id="page-632-1"></span>**2.1.2.1.22.16 setValueFontSizeUnit**

### [ Function ]

public setValueFontSizeUnit(newValue: TcHmi.DimensionUnit | null): void;

This function sets a new value for the ValueFontSizeUnit attribute.

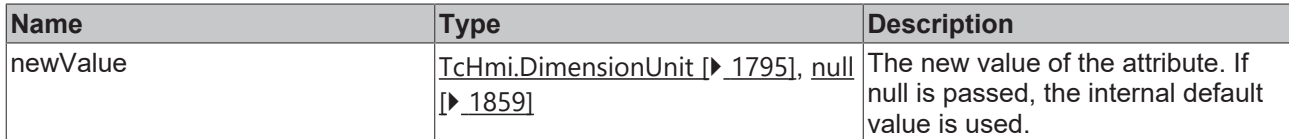

#### **Return value**

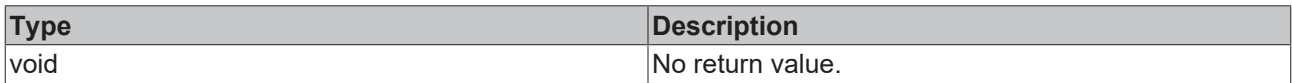

## **See also**

#### **Attribute getter:** [getValueFontSizeUnit \[](#page-632-0)[}](#page-632-0) [633\]](#page-632-0)

### **Origin:** TcHmiNumericInput

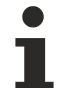

Available from version 1.12.744

# <span id="page-633-0"></span>**2.1.2.1.22.17 getPlaceholder**

[ Function ]

public getPlaceholder(): string | null;

This function returns the currently set value for the Placeholder attribute.

## **Parameter**

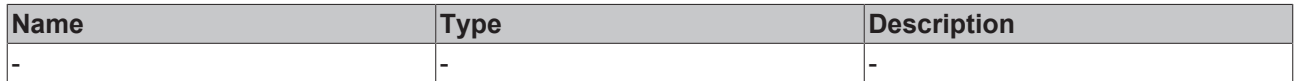

#### **Return value**

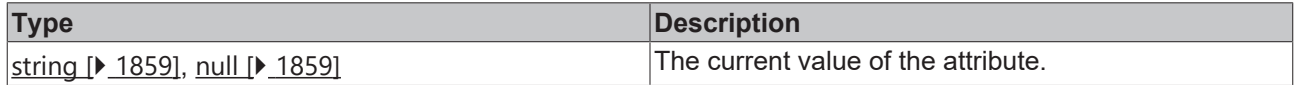

#### **See also**

**Attribute setter:** [setPlaceholder \[](#page-633-1)[}](#page-633-1) [634\]](#page-633-1)

**Origin:** TcHmiNumericInput

Available from version 1.12.744

# <span id="page-633-1"></span>**2.1.2.1.22.18 setPlaceholder**

### [ Function ]

public setPlaceholder(newValue: string | null): void;

This function sets a new value for the Placeholder attribute.

### **Parameter**

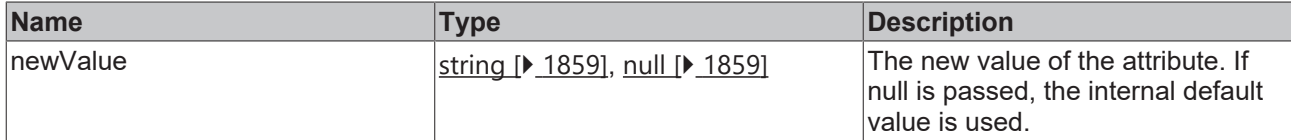

#### **Return value**

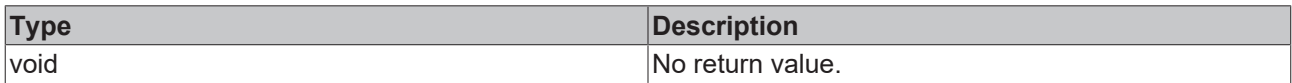

### **See also**

#### Attribute getter: [getPlaceholder \[](#page-633-0) $\blacktriangleright$  [634\]](#page-633-0)

**Origin:** TcHmiNumericInput

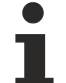

Available from version 1.12.744

# <span id="page-634-0"></span>**2.1.2.1.22.19 getContentPadding**

#### [ Function ]

public getContentPadding(): TcHmi.FourSidedCss | null;

This function returns the currently set value for the ContentPadding attribute.

## **Parameter**

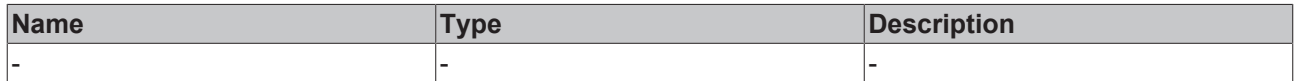

#### **Return value**

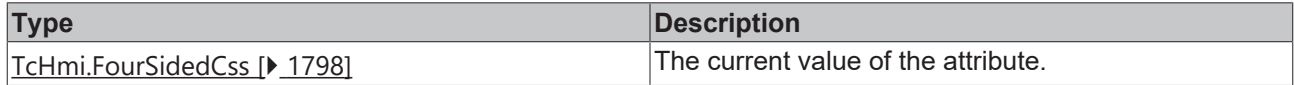

#### **See also**

Attribute setter: [setContentPadding \[](#page-634-1) $\blacktriangleright$  [635\]](#page-634-1)

**Origin:** TcHmiNumericInput

Available from version 1.12.744

# <span id="page-634-1"></span>**2.1.2.1.22.20 setContentPadding**

### [ Function ]

public setContentPadding(newValue: TcHmi.FourSidedCss | null): void;

This function sets a new value for the ContentPadding attribute.

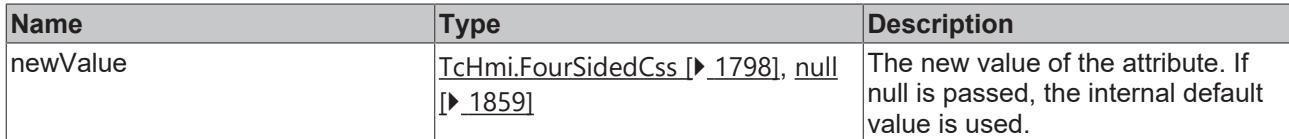

### **Return value**

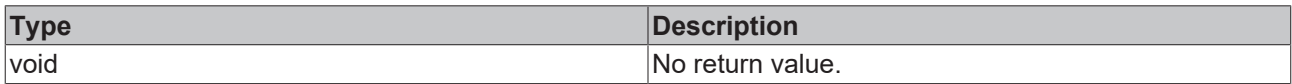

## **See also**

#### Attribute getter: [getContentPadding \[](#page-634-0) $\blacktriangleright$  [635\]](#page-634-0)

### **Origin:** TcHmiNumericInput

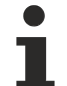

Available from version 1.12.744

# <span id="page-635-0"></span>**2.1.2.1.22.21 getValueFontStyle**

[ Function ]

public getValueFontStyle(): TcHmi.FontStyle;

This function returns the currently set value for the ValueFontStyle attribute.

## **Parameter**

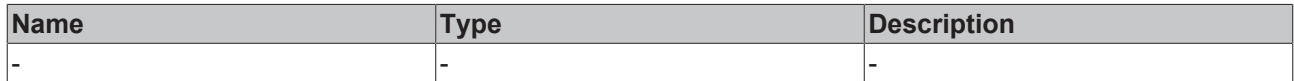

#### **Return value**

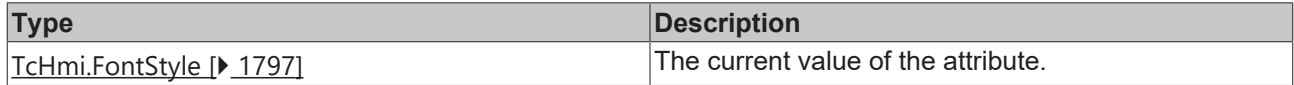

#### **See also**

**Attribute setter:** [setValueFontStyle \[](#page-635-1)[}](#page-635-1) [636\]](#page-635-1)

**Origin:** TcHmiNumericInput

Available from version 1.12.744

# <span id="page-635-1"></span>**2.1.2.1.22.22 setValueFontStyle**

### [ Function ]

public setValueFontStyle(newValue: TcHmi.FontStyle | null): void;

This function sets a new value for the ValueFontStyle attribute.

# **Parameter**

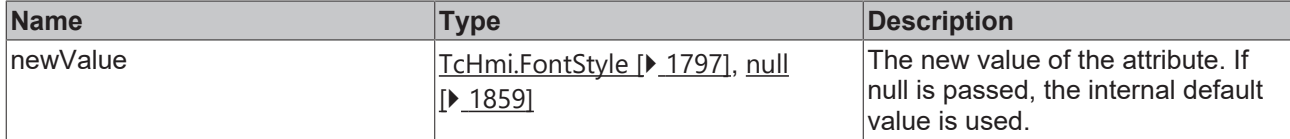

### **Return value**

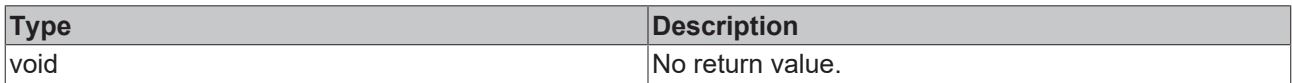

## **See also**

#### **Attribute getter:** [getValueFontStyle \[](#page-635-0)[}](#page-635-0) [636\]](#page-635-0)

**Origin:** TcHmiNumericInput

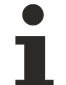

Available from version 1.12.744

# <span id="page-636-0"></span>**2.1.2.1.22.23 getValueFontWeight**

[ Function ]

public getValueFontWeight(): TcHmi.FontWeight;

This function returns the currently set value for the ValueFontWeight attribute.

## **Parameter**

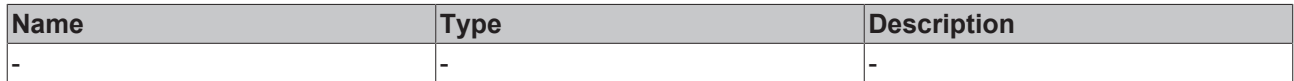

#### **Return value**

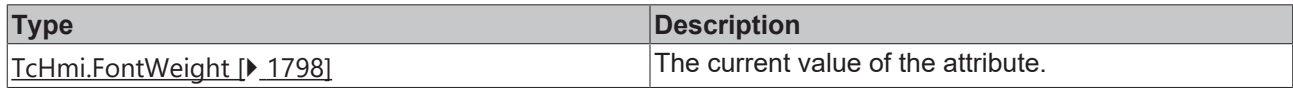

### **See also**

Attribute setter: [setValueFontWeight \[](#page-636-1) $\blacktriangleright$  [637\]](#page-636-1)

**Origin:** TcHmiNumericInput

Available from version 1.12.744

# <span id="page-636-1"></span>**2.1.2.1.22.24 setValueFontWeight**

### [ Function ]

public setValueFontWeight(newValue: TcHmi.FontWeight | null): void;

This function sets a new value for the ValueFontWeight attribute.

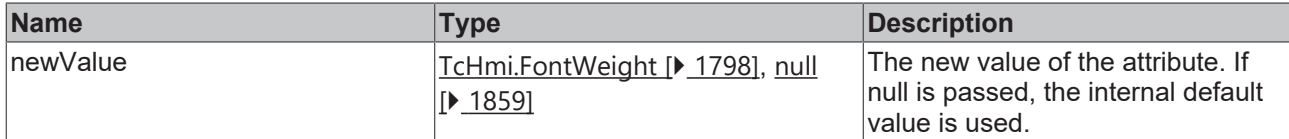

#### **Return value**

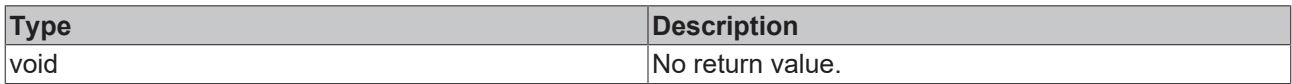

## **See also**

#### Attribute getter: [getValueFontWeight \[](#page-636-0) $\blacktriangleright$  [637\]](#page-636-0)

### **Origin:** TcHmiNumericInput

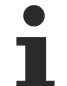

Available from version 1.12.744

# <span id="page-637-0"></span>**2.1.2.1.22.25 getValueFontFamily**

[ Function ]

public getValueFontFamily(): string | null;

This function returns the currently set value for the ValueFontFamily attribute.

## **Parameter**

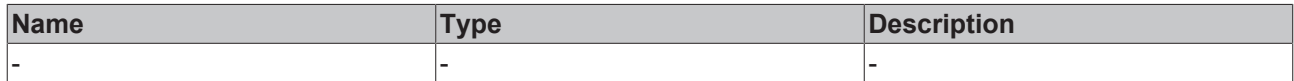

#### **Return value**

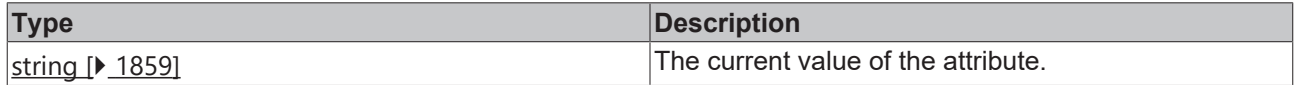

#### **See also**

**Attribute setter:** [setValueFontFamily \[](#page-637-1)[}](#page-637-1) [638\]](#page-637-1)

**Origin:** TcHmiNumericInput

Available from version 1.12.744

# <span id="page-637-1"></span>**2.1.2.1.22.26 setValueFontFamily**

### [ Function ]

public setValueFontFamily(newValue: string | null): void;

This function sets a new value for the ValueFontFamily attribute.

# **Parameter**

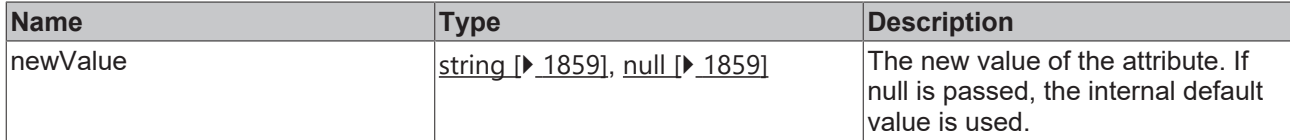

#### **Return value**

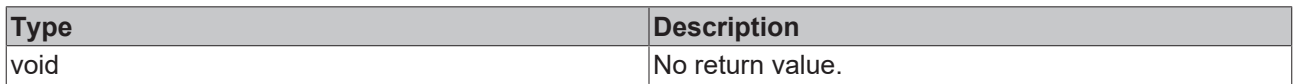

## **See also**

#### Attribute getter: [getValueFontFamily \[](#page-637-0)<sup> $)$ </sup> [638\]](#page-637-0)

### **Origin:** TcHmiNumericInput

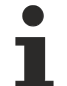

Available from version 1.12.744

# <span id="page-638-0"></span>**2.1.2.1.22.27 getAutoFocusOut**

#### [ Function ]

public getAutoFocusOut(): boolean;

This function returns the currently set value for the AutoFocusOut attribute.

## **Parameter**

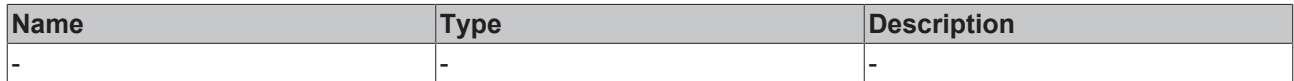

#### **Return value**

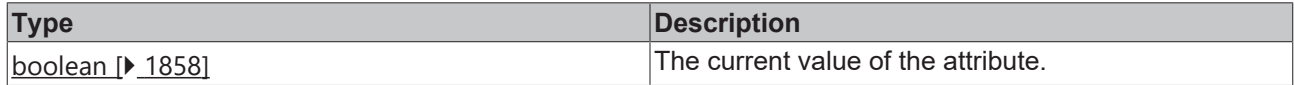

#### **See also**

**Attribute setter:** [setAutoFocusOut \[](#page-638-1)[}](#page-638-1) [639\]](#page-638-1)

**Origin:** TcHmiNumericInput

Available from version 1.12.744

# <span id="page-638-1"></span>**2.1.2.1.22.28 setAutoFocusOut**

### [ Function ]

public setAutoFocusOut(newValue: boolean | null): void;

This function sets a new value for the AutoFocusOut attribute.

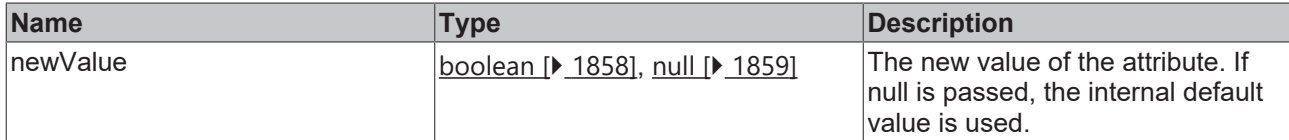

#### **Return value**

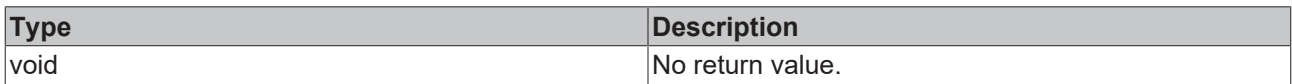

### **See also**

#### Attribute getter: [getAutoFocusOut \[](#page-638-0) $\blacktriangleright$  [639\]](#page-638-0)

**Origin:** TcHmiNumericInput

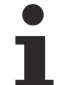

Available from version 1.12.744

# <span id="page-639-0"></span>**2.1.2.1.22.29 getAutoSelectText**

[ Function ]

public getAutoSelectText(): boolean;

This function returns the currently set value for the AutoSelectText attribute.

## **Parameter**

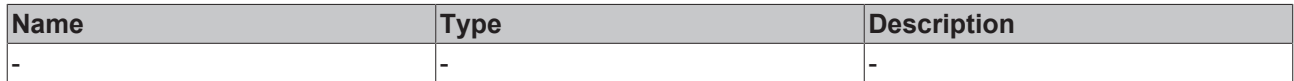

#### **Return value**

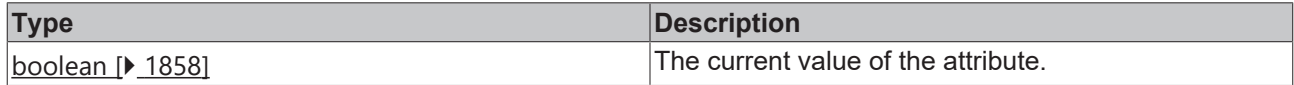

#### **See also**

Attribute setter: [setAutoSelectText \[](#page-639-1) $\blacktriangleright$  [640\]](#page-639-1)

**Origin:** TcHmiNumericInput

Available from version 1.12.744

# <span id="page-639-1"></span>**2.1.2.1.22.30 setAutoSelectText**

### [ Function ]

public setAutoSelectText(newValue: boolean | null): void;

This function sets a new value for the AutoSelectText attribute.

# **Parameter**

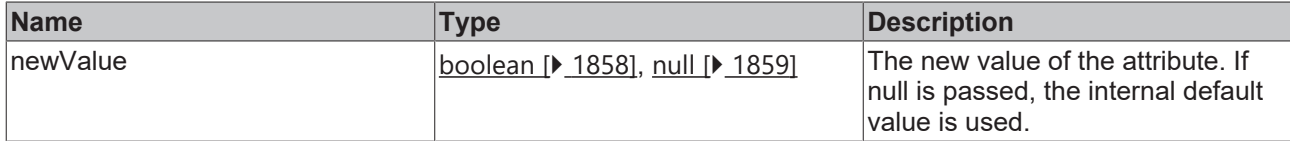

### **Return value**

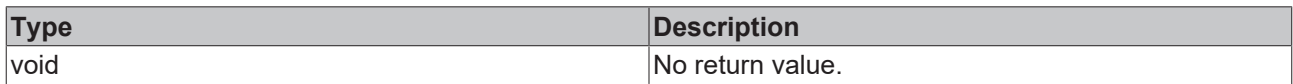

## **See also**

#### **Attribute getter:** [getAutoSelectText \[](#page-639-0) $\blacktriangleright$  [640\]](#page-639-0)

**Origin:** TcHmiNumericInput

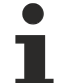

Available from version 1.12.744

# <span id="page-640-0"></span>**2.1.2.1.22.31 getResetToLastValidValue**

[ Function ]

public getResetToLastValidValue(): boolean;

This function returns the currently set value for the ResetToLastValidValue attribute.

## **Parameter**

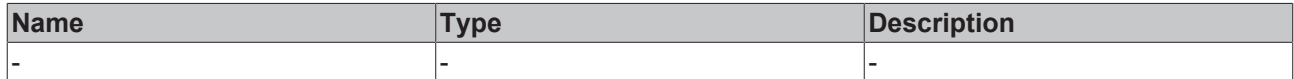

### **Return value**

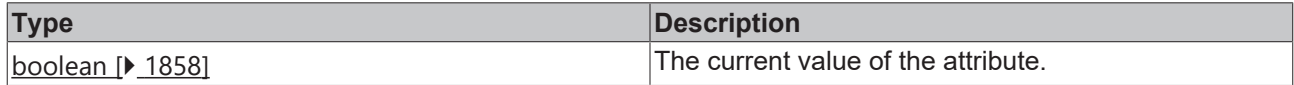

#### **See also**

**Attribute setter:** [setResetToLastValidValue \[](#page-640-1)[}](#page-640-1) [641\]](#page-640-1)

**Origin:** TcHmiNumericInput

Available from version 1.12.744

# <span id="page-640-1"></span>**2.1.2.1.22.32 setResetToLastValidValue**

### [ Function ]

public setResetToLastValidValue(newValue: boolean | null): void;

This function sets a new value for the ResetToLastValidValue attribute.

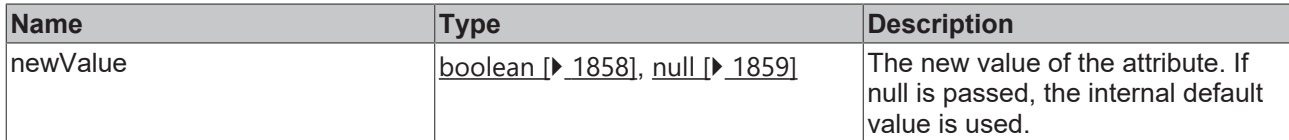

## **Return value**

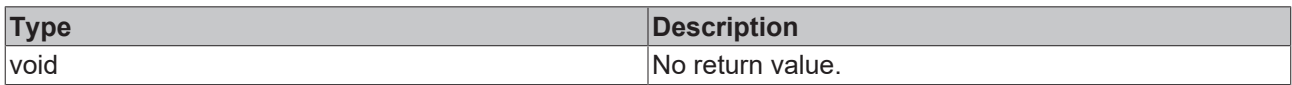

## **See also**

Attribute getter: [getResetToLastValidValue \[](#page-640-0) $\blacktriangleright$  [641\]](#page-640-0)

**Origin:** TcHmiNumericInput

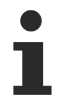

Available from version 1.12.744

# **2.1.2.1.23 TcHmiPasswordInput**

[ Class ]

Implementation of the Password Input control.

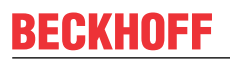

API reference

**Attribute functions**

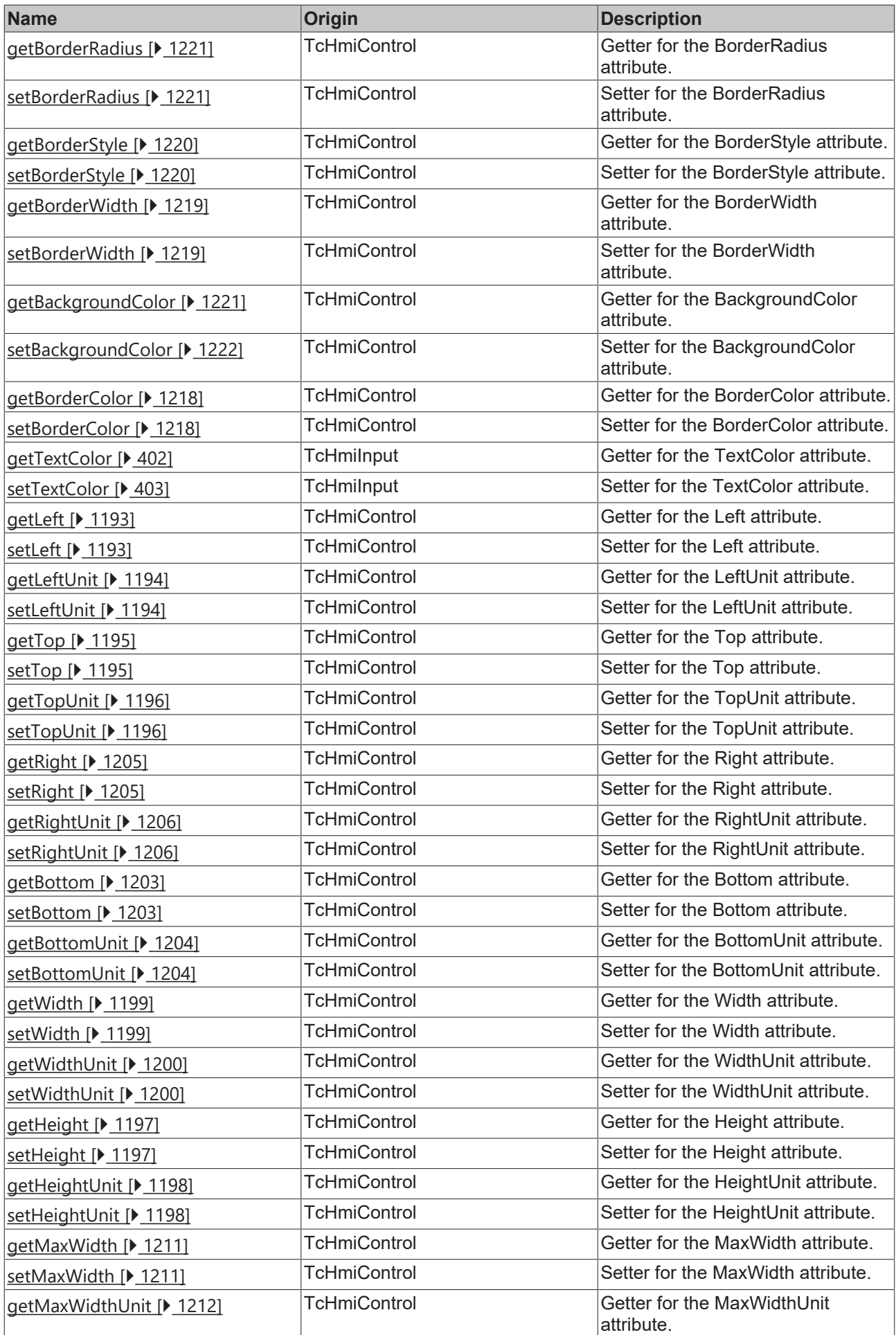

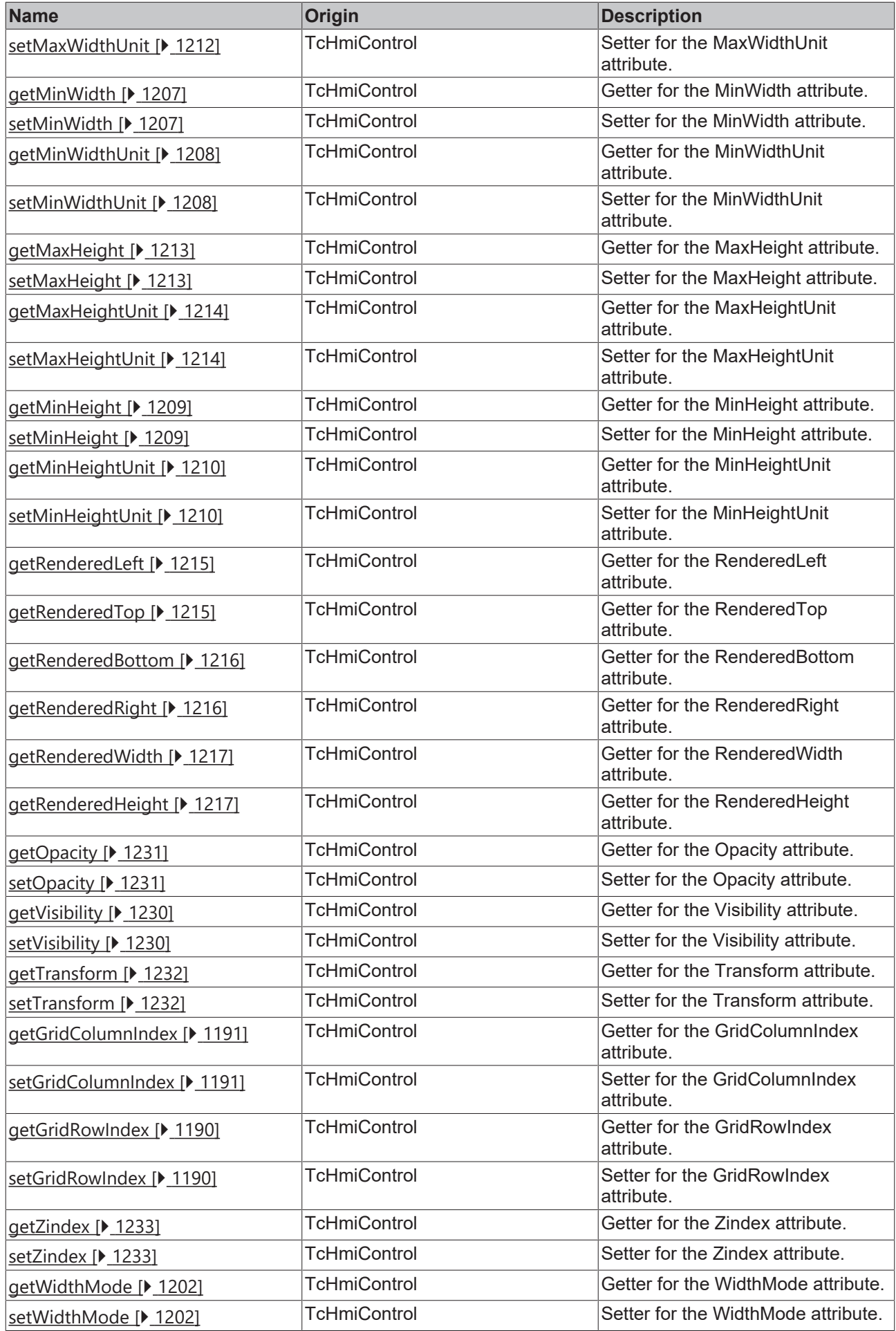

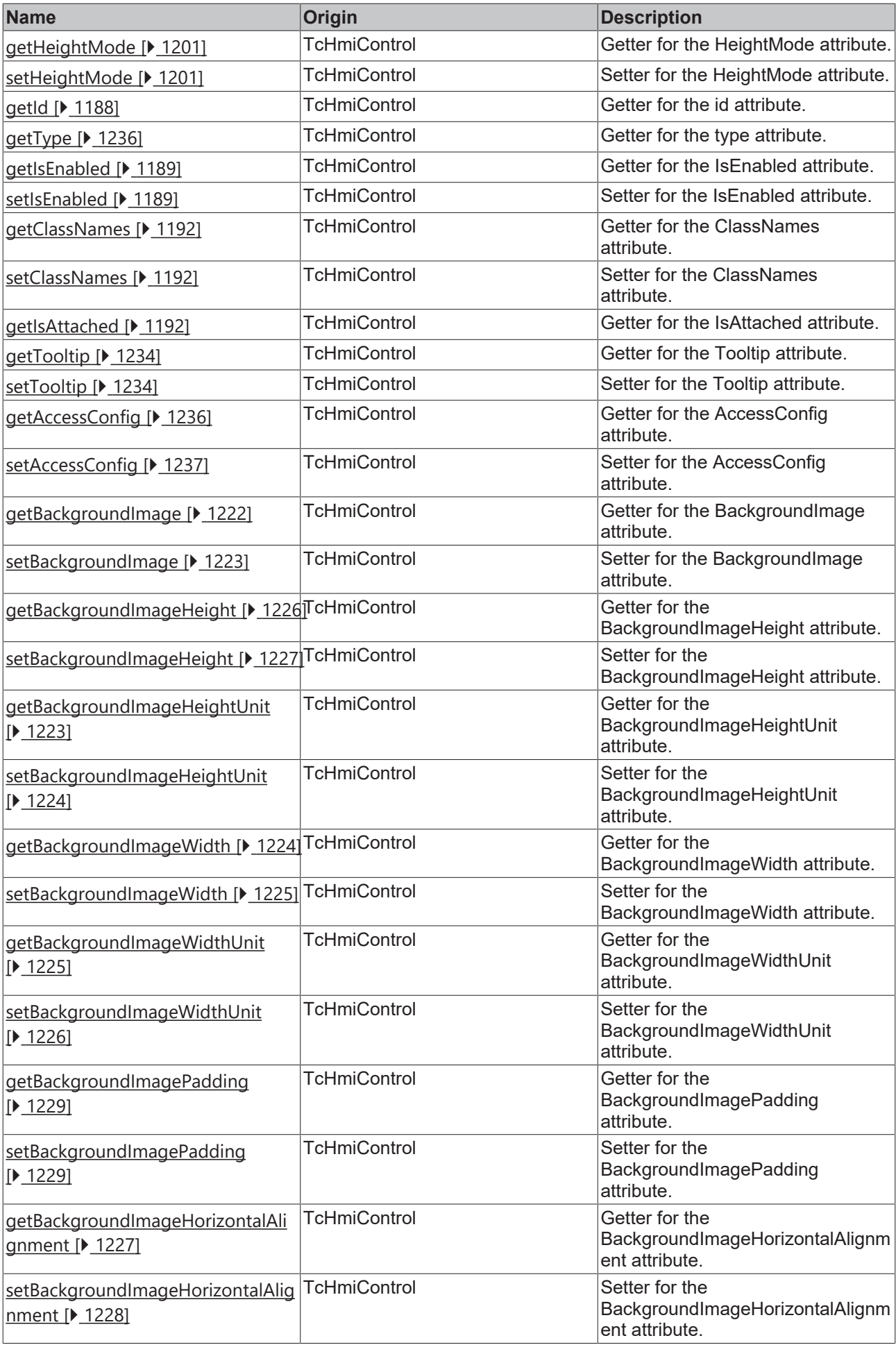

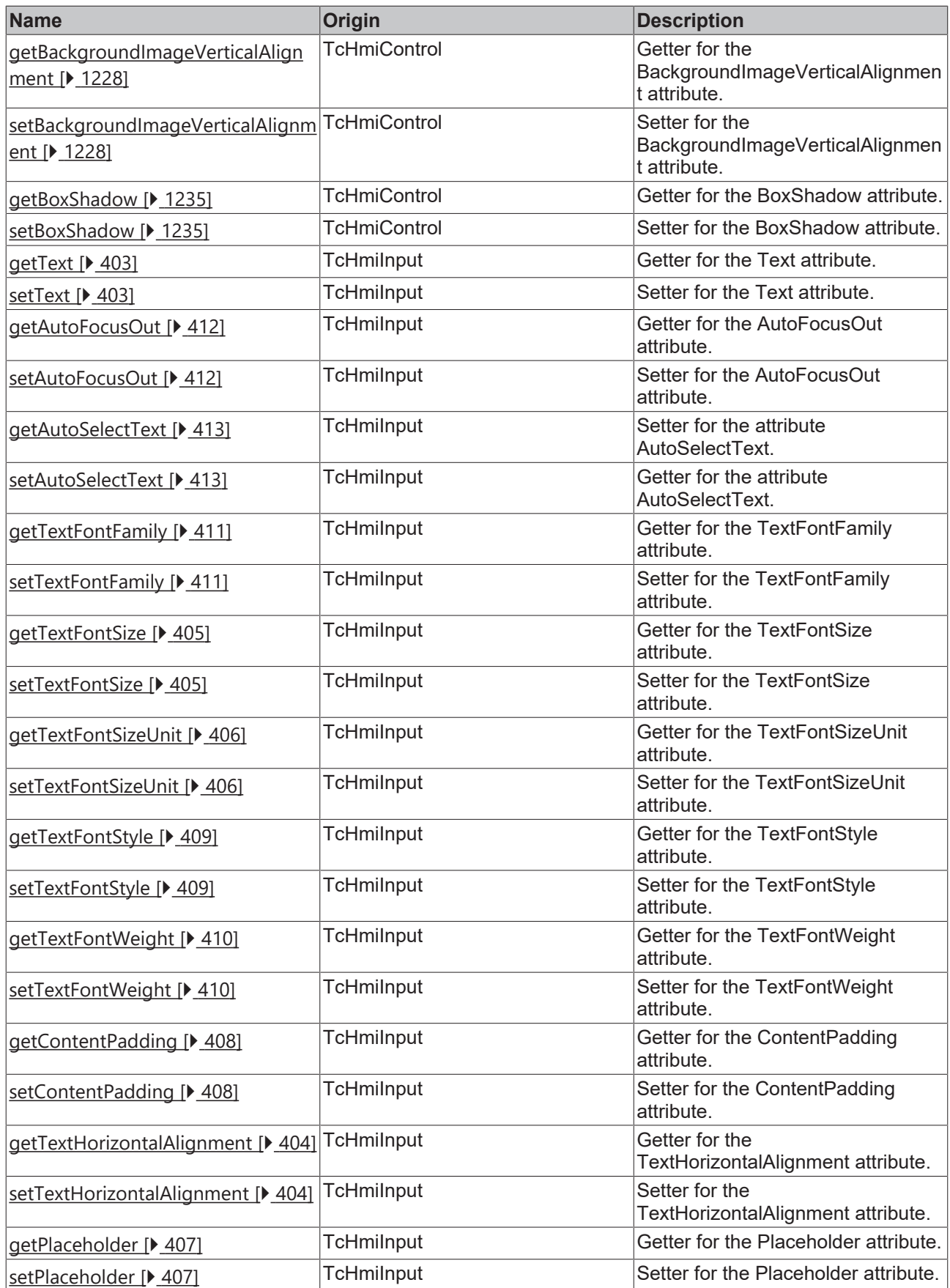

## **Functions**

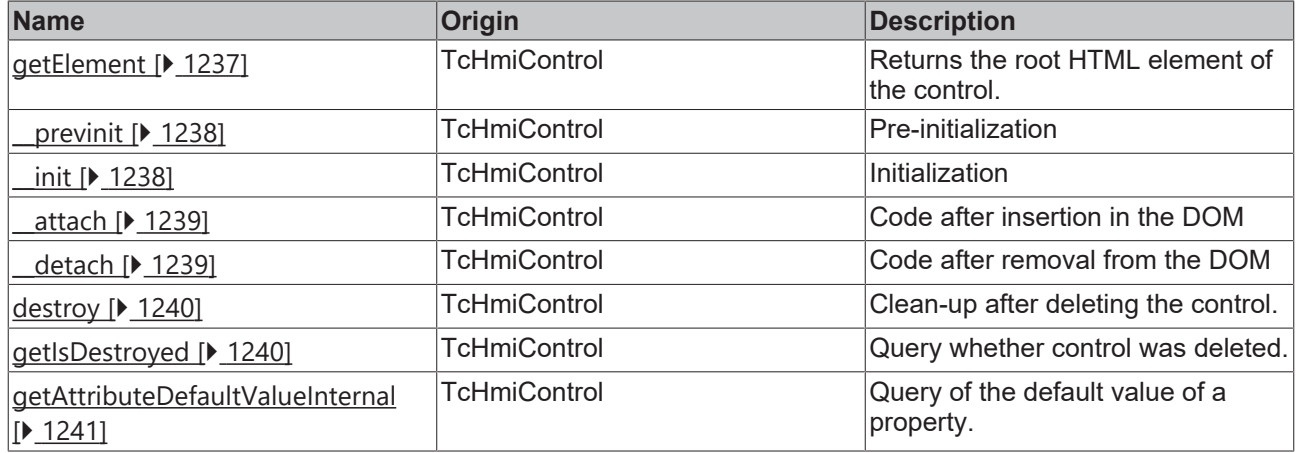

# **Inheritance hierarchy**

[Control \[](#page-1182-0)[}](#page-1182-0) [1183\]](#page-1182-0)

Input

PasswordInput

## **See also**

Reference of this control

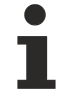

Available from version 1.12.744

# **2.1.2.1.24 TcHmiPdfViewer**

[ Class ]

Implementation of the PDF Viewer control.
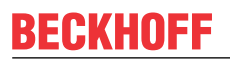

API reference

**Attribute functions**

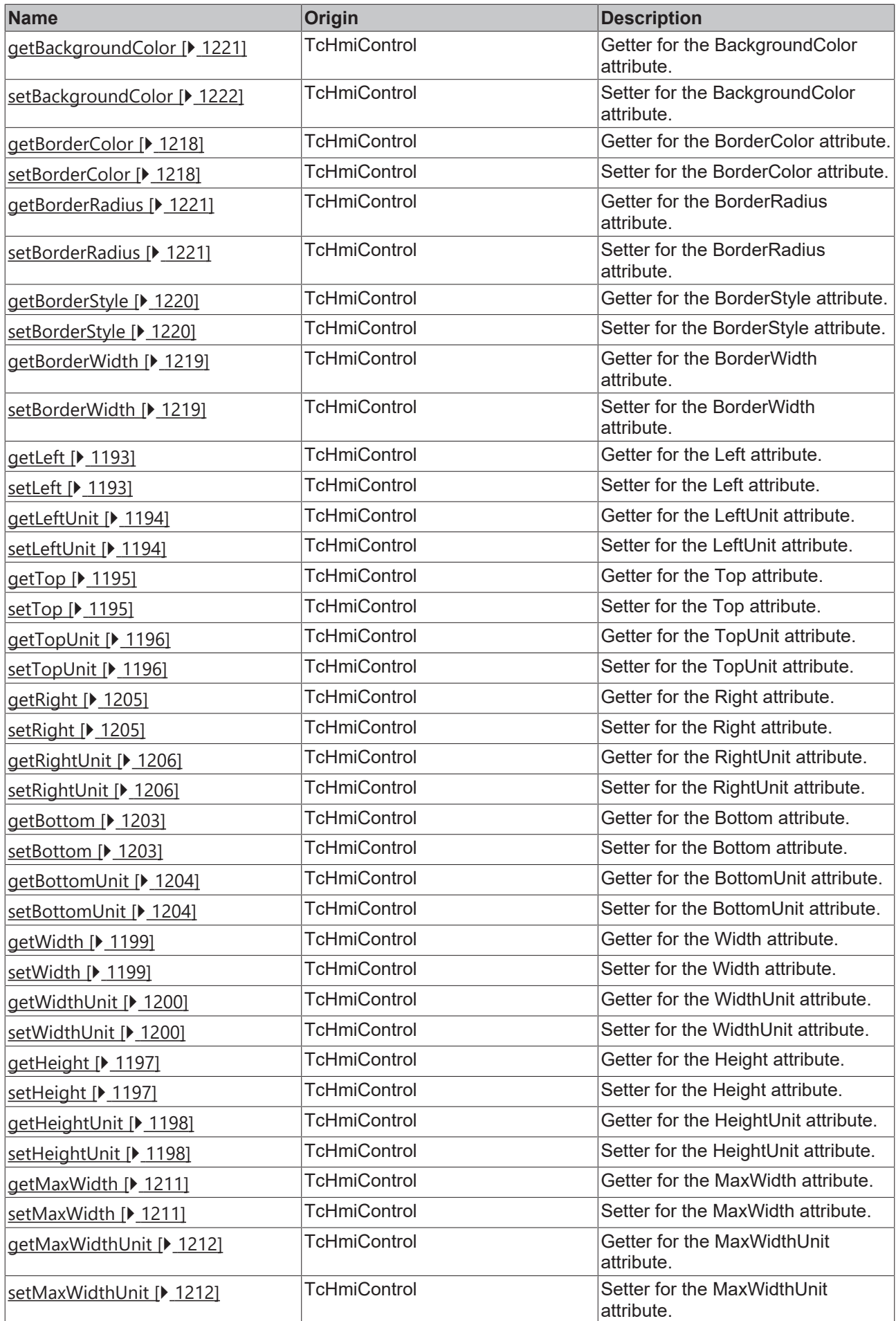

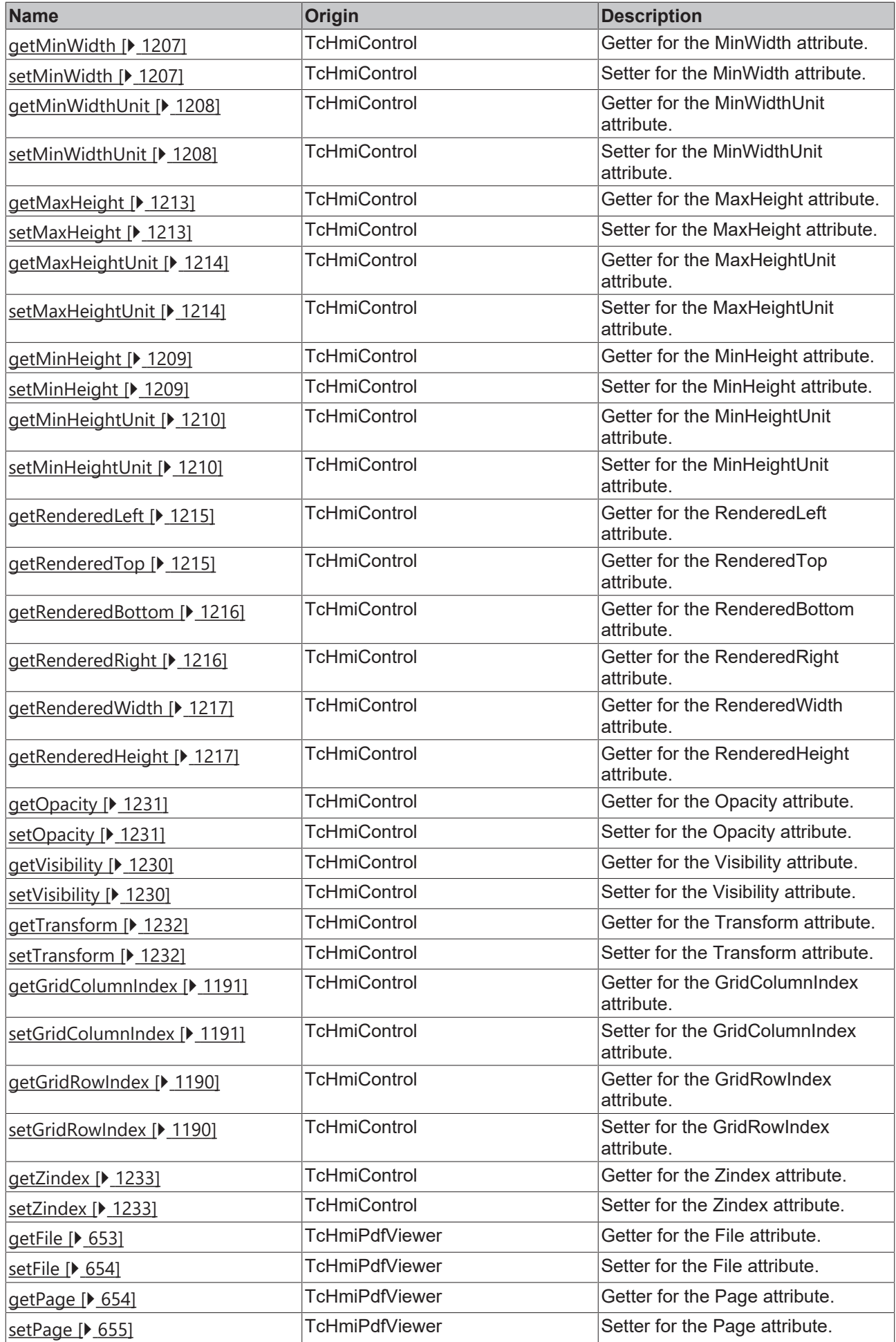

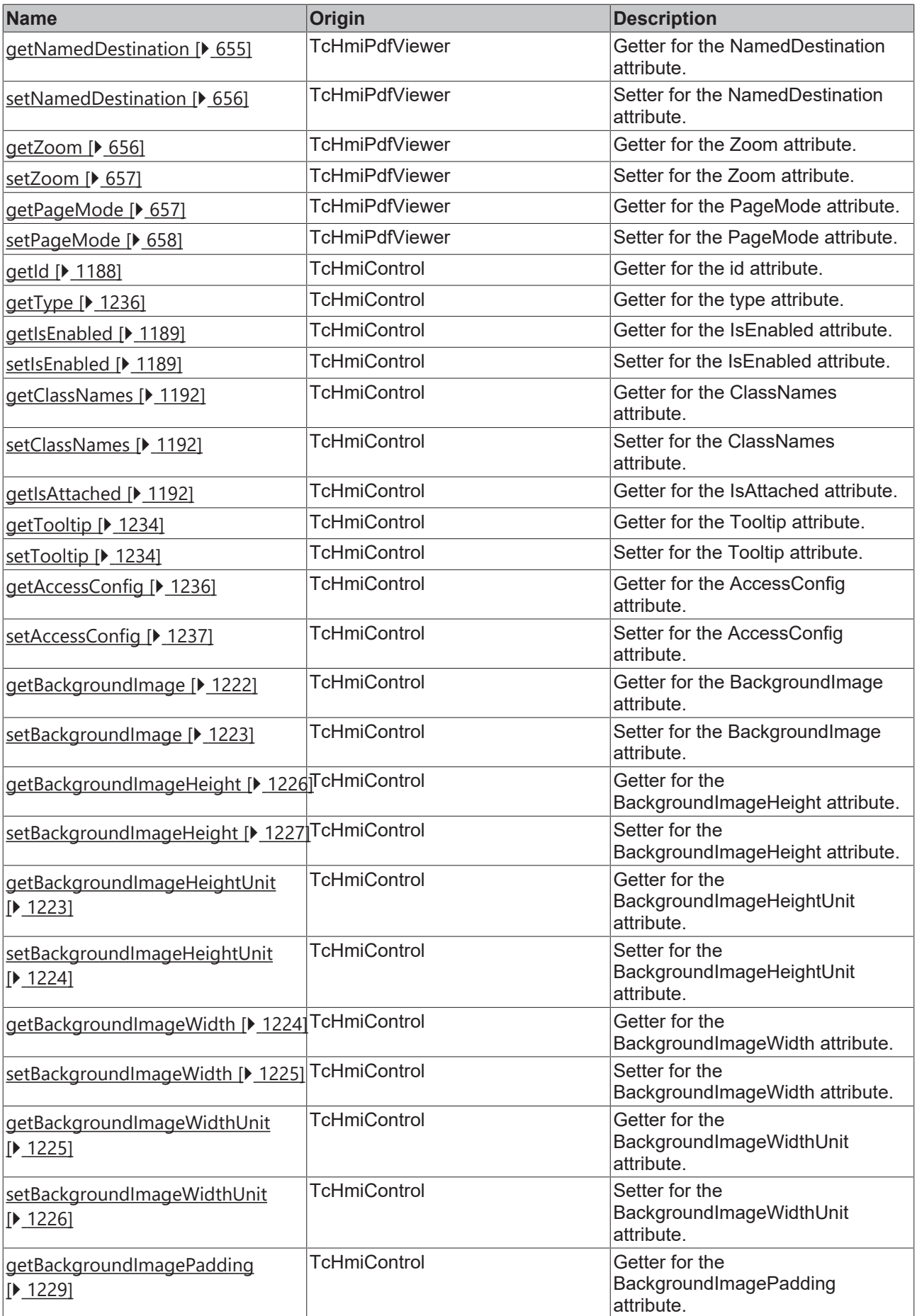

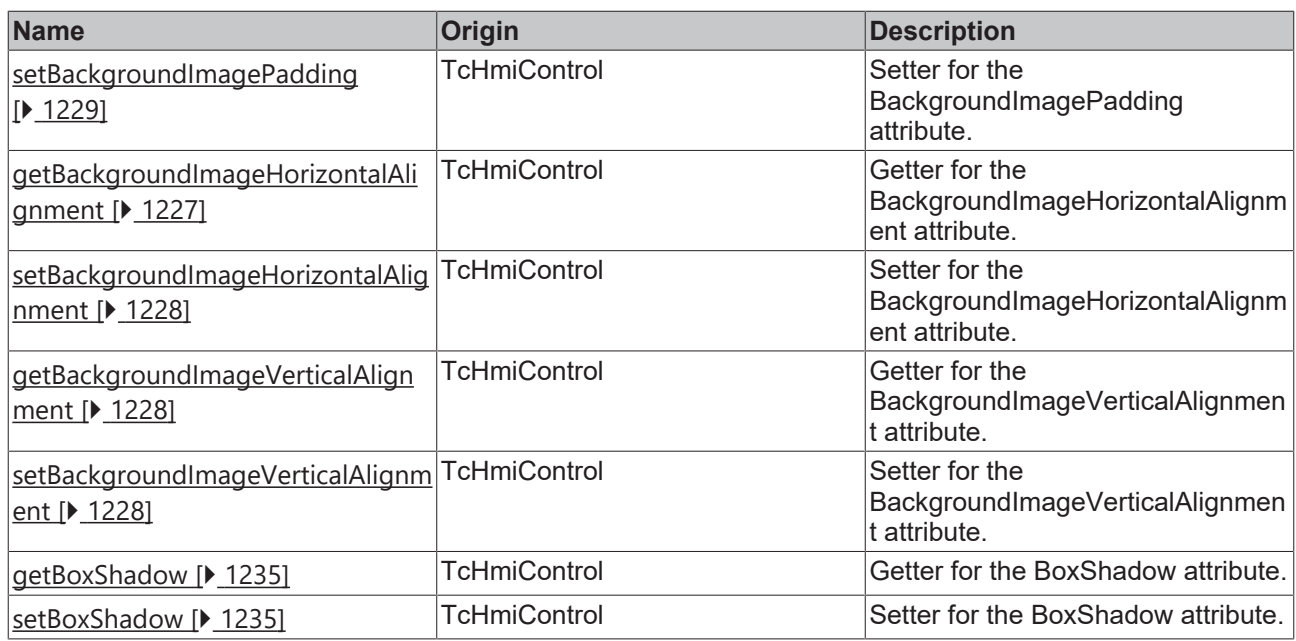

## **Functions**

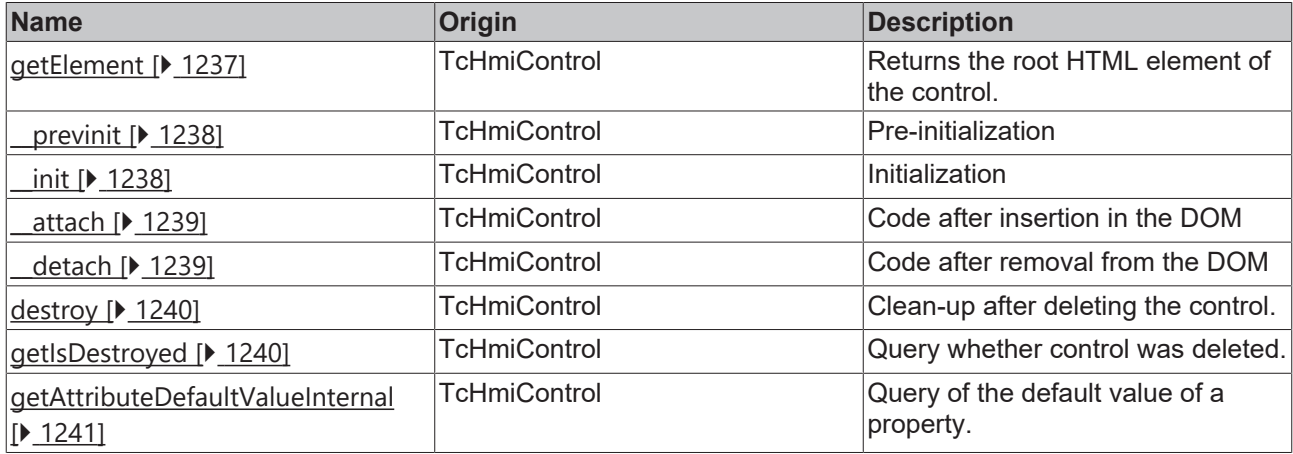

## **Inheritance hierarchy**

[Control \[](#page-1182-0)[}](#page-1182-0) [1183\]](#page-1182-0)

PDF Viewer

# **See also**

Reference of this control

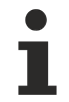

Available from version 1.12

# <span id="page-652-0"></span>**2.1.2.1.24.1 getFile**

[ Function ]

public getFile()

This function returns the currently set value for the File attribute.

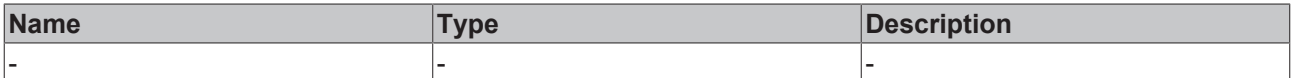

#### **Return value**

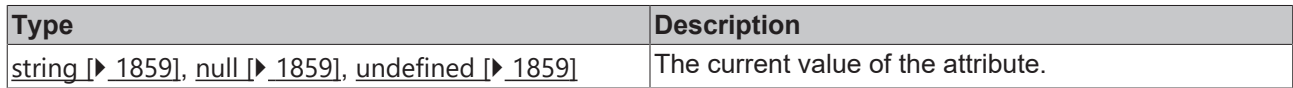

#### **See also**

## Attribute setter: [setFile \[](#page-653-0) $\blacktriangleright$  [654\]](#page-653-0)

**Origin:** PDF Viewer

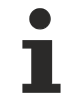

Available from version 1.12

# <span id="page-653-0"></span>**2.1.2.1.24.2 setFile**

#### [ Function ]

public setFile(newValue: string | null): void;

This function sets a new value for the File attribute.

#### **Parameter**

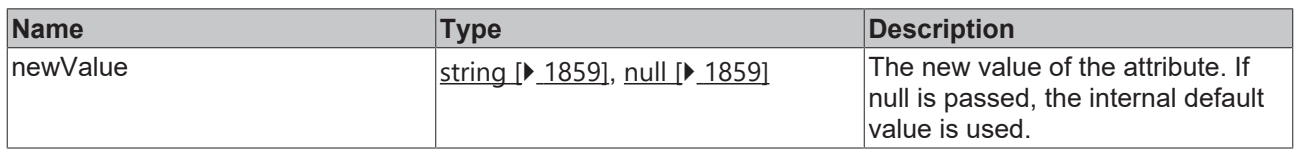

#### **Return value**

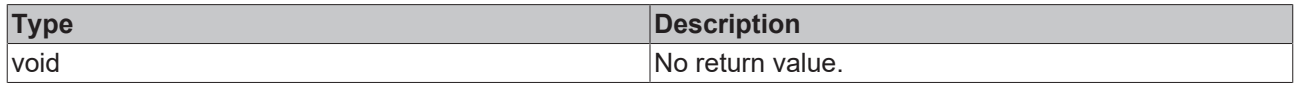

## **See also**

Attribute getter: [getFile \[](#page-652-0) $\blacktriangleright$  [653\]](#page-652-0)

**Origin:** PDF Viewer

Available from version 1.12

# <span id="page-653-1"></span>**2.1.2.1.24.3 getPage**

[ Function ]

public getPage()

This function returns the currently set value for the Page attribute.

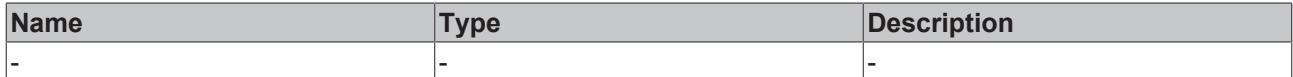

#### **Return value**

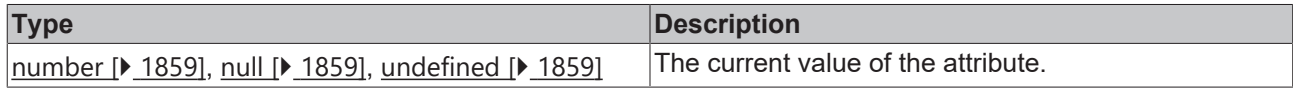

#### **See also**

#### **Attribute setter:** setPage

**Origin:** PDF Viewer

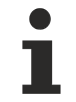

Available from version 1.12

# <span id="page-654-0"></span>**2.1.2.1.24.4 setPage**

[ Function ]

public setPage(valueNew: number | null)

This function sets a new value for the Page attribute.

### **Parameter**

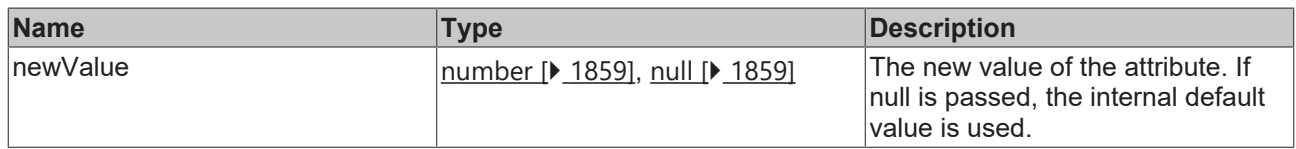

## **Return value**

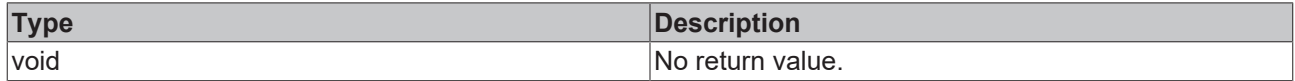

#### **See also**

#### Attribute getter: **getPage** [ $\sqrt{654}$  $\sqrt{654}$ ]

**Origin:** PDF Viewer

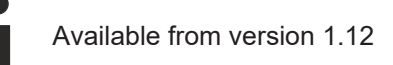

# <span id="page-654-1"></span>**2.1.2.1.24.5 getNamedDestination**

## [ Function ]

public getNamedDestination()

This function returns the value that is currently set for the NamedDestination attribute.

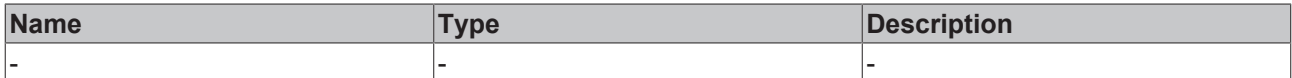

#### **Return value**

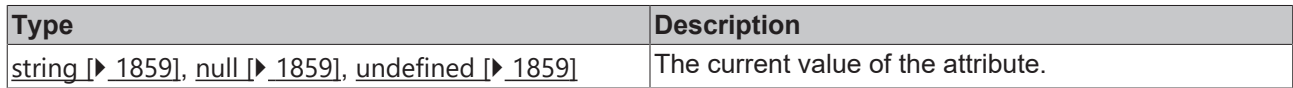

#### **See also**

### **Attribute setter:** [setNamedDestination \[](#page-655-0)[}](#page-655-0) [656\]](#page-655-0)

**Origin:** PDF Viewer

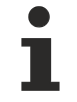

Available from version 1.12

# <span id="page-655-0"></span>**2.1.2.1.24.6 setNamedDestination**

#### [ Function ]

public setNamedDestination(newValue: string | null): void

This function sets a new value for the NamedDestination attribute.

### **Parameter**

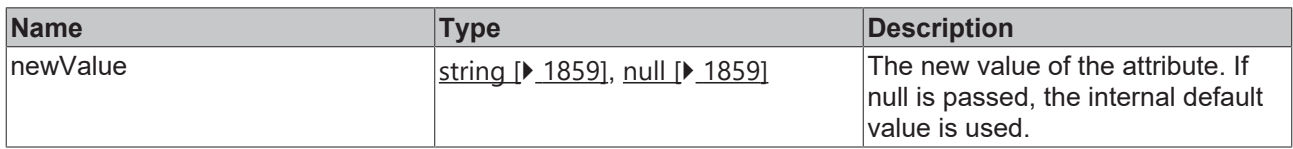

#### **Return value**

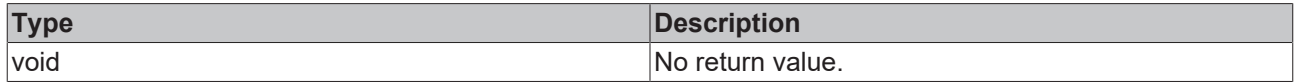

#### **See also**

**Attribute getter:** [getNamedDestination \[](#page-654-1)[}](#page-654-1) [655\]](#page-654-1)

**Origin:** PDF Viewer

Available from version 1.12

# <span id="page-655-1"></span>**2.1.2.1.24.7 getZoom**

[ Function ]

## public getZoom()

This function returns the currently set value for the Zoom attribute.

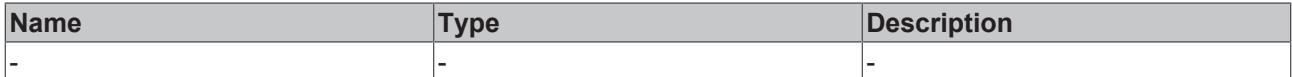

#### **Return value**

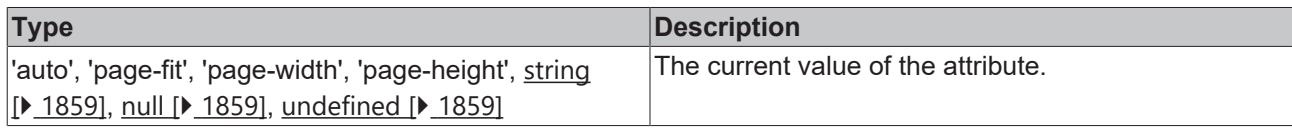

#### **See also**

#### Attribute setter: [setZoom \[](#page-656-0) $\blacktriangleright$  [657\]](#page-656-0)

## **Origin:** PDF Viewer

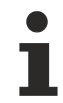

Available from version 1.12

## <span id="page-656-0"></span>**2.1.2.1.24.8 setZoom**

[ Function ]

public setZoom(valueNew: 'auto' | 'page-fit' | 'page-width' | 'page-height' | string | null)

This function sets a new value for the Zoom attribute.

## **Parameter**

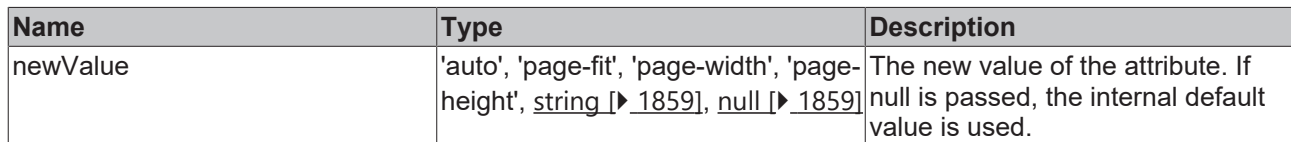

#### **Return value**

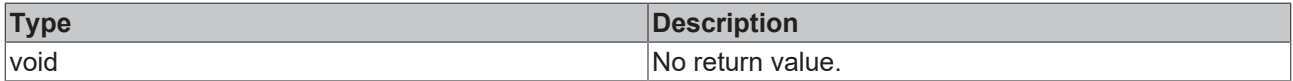

#### **See also**

**Attribute getter:** [getZoom \[](#page-655-1)[}](#page-655-1) [656\]](#page-655-1)

**Origin:** PDF Viewer

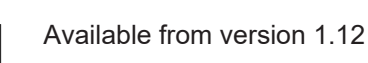

# <span id="page-656-1"></span>**2.1.2.1.24.9 getPageMode**

[ Function ]

public getPageMode()

This function returns the value that is currently set for the PageMode attribute.

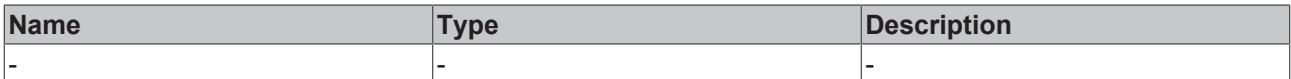

#### **Return value**

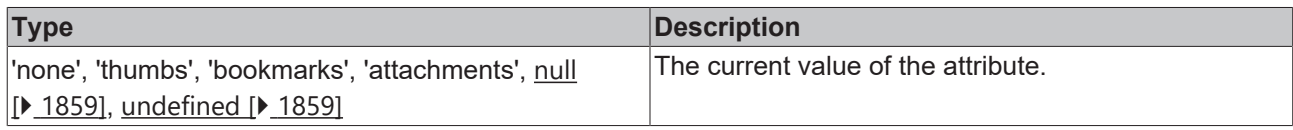

#### **See also**

#### **Attribute setter:** [setPageMode \[](#page-657-0)[}](#page-657-0) [658\]](#page-657-0)

## **Origin:** PDF Viewer

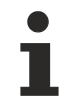

Available from version 1.12

# <span id="page-657-0"></span>**2.1.2.1.24.10 setPageMode**

[ Function ]

public setPageMode(valueNew: 'none' | 'thumbs' | 'bookmarks' | 'attachments' | null)

This function sets a new value for the PageMode attribute.

## **Parameter**

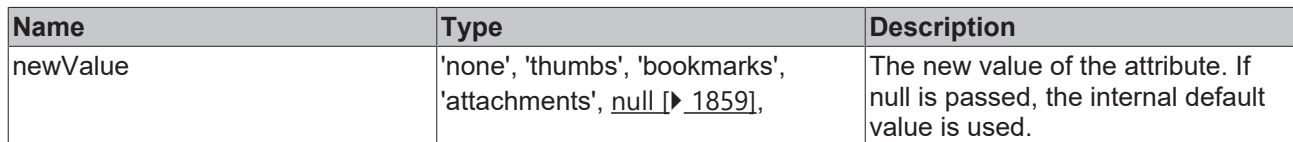

#### **Return value**

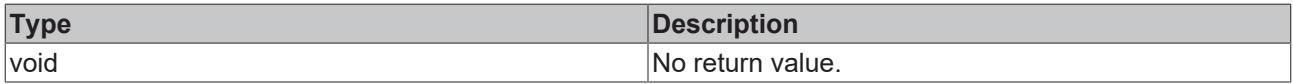

## **See also**

**Attribute getter:** [getPageMode \[](#page-656-1)[}](#page-656-1) [657\]](#page-656-1)

**Origin:** PDF Viewer

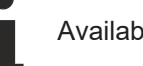

Available from version 1.12

# **2.1.2.1.25 TcHmiPolygon**

[ Class ]

Implementation of the Polygon control.

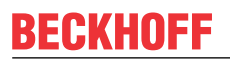

API reference

**Attribute functions**

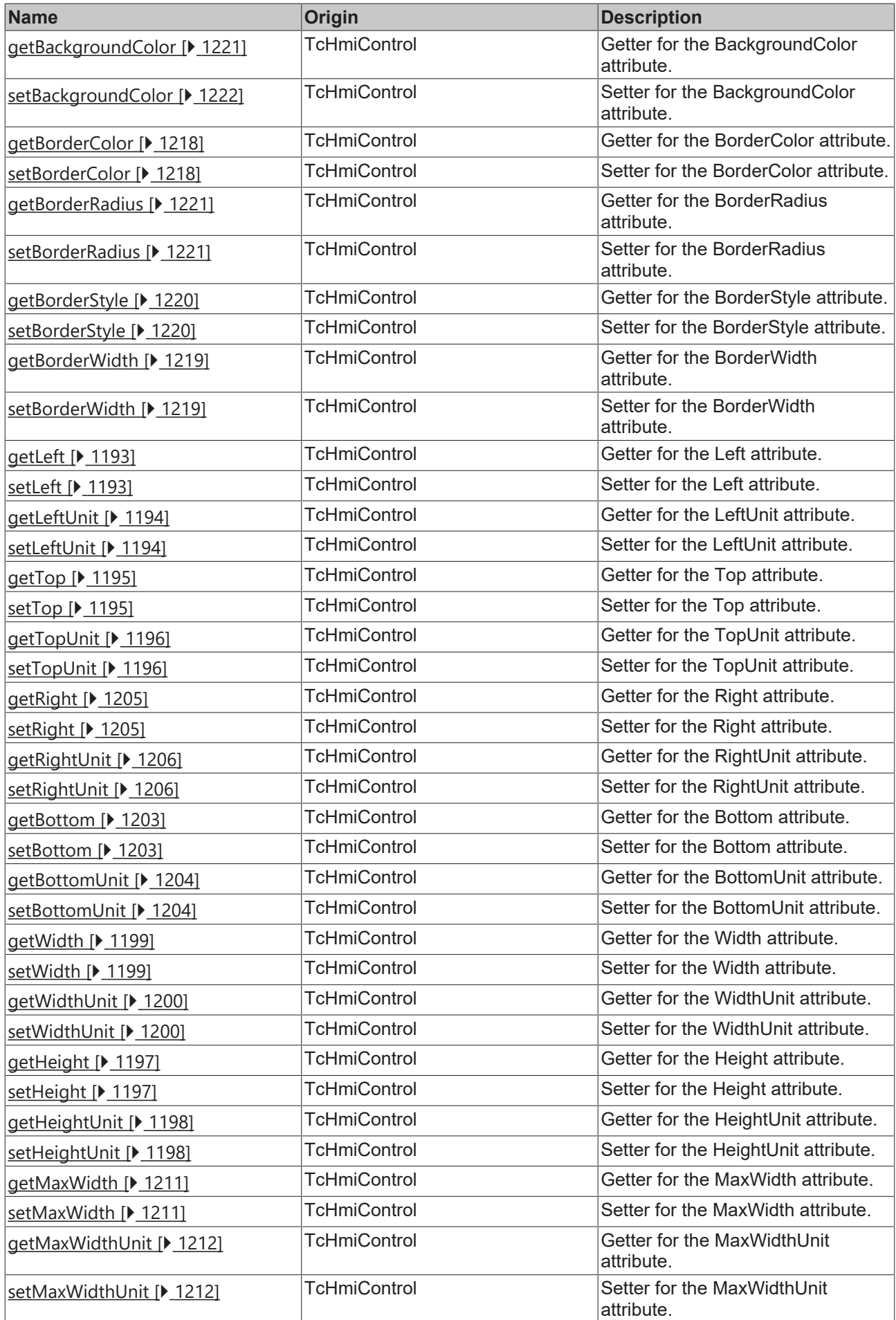

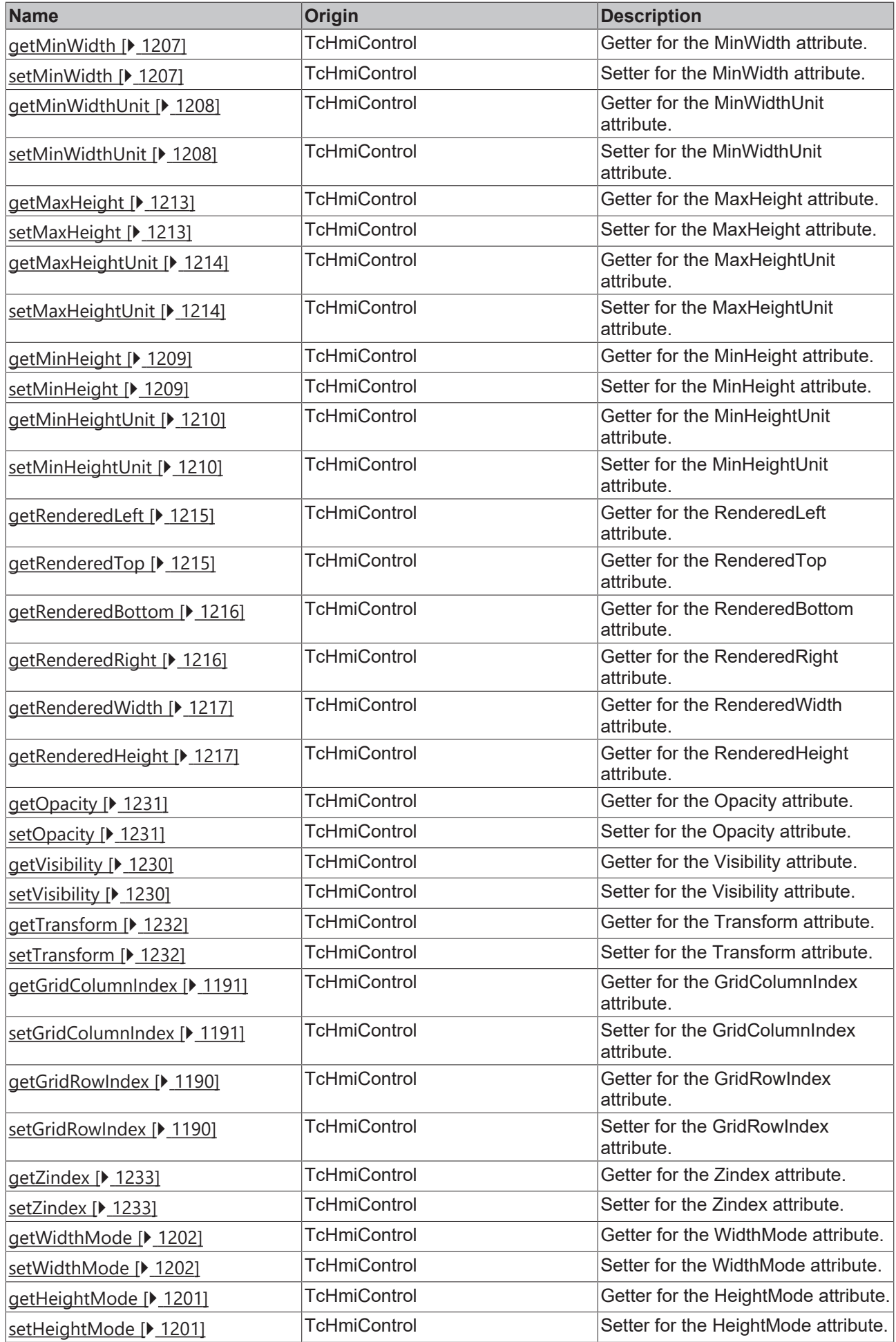

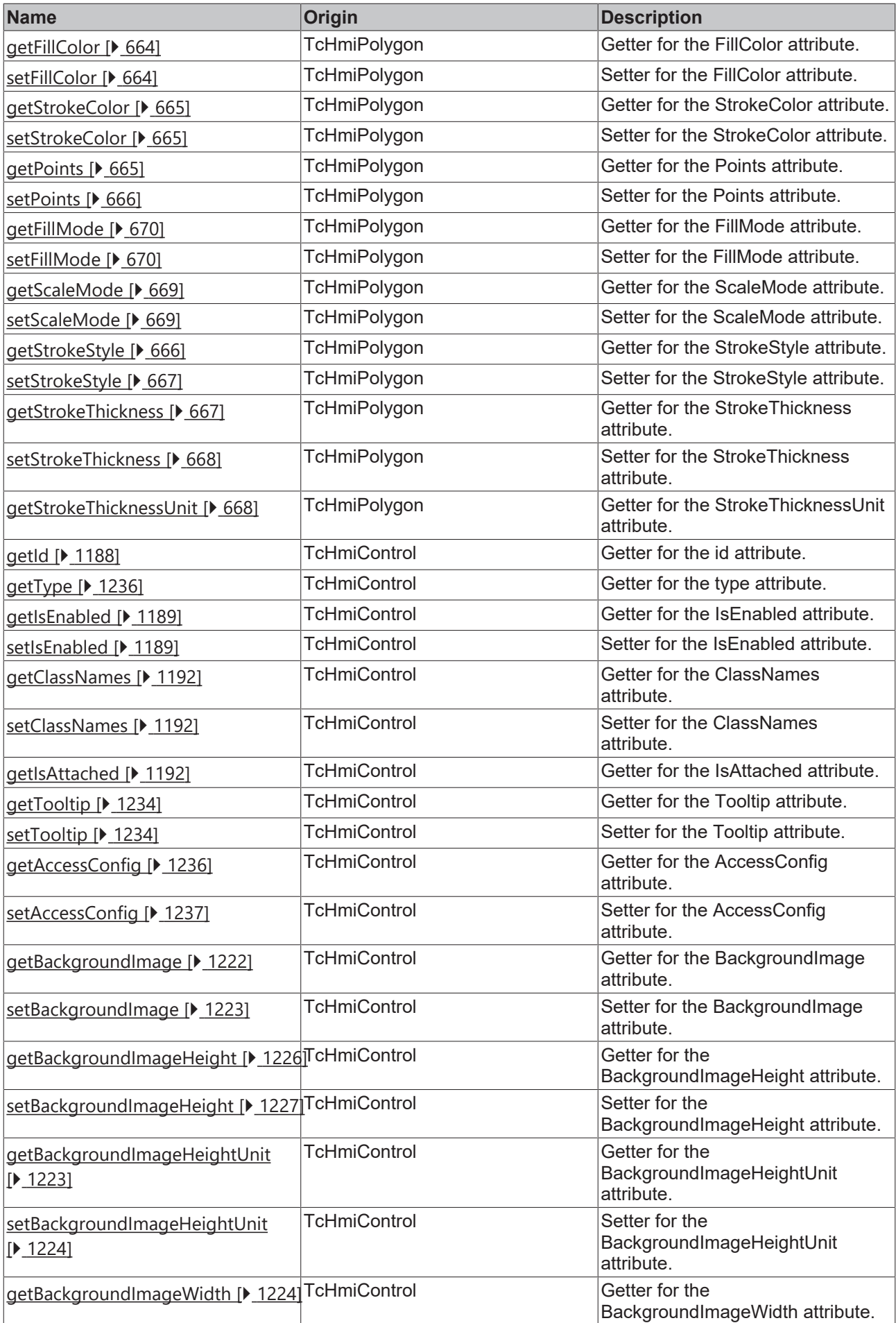

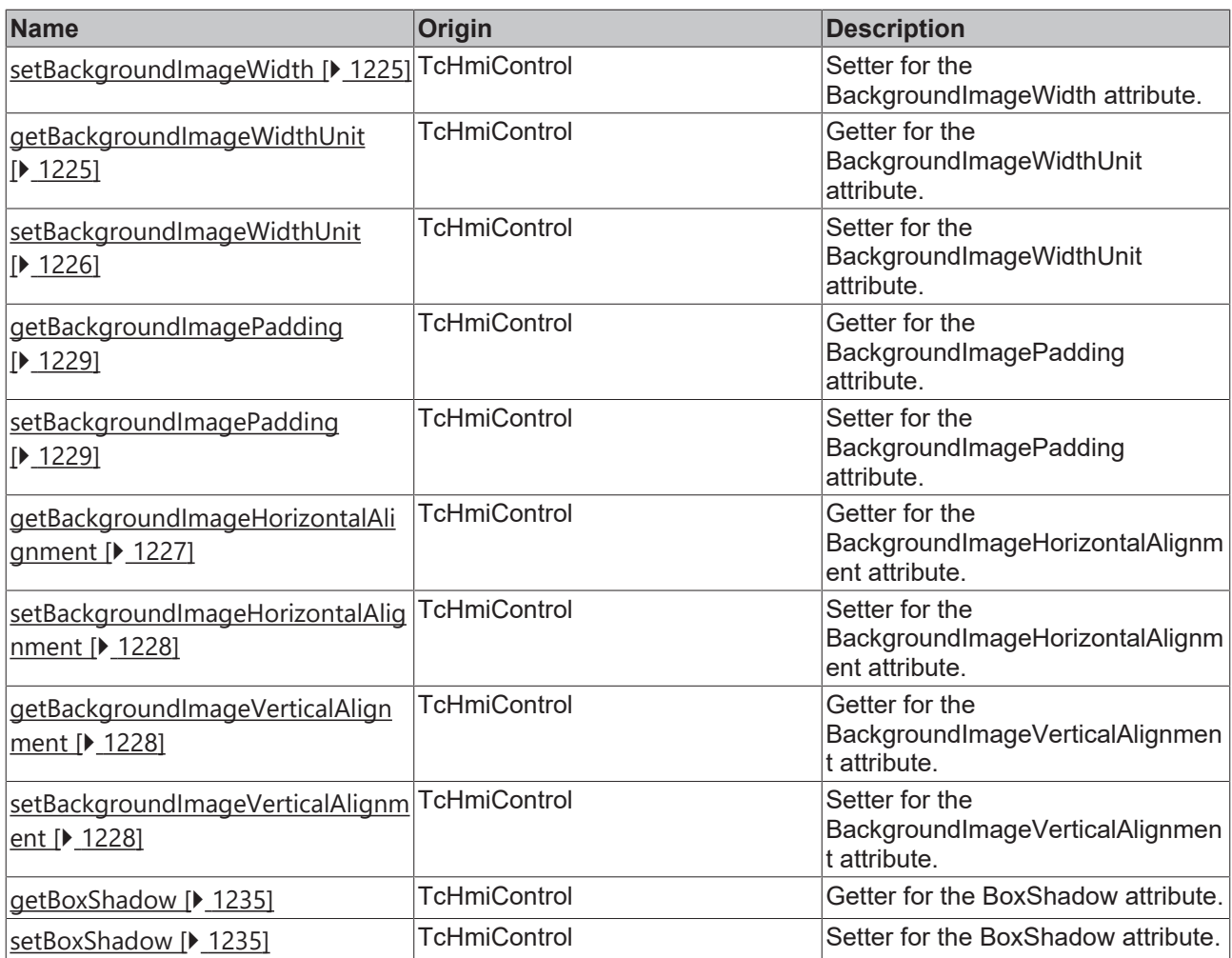

## **Functions**

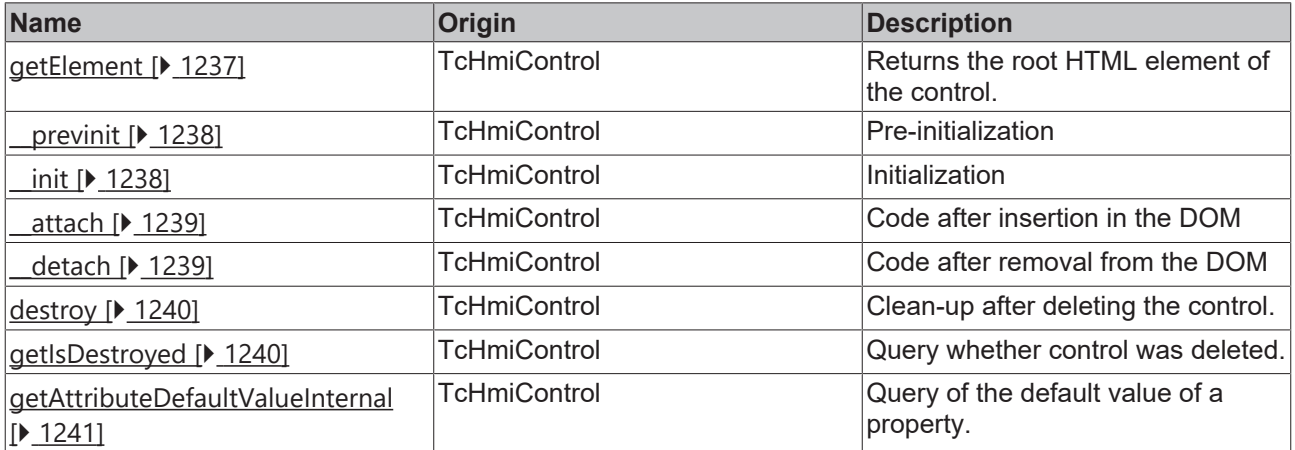

# **Inheritance hierarchy**

[Control \[](#page-1182-0)[}](#page-1182-0) [1183\]](#page-1182-0)

Polygon

# **See also**

Reference of this control

Available from 1.8

# <span id="page-663-0"></span>**2.1.2.1.25.1 getFillColor**

#### [ Function ]

public getFillColor(): TcHmi.Color | null;

This function returns the currently set value for the FillColor attribute.

#### **Parameter**

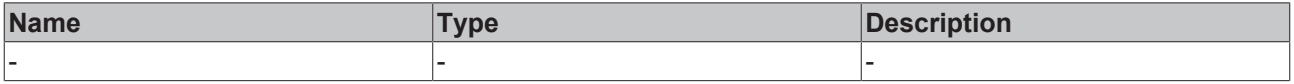

#### **Return value**

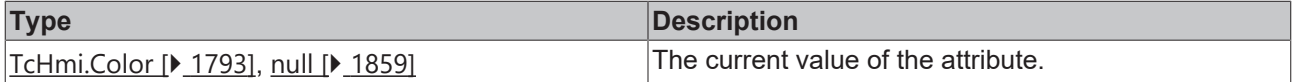

#### **See also**

#### Attribute setter: [setFillColor \[](#page-663-1) $\blacktriangleright$  [664\]](#page-663-1)

**Origin:** TcHmiPolygon

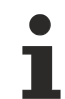

Available from 1.8

## <span id="page-663-1"></span>**2.1.2.1.25.2 setFillColor**

[ Function ]

public setFillColor(newValue: TcHmi.Color | null): void;

This function sets a new value for the FillColor attribute.

#### **Parameter**

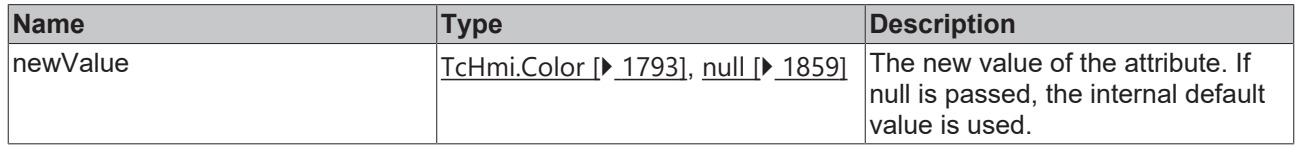

#### **Return value**

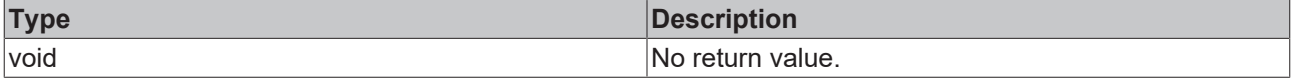

**See also**

## Attribute getter: [getFillColor \[](#page-663-0) $\blacktriangleright$  [664\]](#page-663-0)

**Origin:** TcHmiPolygon

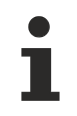

Available from 1.8

# <span id="page-664-0"></span>**2.1.2.1.25.3 getStrokeColor**

[ Function ]

public getStrokeColor(): TcHmi.SolidColor | null;

This function returns the currently set value for the StrokeColor attribute.

#### **Parameter**

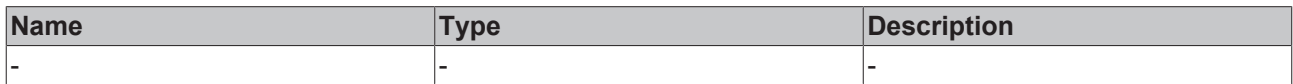

#### **Return value**

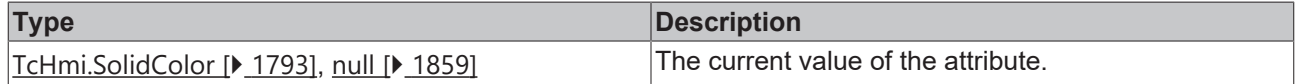

#### **See also**

**Attribute setter:** [setStrokeColor \[](#page-664-1)[}](#page-664-1) [665\]](#page-664-1)

**Origin:** TcHmiPolygon

Available from 1.8

## <span id="page-664-1"></span>**2.1.2.1.25.4 setStrokeColor**

#### [ Function ]

public setStrokeColor(newValue: TcHmi.SolidColor | null): void;

This function sets a new value for the StrokeColor attribute.

#### **Parameter**

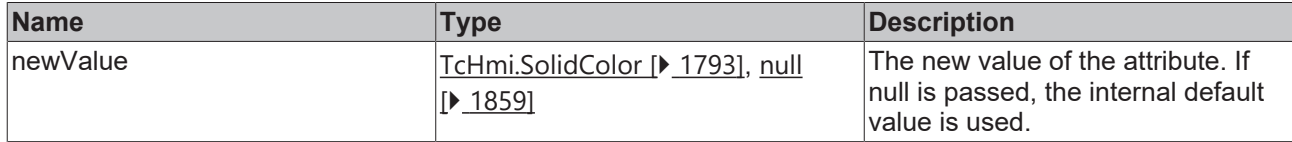

#### **Return value**

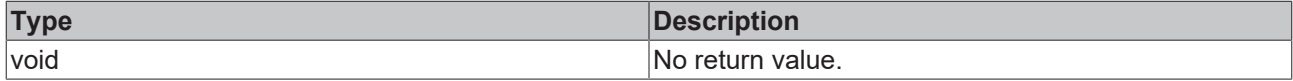

#### **See also**

## Attribute getter: [getStrokeColor \[](#page-664-0) $\blacktriangleright$  [665\]](#page-664-0)

**Origin:** TcHmiPolygon

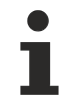

Available from 1.8

# <span id="page-664-2"></span>**2.1.2.1.25.5 getPoints**

[ Function ] public getPoints(): string | null; This function returns the currently set value for the Points attribute.

#### **Parameter**

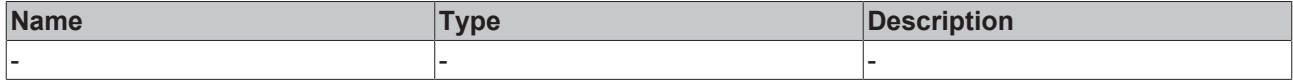

#### **Return value**

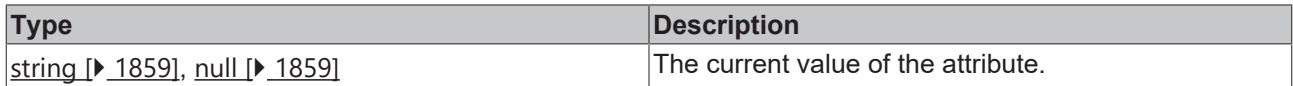

#### **See also**

#### Attribute setter: [setPoints \[](#page-665-0) $\blacktriangleright$  [666\]](#page-665-0)

**Origin:** TcHmiPolygon

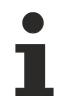

Available from 1.8

## <span id="page-665-0"></span>**2.1.2.1.25.6 setPoints**

### [ Function ]

public setPoints(newValue: string | null): void;

This function sets a new value for the Points attribute.

#### **Parameter**

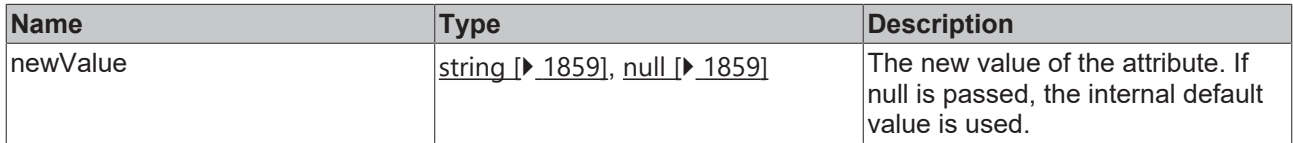

## **Return value**

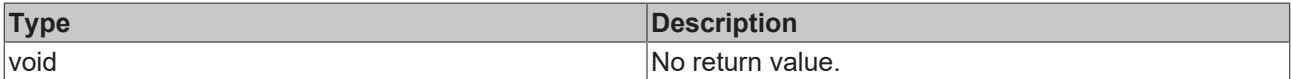

### **See also**

Attribute getter: [getPoints \[](#page-664-2) $\blacktriangleright$  [665\]](#page-664-2)

**Origin:** TcHmiPolygon

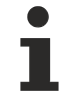

Available from 1.8

# <span id="page-665-1"></span>**2.1.2.1.25.7 getStrokeStyle**

#### [ Function ]

public getStrokeStyle(): string;

This function returns the currently set value for the StrokeStyle attribute.

# **RECKHOFF**

#### **Parameter**

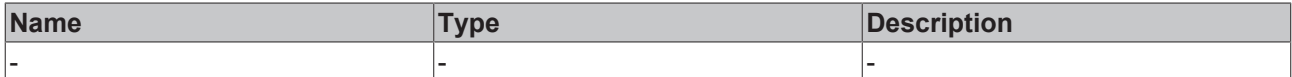

#### **Return value**

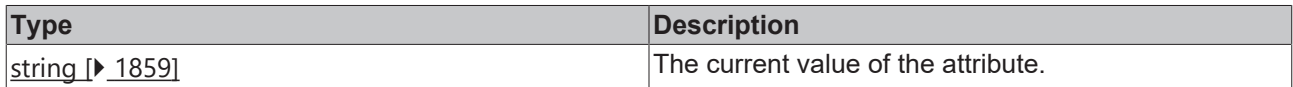

#### **See also**

## Attribute setter: [setStrokeStyle \[](#page-666-0) $\blacktriangleright$  [667\]](#page-666-0)

**Origin:** TcHmiPolygon

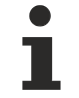

Available from 1.8

# <span id="page-666-0"></span>**2.1.2.1.25.8 setStrokeStyle**

#### [ Function ]

public setStrokeStyle(newValue: string | null): void;

This function sets a new value for the StrokeStyle attribute.

### **Parameter**

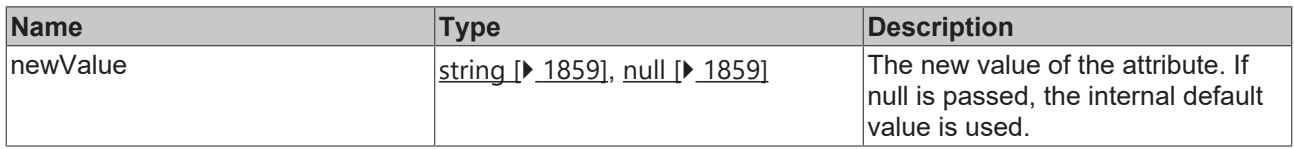

#### **Return value**

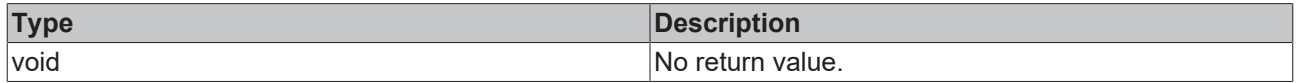

**See also**

Attribute getter: [getStrokeStyle \[](#page-665-1) $\blacktriangleright$  [666\]](#page-665-1)

**Origin:** TcHmiPolygon

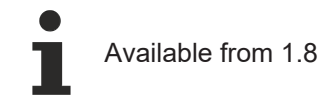

# <span id="page-666-1"></span>**2.1.2.1.25.9 getStrokeThickness**

#### [ Function ]

public getStrokeThickness(): number | null;

This function returns the currently set value for the StrokeThickness attribute.

### **Parameter**

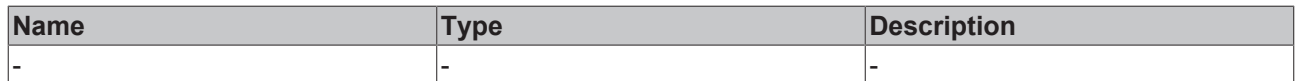

## **Return value**

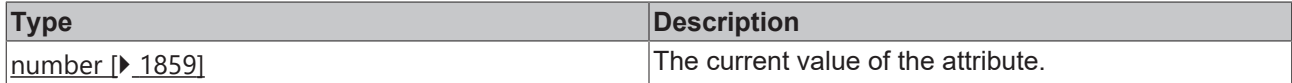

#### **See also**

**Attribute setter:** [setStrokeThickness \[](#page-667-0)[}](#page-667-0) [668\]](#page-667-0)

**Origin:** TcHmiPolygon

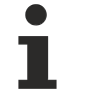

Available from 1.8

# <span id="page-667-0"></span>**2.1.2.1.25.10 setStrokeThickness**

### [ Function ]

public setStrokeThickness(newValue: number | null): void;

This function sets a new value for the StrokeThickness attribute.

#### **Parameter**

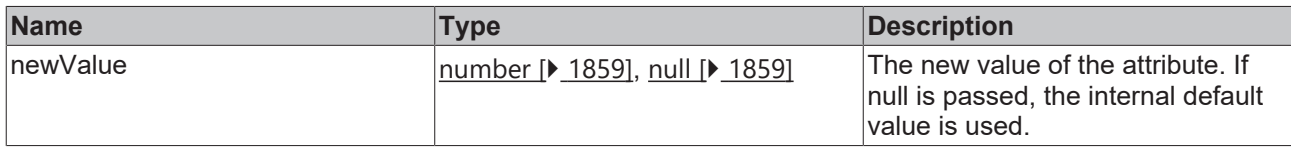

### **Return value**

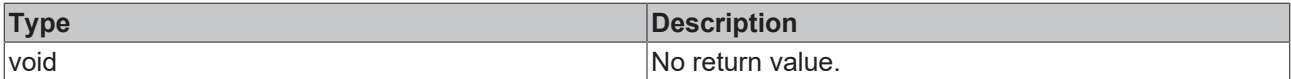

#### **See also**

Attribute getter: [getStrokeThickness \[](#page-666-1) $\blacktriangleright$  [667\]](#page-666-1)

**Origin:** TcHmiPolygon

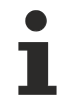

Available from 1.8

## <span id="page-667-1"></span>**2.1.2.1.25.11 getStrokeThicknessUnit**

#### [ Function ]

public getStrokeThicknessUnit(): 'px';

This function returns the currently set value for the StrokeThicknessUnit attribute.

#### **Parameter**

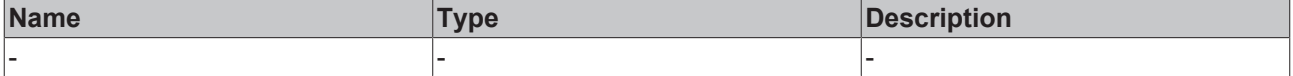

## **Return value**

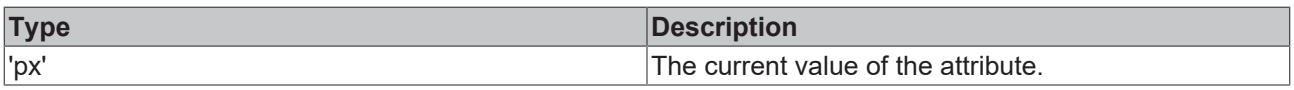

## **See also**

This attribute is read-only, so it has no setter.

**Origin:** TcHmiPolygon

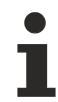

Available from 1.8

# <span id="page-668-0"></span>**2.1.2.1.25.12 getScaleMode**

[ Function ]

public getScaleMode(): TcHmi.ScaleModeString;

This function returns the currently set value for the ScaleMode attribute.

#### **Parameter**

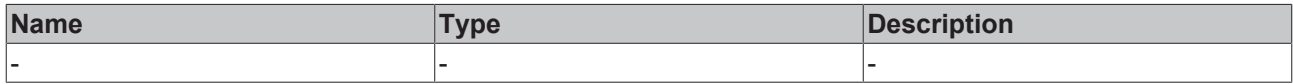

### **Return value**

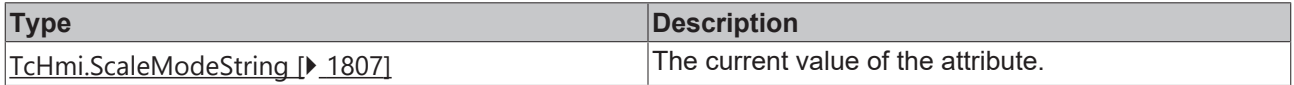

## **See also**

#### **Attribute setter:** [setScaleMode \[](#page-668-1)[}](#page-668-1) [669\]](#page-668-1)

**Origin:** TcHmiPolygon

Available from 1.8

# <span id="page-668-1"></span>**2.1.2.1.25.13 setScaleMode**

## [ Function ]

public setScaleMode(newValue: TcHmi.ScaleModeString | null): void;

This function sets a new value for the ScaleMode attribute.

#### **Parameter**

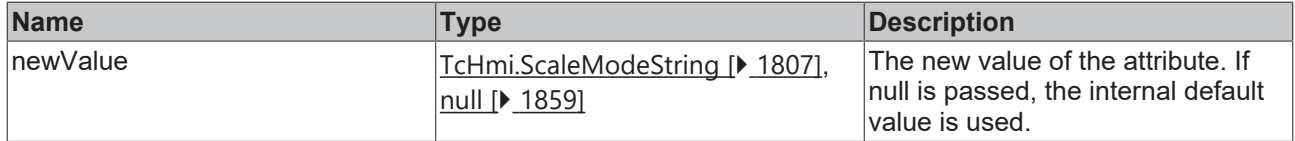

## **Return value**

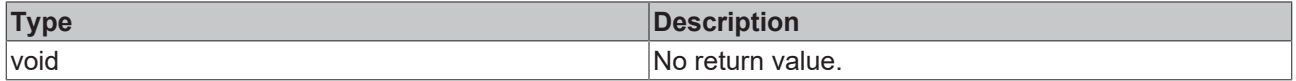

#### **See also**

**Attribute getter:** [getScaleMode \[](#page-668-0)[}](#page-668-0) [669\]](#page-668-0)

**Origin:** TcHmiPolygon

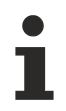

Available from 1.8

# <span id="page-669-0"></span>**2.1.2.1.25.14 getFillMode**

[ Function ]

public getFillMode(): 'NonZero' | 'EvenOdd';

This function returns the currently set value for the FillMode attribute.

#### **Parameter**

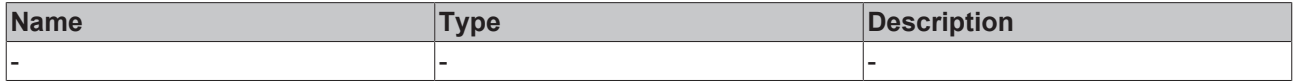

#### **Return value**

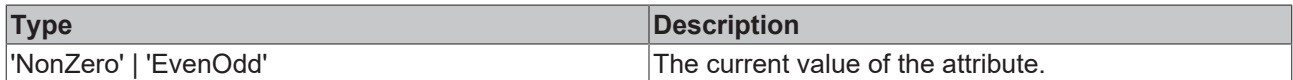

## **See also**

#### **Attribute setter:** [setFillMode \[](#page-669-1)[}](#page-669-1) [670\]](#page-669-1)

**Origin:** TcHmiPolygon

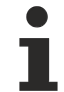

Available from 1.8

# <span id="page-669-1"></span>**2.1.2.1.25.15 setFillMode**

[ Function ]

public setFillMode(newValue: 'NonZero' | 'EvenOdd' | null): void;

This function sets a new value for the FillMode attribute.

## **Parameter**

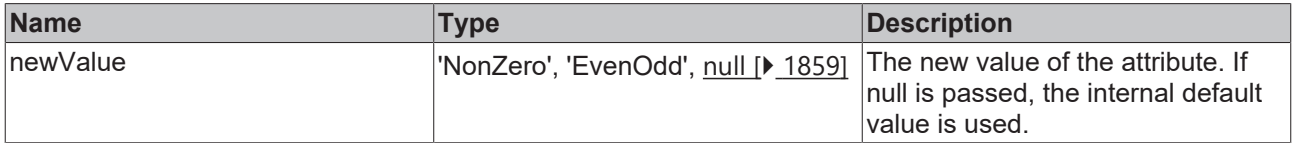

## **Return value**

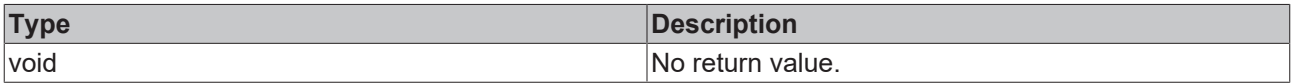

# **See also**

### **Attribute getter:** [getFillMode \[](#page-669-0)[}](#page-669-0) [670\]](#page-669-0)

**Origin:** TcHmiPolygon

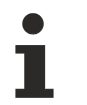

Available from 1.8

# **2.1.2.1.26 TcHmiPolyline**

[ Class ]

Implementation of the Polyline control.

# **Attribute functions**

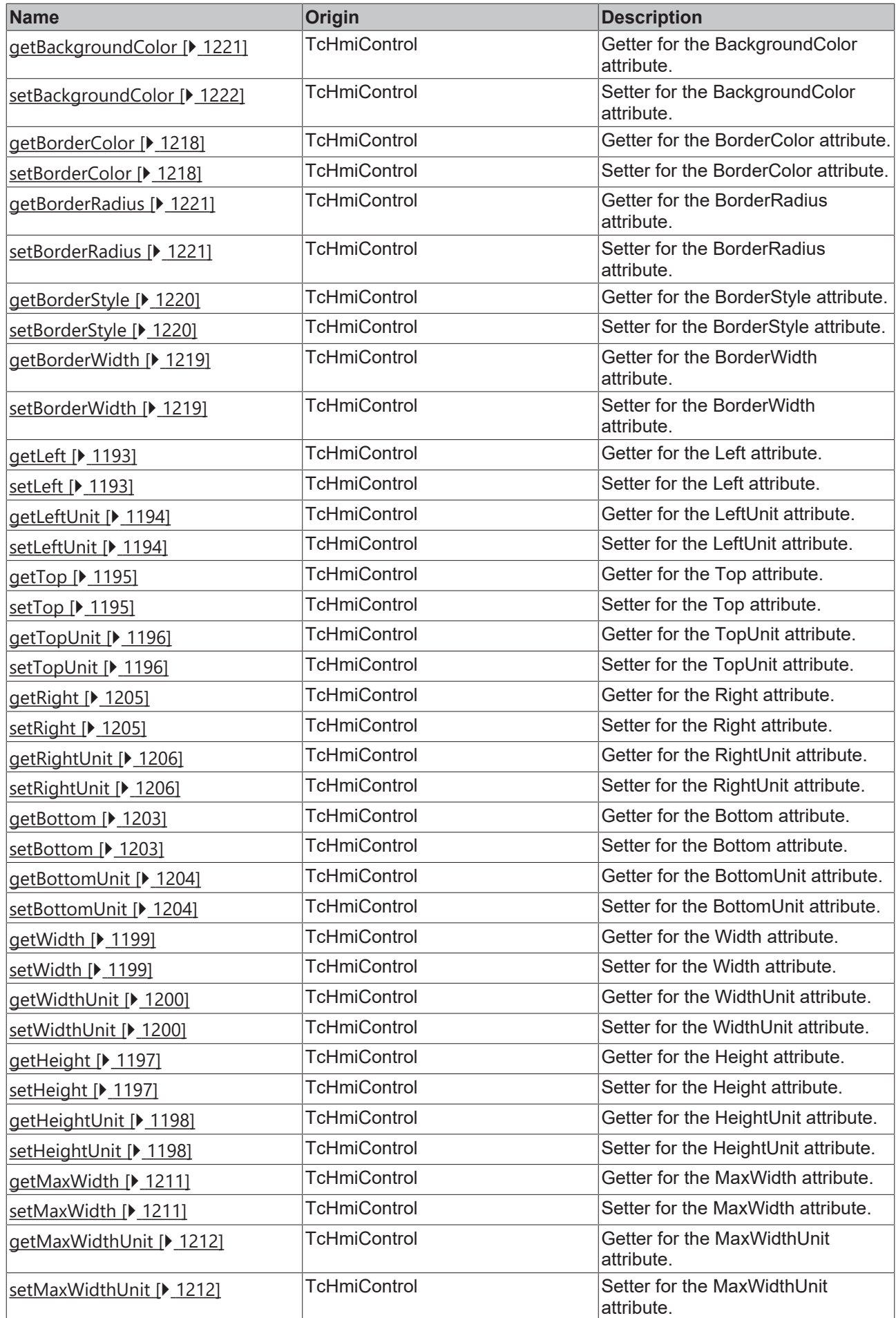

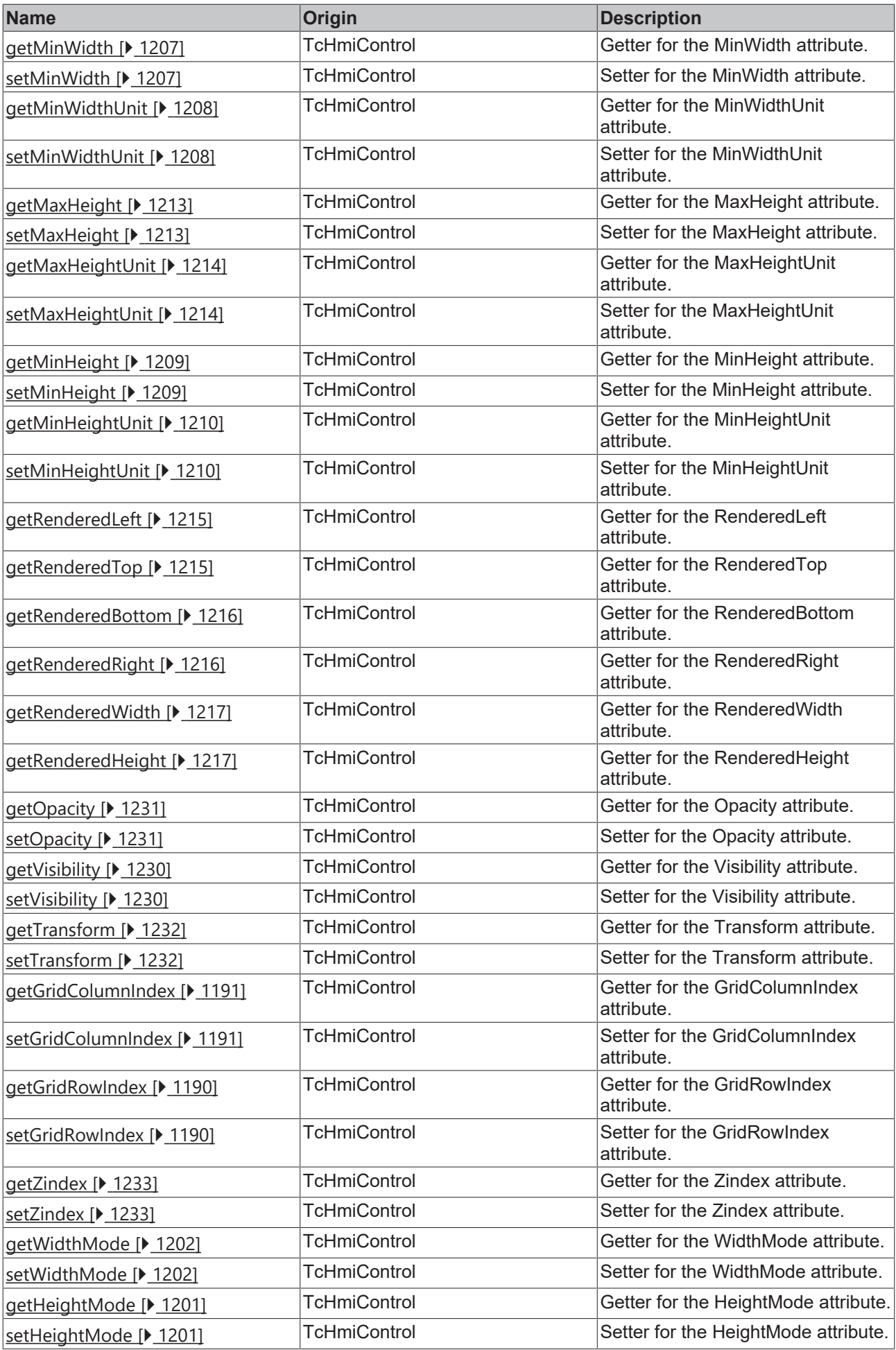

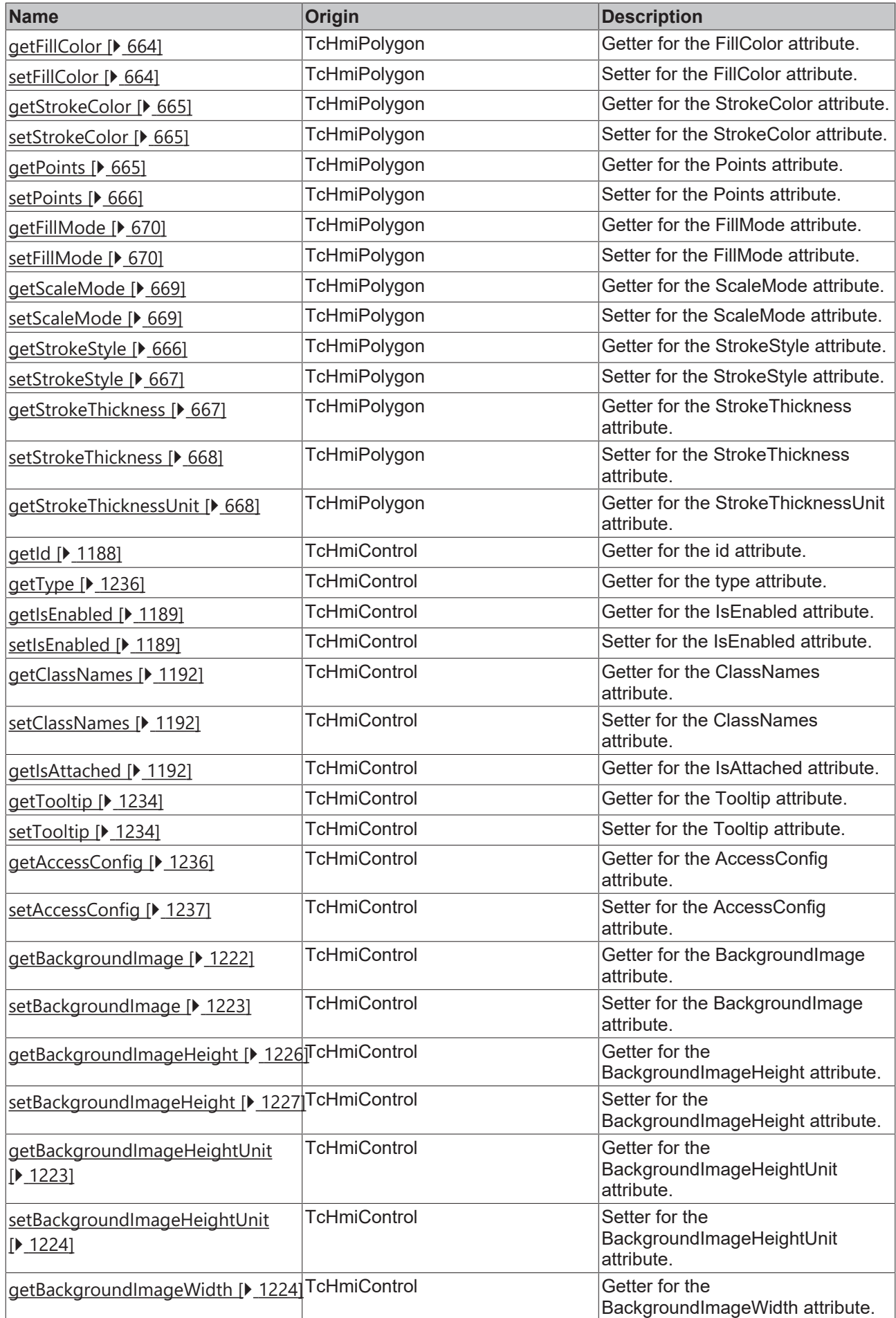

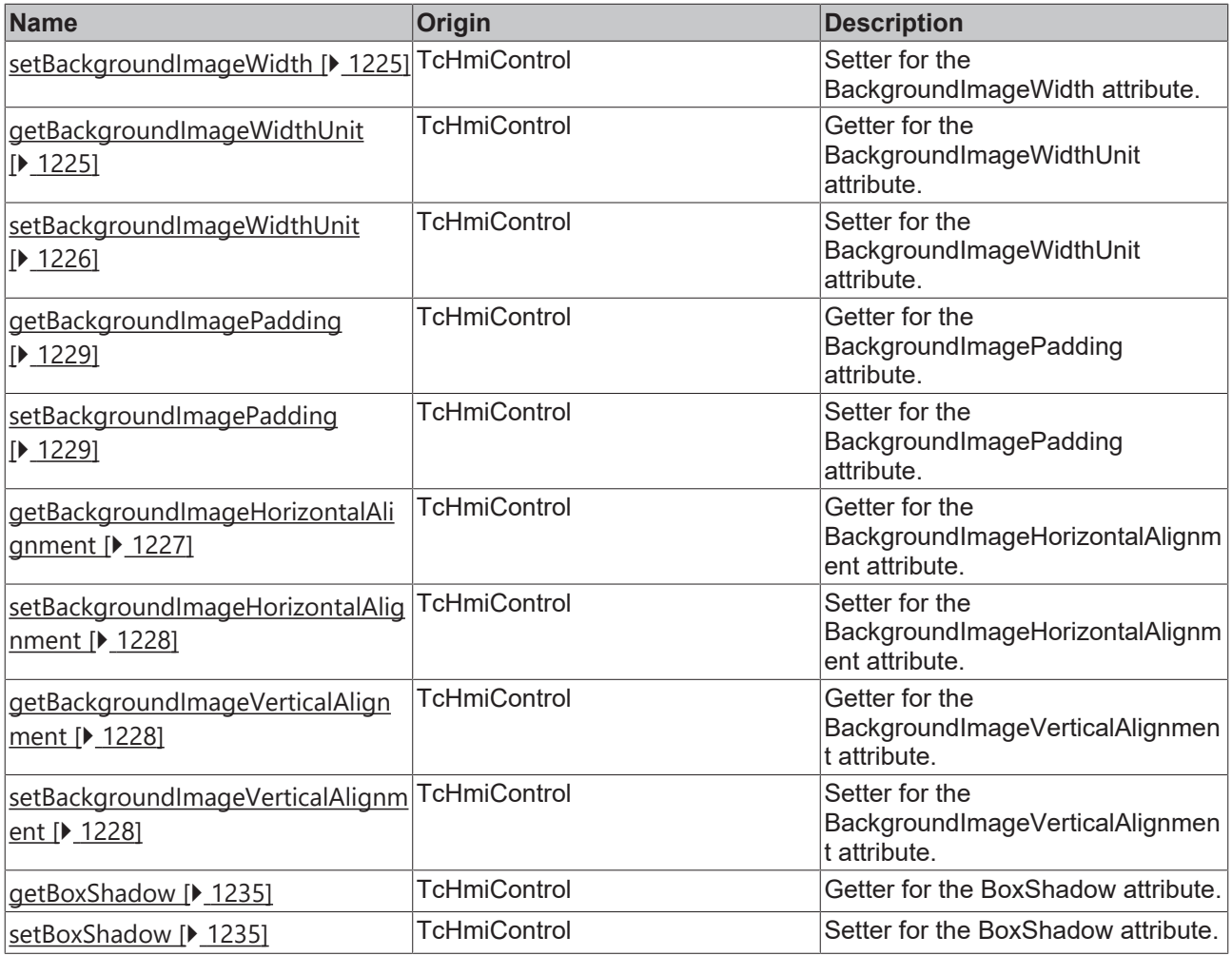

## **Functions**

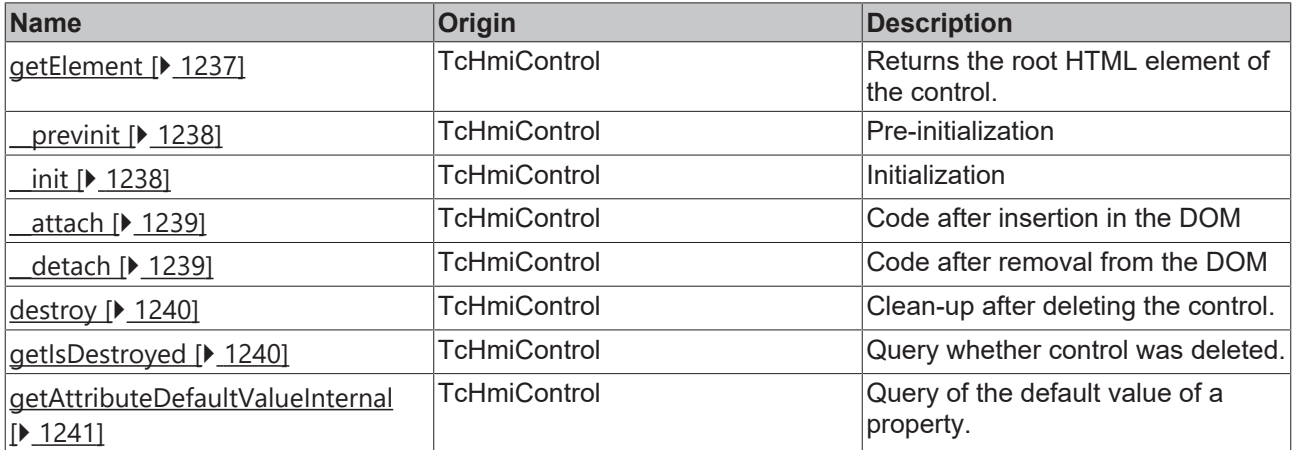

# **Inheritance hierarchy**

[Control \[](#page-1182-0)[}](#page-1182-0) [1183\]](#page-1182-0)

Polygon

Polyline

## **See also**

Reference of this control

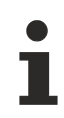

Available from version 1.12.748

# **2.1.2.1.27 TcHmiRadialGauge**

[ Class ]

Implementation of the Radial Gauge control.

# **Attribute functions**

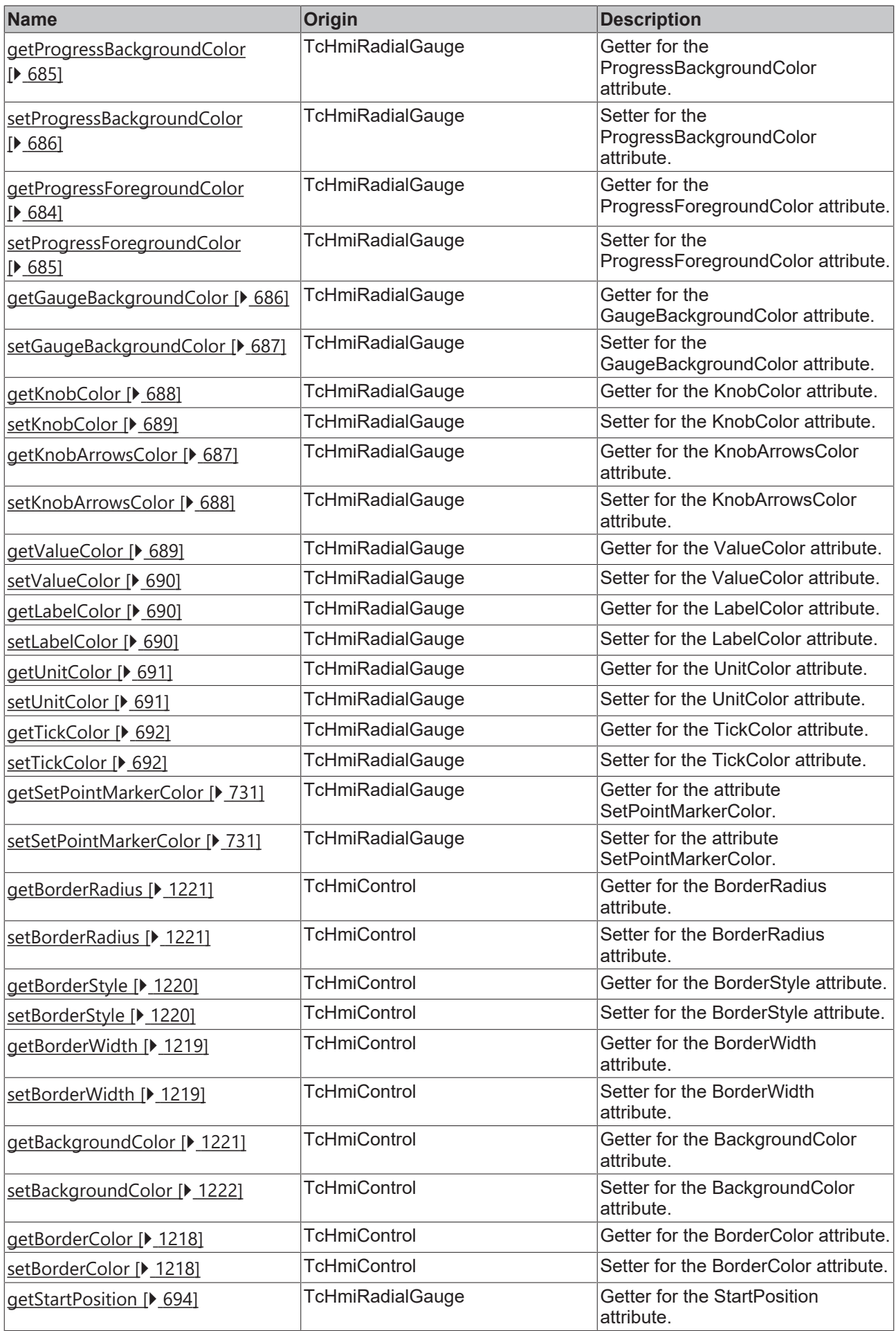

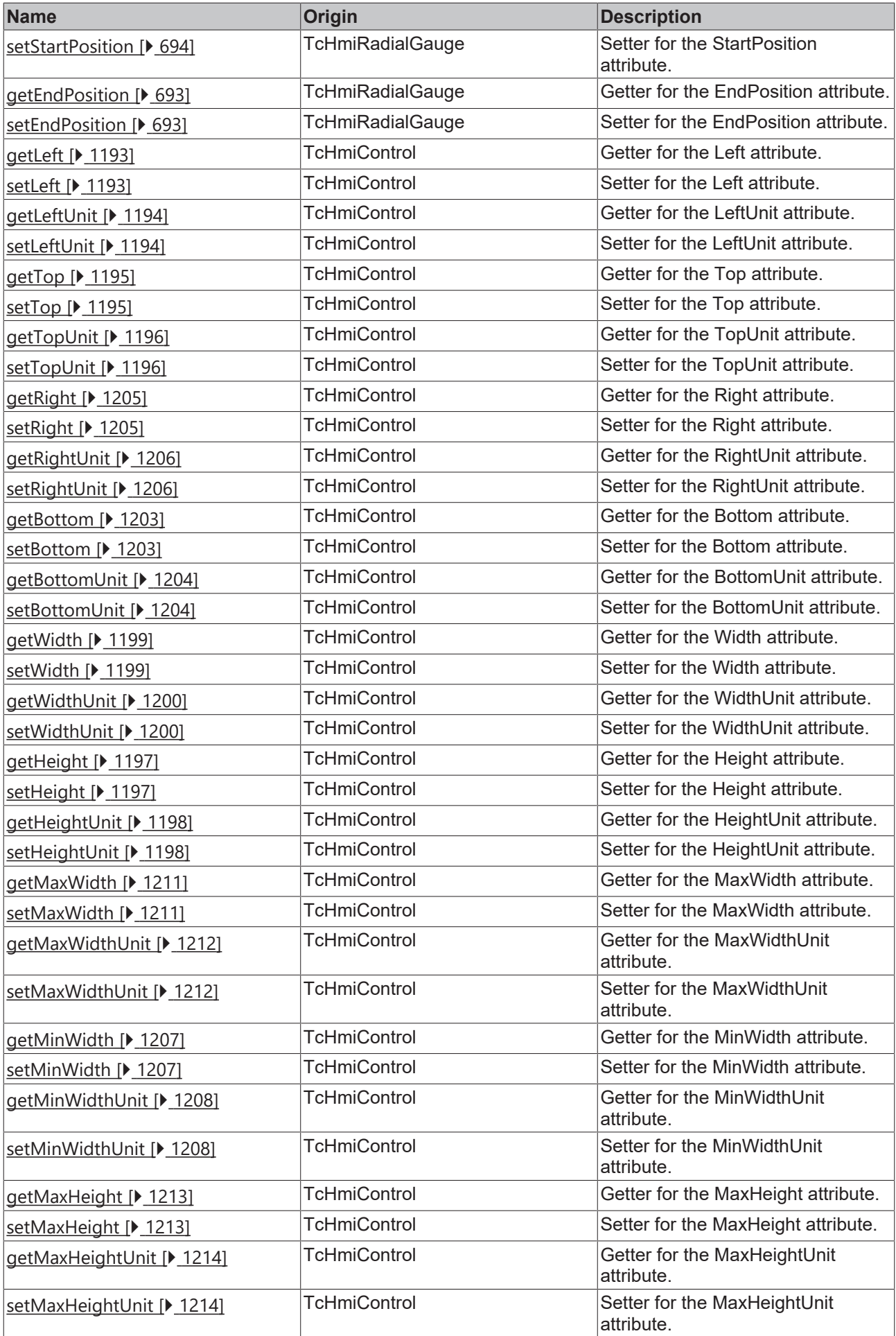

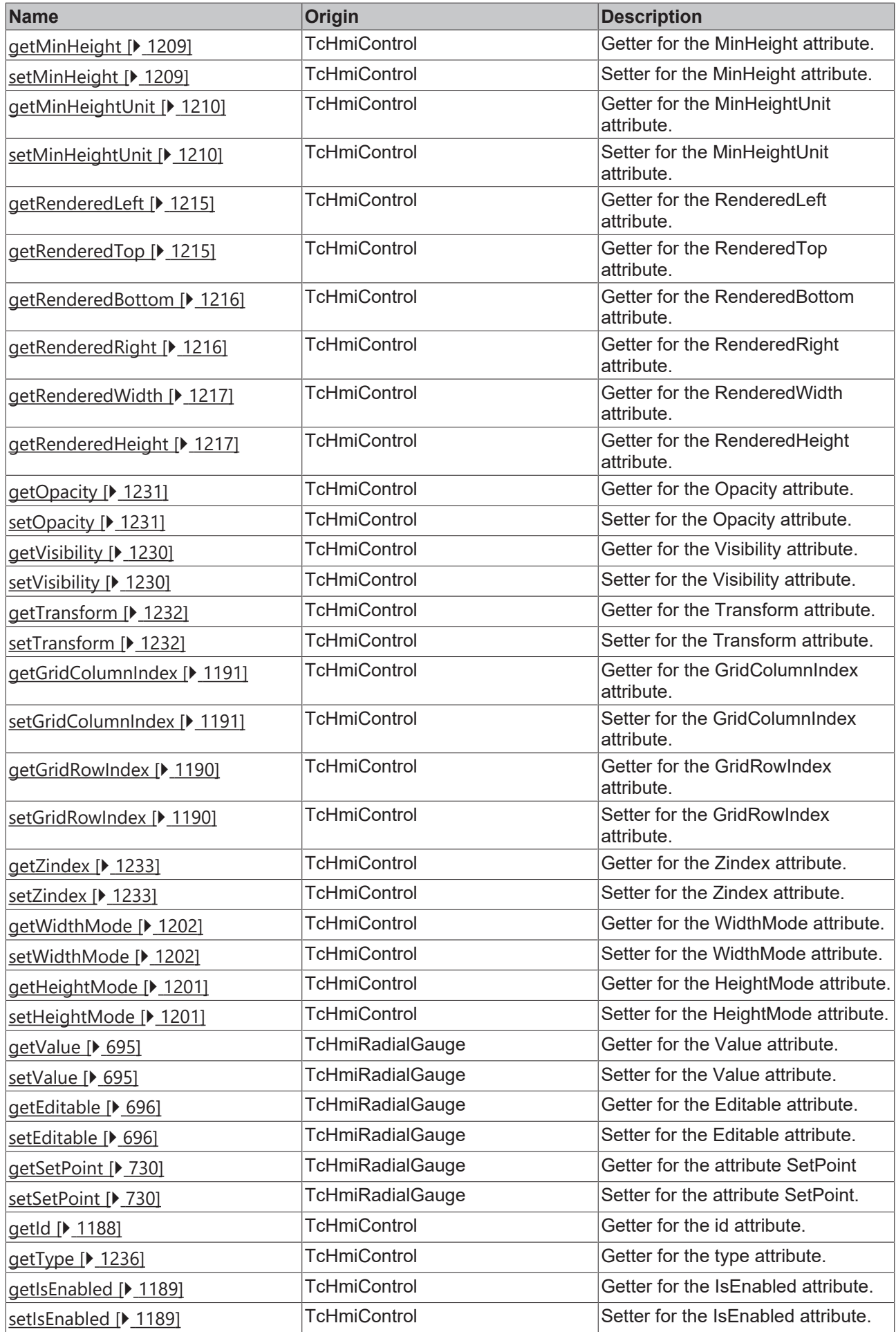

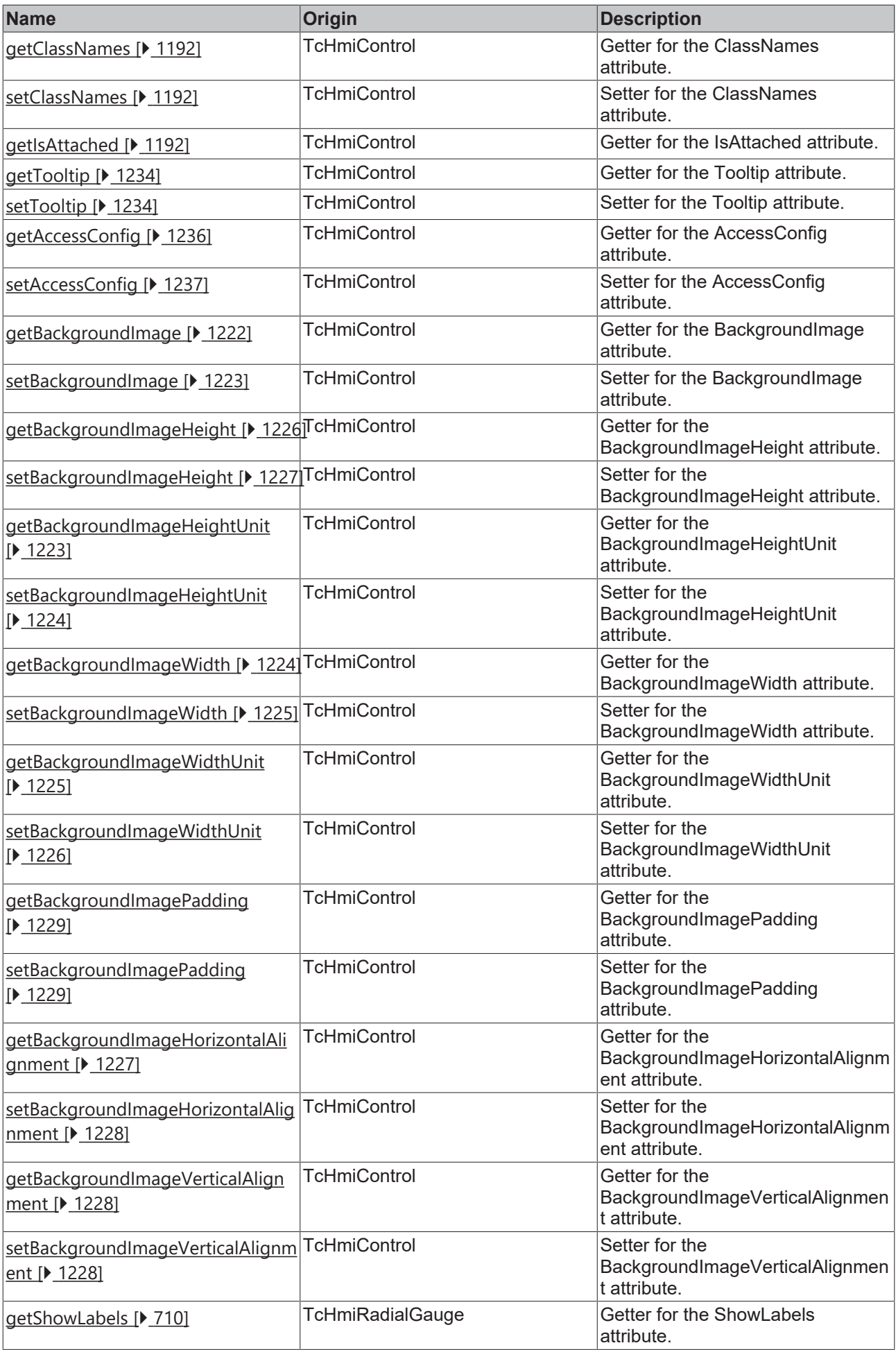

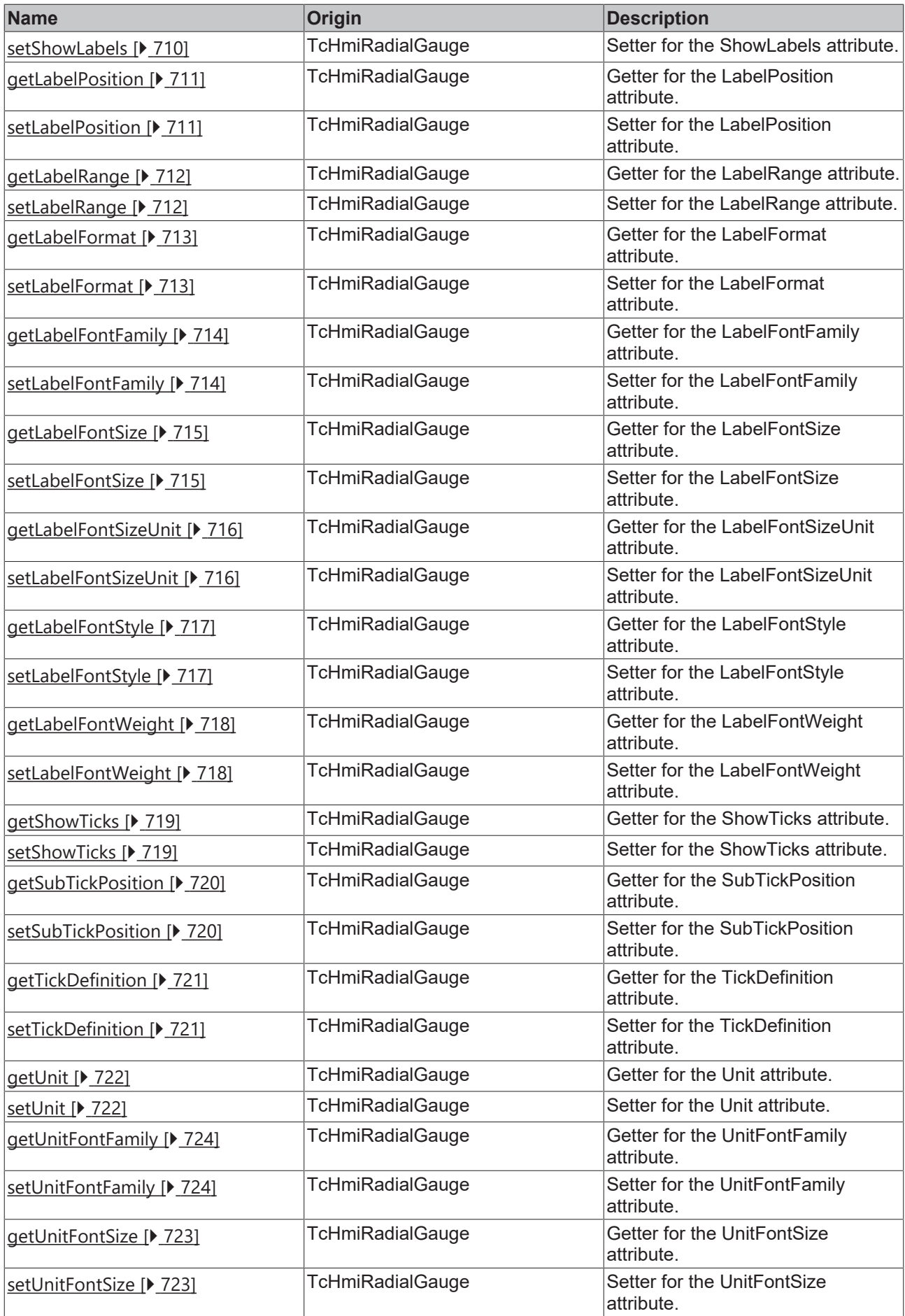

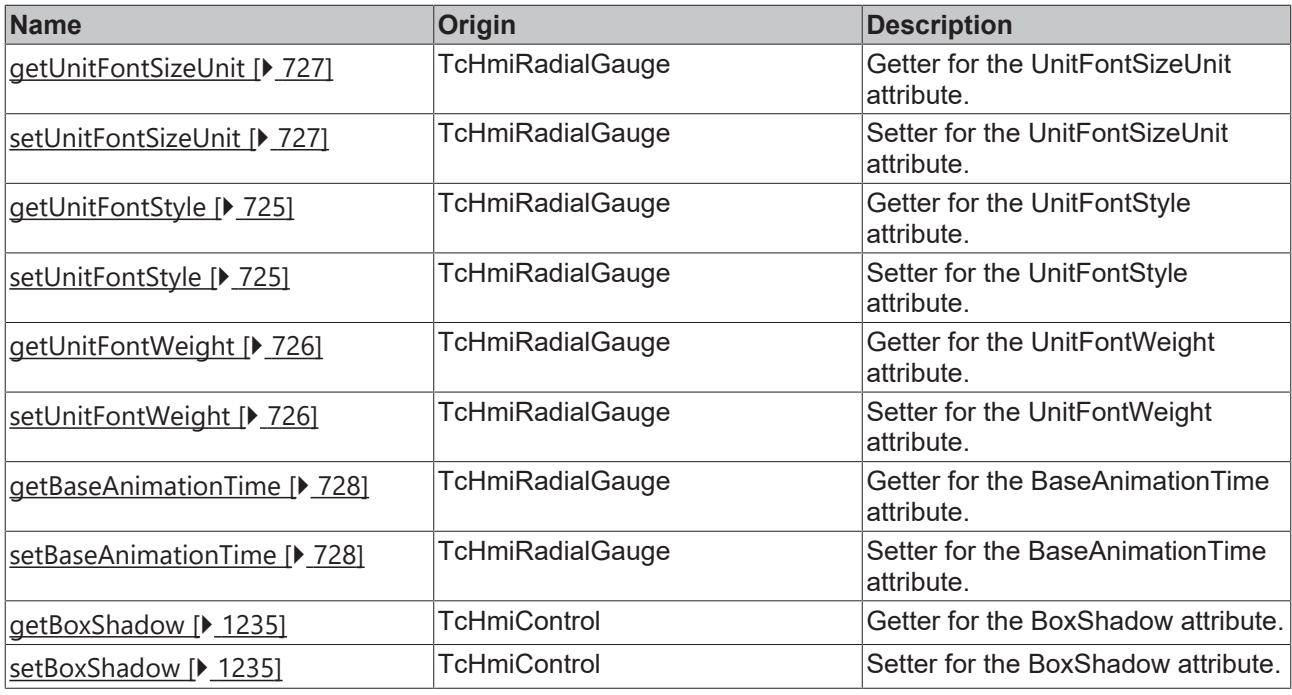

## **Functions**

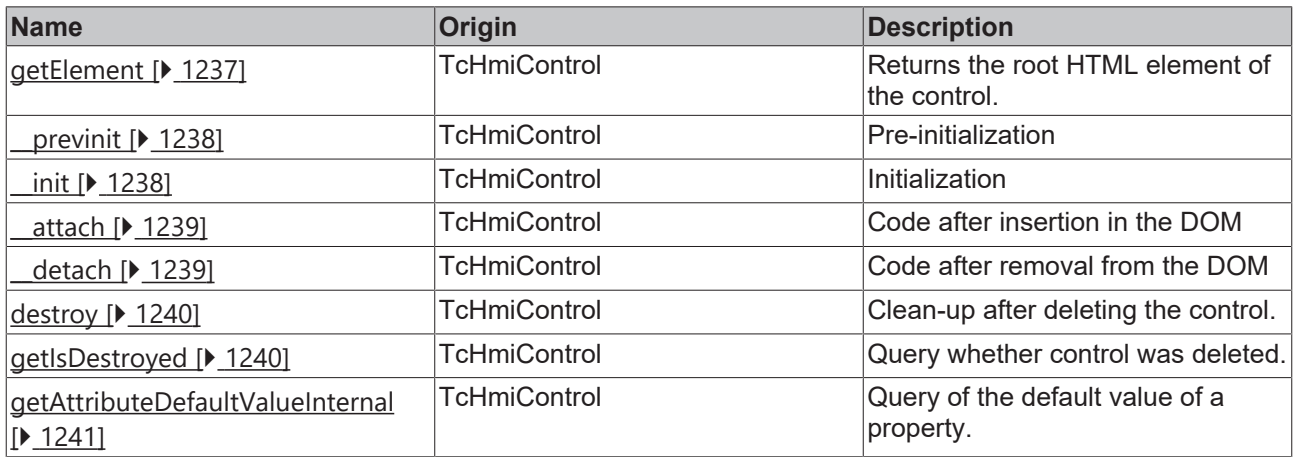

## **Inheritance hierarchy**

[Control \[](#page-1182-0)[}](#page-1182-0) [1183\]](#page-1182-0)

Radial Gauge

## **See also**

Т

Reference of this control

Available from 1.8

# <span id="page-683-0"></span>**2.1.2.1.27.1 getProgressForegroundColor**

### [ Function ]

public getProgressForegroundColor(): TcHmi.SolidColor | null;

This function returns the currently set value for the ProgressForegroundColor attribute.
### **Parameter**

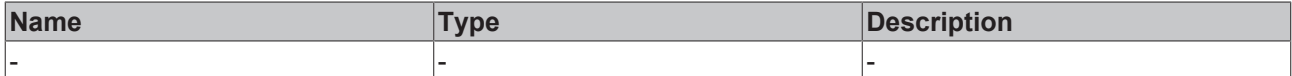

### **Return value**

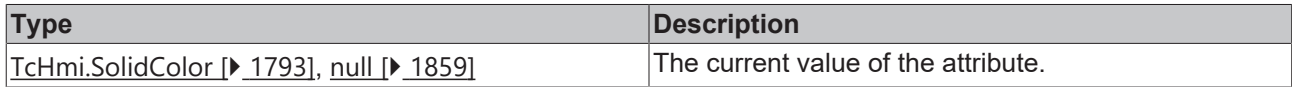

### **See also**

### **Attribute setter:** [setProgressForegroundColor \[](#page-684-0)▶ [685\]](#page-684-0)

**Origin:** TcHmiRadialGauge

Available from 1.8

# <span id="page-684-0"></span>**2.1.2.1.27.2 setProgressForegroundColor**

### [ Function ]

public setProgressForegroundColor(newValue: TcHmi.SolidColor | null): void;

This function sets a new value for the ProgressForegroundColor attribute.

### **Parameter**

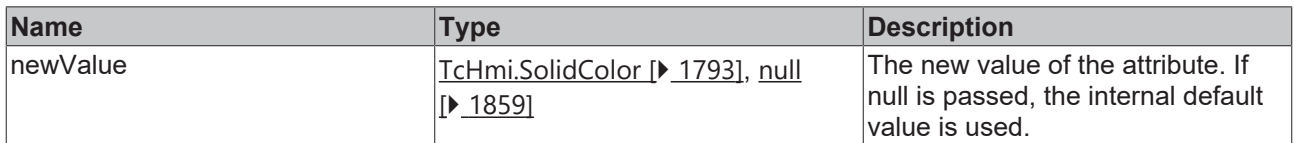

### **Return value**

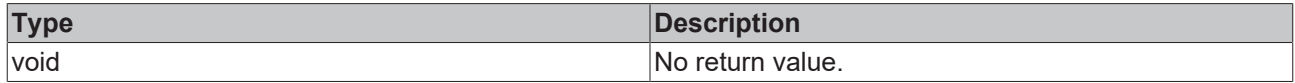

### **See also**

Attribute getter: [getProgressForegroundColor \[](#page-683-0) $\triangleright$  [684\]](#page-683-0)

**Origin:** TcHmiRadialGauge

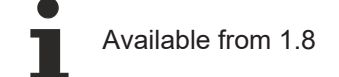

# <span id="page-684-1"></span>**2.1.2.1.27.3 getProgressBackgroundColor**

### [ Function ]

public getProgressBackgroundColor(): TcHmi.SolidColor | null;

This function returns the currently set value for the ProgressBackgroundColor attribute.

# **Parameter**

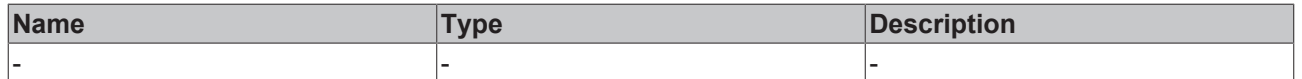

## **Return value**

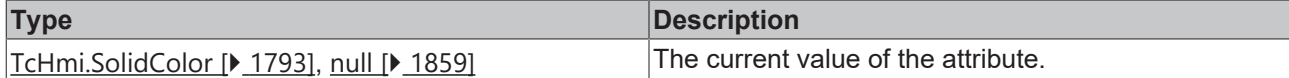

**See also**

**Attribute setter:** [setProgressBackgroundColor \[](#page-685-0)[}](#page-685-0) [686\]](#page-685-0)

**Origin:** TcHmiRadialGauge

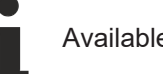

Available from 1.8

# <span id="page-685-0"></span>**2.1.2.1.27.4 setProgressBackgroundColor**

## [ Function ]

public setProgressBackgroundColor(newValue: TcHmi.SolidColor | null): void;

This function sets a new value for the ProgressBackgroundColor attribute.

### **Parameter**

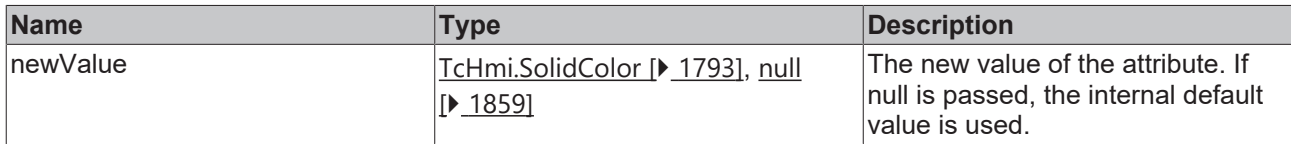

### **Return value**

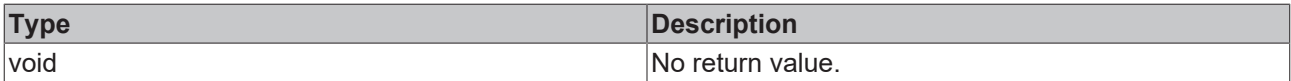

### **See also**

Attribute getter: [getProgressBackgroundColor \[](#page-684-1) $\triangleright$  [685\]](#page-684-1)

**Origin:** TcHmiRadialGauge

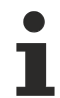

Available from 1.8

# <span id="page-685-1"></span>**2.1.2.1.27.5 getGaugeBackgroundColor**

### [ Function ]

public getGaugeBackgroundColor(): TcHmi.Color | null;

This function returns the currently set value for the GaugeBackgroundColor attribute.

### **Parameter**

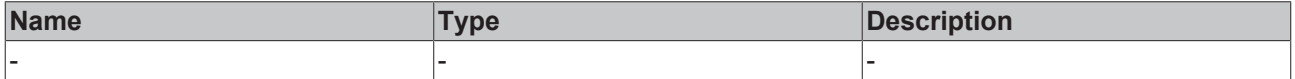

# **Return value**

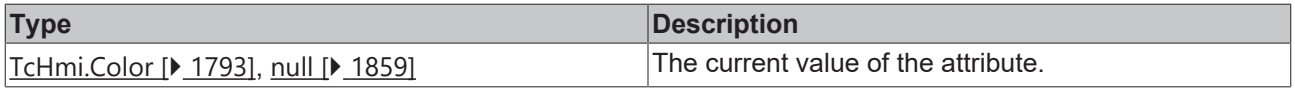

### **See also**

**Attribute setter:** [setGaugeBackgroundColor \[](#page-686-0)▶ [687\]](#page-686-0)

**Origin:** TcHmiRadialGauge

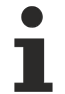

Available from 1.8

# <span id="page-686-0"></span>**2.1.2.1.27.6 setGaugeBackgroundColor**

[ Function ]

public setGaugeBackgroundColor(newValue: TcHmi.Color | null): void;

This function sets a new value for the GaugeBackgroundColor attribute.

### **Parameter**

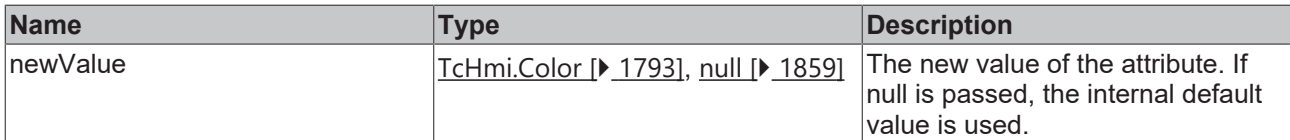

#### **Return value**

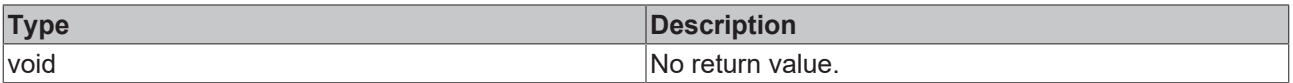

# **See also**

**Attribute getter:** [getGaugeBackgroundColor \[](#page-685-1)[}](#page-685-1) [686\]](#page-685-1)

**Origin:** TcHmiRadialGauge

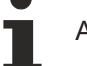

Available from 1.8

# <span id="page-686-1"></span>**2.1.2.1.27.7 getKnobArrowsColor**

### [ Function ]

public getKnobArrowsColor(): TcHmi.SolidColor | null;

This function returns the currently set value for the KnobArrowsColor attribute.

### **Parameter**

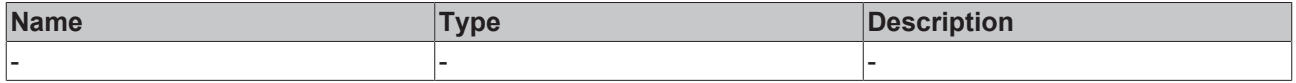

### **Return value**

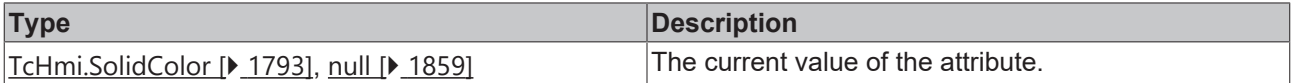

**See also**

Attribute setter: [setKnobArrowsColor \[](#page-687-0) $\blacktriangleright$  [688\]](#page-687-0)

## **Origin:** TcHmiRadialGauge

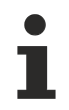

Available from 1.8

# <span id="page-687-0"></span>**2.1.2.1.27.8 setKnobArrowsColor**

### [ Function ]

public setKnobArrowsColor(newValue: TcHmi.SolidColor | null): void;

This function sets a new value for the KnobArrowsColor attribute.

### **Parameter**

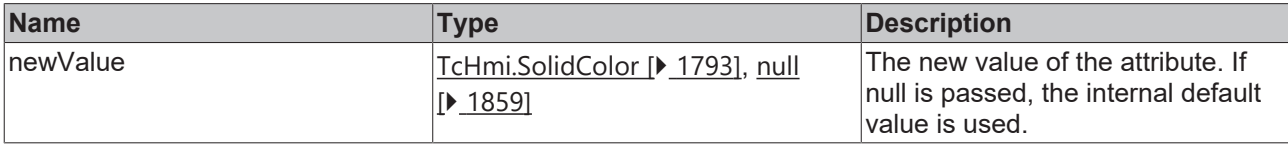

### **Return value**

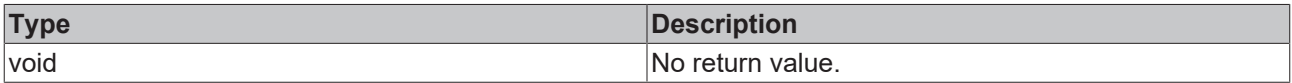

## **See also**

Attribute getter: [getKnobArrowsColor \[](#page-686-1) $\blacktriangleright$  [687\]](#page-686-1)

**Origin:** TcHmiRadialGauge

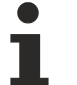

Available from 1.8

# <span id="page-687-1"></span>**2.1.2.1.27.9 getKnobColor**

### [ Function ]

public getKnobColor(): TcHmi.Color | null;

This function returns the currently set value for the KnobColor attribute.

### **Parameter**

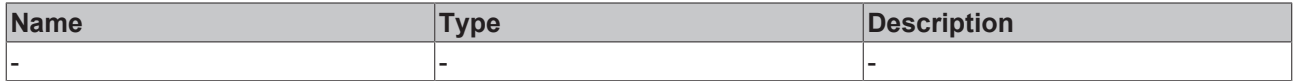

### **Return value**

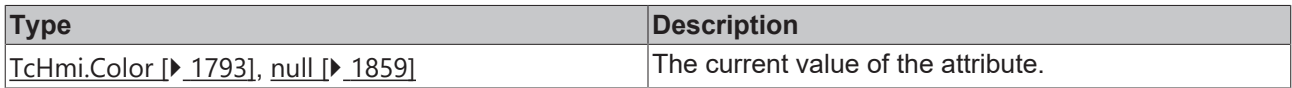

## **See also**

## Attribute setter: [setKnobColor \[](#page-688-0) $\blacktriangleright$  [689\]](#page-688-0)

**Origin:** TcHmiRadialGauge

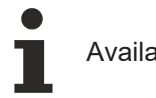

# <span id="page-688-0"></span>**2.1.2.1.27.10 setKnobColor**

## [ Function ]

public setKnobColor(newValue: TcHmi.Color | null): void;

This function sets a new value for the KnobColor attribute.

### **Parameter**

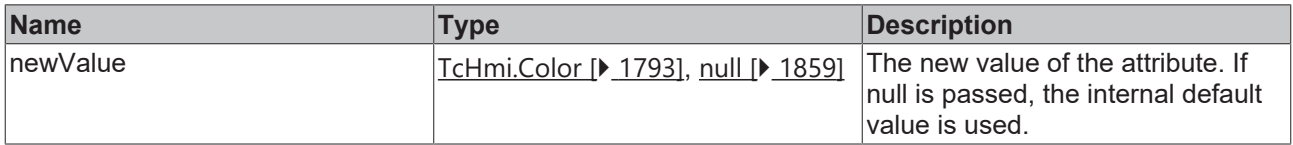

### **Return value**

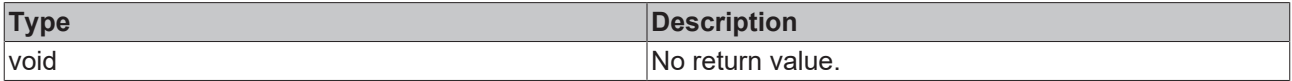

### **See also**

## Attribute getter: [getKnobColor \[](#page-687-1) $\blacktriangleright$  [688\]](#page-687-1)

**Origin:** TcHmiRadialGauge

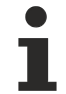

Available from 1.8

# <span id="page-688-1"></span>**2.1.2.1.27.11 getValueColor**

[ Function ]

public getValueColor(): TcHmi.SolidColor | null;

This function returns the currently set value for the ValueColor attribute.

### **Parameter**

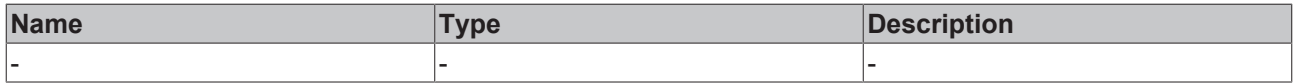

## **Return value**

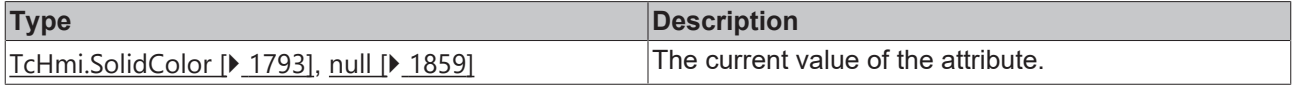

### **See also**

## **Attribute setter:** [setValueColor \[](#page-689-0)[}](#page-689-0) [690\]](#page-689-0)

**Origin:** TcHmiRadialGauge

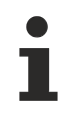

Available from 1.8

# <span id="page-689-0"></span>**2.1.2.1.27.12 setValueColor**

## [ Function ]

public setValueColor(newValue: TcHmi.SolidColor | null): void;

This function sets a new value for the ValueColor attribute.

### **Parameter**

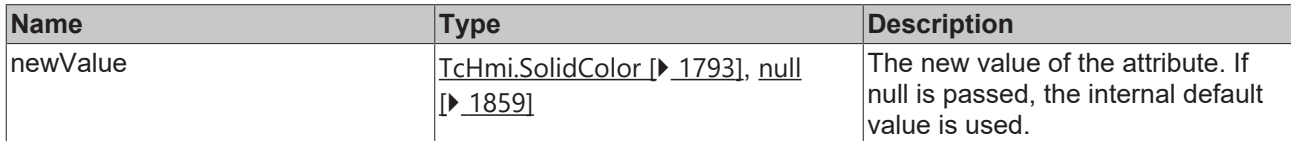

### **Return value**

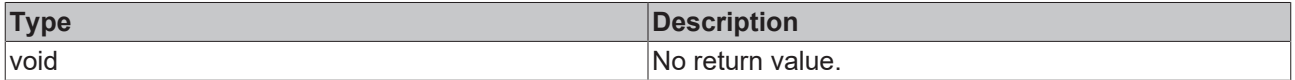

### **See also**

Attribute getter: [getValueColor \[](#page-688-1) $\blacktriangleright$  [689\]](#page-688-1)

**Origin:** TcHmiRadialGauge

Available from 1.8

# <span id="page-689-2"></span>**2.1.2.1.27.13 getLabelColor**

[ Function ]

```
public getLabelColor(): TcHmi.SolidColor | null;
```
This function returns the currently set value for the LabelColor attribute.

### **Parameter**

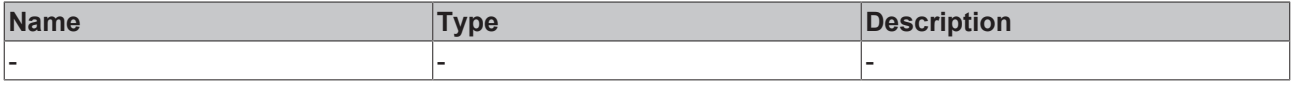

# **Return value**

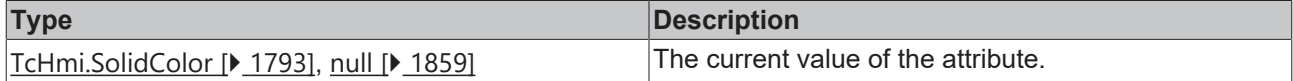

### **See also**

### **Attribute setter:** [setLabelColor \[](#page-689-1)[}](#page-689-1) [690\]](#page-689-1)

**Origin:** TcHmiRadialGauge

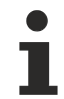

Available from 1.8

# <span id="page-689-1"></span>**2.1.2.1.27.14 setLabelColor**

[ Function ]

public setLabelColor(newValue: TcHmi.SolidColor | null): void;

This function sets a new value for the LabelColor attribute.

### **Parameter**

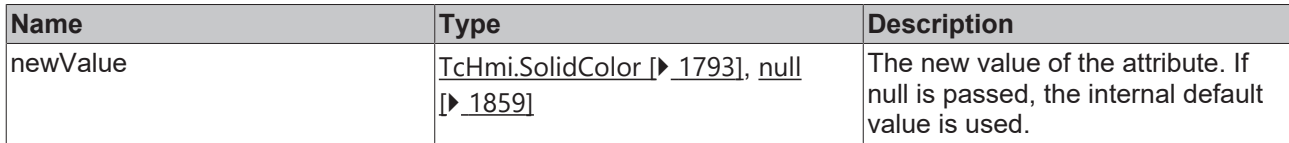

### **Return value**

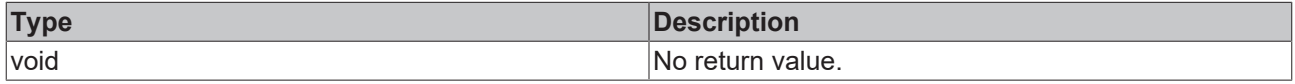

### **See also**

Attribute getter: [getLabelColor \[](#page-689-2) $\blacktriangleright$  [690\]](#page-689-2)

**Origin:** TcHmiRadialGauge

Available from 1.8

# <span id="page-690-1"></span>**2.1.2.1.27.15 getUnitColor**

### [ Function ]

public getUnitColor(): TcHmi.SolidColor | null;

This function returns the currently set value for the UnitColor attribute.

## **Parameter**

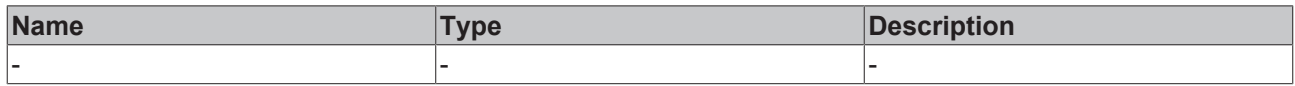

## **Return value**

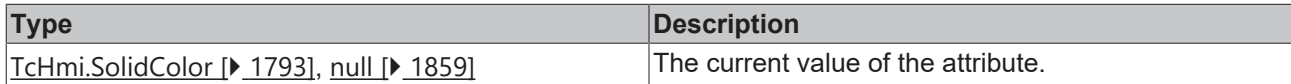

### **See also**

**Attribute setter:** [setUnitColor \[](#page-690-0)[}](#page-690-0) [691\]](#page-690-0)

**Origin:** TcHmiRadialGauge

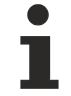

Available from 1.8

# <span id="page-690-0"></span>**2.1.2.1.27.16 setUnitColor**

### [ Function ]

public setUnitColor(newValue: TcHmi.SolidColor | null): void;

This function sets a new value for the UnitColor attribute.

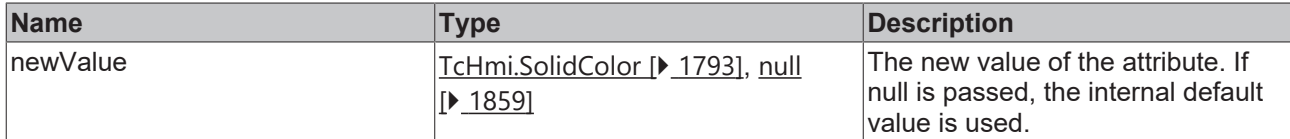

### **Return value**

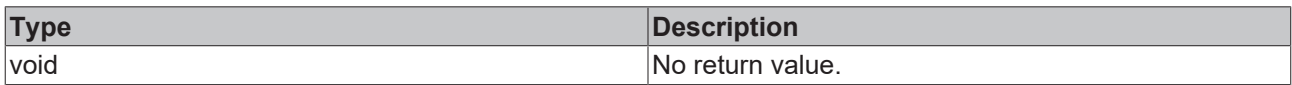

# **See also**

### **Attribute getter:** [getUnitColor \[](#page-690-1)[}](#page-690-1) [691\]](#page-690-1)

**Origin:** TcHmiRadialGauge

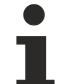

Available from 1.8

# <span id="page-691-1"></span>**2.1.2.1.27.17 getTickColor**

### [ Function ]

public getTickColor(): TcHmi.SolidColor | null;

This function returns the currently set value for the TickColor attribute.

### **Parameter**

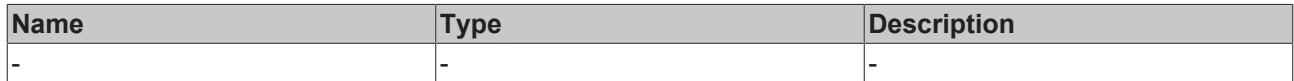

### **Return value**

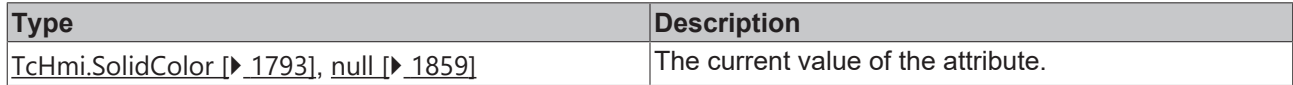

## **See also**

**Attribute setter:** [setTickColor \[](#page-691-0)[}](#page-691-0) [692\]](#page-691-0)

**Origin:** TcHmiRadialGauge

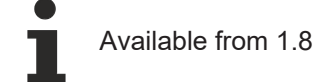

# <span id="page-691-0"></span>**2.1.2.1.27.18 setTickColor**

## [ Function ]

public setTickColor(newValue: TcHmi.SolidColor | null): void;

This function sets a new value for the TickColor attribute.

# **BECKHOFF**

# **Parameter**

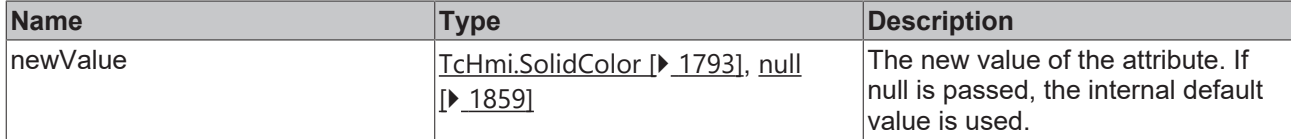

### **Return value**

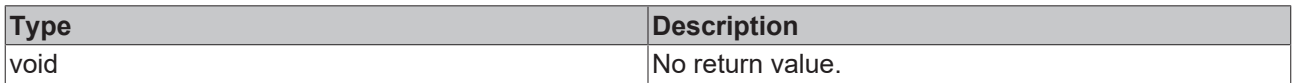

# **See also**

### **Attribute getter:** [getTickColor \[](#page-691-1)[}](#page-691-1) [692\]](#page-691-1)

**Origin:** TcHmiRadialGauge

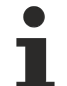

Available from 1.8

# <span id="page-692-1"></span>**2.1.2.1.27.19 getEndPosition**

[ Function ]

public getEndPosition(): number;

This function returns the currently set value for the EndPosition attribute.

## **Parameter**

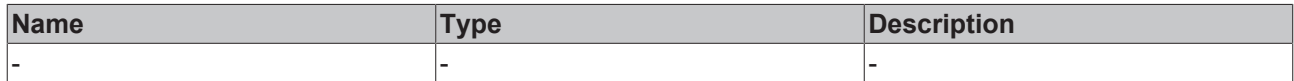

### **Return value**

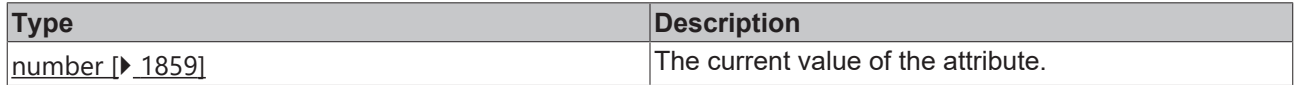

### **See also**

Attribute setter: [setEndPosition \[](#page-692-0) $\blacktriangleright$  [693\]](#page-692-0)

**Origin:** TcHmiRadialGauge

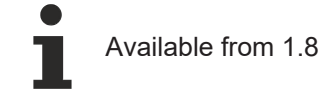

# <span id="page-692-0"></span>**2.1.2.1.27.20 setEndPosition**

## [ Function ]

public setEndPosition(newValue: number | null): void;

This function sets a new value for the EndPosition attribute.

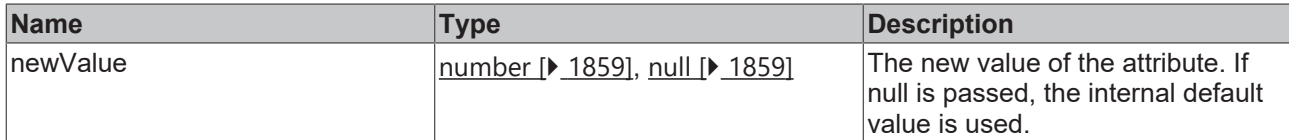

### **Return value**

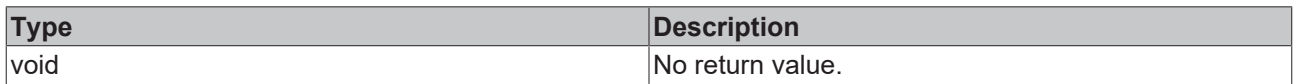

# **See also**

### Attribute getter: [getEndPosition \[](#page-692-1) $\blacktriangleright$  [693\]](#page-692-1)

**Origin:** TcHmiRadialGauge

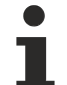

Available from 1.8

# <span id="page-693-1"></span>**2.1.2.1.27.21 getStartPosition**

### [ Function ]

public getStartPosition(): number;

This function returns the currently set value for the StartPosition attribute.

## **Parameter**

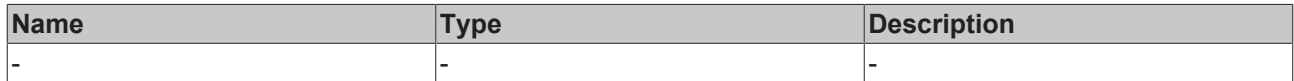

### **Return value**

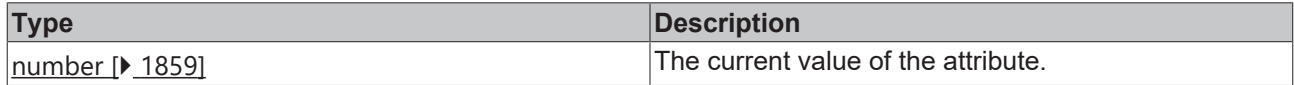

### **See also**

**Attribute setter:** [setStartPosition \[](#page-693-0)[}](#page-693-0) [694\]](#page-693-0)

**Origin:** TcHmiRadialGauge

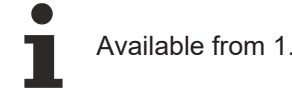

Available from 1.8

# <span id="page-693-0"></span>**2.1.2.1.27.22 setStartPosition**

### [ Function ]

public setStartPosition(newValue: number | null): void;

This function sets a new value for the StartPosition attribute.

# **BECKHOFF**

# **Parameter**

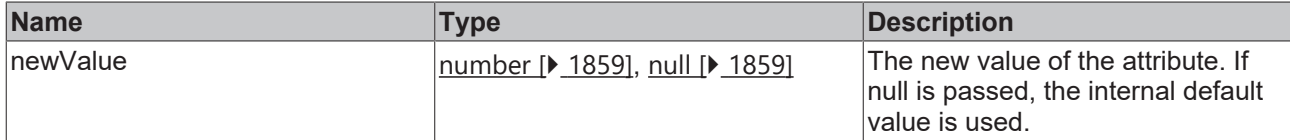

### **Return value**

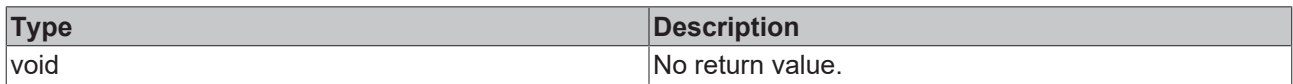

# **See also**

### Attribute getter: [getStartPosition \[](#page-693-1) $\blacktriangleright$  [694\]](#page-693-1)

**Origin:** TcHmiRadialGauge

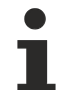

Available from 1.8

# <span id="page-694-1"></span>**2.1.2.1.27.23 getValue**

### [ Function ]

public getValue(): number;

This function returns the currently set value for the Value attribute.

## **Parameter**

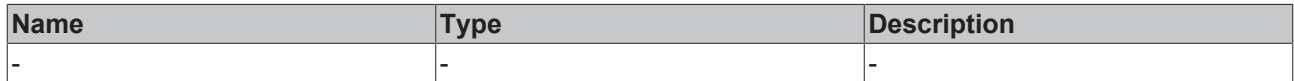

### **Return value**

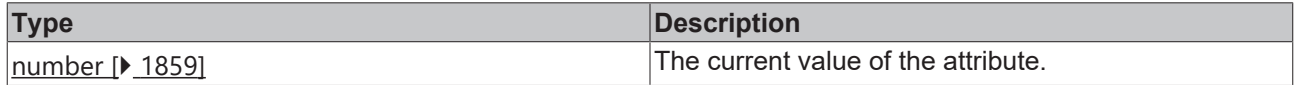

## **See also**

Attribute setter: [setValue \[](#page-694-0) $\blacktriangleright$  [695\]](#page-694-0)

**Origin:** TcHmiRadialGauge

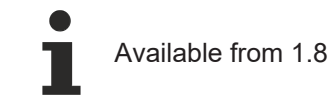

# <span id="page-694-0"></span>**2.1.2.1.27.24 setValue**

## [ Function ]

public setValue(newValue: number | null): void;

This function sets a new value for the Value attribute.

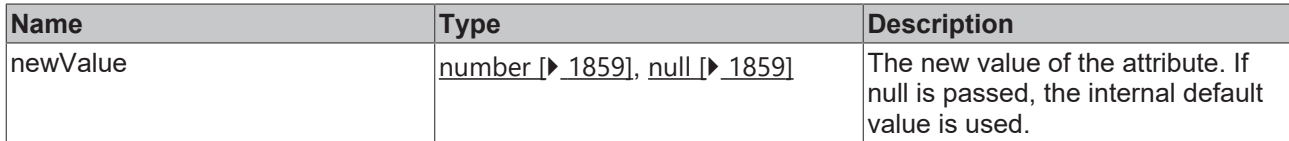

### **Return value**

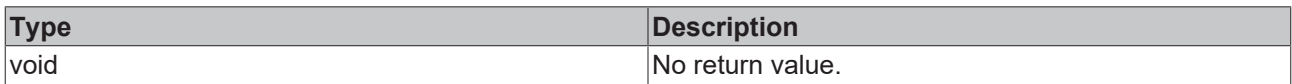

# **See also**

### Attribute getter: [getValue \[](#page-694-1) $\blacktriangleright$  [695\]](#page-694-1)

**Origin:** TcHmiRadialGauge

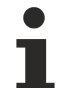

Available from 1.8

# <span id="page-695-1"></span>**2.1.2.1.27.25 getEditable**

### [ Function ]

public getEditable(): boolean;

This function returns the currently set value for the Editable attribute.

## **Parameter**

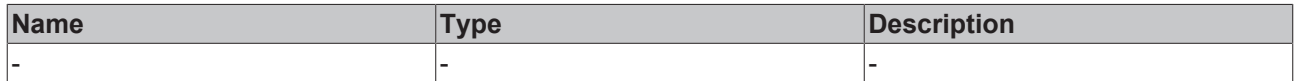

### **Return value**

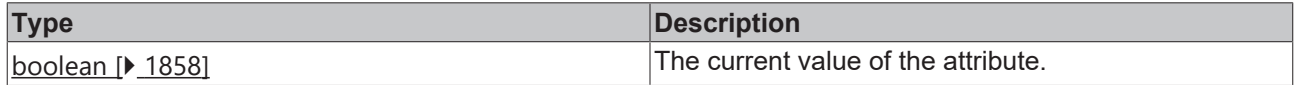

## **See also**

**Attribute setter:** [setEditable \[](#page-695-0)[}](#page-695-0) [696\]](#page-695-0)

**Origin:** TcHmiRadialGauge

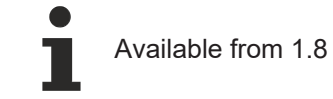

# <span id="page-695-0"></span>**2.1.2.1.27.26 setEditable**

## [ Function ]

public setEditable(newValue: boolean | null): void;

This function sets a new value for the Editable attribute.

# **BECKHOFF**

# **Parameter**

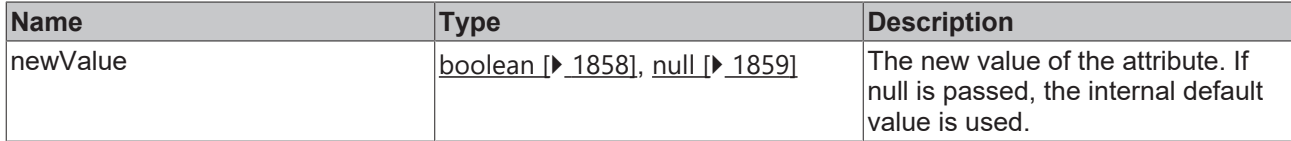

### **Return value**

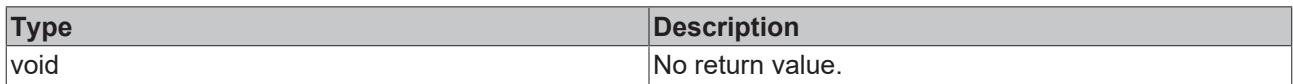

# **See also**

### **Attribute getter:** [getEditable \[](#page-695-1)[}](#page-695-1) [696\]](#page-695-1)

**Origin:** TcHmiRadialGauge

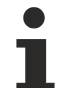

Available from 1.8

# <span id="page-696-1"></span>**2.1.2.1.27.27 getMinValue**

[ Function ]

public getMinValue(): number;

This function returns the currently set value for the MinValue attribute.

## **Parameter**

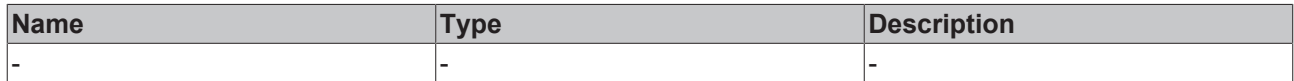

### **Return value**

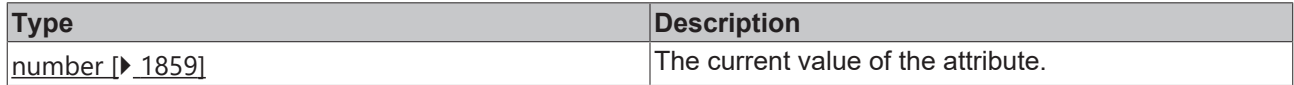

## **See also**

**Attribute setter:** [setMinValue \[](#page-696-0)[}](#page-696-0) [697\]](#page-696-0)

**Origin:** TcHmiRadialGauge

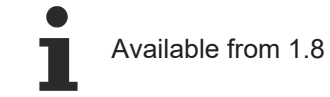

# <span id="page-696-0"></span>**2.1.2.1.27.28 setMinValue**

## [ Function ]

public setMinValue(newValue: number | null): void;

This function sets a new value for the MinValue attribute.

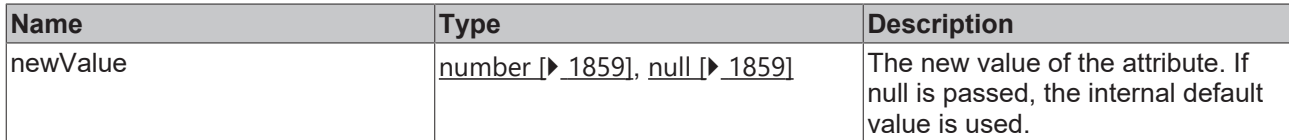

### **Return value**

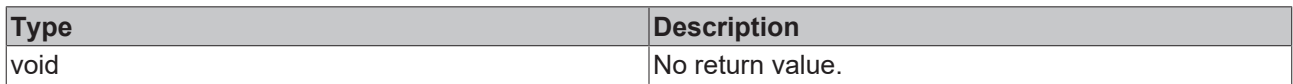

# **See also**

### **Attribute getter:** [getMinValue \[](#page-696-1)[}](#page-696-1) [697\]](#page-696-1)

**Origin:** TcHmiRadialGauge

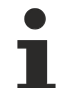

Available from 1.8

# <span id="page-697-1"></span>**2.1.2.1.27.29 getMaxValue**

[ Function ]

public getMaxValue(): number;

This function returns the currently set value for the MaxValue attribute.

### **Parameter**

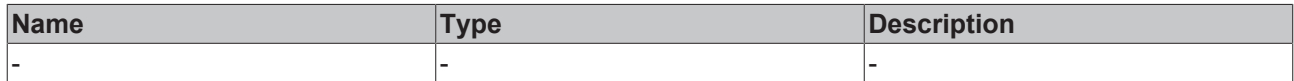

### **Return value**

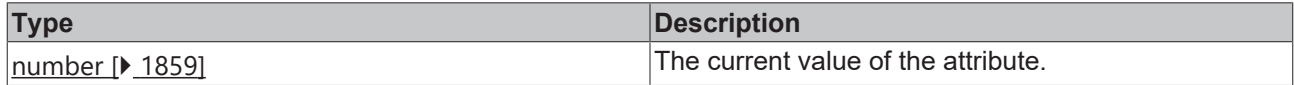

## **See also**

**Attribute setter:** [setMaxValue \[](#page-697-0)[}](#page-697-0) [698\]](#page-697-0)

**Origin:** TcHmiRadialGauge

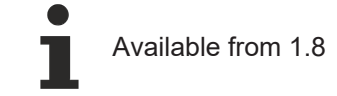

# <span id="page-697-0"></span>**2.1.2.1.27.30 setMaxValue**

## [ Function ]

public setMaxValue(newValue: number | null): void;

This function sets a new value for the MaxValue attribute.

# **Parameter**

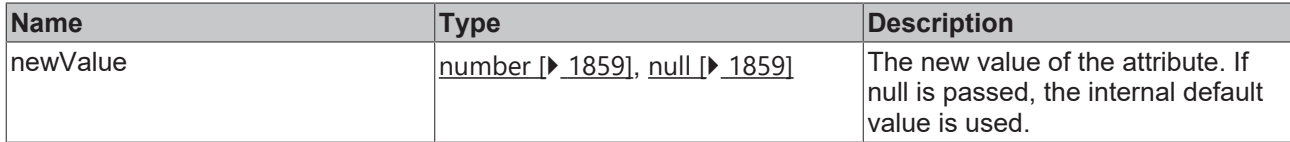

### **Return value**

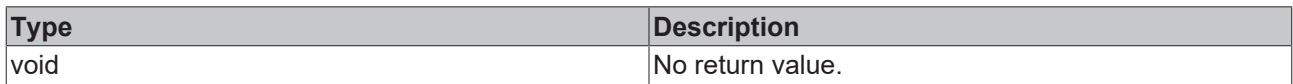

# **See also**

### **Attribute getter:** [getMaxValue \[](#page-697-1)[}](#page-697-1) [698\]](#page-697-1)

**Origin:** TcHmiRadialGauge

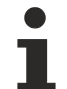

Available from 1.8

# <span id="page-698-1"></span>**2.1.2.1.27.31 getStep**

### [ Function ]

public getStep(): number;

This function returns the currently set value for the Step attribute.

## **Parameter**

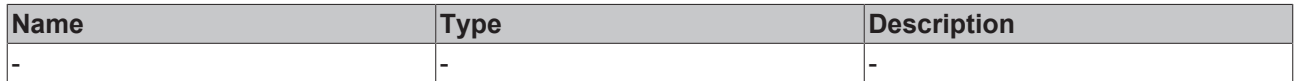

### **Return value**

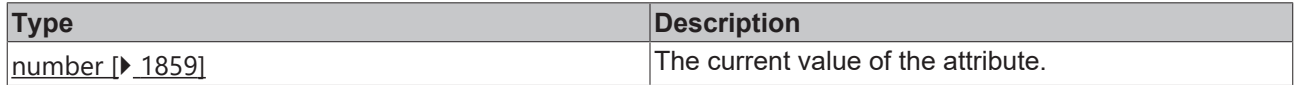

## **See also**

Attribute setter: [setStep \[](#page-698-0) $\blacktriangleright$  [699\]](#page-698-0)

**Origin:** TcHmiRadialGauge

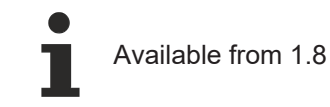

# <span id="page-698-0"></span>**2.1.2.1.27.32 setStep**

### [ Function ]

public setStep(newValue: number | null): void;

This function sets a new value for the Step attribute.

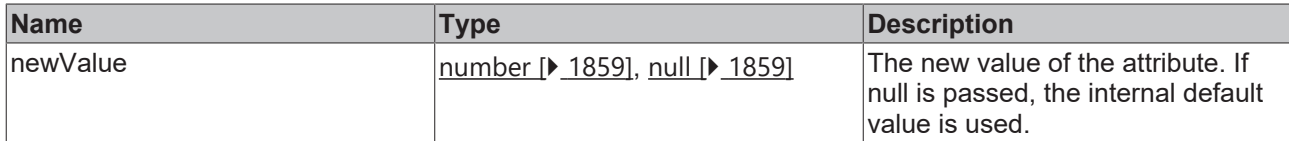

### **Return value**

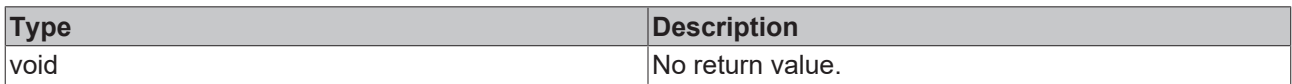

# **See also**

### Attribute getter: [getStep \[](#page-698-1) $\blacktriangleright$  [699\]](#page-698-1)

**Origin:** TcHmiRadialGauge

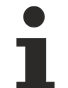

Available from 1.8

# <span id="page-699-1"></span>**2.1.2.1.27.33 getRange**

### [ Function ]

public getRange(): TcHmi.Controls.Beckhoff.TcHmiLinearGauge.Range[] | null;

This function returns the currently set value for the Range attribute.

## **Parameter**

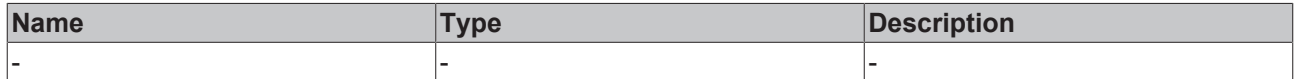

### **Return value**

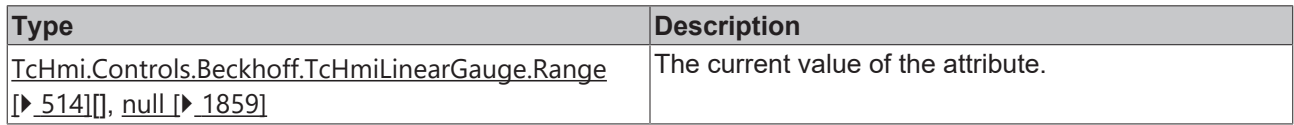

### **See also**

**Attribute setter:** [setRange \[](#page-699-0)[}](#page-699-0) [700\]](#page-699-0)

**Origin:** TcHmiRadialGauge

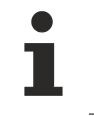

Available from 1.8

# <span id="page-699-0"></span>**2.1.2.1.27.34 setRange**

### [ Function ]

public setRange(newValue: TcHmi.Controls.Beckhoff.TcHmiLinearGauge.Range[] | null): void;

This function sets a new value for the Range attribute.

# **BECKHOFF**

# **Parameter**

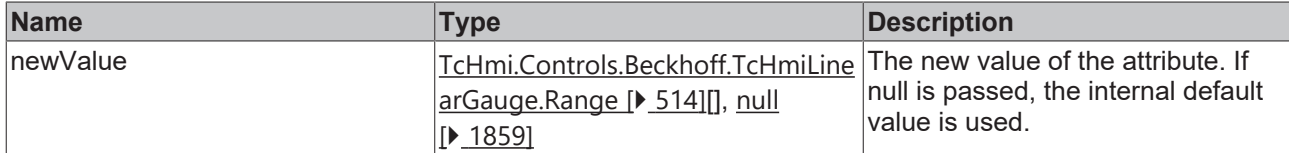

### **Return value**

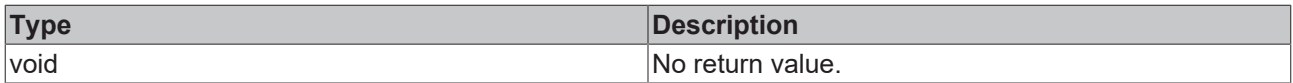

### **See also**

### **Attribute getter:** [getRange \[](#page-699-1)[}](#page-699-1) [700\]](#page-699-1)

**Origin:** TcHmiRadialGauge

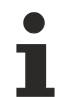

Available from 1.8

# <span id="page-700-1"></span>**2.1.2.1.27.35 getShowValueText**

## [ Function ]

public getShowValueText(): boolean;

This function returns the currently set value for the ShowValueText attribute.

## **Parameter**

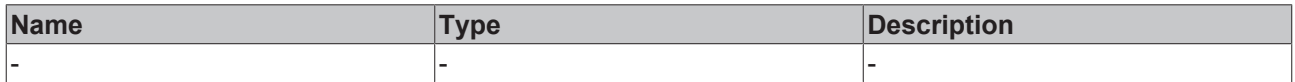

## **Return value**

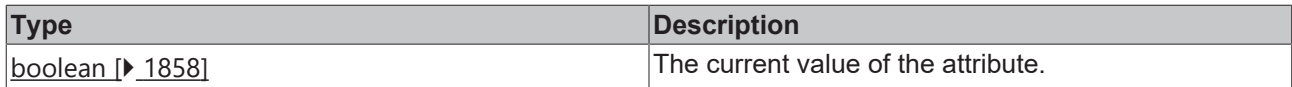

### **See also**

**Attribute setter:** [setShowValueText \[](#page-700-0)[}](#page-700-0) [701\]](#page-700-0)

**Origin:** TcHmiRadialGauge

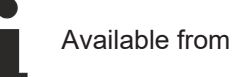

Available from 1.8

# <span id="page-700-0"></span>**2.1.2.1.27.36 setShowValueText**

### [ Function ]

public setShowValueText(newValue: boolean | null): void;

This function sets a new value for the ShowValueText attribute.

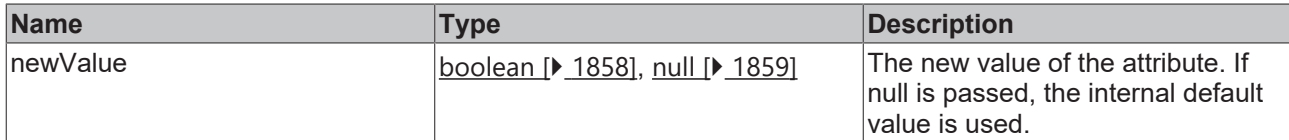

### **Return value**

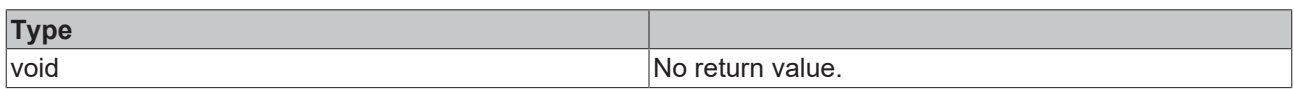

# **See also**

### **Attribute getter:** [getShowValueText \[](#page-700-1)[}](#page-700-1) [701\]](#page-700-1)

**Origin:** TcHmiRadialGauge

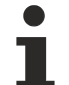

Available from 1.8

# <span id="page-701-1"></span>**2.1.2.1.27.37 getStartFromZero**

### [ Function ]

public getStartFromZero(): boolean;

This function returns the currently set value for the StartFromZero attribute.

## **Parameter**

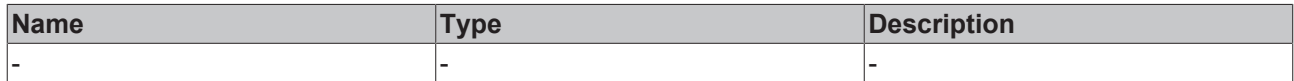

### **Return value**

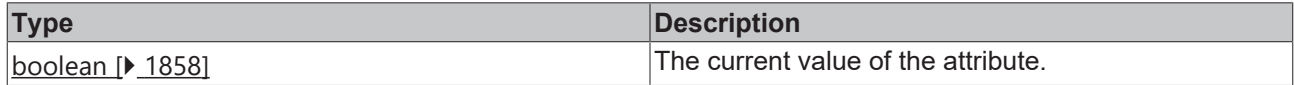

### **See also**

**Attribute setter:** [setStartFromZero \[](#page-701-0)[}](#page-701-0) [702\]](#page-701-0)

**Origin:** TcHmiRadialGauge

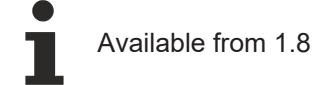

# <span id="page-701-0"></span>**2.1.2.1.27.38 setStartFromZero**

### [ Function ]

public setStartFromZero(newValue: boolean | null): void;

This function sets a new value for the StartFromZero attribute.

# **Parameter**

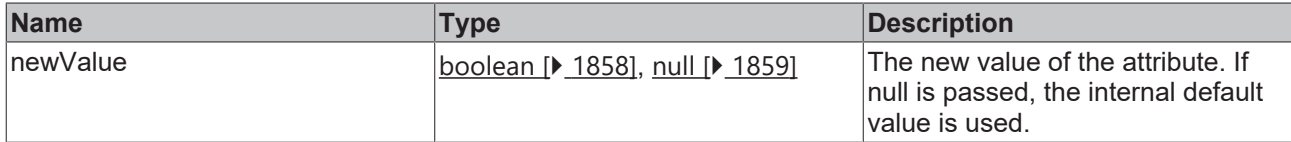

### **Return value**

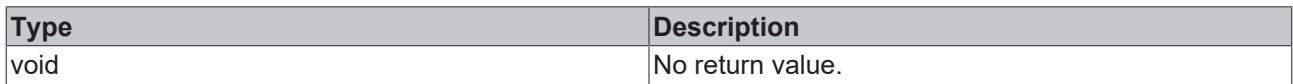

# **See also**

### **Attribute getter:** [getStartFromZero \[](#page-701-1)[}](#page-701-1) [702\]](#page-701-1)

**Origin:** TcHmiRadialGauge

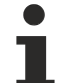

Available from 1.8

# <span id="page-702-1"></span>**2.1.2.1.27.39 getValueFontStyle**

[ Function ]

public getValueFontStyle(): TcHmi.FontStyle;

This function returns the currently set value for the ValueFontStyle attribute.

## **Parameter**

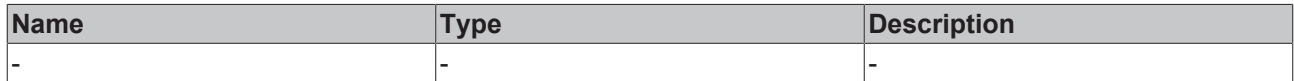

### **Return value**

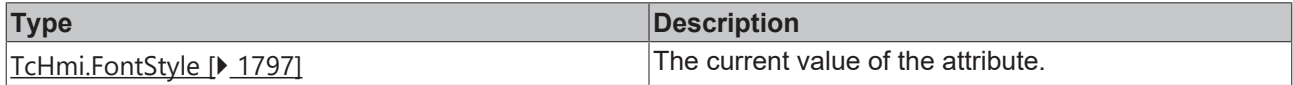

### **See also**

**Attribute setter:** [setValueFontStyle \[](#page-702-0)[}](#page-702-0) [703\]](#page-702-0)

**Origin:** TcHmiRadialGauge

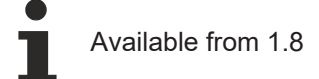

# <span id="page-702-0"></span>**2.1.2.1.27.40 setValueFontStyle**

### [ Function ]

public setValueFontStyle(newValue: TcHmi.FontStyle | null): void;

This function sets a new value for the ValueFontStyle attribute.

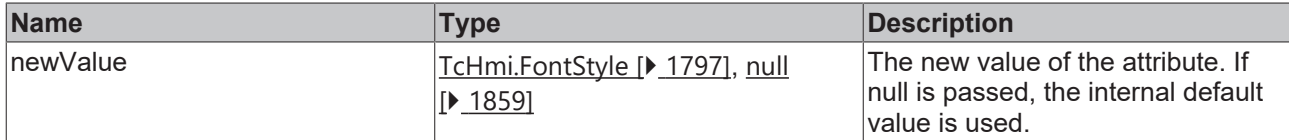

### **Return value**

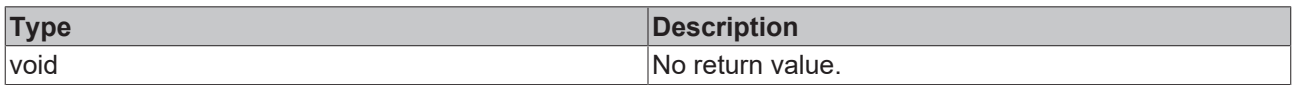

## **See also**

### **Attribute getter:** [getValueFontStyle \[](#page-702-1)[}](#page-702-1) [703\]](#page-702-1)

**Origin:** TcHmiRadialGauge

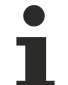

Available from 1.8

# <span id="page-703-1"></span>**2.1.2.1.27.41 getClickAnywhereToEdit**

### [ Function ]

public getClickAnywhereToEdit(): boolean;

This function returns the currently set value for the ClickAnywhereToEdit attribute.

## **Parameter**

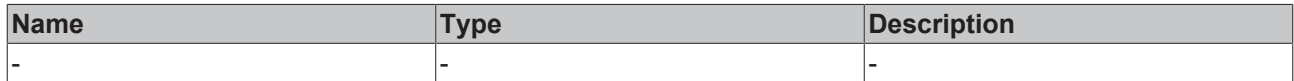

### **Return value**

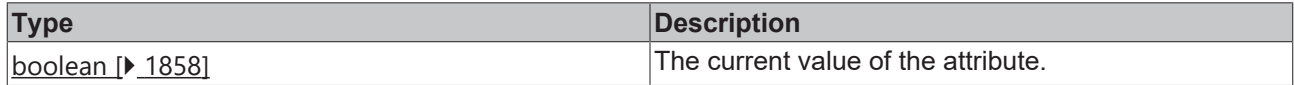

### **See also**

**Attribute setter:** [setClickAnywhereToEdit \[](#page-703-0)[}](#page-703-0) [704\]](#page-703-0)

**Origin:** TcHmiRadialGauge

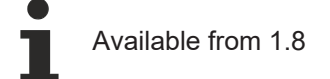

# <span id="page-703-0"></span>**2.1.2.1.27.42 setClickAnywhereToEdit**

### [ Function ]

public setClickAnywhereToEdit(newValue: boolean | null): void;

This function sets a new value for the ClickAnywhereToEdit attribute.

# **Parameter**

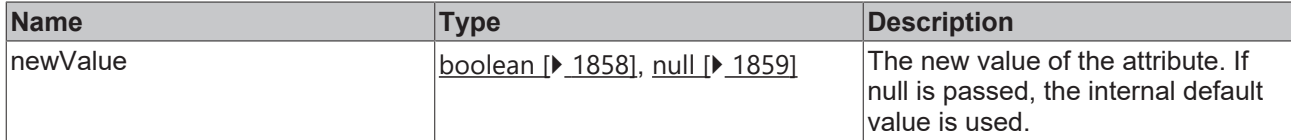

### **Return value**

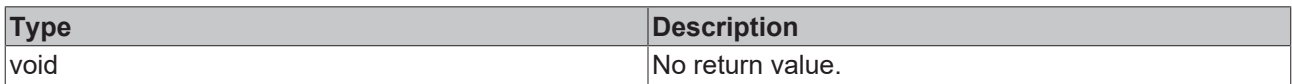

## **See also**

### **Attribute getter:** [getClickAnywhereToEdit \[](#page-703-1)[}](#page-703-1) [704\]](#page-703-1)

**Origin:** TcHmiRadialGauge

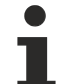

Available from 1.8

# <span id="page-704-1"></span>**2.1.2.1.27.43 getValueFontFamily**

[ Function ]

public getValueFontFamily(): string | null;

This function returns the currently set value for the ValueFontFamily attribute.

## **Parameter**

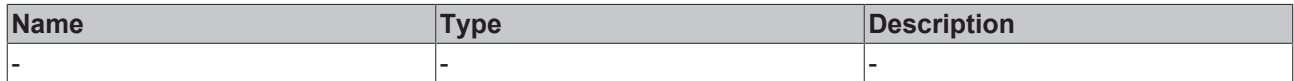

### **Return value**

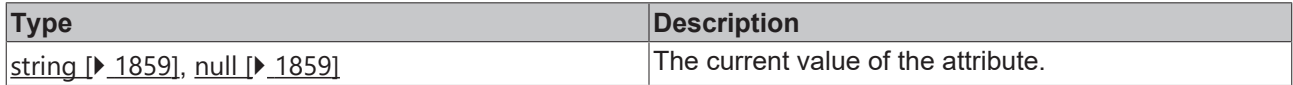

### **See also**

**Attribute setter:** [setValueFontFamily \[](#page-704-0)[}](#page-704-0) [705\]](#page-704-0)

**Origin:** TcHmiRadialGauge

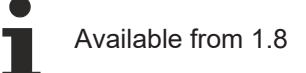

# <span id="page-704-0"></span>**2.1.2.1.27.44 setValueFontFamily**

### [ Function ]

public setValueFontFamily(newValue: string | null): void;

This function sets a new value for the ValueFontFamily attribute.

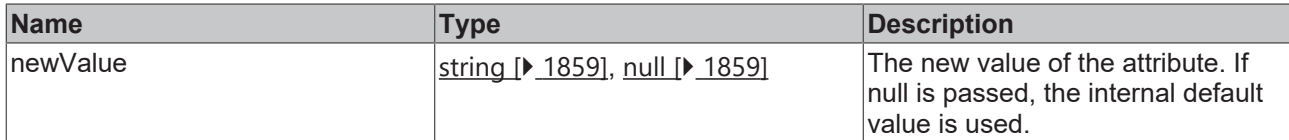

### **Return value**

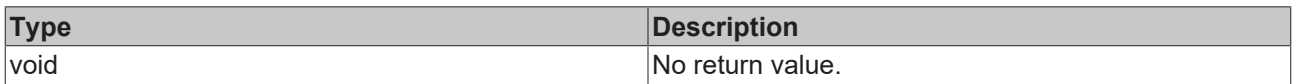

# **See also**

### **Attribute getter:** [getValueFontFamily \[](#page-704-1)[}](#page-704-1) [705\]](#page-704-1)

**Origin:** TcHmiRadialGauge

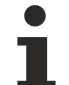

Available from 1.8

# <span id="page-705-1"></span>**2.1.2.1.27.45 getValueFontSize**

### [ Function ]

public getValueFontSize(): number;

This function returns the currently set value for the ValueFontSize attribute.

## **Parameter**

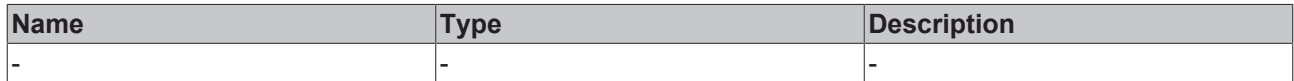

### **Return value**

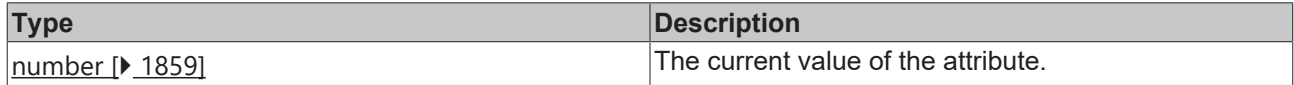

### **See also**

**Attribute setter:** [setValueFontSize \[](#page-705-0)[}](#page-705-0) [706\]](#page-705-0)

**Origin:** TcHmiRadialGauge

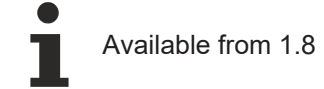

# <span id="page-705-0"></span>**2.1.2.1.27.46 setValueFontSize**

## [ Function ]

public setValueFontSize(newValue: number | null): void;

This function sets a new value for the ValueFontSize attribute.

# **Parameter**

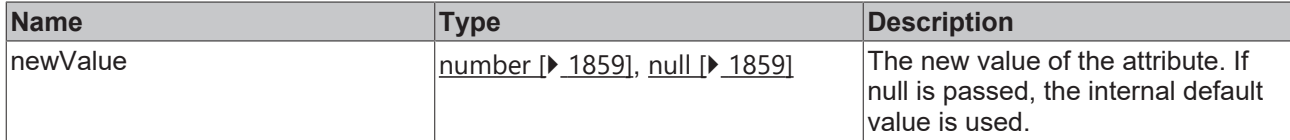

### **Return value**

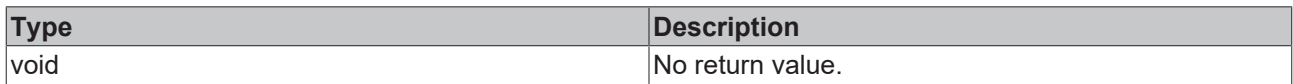

## **See also**

### **Attribute getter:** [getValueFontSize \[](#page-705-1)[}](#page-705-1) [706\]](#page-705-1)

**Origin:** TcHmiRadialGauge

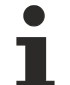

Available from 1.8

# <span id="page-706-1"></span>**2.1.2.1.27.47 getValueFontSizeUnit**

### [ Function ]

public getValueFontSizeUnit(): TcHmi.DimensionUnit;

This function returns the currently set value for the ValueFontSizeUnit attribute.

## **Parameter**

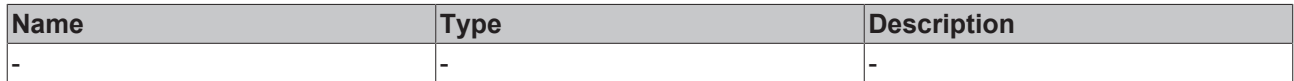

### **Return value**

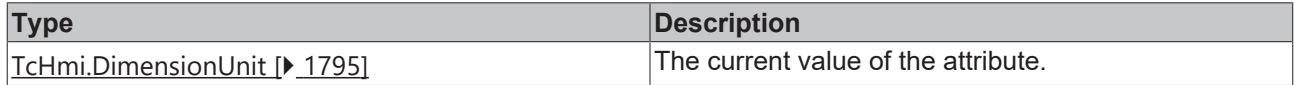

### **See also**

**Attribute setter:** [setValueFontSizeUnit \[](#page-706-0)[}](#page-706-0) [707\]](#page-706-0)

**Origin:** TcHmiRadialGauge

Available from 1.8

# <span id="page-706-0"></span>**2.1.2.1.27.48 setValueFontSizeUnit**

### [ Function ]

public setValueFontSizeUnit(newValue: TcHmi.DimensionUnit | null): void;

This function sets a new value for the ValueFontSizeUnit attribute.

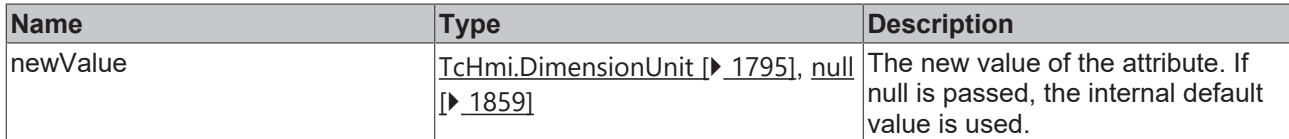

### **Return value**

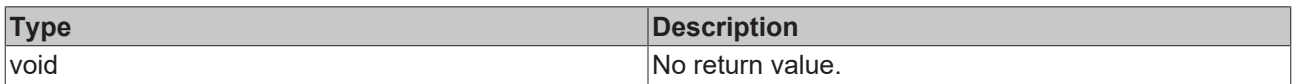

# **See also**

### **Attribute getter:** [getValueFontSizeUnit \[](#page-706-1)[}](#page-706-1) [707\]](#page-706-1)

**Origin:** TcHmiRadialGauge

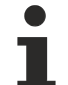

Available from 1.8

# <span id="page-707-1"></span>**2.1.2.1.27.49 getValueFontWeight**

### [ Function ]

public getValueFontWeight(): TcHmi.FontWeight;

This function returns the currently set value for the ValueFontWeight attribute.

## **Parameter**

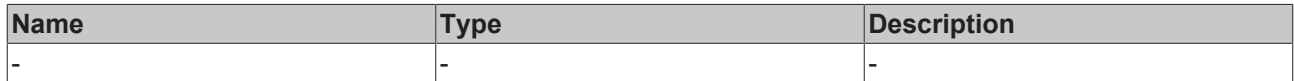

### **Return value**

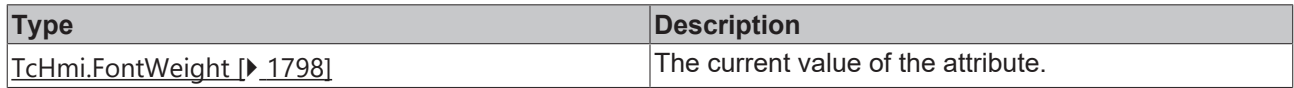

### **See also**

**Attribute setter:** [setValueFontWeight \[](#page-707-0)[}](#page-707-0) [708\]](#page-707-0)

**Origin:** TcHmiRadialGauge

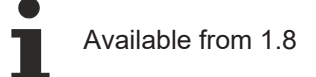

# <span id="page-707-0"></span>**2.1.2.1.27.50 setValueFontWeight**

### [ Function ]

public setValueFontWeight(newValue: TcHmi.FontWeight | null): void;

This function sets a new value for the ValueFontWeight attribute.

# **Parameter**

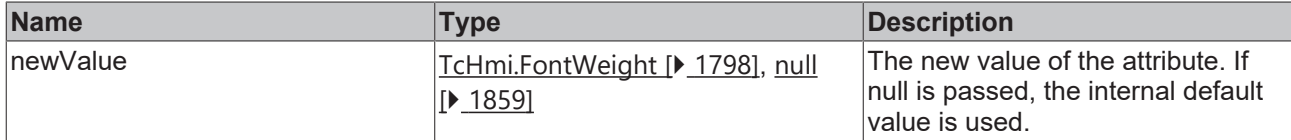

### **Return value**

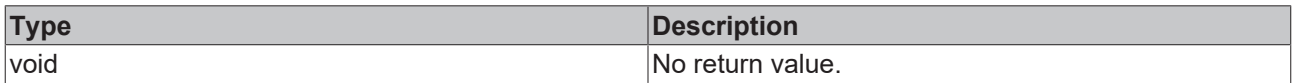

# **See also**

### **Attribute getter:** [getValueFontWeight \[](#page-707-1)[}](#page-707-1) [708\]](#page-707-1)

## **Origin:** TcHmiRadialGauge

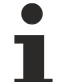

Available from 1.8

# <span id="page-708-1"></span>**2.1.2.1.27.51 getValueFormat**

### [ Function ]

public getValueFormat(): TcHmi.IFunction | null;

This function returns the currently set value for the ValueFormat attribute.

## **Parameter**

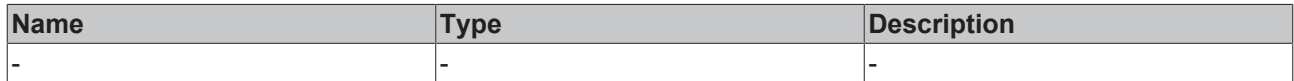

### **Return value**

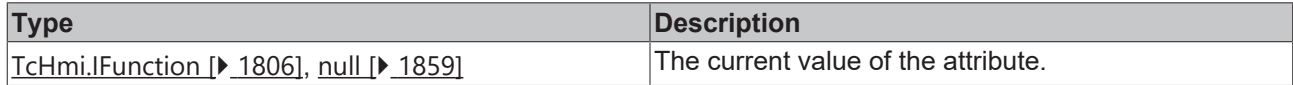

### **See also**

**Attribute setter:** [setValueFormat \[](#page-708-0)[}](#page-708-0) [709\]](#page-708-0)

**Origin:** TcHmiRadialGauge

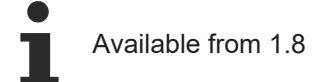

# <span id="page-708-0"></span>**2.1.2.1.27.52 setValueFormat**

### [ Function ]

public setValueFormat(newValue: TcHmi.IFunction | null): void;

This function sets a new value for the ValueFormat attribute.

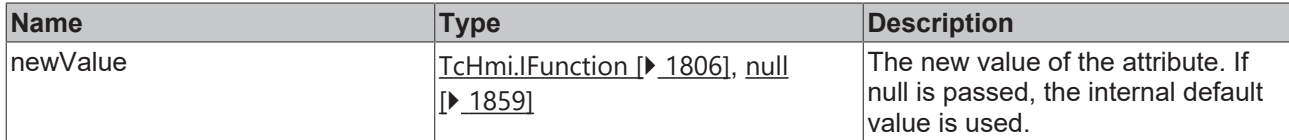

### **Return value**

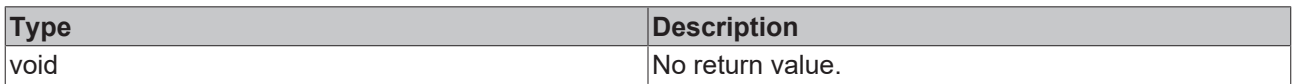

# **See also**

### Attribute getter: [getValueFormat \[](#page-708-1) $\blacktriangleright$  [709\]](#page-708-1)

**Origin:** TcHmiRadialGauge

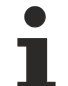

Available from 1.8

# <span id="page-709-1"></span>**2.1.2.1.27.53 getShowLabels**

### [ Function ]

public getShowLabels(): boolean;

This function returns the currently set value for the ShowLabels attribute.

## **Parameter**

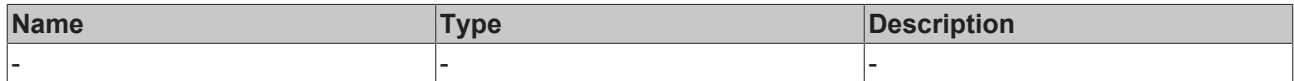

### **Return value**

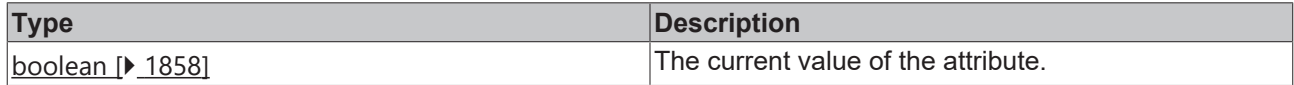

### **See also**

**Attribute setter:** [setShowLabels \[](#page-709-0)[}](#page-709-0) [710\]](#page-709-0)

**Origin:** TcHmiRadialGauge

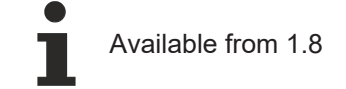

# <span id="page-709-0"></span>**2.1.2.1.27.54 setShowLabels**

## [ Function ]

public setShowLabels(newValue: boolean | null): void;

This function sets a new value for the ShowLabels attribute.

# **Parameter**

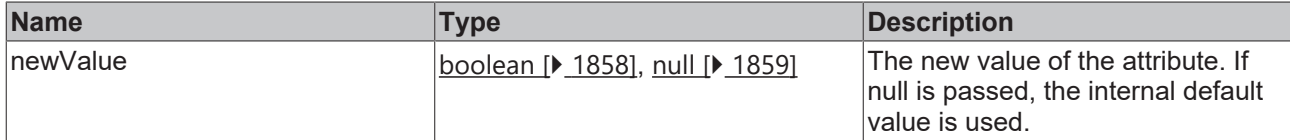

### **Return value**

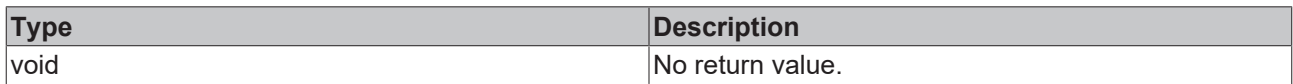

## **See also**

### Attribute getter: [getShowLabels \[](#page-709-1) $\blacktriangleright$  [710\]](#page-709-1)

**Origin:** TcHmiRadialGauge

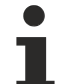

Available from 1.8

# <span id="page-710-1"></span>**2.1.2.1.27.55 getLabelPosition**

### [ Function ]

public getLabelPosition(): 'Top' | 'Bottom' | 'Left' | 'Right';

This function returns the currently set value for the LabelPosition attribute.

## **Parameter**

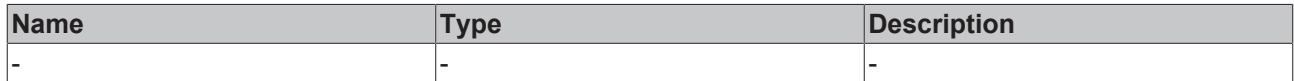

### **Return value**

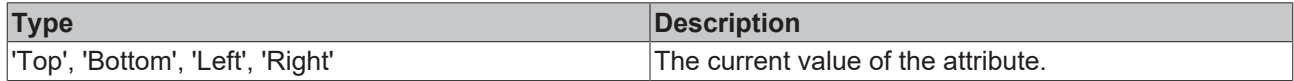

## **See also**

**Attribute setter:** [setLabelPosition \[](#page-710-0)[}](#page-710-0) [711\]](#page-710-0)

**Origin:** TcHmiRadialGauge

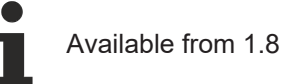

# <span id="page-710-0"></span>**2.1.2.1.27.56 setLabelPosition**

## [ Function ]

public setLabelPosition(newValue: 'Top' | 'Bottom' | 'Left' | 'Right' | null): void;

This function sets a new value for the LabelPosition attribute.

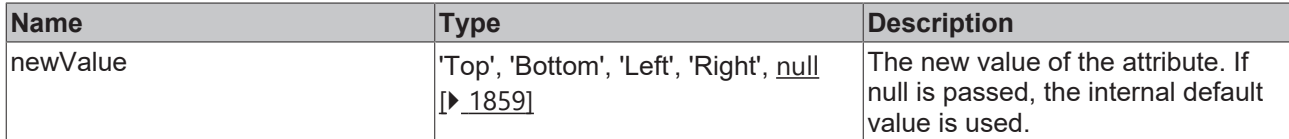

### **Return value**

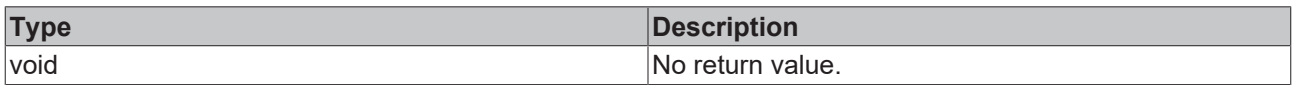

# **See also**

### Attribute getter: [getLabelPosition \[](#page-710-1) $\blacktriangleright$  [711\]](#page-710-1)

**Origin:** TcHmiRadialGauge

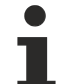

Available from 1.8

# <span id="page-711-1"></span>**2.1.2.1.27.57 getLabelRange**

[ Function ]

public getLabelRange(): number | null;

This function returns the currently set value for the LabelRange attribute.

## **Parameter**

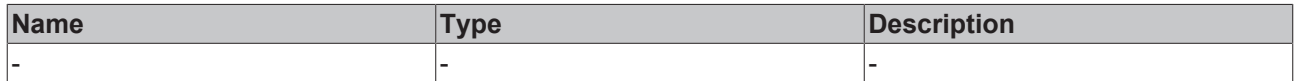

### **Return value**

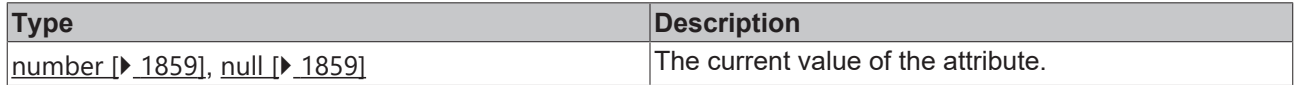

### **See also**

**Attribute setter:** [setLabelRange \[](#page-711-0)[}](#page-711-0) [712\]](#page-711-0)

**Origin:** TcHmiRadialGauge

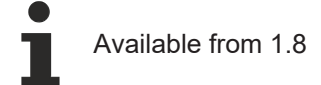

# <span id="page-711-0"></span>**2.1.2.1.27.58 setLabelRange**

## [ Function ]

public setLabelRange(newValue: number | null): void;

This function sets a new value for the LabelRange attribute.

# **Parameter**

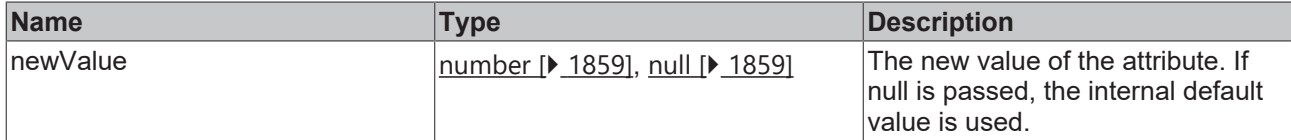

### **Return value**

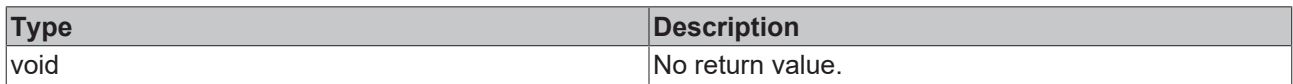

# **See also**

### **Attribute getter:** [getLabelRange \[](#page-711-1)[}](#page-711-1) [712\]](#page-711-1)

**Origin:** TcHmiRadialGauge

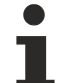

Available from 1.8

# <span id="page-712-1"></span>**2.1.2.1.27.59 getLabelFormat**

### [ Function ]

public getLabelFormat(): TcHmi.IFunction | null;

This function returns the currently set value for the LabelFormat attribute.

## **Parameter**

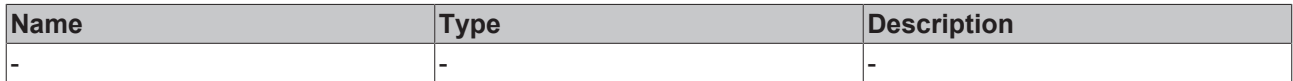

### **Return value**

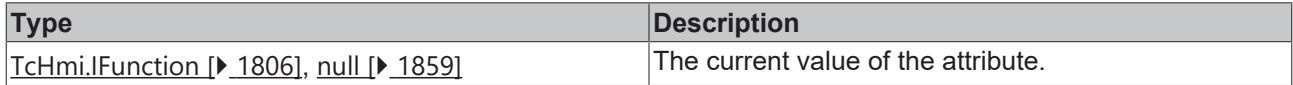

### **See also**

Attribute setter: [setLabelFormat \[](#page-712-0) $\blacktriangleright$  [713\]](#page-712-0)

**Origin:** TcHmiRadialGauge

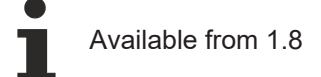

# <span id="page-712-0"></span>**2.1.2.1.27.60 setLabelFormat**

### [ Function ]

public setLabelFormat(newValue: TcHmi.IFunction | null): void;

This function sets a new value for the LabelFormat attribute.

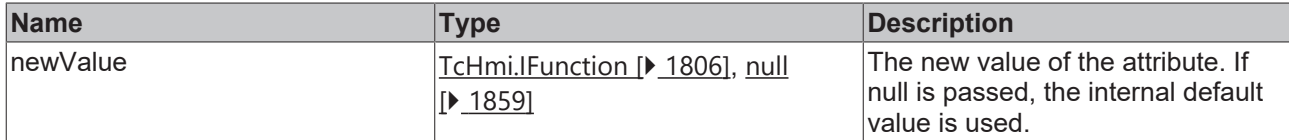

### **Return value**

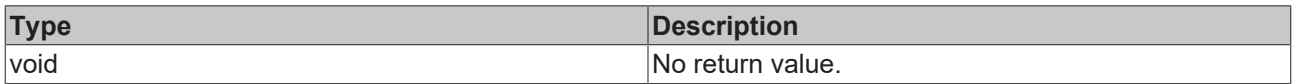

# **See also**

### Attribute getter: [getLabelFormat \[](#page-712-1) $\blacktriangleright$  [713\]](#page-712-1)

**Origin:** TcHmiRadialGauge

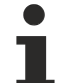

Available from 1.8

# <span id="page-713-1"></span>**2.1.2.1.27.61 getLabelFontFamily**

[ Function ]

public getLabelFontFamily(): string | null;

This function returns the currently set value for the LabelFontFamily attribute.

## **Parameter**

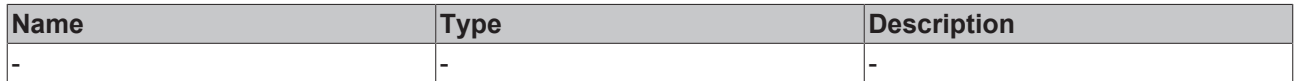

### **Return value**

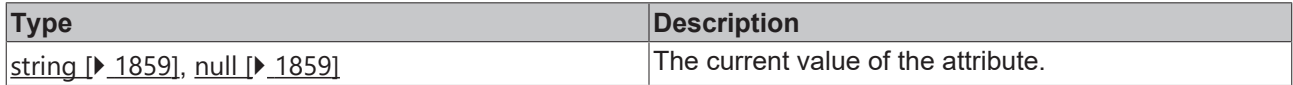

### **See also**

**Attribute setter:** [setLabelFontFamily \[](#page-713-0)[}](#page-713-0) [714\]](#page-713-0)

**Origin:** TcHmiRadialGauge

Available from 1.8

# <span id="page-713-0"></span>**2.1.2.1.27.62 setLabelFontFamily**

### [ Function ]

public setLabelFontFamily(newValue: string | null): void;

This function sets a new value for the LabelFontFamily attribute.

# **Parameter**

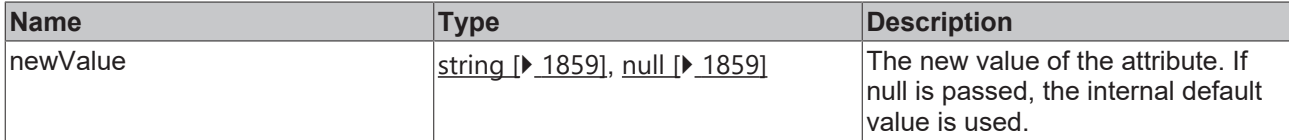

### **Return value**

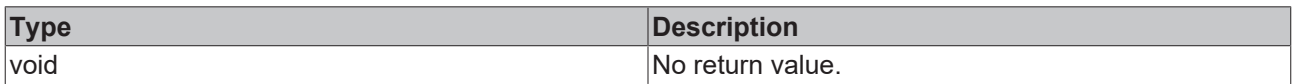

# **See also**

### Attribute getter: [getLabelFontFamily \[](#page-713-1) $\blacktriangleright$  [714\]](#page-713-1)

**Origin:** TcHmiRadialGauge

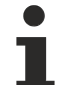

Available from 1.8

# <span id="page-714-1"></span>**2.1.2.1.27.63 getLabelFontSize**

### [ Function ]

public getLabelFontSize(): number;

This function returns the currently set value for the LabelFontSize attribute.

## **Parameter**

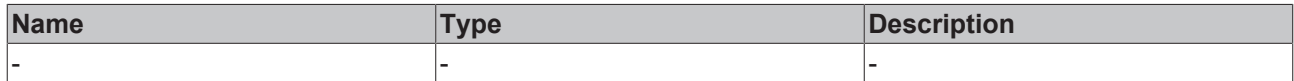

### **Return value**

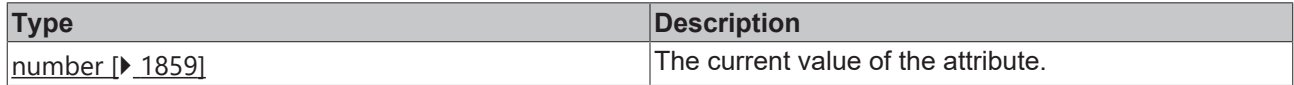

### **See also**

**Attribute setter:** [setLabelFontSize \[](#page-714-0)[}](#page-714-0) [715\]](#page-714-0)

**Origin:** TcHmiRadialGauge

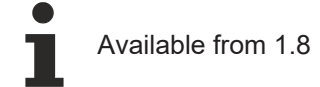

# <span id="page-714-0"></span>**2.1.2.1.27.64 setLabelFontSize**

### [ Function ]

public setLabelFontSize(newValue: number | null): void;

This function sets a new value for the LabelFontSize attribute.

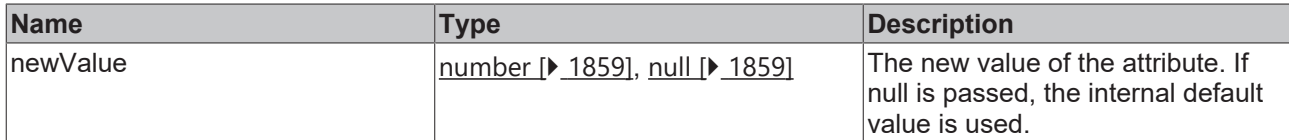

### **Return value**

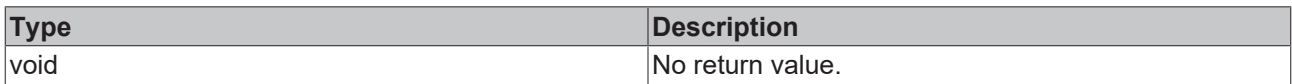

## **See also**

### Attribute getter: [getLabelFontSize \[](#page-714-1) $\blacktriangleright$  [715\]](#page-714-1)

**Origin:** TcHmiRadialGauge

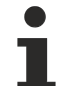

Available from 1.8

# <span id="page-715-1"></span>**2.1.2.1.27.65 getLabelFontSizeUnit**

### [ Function ]

public getLabelFontSizeUnit(): TcHmi.DimensionUnit;

This function returns the currently set value for the LabelFontSizeUnit attribute.

## **Parameter**

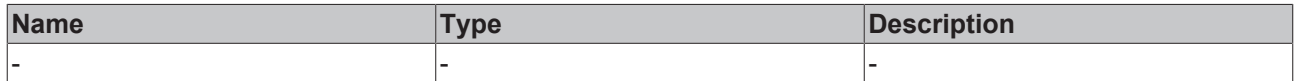

### **Return value**

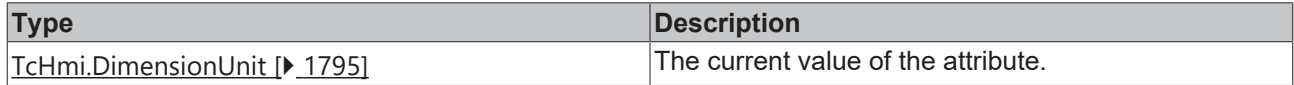

### **See also**

**Attribute setter:** [setLabelFontSizeUnit \[](#page-715-0)[}](#page-715-0) [716\]](#page-715-0)

**Origin:** TcHmiRadialGauge

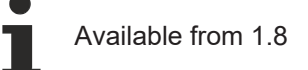

# <span id="page-715-0"></span>**2.1.2.1.27.66 setLabelFontSizeUnit**

### [ Function ]

public setLabelFontSizeUnit(newValue: TcHmi.DimensionUnit | null): void;

This function sets a new value for the LabelFontSizeUnit attribute.

# **Parameter**

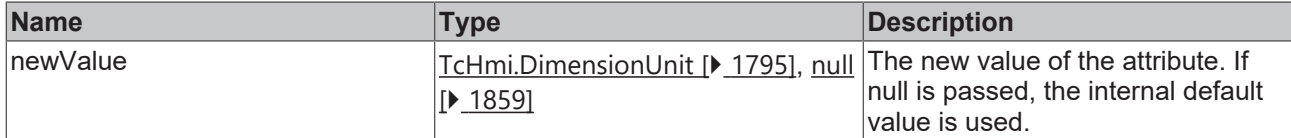

### **Return value**

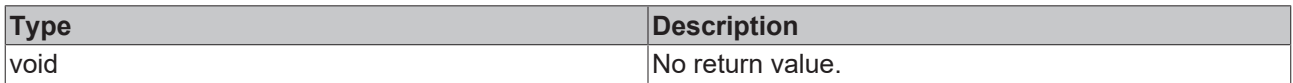

## **See also**

### **Attribute getter:** [getLabelFontSizeUnit \[](#page-715-1)[}](#page-715-1) [716\]](#page-715-1)

**Origin:** TcHmiRadialGauge

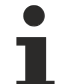

Available from 1.8

# <span id="page-716-1"></span>**2.1.2.1.27.67 getLabelFontStyle**

### [ Function ]

public getLabelFontStyle(): TcHmi.FontStyle;

This function returns the currently set value for the LabelFontStyle attribute.

## **Parameter**

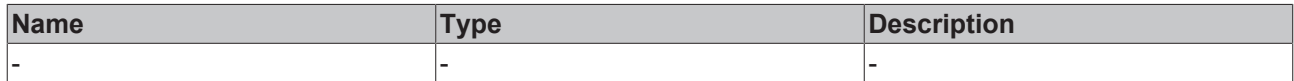

### **Return value**

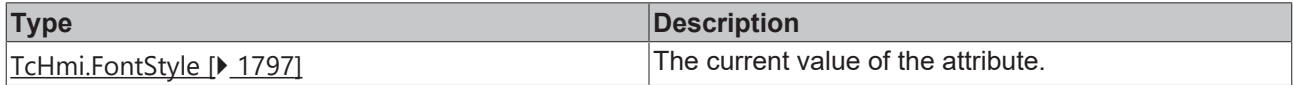

### **See also**

**Attribute setter:** [setLabelFontStyle \[](#page-716-0)[}](#page-716-0) [717\]](#page-716-0)

**Origin:** TcHmiRadialGauge

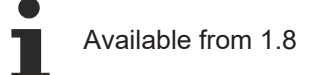

# <span id="page-716-0"></span>**2.1.2.1.27.68 setLabelFontStyle**

## [ Function ]

public setLabelFontStyle(newValue: TcHmi.FontStyle | null): void;

This function sets a new value for the LabelFontStyle attribute.

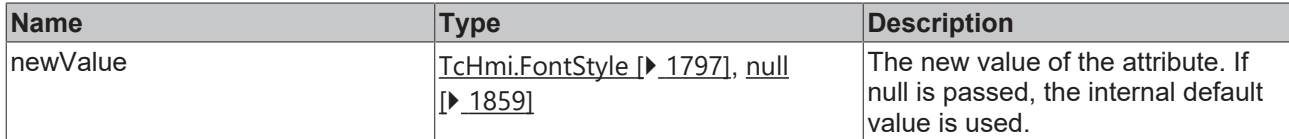

### **Return value**

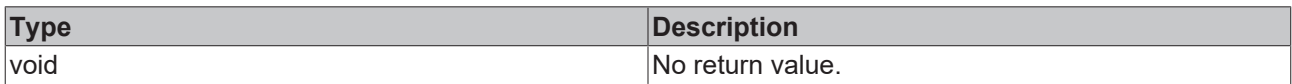

# **See also**

### **Attribute getter:** [getLabelFontStyle \[](#page-716-1)[}](#page-716-1) [717\]](#page-716-1)

**Origin:** TcHmiRadialGauge

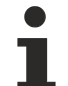

Available from 1.8

# <span id="page-717-1"></span>**2.1.2.1.27.69 getLabelFontWeight**

### [ Function ]

public getLabelFontWeight(): TcHmi.FontWeight;

This function returns the currently set value for the LabelFontWeight attribute.

## **Parameter**

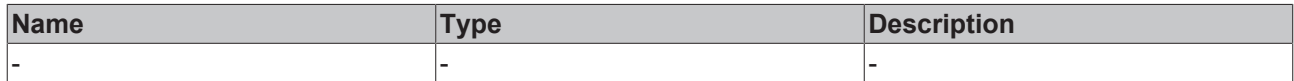

### **Return value**

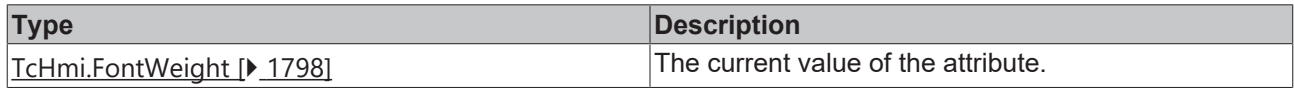

### **See also**

**Attribute setter:** [setLabelFontWeight \[](#page-717-0)[}](#page-717-0) [718\]](#page-717-0)

**Origin:** TcHmiRadialGauge

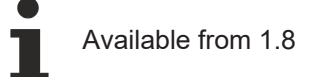

# <span id="page-717-0"></span>**2.1.2.1.27.70 setLabelFontWeight**

### [ Function ]

public setLabelFontWeight(newValue: TcHmi.FontWeight | null): void;

This function sets a new value for the LabelFontWeight attribute.

# **Parameter**

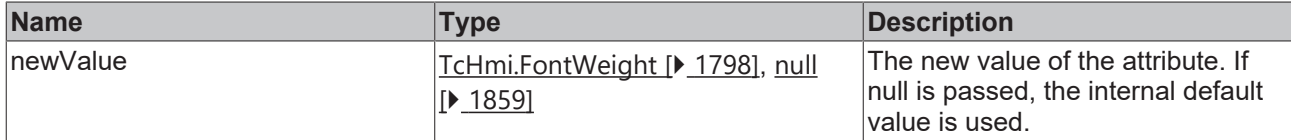

### **Return value**

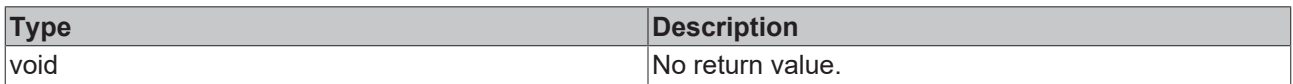

# **See also**

### **Attribute getter:** [getLabelFontWeight \[](#page-717-1)[}](#page-717-1) [718\]](#page-717-1)

### **Origin:** TcHmiRadialGauge

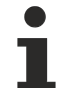

Available from 1.8

# <span id="page-718-1"></span>**2.1.2.1.27.71 getShowTicks**

### [ Function ]

public getShowTicks(): boolean;

This function returns the currently set value for the ShowTicks attribute.

## **Parameter**

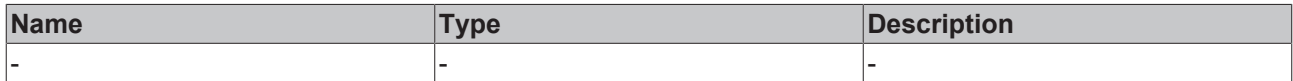

### **Return value**

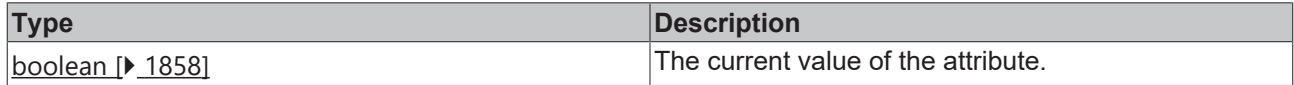

## **See also**

Attribute setter: [setShowTicks \[](#page-718-0) $\blacktriangleright$  [719\]](#page-718-0)

**Origin:** TcHmiRadialGauge

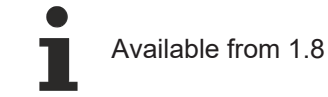

# <span id="page-718-0"></span>**2.1.2.1.27.72 setShowTicks**

## [ Function ]

public setShowTicks(newValue: boolean | null): void;

This function sets a new value for the ShowTicks attribute.

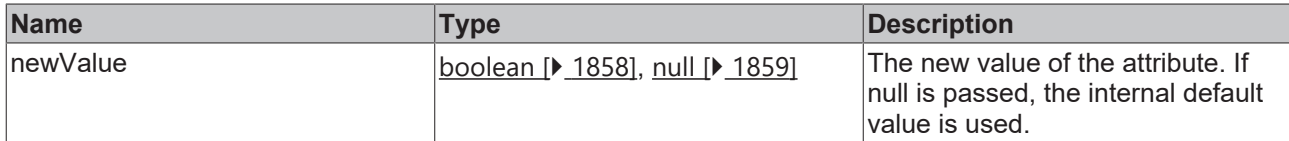

### **Return value**

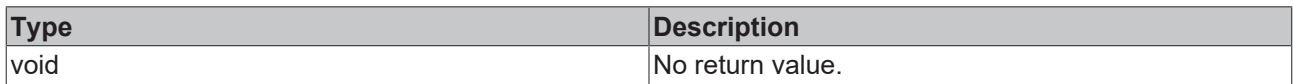

## **See also**

### **Attribute getter:** [getShowTicks \[](#page-718-1)[}](#page-718-1) [719\]](#page-718-1)

**Origin:** TcHmiRadialGauge

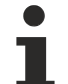

Available from 1.8

# **2.1.2.1.27.73 getSubTickPosition**

### [ Function ]

public getSubTickPosition(): 'Top' | 'Bottom' | 'Left' | 'Right';

This function returns the currently set value for the SubTickPosition attribute.

## **Parameter**

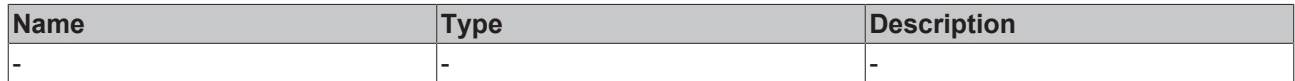

### **Return value**

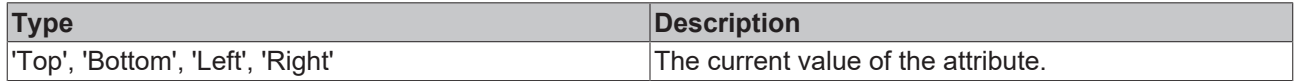

## **See also**

**Attribute setter:** [setSubTickPosition \[](#page-719-0)[}](#page-719-0) [720\]](#page-719-0)

**Origin:** TcHmiRadialGauge

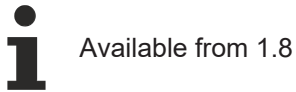

# <span id="page-719-0"></span>**2.1.2.1.27.74 setSubTickPosition**

## [ Function ]

public setSubTickPosition(newValue: 'Top' | 'Bottom' | 'Left' | 'Right' | null): void;

This function sets a new value for the SubTickPosition attribute.
# **Parameter**

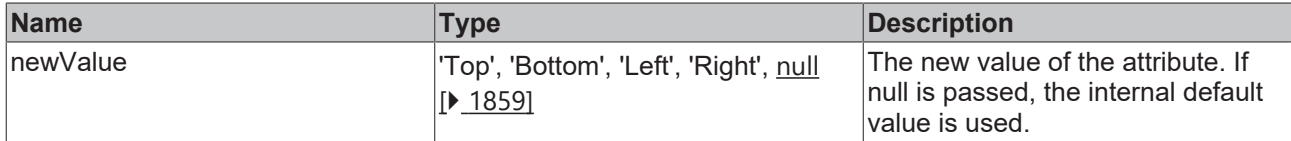

## **Return value**

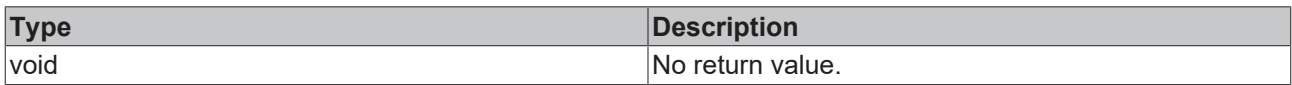

# **See also**

# **Attribute getter:** [getSubTickPosition \[](#page-719-0)[}](#page-719-0) [720\]](#page-719-0)

# **Origin:** TcHmiRadialGauge

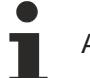

Available from 1.8

# <span id="page-720-1"></span>**2.1.2.1.27.75 getTickDefinition**

#### [ Function ]

public getTickDefinition(): TcHmi.Controls.Beckhoff.TcHmiRadialGauge.TickDefinition | null;

This function returns the currently set value for the TickDefinition attribute.

# **Parameter**

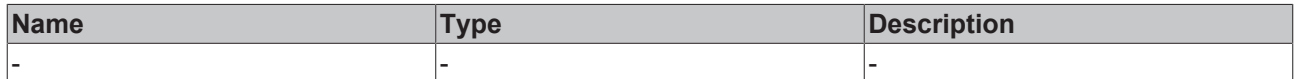

## **Return value**

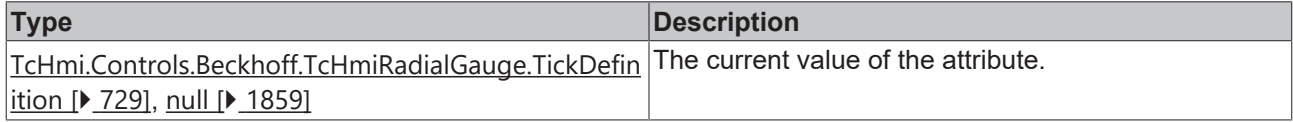

## **See also**

**Attribute setter:** [setTickDefinition \[](#page-720-0)[}](#page-720-0) [721\]](#page-720-0)

**Origin:** TcHmiRadialGauge

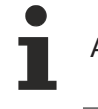

Available from 1.8

# <span id="page-720-0"></span>**2.1.2.1.27.76 setTickDefinition**

## [ Function ]

```
public setTickDefinition(newValue: TcHmi.Controls.Beckhoff.TcHmiRadialGauge.TickDefinition | null):
void;
```
This function sets a new value for the TickDefinition attribute.

# **Parameter**

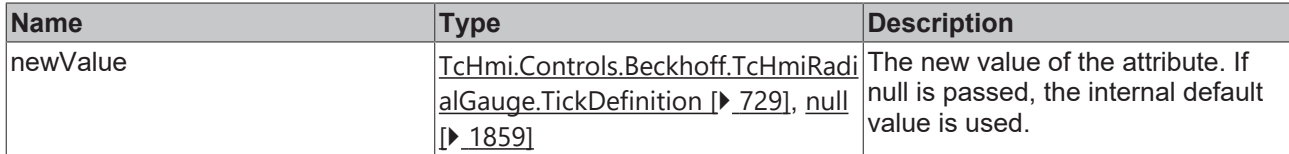

### **Return value**

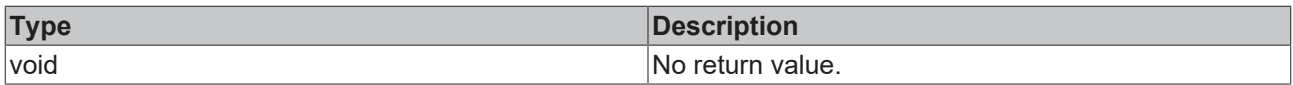

#### **See also**

### **Attribute getter:** [getTickDefinition \[](#page-720-1)[}](#page-720-1) [721\]](#page-720-1)

**Origin:** TcHmiRadialGauge

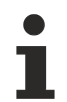

Available from 1.8

# <span id="page-721-1"></span>**2.1.2.1.27.77 getUnit**

# [ Function ]

public getUnit(): string;

This function returns the currently set value for the Unit attribute.

# **Parameter**

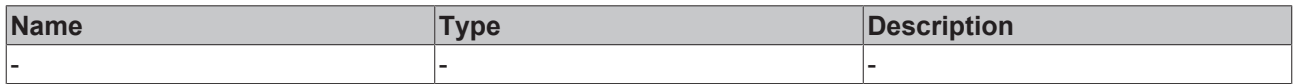

## **Return value**

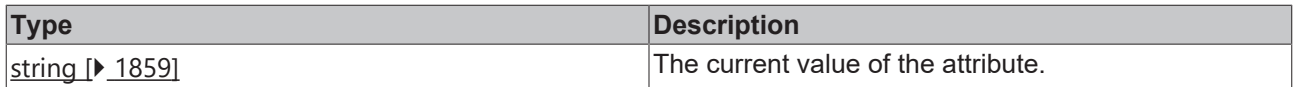

### **See also**

#### **Attribute setter:** [setUnit \[](#page-721-0)[}](#page-721-0) [722\]](#page-721-0)

**Origin:** TcHmiRadialGauge

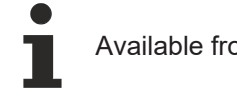

Available from 1.8

# <span id="page-721-0"></span>**2.1.2.1.27.78 setUnit**

[ Function ]

public setUnit(newValue: string | null): void;

This function sets a new value for the Unit attribute.

# **Parameter**

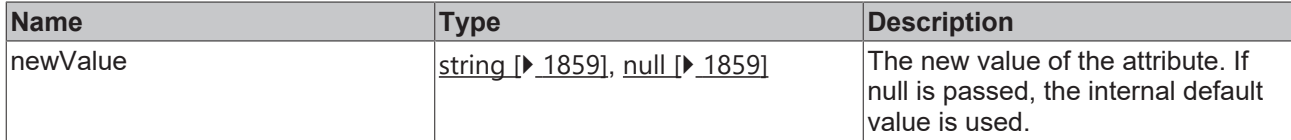

### **Return value**

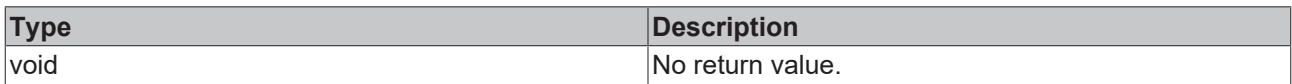

# **See also**

### **Attribute getter:** [getUnit \[](#page-721-1)[}](#page-721-1) [722\]](#page-721-1)

**Origin:** TcHmiRadialGauge

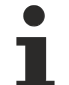

Available from 1.8

# <span id="page-722-1"></span>**2.1.2.1.27.79 getUnitFontSize**

[ Function ]

public getUnitFontSize(): number;

This function returns the currently set value for the UnitFontSize attribute.

# **Parameter**

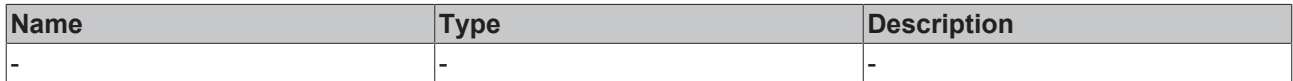

## **Return value**

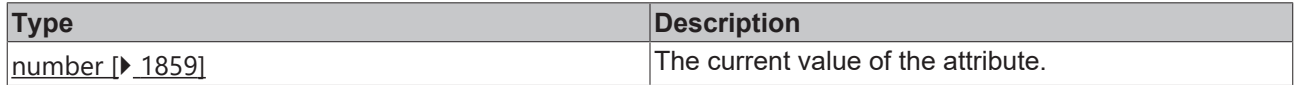

# **See also**

**Attribute setter:** [setUnitFontSize \[](#page-722-0)[}](#page-722-0) [723\]](#page-722-0)

**Origin:** TcHmiRadialGauge

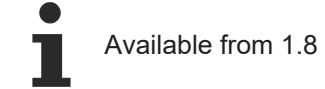

# <span id="page-722-0"></span>**2.1.2.1.27.80 setUnitFontSize**

# [ Function ]

public setUnitFontSize(newValue: number | null): void;

This function sets a new value for the UnitFontSize attribute.

# **Parameter**

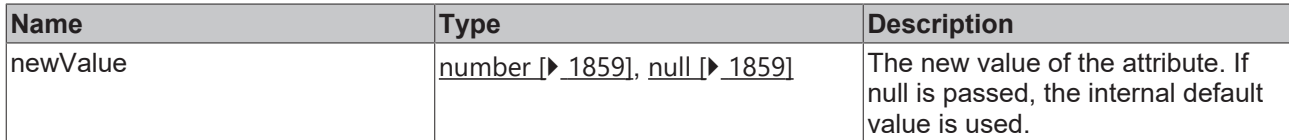

### **Return value**

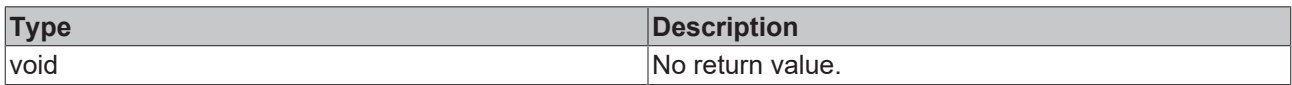

# **See also**

## **Attribute getter:** [getUnitFontSize \[](#page-722-1)[}](#page-722-1) [723\]](#page-722-1)

**Origin:** TcHmiRadialGauge

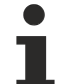

Available from 1.8

# <span id="page-723-1"></span>**2.1.2.1.27.81 getUnitFontFamily**

#### [ Function ]

public getUnitFontFamily(): string | null;

This function returns the currently set value for the UnitFontFamily attribute.

# **Parameter**

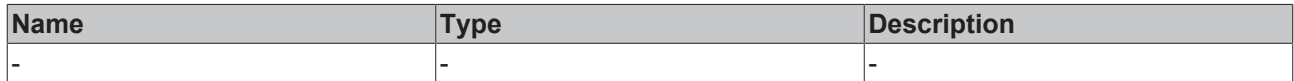

#### **Return value**

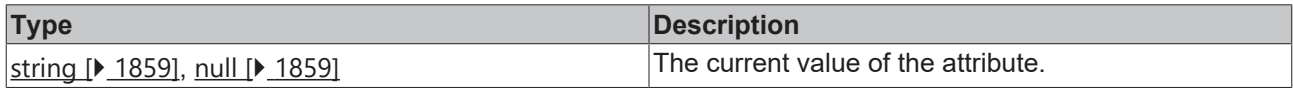

#### **See also**

**Attribute setter:** [setUnitFontFamily \[](#page-723-0)[}](#page-723-0) [724\]](#page-723-0)

**Origin:** TcHmiRadialGauge

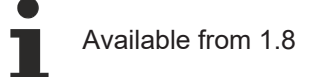

# <span id="page-723-0"></span>**2.1.2.1.27.82 setUnitFontFamily**

# [ Function ]

public setUnitFontFamily(newValue: string | null): void;

This function sets a new value for the UnitFontFamily attribute.

# **Parameter**

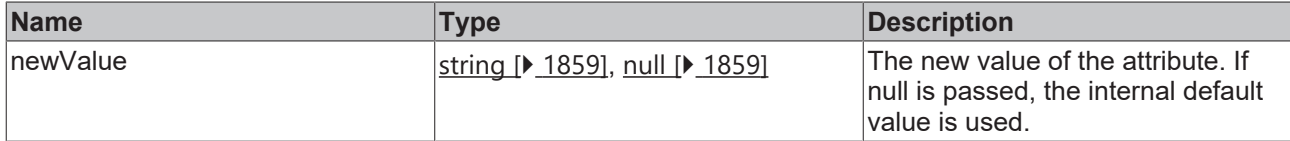

## **Return value**

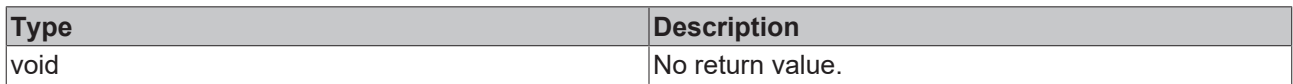

# **See also**

## **Attribute getter:** [getUnitFontFamily \[](#page-723-1)[}](#page-723-1) [724\]](#page-723-1)

**Origin:** TcHmiRadialGauge

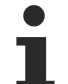

Available from 1.8

# <span id="page-724-1"></span>**2.1.2.1.27.83 getUnitFontStyle**

#### [ Function ]

public getUnitFontStyle(): TcHmi.FontStyle;

This function returns the currently set value for the UnitFontStyle attribute.

# **Parameter**

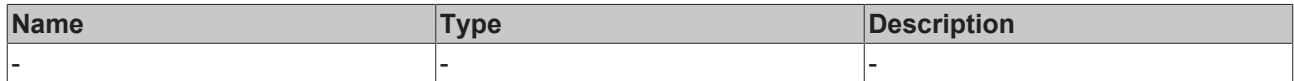

## **Return value**

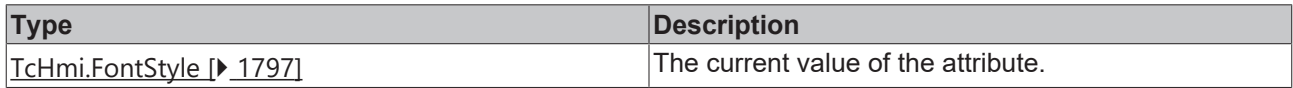

## **See also**

**Attribute setter:** [setUnitFontStyle \[](#page-724-0)[}](#page-724-0) [725\]](#page-724-0)

**Origin:** TcHmiRadialGauge

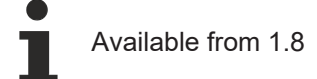

# <span id="page-724-0"></span>**2.1.2.1.27.84 setUnitFontStyle**

## [ Function ]

public setUnitFontStyle(newValue: TcHmi.FontStyle | null): void;

This function sets a new value for the UnitFontStyle attribute.

# **Parameter**

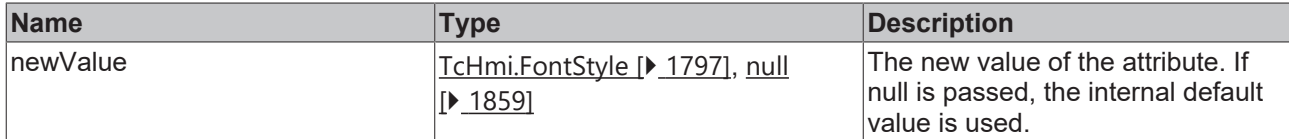

### **Return value**

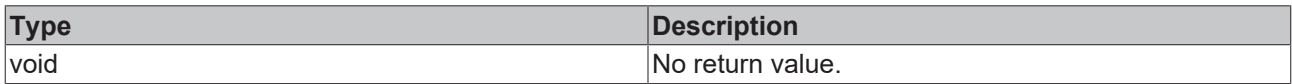

# **See also**

## **Attribute getter:** [getUnitFontStyle \[](#page-724-1)[}](#page-724-1) [725\]](#page-724-1)

**Origin:** TcHmiRadialGauge

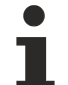

Available from 1.8

# <span id="page-725-1"></span>**2.1.2.1.27.85 getUnitFontWeight**

#### [ Function ]

public getUnitFontWeight(): TcHmi.FontWeight;

This function returns the currently set value for the UnitFontWeight attribute.

## **Parameter**

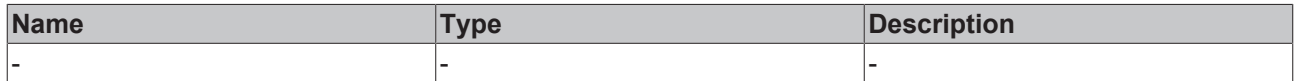

#### **Return value**

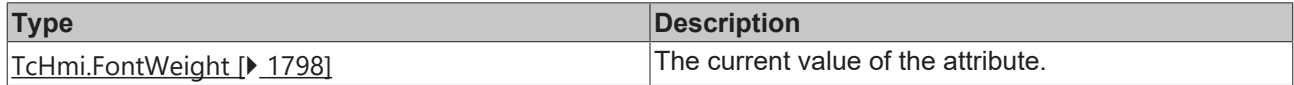

#### **See also**

**Attribute setter:** [setUnitFontWeight \[](#page-725-0)[}](#page-725-0) [726\]](#page-725-0)

**Origin:** TcHmiRadialGauge

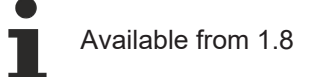

# <span id="page-725-0"></span>**2.1.2.1.27.86 setUnitFontWeight**

# [ Function ]

public setUnitFontWeight(newValue: TcHmi.FontWeight | null): void;

This function sets a new value for the UnitFontWeight attribute.

# **Parameter**

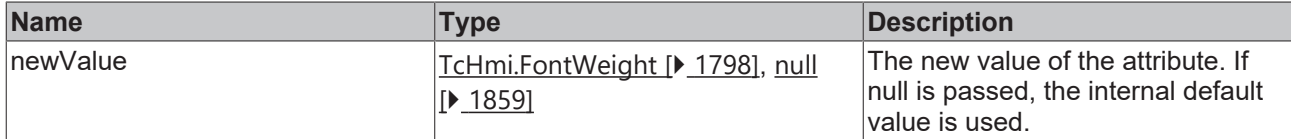

#### **Return value**

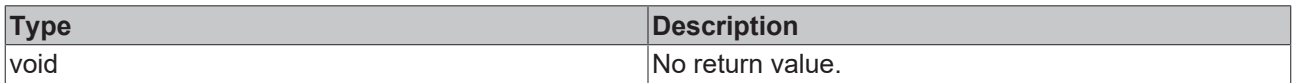

## **See also**

#### **Attribute getter:** [getUnitFontWeight \[](#page-725-1)[}](#page-725-1) [726\]](#page-725-1)

## **Origin:** TcHmiRadialGauge

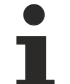

Available from 1.8

# <span id="page-726-1"></span>**2.1.2.1.27.87 getUnitFontSizeUnit**

#### [ Function ]

public getUnitFontSizeUnit(): TcHmi.DimensionUnit;

This function returns the currently set value for the UnitFontSizeUnit attribute.

## **Parameter**

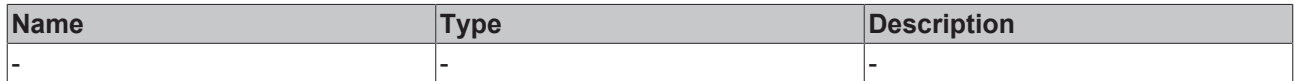

#### **Return value**

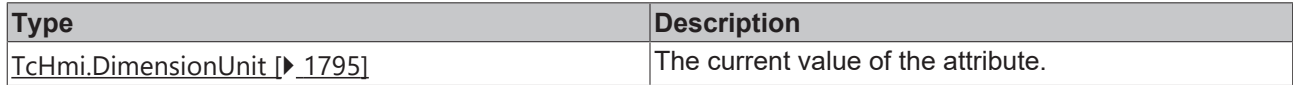

#### **See also**

**Attribute setter:** [setUnitFontSizeUnit \[](#page-726-0)[}](#page-726-0) [727\]](#page-726-0)

**Origin:** TcHmiRadialGauge

Available from 1.8

# <span id="page-726-0"></span>**2.1.2.1.27.88 setUnitFontSizeUnit**

## [ Function ]

public setUnitFontSizeUnit(newValue: TcHmi.DimensionUnit | null): void;

This function sets a new value for the UnitFontSizeUnit attribute.

# **Parameter**

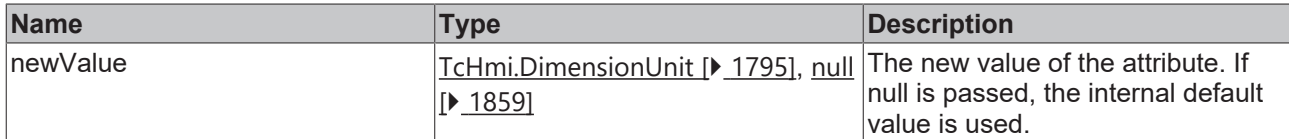

### **Return value**

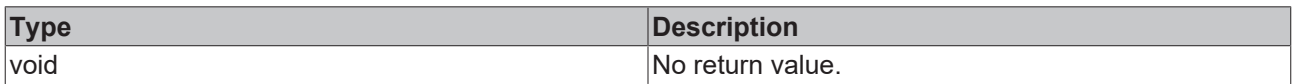

## **See also**

## **Attribute getter:** [getUnitFontSizeUnit \[](#page-726-1)[}](#page-726-1) [727\]](#page-726-1)

## **Origin:** TcHmiRadialGauge

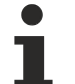

Available from 1.8

# <span id="page-727-1"></span>**2.1.2.1.27.89 getBaseAnimationTime**

#### [ Function ]

public getBaseAnimationTime(): number;

This function returns the currently set value for the BaseAnimationTime attribute.

## **Parameter**

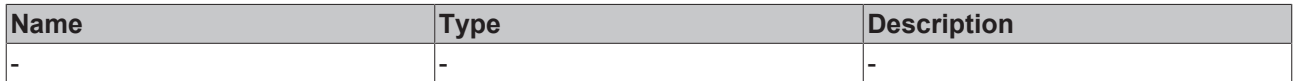

#### **Return value**

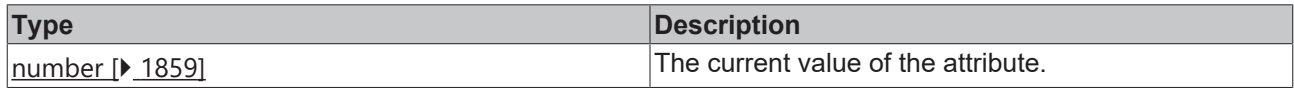

#### **See also**

**Attribute setter:** [setBaseAnimationTime \[](#page-727-0)[}](#page-727-0) [728\]](#page-727-0)

**Origin:** TcHmiRadialGauge

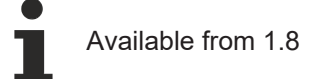

# <span id="page-727-0"></span>**2.1.2.1.27.90 setBaseAnimationTime**

## [ Function ]

public setBaseAnimationTime(newValue: number | null): void;

This function sets a new value for the BaseAnimationTime attribute.

# **Parameter**

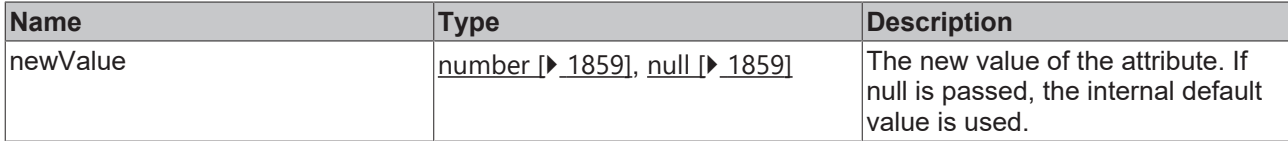

## **Return value**

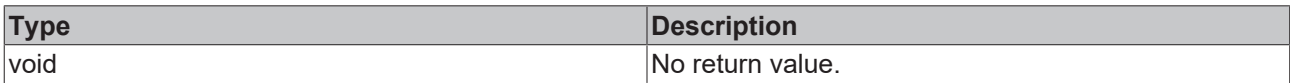

## **See also**

**Attribute getter:** [getBaseAnimationTime \[](#page-727-1)[}](#page-727-1) [728\]](#page-727-1)

## **Origin:** TcHmiRadialGauge

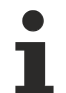

Available from 1.8

# <span id="page-728-0"></span>**2.1.2.1.27.91 TickDefinition**

#### [ Interface ]

```
export interface TickDefinition {
        mainTickRange: number;
        subTickRange: number;
}
```
## **Properties**

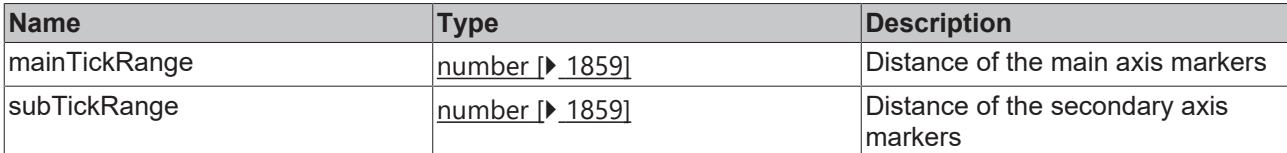

## **See also**

**Schema:** tchmi:framework#/definitions/GaugeTickDefinition

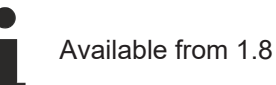

# **2.1.2.1.27.92 Range**

# [ Interface ]

```
export interface Range {
        color: TcHmi.SolidColor;
        start: number;
        end: number;
}
```
# **Properties**

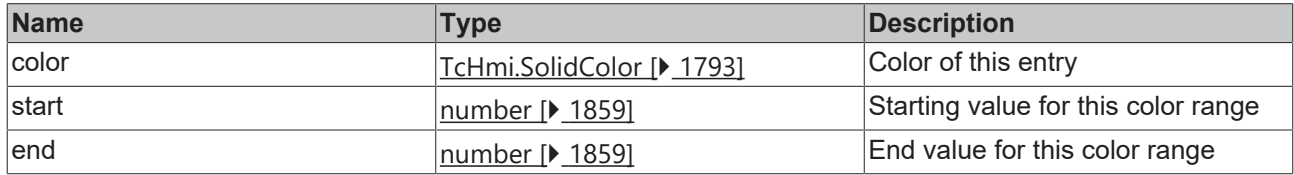

#### **See also**

**Schema:** tchmi:framework#/definitions/GaugeRangeDefinitionList

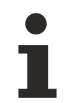

Available from 1.8

# <span id="page-729-1"></span>**2.1.2.1.27.93 setSetPoint**

### [ Function ]

public setSetPoint(newValue: number | null): void;

This function sets a new value for the SetPoint attribute.

# **Parameter**

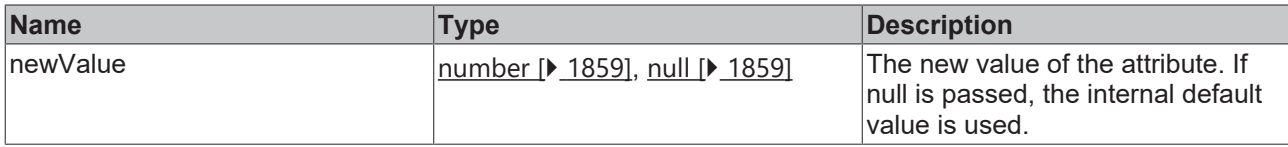

## **Return value**

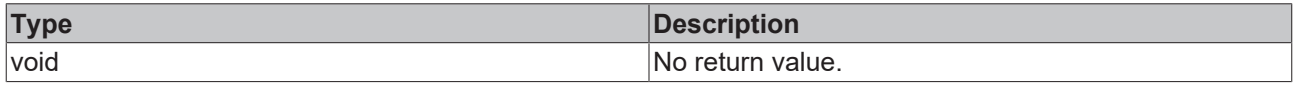

## **See also**

## Attribute getter: **getSetPoint** [ $\blacktriangleright$  [730\]](#page-729-0)

**Origin:** TcHmiRadialGauge

Available from version 1.12.744

# <span id="page-729-0"></span>**2.1.2.1.27.94 getSetPoint**

## [ Function ]

```
public getSetPoint(): number;
```
This function returns the currently set value for the SetPoint attribute.

#### **Parameter**

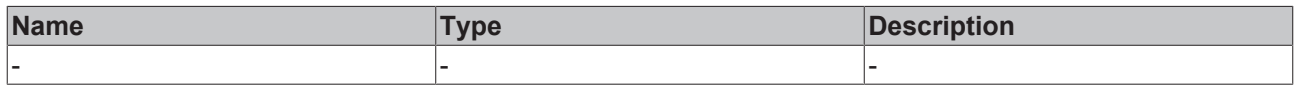

# **Return value**

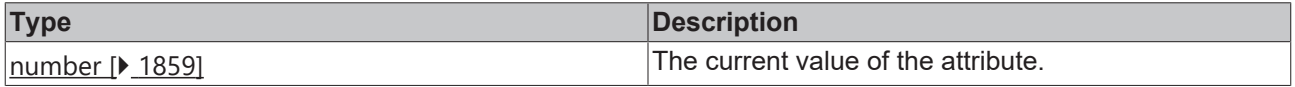

**See also**

**Attribute setter:** [setSetPoint \[](#page-729-1)[}](#page-729-1) [730\]](#page-729-1)

**Origin:** TcHmiRadialGauge

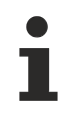

Available from version 1.12.744

# <span id="page-730-1"></span>**2.1.2.1.27.95 setSetPointMarkerColor**

## [ Function ]

public setSetPointMarkerColor(newValue: TcHmi.SolidColor | null): void;

This function sets a new value for the SetPointMarkerColor attribute.

### **Parameter**

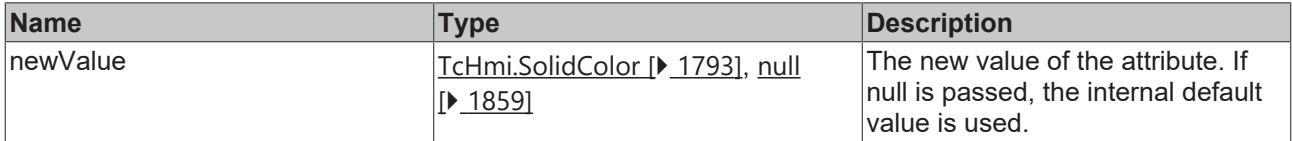

#### **Return value**

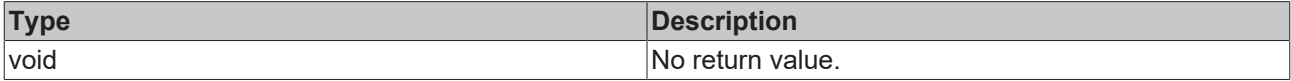

#### **See also**

**Attribute getter:** [getSetPointMarkerColor \[](#page-730-0)[}](#page-730-0) [731\]](#page-730-0)

**Origin:** TcHmiRadialGauge

Available from version 1.12.744

# <span id="page-730-0"></span>**2.1.2.1.27.96 getSetPointMarkerColor**

## [ Function ]

public getSetPointMarkerColor(): TcHmi.SolidColor | null;

This function returns the currently set value for the SetPointMarkerColor attribute.

## **Parameter**

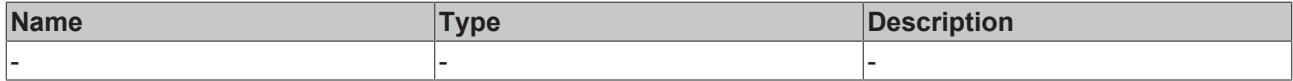

#### **Return value**

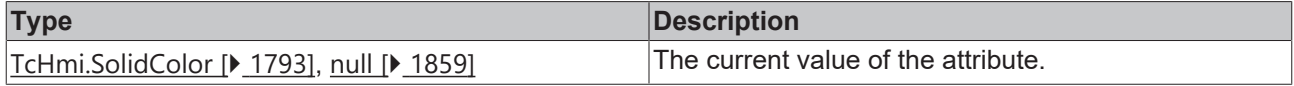

### **See also**

**Attribute setter:** [setSetPointMarkerColor \[](#page-730-1)[}](#page-730-1) [731\]](#page-730-1)

**Origin:** TcHmiRadialGauge

Available from version 1.12.744

# <span id="page-731-1"></span>**2.1.2.1.27.97 setGaugeAlignment**

[ Function ]

public setGaugeAlignment(newValue: 'Start' | 'Center' | 'End' | null): void;

This function sets a new value for the GaugeAlignment attribute.

#### **Parameter**

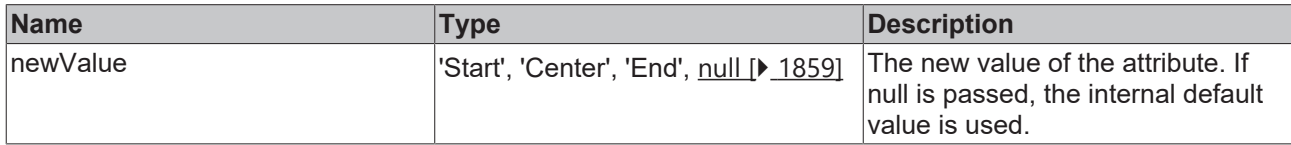

## **Return value**

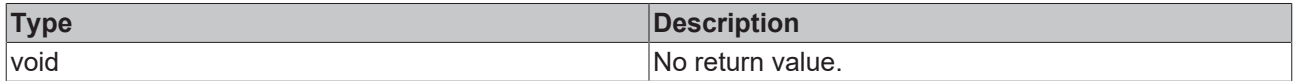

**See also**

**Attribute getter:** [getGaugeAlignment \[](#page-731-0)[}](#page-731-0) [732\]](#page-731-0)

**Origin:** TcHmiRadialGauge

Available from version 1.12.744

# <span id="page-731-0"></span>**2.1.2.1.27.98 getGaugeAlignment**

public getGaugeAlignment(): 'Start' | 'Center' | 'End';

This function returns the currently set value for the GaugeAlignment attribute.

#### **Parameter**

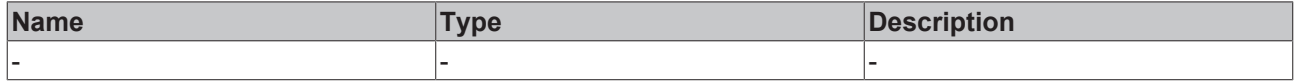

## **Return value**

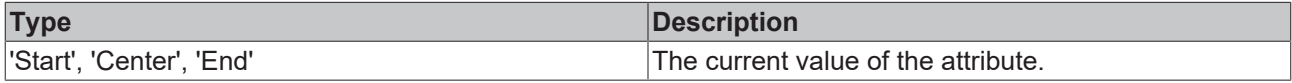

**See also**

**Attribute setter:** [setGaugeAlignment \[](#page-731-1)[}](#page-731-1) [732\]](#page-731-1)

**Origin:** TcHmiRadialGauge

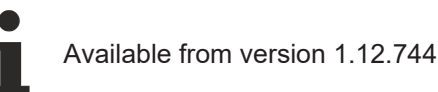

# <span id="page-731-2"></span>**2.1.2.1.28 TcHmiRadioButton**

[ Class ]

Implementation of the Radio Button control.

# **Attribute functions**

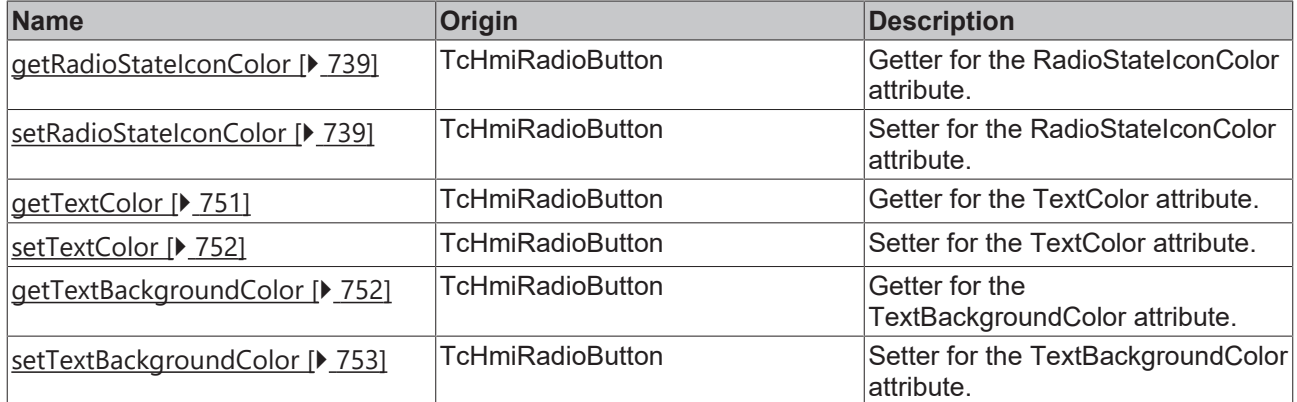

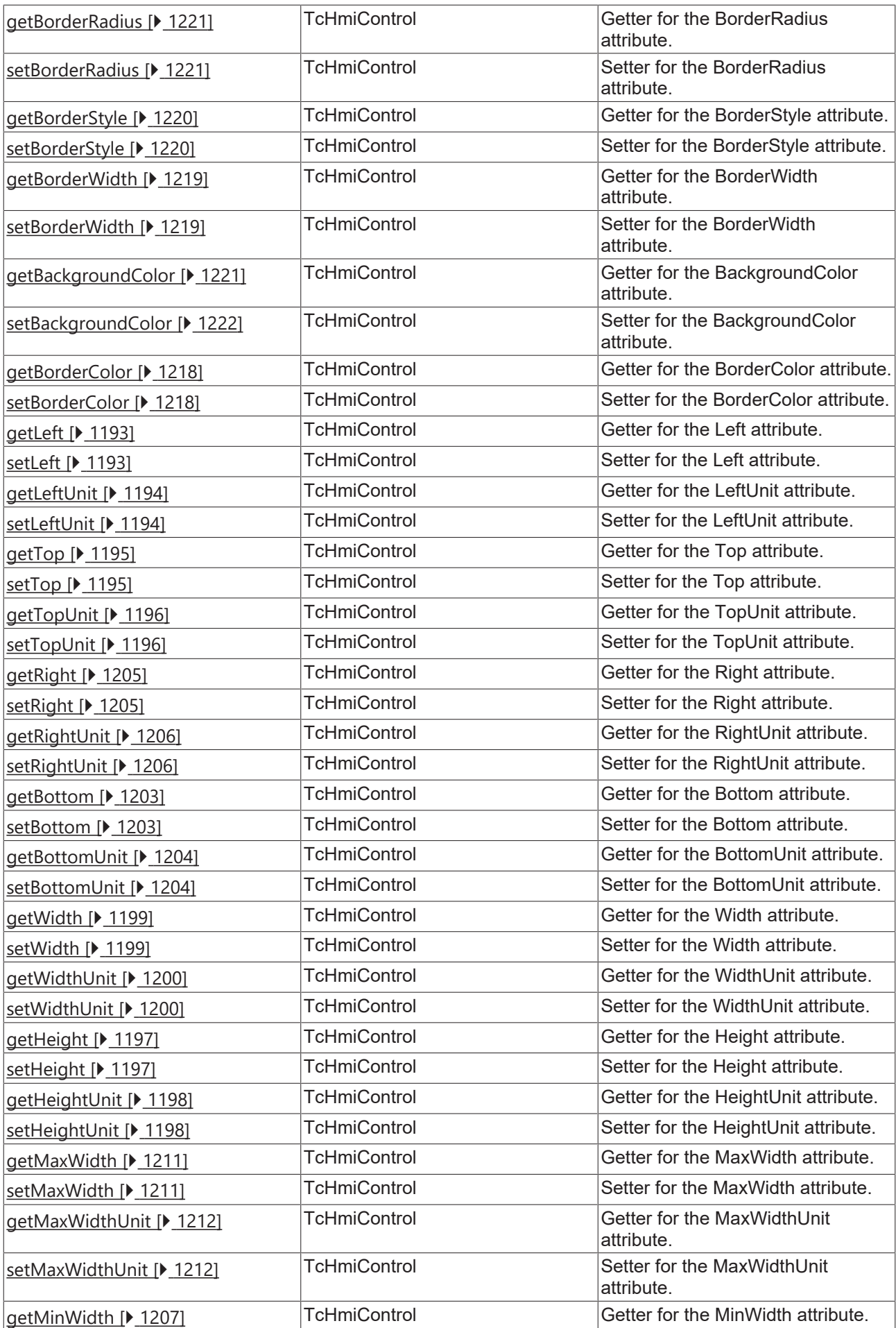

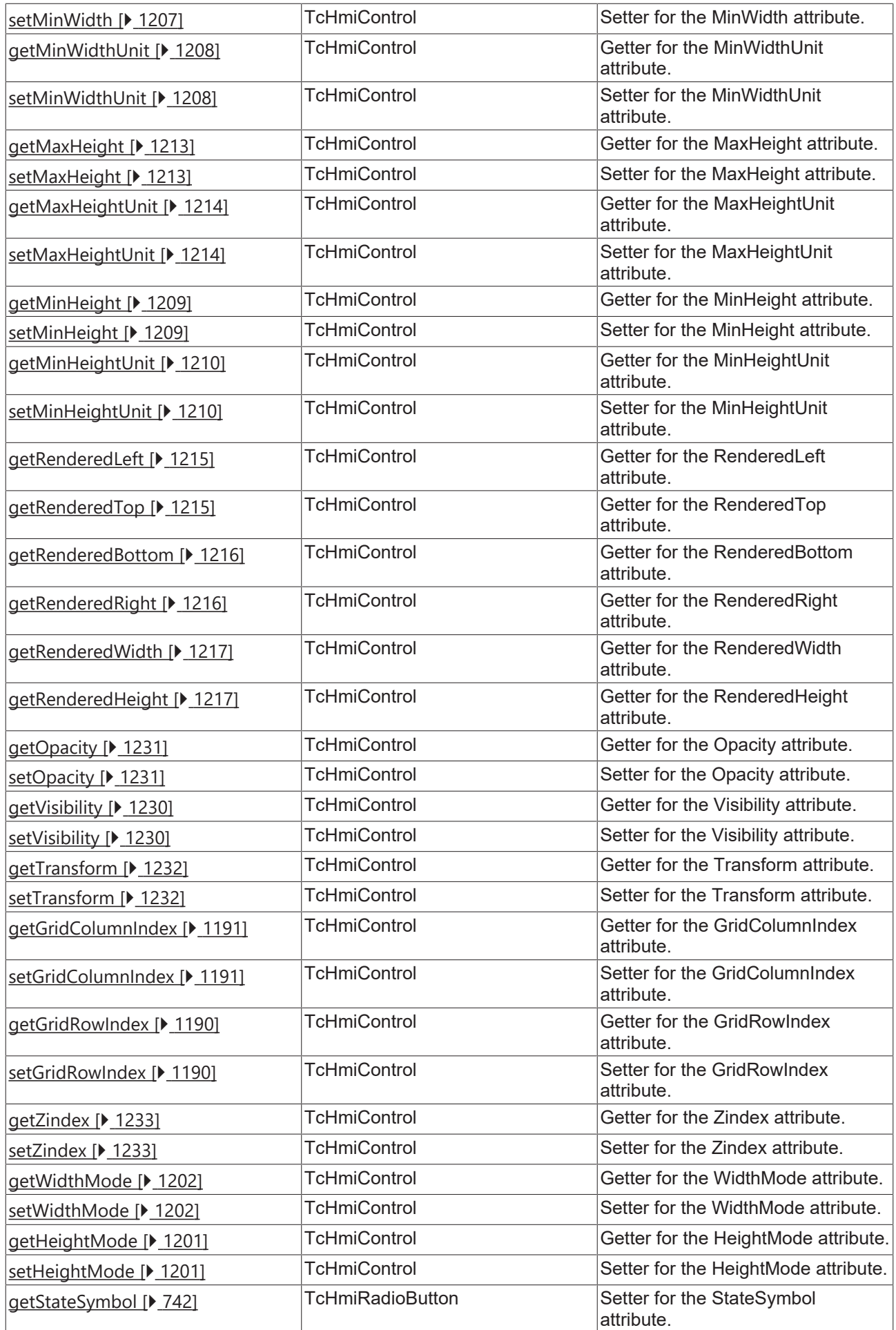

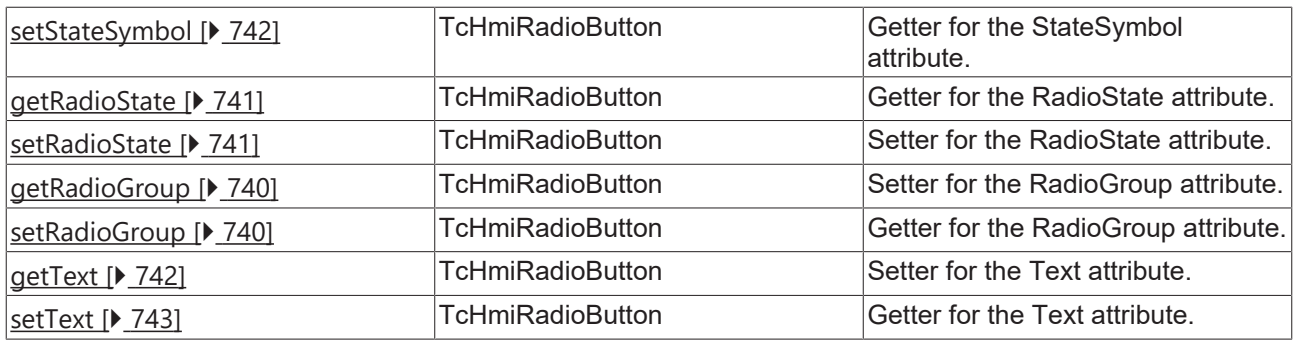

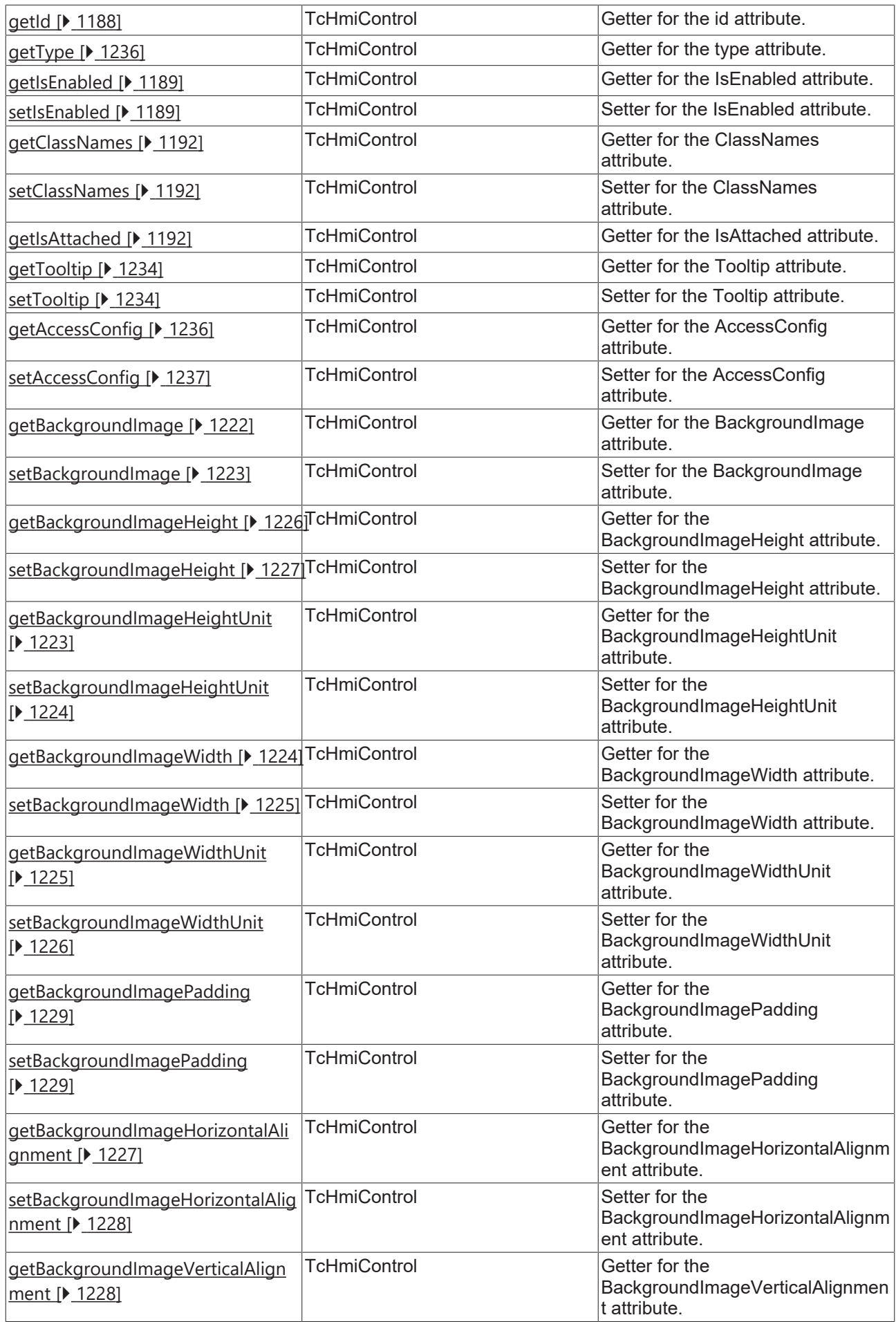

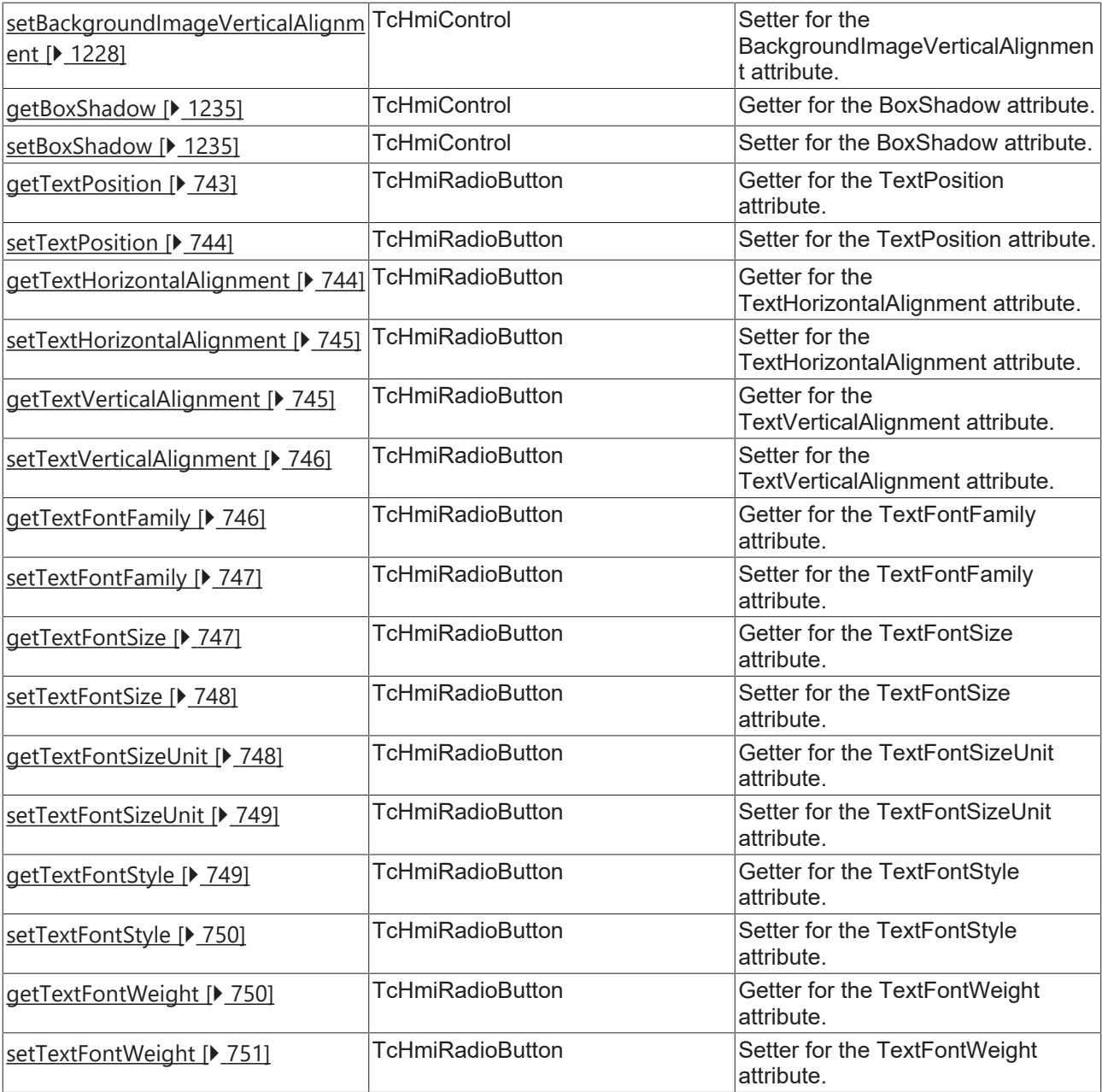

# **Functions**

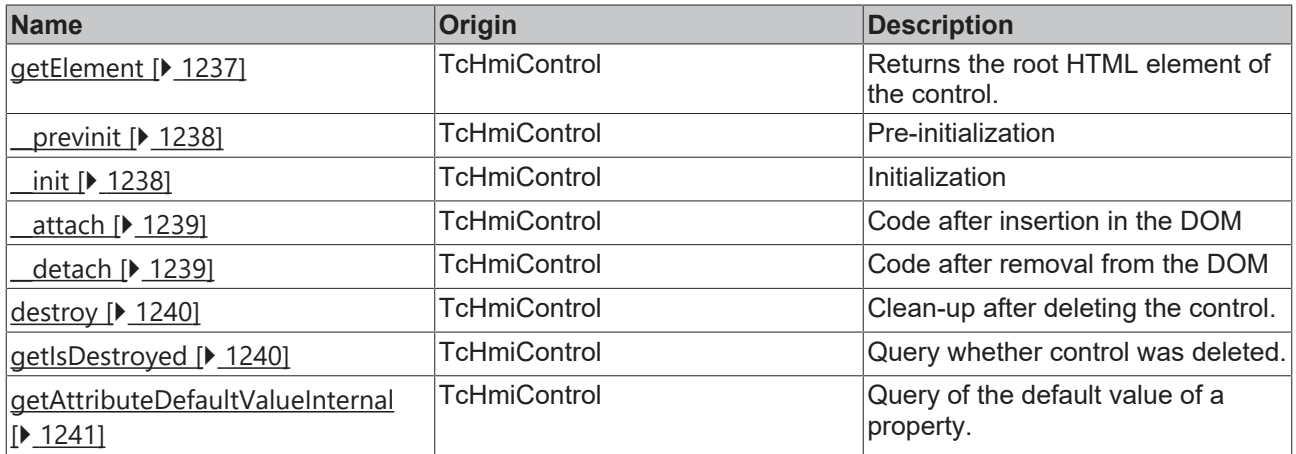

# **Inheritance hierarchy**

[Control \[](#page-1182-0)[}](#page-1182-0) [1183\]](#page-1182-0)

Radio Button

### **See also**

Reference of this control

Available from version 1.12

# <span id="page-738-0"></span>**2.1.2.1.28.1 getRadioStateIconColor**

#### [ Function ]

public getRadioStateIconColor(): TcHmi.SolidColor | null;

This function returns the value that is currently set for the RadioStateIconColor attribute.

#### **Parameter**

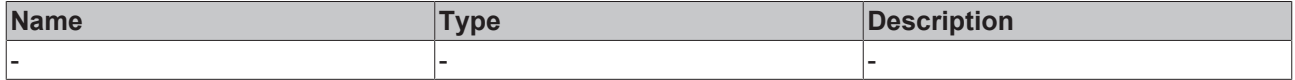

#### **Return value**

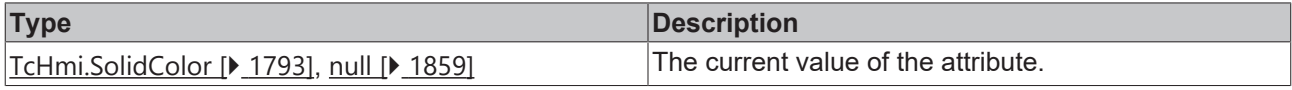

## **See also**

Attribute setter: [setRadioStateIconColor \[](#page-738-1) $\triangleright$  [739\]](#page-738-1)

**Origin:** [TcHmiRadioButton \[](#page-731-2) $\blacktriangleright$  [732\]](#page-731-2)

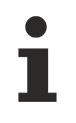

Available from version 1.12

# <span id="page-738-1"></span>**2.1.2.1.28.2 setRadioStateIconColor**

## [ Function ]

public setRadioStateIconColor(newValue: TcHmi.SolidColor | null): void;

This function sets a new value for the RadioStateIconColor attribute.

#### **Parameter**

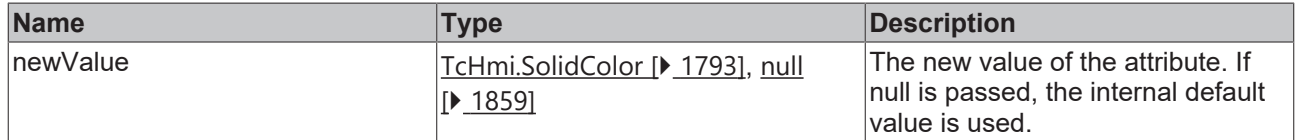

## **Return value**

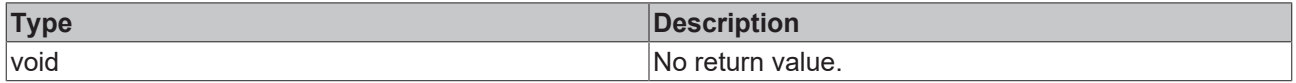

#### **See also**

**Attribute getter:** [getRadioStateIconColor \[](#page-738-0)▶ [739\]](#page-738-0)

# **Origin:** [TcHmiRadioButton \[](#page-731-2)[}](#page-731-2) [732\]](#page-731-2)

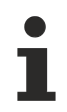

Available from version 1.12

# <span id="page-739-0"></span>**2.1.2.1.28.3 getRadioGroup**

#### [ Function ]

public getRadioGroup(): string | null;

This function returns the value that is currently set for the RadioGroup attribute.

#### **Parameter**

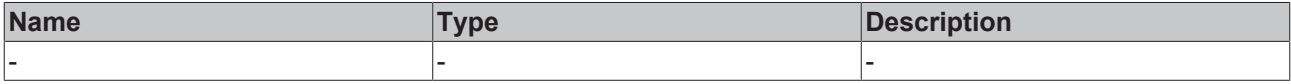

#### **Return value**

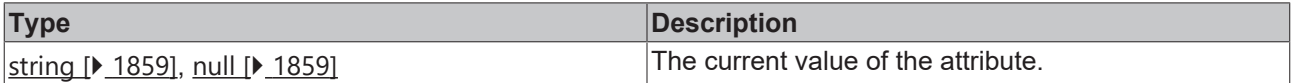

#### **See also**

## **Attribute setter:** [setRadioGroup \[](#page-739-1)[}](#page-739-1) [740\]](#page-739-1)

**Origin:** [TcHmiRadioButton \[](#page-731-2) $\sqrt{732}$  $\sqrt{732}$ ]

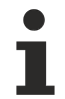

Available from version 1.12

# <span id="page-739-1"></span>**2.1.2.1.28.4 setRadioGroup**

[ Function ]

public setRadioGroup(newValue: string | null): void;

This function sets a new value for the RadioGroup attribute.

## **Parameter**

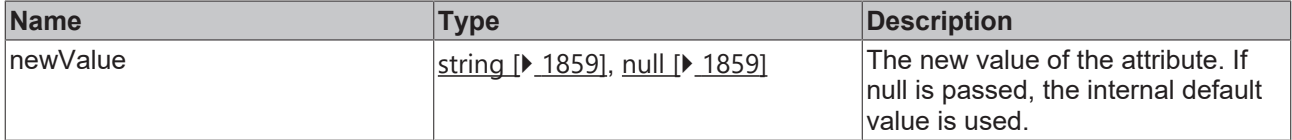

## **Return value**

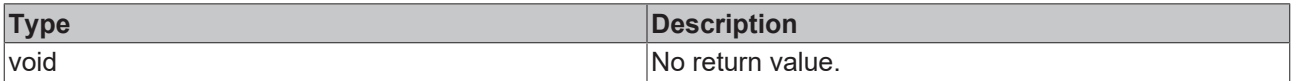

**See also**

**Attribute getter:** [getRadioGroup \[](#page-739-0)[}](#page-739-0) [740\]](#page-739-0)

**Origin:** [TcHmiRadioButton \[](#page-731-2)[}](#page-731-2) [732\]](#page-731-2)

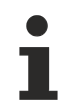

Available from version 1.12

# <span id="page-740-0"></span>**2.1.2.1.28.5 getRadioState**

### [ Function ]

public getRadioState(): TcHmi.ToggleState;

This function returns the value that is currently set for the RadioState attribute.

#### **Parameter**

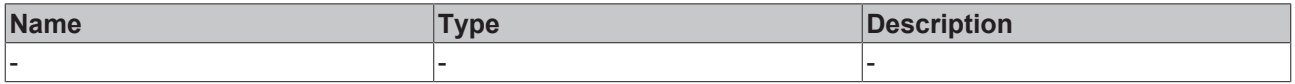

#### **Return value**

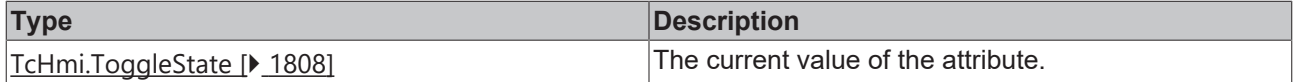

#### **See also**

#### **Attribute setter:** [setRadioState \[](#page-740-1)[}](#page-740-1) [741\]](#page-740-1)

**Origin:** [TcHmiRadioButton \[](#page-731-2)[}](#page-731-2) [732\]](#page-731-2)

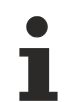

Available from version 1.12

# <span id="page-740-1"></span>**2.1.2.1.28.6 setRadioState**

#### [ Function ]

public setRadioState(newValue: TcHmi.ToggleState | null): void;

This function sets a new value for the RadioState attribute.

#### **Parameter**

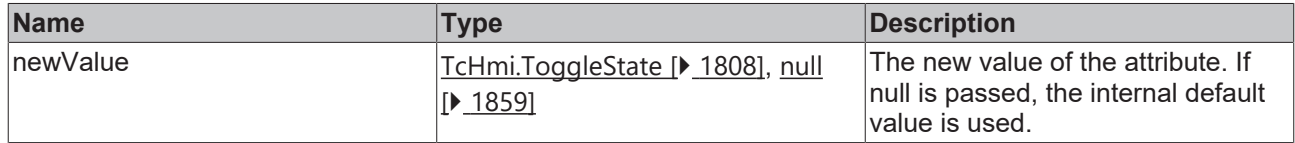

## **Return value**

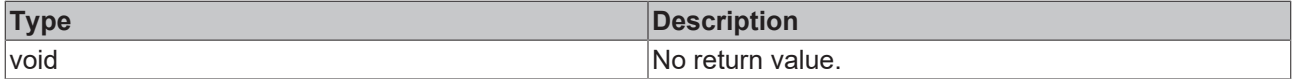

## **See also**

# **Attribute getter:** [getRadioState \[](#page-740-0)[}](#page-740-0) [741\]](#page-740-0)

**Origin:** [TcHmiRadioButton \[](#page-731-2)[}](#page-731-2) [732\]](#page-731-2)

```
Available from version 1.12
```
# <span id="page-741-0"></span>**2.1.2.1.28.7 getStateSymbol**

# [ Function ]

public getStateSymbol(): string;

This function returns the currently set value for the StateSymbol attribute.

#### **Parameter**

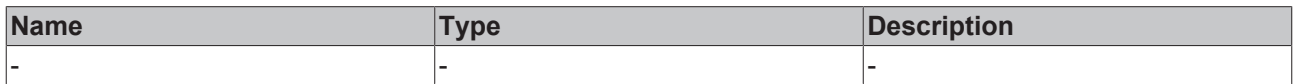

#### **Return value**

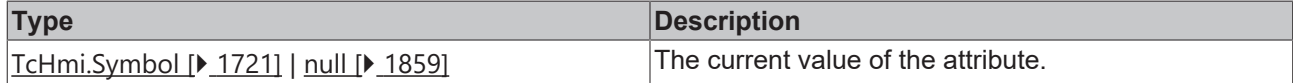

#### **See also**

**Attribute setter:** [setStateSymbol \[](#page-741-1)[}](#page-741-1) [742\]](#page-741-1)

**Origin:** [TcHmiRadioButton \[](#page-731-2)[}](#page-731-2) [732\]](#page-731-2)

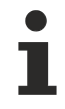

Available from version 1.12

# <span id="page-741-1"></span>**2.1.2.1.28.8 setStateSymbol**

#### [ Function ]

public setStateSymbol(newValue: string | null): void;

This function sets a new value for the StateSymbol attribute.

#### **Parameter**

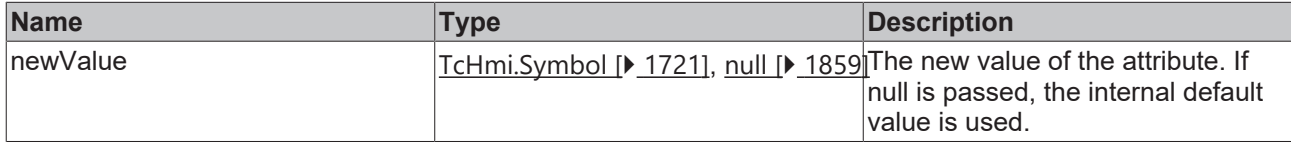

#### **Return value**

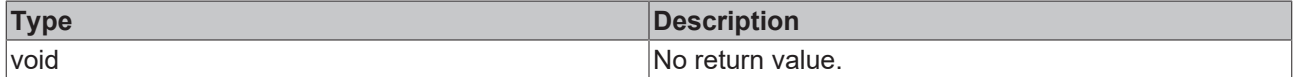

#### **See also**

**Attribute getter:** [getStateSymbol \[](#page-741-0)[}](#page-741-0) [742\]](#page-741-0)

**Origin:** [TcHmiRadioButton \[](#page-731-2) $\blacktriangleright$  [732\]](#page-731-2)

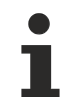

Available from version 1.12

# <span id="page-741-2"></span>**2.1.2.1.28.9 getText**

[ Function ]

public getText(): string | null | undefined;

This function returns the currently set value for the Text attribute.

#### **Parameter**

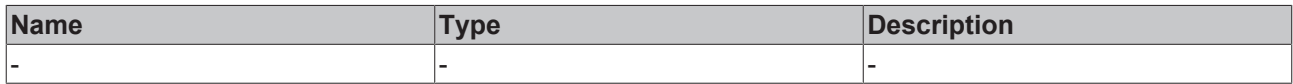

#### **Return value**

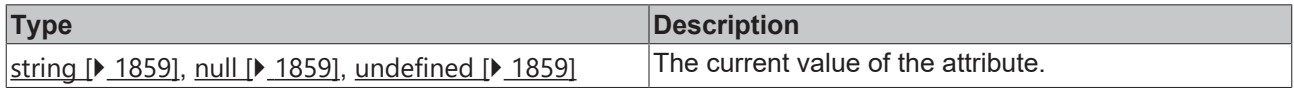

#### **See also**

#### Attribute setter: [setText \[](#page-742-0) $\blacktriangleright$  [743\]](#page-742-0)

#### **Origin:** [TcHmiRadioButton \[](#page-731-2) $\blacktriangleright$  [732\]](#page-731-2)

Available from version 1.12

# <span id="page-742-0"></span>**2.1.2.1.28.10 setText**

[ Function ]

public setText(newValue: string | null): void;

This function sets a new value for the Text attribute.

## **Parameter**

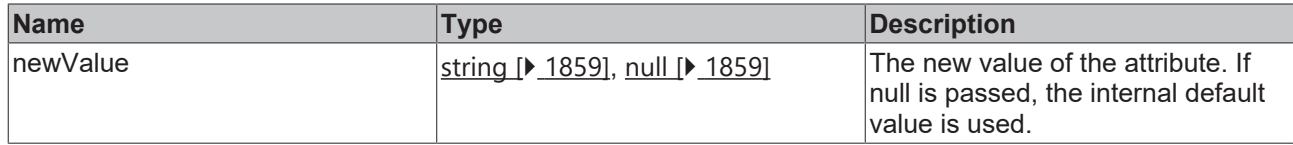

# **Return value**

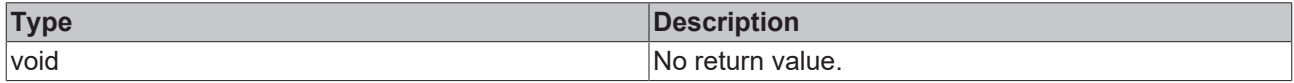

**See also**

Attribute getter: [getText \[](#page-741-2) $\blacktriangleright$  [742\]](#page-741-2)

**Origin:** [TcHmiRadioButton \[](#page-731-2) $\blacktriangleright$  [732\]](#page-731-2)

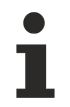

Available from version 1.12

# <span id="page-742-1"></span>**2.1.2.1.28.11 getTextPosition**

[ Function ]

public getTextPosition(): TcHmiRadioButton.TextPosition | undefined;

This function returns the currently set value for the TextPosition attribute.

# **Parameter**

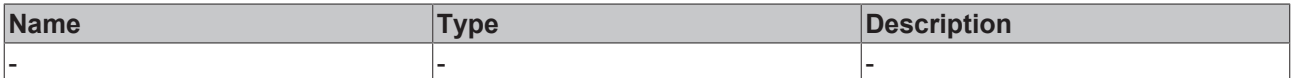

## **Return value**

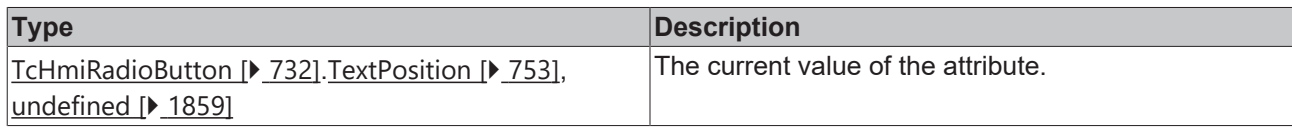

#### **See also**

## **Attribute setter:** [setTextPosition \[](#page-743-0)[}](#page-743-0) [744\]](#page-743-0)

# **Origin:** [TcHmiRadioButton \[](#page-731-2)[}](#page-731-2) [732\]](#page-731-2)

Available from version 1.12

# <span id="page-743-0"></span>**2.1.2.1.28.12 setTextPosition**

[ Function ]

public setTextPosition(valueNew: TcHmiRadioButton.TextPosition | null): void;

This function sets a new value for the TextPosition attribute.

# **Parameter**

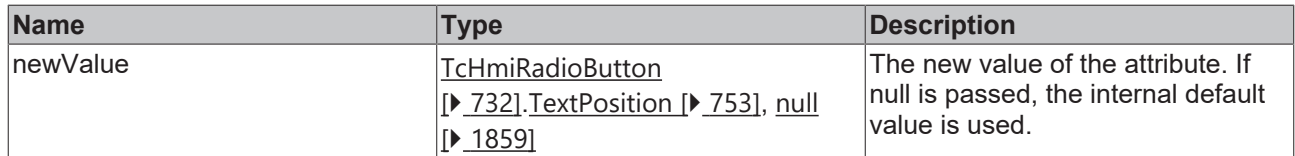

#### **Return value**

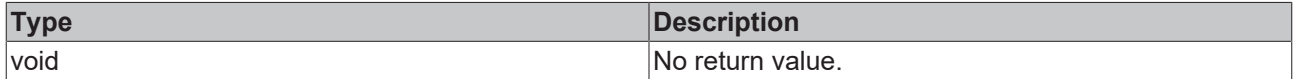

**See also**

Attribute getter: [getTextPosition \[](#page-742-1) $\sqrt{743}$  $\sqrt{743}$ ]

**Origin:** [TcHmiRadioButton \[](#page-731-2)[}](#page-731-2) [732\]](#page-731-2)

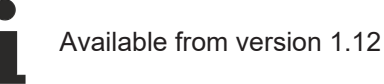

# <span id="page-743-1"></span>**2.1.2.1.28.13 getTextHorizontalAlignment**

## [ Function ]

public getTextHorizontalAlignment(): HorizontalAlignment | undefined;

This function returns the currently set value for the TextHorizontalAlignment attribute.

#### **Parameter**

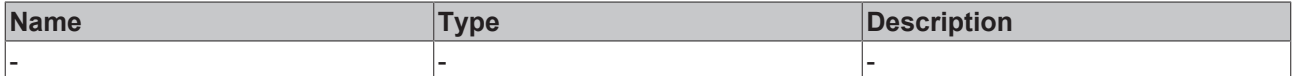

#### **Return value**

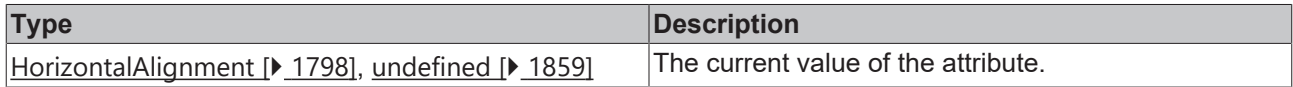

## **See also**

# **Attribute setter:** [setTextHorizontalAlignment \[](#page-744-0)[}](#page-744-0) [745\]](#page-744-0)

## **Origin:** [TcHmiRadioButton \[](#page-731-2)[}](#page-731-2) [732\]](#page-731-2)

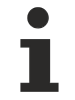

Available from version 1.12

# <span id="page-744-0"></span>**2.1.2.1.28.14 setTextHorizontalAlignment**

#### [ Function ]

public setTextHorizontalAlignment(valueNew: HorizontalAlignment | null): void;

This function sets a new value for the TextHorizontalAlignment attribute.

## **Parameter**

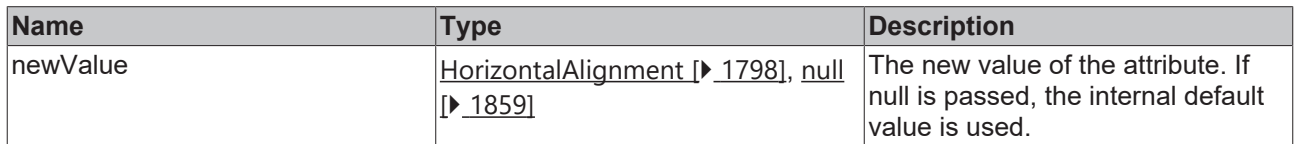

#### **Return value**

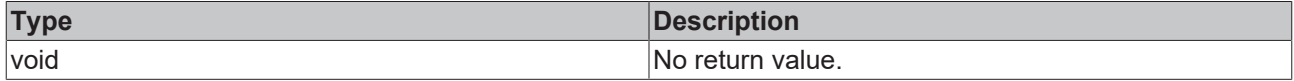

## **See also**

**Attribute getter:** [getTextHorizontalAlignment \[](#page-743-1)[}](#page-743-1) [744\]](#page-743-1)

**Origin:** [TcHmiRadioButton \[](#page-731-2)[}](#page-731-2) [732\]](#page-731-2)

Available from version 1.12

# <span id="page-744-1"></span>**2.1.2.1.28.15 getTextVerticalAlignment**

#### [ Function ]

public getTextVerticalAlignment(): VerticalAlignment | null;

This function returns the currently set value for the TextVerticalAlignment attribute.

# **Parameter**

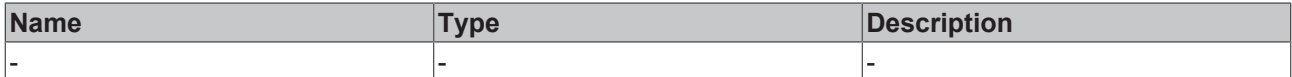

### **Return value**

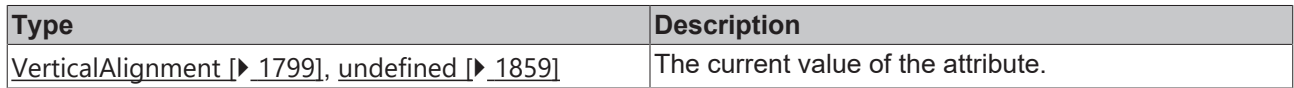

### **See also**

## **Attribute setter:** [setTextVerticalAlignment \[](#page-745-0)[}](#page-745-0) [746\]](#page-745-0)

## **Origin:** [TcHmiRadioButton \[](#page-731-2)[}](#page-731-2) [732\]](#page-731-2)

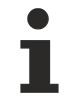

Available from version 1.12

# <span id="page-745-0"></span>**2.1.2.1.28.16 setTextVerticalAlignment**

#### [ Function ]

public setTextVerticalAlignment(newValue: VerticalAlignment | null): void;

This function sets a new value for the TextVerticalAlignment attribute.

# **Parameter**

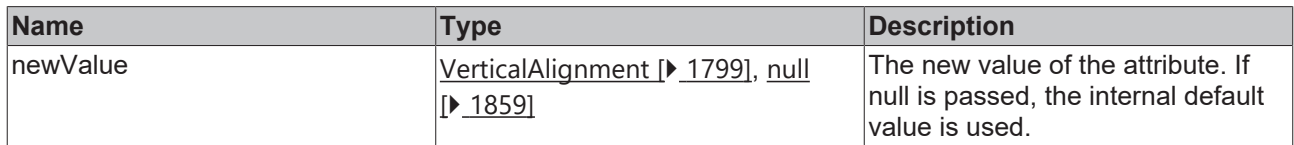

# **Return value**

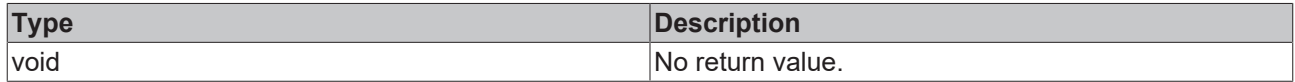

**See also**

**Attribute getter:** [getTextVerticalAlignment \[](#page-744-1)[}](#page-744-1) [745\]](#page-744-1)

**Origin:** [TcHmiRadioButton \[](#page-731-2) $\blacktriangleright$  [732\]](#page-731-2)

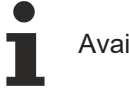

Available from version 1.12

# <span id="page-745-1"></span>**2.1.2.1.28.17 getTextFontFamily**

## [ Function ]

public getTextFontFamily(): FontFamily | null | undefined;

This function returns the currently set value for the TextFontFamiliy attribute.

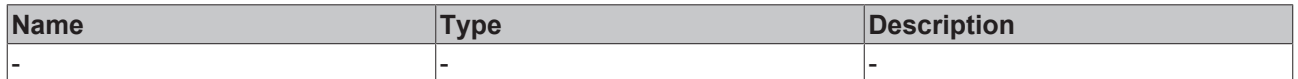

## **Return value**

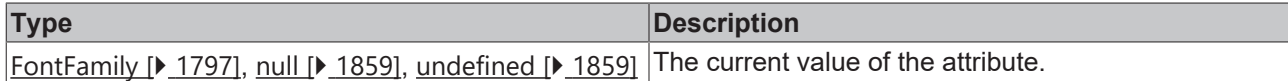

#### **See also**

**Attribute setter:** [setTextFontFamily \[](#page-746-0)[}](#page-746-0) [747\]](#page-746-0)

**Origin:** [TcHmiRadioButton \[](#page-731-2) $\blacktriangleright$  [732\]](#page-731-2)

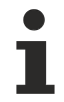

Available from version 1.12

# <span id="page-746-0"></span>**2.1.2.1.28.18 setTextFontFamily**

#### [ Function ]

public setTextFontFamily(newValue: FontFamily | null): void;

This function sets a new value for the TextFontFamiliy attribute.

#### **Parameter**

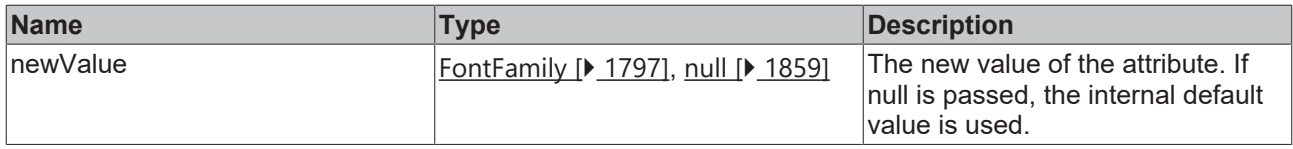

#### **Return value**

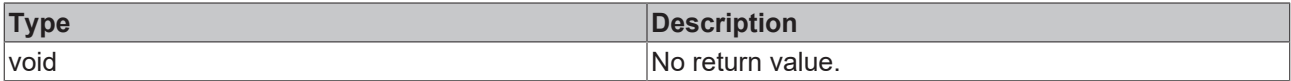

#### **See also**

**Attribute getter:** [getTextFontFamily \[](#page-745-1)[}](#page-745-1) [746\]](#page-745-1)

**Origin:** [TcHmiRadioButton \[](#page-731-2)[}](#page-731-2) [732\]](#page-731-2)

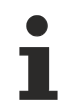

Available from version 1.12

# <span id="page-746-1"></span>**2.1.2.1.28.19 getTextFontSize**

#### [ Function ]

public getTextFontSize(): number | null | undefined;

This function returns the currently set value for the TextFontSize attribute.

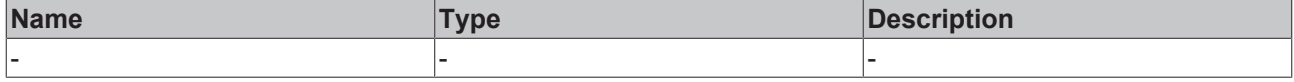

# **Return value**

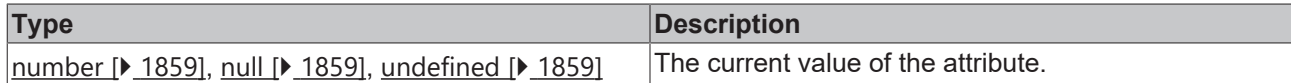

### **See also**

**Attribute setter:** [setTextFontSize \[](#page-747-0)[}](#page-747-0) [748\]](#page-747-0)

**Origin:** [TcHmiRadioButton \[](#page-731-2) $\blacktriangleright$  [732\]](#page-731-2)

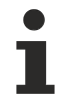

Available from version 1.12

# <span id="page-747-0"></span>**2.1.2.1.28.20 setTextFontSize**

#### [ Function ]

public setTextFontSize(newValue: number | null): void;

This function sets a new value for the TextFontSize attribute.

#### **Parameter**

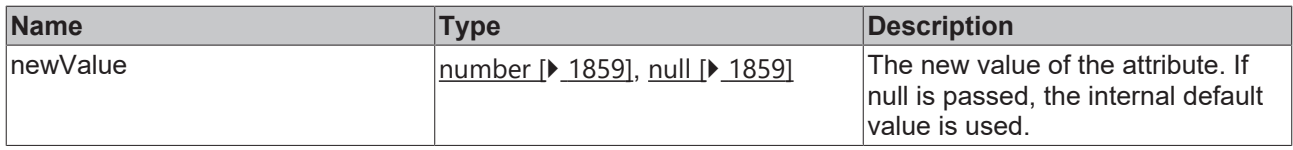

## **Return value**

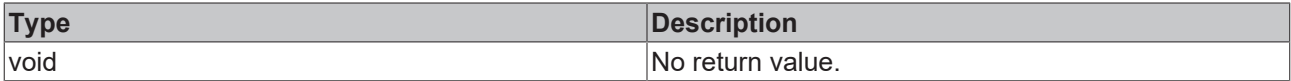

#### **See also**

## **Attribute getter:** [getTextFontSize \[](#page-746-1)[}](#page-746-1) [747\]](#page-746-1)

**Origin:** [TcHmiRadioButton \[](#page-731-2)[}](#page-731-2) [732\]](#page-731-2)

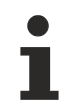

Available from version 1.12

# <span id="page-747-1"></span>**2.1.2.1.28.21 getTextFontSizeUnit**

#### [ Function ]

public getTextFontSizeUnit(): FontSizeUnit | undefined;

This function returns the currently set value for the TextFontSizeUnit attribute.

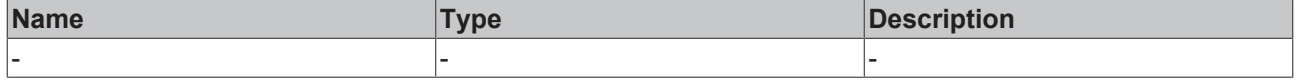

# **Return value**

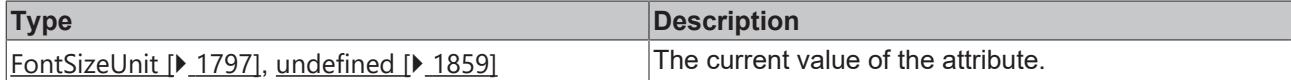

**See also**

**Attribute setter:** [setTextFontSizeUnit \[](#page-748-0)[}](#page-748-0) [749\]](#page-748-0)

**Origin:** [TcHmiRadioButton \[](#page-731-2) $\blacktriangleright$  [732\]](#page-731-2)

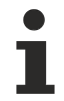

Available from version 1.12

# <span id="page-748-0"></span>**2.1.2.1.28.22 setTextFontSizeUnit**

#### [ Function ]

public setTextFontSizeUnit(newValue: FontSizeUnit | null): void;

This function sets a new value for the TextFontSizeUnit attribute.

### **Parameter**

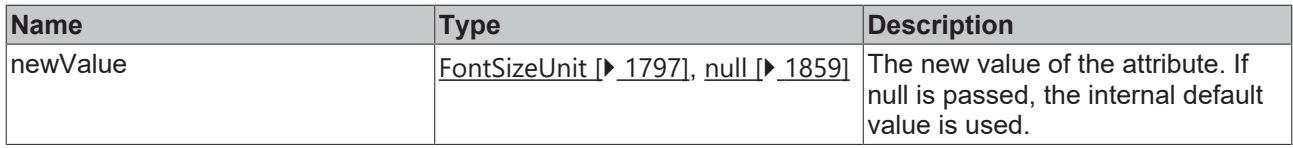

#### **Return value**

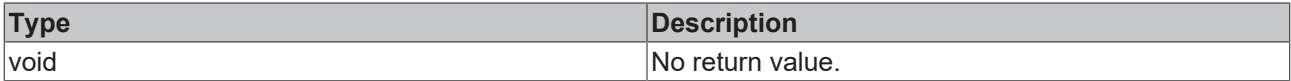

## **See also**

**Attribute getter:** [getTextFontSizeUnit \[](#page-747-1)[}](#page-747-1) [748\]](#page-747-1)

**Origin:** [TcHmiRadioButton \[](#page-731-2)[}](#page-731-2) [732\]](#page-731-2)

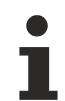

Available from version 1.12

# <span id="page-748-1"></span>**2.1.2.1.28.23 getTextFontStyle**

#### [ Function ]

public getTextFontStyle(): FontStyle | undefined;

This function returns the currently set value for the TextFontStyle attribute.

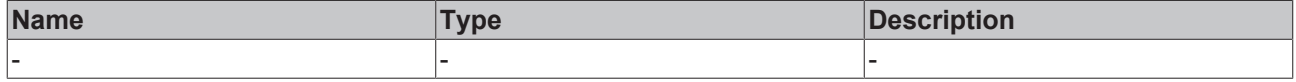

# **Return value**

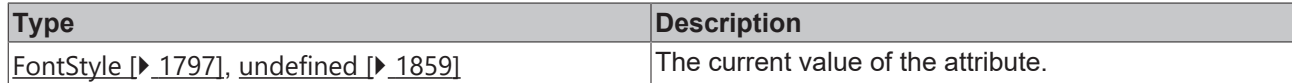

**See also**

**Attribute setter:** [setTextFontStyle \[](#page-749-0)[}](#page-749-0) [750\]](#page-749-0)

**Origin:** [TcHmiRadioButton \[](#page-731-2) $\blacktriangleright$  [732\]](#page-731-2)

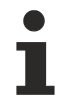

Available from version 1.12

# <span id="page-749-0"></span>**2.1.2.1.28.24 setTextFontStyle**

## [ Function ]

public setTextFontStyle(newValue: FontStyle | null): void;

This function sets a new value for the TextFontStyle attribute.

#### **Parameter**

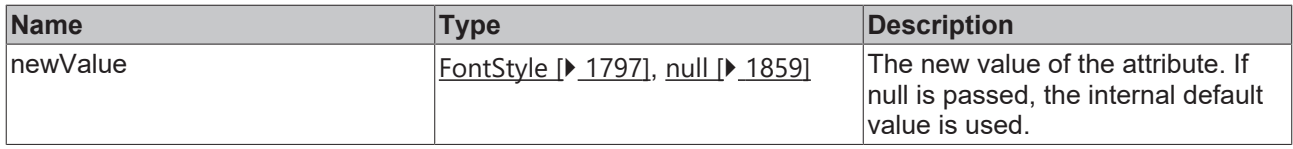

## **Return value**

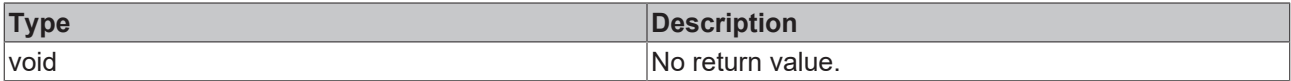

#### **See also**

**Attribute getter:** [getTextFontStyle \[](#page-748-1)[}](#page-748-1) [749\]](#page-748-1)

**Origin:** [TcHmiRadioButton \[](#page-731-2)[}](#page-731-2) [732\]](#page-731-2)

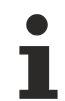

Available from version 1.12

# <span id="page-749-1"></span>**2.1.2.1.28.25 getTextFontWeight**

## [ Function ]

public getTextFontWeight(): FontWeight | undefined;

This function returns the currently set value for the TextFontWeight attribute.

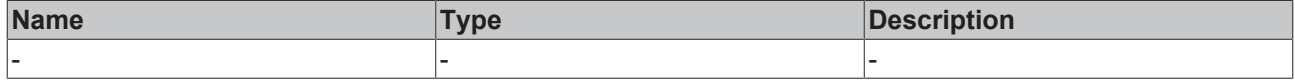

# **Return value**

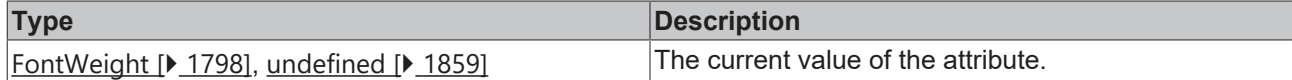

**See also**

**Attribute setter:** [setTextFontWeight \[](#page-750-1)[}](#page-750-1) [751\]](#page-750-1)

**Origin:** [TcHmiRadioButton \[](#page-731-2) $\blacktriangleright$  [732\]](#page-731-2)

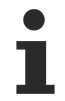

Available from version 1.12

# <span id="page-750-1"></span>**2.1.2.1.28.26 setTextFontWeight**

#### [ Function ]

public setTextFontWeight(newValue: FontWeight | null): void;

This function sets a new value for the TextFontWeight attribute.

#### **Parameter**

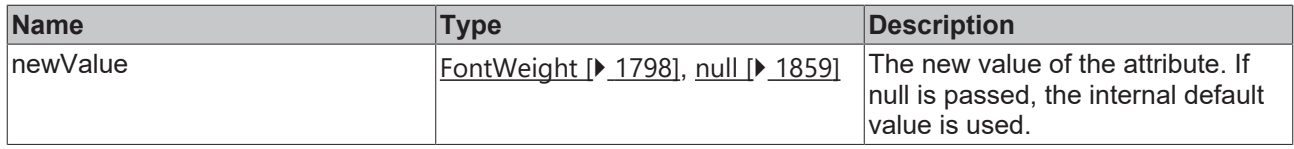

## **Return value**

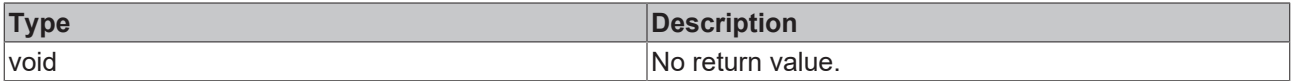

#### **See also**

**Attribute getter:** [getTextFontWeight \[](#page-749-1)[}](#page-749-1) [750\]](#page-749-1)

**Origin:** [TcHmiRadioButton \[](#page-731-2)[}](#page-731-2) [732\]](#page-731-2)

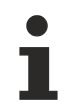

Available from version 1.12

# <span id="page-750-0"></span>**2.1.2.1.28.27 getTextColor**

#### [ Function ]

public getTextColor(): SolidColor | null | undefined;

This function returns the currently set value for the TextColor attribute.

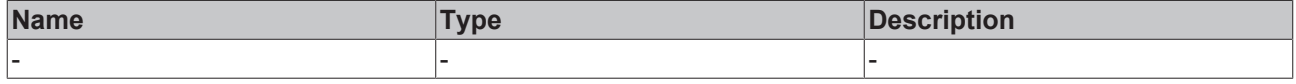

# **Return value**

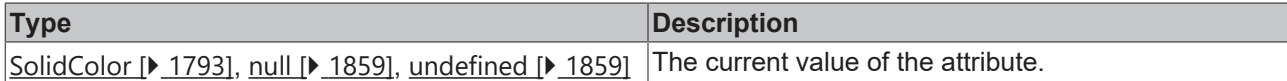

### **See also**

**Attribute setter:** [setTextColor \[](#page-751-0)[}](#page-751-0) [752\]](#page-751-0)

**Origin:** [TcHmiRadioButton \[](#page-731-2) $\blacktriangleright$  [732\]](#page-731-2)

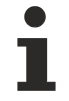

Available from version 1.12

# <span id="page-751-0"></span>**2.1.2.1.28.28 setTextColor**

#### [ Function ]

public setTextColor(newValue: SolidColor | null): void;

This function sets a new value for the TextColor attribute.

#### **Parameter**

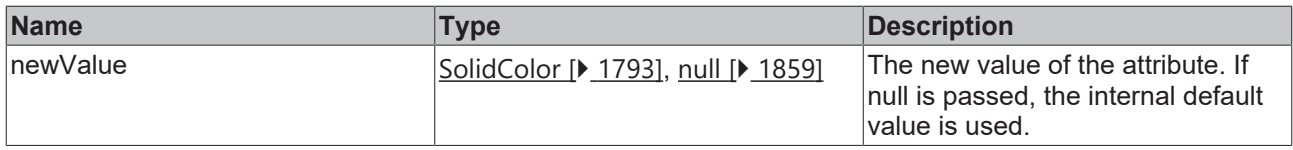

## **Return value**

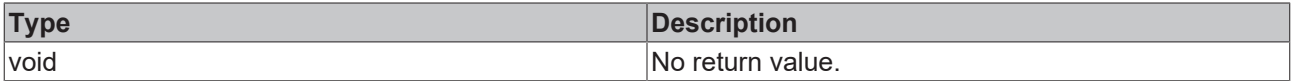

#### **See also**

**Attribute getter:** [getTextColor \[](#page-750-0)[}](#page-750-0) [751\]](#page-750-0)

**Origin:** [TcHmiRadioButton \[](#page-731-2)[}](#page-731-2) [732\]](#page-731-2)

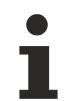

Available from version 1.12

# <span id="page-751-1"></span>**2.1.2.1.28.29 getTextBackgroundColor**

#### [ Function ]

public getTextBackgroundColor(): Color | null | undefined;

This function returns the currently set value for the TextBackgroundColor attribute.

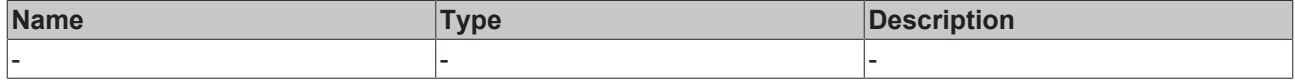

# **Return value**

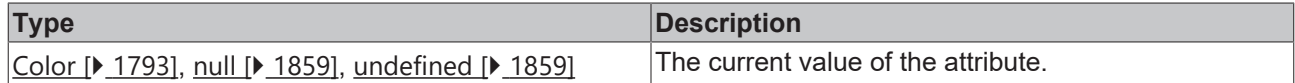

#### **See also**

**Attribute setter:** [setTextBackgroundColor \[](#page-752-0)[}](#page-752-0) [753\]](#page-752-0)

**Origin:** [TcHmiRadioButton \[](#page-731-2) $\blacktriangleright$  [732\]](#page-731-2)

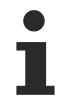

Available from version 1.12

# <span id="page-752-0"></span>**2.1.2.1.28.30 setTextBackgroundColor**

#### [ Function ]

public setTextBackgroundColor(newValue: Color | null): void;

This function sets a new value for the TextBackgroundColor attribute.

#### **Parameter**

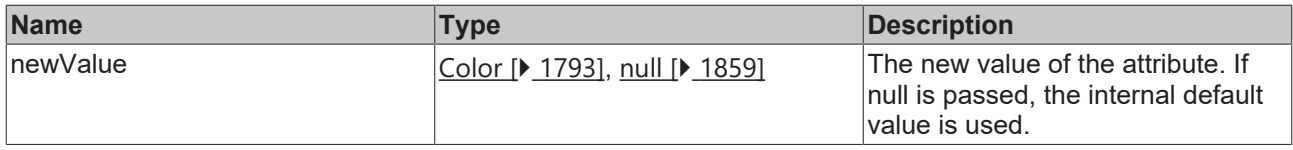

## **Return value**

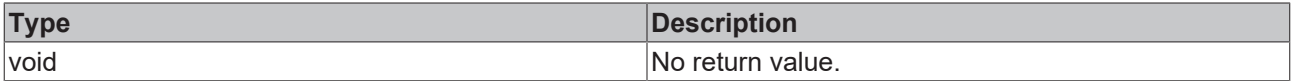

## **See also**

**Attribute getter:** [getTextBackgroundColor \[](#page-751-1)[}](#page-751-1) [752\]](#page-751-1)

**Origin:** [TcHmiRadioButton \[](#page-731-2)[}](#page-731-2) [732\]](#page-731-2)

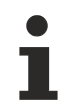

Available from version 1.12

# <span id="page-752-1"></span>**2.1.2.1.28.31 TextPosition**

# [ Type ]

type TextPosition = 'Left' | 'Right';

Available from version 1.12

# **2.1.2.1.29 TcHmiRecipeSelect**

[ Class ]

Implementation of the Recipe Select control.

# **Attribute functions**

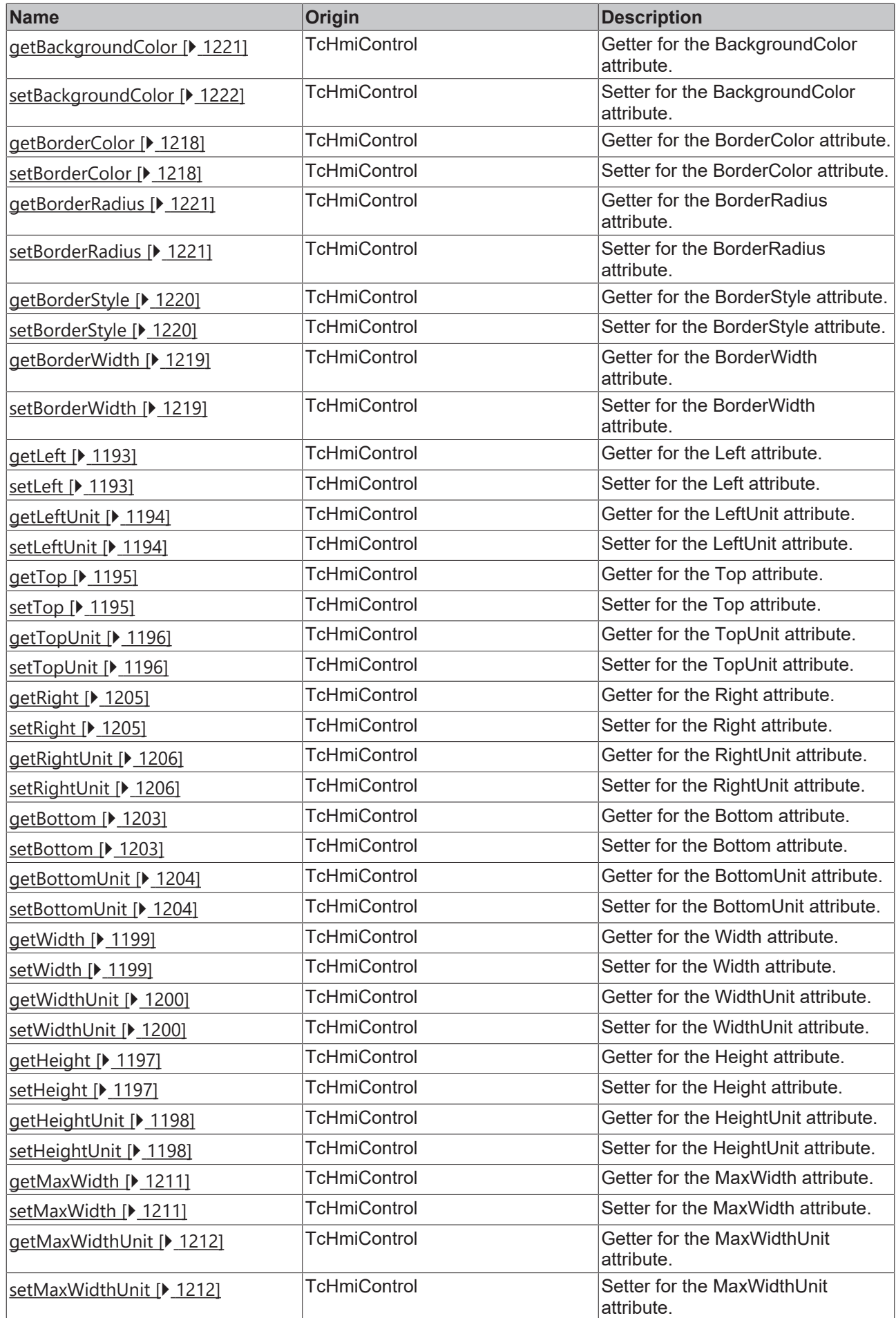

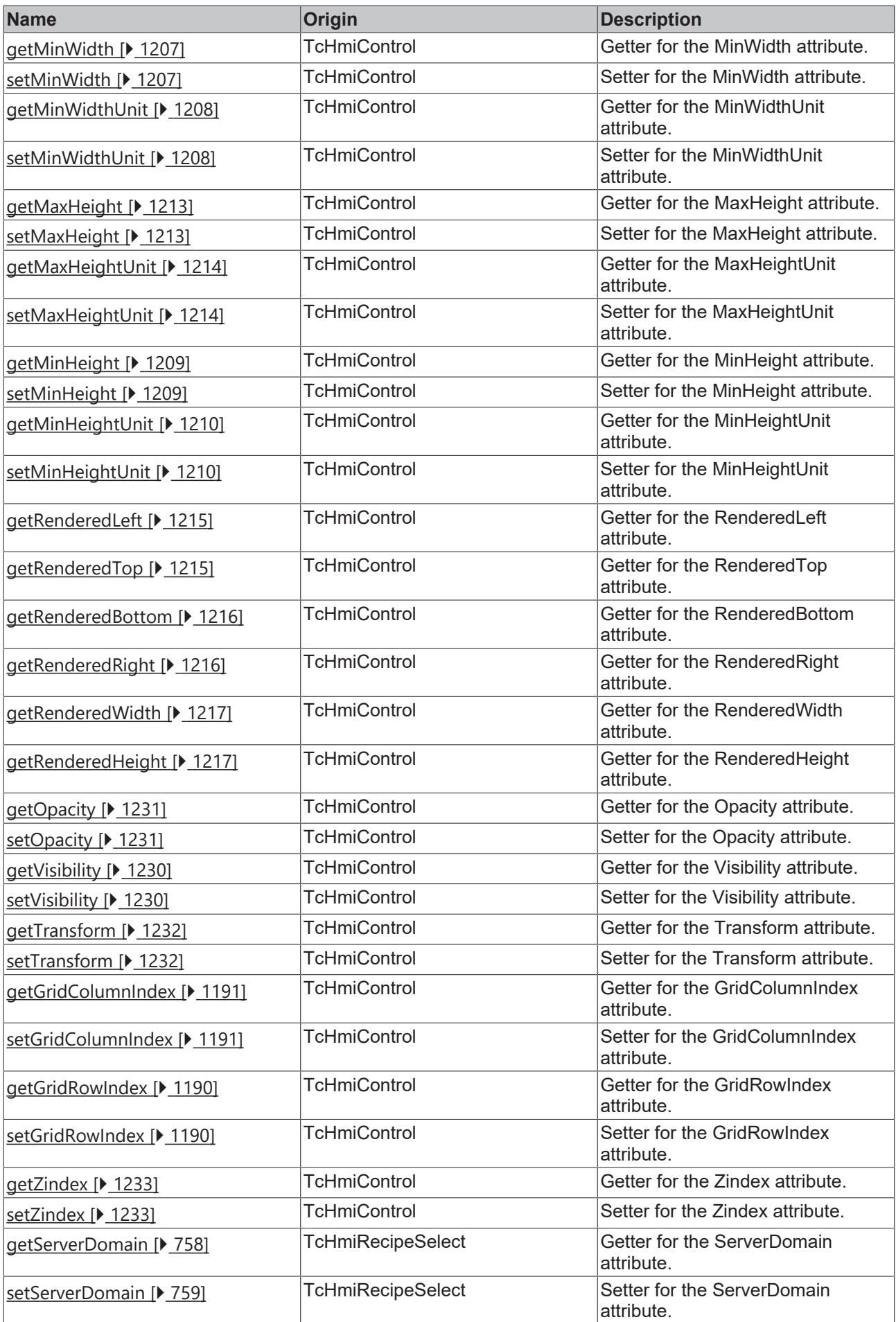
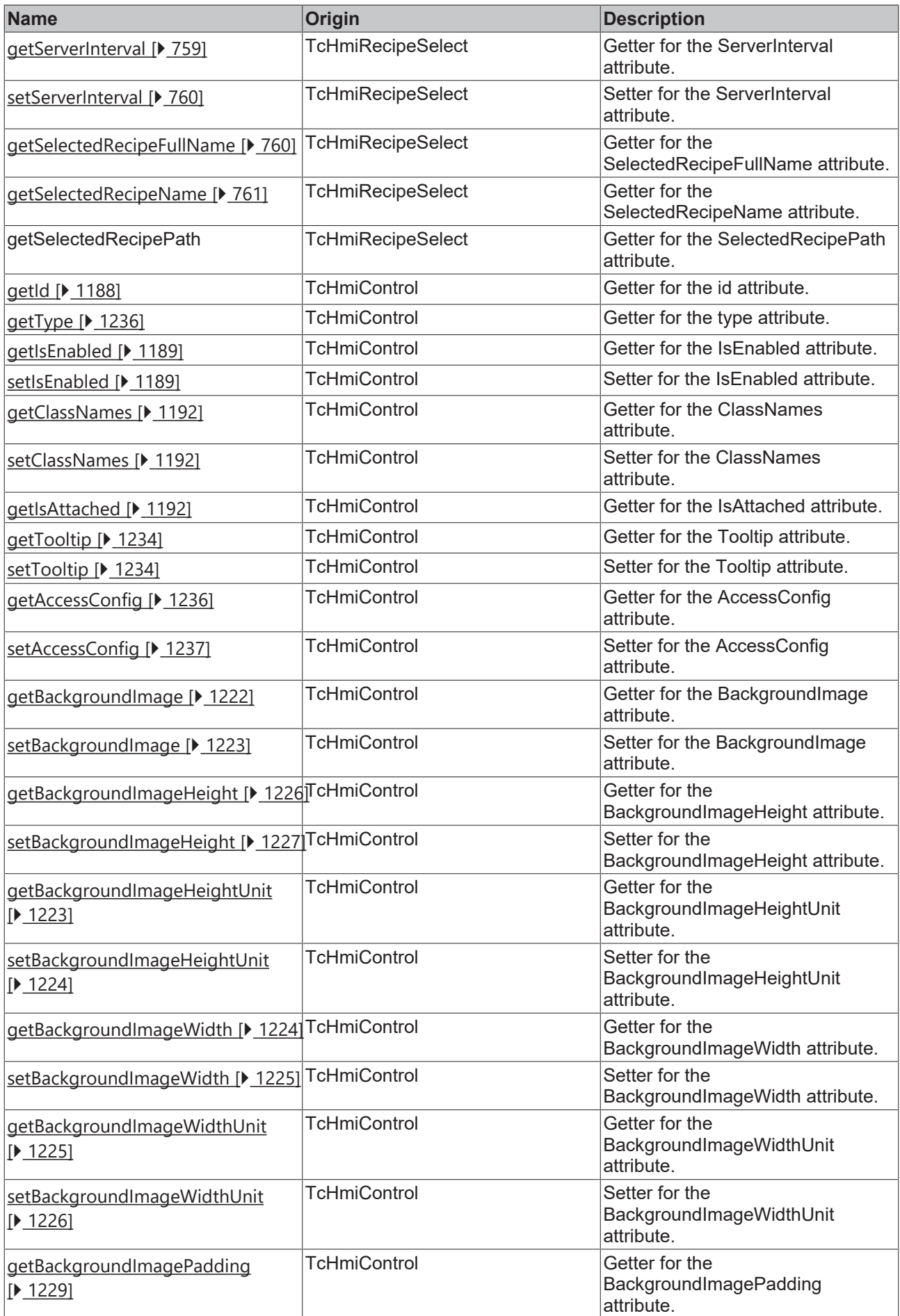

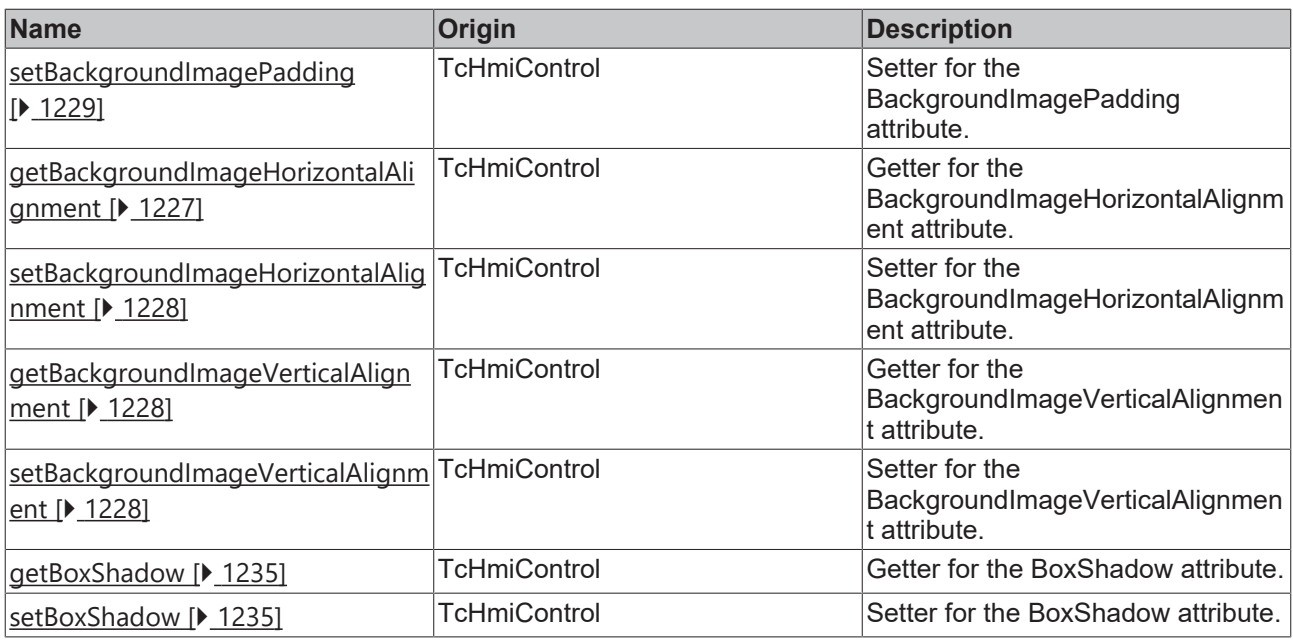

## **Functions**

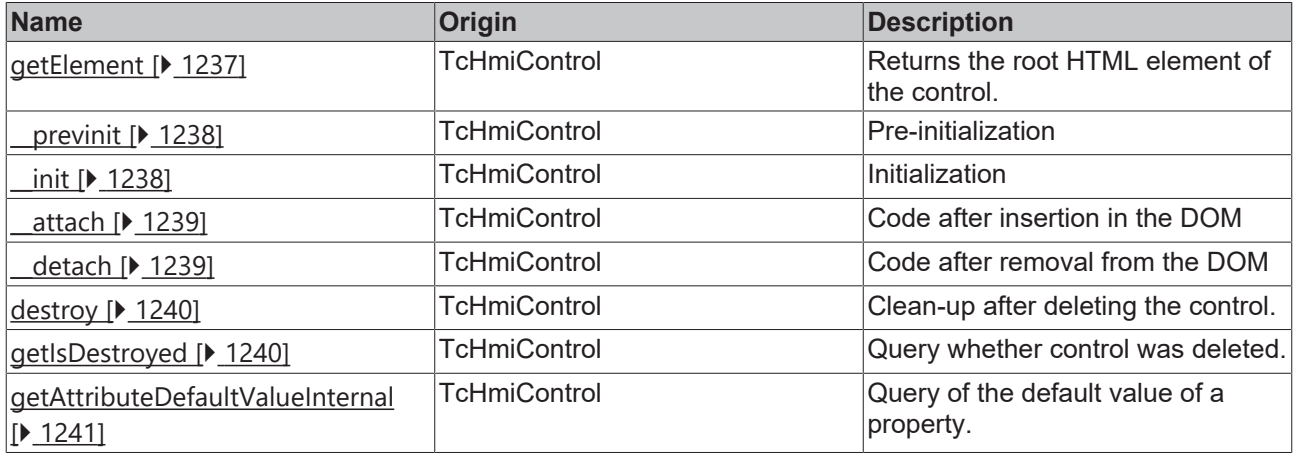

## **Inheritance hierarchy**

[Control \[](#page-1182-0)[}](#page-1182-0) [1183\]](#page-1182-0)

Recipe Select

## **See also**

Reference of this control

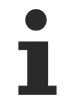

Available from version 1.12

# <span id="page-757-0"></span>**2.1.2.1.29.1 getServerDomain**

[ Function ]

public getServerDomain()

This function returns the currently set value for the ServerDomain attribute.

# **RECKHOFF**

#### **Parameter**

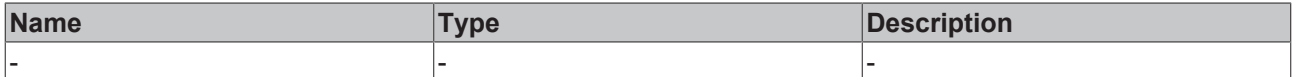

#### **Return value**

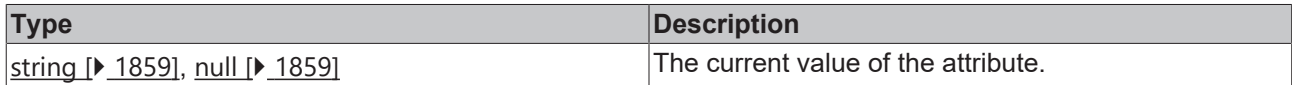

#### **See also**

#### **Attribute setter:** [setServerDomain \[](#page-758-1)[}](#page-758-1) [759\]](#page-758-1)

**Origin:** Recipe Select

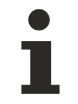

Available from version 1.12

# <span id="page-758-1"></span>**2.1.2.1.29.2 setServerDomain**

[ Function ]

public setServerDomain(newValue: string): void;

This function sets a new value for the ServerDomain attribute.

#### **Parameter**

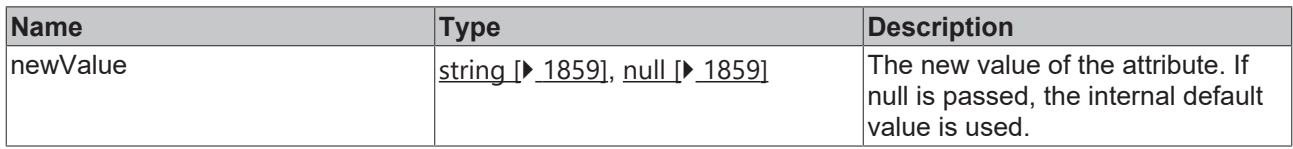

#### **Return value**

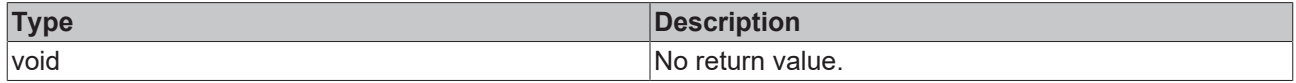

**See also**

Attribute getter: [getServerDomain \[](#page-757-0) $\blacktriangleright$  [758\]](#page-757-0)

**Origin:** Recipe Select

Available from version 1.12

# <span id="page-758-0"></span>**2.1.2.1.29.3 getServerInterval**

## [ Function ]

public getServerInterval()

This function returns the value that is currently set for the ServerInterval attribute.

### **Parameter**

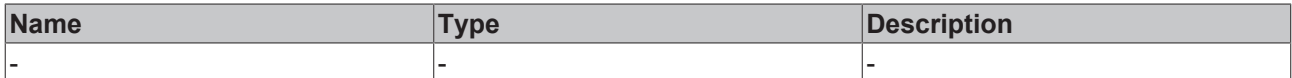

#### **Return value**

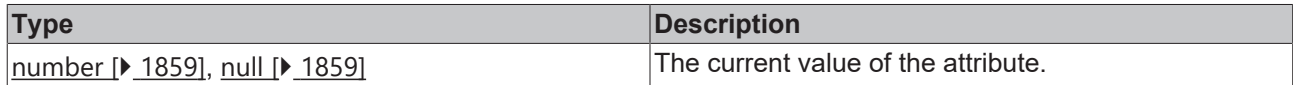

#### **See also**

#### **Attribute setter:** [setServerInterval \[](#page-759-0) $\blacktriangleright$  [760\]](#page-759-0)

**Origin:** Recipe Select

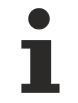

Available from version 1.12

# <span id="page-759-0"></span>**2.1.2.1.29.4 setServerInterval**

[ Function ]

public setServerInterval(newValue: number): void;

This function sets a new value for the ServerInterval attribute.

#### **Parameter**

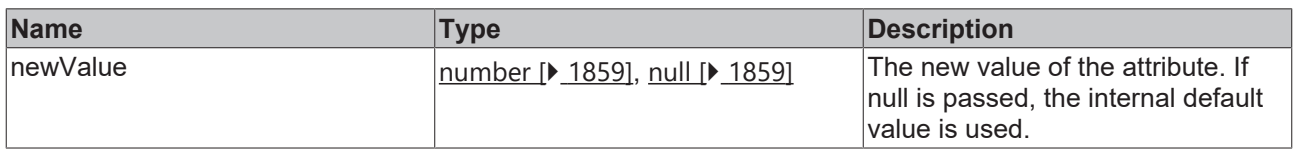

#### **Return value**

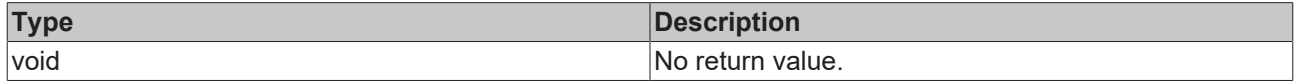

**See also**

Attribute getter: [getServerInterval \[](#page-758-0) $\blacktriangleright$  [759\]](#page-758-0)

**Origin:** Recipe Select

Available from version 1.12

## <span id="page-759-1"></span>**2.1.2.1.29.5 getSelectedRecipeFullName**

## [ Function ]

public getSelectedRecipeFullName()

This function returns the currently set value for the SelectedRecipeFullName attribute.

#### **Parameter**

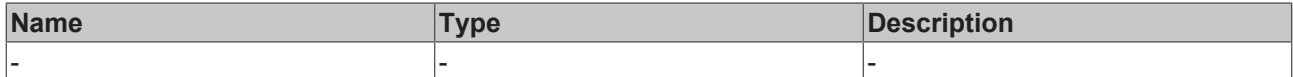

#### **Return value**

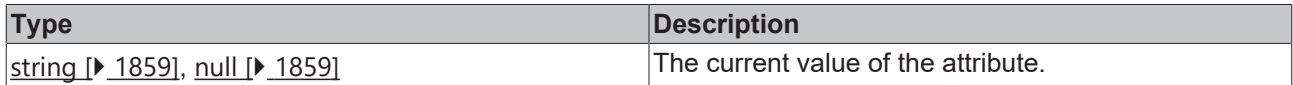

#### **See also**

This attribute is read-only, so it has no setter.

**Origin:** Recipe Select

Available from version 1.12

# <span id="page-760-0"></span>**2.1.2.1.29.6 getSelectedRecipeName**

[ Function ]

public getSelectedRecipeName()

This function returns the currently set value for the SelectedRecipeName attribute.

### **Parameter**

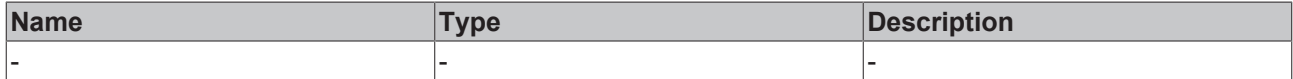

#### **Return value**

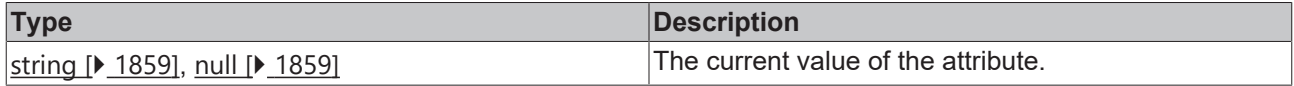

#### **See also**

This attribute is read-only, so it has no setter.

**Origin:** Recipe Select

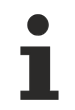

Available from version 1.12

# **2.1.2.1.29.7 getSelectedRecipePath**

[ Function ]

public getSelectedRecipePath()

This function returns the currently set value for the SelectedRecipePath attribute.

#### **Parameter**

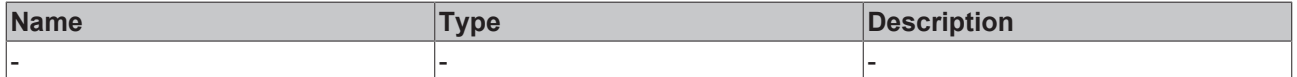

## **Return value**

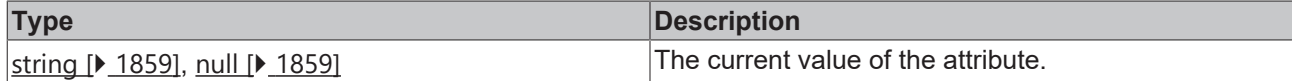

#### **See also**

This attribute is read-only, so it has no setter.

**Origin:** Recipe Select

Available from version 1.12

# **2.1.2.1.30 TcHmiRectangle**

[ Class ]

Ť

Implementation of the Rectangle control.

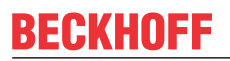

API reference

**Attribute functions**

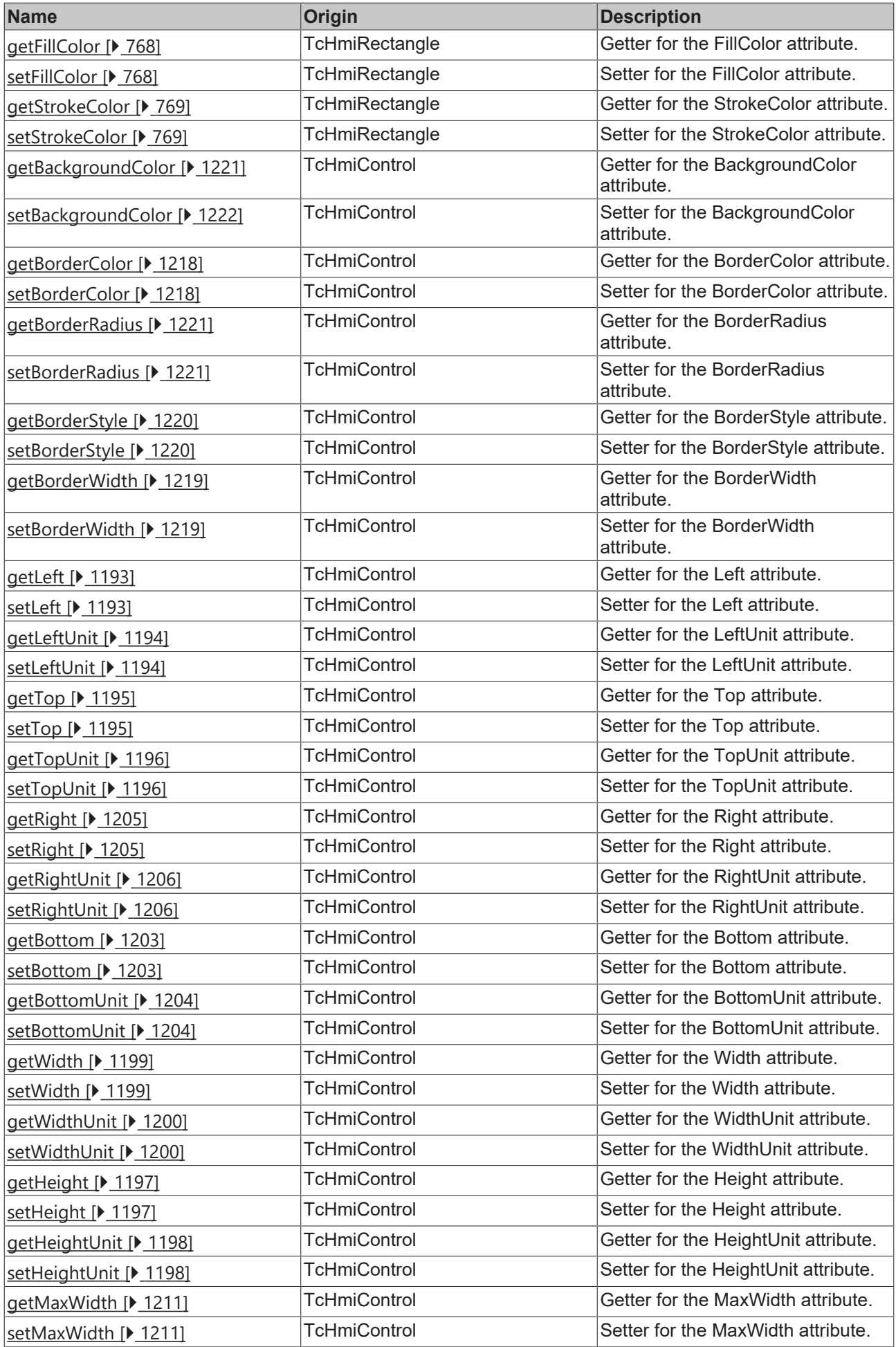

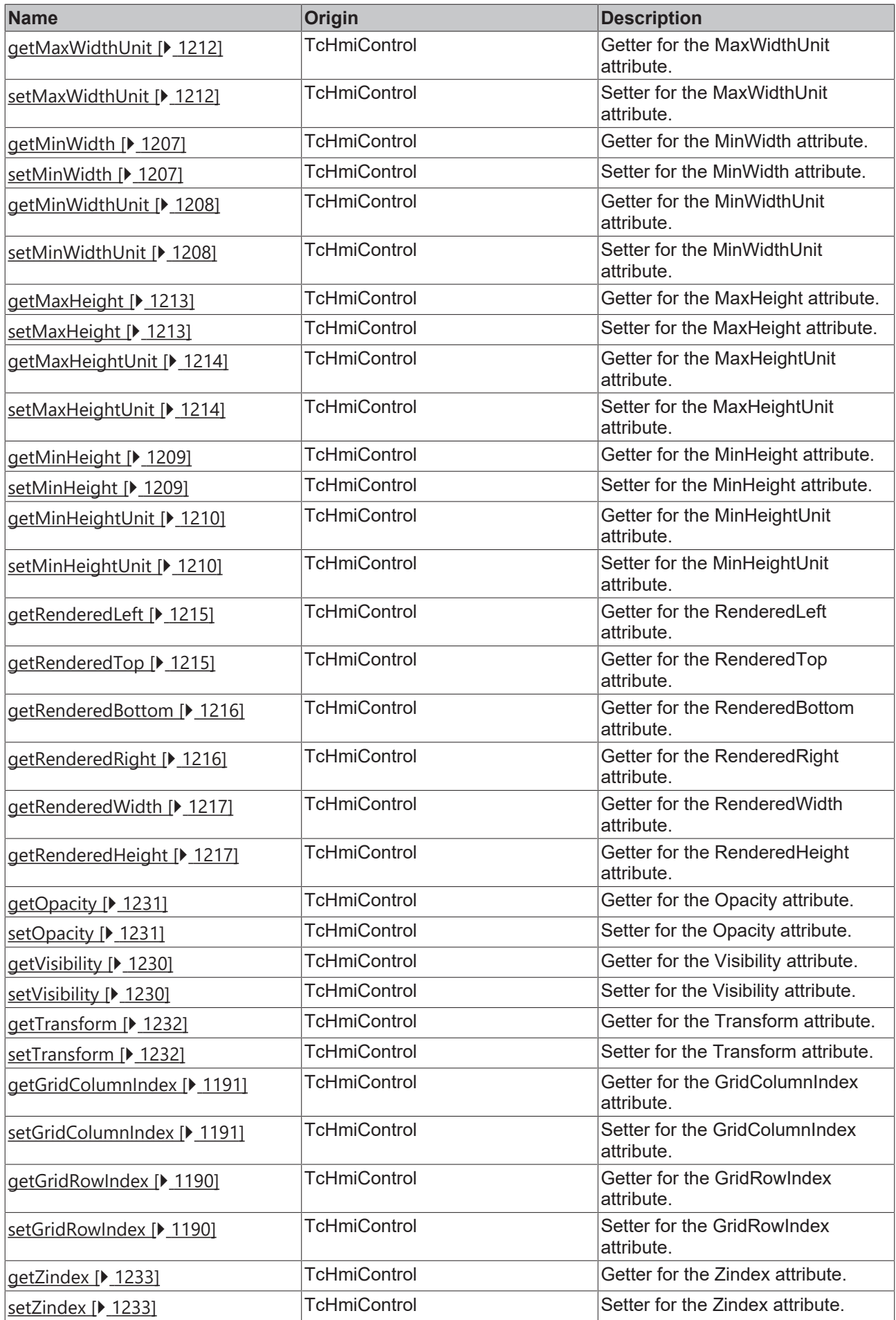

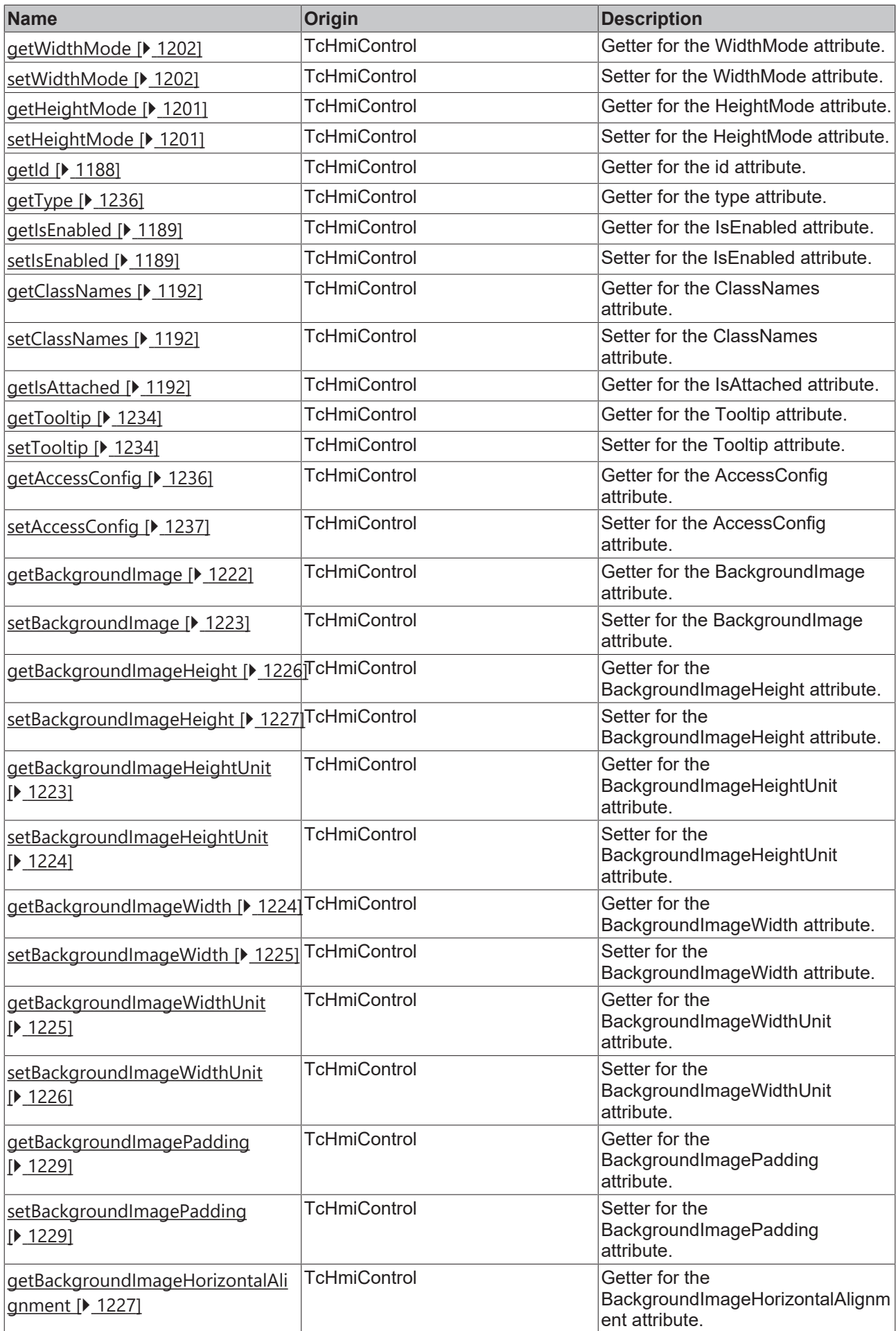

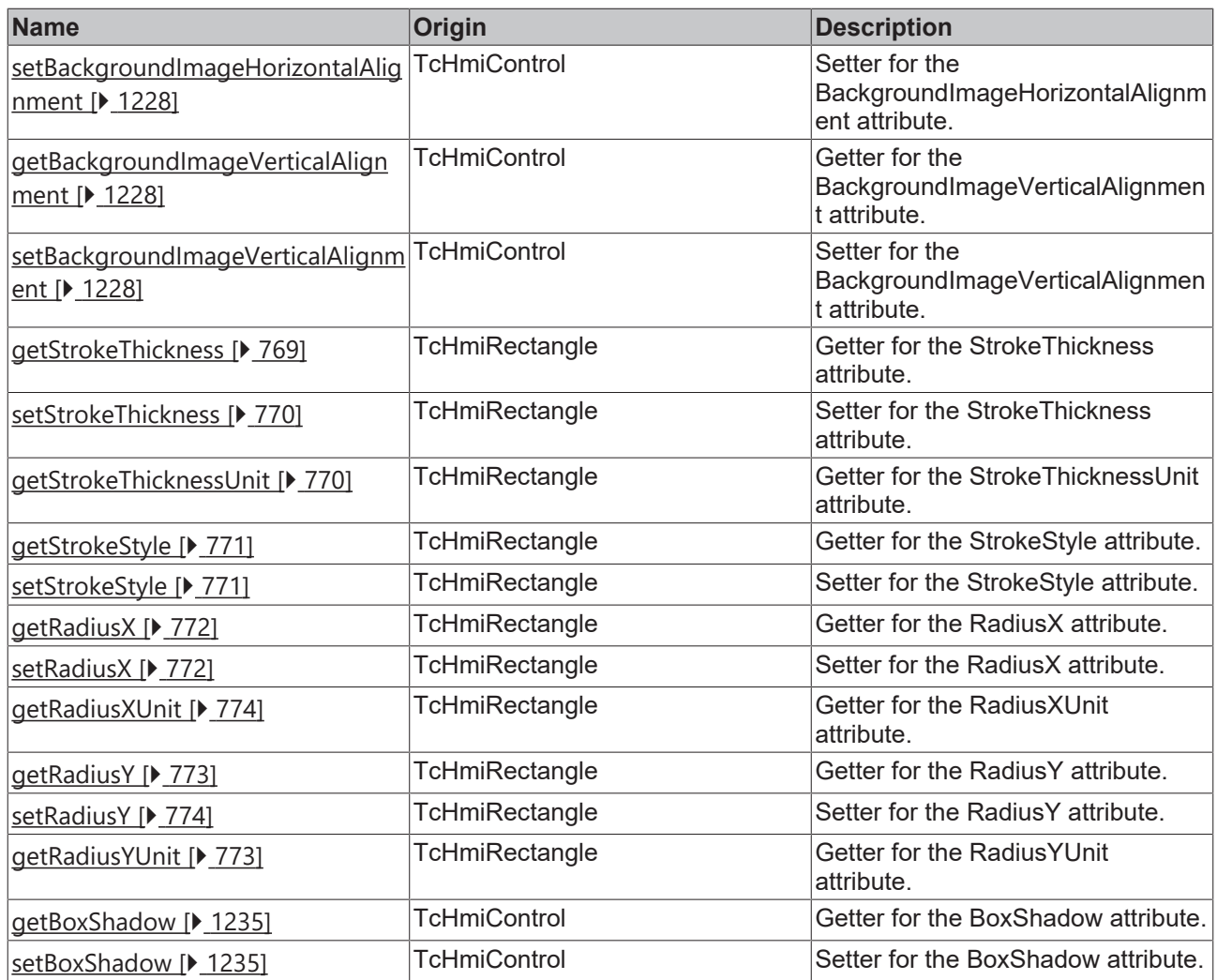

## **Functions**

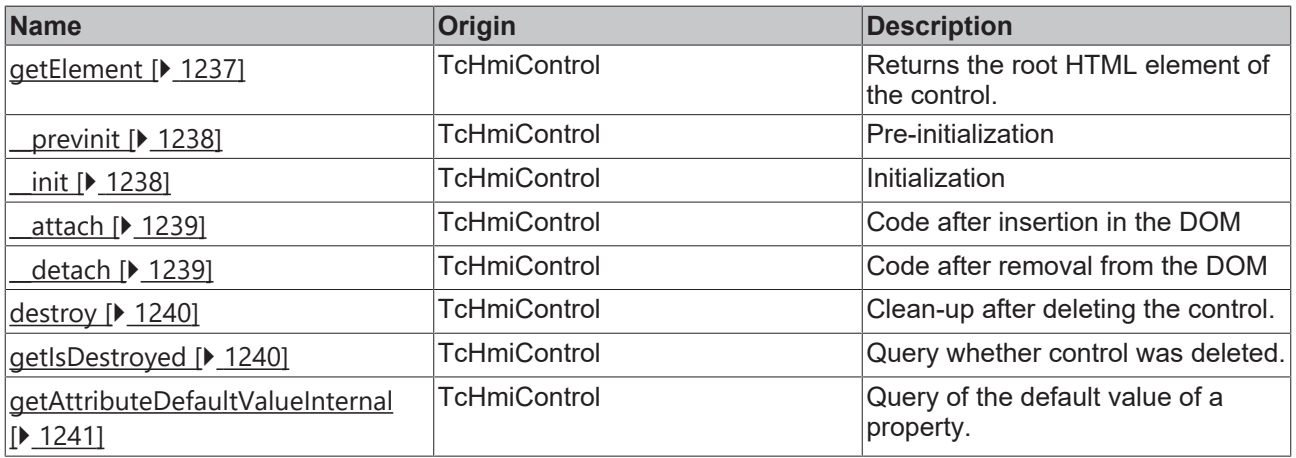

# **Inheritance hierarchy**

[Control \[](#page-1182-0)[}](#page-1182-0) [1183\]](#page-1182-0)

Rectangle

## **See also**

Reference of this control

Available from 1.8

# <span id="page-767-0"></span>**2.1.2.1.30.1 getFillColor**

#### [ Function ]

public getFillColor(): TcHmi.Color | null;

This function returns the currently set value for the FillColor attribute.

#### **Parameter**

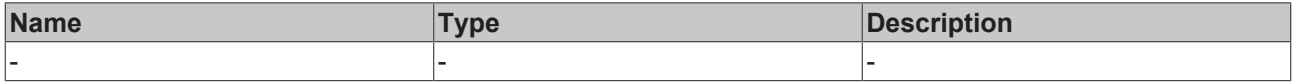

#### **Return value**

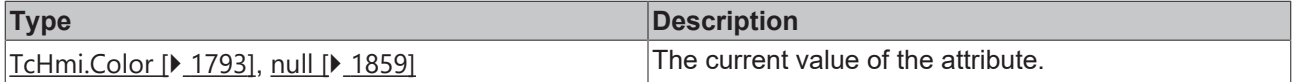

#### **See also**

#### **Attribute setter:** [setFillColor \[](#page-767-1)[}](#page-767-1) [768\]](#page-767-1)

**Origin:** TcHmiRectangle

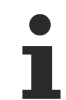

Available from 1.8

## <span id="page-767-1"></span>**2.1.2.1.30.2 setFillColor**

[ Function ]

public setFillColor(newValue: TcHmi.Color | null): void;

This function sets a new value for the FillColor attribute.

#### **Parameter**

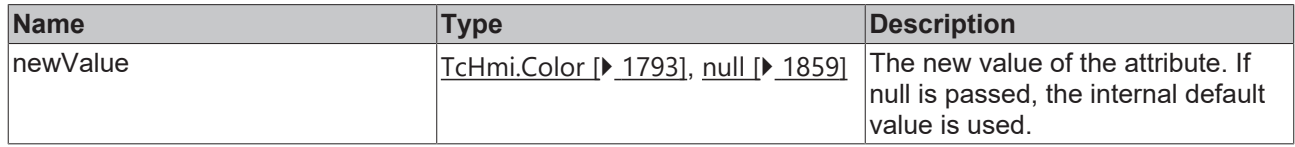

#### **Return value**

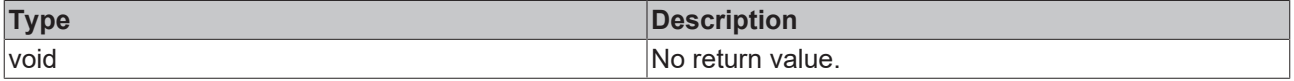

**See also**

### Attribute getter: [getFillColor \[](#page-767-0) $\blacktriangleright$  [768\]](#page-767-0)

**Origin:** TcHmiRectangle

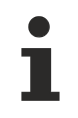

Available from 1.8

# <span id="page-768-0"></span>**2.1.2.1.30.3 getStrokeColor**

[ Function ]

public getStrokeColor(): TcHmi.SolidColor | null;

This function returns the currently set value for the StrokeColor attribute.

#### **Parameter**

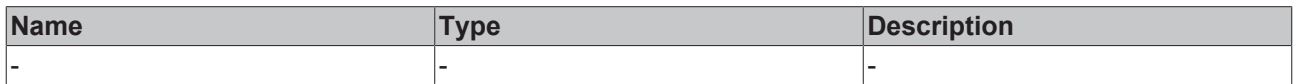

#### **Return value**

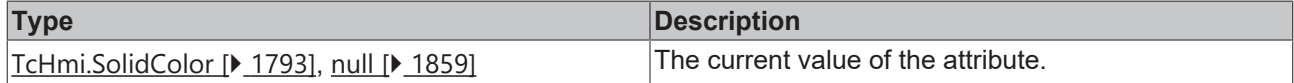

#### **See also**

**Attribute setter:** [setStrokeColor \[](#page-768-1)[}](#page-768-1) [769\]](#page-768-1)

**Origin:** TcHmiRectangle

Available from 1.8

## <span id="page-768-1"></span>**2.1.2.1.30.4 setStrokeColor**

#### [ Function ]

public setStrokeColor(newValue: TcHmi.SolidColor | null): void;

This function sets a new value for the StrokeColor attribute.

#### **Parameter**

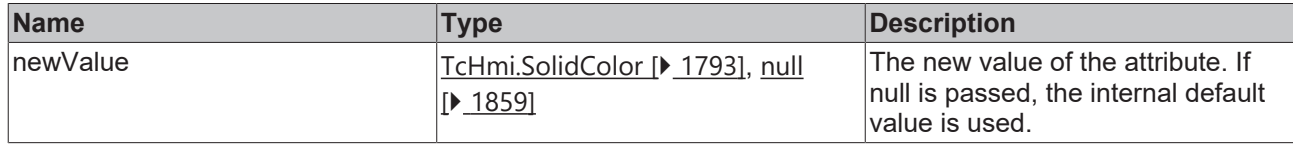

#### **Return value**

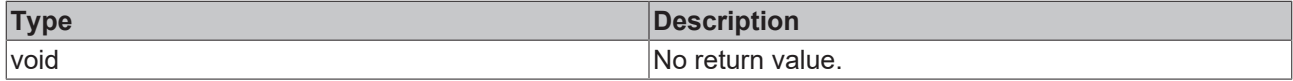

#### **See also**

Attribute getter: [getStrokeColor \[](#page-768-0) $\blacktriangleright$  [769\]](#page-768-0)

**Origin:** TcHmiRectangle

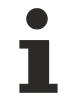

Available from 1.8

# <span id="page-768-2"></span>**2.1.2.1.30.5 getStrokeThickness**

[ Function ]

```
public getStrokeThickness(): number | null;
```
This function returns the currently set value for the StrokeThickness attribute.

#### **Parameter**

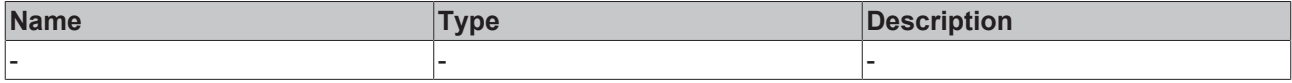

#### **Return value**

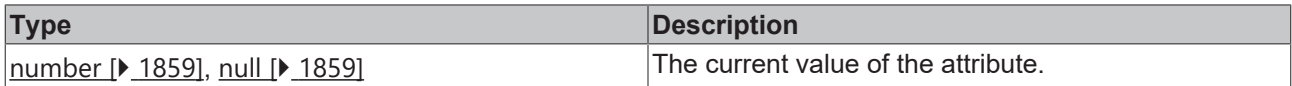

#### **See also**

#### **Attribute setter:** [setStrokeThickness \[](#page-769-0)[}](#page-769-0) [770\]](#page-769-0)

**Origin:** TcHmiRectangle

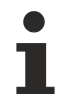

Available from 1.8

## <span id="page-769-0"></span>**2.1.2.1.30.6 setStrokeThickness**

[ Function ]

public setStrokeThickness(newValue: number | null): void;

This function sets a new value for the StrokeThickness attribute.

#### **Parameter**

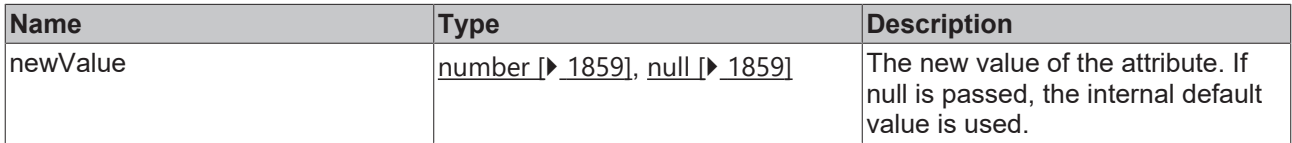

#### **Return value**

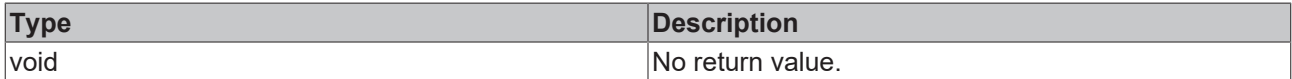

**See also**

**Attribute getter:** [getStrokeThickness \[](#page-768-2)[}](#page-768-2) [769\]](#page-768-2)

**Origin:** TcHmiRectangle

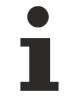

Available from 1.8

# <span id="page-769-1"></span>**2.1.2.1.30.7 getStrokeThicknessUnit**

#### [ Function ]

public getStrokeThicknessUnit(): 'px';

This function returns the currently set value for the StrokeThicknessUnit attribute.

# **RECKHOFF**

# **Parameter**

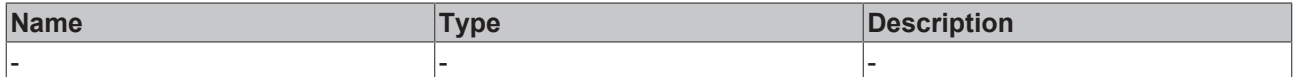

### **Return value**

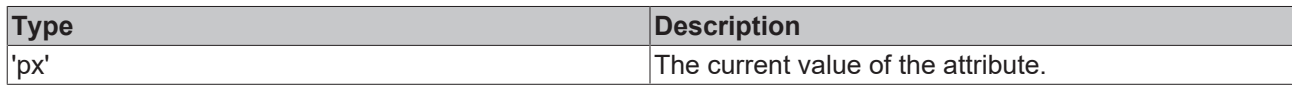

## **See also**

This attribute is read-only, so it has no setter.

**Origin:** TcHmiRectangle

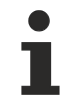

Available from 1.8

# <span id="page-770-0"></span>**2.1.2.1.30.8 getStrokeStyle**

#### [ Function ]

public getStrokeStyle(): string;

This function returns the currently set value for the StrokeStyle attribute.

#### **Parameter**

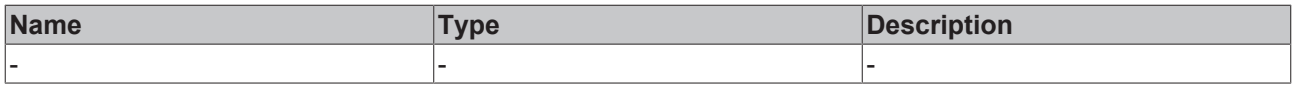

## **Return value**

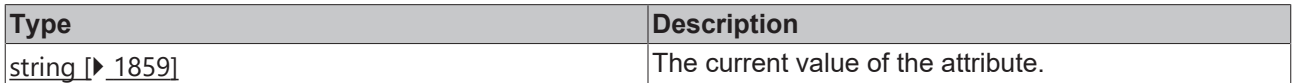

## **See also**

**Attribute setter:** [setStrokeStyle \[](#page-770-1)[}](#page-770-1) [771\]](#page-770-1)

**Origin:** TcHmiRectangle

Available from 1.8

# <span id="page-770-1"></span>**2.1.2.1.30.9 setStrokeStyle**

#### [ Function ]

public setStrokeStyle(newValue: string | null): void;

This function sets a new value for the StrokeStyle attribute.

### **Parameter**

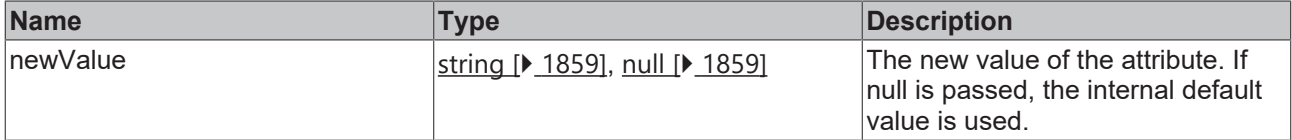

### **Return value**

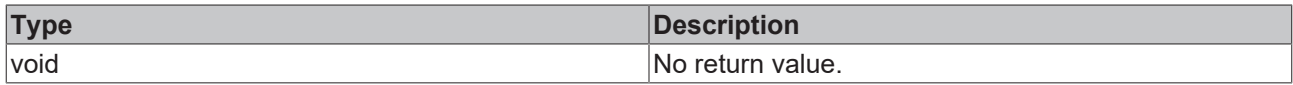

**See also**

Attribute getter: **getStrokeStyle** [ $\sqrt{771}$  $\sqrt{771}$ ]

**Origin:** TcHmiRectangle

Available from 1.8

# <span id="page-771-0"></span>**2.1.2.1.30.10 getRadiusX**

#### [ Function ]

public getRadiusX(): number;

This function returns the currently set value for the RadiusX attribute.

#### **Parameter**

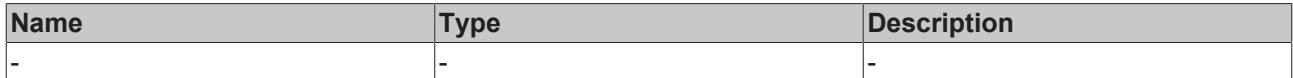

## **Return value**

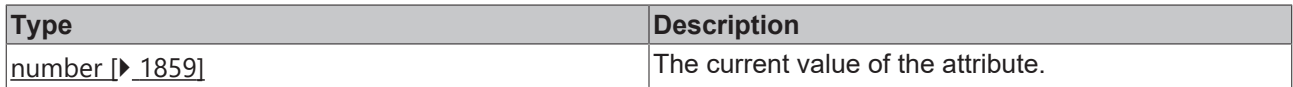

#### **See also**

**Attribute setter:** [setRadiusX \[](#page-771-1)[}](#page-771-1) [772\]](#page-771-1)

**Origin:** TcHmiRectangle

Available from 1.8

# <span id="page-771-1"></span>**2.1.2.1.30.11 setRadiusX**

#### [ Function ]

public setRadiusX(newValue: number | null): void;

This function sets a new value for the RadiusX attribute.

#### **Parameter**

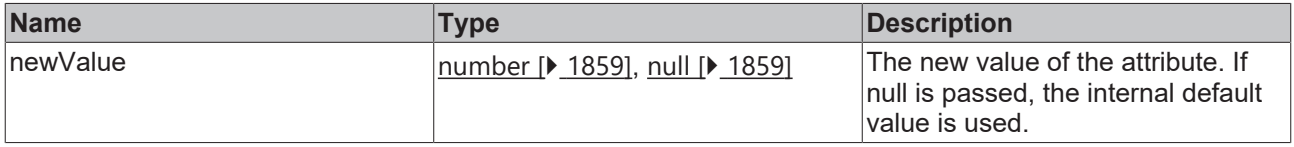

## **Return value**

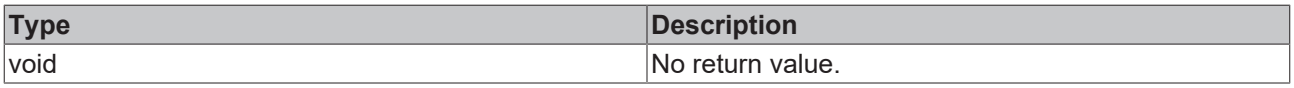

#### **See also**

Attribute getter: [getRadiusX \[](#page-771-0) $\blacktriangleright$  [772\]](#page-771-0)

**Origin:** TcHmiRectangle

Available from 1.8

# <span id="page-772-1"></span>**2.1.2.1.30.12 getRadiusYUnit**

[ Function ]

public getRadiusYUnit(): 'px';

This function returns the currently set value for the RadiusYUnit attribute.

#### **Parameter**

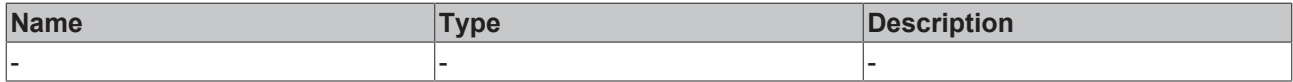

#### **Return value**

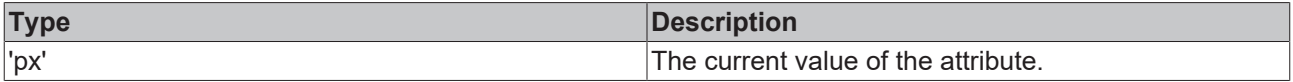

## **See also**

This attribute is read-only, so it has no setter.

**Origin:** TcHmiRectangle

Available from 1.8

# <span id="page-772-0"></span>**2.1.2.1.30.13 getRadiusY**

### [ Function ]

public getRadiusY(): number;

This function returns the currently set value for the RadiusY attribute.

#### **Parameter**

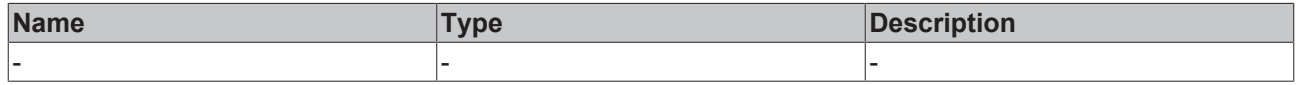

## **Return value**

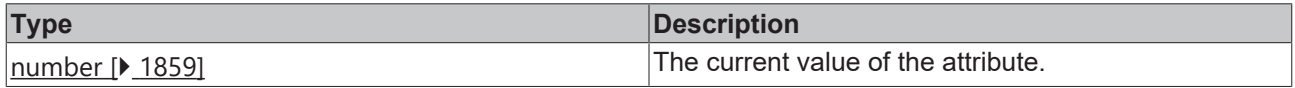

#### **See also**

Attribute setter: [setRadiusY \[](#page-773-1) $\sqrt{774}$  $\sqrt{774}$ ]

**Origin:** TcHmiRectangle

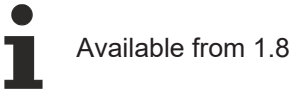

# <span id="page-773-1"></span>**2.1.2.1.30.14 setRadiusY**

#### [ Function ]

public setRadiusY(newValue: number | null): void;

This function sets a new value for the RadiusY attribute.

#### **Parameter**

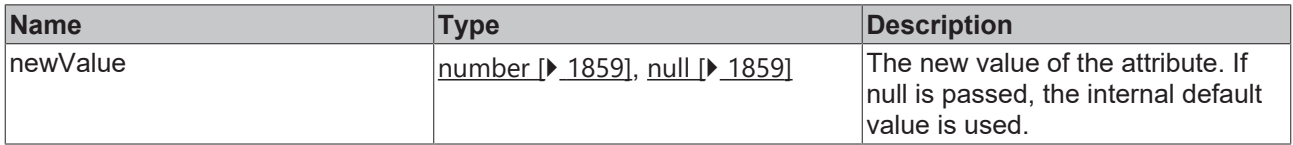

#### **Return value**

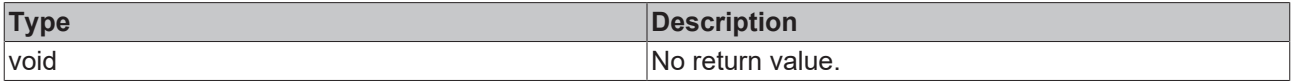

#### **See also**

## Attribute getter: **getRadiusY** [ $\sqrt{773}$  $\sqrt{773}$ ]

**Origin:** TcHmiRectangle

Available from 1.8

# <span id="page-773-0"></span>**2.1.2.1.30.15 getRadiusXUnit**

[ Function ]

```
public getRadiusXUnit(): 'px';
```
This function returns the currently set value for the RadiusXUnit attribute.

#### **Parameter**

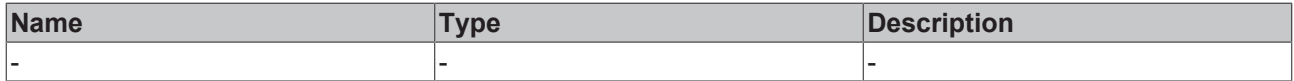

## **Return value**

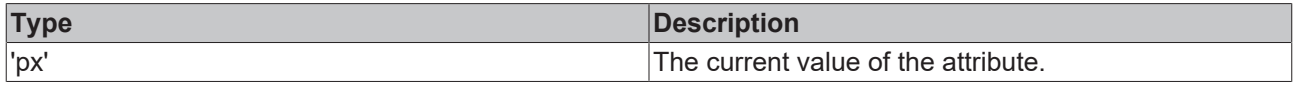

## **See also**

This attribute is read-only, so it has no setter.

**Origin:** TcHmiRectangle

Available from 1.8

# **2.1.2.1.31 TcHmiSpinboxInput**

[ Class ]

Implementation of the Spinbox Input control.

# **Attribute functions**

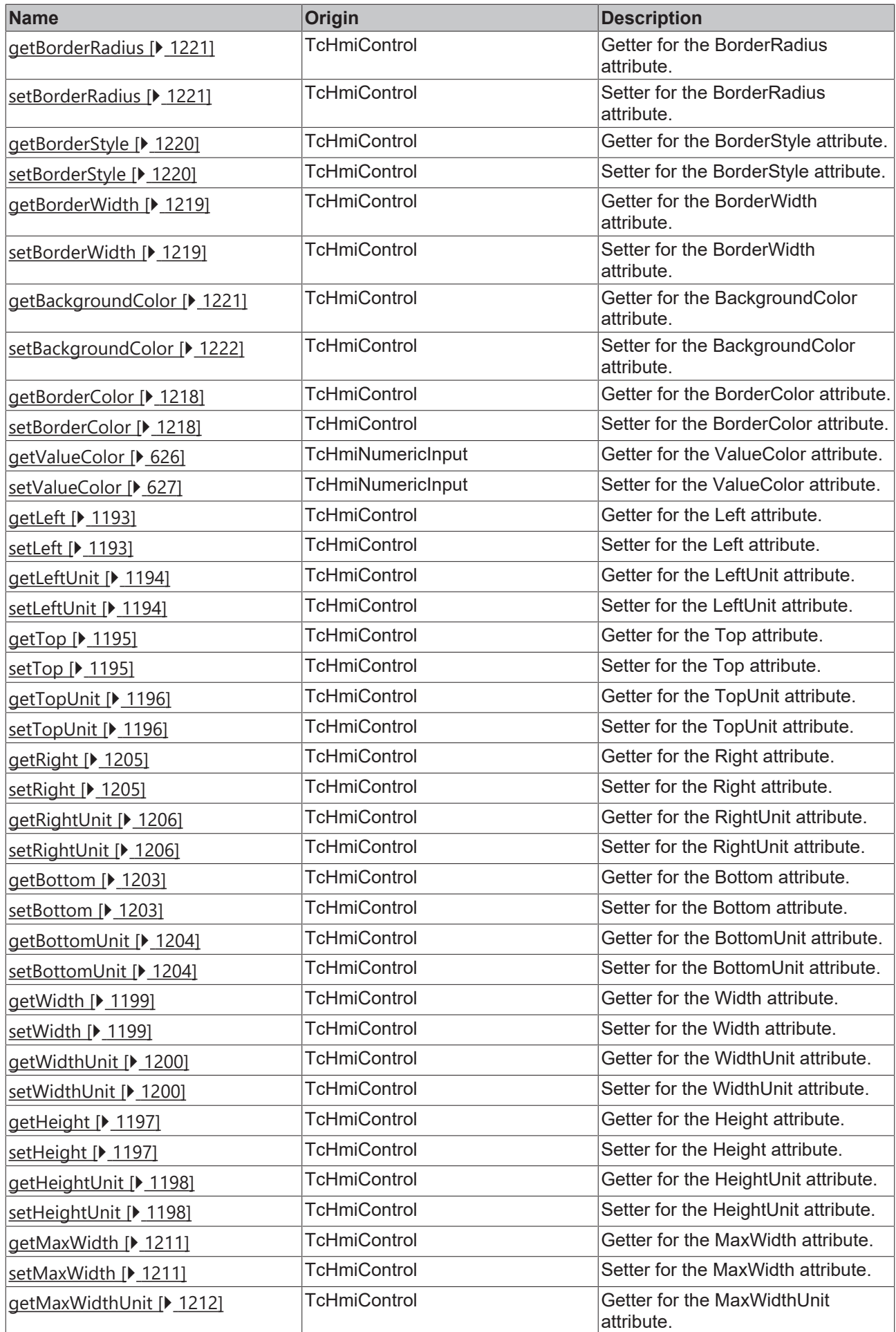

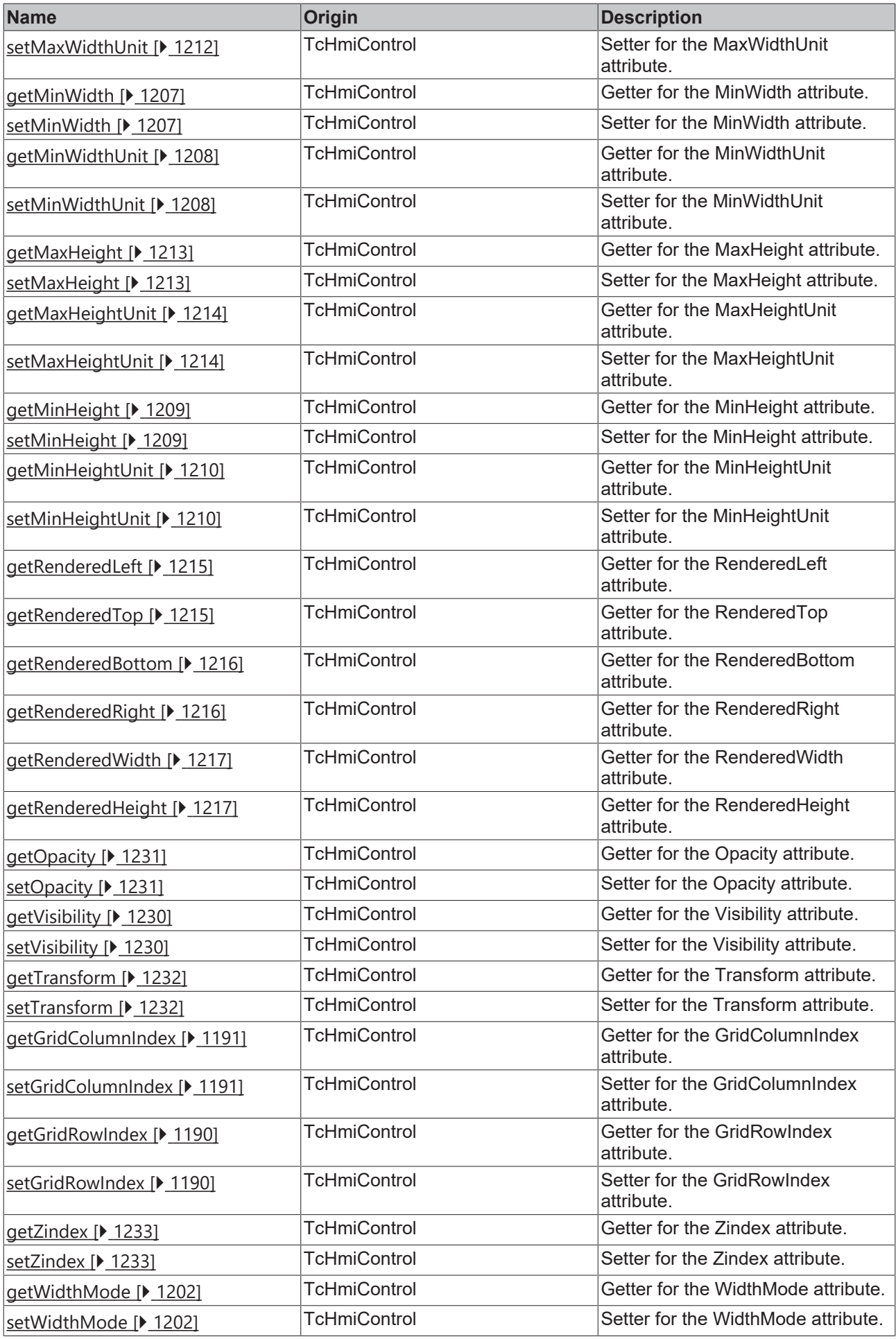

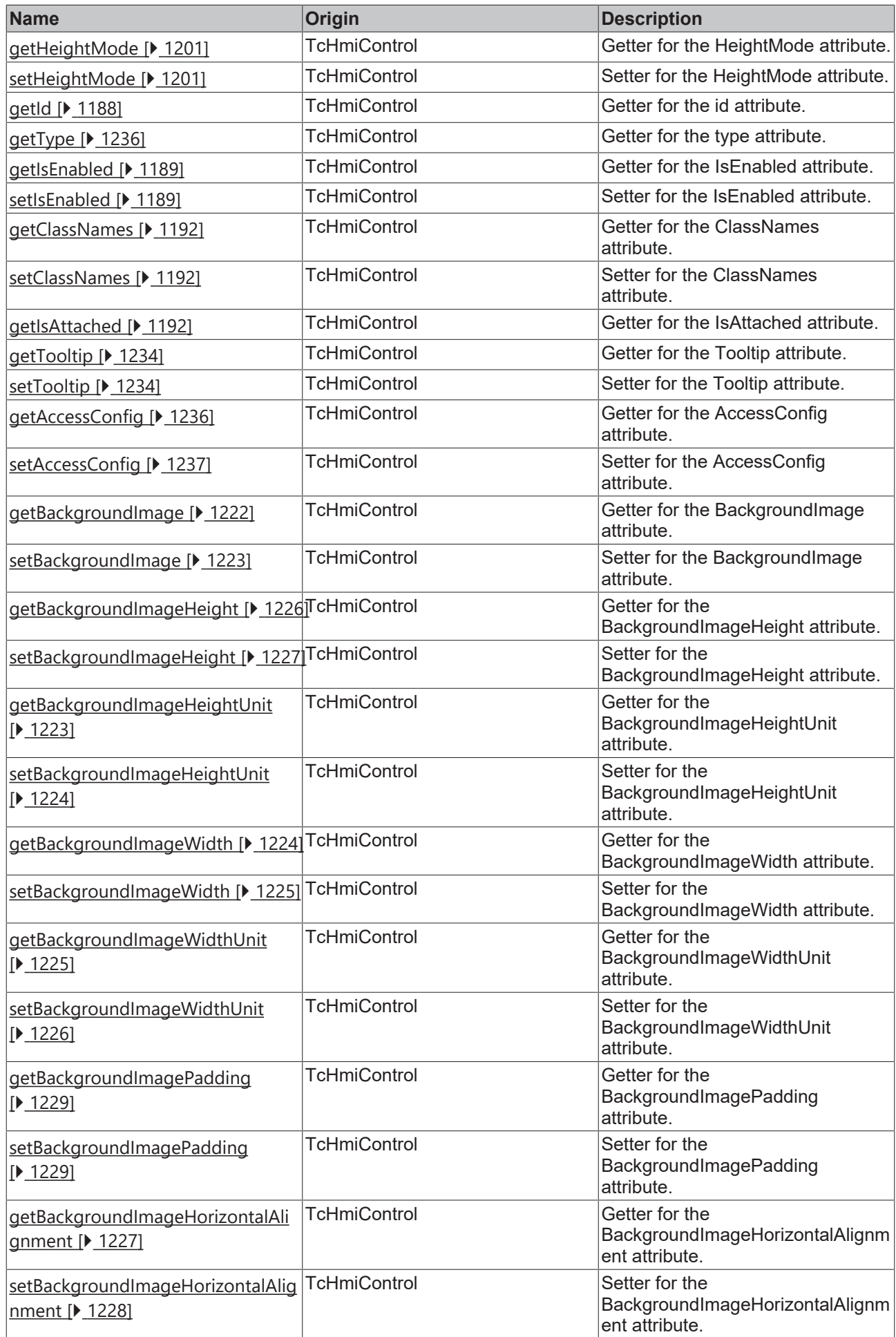

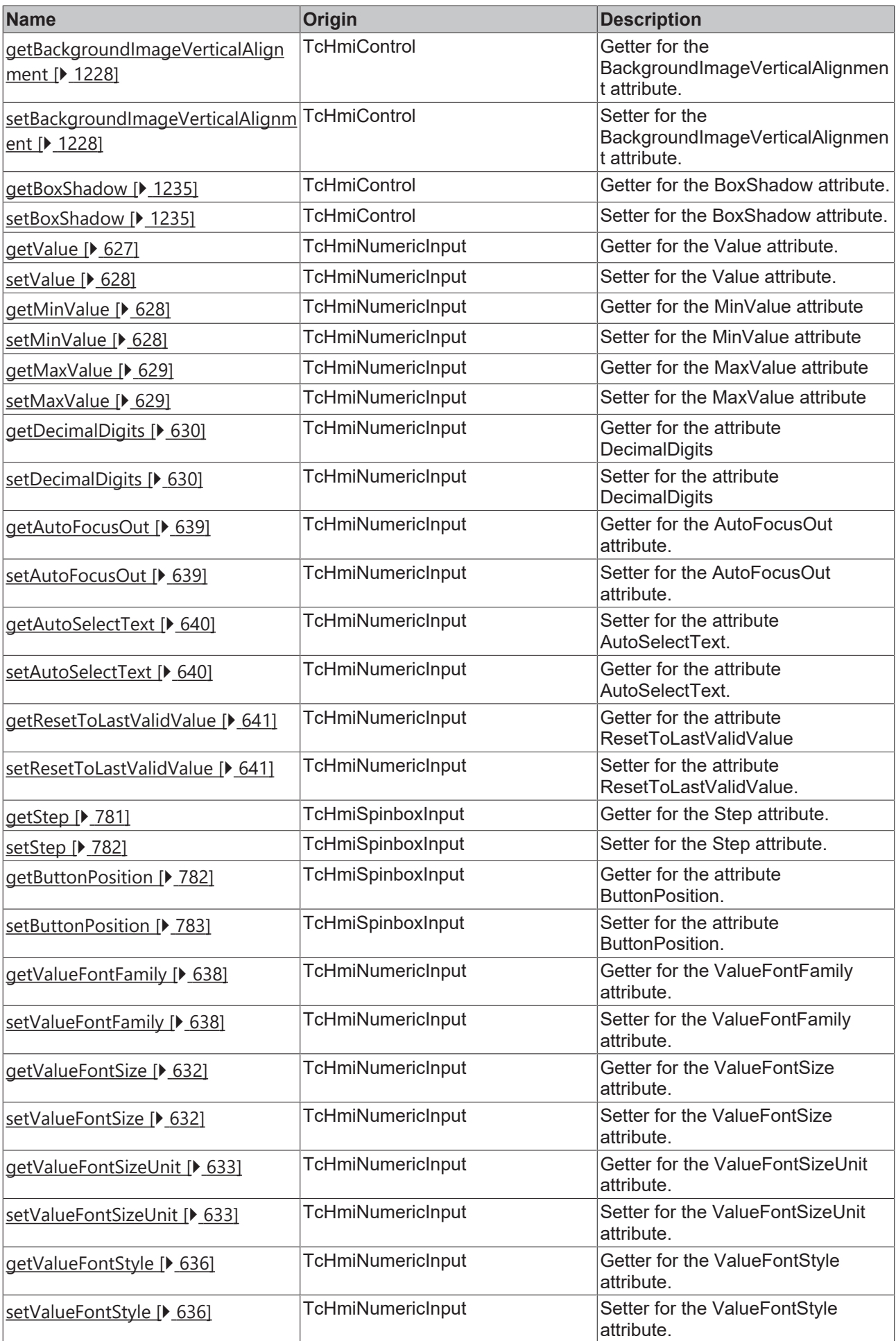

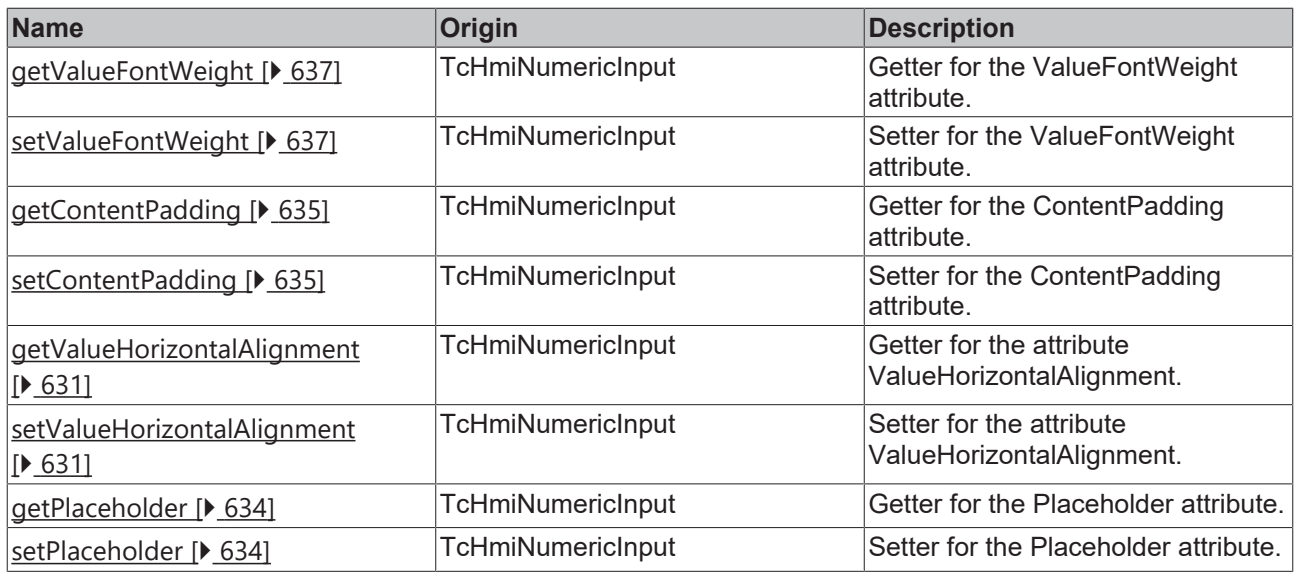

### **Functions**

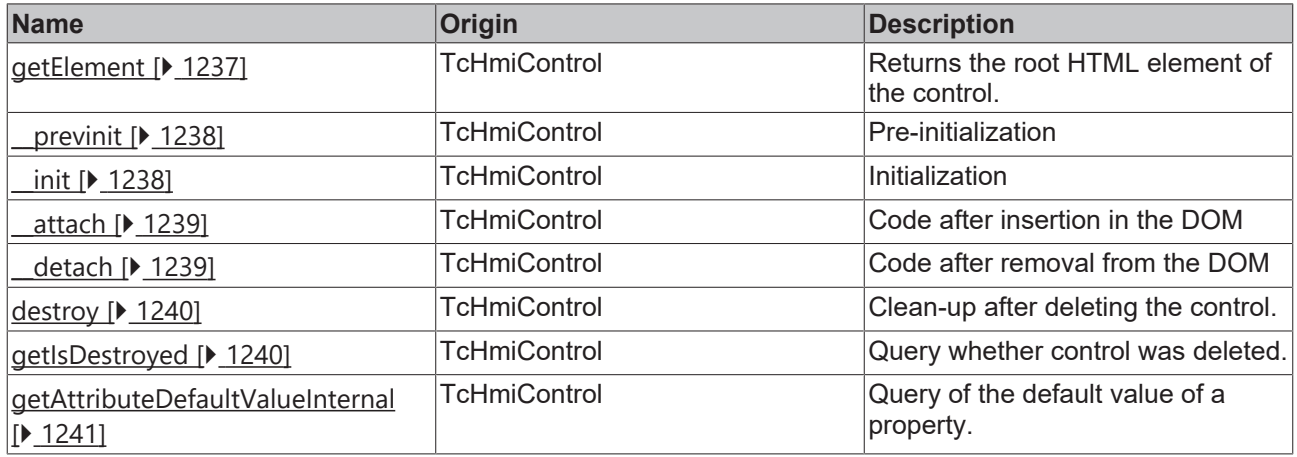

## **Inheritance hierarchy**

[Control \[](#page-1182-0)[}](#page-1182-0) [1183\]](#page-1182-0)

NumericInput

SpinboxInput

## **See also**

Reference of this control

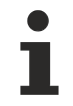

Available from version 1.12.744

# <span id="page-780-0"></span>**2.1.2.1.31.1 getStep**

### [ Function ]

public getStep(): number;

This function returns the currently set value for the Step attribute.

### **Parameter**

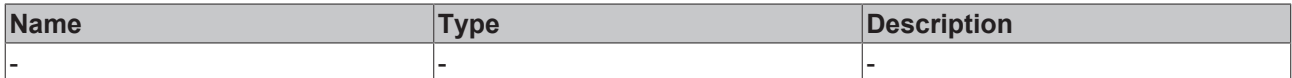

#### **Return value**

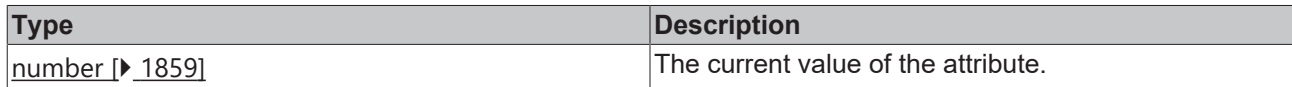

#### **See also**

### **Attribute setter:** [setStep \[](#page-781-0)[}](#page-781-0) [782\]](#page-781-0)

**Origin:** TcHmiSpinboxInput

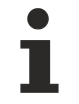

Available from version 1.12.744

# <span id="page-781-0"></span>**2.1.2.1.31.2 setStep**

#### [ Function ]

public setStep(newValue: number | null): void;

This function sets a new value for the Step attribute.

### **Parameter**

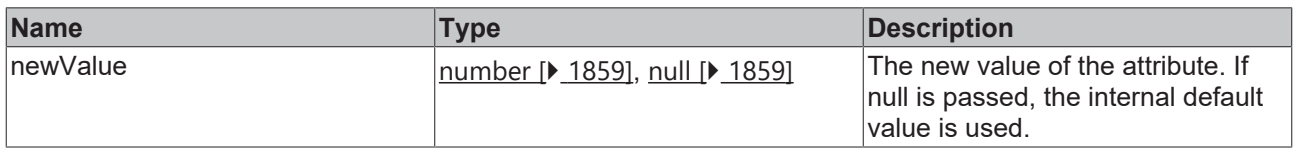

#### **Return value**

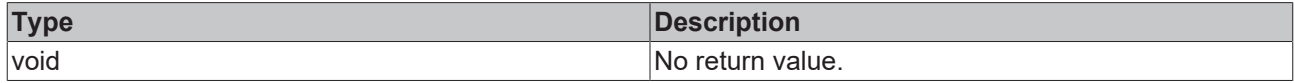

#### **See also**

Attribute getter: [getStep \[](#page-780-0)>[781\]](#page-780-0)

**Origin:** TcHmiSpinboxInput

Available from version 1.12.744

# <span id="page-781-1"></span>**2.1.2.1.31.3 getButtonPosition**

#### [ Function ]

```
public getButtonPosition(): 'BothLeft' | 'BothRight' | 'PlusLeftAndMinusRight' |
'MinusLeftAndPlusRight';
```
This function returns the currently set value for the ButtonPosition attribute.

#### **Parameter**

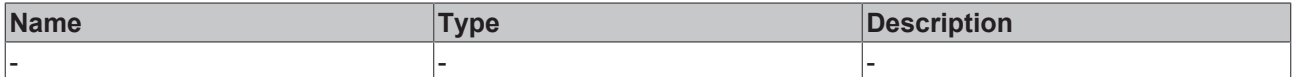

#### **Return value**

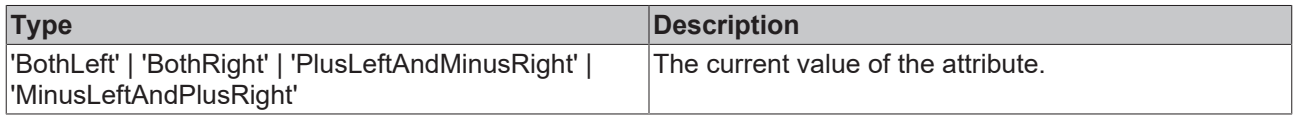

#### **See also**

#### **Attribute setter:**[setLabelPosition \[](#page-782-0)[}](#page-782-0) [783\]](#page-782-0)

**Origin:** TcHmiSpinboxInput

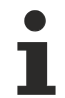

Available from version 1.12.744

# <span id="page-782-0"></span>**2.1.2.1.31.4 setButtonPosition**

[ Function ]

```
public setButtonPosition(newValue: 'BothLeft' | 'BothRight' | 'PlusLeftAndMinusRight' |
'MinusLeftAndPlusRight' | null): void;
```
This function sets a new value for the ButtonPosition attribute.

#### **Parameter**

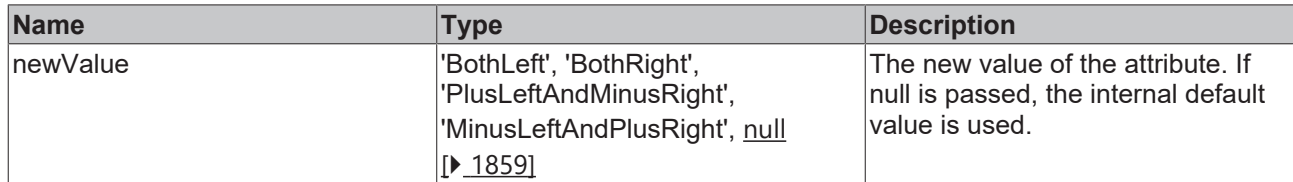

#### **Return value**

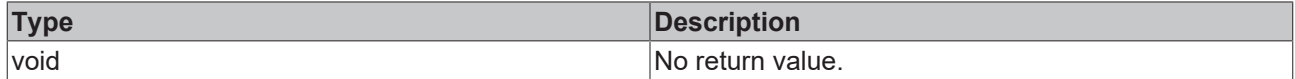

**See also**

**Attribute getter:** [getLabelPosition \[](#page-781-1)[}](#page-781-1) [782\]](#page-781-1)

**Origin:** TcHmiSpinboxInput

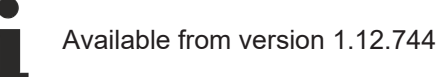

# **2.1.2.1.32 TcHmiStateImage**

[ Class ]

Implementation of the State Image control.

# **Attribute functions**

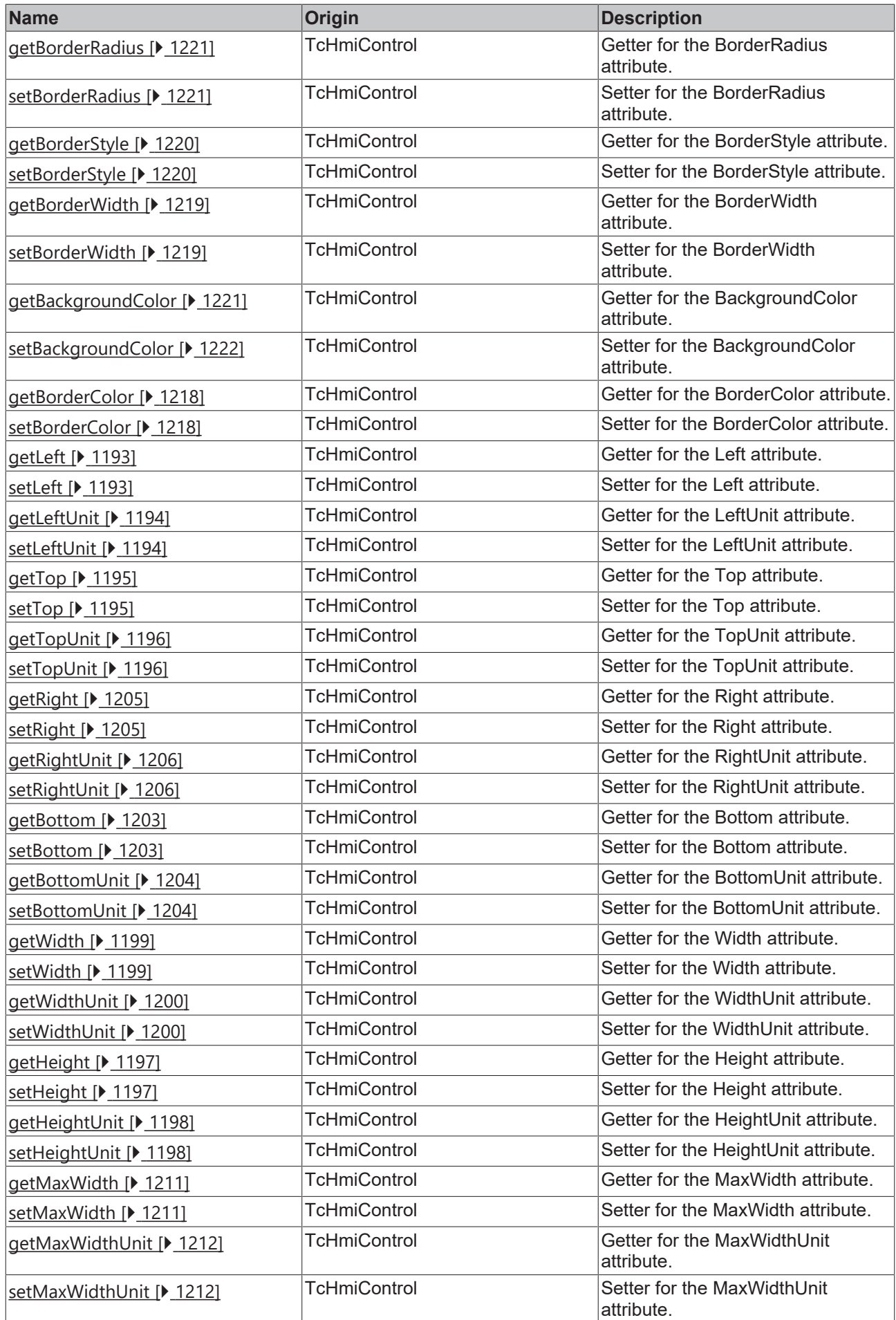

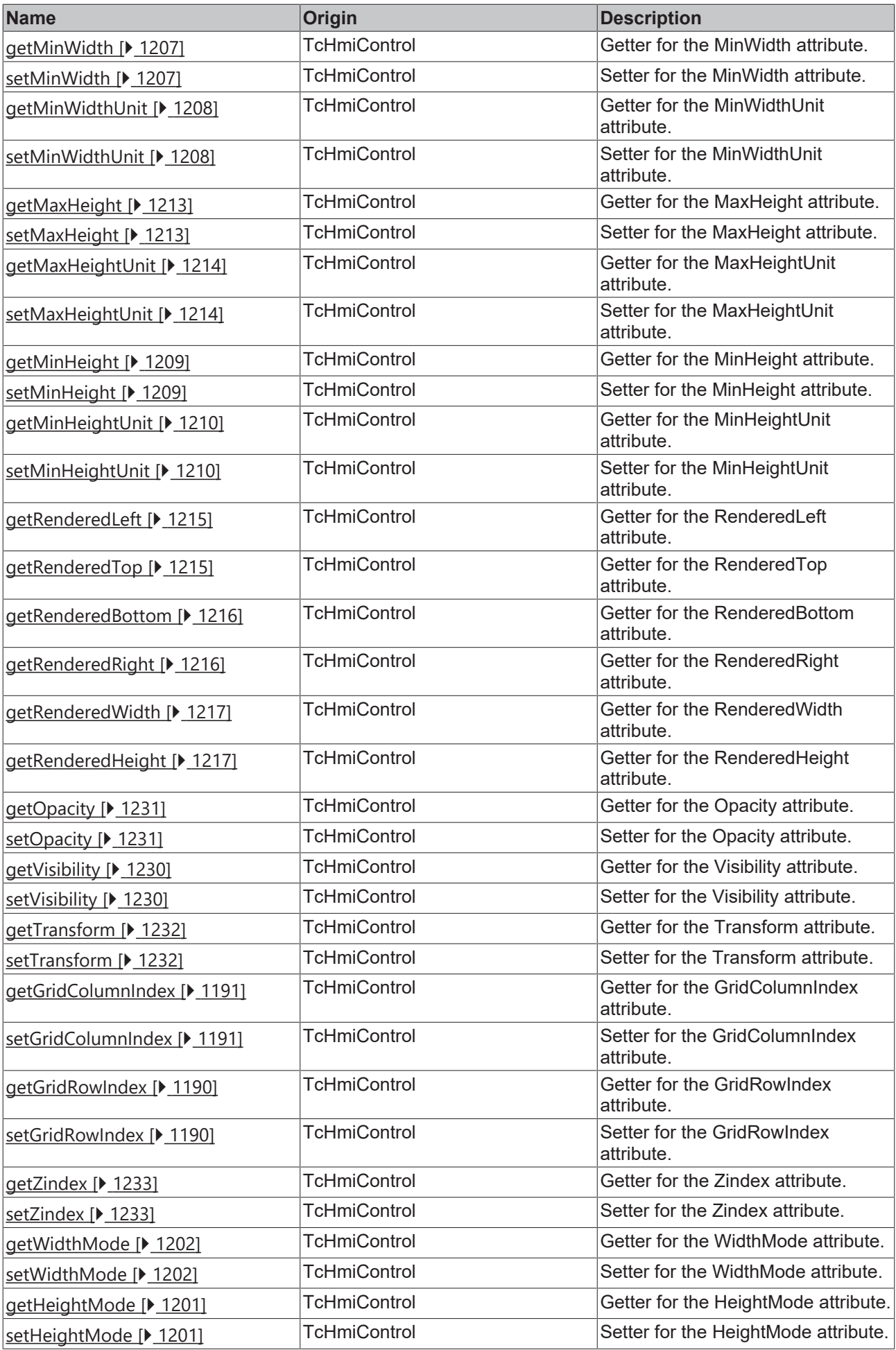

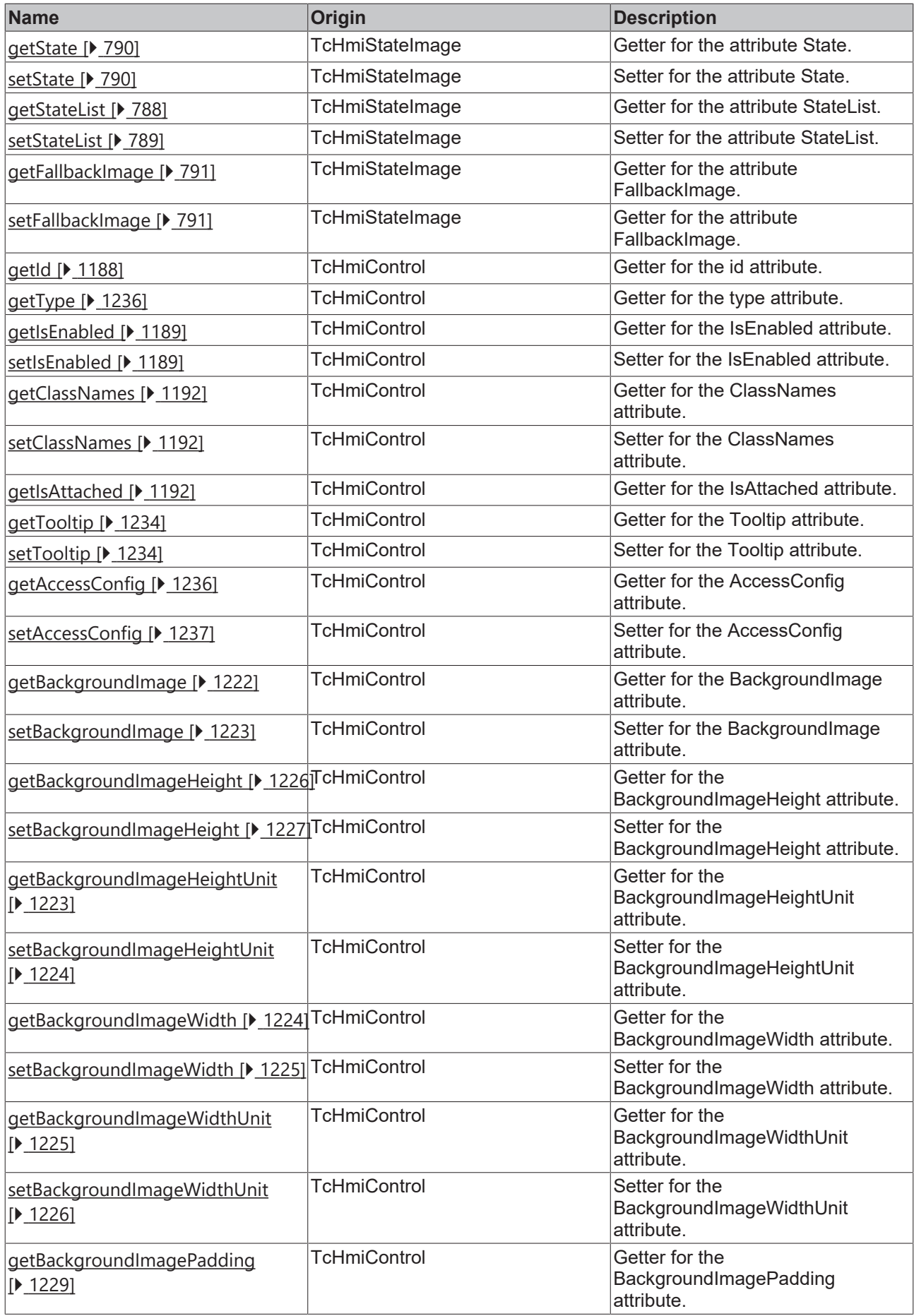

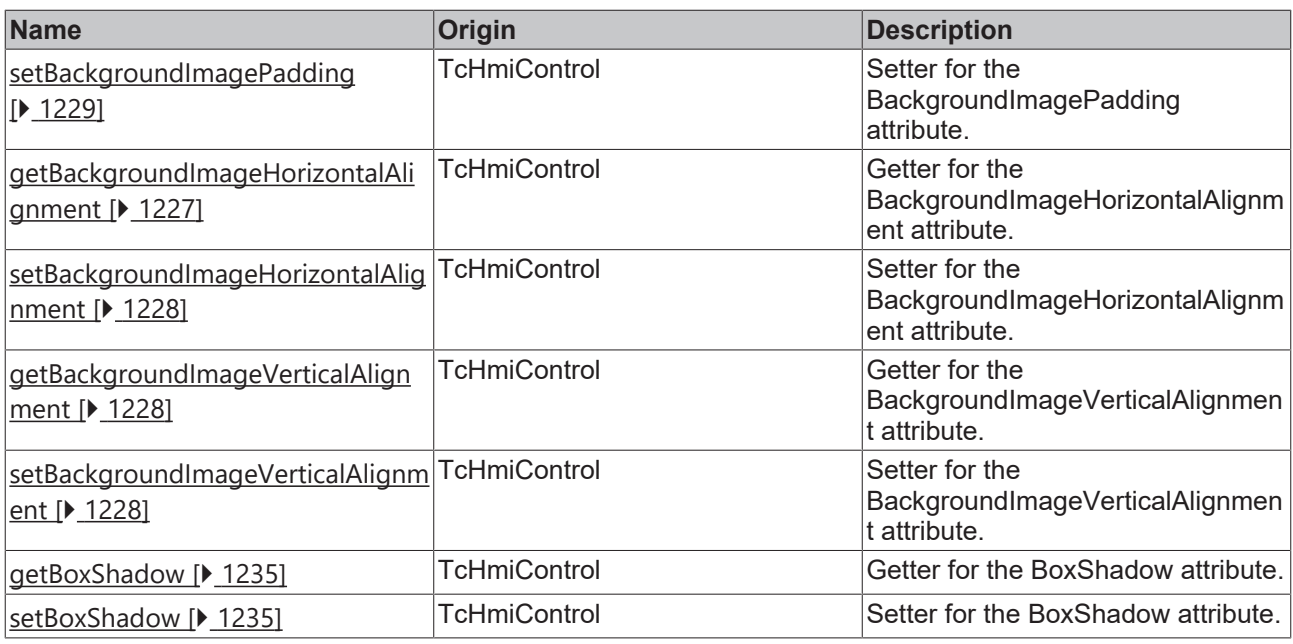

## **Functions**

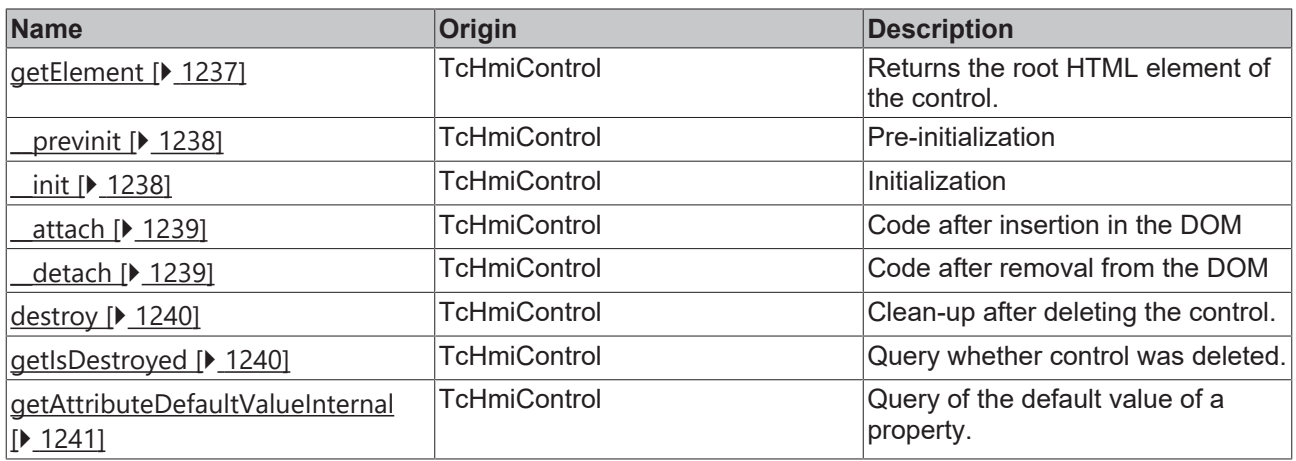

## **Inheritance hierarchy**

[Control \[](#page-1182-0)[}](#page-1182-0) [1183\]](#page-1182-0)

**StateImage** 

## **See also**

Reference of this control

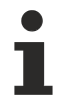

Available from version 1.12.744

# <span id="page-787-0"></span>**2.1.2.1.32.1 getStateList**

[ Function ]

public getStateList(): TcHmi.Controls.Beckhoff.TcHmiStateImage.IStateStructure[];

This function returns the currently set value for the StateList attribute.

#### **Parameter**

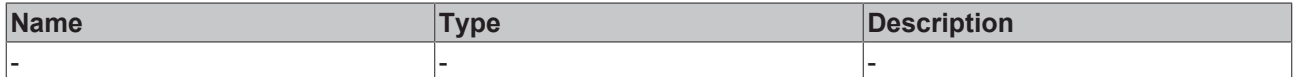

#### **Return value**

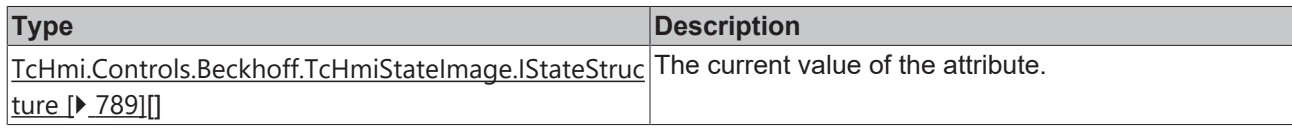

#### **See also**

#### **Attribute setter:** [setStateList \[](#page-788-0)[}](#page-788-0) [789\]](#page-788-0)

#### **Origin:** TcHmiStateImage

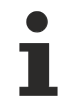

Available from version 1.12.744

# <span id="page-788-0"></span>**2.1.2.1.32.2 setStateList**

#### [ Function ]

public setStateList(newValue: TcHmi.Controls.Beckhoff.TcHmiStateImage.IStateStructure[] | null): void;

This function sets a new value for the StateList attribute.

#### **Parameter**

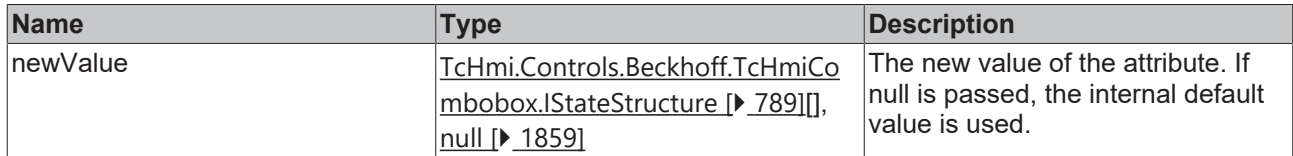

#### **Return value**

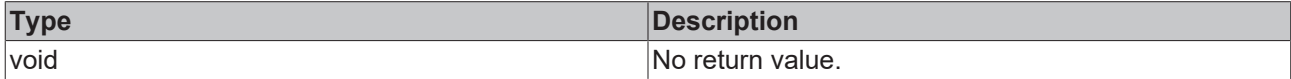

**See also**

Attribute getter: [getSrcData \[](#page-787-0) $\blacktriangleright$  [788\]](#page-787-0)

**Origin:** TcHmiStateImage

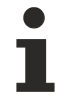

Available from version 1.12.744

# <span id="page-788-1"></span>**2.1.2.1.32.3 IStateStructure**

#### [ Interface ]

```
export interface ListItem {
        state: any;
    stateIcon: string;
}
```
## **Properties**

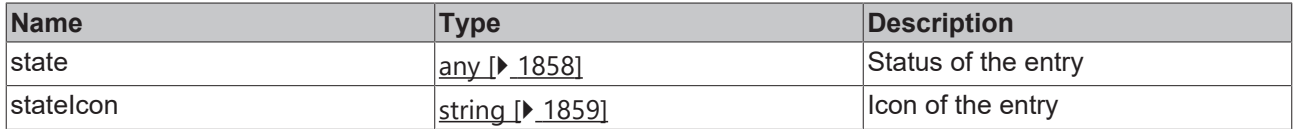

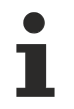

Available from version 1.12.744

# <span id="page-789-0"></span>**2.1.2.1.32.4 getState**

## [ Function ]

public getState(): any;

This function returns the currently set value for the State attribute.

#### **Parameter**

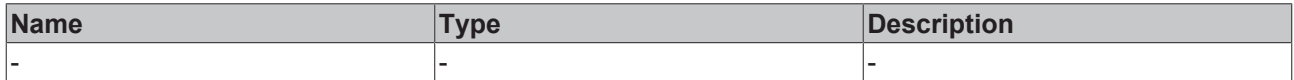

#### **Return value**

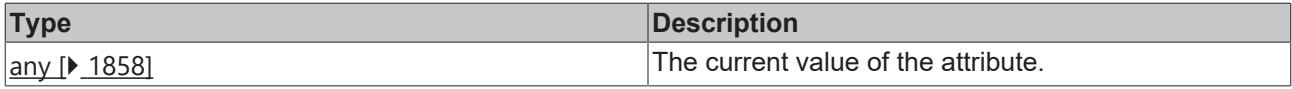

## **See also**

**Attribute setter:** [setState \[](#page-789-1)[}](#page-789-1) [790\]](#page-789-1)

**Origin:** TcHmiStateImage

Т

Available from version 1.12.744

# <span id="page-789-1"></span>**2.1.2.1.32.5 setState**

#### [ Function ]

public setState(newValue: any): void;

This function sets a new value for the State attribute.

#### **Parameter**

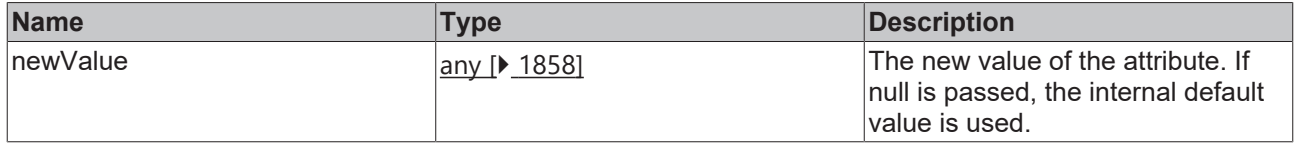

#### **Return value**

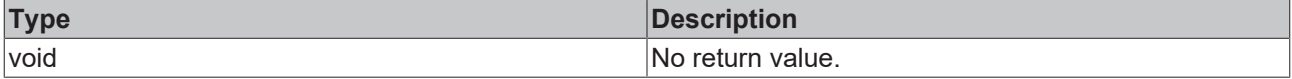

#### **See also**

Attribute getter: [getState \[](#page-789-0) $\blacktriangleright$  [790\]](#page-789-0)

**Origin:** TcHmiStateImage

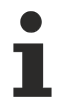

Available from version 1.12.744

# <span id="page-790-0"></span>**2.1.2.1.32.6 getFallbackImage**

[ Function ]

public getFallbackImage(): string;

This function returns the currently set value for the FallbackImage attribute.

#### **Parameter**

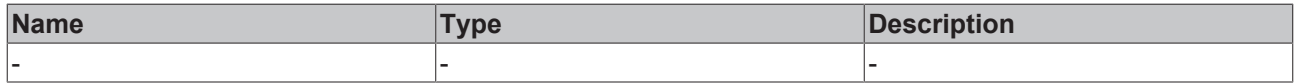

#### **Return value**

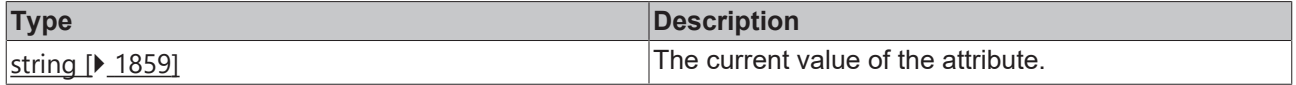

#### **See also**

**Attribute setter:** [setFallbackImage \[](#page-790-1)[}](#page-790-1) [791\]](#page-790-1)

**Origin:** TcHmiStateImage

Available from version 1.12.744

## <span id="page-790-1"></span>**2.1.2.1.32.7 setFallbackImage**

#### [ Function ]

```
public setFallbackImage(newValue: string | null): void;
```
This function sets a new value for the FallbackImage attribute.

### **Parameter**

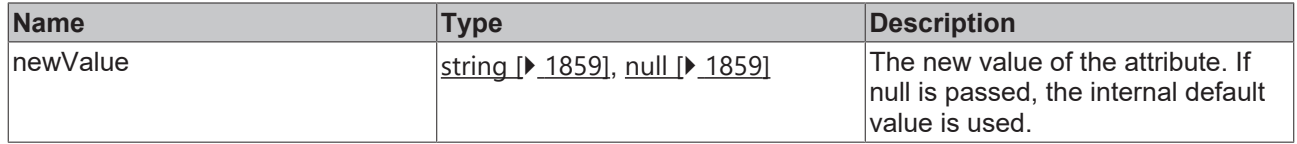

#### **Return value**

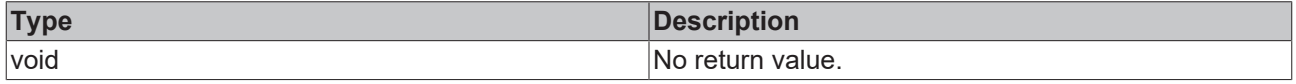

### **See also**

**Attribute getter:** [getFallbackImage \[](#page-790-0)[}](#page-790-0) [791\]](#page-790-0)

### **Origin:** TcHmiStateImage

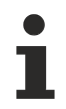

Available from version 1.12.744

# <span id="page-791-1"></span>**2.1.2.1.32.8 getHeightMode**

[ Function ]

public getHeightMode(): TcHmi.SizeModeWithContent;

This function returns the currently set value for the HeightMode attribute.

#### **Parameter**

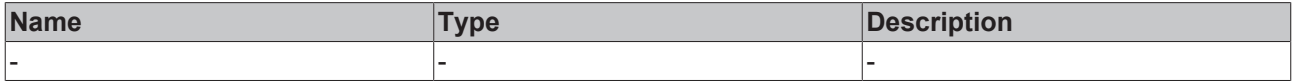

#### **Return value**

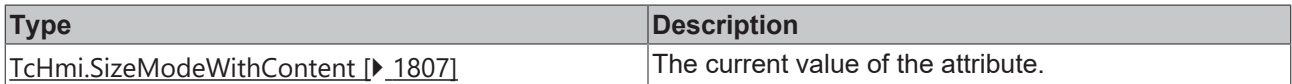

#### **See also**

## **Attribute setter:**[setHeightMode \[](#page-791-0)[}](#page-791-0) [792\]](#page-791-0)

**Origin:** TcHmiStateImage

Available from version 1.12.744

## <span id="page-791-0"></span>**2.1.2.1.32.9 setHeightMode**

[ Function ]

public setHeightMode(newValue: TcHmi.SizeModeWithContent | null): void;

This function sets a new value for the HeightMode attribute.

### **Parameter**

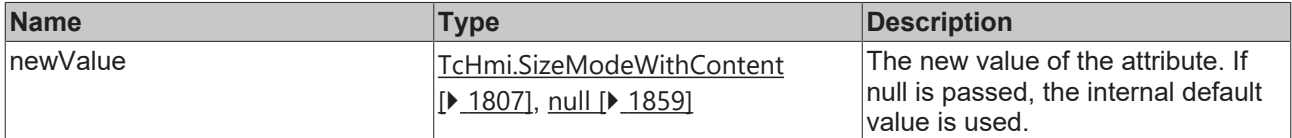

#### **Return value**

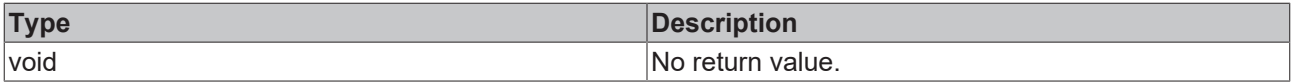

## **See also**

## **Attribute getter:** [getHeightMode \[](#page-791-1)[}](#page-791-1) [792\]](#page-791-1)

**Origin:** TcHmiStateImage
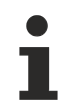

Available from version 1.12.744

# <span id="page-792-1"></span>**2.1.2.1.32.10 getWidthMode**

## [ Function ]

public getWidthMode(): TcHmi.SizeModeWithContent;

This function returns the currently set value for the WidthMode attribute.

#### **Parameter**

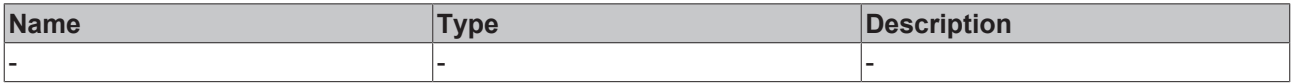

## **Return value**

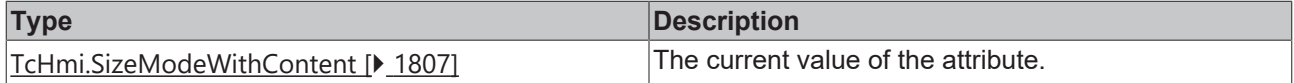

#### **See also**

#### **Attribute setter:**[setWidthMode \[](#page-792-0)[}](#page-792-0) [793\]](#page-792-0)

**Origin:** TcHmiStateImage

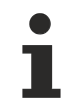

Available from version 1.12.744

# <span id="page-792-0"></span>**2.1.2.1.32.11 setWidthMode**

#### [ Function ]

public setWidthMode(newValue: TcHmi.SizeModeWithContent | null): void;

This function sets a new value for the WidthMode attribute.

#### **Parameter**

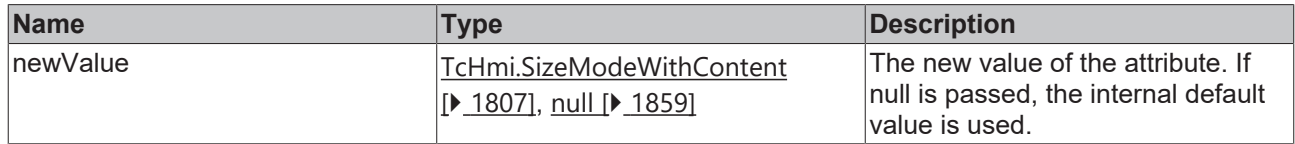

## **Return value**

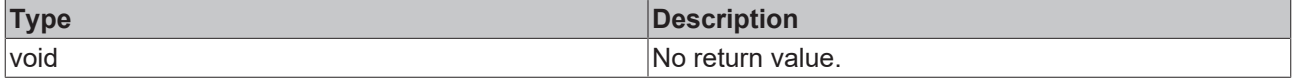

## **See also**

## **Attribute getter:** [getWidthMode \[](#page-792-1)[}](#page-792-1) [793\]](#page-792-1)

**Origin:** TcHmiStateImage

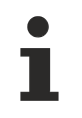

Available from version 1.12.744

# **2.1.2.1.33 TcHmiTachometer**

[ Class ]

Implementation of the Tachometer control.

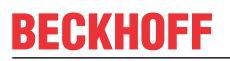

API reference

**Attribute functions**

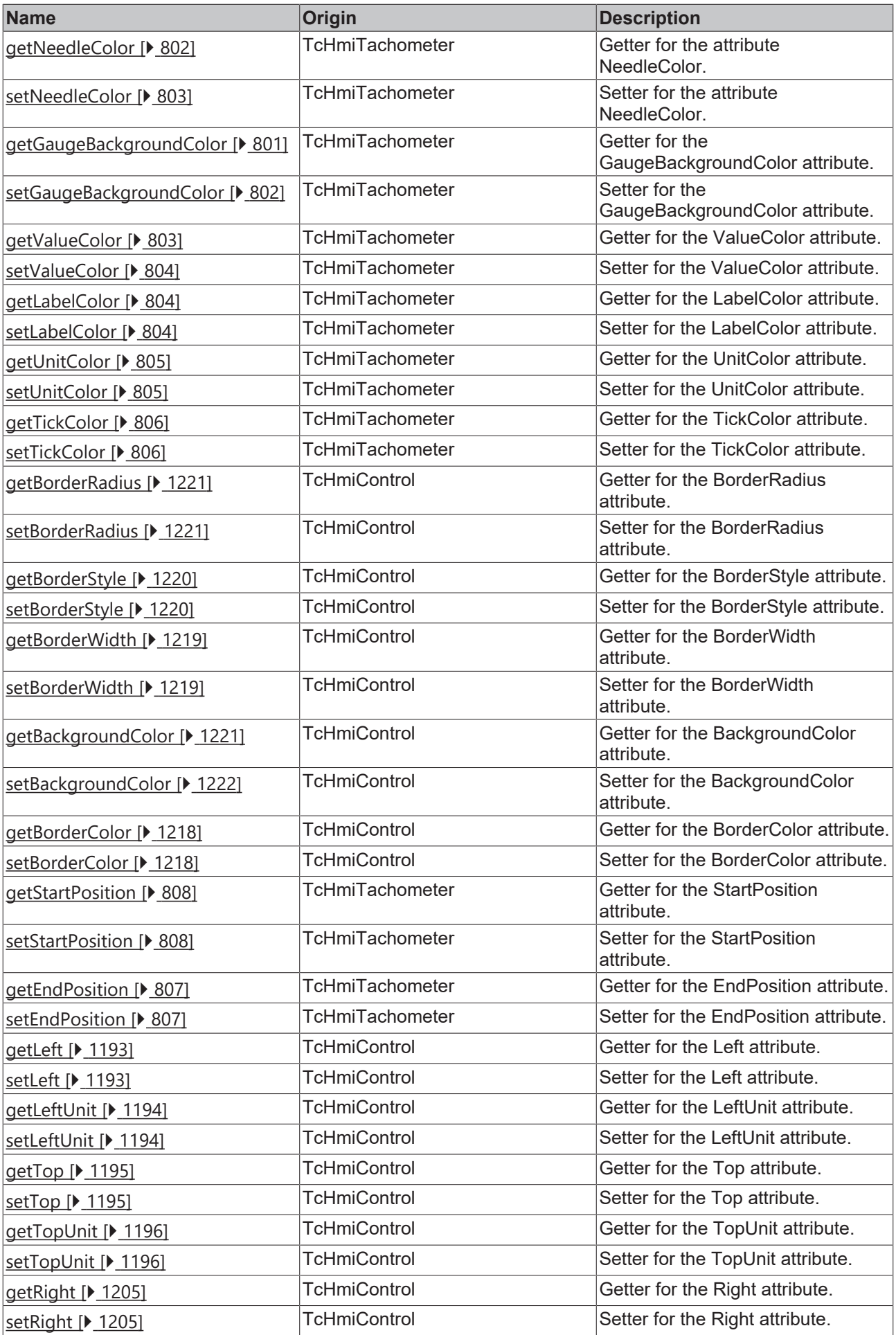

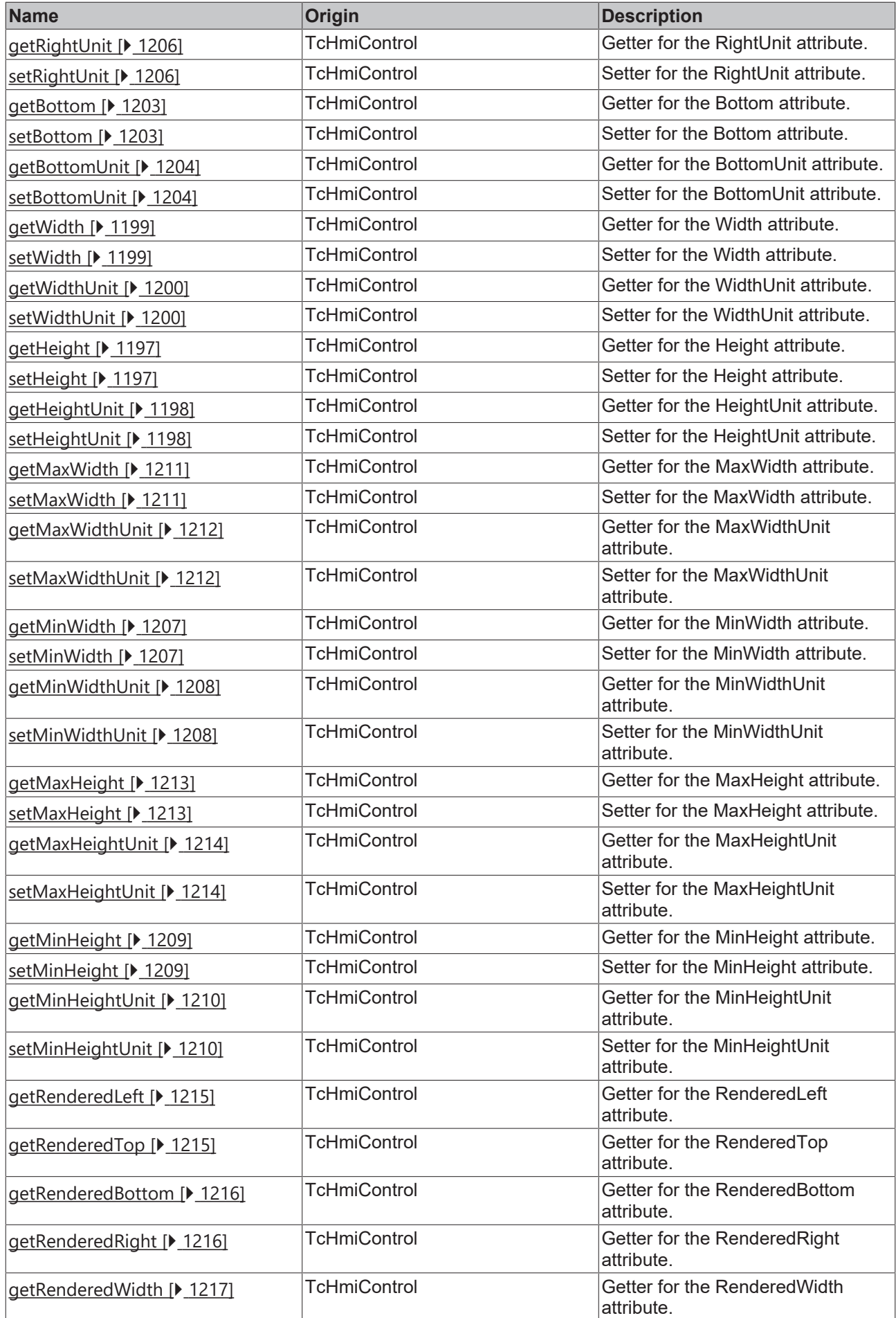

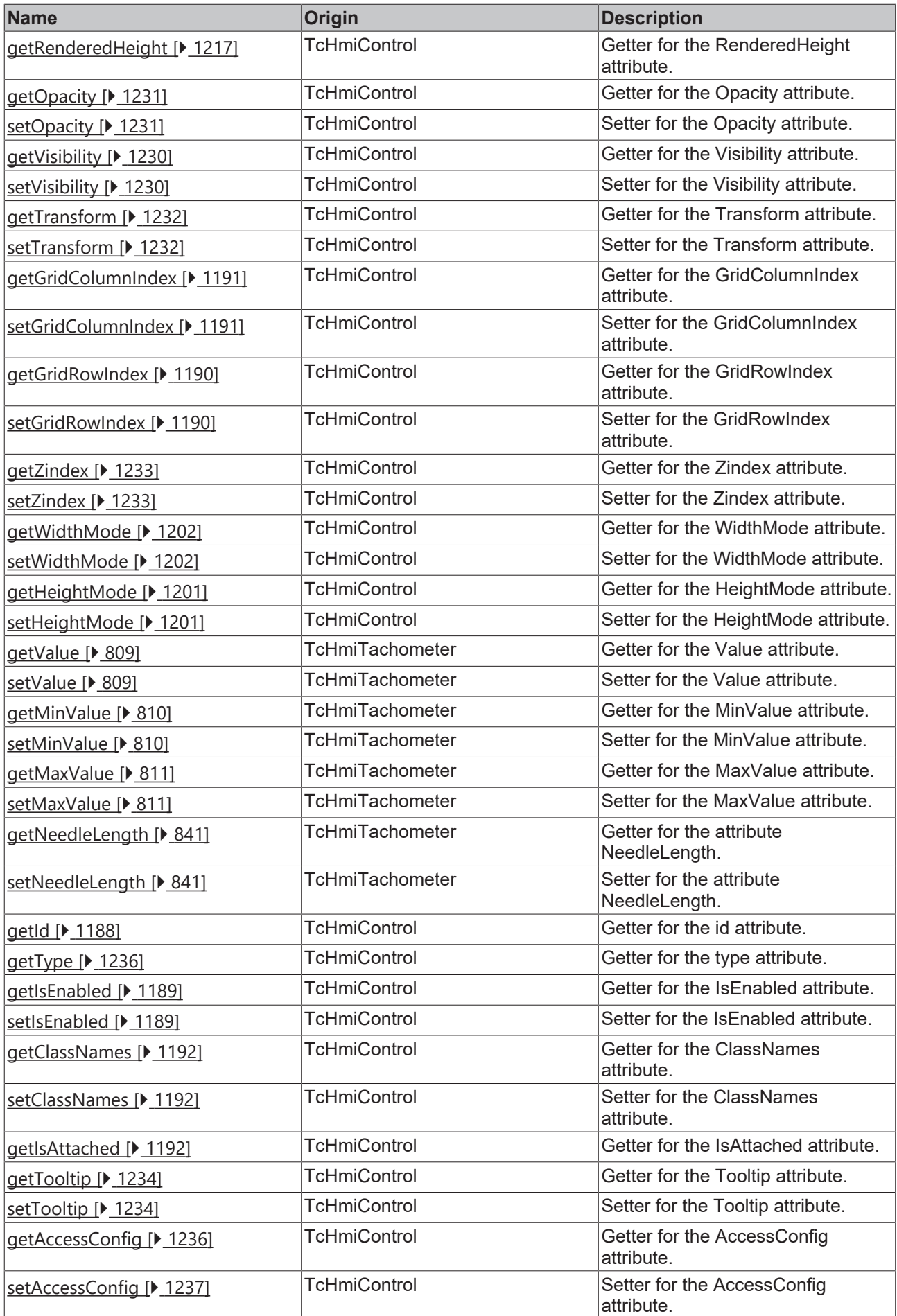

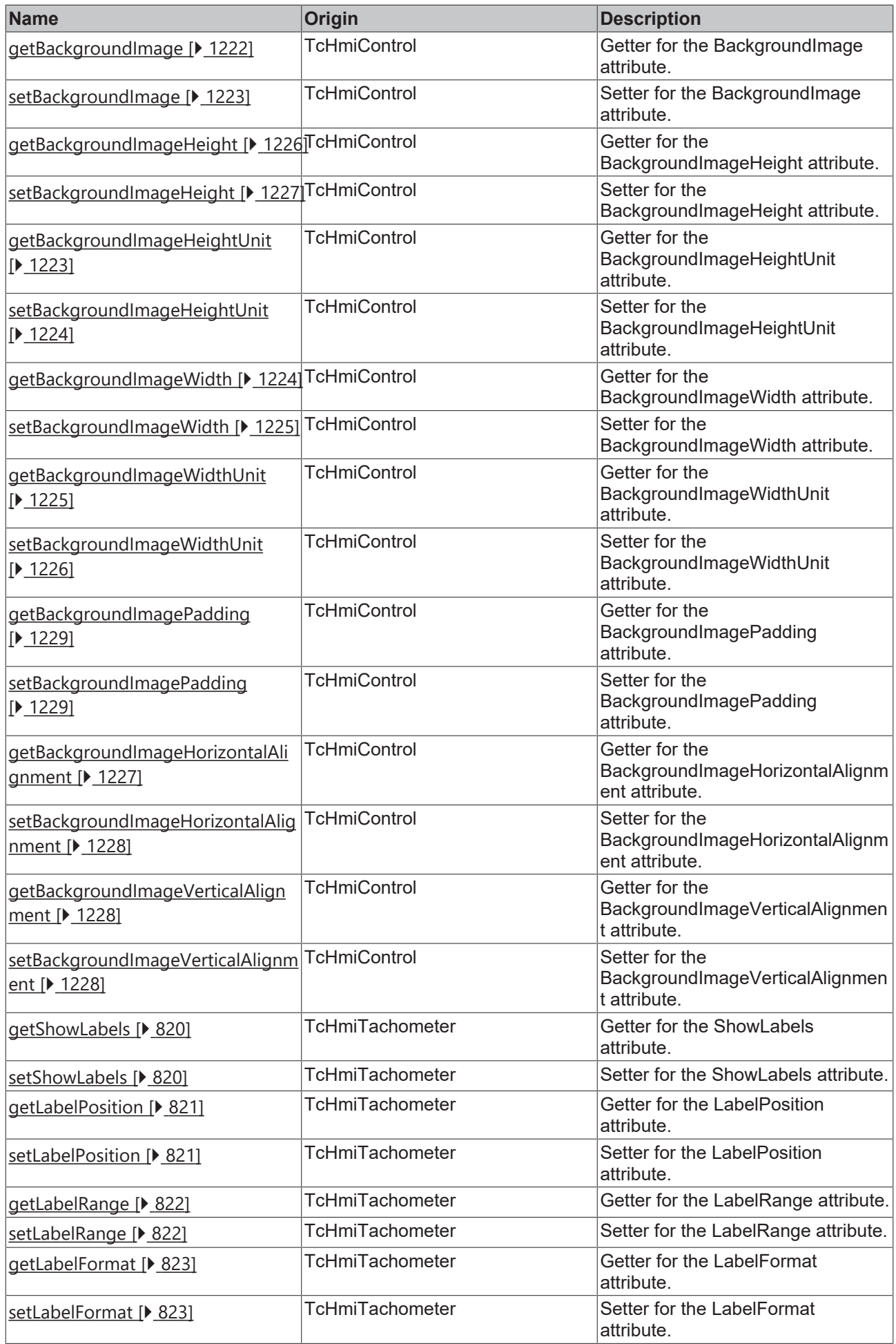

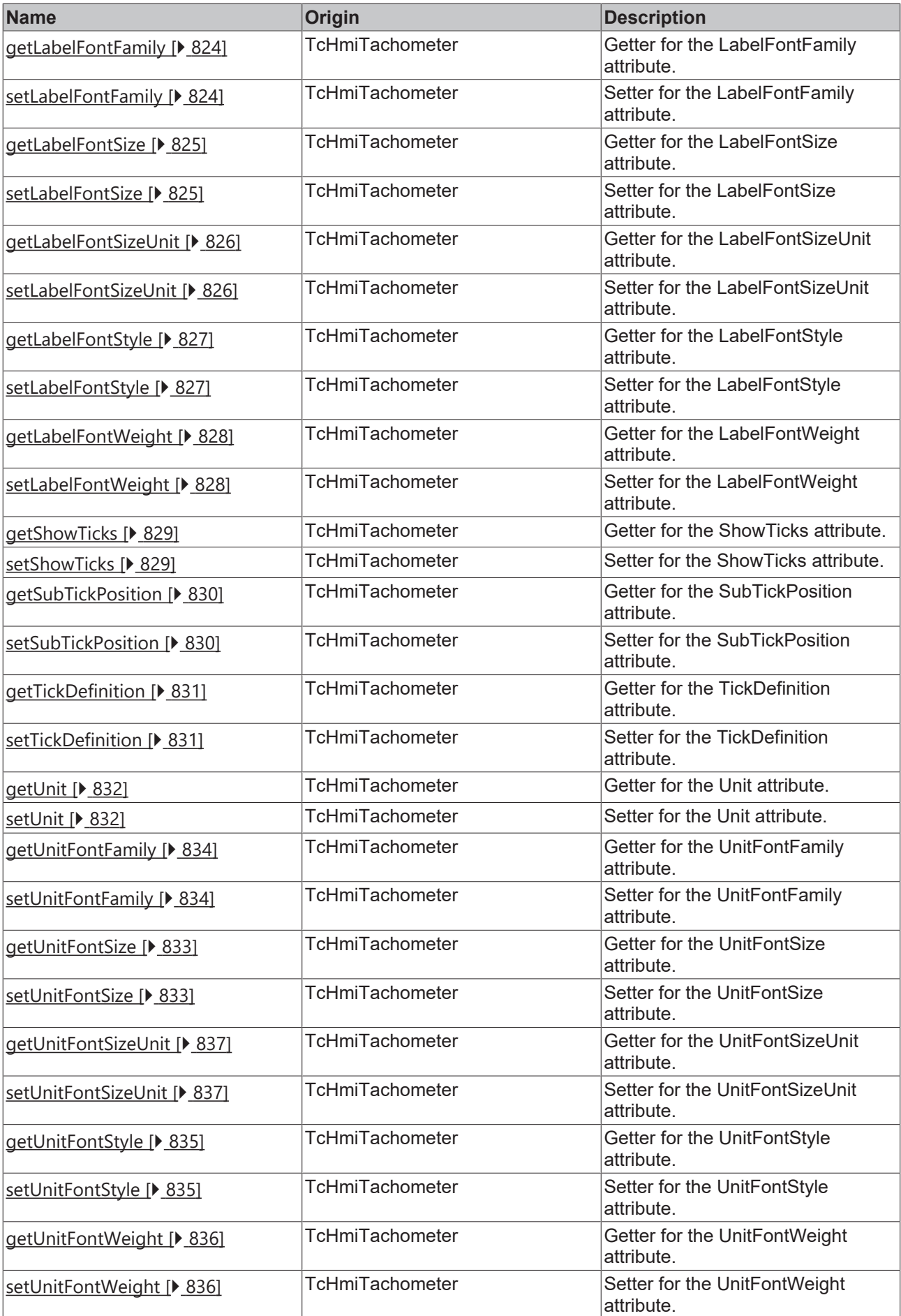

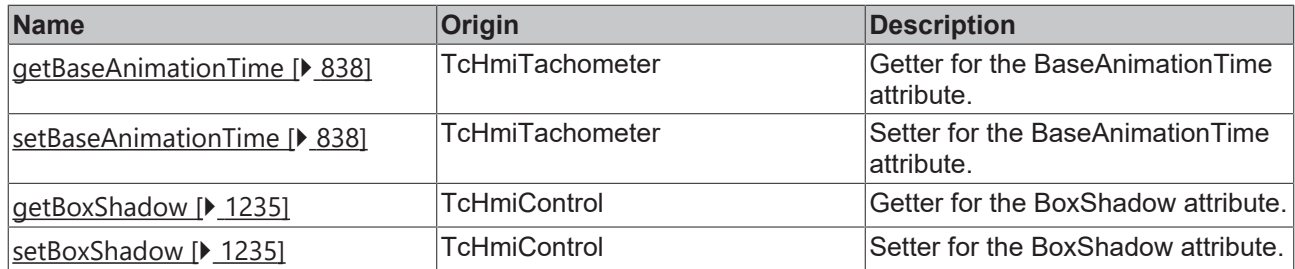

## **Functions**

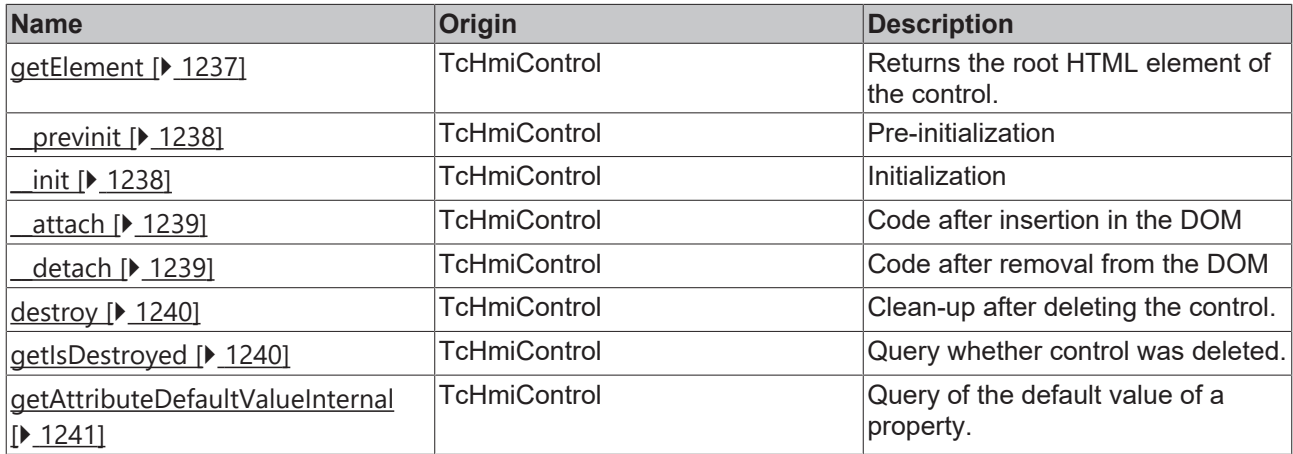

## **Inheritance hierarchy**

[Control \[](#page-1182-0)[}](#page-1182-0) [1183\]](#page-1182-0)

**Tachometer** 

## **See also**

Reference of this control

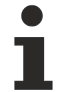

Available from version 1.12.744

# <span id="page-800-0"></span>**2.1.2.1.33.1 getGaugeBackgroundColor**

[ Function ]

public getGaugeBackgroundColor(): TcHmi.Color | null;

This function returns the currently set value for the GaugeBackgroundColor attribute.

#### **Parameter**

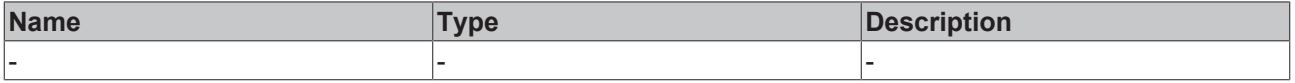

## **Return value**

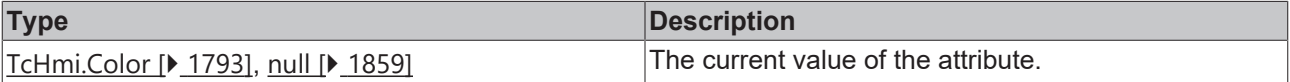

**See also**

Attribute setter:[setGaugeBackgroundColor \[](#page-801-1) $\blacktriangleright$  [802\]](#page-801-1)

## **Origin:** TcHmiTachometer

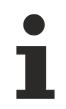

Available from version 1.12.744

# <span id="page-801-1"></span>**2.1.2.1.33.2 setGaugeBackgroundColor**

[ Function ]

public setGaugeBackgroundColor(newValue: TcHmi.Color | null): void;

This function sets a new value for the GaugeBackgroundColor attribute.

## **Parameter**

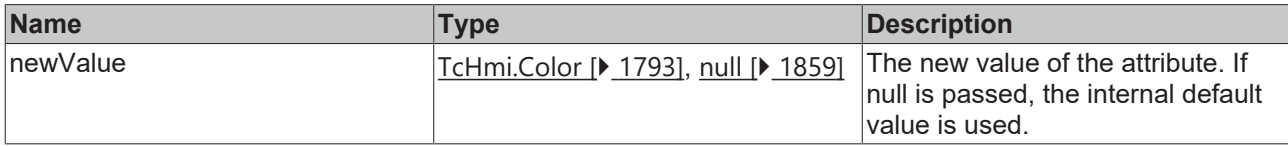

## **Return value**

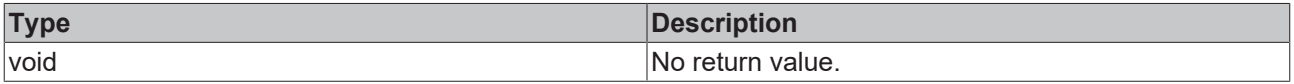

## **See also**

**Attribute getter:** [getGaugeBackgroundColor \[](#page-800-0)[}](#page-800-0) [801\]](#page-800-0)

**Origin:** TcHmiTachometer

Available from version 1.12.744

# <span id="page-801-0"></span>**2.1.2.1.33.3 getNeedleColor**

## [ Function ]

public getNeedleColor(): TcHmi.Color | null;

This function returns the currently set value for the NeedleColor attribute.

#### **Parameter**

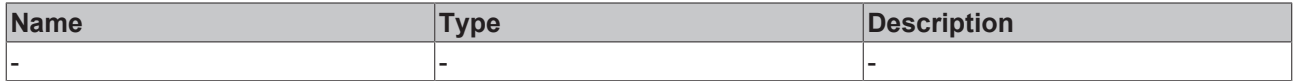

## **Return value**

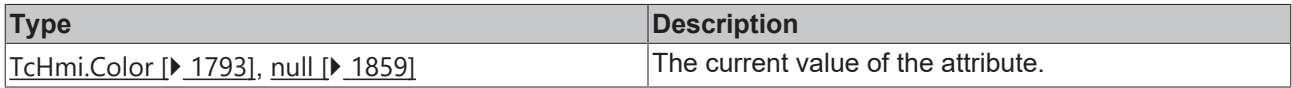

## **See also**

## Attribute setter: [setNeedleColor \[](#page-802-0) $\blacktriangleright$  [803\]](#page-802-0)

**Origin:** TcHmiTachometer

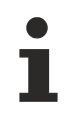

Available from version 1.12.744

# <span id="page-802-0"></span>**2.1.2.1.33.4 setNeedleColor**

## [ Function ]

public setNeedleColor(newValue: TcHmi.Color | null): void;

This function sets a new value for the NeedleColor attribute.

#### **Parameter**

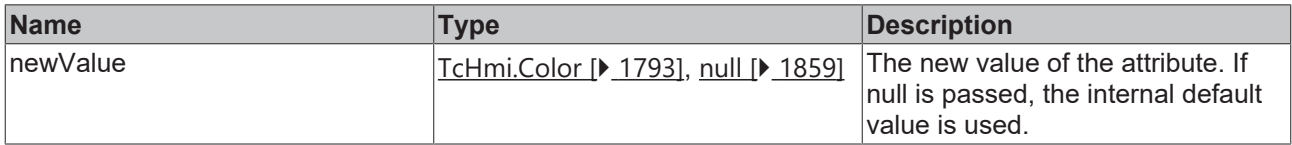

#### **Return value**

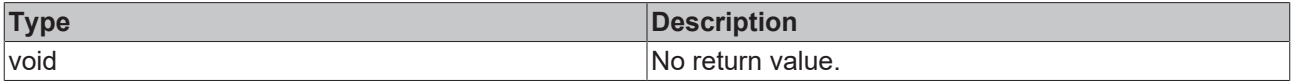

#### **See also**

#### Attribute getter: [getNeedleColor \[](#page-801-0) $\blacktriangleright$  [802\]](#page-801-0)

**Origin:** TcHmiTachometer

Available from version 1.12.744

# <span id="page-802-1"></span>**2.1.2.1.33.5 getValueColor**

[ Function ]

public getValueColor(): TcHmi.SolidColor | null;

This function returns the currently set value for the ValueColor attribute.

## **Parameter**

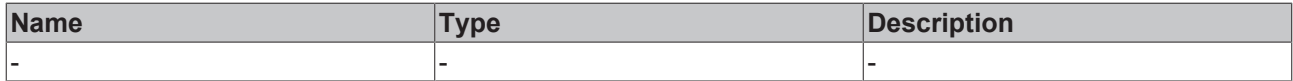

## **Return value**

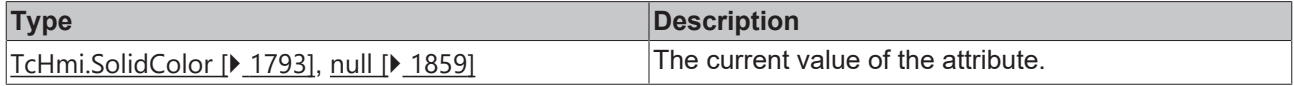

## **See also**

## Attribute setter:[setValueColor \[](#page-803-0) $\blacktriangleright$  [804\]](#page-803-0)

**Origin:** TcHmiTachometer

Available from version 1.12.744

# <span id="page-803-0"></span>**2.1.2.1.33.6 setValueColor**

## [ Function ]

public setValueColor(newValue: TcHmi.SolidColor | null): void;

This function sets a new value for the ValueColor attribute.

## **Parameter**

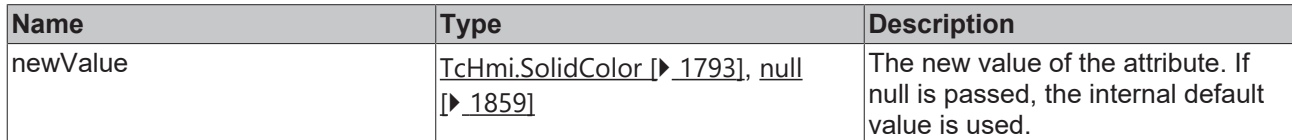

## **Return value**

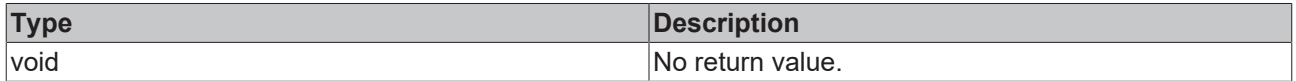

**See also**

Attribute getter: [getValueColor \[](#page-802-1) $\blacktriangleright$  [803\]](#page-802-1)

**Origin:** TcHmiTachometer

Available from version 1.12.744

# <span id="page-803-1"></span>**2.1.2.1.33.7 getLabelColor**

[ Function ]

public getLabelColor(): TcHmi.SolidColor | null;

This function returns the currently set value for the LabelColor attribute.

#### **Parameter**

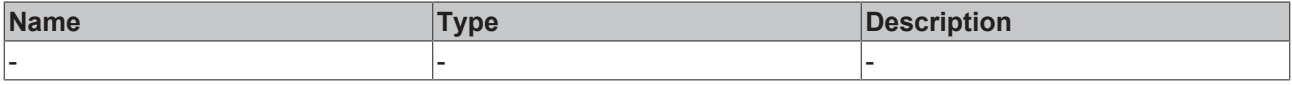

## **Return value**

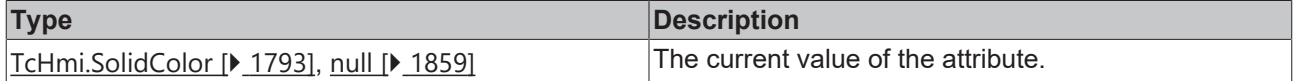

**See also**

**Attribute setter:**[setLabelColor \[](#page-803-2)[}](#page-803-2) [804\]](#page-803-2)

**Origin:** TcHmiTachometer

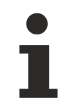

Available from version 1.12.744

# <span id="page-803-2"></span>**2.1.2.1.33.8 setLabelColor**

[ Function ]

public setLabelColor(newValue: TcHmi.SolidColor | null): void;

This function sets a new value for the LabelColor attribute.

## **Parameter**

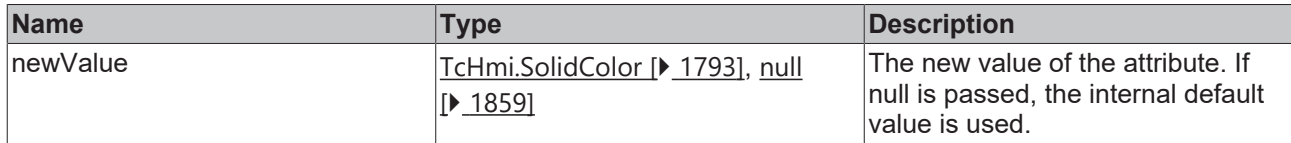

#### **Return value**

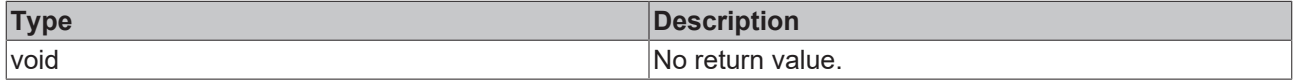

#### **See also**

Attribute getter: [getLabelColor \[](#page-803-1) $\blacktriangleright$  [804\]](#page-803-1)

**Origin:** TcHmiTachometer

Available from version 1.12.744

# <span id="page-804-0"></span>**2.1.2.1.33.9 getUnitColor**

## [ Function ]

public getUnitColor(): TcHmi.SolidColor | null;

This function returns the currently set value for the UnitColor attribute.

## **Parameter**

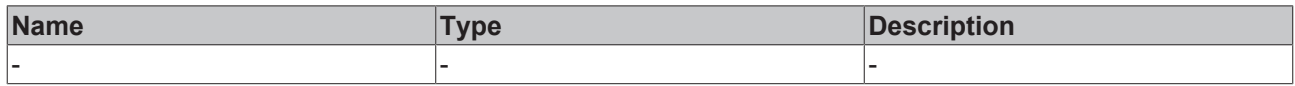

## **Return value**

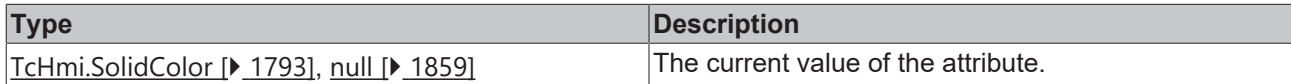

#### **See also**

**Attribute setter:**[setUnitColor \[](#page-804-1)[}](#page-804-1) [805\]](#page-804-1)

**Origin:** TcHmiTachometer

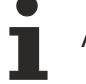

Available from version 1.12.744

# <span id="page-804-1"></span>**2.1.2.1.33.10 setUnitColor**

#### [ Function ]

public setUnitColor(newValue: TcHmi.SolidColor | null): void;

This function sets a new value for the UnitColor attribute.

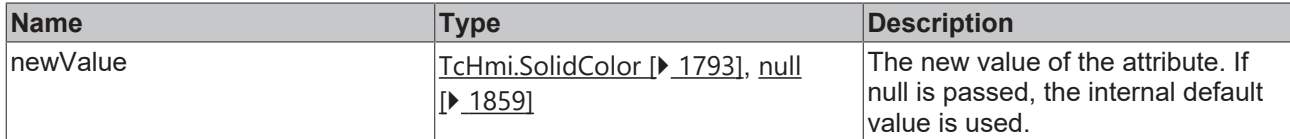

## **Return value**

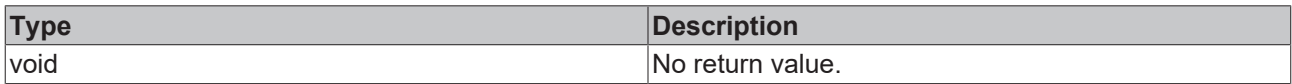

## **See also**

#### Attribute getter: [getUnitColor \[](#page-804-0) $\triangleright$  [805\]](#page-804-0)

**Origin:** TcHmiTachometer

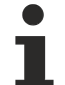

Available from version 1.12.744

# <span id="page-805-0"></span>**2.1.2.1.33.11 getTickColor**

[ Function ]

public getTickColor(): TcHmi.SolidColor | null;

This function returns the currently set value for the TickColor attribute.

## **Parameter**

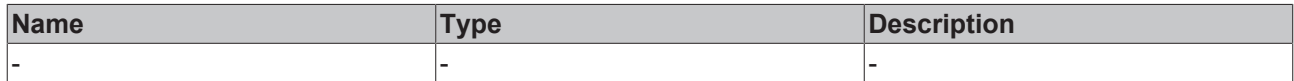

#### **Return value**

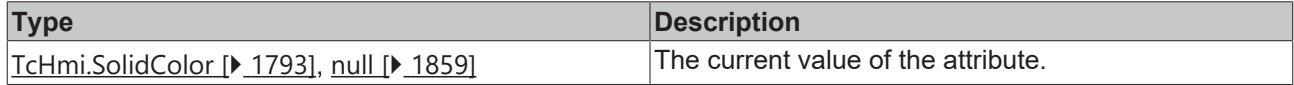

## **See also**

Attribute setter:[setTickColor \[](#page-805-1) $\blacktriangleright$  [806\]](#page-805-1)

**Origin:** TcHmiTachometer

Available from version 1.12.744

# <span id="page-805-1"></span>**2.1.2.1.33.12 setTickColor**

## [ Function ]

public setTickColor(newValue: TcHmi.SolidColor | null): void;

This function sets a new value for the TickColor attribute.

# **Parameter**

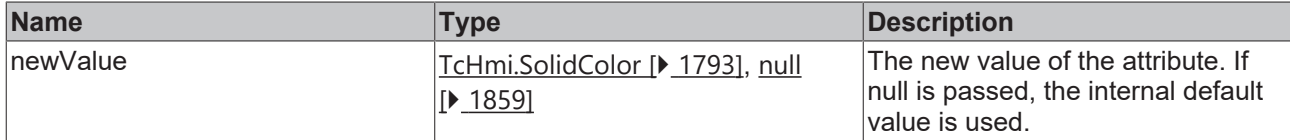

## **Return value**

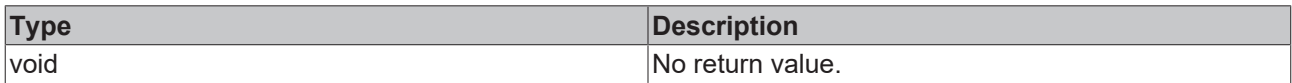

## **See also**

#### Attribute getter: [getTickColor \[](#page-805-0) $\blacktriangleright$  [806\]](#page-805-0)

**Origin:** TcHmiTachometer

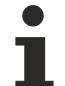

Available from version 1.12.744

# <span id="page-806-0"></span>**2.1.2.1.33.13 getEndPosition**

[ Function ]

public getEndPosition(): number;

This function returns the currently set value for the EndPosition attribute.

## **Parameter**

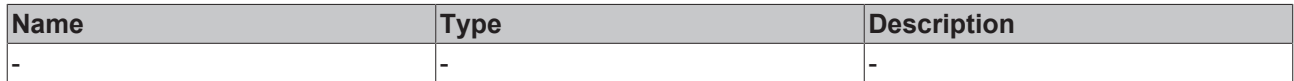

#### **Return value**

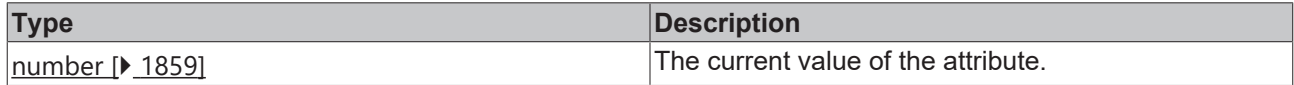

## **See also**

**Attribute setter:**[setEndPosition \[](#page-806-1)[}](#page-806-1) [807\]](#page-806-1)

**Origin:** TcHmiTachometer

Available from version 1.12.744

# <span id="page-806-1"></span>**2.1.2.1.33.14 setEndPosition**

## [ Function ]

public setEndPosition(newValue: number | null): void;

This function sets a new value for the EndPosition attribute.

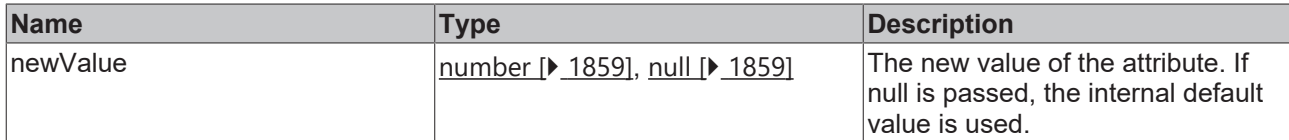

## **Return value**

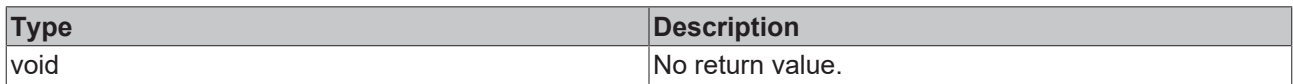

## **See also**

## Attribute getter: [getEndPosition \[](#page-806-0) $\blacktriangleright$  [807\]](#page-806-0)

**Origin:** TcHmiTachometer

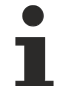

Available from version 1.12.744

# <span id="page-807-0"></span>**2.1.2.1.33.15 getStartPosition**

[ Function ]

public getStartPosition(): number;

This function returns the currently set value for the StartPosition attribute.

## **Parameter**

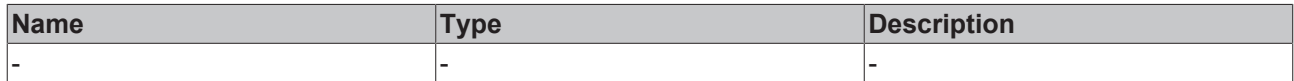

#### **Return value**

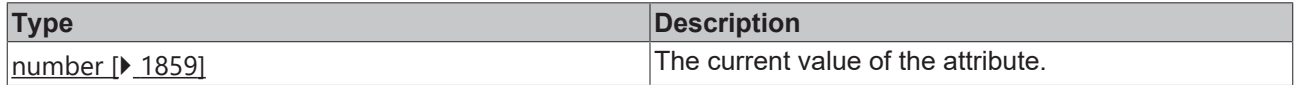

## **See also**

**Attribute setter:**[setStartPosition \[](#page-807-1)[}](#page-807-1) [808\]](#page-807-1)

**Origin:** TcHmiTachometer

Available from version 1.12.744

# <span id="page-807-1"></span>**2.1.2.1.33.16 setStartPosition**

## [ Function ]

public setStartPosition(newValue: number | null): void;

This function sets a new value for the StartPosition attribute.

# **Parameter**

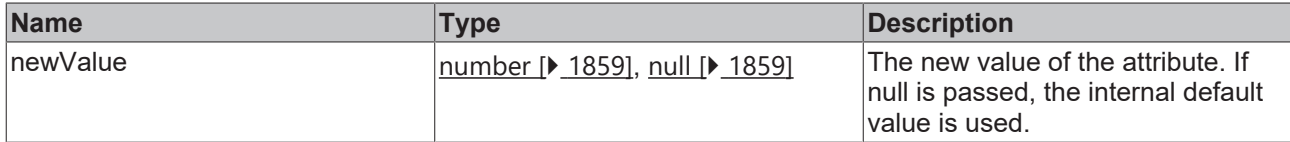

## **Return value**

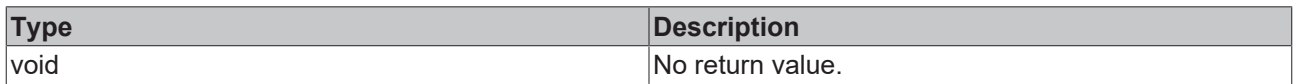

## **See also**

## Attribute getter: [getStartPosition \[](#page-807-0) $\blacktriangleright$  [808\]](#page-807-0)

**Origin:** TcHmiTachometer

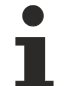

Available from version 1.12.744

# <span id="page-808-0"></span>**2.1.2.1.33.17 getValue**

[ Function ]

public getValue(): number;

This function returns the currently set value for the Value attribute.

## **Parameter**

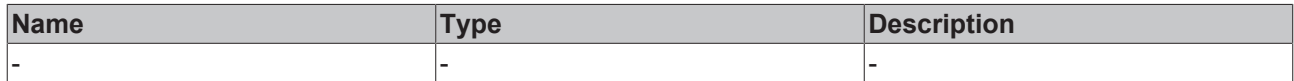

#### **Return value**

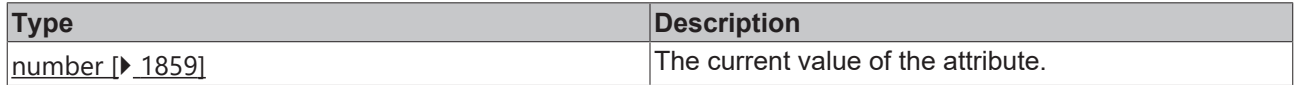

## **See also**

Attribute setter:[setValue \[](#page-808-1) $\blacktriangleright$  [809\]](#page-808-1)

**Origin:** TcHmiTachometer

Available from version 1.12.744

# <span id="page-808-1"></span>**2.1.2.1.33.18 setValue**

## [ Function ]

public setValue(newValue: number | null): void;

This function sets a new value for the Value attribute.

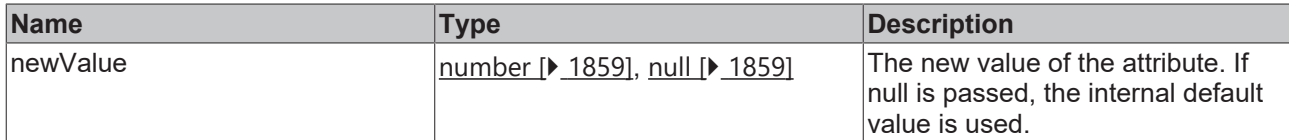

#### **Return value**

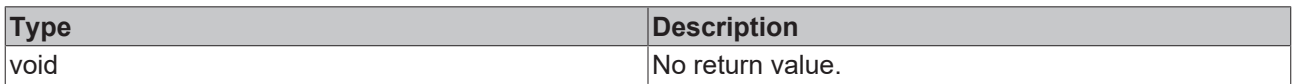

## **See also**

#### Attribute getter: [getValue \[](#page-808-0) $\blacktriangleright$  [809\]](#page-808-0)

**Origin:** TcHmiTachometer

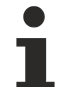

Available from version 1.12.744

# <span id="page-809-0"></span>**2.1.2.1.33.19 getMinValue**

[ Function ]

public getMinValue(): number;

This function returns the currently set value for the MinValue attribute.

## **Parameter**

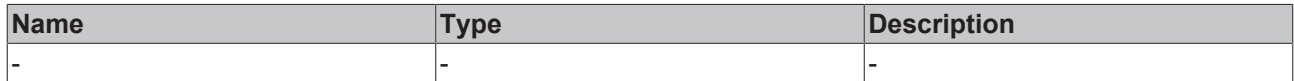

#### **Return value**

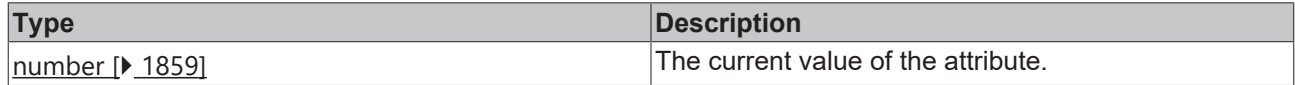

## **See also**

**Attribute setter:**[setMinValue \[](#page-809-1)[}](#page-809-1) [810\]](#page-809-1)

**Origin:** TcHmiTachometer

Available from version 1.12.744

# <span id="page-809-1"></span>**2.1.2.1.33.20 setMinValue**

## [ Function ]

public setMinValue(newValue: number | null): void;

This function sets a new value for the MinValue attribute.

# **Parameter**

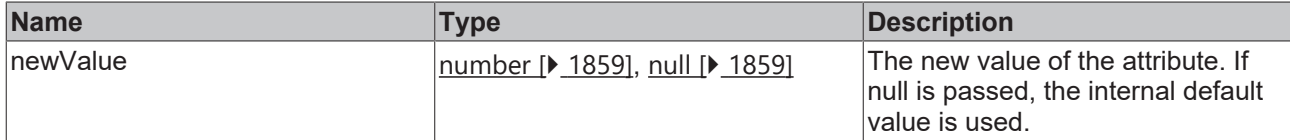

## **Return value**

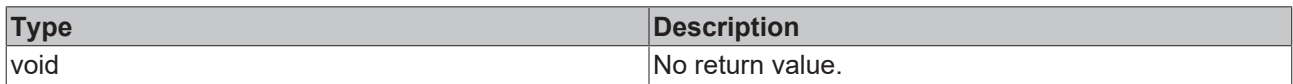

## **See also**

#### **Attribute getter:** [getMinValue \[](#page-809-0)[}](#page-809-0) [810\]](#page-809-0)

**Origin:** TcHmiTachometer

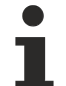

Available from version 1.12.744

# <span id="page-810-0"></span>**2.1.2.1.33.21 getMaxValue**

[ Function ]

public getMaxValue(): number;

This function returns the currently set value for the MaxValue attribute.

## **Parameter**

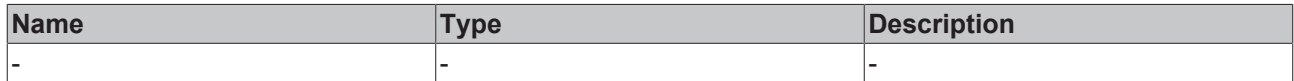

#### **Return value**

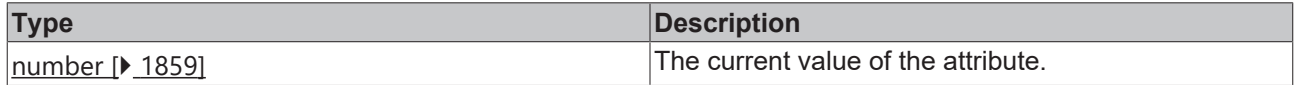

## **See also**

**Attribute setter:**[setMaxValue \[](#page-810-1)[}](#page-810-1) [811\]](#page-810-1)

**Origin:** TcHmiTachometer

Available from version 1.12.744

# <span id="page-810-1"></span>**2.1.2.1.33.22 setMaxValue**

## [ Function ]

public setMaxValue(newValue: number | null): void;

This function sets a new value for the MaxValue attribute.

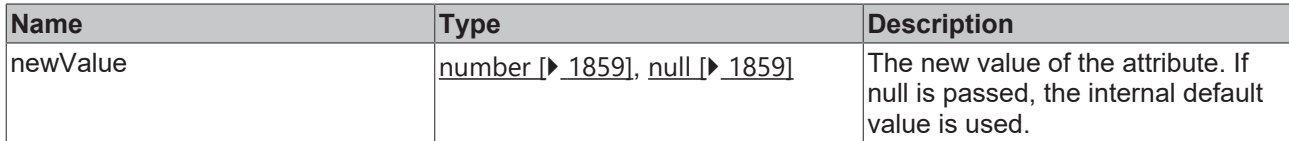

## **Return value**

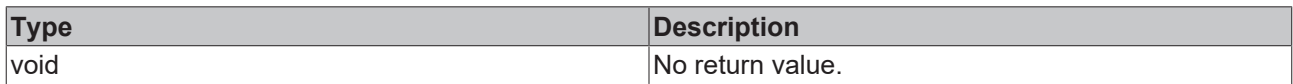

## **See also**

#### **Attribute getter:** [getMaxValue \[](#page-810-0)[}](#page-810-0) [811\]](#page-810-0)

**Origin:** TcHmiTachometer

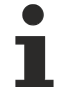

Available from version 1.12.744

# <span id="page-811-1"></span>**2.1.2.1.33.23 getRange**

#### [ Function ]

public getRange(): TcHmi.Controls.Beckhoff.TcHmiTachometer.Range[] | null;

This function returns the currently set value for the Range attribute.

## **Parameter**

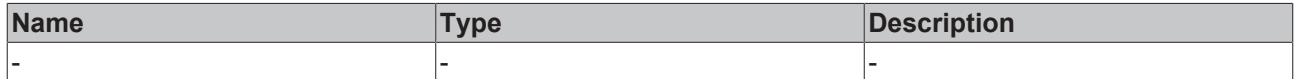

#### **Return value**

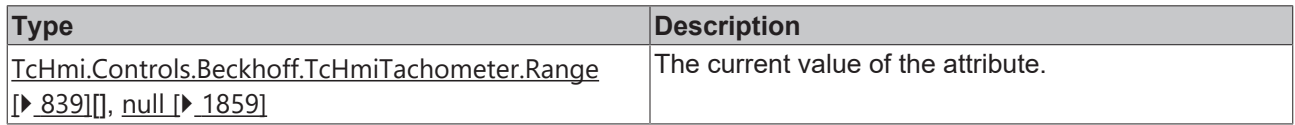

## **See also**

**Attribute setter:**[setRange \[](#page-811-0)[}](#page-811-0) [812\]](#page-811-0)

**Origin:** TcHmiTachometer

Available from version 1.12.744

# <span id="page-811-0"></span>**2.1.2.1.33.24 setRange**

#### [ Function ]

public setRange(newValue: TcHmi.Controls.Beckhoff.TcHmiTachometer.Range[] | null): void;

This function sets a new value for the Range attribute.

# **Parameter**

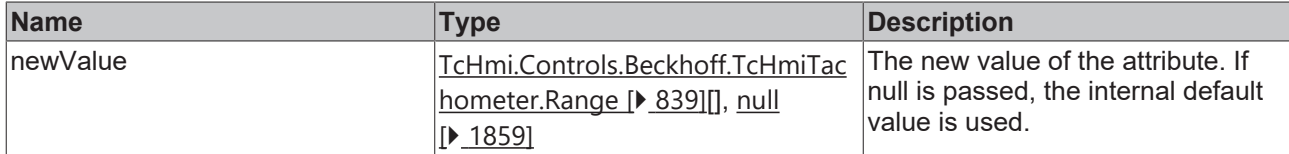

## **Return value**

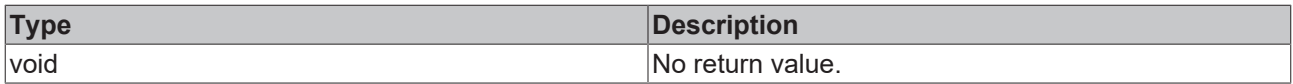

#### **See also**

## Attribute getter: [getRange \[](#page-811-1) $\geq 812$ ]

**Origin:** TcHmiTachometer

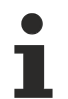

Available from version 1.12.744

# <span id="page-812-1"></span>**2.1.2.1.33.25 getShowValueText**

[ Function ]

public getShowValueText(): boolean;

This function returns the currently set value for the ShowValueText attribute.

## **Parameter**

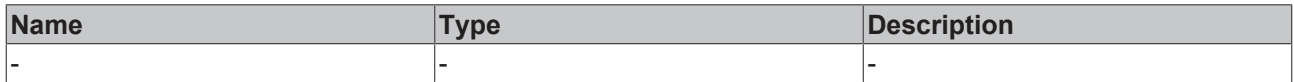

## **Return value**

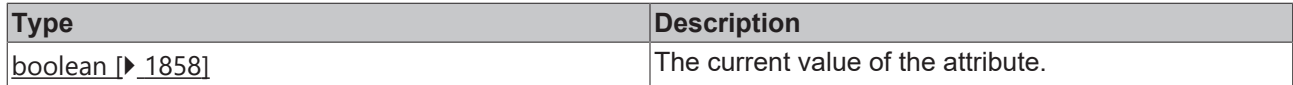

## **See also**

**Attribute setter:**[setShowValueText \[](#page-812-0) $\triangleright$  [813\]](#page-812-0)

**Origin:** TcHmiTachometer

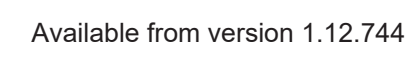

# <span id="page-812-0"></span>**2.1.2.1.33.26 setShowValueText**

## [ Function ]

public setShowValueText(newValue: boolean | null): void;

This function sets a new value for the ShowValueText attribute.

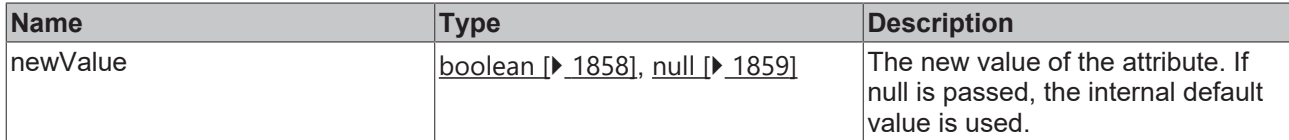

## **Return value**

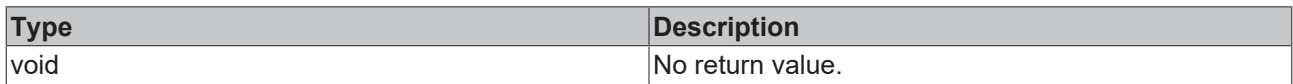

## **See also**

#### **Attribute getter:** [getShowValueText \[](#page-812-1) $\triangleright$  [813\]](#page-812-1)

**Origin:** TcHmiTachometer

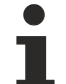

Available from version 1.12.744

# <span id="page-813-1"></span>**2.1.2.1.33.27 getValueFontStyle**

[ Function ]

public getValueFontStyle(): TcHmi.FontStyle;

This function returns the currently set value for the ValueFontStyle attribute.

## **Parameter**

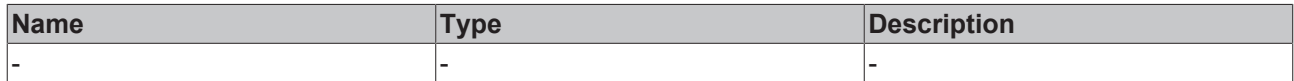

#### **Return value**

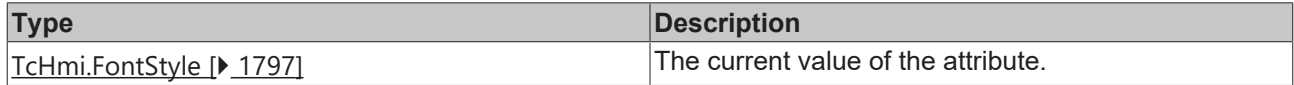

## **See also**

**Attribute setter:**[setValueFontStyle \[](#page-813-0)[}](#page-813-0) [814\]](#page-813-0)

**Origin:** TcHmiTachometer

Available from version 1.12.744

# <span id="page-813-0"></span>**2.1.2.1.33.28 setValueFontStyle**

## [ Function ]

public setValueFontStyle(newValue: TcHmi.FontStyle | null): void;

This function sets a new value for the ValueFontStyle attribute.

# **Parameter**

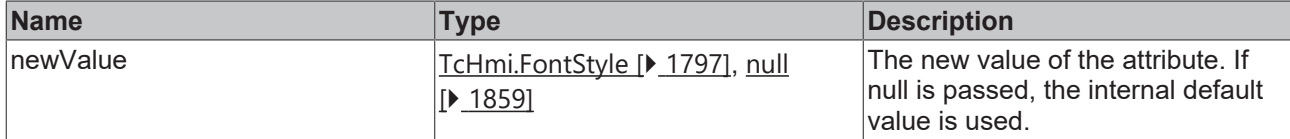

## **Return value**

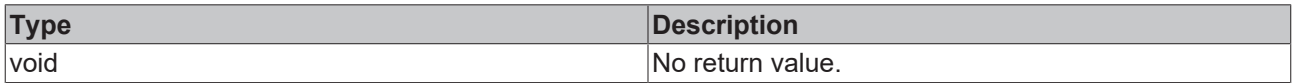

## **See also**

## Attribute getter: [getValueFontStyle \[](#page-813-1) $\blacktriangleright$  [814\]](#page-813-1)

**Origin:** TcHmiTachometer

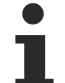

Available from version 1.12.744

# <span id="page-814-1"></span>**2.1.2.1.33.29 getValueFontFamily**

[ Function ]

public getValueFontFamily(): string | null;

This function returns the currently set value for the ValueFontFamily attribute.

## **Parameter**

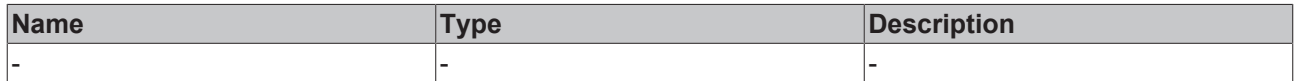

## **Return value**

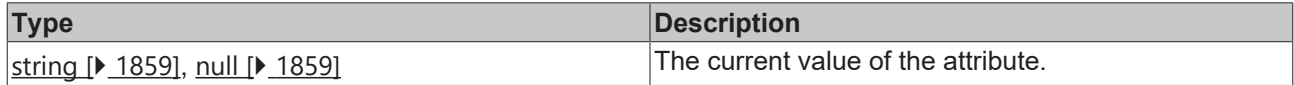

## **See also**

Attribute setter:[setValueFontFamily \[](#page-814-0) $\blacktriangleright$  [815\]](#page-814-0)

**Origin:** TcHmiTachometer

Available from version 1.12.744

# <span id="page-814-0"></span>**2.1.2.1.33.30 setValueFontFamily**

## [ Function ]

public setValueFontFamily(newValue: string | null): void;

This function sets a new value for the ValueFontFamily attribute.

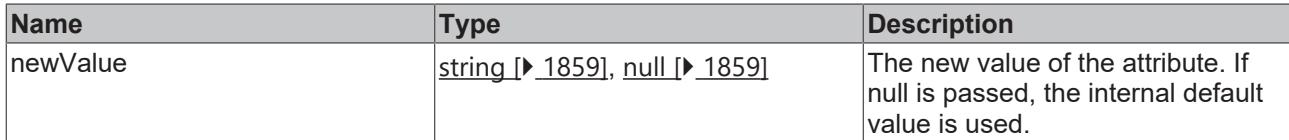

## **Return value**

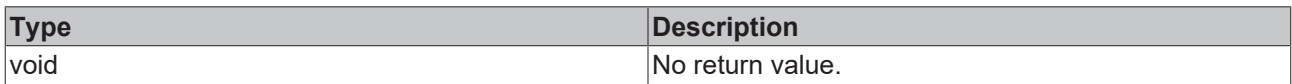

## **See also**

## Attribute getter: [getValueFontFamily \[](#page-814-1)<sup>315]</sup>

**Origin:** TcHmiTachometer

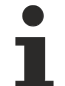

Available from version 1.12.744

# <span id="page-815-1"></span>**2.1.2.1.33.31 getValueFontSize**

[ Function ]

public getValueFontSize(): number;

This function returns the currently set value for the ValueFontSize attribute.

## **Parameter**

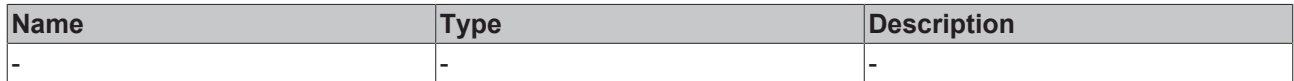

#### **Return value**

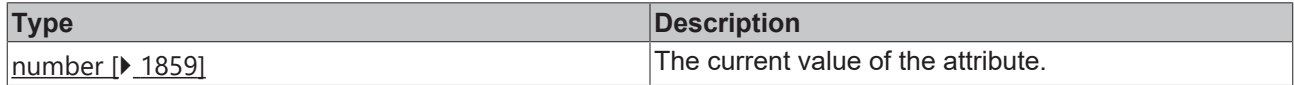

## **See also**

**Attribute setter:**[setValueFontSize \[](#page-815-0)▶ [816\]](#page-815-0)

**Origin:** TcHmiTachometer

Available from version 1.12.744

# <span id="page-815-0"></span>**2.1.2.1.33.32 setValueFontSize**

## [ Function ]

public setValueFontSize(newValue: number | null): void;

This function sets a new value for the ValueFontSize attribute.

# **Parameter**

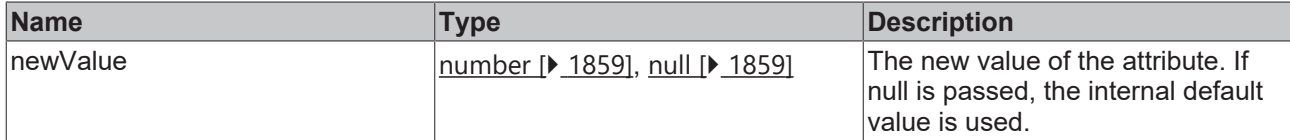

## **Return value**

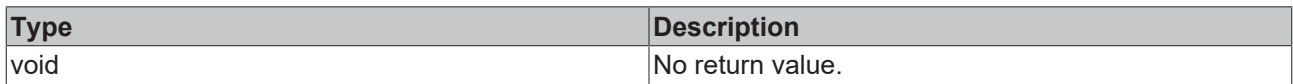

## **See also**

## Attribute getter: [getValueFontSize \[](#page-815-1) $\blacktriangleright$  [816\]](#page-815-1)

**Origin:** TcHmiTachometer

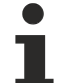

Available from version 1.12.744

# <span id="page-816-1"></span>**2.1.2.1.33.33 getValueFontSizeUnit**

[ Function ]

public getValueFontSizeUnit(): TcHmi.DimensionUnit;

This function returns the currently set value for the ValueFontSizeUnit attribute.

## **Parameter**

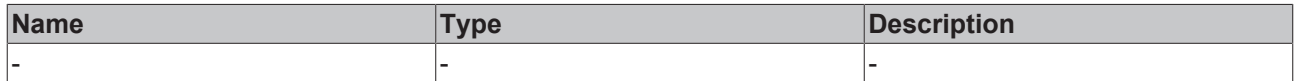

## **Return value**

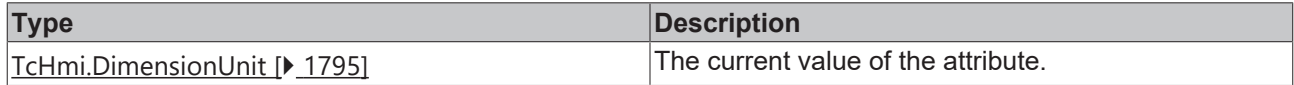

## **See also**

**Attribute setter:**[setValueFontSizeUnit \[](#page-816-0)▶ [817\]](#page-816-0)

**Origin:** TcHmiTachometer

Available from version 1.12.744

# <span id="page-816-0"></span>**2.1.2.1.33.34 setValueFontSizeUnit**

## [ Function ]

public setValueFontSizeUnit(newValue: TcHmi.DimensionUnit | null): void;

This function sets a new value for the ValueFontSizeUnit attribute.

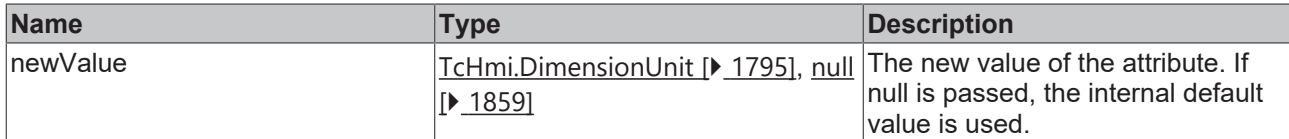

## **Return value**

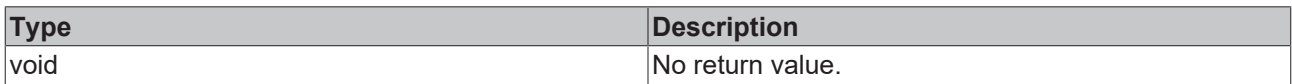

## **See also**

## **Attribute getter:** [getValueFontSizeUnit \[](#page-816-1)▶ [817\]](#page-816-1)

## **Origin:** TcHmiTachometer

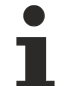

Available from version 1.12.744

# <span id="page-817-1"></span>**2.1.2.1.33.35 getValueFontWeight**

[ Function ]

public getValueFontWeight(): TcHmi.FontWeight;

This function returns the currently set value for the ValueFontWeight attribute.

## **Parameter**

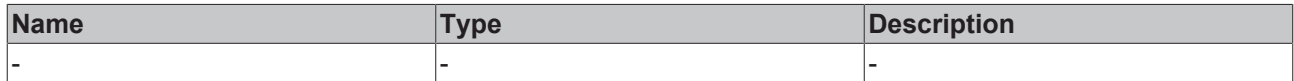

#### **Return value**

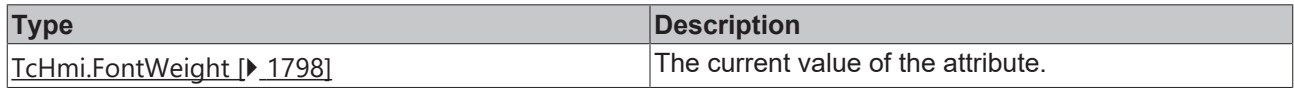

## **See also**

Attribute setter:[setValueFontWeight \[](#page-817-0) $\blacktriangleright$  [818\]](#page-817-0)

**Origin:** TcHmiTachometer

Available from version 1.12.744

# <span id="page-817-0"></span>**2.1.2.1.33.36 setValueFontWeight**

## [ Function ]

public setValueFontWeight(newValue: TcHmi.FontWeight | null): void;

This function sets a new value for the ValueFontWeight attribute.

# **Parameter**

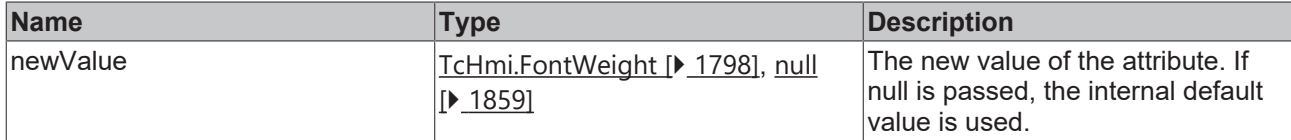

## **Return value**

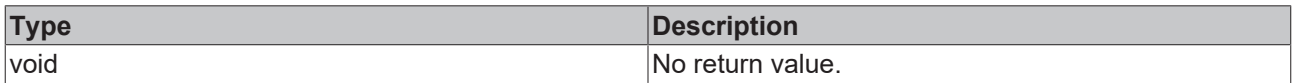

## **See also**

## Attribute getter: [getValueFontWeight \[](#page-817-1) $\blacktriangleright$  [818\]](#page-817-1)

## **Origin:** TcHmiTachometer

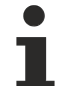

Available from version 1.12.744

# <span id="page-818-1"></span>**2.1.2.1.33.37 getValueFormat**

[ Function ]

public getValueFormat(): TcHmi.IFunction | null;

This function returns the currently set value for the ValueFormat attribute.

## **Parameter**

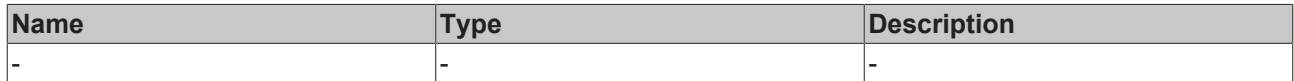

#### **Return value**

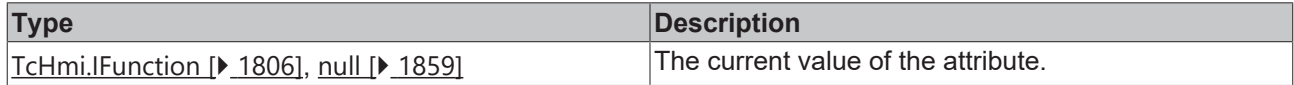

## **See also**

Attribute setter: [setValueFormat \[](#page-818-0) $\blacktriangleright$  [819\]](#page-818-0)

**Origin:** TcHmiTachometer

Available from version 1.12.744

# <span id="page-818-0"></span>**2.1.2.1.33.38 setValueFormat**

## [ Function ]

public setValueFormat(newValue: TcHmi.IFunction | null): void;

This function sets a new value for the ValueFormat attribute.

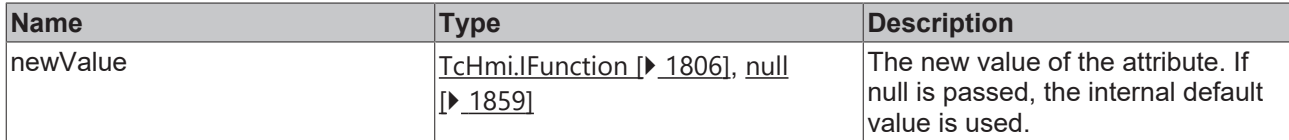

## **Return value**

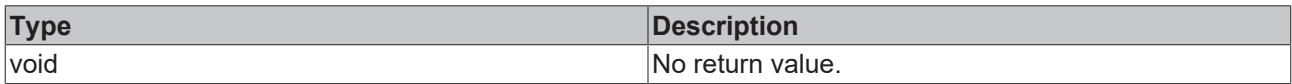

## **See also**

## Attribute getter: [getValueFormat \[](#page-818-1) $\blacktriangleright$  [819\]](#page-818-1)

## **Origin:** TcHmiTachometer

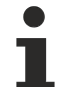

Available from version 1.12.744

# <span id="page-819-0"></span>**2.1.2.1.33.39 getShowLabels**

#### [ Function ]

public getShowLabels(): boolean;

This function returns the currently set value for the ShowLabels attribute.

## **Parameter**

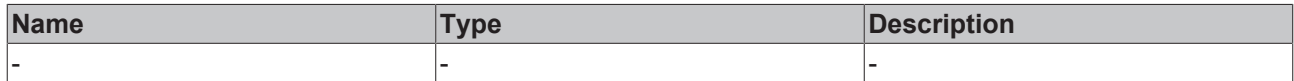

#### **Return value**

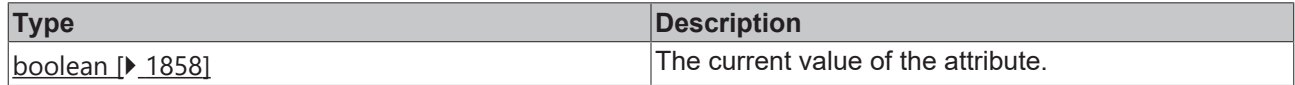

## **See also**

**Attribute setter:**[setShowLabels \[](#page-819-1)[}](#page-819-1) [820\]](#page-819-1)

**Origin:** TcHmiTachometer

Available from version 1.12.744

# <span id="page-819-1"></span>**2.1.2.1.33.40 setShowLabels**

## [ Function ]

public setShowLabels(newValue: boolean | null): void;

This function sets a new value for the ShowLabels attribute.

# **Parameter**

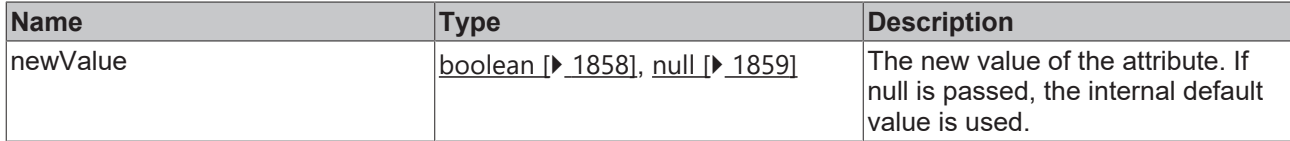

## **Return value**

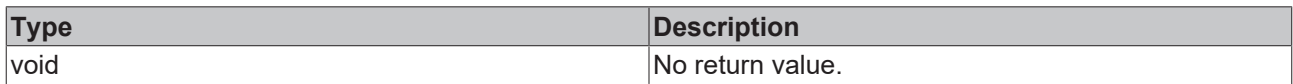

## **See also**

#### Attribute getter: [getShowLabels \[](#page-819-0) $\blacktriangleright$  [820\]](#page-819-0)

**Origin:** TcHmiTachometer

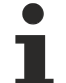

Available from version 1.12.744

# <span id="page-820-0"></span>**2.1.2.1.33.41 getLabelPosition**

[ Function ]

public getLabelPosition(): 'Top' | 'Bottom' | 'Left' | 'Right';

This function returns the currently set value for the LabelPosition attribute.

## **Parameter**

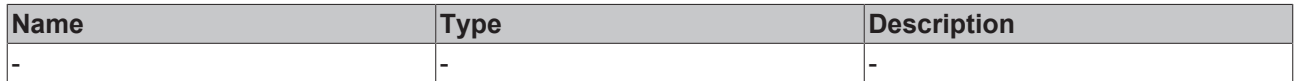

## **Return value**

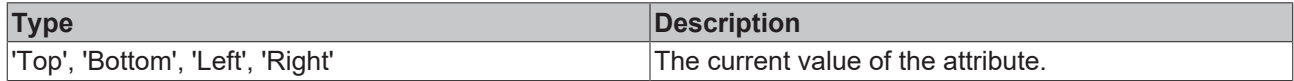

## **See also**

**Attribute setter:**[setLabelPosition \[](#page-820-1)[}](#page-820-1) [821\]](#page-820-1)

**Origin:** TcHmiTachometer

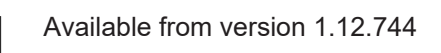

# <span id="page-820-1"></span>**2.1.2.1.33.42 setLabelPosition**

## [ Function ]

public setLabelPosition(newValue: 'Top' | 'Bottom' | 'Left' | 'Right' | null): void;

This function sets a new value for the LabelPosition attribute.

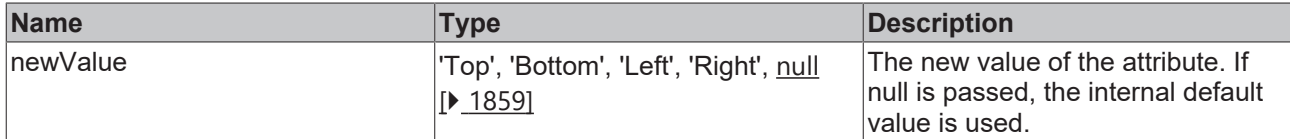

## **Return value**

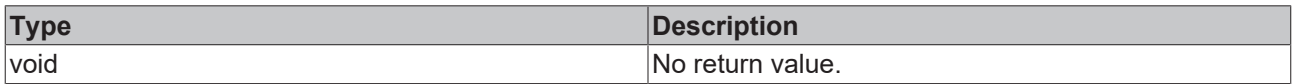

## **See also**

## Attribute getter: [getLabelPosition \[](#page-820-0) $\blacktriangleright$  [821\]](#page-820-0)

**Origin:** TcHmiTachometer

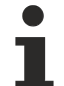

Available from version 1.12.744

# <span id="page-821-0"></span>**2.1.2.1.33.43 getLabelRange**

[ Function ]

public getLabelRange(): number | null;

This function returns the currently set value for the LabelRange attribute.

## **Parameter**

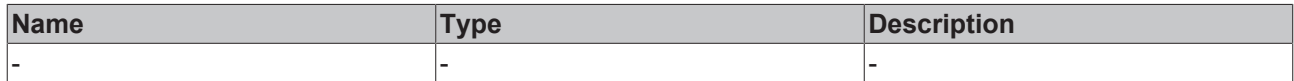

#### **Return value**

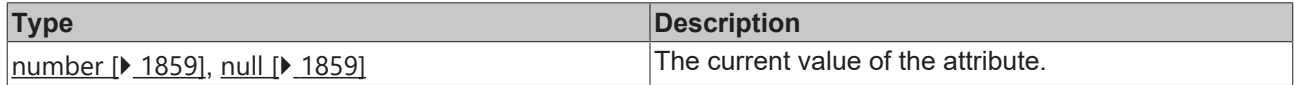

## **See also**

**Attribute setter:**[setLabelRange \[](#page-821-1)[}](#page-821-1) [822\]](#page-821-1)

**Origin:** TcHmiTachometer

Available from version 1.12.744

# <span id="page-821-1"></span>**2.1.2.1.33.44 setLabelRange**

## [ Function ]

public setLabelRange(newValue: number | null): void;

This function sets a new value for the LabelRange attribute.

# **Parameter**

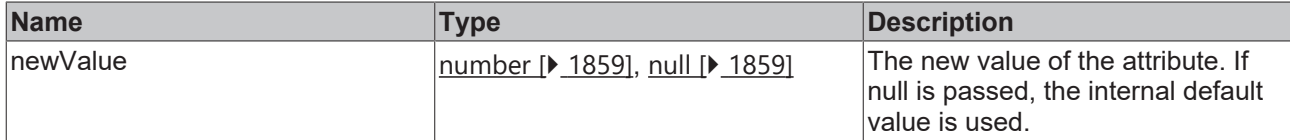

## **Return value**

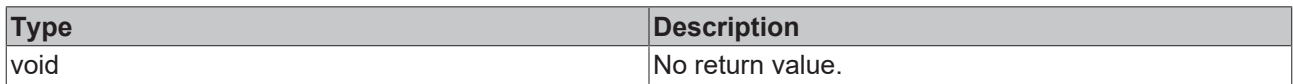

## **See also**

## **Attribute getter:** [getLabelRange \[](#page-821-0)[}](#page-821-0) [822\]](#page-821-0)

**Origin:** TcHmiTachometer

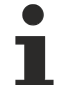

Available from version 1.12.744

# <span id="page-822-0"></span>**2.1.2.1.33.45 getLabelFormat**

[ Function ]

public getLabelFormat(): TcHmi.IFunction | null;

This function returns the currently set value for the LabelFormat attribute.

## **Parameter**

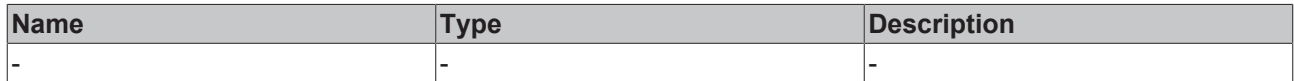

#### **Return value**

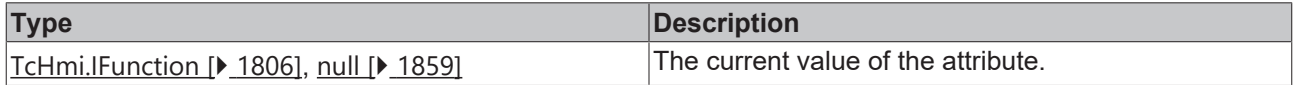

## **See also**

**Attribute setter:**[setLabelFormat \[](#page-822-1)[}](#page-822-1) [823\]](#page-822-1)

**Origin:** TcHmiTachometer

Available from version 1.12.744

# <span id="page-822-1"></span>**2.1.2.1.33.46 setLabelFormat**

## [ Function ]

public setLabelFormat(newValue: TcHmi.IFunction | null): void;

This function sets a new value for the LabelFormat attribute.

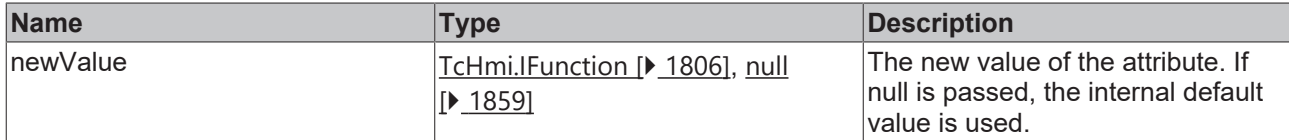

## **Return value**

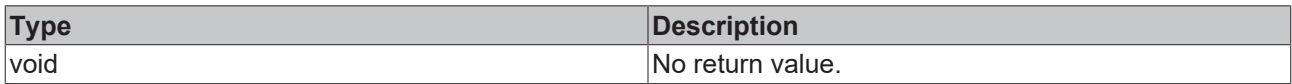

## **See also**

## Attribute getter: [getLabelFormat \[](#page-822-0) $\blacktriangleright$  [823\]](#page-822-0)

**Origin:** TcHmiTachometer

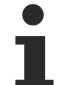

Available from version 1.12.744

# <span id="page-823-0"></span>**2.1.2.1.33.47 getLabelFontFamily**

[ Function ]

public getLabelFontFamily(): string | null;

This function returns the currently set value for the LabelFontFamily attribute.

## **Parameter**

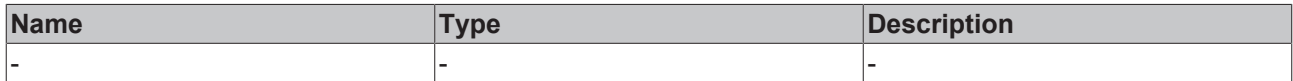

#### **Return value**

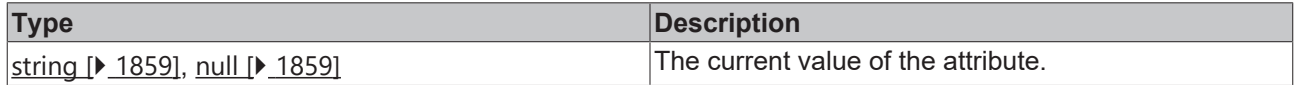

## **See also**

**Attribute setter:**[setLabelFontFamily \[](#page-823-1)[}](#page-823-1) [824\]](#page-823-1)

**Origin:** TcHmiTachometer

Available from version 1.12.744

# <span id="page-823-1"></span>**2.1.2.1.33.48 setLabelFontFamily**

## [ Function ]

public setLabelFontFamily(newValue: string | null): void;

This function sets a new value for the LabelFontFamily attribute.

# **Parameter**

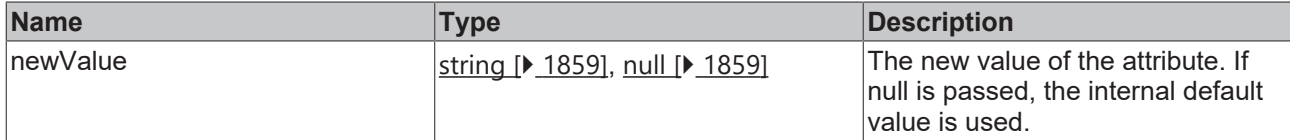

## **Return value**

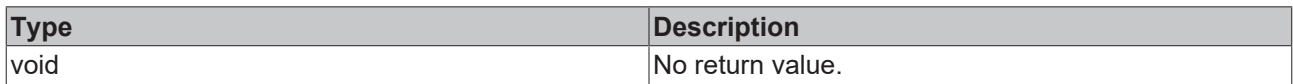

## **See also**

## **Attribute getter:** [getLabelFontFamily \[](#page-823-0)[}](#page-823-0) [824\]](#page-823-0)

## **Origin:** TcHmiTachometer

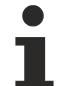

Available from version 1.12.744

# <span id="page-824-0"></span>**2.1.2.1.33.49 getLabelFontSize**

#### [ Function ]

public getLabelFontSize(): number;

This function returns the currently set value for the LabelFontSize attribute.

## **Parameter**

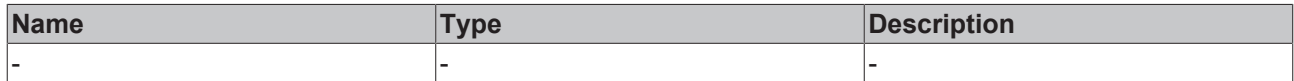

#### **Return value**

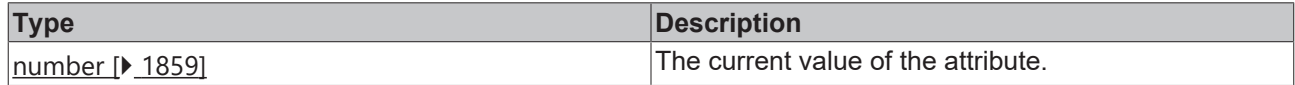

## **See also**

**Attribute setter:**[setLabelFontSize \[](#page-824-1)[}](#page-824-1) [825\]](#page-824-1)

**Origin:** TcHmiTachometer

Available from version 1.12.744

# <span id="page-824-1"></span>**2.1.2.1.33.50 setLabelFontSize**

## [ Function ]

public setLabelFontSize(newValue: number | null): void;

This function sets a new value for the LabelFontSize attribute.

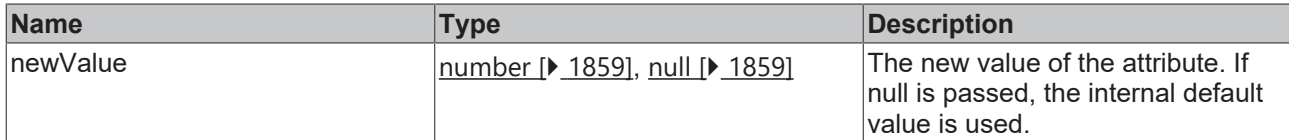

## **Return value**

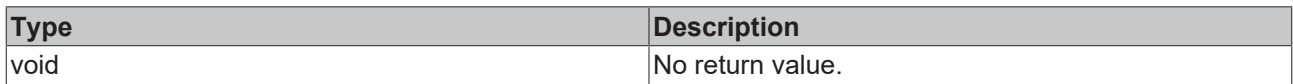

## **See also**

## Attribute getter: [getLabelFontSize \[](#page-824-0) $\blacktriangleright$  [825\]](#page-824-0)

**Origin:** TcHmiTachometer

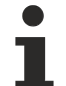

Available from version 1.12.744

# <span id="page-825-0"></span>**2.1.2.1.33.51 getLabelFontSizeUnit**

[ Function ]

public getLabelFontSizeUnit(): TcHmi.DimensionUnit;

This function returns the currently set value for the LabelFontSizeUnit attribute.

## **Parameter**

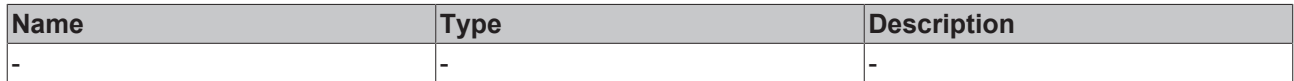

#### **Return value**

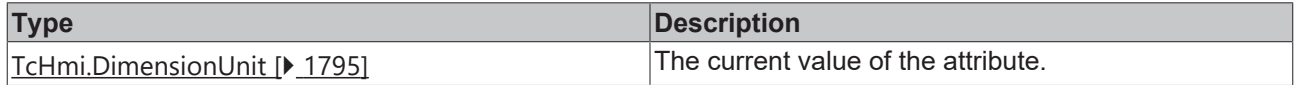

## **See also**

**Attribute setter:**[setLabelFontSizeUnit \[](#page-825-1)[}](#page-825-1) [826\]](#page-825-1)

**Origin:** TcHmiTachometer

Available from version 1.12.744

# <span id="page-825-1"></span>**2.1.2.1.33.52 setLabelFontSizeUnit**

## [ Function ]

public setLabelFontSizeUnit(newValue: TcHmi.DimensionUnit | null): void;

This function sets a new value for the LabelFontSizeUnit attribute.

## **Parameter**

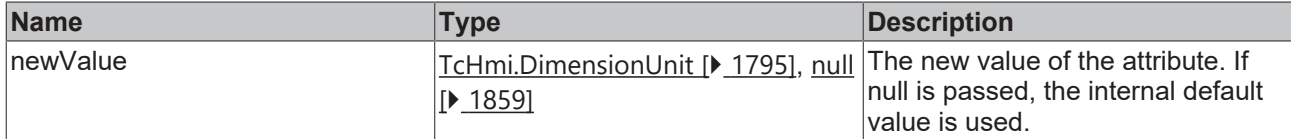

#### **Return value**

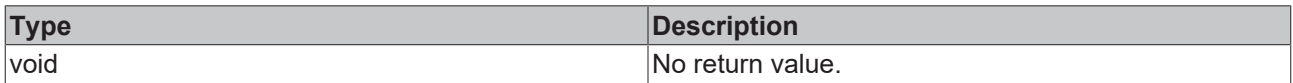

## **See also**

## **Attribute getter:** [getLabelFontSizeUnit \[](#page-825-0)[}](#page-825-0) [826\]](#page-825-0)

## **Origin:** TcHmiTachometer

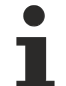

Available from version 1.12.744

# <span id="page-826-0"></span>**2.1.2.1.33.53 getLabelFontStyle**

[ Function ]

public getLabelFontStyle(): TcHmi.FontStyle;

This function returns the currently set value for the LabelFontStyle attribute.

## **Parameter**

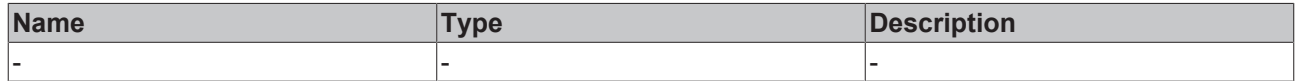

#### **Return value**

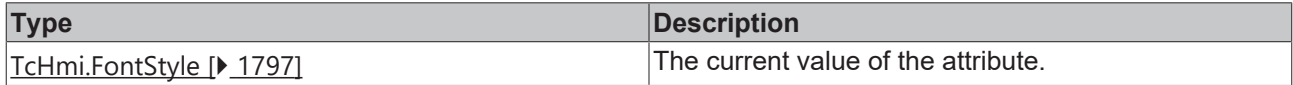

## **See also**

**Attribute setter:**[setLabelFontStyle \[](#page-826-1)[}](#page-826-1) [827\]](#page-826-1)

**Origin:** TcHmiTachometer

Available from version 1.12.744

# <span id="page-826-1"></span>**2.1.2.1.33.54 setLabelFontStyle**

## [ Function ]

public setLabelFontStyle(newValue: TcHmi.FontStyle | null): void;

This function sets a new value for the LabelFontStyle attribute.

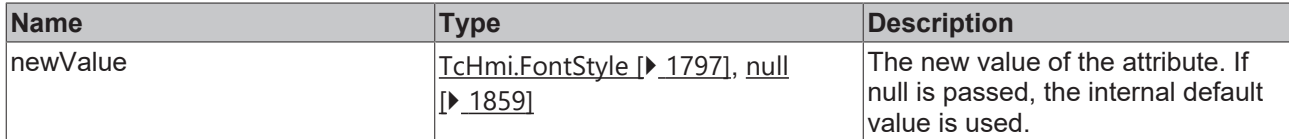

## **Return value**

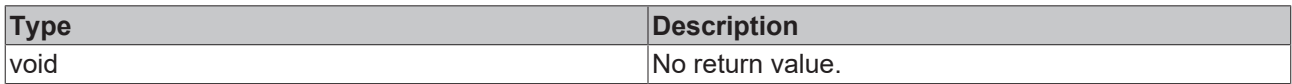

## **See also**

## **Attribute getter:** [getLabelFontStyle \[](#page-826-0)[}](#page-826-0) [827\]](#page-826-0)

## **Origin:** TcHmiTachometer

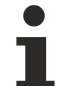

Available from version 1.12.744

# <span id="page-827-0"></span>**2.1.2.1.33.55 getLabelFontWeight**

[ Function ]

public getLabelFontWeight(): TcHmi.FontWeight;

This function returns the currently set value for the LabelFontWeight attribute.

## **Parameter**

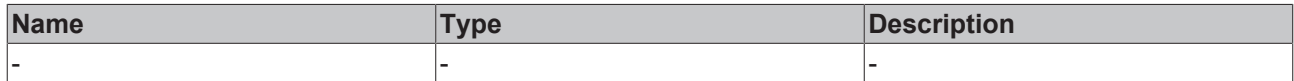

#### **Return value**

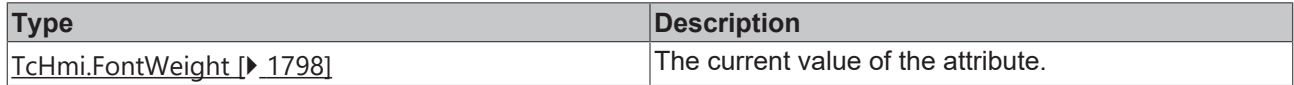

## **See also**

Attribute setter:[setLabelFontWeight \[](#page-827-1) $\blacktriangleright$  [828\]](#page-827-1)

**Origin:** TcHmiTachometer

Available from version 1.12.744

# <span id="page-827-1"></span>**2.1.2.1.33.56 setLabelFontWeight**

## [ Function ]

public setLabelFontWeight(newValue: TcHmi.FontWeight | null): void;

This function sets a new value for the LabelFontWeight attribute.
## **Parameter**

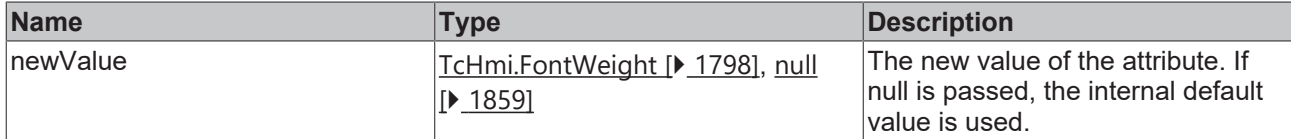

## **Return value**

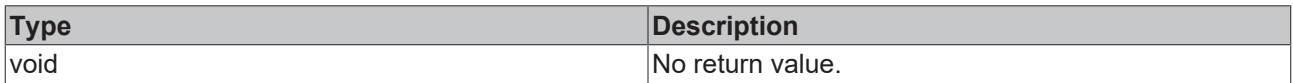

## **See also**

#### **Attribute getter:** [getLabelFontWeight \[](#page-827-0)[}](#page-827-0) [828\]](#page-827-0)

## **Origin:** TcHmiTachometer

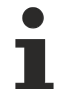

Available from version 1.12.744

# <span id="page-828-1"></span>**2.1.2.1.33.57 getShowTicks**

#### [ Function ]

public getShowTicks(): boolean;

This function returns the currently set value for the ShowTicks attribute.

## **Parameter**

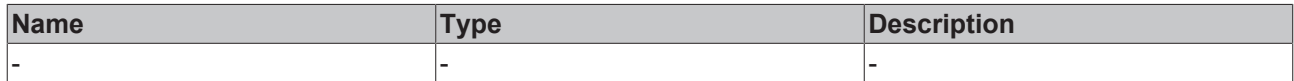

## **Return value**

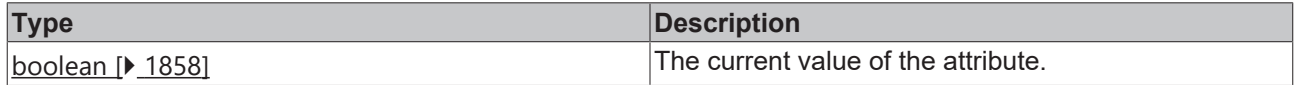

## **See also**

**Attribute setter:**[setShowTicks \[](#page-828-0)[}](#page-828-0) [829\]](#page-828-0)

**Origin:** TcHmiTachometer

Available from version 1.12.744

# <span id="page-828-0"></span>**2.1.2.1.33.58 setShowTicks**

## [ Function ]

public setShowTicks(newValue: boolean | null): void;

This function sets a new value for the ShowTicks attribute.

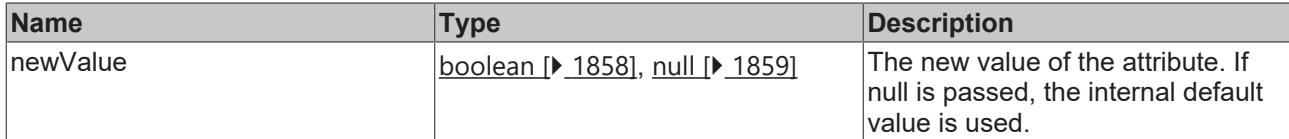

## **Return value**

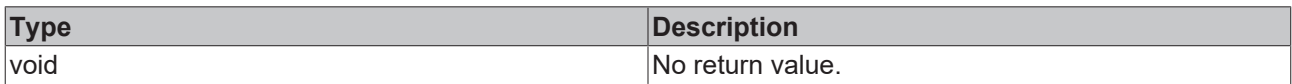

## **See also**

#### **Attribute getter:** [getShowTicks \[](#page-828-1)[}](#page-828-1) [829\]](#page-828-1)

**Origin:** TcHmiTachometer

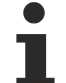

Available from version 1.12.744

# <span id="page-829-1"></span>**2.1.2.1.33.59 getSubTickPosition**

#### [ Function ]

public getSubTickPosition(): 'Top' | 'Bottom' | 'Left' | 'Right';

This function returns the currently set value for the SubTickPosition attribute.

## **Parameter**

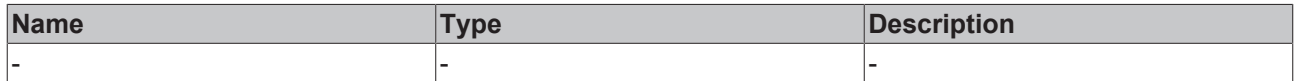

#### **Return value**

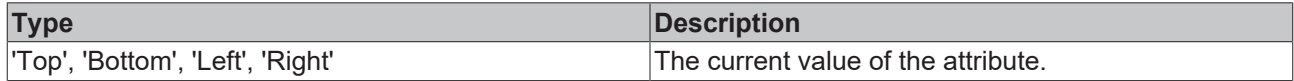

## **See also**

**Attribute setter:**[setSubTickPosition \[](#page-829-0)[}](#page-829-0) [830\]](#page-829-0)

**Origin:** TcHmiTachometer

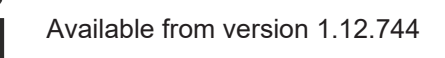

# <span id="page-829-0"></span>**2.1.2.1.33.60 setSubTickPosition**

## [ Function ]

public setSubTickPosition(newValue: 'Top' | 'Bottom' | 'Left' | 'Right' | null): void;

This function sets a new value for the SubTickPosition attribute.

## **Parameter**

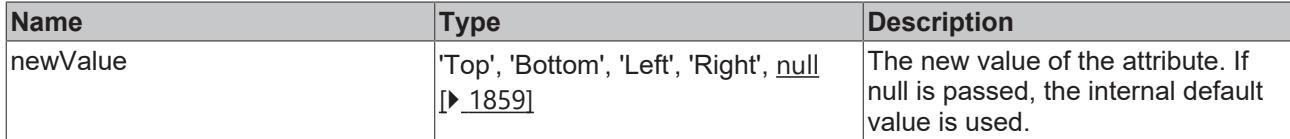

## **Return value**

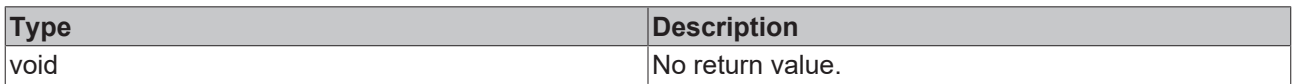

## **See also**

## Attribute getter: [getSubTickPosition \[](#page-829-1) $\blacktriangleright$  [830\]](#page-829-1)

## **Origin:** TcHmiTachometer

Available from version 1.12.744

# <span id="page-830-1"></span>**2.1.2.1.33.61 getTickDefinition**

#### [ Function ]

public getTickDefinition(): TcHmi.Controls.Beckhoff.TcHmiTachometer.TickDefinition | null;

This function returns the currently set value for the TickDefinition attribute.

## **Parameter**

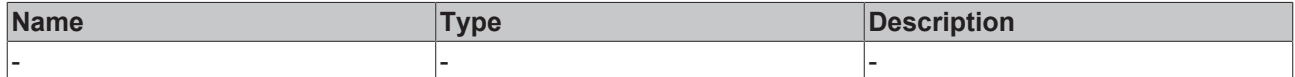

## **Return value**

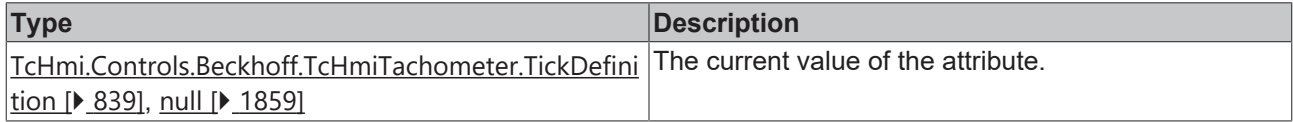

## **See also**

#### **Attribute setter:**[setTickDefinition \[](#page-830-0)[}](#page-830-0) [831\]](#page-830-0)

**Origin:** TcHmiTachometer

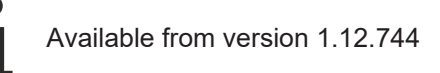

# <span id="page-830-0"></span>**2.1.2.1.33.62 setTickDefinition**

#### [ Function ]

```
public setTickDefinition(newValue: TcHmi.Controls.Beckhoff.TcHmiTachometer.TickDefinition | null):
void;
```
This function sets a new value for the TickDefinition attribute.

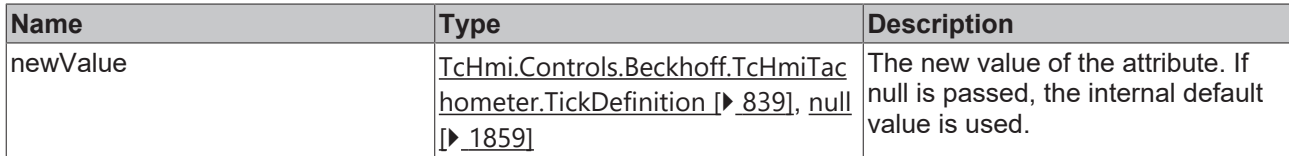

## **Return value**

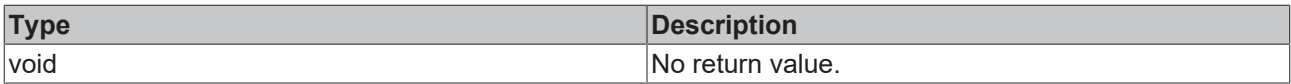

#### **See also**

## **Attribute getter:** [getTickDefinition \[](#page-830-1) $\blacktriangleright$  [831\]](#page-830-1)

**Origin:** TcHmiTachometer

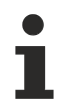

Available from version 1.12.744

# <span id="page-831-1"></span>**2.1.2.1.33.63 getUnit**

[ Function ]

public getUnit(): string;

This function returns the currently set value for the Unit attribute.

## **Parameter**

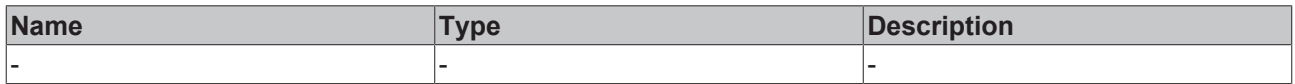

## **Return value**

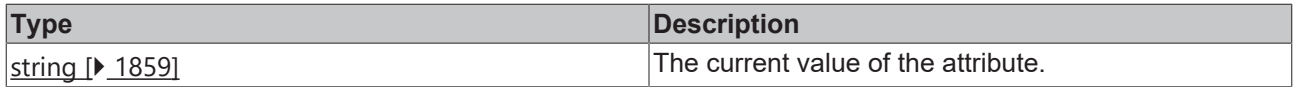

#### **See also**

**Attribute setter:**[setUnit \[](#page-831-0)[}](#page-831-0) [832\]](#page-831-0)

**Origin:** TcHmiTachometer

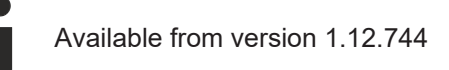

## <span id="page-831-0"></span>**2.1.2.1.33.64 setUnit**

[ Function ]

public setUnit(newValue: string | null): void;

This function sets a new value for the Unit attribute.

## **Parameter**

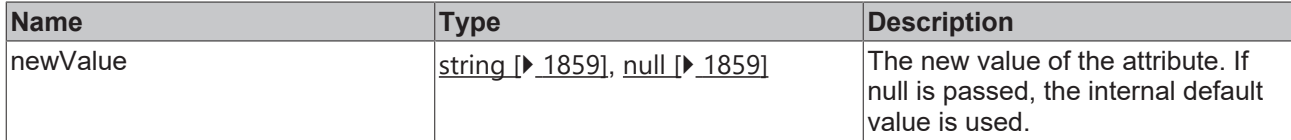

#### **Return value**

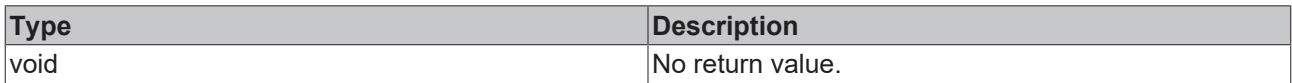

## **See also**

#### Attribute getter: [getUnit \[](#page-831-1)<sup>b</sup> [832\]](#page-831-1)

**Origin:** TcHmiTachometer

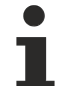

Available from version 1.12.744

# <span id="page-832-1"></span>**2.1.2.1.33.65 getUnitFontSize**

[ Function ]

public getUnitFontSize(): number;

This function returns the currently set value for the UnitFontSize attribute.

## **Parameter**

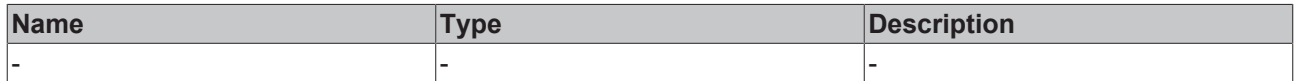

#### **Return value**

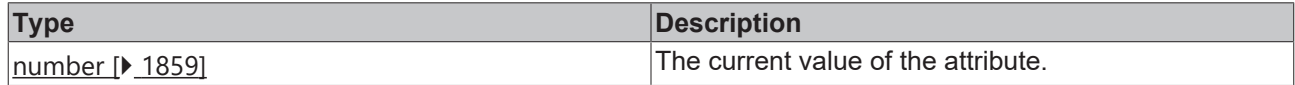

### **See also**

**Attribute setter:**[setUnitFontSize \[](#page-832-0)[}](#page-832-0) [833\]](#page-832-0)

**Origin:** TcHmiTachometer

Available from version 1.12.744

## <span id="page-832-0"></span>**2.1.2.1.33.66 setUnitFontSize**

## [ Function ]

public setUnitFontSize(newValue: number | null): void;

This function sets a new value for the UnitFontSize attribute.

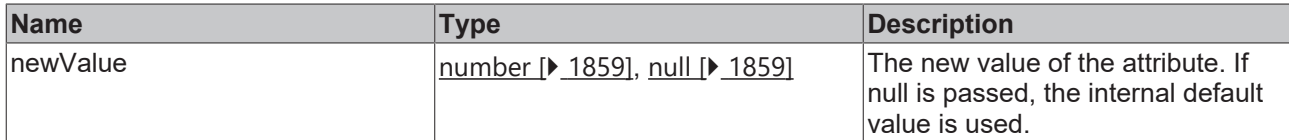

## **Return value**

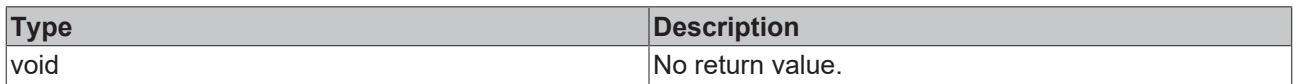

## **See also**

## Attribute getter: [getUnitFontSize \[](#page-832-1) $\blacktriangleright$  [833\]](#page-832-1)

**Origin:** TcHmiTachometer

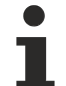

Available from version 1.12.744

# <span id="page-833-1"></span>**2.1.2.1.33.67 getUnitFontFamily**

[ Function ]

public getUnitFontFamily(): string | null;

This function returns the currently set value for the ValueFontFamily attribute.

## **Parameter**

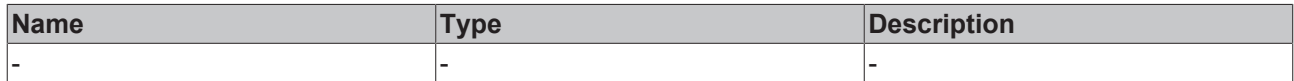

## **Return value**

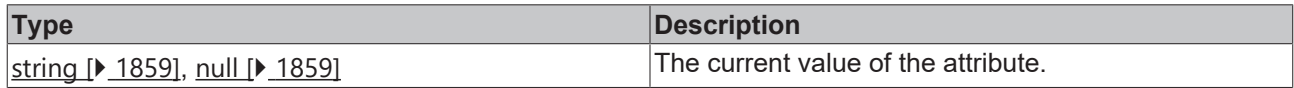

### **See also**

Attribute setter:[setUnitFontFamily \[](#page-833-0) $\blacktriangleright$  [834\]](#page-833-0)

**Origin:** TcHmiTachometer

Available from version 1.12.744

# <span id="page-833-0"></span>**2.1.2.1.33.68 setUnitFontFamily**

## [ Function ]

public setUnitFontFamily(newValue: string | null): void;

This function sets a new value for the ValueFontFamily attribute.

## **Parameter**

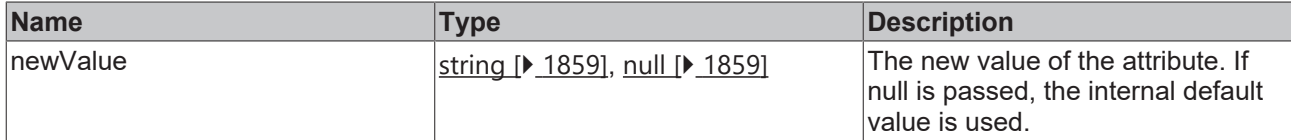

## **Return value**

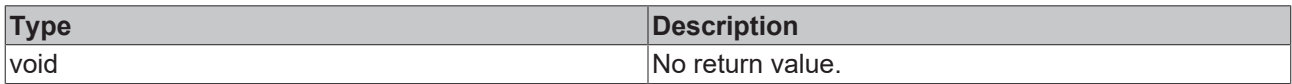

## **See also**

## Attribute getter: [getUnitFontFamily \[](#page-833-1) $\triangleright$  [834\]](#page-833-1)

**Origin:** TcHmiTachometer

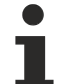

Available from version 1.12.744

# <span id="page-834-1"></span>**2.1.2.1.33.69 getUnitFontStyle**

[ Function ]

public getUnitFontStyle(): TcHmi.FontStyle;

This function returns the currently set value for the UnitFontStyle attribute.

## **Parameter**

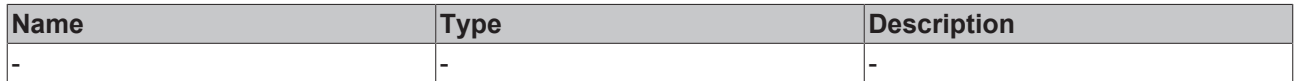

#### **Return value**

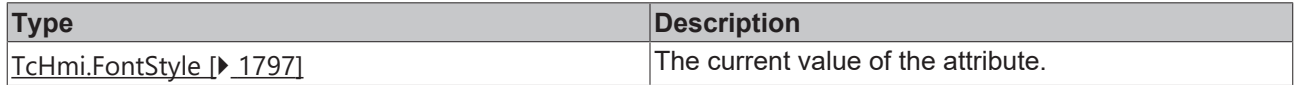

### **See also**

**Attribute setter:**[setUnitFontStyle \[](#page-834-0)[}](#page-834-0) [835\]](#page-834-0)

**Origin:** TcHmiTachometer

Available from version 1.12.744

# <span id="page-834-0"></span>**2.1.2.1.33.70 setUnitFontStyle**

## [ Function ]

public setUnitFontStyle(newValue: TcHmi.FontStyle | null): void;

This function sets a new value for the UnitFontStyle attribute.

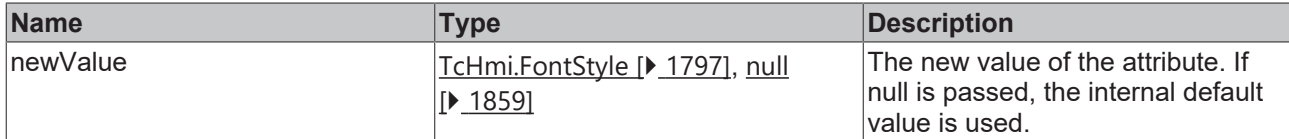

## **Return value**

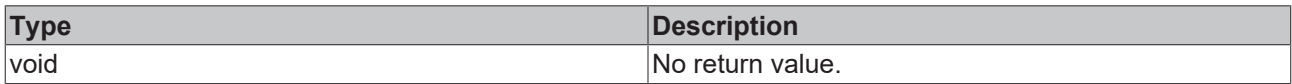

## **See also**

## Attribute getter: [getUnitFontStyle \[](#page-834-1) $\blacktriangleright$  [835\]](#page-834-1)

**Origin:** TcHmiTachometer

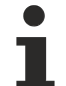

Available from version 1.12.744

# <span id="page-835-1"></span>**2.1.2.1.33.71 getUnitFontWeight**

[ Function ]

public getUnitFontWeight(): TcHmi.FontWeight;

This function returns the currently set value for the UnitFontWeight attribute.

## **Parameter**

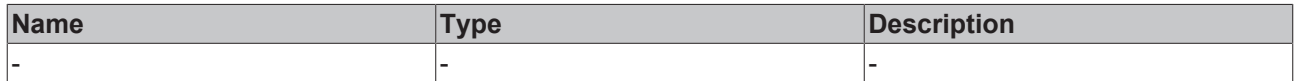

#### **Return value**

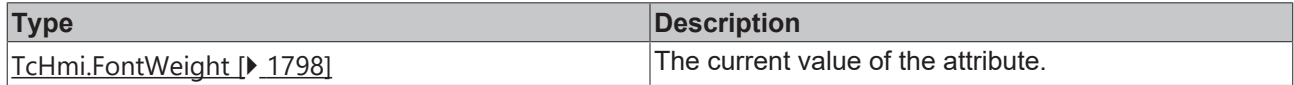

### **See also**

Attribute setter:[setUnitFontWeight \[](#page-835-0) $\blacktriangleright$  [836\]](#page-835-0)

**Origin:** TcHmiTachometer

Available from version 1.12.744

# <span id="page-835-0"></span>**2.1.2.1.33.72 setUnitFontWeight**

## [ Function ]

public setUnitFontWeight(newValue: TcHmi.FontWeight | null): void;

This function sets a new value for the UnitFontWeight attribute.

## **Parameter**

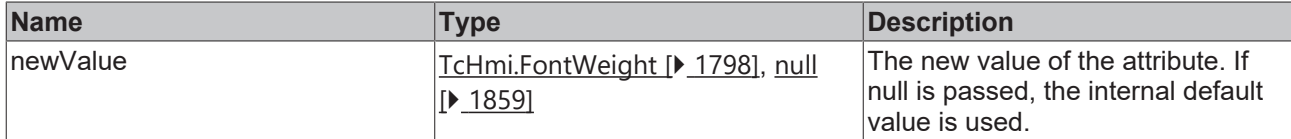

## **Return value**

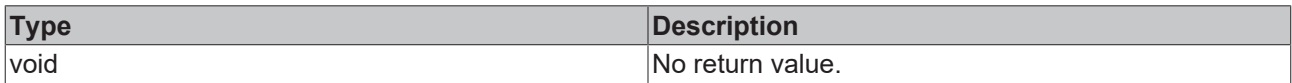

## **See also**

## Attribute getter: [getUnitFontWeight \[](#page-835-1) $\blacktriangleright$  [836\]](#page-835-1)

## **Origin:** TcHmiTachometer

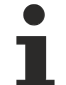

Available from version 1.12.744

# <span id="page-836-1"></span>**2.1.2.1.33.73 getUnitFontSizeUnit**

[ Function ]

public getUnitFontSizeUnit(): TcHmi.DimensionUnit;

This function returns the currently set value for the UnitFontSizeUnit attribute.

## **Parameter**

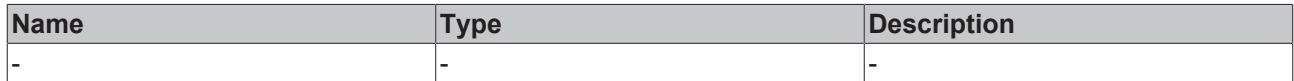

## **Return value**

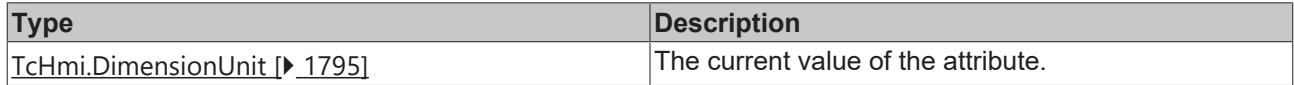

## **See also**

**Attribute setter:**[setUnitFontSizeUnit \[](#page-836-0)[}](#page-836-0) [837\]](#page-836-0)

**Origin:** TcHmiTachometer

Available from version 1.12.744

# <span id="page-836-0"></span>**2.1.2.1.33.74 setUnitFontSizeUnit**

## [ Function ]

public setUnitFontSizeUnit(newValue: TcHmi.DimensionUnit | null): void;

This function sets a new value for the UnitFontSizeUnit attribute.

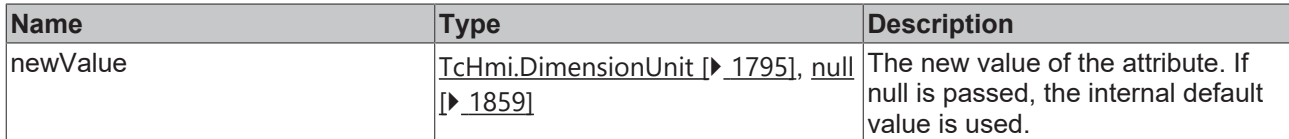

## **Return value**

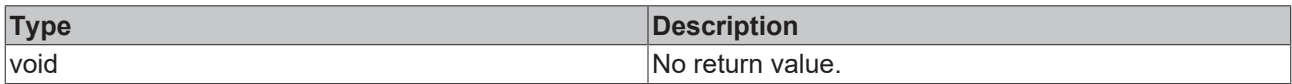

## **See also**

## **Attribute getter:** [getUnitFontSizeUnit \[](#page-836-1)[}](#page-836-1) [837\]](#page-836-1)

## **Origin:** TcHmiTachometer

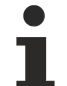

Available from version 1.12.744

# <span id="page-837-1"></span>**2.1.2.1.33.75 getBaseAnimationTime**

[ Function ]

public getBaseAnimationTime(): number;

This function returns the currently set value for the BaseAnimationTime attribute.

## **Parameter**

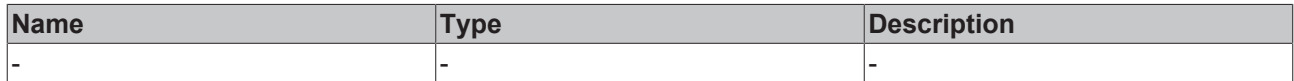

#### **Return value**

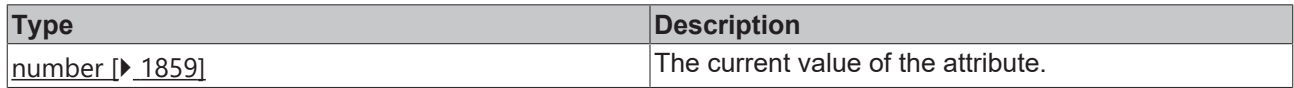

### **See also**

**Attribute setter:**[setBaseAnimationTime \[](#page-837-0)[}](#page-837-0) [838\]](#page-837-0)

**Origin:** TcHmiTachometer

Available from version 1.12.744

# <span id="page-837-0"></span>**2.1.2.1.33.76 setBaseAnimationTime**

## [ Function ]

public setBaseAnimationTime(newValue: number | null): void;

This function sets a new value for the BaseAnimationTime attribute.

## **Parameter**

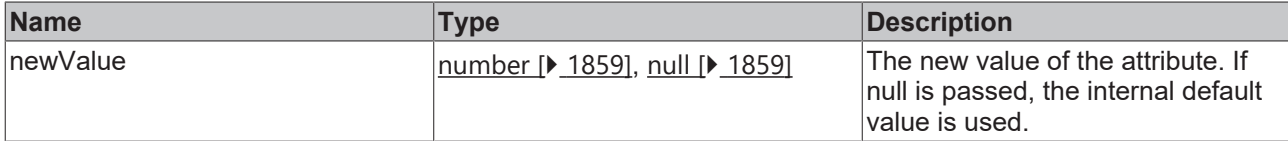

## **Return value**

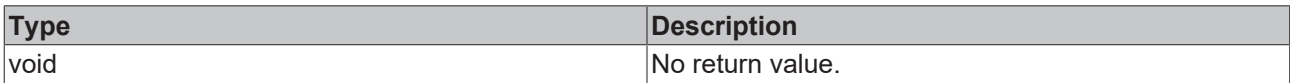

## **See also**

**Attribute getter:** [getBaseAnimationTime \[](#page-837-1)[}](#page-837-1) [838\]](#page-837-1)

**Origin:** TcHmiTachometer

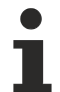

Available from version 1.12.744

# <span id="page-838-0"></span>**2.1.2.1.33.77 TickDefinition**

#### [ Interface ]

```
export interface TickDefinition {
        mainTickRange: number;
        subTickRange: number;
}
```
## **Properties**

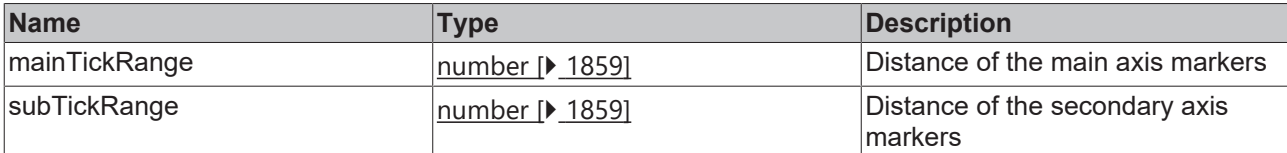

## **See also**

**Schema:** tchmi:framework#/definitions/GaugeTickDefinition

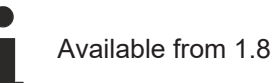

# **2.1.2.1.33.78 Range**

## [ Interface ]

```
export interface Range {
        color: TcHmi.SolidColor;
        start: number;
        end: number;
}
```
## **Properties**

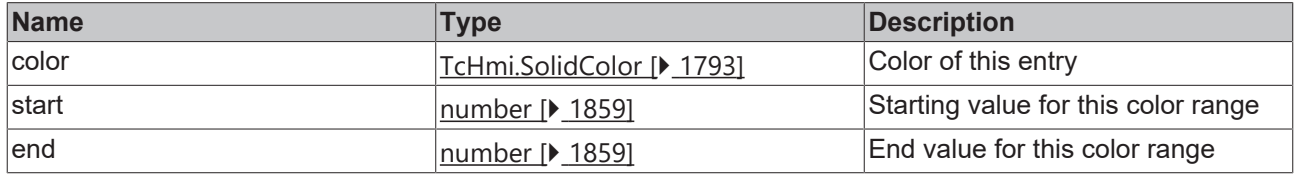

## **See also**

**Schema:** tchmi:framework#/definitions/GaugeRangeDefinitionList

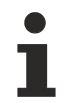

Available from 1.8

# <span id="page-839-1"></span>**2.1.2.1.33.79 setGaugeAlignment**

#### [ Function ]

public setGaugeAlignment(newValue: 'Start' | 'Center' | 'End' | null): void;

This function sets a new value for the GaugeAlignment attribute.

## **Parameter**

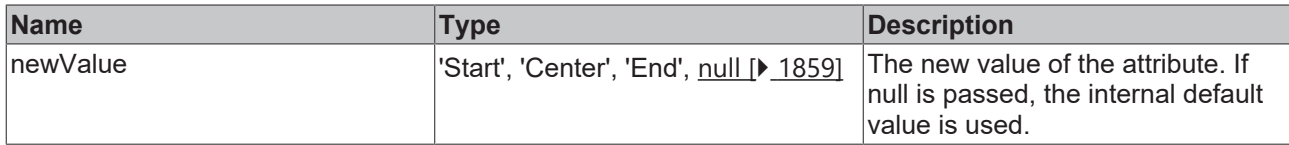

## **Return value**

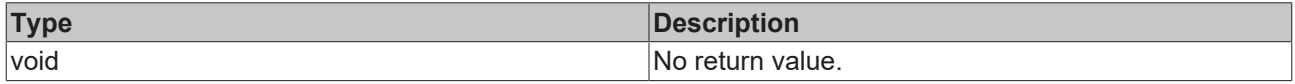

### **See also**

**Attribute getter:** [getGaugeAlignment \[](#page-839-0)[}](#page-839-0) [840\]](#page-839-0)

**Origin:** TcHmiTachometer

Available from version 1.12.744

## <span id="page-839-0"></span>**2.1.2.1.33.80 getGaugeAlignment**

public getGaugeAlignment(): 'Start' | 'Center' | 'End';

This function returns the currently set value for the GaugeAlignment attribute.

## **Parameter**

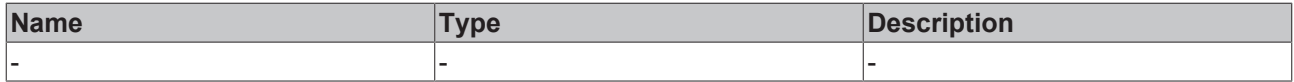

## **Return value**

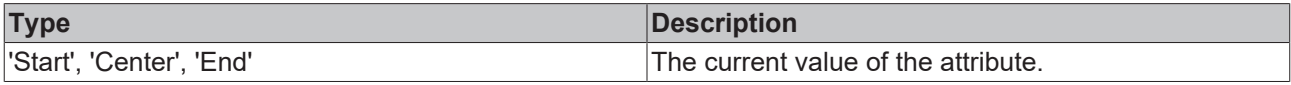

## **See also**

Attribute setter: [setGaugeAlignment \[](#page-839-1) $\blacktriangleright$  [840\]](#page-839-1)

**Origin:** TcHmiTachometer

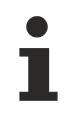

Available from version 1.12.744

# <span id="page-840-1"></span>**2.1.2.1.33.81 getNeedleLength**

## [ Function ]

public getNeedleLength(): number;

This function returns the currently set value for the NeedleLength attribute.

#### **Parameter**

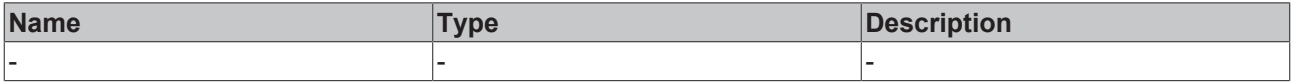

## **Return value**

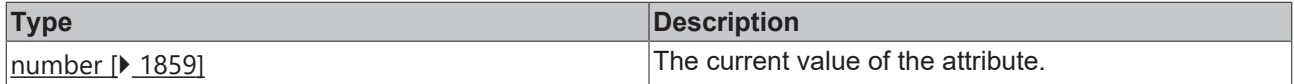

#### **See also**

#### Attribute setter: [setNeedleLength \[](#page-840-0) $\blacktriangleright$  [841\]](#page-840-0)

**Origin:** TcHmiTachometer

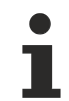

Available from version 1.12.744

## <span id="page-840-0"></span>**2.1.2.1.33.82 setNeedleLength**

#### [ Function ]

public setNeedleLength(newValue: number | null): void;

This function sets a new value for the NeedleLength attribute.

#### **Parameter**

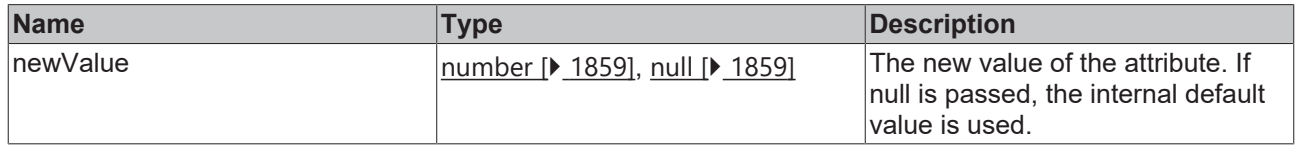

#### **Return value**

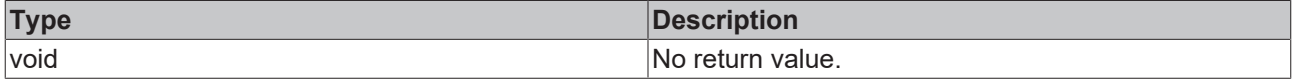

**See also**

## Attribute getter: [getNeedleLength \[](#page-840-1) $\blacktriangleright$  [841\]](#page-840-1)

**Origin:** TcHmiTachometer

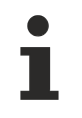

Available from version 1.12.744

# **2.1.2.1.34 TcHmiTextblock**

[ Class ]

Implementation of the Textblock control.

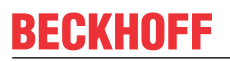

API reference

**Attribute functions**

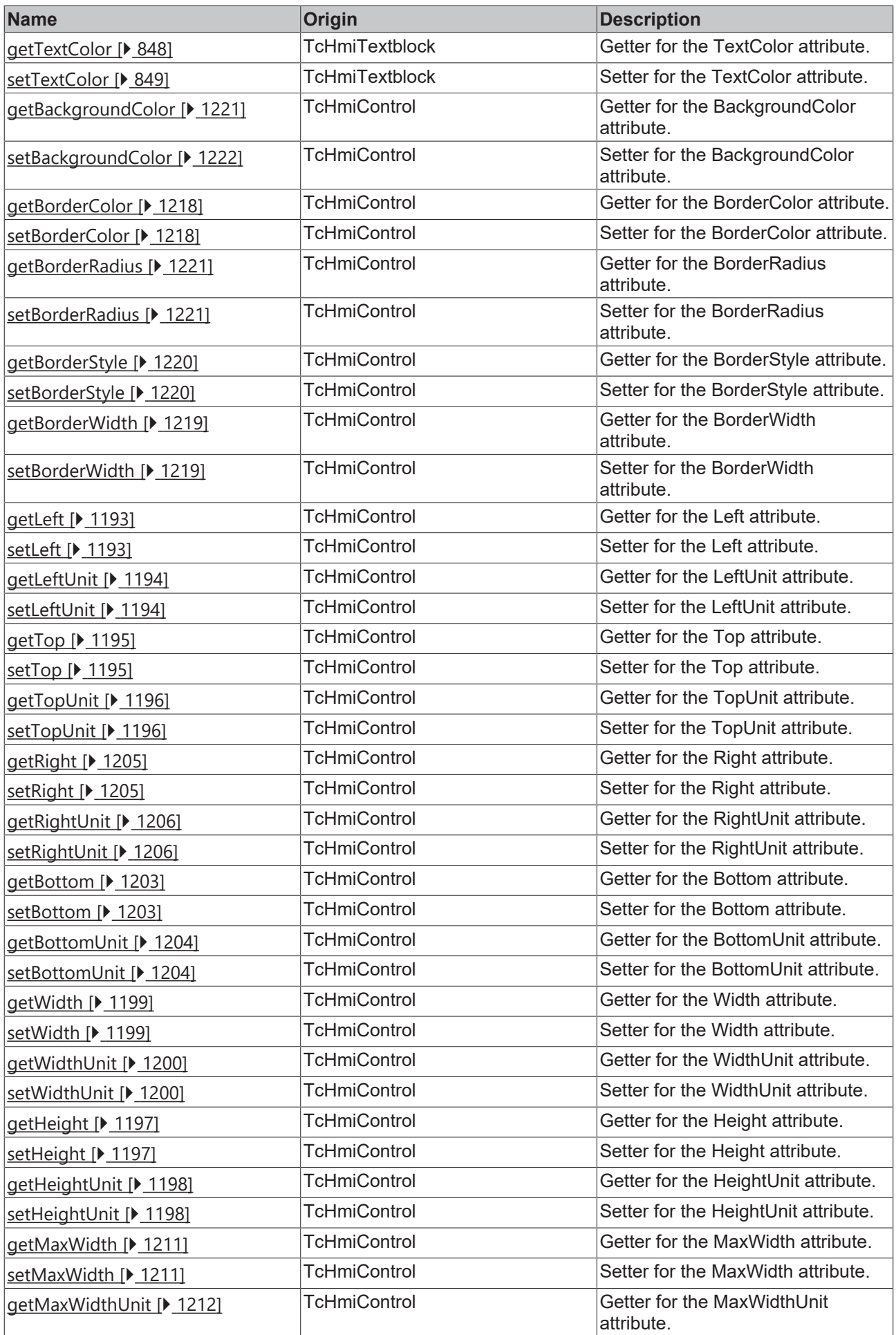

# **BECKHOFF**

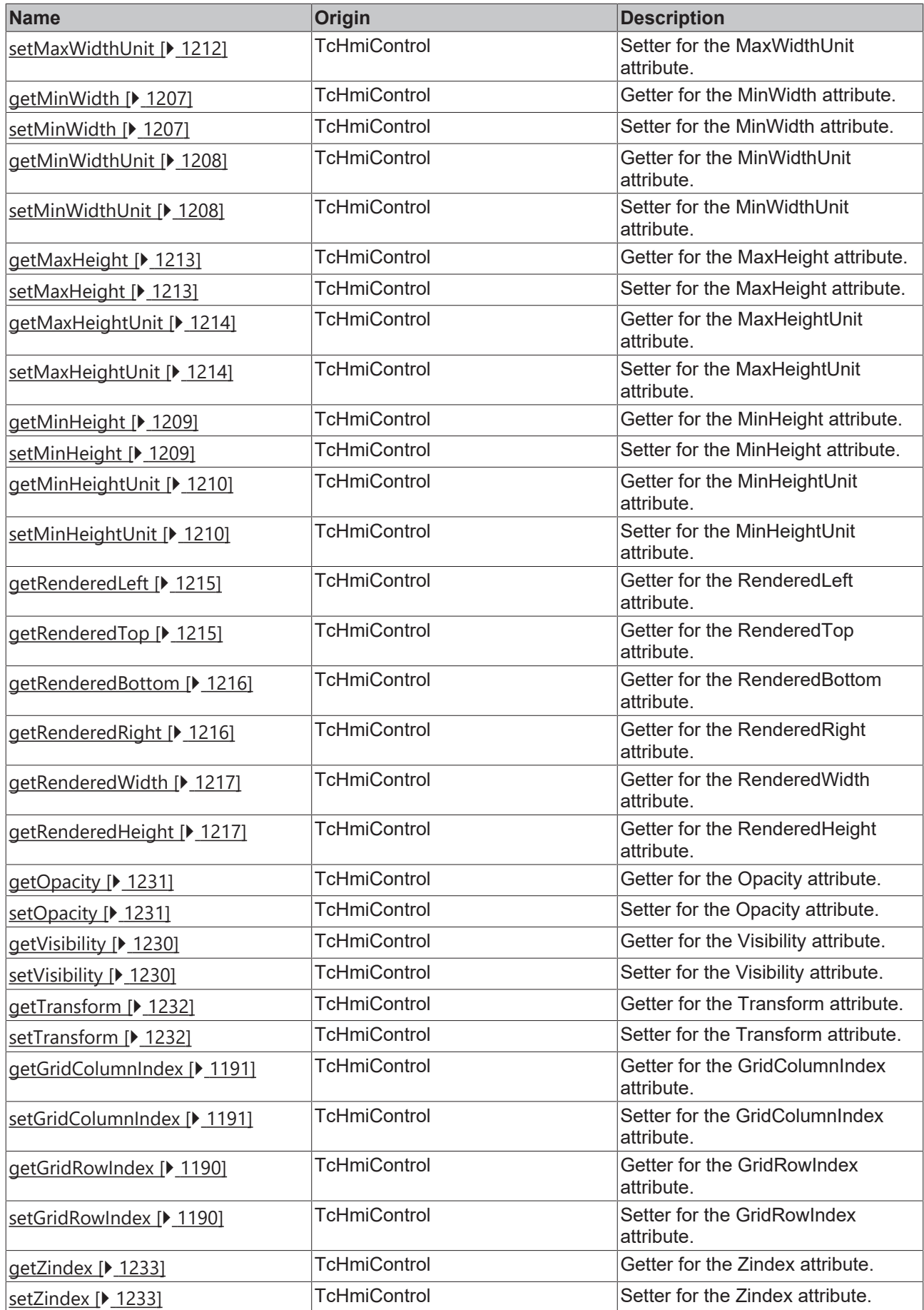

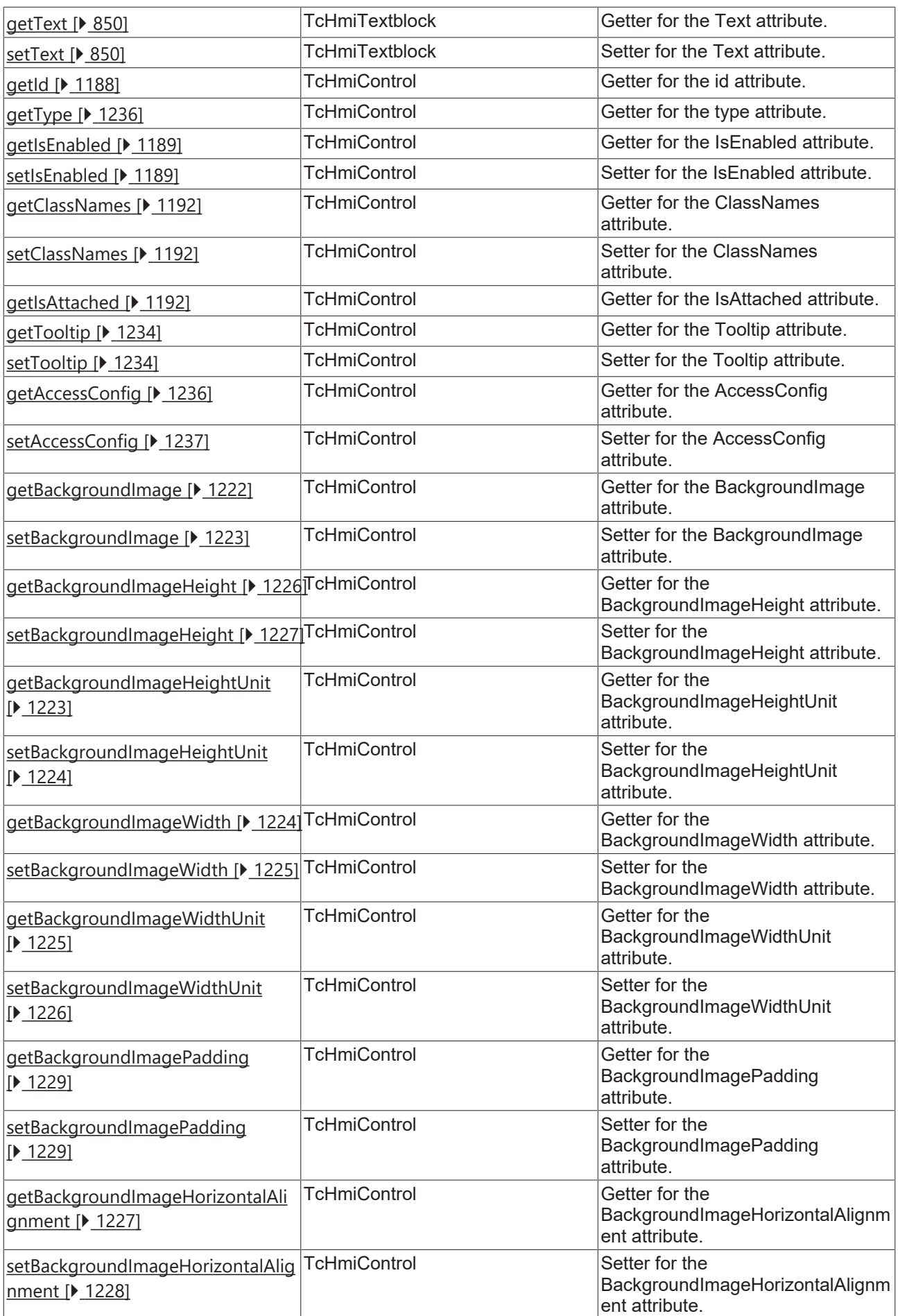

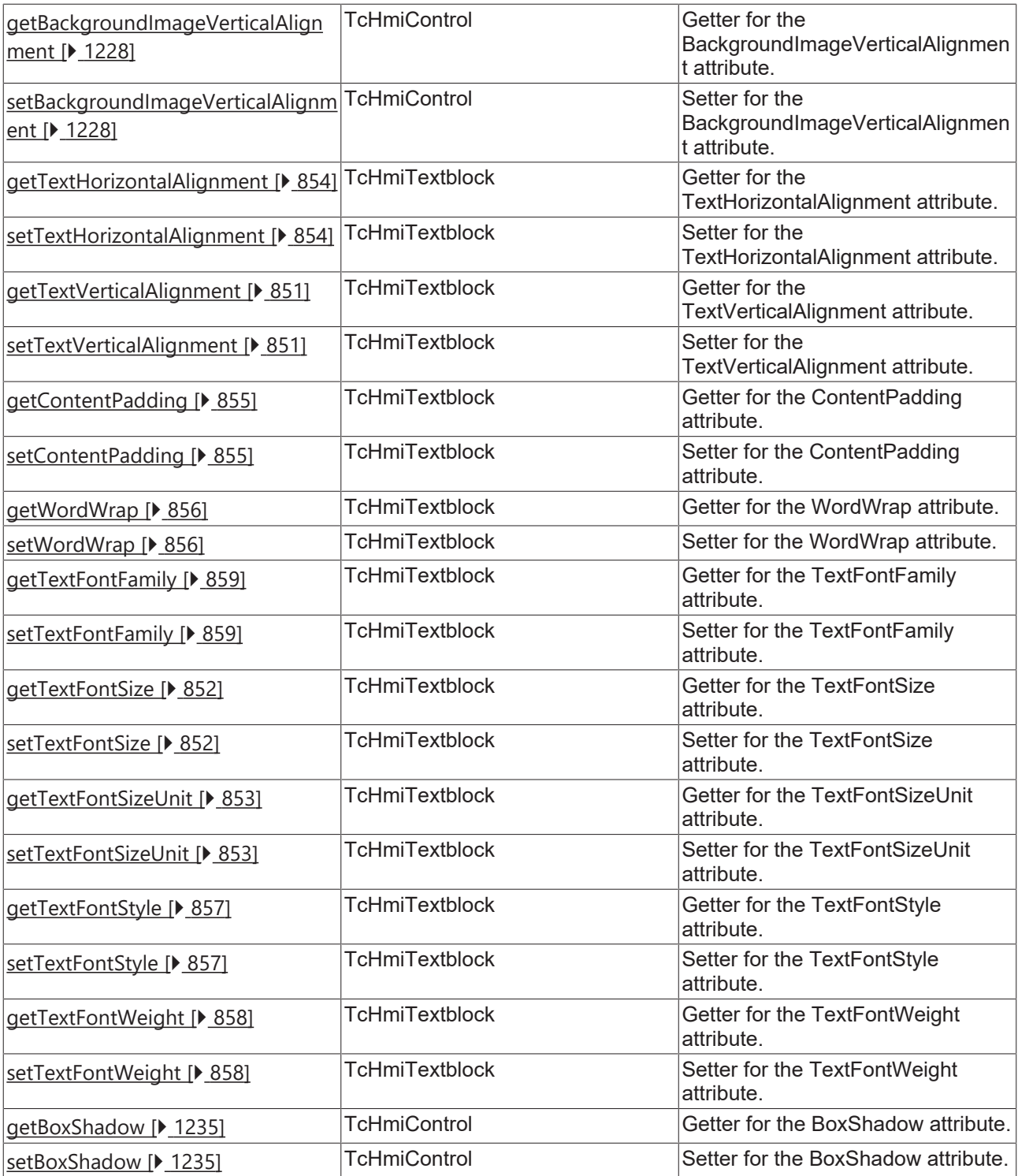

## **Functions**

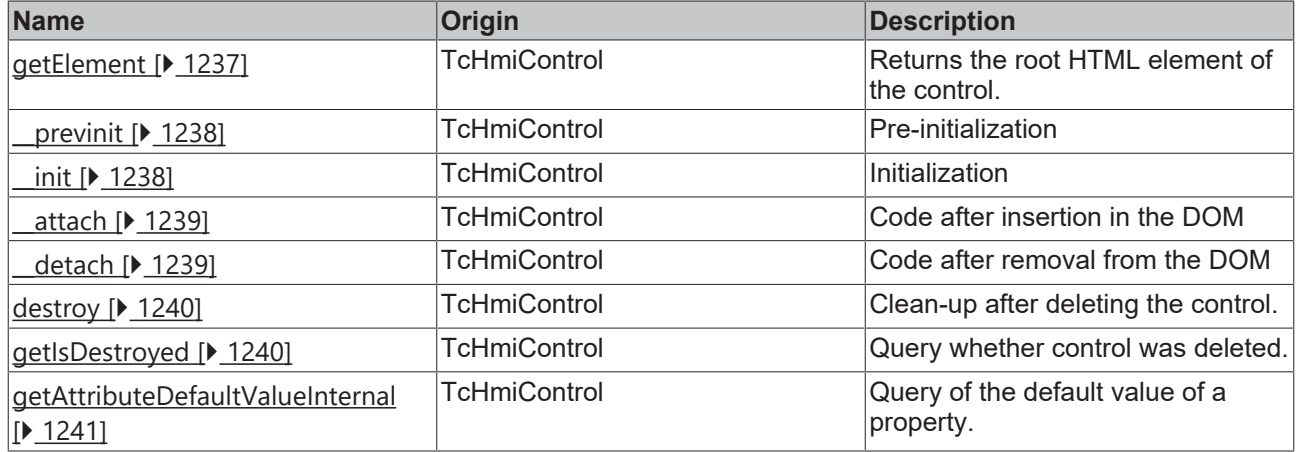

## **Inheritance hierarchy**

[Control \[](#page-1182-0)[}](#page-1182-0) [1183\]](#page-1182-0)

**Textblock** 

## **See also**

Reference of this control

n Available from 1.8

# <span id="page-847-0"></span>**2.1.2.1.34.1 getTextColor**

[ Function ]

public getTextColor(): TcHmi.SolidColor | null;

This function returns the currently set value for the TextColor attribute.

#### **Parameter**

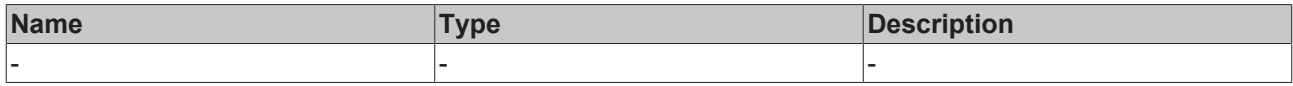

#### **Return value**

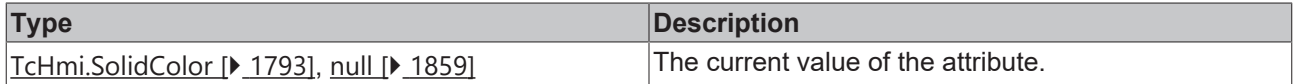

## **See also**

## **Attribute setter:** [setTextColor \[](#page-848-0)[}](#page-848-0) [849\]](#page-848-0)

## **Origin:** TcHmiTextblock

Available from 1.8

# <span id="page-848-0"></span>**2.1.2.1.34.2 setTextColor**

[ Function ]

public setTextColor(newValue: TcHmi.SolidColor | null): void;

This function sets a new value for the TextColor attribute.

#### **Parameter**

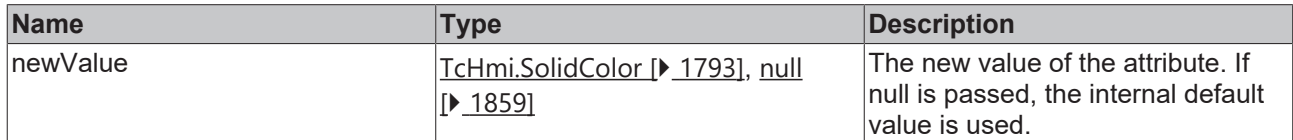

#### **Return value**

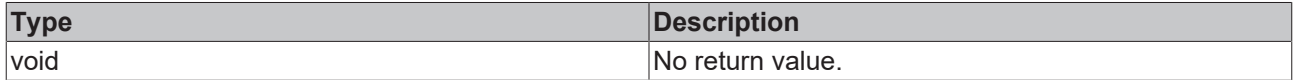

**See also**

Attribute getter: [getTextColor \[](#page-847-0) $\blacktriangleright$  [848\]](#page-847-0)

**Origin:** TcHmiTextblock

Available from 1.8

## <span id="page-848-2"></span>**2.1.2.1.34.3 getHeightMode**

[ Function ]

public getHeightMode(): TcHmi.SizeModeWithContent;

This function returns the currently set value for the HeightMode attribute.

#### **Parameter**

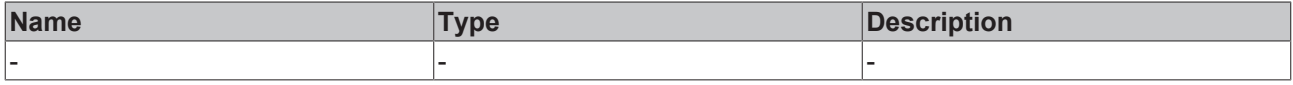

## **Return value**

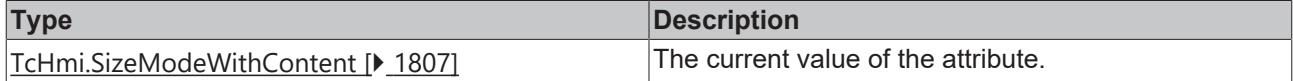

#### **See also**

## Attribute setter: [setHeightMode \[](#page-848-1) $\blacktriangleright$  [849\]](#page-848-1)

**Origin:** TcHmiTextblock

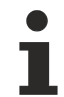

Available from 1.8

## <span id="page-848-1"></span>**2.1.2.1.34.4 setHeightMode**

[ Function ]

public setHeightMode(newValue: TcHmi.SizeModeWithContent | null): void;

This function sets a new value for the HeightMode attribute.

### **Parameter**

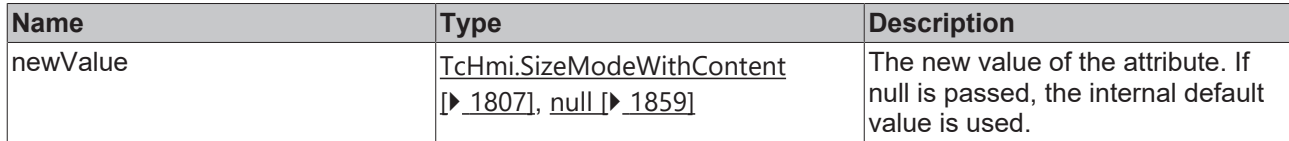

## **Return value**

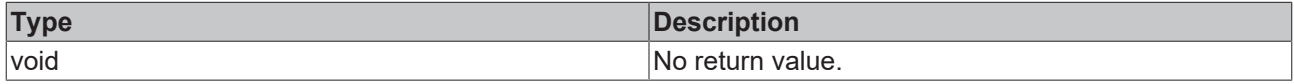

#### **See also**

## Attribute getter: [getHeightMode \[](#page-848-2) $\blacktriangleright$  [849\]](#page-848-2)

**Origin:** TcHmiTextblock

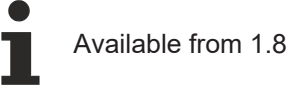

# <span id="page-849-0"></span>**2.1.2.1.34.5 getText**

### [ Function ]

public getText(): string;

This function returns the currently set value for the Text attribute.

## **Parameter**

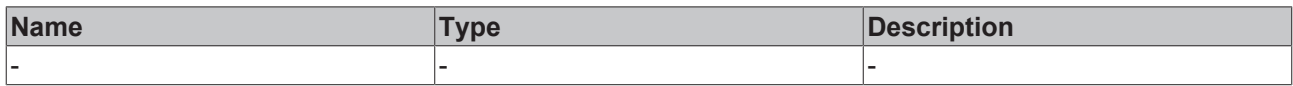

## **Return value**

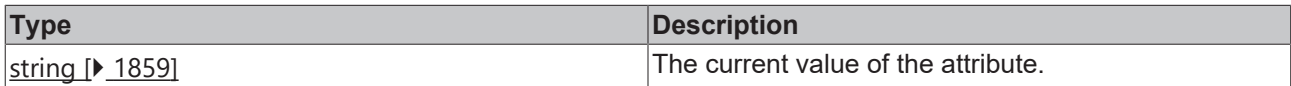

### **See also**

Attribute setter: [setText \[](#page-849-1) $\blacktriangleright$  [850\]](#page-849-1)

**Origin:** TcHmiTextblock

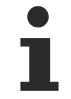

Available from 1.8

# <span id="page-849-1"></span>**2.1.2.1.34.6 setText**

## [ Function ]

public setText(newValue: string | null): void;

This function sets a new value for the Text attribute.

## **Parameter**

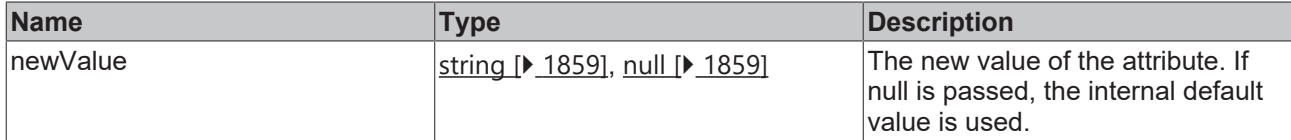

## **Return value**

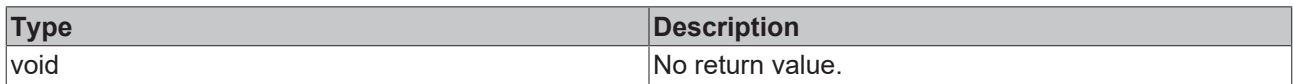

## **See also**

#### Attribute getter: [getText \[](#page-849-0) $\blacktriangleright$  [850\]](#page-849-0)

**Origin:** TcHmiTextblock

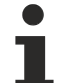

Available from 1.8

# <span id="page-850-0"></span>**2.1.2.1.34.7 getTextVerticalAlignment**

#### [ Function ]

public getTextVerticalAlignment(): TcHmi.VerticalAlignment;

This function returns the currently set value for the TextVerticalAlignment attribute.

## **Parameter**

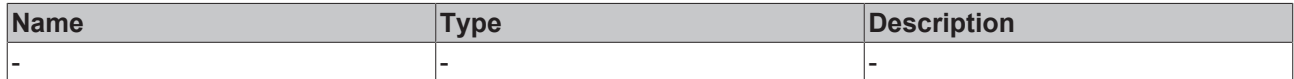

## **Return value**

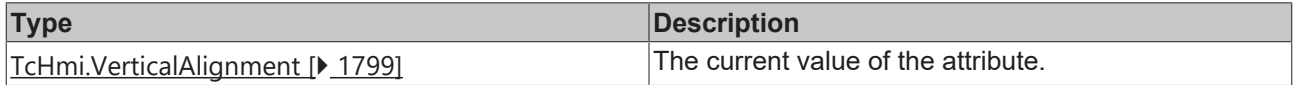

## **See also**

**Attribute setter:** [setTextVerticalAlignment \[](#page-850-1)[}](#page-850-1) [851\]](#page-850-1)

**Origin:** TcHmiTextblock

Available from 1.8

## <span id="page-850-1"></span>**2.1.2.1.34.8 setTextVerticalAlignment**

## [ Function ]

public setTextVerticalAlignment(newValue: TcHmi.VerticalAlignment | null): void;

This function sets a new value for the TextVerticalAlignment attribute.

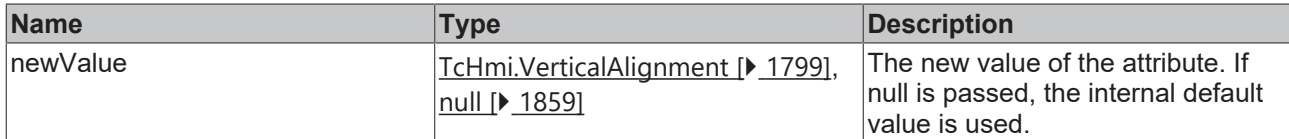

## **Return value**

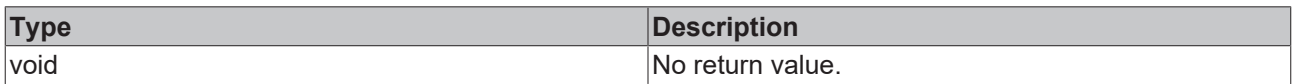

## **See also**

## **Attribute getter:** [getTextVerticalAlignment \[](#page-850-0)[}](#page-850-0) [851\]](#page-850-0)

**Origin:** TcHmiTextblock

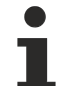

Available from 1.8

# <span id="page-851-0"></span>**2.1.2.1.34.9 getTextFontSize**

[ Function ]

public getTextFontSize(): number;

This function returns the currently set value for the TextFontSize attribute.

## **Parameter**

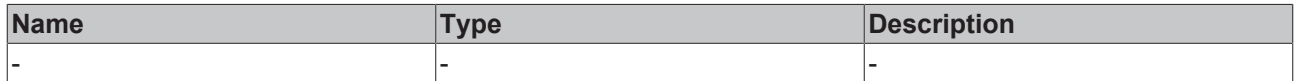

#### **Return value**

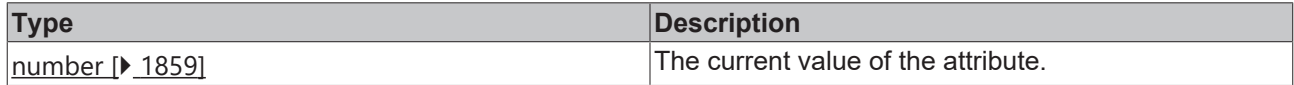

### **See also**

**Attribute setter:** [setTextFontSize \[](#page-851-1)[}](#page-851-1) [852\]](#page-851-1)

**Origin:** TcHmiTextblock

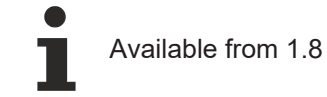

# <span id="page-851-1"></span>**2.1.2.1.34.10 setTextFontSize**

## [ Function ]

public setTextFontSize(newValue: number | null): void;

This function sets a new value for the TextFontSize attribute.

## **Parameter**

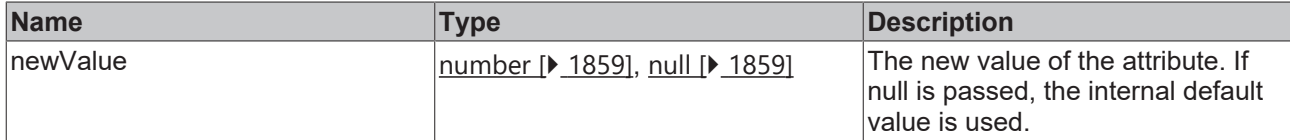

## **Return value**

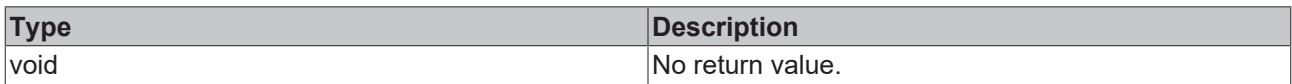

## **See also**

## **Attribute getter:** [getTextFontSize \[](#page-851-0)[}](#page-851-0) [852\]](#page-851-0)

**Origin:** TcHmiTextblock

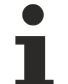

Available from 1.8

# <span id="page-852-0"></span>**2.1.2.1.34.11 getTextFontSizeUnit**

[ Function ]

public getTextFontSizeUnit(): TcHmi.DimensionUnit;

This function returns the currently set value for the TextFontSizeUnit attribute.

## **Parameter**

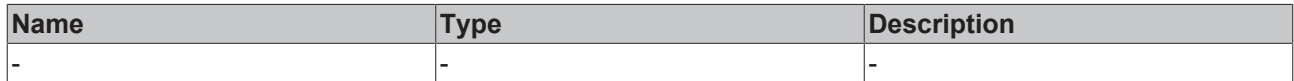

## **Return value**

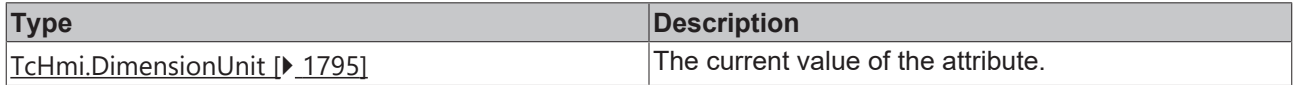

## **See also**

**Attribute setter:** [setTextFontSizeUnit \[](#page-852-1)[}](#page-852-1) [853\]](#page-852-1)

**Origin:** TcHmiTextblock

Available from 1.8

# <span id="page-852-1"></span>**2.1.2.1.34.12 setTextFontSizeUnit**

## [ Function ]

public setTextFontSizeUnit(newValue: TcHmi.DimensionUnit | null): void;

This function sets a new value for the TextFontSizeUnit attribute.

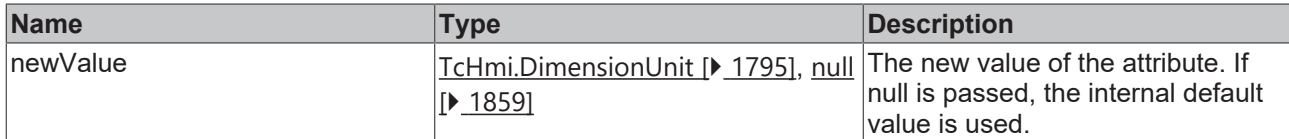

## **Return value**

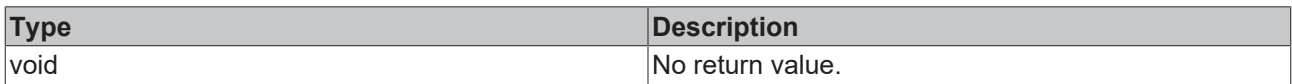

## **See also**

## **Attribute getter:** [getTextFontSizeUnit \[](#page-852-0)[}](#page-852-0) [853\]](#page-852-0)

**Origin:** TcHmiTextblock

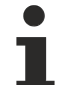

Available from 1.8

# <span id="page-853-0"></span>**2.1.2.1.34.13 getTextHorizontalAlignment**

#### [ Function ]

public getTextHorizontalAlignment(): TcHmi.HorizontalAlignment;

This function returns the currently set value for the TextHorizontalAlignment attribute.

## **Parameter**

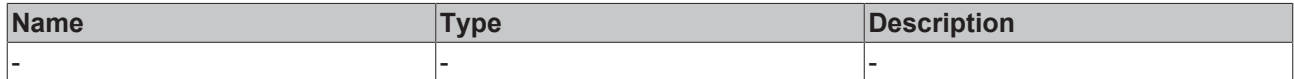

#### **Return value**

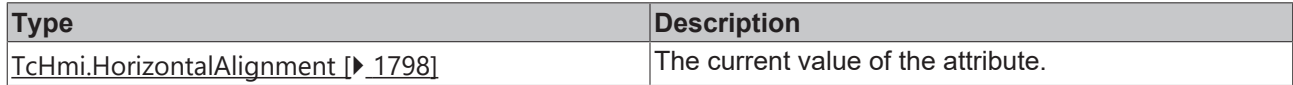

## **See also**

**Attribute setter:** [setTextHorizontalAlignment \[](#page-853-1)[}](#page-853-1) [854\]](#page-853-1)

**Origin:** TcHmiTextblock

Available from 1.8

# <span id="page-853-1"></span>**2.1.2.1.34.14 setTextHorizontalAlignment**

## [ Function ]

public setTextHorizontalAlignment(newValue: TcHmi.HorizontalAlignment | null): void;

This function sets a new value for the TextHorizontalAlignment attribute.

## **Parameter**

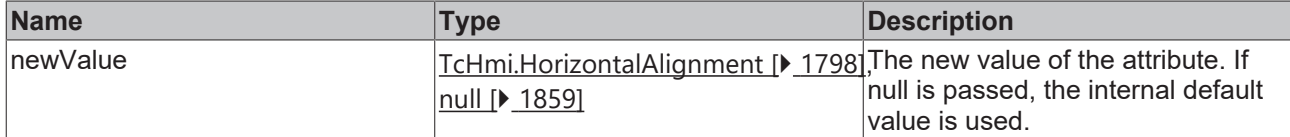

#### **Return value**

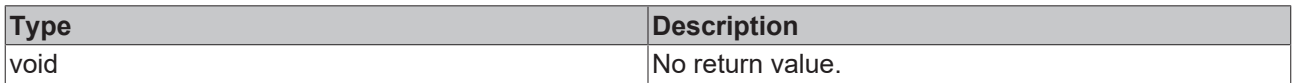

## **See also**

#### **Attribute getter:** [getTextHorizontalAlignment \[](#page-853-0)[}](#page-853-0) [854\]](#page-853-0)

**Origin:** TcHmiTextblock

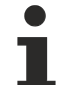

Available from 1.8

# <span id="page-854-0"></span>**2.1.2.1.34.15 getContentPadding**

#### [ Function ]

public getContentPadding(): TcHmi.FourSidedCss | null;

This function returns the currently set value for the ContentPadding attribute.

## **Parameter**

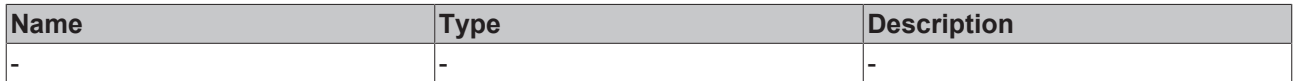

#### **Return value**

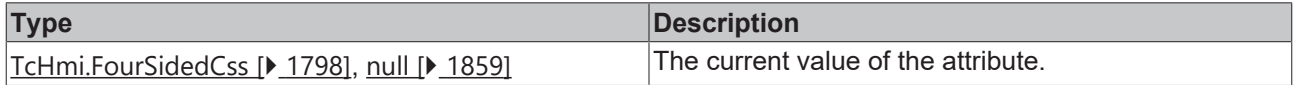

### **See also**

Attribute setter: [setContentPadding \[](#page-854-1) $\blacktriangleright$  [855\]](#page-854-1)

**Origin:** TcHmiTextblock

Available from 1.8

# <span id="page-854-1"></span>**2.1.2.1.34.16 setContentPadding**

## [ Function ]

public setContentPadding(newValue: TcHmi.FourSidedCss | null): void;

This function sets a new value for the ContentPadding attribute.

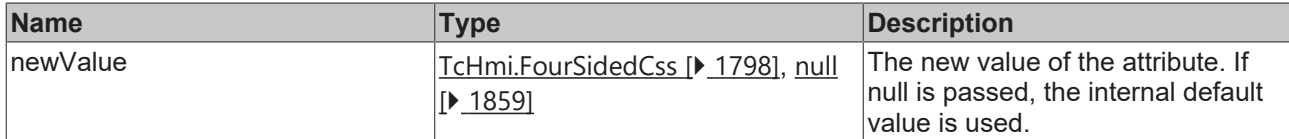

## **Return value**

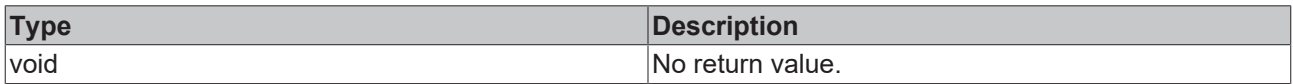

## **See also**

## Attribute getter: **getContentPadding** [ $\blacktriangleright$  [855\]](#page-854-0)

**Origin:** TcHmiTextblock

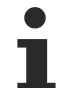

Available from 1.8

# <span id="page-855-0"></span>**2.1.2.1.34.17 getWordWrap**

#### [ Function ]

public getWordWrap(): boolean;

This function returns the currently set value for the WordWrap attribute.

## **Parameter**

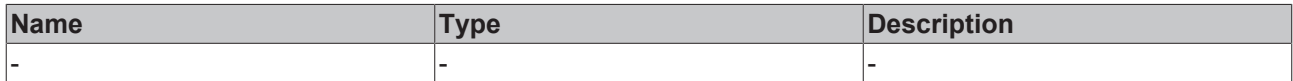

#### **Return value**

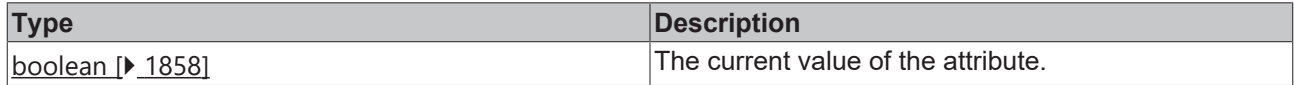

### **See also**

Attribute setter: [setWordWrap \[](#page-855-1) $\blacktriangleright$  [856\]](#page-855-1)

**Origin:** TcHmiTextblock

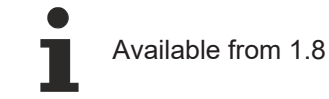

# <span id="page-855-1"></span>**2.1.2.1.34.18 setWordWrap**

## [ Function ]

public setWordWrap(newValue: boolean | null): void;

This function sets a new value for the WordWrap attribute.

## **Parameter**

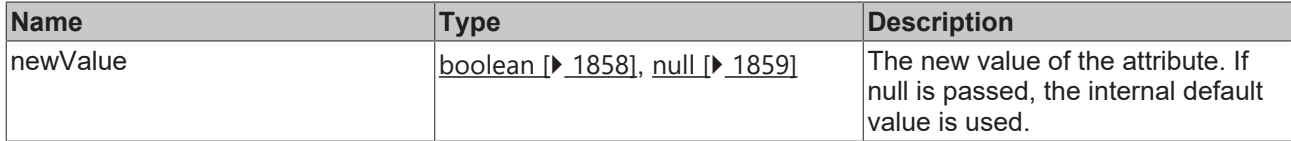

## **Return value**

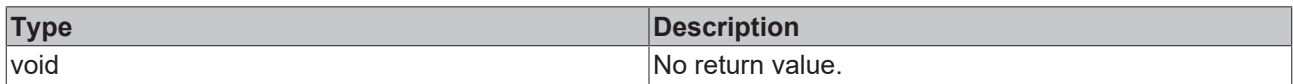

## **See also**

## Attribute getter: [getWordWrap \[](#page-855-0) $\blacktriangleright$  [856\]](#page-855-0)

**Origin:** TcHmiTextblock

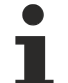

Available from 1.8

# <span id="page-856-0"></span>**2.1.2.1.34.19 getTextFontStyle**

[ Function ]

public getTextFontStyle(): TcHmi.FontStyle;

This function returns the currently set value for the TextFontStyle attribute.

## **Parameter**

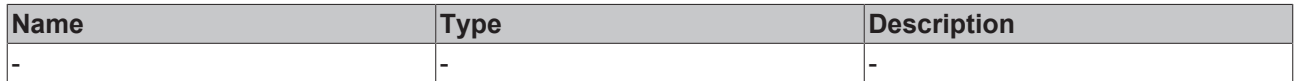

#### **Return value**

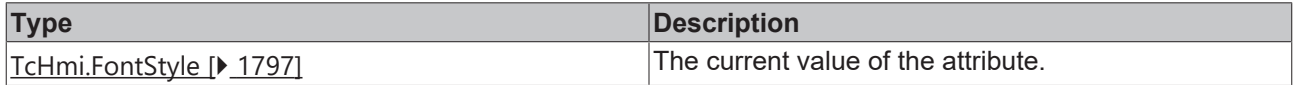

## **See also**

**Attribute setter:** [setTextFontStyle \[](#page-856-1)[}](#page-856-1) [857\]](#page-856-1)

**Origin:** TcHmiTextblock

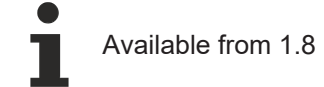

# <span id="page-856-1"></span>**2.1.2.1.34.20 setTextFontStyle**

## [ Function ]

public setTextFontStyle(newValue: TcHmi.FontStyle | null): void;

This function sets a new value for the TextFontStyle attribute.

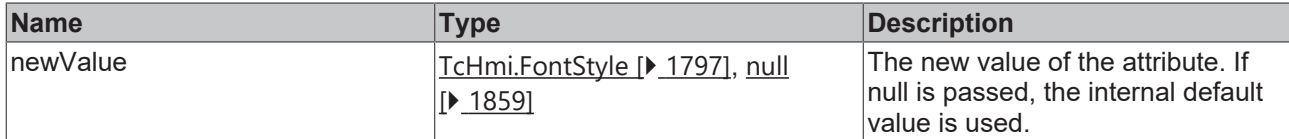

## **Return value**

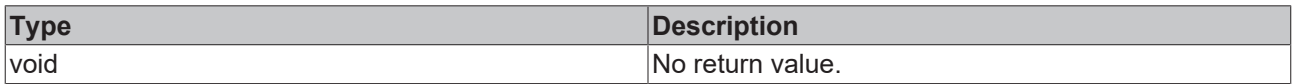

## **See also**

## Attribute getter: [getTextFontStyle \[](#page-856-0) $\blacktriangleright$  [857\]](#page-856-0)

**Origin:** TcHmiTextblock

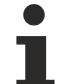

Available from 1.8

# <span id="page-857-0"></span>**2.1.2.1.34.21 getTextFontWeight**

[ Function ]

public getTextFontWeight(): TcHmi.FontWeight;

This function returns the currently set value for the TextFontWeight attribute.

## **Parameter**

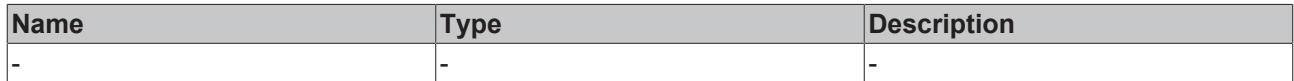

#### **Return value**

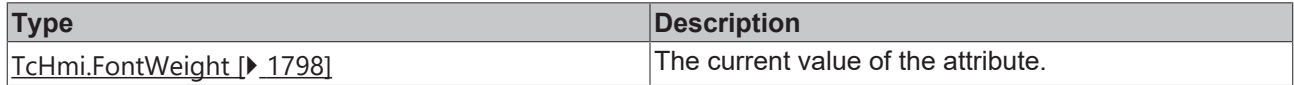

### **See also**

Attribute setter: [setTextFontWeight \[](#page-857-1) $\blacktriangleright$  [858\]](#page-857-1)

**Origin:** TcHmiTextblock

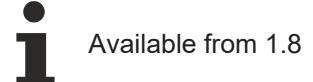

# <span id="page-857-1"></span>**2.1.2.1.34.22 setTextFontWeight**

## [ Function ]

public setTextFontWeight(newValue: TcHmi.FontWeight | null): void;

This function sets a new value for the TextFontWeight attribute.

# **BECKHOFF**

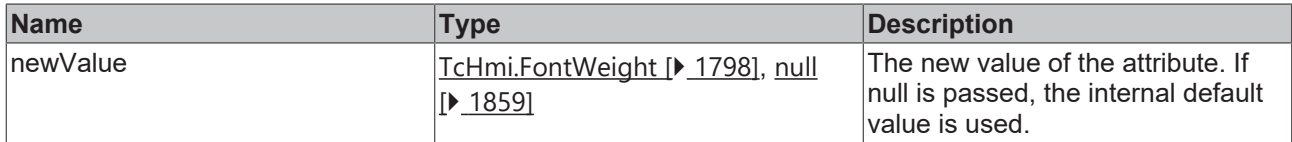

#### **Return value**

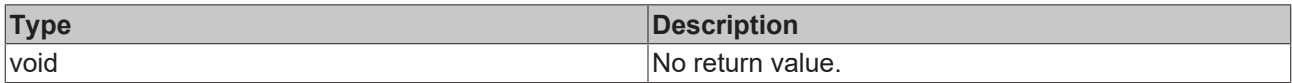

## **See also**

#### **Attribute getter:** [getTextFontWeight \[](#page-857-0)[}](#page-857-0) [858\]](#page-857-0)

**Origin:** TcHmiTextblock

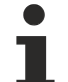

Available from 1.8

# <span id="page-858-0"></span>**2.1.2.1.34.23 getTextFontFamily**

[ Function ]

public getTextFontFamily(): string | null;

This function returns the currently set value for the TextFontFamily attribute.

## **Parameter**

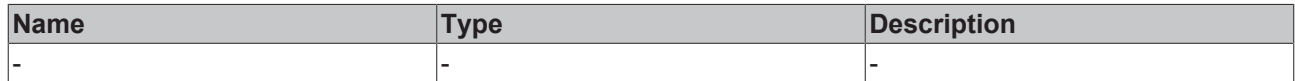

#### **Return value**

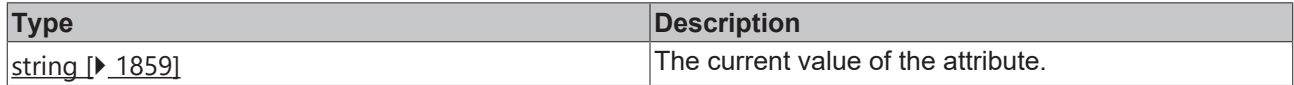

**See also**

Attribute setter: [setTextFontFamily \[](#page-858-1) $\blacktriangleright$  [859\]](#page-858-1)

**Origin:** TcHmiTextblock

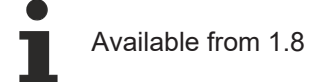

# <span id="page-858-1"></span>**2.1.2.1.34.24 setTextFontFamily**

#### [ Function ]

public setTextFontFamily(newValue: string | null): void;

This function sets a new value for the TextFontFamily attribute.

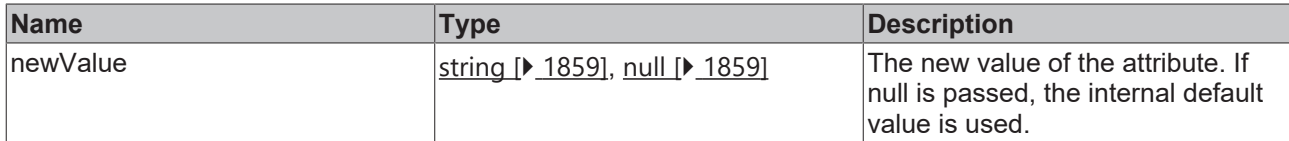

## **Return value**

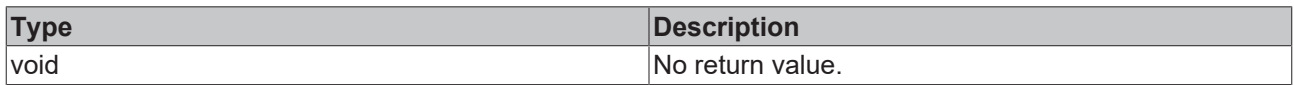

## **See also**

# Attribute getter: [getTextFontFamily \[](#page-858-0)<sup>b</sup> [859\]](#page-858-0)

**Origin:** TcHmiTextblock

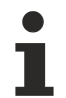

Available from 1.8

# **2.1.2.1.35 TcHmiTextbox**

[ Class ]

Implementation of the Textbox control.

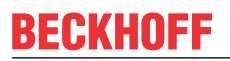

API reference

**Attribute functions**

# **BECKHOFF**

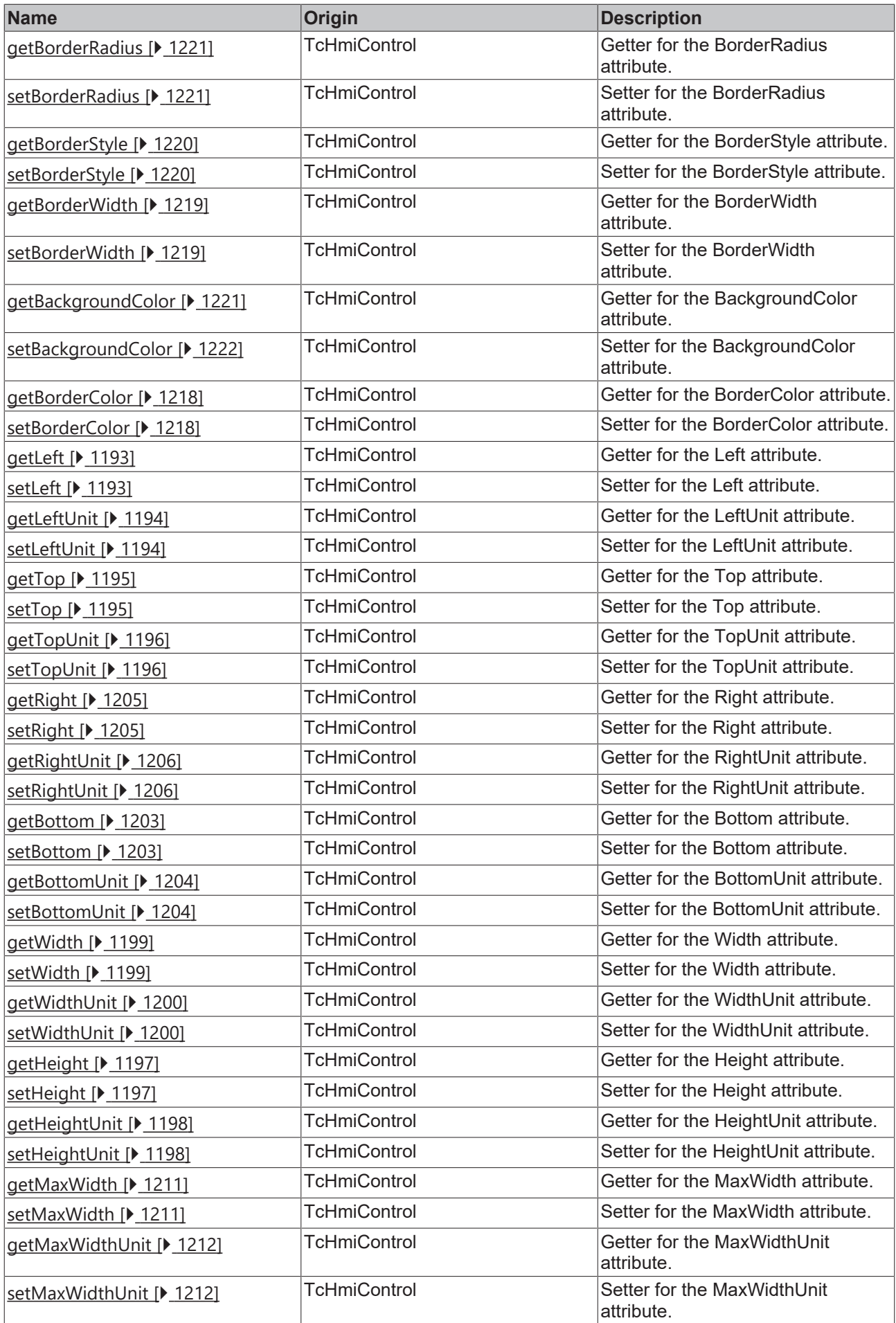

# **BECKHOFF**

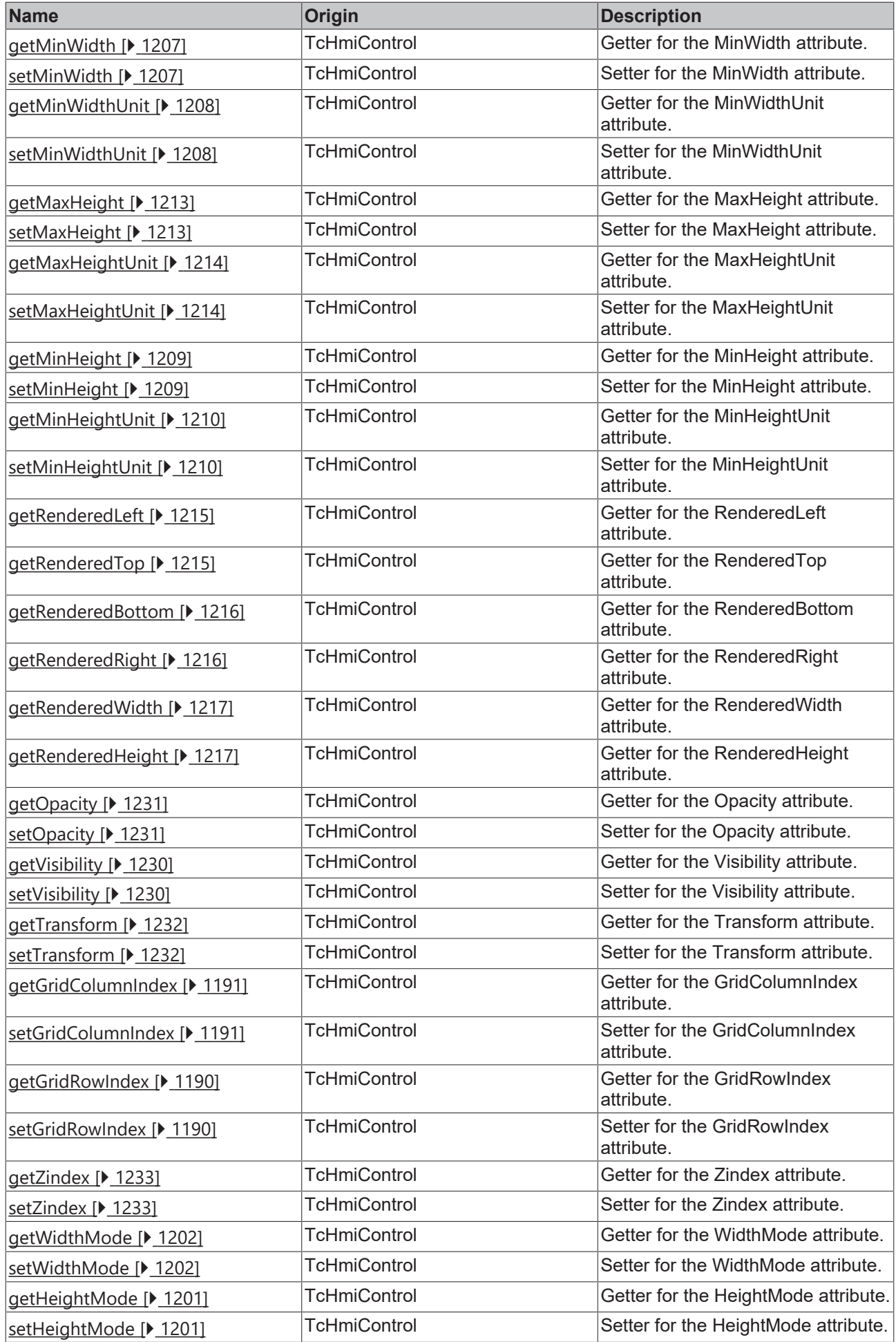

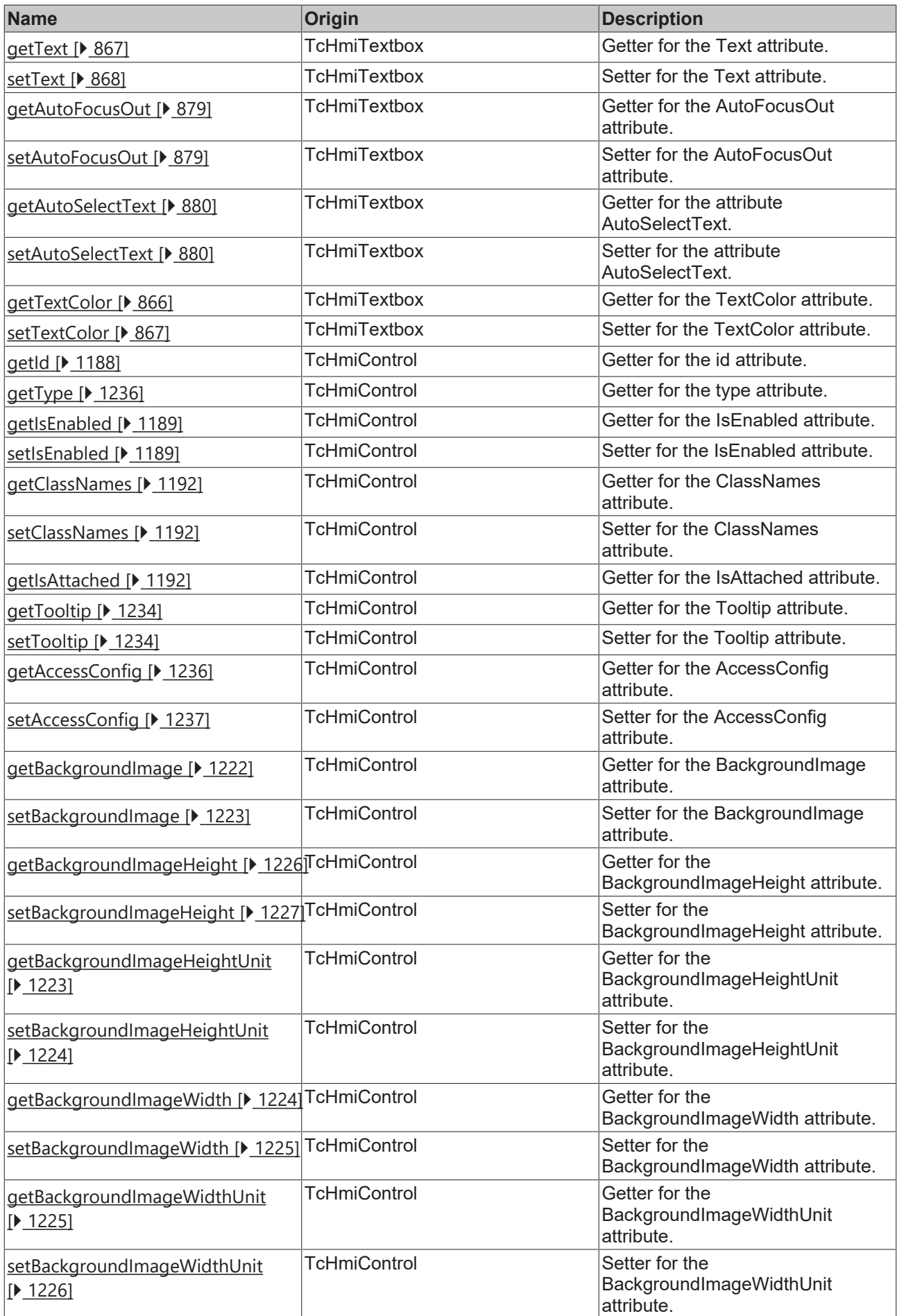
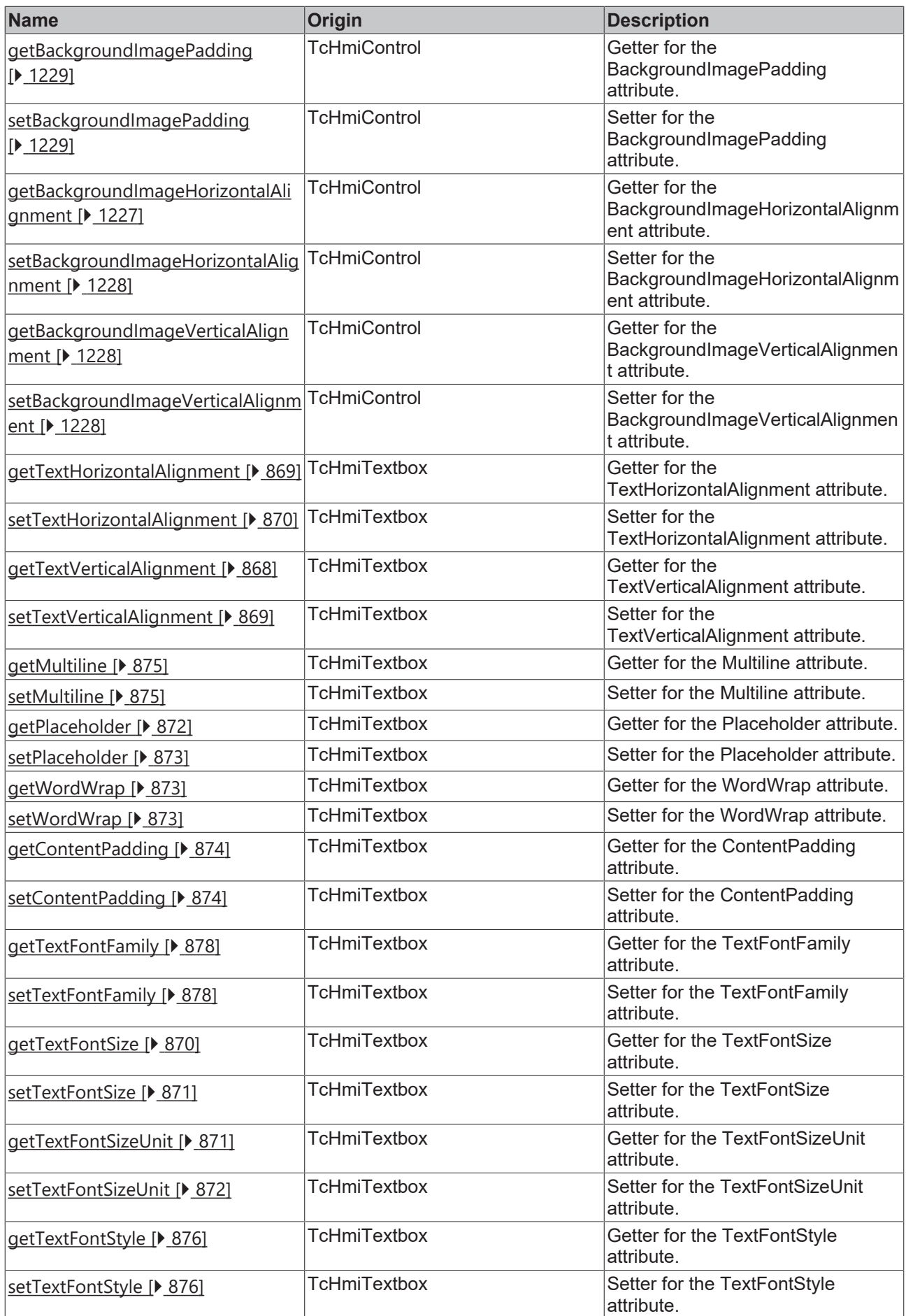

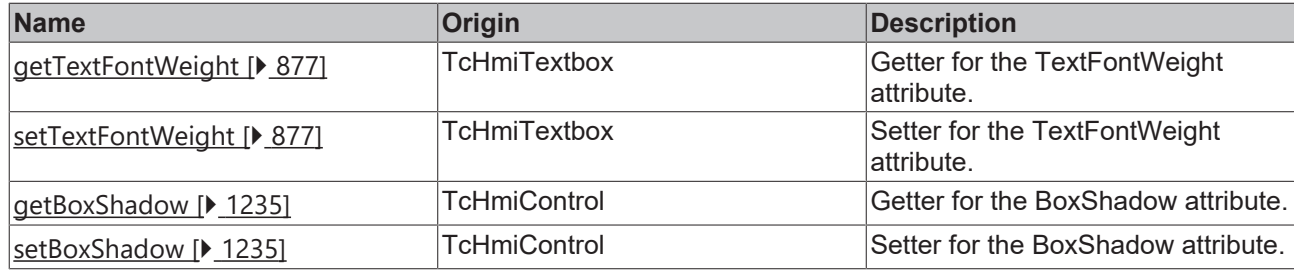

## **Functions**

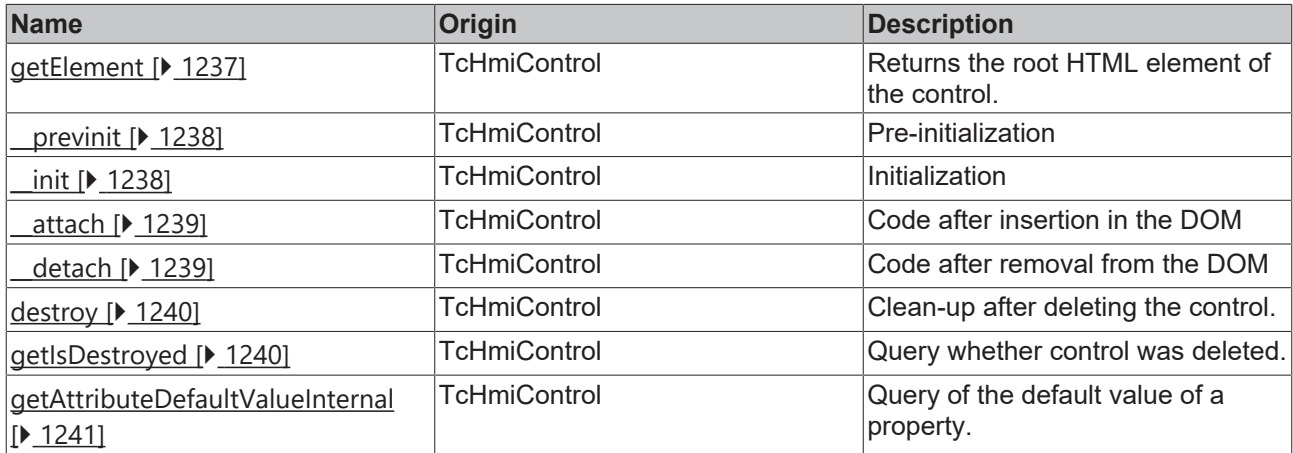

## **Inheritance hierarchy**

[Control \[](#page-1182-0)[}](#page-1182-0) [1183\]](#page-1182-0)

**Textbox** 

## **See also**

Reference of this control

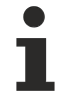

Available from 1.8

# <span id="page-865-0"></span>**2.1.2.1.35.1 getTextColor**

[ Function ]

public getTextColor(): TcHmi.SolidColor | null;

This function returns the currently set value for the TextColor attribute.

### **Parameter**

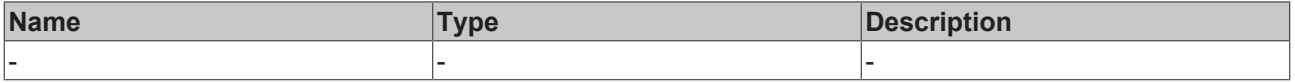

## **Return value**

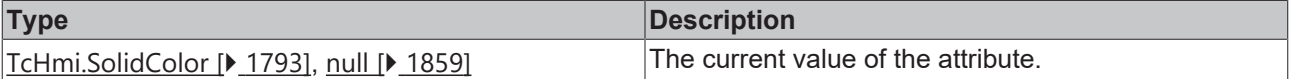

## **See also**

Attribute setter: [setTextColor \[](#page-866-0) $\blacktriangleright$  [867\]](#page-866-0)

## **Origin:** TcHmiTextbox

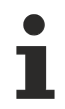

Available from 1.8

# <span id="page-866-0"></span>**2.1.2.1.35.2 setTextColor**

[ Function ]

public setTextColor(newValue: TcHmi.SolidColor | null): void;

This function sets a new value for the TextColor attribute.

## **Parameter**

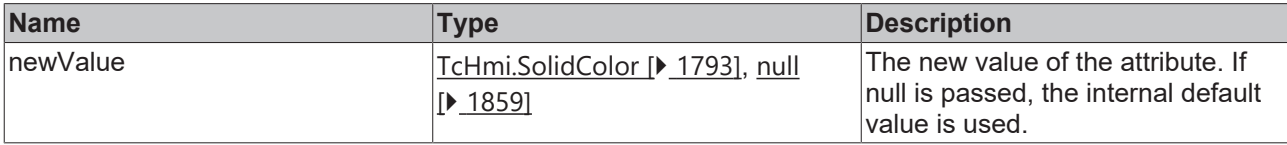

## **Return value**

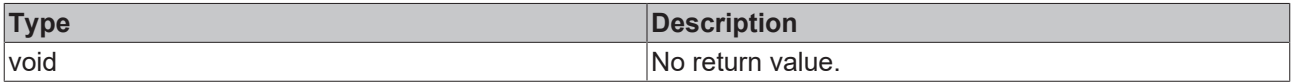

## **See also**

Attribute getter: [getTextColor \[](#page-865-0) $\triangleright$  [866\]](#page-865-0)

**Origin:** TcHmiTextbox

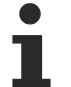

Available from 1.8

# <span id="page-866-1"></span>**2.1.2.1.35.3 getText**

# [ Function ]

public getText(): string;

This function returns the currently set value for the Text attribute.

### **Parameter**

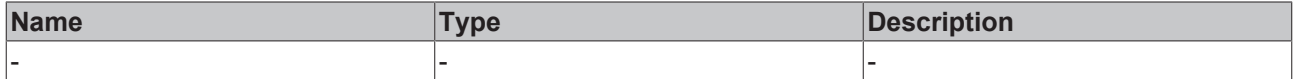

## **Return value**

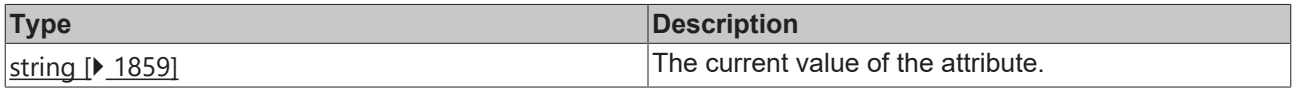

## **See also**

## Attribute setter: [setText \[](#page-867-1) $\triangleright$  [868\]](#page-867-1)

**Origin:** TcHmiTextbox

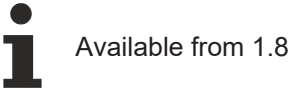

# <span id="page-867-1"></span>**2.1.2.1.35.4 setText**

## [ Function ]

public setText(newValue: string | null): void;

This function sets a new value for the Text attribute.

### **Parameter**

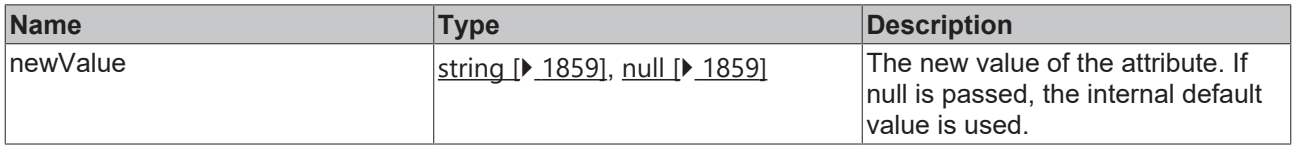

### **Return value**

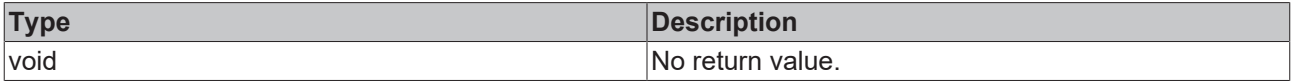

### **See also**

## Attribute getter: [getText \[](#page-866-1) $\blacktriangleright$  [867\]](#page-866-1)

**Origin:** TcHmiTextbox

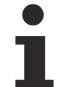

Available from 1.8

## <span id="page-867-0"></span>**2.1.2.1.35.5 getTextVerticalAlignment**

## [ Function ]

public getTextVerticalAlignment(): TcHmi.VerticalAlignment;

This function returns the currently set value for the TextVerticalAlignment attribute.

### **Parameter**

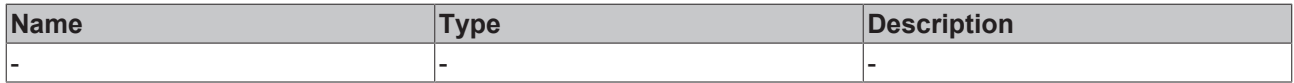

## **Return value**

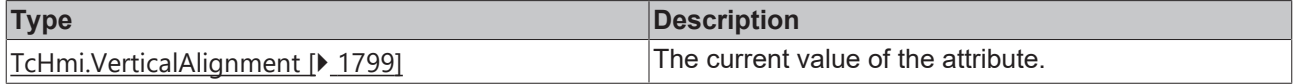

## **See also**

**Attribute setter:** [setTextVerticalAlignment \[](#page-868-1)[}](#page-868-1) [869\]](#page-868-1)

**Origin:** TcHmiTextbox

Not applicable from version 1.10.1018.48

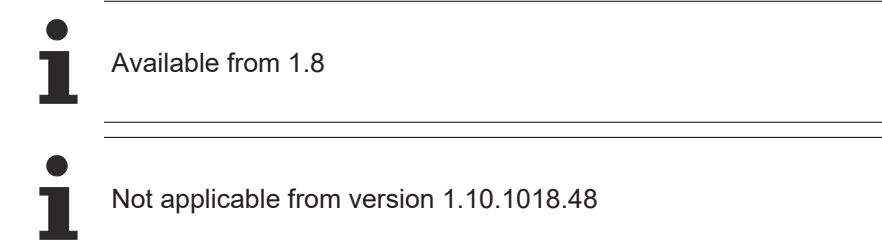

# <span id="page-868-1"></span>**2.1.2.1.35.6 setTextVerticalAlignment**

## [ Function ]

public setTextVerticalAlignment(newValue: TcHmi.VerticalAlignment | null): void;

This function sets a new value for the TextVerticalAlignment attribute.

## **Parameter**

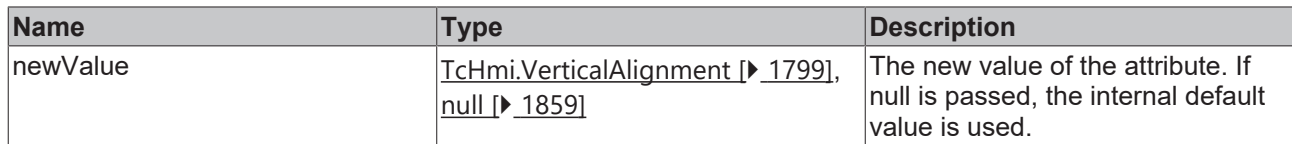

## **Return value**

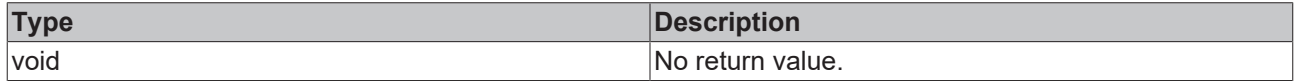

## **See also**

**Attribute getter:** [getTextVerticalAlignment \[](#page-867-0)[}](#page-867-0) [868\]](#page-867-0)

**Origin:** TcHmiTextbox

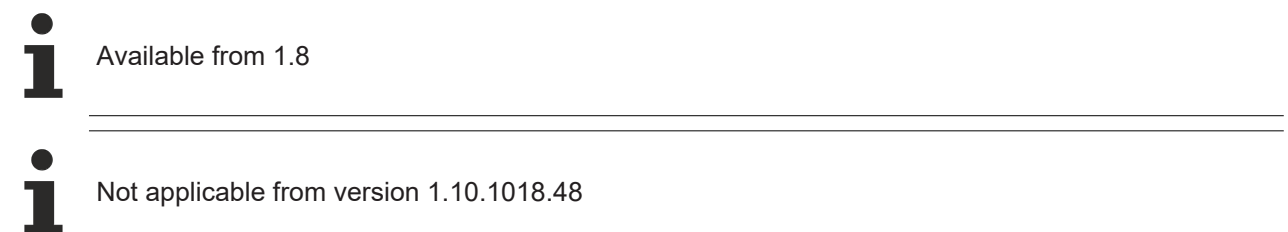

# <span id="page-868-0"></span>**2.1.2.1.35.7 getTextHorizontalAlignment**

### [ Function ]

public getTextHorizontalAlignment(): TcHmi.HorizontalAlignment;

This function returns the currently set value for the TextHorizontalAlignment attribute.

## **Parameter**

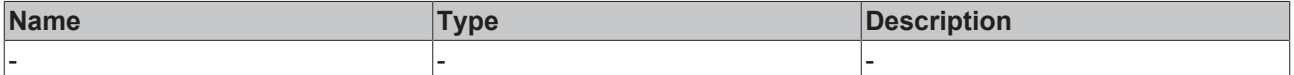

## **Return value**

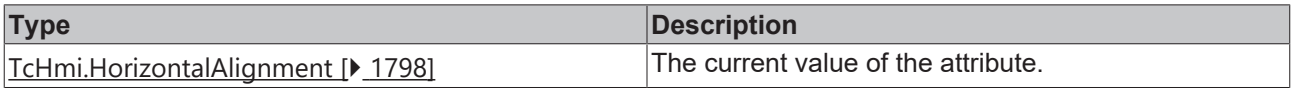

## **See also**

**Attribute setter:** [setTextHorizontalAlignment \[](#page-869-0)▶ [870\]](#page-869-0)

**Origin:** TcHmiTextbox

Available from 1.8

# <span id="page-869-0"></span>**2.1.2.1.35.8 setTextHorizontalAlignment**

[ Function ]

public setTextHorizontalAlignment(newValue: TcHmi.HorizontalAlignment | null): void;

This function sets a new value for the TextHorizontalAlignment attribute.

### **Parameter**

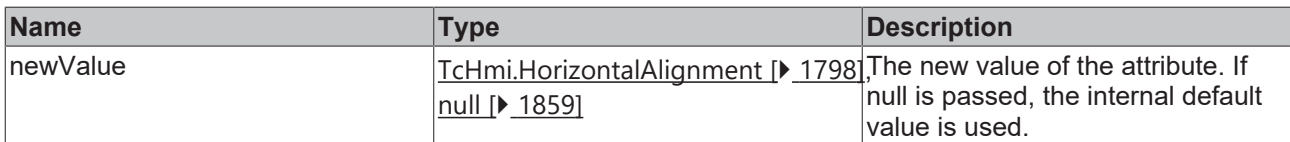

### **Return value**

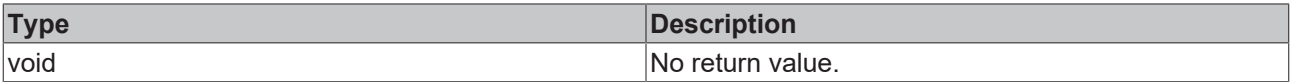

## **See also**

**Attribute getter:** [getTextHorizontalAlignment \[](#page-868-0)▶ [869\]](#page-868-0)

**Origin:** TcHmiTextbox

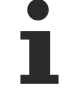

Available from 1.8

# <span id="page-869-1"></span>**2.1.2.1.35.9 getTextFontSize**

### [ Function ]

public getTextFontSize(): number;

This function returns the currently set value for the TextFontSize attribute.

### **Parameter**

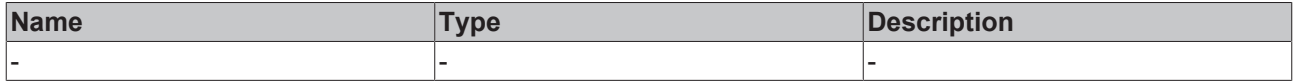

## **Return value**

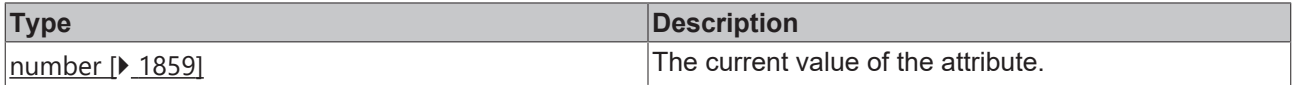

### **See also**

**Attribute setter:** [setTextFontSize \[](#page-870-0)[}](#page-870-0) [871\]](#page-870-0)

## **Origin:** TcHmiTextbox

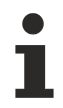

Available from 1.8

# <span id="page-870-0"></span>**2.1.2.1.35.10 setTextFontSize**

[ Function ]

public setTextFontSize(newValue: number | null): void;

This function sets a new value for the TextFontSize attribute.

## **Parameter**

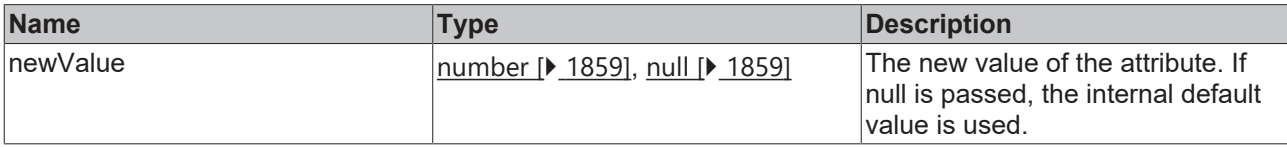

## **Return value**

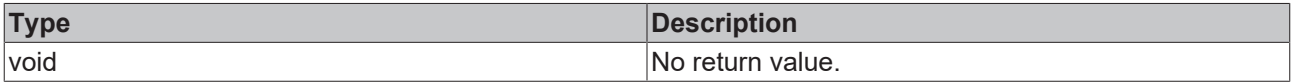

## **See also**

**Attribute getter:** [getTextFontSize \[](#page-869-1)[}](#page-869-1) [870\]](#page-869-1)

**Origin:** TcHmiTextbox

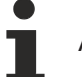

Available from 1.8

# <span id="page-870-1"></span>**2.1.2.1.35.11 getTextFontSizeUnit**

### [ Function ]

public getTextFontSizeUnit(): TcHmi.DimensionUnit;

This function returns the currently set value for the TextFontSizeUnit attribute.

### **Parameter**

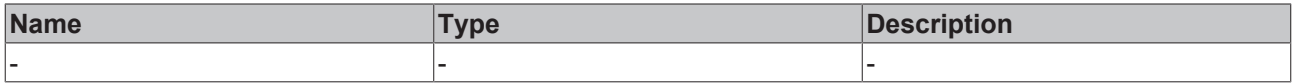

### **Return value**

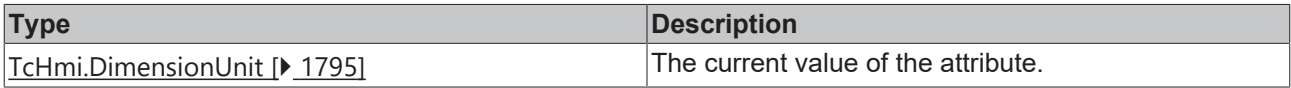

## **See also**

**Attribute setter:** [setTextFontSizeUnit \[](#page-871-1)[}](#page-871-1) [872\]](#page-871-1)

**Origin:** TcHmiTextbox

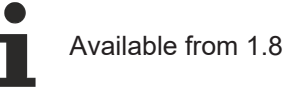

# <span id="page-871-1"></span>**2.1.2.1.35.12 setTextFontSizeUnit**

## [ Function ]

public setTextFontSizeUnit(newValue: TcHmi.DimensionUnit | null): void;

This function sets a new value for the TextFontSizeUnit attribute.

### **Parameter**

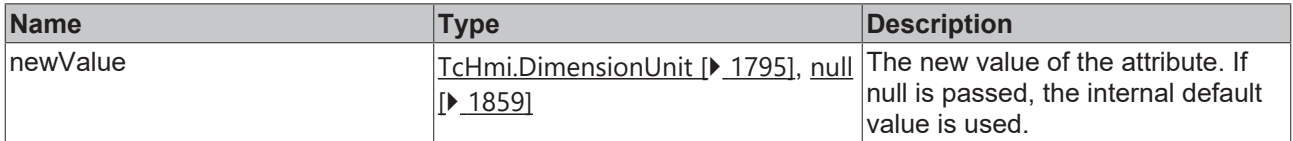

### **Return value**

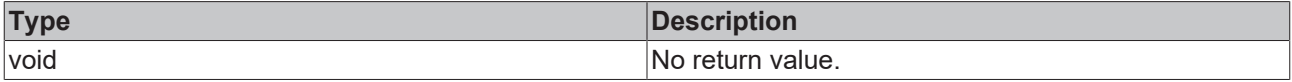

### **See also**

**Attribute getter:** [getTextFontSizeUnit \[](#page-870-1)[}](#page-870-1) [871\]](#page-870-1)

**Origin:** TcHmiTextbox

Available from 1.8

## <span id="page-871-0"></span>**2.1.2.1.35.13 getPlaceholder**

[ Function ]

public getPlaceholder(): string | null;

This function returns the currently set value for the Placeholder attribute.

## **Parameter**

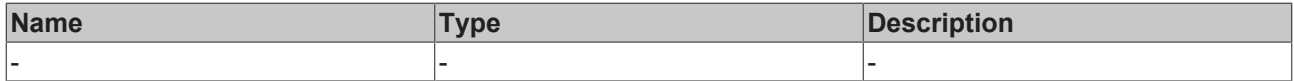

## **Return value**

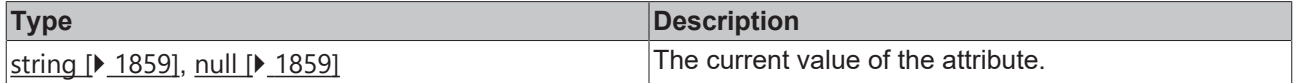

## **See also**

## Attribute setter: [setPlaceholder \[](#page-872-0) $\blacktriangleright$  [873\]](#page-872-0)

**Origin:** TcHmiTextbox

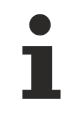

Available from 1.8

# <span id="page-872-0"></span>**2.1.2.1.35.14 setPlaceholder**

[ Function ]

public setPlaceholder(newValue: string | null): void;

This function sets a new value for the Placeholder attribute.

### **Parameter**

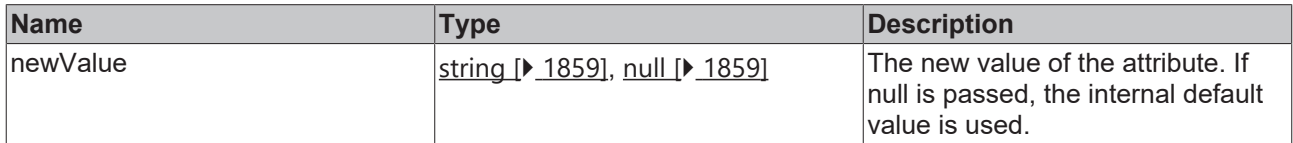

## **Return value**

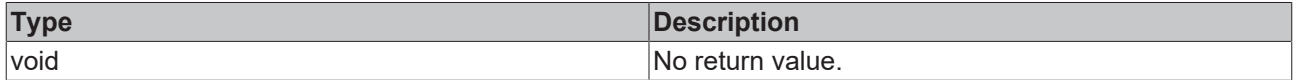

### **See also**

Attribute getter: [getPlaceholder \[](#page-871-0) $\blacktriangleright$  [872\]](#page-871-0)

**Origin:** TcHmiTextbox

Available from 1.8

## <span id="page-872-1"></span>**2.1.2.1.35.15 getWordWrap**

[ Function ]

```
public getWordWrap(): boolean;
```
This function returns the currently set value for the WordWrap attribute.

### **Parameter**

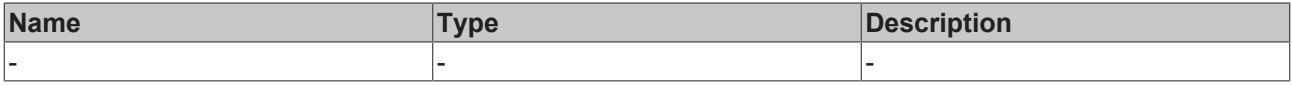

## **Return value**

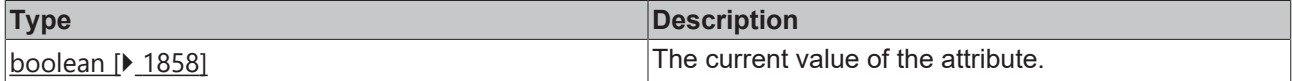

#### **See also**

## **Attribute setter:** [setWordWrap \[](#page-872-2)[}](#page-872-2) [873\]](#page-872-2)

**Origin:** TcHmiTextbox

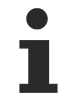

Available from 1.8

## <span id="page-872-2"></span>**2.1.2.1.35.16 setWordWrap**

[ Function ]

```
public setWordWrap(newValue: boolean | null): void;
```
This function sets a new value for the WordWrap attribute.

## **Parameter**

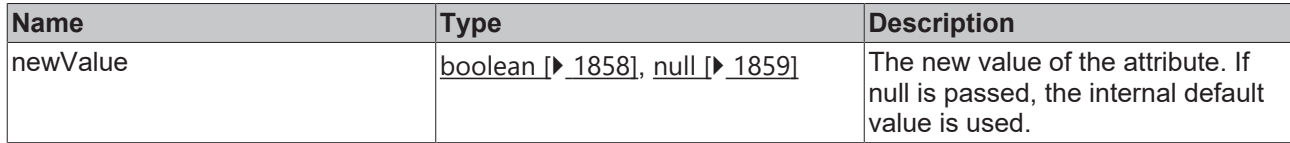

## **Return value**

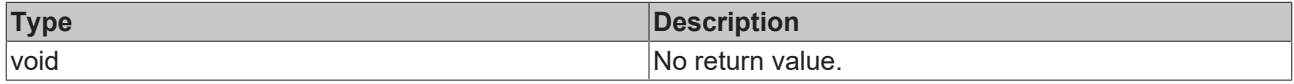

### **See also**

### Attribute getter: [getWordWrap \[](#page-872-1) $\blacktriangleright$  [873\]](#page-872-1)

**Origin:** TcHmiTextbox

Available from 1.8

# <span id="page-873-0"></span>**2.1.2.1.35.17 getContentPadding**

## [ Function ]

public getContentPadding(): TcHmi.FourSidedCss | null;

This function returns the currently set value for the ContentPadding attribute.

## **Parameter**

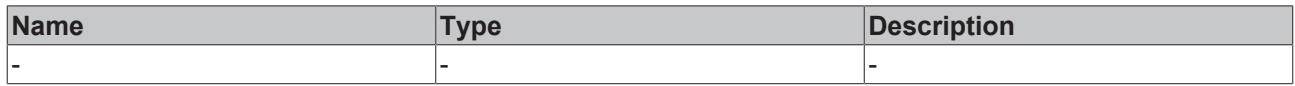

## **Return value**

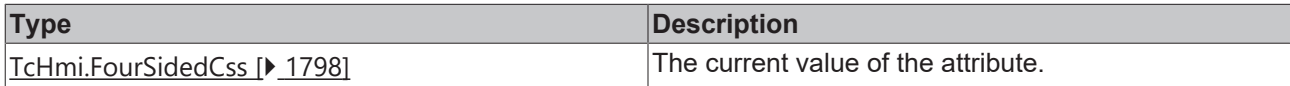

## **See also**

Attribute setter: [setContentPadding \[](#page-873-1) $\blacktriangleright$  [874\]](#page-873-1)

**Origin:** TcHmiTextbox

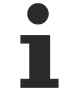

Available from 1.8

# <span id="page-873-1"></span>**2.1.2.1.35.18 setContentPadding**

## [ Function ]

public setContentPadding(newValue: TcHmi.FourSidedCss | null): void;

This function sets a new value for the ContentPadding attribute.

## **Parameter**

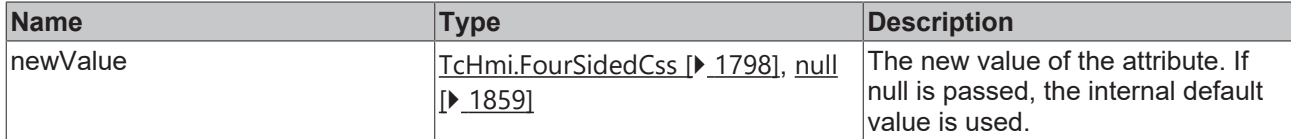

### **Return value**

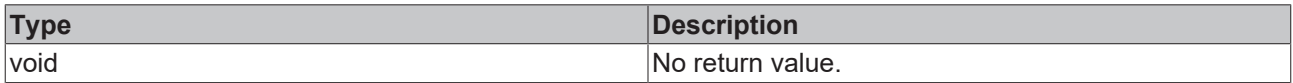

## **See also**

## Attribute getter: [getContentPadding \[](#page-873-0) $\blacktriangleright$  [874\]](#page-873-0)

**Origin:** TcHmiTextbox

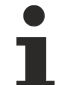

Available from 1.8

# <span id="page-874-0"></span>**2.1.2.1.35.19 getMultiline**

### [ Function ]

public getMultiline(): boolean;

This function returns the currently set value for the Multiline attribute.

## **Parameter**

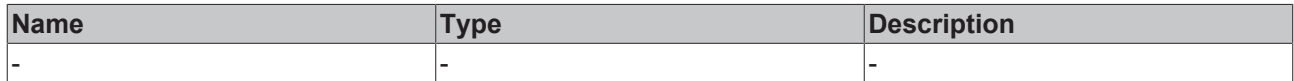

### **Return value**

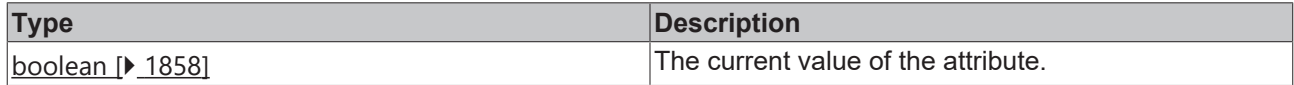

## **See also**

**Attribute setter:** [setMultiline \[](#page-874-1)[}](#page-874-1) [875\]](#page-874-1)

**Origin:** TcHmiTextbox

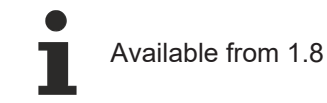

# <span id="page-874-1"></span>**2.1.2.1.35.20 setMultiline**

## [ Function ]

public setMultiline(newValue: boolean | null): void;

This function sets a new value for the Multiline attribute.

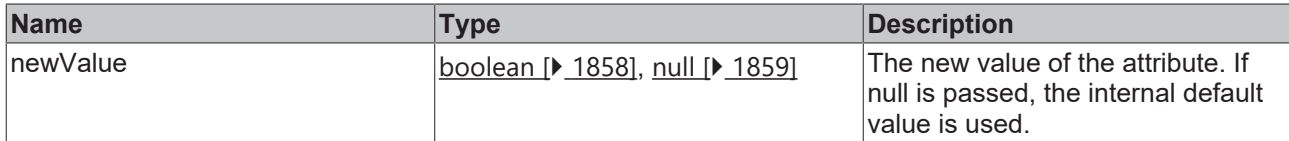

## **Return value**

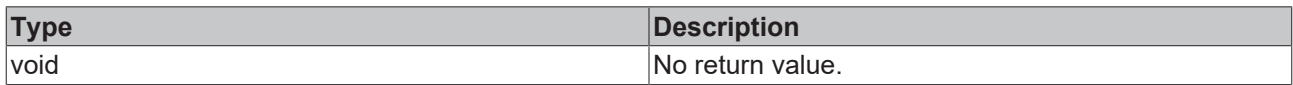

## **See also**

### Attribute getter: [getMultiline \[](#page-874-0) $\sqrt{875}$  $\sqrt{875}$ ]

**Origin:** TcHmiTextbox

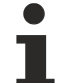

Available from 1.8

# <span id="page-875-0"></span>**2.1.2.1.35.21 getTextFontStyle**

[ Function ]

public getTextFontStyle(): TcHmi.FontStyle;

This function returns the currently set value for the TextFontStyle attribute.

## **Parameter**

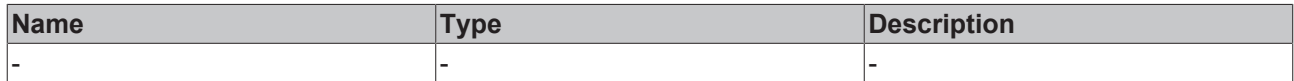

### **Return value**

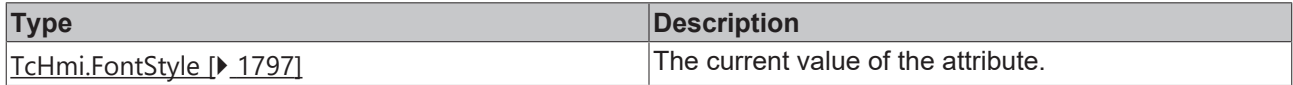

## **See also**

**Attribute setter:** [setTextFontStyle \[](#page-875-1)[}](#page-875-1) [876\]](#page-875-1)

**Origin:** TcHmiTextbox

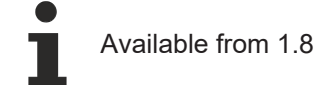

# <span id="page-875-1"></span>**2.1.2.1.35.22 setTextFontStyle**

## [ Function ]

public setTextFontStyle(newValue: TcHmi.FontStyle | null): void;

This function sets a new value for the TextFontStyle attribute.

# **RECKHOFF**

# **Parameter**

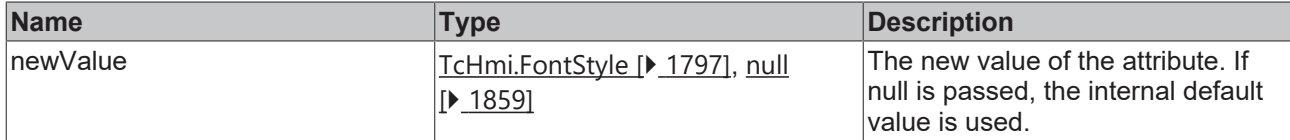

## **Return value**

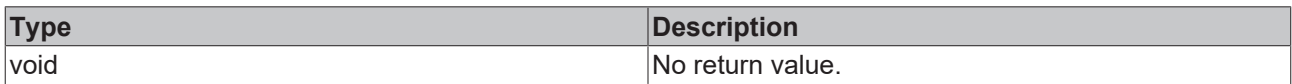

## **See also**

## Attribute getter: [getTextFontStyle \[](#page-875-0) $\blacktriangleright$  [876\]](#page-875-0)

**Origin:** TcHmiTextbox

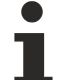

Available from 1.8

# <span id="page-876-0"></span>**2.1.2.1.35.23 getTextFontWeight**

[ Function ]

public getTextFontWeight(): TcHmi.FontWeight;

This function returns the currently set value for the TextFontWeight attribute.

## **Parameter**

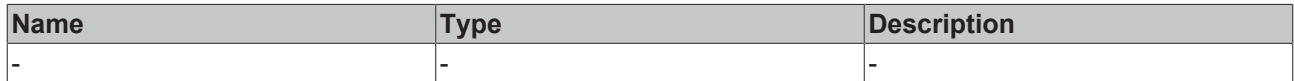

## **Return value**

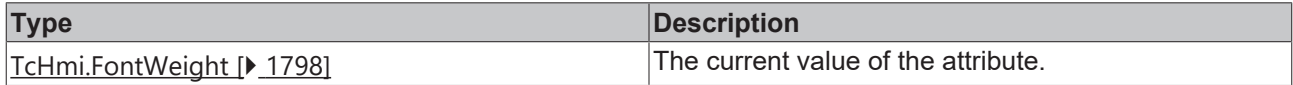

## **See also**

**Attribute setter:** [setTextFontWeight \[](#page-876-1)[}](#page-876-1) [877\]](#page-876-1)

**Origin:** TcHmiTextbox

Available from 1.8

# <span id="page-876-1"></span>**2.1.2.1.35.24 setTextFontWeight**

## [ Function ]

public setTextFontWeight(newValue: TcHmi.FontWeight | null): void;

This function sets a new value for the TextFontWeight attribute.

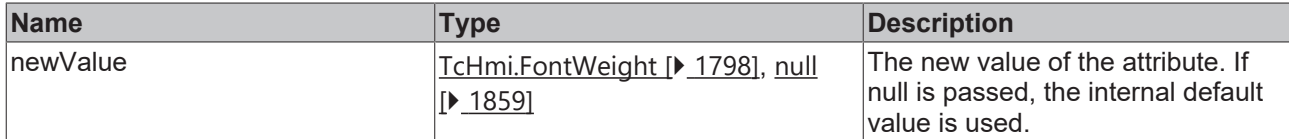

## **Return value**

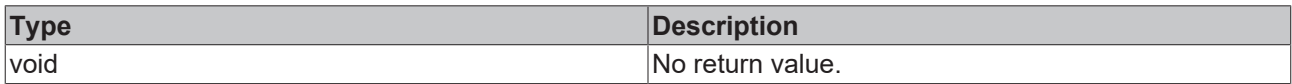

## **See also**

## **Attribute getter:** [getTextFontWeight \[](#page-876-0)[}](#page-876-0) [877\]](#page-876-0)

**Origin:** TcHmiTextbox

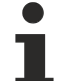

Available from 1.8

# <span id="page-877-0"></span>**2.1.2.1.35.25 getTextFontFamily**

[ Function ]

public getTextFontFamily(): string | null;

This function returns the currently set value for the TextFontFamily attribute.

## **Parameter**

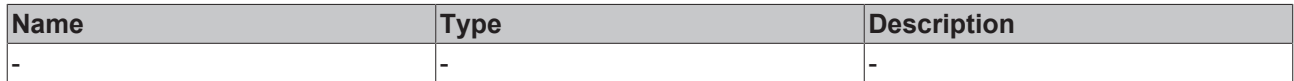

### **Return value**

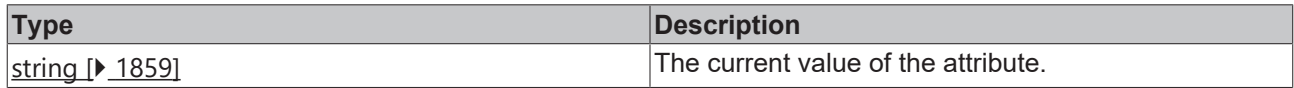

**See also**

Attribute setter: [setTextFontFamily \[](#page-877-1) $\blacktriangleright$  [878\]](#page-877-1)

**Origin:** TcHmiTextbox

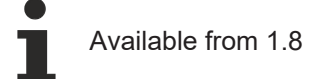

# <span id="page-877-1"></span>**2.1.2.1.35.26 setTextFontFamily**

## [ Function ]

public setTextFontFamily(newValue: string | null): void;

This function sets a new value for the TextFontFamily attribute.

# **RECKHOFF**

# **Parameter**

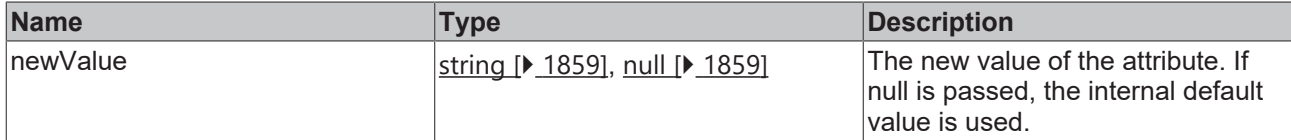

## **Return value**

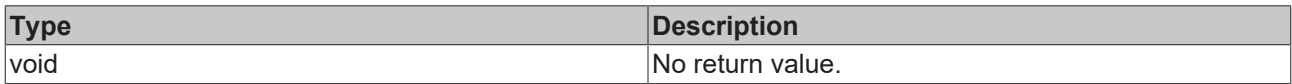

## **See also**

### Attribute getter: [getTextFontFamily \[](#page-877-0) $\blacktriangleright$  [878\]](#page-877-0)

**Origin:** TcHmiTextbox

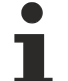

Available from 1.8

# <span id="page-878-1"></span>**2.1.2.1.35.27 getAutoFocusOut**

### [ Function ]

public getAutoFocusOut(): boolean;

This function returns the currently set value for the AutoFocusOut attribute.

## **Parameter**

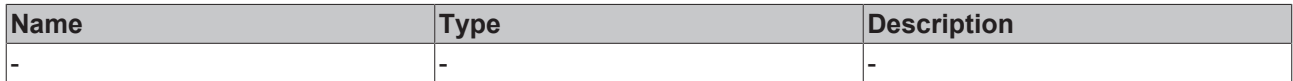

### **Return value**

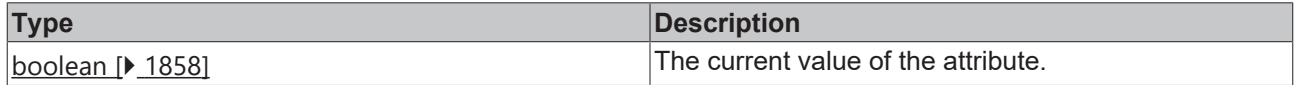

## **See also**

**Attribute setter:** [setAutoFocusOut \[](#page-878-0)[}](#page-878-0) [879\]](#page-878-0)

**Origin:** TcHmiTextbox

Available from version 1.10

# <span id="page-878-0"></span>**2.1.2.1.35.28 setAutoFocusOut**

## [ Function ]

public setAutoFocusOut(newValue: boolean | null): void;

This function sets a new value for the AutoFocusOut attribute.

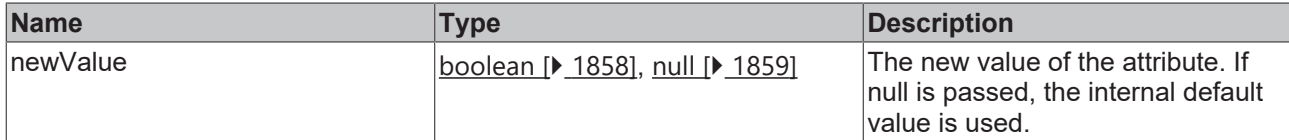

## **Return value**

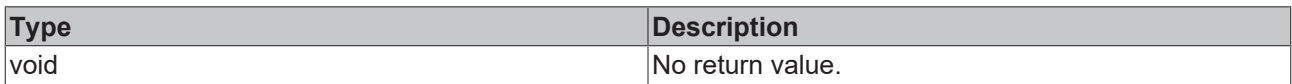

## **See also**

## **Attribute getter:** [getAutoFocusOut \[](#page-878-1)[}](#page-878-1) [879\]](#page-878-1)

**Origin:** TcHmiTextbox

Available from version 1.10

# <span id="page-879-1"></span>**2.1.2.1.35.29 getAutoSelectText**

[ Function ]

public getAutoSelectText(): boolean;

This function returns the currently set value for the AutoSelectText attribute.

## **Parameter**

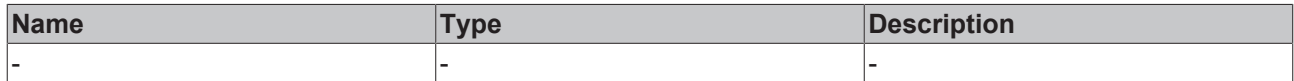

### **Return value**

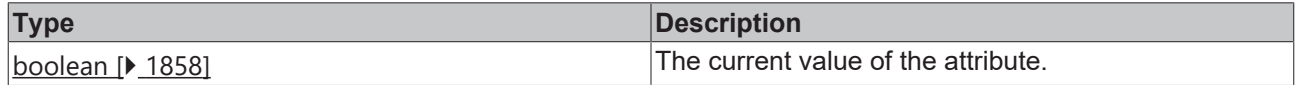

## **See also**

Attribute setter: [setAutoSelectText \[](#page-879-0) $\blacktriangleright$  [880\]](#page-879-0)

**Origin:** TcHmiTextbox

Available from version 1.12.744.2

# <span id="page-879-0"></span>**2.1.2.1.35.30 setAutoSelectText**

## [ Function ]

public setAutoSelectText(newValue: boolean | null): void;

This function sets a new value for the AutoSelectText attribute.

# **Parameter**

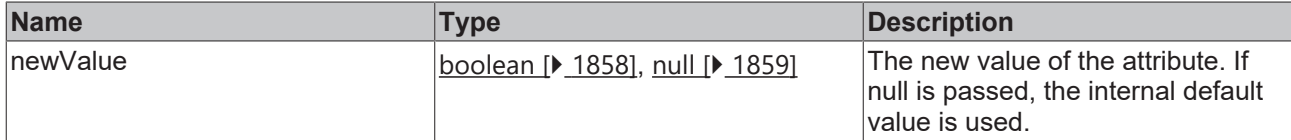

## **Return value**

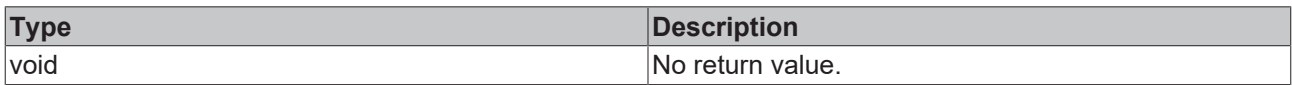

## **See also**

# **Attribute getter:** [getAutoFocusOut \[](#page-879-1)▶ [880\]](#page-879-1)

## **Origin:** TcHmiTextbox

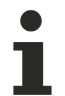

Available from version 1.12.744.2

# **2.1.2.1.36 TcHmiThemeSelect**

[ Class ]

Implementation of the Theme Select control.

# **Attribute functions**

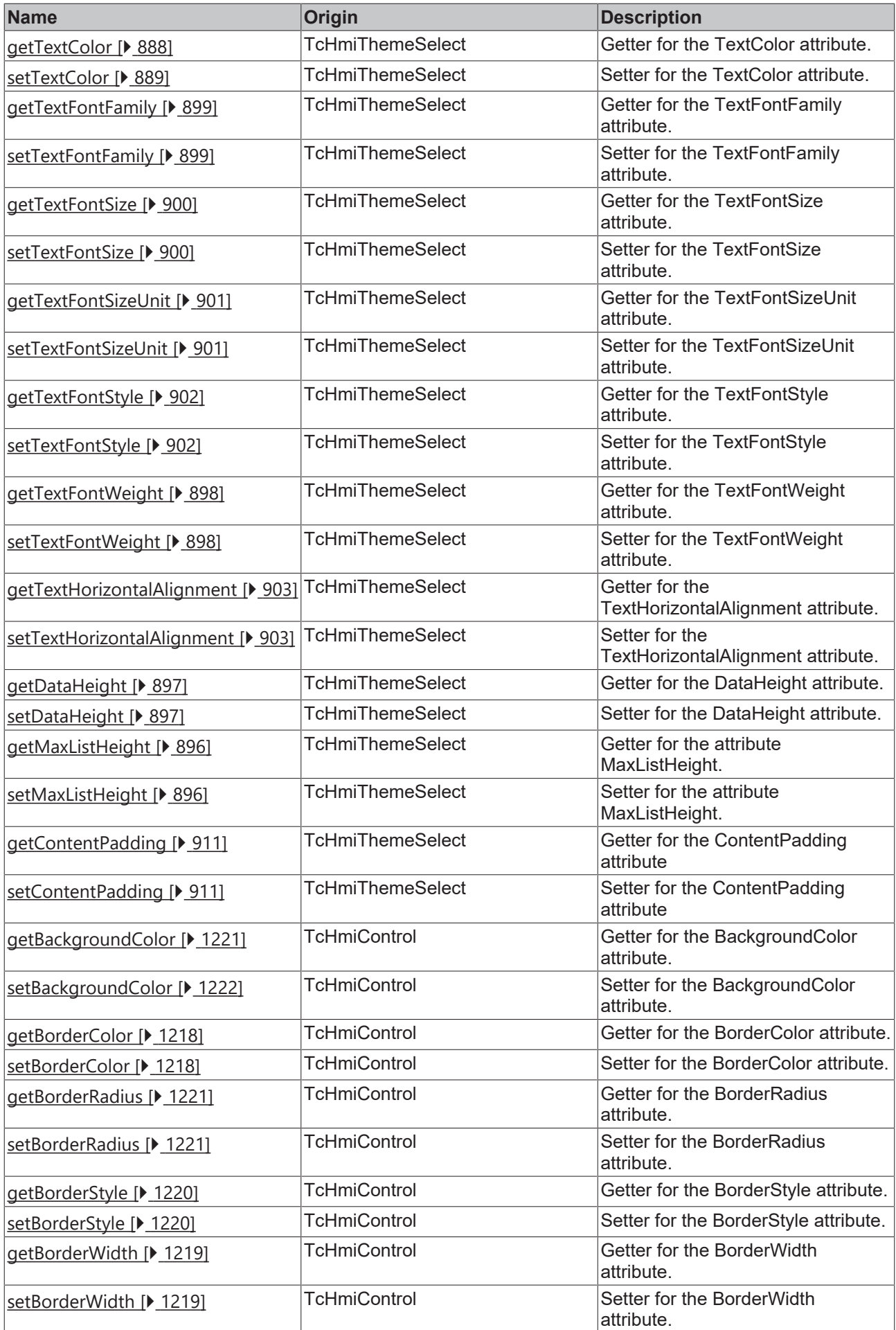

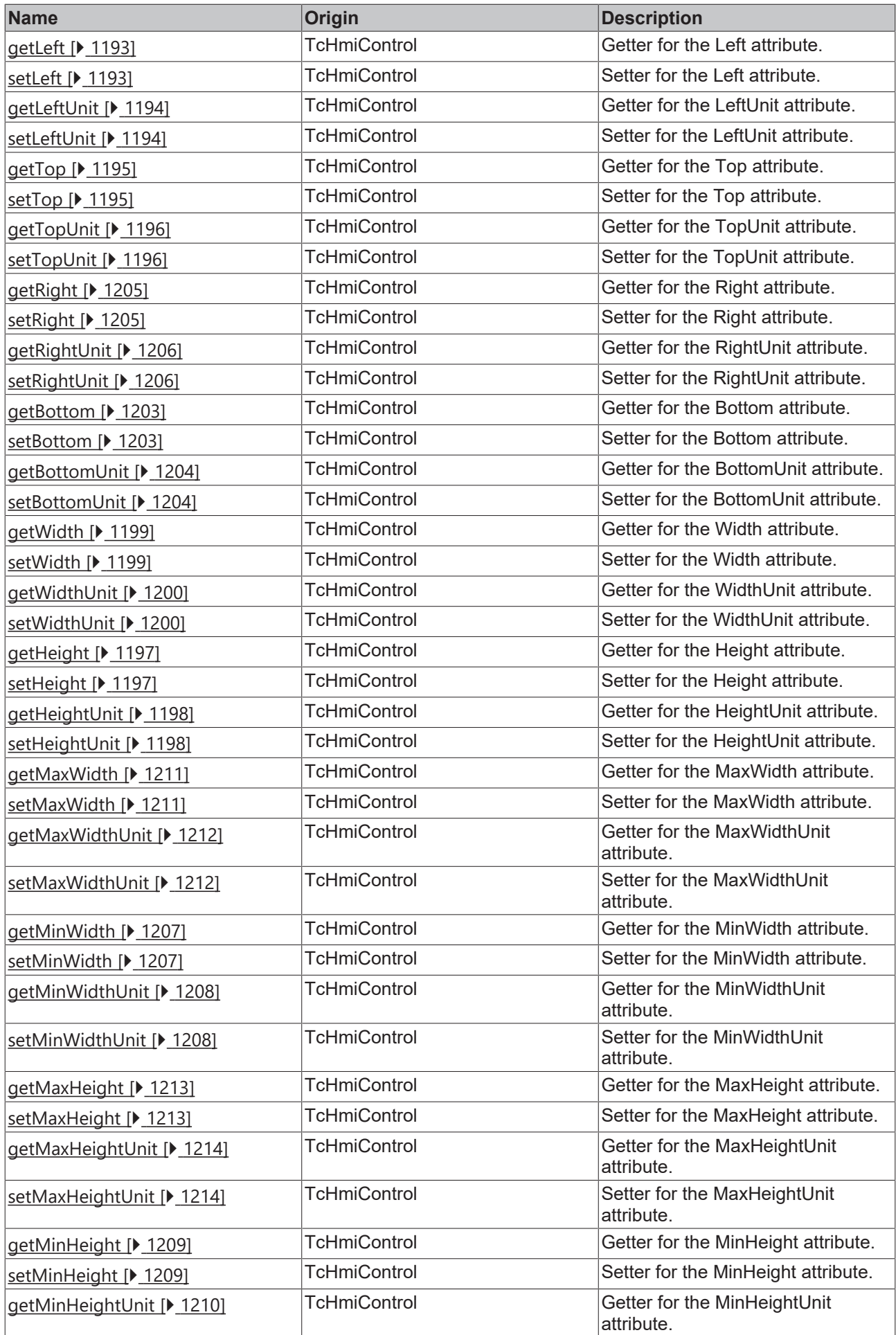

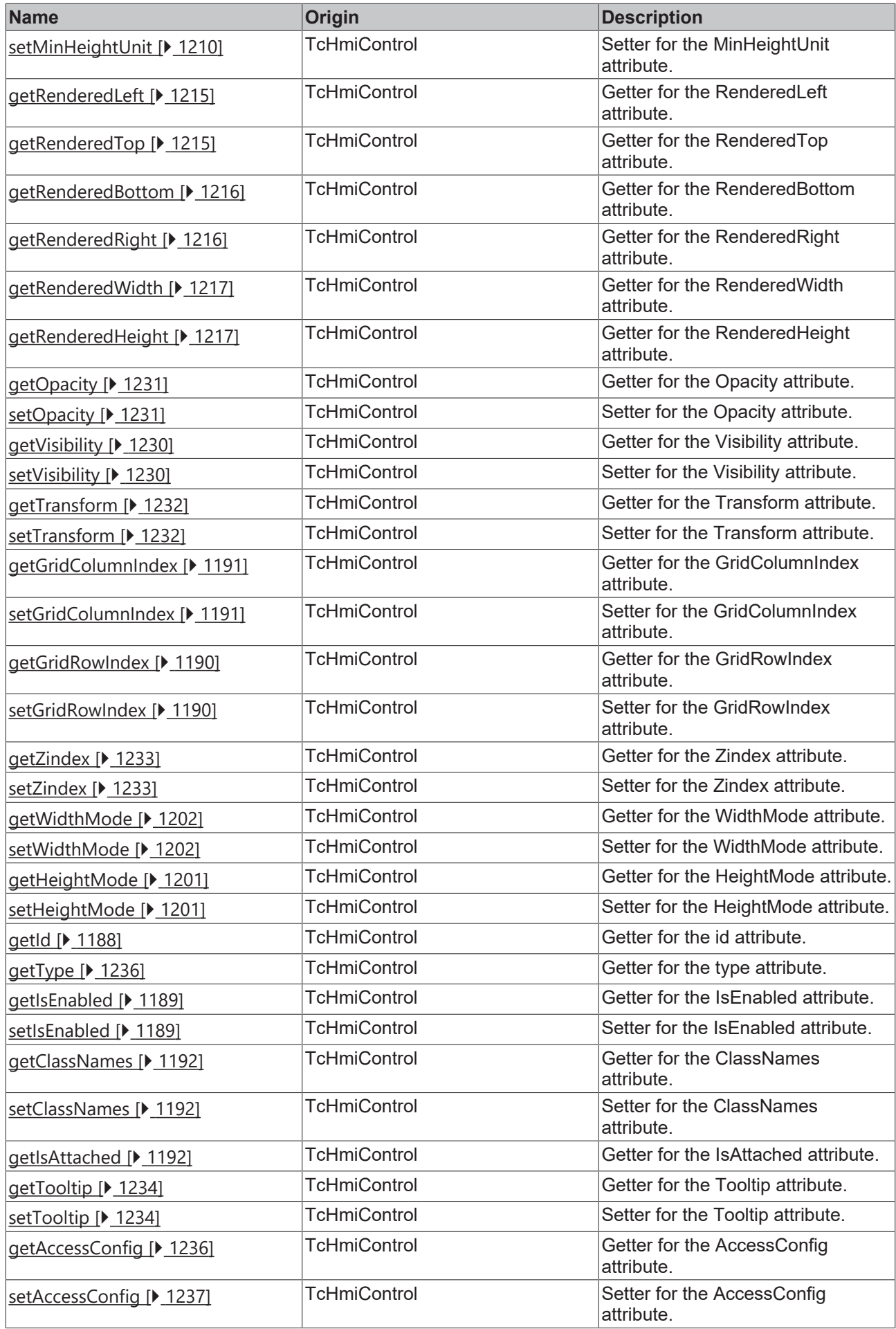

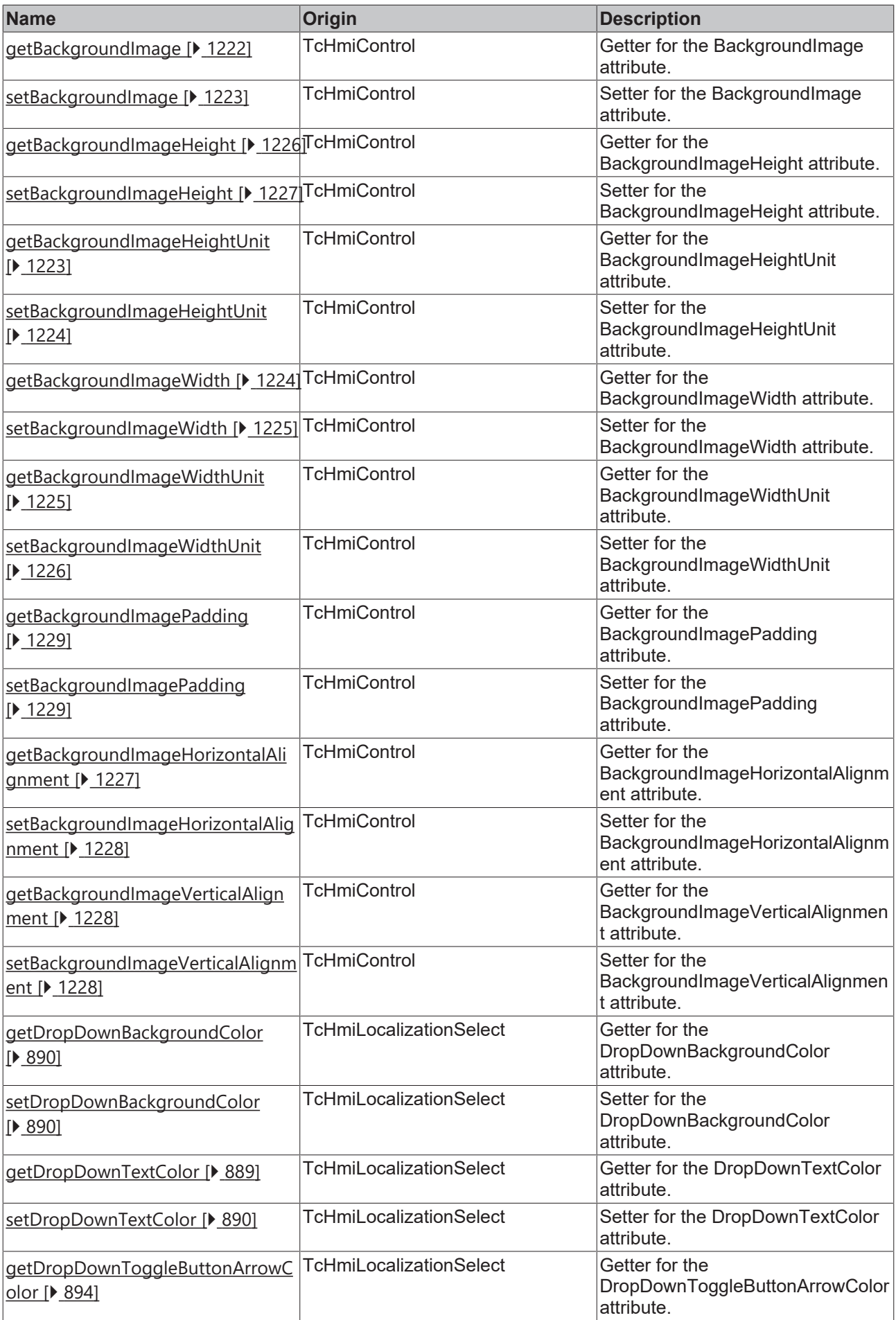

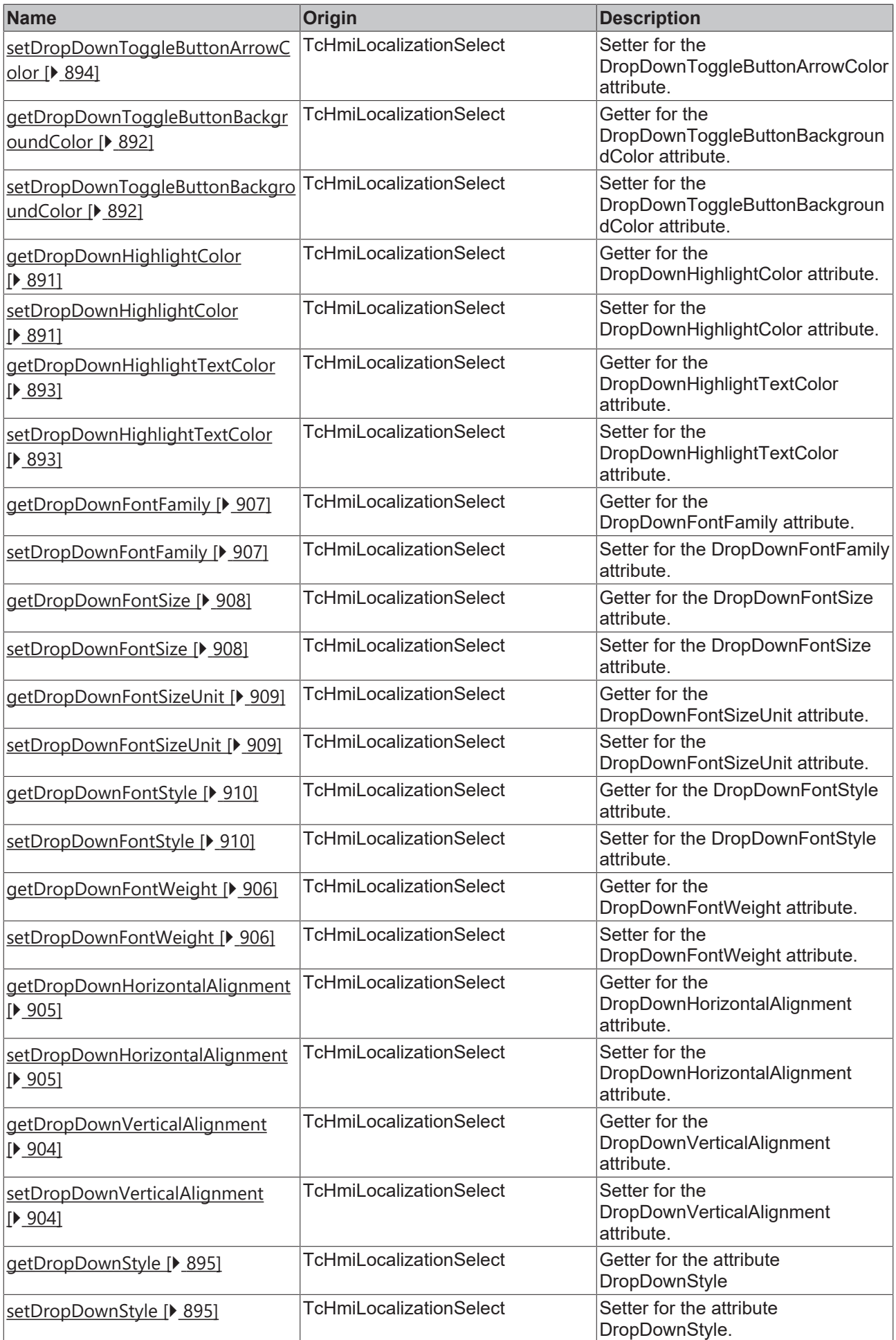

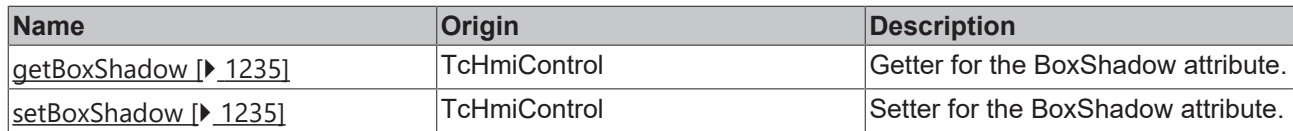

## **Functions**

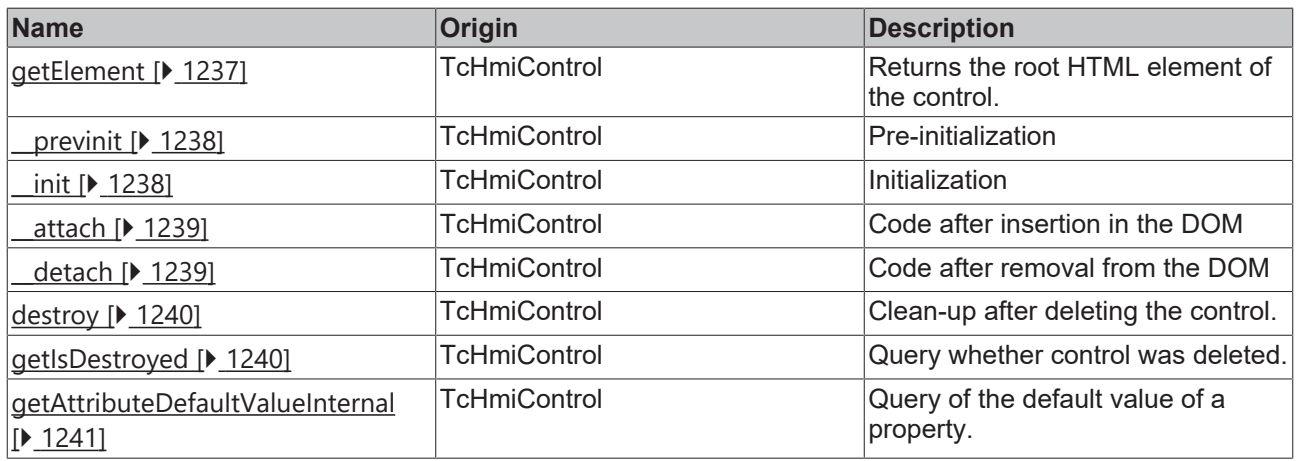

## **Inheritance hierarchy**

[Control \[](#page-1182-0)[}](#page-1182-0) [1183\]](#page-1182-0)

**ThemeSelect** 

## **See also**

Т

Reference of this control

Available from version 1.12.744

# <span id="page-887-0"></span>**2.1.2.1.36.1 getTextColor**

[ Function ]

public getTextColor(): TcHmi.SolidColor | null;

This function returns the currently set value for the TextColor attribute.

### **Parameter**

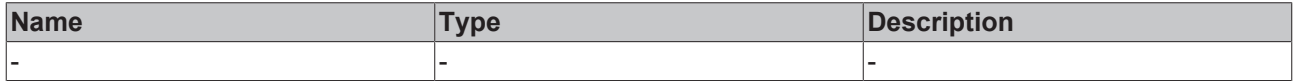

## **Return value**

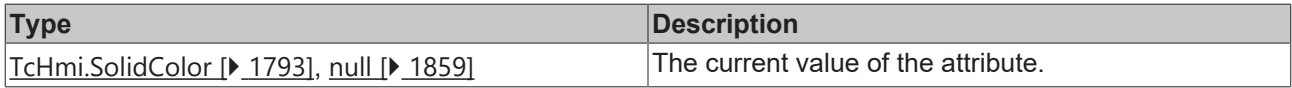

## **See also**

**Attribute setter:**[setTextColor \[](#page-888-0)[}](#page-888-0) [889\]](#page-888-0)

**Origin:** TcHmiThemeSelect

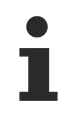

Available from version 1.12.744

# <span id="page-888-0"></span>**2.1.2.1.36.2 setTextColor**

## [ Function ]

public setTextColor(newValue: TcHmi.SolidColor | null): void;

This function sets a new value for the TextColor attribute.

### **Parameter**

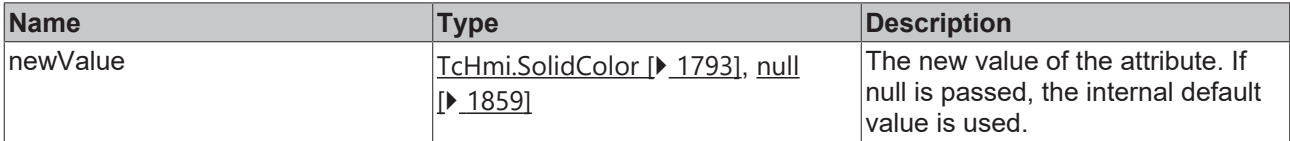

### **Return value**

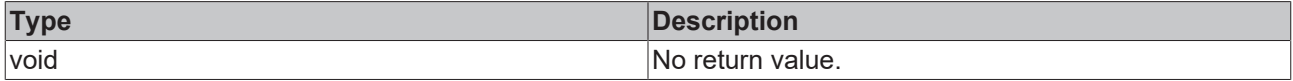

### **See also**

## Attribute getter: [getTextColor \[](#page-887-0) $\blacktriangleright$  [888\]](#page-887-0)

**Origin:** TcHmiThemeSelect

Available from version 1.12.744

## <span id="page-888-1"></span>**2.1.2.1.36.3 getDropDownTextColor**

[ Function ]

public getDropDownTextColor(): TcHmi.SolidColor | null;

This function returns the currently set value for the DropDownTextColor attribute.

### **Parameter**

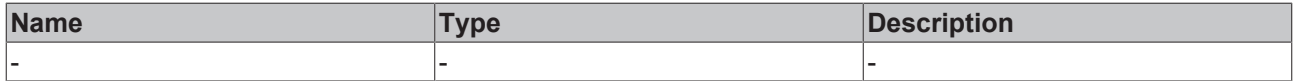

## **Return value**

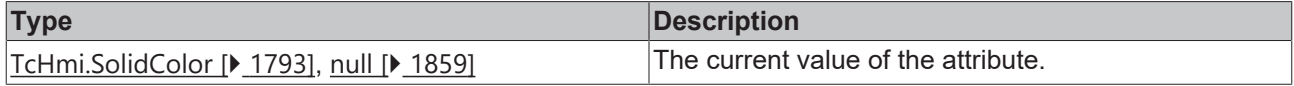

## **See also**

**Attribute setter:**[setDropDownTextColor \[](#page-889-2)[}](#page-889-2) [890\]](#page-889-2)

**Origin:** TcHmiThemeSelect

Available from version 1.12.744

# <span id="page-889-2"></span>**2.1.2.1.36.4 setDropDownTextColor**

[ Function ]

public setDropDownTextColor(newValue: TcHmi.SolidColor | null): void;

This function sets a new value for the DropDownTextColor attribute.

### **Parameter**

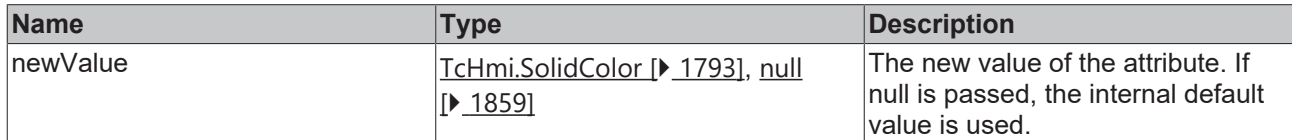

### **Return value**

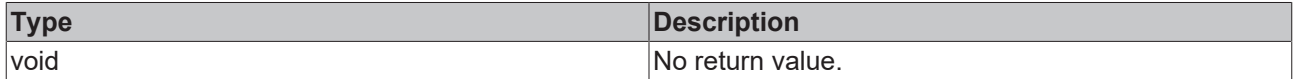

#### **See also**

Attribute getter: [getDropDownTextColor \[](#page-888-1) $\triangleright$  [889\]](#page-888-1)

**Origin:** TcHmiThemeSelect

Available from version 1.12.744

## <span id="page-889-0"></span>**2.1.2.1.36.5 getDropDownBackgroundColor**

### [ Function ]

public getDropDownBackgroundColor(): TcHmi.Color | null;

This function returns the currently set value for the DropDownBackgroundColor attribute.

#### **Parameter**

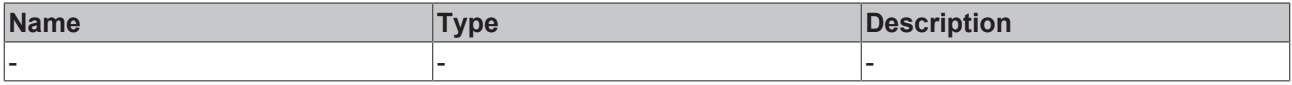

## **Return value**

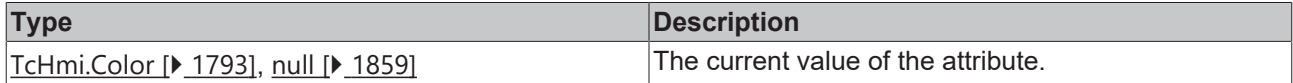

#### **See also**

**Attribute setter:**[setDropDownBackgroundColor \[](#page-889-1)[}](#page-889-1) [890\]](#page-889-1)

**Origin:** TcHmiThemeSelect

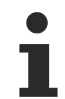

Available from version 1.12.744

# <span id="page-889-1"></span>**2.1.2.1.36.6 setDropDownBackgroundColor**

[ Function ]

public setDropDownBackgroundColor(newValue: TcHmi.Color | null): void;

This function sets a new value for the DropDownBackgroundColor attribute.

## **Parameter**

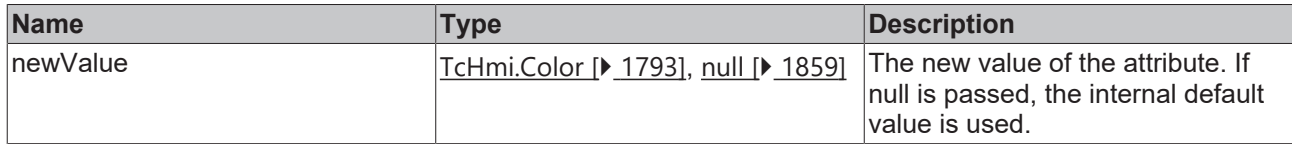

## **Return value**

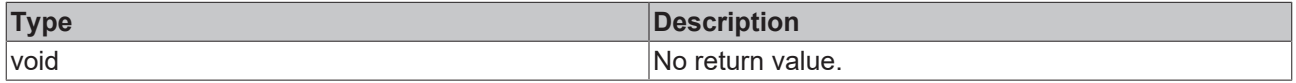

### **See also**

Attribute getter: [getDropDownBackgroundColor \[](#page-889-0) $\blacktriangleright$  [890\]](#page-889-0)

**Origin:** TcHmiThemeSelect

Available from version 1.12.744

# <span id="page-890-0"></span>**2.1.2.1.36.7 getDropDownHighlightColor**

## [ Function ]

public getDropDownHighlightColor(): TcHmi.SolidColor | null;

This function returns the currently set value for the DropDownHighlightColor attribute.

## **Parameter**

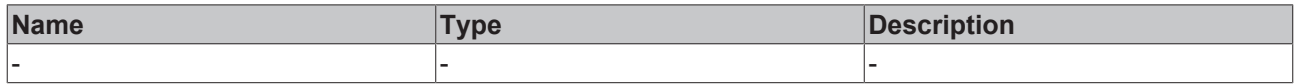

## **Return value**

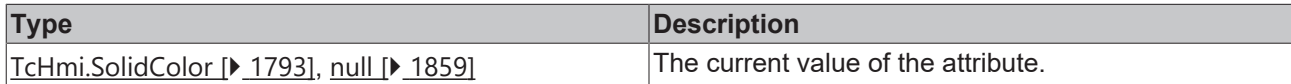

**See also**

**Attribute setter:**[setDropDownHighlightColor \[](#page-890-1)[}](#page-890-1) [891\]](#page-890-1)

**Origin:** TcHmiThemeSelect

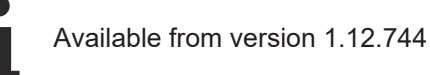

# <span id="page-890-1"></span>**2.1.2.1.36.8 setDropDownHighlightColor**

### [ Function ]

public setDropDownHighlightColor(newValue: TcHmi.SolidColor | null): void;

This function sets a new value for the DropDownHighlightColor attribute.

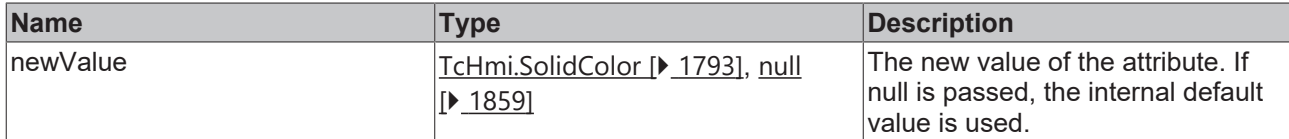

## **Return value**

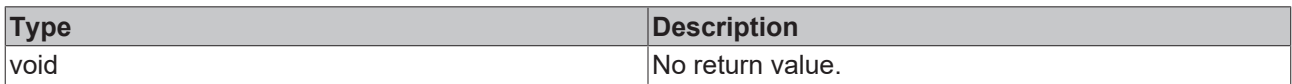

## **See also**

## **Attribute getter:** [getDropDownHighlightColor \[](#page-890-0)▶ [891\]](#page-890-0)

**Origin:** TcHmiThemeSelect

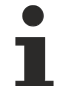

Available from version 1.12.744

# <span id="page-891-0"></span>**2.1.2.1.36.9 getDropDownToggleButtonBackgroundColor**

[ Function ]

public getDropDownToggleButtonBackgroundColor(): TcHmi.Color | null;

This function returns the currently set value for the DropDownToggleButtonBackgroundColor attribute.

## **Parameter**

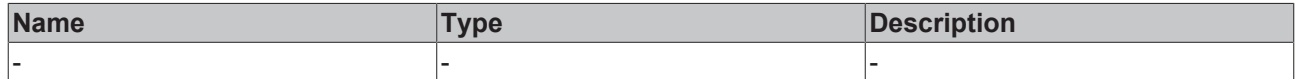

### **Return value**

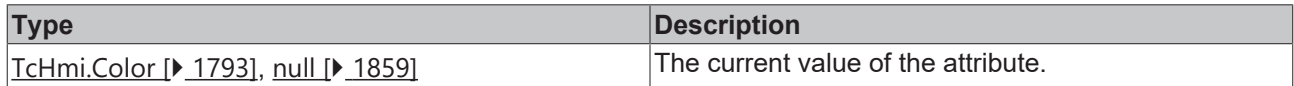

## **See also**

**Attribute setter:**[setDropDownToggleButtonBackgroundColor \[](#page-891-1)[}](#page-891-1) [892\]](#page-891-1)

**Origin:** TcHmiThemeSelect

Available from version 1.12.744

# <span id="page-891-1"></span>**2.1.2.1.36.10 setDropDownToggleButtonBackgroundColor**

## [ Function ]

public setDropDownToggleButtonBackgroundColor(newValue: TcHmi.Color | null): void;

This function sets a new value for the DropDownToggleButtonBackgroundColor attribute.

# **RECKHOFF**

# **Parameter**

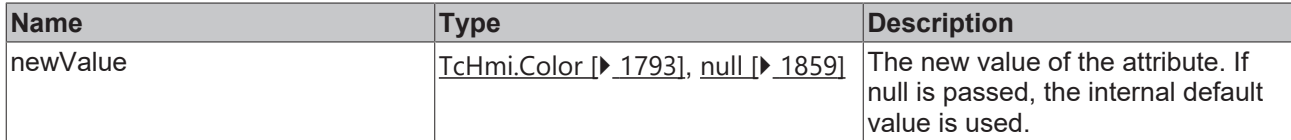

## **Return value**

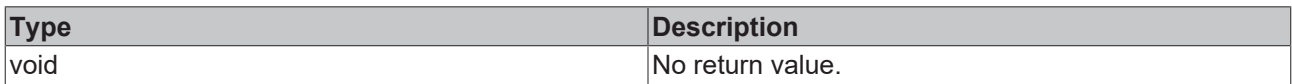

## **See also**

Attribute getter: [getDropDownToggleButtonBackgroundColor \[](#page-891-0)▶ [892\]](#page-891-0)

**Origin:** TcHmiThemeSelect

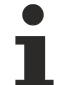

Available from version 1.12.744

# <span id="page-892-0"></span>**2.1.2.1.36.11 getDropDownHighlightTextColor**

### [ Function ]

public getDropDownHighlightTextColor(): TcHmi.SolidColor | null;

This function returns the currently set value for the DropDownHighlightTextColor attribute.

## **Parameter**

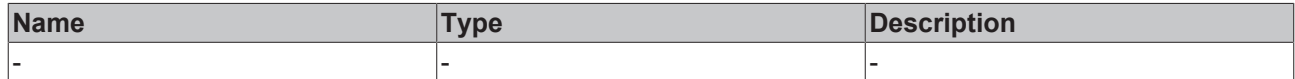

### **Return value**

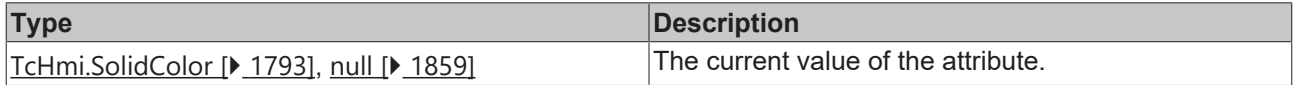

## **See also**

**Attribute setter:**[setDropDownHighlightTextColor \[](#page-892-1)[}](#page-892-1) [893\]](#page-892-1)

**Origin:** TcHmiThemeSelect

Available from version 1.12.744

# <span id="page-892-1"></span>**2.1.2.1.36.12 setDropDownHighlightTextColor**

## [ Function ]

public setDropDownHighlightTextColor(newValue: TcHmi.SolidColor | null): void;

This function sets a new value for the DropDownHighlightTextColor attribute.

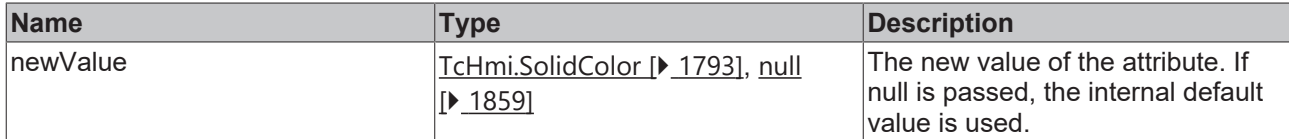

## **Return value**

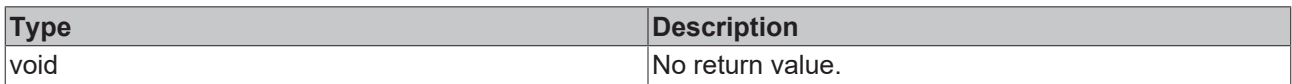

## **See also**

## **Attribute getter:** [getDropDownHighlightTextColor \[](#page-892-0)▶ [893\]](#page-892-0)

## **Origin:** TcHmiThemeSelect

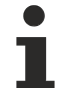

Available from version 1.12.744

# <span id="page-893-0"></span>**2.1.2.1.36.13 getDropDownToggleButtonArrowColor**

### [ Function ]

public getDropDownToggleButtonArrowColor(): TcHmi.SolidColor | null;

This function returns the currently set value for the DropDownToggleButtonArrowColor attribute.

## **Parameter**

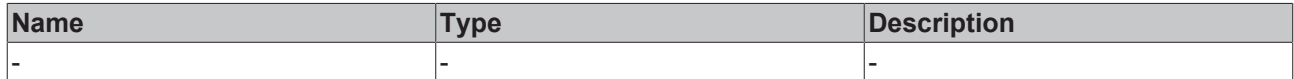

### **Return value**

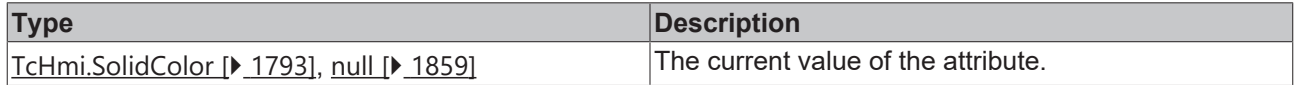

## **See also**

**Attribute setter:**[setDropDownToggleButtonArrowColor \[](#page-893-1)[}](#page-893-1) [894\]](#page-893-1)

**Origin:** TcHmiThemeSelect

Available from version 1.12.744

# <span id="page-893-1"></span>**2.1.2.1.36.14 setDropDownToggleButtonArrowColor**

## [ Function ]

public setDropDownToggleButtonArrowColor(newValue: TcHmi.SolidColor | null): void;

This function sets a new value for the DropDownToggleButtonArrowColor attribute.

# **RECKHOFF**

# **Parameter**

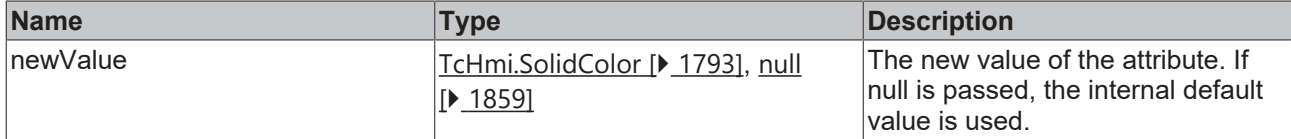

## **Return value**

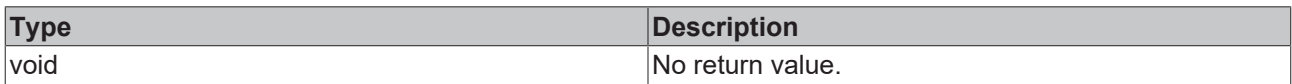

## **See also**

**Attribute getter:** [getDropDownToggleButtonArrowColor \[](#page-893-0)▶ [894\]](#page-893-0)

## **Origin:** TcHmiThemeSelect

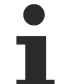

Available from version 1.12.744

# <span id="page-894-0"></span>**2.1.2.1.36.15 getDropDownStyle**

### [ Function ]

public getDropDownStyle():'Classic' | 'Mobile' | null;

This function returns the currently set value for the DropDownStyle attribute.

## **Parameter**

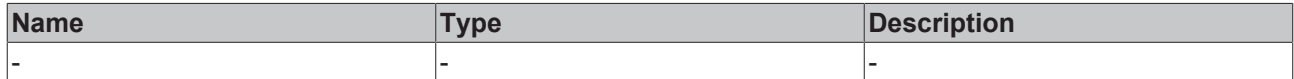

### **Return value**

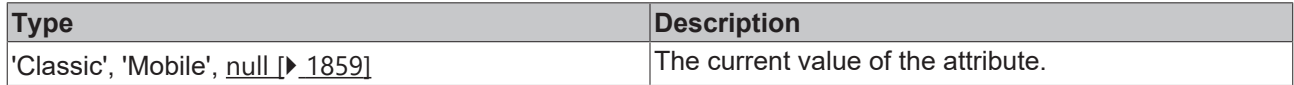

## **See also**

Attribute setter: [setDropDownStyle \[](#page-894-1) $\blacktriangleright$  [895\]](#page-894-1)

**Origin:** TcHmiThemeSelect

Available from version 1.12.744

## <span id="page-894-1"></span>**2.1.2.1.36.16 setDropDownStyle**

## [ Function ]

public setDropDownStyle(newValue: 'Classic' | 'Mobile' | null): void;

This function sets a new value for the DropDownStyle attribute.

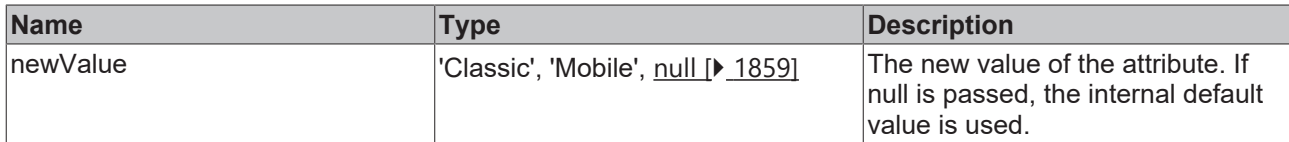

## **Return value**

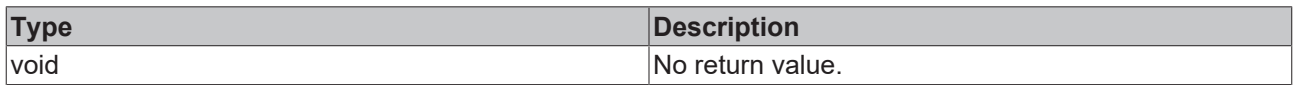

## **See also**

## Attribute getter: [getDropDownStyle \[](#page-894-0) $\blacktriangleright$  [895\]](#page-894-0)

**Origin:** TcHmiThemeSelect

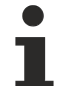

Available from version 1.12.744

# <span id="page-895-0"></span>**2.1.2.1.36.17 getMaxListHeight**

[ Function ]

public getMaxListHeight(): number;

This function returns the currently set value for the MaxListHeight attribute.

## **Parameter**

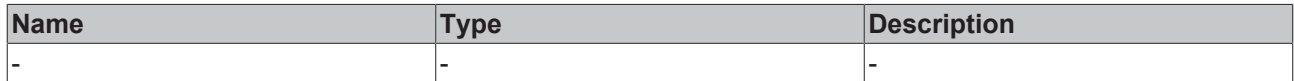

### **Return value**

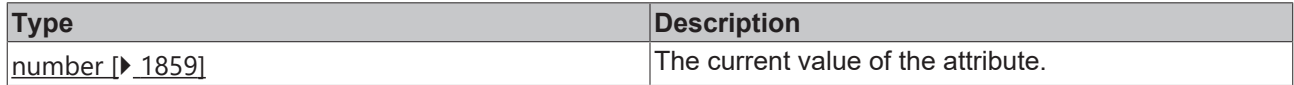

## **See also**

**Attribute setter:**[setMaxListHeight \[](#page-895-1)[}](#page-895-1) [896\]](#page-895-1)

**Origin:** TcHmiThemeSelect

Available from version 1.12.744

# <span id="page-895-1"></span>**2.1.2.1.36.18 setMaxListHeight**

## [ Function ]

public setMaxListHeight(newValue: number | null): void;

This function sets a new value for the MaxListHeight attribute.

# **RECKHOFF**

# **Parameter**

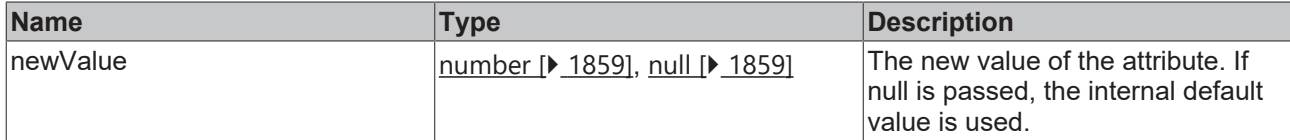

## **Return value**

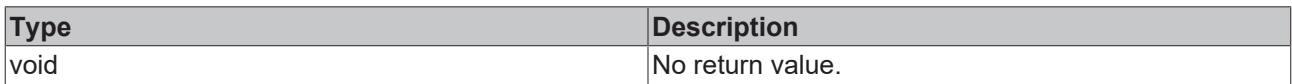

## **See also**

## **Attribute getter:** [getMaxListHeight \[](#page-895-0)[}](#page-895-0) [896\]](#page-895-0)

## **Origin:** TcHmiThemeSelect

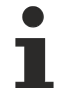

Available from version 1.12.744

# <span id="page-896-0"></span>**2.1.2.1.36.19 getDataHeight**

[ Function ]

public getDataHeight(): number;

This function returns the currently set value for the DataHeight attribute.

## **Parameter**

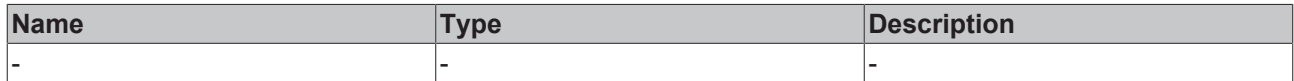

### **Return value**

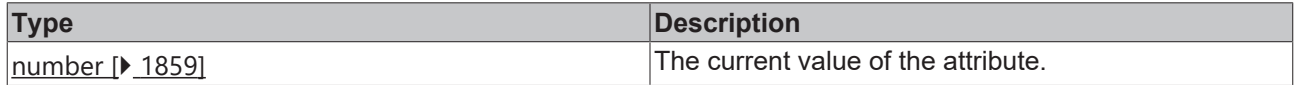

## **See also**

## **Attribute setter:**[setDataHeight \[](#page-896-1)[}](#page-896-1) [897\]](#page-896-1)

**Origin:** TcHmiThemeSelect

Available from version 1.12.744

# <span id="page-896-1"></span>**2.1.2.1.36.20 setDataHeight**

## [ Function ]

public setDataHeight(newValue: number | null): void;

This function sets a new value for the DataHeight attribute.

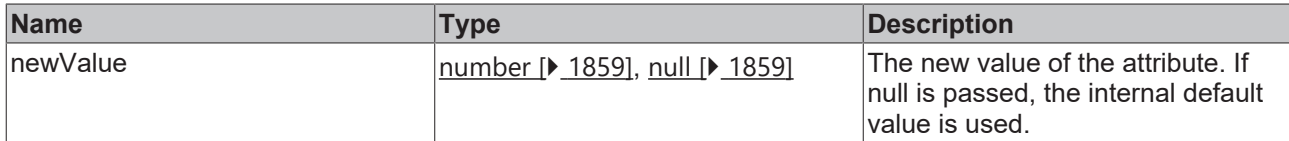

## **Return value**

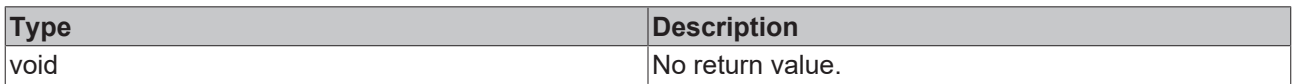

## **See also**

## Attribute getter: [getDataHeight \[](#page-896-0) $\blacktriangleright$  [897\]](#page-896-0)

**Origin:** TcHmiThemeSelect

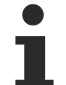

Available from version 1.12.744

# <span id="page-897-0"></span>**2.1.2.1.36.21 getTextFontWeight**

[ Function ]

public getTextFontWeight(): TcHmi.FontWeight;

This function returns the currently set value for the TextFontWeight attribute.

## **Parameter**

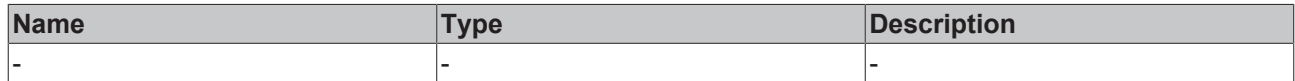

### **Return value**

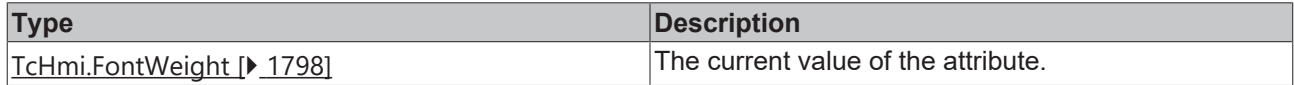

## **See also**

Attribute setter:[setTextFontWeight \[](#page-897-1) $\blacktriangleright$  [898\]](#page-897-1)

**Origin:** TcHmiThemeSelect

Available from version 1.12.744

# <span id="page-897-1"></span>**2.1.2.1.36.22 setTextFontWeight**

## [ Function ]

public setTextFontWeight(newValue: TcHmi.FontWeight | null): void;

This function sets a new value for the TextFontWeight attribute.

# **RECKHOFF**

## **Parameter**

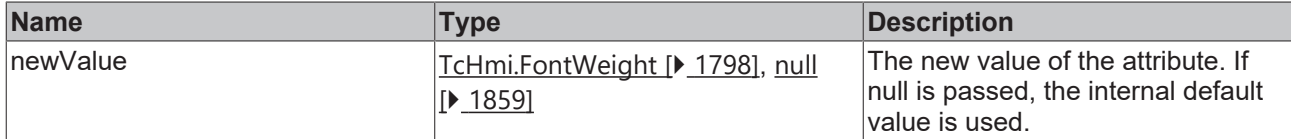

## **Return value**

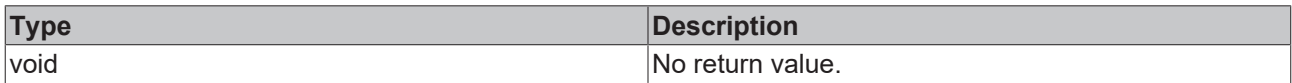

## **See also**

## Attribute getter: [getTextFontWeight \[](#page-897-0) $\blacktriangleright$  [898\]](#page-897-0)

## **Origin:** TcHmiThemeSelect

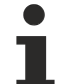

Available from version 1.12.744

# <span id="page-898-0"></span>**2.1.2.1.36.23 getTextFontFamily**

[ Function ]

public getTextFontFamily(): string | null;

This function returns the currently set value for the TextFontFamily attribute.

## **Parameter**

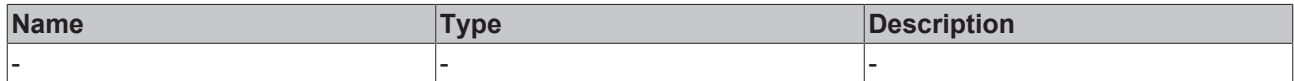

### **Return value**

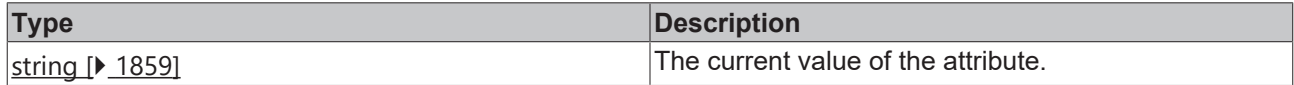

## **See also**

Attribute setter:[setTextFontFamily \[](#page-898-1) $\blacktriangleright$  [899\]](#page-898-1)

**Origin:** TcHmiThemeSelect

Available from version 1.12.744

# <span id="page-898-1"></span>**2.1.2.1.36.24 setTextFontFamily**

## [ Function ]

public setTextFontFamily(newValue: string | null): void;

This function sets a new value for the TextFontFamily attribute.

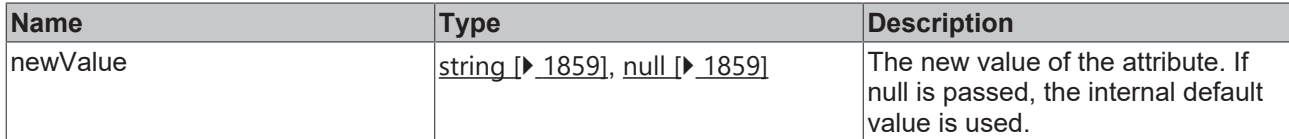

## **Return value**

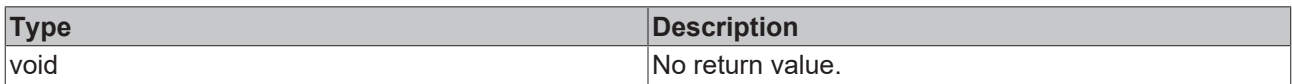

## **See also**

## Attribute getter: [getTextFontFamily \[](#page-898-0) $\blacktriangleright$  [899\]](#page-898-0)

**Origin:** TcHmiThemeSelect

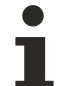

Available from version 1.12.744

# <span id="page-899-0"></span>**2.1.2.1.36.25 getTextFontSize**

[ Function ]

public getTextFontSize(): number;

This function returns the currently set value for the TextFontSize attribute.

## **Parameter**

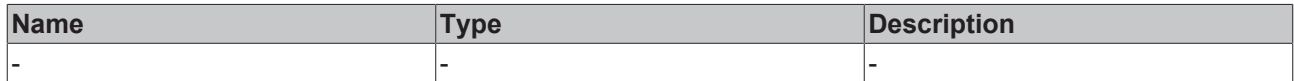

### **Return value**

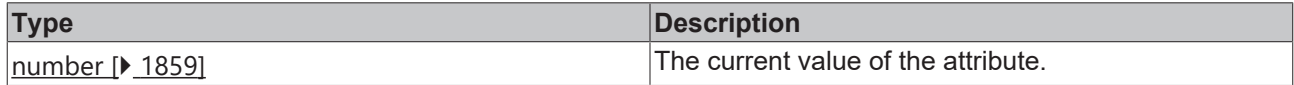

## **See also**

**Attribute setter:**[setTextFontSize \[](#page-899-1)[}](#page-899-1) [900\]](#page-899-1)

**Origin:** TcHmiThemeSelect

Available from version 1.12.744

# <span id="page-899-1"></span>**2.1.2.1.36.26 setTextFontSize**

## [ Function ]

public setTextFontSize(newValue: number | null): void;

This function sets a new value for the TextFontSize attribute.
## **Parameter**

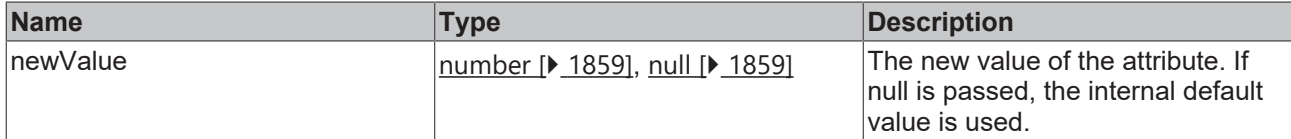

### **Return value**

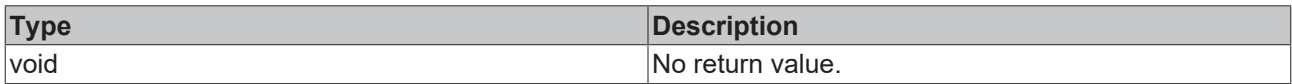

## **See also**

### **Attribute getter:** [getTextFontSize \[](#page-899-0)[}](#page-899-0) [900\]](#page-899-0)

### **Origin:** TcHmiThemeSelect

Available from version 1.12.744

# <span id="page-900-1"></span>**2.1.2.1.36.27 getTextFontSizeUnit**

[ Function ]

public getTextFontSizeUnit(): TcHmi.DimensionUnit;

This function returns the currently set value for the TextFontSizeUnit attribute.

# **Parameter**

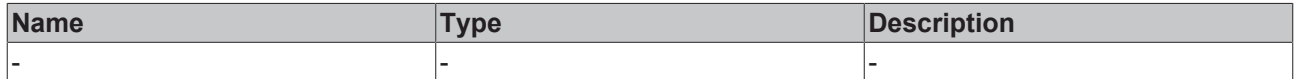

### **Return value**

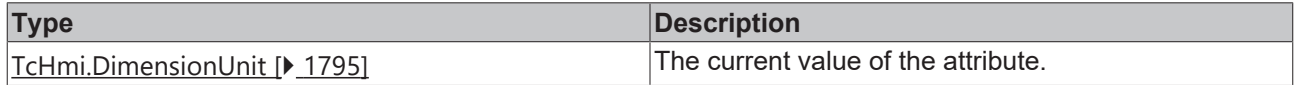

### **See also**

**Attribute setter:**[setTextFontSizeUnit \[](#page-900-0)[}](#page-900-0) [901\]](#page-900-0)

**Origin:** TcHmiThemeSelect

Available from version 1.12.744

# <span id="page-900-0"></span>**2.1.2.1.36.28 setTextFontSizeUnit**

## [ Function ]

public setTextFontSizeUnit(newValue: TcHmi.DimensionUnit | null): void;

This function sets a new value for the TextFontSizeUnit attribute.

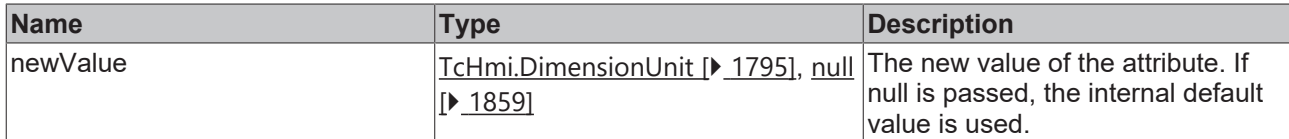

## **Return value**

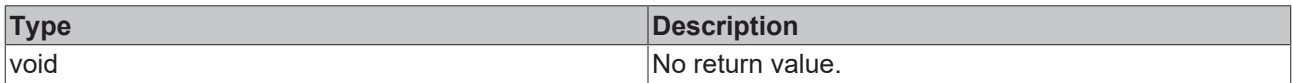

# **See also**

## **Attribute getter:** [getTextFontSizeUnit \[](#page-900-1)[}](#page-900-1) [901\]](#page-900-1)

## **Origin:** TcHmiThemeSelect

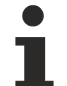

Available from version 1.12.744

# <span id="page-901-1"></span>**2.1.2.1.36.29 getTextFontStyle**

[ Function ]

public getTextFontStyle(): TcHmi.FontStyle;

This function returns the currently set value for the TextFontStyle attribute.

# **Parameter**

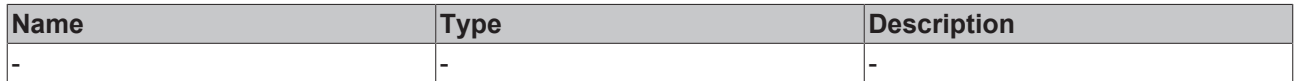

### **Return value**

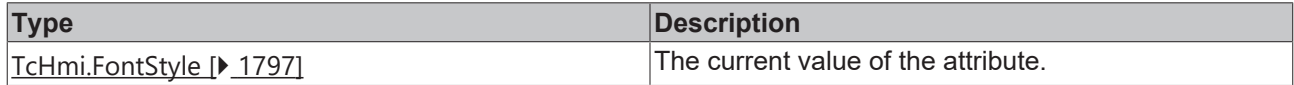

### **See also**

**Attribute setter:**[setTextFontStyle \[](#page-901-0)[}](#page-901-0) [902\]](#page-901-0)

**Origin:** TcHmiThemeSelect

Available from version 1.12.744

# <span id="page-901-0"></span>**2.1.2.1.36.30 setTextFontStyle**

## [ Function ]

public setTextFontStyle(newValue: TcHmi.FontStyle | null): void;

This function sets a new value for the TextFontStyle attribute.

# **Parameter**

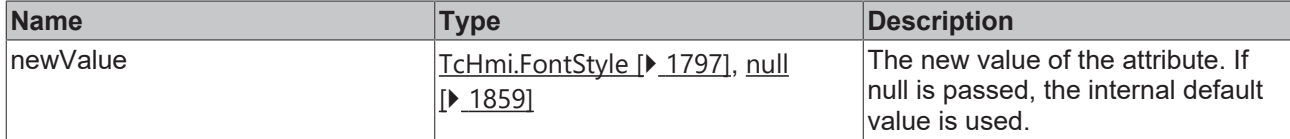

## **Return value**

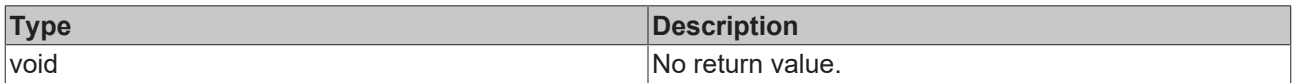

# **See also**

### **Attribute getter:** [getTextFontStyle \[](#page-901-1)[}](#page-901-1) [902\]](#page-901-1)

## **Origin:** TcHmiThemeSelect

Available from version 1.12.744

# <span id="page-902-1"></span>**2.1.2.1.36.31 getTextHorizontalAlignment**

[ Function ]

public getTextHorizontalAlignment(): TcHmi.HorizontalAlignment;

This function returns the currently set value for the TextHorizontalAlignment attribute.

# **Parameter**

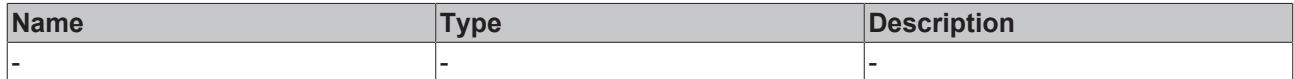

## **Return value**

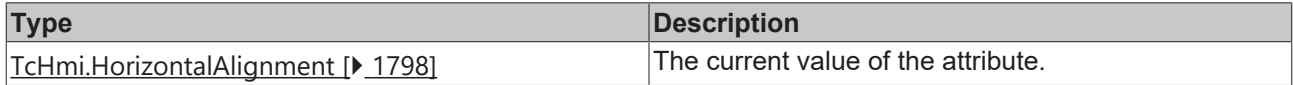

# **See also**

**Attribute setter:**[setTextHorizontalAlignment \[](#page-902-0)[}](#page-902-0) [903\]](#page-902-0)

**Origin:** TcHmiThemeSelect

Available from version 1.12.744

# <span id="page-902-0"></span>**2.1.2.1.36.32 setTextHorizontalAlignment**

## [ Function ]

public setTextHorizontalAlignment(newValue: TcHmi.HorizontalAlignment | null): void;

This function sets a new value for the TextHorizontalAlignment attribute.

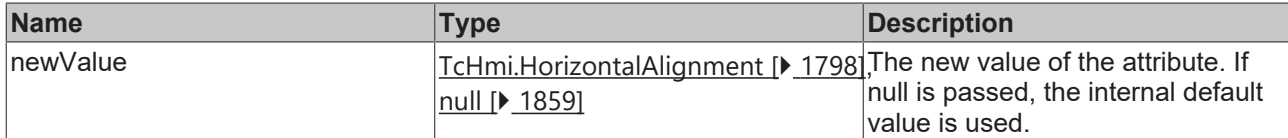

### **Return value**

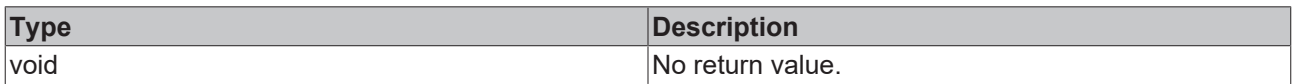

# **See also**

### **Attribute getter:** [getTextHorizontalAlignment \[](#page-902-1)[}](#page-902-1) [903\]](#page-902-1)

**Origin:** TcHmiThemeSelect

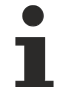

Available from version 1.12.744

# <span id="page-903-1"></span>**2.1.2.1.36.33 getDropDownVerticalAlignment**

#### [ Function ]

public getDropDownVerticalAlignment(): TcHmi.VerticalAlignment;

This function returns the currently set value for the DropDownVerticalAlignment attribute.

# **Parameter**

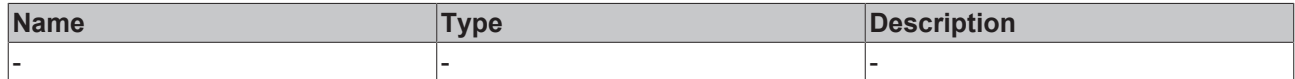

### **Return value**

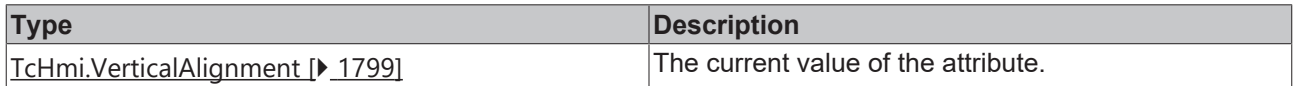

### **See also**

**Attribute setter:**[setDropDownVerticalAlignment \[](#page-903-0)[}](#page-903-0) [904\]](#page-903-0)

**Origin:** TcHmiThemeSelect

Available from version 1.12.744

# <span id="page-903-0"></span>**2.1.2.1.36.34 setDropDownVerticalAlignment**

## [ Function ]

public setDropDownVerticalAlignment(newValue: TcHmi.VerticalAlignment | null): void;

This function sets a new value for the DropDownVerticalAlignment attribute.

# **Parameter**

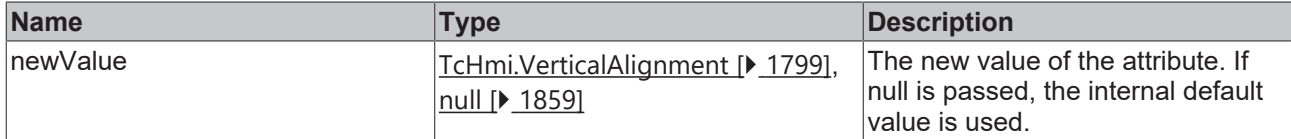

## **Return value**

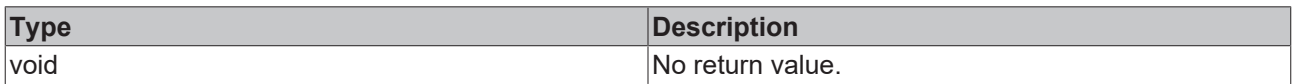

# **See also**

# **Attribute getter:** [getDropDownVerticalAlignment \[](#page-903-1)[}](#page-903-1) [904\]](#page-903-1)

## **Origin:** TcHmiThemeSelect

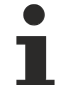

Available from version 1.12.744

# <span id="page-904-1"></span>**2.1.2.1.36.35 getDropDownHorizontalAlignment**

#### [ Function ]

public getDropDownHorizontalAlignment(): TcHmi.HorizontalAlignment;

This function returns the currently set value for the DropDownHorizontalAlignment attribute.

# **Parameter**

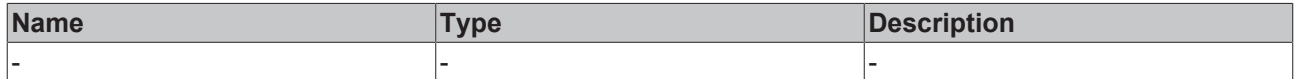

### **Return value**

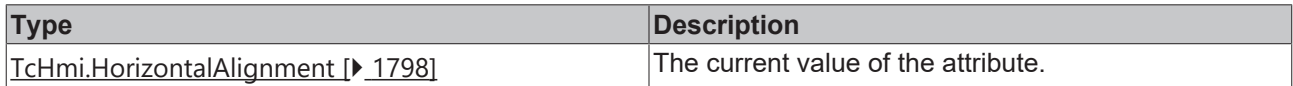

## **See also**

**Attribute setter:**[setDropDownHorizontalAlignment \[](#page-904-0)[}](#page-904-0) [905\]](#page-904-0)

**Origin:** TcHmiThemeSelect

Available from version 1.12.744

# <span id="page-904-0"></span>**2.1.2.1.36.36 setDropDownHorizontalAlignment**

## [ Function ]

public setDropDownHorizontalAlignment(newValue: TcHmi.HorizontalAlignment | null): void;

This function sets a new value for the DropDownHorizontalAlignment attribute.

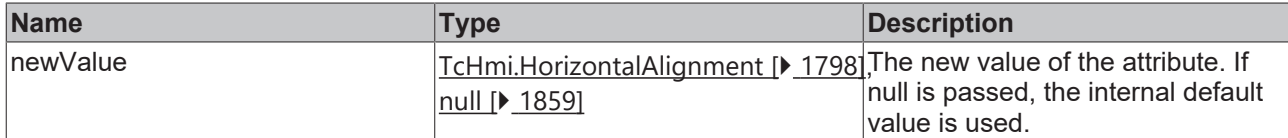

### **Return value**

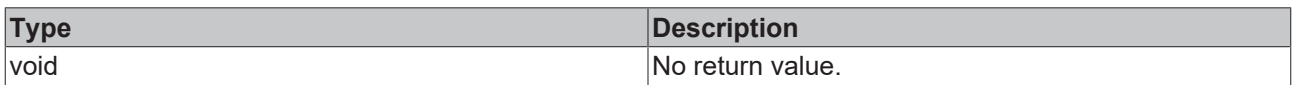

# **See also**

**Attribute getter:** [getDropDownHorizontalAlignment \[](#page-904-1)▶ [905\]](#page-904-1)

## **Origin:** TcHmiThemeSelect

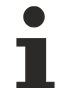

Available from version 1.12.744

# <span id="page-905-1"></span>**2.1.2.1.36.37 getDropDownFontWeight**

[ Function ]

public getDropDownFontWeight(): TcHmi.FontWeight;

This function returns the currently set value for the DropDownFontWeight attribute.

# **Parameter**

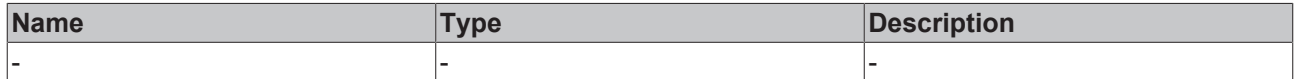

### **Return value**

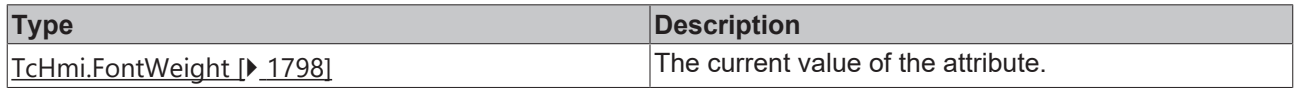

### **See also**

**Attribute setter:**[setDropDownFontWeight \[](#page-905-0)[}](#page-905-0) [906\]](#page-905-0)

**Origin:** TcHmiThemeSelect

Available from version 1.12.744

# <span id="page-905-0"></span>**2.1.2.1.36.38 setDropDownFontWeight**

## [ Function ]

public setDropDownFontWeight(newValue: TcHmi.FontWeight | null): void;

This function sets a new value for the DropDownFontWeight attribute.

# **Parameter**

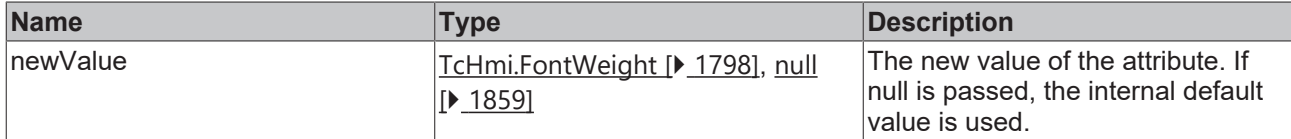

## **Return value**

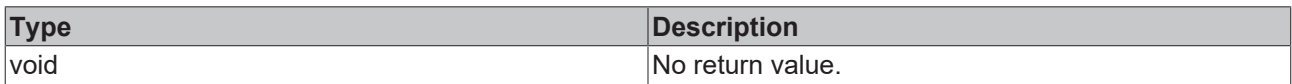

# **See also**

### **Attribute getter:** [getDropDownFontWeight \[](#page-905-1)[}](#page-905-1) [906\]](#page-905-1)

**Origin:** TcHmiThemeSelect

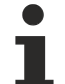

Available from version 1.12.744

# <span id="page-906-1"></span>**2.1.2.1.36.39 getDropDownFontFamily**

[ Function ]

public getDropDownFontFamily(): string | null;

This function returns the currently set value for the DropDownFontFamily attribute.

# **Parameter**

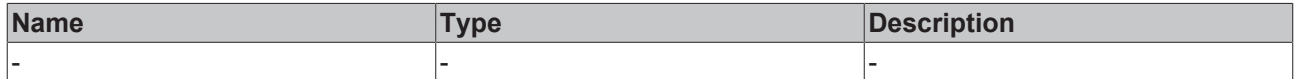

## **Return value**

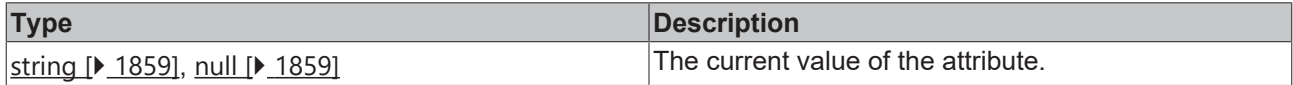

# **See also**

**Attribute setter:**[setDropDownFontFamily \[](#page-906-0) $\triangleright$  [907\]](#page-906-0)

**Origin:** TcHmiThemeSelect

Available from version 1.12.744

# <span id="page-906-0"></span>**2.1.2.1.36.40 setDropDownFontFamily**

## [ Function ]

public setDropDownFontFamily(newValue: string | null): void;

This function sets a new value for the DropDownFontFamily attribute.

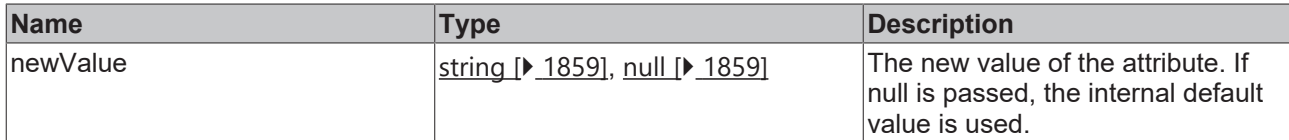

### **Return value**

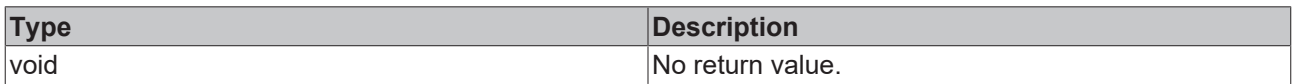

## **See also**

### **Attribute getter:** [getDropDownFontFamily \[](#page-906-1)▶ [907\]](#page-906-1)

**Origin:** TcHmiThemeSelect

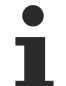

Available from version 1.12.744

# <span id="page-907-1"></span>**2.1.2.1.36.41 getDropDownFontSize**

[ Function ]

public getDropDownFontSize(): number;

This function returns the currently set value for the DropDownFontSize attribute.

# **Parameter**

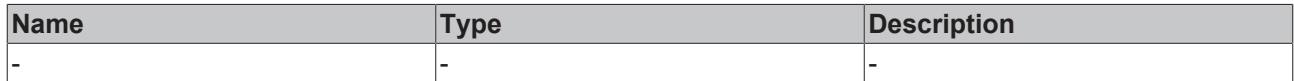

### **Return value**

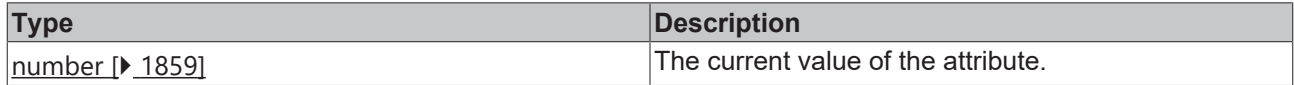

### **See also**

**Attribute setter:**[setDropDownFontSize \[](#page-907-0)[}](#page-907-0) [908\]](#page-907-0)

**Origin:** TcHmiThemeSelect

Available from version 1.12.744

# <span id="page-907-0"></span>**2.1.2.1.36.42 setDropDownFontSize**

## [ Function ]

public setDropDownFontSize(newValue: number | null): void;

This function sets a new value for the DropDownFontSize attribute.

# **Parameter**

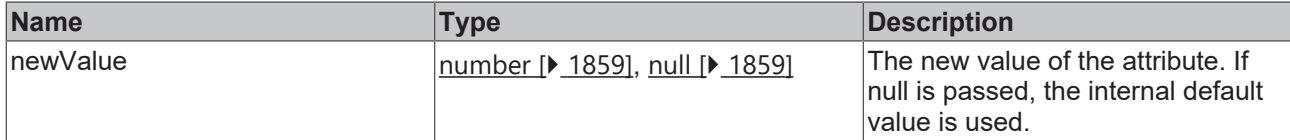

### **Return value**

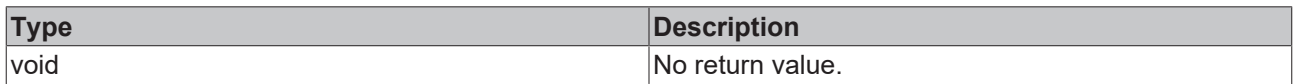

# **See also**

### **Attribute getter:** [getDropDownFontSize \[](#page-907-1)▶ [908\]](#page-907-1)

## **Origin:** TcHmiThemeSelect

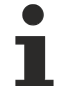

Available from version 1.12.744

# <span id="page-908-1"></span>**2.1.2.1.36.43 getDropDownFontSizeUnit**

### [ Function ]

public getDropDownFontSizeUnit(): TcHmi.DimensionUnit;

This function returns the currently set value for the DropDownFontSizeUnit attribute.

# **Parameter**

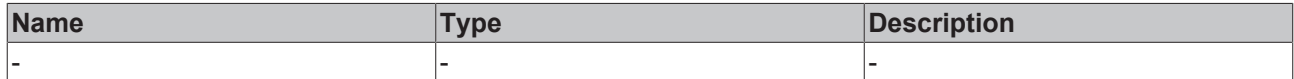

### **Return value**

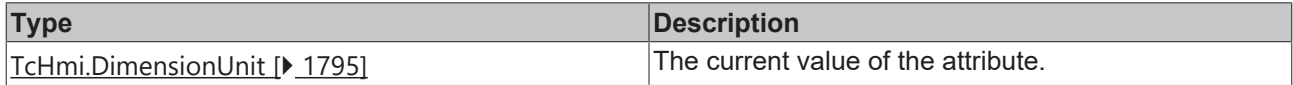

# **See also**

**Attribute setter:**[setDropDownFontSizeUnit \[](#page-908-0) $\blacktriangleright$  [909\]](#page-908-0)

**Origin:** TcHmiThemeSelect

Available from version 1.12.744

# <span id="page-908-0"></span>**2.1.2.1.36.44 setDropDownFontSizeUnit**

## [ Function ]

public setDropDownFontSizeUnit(newValue: TcHmi.DimensionUnit | null): void;

This function sets a new value for the DropDownFontSizeUnit attribute.

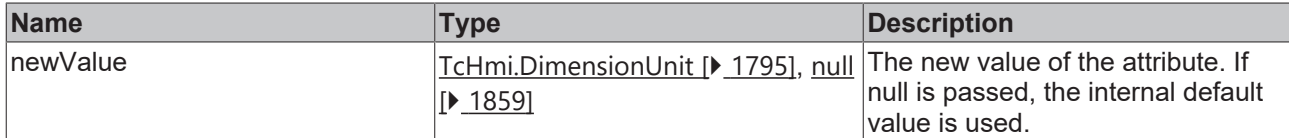

### **Return value**

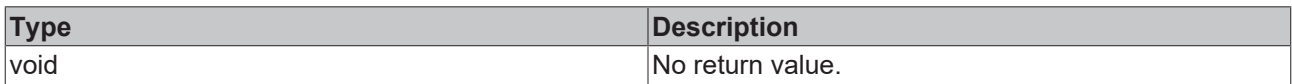

# **See also**

### **Attribute getter:** [getDropDownFontSizeUnit \[](#page-908-1)[}](#page-908-1) [909\]](#page-908-1)

**Origin:** TcHmiThemeSelect

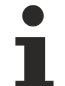

Available from version 1.12.744

# <span id="page-909-1"></span>**2.1.2.1.36.45 getDropDownFontStyle**

[ Function ]

public getDropDownFontStyle(): TcHmi.FontStyle;

This function returns the currently set value for the DropDownFontStyle attribute.

# **Parameter**

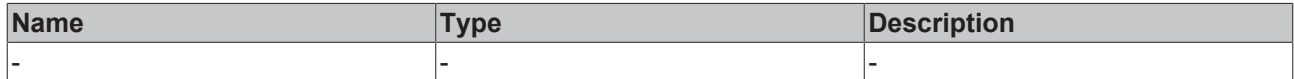

### **Return value**

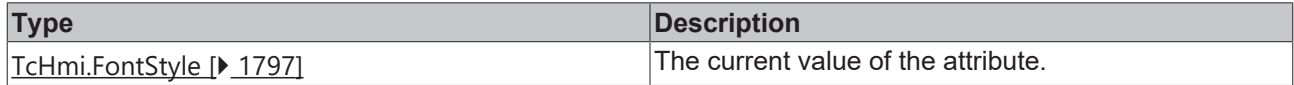

### **See also**

**Attribute setter:**[setDropDownFontStyle \[](#page-909-0)▶ [910\]](#page-909-0)

**Origin:** TcHmiThemeSelect

Available from version 1.12.744

# <span id="page-909-0"></span>**2.1.2.1.36.46 setDropDownFontStyle**

## [ Function ]

public setDropDownFontStyle(newValue: TcHmi.FontStyle | null): void;

This function sets a new value for the DropDownFontStyle attribute.

## **Parameter**

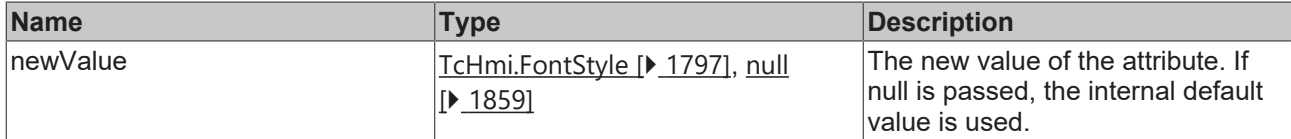

### **Return value**

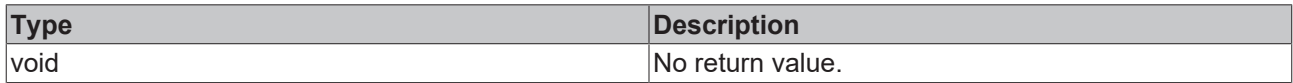

# **See also**

**Attribute getter:** [getDropDownFontStyle \[](#page-909-1)▶ [910\]](#page-909-1)

<span id="page-910-1"></span>**Origin:** TcHmiThemeSelect

# **2.1.2.1.36.47 getContentPadding**

### [ Function ]

public getContentPadding(): TcHmi.FourSidedCss | null;

This function returns the currently set value for the ContentPadding attribute.

## **Parameter**

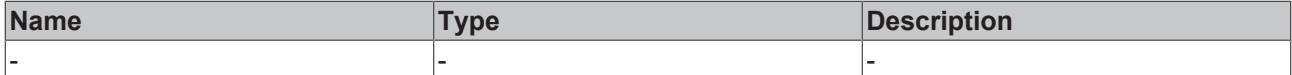

# **Return value**

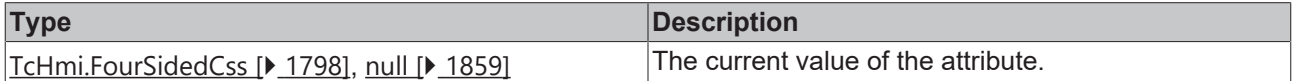

### **See also**

### Attribute setter:[setContentPadding \[](#page-910-0) $\blacktriangleright$  [911\]](#page-910-0)

### **Origin:** TcHmiThemeSelect

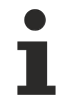

Available from version 1.12.744

# <span id="page-910-0"></span>**2.1.2.1.36.48 setContentPadding**

# [ Function ]

public setContentPadding(newValue: TcHmi.FourSidedCss | null): void;

# This function sets a new value for the ContentPadding attribute.

# **Parameter**

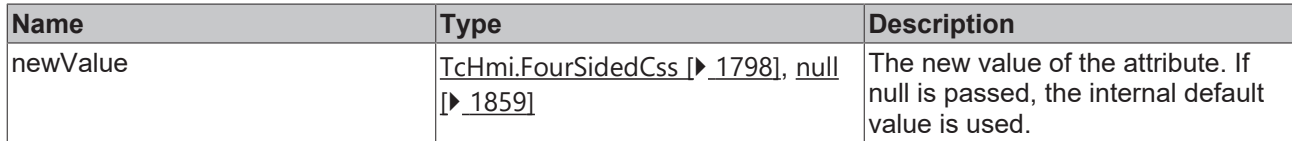

# **Return value**

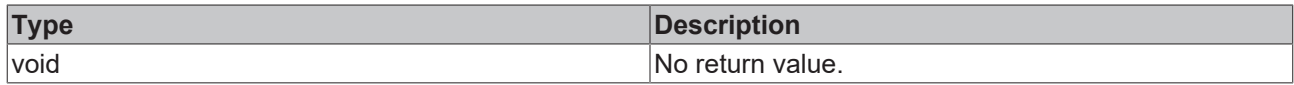

**See also**

Attribute getter: **getContentPadding** [ $\sqrt{911}$  $\sqrt{911}$ ]

**Origin:** TcHmiThemeSelect

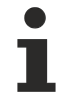

Available from version 1.12.744

# **2.1.2.1.37 TcHmiTimespanInput**

[ Class ]

Implementation of the Timespan Input control.

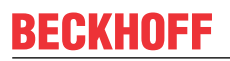

API reference

**Attribute functions**

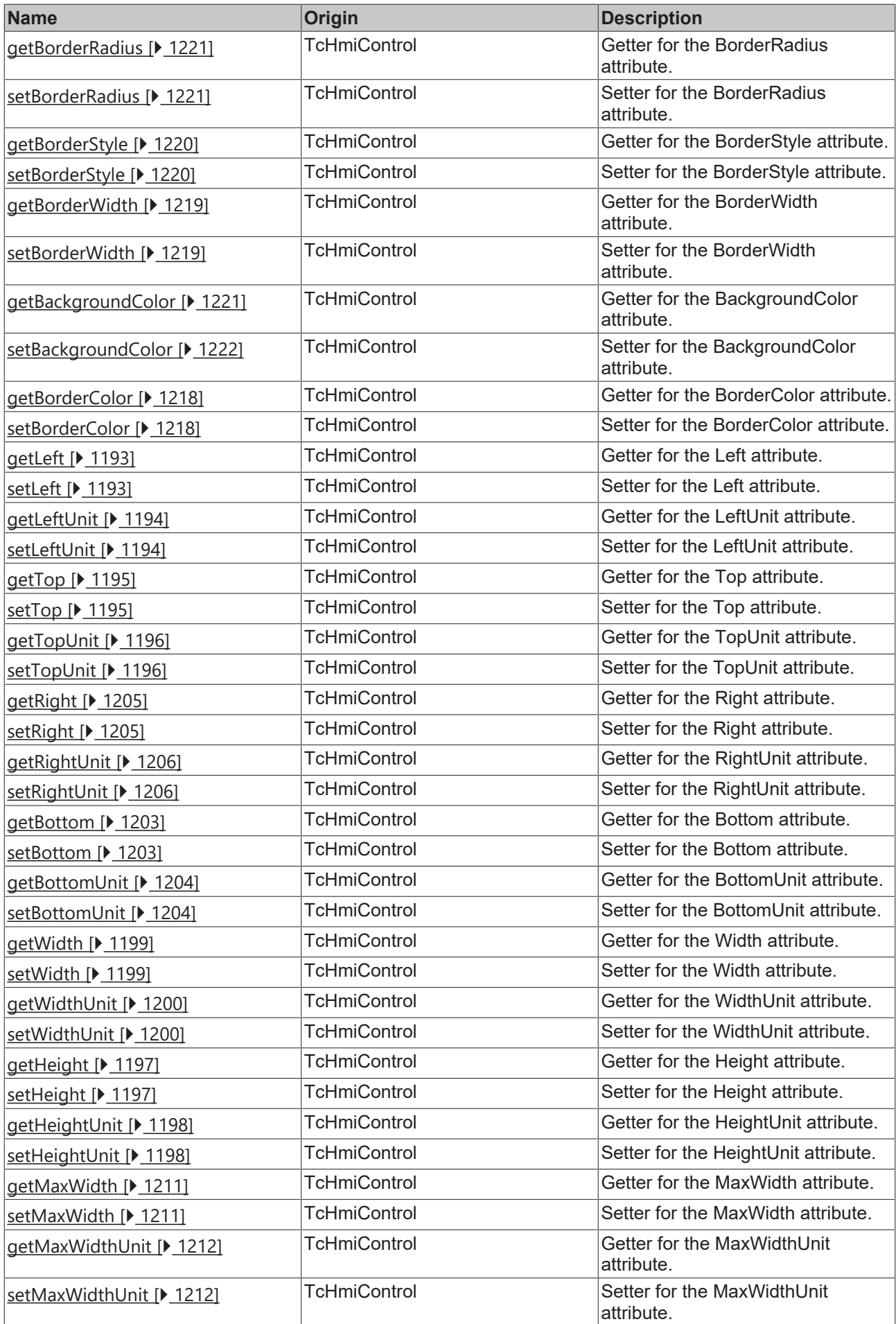

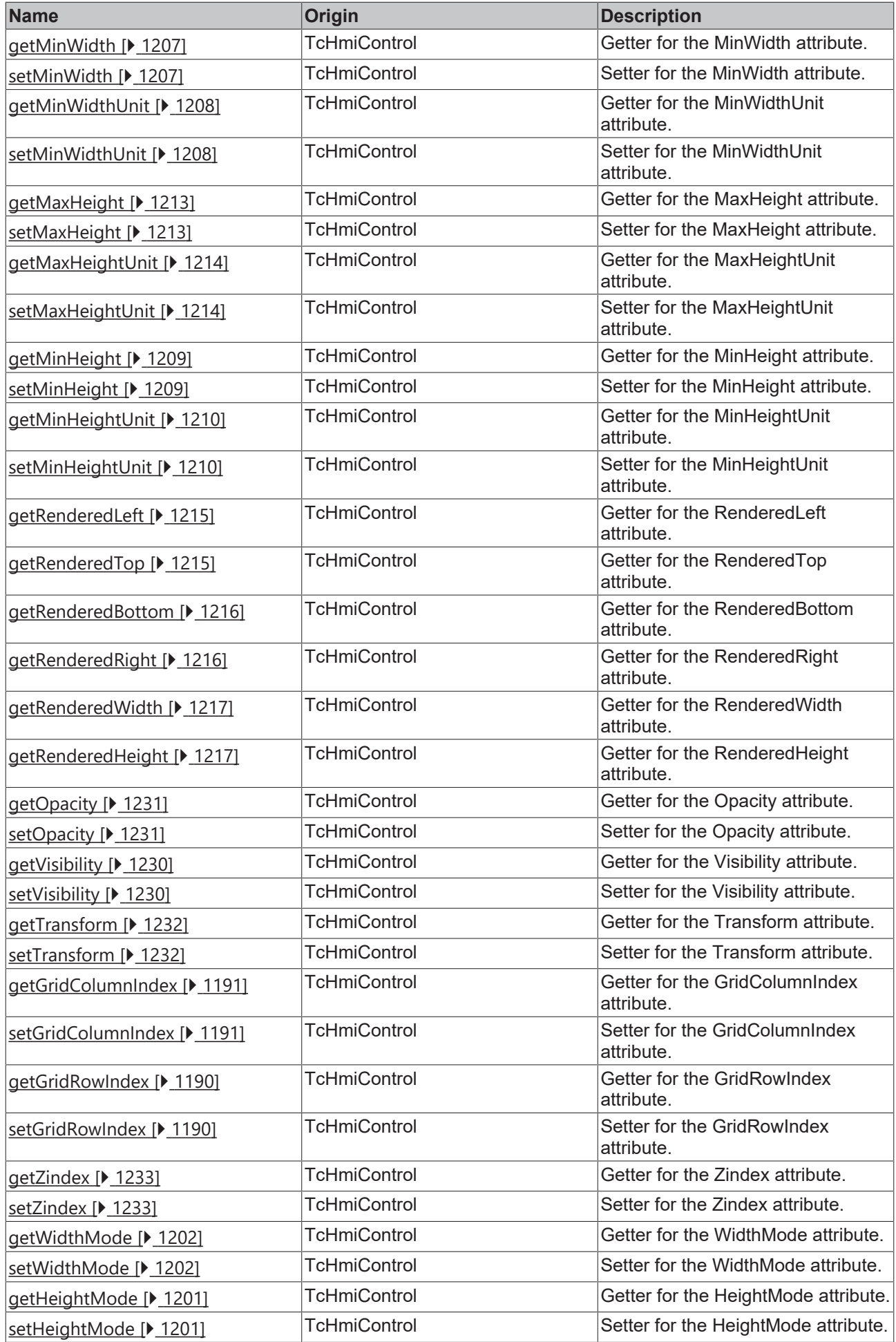

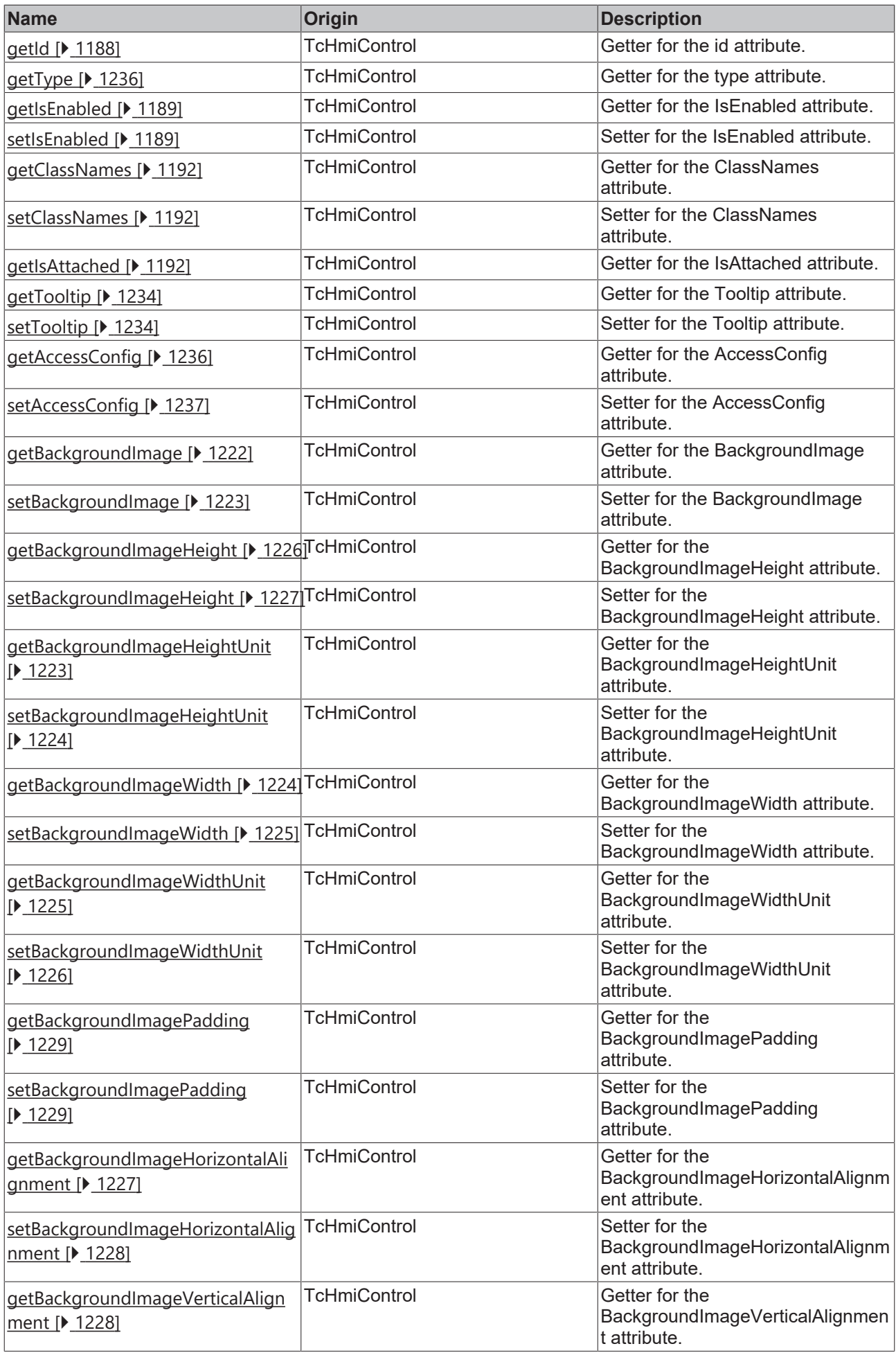

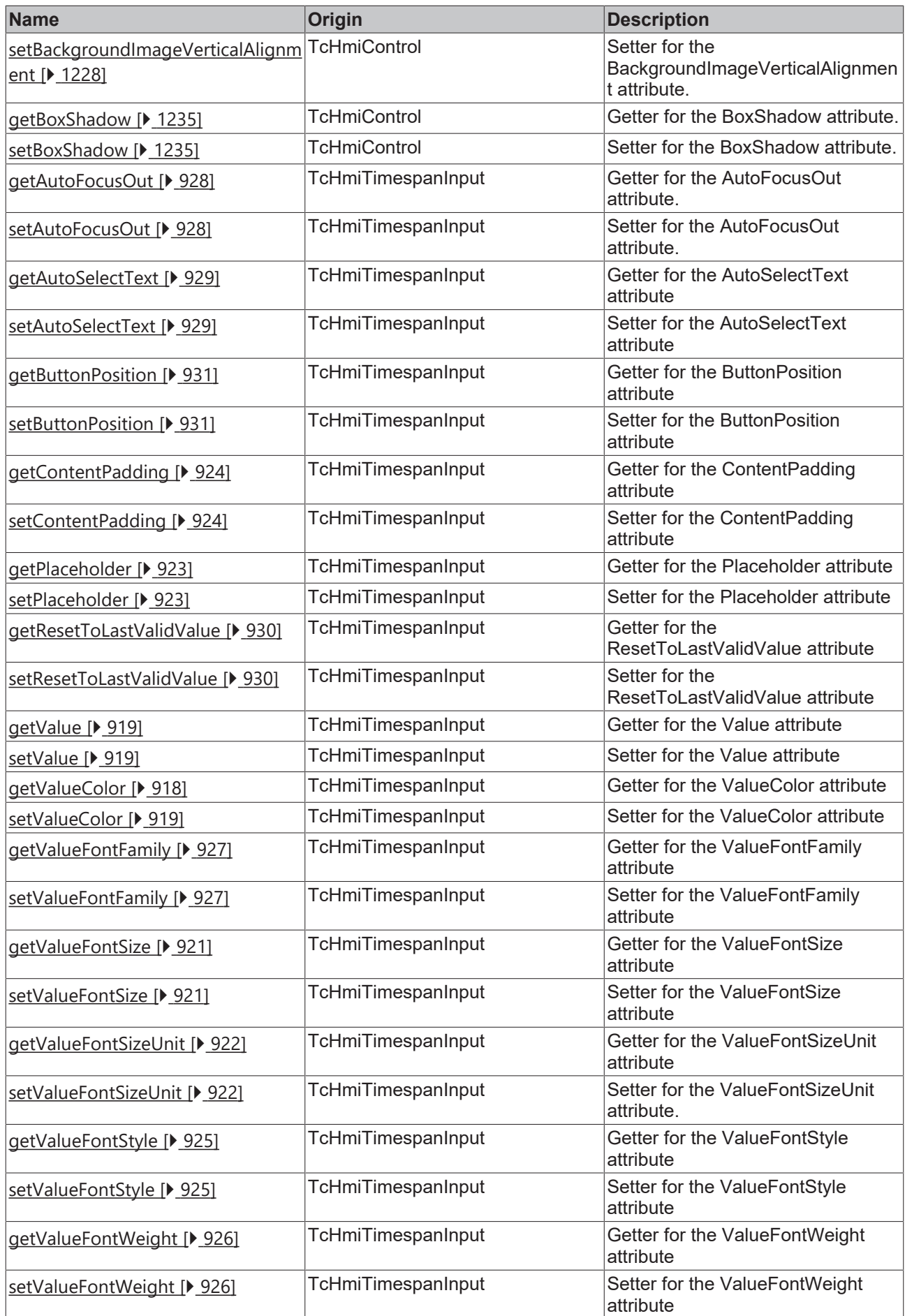

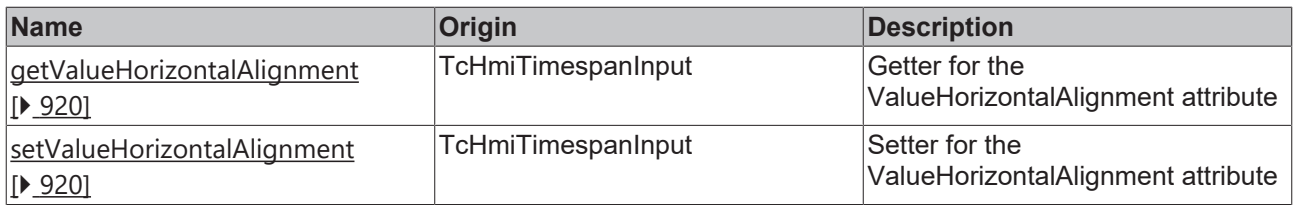

# **Functions**

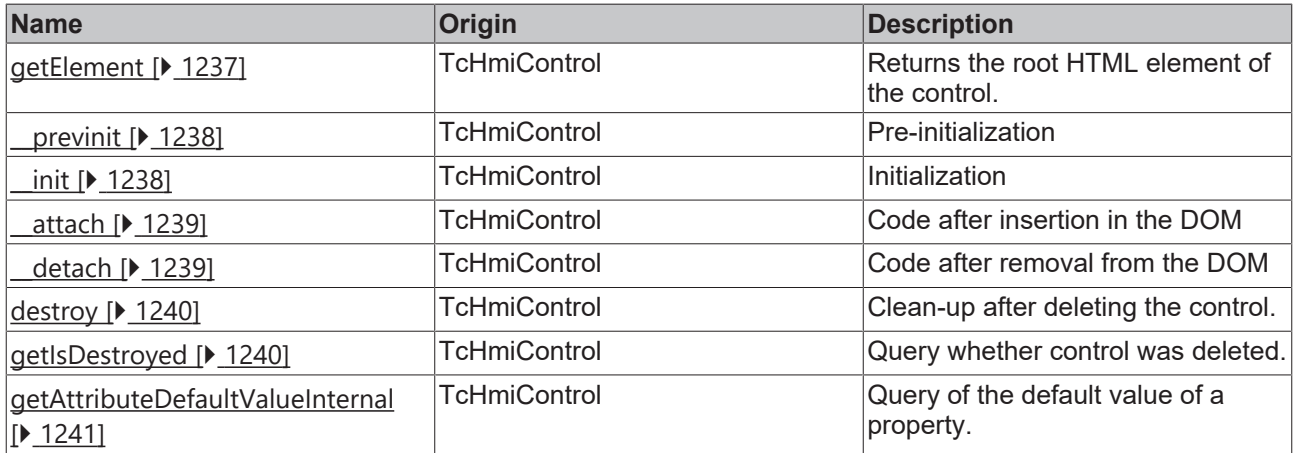

## **Inheritance hierarchy**

[Control \[](#page-1182-0)[}](#page-1182-0) [1183\]](#page-1182-0)

Timespan Input

# **See also**

<span id="page-917-0"></span>Reference of this control

# **2.1.2.1.37.1 getValueColor**

[ Function ]

public getValueColor(): TcHmi.SolidColor | null;

This function returns the currently set value for the ValueColor attribute.

### **Parameter**

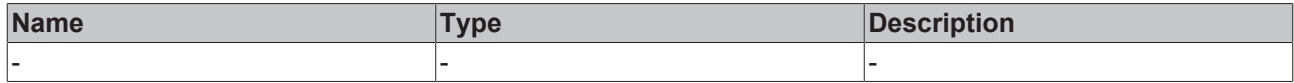

# **Return value**

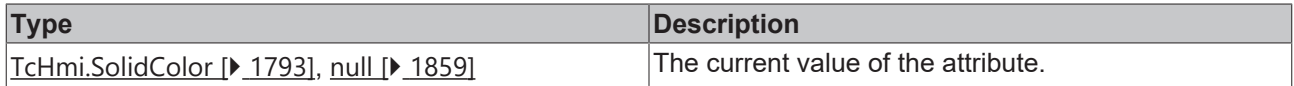

# **See also**

# **Attribute setter:** [setValueColor \[](#page-918-2)[}](#page-918-2) [919\]](#page-918-2)

**Origin:** TcHmiTimespanInput

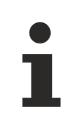

Available from version 1.12.750

# <span id="page-918-2"></span>**2.1.2.1.37.2 setValueColor**

[ Function ]

public setValueColor(newValue: TcHmi.SolidColor | null): void;

This function sets a new value for the ValueColor attribute.

### **Parameter**

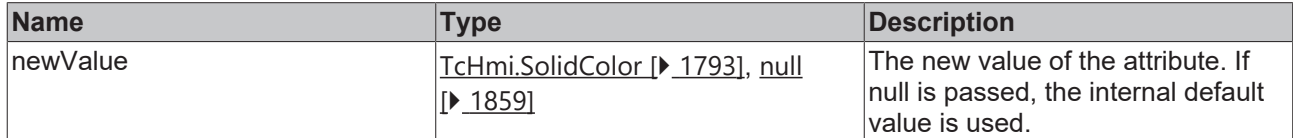

### **Return value**

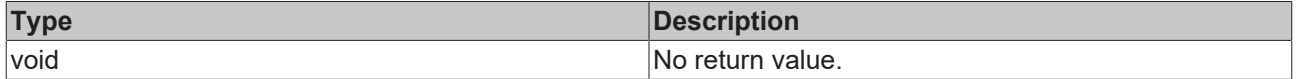

**See also**

Attribute getter: [getValueColor \[](#page-917-0) $\blacktriangleright$  [918\]](#page-917-0)

**Origin:** TcHmiTimespanInput

Available from version 1.12.750

# <span id="page-918-0"></span>**2.1.2.1.37.3 getValue**

[ Function ]

public getValue(): string;

This function returns the currently set value for the Value attribute.

### **Parameter**

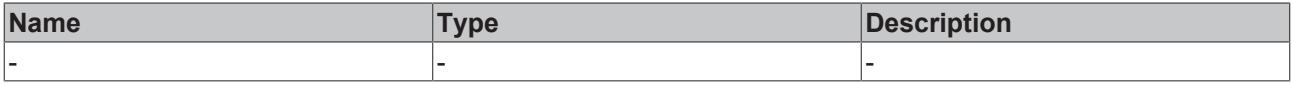

# **Return value**

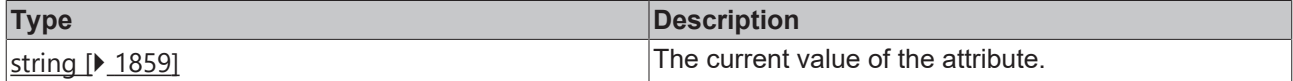

#### **See also**

Attribute setter: [setValue \[](#page-918-1) $\sqrt{919}$  $\sqrt{919}$ ]

**Origin:** TcHmiTimespanInput

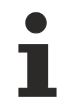

Available from version 1.12.750

# <span id="page-918-1"></span>**2.1.2.1.37.4 setValue**

[ Function ]

public setValue(newValue: string | null): void;

This function sets a new value for the Value attribute.

### **Parameter**

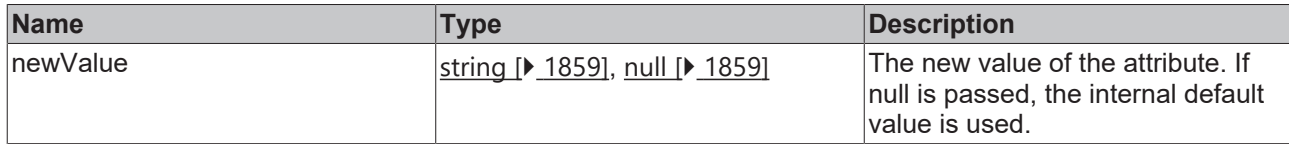

## **Return value**

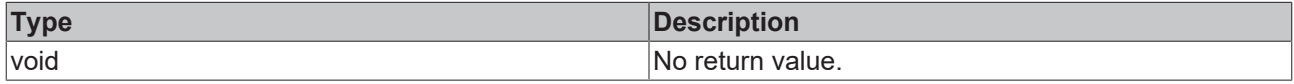

### **See also**

### Attribute getter: [getValue \[](#page-918-0) $\sqrt{919}$  $\sqrt{919}$ ]

**Origin:** TcHmiTimespanInput

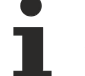

Available from version 1.12.750

# <span id="page-919-0"></span>**2.1.2.1.37.5 getValueHorizontalAlignment**

## [ Function ]

public getValueHorizontalAlignment(): TcHmi.HorizontalAlignment;

This function returns the currently set value for the ValueHorizontalAlignment attribute.

## **Parameter**

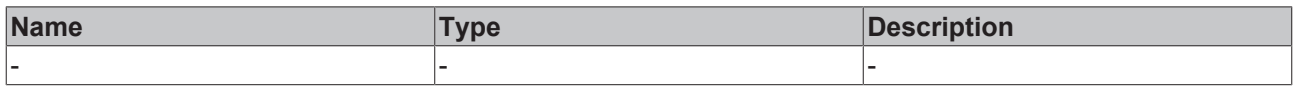

# **Return value**

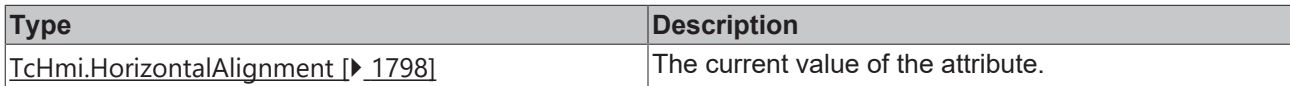

### **See also**

**Attribute setter:** [setValueHorizontalAlignment \[](#page-919-1)[}](#page-919-1) [920\]](#page-919-1)

**Origin:** TcHmiTimespanInput

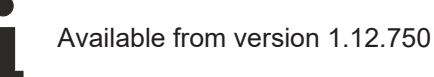

# <span id="page-919-1"></span>**2.1.2.1.37.6 setValueHorizontalAlignment**

## [ Function ]

public setValueHorizontalAlignment(newValue: TcHmi.HorizontalAlignment | null): void;

This function sets a new value for the ValueHorizontalAlignment attribute.

# **Parameter**

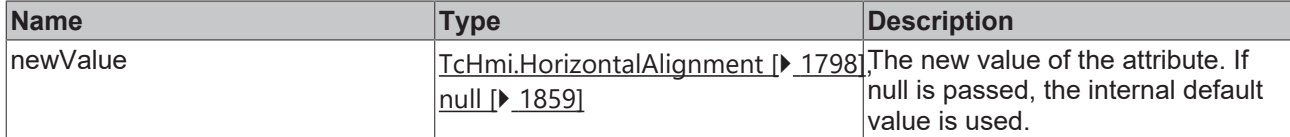

## **Return value**

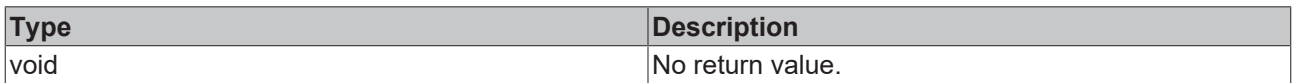

# **See also**

Attribute getter: [getValueHorizontalAlignment \[](#page-919-0)<sup>3</sup> [920\]](#page-919-0)

## **Origin:** TcHmiTimespanInput

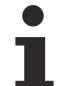

Available from version 1.12.750

# <span id="page-920-0"></span>**2.1.2.1.37.7 getValueFontSize**

[ Function ]

public getValueFontSize(): number;

This function returns the currently set value for the ValueFontSize attribute.

# **Parameter**

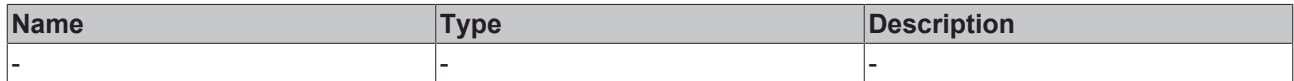

## **Return value**

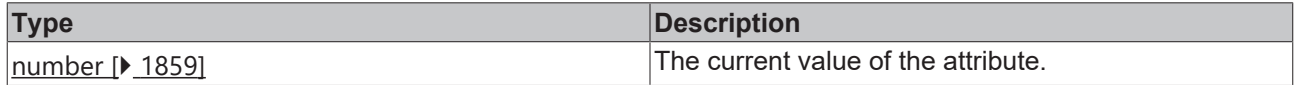

### **See also**

**Attribute setter:** [setValueFontSize \[](#page-920-1)[}](#page-920-1) [921\]](#page-920-1)

**Origin:** TcHmiTimespanInput

Available from version 1.12.750

# <span id="page-920-1"></span>**2.1.2.1.37.8 setValueFontSize**

## [ Function ]

public setValueFontSize(newValue: number | null): void;

This function sets a new value for the ValueFontSize attribute.

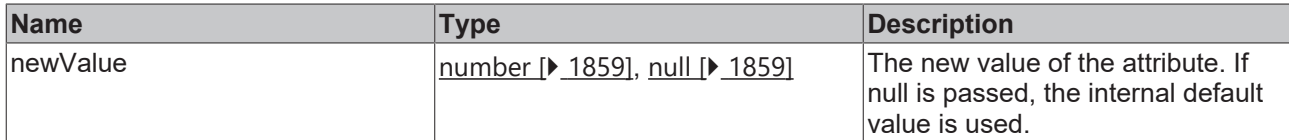

### **Return value**

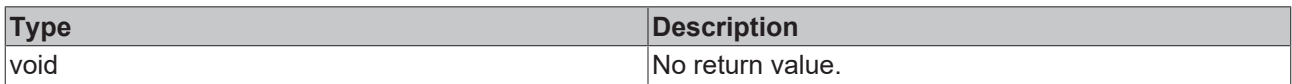

### **See also**

## **Attribute getter:** [getValueFontSize \[](#page-920-0)[}](#page-920-0) [921\]](#page-920-0)

## **Origin:** TcHmiTimespanInput

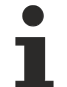

Available from version 1.12.750

# <span id="page-921-0"></span>**2.1.2.1.37.9 getValueFontSizeUnit**

[ Function ]

public getValueFontSizeUnit(): TcHmi.DimensionUnit;

This function returns the currently set value for the ValueFontSizeUnit attribute.

# **Parameter**

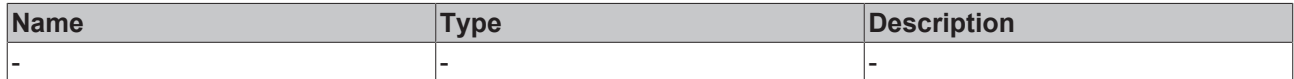

#### **Return value**

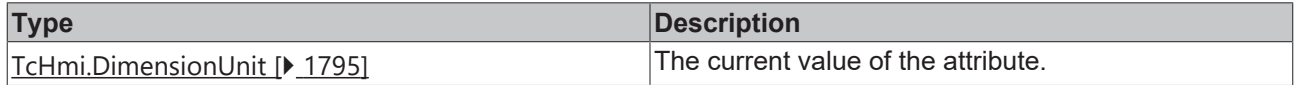

### **See also**

**Attribute setter:** [setValueFontSizeUnit \[](#page-921-1)[}](#page-921-1) [922\]](#page-921-1)

**Origin:** TcHmiTimespanInput

Available from version 1.12.750

# <span id="page-921-1"></span>**2.1.2.1.37.10 setValueFontSizeUnit**

## [ Function ]

public setValueFontSizeUnit(newValue: TcHmi.DimensionUnit | null): void;

This function sets a new value for the ValueFontSizeUnit attribute.

# **Parameter**

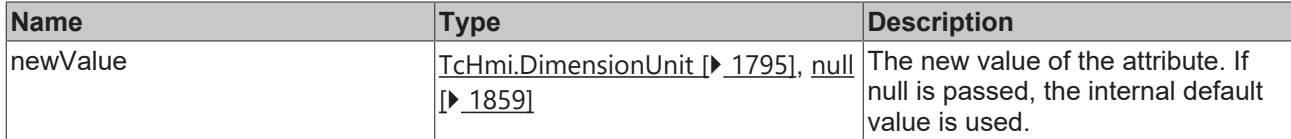

## **Return value**

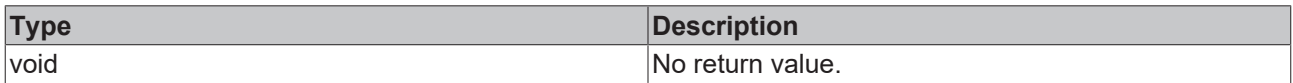

### **See also**

## **Attribute getter:** [getValueFontSizeUnit \[](#page-921-0)[}](#page-921-0) [922\]](#page-921-0)

## **Origin:** TcHmiTimespanInput

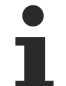

Available from version 1.12.750

# <span id="page-922-0"></span>**2.1.2.1.37.11 getPlaceholder**

[ Function ]

public getPlaceholder(): string | null;

This function returns the currently set value for the Placeholder attribute.

# **Parameter**

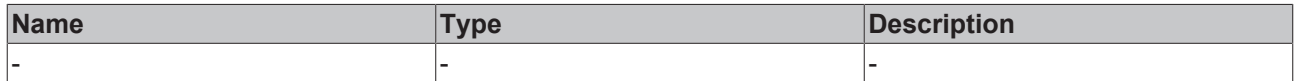

## **Return value**

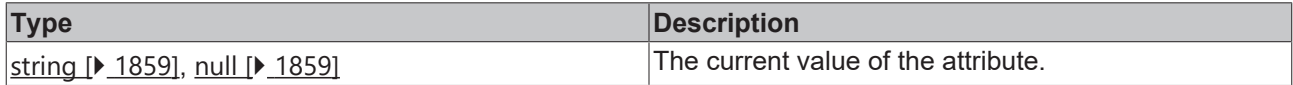

# **See also**

**Attribute setter:** [setPlaceholder \[](#page-922-1)[}](#page-922-1) [923\]](#page-922-1)

**Origin:** TcHmiTimespanInput

Available from version 1.12.750

# <span id="page-922-1"></span>**2.1.2.1.37.12 setPlaceholder**

## [ Function ]

public setPlaceholder(newValue: string | null): void;

This function sets a new value for the Placeholder attribute.

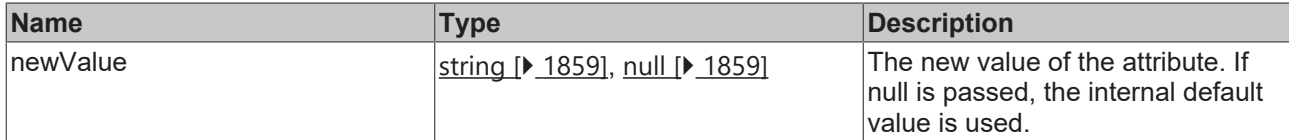

### **Return value**

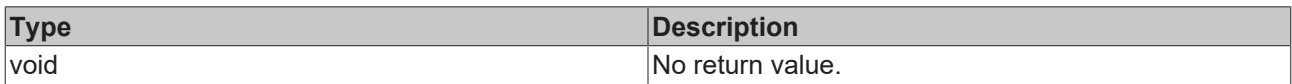

# **See also**

## **Attribute getter:** [getPlaceholder \[](#page-922-0)[}](#page-922-0) [923\]](#page-922-0)

**Origin:** TcHmiTimespanInput

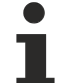

Available from version 1.12.750

# <span id="page-923-0"></span>**2.1.2.1.37.13 getContentPadding**

#### [ Function ]

public getContentPadding(): TcHmi.FourSidedCss | null;

This function returns the currently set value for the ContentPadding attribute.

# **Parameter**

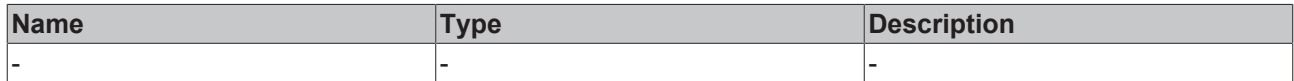

### **Return value**

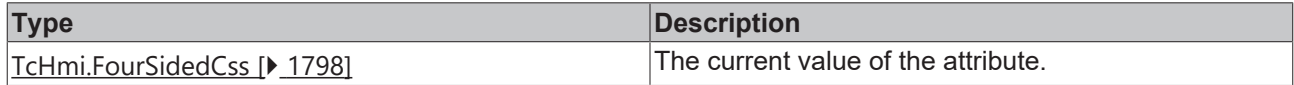

### **See also**

**Attribute setter:** [setContentPadding \[](#page-923-1)[}](#page-923-1) [924\]](#page-923-1)

**Origin:** TcHmiTimespanInput

Available from version 1.12.750

# <span id="page-923-1"></span>**2.1.2.1.37.14 setContentPadding**

## [ Function ]

public setContentPadding(newValue: TcHmi.FourSidedCss | null): void;

This function sets a new value for the ContentPadding attribute.

# **Parameter**

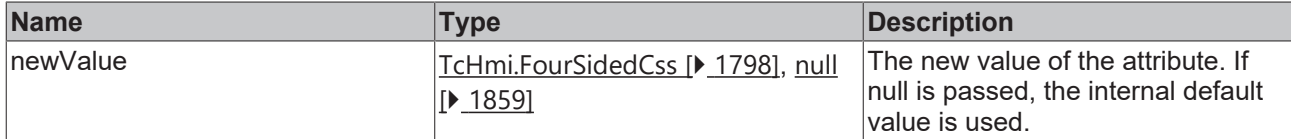

## **Return value**

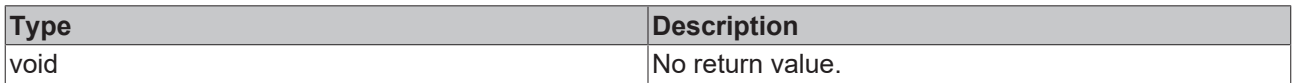

# **See also**

### Attribute getter: [getContentPadding \[](#page-923-0) $\blacktriangleright$  [924\]](#page-923-0)

## **Origin:** TcHmiTimespanInput

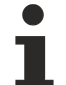

Available from version 1.12.750

# <span id="page-924-0"></span>**2.1.2.1.37.15 getValueFontStyle**

[ Function ]

public getValueFontStyle(): TcHmi.FontStyle;

This function returns the currently set value for the ValueFontStyle attribute.

# **Parameter**

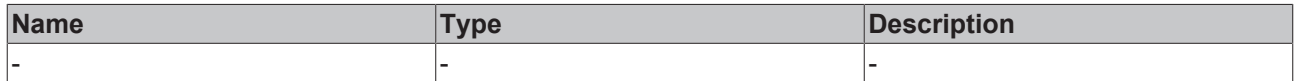

### **Return value**

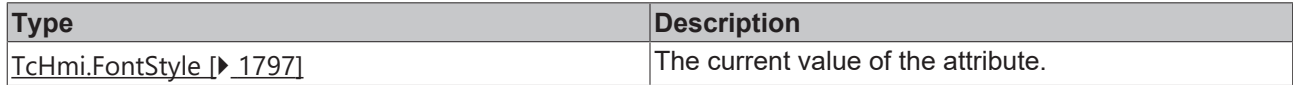

# **See also**

**Attribute setter:** [setValueFontStyle \[](#page-924-1)[}](#page-924-1) [925\]](#page-924-1)

**Origin:** TcHmiTimespanInput

Available from version 1.12.750

# <span id="page-924-1"></span>**2.1.2.1.37.16 setValueFontStyle**

## [ Function ]

public setValueFontStyle(newValue: TcHmi.FontStyle | null): void;

This function sets a new value for the ValueFontStyle attribute.

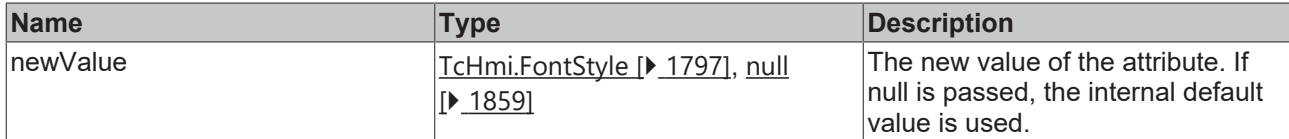

## **Return value**

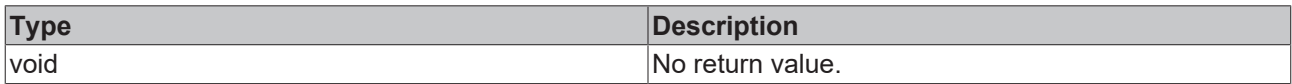

# **See also**

## **Attribute getter:** [getValueFontStyle \[](#page-924-0)[}](#page-924-0) [925\]](#page-924-0)

## **Origin:** TcHmiTimespanInput

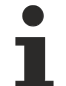

Available from version 1.12.750

# <span id="page-925-0"></span>**2.1.2.1.37.17 getValueFontWeight**

[ Function ]

public getValueFontWeight(): TcHmi.FontWeight;

This function returns the currently set value for the ValueFontWeight attribute.

# **Parameter**

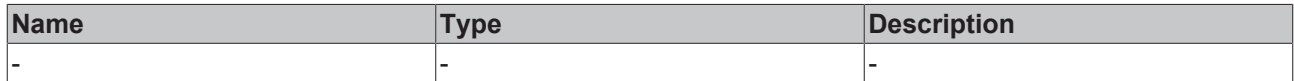

### **Return value**

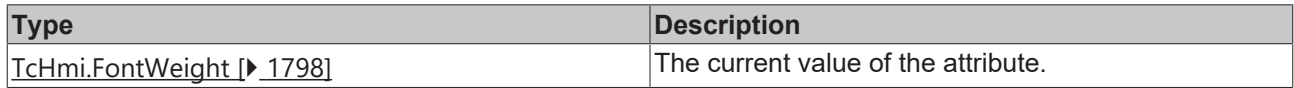

### **See also**

**Attribute setter:** [setValueFontWeight \[](#page-925-1)[}](#page-925-1) [926\]](#page-925-1)

**Origin:** TcHmiTimespanInput

Available from version 1.12.750

# <span id="page-925-1"></span>**2.1.2.1.37.18 setValueFontWeight**

## [ Function ]

public setValueFontWeight(newValue: TcHmi.FontWeight | null): void;

This function sets a new value for the ValueFontWeight attribute.

# **Parameter**

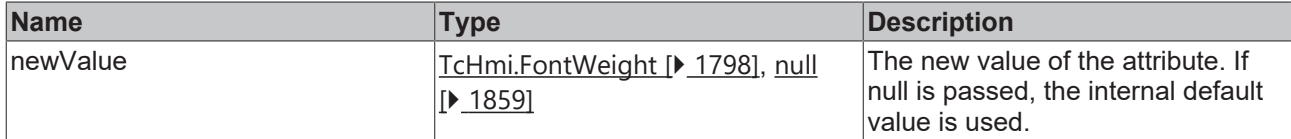

## **Return value**

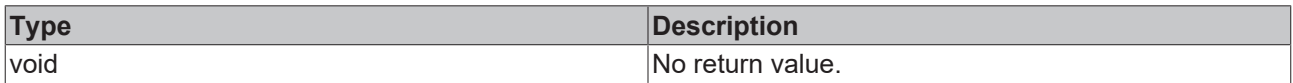

# **See also**

### Attribute getter: [getValueFontWeight \[](#page-925-0)<sup> $)$ </sup> [926\]](#page-925-0)

## **Origin:** TcHmiTimespanInput

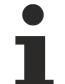

Available from version 1.12.750

# <span id="page-926-0"></span>**2.1.2.1.37.19 getValueFontFamily**

[ Function ]

public getValueFontFamily(): string | null;

This function returns the currently set value for the ValueFontFamily attribute.

# **Parameter**

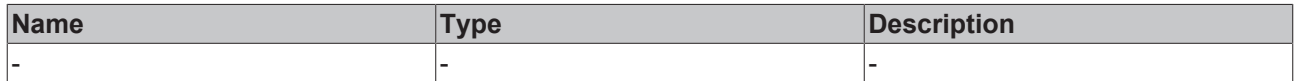

### **Return value**

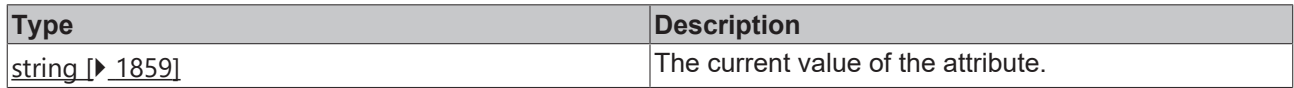

### **See also**

Attribute setter: [setValueFontFamily \[](#page-926-1) $\blacktriangleright$  [927\]](#page-926-1)

**Origin:** TcHmiTimespanInput

Available from version 1.12.750

# <span id="page-926-1"></span>**2.1.2.1.37.20 setValueFontFamily**

## [ Function ]

public setValueFontFamily(newValue: string | null): void;

This function sets a new value for the ValueFontFamily attribute.

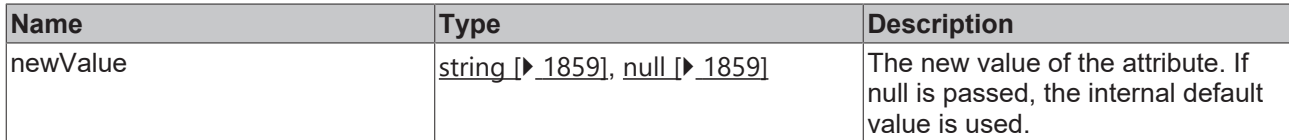

### **Return value**

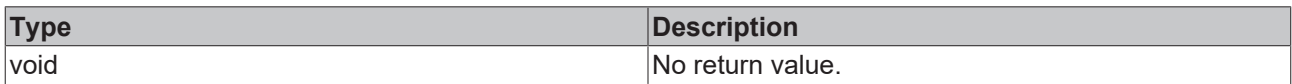

# **See also**

### Attribute getter: [getValueFontFamily \[](#page-926-0)<sup> $)$ </sup> [927\]](#page-926-0)

## **Origin:** TcHmiTimespanInput

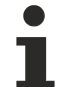

Available from version 1.12.750

# <span id="page-927-0"></span>**2.1.2.1.37.21 getAutoFocusOut**

[ Function ]

public getAutoFocusOut(): boolean;

This function returns the currently set value for the AutoFocusOut attribute.

# **Parameter**

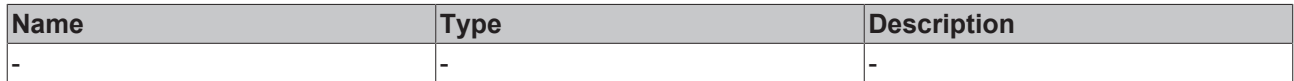

### **Return value**

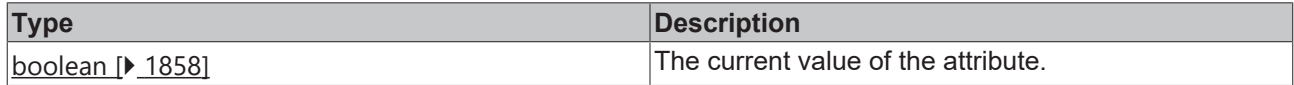

### **See also**

**Attribute setter:** [setAutoFocusOut \[](#page-927-1)[}](#page-927-1) [928\]](#page-927-1)

**Origin:** TcHmiTimespanInput

Available from version 1.12.750

# <span id="page-927-1"></span>**2.1.2.1.37.22 setAutoFocusOut**

## [ Function ]

public setAutoFocusOut(newValue: boolean | null): void;

This function sets a new value for the AutoFocusOut attribute.

# **Parameter**

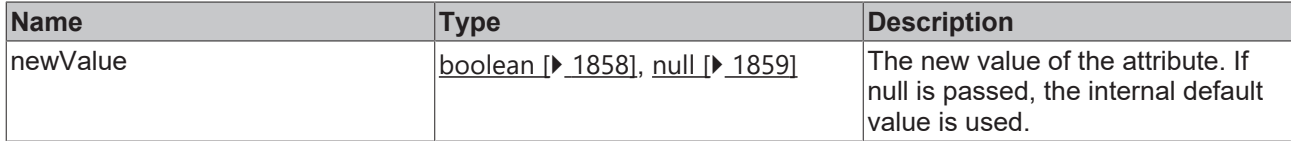

## **Return value**

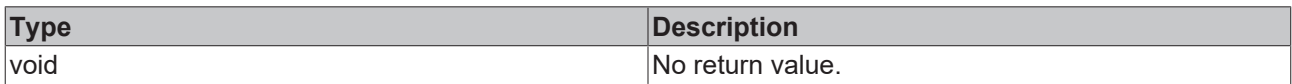

# **See also**

### **Attribute getter:** [getAutoFocusOut \[](#page-927-0)[}](#page-927-0) [928\]](#page-927-0)

## **Origin:** TcHmiTimespanInput

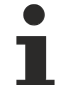

Available from version 1.12.750

# <span id="page-928-0"></span>**2.1.2.1.37.23 getAutoSelectText**

[ Function ]

public getAutoSelectText(): boolean;

This function returns the currently set value for the AutoSelectText attribute.

# **Parameter**

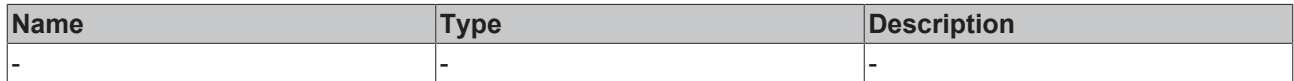

### **Return value**

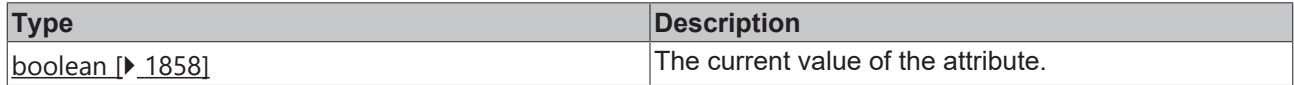

### **See also**

**Attribute setter:** [setAutoSelectText \[](#page-928-1)[}](#page-928-1) [929\]](#page-928-1)

**Origin:** TcHmiTimespanInput

Available from version 1.12.750

# <span id="page-928-1"></span>**2.1.2.1.37.24 setAutoSelectText**

## [ Function ]

public setAutoSelectText(newValue: boolean | null): void;

This function sets a new value for the AutoSelectText attribute.

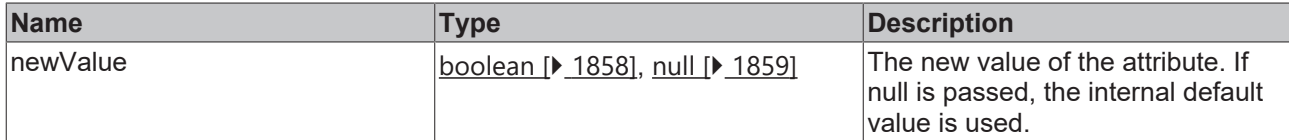

### **Return value**

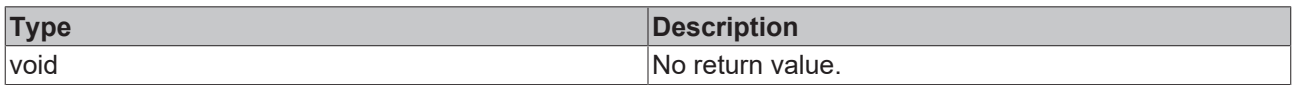

## **See also**

### Attribute getter: [getAutoSelectText \[](#page-928-0) $\blacktriangleright$  [929\]](#page-928-0)

**Origin:** TcHmiTimespanInput

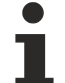

Available from version 1.12.750

# <span id="page-929-0"></span>**2.1.2.1.37.25 getResetToLastValidValue**

[ Function ]

public getResetToLastValidValue(): boolean;

This function returns the currently set value for the ResetToLastValidValue attribute.

# **Parameter**

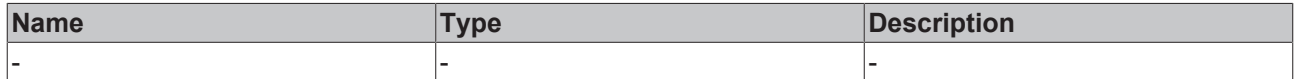

#### **Return value**

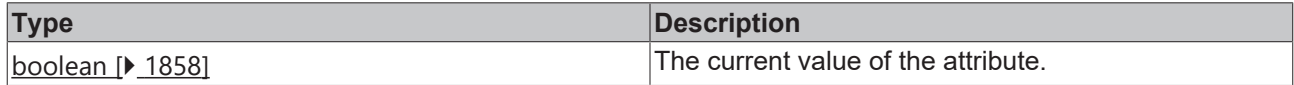

### **See also**

**Attribute setter:** [setResetToLastValidValue \[](#page-929-1)[}](#page-929-1) [930\]](#page-929-1)

**Origin:** TcHmiTimespanInput

Available from version 1.12.750

# <span id="page-929-1"></span>**2.1.2.1.37.26 setResetToLastValidValue**

## [ Function ]

public setResetToLastValidValue(newValue: boolean | null): void;

This function sets a new value for the ResetToLastValidValue attribute.

# **Parameter**

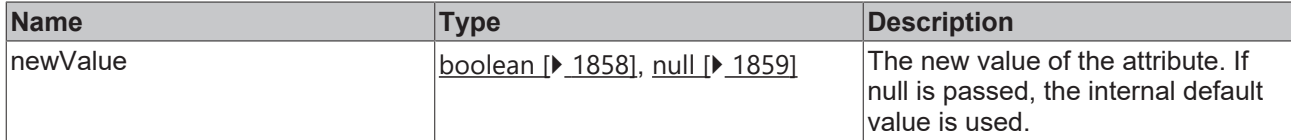

## **Return value**

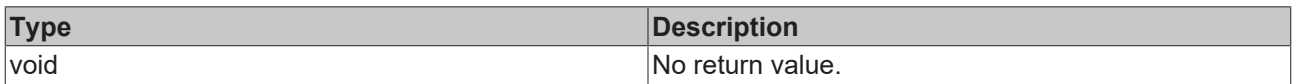

# **See also**

### **Attribute getter:** [getResetToLastValidValue \[](#page-929-0)[}](#page-929-0) [930\]](#page-929-0)

## **Origin:** TcHmiTimespanInput

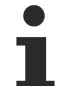

Available from version 1.12.750

# <span id="page-930-0"></span>**2.1.2.1.37.27 getButtonPosition**

[ Function ]

public getButtonPosition(): 'Left' | 'Right' | undefined;

This function returns the currently set value for the ButtonPosition attribute.

# **Parameter**

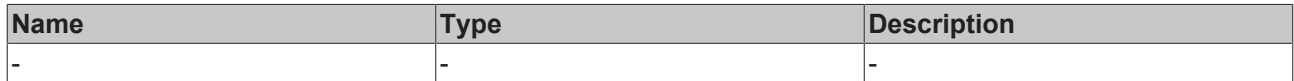

## **Return value**

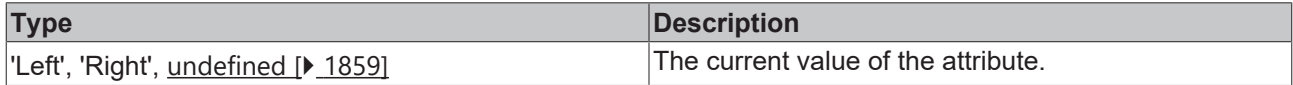

# **See also**

**Attribute setter:** [setButtonPosition \[](#page-930-1)[}](#page-930-1) [931\]](#page-930-1)

**Origin:** TcHmiTimespanInput

Available from version 1.12.750

# <span id="page-930-1"></span>**2.1.2.1.37.28 setButtonPosition**

## [ Function ]

public setButtonPosition(newValue: 'Left' | 'Right' | null): void;

This function sets a new value for the ButtonPosition attribute.

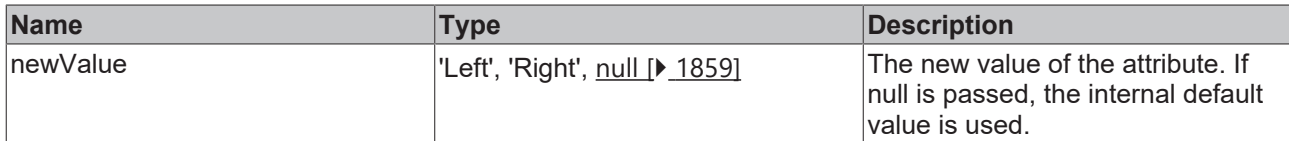

# **Return value**

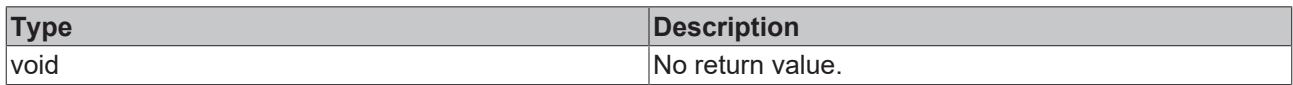

# **See also**

# Attribute getter: [getButtonPosition \[](#page-930-0) $\blacktriangleright$  [931\]](#page-930-0)

# **Origin:** TcHmiTimespanInput

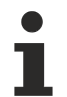

Available from version 1.12.750

# **2.1.2.1.38 TcHmiTimespanPicker**

[ Class ]

Implementation of the Timespan Picker control.

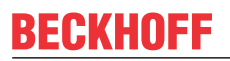

API reference

**Attribute functions**

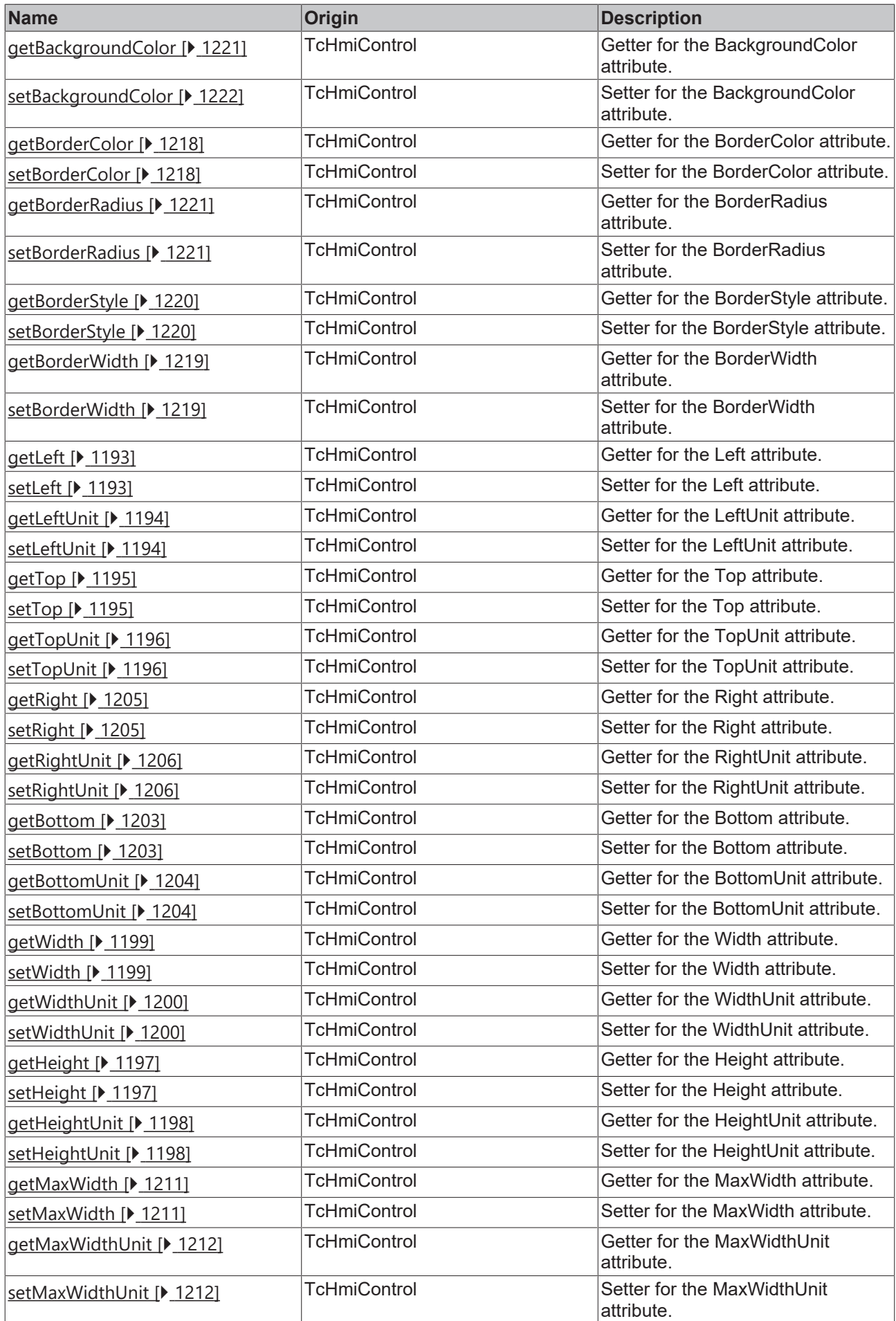

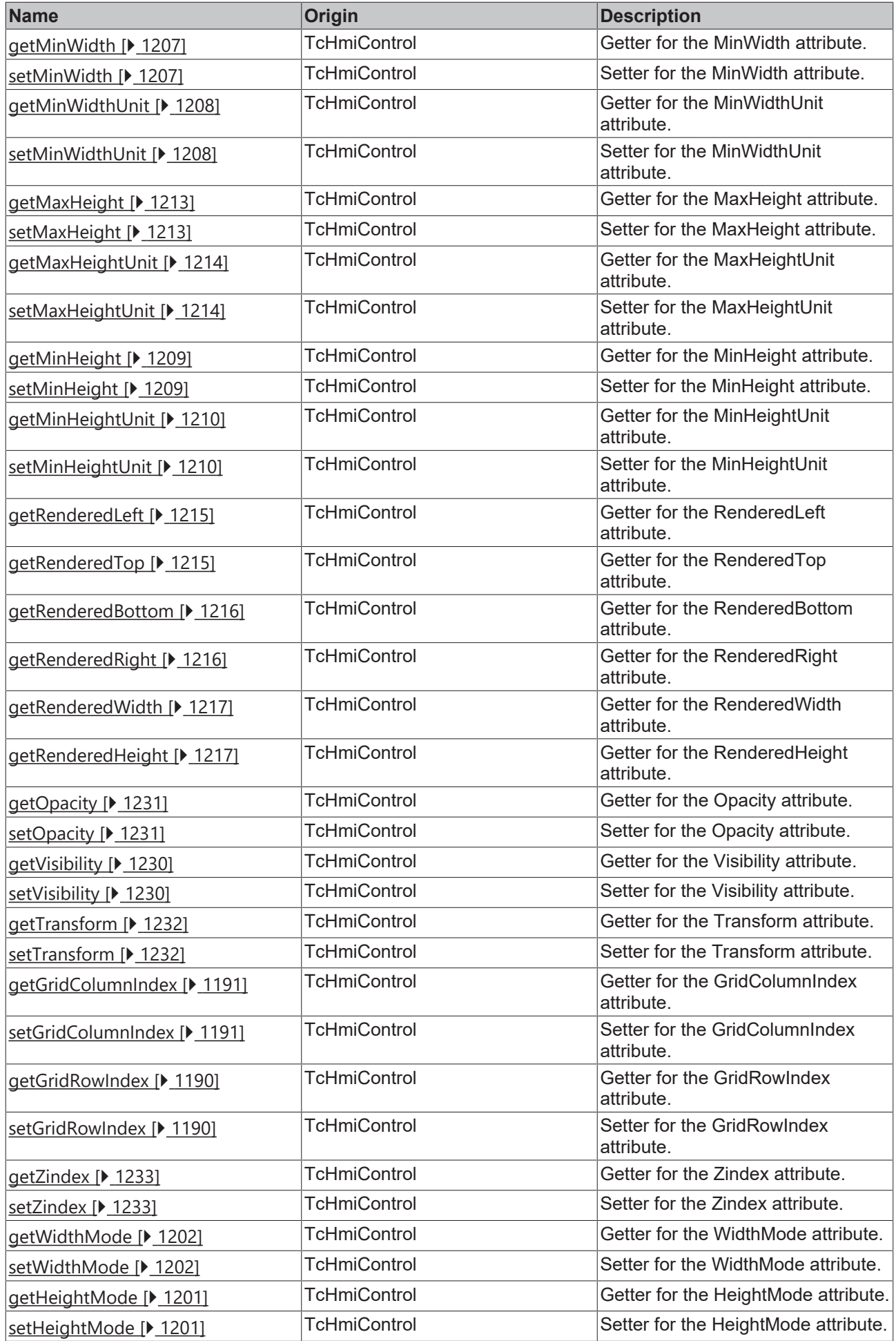

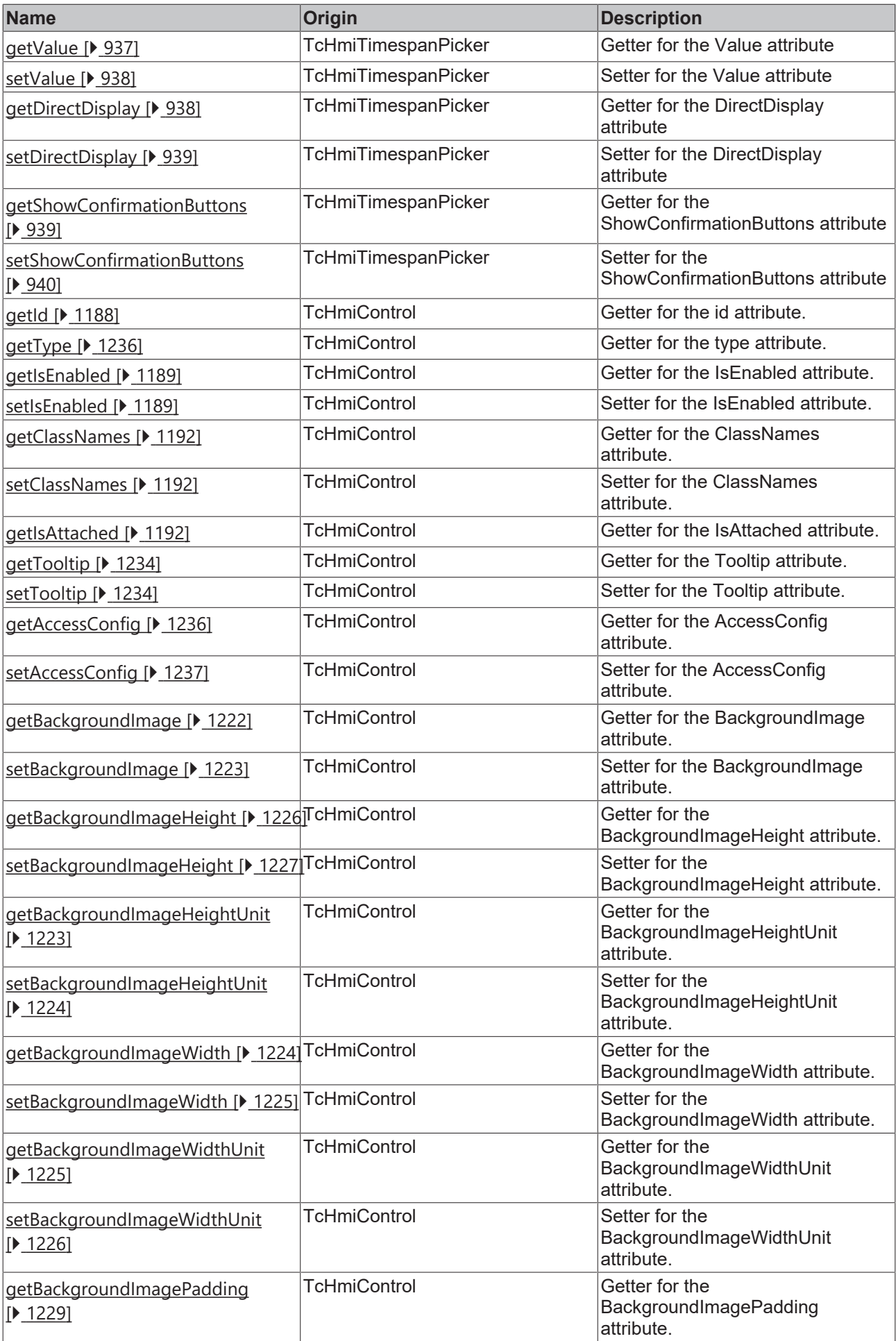
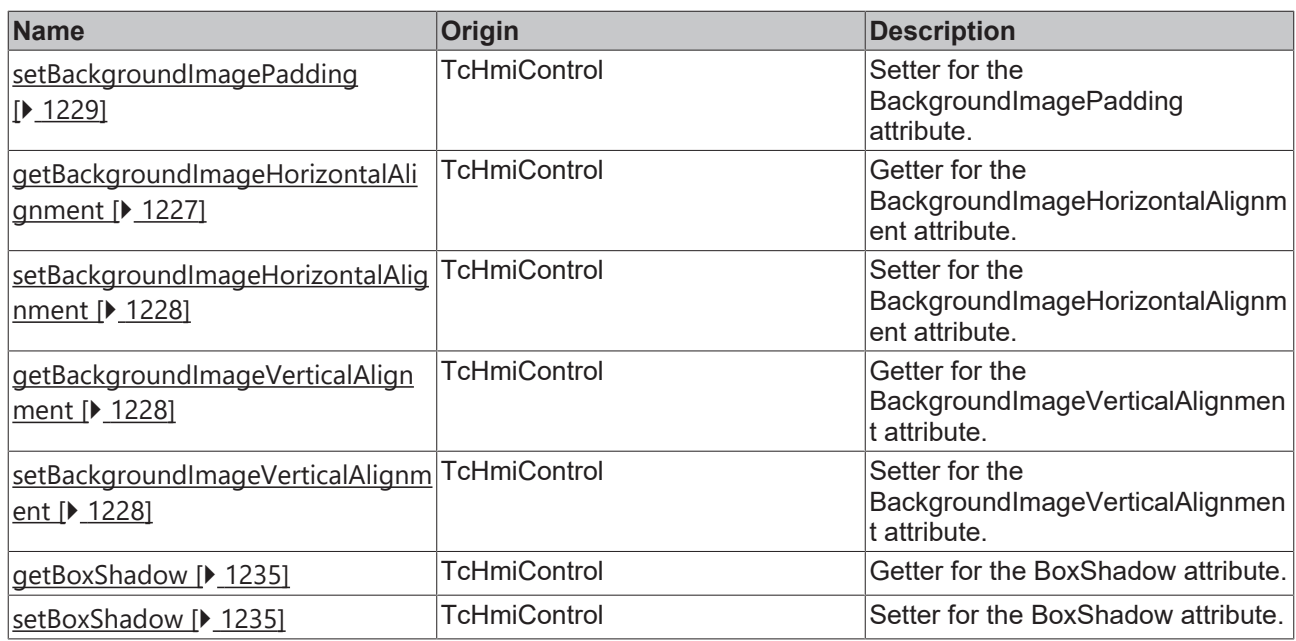

## **Functions**

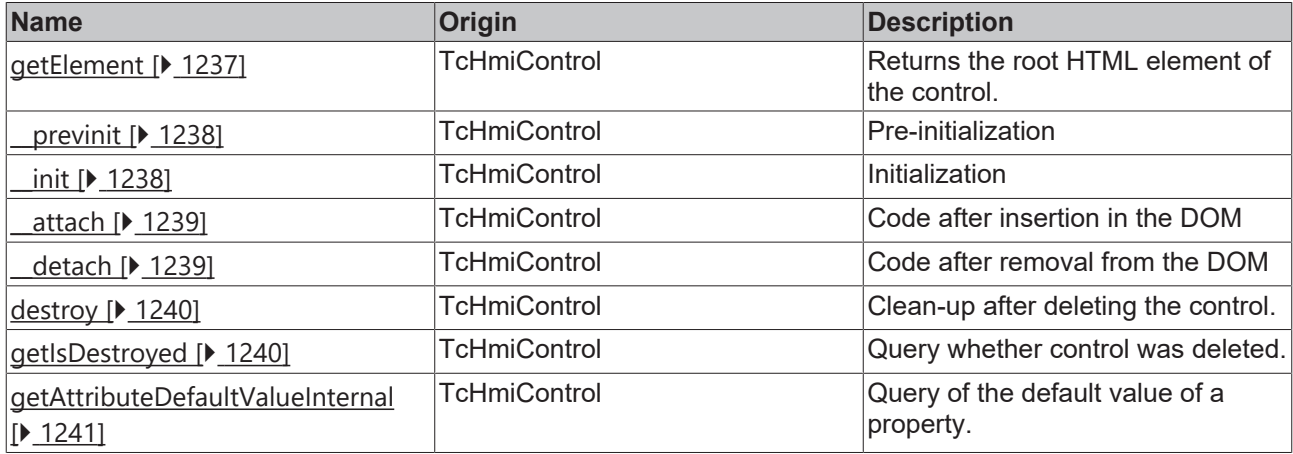

## **Inheritance hierarchy**

[Control \[](#page-1182-0)[}](#page-1182-0) [1183\]](#page-1182-0)

Timespan Picker

## **See also**

Reference of this control

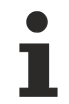

Available from version 1.12.750

# <span id="page-936-0"></span>**2.1.2.1.38.1 getValue**

#### [ Function ]

public getValue(): string;

This function returns the currently set value for the Value attribute.

### **Parameter**

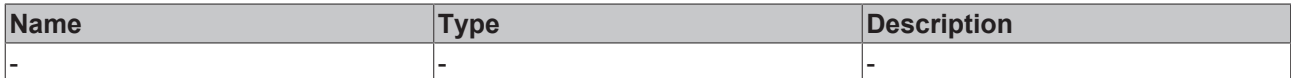

#### **Return value**

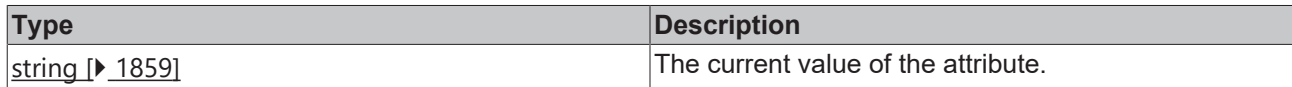

#### **See also**

### Attribute setter: [setValue \[](#page-937-0) $\text{P}$  $\text{P}$  [938\]](#page-937-0)

**Origin:** TcHmiTimespanPicker

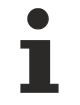

Available from version 1.12.750

# <span id="page-937-0"></span>**2.1.2.1.38.2 setValue**

#### [ Function ]

public setValue(newValue: string | null): void;

This function sets a new value for the Value attribute.

### **Parameter**

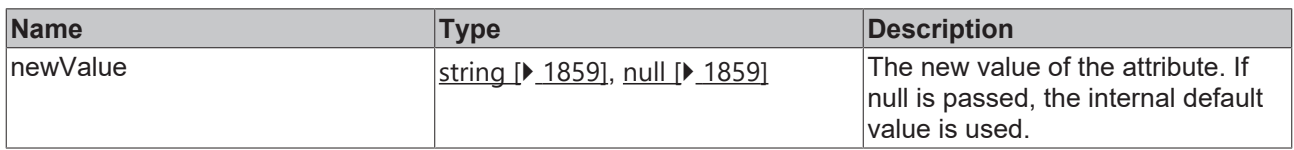

#### **Return value**

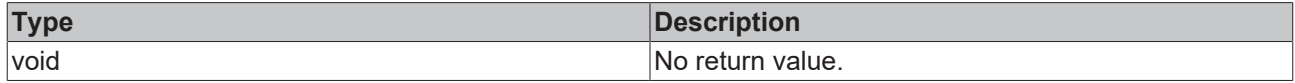

#### **See also**

Attribute getter: [getValue \[](#page-936-0) $\blacktriangleright$  [937\]](#page-936-0)

**Origin:** TcHmiTimespanPicker

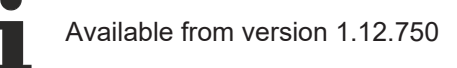

# <span id="page-937-1"></span>**2.1.2.1.38.3 getDirectDisplay**

#### [ Function ]

public getDirectDisplay(): boolean;

This function returns the currently set value for the DirectDisplay attribute.

## **Parameter**

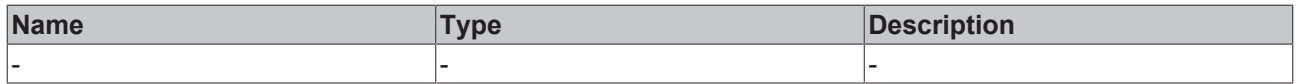

# **RECKHOFF**

## **Return value**

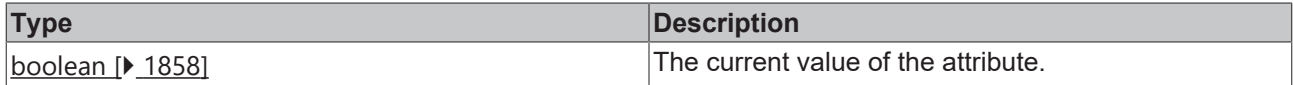

**See also**

Attribute setter: [setDirectDisplay \[](#page-938-0) $\blacktriangleright$  [939\]](#page-938-0)

**Origin:** TcHmiTimespanPicker

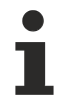

Available from version 1.12.750

# <span id="page-938-0"></span>**2.1.2.1.38.4 setDirectDisplay**

### [ Function ]

public setDirectDisplay(newValue: boolean | null): void;

This function sets a new value for the DirectDisplay attribute.

#### **Parameter**

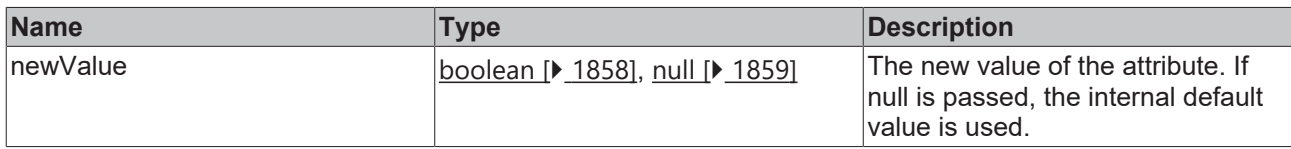

### **Return value**

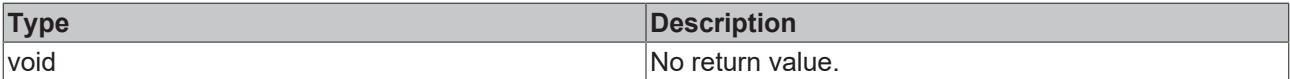

#### **See also**

**Attribute getter:** [getDirectDisplay \[](#page-937-1) $\blacktriangleright$  [938\]](#page-937-1)

**Origin:** TcHmiTimespanPicker

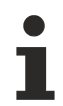

Available from version 1.12.750

# <span id="page-938-1"></span>**2.1.2.1.38.5 getShowConfirmationButtons**

#### [ Function ]

public getShowConfirmationButtons(): boolean;

This function returns the currently set value for the ShowConfirmationButtons attribute.

#### **Parameter**

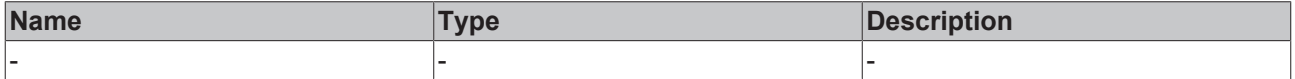

## **Return value**

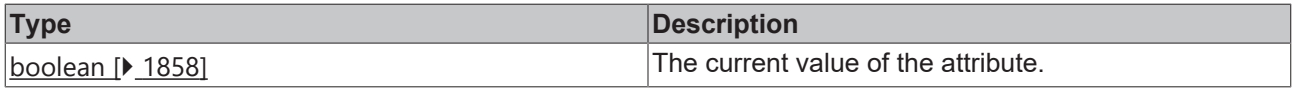

#### **See also**

Attribute setter: [setShowConfirmationButtons \[](#page-939-0) $\blacktriangleright$  [940\]](#page-939-0)

**Origin:** TcHmiTimespanPicker

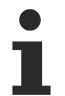

Available from version 1.12.750

# <span id="page-939-0"></span>**2.1.2.1.38.6 setShowConfirmationButtons**

[ Function ]

public setShowConfirmationButtons(newValue: boolean | null): void;

This function sets a new value for the ShowConfirmationButtons attribute.

#### **Parameter**

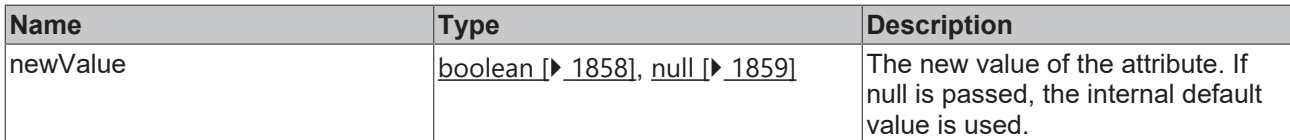

#### **Return value**

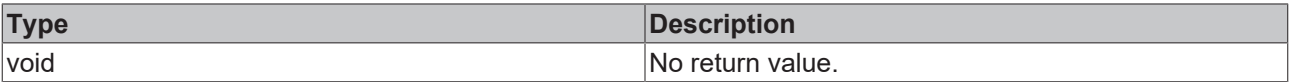

## **See also**

Attribute getter: [getShowConfirmationButtons \[](#page-938-1) $\triangleright$  [939\]](#page-938-1)

**Origin:** TcHmiTimespanPicker

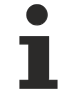

Available from version 1.12.750

# **2.1.2.1.38.7 openTimespanPicker**

#### [ Function ]

public openTimespanPicker(): void;

Opens the Timespan Picker.

## **Parameter**

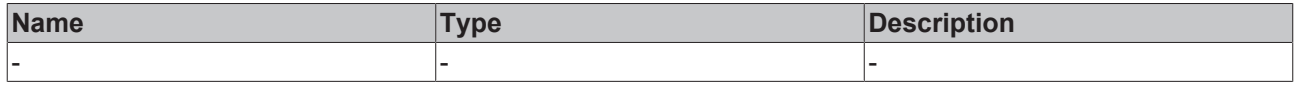

## **Return value**

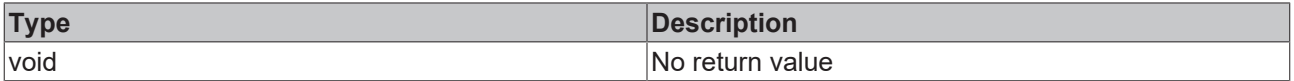

#### **See also**

**Origin:** TcHmiTimespanPicker

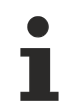

Available from version 1.12.750

# **2.1.2.1.38.8 closeTimespanPicker**

[ Function ]

public closeTimespanPicker(): void;

Closes the Timespan Picker.

## **Parameter**

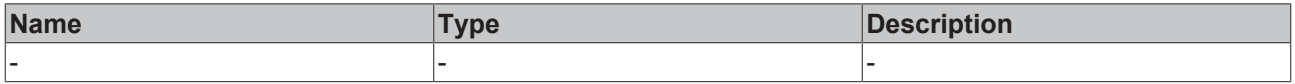

#### **Return value**

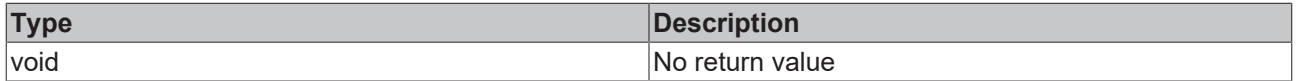

#### **See also**

**Origin:** TcHmiTimespanPicker

Available from version 1.12.750

## **2.1.2.1.39 TcHmiToggleButton**

[ Class ]

Implementation of the Toggle Button control.

# **Attribute functions**

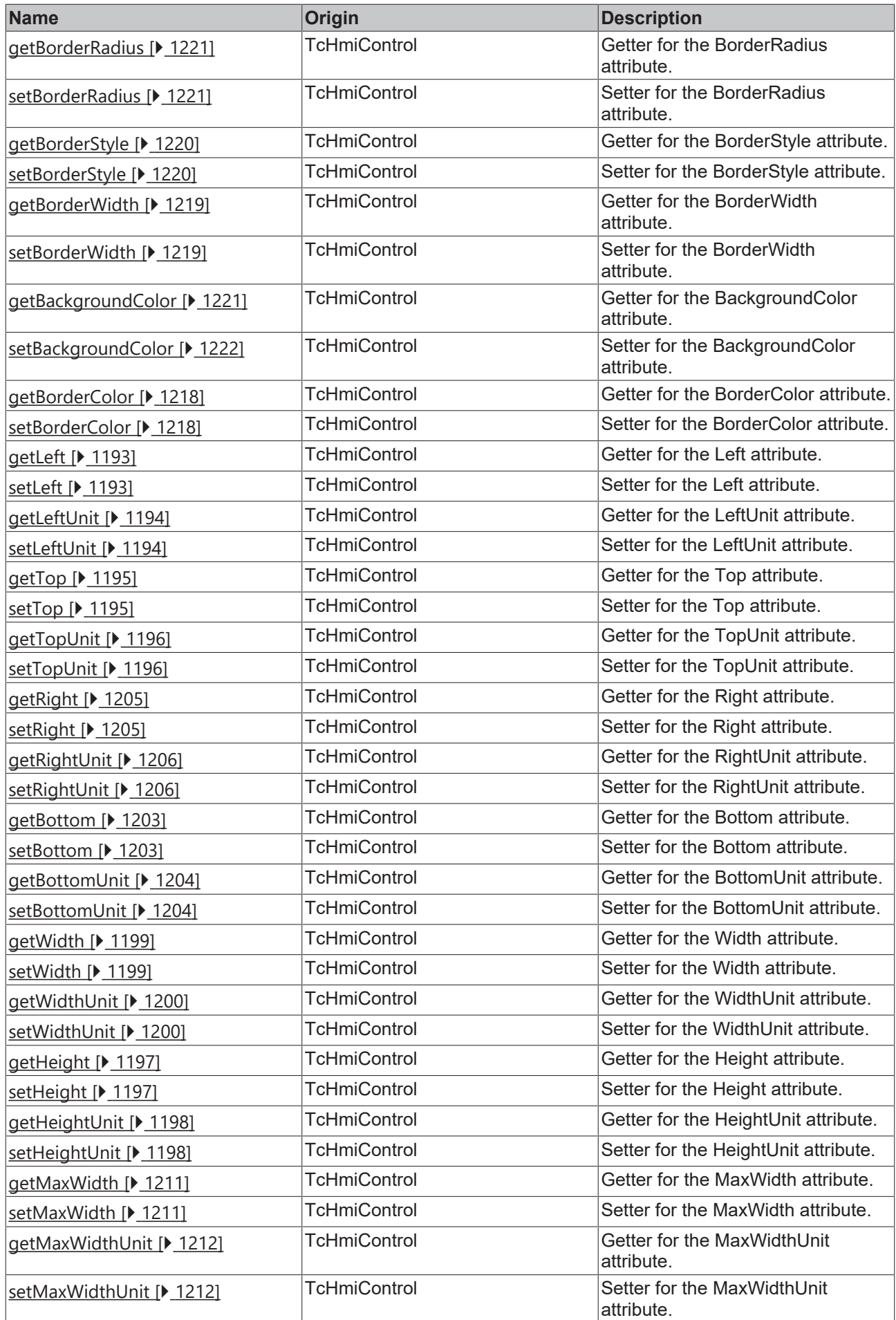

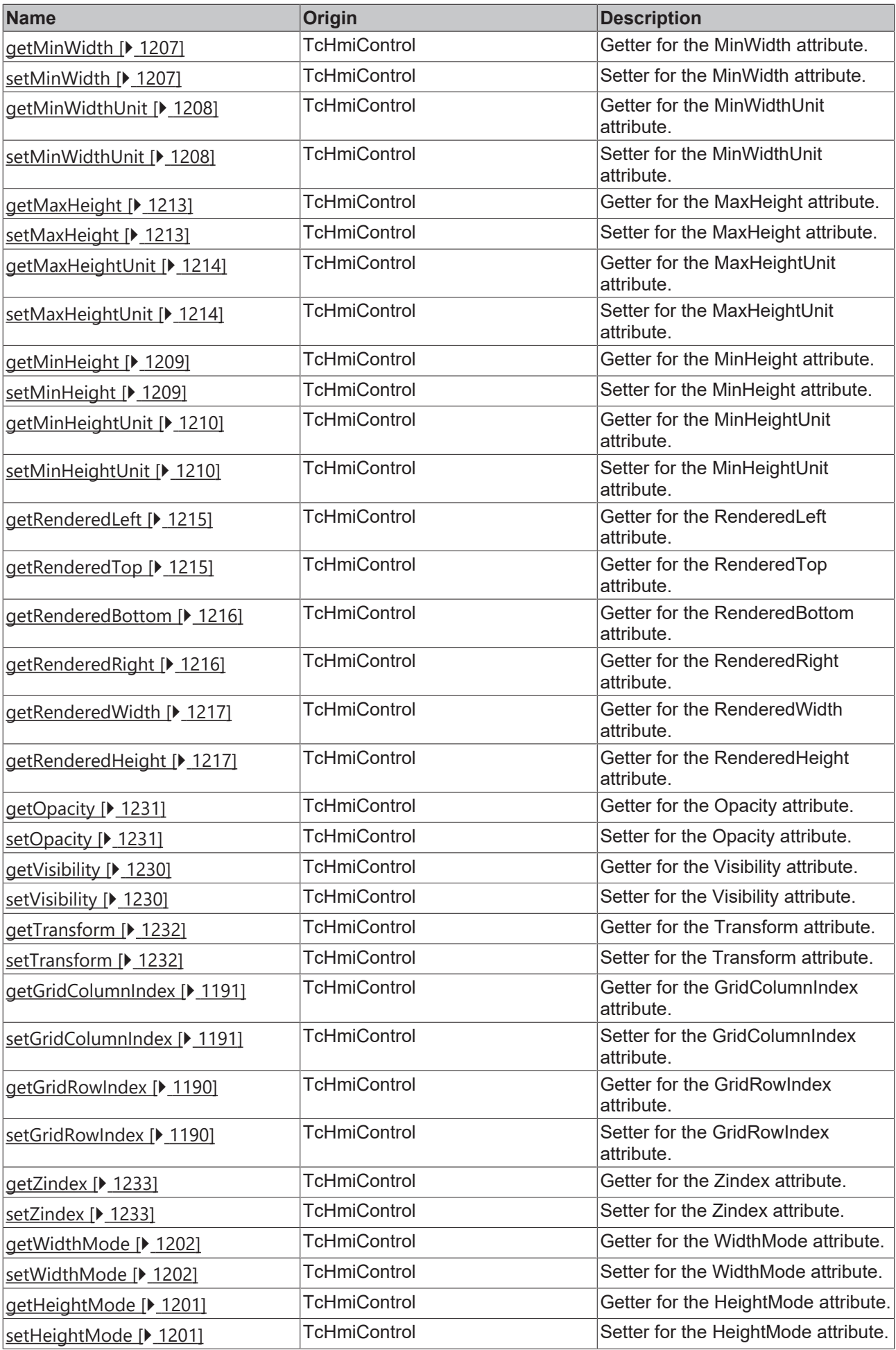

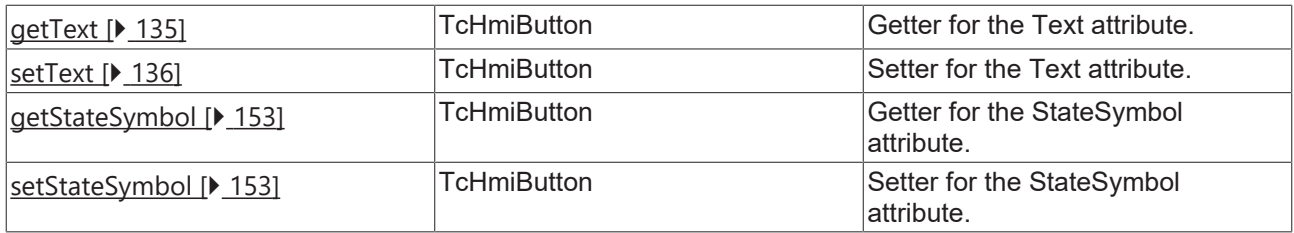

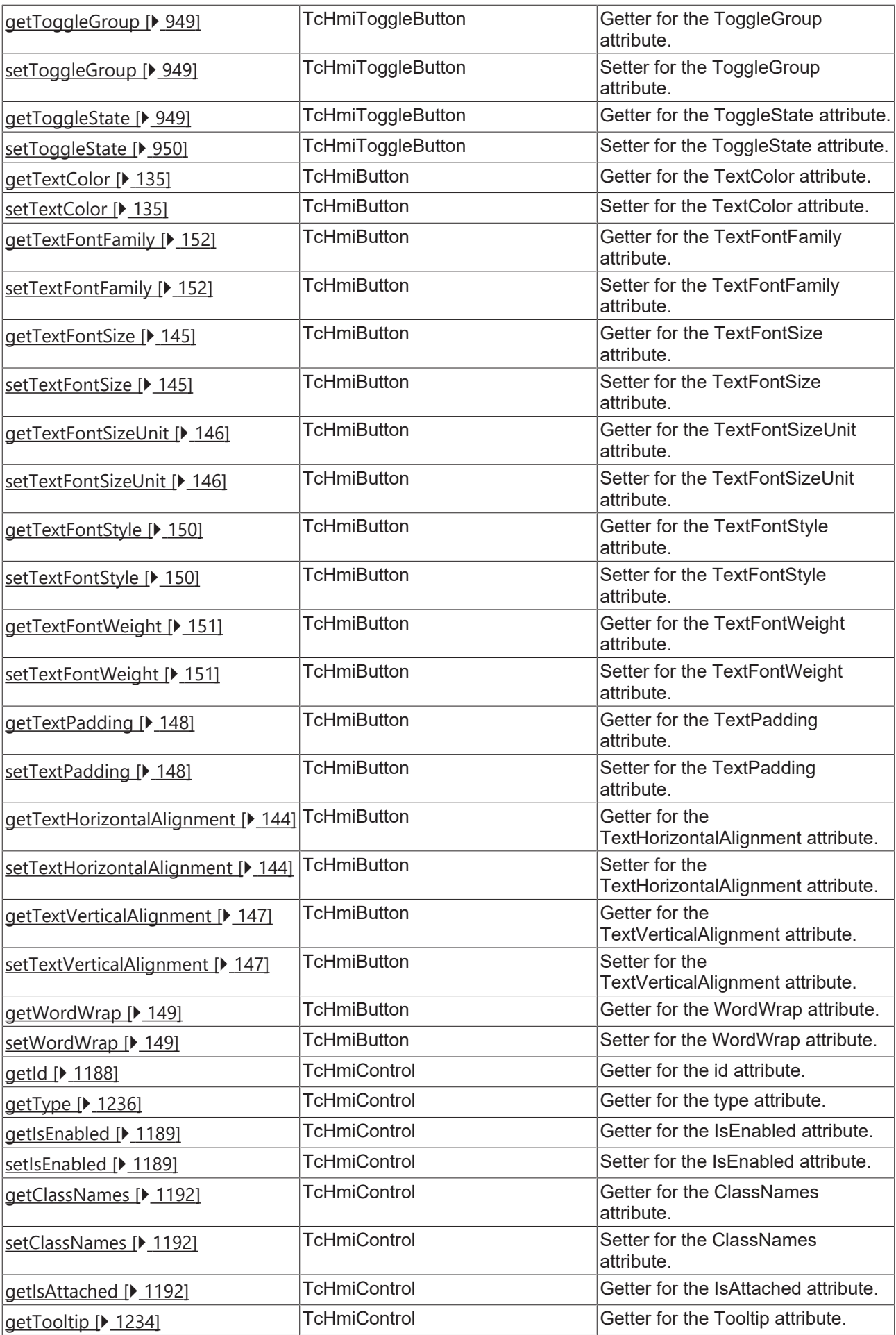

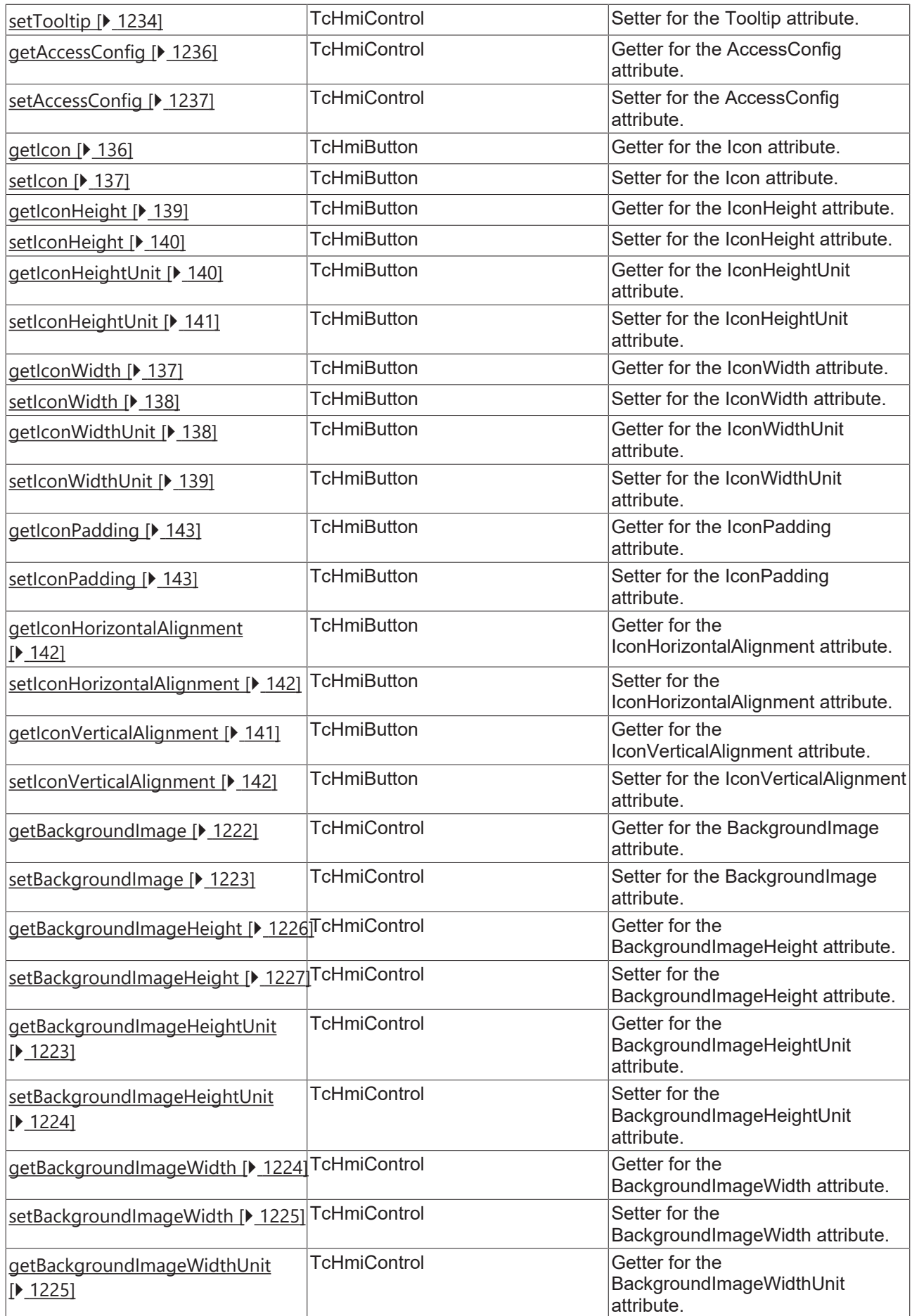

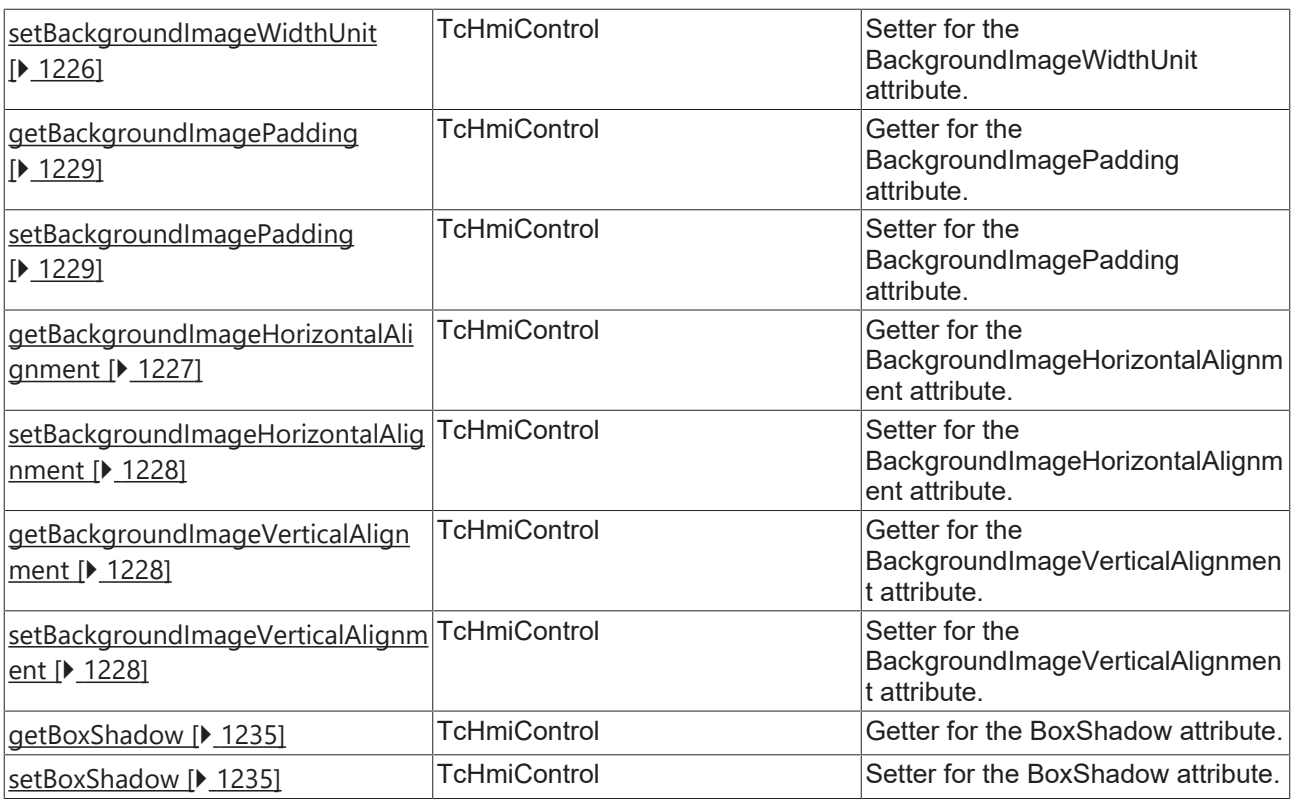

## **Functions**

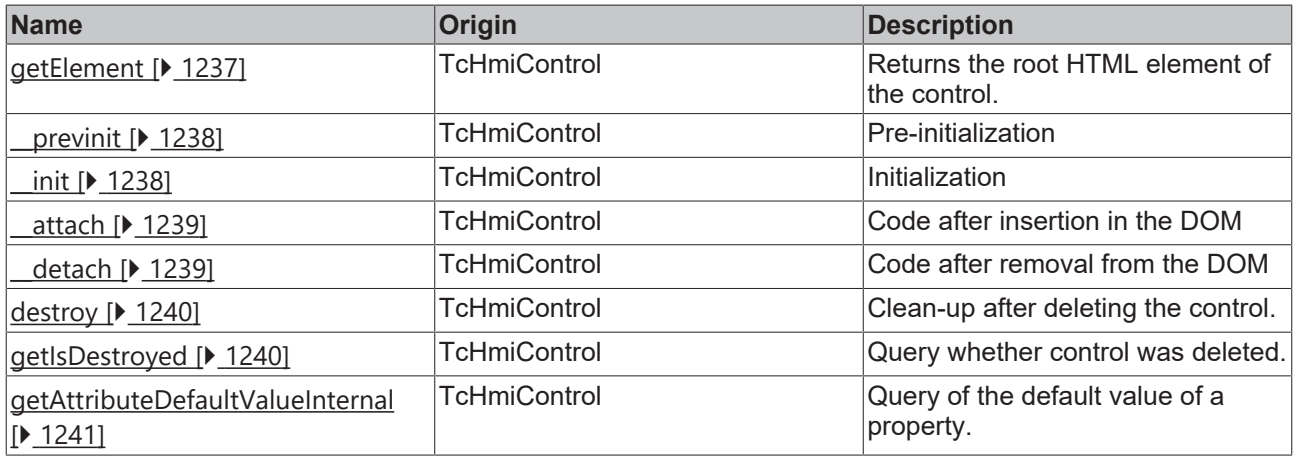

## **Inheritance hierarchy**

[Control \[](#page-1182-0)[}](#page-1182-0) [1183\]](#page-1182-0)

[Button \[](#page-127-0)[}](#page-127-0) [128\]](#page-127-0)

Toggle Button

## **See also**

Reference of this control

ī Available from 1.8

# <span id="page-948-0"></span>**2.1.2.1.39.1 getToggleGroup**

[ Function ]

public getToggleGroup(): string | null;

This function returns the currently set value for the ToggleGroup attribute.

#### **Parameter**

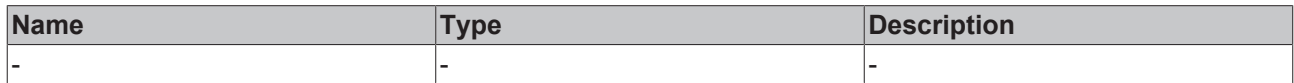

#### **Return value**

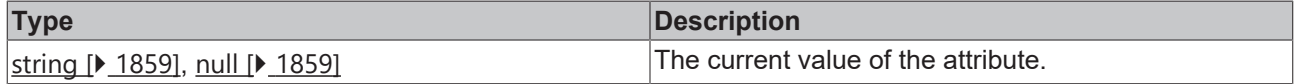

#### **See also**

**Attribute setter:** [setToggleGroup \[](#page-948-1)[}](#page-948-1) [949\]](#page-948-1)

**Origin:** TcHmiToggleButton

Available from 1.8

# <span id="page-948-1"></span>**2.1.2.1.39.2 setToggleGroup**

#### [ Function ]

public setToggleGroup(newValue: string | null): void;

This function sets a new value for the ToggleGroup attribute.

#### **Parameter**

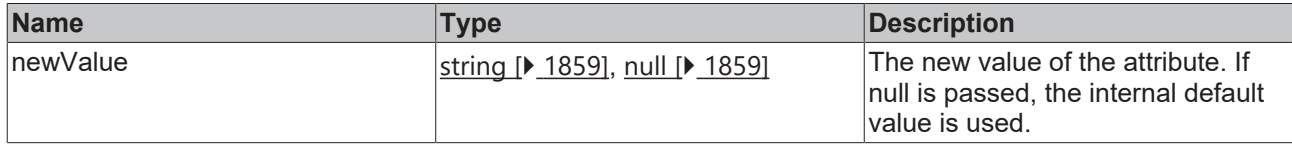

#### **Return value**

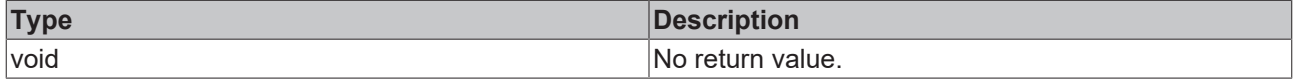

#### **See also**

Attribute getter: [getToggleGroup \[](#page-948-0) $\text{949}$  $\text{949}$ ]

**Origin:** TcHmiToggleButton

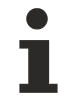

Available from 1.8

## <span id="page-948-2"></span>**2.1.2.1.39.3 getToggleState**

[ Function ]

```
public getToggleState(): TcHmi.ToggleState;
```
This function returns the currently set value for the ToggleState attribute.

#### **Parameter**

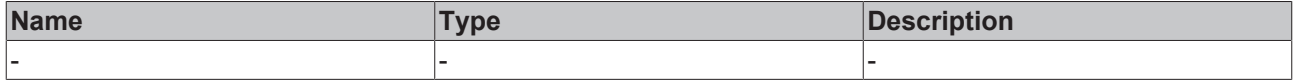

#### **Return value**

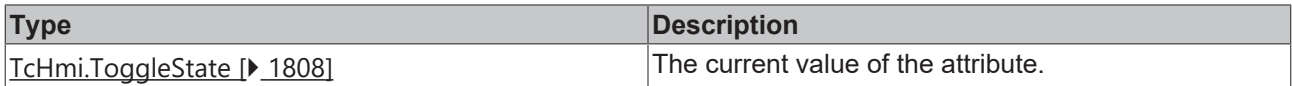

#### **See also**

#### **Attribute setter:** [setToggleState \[](#page-949-0)[}](#page-949-0) [950\]](#page-949-0)

**Origin:** TcHmiToggleButton

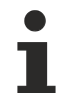

Available from 1.8

## <span id="page-949-0"></span>**2.1.2.1.39.4 setToggleState**

#### [ Function ]

public setToggleState(newValue: TcHmi.ToggleState | null): void;

This function sets a new value for the ToggleState attribute.

#### **Parameter**

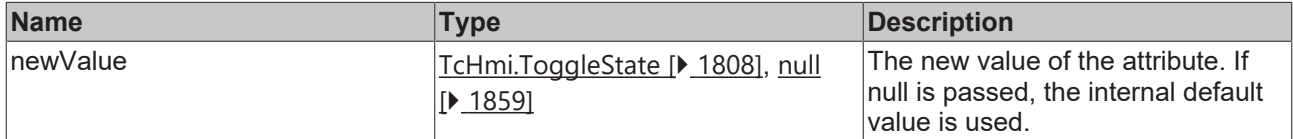

#### **Return value**

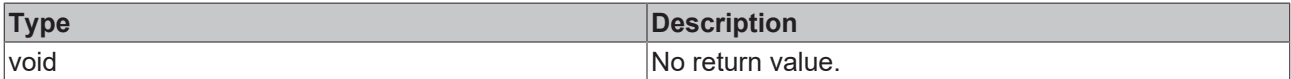

**See also**

Attribute getter: [getToggleState \[](#page-948-2) $\blacktriangleright$  [949\]](#page-948-2)

**Origin:** TcHmiToggleButton

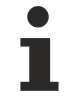

Available from 1.8

# **2.1.2.1.40 TcHmiToggleSwitch**

[ Class ]

Implementation of the Toggle switch control.

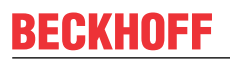

API reference

**Attribute functions**

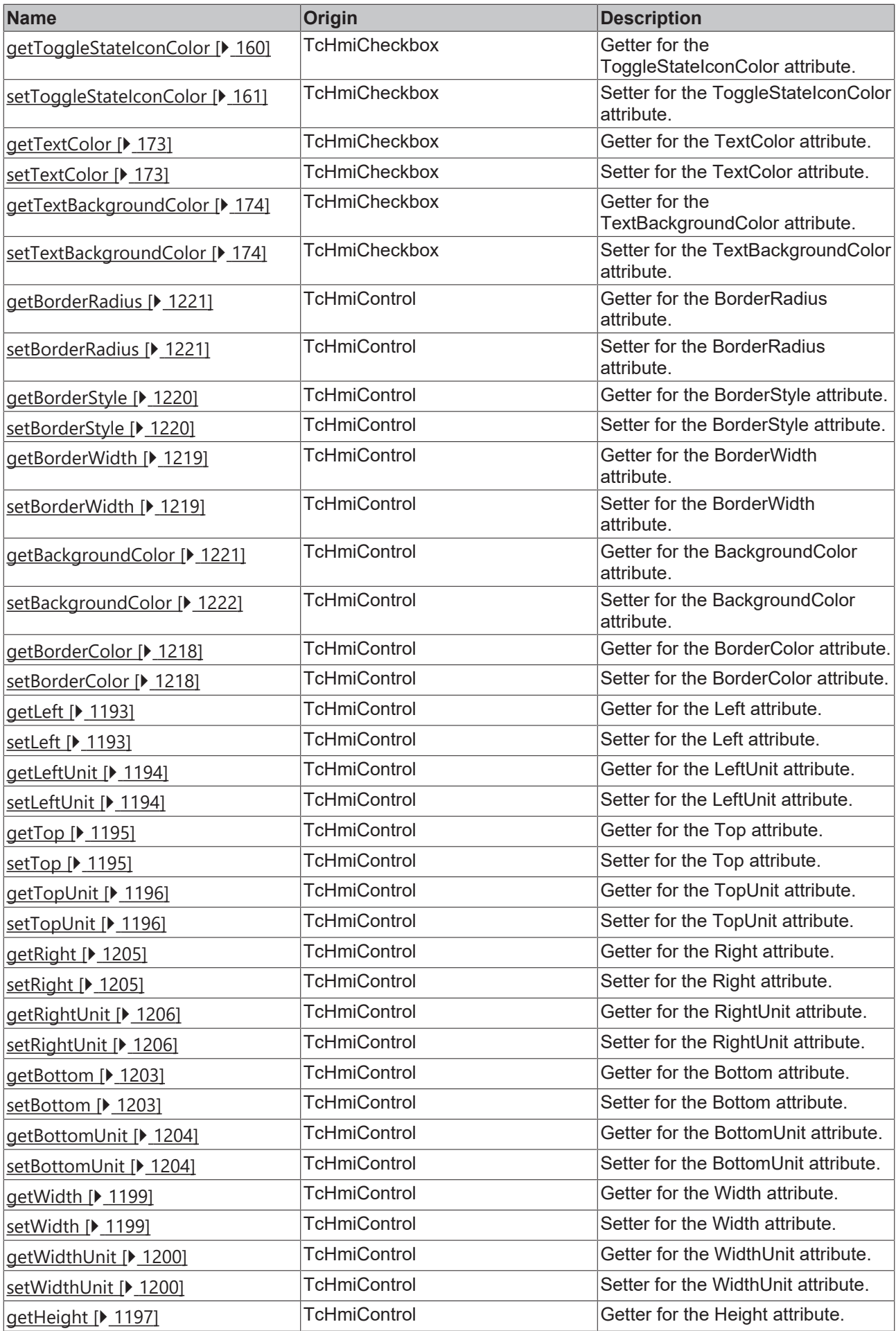

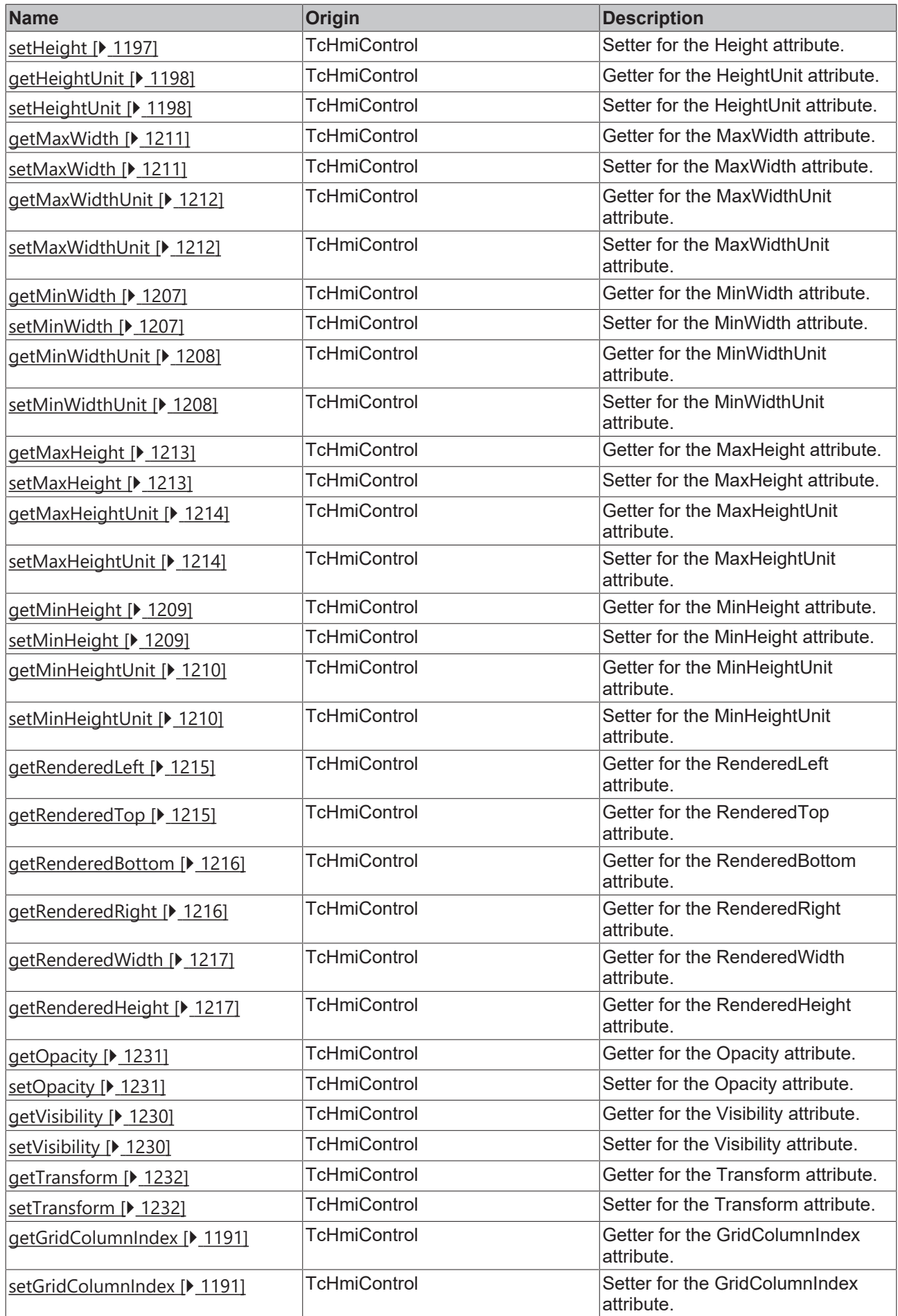

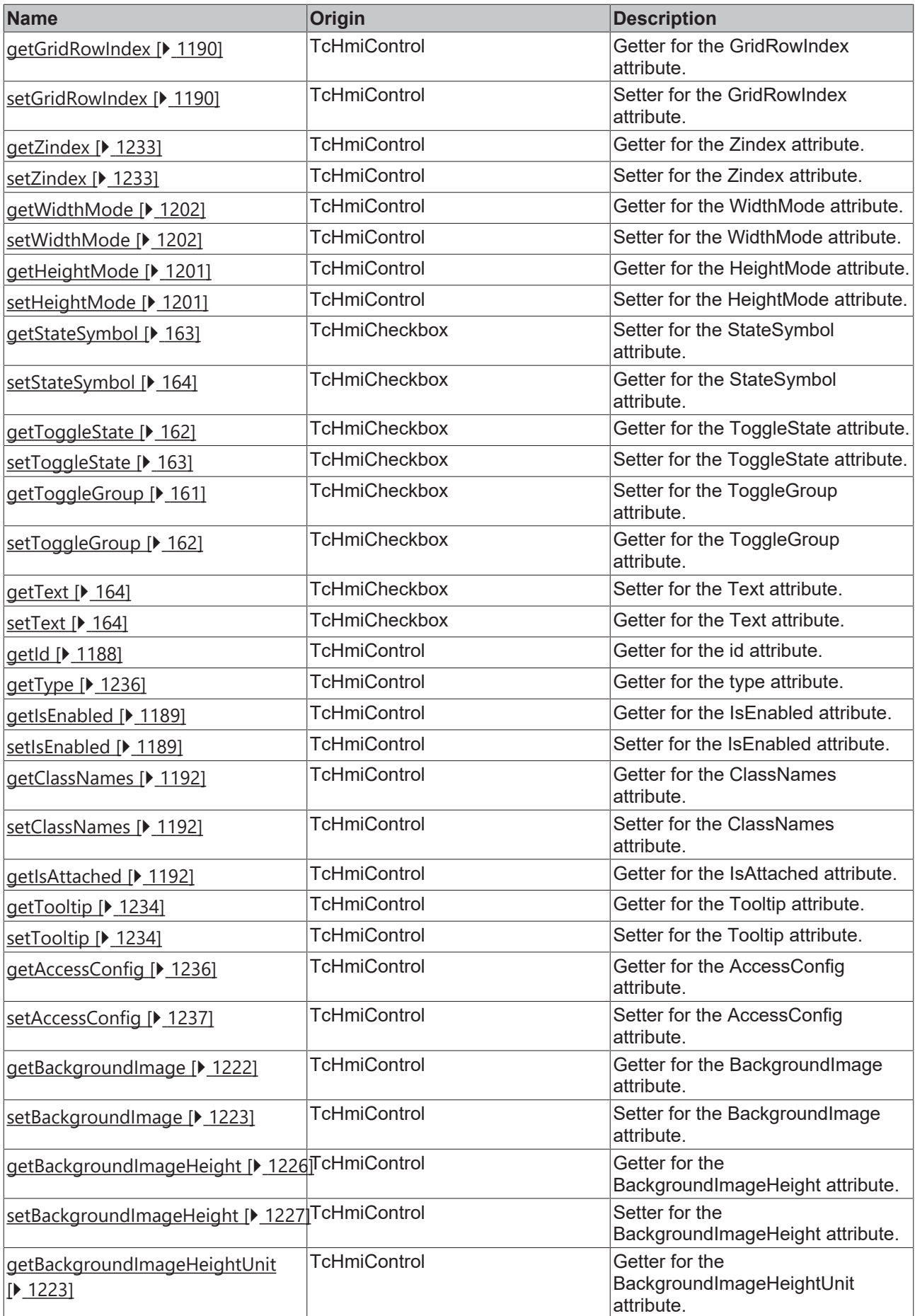

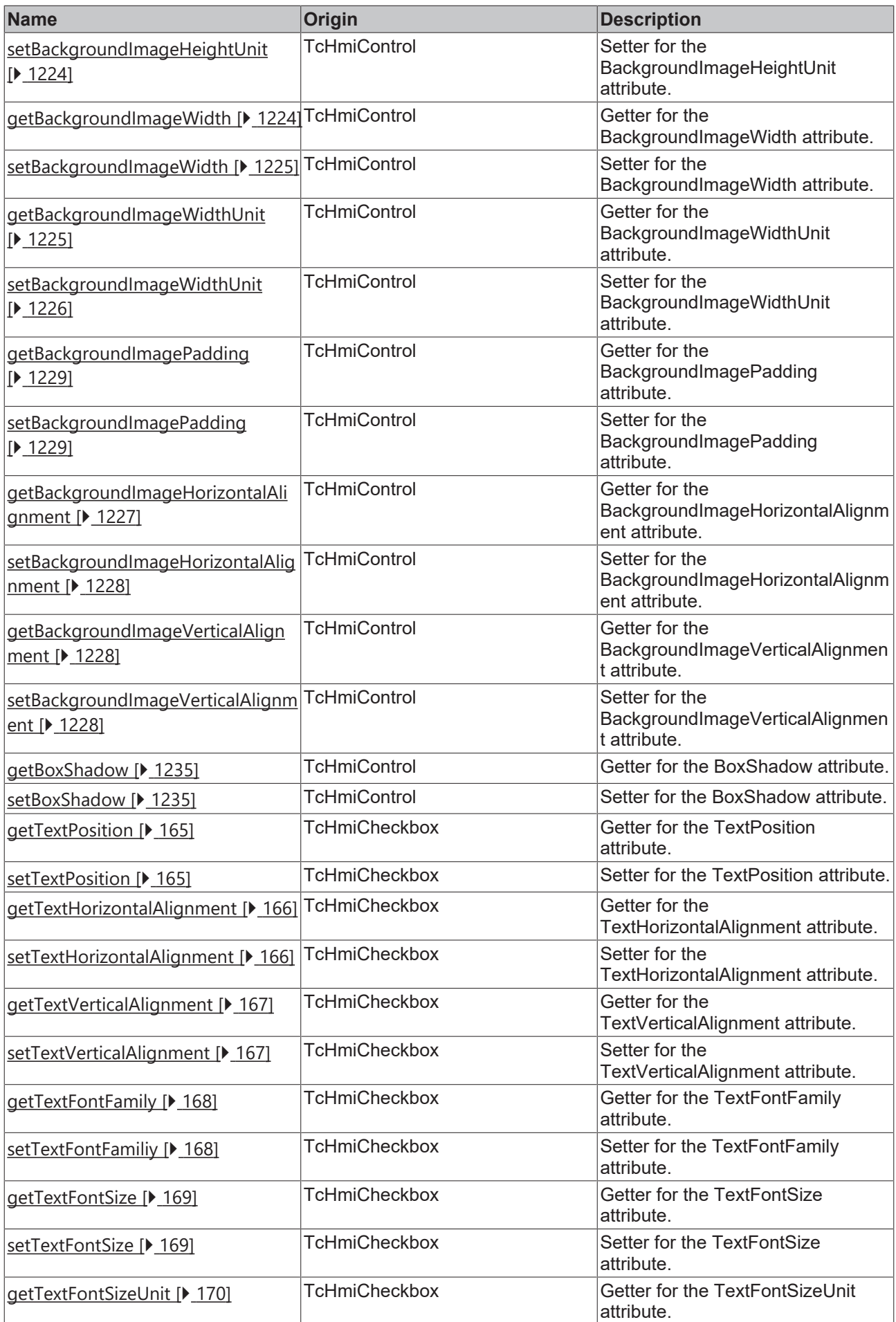

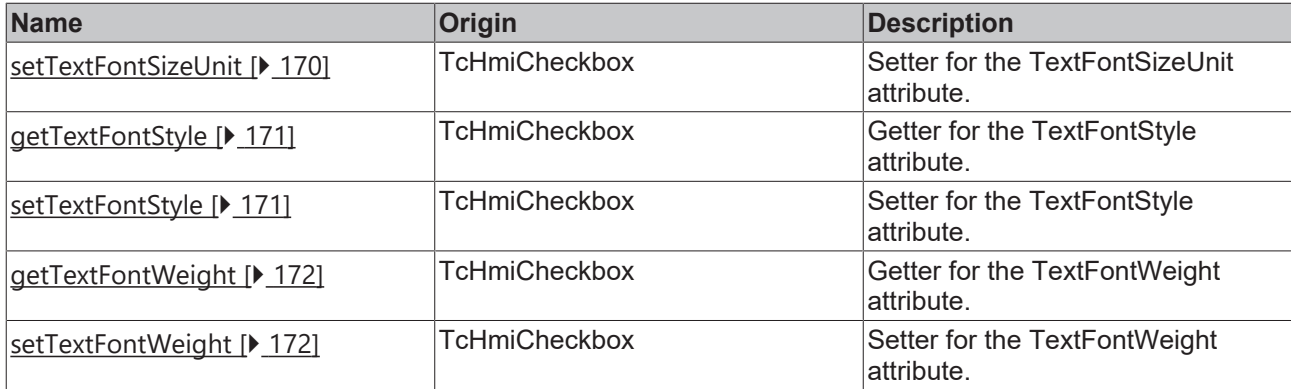

## **Functions**

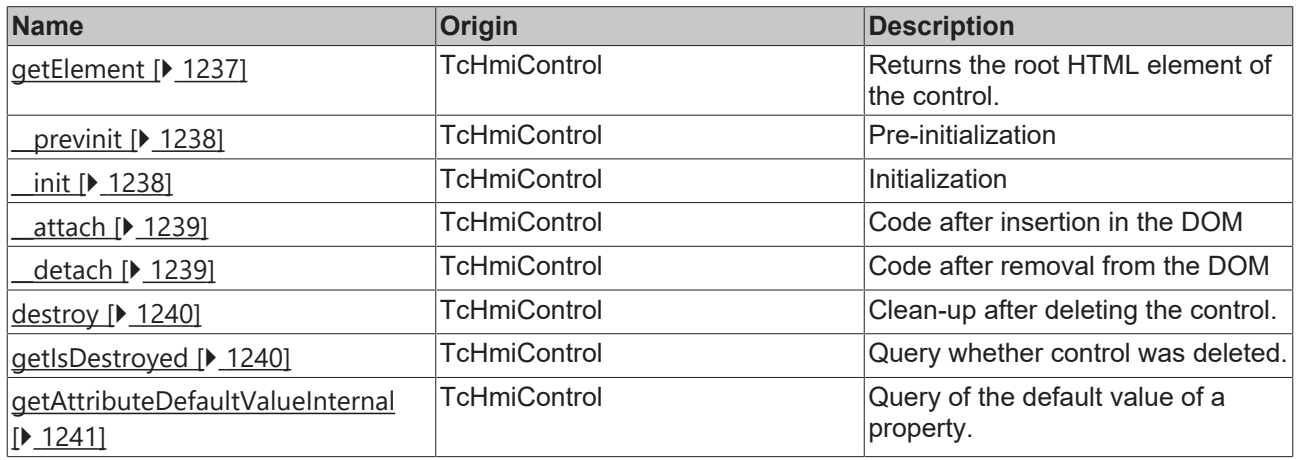

## **Inheritance hierarchy**

[Control \[](#page-1182-0)[}](#page-1182-0) [1183\]](#page-1182-0)

[Checkbox \[](#page-153-0) $\blacktriangleright$  [154\]](#page-153-0)

**ToggleSwitch** 

## **See also**

Reference of this control

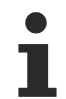

Available from version 1.12.744

# **2.1.2.1.41 TcHmiTrendLineChart**

[ Class ]

Implementation of the Trend Line Chart control.

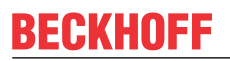

API reference

**Attribute functions**

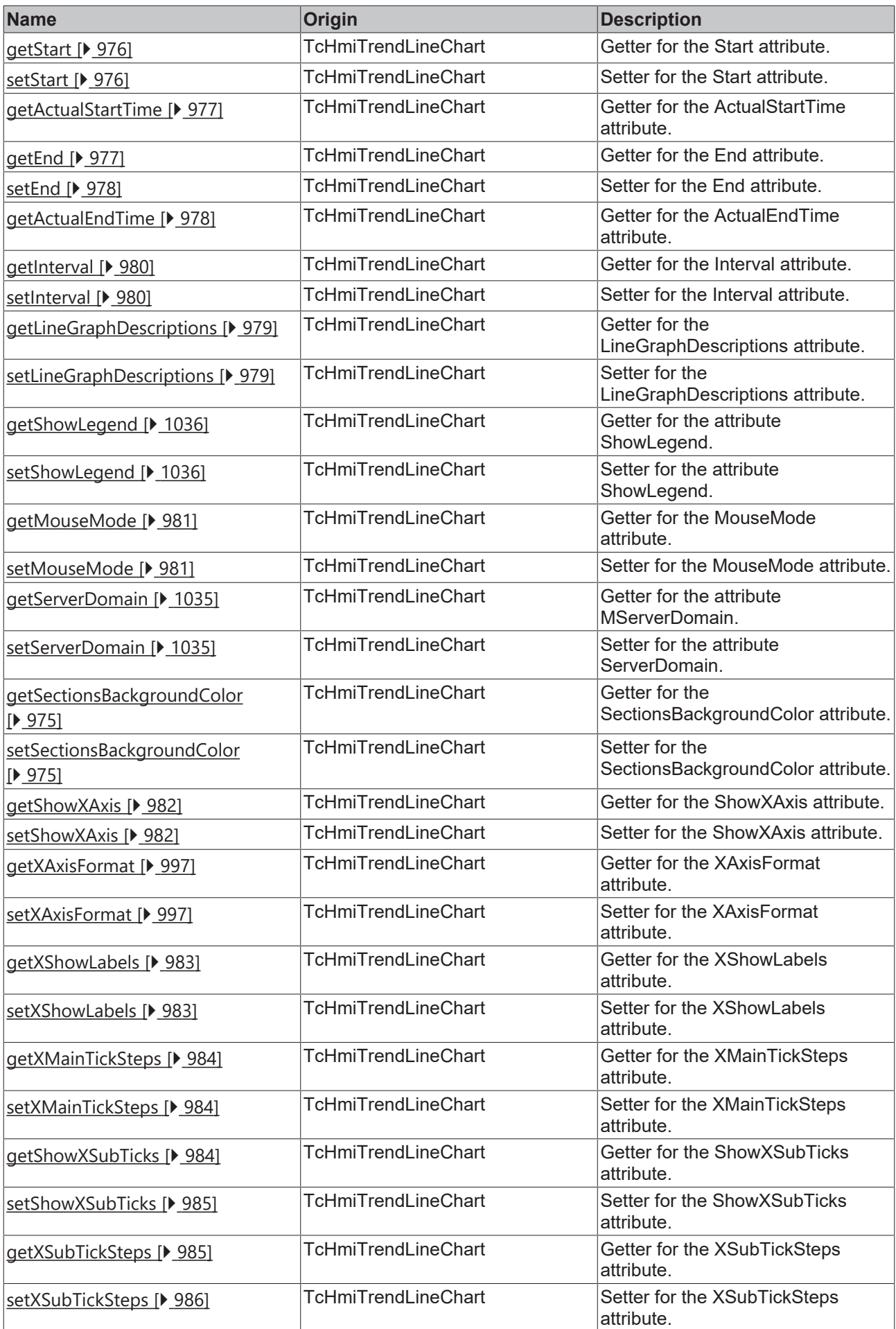

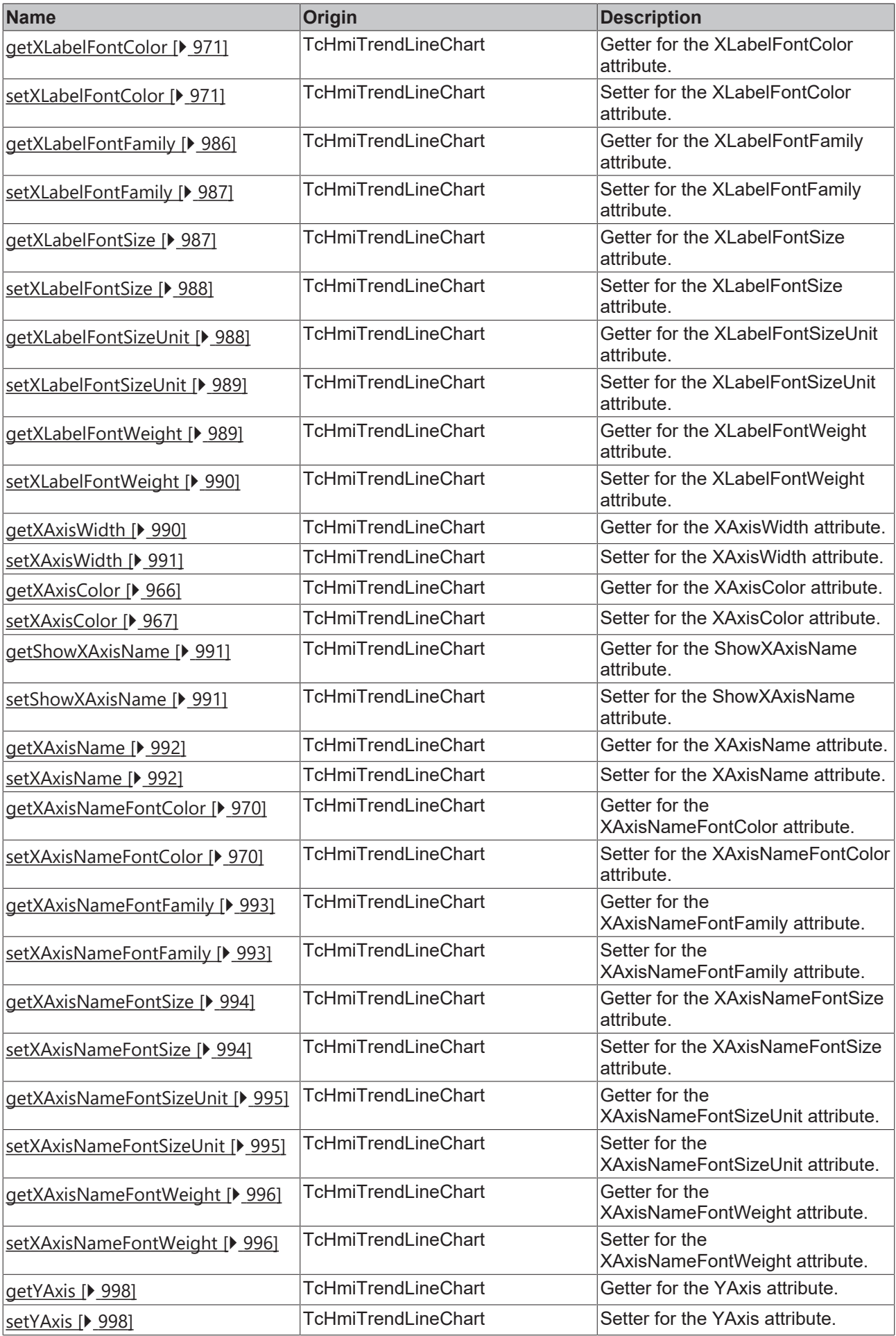

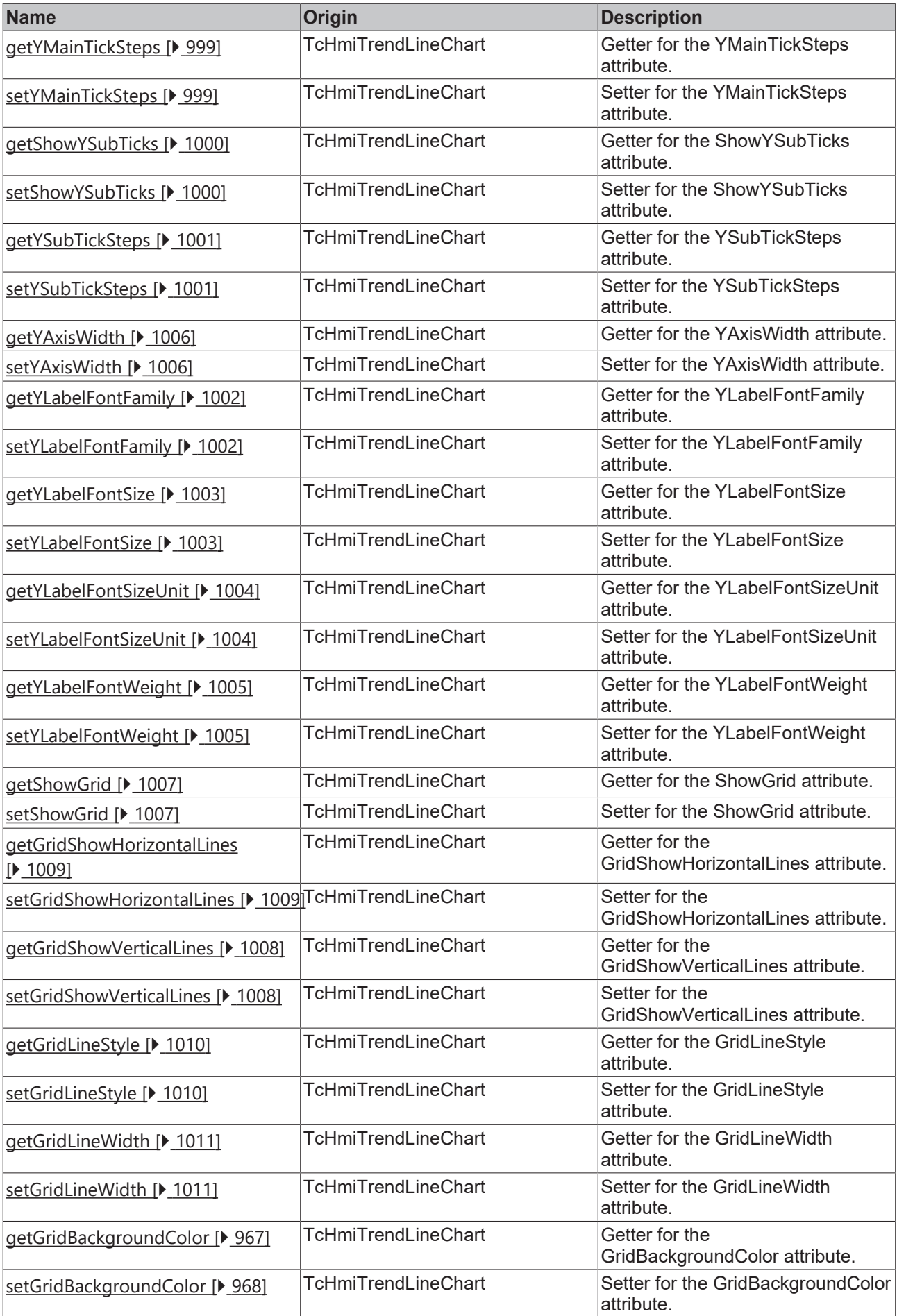

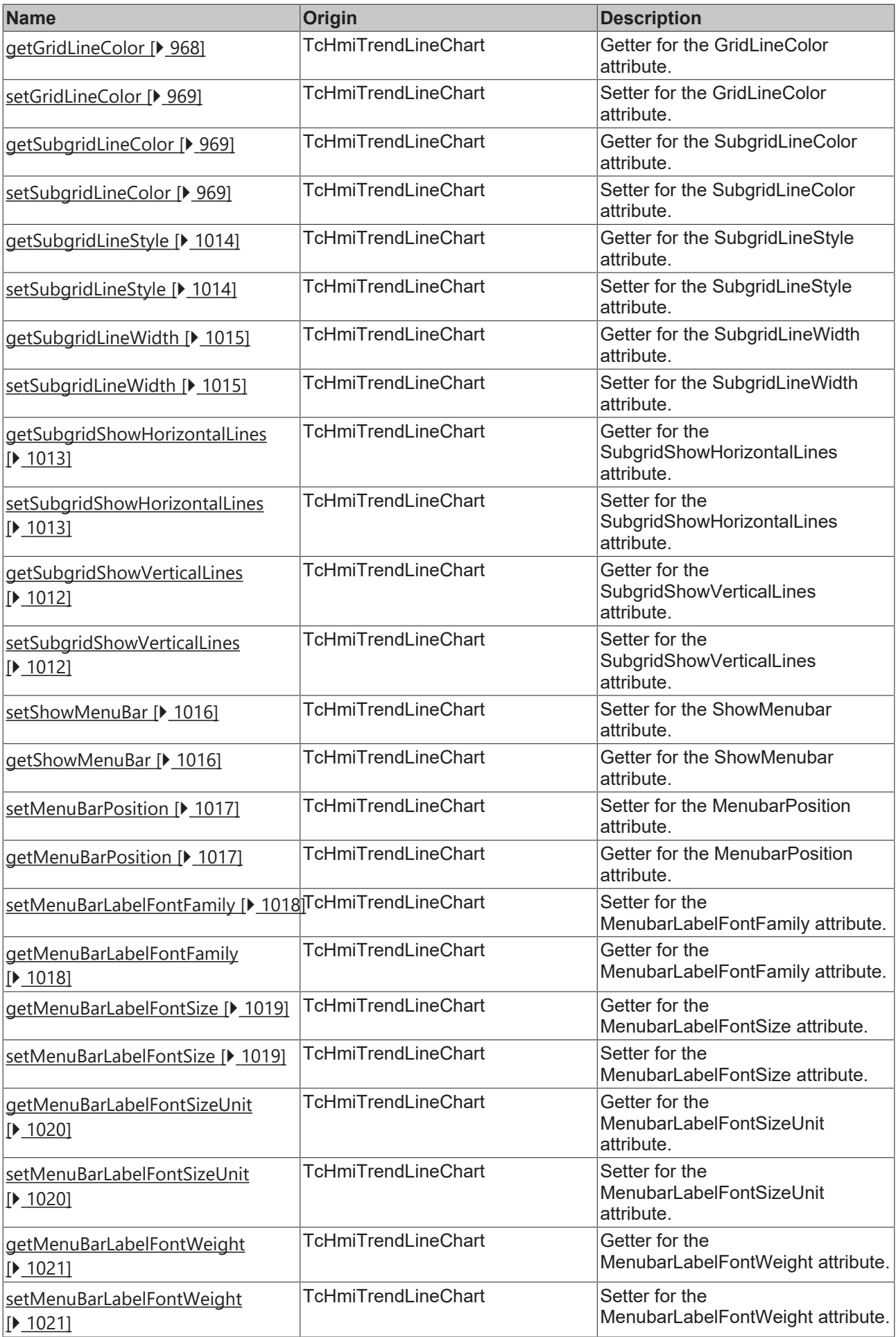

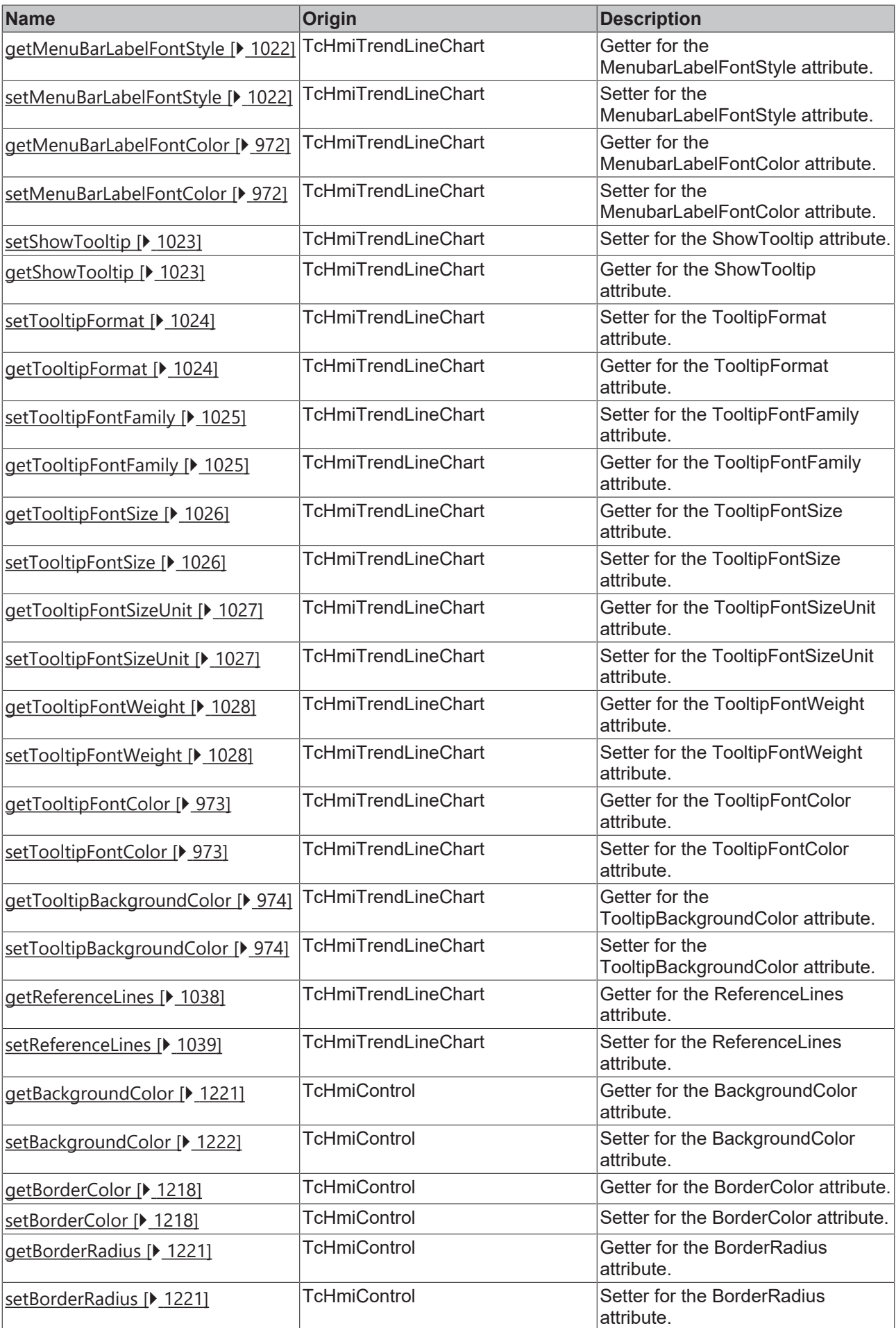

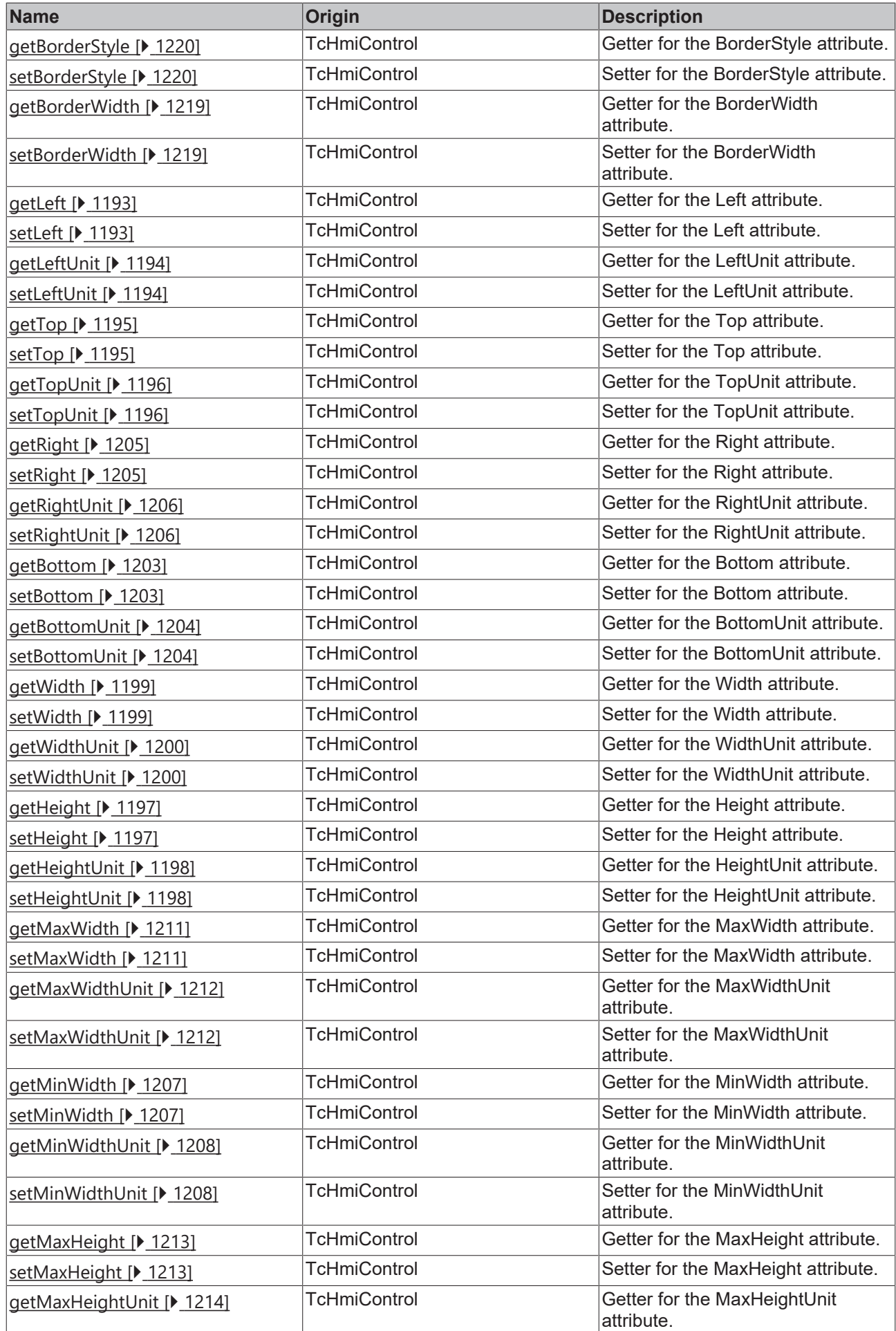

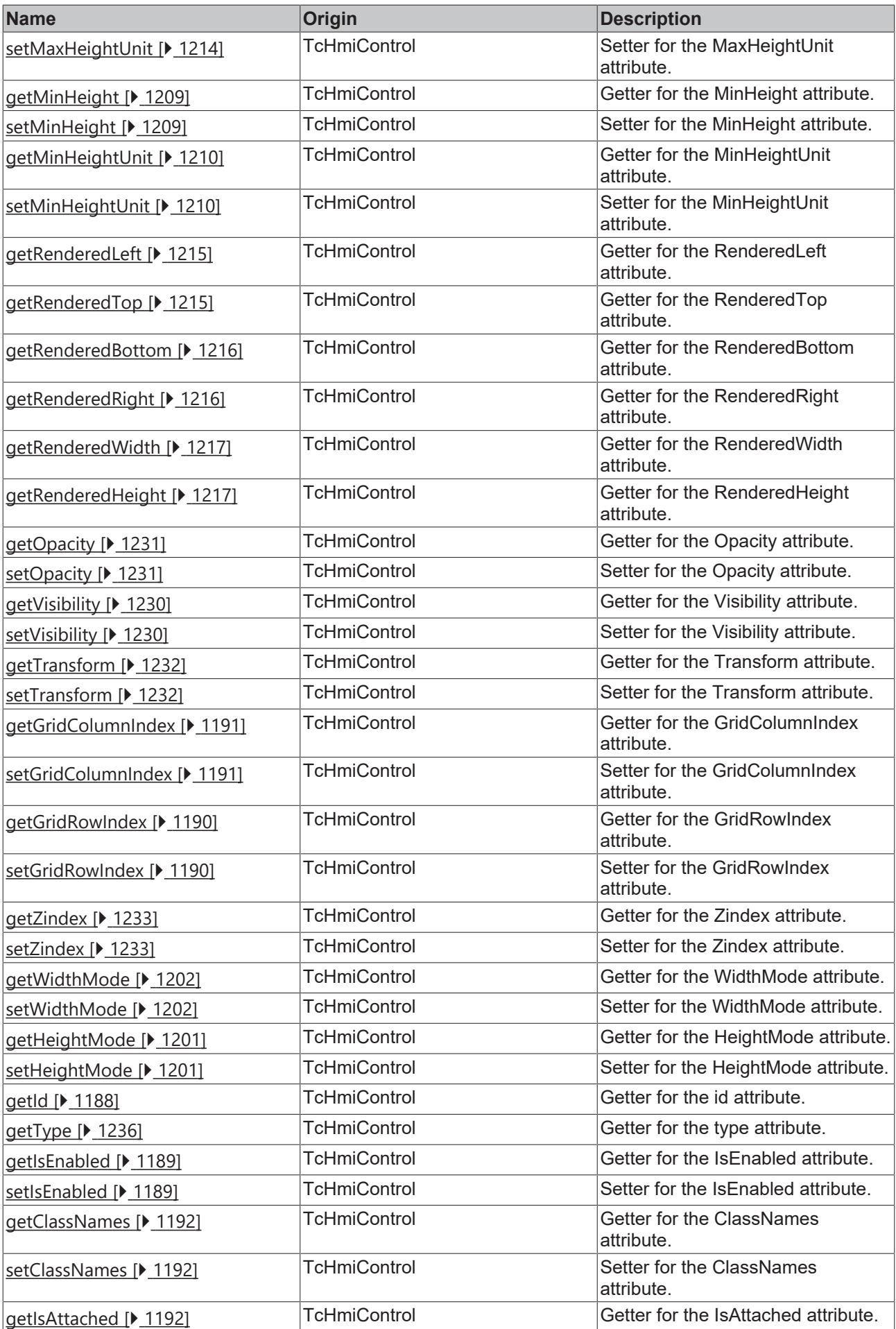

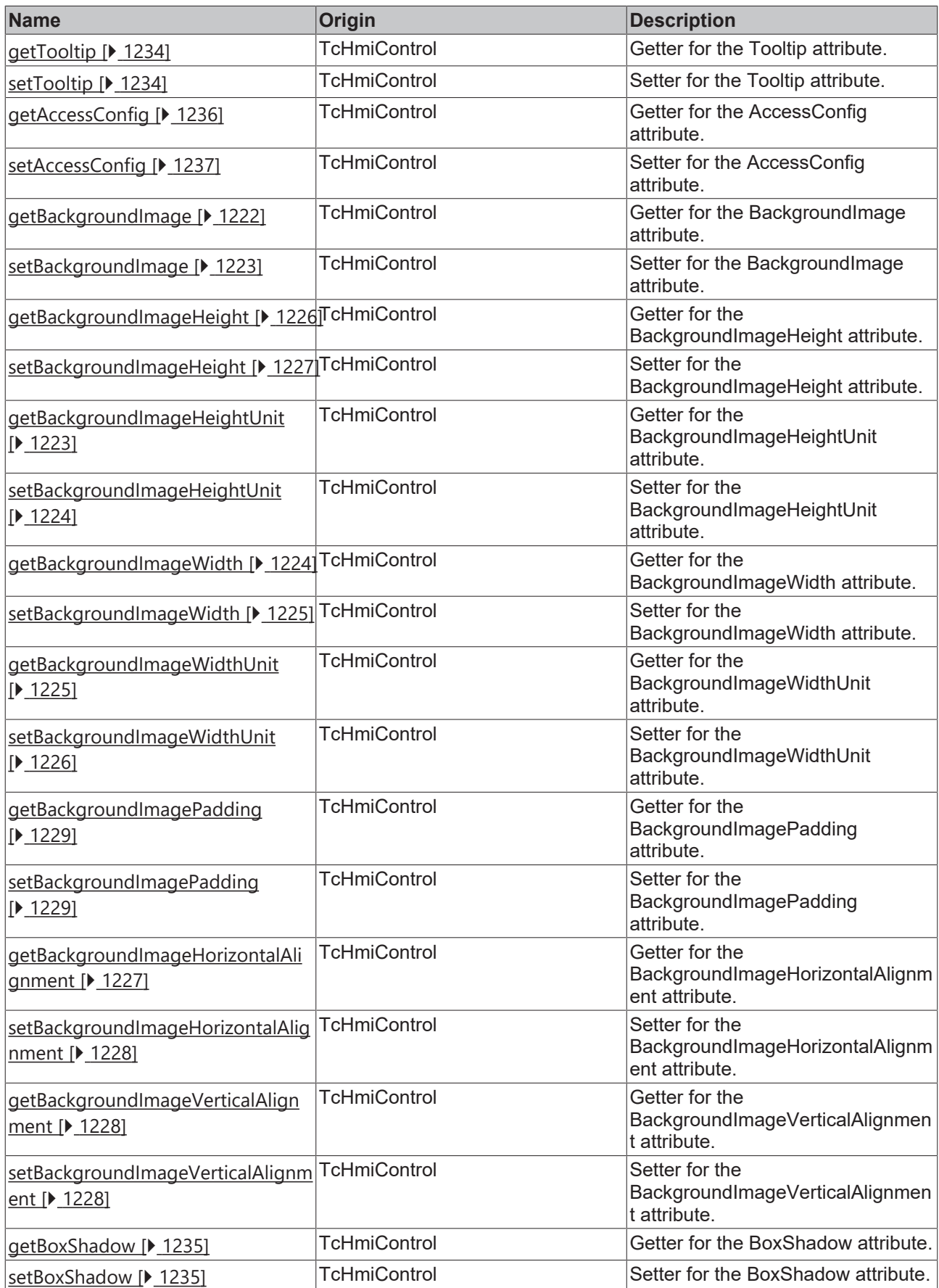

## **Functions**

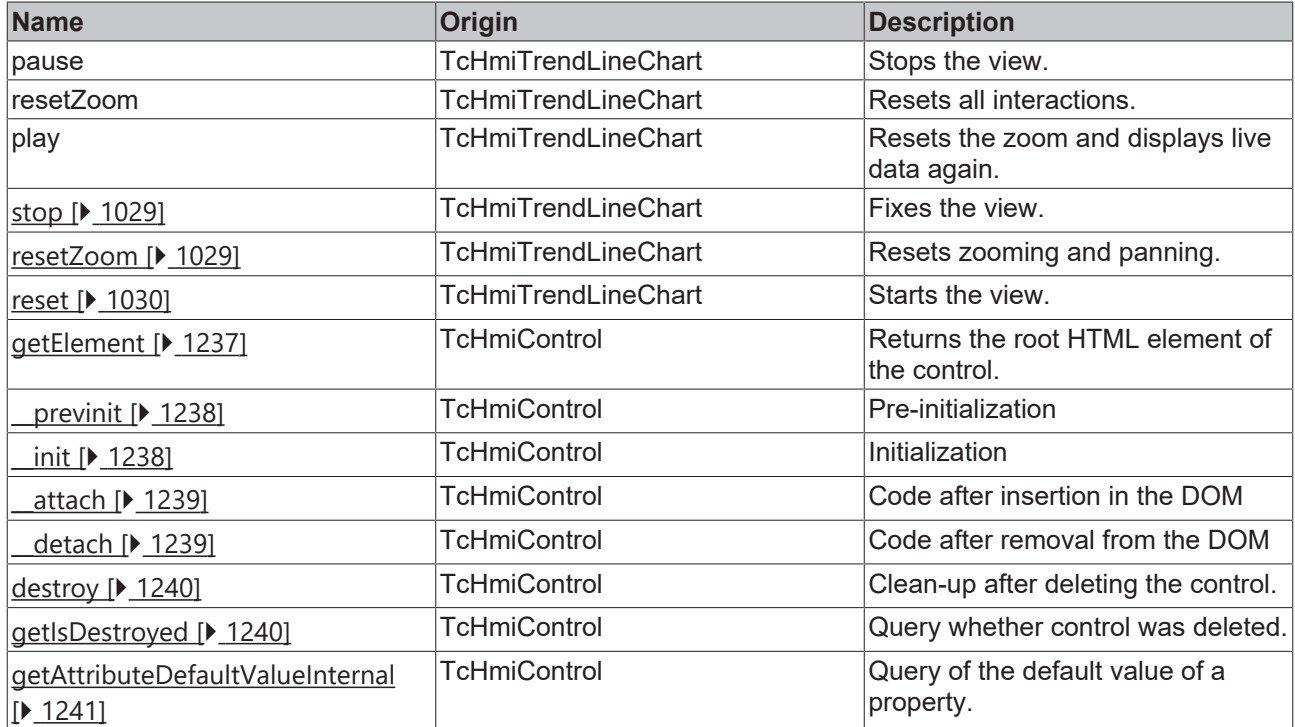

## **Inheritance hierarchy**

[Control \[](#page-1182-0)[}](#page-1182-0) [1183\]](#page-1182-0)

Trend Line Chart

## **See also**

Reference of this control

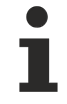

Available from version 1.10

# <span id="page-965-0"></span>**2.1.2.1.41.1 getXAxisColor**

#### [ Function ]

public getXAxisColor(): TcHmi.SolidColor | null;

This function returns the currently set value for the XAxisColor attribute.

#### **Parameter**

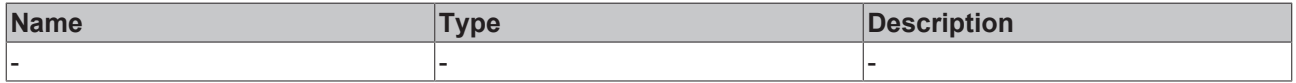

## **Return value**

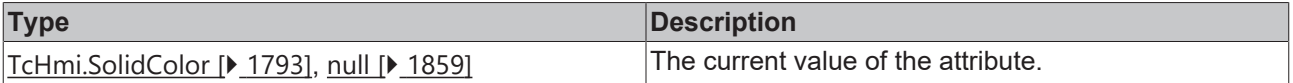

#### **See also**

**Attribute setter:** [setXAxisColor \[](#page-966-0) $\sqrt{967}$  $\sqrt{967}$ ]

## **Origin:** TcHmiTrendLineChart

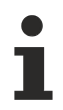

Available from version 1.10

# <span id="page-966-0"></span>**2.1.2.1.41.2 setXAxisColor**

[ Function ]

public setXAxisColor(newValue: TcHmi.SolidColor | null): void;

This function sets a new value for the XAxisColor attribute.

#### **Parameter**

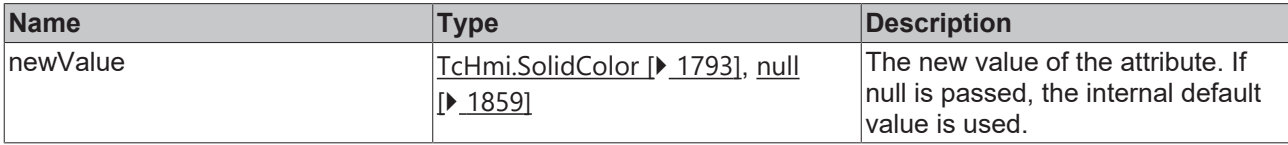

#### **Return value**

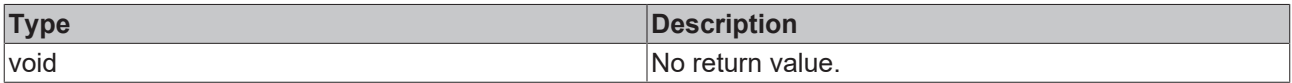

## **See also**

**Attribute getter:** [getXAxisColor \[](#page-965-0) $\blacktriangleright$  [966\]](#page-965-0)

**Origin:** TcHmiTrendLineChart

Available from version 1.10

# <span id="page-966-1"></span>**2.1.2.1.41.3 getGridBackgroundColor**

#### [ Function ]

public getGridBackgroundColor(): TcHmi.SolidColor | null;

This function returns the currently set value for the GridBackgroundColor attribute.

#### **Parameter**

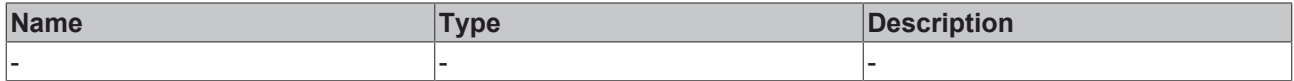

#### **Return value**

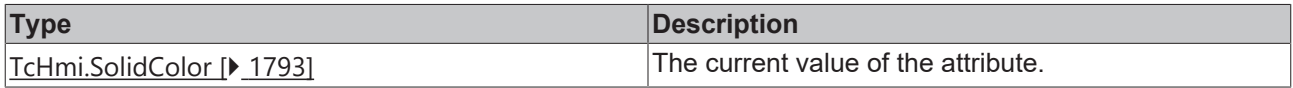

### **See also**

**Attribute setter:** [setGridBackgroundColor \[](#page-967-0)[}](#page-967-0) [968\]](#page-967-0)

**Origin:** TcHmiTrendLineChart

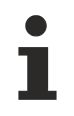

## Available from version 1.10

# <span id="page-967-0"></span>**2.1.2.1.41.4 setGridBackgroundColor**

### [ Function ]

public setGridBackgroundColor(newValue: TcHmi.SolidColor | null): void;

This function sets a new value for the GridBackgroundColor attribute.

#### **Parameter**

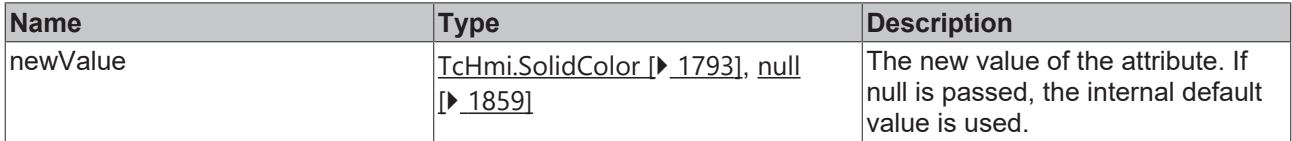

#### **Return value**

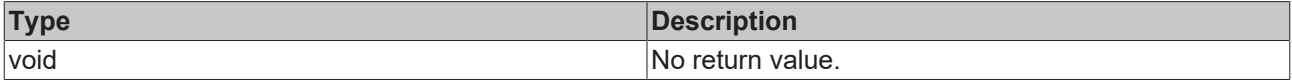

#### **See also**

**Attribute getter:** [getGridBackgroundColor \[](#page-966-1)[}](#page-966-1) [967\]](#page-966-1)

**Origin:** TcHmiTrendLineChart

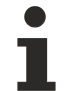

Available from version 1.10

# <span id="page-967-1"></span>**2.1.2.1.41.5 getGridLineColor**

[ Function ]

public getGridLineColor(): TcHmi.SolidColor | null;

This function returns the currently set value for the GridLineColor attribute.

#### **Parameter**

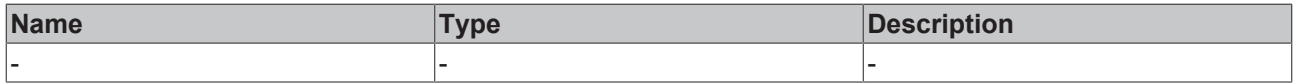

#### **Return value**

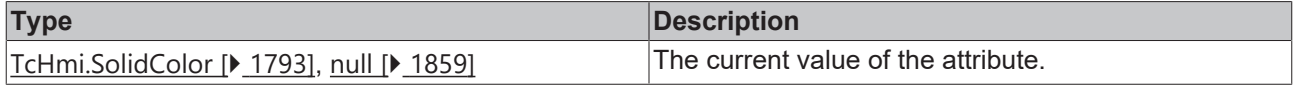

#### **See also**

### Attribute setter: [setGridLineColor \[](#page-968-0) $\blacktriangleright$  [969\]](#page-968-0)

**Origin:** TcHmiTrendLineChart

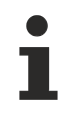

Available from version 1.10

# <span id="page-968-0"></span>**2.1.2.1.41.6 setGridLineColor**

[ Function ]

public setGridLineColor(newValue: TcHmi.SolidColor | null): void;

This function sets a new value for the GridLineColor attribute.

#### **Parameter**

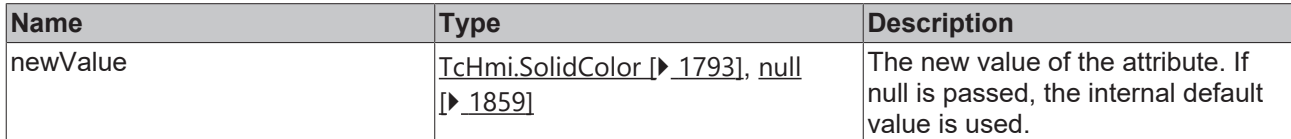

#### **Return value**

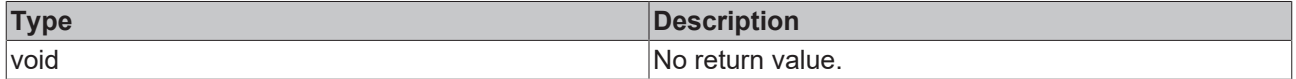

#### **See also**

**Attribute getter:** [getGridLineColor \[](#page-967-1)[}](#page-967-1) [968\]](#page-967-1)

**Origin:** TcHmiTrendLineChart

Available from version 1.10

## <span id="page-968-1"></span>**2.1.2.1.41.7 getSubgridLineColor**

#### [ Function ]

public getSubgridLineColor(): TcHmi.SolidColor | null;

This function returns the currently set value for the SubgridLineColor attribute.

#### **Parameter**

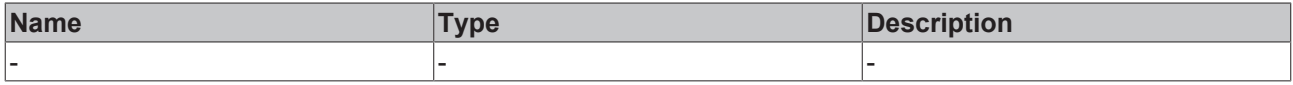

## **Return value**

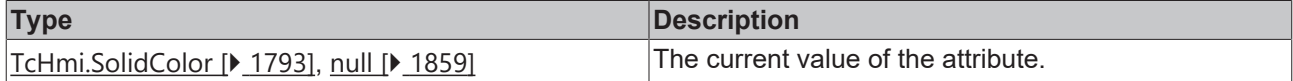

#### **See also**

Attribute setter: [setSubgridLineColor \[](#page-968-2) $\blacktriangleright$  [969\]](#page-968-2)

**Origin:** TcHmiTrendLineChart

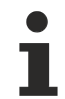

Available from version 1.10

## <span id="page-968-2"></span>**2.1.2.1.41.8 setSubgridLineColor**

[ Function ]

public setSubgridLineColor(newValue: TcHmi.SolidColor | null): void;

This function sets a new value for the SubgridLineColor attribute.

#### **Parameter**

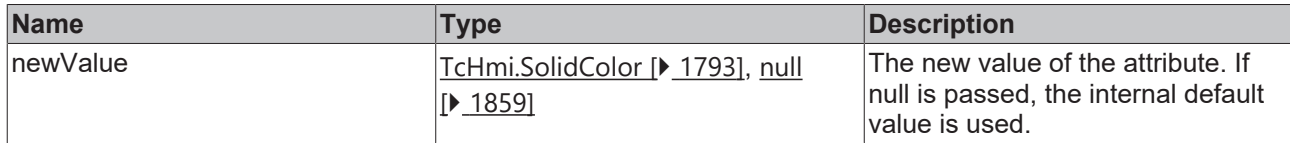

#### **Return value**

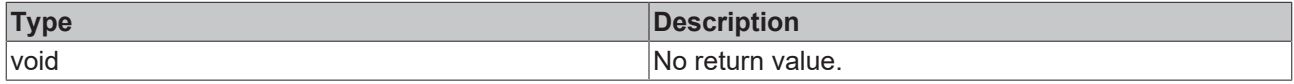

#### **See also**

Attribute getter: [getSubgridLineColor \[](#page-968-1) $\blacktriangleright$  [969\]](#page-968-1)

**Origin:** TcHmiTrendLineChart

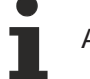

Available from version 1.10

## <span id="page-969-0"></span>**2.1.2.1.41.9 getXAxisNameFontColor**

#### [ Function ]

public getXAxisNameFontColor(): TcHmi.SolidColor | null;

This function returns the currently set value for the XAxisNameFontColor attribute.

#### **Parameter**

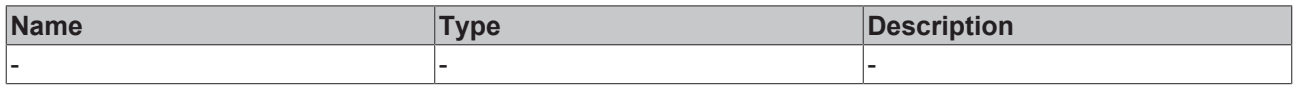

### **Return value**

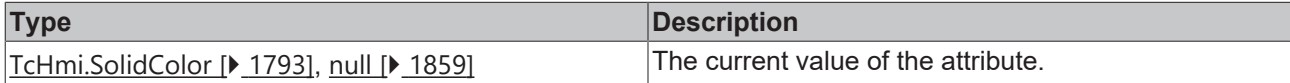

**See also**

**Attribute setter:** [setXAxisNameFontColor \[](#page-969-1)▶ [970\]](#page-969-1)

**Origin:** TcHmiTrendLineChart

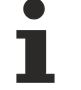

Available from version 1.10

# <span id="page-969-1"></span>**2.1.2.1.41.10 setXAxisNameFontColor**

#### [ Function ]

public setXAxisNameFontColor(newValue: TcHmi.SolidColor | null): void;

This function sets a new value for the XAxisNameFontColor attribute.

# **RECKHOFF**

## **Parameter**

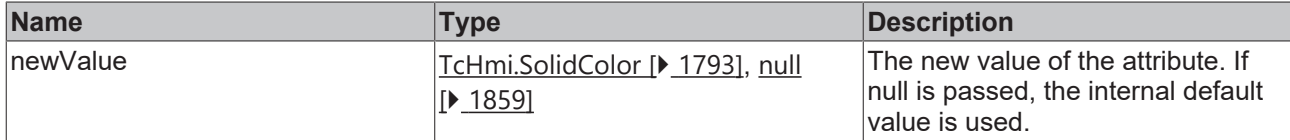

#### **Return value**

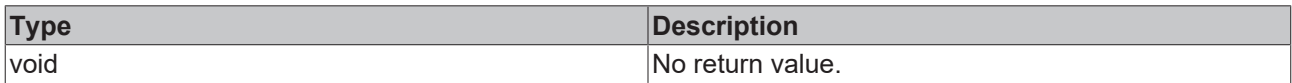

### **See also**

#### **Attribute getter:** [getXAxisNameFontColor \[](#page-969-0)[}](#page-969-0) [970\]](#page-969-0)

#### **Origin:** TcHmiTrendLineChart

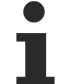

Available from version 1.10

# <span id="page-970-0"></span>**2.1.2.1.41.11 getXLabelFontColor**

#### [ Function ]

public getXLabelFontColor(): TcHmi.SolidColor | null;

This function returns the currently set value for the XLabelFontColor attribute.

## **Parameter**

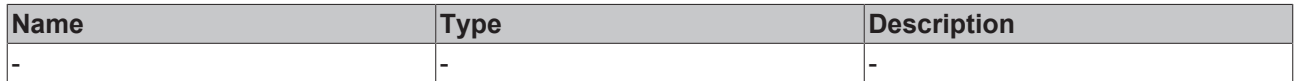

#### **Return value**

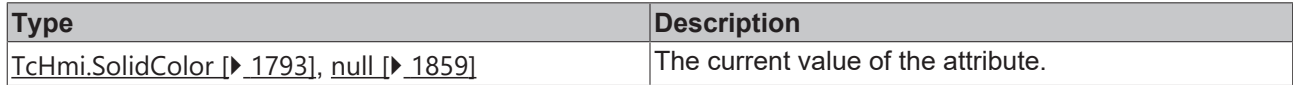

### **See also**

**Attribute setter:** [setXLabelFontColor \[](#page-970-1)[}](#page-970-1) [971\]](#page-970-1)

**Origin:** TcHmiTrendLineChart

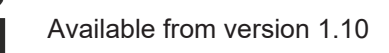

# <span id="page-970-1"></span>**2.1.2.1.41.12 setXLabelFontColor**

#### [ Function ]

public setXLabelFontColor(newValue: TcHmi.SolidColor | null): void;

This function sets a new value for the XLabelFontColor attribute.

## **Parameter**

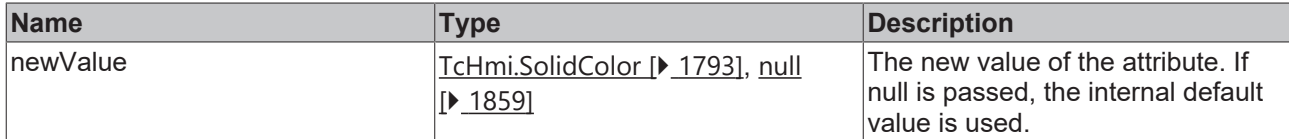

#### **Return value**

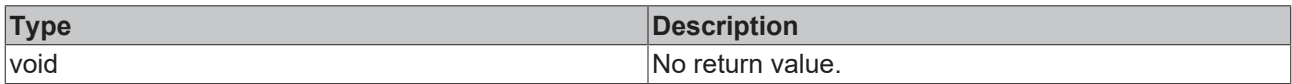

### **See also**

#### **Attribute getter:** [getXLabelFontColor \[](#page-970-0)[}](#page-970-0) [971\]](#page-970-0)

#### **Origin:** TcHmiTrendLineChart

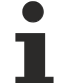

Available from version 1.10

## <span id="page-971-0"></span>**2.1.2.1.41.13 getMenuBarLabelFontColor**

#### [ Function ]

public getMenuBarLabelFontColor(): TcHmi.SolidColor | null;

This function returns the currently set value for the MenuBarLabelFontColor attribute.

### **Parameter**

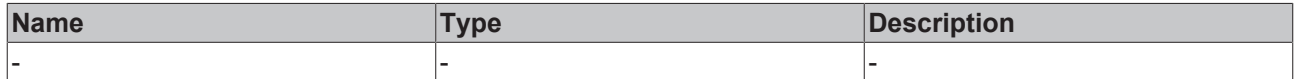

#### **Return value**

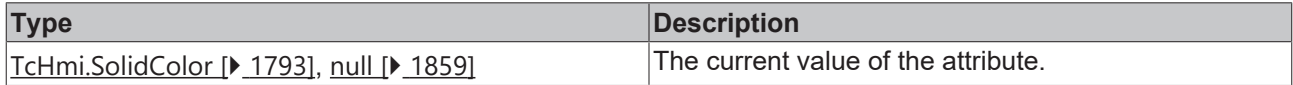

### **See also**

**Attribute setter:** [setMenuBarLabelFontColor \[](#page-971-1)[}](#page-971-1) [972\]](#page-971-1)

**Origin:** TcHmiTrendLineChart

Available from version 1.10

# <span id="page-971-1"></span>**2.1.2.1.41.14 setMenuBarLabelFontColor**

#### [ Function ]

public setMenuBarLabelFontColor(newValue: TcHmi.SolidColor | null): void;

This function sets a new value for the MenuBarLabelFontColor attribute.
# **Parameter**

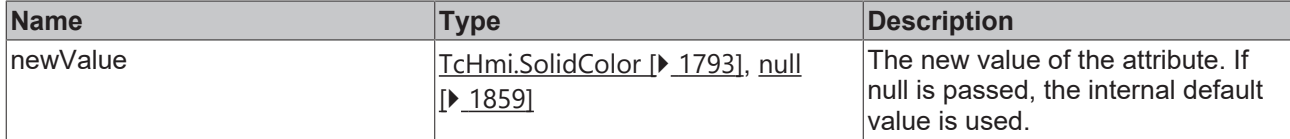

## **Return value**

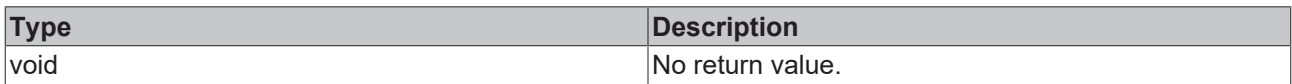

# **See also**

**Attribute getter:** [getMenuBarLabelFontColor \[](#page-971-0)[}](#page-971-0) [972\]](#page-971-0)

### **Origin:** TcHmiTrendLineChart

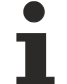

Available from version 1.10

# <span id="page-972-1"></span>**2.1.2.1.41.15 getTooltipFontColor**

#### [ Function ]

public getTooltipFontColor(): TcHmi.SolidColor | null;

This function returns the currently set value for the TooltipFontColor attribute.

# **Parameter**

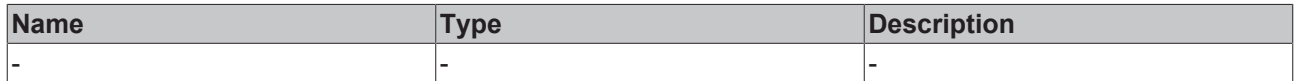

## **Return value**

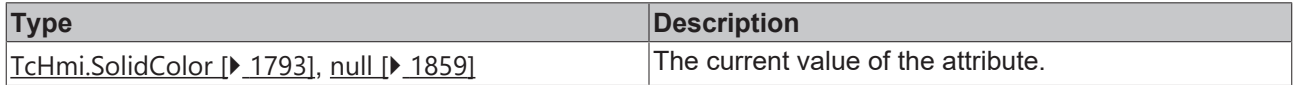

## **See also**

**Attribute setter:** [setTooltipFontColor \[](#page-972-0)[}](#page-972-0) [973\]](#page-972-0)

**Origin:** TcHmiTrendLineChart

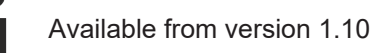

# <span id="page-972-0"></span>**2.1.2.1.41.16 setTooltipFontColor**

## [ Function ]

public seTooltipFontColor(newValue: TcHmi.SolidColor | null): void;

This function sets a new value for the TooltipFontColor attribute.

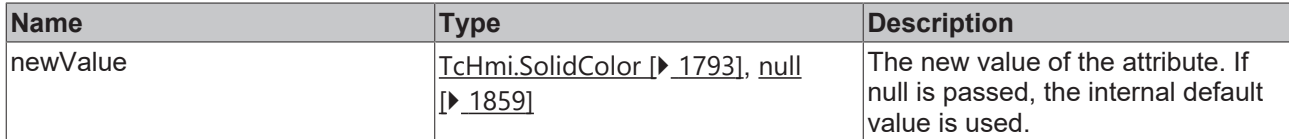

## **Return value**

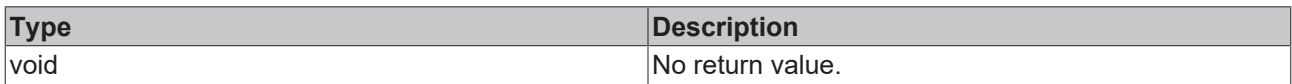

# **See also**

## Attribute getter: [getTooltipFontColor \[](#page-972-1) $\blacktriangleright$  [973\]](#page-972-1)

## **Origin:** TcHmiTrendLineChart

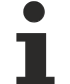

Available from version 1.10

# <span id="page-973-1"></span>**2.1.2.1.41.17 getTooltipBackgroundColor**

#### [ Function ]

public getTooltipBackgroundColor(): TcHmi.Color | null;

This function returns the currently set value for the TooltipBackgroundColor attribute.

# **Parameter**

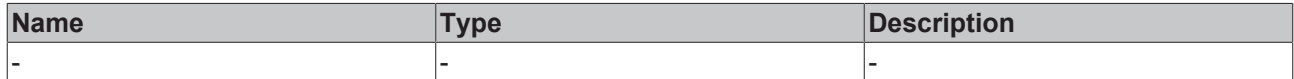

#### **Return value**

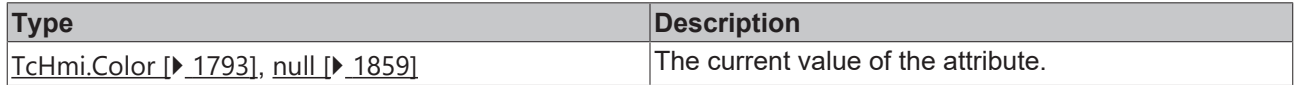

#### **See also**

**Attribute setter:** [setTooltipBackgroundColor \[](#page-973-0)[}](#page-973-0) [974\]](#page-973-0)

**Origin:** TcHmiTrendLineChart

Available from version 1.10

# <span id="page-973-0"></span>**2.1.2.1.41.18 setTooltipBackgroundColor**

## [ Function ]

public setTooltipBackgroundColor(newValue: TcHmi.SolidColor | null): void;

This function sets a new value for the TooltipBackgroundColor attribute.

# **Parameter**

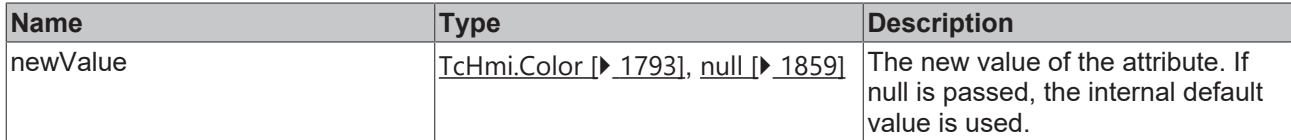

## **Return value**

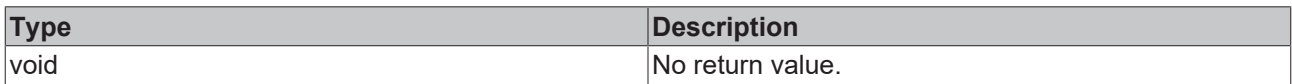

# **See also**

## **Attribute getter:** [getTooltipBackgroundColor \[](#page-973-1)[}](#page-973-1) [974\]](#page-973-1)

**Origin:** TcHmiTrendLineChart

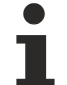

Available from version 1.10

# **2.1.2.1.41.19 getSectionsBackgroundColor**

#### [ Function ]

public getSectionsBackgroundColor(): TcHmi.SolidColor | null;

This function returns the currently set value for the SectionsBackgroundColor attribute.

# **Parameter**

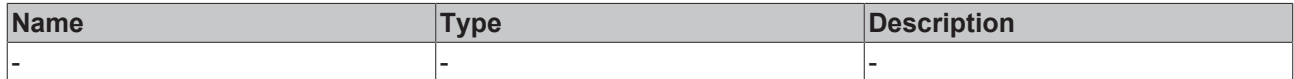

#### **Return value**

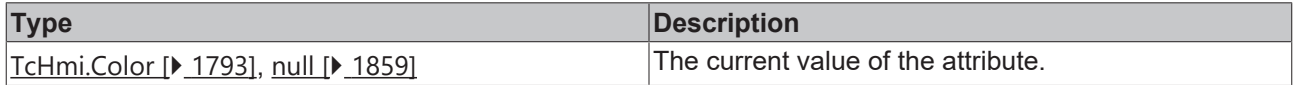

## **See also**

**Attribute setter:** [setSectionsBackgroundColor \[](#page-974-0)[}](#page-974-0) [975\]](#page-974-0)

**Origin:** TcHmiTrendLineChart

Available from version 1.10

# <span id="page-974-0"></span>**2.1.2.1.41.20 setSectionsBackgroundColor**

## [ Function ]

public setSectionsBackgroundColor(newValue: TcHmi.SolidColor | null): void;

This function sets a new value for the SectionsBackgroundColor attribute.

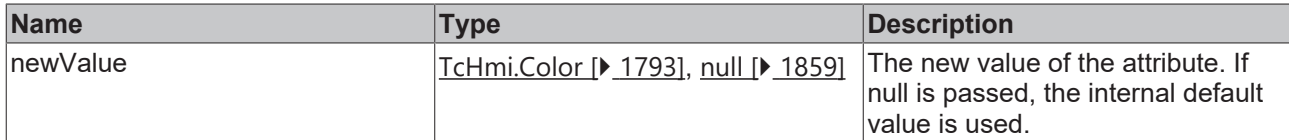

### **Return value**

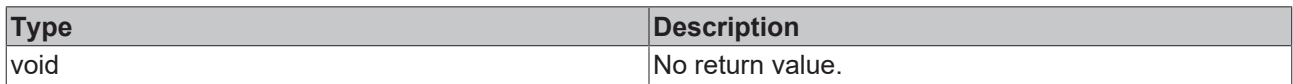

## **See also**

#### **Attribute getter:** getSectionsBackgroundColor

**Origin:** TcHmiTrendLineChart

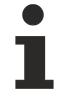

Available from version 1.10

# <span id="page-975-1"></span>**2.1.2.1.41.21 getStart**

[ Function ]

public getStart(): string | null;

This function returns the currently set value for the Start attribute.

# **Parameter**

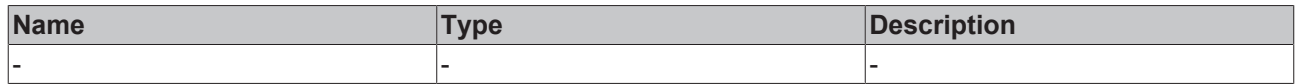

#### **Return value**

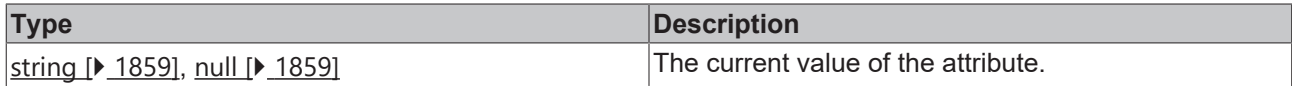

#### **See also**

**Attribute setter:** [setStart \[](#page-975-0)[}](#page-975-0) [976\]](#page-975-0)

**Origin:** TcHmiTrendLineChart

**Schema:** tchmi:framework#/definitions/TrendLineChartStart

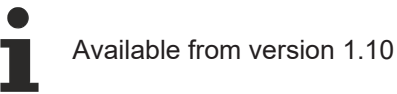

# <span id="page-975-0"></span>**2.1.2.1.41.22 setStart**

#### [ Function ]

public setStart(newValue: string | null): void;

This function sets a new value for the Start attribute.

# **Parameter**

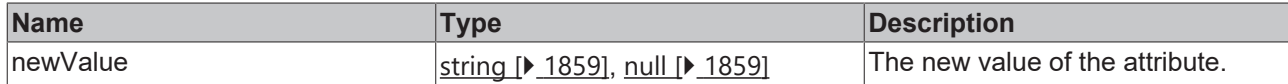

#### **Return value**

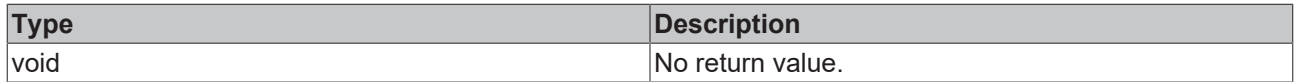

### **See also**

# Attribute getter: **getStart** [ $\text{P}$  $\text{P}$  [976\]](#page-975-1)

**Origin:** TcHmiTrendLineChart

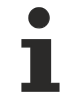

Available from version 1.10

# **2.1.2.1.41.23 getActualStartTime**

[ Function ]

public getActualStartTime(): string | null;

This function returns the currently set value for the ActualStartTime attribute.

## **Parameter**

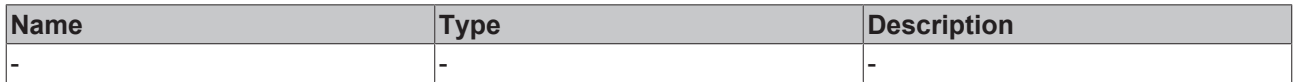

#### **Return value**

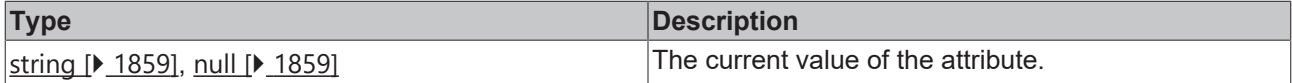

#### **See also**

**Origin:** TcHmiTrendLineChart

**Schema:** tchmi:framework#/definitions/TrendLineChartStart

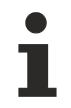

Available from version 1.10

# <span id="page-976-0"></span>**2.1.2.1.41.24 getEnd**

#### [ Function ]

public getEnd(): string | null;

This function returns the currently set value for the End attribute. Please note the information on supported values (especially the time zone) in the attribute description.

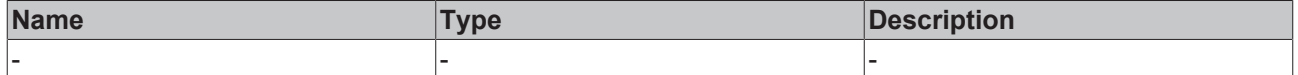

# **Return value**

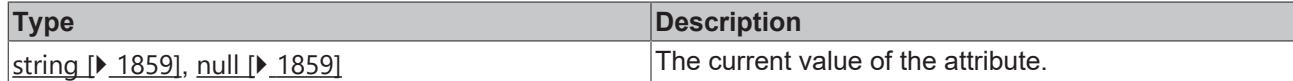

**See also**

Attribute setter: [setEnd \[](#page-977-0) $\blacktriangleright$  [978\]](#page-977-0)

**Origin:** TcHmiTrendLineChart

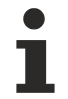

Available from version 1.10

# <span id="page-977-0"></span>**2.1.2.1.41.25 setEnd**

# [ Function ]

public setEnd(newValue: string | null): void;

This function sets a new value for the End attribute. Please note the information on supported values (especially the time zone) in the attribute description.

#### **Parameter**

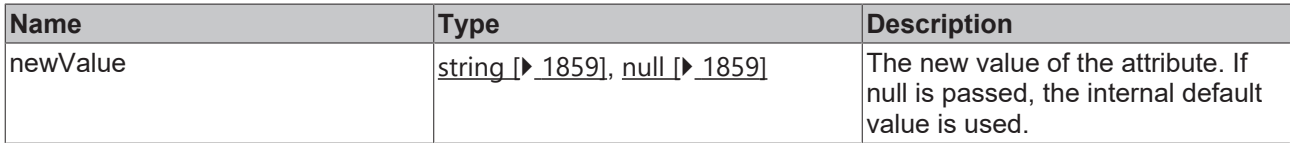

# **Return value**

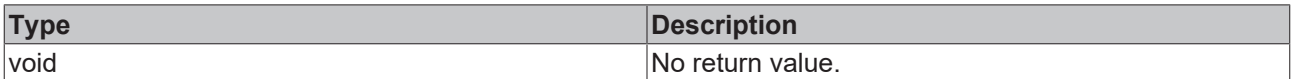

## **See also**

## Attribute getter: [getEnd \[](#page-976-0) $\blacktriangleright$  [977\]](#page-976-0)

**Origin:** TcHmiTrendLineChart

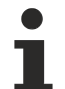

Available from version 1.10

# **2.1.2.1.41.26 getActualEndTime**

[ Function ]

public getActualEndTime (): string | null;

This function returns the currently set value for the ActualEndTime attribute.

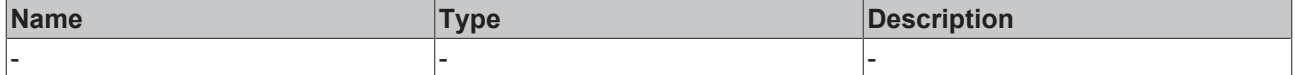

## **Return value**

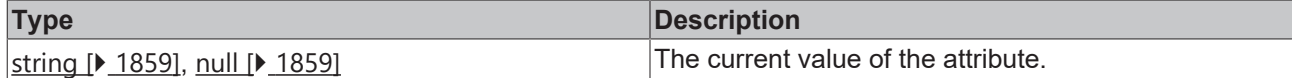

#### **See also**

**Origin:** TcHmiTrendLineChart

**Schema:** tchmi:framework#/definitions/TrendLineChartEnd

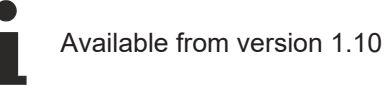

# <span id="page-978-1"></span>**2.1.2.1.41.27 getLineGraphDescriptions**

#### [ Function ]

```
public getLineGraphDescriptions():
TcHmi.Controls.Beckhoff.TcHmiTrendLineChart.LineGraphDescription[] | null;
```
#### This function returns the currently set value for the LineGraphDescriptions attribute.

#### **Parameter**

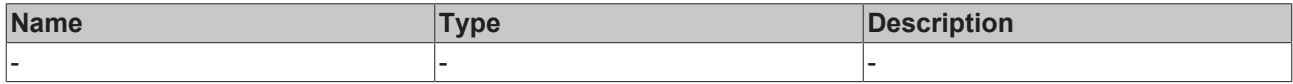

#### **Return value**

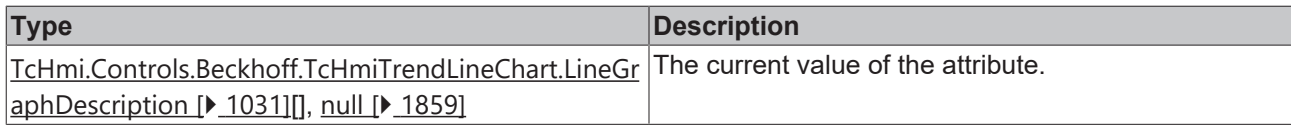

#### **See also**

**Attribute setter:** [setLineGraphDescriptions \[](#page-978-0)[}](#page-978-0) [979\]](#page-978-0)

**Origin:** [TcHmiTrendLineChart \[](#page-955-0)[}](#page-955-0) [956\]](#page-955-0)

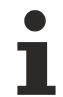

Available from version 1.10

# <span id="page-978-0"></span>**2.1.2.1.41.28 setLineGraphDescriptions**

#### [ Function ]

```
public setLineGraphDescriptions(newValue:
TcHmi.Controls.Beckhoff.TcHmiTrendLineChart.LineGraphDescription[] | null): void;
```
This function sets a new value for the LineGraphDescriptions attribute.

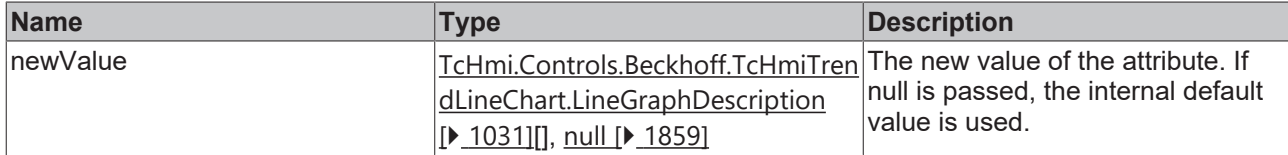

# **Return value**

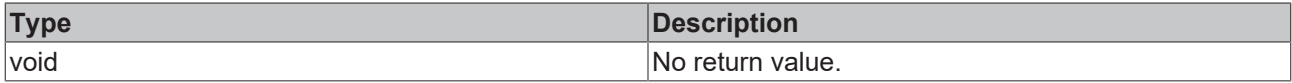

**See also**

**Attribute getter:** [getLineGraphDescriptions \[](#page-978-1)[}](#page-978-1) [979\]](#page-978-1)

**Origin:** [TcHmiTrendLineChart \[](#page-955-0) $\blacktriangleright$  [956\]](#page-955-0)

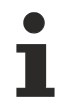

Available from version 1.10

# <span id="page-979-1"></span>**2.1.2.1.41.29 getInterval**

# [ Function ]

public getInterval(): number;

This function returns the currently set value for the Interval attribute.

#### **Parameter**

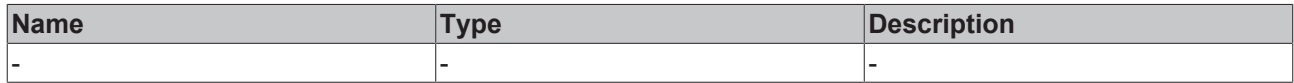

# **Return value**

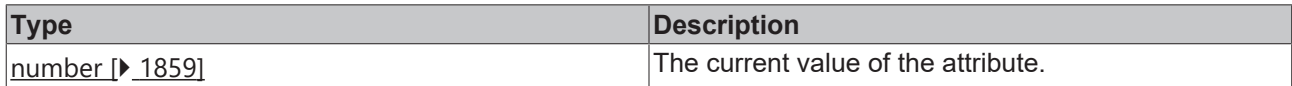

## **See also**

Attribute setter: [setInterval \[](#page-979-0) $\blacktriangleright$  [980\]](#page-979-0)

**Origin:** TcHmiTrendLineChart

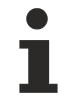

Available from version 1.10

# <span id="page-979-0"></span>**2.1.2.1.41.30 setInterval**

[ Function ]

public setInterval(newValue: number | null): void;

This function sets a new value for the Interval attribute.

# **Parameter**

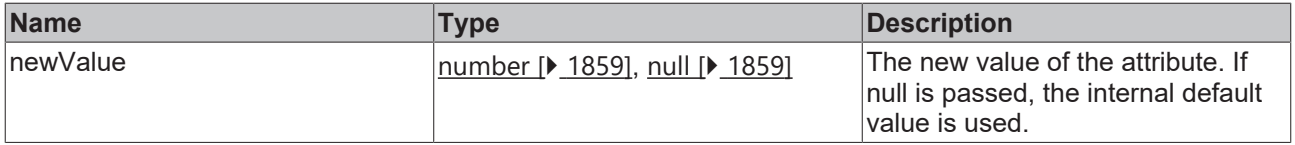

## **Return value**

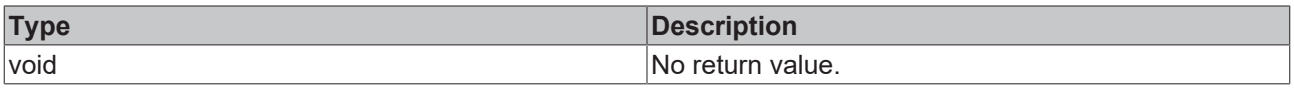

### **See also**

**Attribute getter:** [getInterval \[](#page-979-1) $\blacktriangleright$  [980\]](#page-979-1)

**Origin:** TcHmiTrendLineChart

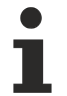

Available from version 1.10

# <span id="page-980-1"></span>**2.1.2.1.41.31 getMouseMode**

[ Function ]

public getMouseMode(): TcHmi.Controls.Beckhoff.TcHmiTrendLineChart.MouseMode;

This function returns the currently set value for the MouseMode attribute.

#### **Parameter**

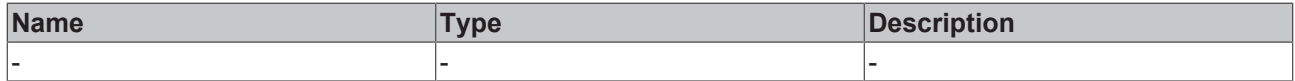

#### **Return value**

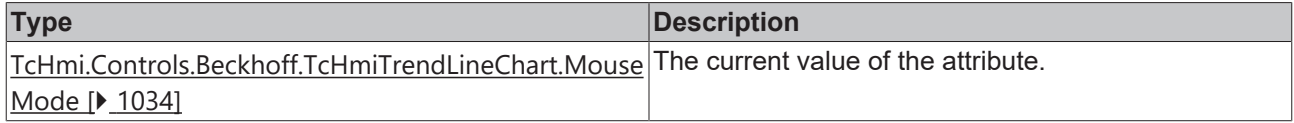

## **See also**

**Attribute setter:** [setMouseMode \[](#page-980-0)[}](#page-980-0) [981\]](#page-980-0)

**Origin:** TcHmiTrendLineChart

Available from version 1.10

# <span id="page-980-0"></span>**2.1.2.1.41.32 setMouseMode**

#### [ Function ]

public setMouseMode(newValue: TcHmi.Controls.Beckhoff.TcHmiTrendLineChart.MouseMode): void;

This function sets a new value for the MouseMode attribute.

#### **Parameter**

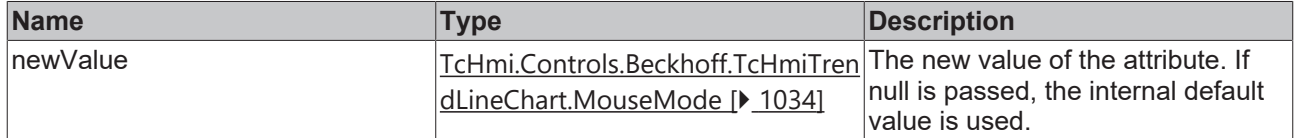

#### **Return value**

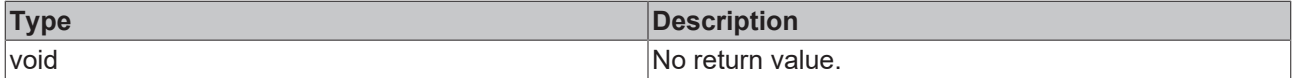

## **See also**

**Attribute getter:** [getMouseMode \[](#page-980-1)[}](#page-980-1) [981\]](#page-980-1)

# **Origin:** TcHmiTrendLineChart

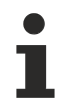

Available from version 1.10

# <span id="page-981-1"></span>**2.1.2.1.41.33 getShowXAxis**

## [ Function ]

public getShowXAxis(): boolean;

This function returns the currently set value for the ShowXAxis attribute.

# **Parameter**

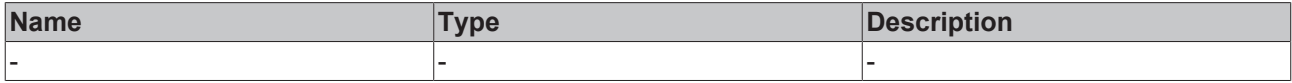

#### **Return value**

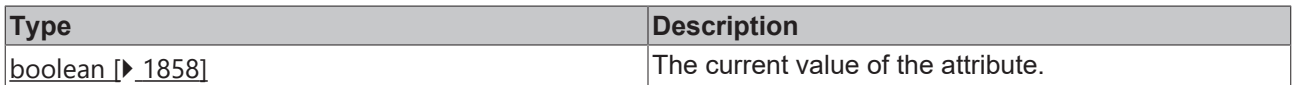

## **See also**

## **Attribute setter:** [setShowXAxis \[](#page-981-0)[}](#page-981-0) [982\]](#page-981-0)

**Origin:** TcHmiTrendLineChart

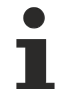

Available from version 1.10

# <span id="page-981-0"></span>**2.1.2.1.41.34 setShowXAxis**

[ Function ]

public setShowXAxis(newValue: boolean | null): void;

This function sets a new value for the ShowXAxis attribute.

# **Parameter**

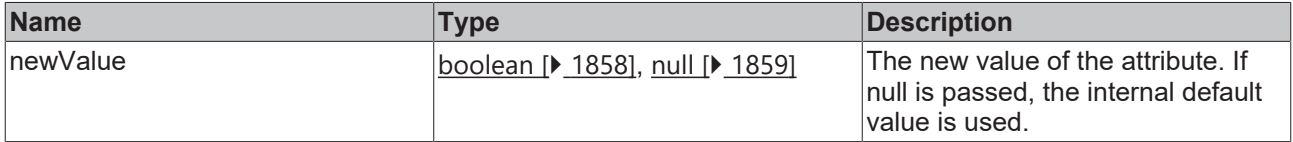

## **Return value**

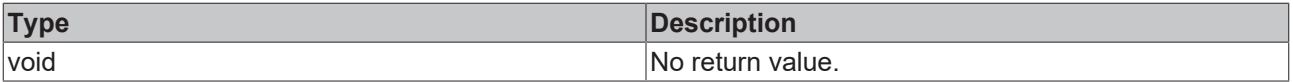

# **See also**

# **Attribute getter:** [getShowXAxis \[](#page-981-1)[}](#page-981-1) [982\]](#page-981-1)

**Origin:** TcHmiTrendLineChart

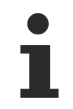

Available from version 1.10

# <span id="page-982-1"></span>**2.1.2.1.41.35 getXShowLabels**

## [ Function ]

public getXShowLabels(): boolean;

This function returns the currently set value for the XShowLabels attribute.

#### **Parameter**

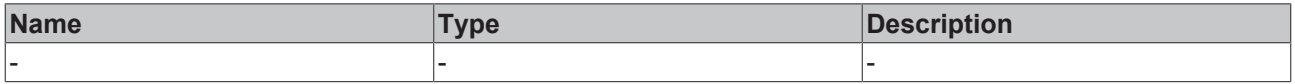

### **Return value**

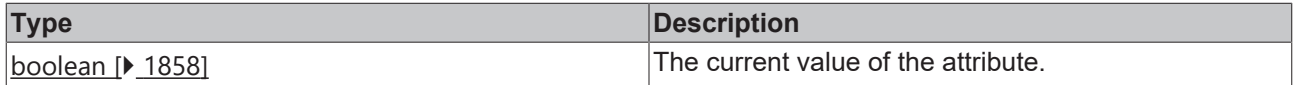

#### **See also**

#### **Attribute setter:** [setXShowLabels \[](#page-982-0)[}](#page-982-0) [983\]](#page-982-0)

**Origin:** TcHmiTrendLineChart

Available from version 1.10

# <span id="page-982-0"></span>**2.1.2.1.41.36 setXShowLabels**

#### [ Function ]

public setXShowLabels(newValue: boolean | null): void;

This function sets a new value for the XShowLabels attribute.

#### **Parameter**

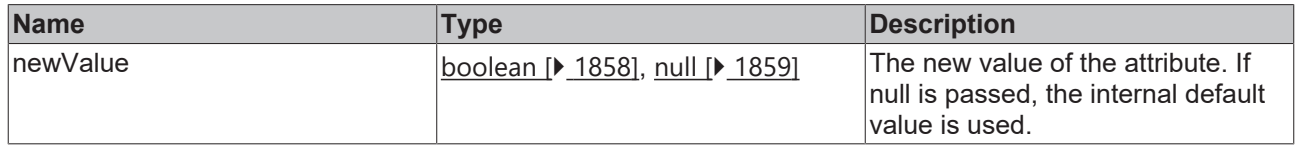

## **Return value**

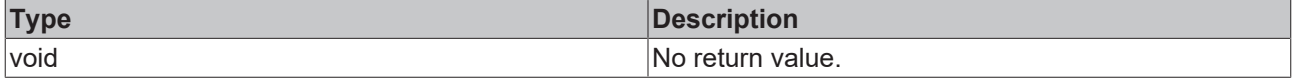

## **See also**

# Attribute getter: [getXShowLabels \[](#page-982-1) $\blacktriangleright$  [983\]](#page-982-1)

**Origin:** TcHmiTrendLineChart

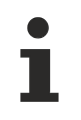

Available from version 1.10

# <span id="page-983-1"></span>**2.1.2.1.41.37 getXMainTickSteps**

# [ Function ]

public getXMainTickSteps(): number;

This function returns the currently set value for the XMainTickSteps attribute.

#### **Parameter**

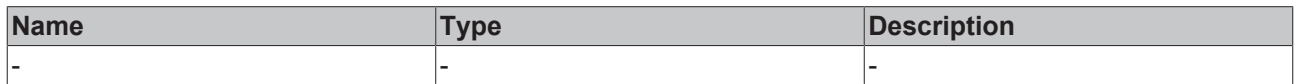

## **Return value**

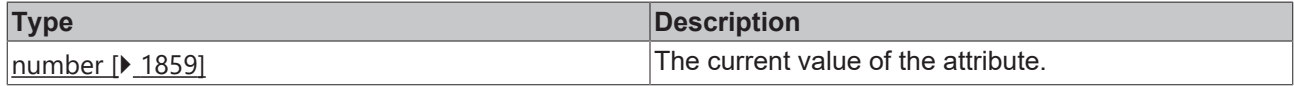

#### **See also**

**Attribute setter:** [setXMainTickSteps \[](#page-983-0)[}](#page-983-0) [984\]](#page-983-0)

**Origin:** TcHmiTrendLineChart

Available from version 1.10

# <span id="page-983-0"></span>**2.1.2.1.41.38 setXMainTickSteps**

## [ Function ]

public setXMainTickSteps(newValue: number | null): void;

This function sets a new value for the XMainTickSteps attribute.

#### **Parameter**

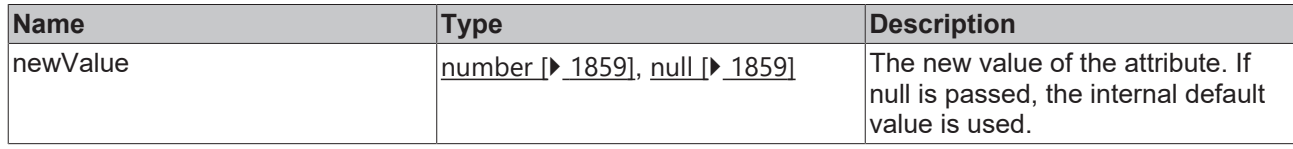

# **Return value**

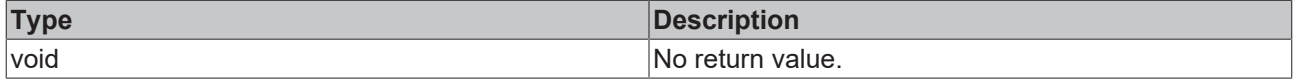

**See also**

**Attribute getter:** [getXMainTickSteps \[](#page-983-1)[}](#page-983-1) [984\]](#page-983-1)

**Origin:** TcHmiTrendLineChart

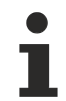

Available from version 1.10

# <span id="page-983-2"></span>**2.1.2.1.41.39 getShowXSubTicks**

[ Function ]

public getShowXSubTicks(): boolean;

This function returns the currently set value for the ShowXSubTicks attribute.

#### **Parameter**

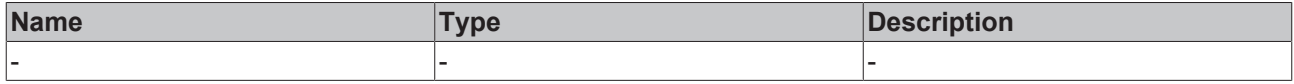

#### **Return value**

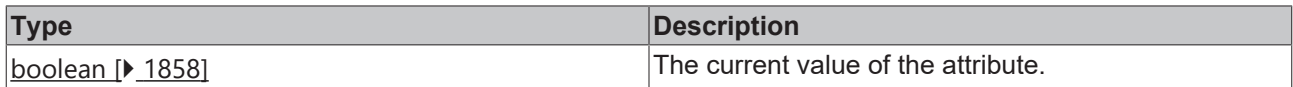

#### **See also**

#### **Attribute setter:** [setShowXSubTicks \[](#page-984-0)[}](#page-984-0) [985\]](#page-984-0)

**Origin:** TcHmiTrendLineChart

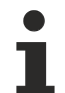

Available from version 1.10

# <span id="page-984-0"></span>**2.1.2.1.41.40 setShowXSubTicks**

[ Function ]

public setShowXSubTicks(newValue: boolean | null): void;

This function sets a new value for the ShowXSubTicks attribute.

### **Parameter**

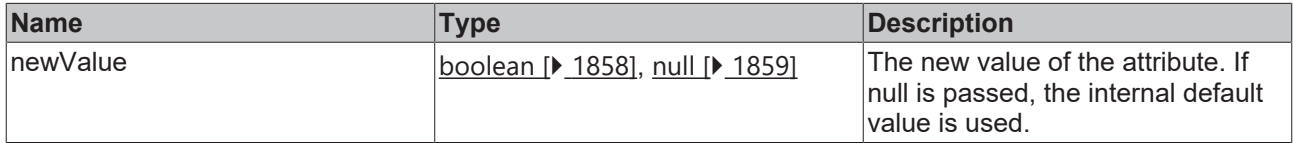

#### **Return value**

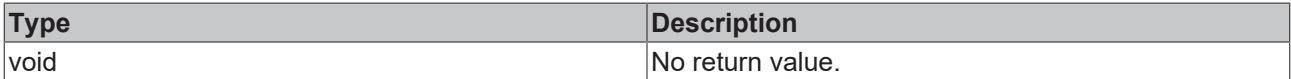

**See also**

Attribute getter: [getShowXSubTicks \[](#page-983-2) $\blacktriangleright$  [984\]](#page-983-2)

**Origin:** TcHmiTrendLineChart

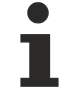

Available from version 1.10

# <span id="page-984-1"></span>**2.1.2.1.41.41 getXSubTickSteps**

### [ Function ]

public getXSubTickSteps(): number | null;

This function returns the currently set value for the XSubTickSteps attribute.

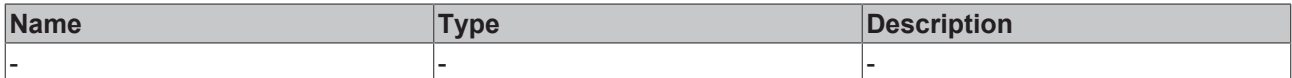

### **Return value**

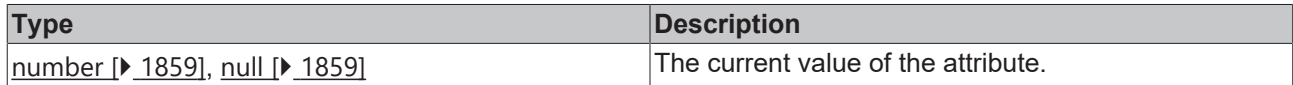

## **See also**

## **Attribute setter:** [setXSubTickSteps \[](#page-985-0)[}](#page-985-0) [986\]](#page-985-0)

### **Origin:** TcHmiTrendLineChart

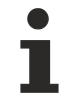

Available from version 1.10

# <span id="page-985-0"></span>**2.1.2.1.41.42 setXSubTickSteps**

#### [ Function ]

public setXSubTickSteps(newValue: number | null): void;

This function sets a new value for the XSubTickSteps attribute.

## **Parameter**

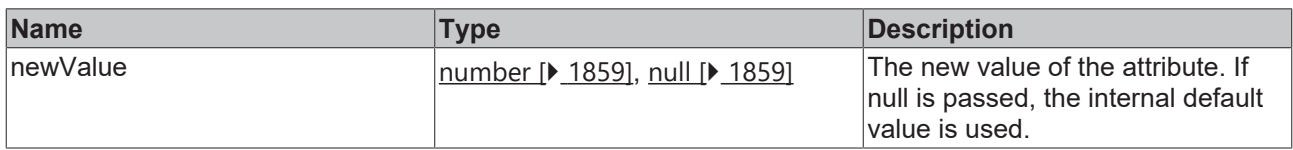

#### **Return value**

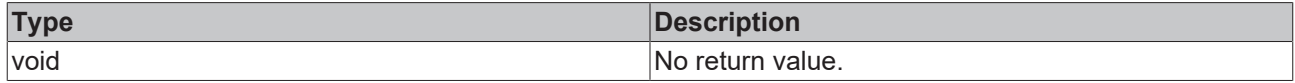

#### **See also**

**Attribute getter:** [getXSubTickSteps \[](#page-984-1)[}](#page-984-1) [985\]](#page-984-1)

**Origin:** TcHmiTrendLineChart

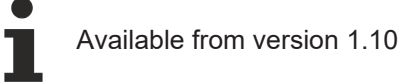

# <span id="page-985-1"></span>**2.1.2.1.41.43 getXLabelFontFamily**

## [ Function ]

public getXLabelFontFamily(): string;

This function returns the currently set value for the XLabelFontFamily attribute.

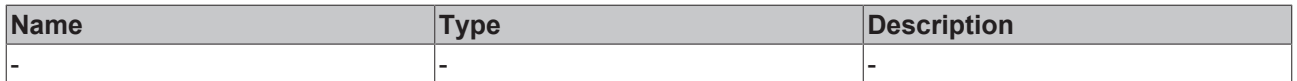

# **Return value**

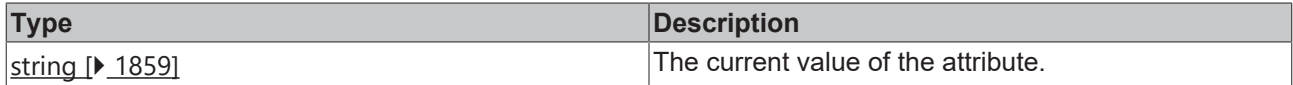

**See also**

**Attribute setter:** [setXLabelFontFamily \[](#page-986-0)[}](#page-986-0) [987\]](#page-986-0)

**Origin:** TcHmiTrendLineChart

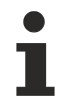

Available from version 1.10

# <span id="page-986-0"></span>**2.1.2.1.41.44 setXLabelFontFamily**

# [ Function ]

public setXLabelFontFamily(newValue: string | null): void;

This function sets a new value for the XLabelFontFamily attribute.

#### **Parameter**

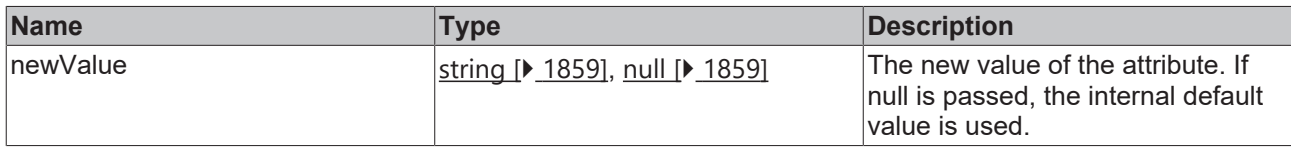

# **Return value**

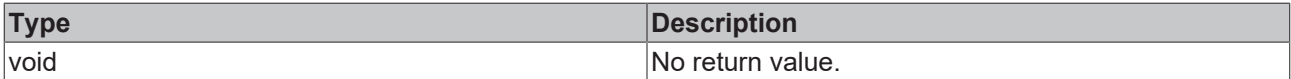

#### **See also**

Attribute getter: [getXLabelFontFamily \[](#page-985-1) $\blacktriangleright$  [986\]](#page-985-1)

**Origin:** TcHmiTrendLineChart

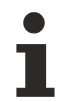

Available from version 1.10

# <span id="page-986-1"></span>**2.1.2.1.41.45 getXLabelFontSize**

#### [ Function ]

public getXLabelFontSize(): number;

This function returns the currently set value for the XLabelFontSize attribute.

#### **Parameter**

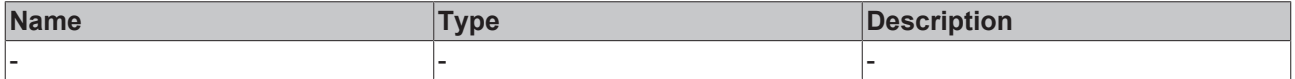

# **Return value**

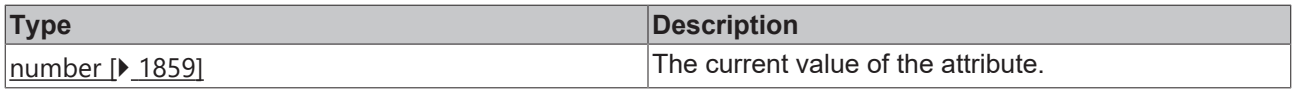

#### **See also**

**Attribute setter:** [setXLabelFontSize \[](#page-987-0) $\blacktriangleright$  [988\]](#page-987-0)

**Origin:** TcHmiTrendLineChart

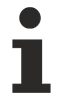

Available from version 1.10

# <span id="page-987-0"></span>**2.1.2.1.41.46 setXLabelFontSize**

[ Function ]

public setXLabelFontSize(newValue: number | null): void;

This function sets a new value for the XLabelFontSize attribute.

#### **Parameter**

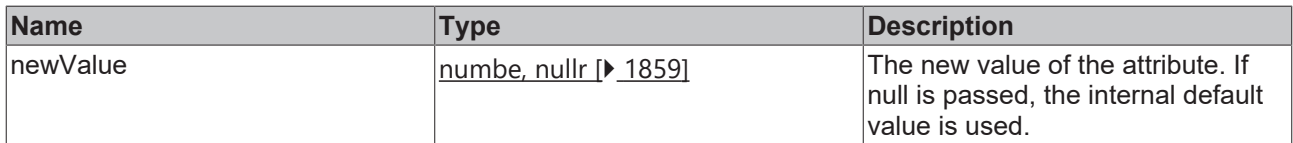

#### **Return value**

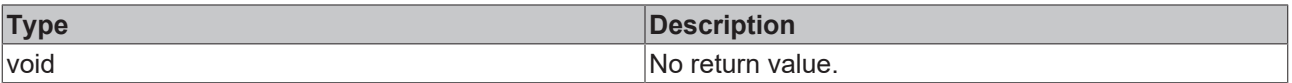

# **See also**

**Attribute getter:** [getXLabelFontSize \[](#page-986-1)[}](#page-986-1) [987\]](#page-986-1)

**Origin:** TcHmiTrendLineChart

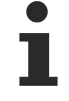

Available from version 1.10

# <span id="page-987-1"></span>**2.1.2.1.41.47 getXLabelFontSizeUnit**

#### [ Function ]

public getXLabelFontSizeUnit(): TcHmi.DimensionUnit;

This function returns the currently set value for the XLabelFontSizeUnit attribute.

#### **Parameter**

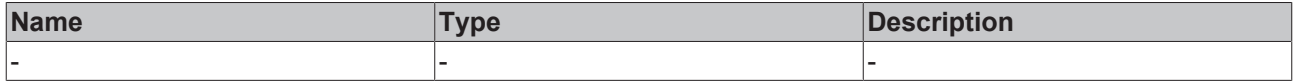

## **Return value**

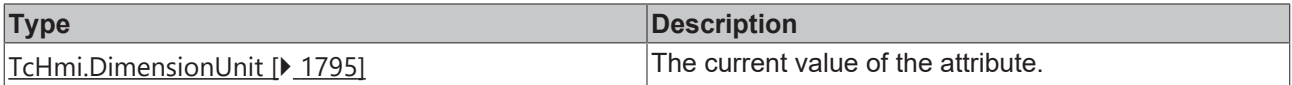

#### **See also**

**Attribute setter:** [setXLabelFontSizeUnit \[](#page-988-0) $\triangleright$  [989\]](#page-988-0)

# **Origin:** TcHmiTrendLineChart

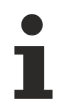

Available from version 1.10

# <span id="page-988-0"></span>**2.1.2.1.41.48 setXLabelFontSizeUnit**

[ Function ]

public setXLabelFontSizeUnit(newValue: TcHmi.DimensionUnit | null): void;

This function sets a new value for the XLabelFontSizeUnit attribute.

# **Parameter**

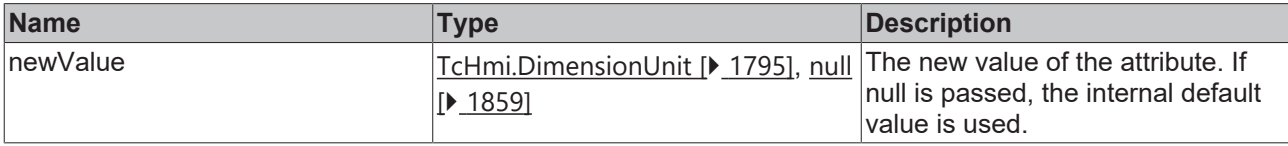

### **Return value**

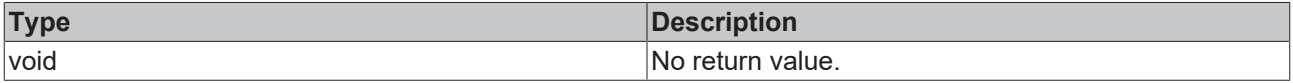

# **See also**

**Attribute getter:** [getXLabelFontSizeUnit \[](#page-987-1)[}](#page-987-1) [988\]](#page-987-1)

**Origin:** TcHmiTrendLineChart

Available from version 1.10

# <span id="page-988-1"></span>**2.1.2.1.41.49 getXLabelFontWeight**

#### [ Function ]

public getXLabelFontWeight(): TcHmi.FontWeight;

This function returns the currently set value for the XLabelFontWeight attribute.

#### **Parameter**

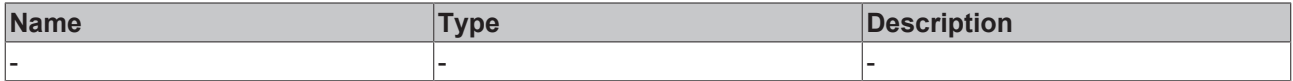

#### **Return value**

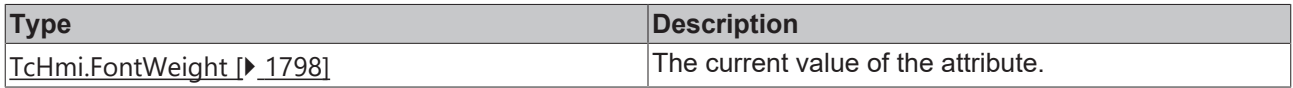

# **See also**

## **Attribute setter:** [setXLabelFontWeight \[](#page-989-0)[}](#page-989-0) [990\]](#page-989-0)

**Origin:** TcHmiTrendLineChart

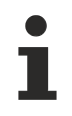

# Available from version 1.10

# <span id="page-989-0"></span>**2.1.2.1.41.50 setXLabelFontWeight**

## [ Function ]

public setXLabelFontWeight(newValue: TcHmi.FontWeight | null): void;

This function sets a new value for the XLabelFontWeight attribute.

## **Parameter**

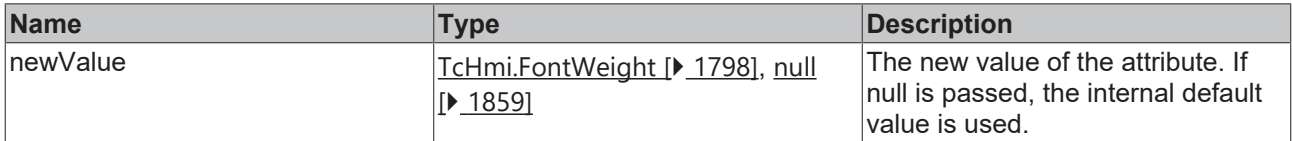

#### **Return value**

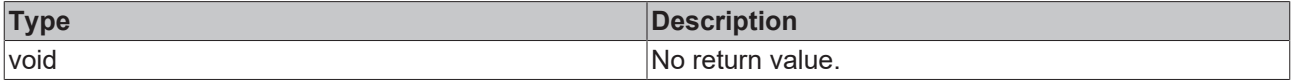

#### **See also**

Attribute getter: [getXLabelFontWeight \[](#page-988-1) $\blacktriangleright$  [989\]](#page-988-1)

**Origin:** TcHmiTrendLineChart

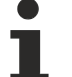

Available from version 1.10

# <span id="page-989-1"></span>**2.1.2.1.41.51 getXAxisWidth**

[ Function ]

public getXAxisWidth(): number;

This function returns the currently set value for the XAxisWidth attribute.

#### **Parameter**

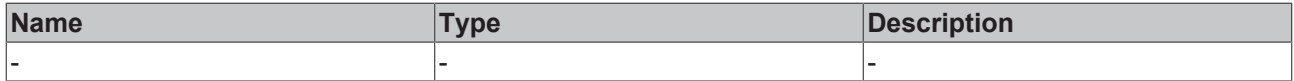

# **Return value**

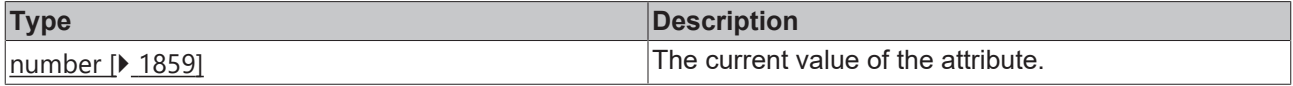

## **See also**

# **Attribute setter:** [setXAxisWidth \[](#page-990-0) $\blacktriangleright$  [991\]](#page-990-0)

**Origin:** TcHmiTrendLineChart

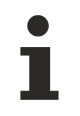

Available from version 1.10

# <span id="page-990-0"></span>**2.1.2.1.41.52 setXAxisWidth**

[ Function ]

public setXAxisWidth(newValue: number | null): void;

This function sets a new value for the XAxisWidth attribute.

## **Parameter**

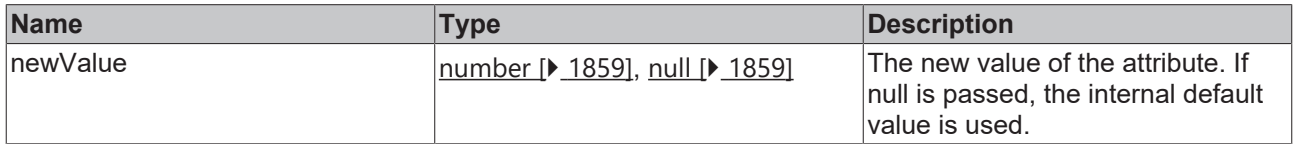

## **Return value**

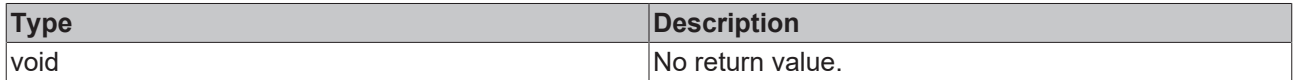

**See also**

**Attribute getter:** [getXAxisWidth \[](#page-989-1) $\blacktriangleright$  [990\]](#page-989-1)

**Origin:** TcHmiTrendLineChart

Available from version 1.10

# <span id="page-990-2"></span>**2.1.2.1.41.53 getShowXAxisName**

#### [ Function ]

public getShowXAxisName(): boolean;

This function returns the currently set value for the ShowXAxisName attribute.

#### **Parameter**

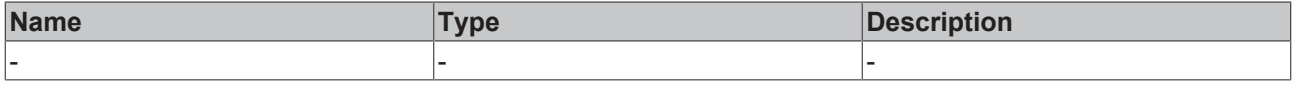

# **Return value**

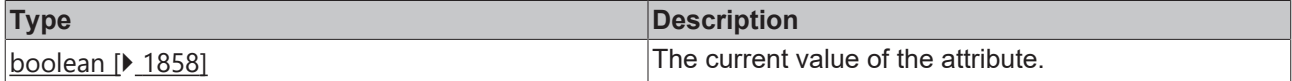

#### **See also**

**Attribute setter:** [setShowXAxisName \[](#page-990-1) $\blacktriangleright$  [991\]](#page-990-1)

**Origin:** TcHmiTrendLineChart

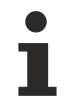

Available from version 1.10

# <span id="page-990-1"></span>**2.1.2.1.41.54 setShowXAxisName**

[ Function ]

public setShowXAxisName(newValue: boolean | null): void;

This function sets a new value for the ShowXAxisName attribute.

#### **Parameter**

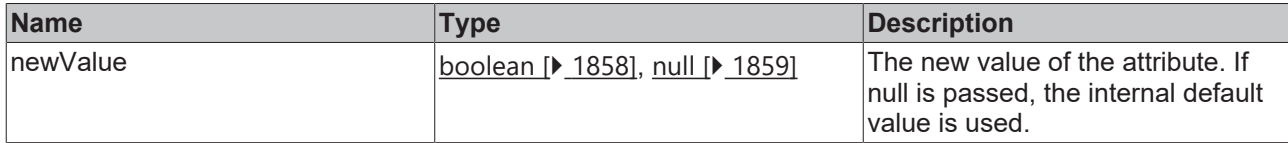

### **Return value**

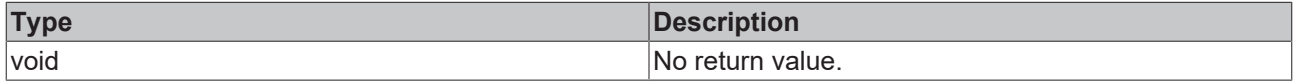

#### **See also**

**Attribute getter:** [getShowXAxisName \[](#page-990-2) $\sqrt{991}$  $\sqrt{991}$ ]

**Origin:** TcHmiTrendLineChart

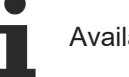

Available from version 1.10

# <span id="page-991-1"></span>**2.1.2.1.41.55 getXAxisName**

## [ Function ]

public getXAxisName(): string | null;

This function returns the currently set value for the XAxisName attribute.

# **Parameter**

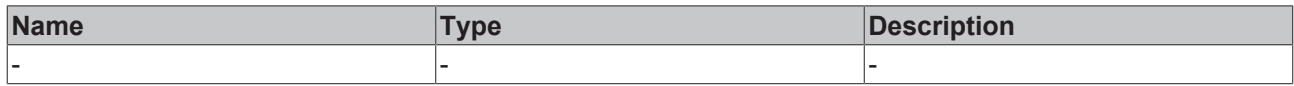

# **Return value**

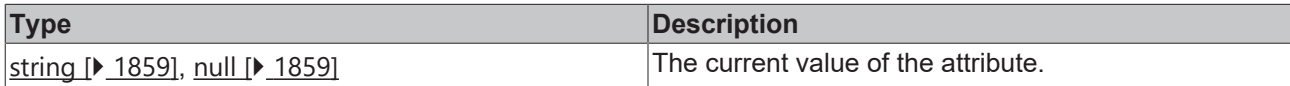

#### **See also**

**Attribute setter:** [setXAxisName \[](#page-991-0)[}](#page-991-0) [992\]](#page-991-0)

**Origin:** TcHmiTrendLineChart

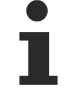

Available from version 1.10

# <span id="page-991-0"></span>**2.1.2.1.41.56 setXAxisName**

#### [ Function ]

public setXAxisName(newValue: string | null): void;

This function sets a new value for the XAxisName attribute.

## **Parameter**

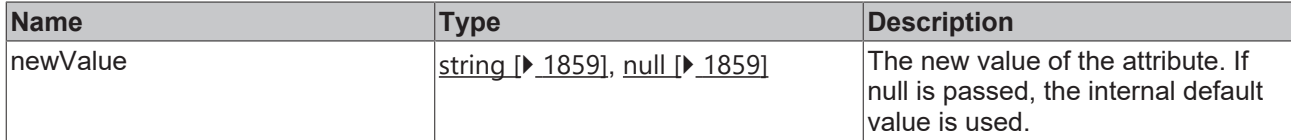

#### **Return value**

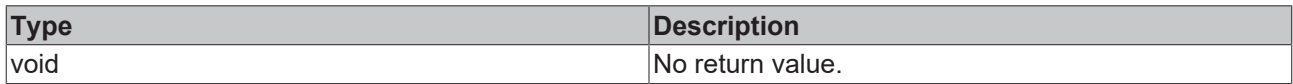

## **See also**

#### Attribute getter: [getXAxisName \[](#page-991-1) $\frac{992}{2}$  $\frac{992}{2}$  $\frac{992}{2}$ ]

**Origin:** TcHmiTrendLineChart

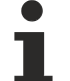

Available from version 1.10

# <span id="page-992-1"></span>**2.1.2.1.41.57 getXAxisNameFontFamily**

[ Function ]

public getXAxisNameFontFamily(): string;

This function returns the currently set value for the XAxisNameFontFamily attribute.

# **Parameter**

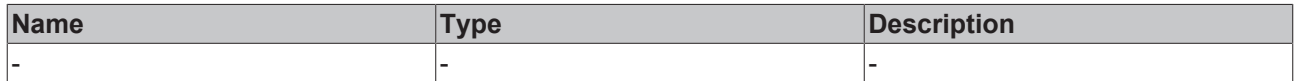

#### **Return value**

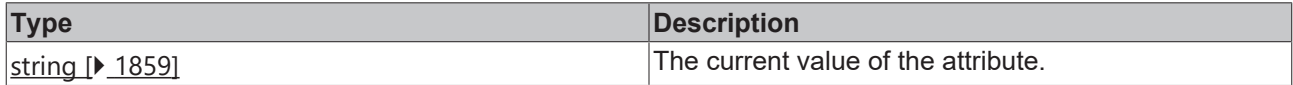

#### **See also**

Attribute setter: [setXAxisNameFontFamily \[](#page-992-0) $\triangleright$  [993\]](#page-992-0)

**Origin:** TcHmiTrendLineChart

Available from version 1.10

# <span id="page-992-0"></span>**2.1.2.1.41.58 setXAxisNameFontFamily**

## [ Function ]

public setXAxisNameFontFamily(newValue: string | null): void;

This function sets a new value for the XAxisNameFontFamily attribute.

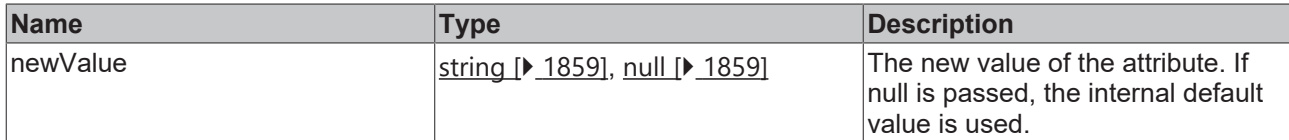

### **Return value**

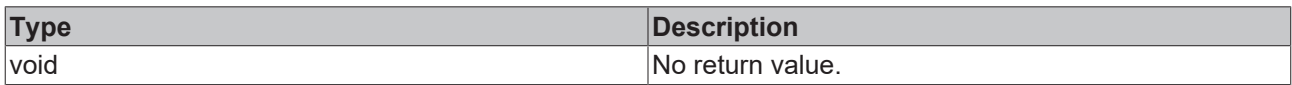

# **See also**

### **Attribute getter:** [getXAxisNameFontFamily \[](#page-992-1)[}](#page-992-1) [993\]](#page-992-1)

#### **Origin:** TcHmiTrendLineChart

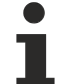

Available from version 1.10

# <span id="page-993-1"></span>**2.1.2.1.41.59 getXAxisNameFontSize**

#### [ Function ]

public getXAxisNameFontSize(): number;

This function returns the currently set value for the XAxisNameFontSize attribute.

# **Parameter**

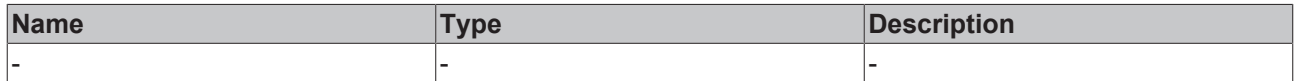

#### **Return value**

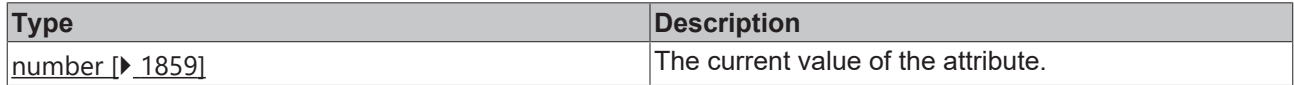

#### **See also**

**Attribute setter:** [setXAxisNameFontSize \[](#page-993-0)[}](#page-993-0) [994\]](#page-993-0)

**Origin:** TcHmiTrendLineChart

Available from version 1.10

# <span id="page-993-0"></span>**2.1.2.1.41.60 setXAxisNameFontSize**

## [ Function ]

public setXAxisNameFontSize(newValue: number | null): void;

This function sets a new value for the XAxisNameFontSize attribute.

# **Parameter**

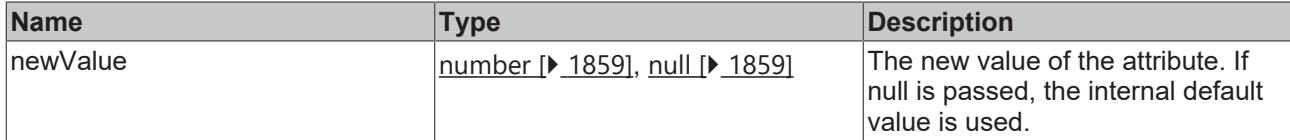

### **Return value**

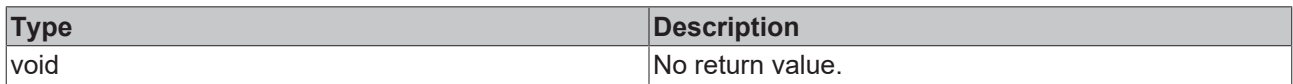

# **See also**

#### **Attribute getter:** [getXAxisNameFontSize \[](#page-993-1)[}](#page-993-1) [994\]](#page-993-1)

## **Origin:** TcHmiTrendLineChart

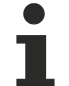

Available from version 1.10

# <span id="page-994-1"></span>**2.1.2.1.41.61 getXAxisNameFontSizeUnit**

#### [ Function ]

public getXAxisNameFontSizeUnit(): TcHmi.DimensionUnit;

This function returns the currently set value for the XAxisNameFontSizeUnit attribute.

# **Parameter**

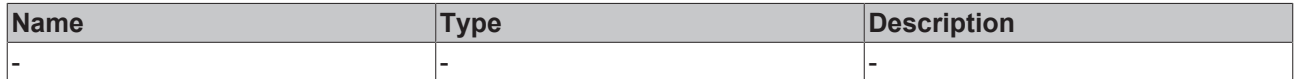

#### **Return value**

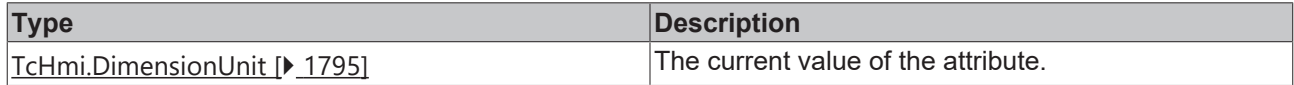

## **See also**

**Attribute setter:** [setXAxisNameFontSizeUnit \[](#page-994-0)[}](#page-994-0) [995\]](#page-994-0)

**Origin:** TcHmiTrendLineChart

Available from version 1.10

# <span id="page-994-0"></span>**2.1.2.1.41.62 setXAxisNameFontSizeUnit**

## [ Function ]

public setXAxisNameFontSizeUnit(newValue: TcHmi.DimensionUnit | null): void;

This function sets a new value for the XAxisNameFontSizeUnit attribute.

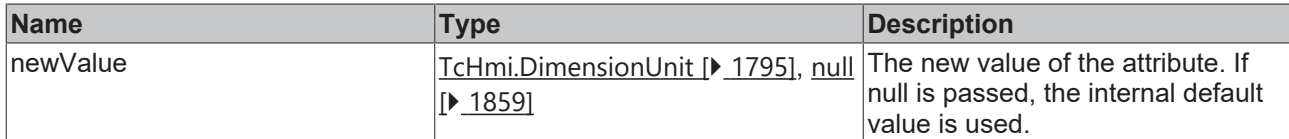

### **Return value**

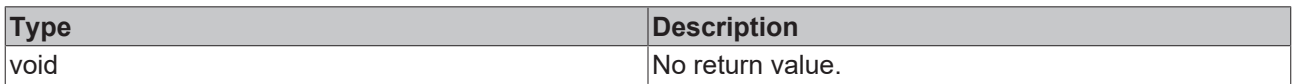

# **See also**

#### **Attribute getter:** [getXAxisNameFontSizeUnit \[](#page-994-1)[}](#page-994-1) [995\]](#page-994-1)

## **Origin:** TcHmiTrendLineChart

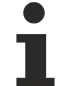

Available from version 1.10

# <span id="page-995-1"></span>**2.1.2.1.41.63 getXAxisNameFontWeight**

#### [ Function ]

public getXAxisNameFontWeight(): TcHmi.FontWeight;

This function returns the currently set value for the XAxisNameFontWeight attribute.

# **Parameter**

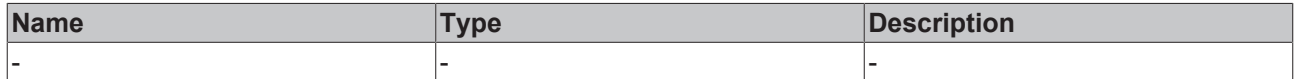

#### **Return value**

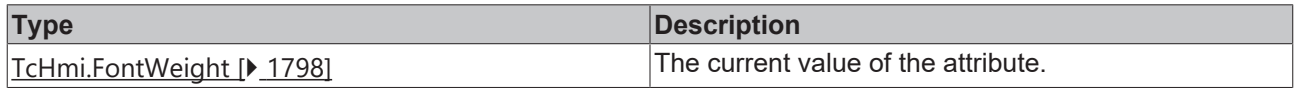

#### **See also**

**Attribute setter:** [setXAxisNameFontWeight \[](#page-995-0)[}](#page-995-0) [996\]](#page-995-0)

**Origin:** TcHmiTrendLineChart

Available from version 1.10

# <span id="page-995-0"></span>**2.1.2.1.41.64 setXAxisNameFontWeight**

## [ Function ]

public setXAxisNameFontWeight(newValue: TcHmi.FontWeight | null): void;

This function sets a new value for the XAxisNameFontWeight attribute.

# **Parameter**

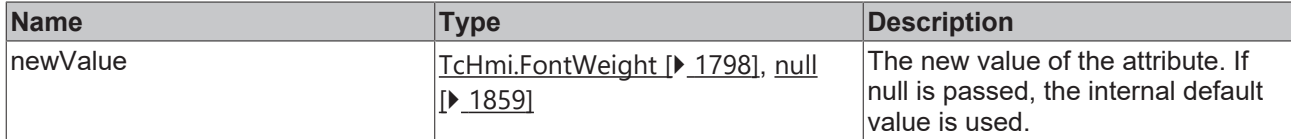

#### **Return value**

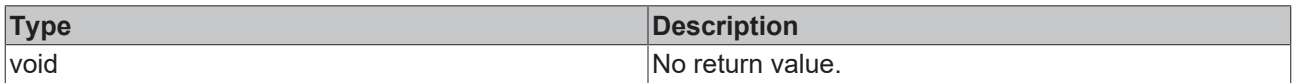

## **See also**

#### **Attribute getter:** [getXAxisNameFontWeight \[](#page-995-1)[}](#page-995-1) [996\]](#page-995-1)

### **Origin:** TcHmiTrendLineChart

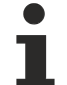

Available from version 1.10

# <span id="page-996-1"></span>**2.1.2.1.41.65 getXAxisFormat**

#### [ Function ]

public getXAxisFormat(): TcHmi.IFunction | null;

This function returns the currently set value for the XAxisFormat attribute.

# **Parameter**

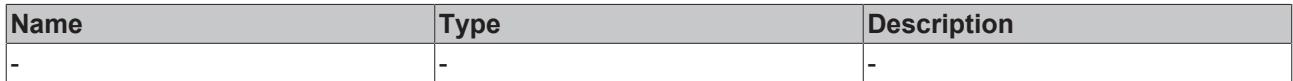

#### **Return value**

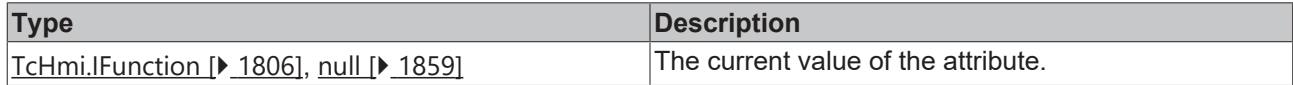

## **See also**

Attribute setter: [setXAxisFormat \[](#page-996-0) $\blacktriangleright$  [997\]](#page-996-0)

**Origin:** TcHmiTrendLineChart

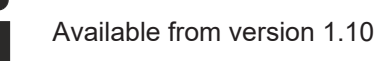

# <span id="page-996-0"></span>**2.1.2.1.41.66 setXAxisFormat**

## [ Function ]

public setXAxisFormat(newValue: TcHmi.IFunction | null): void;

This function sets a new value for the XAxisFormat attribute.

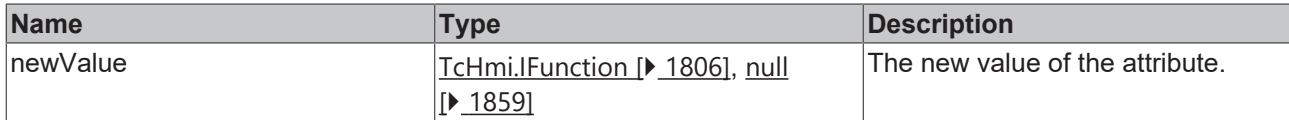

#### **Return value**

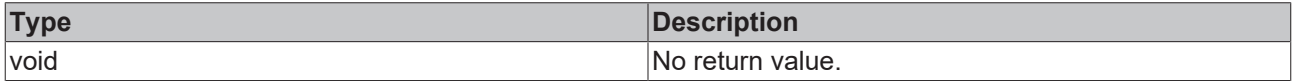

#### **See also**

## Attribute getter: **getXAxisFormat** [ $\text{P}$  $\text{P}$  [997\]](#page-996-1)

**Origin:** TcHmiTrendLineChart

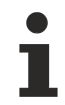

Available from version 1.10

# <span id="page-997-1"></span>**2.1.2.1.41.67 getYAxis**

[ Function ]

public getYAxis(): TcHmi.Controls.Beckhoff.TcHmiTrendLineChart.YAxis[] | null;

This function returns the currently set value for the YAxis attribute.

#### **Parameter**

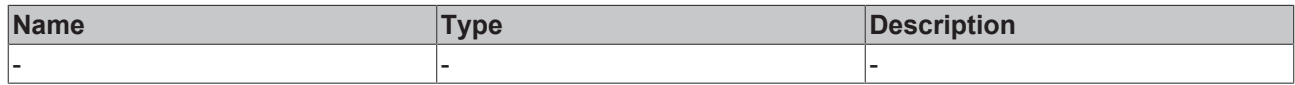

#### **Return value**

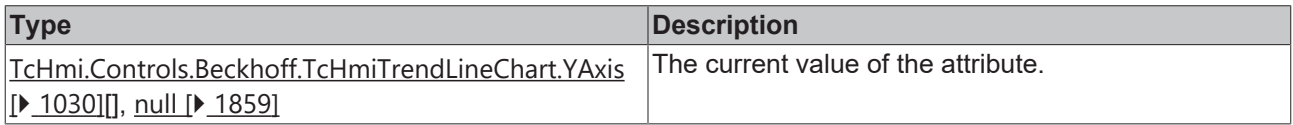

### **See also**

Attribute setter: [setYAxis \[](#page-997-0) $\blacktriangleright$  [998\]](#page-997-0)

**Origin:** TcHmiTrendLineChart

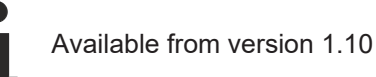

# <span id="page-997-0"></span>**2.1.2.1.41.68 setYAxis**

## [ Function ]

public setYAxis(newValue: TcHmi.Controls.Beckhoff.TcHmiTrendLineChart.YAxis[] | null): void;

This function sets a new value for the YAxis attribute.

# **Parameter**

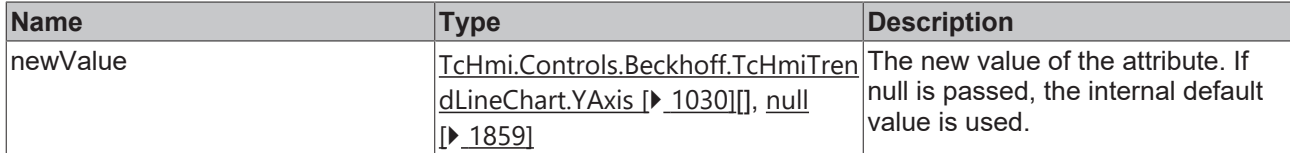

## **Return value**

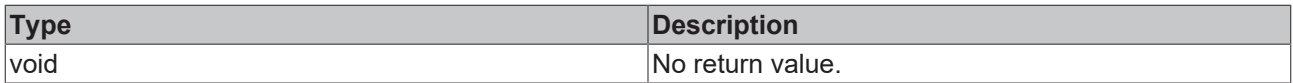

#### **See also**

## Attribute getter: [getYAxis \[](#page-997-1)<sup>b</sup> [998\]](#page-997-1)

**Origin:** TcHmiTrendLineChart

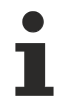

Available from version 1.10

# <span id="page-998-1"></span>**2.1.2.1.41.69 getYMainTickSteps**

[ Function ]

public getYMainTickSteps(): number;

This function returns the currently set value for the YMainTickSteps attribute.

# **Parameter**

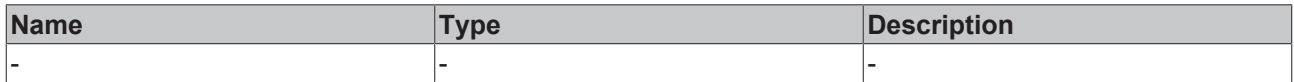

# **Return value**

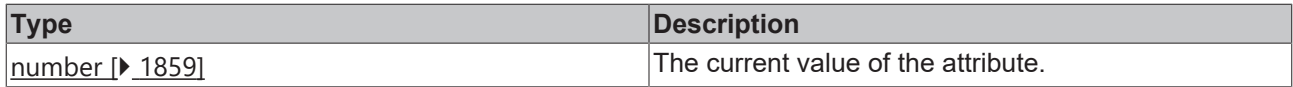

### **See also**

**Attribute setter:** [setYMainTickSteps \[](#page-998-0)[}](#page-998-0) [999\]](#page-998-0)

**Origin:** TcHmiTrendLineChart

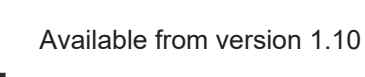

# <span id="page-998-0"></span>**2.1.2.1.41.70 setYMainTickSteps**

## [ Function ]

public setYMainTickSteps(newValue: number | null): void;

This function sets a new value for the YMainTickSteps attribute.

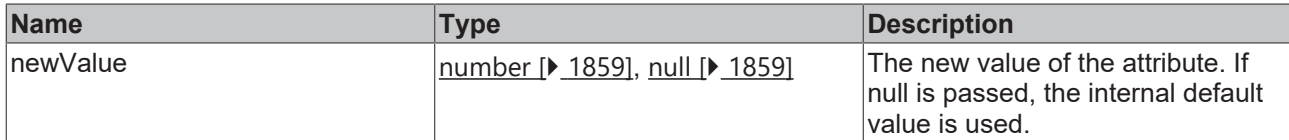

### **Return value**

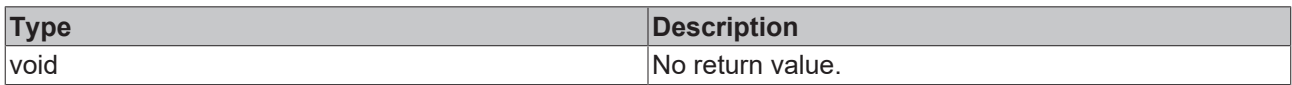

## **See also**

### Attribute getter: [getYMainTickSteps \[](#page-998-1) $\blacktriangleright$  [999\]](#page-998-1)

## **Origin:** TcHmiTrendLineChart

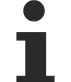

Available from version 1.10

# <span id="page-999-1"></span>**2.1.2.1.41.71 getShowYSubTicks**

#### [ Function ]

public getShowYSubTicks(): boolean;

This function returns the currently set value for the ShowYSubTicks attribute.

# **Parameter**

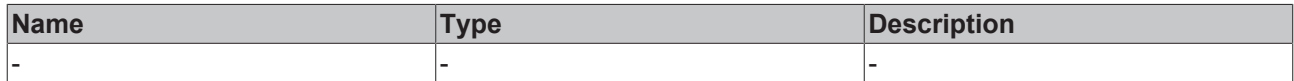

#### **Return value**

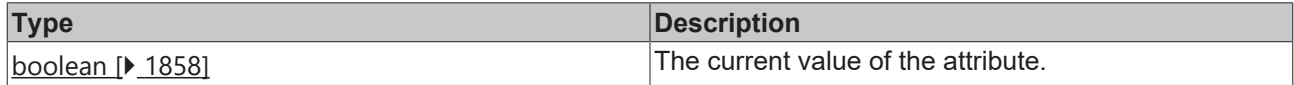

#### **See also**

**Attribute setter:** [setShowYSubTicks \[](#page-999-0)[}](#page-999-0) [1000\]](#page-999-0)

**Origin:** TcHmiTrendLineChart

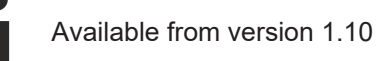

# <span id="page-999-0"></span>**2.1.2.1.41.72 setShowYSubTicks**

## [ Function ]

public setShowYSubTicks(newValue: boolean | null): void;

This function sets a new value for the ShowYSubTicks attribute.

# **Parameter**

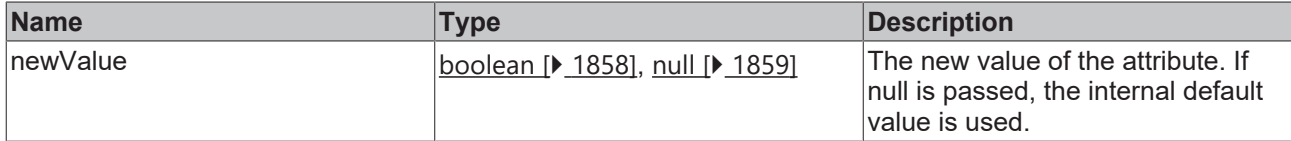

## **Return value**

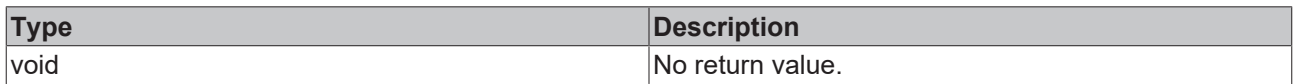

# **See also**

#### **Attribute getter:** [getShowYSubTicks \[](#page-999-1)[}](#page-999-1) [1000\]](#page-999-1)

## **Origin:** TcHmiTrendLineChart

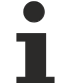

Available from version 1.10

# <span id="page-1000-1"></span>**2.1.2.1.41.73 getYSubTickSteps**

[ Function ]

public getYSubTickSteps(): number | null;

This function returns the currently set value for the YSubTickSteps attribute.

# **Parameter**

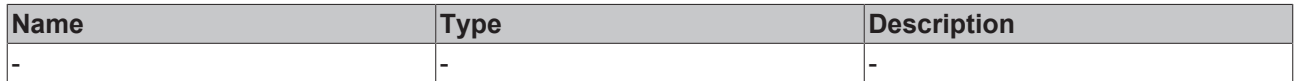

## **Return value**

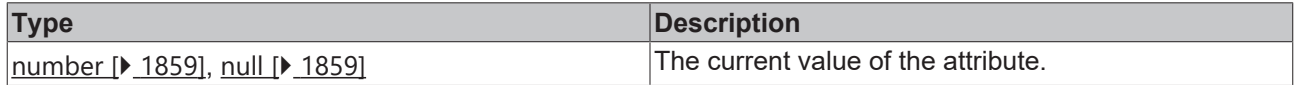

## **See also**

**Attribute setter:** [setYSubTickSteps \[](#page-1000-0)[}](#page-1000-0) [1001\]](#page-1000-0)

**Origin:** TcHmiTrendLineChart

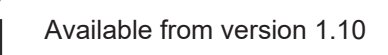

# <span id="page-1000-0"></span>**2.1.2.1.41.74 setYSubTickSteps**

## [ Function ]

public setYSubTickSteps(newValue: number | null): void;

This function sets a new value for the YSubTickSteps attribute.

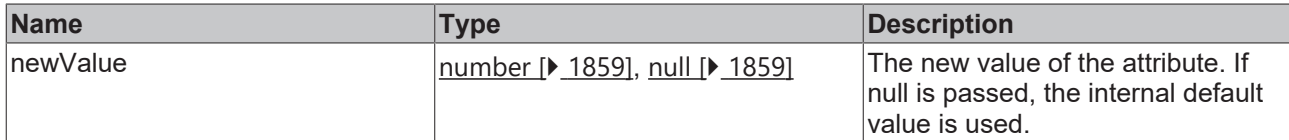

### **Return value**

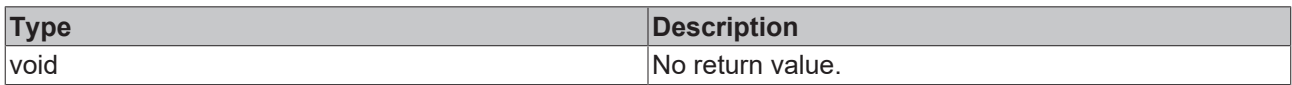

## **See also**

### **Attribute getter:** [getYSubTickSteps \[](#page-1000-1)[}](#page-1000-1) [1001\]](#page-1000-1)

## **Origin:** TcHmiTrendLineChart

Available from version 1.10

# <span id="page-1001-1"></span>**2.1.2.1.41.75 getYLabelFontFamily**

[ Function ]

public getYLabelFontFamily(): string;

This function returns the currently set value for the YLabelFontFamily attribute.

# **Parameter**

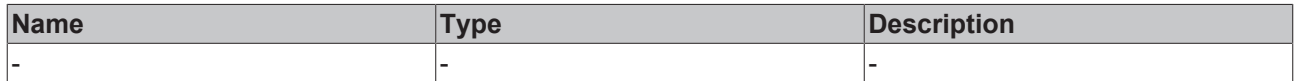

#### **Return value**

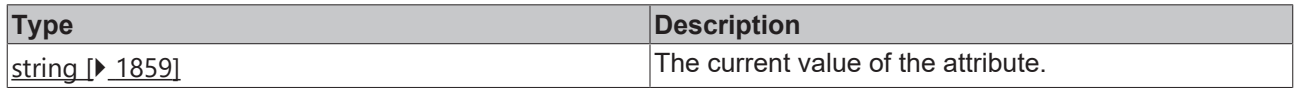

## **See also**

**Attribute setter:** [setYLabelFontFamily \[](#page-1001-0)▶ [1002\]](#page-1001-0)

**Origin:** TcHmiTrendLineChart

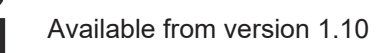

# <span id="page-1001-0"></span>**2.1.2.1.41.76 setYLabelFontFamily**

## [ Function ]

public setYLabelFontFamily(newValue: string | null): void;

This function sets a new value for the YLabelFontFamily attribute.

# **Parameter**

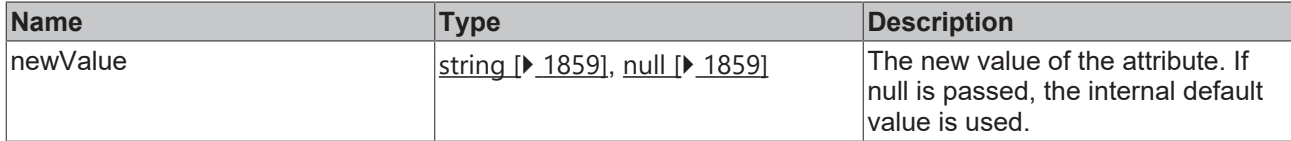

## **Return value**

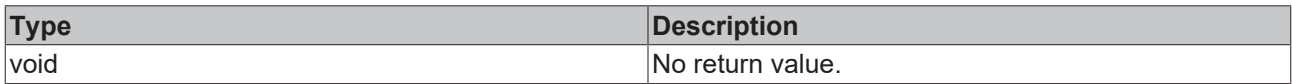

# **See also**

#### **Attribute getter:** [getYLabelFontFamily \[](#page-1001-1)[}](#page-1001-1) [1002\]](#page-1001-1)

## **Origin:** TcHmiTrendLineChart

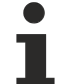

Available from version 1.10

# <span id="page-1002-1"></span>**2.1.2.1.41.77 getYLabelFontSize**

#### [ Function ]

public getYLabelFontSize(): number;

This function returns the currently set value for the YLabelFontSize attribute.

# **Parameter**

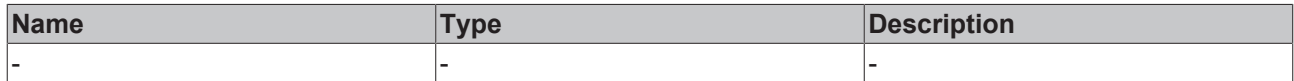

## **Return value**

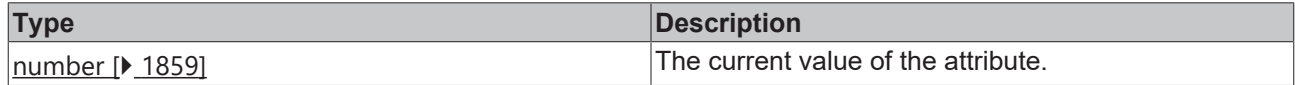

## **See also**

**Attribute setter:** [setYLabelFontSize \[](#page-1002-0)[}](#page-1002-0) [1003\]](#page-1002-0)

**Origin:** TcHmiTrendLineChart

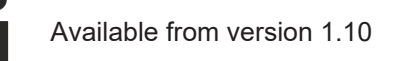

# <span id="page-1002-0"></span>**2.1.2.1.41.78 setYLabelFontSize**

## [ Function ]

public setYLabelFontSize(newValue: number | null): void;

This function sets a new value for the YLabelFontSize attribute.

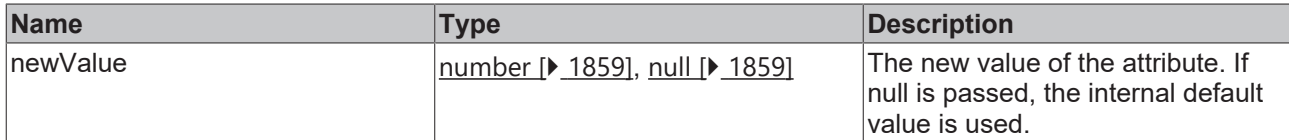

### **Return value**

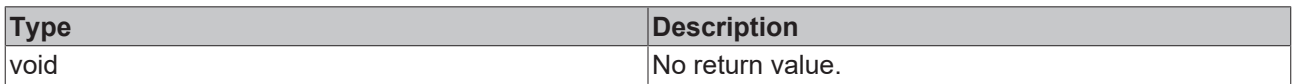

## **See also**

### **Attribute getter:** [getYLabelFontSize \[](#page-1002-1)[}](#page-1002-1) [1003\]](#page-1002-1)

### **Origin:** TcHmiTrendLineChart

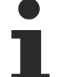

Available from version 1.10

# <span id="page-1003-1"></span>**2.1.2.1.41.79 getYLabelFontSizeUnit**

#### [ Function ]

public getYLabelFontSizeUnit(): TcHmi.DimensionUnit;

This function returns the currently set value for the YLabelFontSizeUnit attribute.

# **Parameter**

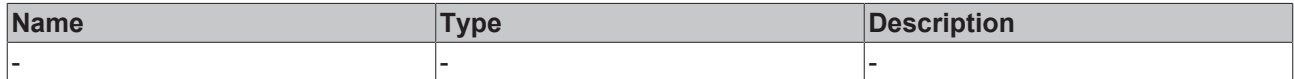

#### **Return value**

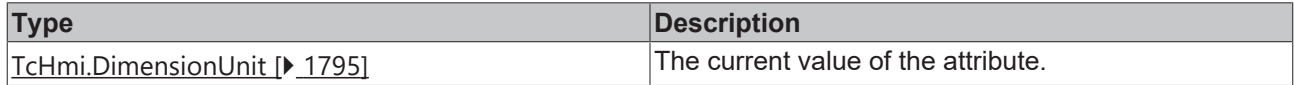

#### **See also**

**Attribute setter:** [setYLabelFontSizeUnit \[](#page-1003-0)[}](#page-1003-0) [1004\]](#page-1003-0)

**Origin:** TcHmiTrendLineChart

Available from version 1.10

# <span id="page-1003-0"></span>**2.1.2.1.41.80 setYLabelFontSizeUnit**

## [ Function ]

public setYLabelFontSizeUnit(newValue: TcHmi.DimensionUnit | null): void;

This function sets a new value for the YLabelFontSizeUnit attribute.

# **Parameter**

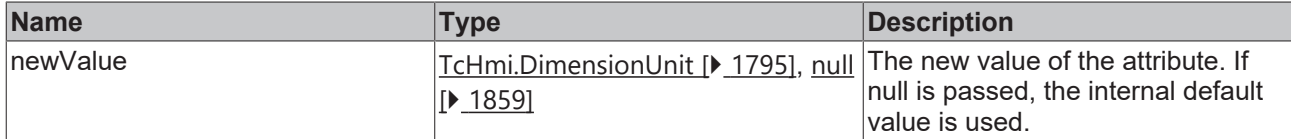

#### **Return value**

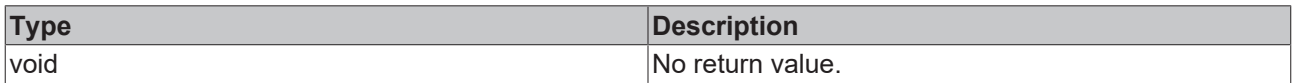

## **See also**

#### **Attribute getter:** [getYLabelFontSizeUnit \[](#page-1003-1)[}](#page-1003-1) [1004\]](#page-1003-1)

### **Origin:** TcHmiTrendLineChart

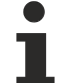

Available from version 1.10

# <span id="page-1004-1"></span>**2.1.2.1.41.81 getYLabelFontWeight**

#### [ Function ]

public getYLabelFontWeight(): TcHmi.FontWeight;

This function returns the currently set value for the YLabelFontWeight attribute.

# **Parameter**

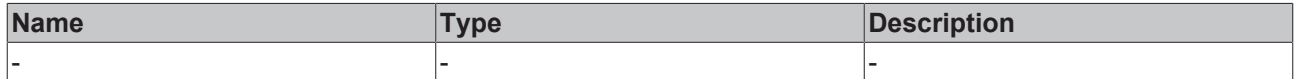

#### **Return value**

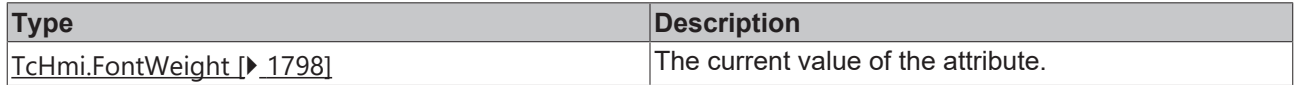

## **See also**

**Attribute setter:** [setYLabelFontWeight \[](#page-1004-0)[}](#page-1004-0) [1005\]](#page-1004-0)

**Origin:** TcHmiTrendLineChart

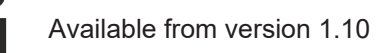

# <span id="page-1004-0"></span>**2.1.2.1.41.82 setYLabelFontWeight**

## [ Function ]

public setYLabelFontWeight(newValue: TcHmi.FontWeight | null): void;

This function sets a new value for the YLabelFontWeight attribute.

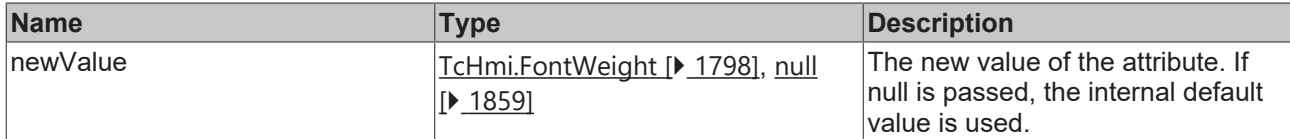

### **Return value**

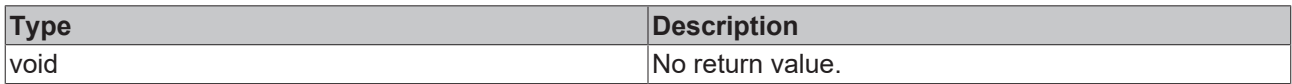

# **See also**

### **Attribute getter:** [getYLabelFontWeight \[](#page-1004-1)[}](#page-1004-1) [1005\]](#page-1004-1)

#### **Origin:** TcHmiTrendLineChart

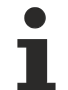

Available from version 1.10

# <span id="page-1005-1"></span>**2.1.2.1.41.83 getYAxisWidth**

#### [ Function ]

public getYAxisWidth(): number;

This function returns the currently set value for the YAxisWidth attribute.

# **Parameter**

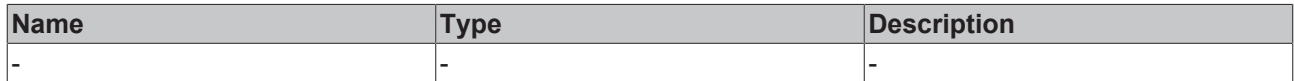

#### **Return value**

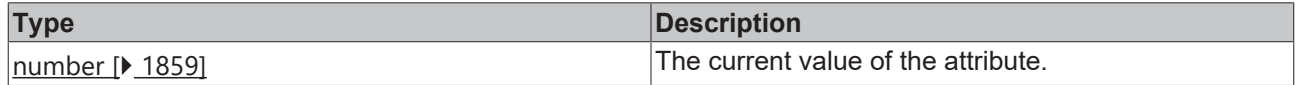

#### **See also**

**Attribute setter:** [setYAxisWidth \[](#page-1005-0)[}](#page-1005-0) [1006\]](#page-1005-0)

**Origin:** TcHmiTrendLineChart

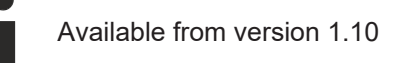

# <span id="page-1005-0"></span>**2.1.2.1.41.84 setYAxisWidth**

## [ Function ]

public setYAxisWidth(newValue: number | null): void;

This function sets a new value for the YAxisWidth attribute.

# **Parameter**

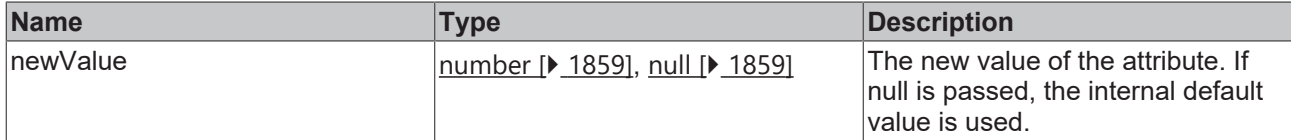

### **Return value**

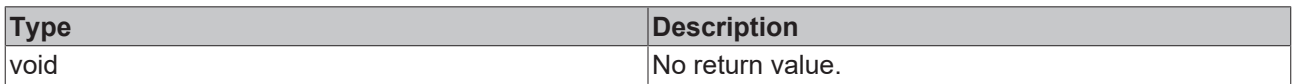

# **See also**

#### **Attribute getter:** [getYAxisWidth \[](#page-1005-1)[}](#page-1005-1) [1006\]](#page-1005-1)

# **Origin:** TcHmiTrendLineChart

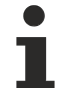

Available from version 1.10

# <span id="page-1006-1"></span>**2.1.2.1.41.85 getShowGrid**

#### [ Function ]

public getShowGrid(): boolean;

This function returns the currently set value for the ShowGrid attribute.

# **Parameter**

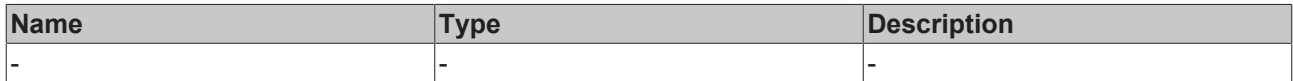

#### **Return value**

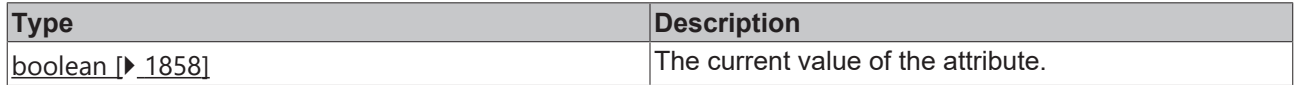

## **See also**

**Attribute setter:** [setShowGrid \[](#page-1006-0)[}](#page-1006-0) [1007\]](#page-1006-0)

**Origin:** TcHmiTrendLineChart

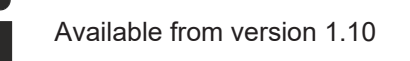

# <span id="page-1006-0"></span>**2.1.2.1.41.86 setShowGrid**

## [ Function ]

public setShowGrid(newValue: boolean | null): void;

This function sets a new value for the ShowGrid attribute.

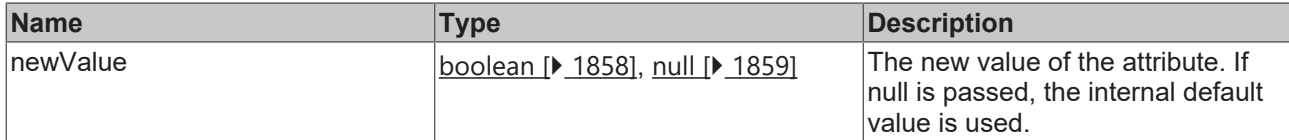

#### **Return value**

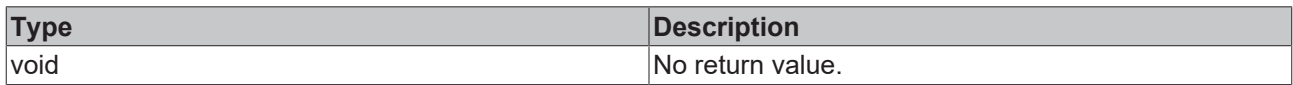

## **See also**

#### **Attribute getter:** [getShowGrid \[](#page-1006-1)[}](#page-1006-1) [1007\]](#page-1006-1)

**Origin:** TcHmiTrendLineChart

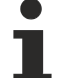

Available from version 1.10

# **2.1.2.1.41.87 getGridShowVerticalLines**

[ Function ]

public getGridShowVerticalLines(): boolean;

This function returns the currently set value for the GridShowVerticalLines attribute.

# **Parameter**

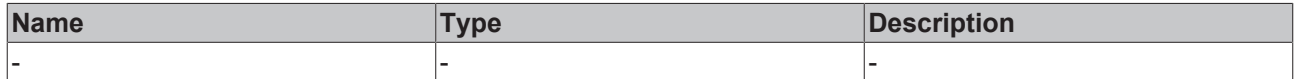

#### **Return value**

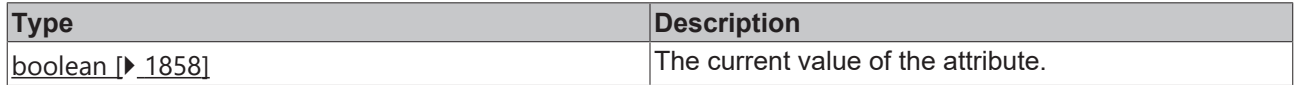

## **See also**

**Attribute setter:** [setGridShowVerticalLines \[](#page-1007-0)[}](#page-1007-0) [1008\]](#page-1007-0)

**Origin:** TcHmiTrendLineChart

Available from version 1.10

# <span id="page-1007-0"></span>**2.1.2.1.41.88 setGridShowVerticalLines**

## [ Function ]

public setGridShowVerticalLines(newValue: boolean | null): void;

This function sets a new value for the GridShowVerticalLines attribute.
## **Parameter**

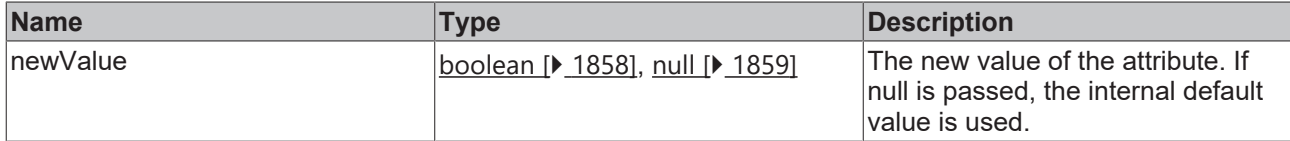

#### **Return value**

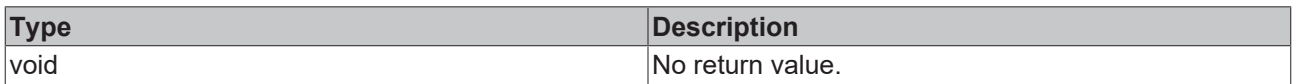

#### **See also**

#### **Attribute getter:** [getGridShowVerticalLines \[](#page-1007-0)[}](#page-1007-0) [1008\]](#page-1007-0)

#### **Origin:** TcHmiTrendLineChart

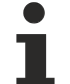

Available from version 1.10

## <span id="page-1008-1"></span>**2.1.2.1.41.89 getGridShowHorizontalLines**

[ Function ]

public getGridShowHorizontalLines(): boolean;

This function returns the currently set value for the GridShowHorizontalLines attribute.

#### **Parameter**

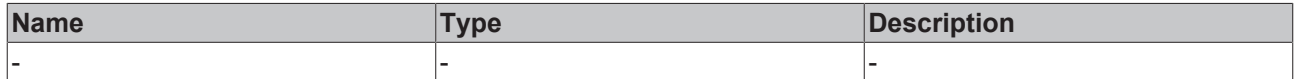

#### **Return value**

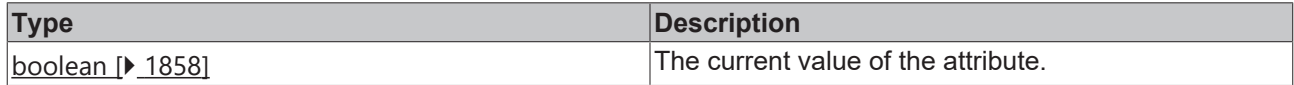

#### **See also**

**Attribute setter:** [setGridShowHorizontalLines \[](#page-1008-0)[}](#page-1008-0) [1009\]](#page-1008-0)

**Origin:** TcHmiTrendLineChart

Available from version 1.10

## <span id="page-1008-0"></span>**2.1.2.1.41.90 setGridShowHorizontalLines**

#### [ Function ]

public setGridShowHorizontalLines(newValue: boolean | null): void;

This function sets a new value for the GridShowHorizontalLines attribute.

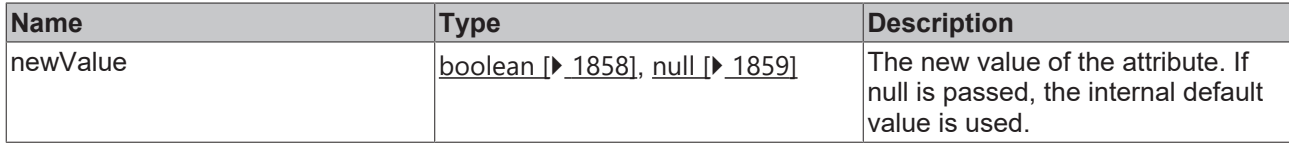

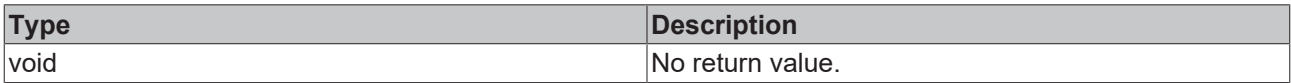

#### **See also**

#### **Attribute getter:** [getGridShowHorizontalLines \[](#page-1008-1)[}](#page-1008-1) [1009\]](#page-1008-1)

#### **Origin:** TcHmiTrendLineChart

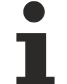

Available from version 1.10

## <span id="page-1009-1"></span>**2.1.2.1.41.91 getGridLineStyle**

#### [ Function ]

public getGridLineStyle(): string | undefined;

This function returns the currently set value for the GridLineStyle attribute.

#### **Parameter**

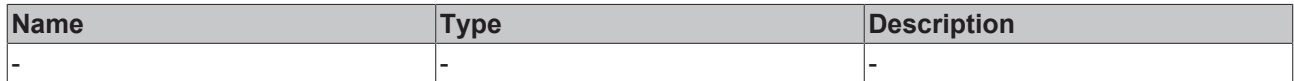

#### **Return value**

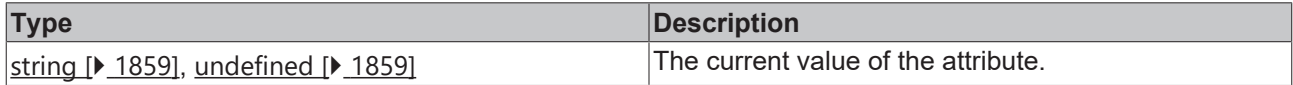

#### **See also**

**Attribute setter:** [setGridLineStyle \[](#page-1009-0)[}](#page-1009-0) [1010\]](#page-1009-0)

**Origin:** [TcHmiTrendLineChart \[](#page-955-0)[}](#page-955-0) [956\]](#page-955-0)

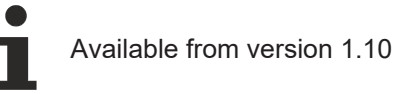

## <span id="page-1009-0"></span>**2.1.2.1.41.92 setGridLineStyle**

#### [ Function ]

public setGridLineStyle(newValue: string | null): void;

This function sets a new value for the GridLineStyle attribute.

### **Parameter**

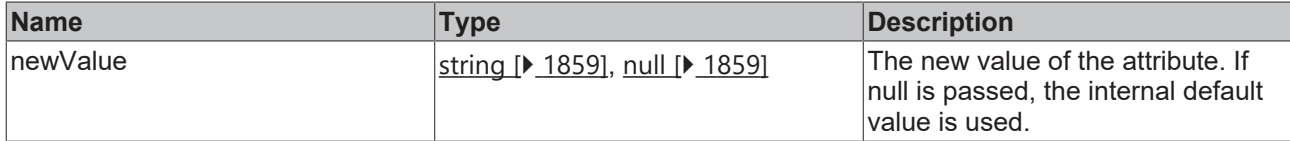

#### **Return value**

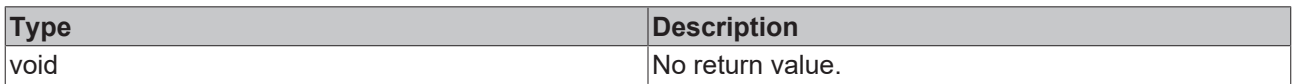

#### **See also**

#### **Attribute getter:** [getGridLineStyle \[](#page-1009-1)[}](#page-1009-1) [1010\]](#page-1009-1)

#### **Origin:** [TcHmiTrendLineChart \[](#page-955-0)[}](#page-955-0) [956\]](#page-955-0)

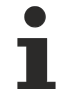

Available from version 1.10

## <span id="page-1010-1"></span>**2.1.2.1.41.93 getGridLineWidth**

[ Function ]

public getGridLineWidth(): number;

This function returns the currently set value for the GridLineWidth attribute.

#### **Parameter**

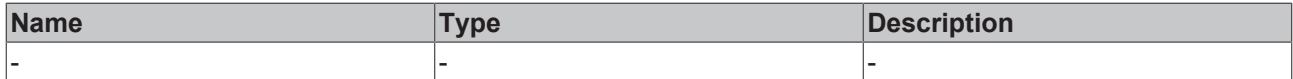

#### **Return value**

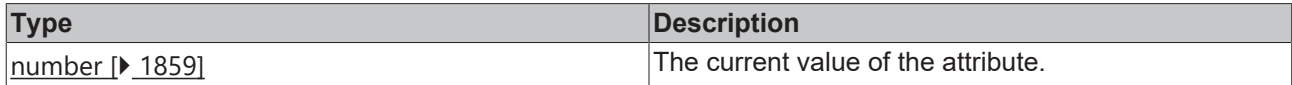

**See also**

**Attribute setter:** [setGridLineWidth \[](#page-1010-0)[}](#page-1010-0) [1011\]](#page-1010-0)

**Origin:** TcHmiTrendLineChart

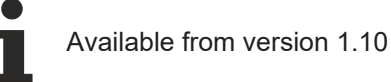

# <span id="page-1010-0"></span>**2.1.2.1.41.94 setGridLineWidth**

#### [ Function ]

public setGridLineWidth(newValue: number | null): void;

This function sets a new value for the GridLineWidth attribute.

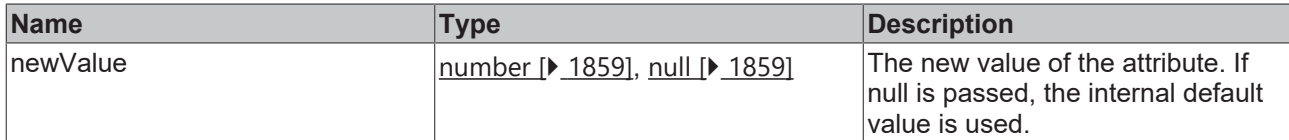

#### **Return value**

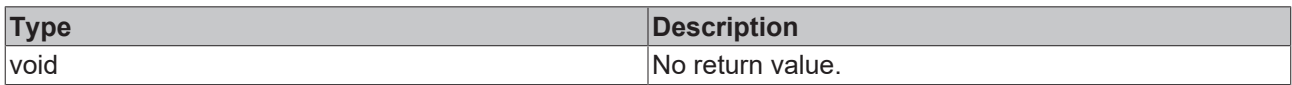

#### **See also**

#### **Attribute getter:** [getGridLineWidth \[](#page-1010-1)[}](#page-1010-1) [1011\]](#page-1010-1)

**Origin:** TcHmiTrendLineChart

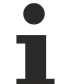

Available from version 1.10

## <span id="page-1011-1"></span>**2.1.2.1.41.95 getSubgridShowVerticalLines**

[ Function ]

public getSubgridShowVerticalLines(): boolean;

This function returns the currently set value for the SubgridShowVerticalLines attribute.

#### **Parameter**

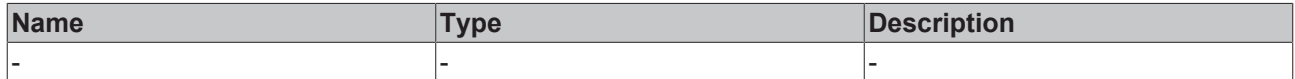

#### **Return value**

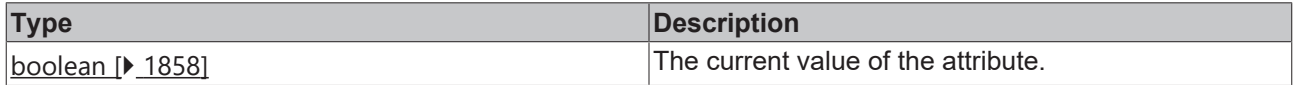

#### **See also**

Attribute setter: [setSubgridShowVerticalLines \[](#page-1011-0) $\blacktriangleright$  [1012\]](#page-1011-0)

**Origin:** TcHmiTrendLineChart

Available from version 1.10

## <span id="page-1011-0"></span>**2.1.2.1.41.96 setSubgridShowVerticalLines**

#### [ Function ]

public setSubgridShowVerticalLines(newValue: boolean | null): void;

This function sets a new value for the SubgridShowVerticalLines attribute.

## **Parameter**

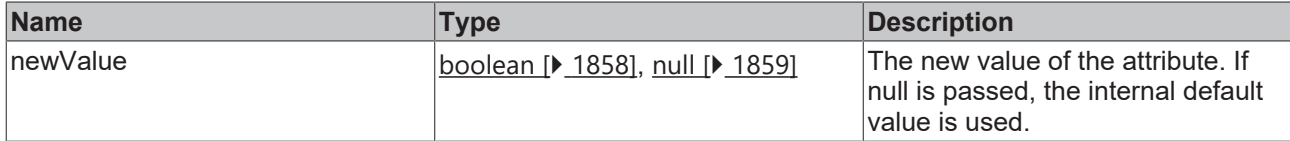

#### **Return value**

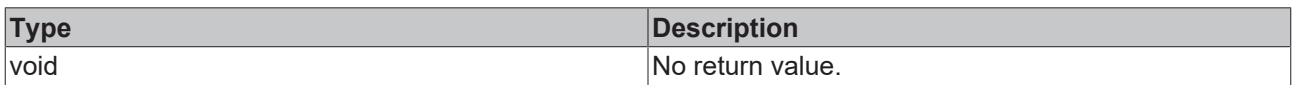

#### **See also**

#### **Attribute getter:** [getSubgridShowVerticalLines \[](#page-1011-1)[}](#page-1011-1) [1012\]](#page-1011-1)

#### **Origin:** TcHmiTrendLineChart

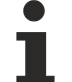

Available from version 1.10

## <span id="page-1012-1"></span>**2.1.2.1.41.97 getSubgridShowHorizontalLines**

#### [ Function ]

public getSubgridShowHorizontalLines(): boolean;

This function returns the currently set value for the SubgridShowHorizontalLines attribute.

#### **Parameter**

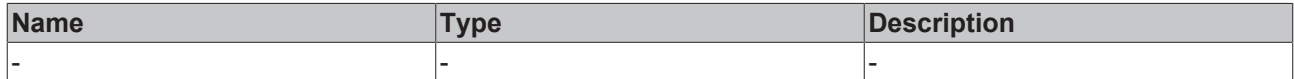

#### **Return value**

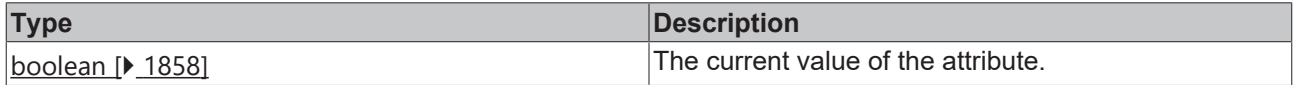

#### **See also**

**Attribute setter:** [setSubgridShowHorizontalLines \[](#page-1012-0)[}](#page-1012-0) [1013\]](#page-1012-0)

**Origin:** TcHmiTrendLineChart

Available from version 1.10

## <span id="page-1012-0"></span>**2.1.2.1.41.98 setSubgridShowHorizontalLines**

#### [ Function ]

public setSubgridShowHorizontalLines(newValue: boolean | null): void;

This function sets a new value for the SubgridShowHorizontalLines attribute.

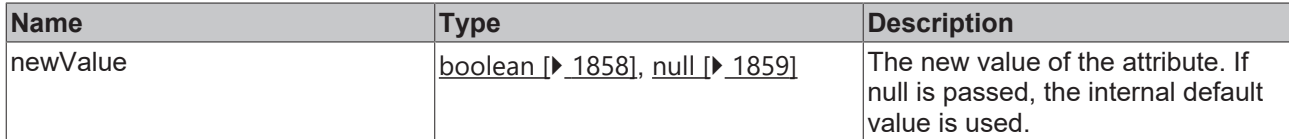

#### **Return value**

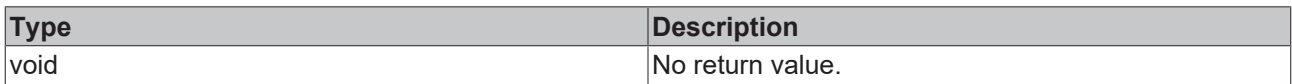

#### **See also**

#### **Attribute getter:** [getSubgridShowHorizontalLines \[](#page-1012-1)[}](#page-1012-1) [1013\]](#page-1012-1)

#### **Origin:** TcHmiTrendLineChart

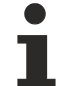

Available from version 1.10

## <span id="page-1013-1"></span>**2.1.2.1.41.99 getSubgridLineStyle**

#### [ Function ]

public getSubgridLineStyle(): string | undefined;

This function returns the currently set value for the SubgridLineStyle attribute.

#### **Parameter**

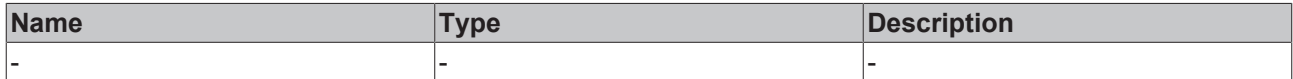

#### **Return value**

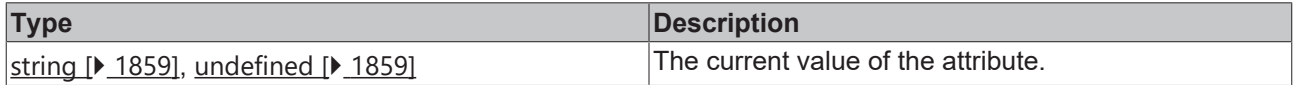

#### **See also**

**Attribute setter:** [setSubgridLineStyle \[](#page-1013-0)▶ [1014\]](#page-1013-0)

**Origin:** [TcHmiTrendLineChart \[](#page-955-0) $\triangleright$  [956\]](#page-955-0)

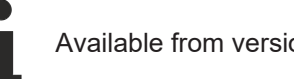

Available from version 1.10

## <span id="page-1013-0"></span>**2.1.2.1.41.100 setSubgridLineStyle**

#### [ Function ]

public setSubgridLineStyle(newValue: string | null): void;

This function sets a new value for the SubgridLineStyle attribute.

### **Parameter**

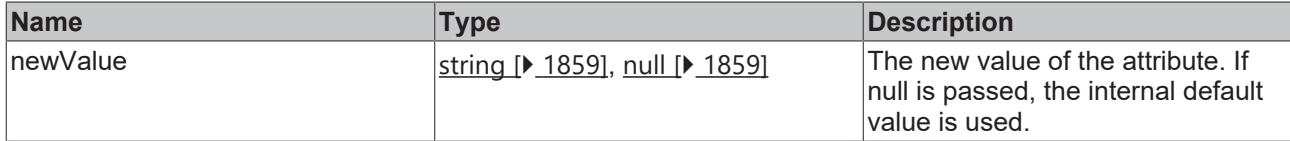

#### **Return value**

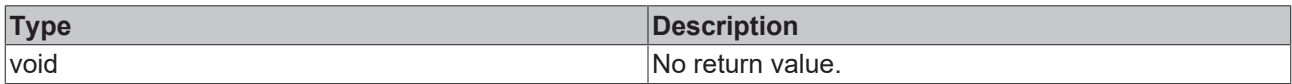

#### **See also**

#### Attribute getter: [getSubgridLineStyle \[](#page-1013-1) $\blacktriangleright$  [1014\]](#page-1013-1)

#### **Origin:** [TcHmiTrendLineChart \[](#page-955-0)[}](#page-955-0) [956\]](#page-955-0)

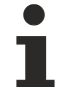

Available from version 1.10

## <span id="page-1014-1"></span>**2.1.2.1.41.101 getSubgridLineWidth**

[ Function ]

public getSubgridLineWidth(): number;

This function returns the currently set value for the SubgridLineWidth attribute.

#### **Parameter**

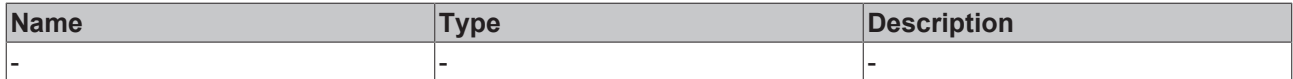

#### **Return value**

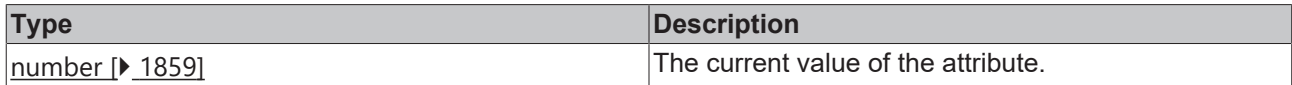

**See also**

Attribute setter: [setSubgridLineWidth \[](#page-1014-0) $\blacktriangleright$  [1015\]](#page-1014-0)

**Origin:** TcHmiTrendLineChart

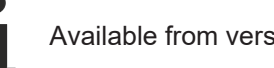

Available from version 1.10

## <span id="page-1014-0"></span>**2.1.2.1.41.102 setSubgridLineWidth**

#### [ Function ]

public setSubgridLineWidth(newValue: number | null): void;

This function sets a new value for the SubgridLineWidth attribute.

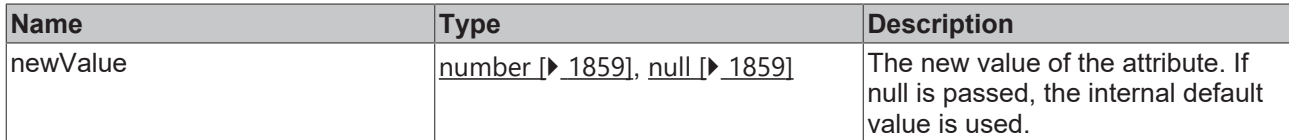

#### **Return value**

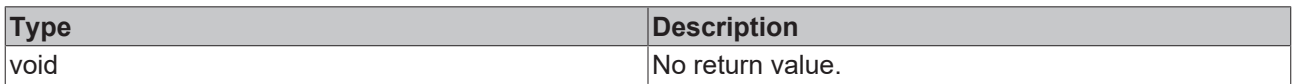

#### **See also**

#### Attribute getter: [getSubgridLineWidth \[](#page-1014-1) $\blacktriangleright$  [1015\]](#page-1014-1)

#### **Origin:** TcHmiTrendLineChart

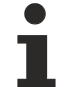

Available from version 1.10

## <span id="page-1015-1"></span>**2.1.2.1.41.103 getShowMenuBar**

#### [ Function ]

public getShowMenuBar(): boolean;

This function returns the currently set value for the ShowMenuBar attribute.

#### **Parameter**

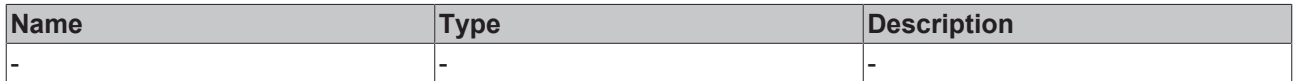

#### **Return value**

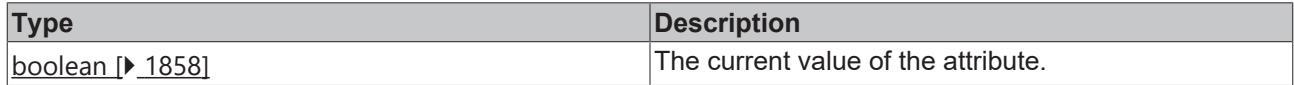

#### **See also**

**Attribute setter:** [setShowMenuBar \[](#page-1015-0)▶ [1016\]](#page-1015-0)

**Origin:** TcHmiTrendLineChart

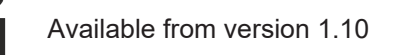

## <span id="page-1015-0"></span>**2.1.2.1.41.104 setShowMenuBar**

#### [ Function ]

public setShowMenuBar(newValue: boolean | null): void;

This function sets a new value for the ShowMenuBar attribute.

### **Parameter**

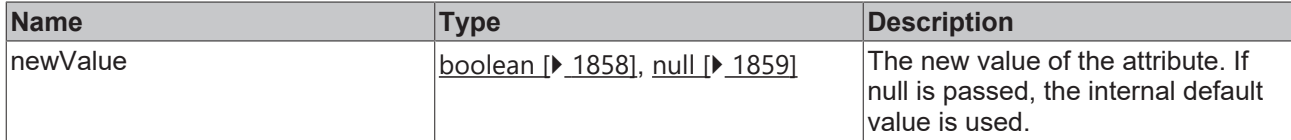

#### **Return value**

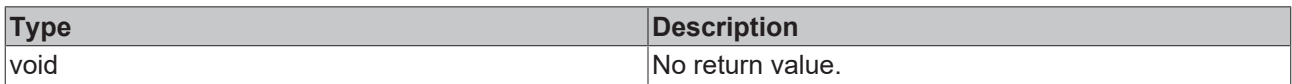

#### **See also**

#### **Attribute getter:** [getShowMenuBar \[](#page-1015-1)▶ [1016\]](#page-1015-1)

#### **Origin:** TcHmiTrendLineChart

Available from version 1.10

## <span id="page-1016-1"></span>**2.1.2.1.41.105 getMenuBarPosition**

#### [ Function ]

public getMenuBarPosition(): string;

This function returns the currently set value for the MenuBarPosition attribute.

#### **Parameter**

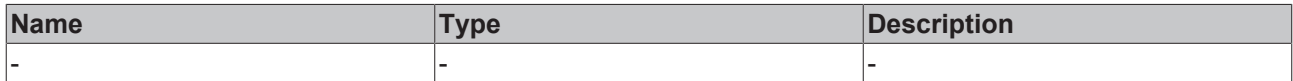

#### **Return value**

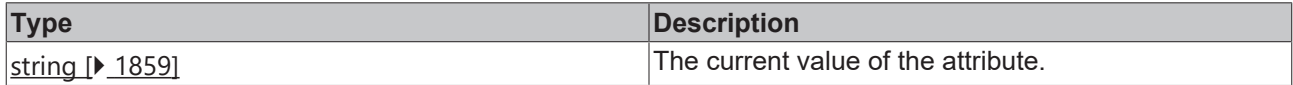

#### **See also**

**Attribute setter:** [setMenuBarPosition \[](#page-1016-0)[}](#page-1016-0) [1017\]](#page-1016-0)

**Origin:** TcHmiTrendLineChart

**Schema:** tchmi:framework#/definitions/ChartMenuBarPosition

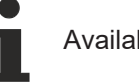

Available from version 1.10

## <span id="page-1016-0"></span>**2.1.2.1.41.106 setMenuBarPosition**

#### [ Function ]

public setMenuBarPosition(newValue: string | null): void;

This function sets a new value for the MenuBarPosition attribute.

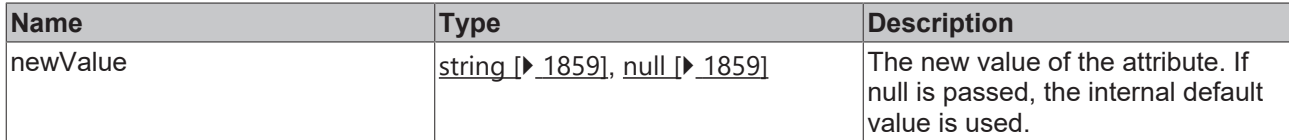

#### **Return value**

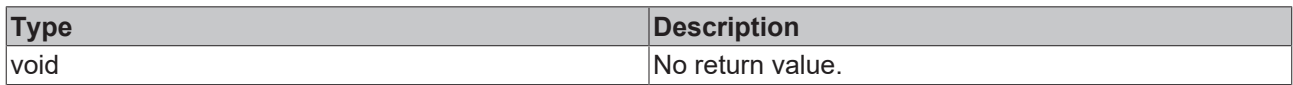

**See also**

**Attribute getter:** [getMenuBarPosition \[](#page-1016-1)[}](#page-1016-1) [1017\]](#page-1016-1)

**Origin:** TcHmiTrendLineChart

**Schema:** tchmi:framework#/definitions/ChartMenuBarPosition

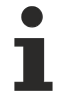

Available from version 1.10

## <span id="page-1017-1"></span>**2.1.2.1.41.107 getMenuBarLabelFontFamily**

[ Function ]

public getMenuBarLabelFontFamily(): string;

This function returns the currently set value for the MenuBarLabelFontFamily attribute.

#### **Parameter**

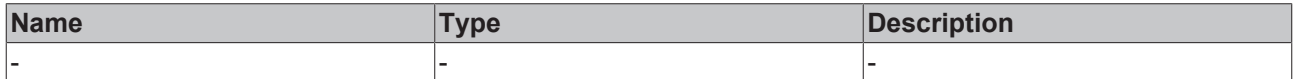

#### **Return value**

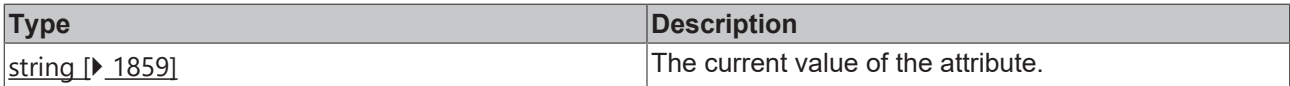

#### **See also**

**Attribute setter:** [setMenuBarLabelFontFamily \[](#page-1017-0)[}](#page-1017-0) [1018\]](#page-1017-0)

**Origin:** TcHmiTrendLineChart

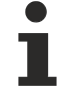

Available from version 1.10

## <span id="page-1017-0"></span>**2.1.2.1.41.108 setMenuBarLabelFontFamily**

#### [ Function ]

public setMenuBarLabelFontFamily(newValue: string | null): void;

This function sets a new value for the MenuBarLabelFontFamily attribute.

## **Parameter**

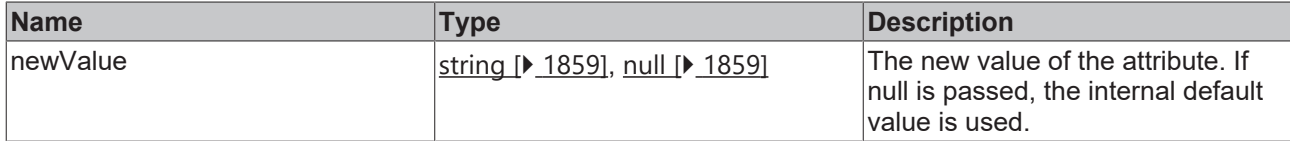

#### **Return value**

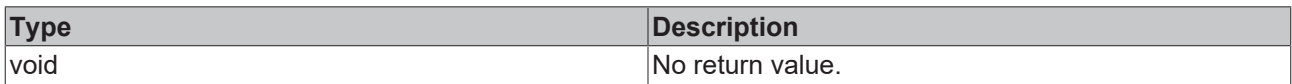

#### **See also**

#### **Attribute getter:** [getMenuBarLabelFontFamily \[](#page-1017-1)[}](#page-1017-1) [1018\]](#page-1017-1)

#### **Origin:** TcHmiTrendLineChart

Available from version 1.10

## <span id="page-1018-1"></span>**2.1.2.1.41.109 getMenuBarLabelFontSize**

#### [ Function ]

public getMenuBarLabelFontSize(): number;

This function returns the currently set value for the MenuBarLabelFontSize attribute.

#### **Parameter**

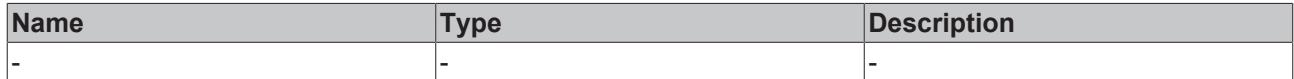

#### **Return value**

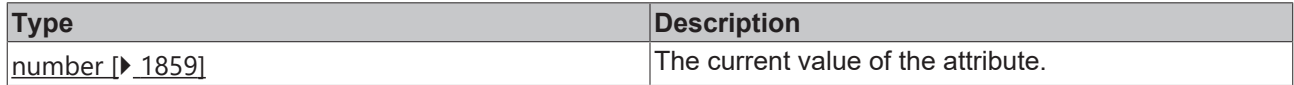

#### **See also**

**Attribute setter:** [setMenuBarLabelFontSize \[](#page-1018-0)[}](#page-1018-0) [1019\]](#page-1018-0)

**Origin:** TcHmiTrendLineChart

Available from version 1.10

## <span id="page-1018-0"></span>**2.1.2.1.41.110 setMenuBarLabelFontSize**

#### [ Function ]

public setMenuBarLabelFontSize (newValue: number | null): void;

This function sets a new value for the MenuBarLabelFontSize attribute.

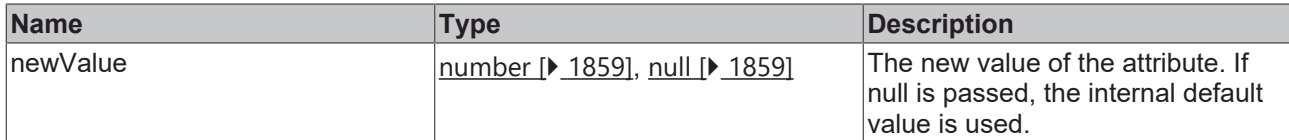

#### **Return value**

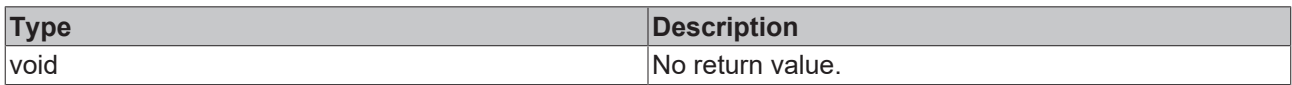

#### **See also**

#### **Attribute getter:** [getMenuBarLabelFontSize \[](#page-1018-1)[}](#page-1018-1) [1019\]](#page-1018-1)

#### **Origin:** TcHmiTrendLineChart

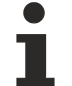

Available from version 1.10

## <span id="page-1019-1"></span>**2.1.2.1.41.111 getMenuBarLabelFontSizeUnit**

#### [ Function ]

public getMenuBarLabelFontSizeUnit(): TcHmi.DimensionUnit;

This function returns the currently set value for the MenuBarLabelFontSizeUnit attribute.

#### **Parameter**

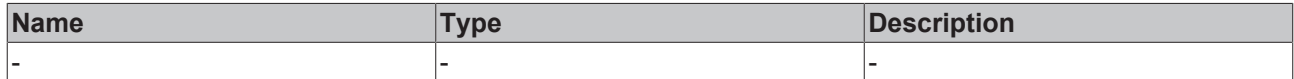

#### **Return value**

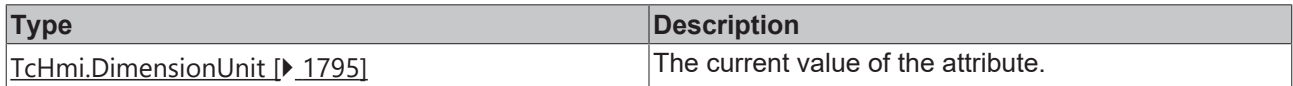

#### **See also**

**Attribute setter:** [setMenuBarLabelFontSizeUnit \[](#page-1019-0)[}](#page-1019-0) [1020\]](#page-1019-0)

**Origin:** TcHmiTrendLineChart

Available from version 1.10

## <span id="page-1019-0"></span>**2.1.2.1.41.112 setMenuBarLabelFontSizeUnit**

#### [ Function ]

public setMenuBarLabelFontSizeUnit(newValue: TcHmi.DimensionUnit | null): void;

This function sets a new value for the MenuBarLabelFontSizeUnit attribute.

### **Parameter**

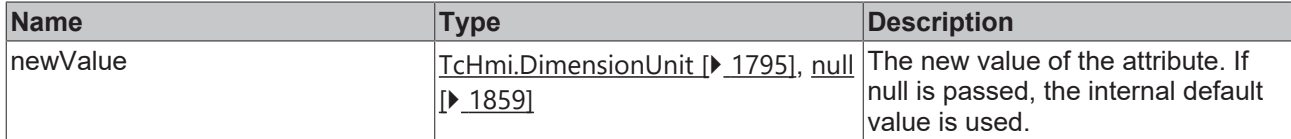

#### **Return value**

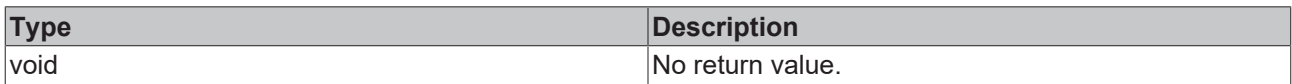

#### **See also**

#### **Attribute getter:** [getMenuBarLabelFontSizeUnit \[](#page-1019-1)[}](#page-1019-1) [1020\]](#page-1019-1)

#### **Origin:** TcHmiTrendLineChart

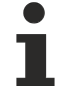

Available from version 1.10

## <span id="page-1020-1"></span>**2.1.2.1.41.113 getMenuBarLabelFontWeight**

#### [ Function ]

public getMenuBarLabelFontWeight(): TcHmi.FontWeight;

This function returns the currently set value for the MenuBarLabelFontWeight attribute.

#### **Parameter**

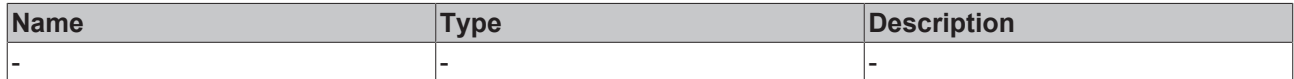

#### **Return value**

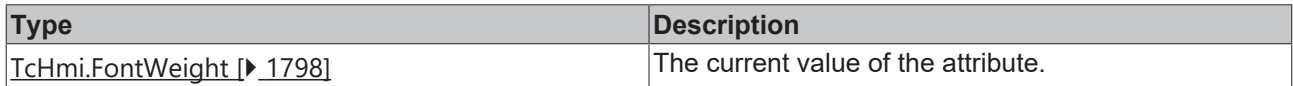

#### **See also**

**Attribute setter:** [setMenuBarLabelFontWeight \[](#page-1020-0)[}](#page-1020-0) [1021\]](#page-1020-0)

**Origin:** TcHmiTrendLineChart

Available from version 1.10

## <span id="page-1020-0"></span>**2.1.2.1.41.114 setMenuBarLabelFontWeight**

#### [ Function ]

public setMenuBarLabelFontWeight (newValue: TcHmi.FontWeight | null): void;

This function sets a new value for the MenuBarLabelFontWeight attribute.

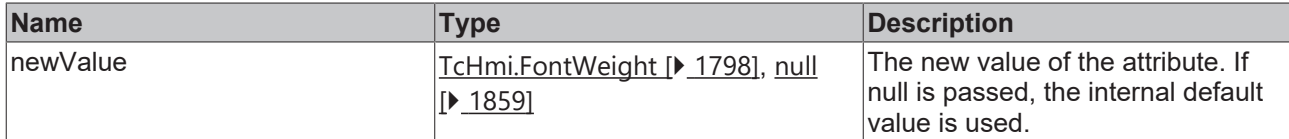

#### **Return value**

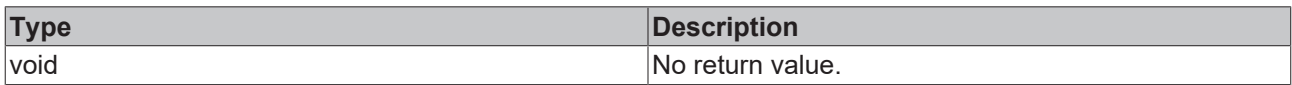

#### **See also**

#### **Attribute getter:** [getMenuBarLabelFontWeight \[](#page-1020-1)[}](#page-1020-1) [1021\]](#page-1020-1)

#### **Origin:** TcHmiTrendLineChart

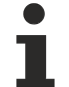

Available from version 1.10

## <span id="page-1021-1"></span>**2.1.2.1.41.115 getMenuBarLabelFontStyle**

#### [ Function ]

public getMenuBarLabelFontStyle(): TcHmi:FontStyle;

This function returns the currently set value for the MenuBarLabelFontStyle attribute.

#### **Parameter**

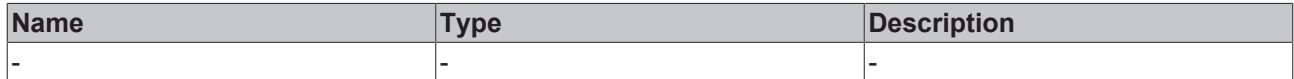

#### **Return value**

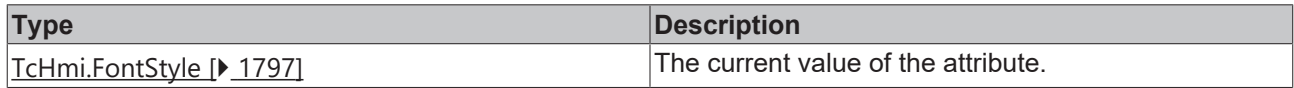

#### **See also**

**Attribute setter:** [setMenuBarLabelFontStyle \[](#page-1021-0)[}](#page-1021-0) [1022\]](#page-1021-0)

**Origin:** TcHmiTrendLineChart

Available from version 1.10

## <span id="page-1021-0"></span>**2.1.2.1.41.116 setMenuBarLabelFontStyle**

#### [ Function ]

public setMenuBarLabelFontStyle(newValue: TcHmi.FontStyle | null): void;

This function sets a new value for the MenuBarLabelFontStyle attribute.

### **Parameter**

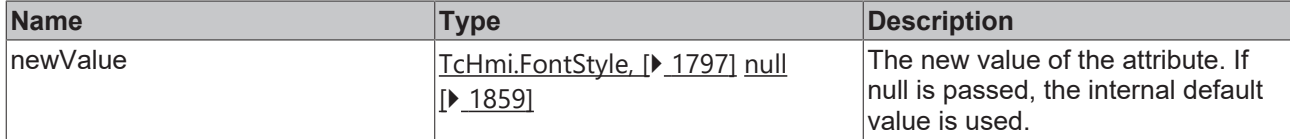

#### **Return value**

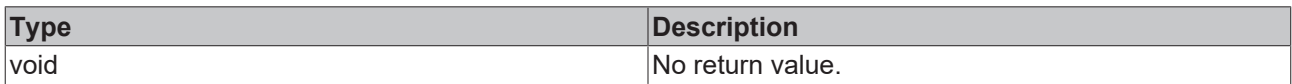

#### **See also**

#### **Attribute getter:** [getMenuBarLabelFontStyle \[](#page-1021-1)[}](#page-1021-1) [1022\]](#page-1021-1)

#### **Origin:** TcHmiTrendLineChart

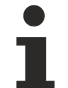

Available from version 1.10

## <span id="page-1022-1"></span>**2.1.2.1.41.117 getShowTooltip**

#### [ Function ]

public getShowTooltip(): boolean;

This function returns the currently set value for the ShowTooltip attribute.

#### **Parameter**

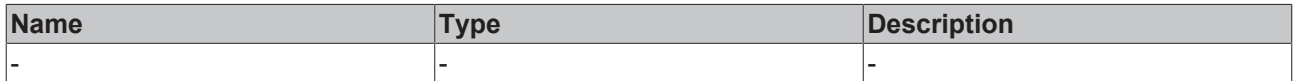

#### **Return value**

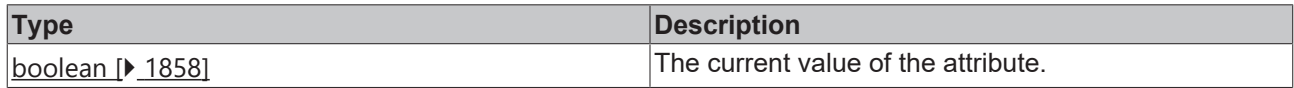

#### **See also**

**Attribute setter:** [setShowTooltip \[](#page-1022-0)[}](#page-1022-0) [1023\]](#page-1022-0)

**Origin:** TcHmiTrendLineChart

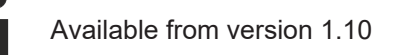

## <span id="page-1022-0"></span>**2.1.2.1.41.118 setShowTooltip**

#### [ Function ]

public setShowTooltip(newValue: boolean | null): void;

This function sets a new value for the ShowTooltip attribute.

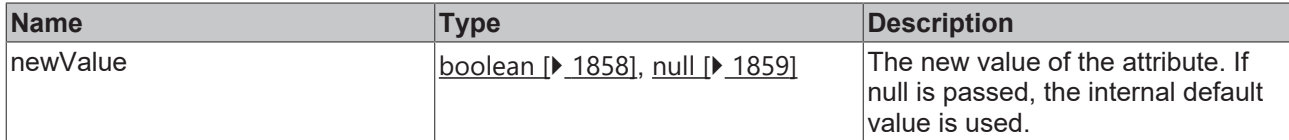

#### **Return value**

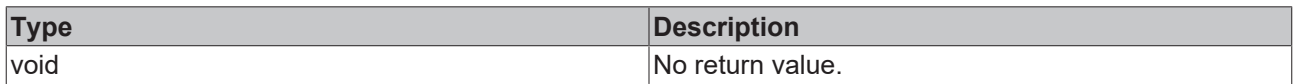

#### **See also**

#### **Attribute getter:** [getShowTooltip \[](#page-1022-1)[}](#page-1022-1) [1023\]](#page-1022-1)

#### **Origin:** TcHmiTrendLineChart

Available from version 1.10

## **2.1.2.1.41.119 getTooltipFormat**

#### [ Function ]

public getTooltipFormat(): TcHmi.IFunction;

This function returns the currently set value for the TooltipFormat attribute.

#### **Parameter**

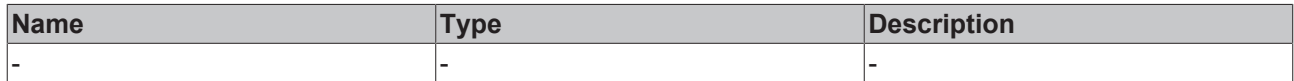

#### **Return value**

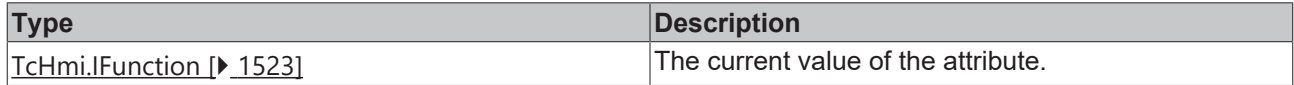

#### **See also**

**Attribute setter:** [setTooltipFormat \[](#page-1023-0)[}](#page-1023-0) [1024\]](#page-1023-0)

**Origin:** TcHmiTrendLineChart

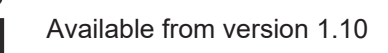

## <span id="page-1023-0"></span>**2.1.2.1.41.120 setTooltipFormat**

#### [ Function ]

public setTooltipFormat(newValue: TcHmi.IFunction | null): void;

This function sets a new value for the TooltipFormat attribute.

## **Parameter**

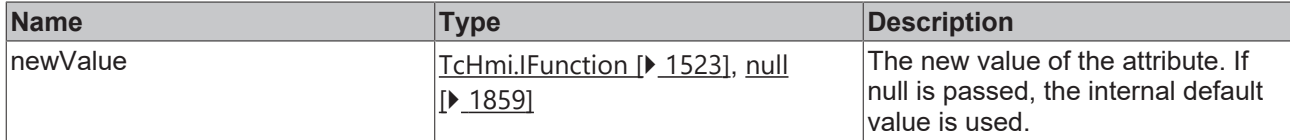

#### **Return value**

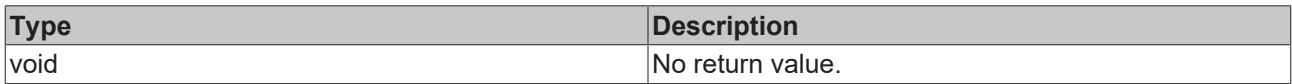

#### **See also**

#### Attribute getter: [getTooltipFormat \[](#page-1022-1) $\blacktriangleright$  [1023\]](#page-1022-1)

#### **Origin:** TcHmiTrendLineChart

Available from version 1.10

## <span id="page-1024-1"></span>**2.1.2.1.41.121 getTooltipFontFamily**

#### [ Function ]

public getTooltipFontFamily(): string;

This function returns the currently set value for the TooltipFontFamily attribute.

#### **Parameter**

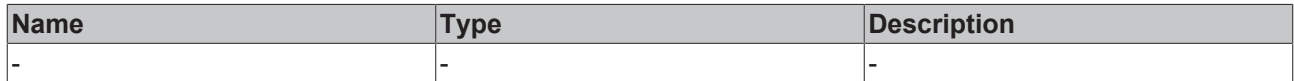

#### **Return value**

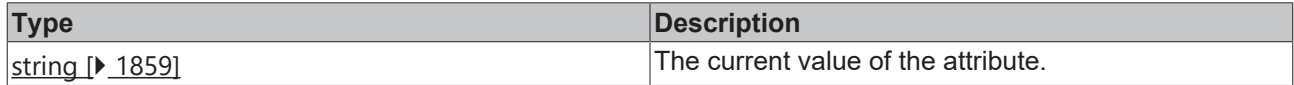

#### **See also**

**Attribute setter:** [setTooltipFontFamily \[](#page-1024-0)[}](#page-1024-0) [1025\]](#page-1024-0)

**Origin:** TcHmiTrendLineChart

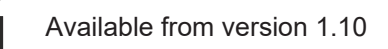

## <span id="page-1024-0"></span>**2.1.2.1.41.122 setTooltipFontFamily**

#### [ Function ]

public setTooltipFontFamily(newValue: string | null): void;

This function sets a new value for the TooltipFontFamily attribute.

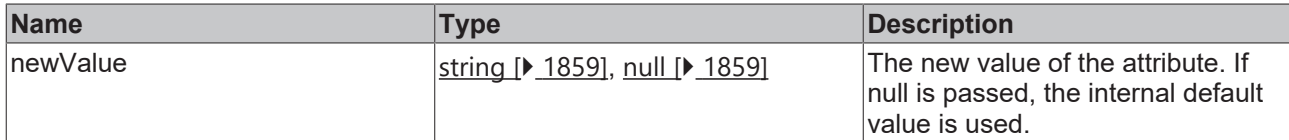

#### **Return value**

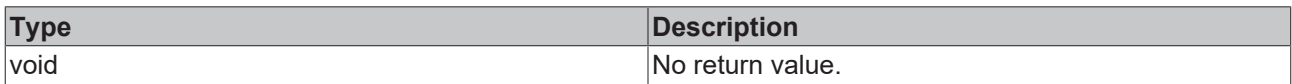

#### **See also**

#### Attribute getter: [getTooltipFontFamily \[](#page-1024-1)<sup>b</sup> [1025\]](#page-1024-1)

#### **Origin:** TcHmiTrendLineChart

Available from version 1.10

## <span id="page-1025-1"></span>**2.1.2.1.41.123 getTooltipFontSize**

#### [ Function ]

public getTooltipFontSize(): number;

This function returns the currently set value for the TooltipFontSize attribute.

#### **Parameter**

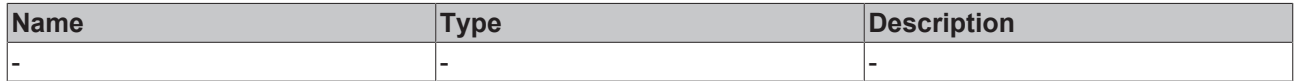

#### **Return value**

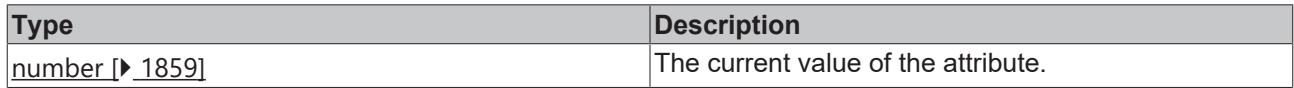

#### **See also**

**Attribute setter:** [setTooltipFontSize \[](#page-1025-0)[}](#page-1025-0) [1026\]](#page-1025-0)

**Origin:** TcHmiTrendLineChart

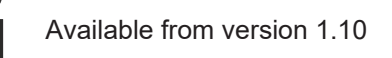

## <span id="page-1025-0"></span>**2.1.2.1.41.124 setTooltipFontSize**

#### [ Function ]

public setTooltipFontSize(newValue: number | null): void;

This function sets a new value for the TooltipFontSize attribute.

## **Parameter**

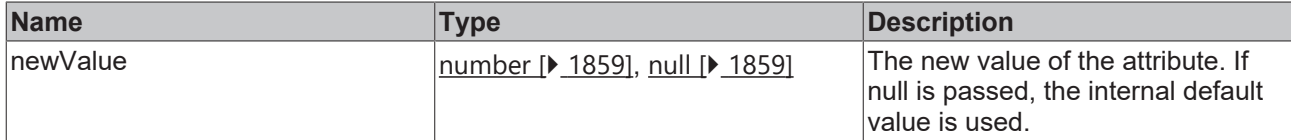

#### **Return value**

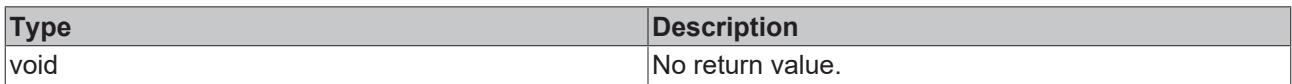

#### **See also**

#### **Attribute getter:** [getTooltipFontSize \[](#page-1025-1)[}](#page-1025-1) [1026\]](#page-1025-1)

#### **Origin:** TcHmiTrendLineChart

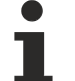

Available from version 1.10

## <span id="page-1026-1"></span>**2.1.2.1.41.125 getTooltipFontSizeUnit**

#### [ Function ]

public getTooltipFontSizeUnit(): TcHmi.DimensionUnit;

This function returns the currently set value for the TooltipFontSizeUnit attribute.

#### **Parameter**

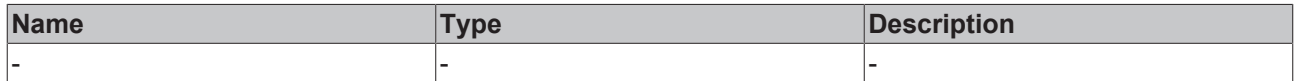

#### **Return value**

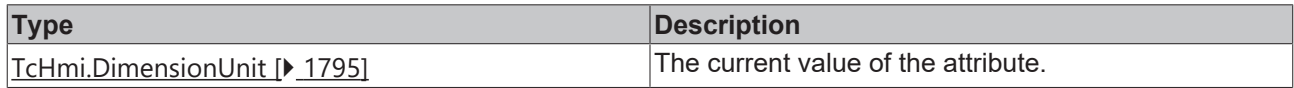

#### **See also**

**Attribute setter:** [setTooltipFontSizeUnit \[](#page-1026-0)[}](#page-1026-0) [1027\]](#page-1026-0)

**Origin:** TcHmiTrendLineChart

Available from version 1.10

## <span id="page-1026-0"></span>**2.1.2.1.41.126 setTooltipFontSizeUnit**

#### [ Function ]

public setTooltipFontSizeUnit(newValue: TcHmi.DimensionUnit | null): void;

This function sets a new value for the TooltipFontSizeUnit attribute.

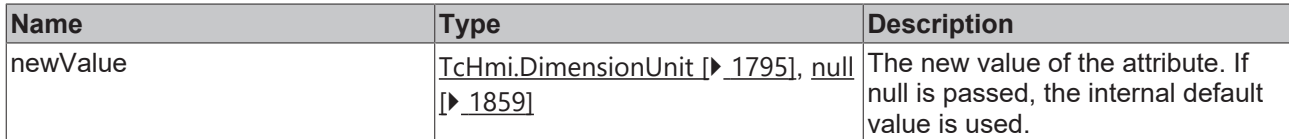

#### **Return value**

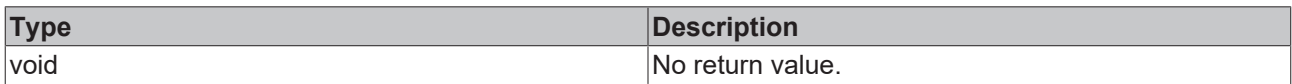

#### **See also**

#### **Attribute getter:** [getTooltipFontSizeUnit \[](#page-1026-1)[}](#page-1026-1) [1027\]](#page-1026-1)

#### **Origin:** TcHmiTrendLineChart

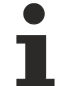

Available from version 1.10

## <span id="page-1027-1"></span>**2.1.2.1.41.127 getTooltipFontWeight**

#### [ Function ]

public getTooltipFontWeight(): TcHmi.FontWeight;

This function returns the currently set value for the TooltipFontWeight attribute.

#### **Parameter**

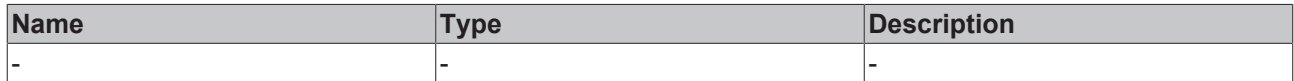

#### **Return value**

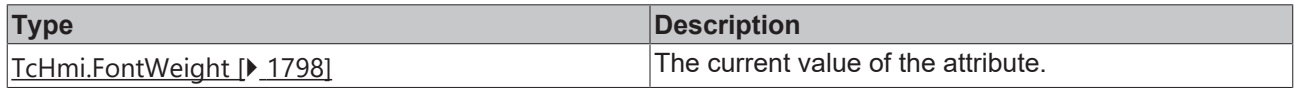

#### **See also**

**Attribute setter:** [setTooltipFontWeight \[](#page-1027-0)[}](#page-1027-0) [1028\]](#page-1027-0)

**Origin:** TcHmiTrendLineChart

Available from version 1.10

## <span id="page-1027-0"></span>**2.1.2.1.41.128 setTooltipFontWeight**

#### [ Function ]

public setTooltipFontWeight(newValue: TcHmi.FontWeight | null): void;

This function sets a new value for the TooltipFontWeight attribute.

## **BECKHOFF**

### **Parameter**

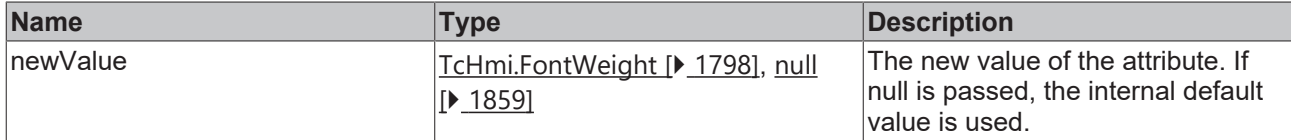

#### **Return value**

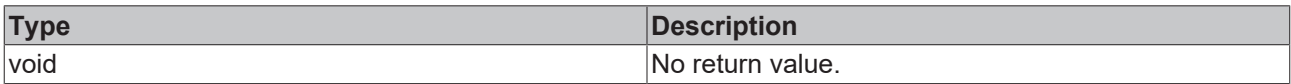

#### **See also**

#### **Attribute getter:** [getTooltipFontWeight \[](#page-1027-1)[}](#page-1027-1) [1028\]](#page-1027-1)

#### **Origin:** TcHmiTrendLineChart

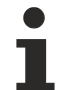

Available from version 1.10

## **2.1.2.1.41.129 stop**

#### [ Function ]

public stop(): void;

Fixes the current view.

#### **Parameter**

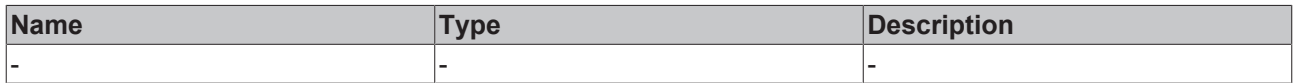

#### **Return value**

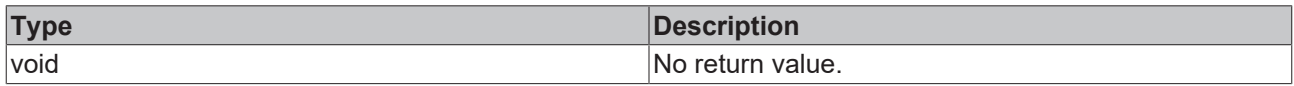

#### **See also**

**Origin:** TcHmiTrendLineChart

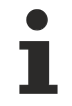

Available from version 1.10

## **2.1.2.1.41.130 resetZoom**

#### [ Function ]

public resetZoom(): void;

Restores the stopped state. This is the state before all user interactions.

#### **Parameter**

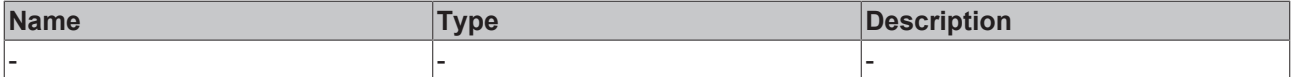

#### **Return value**

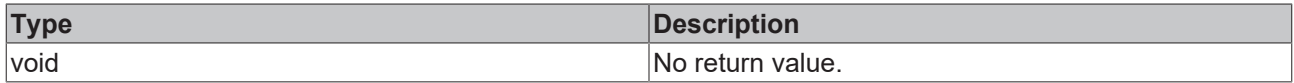

#### **See also**

**Origin:** TcHmiTrendLineChart

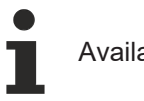

Available from version 1.10

## **2.1.2.1.41.131 reset**

#### [ Function ]

public reset(): void;

Restores the state before stopping. Start and end value become active again.

#### **Parameter**

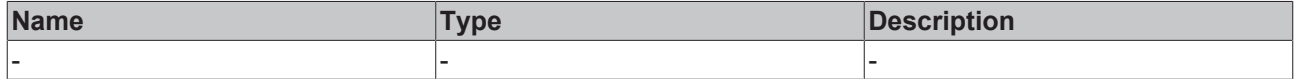

#### **Return value**

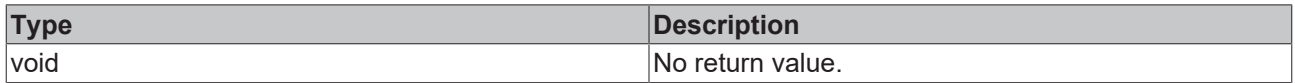

#### **See also**

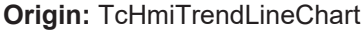

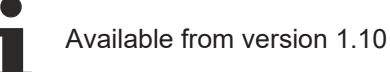

## <span id="page-1029-0"></span>**2.1.2.1.41.132 YAxis**

#### [ Interface ]

```
export interface YAxis {
        id: number;
        position: TcHmiCharting.IAxis.Position;
        mainTickMinValue?: number;
        mainTickMaxValue?: number;
        showLabels?: boolean;
        showAxis?: boolean;
        labelFontColor?: TcHmi.SolidColor;
        axisColor?: TcHmi.SolidColor;
        showAxisName?: boolean;
        axisName?: string;
        axisNameFontFamily?: string;
        axisNameFontSize?: number;
        axisNameFontSizeUnit?: TcHmi.DimensionUnit;
       axisNameFontWeight?: TcHmi.FontWeight;
        axisNameFontColor?: TcHmi.SolidColor;
       decimalPlaces?: number;
        unit?: string;
        autoScaling?: boolean;
}
```
#### **Properties**

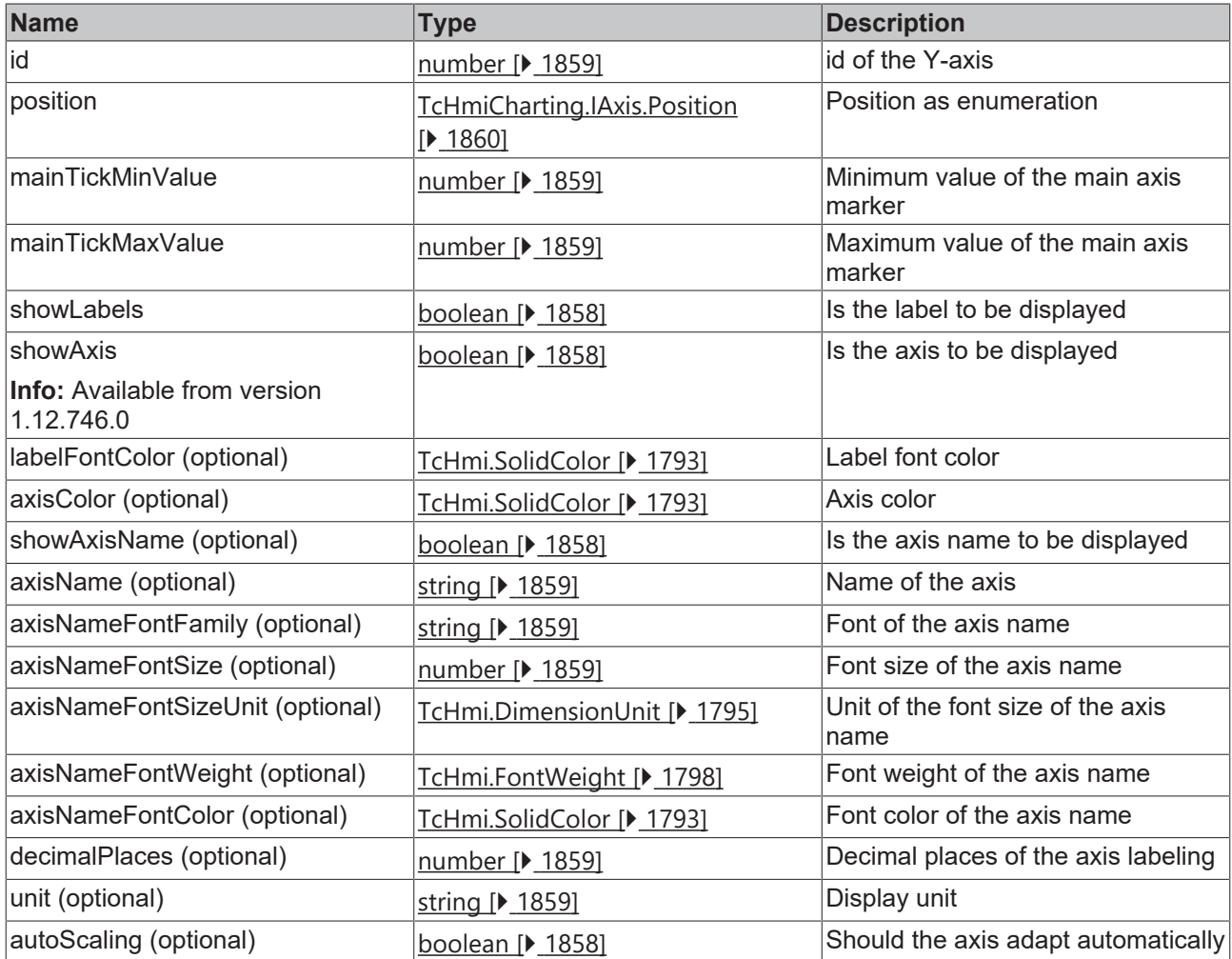

#### **See also**

T

**Schema:** tchmi:framework#/definitions/ChartYAxisDefinition

Available from version 1.10

## **2.1.2.1.41.133 LineGraphDescription**

#### [ Interface ]

```
export interface LineGraphDescription {
        symbol: string;
        yAxisId?: number;
        lineWidth?: number;
    lineColor?: TcHmi.SolidColor;
    pointDot?: boolean;
       pointDotInStopMode?: boolean;
        pointDotRadius?: number;
        pointDotFillColor?: TcHmi.SolidColor;
        pointDotStrokeWidth?: number;
        pointDotStrokeColor?: TcHmi.SolidColor; 
        legendName?: string; 
        scaleFactor?: number; 
    fillColor?: TcHmi.SolidColor;
        fillTransparency?: string; 
        fillMode?: string;
}
```
#### **Properties**

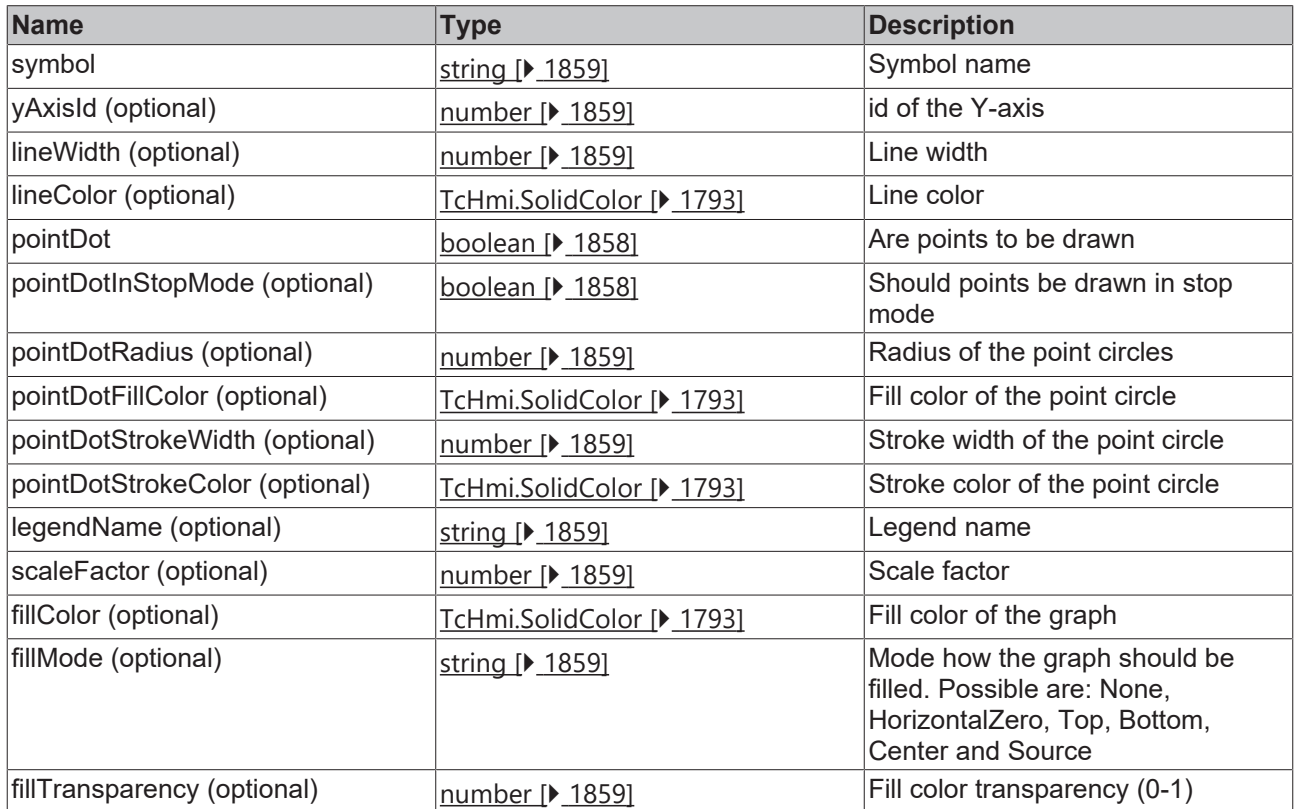

#### **See also**

**Schema:** tchmi:framework#/definitions/TrendLineGraphDescriptionDefinitionList

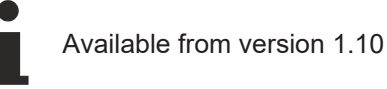

## **2.1.2.1.41.134 TooltipInformationObject**

#### [ Interface ]

```
export interface TooltipInformationObject {
    point: { x: number, y: number };
    symbolname: string;
       yAxis: TcHmiTrendLineChart.YAxis;
}
```
#### **Properties**

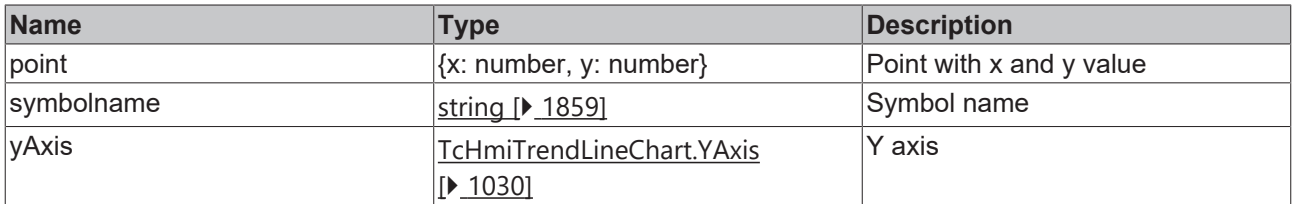

#### **See also**

**Schema:** tchmi:framework#/definitions/TrendLineChartTooltipInformationObject

tchmi:framework#/definitions/TrendLineChartTooltipInformationList

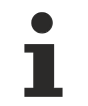

Available from version 1.10

## **2.1.2.1.41.135 TooltipErrorInformationObject**

#### [ Interface ]

```
export interface TooltipInformationObject {
        point: { x: number, y: number };
        symbolname: string;
        yAxis: TcHmiTrendLineChart.YAxis;
}
```
#### **Properties**

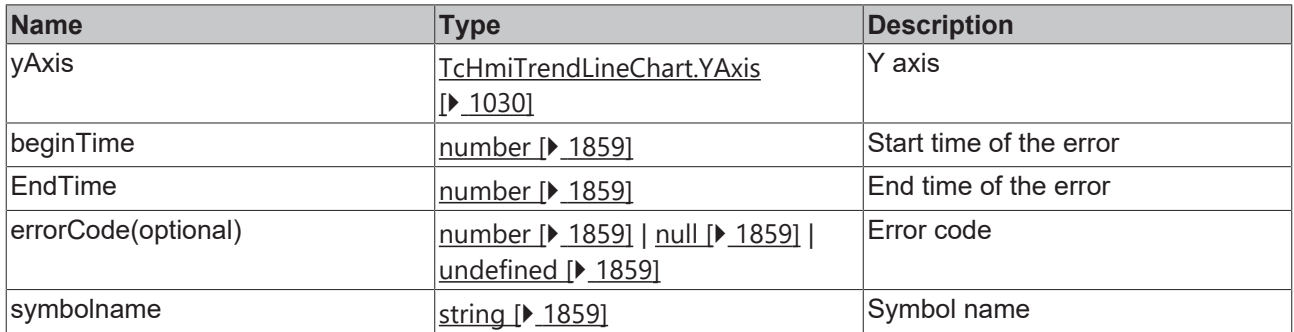

#### **See also**

**Schema:** tchmi:framework#/definitions/TrendLineChartTooltipErrorInformationObject

tchmi:framework#/definitions/TrendLineChartTooltipErrorInformationList

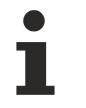

Available from version 1.10

## **2.1.2.1.41.136 MenuBarPosition**

#### [ Enumeration ]

```
export enum MenuBarPosition {
    Bottom = 0,Top = 1}
```
The menu bar can be positioned at the top or bottom.

#### **Values**

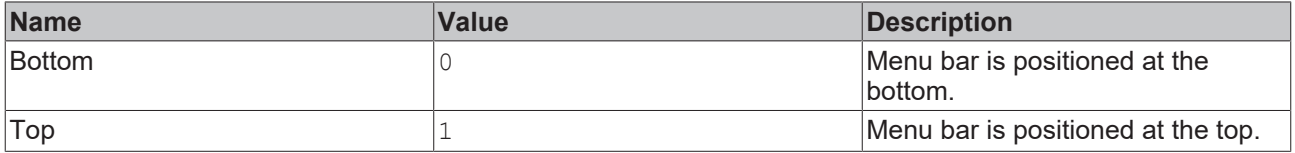

#### **See also**

**Schema:** tchmi:framework#/definitions/ChartMenuBarPosition

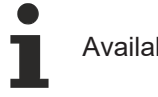

Available from version 1.10

## **2.1.2.1.41.137 AxisPosition**

### [ Enumeration ]

```
export enum AxisPosition {
    Left = 0,Right = 1}
```
The axes can be positioned on the right or left.

#### **Values**

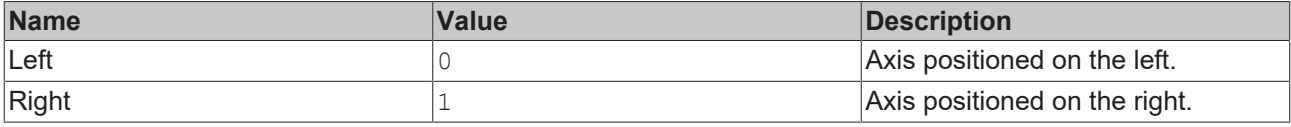

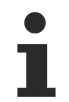

Available from version 1.10

## **2.1.2.1.41.138 MouseMode**

#### [ Enumeration ]

```
export enum MouseMode {
           ZoomX,
           ZoomXY,
           PanX,
           PanXY
}
```
#### **Values**

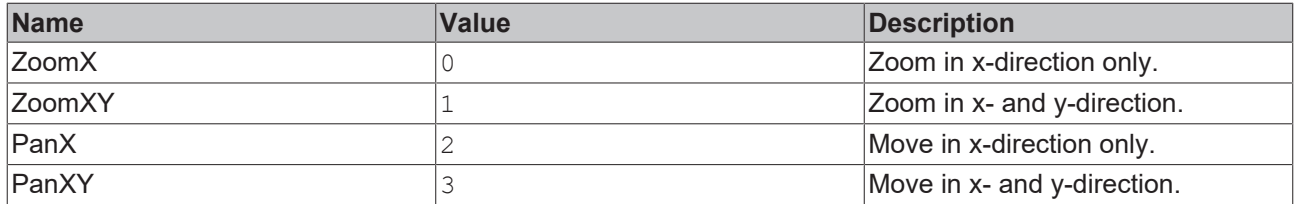

#### **See also**

**Schema:** tchmi:framework#/definitions/ChartMouseMode

```
Available from version 1.10
```
## **2.1.2.1.41.139 Datatype**

#### [ Enumeration ]

```
export enum Datatype {
          Datetime,
          Timespan,
```
## **BECKHOFF**

Keyword

#### **Values**

}

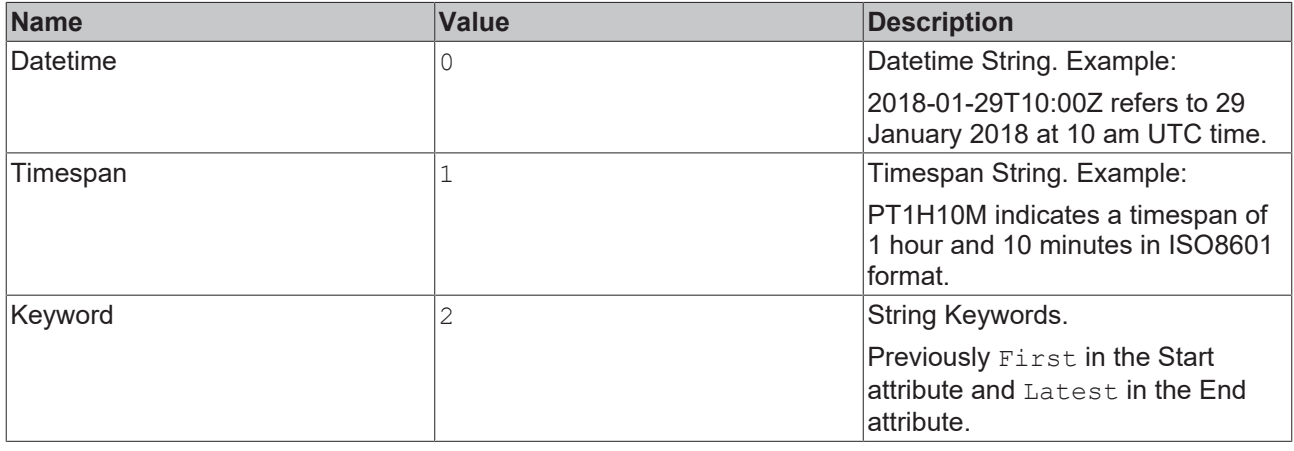

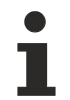

Available from version 1.10

## <span id="page-1034-1"></span>**2.1.2.1.41.140 getServerDomain**

[ Function ]

```
public getServerDomain(): string;
```
This function returns the currently set value for the ServerDomain attribute.

#### **Parameter**

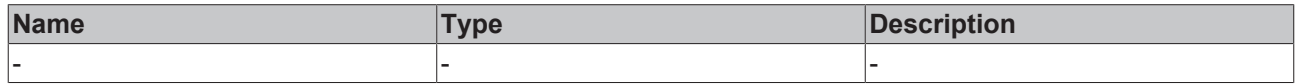

#### **Return value**

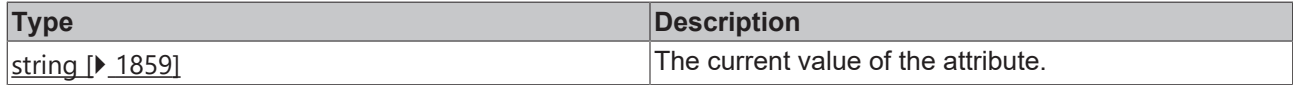

**See also**

**Attribute setter:** [setServerDomain \[](#page-1034-0)[}](#page-1034-0) [1035\]](#page-1034-0)

**Origin:** TcHmiTrendLineChart

Available from version 1.12

## <span id="page-1034-0"></span>**2.1.2.1.41.141 setServerDomain**

[ Function ]

public setServerDomain(newValue: string | null): void;

This function sets a new value for the ServerDomain attribute.

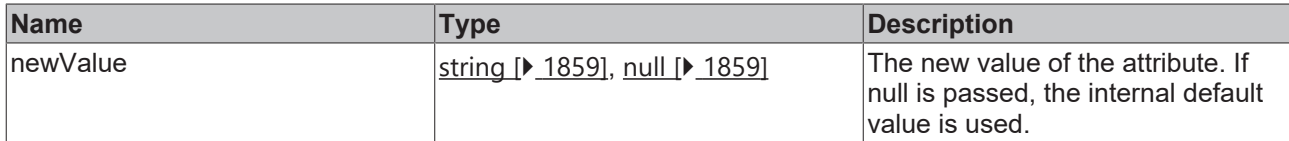

#### **Return value**

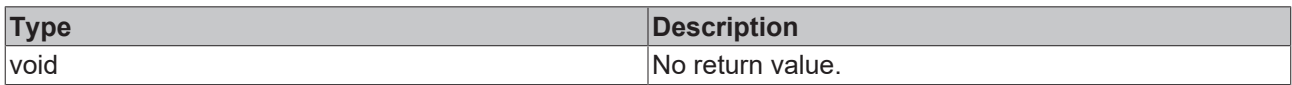

#### **See also**

#### Attribute getter: [getServerDomain \[](#page-1034-1)<sup>3</sup> [1035\]](#page-1034-1)

#### **Origin:** TcHmiTrendLineChart

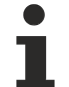

Available from version 1.12

## <span id="page-1035-1"></span>**2.1.2.1.41.142 getShowLegend**

#### [ Function ]

public getShowLegend(): boolean;

This function returns the currently set value for the ShowLegend attribute.

#### **Parameter**

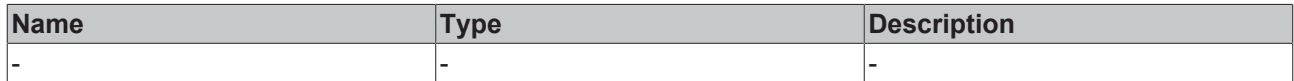

#### **Return value**

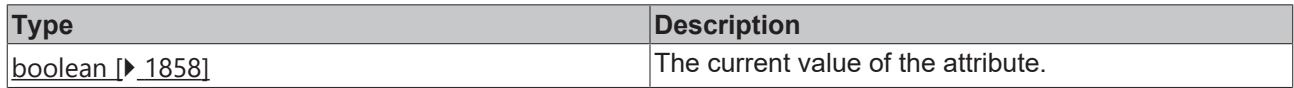

#### **See also**

**Attribute setter:** [setShowLegend \[](#page-1035-0)[}](#page-1035-0) [1036\]](#page-1035-0)

**Origin:** TcHmiTrendLineChart

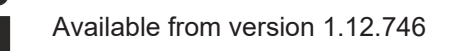

## <span id="page-1035-0"></span>**2.1.2.1.41.143 setShowLegend**

#### [ Function ]

public setShowLegend (newValue: boolean | null): void;

This function sets a new value for the ShowLegend attribute.

## **BECKHOFF**

## **Parameter**

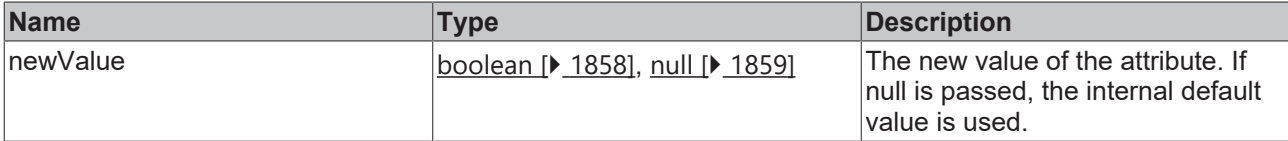

#### **Return value**

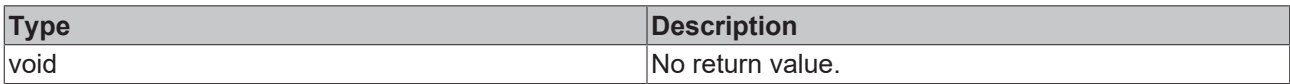

#### **See also**

Attribute getter: [getXShowLabels \[](#page-1035-1) $\blacktriangleright$  [1036\]](#page-1035-1)

#### **Origin:** TcHmiTrendLineChart

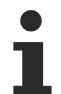

Available from version 1.12.746

## <span id="page-1036-0"></span>**2.1.2.1.41.144 ReferenceLine**

#### [ Interface ]

```
export interface ChartReferenceLineDefinition {
        show: boolean;
       name: string; 
        orientation: string; 
        yAxisId: number;
        value: number; 
    color: TcHmi.SolidColor;
    linewidth: nuber; 
        showLabel: boolean;
        labelHorizontalAlignment: string; 
        labelVerticalAlignment: string;
    labelFontFamily: string;
        labelFontSize: number;
        labelFontSizeUnit: string; 
        labelFontStyle: string;
    labelFontWeight: string;
}
```
#### **Properties**

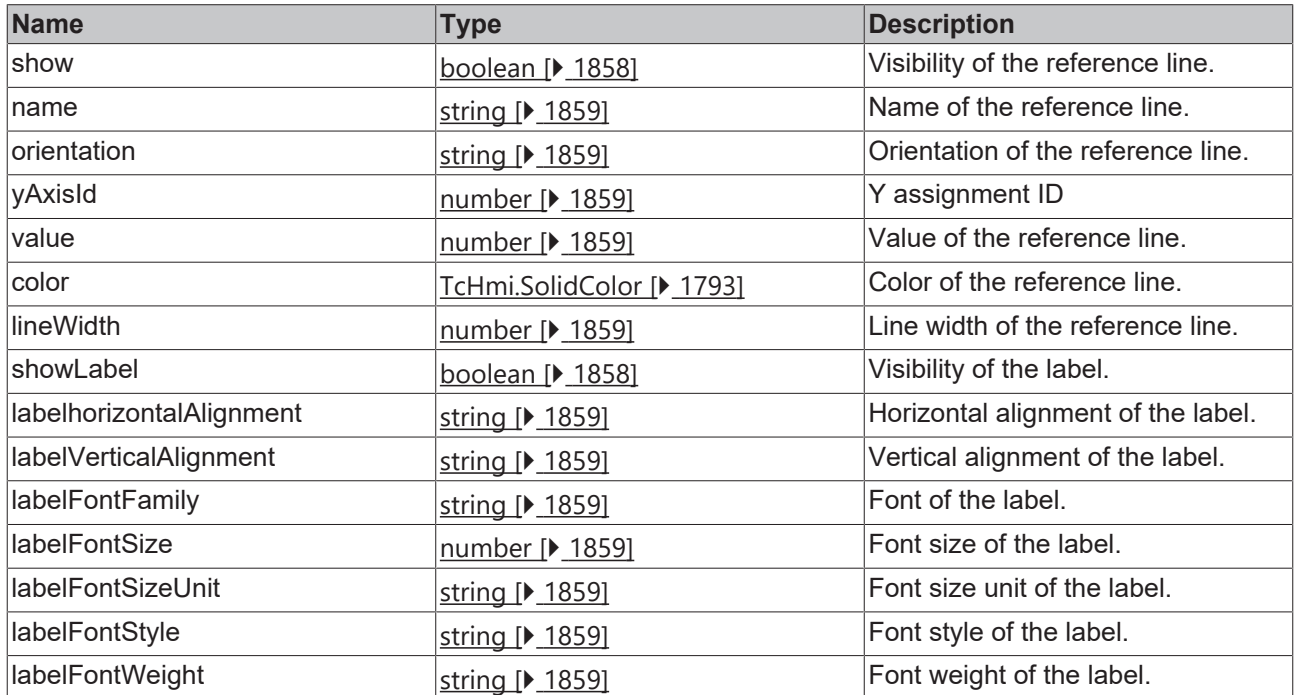

#### **See also**

**Schema:** tchmi:framework#/definitions/

TcHmi.Controls.Beckhoff.TcHmiTrendLineChart.ChartReferenceLineDefinition

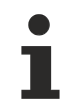

Available since version 1.12.760

## <span id="page-1037-0"></span>**2.1.2.1.41.145 getReferenceLines**

#### [ Function ]

```
public getReferenceLines():
TcHmi.Controls.Beckhoff.TcHmiTrendLineChart.ChartReferenceLineDefinition[] | null;
```
This function returns the currently set value for the ReferenceLines attribute.

#### **Parameter**

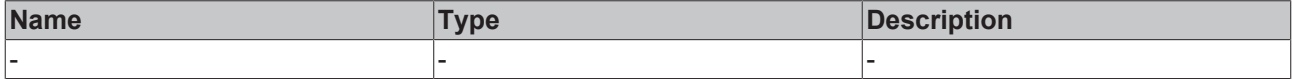

### **Return value**

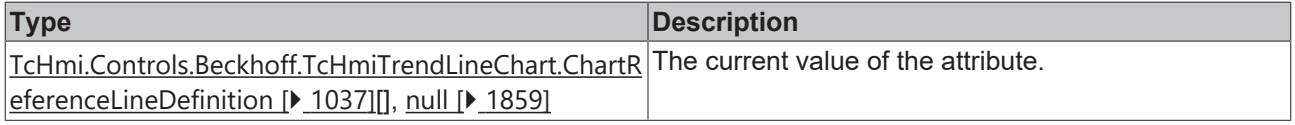

#### **See also**

**Attribute setter:** [setReferenceLines \[](#page-1038-0)[}](#page-1038-0) [1039\]](#page-1038-0)

**Origin:** TcHmiTrendLineChart

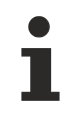

Available since version 1.12.760

## <span id="page-1038-0"></span>**2.1.2.1.41.146 setReferenceLines**

#### [ Function ]

public setReferenceLines(newValue: TcHmi.Controls.Beckhoff.TcHmiTrendLineChart.ChartReferenceLineDefinition [] | null): void;

This function sets a new value for the ReferenceLines attribute.

#### **Parameter**

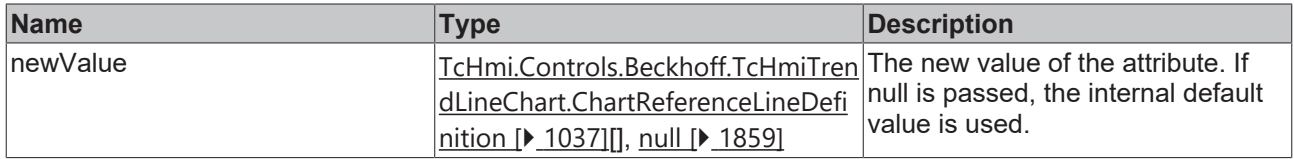

#### **Return value**

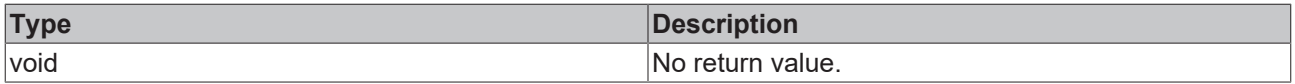

#### **See also**

**Attribute getter:** [getReferenceLines \[](#page-1037-0)[}](#page-1037-0) [1038\]](#page-1037-0)

**Origin:** TcHmiTrendLineChart

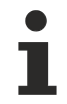

Available since version 1.12.760

### **2.1.2.1.42 TcHmiUserManagement**

[ Class ]

Implementation of the User Management control.

#### **Attribute functions**

## **BECKHOFF**

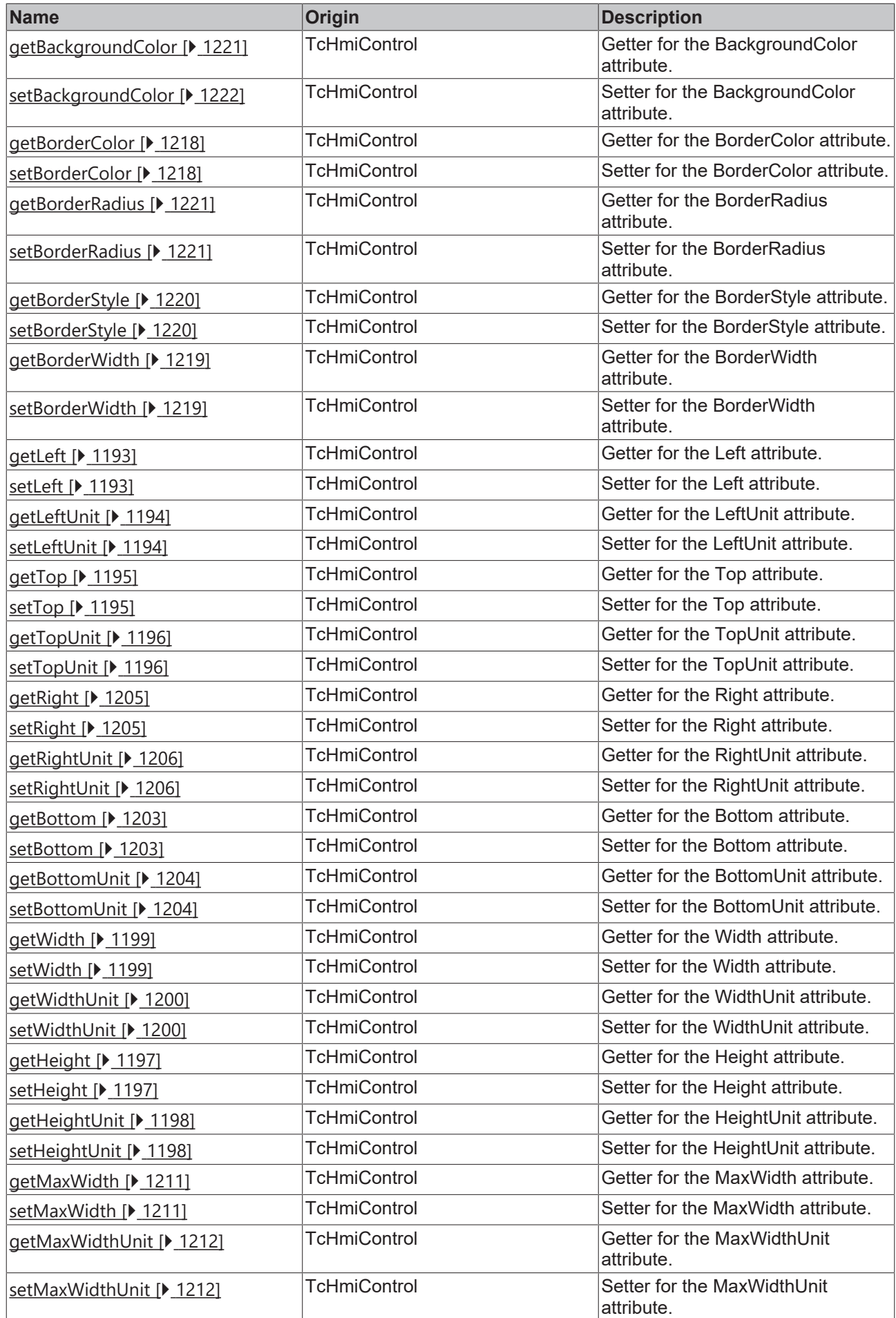

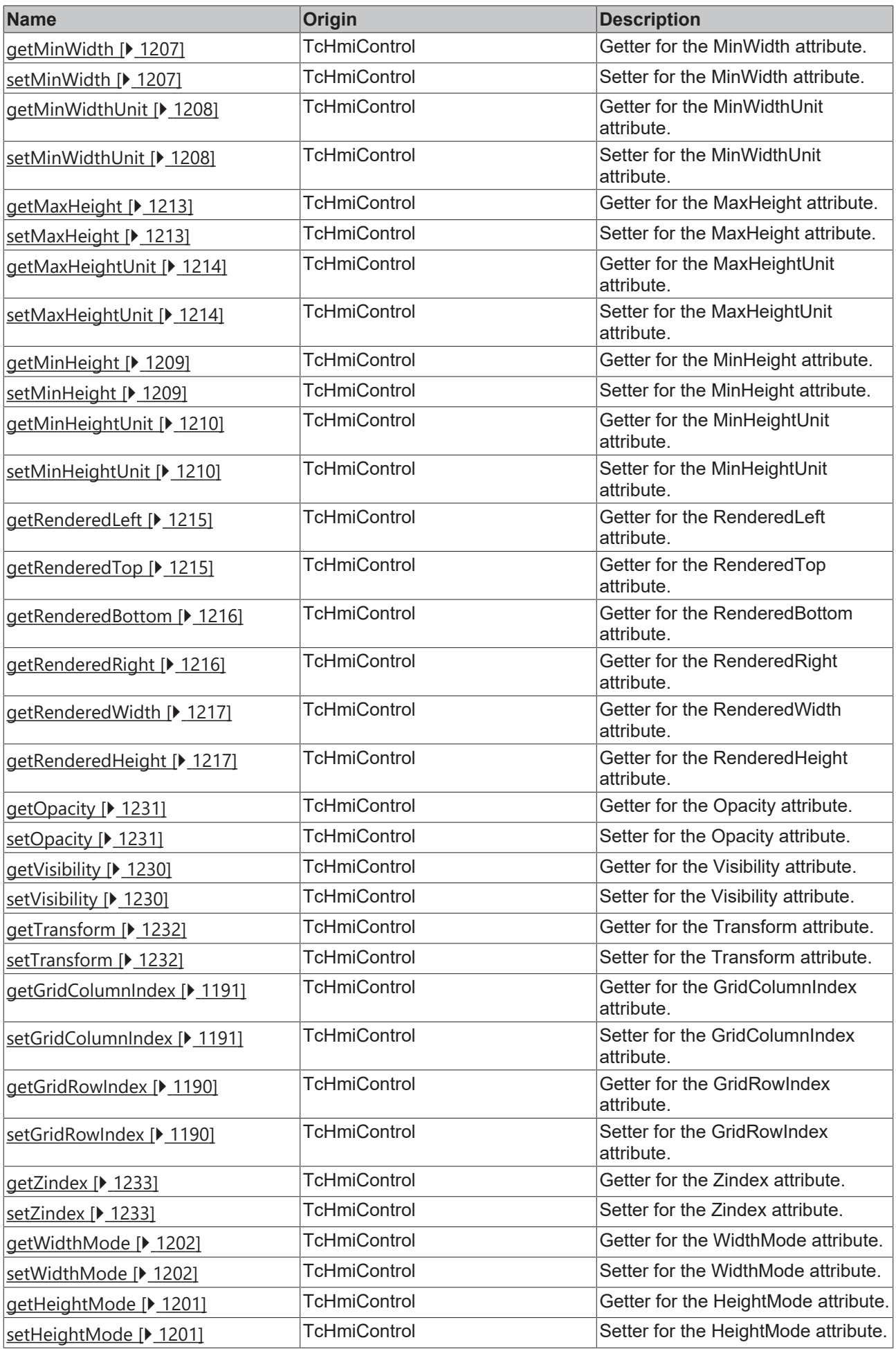

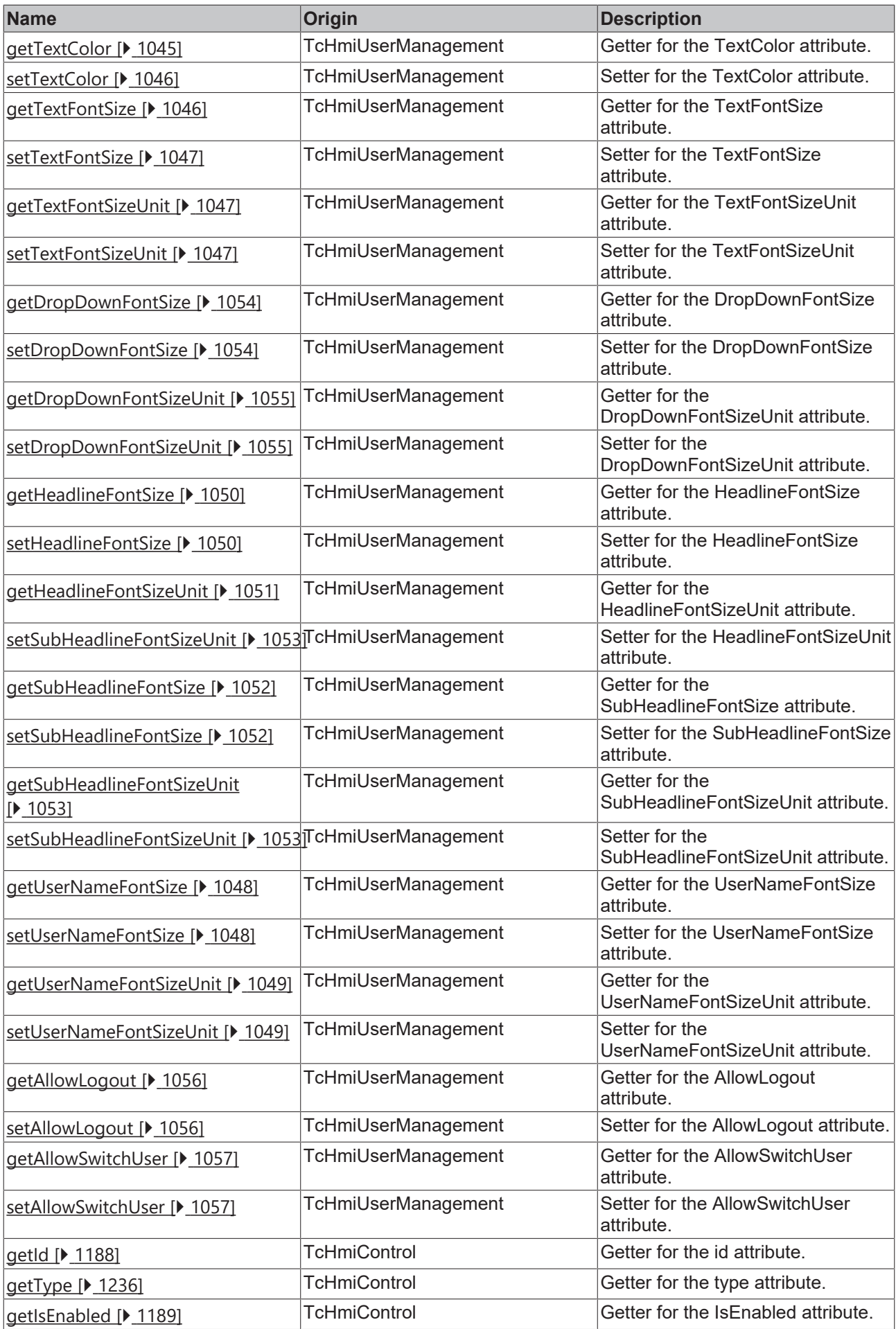

## **BECKHOFF**

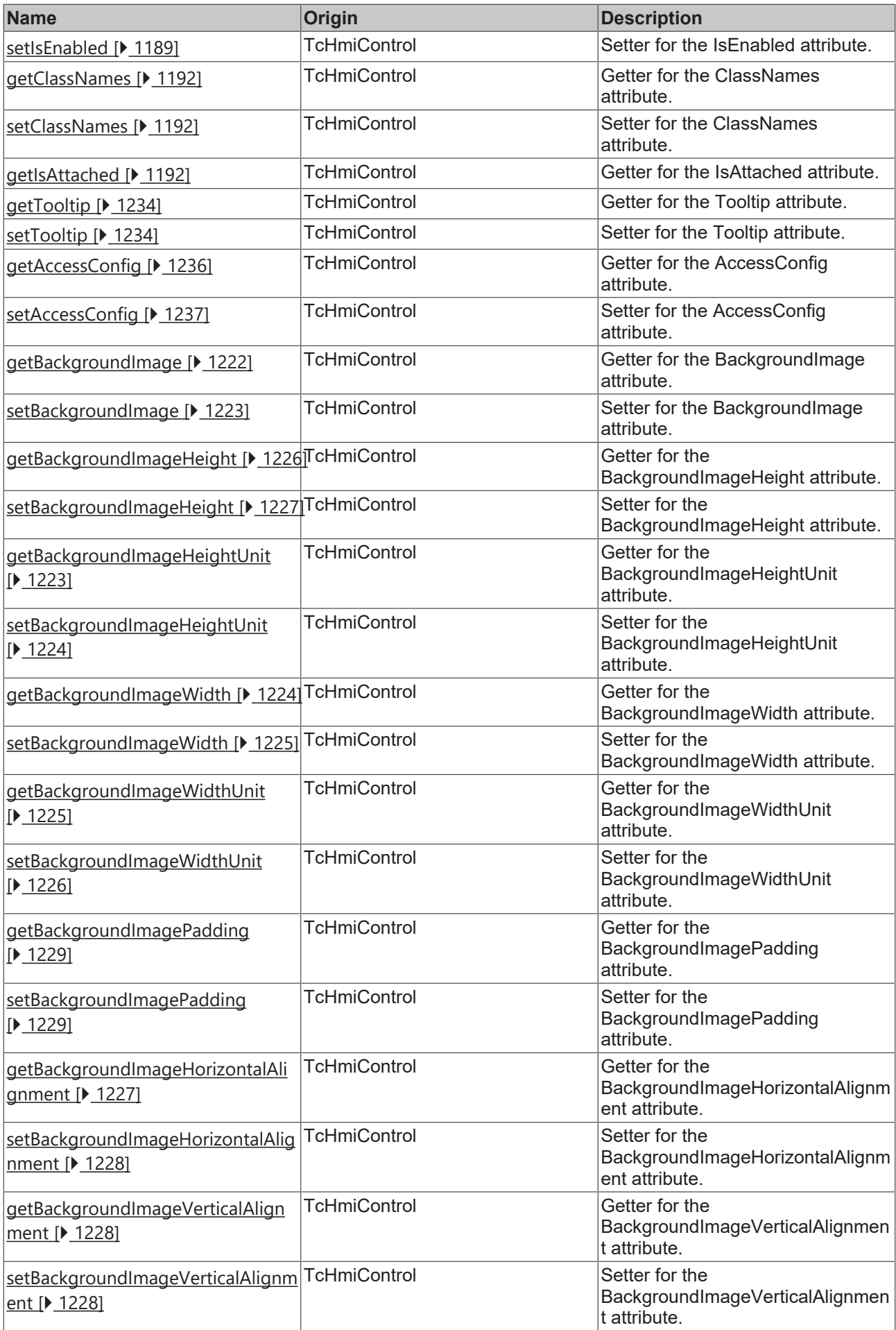
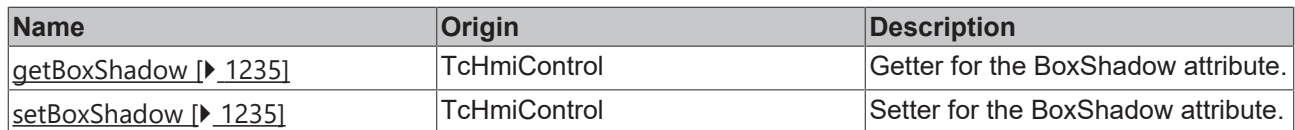

#### **Functions**

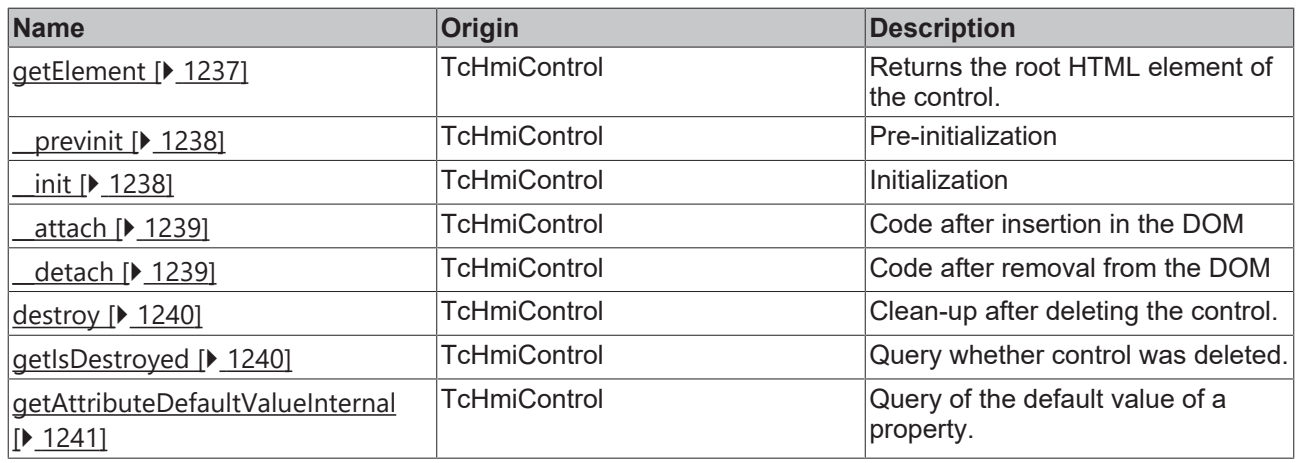

### **Inheritance hierarchy**

[Control \[](#page-1182-0)[}](#page-1182-0) [1183\]](#page-1182-0)

User Management

### **See also**

Т

Reference of this control

Available from version 1.12.748

## <span id="page-1044-0"></span>**2.1.2.1.42.1 getTextColor**

[ Function ]

public getTextColor(): TcHmi.SolidColor | null;

This function returns the currently set value for the TextColor attribute.

#### **Parameter**

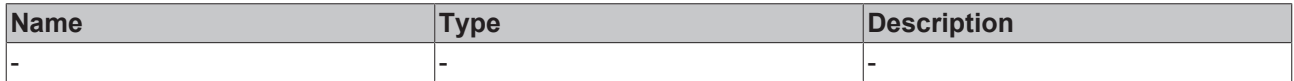

#### **Return value**

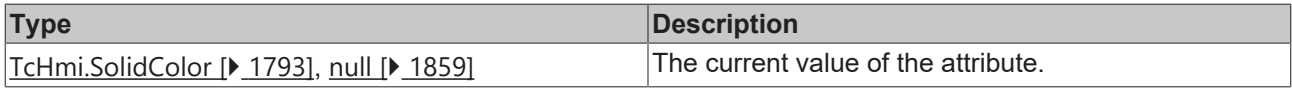

### **See also**

**Attribute setter:** [setTextColor \[](#page-1045-0)[}](#page-1045-0) [1046\]](#page-1045-0)

**Origin:** TcHmiUserManagement

Available from version 1.12.748

## <span id="page-1045-0"></span>**2.1.2.1.42.2 setTextColor**

#### [ Function ]

public setTextColor(newValue: TcHmi.SolidColor | null): void;

This function sets a new value for the TextColor attribute.

#### **Parameter**

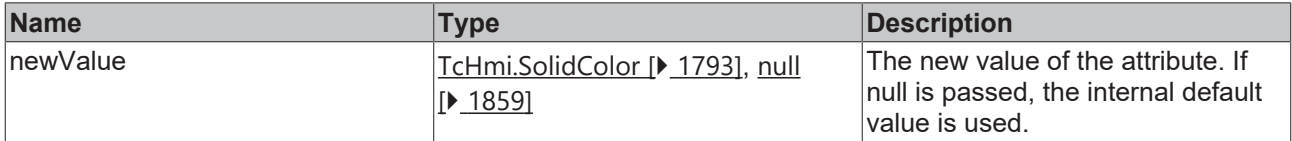

#### **Return value**

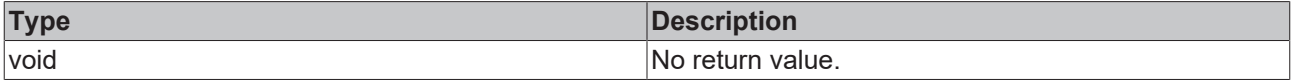

#### **See also**

#### **Attribute getter:** [getTextColor \[](#page-1044-0)[}](#page-1044-0) [1045\]](#page-1044-0)

**Origin:** TcHmiUserManagement

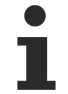

Available from version 1.12.748

## <span id="page-1045-1"></span>**2.1.2.1.42.3 getTextFontSize**

[ Function ]

public getTextFontSize(): number;

This function returns the currently set value for the TextFontSize attribute.

#### **Parameter**

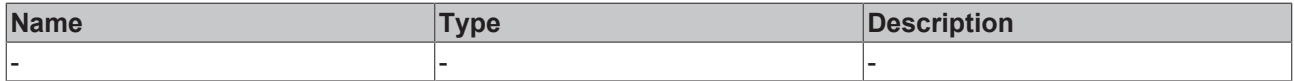

#### **Return value**

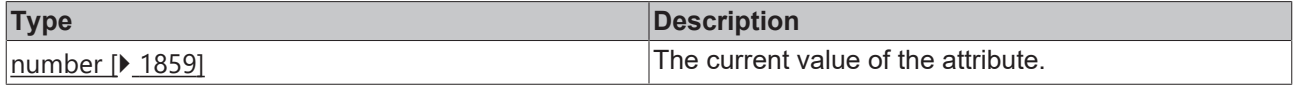

#### **See also**

#### **Attribute setter:** [setTextFontSize \[](#page-1046-0)[}](#page-1046-0) [1047\]](#page-1046-0)

**Origin:** TcHmiUserManagement

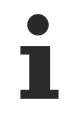

Available from version 1.12.748

## <span id="page-1046-0"></span>**2.1.2.1.42.4 setTextFontSize**

[ Function ]

public setTextFontSize(newValue: number | null): void;

This function sets a new value for the TextFontSize attribute.

#### **Parameter**

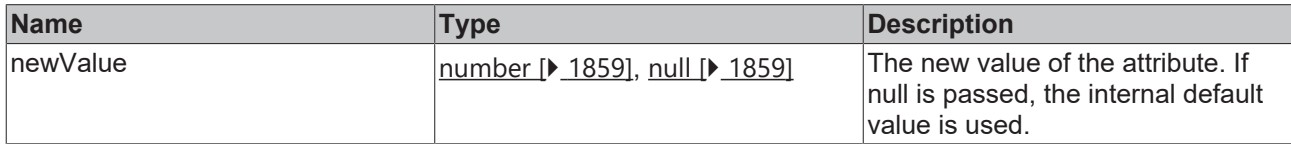

#### **Return value**

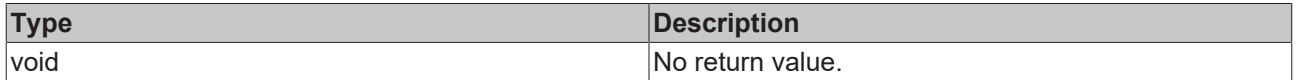

**See also**

**Attribute getter:** [getTextFontSize \[](#page-1045-1)[}](#page-1045-1) [1046\]](#page-1045-1)

**Origin:** TcHmiUserManagement

Available from version 1.12.748

## <span id="page-1046-2"></span>**2.1.2.1.42.5 getTextFontSizeUnit**

[ Function ]

public getTextFontSizeUnit(): TcHmi.DimensionUnit;

This function returns the currently set value for the TextFontSizeUnit attribute.

#### **Parameter**

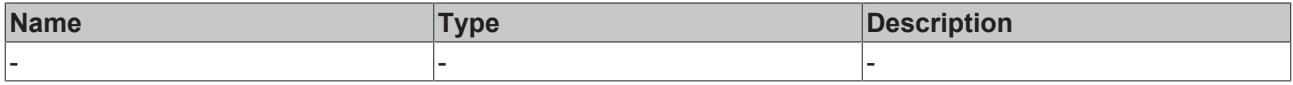

## **Return value**

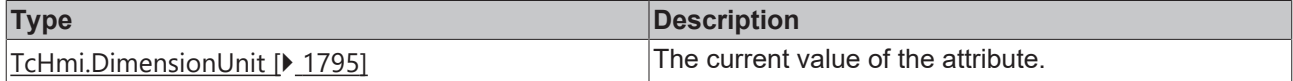

**See also**

**Attribute setter:** [setTextFontSizeUnit \[](#page-1046-1)[}](#page-1046-1) [1047\]](#page-1046-1)

**Origin:** TcHmiUserManagement

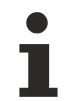

Available from version 1.12.748

## <span id="page-1046-1"></span>**2.1.2.1.42.6 setTextFontSizeUnit**

[ Function ]

public setTextFontSizeUnit(newValue: TcHmi.DimensionUnit | null): void;

This function sets a new value for the TextFontSizeUnit attribute.

#### **Parameter**

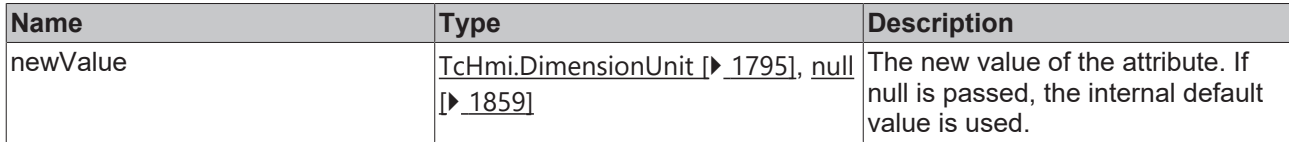

#### **Return value**

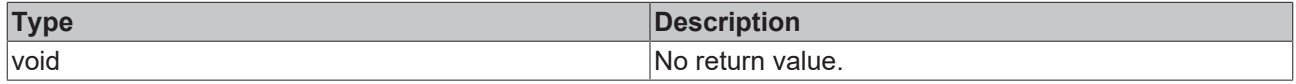

#### **See also**

**Attribute getter:** [getTextFontSizeUnit \[](#page-1046-2)[}](#page-1046-2) [1047\]](#page-1046-2)

**Origin:** TcHmiUserManagement

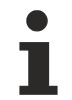

Available from version 1.12.748

## <span id="page-1047-1"></span>**2.1.2.1.42.7 getUserNameFontSize**

#### [ Function ]

public getUserNameFontSize(): number;

This function returns the currently set value for the UserNameFontSize attribute.

#### **Parameter**

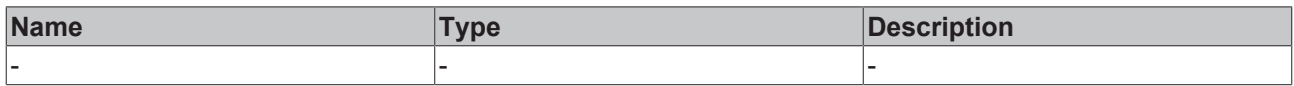

#### **Return value**

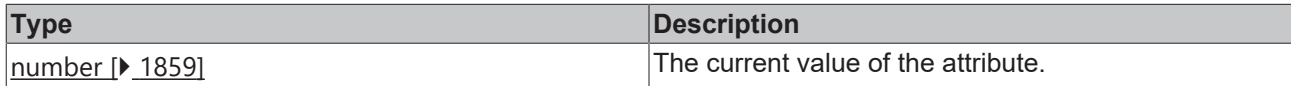

**See also**

**Attribute setter:** [setUserNameFontSize \[](#page-1047-0)[}](#page-1047-0) [1048\]](#page-1047-0)

**Origin:** TcHmiUserManagement

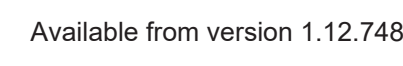

## <span id="page-1047-0"></span>**2.1.2.1.42.8 setUserNameFontSize**

#### [ Function ]

public setUserNameFontSize(newValue: number | null): void;

This function sets a new value for the UserNameFontSize attribute.

## **Parameter**

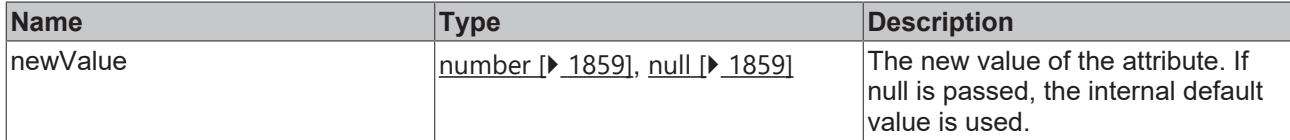

#### **Return value**

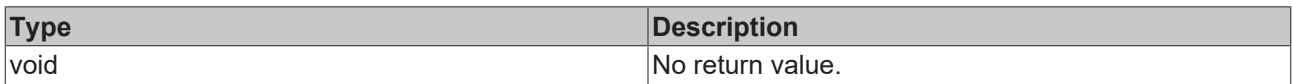

#### **See also**

#### **Attribute getter:** [getUserNameFontSize \[](#page-1047-1)[}](#page-1047-1) [1048\]](#page-1047-1)

#### **Origin:** TcHmiUserManagement

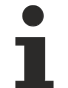

Available from version 1.12.748

## <span id="page-1048-1"></span>**2.1.2.1.42.9 getUserNameFontSizeUnit**

[ Function ]

public getUserNameFontSizeUnit(): TcHmi.DimensionUnit;

This function returns the currently set value for the UserNameFontSizeUnit attribute.

#### **Parameter**

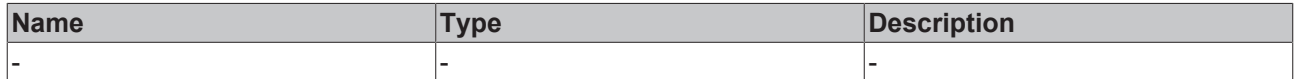

#### **Return value**

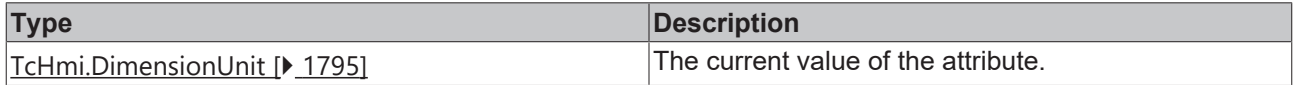

#### **See also**

**Attribute setter:** [setUserNameFontSizeUnit \[](#page-1048-0)[}](#page-1048-0) [1049\]](#page-1048-0)

**Origin:** TcHmiUserManagement

Available from version 1.12.748

## <span id="page-1048-0"></span>**2.1.2.1.42.10 setUserNameFontSizeUnit**

#### [ Function ]

public setUserNameFontSizeUnit(newValue: TcHmi.DimensionUnit | null): void;

This function sets a new value for the UserNameFontSizeUnit attribute.

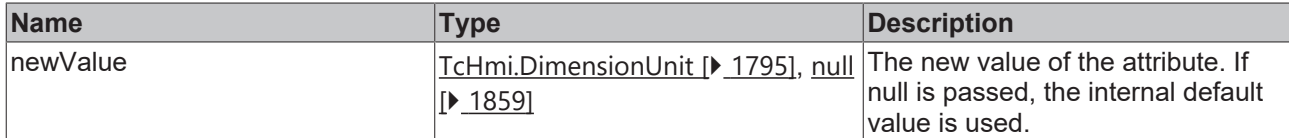

#### **Return value**

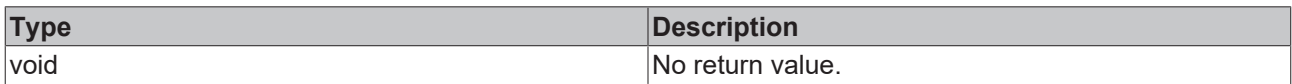

#### **See also**

#### **Attribute getter:** [getUserNameFontSizeUnit \[](#page-1048-1)[}](#page-1048-1) [1049\]](#page-1048-1)

#### **Origin:** TcHmiUserManagement

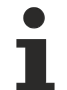

Available from version 1.12.748

## <span id="page-1049-1"></span>**2.1.2.1.42.11 getHeadlineFontSize**

[ Function ]

public getHeadlineFontSize(): number;

This function returns the currently set value for the HeadlineFontSize attribute.

#### **Parameter**

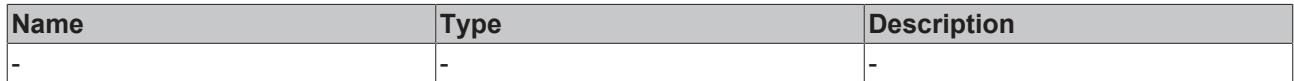

#### **Return value**

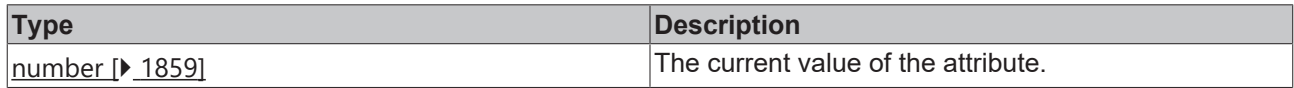

#### **See also**

**Attribute setter:** [setHeadlineFontSize \[](#page-1049-0)[}](#page-1049-0) [1050\]](#page-1049-0)

**Origin:** TcHmiUserManagement

Available from version 1.12.748

## <span id="page-1049-0"></span>**2.1.2.1.42.12 setHeadlineFontSize**

#### [ Function ]

public setHeadlineFontSize(newValue: number | null): void;

This function sets a new value for the HeadlineFontSize attribute.

## **Parameter**

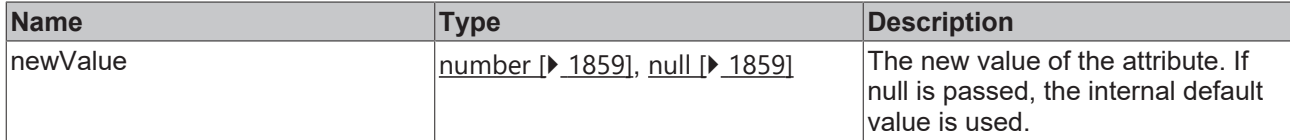

#### **Return value**

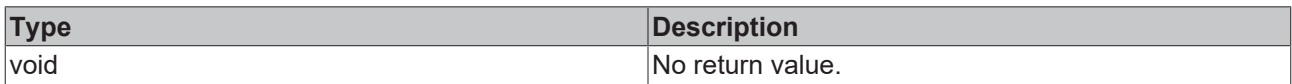

#### **See also**

#### **Attribute getter:** [getHeadlineFontSize \[](#page-1049-1)[}](#page-1049-1) [1050\]](#page-1049-1)

#### **Origin:** TcHmiUserManagement

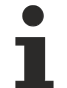

Available from version 1.12.748

## <span id="page-1050-1"></span>**2.1.2.1.42.13 getHeadlineFontSizeUnit**

#### [ Function ]

public getHeadlineFontSizeUnit(): TcHmi.DimensionUnit;

This function returns the currently set value for the HeadlineFontSizeUnit attribute.

#### **Parameter**

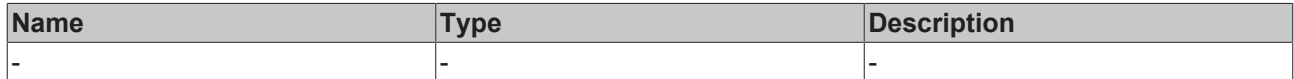

#### **Return value**

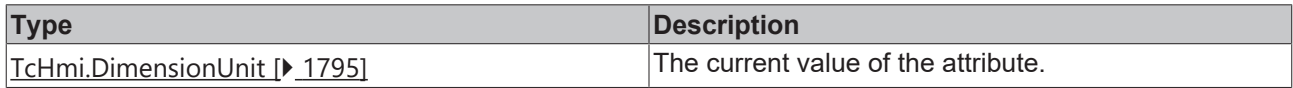

#### **See also**

**Attribute setter:** [setHeadlineFontSizeUnit \[](#page-1050-0)[}](#page-1050-0) [1051\]](#page-1050-0)

**Origin:** TcHmiUserManagement

Available from version 1.12.748

## <span id="page-1050-0"></span>**2.1.2.1.42.14 setHeadlineFontSizeUnit**

#### [ Function ]

public setHeadlineFontSizeUnit(newValue: TcHmi.DimensionUnit | null): void;

This function sets a new value for the HeadlineFontSizeUnit attribute.

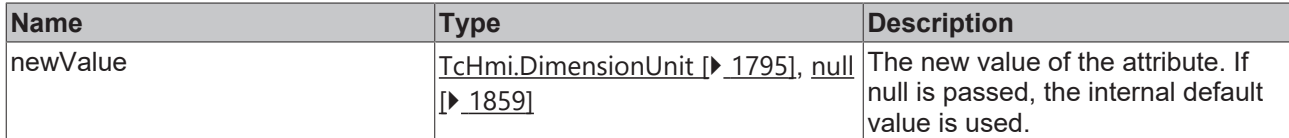

#### **Return value**

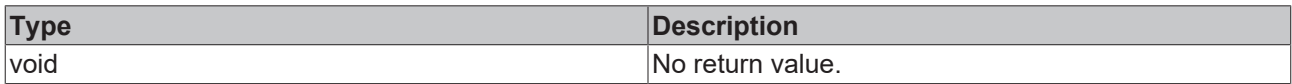

#### **See also**

#### **Attribute getter:** [getHeadlineFontSizeUnit \[](#page-1050-1)[}](#page-1050-1) [1051\]](#page-1050-1)

#### **Origin:** TcHmiUserManagement

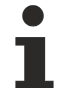

Available from version 1.12.748

## <span id="page-1051-1"></span>**2.1.2.1.42.15 getSubHeadlineFontSize**

[ Function ]

public getSubHeadlineFontSize(): number;

This function returns the currently set value for the SubHeadlineFontSize attribute.

#### **Parameter**

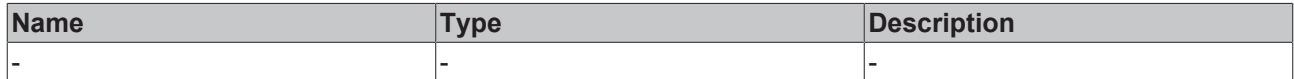

#### **Return value**

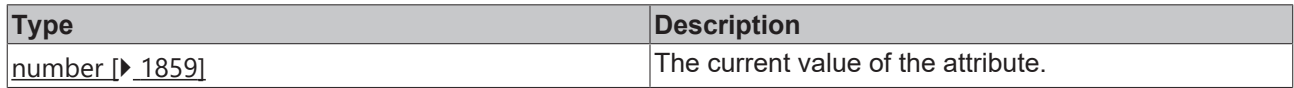

#### **See also**

**Attribute setter:** [setSubHeadlineFontSize \[](#page-1051-0)[}](#page-1051-0) [1052\]](#page-1051-0)

**Origin:** TcHmiUserManagement

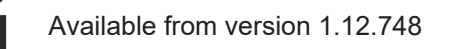

## <span id="page-1051-0"></span>**2.1.2.1.42.16 setSubHeadlineFontSize**

#### [ Function ]

public setSubHeadlineFontSize(newValue: number | null): void;

This function sets a new value for the SubHeadlineFontSize attribute.

## **Parameter**

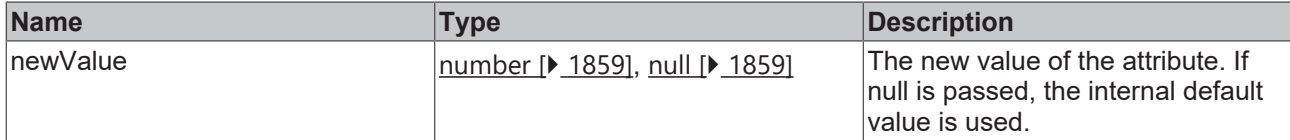

#### **Return value**

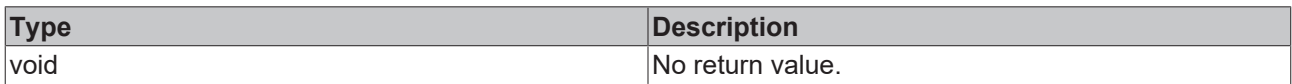

#### **See also**

#### **Attribute getter:** [getSubHeadlineFontSize \[](#page-1051-1)[}](#page-1051-1) [1052\]](#page-1051-1)

#### **Origin:** TcHmiUserManagement

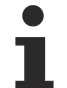

Available from version 1.12.748

## <span id="page-1052-1"></span>**2.1.2.1.42.17 getSubHeadlineFontSizeUnit**

#### [ Function ]

public getHeadlineFontSizeUnit(): TcHmi.DimensionUnit;

This function returns the currently set value for the SubHeadlineFontSizeUnit attribute.

#### **Parameter**

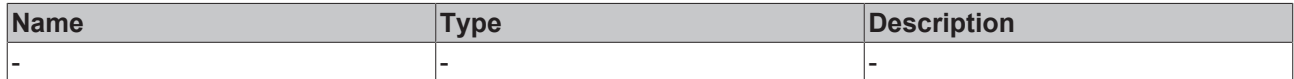

#### **Return value**

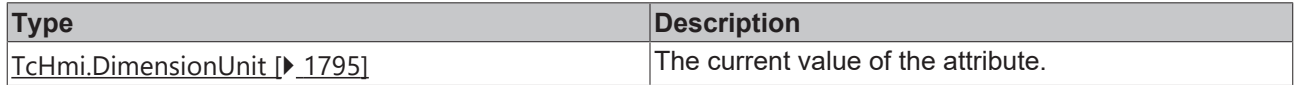

#### **See also**

**Attribute setter:** [setSubHeadlineFontSizeUnit \[](#page-1052-0)[}](#page-1052-0) [1053\]](#page-1052-0)

**Origin:** TcHmiUserManagement

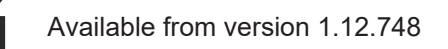

## <span id="page-1052-0"></span>**2.1.2.1.42.18 setSubHeadlineFontSizeUnit**

#### [ Function ]

public setSubHeadlineFontSizeUnit(newValue: TcHmi.DimensionUnit | null): void;

This function sets a new value for the SubHeadlineFontSizeUnit attribute.

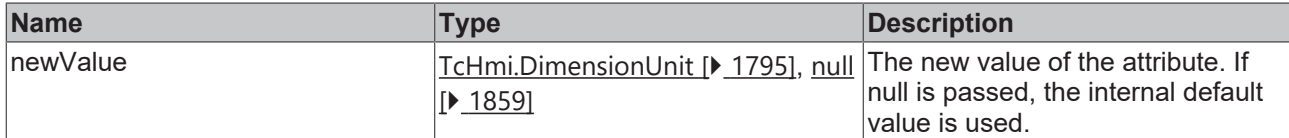

#### **Return value**

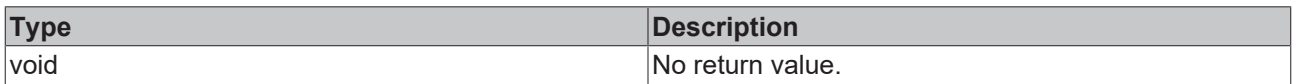

#### **See also**

#### **Attribute getter:** [getSubHeadlineFontSizeUnit \[](#page-1052-1)[}](#page-1052-1) [1053\]](#page-1052-1)

#### **Origin:** TcHmiUserManagement

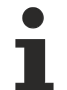

Available from version 1.12.748

## <span id="page-1053-1"></span>**2.1.2.1.42.19 getDropDownFontSize**

[ Function ]

public getDropDownFontSize(): number;

This function returns the currently set value for the DropDownFontSize attribute.

#### **Parameter**

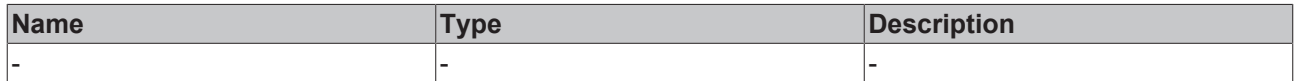

#### **Return value**

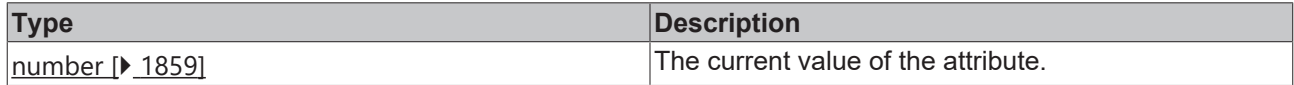

#### **See also**

**Attribute setter:** [setDropDownFontSize \[](#page-1053-0)[}](#page-1053-0) [1054\]](#page-1053-0)

**Origin:** TcHmiUserManagement

Available from version 1.12.748

## <span id="page-1053-0"></span>**2.1.2.1.42.20 setDropDownFontSize**

#### [ Function ]

public setDropDownFontSize(newValue: number | null): void;

This function sets a new value for the DropDownFontSize attribute.

## **Parameter**

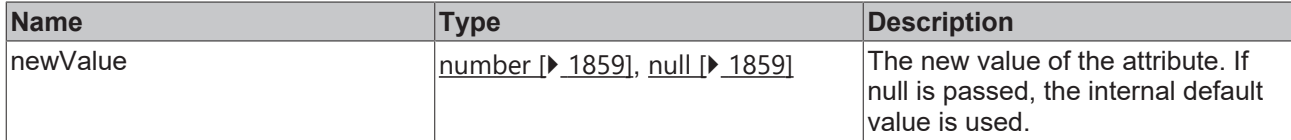

#### **Return value**

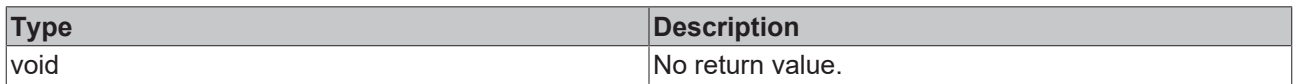

#### **See also**

#### **Attribute getter:** [getDropDownFontSize \[](#page-1053-1)[}](#page-1053-1) [1054\]](#page-1053-1)

#### **Origin:** TcHmiUserManagement

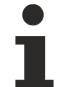

Available from version 1.12.748

## <span id="page-1054-1"></span>**2.1.2.1.42.21 getDropDownFontSizeUnit**

#### [ Function ]

public getDropDownFontSizeUnit(): TcHmi.DimensionUnit;

This function returns the currently set value for the DropDownFontSizeUnit attribute.

#### **Parameter**

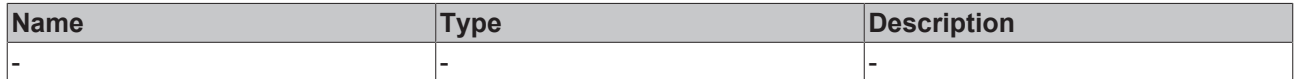

#### **Return value**

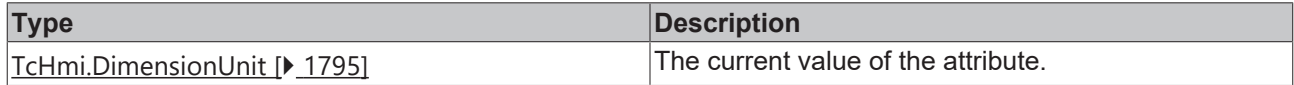

#### **See also**

**Attribute setter:** [setDropDownFontSizeUnit \[](#page-1054-0)[}](#page-1054-0) [1055\]](#page-1054-0)

**Origin:** TcHmiUserManagement

Available from version 1.12.748

## <span id="page-1054-0"></span>**2.1.2.1.42.22 setDropDownFontSizeUnit**

#### [ Function ]

public setDropDownFontSizeUnit(newValue: TcHmi.DimensionUnit | null): void;

This function sets a new value for the DropDownFontSizeUnit attribute.

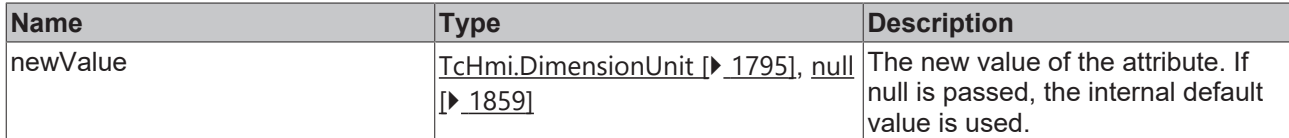

#### **Return value**

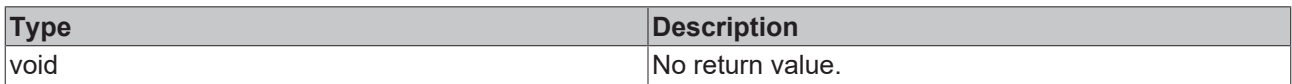

### **See also**

#### **Attribute getter:** [getDropDownFontSizeUnit \[](#page-1054-1)[}](#page-1054-1) [1055\]](#page-1054-1)

#### **Origin:** TcHmiUserManagement

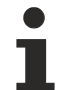

Available from version 1.12.748

## <span id="page-1055-1"></span>**2.1.2.1.42.23 getAllowLogout**

[ Function ]

public getAllowLogout (): boolean;

This function returns the currently set value for the AllowLogout attribute.

#### **Parameter**

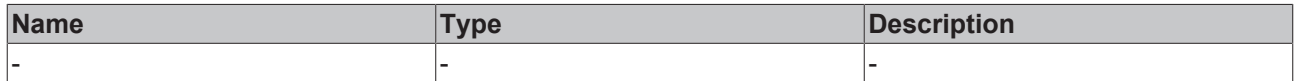

#### **Return value**

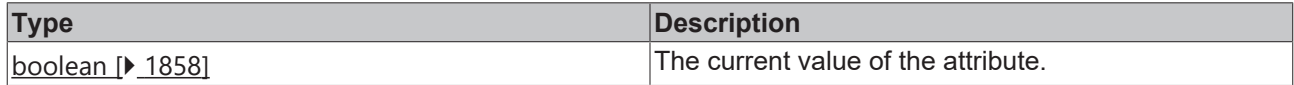

#### **See also**

**Attribute setter:** [setAllowLogout \[](#page-1055-0)[}](#page-1055-0) [1056\]](#page-1055-0)

**Origin:** TcHmiUserManagement

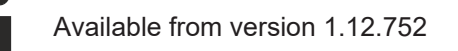

## <span id="page-1055-0"></span>**2.1.2.1.42.24 setAllowLogout**

#### [ Function ]

public setAllowLogout(newValue: boolean | null): void;

This function sets a new value for the AllowLogout attribute.

## **Parameter**

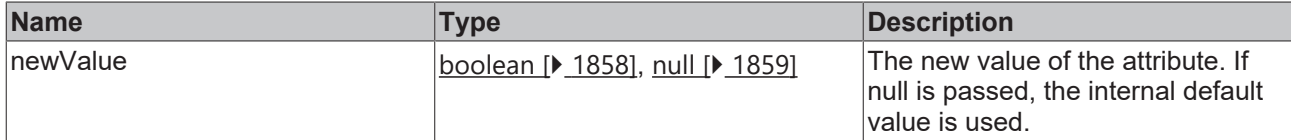

#### **Return value**

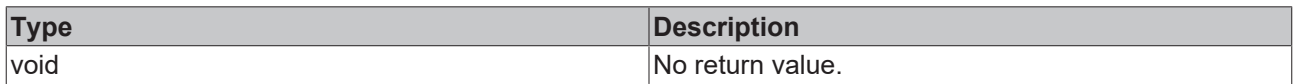

#### **See also**

#### Attribute getter: [getAllowLogout \[](#page-1055-1) $\blacktriangleright$  [1056\]](#page-1055-1)

#### **Origin:** TcHmiUserManagement

Available from version 1.12.752

## <span id="page-1056-1"></span>**2.1.2.1.42.25 getAllowSwitchUser**

[ Function ]

public getAllowSwitchUser(): boolean;

This function returns the currently set value for the AllowSwitchUser attribute.

#### **Parameter**

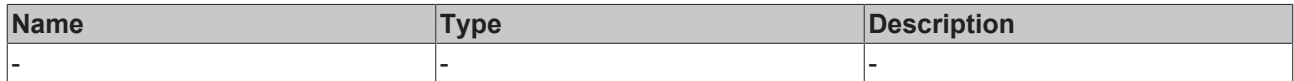

#### **Return value**

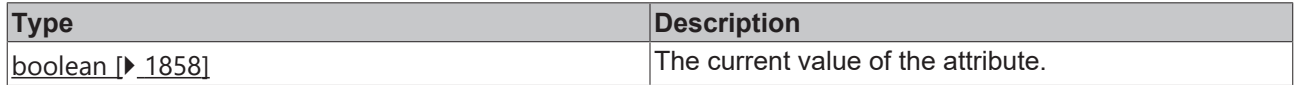

#### **See also**

**Attribute setter:** [setAllowSwitchUser \[](#page-1056-0)[}](#page-1056-0) [1057\]](#page-1056-0)

**Origin:** TcHmiUserManagement

Available from version 1.12.752

## <span id="page-1056-0"></span>**2.1.2.1.42.26 setAllowSwitchUser**

#### [ Function ]

public setAllowSwitchUser(newValue: boolean | null): void;

This function sets a new value for the AllowSwitchUser attribute.

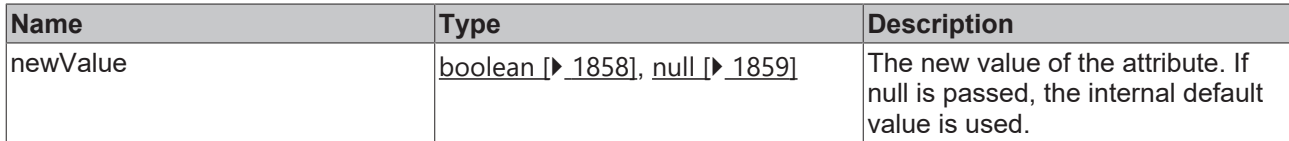

#### **Return value**

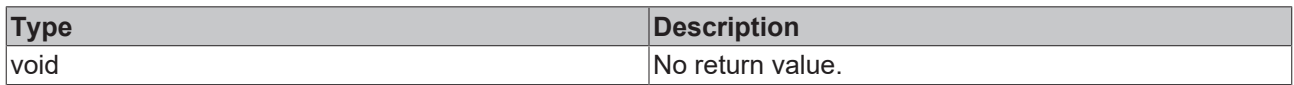

#### **See also**

**Attribute getter:** [getAllowSwitchUser \[](#page-1056-1)▶ [1057\]](#page-1056-1)

#### **Origin:** TcHmiUserManagement

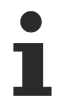

Available from version 1.12.752

## **2.1.2.1.43 TcHmiVideo**

[ Class ]

Implementation of the Video control.

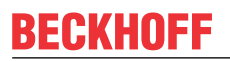

API reference

**Attribute functions**

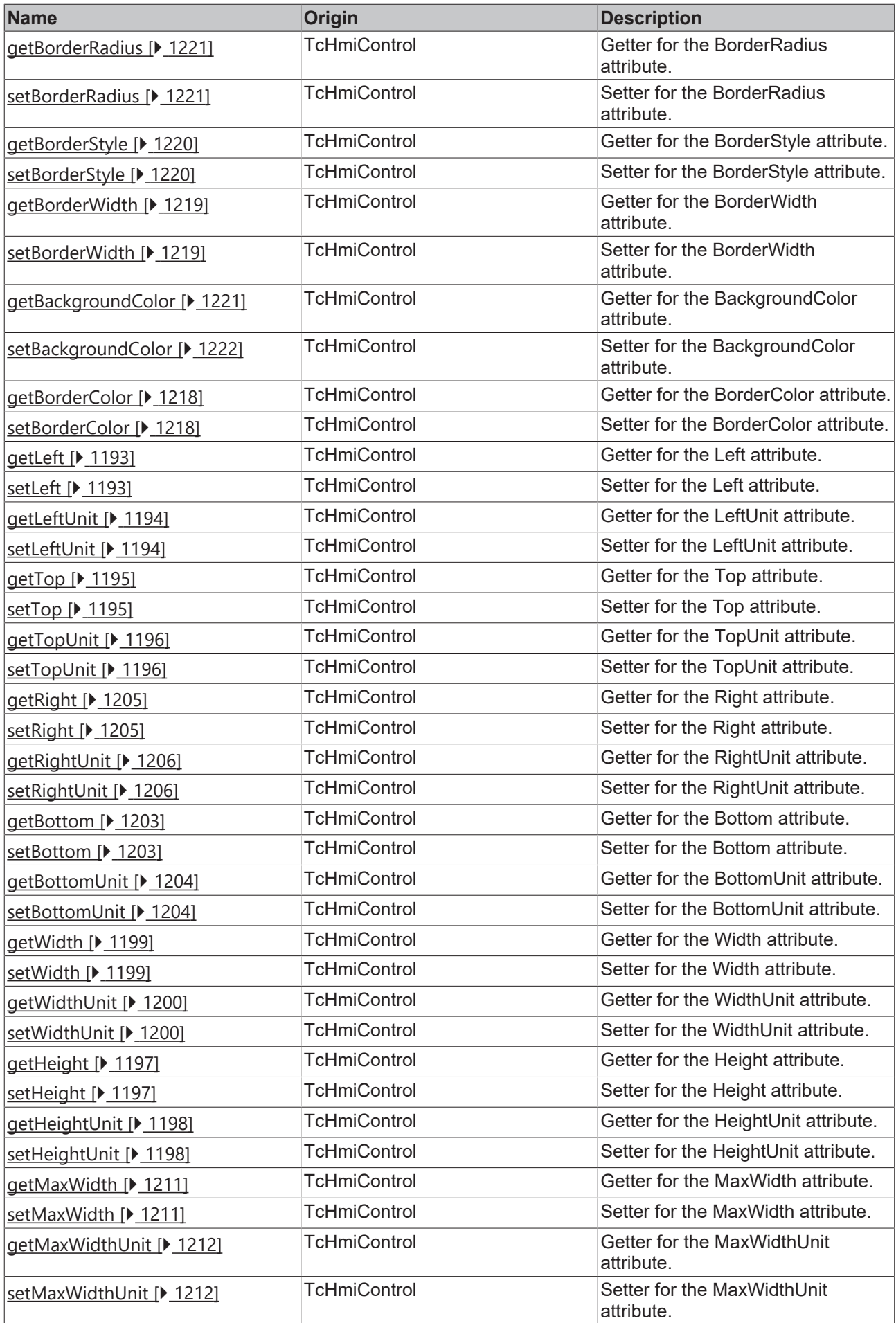

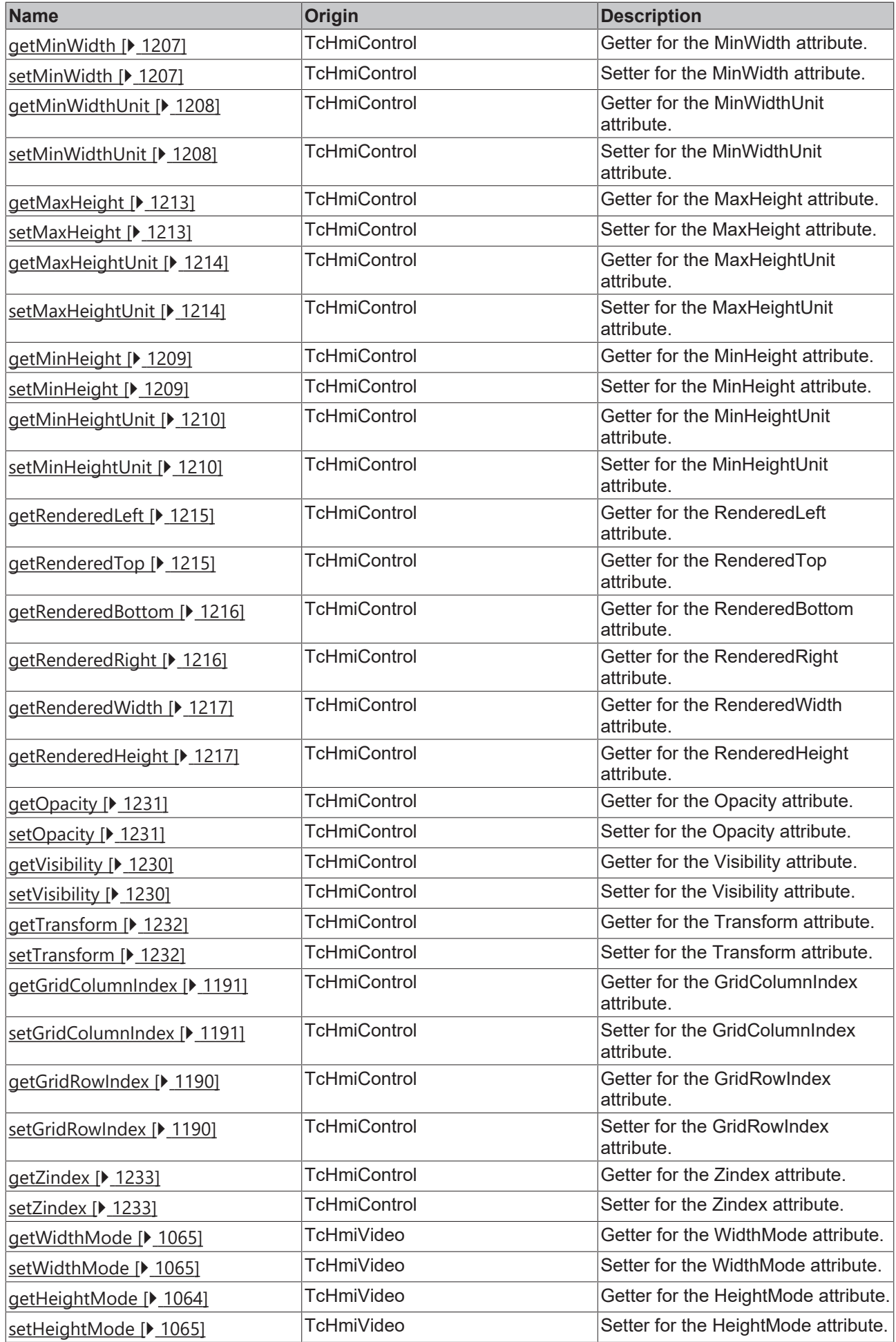

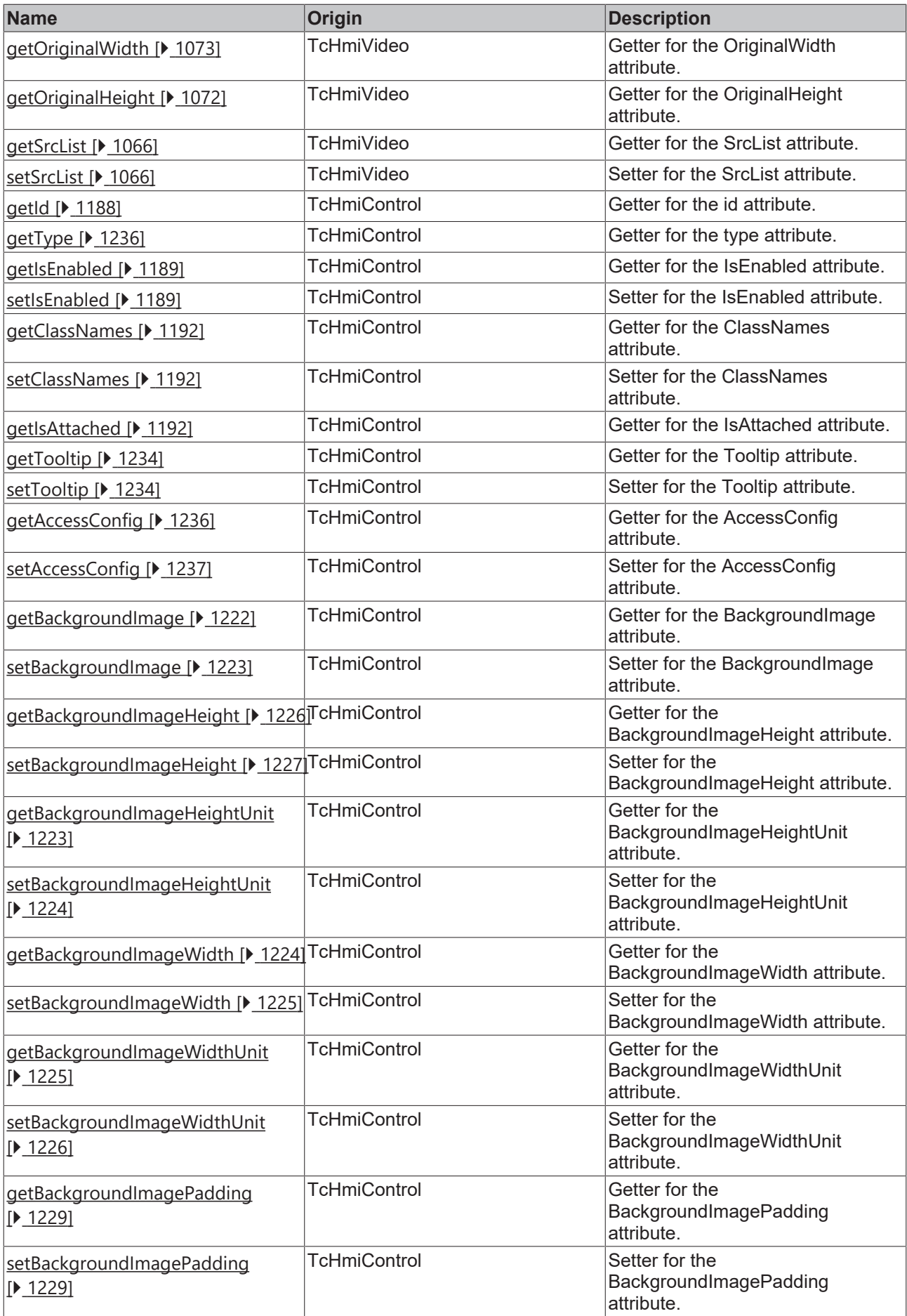

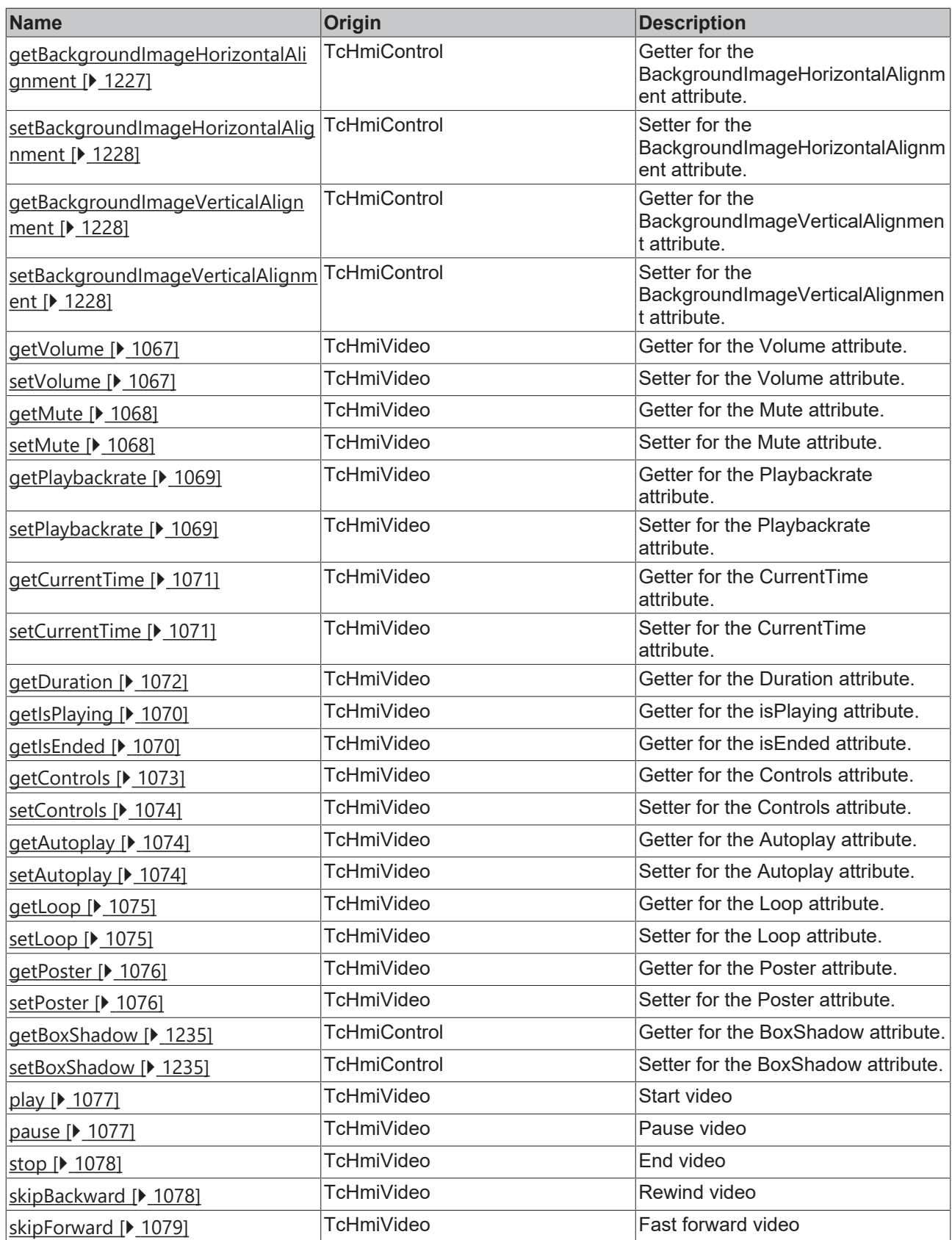

### **Functions**

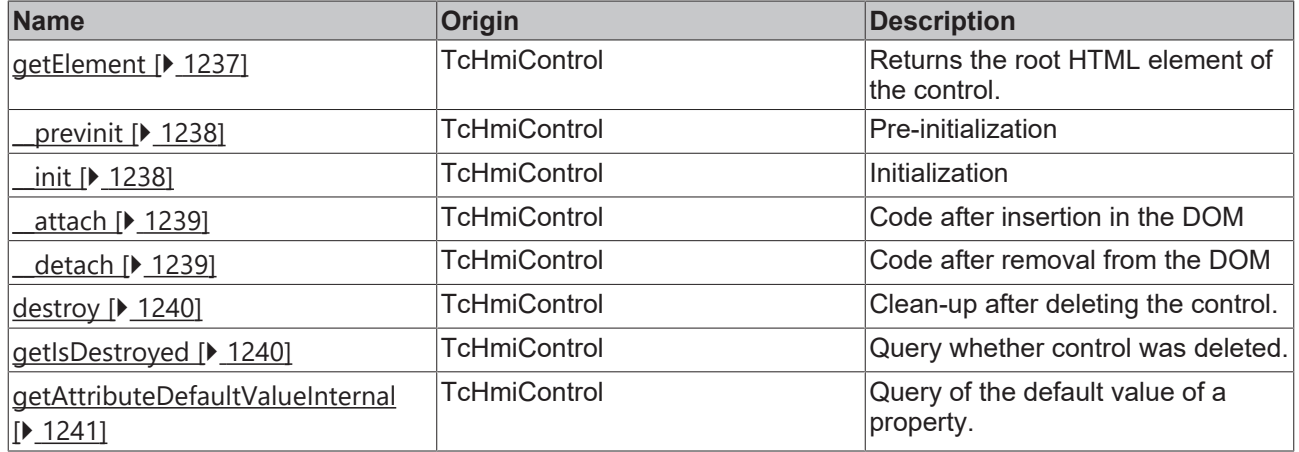

#### **Inheritance hierarchy**

[Control \[](#page-1182-0)[}](#page-1182-0) [1183\]](#page-1182-0)

Video

### **See also**

Reference of this control

Available from 1.8

## <span id="page-1063-0"></span>**2.1.2.1.43.1 getHeightMode**

[ Function ]

public getHeightMode(): TcHmi.SizeModeWithContent;

This function returns the currently set value for the HeightMode attribute.

#### **Parameter**

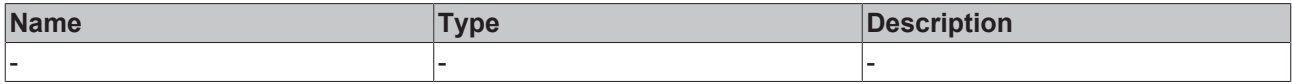

#### **Return value**

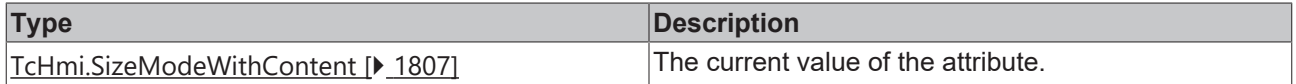

#### **See also**

#### **Attribute setter:** [setHeightMode \[](#page-1064-2)[}](#page-1064-2) [1065\]](#page-1064-2)

### **Origin:** TcHmiVideo

Available from 1.8

## <span id="page-1064-2"></span>**2.1.2.1.43.2 setHeightMode**

[ Function ]

public setHeightMode(newValue: TcHmi.SizeModeWithContent | null): void;

This function sets a new value for the HeightMode attribute.

#### **Parameter**

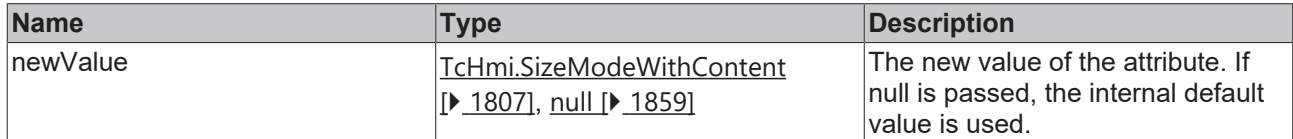

#### **Return value**

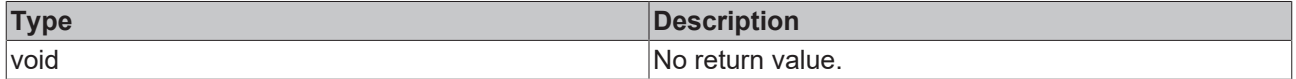

**See also**

Attribute getter: [getHeightMode \[](#page-1063-0) $\blacktriangleright$  [1064\]](#page-1063-0)

**Origin:** TcHmiVideo

Available from 1.8

### <span id="page-1064-0"></span>**2.1.2.1.43.3 getWidthMode**

[ Function ]

public getWidthMode(): TcHmi.SizeModeWithContent;

This function returns the currently set value for the WidthMode attribute.

#### **Parameter**

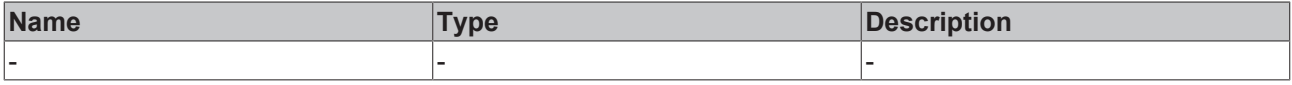

### **Return value**

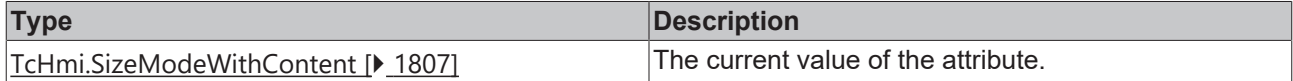

**See also**

#### **Attribute setter:** [setWidthMode \[](#page-1064-1)[}](#page-1064-1) [1065\]](#page-1064-1)

**Origin:** TcHmiVideo

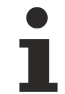

Available from 1.8

### <span id="page-1064-1"></span>**2.1.2.1.43.4 setWidthMode**

[ Function ]

public setWidthMode(newValue: TcHmi.SizeModeWithContent | null): void;

This function sets a new value for the WidthMode attribute.

#### **Parameter**

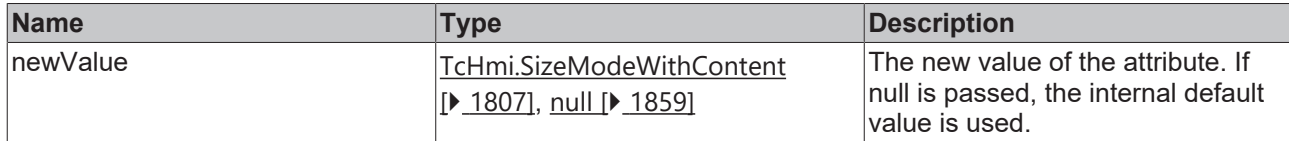

#### **Return value**

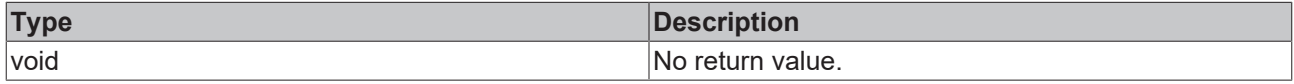

#### **See also**

#### **Attribute getter:** [getWidthMode \[](#page-1064-0)[}](#page-1064-0) [1065\]](#page-1064-0)

**Origin:** TcHmiVideo

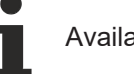

Available from 1.8

## <span id="page-1065-0"></span>**2.1.2.1.43.5 getSrcList**

#### [ Function ]

public getSrcList(): TcHmi.Controls.Beckhoff.TcHmiVideo.VideoSource[] | null;

This function returns the currently set value for the SrcList attribute.

#### **Parameter**

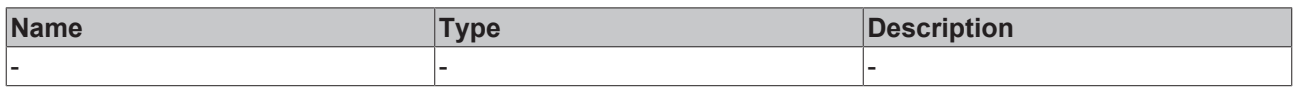

#### **Return value**

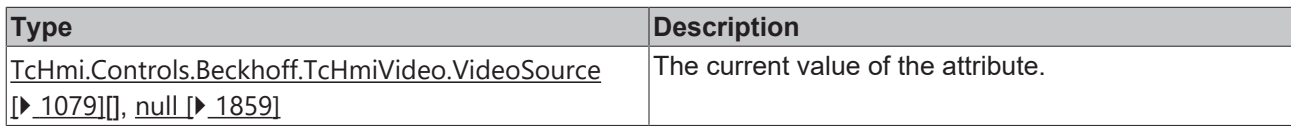

#### **See also**

**Attribute setter:** [setSrcList \[](#page-1065-1)[}](#page-1065-1) [1066\]](#page-1065-1)

**Origin:** TcHmiVideo

Available from 1.8

## <span id="page-1065-1"></span>**2.1.2.1.43.6 setSrcList**

[ Function ]

public setSrcList(newValue: TcHmi.Controls.Beckhoff.TcHmiVideo.VideoSource[] | null): void;

This function sets a new value for the SrcList attribute.

### **Parameter**

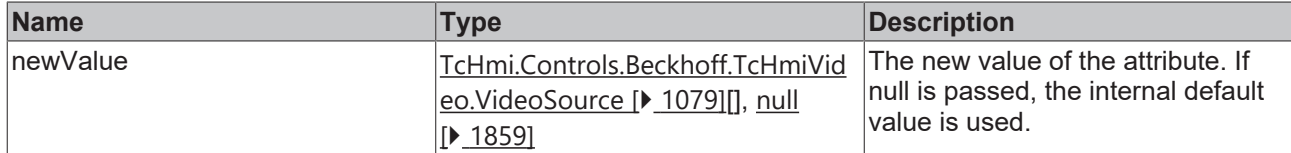

#### **Return value**

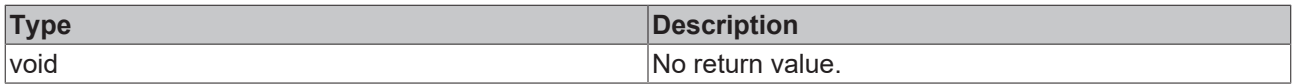

#### **See also**

#### Attribute getter: [getSrcList \[](#page-1065-0) $\blacktriangleright$  [1066\]](#page-1065-0)

**Origin:** TcHmiVideo

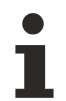

Available from 1.8

## <span id="page-1066-0"></span>**2.1.2.1.43.7 getVolume**

#### [ Function ]

public getVolume(): number;

This function returns the currently set value for the Volume attribute.

#### **Parameter**

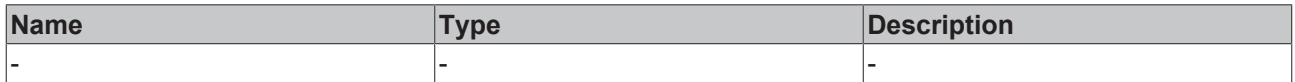

#### **Return value**

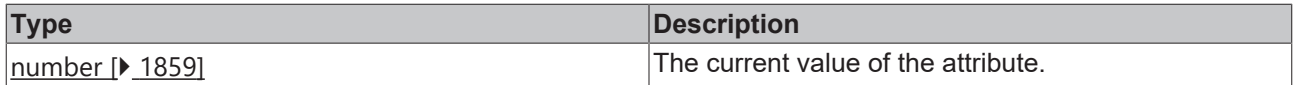

#### **See also**

#### **Attribute setter:** [setVolume \[](#page-1066-1)[}](#page-1066-1) [1067\]](#page-1066-1)

**Origin:** TcHmiVideo

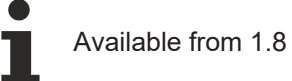

## <span id="page-1066-1"></span>**2.1.2.1.43.8 setVolume**

[ Function ]

public setVolume(newValue: number | null): void;

This function sets a new value for the Volume attribute.

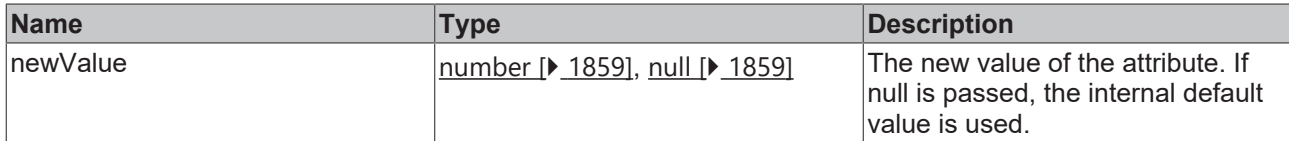

#### **Return value**

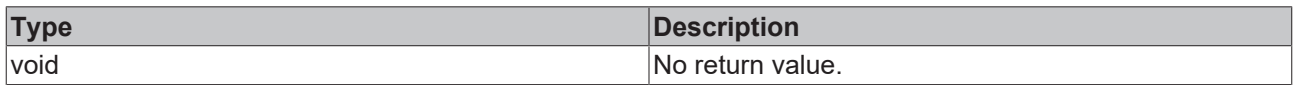

#### **See also**

#### **Attribute getter:** [getVolume \[](#page-1066-0)[}](#page-1066-0) [1067\]](#page-1066-0)

**Origin:** TcHmiVideo

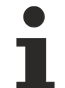

Available from 1.8

## <span id="page-1067-0"></span>**2.1.2.1.43.9 getMute**

#### [ Function ]

public getMute(): boolean;

This function returns the currently set value for the Mute attribute.

#### **Parameter**

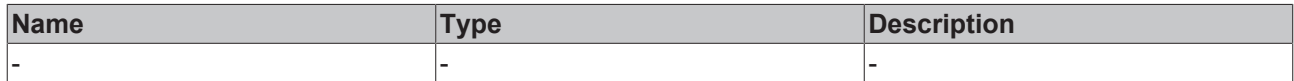

#### **Return value**

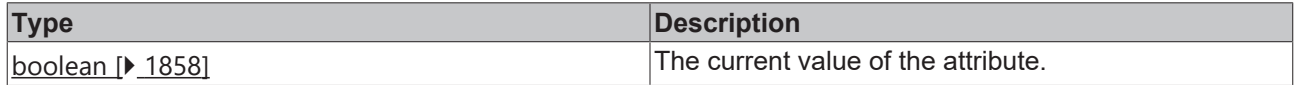

### **See also**

#### **Attribute setter:** [setMute \[](#page-1067-1)[}](#page-1067-1) [1068\]](#page-1067-1)

**Origin:** TcHmiVideo

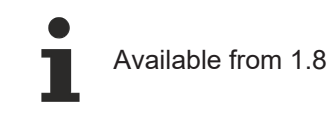

## <span id="page-1067-1"></span>**2.1.2.1.43.10 setMute**

#### [ Function ]

public setMute(newValue: boolean | null): void;

This function sets a new value for the Mute attribute.

## **Parameter**

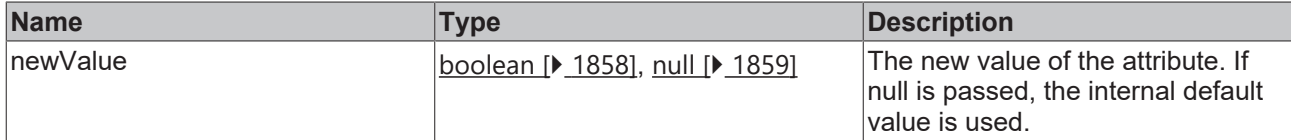

#### **Return value**

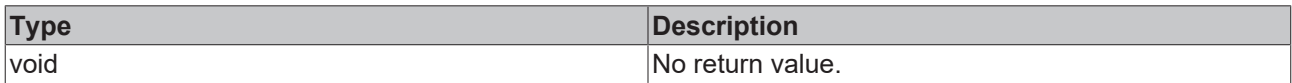

### **See also**

#### Attribute getter: [getMute \[](#page-1067-0) $\blacktriangleright$  [1068\]](#page-1067-0)

**Origin:** TcHmiVideo

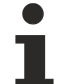

Available from 1.8

## <span id="page-1068-0"></span>**2.1.2.1.43.11 getPlaybackrate**

#### [ Function ]

public getPlaybackrate(): number;

This function returns the currently set value for the Playbackrate attribute.

#### **Parameter**

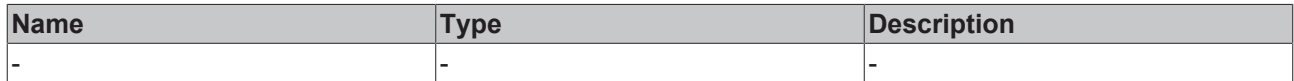

#### **Return value**

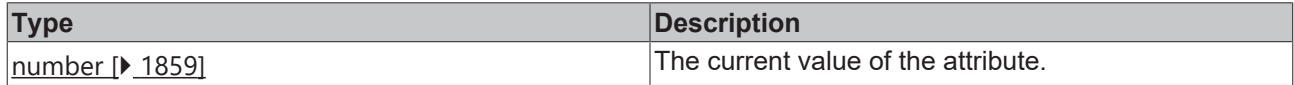

#### **See also**

**Attribute setter:** [setPlaybackrate \[](#page-1068-1)[}](#page-1068-1) [1069\]](#page-1068-1)

**Origin:** TcHmiVideo

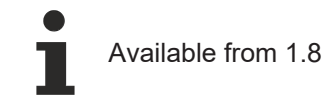

## <span id="page-1068-1"></span>**2.1.2.1.43.12 setPlaybackrate**

#### [ Function ]

public setPlaybackrate(newValue: number | null): void;

This function sets a new value for the Playbackrate attribute.

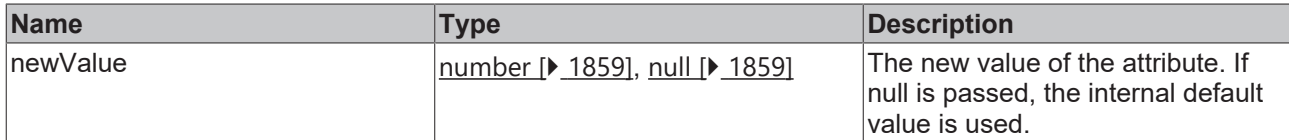

#### **Return value**

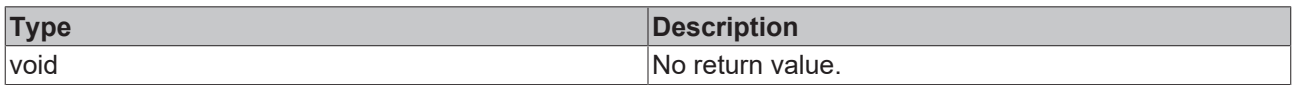

#### **See also**

#### Attribute getter: [getPlaybackrate \[](#page-1068-0) $\blacktriangleright$  [1069\]](#page-1068-0)

**Origin:** TcHmiVideo

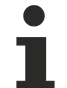

Available from 1.8

## <span id="page-1069-1"></span>**2.1.2.1.43.13 getIsEnded**

#### [ Function ]

public getIsEnded(): boolean;

This function returns the currently set value for the isEnded attribute.

#### **Parameter**

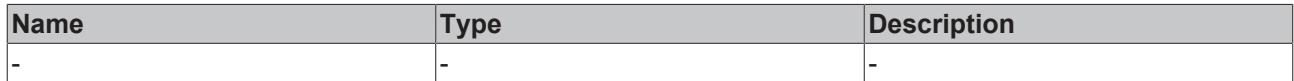

#### **Return value**

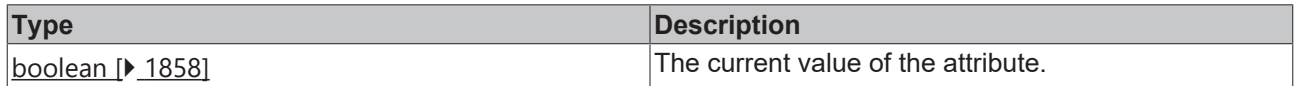

#### **See also**

This attribute is read-only, so it has no setter.

**Origin:** TcHmiVideo

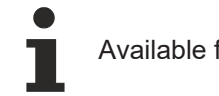

Available from 1.8

## <span id="page-1069-0"></span>**2.1.2.1.43.14 getIsPlaying**

#### [ Function ]

public getIsPlaying(): boolean;

This function returns the currently set value for the isPlaying attribute.

#### **Parameter**

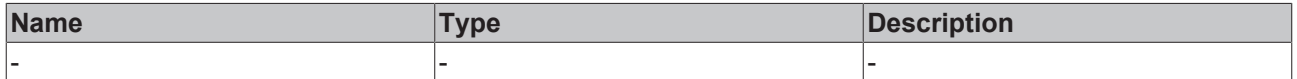

## **Return value**

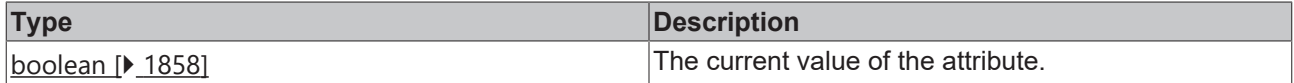

#### **See also**

This attribute is read-only, so it has no setter.

**Origin:** TcHmiVideo

Available from 1.8

## <span id="page-1070-0"></span>**2.1.2.1.43.15 getCurrentTime**

#### [ Function ]

public getCurrentTime(): number;

This function returns the currently set value for the CurrentTime attribute.

#### **Parameter**

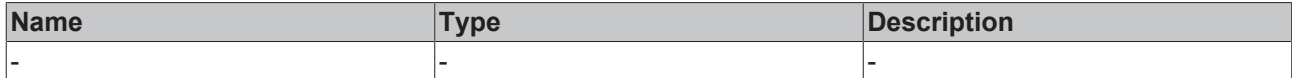

### **Return value**

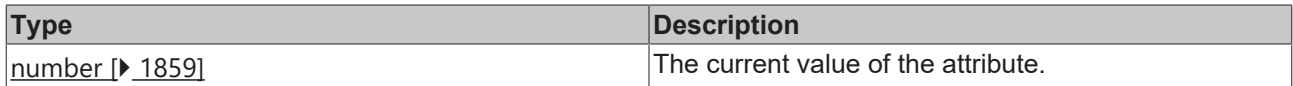

#### **See also**

#### **Attribute setter:** [setCurrentTime \[](#page-1070-1)[}](#page-1070-1) [1071\]](#page-1070-1)

**Origin:** TcHmiVideo

Available from 1.8

## <span id="page-1070-1"></span>**2.1.2.1.43.16 setCurrentTime**

#### [ Function ]

public setCurrentTime(newValue: number | null): void;

This function sets a new value for the CurrentTime attribute.

#### **Parameter**

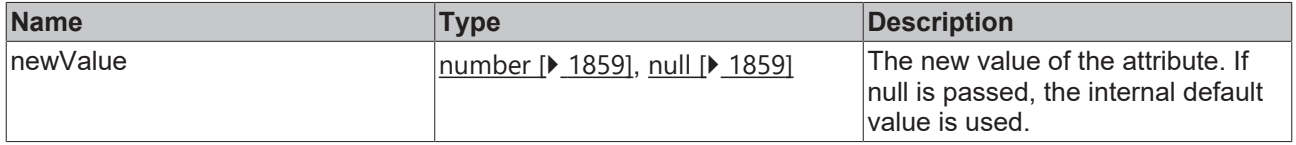

#### **Return value**

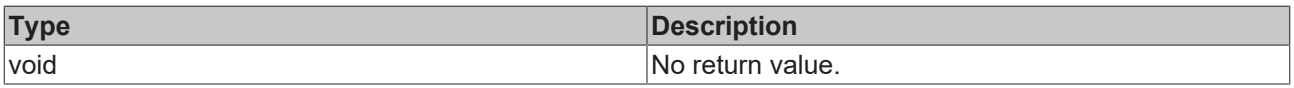

#### **See also**

Attribute getter: [getCurrentTime \[](#page-1070-0) $\blacktriangleright$  [1071\]](#page-1070-0)

**Origin:** TcHmiVideo

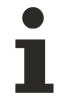

Available from 1.8

## <span id="page-1071-1"></span>**2.1.2.1.43.17 getDuration**

[ Function ]

public getDuration(): number;

This function returns the currently set value for the duration attribute.

#### **Parameter**

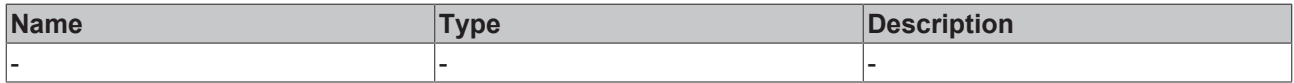

#### **Return value**

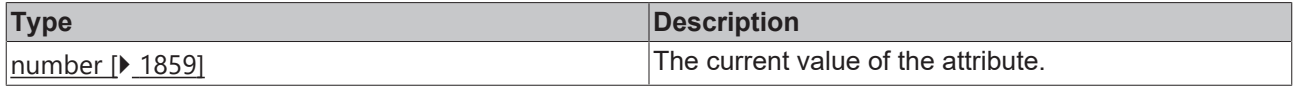

#### **See also**

This attribute is read-only, so it has no setter.

#### **Origin:** TcHmiVideo

Available from 1.8

## <span id="page-1071-0"></span>**2.1.2.1.43.18 getOriginalHeight**

#### [ Function ]

public getOriginalHeight(): number;

This function returns the currently set value for the OriginalHeight attribute.

#### **Parameter**

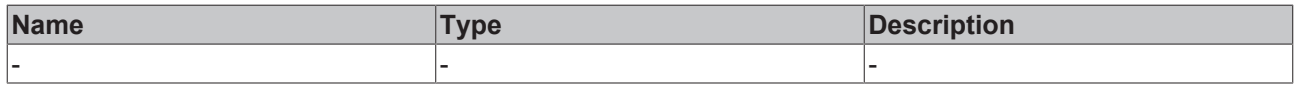

#### **Return value**

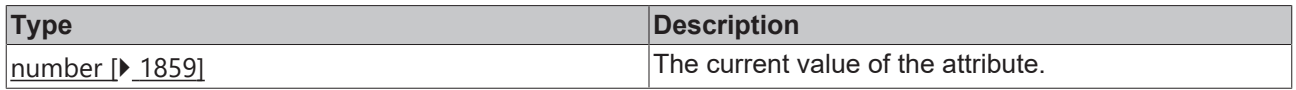

#### **See also**

This attribute is read-only, so it has no setter.

#### **Origin:** TcHmiVideo

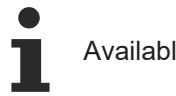

## <span id="page-1072-0"></span>**2.1.2.1.43.19 getOriginalWidth**

#### [ Function ]

public getOriginalWidth(): number;

This function returns the currently set value for the OriginalWidth attribute.

#### **Parameter**

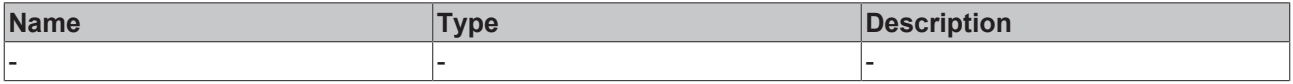

#### **Return value**

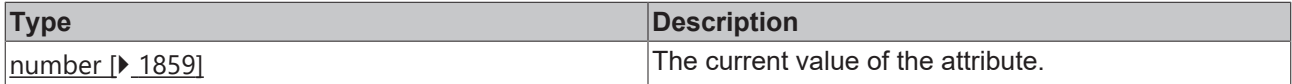

#### **See also**

This attribute is read-only, so it has no setter.

#### **Origin:** TcHmiVideo

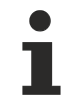

Available from 1.8

## <span id="page-1072-1"></span>**2.1.2.1.43.20 getControls**

#### [ Function ]

public getControls(): boolean;

This function returns the currently set value for the Controls attribute.

#### **Parameter**

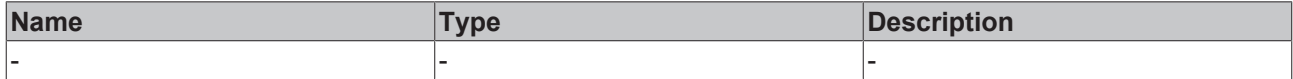

#### **Return value**

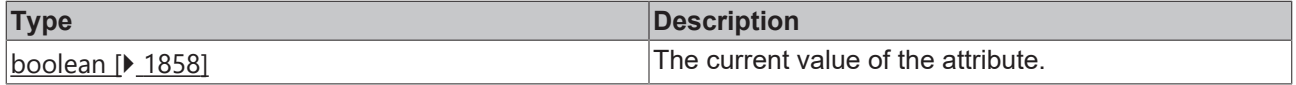

#### **See also**

#### Attribute setter: [setControls \[](#page-1073-0) $\blacktriangleright$  [1074\]](#page-1073-0)

**Origin:** TcHmiVideo

Available from 1.8

## <span id="page-1073-0"></span>**2.1.2.1.43.21 setControls**

#### [ Function ]

public setControls(newValue: boolean | null): void;

This function sets a new value for the Controls attribute.

#### **Parameter**

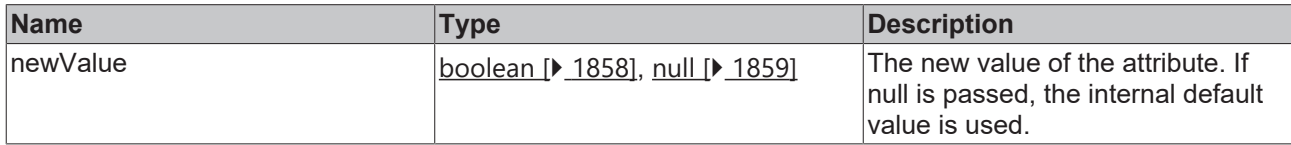

### **Return value**

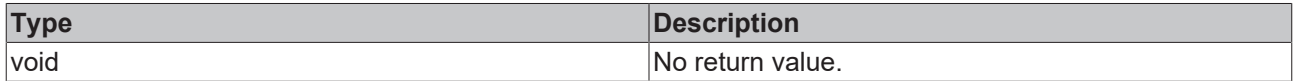

#### **See also**

Attribute getter: [getControls \[](#page-1072-1) $\blacktriangleright$  [1073\]](#page-1072-1)

**Origin:** TcHmiVideo

Available from 1.8

## <span id="page-1073-1"></span>**2.1.2.1.43.22 getAutoplay**

#### [ Function ]

public getAutoplay(): boolean;

This function returns the currently set value for the Autoplay attribute.

#### **Parameter**

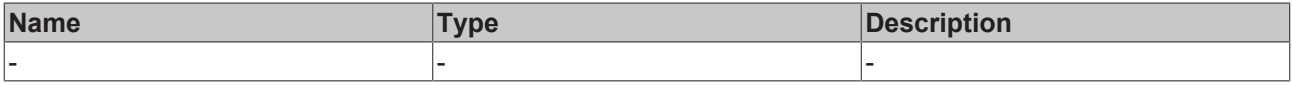

### **Return value**

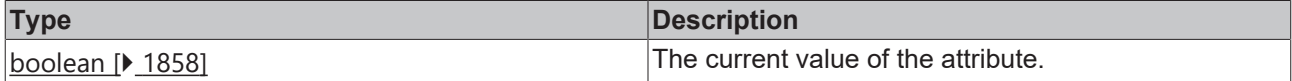

**See also**

#### **Attribute setter:** [setAutoplay \[](#page-1073-2)[}](#page-1073-2) [1074\]](#page-1073-2)

**Origin:** TcHmiVideo

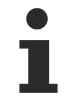

Available from 1.8

## <span id="page-1073-2"></span>**2.1.2.1.43.23 setAutoplay**

[ Function ]

```
public setAutoplay(newValue: boolean | null): void;
```
This function sets a new value for the Autoplay attribute.

#### **Parameter**

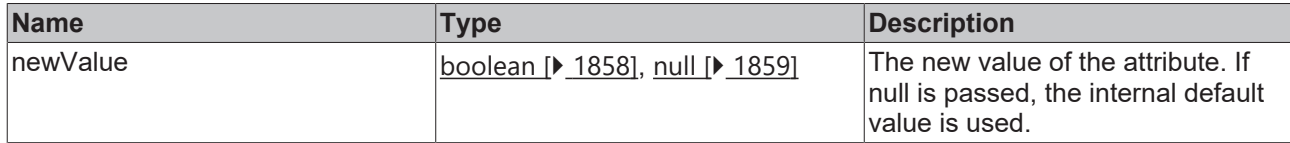

#### **Return value**

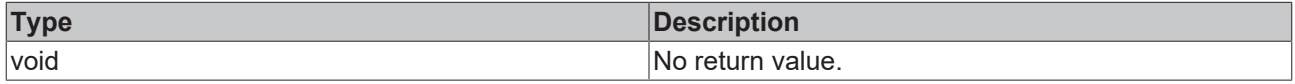

#### **See also**

#### **Attribute getter:** [getAutoplay \[](#page-1073-1)[}](#page-1073-1) [1074\]](#page-1073-1)

**Origin:** TcHmiVideo

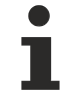

Available from 1.8

## <span id="page-1074-0"></span>**2.1.2.1.43.24 getLoop**

#### [ Function ]

public getLoop(): boolean;

This function returns the currently set value for the Loop attribute.

#### **Parameter**

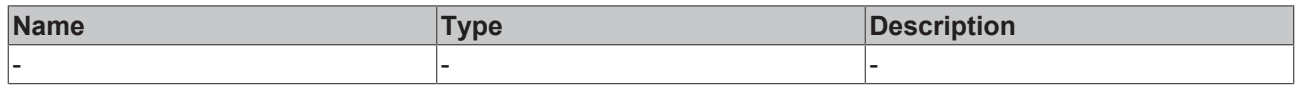

#### **Return value**

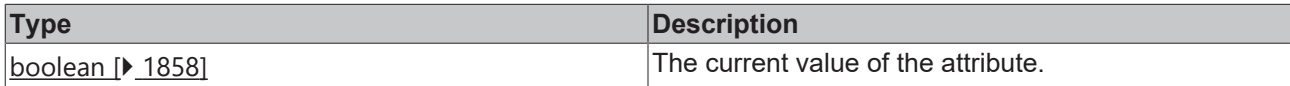

#### **See also**

**Attribute setter:** [setLoop \[](#page-1074-1)[}](#page-1074-1) [1075\]](#page-1074-1)

**Origin:** TcHmiVideo

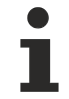

Available from 1.8

## <span id="page-1074-1"></span>**2.1.2.1.43.25 setLoop**

#### [ Function ]

public setLoop(newValue: boolean | null): void;

This function sets a new value for the Loop attribute.

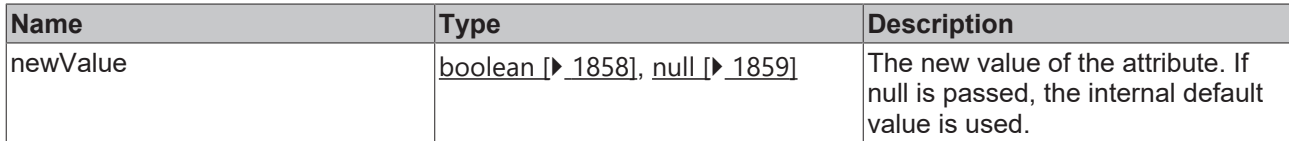

#### **Return value**

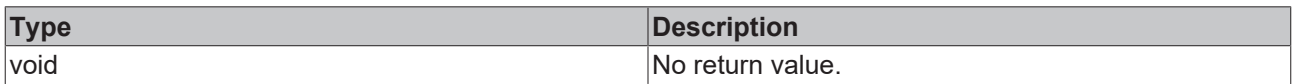

### **See also**

#### Attribute getter: [getLoop \[](#page-1074-0) $\blacktriangleright$  [1075\]](#page-1074-0)

**Origin:** TcHmiVideo

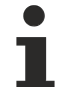

Available from 1.8

## <span id="page-1075-0"></span>**2.1.2.1.43.26 getPoster**

[ Function ]

public getPoster(): string | null;

This function returns the currently set value for the Poster attribute.

#### **Parameter**

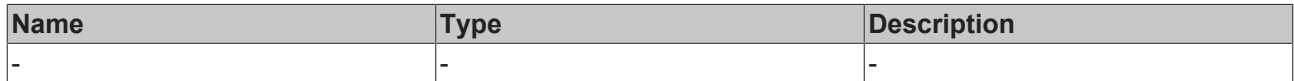

#### **Return value**

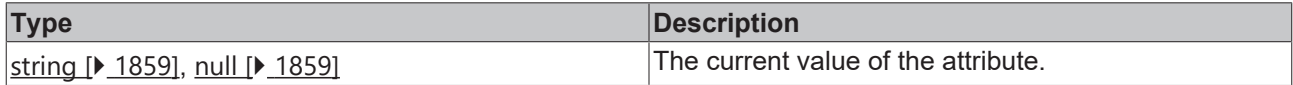

### **See also**

Attribute setter: [setPoster \[](#page-1075-1) $\blacktriangleright$  [1076\]](#page-1075-1)

**Origin:** TcHmiVideo

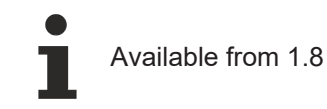

## <span id="page-1075-1"></span>**2.1.2.1.43.27 setPoster**

#### [ Function ]

public setPoster(newValue: string | null): void;

This function sets a new value for the Poster attribute.

#### **Parameter**

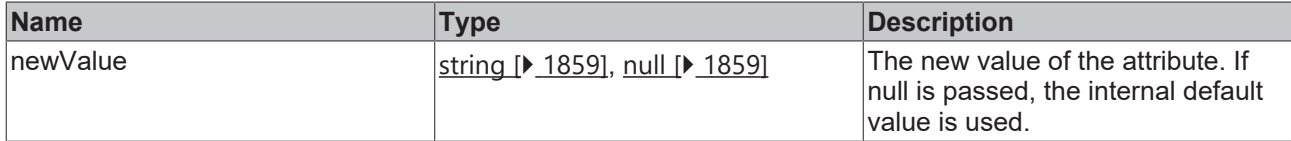

#### **Return value**

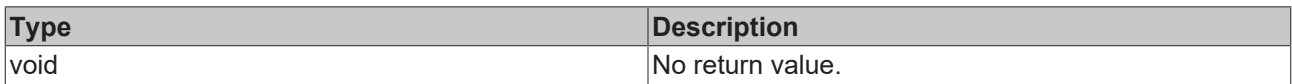

#### **See also**

#### Attribute getter: [getPoster \[](#page-1075-0) $\blacktriangleright$  [1076\]](#page-1075-0)

**Origin:** TcHmiVideo

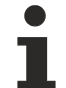

Available from 1.8

## <span id="page-1076-0"></span>**2.1.2.1.43.28 play**

#### [ Function ]

public play(): void;

Starts the video. This function only has effect if the control is active and the current user has the operate right for that control.

**Attention:** Some browsers do not allow application-based start of a video.

#### **Parameter**

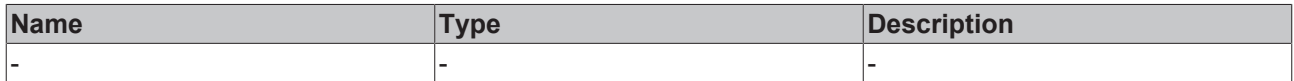

#### **Return value**

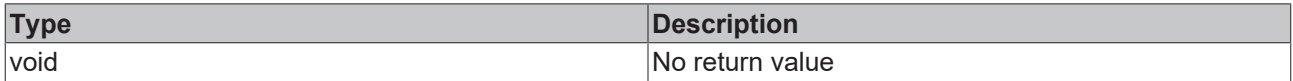

#### **See also**

**Origin:** TcHmiVideo

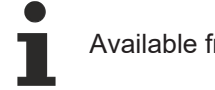

Available from 1.8

## <span id="page-1076-1"></span>**2.1.2.1.43.29 pause**

#### [ Function ]

public pause(): void;

#### Pauses the video.

Starts the video. This function only has effect if the control is active and the current user has the operate right for that control.

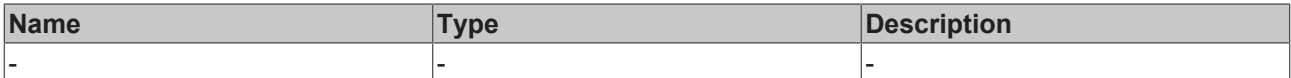

#### **Return value**

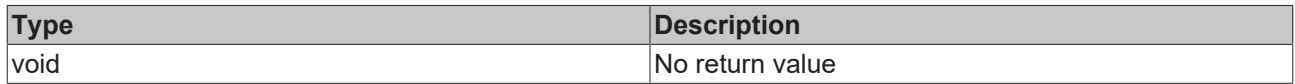

#### **See also**

**Origin:** TcHmiVideo

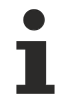

## Available from 1.8

## <span id="page-1077-0"></span>**2.1.2.1.43.30 stop**

[ Function ]

public stop(): void;

Ends the video. This function only has effect if the control is active and the current user has the operate right for that control.

#### **Parameter**

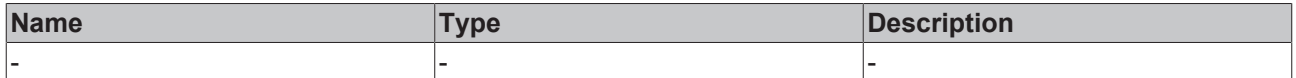

#### **Return value**

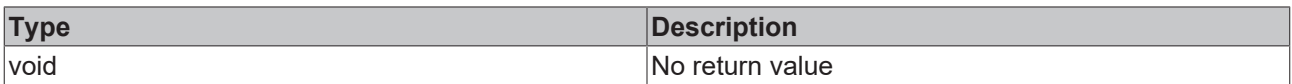

#### **See also**

**Origin:** TcHmiVideo

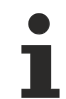

Available from 1.8

## <span id="page-1077-1"></span>**2.1.2.1.43.31 skipBackward**

#### [ Function ]

public skipBackward(newValue: number): void;

Rewinds the video by a certain time. This function only has effect if the control is active and the current user has the operate right for that control.

### **Parameter**

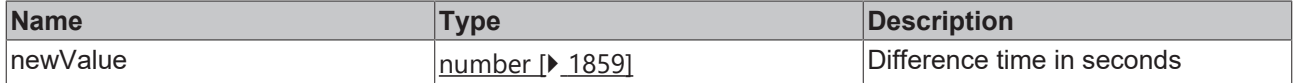

## **Return value**

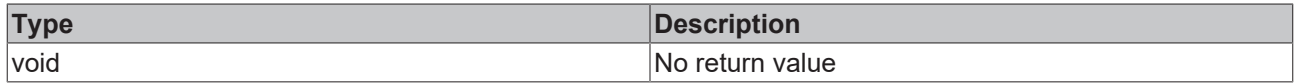

#### **See also**

**Origin:** TcHmiVideo

Available from 1.8

## <span id="page-1078-0"></span>**2.1.2.1.43.32 skipForward**

#### [ Function ]

public skipForward(newValue: number): void;

Fast-forwards the video by a certain amount of time. This function only has effect if the control is active and the current user has the operate right for that control.

#### **Parameter**

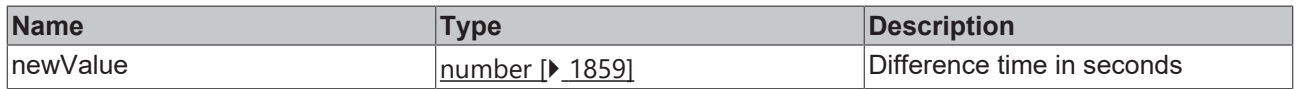

#### **Return value**

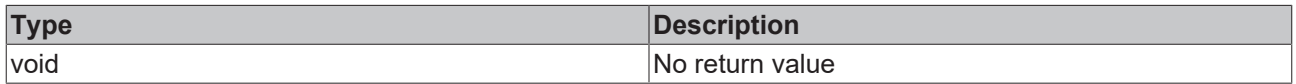

#### **See also**

**Origin:** TcHmiVideo

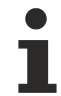

Available from 1.8

## <span id="page-1078-1"></span>**2.1.2.1.43.33 VideoSource**

#### [ Interface ]

```
export interface VideoSource {
        source: string;
        type: string;
}
```
#### **See also**

**Schema:** tchmi:framework#/definitions/VideoSourceList

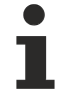

Available from 1.8

## **2.1.2.1.44 TcHmiHorizontalBarChart**

[ Cass ]

Implementation of the Horizontal Bar Chart control.
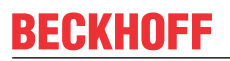

API reference

**Attribute functions**

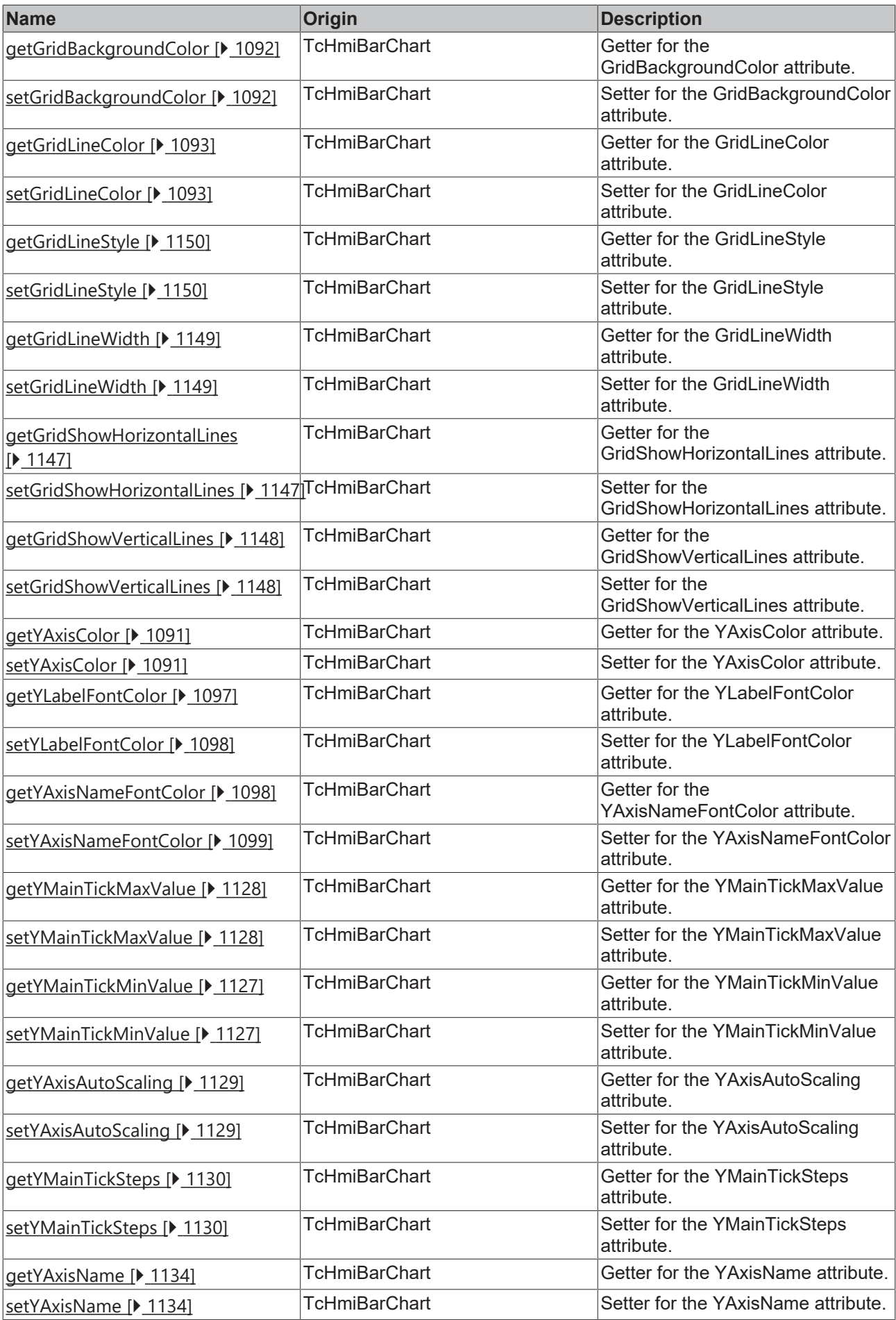

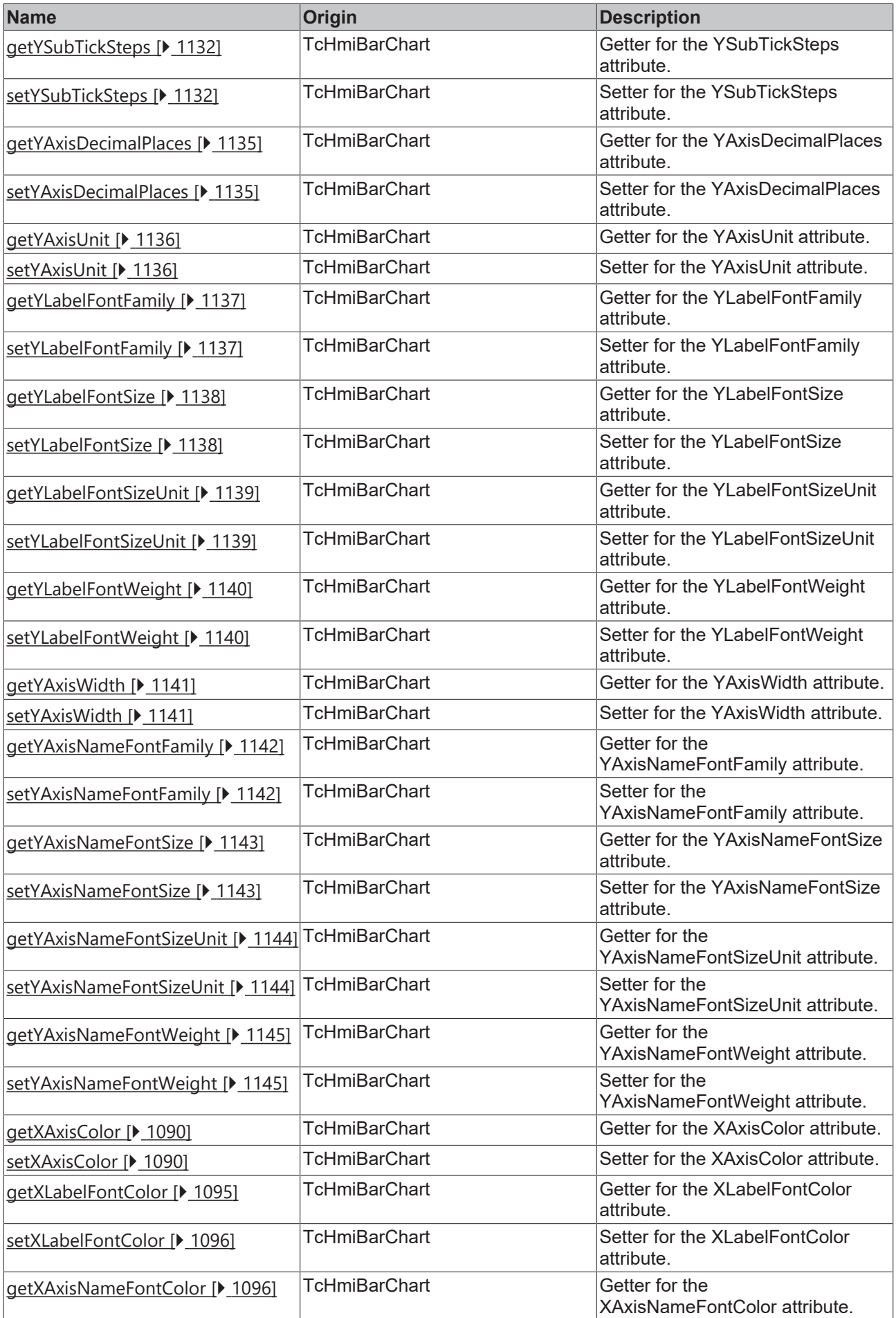

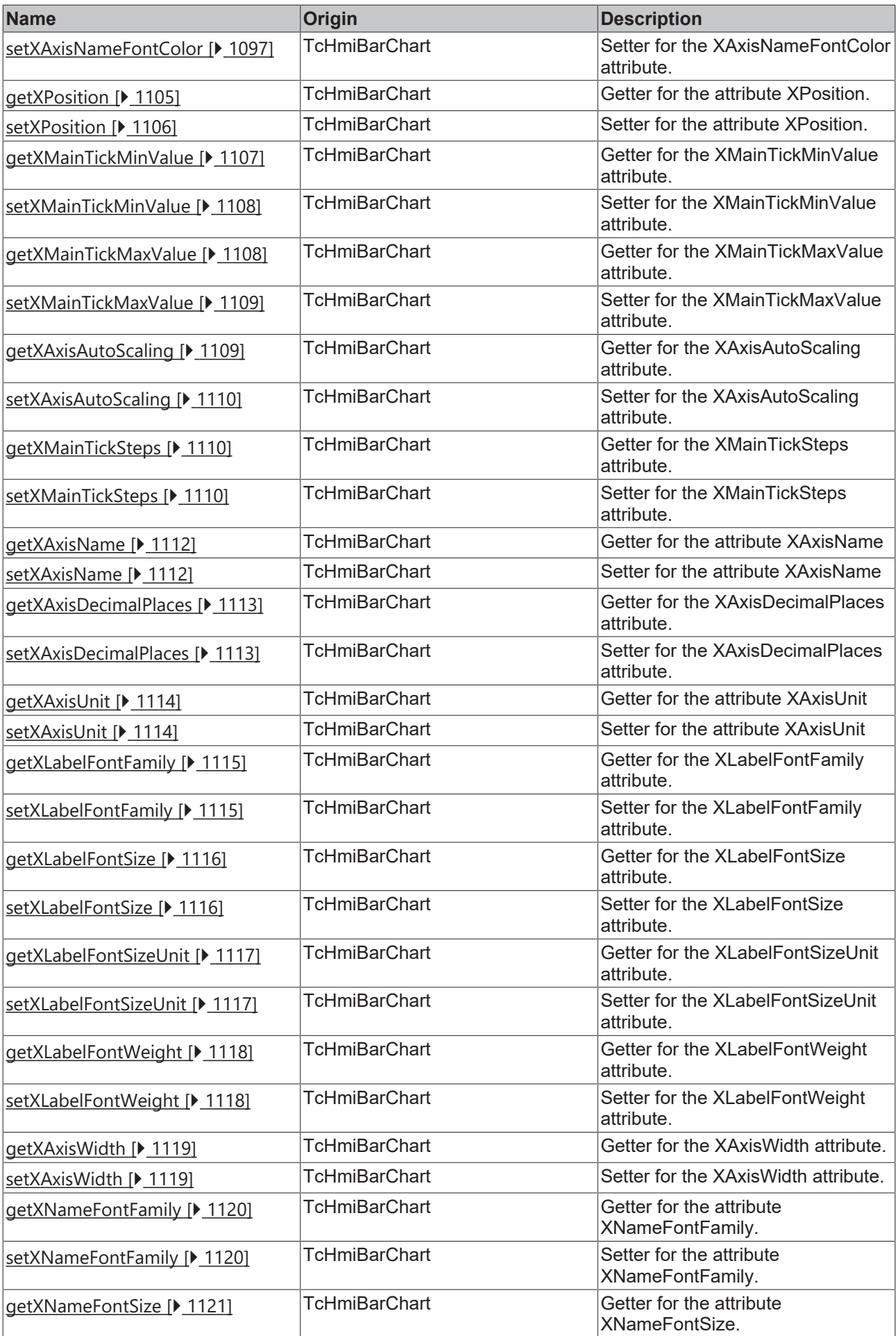

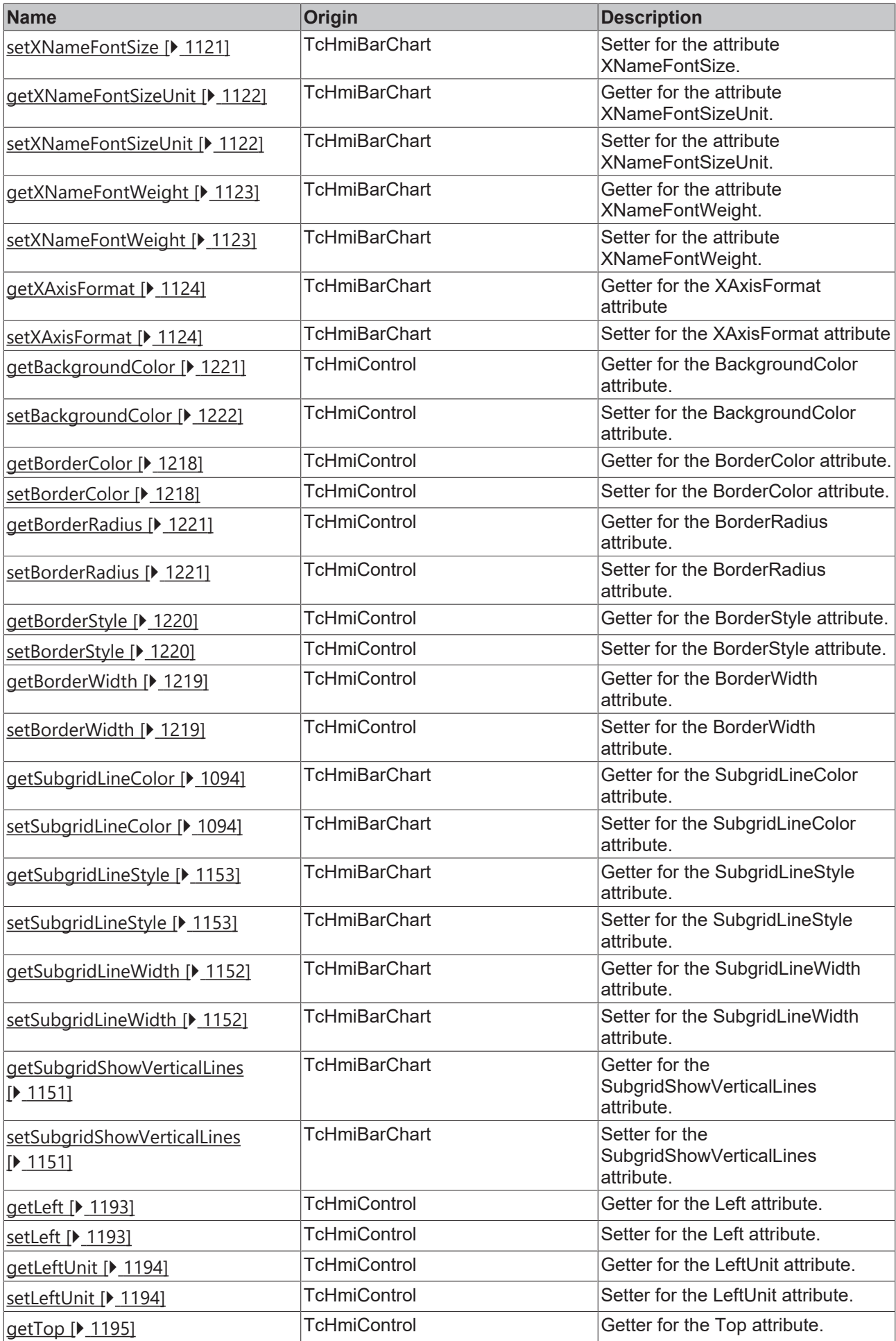

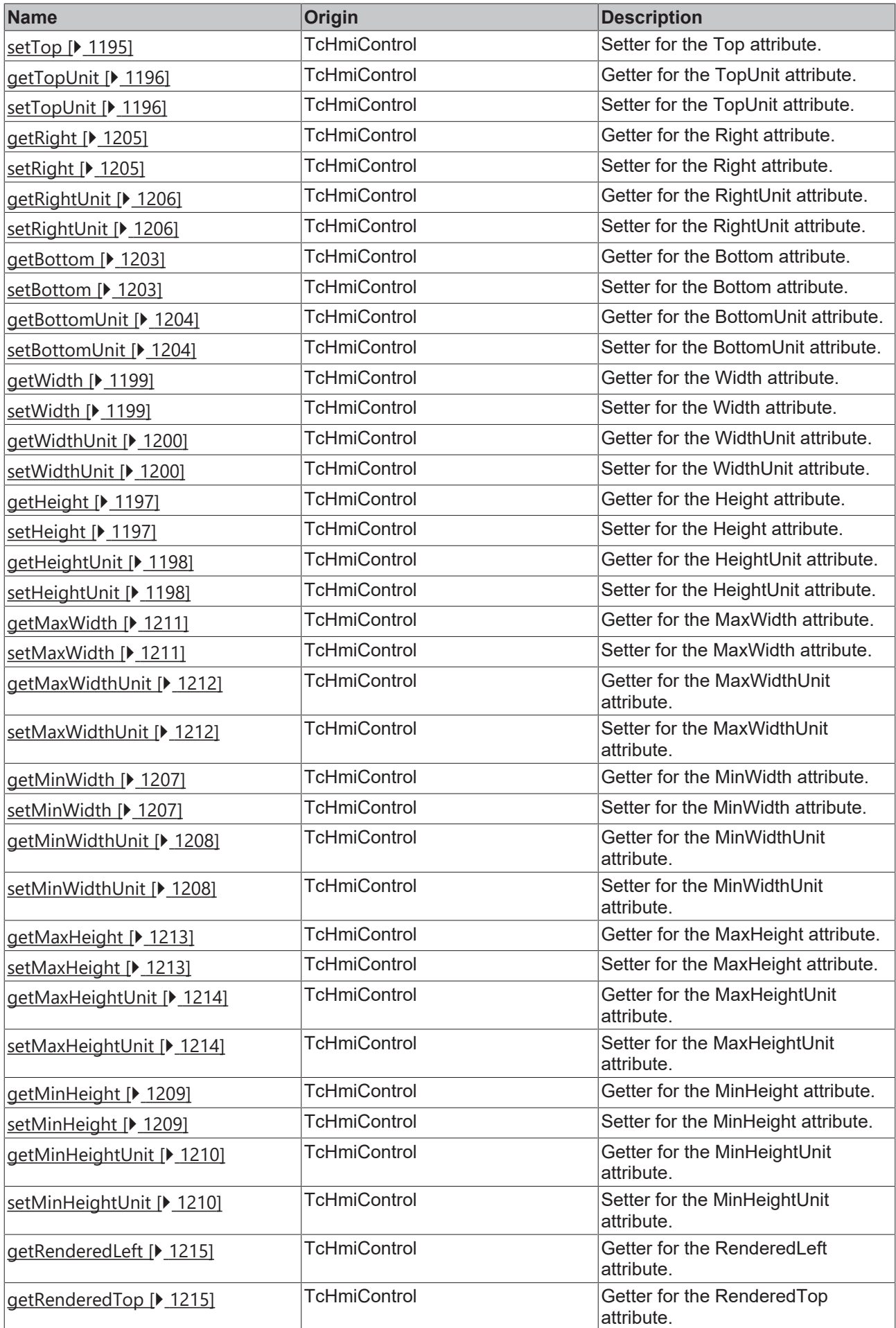

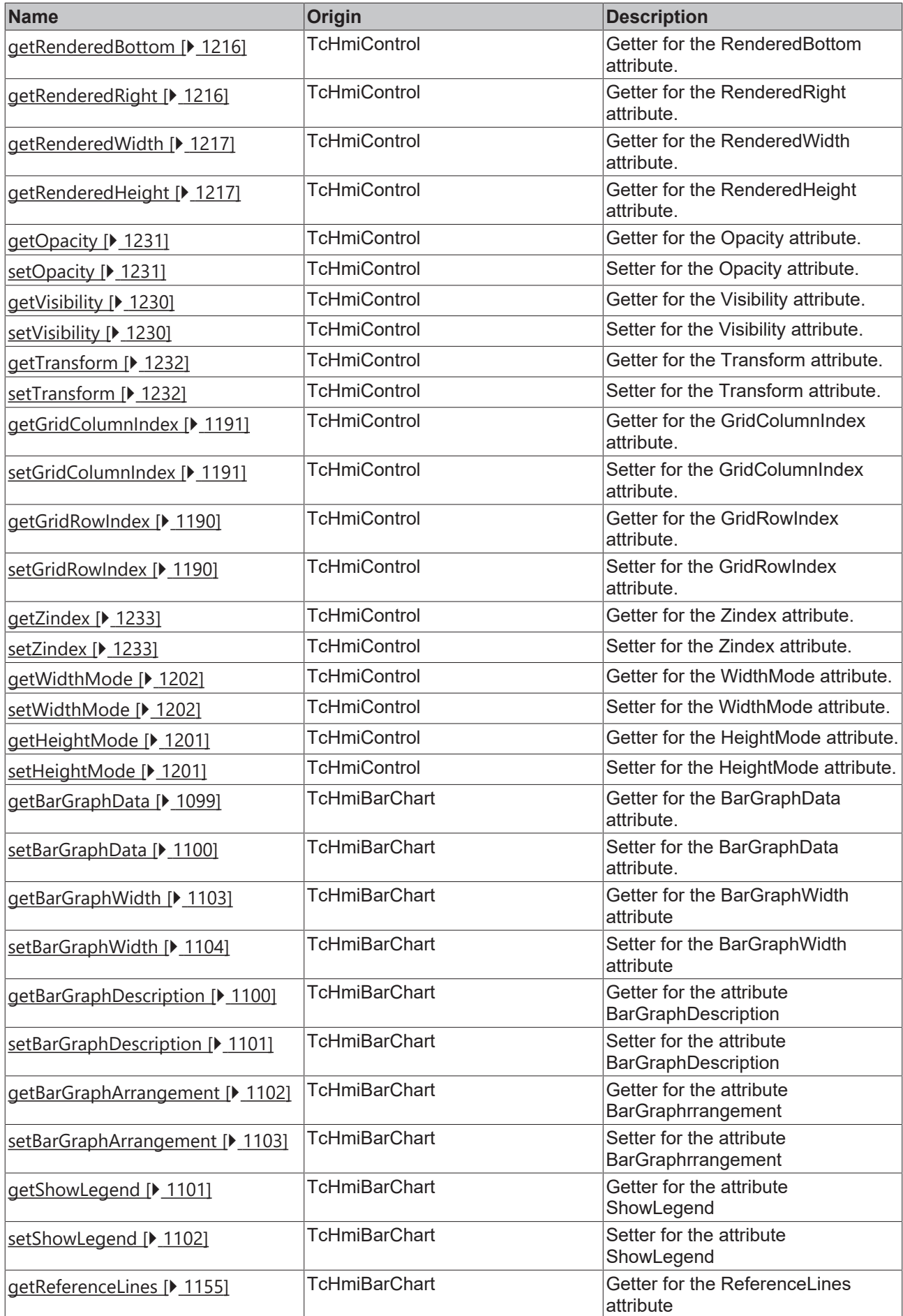

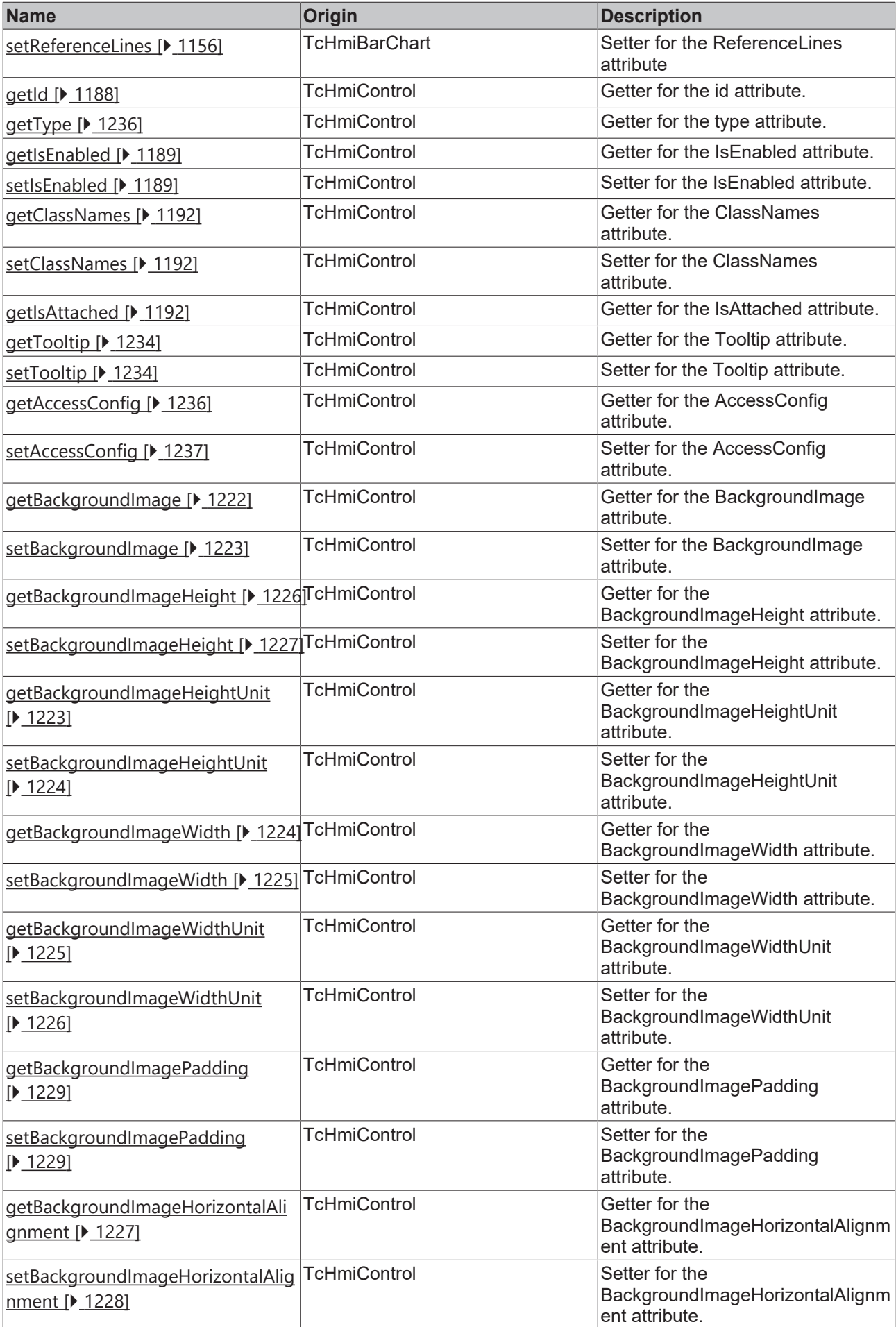

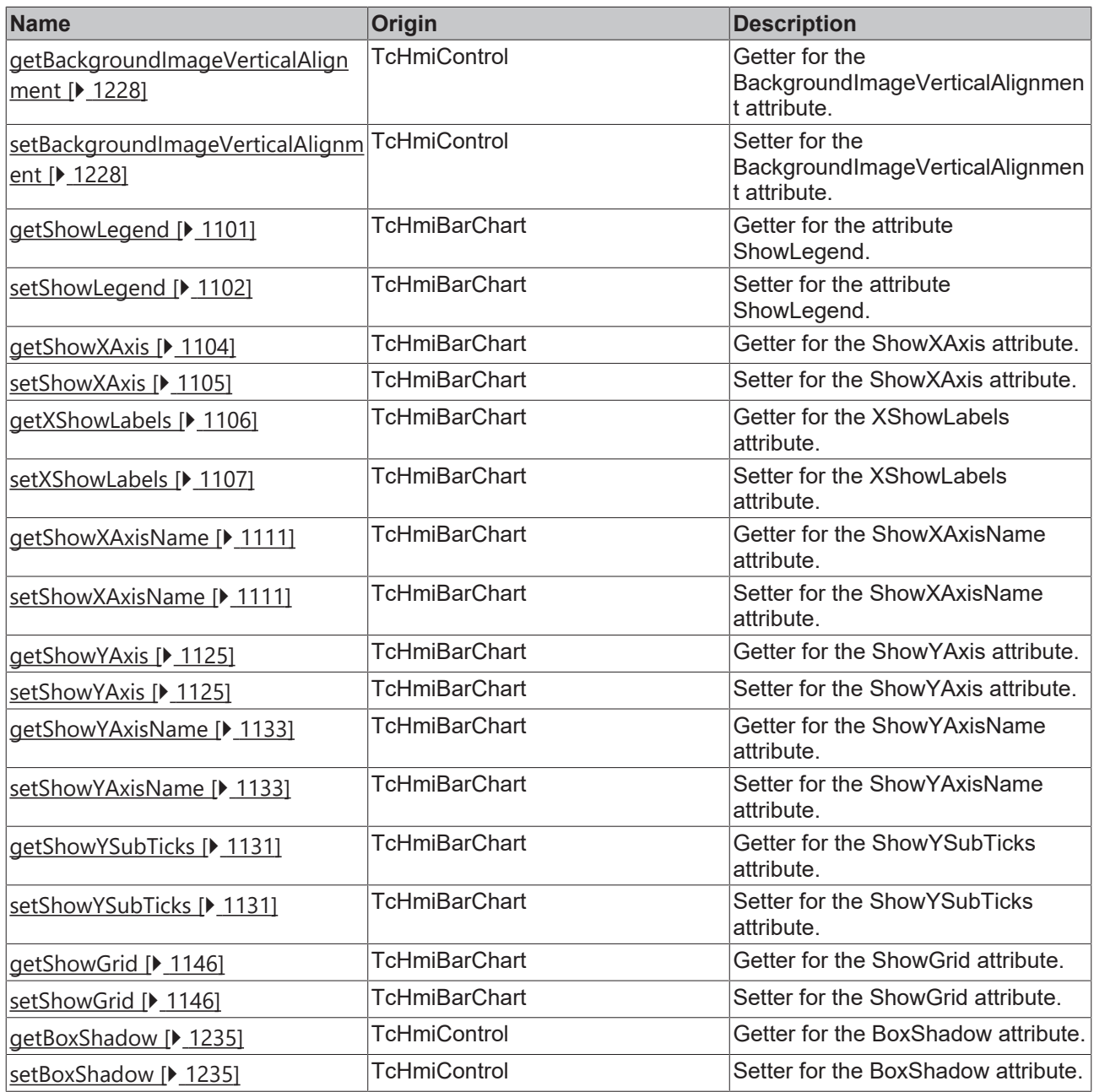

### **Functions**

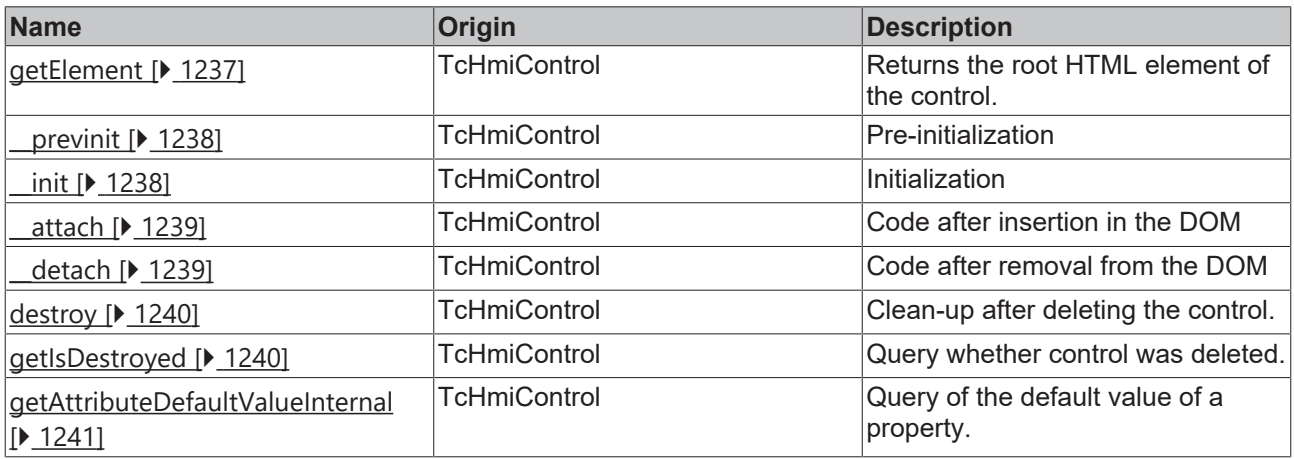

#### **Inheritance hierarchy**

### [Control \[](#page-1182-0)[}](#page-1182-0) [1183\]](#page-1182-0)

Horizontal Bar Chart

#### **See also**

Reference of this control

Available from version 1.12.746

### <span id="page-1089-0"></span>**2.1.2.1.44.1 getXAxisColor**

#### [ Function ]

public getXAxisColor(): TcHmi.SolidColor | null;

This function returns the currently set value for the XAxisColor attribute.

#### **Parameter**

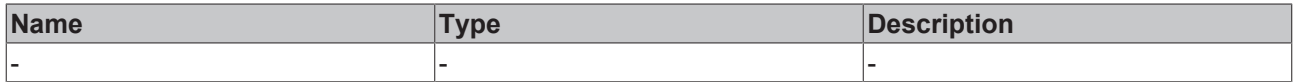

#### **Return value**

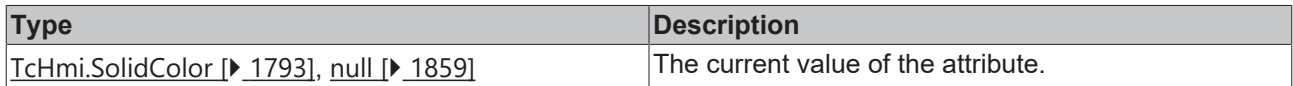

### **See also**

**Attribute setter:** [setXAxisColor \[](#page-1089-1)[}](#page-1089-1) [1090\]](#page-1089-1)

**Origin:** TcHmiHorizontalBarChart

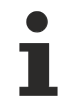

Available from version 1.12.746

### <span id="page-1089-1"></span>**2.1.2.1.44.2 setXAxisColor**

#### [ Function ]

public setXAxisColor(newValue: TcHmi.SolidColor | null): void;

This function sets a new value for the XAxisColor attribute.

### **Parameter**

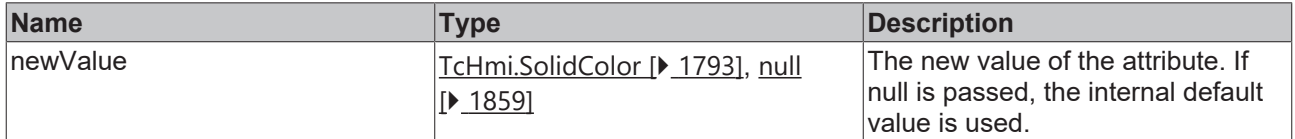

#### **Return value**

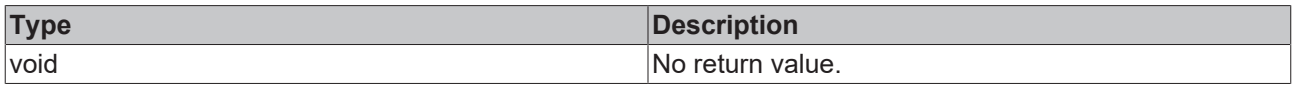

#### **See also**

**Attribute getter:** [getXAxisColor \[](#page-1089-0)[}](#page-1089-0) [1090\]](#page-1089-0)

**Origin:** TcHmiHorizontalBarChart

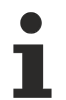

Available from version 1.12.746

## <span id="page-1090-0"></span>**2.1.2.1.44.3 getYAxisColor**

[ Function ]

public getYAxisColor(): TcHmi.SolidColor | null;

This function returns the currently set value for the YAxisColor attribute.

#### **Parameter**

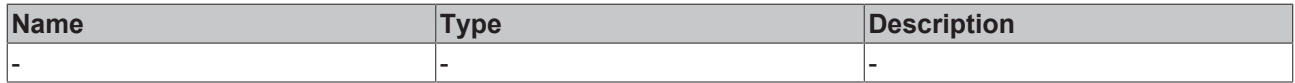

#### **Return value**

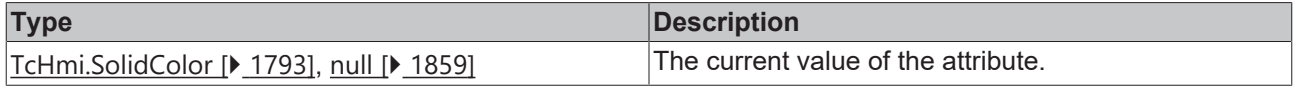

#### **See also**

**Attribute setter:** [setYAxisColor \[](#page-1090-1)[}](#page-1090-1) [1091\]](#page-1090-1)

**Origin:** TcHmiHorizontalBarChart

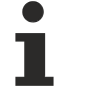

Available from version 1.12.746

### <span id="page-1090-1"></span>**2.1.2.1.44.4 setYAxisColor**

#### [ Function ]

public setYAxisColor(newValue: TcHmi.SolidColor | null): void;

#### This function sets a new value for the YAxisColor attribute.

#### **Parameter**

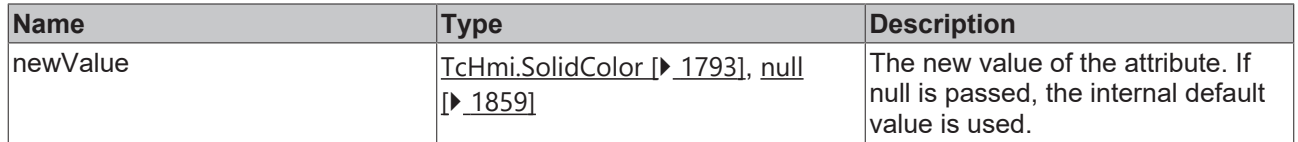

#### **Return value**

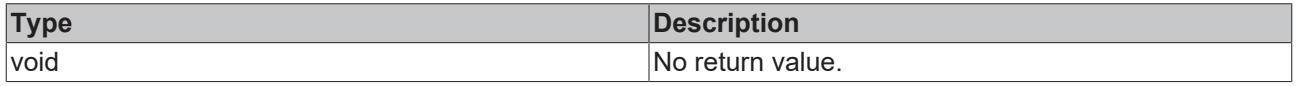

#### **See also**

**Attribute getter:** [getYAxisColor \[](#page-1090-0) $\blacktriangleright$  [1091\]](#page-1090-0)

#### **Origin:** TcHmiHorizontalBarChart

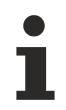

Available from version 1.12.746

### <span id="page-1091-0"></span>**2.1.2.1.44.5 getGridBackgroundColor**

[ Function ]

public getGridBackgroundColor(): TcHmi.SolidColor | null;

This function returns the currently set value for the GridBackgroundColor attribute.

#### **Parameter**

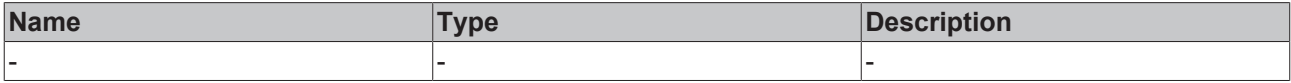

#### **Return value**

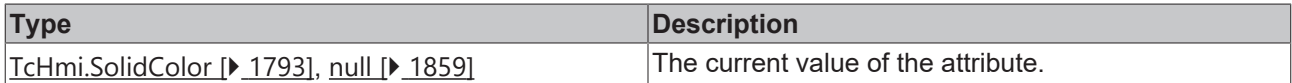

#### **See also**

#### **Attribute setter:** [setGridBackgroundColor \[](#page-1091-1)[}](#page-1091-1) [1092\]](#page-1091-1)

**Origin:** TcHmiHorizontalBarChart

Available from version 1.12.746

### <span id="page-1091-1"></span>**2.1.2.1.44.6 setGridBackgroundColor**

#### [ Function ]

public setGridBackgroundColor(newValue: TcHmi.SolidColor | null): void;

This function sets a new value for the GridBackgroundColor attribute.

#### **Parameter**

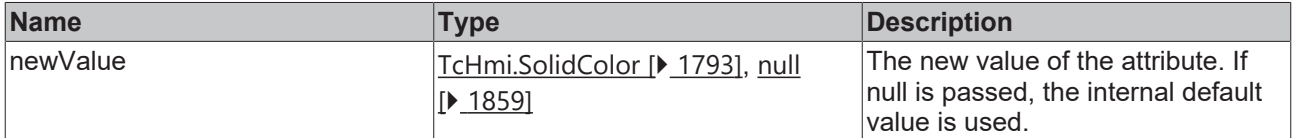

#### **Return value**

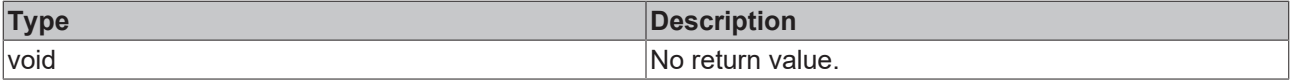

#### **See also**

**Attribute getter:** [getGridBackgroundColor \[](#page-1091-0)[}](#page-1091-0) [1092\]](#page-1091-0)

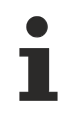

### <span id="page-1092-0"></span>**2.1.2.1.44.7 getGridLineColor**

#### [ Function ]

public getGridLineColor(): TcHmi.SolidColor | null;

This function returns the currently set value for the GridLineColor attribute.

#### **Parameter**

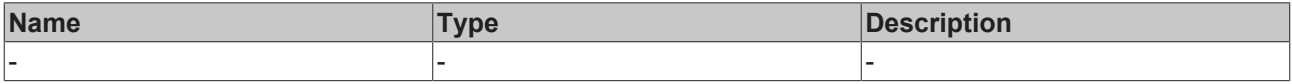

#### **Return value**

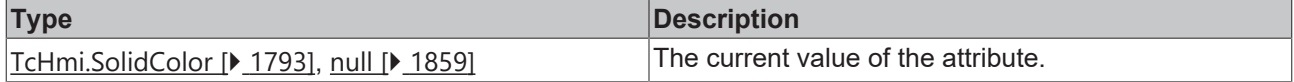

#### **See also**

#### **Attribute setter:** [setGridLineColor \[](#page-1092-1)[}](#page-1092-1) [1093\]](#page-1092-1)

**Origin:** TcHmiHorizontalBarChart

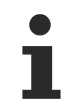

Available from version 1.12.746

### <span id="page-1092-1"></span>**2.1.2.1.44.8 setGridLineColor**

#### [ Function ]

public setGridLineColor(newValue: TcHmi.SolidColor | null): void;

This function sets a new value for the GridLineColor attribute.

#### **Parameter**

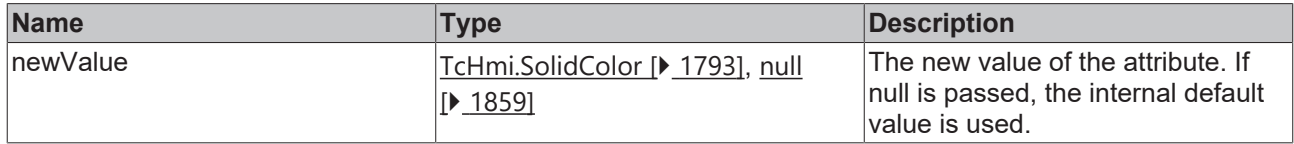

#### **Return value**

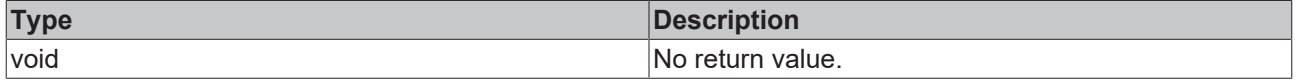

#### **See also**

#### **Attribute getter:** [getGridLineColor \[](#page-1092-0)[}](#page-1092-0) [1093\]](#page-1092-0)

**Origin:** TcHmiHorizontalBarChart

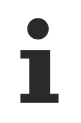

Available from version 1.12.746

## <span id="page-1093-0"></span>**2.1.2.1.44.9 getSubgridLineColor**

[ Function ]

public getSubgridLineColor(): TcHmi.SolidColor | null;

This function returns the currently set value for the SubgridLineColor attribute.

#### **Parameter**

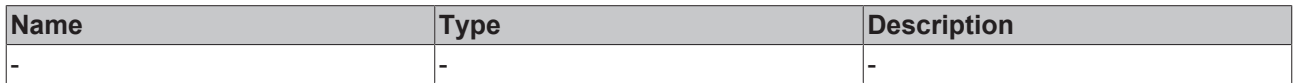

#### **Return value**

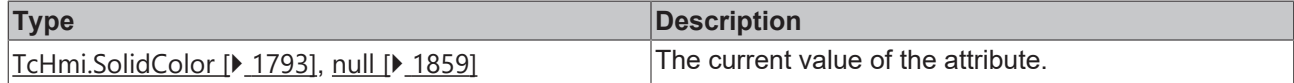

#### **See also**

**Attribute setter:** [setSubgridLineColor \[](#page-1093-1)▶ [1094\]](#page-1093-1)

**Origin:** TcHmiHorizontalBarChart

Available from version 1.12.746

### <span id="page-1093-1"></span>**2.1.2.1.44.10 setSubgridLineColor**

#### [ Function ]

public setSubgridLineColor(newValue: TcHmi.SolidColor | null): void;

This function sets a new value for the SubgridLineColor attribute.

#### **Parameter**

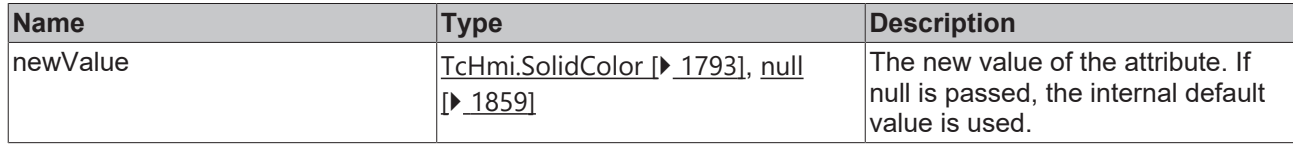

#### **Return value**

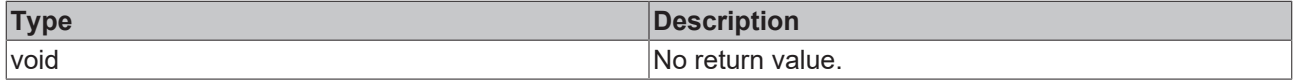

#### **See also**

**Attribute getter:** [getSubgridLineColor \[](#page-1093-0)[}](#page-1093-0) [1094\]](#page-1093-0)

**Origin:** TcHmiHorizontalBarChart

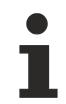

Available from version 1.12.746

### <span id="page-1093-2"></span>**2.1.2.1.44.11 getSectionsBackgroundColor**

[ Function ]

public getSectionsBackgrundColor(): TcHmi.SolidColor | null;

This function returns the currently set value for the SectionsBackgroundColor attribute.

#### **Parameter**

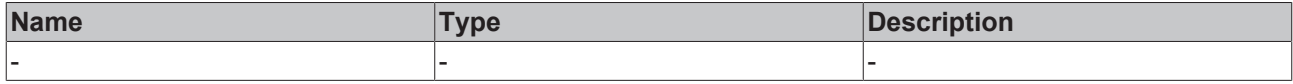

#### **Return value**

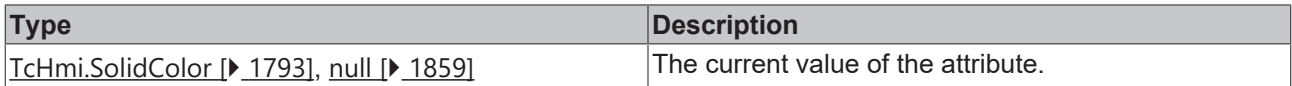

#### **See also**

#### **Attribute setter:** [setSectionsBackgroundColor \[](#page-1094-1)[}](#page-1094-1) [1095\]](#page-1094-1)

**Origin:** TcHmiHorizontalBarChart

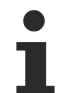

Available from version 1.12.746

### <span id="page-1094-1"></span>**2.1.2.1.44.12 setSectionsBackgroundColor**

[ Function ]

public setSectionsBackgroundColor (newValue: TcHmi.SolidColor | null): void;

This function sets a new value for the SectionsBackgroundColor attribute.

#### **Parameter**

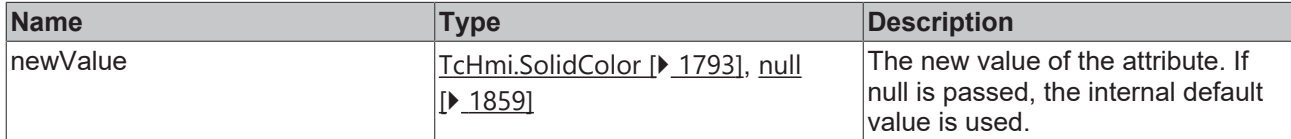

#### **Return value**

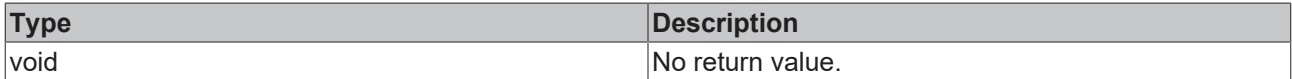

**See also**

**Attribute getter:** [getSectionsBackgroundColor \[](#page-1093-2)[}](#page-1093-2) [1094\]](#page-1093-2)

**Origin:** TcHmiHorizontalBarChart

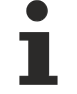

Available from version 1.12.746

## <span id="page-1094-0"></span>**2.1.2.1.44.13 getXLabelFontColor**

#### [ Function ]

public getXLabelFontColor(): TcHmi.SolidColor | null;

This function returns the currently set value for the XLabelFontColor attribute.

#### **Parameter**

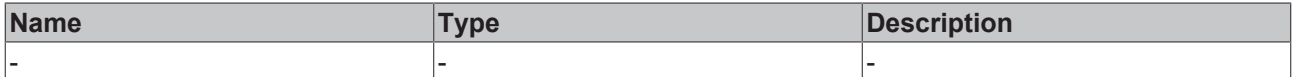

#### **Return value**

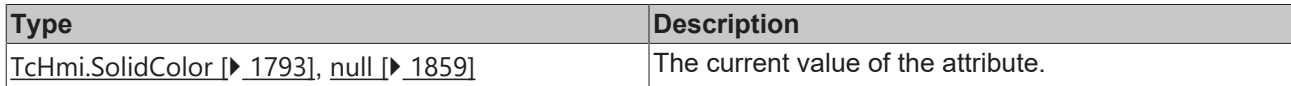

#### **See also**

#### **Attribute setter:** [setXLabelFontColor \[](#page-1095-0)▶ [1096\]](#page-1095-0)

#### **Origin:** TcHmiHorizontalBarChart

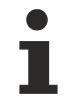

Available from version 1.12.746

### <span id="page-1095-0"></span>**2.1.2.1.44.14 setXLabelFontColor**

#### [ Function ]

public setXLabelFontColor(newValue: TcHmi.SolidColor | null): void;

This function sets a new value for the XLabelFontColor attribute.

#### **Parameter**

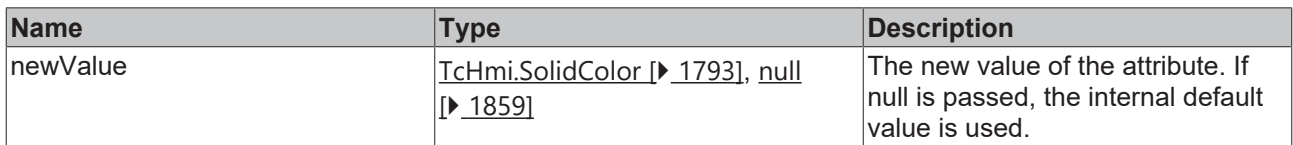

#### **Return value**

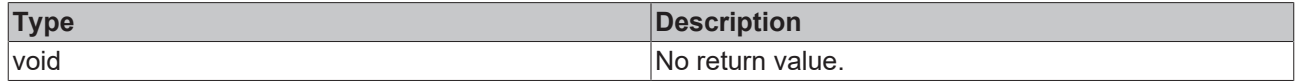

#### **See also**

**Attribute getter:** [getXLabelFontColor \[](#page-1094-0)[}](#page-1094-0) [1095\]](#page-1094-0)

**Origin:** TcHmiHorizontalBarChart

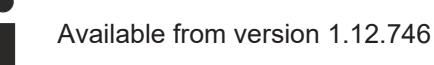

# <span id="page-1095-1"></span>**2.1.2.1.44.15 getXAxisNameFontColor**

### [ Function ]

public getXAxisNameFontColor(): TcHmi.SolidColor | null;

This function returns the currently set value for the XAxisNameFontColor attribute.

#### **Parameter**

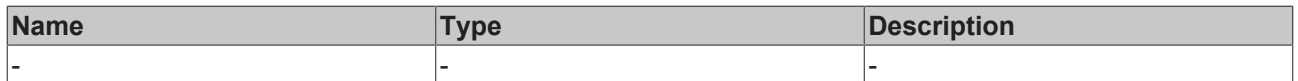

#### **Return value**

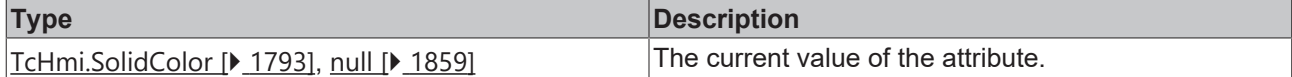

#### **See also**

**Attribute setter:** [setXAxisNameFontColor \[](#page-1096-1)[}](#page-1096-1) [1097\]](#page-1096-1)

**Origin:** TcHmiHorizontalBarChart

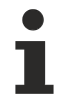

Available from version 1.12.746

### <span id="page-1096-1"></span>**2.1.2.1.44.16 setXAxisNameFontColor**

#### [ Function ]

public setXAxisNameFontColor (newValue: TcHmi.SolidColor | null): void;

This function sets a new value for the XAxisNameFontColor attribute.

#### **Parameter**

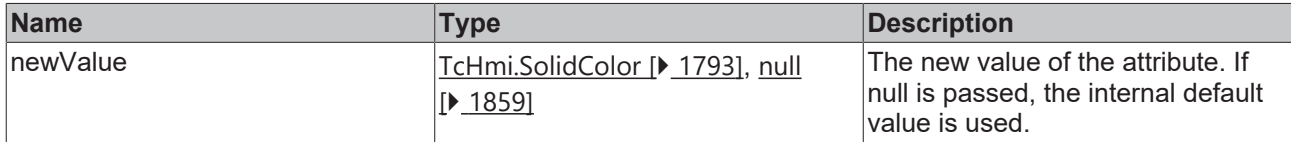

#### **Return value**

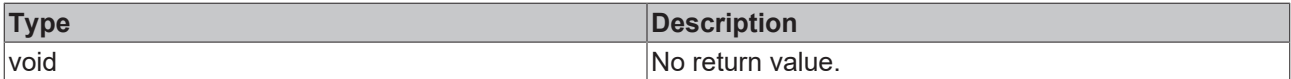

#### **See also**

**Attribute getter:** [getXAxisNameFontColor \[](#page-1095-1)[}](#page-1095-1) [1096\]](#page-1095-1)

**Origin:** TcHmiHorizontalBarChart

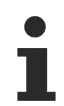

Available from version 1.12.746

### <span id="page-1096-0"></span>**2.1.2.1.44.17 getYLabelFontColor**

#### [ Function ]

public getYLabelFontColor(): TcHmi.SolidColor | null;

This function returns the currently set value for the YLabelFontColor attribute.

#### **Parameter**

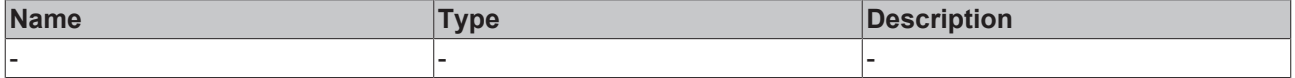

### **Return value**

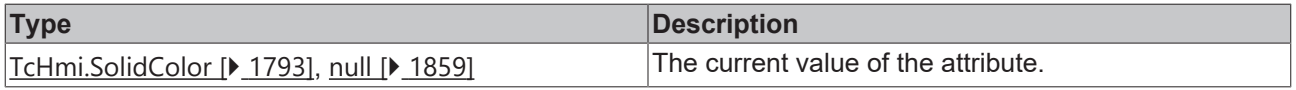

#### **See also**

**Attribute setter:** [setYLabelFontColor \[](#page-1097-0)[}](#page-1097-0) [1098\]](#page-1097-0)

**Origin:** TcHmiHorizontalBarChart

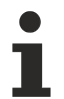

Available from version 1.12.746

### <span id="page-1097-0"></span>**2.1.2.1.44.18 setYLabelFontColor**

[ Function ]

public setYLabelFontColor(newValue: TcHmi.SolidColor | null): void;

This function sets a new value for the YLabelFontColor attribute.

#### **Parameter**

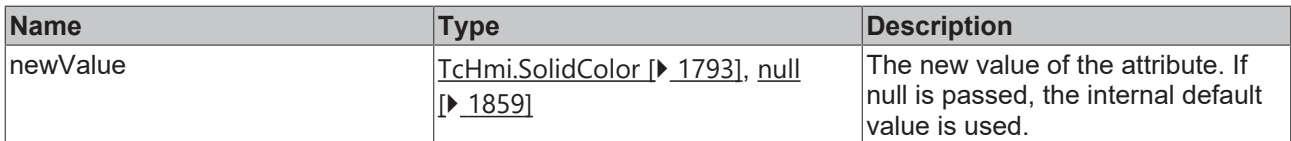

#### **Return value**

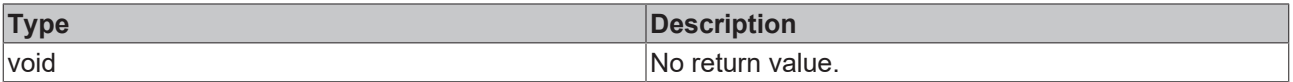

### **See also**

**Attribute getter:** [getYLabelFontColor \[](#page-1096-0)[}](#page-1096-0) [1097\]](#page-1096-0)

**Origin:** TcHmiHorizontalBarChart

Available from version 1.12.746

### <span id="page-1097-1"></span>**2.1.2.1.44.19 getYAxisNameFontColor**

#### [ Function ]

public getYAxisNameFontColor(): TcHmi.SolidColor | null;

This function returns the currently set value for the YAxisNameFontColor attribute.

#### **Parameter**

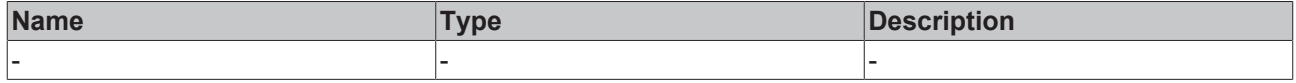

#### **Return value**

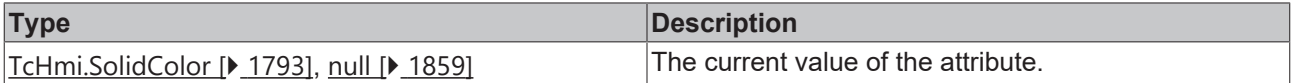

#### **See also**

**Attribute setter:** [setYAxisNameFontColor \[](#page-1098-0)[}](#page-1098-0) [1099\]](#page-1098-0)

#### **Origin:** TcHmiHorizontalBarChart

Available from version 1.12.746

### <span id="page-1098-0"></span>**2.1.2.1.44.20 setYAxisNameFontColor**

[ Function ]

public setYAxisNameFontColor(newValue: TcHmi.SolidColor | null): void;

This function sets a new value for the YAxisNameFontColor attribute.

#### **Parameter**

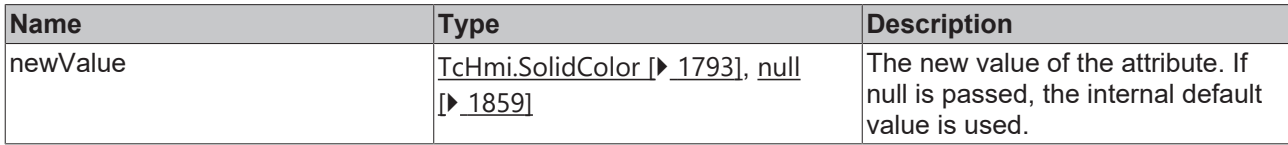

#### **Return value**

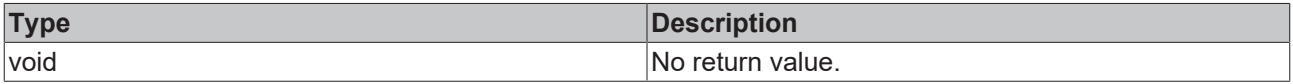

#### **See also**

**Attribute getter:** [getYAxisNameFontColor \[](#page-1097-1)[}](#page-1097-1) [1098\]](#page-1097-1)

**Origin:** TcHmiHorizontalBarChart

Available from version 1.12.746

### <span id="page-1098-1"></span>**2.1.2.1.44.21 getBarGraphData**

#### [ Function ]

public getBarGraphData(): number[][] | number[] | null;

This function returns the currently set value for the BarGraphData attribute.

#### **Parameter**

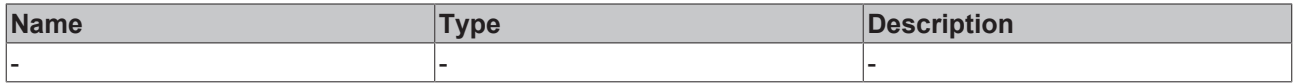

#### **Return value**

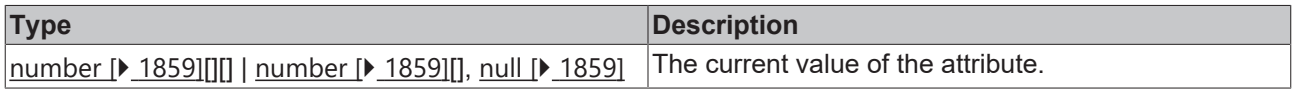

#### **See also**

**Attribute setter:** [setBarGraphData \[](#page-1099-0)[}](#page-1099-0) [1100\]](#page-1099-0)

## <span id="page-1099-0"></span>**2.1.2.1.44.22 setBarGraphData**

#### [ Function ]

public setBarGraphData(newValue: number[][] | number[] | null): void;

This function sets a new value for the BarGraphData attribute.

#### **Parameter**

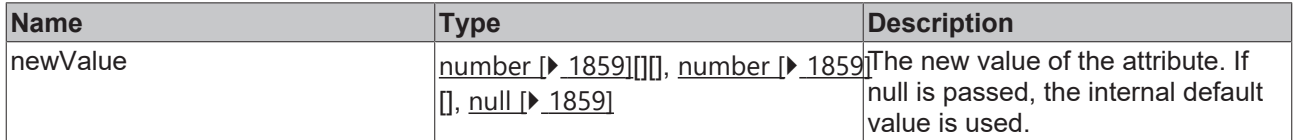

#### **Return value**

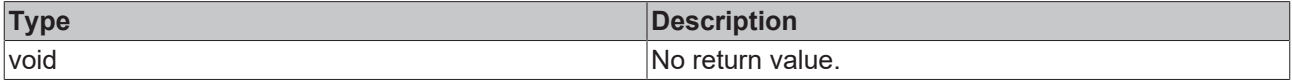

#### **See also**

#### **Attribute getter:** [getBarGraphData \[](#page-1098-1)[}](#page-1098-1) [1099\]](#page-1098-1)

**Origin:** TcHmiHorizontalBarChart

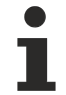

Available from version 1.12.746

### <span id="page-1099-1"></span>**2.1.2.1.44.23 getBarGraphDescription**

#### [ Function ]

```
public getBarGraphDescription():
TcHmi.Controls.Beckhoff.TcHmiHorizontalBarChart.ChartBarGraphDescriptionDefinitionList[] | null;
```
This function returns the currently set value for the BarGraphDescription attribute.

#### **Parameter**

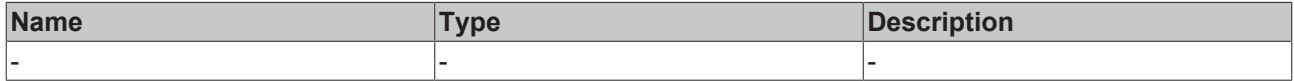

#### **Return value**

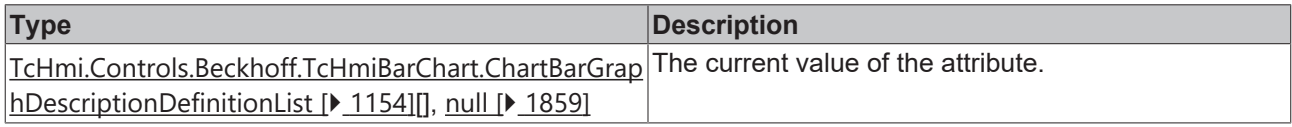

#### **See also**

**Attribute setter:** [setBarGraphDescription \[](#page-1100-0)[}](#page-1100-0) [1101\]](#page-1100-0)

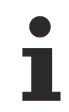

### <span id="page-1100-0"></span>**2.1.2.1.44.24 setBarGraphDescription**

#### [ Function ]

public setBarGraphDescription(newValue:

TcHmi.Controls.Beckhoff.TcHmiBarChart.ChartBarGraphDescriptionDefinitionList [] | null): void;

This function sets a new value for the BarGraphDescription attribute.

#### **Parameter**

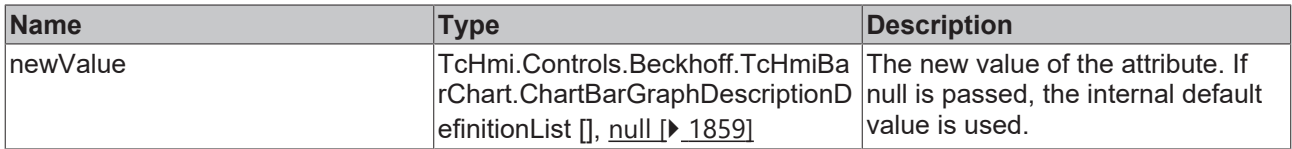

#### **Return value**

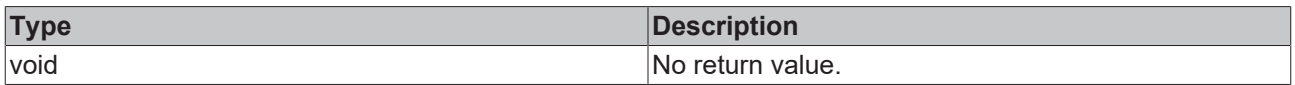

#### **See also**

**Attribute getter:** [getBarGraphDescription \[](#page-1099-1)[}](#page-1099-1) [1100\]](#page-1099-1)

**Origin:** TcHmiHorizontalBarChart

Available from version 1.12.746

### <span id="page-1100-1"></span>**2.1.2.1.44.25 getShowLegend**

[ Function ]

public getShowLegend(): boolean;

This function returns the currently set value for the ShowLegend attribute.

#### **Parameter**

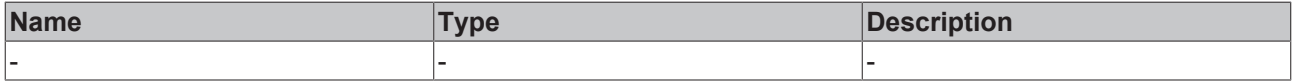

#### **Return value**

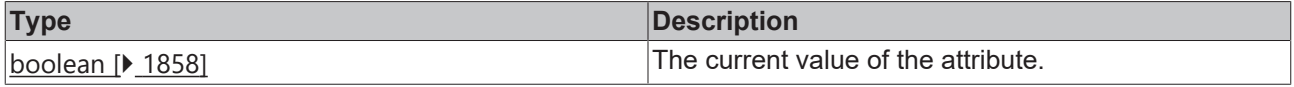

#### **See also**

**Attribute setter:** [setShowLegend \[](#page-1101-1)[}](#page-1101-1) [1102\]](#page-1101-1)

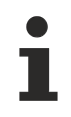

### <span id="page-1101-1"></span>**2.1.2.1.44.26 setShowLegend**

#### [ Function ]

public setShowLegend(newValue: boolean | null): void;

This function sets a new value for the ShowLegend attribute.

#### **Parameter**

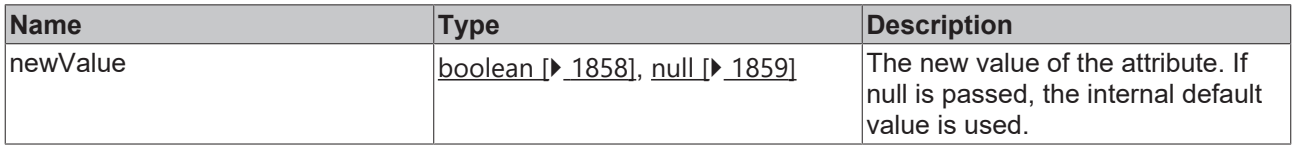

#### **Return value**

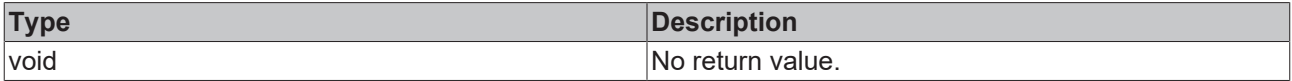

#### **See also**

#### Attribute getter: [getShowLegend \[](#page-1100-1) $\blacktriangleright$  [1101\]](#page-1100-1)

**Origin:** TcHmiHorizontalBarChart

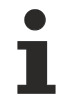

Available from version 1.12.746

### **2.1.2.1.44.27 BarGraphArrangement**

#### [ Enumeration ]

```
export enum BarGraphArrangement {
    Overlapped = 0,Clustered = 1}
```
The bars can be drawn on top of each other or next to each other.

#### **Values**

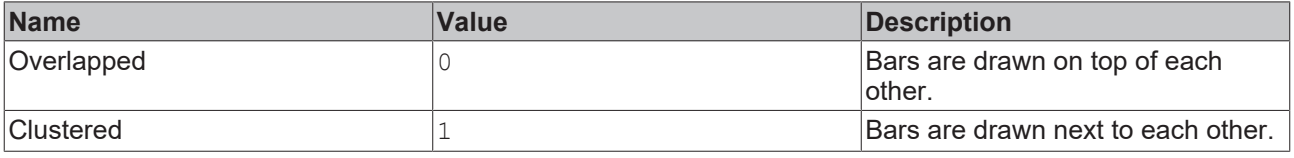

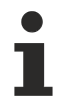

Available from version 1.12.746

### <span id="page-1101-0"></span>**2.1.2.1.44.28 getBarGraphArrangement**

[ Function ]

public getBarGraphArrangement(): TcHmi.Controls.Beckhoff.TcHmiBarChart.ChartBarGraphArrangement | null;

This function returns the currently set value for the BarGraphArrangement attribute.

#### **Parameter**

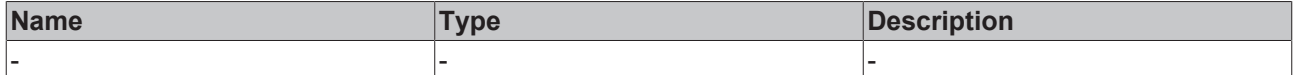

#### **Return value**

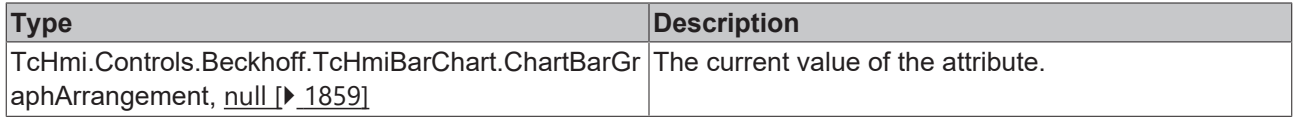

#### **See also**

**Attribute setter:** [setBarGraphArrangement \[](#page-1102-1)[}](#page-1102-1) [1103\]](#page-1102-1)

**Origin:** TcHmiHorizontalBarChart

Available from version 1.12.746

### <span id="page-1102-1"></span>**2.1.2.1.44.29 setBarGraphArrangement**

#### [ Function ]

```
public setBarGraphArrangement(newValue:
TcHmi.Controls.Beckhoff.TcHmiBarChart.ChartBarGraphDescriptionDefinitionList [] | null): void;
```
This function sets a new value for the BarGraphArrangement attribute.

#### **Parameter**

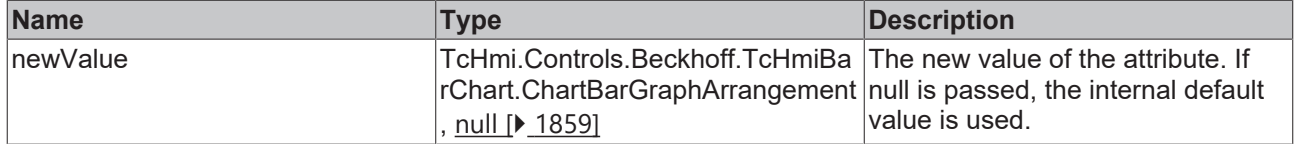

#### **Return value**

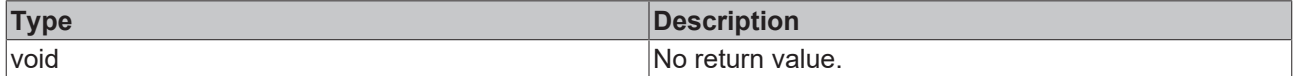

#### **See also**

**Attribute getter:** [getBarGraphArrangement \[](#page-1101-0)[}](#page-1101-0) [1102\]](#page-1101-0)

**Origin:** TcHmiHorizontalBarChart

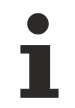

Available from version 1.12.746

### <span id="page-1102-0"></span>**2.1.2.1.44.30 getBarGraphWidth**

[ Function ]

public get BarGraphWidth(): number | null;

This function returns the currently set value for the BarGraphWidth attribute.

#### **Parameter**

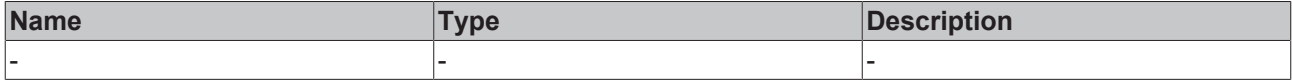

#### **Return value**

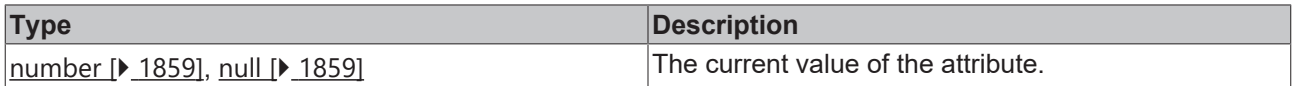

#### **See also**

#### **Attribute setter:** set **[BarGraphWidth \[](#page-1103-0)** $\blacktriangleright$  [1104\]](#page-1103-0)

**Origin:** TcHmiHorizontalBarChart

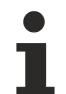

Available from version 1.12.746

### <span id="page-1103-0"></span>**2.1.2.1.44.31 setBarGraphWidth**

[ Function ]

public setBarGraphWidth(newValue: number | null): void;

This function sets a new value for the BarGraphWidth attribute.

#### **Parameter**

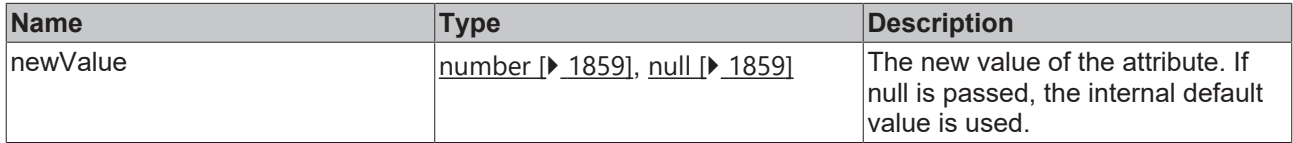

#### **Return value**

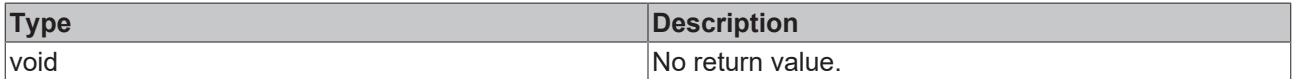

**See also**

**Attribute getter:** [getBarGraphWidth \[](#page-1102-0)[}](#page-1102-0) [1103\]](#page-1102-0)

**Origin:** TcHmiHorizontalBarChart

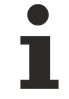

Available from version 1.12.746

### <span id="page-1103-1"></span>**2.1.2.1.44.32 getShowXAxis**

#### [ Function ]

public getShowXAxis(): boolean;

This function returns the currently set value for the ShowXAxis attribute.

## **RECKHOFF**

#### **Parameter**

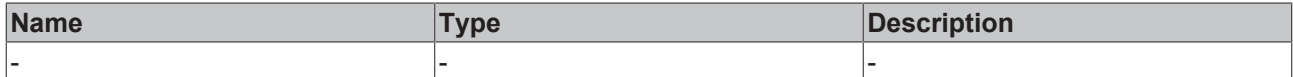

#### **Return value**

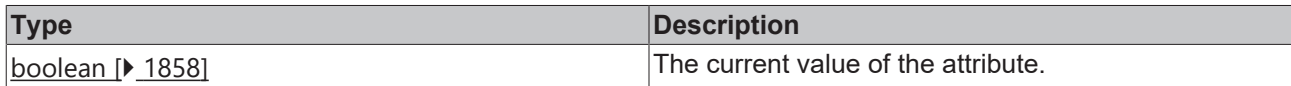

#### **See also**

#### **Attribute setter:** [setShowXAxis \[](#page-1104-1)[}](#page-1104-1) [1105\]](#page-1104-1)

**Origin:** TcHmiHorizontalBarChart

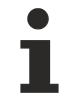

Available from version 1.12.746

### <span id="page-1104-1"></span>**2.1.2.1.44.33 setShowXAxis**

#### [ Function ]

public setShowXAxis(newValue: boolean | null): void;

This function sets a new value for the ShowXAxis attribute.

#### **Parameter**

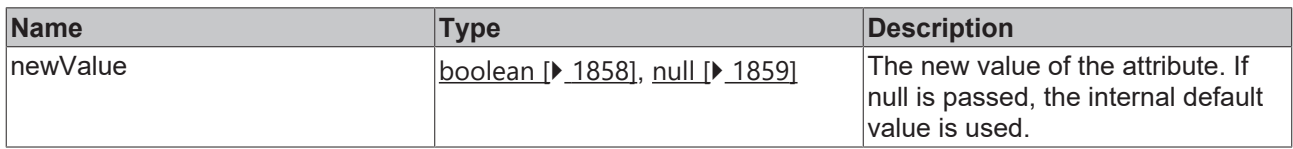

#### **Return value**

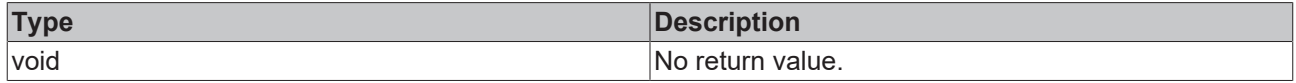

**See also**

Attribute getter: [getShowXAxis \[](#page-1103-1) $\blacktriangleright$  [1104\]](#page-1103-1)

**Origin:** TcHmiHorizontalBarChart

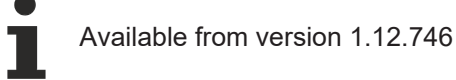

### <span id="page-1104-0"></span>**2.1.2.1.44.34 getXPosition**

#### [ Function ]

public getXPosition(): string;

This function returns the value that is currently set for the TextPosition attribute.

#### **Parameter**

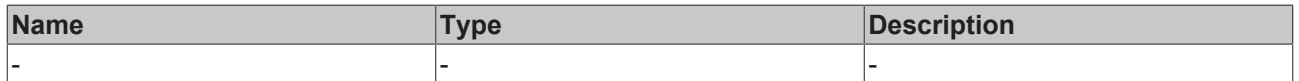

#### **Return value**

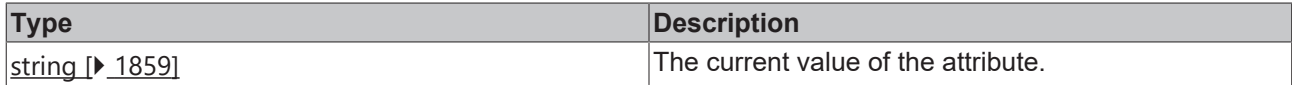

**See also**

**Attribute setter:** [setXPosition \[](#page-1105-0)[}](#page-1105-0) [1106\]](#page-1105-0)

**Origin:** TcHmiHorizontalBarChart

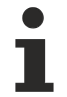

Available from version 1.12.746

### <span id="page-1105-0"></span>**2.1.2.1.44.35 setXPosition**

#### [ Function ]

public setXPosition(newValue: string | null): void;

This function sets a new value for the XPosition attribute.

#### **Parameter**

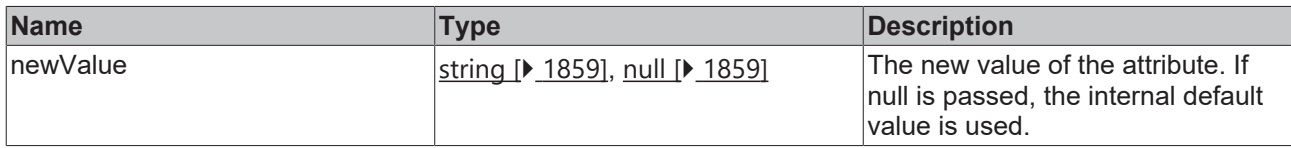

#### **Return value**

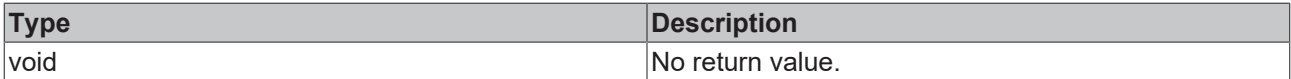

#### **See also**

Attribute getter: [getXPosition \[](#page-1104-0) $\blacktriangleright$  [1105\]](#page-1104-0)

**Origin:** TcHmiHorizontalBarChart

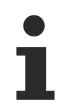

Available from version 1.12.746

### <span id="page-1105-1"></span>**2.1.2.1.44.36 getXShowLabels**

#### [ Function ]

public getXShowLabels(): boolean;

This function returns the currently set value for the XShowLabels attribute.

#### **Parameter**

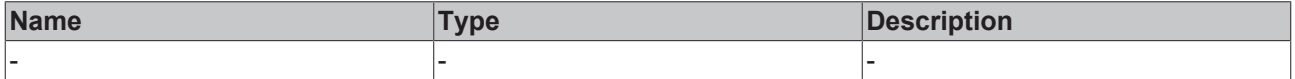

### **Return value**

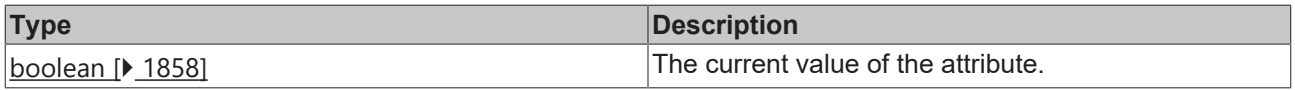

#### **See also**

**Attribute setter:** [setXShowLabels \[](#page-1106-1)[}](#page-1106-1) [1107\]](#page-1106-1)

**Origin:** TcHmiHorizontalBarChart

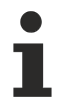

Available from version 1.12.746

### <span id="page-1106-1"></span>**2.1.2.1.44.37 setXShowLabels**

[ Function ]

public setXShowLabels(newValue: boolean | null): void;

This function sets a new value for the XShowLabels attribute.

#### **Parameter**

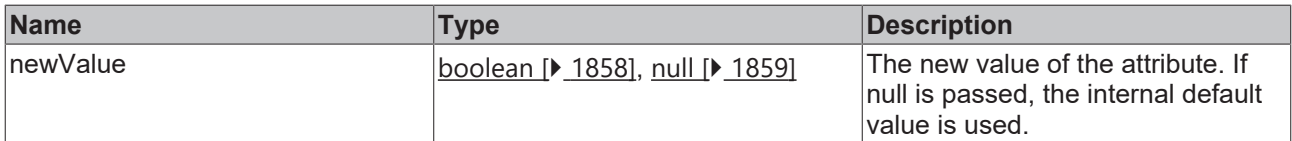

#### **Return value**

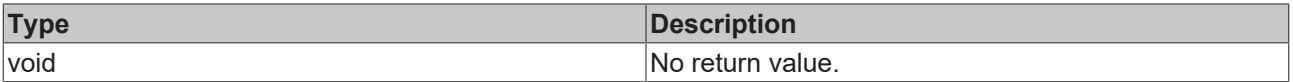

### **See also**

Attribute getter: **getXShowLabels** [ $\blacktriangleright$  [1106\]](#page-1105-1)

**Origin:** TcHmiHorizontalBarChart

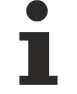

Available from version 1.12.746

### <span id="page-1106-0"></span>**2.1.2.1.44.38 getXMainTickMinValue**

#### [ Function ]

public getXMainTickMinValue(): number | null;

This function returns the currently set value for the XMainTickMinValue attribute.

#### **Parameter**

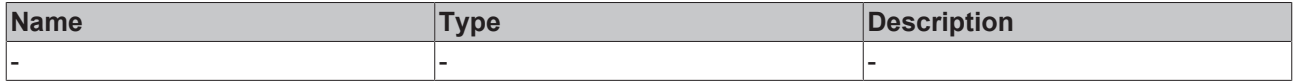

#### **Return value**

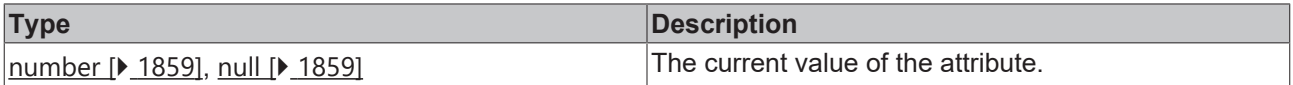

#### **See also**

**Attribute setter:** [setXMainTickMinValue \[](#page-1107-0)[}](#page-1107-0) [1108\]](#page-1107-0)

#### **Origin:** TcHmiHorizontalBarChart

Available from version 1.12.746

### <span id="page-1107-0"></span>**2.1.2.1.44.39 setXMainTickMinValue**

[ Function ]

public setXMainTickMinValue(newValue: number | null): void;

This function sets a new value for the XMainTickMinValue attribute.

#### **Parameter**

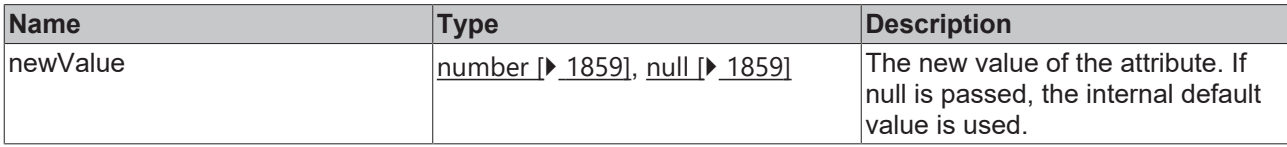

#### **Return value**

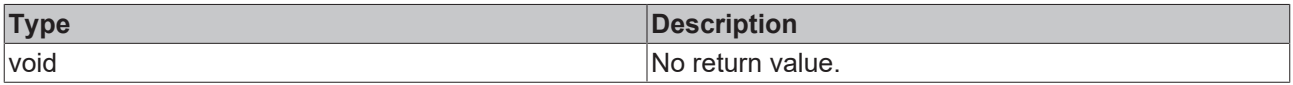

#### **See also**

**Attribute getter:** [getXMainTickMinValue \[](#page-1106-0)[}](#page-1106-0) [1107\]](#page-1106-0)

**Origin:** TcHmiHorizontalBarChart

Available from version 1.12.746

### <span id="page-1107-1"></span>**2.1.2.1.44.40 getXMainTickMaxValue**

#### [ Function ]

public getXMainTickMaxValue(): number | null;

This function returns the currently set value for the XMainTickMaxValue attribute.

#### **Parameter**

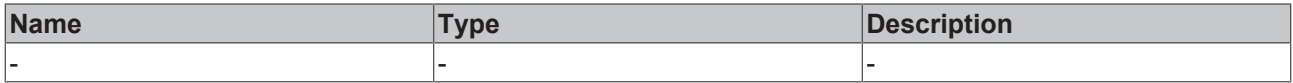

#### **Return value**

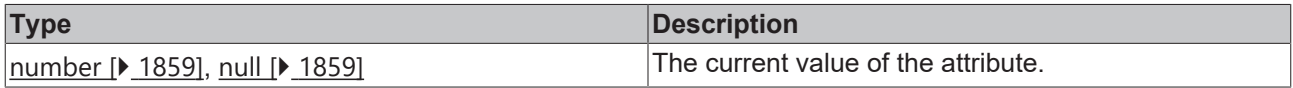

#### **See also**

**Attribute setter:** [setXMainTickMaxValue \[](#page-1108-0)[}](#page-1108-0) [1109\]](#page-1108-0)

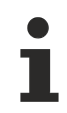

### <span id="page-1108-0"></span>**2.1.2.1.44.41 setXMainTickMaxValue**

#### [ Function ]

public setXMainTickMaxValue(newValue: number | null): void;

This function sets a new value for the XMainTickMaxValue attribute.

#### **Parameter**

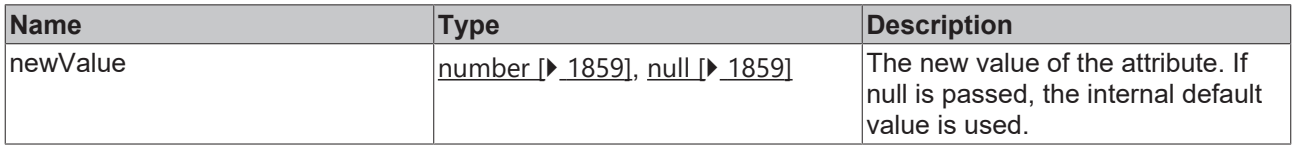

#### **Return value**

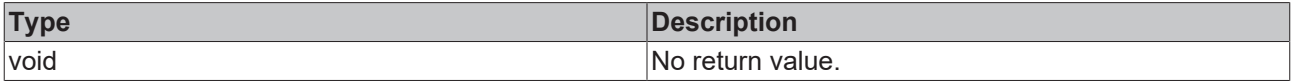

#### **See also**

**Attribute getter:** [getXMainTickMaxValue \[](#page-1107-1)[}](#page-1107-1) [1108\]](#page-1107-1)

**Origin:** TcHmiHorizontalBarChart

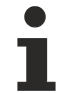

Available from version 1.12.746

### <span id="page-1108-1"></span>**2.1.2.1.44.42 getXAxisAutoScaling**

[ Function ]

public getXAxisAutoScaling(): boolean;

This function returns the currently set value for the XAxisAutoScaling attribute.

#### **Parameter**

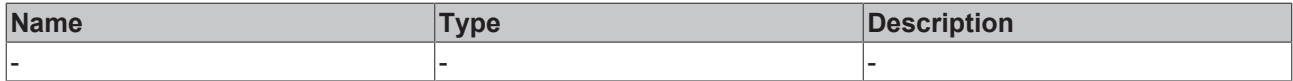

#### **Return value**

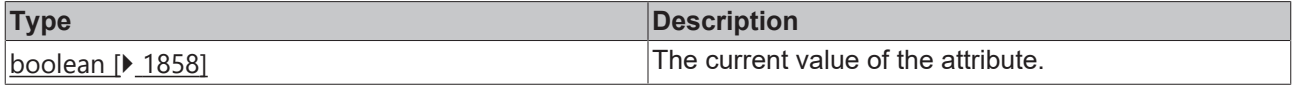

#### **See also**

**Attribute setter:** [setXAxisAutoScaling \[](#page-1109-0)[}](#page-1109-0) [1110\]](#page-1109-0)

**Origin:** TcHmiHorizontalBarChart

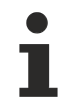

Available from version 1.12.746

## <span id="page-1109-0"></span>**2.1.2.1.44.43 setXAxisAutoScaling**

[ Function ]

public setXAxisAutoScaling(newValue: boolean | null): void;

This function sets a new value for the XAxisAutoScaling attribute.

#### **Parameter**

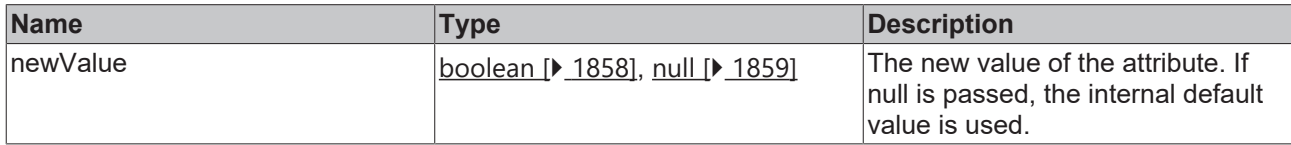

#### **Return value**

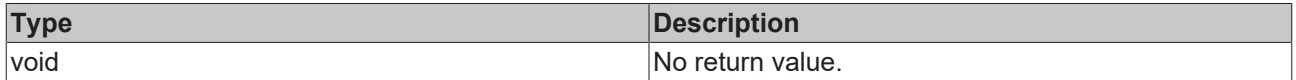

**See also**

Attribute getter: [getXAxisAutoScaling \[](#page-1108-1) $\blacktriangleright$  [1109\]](#page-1108-1)

**Origin:** TcHmiHorizontalBarChart

Available from version 1.12.746

### <span id="page-1109-1"></span>**2.1.2.1.44.44 getXMainTickSteps**

#### [ Function ]

public getXMainTickSteps(): number;

This function returns the currently set value for the XMainTickSteps attribute.

#### **Parameter**

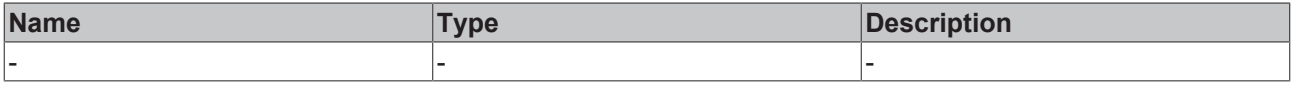

### **Return value**

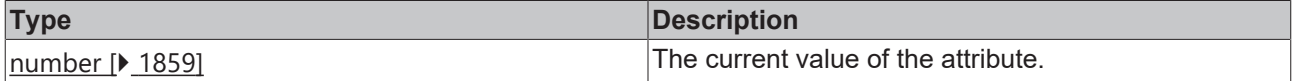

#### **See also**

**Attribute setter:** [setXMainTickSteps \[](#page-1109-2)[}](#page-1109-2) [1110\]](#page-1109-2)

**Origin:** TcHmiHorizontalBarChart

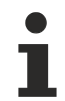

Available from version 1.12.746

### <span id="page-1109-2"></span>**2.1.2.1.44.45 setXMainTickSteps**

[ Function ]

public setXMainTickSteps(newValue: number | null): void;

This function sets a new value for the XMainTickSteps attribute.

#### **Parameter**

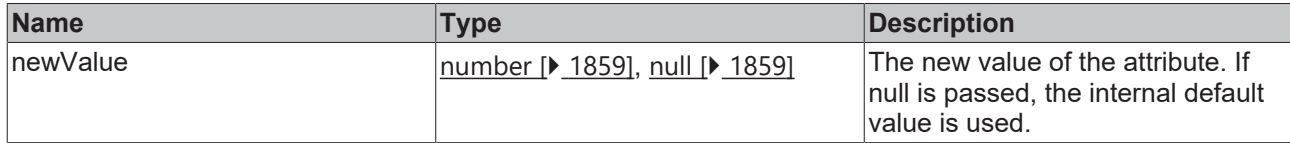

#### **Return value**

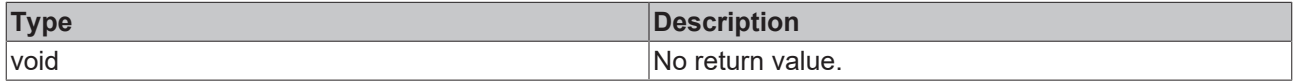

#### **See also**

**Attribute getter:** [getXMainTickSteps \[](#page-1109-1)[}](#page-1109-1) [1110\]](#page-1109-1)

**Origin:** TcHmiHorizontalBarChart

Available from version 1.12.746

### <span id="page-1110-0"></span>**2.1.2.1.44.46 getShowXAxisName**

#### [ Function ]

public getShowXAxisName(): boolean;

This function returns the currently set value for the ShowXAxisName attribute.

#### **Parameter**

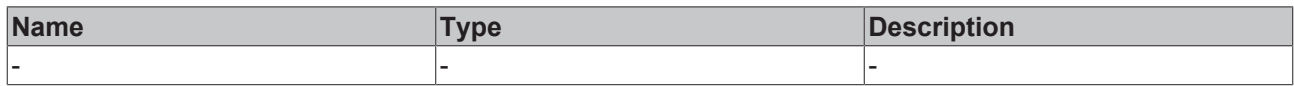

#### **Return value**

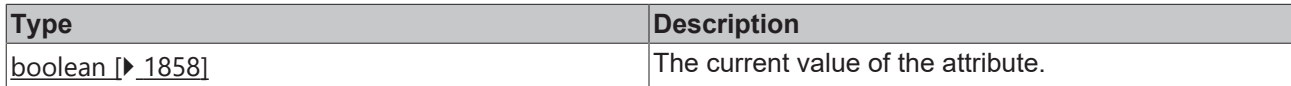

**See also**

**Attribute setter:** [setShowXAxisName \[](#page-1110-1)[}](#page-1110-1) [1111\]](#page-1110-1)

**Origin:** TcHmiHorizontalBarChart

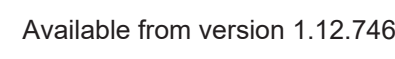

### <span id="page-1110-1"></span>**2.1.2.1.44.47 setShowXAxisName**

#### [ Function ]

public setShowXAxisName(newValue: boolean | null): void;

This function sets a new value for the ShowXAxisName attribute.

#### **Parameter**

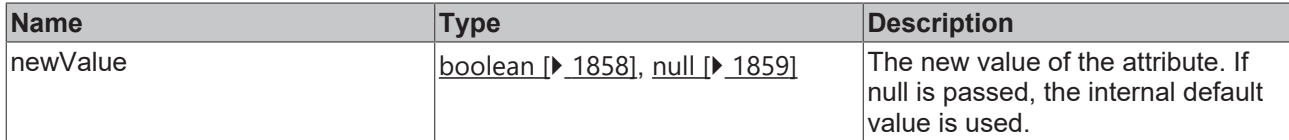

#### **Return value**

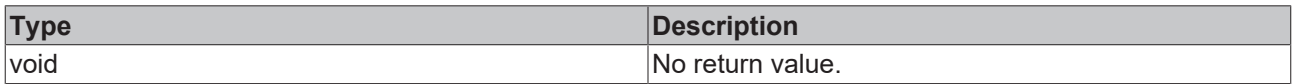

### **See also**

#### **Attribute getter:** [getShowXAxisName \[](#page-1110-0)[}](#page-1110-0) [1111\]](#page-1110-0)

**Origin:** TcHmiHorizontalBarChart

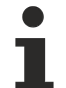

Available from version 1.12.746

### <span id="page-1111-0"></span>**2.1.2.1.44.48 getXAxisName**

[ Function ]

public getXAxisName(): string | null;

This function returns the currently set value for the XAxisName attribute.

#### **Parameter**

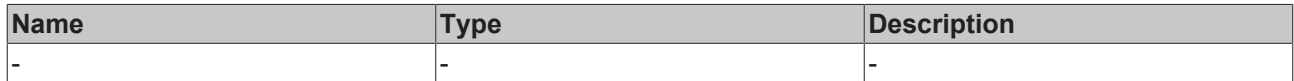

#### **Return value**

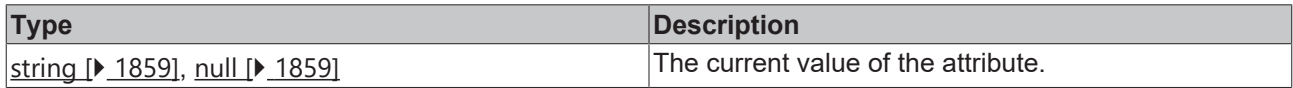

#### **See also**

**Attribute setter:** [setXAxisName \[](#page-1111-1)[}](#page-1111-1) [1112\]](#page-1111-1)

**Origin:** TcHmiHorizontalBarChart

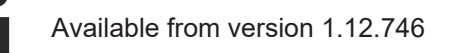

### <span id="page-1111-1"></span>**2.1.2.1.44.49 setXAxisName**

#### [ Function ]

public setXAxisName(newValue: string | null): void;

This function sets a new value for the XAxisName attribute.

## **RECKHOFF**

### **Parameter**

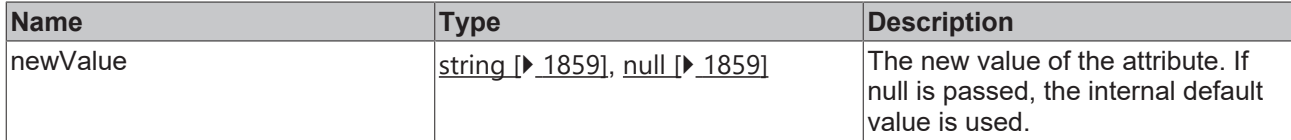

#### **Return value**

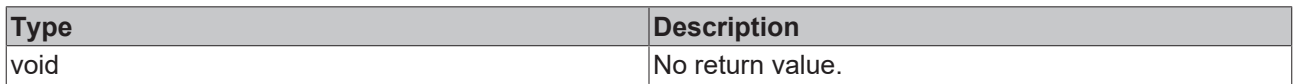

#### **See also**

#### **Attribute getter:** [getXAxisName \[](#page-1111-0)[}](#page-1111-0) [1112\]](#page-1111-0)

**Origin:** TcHmiHorizontalBarChart

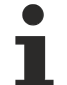

Available from version 1.12.746

### <span id="page-1112-0"></span>**2.1.2.1.44.50 getXAxisDecimalPlaces**

[ Function ]

public getXAxisDecimalPlaces(): number;

This function returns the currently set value for the XAxisDecimalPlaces attribute.

#### **Parameter**

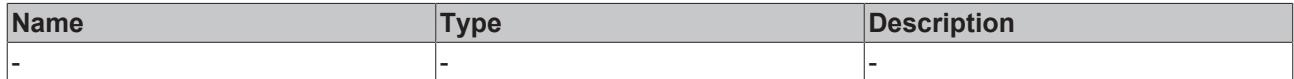

#### **Return value**

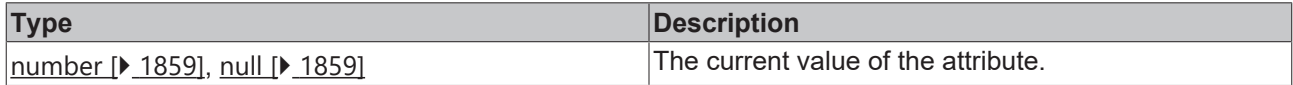

#### **See also**

**Attribute setter:** [setXAxisDecimalPlaces \[](#page-1112-1)[}](#page-1112-1) [1113\]](#page-1112-1)

**Origin:** TcHmiHorizontalBarChart

Available from version 1.12.746

### <span id="page-1112-1"></span>**2.1.2.1.44.51 setXAxisDecimalPlaces**

#### [ Function ]

public setXAxisDecimalPlaces(newValue: number | null): void;

This function sets a new value for the XAxisDecimalPlaces attribute.

#### **Parameter**

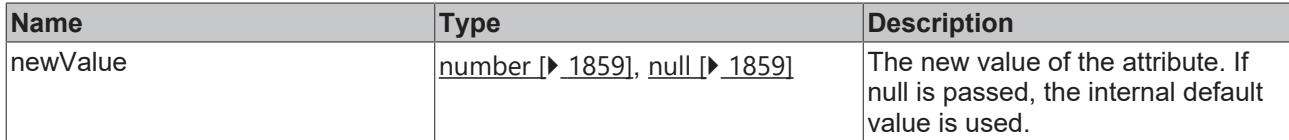

#### **Return value**

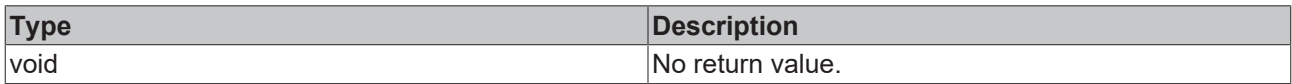

### **See also**

#### **Attribute getter:** [getXAxisDecimalPlaces \[](#page-1112-0)[}](#page-1112-0) [1113\]](#page-1112-0)

**Origin:** TcHmiHorizontalBarChart

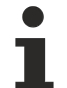

Available from version 1.12.746

### <span id="page-1113-0"></span>**2.1.2.1.44.52 getXAxisUnit**

[ Function ]

public getXAxisUnit(): string | null;

This function returns the currently set value for the XAxisUnit attribute.

#### **Parameter**

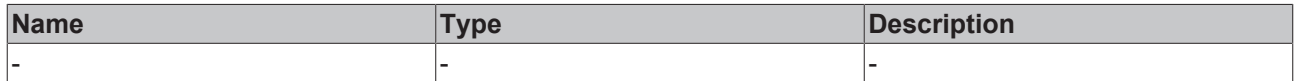

#### **Return value**

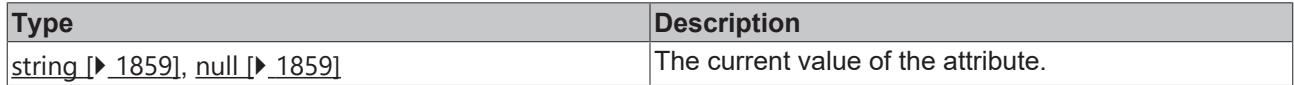

#### **See also**

**Attribute setter:** [setXAxisUnit \[](#page-1113-1)[}](#page-1113-1) [1114\]](#page-1113-1)

**Origin:** TcHmiHorizontalBarChart

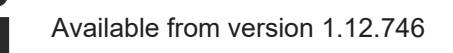

### <span id="page-1113-1"></span>**2.1.2.1.44.53 setXAxisUnit**

#### [ Function ]

public setXAxisUnit(newValue: string | null): void;

This function sets a new value for the XAxisUnit attribute.

## **RECKHOFF**

### **Parameter**

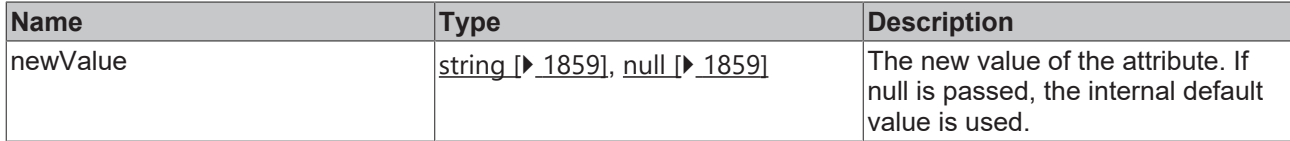

#### **Return value**

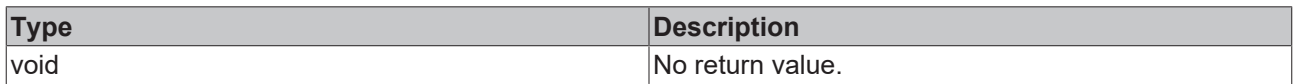

#### **See also**

#### **Attribute getter:** [getXAxisUnit \[](#page-1113-0)[}](#page-1113-0) [1114\]](#page-1113-0)

**Origin:** TcHmiHorizontalBarChart

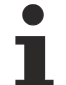

Available from version 1.12.746

### <span id="page-1114-0"></span>**2.1.2.1.44.54 getXLabelFontFamily**

[ Function ]

public getXLabelFontFamily(): string;

This function returns the currently set value for the XLabelFontFamily attribute.

#### **Parameter**

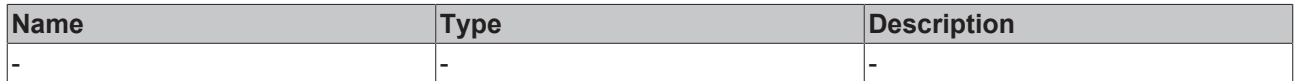

#### **Return value**

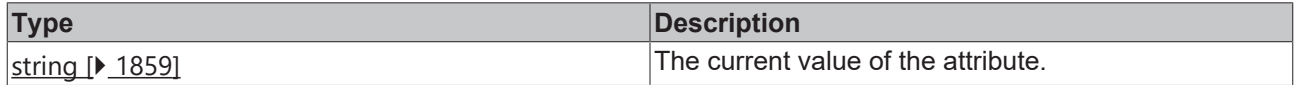

#### **See also**

**Attribute setter:** [setXLabelFontFamily \[](#page-1114-1)▶ [1115\]](#page-1114-1)

**Origin:** TcHmiHorizontalBarChart

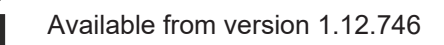

### <span id="page-1114-1"></span>**2.1.2.1.44.55 setXLabelFontFamily**

#### [ Function ]

public setXLabelFontFamily(newValue: string | null): void;

This function sets a new value for the XLabelFontFamily attribute.

#### **Parameter**

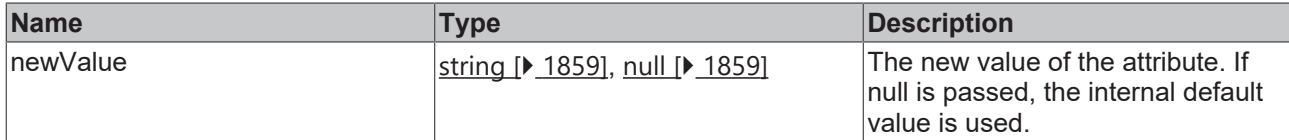

#### **Return value**

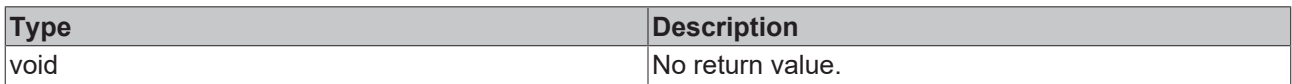

#### **See also**

#### Attribute getter: [getXLabelFontFamily \[](#page-1114-0)<sup> $\blacktriangleright$ </sup> [1115\]](#page-1114-0)

**Origin:** TcHmiHorizontalBarChart

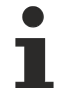

Available from version 1.12.746

### <span id="page-1115-0"></span>**2.1.2.1.44.56 getXLabelFontSize**

[ Function ]

public getXLabelFontSize(): number;

This function returns the currently set value for the XLabelFontSize attribute.

#### **Parameter**

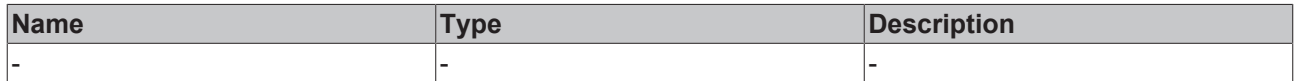

#### **Return value**

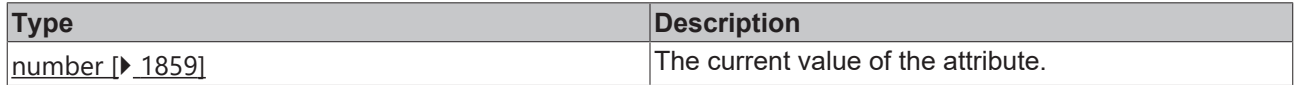

#### **See also**

**Attribute setter:** [setXLabelFontSize \[](#page-1115-1)▶ [1116\]](#page-1115-1)

**Origin:** TcHmiHorizontalBarChart

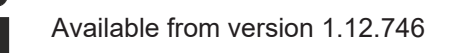

### <span id="page-1115-1"></span>**2.1.2.1.44.57 setXLabelFontSize**

#### [ Function ]

public setXLabelFontSize(newValue: number | null): void;

This function sets a new value for the XLabelFontSize attribute.
# **Parameter**

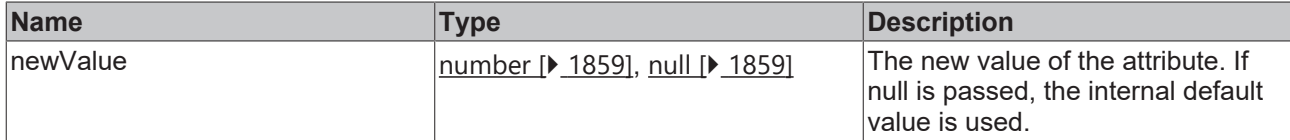

### **Return value**

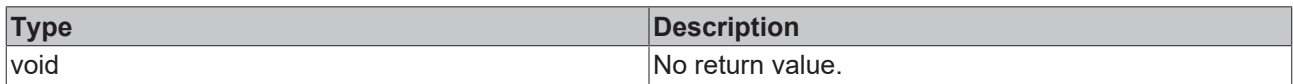

### **See also**

### **Attribute getter:** [getXLabelFontSize \[](#page-1115-0)▶ [1116\]](#page-1115-0)

**Origin:** TcHmiHorizontalBarChart

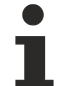

Available from version 1.12.746

# <span id="page-1116-1"></span>**2.1.2.1.44.58 getXLabelFontSizeUnit**

[ Function ]

public getXLabelFontSizeUnit(): TcHmi.DimensionUnit;

This function returns the currently set value for the XLabelFontSizeUnit attribute.

# **Parameter**

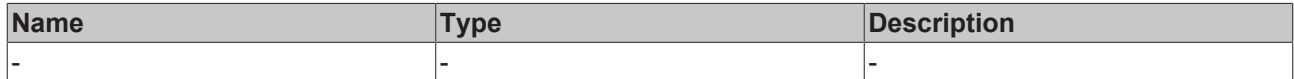

### **Return value**

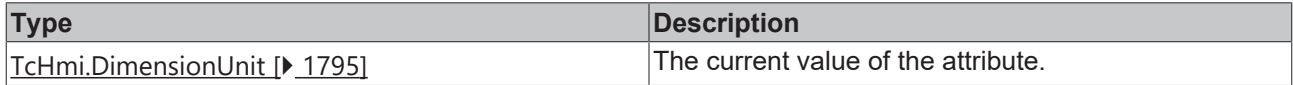

### **See also**

**Attribute setter:** [setXLabelFontSizeUnit \[](#page-1116-0)[}](#page-1116-0) [1117\]](#page-1116-0)

**Origin:** TcHmiHorizontalBarChart

Available from version 1.12.746

# <span id="page-1116-0"></span>**2.1.2.1.44.59 setXLabelFontSizeUnit**

### [ Function ]

public setXLabelFontSizeUnit(newValue: TcHmi.DimensionUnit | null): void;

This function sets a new value for the XLabelFontSizeUnit attribute.

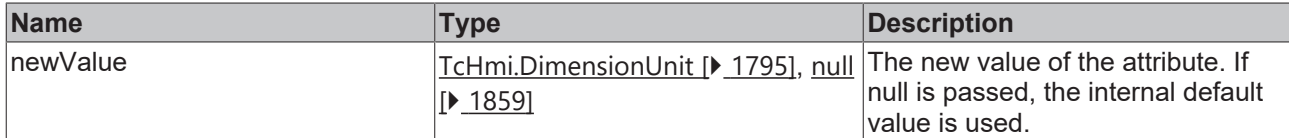

### **Return value**

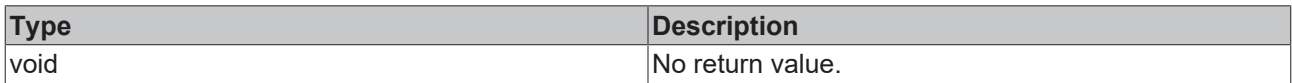

### **See also**

### **Attribute getter:** [getXLabelFontSizeUnit \[](#page-1116-1)[}](#page-1116-1) [1117\]](#page-1116-1)

**Origin:** TcHmiHorizontalBarChart

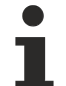

Available from version 1.12.746

# <span id="page-1117-1"></span>**2.1.2.1.44.60 getXLabelFontWeight**

[ Function ]

public getXLabelFontWeight(): TcHmi.FontWeight;

This function returns the currently set value for the XLabelFontWeight attribute.

## **Parameter**

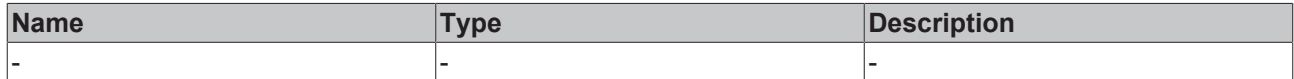

#### **Return value**

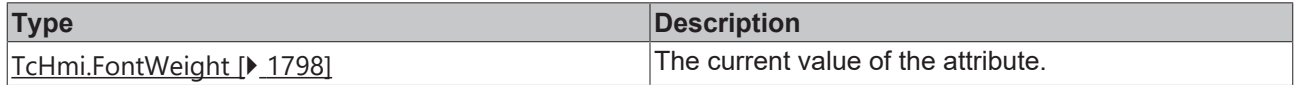

### **See also**

**Attribute setter:** [setXLabelFontWeight \[](#page-1117-0)[}](#page-1117-0) [1118\]](#page-1117-0)

**Origin:** TcHmiHorizontalBarChart

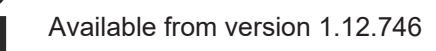

# <span id="page-1117-0"></span>**2.1.2.1.44.61 setXLabelFontWeight**

### [ Function ]

public setXLabelFontWeight(newValue: TcHmi.FontWeight | null): void;

This function sets a new value for the XLabelFontWeight attribute.

# **Parameter**

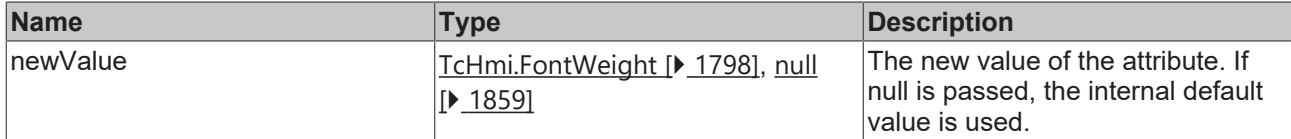

#### **Return value**

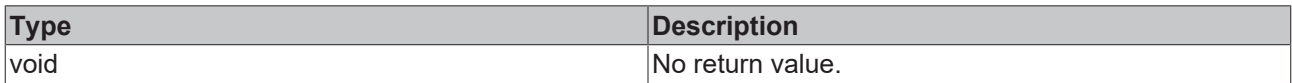

# **See also**

### Attribute getter: [getXLabelFontWeight \[](#page-1117-1)<sup>b</sup> [1118\]](#page-1117-1)

#### **Origin:** TcHmiHorizontalBarChart

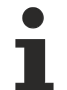

Available from version 1.12.746

# <span id="page-1118-1"></span>**2.1.2.1.44.62 getXAxisWidth**

[ Function ]

public getXAxisWidth(): number;

This function returns the currently set value for the XAxisWidth attribute.

## **Parameter**

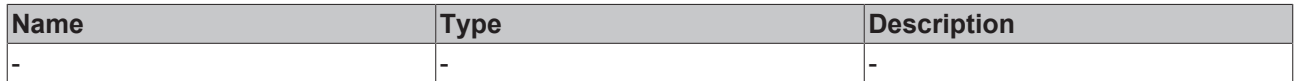

#### **Return value**

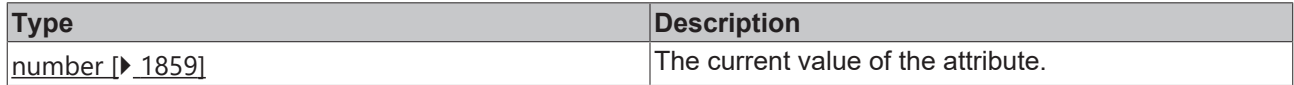

### **See also**

**Attribute setter:** [setXAxisWidth \[](#page-1118-0)[}](#page-1118-0) [1119\]](#page-1118-0)

**Origin:** TcHmiHorizontalBarChart

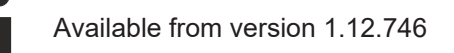

# <span id="page-1118-0"></span>**2.1.2.1.44.63 setXAxisWidth**

### [ Function ]

public setXAxisWidth(newValue: number | null): void;

This function sets a new value for the XAxisWidth attribute.

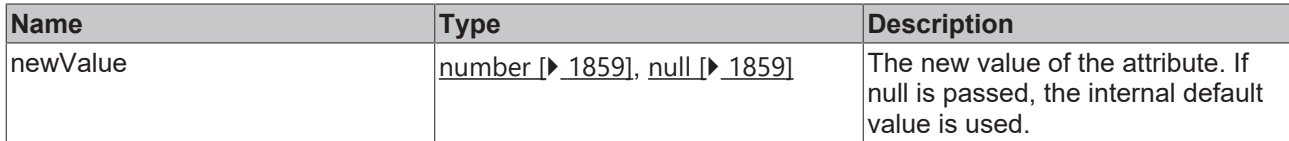

### **Return value**

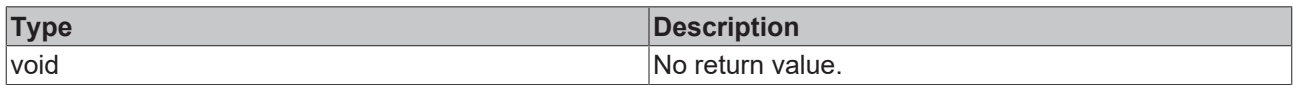

### **See also**

### **Attribute getter:** [getXAxisWidth \[](#page-1118-1)[}](#page-1118-1) [1119\]](#page-1118-1)

**Origin:** TcHmiHorizontalBarChart

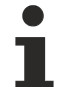

Available from version 1.12.746

# <span id="page-1119-1"></span>**2.1.2.1.44.64 getXAxisNameFontFamily**

[ Function ]

public getXAxisNameFontFamily(): string;

This function returns the currently set value for the XAxisNameFontFamily attribute.

## **Parameter**

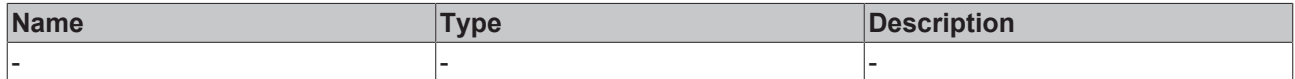

#### **Return value**

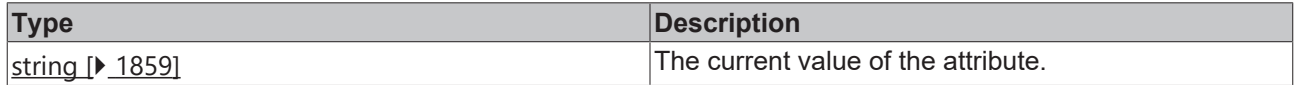

### **See also**

**Attribute setter:** [setXAxisNameFontFamily \[](#page-1119-0)[}](#page-1119-0) [1120\]](#page-1119-0)

**Origin:** TcHmiHorizontalBarChart

Available from version 1.12.746

# <span id="page-1119-0"></span>**2.1.2.1.44.65 setXAxisNameFontFamily**

### [ Function ]

public setXAxisNameFontFamily(newValue: string | null): void;

This function sets a new value for the XAxisNameFontFamily attribute.

# **Parameter**

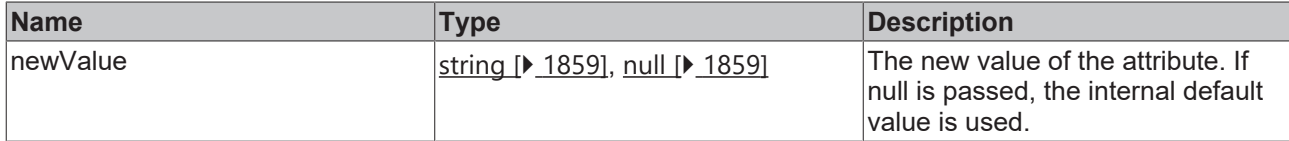

### **Return value**

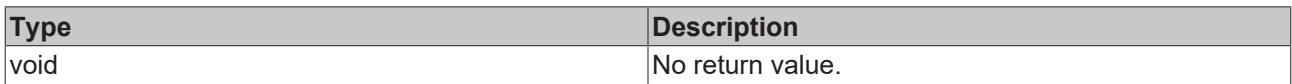

### **See also**

### **Attribute getter:** [getXAxisNameFontFamily \[](#page-1119-1)[}](#page-1119-1) [1120\]](#page-1119-1)

**Origin:** TcHmiHorizontalBarChart

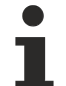

Available from version 1.12.746

# <span id="page-1120-1"></span>**2.1.2.1.44.66 getXAxisNameFontSize**

[ Function ]

public getXAxisNameFontSize(): number;

This function returns the currently set value for the XAxisNameFontSize attribute.

# **Parameter**

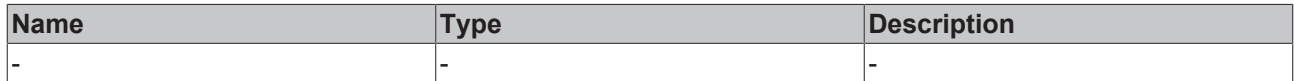

#### **Return value**

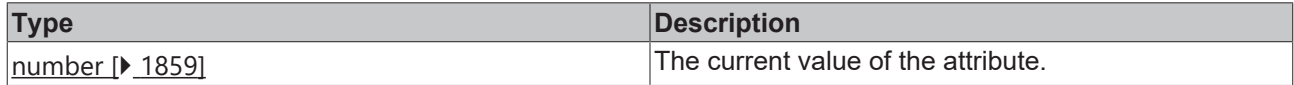

### **See also**

**Attribute setter:** [setXAxisNameFontSize \[](#page-1120-0)[}](#page-1120-0) [1121\]](#page-1120-0)

**Origin:** TcHmiHorizontalBarChart

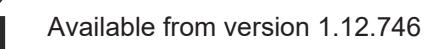

# <span id="page-1120-0"></span>**2.1.2.1.44.67 setXAxisNameFontSize**

### [ Function ]

public setXAxisNameFontSize(newValue: number | null): void;

This function sets a new value for the XAxisNameFontSize attribute.

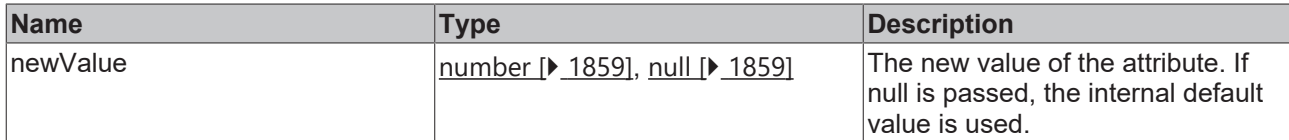

### **Return value**

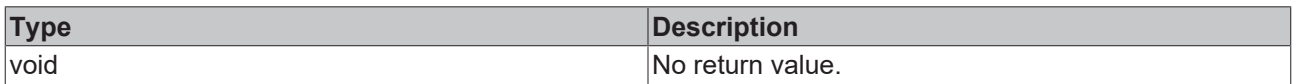

### **See also**

### **Attribute getter:** [getXAxisNameFontSize \[](#page-1120-1)[}](#page-1120-1) [1121\]](#page-1120-1)

**Origin:** TcHmiHorizontalBarChart

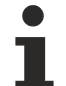

Available from version 1.12.746

# <span id="page-1121-1"></span>**2.1.2.1.44.68 getXAxisNameFontSizeUnit**

[ Function ]

public getXAxisNameFontSizeUnit(): TcHmi.DimensionUnit;

This function returns the currently set value for the XAxisNameFontSizeUnit attribute.

## **Parameter**

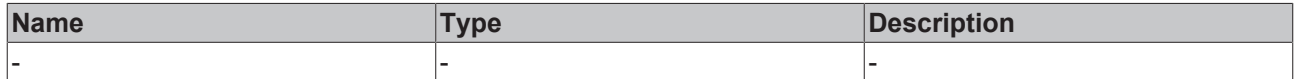

#### **Return value**

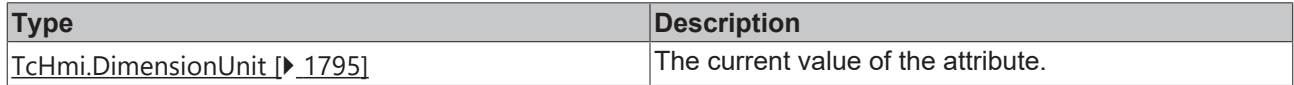

### **See also**

**Attribute setter:** [setXAxisNameFontSizeUnit \[](#page-1121-0)[}](#page-1121-0) [1122\]](#page-1121-0)

**Origin:** TcHmiHorizontalBarChart

Available from version 1.12.746

# <span id="page-1121-0"></span>**2.1.2.1.44.69 setXAxisNameFontSizeUnit**

### [ Function ]

public setXAxisNameFontSizeUnit(newValue: TcHmi.DimensionUnit | null): void;

This function sets a new value for the XAxisNameFontSizeUnit attribute.

# **Parameter**

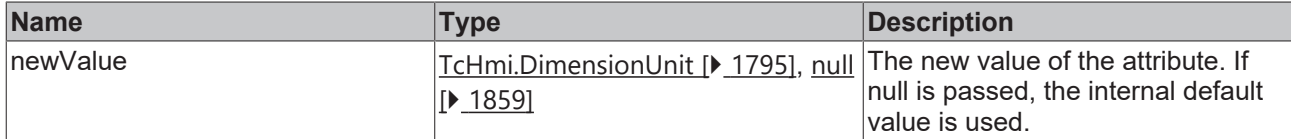

### **Return value**

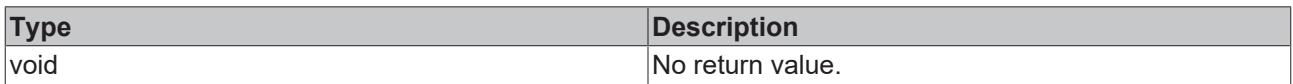

### **See also**

### **Attribute getter:** [getXAxisNameFontSizeUnit \[](#page-1121-1)[}](#page-1121-1) [1122\]](#page-1121-1)

**Origin:** TcHmiHorizontalBarChart

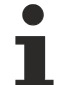

Available from version 1.12.746

# <span id="page-1122-1"></span>**2.1.2.1.44.70 getXAxisNameFontWeight**

[ Function ]

public getXAxisNameFontWeight(): TcHmi.FontWeight;

This function returns the currently set value for the XAxisNameFontWeight attribute.

# **Parameter**

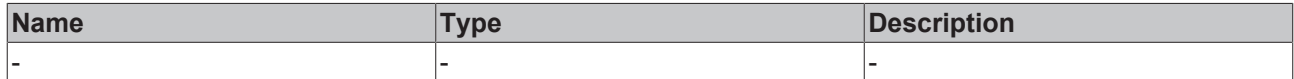

### **Return value**

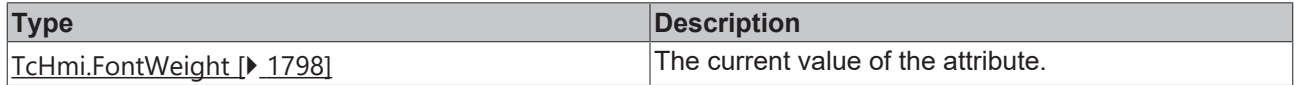

### **See also**

**Attribute setter:** [setXAxisNameFontWeight \[](#page-1122-0)[}](#page-1122-0) [1123\]](#page-1122-0)

**Origin:** TcHmiHorizontalBarChart

Available from version 1.12.746

# <span id="page-1122-0"></span>**2.1.2.1.44.71 setXAxisNameFontWeight**

### [ Function ]

public setXAxisNameFontWeight(newValue: TcHmi.FontWeight | null): void;

This function sets a new value for the XAxisNameFontWeight attribute.

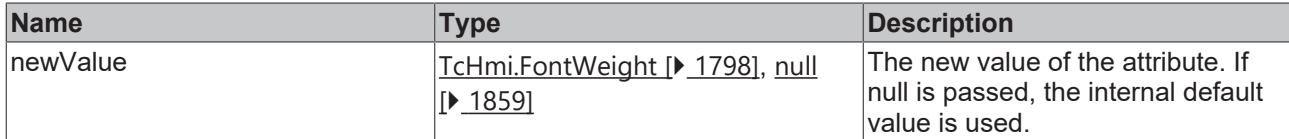

### **Return value**

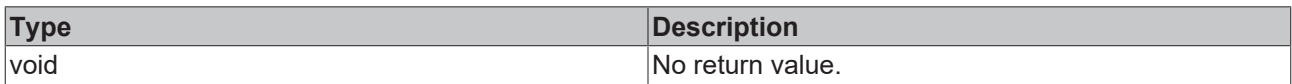

### **See also**

### **Attribute getter:** [getXAxisNameFontWeight \[](#page-1122-1)[}](#page-1122-1) [1123\]](#page-1122-1)

#### **Origin:** TcHmiHorizontalBarChart

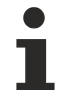

Available from version 1.12.746

# <span id="page-1123-1"></span>**2.1.2.1.44.72 getXAxisFormat**

[ Function ]

public getXAxisFormat(): TcHmi.IFunction;

This function returns the currently set value for the XAxisFormat attribute.

# **Parameter**

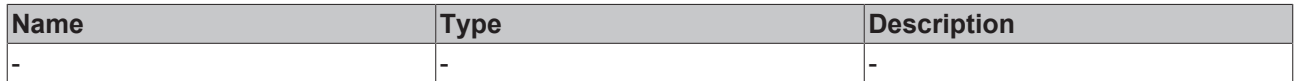

#### **Return value**

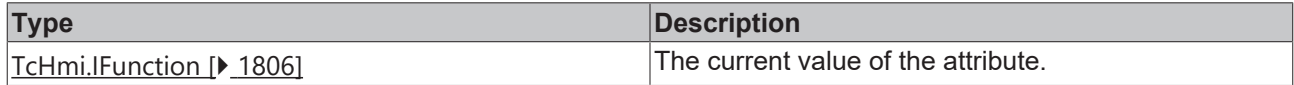

### **See also**

**Attribute setter:** [setXAxisFormat \[](#page-1123-0)[}](#page-1123-0) [1124\]](#page-1123-0)

**Origin:** TcHmiHorizontalBarChart

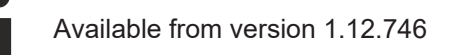

# <span id="page-1123-0"></span>**2.1.2.1.44.73 setXAxisFormat**

### [ Function ]

public setXAxisFormat(newValue: TcHmi.IFunction | null): void;

This function sets a new value for the XAxisFormat attribute.

# **Parameter**

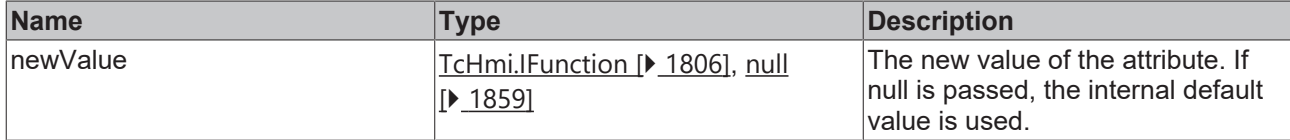

### **Return value**

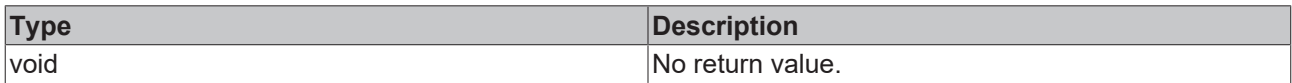

# **See also**

### **Attribute getter:** [getXAxisFormat \[](#page-1123-1)[}](#page-1123-1) [1124\]](#page-1123-1)

#### **Origin:** TcHmiHorizontalBarChart

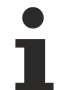

Available from version 1.12.746

# <span id="page-1124-1"></span>**2.1.2.1.44.74 getShowYAxis**

#### [ Function ]

public getShowYAxis(): boolean;

This function returns the currently set value for the ShowYAxis attribute.

## **Parameter**

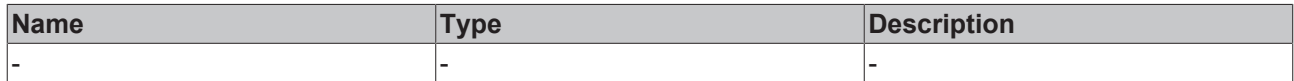

### **Return value**

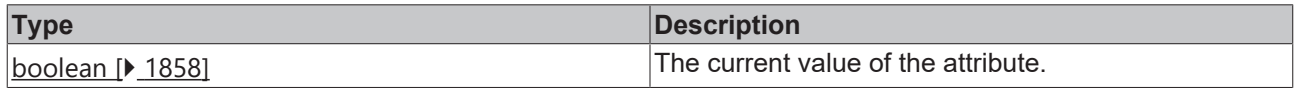

### **See also**

**Attribute setter:** [setShowYAxis \[](#page-1124-0)[}](#page-1124-0) [1125\]](#page-1124-0)

**Origin:** TcHmiHorizontalBarChart

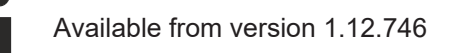

# <span id="page-1124-0"></span>**2.1.2.1.44.75 setShowYAxis**

### [ Function ]

public setShowYAxis(newValue: boolean | null): void;

This function sets a new value for the ShowYAxis attribute.

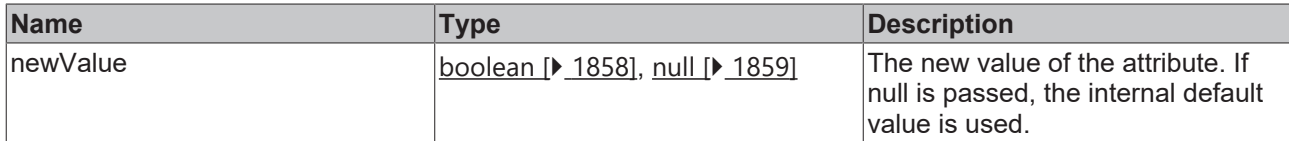

### **Return value**

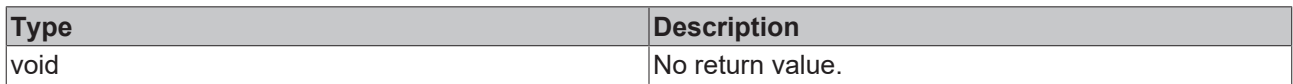

# **See also**

### **Attribute getter:** [getShowYAxis \[](#page-1124-1)[}](#page-1124-1) [1125\]](#page-1124-1)

**Origin:** TcHmiHorizontalBarChart

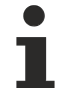

Available from version 1.12.746

# <span id="page-1125-1"></span>**2.1.2.1.44.76 getYShowLabels**

[ Function ]

public getYShowLabels(): boolean;

This function returns the currently set value for the YShowLabels attribute.

# **Parameter**

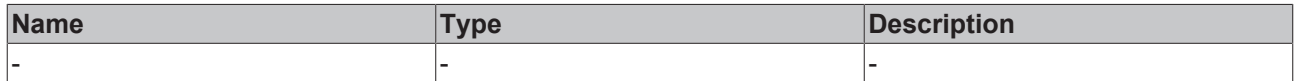

#### **Return value**

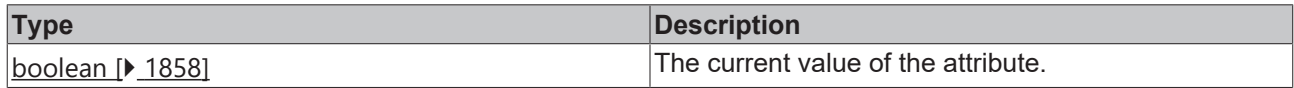

### **See also**

**Attribute setter:** [setYShowLabels \[](#page-1125-0)[}](#page-1125-0) [1126\]](#page-1125-0)

**Origin:** TcHmiHorizontalBarChart

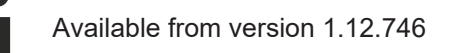

# <span id="page-1125-0"></span>**2.1.2.1.44.77 setYShowLabels**

### [ Function ]

public setYShowLabels(newValue: boolean | null): void;

This function sets a new value for the YShowLabels attribute.

# **Parameter**

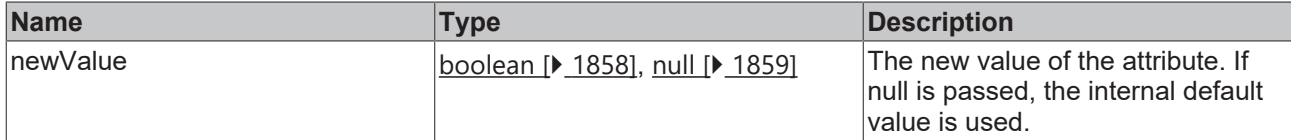

### **Return value**

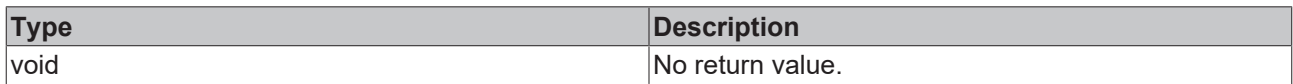

### **See also**

### Attribute getter: [getYShowLabels \[](#page-1125-1) $\blacktriangleright$  [1126\]](#page-1125-1)

**Origin:** TcHmiHorizontalBarChart

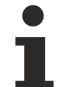

Available from version 1.12.746

# <span id="page-1126-1"></span>**2.1.2.1.44.78 getYMainTickMinValue**

[ Function ]

public getYMainTickMinValue(): number | null;

This function returns the currently set value for the YMainTickMinValue attribute.

## **Parameter**

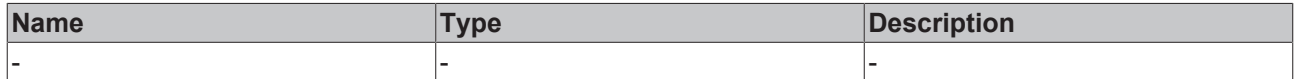

### **Return value**

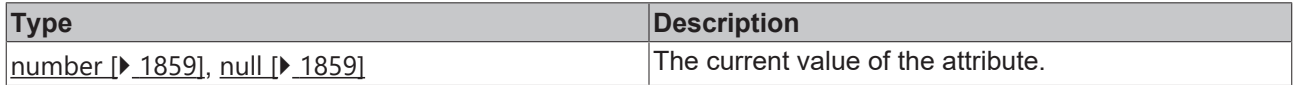

### **See also**

**Attribute setter:** [setYMainTickMinValue \[](#page-1126-0)[}](#page-1126-0) [1127\]](#page-1126-0)

**Origin:** TcHmiHorizontalBarChart

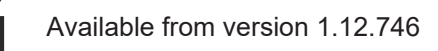

# <span id="page-1126-0"></span>**2.1.2.1.44.79 setYMainTickMinValue**

### [ Function ]

public setYMainTickMinValue(newValue: number | null): void;

This function sets a new value for the YMainTickMinValue attribute.

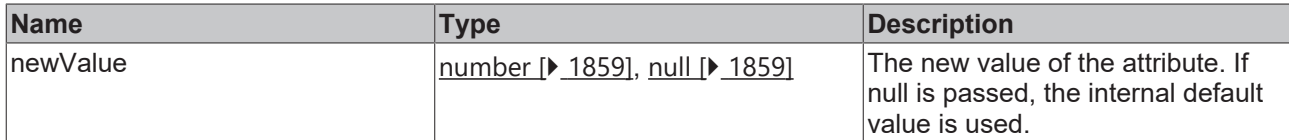

### **Return value**

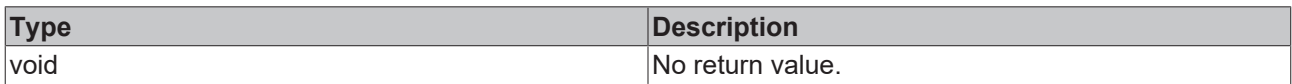

### **See also**

### **Attribute getter:** [getYMainTickMinValue \[](#page-1126-1)[}](#page-1126-1) [1127\]](#page-1126-1)

**Origin:** TcHmiHorizontalBarChart

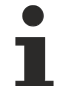

Available from version 1.12.746

# <span id="page-1127-1"></span>**2.1.2.1.44.80 getYMainTickMaxValue**

[ Function ]

public getYMainTickMaxValue(): number | null;

This function returns the currently set value for the YMainTickMaxValue attribute.

## **Parameter**

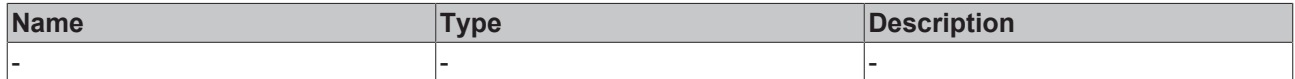

#### **Return value**

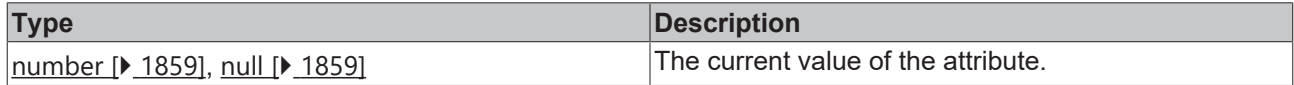

### **See also**

**Attribute setter:** [setYMainTickMaxValue \[](#page-1127-0)[}](#page-1127-0) [1128\]](#page-1127-0)

**Origin:** TcHmiHorizontalBarChart

Available from version 1.12.746

# <span id="page-1127-0"></span>**2.1.2.1.44.81 setYMainTickMaxValue**

### [ Function ]

public setYMainTickMaxValue(newValue: number | null): void;

This function sets a new value for the YMainTickMaxValue attribute.

# **Parameter**

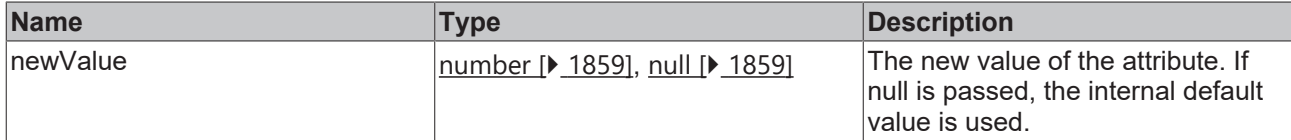

### **Return value**

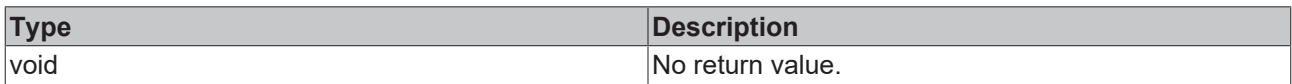

### **See also**

### **Attribute getter:** [getYMainTickMaxValue \[](#page-1127-1)[}](#page-1127-1) [1128\]](#page-1127-1)

#### **Origin:** TcHmiHorizontalBarChart

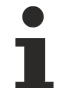

Available from version 1.12.746

# <span id="page-1128-1"></span>**2.1.2.1.44.82 getYAxisAutoScaling**

[ Function ]

public getYAxisAutoScaling(): boolean;

This function returns the currently set value for the YAxisAutoScaling attribute.

# **Parameter**

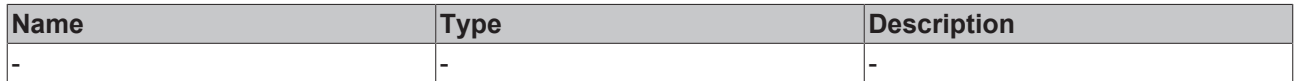

#### **Return value**

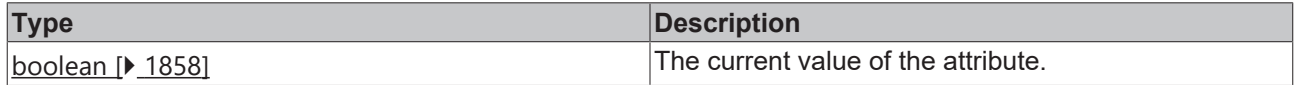

### **See also**

**Attribute setter:** [setYAxisAutoScaling \[](#page-1128-0)[}](#page-1128-0) [1129\]](#page-1128-0)

**Origin:** TcHmiHorizontalBarChart

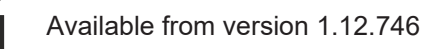

# <span id="page-1128-0"></span>**2.1.2.1.44.83 setYAxisAutoScaling**

### [ Function ]

public setYAxisAutoScaling(newValue: boolean | null): void;

This function sets a new value for the YAxisAutoScaling attribute.

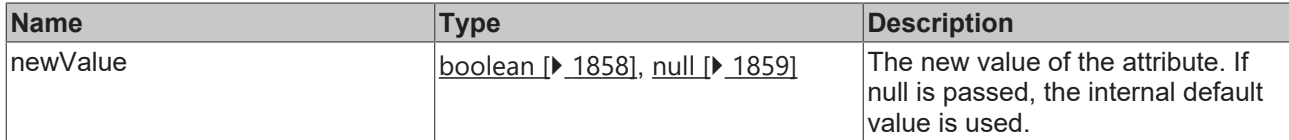

### **Return value**

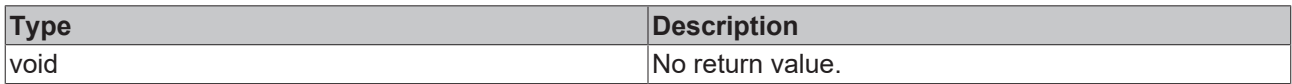

### **See also**

### **Attribute getter:** [getYAxisAutoScaling \[](#page-1128-1)[}](#page-1128-1) [1129\]](#page-1128-1)

**Origin:** TcHmiHorizontalBarChart

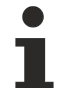

Available from version 1.12.746

# <span id="page-1129-1"></span>**2.1.2.1.44.84 getYMainTickSteps**

[ Function ]

public getYMainTickSteps(): number;

This function returns the currently set value for the YMainTickSteps attribute.

## **Parameter**

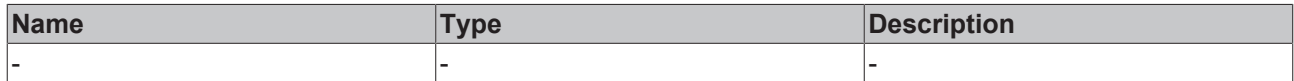

#### **Return value**

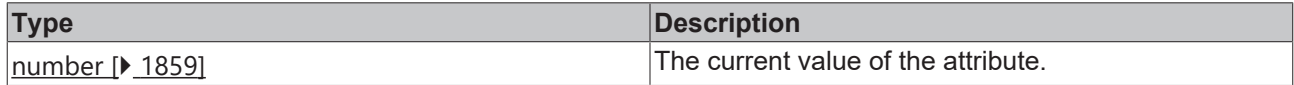

### **See also**

**Attribute setter:** [setYMainTickSteps \[](#page-1129-0)[}](#page-1129-0) [1130\]](#page-1129-0)

**Origin:** TcHmiHorizontalBarChart

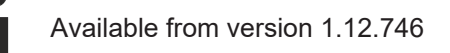

# <span id="page-1129-0"></span>**2.1.2.1.44.85 setYMainTickSteps**

### [ Function ]

public setYMainTickSteps(newValue: number | null): void;

This function sets a new value for the YMainTickSteps attribute.

# **Parameter**

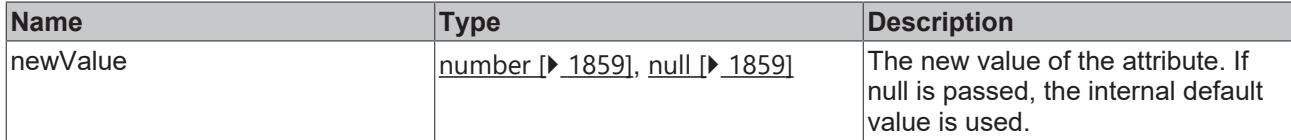

### **Return value**

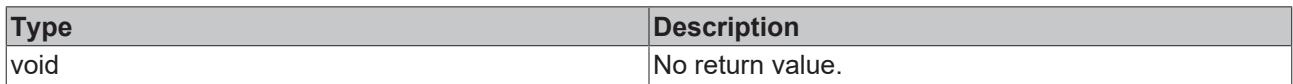

### **See also**

### **Attribute getter:** [getYMainTickSteps \[](#page-1129-1)[}](#page-1129-1) [1130\]](#page-1129-1)

### **Origin:** TcHmiHorizontalBarChart

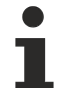

Available from version 1.12.746

# <span id="page-1130-1"></span>**2.1.2.1.44.86 getShowYSubTicks**

#### [ Function ]

public getShowYSubTicks(): boolean;

This function returns the currently set value for the ShowYSubTicks attribute.

# **Parameter**

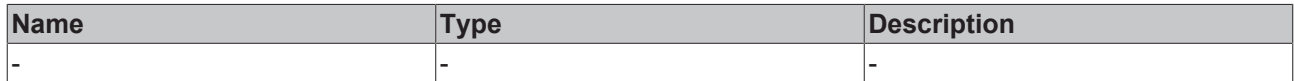

#### **Return value**

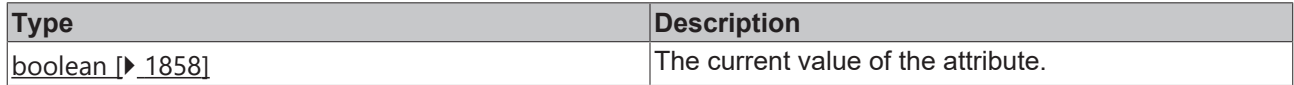

### **See also**

**Attribute setter:** [setShowYSubTicks \[](#page-1130-0)[}](#page-1130-0) [1131\]](#page-1130-0)

**Origin:** TcHmiHorizontalBarChart

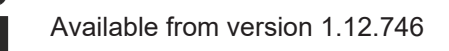

# <span id="page-1130-0"></span>**2.1.2.1.44.87 setShowYSubTicks**

### [ Function ]

public setShowYSubTicks(newValue: boolean | null): void;

This function sets a new value for the ShowYSubTicks attribute.

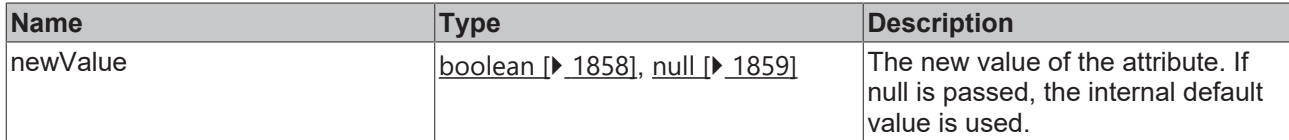

### **Return value**

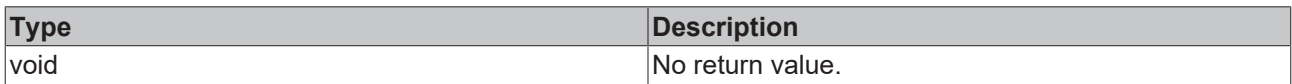

### **See also**

### **Attribute getter:** [getShowYSubTicks \[](#page-1130-1)[}](#page-1130-1) [1131\]](#page-1130-1)

**Origin:** TcHmiHorizontalBarChart

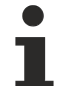

Available from version 1.12.746

# <span id="page-1131-1"></span>**2.1.2.1.44.88 getYSubTickSteps**

[ Function ]

public getYSubTickSteps(): number | null;

This function returns the currently set value for the YSubTickSteps attribute.

## **Parameter**

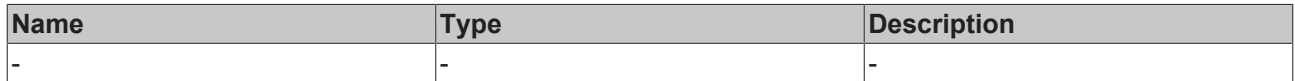

#### **Return value**

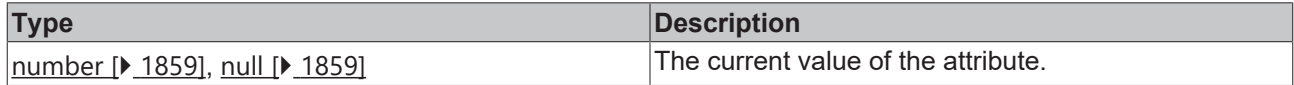

### **See also**

**Attribute setter:** [setYSubTickSteps \[](#page-1131-0)[}](#page-1131-0) [1132\]](#page-1131-0)

**Origin:** TcHmiHorizontalBarChart

Available from version 1.12.746

# <span id="page-1131-0"></span>**2.1.2.1.44.89 setYSubTickSteps**

### [ Function ]

public setYSubTickSteps(newValue: number | null): void;

This function sets a new value for the YSubTickSteps attribute.

# **Parameter**

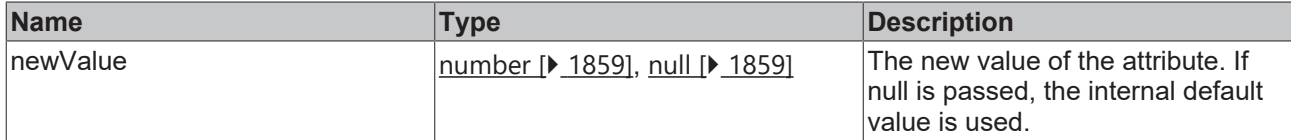

### **Return value**

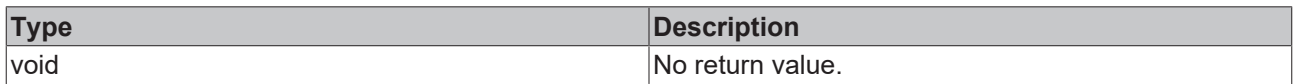

### **See also**

### **Attribute getter:** [getYSubTickSteps \[](#page-1131-1)[}](#page-1131-1) [1132\]](#page-1131-1)

#### **Origin:** TcHmiHorizontalBarChart

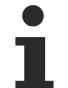

Available from version 1.12.746

# <span id="page-1132-1"></span>**2.1.2.1.44.90 getShowYAxisName**

#### [ Function ]

public getShowYAxisName(): boolean;

This function returns the currently set value for the ShowYAxisName attribute.

# **Parameter**

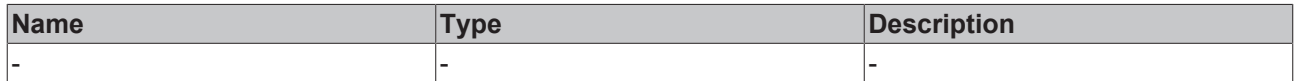

### **Return value**

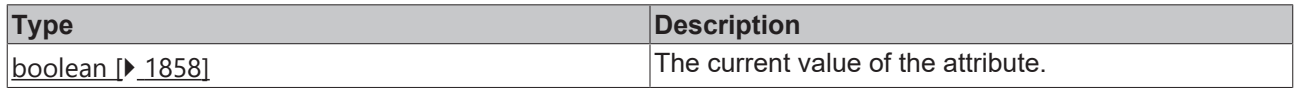

### **See also**

**Attribute setter:** [setShowYAxisName \[](#page-1132-0)[}](#page-1132-0) [1133\]](#page-1132-0)

**Origin:** TcHmiHorizontalBarChart

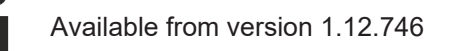

# <span id="page-1132-0"></span>**2.1.2.1.44.91 setShowYAxisName**

### [ Function ]

public setShowYAxisName(newValue: boolean | null): void;

This function sets a new value for the ShowYAxisName attribute.

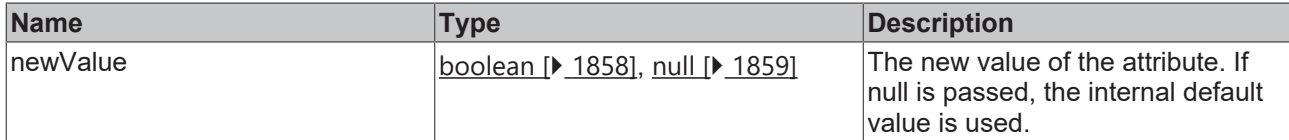

### **Return value**

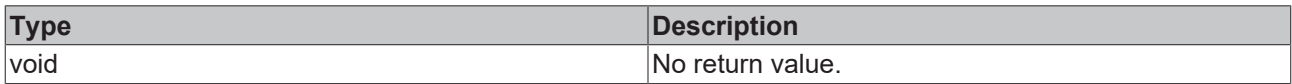

# **See also**

### **Attribute getter:** [getShowYAxisName \[](#page-1132-1)[}](#page-1132-1) [1133\]](#page-1132-1)

**Origin:** TcHmiHorizontalBarChart

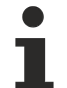

Available from version 1.12.746

# <span id="page-1133-1"></span>**2.1.2.1.44.92 getYAxisName**

[ Function ]

public getYAxisName(): string | null;

This function returns the currently set value for the YAxisName attribute.

## **Parameter**

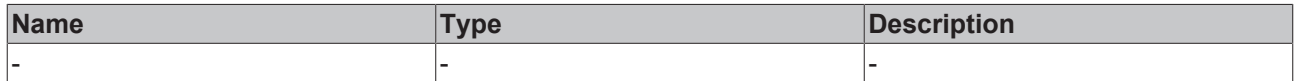

#### **Return value**

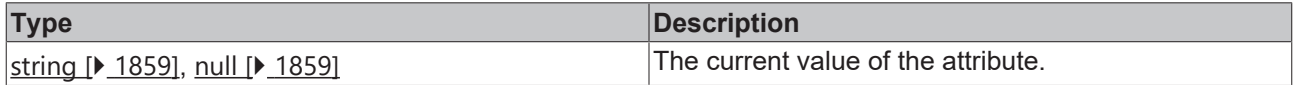

### **See also**

**Attribute setter:** [setYAxisName \[](#page-1133-0)[}](#page-1133-0) [1134\]](#page-1133-0)

**Origin:** TcHmiHorizontalBarChart

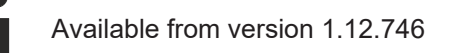

# <span id="page-1133-0"></span>**2.1.2.1.44.93 setYAxisName**

### [ Function ]

public setYAxisName(newValue: string | null): void;

This function sets a new value for the YAxisName attribute.

### **Parameter**

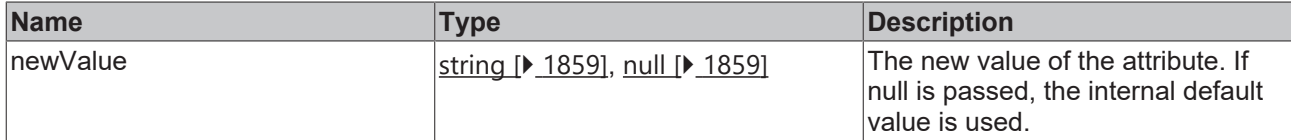

#### **Return value**

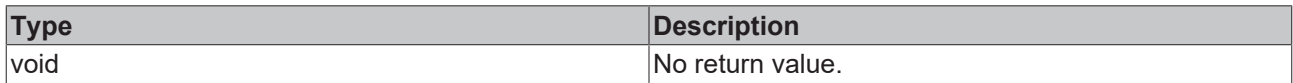

### **See also**

### **Attribute getter:** [getYAxisName \[](#page-1133-1)[}](#page-1133-1) [1134\]](#page-1133-1)

**Origin:** TcHmiHorizontalBarChart

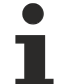

Available from version 1.12.746

# <span id="page-1134-1"></span>**2.1.2.1.44.94 getYAxisDecimalPlaces**

[ Function ]

public getYAxisDecimalPlaces(): number;

This function returns the currently set value for the YAxisDecimalPlaces attribute.

## **Parameter**

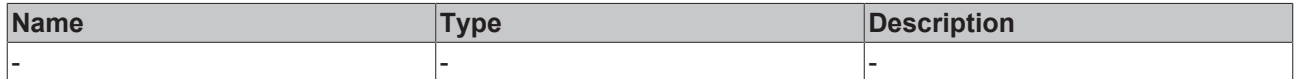

#### **Return value**

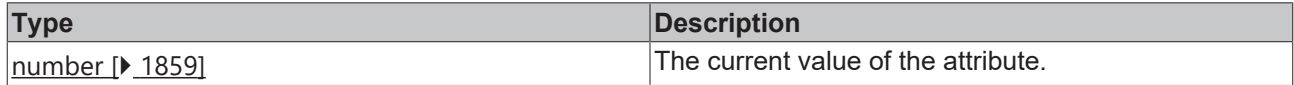

### **See also**

**Attribute setter:** [setYAxisDecimalPlaces \[](#page-1134-0)[}](#page-1134-0) [1135\]](#page-1134-0)

**Origin:** TcHmiHorizontalBarChart

Available from version 1.12.746

# <span id="page-1134-0"></span>**2.1.2.1.44.95 setYAxisDecimalPlaces**

### [ Function ]

public setYAxisDecimalPlaces(newValue: number | null): void;

This function sets a new value for the YAxisDecimalPlaces attribute.

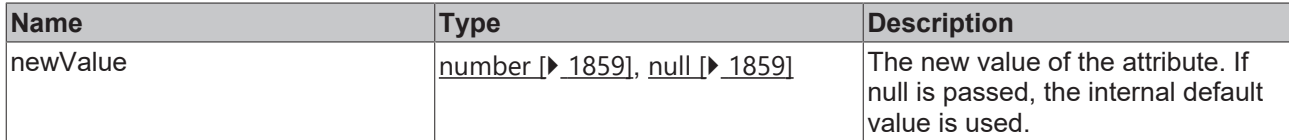

### **Return value**

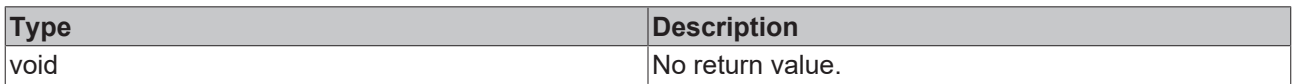

# **See also**

### Attribute getter: [getYAxisDecimalPlaces \[](#page-1134-1) $\blacktriangleright$  [1135\]](#page-1134-1)

**Origin:** TcHmiHorizontalBarChart

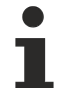

Available from version 1.12.746

# <span id="page-1135-1"></span>**2.1.2.1.44.96 getYAxisUnit**

[ Function ]

public getYAxisUnit(): string | null;

This function returns the currently set value for the YAxisUnit attribute.

# **Parameter**

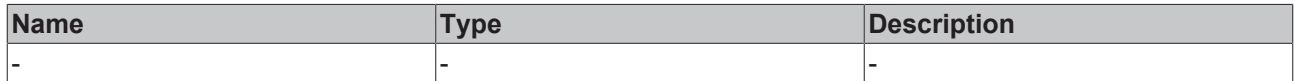

#### **Return value**

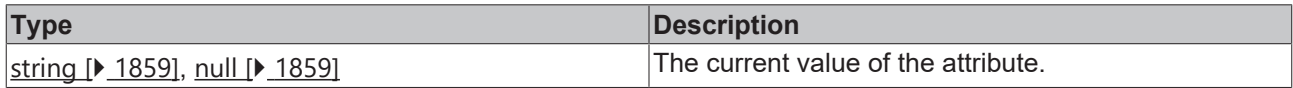

### **See also**

**Attribute setter:** [setYAxisUnit \[](#page-1135-0)[}](#page-1135-0) [1136\]](#page-1135-0)

**Origin:** TcHmiHorizontalBarChart

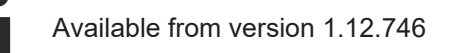

# <span id="page-1135-0"></span>**2.1.2.1.44.97 setYAxisUnit**

### [ Function ]

public setYAxisUnit(newValue: string | null): void;

This function sets a new value for the YAxisUnit attribute.

### **Parameter**

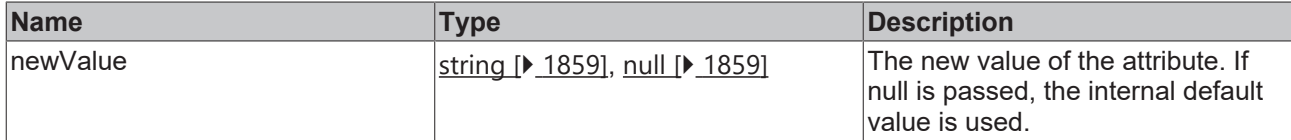

#### **Return value**

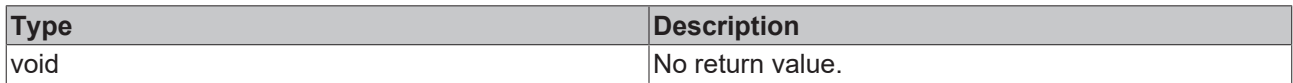

### **See also**

### **Attribute getter:** [getYAxisUnit \[](#page-1135-1)[}](#page-1135-1) [1136\]](#page-1135-1)

**Origin:** TcHmiHorizontalBarChart

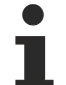

Available from version 1.12.746

# <span id="page-1136-1"></span>**2.1.2.1.44.98 getYLabelFontFamily**

[ Function ]

public getYLabelFontFamily(): string;

This function returns the currently set value for the YLabelFontFamily attribute.

# **Parameter**

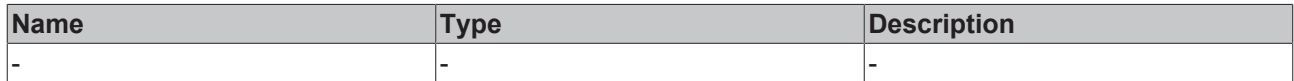

#### **Return value**

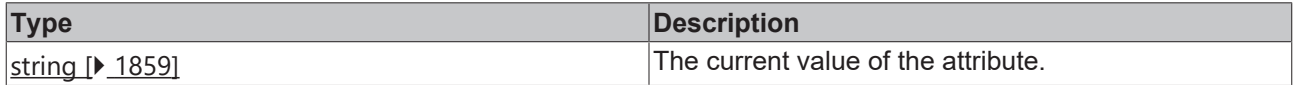

### **See also**

**Attribute setter:** [setYLabelFontFamily \[](#page-1136-0)▶ [1137\]](#page-1136-0)

**Origin:** TcHmiHorizontalBarChart

Available from version 1.12.746

# <span id="page-1136-0"></span>**2.1.2.1.44.99 setYLabelFontFamily**

### [ Function ]

public setYLabelFontFamily(newValue: string | null): void;

This function sets a new value for the YLabelFontFamily attribute.

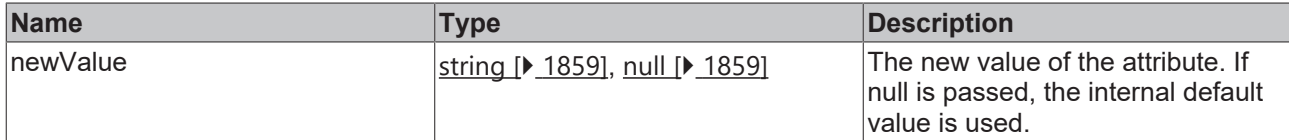

### **Return value**

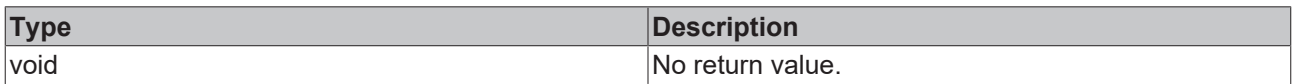

### **See also**

### Attribute getter: [getYLabelFontFamily \[](#page-1136-1)<sup> $\rho$ </sup> [1137\]](#page-1136-1)

**Origin:** TcHmiHorizontalBarChart

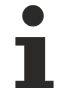

Available from version 1.12.746

# <span id="page-1137-1"></span>**2.1.2.1.44.100 getYLabelFontSize**

[ Function ]

public getYLabelFontSize(): number;

This function returns the currently set value for the YLabelFontSize attribute.

## **Parameter**

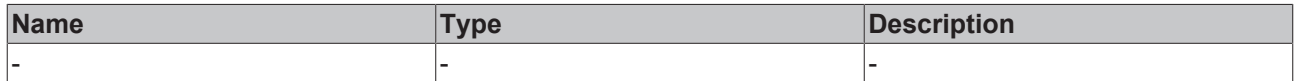

#### **Return value**

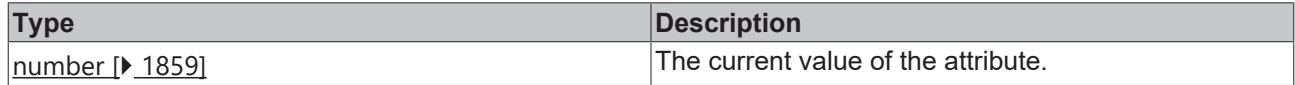

### **See also**

**Attribute setter:** [setYLabelFontSize \[](#page-1137-0)▶ [1138\]](#page-1137-0)

**Origin:** TcHmiHorizontalBarChart

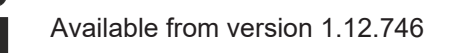

# <span id="page-1137-0"></span>**2.1.2.1.44.101 setYLabelFontSize**

### [ Function ]

public setYLabelFontSize(newValue: number | null): void;

This function sets a new value for the YLabelFontSize attribute.

# **Parameter**

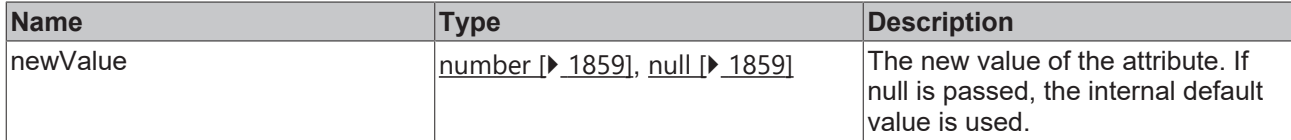

### **Return value**

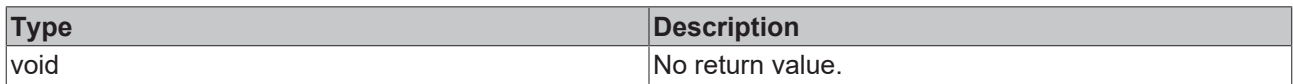

### **See also**

### **Attribute getter:** [getYLabelFontSize \[](#page-1137-1)[}](#page-1137-1) [1138\]](#page-1137-1)

**Origin:** TcHmiHorizontalBarChart

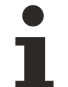

Available from version 1.12.746

# <span id="page-1138-1"></span>**2.1.2.1.44.102 getYLabelFontSizeUnit**

#### [ Function ]

public getYLabelFontSizeUnit(): TcHmi.DimensionUnit;

This function returns the currently set value for the YLabelFontSizeUnit attribute.

# **Parameter**

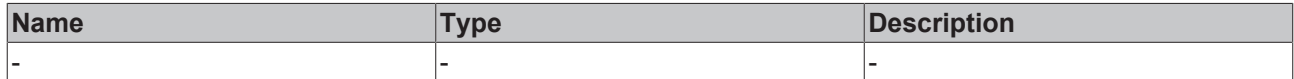

### **Return value**

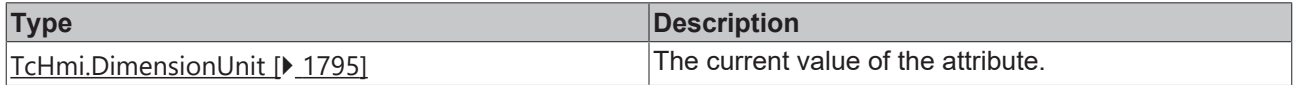

### **See also**

**Attribute setter:** [setYLabelFontSizeUnit \[](#page-1138-0)[}](#page-1138-0) [1139\]](#page-1138-0)

**Origin:** TcHmiHorizontalBarChart

Available from version 1.12.746

# <span id="page-1138-0"></span>**2.1.2.1.44.103 setYLabelFontSizeUnit**

### [ Function ]

public setYLabelFontSizeUnit(newValue: TcHmi.DimensionUnit | null): void;

This function sets a new value for the YLabelFontSizeUnit attribute.

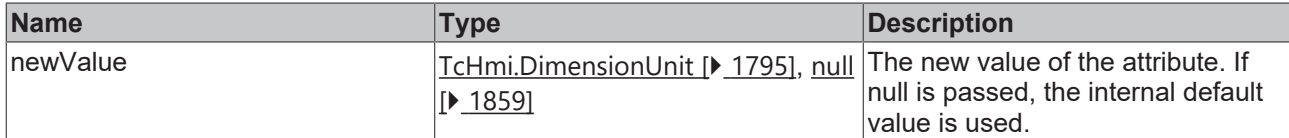

### **Return value**

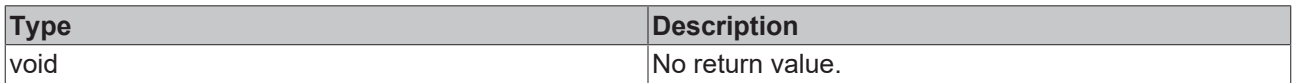

### **See also**

### **Attribute getter:** [getYLabelFontSizeUnit \[](#page-1138-1)[}](#page-1138-1) [1139\]](#page-1138-1)

**Origin:** TcHmiHorizontalBarChart

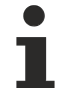

Available from version 1.12.746

# <span id="page-1139-1"></span>**2.1.2.1.44.104 getYLabelFontWeight**

[ Function ]

public getYLabelFontWeight(): TcHmi.FontWeight;

This function returns the currently set value for the YLabelFontWeight attribute.

## **Parameter**

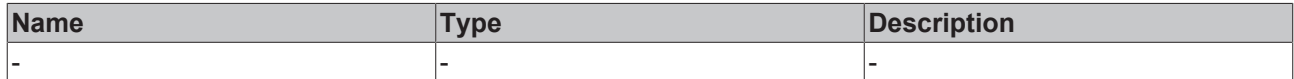

#### **Return value**

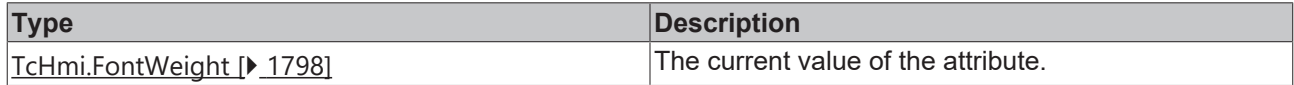

### **See also**

**Attribute setter:** [setYLabelFontWeight \[](#page-1139-0)[}](#page-1139-0) [1140\]](#page-1139-0)

**Origin:** TcHmiHorizontalBarChart

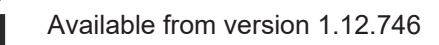

# <span id="page-1139-0"></span>**2.1.2.1.44.105 setYLabelFontWeight**

### [ Function ]

public setYLabelFontWeight(newValue: TcHmi.FontWeight | null): void;

This function sets a new value for the YLabelFontWeight attribute.

# **Parameter**

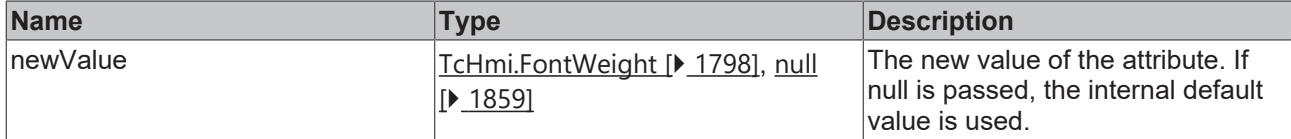

### **Return value**

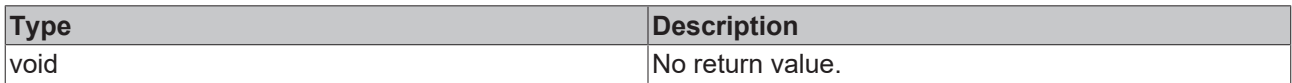

# **See also**

### **Attribute getter:** [getYLabelFontWeight \[](#page-1139-1)[}](#page-1139-1) [1140\]](#page-1139-1)

#### **Origin:** TcHmiHorizontalBarChart

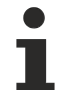

Available from version 1.12.746

# <span id="page-1140-1"></span>**2.1.2.1.44.106 getYAxisWidth**

[ Function ]

public getYAxisWidth(): number;

This function returns the currently set value for the YAxisWidth attribute.

# **Parameter**

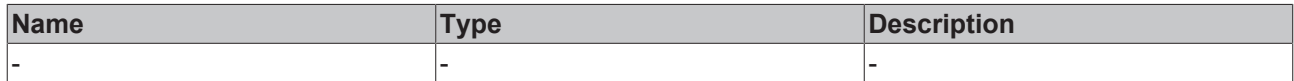

#### **Return value**

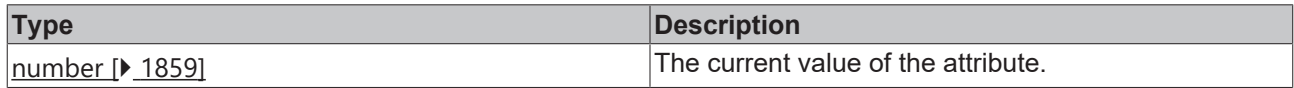

### **See also**

**Attribute setter:** [setYAxisWidth \[](#page-1140-0)[}](#page-1140-0) [1141\]](#page-1140-0)

**Origin:** TcHmiHorizontalBarChart

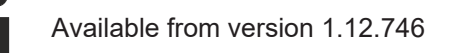

# <span id="page-1140-0"></span>**2.1.2.1.44.107 setYAxisWidth**

# [ Function ]

public setYAxisWidth(newValue: number | null): void;

This function sets a new value for the YAxisWidth attribute.

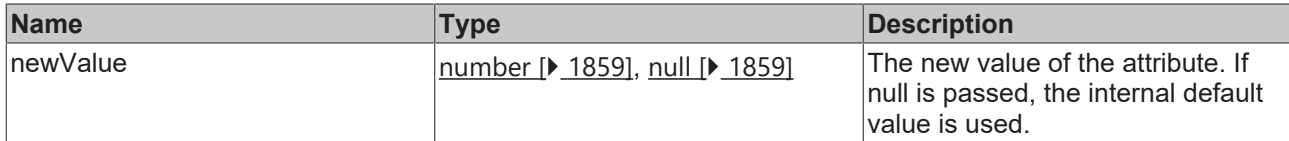

### **Return value**

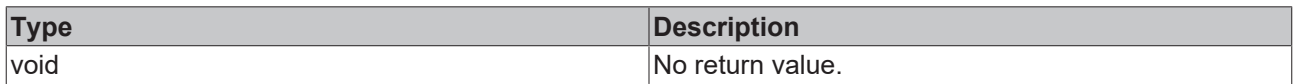

### **See also**

### **Attribute getter:** [getYAxisWidth \[](#page-1140-1)[}](#page-1140-1) [1141\]](#page-1140-1)

**Origin:** TcHmiHorizontalBarChart

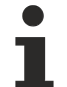

Available from version 1.12.746

# <span id="page-1141-1"></span>**2.1.2.1.44.108 getYAxisNameFontFamily**

[ Function ]

public getYAxisNameFontFamily(): string;

This function returns the currently set value for the YAxisNameFontFamily attribute.

## **Parameter**

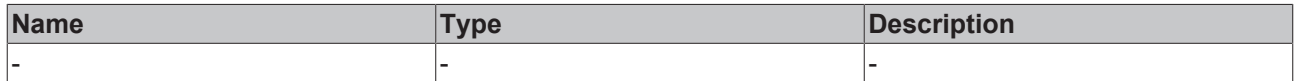

#### **Return value**

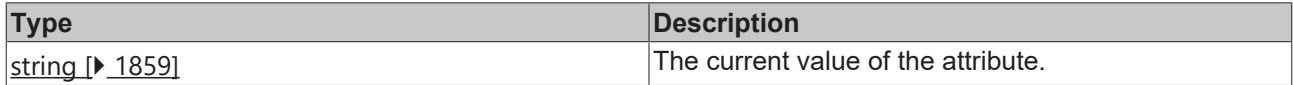

### **See also**

**Attribute setter:** [setYAxisNameFontFamily \[](#page-1141-0)[}](#page-1141-0) [1142\]](#page-1141-0)

**Origin:** TcHmiHorizontalBarChart

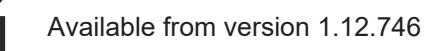

# <span id="page-1141-0"></span>**2.1.2.1.44.109 setYAxisNameFontFamily**

### [ Function ]

public setYAxisNameFontFamily(newValue: string | null): void;

This function sets a new value for the YAxisNameFontFamily attribute.

# **Parameter**

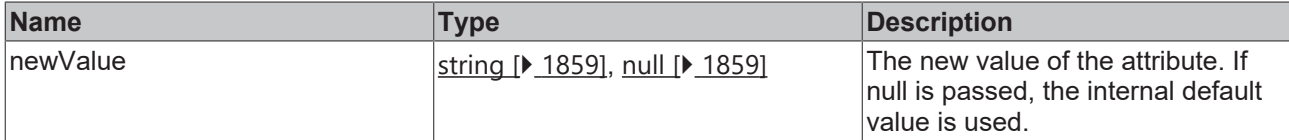

### **Return value**

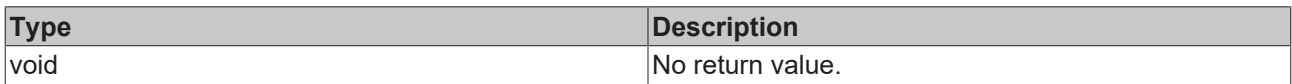

### **See also**

### **Attribute getter:** [getYAxisNameFontFamily \[](#page-1141-1)[}](#page-1141-1) [1142\]](#page-1141-1)

**Origin:** TcHmiHorizontalBarChart

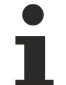

Available from version 1.12.746

# <span id="page-1142-1"></span>**2.1.2.1.44.110 getYAxisNameFontSize**

[ Function ]

public getYAxisNameFontSize(): number;

This function returns the currently set value for the YAxisNameFontSize attribute.

# **Parameter**

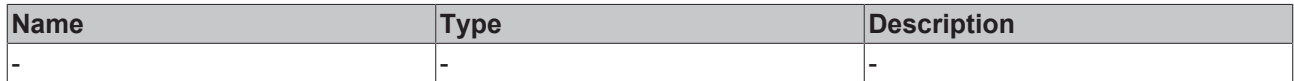

#### **Return value**

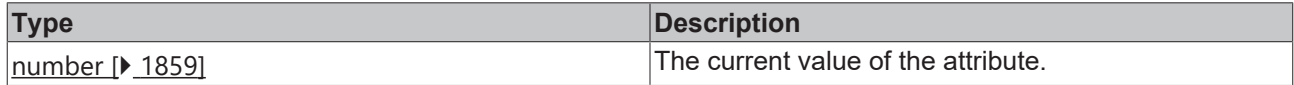

### **See also**

**Attribute setter:** [setYAxisNameFontSize \[](#page-1142-0)[}](#page-1142-0) [1143\]](#page-1142-0)

**Origin:** TcHmiHorizontalBarChart

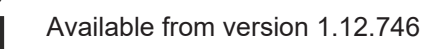

# <span id="page-1142-0"></span>**2.1.2.1.44.111 setYAxisNameFontSize**

### [ Function ]

public setYAxisNameFontSize(newValue: number | null): void;

This function sets a new value for the YAxisNameFontSize attribute.

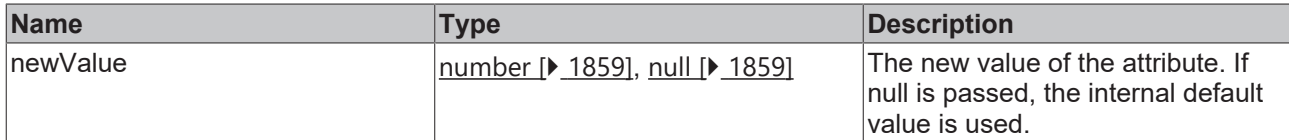

### **Return value**

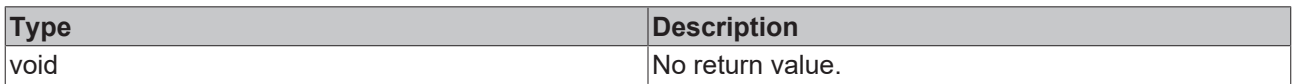

### **See also**

### **Attribute getter:** [getYAxisNameFontSize \[](#page-1142-1)[}](#page-1142-1) [1143\]](#page-1142-1)

**Origin:** TcHmiHorizontalBarChart

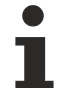

Available from version 1.12.746

# <span id="page-1143-1"></span>**2.1.2.1.44.112 getYAxisNameFontSizeUnit**

[ Function ]

public getYAxisNameFontSizeUnit(): TcHmi.DimensionUnit;

This function returns the currently set value for the YAxisNameFontSizeUnit attribute.

## **Parameter**

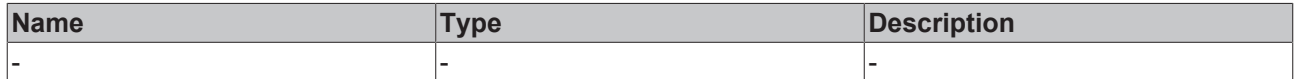

#### **Return value**

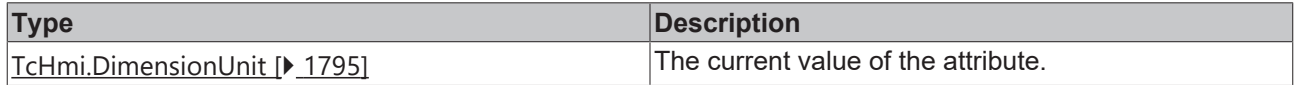

### **See also**

**Attribute setter:** [setYAxisNameFontSizeUnit \[](#page-1143-0)[}](#page-1143-0) [1144\]](#page-1143-0)

**Origin:** TcHmiHorizontalBarChart

Available from version 1.12.746

# <span id="page-1143-0"></span>**2.1.2.1.44.113 setYAxisNameFontSizeUnit**

### [ Function ]

public setYAxisNameFontSizeUnit(newValue: TcHmi.DimensionUnit | null): void;

This function sets a new value for the YAxisNameFontSizeUnit attribute.

# **Parameter**

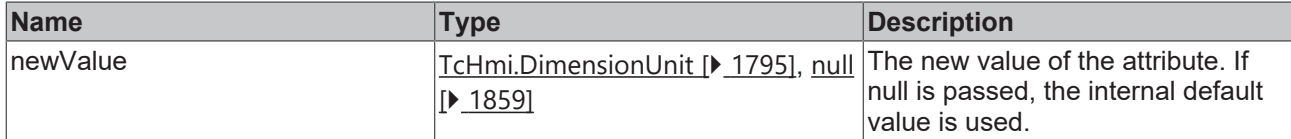

### **Return value**

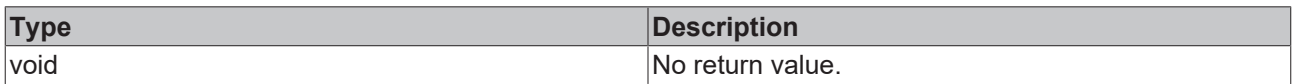

### **See also**

### **Attribute getter:** [getYAxisNameFontSizeUnit \[](#page-1143-1)[}](#page-1143-1) [1144\]](#page-1143-1)

**Origin:** TcHmiHorizontalBarChart

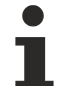

Available from version 1.12.746

# <span id="page-1144-1"></span>**2.1.2.1.44.114 getYAxisNameFontWeight**

[ Function ]

public getYAxisNameFontWeight(): TcHmi.FontWeight;

This function returns the currently set value for the YAxisNameFontWeight attribute.

# **Parameter**

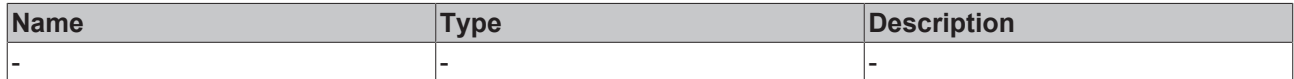

### **Return value**

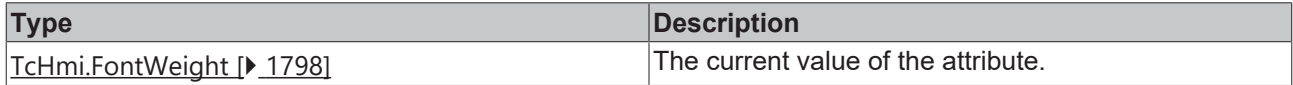

### **See also**

**Attribute setter:** [setYAxisNameFontWeight \[](#page-1144-0)[}](#page-1144-0) [1145\]](#page-1144-0)

**Origin:** TcHmiHorizontalBarChart

Available from version 1.12.746

# <span id="page-1144-0"></span>**2.1.2.1.44.115 setYAxisNameFontWeight**

### [ Function ]

public setYAxisNameFontWeight(newValue: TcHmi.FontWeight | null): void;

This function sets a new value for the YAxisNameFontWeight attribute.

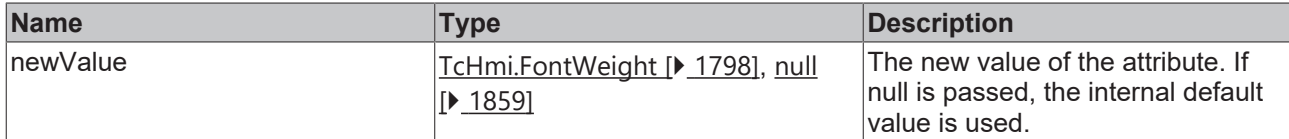

### **Return value**

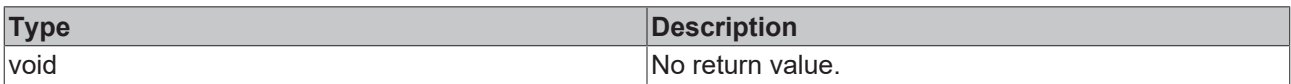

# **See also**

### **Attribute getter:** [getYAxisNameFontWeight \[](#page-1144-1)[}](#page-1144-1) [1145\]](#page-1144-1)

#### **Origin:** TcHmiHorizontalBarChart

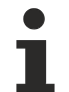

Available from version 1.12.746

# <span id="page-1145-1"></span>**2.1.2.1.44.116 getShowGrid**

[ Function ]

public getShowGrid(): boolean;

This function returns the currently set value for the ShowGrid attribute.

# **Parameter**

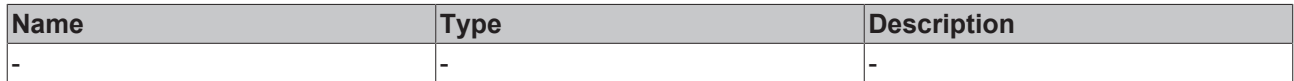

#### **Return value**

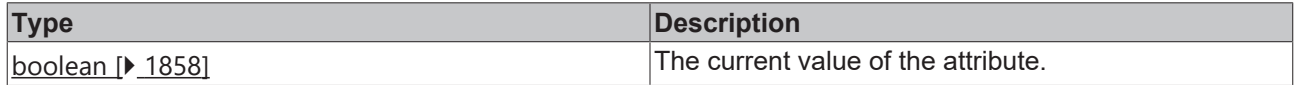

### **See also**

Attribute setter: [setShowGrid \[](#page-1145-0) $\blacktriangleright$  [1146\]](#page-1145-0)

**Origin:** TcHmiHorizontalBarChart

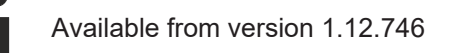

# <span id="page-1145-0"></span>**2.1.2.1.44.117 setShowGrid**

### [ Function ]

public setShowGrid(newValue: boolean | null): void;

This function sets a new value for the ShowGrid attribute.

# **Parameter**

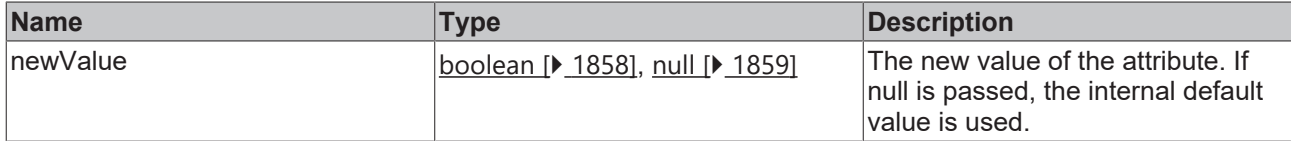

### **Return value**

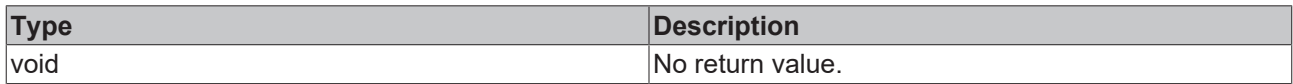

### **See also**

### **Attribute getter:** [getShowGrid \[](#page-1145-1)[}](#page-1145-1) [1146\]](#page-1145-1)

**Origin:** TcHmiHorizontalBarChart

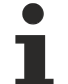

Available from version 1.12.746

# <span id="page-1146-1"></span>**2.1.2.1.44.118 getGridShowHorizontalLines**

[ Function ]

public getGridShowHorizontalLines(): boolean;

This function returns the currently set value for the GridShowHorizontalLines attribute.

# **Parameter**

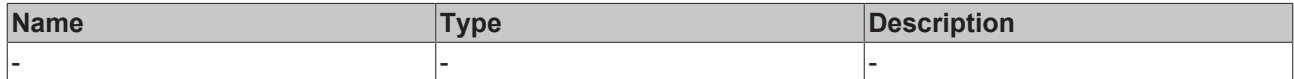

### **Return value**

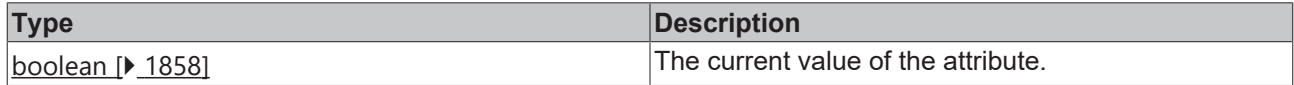

### **See also**

**Attribute setter:** [setGridShowHorizontalLines \[](#page-1146-0)[}](#page-1146-0) [1147\]](#page-1146-0)

**Origin:** TcHmiHorizontalBarChart

Available from version 1.12.746

# <span id="page-1146-0"></span>**2.1.2.1.44.119 setGridShowHorizontalLines**

### [ Function ]

public setGridShowHorizontalLines(newValue: boolean | null): void;

This function sets a new value for the GridShowHorizontalLines attribute.

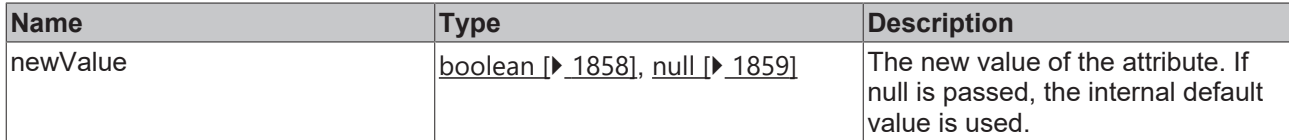

### **Return value**

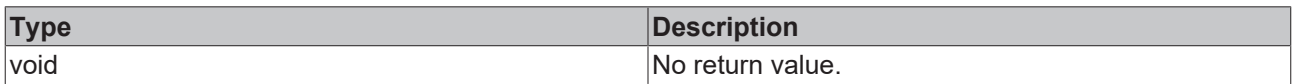

### **See also**

### **Attribute getter:** [getGridShowHorizontalLines \[](#page-1146-1)[}](#page-1146-1) [1147\]](#page-1146-1)

**Origin:** TcHmiHorizontalBarChart

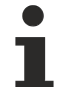

Available from version 1.12.746

# <span id="page-1147-1"></span>**2.1.2.1.44.120 getGridShowVerticalLines**

[ Function ]

public getGridShowVerticalLines(): boolean;

This function returns the currently set value for the GridShowVerticalLines attribute.

## **Parameter**

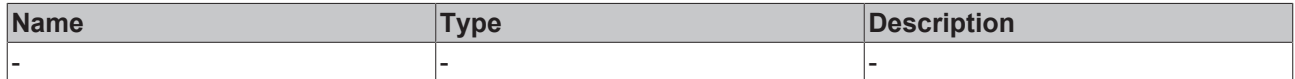

#### **Return value**

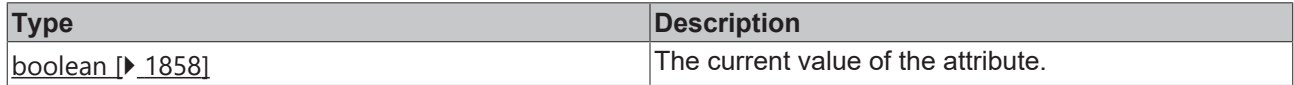

### **See also**

**Attribute setter:** [setGridShowVerticalLines \[](#page-1147-0)[}](#page-1147-0) [1148\]](#page-1147-0)

**Origin:** TcHmiHorizontalBarChart

Available from version 1.12.746

# <span id="page-1147-0"></span>**2.1.2.1.44.121 setGridShowVerticalLines**

### [ Function ]

public setGridShowVerticalLines(newValue: boolean | null): void;

This function sets a new value for the GridShowVerticalLines attribute.

# **Parameter**

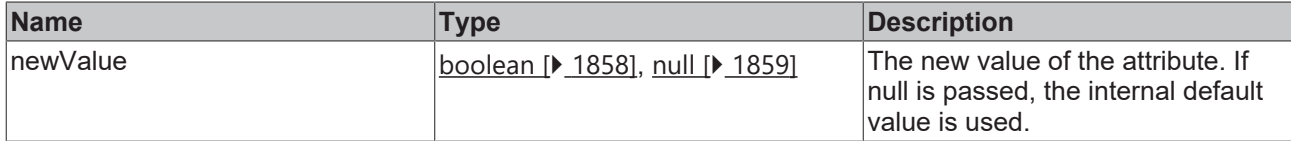

### **Return value**

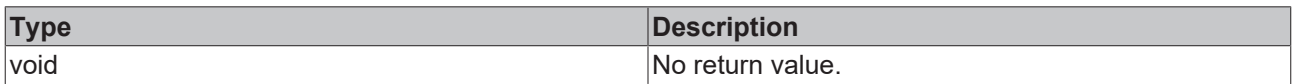

### **See also**

**Attribute getter:** [getGridShowVerticalLines \[](#page-1147-1)[}](#page-1147-1) [1148\]](#page-1147-1)

**Origin:** TcHmiHorizontalBarChart

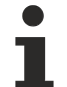

Available from version 1.12.746

# <span id="page-1148-1"></span>**2.1.2.1.44.122 getGridLineWidth**

[ Function ]

public getGridLineWidth(): number;

This function returns the currently set value for the GridLineWidth attribute.

# **Parameter**

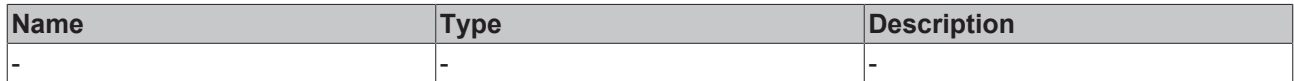

#### **Return value**

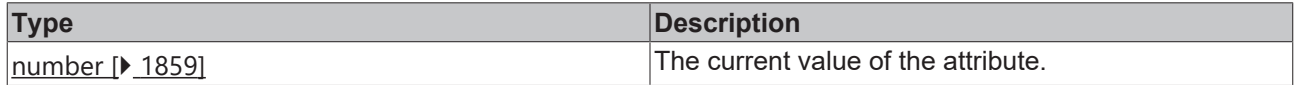

### **See also**

**Attribute setter:** [setGridLineWidth \[](#page-1148-0)[}](#page-1148-0) [1149\]](#page-1148-0)

**Origin:** TcHmiHorizontalBarChart

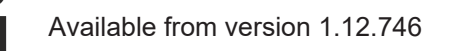

# <span id="page-1148-0"></span>**2.1.2.1.44.123 setGridLineWidth**

### [ Function ]

public setGridLineWidth(newValue: number | null): void;

This function sets a new value for the GridLineWidth attribute.

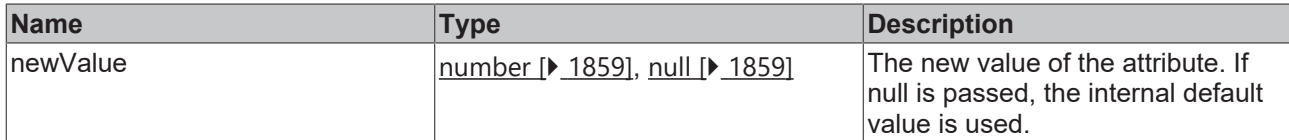

### **Return value**

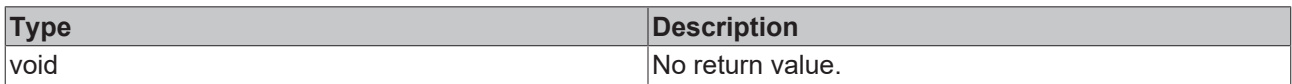

### **See also**

### **Attribute getter:** [getGridLineWidth \[](#page-1148-1)[}](#page-1148-1) [1149\]](#page-1148-1)

**Origin:** TcHmiHorizontalBarChart

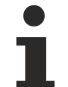

Available from version 1.12.746

# <span id="page-1149-1"></span>**2.1.2.1.44.124 getGridLineStyle**

[ Function ]

public getGridLineStyle(): string | undefined;

This function returns the currently set value for the GridLineStyle attribute.

# **Parameter**

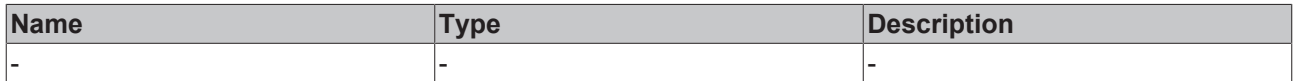

#### **Return value**

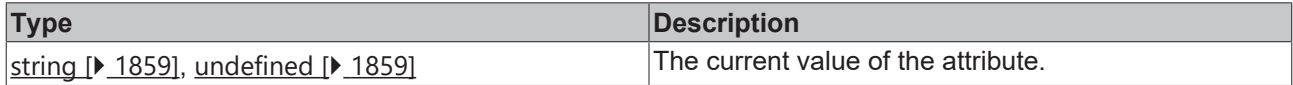

### **See also**

**Attribute setter:** [setGridLineStyle \[](#page-1149-0)[}](#page-1149-0) [1150\]](#page-1149-0)

**Origin:** TcHmiHorizontalBarChart

Available from version 1.12.746

# <span id="page-1149-0"></span>**2.1.2.1.44.125 setGridLineStyle**

### [ Function ]

public setGridLineStyle(newValue: string | null): void;

This function sets a new value for the GridLineStyle attribute.

# **Parameter**

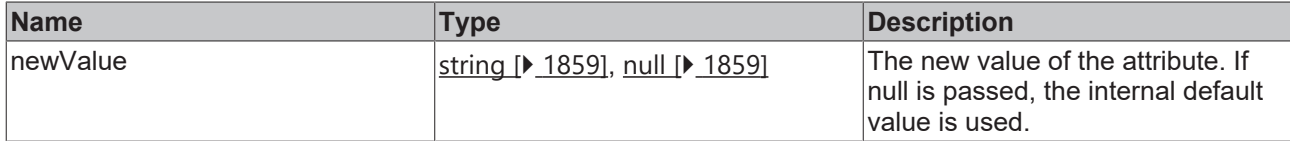

### **Return value**

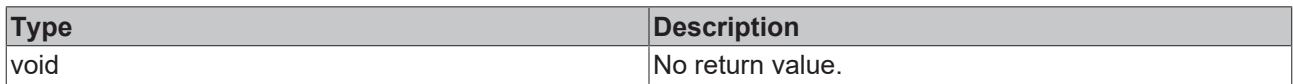

### **See also**

### **Attribute getter:** [getGridLineStyle \[](#page-1149-1)[}](#page-1149-1) [1150\]](#page-1149-1)

**Origin:** TcHmiHorizontalBarChart

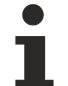

Available from version 1.12.746

# <span id="page-1150-1"></span>**2.1.2.1.44.126 getSubgridShowVerticalLines**

[ Function ]

public getSubgridShowVerticalLines(): boolean;

This function returns the currently set value for the SubgridShowVerticalLines attribute.

# **Parameter**

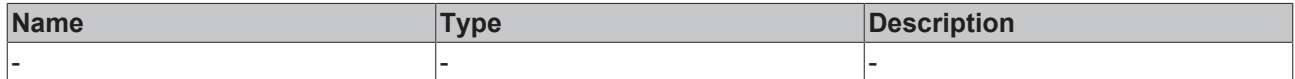

#### **Return value**

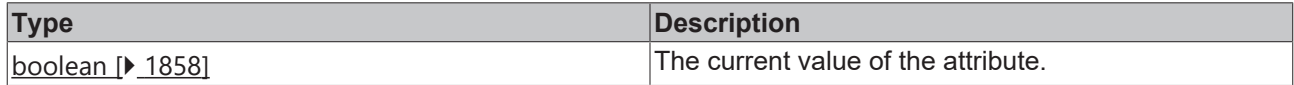

### **See also**

Attribute setter: [setSubgridShowVerticalLines \[](#page-1150-0) $\triangleright$  [1151\]](#page-1150-0)

**Origin:** TcHmiHorizontalBarChart

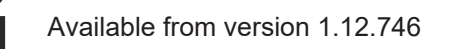

# <span id="page-1150-0"></span>**2.1.2.1.44.127 setSubgridShowVerticalLines**

### [ Function ]

public setSubgridShowVerticalLines(newValue: boolean | null): void;

This function sets a new value for the SubgridShowVerticalLines attribute.

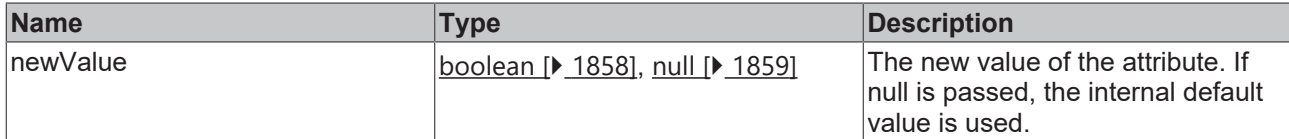

### **Return value**

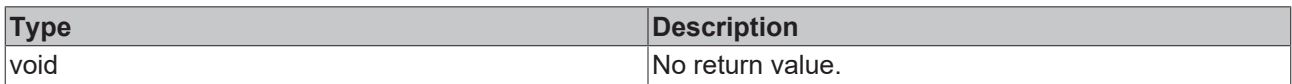

### **See also**

### **Attribute getter:** [getSubgridShowVerticalLines \[](#page-1150-1)[}](#page-1150-1) [1151\]](#page-1150-1)

**Origin:** TcHmiHorizontalBarChart

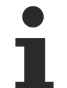

Available from version 1.12.746

# **2.1.2.1.44.128 getSubgridLineWidth**

[ Function ]

public getSubgridLineWidth(): number;

This function returns the currently set value for the SubgridLineWidth attribute.

# **Parameter**

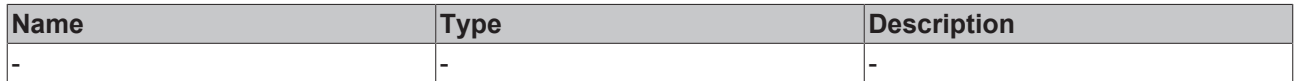

#### **Return value**

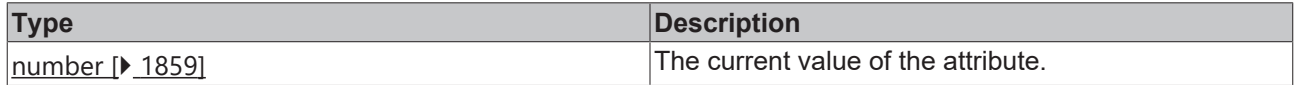

### **See also**

**Attribute setter:** [setSubgridLineWidth \[](#page-1151-0)[}](#page-1151-0) [1152\]](#page-1151-0)

**Origin:** TcHmiHorizontalBarChart

Available from version 1.12.746

# <span id="page-1151-0"></span>**2.1.2.1.44.129 setSubgridLineWidth**

### [ Function ]

public setSubgridLineWidth(newValue: number | null): void;

This function sets a new value for the SubgridLineWidth attribute.
# **RECKHOFF**

# **Parameter**

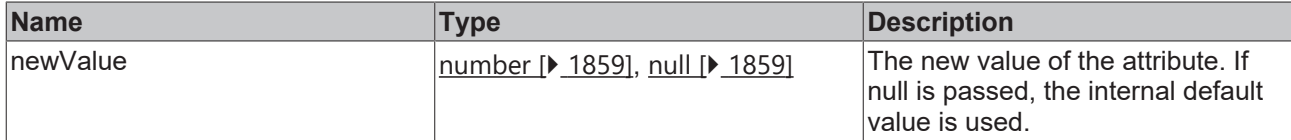

#### **Return value**

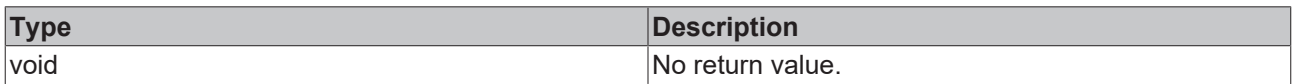

#### **See also**

#### Attribute getter: [getSubgridLineWidth \[](#page-1151-0) $\blacktriangleright$  [1152\]](#page-1151-0)

#### **Origin:** TcHmiHorizontalBarChart

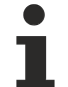

Available from version 1.12.746

# <span id="page-1152-1"></span>**2.1.2.1.44.130 getSubridLineStyle**

#### [ Function ]

public getSubgridLineStyle(): string | undefined;

This function returns the currently set value for the SubgridLineStyle attribute.

#### **Parameter**

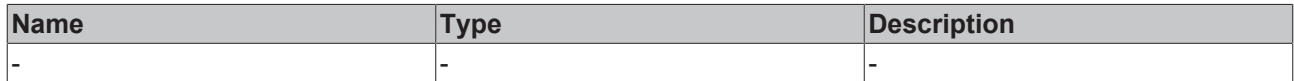

#### **Return value**

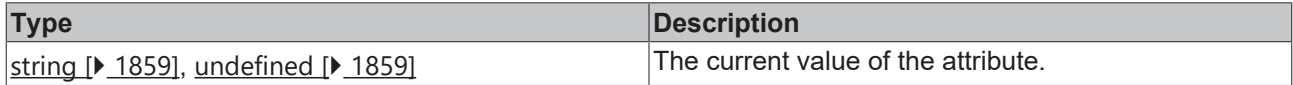

#### **See also**

**Attribute setter:** [setSubgridLineStyle \[](#page-1152-0)▶ [1153\]](#page-1152-0)

**Origin:** TcHmiHorizontalBarChart

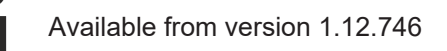

# <span id="page-1152-0"></span>**2.1.2.1.44.131 setSubgridLineStyle**

#### [ Function ]

public setSubgridLineStyle(newValue: string | null): void;

This function sets a new value for the SubgridLineStyle attribute.

#### **Parameter**

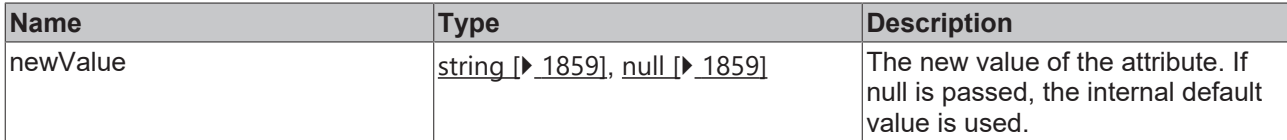

#### **Return value**

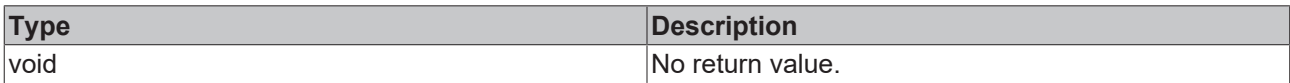

#### **See also**

**Attribute getter:** [getSubgridLineStyle \[](#page-1152-1)[}](#page-1152-1) [1153\]](#page-1152-1)

**Origin:** TcHmiHorizontalBarChart

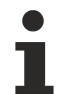

Available from version 1.12.746

# **2.1.2.1.44.132 BarGraphDescription**

#### [ Interface ]

```
export interface BarGraphDescription {
        barColor: TcHmi.SolidColor;
        legendName: string; 
        scaleFactor: number;
}
```
#### **Properties**

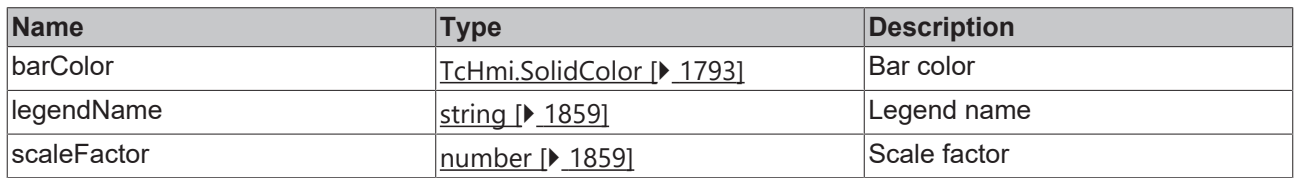

#### **See also**

**Schema:** tchmi:framework#/definitions/ TcHmi.Controls.Beckhoff.TcHmiHorizontalBarChart.ChartBarGraphDescriptionDefinitionList

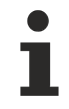

Available from version 1.12.746

# <span id="page-1153-0"></span>**2.1.2.1.44.133 ReferenceLine**

#### [ Interface ]

```
export interface ChartReferenceLineDefinition {
        show: boolean;
        name: string; 
        orientation: string;
        value: number; 
        color: TcHmi.SolidColor;
        linewidth: nuber; 
        showLabel: boolean;
        labelHorizontalAlignment: string; 
        labelVerticalAlignment: string;
       labelFontFamily: string;
```
 labelFontSize: number; labelFontSizeUnit: string; labelFontStyle: string; labelFontWeight: string;

#### **Properties**

}

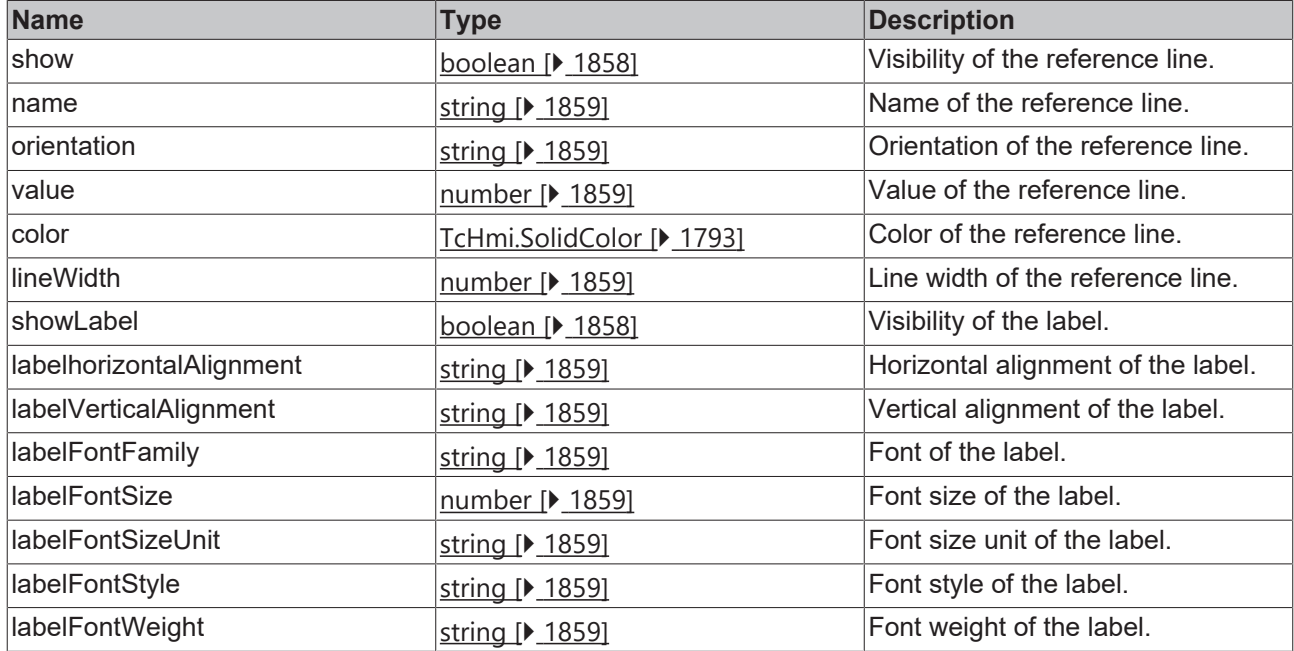

#### **See also**

Т

**Schema:** tchmi:framework#/definitions/ TcHmi.Controls.Beckhoff.TcHmiHorizontalBarChart.ChartReferenceLineDefinition

Available since version 1.12.760

# <span id="page-1154-0"></span>**2.1.2.1.44.134 getReferenceLines**

#### [ Function ]

```
public getReferenceLines():
TcHmi.Controls.Beckhoff.TcHmiHorizontalBarChart.ChartReferenceLineDefinition[] | null;
```
This function returns the currently set value for the ReferenceLines attribute.

#### **Parameter**

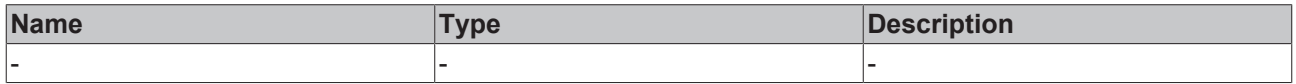

#### **Return value**

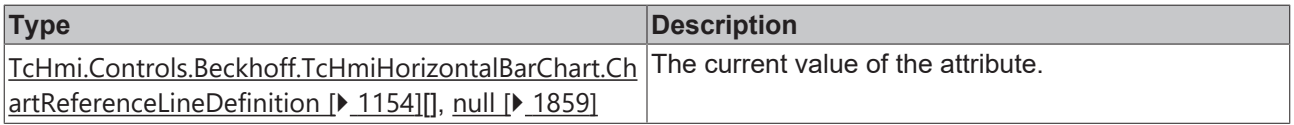

#### **See also**

**Attribute setter:** [setReferenceLines \[](#page-1155-0)[}](#page-1155-0) [1156\]](#page-1155-0)

#### **Origin:** TcHmiHorizontalBarChart

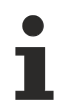

Available since version 1.12.760

# <span id="page-1155-0"></span>**2.1.2.1.44.135 setReferenceLines**

#### [ Function ]

```
public setReferenceLines(newValue:
.<br>TcHmi.Controls.Beckhoff.TcHmiHorizontalBarChart.ChartReferenceLineDefinition [] | null): void;
```
This function sets a new value for the ReferenceLines attribute.

#### **Parameter**

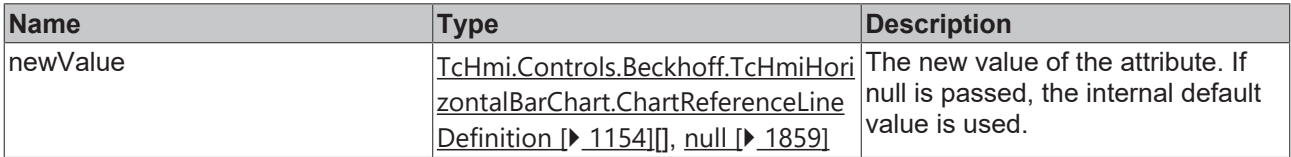

#### **Return value**

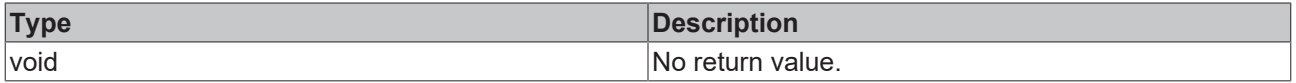

**See also**

```
getReferenceLines [\blacktriangleright1155]
```
**Origin:** TcHmiHorizontalBarChart

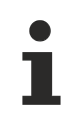

Available since version 1.12.760

# **2.1.2.1.45 TcHmiScopeControl**

[ Class ]

Implementation of the ScopeControl control.

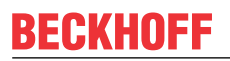

API reference

**Attribute functions**

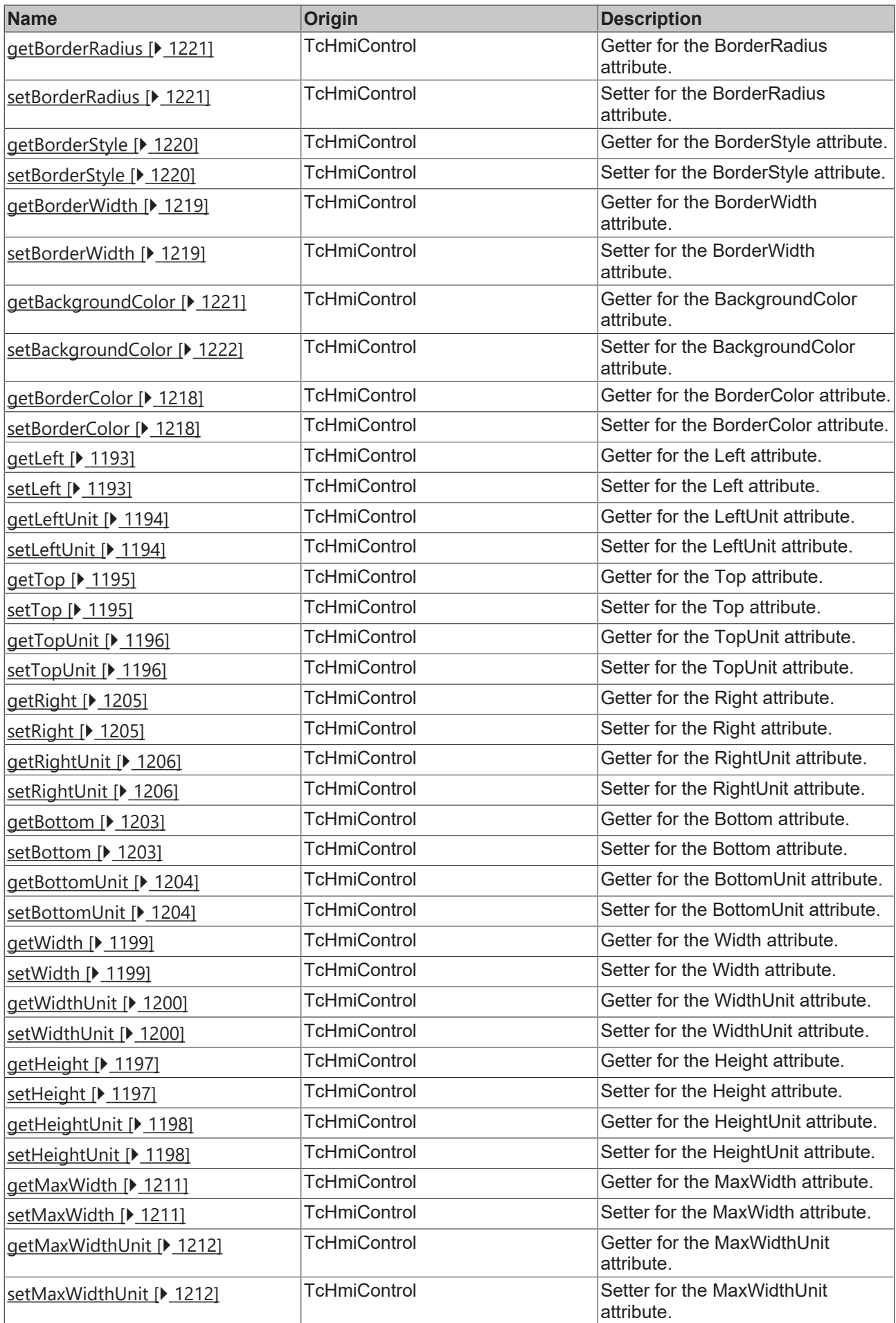

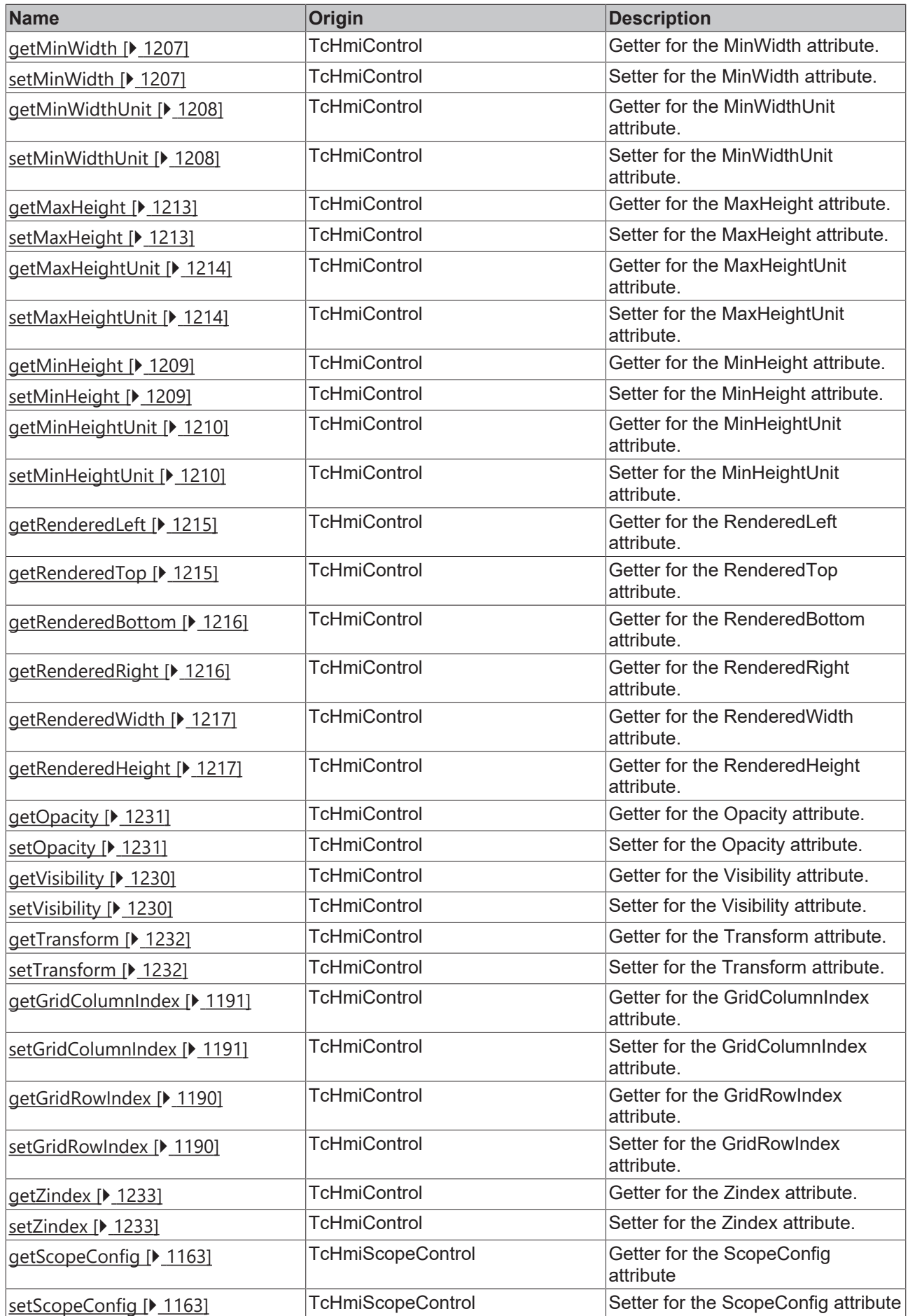

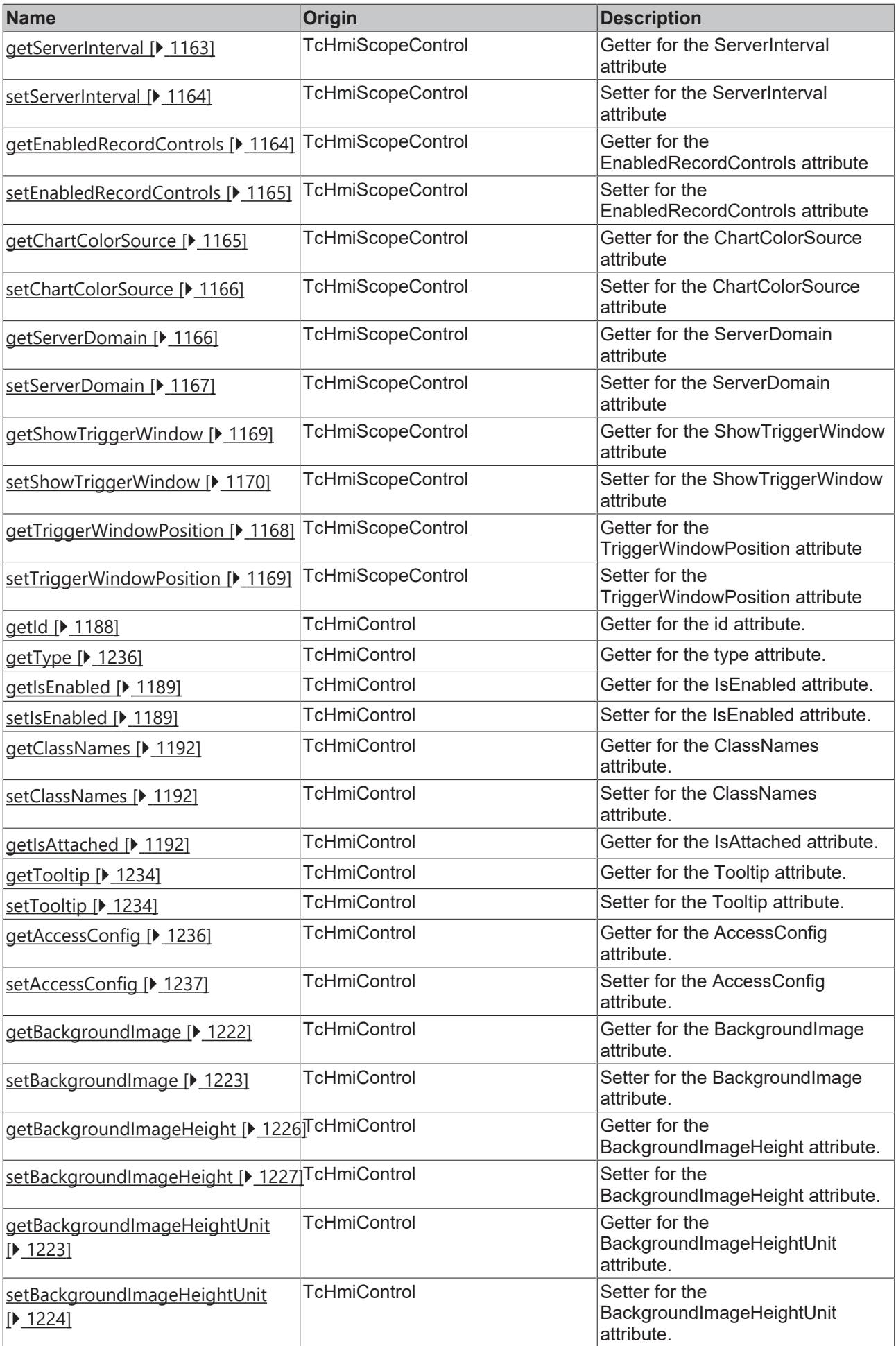

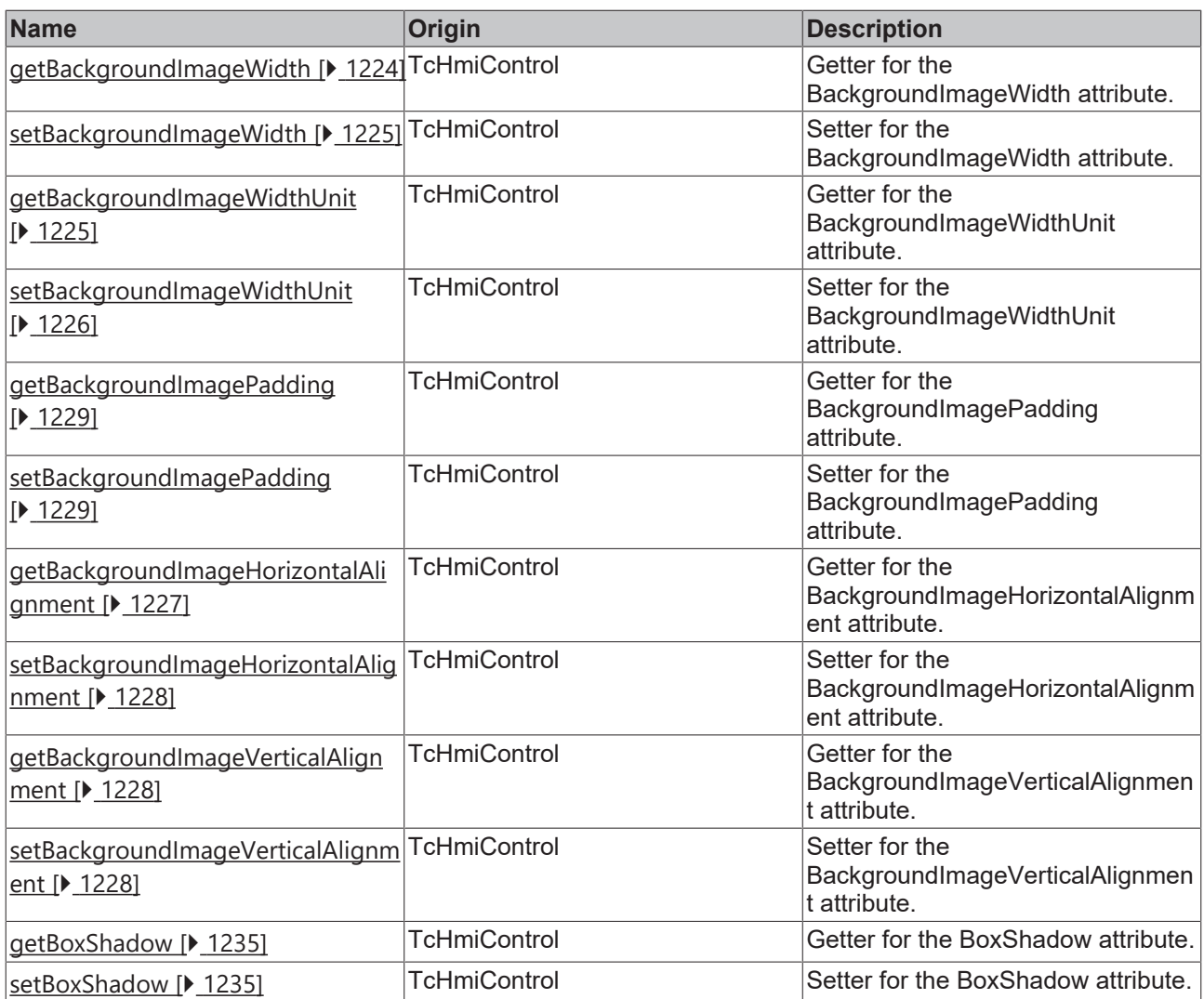

#### **Functions**

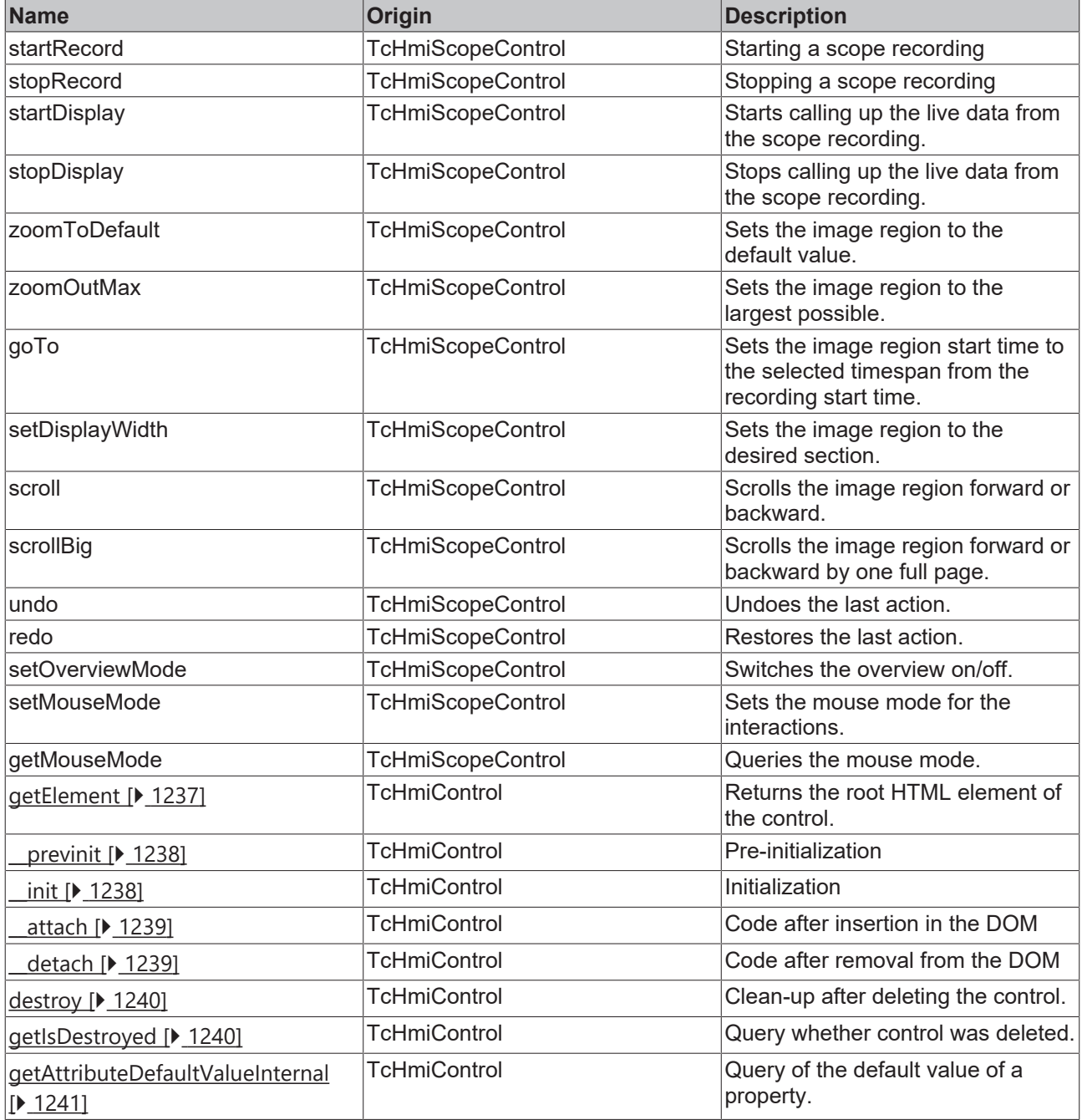

### **Inheritance hierarchy**

[Control \[](#page-1182-0)[}](#page-1182-0) [1183\]](#page-1182-0)

Scope Control

# **See also**

Reference of this control

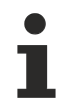

Available from version 1.12.748

# <span id="page-1162-0"></span>**2.1.2.1.45.1 getScopeConfig**

[ Function ]

public getScopeConfig(): TcHmi.Controls.Beckhoff.TcHmiScopeControl.Config;

This function returns the currently set value for the ScopeConfig attribute.

#### **Parameter**

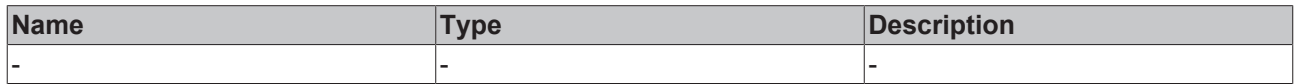

#### **Return value**

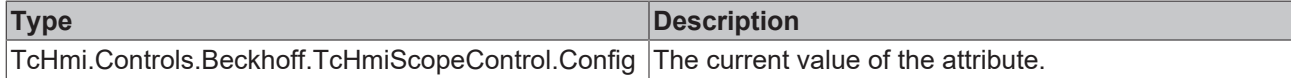

#### **See also**

**Attribute setter:** setScopeConfig

**Origin:** TcHmiScopeControl

Available from version 1.12.748

# <span id="page-1162-1"></span>**2.1.2.1.45.2 setScopeConfig**

#### [ Function ]

public setScopeConfig(newValue: TcHmi.Controls.Beckhoff.TcHmiScopeControl.Config): void;

This function sets a new value for the ScopeConfig attribute.

#### **Parameter**

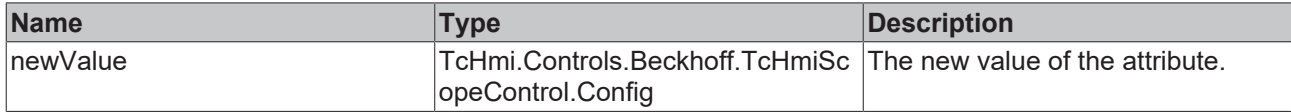

#### **Return value**

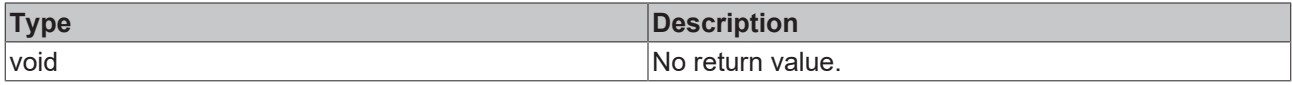

**See also**

Attribute getter: [getScopeConfig \[](#page-1162-0) $\blacktriangleright$  [1163\]](#page-1162-0)

**Origin:** TcHmiScopeControl

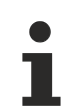

Available from version 1.12.748

# <span id="page-1162-2"></span>**2.1.2.1.45.3 getServerInterval**

[ Function ]

```
public getServerInterval(): number;
```
This function returns the value that is currently set for the ServerInterval attribute.

#### **Parameter**

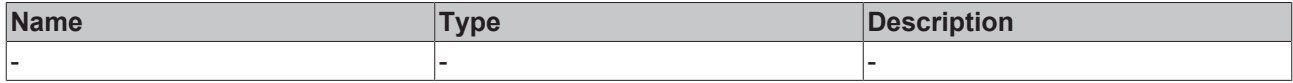

#### **Return value**

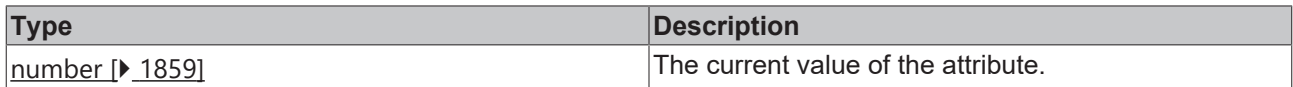

#### **See also**

#### **Attribute setter:** [setServerInterval \[](#page-1163-0) $\blacktriangleright$  [1164\]](#page-1163-0)

**Origin:** TcHmiScopeControl

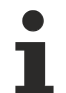

Available from version 1.12.748

#### <span id="page-1163-0"></span>**2.1.2.1.45.4 setServerInterval**

[ Function ]

public setServerInterval(newValue: number | null): void;

This function sets a new value for the ServerInterval attribute.

#### **Parameter**

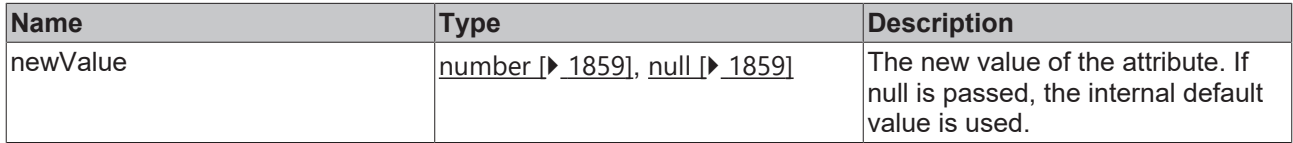

#### **Return value**

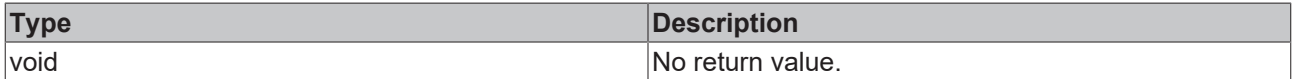

**See also**

Attribute getter: [getServerInterval \[](#page-1162-2) $\blacktriangleright$  [1163\]](#page-1162-2)

**Origin:** TcHmiScopeControl

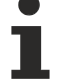

Available from version 1.12.748

# <span id="page-1163-1"></span>**2.1.2.1.45.5 getEnableRecordControl**

#### [ Function ]

public getEnableRecordControl(): boolean;

This function returns the currently set value for the EnableRecordControls attribute.

# **RECKHOFF**

#### **Parameter**

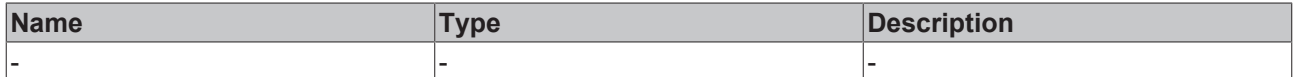

#### **Return value**

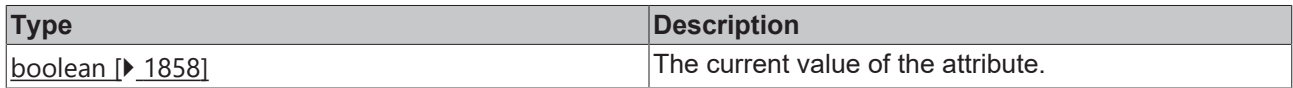

#### **See also**

#### **Attribute setter:** [setEnableRecordControls \[](#page-1164-0)[}](#page-1164-0) [1165\]](#page-1164-0)

**Origin:** TcHmiScopeControl

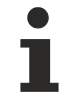

Available from version 1.12.748

# <span id="page-1164-0"></span>**2.1.2.1.45.6 setEnableRecordControls**

#### [ Function ]

public setEnableRecordControls(newValue: boolean | null): void;

This function sets a new value for the EnableRecordControls attribute.

#### **Parameter**

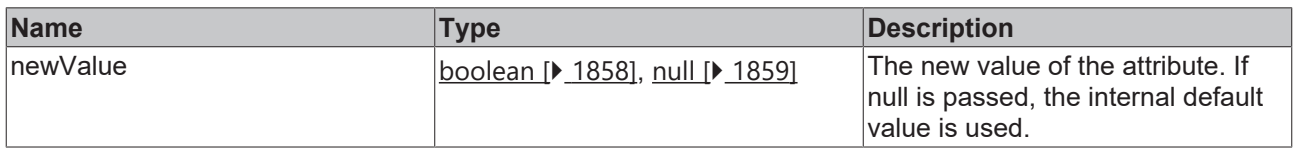

#### **Return value**

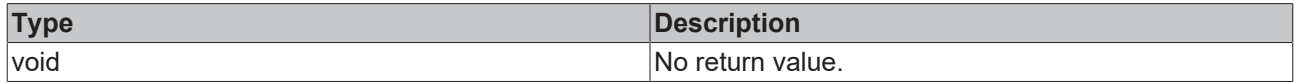

#### **See also**

Attribute getter: [getEnableRecordControls \[](#page-1163-1) $\blacktriangleright$  [1164\]](#page-1163-1)

**Origin:** TcHmiScopeControl

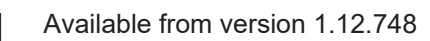

# <span id="page-1164-1"></span>**2.1.2.1.45.7 getChartColorSource**

#### [ Function ]

public getChartColorSource(): TcHmi.Controls.Beckhoff. TcHmiScopeControl.ChartColorSource;

This function returns the currently set value for the ChartColorSource attribute.

#### **Parameter**

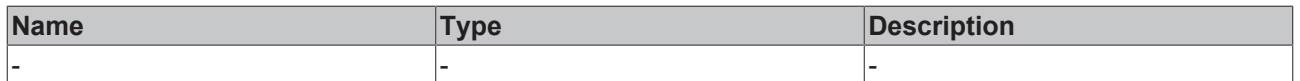

#### **Return value**

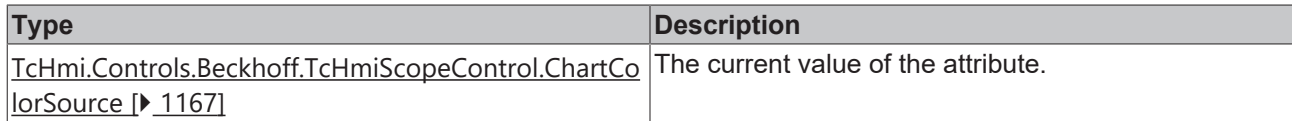

**See also**

**Attribute setter:** [setChartColorSource \[](#page-1165-0)[}](#page-1165-0) [1166\]](#page-1165-0)

**Origin:** TcHmiScopeControl

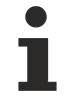

Available from version 1.12.748

# <span id="page-1165-0"></span>**2.1.2.1.45.8 setChartColorSource**

#### [ Function ]

```
public setChartColorSource (newValue: TcHmi.Controls.Beckhoff. TcHmiScopeControl.ChartColorSource):
void;
```
This function sets a new value for the ChartColorSource attribute.

#### **Parameter**

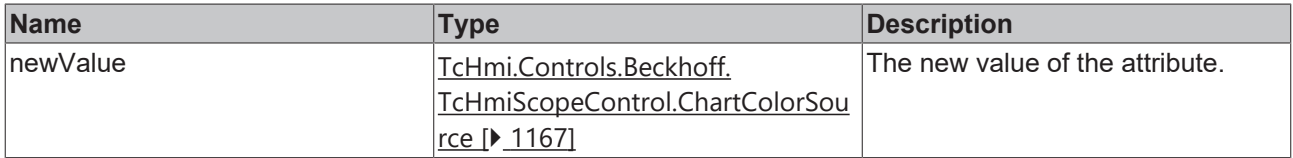

#### **Return value**

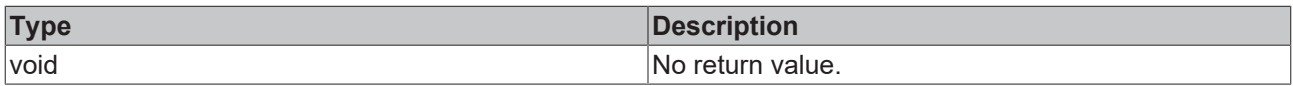

### **See also**

#### Attribute getter: **getChartColorSource** [ $\sqrt{1165}$  $\sqrt{1165}$ ]

**Origin:** TcHmiScopeControl

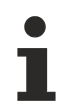

Available from version 1.12.748

# <span id="page-1165-1"></span>**2.1.2.1.45.9 getServerDomain**

[ Function ]

public getServerDomain(): string;

This function returns the value that is currently set for the ServerDomain attribute.

#### **Parameter**

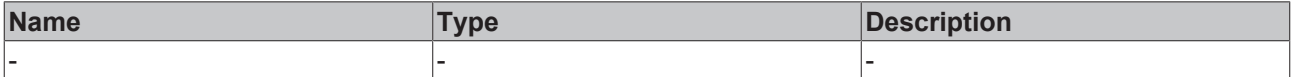

# **Return value**

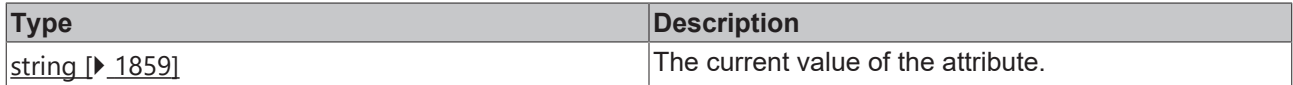

**See also**

Attribute setter: [setServerDomain \[](#page-1166-0) $\blacktriangleright$  [1167\]](#page-1166-0)

**Origin:** TcHmiScopeControl

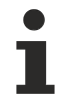

Available from version 1.12.748

# <span id="page-1166-0"></span>**2.1.2.1.45.10 setServerDomain**

#### [ Function ]

public setServerDomain(newValue: string | null): void;

This function sets a new value for the ServerDomain attribute.

#### **Parameter**

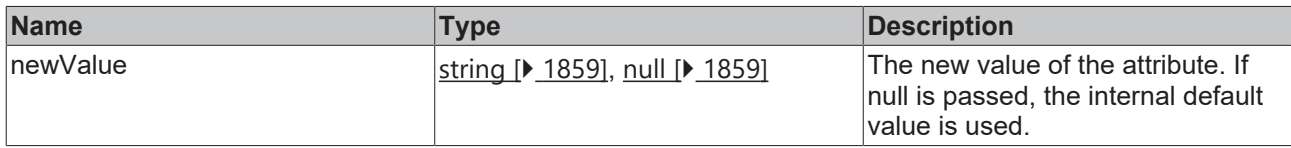

#### **Return value**

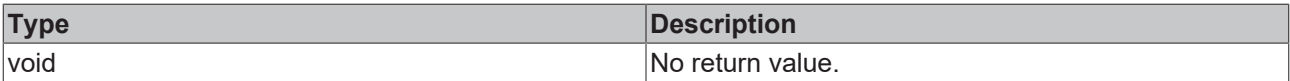

#### **See also**

Attribute getter: [getServerDomain \[](#page-1165-1) $\blacktriangleright$  [1166\]](#page-1165-1)

**Origin:** TcHmiScopeControl

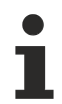

Available from version 1.12.748

# <span id="page-1166-1"></span>**2.1.2.1.45.11 ChartColorSource**

#### [ Enumeration ]

```
export enum ChartColorSource {
     ScopeConfig,
          Theme 
}
```
### **Values**

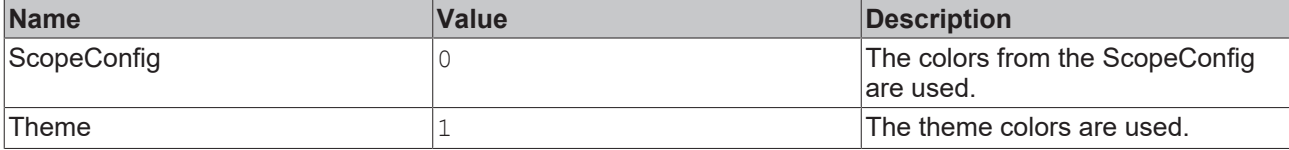

#### **See also**

**Schema:** tchmi:framework#/definitions/TcHmi.Controls.Beckhoff.TcHmiScopeControl.ChartColorSource

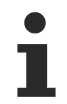

Available from version 1.12.748

# <span id="page-1167-1"></span>**2.1.2.1.45.12 TriggerWindowPosition**

#### [ Enumeration ]

```
export enum TriggerWindowPosition {
          Left,
          Right,
Top,
Bottom 
}
```
#### **Values**

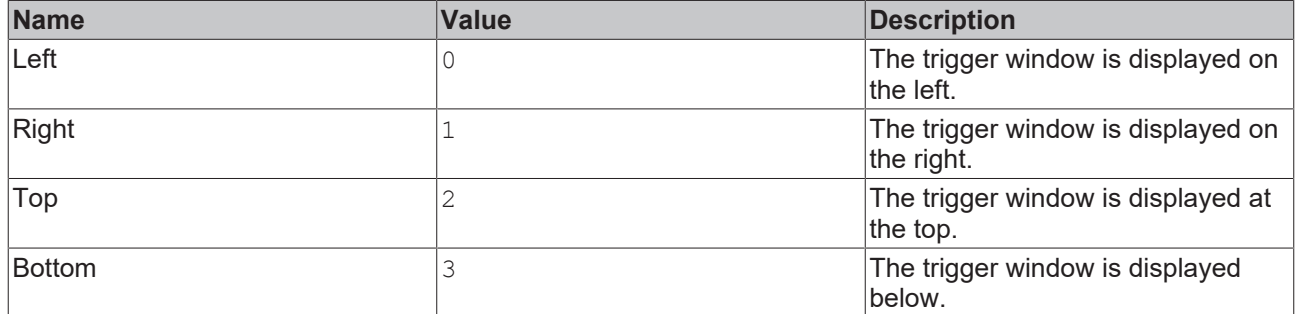

#### **See also**

**Schema:** tchmi:framework#/definitions/ TcHmi.Controls.Beckhoff.TcHmiScopeControl.TriggerWindowPosition

Available from version 1.12.754

# <span id="page-1167-0"></span>**2.1.2.1.45.13 getTriggerWindowPosition**

```
[ Function ]
```
public getTriggerWindowPosition(): TcHmi.Controls.Beckhoff. TcHmiScopeControl.TriggerWindowPosition;

This function returns the currently set value for the TriggerWindowPosition attribute.

#### **Parameter**

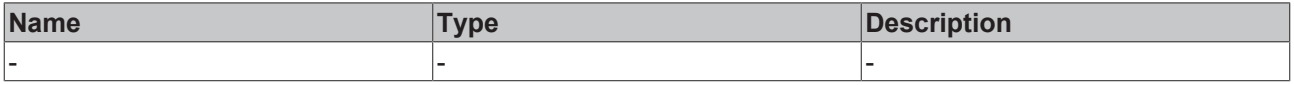

#### **Return value**

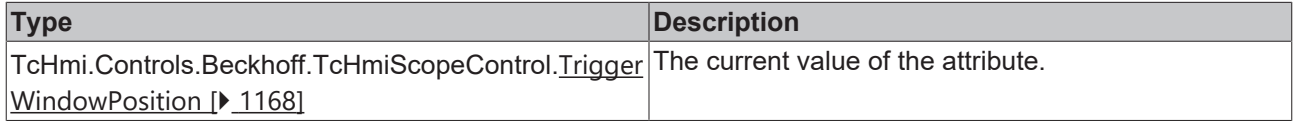

#### **See also**

**Attribute setter:** [setTriggerWindowPosition \[](#page-1168-1) $\blacktriangleright$  [1169\]](#page-1168-1)

**Origin:** TcHmiScopeControl

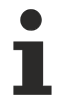

Available from version 1.12.754

# <span id="page-1168-1"></span>**2.1.2.1.45.14 setTriggerWindowPosition**

#### [ Function ]

public setTriggerWindowPosition (newValue: TcHmi.Controls.Beckhoff. TcHmiScopeControl.TriggerWindowPosition): void;

This function sets a new value for the TriggerWindowPosition attribute.

#### **Parameter**

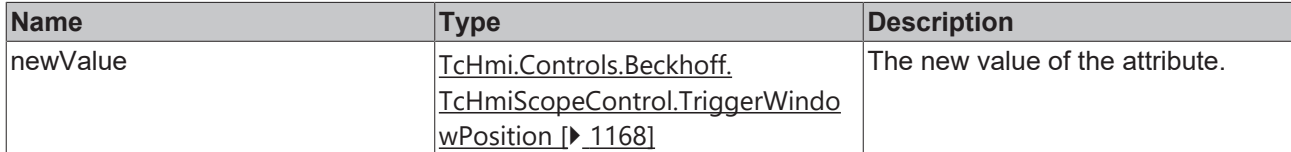

#### **Return value**

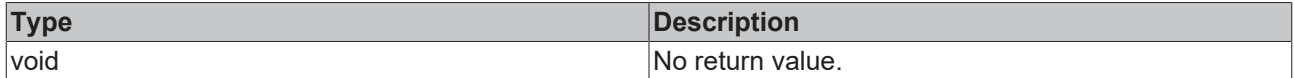

#### **See also**

**Attribute getter:** [getTriggerWindowPosition \[](#page-1167-0) $\blacktriangleright$  [1168\]](#page-1167-0)

**Origin:** TcHmiScopeControl

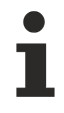

Available from version 1.12.754

# <span id="page-1168-0"></span>**2.1.2.1.45.15 getShowTriggerWindow**

#### [ Function ]

public getEnableRecordControl(): boolean;

This function returns the currently set value for the ShowTriggerWindow attribute.

#### **Parameter**

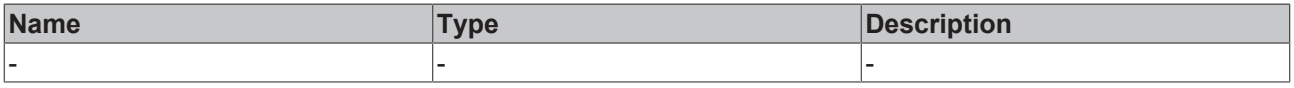

#### **Return value**

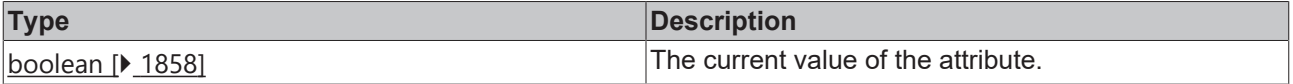

**See also**

**Attribute setter:** [setShowTriggerWindow \[](#page-1169-0)[}](#page-1169-0) [1170\]](#page-1169-0)

#### **Origin:** TcHmiScopeControl

Available from version 1.12.754

# <span id="page-1169-0"></span>**2.1.2.1.45.16 setShowTriggerWindow**

#### [ Function ]

public setEnableRecordControls(newValue: boolean | null): void;

This function sets a new value for the ShowTriggerWindow attribute.

#### **Parameter**

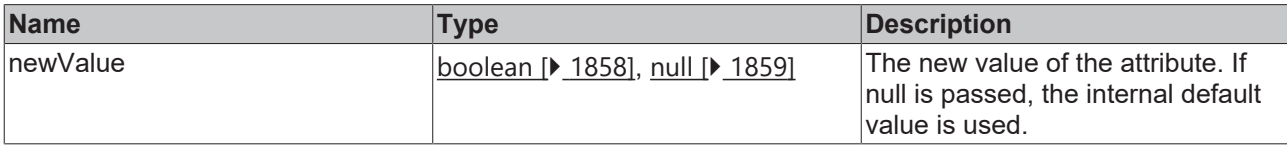

#### **Return value**

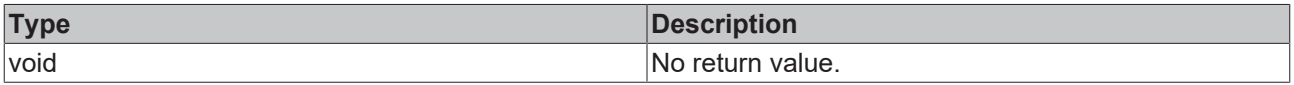

#### **See also**

Attribute getter: [getShowTriggerWindow \[](#page-1168-0) $\blacktriangleright$  [1169\]](#page-1168-0)

**Origin:** TcHmiScopeControl

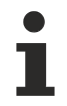

Available from version 1.12.754

# <span id="page-1169-1"></span>**2.1.2.1.46 TcHmiFileExplorer**

[ Class ]

Implementation of the File Explorer control.

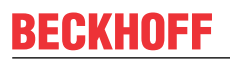

API reference

**Attribute functions**

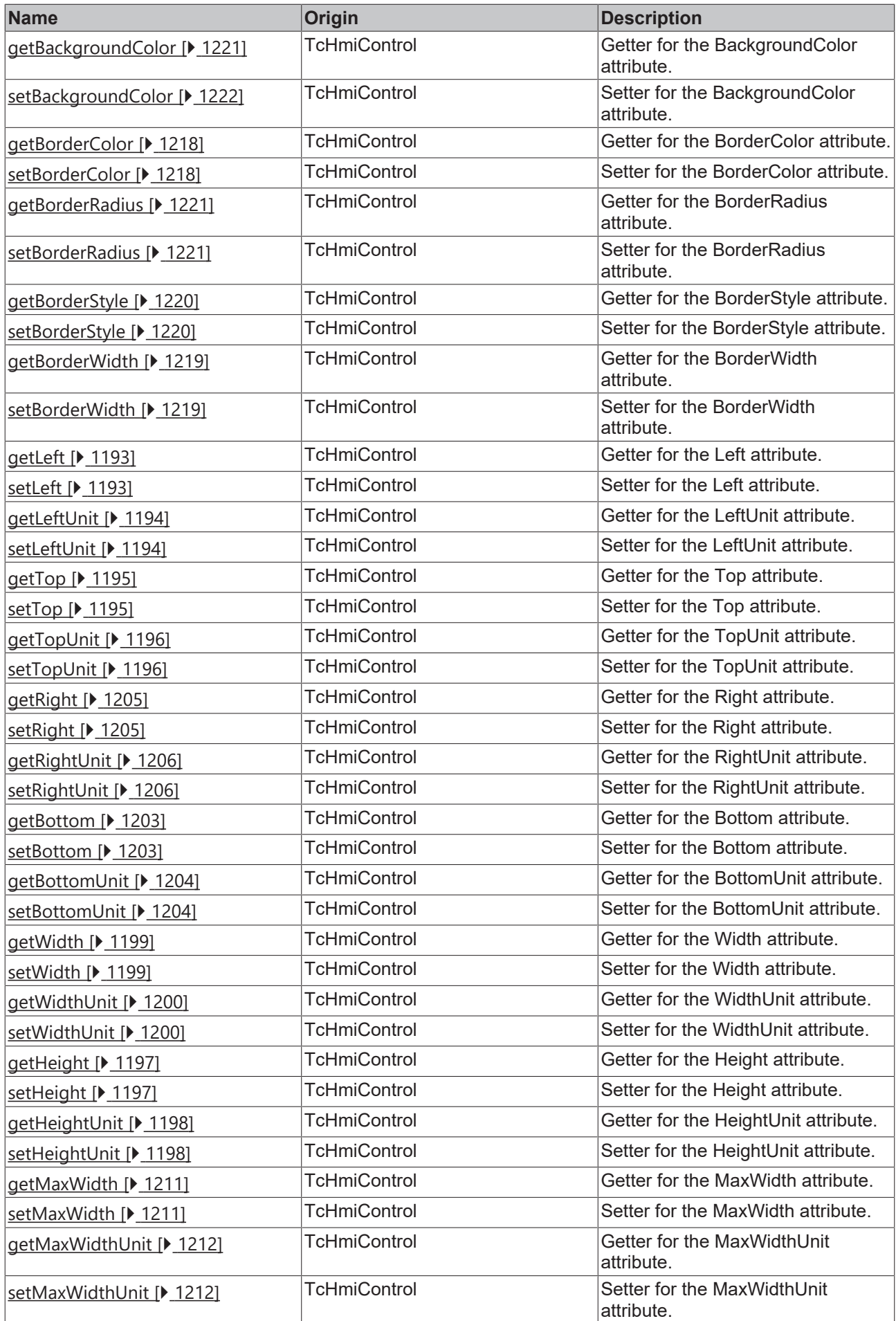

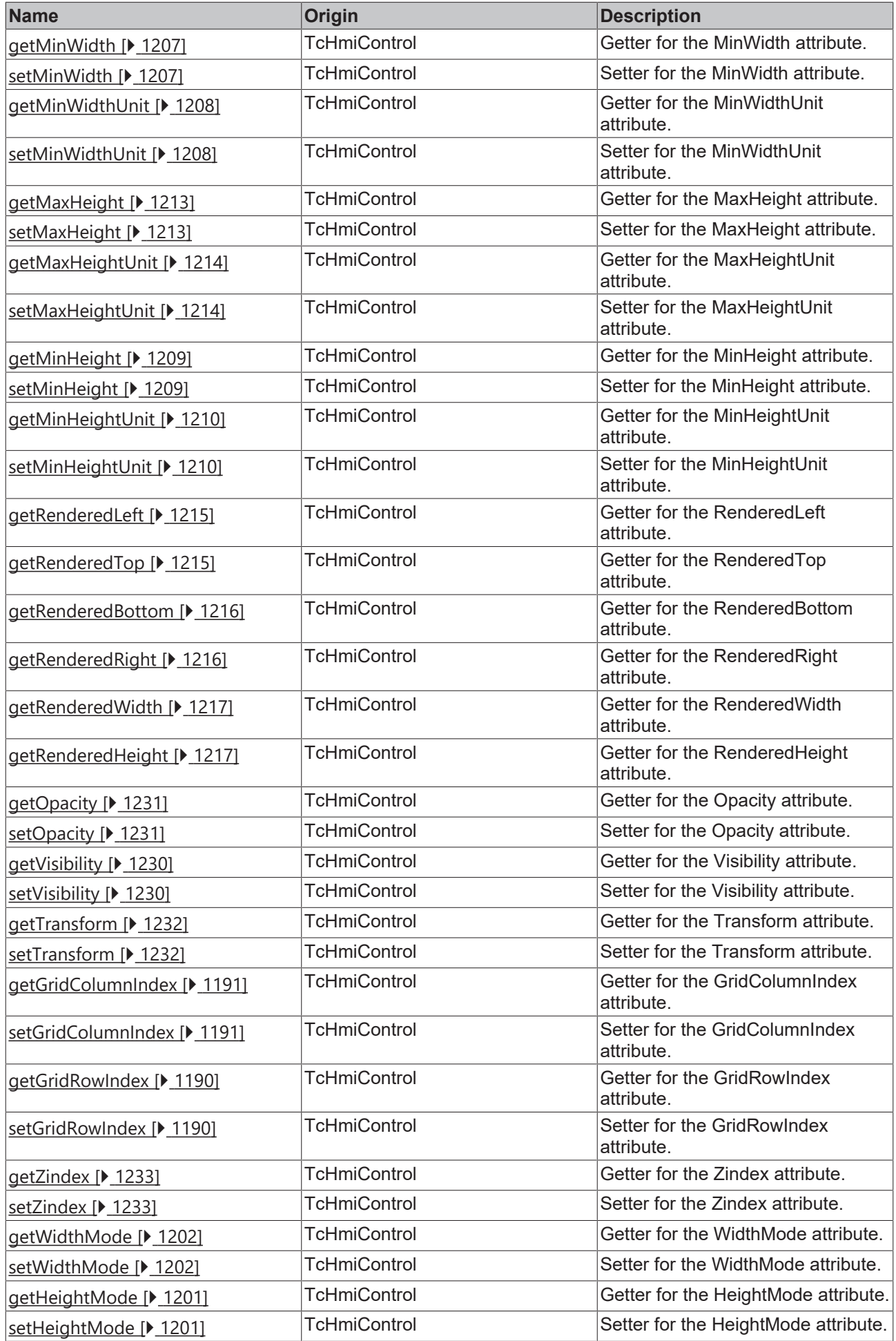

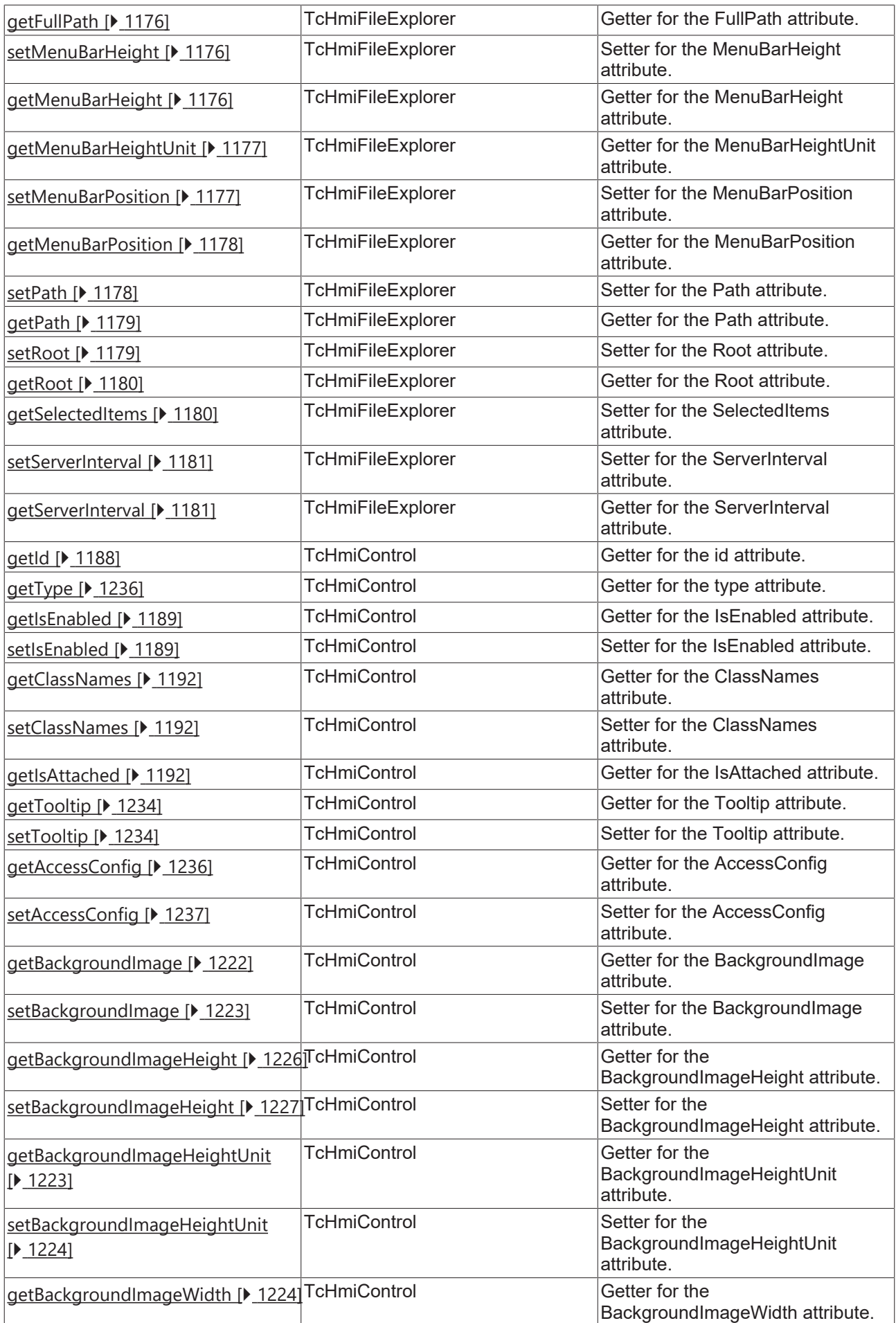

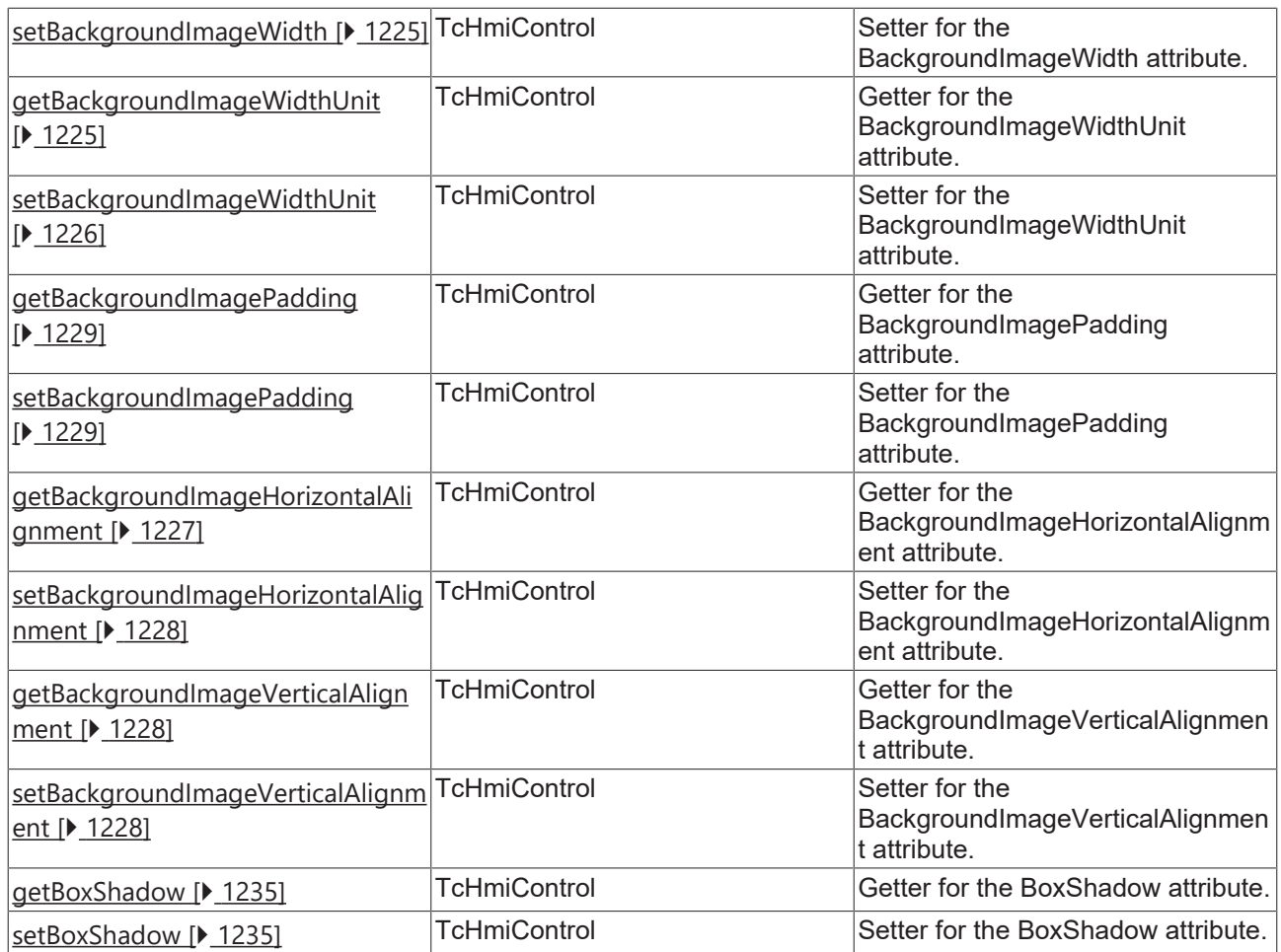

#### **Functions**

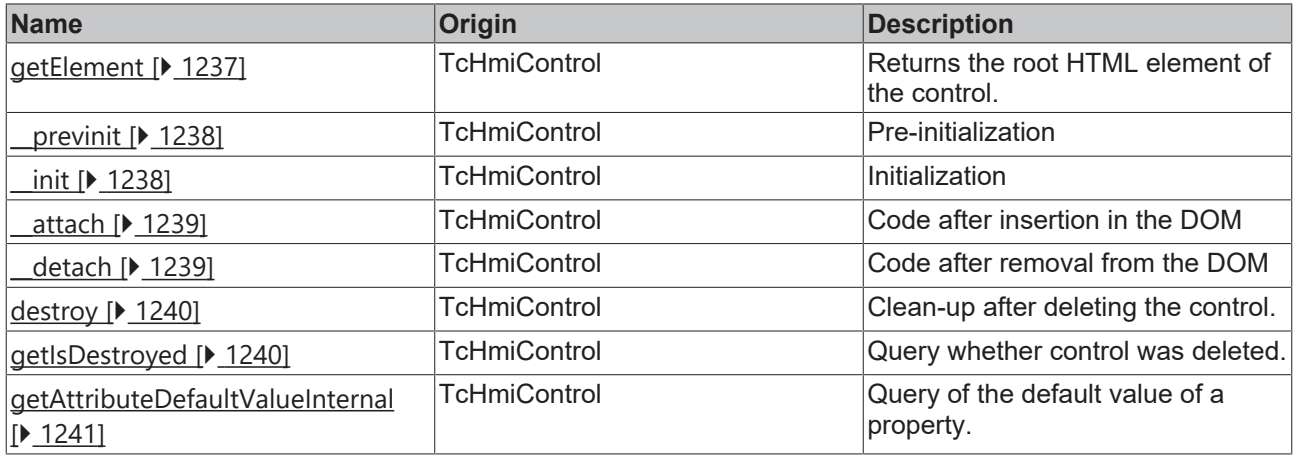

# **Inheritance hierarchy**

Control

File Explorer

### **See also**

Reference of this control

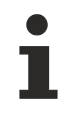

Available from version 1.12.754

# <span id="page-1175-0"></span>**2.1.2.1.46.1 getFullPath**

### [ Function ]

public getFullPath(): string;

This function returns the current value for the FullPath attribute.

#### **Parameter**

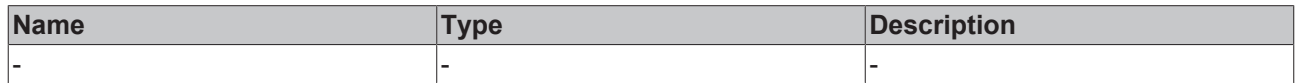

#### **Return value**

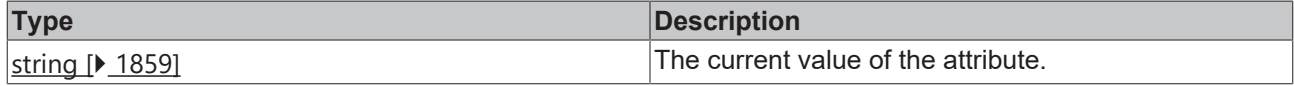

#### **See also**

The attribute can only be read and therefore has no setter.

**Origin:** [TcHmiFileExplorer \[](#page-1169-1) $\blacktriangleright$  [1170\]](#page-1169-1)

Available from version 1.12.754

# <span id="page-1175-1"></span>**2.1.2.1.46.2 setMenuBarHeight**

#### [ Function ]

public setMenuBarHeight(newValue: number | null): void;

This function sets a new value for the MenuBarHeight attribute.

#### **Parameter**

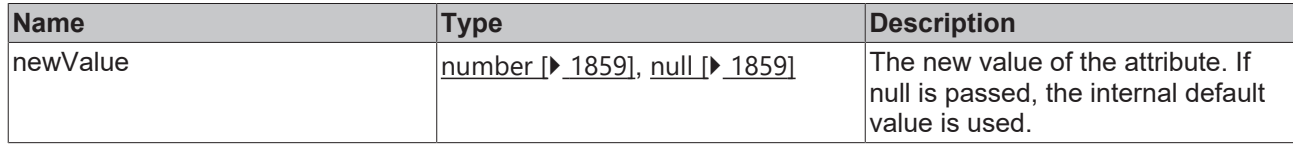

#### **Return value**

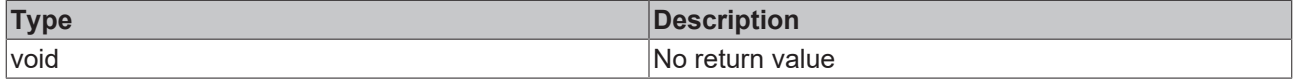

#### **See also**

Attribute getter: [getMenuBarHeight \[](#page-1175-2) $\blacktriangleright$  [1176\]](#page-1175-2)

**Origin:** [TcHmiFileExplorer \[](#page-1169-1) $\blacktriangleright$  [1170\]](#page-1169-1)

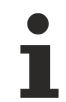

Available from version 1.12.754

# <span id="page-1175-2"></span>**2.1.2.1.46.3 getMenuBarHeight**

[ Function ]

public getMenuBarHeight(): number | undefined;

This function returns the current value for the MenuBarHeight attribute.

#### **Parameter**

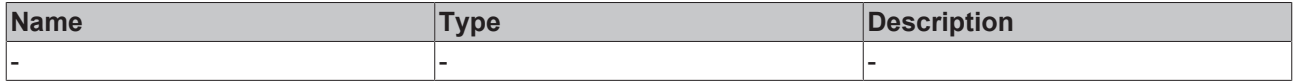

#### **Return value**

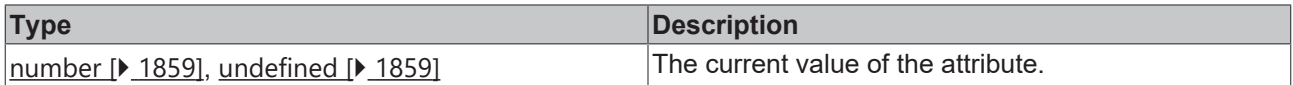

#### **See also**

#### **Attribute setter:** [setMenuBarHeight \[](#page-1175-1)[}](#page-1175-1) [1176\]](#page-1175-1)

**Origin: [TcHmiFileExplorer \[](#page-1169-1)> [1170\]](#page-1169-1)** 

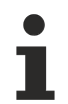

Available from version 1.12.754

# <span id="page-1176-0"></span>**2.1.2.1.46.4 getMenuBarHeightUnit**

[ Function ]

public getMenuBarHeightUnit(): 'px';

This function returns the current value for the MenuBarHeightUnit attribute.

#### **Parameter**

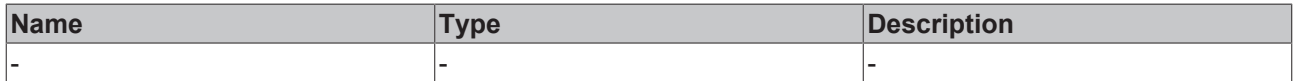

#### **Return value**

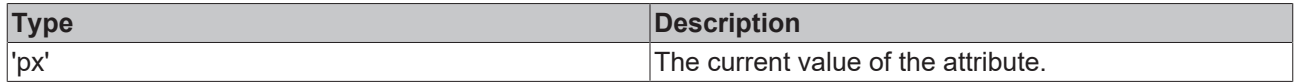

#### **See also**

The attribute can only be read and therefore has no setter.

**Origin:** [TcHmiFileExplorer \[](#page-1169-1)[}](#page-1169-1) [1170\]](#page-1169-1)

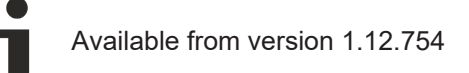

# <span id="page-1176-1"></span>**2.1.2.1.46.5 setMenuBarPosition**

#### [ Function ]

public setMenuBarPosition(newValue: 'Top' | 'Bottom' | null): void;

This function sets a new value for the MenuBarPosition attribute.

#### **Parameter**

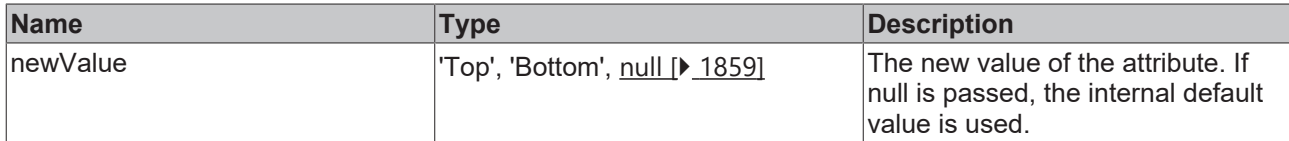

#### **Return value**

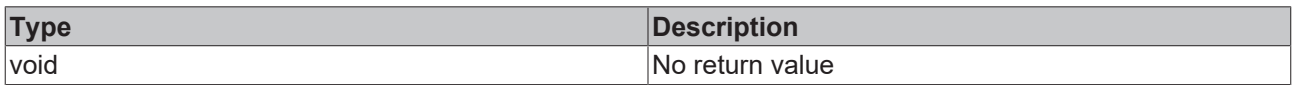

#### **See also**

#### **Attribute getter:** [getMenuBarPosition \[](#page-1177-0)[}](#page-1177-0) [1178\]](#page-1177-0)

#### **Origin:** [TcHmiFileExplorer \[](#page-1169-1)[}](#page-1169-1) [1170\]](#page-1169-1)

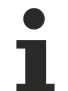

Available from version 1.12.754

# <span id="page-1177-0"></span>**2.1.2.1.46.6 getMenuBarPosition**

[ Function ]

public getMenuBarPosition(): 'Top' | 'Bottom' | undefined;

This function returns the current value for the MenuBarPosition attribute.

#### **Parameter**

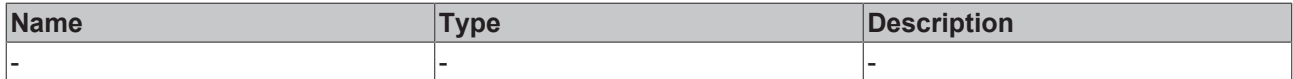

#### **Return value**

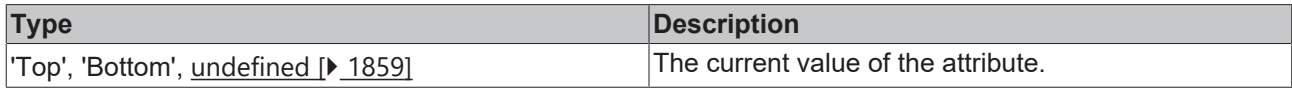

#### **See also**

**Attribute setter:** [setMenuBarPosition \[](#page-1176-1)[}](#page-1176-1) [1177\]](#page-1176-1)

**Origin: [TcHmiFileExplorer \[](#page-1169-1)> [1170\]](#page-1169-1)** 

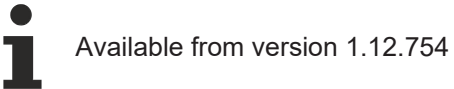

# <span id="page-1177-1"></span>**2.1.2.1.46.7 setPath**

[ Function ]

public setPath(newValue: string | null): void;

This function sets a new value for the Path attribute.

# **Parameter**

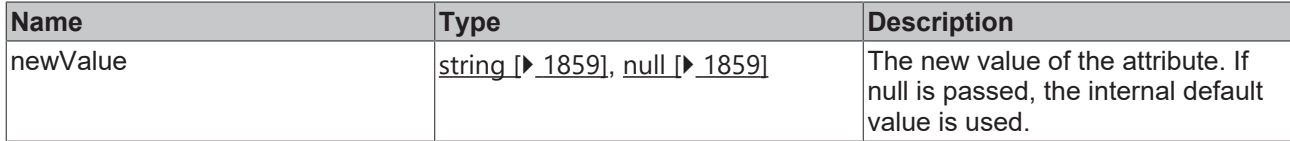

#### **Return value**

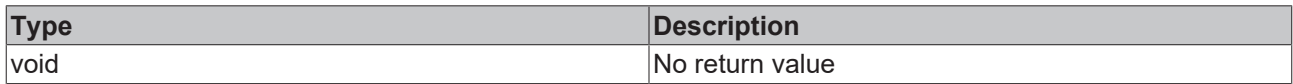

### **See also**

#### Attribute getter: [getPath \[](#page-1178-0) $\blacktriangleright$  [1179\]](#page-1178-0)

**Origin:** [TcHmiFileExplorer \[](#page-1169-1)[}](#page-1169-1) [1170\]](#page-1169-1)

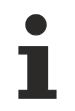

Available from version 1.12.754

# <span id="page-1178-0"></span>**2.1.2.1.46.8 getPath**

#### [ Function ]

public getPath(): string | undefined;

This function returns the current value for the Path attribute.

#### **Parameter**

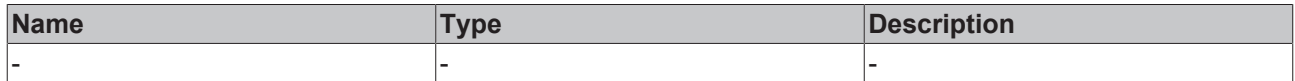

#### **Return value**

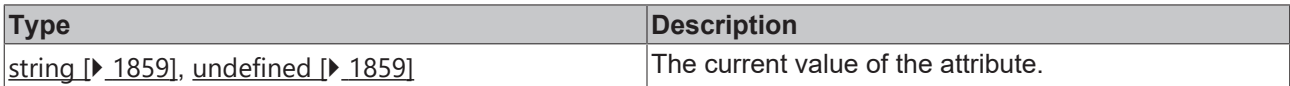

#### **See also**

Attribute setter: [setPath \[](#page-1177-1) $\blacktriangleright$  [1178\]](#page-1177-1)

**Origin: [TcHmiFileExplorer \[](#page-1169-1)> [1170\]](#page-1169-1)** 

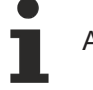

Available from version 1.12.754

# <span id="page-1178-1"></span>**2.1.2.1.46.9 setRoot**

#### [ Function ]

public setRoot(newValue: string | null): void;

This function sets a new value for the Root attribute.

#### **Parameter**

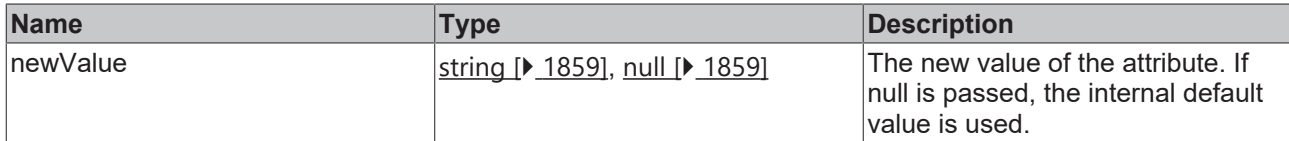

#### **Return value**

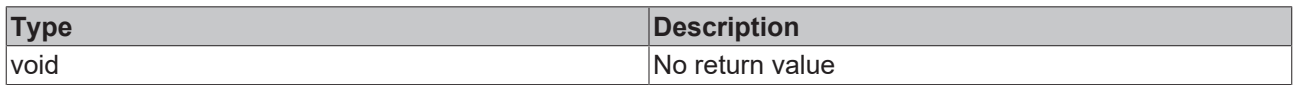

### **See also**

#### Attribute getter: [getRoot \[](#page-1179-0) $\blacktriangleright$  [1180\]](#page-1179-0)

**Origin:** [TcHmiFileExplorer \[](#page-1169-1)[}](#page-1169-1) [1170\]](#page-1169-1)

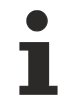

Available from version 1.12.754

# <span id="page-1179-0"></span>**2.1.2.1.46.10 getRoot**

[ Function ]

public getRoot(): string | undefined;

This function returns the current value for the Root attribute.

#### **Parameter**

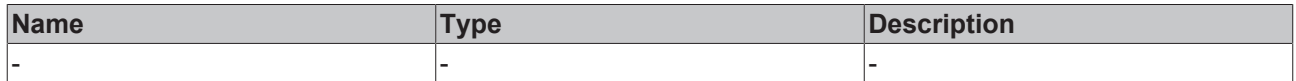

#### **Return value**

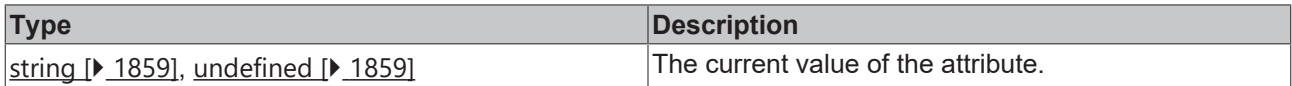

#### **See also**

Attribute setter: [setRoot \[](#page-1178-1) $\blacktriangleright$  [1179\]](#page-1178-1)

**Origin: [TcHmiFileExplorer \[](#page-1169-1)> [1170\]](#page-1169-1)** 

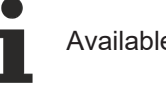

Available from version 1.12.754

# <span id="page-1179-1"></span>**2.1.2.1.46.11 getSelectedItems**

#### [ Function ]

public getSelectedItems(): string[];

This function returns the current value for the SelectedItems attribute.

# **RECKHOFF**

#### **Parameter**

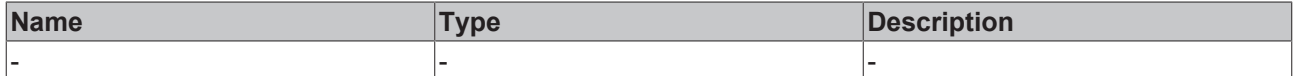

#### **Return value**

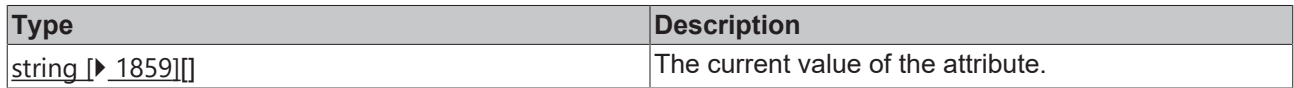

#### **See also**

The attribute can only be read and therefore has no setter.

#### **Origin: [TcHmiFileExplorer \[](#page-1169-1)> [1170\]](#page-1169-1)**

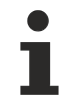

Available from version 1.12.754

# <span id="page-1180-0"></span>**2.1.2.1.46.12 setServerInterval**

#### [ Function ]

public setServerInterval(valueNew: number | null): void;

This function sets a new value for the ServerInterval attribute.

#### **Parameter**

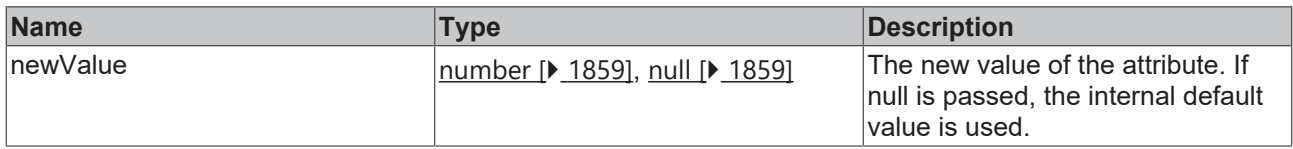

#### **Return value**

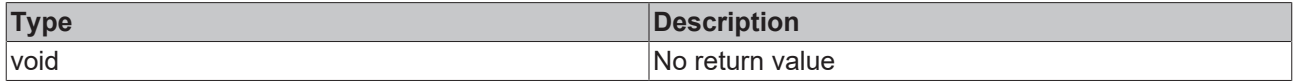

**See also**

Attribute getter: [getServerInterval \[](#page-1180-1) $\blacktriangleright$  [1181\]](#page-1180-1)

**Origin:** [TcHmiFileExplorer \[](#page-1169-1) $\blacktriangleright$  [1170\]](#page-1169-1)

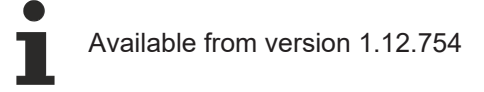

# <span id="page-1180-1"></span>**2.1.2.1.46.13 getServerInterval**

#### [ Function ]

public getServerInterval(): number | null | undefined;

This function returns the current value for the ServerInterval attribute.

#### **Parameter**

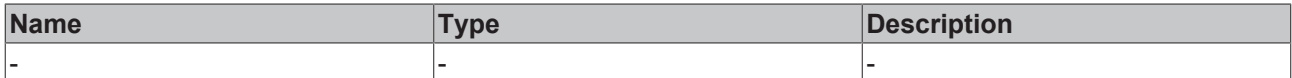

#### **Return value**

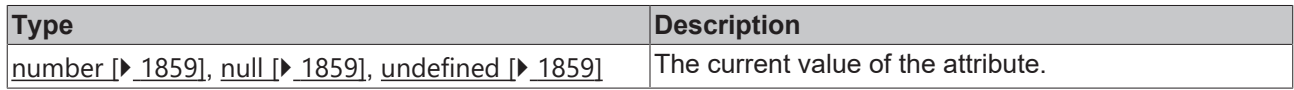

#### **See also**

### Attribute setter: [setServerInterval \[](#page-1180-0) $\blacktriangleright$  [1181\]](#page-1180-0)

### **Origin: TcHmiFileExplorer** [ $\blacktriangleright$  [1170\]](#page-1169-1)

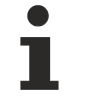

Available from version 1.12.754

# **2.1.2.2 System**

[ Namespace ]

Controls that require special system support.

### **Classes**

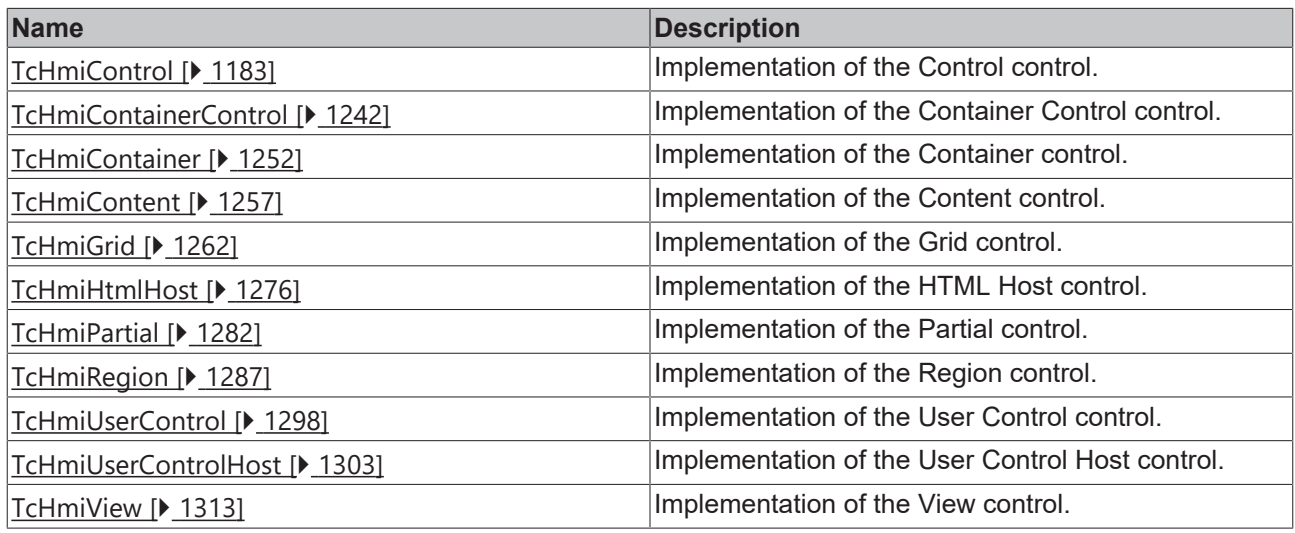

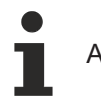

Available from 1.8

# **2.1.2.2.1 baseTcHmiControl**

Abstract base class for all controls.

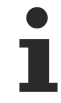

Available from 1.8

# <span id="page-1182-0"></span>**2.1.2.2.2 TcHmiControl**

[ Class ]

Implementation of the Control control.

### **Attribute functions**

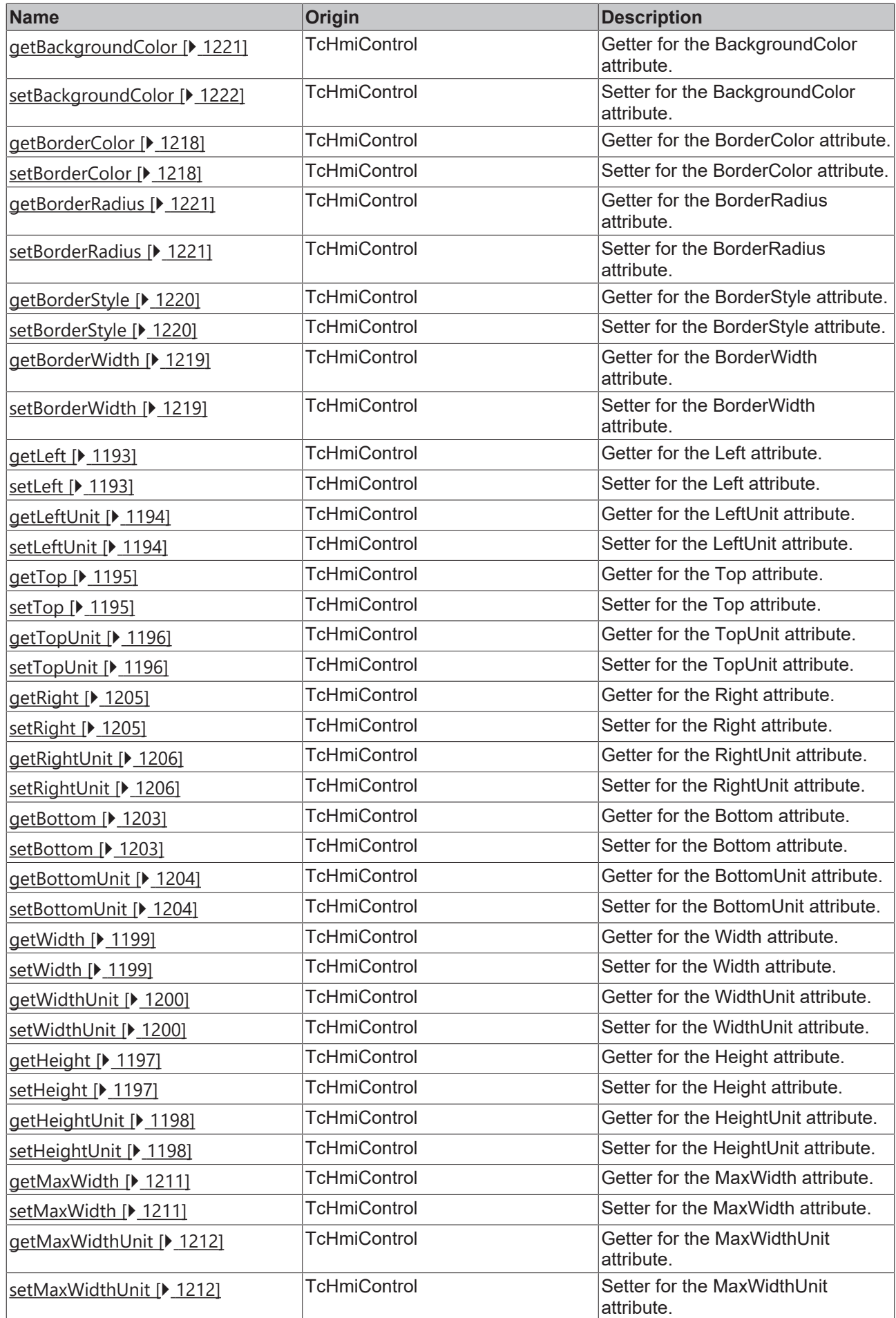

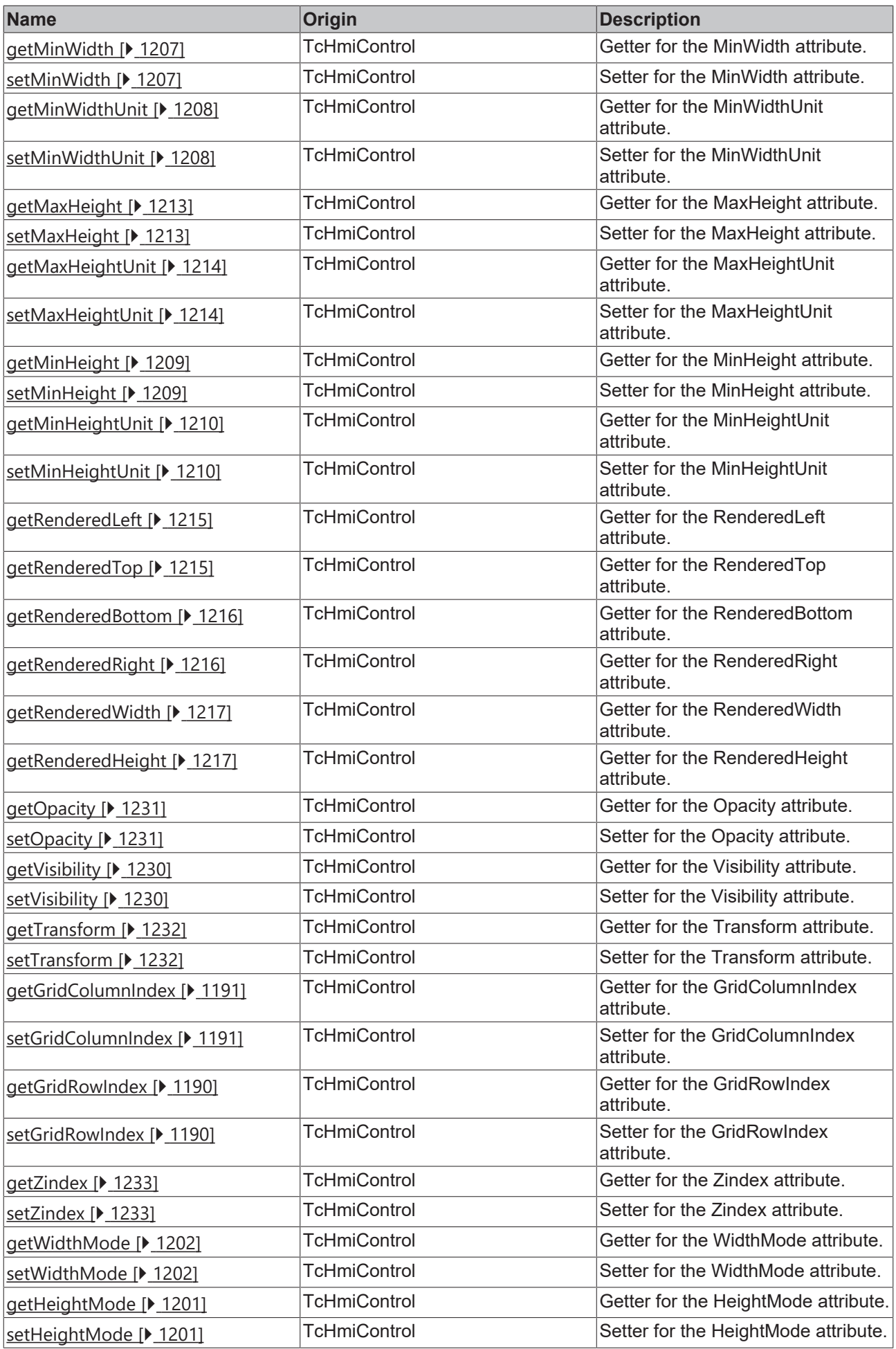

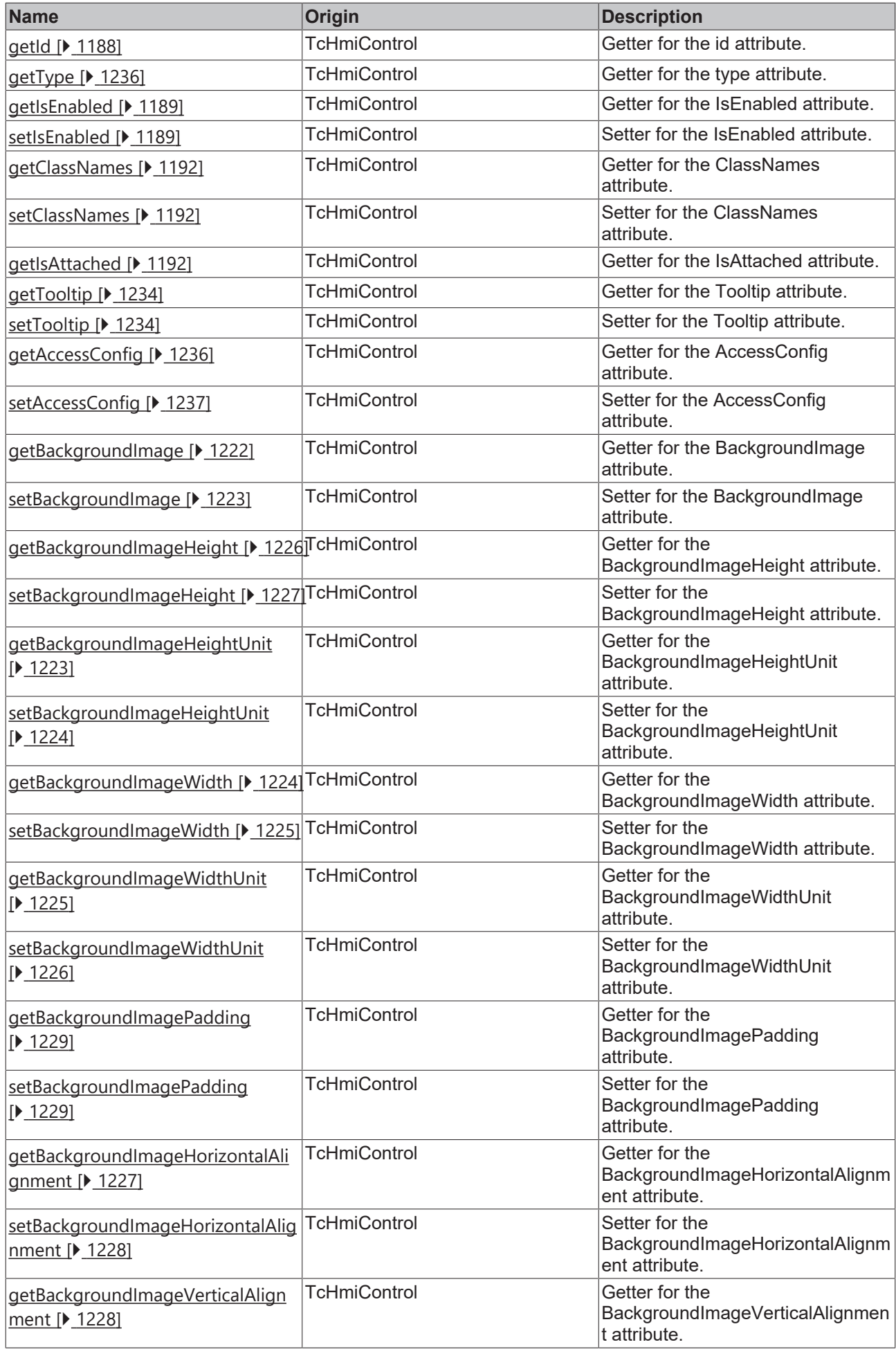

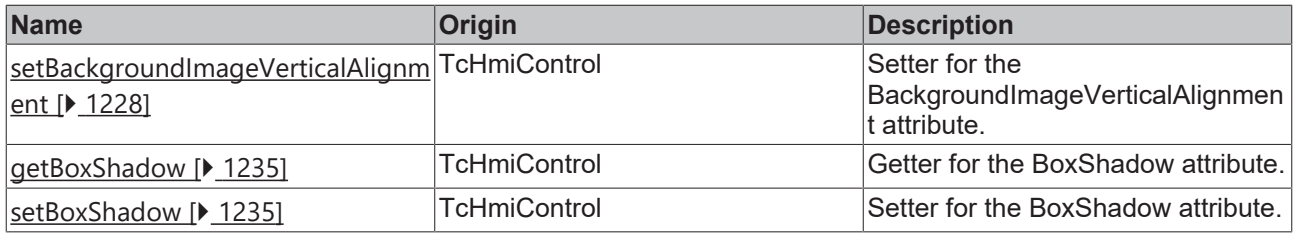

### **Functions**

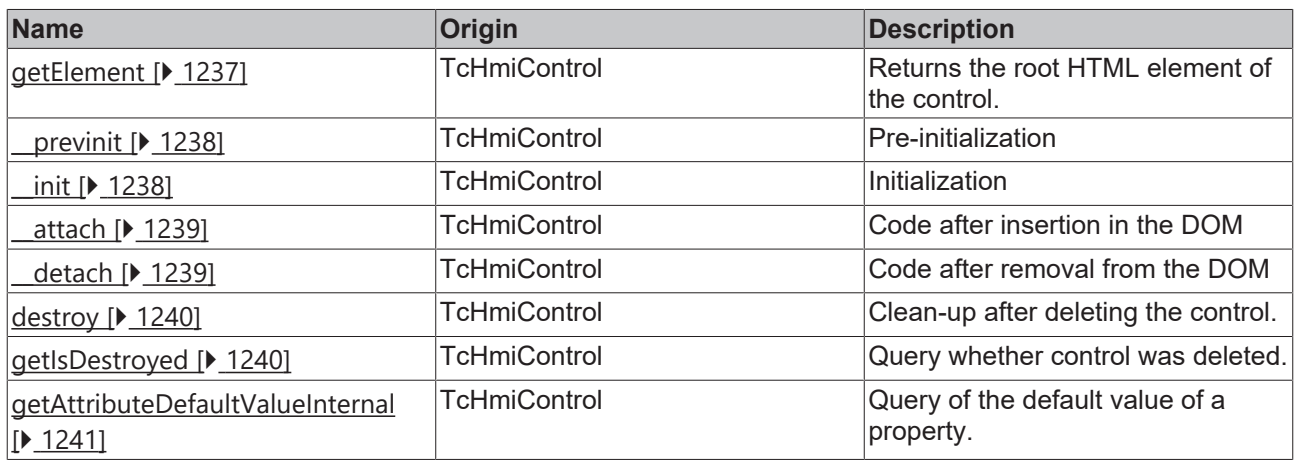

#### **Properties**

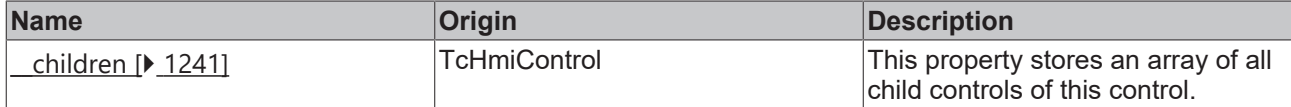

#### **Inheritance hierarchy**

Control

# **See also**

Reference of this control

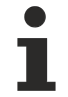

Available from 1.8

# <span id="page-1187-0"></span>**2.1.2.2.2.1 getId**

[ Function ]

```
public getId(): string | null;
```
This function returns the currently set value for the id attribute.

### **Parameter**

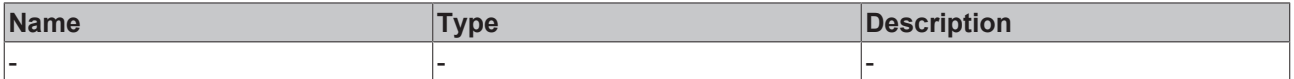

### **Return value**

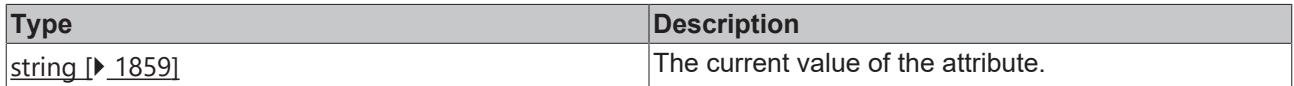
# **See also**

This attribute is read-only, so it has no setter.

**Origin:** TcHmiControl

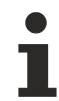

Available from 1.8

# <span id="page-1188-1"></span>**2.1.2.2.2.2 getIsEnabled**

[ Function ]

public getIsEnabled(): boolean;

This function returns the currently set value for the IsEnabled attribute.

#### **Parameter**

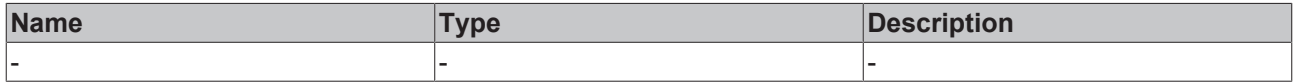

## **Return value**

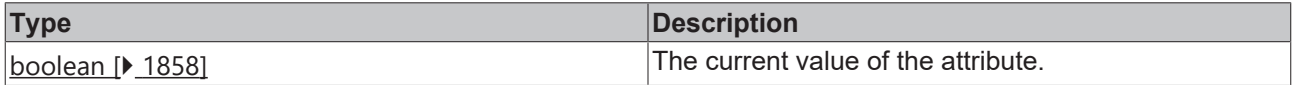

## **See also**

## **Attribute setter:** [setIsEnabled \[](#page-1188-0)[}](#page-1188-0) [1189\]](#page-1188-0)

**Origin:** TcHmiControl

Available from 1.8

# <span id="page-1188-0"></span>**2.1.2.2.2.3 setIsEnabled**

[ Function ]

```
public setIsEnabled(newValue: boolean | null): void;
```
This function sets a new value for the IsEnabled attribute.

#### **Parameter**

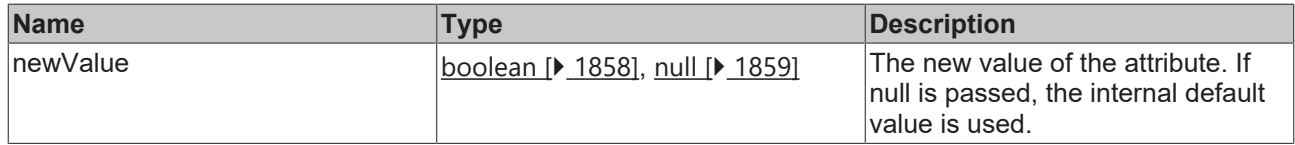

# **Return value**

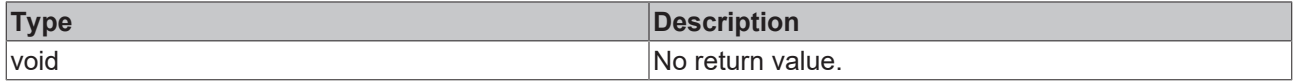

#### **See also**

**Attribute getter:** [getIsEnabled \[](#page-1188-1) $\blacktriangleright$  [1189\]](#page-1188-1)

**Origin:** TcHmiControl

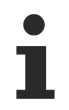

# Available from 1.8

# <span id="page-1189-1"></span>**2.1.2.2.2.4 getGridRowIndex**

[ Function ]

public getGridRowIndex(): number;

This function returns the currently set value for the GridRowIndex attribute.

## **Parameter**

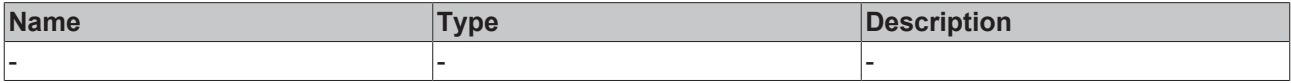

#### **Return value**

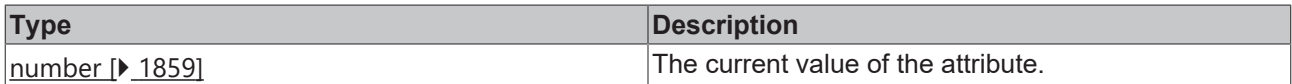

#### **See also**

## **Attribute setter:** [setGridRowIndex \[](#page-1189-0)[}](#page-1189-0) [1190\]](#page-1189-0)

**Origin:** TcHmiControl

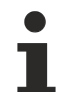

Available from 1.8

# <span id="page-1189-0"></span>**2.1.2.2.2.5 setGridRowIndex**

[ Function ]

public setGridRowIndex(newValue: number | null): void;

This function sets a new value for the GridRowIndex attribute.

## **Parameter**

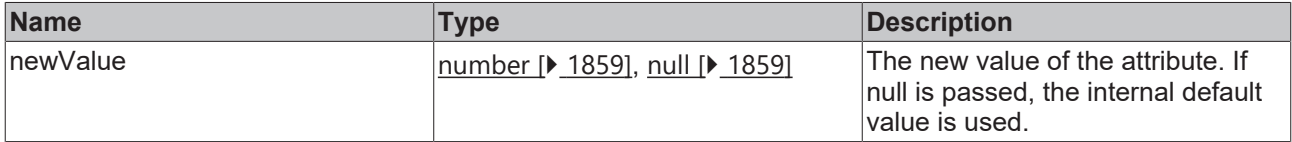

#### **Return value**

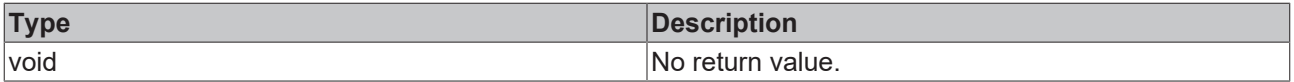

# **See also**

## **Attribute getter:** [getGridRowIndex \[](#page-1189-1)[}](#page-1189-1) [1190\]](#page-1189-1)

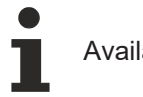

# Available from 1.8

# <span id="page-1190-1"></span>**2.1.2.2.2.6 getGridColumnIndex**

#### [ Function ]

public getGridColumnIndex(): number;

This function returns the currently set value for the GridColumnIndex attribute.

#### **Parameter**

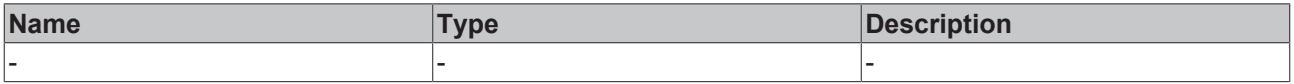

#### **Return value**

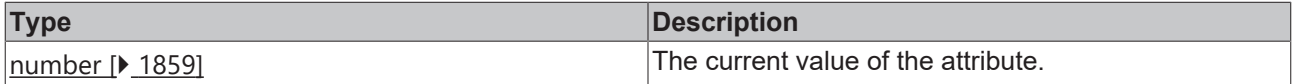

#### **See also**

#### **Attribute setter:** [setGridColumnIndex \[](#page-1190-0)[}](#page-1190-0) [1191\]](#page-1190-0)

**Origin:** TcHmiControl

Available from 1.8

# <span id="page-1190-0"></span>**2.1.2.2.2.7 setGridColumnIndex**

#### [ Function ]

public setGridColumnIndex(newValue: number | null): void;

This function sets a new value for the GridColumnIndex attribute.

#### **Parameter**

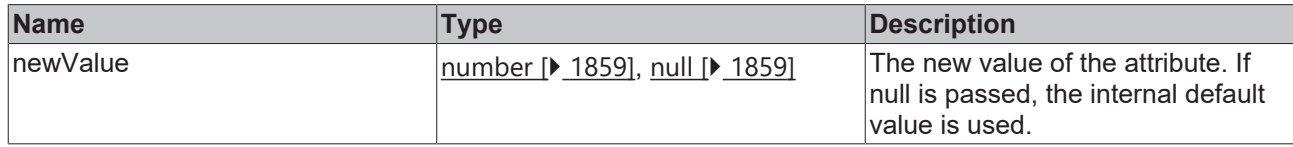

#### **Return value**

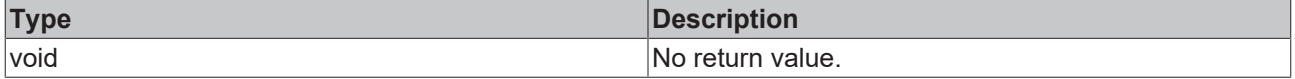

#### **See also**

## Attribute getter: [getGridColumnIndex \[](#page-1190-1) $\blacktriangleright$  [1191\]](#page-1190-1)

**Origin:** TcHmiControl

Available from 1.8

# <span id="page-1191-1"></span>**2.1.2.2.2.8 getClassNames**

[ Function ]

```
public getClassNames(): string[];
```
This function returns the currently set value for the ClassNames attribute.

#### **Parameter**

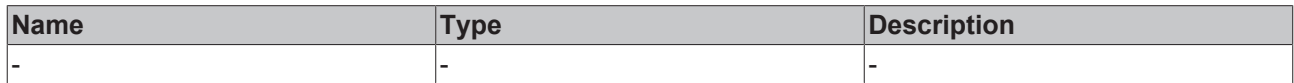

#### **Return value**

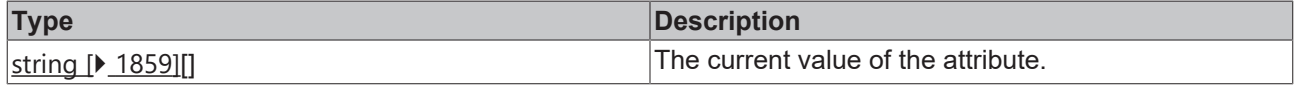

#### **See also**

**Attribute setter:** [setClassNames \[](#page-1191-0)[}](#page-1191-0) [1192\]](#page-1191-0)

**Origin:** TcHmiControl

Available from 1.8

# <span id="page-1191-0"></span>**2.1.2.2.2.9 setClassNames**

#### [ Function ]

public setClassNames(newValue: string[] | null): void;

This function sets a new value for the ClassNames attribute.

#### **Parameter**

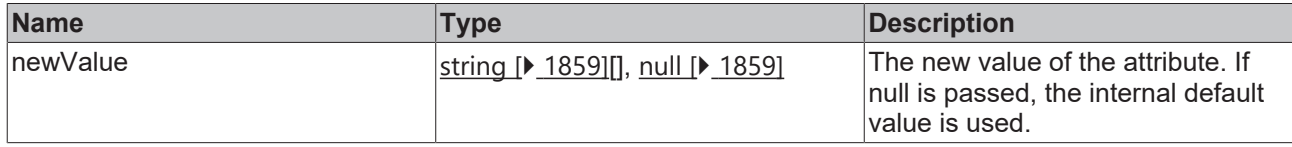

## **Return value**

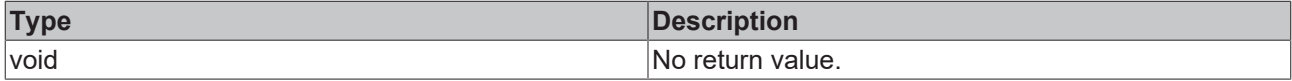

#### **See also**

## **Attribute getter:** [getClassNames \[](#page-1191-1)[}](#page-1191-1) [1192\]](#page-1191-1)

**Origin:** TcHmiControl

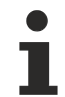

Available from 1.8

# **2.1.2.2.2.10 getIsAttached**

[ Function ] public getIsAttached(): boolean; This function returns the currently set value for the IsAttached attribute.

#### **Parameter**

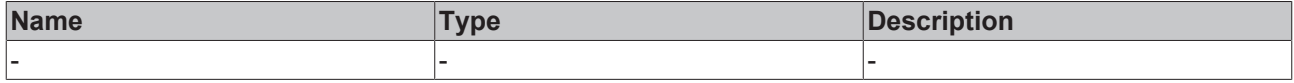

#### **Return value**

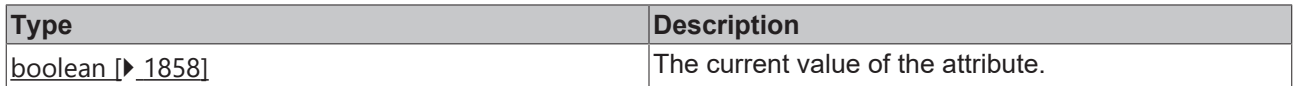

#### **See also**

This attribute is read-only, so it has no setter.

**Origin:** TcHmiControl

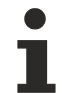

Available from 1.8

# <span id="page-1192-1"></span>**2.1.2.2.2.11 getLeft**

[ Function ]

public getLeft(): number | null;

This function returns the currently set value for the Left attribute.

## **Parameter**

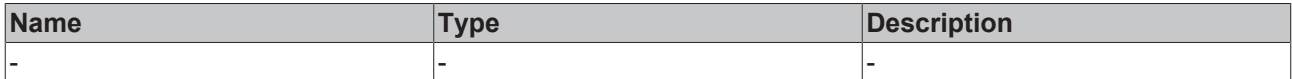

#### **Return value**

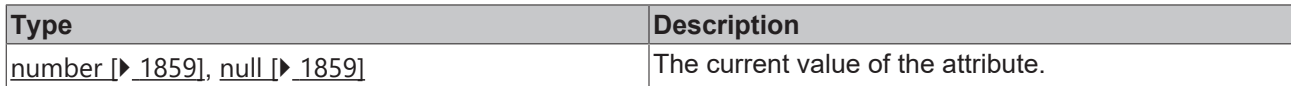

#### **See also**

#### Attribute setter: [setLeft \[](#page-1192-0) $\blacktriangleright$  [1193\]](#page-1192-0)

**Origin:** TcHmiControl

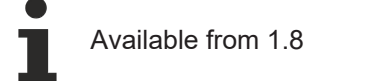

# <span id="page-1192-0"></span>**2.1.2.2.2.12 setLeft**

[ Function ]

public setLeft(newValue: number | null): void;

This function sets a new value for the Left attribute.

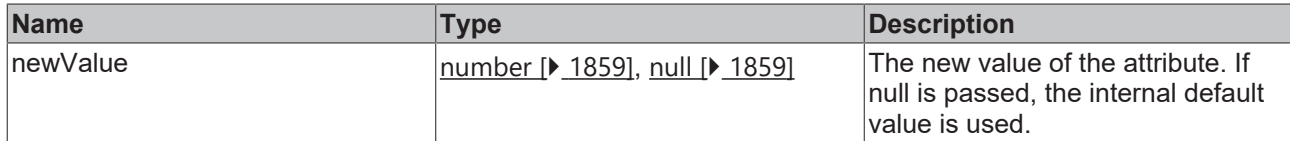

#### **Return value**

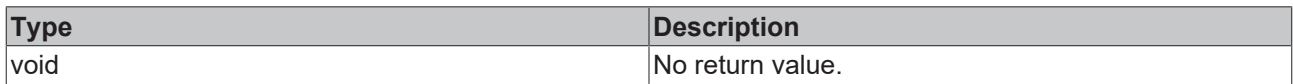

# **See also**

#### Attribute getter: [getLeft \[](#page-1192-1) $\blacktriangleright$  [1193\]](#page-1192-1)

**Origin:** TcHmiControl

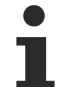

Available from 1.8

# <span id="page-1193-1"></span>**2.1.2.2.2.13 getLeftUnit**

#### [ Function ]

public getLeftUnit(): TcHmi.DimensionUnit;

This function returns the currently set value for the LeftUnit attribute.

## **Parameter**

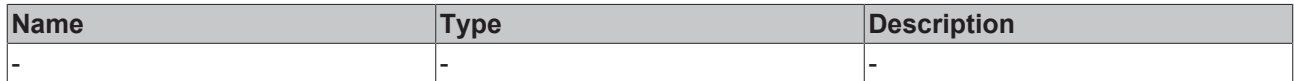

#### **Return value**

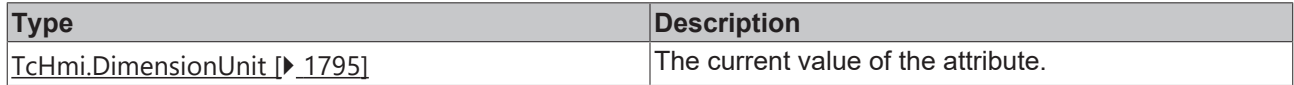

#### **See also**

## Attribute setter: [setLeftUnit \[](#page-1193-0) $\blacktriangleright$  [1194\]](#page-1193-0)

**Origin:** TcHmiControl

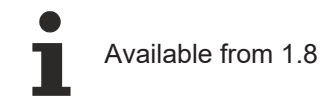

# <span id="page-1193-0"></span>**2.1.2.2.2.14 setLeftUnit**

## [ Function ]

public setLeftUnit(newValue: TcHmi.DimensionUnit | null): void;

This function sets a new value for the LeftUnit attribute.

# **Parameter**

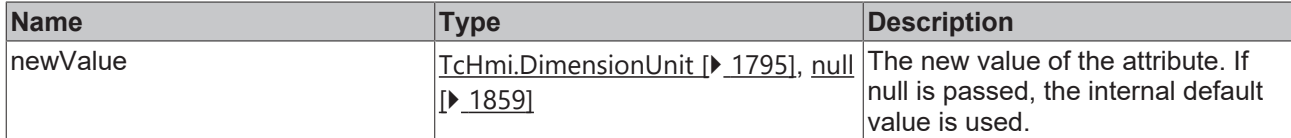

#### **Return value**

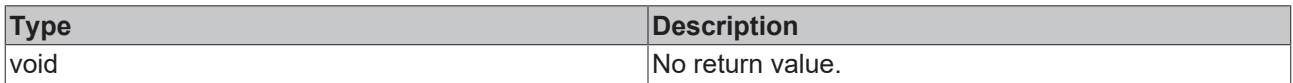

## **See also**

#### Attribute getter: [getLeftUnit \[](#page-1193-1)<sup>b</sup> [1194\]](#page-1193-1)

**Origin:** TcHmiControl

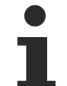

Available from 1.8

# <span id="page-1194-1"></span>**2.1.2.2.2.15 getTop**

## [ Function ]

public getTop(): number | null;

This function returns the currently set value for the Top attribute.

## **Parameter**

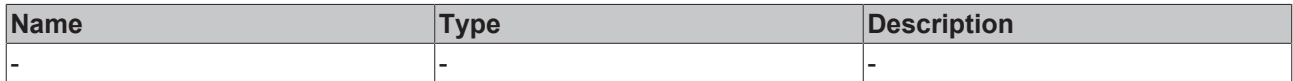

#### **Return value**

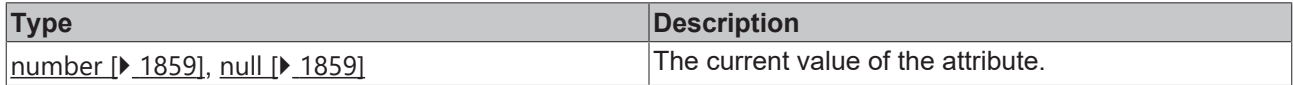

## **See also**

Attribute setter: [setTop \[](#page-1194-0) $\blacktriangleright$  [1195\]](#page-1194-0)

**Origin:** TcHmiControl

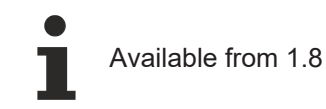

# <span id="page-1194-0"></span>**2.1.2.2.2.16 setTop**

## [ Function ]

public setTop(newValue: number | null): void;

This function sets a new value for the Top attribute.

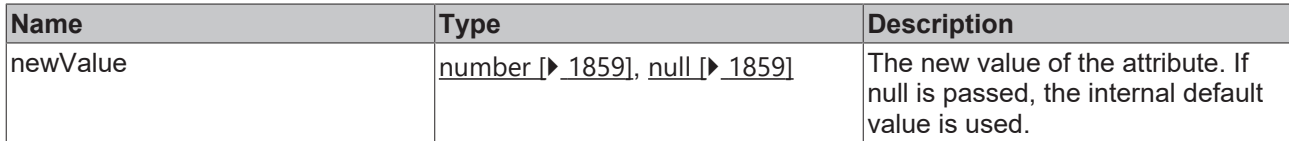

#### **Return value**

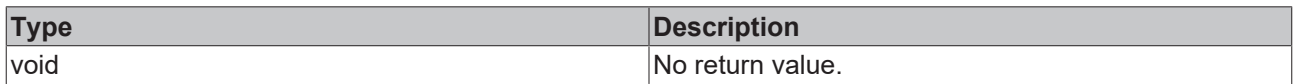

# **See also**

#### Attribute getter: [getTop \[](#page-1194-1) $\blacktriangleright$  [1195\]](#page-1194-1)

**Origin:** TcHmiControl

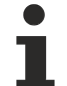

Available from 1.8

# <span id="page-1195-1"></span>**2.1.2.2.2.17 getTopUnit**

[ Function ]

public getTopUnit(): TcHmi.DimensionUnit;

This function returns the currently set value for the TopUnit attribute.

## **Parameter**

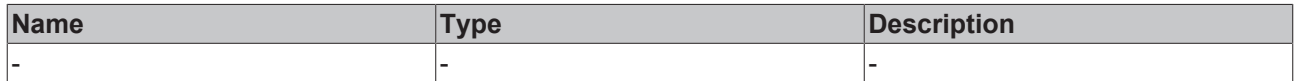

#### **Return value**

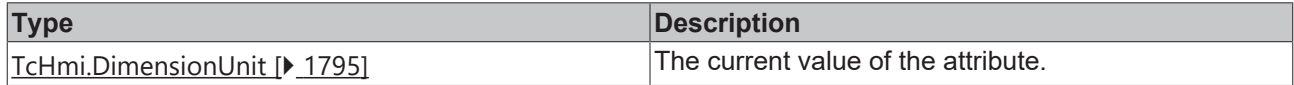

#### **See also**

Attribute setter: [setTopUnit \[](#page-1195-0) $\blacktriangleright$  [1196\]](#page-1195-0)

**Origin:** TcHmiControl

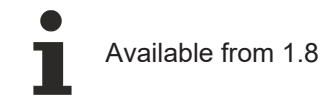

# <span id="page-1195-0"></span>**2.1.2.2.2.18 setTopUnit**

## [ Function ]

public setTopUnit(newValue: TcHmi.DimensionUnit | null): void;

This function sets a new value for the TopUnit attribute.

# **RECKHOFF**

# **Parameter**

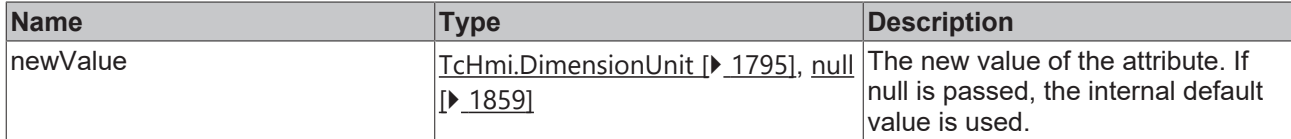

### **Return value**

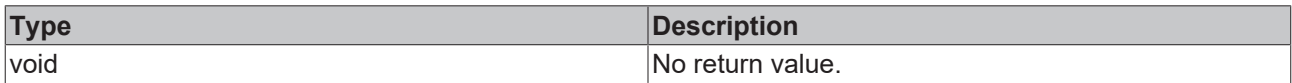

# **See also**

### **Attribute getter:** [getTopUnit \[](#page-1195-1) $\blacktriangleright$  [1196\]](#page-1195-1)

**Origin:** TcHmiControl

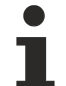

Available from 1.8

# <span id="page-1196-1"></span>**2.1.2.2.2.19 getHeight**

[ Function ]

public getHeight(): number | null;

This function returns the currently set value for the Height attribute.

## **Parameter**

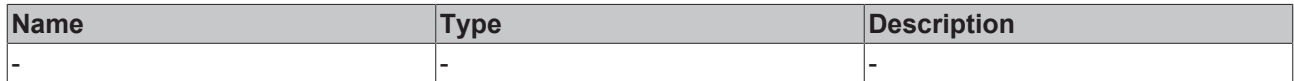

### **Return value**

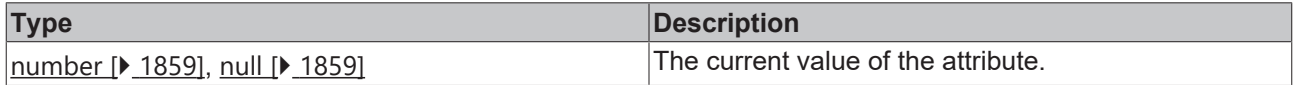

# **See also**

Attribute setter: [setHeight \[](#page-1196-0) $\blacktriangleright$  [1197\]](#page-1196-0)

**Origin:** TcHmiControl

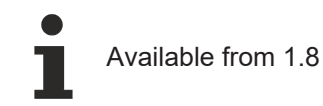

# <span id="page-1196-0"></span>**2.1.2.2.2.20 setHeight**

## [ Function ]

public setHeight(newValue: number | null): void;

This function sets a new value for the Height attribute.

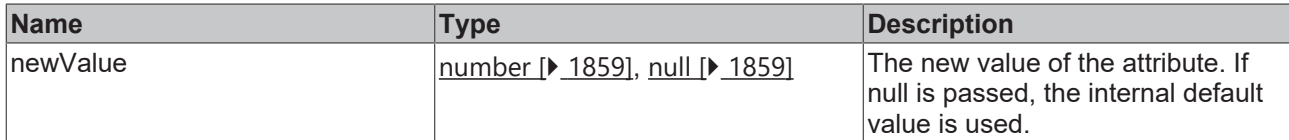

#### **Return value**

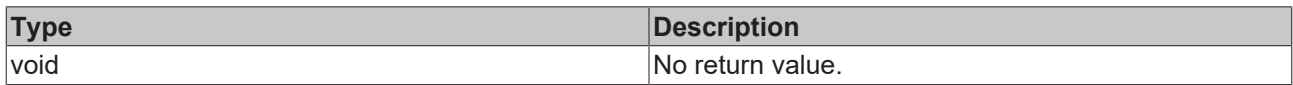

# **See also**

### Attribute getter: [getHeight \[](#page-1196-1) $\blacktriangleright$  [1197\]](#page-1196-1)

**Origin:** TcHmiControl

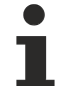

Available from 1.8

# <span id="page-1197-1"></span>**2.1.2.2.2.21 getHeightUnit**

[ Function ]

public getHeightUnit(): TcHmi.DimensionUnit;

This function returns the currently set value for the HeightUnit attribute.

## **Parameter**

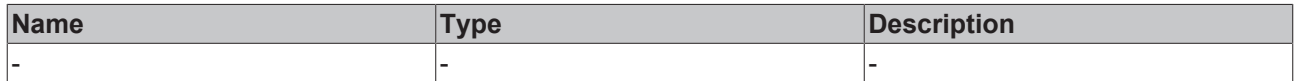

#### **Return value**

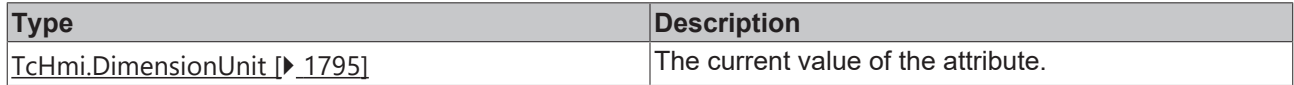

#### **See also**

**Attribute setter:** [setHeightUnit \[](#page-1197-0)[}](#page-1197-0) [1198\]](#page-1197-0)

**Origin:** TcHmiControl

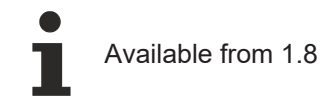

# <span id="page-1197-0"></span>**2.1.2.2.2.22 setHeightUnit**

## [ Function ]

public setHeightUnit(newValue: TcHmi.DimensionUnit | null): void;

This function sets a new value for the HeightUnit attribute.

# **Parameter**

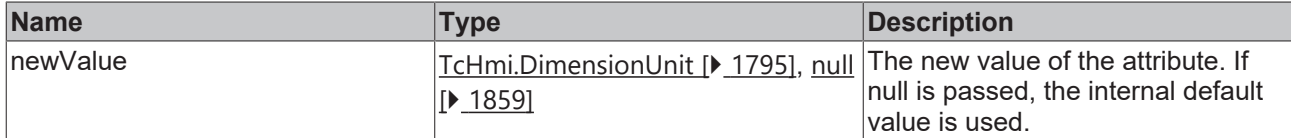

#### **Return value**

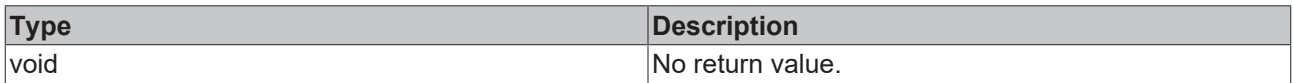

# **See also**

#### Attribute getter: [getHeightUnit \[](#page-1197-1) $\blacktriangleright$  [1198\]](#page-1197-1)

**Origin:** TcHmiControl

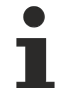

Available from 1.8

# <span id="page-1198-1"></span>**2.1.2.2.2.23 getWidth**

#### [ Function ]

public getWidth(): number | null;

This function returns the currently set value for the Width attribute.

## **Parameter**

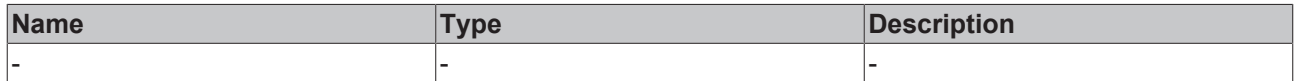

#### **Return value**

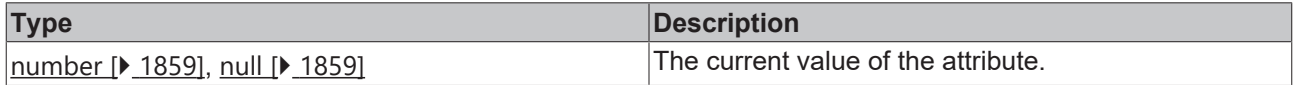

## **See also**

Attribute setter: [setWidth \[](#page-1198-0) $\blacktriangleright$  [1199\]](#page-1198-0)

**Origin:** TcHmiControl

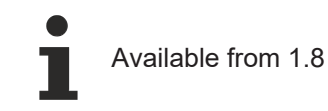

# <span id="page-1198-0"></span>**2.1.2.2.2.24 setWidth**

#### [ Function ]

public setWidth(newValue: number | null): void;

This function sets a new value for the Width attribute.

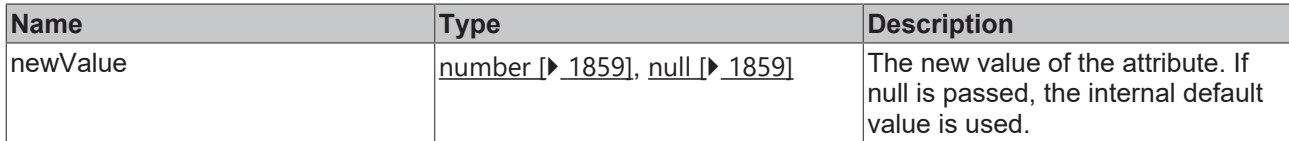

#### **Return value**

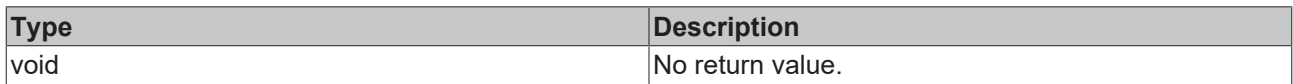

# **See also**

#### Attribute getter: [getWidth \[](#page-1198-1) $\blacktriangleright$  [1199\]](#page-1198-1)

**Origin:** TcHmiControl

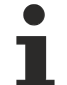

Available from 1.8

# <span id="page-1199-1"></span>**2.1.2.2.2.25 getWidthUnit**

#### [ Function ]

public getWidthUnit(): TcHmi.DimensionUnit;

This function returns the currently set value for the WidthUnit attribute.

## **Parameter**

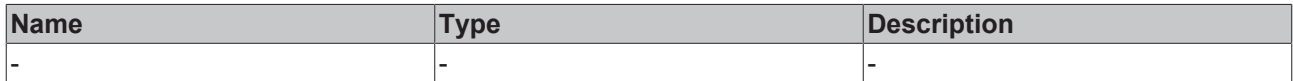

#### **Return value**

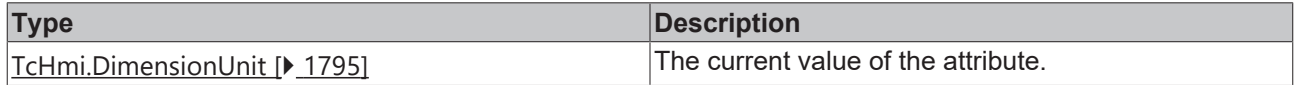

#### **See also**

**Attribute setter:** [setWidthUnit \[](#page-1199-0)[}](#page-1199-0) [1200\]](#page-1199-0)

**Origin:** TcHmiControl

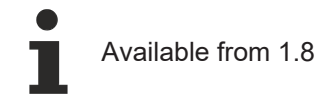

# <span id="page-1199-0"></span>**2.1.2.2.2.26 setWidthUnit**

## [ Function ]

public setWidthUnit(newValue: TcHmi.DimensionUnit | null): void;

This function sets a new value for the WidthUnit attribute.

# **RECKHOFF**

# **Parameter**

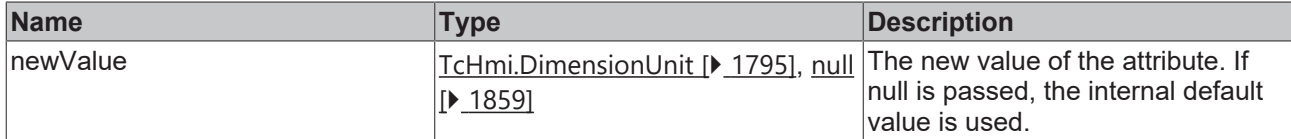

### **Return value**

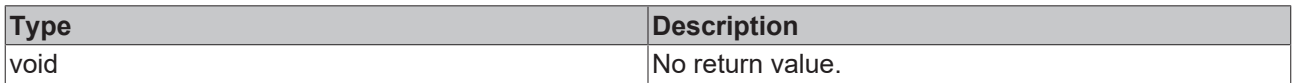

# **See also**

### **Attribute getter:** [getWidthUnit \[](#page-1199-1)[}](#page-1199-1) [1200\]](#page-1199-1)

**Origin:** TcHmiControl

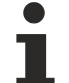

Available from 1.8

# <span id="page-1200-1"></span>**2.1.2.2.2.27 getHeightMode**

#### [ Function ]

public getHeightMode(): TcHmi.SizeMode;

This function returns the currently set value for the HeightMode attribute.

## **Parameter**

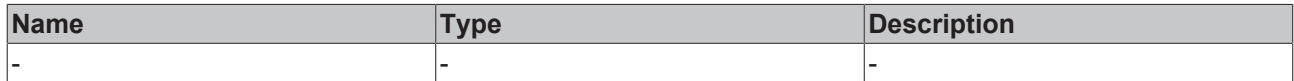

### **Return value**

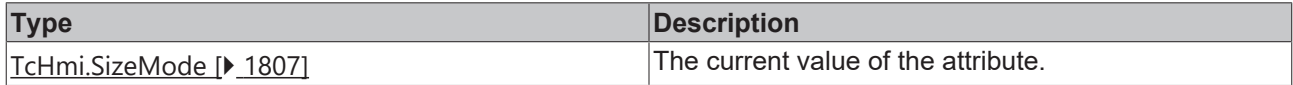

## **See also**

**Attribute setter:** [setHeightMode \[](#page-1200-0)[}](#page-1200-0) [1201\]](#page-1200-0)

**Origin:** TcHmiControl

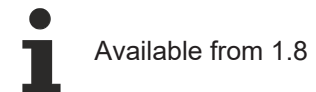

# <span id="page-1200-0"></span>**2.1.2.2.2.28 setHeightMode**

## [ Function ]

public setHeightMode(newValue: TcHmi.SizeMode | null): void;

This function sets a new value for the HeightMode attribute.

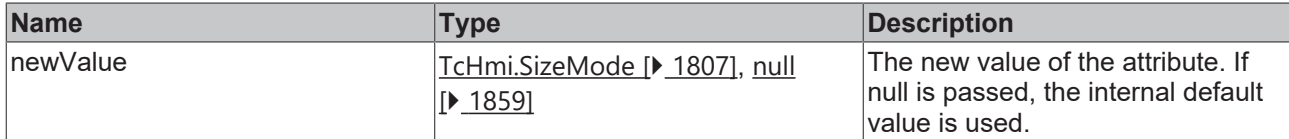

#### **Return value**

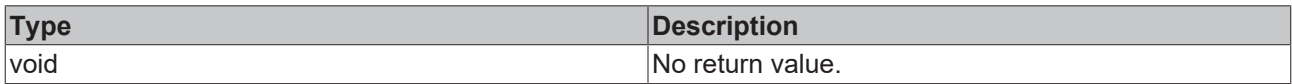

# **See also**

#### **Attribute getter:** [getHeightMode \[](#page-1200-1)[}](#page-1200-1) [1201\]](#page-1200-1)

**Origin:** TcHmiControl

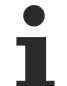

Available from 1.8

# <span id="page-1201-1"></span>**2.1.2.2.2.29 getWidthMode**

#### [ Function ]

public getWidthMode(): TcHmi.SizeMode;

This function returns the currently set value for the WidthMode attribute.

## **Parameter**

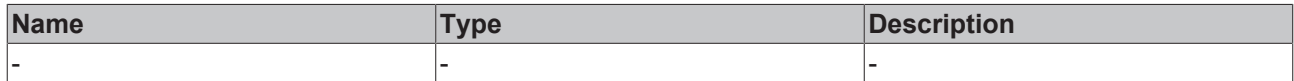

#### **Return value**

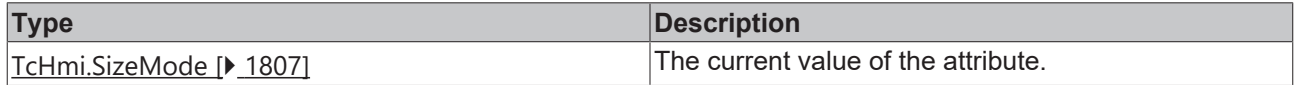

#### **See also**

**Attribute setter:** [setWidthMode \[](#page-1201-0)[}](#page-1201-0) [1202\]](#page-1201-0)

**Origin:** TcHmiControl

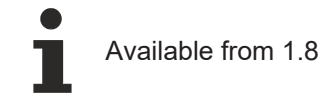

# <span id="page-1201-0"></span>**2.1.2.2.2.30 setWidthMode**

## [ Function ]

public setWidthMode(newValue: TcHmi.SizeMode | null): void;

This function sets a new value for the WidthMode attribute.

# **Parameter**

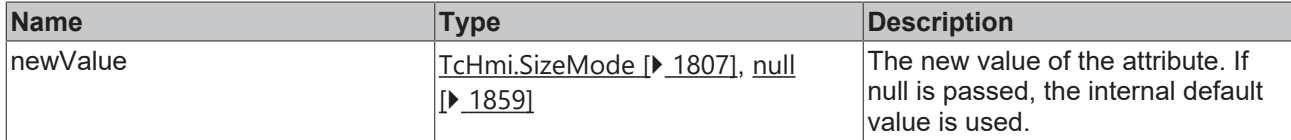

#### **Return value**

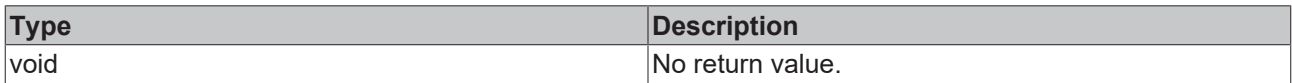

## **See also**

#### **Attribute getter:** [getWidthMode \[](#page-1201-1)[}](#page-1201-1) [1202\]](#page-1201-1)

**Origin:** TcHmiControl

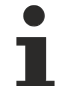

Available from 1.8

# <span id="page-1202-1"></span>**2.1.2.2.2.31 getBottom**

[ Function ]

public getBottom(): number | null;

This function returns the currently set value for the Bottom attribute.

## **Parameter**

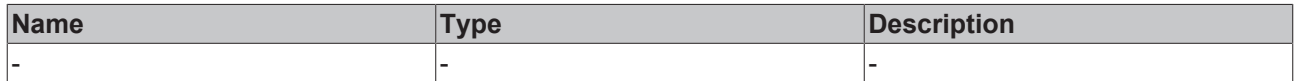

#### **Return value**

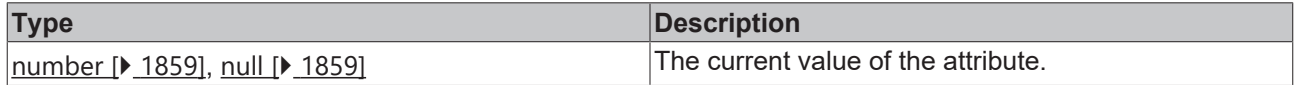

#### **See also**

**Attribute setter:** [setBottom \[](#page-1202-0)[}](#page-1202-0) [1203\]](#page-1202-0)

**Origin:** TcHmiControl

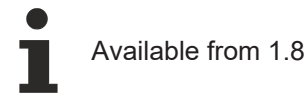

# <span id="page-1202-0"></span>**2.1.2.2.2.32 setBottom**

## [ Function ]

public setBottom(newValue: number | null): void;

This function sets a new value for the Bottom attribute.

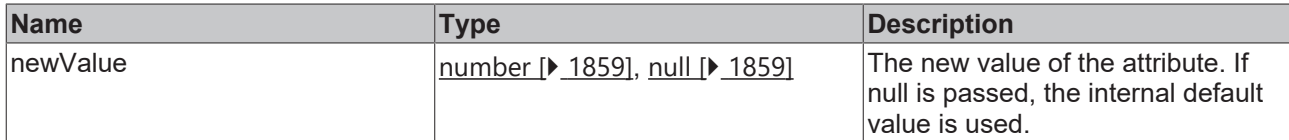

#### **Return value**

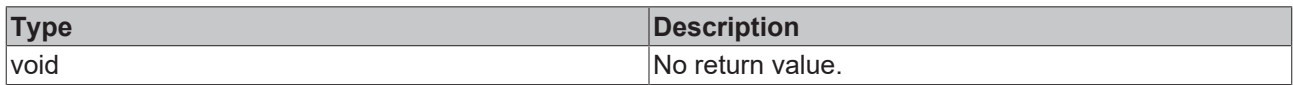

# **See also**

#### Attribute getter: [getBottom \[](#page-1202-1) $\blacktriangleright$  [1203\]](#page-1202-1)

**Origin:** TcHmiControl

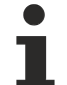

Available from 1.8

# <span id="page-1203-1"></span>**2.1.2.2.2.33 getBottomUnit**

#### [ Function ]

public getBottomUnit(): TcHmi.DimensionUnit;

This function returns the currently set value for the BottomUnit attribute.

## **Parameter**

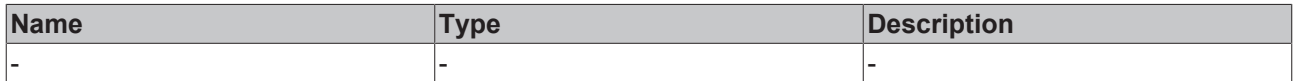

#### **Return value**

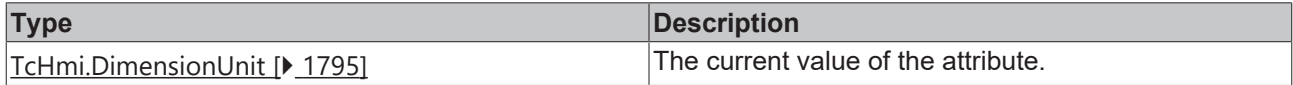

#### **See also**

## **Attribute setter:** [setBottomUnit \[](#page-1203-0)[}](#page-1203-0) [1204\]](#page-1203-0)

**Origin:** TcHmiControl

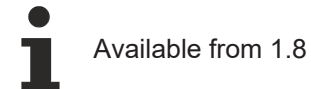

# <span id="page-1203-0"></span>**2.1.2.2.2.34 setBottomUnit**

## [ Function ]

public setBottomUnit(newValue: TcHmi.DimensionUnit | null): void;

This function sets a new value for the BottomUnit attribute.

# **Parameter**

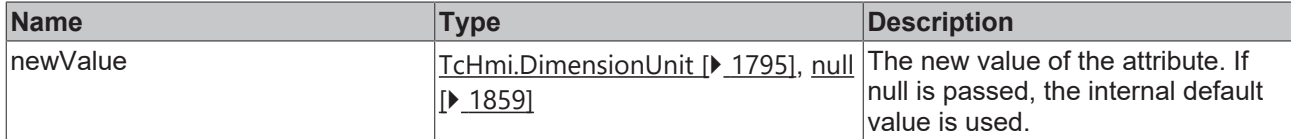

### **Return value**

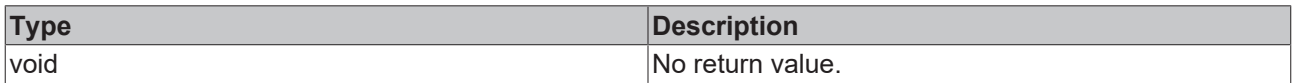

# **See also**

### **Attribute getter:** [getBottomUnit \[](#page-1203-1)[}](#page-1203-1) [1204\]](#page-1203-1)

**Origin:** TcHmiControl

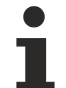

Available from 1.8

# <span id="page-1204-1"></span>**2.1.2.2.2.35 getRight**

## [ Function ]

public getRight(): number | null;

This function returns the currently set value for the Right attribute.

## **Parameter**

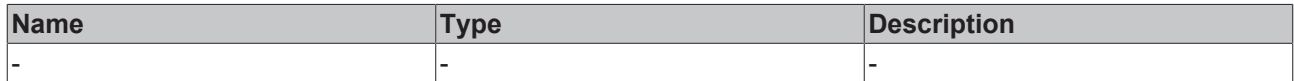

### **Return value**

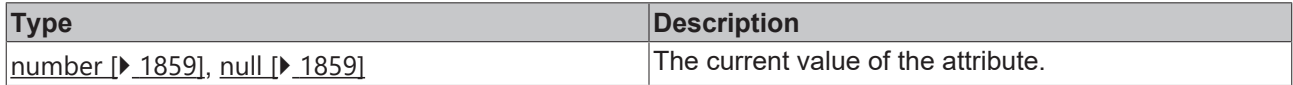

## **See also**

**Attribute setter:** [setRight \[](#page-1204-0)[}](#page-1204-0) [1205\]](#page-1204-0)

**Origin:** TcHmiControl

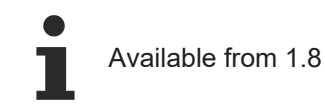

# <span id="page-1204-0"></span>**2.1.2.2.2.36 setRight**

## [ Function ]

public setRight(newValue: number | null): void;

This function sets a new value for the Right attribute.

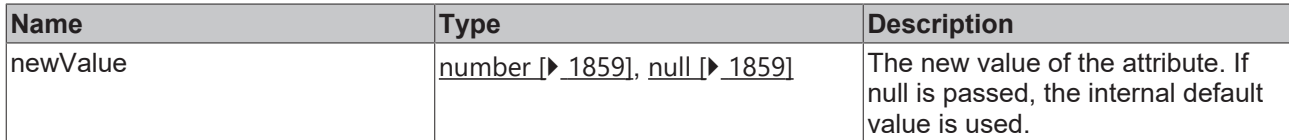

#### **Return value**

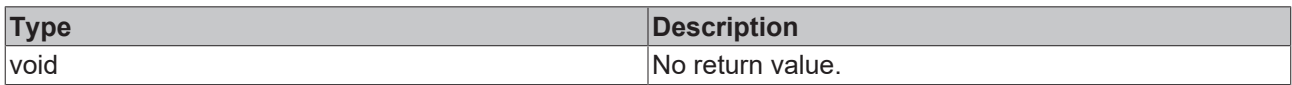

# **See also**

#### Attribute getter: [getRight \[](#page-1204-1) $\blacktriangleright$  [1205\]](#page-1204-1)

**Origin:** TcHmiControl

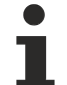

Available from 1.8

# <span id="page-1205-1"></span>**2.1.2.2.2.37 getRightUnit**

#### [ Function ]

public getRightUnit(): TcHmi.DimensionUnit;

This function returns the currently set value for the RightUnit attribute.

## **Parameter**

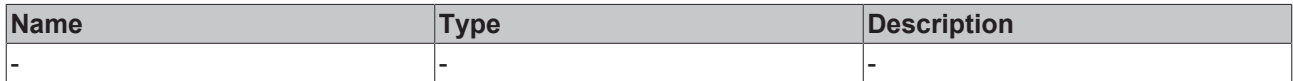

#### **Return value**

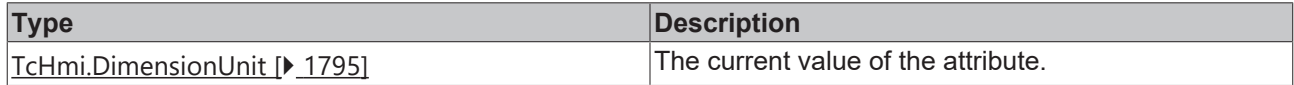

#### **See also**

**Attribute setter:** [setRightUnit \[](#page-1205-0)[}](#page-1205-0) [1206\]](#page-1205-0)

**Origin:** TcHmiControl

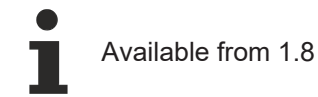

# <span id="page-1205-0"></span>**2.1.2.2.2.38 setRightUnit**

## [ Function ]

public setRightUnit(newValue: TcHmi.DimensionUnit | null): void;

This function sets a new value for the RightUnit attribute.

# **Parameter**

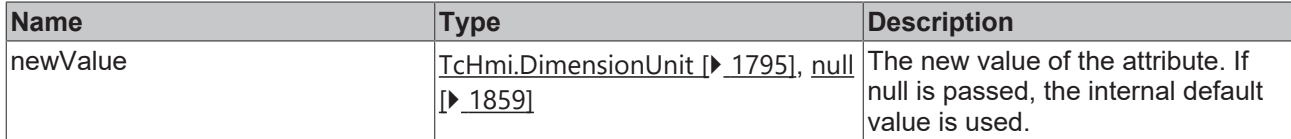

### **Return value**

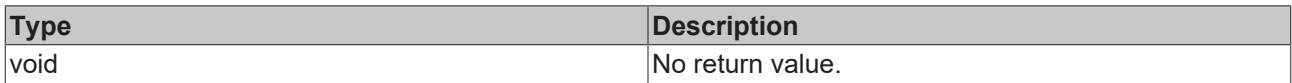

# **See also**

### **Attribute getter:** [getRightUnit \[](#page-1205-1)[}](#page-1205-1) [1206\]](#page-1205-1)

**Origin:** TcHmiControl

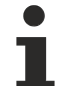

Available from 1.8

# <span id="page-1206-1"></span>**2.1.2.2.2.39 getMinWidth**

[ Function ]

public getMinWidth(): number | null;

This function returns the currently set value for the MinWidth attribute.

## **Parameter**

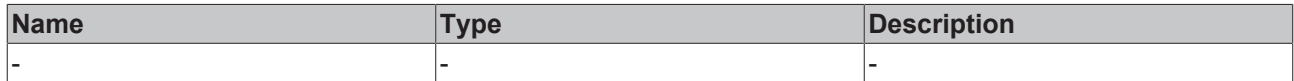

### **Return value**

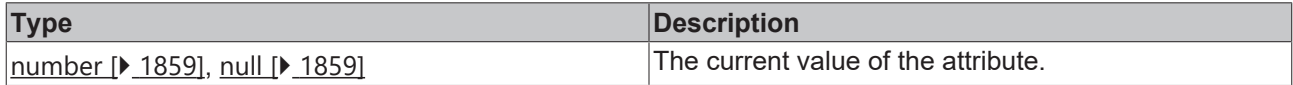

## **See also**

**Attribute setter:** [setMinWidth \[](#page-1206-0)[}](#page-1206-0) [1207\]](#page-1206-0)

**Origin:** TcHmiControl

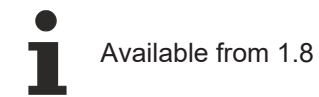

# <span id="page-1206-0"></span>**2.1.2.2.2.40 setMinWidth**

## [ Function ]

public setMinWidth(newValue: number | null): void;

This function sets a new value for the MinWidth attribute.

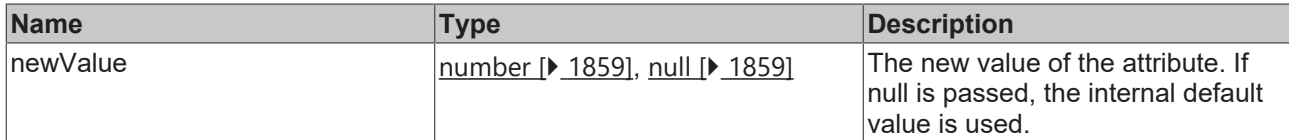

#### **Return value**

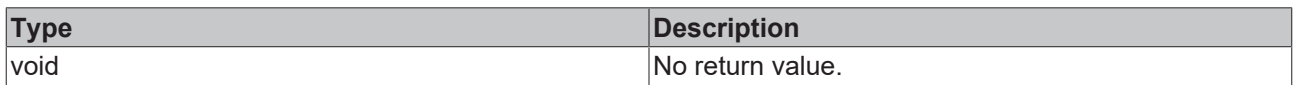

# **See also**

## **Attribute getter:** [getMinWidth \[](#page-1206-1)[}](#page-1206-1) [1207\]](#page-1206-1)

**Origin:** TcHmiControl

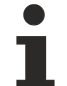

Available from 1.8

# <span id="page-1207-1"></span>**2.1.2.2.2.41 getMinWidthUnit**

#### [ Function ]

public getMinWidthUnit(): TcHmi.DimensionUnit;

This function returns the currently set value for the MinWidthUnit attribute.

## **Parameter**

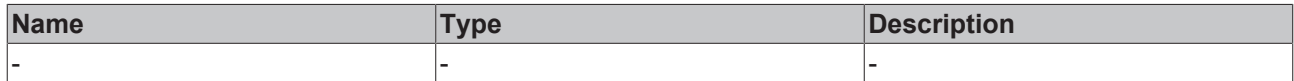

#### **Return value**

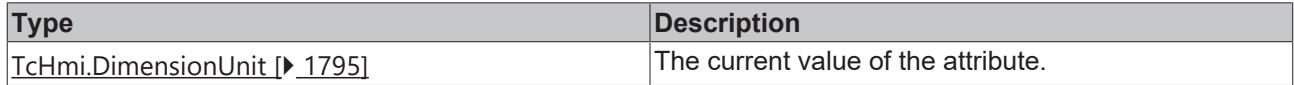

#### **See also**

**Attribute setter:** [setMinWidthUnit \[](#page-1207-0)[}](#page-1207-0) [1208\]](#page-1207-0)

**Origin:** TcHmiControl

Available from 1.8

# <span id="page-1207-0"></span>**2.1.2.2.2.42 setMinWidthUnit**

## [ Function ]

public setMinWidthUnit(newValue: TcHmi.DimensionUnit | null): void;

This function sets a new value for the MinWidthUnit attribute.

# **RECKHOFF**

# **Parameter**

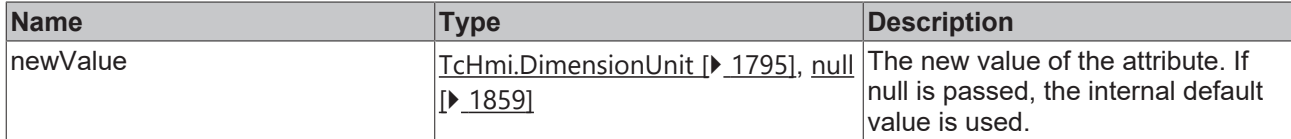

### **Return value**

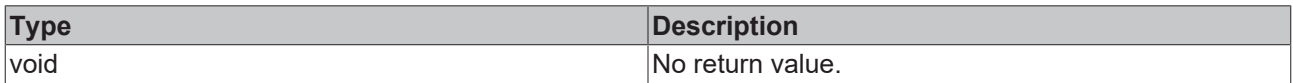

# **See also**

### **Attribute getter:** [getMinWidthUnit \[](#page-1207-1)[}](#page-1207-1) [1208\]](#page-1207-1)

**Origin:** TcHmiControl

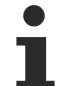

Available from 1.8

# <span id="page-1208-1"></span>**2.1.2.2.2.43 getMinHeight**

[ Function ]

public getMinHeight(): number | null;

This function returns the currently set value for the MinHeight attribute.

## **Parameter**

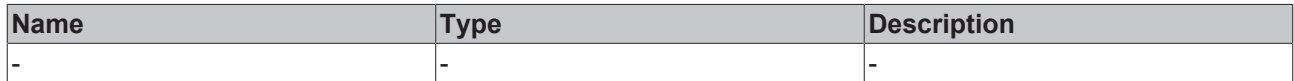

### **Return value**

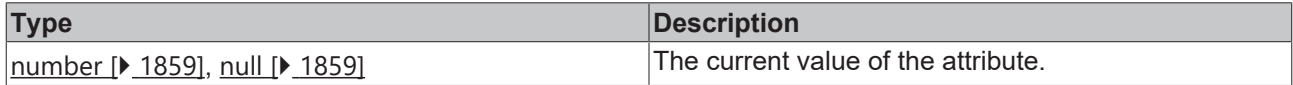

## **See also**

**Attribute setter:** [setMinHeight \[](#page-1208-0)[}](#page-1208-0) [1209\]](#page-1208-0)

**Origin:** TcHmiControl

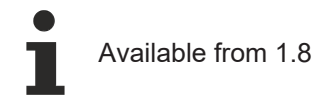

# <span id="page-1208-0"></span>**2.1.2.2.2.44 setMinHeight**

## [ Function ]

public setMinHeight(newValue: number | null): void;

This function sets a new value for the MinHeight attribute.

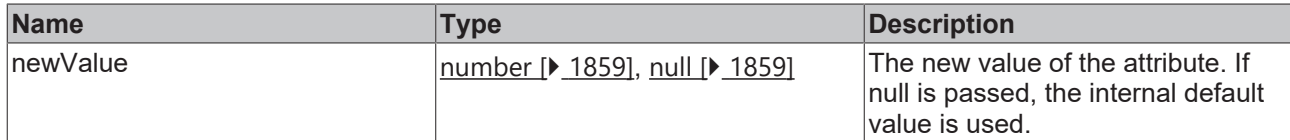

#### **Return value**

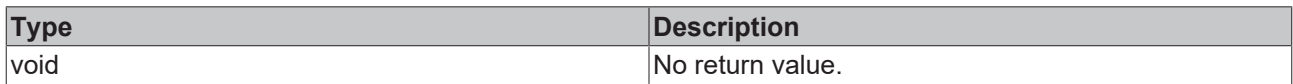

# **See also**

### **Attribute getter:** [getMinHeight \[](#page-1208-1)[}](#page-1208-1) [1209\]](#page-1208-1)

**Origin:** TcHmiControl

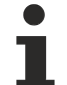

Available from 1.8

# <span id="page-1209-1"></span>**2.1.2.2.2.45 getMinHeightUnit**

#### [ Function ]

public getMinHeightUnit(): TcHmi.DimensionUnit;

This function returns the currently set value for the MinHeightUnit attribute.

## **Parameter**

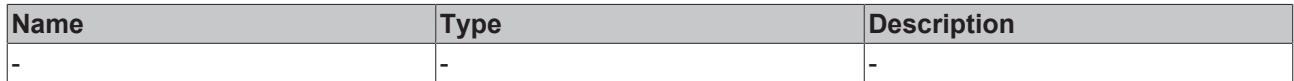

#### **Return value**

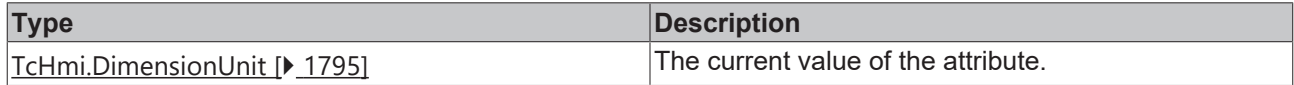

#### **See also**

**Attribute setter:** [setMinHeightUnit \[](#page-1209-0)[}](#page-1209-0) [1210\]](#page-1209-0)

**Origin:** TcHmiControl

Available from 1.8

# <span id="page-1209-0"></span>**2.1.2.2.2.46 setMinHeightUnit**

## [ Function ]

public setMinHeightUnit(newValue: TcHmi.DimensionUnit | null): void;

This function sets a new value for the MinHeightUnit attribute.

# **Parameter**

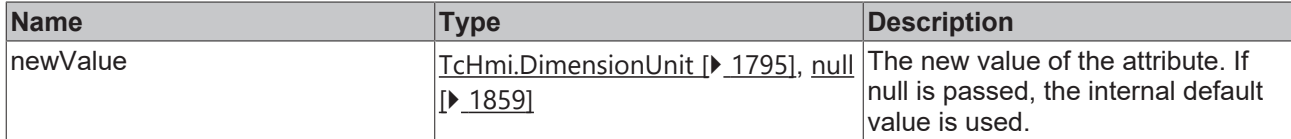

### **Return value**

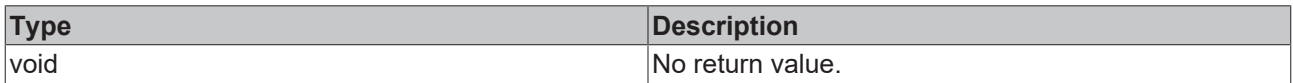

# **See also**

### **Attribute getter:** [getMinHeightUnit \[](#page-1209-1)[}](#page-1209-1) [1210\]](#page-1209-1)

**Origin:** TcHmiControl

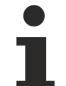

Available from 1.8

# <span id="page-1210-1"></span>**2.1.2.2.2.47 getMaxWidth**

[ Function ]

public getMaxWidth(): number | null;

This function returns the currently set value for the MaxWidth attribute.

## **Parameter**

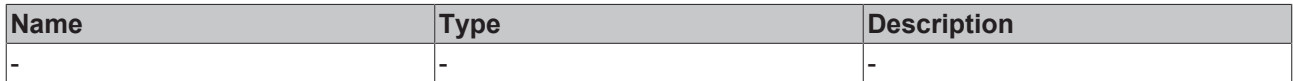

### **Return value**

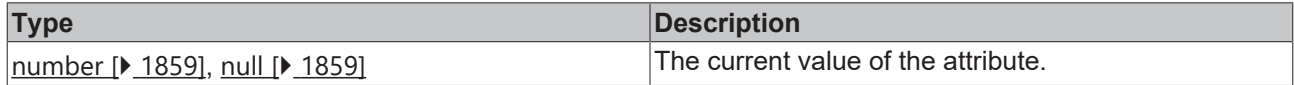

#### **See also**

**Attribute setter:** [setMaxWidth \[](#page-1210-0)[}](#page-1210-0) [1211\]](#page-1210-0)

**Origin:** TcHmiControl

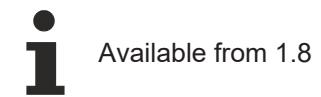

# <span id="page-1210-0"></span>**2.1.2.2.2.48 setMaxWidth**

## [ Function ]

public setMaxWidth(newValue: number | null): void;

This function sets a new value for the MaxWidth attribute.

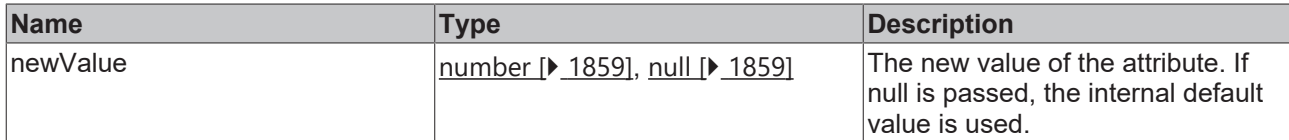

#### **Return value**

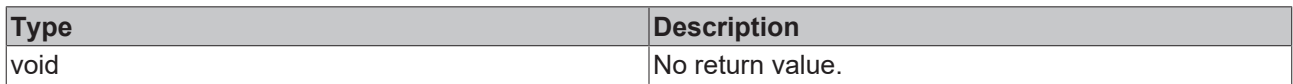

# **See also**

## **Attribute getter:** [getMaxWidth \[](#page-1210-1)[}](#page-1210-1) [1211\]](#page-1210-1)

**Origin:** TcHmiControl

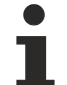

Available from 1.8

# <span id="page-1211-1"></span>**2.1.2.2.2.49 getMaxWidthUnit**

#### [ Function ]

public getMaxWidthUnit(): TcHmi.DimensionUnit;

This function returns the currently set value for the MaxWidthUnit attribute.

## **Parameter**

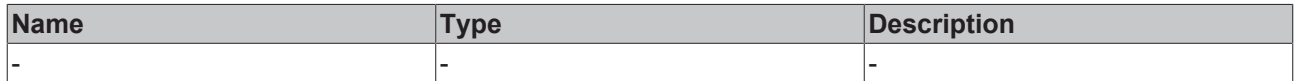

#### **Return value**

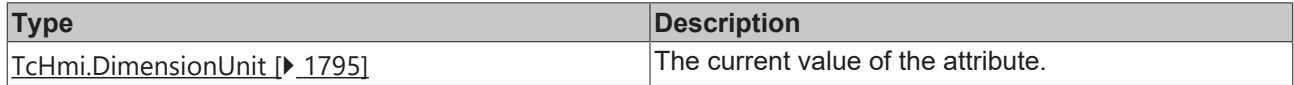

#### **See also**

**Attribute setter:** [setMaxWidthUnit \[](#page-1211-0)[}](#page-1211-0) [1212\]](#page-1211-0)

**Origin:** TcHmiControl

Available from 1.8

# <span id="page-1211-0"></span>**2.1.2.2.2.50 setMaxWidthUnit**

## [ Function ]

public setMaxWidthUnit(newValue: TcHmi.DimensionUnit | null): void;

This function sets a new value for the MaxWidthUnit attribute.

# **RECKHOFF**

# **Parameter**

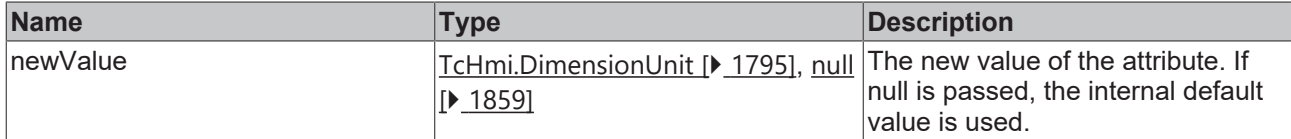

### **Return value**

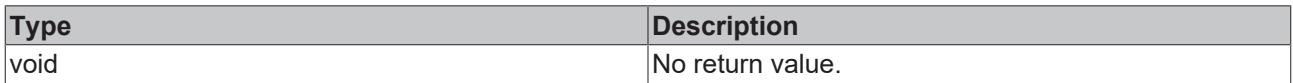

## **See also**

### **Attribute getter:** [getMaxWidthUnit \[](#page-1211-1)[}](#page-1211-1) [1212\]](#page-1211-1)

**Origin:** TcHmiControl

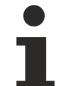

Available from 1.8

# <span id="page-1212-1"></span>**2.1.2.2.2.51 getMaxHeight**

[ Function ]

public getMaxHeight(): number | null;

This function returns the currently set value for the MaxHeight attribute.

## **Parameter**

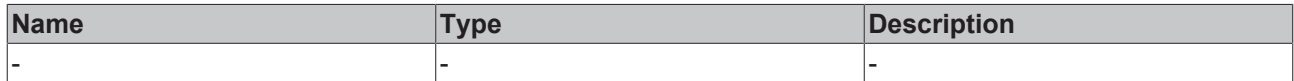

### **Return value**

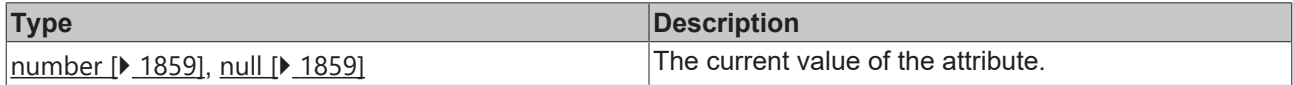

## **See also**

**Attribute setter:** [setMaxHeight \[](#page-1212-0)[}](#page-1212-0) [1213\]](#page-1212-0)

**Origin:** TcHmiControl

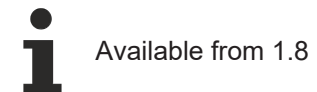

# <span id="page-1212-0"></span>**2.1.2.2.2.52 setMaxHeight**

## [ Function ]

public setMaxHeight(newValue: number | null): void;

This function sets a new value for the MaxHeight attribute.

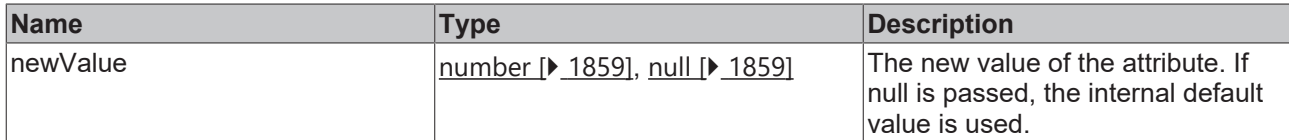

#### **Return value**

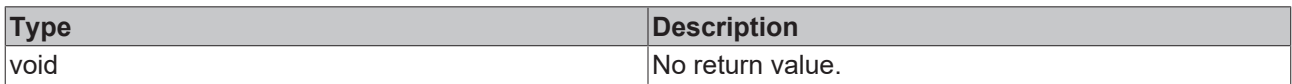

# **See also**

### **Attribute getter:** [getMaxHeight \[](#page-1212-1)[}](#page-1212-1) [1213\]](#page-1212-1)

**Origin:** TcHmiControl

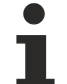

Available from 1.8

# <span id="page-1213-1"></span>**2.1.2.2.2.53 getMaxHeightUnit**

#### [ Function ]

public getMaxHeightUnit(): TcHmi.DimensionUnit;

This function returns the currently set value for the MaxHeightUnit attribute.

## **Parameter**

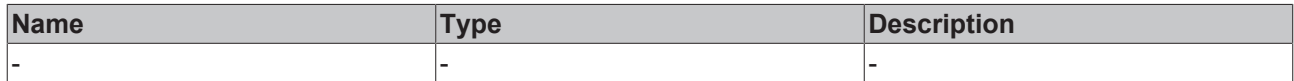

#### **Return value**

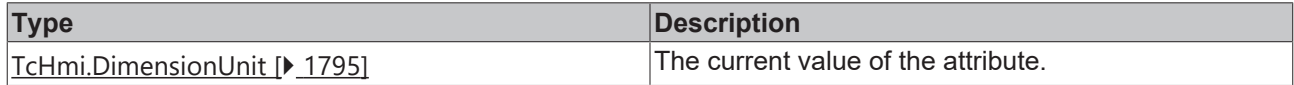

#### **See also**

**Attribute setter:** [setMaxHeightUnit \[](#page-1213-0)[}](#page-1213-0) [1214\]](#page-1213-0)

**Origin:** TcHmiControl

Available from 1.8

# <span id="page-1213-0"></span>**2.1.2.2.2.54 setMaxHeightUnit**

## [ Function ]

public setMaxHeightUnit(newValue: TcHmi.DimensionUnit | null): void;

This function sets a new value for the MaxHeightUnit attribute.

# **Parameter**

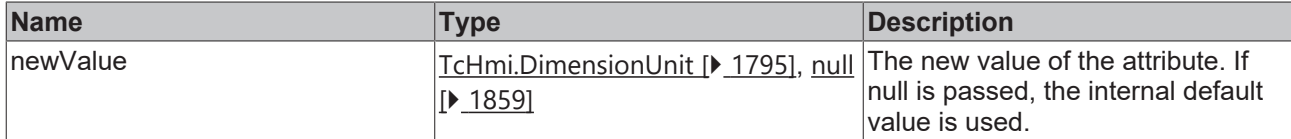

### **Return value**

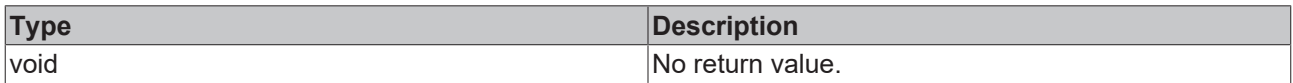

# **See also**

### **Attribute getter:** [getMaxHeightUnit \[](#page-1213-1)[}](#page-1213-1) [1214\]](#page-1213-1)

**Origin:** TcHmiControl

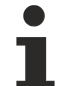

Available from 1.8

# **2.1.2.2.2.55 getRenderedLeft**

#### [ Function ]

public getRenderedLeft(): number;

This function returns the current value for the RenderedLeft attribute.

## **Parameter**

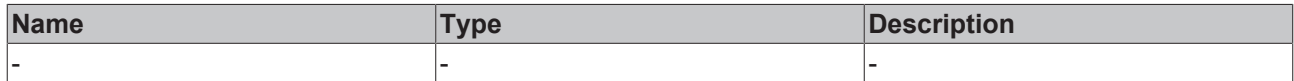

#### **Return value**

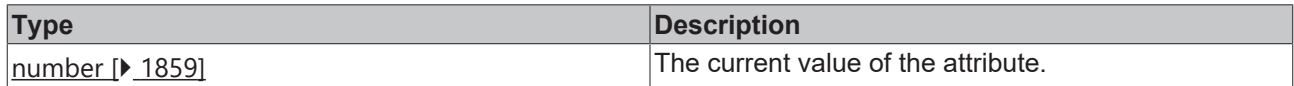

## **See also**

This attribute is read-only, so it has no setter.

**Origin:** TcHmiControl

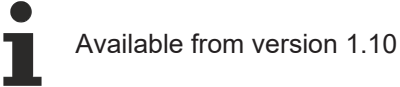

# **2.1.2.2.2.56 getRenderedTop**

# [ Function ]

public getRenderedTop(): number;

This function returns the current value for the RenderedTop attribute.

# **Parameter**

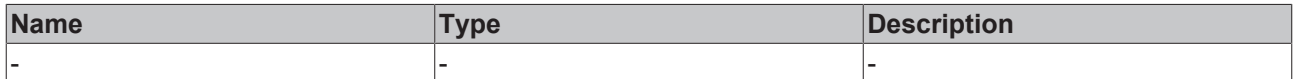

## **Return value**

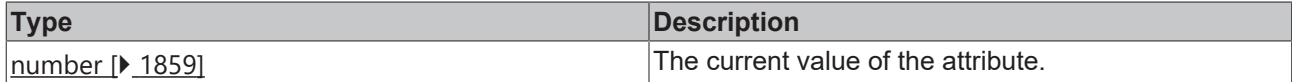

#### **See also**

This attribute is read-only, so it has no setter.

**Origin:** TcHmiControl

Available from version 1.10

# **2.1.2.2.2.57 getRenderedBottom**

#### [ Function ]

public getRenderedBottom(): number;

This function returns the current value for the RenderedBottom attribute.

#### **Parameter**

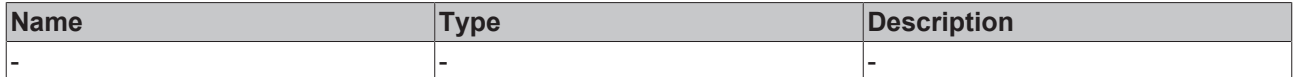

# **Return value**

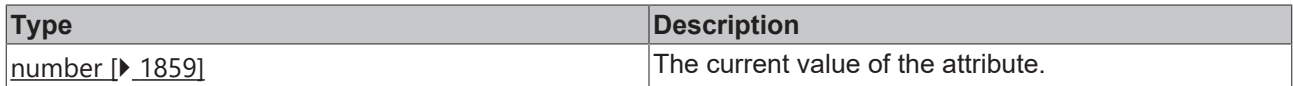

#### **See also**

This attribute is read-only, so it has no setter.

#### **Origin:** TcHmiControl

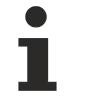

Available from version 1.10

# **2.1.2.2.2.58 getRenderedRight**

#### [ Function ]

```
public getRenderedRight(): number;
```
This function returns the current value for the RenderedRight attribute.

#### **Parameter**

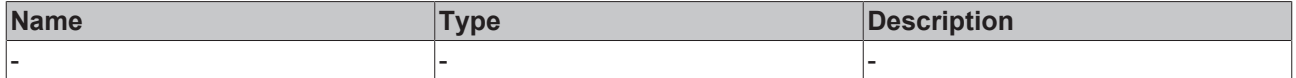

#### **Return value**

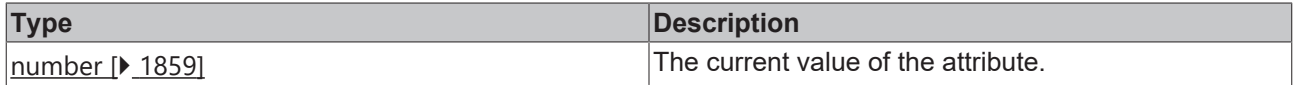

# **See also**

This attribute is read-only, so it has no setter.

**Origin:** TcHmiControl

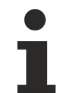

Available from version 1.10

# **2.1.2.2.2.59 getRenderedWidth**

[ Function ]

public getRenderedWidth(): number;

This function returns the current value for the RenderedWidth attribute.

#### **Parameter**

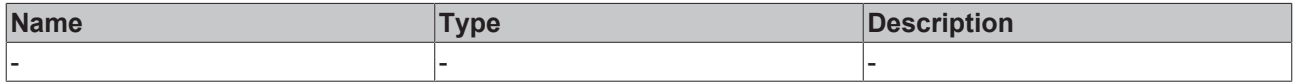

#### **Return value**

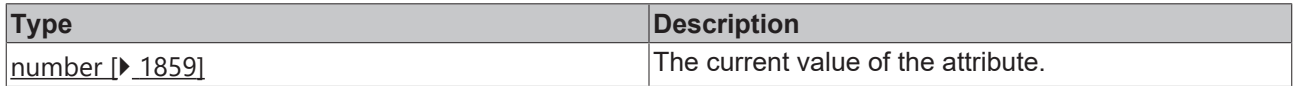

# **See also**

This attribute is read-only, so it has no setter.

```
Origin: TcHmiControl
```
Available from version 1.10

# **2.1.2.2.2.60 getRenderedHeight**

## [ Function ]

public getRenderedHeight(): number;

This function returns the current value for the RenderedHeight attribute.

### **Parameter**

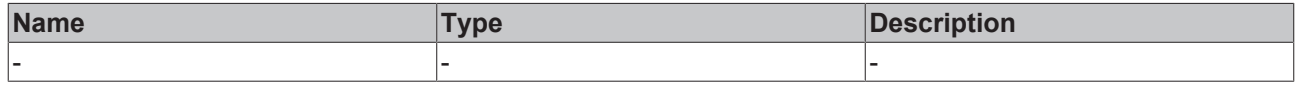

## **Return value**

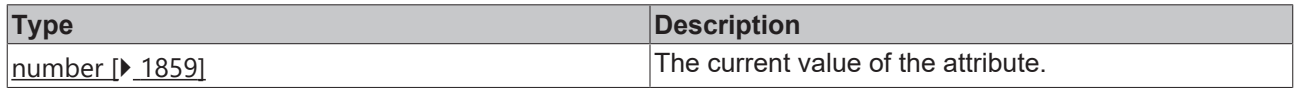

#### **See also**

This attribute is read-only, so it has no setter.

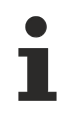

Available from version 1.10

# <span id="page-1217-1"></span>**2.1.2.2.2.61 getBorderColor**

[ Function ]

public getBorderColor(): TcHmi.Color | null;

This function returns the currently set value for the BorderColor attribute.

#### **Parameter**

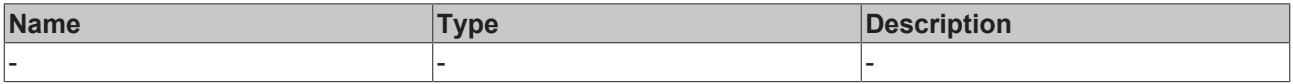

#### **Return value**

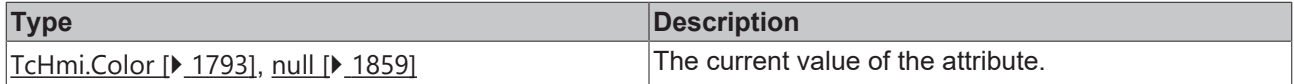

#### **See also**

#### **Attribute setter:** [setBorderColor \[](#page-1217-0)[}](#page-1217-0) [1218\]](#page-1217-0)

**Origin:** TcHmiControl

Available from 1.8

Only SolidColor is possible before TcHmi version 1.10.

# <span id="page-1217-0"></span>**2.1.2.2.2.62 setBorderColor**

#### [ Function ]

public setBorderColor(newValue: TcHmi. Color | null): void;

This function sets a new value for the BorderColor attribute.

# **Parameter**

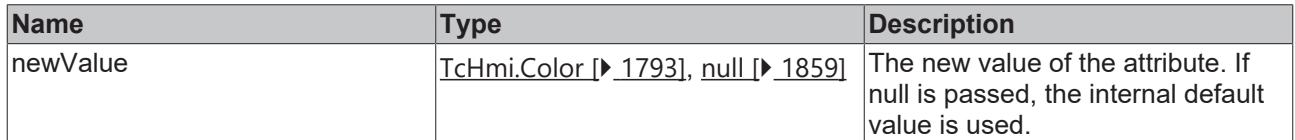

## **Return value**

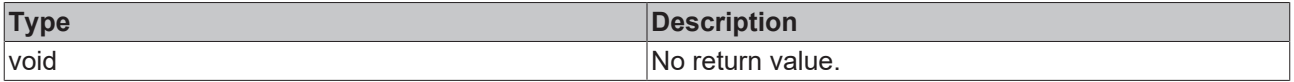

#### **See also**

## **Attribute getter:** [getBorderColor \[](#page-1217-1)[}](#page-1217-1) [1218\]](#page-1217-1)

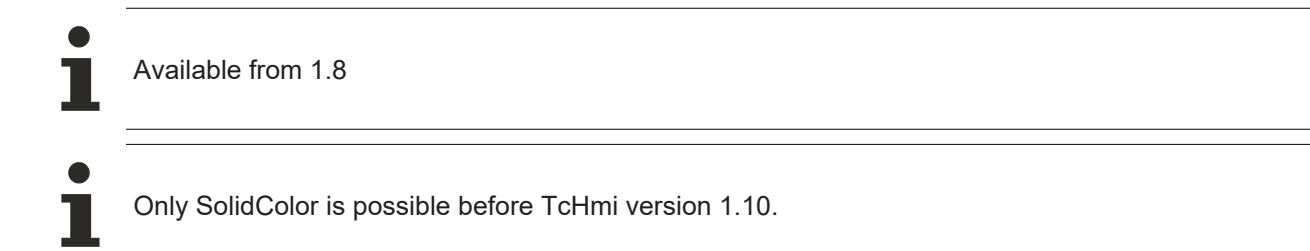

# <span id="page-1218-1"></span>**2.1.2.2.2.63 getBorderWidth**

[ Function ]

public getBorderWidth(): TcHmi.FourSidedCss | null;

This function returns the currently set value for the BorderWidth attribute.

## **Parameter**

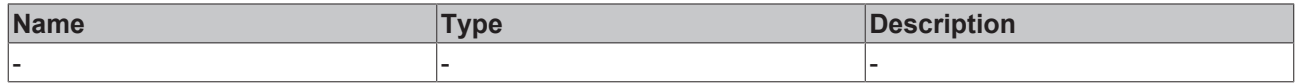

#### **Return value**

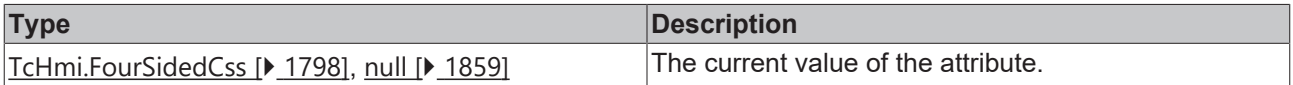

#### **See also**

```
Attribute setter: setBorderWidth [} 1219]
```
**Origin:** TcHmiControl

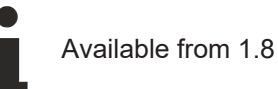

# <span id="page-1218-0"></span>**2.1.2.2.2.64 setBorderWidth**

#### [ Function ]

public setBorderWidth(newValue: TcHmi.FourSidedCss | null): void;

This function sets a new value for the BorderWidth attribute.

## **Parameter**

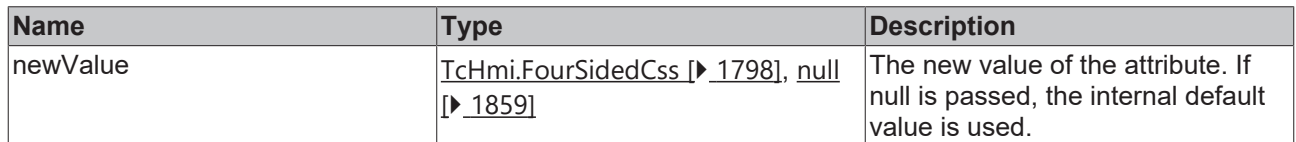

## **Return value**

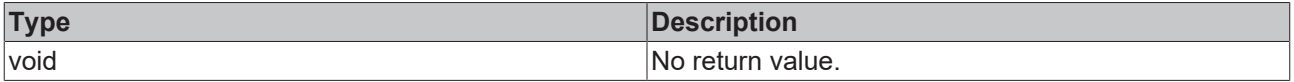

#### **See also**

# Attribute getter: [getBorderWidth \[](#page-1218-1) $\blacktriangleright$  [1219\]](#page-1218-1)

Available from 1.8

# <span id="page-1219-1"></span>**2.1.2.2.2.65 getBorderStyle**

## [ Function ]

public getBorderStyle(): TcHmi.BorderStyle | null;

This function returns the currently set value for the BorderStyle attribute.

#### **Parameter**

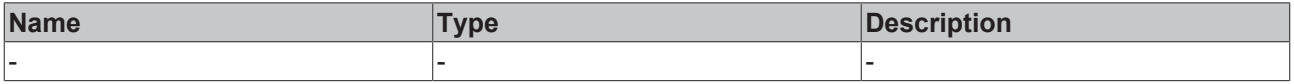

#### **Return value**

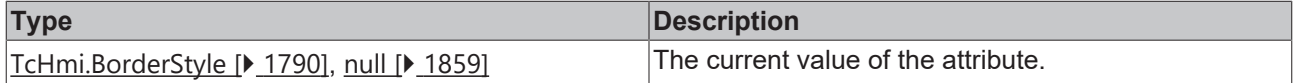

#### **See also**

#### **Attribute setter:** [setBorderStyle \[](#page-1219-0)[}](#page-1219-0) [1220\]](#page-1219-0)

**Origin:** TcHmiControl

Available from 1.8

# <span id="page-1219-0"></span>**2.1.2.2.2.66 setBorderStyle**

#### [ Function ]

public setBorderStyle(newValue: TcHmi.BorderStyle | null): void;

This function sets a new value for the BorderStyle attribute.

#### **Parameter**

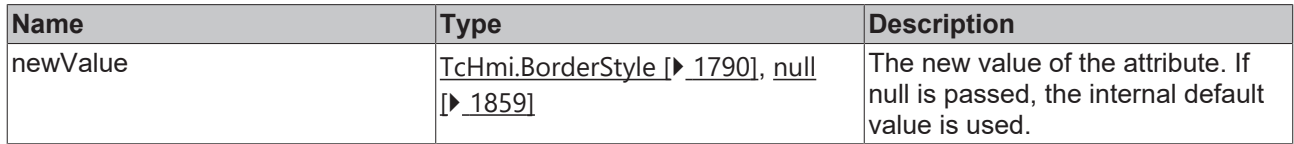

#### **Return value**

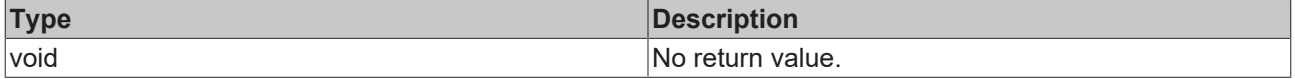

#### **See also**

## **Attribute getter:** [getBorderStyle \[](#page-1219-1)[}](#page-1219-1) [1220\]](#page-1219-1)

**Origin:** TcHmiControl

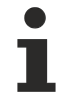

Available from 1.8

# <span id="page-1220-1"></span>**2.1.2.2.2.67 getBorderRadius**

[ Function ]

public getBorderRadius(): TcHmi.BorderRadius | null;

This function returns the currently set value for the BorderRadius attribute.

#### **Parameter**

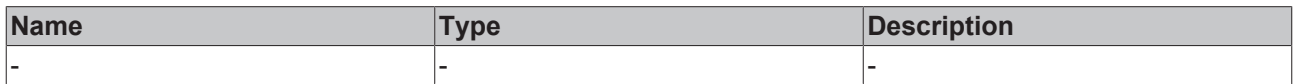

#### **Return value**

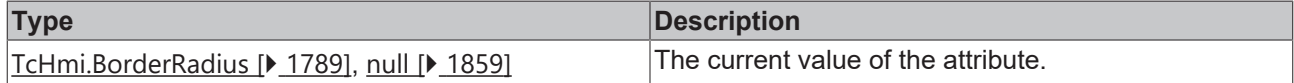

#### **See also**

**Attribute setter:** [setBorderRadius \[](#page-1220-0)[}](#page-1220-0) [1221\]](#page-1220-0)

**Origin:** TcHmiControl

Available from 1.8

# <span id="page-1220-0"></span>**2.1.2.2.2.68 setBorderRadius**

#### [ Function ]

public setBorderRadius(newValue: TcHmi.BorderRadius | null): void;

This function sets a new value for the BorderRadius attribute.

#### **Parameter**

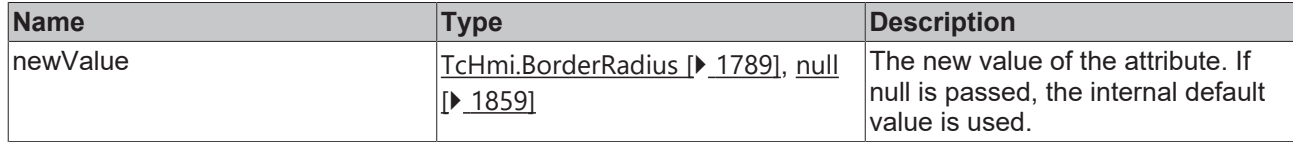

#### **Return value**

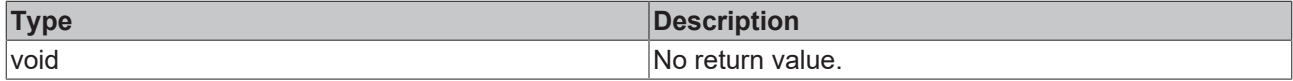

#### **See also**

**Attribute getter:** [getBorderRadius \[](#page-1220-1)[}](#page-1220-1) [1221\]](#page-1220-1)

**Origin:** TcHmiControl

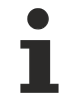

Available from 1.8

# <span id="page-1220-2"></span>**2.1.2.2.2.69 getBackgroundColor**

[ Function ]

```
public getBackgroundColor(): TcHmi.Color | null;
```
This function returns the currently set value for the BackgroundColor attribute.

#### **Parameter**

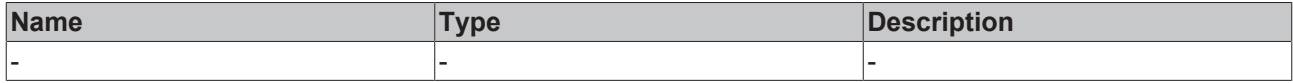

#### **Return value**

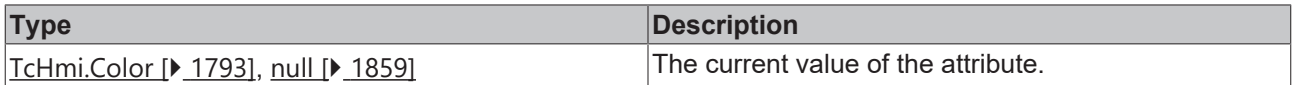

#### **See also**

#### **Attribute setter:** [setBackgroundColor \[](#page-1221-0)[}](#page-1221-0) [1222\]](#page-1221-0)

**Origin:** TcHmiControl

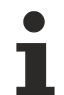

Available from 1.8

# <span id="page-1221-0"></span>**2.1.2.2.2.70 setBackgroundColor**

#### [ Function ]

public setBackgroundColor(newValue: TcHmi.Color | null): void;

This function sets a new value for the BackgroundColor attribute.

#### **Parameter**

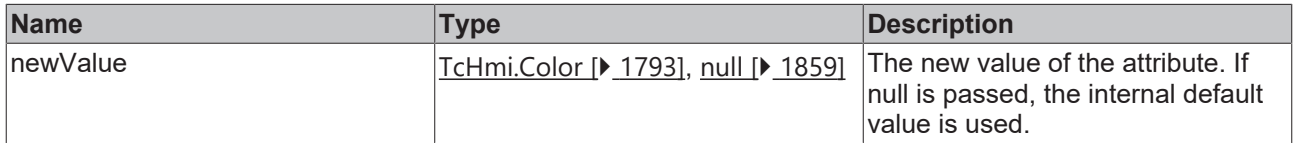

#### **Return value**

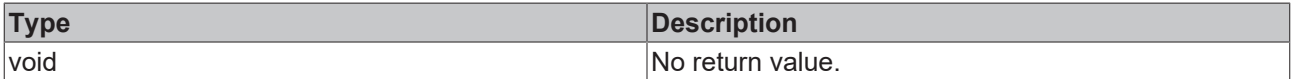

**See also**

**Attribute getter:** [getBackgroundColor \[](#page-1220-2)[}](#page-1220-2) [1221\]](#page-1220-2)

**Origin:** TcHmiControl

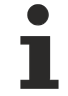

Available from 1.8

# <span id="page-1221-1"></span>**2.1.2.2.2.71 getBackgroundImage**

#### [ Function ]

public getBackgroundImage(): string | null;

This function returns the currently set value for the BackgroundImage attribute.

# **RECKHOFF**

#### **Parameter**

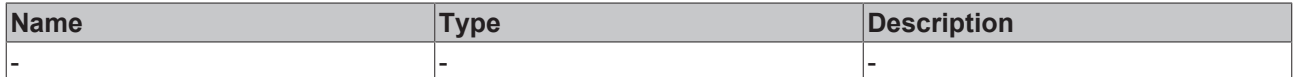

#### **Return value**

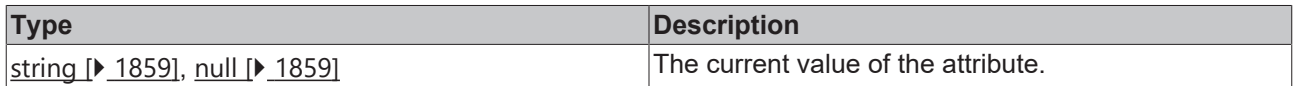

### **See also**

## **Attribute setter:** [setBackgroundImage \[](#page-1222-0)[}](#page-1222-0) [1223\]](#page-1222-0)

**Origin:** TcHmiControl

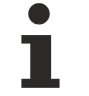

Available from 1.8

# <span id="page-1222-0"></span>**2.1.2.2.2.72 setBackgroundImage**

#### [ Function ]

public setBackgroundImage(newValue: string | null): void;

This function sets a new value for the BackgroundImage attribute.

## **Parameter**

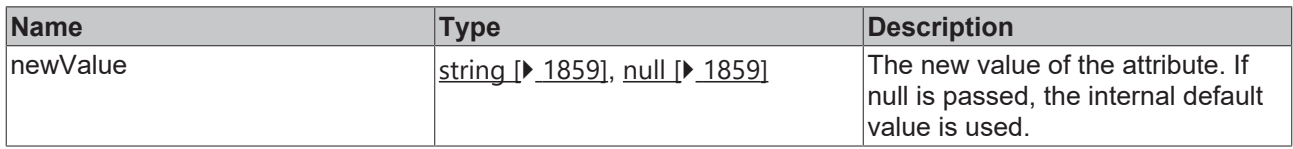

#### **Return value**

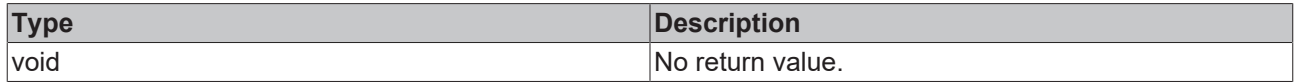

**See also**

**Attribute getter:** [getBackgroundImage \[](#page-1221-1)[}](#page-1221-1) [1222\]](#page-1221-1)

**Origin:** TcHmiControl

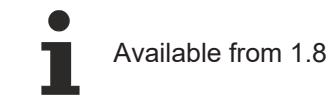

# <span id="page-1222-1"></span>**2.1.2.2.2.73 getBackgroundImageHeightUnit**

#### [ Function ]

public getBackgroundImageHeightUnit(): TcHmi.DimensionUnit;

This function returns the currently set value for the BackgroundImageHeightUnit attribute.

# **Parameter**

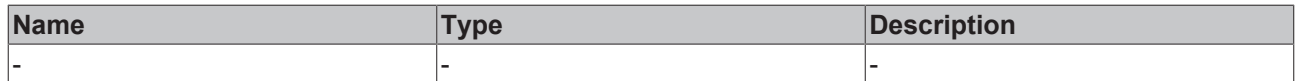

## **Return value**

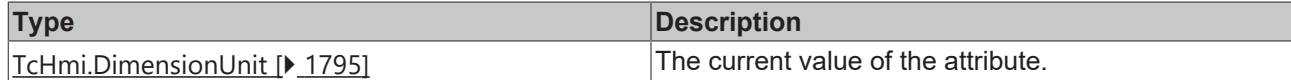

**See also**

## **Attribute setter:** [setBackgroundImageHeightUnit \[](#page-1223-0)[}](#page-1223-0) [1224\]](#page-1223-0)

**Origin:** TcHmiControl

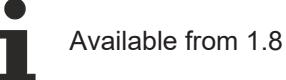

# <span id="page-1223-0"></span>**2.1.2.2.2.74 setBackgroundImageHeightUnit**

## [ Function ]

public setBackgroundImageHeightUnit(newValue: TcHmi.DimensionUnit | null): void;

This function sets a new value for the BackgroundImageHeightUnit attribute.

#### **Parameter**

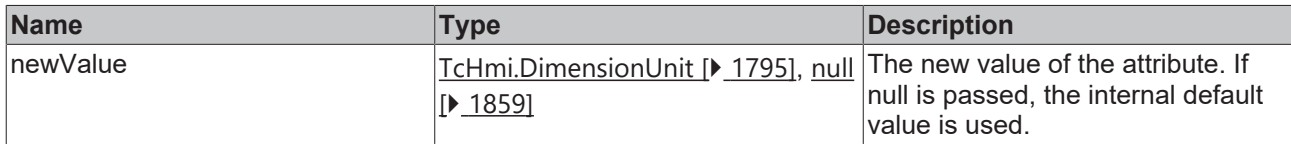

## **Return value**

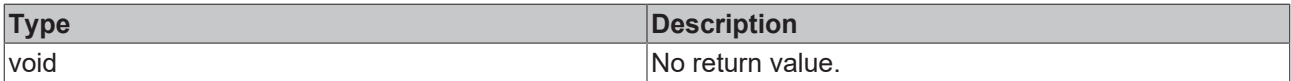

#### **See also**

**Attribute getter:** [getBackgroundImageHeightUnit \[](#page-1222-1)[}](#page-1222-1) [1223\]](#page-1222-1)

**Origin:** TcHmiControl

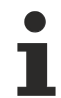

Available from 1.8

# **2.1.2.2.2.75 getBackgroundImageWidth**

### [ Function ]

public getBackgroundImageWidth(): number | null;

This function returns the currently set value for the BackgroundImageWidth attribute.

#### **Parameter**

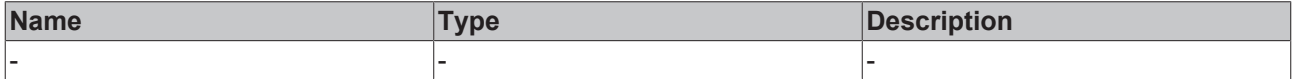

# **Return value**

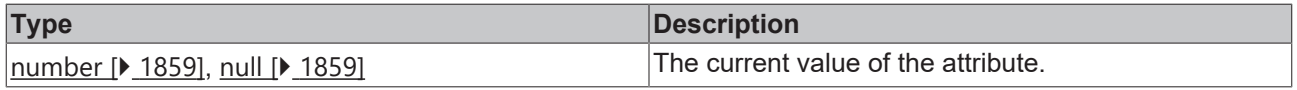
### **See also**

**Attribute setter:** [setBackgroundImageWidth \[](#page-1224-0)[}](#page-1224-0) [1225\]](#page-1224-0)

**Origin:** TcHmiControl

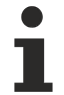

Available from 1.8

# <span id="page-1224-0"></span>**2.1.2.2.2.76 setBackgroundImageWidth**

[ Function ]

public setBackgroundImageWidth(newValue: number | null): void;

This function sets a new value for the BackgroundImageWidth attribute.

#### **Parameter**

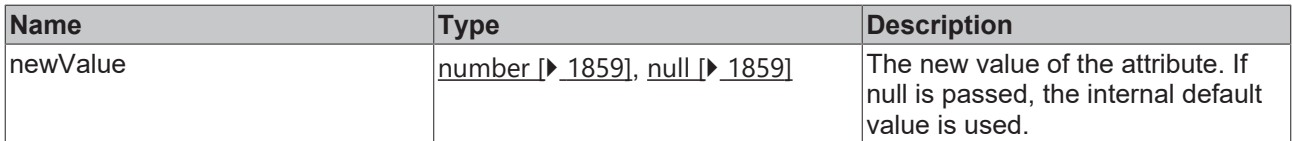

#### **Return value**

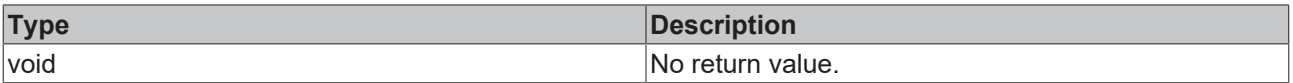

# **See also**

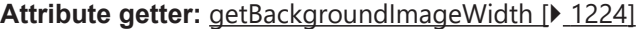

**Origin:** TcHmiControl

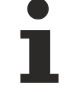

Available from 1.8

# <span id="page-1224-1"></span>**2.1.2.2.2.77 getBackgroundImageWidthUnit**

#### [ Function ]

public getBackgroundImageWidthUnit(): TcHmi.DimensionUnit;

This function returns the currently set value for the BackgroundImageWidthUnit attribute.

#### **Parameter**

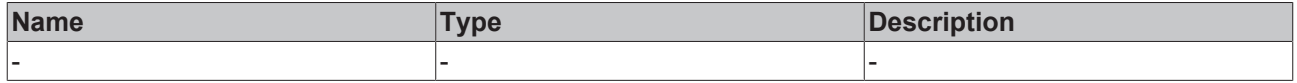

# **Return value**

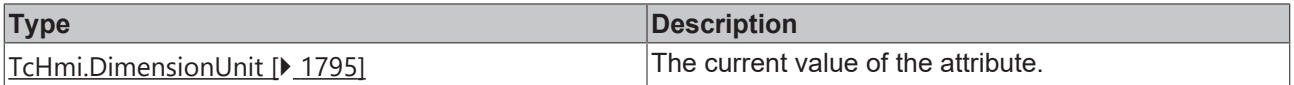

#### **See also**

**Attribute setter:** [setBackgroundImageWidthUnit \[](#page-1225-0)[}](#page-1225-0) [1226\]](#page-1225-0)

## **Origin:** TcHmiControl

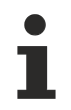

Available from 1.8

# <span id="page-1225-0"></span>**2.1.2.2.2.78 setBackgroundImageWidthUnit**

[ Function ]

public setBackgroundImageWidthUnit(newValue: TcHmi.DimensionUnit | null): void;

This function sets a new value for the BackgroundImageWidthUnit attribute.

## **Parameter**

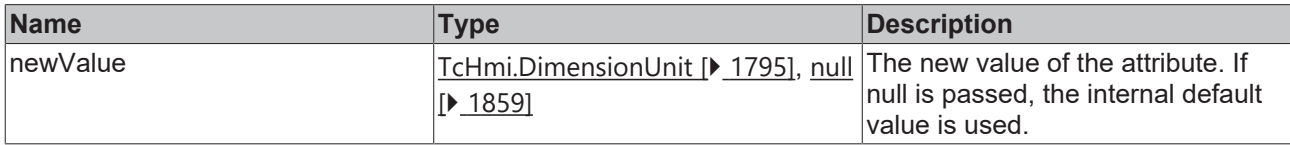

#### **Return value**

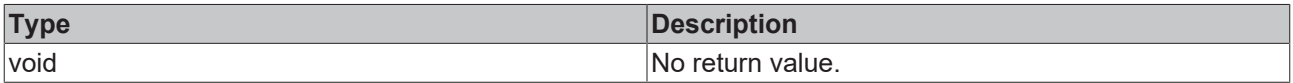

# **See also**

**Attribute getter:** [getBackgroundImageWidthUnit \[](#page-1224-1)[}](#page-1224-1) [1225\]](#page-1224-1)

**Origin:** TcHmiControl

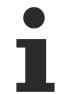

Available from 1.8

# <span id="page-1225-1"></span>**2.1.2.2.2.79 getBackgroundImageHeight**

## [ Function ]

public getBackgroundImageHeight(): number | null;

This function returns the currently set value for the BackgroundImageHeight attribute.

#### **Parameter**

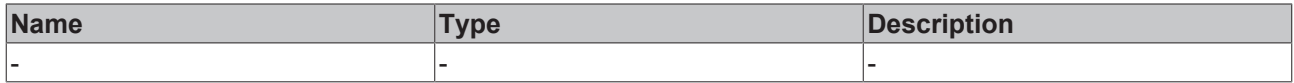

## **Return value**

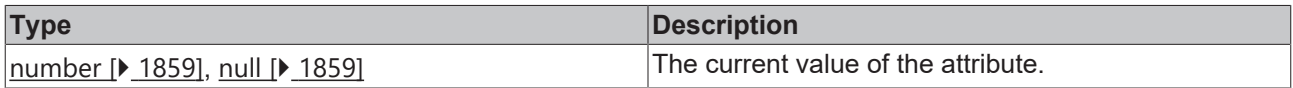

## **See also**

**Attribute setter:** [setBackgroundImageHeight \[](#page-1226-0)[}](#page-1226-0) [1227\]](#page-1226-0)

**Origin:** TcHmiControl

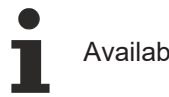

# Available from 1.8

# <span id="page-1226-0"></span>**2.1.2.2.2.80 setBackgroundImageHeight**

## [ Function ]

public setBackgroundImageHeight(newValue: number | null): void;

This function sets a new value for the BackgroundImageHeight attribute.

#### **Parameter**

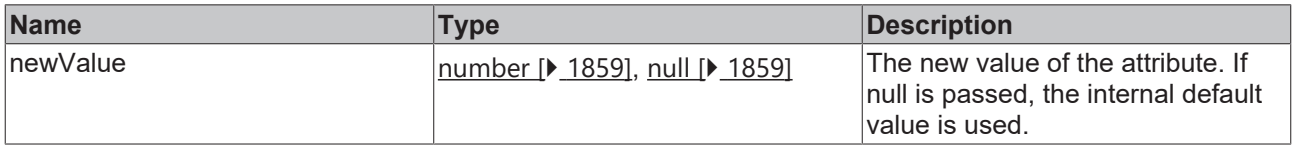

#### **Return value**

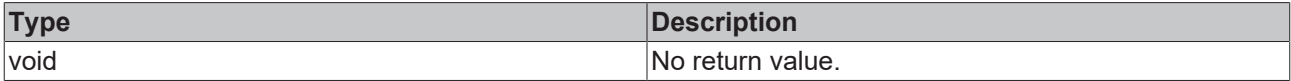

#### **See also**

**Attribute getter:** [getBackgroundImageHeight \[](#page-1225-1)[}](#page-1225-1) [1226\]](#page-1225-1)

**Origin:** TcHmiControl

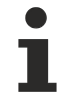

Available from 1.8

# <span id="page-1226-1"></span>**2.1.2.2.2.81 getBackgroundImageHorizontalAlignment**

# [ Function ]

public getBackgroundImageHorizontalAlignment(): TcHmi.HorizontalAlignment;

This function returns the currently set value for the BackgroundImageHorizontalAlignment attribute.

#### **Parameter**

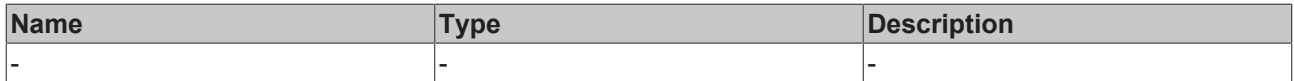

## **Return value**

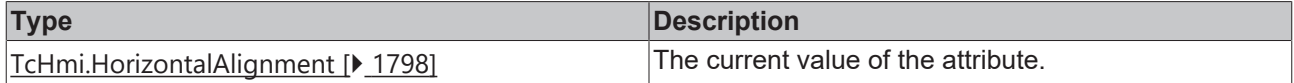

### **See also**

## **Attribute setter:** [setBackgroundImageHorizontalAlignment \[](#page-1227-0)[}](#page-1227-0) [1228\]](#page-1227-0)

**Origin:** TcHmiControl

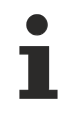

Available from 1.8

# <span id="page-1227-0"></span>**2.1.2.2.2.82 setBackgroundImageHorizontalAlignment**

[ Function ]

public setBackgroundImageHorizontalAlignment(newValue: TcHmi.HorizontalAlignment | null): void;

This function sets a new value for the BackgroundImageHorizontalAlignment attribute.

#### **Parameter**

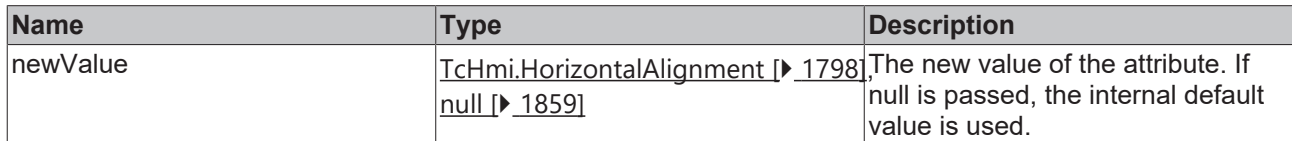

#### **Return value**

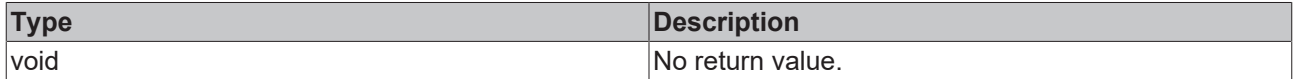

#### **See also**

**Attribute getter:** [getBackgroundImageHorizontalAlignment \[](#page-1226-1)[}](#page-1226-1) [1227\]](#page-1226-1)

**Origin:** TcHmiControl

Available from 1.8

# <span id="page-1227-2"></span>**2.1.2.2.2.83 getBackgroundImageVerticalAlignment**

#### [ Function ]

public getBackgroundImageVerticalAlignment(): TcHmi.VerticalAlignment;

This function returns the currently set value for the BackgroundImageVerticalAlignment attribute.

#### **Parameter**

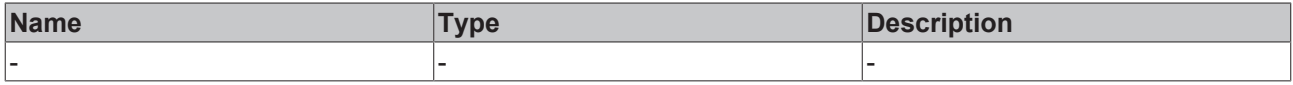

# **Return value**

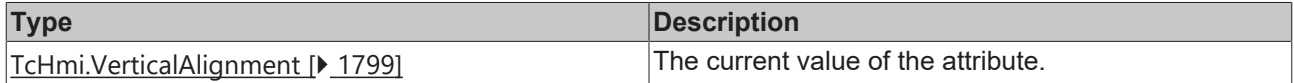

#### **See also**

**Attribute setter:** [setBackgroundImageVerticalAlignment \[](#page-1227-1)[}](#page-1227-1) [1228\]](#page-1227-1)

**Origin:** TcHmiControl

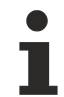

Available from 1.8

# <span id="page-1227-1"></span>**2.1.2.2.2.84 setBackgroundImageVerticalAlignment**

[ Function ]

public setBackgroundImageVerticalAlignment(newValue: TcHmi.VerticalAlignment | null): void;

This function sets a new value for the BackgroundImageVerticalAlignment attribute.

## **Parameter**

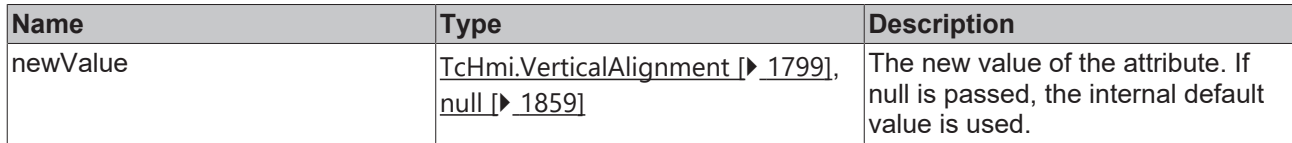

### **Return value**

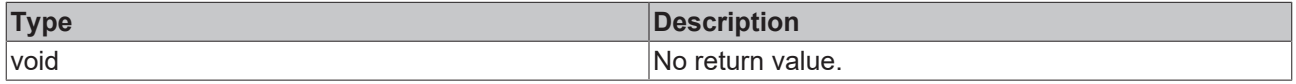

### **See also**

**Attribute getter:** [getBackgroundImageVerticalAlignment \[](#page-1227-2)[}](#page-1227-2) [1228\]](#page-1227-2)

**Origin:** TcHmiControl

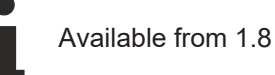

# <span id="page-1228-1"></span>**2.1.2.2.2.85 getBackgroundImagePadding**

## [ Function ]

public getBackgroundImagePadding(): TcHmi.FourSidedCss | null;

This function returns the currently set value for the BackgroundImagePadding attribute.

# **Parameter**

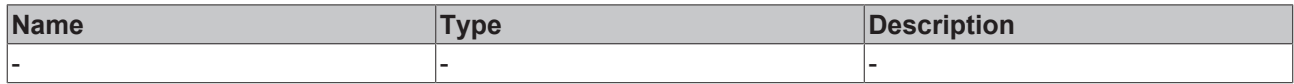

# **Return value**

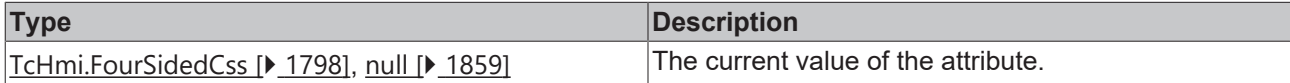

#### **See also**

**Attribute setter:** [setBackgroundImagePadding \[](#page-1228-0)[}](#page-1228-0) [1229\]](#page-1228-0)

**Origin:** TcHmiControl

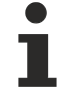

Available from 1.8

# <span id="page-1228-0"></span>**2.1.2.2.2.86 setBackgroundImagePadding**

#### [ Function ]

public setBackgroundImagePadding(newValue: TcHmi.FourSidedCss | null): void;

This function sets a new value for the BackgroundImagePadding attribute.

# **Parameter**

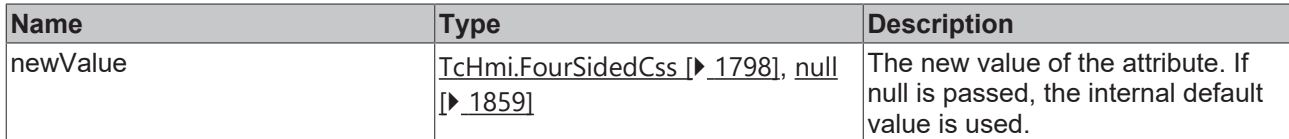

### **Return value**

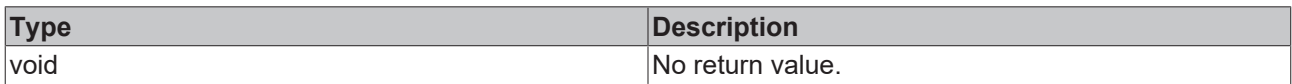

# **See also**

**Attribute getter:** [getBackgroundImagePadding \[](#page-1228-1)[}](#page-1228-1) [1229\]](#page-1228-1)

**Origin:** TcHmiControl

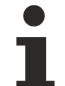

Available from 1.8

# <span id="page-1229-1"></span>**2.1.2.2.2.87 getVisibility**

[ Function ]

public getVisibility(): TcHmi.Visibility;

This function returns the currently set value for the Visibility attribute.

## **Parameter**

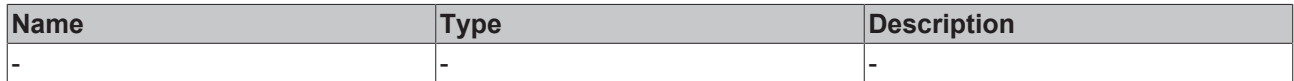

#### **Return value**

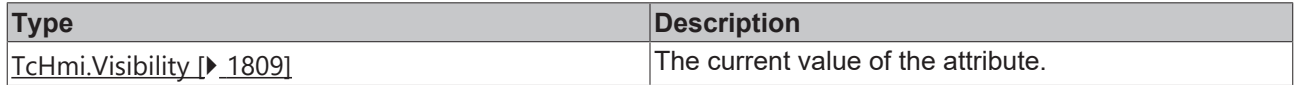

#### **See also**

**Attribute setter:** [setVisibility \[](#page-1229-0)[}](#page-1229-0) [1230\]](#page-1229-0)

**Origin:** TcHmiControl

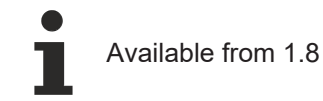

# <span id="page-1229-0"></span>**2.1.2.2.2.88 setVisibility**

# [ Function ]

public setVisibility(newValue: TcHmi.Visibility | null): void;

This function sets a new value for the Visibility attribute.

# **RECKHOFF**

# **Parameter**

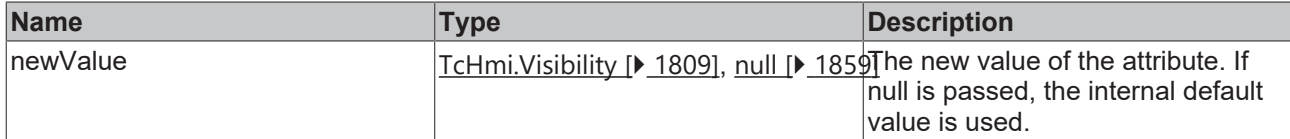

## **Return value**

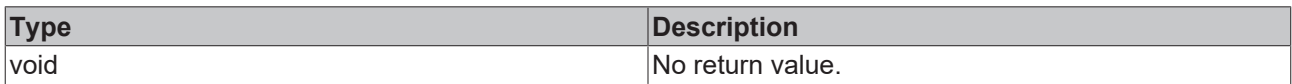

# **See also**

#### Attribute getter: [getVisibility \[](#page-1229-1) $\blacktriangleright$  [1230\]](#page-1229-1)

**Origin:** TcHmiControl

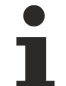

Available from 1.8

# <span id="page-1230-1"></span>**2.1.2.2.2.89 getOpacity**

[ Function ]

public getOpacity(): number | null;

This function returns the currently set value for the Opacity attribute.

# **Parameter**

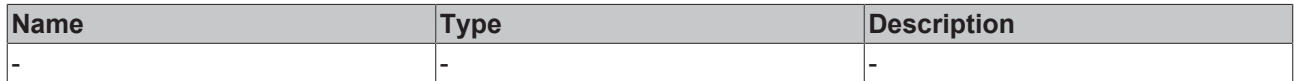

## **Return value**

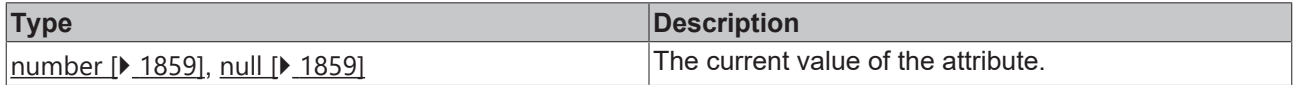

## **See also**

**Attribute setter:** [setOpacity \[](#page-1230-0)[}](#page-1230-0) [1231\]](#page-1230-0)

**Origin:** TcHmiControl

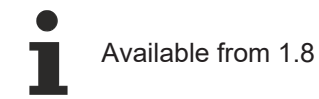

# <span id="page-1230-0"></span>**2.1.2.2.2.90 setOpacity**

# [ Function ]

public setOpacity(newValue: number | null): void;

This function sets a new value for the Opacity attribute.

# **Parameter**

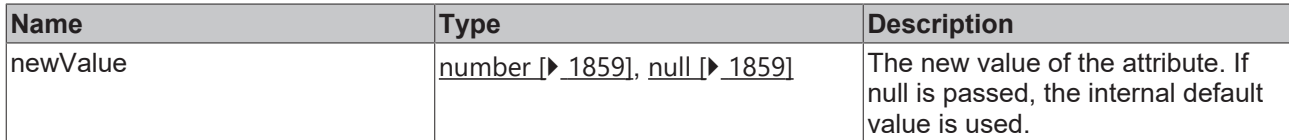

#### **Return value**

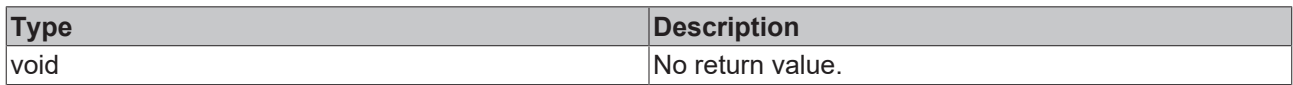

# **See also**

### Attribute getter: [getOpacity \[](#page-1230-1) $\blacktriangleright$  [1231\]](#page-1230-1)

**Origin:** TcHmiControl

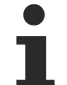

Available from 1.8

# <span id="page-1231-1"></span>**2.1.2.2.2.91 getTransform**

[ Function ]

public getTransform(): TcHmi.Transform[] | null;

This function returns the currently set value for the Transform attribute.

# **Parameter**

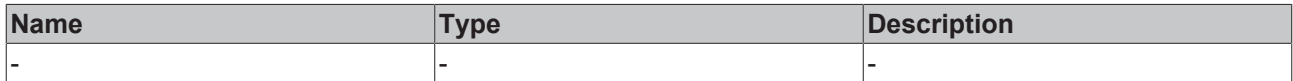

#### **Return value**

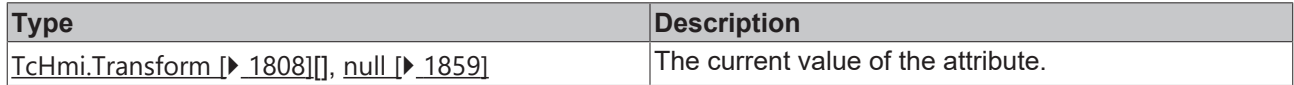

#### **See also**

**Attribute setter:** [setTransform \[](#page-1231-0)[}](#page-1231-0) [1232\]](#page-1231-0)

**Origin:** TcHmiControl

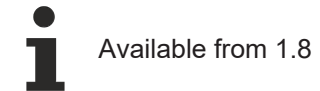

# <span id="page-1231-0"></span>**2.1.2.2.2.92 setTransform**

# [ Function ]

public setTransform(newValue: TcHmi.Transform[] | null): void;

This function sets a new value for the Transform attribute.

# **Parameter**

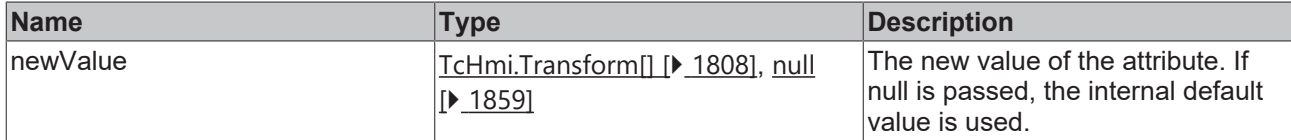

#### **Return value**

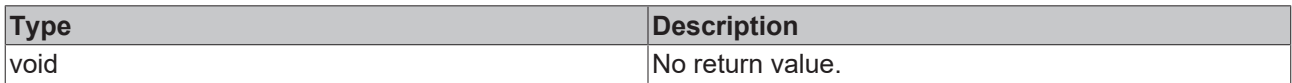

# **See also**

### Attribute getter: [getTransform \[](#page-1231-1) $\blacktriangleright$  [1232\]](#page-1231-1)

**Origin:** TcHmiControl

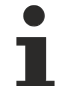

Available from 1.8

# <span id="page-1232-1"></span>**2.1.2.2.2.93 getZindex**

[ Function ]

public getZindex(): number | null;

This function returns the currently set value for the Zindex attribute.

## **Parameter**

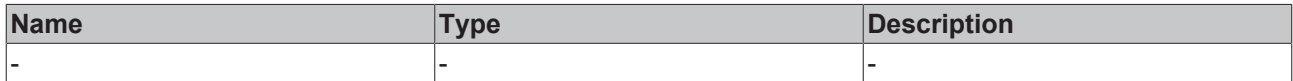

#### **Return value**

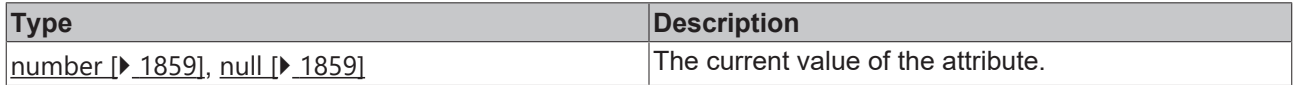

# **See also**

**Attribute setter:** [setZindex \[](#page-1232-0)[}](#page-1232-0) [1233\]](#page-1232-0)

**Origin:** TcHmiControl

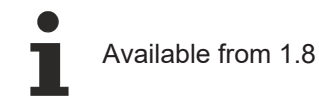

# <span id="page-1232-0"></span>**2.1.2.2.2.94 setZindex**

# [ Function ]

public setZindex(newValue: number | null): void;

This function sets a new value for the Zindex attribute.

# **Parameter**

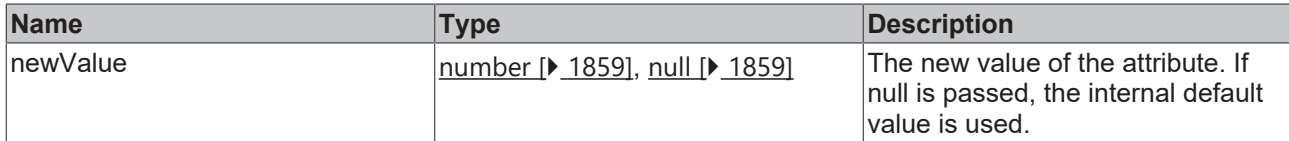

#### **Return value**

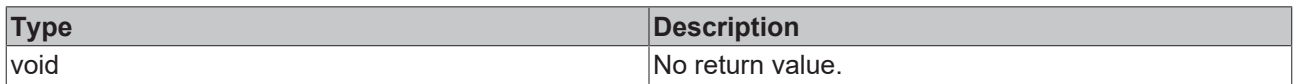

# **See also**

#### Attribute getter: [getZindex \[](#page-1232-1)<sup>b</sup> [1233\]](#page-1232-1)

**Origin:** TcHmiControl

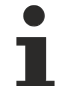

Available from 1.8

# <span id="page-1233-1"></span>**2.1.2.2.2.95 getTooltip**

#### [ Function ]

public getTooltip(): string | null;

This function returns the currently set value for the Tooltip attribute.

## **Parameter**

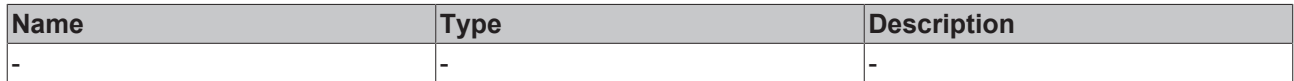

#### **Return value**

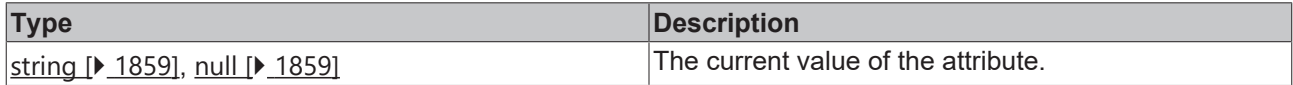

#### **See also**

**Attribute setter:** [setTooltip \[](#page-1233-0)[}](#page-1233-0) [1234\]](#page-1233-0)

**Origin:** TcHmiControl

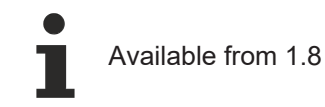

# <span id="page-1233-0"></span>**2.1.2.2.2.96 setTooltip**

# [ Function ]

public setTooltip(newValue: string | null): void;

This function sets a new value for the Tooltip attribute.

# **RECKHOFF**

## **Parameter**

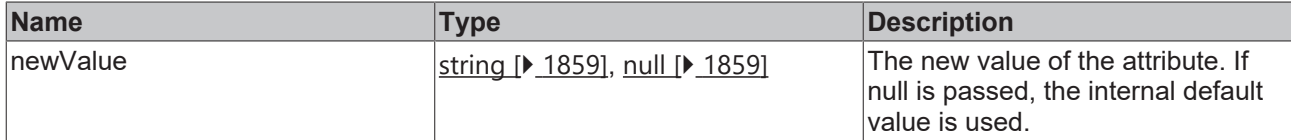

#### **Return value**

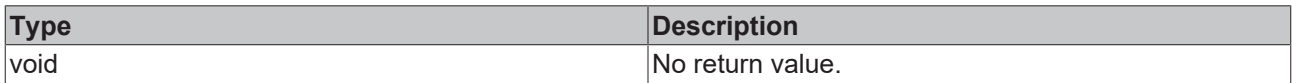

# **See also**

### Attribute getter: [getTooltip \[](#page-1233-1) $\blacktriangleright$  [1234\]](#page-1233-1)

**Origin:** TcHmiControl

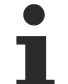

Available from 1.8

# <span id="page-1234-1"></span>**2.1.2.2.2.97 getBoxShadow**

#### [ Function ]

public getBoxShadow(): TcHmi.BoxShadow[] | null;

This function returns the currently set value for the BoxShadow attribute.

## **Parameter**

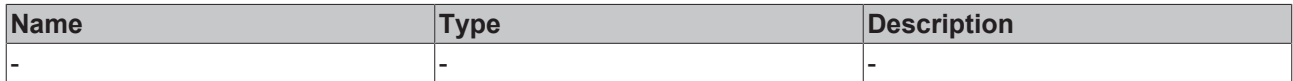

#### **Return value**

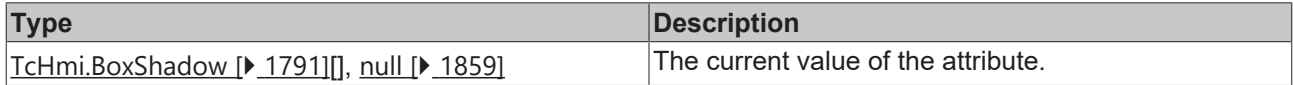

## **See also**

**Attribute setter:** [setBoxShadow \[](#page-1234-0)[}](#page-1234-0) [1235\]](#page-1234-0)

**Origin:** TcHmiControl

Available from 1.8

# <span id="page-1234-0"></span>**2.1.2.2.2.98 setBoxShadow**

# [ Function ]

public setBoxShadow(newValue: TcHmi.BoxShadow[] | null): void;

This function sets a new value for the BoxShadow attribute.

# **Parameter**

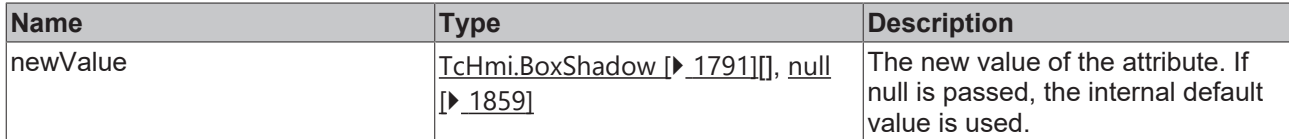

### **Return value**

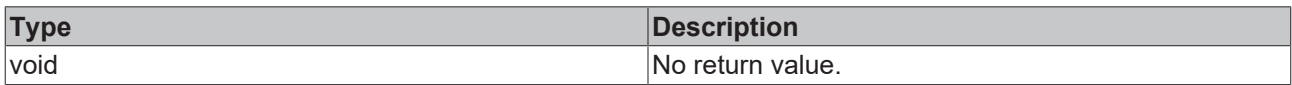

## **See also**

#### Attribute getter: [getBoxShadow \[](#page-1234-1) $\blacktriangleright$  [1235\]](#page-1234-1)

**Origin:** TcHmiControl

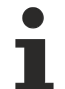

Available from 1.8

# <span id="page-1235-1"></span>**2.1.2.2.2.99 getType**

#### [ Function ]

public getType(): string;

This function returns the currently set value for the Type attribute.

In version 1.8 and 1.10 a standard button returned  $t$ chmi-button as result whereas from version 1.12 on the full qualified name TcHmi.Controls.Beckhoff.TcHmiButton is returned. If you check for the type in your own source code, you may have to adapt it to the new format.

#### **Parameter**

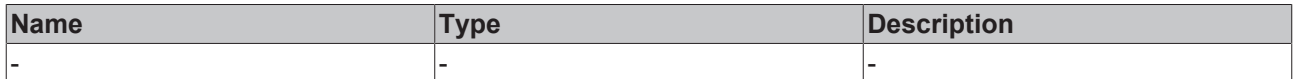

# **Return value**

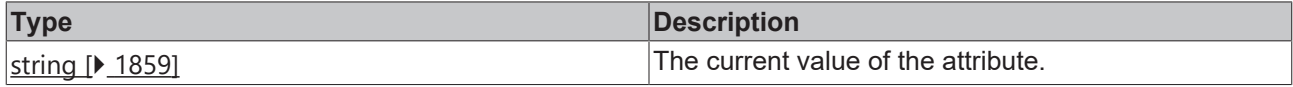

## **See also**

This attribute is read-only, so it has no setter.

**Origin:** TcHmiControl

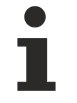

```
Available from 1.8
```
# <span id="page-1235-0"></span>**2.1.2.2.2.100 getAccessConfig**

[ Function ]

public getAccessConfig(): TcHmi.AccessControl[];

This function returns the currently set value for the AccessConfig attribute.

# **RECKHOFF**

#### **Parameter**

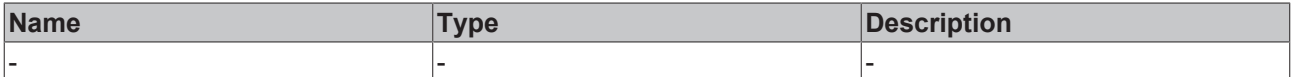

#### **Return value**

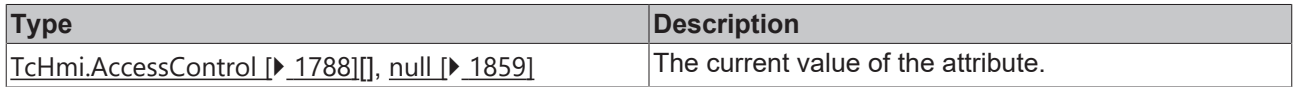

## **See also**

# **Attribute setter:** [setAccessConfig \[](#page-1236-0)[}](#page-1236-0) [1237\]](#page-1236-0)

**Origin:** TcHmiControl

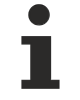

Available from 1.8

# <span id="page-1236-0"></span>**2.1.2.2.2.101 setAccessConfig**

#### [ Function ]

public setAccessConfig(valueNew: TcHmi.AccessControl[] | null): void;

This function sets a new value for the AccessConfig attribute.

## **Parameter**

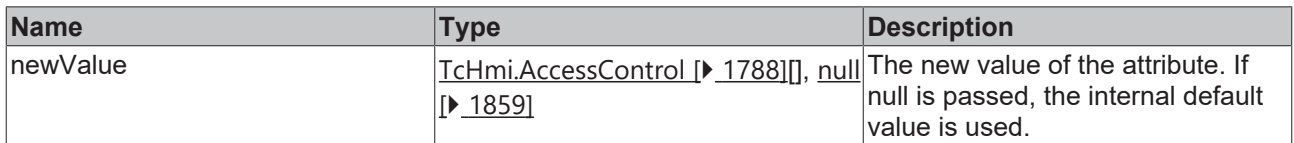

#### **Return value**

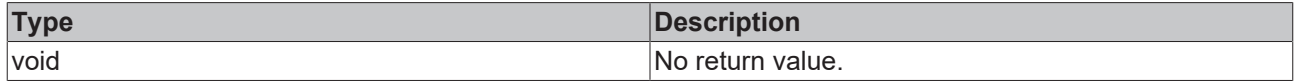

**See also**

**Attribute getter:** [getAccessConfig \[](#page-1235-0)[}](#page-1235-0) [1236\]](#page-1235-0)

**Origin:** TcHmiControl

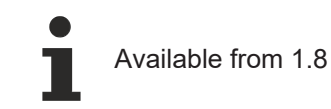

# <span id="page-1236-1"></span>**2.1.2.2.2.102 getElement**

#### [ Function ]

public getElement(): JQuery;

Returns the root HTML element of the control that contains the entire control visualization.

# **Parameter**

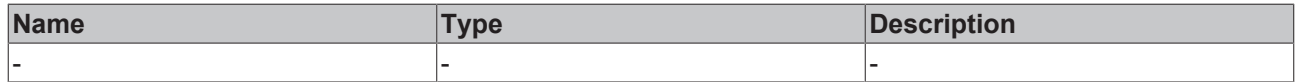

# **Return value**

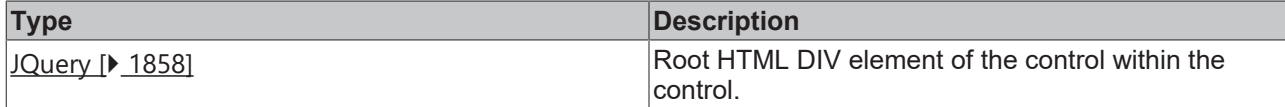

### **See also**

**Origin:** TcHmiControl

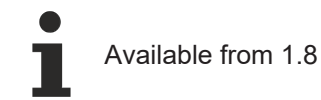

# <span id="page-1237-0"></span>**2.1.2.2.2.103 \_\_previnit**

## [ Function ]

public \_\_previnit(): void;

This function is called by the system when the control is created. A Template.html file has been added to the root element (see [getElement \[](#page-1236-1) $\blacktriangleright$  [1237\]](#page-1236-1)) at this point. All variables should be initialized here.

The control is not yet visible at this point.

You may not call this function yourself.

However, a control developer must implement this feature within a framework control.

## **Parameter**

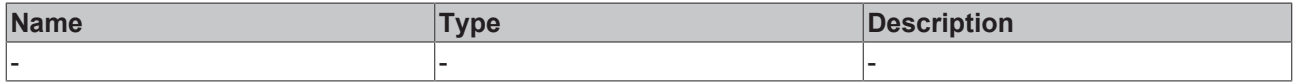

#### **Return value**

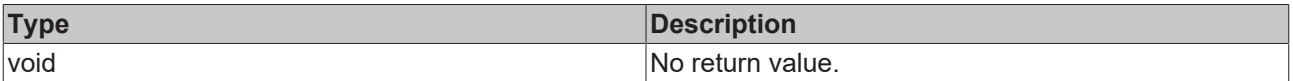

## **See also**

**Origin:** TcHmiControl

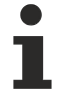

Available from 1.8

# <span id="page-1237-1"></span>**2.1.2.2.2.104 \_\_init**

[ Function ]

public \_\_\_ init(): void;

This function is called by the system when the control is created. At this point, all variables have been initialized with the values from the project.

The control is not yet visible at this point.

You may not call this function yourself. However, a control developer must implement this feature within a framework control.

# **RECKHOFF**

# **Parameter**

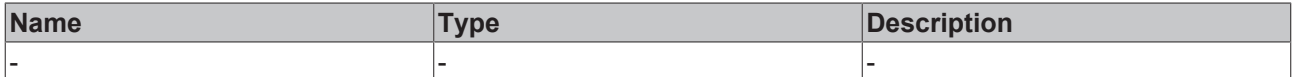

## **Return value**

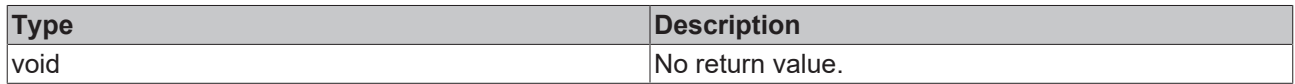

# **See also**

**Origin:** TcHmiControl

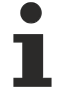

Available from 1.8

# <span id="page-1238-0"></span>**2.1.2.2.2.105 \_\_attach**

[ Function ] public \_\_attach(): void;

This function is called by the system when the control is inserted in the DOM of the browser.

The control is visible to the operator at this point.

Custom interaction events (click) should be initialized in this code. Functions that only provide a value for visible elements (e.g. .[width\(\)](http://api.jquery.com/width/) of jQuery) to correct appearance must be called in this phase.

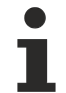

You may not call this function yourself.

However, a control developer must implement this feature within a framework control.

## **Parameter**

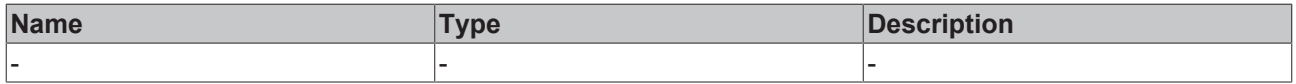

# **Return value**

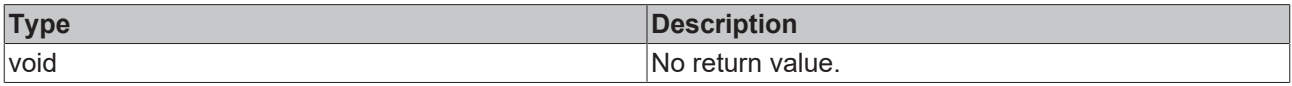

## **See also**

**Origin:** TcHmiControl

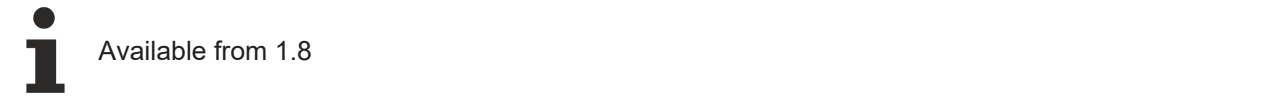

# <span id="page-1238-1"></span>**2.1.2.2.2.106 \_\_detach**

[ Function ]

public detach(): void;

This function is called by the system when the control is removed from the DOM of the browser.

The control is no longer visible to the operator at this time.

Own interaction events (click) should be deregistered in this code.

You may not call this function yourself.

However, a control developer must implement this feature within a framework control.

#### **Parameter**

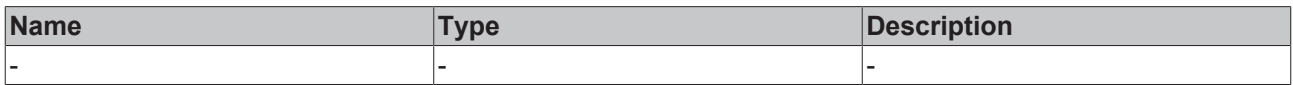

#### **Return value**

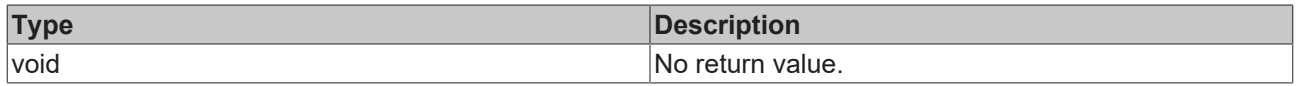

#### **See also**

**Origin:** TcHmiControl

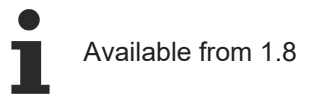

# <span id="page-1239-0"></span>**2.1.2.2.2.107 destroy**

#### [ Function ]

public destroy(): void;

This function is called by the system when the control is definitively destroyed. All resources that are needed at runtime should be released here again.

If a control developer has embedded foreign controls within a CustomControl (see also [TcHmi.ControlFactory](#page-1504-0) [\[](#page-1504-0)[}](#page-1504-0) [1505\]](#page-1504-0)), the destroy function of the child controls must be called in the CustomControl function.

#### **Parameter**

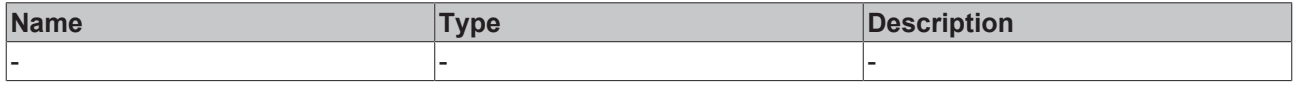

#### **Return value**

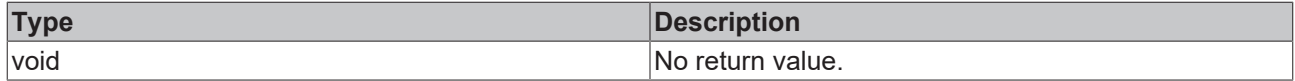

## **See also**

 $\overline{1}$ 

**Origin:** TcHmiControl

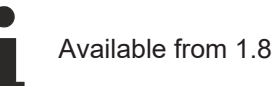

# <span id="page-1239-1"></span>**2.1.2.2.2.108 getIsDestroyed**

[ Function ]

```
public getIsDestroyed(): boolean;
```
# **RECKHOFF**

This function returns a true value if the control was destroyed. This should be used within a callback of an asynchronous communication (XmlHttpRequest) to check if the control has been destroyed in the meantime.

## **Parameter**

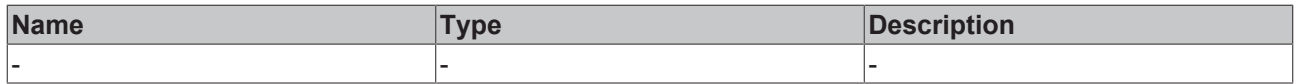

### **Return value**

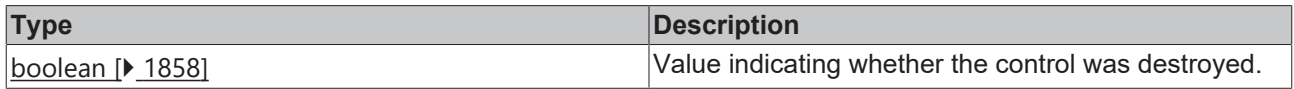

## **See also**

**Origin:** TcHmiControl

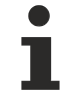

Available from 1.8

# <span id="page-1240-0"></span>**2.1.2.2.2.109 getAttributeDefaultValueInternal**

[ Function ]

protected getAttributeDefaultValueInternal(propertyName: string): any;

Returns the default value of the attribute within a control. This is defined in Description.json.

### **Parameter**

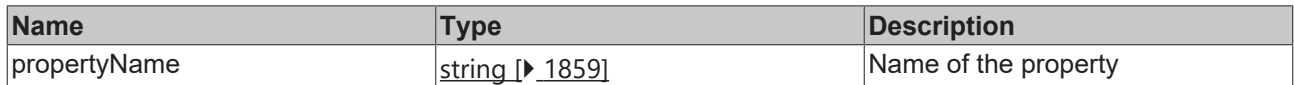

## **Return value**

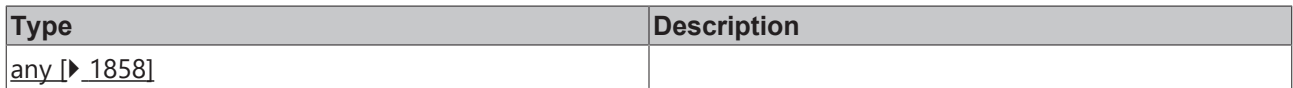

## **See also**

**Origin:** TcHmiControl

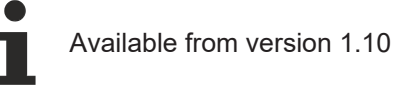

# **2.1.2.2.2.110 \_\_children**

## [ Property ]

protected children: TcHmi.Controls.System.baseTcHmiControl[];

This property stores an array of all child controls of this control. This is the purely logical relationship and is managed by the system.

If a control is derived from the [ContainerControl \[](#page-1241-0) $\blacktriangleright$  [1242\]](#page-1241-0), this information can be viewed publicly using the [getChildren \[](#page-1250-0)[}](#page-1250-0) [1251\]](#page-1250-0) function.

# **Definition**

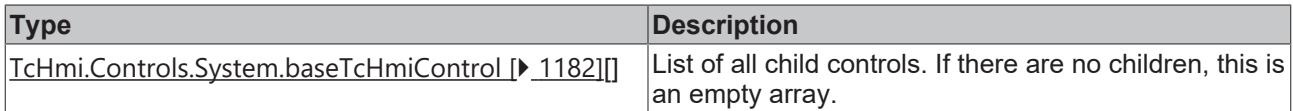

## **See also**

**Origin:** TcHmiControl

Available from 1.8

## **Sample - Javascript**

```
console.log('We have ' + myControl.__children.length + ' child controls.');
var subControl = TcHmi.ControlFactory.create('tchmi-button', 'newbutton', myControl);
if(subControl !== undefined) {
       // The child control is not visible (not attached to the DOM), but it is our child
console.log('Now we have one control more: ' + myControl. children.length);
    // append control to ourself
       myControl.getElement().append(subControl.getElement());
}
```
# <span id="page-1241-0"></span>**2.1.2.2.3 TcHmiContainerControl**

[ Class ]

Implementation of the Container Control control.

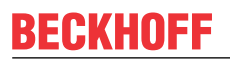

API reference

**Attribute functions**

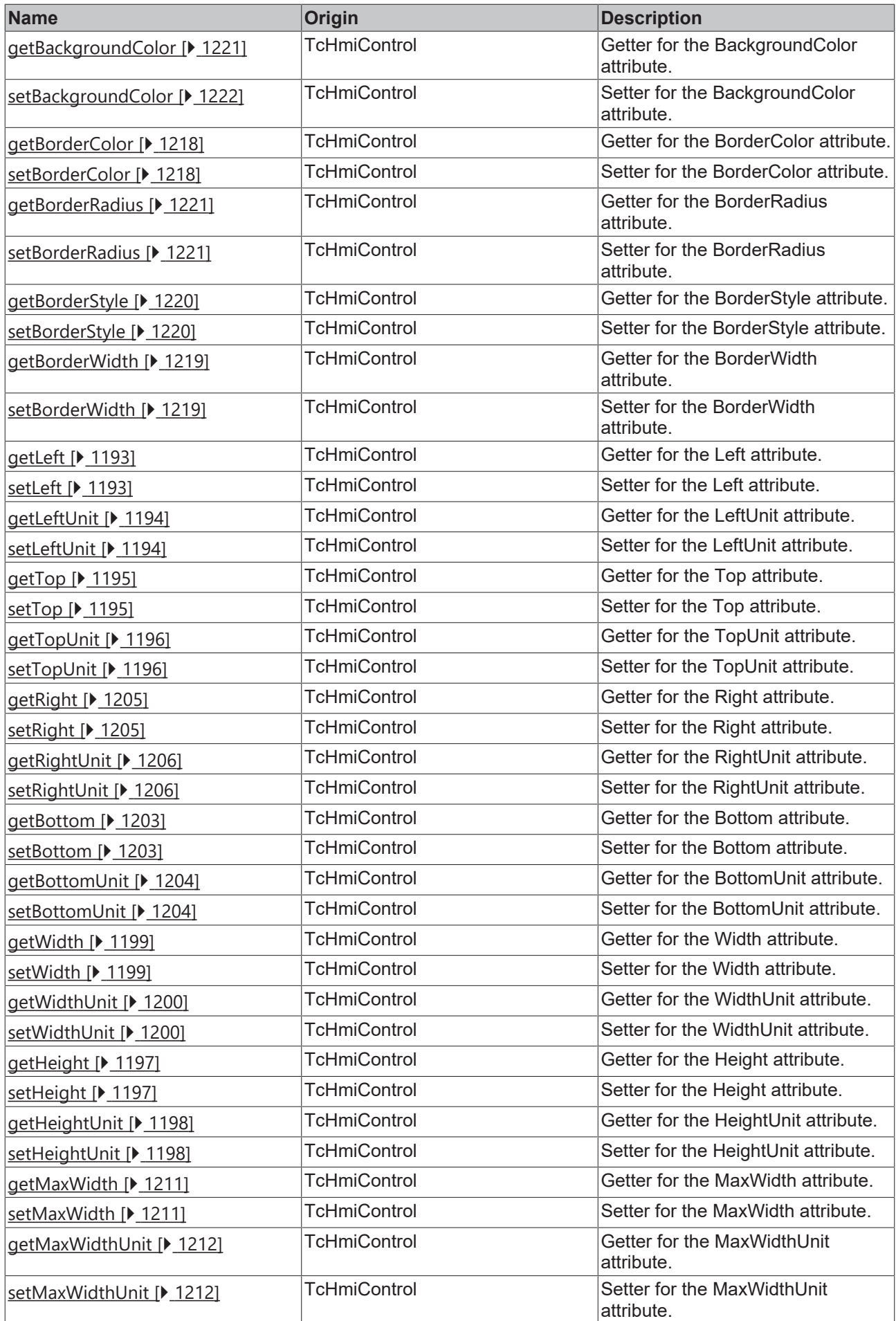

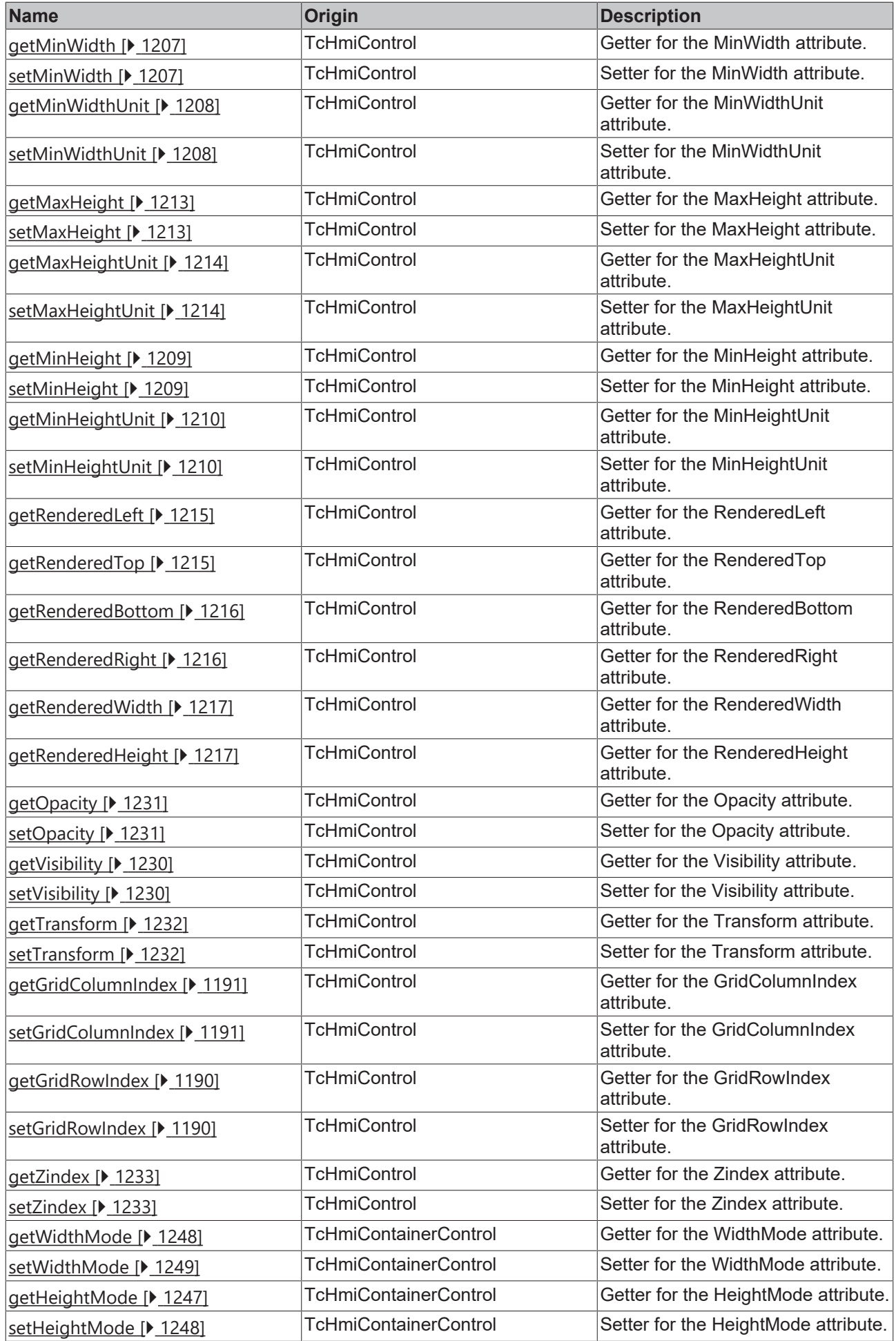

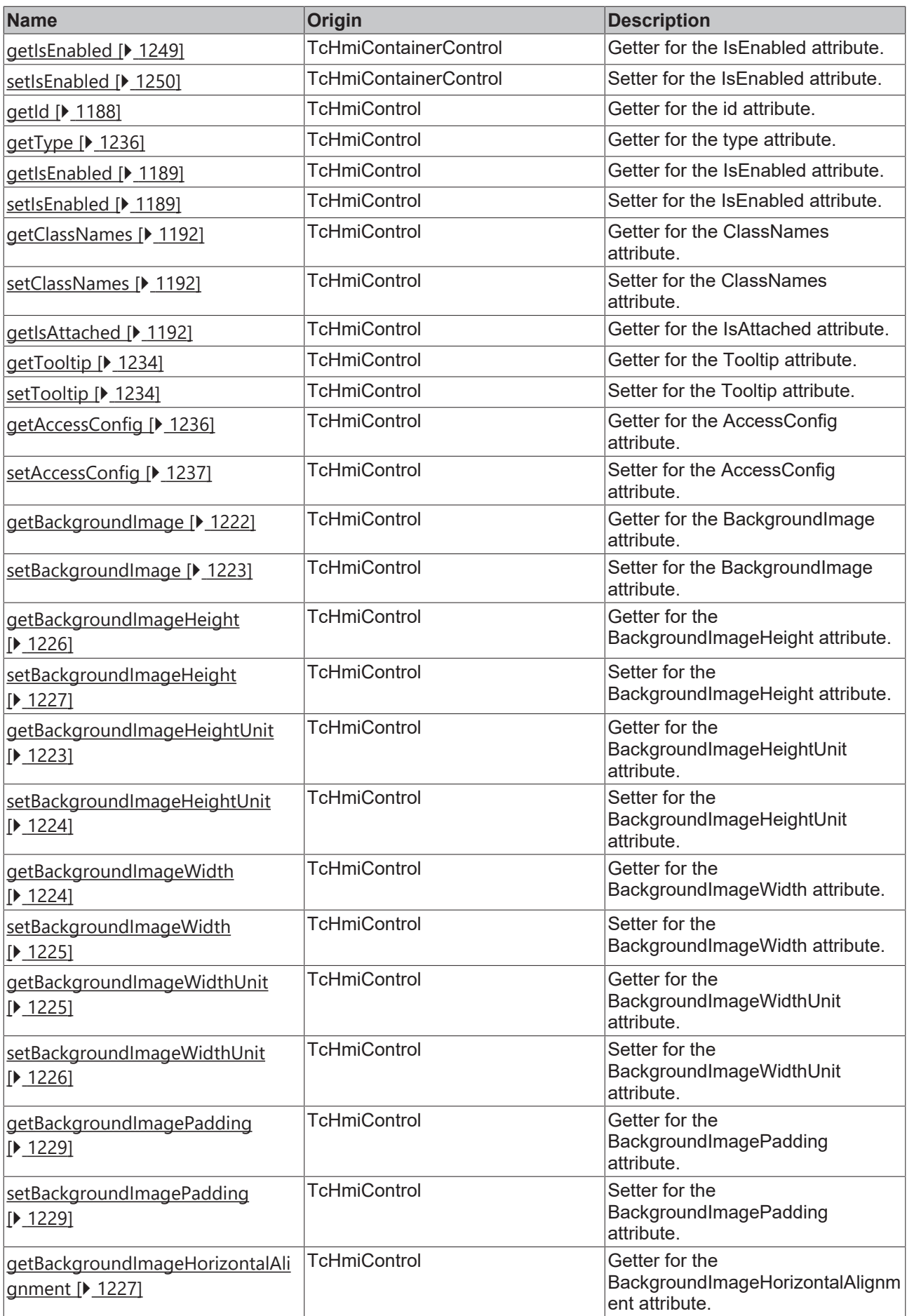

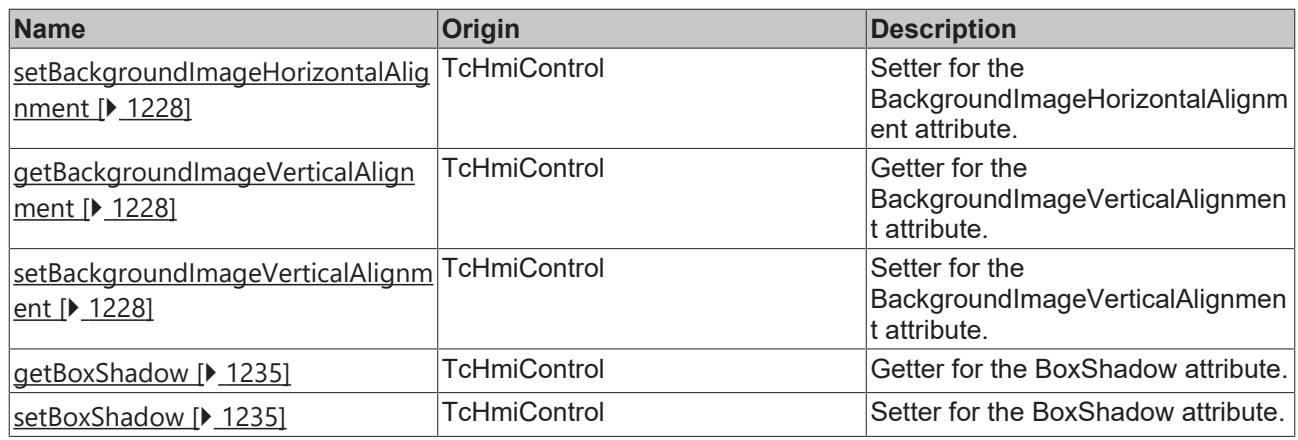

# **Functions**

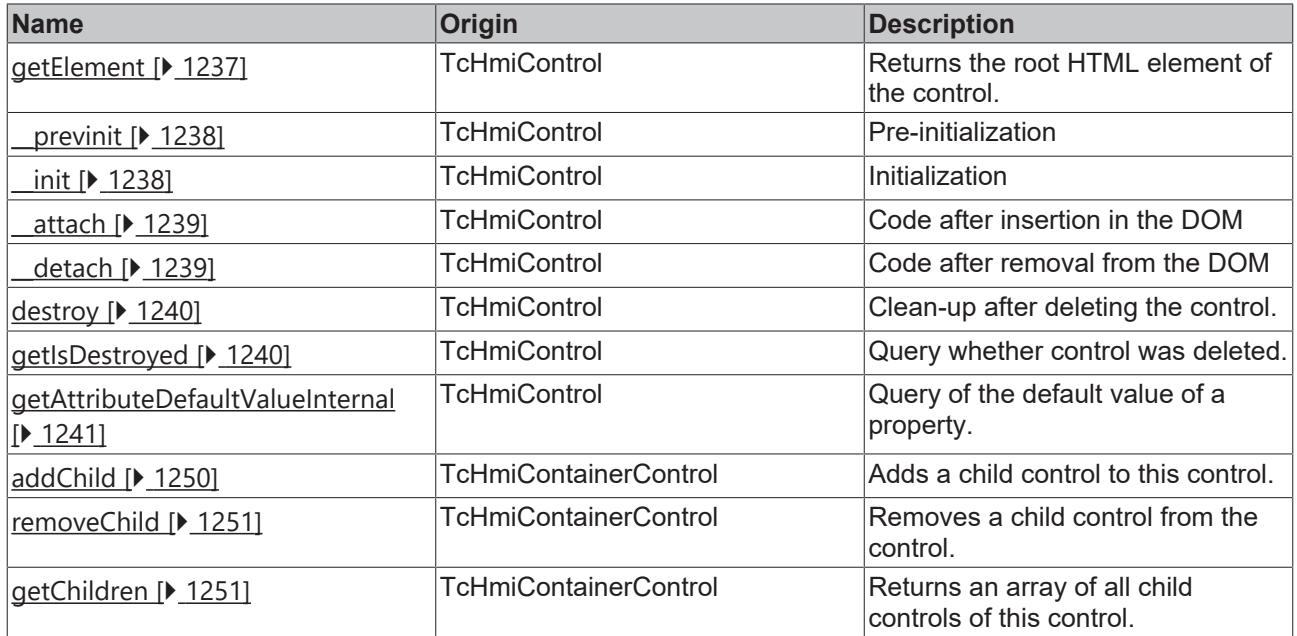

# **Inheritance hierarchy**

[Control \[](#page-1182-0)[}](#page-1182-0) [1183\]](#page-1182-0)

Container Control

# **See also**

Reference of this control

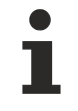

Available from 1.8

# <span id="page-1246-0"></span>**2.1.2.2.3.1 getHeightMode**

# [ Function ]

public getHeightMode(): TcHmi.SizeModeWithContent;

This function returns the currently set value for the HeightMode attribute.

# **Parameter**

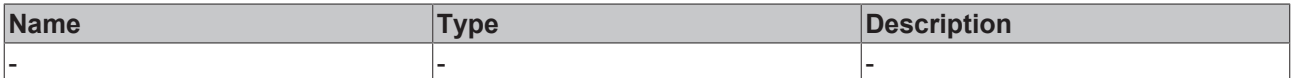

### **Return value**

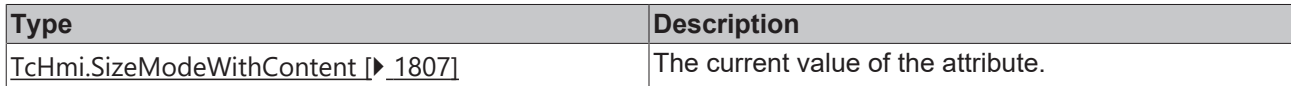

## **See also**

## **Attribute setter:** [setHeightMode \[](#page-1247-1)[}](#page-1247-1) [1248\]](#page-1247-1)

**Origin:** TcHmiContainerControl

Available from 1.8

# <span id="page-1247-1"></span>**2.1.2.2.3.2 setHeightMode**

#### [ Function ]

public setHeightMode(newValue: TcHmi.SizeModeWithContent | null): void;

This function sets a new value for the HeightMode attribute.

## **Parameter**

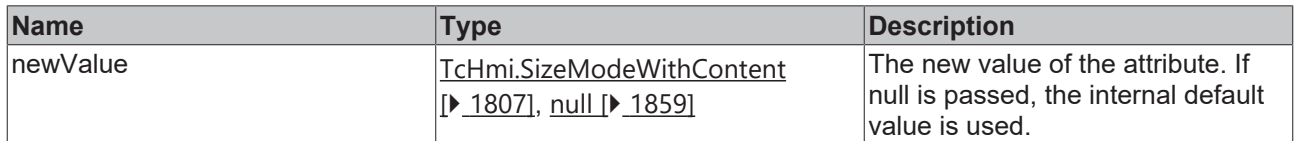

#### **Return value**

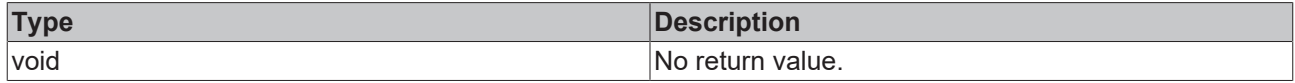

## **See also**

**Attribute getter:** [getHeightMode \[](#page-1246-0)[}](#page-1246-0) [1247\]](#page-1246-0)

**Origin:** TcHmiContainerControl

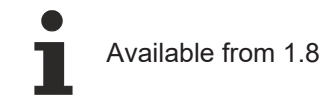

# <span id="page-1247-0"></span>**2.1.2.2.3.3 getWidthMode**

## [ Function ]

public getWidthMode(): TcHmi.SizeModeWithContent;

This function returns the currently set value for the WidthMode attribute.

## **Parameter**

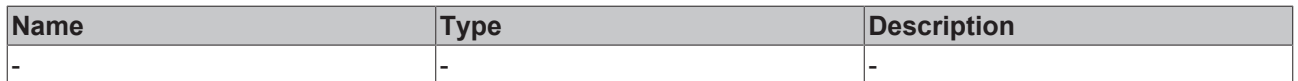

## **Return value**

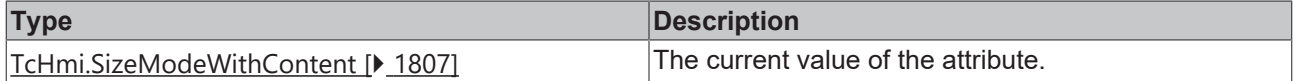

**See also**

**Attribute setter:** [setWidthMode \[](#page-1248-0)[}](#page-1248-0) [1249\]](#page-1248-0)

**Origin:** TcHmiContainerControl

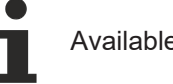

Available from 1.8

# <span id="page-1248-0"></span>**2.1.2.2.3.4 setWidthMode**

## [ Function ]

public setWidthMode(newValue: TcHmi.SizeModeWithContent | null): void;

This function sets a new value for the WidthMode attribute.

## **Parameter**

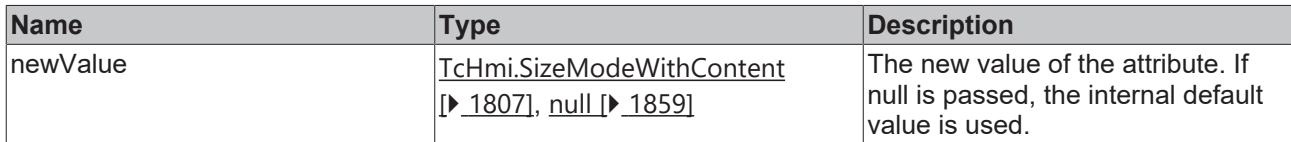

## **Return value**

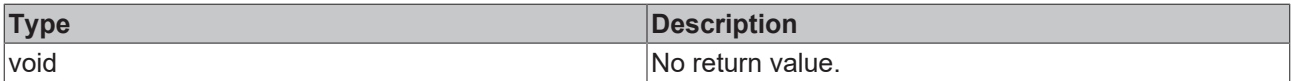

#### **See also**

**Attribute getter:** [getWidthMode \[](#page-1247-0)[}](#page-1247-0) [1248\]](#page-1247-0)

**Origin:** TcHmiContainerControl

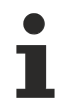

Available from 1.8

# <span id="page-1248-1"></span>**2.1.2.2.3.5 getIsEnabled**

## [ Function ]

public getIsEnabled(): boolean;

This function returns the currently set value for the IsEnabled attribute.

#### **Parameter**

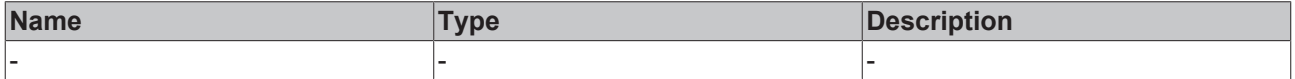

# **Return value**

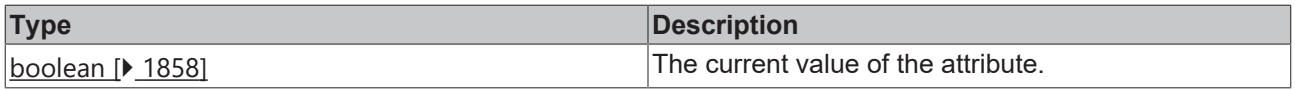

#### **See also**

**Attribute setter:** [setIsEnabled \[](#page-1249-0)[}](#page-1249-0) [1250\]](#page-1249-0)

**Origin:** TcHmiContainerControl

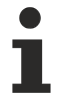

Available from 1.8

# <span id="page-1249-0"></span>**2.1.2.2.3.6 setIsEnabled**

[ Function ]

public setIsEnabled(newValue: boolean | null): void;

This function sets a new value for the IsEnabled attribute.

### **Parameter**

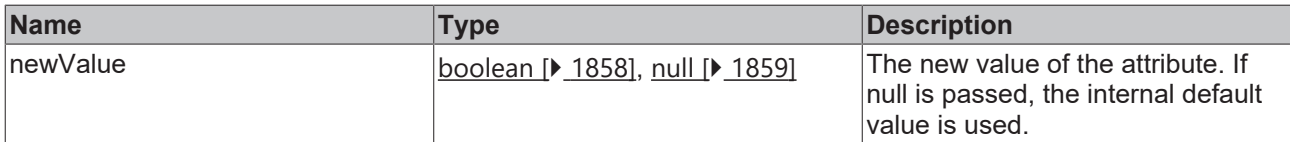

#### **Return value**

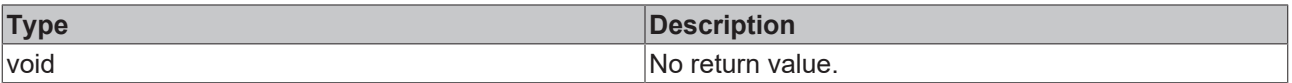

# **See also**

Attribute getter: [getIsEnabled \[](#page-1248-1) $\blacktriangleright$  [1249\]](#page-1248-1)

**Origin:** TcHmiContainerControl

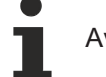

Available from 1.8

# <span id="page-1249-1"></span>**2.1.2.2.3.7 addChild**

## [ Function ]

public addChild(co: TcHmi.Controls.System.baseTcHmiControl, pos: number | null): void;

Adds a child control to this control. This only affects the purely logical relationship. The child control is not added in the DOM and is therefore not automatically visible.

#### **Parameter**

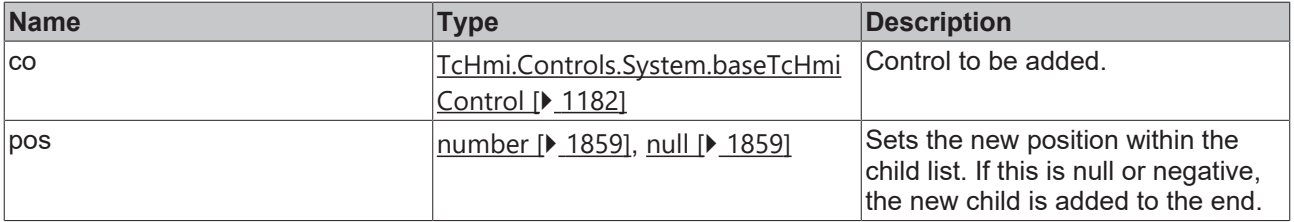

## **Return value**

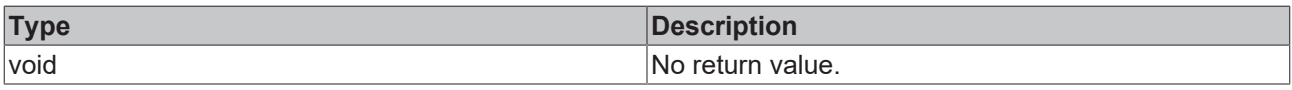

## **See also**

**Origin:** TcHmiContainerControl

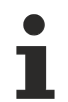

Available from 1.8

# <span id="page-1250-1"></span>**2.1.2.2.3.8 removeChild**

[ Function ]

public removeChild(co: TcHmi.Controls.System.baseTcHmiControl): void;

Removes a child control from the control**.** This only affects the purely logical relationship. The child control is not removed from the DOM and is therefore not automatically invisible.

# **Parameter**

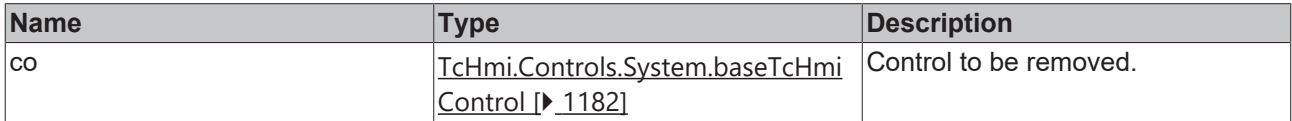

#### **Return value**

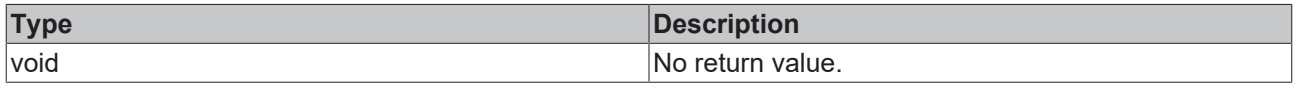

# **See also**

**Origin:** TcHmiContainerControl

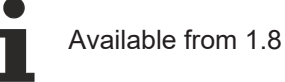

# <span id="page-1250-0"></span>**2.1.2.2.3.9 getChildren**

#### [ Function ]

public getChildren(): TcHmi.Controls.System.baseTcHmiControl[];

Returns an array of all child controls of this control. This is the purely logical relationship.

#### **Parameter**

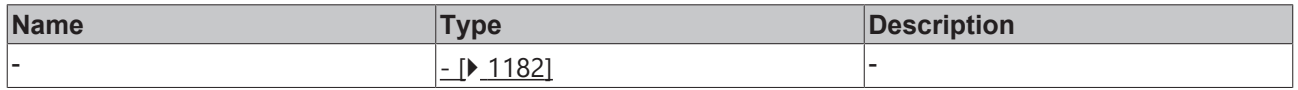

#### **Return value**

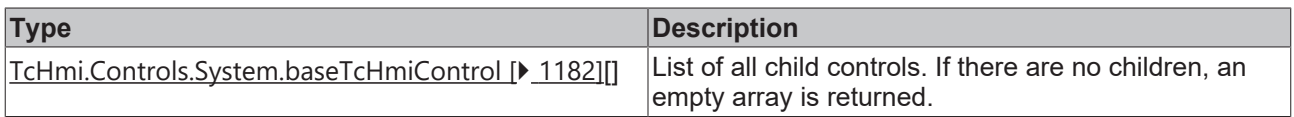

# **See also**

**Origin:** TcHmiContainerControl

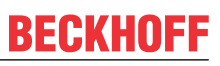

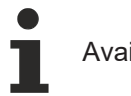

# Available from 1.8

# **2.1.2.2.4 TcHmiContainer**

[ Class ]

Implementation of the Container control.

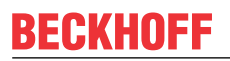

API reference

**Attribute functions**

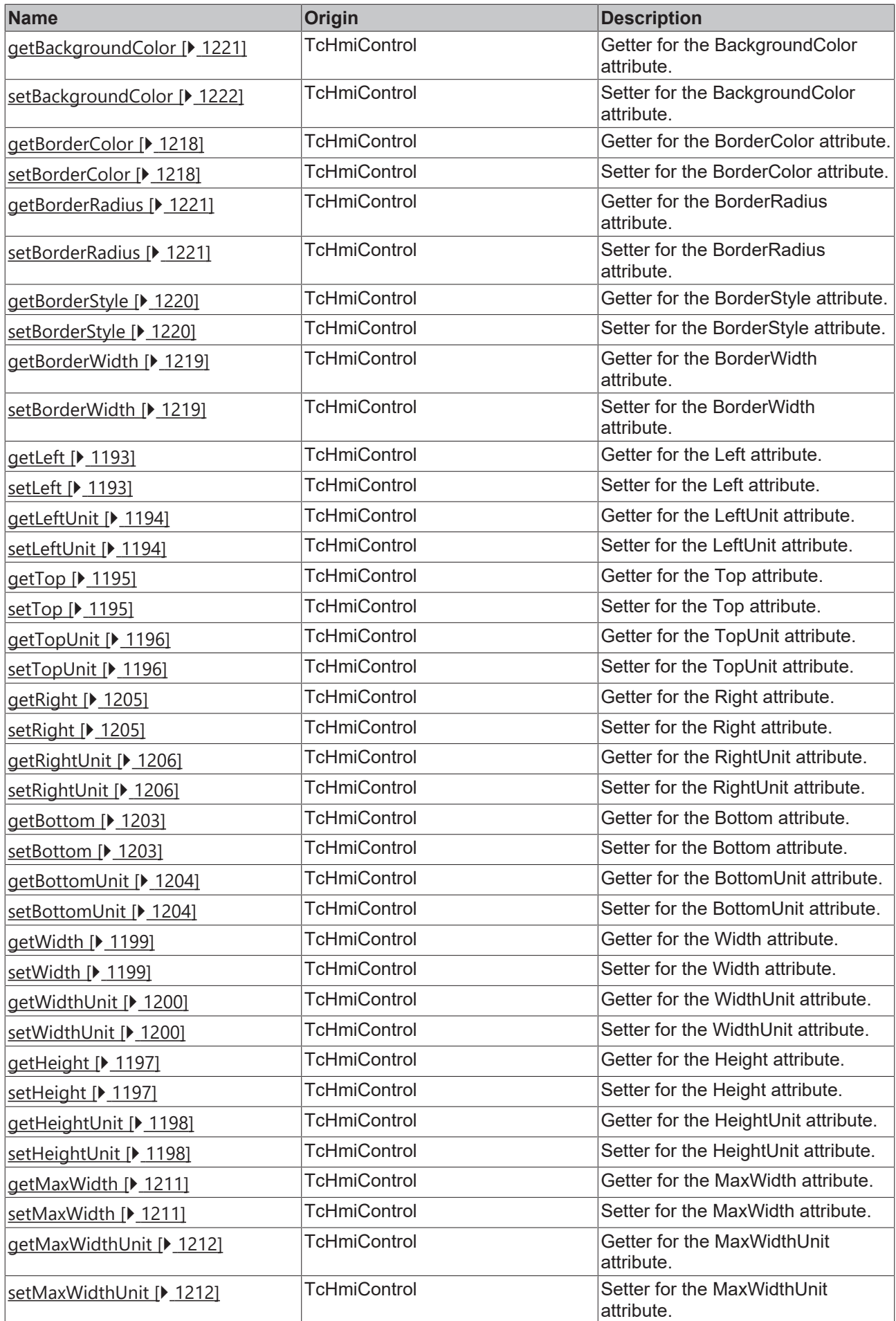

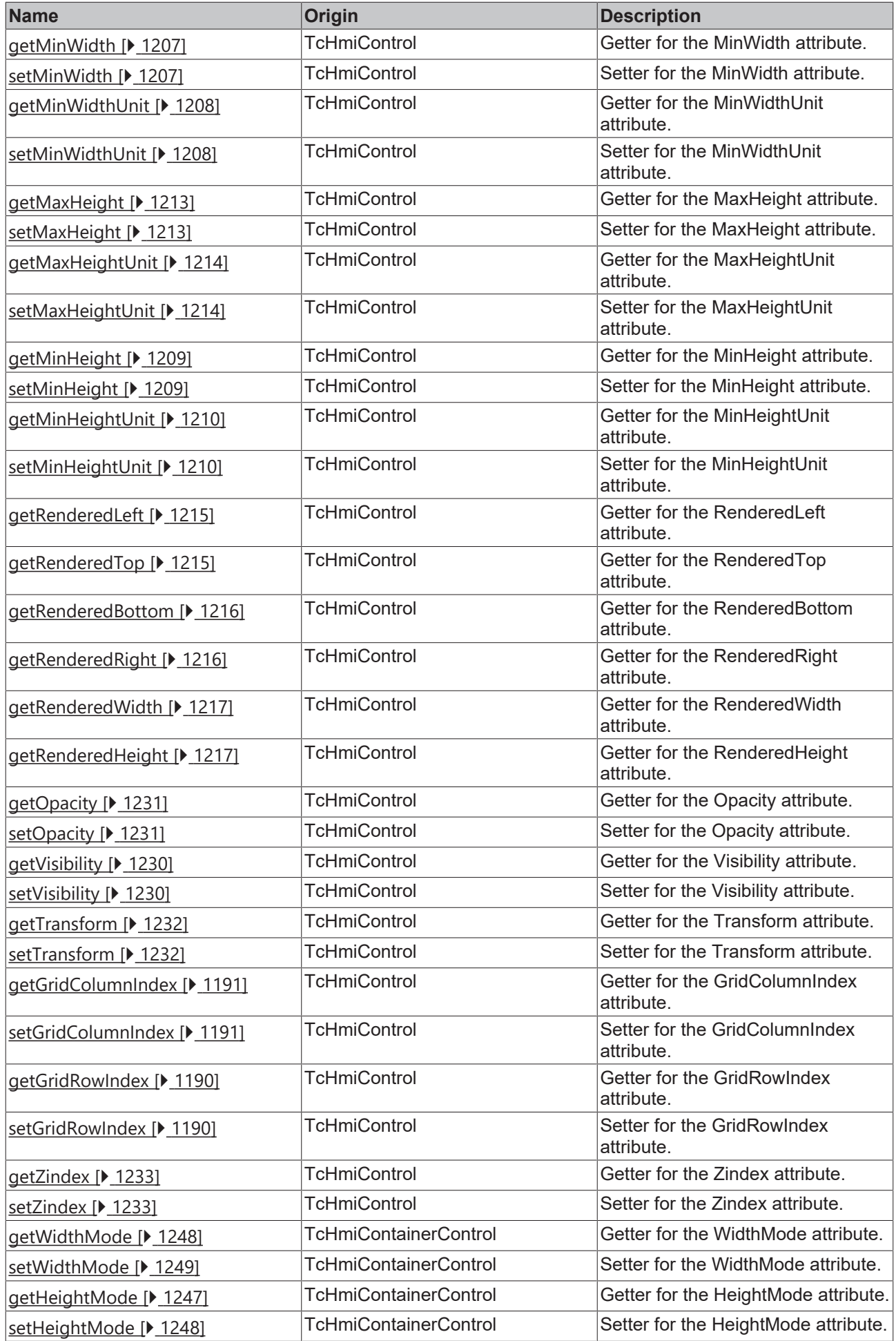

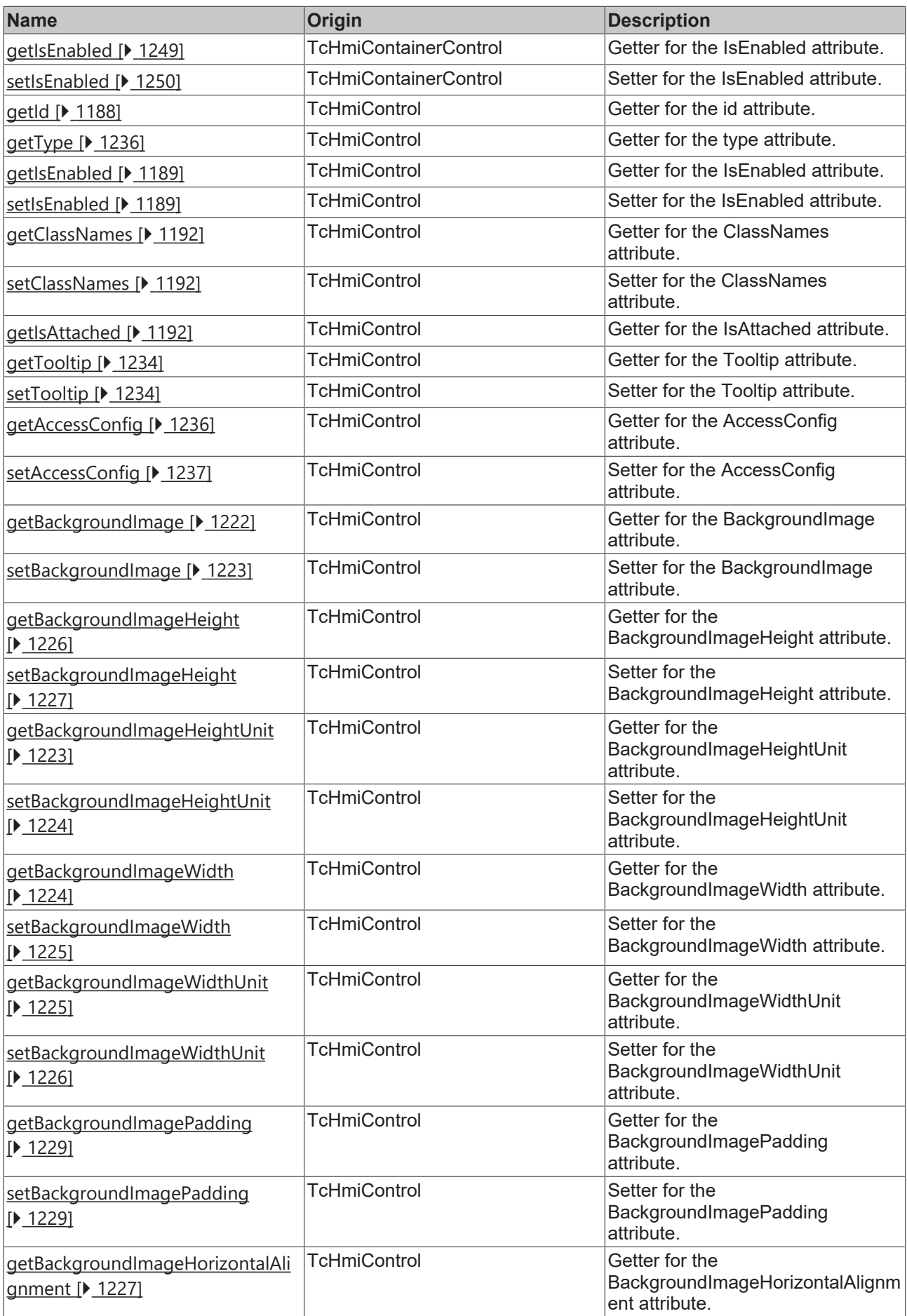

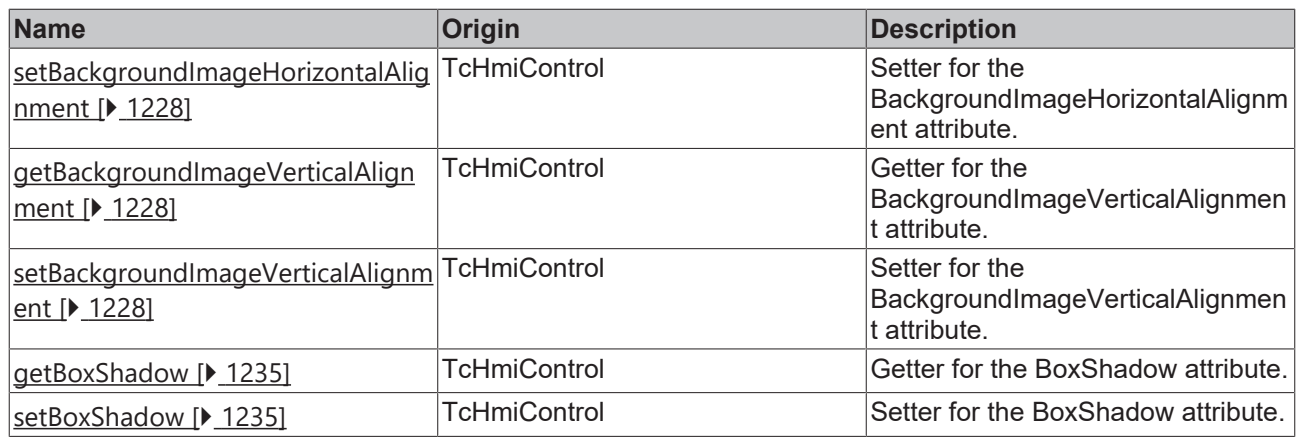

# **Functions**

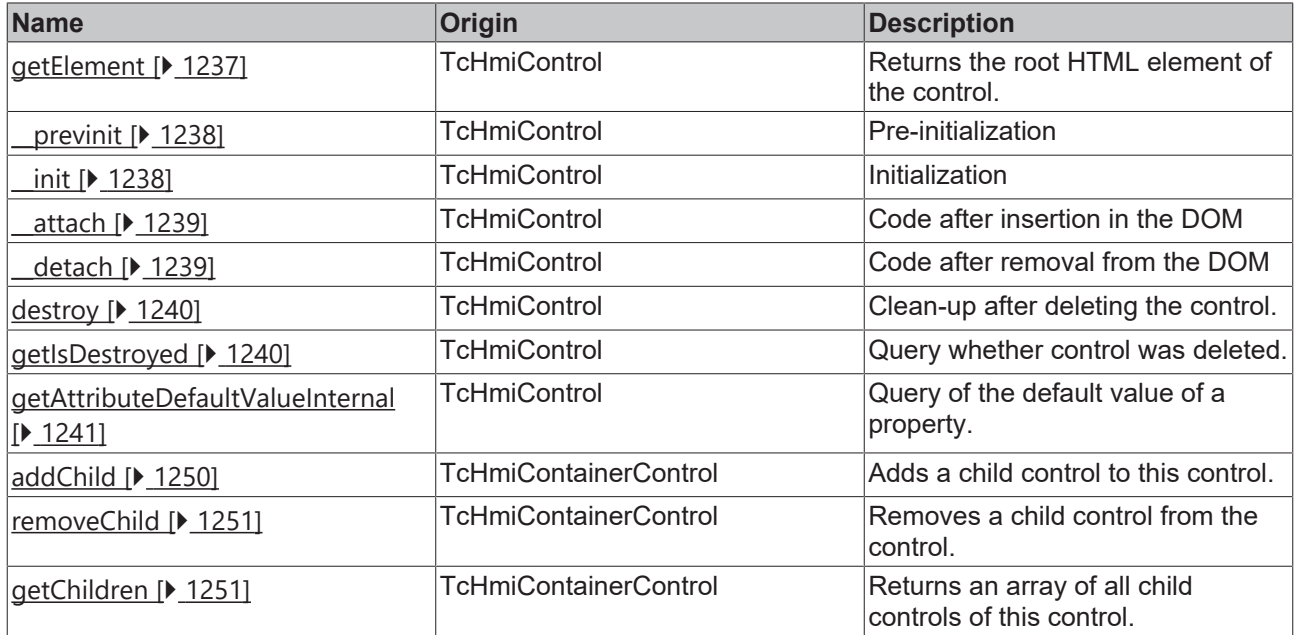

# **Inheritance hierarchy**

[Control \[](#page-1182-0)[}](#page-1182-0) [1183\]](#page-1182-0)

[Container Control \[](#page-1241-0)[}](#page-1241-0) [1242\]](#page-1241-0)

**Container** 

# **See also**

Reference of this control

Available from 1.8

# **2.1.2.2.5 TcHmiContent**

[ Class ]

Т

Implementation of the Content control.

# **Attribute functions**

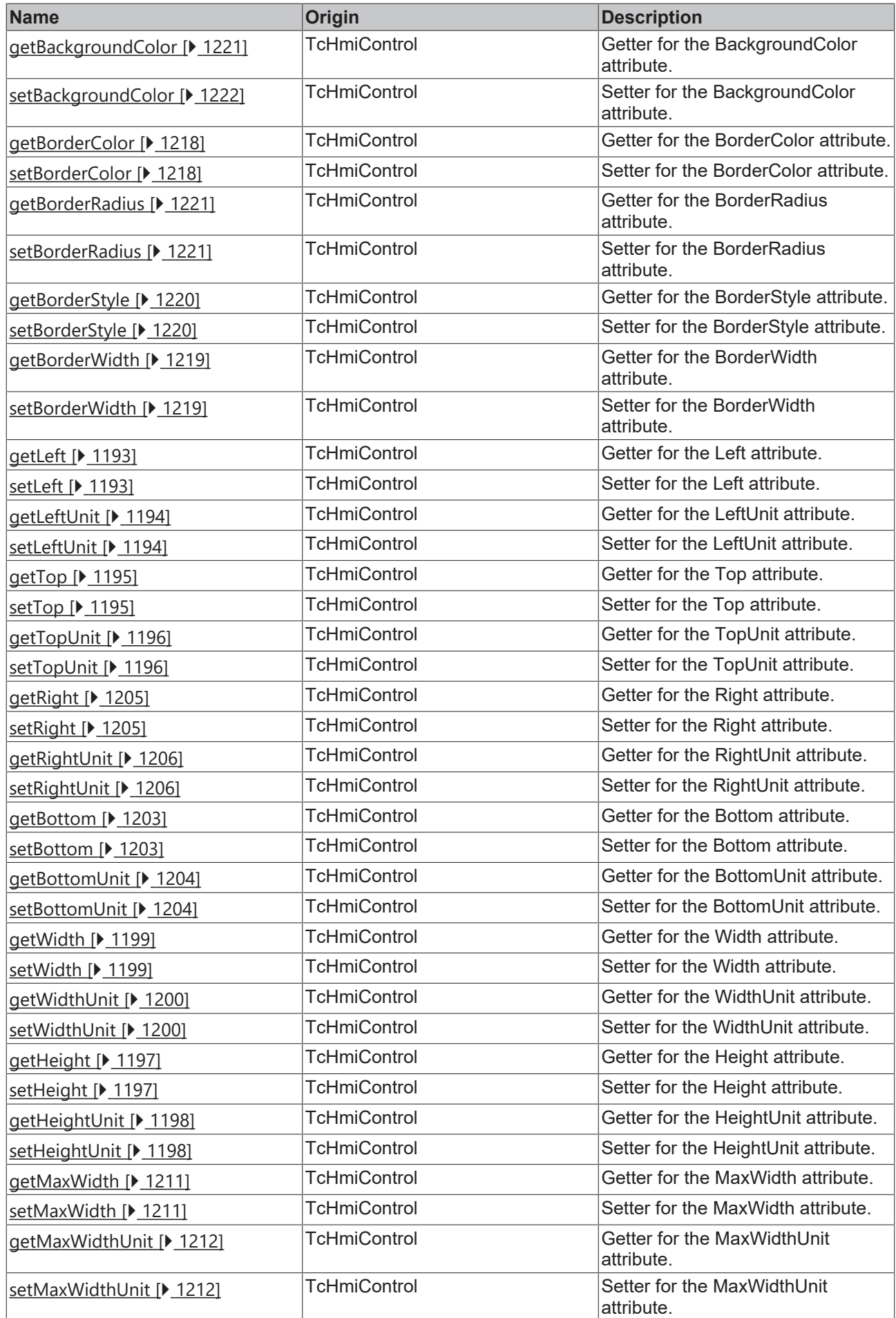

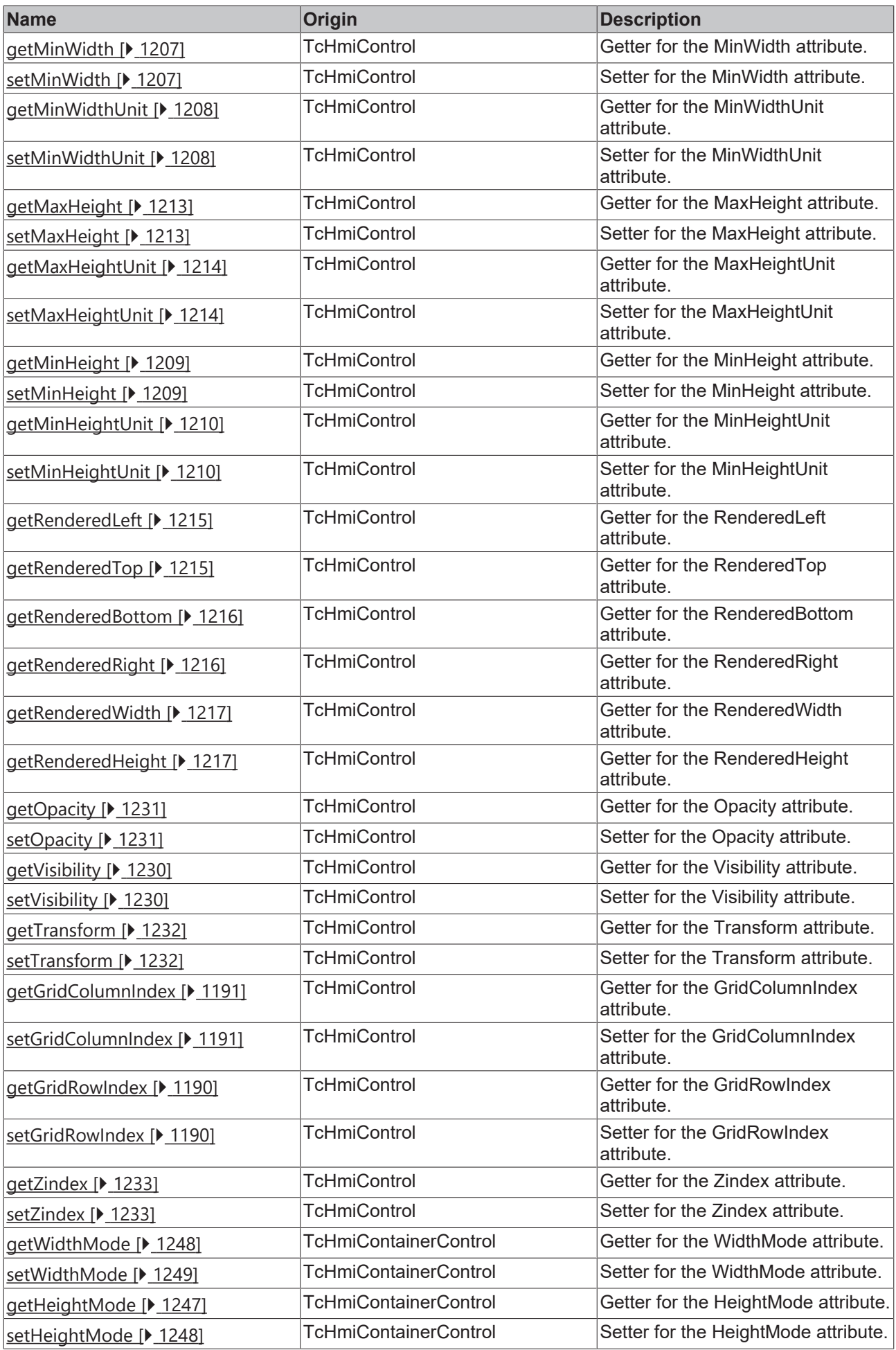
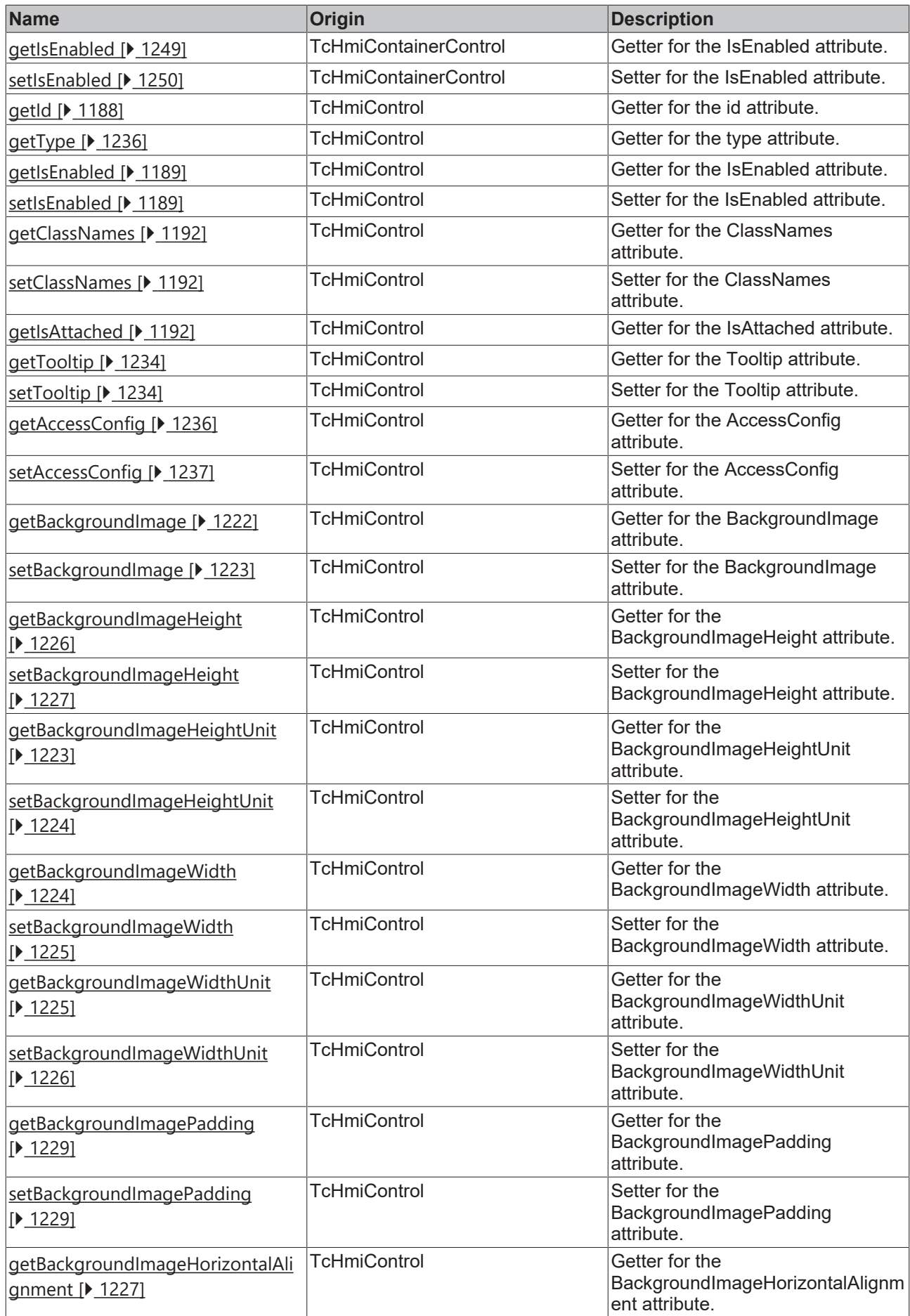

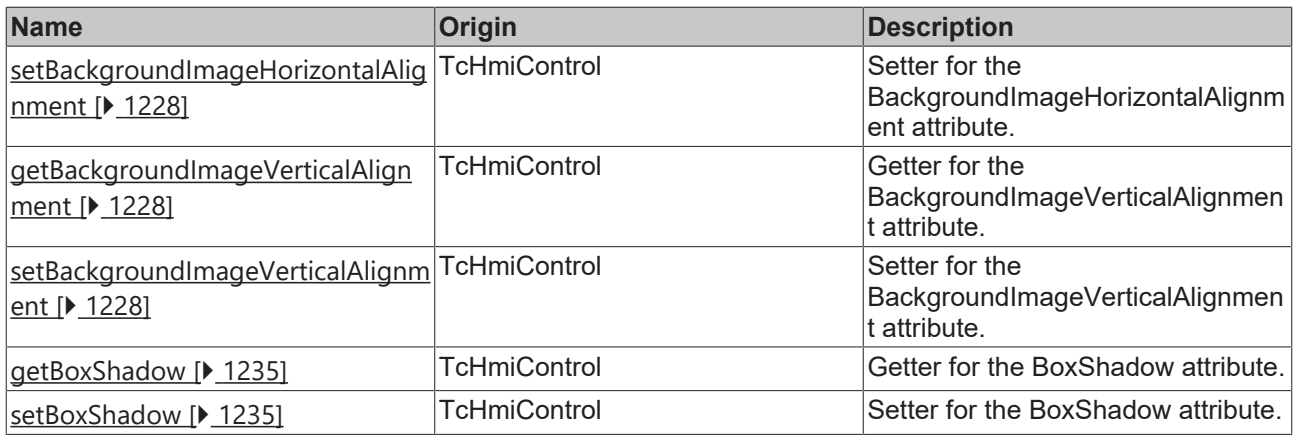

## **Functions**

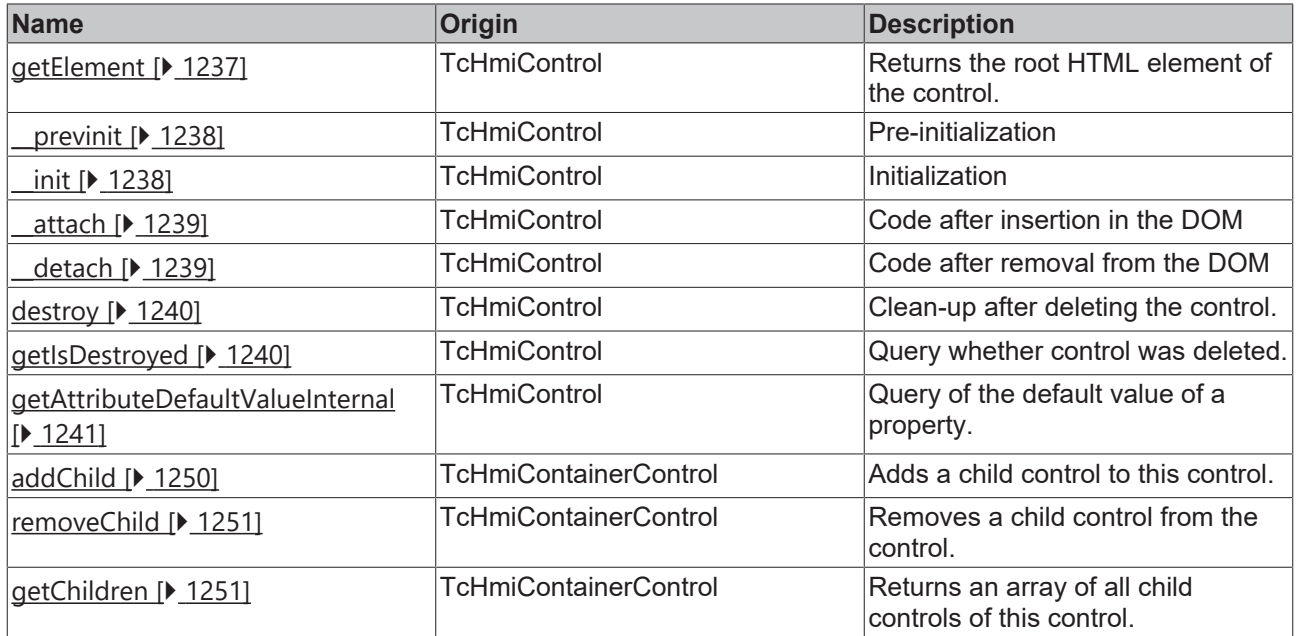

## **Inheritance hierarchy**

[Control \[](#page-1182-0)[}](#page-1182-0) [1183\]](#page-1182-0)

[Container Control \[](#page-1241-0)[}](#page-1241-0) [1242\]](#page-1241-0)

[Partial \[](#page-1281-0)[}](#page-1281-0) [1282\]](#page-1281-0)

Content

## **See also**

Reference of this control

Available from 1.8

# **2.1.2.2.6 TcHmiGrid**

[ Class ]

ī

Implementation of the Grid control.

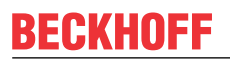

API reference

**Attribute functions**

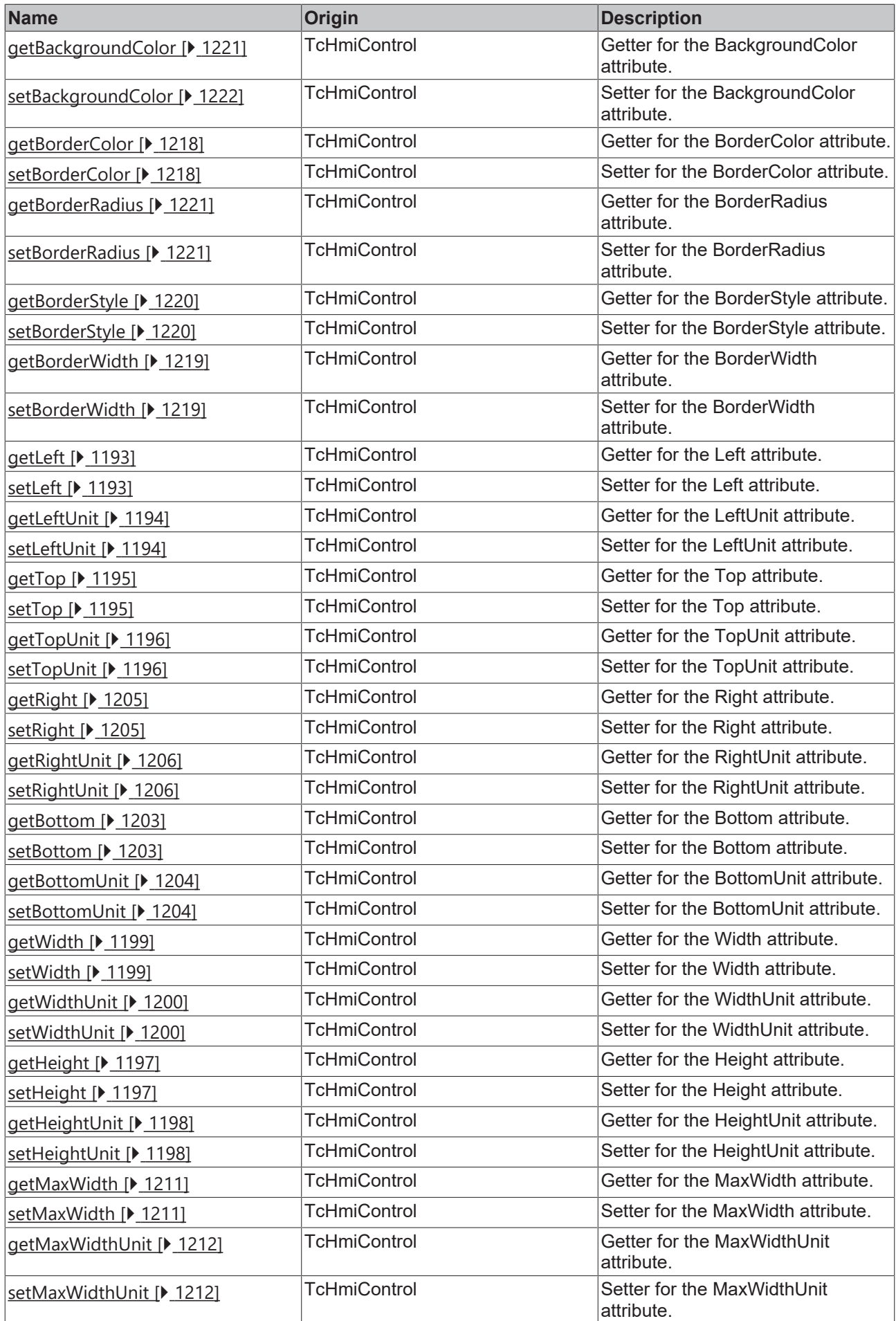

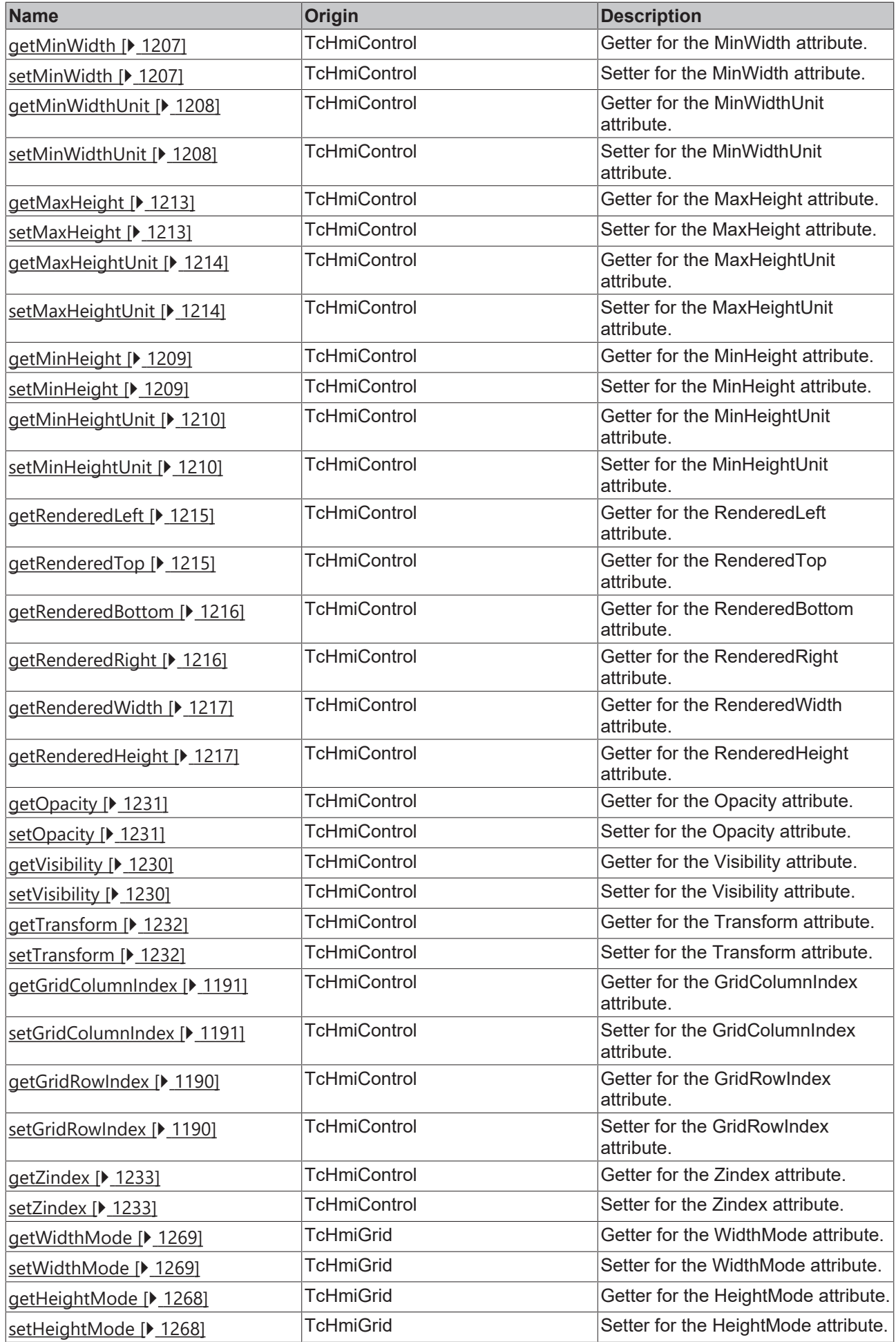

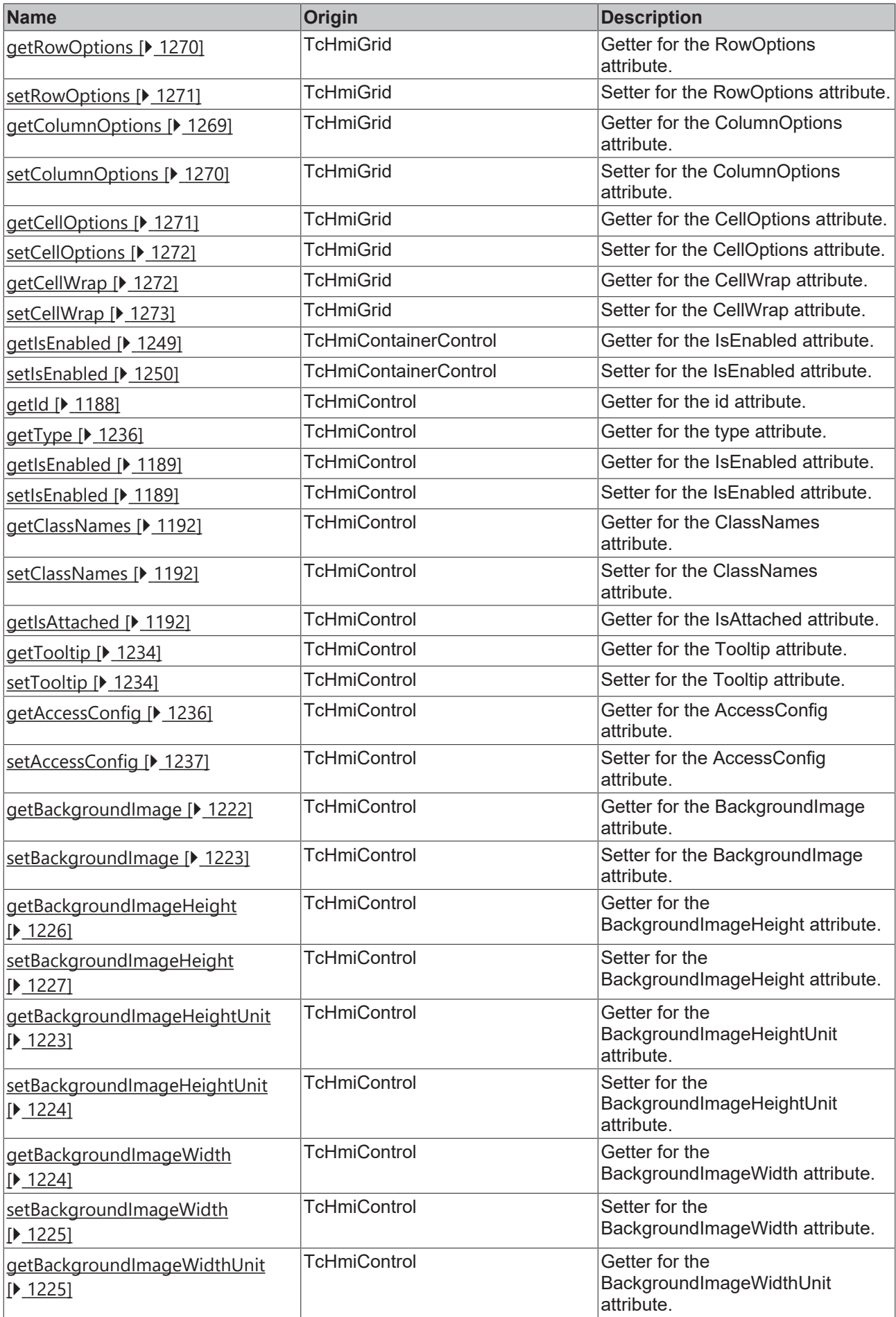

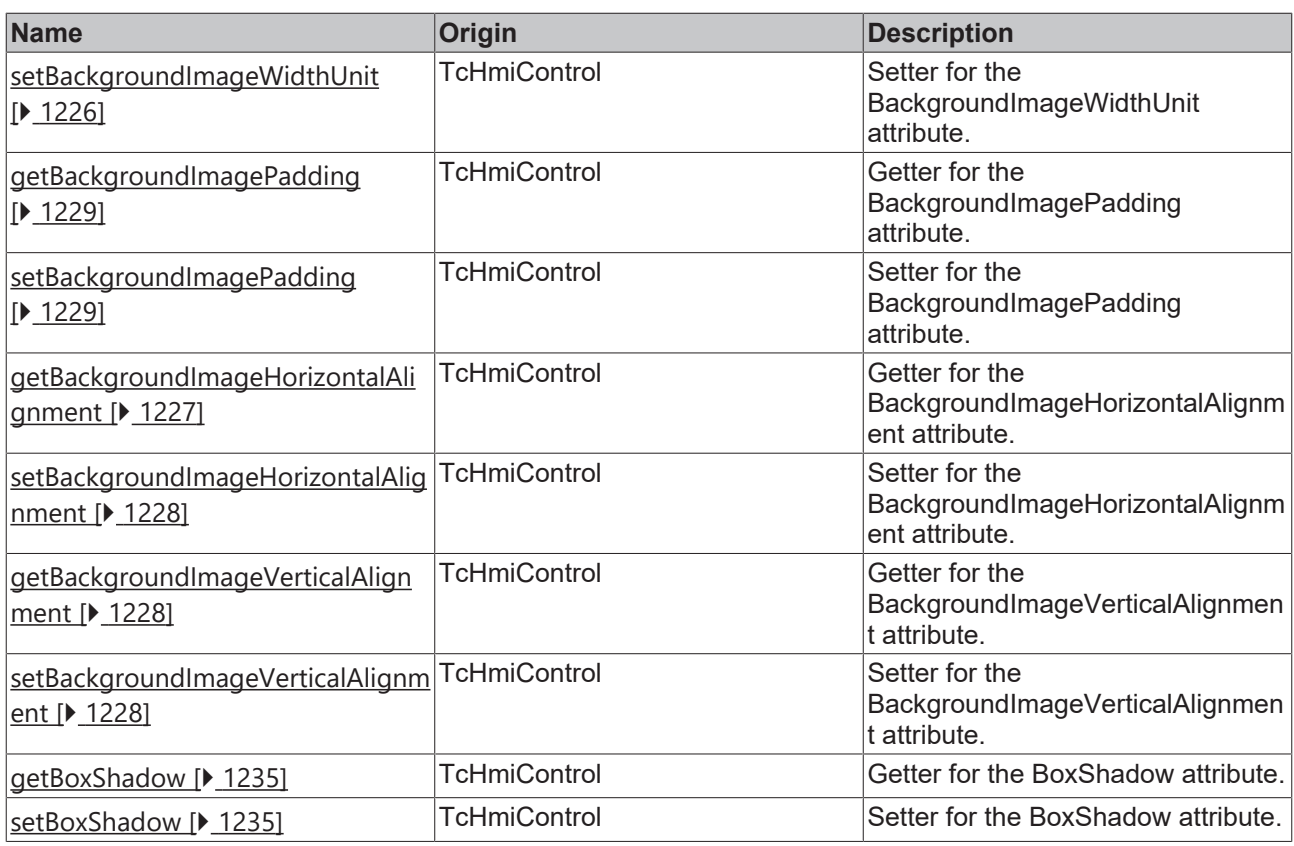

## **Functions**

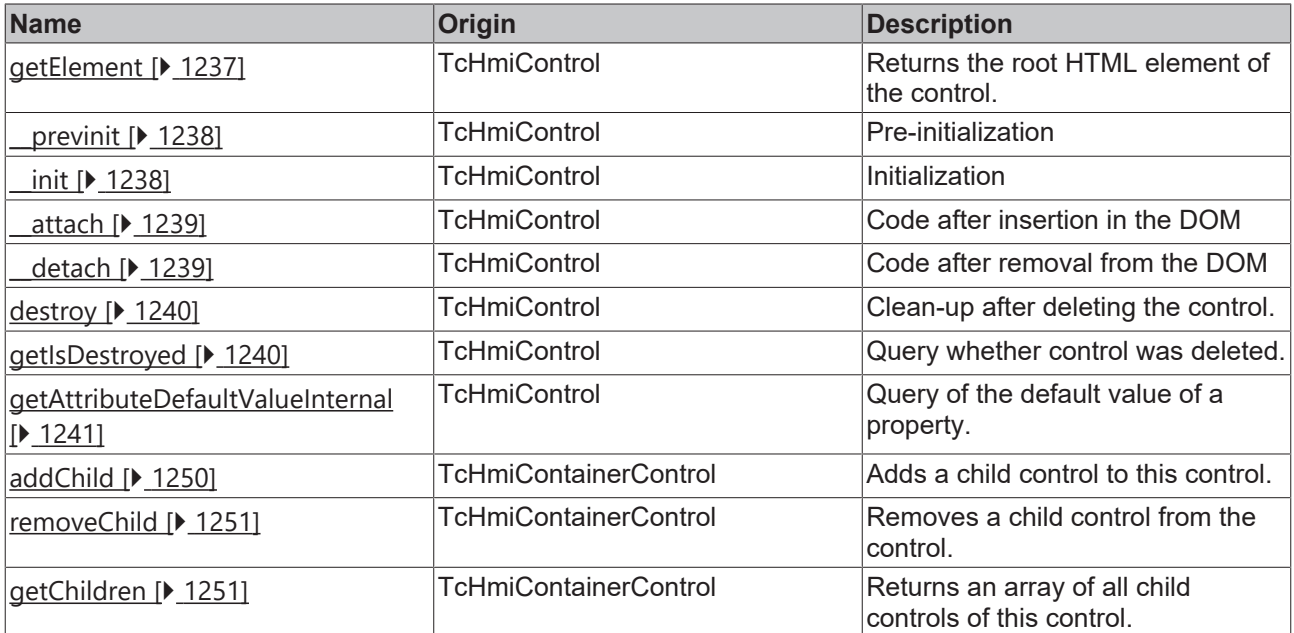

## **Inheritance hierarchy**

## [Control \[](#page-1182-0)[}](#page-1182-0) [1183\]](#page-1182-0)

[Container Control \[](#page-1241-0)[}](#page-1241-0) [1242\]](#page-1241-0)

Grid

## **See also**

Reference of this control

Available from 1.8

# <span id="page-1267-0"></span>**2.1.2.2.6.1 getHeightMode**

## [ Function ]

public getHeightMode(): TcHmi.SizeModeWithContent;

This function returns the currently set value for the HeightMode attribute.

#### **Parameter**

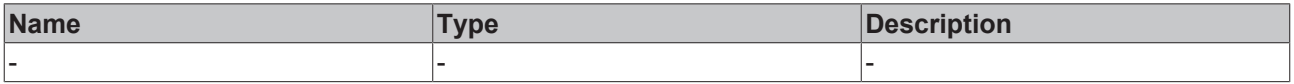

## **Return value**

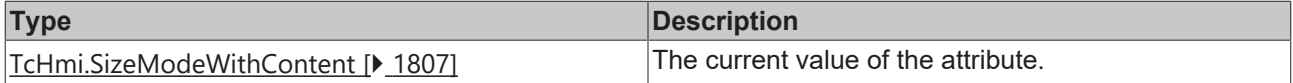

#### **See also**

### **Attribute setter:** [setHeightMode \[](#page-1267-1)[}](#page-1267-1) [1268\]](#page-1267-1)

**Origin:** TcHmiGrid

Available from 1.8

## <span id="page-1267-1"></span>**2.1.2.2.6.2 setHeightMode**

[ Function ]

public setHeightMode(newValue: TcHmi.SizeModeWithContent | null): void;

This function sets a new value for the HeightMode attribute.

### **Parameter**

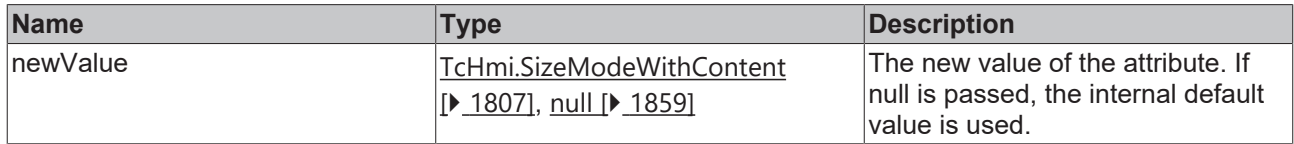

#### **Return value**

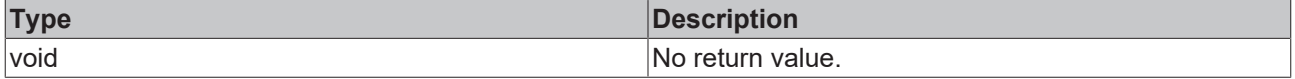

## **See also**

## Attribute getter: [getHeightMode \[](#page-1267-0) $\blacktriangleright$  [1268\]](#page-1267-0)

**Origin:** TcHmiGrid

Available from 1.8

# <span id="page-1268-0"></span>**2.1.2.2.6.3 getWidthMode**

[ Function ]

public getWidthMode(): TcHmi.SizeModeWithContent;

This function returns the currently set value for the WidthMode attribute.

#### **Parameter**

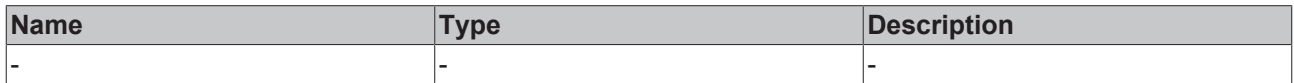

### **Return value**

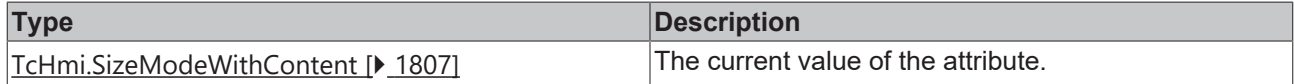

#### **See also**

**Attribute setter:** [setWidthMode \[](#page-1268-1)[}](#page-1268-1) [1269\]](#page-1268-1)

**Origin:** TcHmiGrid

Available from 1.8

## <span id="page-1268-1"></span>**2.1.2.2.6.4 setWidthMode**

## [ Function ]

public setWidthMode(newValue: TcHmi.SizeModeWithContent | null): void;

This function sets a new value for the WidthMode attribute.

#### **Parameter**

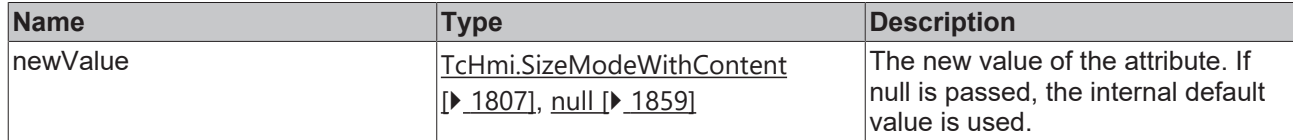

#### **Return value**

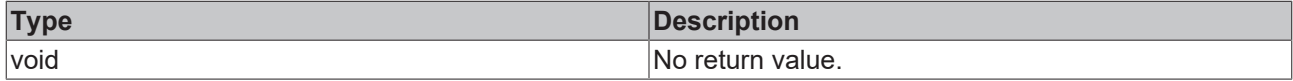

#### **See also**

## **Attribute getter:** [getWidthMode \[](#page-1268-0)[}](#page-1268-0) [1269\]](#page-1268-0)

**Origin:** TcHmiGrid

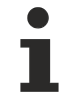

Available from 1.8

## <span id="page-1268-2"></span>**2.1.2.2.6.5 getColumnOptions**

[ Function ]

public getColumnOptions(): TcHmi.Controls.System.TcHmiGrid.IColumnOptions[];

This function returns the currently set value for the ColumnOptions attribute.

### **Parameter**

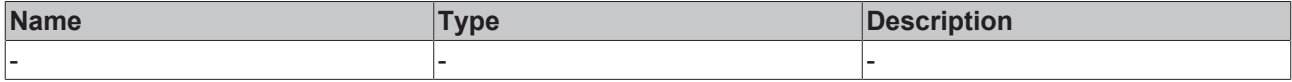

## **Return value**

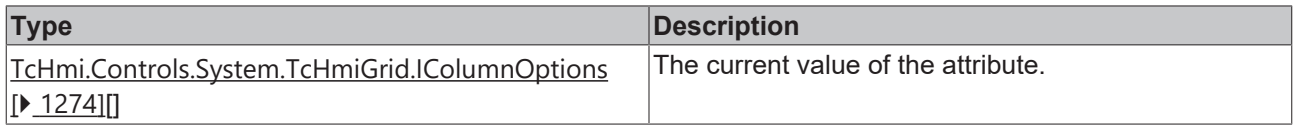

## **See also**

## **Attribute setter:** [setColumnOptions \[](#page-1269-1)[}](#page-1269-1) [1270\]](#page-1269-1)

**Origin:** TcHmiGrid

Available from 1.8

## <span id="page-1269-1"></span>**2.1.2.2.6.6 setColumnOptions**

## [ Function ]

public setColumnOptions(newValue: TcHmi.Controls.System.TcHmiGrid.IColumnOptions[] | null): void;

This function sets a new value for the ColumnOptions attribute.

#### **Parameter**

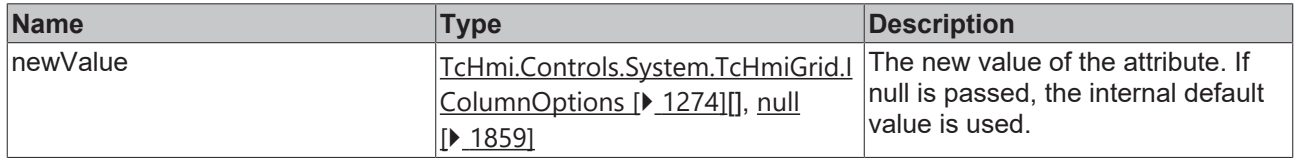

## **Return value**

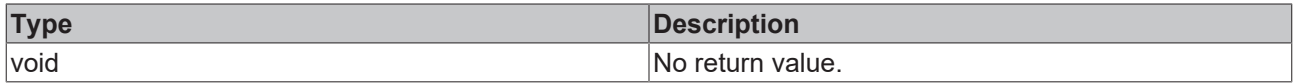

**See also**

**Attribute getter:** [getColumnOptions \[](#page-1268-2)[}](#page-1268-2) [1269\]](#page-1268-2)

**Origin:** TcHmiGrid

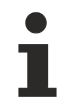

## Available from 1.8

## <span id="page-1269-0"></span>**2.1.2.2.6.7 getRowOptions**

## [ Function ]

public getRowOptions(): TcHmi.Controls.System.TcHmiGrid.IRowOptions[];

This function returns the currently set value for the RowOptions attribute.

# **RECKHOFF**

## **Parameter**

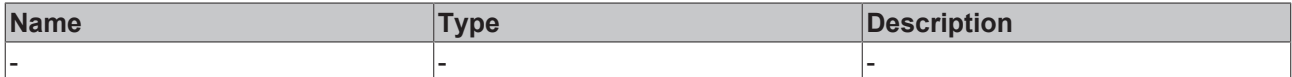

#### **Return value**

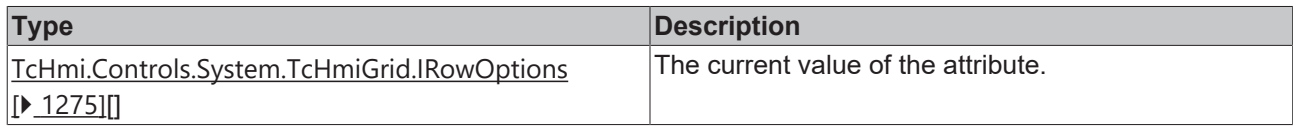

## **See also**

## **Attribute setter:** [setRowOptions \[](#page-1270-0)[}](#page-1270-0) [1271\]](#page-1270-0)

**Origin:** TcHmiGrid

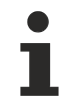

Available from 1.8

## <span id="page-1270-0"></span>**2.1.2.2.6.8 setRowOptions**

#### [ Function ]

public setRowOptions(newValue: TcHmi.Controls.System.TcHmiGrid.IRowOptions[] | null): void;

This function sets a new value for the RowOptions attribute.

#### **Parameter**

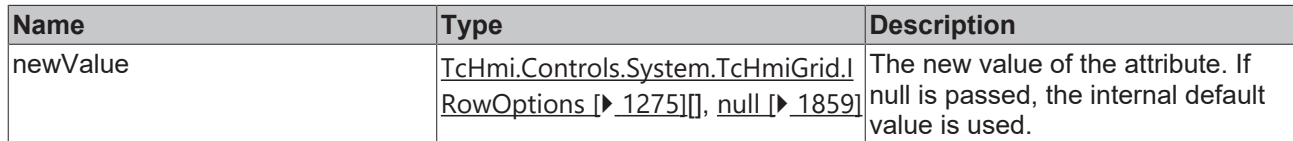

## **Return value**

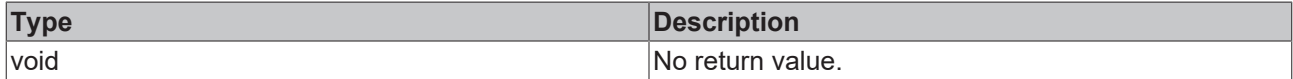

## **See also**

**Attribute getter:** [getRowOptions \[](#page-1269-0)[}](#page-1269-0) [1270\]](#page-1269-0)

**Origin:** TcHmiGrid

Available from 1.8

## <span id="page-1270-1"></span>**2.1.2.2.6.9 getCellOptions**

#### [ Function ]

public getCellOptions(): TcHmi.Controls.System.TcHmiGrid.ICellOptions[];

This function returns the currently set value for the CellOptions attribute.

## **Parameter**

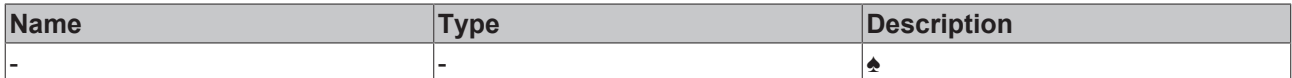

## **Return value**

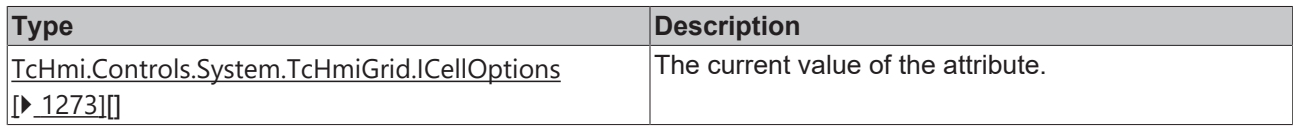

## **See also**

## **Attribute setter:** [setCellOptions \[](#page-1271-0)[}](#page-1271-0) [1272\]](#page-1271-0)

**Origin:** TcHmiGrid

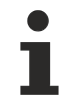

Available from 1.8

# <span id="page-1271-0"></span>**2.1.2.2.6.10 setCellOptions**

### [ Function ]

public setCellOptions(newValue: TcHmi.Controls.System.TcHmiGrid.ICellOptions[] | null): void;

This function sets a new value for the CellOptions attribute.

### **Parameter**

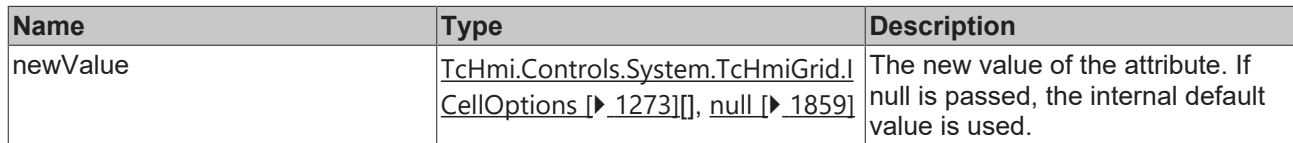

## **Return value**

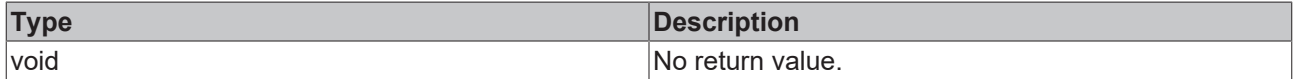

## **See also**

**Attribute getter:** [getCellOptions \[](#page-1270-1)[}](#page-1270-1) [1271\]](#page-1270-1)

**Origin:** TcHmiGrid

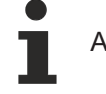

Available from 1.8

# <span id="page-1271-1"></span>**2.1.2.2.6.11 getCellWrap**

#### [ Function ]

public getCellWrap(): boolean;

This function returns the currently set value for the CellWrap attribute.

# **RECKHOFF**

### **Parameter**

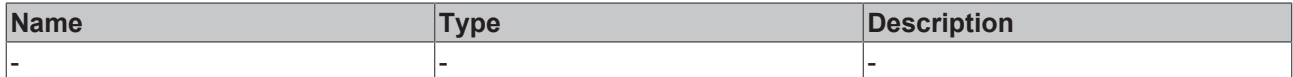

#### **Return value**

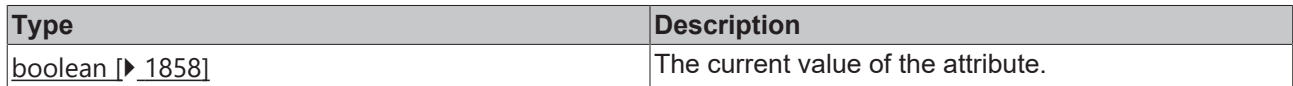

#### **See also**

## **Attribute setter:** [setCellWrap \[](#page-1272-0)[}](#page-1272-0) [1273\]](#page-1272-0)

**Origin:** TcHmiGrid

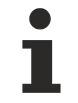

Available from 1.8

## <span id="page-1272-0"></span>**2.1.2.2.6.12 setCellWrap**

#### [ Function ]

public setCellWrap(newValue: boolean | null): void;

This function sets a new value for the CellWrap attribute.

## **Parameter**

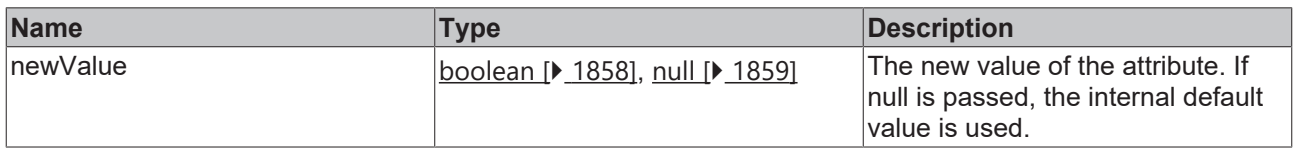

#### **Return value**

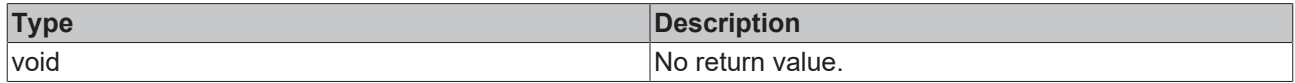

**See also**

**Attribute getter:** [getCellWrap \[](#page-1271-1)[}](#page-1271-1) [1272\]](#page-1271-1)

**Origin:** TcHmiGrid

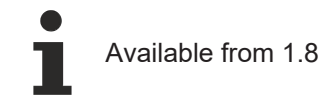

## <span id="page-1272-1"></span>**2.1.2.2.6.13 ICellOptions**

#### [ Interface ]

```
export interface ICellOptions {
       rowIndex: number;
    columnIndex: number;
    borderWidth?: TcHmi.FourSidedCss;
       borderStyle?: TcHmi.BorderStyle;
       borderColor?: TcHmi.SolidColor;
       padding?: TcHmi.FourSidedCss;
       backgroundColor?: TcHmi.Color;
        backgroundImage?: string;
      backgroundImagePadding?: TcHmi.FourSidedCss;
```

```
    backgroundImageWidth?: number;
     backgroundImageWidthUnit?: TcHmi.DimensionUnit;
     backgroundImageHeight?: number;
     backgroundImageHeightUnit?: TcHmi.DimensionUnit;
     backgroundImageHorizontalAlignment?: TcHmi.HorizontalAlignment;
     backgroundImageVerticalAlignment?: TcHmi.VerticalAlignment;
```
## **Properties**

}

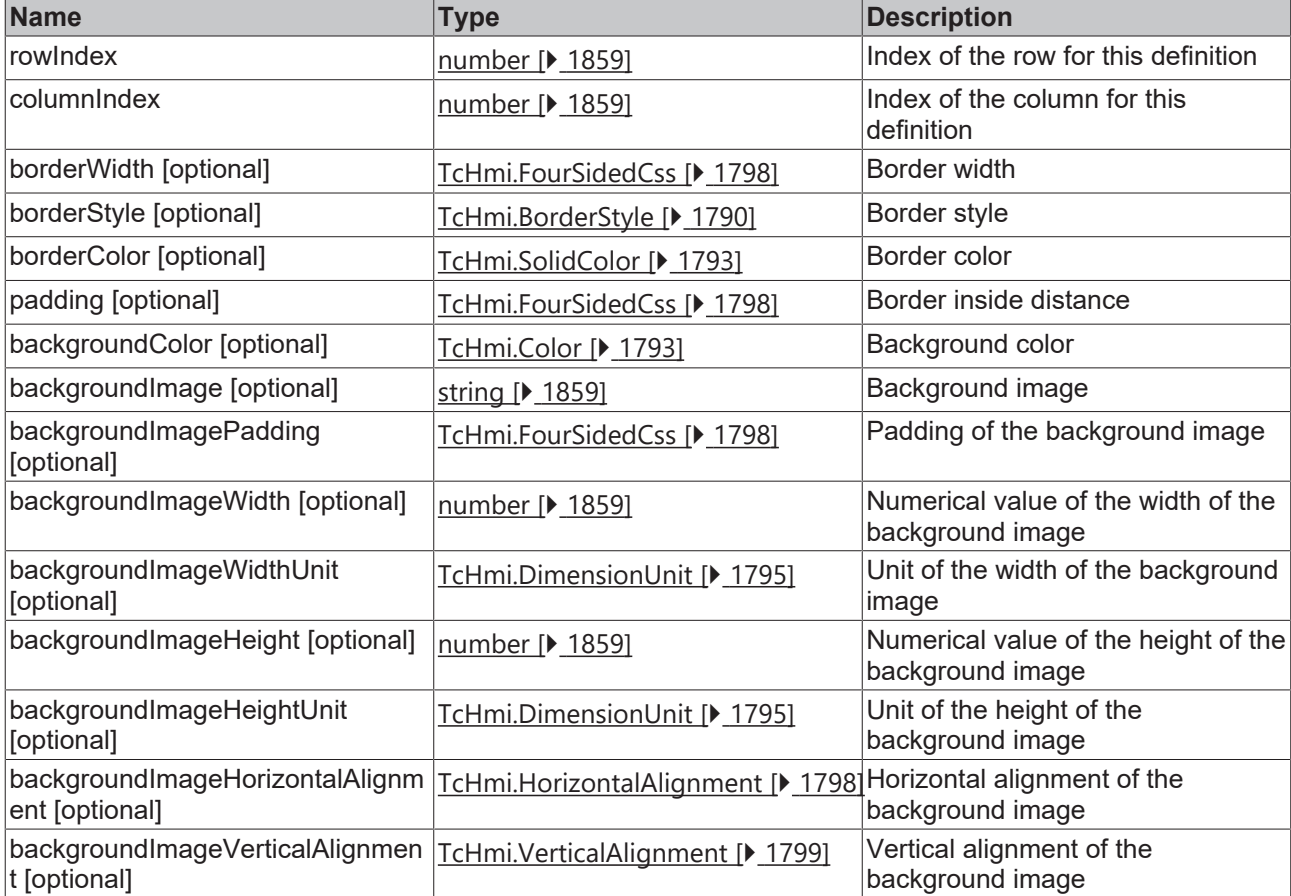

## **See also**

**Schema:** tchmi:framework#/definitions/TcHmi.Controls.System.TcHmiGrid.CellOptions

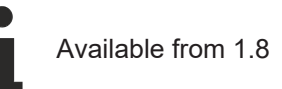

# <span id="page-1273-0"></span>**2.1.2.2.6.14 IColumnOptions**

#### [ Interface ]

```
export interface IColumnOptions {
        width: number | null;
    widthUnit: TcHmi.DimensionUnit | 'factor';
    widthMode: 'Value' | 'Content';
    minWidth: number | null;
       minWidthUnit: TcHmi.DimensionUnit;
       maxWidth: number | null;
       maxWidthUnit: TcHmi.DimensionUnit;
       overflow: boolean;
}
```
## **Properties**

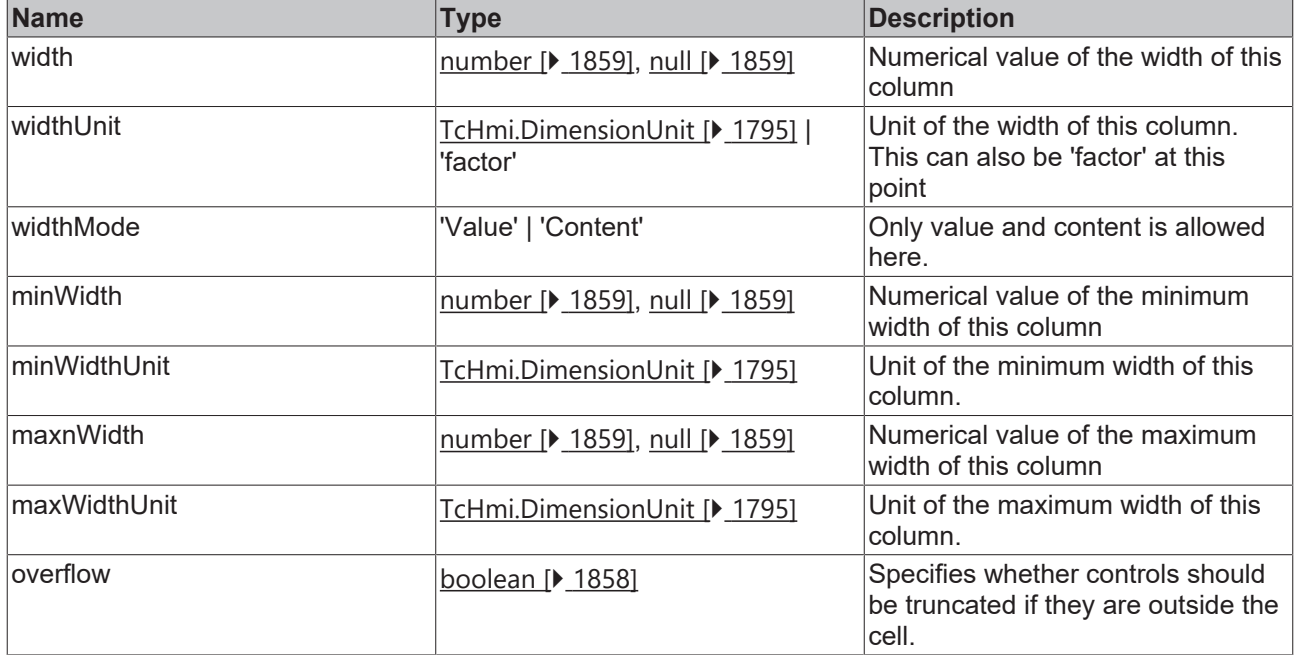

### **See also**

<span id="page-1274-0"></span>**Schema:** tchmi:framework#/definitions/TcHmi.Controls.System.TcHmiGrid.ColumnOptions

# **2.1.2.2.6.15 IRowOptions**

## [ Interface ]

}

```
export interface IRowOptions {
        height: number | null;
    heightUnit: TcHmi.DimensionUnit | 'factor';
    heightMode: 'Value' | 'Content';
    minHeight: number | null;
       minHeightUnit: TcHmi.DimensionUnit;
        maxHeight: number | null;
       maxHeightUnit: TcHmi.DimensionUnit;
        overflow: boolean;
```
## **Properties**

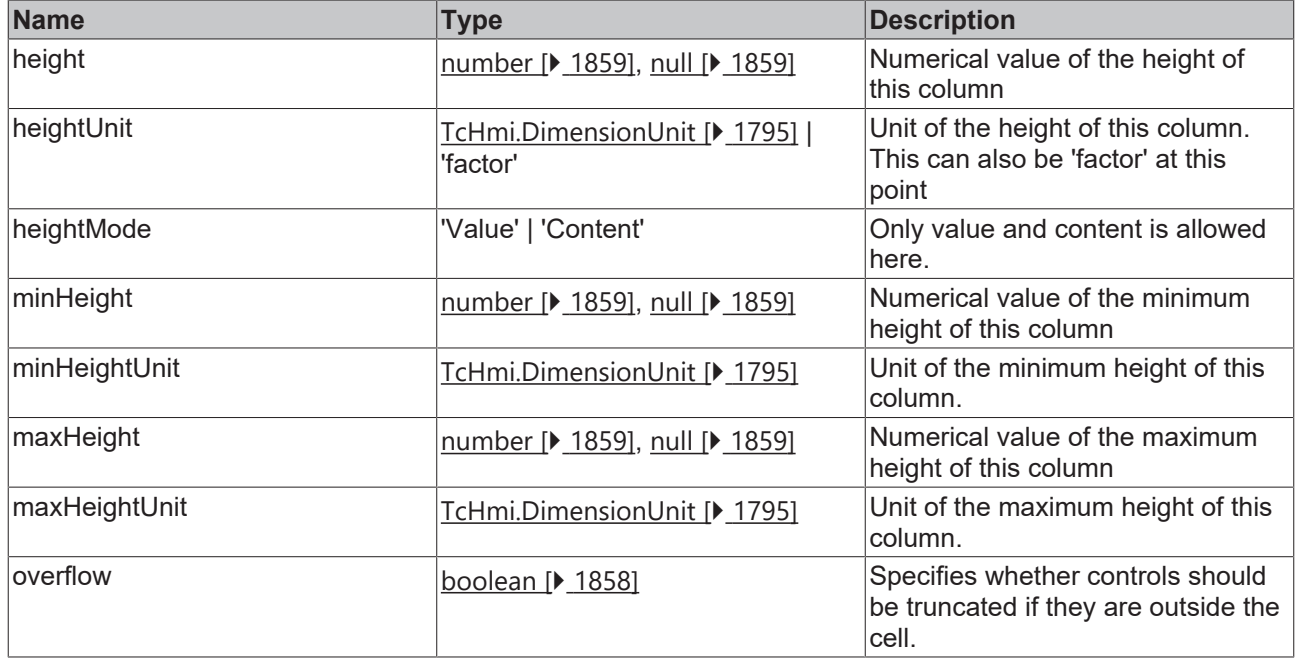

## **See also**

<span id="page-1275-0"></span>**Schema:** tchmi:framework#/definitions/TcHmi.Controls.System.TcHmiGrid.RowOptions

# **2.1.2.2.7 TcHmiHtmlHost**

[ Class ]

Implementation of the HTML Host control.

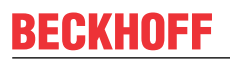

API reference

**Attribute functions**

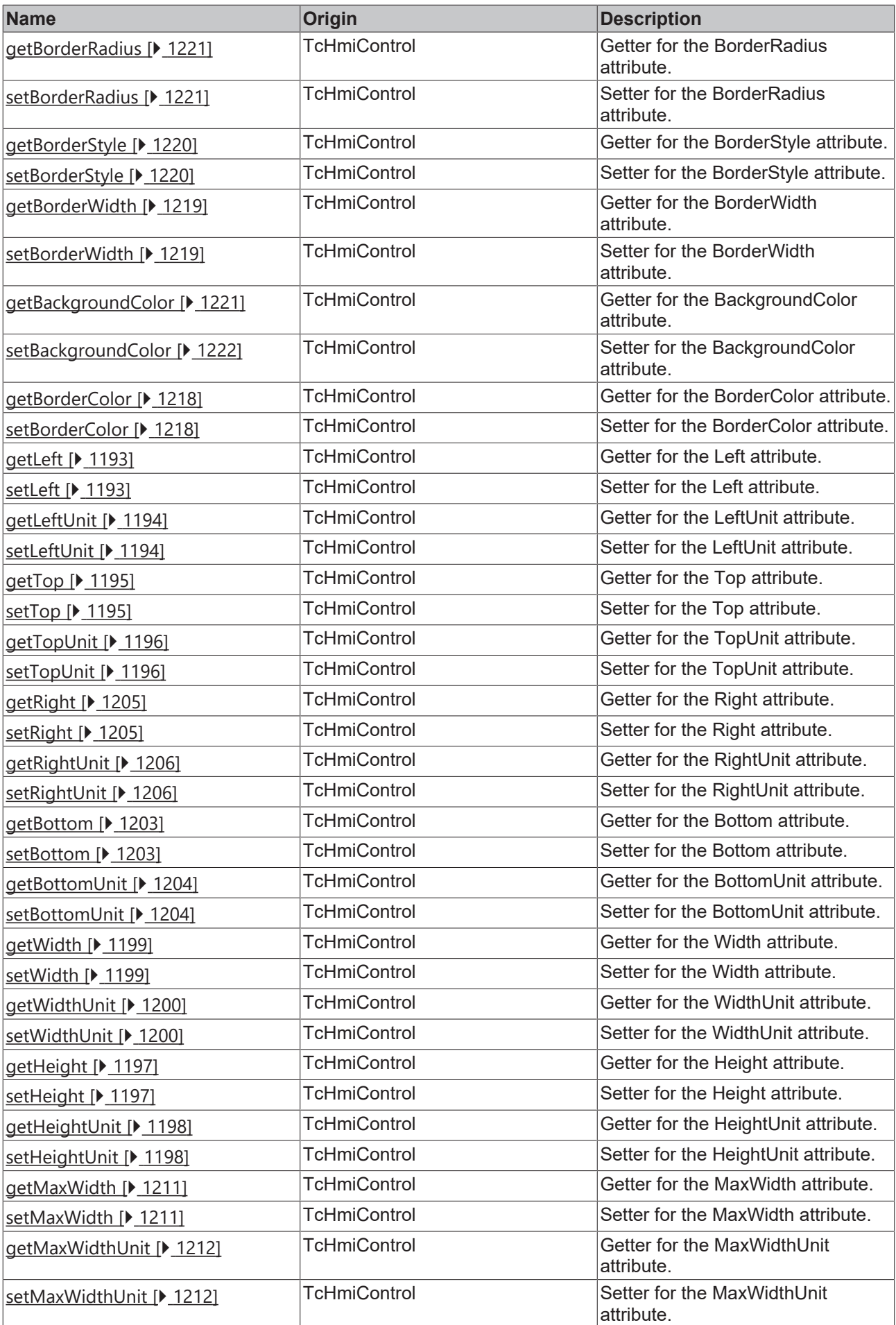

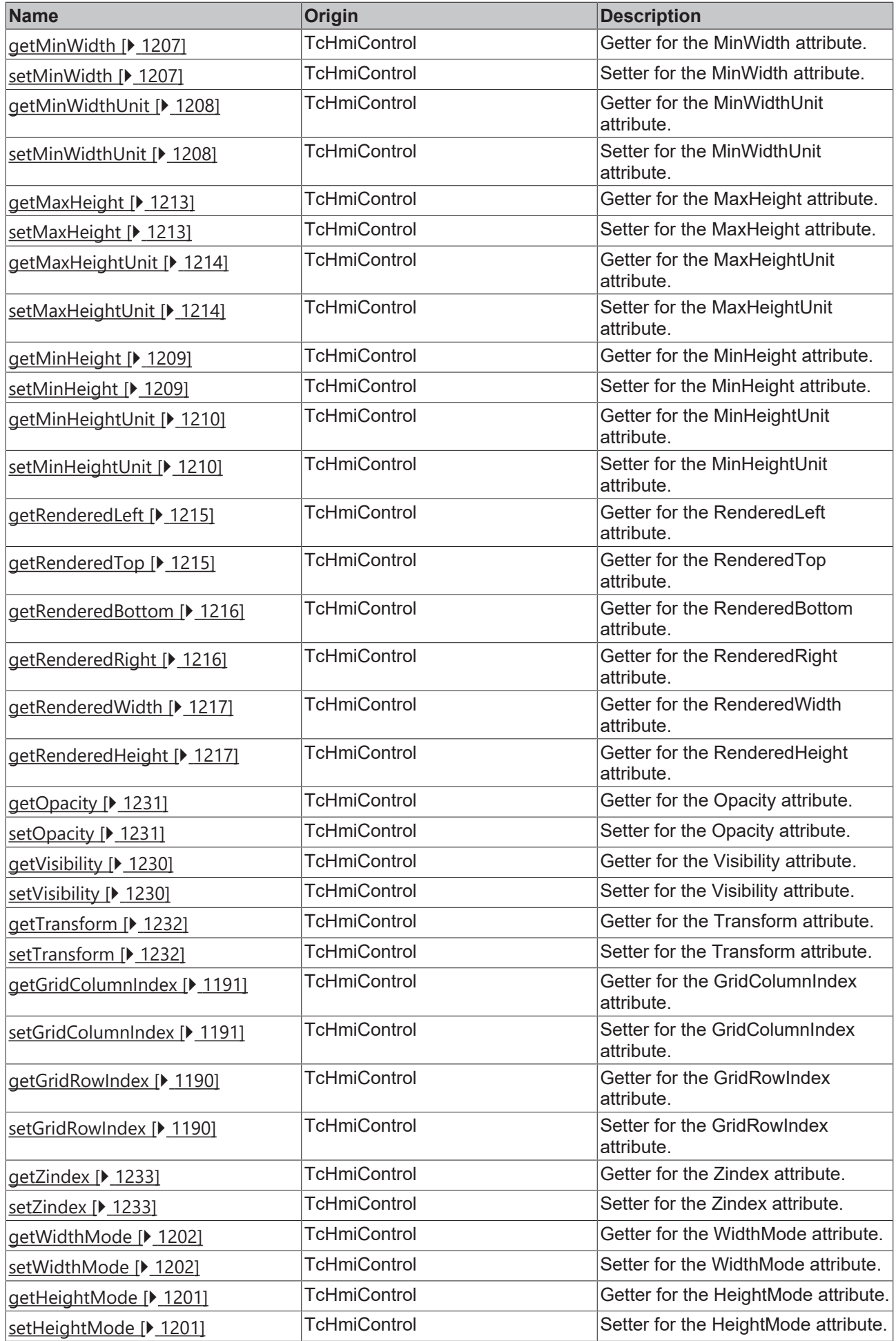

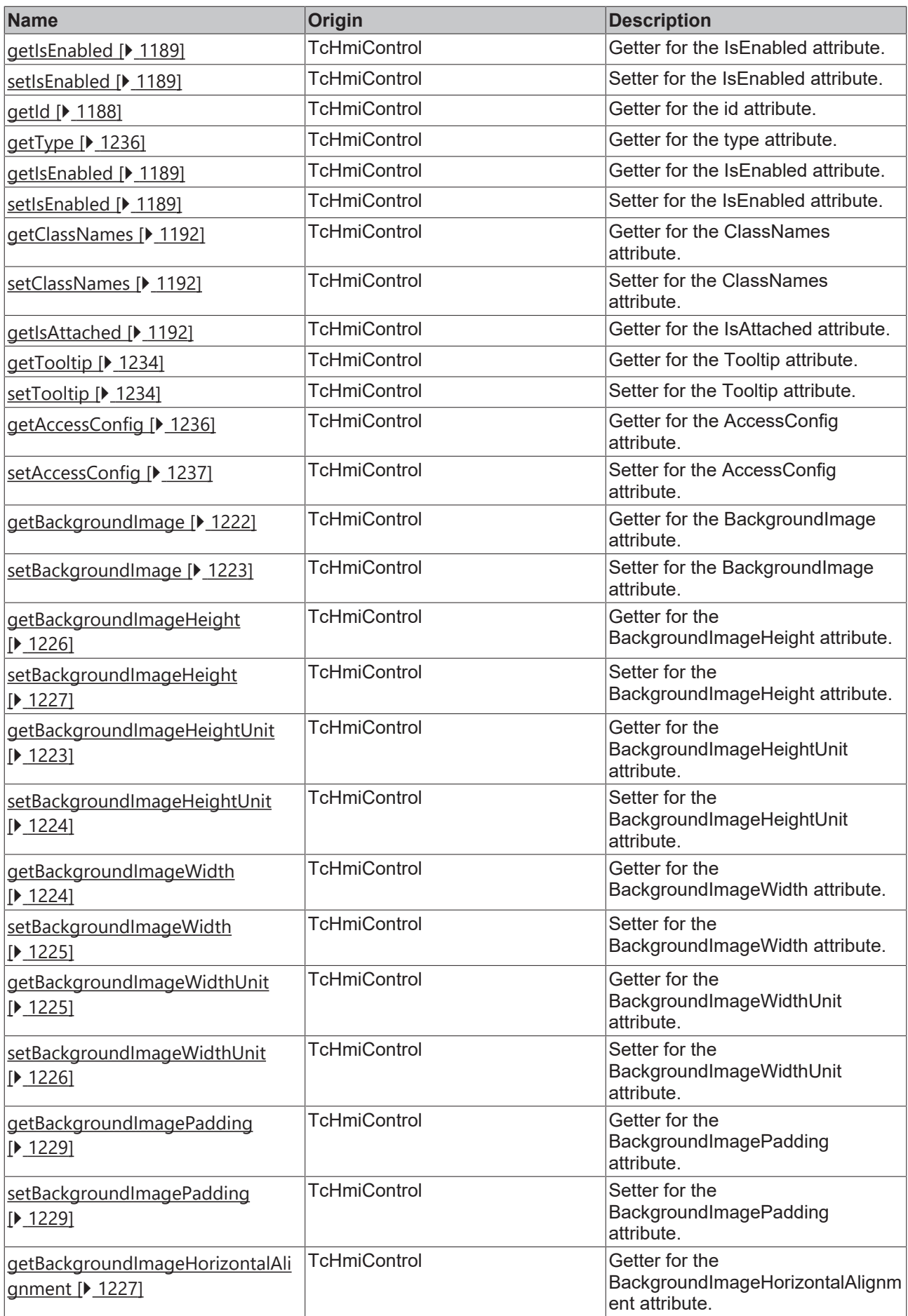

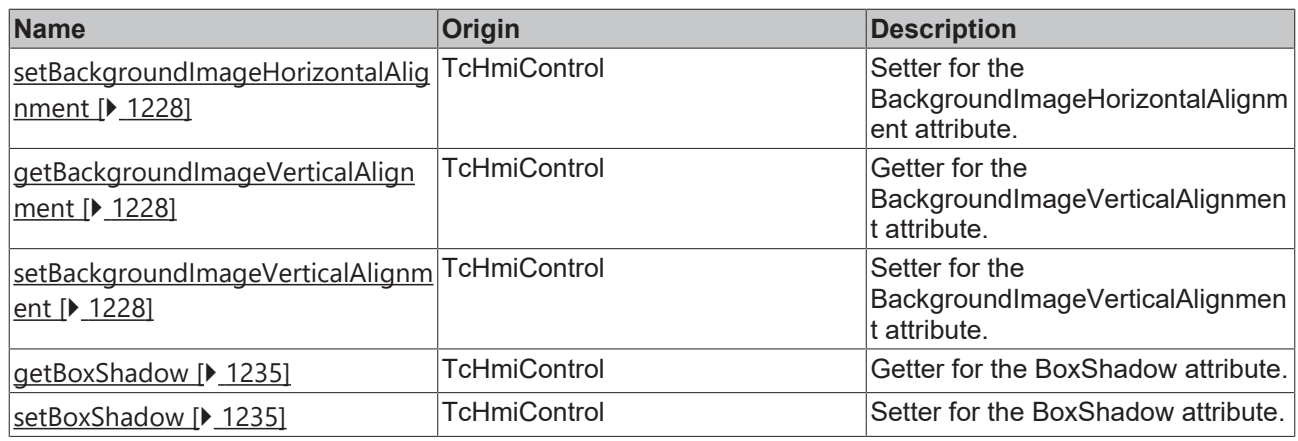

## **Functions**

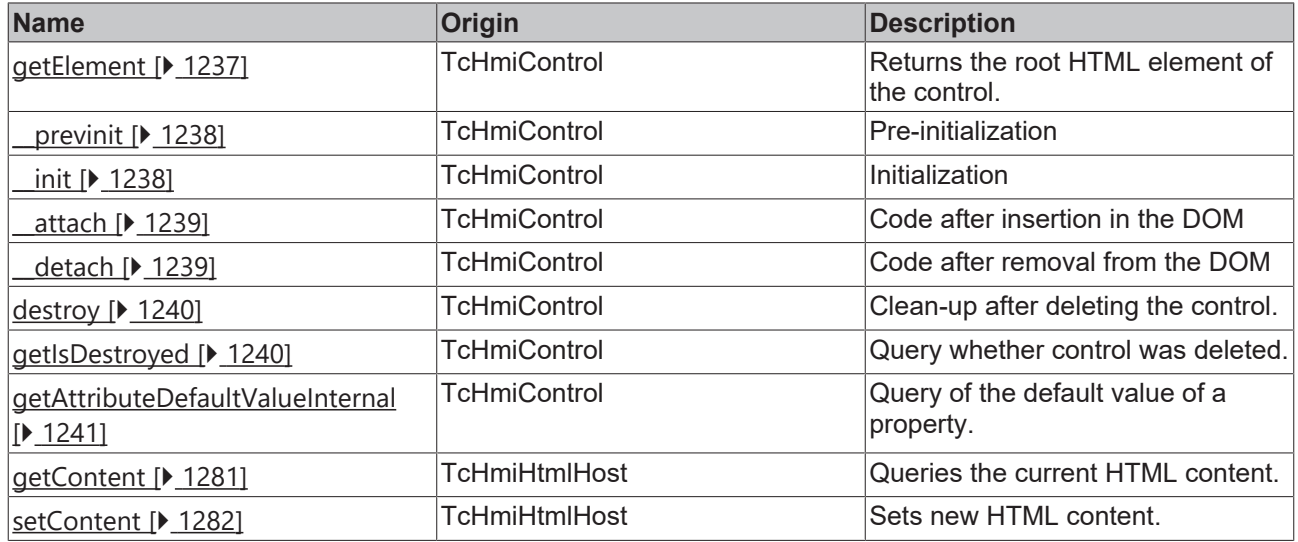

## **Inheritance hierarchy**

[Control \[](#page-1182-0)[}](#page-1182-0) [1183\]](#page-1182-0)

HTML Host

## **See also**

Reference of this control

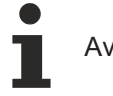

Available from 1.8

# <span id="page-1280-0"></span>**2.1.2.2.7.1 getContent**

## [ Function ]

public getContent(): string;

This function returns the currently set HTML content.

## **Parameter**

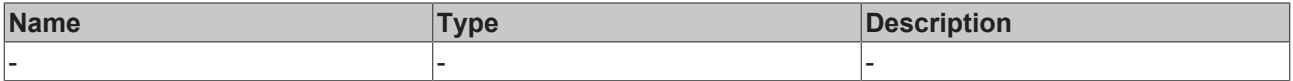

## **Return value**

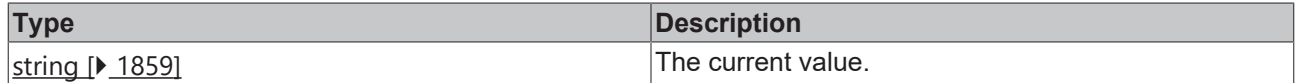

## **See also**

**Origin:** [TcHmiHtmlHost \[](#page-1275-0)[}](#page-1275-0) [1276\]](#page-1275-0)

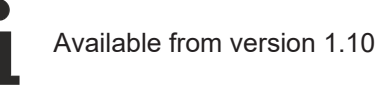

# <span id="page-1281-1"></span>**2.1.2.2.7.2 setContent**

[ Function ]

public setContent(value: string | null);

This function sets new HTML content.

## **Parameter**

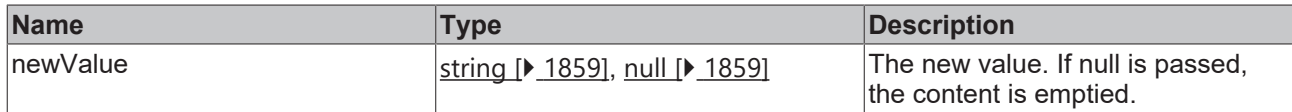

### **Return value**

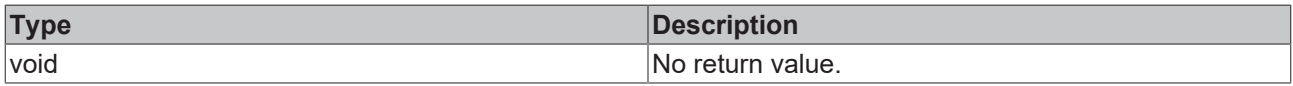

## **See also**

**Origin:** [TcHmiHtmlHost \[](#page-1275-0)[}](#page-1275-0) [1276\]](#page-1275-0)

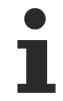

Available from version 1.10

# <span id="page-1281-0"></span>**2.1.2.2.8 TcHmiPartial**

[ Class ]

Implementation of the Partial control.

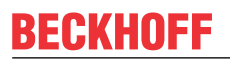

API reference

**Attribute functions**

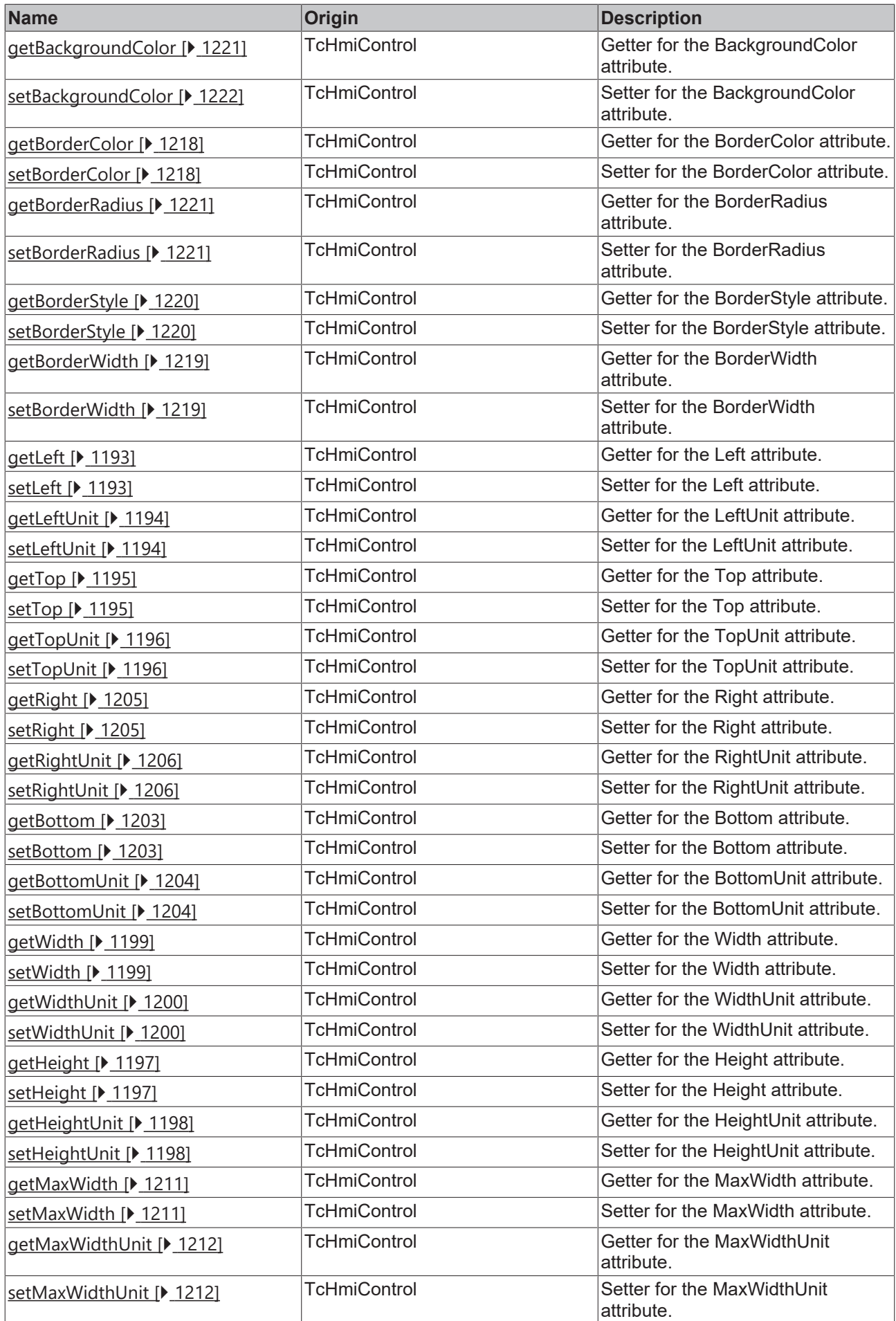

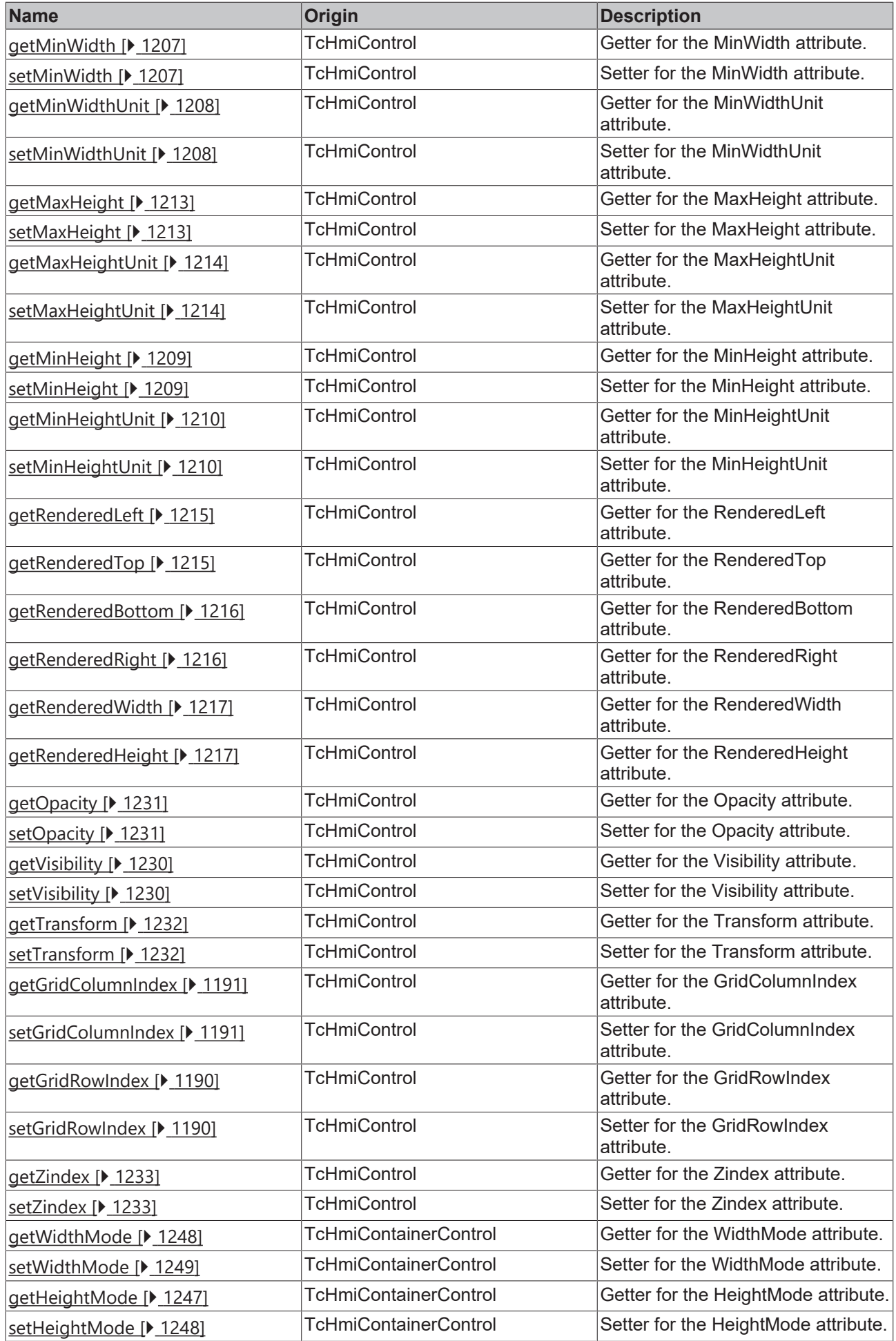

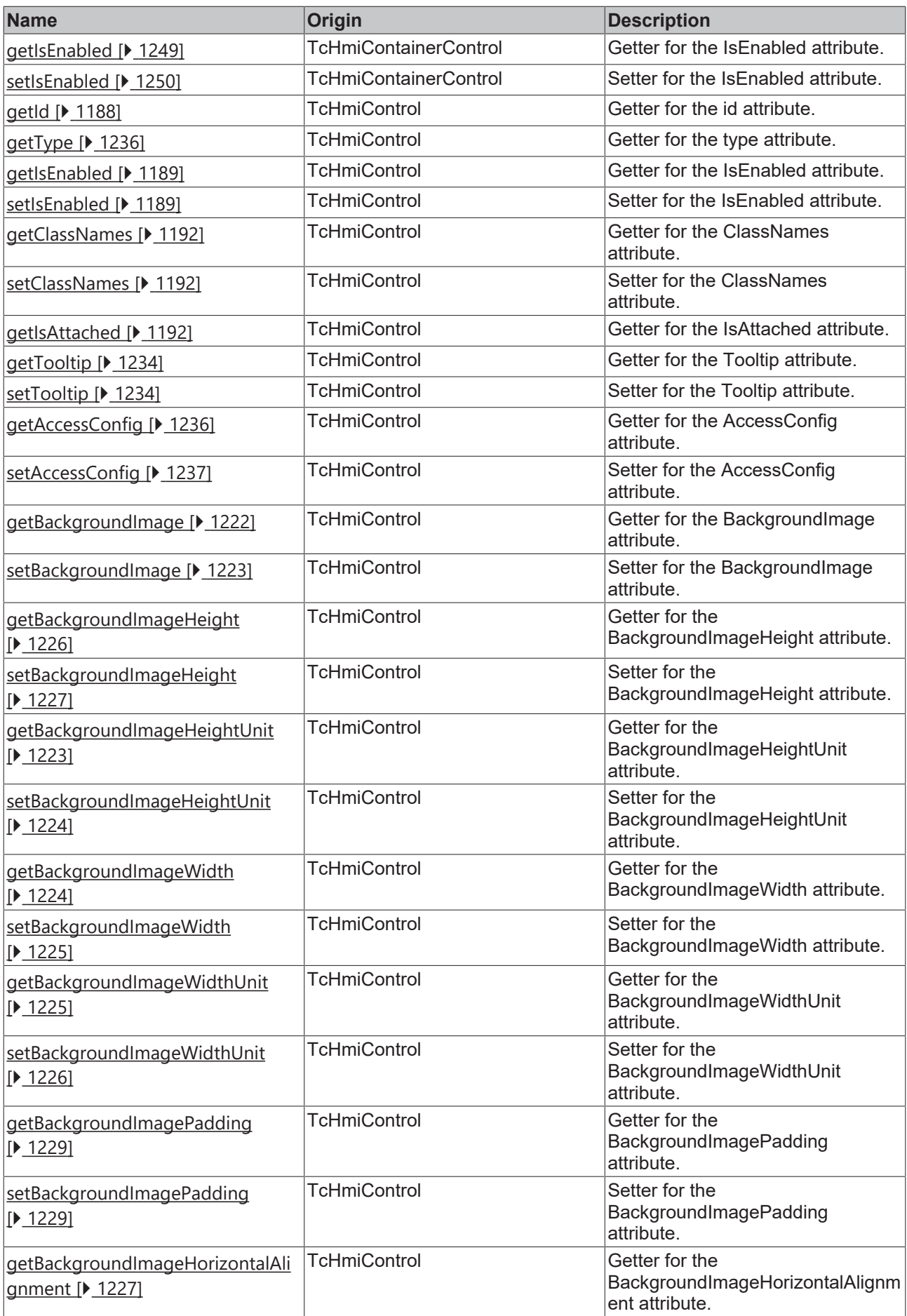

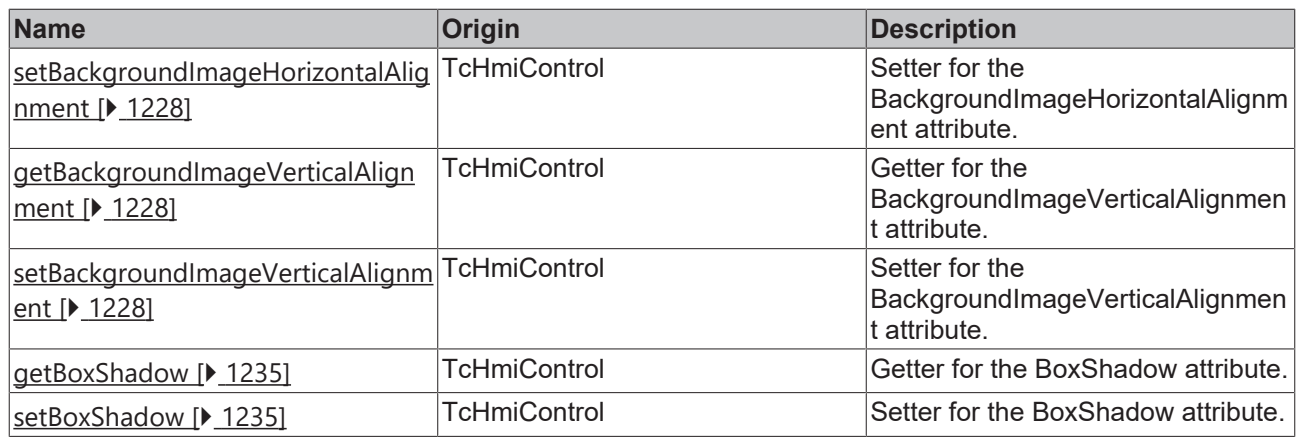

## **Functions**

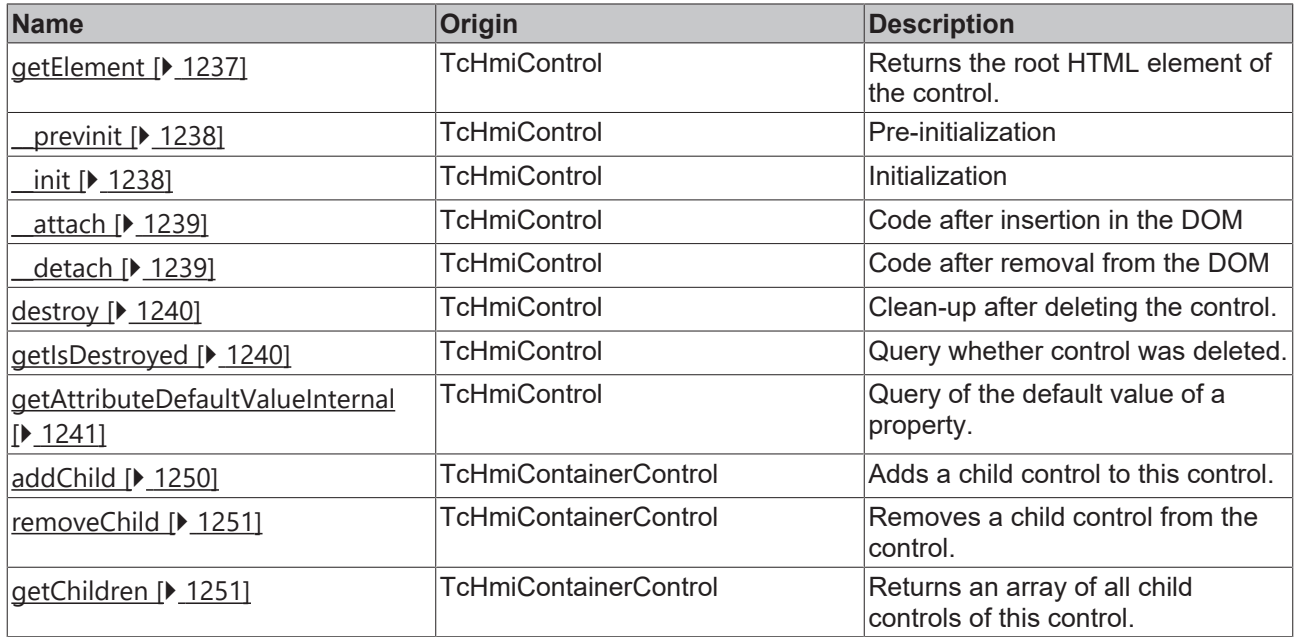

## **Inheritance hierarchy**

[Control \[](#page-1182-0)[}](#page-1182-0) [1183\]](#page-1182-0)

[Container Control \[](#page-1241-0)[}](#page-1241-0) [1242\]](#page-1241-0)

Partial

## **See also**

Т

Reference of this control

Available from 1.8

# **2.1.2.2.9 TcHmiRegion**

[ Class ]

Implementation of the Region control.

## **Attribute functions**

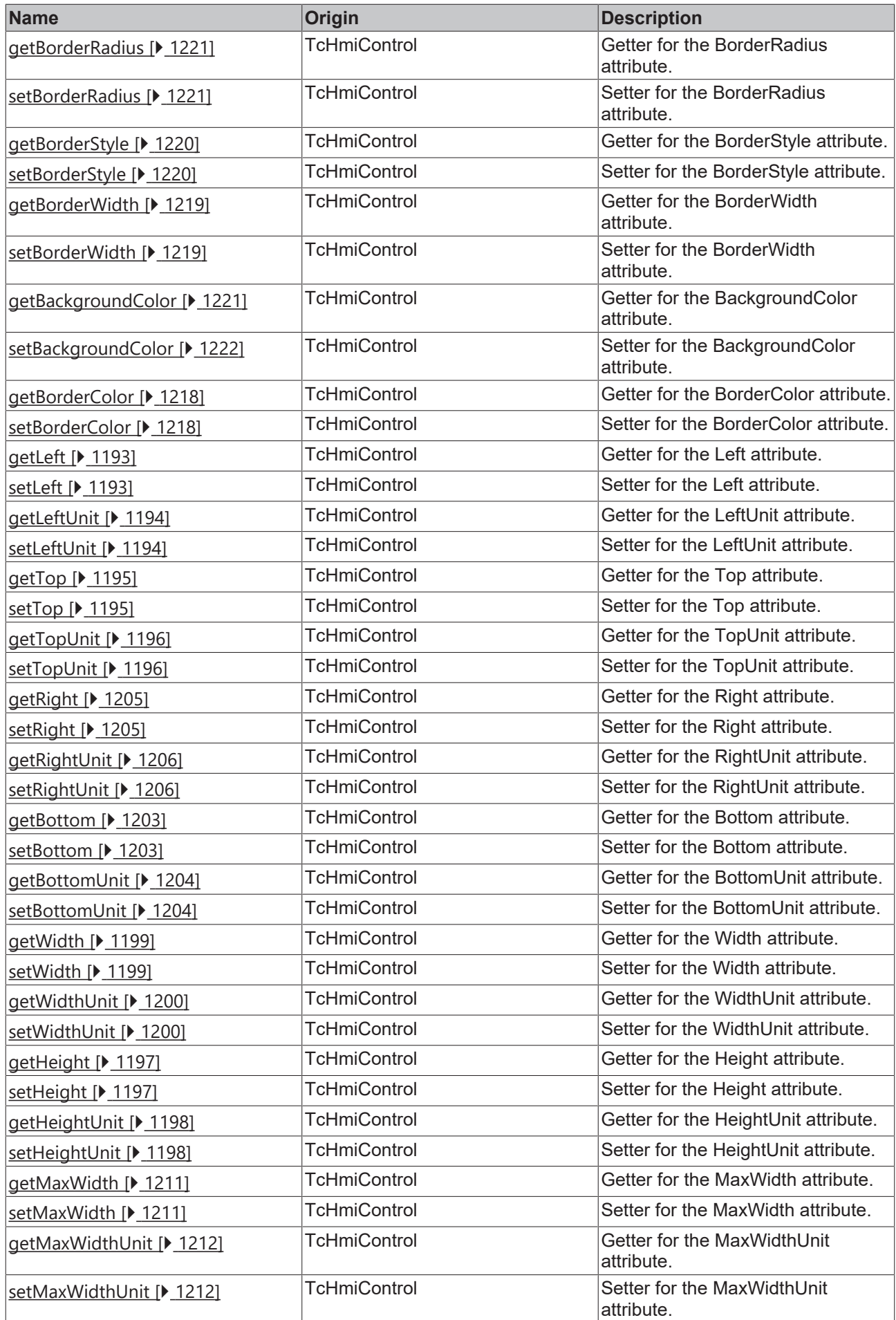

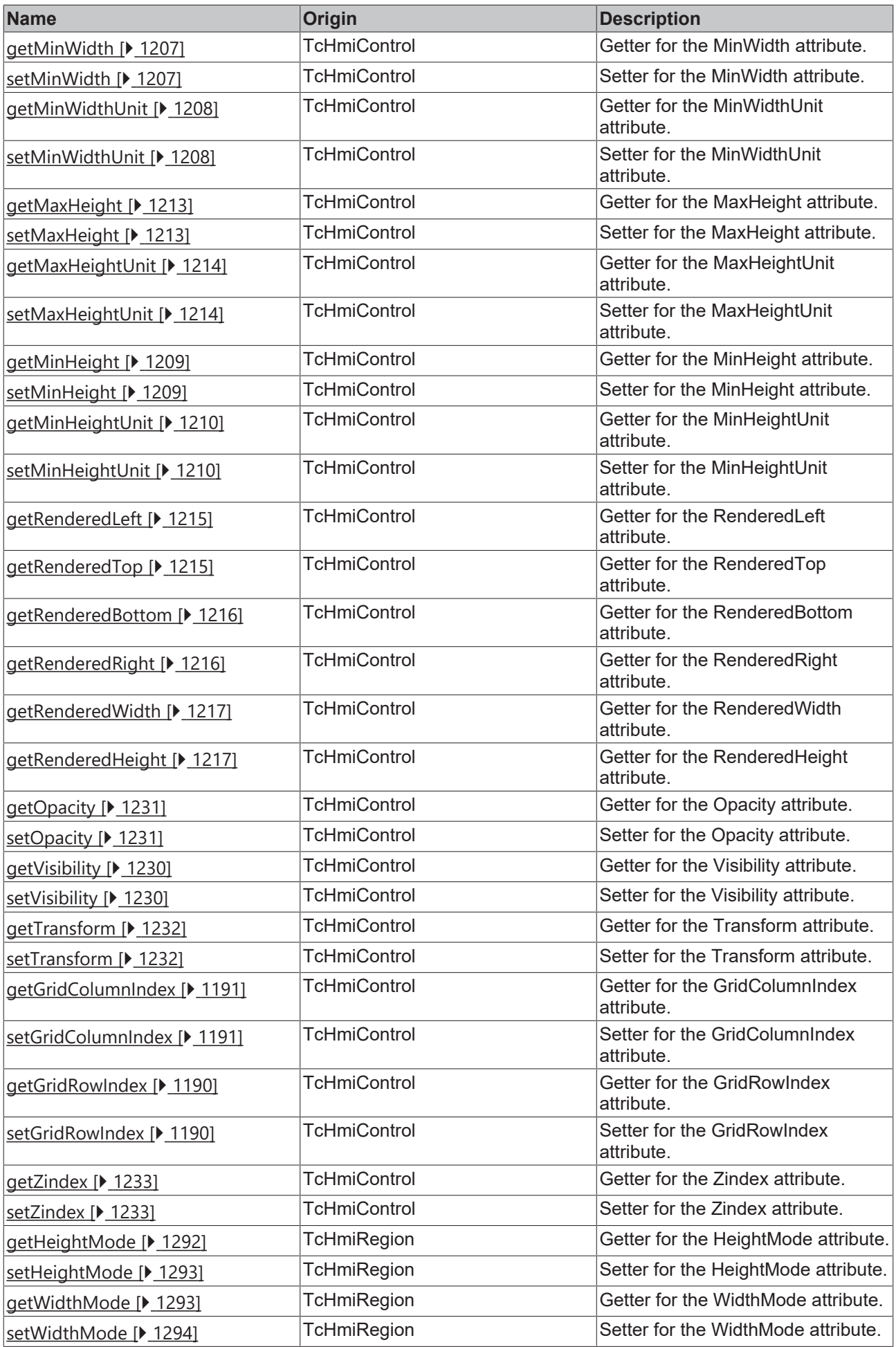

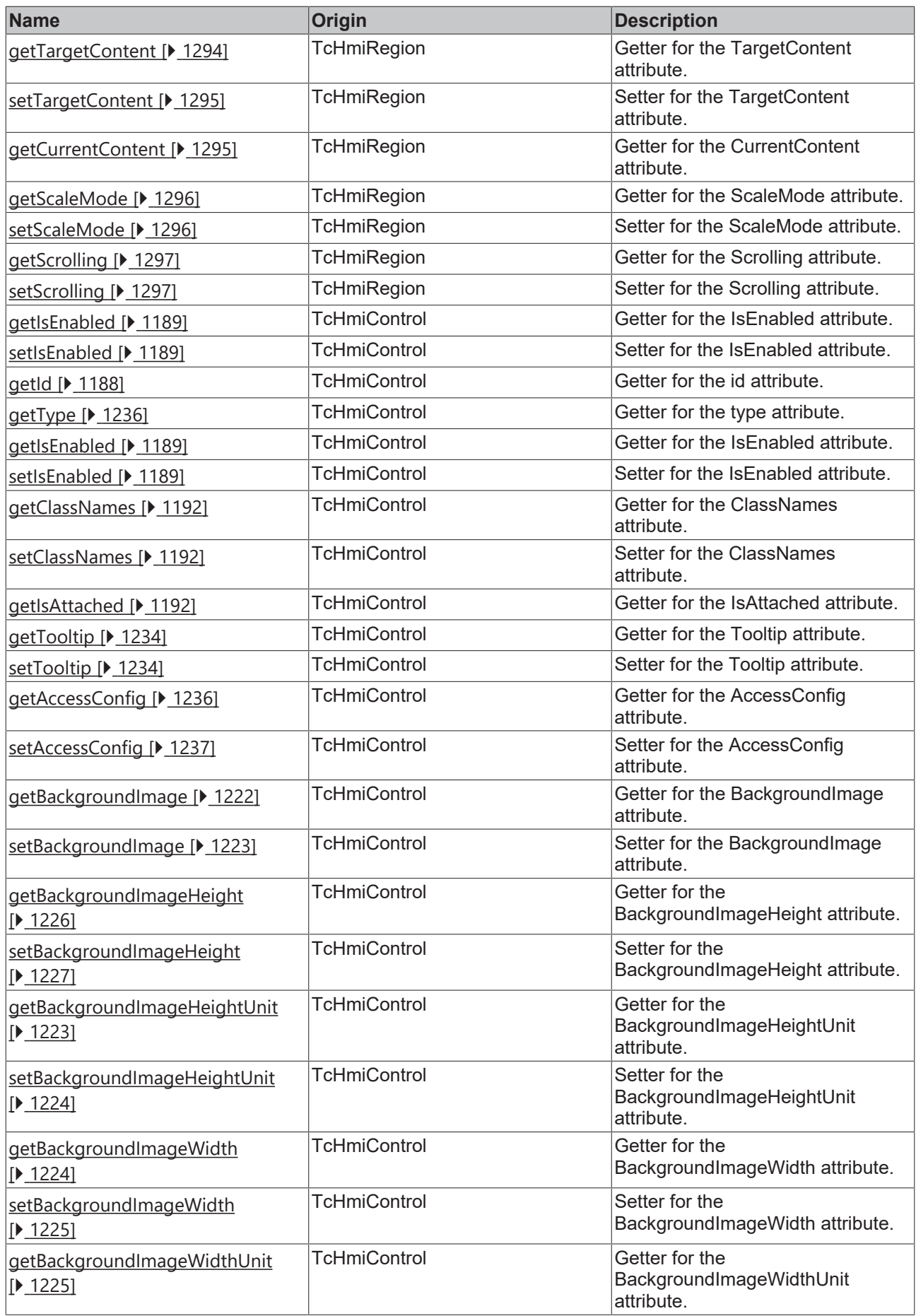

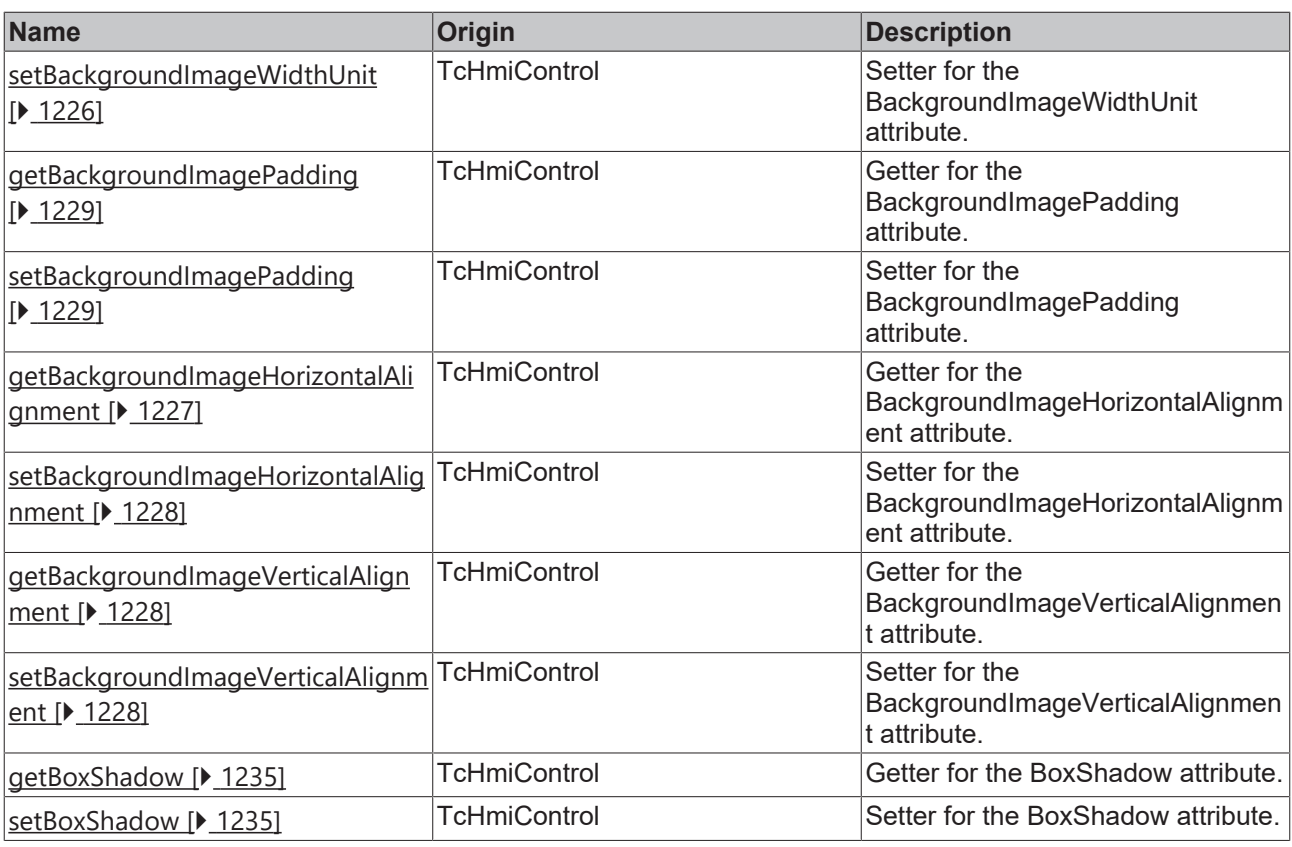

## **Functions**

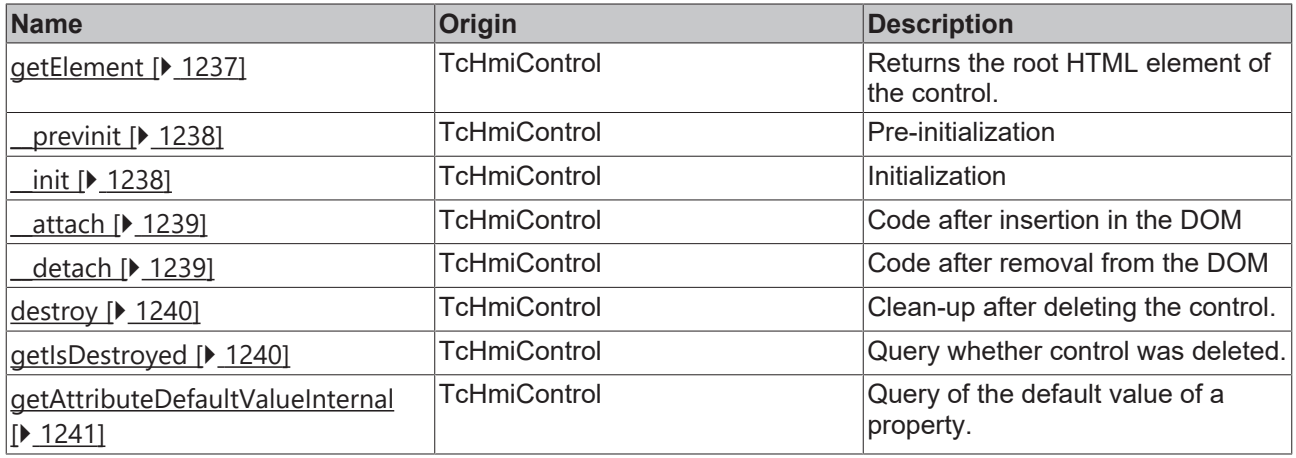

## **Inheritance hierarchy**

[Control \[](#page-1182-0)[}](#page-1182-0) [1183\]](#page-1182-0)

Region

## **See also**

Reference of this control

ī

Available from 1.8

# <span id="page-1291-0"></span>**2.1.2.2.9.1 getHeightMode**

[ Function ]

public getHeightMode(): TcHmi.SizeModeWithContent;

This function returns the currently set value for the HeightMode attribute.

## **Parameter**

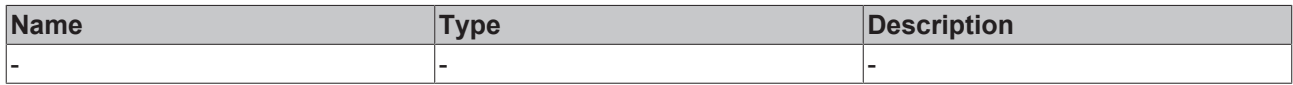

#### **Return value**

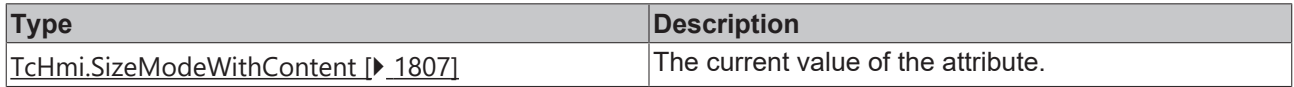

#### **See also**

### **Attribute setter:** [setHeightMode \[](#page-1292-0)[}](#page-1292-0) [1293\]](#page-1292-0)

**Origin:** TcHmiRegion

Available from 1.8

## <span id="page-1292-0"></span>**2.1.2.2.9.2 setHeightMode**

#### [ Function ]

public setHeightMode(newValue: TcHmi.SizeModeWithContent | null): void;

This function sets a new value for the HeightMode attribute.

## **Parameter**

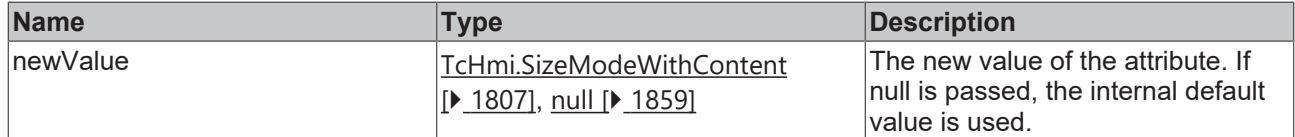

## **Return value**

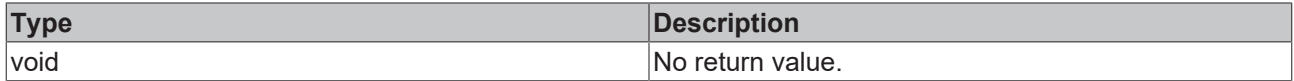

**See also**

**Attribute getter:** [getHeightMode \[](#page-1291-0)[}](#page-1291-0) [1292\]](#page-1291-0)

**Origin:** TcHmiRegion

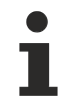

Available from 1.8

## <span id="page-1292-1"></span>**2.1.2.2.9.3 getWidthMode**

### [ Function ]

public getWidthMode(): TcHmi.SizeModeWithContent;

This function returns the currently set value for the WidthMode attribute.

## **Parameter**

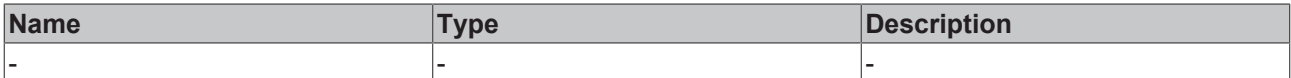

## **Return value**

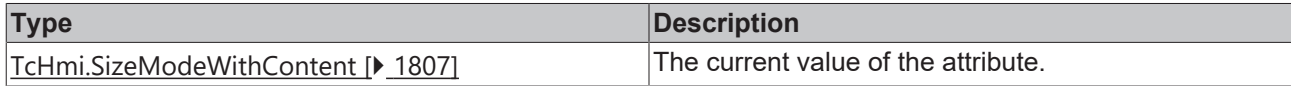

## **See also**

## **Attribute setter:** [setWidthMode \[](#page-1293-0)[}](#page-1293-0) [1294\]](#page-1293-0)

**Origin:** TcHmiRegion

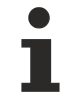

Available from 1.8

## <span id="page-1293-0"></span>**2.1.2.2.9.4 setWidthMode**

### [ Function ]

public setWidthMode(newValue: TcHmi.SizeModeWithContent | null): void;

This function sets a new value for the WidthMode attribute.

## **Parameter**

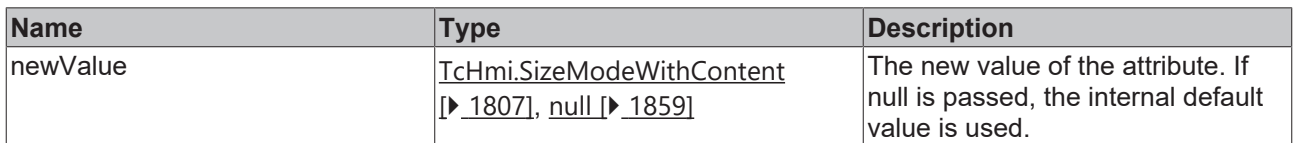

#### **Return value**

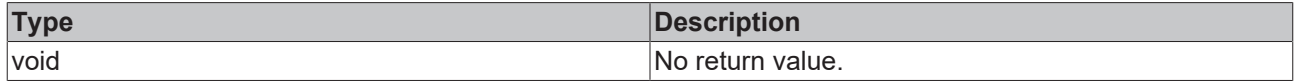

**See also**

**Attribute getter:** [getWidthMode \[](#page-1292-1)[}](#page-1292-1) [1293\]](#page-1292-1)

**Origin:** TcHmiRegion

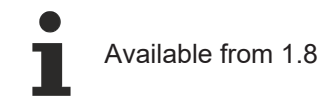

# <span id="page-1293-1"></span>**2.1.2.2.9.5 getTargetContent**

#### [ Function ]

public getTargetContent(): string | null;

This function returns the currently set value for the TargetContent attribute.

## **Parameter**

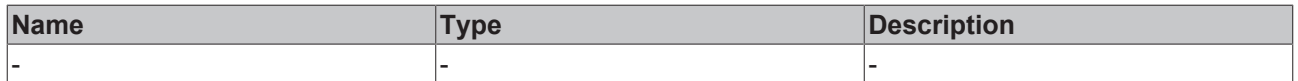

## **Return value**

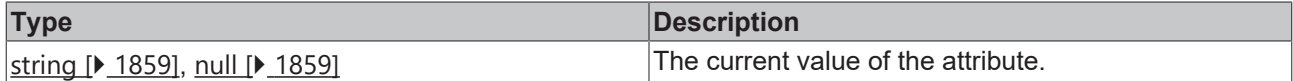

**See also**

**Attribute setter:** [setTargetContent \[](#page-1294-0)[}](#page-1294-0) [1295\]](#page-1294-0)

**Origin:** TcHmiRegion

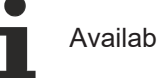

Available from 1.8

# <span id="page-1294-0"></span>**2.1.2.2.9.6 setTargetContent**

## [ Function ]

public setTargetContent(newValue: string | null): void;

This function sets a new value for the TargetContent attribute.

#### **Parameter**

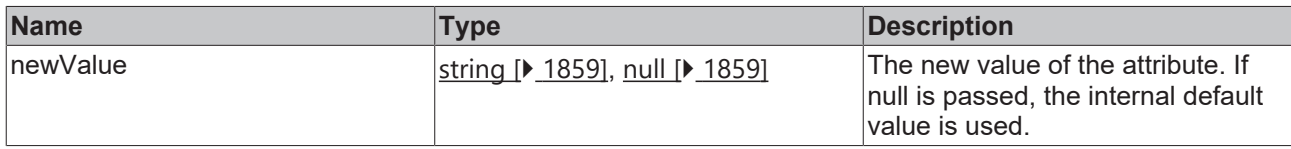

## **Return value**

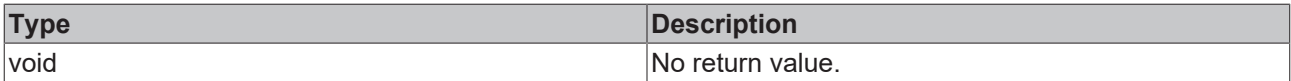

#### **See also**

**Attribute getter:** [getTargetContent \[](#page-1293-1)[}](#page-1293-1) [1294\]](#page-1293-1)

**Origin:** TcHmiRegion

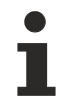

Available from 1.8

# <span id="page-1294-1"></span>**2.1.2.2.9.7 getCurrentContent**

#### [ Function ]

public getCurrentContent(): TcHmi.Controls.System.TcHmiContent | null;

This function returns the currently set value for the CurrentContent attribute.

## **Parameter**

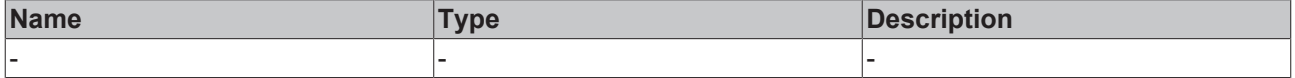

## **Return value**

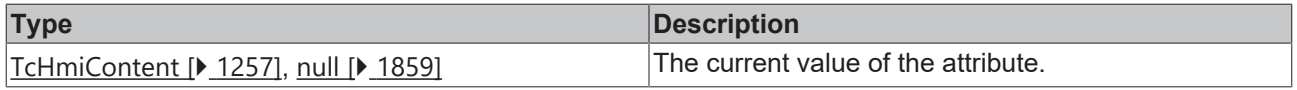

## **See also**

This attribute is read-only, so it has no setter.

**Origin:** TcHmiRegion

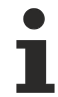

Available from version 1.12

# <span id="page-1295-0"></span>**2.1.2.2.9.8 getScaleMode**

[ Function ]

public getScaleMode(): TcHmi.ScaleModeString;

This function returns the currently set value for the ScaleMode attribute.

### **Parameter**

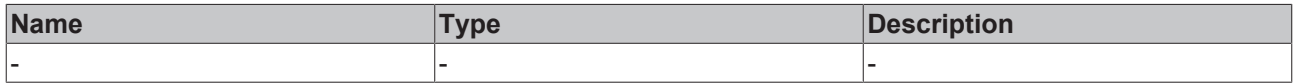

## **Return value**

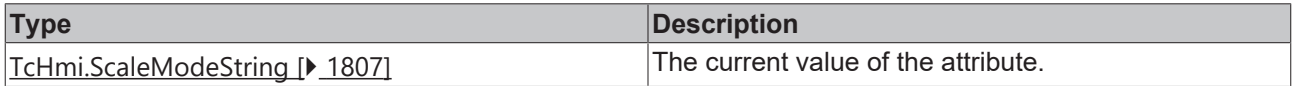

## **See also**

## **Attribute setter:** [setScaleMode \[](#page-1295-1)[}](#page-1295-1) [1296\]](#page-1295-1)

**Origin:** TcHmiRegion

Available from 1.8

## <span id="page-1295-1"></span>**2.1.2.2.9.9 setScaleMode**

## [ Function ]

public setScaleMode(newValue: TcHmi.ScaleModeString | null): void;

This function sets a new value for the ScaleMode attribute.

## **Parameter**

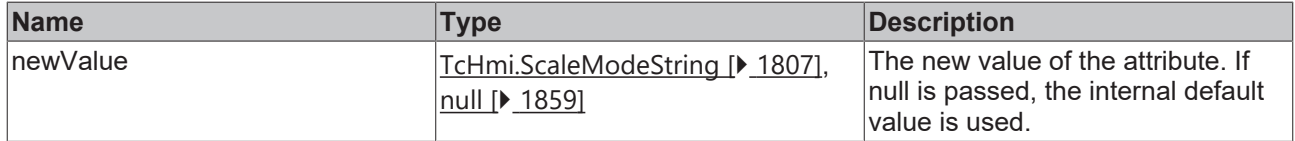

## **Return value**

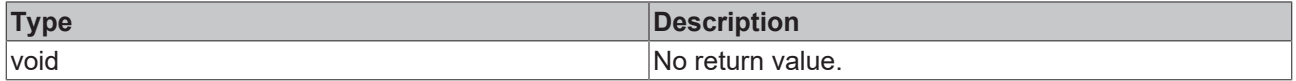

## **See also**

**Attribute getter:** [getScaleMode \[](#page-1295-0)[}](#page-1295-0) [1296\]](#page-1295-0)
#### **Origin:** TcHmiRegion

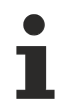

Available from 1.8

# <span id="page-1296-1"></span>**2.1.2.2.9.10 getScrolling**

[ Function ]

public getScrolling(): 'No' | 'Yes' | 'Auto';

This function returns the currently set value for the Scrolling attribute.

#### **Parameter**

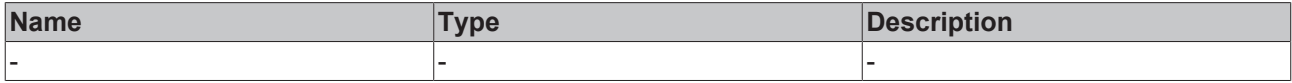

#### **Return value**

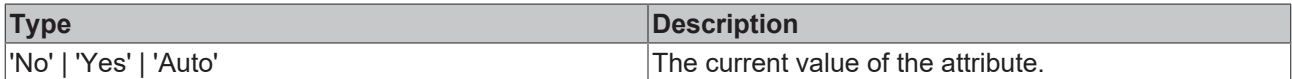

#### **See also**

#### **Attribute setter:** [setScrolling \[](#page-1296-0)[}](#page-1296-0) [1297\]](#page-1296-0)

**Origin:** TcHmiRegion

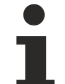

Available from 1.8

## <span id="page-1296-0"></span>**2.1.2.2.9.11 setScrolling**

[ Function ]

public setScrolling(newValue: 'No' | 'Yes' | 'Auto' | null): void;

This function sets a new value for the Scrolling attribute.

#### **Parameter**

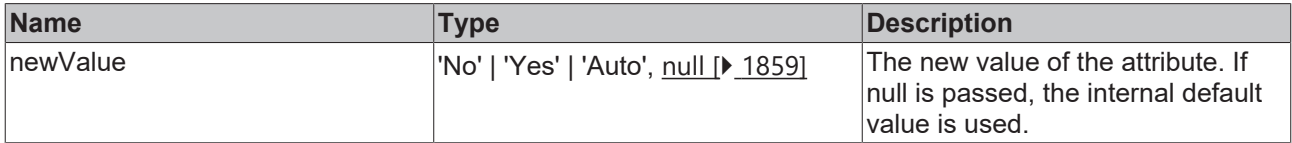

#### **Return value**

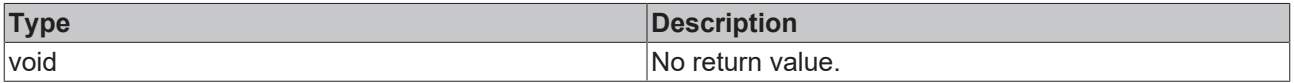

### **See also**

#### **Attribute getter:** [getScrolling \[](#page-1296-1)[}](#page-1296-1) [1297\]](#page-1296-1)

**Origin:** TcHmiRegion

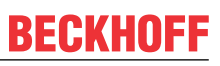

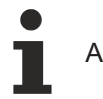

# Available from 1.8

# **2.1.2.2.10 TcHmiUserControl**

[ Class ]

Implementation of the User Control control.

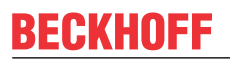

API reference

**Attribute functions**

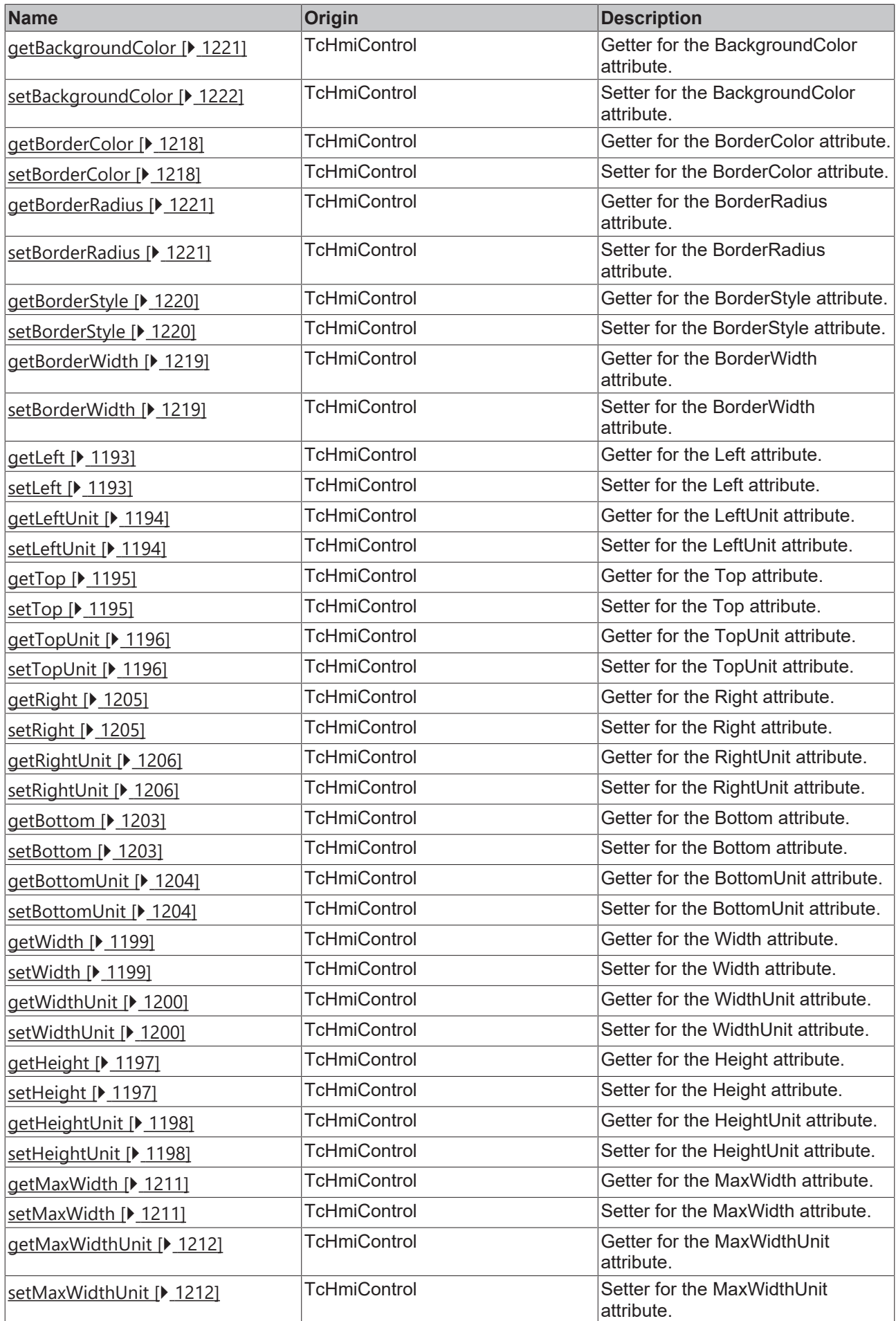

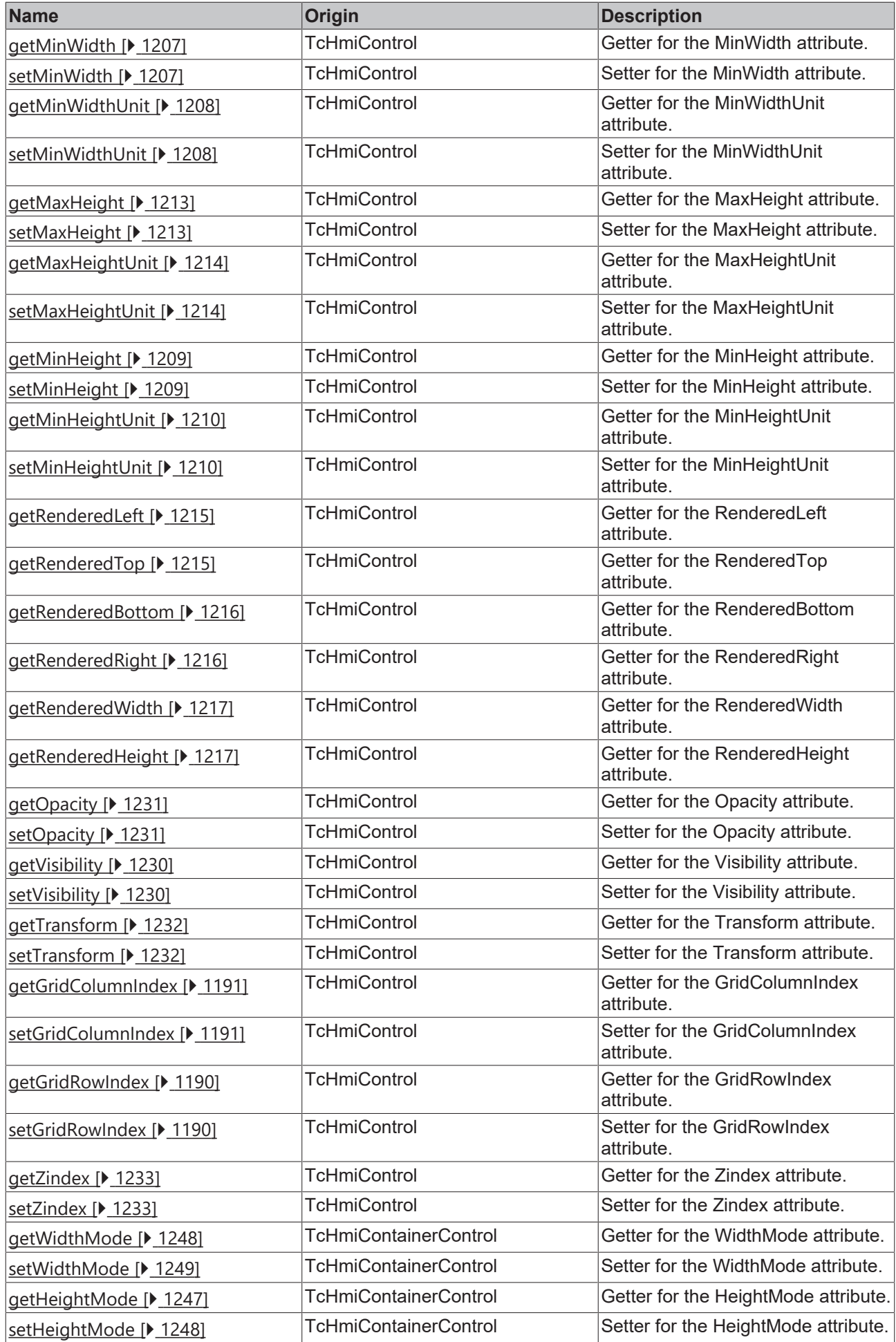

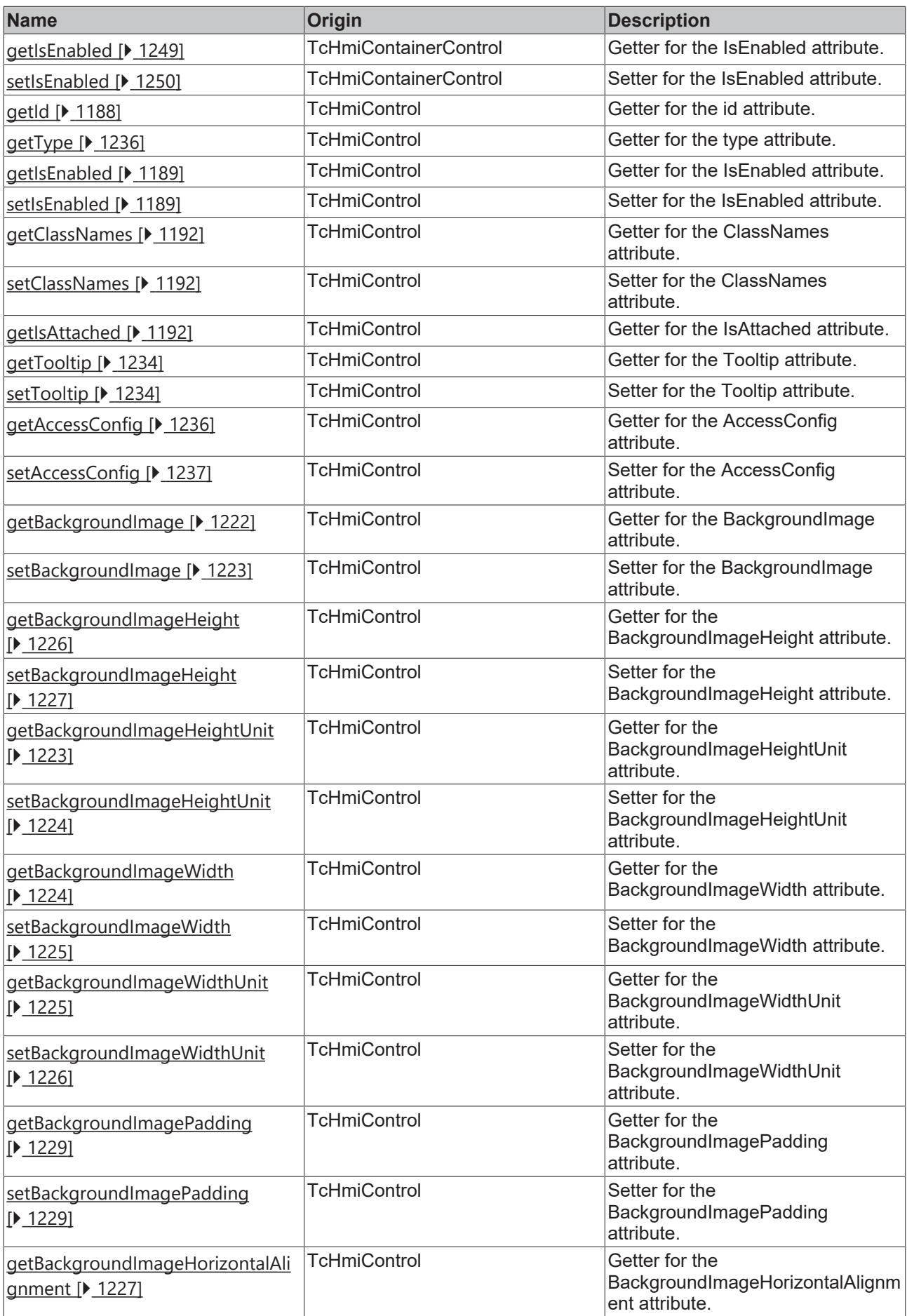

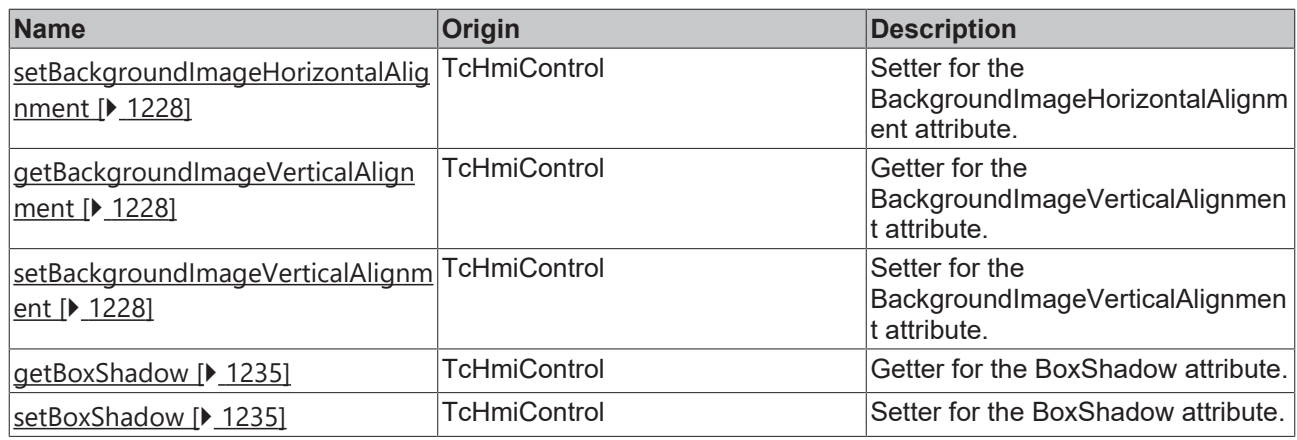

### **Functions**

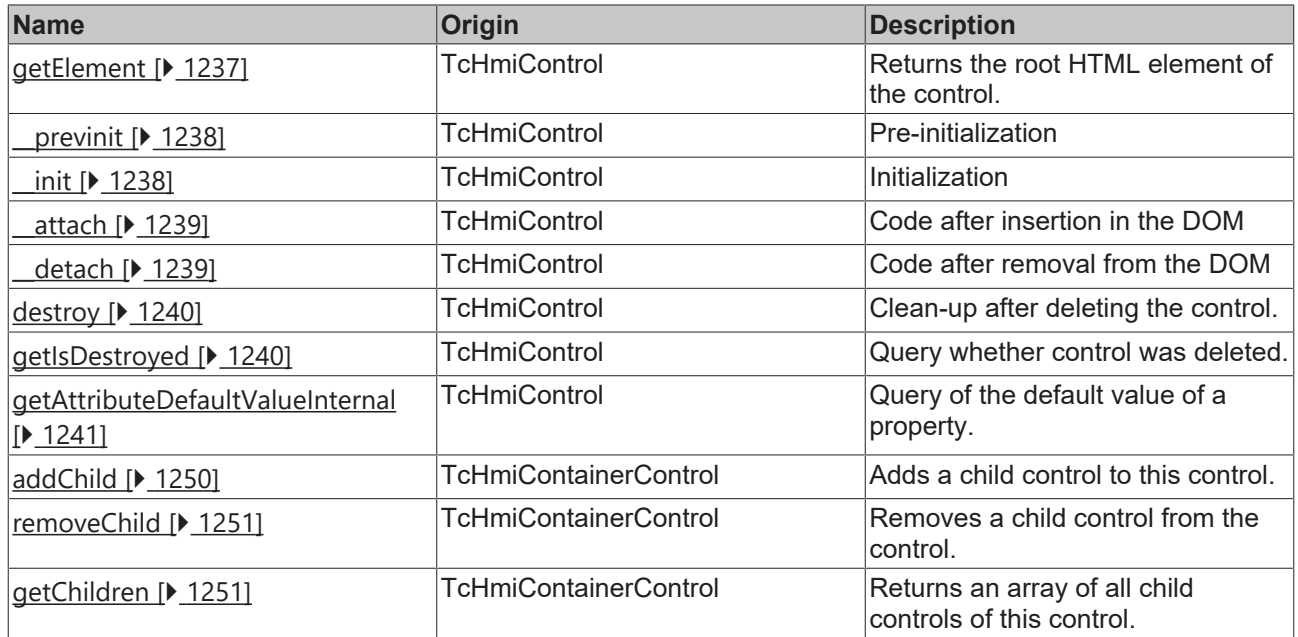

#### **Inheritance hierarchy**

[Control \[](#page-1182-0)[}](#page-1182-0) [1183\]](#page-1182-0)

[Container Control \[](#page-1241-0)[}](#page-1241-0) [1242\]](#page-1241-0)

[Partial \[](#page-1281-0)[}](#page-1281-0) [1282\]](#page-1281-0)

User Control

# **See also**

Reference of this control

Available from 1.8

# **2.1.2.2.11 TcHmiUserControlHost**

[ Class ]

Т

Implementation of the User Control Host control.

### **Attribute functions**

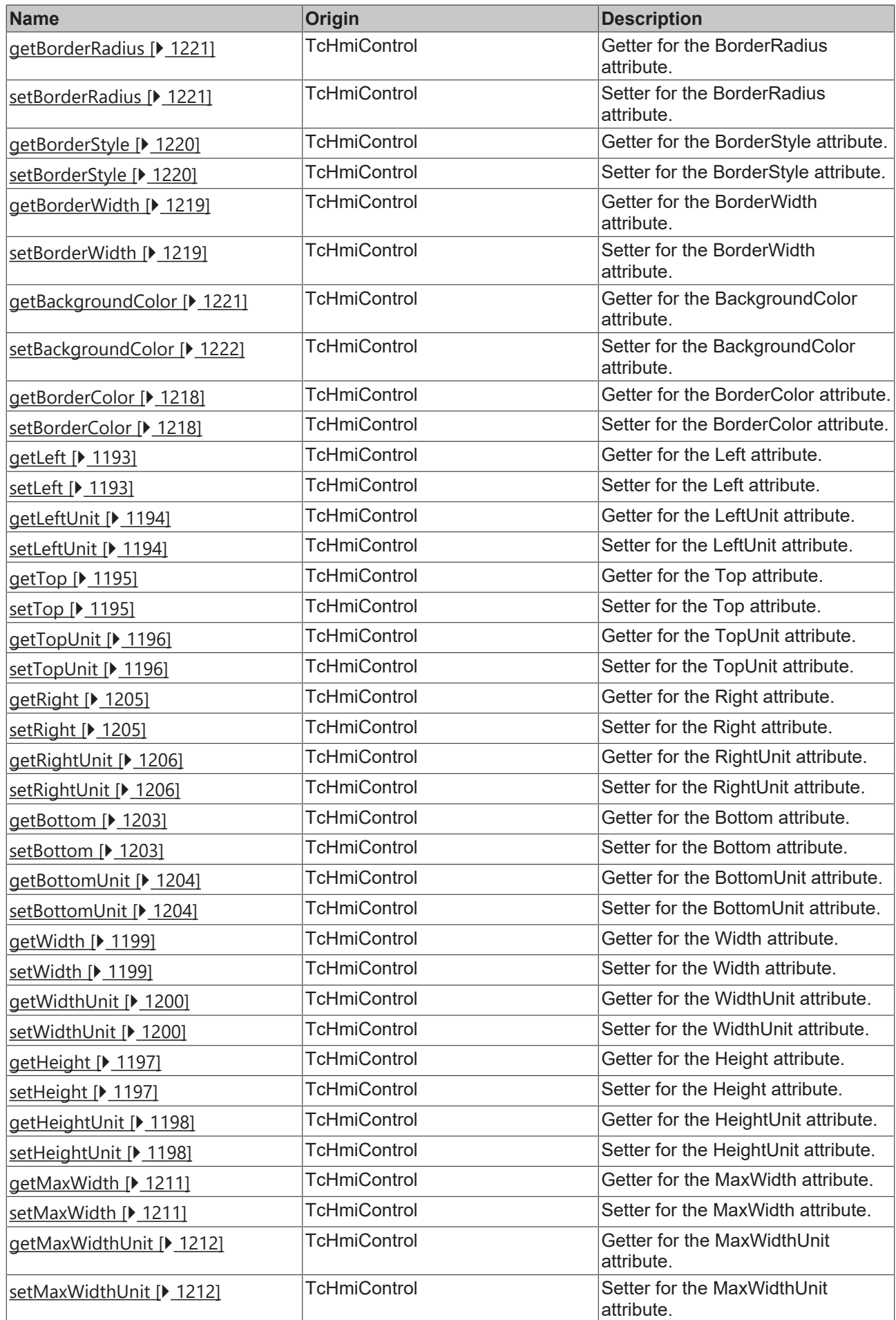

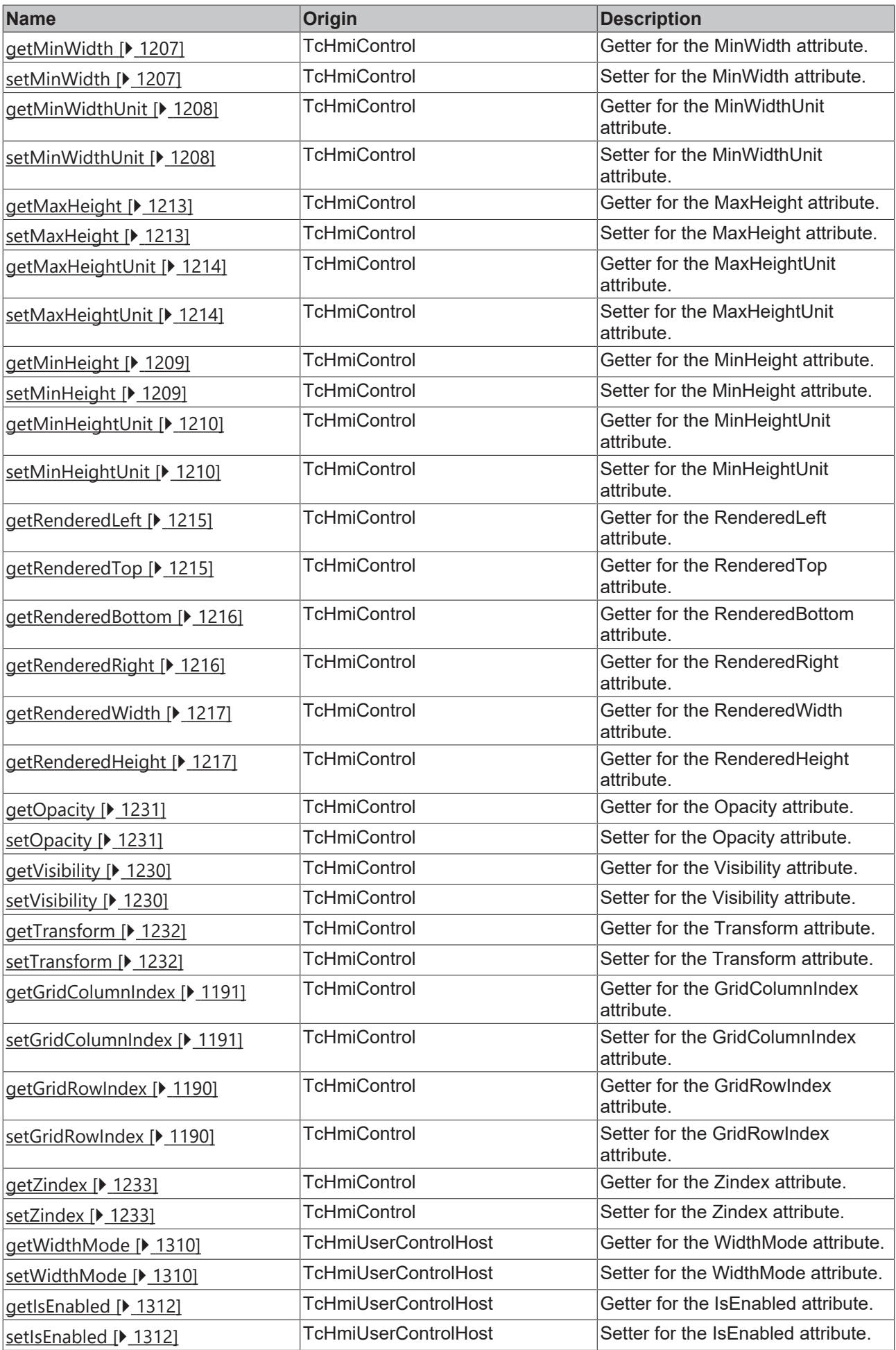

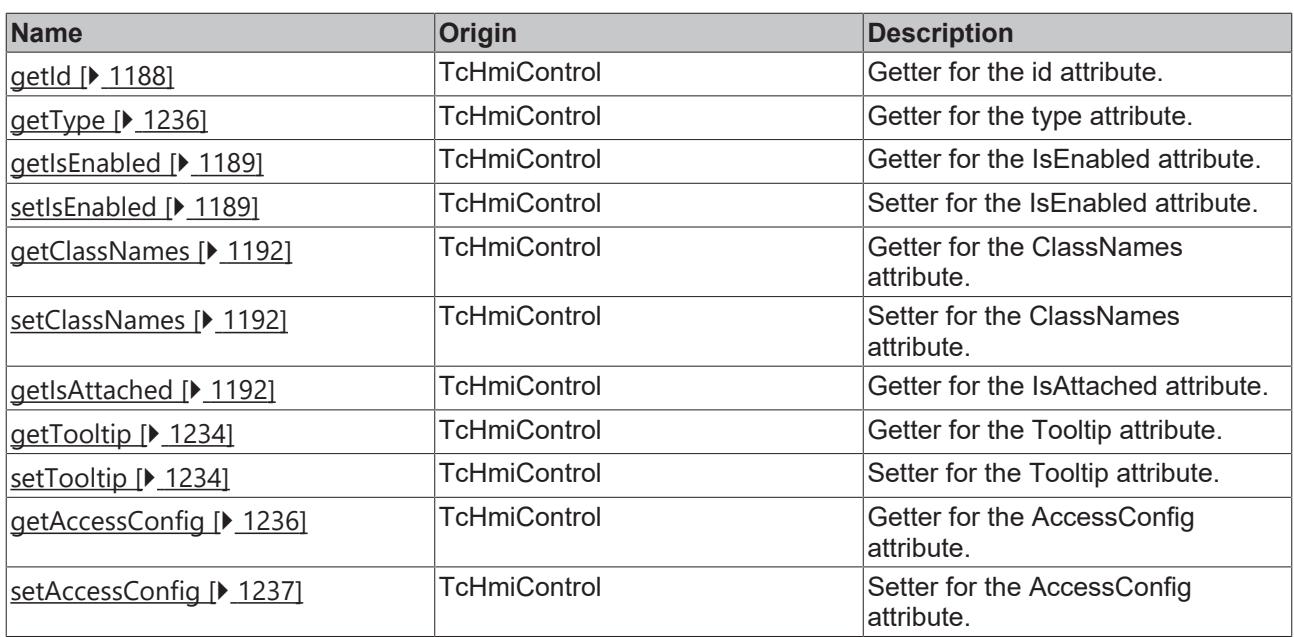

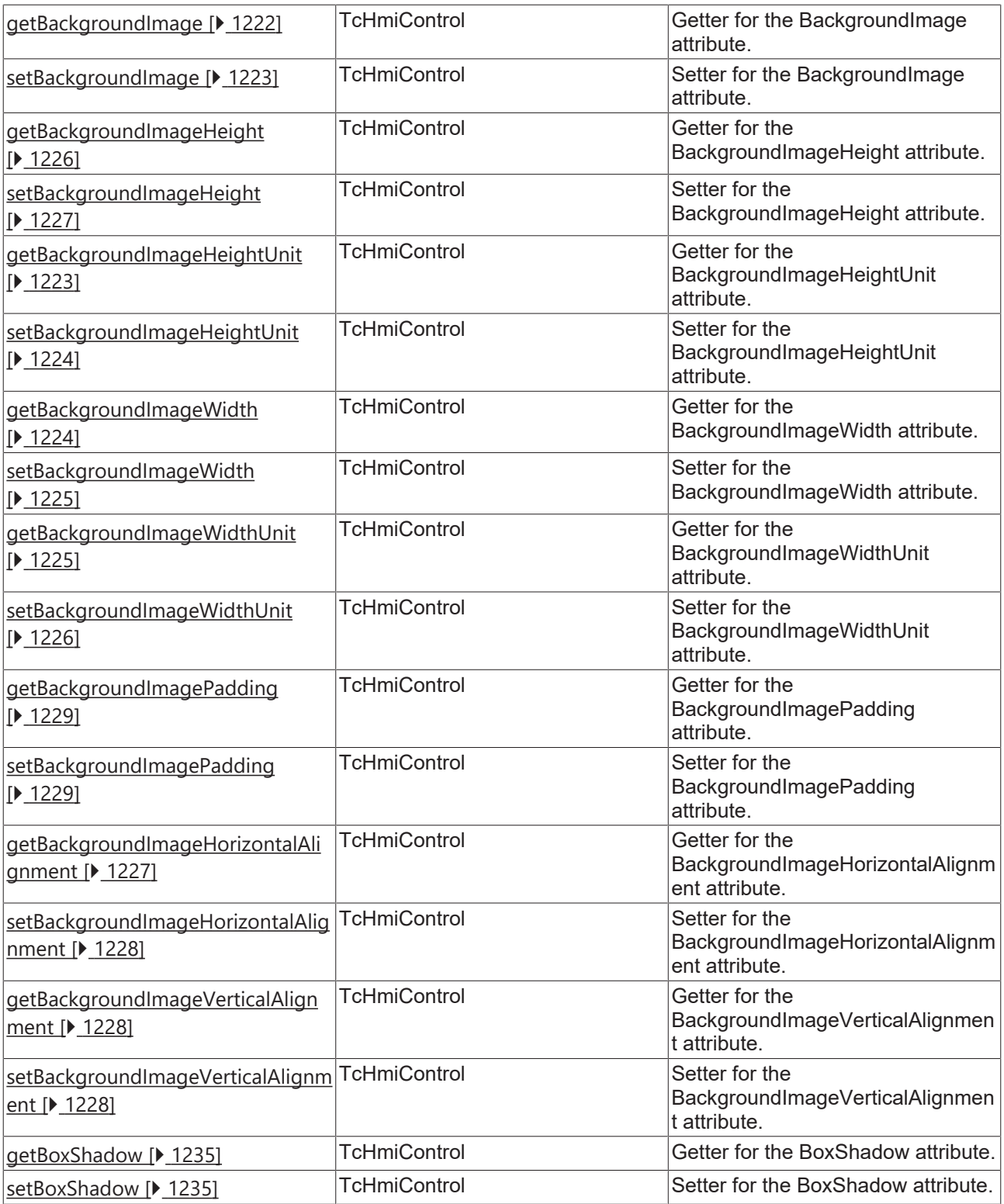

#### **Functions**

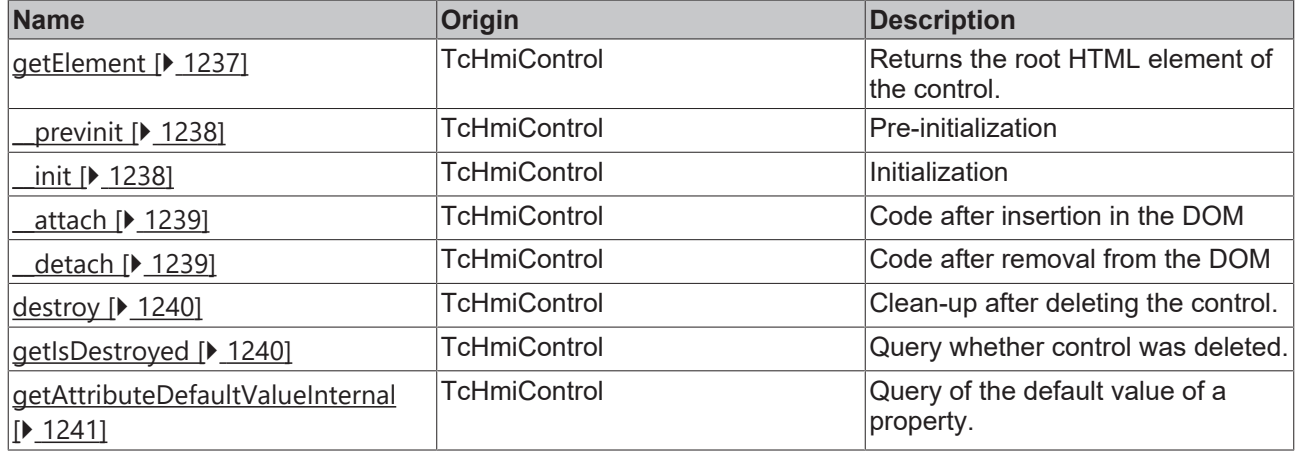

#### **Inheritance hierarchy**

[Control \[](#page-1182-0)[}](#page-1182-0) [1183\]](#page-1182-0)

User Control Host

### **See also**

Reference of this control

Available from 1.8

# <span id="page-1308-0"></span>**2.1.2.2.11.1 getHeightMode**

[ Function ]

public getHeightMode(): TcHmi.SizeModeWithContent;

This function returns the currently set value for the HeightMode attribute.

#### **Parameter**

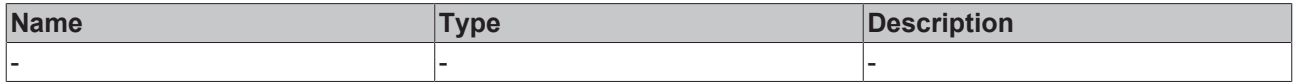

#### **Return value**

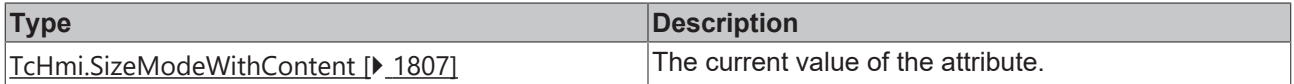

#### **See also**

**Attribute setter:** [setHeightMode \[](#page-1309-2)[}](#page-1309-2) [1310\]](#page-1309-2)

**Origin:** TcHmiUserControlHost

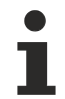

Available from 1.8

# <span id="page-1309-2"></span>**2.1.2.2.11.2 setHeightMode**

[ Function ]

public setHeightMode(newValue: TcHmi.SizeModeWithContent | null): void;

This function sets a new value for the HeightMode attribute.

#### **Parameter**

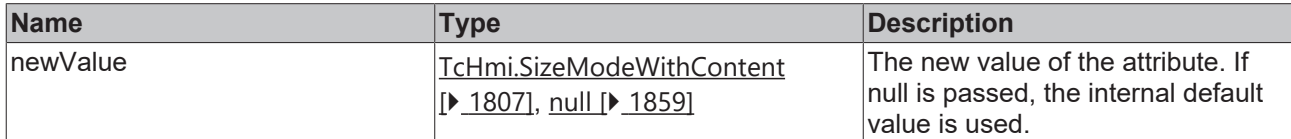

#### **Return value**

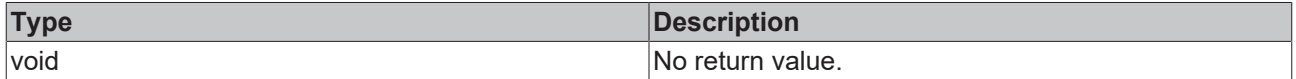

**See also**

**Attribute getter:** [getHeightMode \[](#page-1308-0)[}](#page-1308-0) [1309\]](#page-1308-0)

**Origin:** TcHmiUserControlHost

Available from 1.8

### <span id="page-1309-0"></span>**2.1.2.2.11.3 getWidthMode**

[ Function ]

public getWidthMode(): TcHmi.SizeModeWithContent;

This function returns the currently set value for the WidthMode attribute.

#### **Parameter**

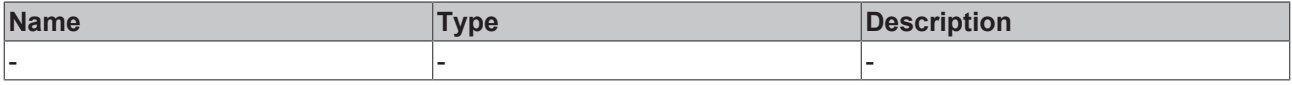

### **Return value**

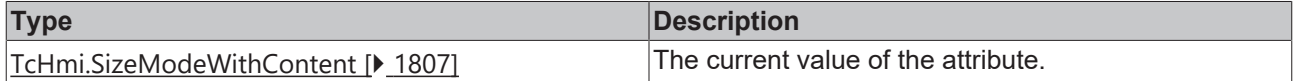

**See also**

**Attribute setter:** [setWidthMode \[](#page-1309-1)[}](#page-1309-1) [1310\]](#page-1309-1)

**Origin:** TcHmiUserControlHost

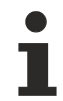

Available from 1.8

## <span id="page-1309-1"></span>**2.1.2.2.11.4 setWidthMode**

[ Function ]

public setWidthMode(newValue: TcHmi.SizeModeWithContent | null): void;

This function sets a new value for the WidthMode attribute.

#### **Parameter**

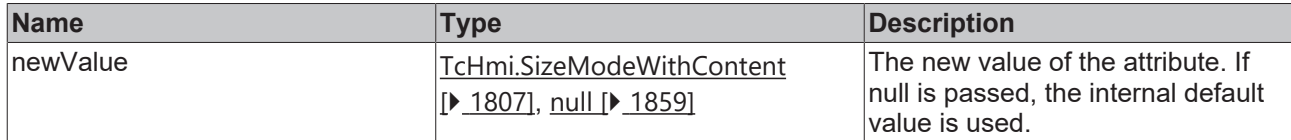

#### **Return value**

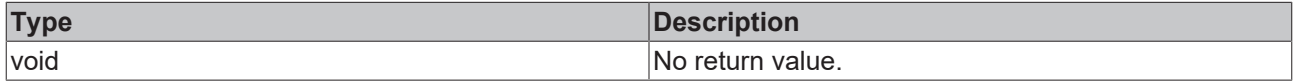

#### **See also**

**Attribute getter:** [getWidthMode \[](#page-1309-0)[}](#page-1309-0) [1310\]](#page-1309-0)

**Origin:** TcHmiUserControlHost

Available from 1.8

# <span id="page-1310-1"></span>**2.1.2.2.11.5 getTargetUserControl**

#### [ Function ]

public getTargetUserControl(): string | null;

This function returns the currently set value for the TargetUserControl attribute.

#### **Parameter**

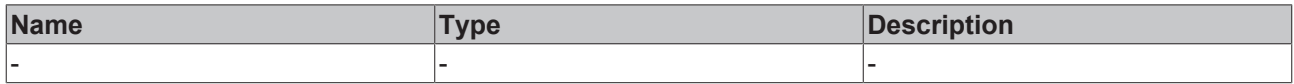

#### **Return value**

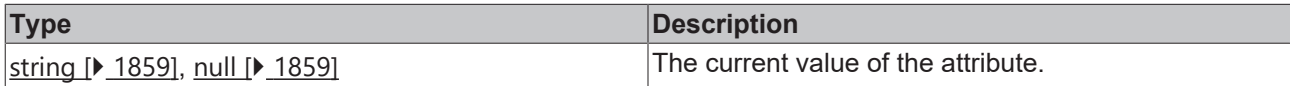

**See also**

**Attribute setter:** [setTargetUserControl \[](#page-1310-0)[}](#page-1310-0) [1311\]](#page-1310-0)

**Origin:** TcHmiUserControlHost

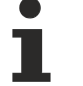

Available from 1.8

# <span id="page-1310-0"></span>**2.1.2.2.11.6 setTargetUserControl**

#### [ Function ]

public setTargetUserControl(newValue: string | null): void;

This function sets a new value for the TargetUserControl attribute.

#### **Parameter**

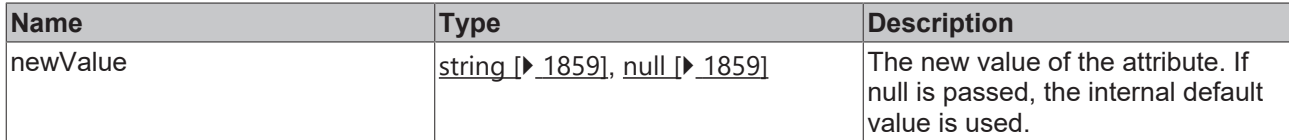

#### **Return value**

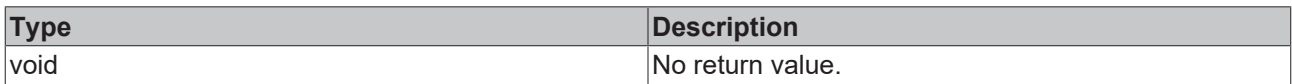

### **See also**

#### **Attribute getter:** [getTargetUserControl \[](#page-1310-1)[}](#page-1310-1) [1311\]](#page-1310-1)

**Origin:** TcHmiUserControlHost

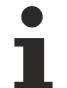

Available from version 1.8, not applicable from version 1.10.

# <span id="page-1311-0"></span>**2.1.2.2.11.7 getIsEnabled**

[ Function ]

public getIsEnabled(): boolean;

This function returns the currently set value for the IsEnabled attribute.

#### **Parameter**

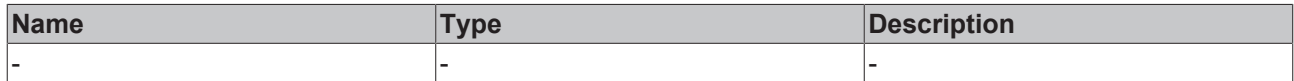

#### **Return value**

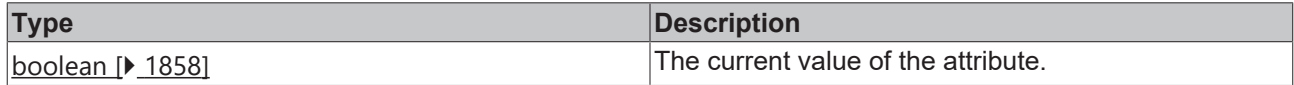

#### **See also**

**Attribute setter:** [setIsEnabled \[](#page-1311-1)[}](#page-1311-1) [1312\]](#page-1311-1)

**Origin:** TcHmiUserControlHost

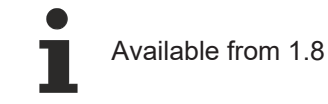

# <span id="page-1311-1"></span>**2.1.2.2.11.8 setIsEnabled**

#### [ Function ]

public setIsEnabled(newValue: boolean | null): void;

This function sets a new value for the IsEnabled attribute.

# **Parameter**

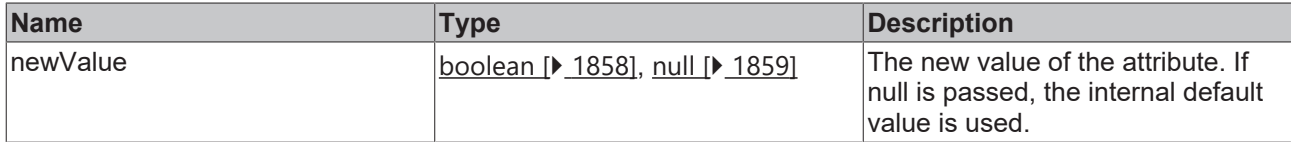

#### **Return value**

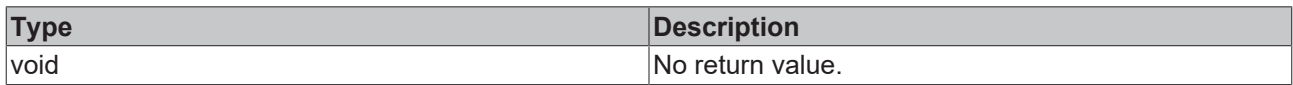

### **See also**

# **Attribute getter:** [getIsEnabled \[](#page-1311-0)[}](#page-1311-0) [1312\]](#page-1311-0)

**Origin:** TcHmiUserControlHost

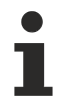

Available from 1.8

# **2.1.2.2.12 TcHmiView**

[ Class ]

Implementation of the View control.

### **Attribute functions**

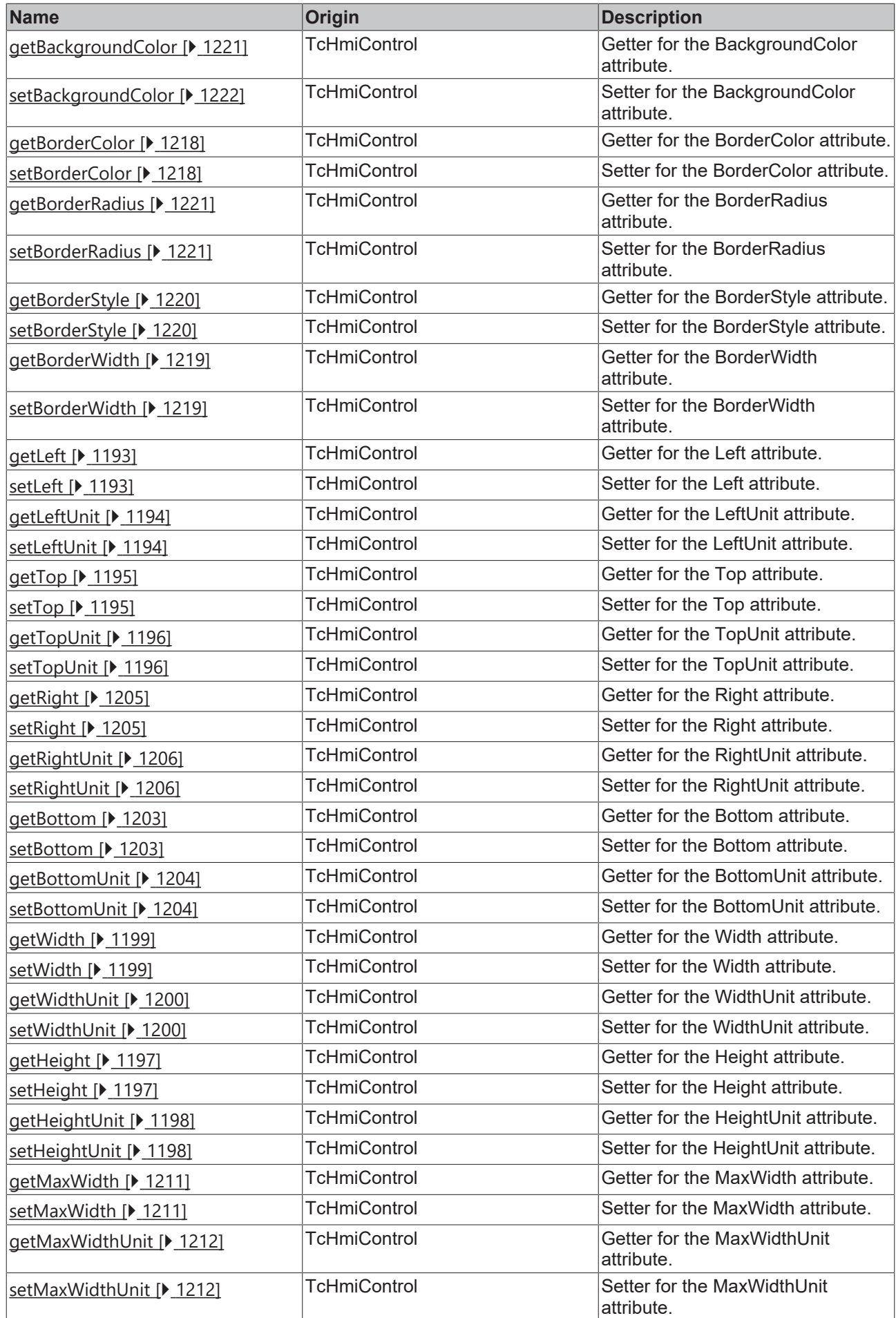

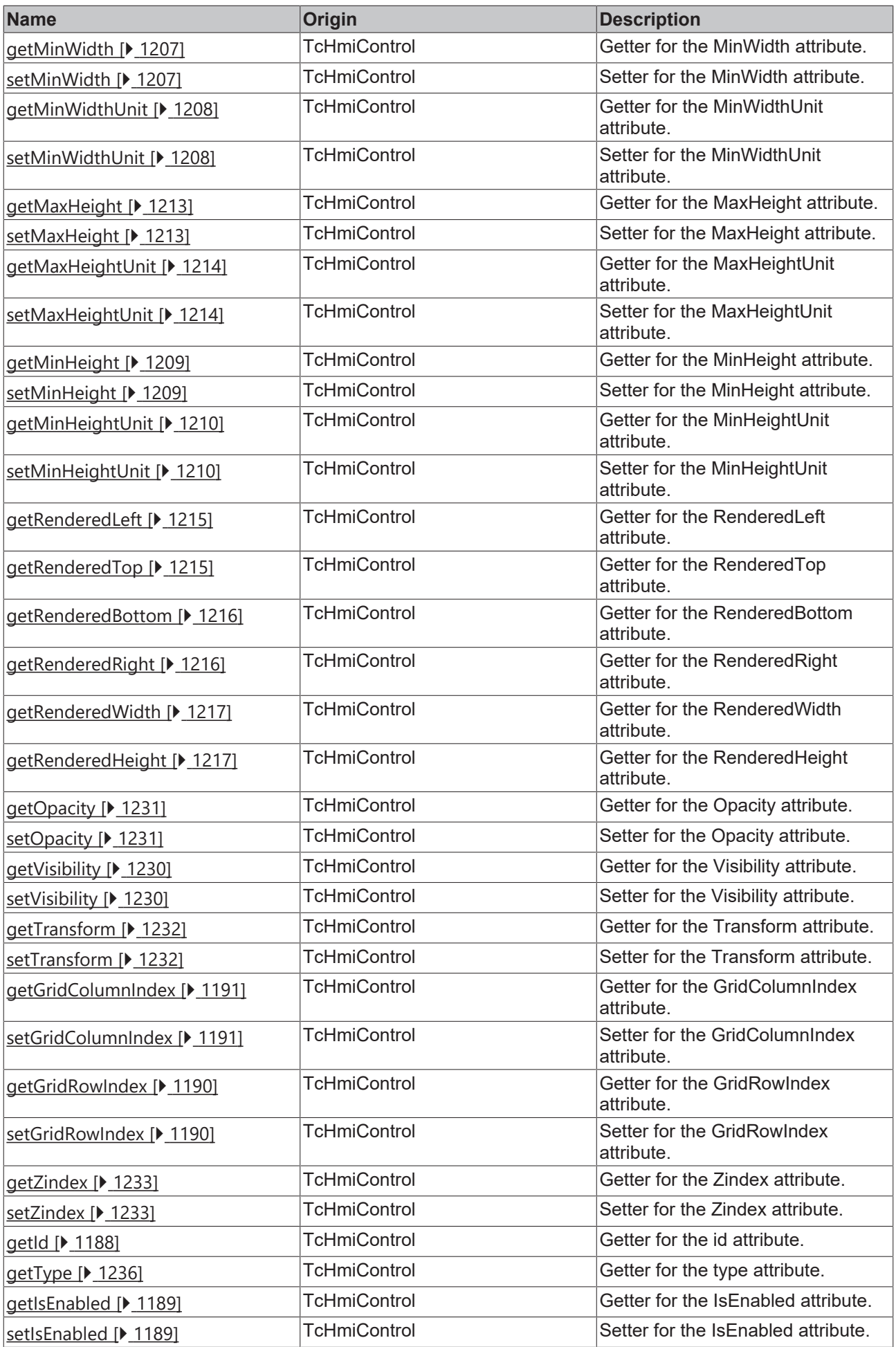

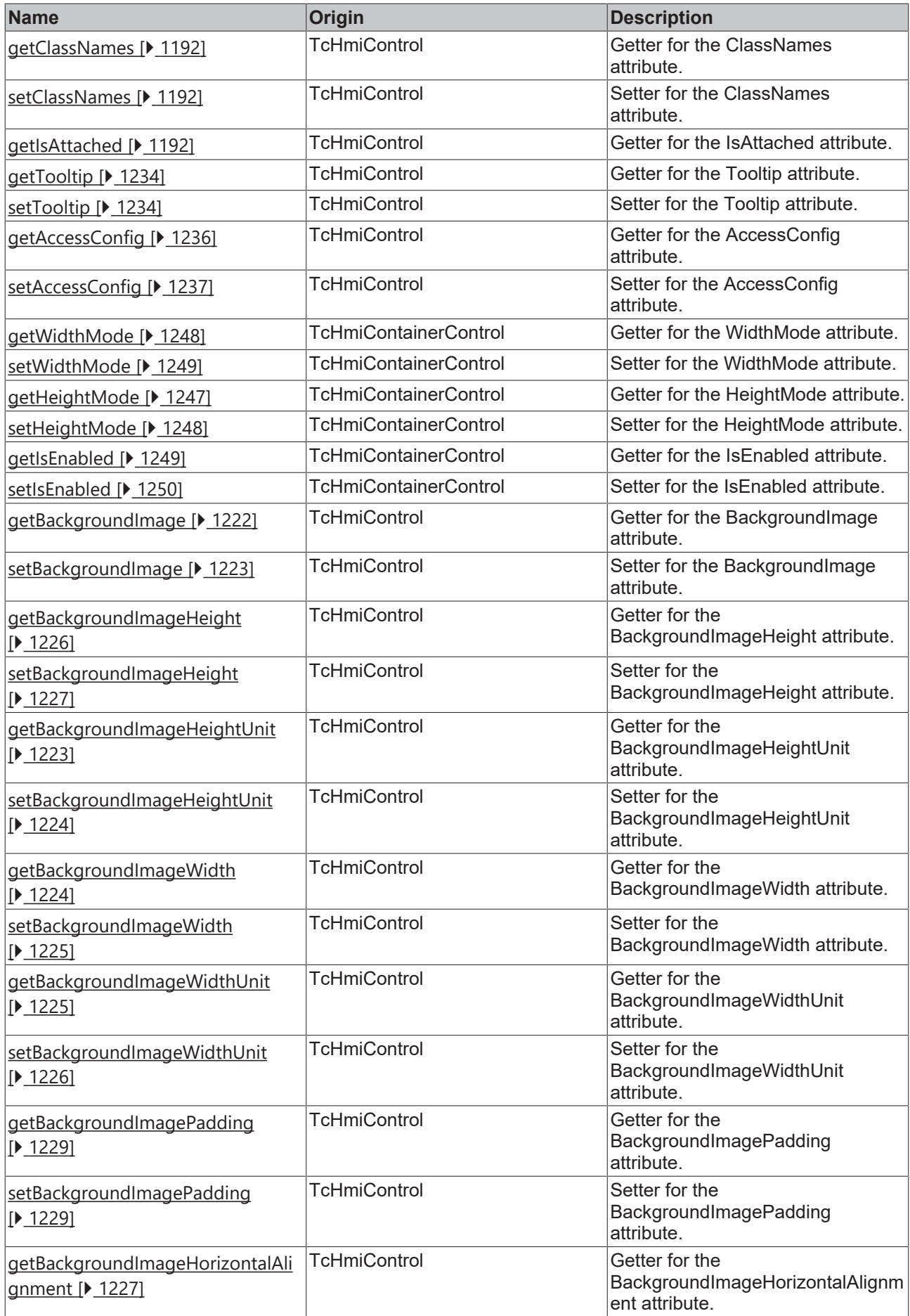

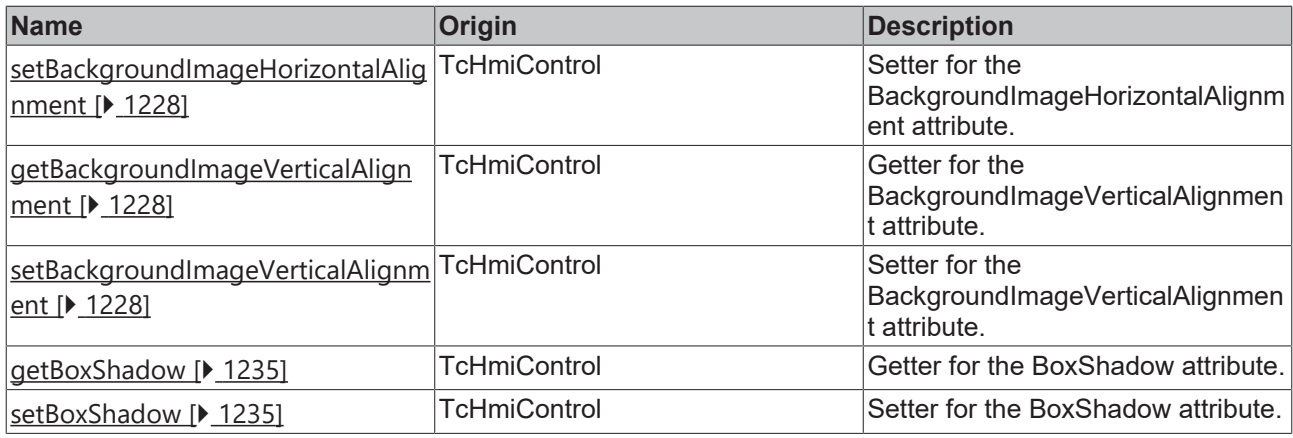

#### **Functions**

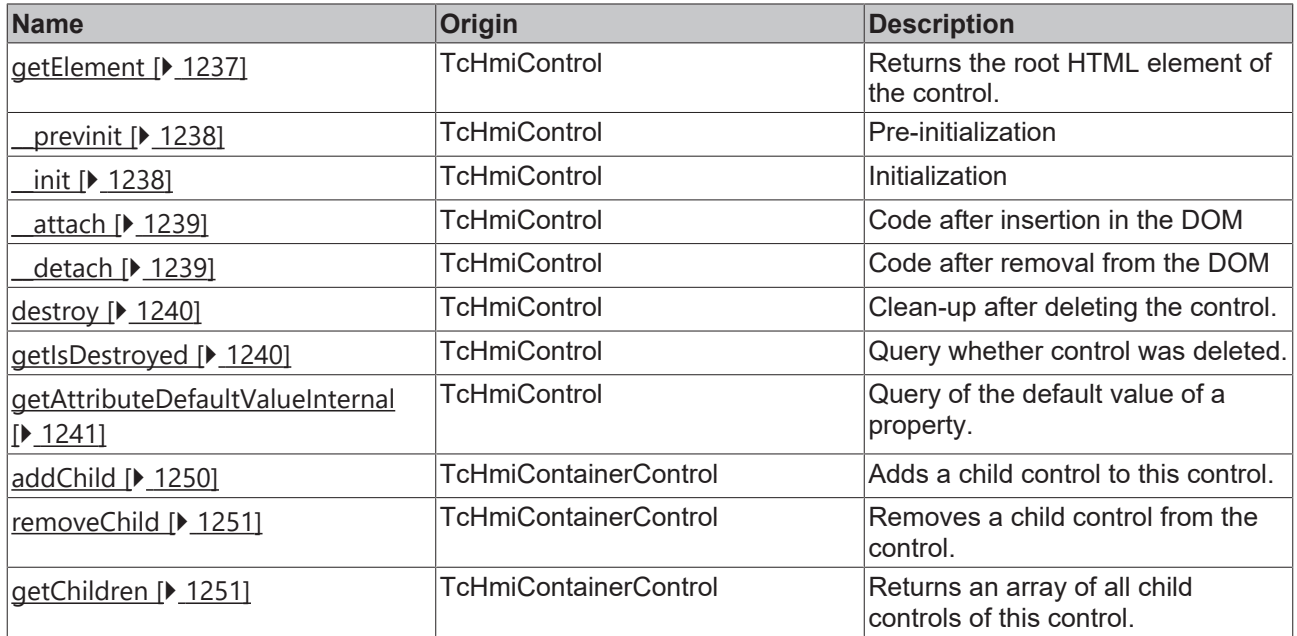

#### **Inheritance hierarchy**

[Control \[](#page-1182-0)[}](#page-1182-0) [1183\]](#page-1182-0)

[Container Control \[](#page-1241-0)[}](#page-1241-0) [1242\]](#page-1241-0)

[Partial \[](#page-1281-0)[}](#page-1281-0) [1282\]](#page-1281-0)

View

### **See also**

Reference of this control

Available from 1.8 Т

# **2.1.2.3 get**

[ Function ]

**Version 1.8**

# **RECKHOFF**

```
export function get(
       id: string | null | undefined
): TcHmi.Controls.System.baseTcHmiControl | undefined;
```
#### **Version 1.12**

```
Export function get<T extends TcHmi.Controls.System.baseTcHmiControl>(
        identifier: string | null | undefined
): T | undefined;
```
#### Returns a control with a specific identifier.

#### **Version 1.12**

If the API is used in TypeScript code, the TypeScript compiler can be notified of the control type.

*NOTICE* This is a merely an auxiliary programming feature. The browser does not recognize this "type annotation". No check or conversion takes place at runtime.

#### **Parameter**

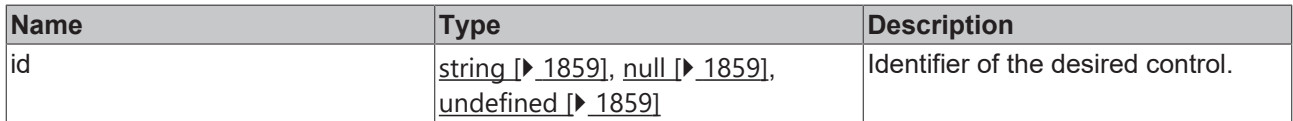

#### **Return value**

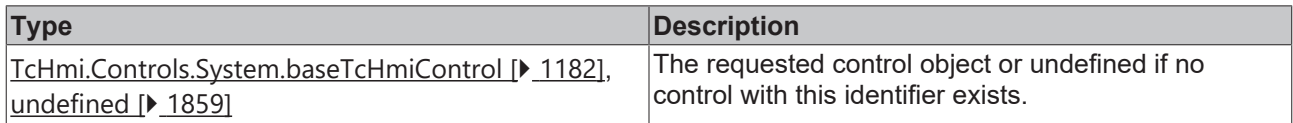

Available from 1.8

#### **Sample - JavaScript**

```
var someControl = TcHmi.Controls.get('TcHmiButton');
if(someControl !== undefined) {
        someControl.setText('found you');
}
```
#### **Sample - TypeScript**

```
var someControl = TcHmi.Controls.get<TcHmi.Controls.Beckhoff.TcHmiTextbox>('TcHmiButton');
if(someControl !== undefined) {
        someControl.setText('found you'); // TS knows this has setText
}
```
#### **2.1.2.4 getMap**

#### [ Function ]

export function getMap(): Map<string, TcHmi.Controls.System.baseTcHmiControl>;

Returns a [ES5 Map \[](#page-1859-0)[}](#page-1859-0) [1860\]](#page-1859-0) with all controls. The key is the respective identifier of the controls.

#### **Parameter**

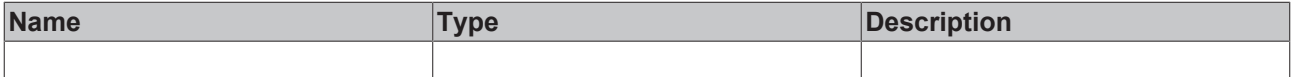

#### **Return value**

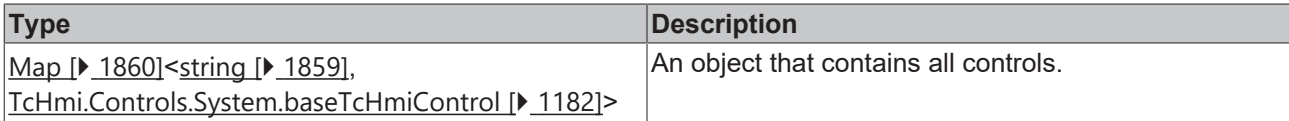

Available from version 1.12

#### **Sample**

```
let allControls = TcHmi.Controls.getMap();
let someControl = allControls.get('TcHmiButton');
if (someControl && someControl instanceof TcHmi.Controls.Beckhoff.TcHmiButton) {
        someControl.setText('Wow, we have ' + allControls.size + ' controls!');
}
```
# **2.1.2.5 getVersion**

#### [ Function ]

```
export function getVersion(
        type: string 
): TcHmi.Version | null;
```
Returns the version number of a control based on the type name of the control.

#### **Parameter**

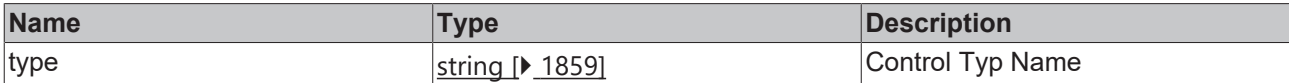

#### **Return value**

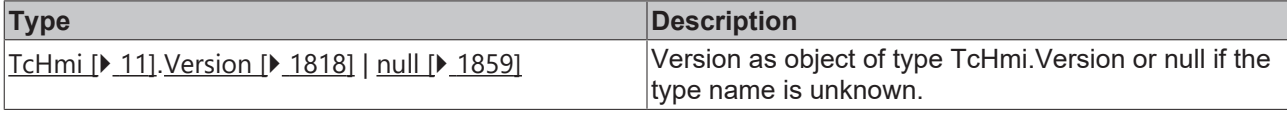

Available from version 1.10.1336.404

#### **Sample - JavaScript**

var version = TcHmi.Controls.getVersion('TcHmi.Controls.Beckhoff.TcHmiButton'); console.log(version);

# **2.1.2.6 register**

## [ Function ]

```
function register(
        controlTypeName: string, 
        constructor: TcHmi.Controls.baseTcHmiControlConstructor, 
        directory: string, 
        templatePath?: string | null
): void;
```
Registers a control class in the system.

Before using a control, it must be made known to the system using this function.

From version 1.12 please use the function [registerEx \[](#page-1320-0) $\blacktriangleright$  [1321\]](#page-1320-0).

#### **Parameter**

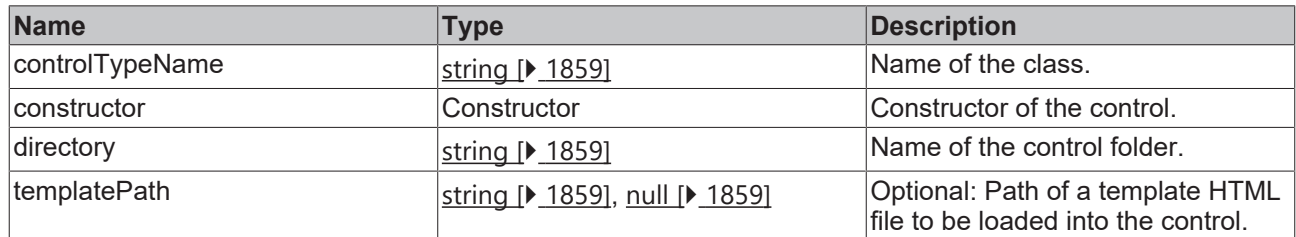

#### **Return value**

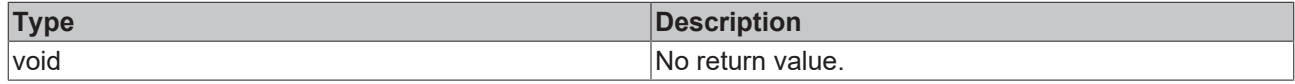

Available from 1.8

#### **Example - JavaScript 1**

TcHmi.Controls.register('tchmi-mycontrol', Custom.mycontrol, 'Custom/mycontrol/');

#### **Example - JavaScript 2**

TcHmi.Controls.register('tchmi-mycontrol', Custom.mycontrol, 'Custom/mycontrol/', 'Custom/mycontrol/ Template.html');

# <span id="page-1320-0"></span>**2.1.2.7 registerEx**

#### [ Function ]

```
function registerEx<C extends TcHmi.Controls.System.baseTcHmiControl>(
        controlTypeName: string,
        namespace: string,
        constructor: TcHmi.Controls.baseTcHmiControlConstructor<C>
): void;
```
Registers a control class in the system.

Before using a control, it must be made known to the system using this function.

#### **Parameter**

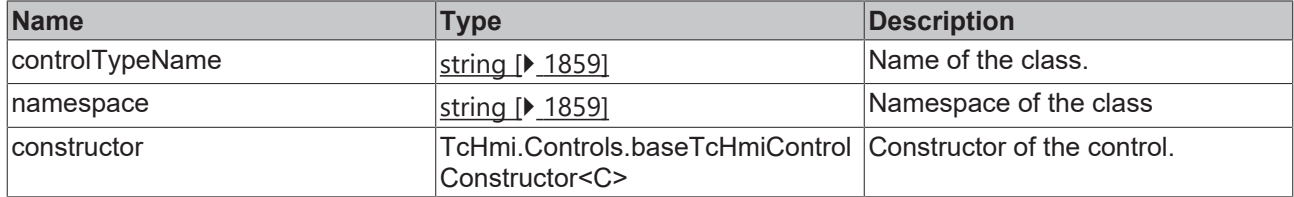

### **Return value**

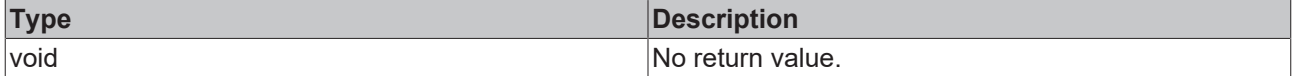

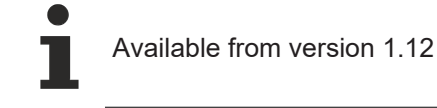

#### **Sample - JavaScript**

```
TcHmi.Controls.registerEx('TcHmiMyControl', 'TcHmi.Controls.Custom',
TcHmi.Controls.Custom.TcHmiMyControl);
```
# **2.1.2.8 tachControls**

#### [ Function ] [Deprecated]

```
export function tachControls(
        callback: null | (
         () => void
    ) = null
): void;
```
Initiates a check to ascertain whether a control has been added to or removed from the DOM and calls the attach or detach function of the corresponding control.

From version 1.10, this function is considered obsolete. The system automatically detects whether controls have been added to or removed from the DOM.

#### **Parameter**

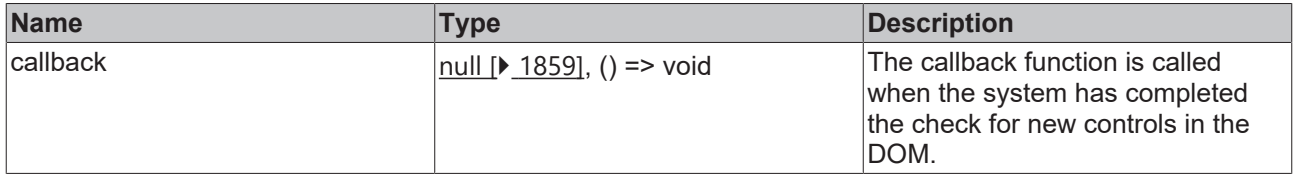

#### **Return value**

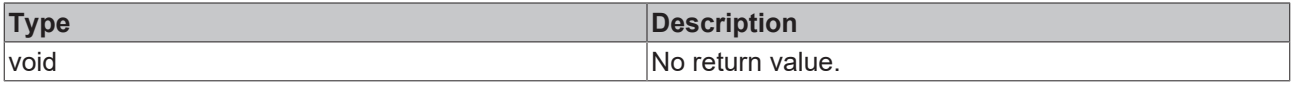

Available from 1.8

#### **Sample - JavaScript**

```
// create control
var subControl = TcHmi.ControlFactory.create('tchmi-button', 'newbutton');
if(subControl !== undefined) {
        // append control to ourself
       myControl.getElement().append(subControl.getElement());
        // force check if controls has been added 
        TcHmi.Controls.tachControls();
}
```
# **2.1.2.9 BaseTemplate**

[ Namespace ]

#### **Classes**

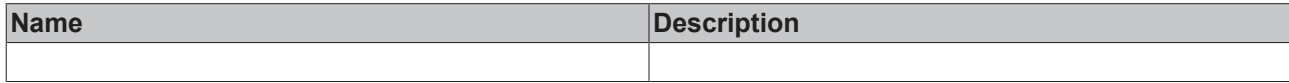

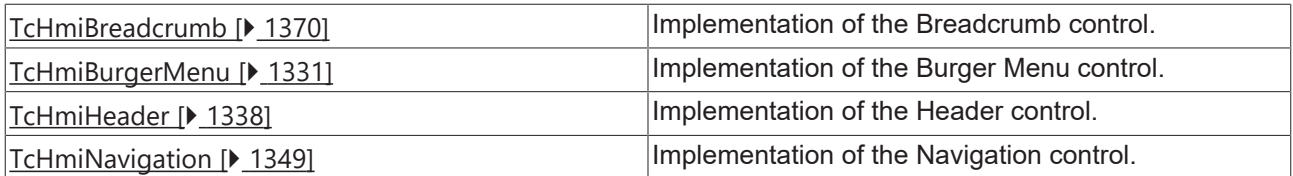

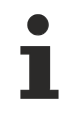

Available from version 1.12.750

# **2.1.2.9.1 TcHmiBreadcrumb**

[ Class ]

Implementation of the Breadcrumb control.

### **Attribute functions**

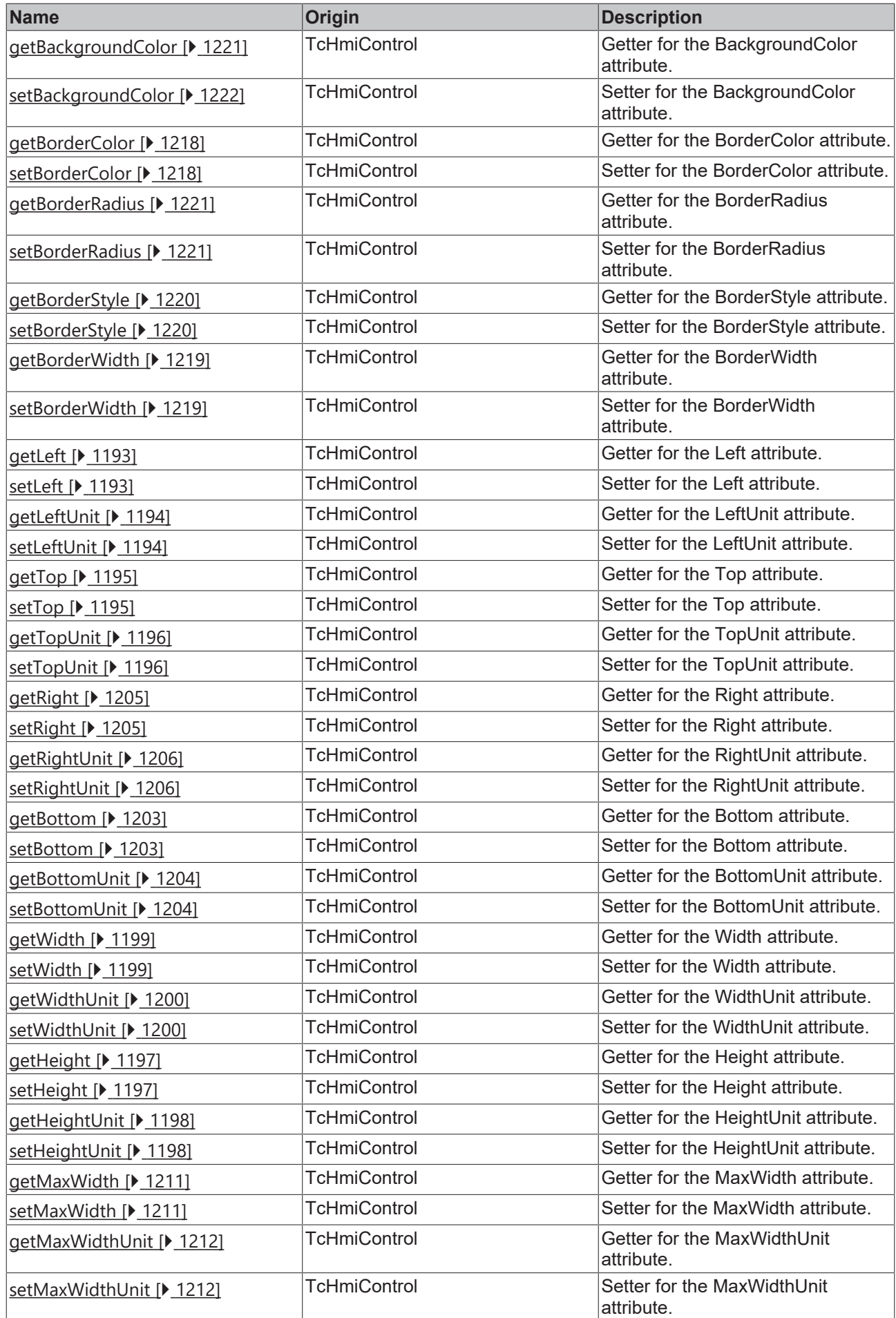

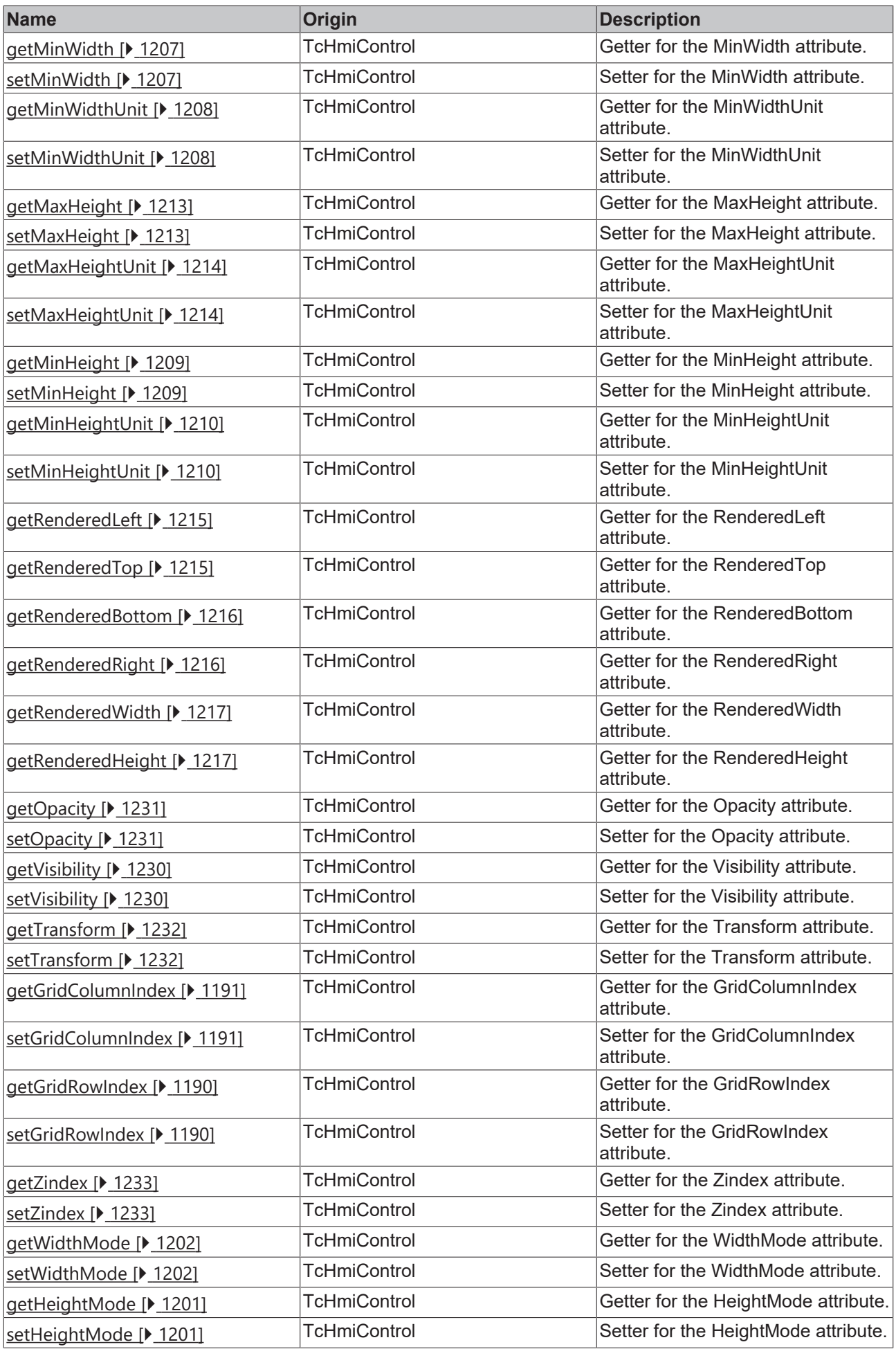

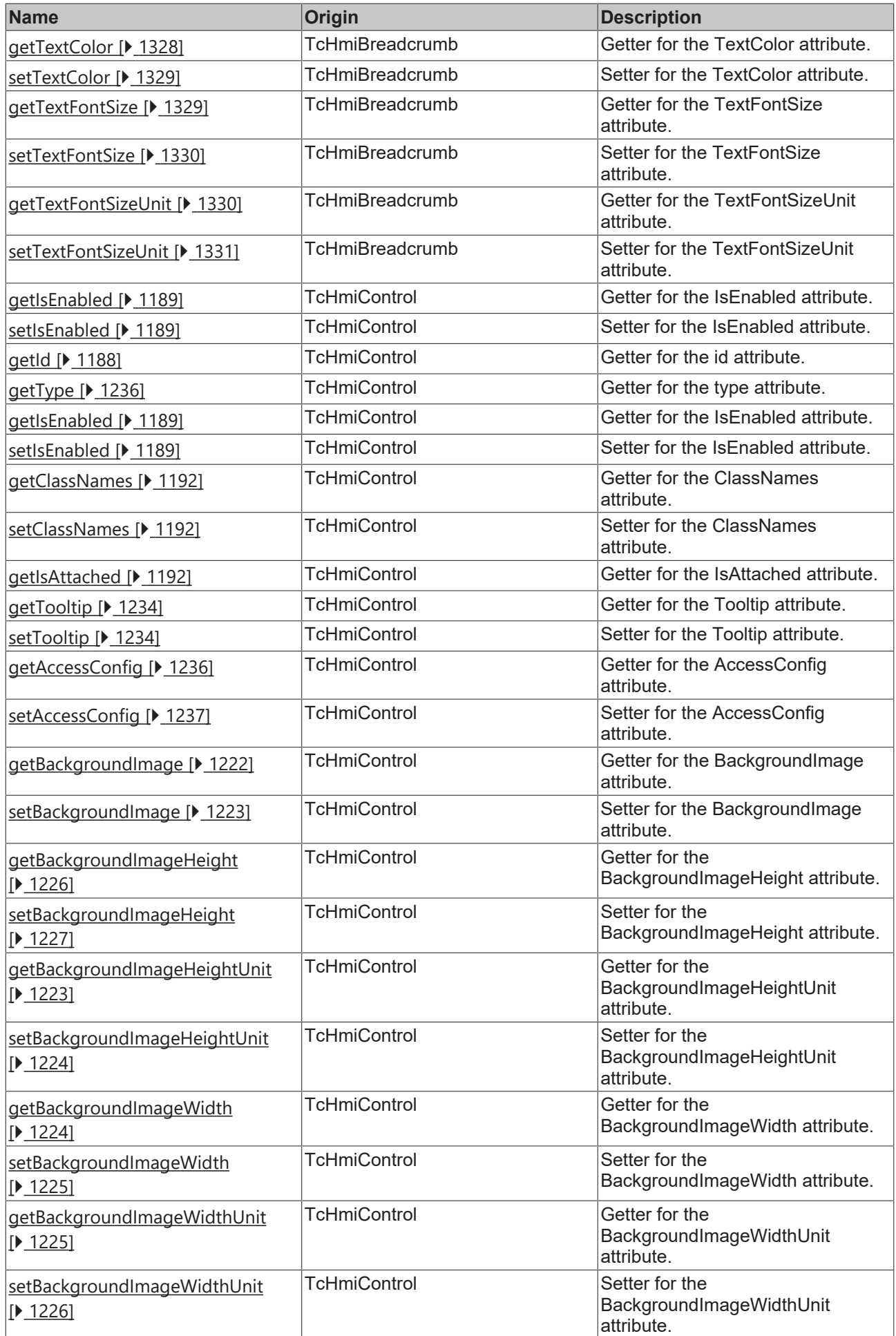

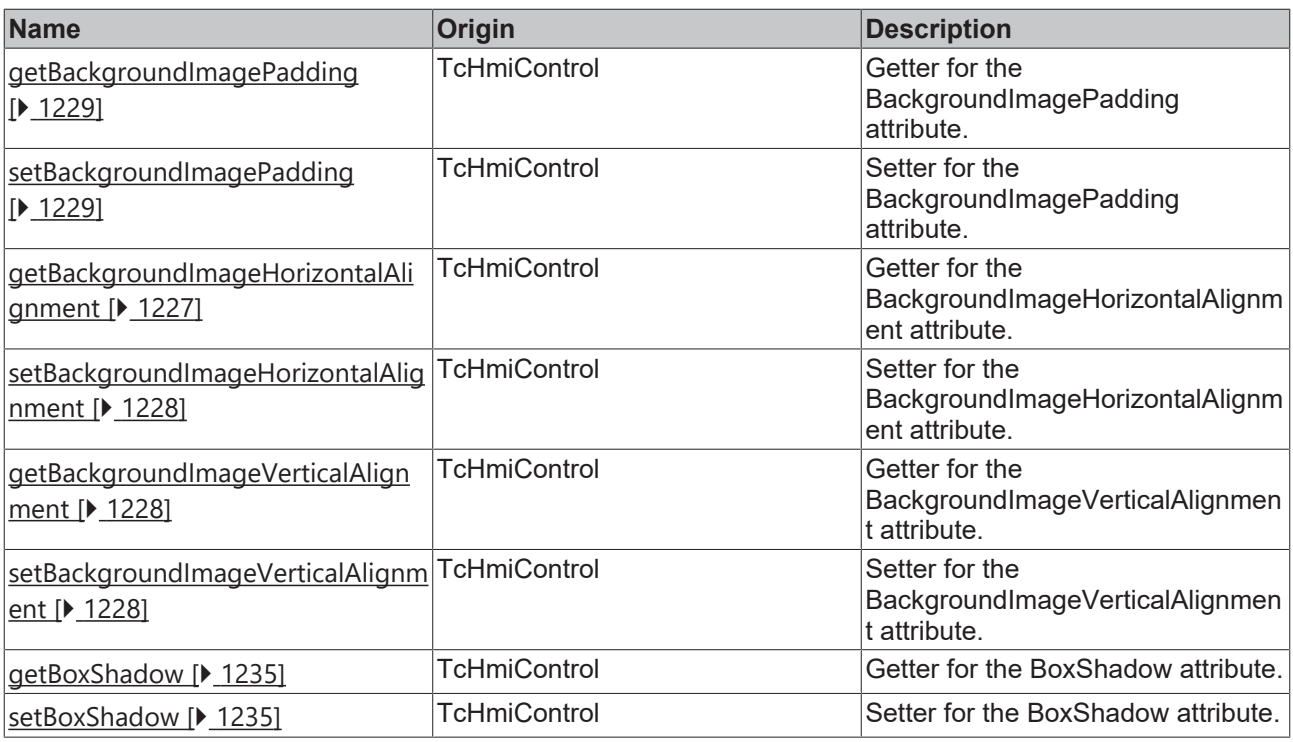

### **Functions**

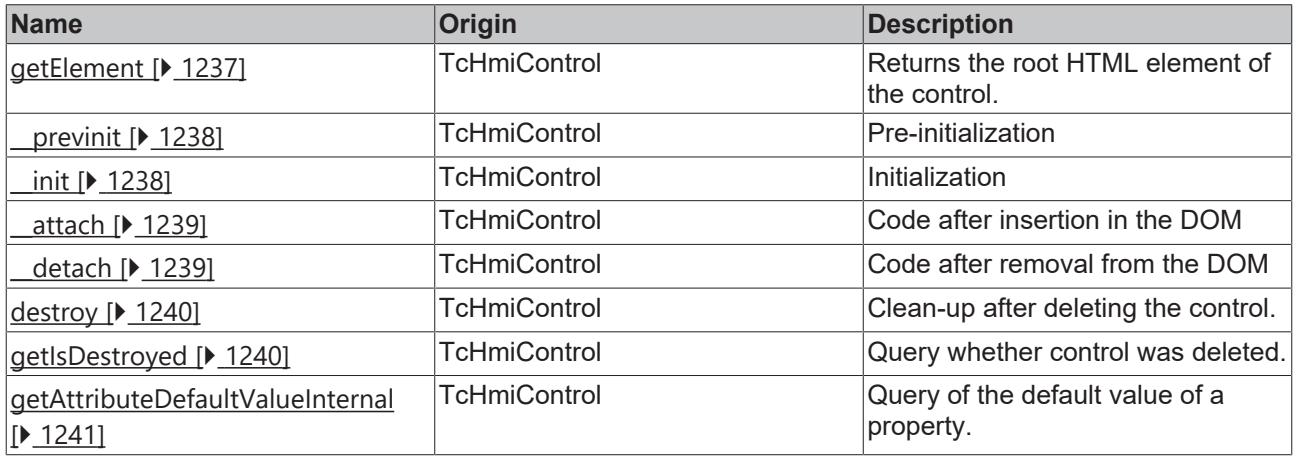

#### **Inheritance hierarchy**

[Control \[](#page-1182-0)[}](#page-1182-0) [1183\]](#page-1182-0)

Breadcrumb

### **See also**

Т

Reference of this control

Available from version 1.12.750

# <span id="page-1327-0"></span>**2.1.2.9.1.1 getTextColor**

[ Function ]

public getTextColor(): TcHmi.SolidColor | null;

This function returns the currently set value for the TextColor attribute.

#### **Parameter**

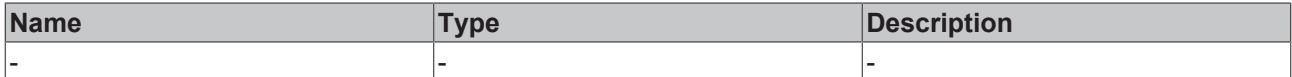

#### **Return value**

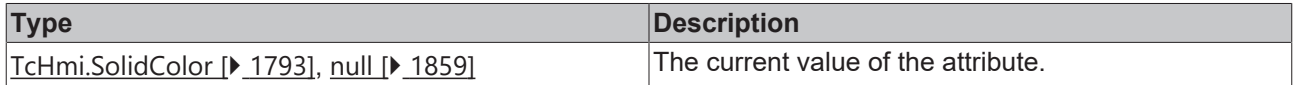

#### **See also**

#### **Attribute setter:** [setTextColor \[](#page-1328-0)[}](#page-1328-0) [1329\]](#page-1328-0)

#### **Origin:** TcHmiBreadcrumb

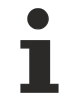

Available from version 1.12.750

# <span id="page-1328-0"></span>**2.1.2.9.1.2 setTextColor**

#### [ Function ]

public setTextColor(newValue: TcHmi.SolidColor | null): void;

This function sets a new value for the TextColor attribute.

#### **Parameter**

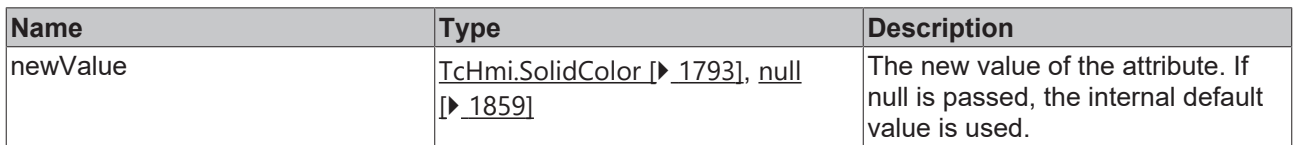

#### **Return value**

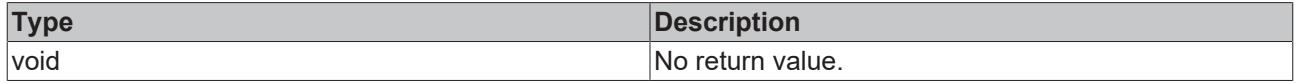

#### **See also**

**Attribute getter:** [getTextColor \[](#page-1327-0)[}](#page-1327-0) [1328\]](#page-1327-0)

**Origin:** TcHmiBreadcrumb

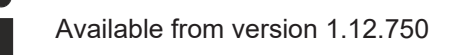

## <span id="page-1328-1"></span>**2.1.2.9.1.3 getTextFontSize**

#### [ Function ]

public getTextFontSize(): number;

This function returns the currently set value for the TextFontSize attribute.

### **Parameter**

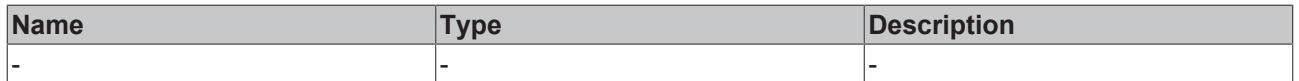

#### **Return value**

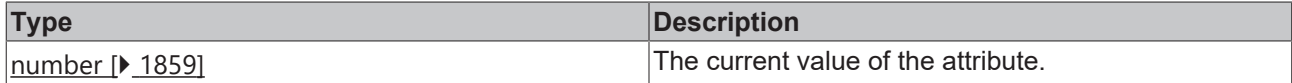

**See also**

**Attribute setter:** [setTextFontSize \[](#page-1329-0)[}](#page-1329-0) [1330\]](#page-1329-0)

**Origin:** TcHmiBreadcrumb

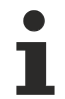

Available from version 1.12.750

# <span id="page-1329-0"></span>**2.1.2.9.1.4 setTextFontSize**

#### [ Function ]

public setTextFontSize(newValue: number | null): void;

This function sets a new value for the TextFontSize attribute.

#### **Parameter**

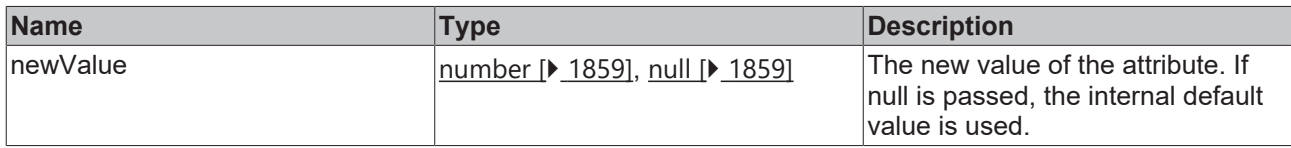

#### **Return value**

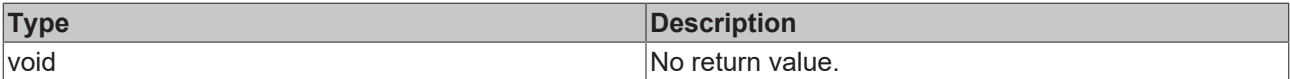

#### **See also**

**Attribute getter:** [getTextFontSize \[](#page-1328-1)[}](#page-1328-1) [1329\]](#page-1328-1)

**Origin:** TcHmiBreadcrumb

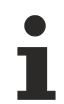

Available from version 1.12.750

# <span id="page-1329-1"></span>**2.1.2.9.1.5 getTextFontSizeUnit**

#### [ Function ]

public getTextFontSizeUnit(): TcHmi.DimensionUnit;

This function returns the currently set value for the TextFontSizeUnit attribute.

#### **Parameter**

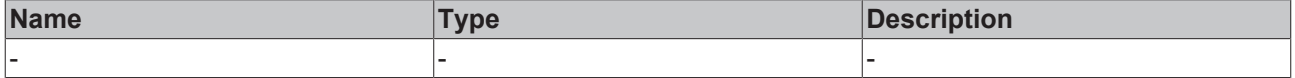

### **Return value**

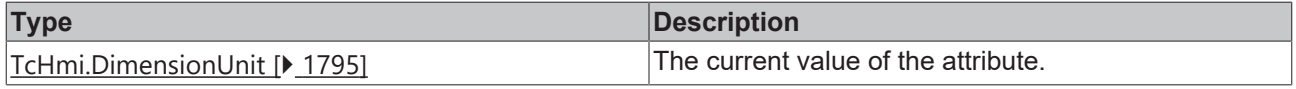

#### **See also**

**Attribute setter:** [setTextFontSizeUnit \[](#page-1330-1)[}](#page-1330-1) [1331\]](#page-1330-1)

**Origin:** TcHmiBreadcrumb

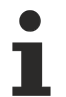

Available from version 1.12.750

# <span id="page-1330-1"></span>**2.1.2.9.1.6 setTextFontSizeUnit**

[ Function ]

public setTextFontSizeUnit(newValue: TcHmi.DimensionUnit | null): void;

This function sets a new value for the TextFontSizeUnit attribute.

#### **Parameter**

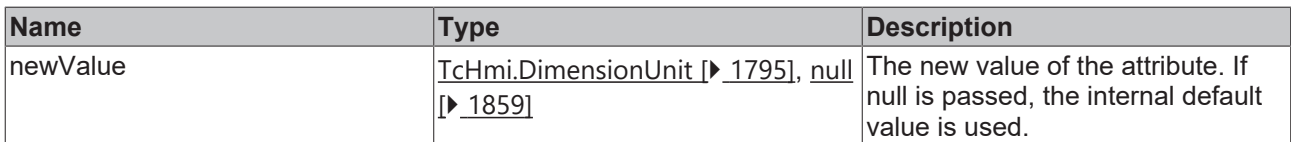

#### **Return value**

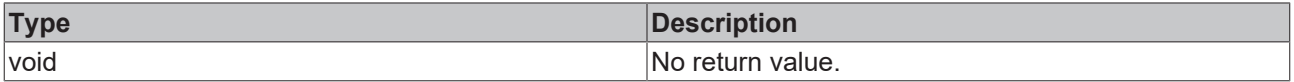

### **See also**

**Attribute getter:** [getTextFontSizeUnit \[](#page-1329-1)[}](#page-1329-1) [1330\]](#page-1329-1)

**Origin:** TcHmiBreadcrumb

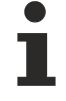

Available from version 1.12.750

# <span id="page-1330-0"></span>**2.1.2.9.2 TcHmiBurgerMenu**

[ Class ]

Implementation of the Burger Menu control.

### **Attribute functions**
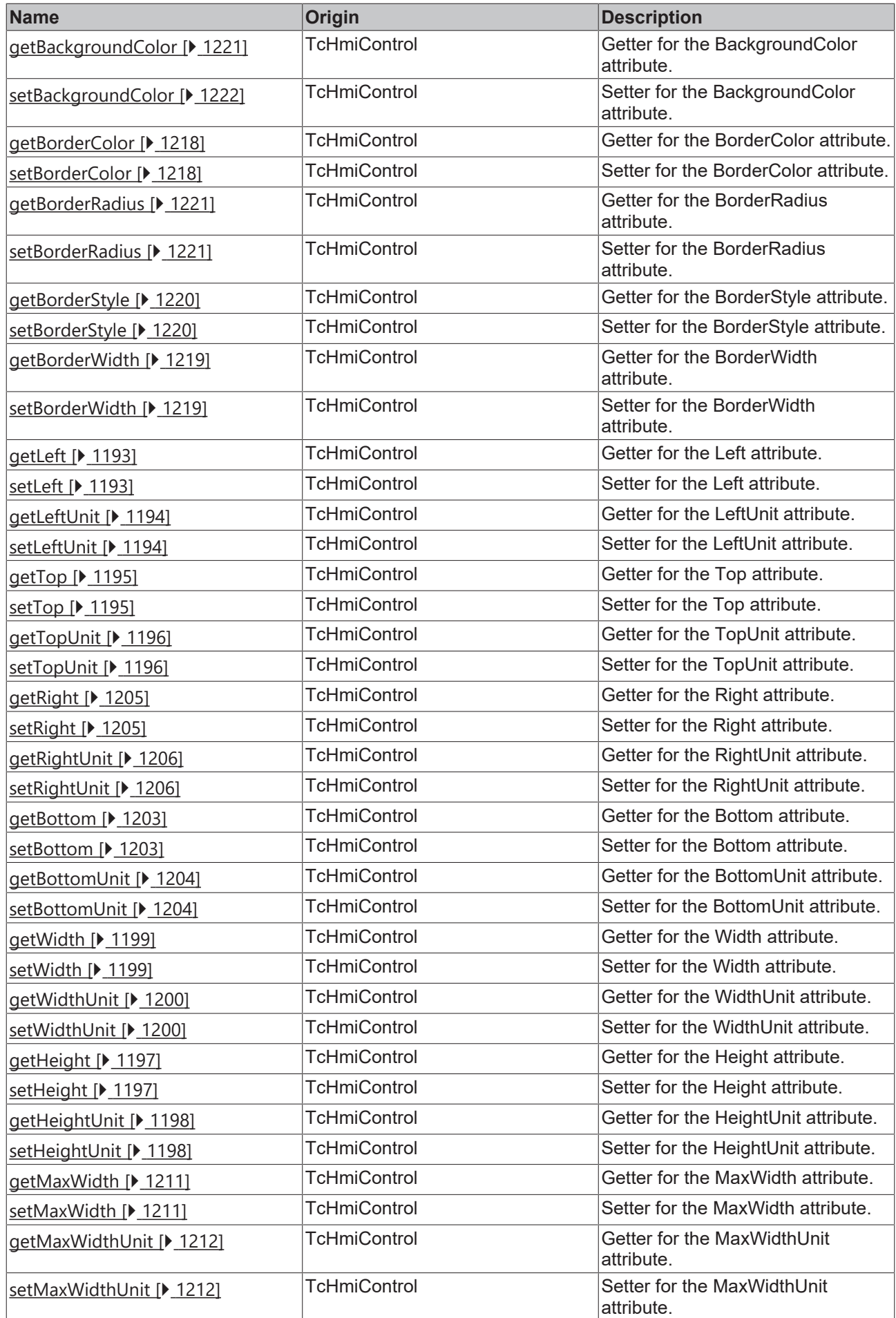

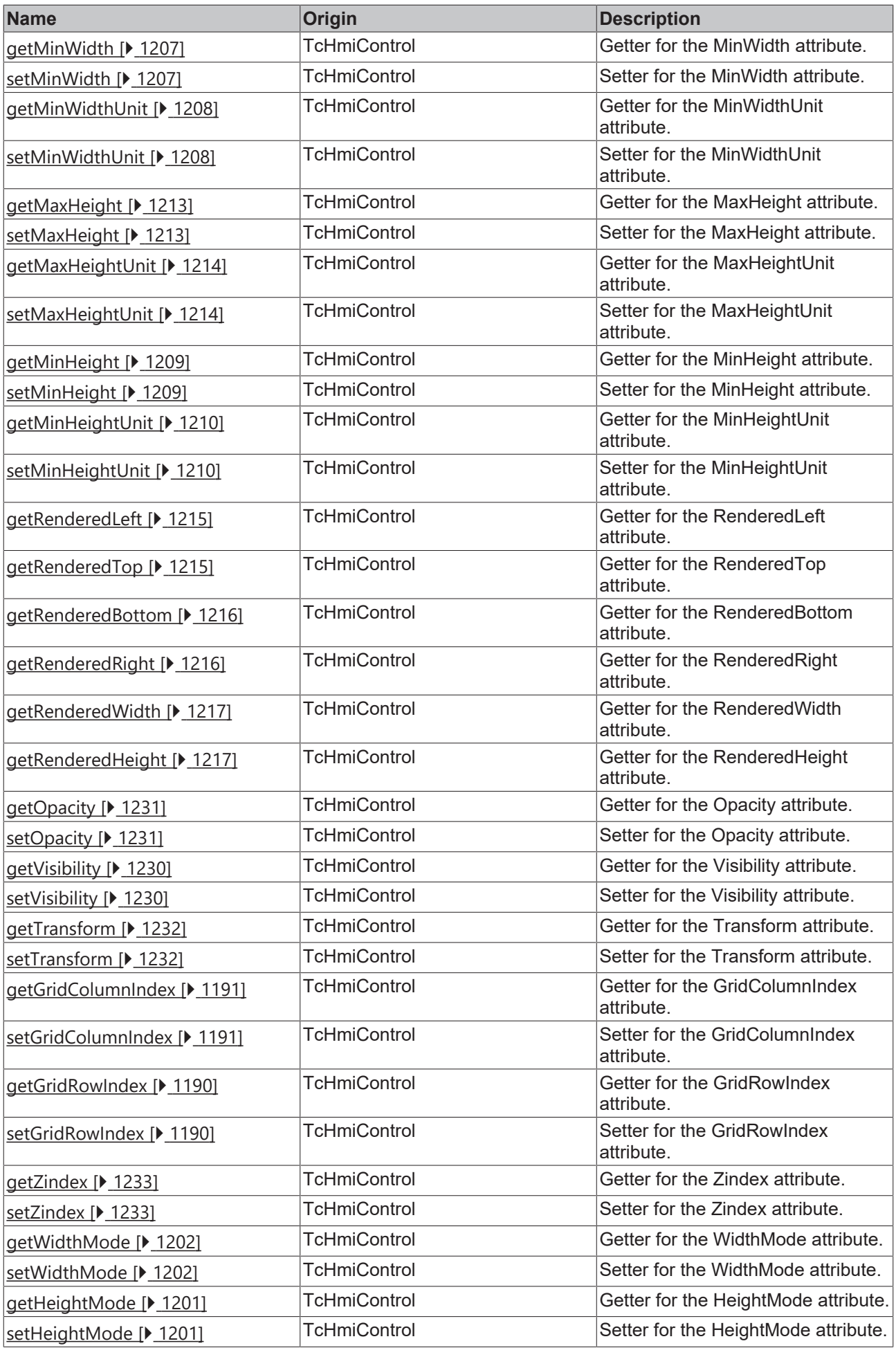

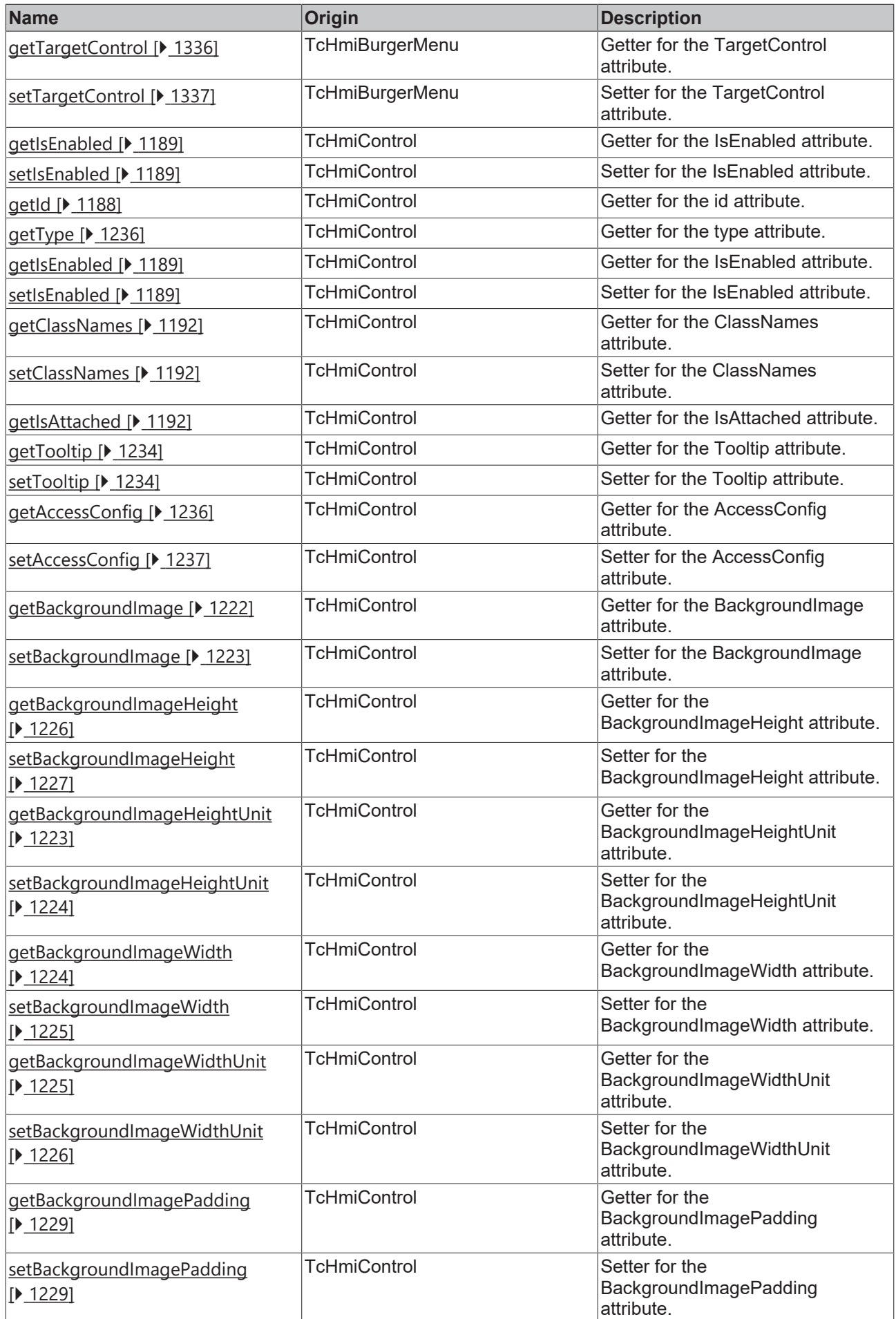

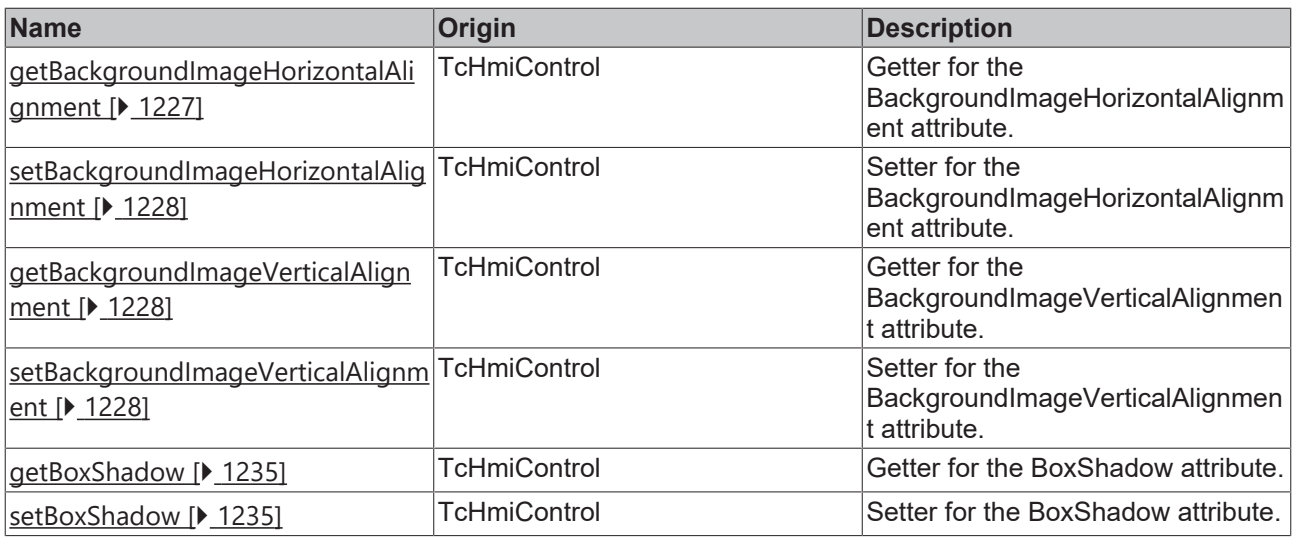

## **Functions**

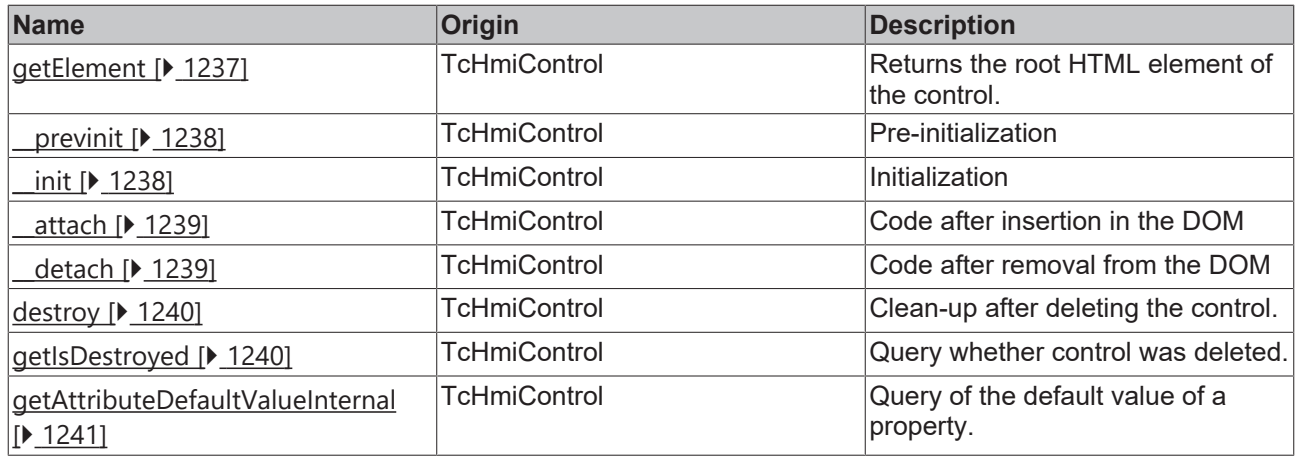

#### **Inheritance hierarchy**

[Control \[](#page-1182-0)[}](#page-1182-0) [1183\]](#page-1182-0)

Burger Menu

## **See also**

Reference of this control

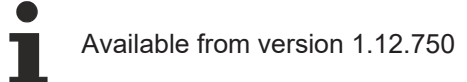

# <span id="page-1335-0"></span>**2.1.2.9.2.1 getTargetControl**

## [ Function ]

public getTargetControl(): TcHmi.Controls.System.TcHmiControl | null;

This function returns the currently set value for the TargetControl attribute.

#### **Parameter**

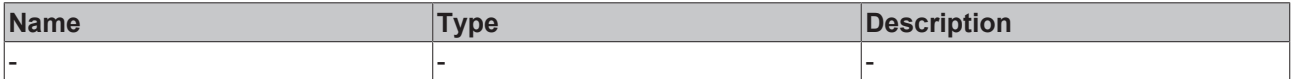

## **Return value**

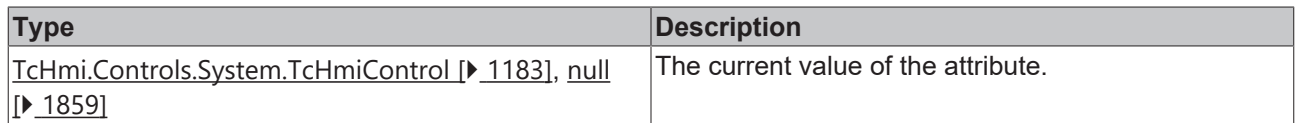

**See also**

**Attribute setter:** [setTargetControl \[](#page-1336-0)[}](#page-1336-0) [1337\]](#page-1336-0)

**Origin:** TcHmiBurgerMenu

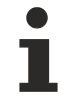

Available from version 1.12.750

# <span id="page-1336-0"></span>**2.1.2.9.2.2 setTargetControl**

#### [ Function ]

public setTargetControl(newValue: TcHmi.Controls.System.TcHmiControl | null): void;

This function sets a new value for the TargetControl attribute.

#### **Parameter**

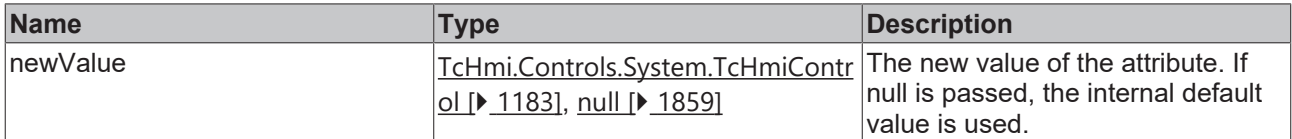

#### **Return value**

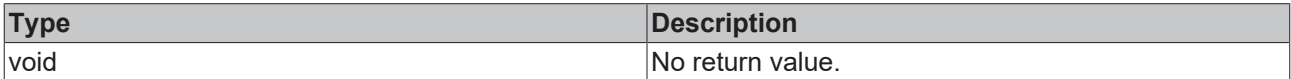

## **See also**

#### **Attribute getter:** [getTargetControl \[](#page-1335-0)[}](#page-1335-0) [1336\]](#page-1335-0)

**Origin:** TcHmiBurgerMenu

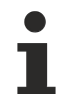

Available from version 1.12.750

# **2.1.2.9.2.3 closeMenu**

### [ Function ]

public closeMenu();

#### Closes the menu.

#### **Parameter**

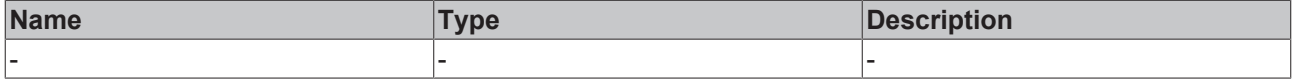

## **Return value**

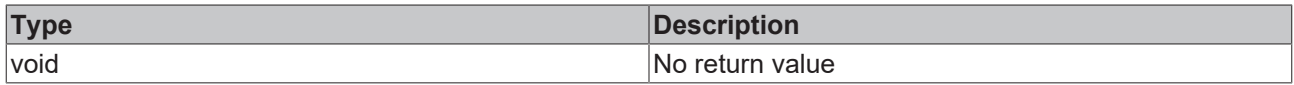

## **See also**

**Origin:** TcHmiBurgerMenu

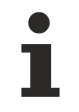

Available from version 1.12.754

# **2.1.2.9.3 TcHmiHeader**

[ Class ]

Implementation of the Header control.

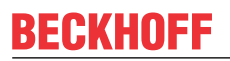

API reference

**Attribute functions**

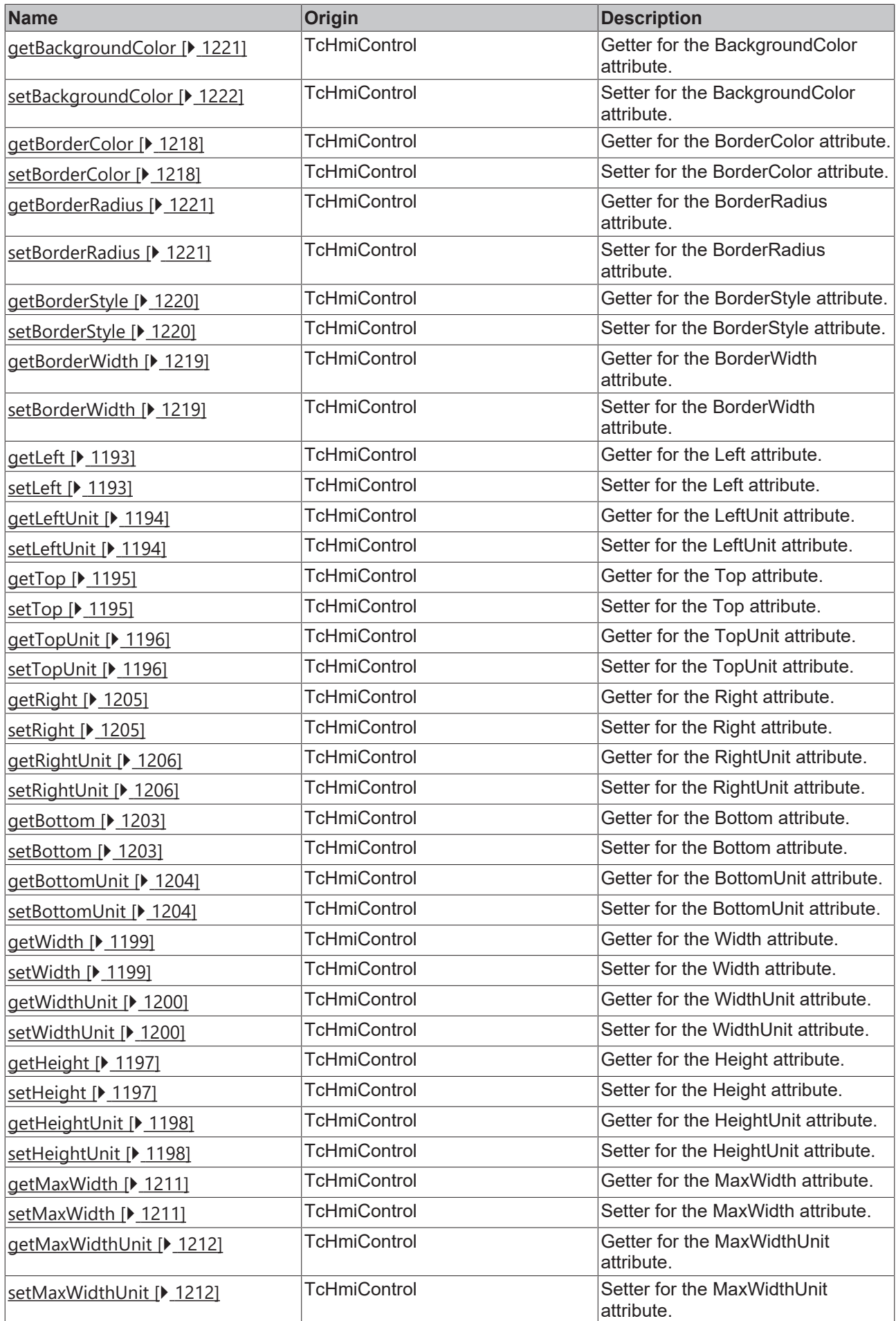

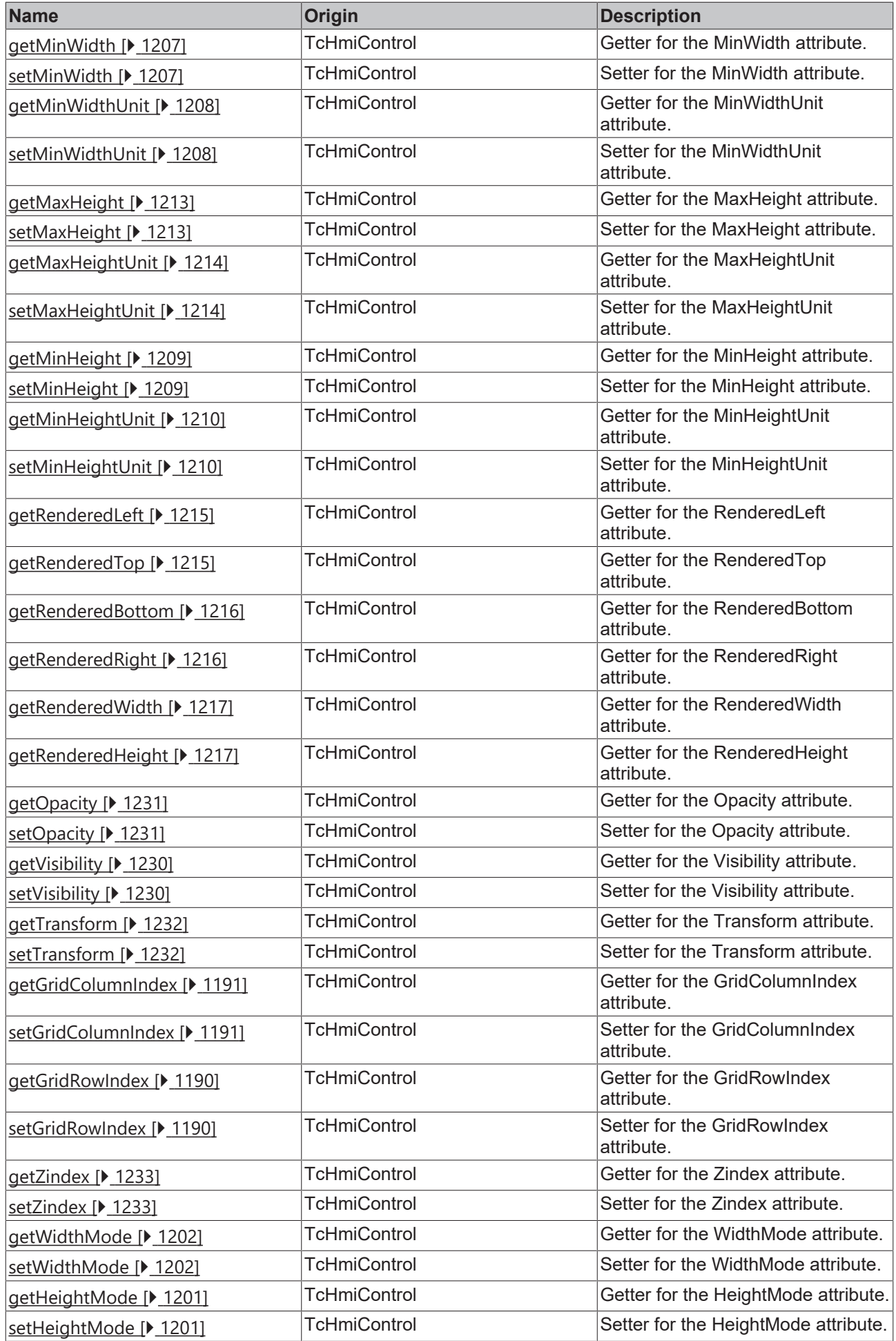

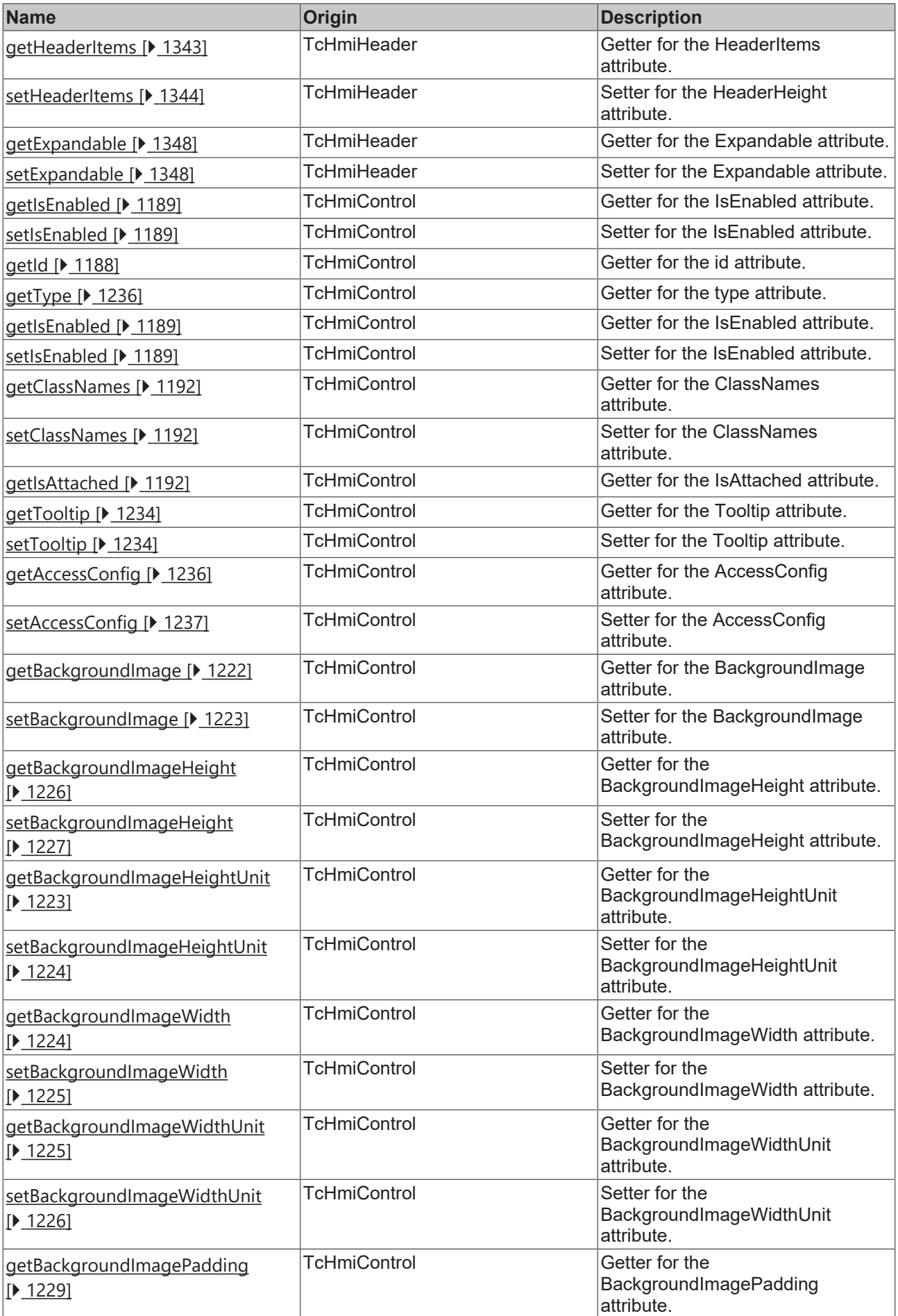

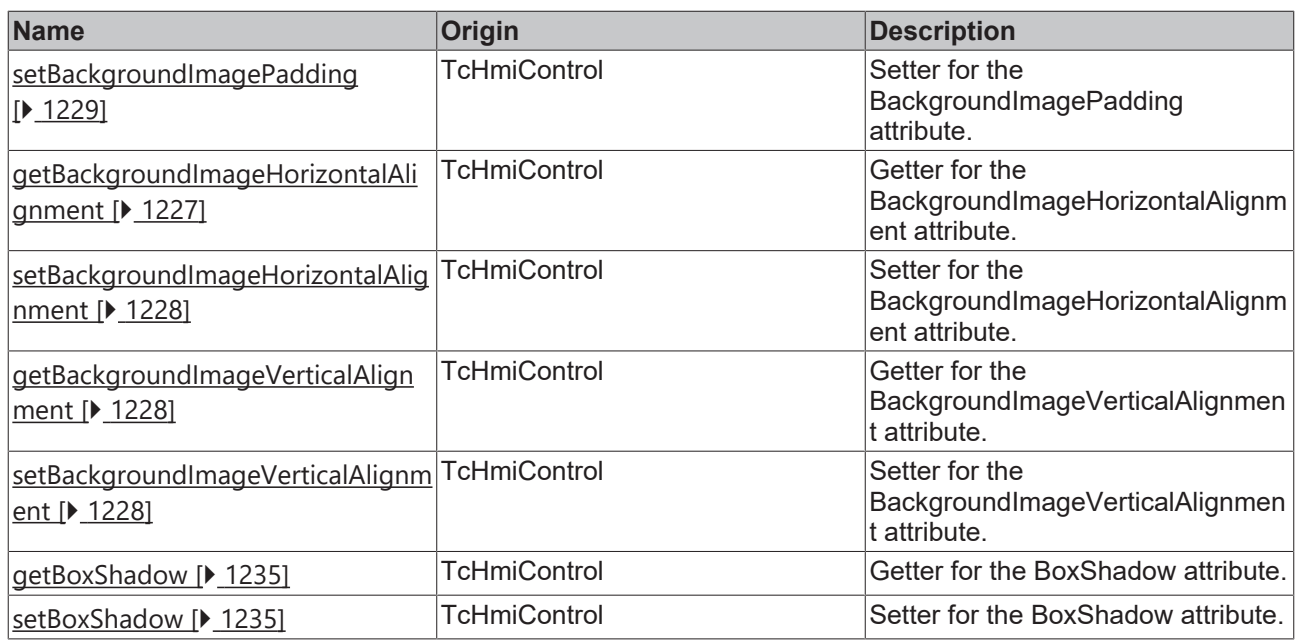

## **Functions**

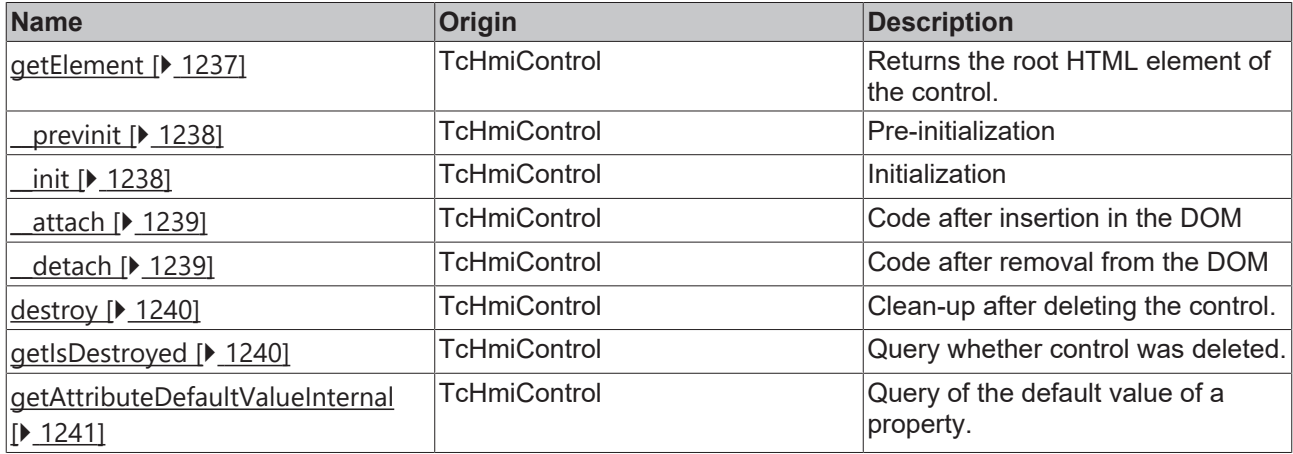

## **Inheritance hierarchy**

[Control \[](#page-1182-0)[}](#page-1182-0) [1183\]](#page-1182-0)

Header

## **See also**

Reference of this control

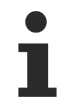

Available from version 1.12.750

# <span id="page-1342-0"></span>**2.1.2.9.3.1 getHeaderItems**

#### [ Function ]

public getHeaderItems(): TcHmi.Controls.BaseTemplate.TcHmiHeader.IHeaderItems[];

This function returns the currently set value for the HeaderItems attribute.

## **Parameter**

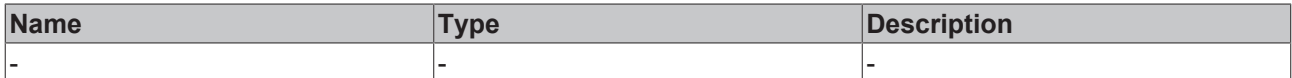

#### **Return value**

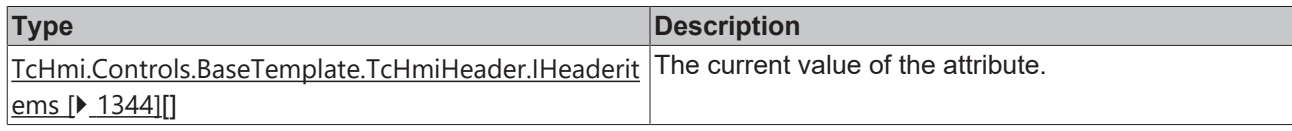

#### **See also**

#### Attribute setter: [setHeaderItems \[](#page-1343-0) $\blacktriangleright$  [1344\]](#page-1343-0)

#### **Origin:** TcHmiHeader

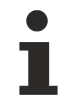

Available from version 1.12.750

# <span id="page-1343-0"></span>**2.1.2.9.3.2 setHeaderItems**

#### [ Function ]

public setHeaderItems(newValue: TcHmi.Controls.BaseTemplate.TcHmiHeader.IHeaderItems[] | null): void;

This function sets a new value for the HeaderItems attribute.

#### **Parameter**

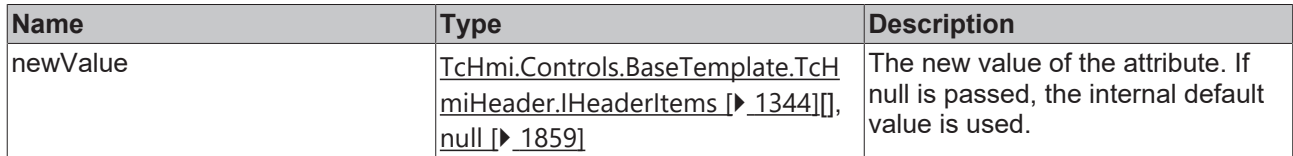

#### **Return value**

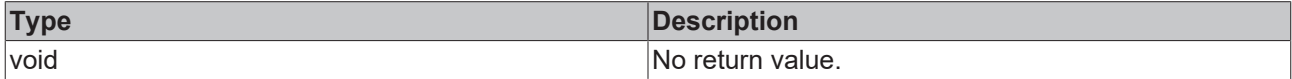

**See also**

Attribute getter: [getHeaderItems \[](#page-1342-0) $\blacktriangleright$  [1343\]](#page-1342-0)

**Origin:** TcHmiHeader

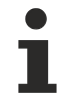

Available from version 1.12.750

# <span id="page-1343-1"></span>**2.1.2.9.3.3 IHeaderItems**

#### [ Interface ]

```
export interface IHeaderItems {
        control: TcHmi.Controls.System.baseTcHmiControl| undefined;
        id: string | undefined; 
        displayed: boolean; 
        itemType: string; 
        priority: string; 
       itemAlign: 'Left' | 'Right';
```
}

```
    prefWidth: number; 
       prefWidthUnit: DimensionUnit; 
       prefHeight: number; 
        prefHeightUnit: DimensionUnit; 
       minWidht: number; 
       minWidhtUnit: DimensionUnit; 
       classList: string[];
      accessRight: AccessControl[];
    timeDisplayLayout?: 'Time' | 'Date' | 'TimeDateSingleLine' | 'TimeDateMultiLine' |
'DateTimeSingleLine' | 'DateTimeMultiLine' [];
       filter?: Filer[];
        targetRegion?: string; 
       targetControl?: string; 
       text?: string; 
        image?: string; 
       altText?: string; 
        textPosition?: 'Left' | 'Right'; 
        textElement?: HTMLElement; 
        stateList?: TcHmi.Controls.Beckhoff.TcHmiStateImage.IStateStructure[];
        stateVar?: any; 
        localizationMapping?: TcHmi.Controls.Beckhoff.TcHmiLocalizationSelect.ListItem[];
       adsRuntime?: string; 
        serverInterval?: number; 
        serverDomain?: string; 
    stateImages?: TcHmi.Controls.Beckhoff.TcHmiAdsState.IStateImages;
       iconWidth?: number; 
       iconWidthUnit?: DimensionUnit; 
        allowLogout?: boolean; 
       allowSwitchUser?: boolean; 
        eventDestroyFunction?: DestroyFunction; 
    targetRegionSymbol?: Symbol<TcHmi.Controls.System.TcHmiRegion>;
```
## **Properties**

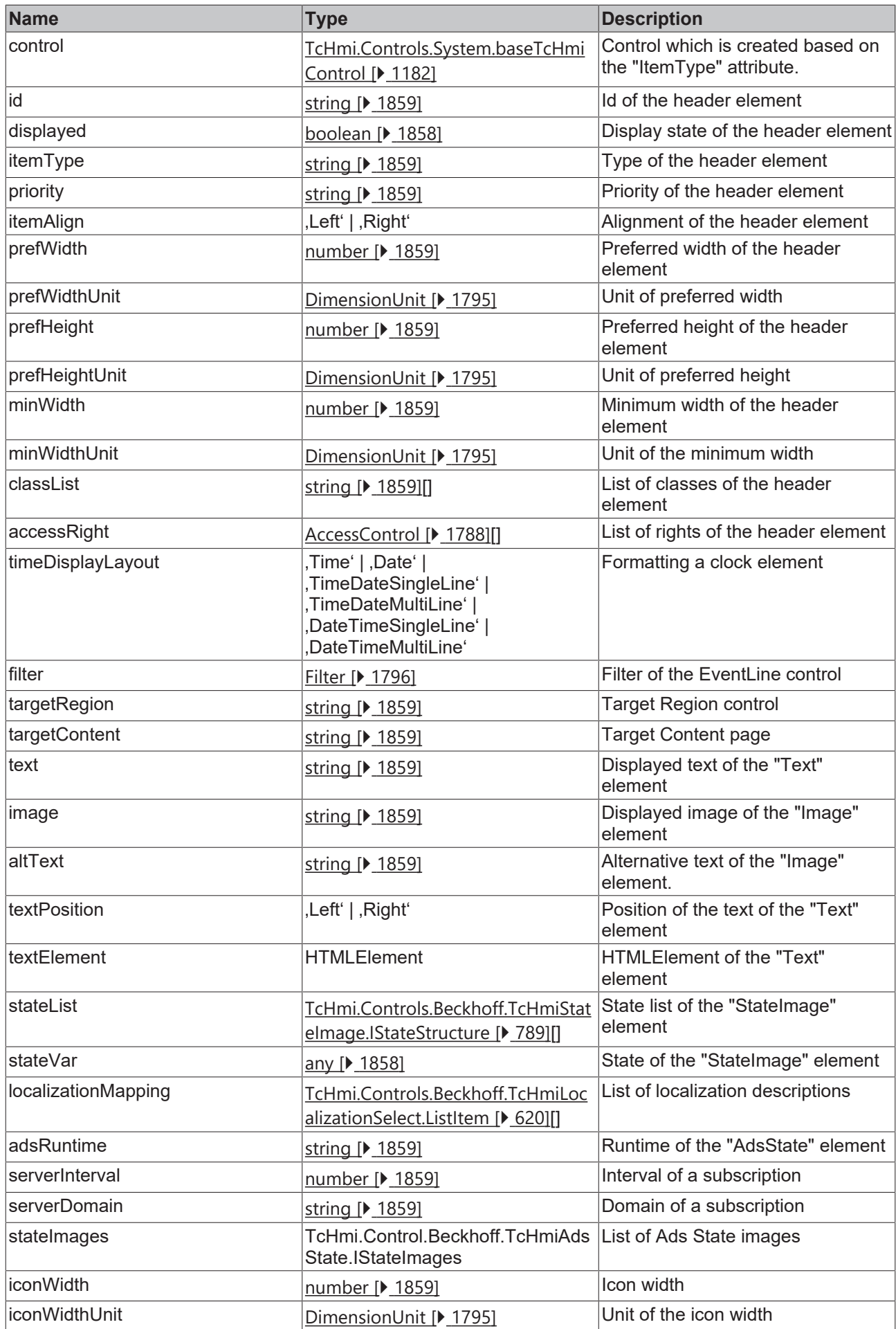

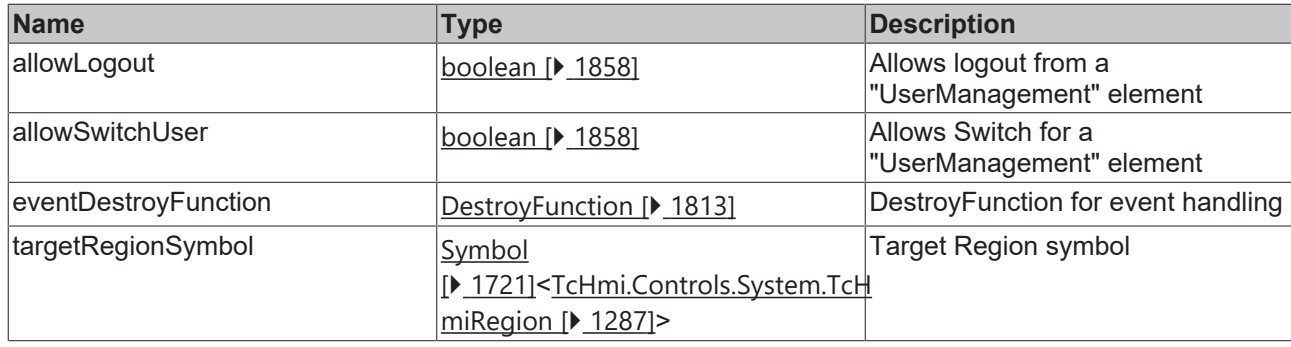

# Available from version 1.12.750

# <span id="page-1347-0"></span>**2.1.2.9.3.4 getExpandable**

#### [ Function ]

public getExpandable (): boolean;

This function returns the currently set value for the Expandable attribute.

## **Parameter**

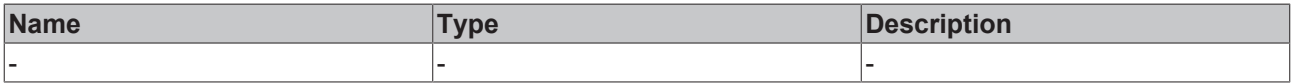

### **Return value**

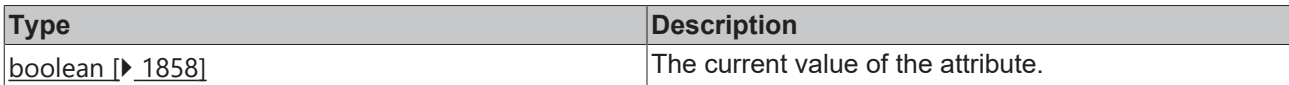

#### **See also**

#### **Attribute setter:** [setExpandable \[](#page-1347-1)[}](#page-1347-1) [1348\]](#page-1347-1)

**Origin:** TcHmiHeader

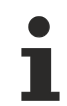

Available from version 1.12.750

# <span id="page-1347-1"></span>**2.1.2.9.3.5 setExpandable**

#### [ Function ]

public setExpandable(newValue: boolean | null): void;

This function sets a new value for the Expandable attribute.

#### **Parameter**

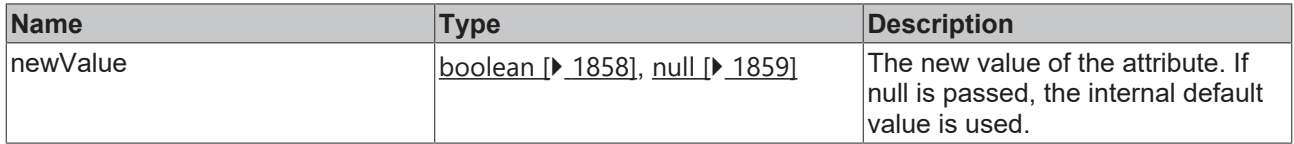

#### **Return value**

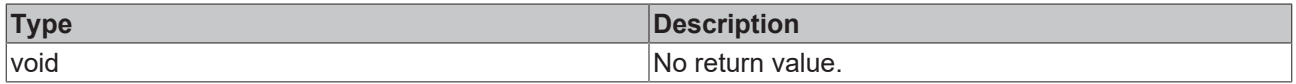

**See also**

**Attribute getter:** [getExpandable \[](#page-1347-0)[}](#page-1347-0) [1348\]](#page-1347-0)

**Origin:** TcHmiHeader

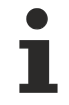

Available from version 1.12.750

# **2.1.2.9.4 TcHmiNavigation**

[ Class ]

Implementation of the Navigation control.

## **Attribute functions**

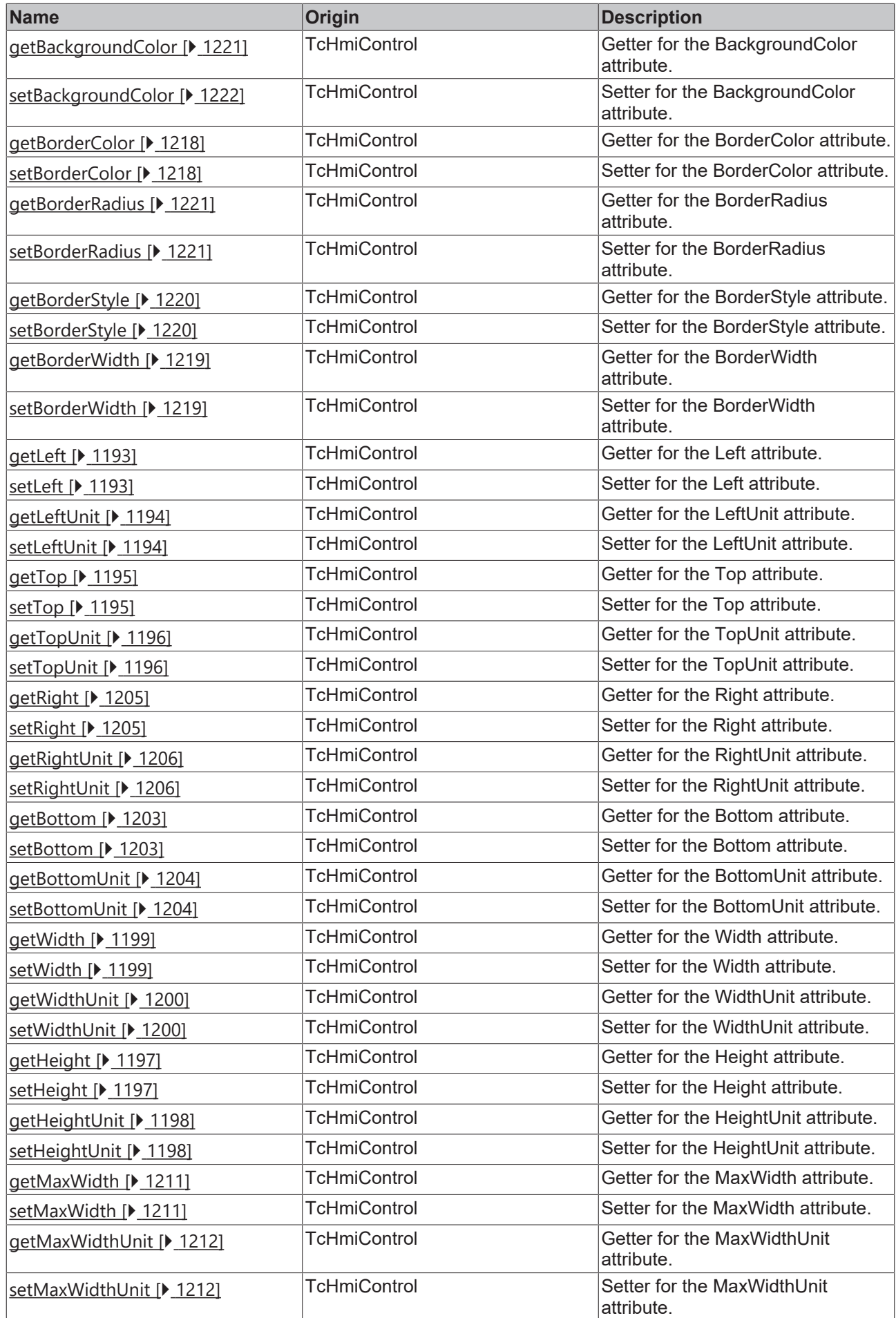

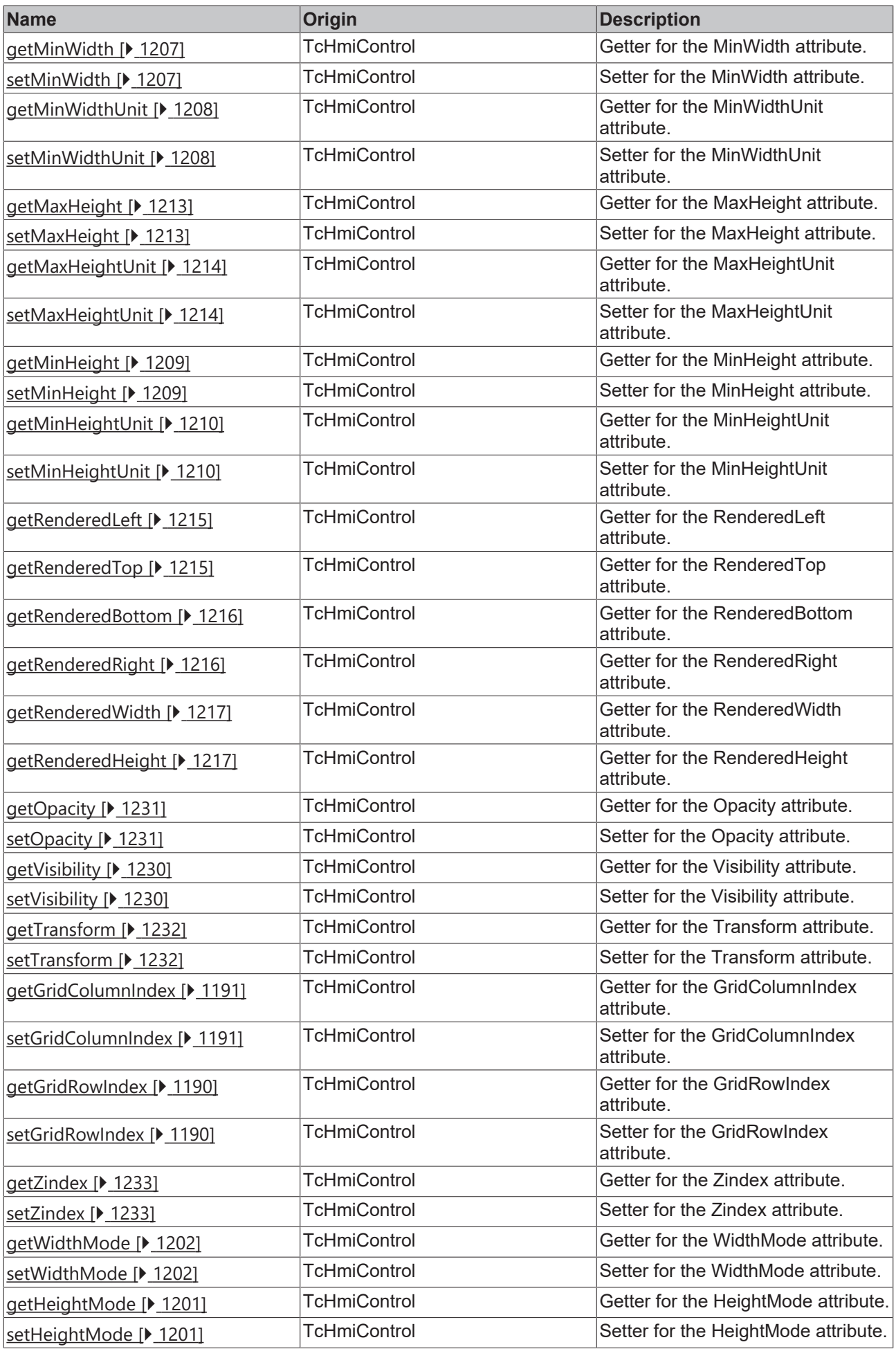

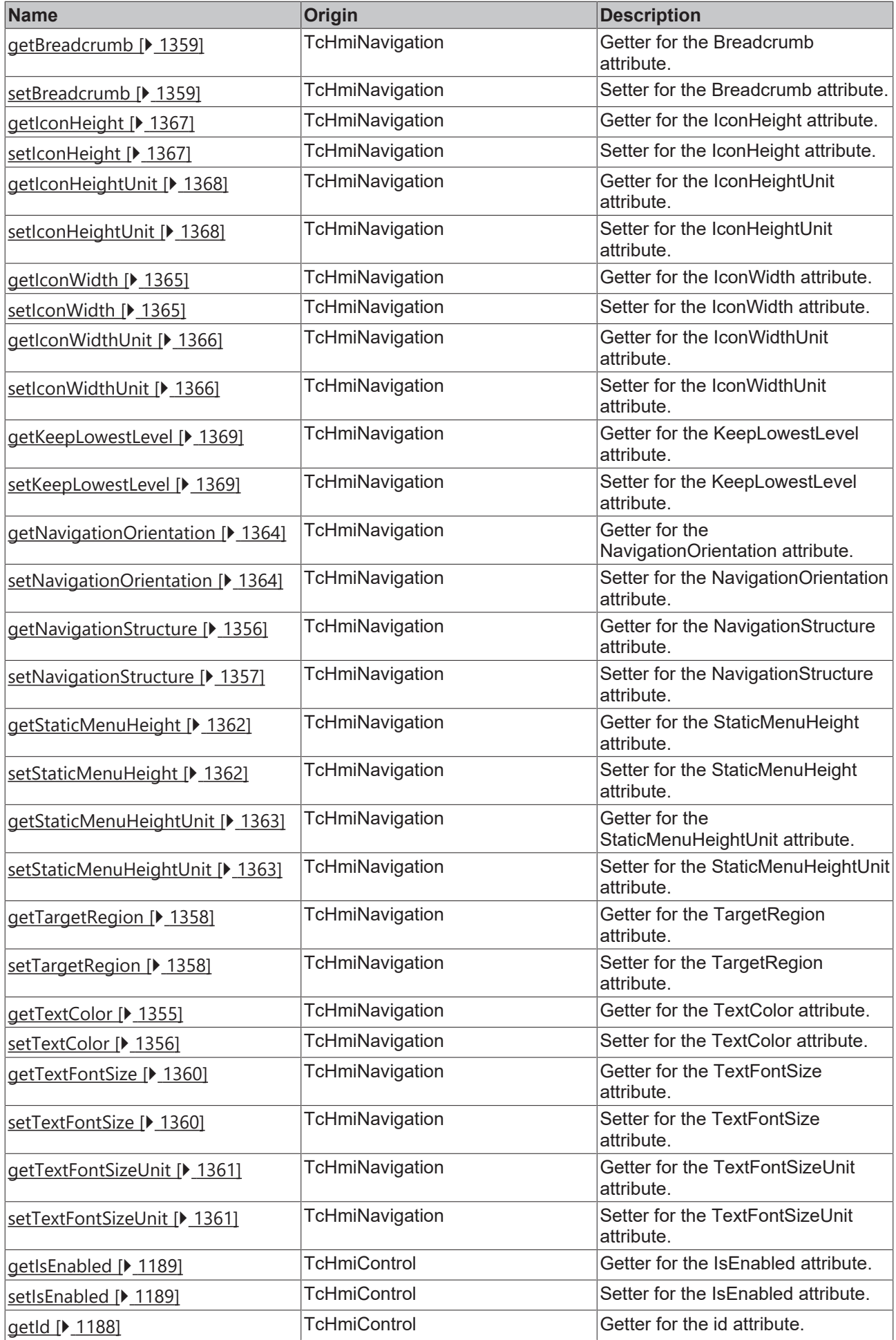

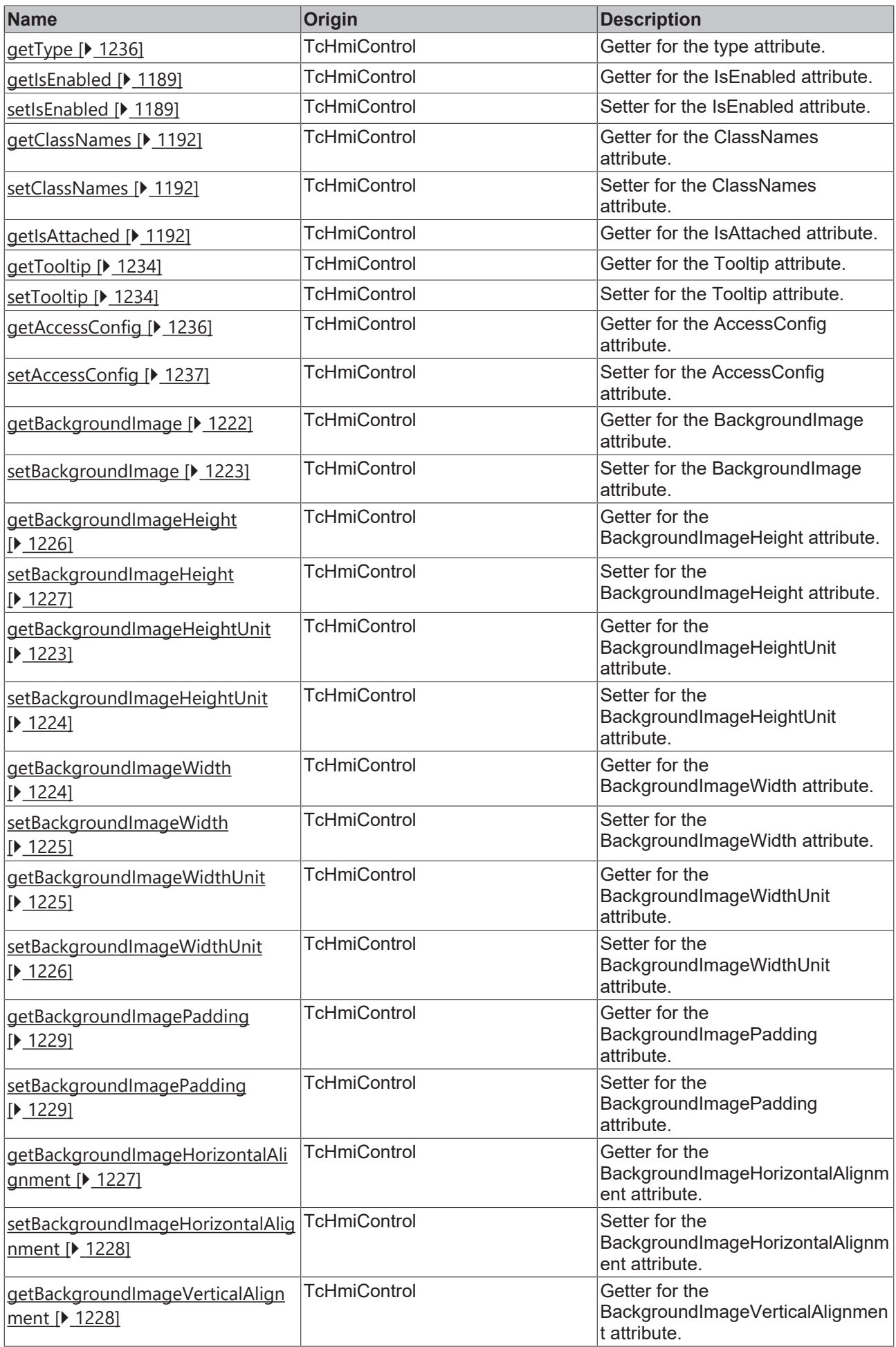

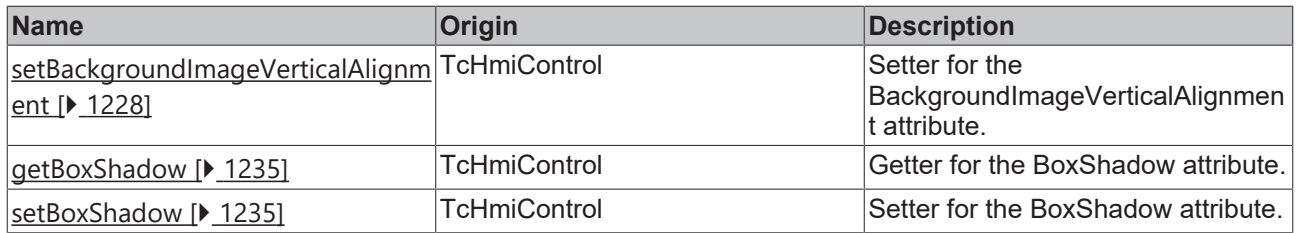

## **Functions**

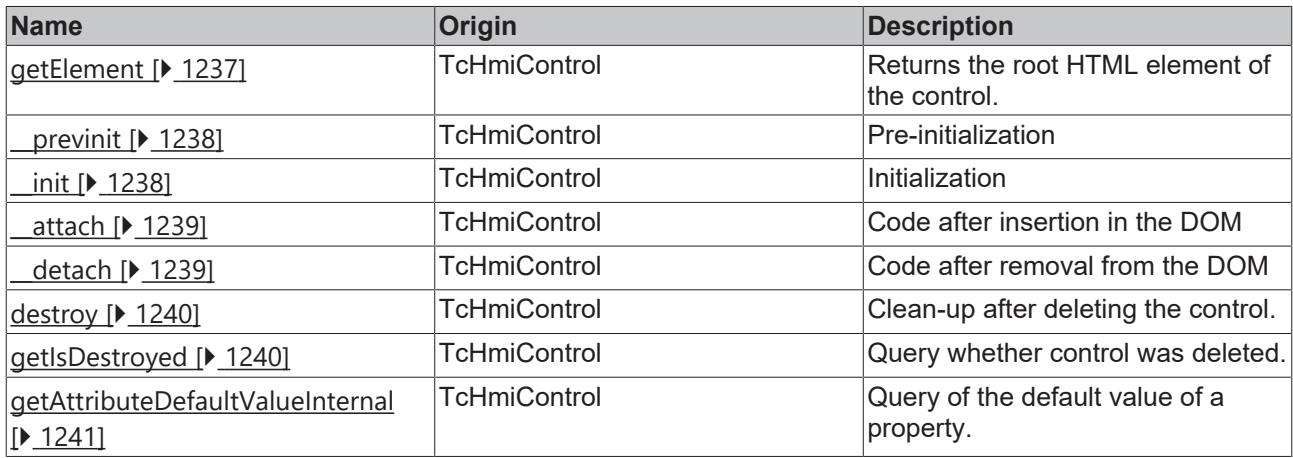

#### **Inheritance hierarchy**

[Control \[](#page-1182-0)[}](#page-1182-0) [1183\]](#page-1182-0)

Navigation

#### **See also**

1

Reference of this control

Available from version 1.12.750

# <span id="page-1354-0"></span>**2.1.2.9.4.1 getTextColor**

### [ Function ]

public getTextColor(): TcHmi.SolidColor | null;

This function returns the currently set value for the TextColor attribute.

#### **Parameter**

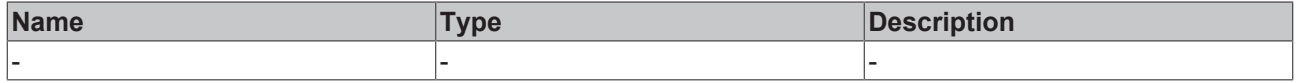

## **Return value**

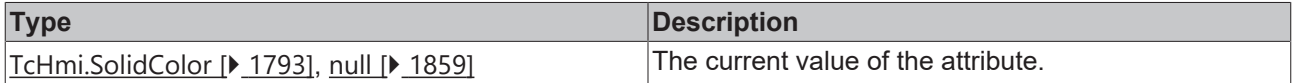

**See also**

## **Attribute setter:** [setTextColor \[](#page-1355-1)[}](#page-1355-1) [1356\]](#page-1355-1)

**Origin:** TcHmiNavigation

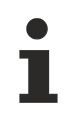

Available from version 1.12.750

# <span id="page-1355-1"></span>**2.1.2.9.4.2 setTextColor**

#### [ Function ]

public setTextColor(newValue: TcHmi.SolidColor | null): void;

This function sets a new value for the TextColor attribute.

#### **Parameter**

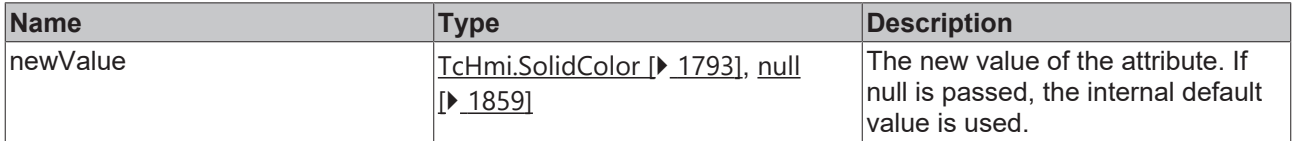

#### **Return value**

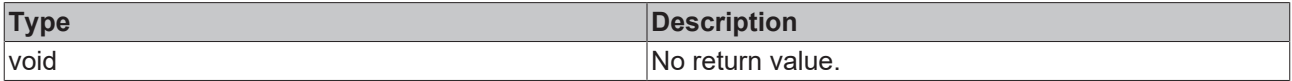

#### **See also**

#### **Attribute getter:** [getTextColor \[](#page-1354-0)[}](#page-1354-0) [1355\]](#page-1354-0)

**Origin:** TcHmiNavigation

Available from version 1.12.750

# <span id="page-1355-0"></span>**2.1.2.9.4.3 getNavigationStructure**

## [ Function ]

public getNavigationStructure(): TcHmi.Controls.BaseTemplate.TcHmiNavigation.INavigationItem[];

This function returns the currently set value for the NavigationStructure attribute.

#### **Parameter**

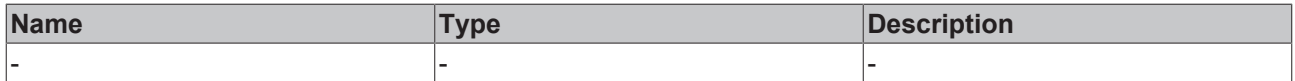

## **Return value**

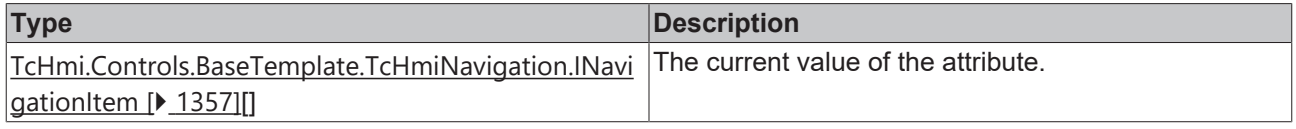

# **See also**

## **Attribute setter:** [setNavigationStructure \[](#page-1356-0)[}](#page-1356-0) [1357\]](#page-1356-0)

**Origin:** TcHmiNavigation

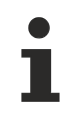

Available from version 1.12.750

# <span id="page-1356-0"></span>**2.1.2.9.4.4 setNavigationStructure**

#### [ Function ]

```
public setNavigationStructure(newValue:
TcHmi.Controls.BaseTemplate.TcHmiNavigation.INavigationItem[] | null): void;
```
This function sets a new value for the NavigationStructure attribute.

#### **Parameter**

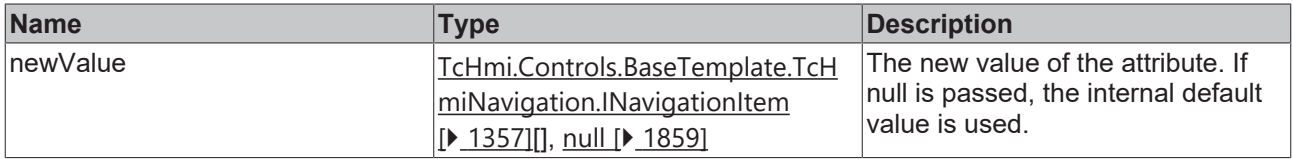

#### **Return value**

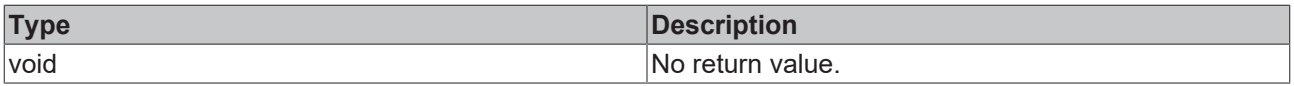

## **See also**

**Attribute getter:** [getNavigationStructure \[](#page-1355-0)[}](#page-1355-0) [1356\]](#page-1355-0)

**Origin:** TcHmiNavigation

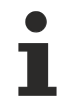

Available from version 1.12.750

# <span id="page-1356-1"></span>**2.1.2.9.4.5 INavigationItem**

#### [ Interface ]

```
export interface INavigationItems {
        name: string;
        id: string; 
        content: string; 
   icon n: string;
icon P: string;
icon a: string;
   subitem?: INavigationItem[];
        accessRight: AccessControl[];
    tchmi button: TcHmi.Control.Beckhoff.TcHmiButton | undefined;
        icon: JQuery | undefined; 
        events?: DestroyFunction[];
}
```
## **Properties**

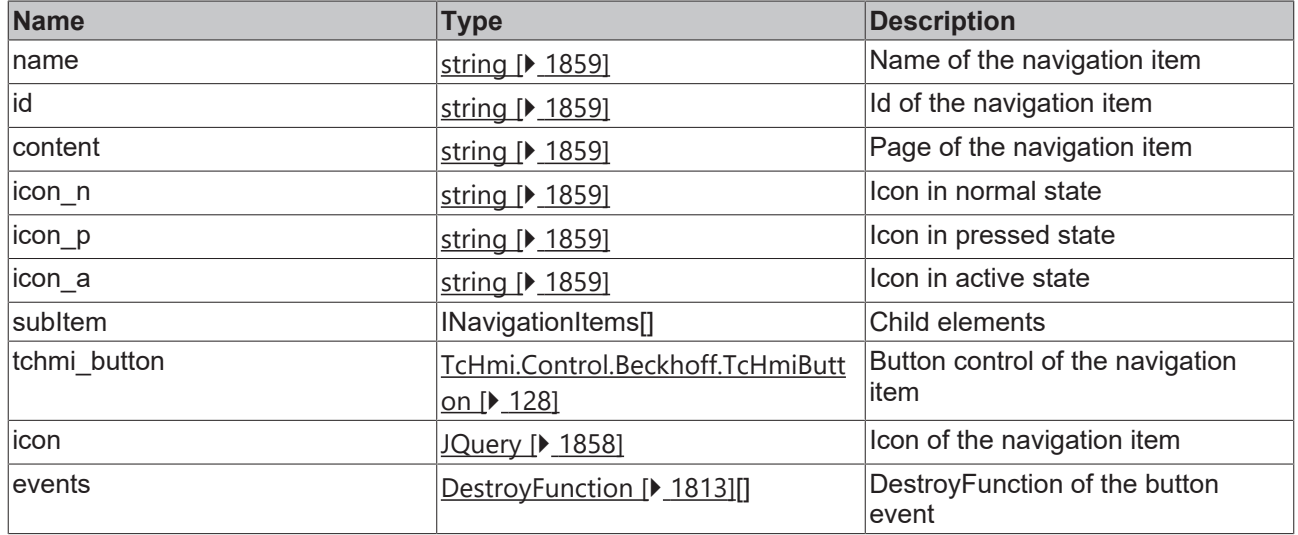

Available from version 1.12.750

# <span id="page-1357-0"></span>**2.1.2.9.4.6 getTargetRegion**

## [ Function ]

public getTargetRegion(): TcHmi.Controls.System.TcHmiRegion | null | undefined;

This function returns the currently set value for the TargetRegion attribute.

## **Parameter**

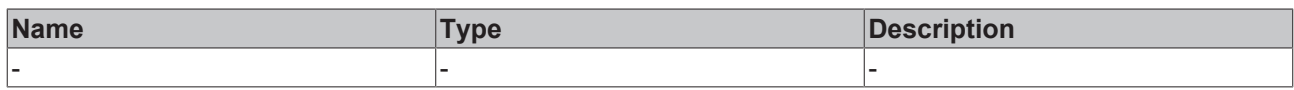

## **Return value**

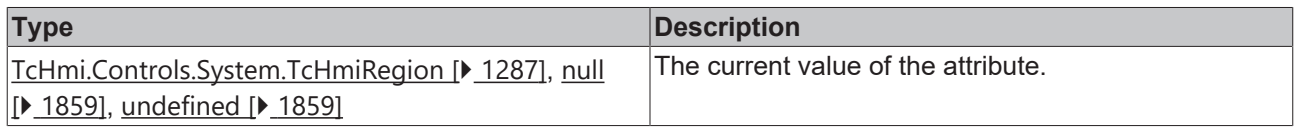

## **See also**

**Attribute setter:** [setTargetRegion \[](#page-1357-1)[}](#page-1357-1) [1358\]](#page-1357-1)

**Origin:** TcHmiNavigation

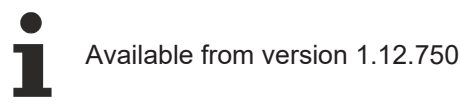

# <span id="page-1357-1"></span>**2.1.2.9.4.7 setTargetRegion**

[ Function ]

public setTargetRegion(newValue: TcHmi.Controls.System.TcHmiRegion | null): void;

This function sets a new value for the TargetRegion attribute.

# **RECKHOFF**

# **Parameter**

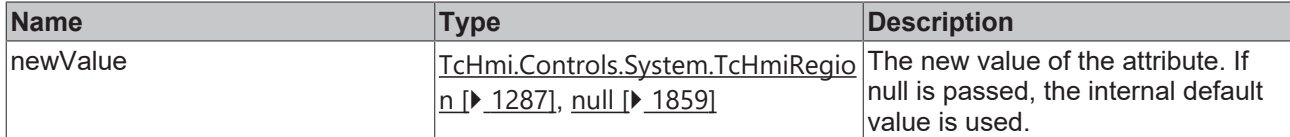

#### **Return value**

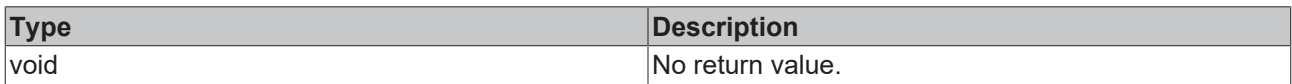

## **See also**

#### **Attribute getter:** [getTargetRegion \[](#page-1357-0)[}](#page-1357-0) [1358\]](#page-1357-0)

## **Origin:** TcHmiNavigation

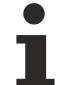

Available from version 1.12.750

# <span id="page-1358-0"></span>**2.1.2.9.4.8 getBreadcrumb**

#### [ Function ]

public getBreadcrumb(): TcHmi.Controls.BaseTemplate.TcHmiBreadcrumb | null | undefined;

This function returns the currently set value for the BreadcrumbControl attribute.

## **Parameter**

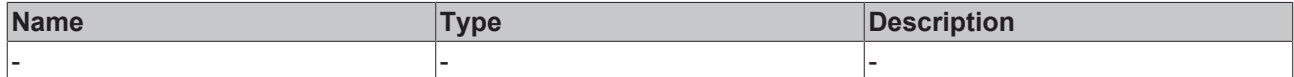

#### **Return value**

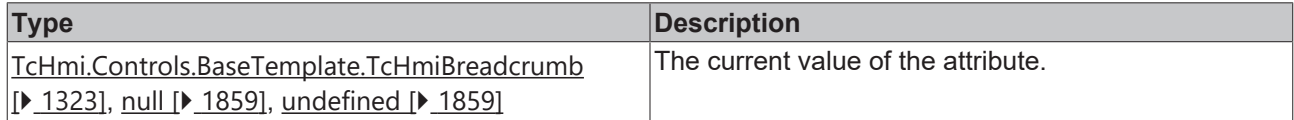

#### **See also**

**Attribute setter:** [setBreadcrumb \[](#page-1358-1)[}](#page-1358-1) [1359\]](#page-1358-1)

**Origin:** TcHmiNavigation

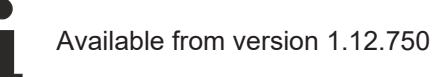

# <span id="page-1358-1"></span>**2.1.2.9.4.9 setBreadcrumb**

#### [ Function ]

public setBreadcrumb(newValue: TcHmi.Controls.BaseTemplate.TcHmiBreadcrumb | null): void;

This function sets a new value for the BreadcrumbControl attribute.

## **Parameter**

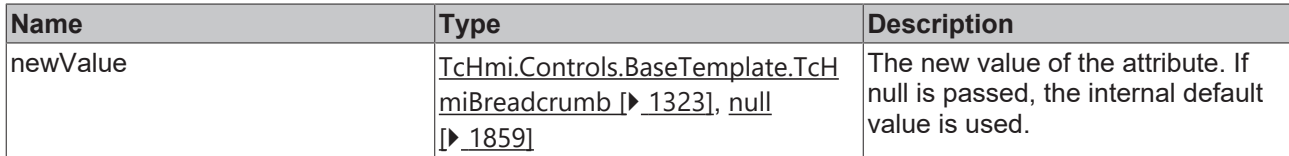

#### **Return value**

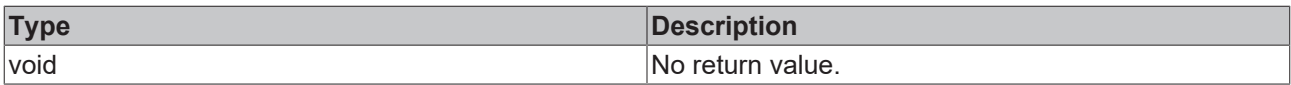

#### **See also**

#### Attribute getter: [getBreadcrumb \[](#page-1358-0) $\blacktriangleright$  [1359\]](#page-1358-0)

**Origin:** TcHmiNavigation

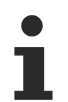

Available from version 1.12.750

# <span id="page-1359-0"></span>**2.1.2.9.4.10 getTextFontSize**

[ Function ]

public getTextFontSize(): number;

This function returns the currently set value for the TextFontSize attribute.

## **Parameter**

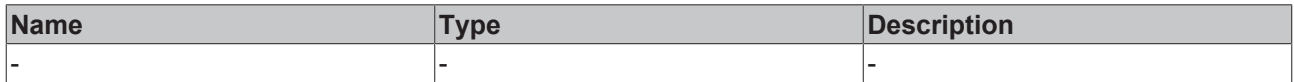

## **Return value**

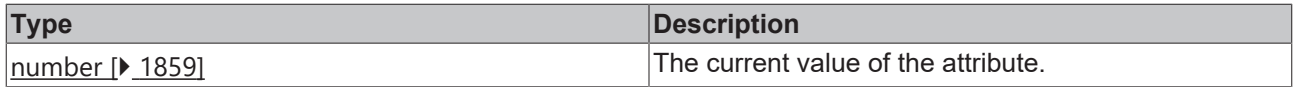

#### **See also**

**Attribute setter:** [setTextFontSize \[](#page-1359-1)[}](#page-1359-1) [1360\]](#page-1359-1)

**Origin:** TcHmiNavigation

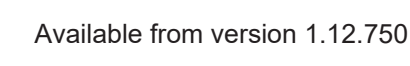

# <span id="page-1359-1"></span>**2.1.2.9.4.11 setTextFontSize**

#### [ Function ]

public setTextFontSize(newValue: number | null): void;

This function sets a new value for the TextFontSize attribute.

# **RECKHOFF**

#### **Parameter**

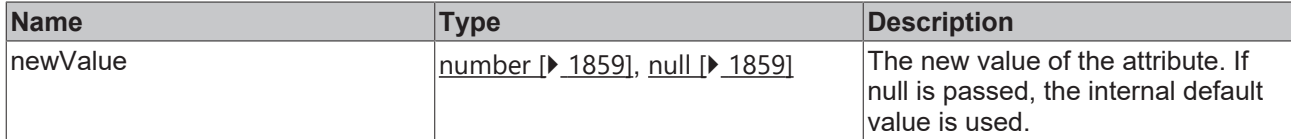

#### **Return value**

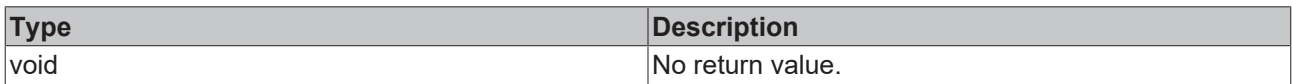

## **See also**

#### **Attribute getter:** [getTextFontSize \[](#page-1359-0)[}](#page-1359-0) [1360\]](#page-1359-0)

#### **Origin:** TcHmiNavigation

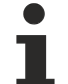

Available from version 1.12.750

# <span id="page-1360-0"></span>**2.1.2.9.4.12 getTextFontSizeUnit**

[ Function ]

public getTextFontSizeUnit(): TcHmi.DimensionUnit;

This function returns the currently set value for the TextFontSizeUnit attribute.

## **Parameter**

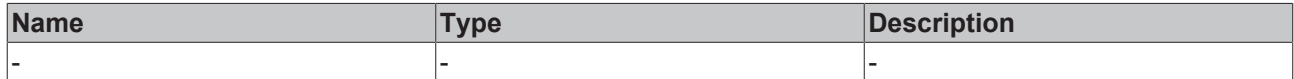

#### **Return value**

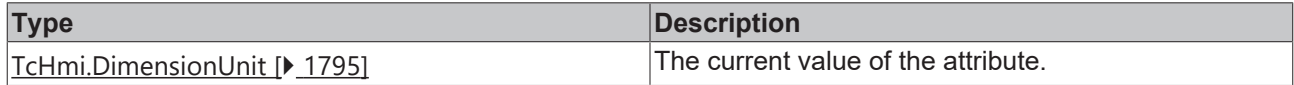

### **See also**

**Attribute setter:** [setTextFontSizeUnit \[](#page-1360-1)[}](#page-1360-1) [1361\]](#page-1360-1)

**Origin:** TcHmiNavigation

Available from version 1.12.750

# <span id="page-1360-1"></span>**2.1.2.9.4.13 setTextFontSizeUnit**

#### [ Function ]

public setTextFontSizeUnit(newValue: TcHmi.DimensionUnit | null): void;

This function sets a new value for the TextFontSizeUnit attribute.

## **Parameter**

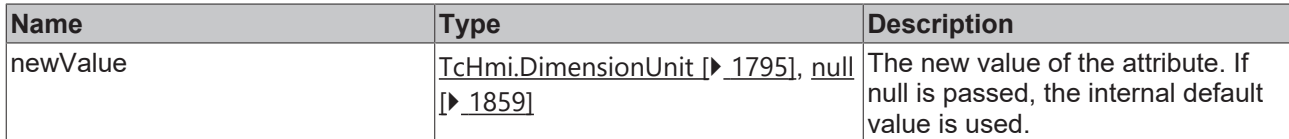

#### **Return value**

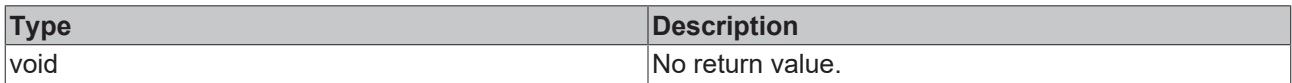

## **See also**

#### **Attribute getter:** [getTextFontSizeUnit \[](#page-1360-0)[}](#page-1360-0) [1361\]](#page-1360-0)

#### **Origin:** TcHmiNavigation

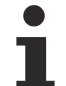

Available from version 1.12.750

# <span id="page-1361-0"></span>**2.1.2.9.4.14 getStaticMenuHeight**

[ Function ]

public getStaticMenuHeight(): number;

This function returns the currently set value for the StaticMenuHeight attribute.

## **Parameter**

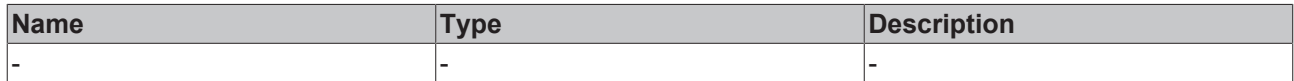

#### **Return value**

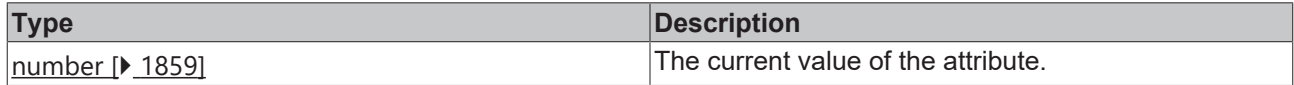

#### **See also**

**Attribute setter:** [setStaticMenuHeight \[](#page-1361-1)[}](#page-1361-1) [1362\]](#page-1361-1)

**Origin:** TcHmiNavigation

Available from version 1.12.750

# <span id="page-1361-1"></span>**2.1.2.9.4.15 setStaticMenuHeight**

#### [ Function ]

public setStaticMenuHeight(newValue: number | null): void;

This function sets a new value for the StaticMenuHeight attribute.

# **RECKHOFF**

# **Parameter**

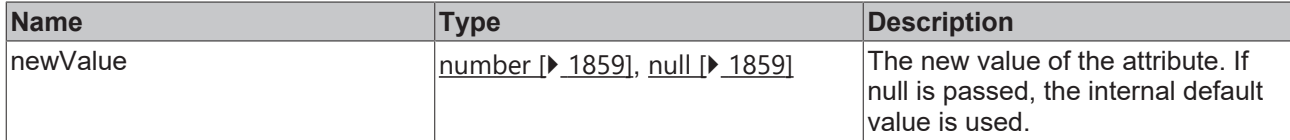

#### **Return value**

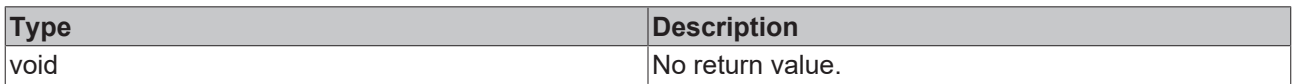

## **See also**

#### **Attribute getter:** [getStaticMenuHeight \[](#page-1361-0)[}](#page-1361-0) [1362\]](#page-1361-0)

## **Origin:** TcHmiNavigation

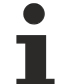

Available from version 1.12.750

# <span id="page-1362-0"></span>**2.1.2.9.4.16 getStaticMenuHeightUnit**

#### [ Function ]

public getStaticMenuHeightUnit(): TcHmi.DimensionUnit;

This function returns the currently set value for the StaticMenuHeightUnit attribute.

## **Parameter**

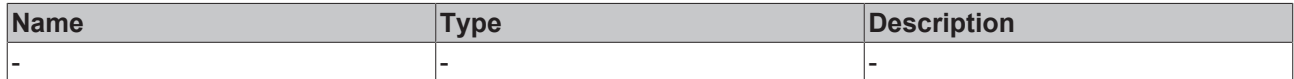

#### **Return value**

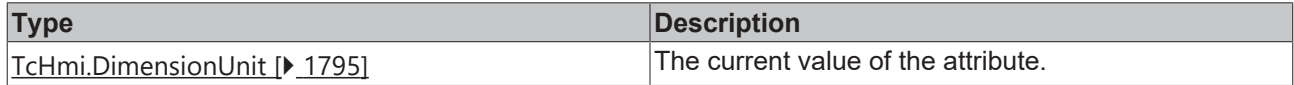

### **See also**

**Attribute setter:** [setStaticMenuHeightUnit \[](#page-1362-1)[}](#page-1362-1) [1363\]](#page-1362-1)

**Origin:** TcHmiNavigation

Available from version 1.12.750

# <span id="page-1362-1"></span>**2.1.2.9.4.17 setStaticMenuHeightUnit**

#### [ Function ]

public setStaticMenuHeightUnit(newValue: TcHmi.DimensionUnit | null): void;

This function sets a new value for the StaticMenuHeightUnit attribute.

## **Parameter**

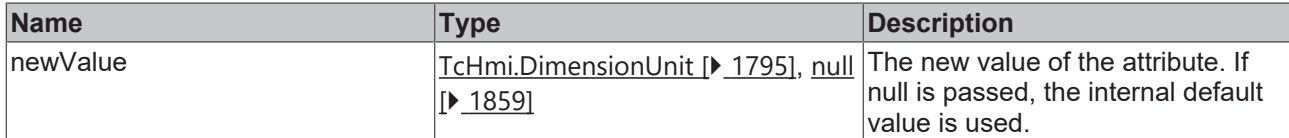

#### **Return value**

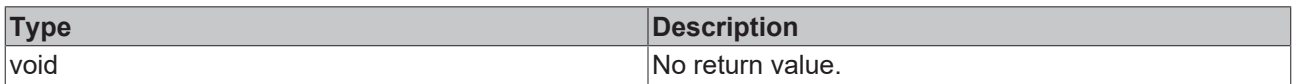

#### **See also**

#### **Attribute getter:** [getStaticMenuHeightUnit \[](#page-1362-0)[}](#page-1362-0) [1363\]](#page-1362-0)

#### **Origin:** TcHmiNavigation

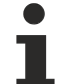

Available from version 1.12.750

# <span id="page-1363-0"></span>**2.1.2.9.4.18 getNavigationOrientation**

#### [ Function ]

public getNavigationOrientation(): 'Horizontal' | 'Vertical' | undefined;

This function returns the currently set value for the NavigationOrientation attribute.

## **Parameter**

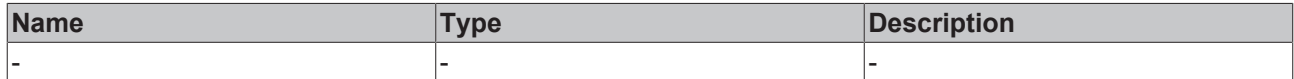

#### **Return value**

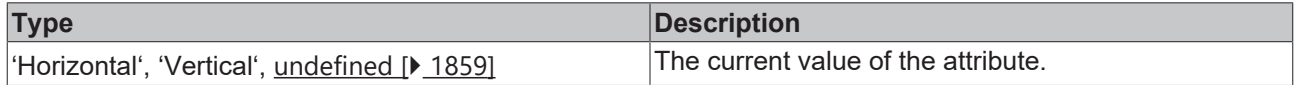

#### **See also**

**Attribute setter:** [setNavigationOrientation \[](#page-1363-1)[}](#page-1363-1) [1364\]](#page-1363-1)

**Origin:** TcHmiNavigation

Available from version 1.12.750

# <span id="page-1363-1"></span>**2.1.2.9.4.19 setNavigationOrientation**

#### [ Function ]

public setNavigationOrientation(newValue: 'Horizontal' | 'Vertical' | null): void;

This function sets a new value for the NavigationOrientation attribute.

# **RECKHOFF**

# **Parameter**

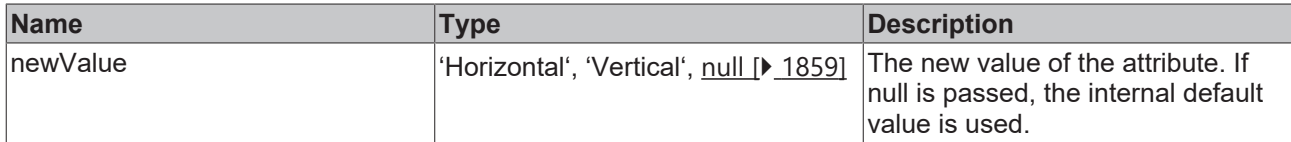

#### **Return value**

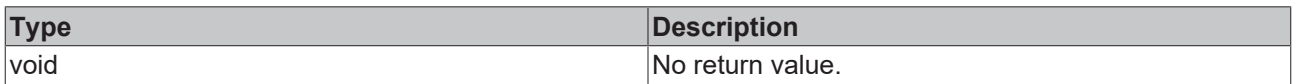

## **See also**

#### **Attribute getter:** [getNavigationOrientation \[](#page-1363-0)[}](#page-1363-0) [1364\]](#page-1363-0)

## **Origin:** TcHmiNavigation

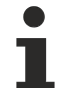

Available from version 1.12.750

# <span id="page-1364-0"></span>**2.1.2.9.4.20 getIconWidth**

[ Function ]

public getIconWidth(): number;

This function returns the currently set value for the IconWidth attribute.

## **Parameter**

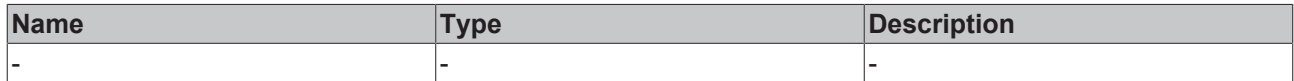

#### **Return value**

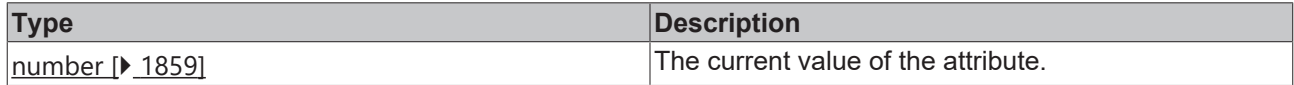

#### **See also**

Attribute setter: [setIconWidth \[](#page-1364-1) $\blacktriangleright$  [1365\]](#page-1364-1)

**Origin:** TcHmiNavigation

Available from version 1.12.750

# <span id="page-1364-1"></span>**2.1.2.9.4.21 setIconWidth**

## [ Function ]

public setIconWidth(newValue: number | null): void;

This function sets a new value for the IconWidth attribute.

## **Parameter**

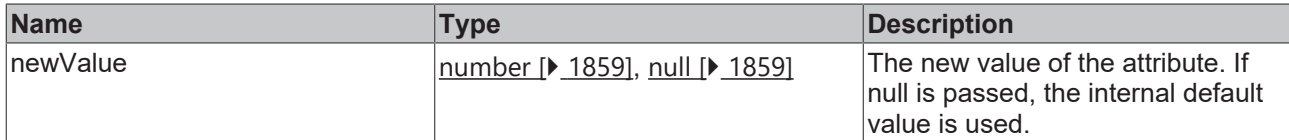

#### **Return value**

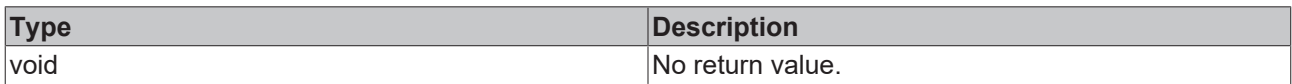

## **See also**

#### Attribute getter: [getIconWidth \[](#page-1364-0) $\blacktriangleright$  [1365\]](#page-1364-0)

**Origin:** TcHmiNavigation

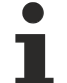

Available from version 1.12.750

# <span id="page-1365-0"></span>**2.1.2.9.4.22 getIconWidthUnit**

[ Function ]

public getIconWidthUnit(): TcHmi.DimensionUnit;

This function returns the currently set value for the IconWidthUnit attribute.

## **Parameter**

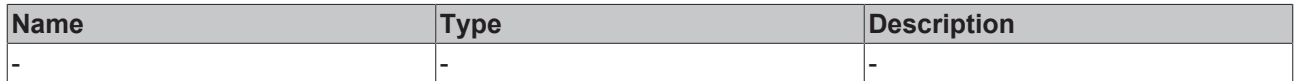

#### **Return value**

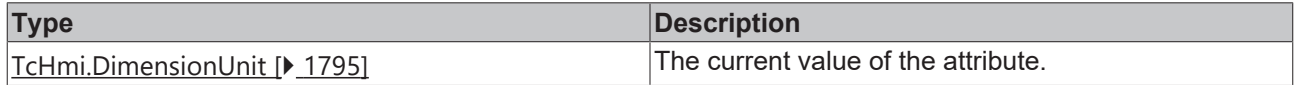

#### **See also**

**Attribute setter:** [setIconWidthUnit \[](#page-1365-1)[}](#page-1365-1) [1366\]](#page-1365-1)

**Origin:** TcHmiNavigation

Available from version 1.12.750

# <span id="page-1365-1"></span>**2.1.2.9.4.23 setIconWidthUnit**

#### [ Function ]

public setIconWidthUnit(newValue: TcHmi.DimensionUnit | null): void;

This function sets a new value for the IconWidthUnit attribute.

# **RECKHOFF**

# **Parameter**

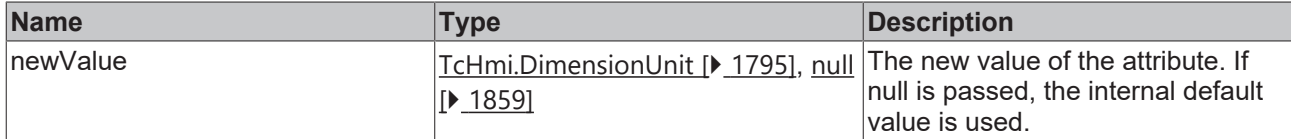

#### **Return value**

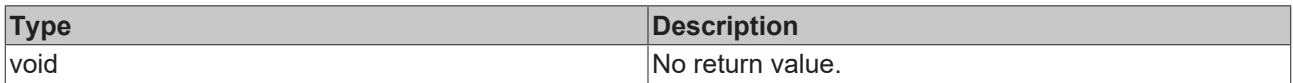

## **See also**

#### **Attribute getter:** [getIconWidthUnit \[](#page-1365-0)▶ [1366\]](#page-1365-0)

#### **Origin:** TcHmiNavigation

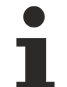

Available from version 1.12.750

# <span id="page-1366-0"></span>**2.1.2.9.4.24 getIconHeight**

[ Function ]

public getIconHeight(): number;

This function returns the currently set value for the IconHeight attribute.

## **Parameter**

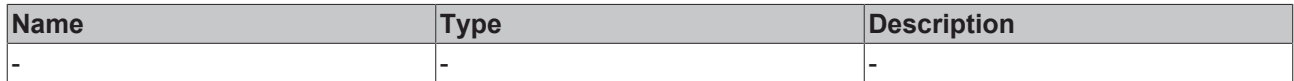

#### **Return value**

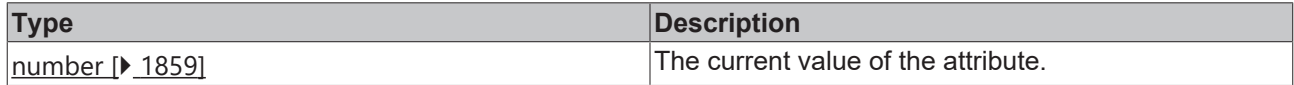

### **See also**

**Attribute setter:** [setIconHeight \[](#page-1366-1)[}](#page-1366-1) [1367\]](#page-1366-1)

**Origin:** TcHmiNavigation

Available from version 1.12.750

# <span id="page-1366-1"></span>**2.1.2.9.4.25 setIconHeight**

## [ Function ]

public setIconHeight(newValue: number | null): void;

This function sets a new value for the IconHeight attribute.

## **Parameter**

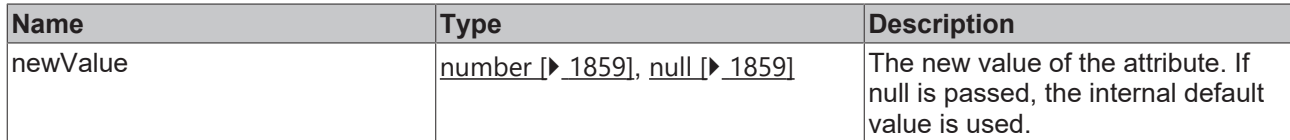

#### **Return value**

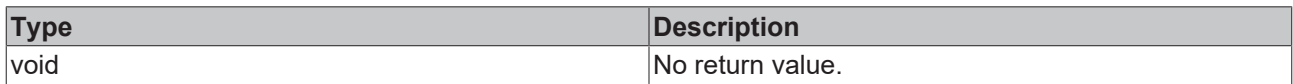

#### **See also**

#### Attribute getter: [getIconHeight \[](#page-1366-0) $\blacktriangleright$  [1367\]](#page-1366-0)

**Origin:** TcHmiNavigation

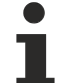

Available from version 1.12.750

# <span id="page-1367-0"></span>**2.1.2.9.4.26 getIconHeightUnit**

[ Function ]

public getIconHeightUnit(): TcHmi.DimensionUnit;

This function returns the currently set value for the IconHeightUnit attribute.

## **Parameter**

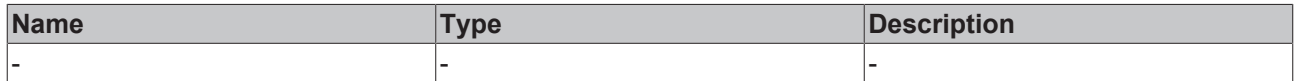

#### **Return value**

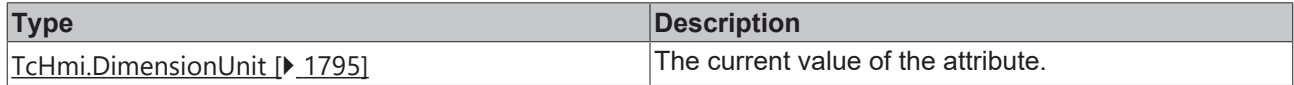

#### **See also**

**Attribute setter:** [setIconHeightUnit \[](#page-1367-1)▶ [1368\]](#page-1367-1)

**Origin:** TcHmiNavigation

Available from version 1.12.750

# <span id="page-1367-1"></span>**2.1.2.9.4.27 setIconHeightUnit**

#### [ Function ]

public setIconHeightUnit(newValue: TcHmi.DimensionUnit | null): void;

This function sets a new value for the IconHeightUnit attribute.
## **Parameter**

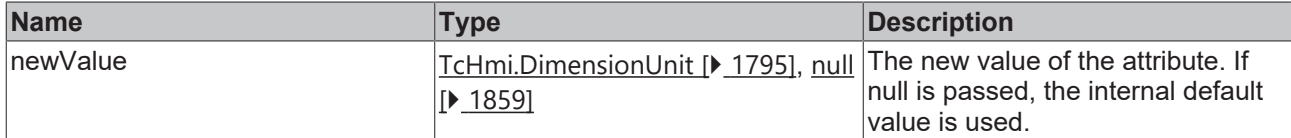

#### **Return value**

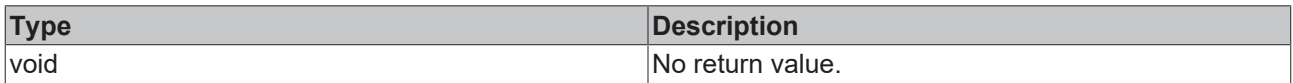

### **See also**

### **Attribute getter:** [getIconHeightUnit \[](#page-1367-0)▶ [1368\]](#page-1367-0)

### **Origin:** TcHmiNavigation

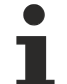

Available from version 1.12.750

# <span id="page-1368-1"></span>**2.1.2.9.4.28 getKeepLowestLevel**

[ Function ]

public getKeepLowestLevel (): boolean;

This function returns the currently set value for the KeepLowestLevel attribute.

### **Parameter**

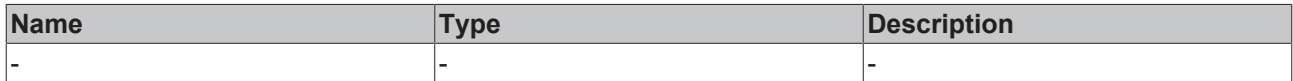

#### **Return value**

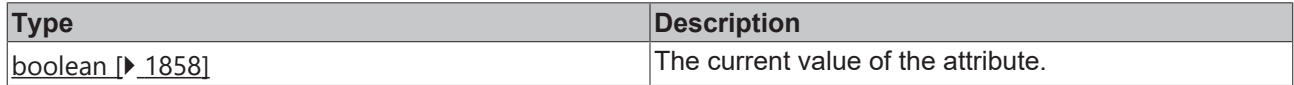

### **See also**

Attribute setter: [setKeepLowestLevel \[](#page-1368-0) $\blacktriangleright$  [1369\]](#page-1368-0)

**Origin:** TcHmiNavigation

Available from version 1.12.750

# <span id="page-1368-0"></span>**2.1.2.9.4.29 setKeepLowestLevel**

### [ Function ]

public setKeepLowestLevel(newValue: boolean | null): void;

This function sets a new value for the KeepLowestLevel attribute.

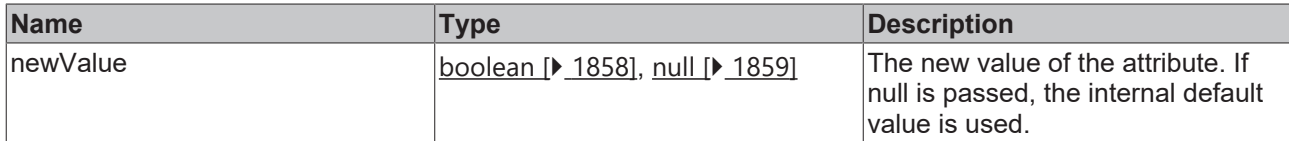

### **Return value**

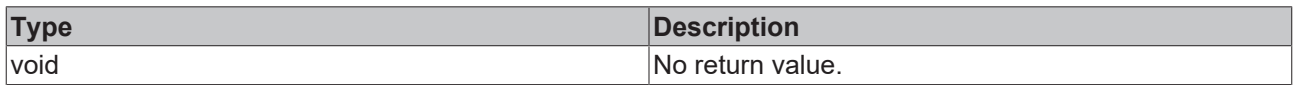

### **See also**

### Attribute getter: [getKeepLowestLevel \[](#page-1368-1) $\blacktriangleright$  [1369\]](#page-1368-1)

### **Origin:** TcHmiNavigation

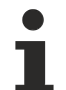

Available from version 1.12.750

# **2.1.2.10 ResponsiveNavigation**

[ Namespace ]

### **Classes**

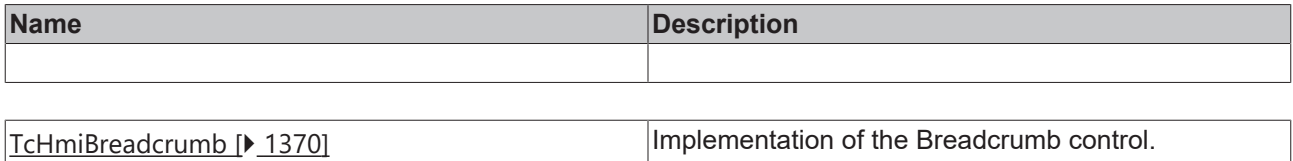

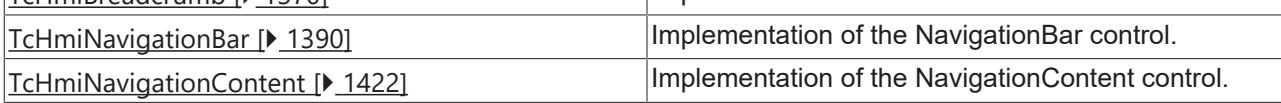

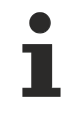

Available from version 1.12

# <span id="page-1369-0"></span>**2.1.2.10.1 TcHmiBreadcrumb**

[ Class ]

Implementation of the Breadcrumb control.

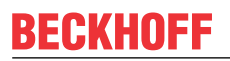

API reference

**Attribute functions**

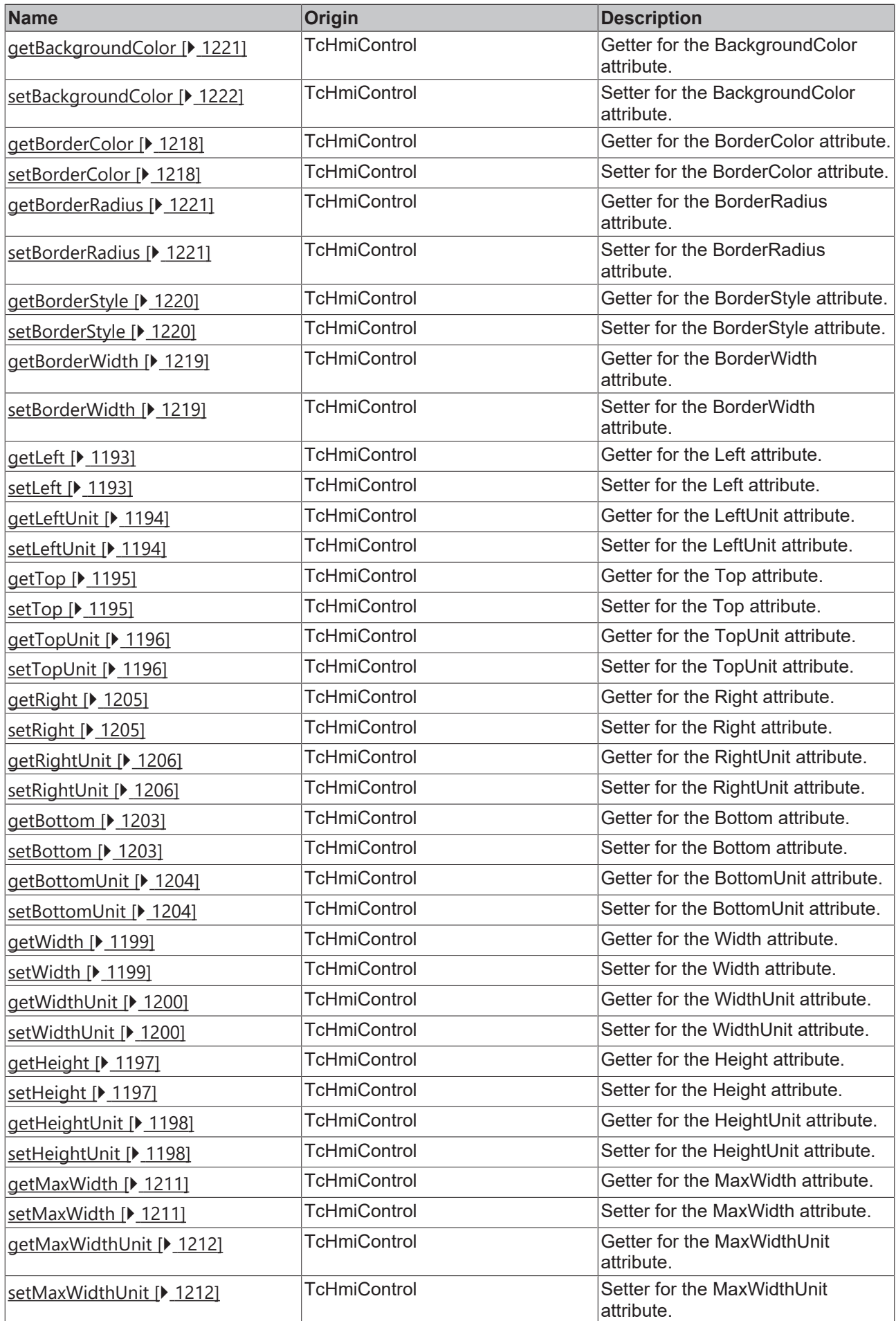

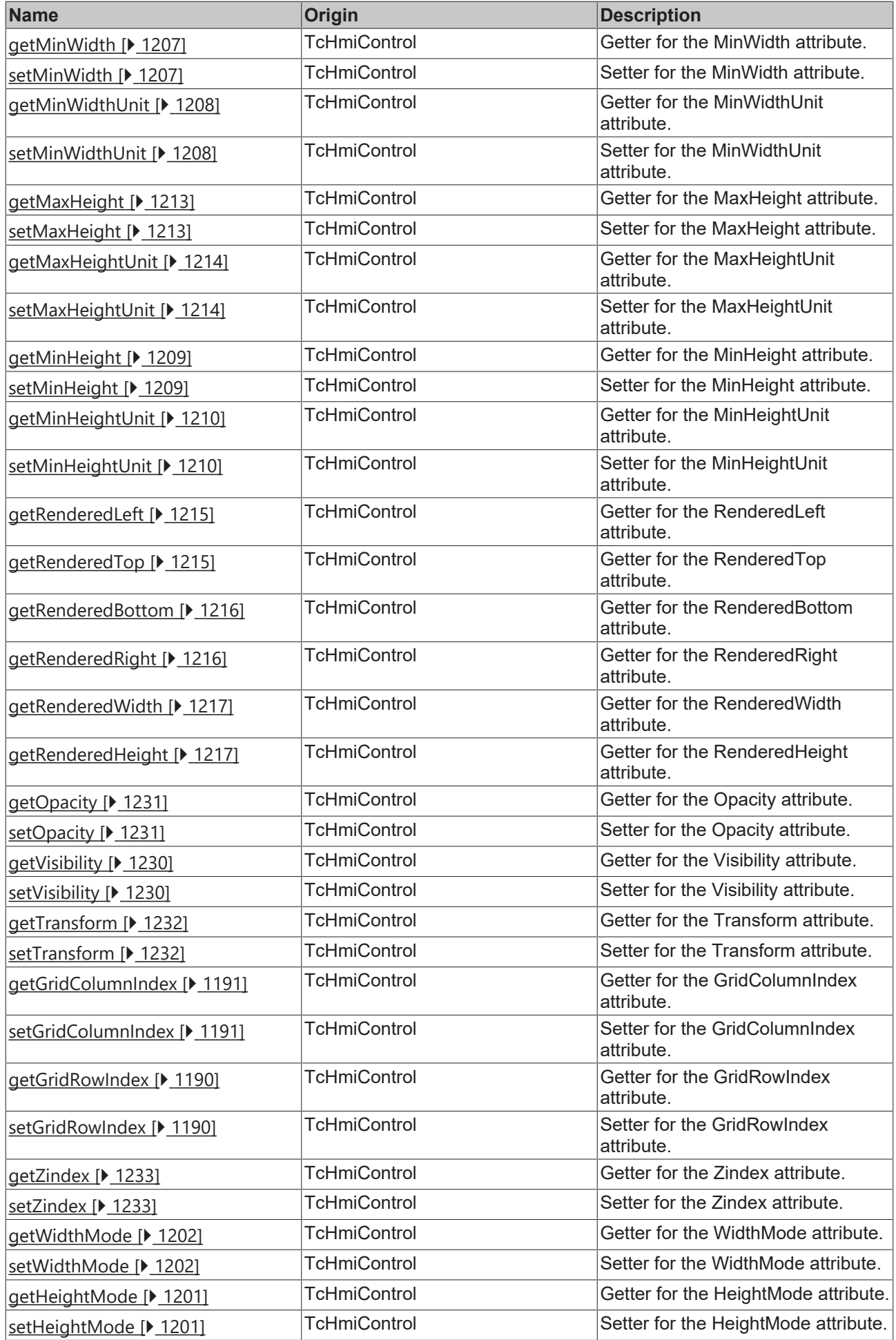

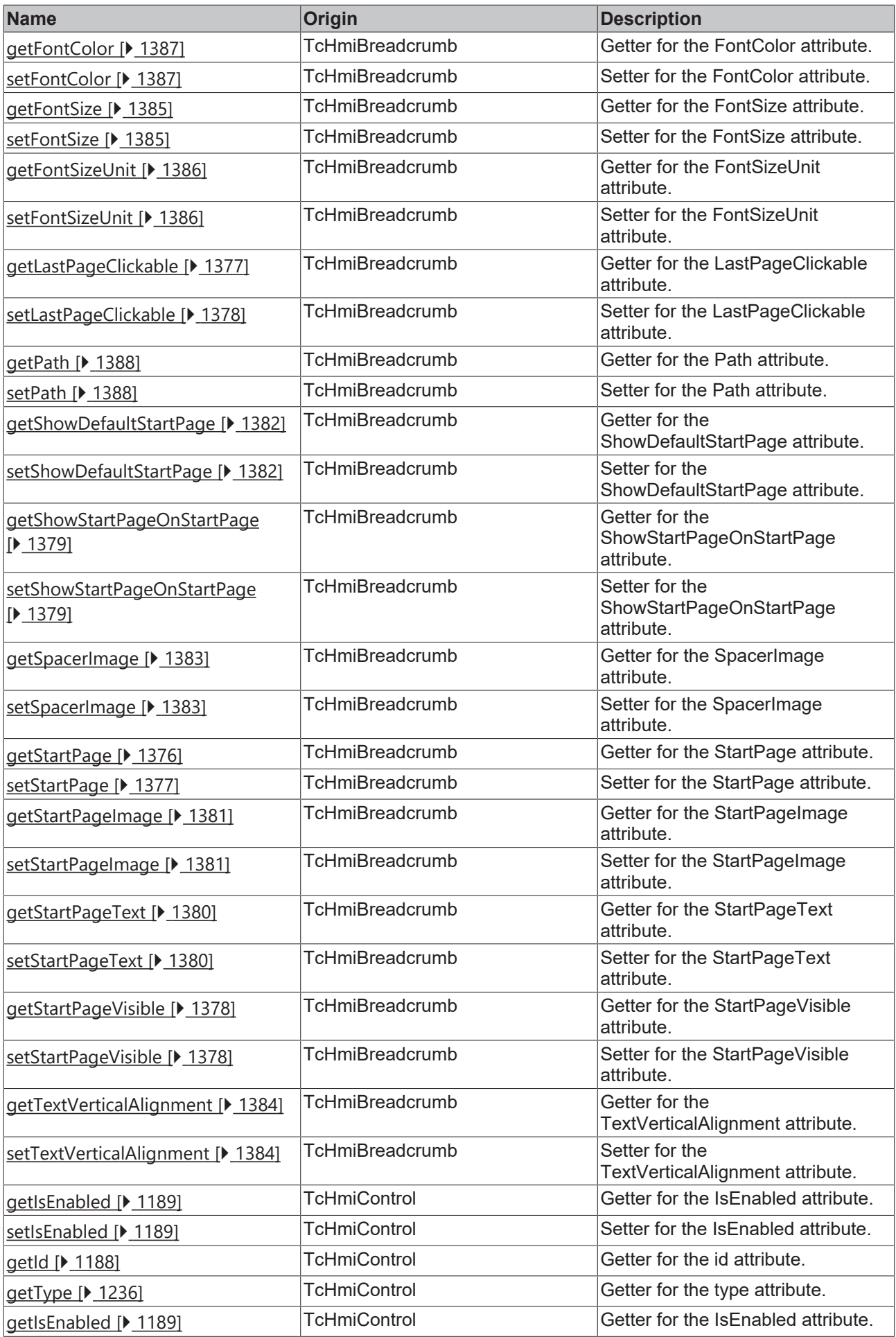

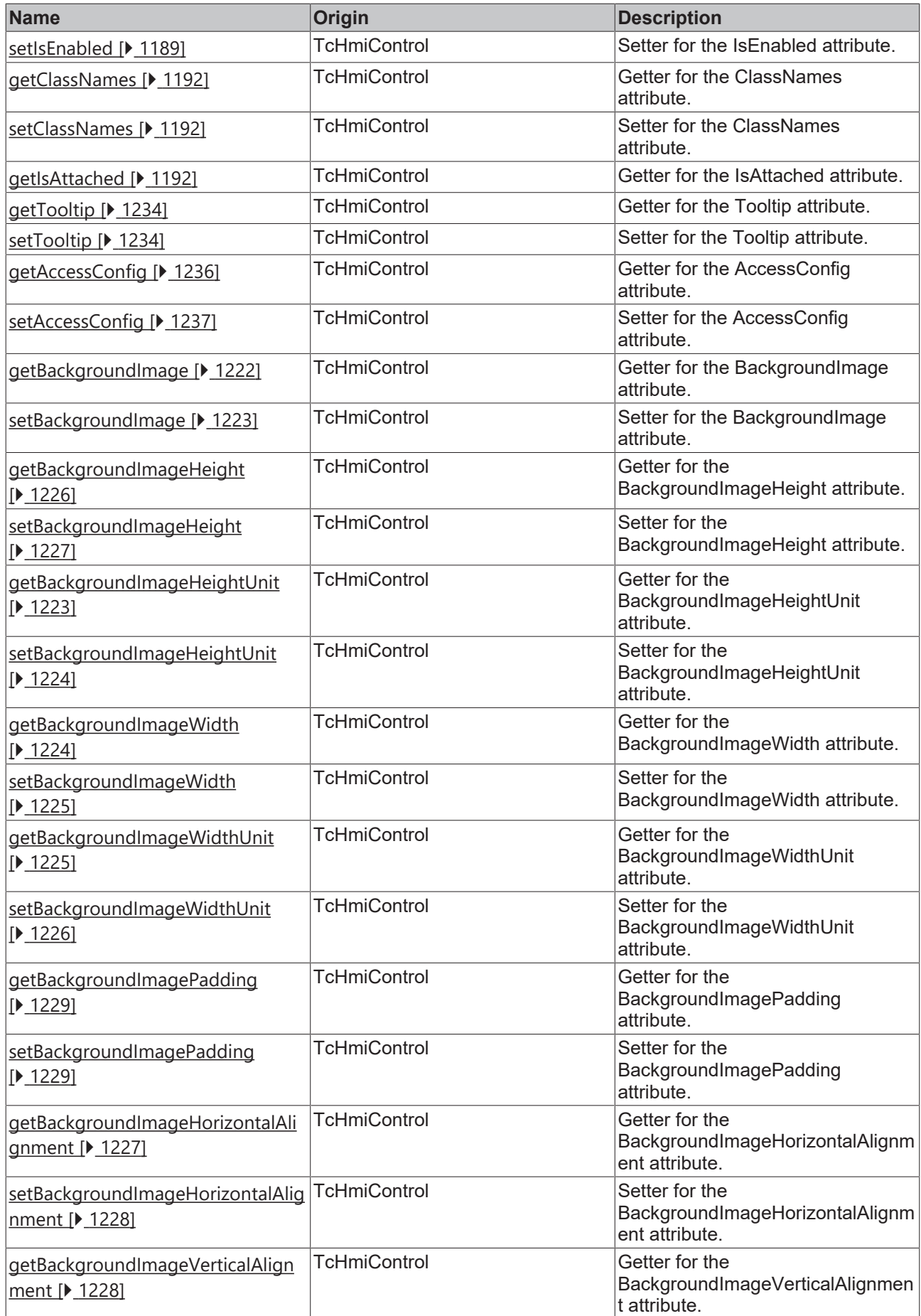

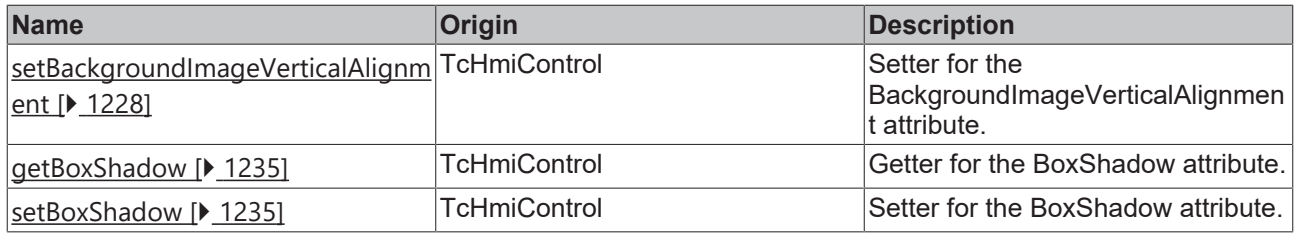

## **Functions**

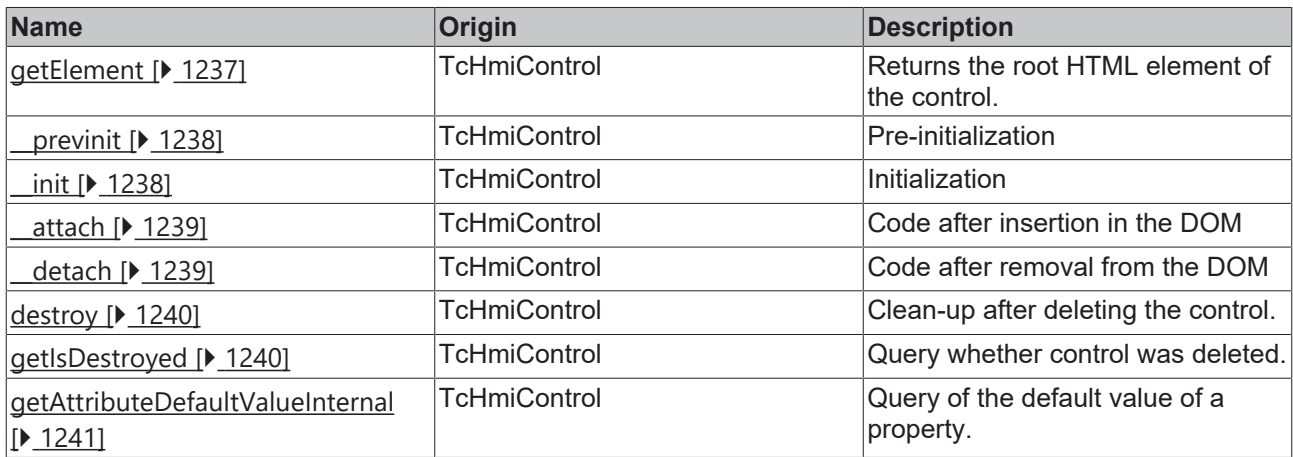

### **Inheritance hierarchy**

[Control \[](#page-1182-0)[}](#page-1182-0) [1183\]](#page-1182-0)

Breadcrumb

### **See also**

Reference of this control

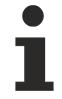

Available from version 1.12

# <span id="page-1375-0"></span>**2.1.2.10.1.1 getStartPage**

### [ Function ]

public getStartPage(): string | null;

This function returns the currently set value for the StartPage attribute.

### **Parameter**

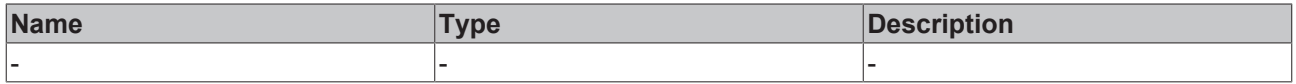

### **Return value**

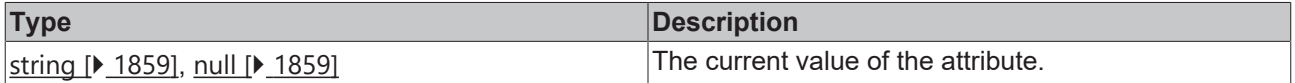

**See also**

### **Attribute setter:** [setStartPage \[](#page-1376-1)[}](#page-1376-1) [1377\]](#page-1376-1)

**Origin:** TcHmiBreadcrumb

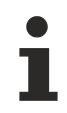

Available from version 1.12

# <span id="page-1376-1"></span>**2.1.2.10.1.2 setStartPage**

### [ Function ]

public setStartPage(newValue: string | null): void;

This function sets a new value for the StartPage attribute.

### **Parameter**

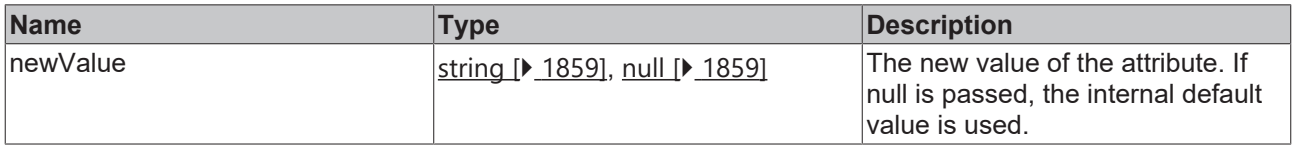

#### **Return value**

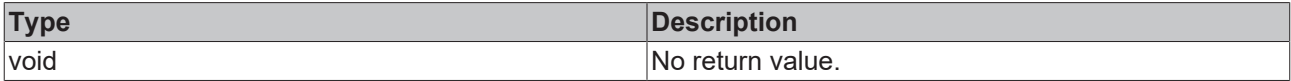

#### **See also**

### **Attribute getter:** [getStartPage \[](#page-1375-0)[}](#page-1375-0) [1376\]](#page-1375-0)

**Origin:** TcHmiBreadcrumb

Available from version 1.12

# <span id="page-1376-0"></span>**2.1.2.10.1.3 getLastPageClickable**

[ Function ]

public getLastPageClickable(): boolean;

This function returns the currently set value for the LastPageClickable attribute.

### **Parameter**

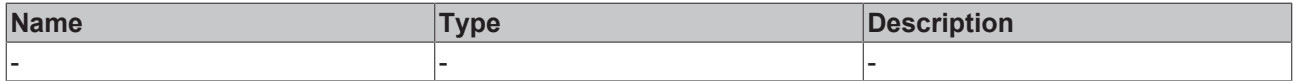

### **Return value**

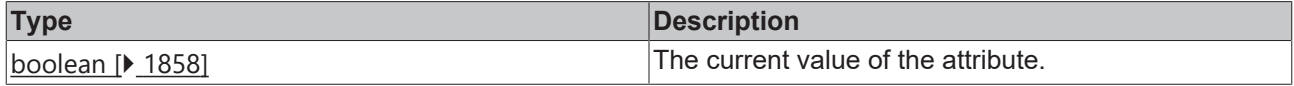

### **See also**

#### **Attribute setter:** [setLastPageClickable \[](#page-1377-0)[}](#page-1377-0) [1378\]](#page-1377-0)

**Origin:** TcHmiBreadcrumb

Available from version 1.12

# <span id="page-1377-0"></span>**2.1.2.10.1.4 setLastPageClickable**

[ Function ]

public setLastPageClickable(newValue: boolean | null): void;

This function sets a new value for the LastPageClickable attribute.

### **Parameter**

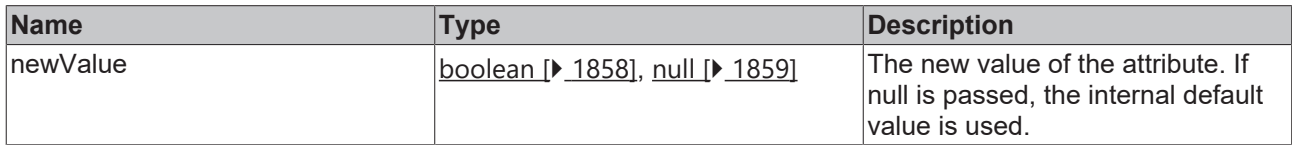

#### **Return value**

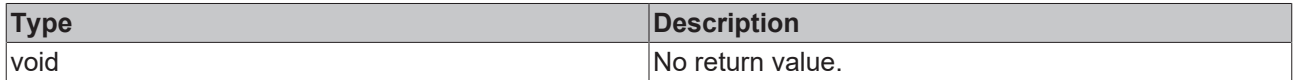

#### **See also**

**Attribute getter:** [getLastPageClickable \[](#page-1376-0)[}](#page-1376-0) [1377\]](#page-1376-0)

**Origin:** TcHmiBreadcrumb

Available from version 1.12

# <span id="page-1377-1"></span>**2.1.2.10.1.5 getStartPageVisible**

[ Function ]

public getStartPageVisible(): boolean;

This function returns the currently set value for the StartPageVisible attribute.

#### **Parameter**

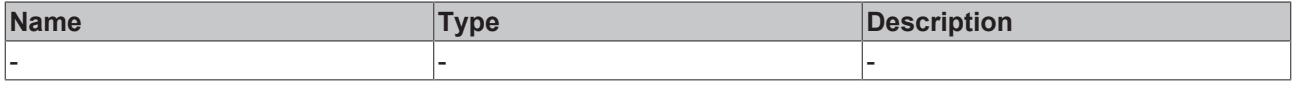

### **Return value**

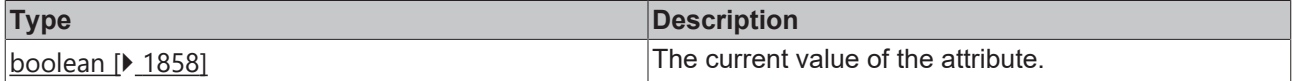

#### **See also**

**Attribute setter:** [setStartPageVisible \[](#page-1377-2)[}](#page-1377-2) [1378\]](#page-1377-2)

**Origin:** TcHmiBreadcrumb

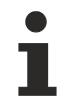

Available from version 1.12

# <span id="page-1377-2"></span>**2.1.2.10.1.6 setStartPageVisible**

[ Function ]

public setStartPageVisible(newValue: boolean | null): void;

This function sets a new value for the StartPageVisible attribute.

### **Parameter**

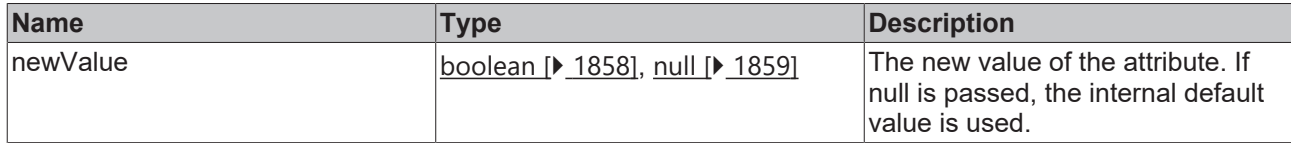

### **Return value**

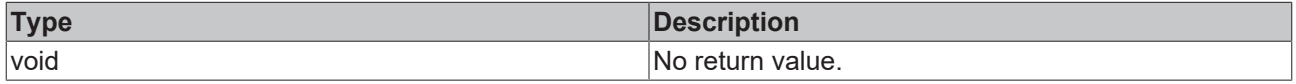

#### **See also**

**Attribute getter:** [getStartPageVisible \[](#page-1377-1)[}](#page-1377-1) [1378\]](#page-1377-1)

**Origin:** TcHmiBreadcrumb

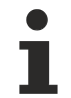

Available from version 1.12

# <span id="page-1378-0"></span>**2.1.2.10.1.7 getShowStartPageOnStartPage**

#### [ Function ]

public getShowStartPageOnStartPage(): boolean;

This function returns the currently set value for the ShowStartPageOnStartPage attribute.

### **Parameter**

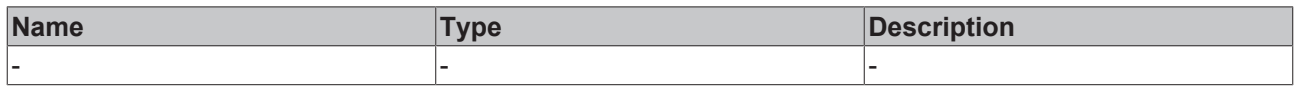

### **Return value**

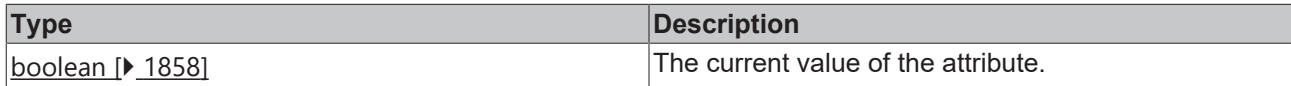

**See also**

Attribute setter: [setShowStartPageOnStartPage \[](#page-1378-1) $\blacktriangleright$  [1379\]](#page-1378-1)

**Origin:** TcHmiBreadcrumb

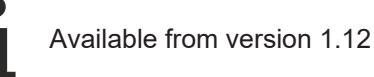

# <span id="page-1378-1"></span>**2.1.2.10.1.8 setShowStartPageOnStartPage**

#### [ Function ]

public setShowStartPageOnStartPage(newValue: boolean | null): void;

This function sets a new value for the ShowStartPageOnStartPage attribute.

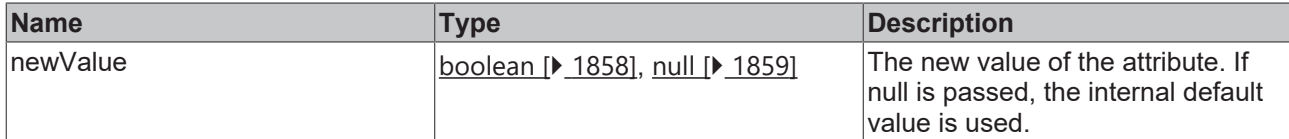

### **Return value**

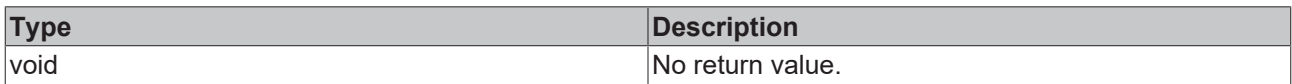

## **See also**

### Attribute getter: [getShowStartPageOnStartPage \[](#page-1378-0) $\blacktriangleright$  [1379\]](#page-1378-0)

**Origin:** TcHmiBreadcrumb

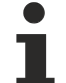

Available from version 1.12

# <span id="page-1379-0"></span>**2.1.2.10.1.9 getStartPageText**

[ Function ]

public getStartPageText(): string | null;

This function returns the currently set value for the StartPageText attribute.

### **Parameter**

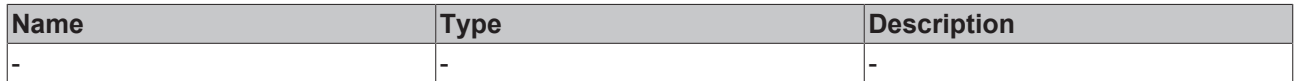

#### **Return value**

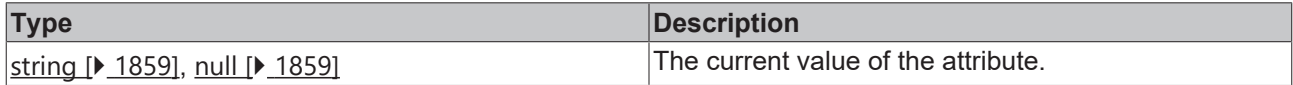

### **See also**

**Attribute setter:** [setStartPageText \[](#page-1379-1)[}](#page-1379-1) [1380\]](#page-1379-1)

**Origin:** TcHmiBreadcrumb

Available from version 1.12

# <span id="page-1379-1"></span>**2.1.2.10.1.10 setStartPageText**

### [ Function ]

public setStartPageText(newValue: string | null): void;

This function sets a new value for the StartPageText attribute.

# **Parameter**

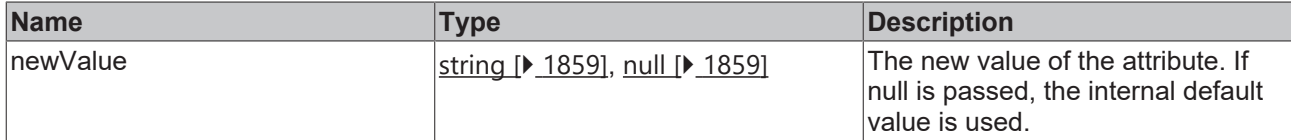

### **Return value**

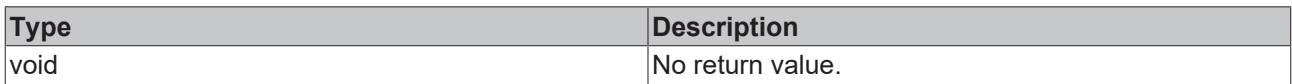

## **See also**

### **Attribute getter:** [getStartPageText \[](#page-1379-0)[}](#page-1379-0) [1380\]](#page-1379-0)

**Origin:** TcHmiBreadcrumb

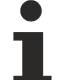

Available from version 1.12

# <span id="page-1380-0"></span>**2.1.2.10.1.11 getStartPageImage**

[ Function ]

public getStartPageImage(): string | null;

This function returns the currently set value for the StartPageImage attribute.

### **Parameter**

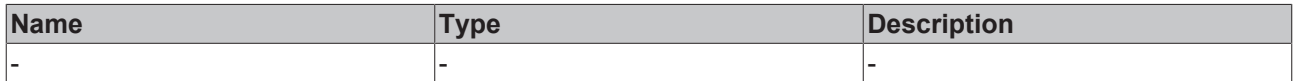

### **Return value**

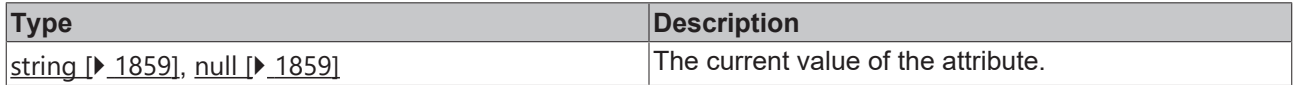

### **See also**

**Attribute setter:** [setStartPageImage \[](#page-1380-1)[}](#page-1380-1) [1381\]](#page-1380-1)

**Origin:** TcHmiBreadcrumb

Available from version 1.12

# <span id="page-1380-1"></span>**2.1.2.10.1.12 setStartPageImage**

### [ Function ]

public setStartPageImage(newValue: string | null): void;

This function sets a new value for the StartPageImage attribute.

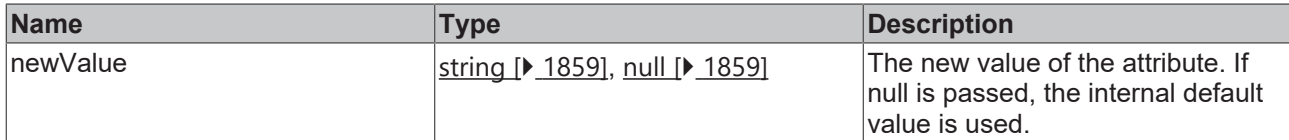

### **Return value**

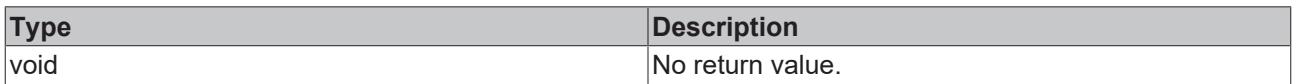

### **See also**

### Attribute getter: [getStartPageImage \[](#page-1380-0) $\blacktriangleright$  [1381\]](#page-1380-0)

**Origin:** TcHmiBreadcrumb

Available from version 1.12

# <span id="page-1381-0"></span>**2.1.2.10.1.13 getShowDefaultStartPage**

[ Function ]

public getShowDefaultStartPage(): boolean;

This function returns the currently set value for the ShowDefaultStartPage attribute.

### **Parameter**

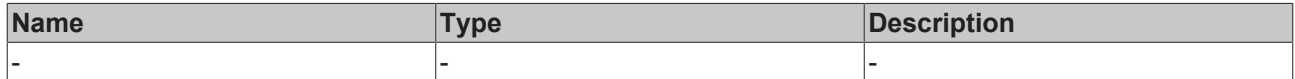

#### **Return value**

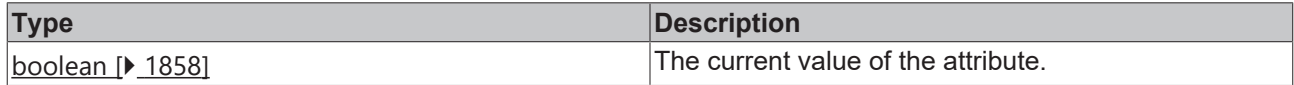

### **See also**

**Attribute setter:** [setShowDefaultStartPage \[](#page-1381-1)[}](#page-1381-1) [1382\]](#page-1381-1)

**Origin:** TcHmiBreadcrumb

Available from version 1.12

# <span id="page-1381-1"></span>**2.1.2.10.1.14 setShowDefaultStartPage**

#### [ Function ]

public setShowDefaultStartPage(newValue: boolean | null): void;

This function sets a new value for the ShowDefaultStartPage attribute.

# **Parameter**

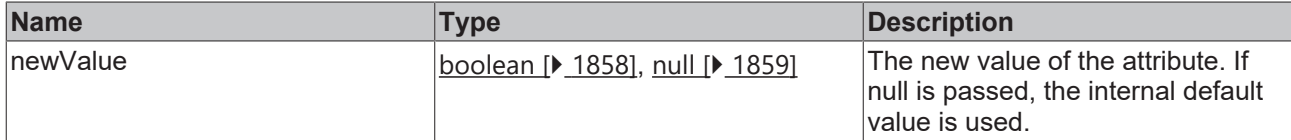

### **Return value**

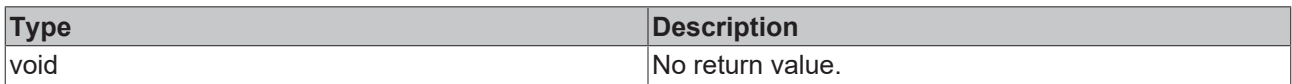

## **See also**

### **Attribute getter:** [getShowDefaultStartPage \[](#page-1381-0)[}](#page-1381-0) [1382\]](#page-1381-0)

**Origin:** TcHmiBreadcrumb

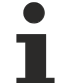

Available from version 1.12

# <span id="page-1382-0"></span>**2.1.2.10.1.15 getSpacerImage**

[ Function ]

public getSpacerImage(): string | null;

This function returns the currently set value for the SpacerImage attribute.

### **Parameter**

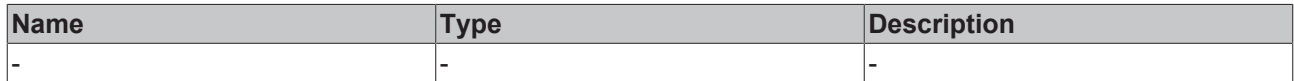

#### **Return value**

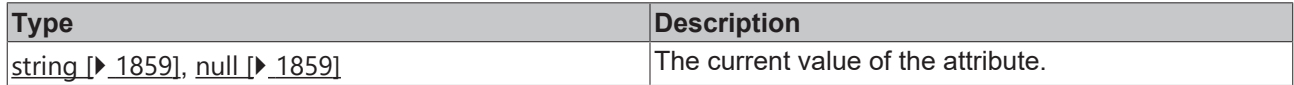

### **See also**

**Attribute setter:** [setSpacerImage \[](#page-1382-1)[}](#page-1382-1) [1383\]](#page-1382-1)

**Origin:** TcHmiBreadcrumb

Available from version 1.12

# <span id="page-1382-1"></span>**2.1.2.10.1.16 setSpacerImage**

### [ Function ]

public setSpacerImage(newValue: string | null): void;

This function sets a new value for the SpacerImage attribute.

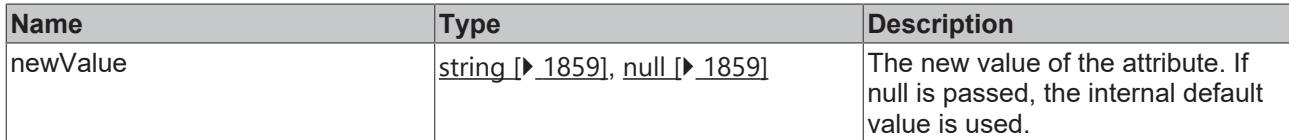

### **Return value**

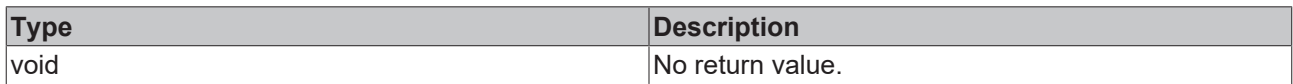

### **See also**

### Attribute getter: [getSpacerImage \[](#page-1382-0) $\blacktriangleright$  [1383\]](#page-1382-0)

**Origin:** TcHmiBreadcrumb

Available from version 1.12

# <span id="page-1383-0"></span>**2.1.2.10.1.17 getTextVerticalAlignment**

#### [ Function ]

public getTextVerticalAlignment(): TcHmi.VerticalAlignment;

This function returns the currently set value for the TextVerticalAlignment attribute.

### **Parameter**

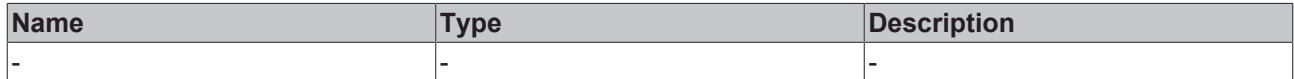

#### **Return value**

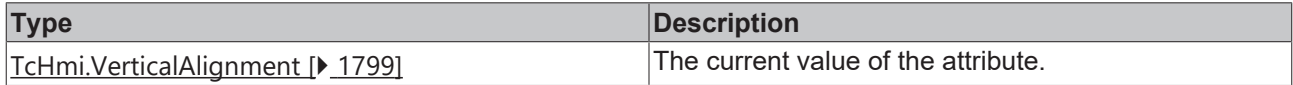

### **See also**

**Attribute setter:** [setTextVerticalAlignment \[](#page-1383-1)[}](#page-1383-1) [1384\]](#page-1383-1)

**Origin:** TcHmiBreadcrumb

Available from version 1.12

# <span id="page-1383-1"></span>**2.1.2.10.1.18 setTextVerticalAlignment**

### [ Function ]

public setTextVerticalAlignment(newValue: TcHmi.VerticalAlignment | null): void;

This function sets a new value for the TextVerticalAlignment attribute.

# **Parameter**

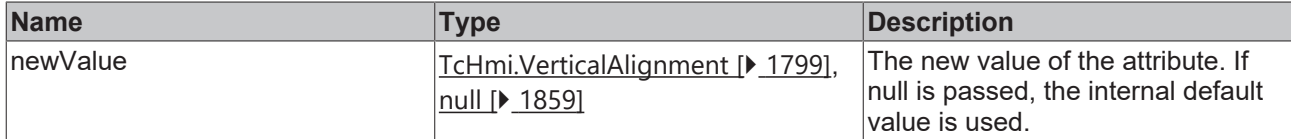

#### **Return value**

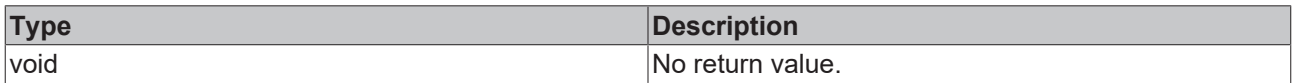

### **See also**

### **Attribute getter:** [getTextVerticalAlignment \[](#page-1383-0)[}](#page-1383-0) [1384\]](#page-1383-0)

### **Origin:** TcHmiBreadcrumb

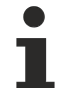

Available from version 1.12

# <span id="page-1384-0"></span>**2.1.2.10.1.19 getFontSize**

[ Function ]

public getFontSize(): number;

This function returns the currently set value for the FontSize attribute.

### **Parameter**

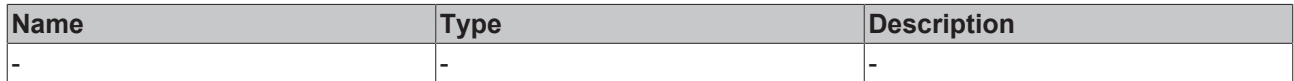

#### **Return value**

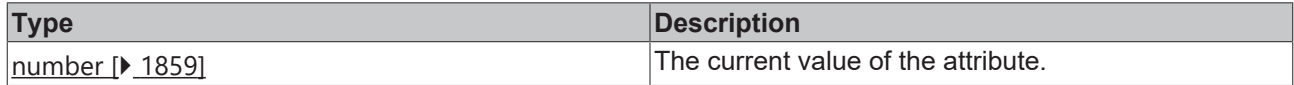

### **See also**

**Attribute setter:** [setFontSize \[](#page-1384-1)[}](#page-1384-1) [1385\]](#page-1384-1)

**Origin:** TcHmiBreadcrumb

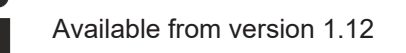

# <span id="page-1384-1"></span>**2.1.2.10.1.20 setFontSize**

### [ Function ]

public setFontSize(newValue: number | null): void;

This function sets a new value for the FontSize attribute.

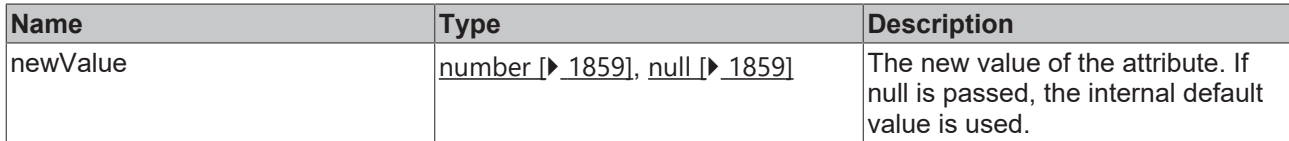

### **Return value**

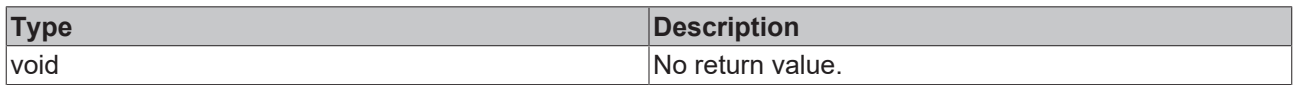

### **See also**

### **Attribute getter:** [getFontSize \[](#page-1384-0)[}](#page-1384-0) [1385\]](#page-1384-0)

**Origin:** TcHmiBreadcrumb

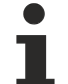

Available from version 1.12

# <span id="page-1385-0"></span>**2.1.2.10.1.21 getFontSizeUnit**

[ Function ]

public getFontSizeUnit(): TcHmi.DimensionUnit;

This function returns the currently set value for the FontSizeUnit attribute.

### **Parameter**

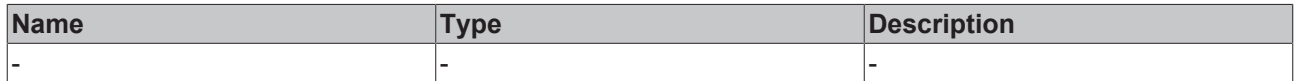

#### **Return value**

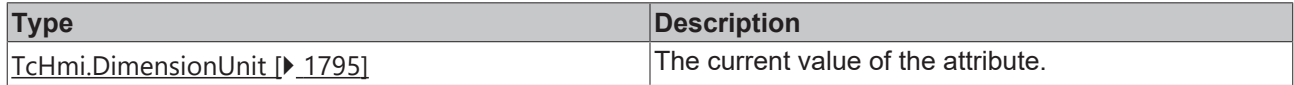

### **See also**

**Attribute setter:** [setFontSizeUnit \[](#page-1385-1)[}](#page-1385-1) [1386\]](#page-1385-1)

**Origin:** TcHmiBreadcrumb

Available from version 1.12

# <span id="page-1385-1"></span>**2.1.2.10.1.22 setFontSizeUnit**

### [ Function ]

public setFontSizeUnit(newValue: TcHmi.DimensionUnit | null): void;

This function sets a new value for the FontSizeUnit attribute.

## **Parameter**

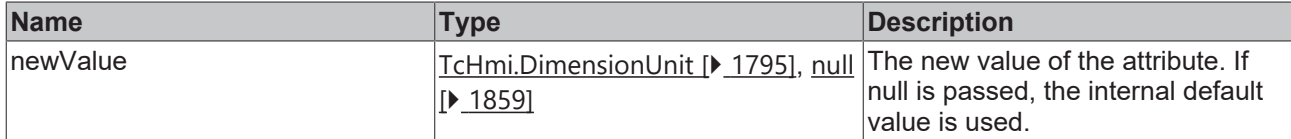

#### **Return value**

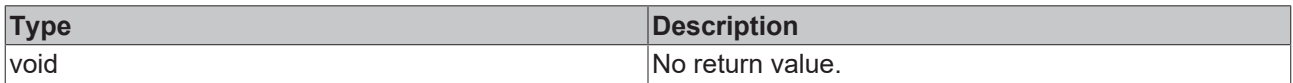

### **See also**

### **Attribute getter:** [getFontSizeUnit \[](#page-1385-0)[}](#page-1385-0) [1386\]](#page-1385-0)

### **Origin:** TcHmiBreadcrumb

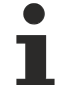

Available from version 1.12

# <span id="page-1386-0"></span>**2.1.2.10.1.23 getFontColor**

#### [ Function ]

public getFontColor(): TcHmi.SolidColor | null;

This function returns the currently set value for the FontColor attribute.

### **Parameter**

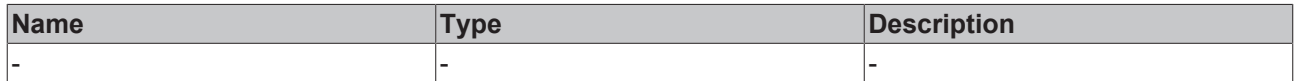

#### **Return value**

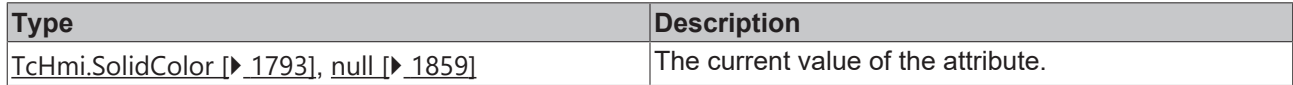

### **See also**

**Attribute setter:** [setFontColor \[](#page-1386-1)[}](#page-1386-1) [1387\]](#page-1386-1)

**Origin:** TcHmiBreadcrumb

Available from version 1.12

# <span id="page-1386-1"></span>**2.1.2.10.1.24 setFontColor**

### [ Function ]

public setFontColor(newValue: TcHmi.SolidColor | null): void;

This function sets a new value for the FontColor attribute.

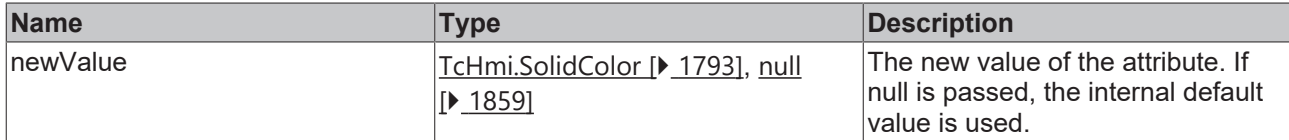

### **Return value**

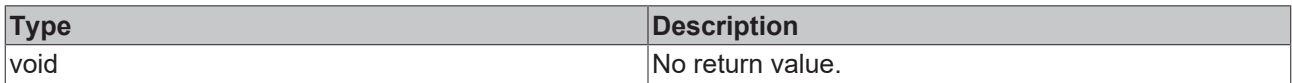

### **See also**

### **Attribute getter:** [getFontColor \[](#page-1386-0)[}](#page-1386-0) [1387\]](#page-1386-0)

**Origin:** TcHmiBreadcrumb

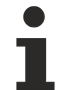

Available from version 1.12

# <span id="page-1387-0"></span>**2.1.2.10.1.25 getPath**

#### [ Function ]

public getPath(): TcHmi.Controls.ResponsiveNavigation.TcHmiBreadcrumb.IPathElement[]| null | undefined;

This function returns the currently set value for the Path attribute.

#### **Parameter**

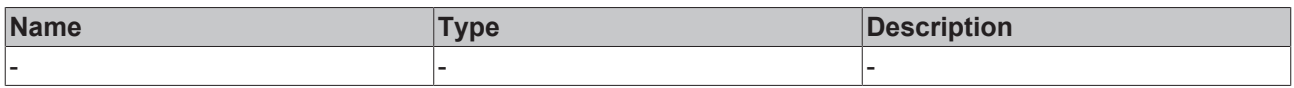

#### **Return value**

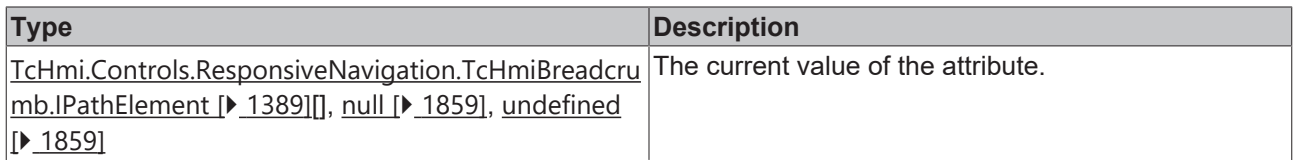

#### **See also**

**Attribute setter:** [setPath \[](#page-1387-1)[}](#page-1387-1) [1388\]](#page-1387-1)

**Origin:** TcHmiBreadcrumb

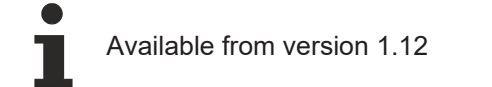

# <span id="page-1387-1"></span>**2.1.2.10.1.26 setPath**

### [ Function ]

```
public setPath(newValue: TcHmi.Controls.ResponsiveNavigation.TcHmiBreadcrumb.IPathElement[] | null):
void;
```
This function sets a new value for the Path attribute.

# **Parameter**

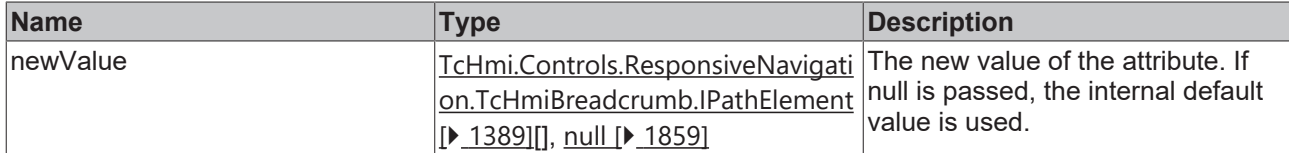

### **Return value**

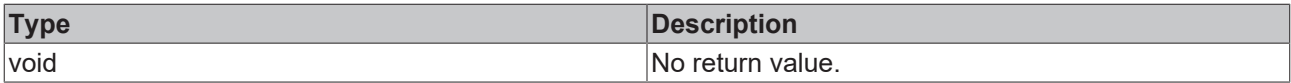

**See also**

### Attribute getter: [getPath \[](#page-1387-0) $\blacktriangleright$  [1388\]](#page-1387-0)

**Origin:** TcHmiBreadcrumb

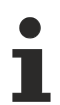

Available from version 1.12

# <span id="page-1388-0"></span>**2.1.2.10.1.27 IPathElement**

### [ Interface ]

```
export interface IPathElement{
        name: string;
    event?: string;
        page?: string; 
        data?: string; 
        clickable?: boolean; 
}
```
### **Properties**

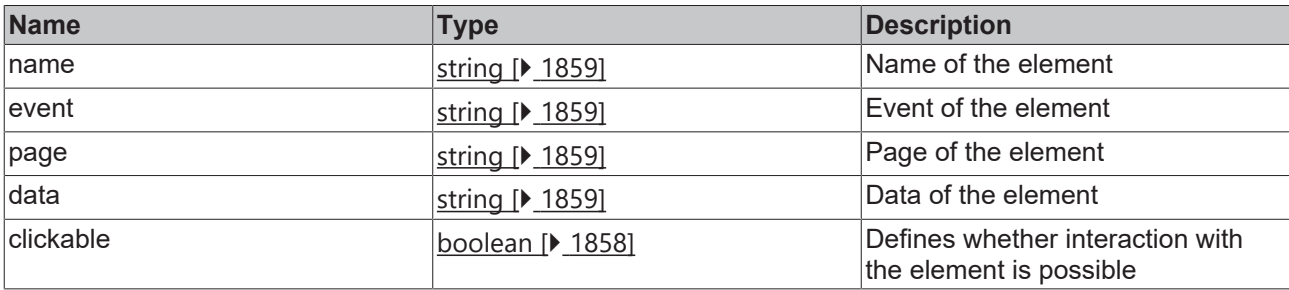

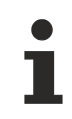

Available from version 1.12

# **2.1.2.10.1.28 clearDisplay**

## [ Function ]

public clearDisplay(): void;

Resets the current path. This function only has effect if the control is active and the current user has the operate right for that control.

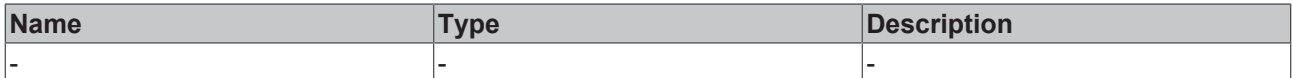

### **Return value**

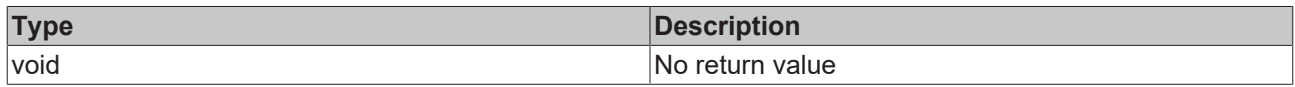

## **See also**

**Origin:** TcHmiBreadcrumb

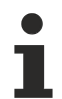

Available from version 1.12

# <span id="page-1389-0"></span>**2.1.2.10.2 TcHmiNavigationBar**

[ Class ]

Implementation of the Navigation Bar control.

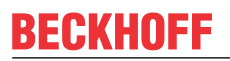

API reference

**Attribute functions**

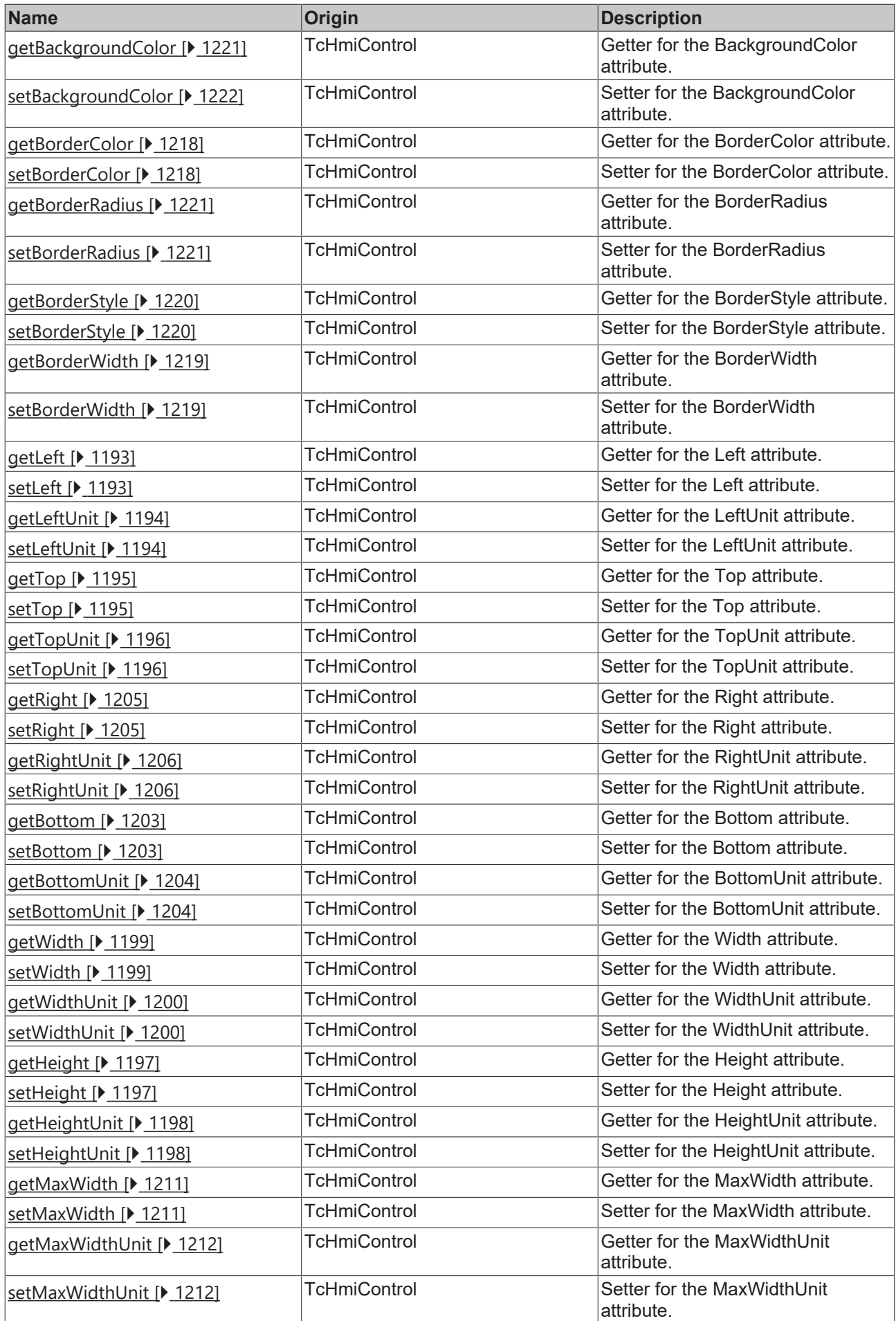

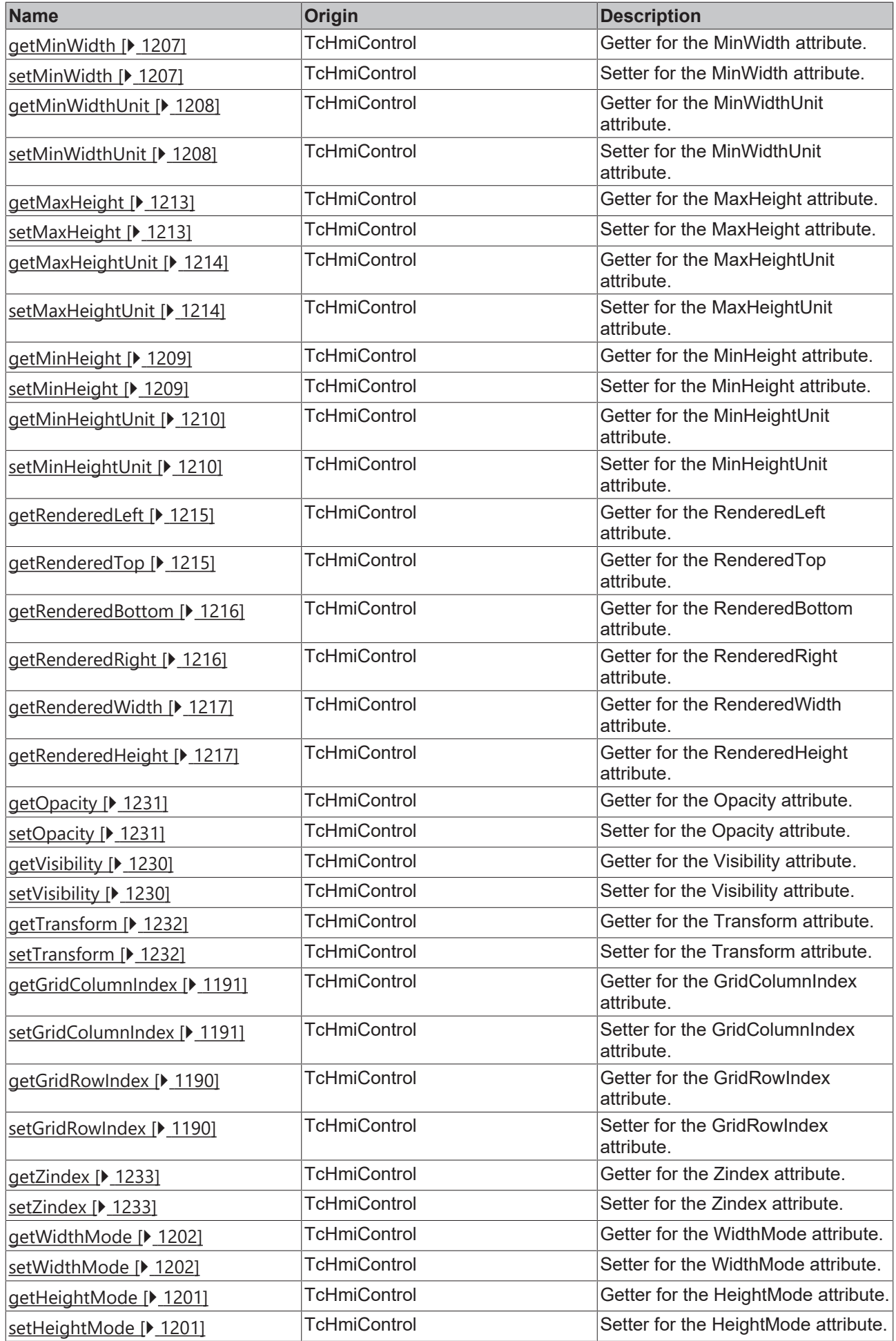

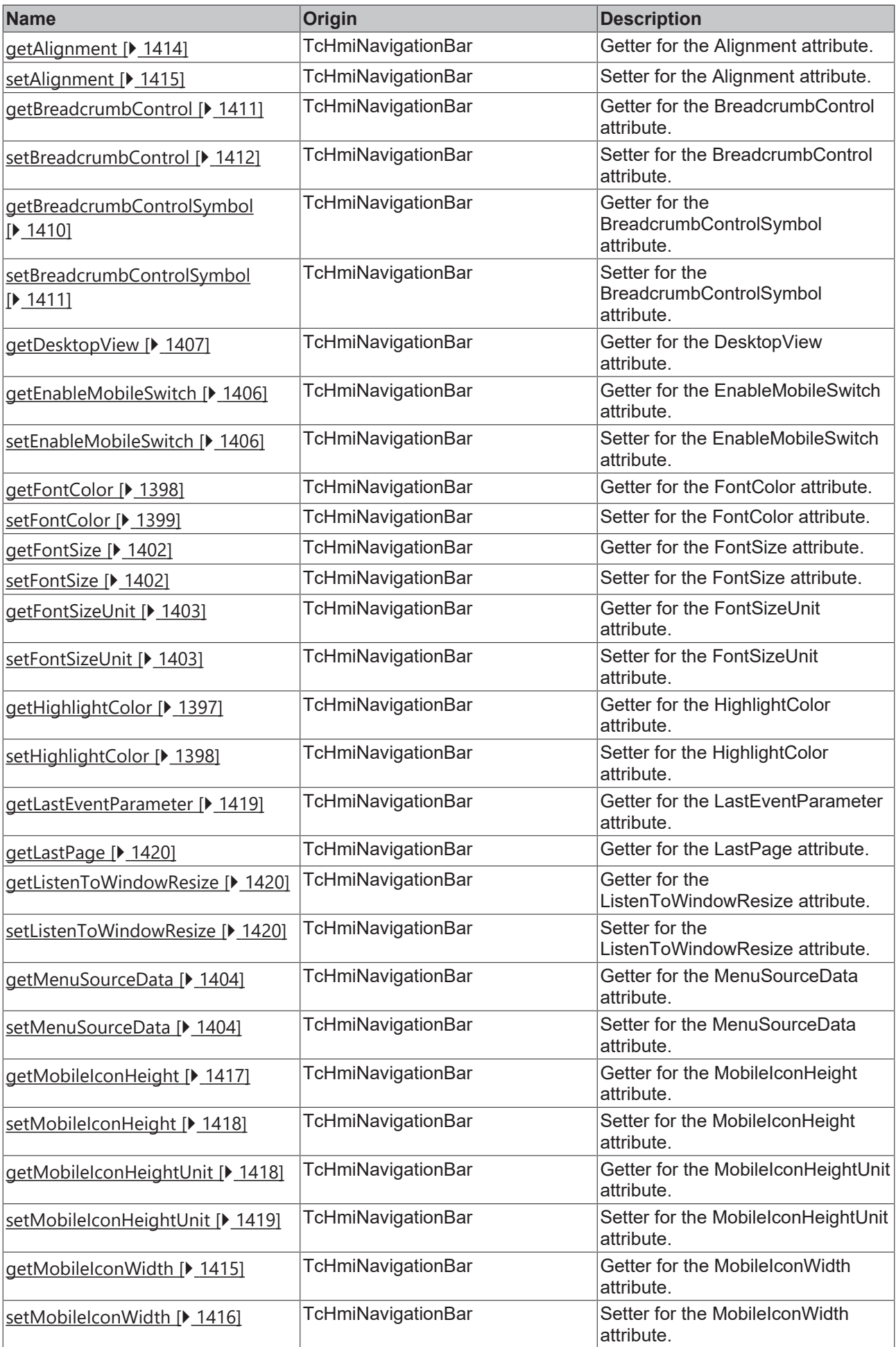

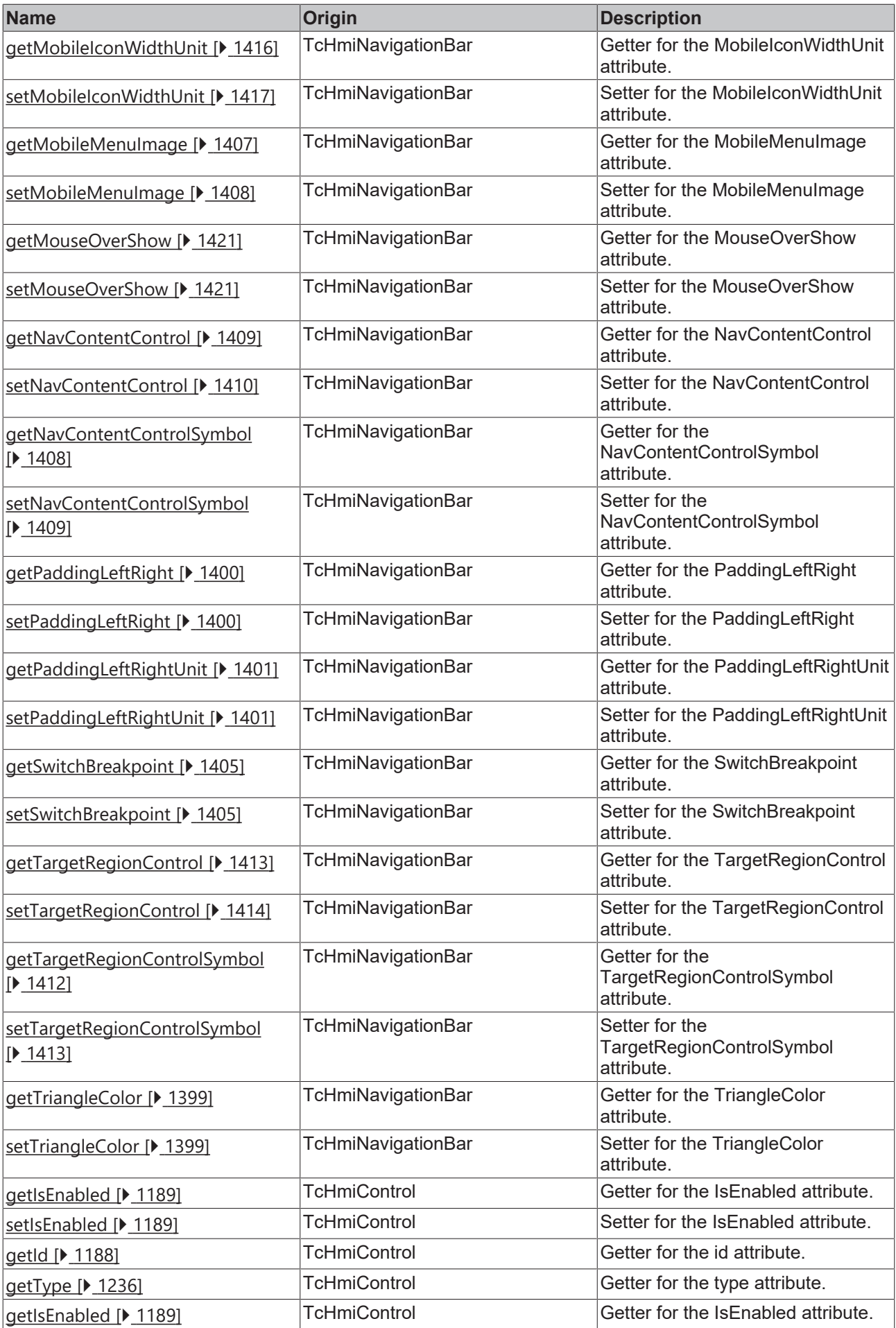

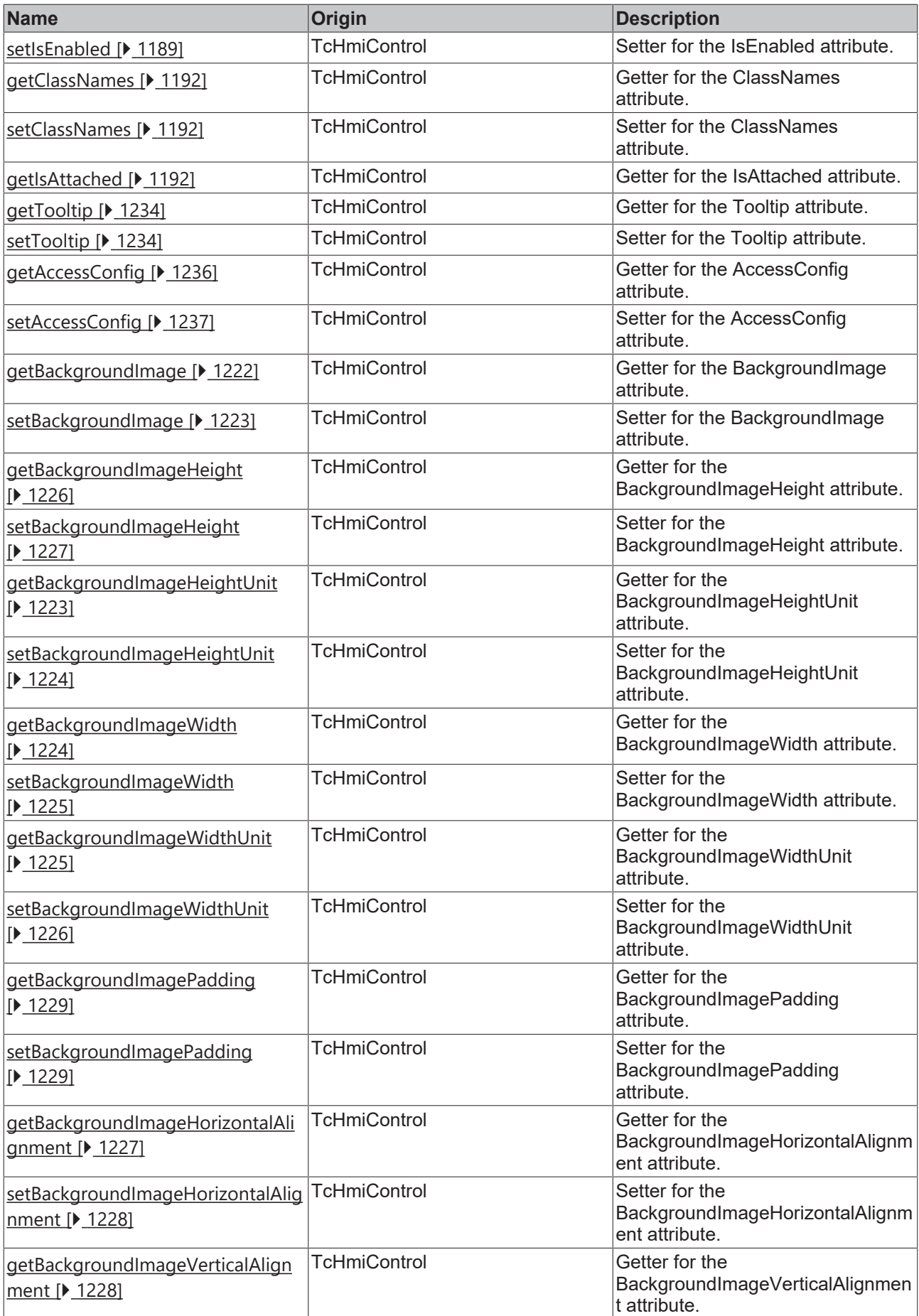

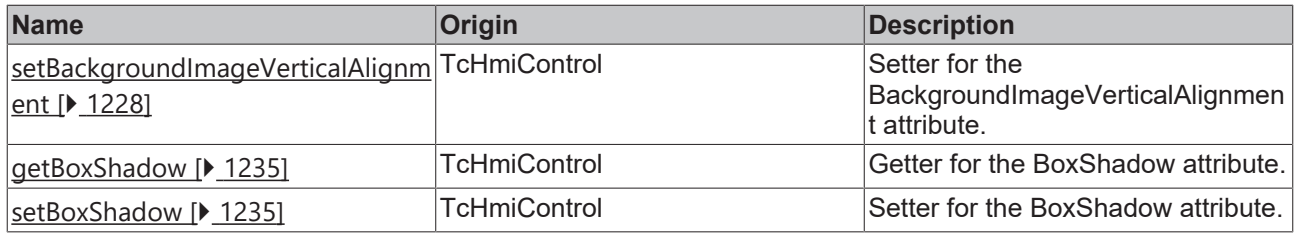

## **Functions**

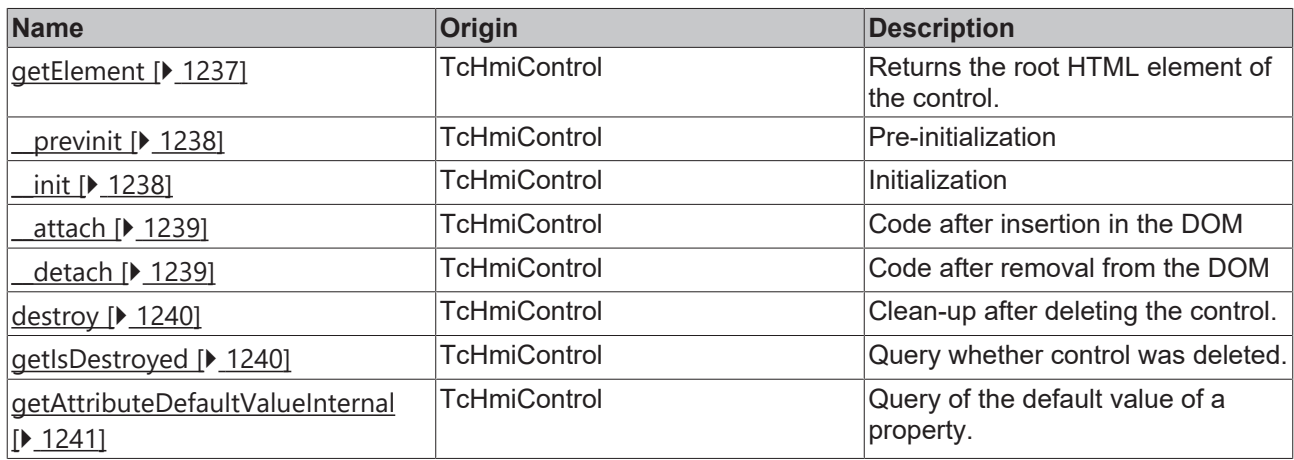

### **Inheritance hierarchy**

[Control \[](#page-1182-0)[}](#page-1182-0) [1183\]](#page-1182-0)

Navigation Bar

### **See also**

1

Reference of this control

Available from version 1.12

# <span id="page-1396-0"></span>**2.1.2.10.2.1 getHighlightColor**

### [ Function ]

public getHighlightColor(): TcHmi.SolidColor | null;

This function returns the currently set value for the HightlightColor attribute.

### **Parameter**

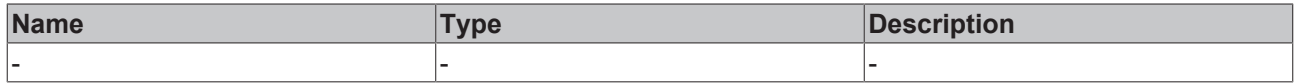

### **Return value**

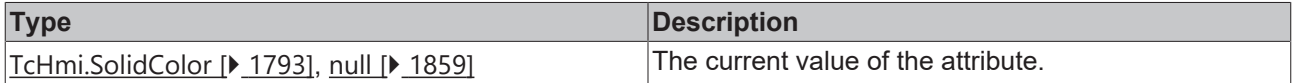

**See also**

### **Attribute setter:** [setHighlightColor \[](#page-1397-1)[}](#page-1397-1) [1398\]](#page-1397-1)

**Origin:** TcHmiNavigationBar

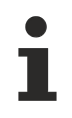

## Available from version 1.12

# <span id="page-1397-1"></span>**2.1.2.10.2.2 setHighlightColor**

### [ Function ]

public setHighlightColor(newValue: TcHmi.SolidColor | null): void;

This function sets a new value for the HightlightColor attribute.

### **Parameter**

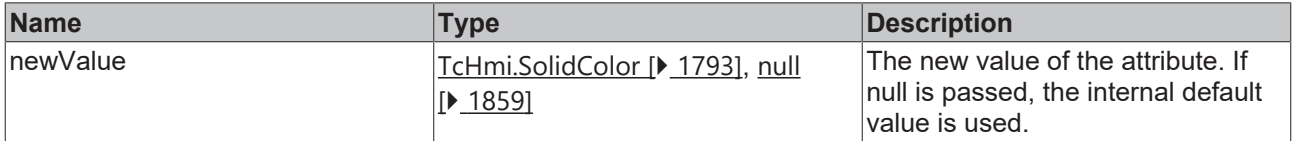

#### **Return value**

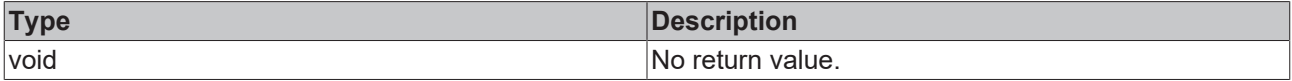

#### **See also**

Attribute getter: [getHighlightColor \[](#page-1396-0) $\blacktriangleright$  [1397\]](#page-1396-0)

**Origin:** TcHmiNavigationBar

Available from version 1.12

# <span id="page-1397-0"></span>**2.1.2.10.2.3 getFontColor**

[ Function ]

public getFontColor(): TcHmi.SolidColor | null;

This function returns the currently set value for the FontColor attribute.

### **Parameter**

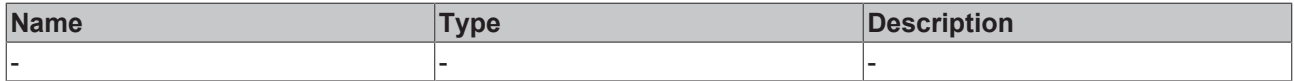

### **Return value**

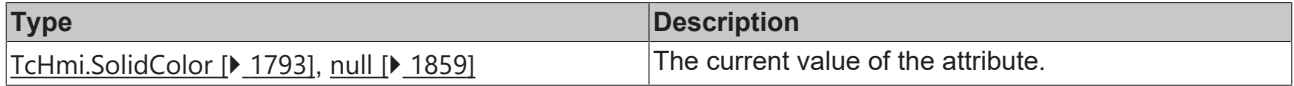

### **See also**

### **Attribute setter:** [setFontColor \[](#page-1398-0)[}](#page-1398-0) [1399\]](#page-1398-0)

**Origin:** TcHmiNavigationBar

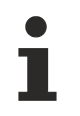

Available from version 1.12

# <span id="page-1398-0"></span>**2.1.2.10.2.4 setFontColor**

[ Function ]

public setFontColor(newValue: TcHmi.SolidColor | null): void;

This function sets a new value for the FontColor attribute.

### **Parameter**

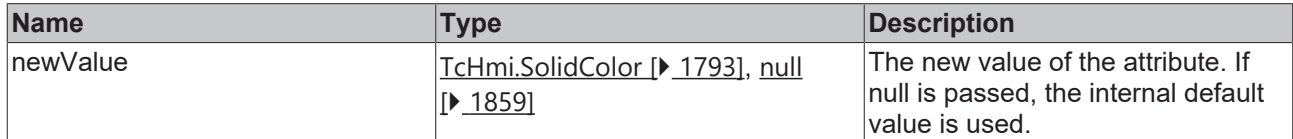

### **Return value**

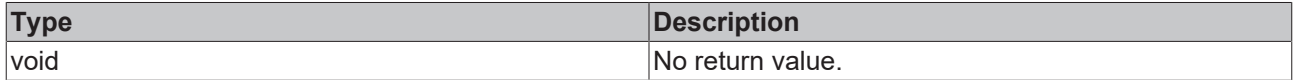

**See also**

**Attribute getter:** [getFontColor \[](#page-1397-0)[}](#page-1397-0) [1398\]](#page-1397-0)

**Origin:** TcHmiNavigationBar

Available from version 1.12

# <span id="page-1398-1"></span>**2.1.2.10.2.5 getTriangleColor**

[ Function ]

public getTriangleColor(): TcHmi.SolidColor | null;

This function returns the currently set value for the TriangleColor attribute.

#### **Parameter**

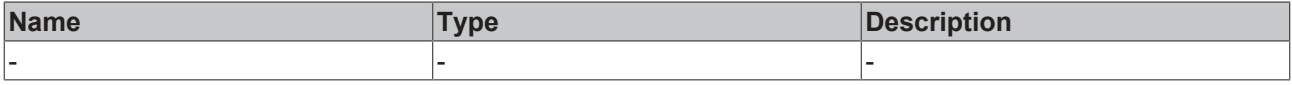

## **Return value**

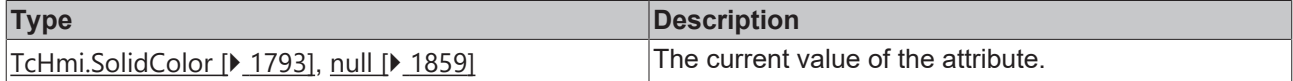

#### **See also**

**Attribute setter:** [setTriangleColor \[](#page-1398-2)[}](#page-1398-2) [1399\]](#page-1398-2)

**Origin:** TcHmiNavigationBar

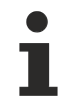

Available from version 1.12

# <span id="page-1398-2"></span>**2.1.2.10.2.6 setTriangleColor**

[ Function ]

public setTriangleColor(newValue: TcHmi.SolidColor | null): void;

This function sets a new value for the TriangleColor attribute.

### **Parameter**

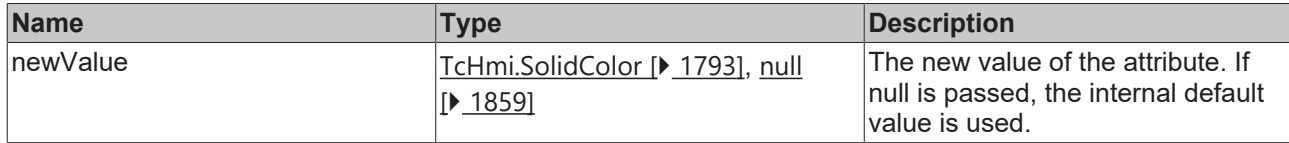

### **Return value**

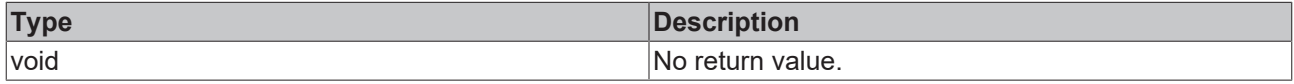

### **See also**

Attribute getter: [getTriangleColor \[](#page-1398-1) $\blacktriangleright$  [1399\]](#page-1398-1)

**Origin:** TcHmiNavigationBar

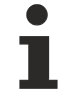

Available from version 1.12

# <span id="page-1399-0"></span>**2.1.2.10.2.7 getPaddingLeftRight**

### [ Function ]

public getPaddingLeftRight(): number;

This function returns the currently set value for the PaddingLeftRight attribute.

### **Parameter**

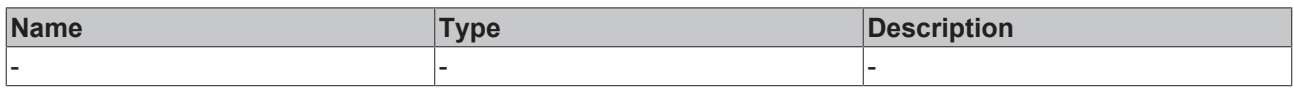

### **Return value**

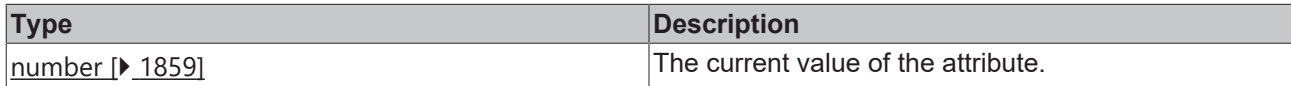

**See also**

**Attribute setter:** [setPaddingLeftRight \[](#page-1399-1)[}](#page-1399-1) [1400\]](#page-1399-1)

**Origin:** TcHmiNavigationBar

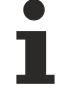

Available from version 1.12

# <span id="page-1399-1"></span>**2.1.2.10.2.8 setPaddingLeftRight**

### [ Function ]

public setPaddingLeftRight(newValue: number | null): void;

This function sets a new value for the PaddingLeftRight attribute.

# **Parameter**

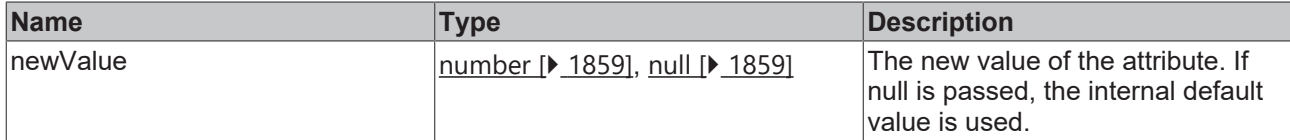

### **Return value**

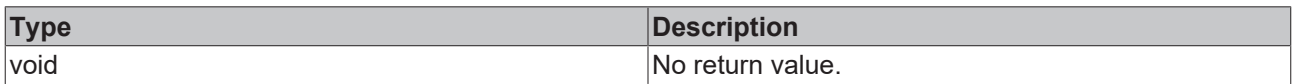

### **See also**

### **Attribute getter:** [getPaddingLeftRight \[](#page-1399-0)[}](#page-1399-0) [1400\]](#page-1399-0)

**Origin:** TcHmiNavigationBar

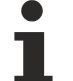

Available from version 1.12

# <span id="page-1400-0"></span>**2.1.2.10.2.9 getPaddingLeftRightUnit**

#### [ Function ]

public getPaddingLeftRightUnit(): TcHmi.DimensionUnit;

This function returns the currently set value for the PaddingLeftRightUnit attribute.

### **Parameter**

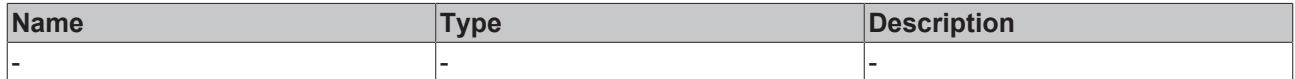

### **Return value**

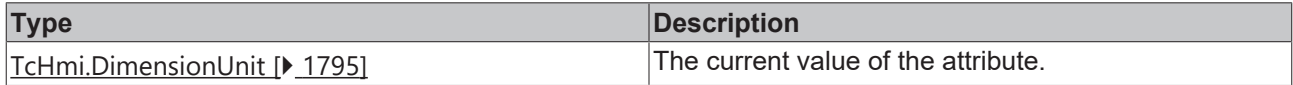

### **See also**

**Attribute setter:** [setPaddingLeftRightUnit \[](#page-1400-1)[}](#page-1400-1) [1401\]](#page-1400-1)

**Origin:** TcHmiNavigationBar

Available from version 1.12

# <span id="page-1400-1"></span>**2.1.2.10.2.10 setPaddingLeftRightUnit**

### [ Function ]

public setPaddingLeftRightUnit(newValue: TcHmi.DimensionUnit | null): void;

This function sets a new value for the PaddingLeftRightUnit attribute.

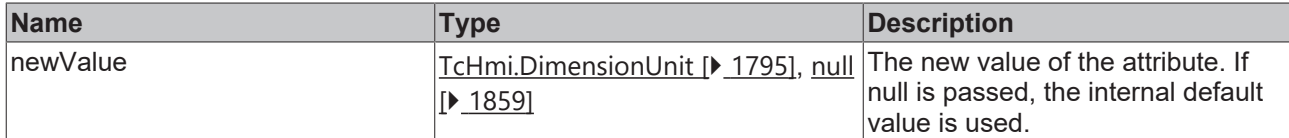

### **Return value**

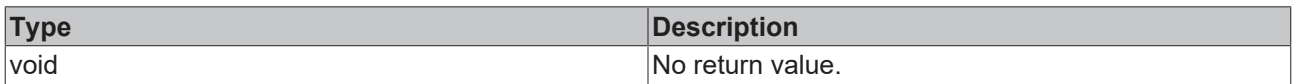

## **See also**

### **Attribute getter:** [getPaddingLeftRightUnit \[](#page-1400-0)[}](#page-1400-0) [1401\]](#page-1400-0)

#### **Origin:** TcHmiNavigationBar

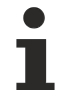

Available from version 1.12

# <span id="page-1401-0"></span>**2.1.2.10.2.11 getFontSize**

[ Function ]

public getFontSize(): number;

This function returns the currently set value for the FontSize attribute.

### **Parameter**

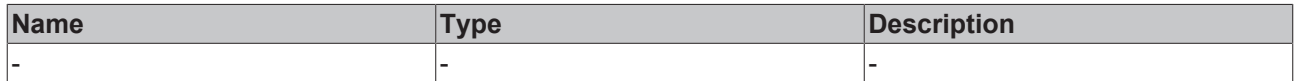

#### **Return value**

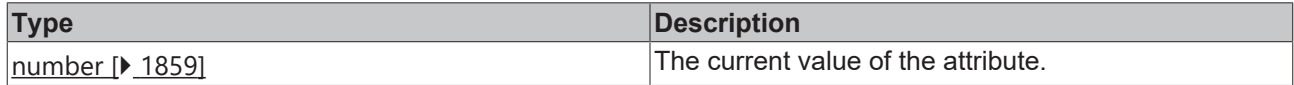

## **See also**

**Attribute setter:** [setFontSize \[](#page-1401-1)[}](#page-1401-1) [1402\]](#page-1401-1)

**Origin:** TcHmiNavigationBar

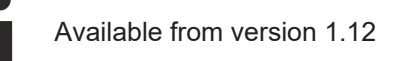

# <span id="page-1401-1"></span>**2.1.2.10.2.12 setFontSize**

### [ Function ]

public setFontSize(newValue: number | null): void;

This function sets a new value for the FontSize attribute.

# **Parameter**

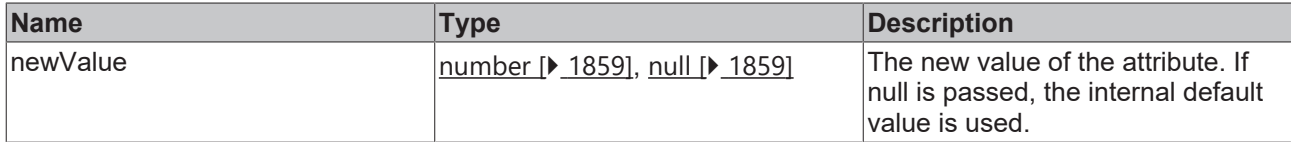

### **Return value**

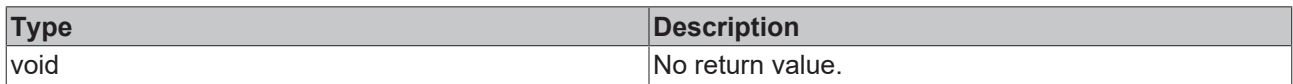

## **See also**

### **Attribute getter:** [getFontSize \[](#page-1401-0)[}](#page-1401-0) [1402\]](#page-1401-0)

**Origin:** TcHmiNavigationBar

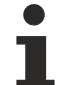

Available from version 1.12

# <span id="page-1402-0"></span>**2.1.2.10.2.13 getFontSizeUnit**

[ Function ]

public getFontSizeUnit(): TcHmi.DimensionUnit;

This function returns the currently set value for the FontSizeUnit attribute.

### **Parameter**

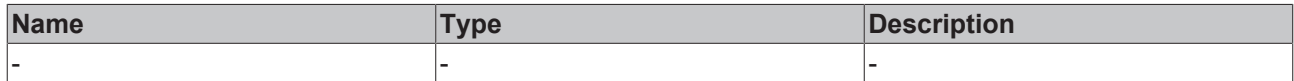

### **Return value**

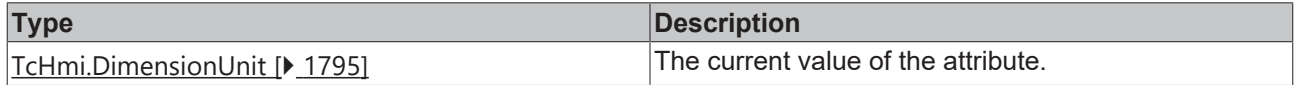

### **See also**

**Attribute setter:** [setFontSizeUnit \[](#page-1402-1)[}](#page-1402-1) [1403\]](#page-1402-1)

**Origin:** TcHmiNavigationBar

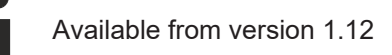

# <span id="page-1402-1"></span>**2.1.2.10.2.14 setFontSizeUnit**

### [ Function ]

public setFontSizeUnit(newValue: TcHmi.DimensionUnit | null): void;

This function sets a new value for the FontSizeUnit attribute.

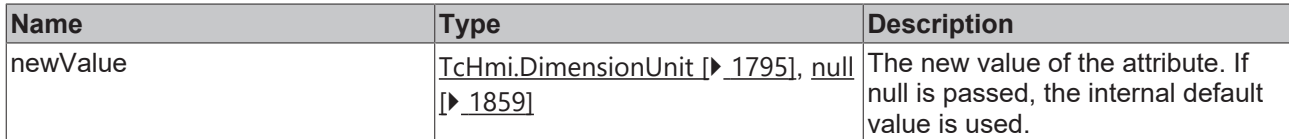

### **Return value**

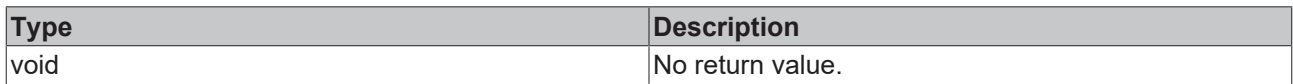

### **See also**

### **Attribute getter:** [getFontSizeUnit \[](#page-1402-0)[}](#page-1402-0) [1403\]](#page-1402-0)

#### **Origin:** TcHmiNavigationBar

Available from version 1.12

# <span id="page-1403-0"></span>**2.1.2.10.2.15 getMenuSourceData**

#### [ Function ]

public getMenuSourceData(): any;

This function returns the currently set value for the MenuSourceData attribute.

### **Parameter**

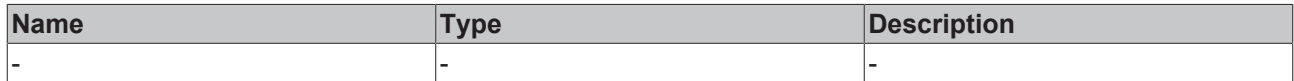

#### **Return value**

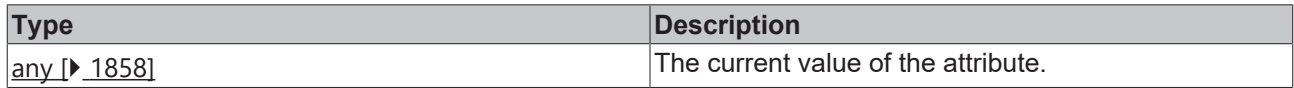

### **See also**

**Attribute setter:** [setMenuSourceData \[](#page-1403-1)[}](#page-1403-1) [1404\]](#page-1403-1)

**Origin:** TcHmiNavigationBar

Available from version 1.12

# <span id="page-1403-1"></span>**2.1.2.10.2.16 setMenuSourceData**

### [ Function ]

public setMenuSourceData(newValue: any | null): void;

This function sets a new value for the MenuSourceData attribute.
#### **Parameter**

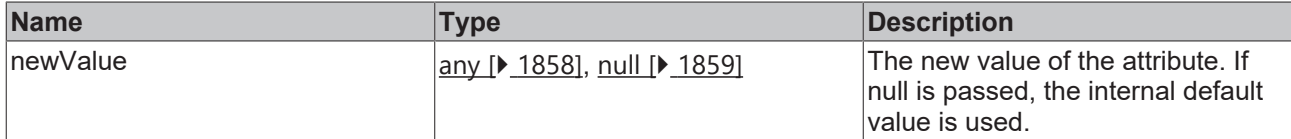

#### **Return value**

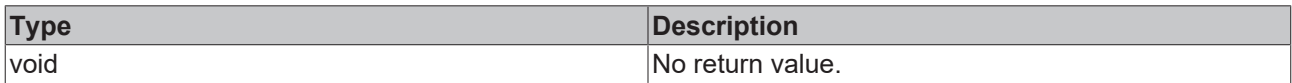

#### **See also**

#### **Attribute getter:** [getMenuSourceData \[](#page-1403-0)[}](#page-1403-0) [1404\]](#page-1403-0)

#### **Origin:** TcHmiNavigationBar

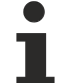

Available from version 1.12

## <span id="page-1404-1"></span>**2.1.2.10.2.17 getSwitchBreakpoint**

[ Function ]

public getSwitchBreakpoint(): number | null;

This function returns the currently set value for the SwitchBreakpoint attribute.

#### **Parameter**

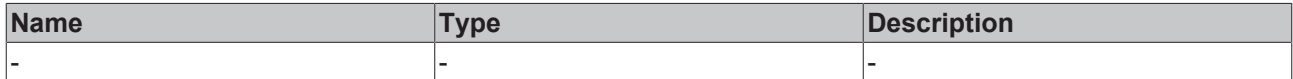

#### **Return value**

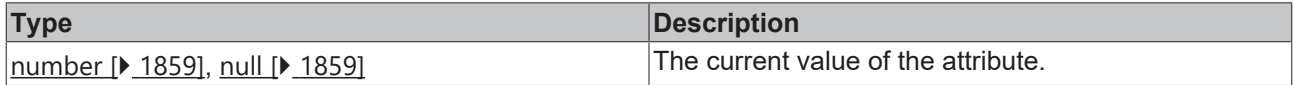

#### **See also**

**Attribute setter:** [setSwitchBreakpoint \[](#page-1404-0)[}](#page-1404-0) [1405\]](#page-1404-0)

**Origin:** TcHmiNavigationBar

Available from version 1.12

## <span id="page-1404-0"></span>**2.1.2.10.2.18 setSwitchBreakpoint**

#### [ Function ]

public setSwitchBreakpoint(newValue: number | null): void;

This function sets a new value for the SwitchBreakpoint attribute.

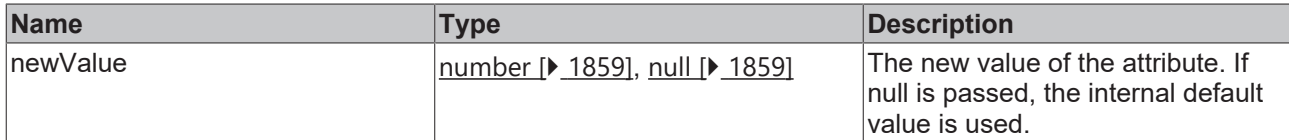

#### **Return value**

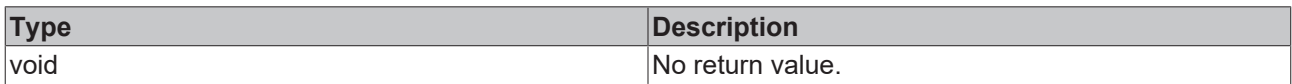

#### **See also**

#### **Attribute getter:** [getSwitchBreakpoint \[](#page-1404-1)[}](#page-1404-1) [1405\]](#page-1404-1)

**Origin:** TcHmiNavigationBar

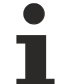

Available from version 1.12

## <span id="page-1405-1"></span>**2.1.2.10.2.19 getEnableMobileSwitch**

[ Function ]

public getEnableMobileSwitch(): boolean | null;

This function returns the currently set value for the EnableMobileSwitch attribute.

#### **Parameter**

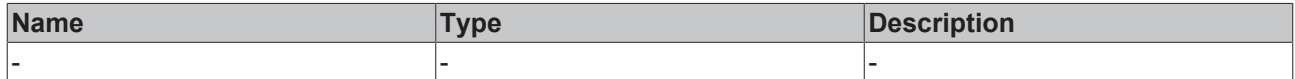

#### **Return value**

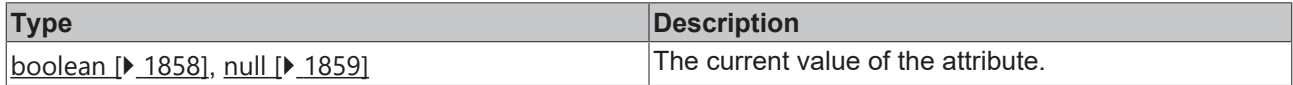

#### **See also**

**Attribute setter:** [setEnableMobileSwitch \[](#page-1405-0)[}](#page-1405-0) [1406\]](#page-1405-0)

**Origin:** TcHmiNavigationBar

Available from version 1.12

## <span id="page-1405-0"></span>**2.1.2.10.2.20 setEnableMobileSwitch**

#### [ Function ]

public setEnableMobileSwitch(newValue: boolean | null): void;

This function sets a new value for the EnableMobileSwitch attribute.

## **Parameter**

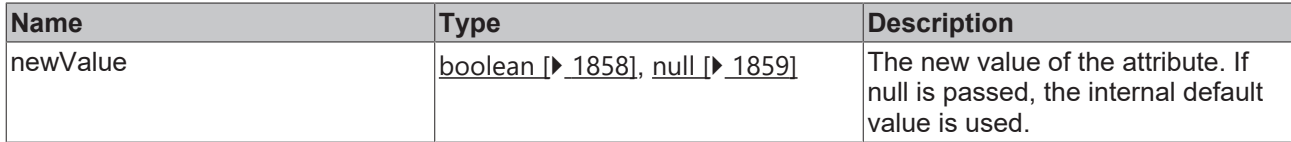

#### **Return value**

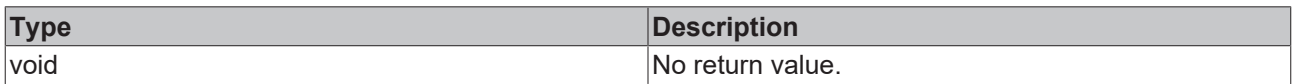

#### **See also**

#### **Attribute getter:** [getEnableMobileSwitch \[](#page-1405-1)[}](#page-1405-1) [1406\]](#page-1405-1)

#### **Origin:** TcHmiNavigationBar

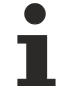

Available from version 1.12

## **2.1.2.10.2.21 getDesktopView**

[ Function ]

public getDesktopView(): boolean | null;

This function returns the currently set value for the DesktopView attribute.

#### **Parameter**

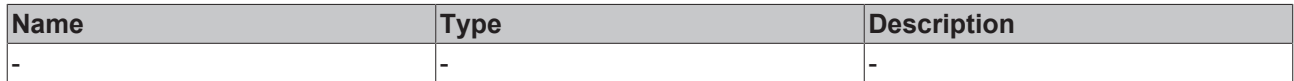

#### **Return value**

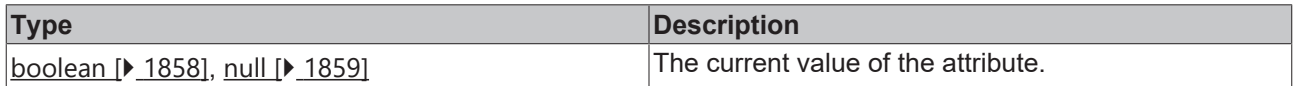

#### **See also**

The attribute can only be read and therefore has no setter.

**Origin:** TcHmiNavigationBar

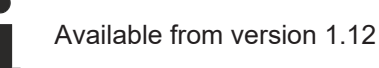

## <span id="page-1406-0"></span>**2.1.2.10.2.22 getMobileMenuImage**

#### [ Function ]

public getMobileMenuImage(): string | null | undefined;

This function returns the currently set value for the MobileMenuImage attribute.

#### **Parameter**

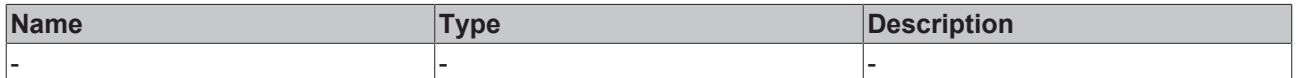

#### **Return value**

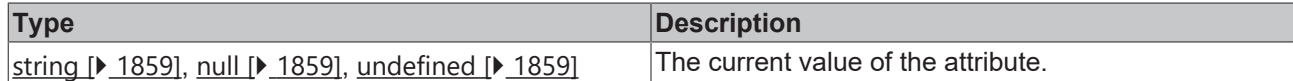

#### **See also**

**Attribute setter:** [setMobileMenuImage \[](#page-1407-0)[}](#page-1407-0) [1408\]](#page-1407-0)

**Origin:** TcHmiNavigationBar

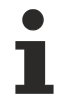

Available from version 1.12

## <span id="page-1407-0"></span>**2.1.2.10.2.23 setMobileMenuImage**

#### [ Function ]

public setMobileMenuImage(newValue: string | null): void;

This function sets a new value for the MobileMenuImage attribute.

#### **Parameter**

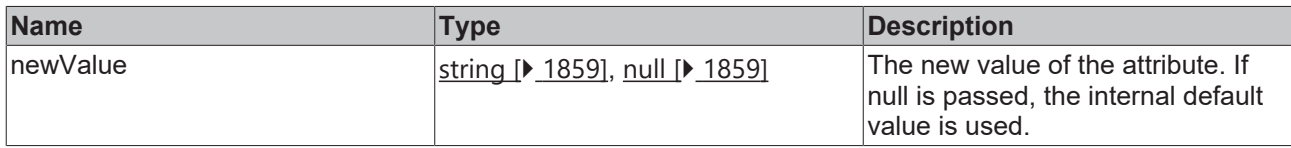

#### **Return value**

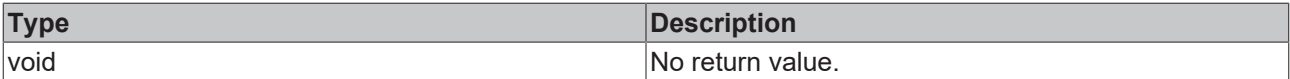

#### **See also**

**Attribute getter:** [getMobileMenuImage \[](#page-1406-0)[}](#page-1406-0) [1407\]](#page-1406-0)

**Origin:** TcHmiNavigationBar

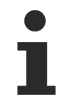

Available from version 1.12

## <span id="page-1407-1"></span>**2.1.2.10.2.24 getNavContentControlSymbol**

#### [ Function ]

public getNavContentControlSymbol():

TcHmi.Symbol<TcHmi.Controls.ResponsiveNavigation.TcHmiNavigationContent> | null | undefined;

This function returns the currently set value for the NavContentControlSymbol attribute.

#### **Parameter**

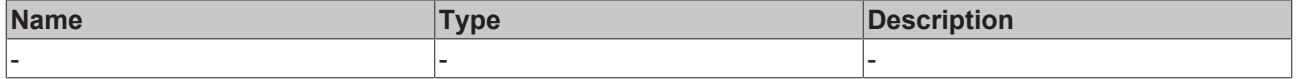

## RFCKHNFF

## **Return value**

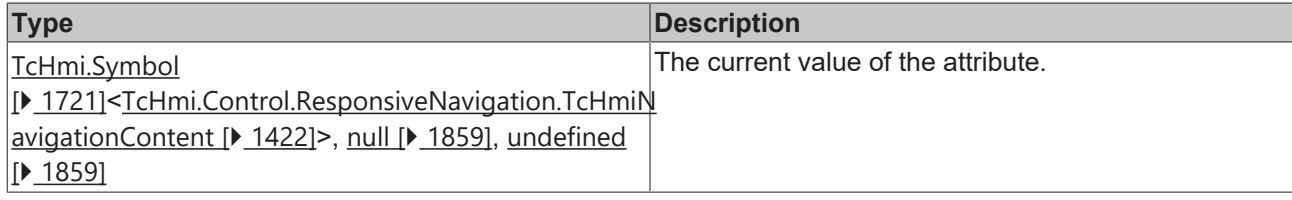

#### **See also**

**Attribute setter:** [setNavContentControlSymbol \[](#page-1408-0)[}](#page-1408-0) [1409\]](#page-1408-0)

**Origin:** TcHmiNavigationBar

Available from version 1.12

## <span id="page-1408-0"></span>**2.1.2.10.2.25 setNavContentControlSymbol**

#### [ Function ]

```
public setNavContentControlSymbol(newValue:
TcHmi.Symbol<TcHmi.Controls.ResponsiveNavigation.TcHmiNavigationContent> | null): void;
```
This function sets a new value for the NavContentControlSymbol attribute.

#### **Parameter**

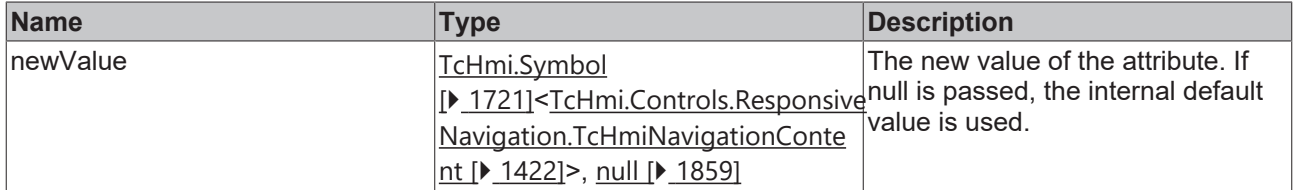

#### **Return value**

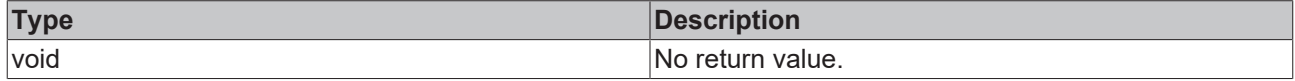

#### **See also**

**Attribute getter:** [getNavContentControlSymbol \[](#page-1407-1)[}](#page-1407-1) [1408\]](#page-1407-1)

**Origin:** TcHmiNavigationBar

```
Available from version 1.12
```
## <span id="page-1408-1"></span>**2.1.2.10.2.26 getNavContentControl**

#### [ Function ]

public getNavContentControl(): TcHmi.Controls.ResponsiveNavigation.TcHmiNavigationContent | null | undefined;

This function returns the currently set value for the NavContentControl attribute.

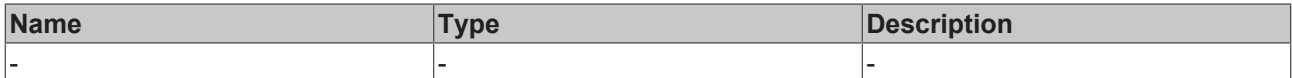

#### **Return value**

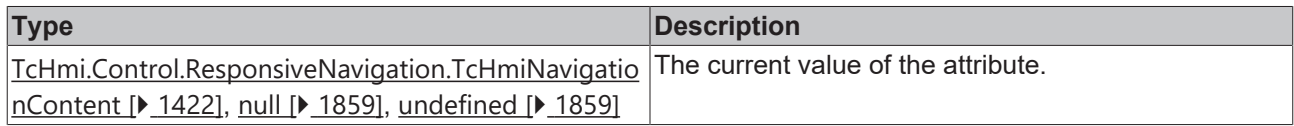

#### **See also**

#### **Attribute setter:** [setNavContentControl \[](#page-1409-0)[}](#page-1409-0) [1410\]](#page-1409-0)

#### **Origin:** TcHmiNavigationBar

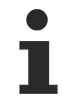

Available from version 1.12

## <span id="page-1409-0"></span>**2.1.2.10.2.27 setNavContentControl**

#### [ Function ]

public setNavContentControl (newValue: TcHmi.Controls.ResponsiveNavigation.TcHmiNavigationContent | null): void;

This function sets a new value for the NavContentControl attribute.

#### **Parameter**

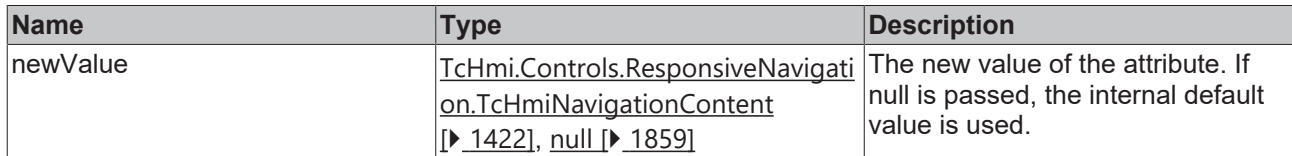

#### **Return value**

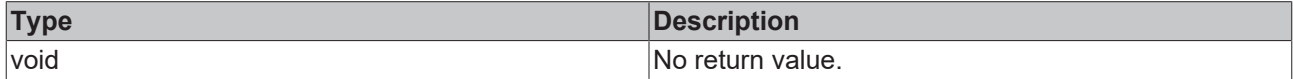

**See also**

**Attribute getter:** [getNavContentControl \[](#page-1408-1)[}](#page-1408-1) [1409\]](#page-1408-1)

**Origin:** TcHmiNavigationBar

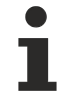

Available from version 1.12

## <span id="page-1409-1"></span>**2.1.2.10.2.28 getBreadcrumbControlSymbol**

#### [ Function ]

```
public getBreadcrumbControlSymbol():
TcHmi.Symbol<TcHmi.Controls.ResponsiveNavigation.TcHmiBreadcrumb> | null | undefined;
```
This function returns the currently set value for the BreadcrumbControlSymbol attribute.

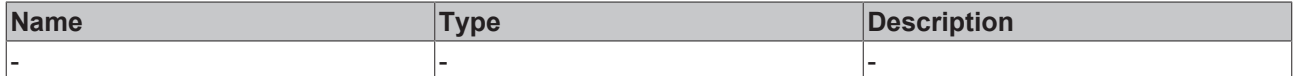

#### **Return value**

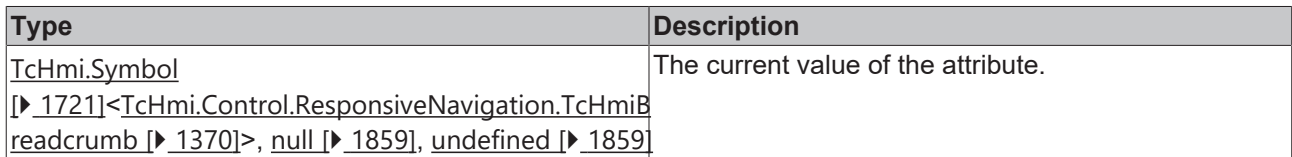

#### **See also**

#### **Attribute setter:** [setBreadcrumbControlSymbol \[](#page-1410-0)[}](#page-1410-0) [1411\]](#page-1410-0)

#### **Origin:** TcHmiNavigationBar

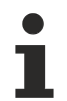

Available from version 1.12

## <span id="page-1410-0"></span>**2.1.2.10.2.29 setBreadcrumbControlSymbol**

#### [ Function ]

```
public setBreadcrumbControlSymbol(newValue:
```

```
TcHmi.Symbol<TcHmi.Controls.ResponsiveNavigation.TcHmiBreadcrumb> | null): void;
```
This function sets a new value for the BreadcrumbControlSymbol attribute.

#### **Parameter**

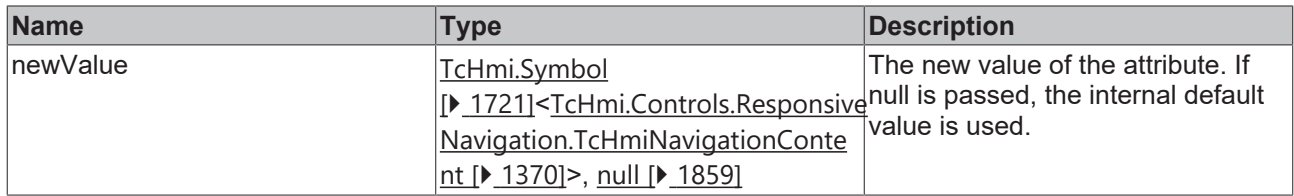

#### **Return value**

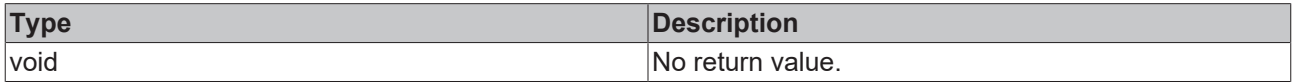

#### **See also**

**Attribute getter:** [getBreadcrumbControlSymbol \[](#page-1409-1)[}](#page-1409-1) [1410\]](#page-1409-1)

**Origin:** TcHmiNavigationBar

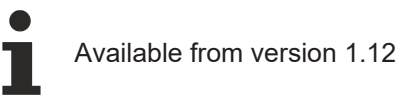

## <span id="page-1410-1"></span>**2.1.2.10.2.30 getBreadcrumbControl**

#### [ Function ]

```
public getBreadcrumbControl(): TcHmi.Controls.ResponsiveNavigation.TcHmiBreadcrumb | null |
.<br>undefined;
```
This function returns the currently set value for the BreadcrumbControl attribute.

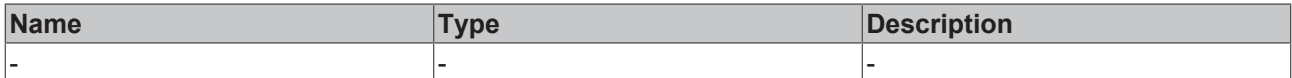

#### **Return value**

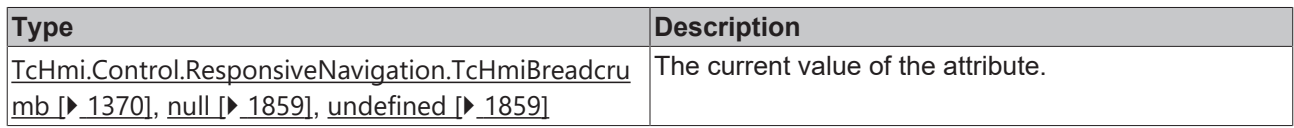

#### **See also**

#### **Attribute setter:** [setBreadcrumbControl \[](#page-1411-0)[}](#page-1411-0) [1412\]](#page-1411-0)

#### **Origin:** TcHmiNavigationBar

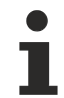

Available from version 1.12

## <span id="page-1411-0"></span>**2.1.2.10.2.31 setBreadcrumbControl**

#### [ Function ]

public setBreadcrumbControl (newValue: TcHmi.Controls.ResponsiveNavigation.TcHmiBreadcrumb| null): .<br>void*:* 

This function sets a new value for the BreadcrumbControl attribute.

#### **Parameter**

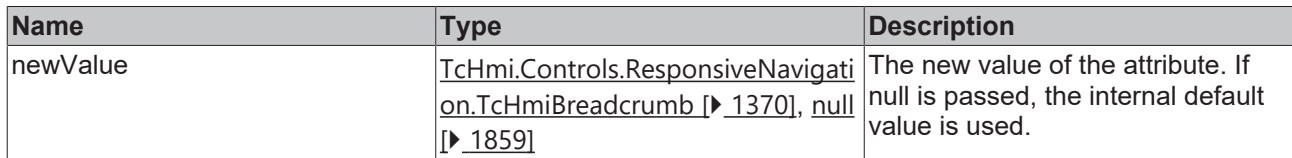

#### **Return value**

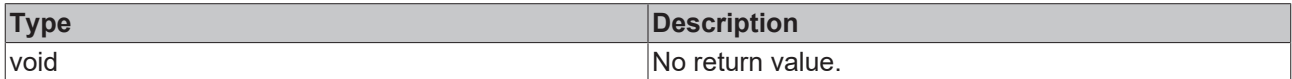

**See also**

Attribute getter: [getBreadcrumbControl \[](#page-1410-1) $\blacktriangleright$  [1411\]](#page-1410-1)

**Origin:** TcHmiNavigationBar

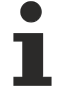

Available from version 1.12

## <span id="page-1411-1"></span>**2.1.2.10.2.32 getTargetRegionControlSymbol**

#### [ Function ]

```
public getTargetRegionControlSymbol(): TcHmi.Symbol<TcHmi.Controls.System.TcHmiRegion> | null |
undefined;
```
This function returns the currently set value for the TargetRegionControlSymbol attribute.

## RFCKHNFF

#### **Parameter**

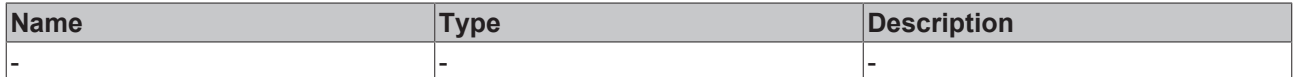

#### **Return value**

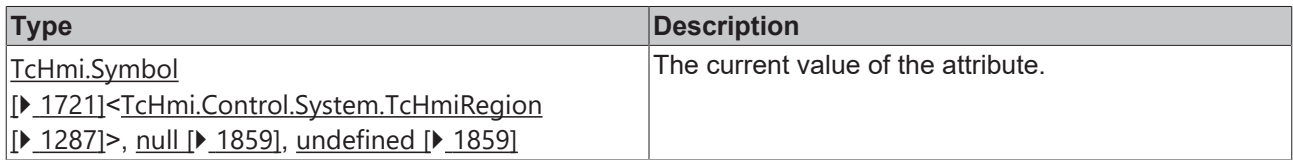

#### **See also**

#### **Attribute setter:** [setTargetRegionControlSymbol \[](#page-1412-0)[}](#page-1412-0) [1413\]](#page-1412-0)

#### **Origin:** TcHmiNavigationBar

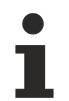

Available from version 1.12

## <span id="page-1412-0"></span>**2.1.2.10.2.33 setTargetRegionControlSymbol**

#### [ Function ]

public setTargetRegionControlSymbol(newValue: TcHmi.Symbol<TcHmi.Controls.System.TcHmiRegion> | null): void;

This function sets a new value for the TargetRegionControlSymbol attribute.

#### **Parameter**

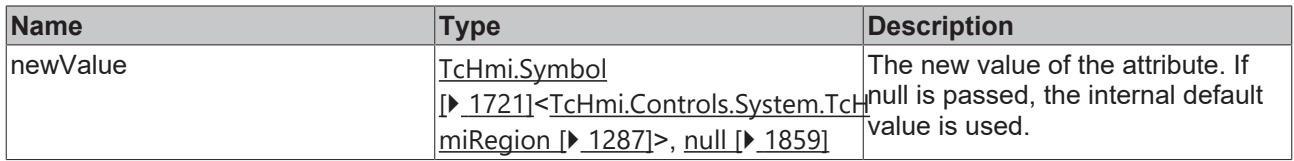

#### **Return value**

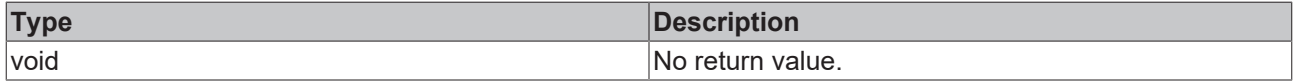

**See also**

**Attribute getter:** [getTargetRegionControlSymbol \[](#page-1411-1)[}](#page-1411-1) [1412\]](#page-1411-1)

**Origin:** TcHmiNavigationBar

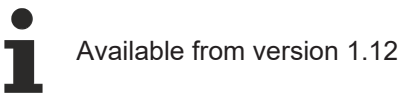

## <span id="page-1412-1"></span>**2.1.2.10.2.34 getTargetRegionControl**

#### [ Function ]

public getTargetRegionControl(): TcHmi.Controls.System.TcHmiRegion | null | undefined;

This function returns the currently set value for the TargetRegionControl attribute.

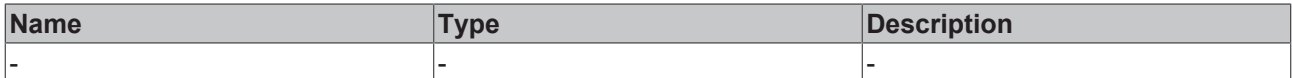

#### **Return value**

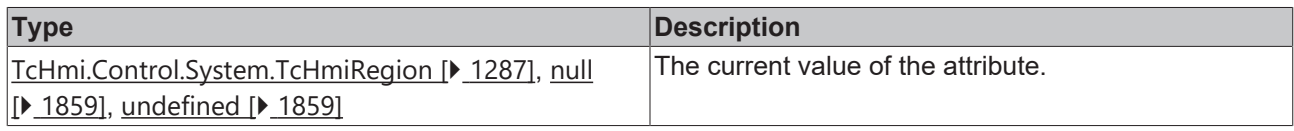

#### **See also**

#### **Attribute setter:** [setTargetRegionControl \[](#page-1413-0)[}](#page-1413-0) [1414\]](#page-1413-0)

**Origin:** TcHmiNavigationBar

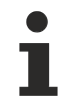

Available from version 1.12

## <span id="page-1413-0"></span>**2.1.2.10.2.35 setTargetRegionControl**

#### [ Function ]

public setTargetRegionControl (newValue: TcHmi.Controls.System.TcHmiRegion | null): void;

This function sets a new value for the TargetRegionControl attribute.

#### **Parameter**

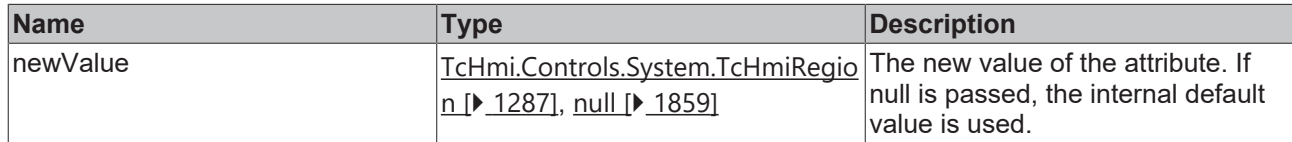

#### **Return value**

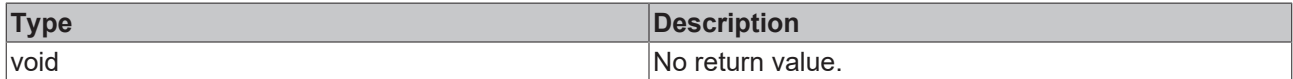

#### **See also**

**Attribute getter:** [getTargetRegionControl \[](#page-1412-1)[}](#page-1412-1) [1413\]](#page-1412-1)

**Origin:** TcHmiNavigationBar

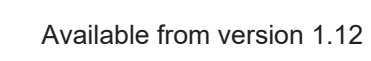

## <span id="page-1413-1"></span>**2.1.2.10.2.36 getAlignment**

#### [ Function ]

public getAlignment(): string | null | undefined;

This function returns the currently set value for the Alignment attribute.

#### **Parameter**

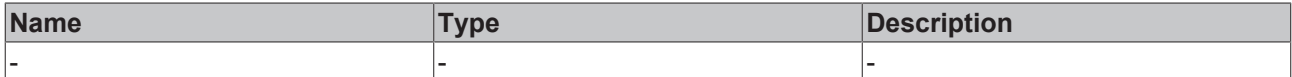

#### **Return value**

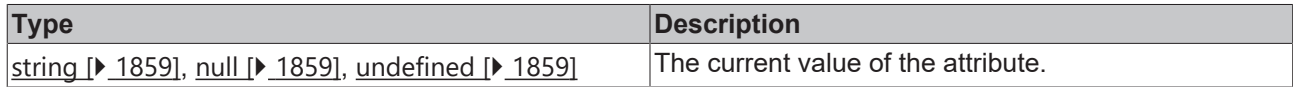

#### **See also**

### **Attribute setter:** [setAlignment \[](#page-1414-0)[}](#page-1414-0) [1415\]](#page-1414-0)

#### **Origin:** TcHmiNavigationBar

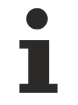

Available from version 1.12

## <span id="page-1414-0"></span>**2.1.2.10.2.37 setAlignment**

#### [ Function ]

public setAlignment(newValue: string | null): void;

This function sets a new value for the Alignment attribute.

#### **Parameter**

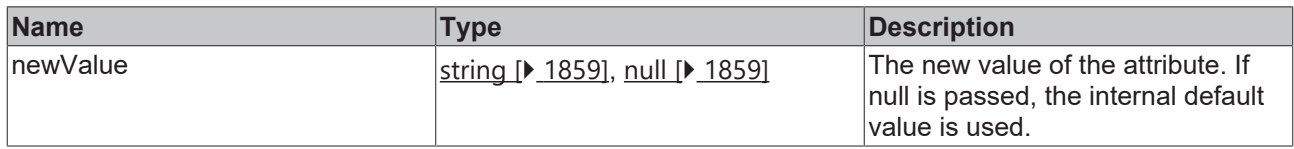

#### **Return value**

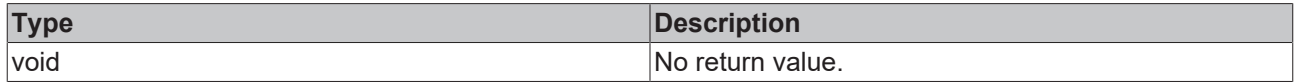

#### **See also**

**Attribute getter:** [getAlignment \[](#page-1413-1)[}](#page-1413-1) [1414\]](#page-1413-1)

**Origin:** TcHmiNavigationBar

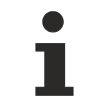

Available from version 1.12

## <span id="page-1414-1"></span>**2.1.2.10.2.38 getMobileIconWidth**

#### [ Function ]

public getMobileIcon(): number;

This function returns the currently set value for the MobileIconWidth attribute.

#### **Parameter**

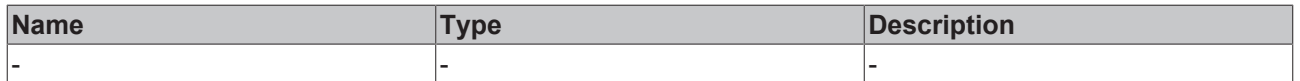

#### **Return value**

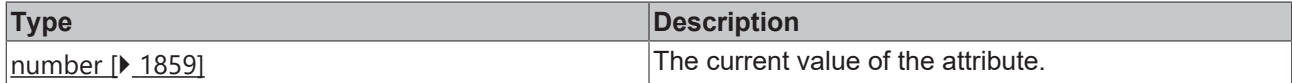

**See also**

Attribute setter: [setMobileIconWidth \[](#page-1415-0) $\blacktriangleright$  [1416\]](#page-1415-0)

**Origin:** TcHmiNavigationBar

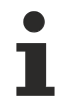

Available from version 1.12

## <span id="page-1415-0"></span>**2.1.2.10.2.39 setMobileIconWidth**

#### [ Function ]

public setMobileIconWidth(newValue: number | null): void;

This function sets a new value for the MobileIconWidth attribute.

#### **Parameter**

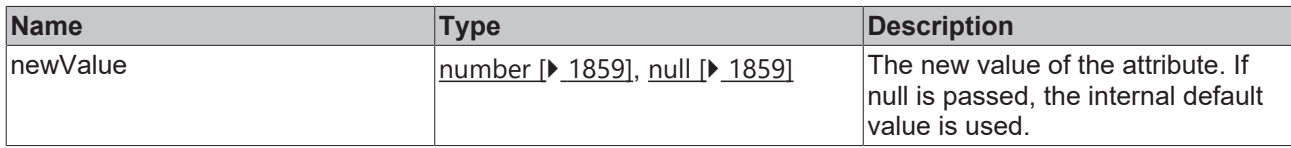

#### **Return value**

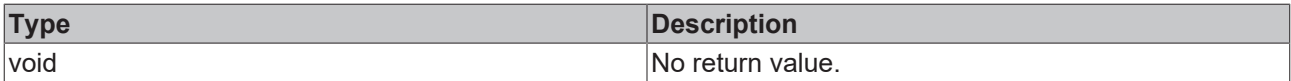

#### **See also**

Attribute getter: [getMobileIconWidth \[](#page-1414-1) $\blacktriangleright$  [1415\]](#page-1414-1)

**Origin:** TcHmiNavigationBar

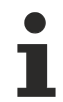

Available from version 1.12

## <span id="page-1415-1"></span>**2.1.2.10.2.40 getMobileIconWidthUnit**

#### [ Function ]

public getMoblieIconWidthUnit(): TcHmi.DimensionUnit;

This function returns the currently set value for the MobileIconWidthUnit attribute.

#### **Parameter**

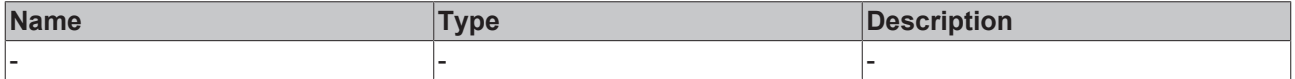

## **Return value**

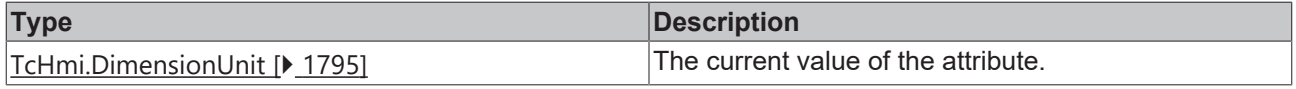

#### **See also**

**Attribute setter:** [setMobileIconWidthUnit \[](#page-1416-0)[}](#page-1416-0) [1417\]](#page-1416-0)

**Origin:** TcHmiNavigationBar

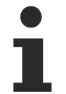

Available from version 1.12

## <span id="page-1416-0"></span>**2.1.2.10.2.41 setMobileIconWidthUnit**

[ Function ]

public setMobileIconWidthUnit(newValue: TcHmi.DimensionUnit | null): void;

This function sets a new value for the MobileIconWidthUnit attribute.

#### **Parameter**

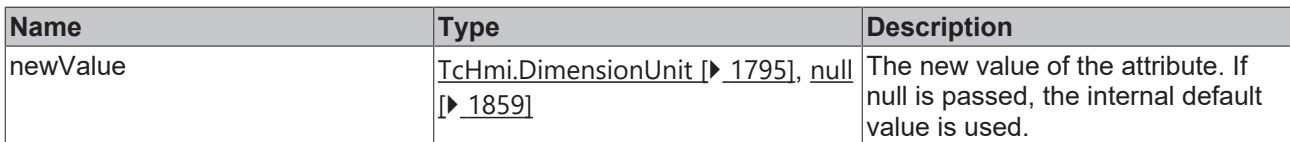

#### **Return value**

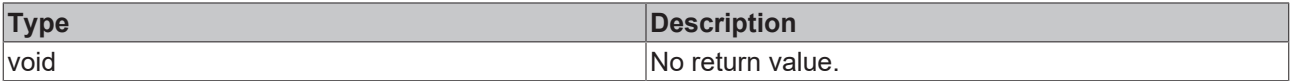

### **See also**

Attribute getter: **getMobileIconWidthUnit** [ $\blacktriangleright$  [1416\]](#page-1415-1)

**Origin:** TcHmiNavigationBar

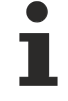

Available from version 1.12

## <span id="page-1416-1"></span>**2.1.2.10.2.42 getMobileIconHeight**

#### [ Function ]

public getMobileIconHeight(): number;

This function returns the currently set value for the MobileIconHeight attribute.

#### **Parameter**

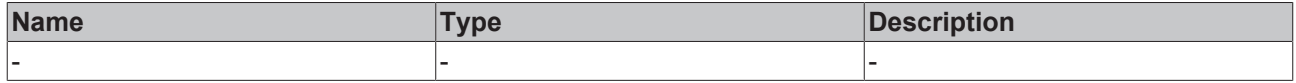

#### **Return value**

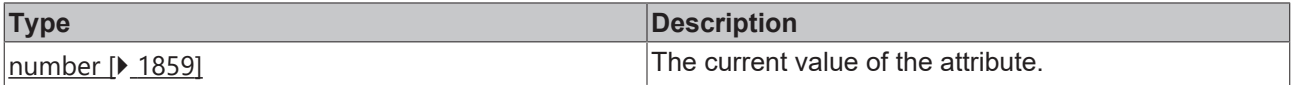

#### **See also**

**Attribute setter:** [setMobileIconHeight \[](#page-1417-0)[}](#page-1417-0) [1418\]](#page-1417-0)

#### **Origin:** TcHmiNavigationBar

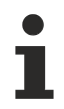

Available from version 1.12

## <span id="page-1417-0"></span>**2.1.2.10.2.43 setMobileIconHeight**

[ Function ]

public setMobileIconHeight(newValue: number | null): void;

This function sets a new value for the MobileIconHeight attribute.

#### **Parameter**

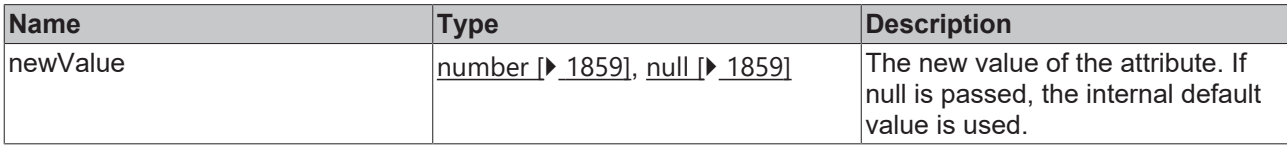

#### **Return value**

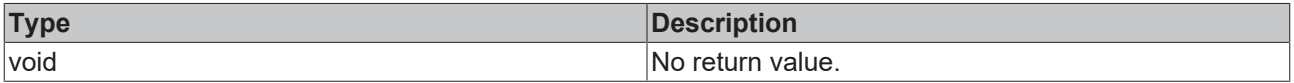

#### **See also**

**Attribute getter:** [getMobileIconHeight \[](#page-1416-1)▶ [1417\]](#page-1416-1)

**Origin:** TcHmiNavigationBar

Available from version 1.12

## <span id="page-1417-1"></span>**2.1.2.10.2.44 getMobileIconHeightUnit**

#### [ Function ]

public get;MobileIconHeightUnit(): TcHmi.DimensionUnit;

This function returns the currently set value for the MobileIconHeightUnit attribute.

#### **Parameter**

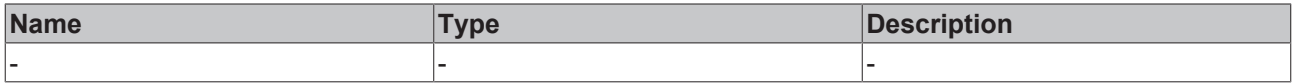

#### **Return value**

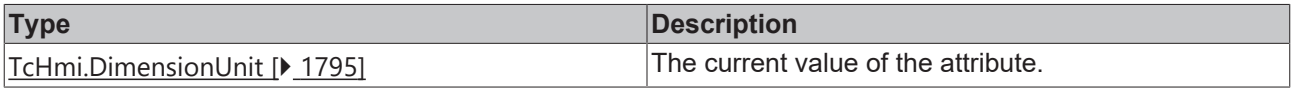

#### **See also**

#### **Attribute setter:** [setMobileIconHeightUnit \[](#page-1418-0) $\blacktriangleright$  [1419\]](#page-1418-0)

**Origin:** TcHmiNavigationBar

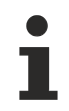

### Available from version 1.12

## <span id="page-1418-0"></span>**2.1.2.10.2.45 setMobileIconHeightUnit**

#### [ Function ]

public setMobileIconHeightUnit(newValue: TcHmi.DimensionUnit | null): void;

This function sets a new value for the MobileIconHeightUnit attribute.

#### **Parameter**

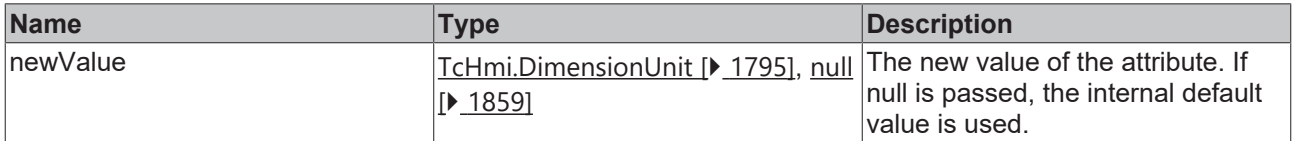

#### **Return value**

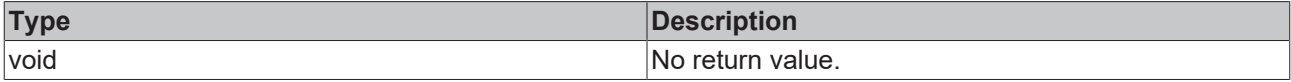

#### **See also**

**Attribute getter:** [getMobileIconHeightUnit \[](#page-1417-1)[}](#page-1417-1) [1418\]](#page-1417-1)

**Origin:** TcHmiNavigationBar

Available from version 1.12

### **2.1.2.10.2.46 getLastEventParameter**

[ Function ]

public getLastEventParameter(): string | null | undefined;

This function returns the currently set value for the LastEventParameter attribute.

#### **Parameter**

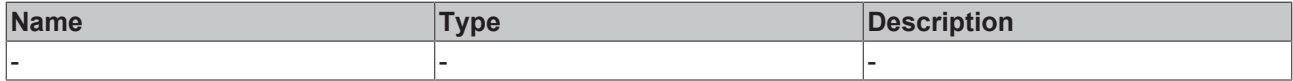

#### **Return value**

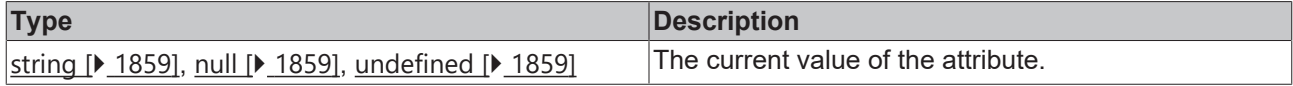

#### **See also**

This attribute is read-only, so it has no setter.

**Origin:** TcHmiNavigationBar

Available from version 1.12

## **2.1.2.10.2.47 getLastPage**

[ Function ]

public getLastPage(): string | null | undefined;

This function returns the currently set value for the LastPage attribute.

#### **Parameter**

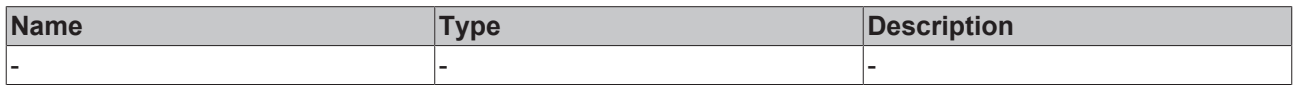

#### **Return value**

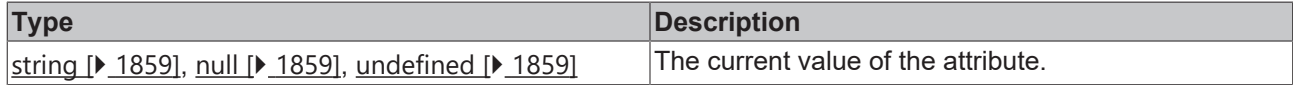

#### **See also**

This attribute is read-only, so it has no setter.

**Origin:** TcHmiNavigationBar

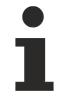

Available from version 1.12

### <span id="page-1419-1"></span>**2.1.2.10.2.48 getListenToWindowResize**

#### [ Function ]

public getListenToWindowResize(): boolean | null;

This function returns the currently set value for the ListenToWindowResize attribute.

#### **Parameter**

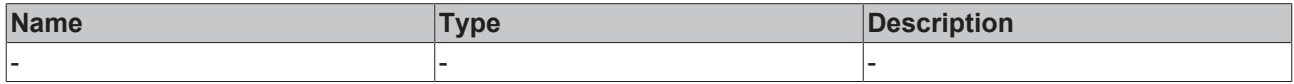

### **Return value**

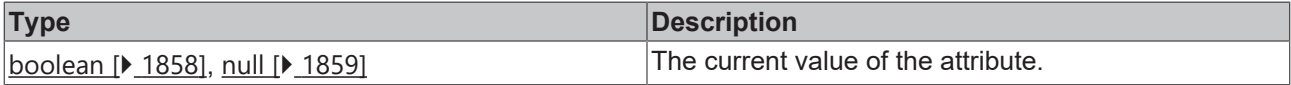

**See also**

**Attribute setter:** [setListenToWindowResize \[](#page-1419-0)[}](#page-1419-0) [1420\]](#page-1419-0)

**Origin:** TcHmiNavigationBar

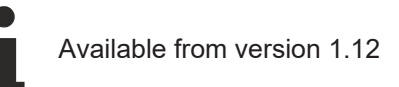

## <span id="page-1419-0"></span>**2.1.2.10.2.49 setListenToWindowResize**

#### [ Function ]

public setListenToWindowResize(newValue: boolean | null): void;

This function sets a new value for the ListenToWindowResize attribute.

## **Parameter**

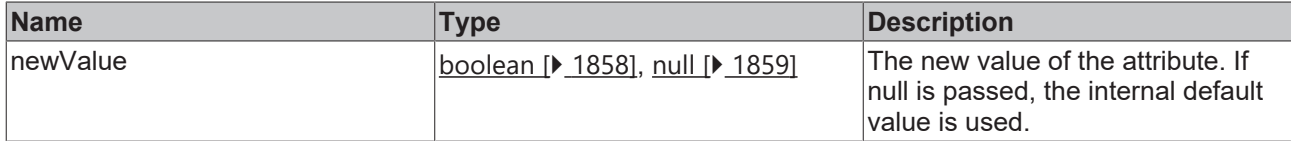

#### **Return value**

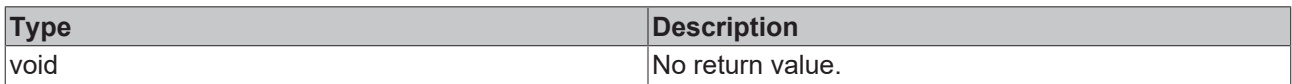

### **See also**

#### **Attribute getter:** [getListenToWindowResize \[](#page-1419-1)[}](#page-1419-1) [1420\]](#page-1419-1)

#### **Origin:** TcHmiNavigationBar

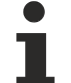

Available from version 1.12

## <span id="page-1420-1"></span>**2.1.2.10.2.50 getMouseOverShow**

#### [ Function ]

public getMouseOverShow(): boolean | null;

This function returns the currently set value for the MouseOverShow attribute.

#### **Parameter**

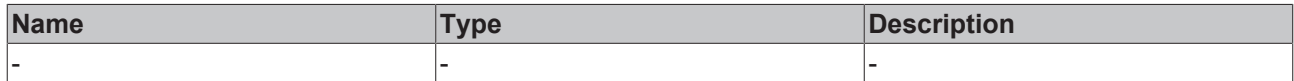

#### **Return value**

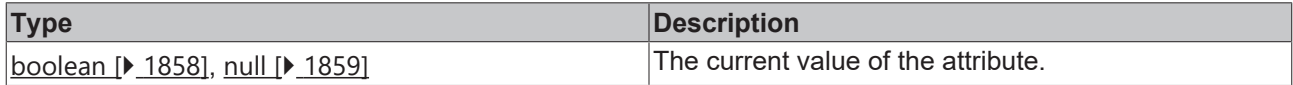

#### **See also**

**Attribute setter:** [setMouseOverShow \[](#page-1420-0)[}](#page-1420-0) [1421\]](#page-1420-0)

**Origin:** TcHmiNavigationBar

Available from version 1.12

## <span id="page-1420-0"></span>**2.1.2.10.2.51 setMouseOverShow**

#### [ Function ]

public setMouseOverShow(newValue: boolean | null): void;

This function sets a new value for the MouseOverShow attribute.

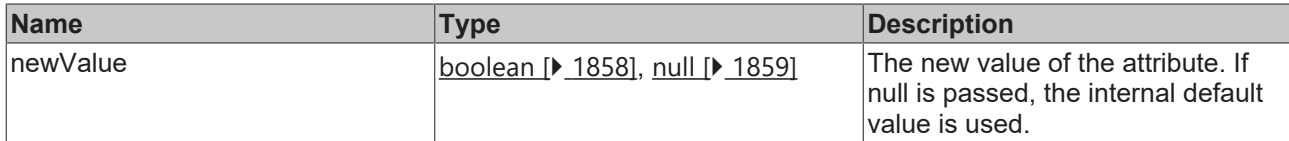

#### **Return value**

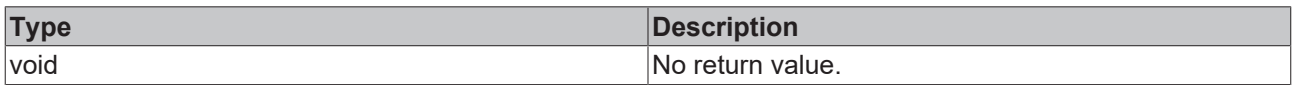

#### **See also**

#### **Attribute getter:** [getMouseOverShow \[](#page-1420-1)[}](#page-1420-1) [1421\]](#page-1420-1)

#### **Origin:** TcHmiNavigationBar

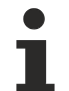

Available from version 1.12

### **2.1.2.10.2.52 closeMenu**

#### [ Function ]

public closeMenu();

Closes the menu.

#### **Parameter**

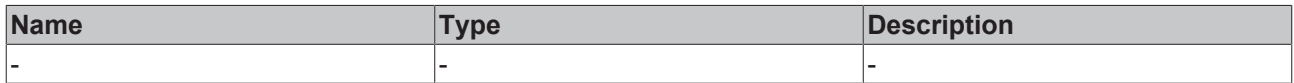

#### **Return value**

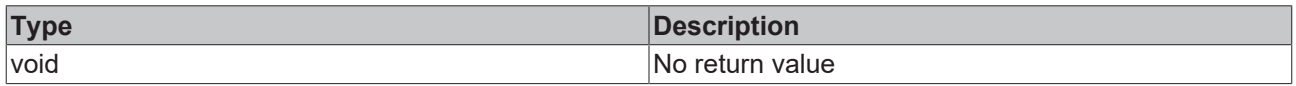

#### **See also**

**Origin:** TcHmiNavigationBar

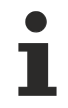

Available from version 1.12

## <span id="page-1421-0"></span>**2.1.2.10.3 TcHmiNavigationContent**

[ Class ]

Implementation of the Navigation Content control.

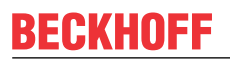

API reference

**Attribute functions**

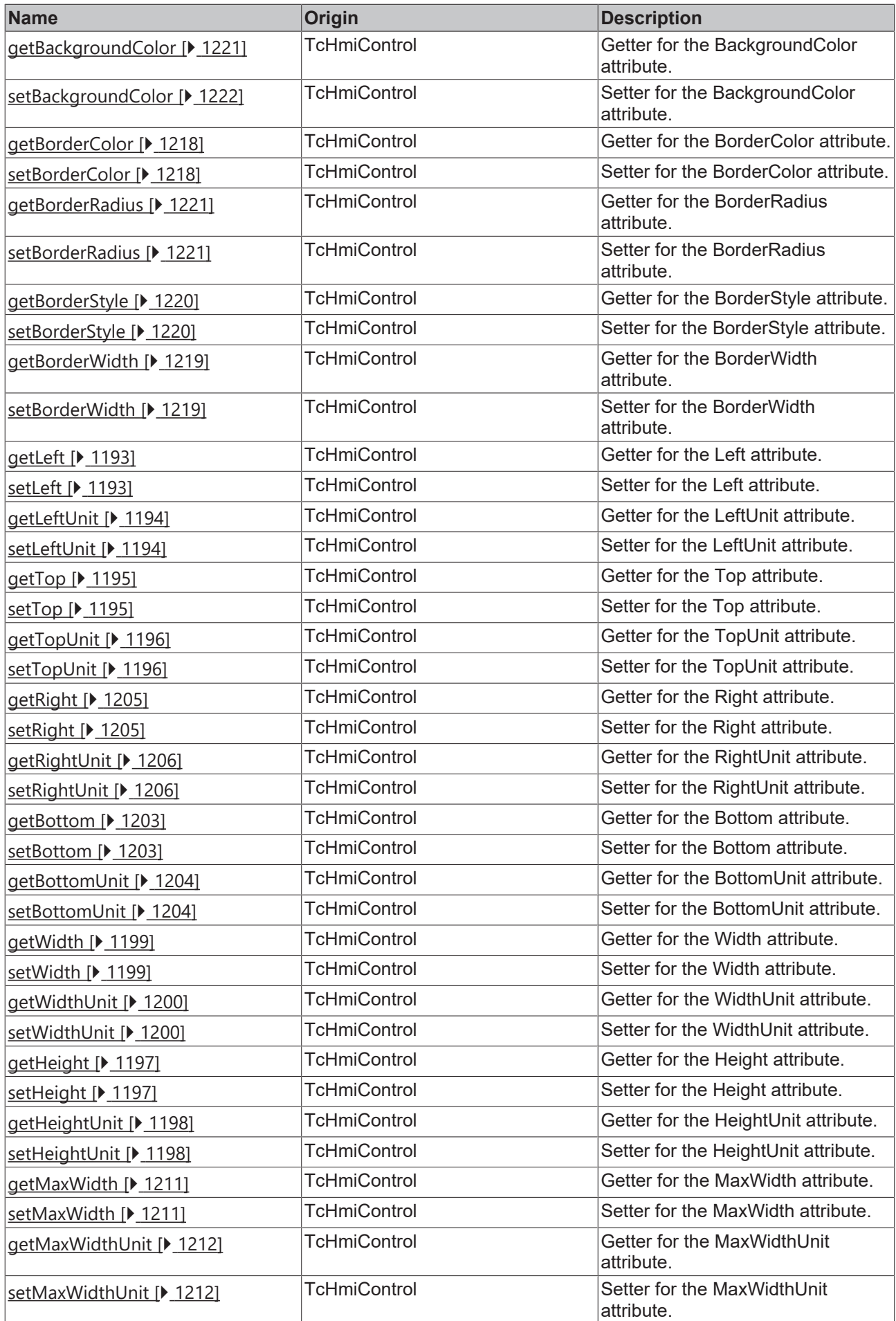

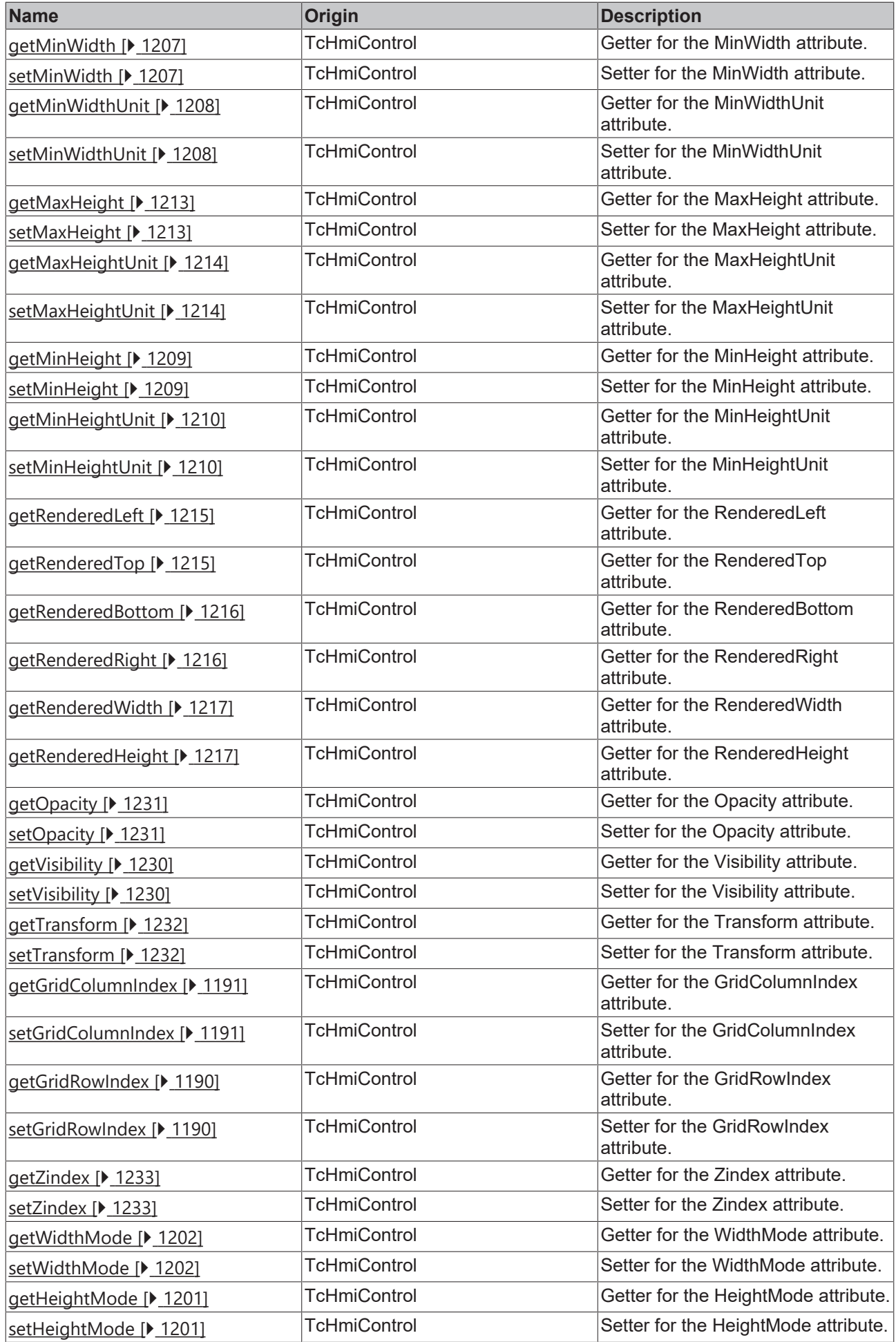

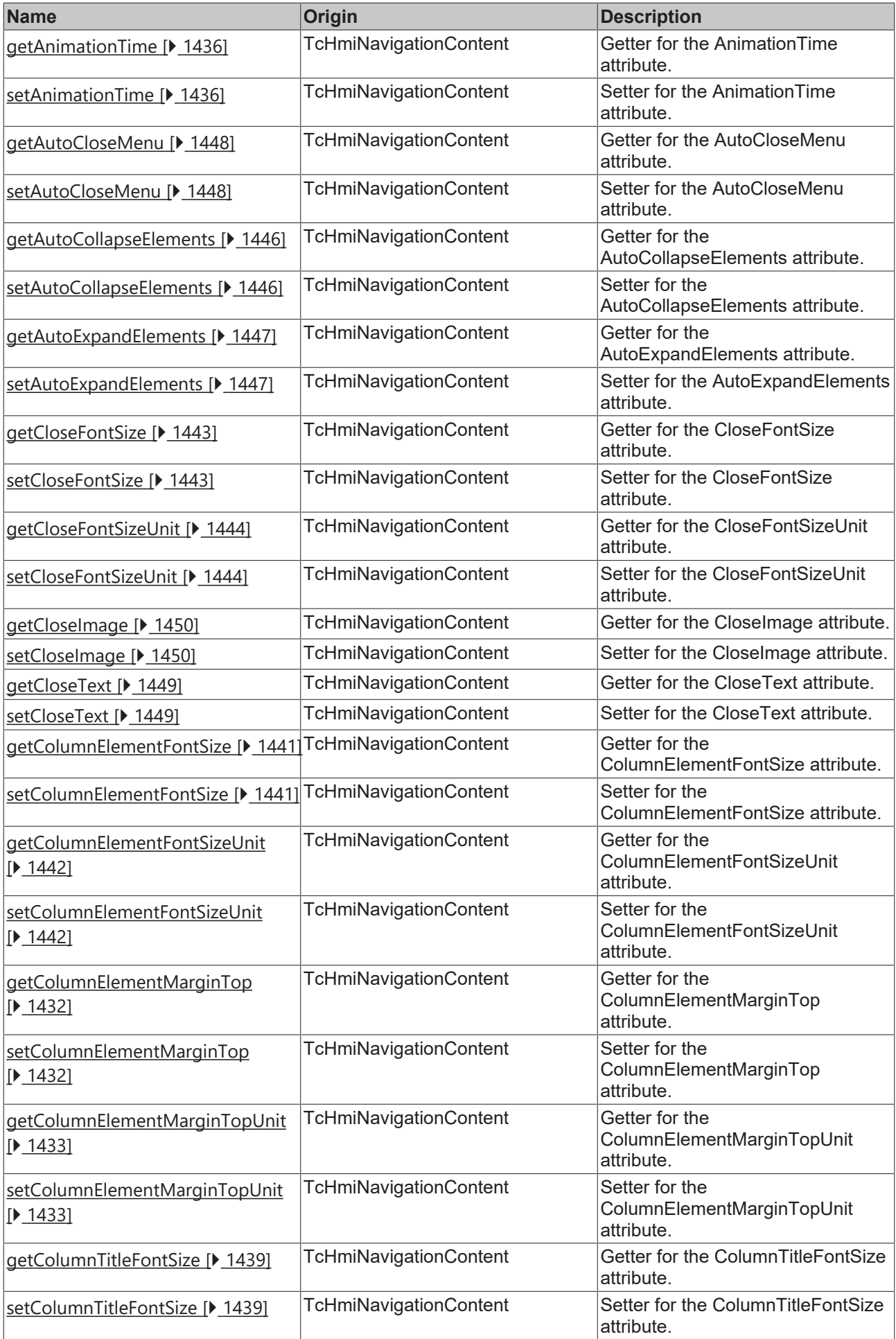

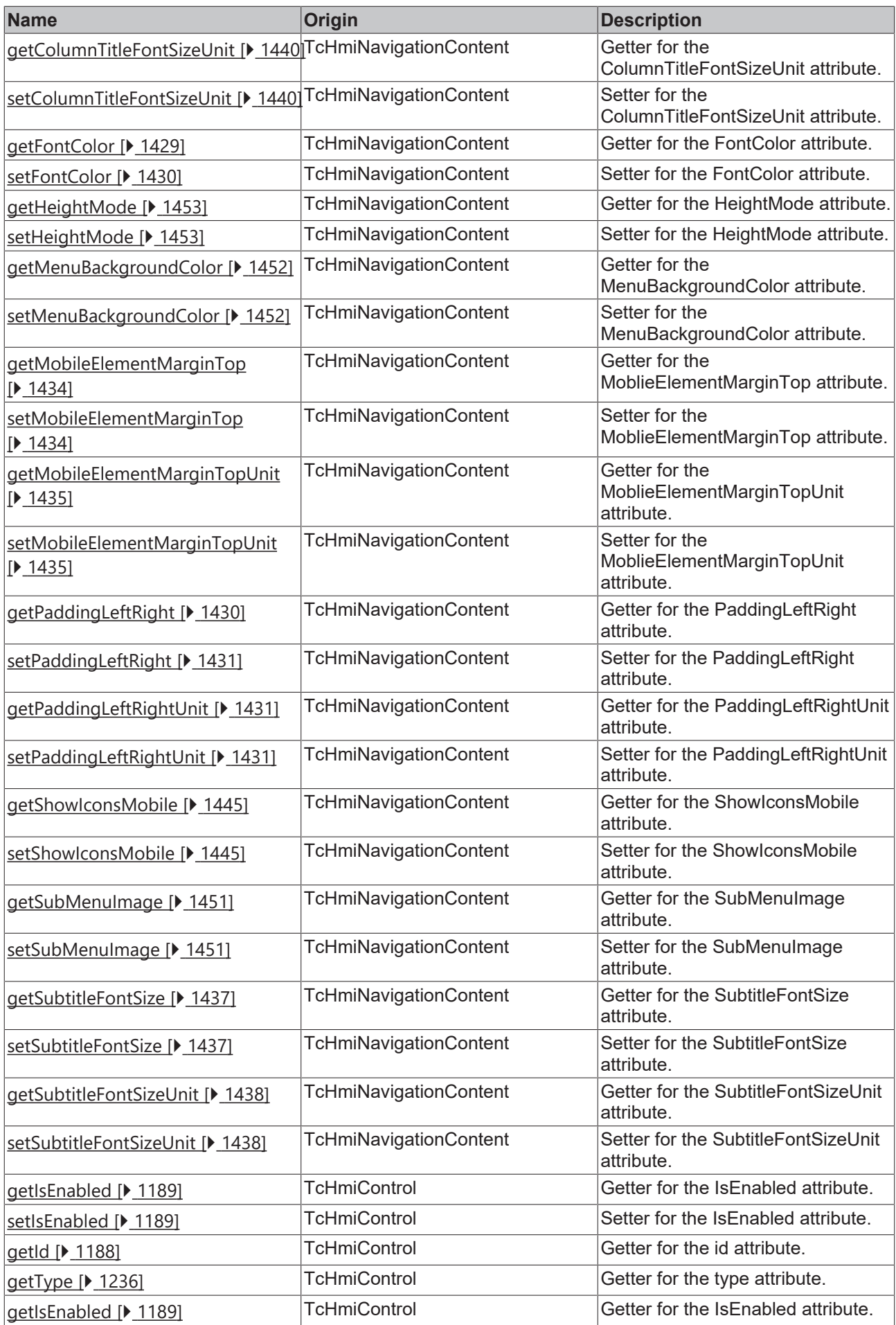

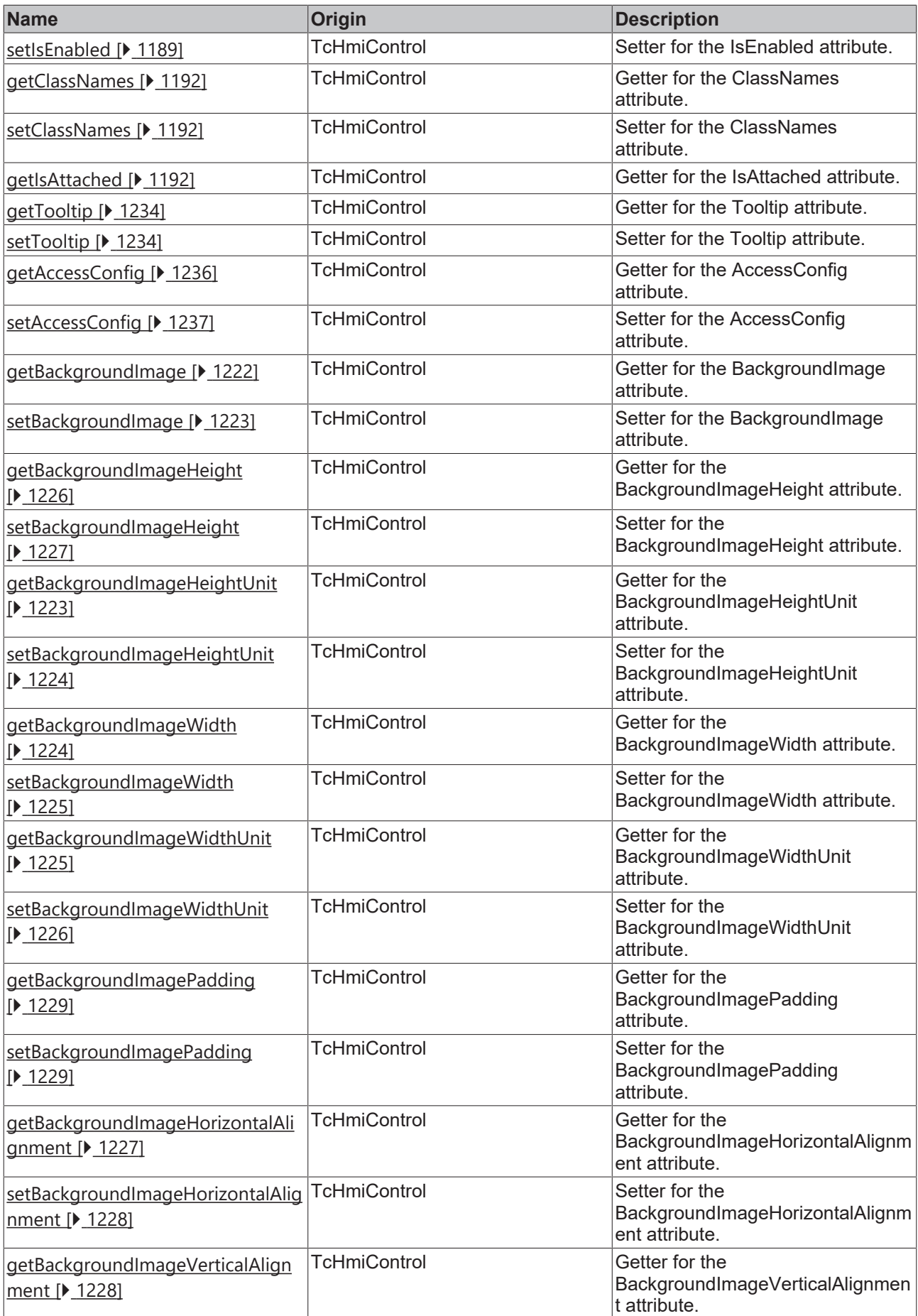

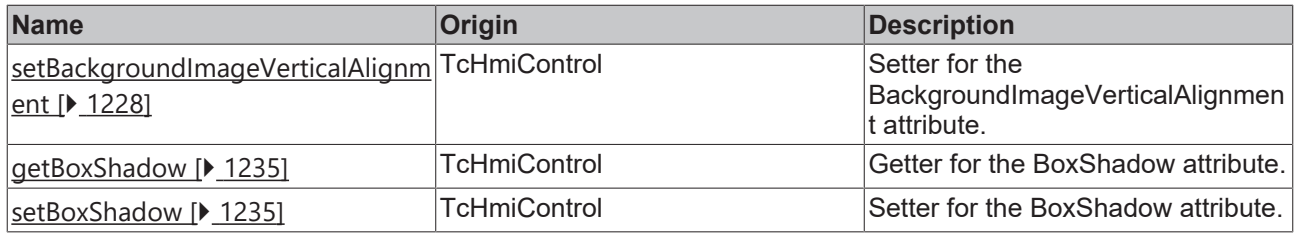

### **Functions**

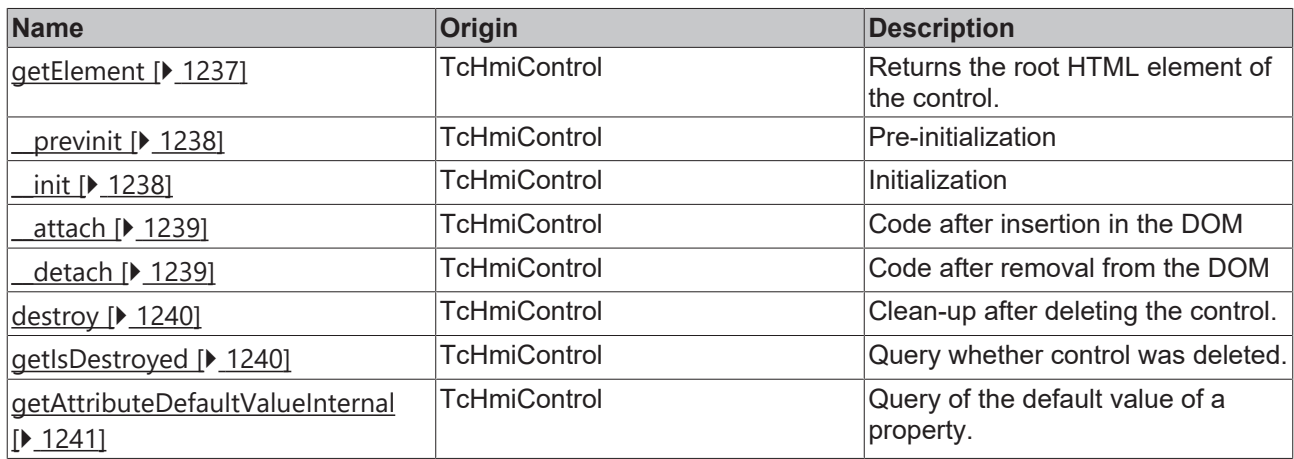

#### **Inheritance hierarchy**

[Control \[](#page-1182-0)[}](#page-1182-0) [1183\]](#page-1182-0)

Navigation Content

#### **See also**

Reference of this control

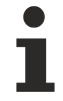

Available from version 1.12

## <span id="page-1428-0"></span>**2.1.2.10.3.1 getFontColor**

#### [ Function ]

public getFontColor(): TcHmi.SolidColor | null;

This function returns the currently set value for the FontColor attribute.

#### **Parameter**

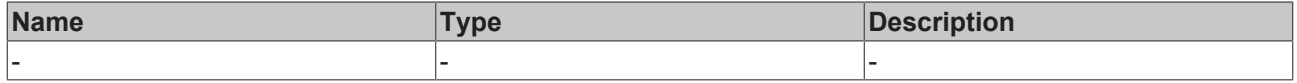

### **Return value**

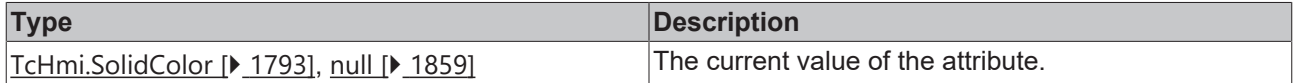

**See also**

#### **Attribute setter:** [setFontColor \[](#page-1429-0)[}](#page-1429-0) [1430\]](#page-1429-0)

**Origin:** TcHmiNavigationContent

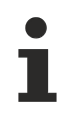

Available from version 1.12

## <span id="page-1429-0"></span>**2.1.2.10.3.2 setFontColor**

#### [ Function ]

public setFontColor(newValue: TcHmi.SolidColor | null): void;

This function sets a new value for the FontColor attribute.

#### **Parameter**

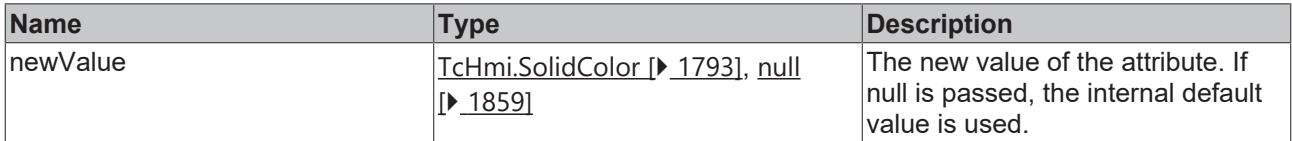

#### **Return value**

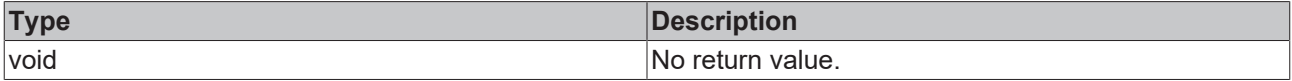

#### **See also**

#### **Attribute getter:** [getFontColor \[](#page-1428-0)[}](#page-1428-0) [1429\]](#page-1428-0)

**Origin:** TcHmiNavigationContent

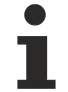

Available from version 1.12

## <span id="page-1429-1"></span>**2.1.2.10.3.3 getPaddingLeftRight**

[ Function ]

public getPaddingLeftRight(): number;

This function returns the currently set value for the PaddingLeftRight attribute.

#### **Parameter**

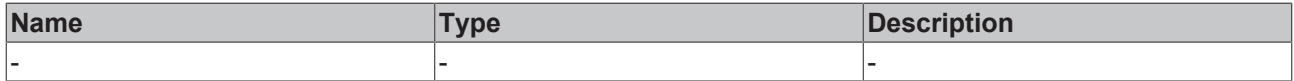

#### **Return value**

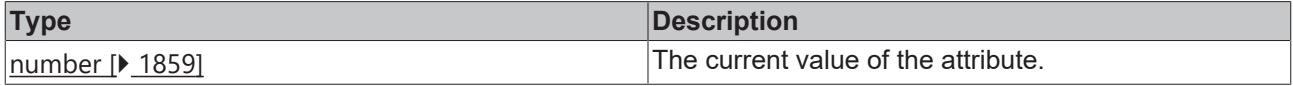

#### **See also**

#### **Attribute setter:** [setPaddingLeftRight \[](#page-1430-0)[}](#page-1430-0) [1431\]](#page-1430-0)

**Origin:** TcHmiNavigationContent

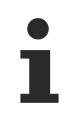

Available from version 1.12

## <span id="page-1430-0"></span>**2.1.2.10.3.4 setPaddingLeftRight**

[ Function ]

public setPaddingLeftRight(newValue: number | null): void;

This function sets a new value for the PaddingLeftRight attribute.

#### **Parameter**

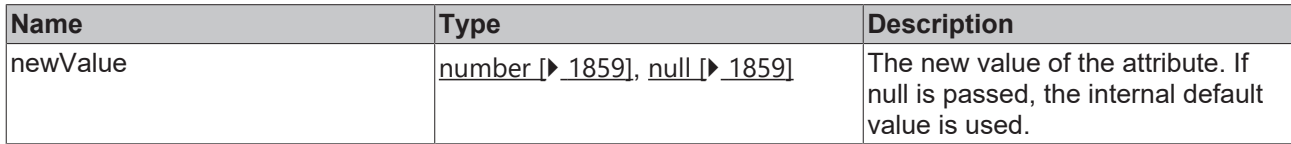

#### **Return value**

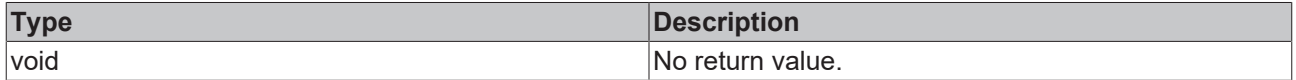

**See also**

**Attribute getter:** [getPaddingLeftRight \[](#page-1429-1)[}](#page-1429-1) [1430\]](#page-1429-1)

**Origin:** TcHmiNavigationContent

Available from version 1.12

### <span id="page-1430-1"></span>**2.1.2.10.3.5 getPaddingLeftRightUnit**

[ Function ]

public getPaddingLeftRightUnit(): TcHmi.DimensionUnit;

This function returns the currently set value for the PaddingLeftRightUnit attribute.

#### **Parameter**

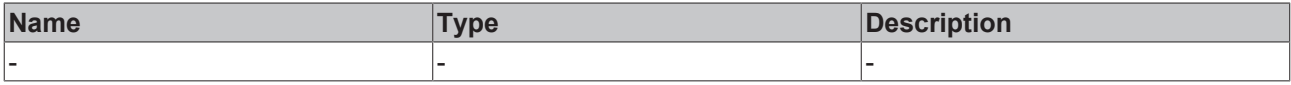

### **Return value**

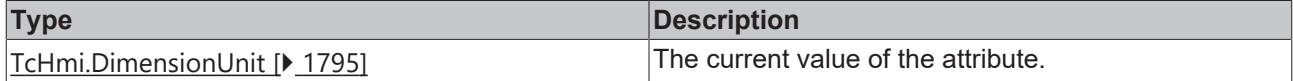

#### **See also**

**Attribute setter:** [setPaddingLeftRightUnit \[](#page-1430-2)[}](#page-1430-2) [1431\]](#page-1430-2)

**Origin:** TcHmiNavigationContent

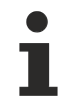

Available from version 1.12

## <span id="page-1430-2"></span>**2.1.2.10.3.6 setPaddingLeftRightUnit**

[ Function ]

public setPaddingLeftRightUnit(newValue: TcHmi.DimensionUnit | null): void;

This function sets a new value for the PaddingLeftRightUnit attribute.

#### **Parameter**

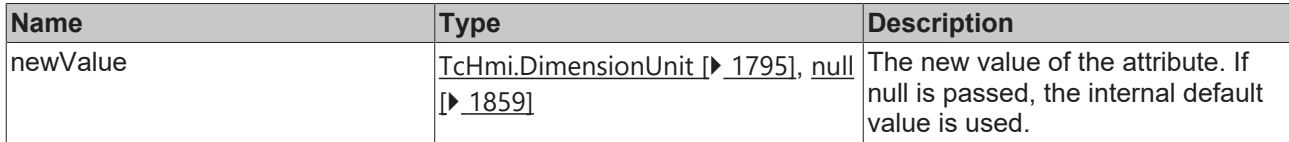

#### **Return value**

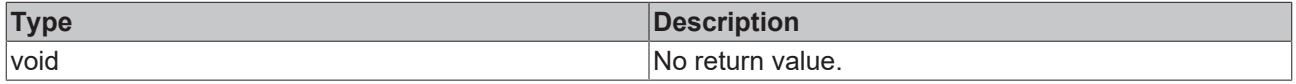

#### **See also**

**Attribute getter:** [getPaddingLeftRightUnit \[](#page-1430-1)[}](#page-1430-1) [1431\]](#page-1430-1)

**Origin:** TcHmiNavigationContent

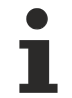

Available from version 1.12

## <span id="page-1431-0"></span>**2.1.2.10.3.7 getColumnElementMarginTop**

#### [ Function ]

public getColumnElementMarginTop(): number;

This function returns the currently set value for the ColumnElementMarginTop attribute.

#### **Parameter**

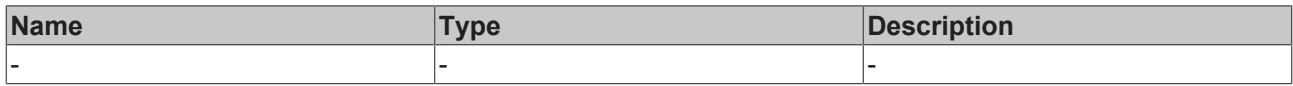

#### **Return value**

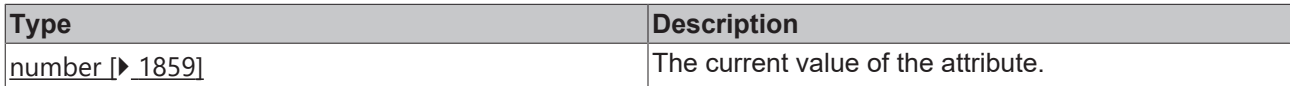

**See also**

**Attribute setter:** [setColumnElementMarginTop \[](#page-1431-1)[}](#page-1431-1) [1432\]](#page-1431-1)

**Origin:** TcHmiNavigationContent

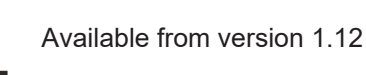

## <span id="page-1431-1"></span>**2.1.2.10.3.8 setColumnElementMarginTop**

#### [ Function ]

public setColumnElementMarginTop(newValue: number | null): void;

This function sets a new value for the ColumnElementMarginTop attribute.

## **Parameter**

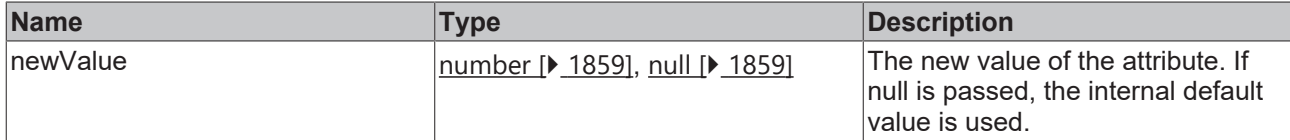

#### **Return value**

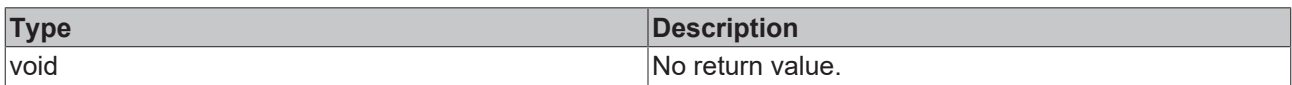

#### **See also**

#### **Attribute getter:** [getColumnElementMarginTop \[](#page-1431-0)[}](#page-1431-0) [1432\]](#page-1431-0)

**Origin:** TcHmiNavigationContent

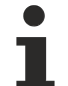

Available from version 1.12

## <span id="page-1432-0"></span>**2.1.2.10.3.9 getColumnElementMarginTopUnit**

#### [ Function ]

public getColumnElementMarginTopUnit(): TcHmi.DimensionUnit;

This function returns the currently set value for the ColumnElementMarginTopUnit attribute.

#### **Parameter**

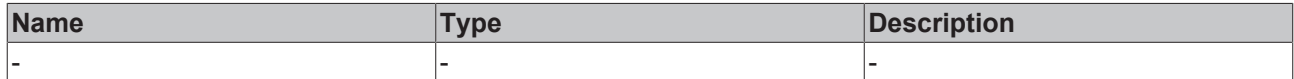

#### **Return value**

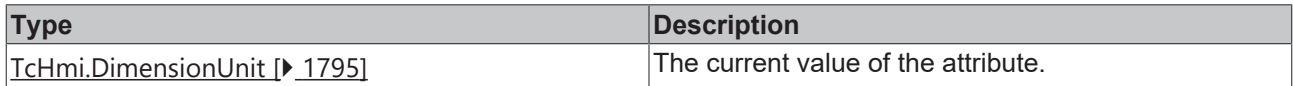

#### **See also**

**Attribute setter:** [setColumnElementMarginTopUnit \[](#page-1432-1)[}](#page-1432-1) [1433\]](#page-1432-1)

**Origin:** TcHmiNavigationContent

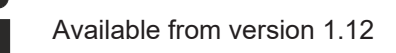

## <span id="page-1432-1"></span>**2.1.2.10.3.10 setColumnElementMarginTopUnit**

#### [ Function ]

public setColumnElementMarginTopUnit(newValue: TcHmi.DimensionUnit | null): void;

This function sets a new value for the ColumnElementMarginTopUnit attribute.

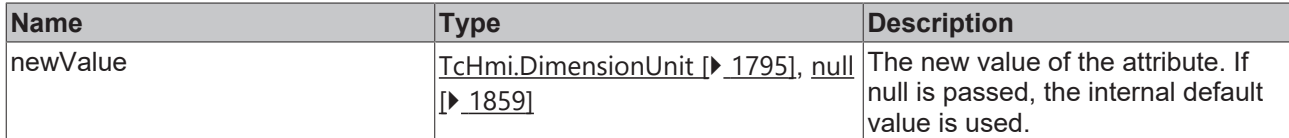

#### **Return value**

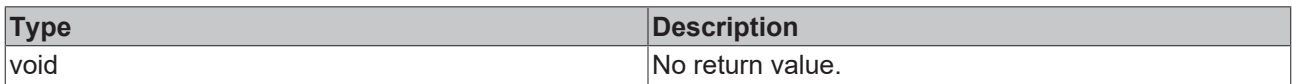

#### **See also**

#### **Attribute getter:** [getColumnElementMarginTopUnit \[](#page-1432-0)[}](#page-1432-0) [1433\]](#page-1432-0)

**Origin:** TcHmiNavigationContent

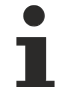

Available from version 1.12

## <span id="page-1433-0"></span>**2.1.2.10.3.11 getMobileElementMarginTop**

[ Function ]

public getMobileElementMarginTop(): number;

This function returns the currently set value for the MobileElementMarginTop attribute.

#### **Parameter**

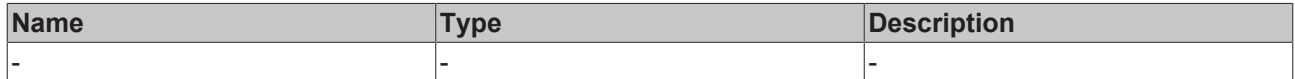

#### **Return value**

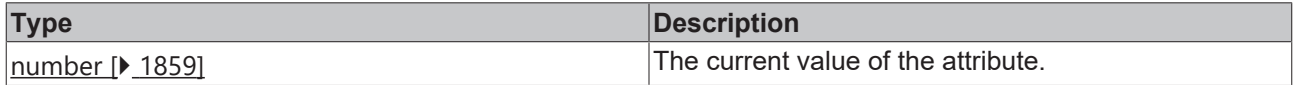

#### **See also**

**Attribute setter:** [setMobileElementMarginTop \[](#page-1433-1)[}](#page-1433-1) [1434\]](#page-1433-1)

**Origin:** TcHmiNavigationContent

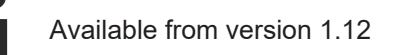

## <span id="page-1433-1"></span>**2.1.2.10.3.12 setMobileElementMarginTop**

#### [ Function ]

public setMobileElementMarginTop(newValue: number | null): void;

This function sets a new value for the MobileElementMarginTop attribute.

## **Parameter**

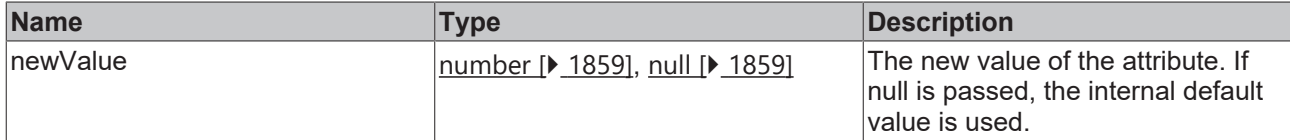

#### **Return value**

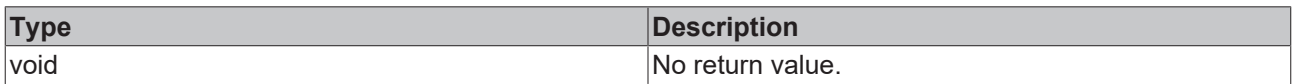

#### **See also**

#### **Attribute getter:** [getMobileElementMarginTop \[](#page-1433-0)[}](#page-1433-0) [1434\]](#page-1433-0)

**Origin:** TcHmiNavigationContent

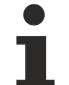

Available from version 1.12

## <span id="page-1434-0"></span>**2.1.2.10.3.13 getMobileElementMarginTopUnit**

#### [ Function ]

public getMobileElementMarginTopUnit(): TcHmi.DimensionUnit;

This function returns the currently set value for the MobileElementMarginTopUnit attribute.

#### **Parameter**

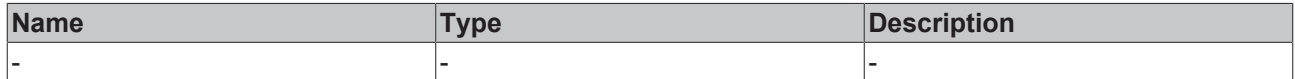

#### **Return value**

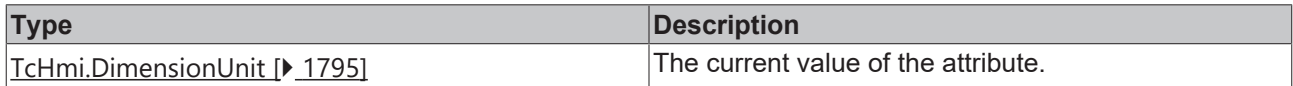

#### **See also**

**Attribute setter:** [setMobileElementMarginTopUnit \[](#page-1434-1)[}](#page-1434-1) [1435\]](#page-1434-1)

**Origin:** TcHmiNavigationContent

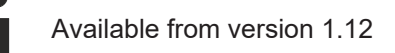

## <span id="page-1434-1"></span>**2.1.2.10.3.14 setMobileElementMarginTopUnit**

#### [ Function ]

public setMobileElementMarginTopUnit(newValue: TcHmi.DimensionUnit | null): void;

This function sets a new value for the MobileElementMarginTopUnit attribute.

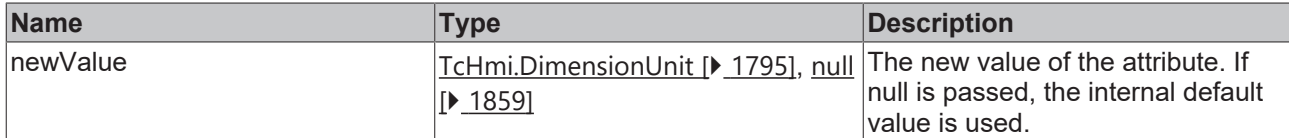

#### **Return value**

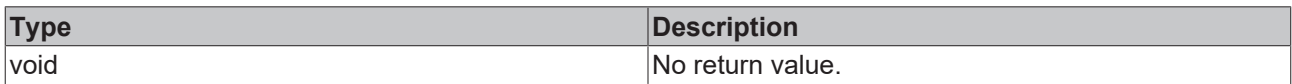

#### **See also**

#### **Attribute getter:** [getMobileElementMarginTopUnit \[](#page-1434-0)[}](#page-1434-0) [1435\]](#page-1434-0)

#### **Origin:** TcHmiNavigationContent

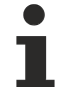

Available from version 1.12

## <span id="page-1435-0"></span>**2.1.2.10.3.15 getAnimationTime**

#### [ Function ]

public getAnimationTime(): number | null | undefined;

This function returns the currently set value for the AnimationTime attribute.

#### **Parameter**

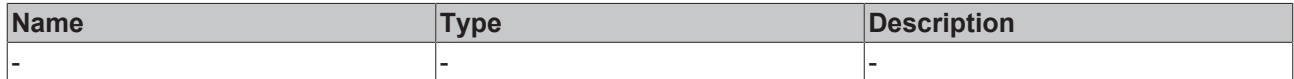

#### **Return value**

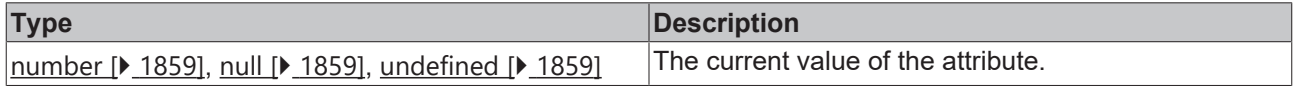

#### **See also**

**Attribute setter:** [setAnimationTime \[](#page-1435-1)[}](#page-1435-1) [1436\]](#page-1435-1)

**Origin:** TcHmiNavigationContent

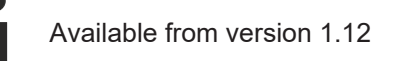

## <span id="page-1435-1"></span>**2.1.2.10.3.16 setAnimationTime**

#### [ Function ]

public setAnimationTime(newValue: number | null): void;

This function sets a new value for the AnimationTime attribute.

## **Parameter**

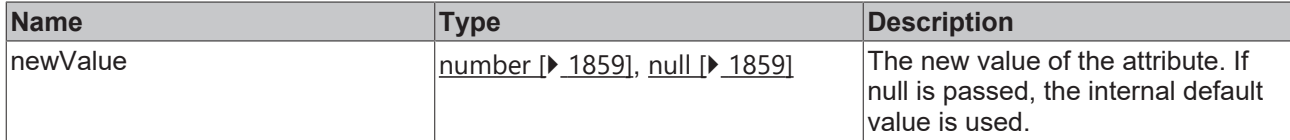

#### **Return value**

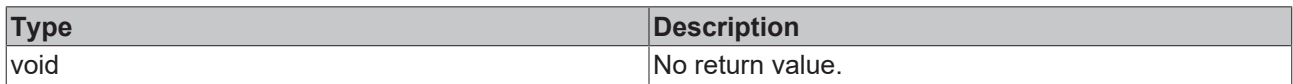

#### **See also**

#### **Attribute getter:** [getAnimationTime \[](#page-1435-0)[}](#page-1435-0) [1436\]](#page-1435-0)

#### **Origin:** TcHmiNavigationContent

Available from version 1.12

## <span id="page-1436-0"></span>**2.1.2.10.3.17 getSubtitleFontSize**

[ Function ]

public getSubtitleFontSize(): number;

This function returns the currently set value for the SubtitleFontSize attribute.

#### **Parameter**

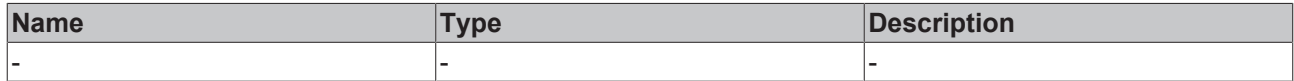

#### **Return value**

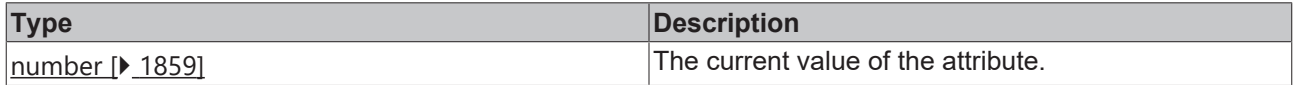

#### **See also**

**Attribute setter:** [setSubtitleFontSize \[](#page-1436-1)[}](#page-1436-1) [1437\]](#page-1436-1)

**Origin:** TcHmiNavigationContent

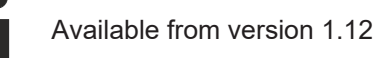

## <span id="page-1436-1"></span>**2.1.2.10.3.18 setSubtitleFontSize**

#### [ Function ]

public setSubtitleFontSize(newValue: number | null): void;

This function sets a new value for the SubtitleFontSize attribute.

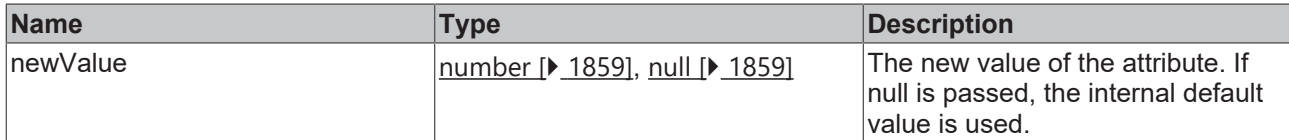

#### **Return value**

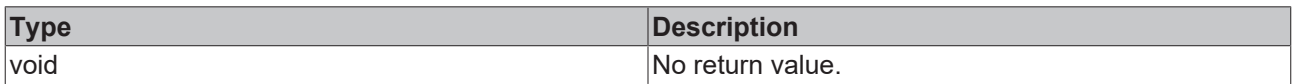

#### **See also**

#### **Attribute getter:** [getSubtitleFontSize \[](#page-1436-0)[}](#page-1436-0) [1437\]](#page-1436-0)

**Origin:** TcHmiNavigationContent

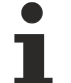

Available from version 1.12

## <span id="page-1437-0"></span>**2.1.2.10.3.19 getSubtitleFontSizeUnit**

#### [ Function ]

public getSubtitleFontSizeUnit(): TcHmi.DimensionUnit;

This function returns the currently set value for the SubtitleFontSizeUnit attribute.

#### **Parameter**

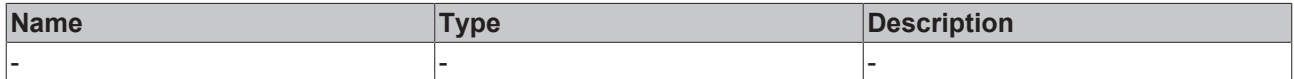

#### **Return value**

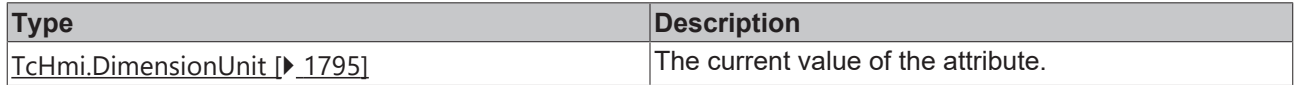

#### **See also**

**Attribute setter:** [setSubtitleFontSizeUnit \[](#page-1437-1)[}](#page-1437-1) [1438\]](#page-1437-1)

**Origin:** TcHmiNavigationContent

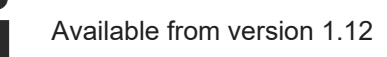

## <span id="page-1437-1"></span>**2.1.2.10.3.20 setSubtitleFontSizeUnit**

#### [ Function ]

public setSubtitleFontSizeUnit(newValue: TcHmi.DimensionUnit | null): void;

This function sets a new value for the SubtitleFontSizeUnit attribute.

## **Parameter**

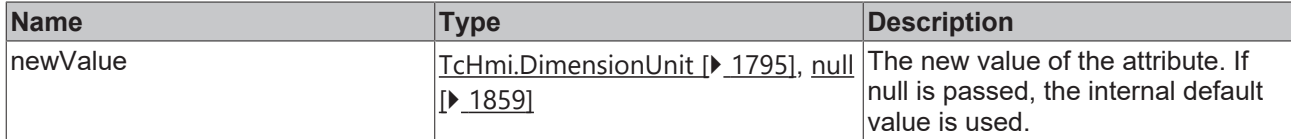

#### **Return value**

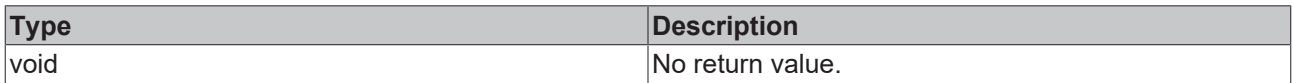

#### **See also**

#### **Attribute getter:** [getSubtitleFontSizeUnit \[](#page-1437-0)[}](#page-1437-0) [1438\]](#page-1437-0)

#### **Origin:** TcHmiNavigationContent

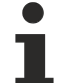

Available from version 1.12

## <span id="page-1438-0"></span>**2.1.2.10.3.21 getColumnTitleFontSize**

#### [ Function ]

public getColumnTitleFontSize(): number;

This function returns the currently set value for the ColumnTitleFontSize attribute.

#### **Parameter**

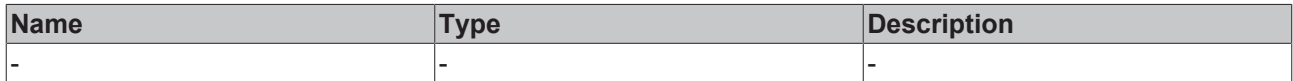

#### **Return value**

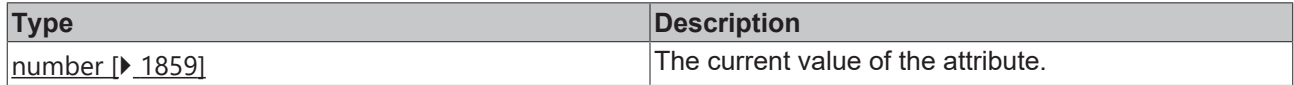

#### **See also**

**Attribute setter:** [setColumnTitleFontSize \[](#page-1438-1)[}](#page-1438-1) [1439\]](#page-1438-1)

**Origin:** TcHmiNavigationContent

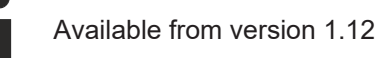

## <span id="page-1438-1"></span>**2.1.2.10.3.22 setColumnTitleFontSize**

#### [ Function ]

public setColumnTitleFontSize (newValue: number | null): void;

This function sets a new value for the ColumnTitleFontSize attribute.

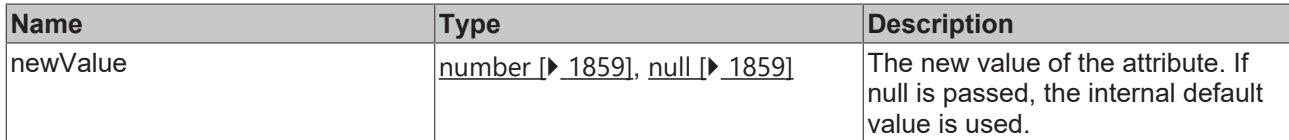

#### **Return value**

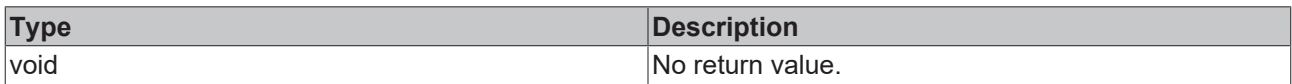

#### **See also**

#### **Attribute getter:** [getColumnTitleFontSize \[](#page-1438-0)[}](#page-1438-0) [1439\]](#page-1438-0)

**Origin:** TcHmiNavigationContent

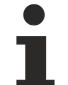

Available from version 1.12

## <span id="page-1439-0"></span>**2.1.2.10.3.23 getColumnTitleFontSizeUnit**

[ Function ]

public getColumnTitleFontSizeUnit(): TcHmi.DimensionUnit;

This function returns the currently set value for the ColumnTitleFontSizeUnit attribute.

#### **Parameter**

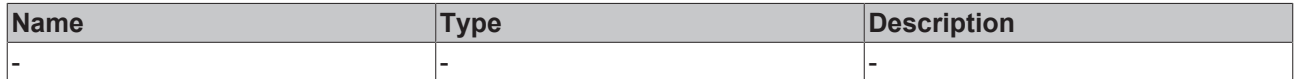

#### **Return value**

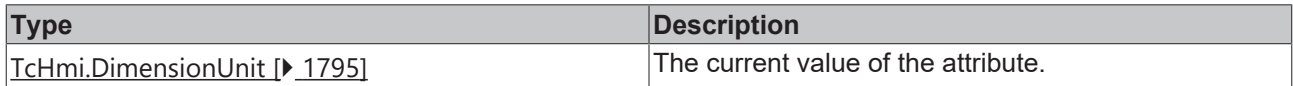

#### **See also**

**Attribute setter:** [setColumnTitleFontSizeUnit \[](#page-1439-1)[}](#page-1439-1) [1440\]](#page-1439-1)

**Origin:** TcHmiNavigationContent

Available from version 1.12

## <span id="page-1439-1"></span>**2.1.2.10.3.24 setColumnTitleFontSizeUnit**

#### [ Function ]

public setColumnTitleFontSizeUnit (newValue: TcHmi.DimensionUnit | null): void;

This function sets a new value for the ColumnTitleFontSizeUnit attribute.
# **Parameter**

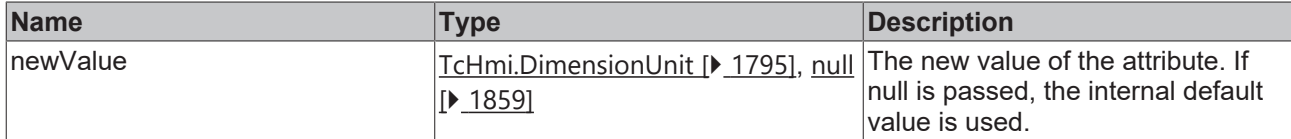

### **Return value**

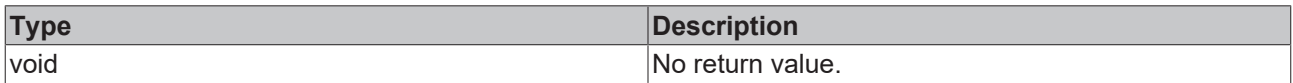

## **See also**

### **Attribute getter:** [getColumnTitleFontSizeUnit \[](#page-1439-0)[}](#page-1439-0) [1440\]](#page-1439-0)

**Origin:** TcHmiNavigationContent

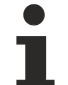

Available from version 1.12

# <span id="page-1440-1"></span>**2.1.2.10.3.25 getColumnElementFontSize**

[ Function ]

public getColumnElementFontSize(): number;

This function returns the currently set value for the ColumnElementFontSize attribute.

# **Parameter**

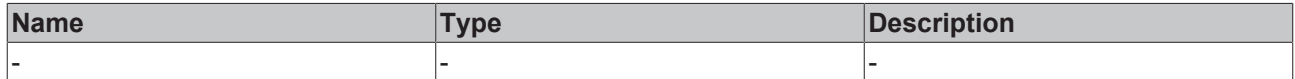

## **Return value**

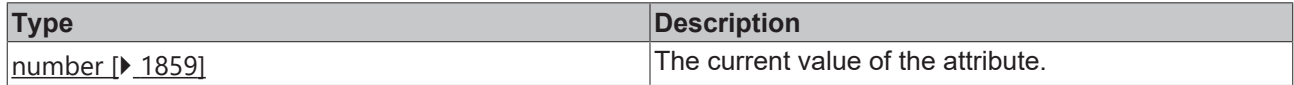

## **See also**

**Attribute setter:** [setColumnElementFontSize \[](#page-1440-0)[}](#page-1440-0) [1441\]](#page-1440-0)

**Origin:** TcHmiNavigationContent

Available from version 1.12

# <span id="page-1440-0"></span>**2.1.2.10.3.26 setColumnElementFontSize**

## [ Function ]

public setColumnElementFontSize (newValue: number | null): void;

This function sets a new value for the ColumnElementFontSize attribute.

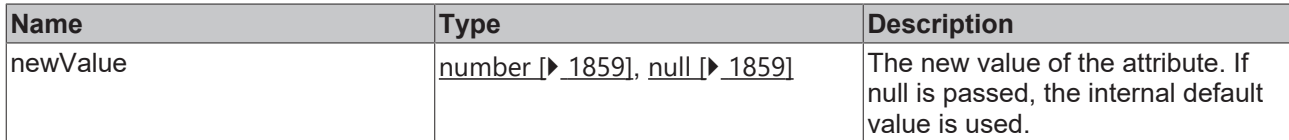

### **Return value**

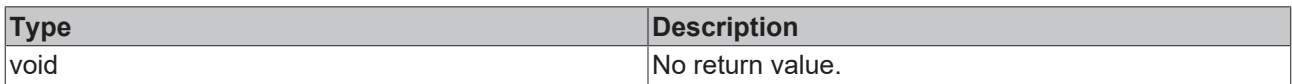

## **See also**

### **Attribute getter:** [getColumnElementFontSize \[](#page-1440-1)[}](#page-1440-1) [1441\]](#page-1440-1)

**Origin:** TcHmiNavigationContent

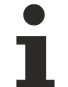

Available from version 1.12

# <span id="page-1441-1"></span>**2.1.2.10.3.27 getColumnElementFontSizeUnit**

#### [ Function ]

public getColumnElementFontSizeUnit(): TcHmi.DimensionUnit;

This function returns the currently set value for the ColumnElementFontSizeUnit attribute.

## **Parameter**

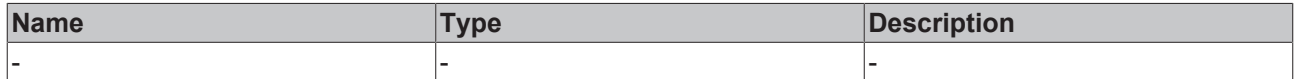

### **Return value**

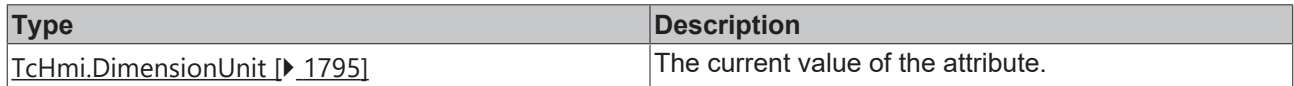

### **See also**

**Attribute setter:** [setColumnElementFontSizeUnit \[](#page-1441-0)[}](#page-1441-0) [1442\]](#page-1441-0)

**Origin:** TcHmiNavigationContent

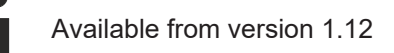

# <span id="page-1441-0"></span>**2.1.2.10.3.28 setColumnElementFontSizeUnit**

## [ Function ]

public setColumnElementFontSizeUnit (newValue: TcHmi.DimensionUnit | null): void;

This function sets a new value for the ColumnElementFontSizeUnit attribute.

# **Parameter**

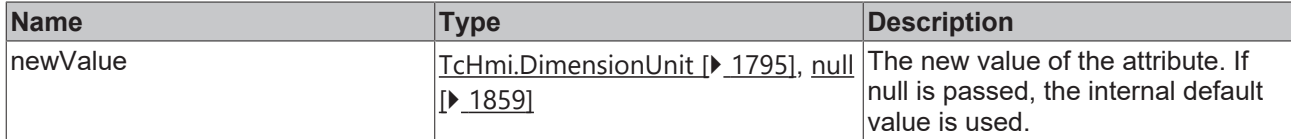

### **Return value**

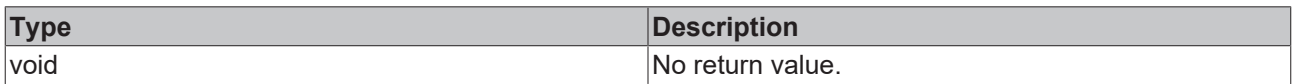

## **See also**

### **Attribute getter:** [getColumnElementFontSizeUnit \[](#page-1441-1)[}](#page-1441-1) [1442\]](#page-1441-1)

### **Origin:** TcHmiNavigationContent

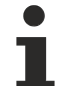

Available from version 1.12

# <span id="page-1442-1"></span>**2.1.2.10.3.29 getCloseFontSize**

### [ Function ]

public getCloseFontSize(): number;

This function returns the currently set value for the CloseFontSize attribute.

# **Parameter**

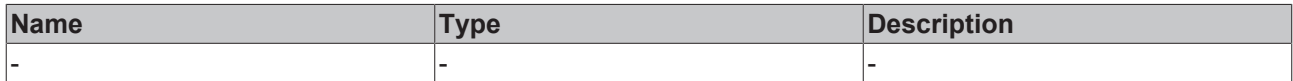

## **Return value**

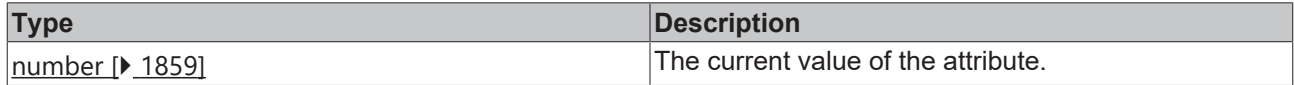

### **See also**

**Attribute setter:** [setCloseFontSize \[](#page-1442-0)[}](#page-1442-0) [1443\]](#page-1442-0)

**Origin:** TcHmiNavigationContent

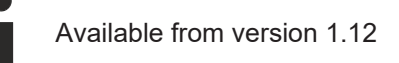

# <span id="page-1442-0"></span>**2.1.2.10.3.30 setCloseFontSize**

## [ Function ]

public setCloseFontSize (newValue: number | null): void;

This function sets a new value for the CloseFontSize attribute.

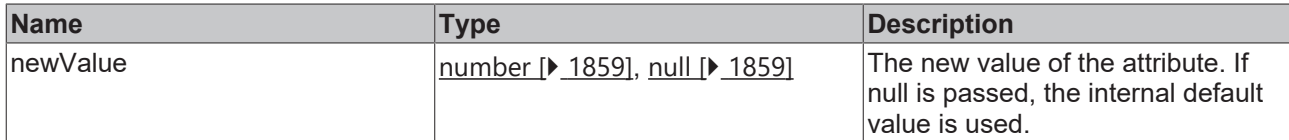

### **Return value**

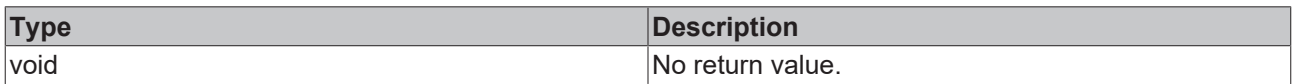

## **See also**

### **Attribute getter:** [getCloseFontSize \[](#page-1442-1)[}](#page-1442-1) [1443\]](#page-1442-1)

### **Origin:** TcHmiNavigationContent

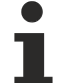

Available from version 1.12

# <span id="page-1443-1"></span>**2.1.2.10.3.31 getCloseFontSizeUnit**

### [ Function ]

public getCloseFontSizeUnit(): TcHmi.DimensionUnit;

This function returns the currently set value for the CloseFontSizeUnit attribute.

## **Parameter**

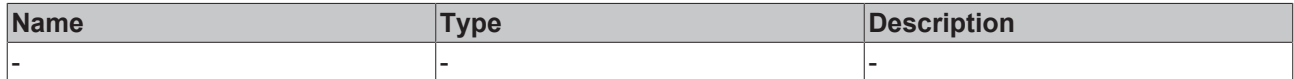

### **Return value**

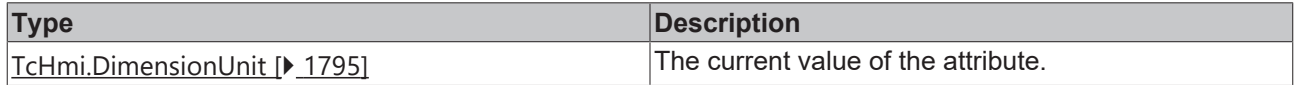

### **See also**

**Attribute setter:** [setCloseFontSizeUnit \[](#page-1443-0)[}](#page-1443-0) [1444\]](#page-1443-0)

**Origin:** TcHmiNavigationContent

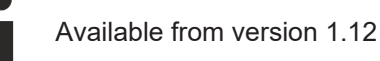

# <span id="page-1443-0"></span>**2.1.2.10.3.32 setCloseFontSizeUnit**

## [ Function ]

public setCloseFontSizeUnit(newValue: TcHmi.DimensionUnit | null): void;

This function sets a new value for the CloseFontSizeUnit attribute.

# **Parameter**

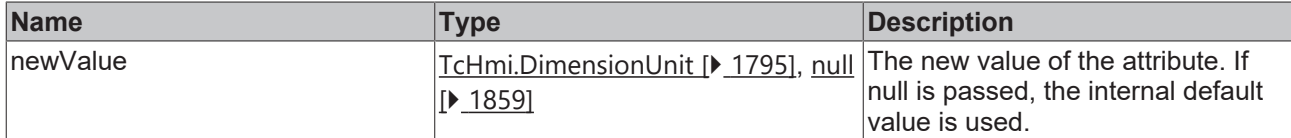

### **Return value**

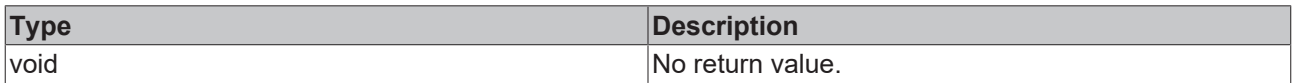

## **See also**

### **Attribute getter:** [getCloseFontSizeUnit \[](#page-1443-1)[}](#page-1443-1) [1444\]](#page-1443-1)

### **Origin:** TcHmiNavigationContent

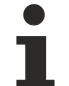

Available from version 1.12

# <span id="page-1444-1"></span>**2.1.2.10.3.33 getShowIconsMobile**

### [ Function ]

public getShowIconsMobile(): boolean | null;

This function returns the currently set value for the ShowIconsMobile attribute.

## **Parameter**

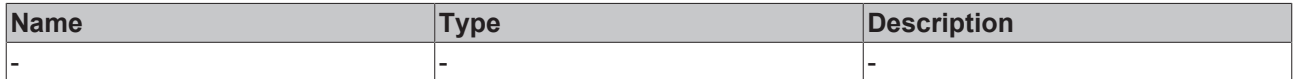

### **Return value**

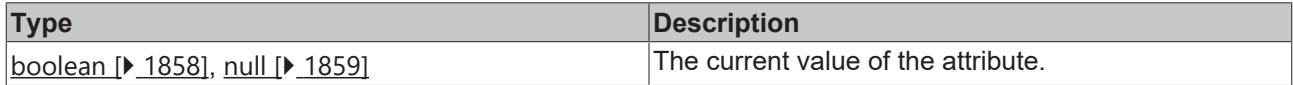

### **See also**

**Attribute setter:** [setShowIconsMobile \[](#page-1444-0)[}](#page-1444-0) [1445\]](#page-1444-0)

**Origin:** TcHmiNavigationContent

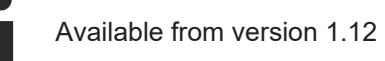

# <span id="page-1444-0"></span>**2.1.2.10.3.34 setShowIconsMobile**

## [ Function ]

public setShowIconsMobile(newValue: boolean | null): void;

This function sets a new value for the ShowIconsMobile attribute.

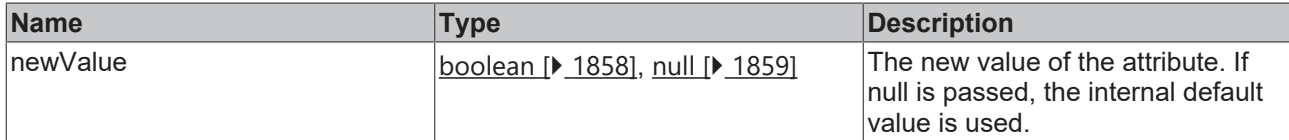

### **Return value**

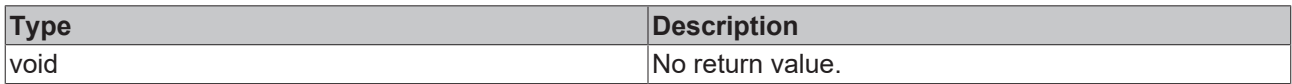

## **See also**

### **Attribute getter:** [getShowIconsMobile \[](#page-1444-1)[}](#page-1444-1) [1445\]](#page-1444-1)

**Origin:** TcHmiNavigationContent

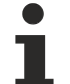

Available from version 1.12

# <span id="page-1445-1"></span>**2.1.2.10.3.35 getAutoCollapseElements**

[ Function ]

public getAutoCollapseElements(): boolean | null;

This function returns the currently set value for the AutoCollapseElement attribute.

## **Parameter**

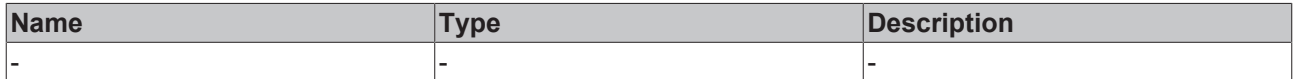

### **Return value**

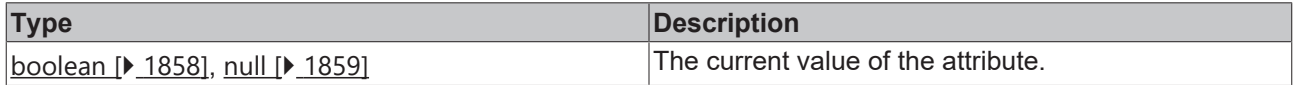

### **See also**

**Attribute setter:** [setAutoCollapseElements \[](#page-1445-0)[}](#page-1445-0) [1446\]](#page-1445-0)

**Origin:** TcHmiNavigationContent

Available from version 1.12

# <span id="page-1445-0"></span>**2.1.2.10.3.36 setAutoCollapseElements**

## [ Function ]

public setAutoCollapseElements(newValue: boolean | null): void;

This function sets a new value for the AutoCollapseElement attribute.

# **Parameter**

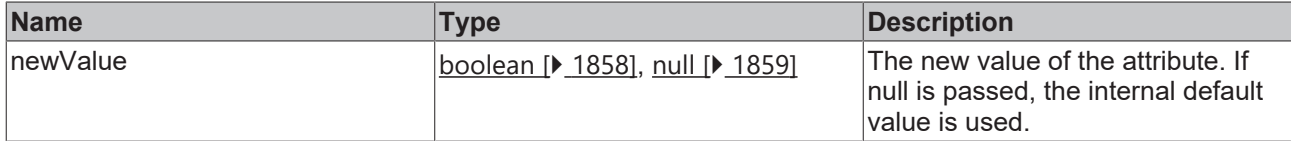

### **Return value**

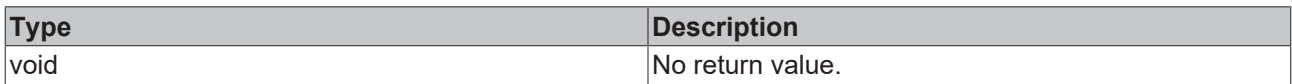

## **See also**

### **Attribute getter:** [getAutoCollapseElements \[](#page-1445-1)[}](#page-1445-1) [1446\]](#page-1445-1)

### **Origin:** TcHmiNavigationContent

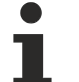

Available from version 1.12

# <span id="page-1446-1"></span>**2.1.2.10.3.37 getAutoExpandElements**

### [ Function ]

public getAutoExpandElements(): boolean | null;

This function returns the currently set value for the AutoExpandElements attribute.

# **Parameter**

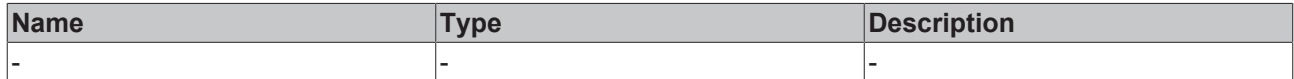

## **Return value**

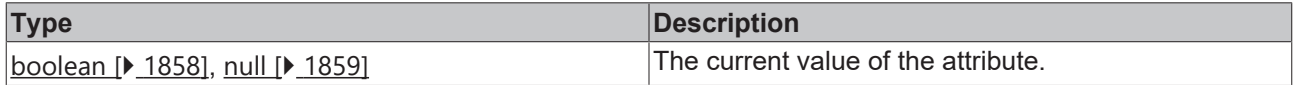

## **See also**

**Attribute setter:** [setAutoExpandElements \[](#page-1446-0)[}](#page-1446-0) [1447\]](#page-1446-0)

**Origin:** TcHmiNavigationContent

Available from version 1.12

# <span id="page-1446-0"></span>**2.1.2.10.3.38 setAutoExpandElements**

## [ Function ]

public setAutoExpandElements (newValue: boolean | null): void;

This function sets a new value for the AutoExpandElements attribute.

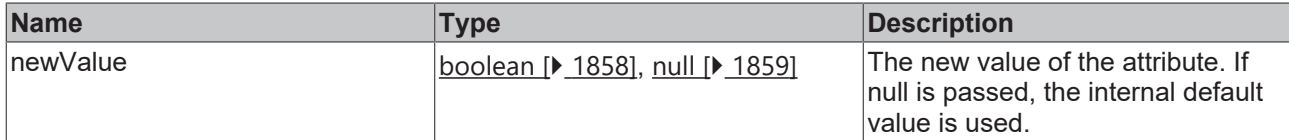

### **Return value**

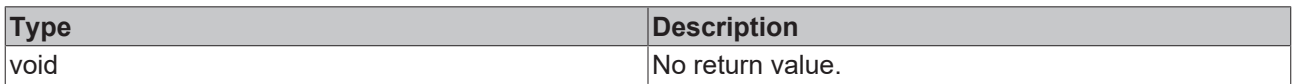

## **See also**

### **Attribute getter:** [getAutoExpandElements \[](#page-1446-1)[}](#page-1446-1) [1447\]](#page-1446-1)

**Origin:** TcHmiNavigationContent

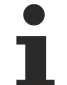

Available from version 1.12

# <span id="page-1447-1"></span>**2.1.2.10.3.39 getAutoCloseMenu**

[ Function ]

public getAutoCloseMenu(): boolean | null;

This function returns the currently set value for the AutoCloseMenu attribute.

## **Parameter**

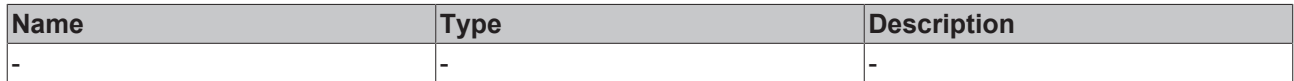

### **Return value**

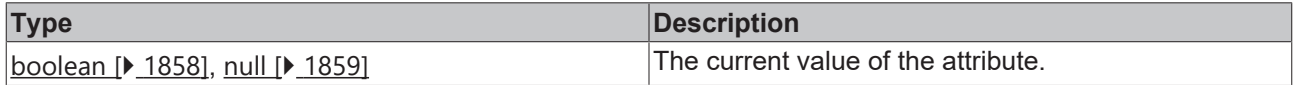

### **See also**

**Attribute setter:** [setAutoCloseMenu \[](#page-1447-0)[}](#page-1447-0) [1448\]](#page-1447-0)

**Origin:** TcHmiNavigationContent

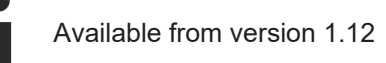

# <span id="page-1447-0"></span>**2.1.2.10.3.40 setAutoCloseMenu**

## [ Function ]

public setAutoCloseMenu(newValue: boolean | null): void;

This function sets a new value for the AutoCloseMenu attribute.

# **Parameter**

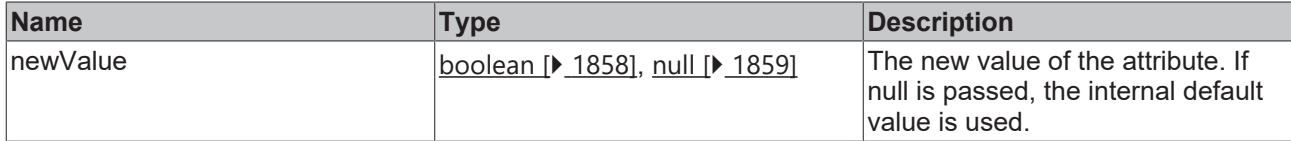

### **Return value**

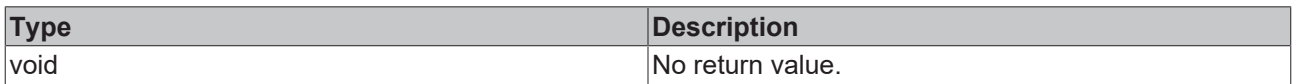

# **See also**

### **Attribute getter:** [getAutoCloseMenu \[](#page-1447-1)[}](#page-1447-1) [1448\]](#page-1447-1)

### **Origin:** TcHmiNavigationContent

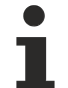

Available from version 1.12

# <span id="page-1448-1"></span>**2.1.2.10.3.41 getCloseText**

### [ Function ]

public getCloseText(): string | null | undefined;

This function returns the currently set value for the CloseText attribute.

# **Parameter**

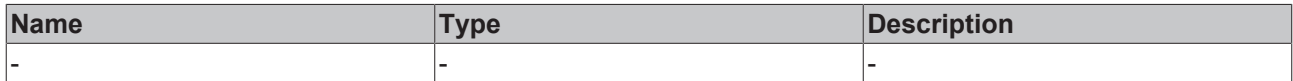

## **Return value**

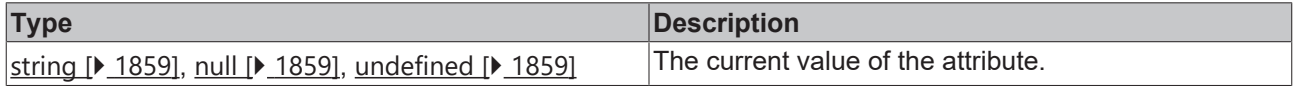

# **See also**

**Attribute setter:** [setCloseText \[](#page-1448-0)[}](#page-1448-0) [1449\]](#page-1448-0)

**Origin:** TcHmiNavigationContent

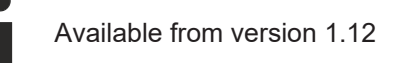

# <span id="page-1448-0"></span>**2.1.2.10.3.42 setCloseText**

## [ Function ]

public setCloseText(newValue: string | null): void;

This function sets a new value for the CloseText attribute.

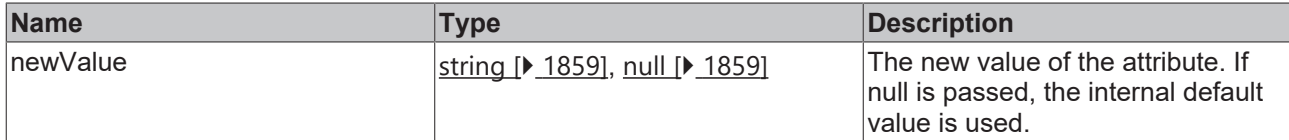

### **Return value**

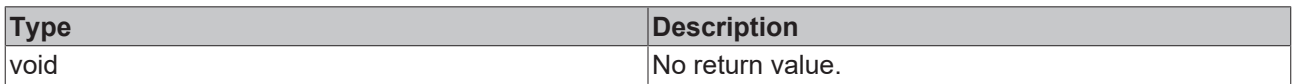

# **See also**

### Attribute getter: [getCloseText \[](#page-1448-1) $\blacktriangleright$  [1449\]](#page-1448-1)

**Origin:** TcHmiNavigationContent

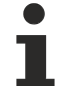

Available from version 1.12

# <span id="page-1449-1"></span>**2.1.2.10.3.43 getCloseImage**

[ Function ]

public getCloseImage(): string | null | undefined;

This function returns the currently set value for the CloseImage attribute.

## **Parameter**

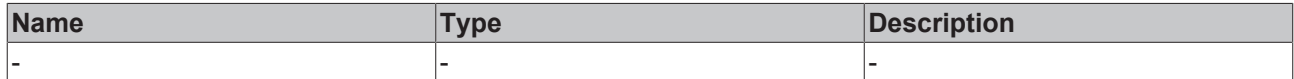

### **Return value**

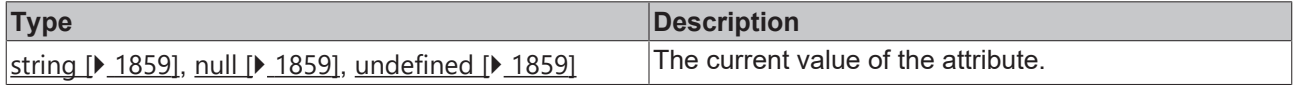

### **See also**

**Attribute setter:** [setCloseImage \[](#page-1449-0)[}](#page-1449-0) [1450\]](#page-1449-0)

**Origin:** TcHmiNavigationContent

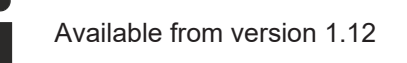

# <span id="page-1449-0"></span>**2.1.2.10.3.44 setCloseImage**

## [ Function ]

public setCloseImage(newValue: string | null): void;

This function sets a new value for the CloseImage attribute.

# **Parameter**

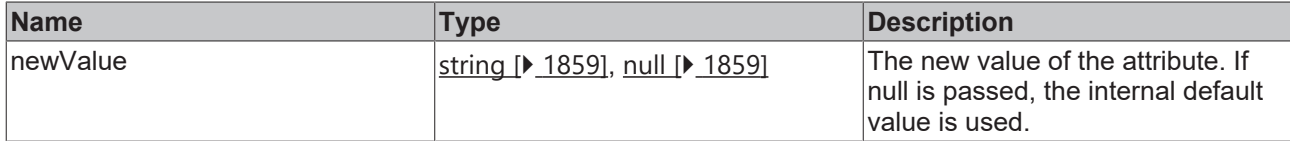

### **Return value**

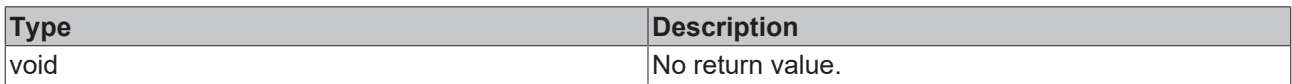

## **See also**

### **Attribute getter:** [getCloseImage \[](#page-1449-1)[}](#page-1449-1) [1450\]](#page-1449-1)

### **Origin:** TcHmiNavigationContent

Available from version 1.12

# <span id="page-1450-1"></span>**2.1.2.10.3.45 getSubMenuImage**

### [ Function ]

public getSubMenuImage(): string | null | undefined;

This function returns the currently set value for the SubMenuImage attribute.

# **Parameter**

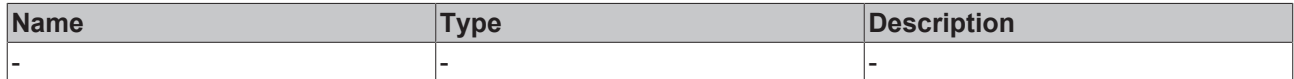

## **Return value**

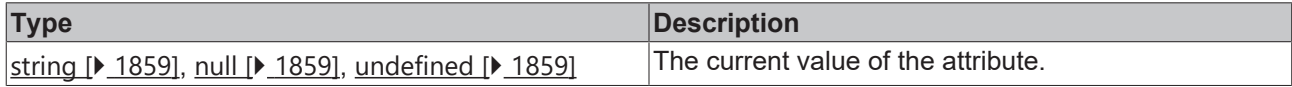

## **See also**

**Attribute setter:** [setSubMenuImage \[](#page-1450-0)[}](#page-1450-0) [1451\]](#page-1450-0)

**Origin:** TcHmiNavigationContent

Available from version 1.12

# <span id="page-1450-0"></span>**2.1.2.10.3.46 setSubMenuImage**

## [ Function ]

public setSubMenuImage(newValue: string | null): void;

This function sets a new value for the SubMenuImage attribute.

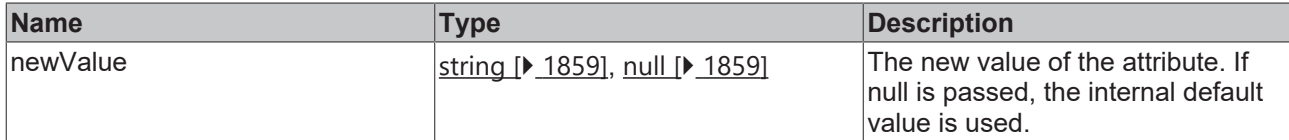

### **Return value**

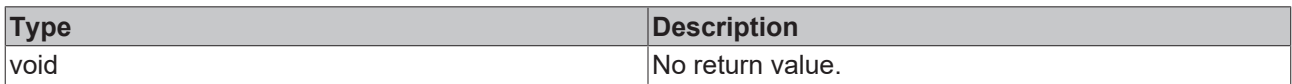

## **See also**

### **Attribute getter:** [getSubMenuImage \[](#page-1450-1)[}](#page-1450-1) [1451\]](#page-1450-1)

**Origin:** TcHmiNavigationContent

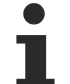

Available from version 1.12

# <span id="page-1451-1"></span>**2.1.2.10.3.47 getMenuBackgroundColor**

### [ Function ]

public getMenuBackgroundColor(): TcHmi.SolidColor | null;

This function returns the currently set value for the MenuBackgroundColor attribute.

## **Parameter**

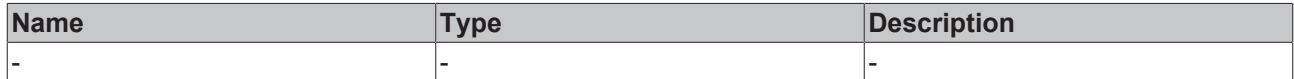

### **Return value**

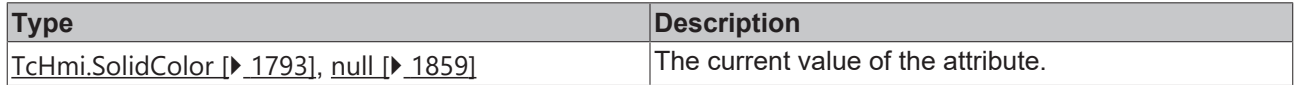

### **See also**

**Attribute setter:** [setMenuBackgroundColor \[](#page-1451-0)[}](#page-1451-0) [1452\]](#page-1451-0)

**Origin:** TcHmiNavigationContent

Available from version 1.12

# <span id="page-1451-0"></span>**2.1.2.10.3.48 setMenuBackgroundColor**

## [ Function ]

public setMenuBackgroundColor(newValue: TcHmi.SolidColor | null): void;

This function sets a new value for the MenuBackgroundColor attribute.

# **Parameter**

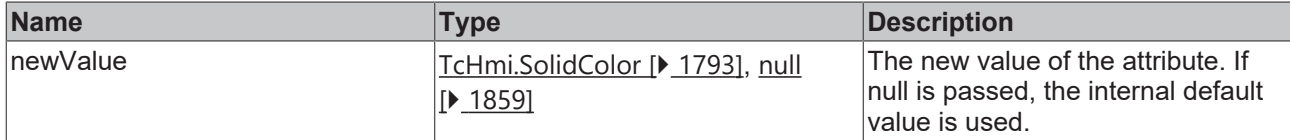

### **Return value**

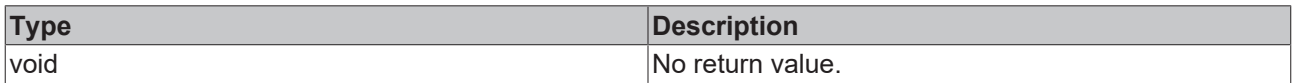

## **See also**

### **Attribute getter:** [getMenuBackgroundColor \[](#page-1451-1)[}](#page-1451-1) [1452\]](#page-1451-1)

### **Origin:** TcHmiNavigationContent

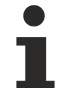

Available from version 1.12

# <span id="page-1452-1"></span>**2.1.2.10.3.49 getHeightMode**

### [ Function ]

public getHeightMode(): 'Value'| 'Parent' | 'Content' | undefined;

This function returns the currently set value for the HeightMode attribute.

# **Parameter**

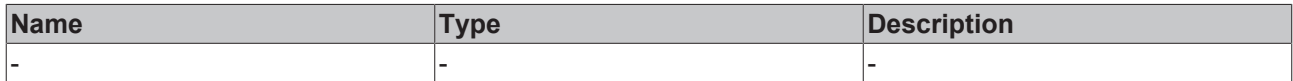

## **Return value**

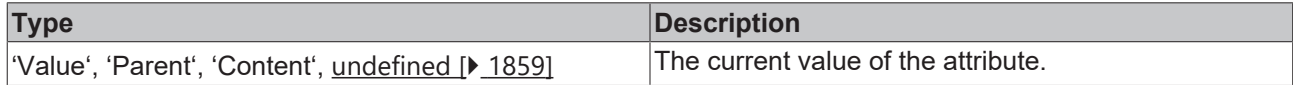

## **See also**

**Attribute setter:** [setHeightMode \[](#page-1452-0)[}](#page-1452-0) [1453\]](#page-1452-0)

**Origin:** TcHmiNavigationContent

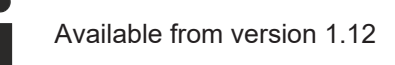

# <span id="page-1452-0"></span>**2.1.2.10.3.50 setHeightMode**

## [ Function ]

public setHeightMode(newValue: TcHmi.SizeModeWithContent | null): void;

This function sets a new value for the HeightMode attribute.

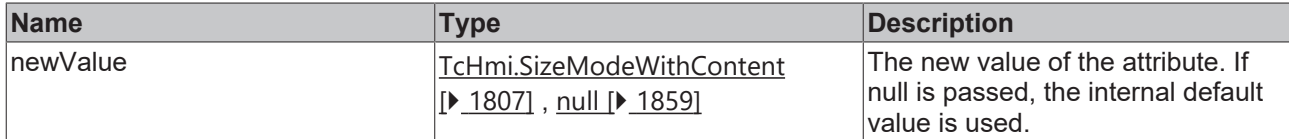

### **Return value**

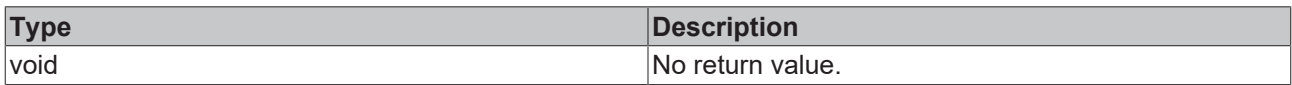

# **See also**

### Attribute getter: [getHeightMode \[](#page-1452-1) $\blacktriangleright$  [1453\]](#page-1452-1)

**Origin:** TcHmiNavigationContent

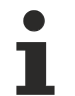

Available from version 1.12

# **2.1.3 Functions**

[ Namespace ]

Provides resources for managing functions.

## **Functions**

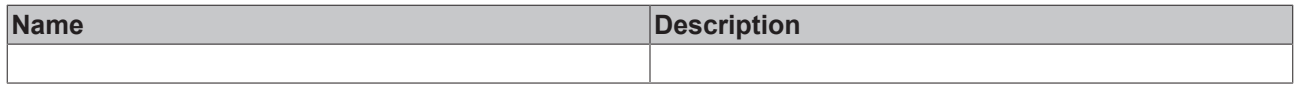

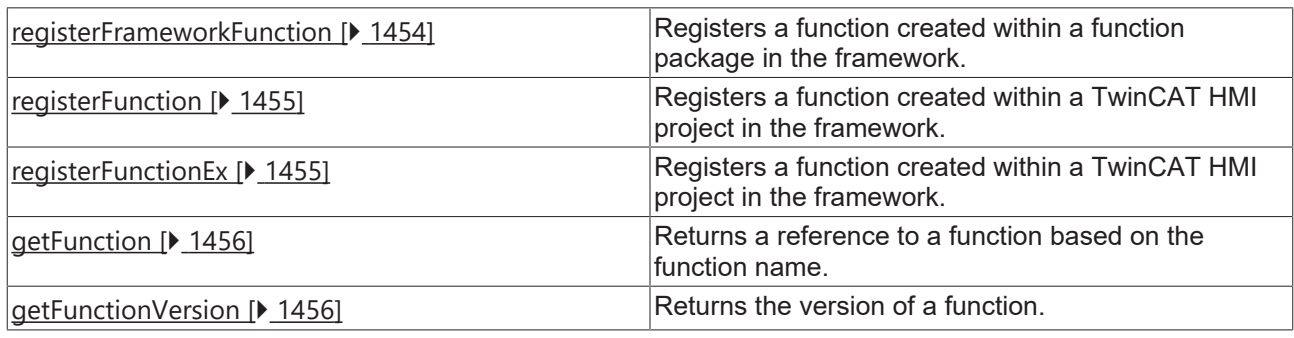

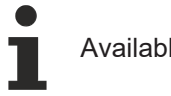

Available from 1.8

# <span id="page-1453-0"></span>**2.1.3.1 registerFrameworkFunction**

## [ Function ]

```
function registerFrameworkFunction(
       name: string, 
func: (args: any[]) => any,
    descriptionUrl: string = ''
): void;
```
Registers a function created within a function package in the framework.

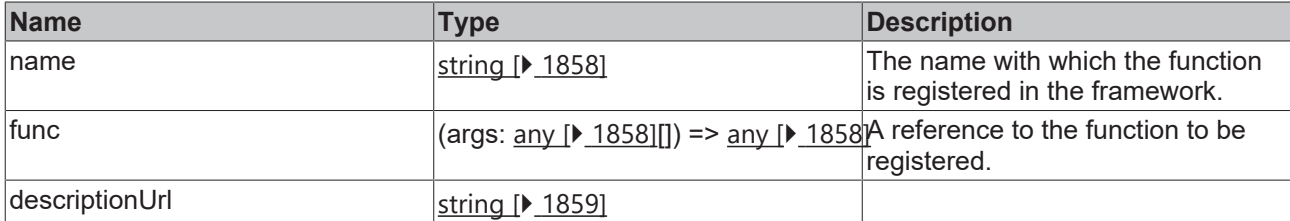

## **Return value**

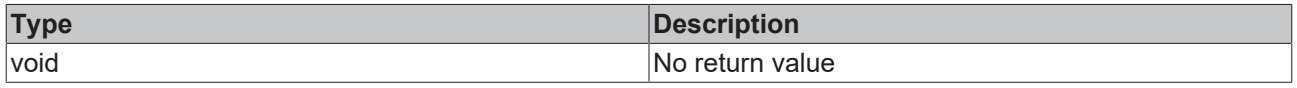

Available from 1.8

# <span id="page-1454-0"></span>**2.1.3.2 registerFunction**

[ Function ]

```
function registerFunction(
    name: string,
    func: (...args: any[]) => any
): void;
```
Registers a function created within a TwinCAT HMI project in the framework.

# **Parameter**

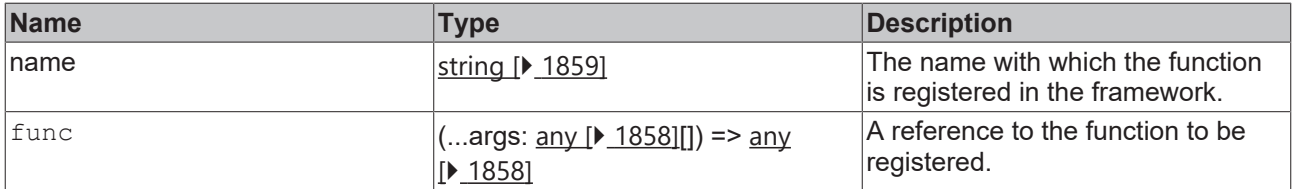

# **Return value**

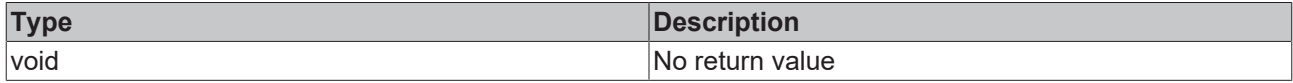

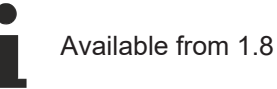

# <span id="page-1454-1"></span>**2.1.3.3 registerFunctionEx**

## [ Function ]

```
function registerFunctionEx (
        name: string,
        namespace: string,
    func: (...args: any[]) => any
): void;
```
Registers a function created within a TwinCAT HMI project in the framework.

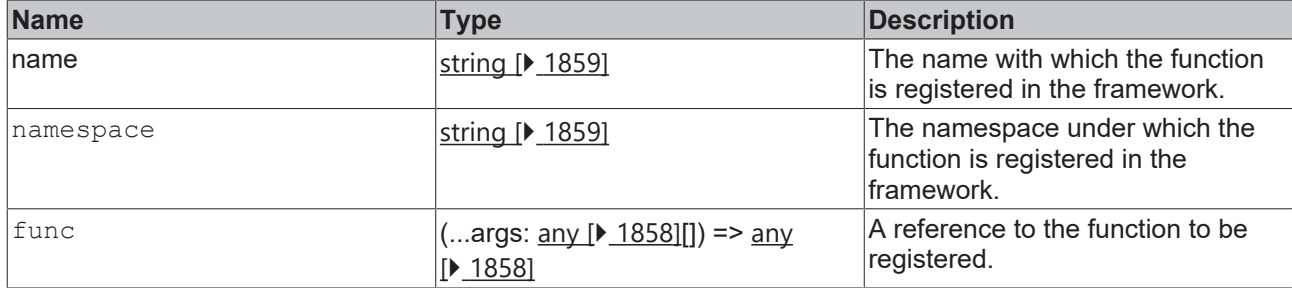

### **Return value**

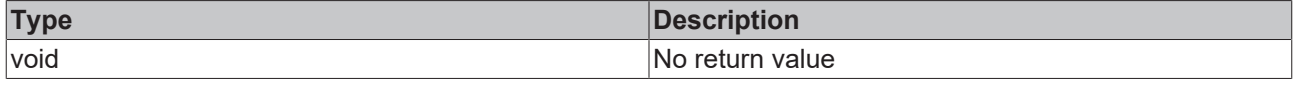

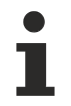

Available from version 1.12

# <span id="page-1455-0"></span>**2.1.3.4 getFunction**

## [ Function ]

```
function getFunction(
       name: string
):((...args: any[]) => any) | undefined;
```
Returns a reference to a function based on the function name.

### **Parameter**

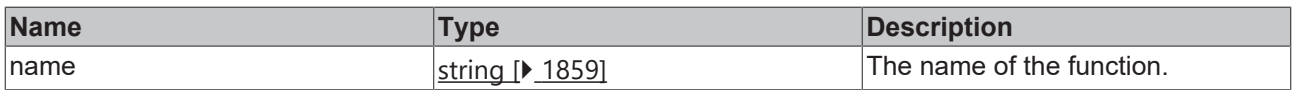

### **Return value**

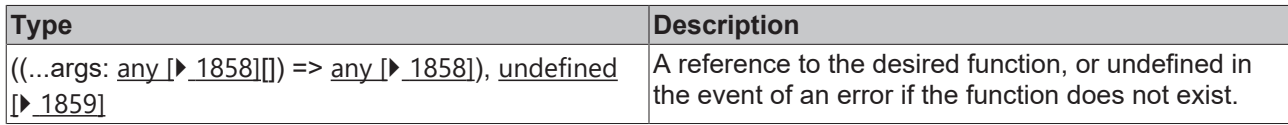

Available from 1.8

# <span id="page-1455-1"></span>**2.1.3.5 getFunctionVersion**

## [ Function ]

```
function getFunctionVersion(
       name: string
): Version | null;
```
Returns the version number of a function based on the function name.

# **Parameter**

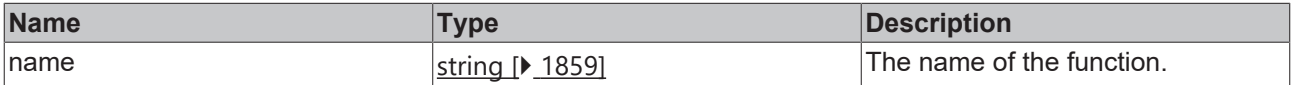

# sekunse

# **Return value**

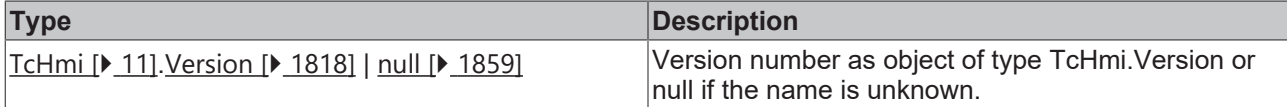

Available from version 1.10.1336.404

# **2.1.4 Access**

[ Class ]

Provides functions for checking control-specific access rights.

## **Static functions**

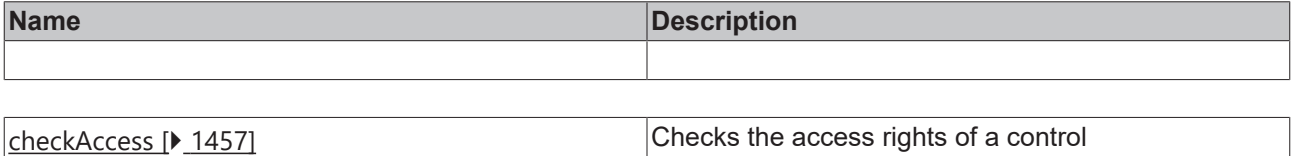

Available from 1.8

# <span id="page-1456-0"></span>**2.1.4.1 checkAccess**

## [ Function ]

```
public static checkAccess(
      control: TcHmi.Controls.System.baseTcHmiControl, 
      requestedAccessright: string
): boolean | null;
```
Checks an access right of a control. All controls provide the **operate** and **observe** rights. Controls can define additional rights names and respond accordingly. Rights are always assigned to groups.

If a right is not explicitly defined on a control itself, its parent control is checked. Therefore, a check is only possible after attaching.

Possible situations:

- In Engineering within Visual Studio a right is always granted.
- If a server does not have a password query, a right is always granted.
- If a control is not attached, no decision is possible.
- If a group of the current user permits the right, the right is granted.
- If no group of the current user permits the right and one group denies the right, the right is denied.
- If no group of the current user permits or denies the right, the parent control is checked.
- If no parent control has explicitly set this right, the standard right applies (**operate** and **observe** have "permit" as default).
- Other borderline cases are explained under: Configuring control access

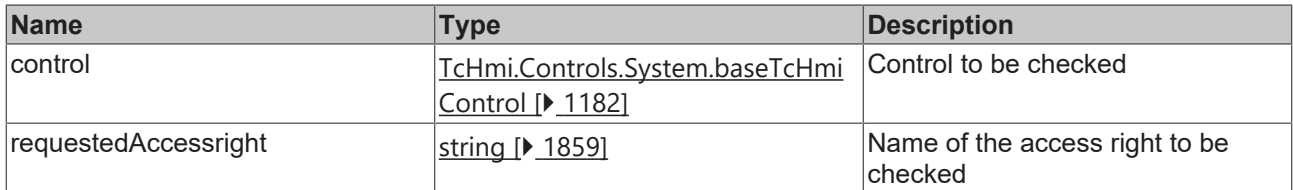

## **Return value**

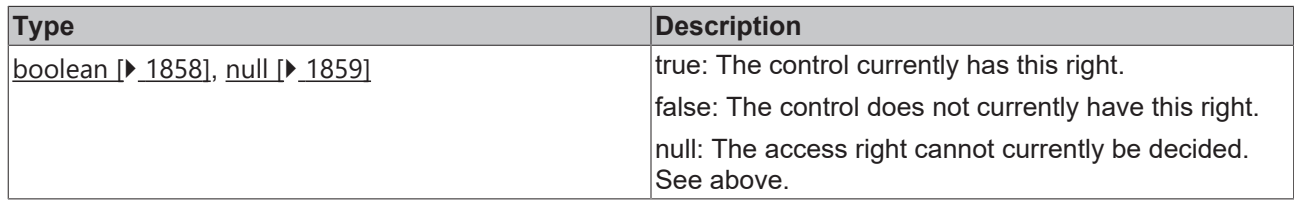

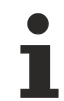

Available from 1.8

## **Sample - JavaScript**

A right is to be checked in a separate event handler. This must be added in Description.json, otherwise the right cannot be configured in Visual Studio.

```
var myDiv = \frac{1}{2} ('<div>Hello World!</div>');
myDiv.on('click', function(evt) {
      if(TcHmi.Access.checkAccess(myControl, 'doFancyStuff') !== true){
            return; // current user has no right to do this
   }
      // fancy stuff
});
myControl.getElement().append(myDiv);
```
# <span id="page-1457-0"></span>**2.1.5 Animation**

[ Class ]

Allows you to create and configure animations that can be played using CSS or JavaScript.

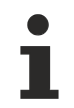

The Animation API is designed for use within controls.

## **Constructors**

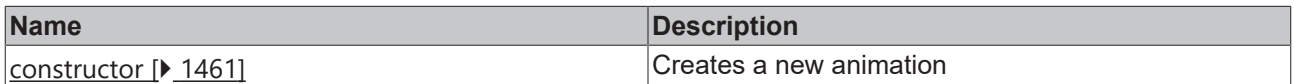

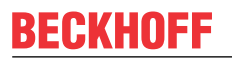

**Functions**

# **BECKHOFF**

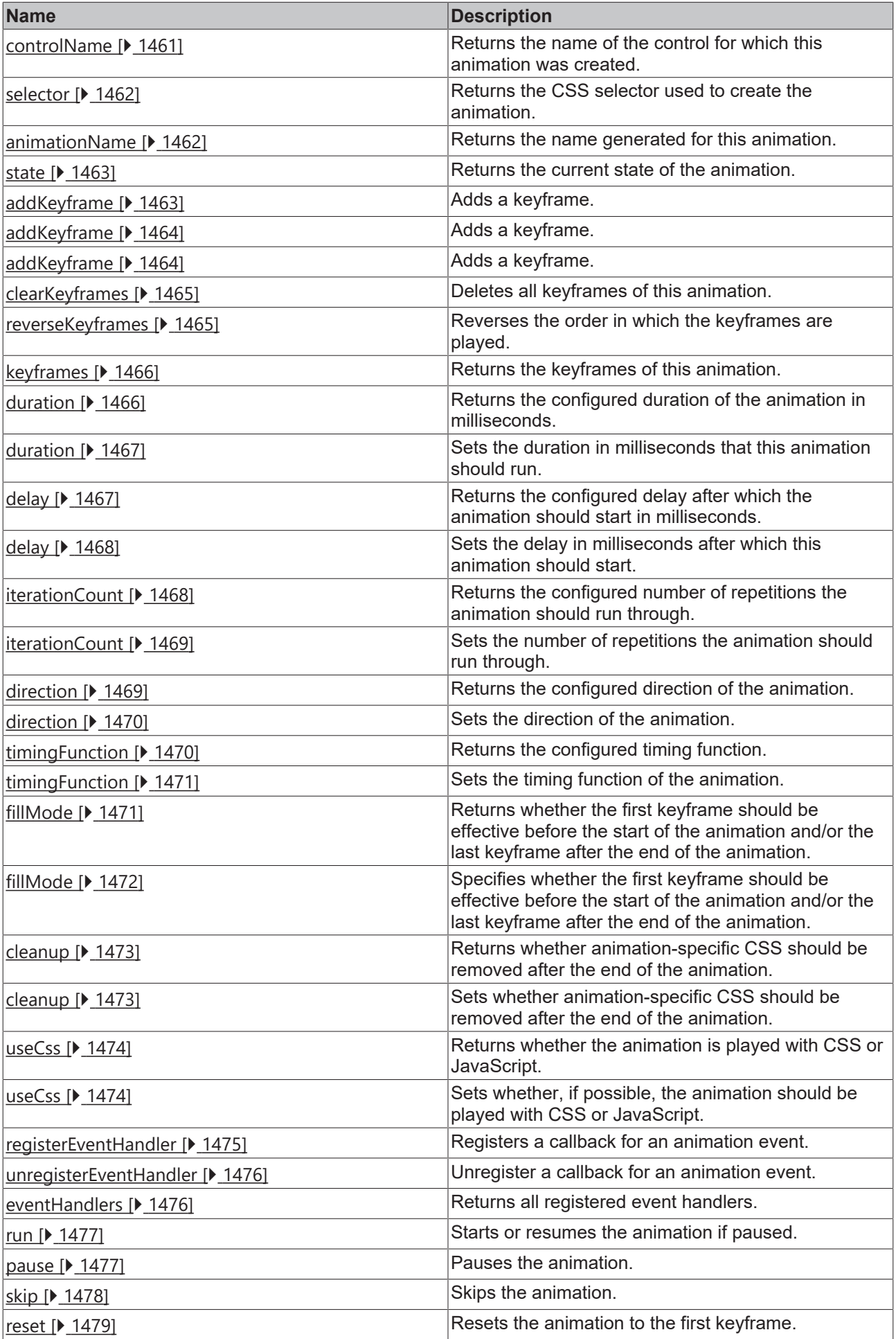

# **BECKHOFF**

## **Interfaces**

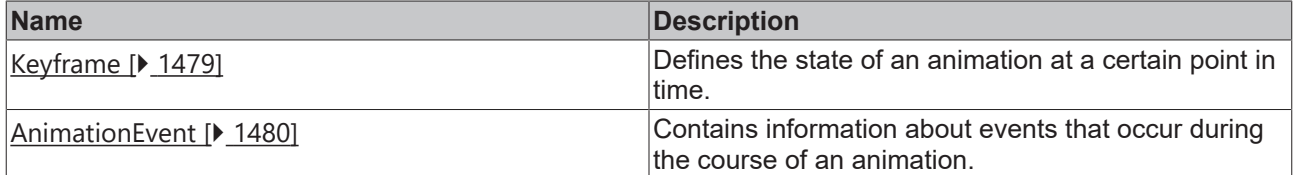

## **Enumerations**

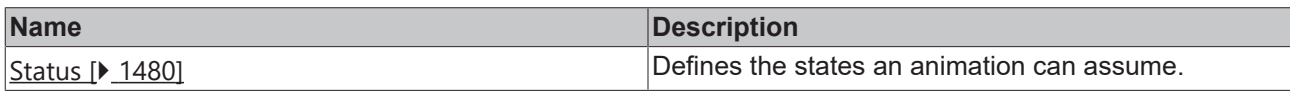

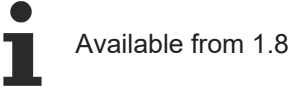

# <span id="page-1460-0"></span>**2.1.5.1 constructor**

## [ Function ]

public constructor(controlName: string, selector: string);

Creates a new animation.

# **Parameter**

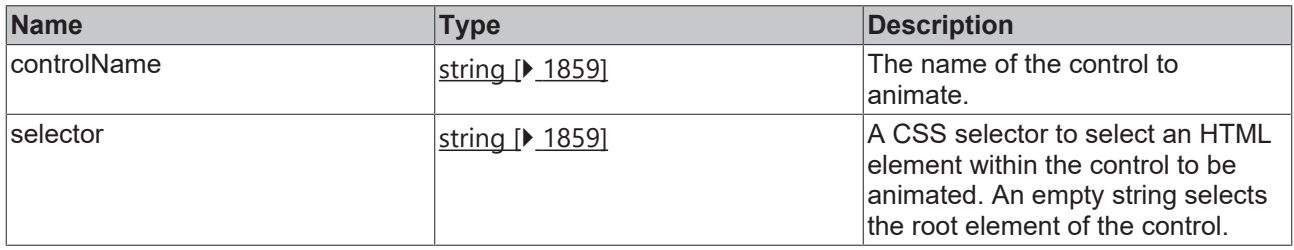

## **Sample - JavaScript**

var animation = new TcHmi.Animation('ViewDesktopBeckhoffLogo', '');

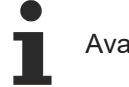

Available from 1.8

# <span id="page-1460-1"></span>**2.1.5.2 controlName**

## [ Function ]

```
public controlName(): string;
```
Returns the name of the control for which this animation was created.

## **Parameter**

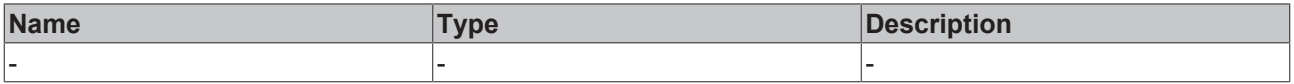

# **Return value**

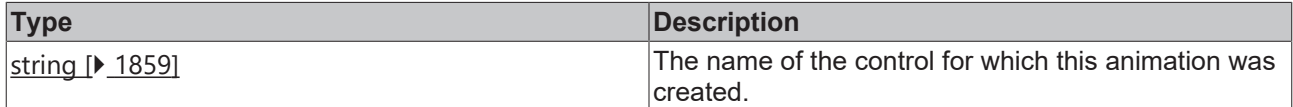

### **Sample - JavaScript**

```
var animation = new TcHmi.Animation('ViewDesktopBeckhoffLogo', '');
var name = animation.controlName(); // 'ViewDesktopBeckhoffLogo'
```
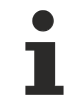

Available from 1.8

# <span id="page-1461-0"></span>**2.1.5.3 selector**

[ Function ]

```
public selector(): string;
```
Returns the CSS selector used to create the animation.

### **Parameter**

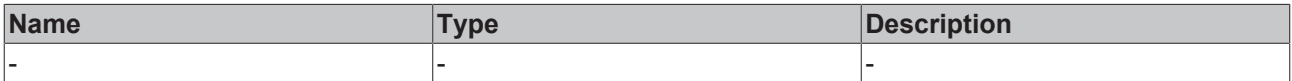

### **Return value**

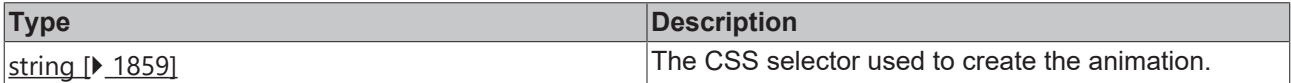

#### **Sample - JavaScript**

```
var animation = new TcHmi.Animation('TcHmiDatagrid', 'td.focused');
var selector = animation.selector(); // 'td.focused'
```
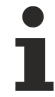

Available from 1.8

# <span id="page-1461-1"></span>**2.1.5.4 animationName**

[ Function ]

```
public animationName(): string;
```
Returns the name generated for this animation. This name is used in CSS declarations and animation events.

### **Parameter**

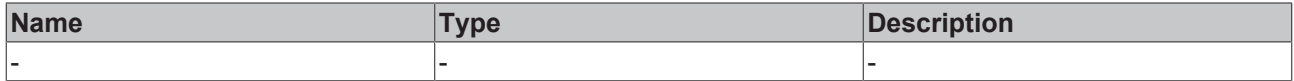

### **Return value**

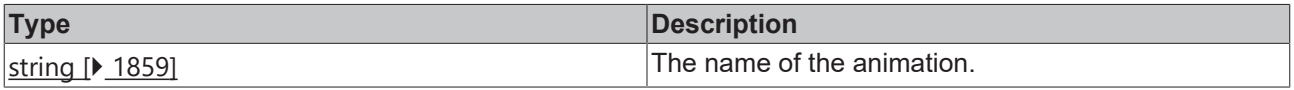

# **Sample - JavaScript**

```
var animation = new TcHmi.Animation('ViewDesktopBeckhoffLogo', '');
var name = animation.animationName(); // 'anim-f5c1b905-a308-4559-d85b-33bf0a2656ca'
```
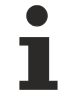

Available from 1.8

# **BECKHOFF**

# <span id="page-1462-0"></span>**2.1.5.5 state**

# [ Function ]

public state(): TcHmi.Animation.Status;

Returns the current state of the animation.

# **Parameter**

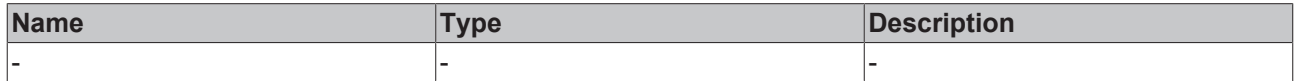

### **Return value**

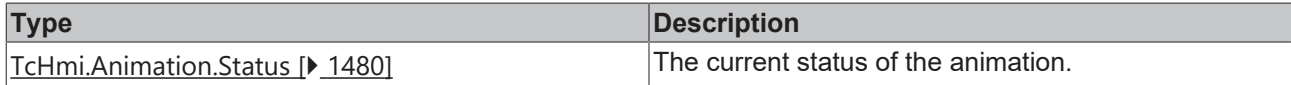

### **Sample - JavaScript**

```
var animation = new TcHmi.Animation('ViewDesktopBeckhoffLogo', '');
var state1 = animation.state(); // TcHmi.Animation.Status.CONFIGURE
animation.addKeyframe('top', '20px', 0).addKeyframe('top', '50px', 1);
animation.run();
var state2 = animation.state(); // TcHmi.Animation.Status.INITIALIZED
```
## Available from 1.8

# <span id="page-1462-1"></span>**2.1.5.6 addKeyframe**

### [ Function ]

public addKeyframe(keyframe: TcHmi.Animation.Keyframe): this;

### Adds a keyframe.

### **Parameter**

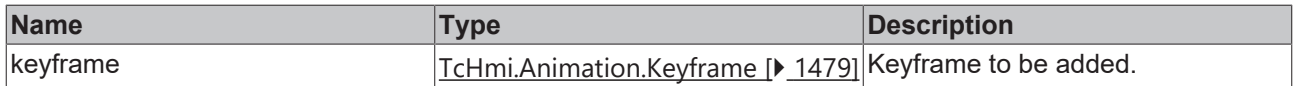

### **Return value**

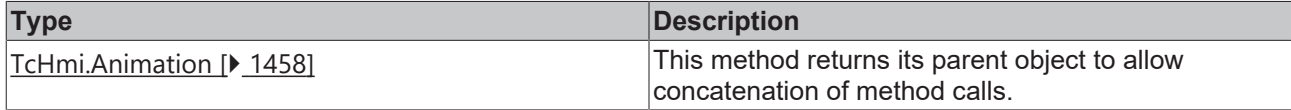

### **Sample - JavaScript**

```
var animation = new TcHmi.Animation('ViewDesktopBeckhoffLogo', '');
animation.addKeyframe({
       styles: { top: ['20px'], left: ['20px'] },
        progressPoint: 0
}).addKeyframe({
       styles: { top: ['50px'], left: ['50px'] },
       progressPoint: 1
});
```
Available from 1.8

# <span id="page-1463-0"></span>**2.1.5.7 addKeyframe**

# [ Function ]

public addKeyframe(styles: Dictionary<string | string[]>, progressPoint: number): this;

### Adds a keyframe.

## **Parameter**

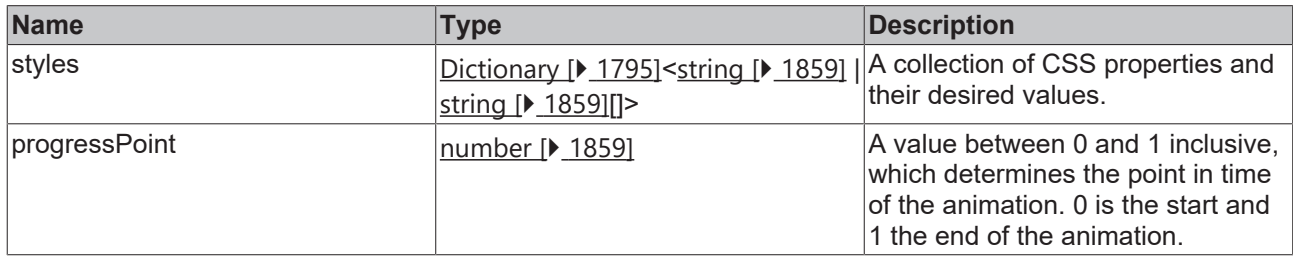

### **Return value**

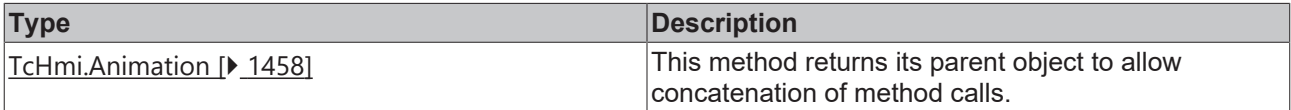

### **Sample - JavaScript**

```
var animation = new TcHmi.Animation('ViewDesktopBeckhoffLogo', '');
animation.addKeyframe({ top: '20px', left: '20px' }, 0)
    .addKeyframe({ top: '50px', left: '50px' }, 1);
```
Available from 1.8

# <span id="page-1463-1"></span>**2.1.5.8 addKeyframe**

### [ Function ]

public addKeyframe(property: string, value: string, progessPoint: number): this;

### Adds a keyframe.

### **Parameter**

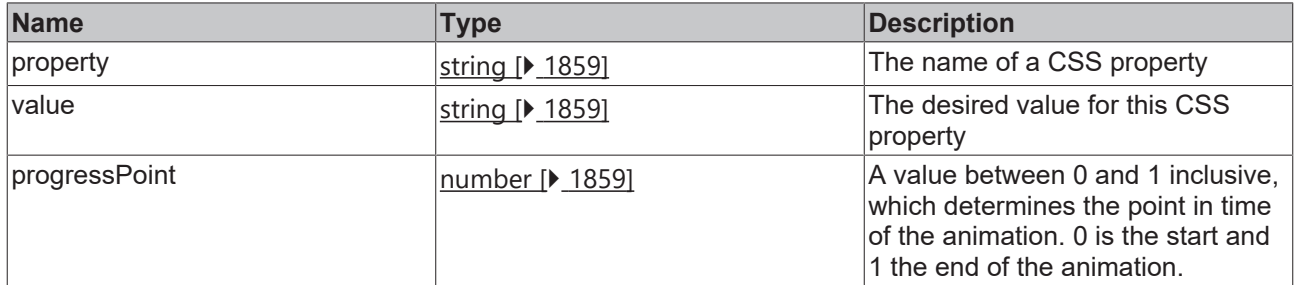

# **Return value**

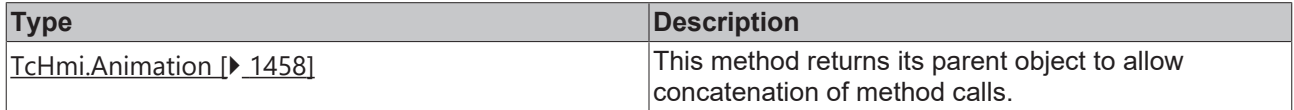

```
var animation = new TcHmi.Animation('ViewDesktopBeckhoffLogo', '');
animation.addKeyframe('transform', 'translate(0px, 0px)', 0)
       .addKeyframe('transform', 'translate(30px, 30px)', 1);
```
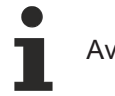

# <span id="page-1464-0"></span>**2.1.5.9 clearKeyframes**

[ Function ]

public clearKeyframes(): this;

Deletes all keyframes of this animation.

### **Parameter**

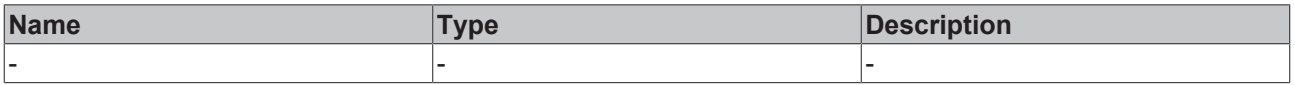

#### **Return value**

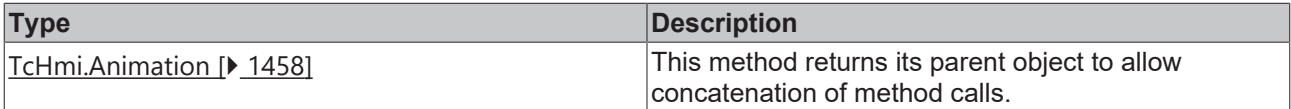

#### **Sample - JavaScript**

```
var animation = new TcHmi.Animation('ViewDesktopBeckhoffLogo', '');
animation.addKeyframe('top', '20px', 0);
animation.clearKeyframes();
var keyframes = animation.keyframes(); // empty array
```
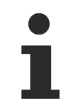

Available from 1.8

# <span id="page-1464-1"></span>**2.1.5.10 reverseKeyframes**

[ Function ]

public reverseKeyframes(): this;

Reverses the order in which the keyframes are played by subtracting the respective progressPoint from 1 and setting the result as a new progressPoint. Can be used to run animations backwards after being played.

### **Parameter**

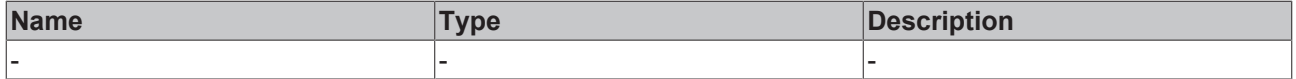

#### **Return value**

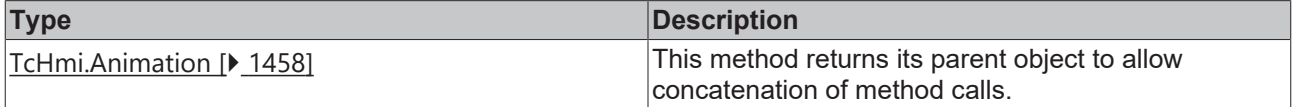

```
var animation = new TcHmi.Animation('ViewDesktopBeckhoffLogo', '');
animation.addKeyframe('top', '20px', 0)
        .addKeyframe('top', '50px', 1);
animation.reverseKeyframes();
var keyframes = animation.keyframes();
// [{ styles: { top: ["20px"] }, progressPoint: 1 }, { styles: { top: ["50px"] }, progressPoint:0 }]
```
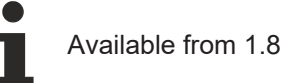

# <span id="page-1465-0"></span>**2.1.5.11 keyframes**

### [ Function ]

public keyframes(): TcHmi.Animation.Keyframe[];

Returns the keyframes of this animation.

### **Parameter**

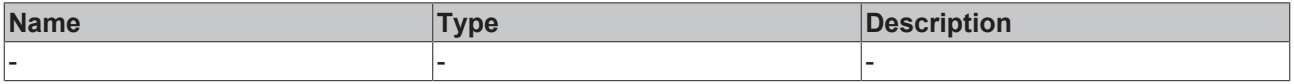

#### **Return value**

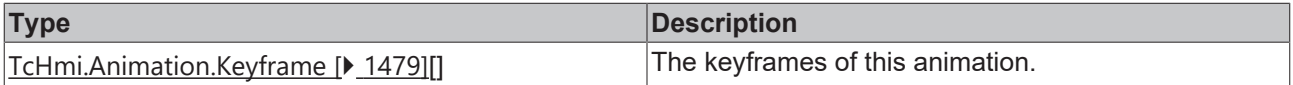

### **Sample - JavaScript**

```
var animation = new TcHmi.Animation('ViewDesktopBeckhoffLogo', '');
animation.addKeyframe('top', '20px', 0)
    .addKeyframe('top', '50px', 1);
var keyframes = animation.keyframes();
// [{ styles: { top: ["20px"] }, progressPoint: 0 }, { styles: { top: ["50px"] }, progressPoint:
\begin{smallmatrix}1&\\1&\\1&\end{smallmatrix}
```
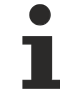

Available from 1.8

# <span id="page-1465-1"></span>**2.1.5.12 duration**

[ Function ]

```
public duration(): number;
```
Returns the configured duration of the animation in milliseconds. If no duration has been configured, the default is 0.

### **Parameter**

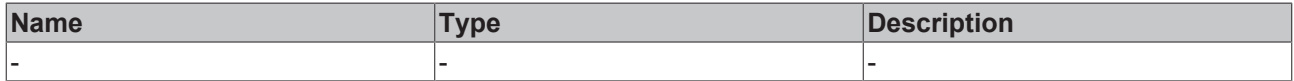

#### **Return value**

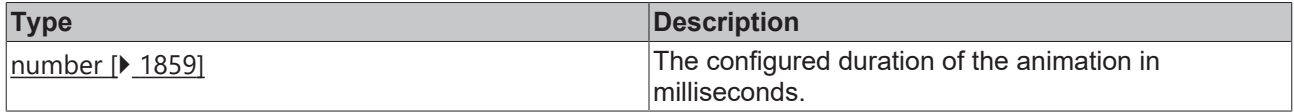

```
var animation = new TcHmi.Animation('ViewDesktopBeckhoffLogo', '');
var durationDefault = animation.duration(); // 0
animation.duration(1500);
var duration = animation.duration(); // 1500
```
# **BECKHOFF**

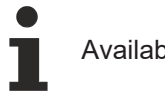

Available from 1.8

# <span id="page-1466-0"></span>**2.1.5.13 duration**

### [ Function ]

public duration(valueNew: number | null): this;

Sets the duration in milliseconds that this animation should run.

### **Parameter**

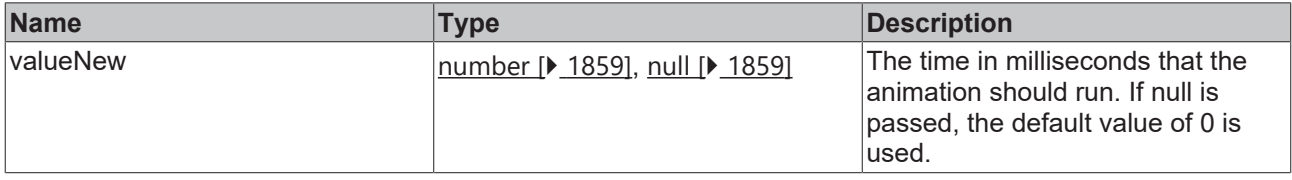

### **Return value**

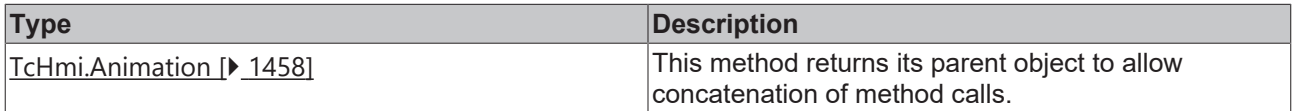

### **Sample - JavaScript**

```
var animation = new TcHmi.Animation('ViewDesktopBeckhoffLogo', '');
var durationDefault = animation.duration(); // 0
animation.duration(1500);
var duration = animation.duration(); // 1500
```
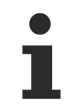

Available from 1.8

# <span id="page-1466-1"></span>**2.1.5.14 delay**

## [ Function ]

```
public delay(): number;
```
Returns the configured delay after which the animation should start in milliseconds. If no delay has been configured, the default is 0.

### **Parameter**

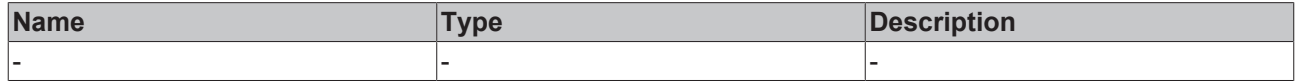

## **Return value**

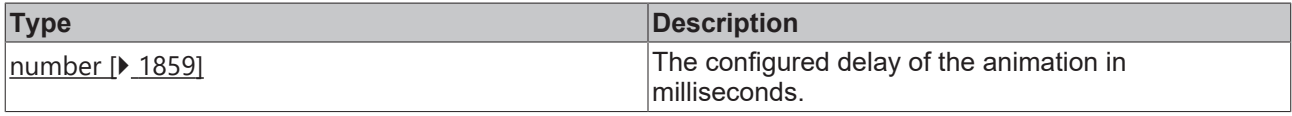

```
var animation = new TcHmi.Animation('ViewDesktopBeckhoffLogo', '');
var delayDefault = animation.delay(); // 0
animation.delay(500);
var delay = animation.delay(); // 500
```
Available from 1.8

# <span id="page-1467-0"></span>**2.1.5.15 delay**

## [ Function ]

public delay(valueNew: number | null): this;

Sets the delay in milliseconds after which this animation should start.

### **Parameter**

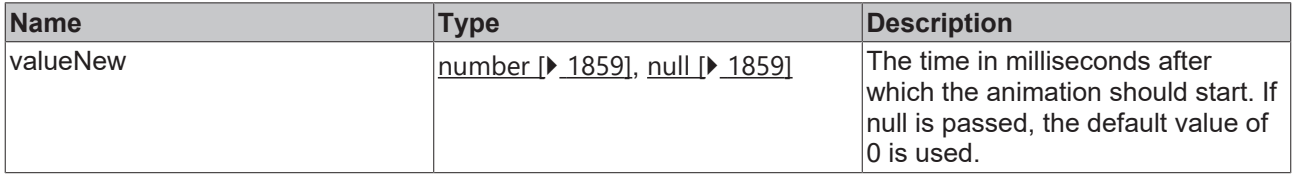

### **Return value**

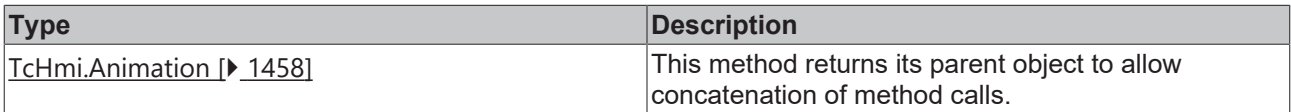

### **Sample - JavaScript**

```
var animation = new TcHmi.Animation('ViewDesktopBeckhoffLogo', '');
var delayDefault = animation.delay(); // 0
animation.delay(500);
var delay = animation.delay(); // 500
```
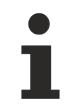

Available from 1.8

# <span id="page-1467-1"></span>**2.1.5.16 iterationCount**

## [ Function ]

```
public iterationCount(): number | 'infinite';
```
Returns the configured number of repetitions the animation should run through. If no repetition number has been configured, the default is 1.

### **Parameter**

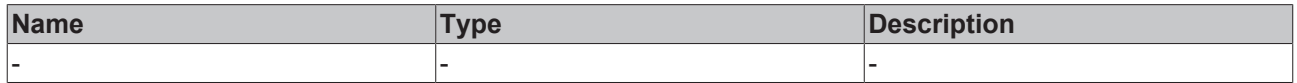

## **Return value**

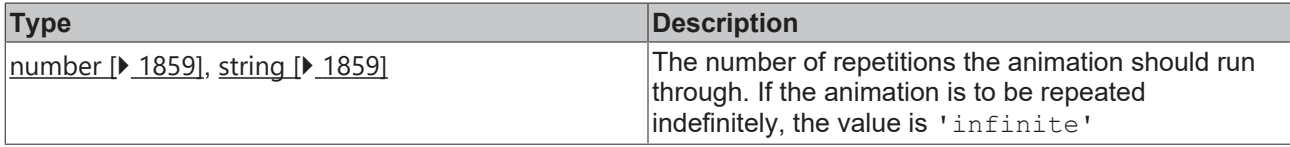

```
var animation = new TcHmi.Animation('ViewDesktopBeckhoffLogo', '');
var iterationCountDefault = animation.iterationCount(); // 1
animation.iterationCount(5);
var iterationCount = animation.iterationCount(); // 5
```
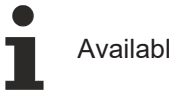

# <span id="page-1468-0"></span>**2.1.5.17 iterationCount**

### [ Function ]

public iterationCount(valueNew: number | 'infinite' | null): this;

Sets the number of repetitions the animation should run through.

### **Parameter**

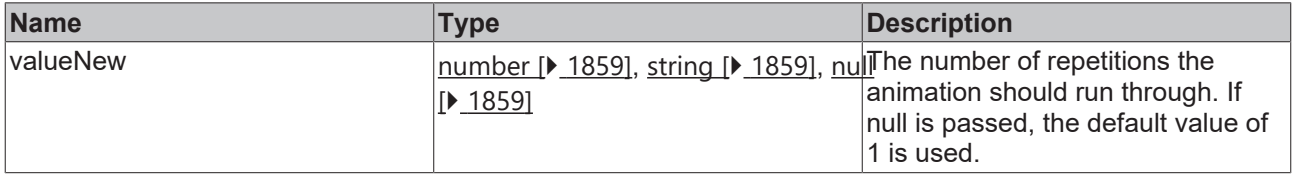

### **Return value**

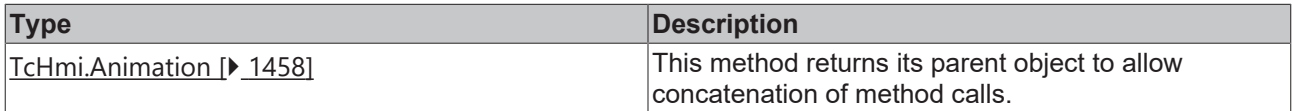

### **Sample - JavaScript**

```
var animation = new TcHmi.Animation('ViewDesktopBeckhoffLogo', '');
var iterationCountDefault = animation.iterationCount(); // 1
animation.iterationCount('infinite');
var iterationCount = animation.iterationCount(); // 'infinite'
```
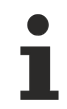

Available from 1.8

# <span id="page-1468-1"></span>**2.1.5.18 direction**

## [ Function ]

```
public direction(): 'normal' | 'reverse' | 'alternate' | 'alternate-reverse';
```
Returns the configured direction of the animation. If no direction has been configured, the default is 'normal'. The direction not only influences the order of the keyframes but also the timing function.

### **Parameter**

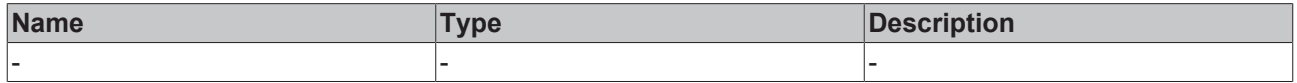

## **Return value**

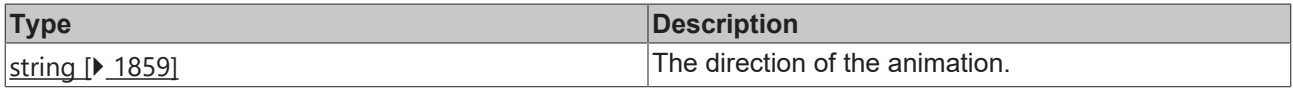

```
var animation = new TcHmi.Animation('ViewDesktopBeckhoffLogo', '');
var directionDefault = animation.direction(); // 'normal'
animation.direction('alternate');
var direction = animation.direction(); // 'alternate'
```
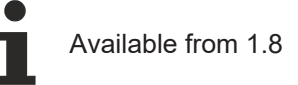

# <span id="page-1469-0"></span>**2.1.5.19 direction**

### [ Function ]

```
public direction(valueNew: 'normal' | 'reverse' | 'alternate' | 'alternate-reverse' | null): this;
```
Sets the direction of the animation. The direction not only affects the order of the keyframes but also the timing function.

### **Parameter**

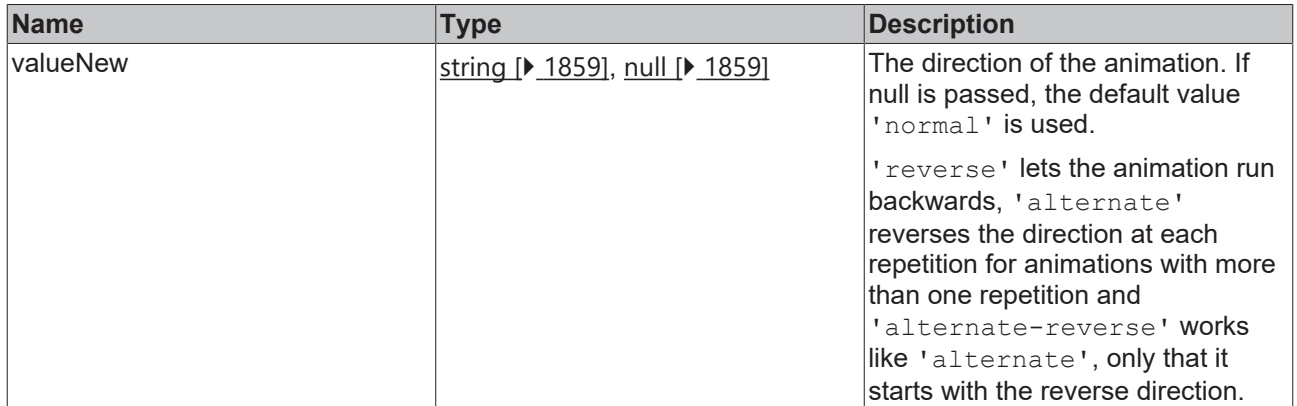

### **Return value**

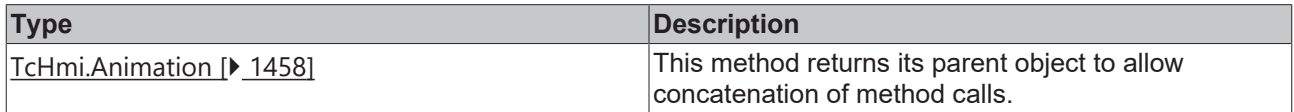

### **Sample - JavaScript**

```
var animation = new TcHmi.Animation('ViewDesktopBeckhoffLogo', '');
var directionDefault = animation.direction(); \sqrt{\ } 'normal'
animation.direction('alternate');
var direction = animation.direction(); // 'alternate'
```
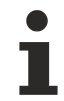

Available from 1.8

# <span id="page-1469-1"></span>**2.1.5.20 timingFunction**

[ Function ]

public timingFunction(): string | ((t: number) => number);

Returns the configured timing function. If no timing function has been configured, the default is 'ease'. The timing function can be either a string that represents a [valid value for the CSS animation-timing-function](https://developer.mozilla.org/en-US/docs/Web/CSS/animation-timing-function#Values) [property](https://developer.mozilla.org/en-US/docs/Web/CSS/animation-timing-function#Values), or a function that accepts a number between 0 and 1 and returns a number.

### **Parameter**

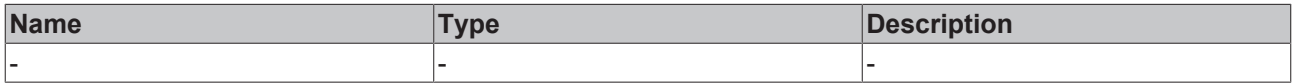

### **Return value**

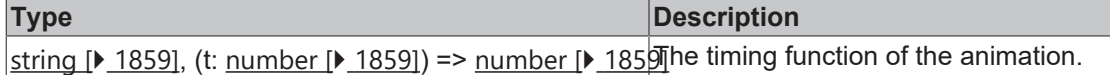

### **Sample - JavaScript**

```
var animation = new TcHmi.Animation('ViewDesktopBeckhoffLogo', '');
var timingDefault = animation.timingFunction(); // 'ease'
animation.timingFunction('cubic-bezier(0.1, -0.6, 0.2, 0)');
var timing = animation.timingFunction(); // 'cubic-bezier(0.1, -0.6, 0.2, 0)'
```
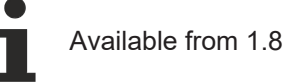

# <span id="page-1470-0"></span>**2.1.5.21 timingFunction**

### [ Function ]

public timingFunction(valueNew: string | ((t: number) => number) | null): this;

Sets the timing function of the animation.

#### **Parameter**

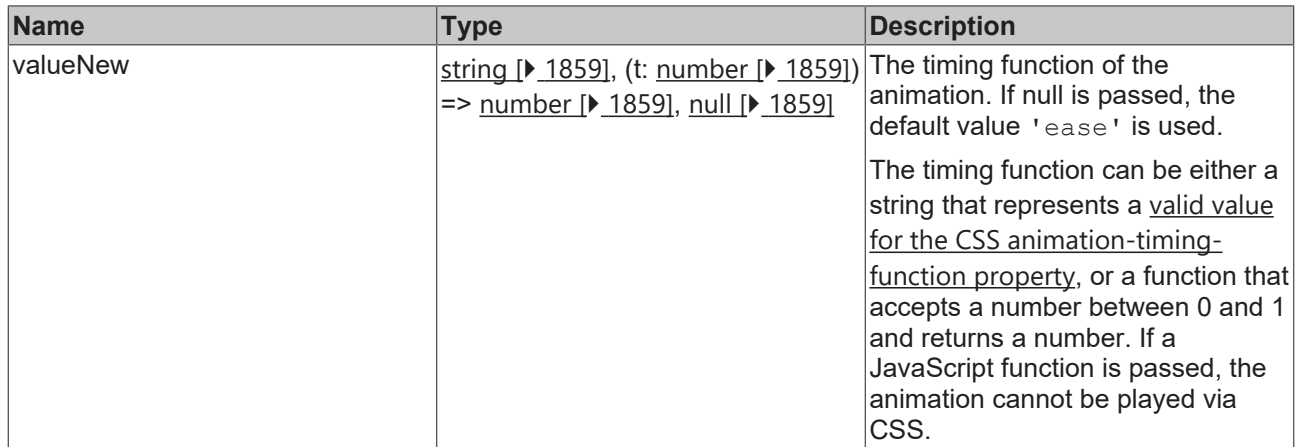

#### **Return value**

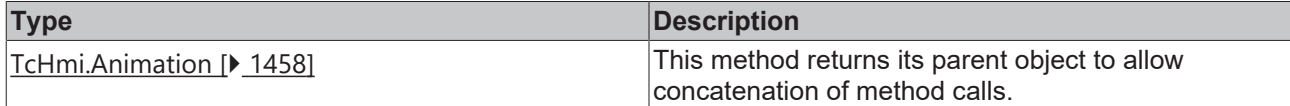

#### **Sample - JavaScript**

```
var animation = new TcHmi.Animation('ViewDesktopBeckhoffLogo', '');
var timingDefault = animation.timingFunction(); // 'ease'
animation.timingFunction('cubic-bezier(0.1, -0.6, 0.2, 0)');
var timing = animation.timingFunction(); // 'cubic-bezier(0.1, -0.6, 0.2, 0)'
```
Available from 1.8

# <span id="page-1470-1"></span>**2.1.5.22 fillMode**

[ Function ]

public fillMode(): 'none' | 'forwards' | 'backwards' | 'both';

Returns whether the first keyframe should be effective before the start of the animation and/or the last keyframe after the end of the animation. The default is 'none'.

### **Parameter**

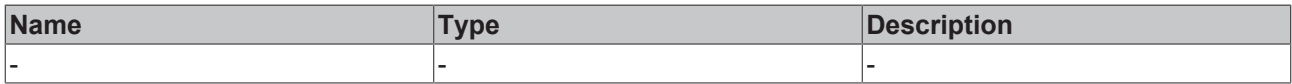

### **Return value**

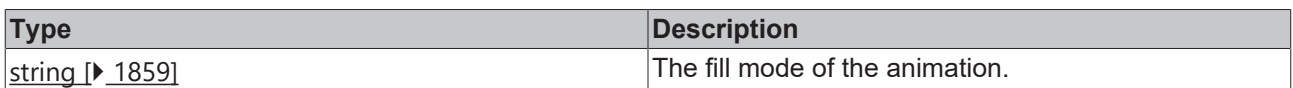

#### **Sample - JavaScript**

```
var animation = new TcHmi.Animation('ViewDesktopBeckhoffLogo', '');
var fillModeDefault = animation.fillMode(); // 'none'
animation.fillMode('both');
var fillMode = animation.fillMode(); // 'both'
```
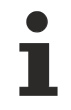

Available from 1.8

# <span id="page-1471-0"></span>**2.1.5.23 fillMode**

# [ Function ]

public fillMode(valueNew: 'none' | 'forwards' | 'backwards' | 'both' | null): this;

Specifies whether the first keyframe should be effective before the start of the animation and/or the last keyframe after the end of the animation.

### **Parameter**

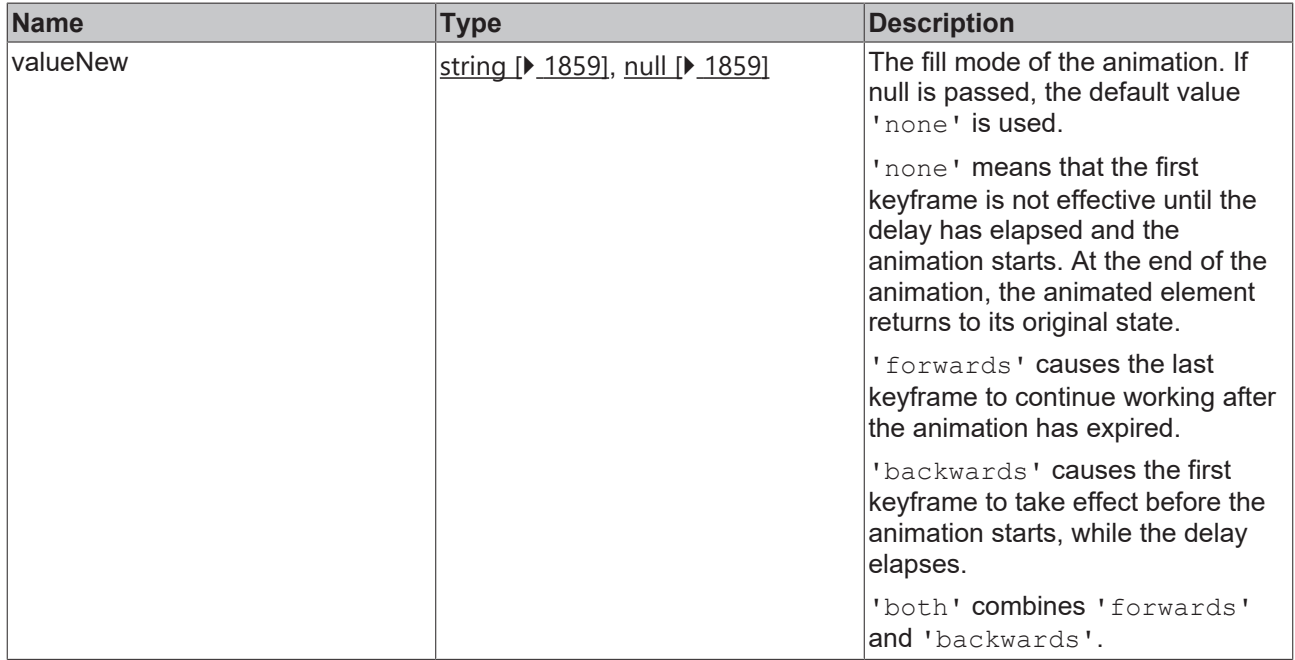

## **Return value**

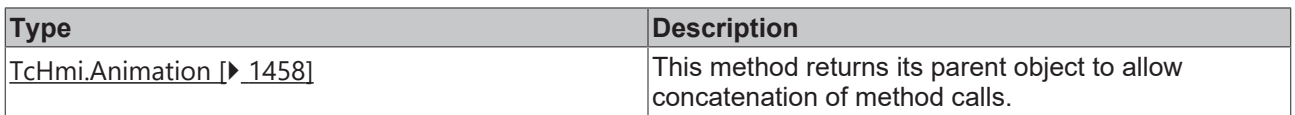

### **Sample - JavaScript**

```
var animation = new TcHmi.Animation('ViewDesktopBeckhoffLogo', '');
var fillModeDefault = animation.fillMode(); // 'none'
animation.fillMode('both');
var fillMode = animation.fillMode(); // 'both'
```
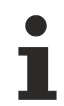

Available from 1.8

# <span id="page-1472-0"></span>**2.1.5.24 cleanup**

[ Function ]

public cleanup(): boolean;

Returns whether animation-specific CSS should be removed after the end of the animation. If the fill mode is forwards or both, the CSS properties of the last keyframe are copied into the  $style$  ettribute of the animated element. The default is false.

### **Parameter**

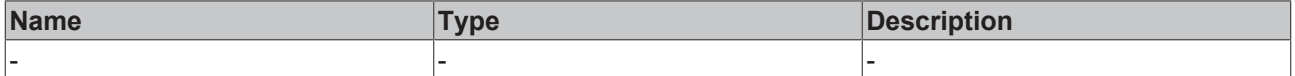

### **Return value**

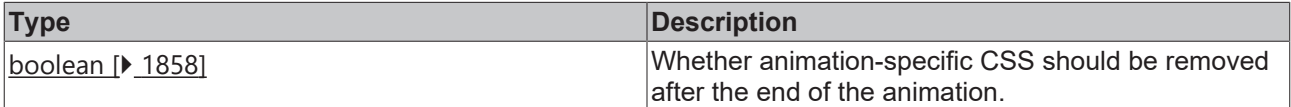

#### **Sample - JavaScript**

```
var animation = new TcHmi.Animation('ViewDesktopBeckhoffLogo', '');
var cleanupDefault = animation.cleanup(); // false
animation.cleanup(true);
var cleanup = animation.cleanup(); // true
```
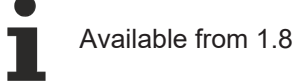

# <span id="page-1472-1"></span>**2.1.5.25 cleanup**

[ Function ]

public cleanup(valueNew: boolean | null): this;

Sets whether animation-specific CSS should be removed after the end of the animation. If the fill mode is forwards or both, the CSS properties of the last keyframe are copied into the style attribute of the animated element.

## **Parameter**

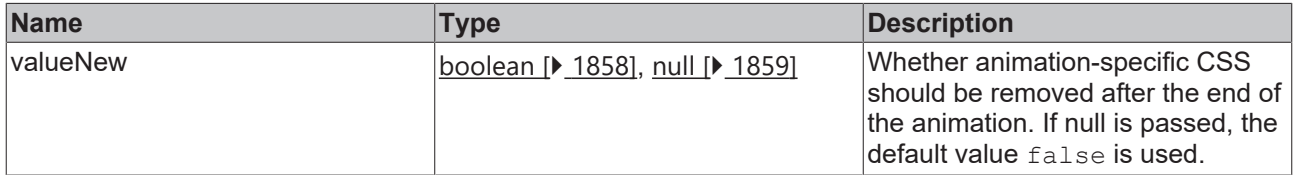

## **Return value**

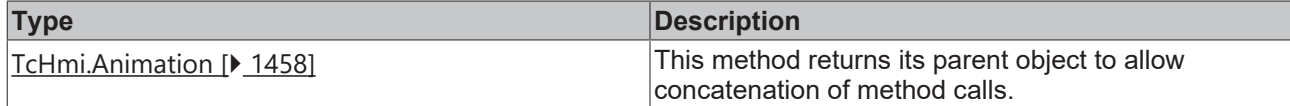

### **Sample - JavaScript**

```
var animation = new TcHmi.Animation('ViewDesktopBeckhoffLogo', '');
var cleanupDefault = animation.cleanup(); // false
animation.cleanup(true);
var cleanup = animation.cleanup(); // true
```
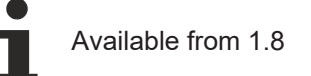

# <span id="page-1473-0"></span>**2.1.5.26 useCss**

### [ Function ]

```
public useCss(): boolean;
```
Returns whether the animation is played with CSS or JavaScript. The default is true. The animation cannot be played with CSS if features are configured that are not supported by CSS.

### **Parameter**

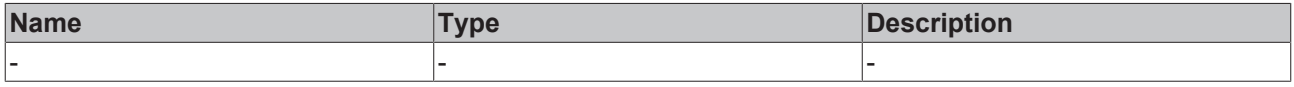

# **Return value**

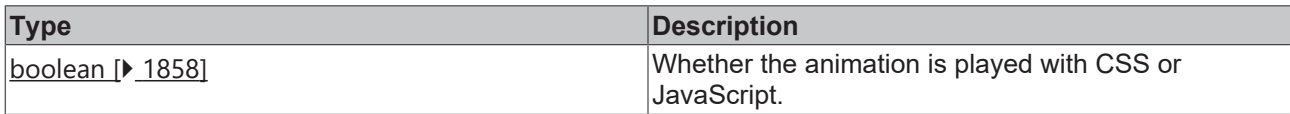

### **Sample - JavaScript**

```
var animation = new TcHmi.Animation('ViewDesktopBeckhoffLogo', '');
var useCssDefault = animation.useCss(); // true
animation.useCss(false);
var useCss = animation.useCss(); // false
```
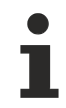

Available from 1.8

# <span id="page-1473-1"></span>**2.1.5.27 useCss**

[ Function ]

public useCss(valueNew: boolean | null): this;

Sets whether, if possible, the animation should be played with CSS or JavaScript.

### **Parameter**

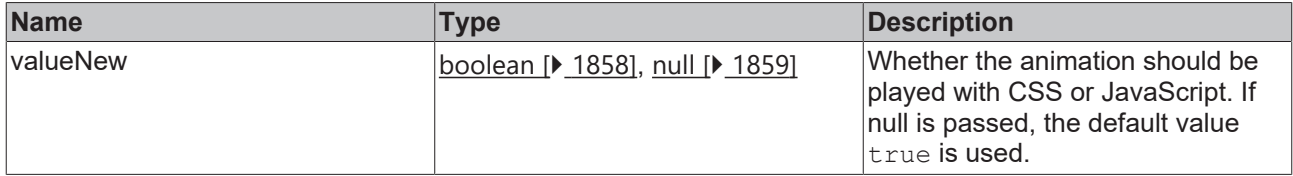

### **Return value**

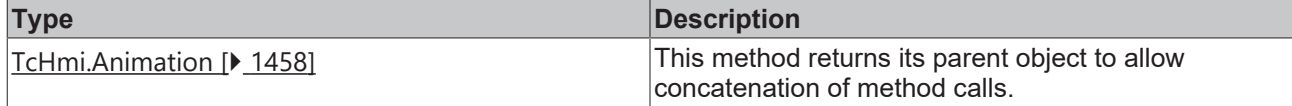

#### **Sample - JavaScript**

```
var animation = new TcHmi.Animation('ViewDesktopBeckhoffLogo', '');
var useCssDefault = animation.useCss(); // true
animation.useCss(false);
var useCss = animation.useCss(); // false
```
# Available from 1.8

# <span id="page-1474-0"></span>**2.1.5.28 registerEventHandler**

## [ Function ]

```
public registerEventHandler(
        name: 'animationstart' | 'animationend' | 'animationiteration',
        callback: (event: TcHmi.Animation.AnimationEvent) => void
): this;
```
Registers a callback for an animation event.

#### **Parameter**

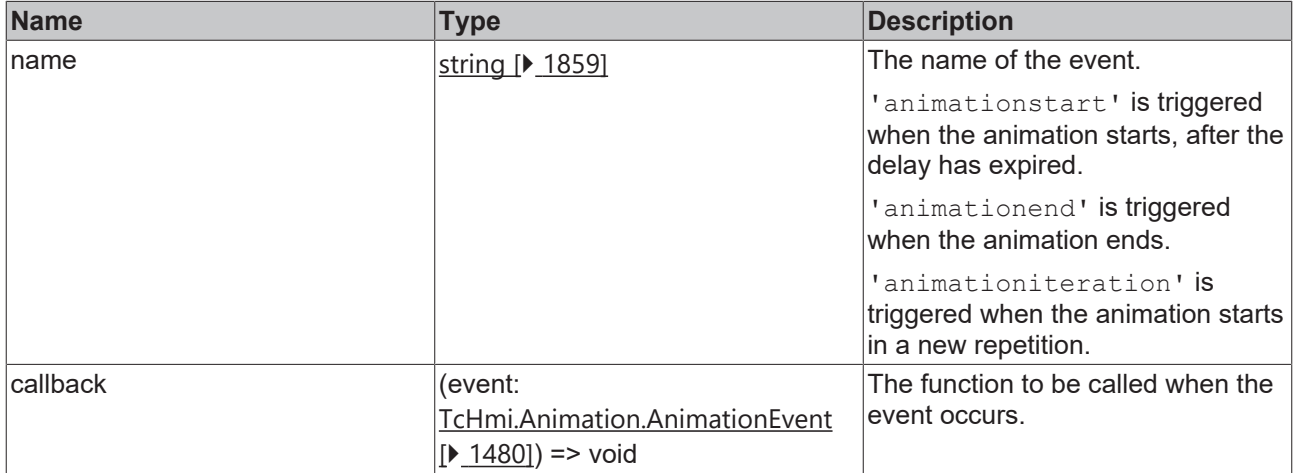

### **Return value**

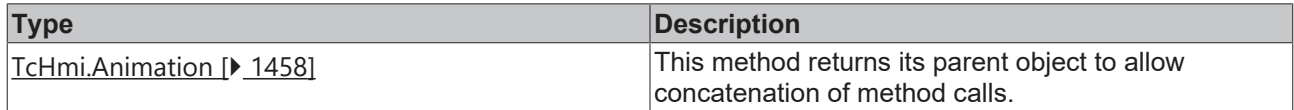

### **Sample - JavaScript**

```
var animation = new TcHmi.Animation('ViewDesktopBeckhoffLogo', '');
animation.registerEventHandler('animationstart', (event) => console.log('Animation started: ' +
event.animationName));
```
## Available from 1.8

# <span id="page-1475-0"></span>**2.1.5.29 unregisterEventHandler**

# [ Function ]

```
public unregisterEventHandler(
        name: 'animationstart' | 'animationend' | 'animationiteration',
        callback: (event: TcHmi.Animation.AnimationEvent) => void
): this;
```
Unregister a callback for an animation event.

### **Parameter**

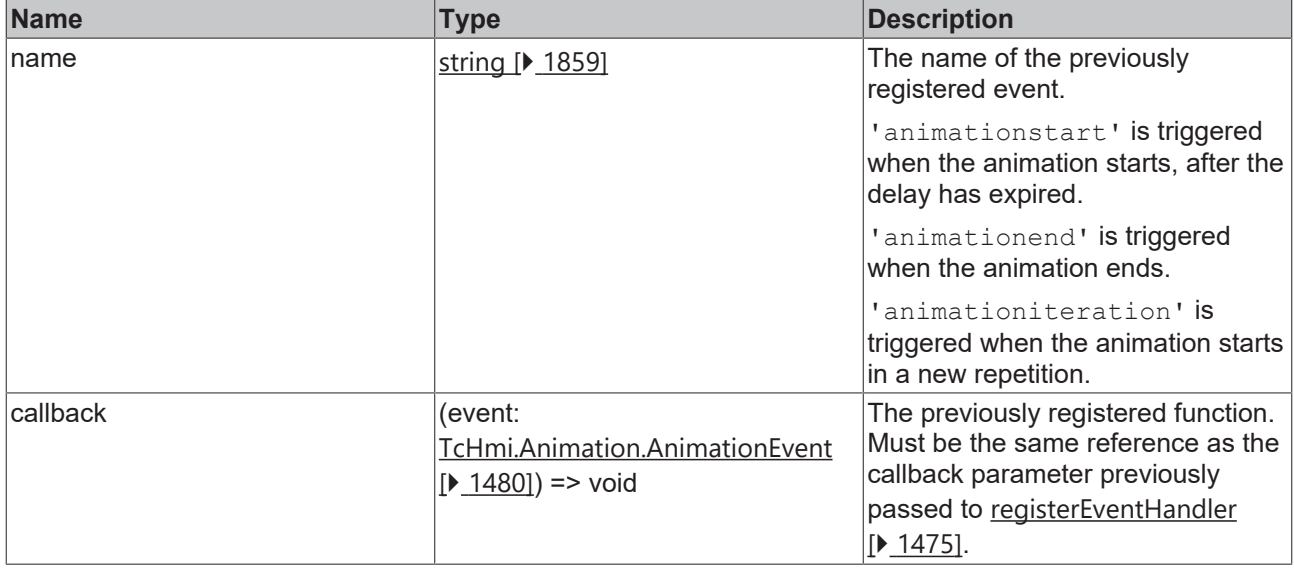

### **Return value**

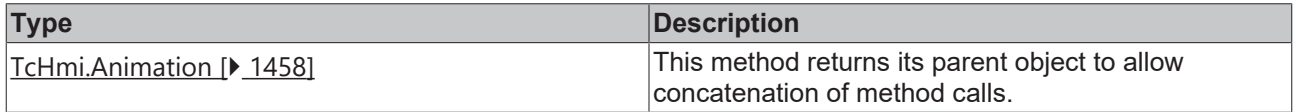

### **Sample - JavaScript**

```
var animation = new TcHmi.Animation('ViewDesktopBeckhoffLogo', '');
var eventHandler = function (event) {
    console.log('Animation started: ' + event.animationName);
};
animation.registerEventHandler('animationstart', eventHandler);
var handlers = animation.eventHandlers(); // [ (name: 'animationstart', callback: f(event) }]
animation.unregisterEventHandler('animationstart', eventHandler);
handlers = animation.eventHandlers(); // []
```
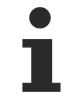

Available from 1.8

# <span id="page-1475-1"></span>**2.1.5.30 eventHandlers**

### [ Function ]

```
public eventHandlers(): { 
        name: 'animationstart' | 'animationend' | 'animationiteration';
        callback: (event: TcHmi.Animation.AnimationEvent) => void;
\}[];
```
Returns all registered event handlers.
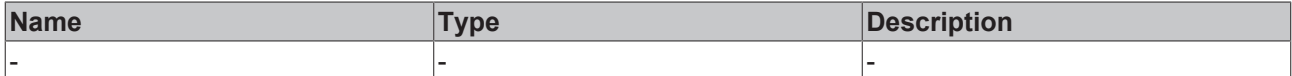

#### **Return value**

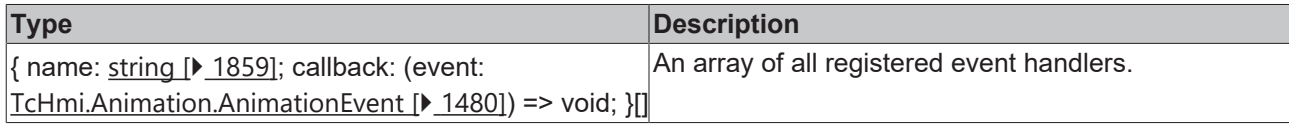

#### **Sample - JavaScript**

```
var animation = new TcHmi.Animation('ViewDesktopBeckhoffLogo', '');
var eventHandler = function (event) {
        console.log('Animation started: ' + event.animationName);
};
animation.registerEventHandler('animationstart', eventHandler);
var handlers = animation.eventHandlers(); // [{ name: 'animationstart', callback: f(event) }]
animation.unregisterEventHandler('animationstart', eventHandler);
handlers = animation.eventHandlers(); // []
```
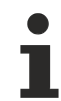

Available from 1.8

### <span id="page-1476-0"></span>**2.1.5.31 run**

#### [ Function ]

public run(): this;

Starts or resumes the animation if paused. An animation can only be started if a keyframe is defined with progressPoint 0 and a keyframe with progressPoint 1.

#### **Parameter**

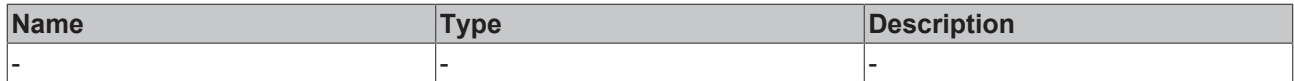

#### **Return value**

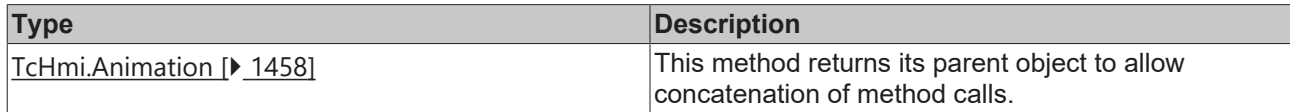

#### **Sample - JavaScript**

```
var animation = new TcHmi.Animation('ViewDesktopBeckhoffLogo', '')
    .addKeyframe('left', '20px', 0)
    .addKeyframe('left', '120px', 1)
        .duration(1000);
animation.run();
```
Available from 1.8

### **2.1.5.32 pause**

[ Function ]

public pause(): this;

Pauses the animation. A paused animation can be continued with  $run()$  [ $\blacktriangleright$  [1477\]](#page-1476-0).

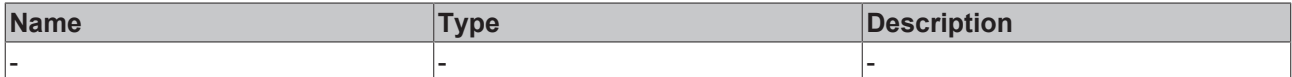

#### **Return value**

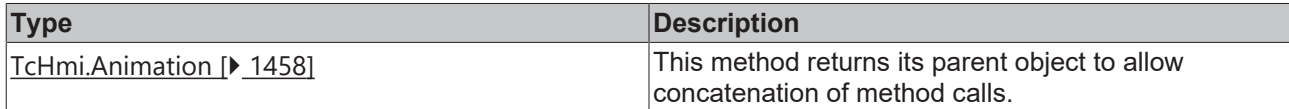

#### **Sample - JavaScript**

```
var animation = new TcHmi.Animation('ViewDesktopBeckhoffLogo', '')
    .addKeyframe('left', '20px', 0)
    .addKeyframe('left', '520px', 1)
        .duration(2000)
    .run();
window.setTimeout(() => animation.pause(), 700);
window.setTimeout(() => animation.run(), 2000);
```
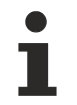

Available from 1.8

# <span id="page-1477-0"></span>**2.1.5.33 skip**

[ Function ] public skip(): this;

Skips the animation. The CSS properties of the last keyframe are written to the  $style$  style attribute of the animated element and animation-specific CSS is removed from the DOM. This happens independently of the values set by  $fillMode()$  [ $\blacktriangleright$  [1472\]](#page-1471-0) or [cleanup\(\) \[](#page-1472-0) $\blacktriangleright$  [1473\]](#page-1472-0). When determining the last keyframe, however, the current [animation direction \[](#page-1469-0) $\blacktriangleright$  [1470\]](#page-1469-0) is taken into account. Has no effect when the animation has expired and a [cleanup \[](#page-1472-0) $\blacktriangleright$  [1473\]](#page-1472-0) has been performed.

If the animation is to be reset to the initial keyframe, reset()  $\triangleright$  [1479\]](#page-1478-0) can be used.

#### **Parameter**

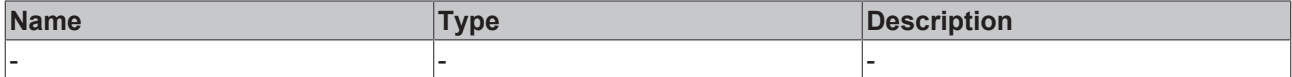

#### **Return value**

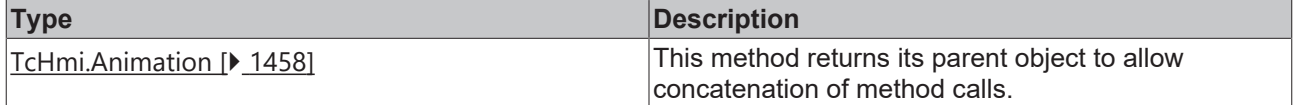

#### **Sample - JavaScript**

```
var animation = new TcHmi.Animation('ViewDesktopBeckhoffLogo', '')
    .addKeyframe('left', '20px', 0)
    .addKeyframe('left', '520px', 1)
        .duration(2000)
    .run();
window.setTimeout(() => animation.skip(), 700);
```
Available from 1.8

# <span id="page-1478-0"></span>**2.1.5.34 reset**

[ Function ]

public reset(): this;

Resets the animation to the first keyframe. The CSS properties of the first keyframe are written to the style attribute of the animated element, but animation-specific CSS is not removed from the DOM. This happens regardless of the values set by  $fillMode()$  [ $\blacktriangleright$  [1472\]](#page-1471-0) or [cleanup\(\) \[](#page-1472-0) $\blacktriangleright$  [1473\]](#page-1472-0), if the animation has not expired yet. When determining the first keyframe, however, the current [animation direction \[](#page-1469-0) $\blacktriangleright$  [1470\]](#page-1469-0) is taken into account. Has no effect when the animation has expired and a cleanup  $[\triangleright$  [1473\]](#page-1472-0) has been performed.

If the animation is to be fast-forwarded to the endkeyframe,  $skip()$  [ $\blacktriangleright$  [1478\]](#page-1477-0) can be used.

#### **Parameter**

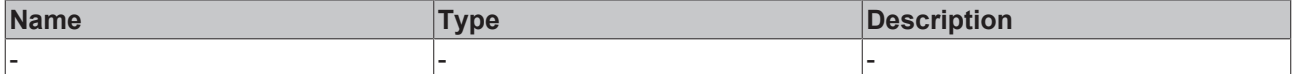

#### **Return value**

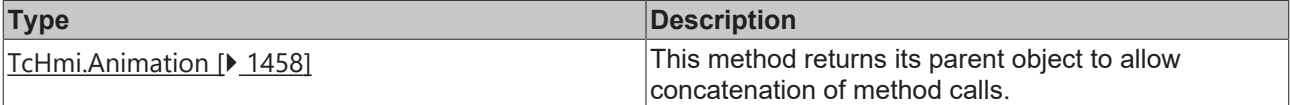

#### **Sample - JavaScript**

```
var animation = new TcHmi.Animation('ViewDesktopBeckhoffLogo', '')
    .addKeyframe('left', '20px', 0)
    .addKeyframe('left', '520px', 1)
        .duration(2000)
    .run();
window.setTimeout(() => animation.reset(), 700);
```
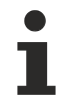

# Available from 1.8

# **2.1.5.35 Keyframe**

#### [ Interface ]

```
export interface Keyframe {
        styles: Dictionary<string[]>;
        progressPoint: number;
}
```
Defines the state of an animation at a certain point in time.

#### **Properties**

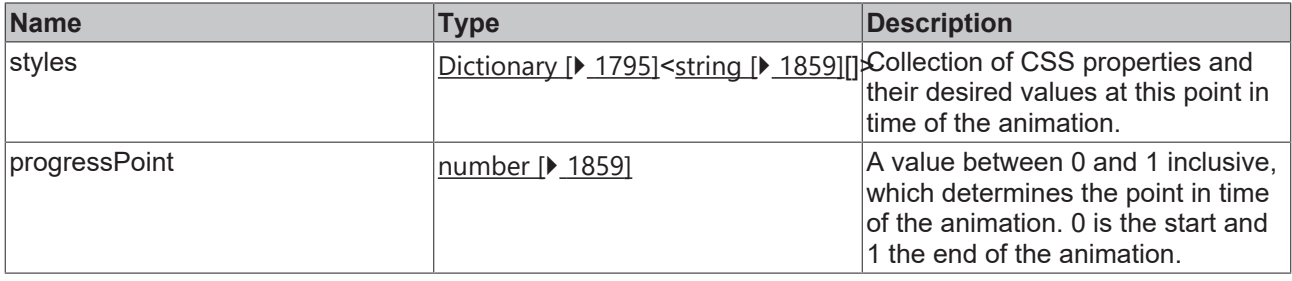

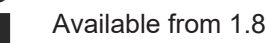

# <span id="page-1479-0"></span>**2.1.5.36 AnimationEvent**

### [ Interface ]

```
export interface AnimationEvent extends IResultObject {
        animationName: string;
        elapsedTime: number;
        JQueryEvent?: JQuery.Event<HTMLElement>;
}
```
Contains information about events that occur during the course of an animation. This interface extends [TcHmi.IResultObject \[](#page-1805-0)[}](#page-1805-0) [1806\]](#page-1805-0).

#### **Properties**

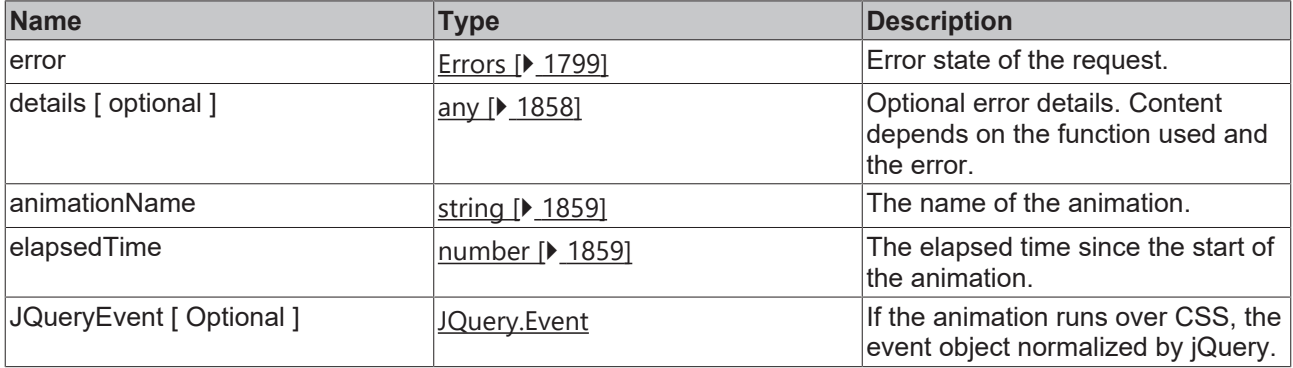

Available from 1.8

# **2.1.5.37 Status**

#### [ Enumeration ]

```
export enum Status {
         CONFIGURE,
         INITIALIZED,
         RUNNING,
         PAUSED,
         ENDED
}
```
Defines the states an animation can assume. It is not allowed to configure an animation that does not have the state CONFIGURE or ENDED.

The names of the enumeration exist at runtime. For example, you can use TcHmi.Animation.Status.CONFIGURE directly in a comparison.

#### **Values**

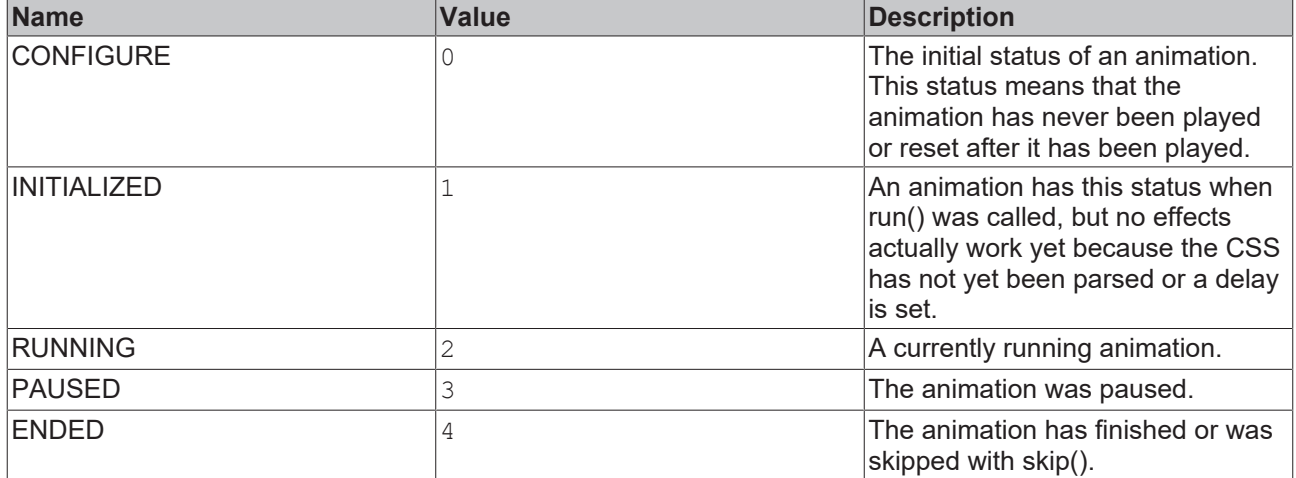

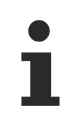

Available from 1.8

# **2.1.6 Base64BinaryReader**

[ Class]

Allows reading binary data from a Base64-encoded string.

Reading always starts at the current position of the read pointer. After a new Base64BinaryReader has been created, the read pointer points to the first byte of the data and is incremented by the number of bytes read with each read operation.

#### **Constructors**

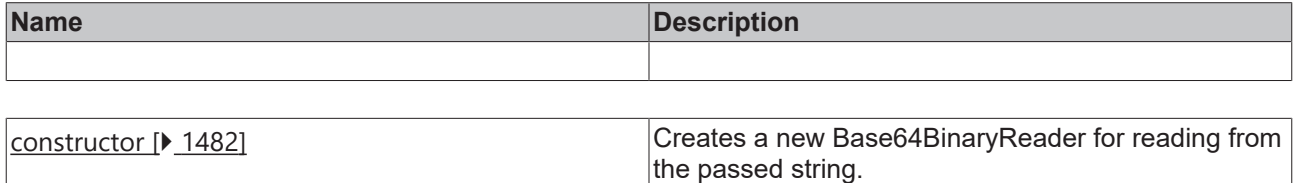

#### **Functions**

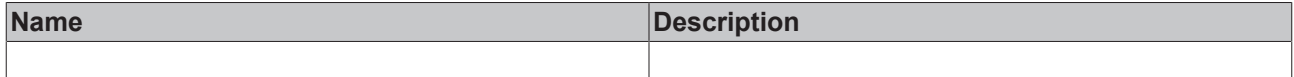

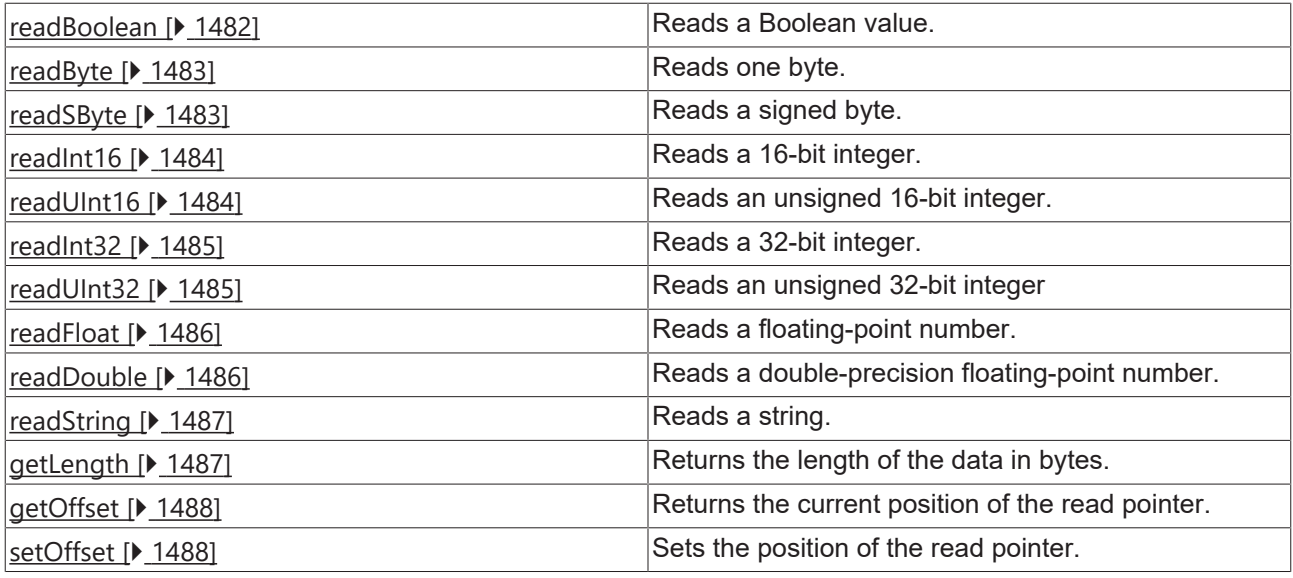

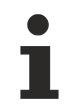

Available from version 1.10

# <span id="page-1481-0"></span>**2.1.6.1 constructor**

#### [ Function ]

public constructor(data: string, endianness = TcHmi.Endianness.LittleEndian);

Creates a new Base64BinaryReader.

#### **Parameter**

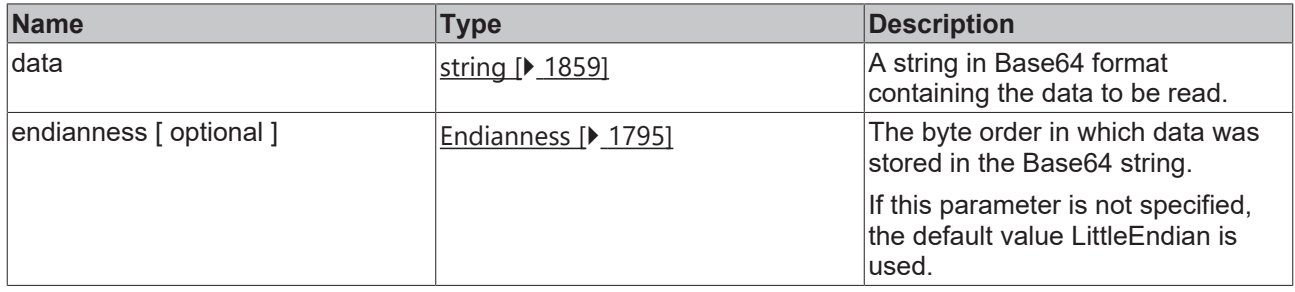

#### **Sample - JavaScript**

var reader = new TcHmi.Base64BinaryReader('khAAAA=='); var readerBigEndian = new TcHmi.Base64BinaryReader('AAAQkg==', TcHmi.Endianness.BigEndian);

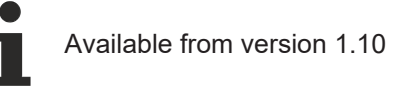

# <span id="page-1481-1"></span>**2.1.6.2 readBoolean**

### [ Function ]

public readBoolean(): boolean;

Reads a byte and interprets it as a Boolean value. A byte is considered false if it has the value 0 and true in all other cases. The read pointer is advanced by one byte.

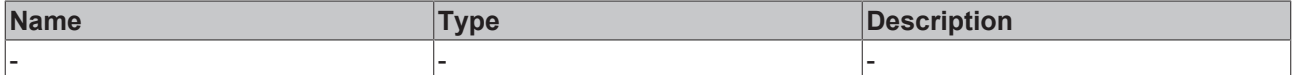

#### **Return value**

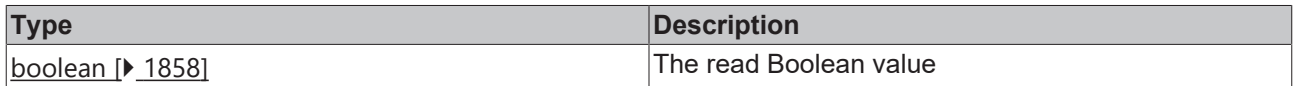

#### **Sample - JavaScript**

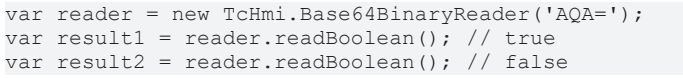

 $1.10$ 

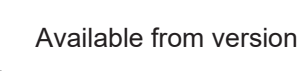

# <span id="page-1482-0"></span>**2.1.6.3 readByte**

[ Function ]

```
public readByte(): number;
```
Reads a byte and returns it unchanged. A byte is an unsigned integer with a value range from 0 to 255. The read pointer is advanced by one byte.

#### **Parameter**

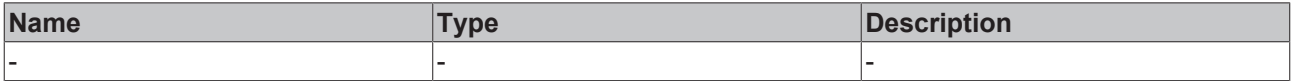

#### **Return value**

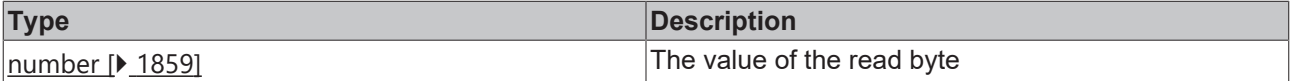

#### **Sample - JavaScript**

```
var reader = new TcHmi.Base64BinaryReader('yA==');
var result = reader.readByte(); // 200
```
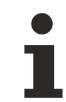

Available from version 1.10

# <span id="page-1482-1"></span>**2.1.6.4 readSByte**

[ Function ]

public readSByte(): number;

Reads a byte and interprets this as a signed integer with a value range between -128 and 127. The read pointer is advanced by one byte.

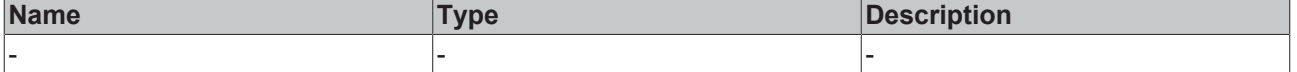

#### **Return value**

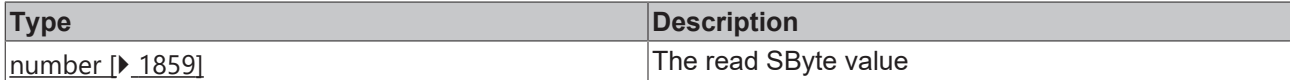

#### **Sample - JavaScript**

```
var reader = new TcHmi.Base64BinaryReader('f4A=');
var result1 = reader.readSByte(); // 127
var result2 = reader.readSByte(); // -128
```
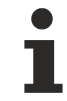

Available from version 1.10

# <span id="page-1483-0"></span>**2.1.6.5 readInt16**

#### [ Function ]

public readInt16(): number;

Reads two bytes and interprets them as a signed integer with a value range between -32,768 and 32,767. The read pointer is advanced by two bytes.

#### **Parameter**

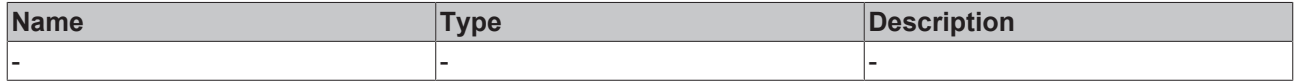

#### **Return value**

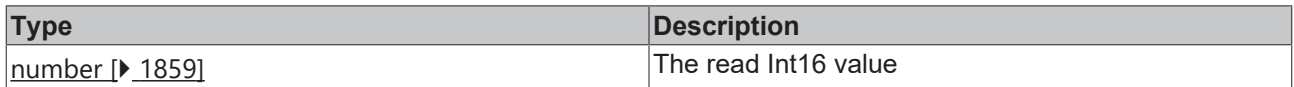

#### **Sample - JavaScript**

```
var reader = new TcHmi.Base64BinaryReader('/38AgA==');
var result1 = reader.readInt16(); // 32767
var result2 = reader.readInt16(); // -32768
```
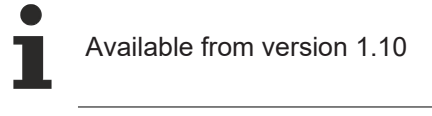

# <span id="page-1483-1"></span>**2.1.6.6 readUInt16**

[ Function ]

```
public readUInt16(): number;
```
Reads two bytes and interprets them as an unsigned integer with a value range between 0 and 65,535. The read pointer is advanced by two bytes.

#### **Parameter**

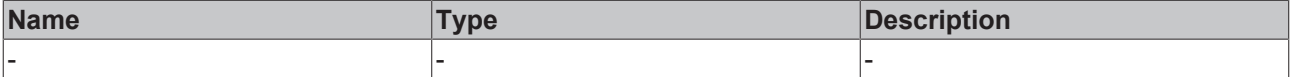

#### **Return value**

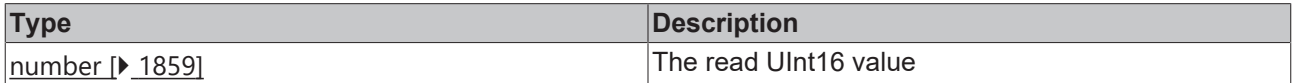

# **RECKHOFF**

### **Sample - JavaScript**

```
var reader = new TcHmi.Base64BinaryReader('MdQ=');
var result1 = reader.readUInt16(); // 54321
```
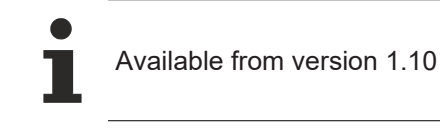

# <span id="page-1484-0"></span>**2.1.6.7 readInt32**

[ Function ]

```
public readInt32(): number;
```
Reads four bytes and interprets them as a signed integer with a value range between ‑2,147,483,648 and 2,147,483,647. The read pointer is advanced by four bytes.

#### **Parameter**

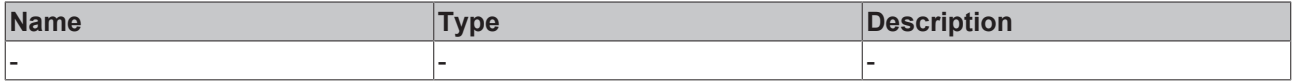

#### **Return value**

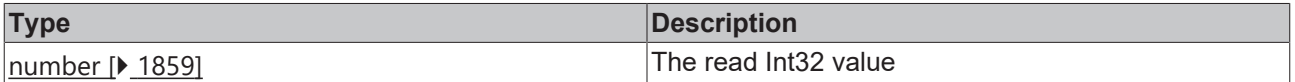

#### **Sample - JavaScript**

```
var reader = new TcHmi.Base64BinaryReader('////fwAAAIA=');
var result1 = reader.readInt32(); // 2147483647
var result2 = reader.readInt32(); // -2147483648
```
Available from version 1.10

# <span id="page-1484-1"></span>**2.1.6.8 readUInt32**

[ Function ]

```
public readUInt32(): number;
```
Reads four bytes and interprets them as an unsigned integer with a value range between 0 and 4,294,967,295. The read pointer is advanced by four bytes.

#### **Parameter**

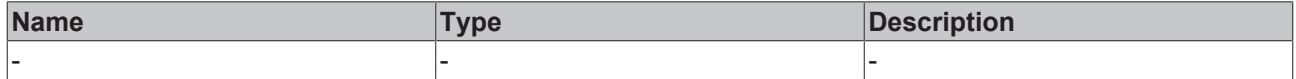

#### **Return value**

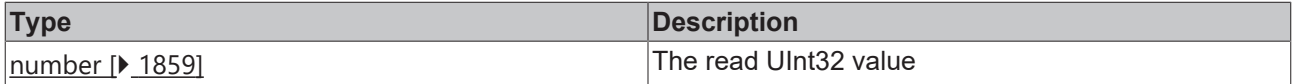

#### **Sample - JavaScript**

```
var reader = new TcHmi.Base64BinaryReader('0gKWSQ==');
var result1 = reader.readUInt32(); // 1234567890
```
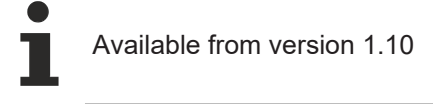

# <span id="page-1485-0"></span>**2.1.6.9 readFloat**

#### [ Function ]

```
public readFloat(): number;
```
Reads four bytes and interprets them as floating point number with an accuracy of seven significant digits. The read pointer is advanced by four bytes.

#### **Parameter**

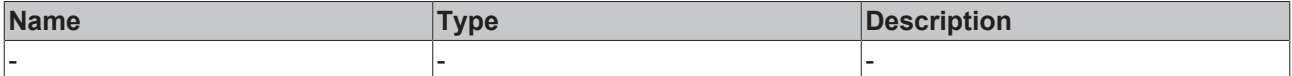

#### **Return value**

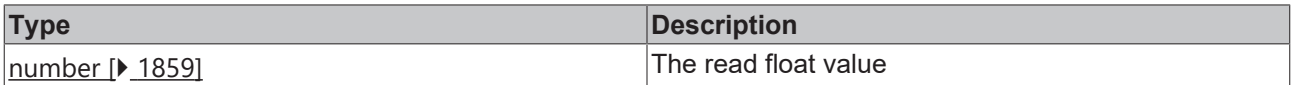

#### **Sample - JavaScript**

```
var reader = new TcHmi.Base64BinaryReader('2g9JQA==');
var result1 = reader.readFloat(); // 3.141592502593994
```
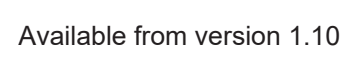

# <span id="page-1485-1"></span>**2.1.6.10 readDouble**

#### [ Function ]

```
public readDouble(): number;
```
Reads eight bytes and interprets them as floating point number with an accuracy of 16 significant digits. The read pointer is advanced by eight bytes.

#### **Parameter**

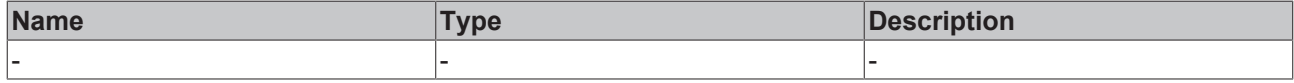

#### **Return value**

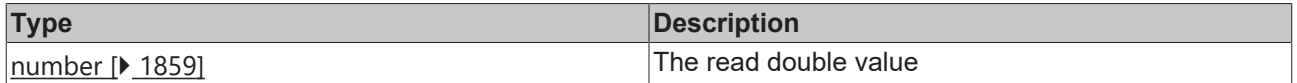

#### **Sample - JavaScript**

```
var reader = new TcHmi.Base64BinaryReader('GC1EVPshCUA=');
var result1 = reader.readDouble(); // 3.141592653589793
```
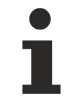

Available from version 1.10

# <span id="page-1486-0"></span>**2.1.6.11 readString**

[ Function ]

public readString(length?: number): string;

Reads bytes and interprets them as UTF-8 encoded Unicode code points. Bytes are read until a byte with the value null is read, the number of bytes read reaches the value of the parameter length or the end of the data is reached. If the optional parameter  $l$ ength has been set, the read pointer is advanced by the value of length, otherwise the read pointer is advanced by the actual number of bytes read, either after the position of the null byte or at the end of the data.

When reading strings from the PLC, please note that TwinCAT reserves one byte more than the specified string length, in order to have space for a final null byte. If, for example, a string is to be read that was declared in the PLC with length n, it must be read with the length n+1.

#### **Parameter**

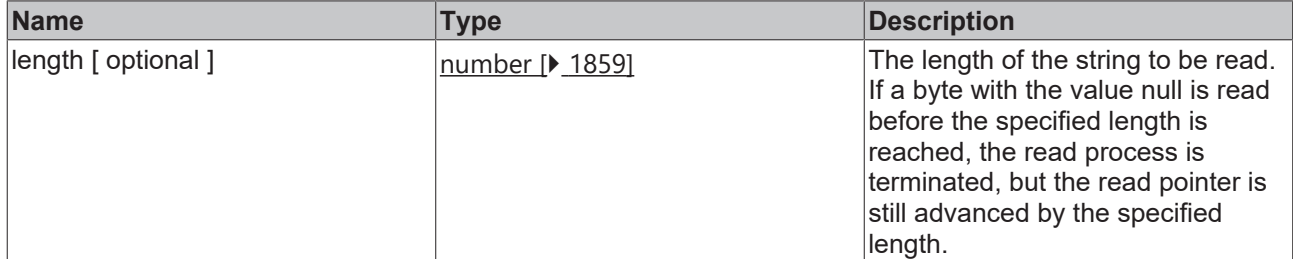

#### **Return value**

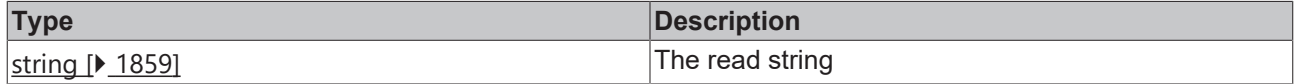

#### **Sample - JavaScript**

```
var reader = new TcHmi.Base64BinaryReader('SGVsbG8sIFdvcmxkIQAAAAAAAADkuK3mlocgZXNwYcOxb2wg4KS54KS/
4KSo4KWN4KSm4KWAINin2YTYudix2KjZitipINGA0YPRgdGB0LrQuNC5IOaXpeacrOiqng==');
var result1 = reader.readString(20); // 'Hello, World!'
var result2 = reader.readString(); // '中文 español हिन्दी العربية русский 日本語'
```
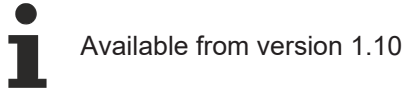

# <span id="page-1486-1"></span>**2.1.6.12 getLength**

[ Function ]

public getLength(): number;

Returns the length of the data in bytes.

#### **Parameter**

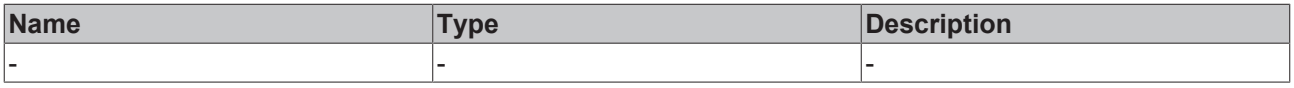

#### **Return value**

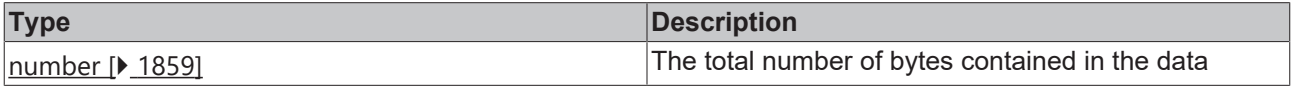

#### **Sample - JavaScript**

```
var reader = new TcHmi.Base64BinaryReader('SGVsbG8sIFdvcmxkIQ==');
var result1 = reader.getLength(); // 13
```
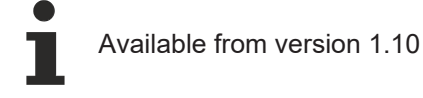

# <span id="page-1487-0"></span>**2.1.6.13 getOffset**

#### [ Function ]

public getOffset(): number;

Returns the current position of the read pointer.

#### **Parameters**

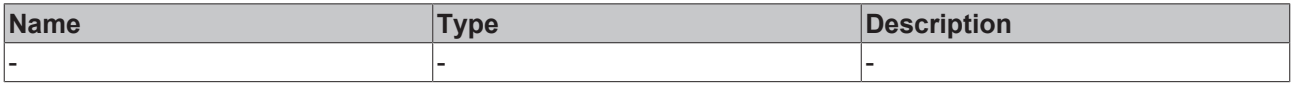

#### **Return value**

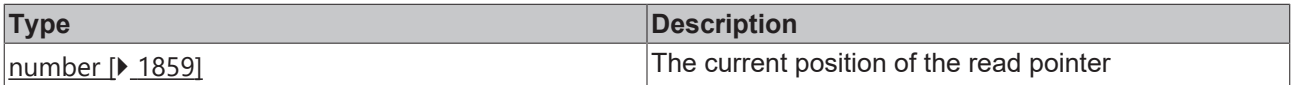

#### **Sample - JavaScript**

```
var reader = new TcHmi.Base64BinaryReader('KgA=');
var result1 = reader.getOffset(); // 0
var result2 = reader.readInt16();
var result3 = reader.getOffset(); // 2
```
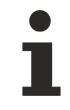

Available from version 1.10

# <span id="page-1487-1"></span>**2.1.6.14 setOffset**

#### [ Function ]

public setOffset(offset: number): void;

Sets the position of the read pointer.

#### **Parameter**

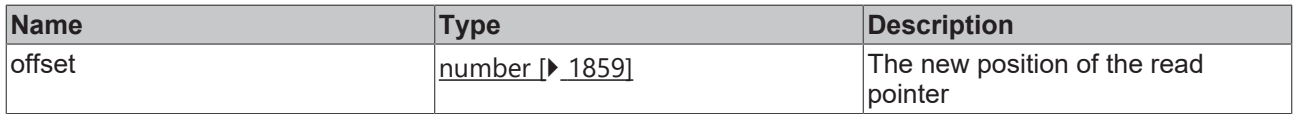

#### **Return value**

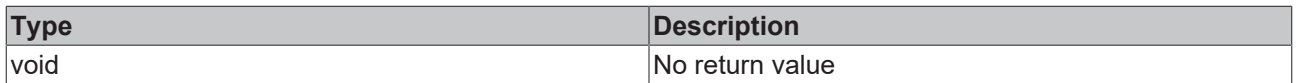

#### **Sample - JavaScript**

```
var reader = new TcHmi.Base64BinaryReader('SGVsbG8sIFdvcmxkIQ==');
reader.setOffset(7);
var result1 = reader.readString(); // 'World!'
```
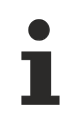

Available from version 1.10

# <span id="page-1488-1"></span>**2.1.7 Base64BinaryWriter**

### [ Class ]

Allows writing of binary data to a Base64-encoded string.

#### **Constructors**

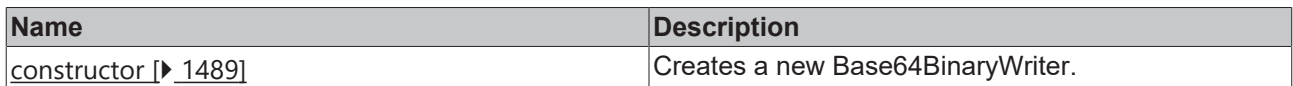

### **Functions**

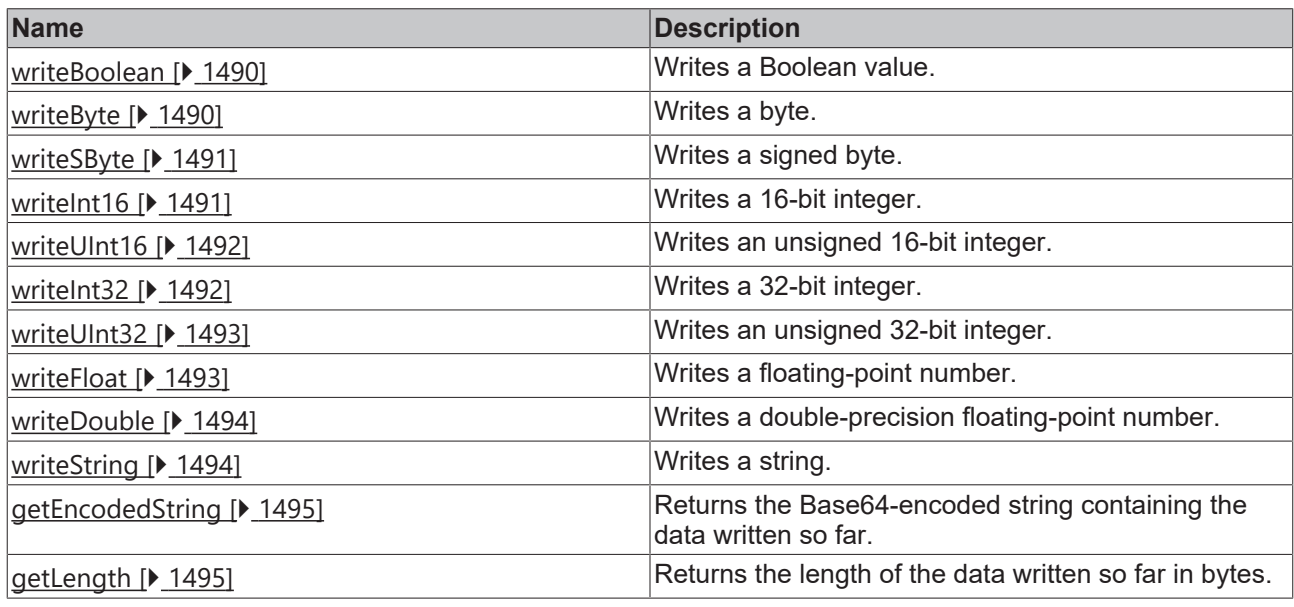

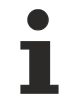

Available from version 1.10

# <span id="page-1488-0"></span>**2.1.7.1 constructor**

# [ Function ]

public constructor(endianness = TcHmi.Endianness.LittleEndian, length?: number)

Creates a new Base64BinaryReader.

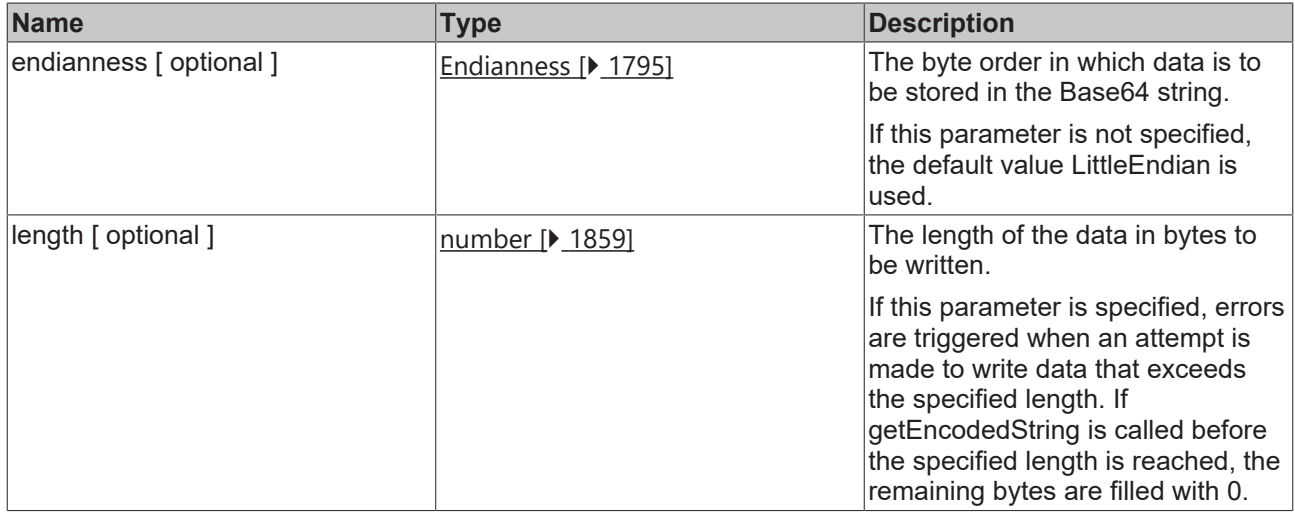

#### **Sample - JavaScript**

```
var writer = new TcHmi.Base64BinaryWriter();
var writerBigEndian = new TcHmi.Base64BinaryWriter(TcHmi.Endianness.BigEndian);
var writerFixedLength = new TcHmi.Base64BinaryWriter(TcHmi.Endianness.LittleEndian, 20);
```
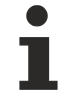

Available from version 1.10

# <span id="page-1489-0"></span>**2.1.7.2 writeBoolean**

#### [ Function ]

public writeBoolean(value: boolean): this;

Encodes a Boolean value in a byte and appends it to the data. The value true is coded as a byte with the value 1, false with 0.

#### **Parameter**

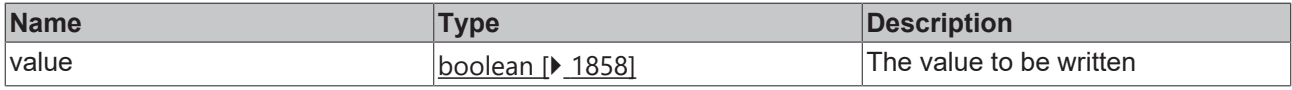

### **Return value**

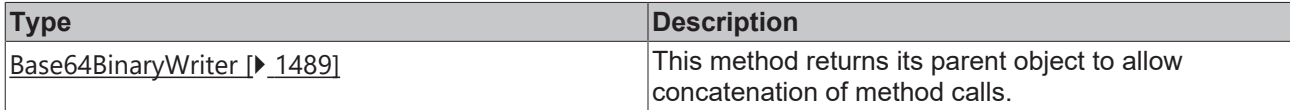

#### **Sample - JavaScript**

```
var writer = new TcHmi.Base64BinaryWriter();
writer.writeBoolean(true).writeBoolean(false);
var result1 = writer.getEncodedString(); // 'AQA='
```
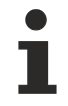

Available from version 1.10

# <span id="page-1489-1"></span>**2.1.7.3 writeByte**

[ Function ]

public writeByte(value: number): this;

Encodes an unsigned integer with a value range from 0 to 255 in a byte and appends it to the data.

#### **Parameter**

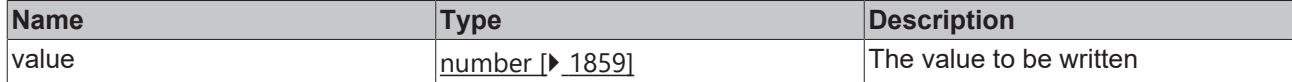

#### **Return value**

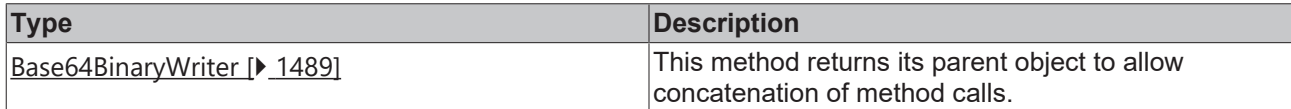

#### **Sample - JavaScript**

```
var writer = new TcHmi.Base64BinaryWriter();
var result1 = writer.writeByte(200).getEncodedString(); // 'yA=='
```
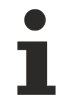

Available from version 1.10

# <span id="page-1490-0"></span>**2.1.7.4 writeSByte**

[ Function ]

public writeSByte(value: number): this;

Encodes a signed integer with a value range of -128 to 127 in a byte and appends it to the data.

#### **Parameter**

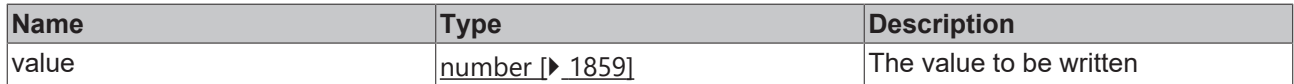

#### **Return value**

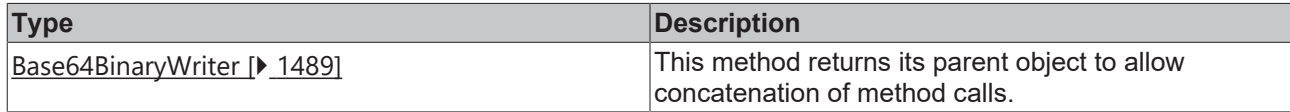

#### **Sample - JavaScript**

```
var writer = new TcHmi.Base64BinaryWriter();
writer.writeSByte(127).writeSByte(-128);
var result1 = writer.getEncodedString(); // 'f4A='
```
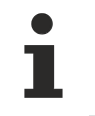

Available from version 1.10

# <span id="page-1490-1"></span>**2.1.7.5 writeInt16**

#### [ Function ]

public writeInt16(value: number): this;

Encodes a signed integer with a value range of -32,768 to 32,767 in two bytes and appends them to the data.

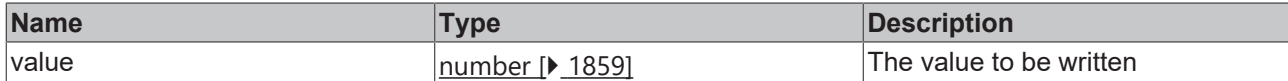

#### **Return value**

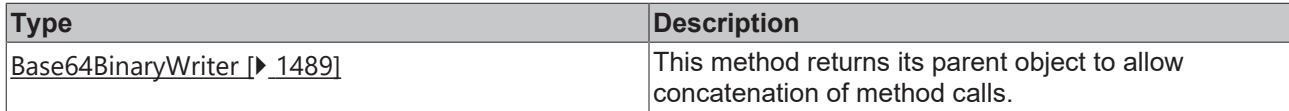

#### **Sample - JavaScript**

```
var writer = new TcHmi.Base64BinaryWriter();
writer.writeInt16(32767).writeInt16(-32768);
var result1 = writer.getEncodedString(); // '/38AgA=='
```
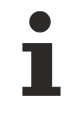

Available from version 1.10

# <span id="page-1491-0"></span>**2.1.7.6 writeUInt16**

#### [ Function ]

public writeUInt16(value: number): this;

Encodes an unsigned integer with a value range from 0 to 65,535 in two bytes and appends them to the data.

#### **Parameter**

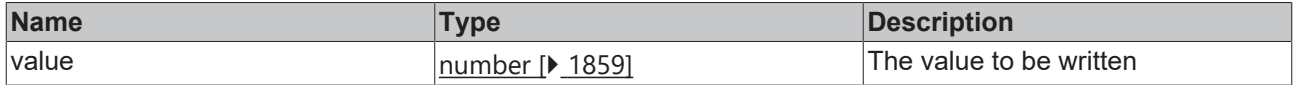

#### **Return value**

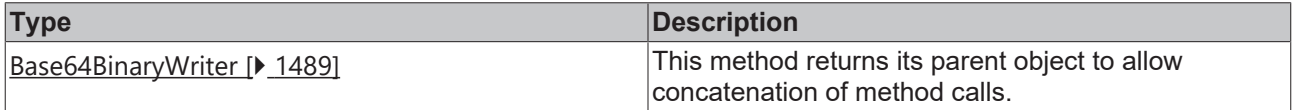

#### **Sample - JavaScript**

```
var writer = new TcHmi.Base64BinaryWriter();
var result1 = writer.writeUInt16(54321).getEncodedString(); // 'MdQ='
```
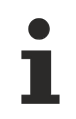

Available from version 1.10

# <span id="page-1491-1"></span>**2.1.7.7 writeInt32**

## [ Function ]

public writeInt32(value: number): this;

Encodes a signed integer with a value range of -2,147,483,648 to 2,147,483,647 in four bytes and appends them to the data.

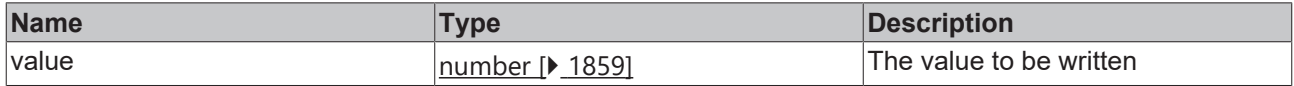

#### **Return value**

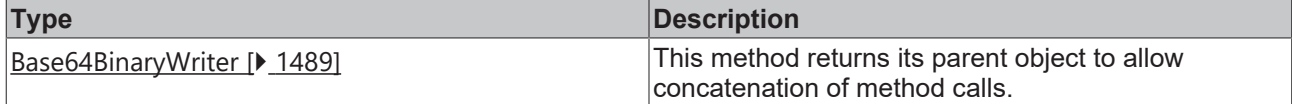

#### **Sample - JavaScript**

```
var writer = new TcHmi.Base64BinaryWriter();
writer.writeInt32(2147483647).writeInt32(-2147483648);
var result1 = writer.getEncodedString(); // '////fwAAAIA='
```
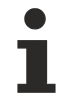

Available from version 1.10

# <span id="page-1492-0"></span>**2.1.7.8 writeUInt32**

#### [ Function ]

public writeUInt32(value: number): this;

Encodes an unsigned integer with a value range from 0 to 4,294,967,295 in four bytes and appends them to the data.

#### **Parameter**

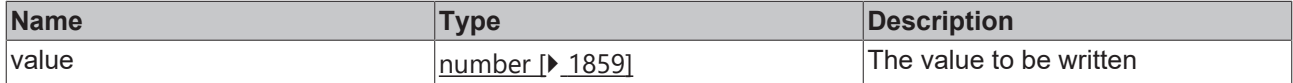

#### **Return value**

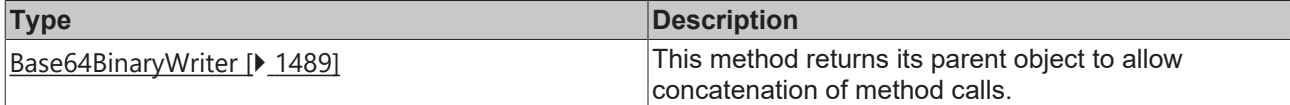

#### **Sample - JavaScript**

```
var writer = new TcHmi.Base64BinaryWriter();
var result1 = writer.writeUInt32(1234567890).getEncodedString(); // '0gKWSQ=='
```
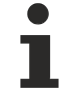

Available from version 1.10

# <span id="page-1492-1"></span>**2.1.7.9 writeFloat**

[ Function ]

public writeFloat(value: number): this;

Encodes a floating point number with an accuracy of seven significant digits in four bytes and appends them to the data.

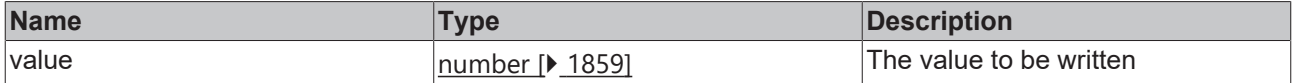

#### **Return value**

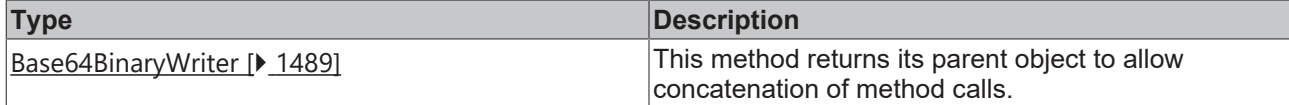

#### **Sample - JavaScript**

```
var writer = new TcHmi.Base64BinaryWriter();
var result1 = writer.writeFloat(3.1415926).getEncodedString(); // '2g9JQA=='
```
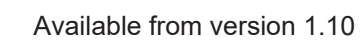

# <span id="page-1493-0"></span>**2.1.7.10 writeDouble**

#### [ Function ]

public writeDouble(value: number): this;

Encodes a floating point number with an accuracy of 16 significant digits in eight bytes and appends them to the data.

#### **Parameter**

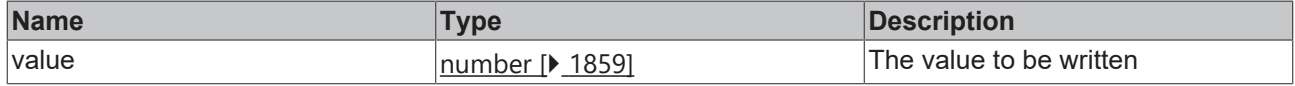

#### **Return value**

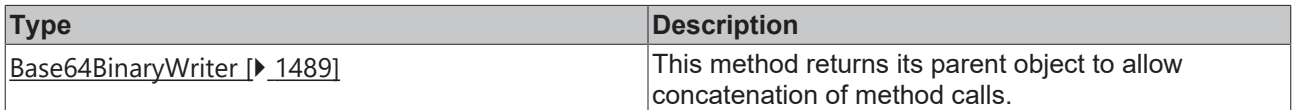

#### **Sample - JavaScript**

```
var writer = new TcHmi.Base64BinaryWriter();
var result1 = writer.writeDouble(3.141592653589793).getEncodedString(); // 'GC1EVPshCUA='
```
Available from version 1.10

# <span id="page-1493-1"></span>**2.1.7.11 writeString**

#### [ Function ]

public writeString(value: string, length?: number): this;

Encodes a string as UTF-8 encoded Unicode code points. The optional parameter length determines how many bytes are to be used. If the passed string does not fit into length, an error is triggered. If the passed string is shorter, the remaining bytes are filled with 0. If  $l$ ength is not specified, the number of bytes appended to the data depends on the length of the string.

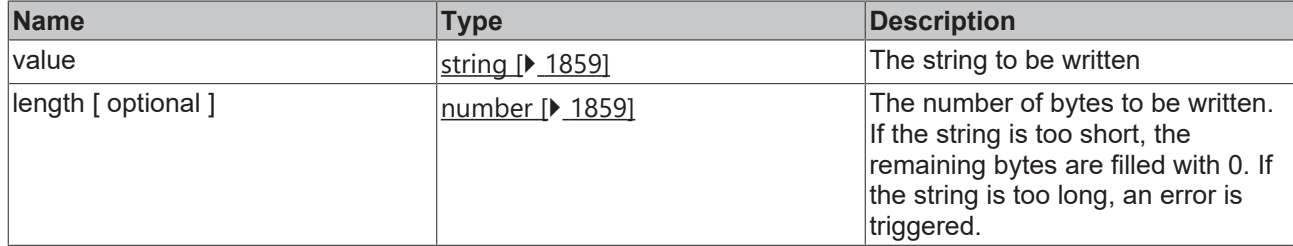

#### **Return value**

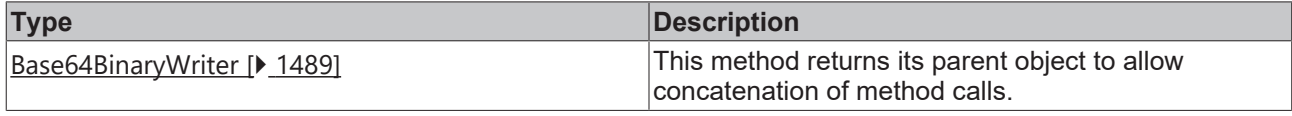

#### **Sample - JavaScript**

```
var writer = new TcHmi.Base64BinaryWriter();
writer.writeString('Hello, World!', 20);
writer.writeString('中文 español हिन्दी العربية русский 日本語');
var result1 = writer.getEncodedString(); // '
SGVsbG8sIFdvcmxkIQAAAAAAAADkuK3mlocgZXNwYcOxb2wg4KS54KS/
4KSo4KWN4KSm4KWAINin2YTYudix2KjZitipINGA0YPRgdGB0LrQuNC5IOaXpeacrOiqng=='
```
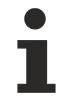

### Available from version 1.10

# <span id="page-1494-0"></span>**2.1.7.12 getEncodedString**

#### [ Function ]

public getEncodedString(): string;

Returns the Base64-encoded string containing the data written so far.

#### **Parameter**

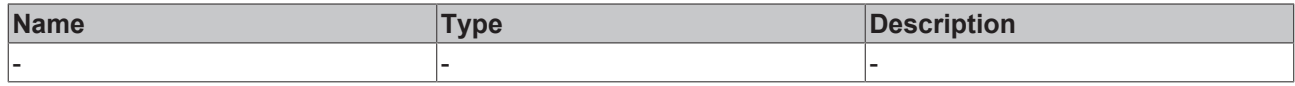

#### **Return value**

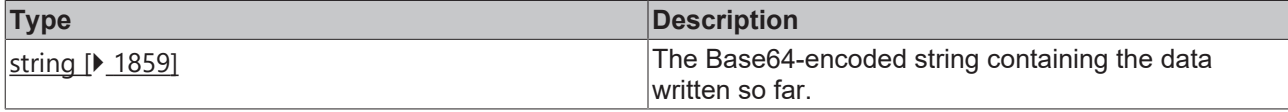

#### **Sample - JavaScript**

```
var writer = new TcHmi.Base64BinaryWriter();
writer.writeString('Hello, World!');
var result1 = writer.getEncodedString(); // 'SGVsbG8sIFdvcmxkIQ == '
```
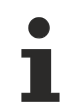

Available from version 1.10

# <span id="page-1494-1"></span>**2.1.7.13 getLength**

[ Function ]

```
public getLength(): number;
```
Returns the length of the data written so far in bytes.

#### **Parameter**

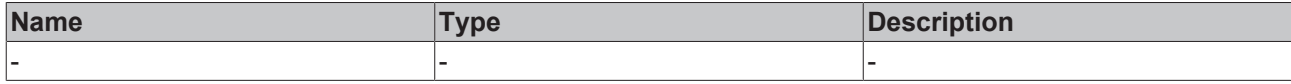

#### **Return value**

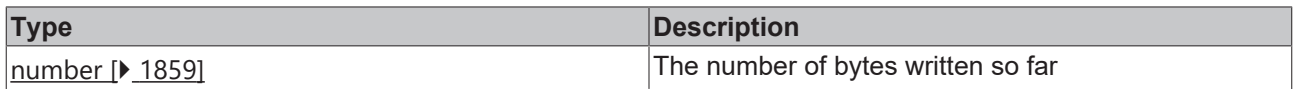

#### **Sample - JavaScript**

```
var writer = new TcHmi.Base64BinaryWriter(TcHmi.Endianness.LittleEndian, 20);
writer.writeString('Hello, World!');
var result1 = writer.getLength(); // 13
```
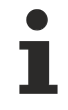

Available from version 1.10

# **2.1.8 Binding**

[ Class ]

Provides functions for creating and removing bindings.

#### **Static functions**

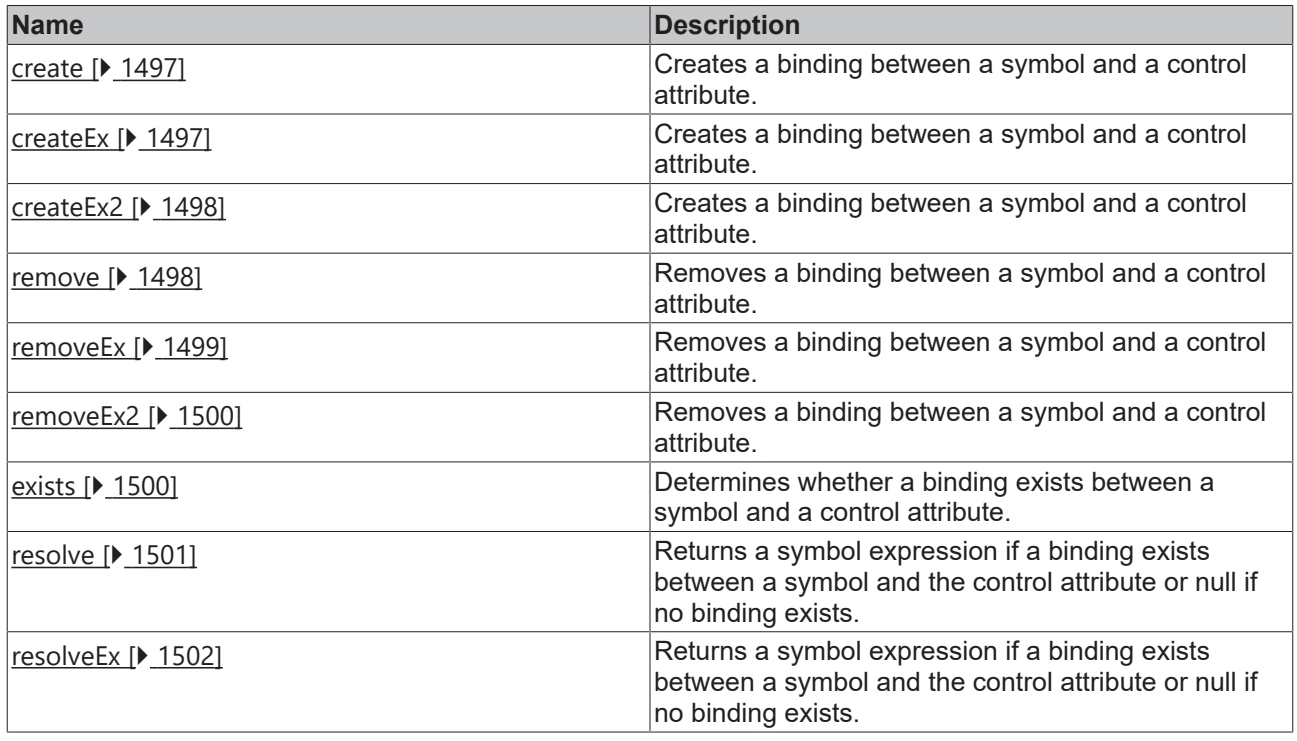

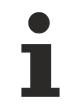

Available from 1.8

# <span id="page-1496-0"></span>**2.1.8.1 create**

# [ Function ]

```
public static create(
      expression: string,
      fn: (value: any) => void,
      fnThis: TcHmi.Controls.System.baseTcHmiControl
): void;
```
Creates a binding between a symbol and a control attribute.

## **Parameter**

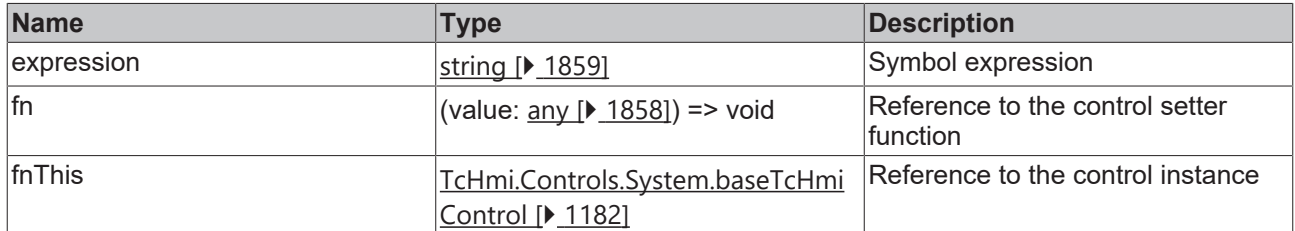

#### **Return value**

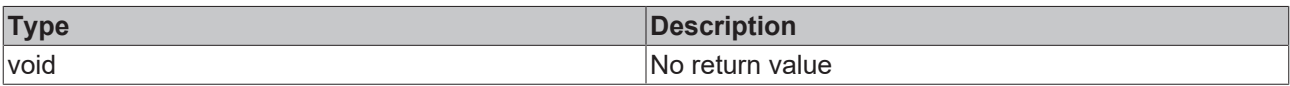

Available from 1.8

#### **Sample - JavaScript**

```
var myControl = TcHmi.Controls.get('TcHmiTextbox 1');
if(myControl){
        TcHmi.Binding.create('%i%MyInternalSymbol_1%/i%',myControl.setText, myControl);
}
```
### **Sample - TypeScript**

```
let myControl = TcHmi.Controls.get<TcHmi.Controls.Beckhoff.TcHmiTextbox>('TcHmiTextbox_1');
if(myControl){
       TcHmi.Binding.create('%i%MyInternalSymbol_1%/i%',myControl.setText, myControl);
}
```
# <span id="page-1496-1"></span>**2.1.8.2 createEx**

#### [ Function ]

```
public static createEx(
      expression: string,
      fn: string,
      fnThis: TcHmi.Controls.System.baseTcHmiControl
): void;
```
Creates a binding between a symbol and a control attribute using the attribute setter function.

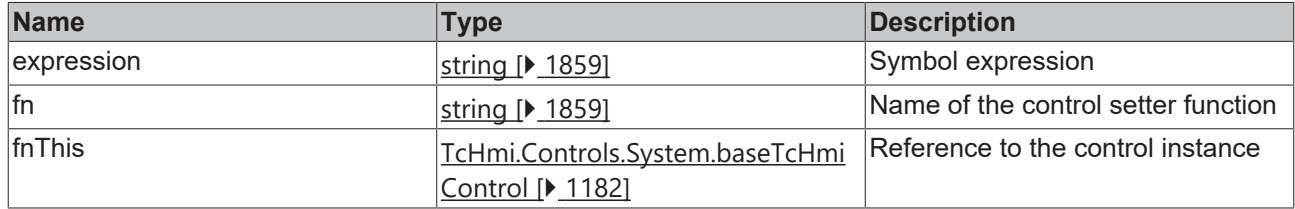

#### **Return value**

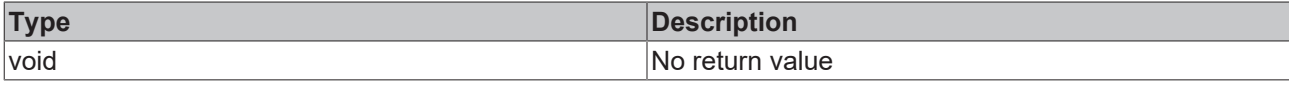

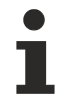

Available from 1.8

#### **Sample - JavaScript**

```
var myControl = TcHmi.Controls.get('TcHmiTextbox_1');
if(myControl){
   TcHmi.Binding.createEx('%i%MyInternalSymbol 1%/i%', 'setText', myControl);
}
```
### <span id="page-1497-0"></span>**2.1.8.3 createEx2**

#### [ Function ]

```
public static createEx2(
      expression: string,
      propertyName: string,
      control: TcHmi.Controls.System.baseTcHmiControl
): void;
```
Creates a binding between a symbol and a control attribute using the attribute name.

#### **Parameter**

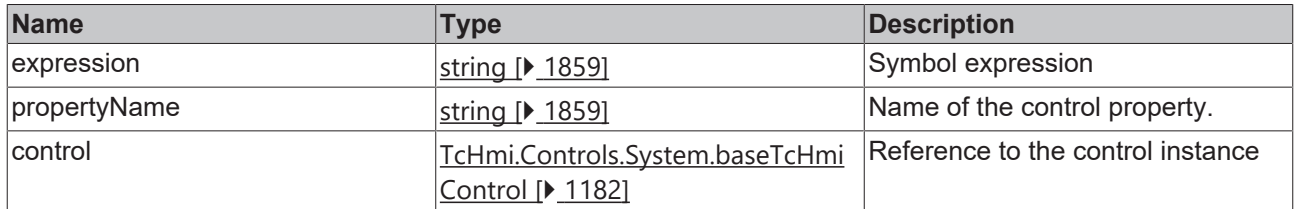

#### **Return value**

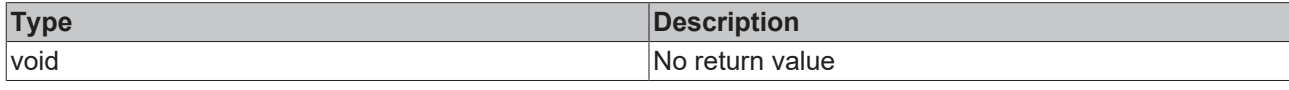

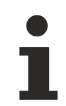

Available from version 1.10

#### **Sample - JavaScript**

```
var myControl = TcHmi.Controls.get('TcHmiTextbox 1');
if(myControl){
        TcHmi.Binding.createEx2('%i%MyInternalSymbol_1%/i%', 'Text', myControl);
}
```
#### <span id="page-1497-1"></span>**2.1.8.4 remove**

#### [ Function ]

```
public static remove (
      expression: string,
   fn: (value: any) \Rightarrow void,
      fnThis: TcHmi.Controls.System.baseTcHmiControl
): void;
```
Removes a binding between a symbol and a control attribute.

# **RECKHOFF**

#### **Parameter**

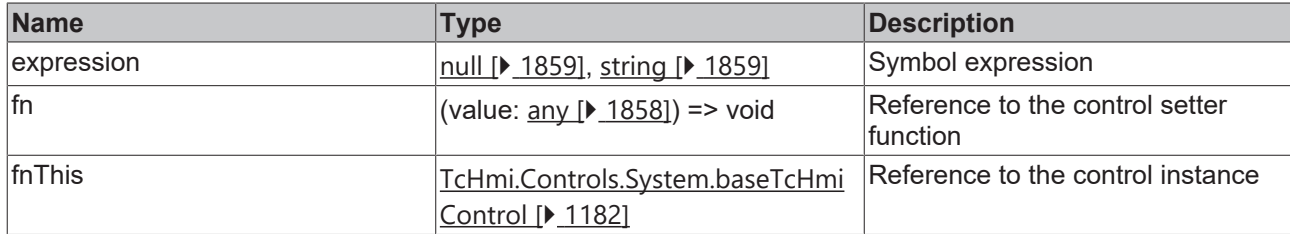

#### **Return value**

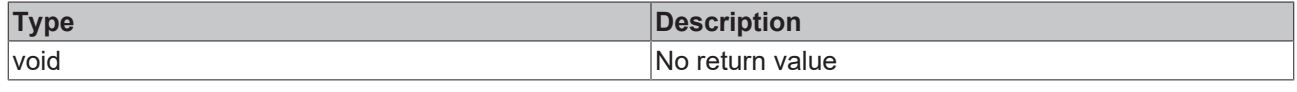

Available from 1.8

#### **Sample - JavaScript**

```
var myControl = TcHmi.Controls.get('TcHmiTextbox 1');
if(myControl){
        TcHmi.Binding.remove('%i%MyInternalSymbol_1%/i%', myControl.setText, myControl);
}
```
#### **Sample - TypeScript**

```
let myControl = TcHmi.Controls.get<TcHmi.Controls.Beckhoff.TcHmiTextbox>('TcHmiTextbox_1');
if(myControl){
        TcHmi.Binding.remove('%i%MyInternalSymbol_1%/i%', myControl.setText, myControl);
}
```
# <span id="page-1498-0"></span>**2.1.8.5 removeEx**

#### [ Function ]

```
public static removeEx(
      expression: string,
      fn: string,
      fnThis: TcHmi.Controls.System.baseTcHmiControl
): void;
```
Removes a binding between a symbol and a control attribute.

#### **Parameter**

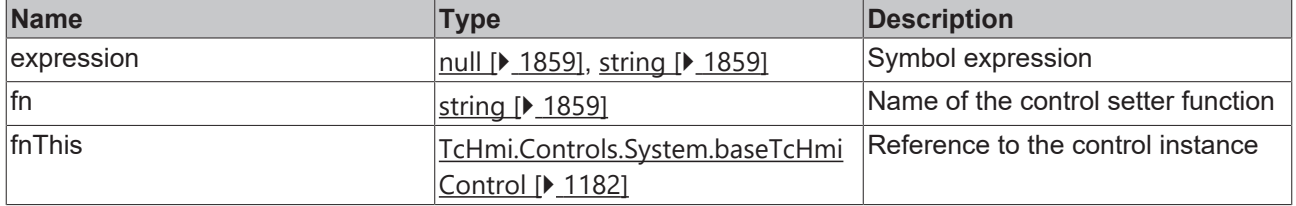

#### **Return value**

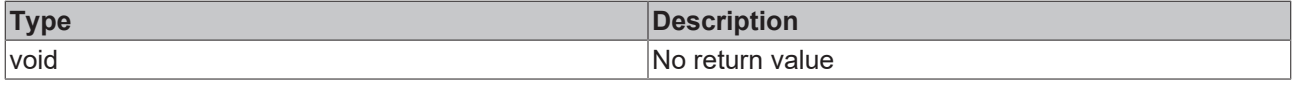

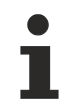

Available from 1.8

# **REAK**

#### **Sample - JavaScript**

```
var myControl = TcHmi.Controls.get('TcHmiTextbox_1');
if(myControl){
        TcHmi.Binding.removeEx('%i%MyInternalSymbol_1%/i%', 'setText', myControl);
}
```
# <span id="page-1499-0"></span>**2.1.8.6 removeEx2**

#### [ Function ]

```
public static removeEx2(
  expression: string | null, // obsolete
     propertyName: string,
      control: TcHmi.Controls.System.baseTcHmiControl
): void;
```
Removes a binding between a symbol and a control attribute.

#### **Parameter**

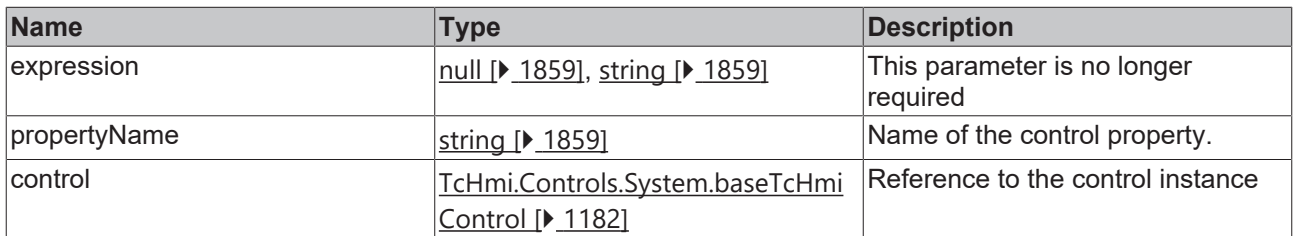

#### **Return value**

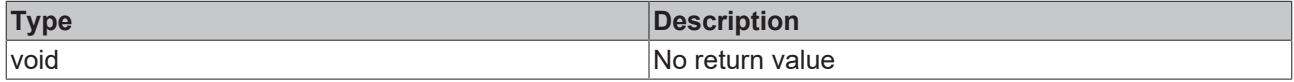

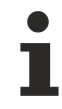

Available from version 1.10

#### **Sample - JavaScript**

```
var myControl = TcHmi.Controls.get('TcHmiTextBox_1');
if(myControl){
        TcHmi.Binding.removeEx2(null, 'Text', myControl);
}
```
# <span id="page-1499-1"></span>**2.1.8.7 exists**

#### [ Function ]

```
public static exists(
        propertyName: string,
        control: TcHmi.Controls.System.baseTcHmiControl
): boolean;
```
Determines whether a binding exists between a symbol and a control attribute.

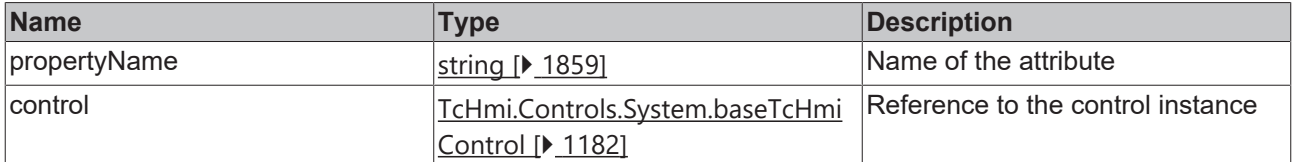

# **RECKHOFF**

### **Return value**

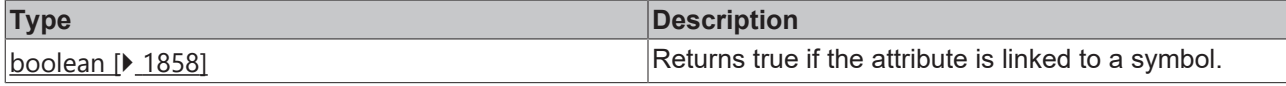

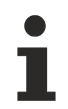

Available from version 1.10

#### **Sample - JavaScript**

```
var myControl = TcHmi.Controls.get('TcHmiTextbox_1');
if(myControl){
        var result = TcHmi.Binding.exists('Text',myControl);
        if(result){
                  // Binding exists
        } else {
                  // Binding exists not
        }
}
```
# <span id="page-1500-0"></span>**2.1.8.8 resolve**

#### [ Function ]

```
public static resolve(
        propertyName: string,
        control: TcHmi.Controls.System.baseTcHmiControl
): string | null;
```
Returns a symbol expression if a binding exists between a symbol and the control attribute or null if no binding exists.

#### **Parameter**

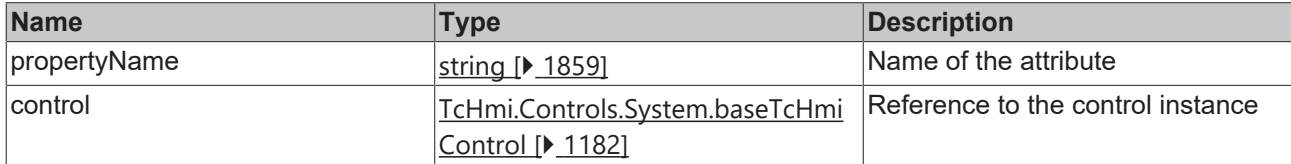

#### **Return value**

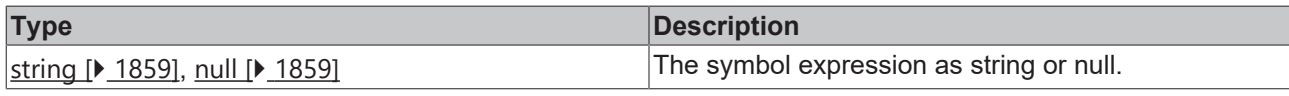

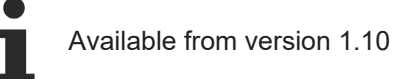

#### **Sample - JavaScript**

```
var myControl = TcHmi.Controls.get('TcHmiTextbox_1');
if(myControl){
        var symbolExpression = TcHmi.Binding.resolve('Text',myControl);
        if(symbolExpression){
                   // Binding exists
                   console.log(myControl.getId() + '::Text is bound to symbol expression: ' +
symbolExpression);
       } else {
                  // Binding exists not
        }
}
```
# <span id="page-1501-0"></span>**2.1.8.9 resolveEx**

#### [ Function ]

```
public static resolveEx(
        propertyName: string,
        control: TcHmi.Controls.System.baseTcHmiControl
): TcHmi.SymbolExpression | null;
```
Returns a symbol expression if a binding exists between a symbol and the control attribute or null if no binding exists.

#### **Parameter**

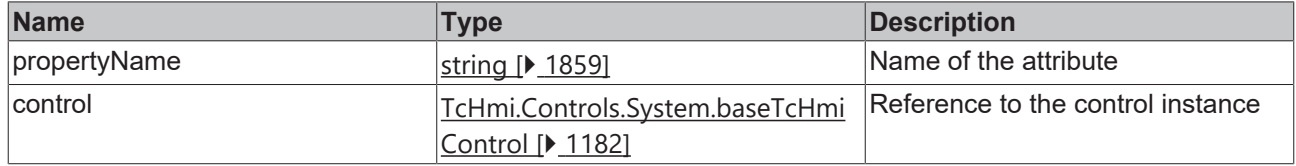

#### **Return value**

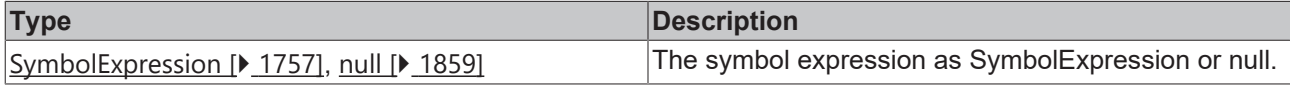

# Available from version 1.10

#### **Sample - JavaScript**

```
var myControl = TcHmi.Controls.get('TcHmiTextbox_1');
if(myControl){
        var symbolExpression = TcHmi.Binding.resolveEx('Text',myControl);
        if(symbolExpression){
                  // Binding exists
                  console.log(myControl.getId() + '::Text is bound to symbol expression: ' +
symbolExpression.toString());
       } else {
                  // Binding exists not
        }
}
```
# <span id="page-1501-1"></span>**2.1.9 Callback**

#### [ Namespace ]

Provides resources for safely calling callback functions.

#### **Functions**

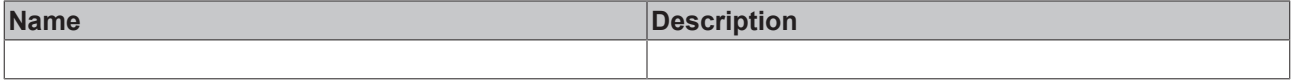

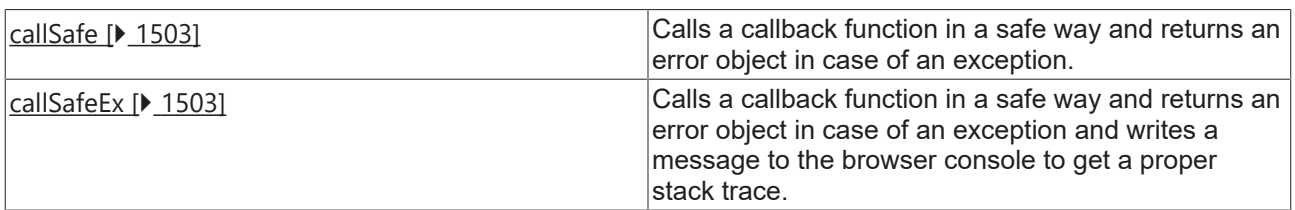

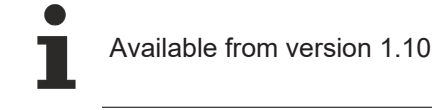

# <span id="page-1502-0"></span>**2.1.9.1 callSafe**

#### [ Function ]

```
public static callSafe<T extends object, A extends any[]>(
      callback: Callback.ICallback<T, A> | null | undefined,
      thisArg: T | null | undefined,
      ...args: A
): Error | undefined;
```
Calls a callback function in a safe way and returns an error object in case of an exception.

#### **Parameter**

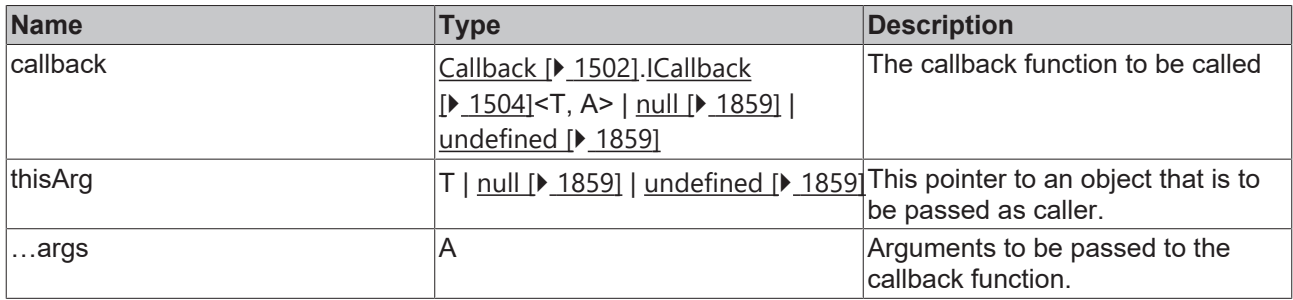

#### **Return value**

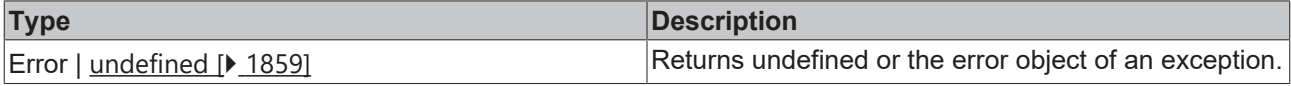

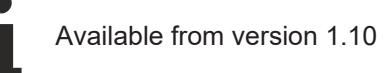

# <span id="page-1502-1"></span>**2.1.9.2 callSafeEx**

#### [ Function ]

```
public static callSafe<T extends object, A extends any[]>(
      callback: Callback.ICallback<T, A> | null | undefined,
      thisArg: T | null | undefined,
      ...args: A
): Error | undefined;
```
Calls a callback function in a safe way and returns an error object in case of an exception and writes a message to the browser console to get a proper stack trace.

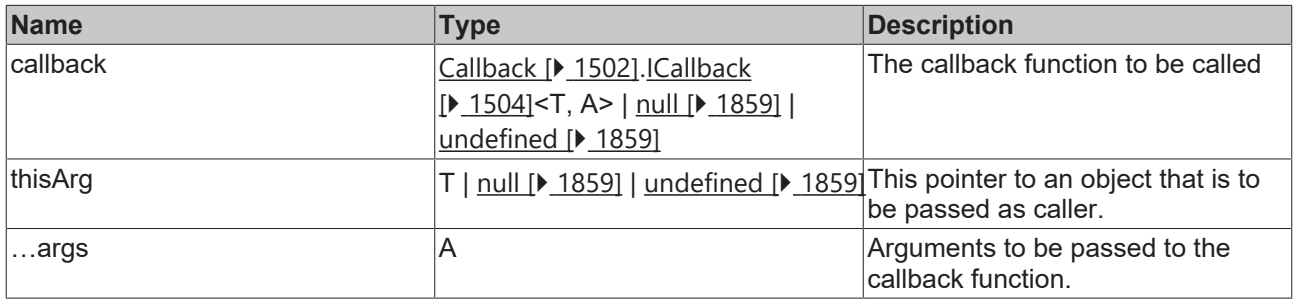

# **BECKHOFF**

### **Return value**

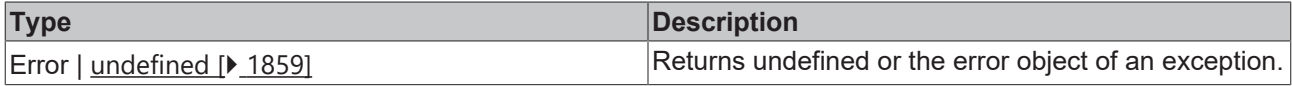

Available from version 1.12.744.2

# <span id="page-1503-0"></span>**2.1.9.3 ICallback**

#### [ Interface ]

```
export export interface ICallback<T extends object, A extends any[]> {
      (...args: A): void;
}
```
#### **Properties**

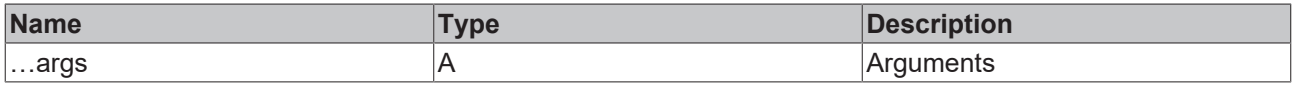

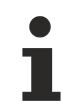

Available from version 1.10

# **2.1.10 Config**

[ Class ]

Provides resources for accessing configuration data.

#### **Static functions**

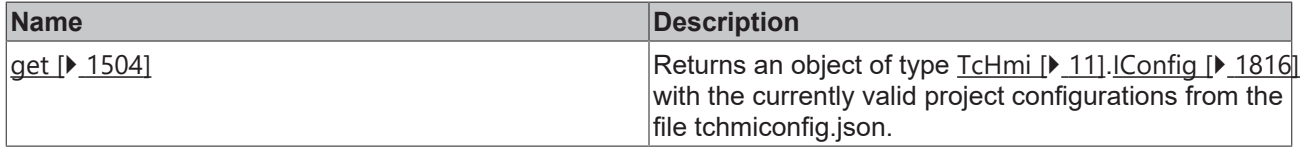

Available from version 1.12

# <span id="page-1503-1"></span>**2.1.10.1 get**

[ Function ]

public static get(): TcHmi.IConfig;

Returns an object of type  $\underline{\text{TcHmi}}$  $\underline{\text{TcHmi}}$  $\underline{\text{TcHmi}}$  [ [11\]](#page-10-0). [IConfig \[](#page-1815-0) [1816\]](#page-1815-0) with the currently valid project configurations from the file tchmiconfig.json.

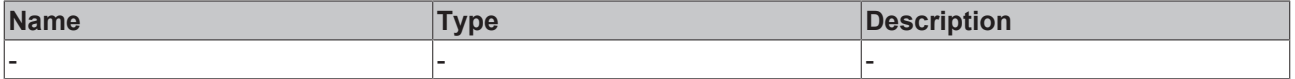

#### **Return value**

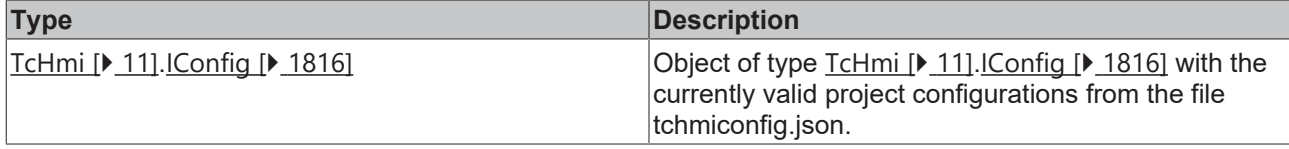

Available from version 1.12

#### **Sample - JavaScript**

```
var currentConfig = TcHmi.Config.get();
TcHmi.Log.infoEx('This HMI has ', currentConfig.content.length, ' content files configured.');
```
# **2.1.11 ControlFactory**

[ Class ]

Class for creating control instances.

#### **Static functions**

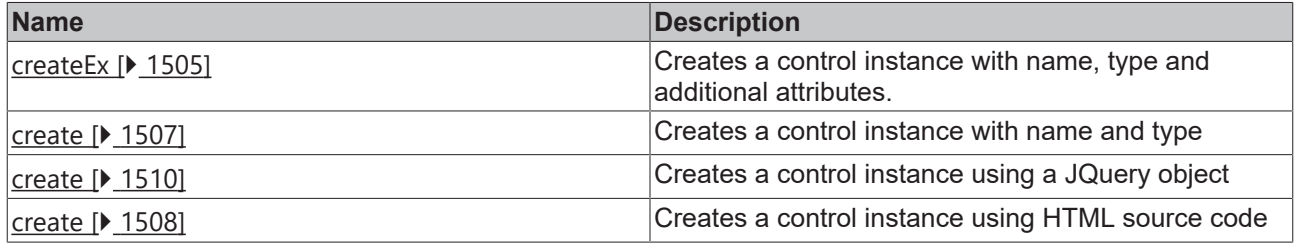

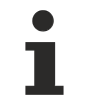

Available from 1.8

# <span id="page-1504-0"></span>**2.1.11.1 createEx**

```
[ Funktion ]
public static createEx(
        type: string, 
        id: string, 
        attributes: null | Dictionary<any>
       parent?: TcHmi.Controls.System.baseTcHmiControl | null
): TcHmi.Controls.System.baseTcHmiControl | undefined;
```
Creates a control instance with identifier, type and additional attributes.

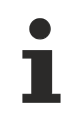

From version 1.8, the type was a short version of the name with prefix 'tchmi-', e.g. 'tchmibutton'. Since version 1.12 the namespace is part of the type. So, for example, the new name is 'TcHmi.Controls.Beckhoff.TcHmiButton'. The system also recognizes the old names and automatically converts them accordingly.

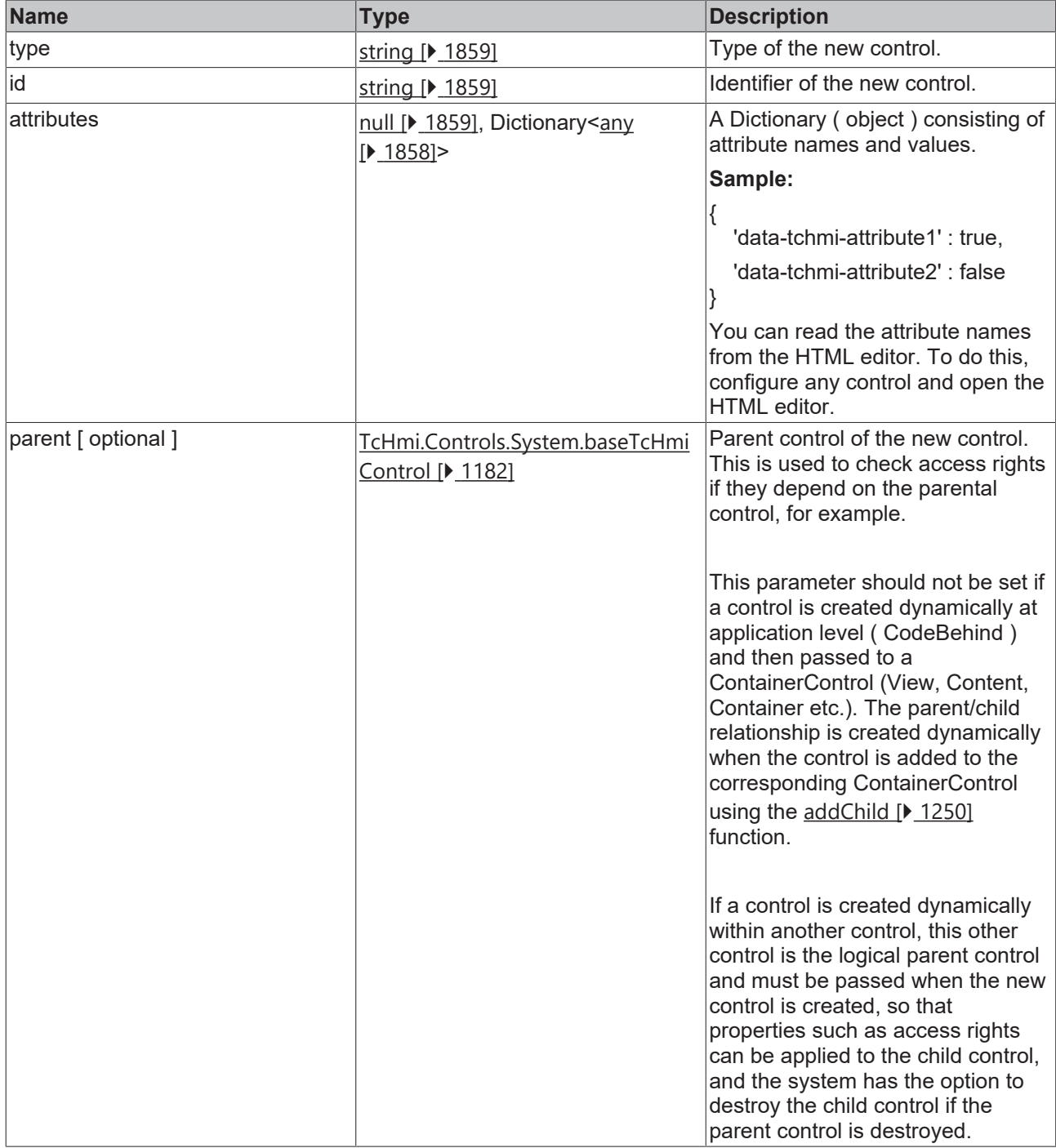

### **Return value**

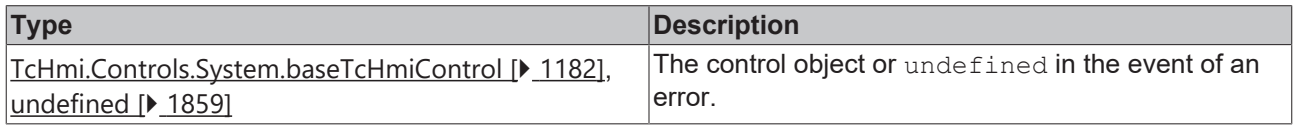

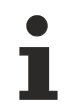

Available from version 1.10

# ECKHOFF

#### **Sample - JavaScript**

```
TcHmi.EventProvider.register('Desktop.onAttached', function (e, data) {
           var myButton = TcHmi.ControlFactory.createEx(
                         'tchmi-button',
                        'MyButton',
\left\{ \begin{array}{cc} 0 & 0 & 0 \\ 0 & 0 & 0 \\ 0 & 0 & 0 \\ 0 & 0 & 0 \\ 0 & 0 & 0 \\ 0 & 0 & 0 \\ 0 & 0 & 0 \\ 0 & 0 & 0 \\ 0 & 0 & 0 \\ 0 & 0 & 0 \\ 0 & 0 & 0 \\ 0 & 0 & 0 \\ 0 & 0 & 0 & 0 \\ 0 & 0 & 0 & 0 \\ 0 & 0 & 0 & 0 \\ 0 & 0 & 0 & 0 & 0 \\ 0 & 0 & 0 & 0 & 0 \\ 0 & 0 & 0 & 0 & 0 \\ 0 & 0 & 0 & 0 & 0 \\ 0 & 0            'data-tchmi-top': 25, 
                                    'data-tchmi-left': 250, 
                                    'data-tchmi-width': 200, 
                                    'data-tchmi-height': 50, 
                                    'data-tchmi-text': 'MyButton', 
                                    'data-tchmi-background-color': {
                                                'color': 'rgba(55, 55, 55, 1)'
            }
        }
           ); 
           var desktop = TcHmi.Controls.get('Desktop'); 
           if (desktop && myButton) {
                       desktop.addChild(myButton); 
           }
```

```
});
```
#### **Example – TypeScript**

```
TcHmi.EventProvider.register('Desktop.onAttached', function (e, data) {
           let myButton = TcHmi.ControlFactory.createEx(
                        'tchmi-button',
                        'MyButton',
\left\{ \begin{array}{cc} 0 & 0 & 0 \\ 0 & 0 & 0 \\ 0 & 0 & 0 \\ 0 & 0 & 0 \\ 0 & 0 & 0 \\ 0 & 0 & 0 \\ 0 & 0 & 0 \\ 0 & 0 & 0 \\ 0 & 0 & 0 \\ 0 & 0 & 0 \\ 0 & 0 & 0 \\ 0 & 0 & 0 \\ 0 & 0 & 0 & 0 \\ 0 & 0 & 0 & 0 \\ 0 & 0 & 0 & 0 \\ 0 & 0 & 0 & 0 & 0 \\ 0 & 0 & 0 & 0 & 0 \\ 0 & 0 & 0 & 0 & 0 \\ 0 & 0 & 0 & 0 & 0 \\ 0 & 0            'data-tchmi-top': 25, 
                                   'data-tchmi-left': 250, 
                                   'data-tchmi-width': 200, 
                                   'data-tchmi-height': 50, 
                                   'data-tchmi-text': 'MyButton', 
                                   'data-tchmi-background-color': {
                                               'color': 'rgba(55, 55, 55, 1)'
            }
        }
           ); 
           let desktop = TcHmi.Controls.get<TcHmi.Controls.System.TcHmiView>('Desktop');
           if (desktop && myButton) {
                       desktop.addChild(myButton); 
           }
});
```
# <span id="page-1506-0"></span>**2.1.11.2 create**

#### [ Function ] [ Deprecated ]

```
public static create(
        type: string, 
        id: string, 
        parent?: TcHmi.Controls.System.baseTcHmiControl | null
): TcHmi.Controls.System.baseTcHmiControl | undefined;
```
Function for programmatically creating control instances, based on the type name.

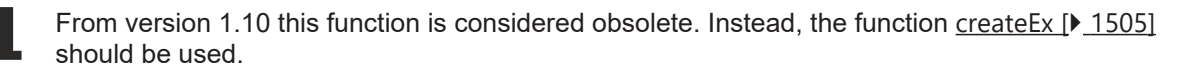

From version 1.8, the type was a short version of the name with prefix  $'tchmi-i$ , e.g.  $'tchmi-i$ button'. Since version 1.12 the namespace is part of the type. So, for example, the new name is 'TcHmi.Controls.Beckhoff.TcHmiButton'. The system also recognizes the old names and automatically converts them accordingly.

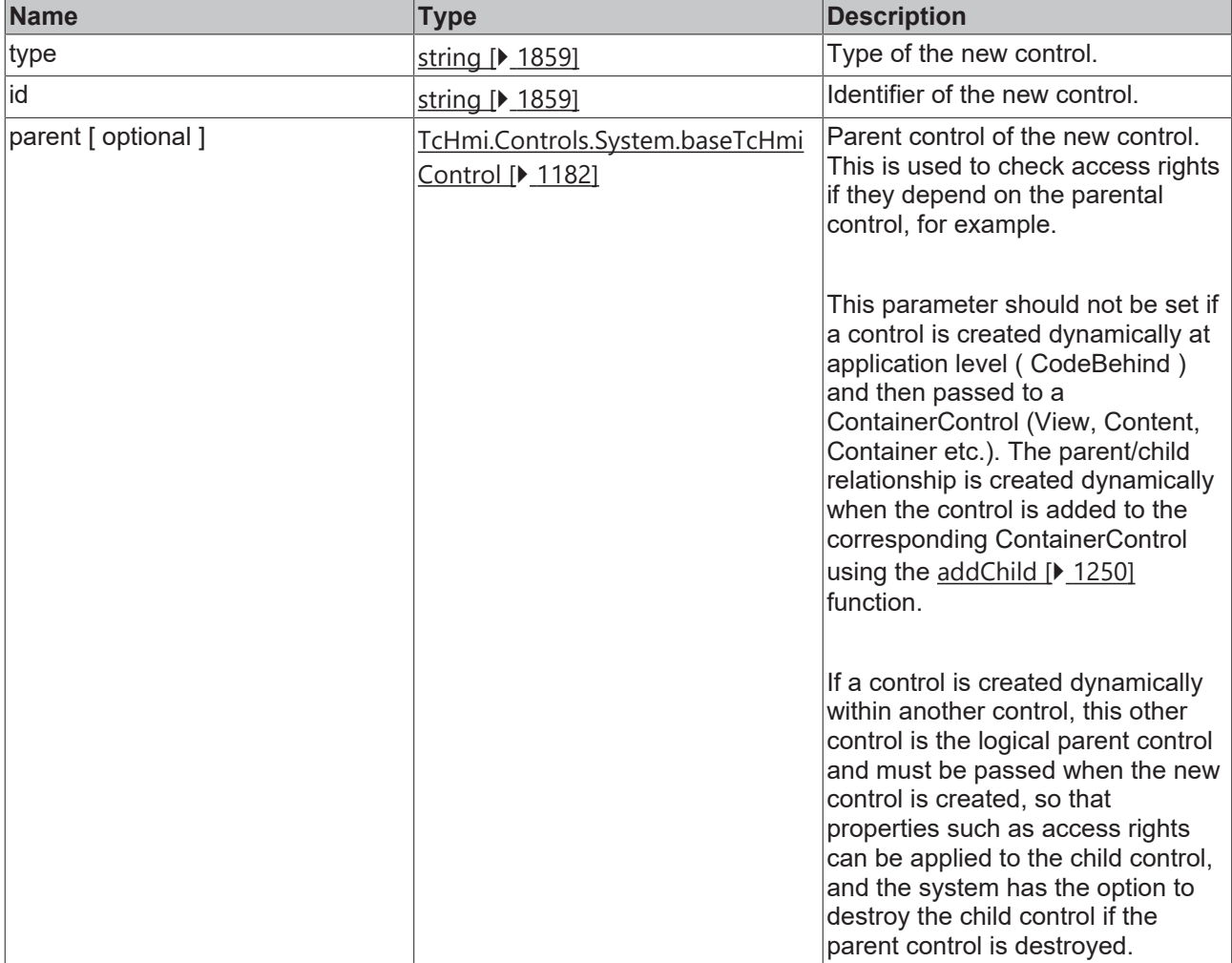

#### **Return value**

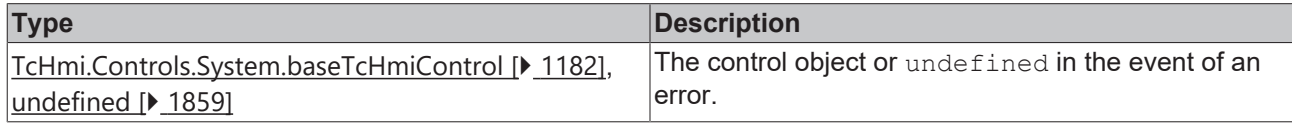

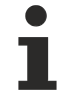

Available from 1.8

#### **Sample - JavaScript**

```
// Create control within another control
var childControl = TcHmi.ControlFactory.create('tchmi-button', 'newbutton', myControl);
if(childControl!== undefined) {
        // append control to ourself
       myControl.getElement().append(childControl.getElement());
}
```
# <span id="page-1507-0"></span>**2.1.11.3 create**

### [ Function ] [ Deprecated ]

```
public static create(
   element: string,
       unused?: null, 
       parent?: TcHmi.Controls.System.baseTcHmiControl | null
): TcHmi.Controls.System.baseTcHmiControl | undefined;
```
**BECKHOFF** 

Function for programmatically creating control instances based on an HTML string.

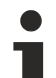

From version 1.10 this function is considered obsolete. Instead, the function createEx  $[\triangleright$  [1505\]](#page-1504-0) should be used.

From version 1.8, the type was a short version of the name with prefix 'tchmi-', e.g. 'tchmibutton'. Since version 1.12 the namespace is part of the type. So, for example, the new name is 'TcHmi.Controls.Beckhoff.TcHmiButton'. The system also recognizes the old names and automatically converts them accordingly.

#### **Parameter**

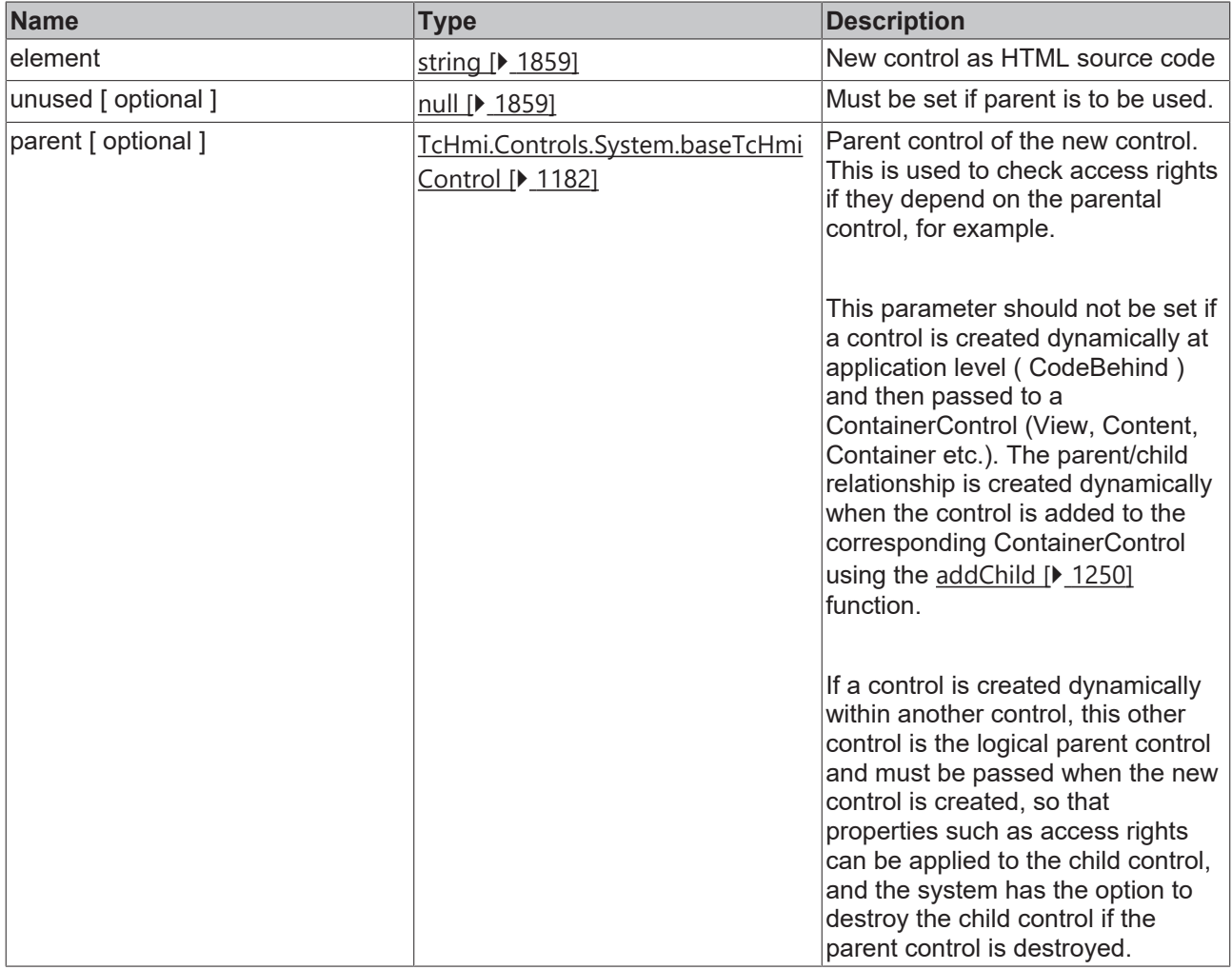

#### **Return value**

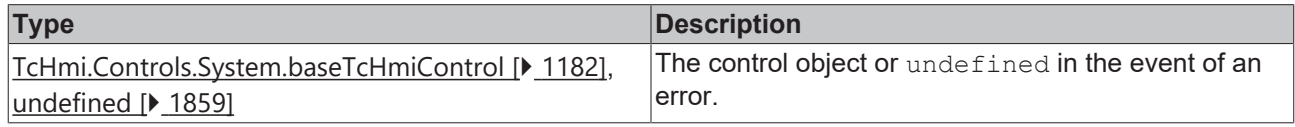

Available from 1.8

#### **Sample - JavaScript**

```
// Create control within another control
var childControl = TcHmi.ControlFactory.create(
    '<div id="newbutton" data-tchmi-type="tchmi-button"></div>',
```

```
    null,
        myControl
);
if(childControl!== undefined) {
        // append control to ourself
        myControl.getElement().append(childControl.getElement());
}
```
# <span id="page-1509-0"></span>**2.1.11.4 create**

[ Function ] [ Deprecated ]

```
public static create(
        element: JQuery, 
        unused?: null, 
        parent?: TcHmi.Controls.System.baseTcHmiControl | null
): TcHmi.Controls.System.baseTcHmiControl | undefined;
```
Function for programmatically creating control instances based on a JQuery element object.

From version 1.10 this function is considered obsolete. Instead, the function createEx  $[\triangleright$  [1505\]](#page-1504-0) should be used.

From version 1.8, the type was a short version of the name with prefix 'tchmi-', e.g. 'tchmibutton'. Since version 1.12 the namespace is part of the type. So, for example, the new name is 'TcHmi.Controls.Beckhoff.TcHmiButton'. The system also recognizes the old names and automatically converts them accordingly.

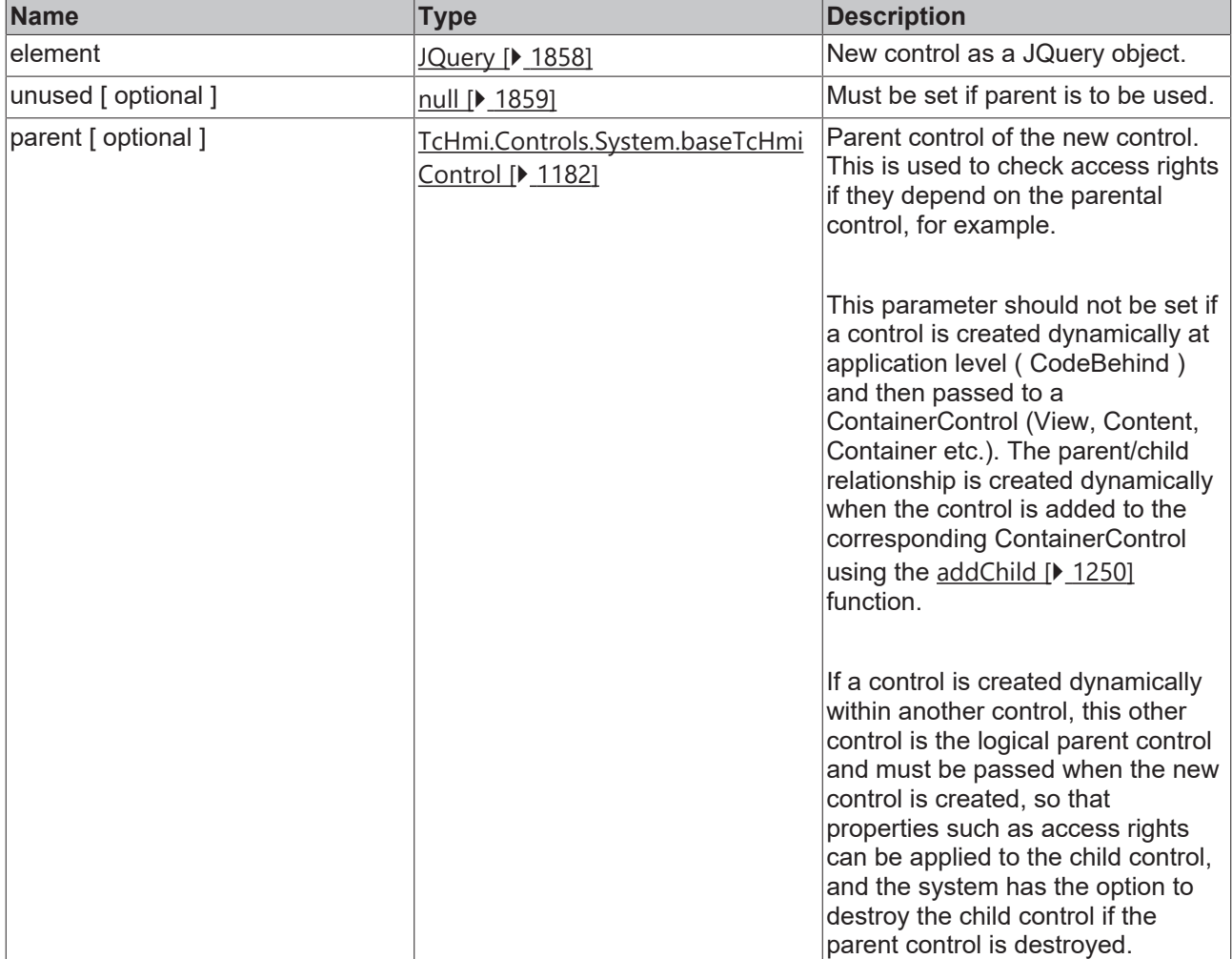

#### **Return value**

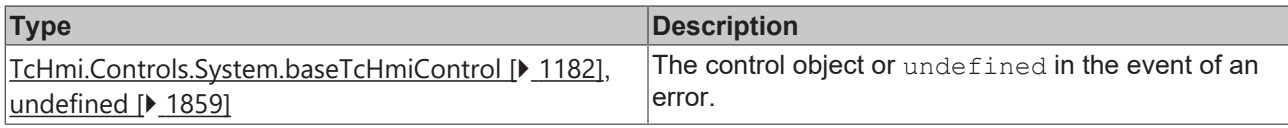

Available from 1.8

#### **Sample - JavaScript**

```
// Create control within another control
var childControl = TcHmi.ControlFactory.create(
        $('<div id="newbutton" data-tchmi-type="tchmi-button"></div>'),
        null,
       myControl
);
if(childControl!== undefined) {
        // append control to ourself
       myControl.getElement().append(childControl.getElement());
}
```
# **2.1.12 Environment**

#### [ Namespace ]

Provides environment information.

### **Static functions**

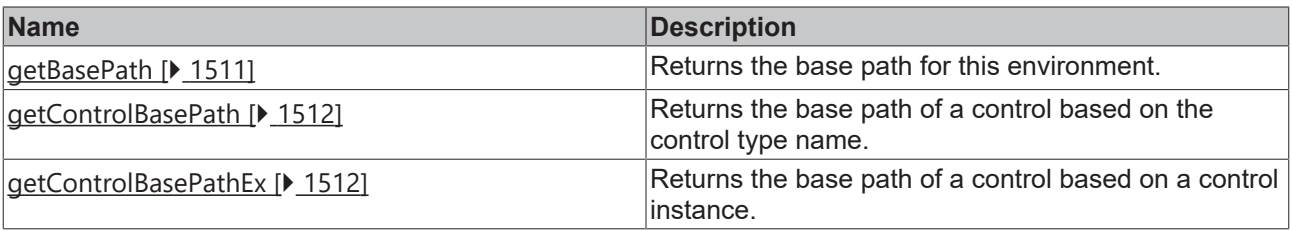

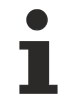

Available from 1.8

# <span id="page-1510-0"></span>**2.1.12.1 getBasePath**

[ Function ]

public static getBasePath(): string;

Returns the base path for this environment. This is required to access the directory of a control, for example.

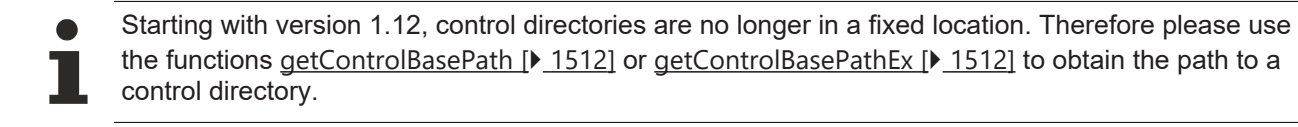

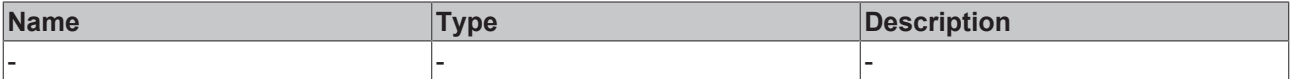

#### **Return value**

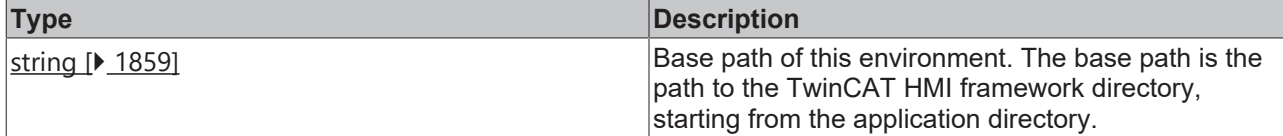

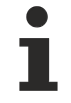

### Available from 1.8

#### **Sample - JavaScript**

<span id="page-1511-0"></span>var fullImagePath = TcHmi.Environment.getBasePath() + '/Controls/Custom/myControl/images/myImg.png';

# **2.1.12.2 getControlBasePath**

#### [ Function ]

```
public static getControlBasePath(
        type: string
): string | null;
```
Returns the base path of a control based on the control type name. This is required, for example, if you want to access the directory of a control.

#### **Parameter**

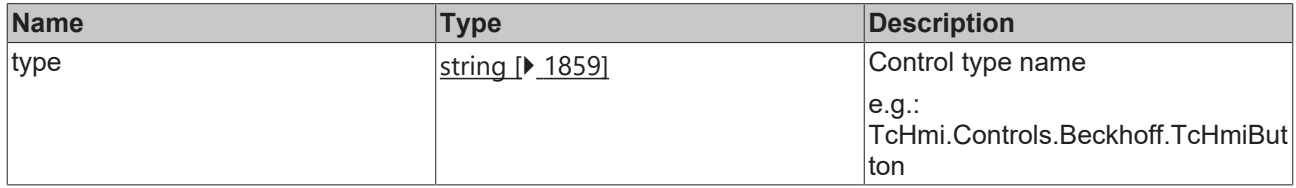

#### **Return value**

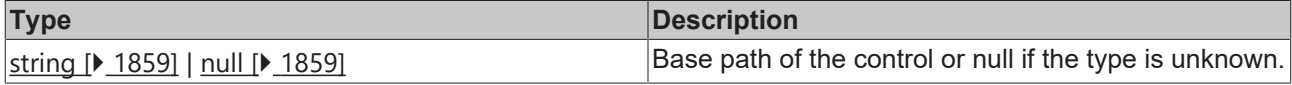

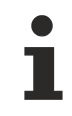

Available from version 1.12

#### **Sample - JavaScript**

<span id="page-1511-1"></span>var fullImagePath = TcHmi.Environment.getControlBasePath('TcHmi.Controls.MyNamespace.MyControl') + '/images/myImg.png';

# **2.1.12.3 getControlBasePathEx**

#### [ Function ]

```
public static getControlBasePath(
        control: TcHmi.Controls.System.baseTcHmiControl
): string | null;
```
Returns the base path of a control based on an instance of TcHmi.Controls.System.baseTcHmiControl. This is required, for example, if you want to access the directory of a control.
# **RECKHOFF**

### **Parameter**

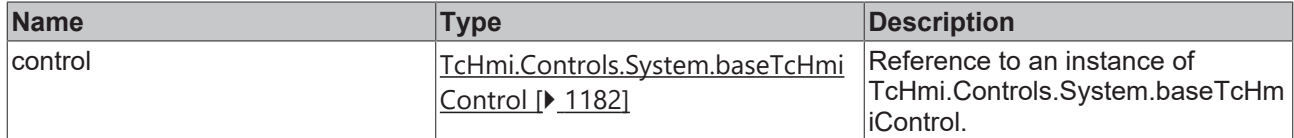

### **Return value**

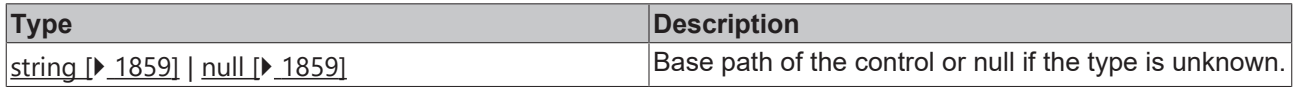

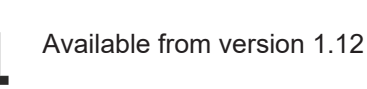

### **Sample - JavaScript**

```
var fullImagePath = TcHmi.Environment.getControlBasePathEx(this) + '/images/myImg.png';
```
# **2.1.13 EventProvider**

[ Class ]

Provides functions for managing events.

### **Static functions**

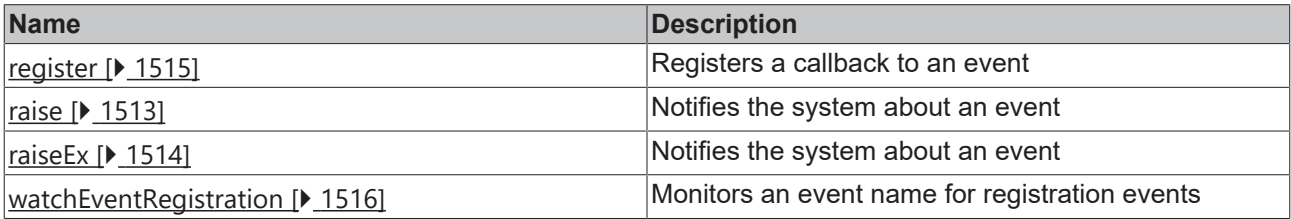

Available from 1.8

### <span id="page-1512-0"></span>**2.1.13.1 raise**

### [ Function ]

```
static raise(
        name: string,
        ...args: any[]
): void;
```
Triggers an event, based on the event name for all event registrations relating to this event.

### **Parameter**

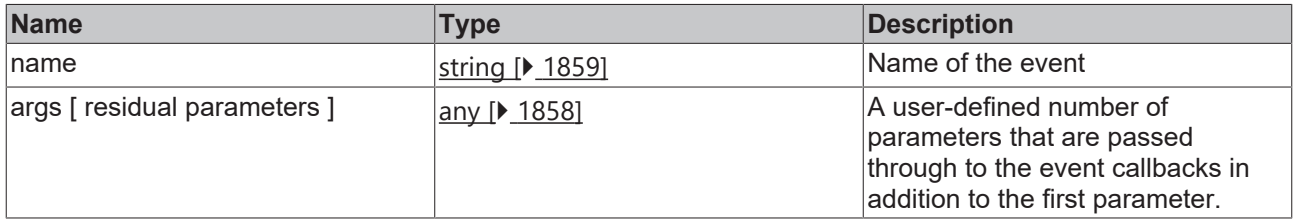

### **Return value**

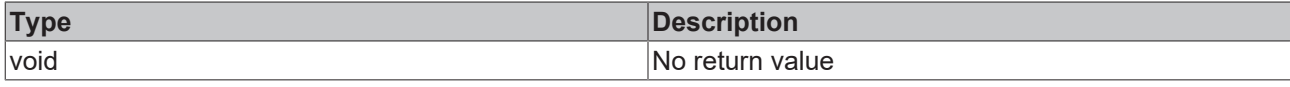

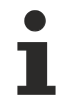

Available from 1.8

### **Sample - JavaScript**

```
// Register event
var destroyEvent = TcHmi.EventProvider.register('MyControl.onMyEvent', 
    function(evt, data) {
                 // Do stuff
                 TcHmi.Log.debugEx('event-data:', data);
         \frac{1}{2}        // Destroy to free event resources if event is no longer needed.
                 evt.destroy();
        }
);
// Raise event
```
<span id="page-1513-0"></span>TcHmi.EventProvider.raise('MyControl.onMyEvent', 42);

# **2.1.13.2 raiseEx**

### [ Function ]

```
static raiseEx(
        event: EventProvider.IEventEntry,
        ...args: any[]
): void;
```
Triggers an event based on a specific event registration.

See also: [EventProvider.watchEventRegistration \[](#page-1515-0) $\blacktriangleright$  [1516\]](#page-1515-0)

### **Parameter**

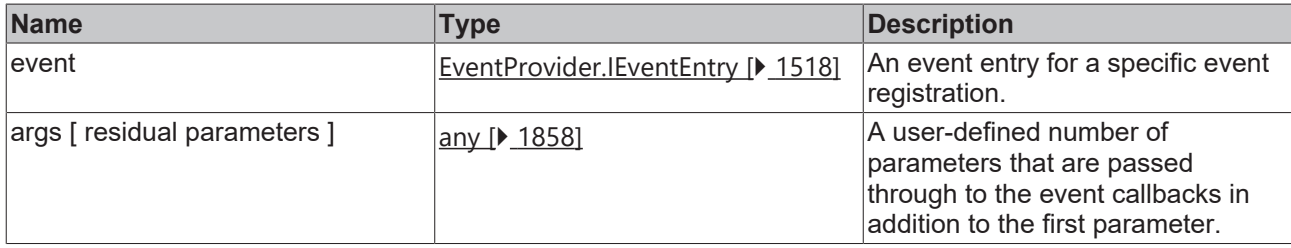

### **Return value**

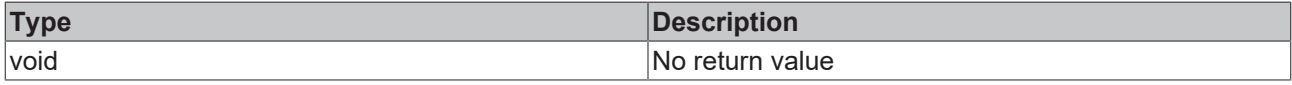

Available from version 1.10

### **Sample - JavaScript**

See the sample for the function [EventProvider.watchEventRegistration \[](#page-1515-0) $\blacktriangleright$  [1516\]](#page-1515-0)

## <span id="page-1514-0"></span>**2.1.13.3 register**

[ Function ]

```
static register(
        name: string, 
        callback: (e: EventProvider.Event, ...data: any[]) => void,
        options?: object
): TcHmi.DestroyFunction;
```
Registers a callback to an event and returns a function for deregistering the event.

If an event is no longer needed it should be logged off to avoid mem leaks.

The system offers two ways to log out:

- Return value of the register call: For this the return value is stored and called in [destroy \[](#page-1239-0) $\blacktriangleright$  [1240\]](#page-1239-0) of a control, for example.
- First parameter in the callback. For example, if a callback is to be called only once, the registration can be terminated within the callback.

Both options are used in the sample below.

#### **Parameter**

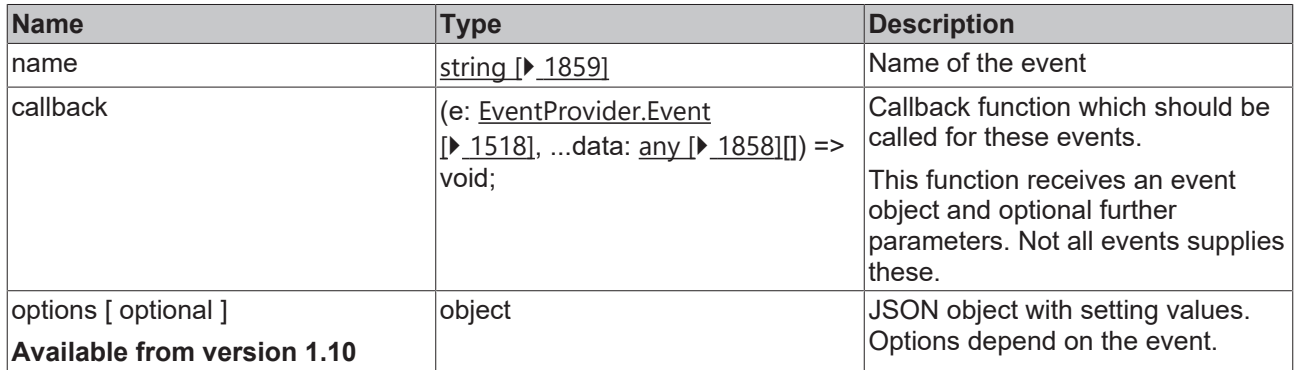

### **Return value**

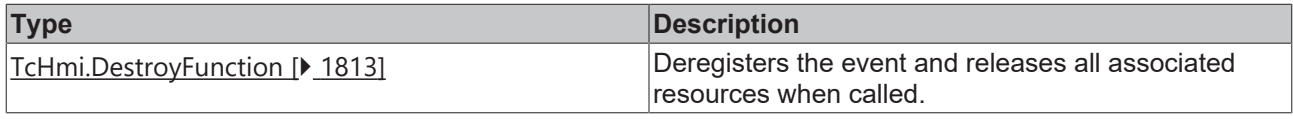

Available from 1.8

### **Sample - JavaScript**

```
var destroyEvent = TcHmi.EventProvider.register(
         'TcHmiButton.onPressed',
        function (evt, data) {
                 // Do stuff
                 console.log(evt);
                 if(data){
                          // some events have custom data
                          console.log(data);
        }
         //        // Destroy to free event resources if event is no longer needed.
                 evt.destroy(); 
        }
);
var timeoutID = setTimeout(function () {
        // Remove register after 5 seconds as an example
        destroyEvent();
}, 5000);
```
# <span id="page-1515-0"></span>**2.1.13.4 watchEventRegistration**

[ Function ]

```
public static watchEventRegistration(
        name: string,
        callback: (data: EventProvider.IEventRegResultObject) => void
): DestroyFunction
```
Monitors an event name for registration events and triggers the associated callback when a registration takes place, e.g. in order to be able to respond to event-specific registration options (see [register \[](#page-1514-0) $\blacktriangleright$  [1515\]](#page-1514-0)).

### **Parameter**

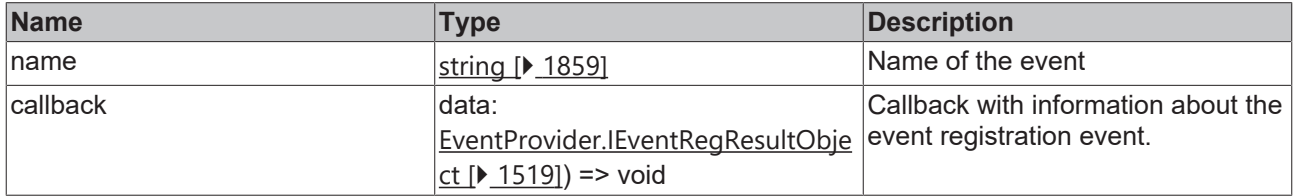

### **Return value**

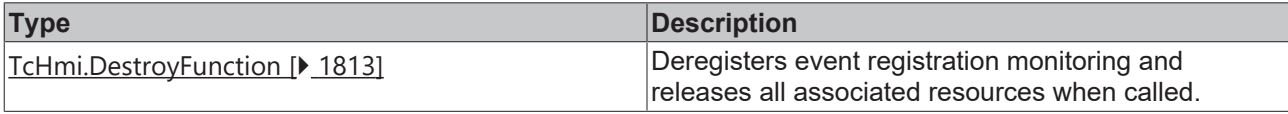

Available from version 1.10

### **Example - JavaScript 1**

```
TcHmi.EventProvider.watchEventRegistration('MyEvent', function (data) {
             if (data.error === TcHmi.Errors.NONE) {
                           switch (data.type) {
                                        case TcHmi.EventProvider.EventRegWatchType.REGISTER: 
\left\{ \begin{array}{cc} 0 & 0 & 0 \\ 0 & 0 & 0 \\ 0 & 0 & 0 \\ 0 & 0 & 0 \\ 0 & 0 & 0 \\ 0 & 0 & 0 \\ 0 & 0 & 0 \\ 0 & 0 & 0 \\ 0 & 0 & 0 \\ 0 & 0 & 0 \\ 0 & 0 & 0 \\ 0 & 0 & 0 & 0 \\ 0 & 0 & 0 & 0 \\ 0 & 0 & 0 & 0 \\ 0 & 0 & 0 & 0 & 0 \\ 0 & 0 & 0 & 0 & 0 \\ 0 & 0 & 0 & 0 & 0 \\ 0 & 0 & 0 & 0 & 0 \\ 0 & 0 & 0 & 0 & 0                // Event registration 
                                                      console.log(data); 
            }
                                        break; 
                                        case TcHmi.EventProvider.EventRegWatchType.DESTROY: 
\left\{ \begin{array}{cc} 0 & 0 & 0 \\ 0 & 0 & 0 \\ 0 & 0 & 0 \\ 0 & 0 & 0 \\ 0 & 0 & 0 \\ 0 & 0 & 0 \\ 0 & 0 & 0 \\ 0 & 0 & 0 \\ 0 & 0 & 0 \\ 0 & 0 & 0 \\ 0 & 0 & 0 \\ 0 & 0 & 0 & 0 \\ 0 & 0 & 0 & 0 \\ 0 & 0 & 0 & 0 \\ 0 & 0 & 0 & 0 & 0 \\ 0 & 0 & 0 & 0 & 0 \\ 0 & 0 & 0 & 0 & 0 \\ 0 & 0 & 0 & 0 & 0 \\ 0 & 0 & 0 & 0 & 0                // Event destroy
                                                      console.log(data); 
            }
                                        break; 
        }
             }
});
var e1 = TcHmi.EventProvider.register('MyEvent', function () { }, { myOption: true });
var e2 = TcHmi.EventProvider.register('MyEvent', function () { });
e2();
e1();
```
### **Example - JavaScript 2**

Extract from the control class TcHmi.Controls.System.TcHmiControl as implementation example using the event [Id].onMouseDown.

The class TcHmi.Controls.System.TcHmiControl monitors the HMI event [Id].onMouseDown for registration events to allow the user to use different options for each registration.

All HMI events at the level TcHmi.Controls.System.TcHmiControl, which are based on DOM events, enable the DOM event properties passive (Boolean) and capture (Boolean) to be activated or deactivated during registration.

The constant TCHMI\_EVENT\_OPTION\_OBJECT\_SUPPORTED determines whether the browser supports a current addEventListener  $\overline{AP}$ I or whether one is limited to the capture (Boolean) option.

```
1/1...
function TcHmiControl(element, pcElement, attrs) {
    1/\ldotsthis. resourcesDomEventRegWatchOnMouseDown = \{\};
         //...
}
TcHmiControl.prototype. attach = function () {
    1/\ldotsthis. destroyDomEventRegWatchOnMouseDown =
TcHmi.EventProvider.watchEventRegistration(this.getId() + '.onMouseDown', function (data) {
                 if (data.error === TcHmi.Errors.NONE) {
                          switch (data.type) {
                                   case TcHmi.EventProvider.EventRegWatchType.REGISTER:
{
                                                     __this.__resourcesDomEventRegWatchOnMouseDown[data.event.id] = {
                                                             event: data.event,
                                                             domEventListener: {
eventName: 'mousedown',
listener: this. onElementMouseDown.call( this, data.event),
                                                             options: TCHMI_EVENT_OPTION_OBJECT_SUPPORTED ? (
                                                                                                                           data.event.options ? data.event.options :
{ passive: false, capture: false }
) : ( \qquad \qquad ) : (
                                                                                                                             (data.event.options &&
data.event.options.capture) ? data.event.options.capture : false
) and the contract of \mathcal{L} and \mathcal{L} and \mathcal{L} and \mathcal{L} and \mathcal{L}                            }
\} ;
                                                    var list =
 this. resourcesDomEventRegWatchOnMouseDown[data.event.id].domEventListener;
                                                    __this.getElement()[0].addEventListener(list.eventName, list.listener,
list.options);
                    }
                                           break;
                                   case TcHmi.EventProvider.EventRegWatchType.DESTROY:
{
                                                    var list =
this. resourcesDomEventRegWatchOnMouseDown[data.event.id].domEventListener;
                                                    __this.getElement()[0].removeEventListener(list.eventName, list.listener,
list.options);
                    }
                                           break;
            }
                 }
        });
         //...
};
TcHmiControl.prototype. detach = function () {
        //...
        for (var key in this.__resourcesDomEventRegWatchOnMouseDown) {
                 var list = this.__resourcesDomEventRegWatchOnMouseDown[key].domEventListener;
         this. element[0].removeEventListener(list.eventName, list.listener, list.options);
        }
         //...
        if (this.__destroyDomEventRegWatchOnMouseDown) {
         this. destroyDomEventRegWatchOnMouseDown();
                 this.__destroyDomEventRegWatchOnMouseDown = null;
         }
         //...
};
TcHmiControl.prototype.__onElementMouseDown = function (event) {
    var this = this;    return function (e) {
                 //...
                 TcHmi.EventProvider.raiseEx(event, e);
                 //...
        };
};
1/\ldots
```
# <span id="page-1517-1"></span>**2.1.13.5 Event**

### [ Interface ]

```
interface Event extends EventContext {
        name: string;
        destroy: TcHmi.DestroyFunction
}
```
This interface extends [TcHmi.EventContext \[](#page-1812-1)[}](#page-1812-1) [1813\]](#page-1812-1)

### **Properties**

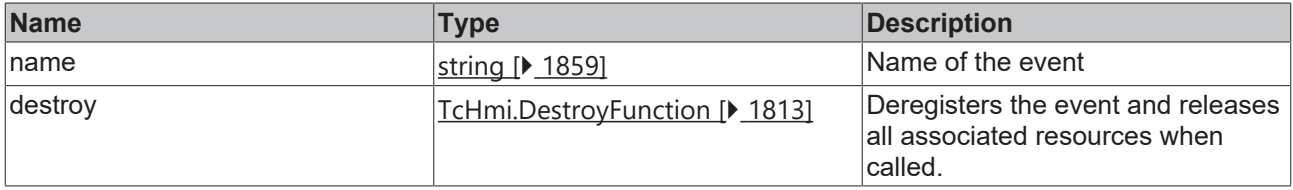

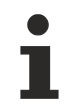

Available from 1.8

# <span id="page-1517-2"></span>**2.1.13.6 EventRegWatchType**

### [ Enumeration ]

```
export enum EventRegWatchType {
    REGISTER = 100,
    DESTROY = 200,
}
```
### **Properties**

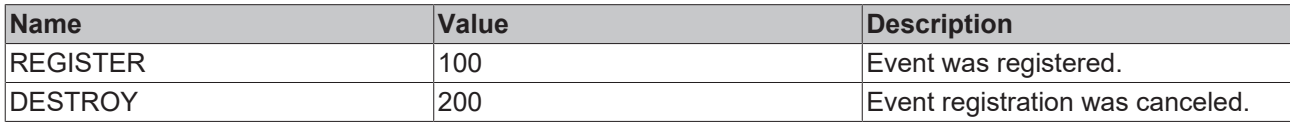

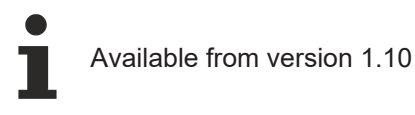

# <span id="page-1517-0"></span>**2.1.13.7 IEventEntry**

### [ Interface ]

```
export interface IEventEntry {
        id: number;
   name: string;
   callback: (e: EventProvider.Event, ...data: any[]) => void;
        options: any;
       destroy: DestroyFunction | null;
}
```
### **Properties**

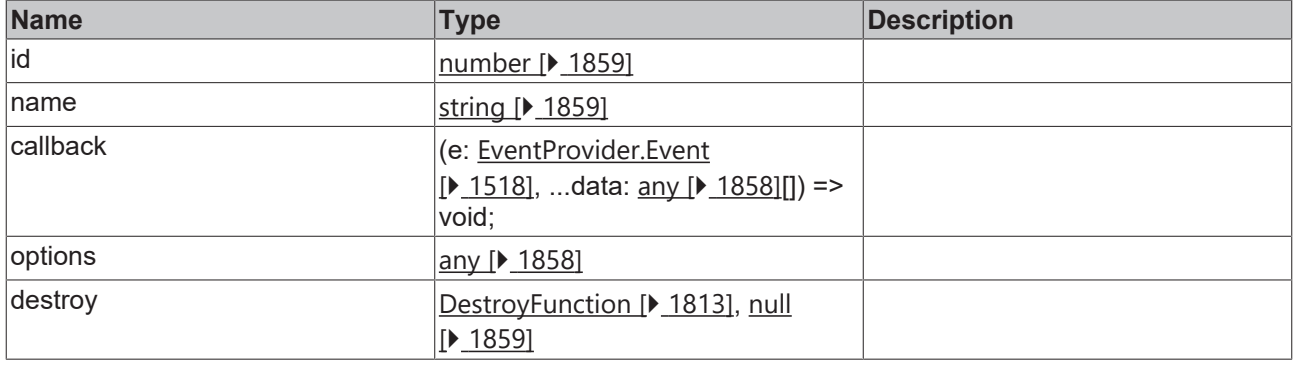

Available from version 1.10

## <span id="page-1518-0"></span>**2.1.13.8 IEventRegResultObject**

### [ Interface ]

```
export interface IEventRegResultObject extends IResultObject {
        type: EventRegWatchType;
    event: IEventEntry;
```
### **Properties**

}

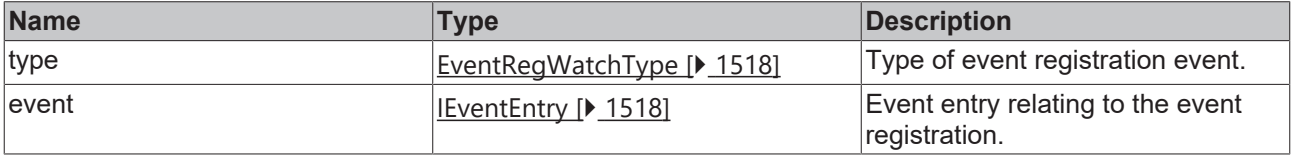

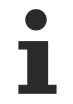

Available from version 1.10

# <span id="page-1518-1"></span>**2.1.14 Function**

### [ Class ]

Used to execute functions based on a static JSON description.

### **Constructors**

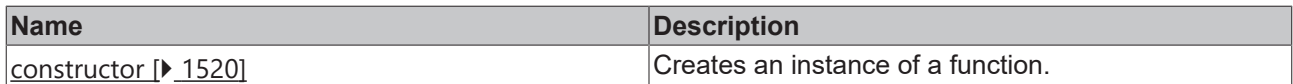

### **Functions**

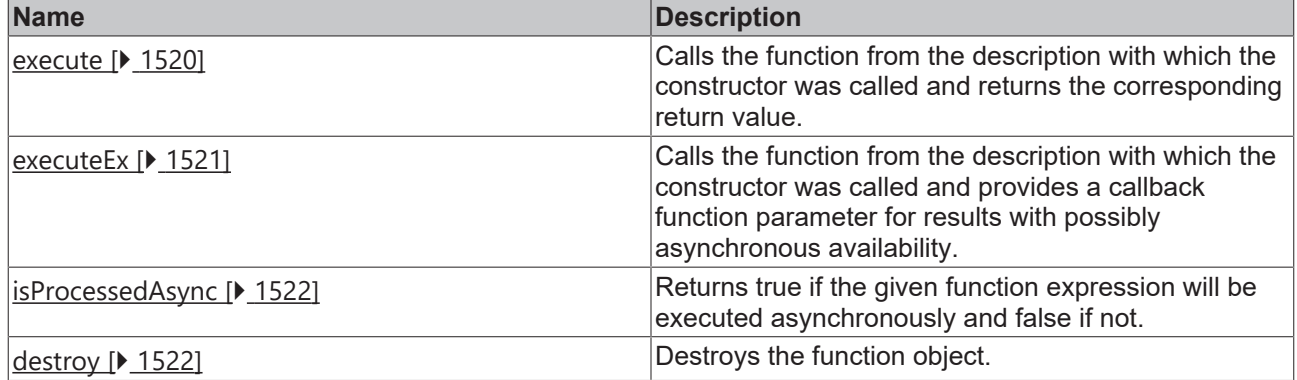

### **Interfaces**

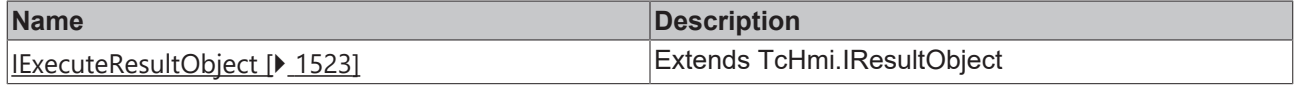

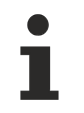

Available from version 1.10

## <span id="page-1519-0"></span>**2.1.14.1 constructor**

### [ Function ]

constructor(f: IFunction);

Creates a function object.

### **Parameter**

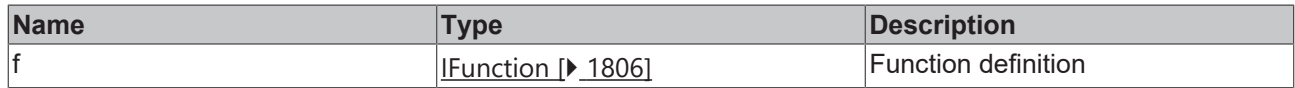

### **Return value**

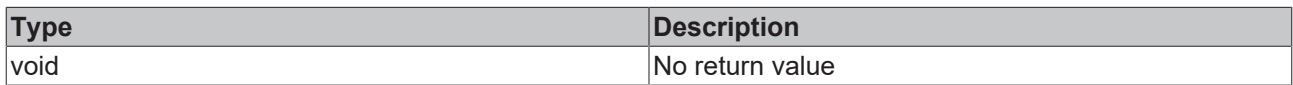

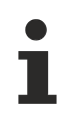

Available from version 1.10

### <span id="page-1519-1"></span>**2.1.14.2 execute**

### [ Function ]

```
execute(
      requiredArgs: any[] = []
): any;
```
Calls the function from the description with which the constructor was called and returns the corresponding return value.

### **Parameter**

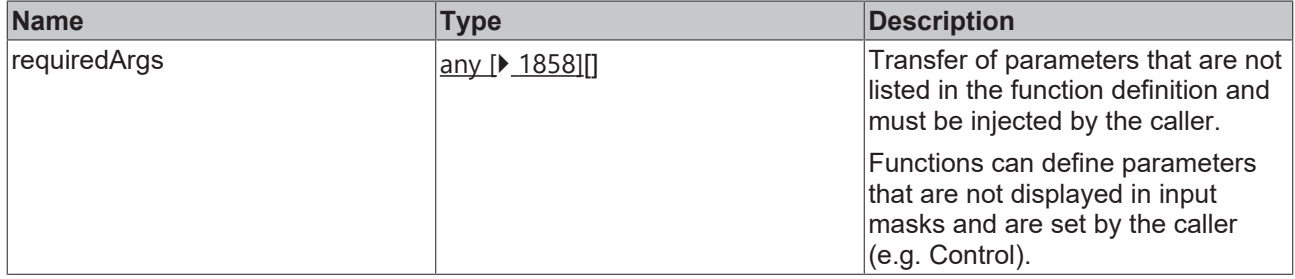

### **Return value**

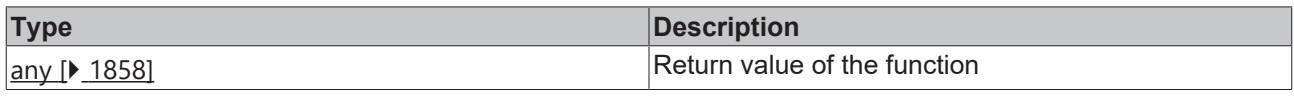

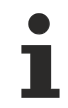

Available from version 1.10

# <span id="page-1520-0"></span>**2.1.14.3 executeEx**

### [ Function ]

```
executeEx(
      requiredArgs: any[] = []
      callback: (
           data: Function.IExecuteResultObject
      ) => void
): DestroyFunction;
```
Calls the function from the description with which the constructor was called and returns the corresponding return value via a callback function.

From version 1.12.744.2, the function returns a function that can be called to release resources that were reserved during execution. This can be used to prematurely terminate a running but not yet completed asynchronous execution. A call after execution is not mandatory.

### **Parameter**

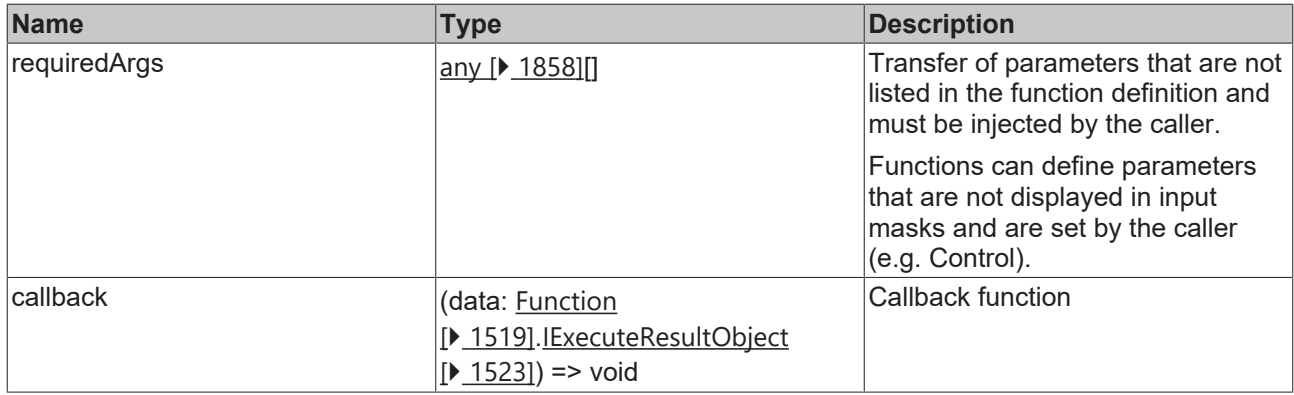

### **Return value (version 1.10)**

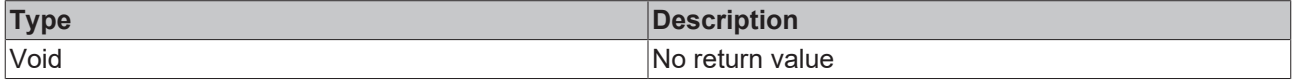

### **Return value (version 1.12.744.2)**

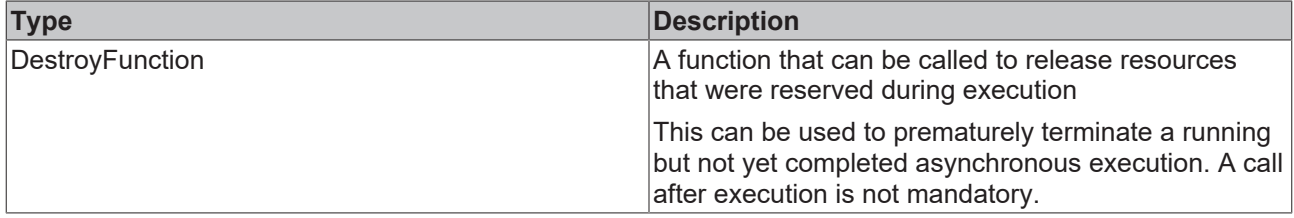

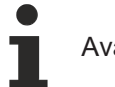

Available from version 1.10

# <span id="page-1521-0"></span>**2.1.14.4 isProcessedAsync**

### [ Function ]

isProcessedAsync(): boolean;

Returns true if the given function expression will be executed asynchronously and false if not.

### **Parameter**

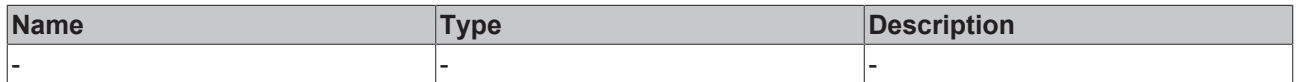

### **Return value**

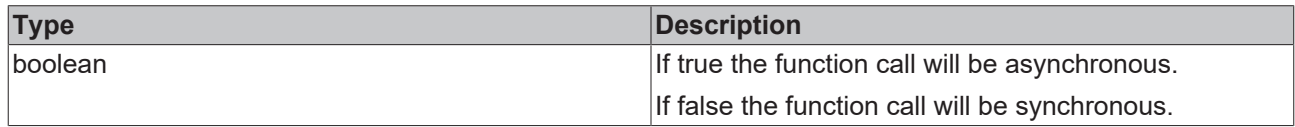

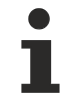

Available from version 1.12.744.2

# <span id="page-1521-1"></span>**2.1.14.5 destroy**

### [ Function ]

destroy(): void;

Destroys the function object.

### **Parameter**

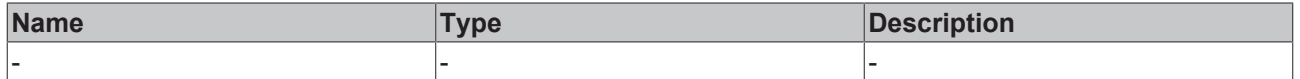

### **Return value**

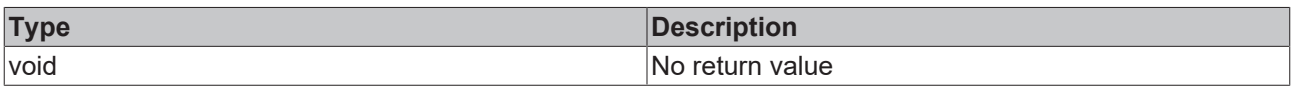

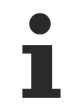

Available from version 1.10

# <span id="page-1522-0"></span>**2.1.14.6 IExecuteResultObject**

[ Interface ]

```
export interface IExecuteResultObject extends IResultObject {
      result?: any;
\mathbf{r}
```
Extends [TcHmi \[](#page-10-0)▶ [11\]](#page-10-0).[IResultObject \[](#page-1805-1)▶ [1806\]](#page-1805-1)

### **Properties**

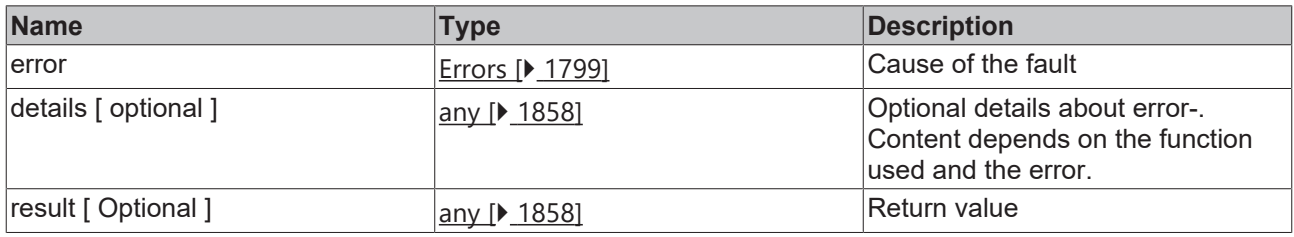

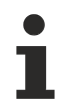

Available from version 1.10

# **2.1.15 IFunction**

[ Namespace ]

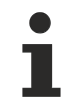

Available from 1.8

### <span id="page-1522-2"></span>**2.1.15.1 Value**

### [ Interface ]

export type Value = StaticValue | Symbol | EventDataObject | FunctionExpression;

This interface can be implemented by either a [StaticValue \[](#page-1522-1)▶ [1523\]](#page-1522-1), a [Symbol \[](#page-1523-0)▶ [1524\]](#page-1523-0), an [EventDataObject](#page-1523-1) [\[](#page-1523-1) $\blacktriangleright$  [1524\]](#page-1523-2) or a [FunctionExpression \[](#page-1523-2) $\blacktriangleright$  1524].

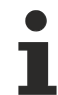

Available from 1.8

## <span id="page-1522-1"></span>**2.1.15.2 StaticValue**

### [ Interface ]

```
export interface StaticValue {
    objectType: 'StaticValue';
        value: any;
        valueType: string;
}
```
This interface implements the [TcHmi.IFunction.Value \[](#page-1522-2) $\blacktriangleright$  [1523\]](#page-1522-2) interface.

### **Properties**

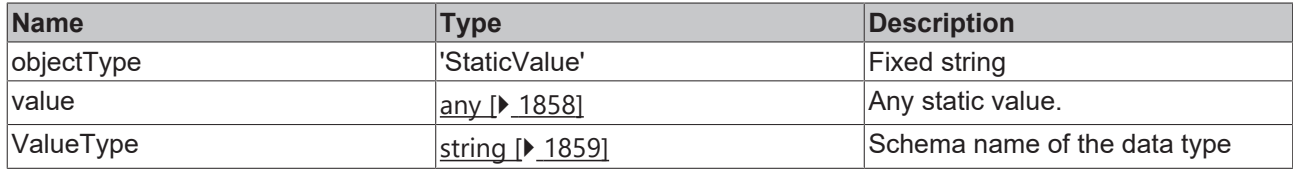

Available from 1.8

# <span id="page-1523-0"></span>**2.1.15.3 Symbol**

### [ Interface ]

```
export interface Symbol {
                    objectType: 'Symbol';
                     symbolExpression: string;
           }
```
This interface implements the [TcHmi.IFunction.Value \[](#page-1522-2) $\blacktriangleright$  [1523\]](#page-1522-2) interface.

### **Properties**

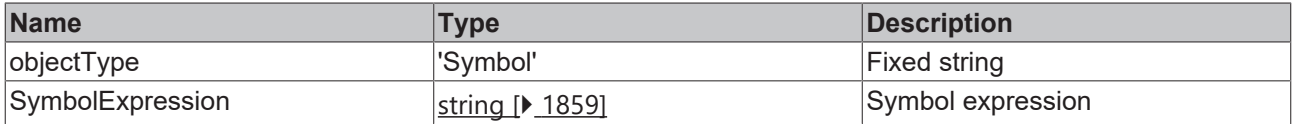

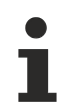

Available from 1.8

# <span id="page-1523-1"></span>**2.1.15.4 EventDataObject**

### [ Interface ]

```
export interface EventDataObject {
        objectType: 'EventDataObject';
        propertyPath: string;
}
```
This interface implements the [TcHmi.IFunction.Value \[](#page-1522-2) $\blacktriangleright$  [1523\]](#page-1522-2) interface.

### **Properties**

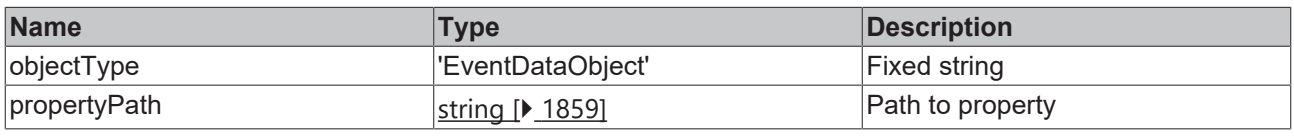

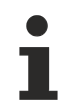

Available from 1.8

### <span id="page-1523-2"></span>**2.1.15.5 FunctionExpression**

[ Interface ]

```
BECKHOFF
```

```
export interface FunctionExpression {
    objectType: 'FunctionExpression';
       functionExpression: string;
}
```
This interface implements the [TcHmi.IFunction.Value \[](#page-1522-2) $\blacktriangleright$  [1523\]](#page-1522-2) interface.

### **Properties**

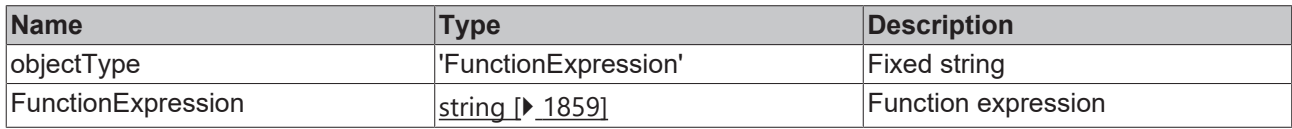

Available from 1.8

# **2.1.16 Locale**

[ Class ]

Provides resources for managing the localization.

### **Static functions**

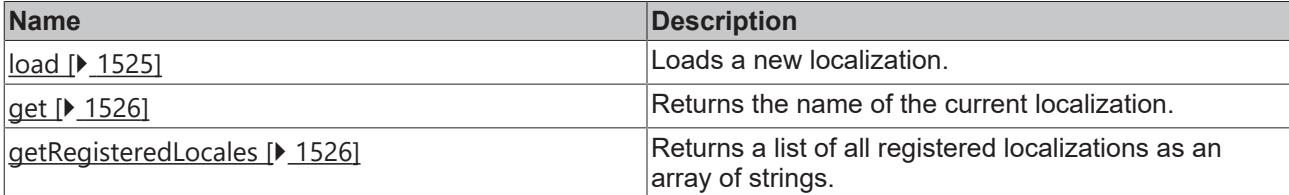

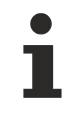

Available from 1.8

### <span id="page-1524-0"></span>**2.1.16.1 load**

### [ Function ]

```
public static load(
locale: string | null,
    callback: null | ((this: void, data: TcHmi.IResultObject) => void) = null)
): void;
```
Loads a new localization in the client.

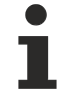

This is independent of the Time Format Locale. See Project properties

### **Parameter**

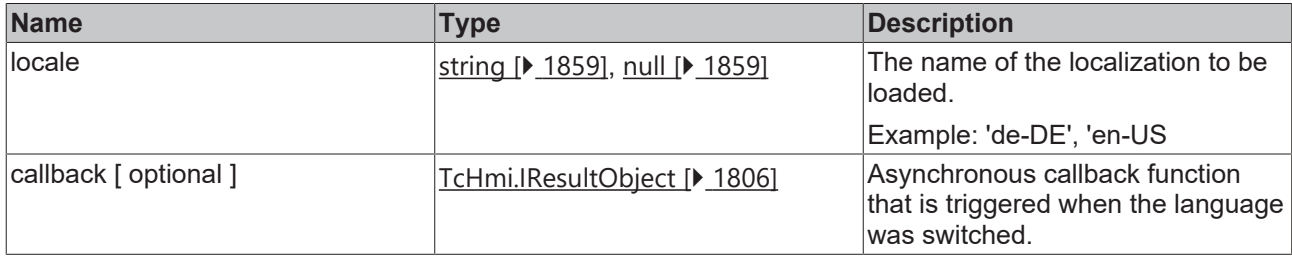

### **Return value**

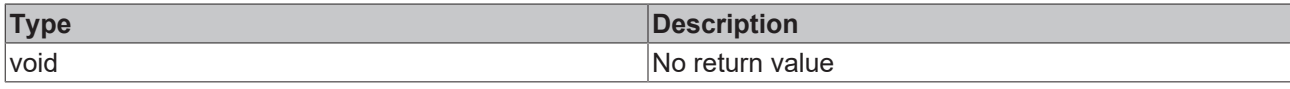

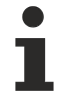

Available from 1.8

### **Sample - JavaScript**

```
TcHmi.Locale.load('en-US', function (data) {
        if (data.error) {
                TcHmi.Log.infoEx('Loading en-US successfully.');
        }
});
```
### <span id="page-1525-0"></span>**2.1.16.2 get**

### [ Function ]

```
public static get(): string | undefined;
```
Returns the current localization.

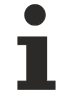

This is independent of the Time Format Locale. See Project properties

### **Parameter**

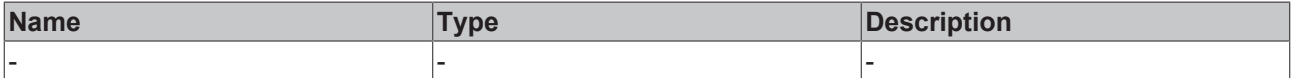

### **Return value**

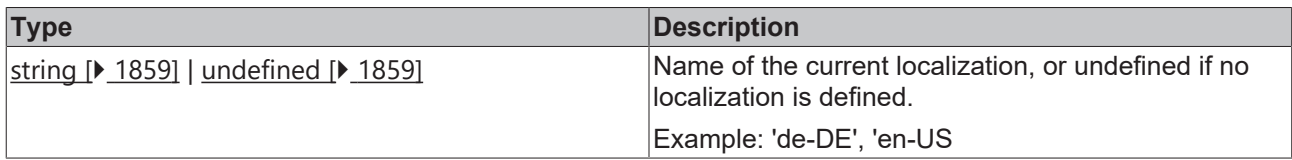

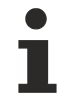

Available from 1.8

### **Sample - JavaScript**

<span id="page-1525-1"></span>var currentLocale = TcHmi.Locale.get();

## **2.1.16.3 getRegisteredLocales**

### [ Function ]

public static getRegisteredLocales (): string[];

Returns a list of all registered localizations as an array of strings.

### **Parameter**

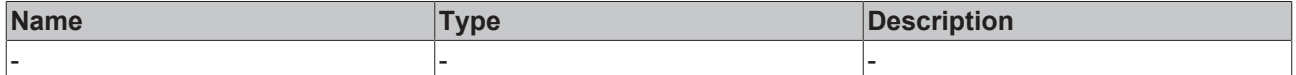

# **RECKHOFF**

### **Return value**

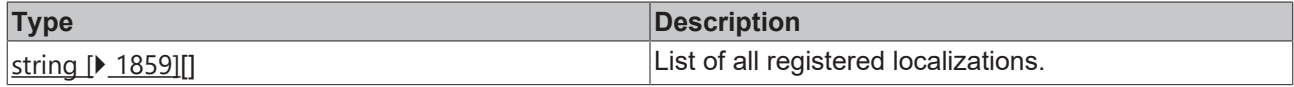

Supported from version: 1.8.659.0

### **Sample – JavaScript**

<span id="page-1526-1"></span>TcHmi.Log.infoEx('This HMI supports these locales:', TcHmi.Locale.getRegisteredLocales());

# **2.1.17 Localization**

[ Class ]

Provides localization functions.

### **Static functions**

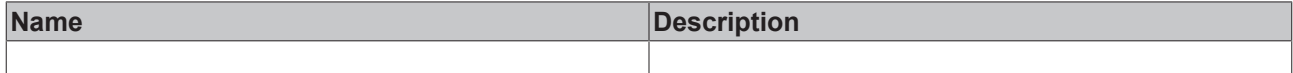

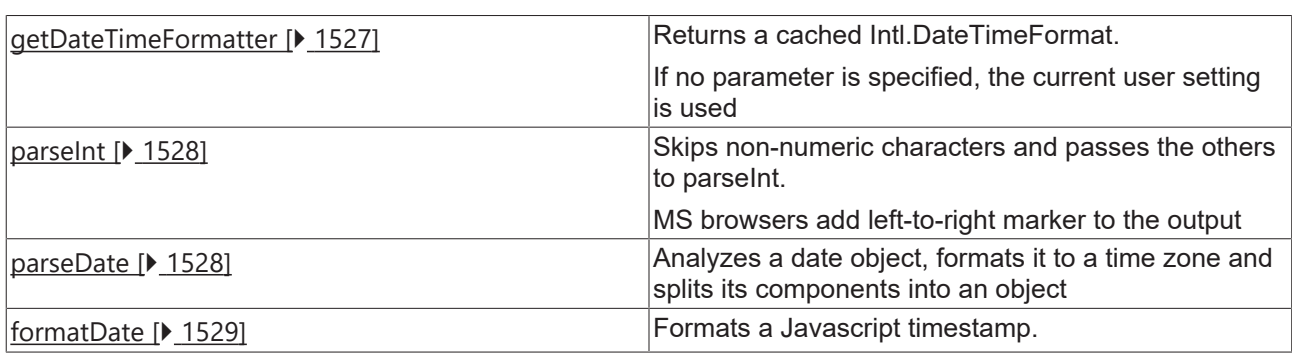

Available from version 1.10.1336.10

## <span id="page-1526-0"></span>**2.1.17.1 getDateTimeFormatter**

### [ Function ]

```
public static getDateTimeFormatter(
   locale: string | undefined,
    timeZone: string | undefined,
hour12: boolean | undefined,
        type: Localization.FormatType = 'full'
): Intl.DateTimeFormat;
```
Returns a cached [Intl.DateTimeFormat](https://developer.mozilla.org/de/docs/Web/JavaScript/Reference/Global_Objects/Intl/DateTimeFormat). If no parameter is specified, the current user setting is used.

### **Parameter**

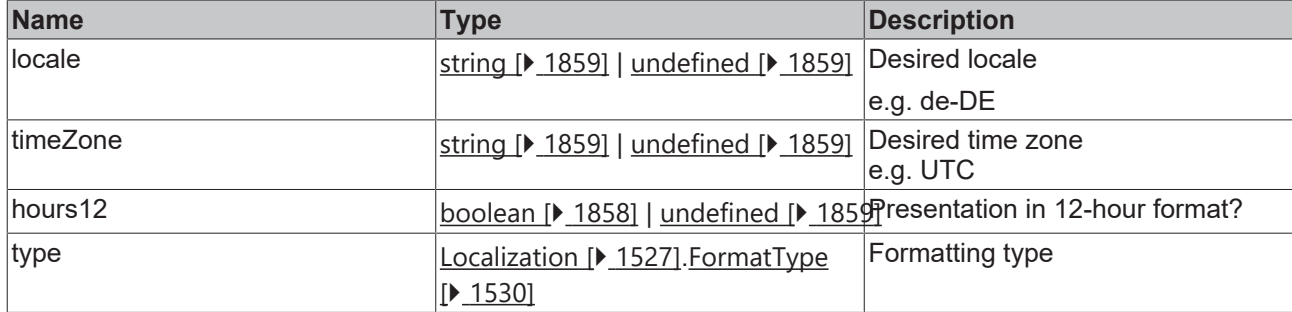

### **Return value**

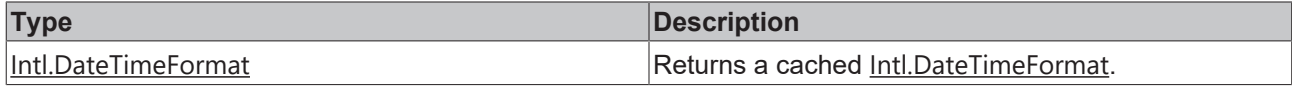

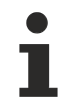

Available from version 1.12

### <span id="page-1527-0"></span>**2.1.17.2 parseInt**

### [ Function ]

```
public static parseInt(
        input: string,
): number;
```
Skips non-numeric characters and passes the others to parseInt. MS browsers add left-to-right marker to the output.

### **Parameter**

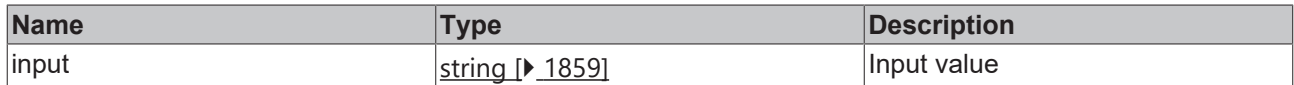

### **Return value**

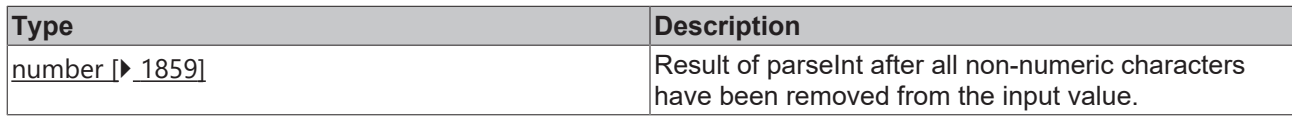

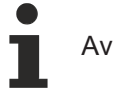

Available from version 1.10.1336.10

## <span id="page-1527-1"></span>**2.1.17.3 parseDate**

### [ Function ]

```
public static parseDate(
   date: Date,
        options?: Localization.ParserOptions,
): Localization.DateParts;
```
Analyzes a date object, formats it to a time zone and splits its components into an object

# RFCKHNFF

### **Parameter**

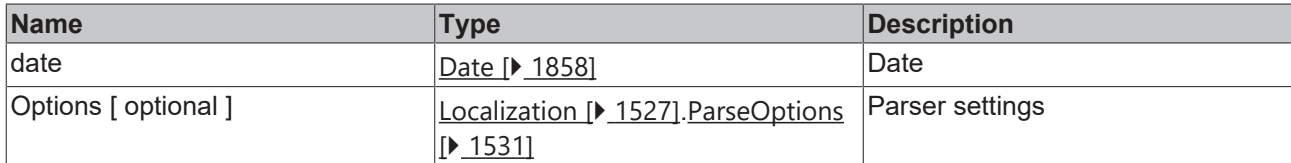

### **Return value**

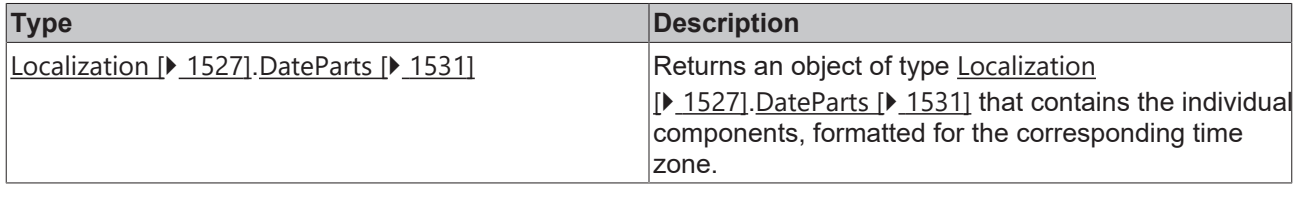

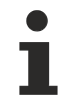

Available from version 1.10.1336.10

# <span id="page-1528-0"></span>**2.1.17.4 formatDate**

### [ Function ]

```
public static formatDate(
        date: Date, 
        options?: TcHmi.Localization.FormatOptions
): string | null;
```
Formats a Javascript timestamp in a specific time zone, language, and level of detail as a string. The output also contains milliseconds.

If the user does not specify a time zone or locale, the settings of the current user apply. These are also available under [TcHmi.Server.getCurrentUserConfig \[](#page-1562-0)[}](#page-1562-0) [1563\]](#page-1562-0).

### **Parameter**

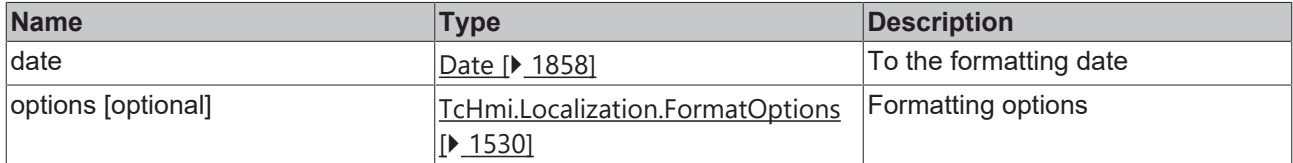

### **Return value**

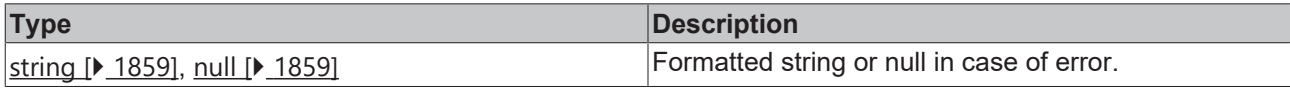

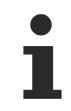

Available from version 1.10.1336.10

### **Sample - JavaScript**

```
var date = new Date('2019-12-02T14:15:16.017Z');
var result = TcHmi.Localization.formatDate(date);
console.log(result); // For a user with timeFormatLocale 'de-DE' and timeZone set to 'Europe/
Berlin': 2.12.2019, 15:15:16,017
var date = new Date('2019-12-02T14:15:16.017Z');
var result = TcHmi.Localization.formatDate(date, {
        type: 'time',
      timeZone: 'Europe/Helsinki',
```

```
    locale: 'fr-FR'
});
console.log(result); // '16:15:16,017'
```
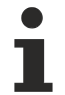

Available from version 1.10.1336.10

# <span id="page-1529-1"></span>**2.1.17.5 FormatOptions**

[ Interface ]

### **Version 1.10.1336.10**

```
export interface FormatOptions {
    timeZone?: string | undefined;
    type?: 'full' | 'date' | 'time';
   locale?: string | undefined | null;
}
```
### **Version 1.12**

```
export interface FormatOptions {
        timeZone?: string | undefined;
        type?: Localization.FormatType;
    locale?: string | undefined | null;
}
```
### **Properties**

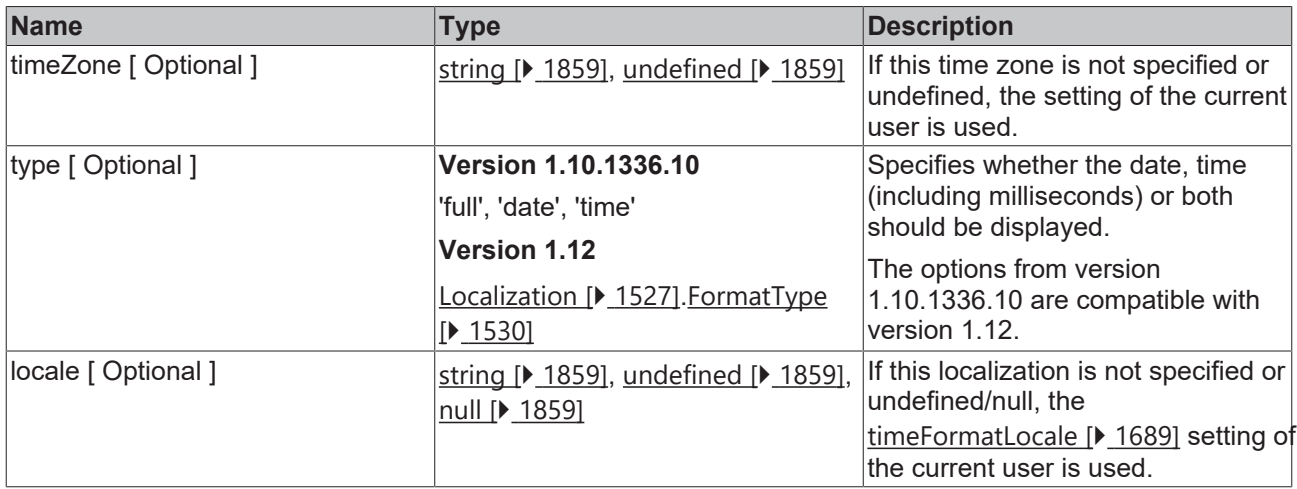

The settings of the current user are also available under [TcHmi.Server.getCurrentUserConfig \[](#page-1562-0) $\blacktriangleright$  [1563\]](#page-1562-0).

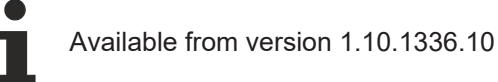

# <span id="page-1529-0"></span>**2.1.17.6 FormatType**

[ Type ]

### **Version 1.10**

type FormatType = 'full' | 'date' | 'time'

### **Version 1.12**

type FormatType = 'full' | 'date' | 'time' | 'time-no-millisec' | 'full-no-millisec'

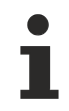

Available from version 1.10.1336.10

# <span id="page-1530-0"></span>**2.1.17.7 ParseOptions**

### [ Interface ]

```
export interface ParseOptions {
        timeZone?: string | undefined;
```
### **Properties**

}

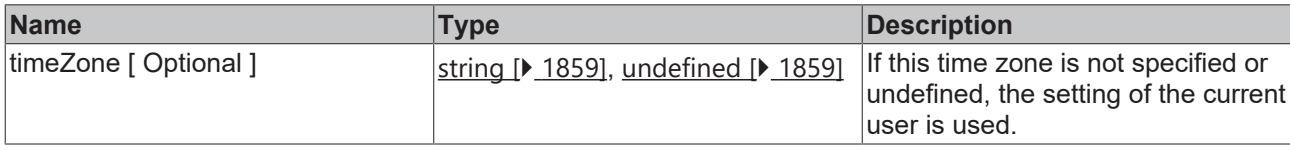

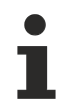

Available from version 1.10.1336.10

### <span id="page-1530-1"></span>**2.1.17.8 DateParts**

### [ Interface ]

```
export interface DateParts {
        year: number;
        month: number;
        day: number;
        hour: number;
        minute: number;
        second: number;
        millisecond: number;
}
```
### **Properties**

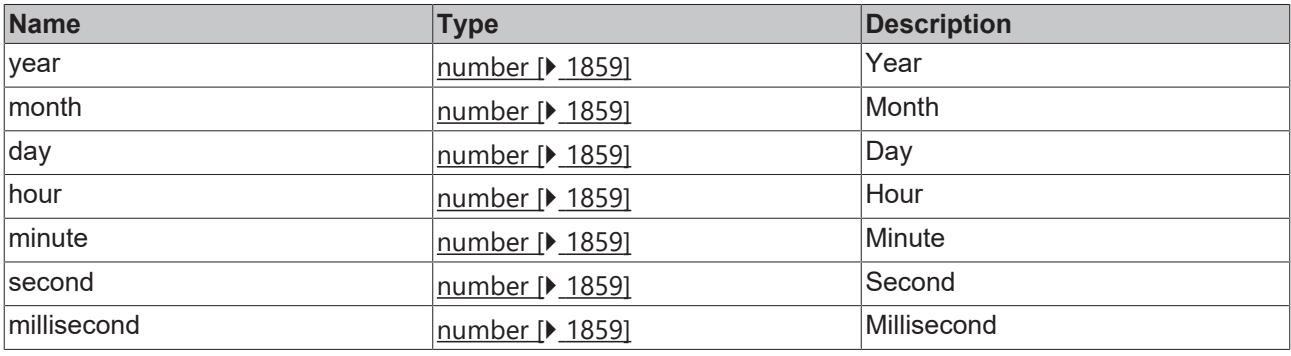

Available from version 1.10.1336.10

# **2.1.18 Log**

[ Namespace ]

### **Functions**

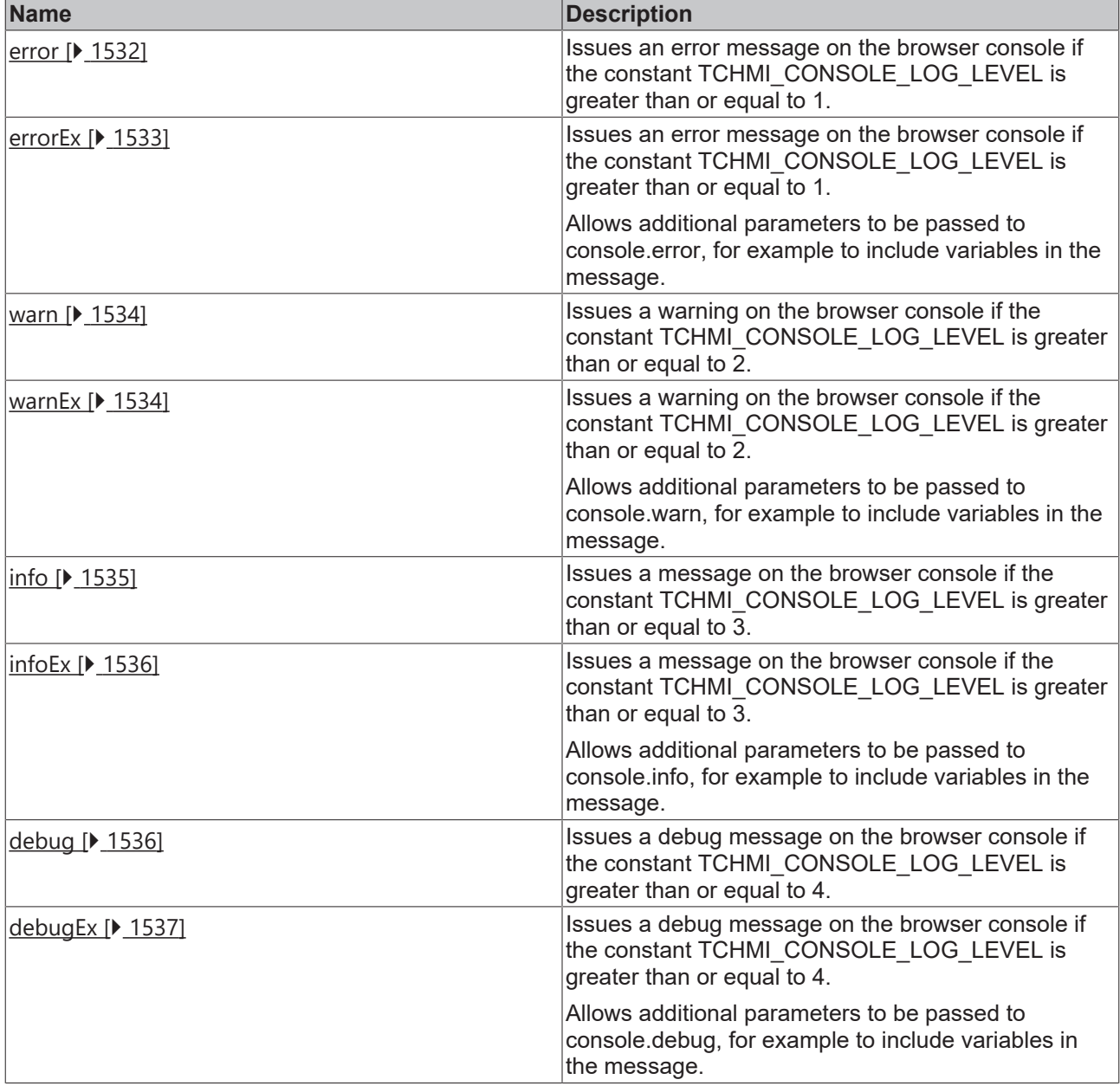

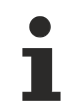

Available from 1.8

## <span id="page-1531-0"></span>**2.1.18.1 error**

[ Funktion ]

function error(message: string | any): void;

Issues an error message on the browser console if the constant TCHMI\_CONSOLE\_LOG\_LEVEL is greater than or equal to 1.

### **Parameter**

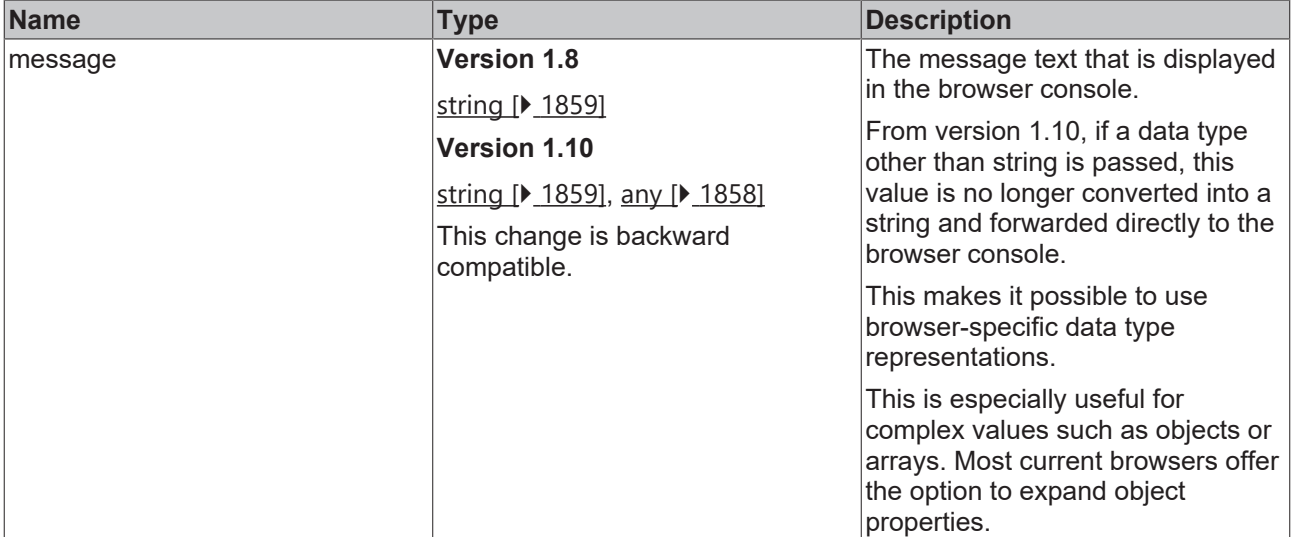

### **Return value**

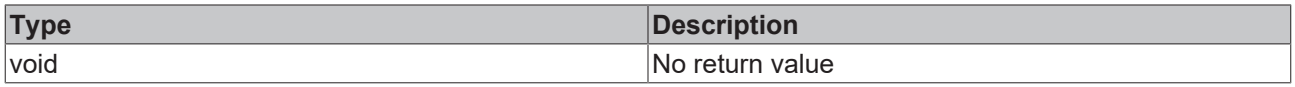

# Available from 1.8

### **Sample - JavaScript**

```
TcHmi.Log.error(My error text…');
```
### **2.1.18.2 errorEx**

```
[ Funktion ]
function error(
        message: string | any,
        ...optionalParameters: any[]
): void;
```
Issues an error message on the browser console if the constant TCHMI\_CONSOLE\_LOG\_LEVEL is greater than or equal to 1.

### **Parameter**

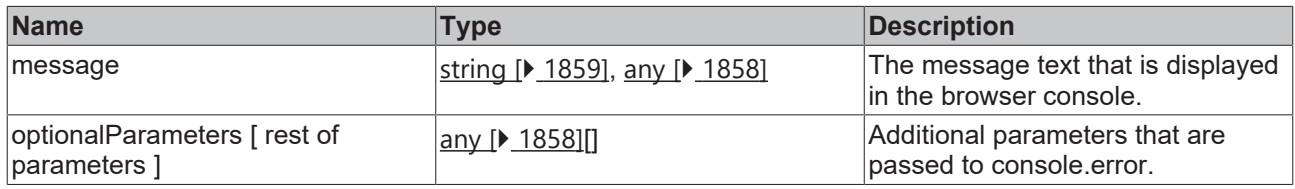

### **Return value**

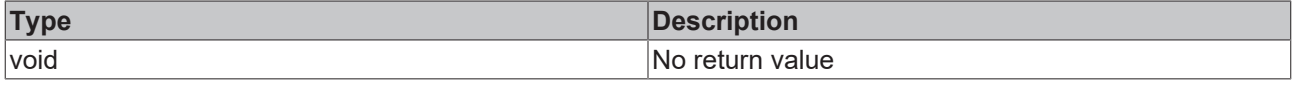

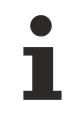

Available from version 1.12

### **Sample - JavaScript**

```
let variable = {complex: true, easy: 'debugging'};
TcHmi.Log.errorEx('My error text for variable:', variable);
```
### <span id="page-1533-0"></span>**2.1.18.3 warn**

### [ Funktion ]

function warn(message: string | any): void;

Issues a warning on the browser console if the constant TCHMI\_CONSOLE\_LOG\_LEVEL is greater than or equal to 2.

### **Parameter**

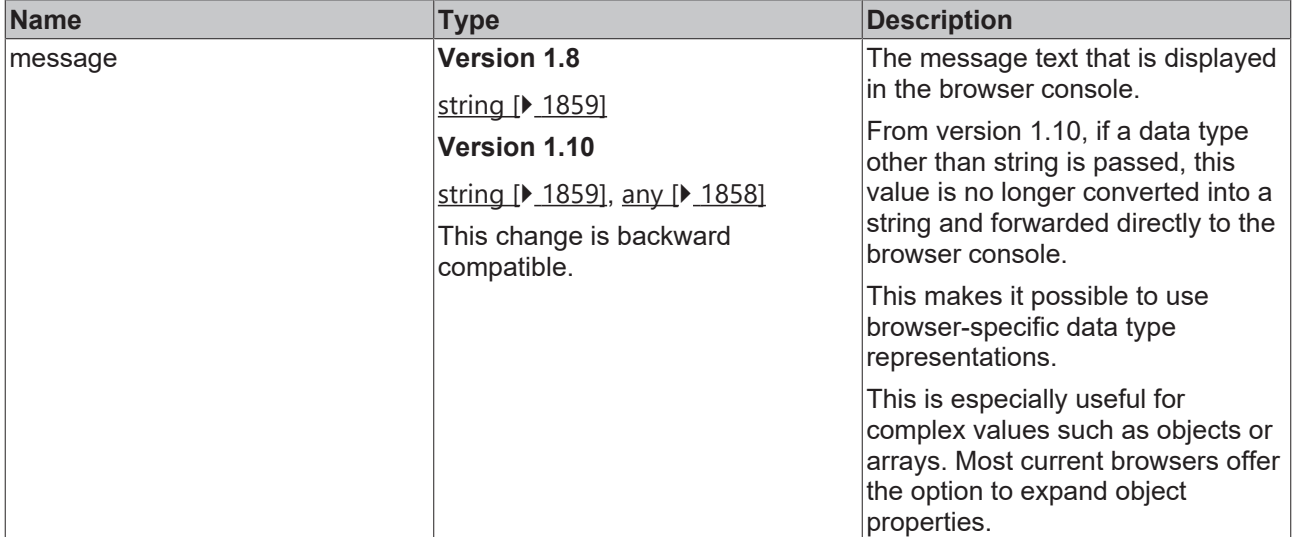

### **Return value**

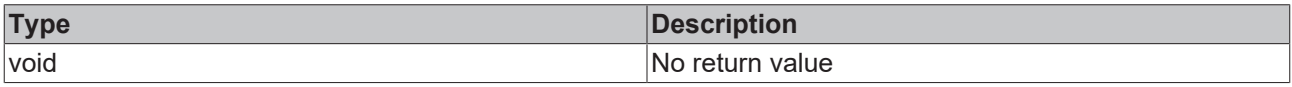

Available from 1.8

### **Sample - JavaScript**

<span id="page-1533-1"></span>TcHmi.Log.warn('My warning text…');

### **2.1.18.4 warnEx**

```
[ Funktion ]
```

```
function warn(
        message: string | any,
        ...optionalParameters: any[]
): void;
```
Issues a warning on the browser console if the constant TCHMI\_CONSOLE\_LOG\_LEVEL is greater than or equal to 2.

# **BECKHOFF**

### **Parameter**

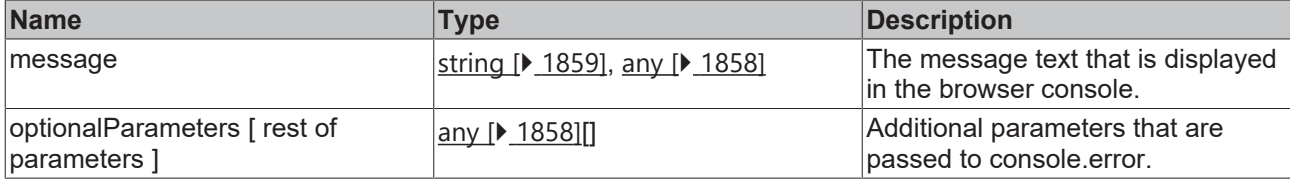

### **Return value**

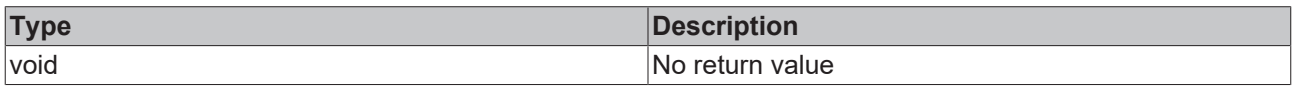

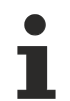

Available from version 1.12

### **Sample - JavaScript**

```
let variable = { complex: true, easy: 'debugging' };
TcHmi.Log.warnEx('My warning text for variable:', variable);
```
### <span id="page-1534-0"></span>**2.1.18.5 info**

### [ Funktion ]

function info(message: string | any): void;

Issues a message on the browser console if the constant TCHMI\_CONSOLE\_LOG\_LEVEL is greater than or equal to 3.

### **Parameter**

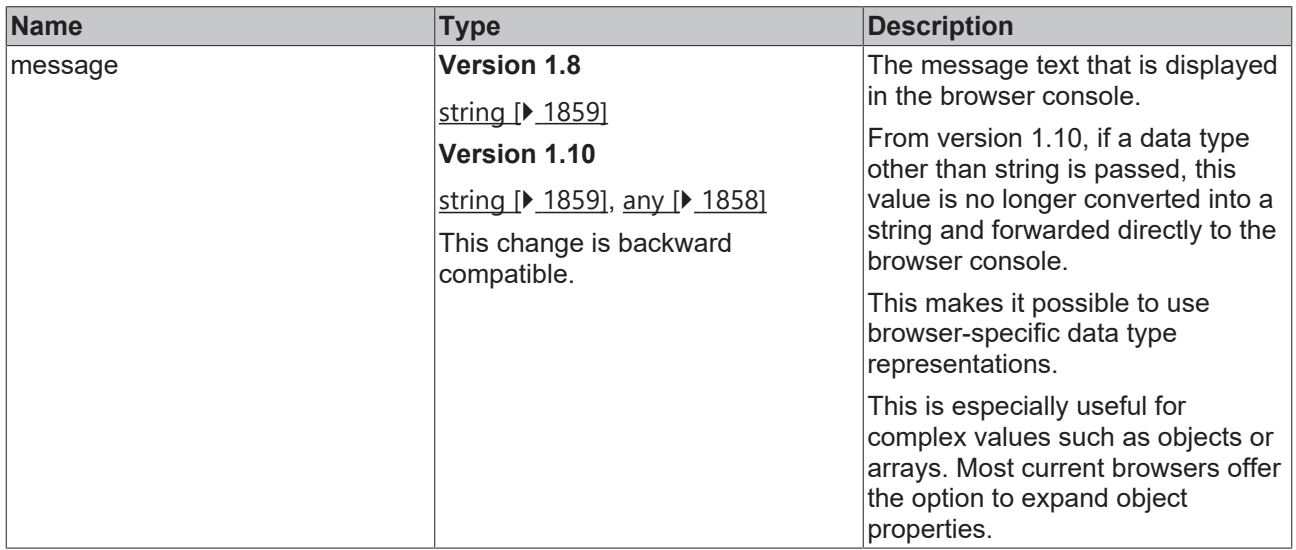

### **Return value**

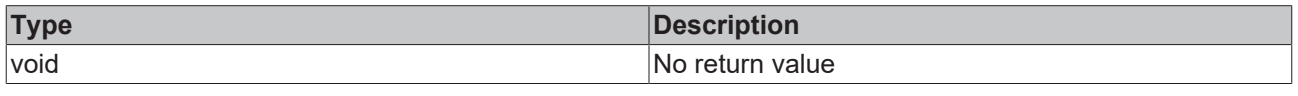

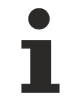

Available from 1.8

### **Sample - JavaScript**

<span id="page-1535-0"></span>TcHmi.Log.info('My info text…');

# **2.1.18.6 infoEx**

```
[ Funktion ]
function info(
        message: string | any,
        ...optionalParameters: any[]
): void;
```
Issues a message on the browser console if the constant TCHMI\_CONSOLE\_LOG\_LEVEL is greater than or equal to 3.

### **Parameter**

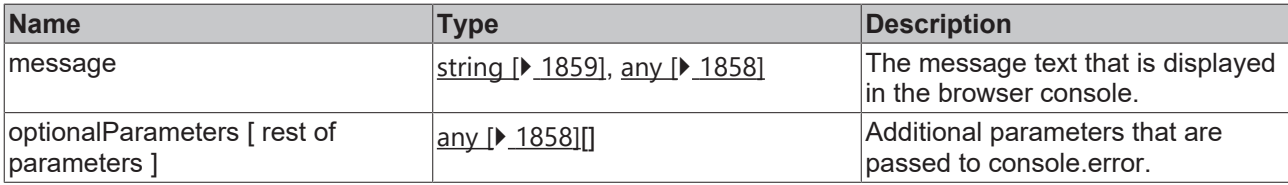

### **Return value**

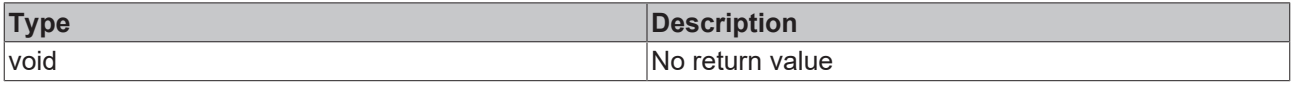

Available from version 1.12

### **Sample - JavaScript**

```
let variable = { complex: true, easy: 'debugging' };
TcHmi.Log.infoEx('My info text for variable:', variable);
```
# **2.1.18.7 debug**

[ Funktion ]

function debug(message: string | any): void;

Issues a debug message on the browser console if the constant TCHMI\_CONSOLE\_LOG\_LEVEL is greater than or equal to 4.

### **Parameter**

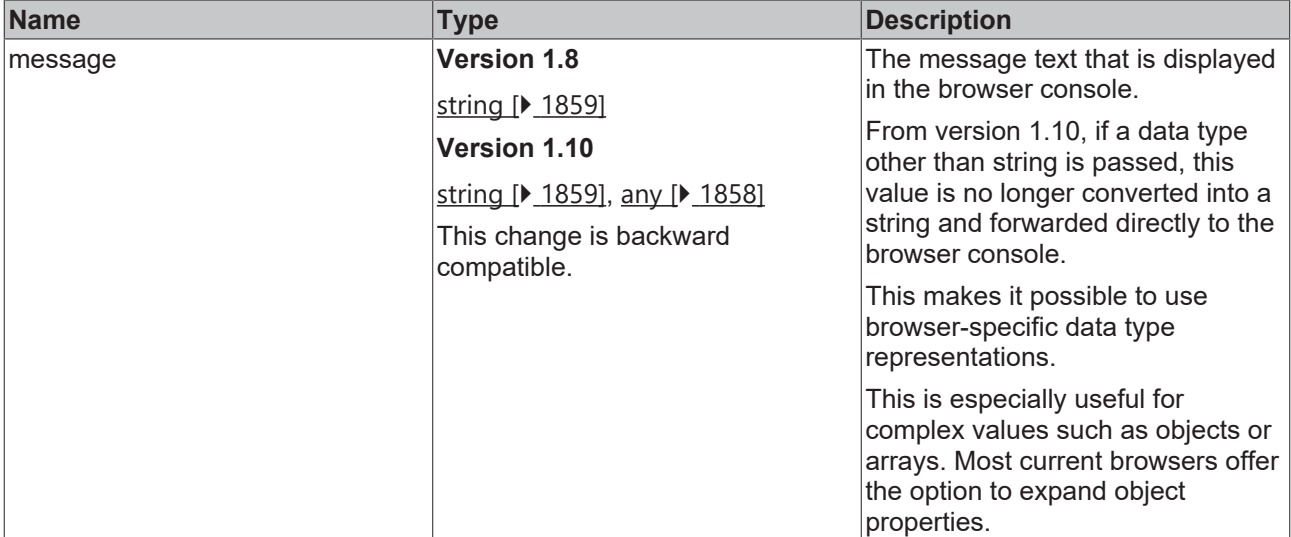

### **Return value**

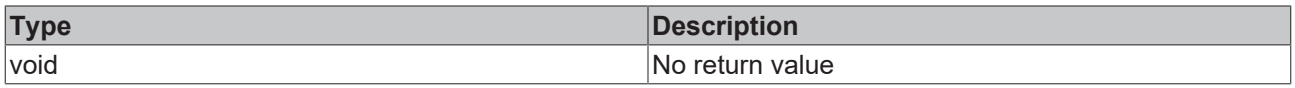

Available from 1.8

### **Sample - JavaScript**

```
TcHmi.Log.debug('My debug text…');
```
# **2.1.18.8 debugEx**

```
[ Funktion ]
function debug(
   message: string | any,
        ...optionalParameters: any[]
): void;
```
Issues a debug message on the browser console if the constant TCHMI\_CONSOLE\_LOG\_LEVEL is greater than or equal to 4.

### **Parameter**

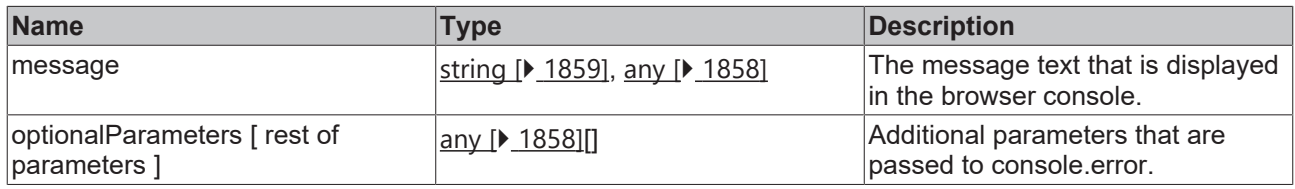

### **Return value**

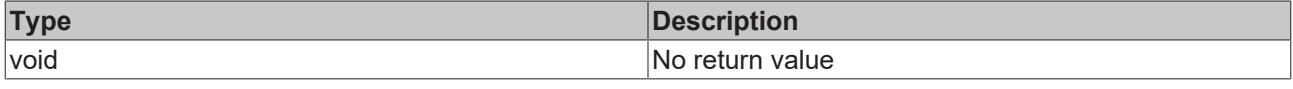

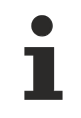

Available from version 1.12

### **Sample - JavaScript**

```
let variable = { complex: true, easy: 'debugging' };
TcHmi.Log.debugEx('My debug text for variable:', variable);
```
### **2.1.18.9 buildMessage**

[ Funktion ]

```
export function buildMessage(
   error: TcHmi.IErrorDetails | undefined
): string;
```
Formats a recursive error detail object for output to the console. Please do not rely on the exact output format.

#### **Parameter**

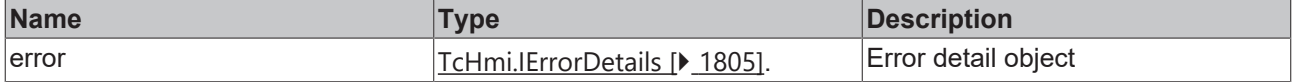

#### **Return value**

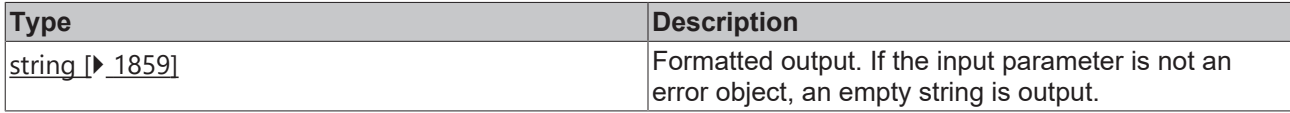

Available from version 1.10.1018.48

#### **Sample - JavaScript**

```
TcHmi.Symbol.readEx2(
        '%l%nonExisting%/l%', 
    function(data){
                TcHmi.Log.error('Did not work because of: ' + TcHmi.Log.buildMessage(data.details))})
/* Results in console message with something like that:
-------------------
[Error] Did not work because of: Code: 2010/0x7da, Message: E_SYMBOL_UNKNOWN
    Reason: %l%nonExisting%/l%
   Domain: TcHmi.System.Symbol
-------------------
*/
TcHmi.Symbol.readEx2(
        '%f%%l%nonExisting%/l%.toString()%/f%', 
        function(data){
                TcHmi.Log.error('Did not work because of: ' + TcHmi.Log.buildMessage(data.details))
        }
)
/* Results in console message with something like that:
-------------------
[Error] Did not work because of: Code: 1/0x1, Message: ERROR
    Reason: %f%%l%nonExisting%/l%.toString()%/f%, could not read value
    Domain: TcHmi.System.Symbol
 as result of: Code: 2010/0x7da, Message: E_SYMBOL_UNKNOWN
       Reason: %l%nonExisting%/l%
       Domain: TcHmi.System.Symbol
-------------------
*/
```
# **2.1.19 Server**

[ Class ]

Provides functions for communication with the TwinCAT HMI Server.

### **Static functions**

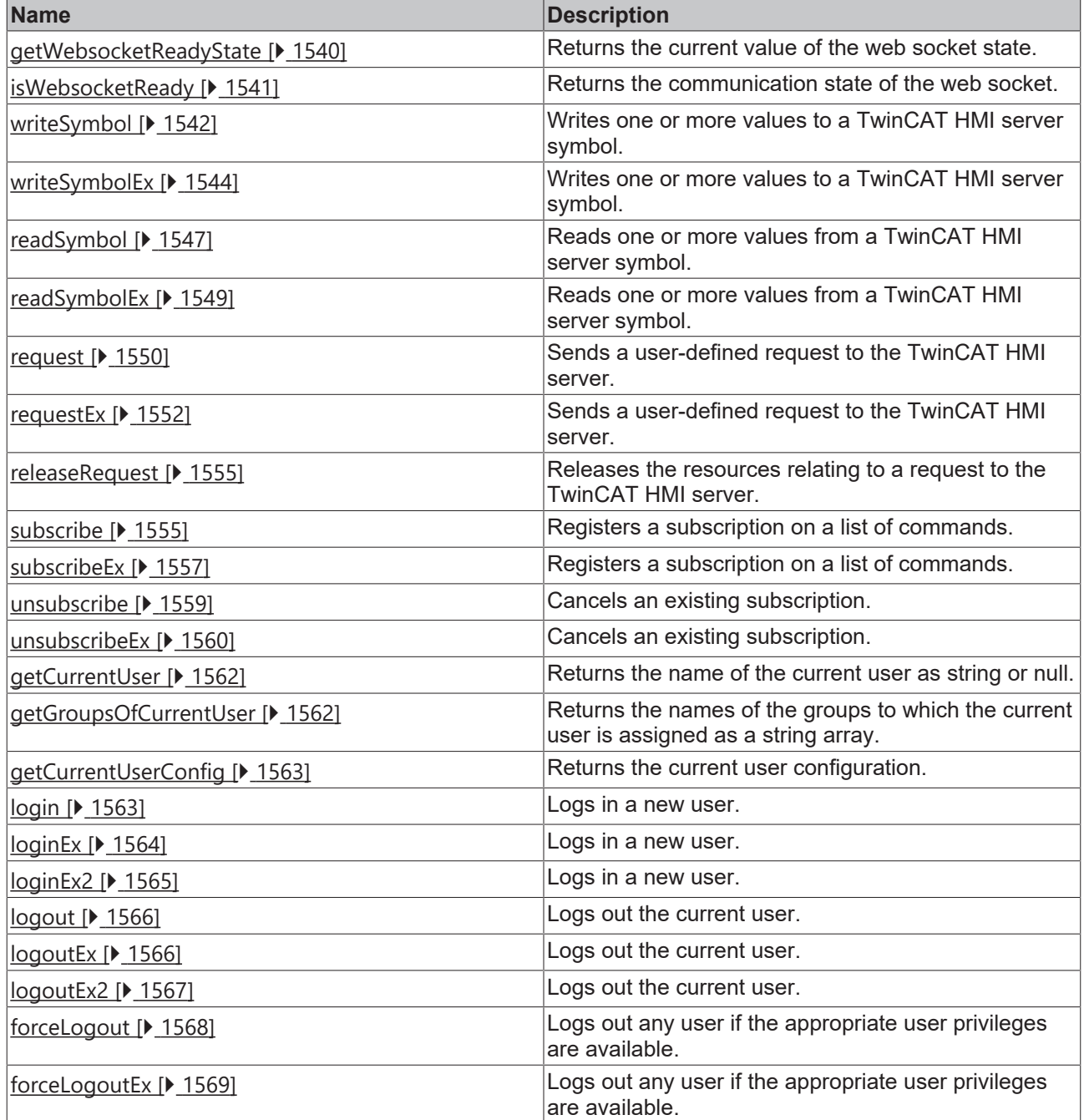

### **Classes**

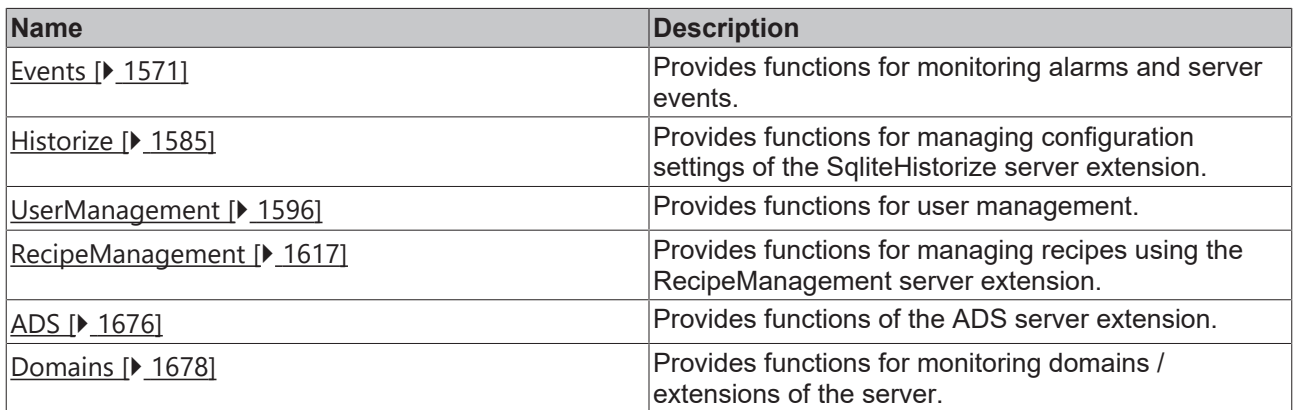

### **Enumerations**

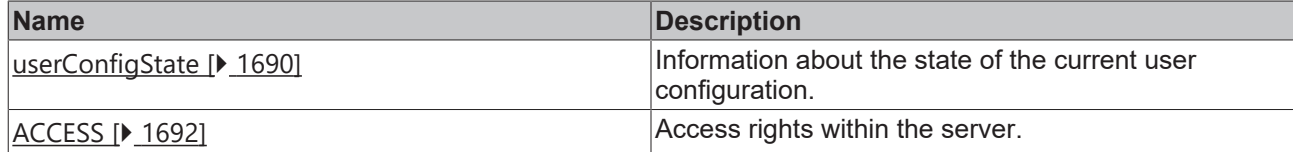

### **Interfaces**

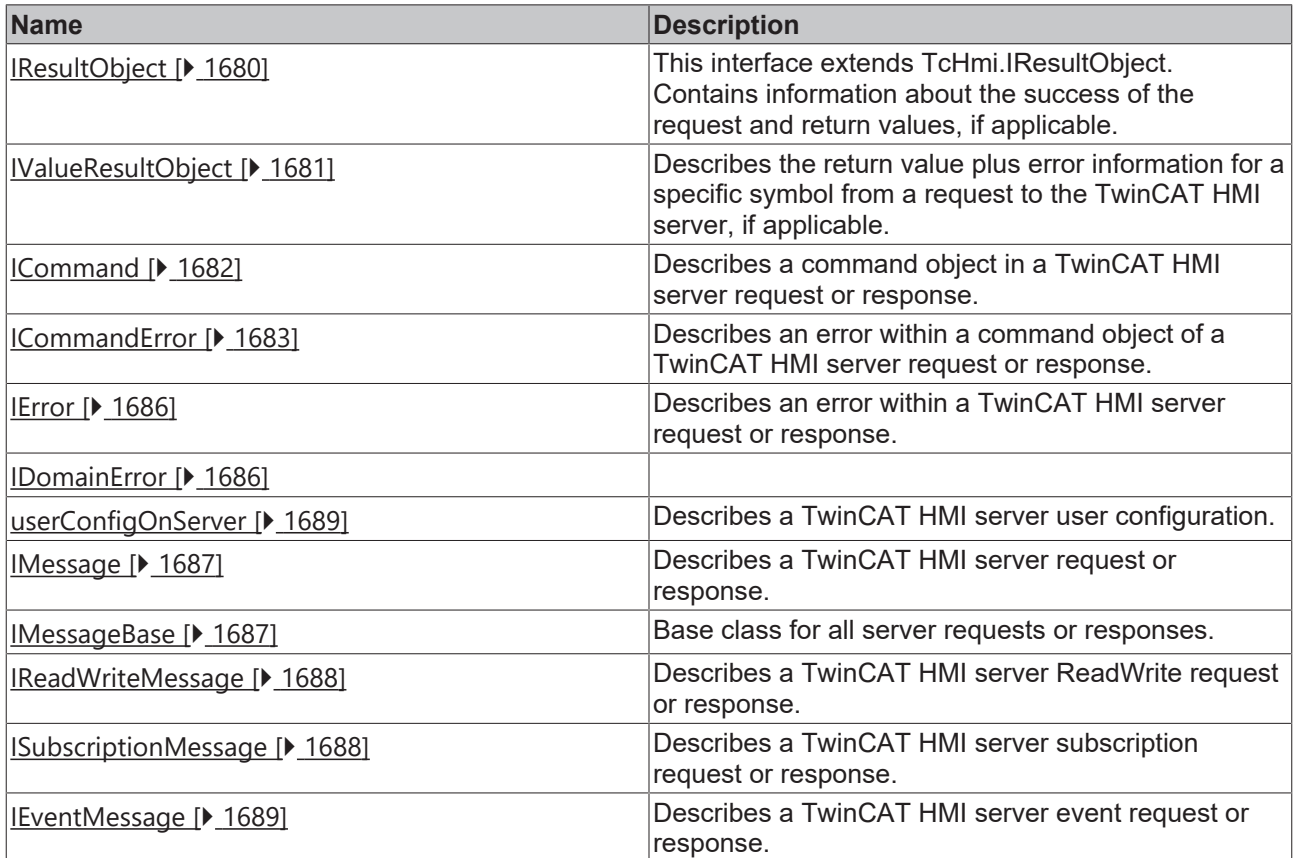

### **Types**

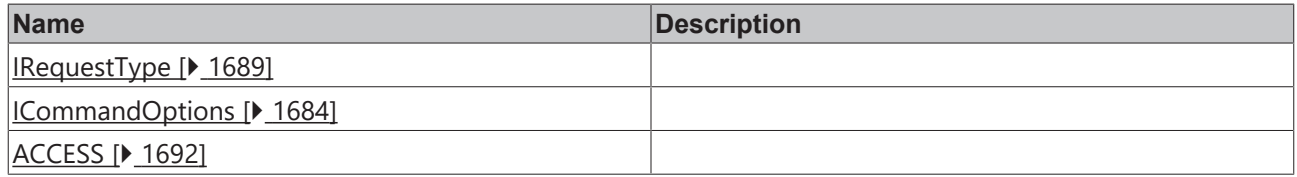

# <span id="page-1539-0"></span>**2.1.19.1 getWebsocketReadyState**

[ Function ]

public static getWebsocketReadyState(): number | null;

Returns the current value of the web socket state. Instead of the number you should compare with the constant of the web socket object.

### **Parameter**

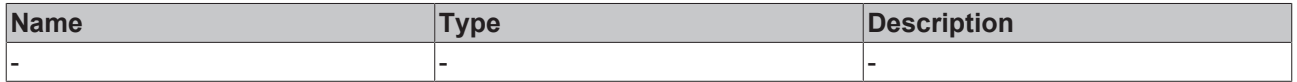

### **Return value**

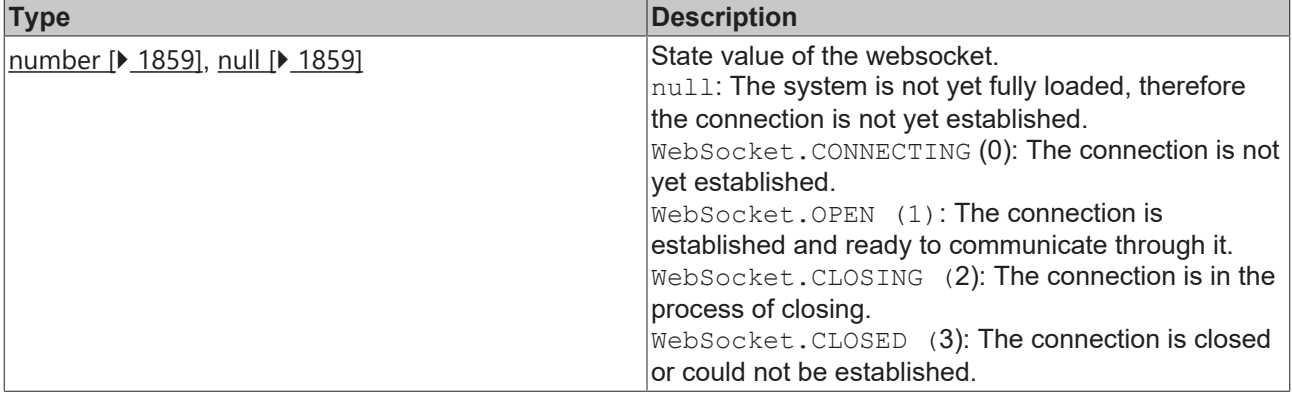

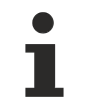

Available from 1.8

### **Sample - JavaScript**

```
var readyState = TcHmi.Server.getWebsocketReadyState();
if(readyState === WebSocket.OPEN){ 
        // Websocket is ready.
 } else {
       // Websocket is not ready.
\lambda
```
### **Sample 2 - JavaScript**

This example is identical to the example shown above

```
var readyState = TcHmi.Server.getWebsocketReadyState();
if(readyState === 1){
       // Websocket is ready.
} else {
       // Websocket is not ready.
}
```
## <span id="page-1540-0"></span>**2.1.19.2 isWebsocketReady**

### [ Function ]

public static isWebsocketReady(): boolean;

Returns the communication state of the web socket.

### **Parameter**

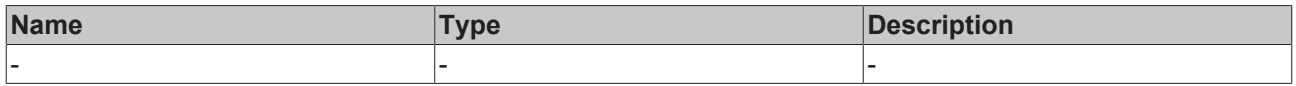

### **Return value**

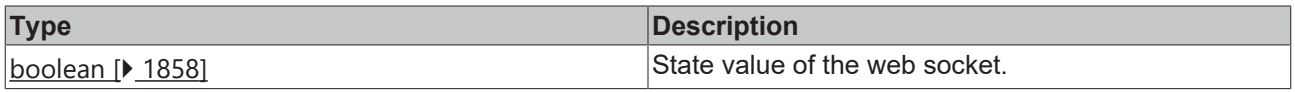

Available from 1.8

### **Sample - JavaScript**

```
var ready = TcHmi.Server.isWebsocketReady();
if(ready === true){
        // Websocket is ready.
} else{
        // Websocket is not ready.
```
### **2.1.19.3 writeSymbol**

[ Function ]

<span id="page-1541-0"></span>}

### **Version 1.8**

```
public static writeSymbol(
    symbolName: string | string [],
        value: any | any[], 
   callback?: null | (
               (data: TcHmi.Server.IResultObject) => void
    ) = null): number | null;
```
### **Version 1.12**

```
public static writeSymbol<W = any, R = W /(
    symbolName: string | string[],
        value: W | W[], 
        callback?: null | (
               (data: TcHmi.Server.IResultObject<W, R>) => void
    ) = null): number | null;
```
Writes values to one or more TwinCAT HMI server symbols. If several symbols are to be written, the desired symbol names must be passed as an array and the value parameter as an array must be assigned exactly the same size.

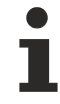

Version 1.12

If the API is used in TypeScript code, the TypeScript compiler recognizes the server symbol type. A subsequent access to [readValue \[](#page-1681-0) $\blacktriangleright$  [1682\]](#page-1681-0) in the callback function then automatically has the correct type.

However, this may be overwritten. First the type of the value is specified when writing (Write) and then optionally the type of the value to be read (Read).

When accessing several symbols with different types, the type can be manually set to [any \[](#page-1857-0) $\triangleright$  [1858\]](#page-1857-0).

This is a merely an auxiliary programming feature. The browser does not recognize this "type annotation". No check or conversion takes place at runtime.

### **Parameter**

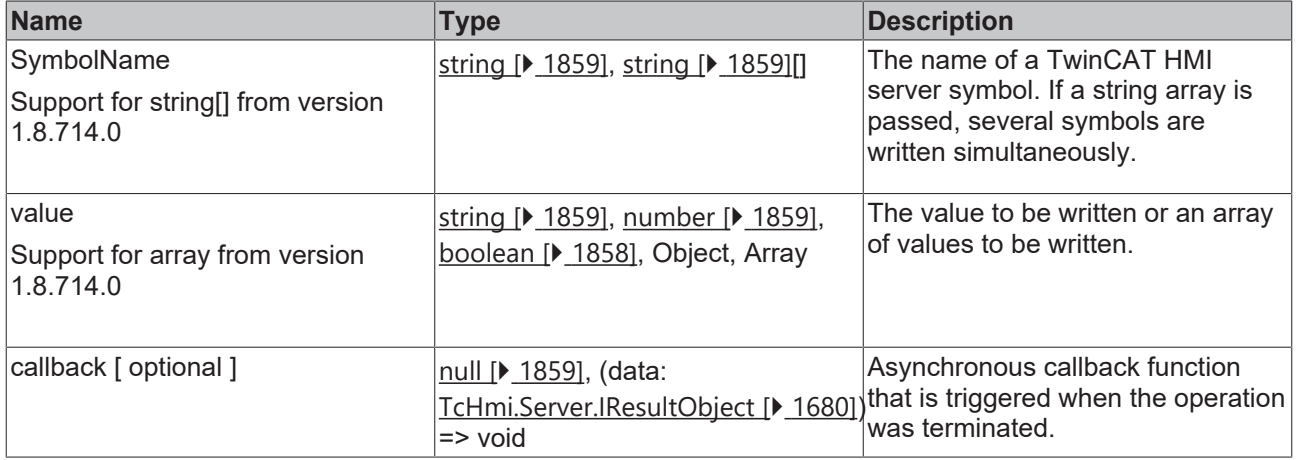

### **Return value**

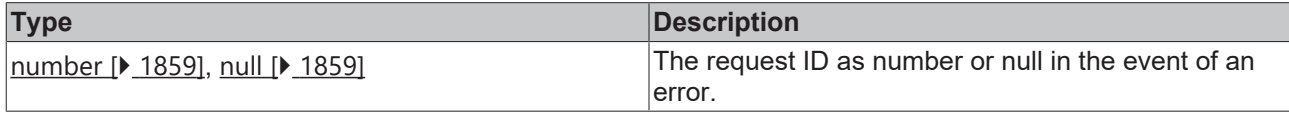

Available from 1.8

#### **Sample - JavaScript**

```
// Write single symbol
TcHmi.Server.writeSymbol('PLC1.MAIN.bTest', true, function(data){
        if(data.error !== TcHmi.Errors.NONE){
                 // Handle TcHmi.Server class level error here.
                 return;
        }
        var response = data.response;
        if (!response || response.error !== undefined) {
                // Handle TwinCAT HMI Server response level error here.
                 return;
        }
        var commands = response.commands;
    if(commands === undefined){
                return;
    }
    var command = commands[0];
        if(command === undefined){
                 return;
    }
        if(command.error !== undefined){
                // Handle TwinCAT HMI Server command level error here.
                 return;
    }
        // Handle result...
        TcHmi.Log.debugEx('PLC1.MAIN.bTest:', command.readValue); // Editor knows this will be a boolean
});
// Write multiple symbols (since version 1.8.714.0)
TcHmi.Server.writeSymbol(['PLC1.MAIN.bTest', 'PLC1.MAIN.iTest'], [true, 1], function(data){
        if(data.error !== TcHmi.Errors.NONE){
                 // Handle TcHmi.Server class level error here.
                 return;
    }
    var response = data.response;
        if (!response || response.error !== undefined) {
                 // Handle TwinCAT HMI Server response level error here.
                 return;
    }
        var commands = response.commands;
        if(commands === undefined){
                 return;
    }
```
# **RECKHOFF**

```
var command = commands[0];
        if(command === undefined){
                return;
    }
        if(command.error !== undefined){
                 // Handle TwinCAT HMI Server command level error here.
                 return;
    }
    .<br>// Handle result...
        TcHmi.Log.debugEx('PLC1.MAIN.bTest:', command.readValue); // Editor thinks this will be a
boolean or number
    var command1 = commands[1];
        if(command1 === undefined){
                 return;
    }
        if(command1.error !== undefined){
                 // Handle TwinCAT HMI Server command level error here.
                 return;
    }
        // Handle result...
        TcHmi.Log.debugEx('PLC1.MAIN.iTest:', command1.readValue); // Editor thinks this will be a
boolean or number
});
```
### **Sample 1 - TypeScript**

```
// Write symbol with different write and read value types
TcHmi.Server.writeSymbol<br/>boolean, string>('PLC1.MAIN.bTest', true, function(data){
        if(data.error !== TcHmi.Errors.NONE){
                 // Handle TcHmi.Server class level error here.
                 return;
    }
        var response = data.response;
        if (!response || response.error !== undefined) {
                 // Handle TwinCAT HMI Server response level error here.
                 return;
        }
        var commands = response.commands;
        if(commands === undefined){
                return;
    }
    var command = commands[0];
        if(command === undefined){
                return;
    }
        if(command.error !== undefined){
                // Handle TwinCAT HMI Server command level error here.
                return;
    }
        // Handle result...
        TcHmi.Log.debugEx('PLC1.MAIN.bTest:', command.readValue); // Editor knows this is a string
});
```
### <span id="page-1543-0"></span>**2.1.19.4 writeSymbolEx**

### [ Function ]

### **Version 1.10**

```
public static writeSymbolEx(
    symbolName: string | string[],
    value: any | any[],
        requestOptions: Server.IRequestOptions,
        callback?: null | (
                (data: TcHmi.Server.IResultObject) => void
    ) = null): number | null;
```
### **Version 1.12**

```
public static writeSymbolEx<W = any, R = W>(
   symbolName: string | string[],
    value: W \mid W[],
       requestOptions: Server.IRequestOptions<W, R>,
     callback?: null | (
```

```
FCKHOFF
```

```
        (data: TcHmi.Server.IResultObject) => void
        ) = null
): number | null;
```
Writes values to one or more TwinCAT HMI server symbols. If several symbols are to be written, the desired symbol names must be passed as an array and the value parameter as an array must be assigned exactly the same size.

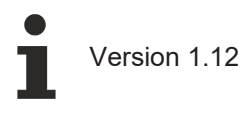

If the API is used in TypeScript code, the TypeScript compiler recognizes the server symbol type. A subsequent access to [readValue \[](#page-1681-0) $\blacktriangleright$  [1682\]](#page-1681-0) in the callback function then automatically has the correct type.

However, this may be overwritten. First the type of the value is specified when writing (Write) and then optionally the type of the value to be read (Read).

When accessing several symbols with different types, the type can be manually set to [any \[](#page-1857-0) $\blacktriangleright$  [1858\]](#page-1857-0).

This is a merely an auxiliary programming feature. The browser does not recognize this "type annotation". No check or conversion takes place at runtime.

### **Parameter**

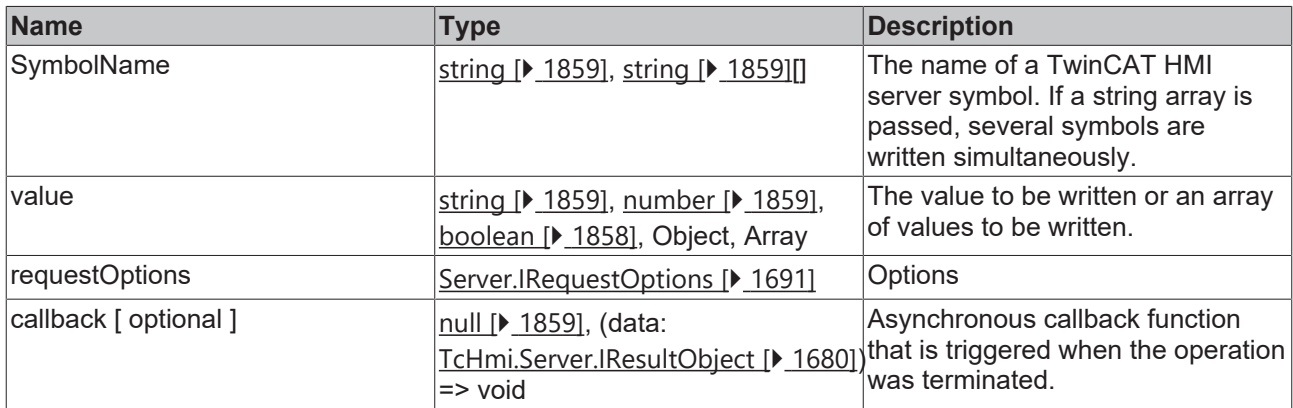

### **Return value**

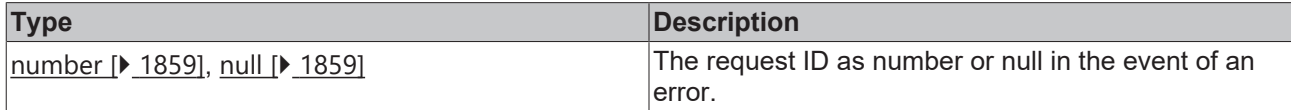

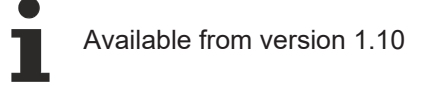

### **Sample - JavaScript**

```
// Write single symbol
TcHmi.Server.writeSymbolEx('PLC1.MAIN.bTest', true, { timeout: 2000 }, function(data){
        if(data.error !== TcHmi.Errors.NONE){
                 // Handle TcHmi.Server class level error here.
                return;
    }
        var response = data.response;
        if (!response || response.error !== undefined) {
                 // Handle TwinCAT HMI Server response level error here.
                return;
        }
    var commands = response.commands;
    if(commands === undefined){
```
# REAKHO

```
        return;
    }
var command = commands[0];
    if(command === undefined){
                 return;
    }
        if(command.error !== undefined){
                 // Handle TwinCAT HMI Server command level error here.
                 return;
    }
         // Handle result...
        TcHmi.Log.debugEx('PLC1.MAIN.bTest:', command.readValue); // Editor knows this will be a boolean
});
// Write multiple symbols (since version 1.8.714.0)
TcHmi.Server.writeSymbolEx(['PLC1.MAIN.bTest', 'PLC1.MAIN.iTest'], [true, 1], { timeout: 2000 },
function(data){
        if(data.error !== TcHmi.Errors.NONE){
                 // Handle TcHmi.Server class level error here.
                 return;
    }
    var response = data.response;
        if (!response || response.error !== undefined) {
                 // Handle TwinCAT HMI Server response level error here.
                 return;
    \overline{\mathfrak{g}}    var commands = response.commands;
    if(commands == undefined){
                 return;
    }
    var command = commands[0];
        if(command === undefined){
                 return;
    }
        if(command.error !== undefined){
                 // Handle TwinCAT HMI Server command level error here.
                 return;
    }
        // Handle result...
        TcHmi.Log.debugEx('PLC1.MAIN.bTest:', command.readValue); // Editor thinks this will be a
boolean or number
    var command1 = commands[1];
    if(command1 === undefined){
                 return;
    }
        if(command1.error !== undefined){
                 // Handle TwinCAT HMI Server command level error here.
                 return;
    }
        // Handle result...
        TcHmi.Log.debugEx('PLC1.MAIN.iTest:', command1.readValue); // Editor thinks this will be a
boolean or number 
});
```
### **Sample 1 - TypeScript**

```
// Write symbol with different write and read value types
TcHmi.Server.writeSymbolEx<boolean, string>('PLC1.MAIN.bTest', true, { timeout: 2000 },
function(data){
        if(data.error !== TcHmi.Errors.NONE){
                 // Handle TcHmi.Server class level error here.
                return;
    }
        var response = data.response;
        if (!response || response.error !== undefined) {
                 // Handle TwinCAT HMI Server response level error here.
                return;
    }
    var commands = response.commands;
        if(commands === undefined){
                return;
    }
    var command = commands[0];
        if(command === undefined){
                return;
    }
        if(command.error !== undefined){
                // Handle TwinCAT HMI Server command level error here.
                return;
```
# **RECKHOFF**

```
    }
        // Handle result...
        TcHmi.Log.debugEx('PLC1.MAIN.bTest:', command.readValue); // Editor knows this is a string
});
```
### <span id="page-1546-0"></span>**2.1.19.5 readSymbol**

[ Function ]

### **Version 1.8**

```
public static readSymbol(
    symbolName: string | string [],
        callback?: null | (
                   (data: TcHmi.Server.IResultObject) => void
    \rightarrow): number | null;
```
### **Version 1.12**

```
public static readSymbol<W = any, R = any (
    symbolName: string | string[],
    callback?: null | (
                   (data: TcHmi.Server.IResultObject<W, R>) => void
    \lambda): number | null;
```
Reads one or more values from a TwinCAT HMI server symbol.

### **Version 1.12**

If the API is used in TypeScript code, the TypeScript compiler can be notified of the server symbol type. A later access to [readValue \[](#page-1681-0)[}](#page-1681-0) [1682\]](#page-1681-0) in the callback function then automatically has the correct type. Here, the type of the value is specified first when writing (Write) and then optionally the type of the value to be read (Read).

When accessing several symbols with different types, the type can be manually set to [any \[](#page-1857-0) $\triangleright$  [1858\]](#page-1857-0).

This is a merely an auxiliary programming feature. The browser does not recognize this "type annotation". No check or conversion takes place at runtime.

### **Parameter**

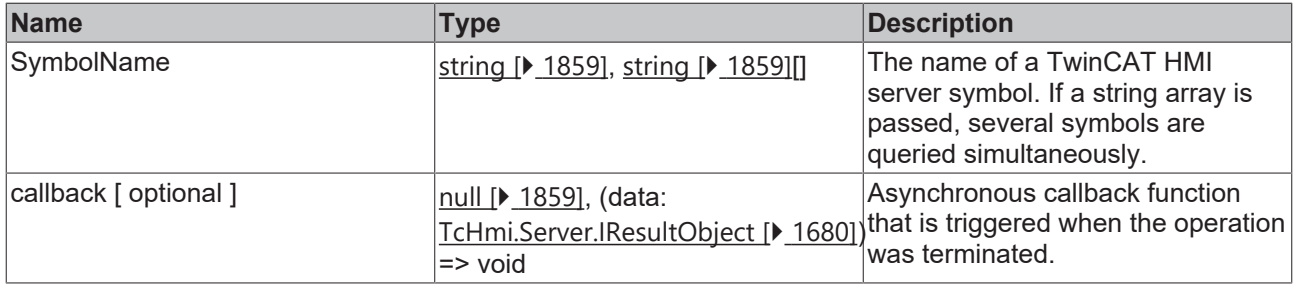

#### **Return value**

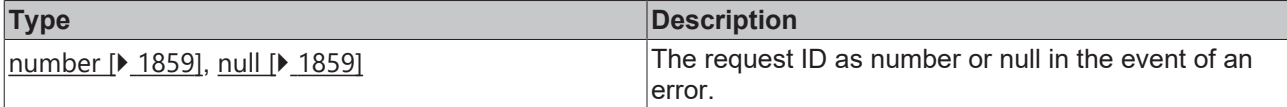

## Available from 1.8

### **Sample - JavaScript**

```
// Read single symbol
TcHmi.Server.readSymbol('PLC1.MAIN.bTest', function(data){
        if(data.error !== TcHmi.Errors.NONE){
                 // Handle TcHmi.Server class level error here.
                 return;
        }
        var response = data.response;
        if (!response || response.error !== undefined) {
                 // Handle TwinCAT HMI Server response level error here.
                 return;
    \overline{\mathbf{1}}    var commands = response.commands;
        if(commands === undefined){
                 return;
    }
    var command = commands[0];
        if(command === undefined){
                 return;
    }
        if(command.error !== undefined){
                 // Handle TwinCAT HMI Server command level error here.
                 return;
    }
        // Handle result...
        TcHmi.Log.debugEx('PLC1.MAIN.bTest:', command.readValue); // Editor does not know the value type
});
// Read multiple symbols
TcHmi.Server.readSymbol(['PLC1.MAIN.bTest', 'PLC1.MAIN.iTest'], function(data){
        if(data.error !== TcHmi.Errors.NONE){
                 // Handle TcHmi.Server class level error here.
                 return;
    }
        var response = data.response;
        if (!response || response.error !== undefined) {
                 // Handle TwinCAT HMI Server response level error here.
                 return;
    }
        var commands = response.commands;
        if(commands === undefined){
                 return;
    }
    var command = commands[0];
        if(command === undefined){
                 return;
    }
        if(command.error !== undefined){
                 // Handle TwinCAT HMI Server command level error here.
                 return;
    }
        // Handle result...
        TcHmi.Log.debugEx('PLC1.MAIN.bTest:', command.readValue); // Editor does not know the value type
    var command1 = commands[1];
        if(command1 === undefined){
                 return;
    }
        if(command1.error !== undefined){
                 // Handle TwinCAT HMI Server command level error here.
                 return;
    }
        // Handle result...
        TcHmi.Log.debugEx('PLC1.MAIN.iTest:', command1.readValue); // Editor does not know the value
type
});
```
### **Sample - TypeScript**

```
// Read single symbol with type annotation
TcHmi.Server.readSymbol<string>('PLC1.MAIN.bTest', function(data){
        if(data.error !== TcHmi.Errors.NONE){
                 // Handle TcHmi.Server class level error here.
                 return;
        }
    var response = data.response;
        if (!response || response.error !== undefined) {
                 // Handle TwinCAT HMI Server response level error here.
                return;
```
```
BECKHOFF
```

```
    }
        var commands = response.commands;
        if(commands === undefined){
                return;
    }
    var command = commands[0];
    if(command == undefined){
                return;
    }
        if(command.error !== undefined){
                 // Handle TwinCAT HMI Server command level error here.
                return;
    }
        // Handle result...
        TcHmi.Log.debugEx('PLC1.MAIN.bTest:', command.readValue); // Editor knows this is a string
});
```
## **2.1.19.6 readSymbolEx**

## [ Function ]

### **Version 1.10**

```
public static readSymbolEx(
    symbolName: string | string [],
        requestOptions: Server.IRequestOptions,
        callback?: null | (
                   (data: TcHmi.Server.IResultObject) => void
    \lambda): number | null;
```
## **Version 1.12**

```
public static readSymbolEx<W = any, R = W>(
    symbolName: string | string[],
        requestOptions: Server.IRequestOptions,
        callback?: null | (
                  (data: TcHmi.Server.IResultObject<W, R>) => void
    \lambda): number | null;
```
Reads one or more values from a TwinCAT HMI server symbol.

#### **Version 1.12**

If the API is used in TypeScript code, the TypeScript compiler can be notified of the server symbol type. A later access to [readValue \[](#page-1681-0) $\blacktriangleright$  [1682\]](#page-1681-0) in the callback function then automatically has the correct type. Here, the type of the value is specified first when writing (Write) and then optionally the type of the value to be read (Read).

When accessing several symbols with different types, the type can be manually set to  $\frac{\text{an}}{\text{P}}$  $\frac{\text{an}}{\text{P}}$  $\frac{\text{an}}{\text{P}}$  [1858\]](#page-1857-0).

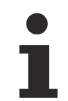

This is a merely an auxiliary programming feature. The browser does not recognize this "type annotation". No check or conversion takes place at runtime.

#### **Parameter**

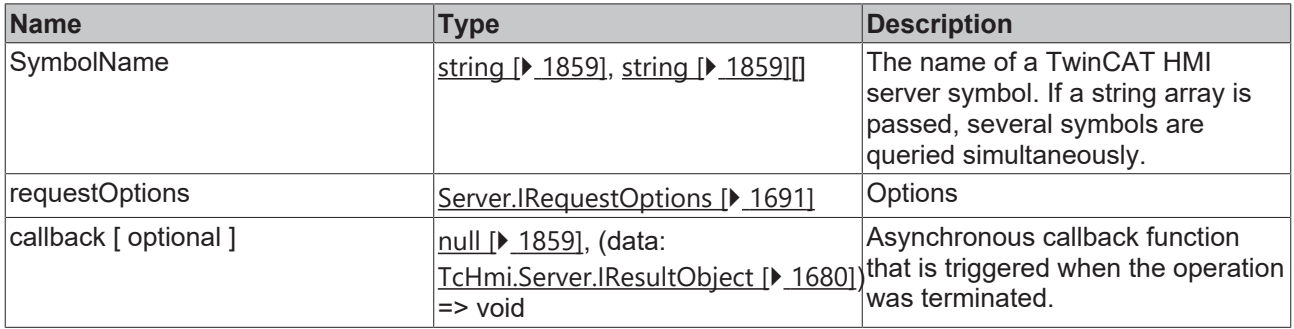

#### **Return value**

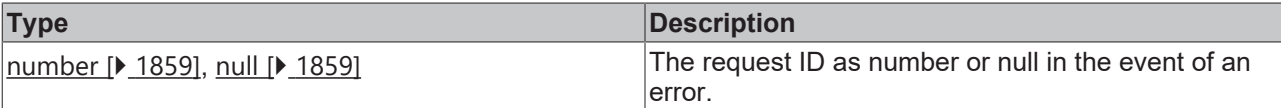

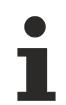

Available from version 1.10

#### **Sample - JavaScript**

```
// Read single symbol
TcHmi.Server.readSymbolEx('PLC1.MAIN.bTest', { timeout: 2000 }, function(data){
        if(data.error !== TcHmi.Errors.NONE){
                 // Handle TcHmi.Server class level error here.
                 return;
        }
        var response = data.response;
        if (!response || response.error !== undefined) {
                 // Handle TwinCAT HMI Server response level error here.
                 return;
        }
        var commands = response.commands;
        if(commands === undefined){
                return;
    }
    var command = commands[0];
        if(command === undefined){
                 return;
    }
        if(command.error !== undefined){
                // Handle TwinCAT HMI Server command level error here.
                 return;
    }
        // Handle result...
        TcHmi.Log.debugEx('PLC1.MAIN.bTest:', command.readValue); // Editor does not know the value type
});
```
#### **Sample - TypeScript**

```
// Read single symbol with type annotation
TcHmi.Server.readSymbolEx<boolean>('PLC1.MAIN.bTest', { timeout: 2000 }, function(data){
        if(data.error !== TcHmi.Errors.NONE){
                 // Handle TcHmi.Server class level error here.
                 return;
        }
    var response = data.response;
    if (!response || response.error !== undefined) {
                 // Handle TwinCAT HMI Server response level error here.
                 return;
        }
        var commands = response.commands;
        if(commands === undefined){
                return;
    }
    var command = commands[0];
        if(command === undefined){
                return;
    }
        if(command.error !== undefined){
                 // Handle TwinCAT HMI Server command level error here.
                 return;
    }
        // Handle result...
      TcHmi.Log.debugEx('PLC1.MAIN.bTest:', command.readValue); // TS knows this is a boolean
});
```
## <span id="page-1549-0"></span>**2.1.19.7 request**

[ Function ]

**Version 1.8**

```
public static request(
       request: TcHmi.Server.IMessage, 
        callback?: null | (
          (data: Server.IResultObject) => void
    \rightarrow): number | null;
```
#### **Version 1.12**

```
public static request \leq W = \text{any}, R = \text{any}    request: TcHmi.Server.IMessage, 
        callback?: null | (
           (data: Server.IResultObject<W, R>) => void
        )
): number | null;
```
Sends a user-defined request to the TwinCAT HMI server.

#### **Version 1.12**

If the API is used in TypeScript code, the TypeScript compiler can be notified of the server symbol type. A later access to [readValue \[](#page-1681-0)[}](#page-1681-0) [1682\]](#page-1681-0) in the callback function then automatically has the correct type. Here, the type of the value is specified first when writing (Write) and then optionally the type of the value to be read (Read).

When accessing several symbols with different types, the type can be manually set to [any \[](#page-1857-0) $\blacktriangleright$  [1858\]](#page-1857-0).

This is a merely an auxiliary programming feature. The browser does not recognize this "type annotation". No check or conversion takes place at runtime.

#### **Parameter**

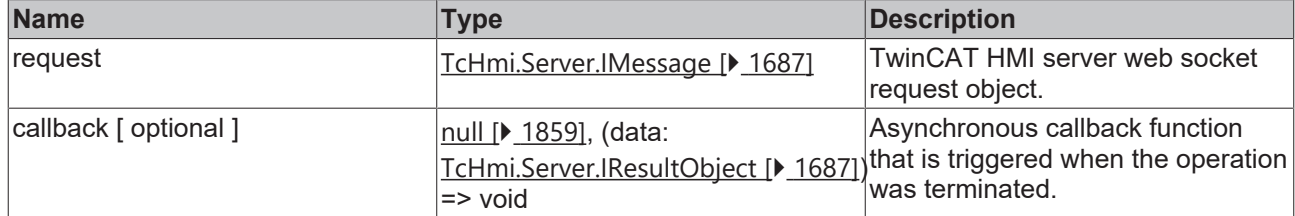

#### **Return value**

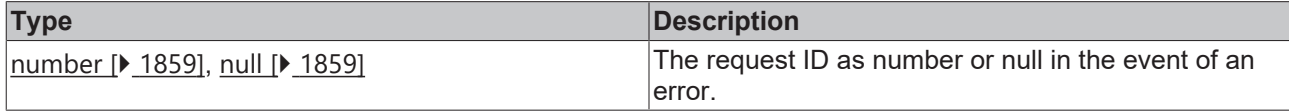

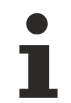

Available from 1.8

#### **Sample - JavaScript**

```
/** Request object
@type {TcHmi.Server.IMessage} */
var request = {
         'requestType': 'ReadWrite',
         'commands': [
                  {
                            'symbol': 'PLC1.MAIN.bTest'
                  },
                  {
                           'symbol': 'PLC1.MAIN.nTest'
                  }
         ]
};
// Send request to TwinCAT HMI Server.
TcHmi.Server.request(request, function(data){
```

```
    // Callback handling.
        if(data.error !== TcHmi.Errors.NONE){
                 // Handle TcHmi.Server class level error here.
                 return;
        }
    var response = data.response;
        if (!response || response.error !== undefined) {
                 // Handle TwinCAT HMI Server response level error here.
                 return;
        }
        var commands = response.commands;
    if(commands == undefined){
                 return;
    }
    for(var i = 0, ii = commands.length; i < ii; i++){
var command = commands[i];
        if(command === undefined){
                         return;
        }
                 if(command.error !== undefined){
                         // Handle TwinCAT HMI Server command level error here.
                         return;
        }
                 // Handle result...
                 TcHmi.Log.debugEx(command.symbol, ':', command.readValue);
        }
});
```
#### **Sample - TypeScript**

```
// Request with type annotation
/** Request object. */
var request: TcHmi.Server.IMessage = {
         'requestType': 'ReadWrite',
         'commands': [
                 {
                          'symbol': 'PLC1.MAIN.bTest'
                 },
                 {
                          'symbol': 'PLC1.MAIN.bTest2'
                 }
        ]
};
// Send request to TwinCAT HMI Server.
TcHmi.Server.request<boolean>(request, function(data){
        // Callback handling.
        if(data.error !== TcHmi.Errors.NONE){
                 // Handle TcHmi.Server class level error here.
                 return;
    }
        var response = data.response;
        if (!response || response.error !== undefined) {
                 // Handle TwinCAT HMI Server response level error here.
                 return;
    }
        var commands = response.commands;
        if(commands === undefined){
                 return;
    }
    for(var i = 0, ii = commands.length; i < ii; i++){
         var command = commands[i];
                 if(command === undefined){
                          return;
        }
                 if(command.error !== undefined){
                          // Handle TwinCAT HMI Server command level error here.
                          return;
        }
          .<br>// Handle result...
                                   TcHmi.Log.debugEx(command.symbol, ':', command.readValue); // TS knows this is a
boolean
        }
});
```
## <span id="page-1551-0"></span>**2.1.19.8 requestEx**

[ Function ]

## **ECKHOFF**

## **Version 1.10**

```
public static requestEx(
       request: TcHmi.Server.IMessage, 
        requestOptions: Server.IRequestOptions,
        callback?: null | (
          (data: Server.IResultObject) => void
        )
): number | null;
```
## **Version 1.12**

```
public static requestEx<W = any, R = any (
       request: TcHmi.Server.IMessage, 
        requestOptions: Server.IRequestOptions,
        callback?: null | (
          (data: Server.IResultObject<W, R>) => void
        )
): number | null;
```
Sends a user-defined request to the TwinCAT HMI server.

## **Version 1.12**

If the API is used in TypeScript code, the TypeScript compiler can be notified of the server symbol type. A later access to [readValue \[](#page-1681-0)[}](#page-1681-0) [1682\]](#page-1681-0) in the callback function then automatically has the correct type. Here, the type of the value is specified first when writing (Write) and then optionally the type of the value to be read (Read).

When accessing several symbols with different types, the type can be manually set to [any \[](#page-1857-0) $\blacktriangleright$  [1858\]](#page-1857-0).

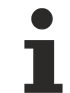

This is a merely an auxiliary programming feature. The browser does not recognize this "type annotation". No check or conversion takes place at runtime.

#### **Parameter**

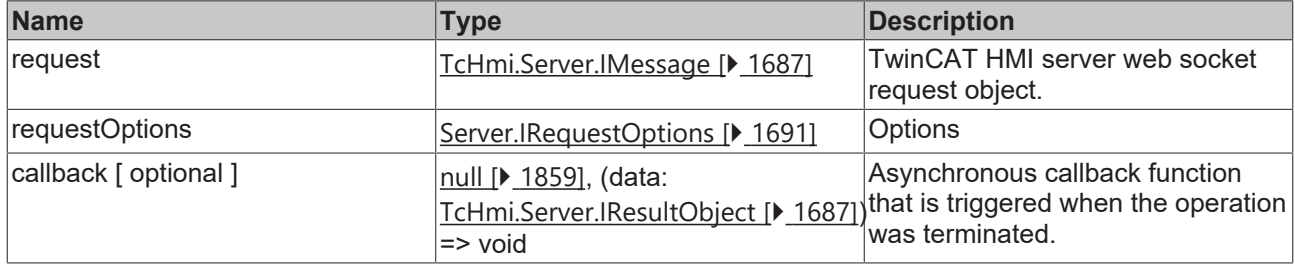

#### **Return value**

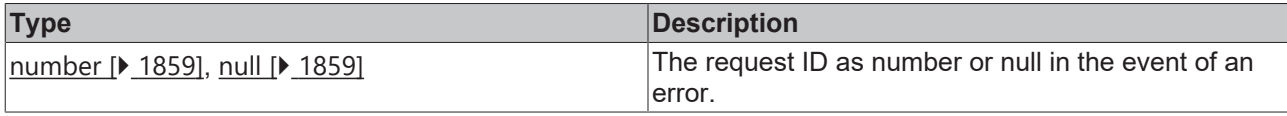

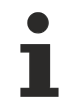

Available from version 1.10

#### **Sample - JavaScript**

```
// Request object.
/** @type {TcHmi.Server.IMessage} */
var request = {
         'requestType': 'ReadWrite',
         'commands': [
          \{            'symbol': 'PLC1.MAIN.bTest'
                  },
                  {
                            'symbol': 'PLC1.MAIN.nTest'
```

```
        }
      ]
};
// Send request to TwinCAT HMI Server.
TcHmi.Server.requestEx(request, { timeout: 2000 }, function(data){
        // Callback handling.
        if(data.error !== TcHmi.Errors.NONE){
                 // Handle TcHmi.Server class level error here.
                 return;
    \mathbf{1}    var response = data.response;
        if (!response || response.error !== undefined) {
                  // Handle TwinCAT HMI Server response level error here.
                 return;
        }
        var commands = response.commands;
    if(commands == undefined){
                 return;
    }
    for(var i = 0, ii = commands.length; i < ii; i++){
         var \frac{1}{2} v, \frac{1}{2} commands[i];
         if(command == undefined){
                          return;
        }
                 if(command.error !== undefined){
                          // Handle TwinCAT HMI Server command level error here.
                          return;
        }
                  // Handle result...
                 TcHmi.Log.debugEx(command.symbol, ':', command.readValue);
    }
});
```
#### **Sample - TypeScript**

```
// Request with type annotations
// Request object.
var request: TcHmi.Server.IMessage = {
         'requestType': 'ReadWrite',
        'commands': [
                 {
                          'symbol': 'PLC1.MAIN.bTest'
                 },
                 {
                          'symbol': 'PLC1.MAIN.bTest2'
        }
        ]
};
// Send request to TwinCAT HMI Server.
TcHmi.Server.requestEx<br/>boolean>(request, { timeout: 2000 }, function(data){
         // Callback handling.
        if(data.error !== TcHmi.Errors.NONE){
                 // Handle TcHmi.Server class level error here.
                 return;
        }
    var response = data.response;
        if (!response || response.error !== undefined) {
                 // Handle TwinCAT HMI Server response level error here.
                 return;
    }
var commands = response.commands;
    if(commands === undefined){
                 return;
    }
    for(var i = 0, ii = commands.length; i < ii; i++){
var command = commands[i];
        if(command === undefined){
                         return;
        }
                 if(command.error !== undefined){
                          // Handle TwinCAT HMI Server command level error here.
                          return;
        }
                 // Handle result...
                 TcHmi.Log.debugEx(command.symbol, ':', command.readValue); // TS knows this is a boolean
        }
});
```
## **2.1.19.9 releaseRequest**

#### [ Function ]

public static releaseRequest(id: number | null): void;

Releases the resources relating to a request to the TwinCAT HMI server. Releasing request resources manually is only necessary in a few cases.

#### **Cases in which request resources must be released manually:**

1. A subscription is canceled using the function request  $[\triangleright$  1550/requestEx  $[\triangleright$  [1552\]](#page-1551-0) instead of [unsubscribe \[](#page-1558-0)▶ [1559\]](#page-1558-0)/[unsubscribeEx \[](#page-1559-0)▶ [1560\]](#page-1559-0). In this case, it is necessary to manually approve the original subscription request.

#### **Parameter**

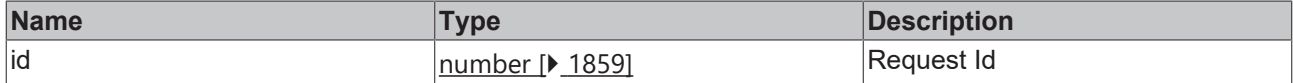

#### **Return value**

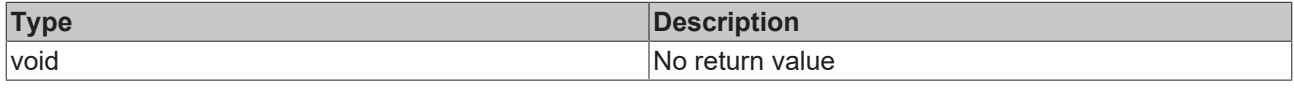

Available from version 1.10

## **2.1.19.10 subscribe**

[ Function ]

#### **Version 1.8**

```
public static subscribe(
    commands: TcHmi.Server.ICommand[],
        interval: number, 
        callback?: null | (
                   (data: TcHmi.Server.IResultObject) => void
        )
): number | null;
```
#### **Version 1.12**

```
public static subscribe<R = any>(
    commands: TcHmi.Server.ICommand[],
        interval: number, 
        callback?: null | (
                   (data: TcHmi.Server.IResultObject<unknown, R>) => void
        )
): number | null;
```
Registers a subscription on a list of commands.

Version 1.12

If the API is used in TypeScript code, the TypeScript compiler can be notified of the server symbol type. A subsequent access to [readValue \[](#page-1681-0) $\blacktriangleright$  [1682\]](#page-1681-0) in the callback function then automatically has the correct type.

When accessing several symbols with different types, the type can be manually set to  $\frac{\text{any}}{\text{P}}$  $\frac{\text{any}}{\text{P}}$  $\frac{\text{any}}{\text{P}}$  [1858\]](#page-1857-0).

This is a merely an auxiliary programming feature. The browser does not recognize this "type annotation". No check or conversion takes place at runtime.

#### **Parameter**

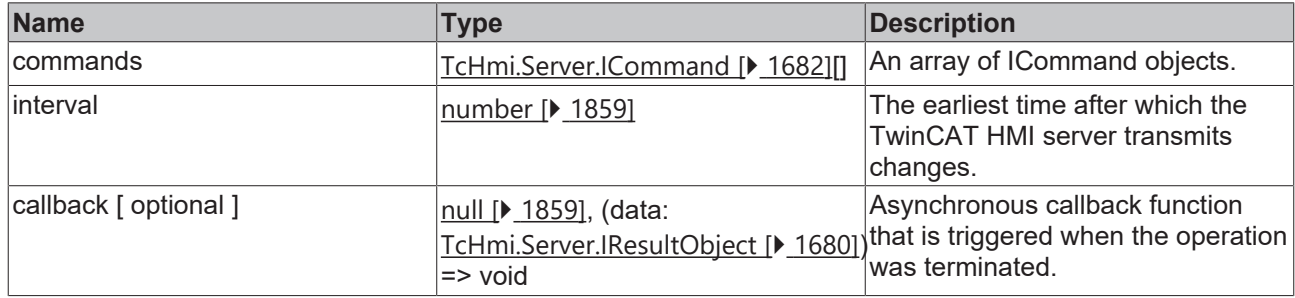

#### **Return value**

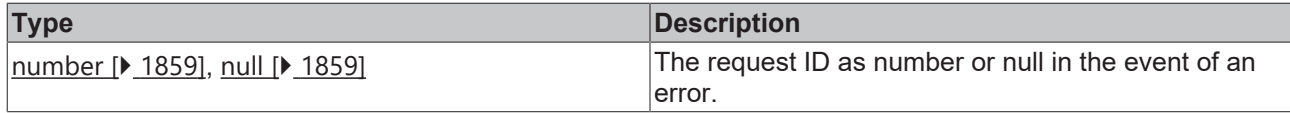

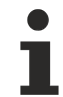

Available from 1.8

#### **Sample - JavaScript**

```
var commands = [
        {
                  'symbol': 'PLC1.MAIN.bTest'
        },
        {
                 'symbol': 'PLC1.MAIN.nTest'
      }
];
TcHmi.Server.subscribe(commands, 500, function (data) {
        if (data.error !== TcHmi.Errors.NONE) {
                 // Handle TcHmi.Server class level error here.
                 return;
        }
        var response = data.response;
        if (!response || response.error !== undefined) {
                 // Handle TwinCAT HMI Server response level error here.
                 return;
        }
var commands = response.commands;
    if (commands === undefined) {
                 return;
        }
    for (var i = 0, ii = commands.length; i < ii; i++) {
                 var command = commands[i];
                 if (command === undefined) {
                          return;
        }
                 if (command.error !== undefined) {
                          // Handle TwinCAT HMI Server command level error here.
          return;
        }
                 // Handle result...
                 TcHmi.Log.debugEx(command.symbol, ':', command.readValue);
        }
});
```
## RFCKHNFF

## **Sample - TypeScript**

```
// subscription with type annotation
var commands = [
        {
                 'symbol': 'PLC1.MAIN.bTest'
        },
        {
                 'symbol': 'PLC1.MAIN.bTest2'
        }
];
TcHmi.Server.subscribe<boolean>(commands, 500, function (data) {
        if (data.error !== TcHmi.Errors.NONE) {
                 // Handle TcHmi.Server class level error here.
                 return;
        }
        var response = data.response;
        if (!response || response.error !== undefined) {
                 // Handle TwinCAT HMI Server response level error here.
                 return;
        }
        var commands = response.commands;
        if (commands === undefined) {
                 return;
        }
    for (var i = 0, ii = commands.length; i < ii; i++) {
var command = commands[i];
        if (command === undefined) {
                          return;
        }
                 if (command.error !== undefined) {
                          // Handle TwinCAT HMI Server command level error here.
                          return;
        }
                 // Handle result...
                 TcHmi.Log.debugEx(command.symbol, ':', command.readValue); // TS knows this is a boolean
        }
});
```
## **2.1.19.11 subscribeEx**

## [ Function ]

#### **Version 1.10**

```
public static subscribeEx(
    commands: TcHmi.Server.ICommand[],
        interval: number, 
        requestOptions: Server.IRequestOptions,
        callback?: null | (
                   (data: TcHmi.Server.IResultObject) => void
    \lambda): number | null;
```
## **Version 1.12**

```
public static subscribeEx<R = any>(
   commands: TcHmi.Server.ICommand[],
        interval: number, 
        requestOptions: Server.IRequestOptions,
        callback?: null | (
                   (data: TcHmi.Server.IResultObject<unknown, R>) => void
    \lambda): number | null;
```
Registers a subscription on a list of commands.

```
Version 1.12
```
If the API is used in TypeScript code, the TypeScript compiler can be notified of the server symbol type. A subsequent access to [readValue \[](#page-1681-0) $\blacktriangleright$  [1682\]](#page-1681-0) in the callback function then automatically has the correct type.

When accessing several symbols with different types, the type can be manually set to  $\frac{1858}{1858}$  $\frac{1858}{1858}$  $\frac{1858}{1858}$ .

This is a merely an auxiliary programming feature. The browser does not recognize this "type annotation". No check or conversion takes place at runtime.

#### **Parameter**

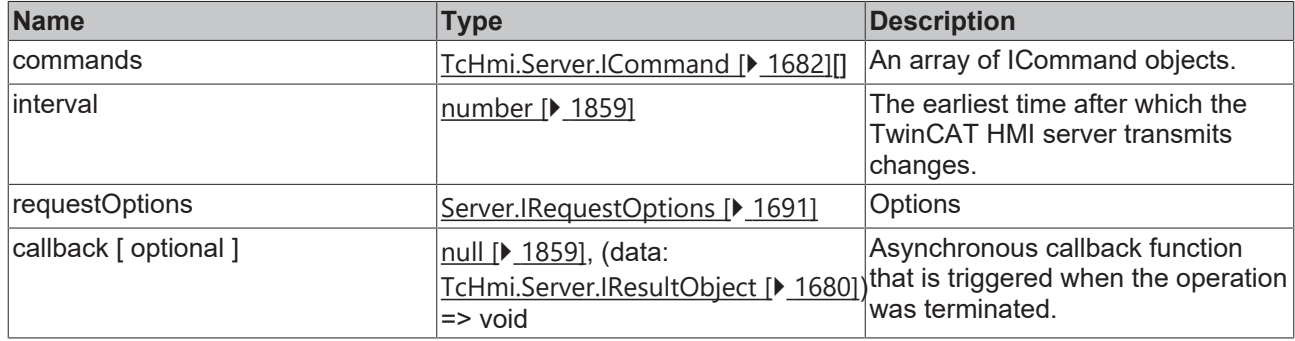

#### **Return value**

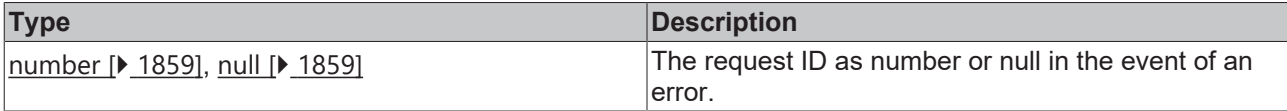

Available from version 1.10

#### **Sample - JavaScript**

```
var commands = [
        {
                 'symbol': 'PLC1.MAIN.bTest'
        },
        {
                 'symbol': 'PLC1.MAIN.nTest'
        }
];
TcHmi.Server.subscribeEx(commands, 500, { timeout: 2000 }, function (data) {
        if (data.error !== TcHmi.Errors.NONE) {
                 // Handle TcHmi.Server class level error here.
                 return;
        }
        var response = data.response;
        if (!response || response.error !== undefined) {
                 // Handle TwinCAT HMI Server response level error here.
                 return;
        }
var commands = response.commands;
    if (commands === undefined) {
                 return;
         }
    for (var i = 0, ii = commands.length; i < ii; i++) {
         var command = commands[i];
                 if (command === undefined) {
                          return;
        }
                 if (command.error !== undefined) {
                          // Handle TwinCAT HMI Server command level error here.
                          return;
        }
                 // Handle result...
```

```
        TcHmi.Log.debugEx(command.symbol, ':', command.readValue);
       }
});
```
#### **Sample - TypeScript**

```
// subscription with type annotation
var commands = [
        {
                 'symbol': 'PLC1.MAIN.bTest'
        },
        {
                 'symbol': 'PLC1.MAIN.bTest1'
        }
];
TcHmi.Server.subscribeEx<boolean>(commands, 500, { timeout: 2000 }, function (data) {
        if (data.error !== TcHmi.Errors.NONE) {
                // Handle TcHmi.Server class level error here.
                 return;
        }
        var response = data.response;
        if (!response || response.error !== undefined) {
                 // Handle TwinCAT HMI Server response level error here.
                 return;
        }
        var commands = response.commands;
        if (commands === undefined) {
                 return;
        }
    for (var i = 0, ii = commands.length; i < ii; i++) {
         var command = commands[i];
                 if (command === undefined) {
                          return;
        }
                 if (command.error !== undefined) {
                          // Handle TwinCAT HMI Server command level error here.
                          return;
        }
                 // Handle result...
                 TcHmi.Log.debugEx(command.symbol, ':', command.readValue); // TS knows this is a boolean
        }
});
```
## <span id="page-1558-0"></span>**2.1.19.12 unsubscribe**

#### [ Function ]

```
public static unsubscribe(
        requestId: number, 
        callback?: null | (
                 (data: TcHmi.Server.IResultObject) => void
    \lambda): number | null;
```
Cancels an existing subscription.

#### **Parameter**

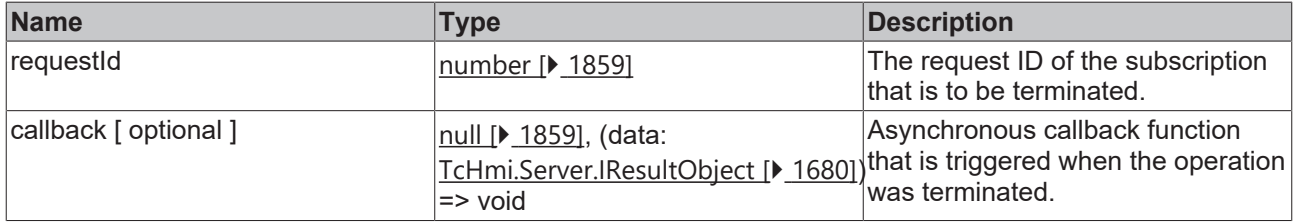

## RFCKH

#### **Return value**

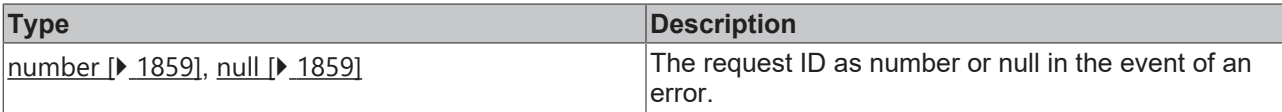

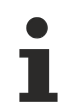

Available from version 1.10

#### **Sample - JavaScript**

```
var commands = [
         {
                  'symbol': 'PLC1.MAIN.bTest'
         },{
                  'symbol': 'PLC1.MAIN.nTest'
         }
];
var requestId = TcHmi.Server.subscribe(
         commands, 
         500, 
         function (data) {
                 // ...
     \overline{ });
setTimeout(function () {
        if (requestId === null) {
                 return;
    }
         TcHmi.Server.unsubscribe(
                  requestId, 
                  function (data) {
                           if (data.error !== TcHmi.Errors.NONE) {
                                     // Handle TcHmi.Server class level error here.
               return;
            }
                           var response = data.response;
                           if (!response || response.error !== undefined) {
                                     // Handle TwinCAT HMI Server response level error here.
                                     return;
            }
                           var commands = response.commands;
                           if (commands === undefined) {
                                    return;
            }
               var command = commands[0];
                           if (command === undefined) {
                                    return;
            }
                           if (command.error !== undefined) {
                                     TcHmi.Log.debugEx('Unsubscribe for subscription with request id=', requestId, '
failed.');
                           } else {
                    TcHmi.Log.debugEx('Unsubscribe for subscription with request id=', requestId, '
finished.');
            }
                  }
        );
}, 500);
```
## <span id="page-1559-0"></span>**2.1.19.13 unsubscribeEx**

#### [ Function ]

```
public static unsubscribeEx(
        requestId: number, 
        requestOptions: Server.IRequestOptions,
      callback?: null | (
```

```
        (data: TcHmi.Server.IResultObject) => void
    )
```
): number | null;

#### Cancels an existing subscription.

#### **Parameter**

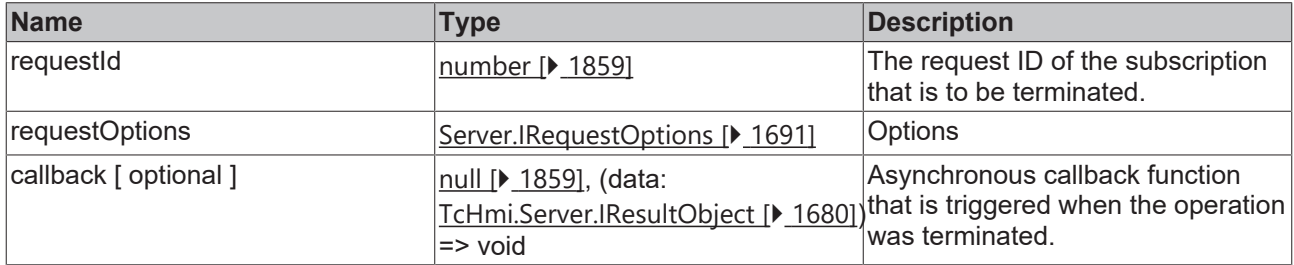

#### **Return value**

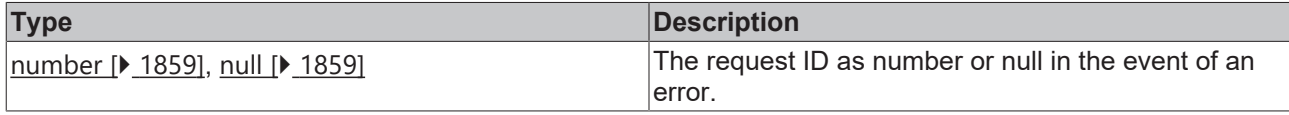

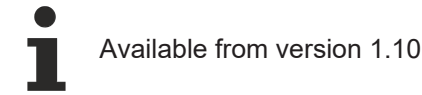

#### **Sample - JavaScript**

```
var commands = [
    \{        'symbol': 'PLC1.MAIN.bTest'
        },{
                 'symbol': 'PLC1.MAIN.nTest'
        }
];
var requestId = TcHmi.Server.subscribe(
        commands, 
        500, 
        function (data) {
                // ...
        }
);
setTimeout(function () {
        if (requestId === null) {
                 return;
    \mathbf{1}    TcHmi.Server.unsubscribeEx(
                 requestId, 
                  { timeout: 2000 },
                 function (data) {
                          if (data.error !== TcHmi.Errors.NONE) {
                                   // Handle TcHmi.Server class level error here.
                                   return;
            }
var response = data.response;
            if (!response || response.error !== undefined) {
                                   // Handle TwinCAT HMI Server response level error here.
                                   return;
            }
var commands = response.commands;
            if (commands === undefined) {
                                   return;
            }
var command = commands[0];
            if (command === undefined) {
                                   return;
            }
```

```
            if (command.error !== undefined) {
                  TcHmi.Log.debugEx('Unsubscribe for subscription with request id=', requestId, '
failed.');
                          } else {
                  TcHmi.Log.debugEx('Unsubscribe for subscription with request id=', requestId, '
finished.');
            }
                 }
        );
\frac{1}{2}, 500);
```
## **2.1.19.14 getCurrentUser**

[ Function ]

public static getCurrentUser(): string | null;

Returns the name of the current user as string or null.

#### **Parameter**

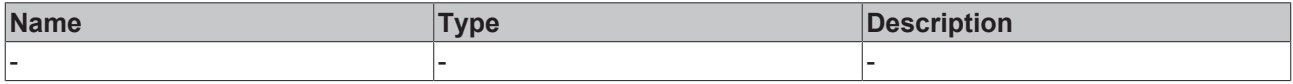

#### **Return value**

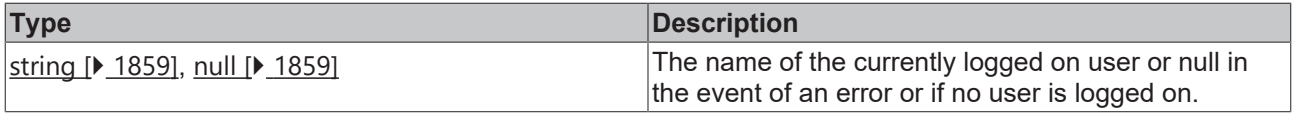

}

Available from 1.8

#### **Sample - JavaScript**

```
var user = TcHmi.Server.getCurrentUser();
if(user) {
        console.log('Current user is ' + user);
} else {
        console.log('We have no current user.');
```
## **2.1.19.15 getGroupsOfCurrentUser**

#### [ Function ]

```
public static getGroupsOfCurrentUser(): string[];
```
Returns the names of the groups to which the current user is assigned as a string array.

#### **Parameter**

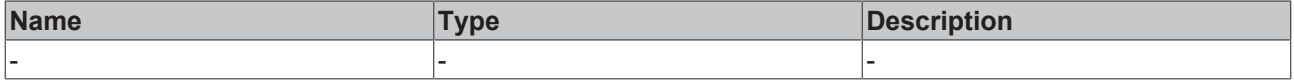

#### **Return value**

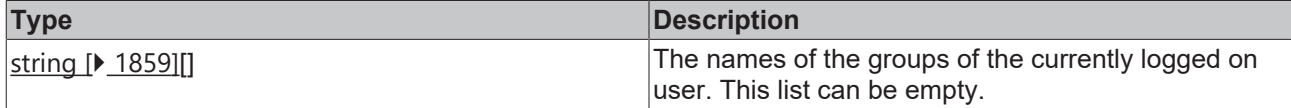

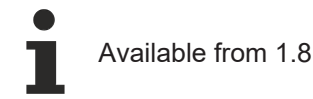

#### **Sample - JavaScript**

```
var userGroup = TcHmi.Server.getGroupsOfCurrentUser();
if(userGroup.length) {
        console.log('Current user is in groups ' + userGroup.join(', '));
 } else {
        console.log('We have no current user group.');
}
```
## **2.1.19.16 getCurrentUserConfig**

#### [ Function ]

public static getCurrentUserConfig(): TcHmi.Server.userConfigOnServer;

Returns the current user configuration.

#### **Parameter**

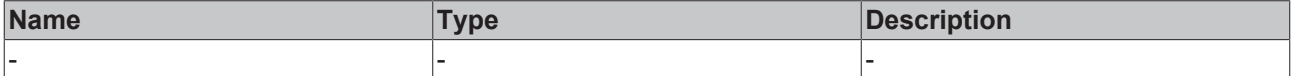

#### **Return value**

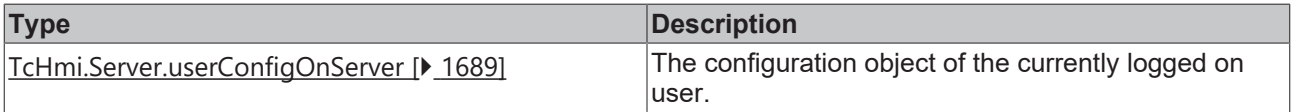

Available from 1.8

#### **Sample - JavaScript**

```
var userConfig = TcHmi.Server.getCurrentUserConfig();
if (userConfig.state === TcHmi.Server.userConfigState.usergroup) {
        console.log('Current server is set to usergroup based configuration.');
} else if (userConfig.state === TcHmi.Server.userConfigState.noAuthRequired) {
       console.log('Current server is set to "no auth required".');
} else {
        console.log('Current server config is not known right now.');
}
```
**See also**

[TcHmi.Localization \[](#page-1526-0)[}](#page-1526-0) [1527\]](#page-1526-0)

#### **2.1.19.17 login**

#### [ Function ]

```
public static login(
    username: string | null | undefined,
    password: string | null | undefined,
        persistent: boolean = true, 
        callback?: (
                data: TcHmi.IResultObject
    ) \Rightarrow void
): boolean;
```
Logs in a new user. If this is successful, the client is reloaded.

#### **Parameter**

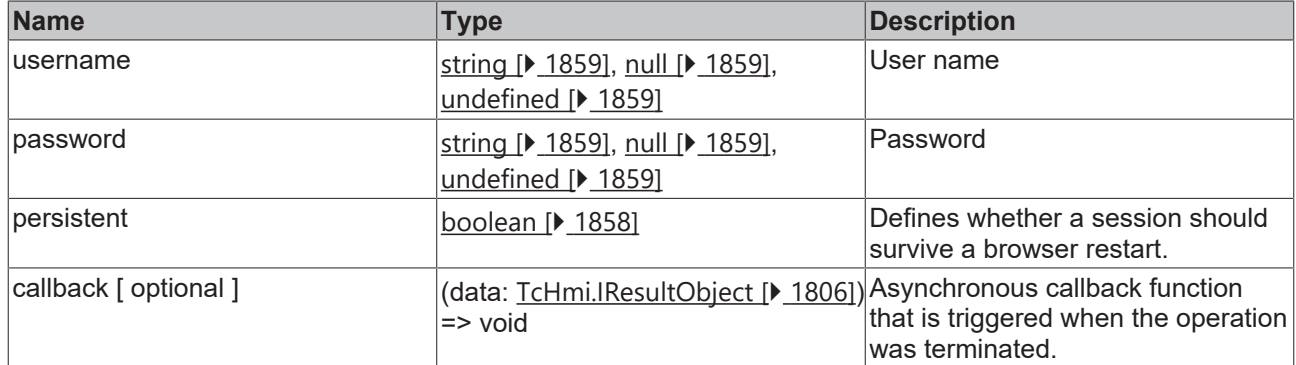

#### **Return value**

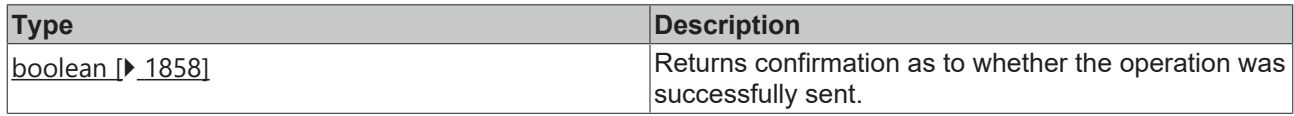

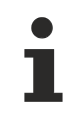

Available from 1.8

#### **Sample - JavaScript**

```
TcHmi.Server.login('Admin', 'sj5TzYkKExYgCcW', false, function(data) {
    if (data.error === TcHmi.Errors.NONE) {
                // Success
        } else {
                // Error
        }
});
```
## **2.1.19.18 loginEx**

#### [ Function ]

```
public static loginEx(
    username: string | null | undefined, 
    password: string | null | undefined, 
       persistent: boolean = true, 
       requestOptions: Server.IRequestOptions,
        callback?: (
               data: TcHmi.IResultObject
    ) \Rightarrow void
): boolean;
```
Logs in a new user. If this is successful, the client is reloaded.

#### **Parameter**

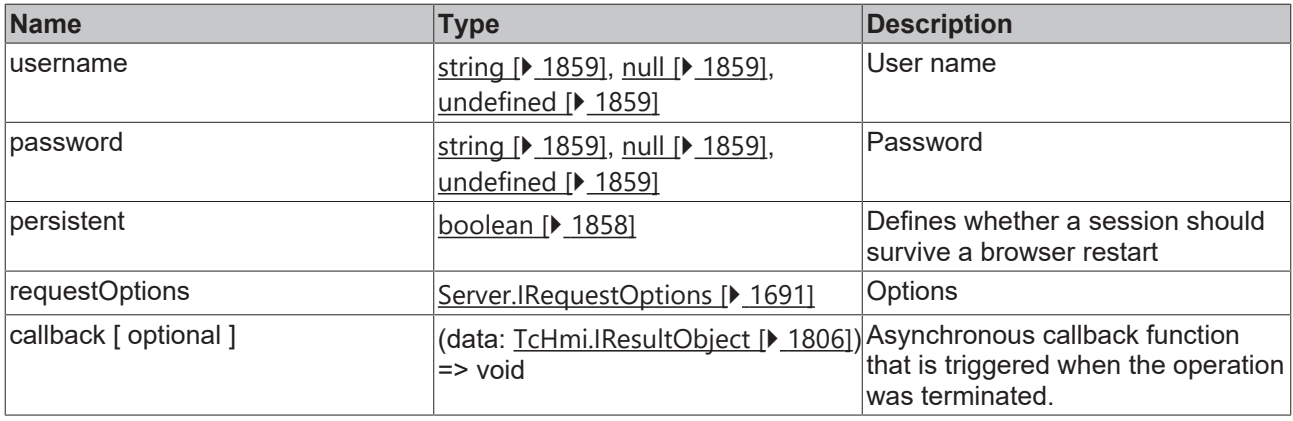

## **RECKHOFF**

## **Return value**

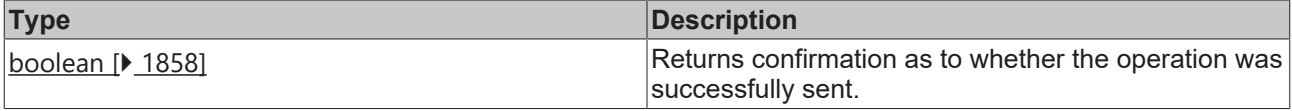

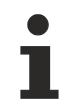

Available from version 1.10

#### **Sample - JavaScript**

```
TcHmi.Server.loginEx('Admin', 'sj5TzYkKExYgCcW', true, { timeout: 2000 }, function (data) {
        if (data.error === TcHmi.Errors.NONE) {
                 // Success
        } else {
                // Error
        }
});
```
## **2.1.19.19 loginEx2**

#### [ Function ]

```
public static loginEx2(
    userName: string | null | undefined,
    password: string | null | undefined,
       persistent: boolean = true,
    reload: boolean = false,
    requestOptions: TcHmi.Server.IRequestOptions | null,
       callback?: null | (
               (data: TcHmi.IResultObject) => void
   ) = null): boolean;
```
Logs in a new user. If this is successful, the client is optionally reloaded.

#### **Parameter**

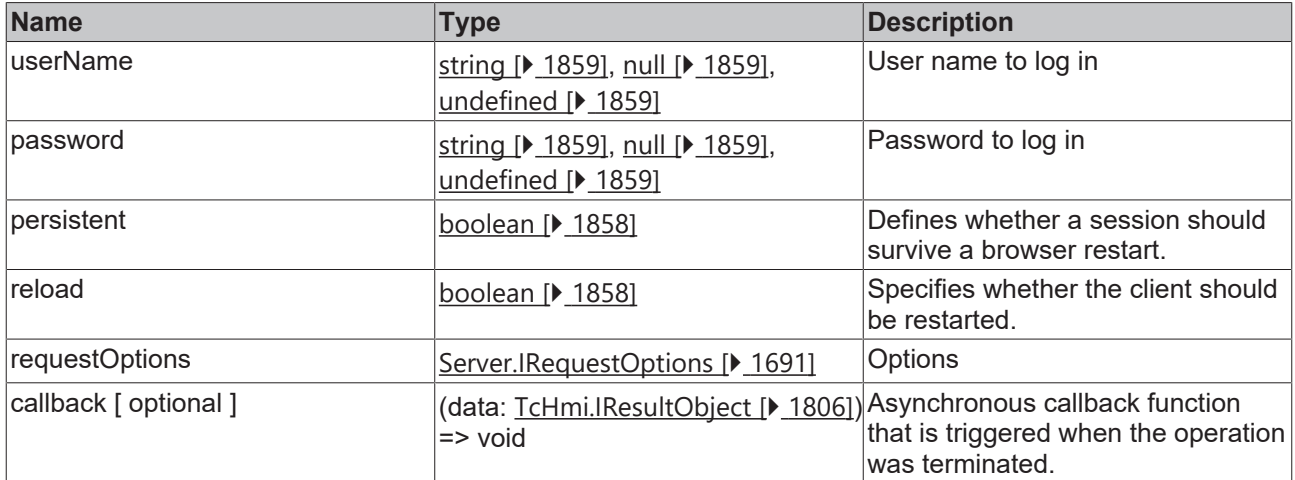

#### **Return value**

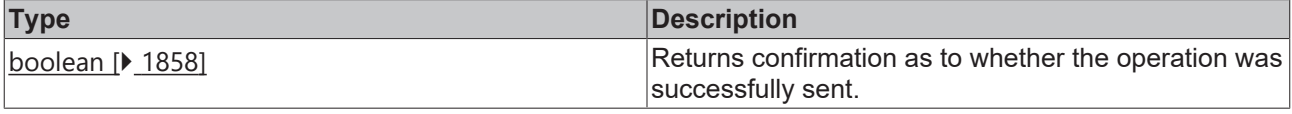

Available from version 1.12

#### **Sample - JavaScript**

```
TcHmi.Server.loginEx2('Admin', 'sj5TzYkKExYgCcW', false, true, { timeout: 2000 }, function(data) {
        if (data.error === TcHmi.Errors.NONE) {
                // Success
        } else {
                // Error
        }
});
```
## **2.1.19.20 logout**

#### [ Function ]

```
public static logout(
        callback?: null | (
                (data: TcHmi.IResultObject) => void
    ) = null): boolean;
```
Logs out the current user.

#### **Parameter**

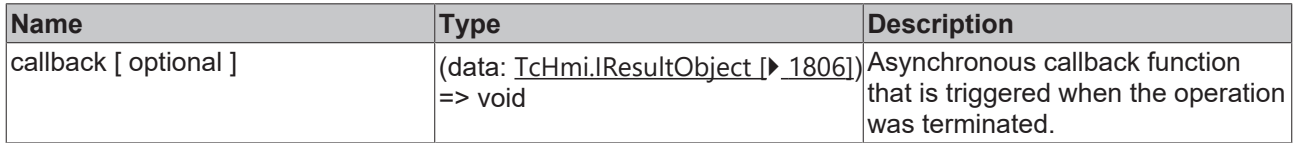

#### **Return value**

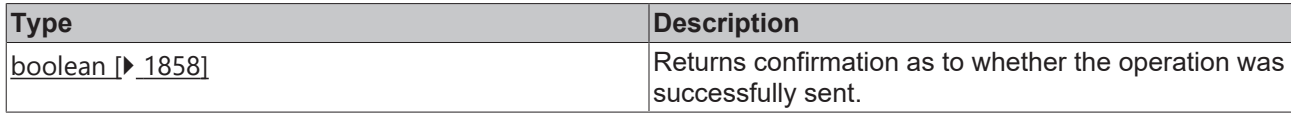

Available from 1.8

#### **Sample - JavaScript**

```
TcHmi.Server.logout(function(data) {
        if (data.error === TcHmi.Errors.NONE) {
                 // Success
        } else {
                 // Error
         }
});
```
## **2.1.19.21 logoutEx**

#### [ Function ]

```
public static logoutEx(
        requestOptions: Server.IRequestOptions,
        callback: null | (data: TcHmi.IResultObject) => void
): boolean;
```
#### Logs out the current user.

#### **Parameter**

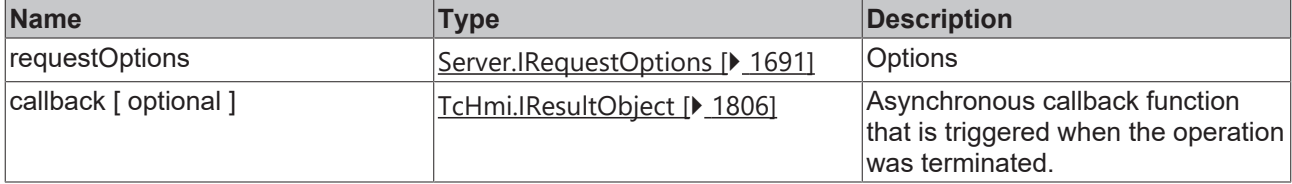

## **RECKHOFF**

### **Return value**

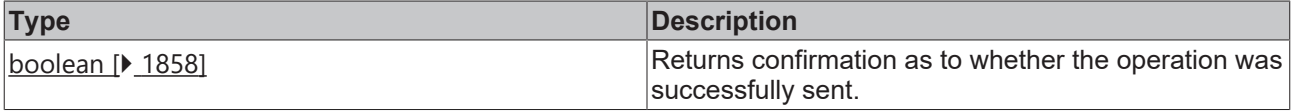

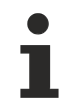

Available from version 1.10

#### **Sample - JavaScript**

```
TcHmi.Server.logoutEx({ timeout: 2000 }, function(data) {
    if (data.error === TcHmi.Errors.NONE) {
                 // Success
        } else {
                // Error
        }
});
```
## **2.1.19.22 logoutEx2**

#### [ Function ]

```
public static logoutEx2(
        reload = true,
        requestOptions: Server.IRequestOptions,
        callback: null | (data: TcHmi.IResultObject) => void
): boolean;
```
Logs out the current user. If this is successful, the client is optionally reloaded.

#### **Parameter**

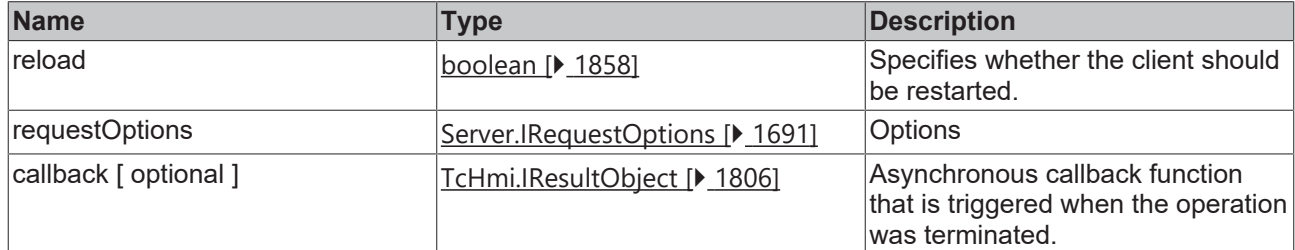

#### **Return value**

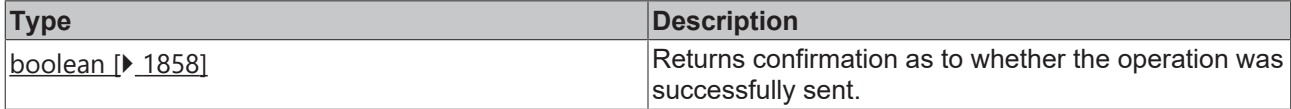

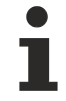

Available from version 1.12

#### **Sample - JavaScript**

```
TcHmi.Server.logoutEx2(false, { timeout: 2000 }, function(data) {
        if (data.error === TcHmi.Errors.NONE) {
                 // Success
        } else {
                // Error
        }
});
```
## **2.1.19.23 forceLogout**

t[ Function ]

```
public static forceLogout(
    username: string | TcHmi.Server.IForceLogoutTarget | null | undefined,
    callback?: null | (
                (data: TcHmi.IResultObject) => void
   ) = null): boolean;
```
Logs out any user if the appropriate user privileges are available.

#### **Parameter**

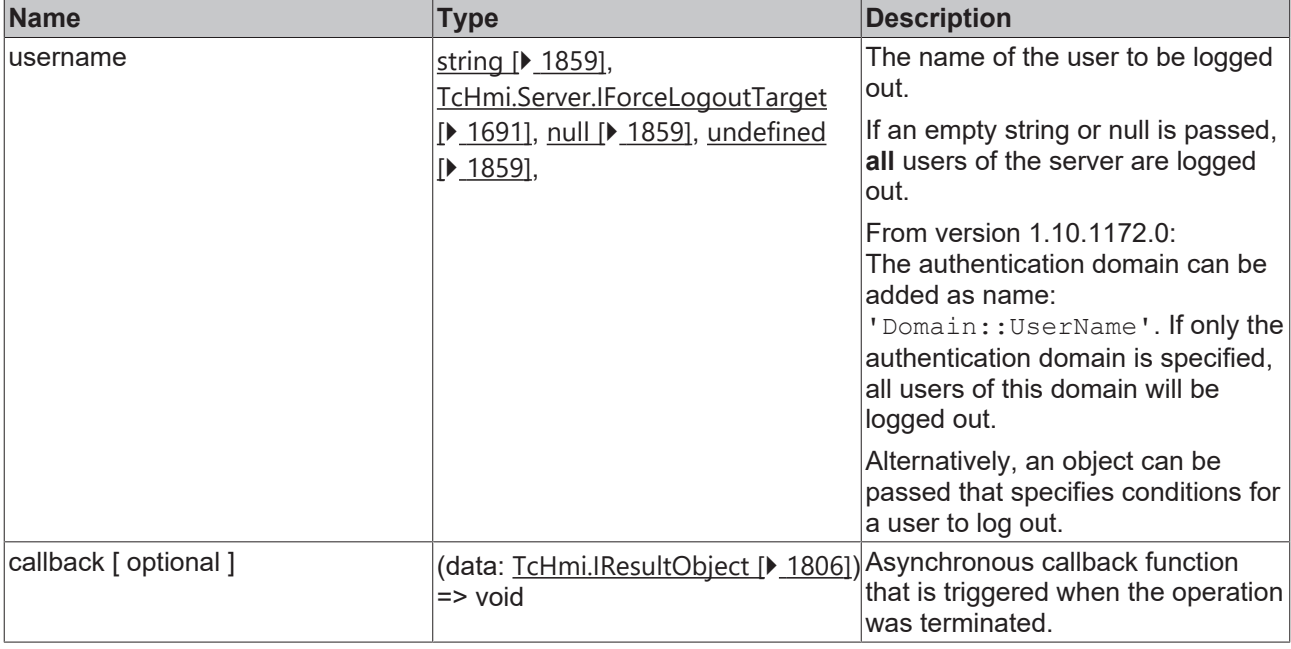

#### **Return value**

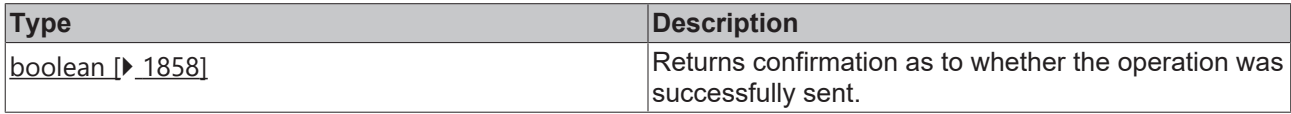

Available from 1.8

Up to version 1.10.1172.0 only string and null were allowed as userName.

#### **Sample - JavaScript**

```
// Logout a user with this name in all authenfication domains
TcHmi.Server.forceLogout('johnDoe', function(data) {
        if (data.error === TcHmi.Errors.NONE) {
                // Success
        } else {
                // Error
        }
});
```
#### From version 1.10.1172.0

```
// Logout johnDoe from the authenfication domain TcHmiUserManagement
TcHmi.Server.forceLogout(
    'TcHmiUserManagement::johnDoe',
```
# **BECKHOFF**

```
    function(data) {
                 if (data.error === TcHmi.Errors.NONE) {
                          // Success
                  } else {
                      // Error
        } 
        }
);
// Logout all users from this authenfication domain
TcHmi.Server.forceLogout(
         'TcHmiUserManagement::', 
         function(data) {
                  if (data.error === TcHmi.Errors.NONE) {
                          // Success
                  } else {
                          // Error
        } 
        }
);
// Logout all users which matches ONE of the conditions:
// IP: 127.0.0.1 (as seen from the server)
// clientCertificate with this fingerprint/thumbprint
// member of the group 'SystemAdministrator'
TcHmi.Server.forceLogout(
        {
                 clientIp: '127.0.0.1',
                 clientCertificate:
'8e810e91d365662783480d0e4f54f9e037bc1157c9f5634a36bbcc096530dd960f66e5a072d069b5c8dce66bb633166131b
8ad49467d27a93cd72cd96f346a80',
                 group: 'SystemAdministrator'
         }, 
         function(data) {
                 if (data.error === TcHmi.Errors.NONE) {
                          // Success
                  } else {
                          // Error
                  } 
        }
);
```
## **2.1.19.24 forceLogoutEx**

#### [ Function ]

```
public static forceLogoutEx(
        username: string | TcHmi.Server.IForceLogoutTarget | null | undefined,
        requestOptions: Server.IRequestOptions,
        callback?: null | (
                (data: TcHmi.IResultObject) => void
    ) = \text{null}): boolean;
```
Logs out any user if the appropriate user privileges are available.

#### **Parameter**

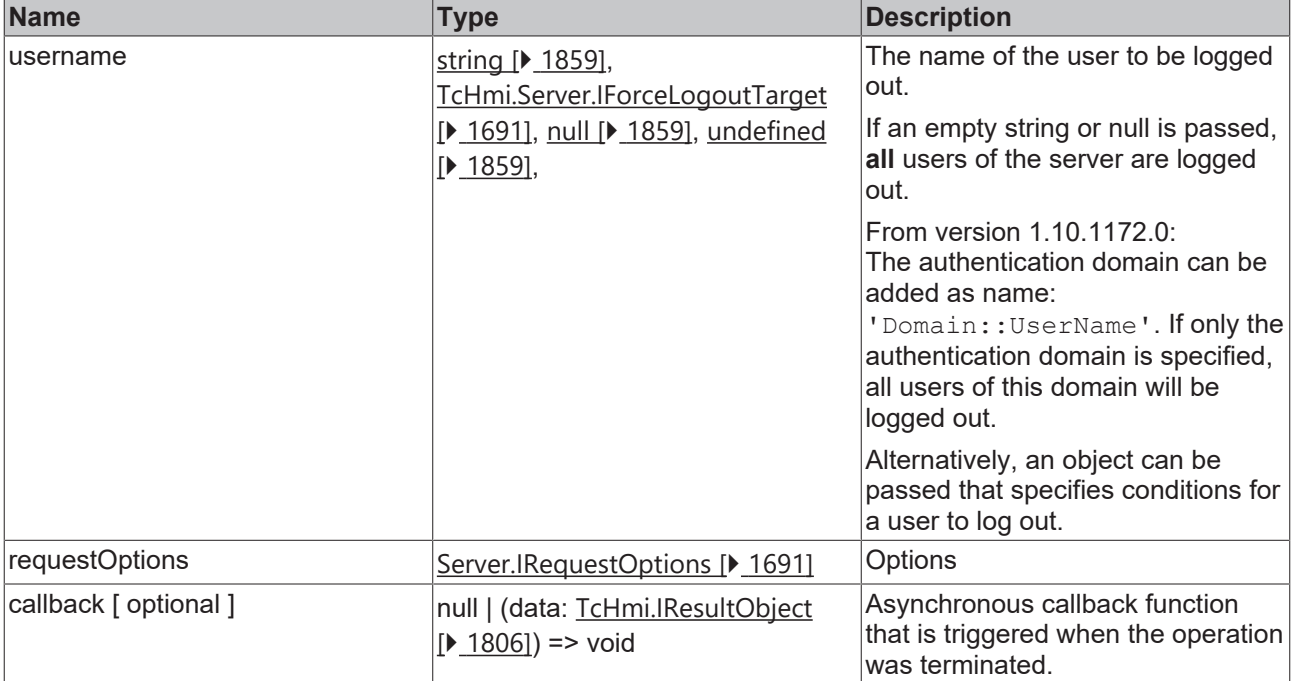

#### **Return value**

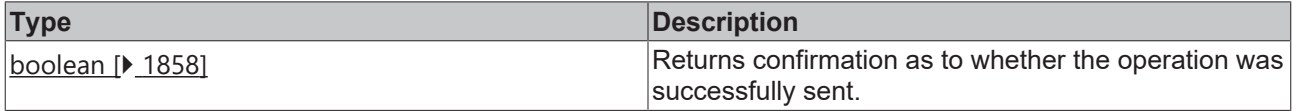

Available from version 1.10

Up to version 1.10.1172.0 only string and null were allowed as userName.

#### **Sample - JavaScript**

```
// Logout a user 
TcHmi.Server.forceLogoutEx('johnDoe',{ timeout: 2000 }, function(data) {
        if (data.error === TcHmi.Errors.NONE) {
                // Success
        } else {
                // Error
        }
});
```
#### From version 1.10.1172.0

```
// Logout johnDoe from the authenfication domain TcHmiUserManagement
TcHmi.Server.forceLogoutEx(
        'TcHmiUserManagement::johnDoe', 
         { timeout: 2000 },
        function(data) {
                 if (data.error === TcHmi.Errors.NONE) {
                          // Success
                 } else {
                         // Error
                 } 
        }
);
// Logout all users from this authenfication domain
TcHmi.Server.forceLogoutEx(
```

```
    'TcHmiUserManagement::',
```
#### API reference

## **BECKHOFF**

```
    { timeout: 2000 },
        function(data) {
                 if (data.error === TcHmi.Errors.NONE) {
                          // Success
                 } else {
                     // Error
        } 
    }
);
// Logout all users which matches ONE of the conditions:
// IP: 127.0.0.1 (as seen from the server)
// clientCertificate with this fingerprint/thumbprint
// member of the group 'SystemAdministrator'
TcHmi.Server.forceLogoutEx(
        {
                 endpoint: '127.0.0.1',
                 clientCertificate:
'8e810e91d365662783480d0e4f54f9e037bc1157c9f5634a36bbcc096530dd960f66e5a072d069b5c8dce66bb633166131b
8ad49467d27a93cd72cd96f346a80',
                 group: 'SystemAdministrator'
\vert \vert,
    { timeout: 2000 },
        function(data) {
                 if (data.error === TcHmi.Errors.NONE) {
                         // Success
                 } else {
                     // Error
        } 
        }
) \, ;
```
## **2.1.19.25 Events**

[ Class ]

Provides functions for monitoring alarms and server events.

#### **Static functions**

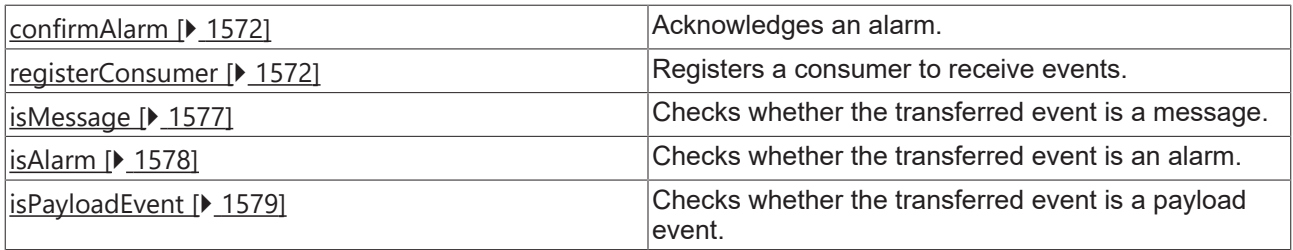

#### **Interfaces**

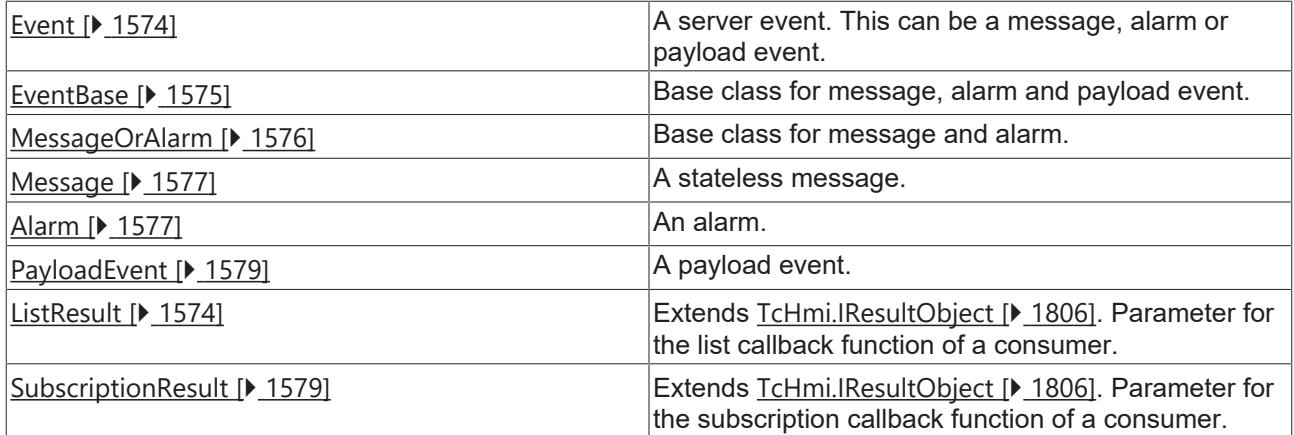

### **Enumerations**

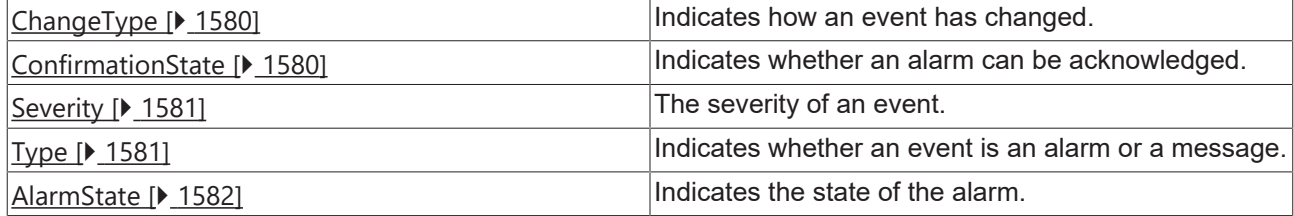

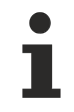

Available from version 1.10

## <span id="page-1571-0"></span>**2.1.19.25.1 confirmAlarm**

#### [ Function ]

```
public static confirmAlarm(
        alarm: Events.Alarm,
        callback?: (data: TcHmi.IResultObject) => void
): void;
```
Acknowledges an alarm.

#### **Parameter**

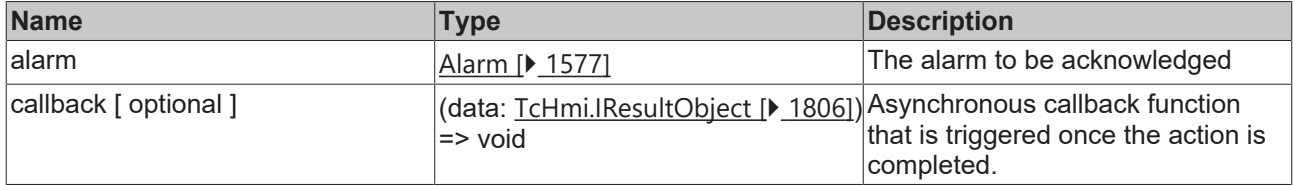

#### **Return value**

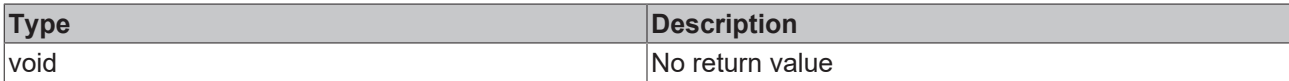

#### **Sample - JavaScript**

```
TcHmi.Server.Events.confirmAlarm(myAlarms[0], function (data) {
        if (data.error === TcHmi.Errors.NONE) {
                 // Success
        } else {
                 // Error
        }
});
```
Available from version 1.10

## <span id="page-1571-1"></span>**2.1.19.25.2 registerConsumer**

#### [ Function ]

```
public static registerConsumer(
    filter: Filter | null,
        callbacks: {
                list?: (data: Events.ListResult) => void,
        subscription?: (data: Events. SubscriptionResult) => void
}): DestroyFunction | null;
```
## **BECKHOFF**

Registers a consumer for [server events \[](#page-1573-0) $\triangleright$  [1574\]](#page-1573-0). A consumer can specify two optional functions: list is called after the consumer has logged in or when the localization changes, subscription is called when alarms change or new events are created.

Only events matching the specified [filter \[](#page-1795-0) $\blacktriangleright$  [1796\]](#page-1795-0) are forwarded to the consumer. If no filter is to be used, [null](#page-1858-1) [\[](#page-1858-1) $\blacktriangleright$  [1859\]](#page-1858-1) must be passed.

#### **Parameter**

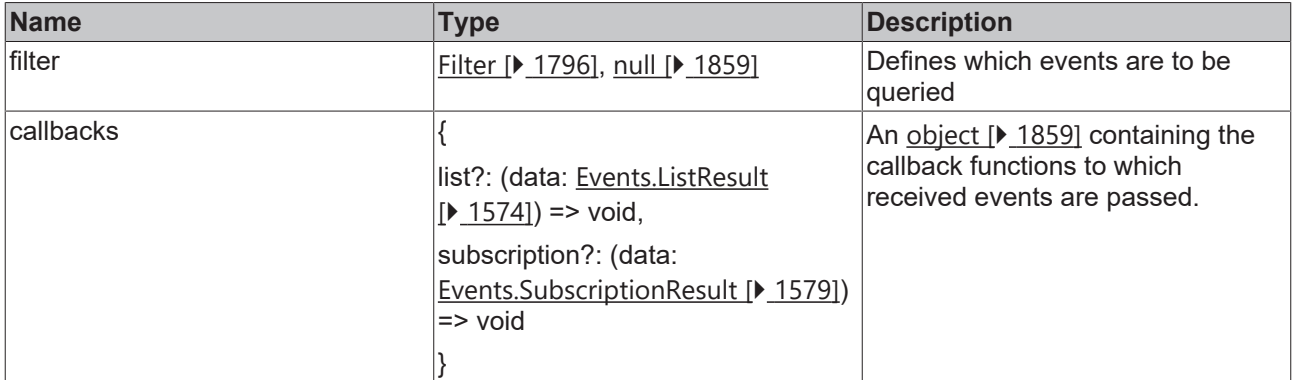

#### **Return value**

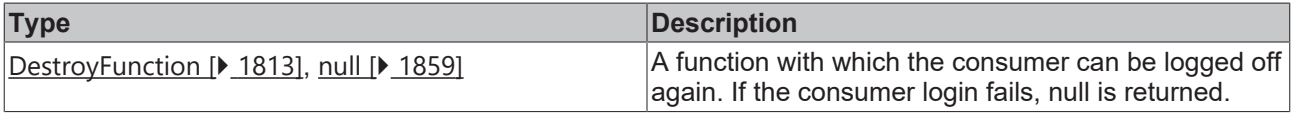

#### **Sample - JavaScript**

```
// filter for unconfirmed alarms
var filter = [
        {
        path: 'type',
comparator: '==',
                 value: TcHmi.Server.Events.Type.Alarm
        },
        {
                 logic: 'AND'
        },
        {
                 path: 'timeConfirmed',
         comparator: '==',
                 value: new Date(null)
        }
];
var myAlarms = [];
// function to handle list of events
function consumeEventList(data) {
        if (data.error === TcHmi.Errors.NONE) {
                 myAlarms = data.events;
    }
        else {
                 myAlarms = [];
        }
}
// function to handle new and changed incoming events
function consumeEventSubscription(data) {
        if (data.error !== TcHmi.Errors.NONE) {
                 return;
    }
        if (data.removedByFilter) {
                 myAlarms = myAlarms.filter(function (alarm) {
                          return alarm.id !== data.event.id;
                 });
    \overline{\mathfrak{g}}    else if (data.changeType === TcHmi.Server.Events.ChangeType.AlarmRaised) {
               myAlarms.push(data.event);
```
}

## **RECKHO**

```
    else {
        for (var i = 0; i < myAlarms.length; i++) {
                         if (myAlarms[i].id === data.event.id) {
                                  myAlarms[i] = data.event;
             break;
            }
        }
        }
}
// register a consumer to receive events
var destroyFunction = TcHmi.Server.Events.registerConsumer(filter, {
        list: consumeEventList,
        subscription: consumeEventSubscription
});
```
Available from version 1.10

## <span id="page-1573-1"></span>**2.1.19.25.3 ListResult**

[ Interface ]

#### **Version 1.10**

```
export interface ListResult extends TcHmi.IResultObject{
        events?: Event[];
}
```
#### **Version 1.12**

```
export interface ListResult<TPayload = any, TParams extends Dictionary<any> = Dictionary<any>>
extends TcHmi.IResultObject {
   events?: Event<TPayload, TParams>[];
}
```
This interface extends [TcHmi.IResultObject \[](#page-1805-0)> [1806\]](#page-1805-0).

#### **Version 1.12**

If the API is used in TypeScript code, the TypeScript compiler can be notified of the result type.

#### **Properties**

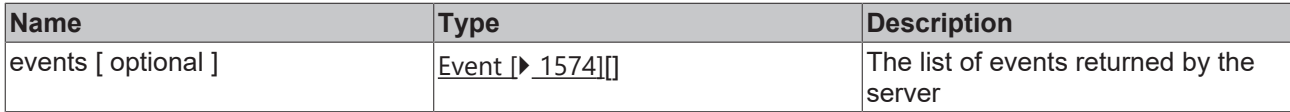

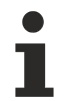

Available from version 1.10

#### <span id="page-1573-0"></span>**2.1.19.25.4 Event**

#### [ Interface ]

#### **Version 1.10**

```
export interface Event {
        type: Type;
        severity: Severity;
       domain: string;
       name: string;
        text: string;
        timeRaised: Date;
    params: Dictionary<any>;
}
```
## **BECKHOFF**

#### **Version 1.12**

export type Event<TPayload = any, TParams extends Dictionary<any> = Dictionary<any>> = Message<TParams> | Alarm<TParams> | PayloadEvent<TPayload>;

From version 1.12, an event is modeled such that it is either a [Message \[](#page-1576-1) $\blacktriangleright$  [1577\]](#page-1576-2), [Alarm \[](#page-1576-2) $\blacktriangleright$  1577] or [PayloadEvent \[](#page-1578-1) $\blacktriangleright$  [1579\]](#page-1578-1).

#### **Properties**

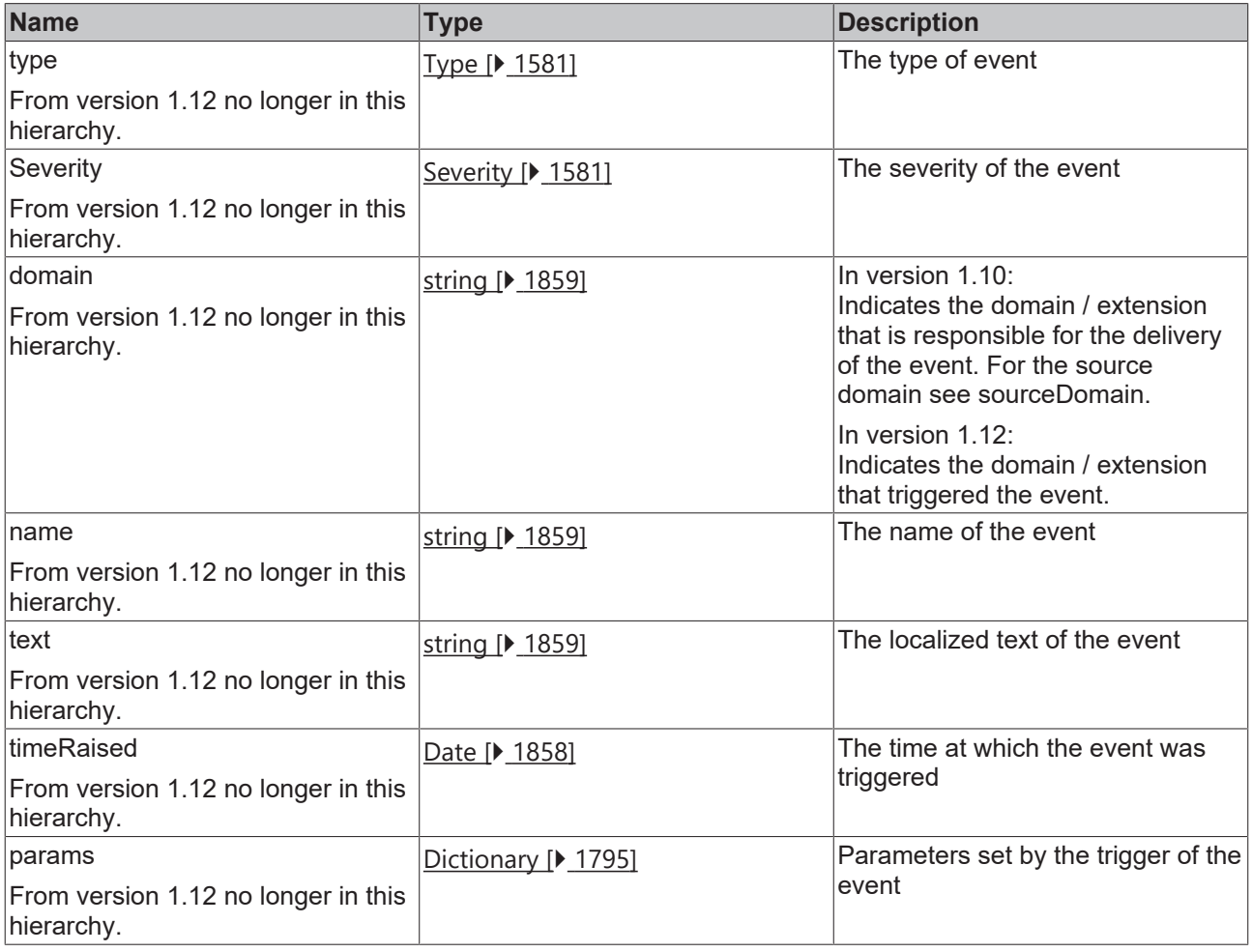

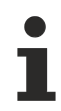

Available from version 1.10

## <span id="page-1574-0"></span>**2.1.19.25.5 EventBase**

#### [ Interface ]

```
interface EventBase {
        type: Type;
        domain: string;
        name: string;
        timeReceived: Date;
        sessionId?: string;
}
```
#### **Properties**

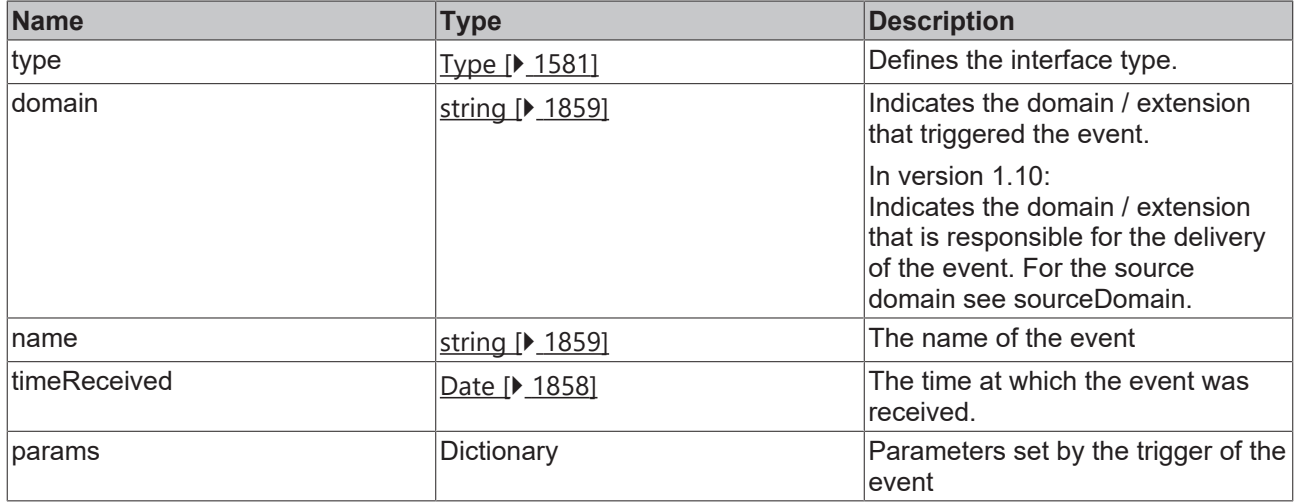

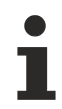

Available from version 1.12

## <span id="page-1575-0"></span>**2.1.19.25.6 MessageOrAlarm**

## [ Interface ]

```
interface MessageOrAlarm<T extends Dictionary<any> = Dictionary<any>> extends EventBase {
        type: Type.Message | Type.Alarm;
        severity: Severity;
    sourceDomain: string;
    text: string;
        timeRaised: Date;
        params: T;
}
```
This interface extends [EventBase \[](#page-1574-0) $\blacktriangleright$  [1575\]](#page-1574-0).

#### **Properties**

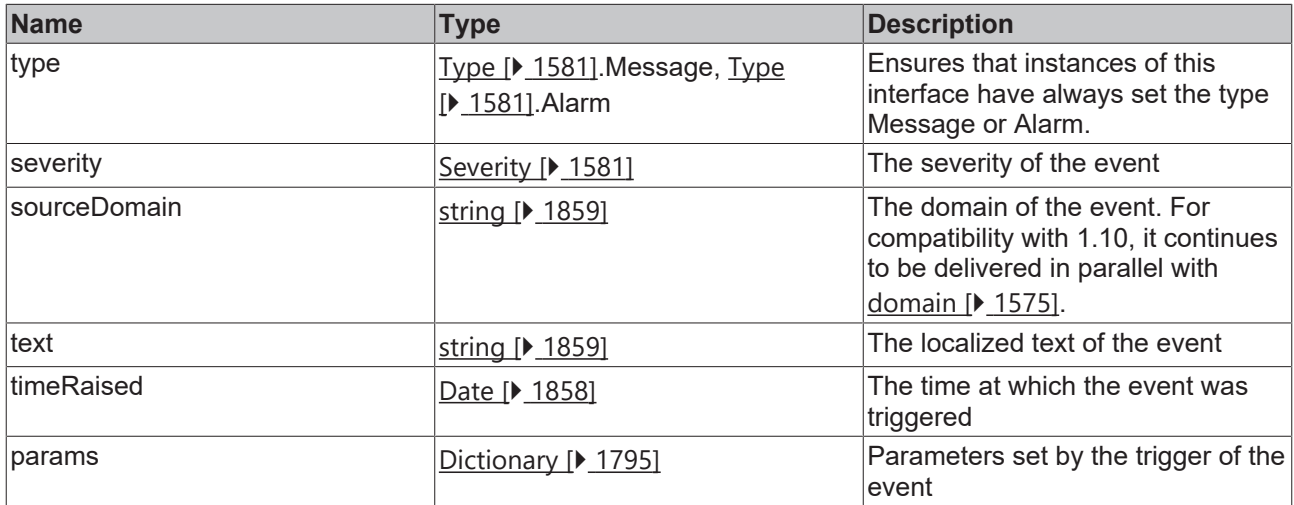

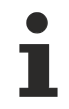

Available from version 1.12

## **BECKHOFF**

## <span id="page-1576-1"></span>**2.1.19.25.7 Message**

[ Interface ]

### **Version 1.10**

```
export interface Message extends Event {
        type: Type.Message;
}
```
### This interface extends **Event** [ $\blacktriangleright$  [1574\]](#page-1573-0).

### **Version 1.12**

```
export interface Message<T extends Dictionary<any> = Dictionary<any>> extends MessageOrAlarm<T> {
        type: Type.Message;
}
```
### This interface extends [MessageOrAlarm \[](#page-1575-0) $\blacktriangleright$  [1576\]](#page-1575-0).

## **Properties**

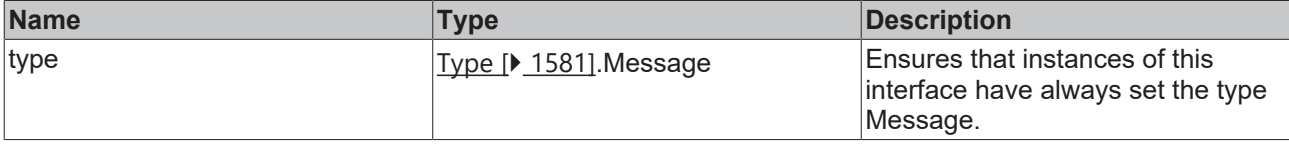

#### Available from version 1.10

#### <span id="page-1576-0"></span>**2.1.19.25.8 isMessage**

#### [ Function ]

export function isMessage(value: Event): boolean;

Checks whether the transferred **[Event \[](#page-1573-0)** $\blacktriangleright$  [1574\]](#page-1573-0) is a [Message \[](#page-1576-1) $\blacktriangleright$  [1577\]](#page-1576-1).

#### **Parameter**

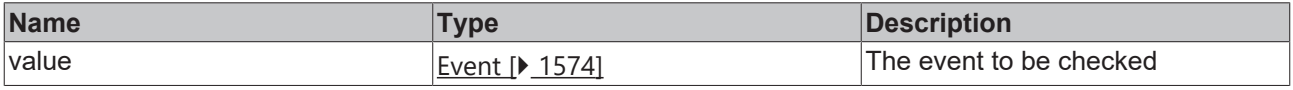

#### **Return value**

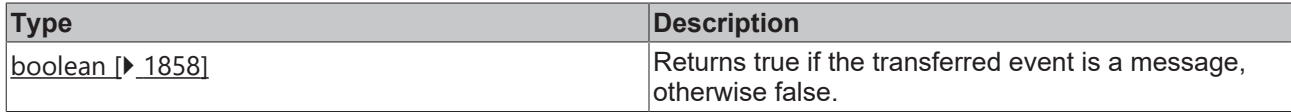

```
Available from version 1.10
```
## <span id="page-1576-2"></span>**2.1.19.25.9 Alarm**

[ Interface ]

#### **Version 1.10**

```
export interface Alarm extends Event {
        type: Type.Alarm;
        id: number | string;
       timeCleared: Date;
```

```
    timeConfirmed: Date;
    confirmationState: ConfirmationState;
```
#### This interface extends **Event** [ $\blacktriangleright$  [1574\]](#page-1573-0).

#### **Version 1.12**

}

```
export interface Alarm<T extends Dictionary<any> = Dictionary<any>> extends MessageOrAlarm<T> {
        type: Type.Alarm;
        id: number;
        timeCleared: Date | null;
        timeConfirmed: Date | null;
        alarmState: AlarmState;
        confirmationState: ConfirmationState;
}
```
This interface extends [MessageOrAlarm \[](#page-1575-0)▶ [1576\]](#page-1575-0).

#### **Properties**

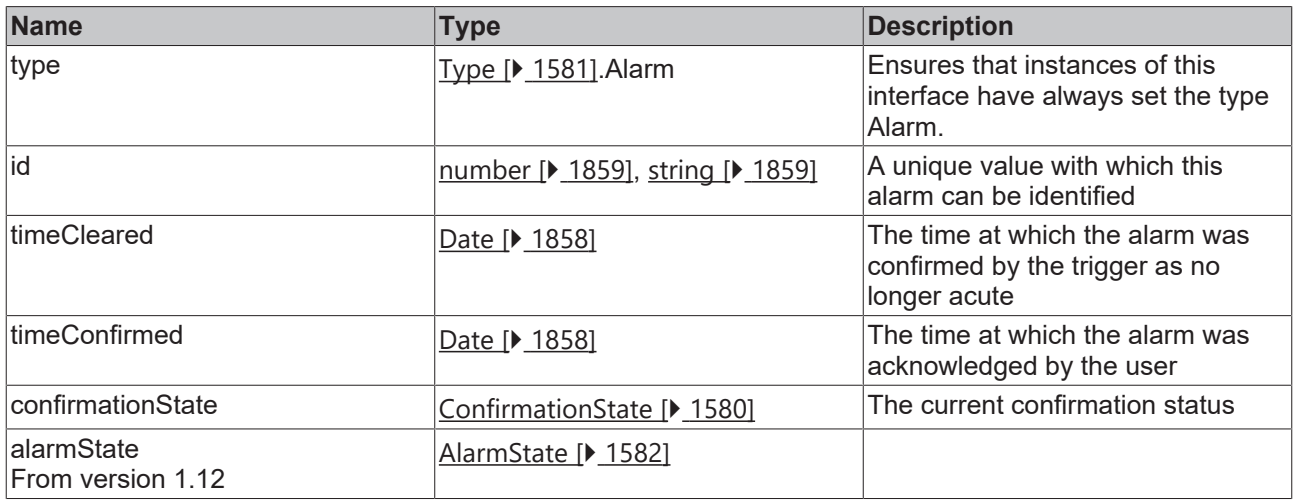

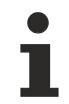

Available from version 1.10

## <span id="page-1577-0"></span>**2.1.19.25.10 isAlarm**

#### [ Function ]

```
export function isAlarm(value: Event): boolean;
```
Checks whether the transferred **[Event \[](#page-1573-0)** $\blacktriangleright$  **1574**] is an [Alarm \[](#page-1576-2) $\blacktriangleright$  [1577\]](#page-1576-2).

#### **Parameter**

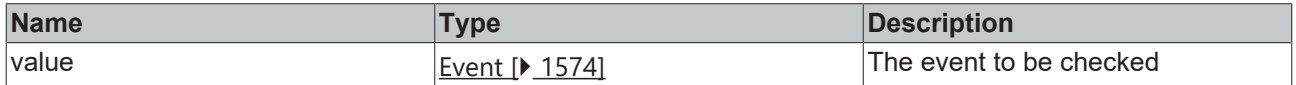

#### **Return value**

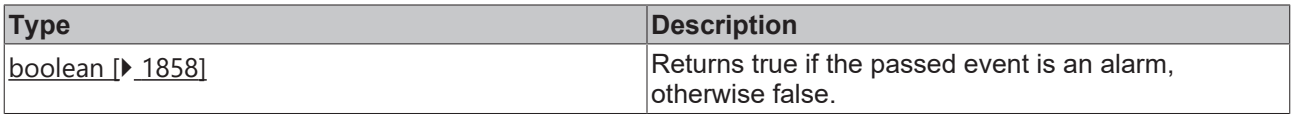

Available from version 1.10

## <span id="page-1578-1"></span>**2.1.19.25.11 PayloadEvent**

[ Interface ]

```
export interface PayloadEvent<T = any> extends EventBase {
        type: Type.Payload;
        payload?: T;
}
```
This interface extends [EventBase \[](#page-1574-0)[}](#page-1574-0) [1575\]](#page-1574-0).

#### **Properties**

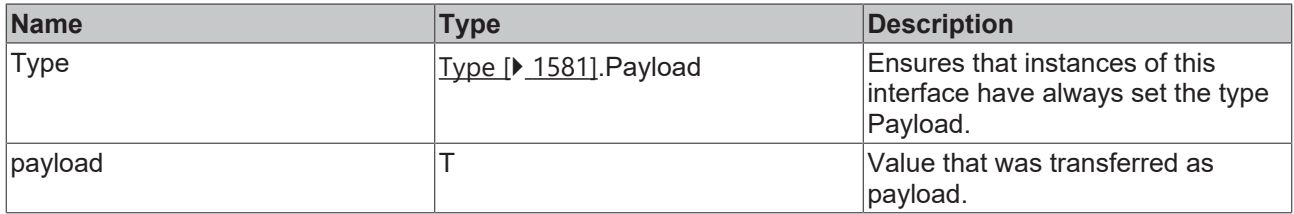

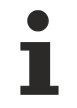

Available from version 1.12

## <span id="page-1578-0"></span>**2.1.19.25.12 isPayloadEvent**

[ Function ]

export function isPayload(value: Event): boolean;

Checks whether the transferred [Event \[](#page-1573-0)[}](#page-1573-0) [1574\]](#page-1573-0) is a [PayloadEvent \[](#page-1578-1)[}](#page-1578-1) [1579\]](#page-1578-1).

#### **Parameter**

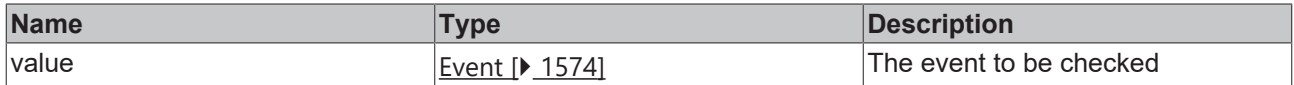

#### **Return value**

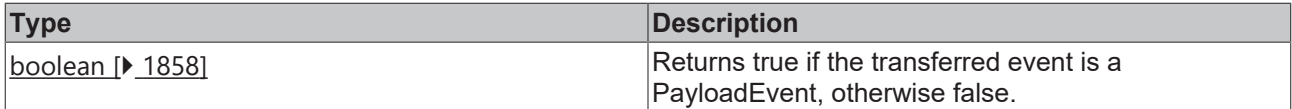

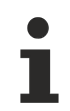

Available from version 1.12

## <span id="page-1578-2"></span>**2.1.19.25.13 SubscriptionResult**

#### [ Interface ]

```
export interface SubscriptionResult extends TcHmi. IResultObject{
        event?: Event;
        changeType?: ChangeType;
        removedByFilter?: boolean;
}
```
This interface extends [TcHmi.IResultObject \[](#page-1805-0)> [1806\]](#page-1805-0).

#### **Properties**

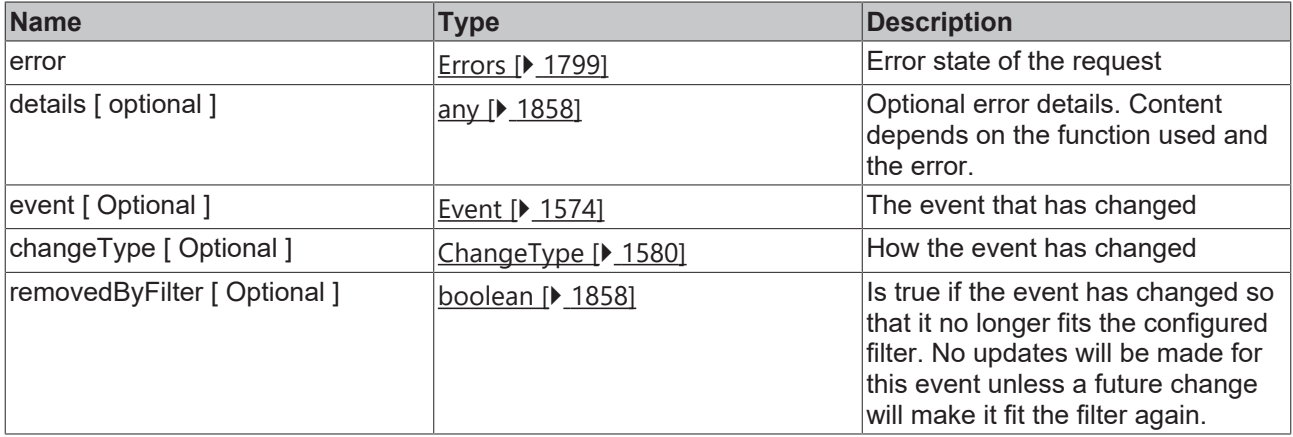

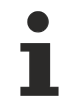

Available from version 1.10

## <span id="page-1579-0"></span>**2.1.19.25.14 ChangeType**

#### [ Enumeration ]

```
export enum ChangeType {
        AlarmRaised,
        AlarmChanged,
        AlarmDisposed,
        MessageSent
}
```
The names of the enumeration exist at runtime.

#### **Values**

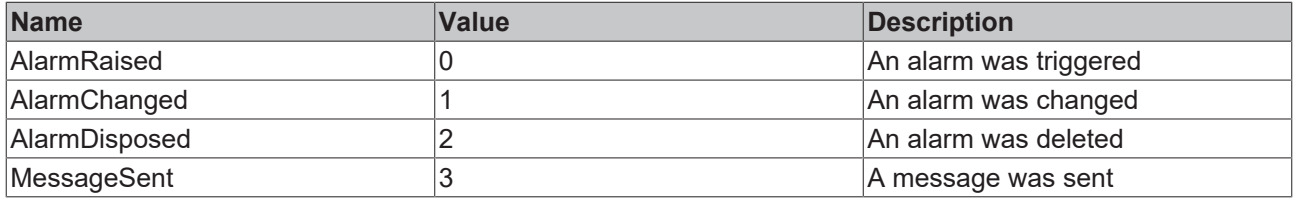

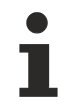

Available from version 1.10

## <span id="page-1579-1"></span>**2.1.19.25.15 ConfirmationState**

#### [ Enumeration ]

```
export enum ConfirmationState {
    NotSupported = 0,
    NotRequired = 1,
       WaitForConfirmation = 2,
   Confirmed = 3,
    Reset = 4}
```
The names of the enumeration exist at runtime.

#### **Values**

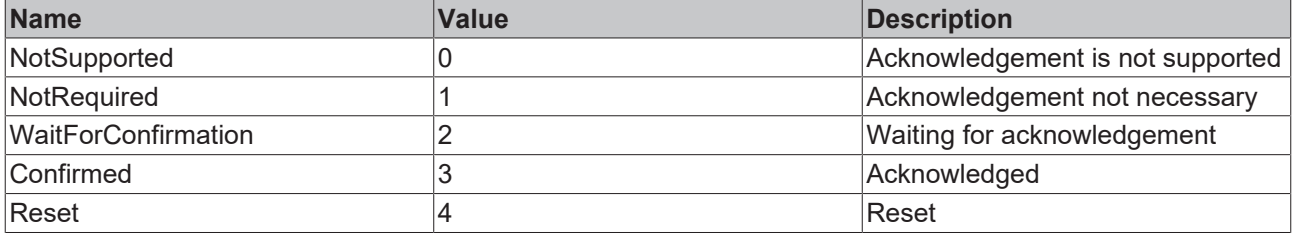

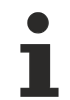

Available from version 1.10

## <span id="page-1580-0"></span>**2.1.19.25.16 Severity**

#### [ Enumeration ]

```
export enum Severity {
   Verbose = 0,Info = 1,    Warning = 2,
    Error = 3,
       Critical = 4
```
The names of the enumeration exist at runtime. For example, you can use TcHmi.Server.Events.Severity.Warning directly in a comparison.

#### **Values**

}

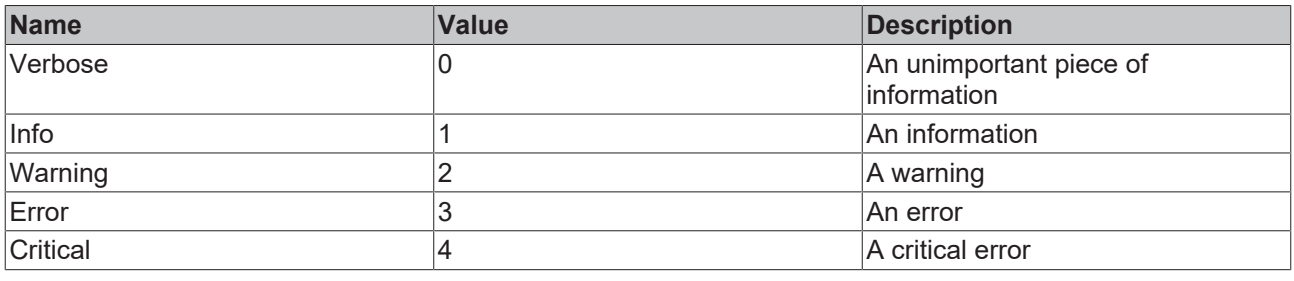

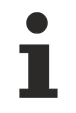

Available from version 1.10

## <span id="page-1580-1"></span>**2.1.19.25.17 Type**

#### [ Enumeration ]

```
export enum Type {
       Message = 0,
    Alarm = 1,
    Payload = 2}
```
The names of the enumeration exist at runtime. For example, you can use TcHmi.Server.Events.Type.Alarm directly in a comparison.

#### **Values**

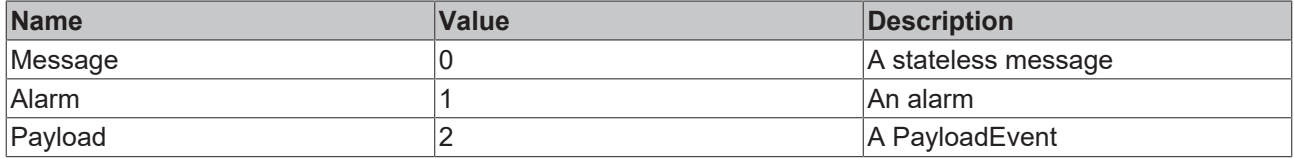

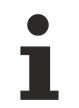

Available from version 1.10

## <span id="page-1581-0"></span>**2.1.19.25.18 AlarmState**

#### [ Enumeration ]

```
export enum AlarmState {
    Raised = 0,Confirmed = 1,    Cleared = 2,
        ClearedAndConfirmed = 3
}
```
Indicates the state of the alarm.

The names of the enumeration exist at runtime. For example, you can use TcHmi.Server.Events.AlarmState.Cleared directly in a comparison.

#### **Values**

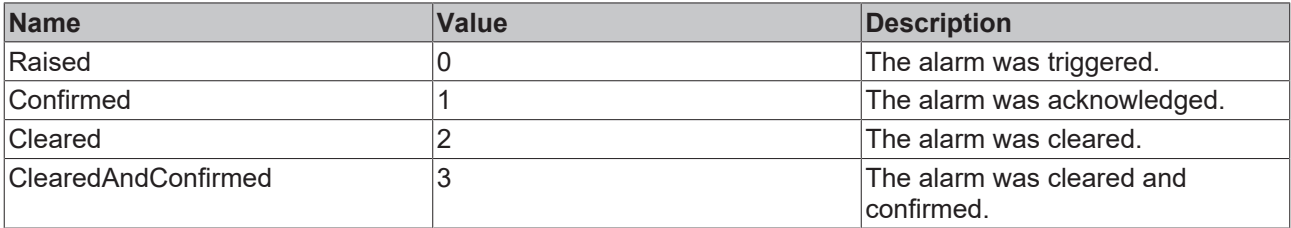

Available from version 1.12

## **2.1.19.25.19 parseServerEvent**

#### [ Function ]

public static parseServerEvent(

rawEvent: TcHmi.Server.Events.RawServerEvent

): TcHmi.Server.Events.Message | TcHmi.Server.Events.Alarm| TcHmi.Server.Events.PayloadEvent;

Parses a raw server event and returns an object for use by control elements, etc.

## **Parameter**

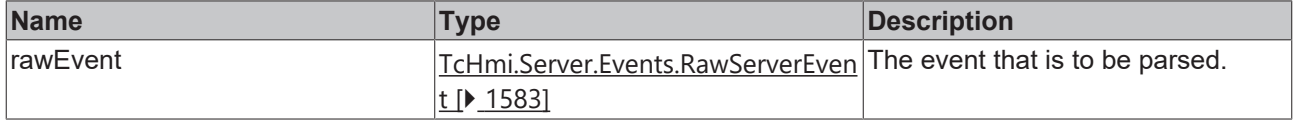

## **BECKHOFF**

## **Return value**

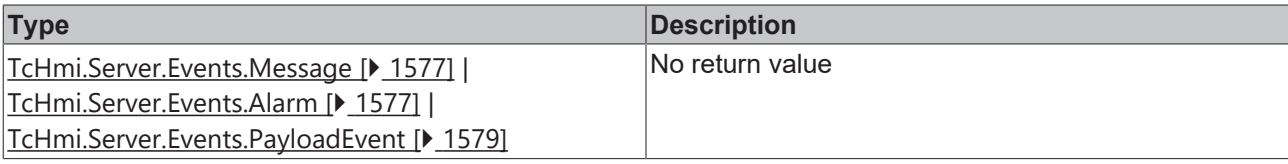

Available from version 1.12

## <span id="page-1582-0"></span>**2.1.19.25.20 RawServerEvent**

[ Interface ]

#### **Version 1.12**

```
export interface RawServerEvent {
        domain: string; 
        name: string; 
        timeReceived: string; 
       payload?: RawServerMessage | RawServerAlarm | any;
        payloadType?: TcHmi.Server.Events.Type;
        localizedString?: string;
        changeType?: ServerAlarmChangeType;
    sessionId?: string;
}
```
#### **Properties**

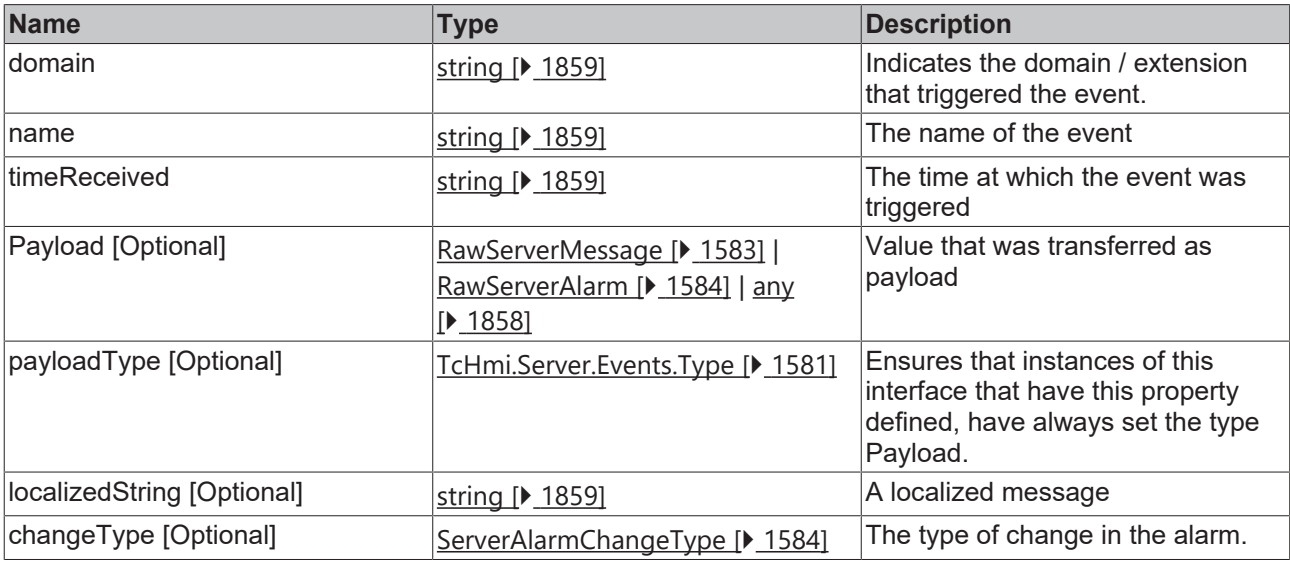

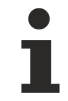

Available from version 1.12

## <span id="page-1582-1"></span>**2.1.19.25.21 RawServerMessage**

#### [ Interface ]

```
export interface RawServerMessage {
       name: string;
       domain: string;
   severity: TcHmi.Server.Events.Severity;
        timeRaised: string;
   params: Dictionary<any>;
}
```
#### **Properties**

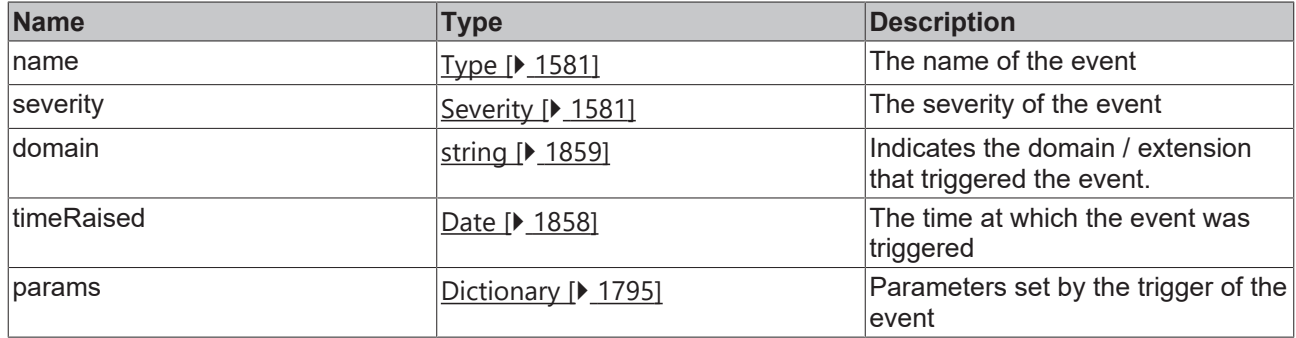

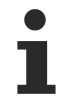

Available from version 1.12

## <span id="page-1583-0"></span>**2.1.19.25.22 RawServerAlarm**

#### [ Interface ]

```
export interface RawServerAlarm extends RawServerMessage {
        id: number;
        timeCleared: string | null;
        timeConfirmed: string | null;
        alarmState: AlarmState;
        confirmationState: ConfirmationState;
}
```
This interface extends [RawServerMessage \[](#page-1582-1) $\blacktriangleright$  [1583\]](#page-1582-1).

#### **Properties**

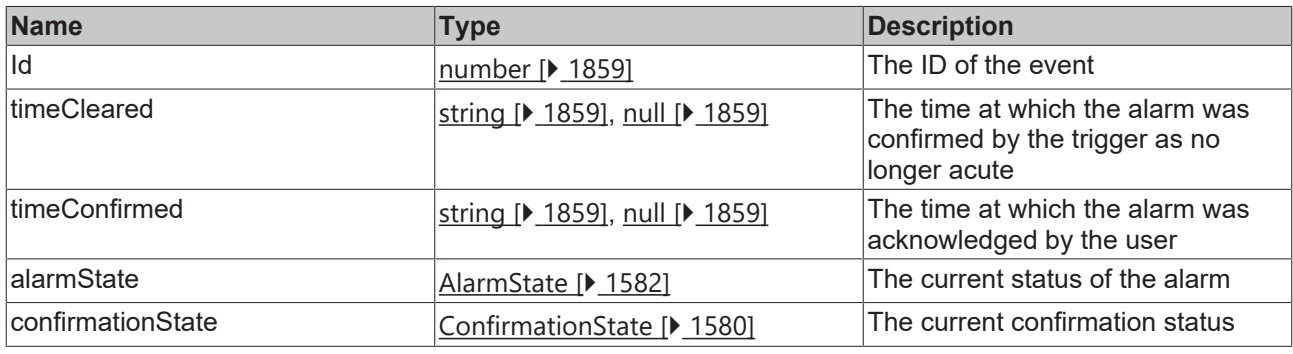

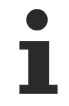

Available from version 1.12

## <span id="page-1583-1"></span>**2.1.19.25.23 ServerAlarmChangeType**

#### [ Enumeration ]

```
export enum ServerAlarmChangeType {
         Raise,
         Change,
         Dispose 
}
```
The names of the enumeration exist at runtime.
### **Values**

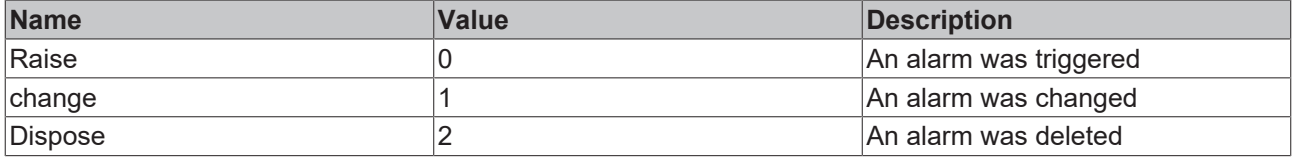

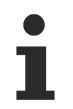

Available from version 1.12

## **2.1.19.26 Historize**

[ Class ]

Provides functions for managing configuration settings of the SqliteHistorize server extension.

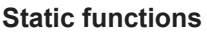

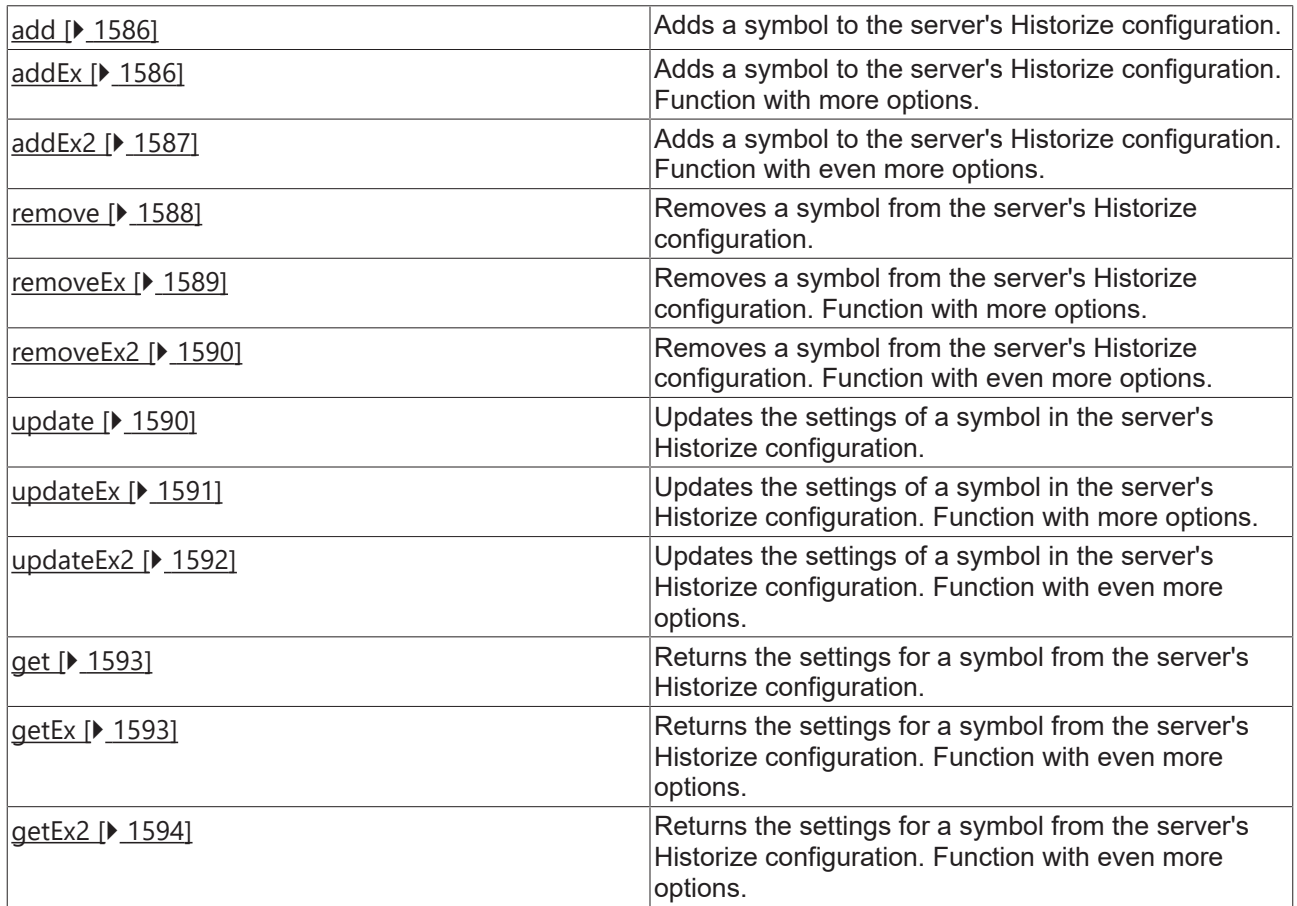

### **Interfaces**

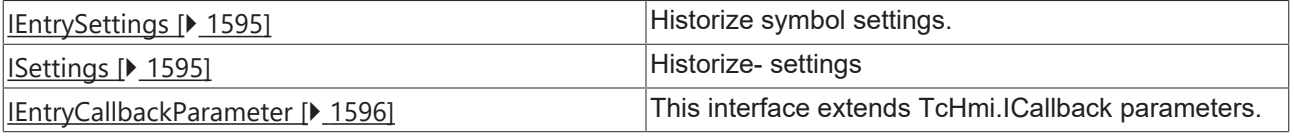

Available from version 1.10

Т

# <span id="page-1585-0"></span>**2.1.19.26.1 add**

### [ Function ]

```
public static add(
        symbolName: string, 
    settings: TcHmi.Server.Historize.IEntrySettings,
    callback?: null | ((this: void, data: TcHmi.IResultObject) => void) = null
): TcHmi.IErrorDetails;
```
Adds a symbol to the server's Historize configuration.

### **Parameter**

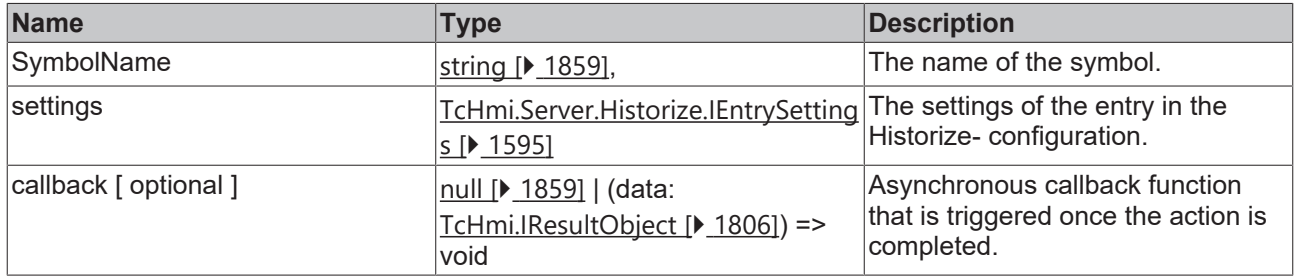

### **Return value**

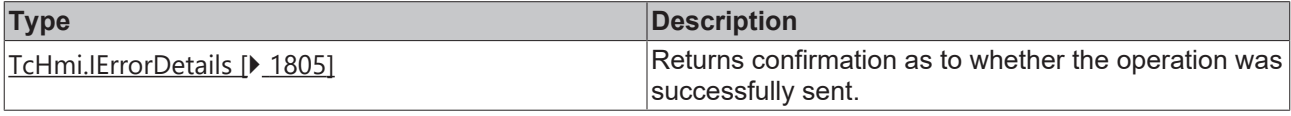

Available from version 1.10

### **Sample - JavaScript**

```
var settings = {
    INTERVAL: 'PT0.1S', 
        MAXENTRIES: 10000, 
        ROWLIMIT: 10000, 
        RECORDINGENABLED: true, 
};
TcHmi.Server.Historize.add('PLC1.MAIN.nInt2', settings, function (data) {
       if (data.error === TcHmi.Errors.NONE) {
                 // Success
        } else {
                // Error
        }
});
```
## <span id="page-1585-1"></span>**2.1.19.26.2 addEx**

[ Function ]

```
public static addEx(
        symbolName: string, 
    settings: TcHmi.Server.Historize.IEntrySettings,
        requestOptions: TcHmi.Server.IRequestOptions | null,
        callback?: null | ((this: void, data: TcHmi.IResultObject) => void) = null
): TcHmi.IErrorDetails;
```
Adds a symbol to the server's Historize configuration.

### **Parameter**

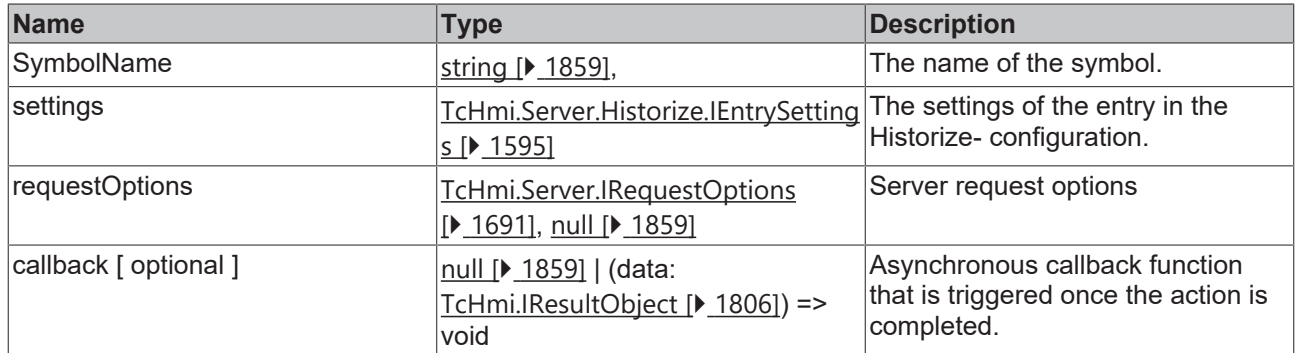

### **Return value**

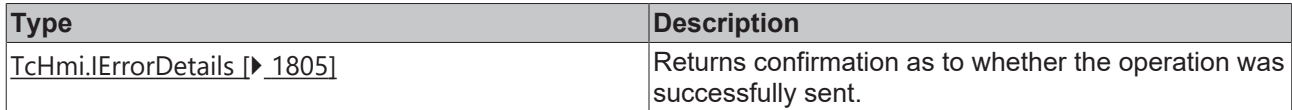

Available from version 1.10

### **Sample - JavaScript**

```
var settings = {
    INTERVAL: 'PT0.1S', 
        MAXENTRIES: 10000, 
        ROWLIMIT: 10000, 
        RECORDINGENABLED: true, 
};
TcHmi.Server.Historize.addEx('PLC1.MAIN.nInt2', settings, {timeout: 2000}, function (data) {
       if (data.error === TcHmi.Errors.NONE) {
                 // Success
        } else {
                // Error
        }
});
```
## <span id="page-1586-0"></span>**2.1.19.26.3 addEx2**

### [ Function ]

```
public static addEx2(
        symbolName: string, 
    settings: TcHmi.Server.Historize.IEntrySettings,
        options: TcHmi.Server.Historize.ISetting | null,
        requestOptions: TcHmi.Server.IRequestOptions | null,
        callback?: null | ((this: void, data: TcHmi.IResultObject) => void) = null
): TcHmi.IErrorDetails;
```
Adds a symbol to the server's Historize configuration.

### **Parameter**

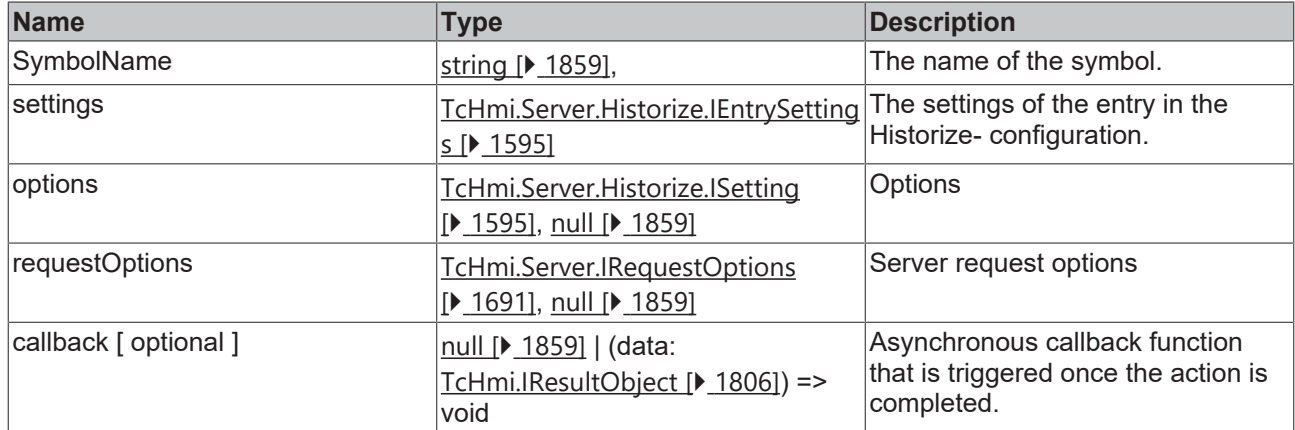

### **Return value**

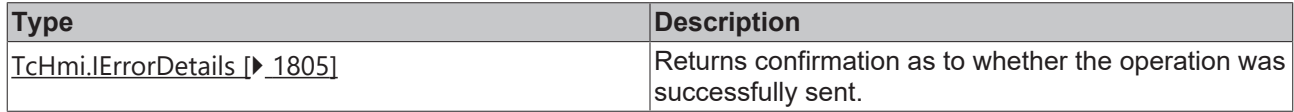

Available from version 1.10.670.0

### **Sample - JavaScript**

```
var settings = {
    INTERVAL: 'PT0.1S', 
       MAXENTRIES: 10000, 
       ROWLIMIT: 10000, 
       RECORDINGENABLED: true, 
};
TcHmi.Server.Historize.addEx2('PLC1.MAIN.nInt2', settings, { domain: ' TcHmiSqliteHistorize' },
{timeout: 2000}, function (data) {
       if (data.error === TcHmi.Errors.NONE) {
                // Success
        } else {
                // Error
       }
});
```
### <span id="page-1587-0"></span>**2.1.19.26.4 remove**

### [ Function ]

```
public static remove(
       symbolName: string, 
    callback?: null | ((this: void, data: TcHmi.IResultObject) => void)
): TcHmi.IErrorDetails;
```
Removes a symbol from the server's Historize configuration.

### **Parameter**

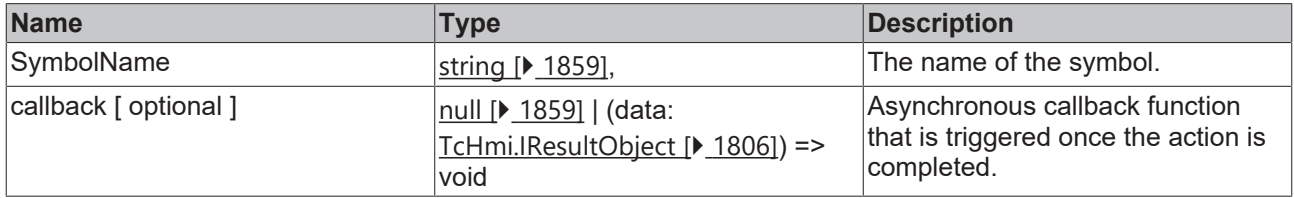

### **Return value**

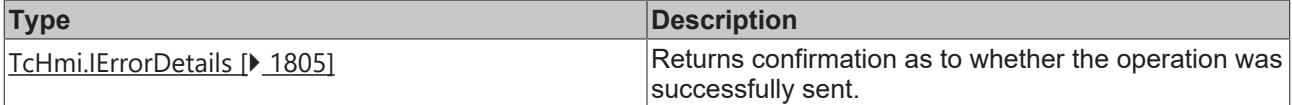

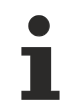

Available from version 1.10

#### **Sample - JavaScript**

```
TcHmi.Server.Historize.remove('PLC1.MAIN.nInt2', function (data) {
        if (data.error === TcHmi.Errors.NONE) {
                 // Success
        } else {
                // Error
        }
});
```
### <span id="page-1588-0"></span>**2.1.19.26.5 removeEx**

#### [ Function ]

```
public static removeEx(
        symbolName: string, 
        requestOptions: TcHmi.Server.IRequestOptions | null,
        callback?: null | ((this: void, data: TcHmi.IResultObject) => void)
): TcHmi.IErrorDetails;
```
Removes a symbol from the server's Historize configuration.

#### **Parameter**

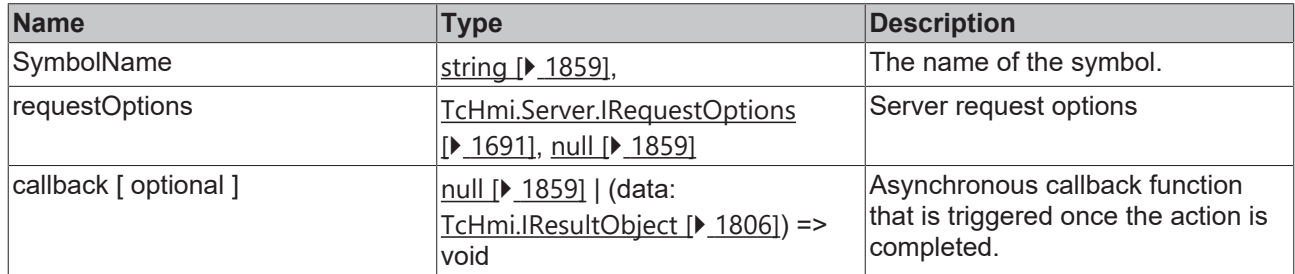

### **Return value**

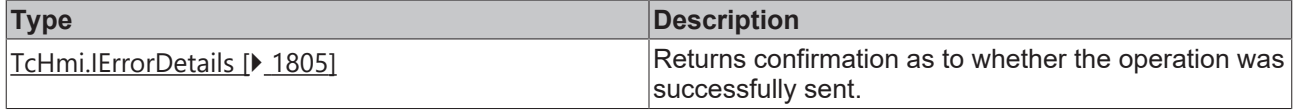

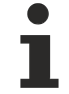

Available from version 1.10

```
TcHmi.Server.Historize.removeEx('PLC1.MAIN.nInt2', {timeout: 2000}, function (data) {
       if (data.error === TcHmi.Errors.NONE) {
        .<br>// Success
        } else {
                // Error
        }
});
```
# <span id="page-1589-0"></span>**2.1.19.26.6 removeEx2**

### [ Function ]

```
public static removeEx2(
        symbolName: string, 
        options: TcHmi.Server.Historize.ISetting | null
        requestOptions: TcHmi.Server.IRequestOptions | null,
        callback?: null | ((this: void, data: TcHmi.IResultObject) => void)
): TcHmi.IErrorDetails;
```
Removes a symbol from the server's Historize configuration.

### **Parameter**

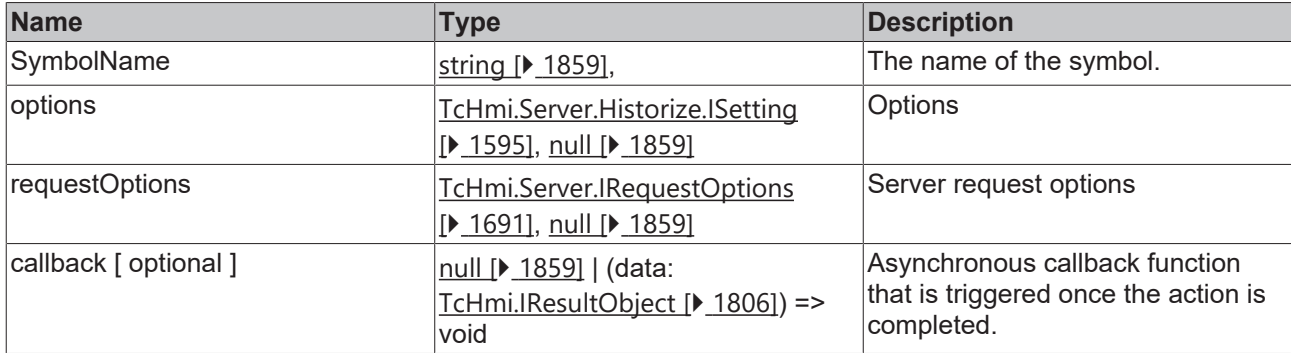

### **Return value**

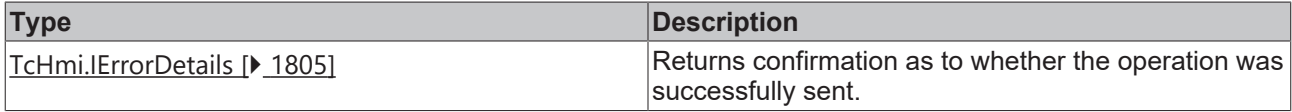

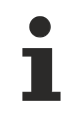

Available from version 1.10.670.0

### **Sample - JavaScript**

```
TcHmi.Server.Historize.removeEx2('PLC1.MAIN.nInt2', {domain: 'TcHmiSqliteHistorize'}, {timeout:
2000}, function (data) {
        if (data.error === TcHmi.Errors.NONE) {
                 // Success
        } else {
                 // Error
        }
\rbrace ) \, ;
```
## <span id="page-1589-1"></span>**2.1.19.26.7 update**

### [ Function ]

```
public static update(
        symbolName: string, 
        settings: TcHmi.Server.Historize.IEntrySettings,
        callback?: null | ((this: void, data: TcHmi.IResultObject) => void)
): TcHmi.IErrorDetails;
```
Updates the settings of a symbol in the server's Historize configuration.

### **Parameter**

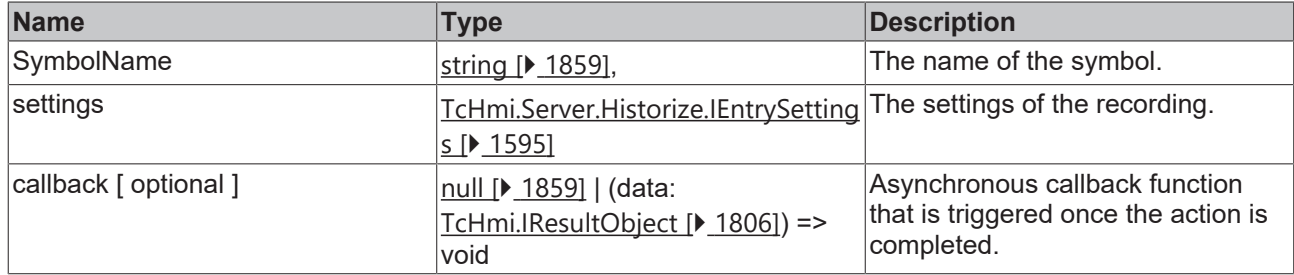

### **Return value**

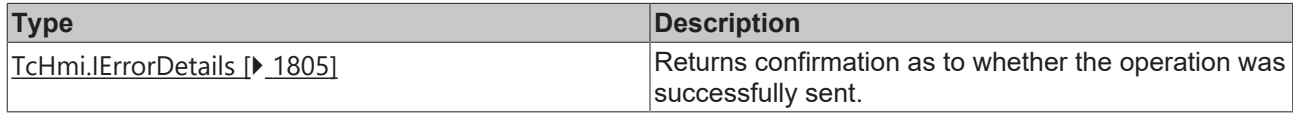

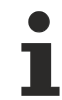

Available from version 1.10

### **Sample - JavaScript**

```
var settings = {
       RECORDINGENABLED: false, 
};
TcHmi.Server.Historize.update('PLC1.MAIN.nInt2', settings, function (data) {
       if (data.error === TcHmi.Errors.NONE) {
                // Success
        } else {
                // Error
        }
});
```
## <span id="page-1590-0"></span>**2.1.19.26.8 updateEx**

### [ Function ]

```
public static updateEx(
        symbolName: string, 
    settings: TcHmi.Server.Historize.IEntrySettings,
        requestOptions: TcHmi.Server.IRequestOptions | null,
        callback?: null | ((this: void, data: TcHmi.IResultObject) => void)
): TcHmi.IErrorDetails;
```
Updates the settings of a symbol in the server's Historize configuration.

### **Parameter**

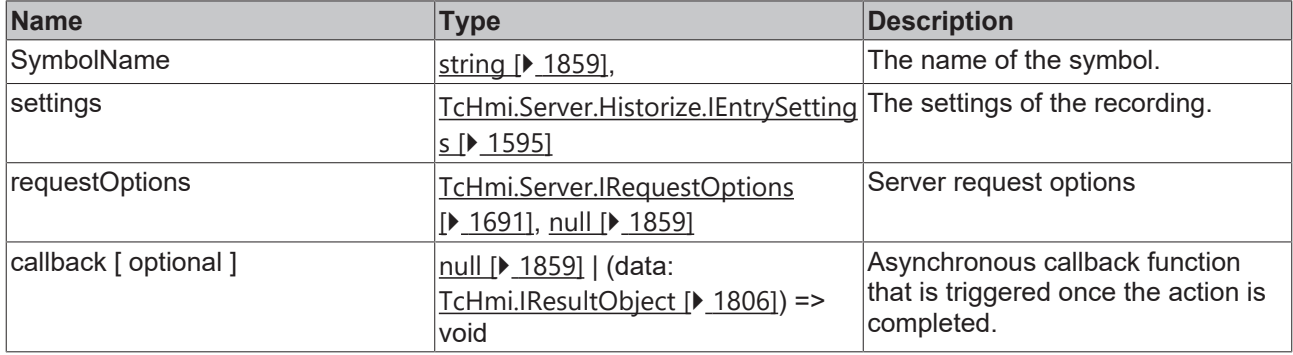

### **Return value**

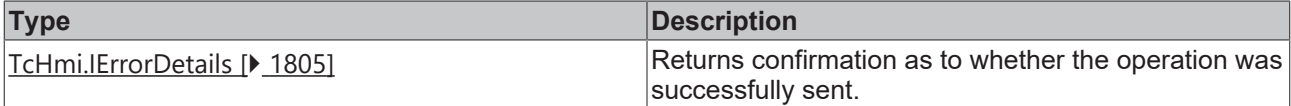

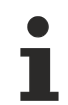

Available from version 1.10

### **Sample - JavaScript**

```
var settings = {
        RECORDINGENABLED: false, 
};
TcHmi.Server.Historize.updateEx('PLC1.MAIN.nInt2', settings, {timeout: 2000}, function (data) {
       if (data.error === TcHmi.Errors.NONE) {
                // Success
        } else {
               // Error
        }
});
```
# <span id="page-1591-0"></span>**2.1.19.26.9 updateEx2**

### [ Function ]

```
public static updateEx2(
        symbolName: string, 
    settings: TcHmi.Server.Historize.IEntrySettings,
        options: TcHmi.Server.Historize.ISetting | null,
       requestOptions: TcHmi.Server.IRequestOptions | null,
    callback?: null | ((this: void, data: TcHmi.IResultObject) => void)
): TcHmi.IErrorDetails;
```
Updates the settings of a symbol in the server's Historize configuration.

### **Parameter**

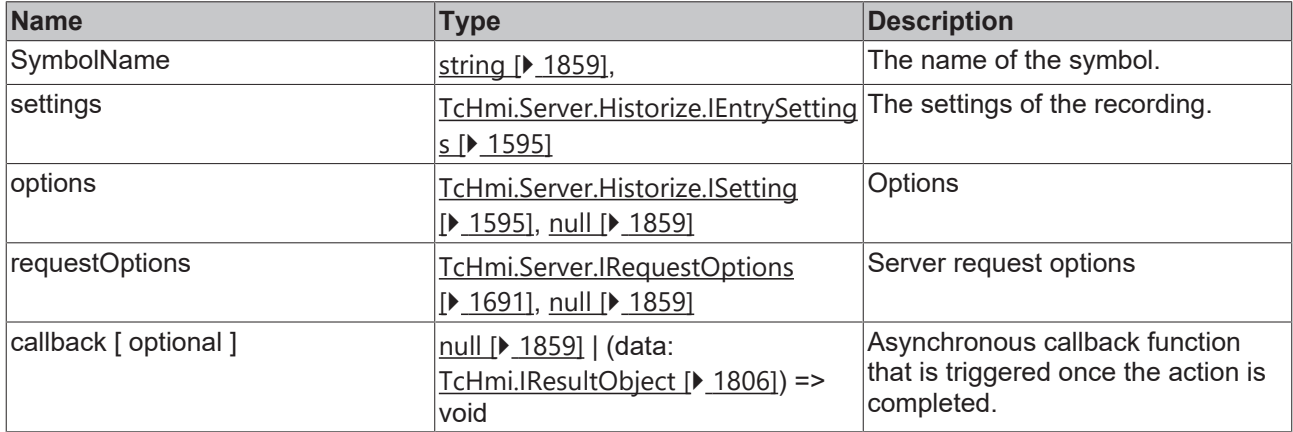

### **Return value**

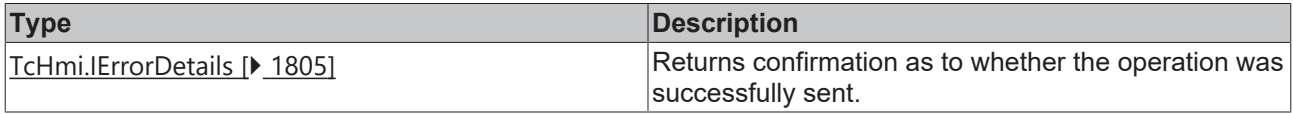

Available from version 1.10.670.0

# **RECKHOFF**

#### **Sample - JavaScript**

```
var settings = {
        RECORDINGENABLED: false, 
};
TcHmi.Server.Historize.updateEx2('PLC1.MAIN.nInt2', settings, {}, {timeout: 2000}, function (data) {
        if (data.error === TcHmi.Errors.NONE) {
                 // Success
        } else {
                 // Error
        }
});
```
### <span id="page-1592-0"></span>**2.1.19.26.10 get**

### [ Function ]

```
public static get(
        symbolName: string, 
        callback?: null | ((this: void, data: TcHmi.Server.Historize.IEntryResultObject) => void)
): TcHmi.IErrorDetails;
```
Returns the settings for a symbol from the server's Historize configuration.

#### **Parameter**

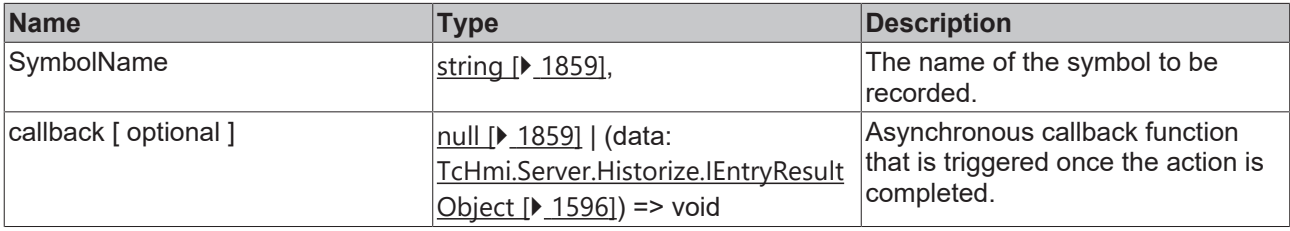

#### **Return value**

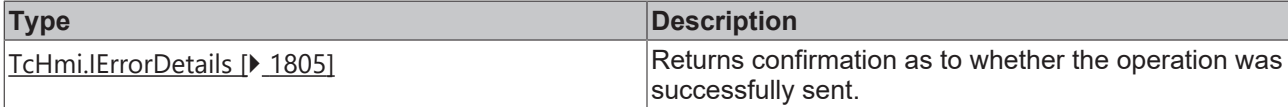

Available from version 1.10

#### **Sample - JavaScript**

```
TcHmi.Server.Historize.get('PLC1.MAIN.nInt2', function (data) {
         if (data.error === TcHmi.Errors.NONE) {
                  // Success
                 var key = data.key; 
                 var settings = data.settings; 
         } else {
                  // Error
         }
});
```
## <span id="page-1592-1"></span>**2.1.19.26.11 getEx**

#### [ Function ]

```
public static getEx(
        symbolName: string, 
        requestOptions: TcHmi.Server.IRequestOptions | null,
        callback?: null | ((this: void, data: TcHmi.Server.Historize.IEntryResultObject) => void)
): TcHmi.IErrorDetails;
```
Returns the settings for a symbol from the server's Historize configuration.

### **Parameter**

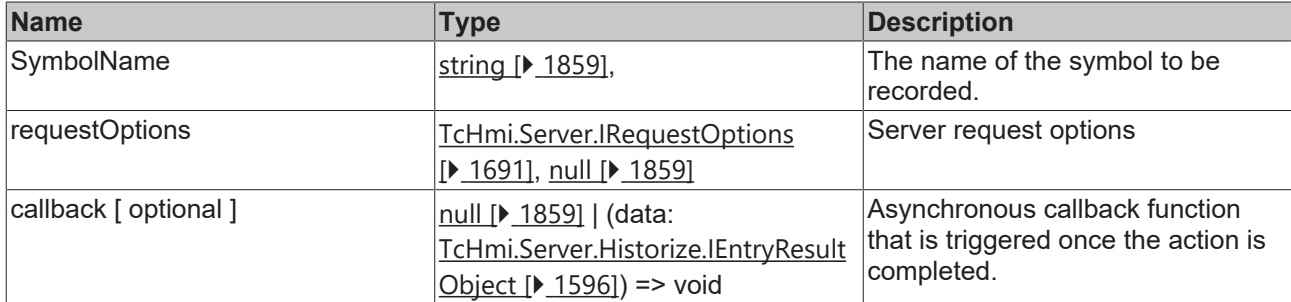

### **Return value**

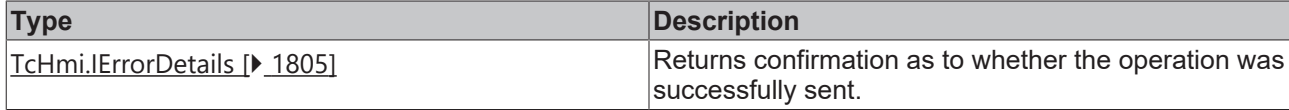

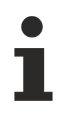

Available from version 1.10

### **Sample - JavaScript**

```
TcHmi.Server.Historize.getEx('PLC1.MAIN.nInt2', {timeout: 2000}, function (data) {
        if (data.error === TcHmi.Errors.NONE) {
                 // Success
                 var key = data.key; 
                 var settings = data.settings; 
         } else {
                 // Error
        }
});
```
# <span id="page-1593-0"></span>**2.1.19.26.12 getEx2**

### [ Function ]

```
public static getEx2(
        symbolName: string, 
        options: TcHmi.Server.Historize.ISetting | null
    requestOptions: TcHmi.Server.IRequestOptions | null,
    callback?: null | ((this: void, data: TcHmi.Server.Historize.IEntryResultObject) => void)
): TcHmi.IErrorDetails;
```
Returns the settings for a symbol from the server's Historize configuration.

### **Parameter**

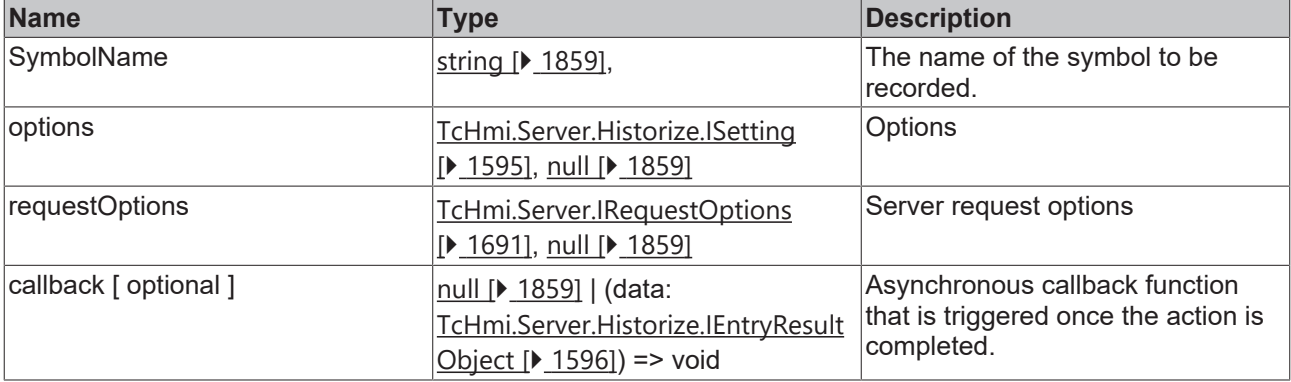

# **BECKHOFF**

### **Return value**

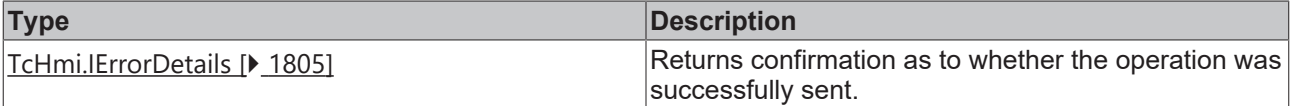

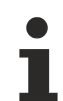

Available from version 1.10.670.0

### **Sample - JavaScript**

```
TcHmi.Server.Historize.getEx2(
         'PLC1.MAIN.nInt2',
    {domain: 'TcHmiSqliteHistorize'},
    {timeout: 2000},
         function (data) {
                  if (data.error === TcHmi.Errors.NONE) {
                           // Success
                           var key = data.key; 
                           var settings = data.settings; 
                  } else {
                           // Error
        }
        }
);
```
# <span id="page-1594-0"></span>**2.1.19.26.13 IEntrySettings**

### [ Interface ]

```
export interface IEntrySettings {
        INTERVAL?: string;
        MAXENTRIES?: number;
        ROWLIMIT?: number;
        RECORDINGENABLED?: boolean;
};
```
Historize symbol settings.

### **Properties**

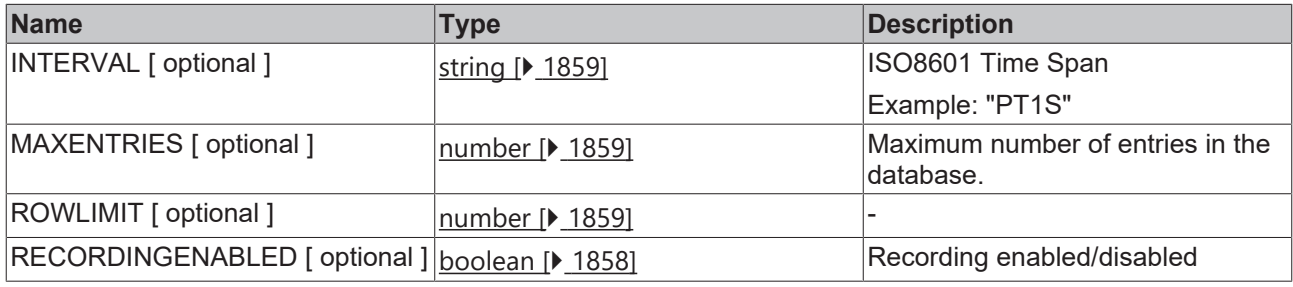

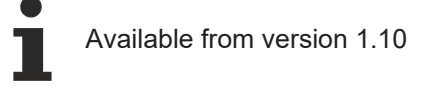

# <span id="page-1594-1"></span>**2.1.19.26.14 ISettings**

### [ Interface ]

```
export interface ISettings {
        domain?: string;
};
```
Global historize settings.

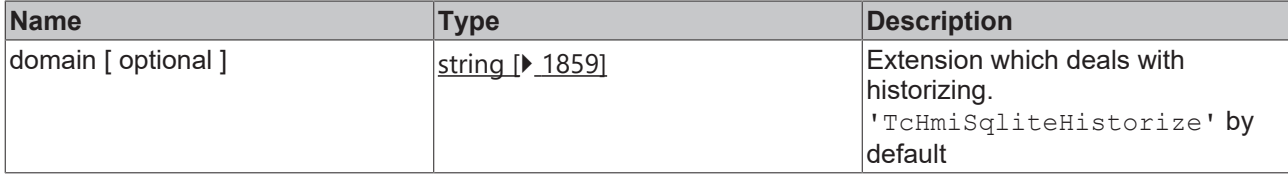

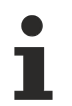

Available from version 1.10.970.0

# <span id="page-1595-0"></span>**2.1.19.26.15 IEntryResultObject**

### [ Interface ]

```
export interface IEntryResultObject extends TcHmi.IResultObject{
        key: string;
    settings: IEntrySettings
};
```
This interface extends [TcHmi.IResultObject \[](#page-1805-0) $\blacktriangleright$  [1806\]](#page-1805-0).

### **Properties**

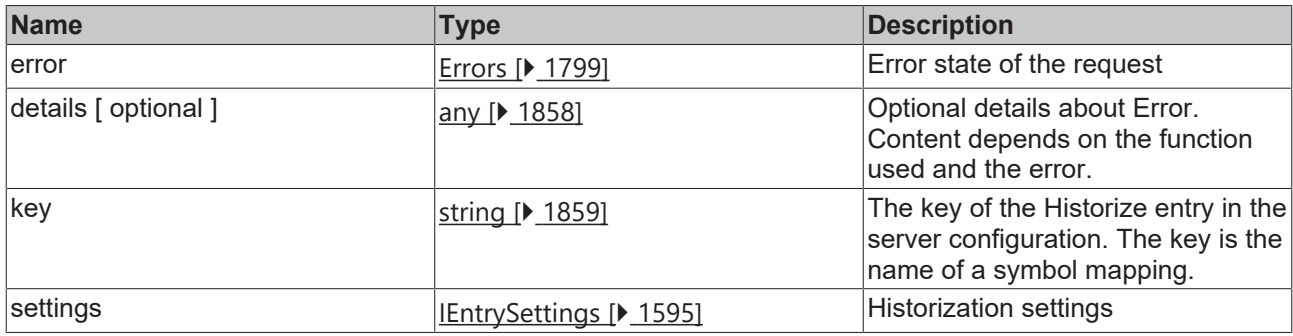

Available from version 1.10

### **2.1.19.27 UserManagement**

[ Class ]

Provides functions for user management.

Depending on the group rights of the current user, some user management functions may not be permitted. In this case the functions return an error message. The function [getApiAccess \[](#page-1609-0) $\blacktriangleright$  [1610\]](#page-1609-0) can be used to notify the user in advance (for example by hiding input fields).

The configuration of the current user can be accessed via the function [TcHmi.Server.getCurrentUserConfig\(\)](#page-1562-0) [\[](#page-1562-0)[}](#page-1562-0) [1563\]](#page-1562-0).

# **ECKHOFF**

### **Static functions**

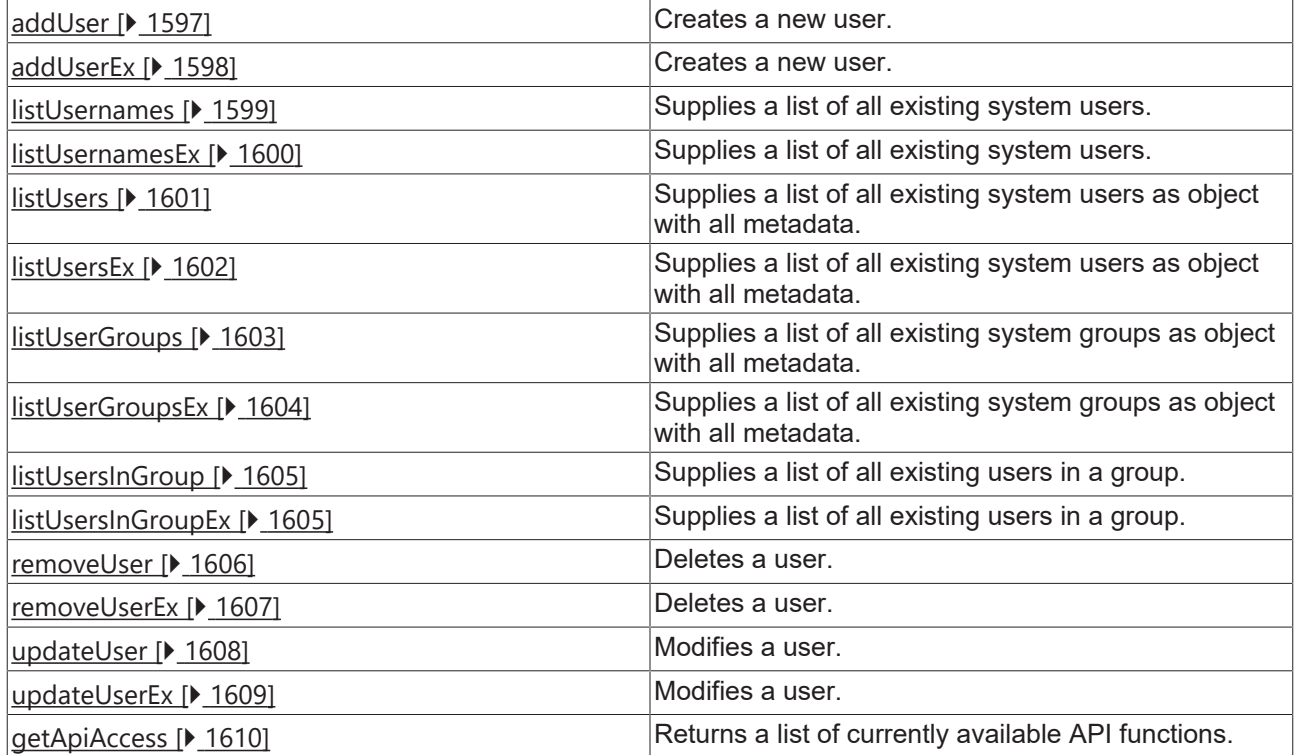

### **Interfaces**

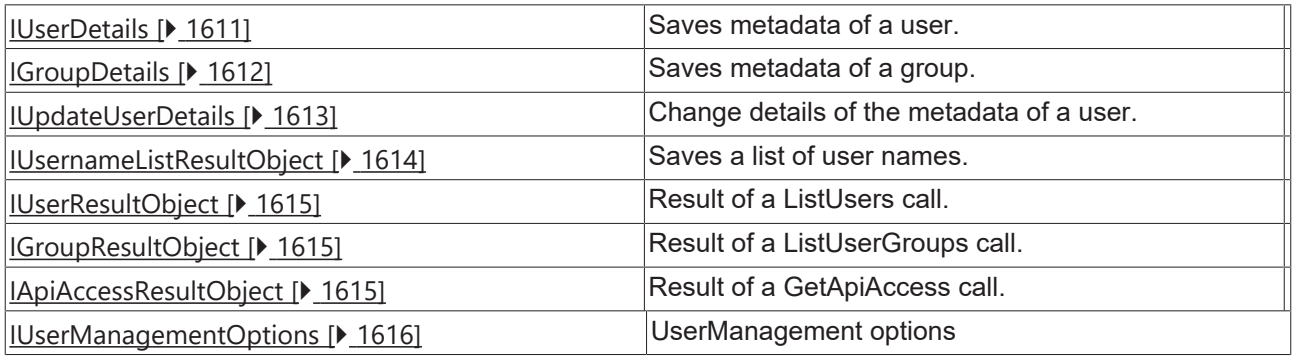

Available from version 1.10.1018.48

# <span id="page-1596-0"></span>**2.1.19.27.1 addUser**

### [ Function ]

```
public static addUser(
        userName: string,
        password: string | null,
        callback: null | ((this: void, data: TcHmi.IResultObject) => void) = null
): TcHmi.IErrorDetails;
```
Creates a new user.

Each new user is by default at least a member of the "\_\_SystemUsers" group and uses the language of the project. If no domain is specified, the extension TcHmiUserManagement is used for user management.

This behavior can be changed on the server configuration page under TcHmiSrv under the name "Default Usergroup" and "Default authentication extension".

### **Parameter**

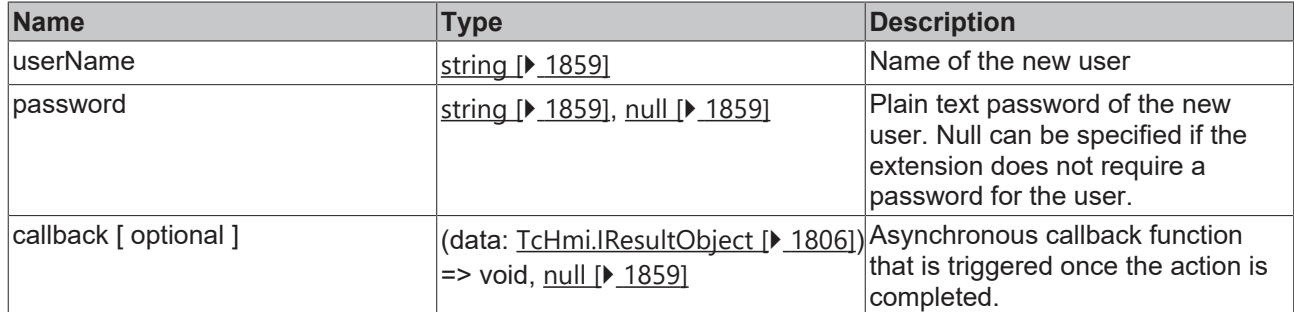

### **Return value**

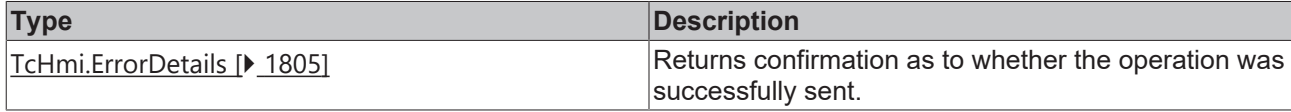

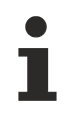

Available from version 1.10.1018.48

### **Sample - JavaScript**

```
TcHmi.Server.UserManagement.addUser('newUser', 'Gbt3fC79ZmMEFUFJ', function(data) {
        if (data.error === TcHmi.Errors.NONE) {
                 // Success
        } else {
                // Error
        }
});
```
## <span id="page-1597-0"></span>**2.1.19.27.2 addUserEx**

### [ Function ]

```
public static addUserEx(
        userName: string,
        password: string | null,
        options: Partial<TcHmi.Server.UserManagement.IUserDetails> | null = null,
        requestOptions: TcHmi.Server.IRequestOptions | null = null,
        callback: null | ((this: void, data: TcHmi.IResultObject) => void) = null
): TcHmi.IErrorDetails;
```
#### Creates a new user.

Each new user is by default at least a member of the "\_\_SystemUsers" group and uses the language of the project. If no domain is specified, the extension TcHmiUserManagement is used for user management.

This behavior can be changed on the server configuration page under TcHmiSrv under the name "Default Usergroup" and "Default authentication extension".

### **Parameter**

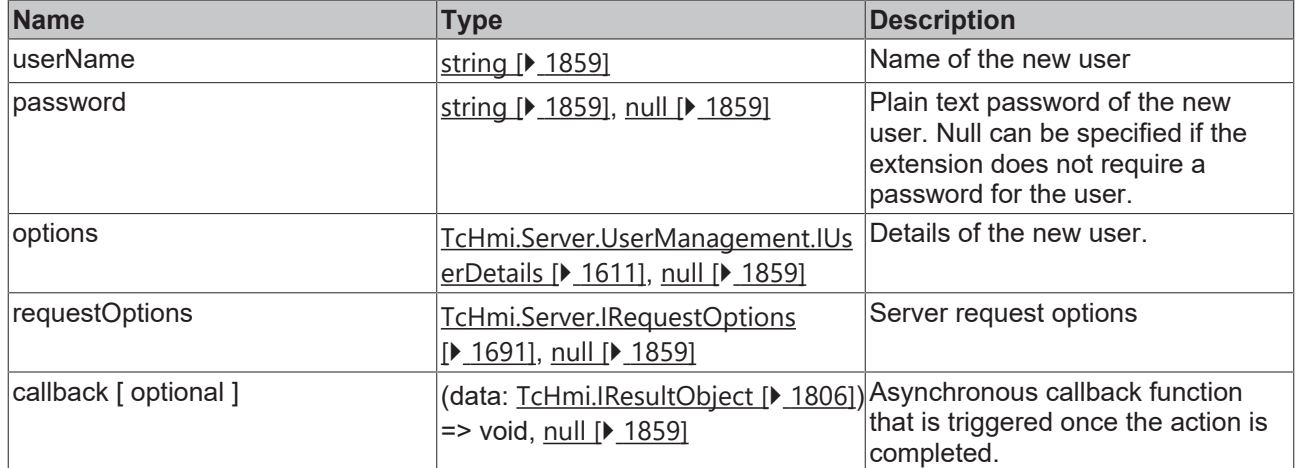

### **Return value**

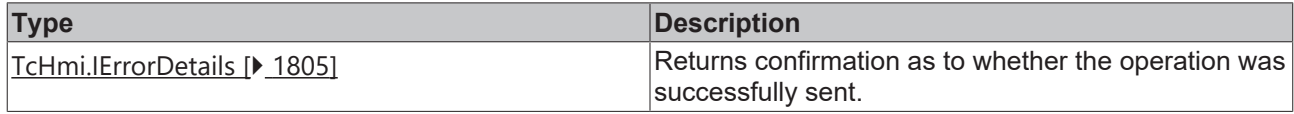

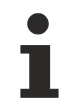

### Available from version 1.10.1018.48

### **Sample - JavaScript**

```
TcHmi.Server.UserManagement.addUserEx(
        'newUser', 
        'Gbt3fC79ZmMEFUFJ', 
    {groups: ['__SystemAdministrators'], enabled: true, locale: 'de'},
    {timeout: 2000},
        function(data) {
                 if (data.error === TcHmi.Errors.NONE) {
                          // Success
                  } else {
                          // Error
                 }
        }
);
```
### <span id="page-1598-0"></span>**2.1.19.27.3 listUsernames**

#### [ Function ]

```
public static listUsernames(
   callback: null | ((this: void, data: TcHmi.Server.UserManagement.IUsernameListResultObject) =>
void) = null): TcHmi.IErrorDetails;
```
Supplies a list of all existing system users.

#### **Parameter**

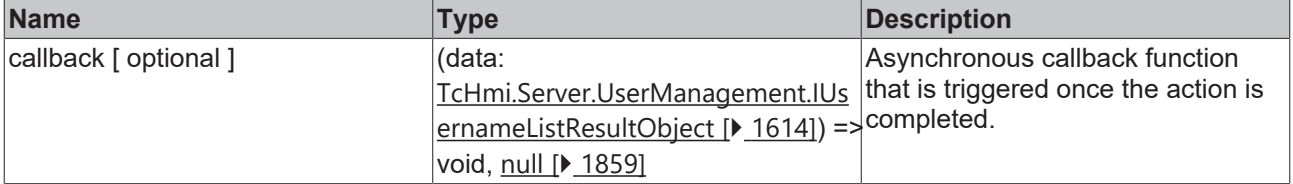

### **Return value**

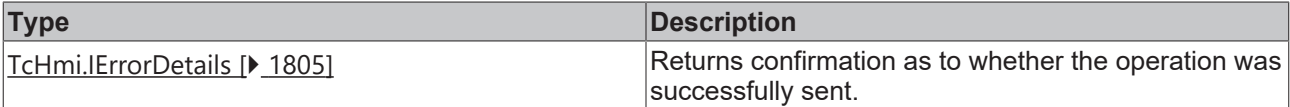

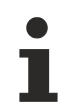

Available from version 1.10.1018.48

### **Sample - JavaScript**

```
TcHmi.Server.UserManagement.listUsernames(function(data) {
        if (data.error === TcHmi.Errors.NONE) {
        console.log(data.userList); // [" SystemAdministrator", " SystemGuest"]
        } else {
               // Error
        }
});
```
# <span id="page-1599-0"></span>**2.1.19.27.4 listUsernamesEx**

### [ Function ]

```
public static listUsernamesEx(
        options?: TcHmi.Server.UserManagement.IUserManagementOptions | null,
        requestOptions: TcHmi.Server.IRequestOptions | null = null,
        callback: null | ((this: void, data: TcHmi.Server.UserManagement.IUsernameListResultObject) =>
void) = null
): TcHmi.IErrorDetails;
```
Supplies a list of all existing system users.

### **Parameter**

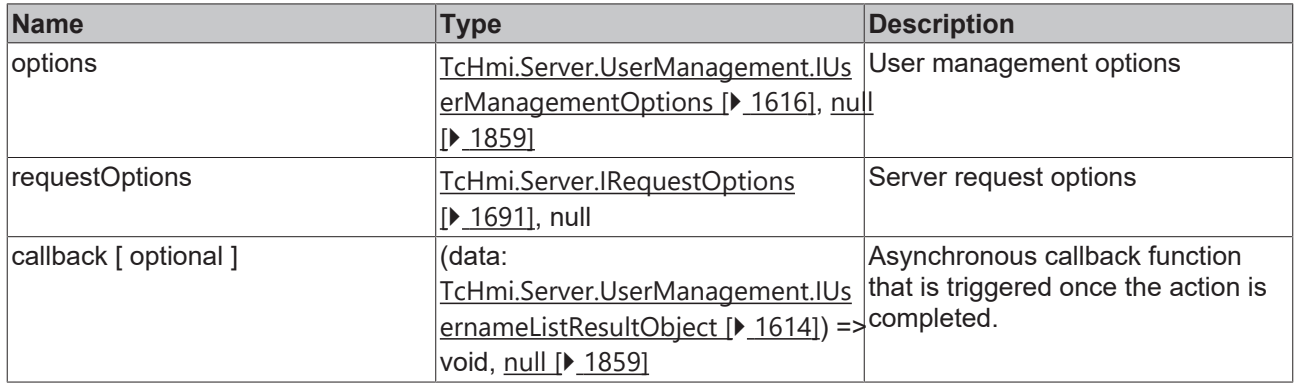

### **Return value**

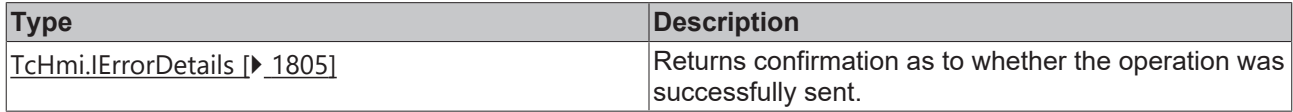

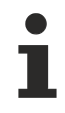

Available from version 1.10.1018.48

```
TcHmi.Server.UserManagement.listUsernamesEx(
        null,
        {timeout: 2000},
        function(data) {
                if (data.error === TcHmi.Errors.NONE) {
```
# **BECKHOFF**

```
console.log(data.userList); // [" SystemAdministrator", " SystemGuest"]
                  } else {
                          // Error
                  }
         }
);
```
## <span id="page-1600-0"></span>**2.1.19.27.5 listUsers**

#### [ Function ]

```
public static listUsers(
       callback: null | ((this: void, data: TcHmi.Server.UserManagement. IUserResultObject) => void) =
null
): TcHmi.IErrorDetails;
```
Supplies a list of all existing system users as object with all metadata.

### **Parameter**

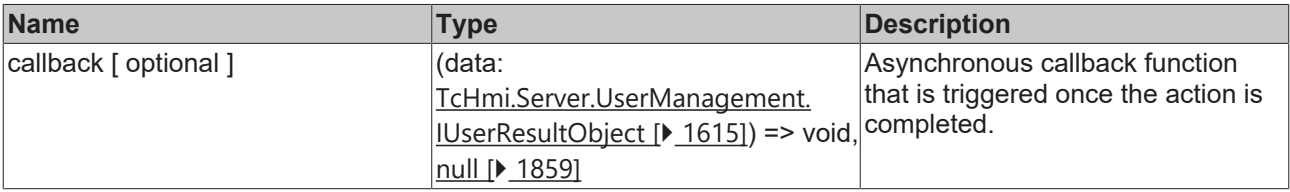

### **Return value**

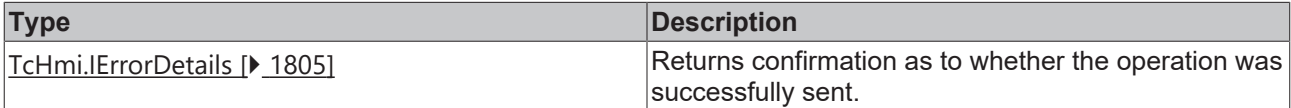

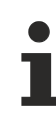

Available from version 1.10.1018.48

```
TcHmi.Server.UserManagement.listUsers(function(data) {
        if (data.error === TcHmi.Errors.NONE) {
                 console.log(data.userDetails);
/*
{
        "__SystemAdministrator": {
        "domain": "TcHmiUserManagement",
        "enabled": false,
                 "autoLogout": "P30D",
                 "locale": "en",
                 "groups": [
                     "__SystemAdministrators"
        ]
\vert \vert,
    "__SystemGuest": {
        "domain": "TcHmiUserManagement",
        "enabled": true,
        "autoLogout": "P30D",
        "locale": "en",
         "groups": [
                     "__SystemGuests"
                 ]
        }
}
*/
        } else {
                // Error
        }
});
```
# <span id="page-1601-0"></span>**2.1.19.27.6 listUsersEx**

### [ Function ]

```
public static listUsersEx(
        options?: TcHmi.Server.UserManagement.IUserManagementOptions | null,
    requestOptions: TcHmi.Server.IRequestOptions | null = null,
    callback: null | ((this: void, data: TcHmi.Server.UserManagement. IUserResultObject) => void) =
null
): TcHmi.IErrorDetails;
```
Supplies a list of all existing system users as object with all metadata.

#### **Parameter**

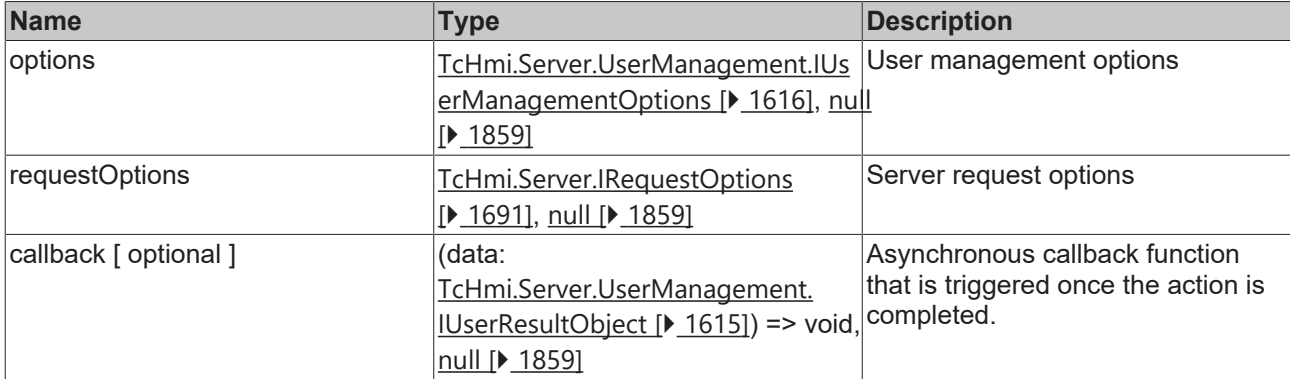

#### **Return value**

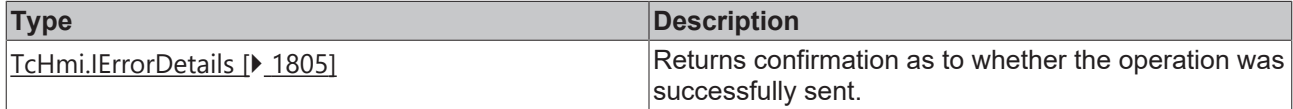

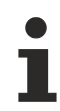

Available from version 1.10.1018.48

```
TcHmi.Server.UserManagement.listUsersEx(
         null,
         {timeout: 2000},
         function(data) {
                  if (data.error === TcHmi.Errors.NONE) {
                                     console.log(data.userDetails);
/*
{
         "__SystemAdministrator": {
        "domain": "TcHmiUserManagement",
        "enabled": false,
                   "autoLogout": "P30D",
                   "locale": "en",
                   "groups": [
                            "__SystemAdministrators"
                   ]
         },
    "__SystemGuest": {
        "domain": "TcHmiUserManagement",
        "enabled": true,
                   "autoLogout": "P30D",
                   "locale": "en",
                   "groups": [
                      "__SystemGuests"
                   ]
         }
}
*/
                            } else {
                                  // Error
```
# ECKHOFF

```
            }
                    }
);
```
# <span id="page-1602-0"></span>**2.1.19.27.7 listUserGroups**

### [ Function ]

```
public static listUserGroups(
   callback: null | ((this: void, data: TcHmi.Server.UserManagement.IGroupResultObject) => void) =
null
): TcHmi.IErrorDetails;
```
Supplies a list of all existing system groups as object with all metadata.

### **Parameter**

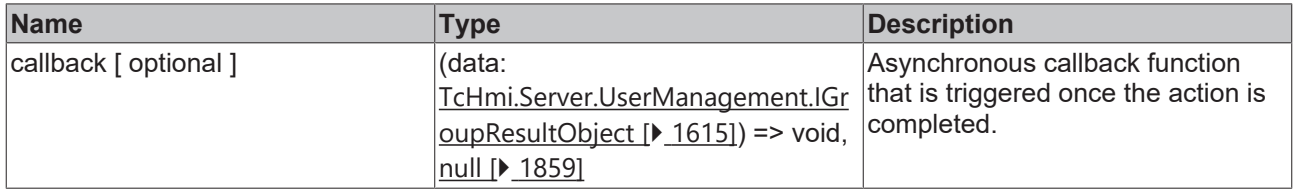

#### **Return value**

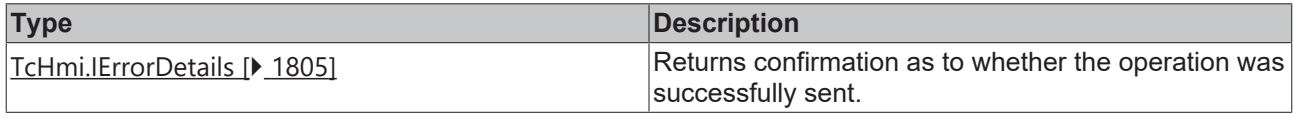

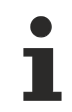

Available from version 1.10.1171.21

```
TcHmi.Server.UserManagement.listUserGroups(function(data) {
         if (data.error === TcHmi.Errors.NONE) {
                  if (
                            !data
                           || !data.groupDetailsList
                            || !data.groupDetailsList.__SystemGuests
          ) \{            // Error
                           return;
        }
                  // Are Guests able to fetch current user status?
          console.log(data.groupDetailsList. SystemGuests.symbols.GetCurrentUser ===
TcHmi.Server.ACCESS.READWRITE); 
                  console.log(data.groupDetailsList);
/*
{
         "__SystemAdministrators": {
        "enabled": true,
        "fileAccess": 3,
                  "files": {},
                  "symbolAccess": 3,
                  "symbols": {}
\vert \vert,
        SystemGuests": {
                  "enabled": true,
                  "fileAccess": 0,
                  "files": {},
                  "symbolAccess": 0,
                  "symbols": {
                           "GetCurrentUser": 3,
                           "IsAuthRequired": 3,
                           "ListUserNames": 3,
                           "Login": 3
        }
    } // and more…
```

```
}
*/
         } else {
                   // Error
          }
});
```
# <span id="page-1603-0"></span>**2.1.19.27.8 listUserGroupsEx**

### [ Function ]

```
public static listUserGroupsEx(
        options?: object | null,
        requestOptions: TcHmi.Server.IRequestOptions | null = null,
        callback: null | ((this: void, data: TcHmi.Server.UserManagement.IGroupResultObject) => void) =
null
): TcHmi.IErrorDetails;
```
Supplies a list of all existing system users as object with all metadata.

#### **Parameter**

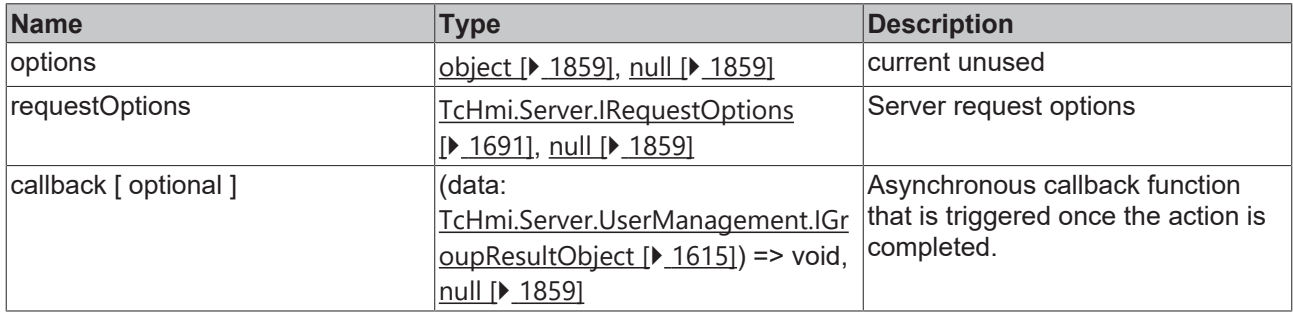

### **Return value**

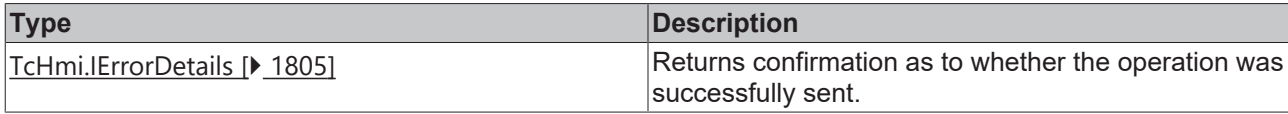

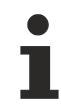

Available from version 1.10.1040.0

```
TcHmi.Server.UserManagement.listUserGroupsEx (
        null,
         {timeout: 2000},
         function(data) {
                   if (data.error === TcHmi.Errors.NONE) {
                            if (
                                      !data
                                      || !data.groupDetailsList
                                      || !data.groupDetailsList.__SystemGuests
                            ) {
                                      // Error
                                     return;
            }
                            // Are Guests able to fetch current user status?
                console.log(data.groupDetailsList. SystemGuests.symbols.GetCurrentUser ===
TcHmi.Server.ACCESS.READWRITE); 
                            console.log(data.groupDetailsList);
/*
{
         "__SystemAdministrators": {
                   "enabled": true,
                   "fileAccess": 3,
                   "files": {},
                   "symbolAccess": 3,
                   "symbols": {}
```

```
    },
         SystemGuests": {
                    "enabled": true,
                    "fileAccess": 0,
                   "files": {},
                    "symbolAccess": 0,
                    "symbols": {
                              "GetCurrentUser": 3,
                             "IsAuthRequired": 3,
                             "ListUserNames": 3,
                        "Login": 3
        }
    } // and more…
}
*/
                   } else {
                            // Error
                   }
         }
);
```
# <span id="page-1604-0"></span>**2.1.19.27.9 listUsersInGroup**

### [ Function ]

```
public static listUsersInGroup(
        groupName: string, 
    callback: null | ((this: void, data: TcHmi.Server.UserManagement.IUsernameListResultObject) =>
void) = null
): TcHmi.IErrorDetails;
```
Supplies a list of all existing users in a group.

#### **Parameter**

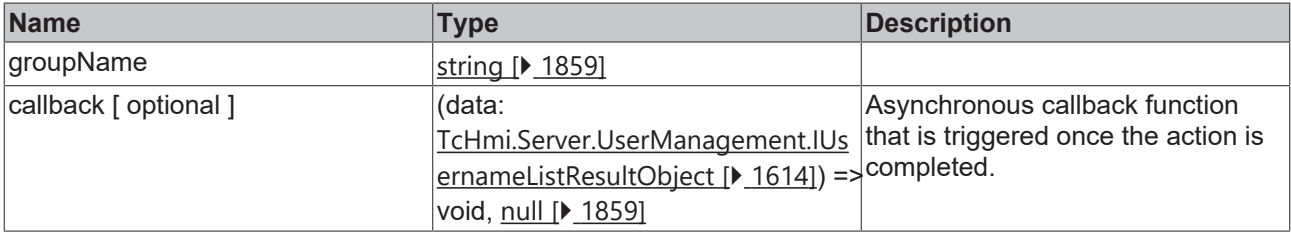

### **Return value**

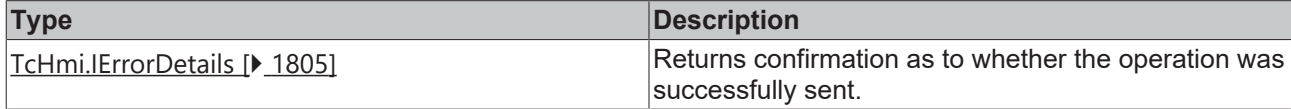

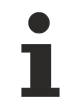

Available from version 1.10.1018.48

#### **Sample - JavaScript**

```
TcHmi.Server.UserManagement.listUsersInGroup (
        '__SystemAdministrators',
        function(data) {
        if (data.error === TcHmi.Errors.NONE) {
console.log(data.userList); // [" SystemAdministrator", " SystemGuest"]
                } else {
                        // Error
                }
});
```
## <span id="page-1604-1"></span>**2.1.19.27.10 listUsersInGroupEx**

[ Function ]

# **RECKHO**

```
public static listUsersInGroupEx(
       groupName: string,
       options?: TcHmi.Server.UserManagement.IUserManagementOptions | null,
       requestOptions: TcHmi.Server.IRequestOptions | null = null,
       callback: null | ((this: void, data: TcHmi.Server.UserManagement.IUsernameListResultObject) =>
void) = null
): TcHmi.IErrorDetails;
```
Supplies a list of all existing users in a group.

#### **Parameter**

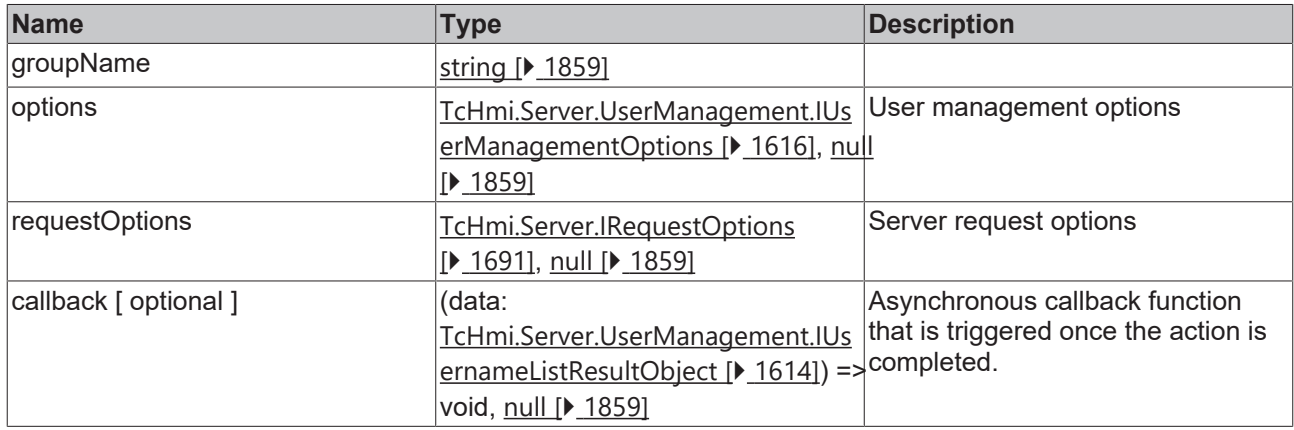

#### **Return value**

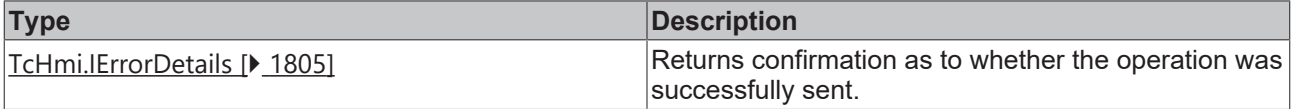

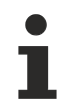

Available from version 1.10.1018.48

### **Sample - JavaScript**

```
TcHmi.Server.UserManagement.listUsersInGroupEx (
        '__SystemAdministrators',
    null,
        {timeout: 2000},
        function(data) {
        if (data.error === TcHmi.Errors.NONE) {
console.log(data.userList); // [" SystemAdministrator", " SystemGuest"]
                } else {
                        // Error
                }
});
```
### <span id="page-1605-0"></span>**2.1.19.27.11 removeUser**

### [ Function ]

```
public static removeUser(
        userName: string,
        callback: null | ((this: void, data: TcHmi.IResultObject) => void) = null
): TcHmi.IErrorDetails;
```
Deletes a user.

# **BECKHOFF**

### **Parameter**

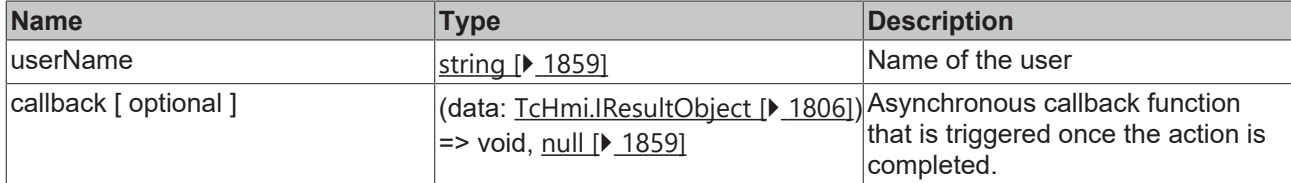

### **Return value**

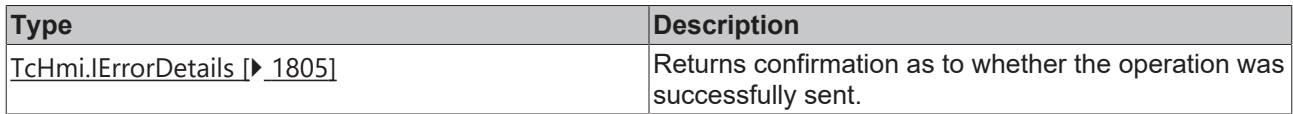

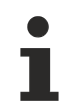

Available from version 1.10.1018.48

### **Sample - JavaScript**

```
TcHmi.Server.UserManagement.removeUser (
         'newUser', 
         function(data) {
                  if (data.error === TcHmi.Errors.NONE) {
                            // Success
                   } else {
                           // Error
                   }
         }
);
```
## <span id="page-1606-0"></span>**2.1.19.27.12 removeUserEx**

### [ Function ]

```
public static removeUserEx(
        userName: string,
        options?: TcHmi.Server.UserManagement.IUserManagementOptions | null,
        requestOptions: TcHmi.Server.IRequestOptions | null = null,
        callback: null | ((this: void, data: TcHmi.IResultObject) => void) = null
): TcHmi.IErrorDetails;
```
#### Deletes a user.

#### **Parameter**

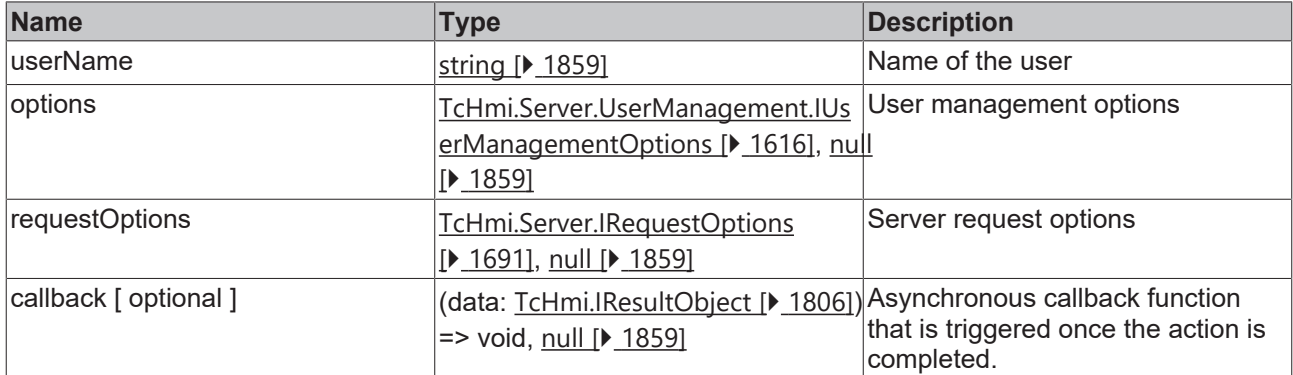

### **Return value**

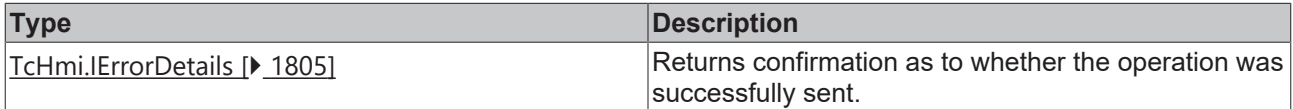

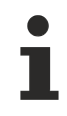

Available from version 1.10.1018.48

### **Sample - JavaScript**

```
TcHmi.Server.UserManagement.removeUserEx (
         'newUser', 
         null,
         {timeout: 2000},
         function(data) {
                  if (data.error === TcHmi.Errors.NONE) {
                            // Success
                  } else {
                           // Error
        }
         }
);
```
### <span id="page-1607-0"></span>**2.1.19.27.13 updateUser**

#### [ Function ]

```
public static updateUser(
    userName: string,
        options: TcHmi.Server.UserManagement.IUpdateUserDetails | null,
        callback: null | ((this: void, data: TcHmi.IResultObject) => void) = null
): TcHmi.IErrorDetails;
```
#### Modifies a user.

Starting with version 1.12, users who are not members of the administrator group can change some of their data themselves.

#### **Parameter**

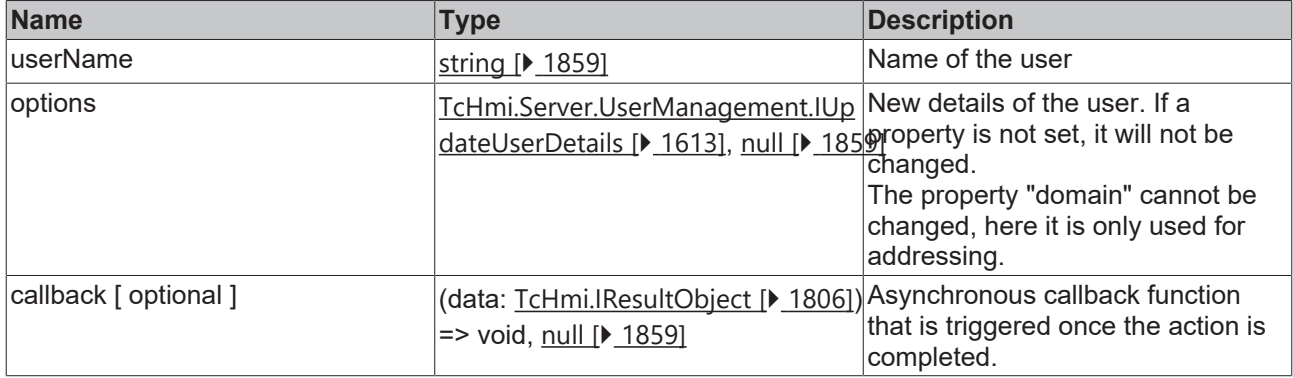

### **Return value**

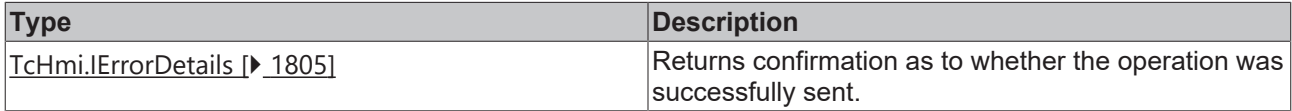

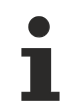

Available from version 1.10.1018.48

```
TcHmi.Server.UserManagement.updateUser(
         'myUser', 
         {
                 domain: 'myDomain', // Only for adressing, not changeable
                 enabled: false,
                 newName: 'myNewName',
```
# **BECKHOFF**

```
        password: 'myNewPassword',
                  autoLogout: 'PT42S',
        locale: 'fr',
addGroups: ['myGroup1', 'myGroup2'],
                  removeGroups: ['notMyGroup1', 'notMyGroup2']
         },
         function(data) {
                  if (data.error === TcHmi.Errors.NONE) {
                            // Success
                  } else {
                           // Error
                  }
         }
) ;
```
# <span id="page-1608-0"></span>**2.1.19.27.14 updateUserEx**

### [ Function ]

```
public static updateUserEx(
        userName: string,
        options: TcHmi.Server.UserManagement.IUpdateUserDetails | null,
        requestOptions: TcHmi.Server.IRequestOptions | null = null,
        callback: null | ((this: void, data: TcHmi.IResultObject) => void) = null
): TcHmi.IErrorDetails;
```
### Modifies a user.

Starting with version 1.12, users who are not members of the administrator group can change some of their data themselves.

#### **Parameter**

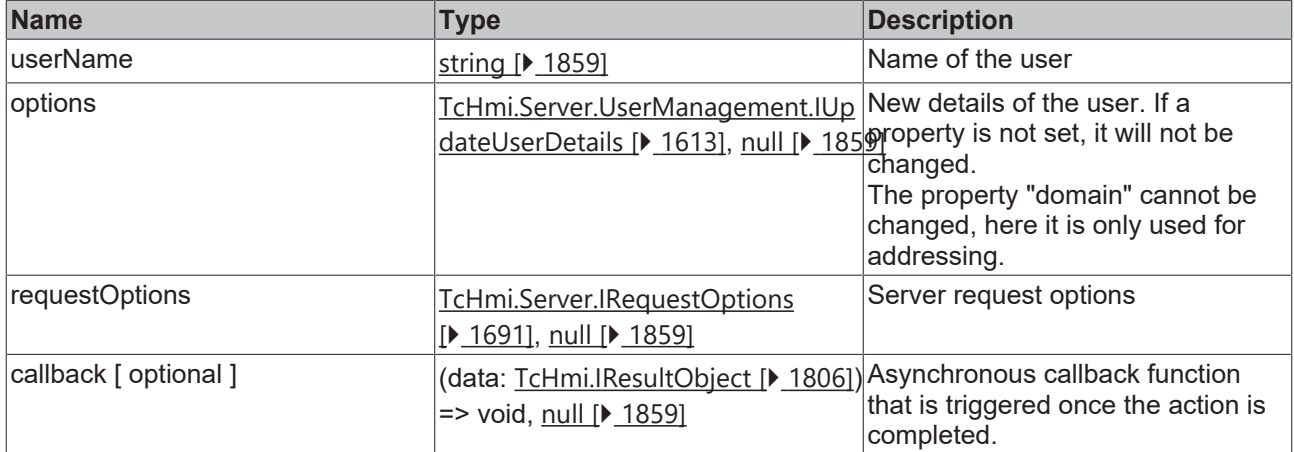

### **Return value**

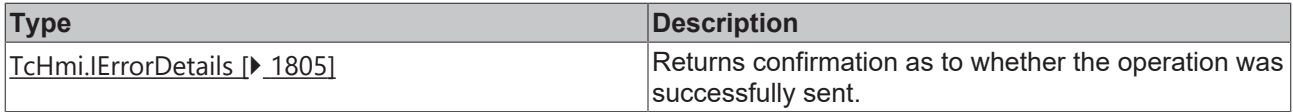

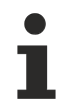

Available from version 1.10.1018.48

```
TcHmi.Server.UserManagement.updateUserEx(
        'myUser', 
        {
        domain: 'myDomain', // Only for adressing, not changeable
enabled: false,
                newName: 'myNewName',
                password: 'myNewPassword',
                autoLogout: 'PT42S',
```
# **RECKHO**

```
        locale: 'fr',
        addGroups: ['myGroup1', 'myGroup2'],
                 removeGroups: ['notMyGroup1', 'notMyGroup2']
         },
         {timeout: 2000},
         function(data) {
                 if (data.error === TcHmi.Errors.NONE) {
                          // Success
                 } else {
          \frac{1}{1} // Error
        }
        }
);
```
# <span id="page-1609-0"></span>**2.1.19.27.15 getApiAccess**

[ Function ]

```
public static getApiAccess(
        options: TcHmi.Server.UserManagement.IUserManagementOptions | null,
    callback: null | ((this: void, data: TcHmi.Server.UserManagement. IApiAccessResultObject) =>
void) = null
): TcHmi.IErrorDetails;
```
Returns a list of user management functions (including parameters) the current system user is able to execute.

The general functionality of the respective API is shown here, including individual options.

### **Parameter**

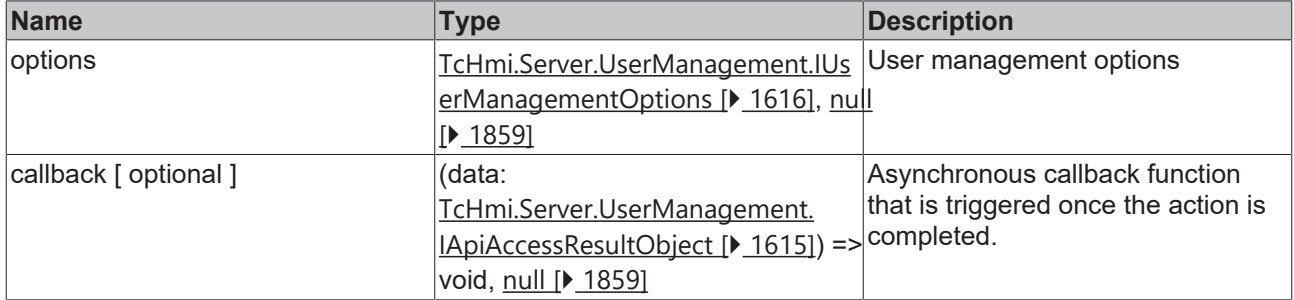

### **Return value**

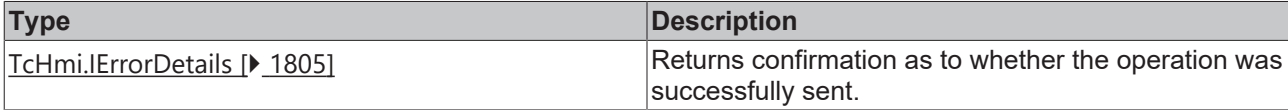

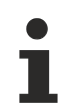

Available from version 1.12

```
TcHmi.Server.UserManagement.getApiAccess(
         null,
         function(data) {
                  if (data.error === TcHmi.Errors.NONE) {
               console.log(data.result);
/** Example output
{
         addUser: {
                 general: true,
                  enable: true,
                  locale: true,
                  timeFormatLocale: true,
                  timeZone: false,
                  autoLogoff: true,
                  groups: true
         };
```
# **BECKHOFF**

listUserNames: {

 general: true }; listUsers: { general: true, enabled: true, locale: true, timeFormatLocale: false, timeZone: true, autoLogoff: true, groups: false }; listUserGroups: { general: true, enabled: true, fileAccess: true, files: true, symbolAccess: true, symbols: true }; listUsersInGroup: { general: true }; removeUser: { general: false }; updateUser: { general: true, newName: true, addGroups: true, removeGroups: true, enabled: true, autoLogout: true, locale: false, timeFormatLocale: true, timeZone: true, changeOwnPassword: true, changePassword: true }; } \*/ } else { // Error } } );

# <span id="page-1610-0"></span>**2.1.19.27.16 IUserDetails**

### [ Interface ]

```
export interface IUserDetails {
        domain: string;
        enabled: boolean;
        autoLogout: string;
    locale?: string | null;
        timeFormatLocale?: string | null;
        timeZone?: string | null;
    groups: string[];
};
```
Saves metadata of a user.

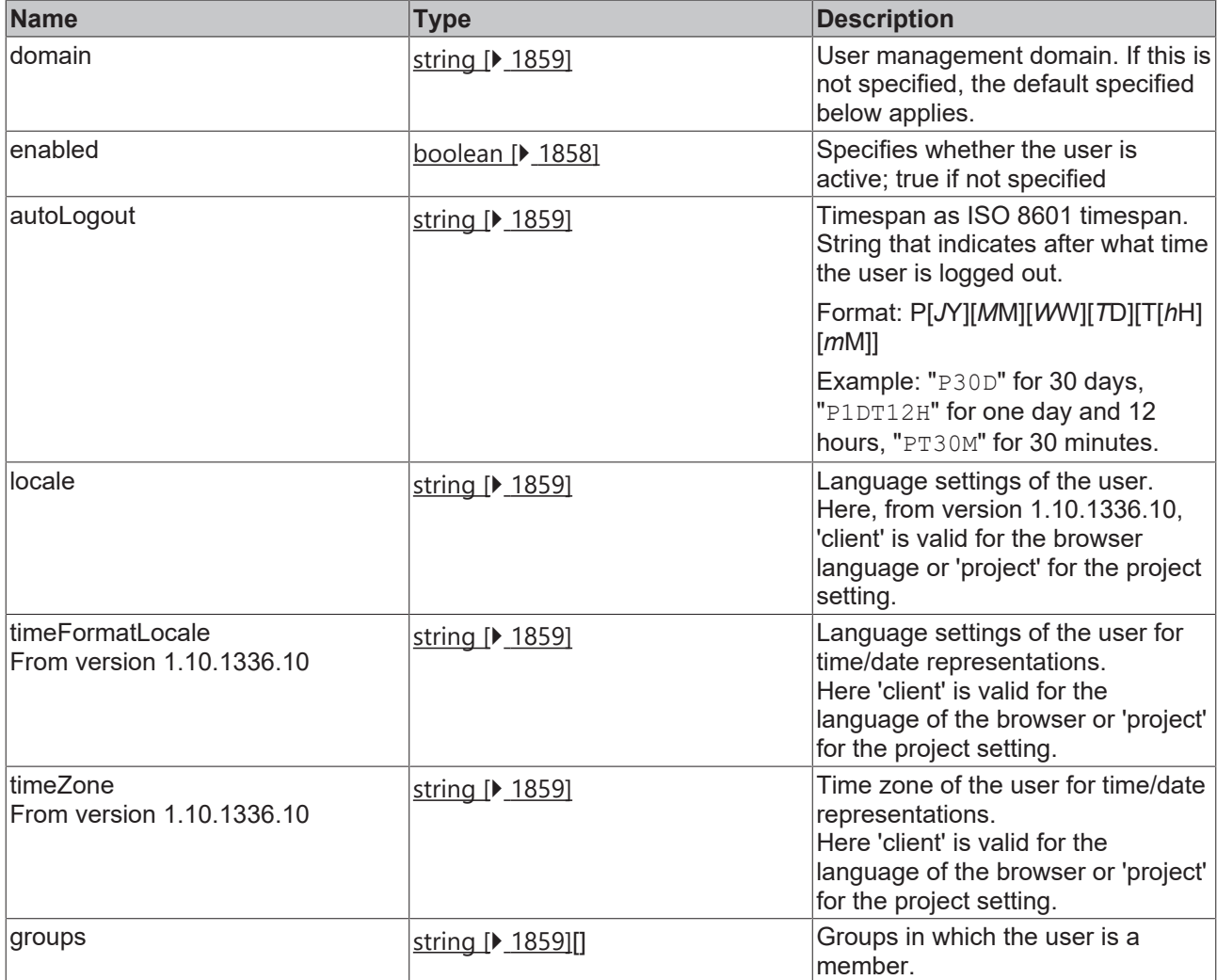

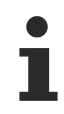

Available from version 1.10.1018.48

### **Behavior for new users**

Each new user is by default at least a member of the "\_\_SystemUsers" group and uses the language of the project. If no domain is specified, the extension TcHmiUserManagement is used for user management.

This behavior can be changed on the server configuration page under TcHmiSrv under the name "Default Usergroup" and "Default authentication extension".

# <span id="page-1611-0"></span>**2.1.19.27.17 IGroupDetails**

### [ Interface ]

```
export interface IUserDetails {
        enabled: boolean;
        fileAccess: TcHmi.Server.ACCESS;
        files: Dictionary<TcHmi.Server.ACCESS>;
        symbolAccess: TcHmi.Server.ACCESS;
    symbols: Dictionary<TcHmi.Server.ACCESS>;
};
```
Saves metadata of a group.

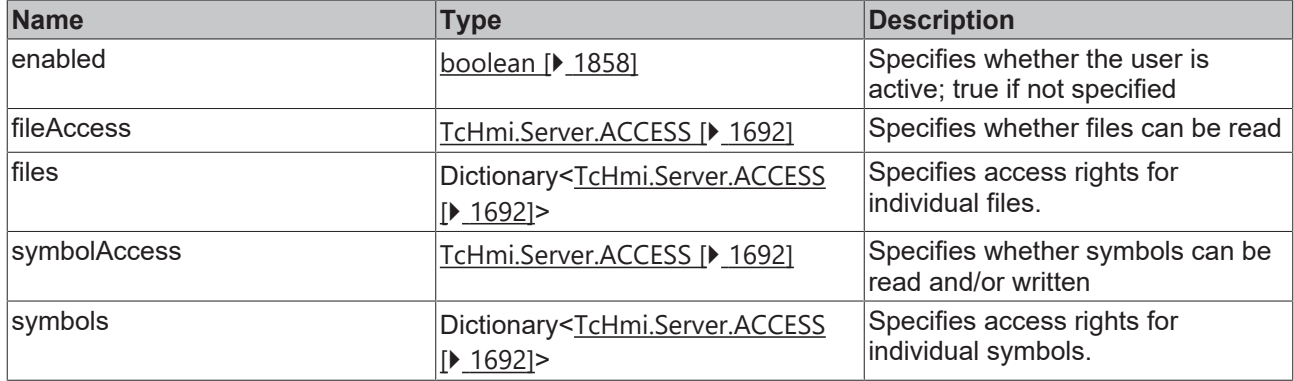

Available from version 1.10.1171.21

# <span id="page-1612-0"></span>**2.1.19.27.18 IUpdateUserDetails**

[ Interface ]

**Version 1.10**

```
export interface IUpdateUserDetails {
       domain?: string;
        newName?: string;
       password?: string;
        enabled: boolean;
        autoLogout: string;
        locale: string;
        addGroups?: string[];
        removeGroups?: string[];
```
};

### **Version 1.12**

```
export interface IUpdateUserDetails {
    domain?: string;
    newName?: string;
       password?: string;
        currentPassword?: string;
       enabled?: boolean;
       autoLogout?: string;
        locale?: string;
        timeFormatLocale?: string;
    timeZone?: string;
    addGroups?: string[];
        removeGroups?: string[];
```
};

Change details of the metadata of a user.

Starting with version 1.12, users who are not members of the administrator group can change some of their data themselves.

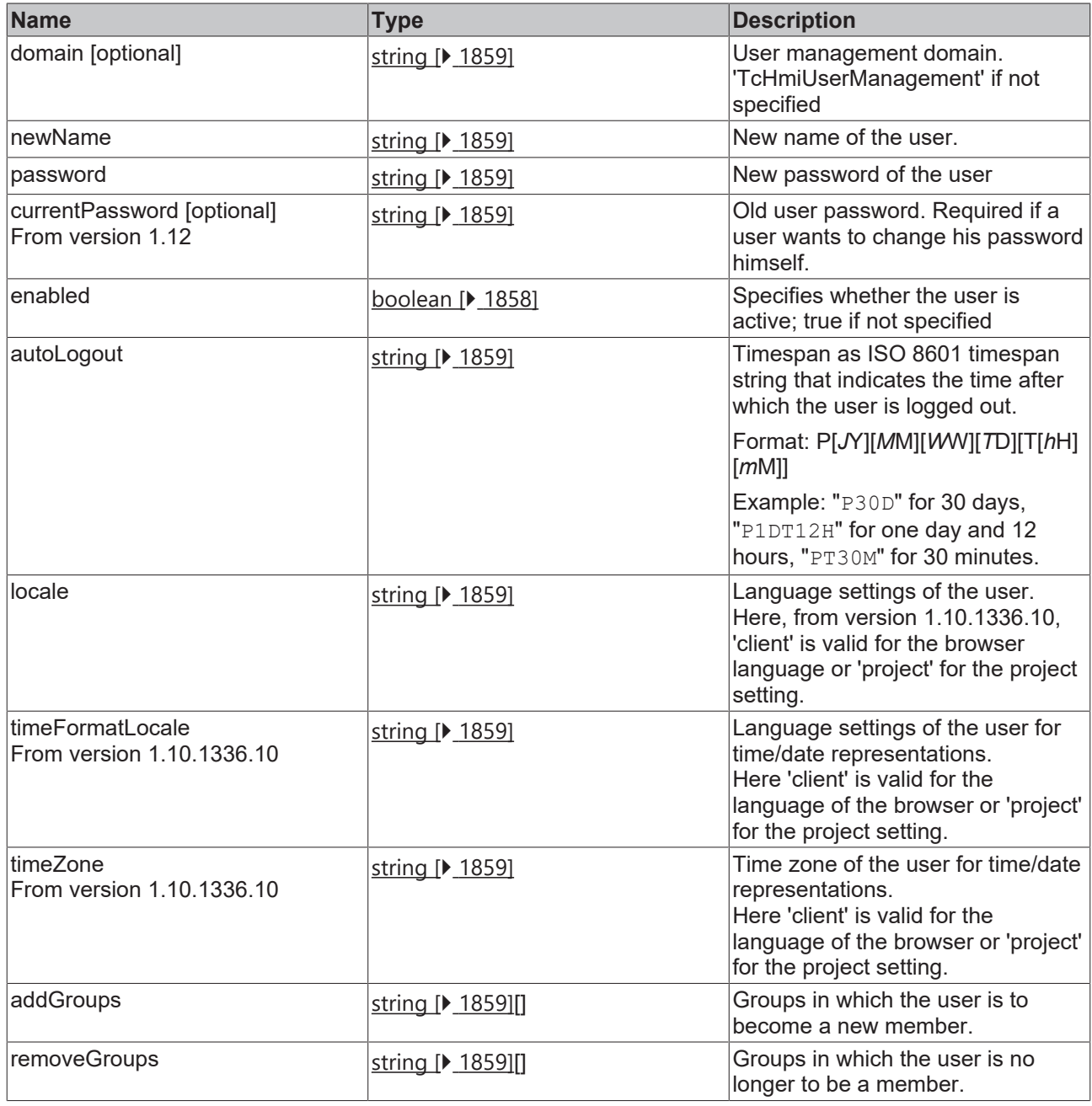

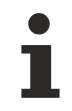

Available from version 1.10.1018.48

# <span id="page-1613-0"></span>**2.1.19.27.19 IUsernameListResultObject**

### [ Interface ]

```
export interface IUsernameListResultObject extends TcHmi.IResultObject {
        userList: string[];
}
```
#### Saves a list of user names.

This interface extends [TcHmi.IResultObject \[](#page-1805-0) $\blacktriangleright$  [1806\]](#page-1805-0).

# **RECKHOFF**

### **Properties**

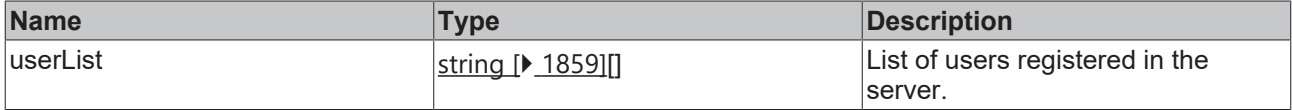

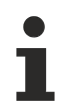

Available from version 1.10.1018.48

# <span id="page-1614-0"></span>**2.1.19.27.20 IUserResultObject**

[ Interface ]

```
export interface IUserListResultObject extends TcHmi.IResultObject {
   userDetails?: Dictionary<TcHmi.Server.UserManagement.IUserDetails>;
}
```
Result of a ListUsers call.

This interface extends [TcHmi.IResultObject \[](#page-1805-0) $\blacktriangleright$  [1806\]](#page-1805-0).

### **Properties**

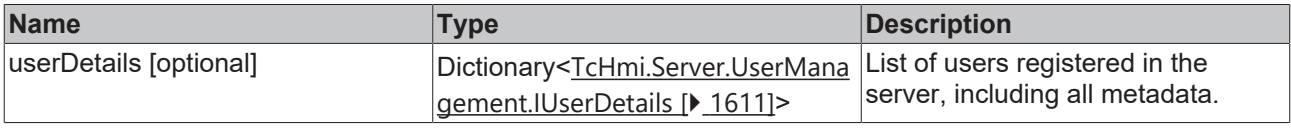

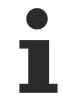

Available from version 1.10.1018.48

# <span id="page-1614-1"></span>**2.1.19.27.21 IGroupResultObject**

[ Interface ]

}

```
export interface IGroupResultObject extends TcHmi.IResultObject {
   userDetails?: Dictionary<TcHmi.Server.UserManagement.IGroupDetails>;
```
Result of a ListUserGroups call.

This interface extends [TcHmi.IResultObject \[](#page-1805-0) $\blacktriangleright$  [1806\]](#page-1805-0).

### **Properties**

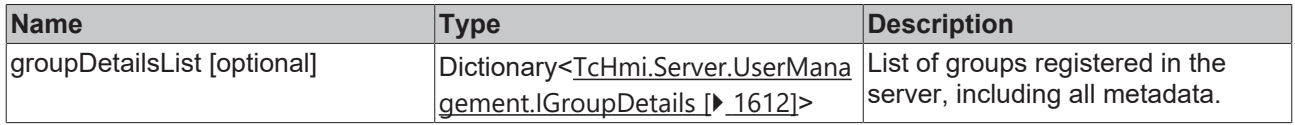

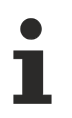

Available from version 1.10.1171.21

## <span id="page-1614-2"></span>**2.1.19.27.22 IApiAccessResultObject**

### [ Interface ]

```
    export interface IApiAccessResultObject extends TcHmi.IResultObject {
             result?: {
                     addUser: {
```

```
                general: boolean;
                                              enable: boolean;
                                             locale: boolean;
                                              timeFormatLocale: boolean;
                                              timeZone: boolean;
                                              autoLogoff: boolean;
                                             groups: boolean;
            };
                                  listUserNames: {
                                             general: boolean;
                                   };
                                  listUsers: {
                                             general: boolean;
                                              enabled: boolean;
                                             locale: boolean;
                                             timeFormatLocale: boolean;
                                             timeZone: boolean;
                                             autoLogoff: boolean;
                                             groups: boolean;
                                  };
                                  listUserGroups: {
                                             general: boolean;
                                              enabled: boolean;
                                              fileAccess: boolean;
                                             files: boolean;
                                             symbolAccess: boolean;
                                             symbols: boolean;
                                   };
                                  listUsersInGroup: {
                                             general: boolean;
                                  };
                                  removeUser: {
                                             general: boolean;
                                  };
                                  updateUser: {
                                             general: boolean;
                                              newName: boolean;
                                             addGroups: boolean;
                                             removeGroups: boolean;
                                              enabled: boolean;
                                              autoLogout: boolean;
                                              locale: boolean;
                                             timeFormatLocale: boolean;
                                              timeZone: boolean;
                                              changeOwnPassword: boolean;
                                              changePassword: boolean;
                                  };
                    };
          }
```
Result of a [getApiAccess \[](#page-1609-0) $\blacktriangleright$  [1610\]](#page-1609-0) call.

This interface extends [TcHmi.IResultObject \[](#page-1805-0)> [1806\]](#page-1805-0).

### **Properties**

}

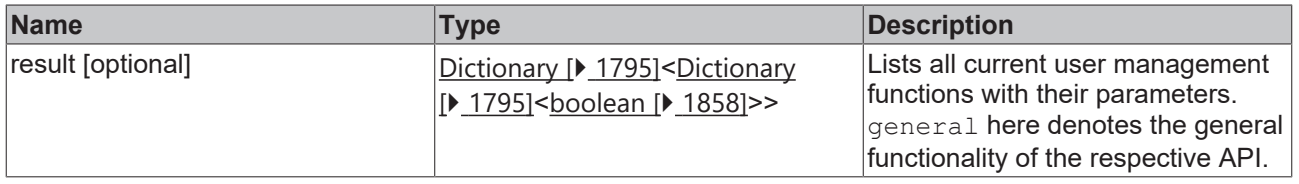

Available from version 1.12

## <span id="page-1615-0"></span>**2.1.19.27.23 IUserManagementOptions**

[ Interface ]

# **BECKHOFF**

```
export interface IUserManagementOptions {
        domain?: string;
```
};

### UserManagement options

### **Properties**

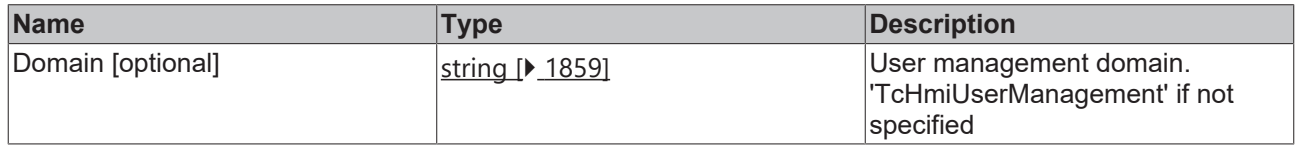

1

Available from version 1.10.1018.48

### **2.1.19.28 RecipeManagement**

[ Class ]

Provides functions for managing recipes using the RecipeManagement server extension.

### **Static functions**

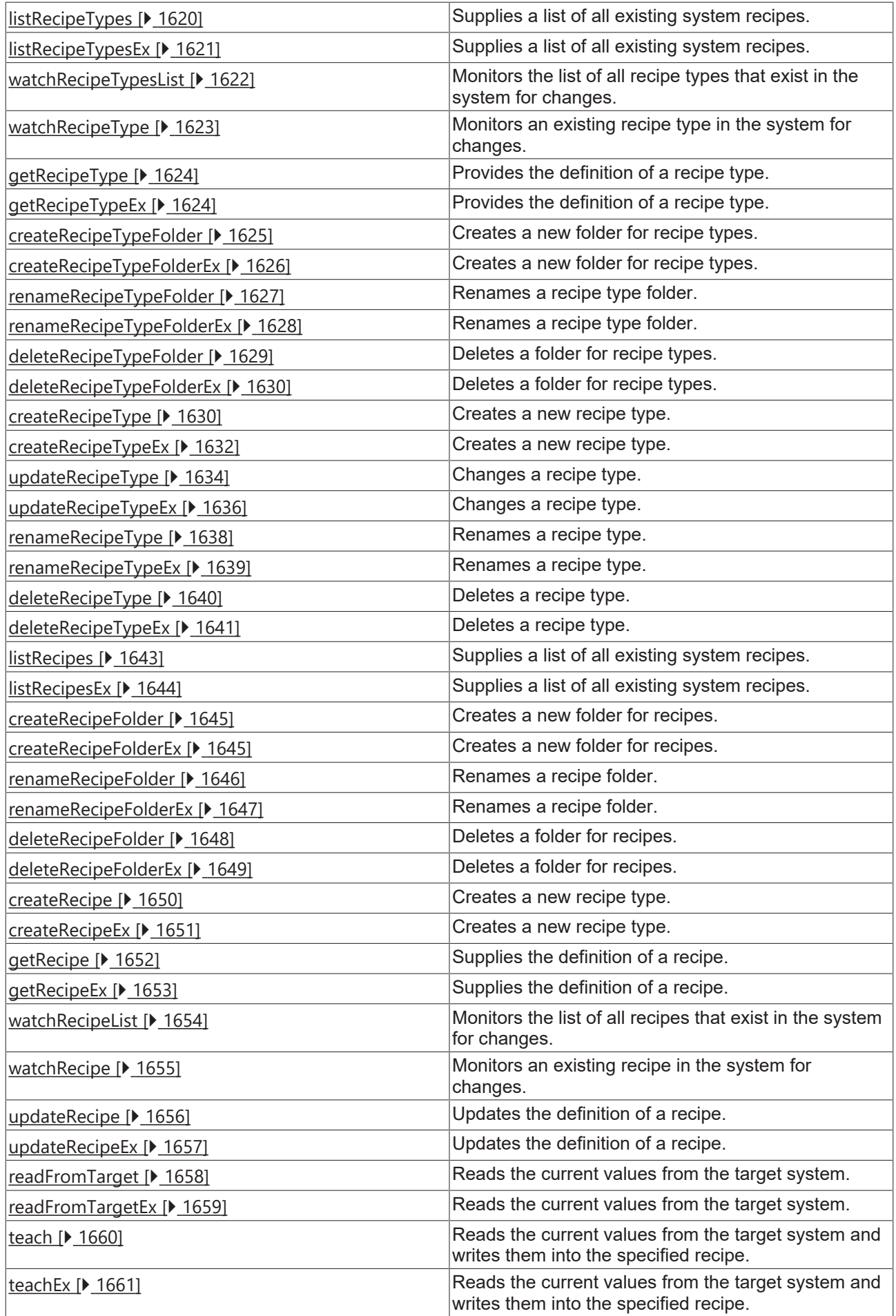

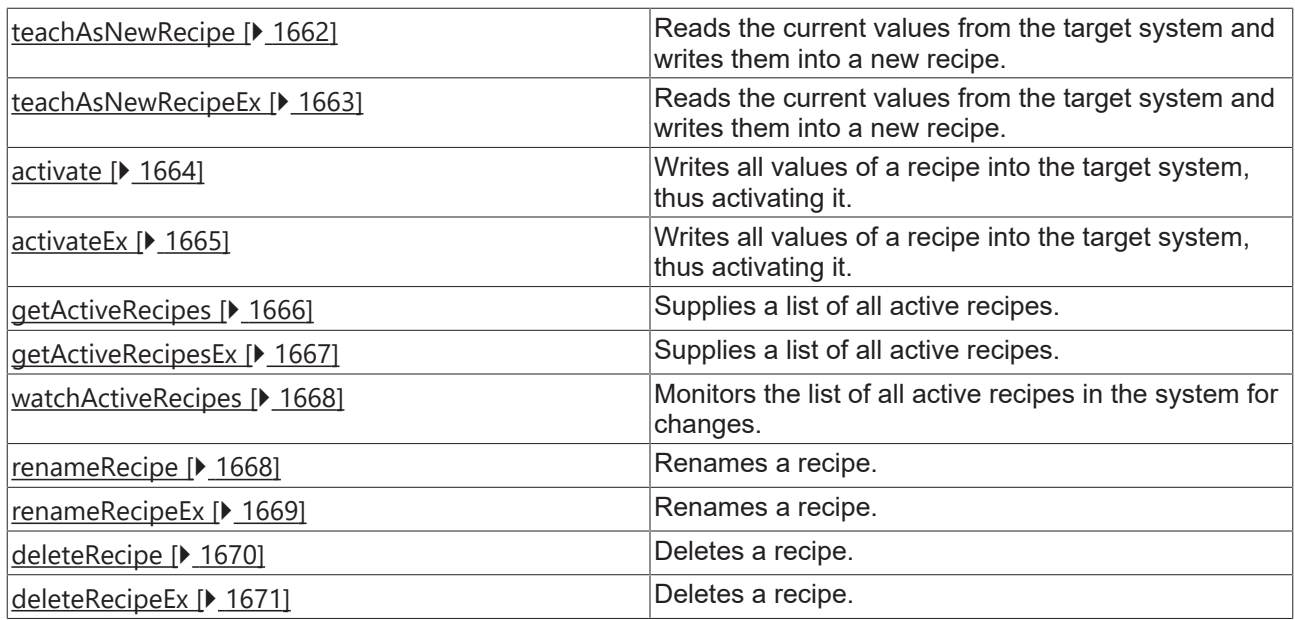

### **Interfaces**

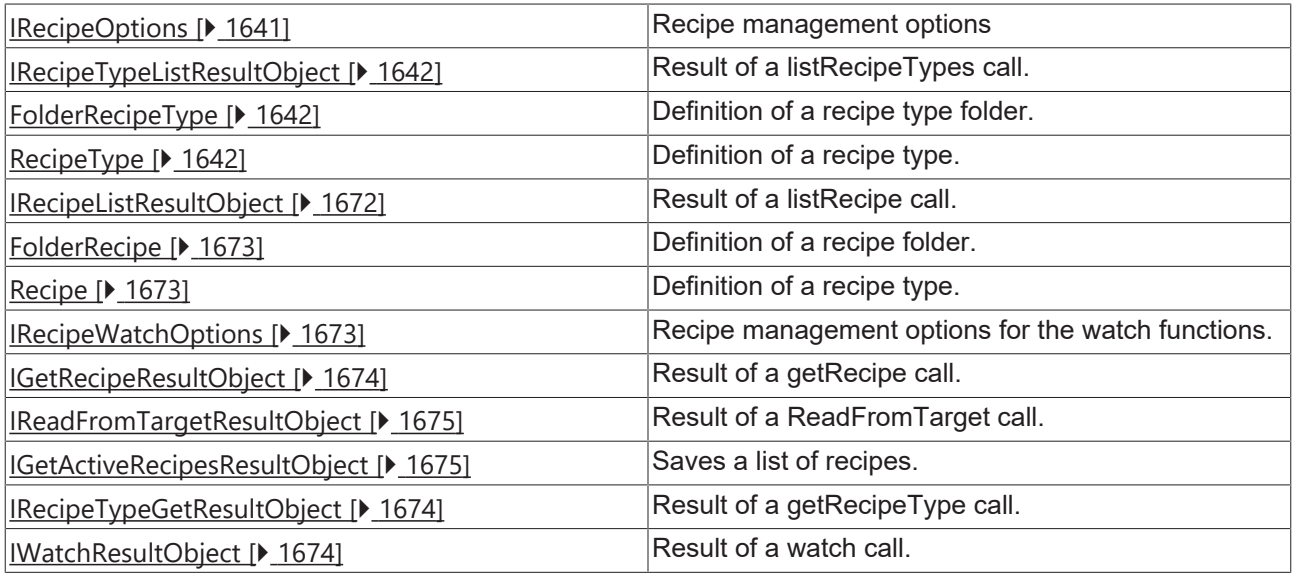

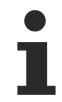

Available from version 1.10.1171.21

# <span id="page-1619-0"></span>**2.1.19.28.1 listRecipeTypes**

### [ Function ]

```
public static listRecipeTypesEx (
    callback: null | ((this: void, data: TcHmi.Server.RecipeManagement.IRecipeTypeListResultObject)
\Rightarrow void) = null): TcHmi.IErrorDetails;
```
Supplies a list of all existing system recipes.
# **RECKHOFF**

# **Parameter**

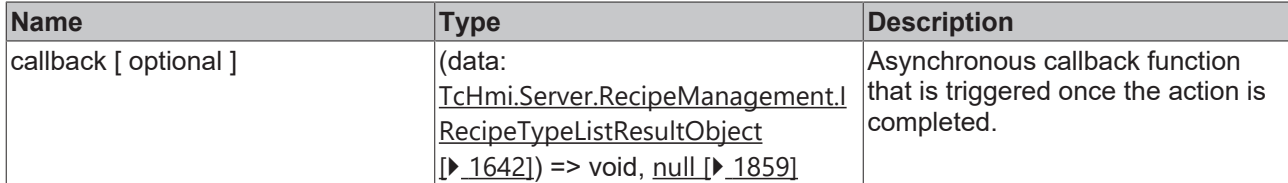

# **Return value**

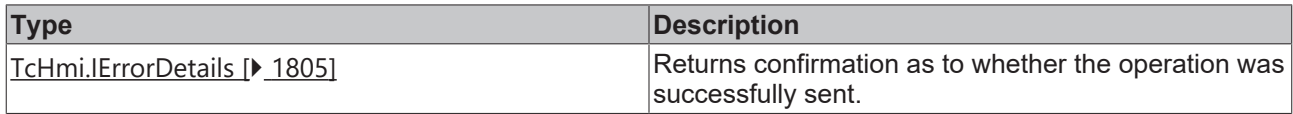

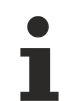

Available from version 1.10.1171.142

#### **Sample - JavaScript**

```
TcHmi.Server.RecipeManagement.listRecipeTypes (
         function(data) {
                  if (data.error === TcHmi.Errors.NONE) {
                            console.log(data.value);
                   } else {
                            // Error
                   }
         }
);
```
# **2.1.19.28.2 listRecipeTypesEx**

# [ Function ]

```
public static listRecipeTypesEx (
       options?: TcHmi.RecipeManagement.IRecipeOptions | null,
    requestOptions: TcHmi.Server.IRequestOptions | null = null,
    callback: null | ((this: void, data: TcHmi.Server.RecipeManagement.IRecipeTypeListResultObject)
\Rightarrow void) = null): TcHmi.IErrorDetails;
```
Supplies a list of all existing system recipes.

# **Parameter**

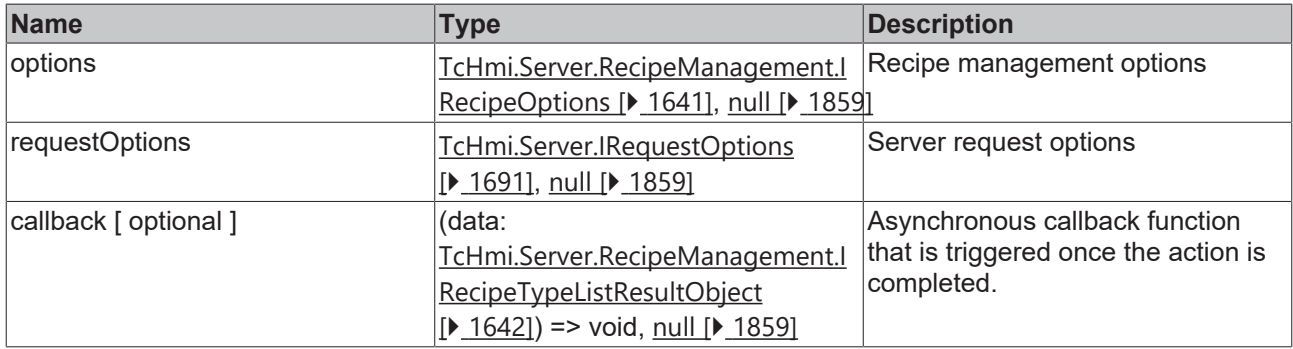

# **Return value**

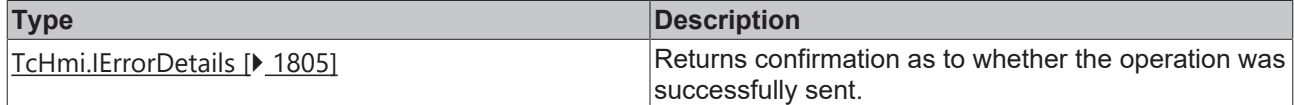

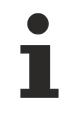

Available from version 1.10.1171.142

#### **Sample - JavaScript**

```
TcHmi.Server.RecipeManagement.listRecipeTypesEx (
        null,
         {timeout: 2000},
         function(data) {
                  if (data.error === TcHmi.Errors.NONE) {
                           console.log(data.value);
                  } else {
          \frac{1}{1} // Error
        }
         }
);
```
# **2.1.19.28.3 watchRecipeTypesList**

# [ Function ]

```
public static watchRecipeTypesList(
        options?: RecipeManagement.IRecipeWatchOptions | null,
    callback: null | ((this: void, data:
TcHmi.Server.RecipeManagement.IWatchResultObject<TcHmi.Server.RecipeManagement.FolderRecipeType>) =>
void) = null
): DestroyFunction;
```
Monitors the list of all recipe types that exist in the system for changes.

#### **Parameter**

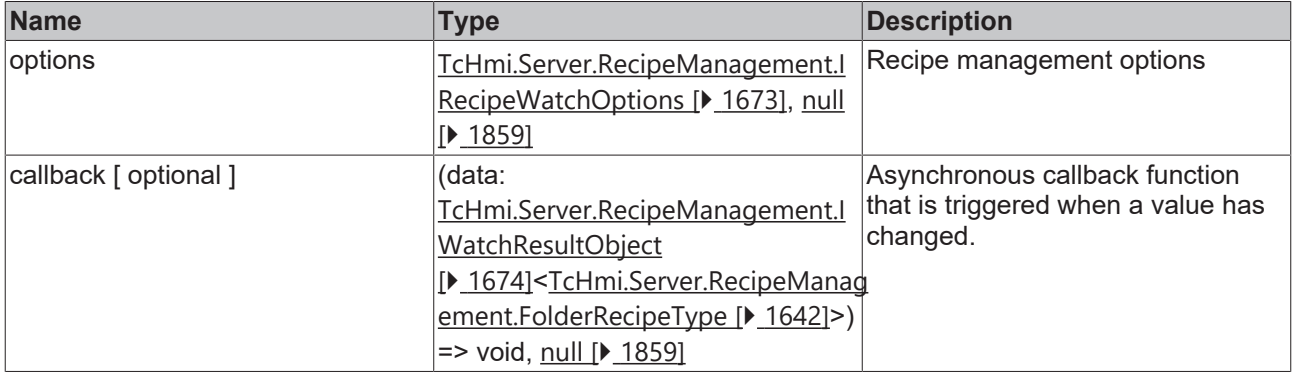

## **Return value**

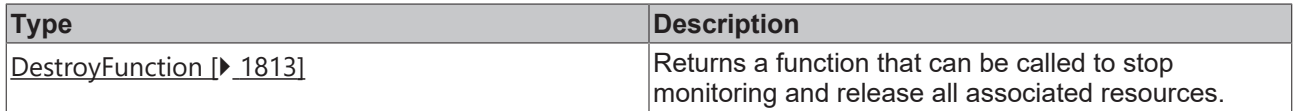

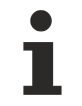

Available from version 1.12

#### **Sample - JavaScript**

```
TcHmi.Server.RecipeManagement.watchRecipeTypesList (
        null,
         function(data) {
                 if (data.error === TcHmi.Errors.NONE) {
                          console.log(data.value);
                 } else {
                        // Error
```
# **BECKHOFF**

```
        }
         }
);
```
# **2.1.19.28.4 watchRecipeType**

# [ Function ]

```
public static watchRecipeType (
       recipeTypeName: string,
        path: string | null,
        options?: RecipeManagement.IRecipeWatchOptions | null,
   callback: null | ((this: void, data:
TcHmi.Server.RecipeManagement.IWatchResultObject<TcHmi.Server.RecipeManagement. RecipeType>) =>
void) = null
): DestroyFunction;
```
Monitors an existing recipe type in the system for changes.

#### **Parameter**

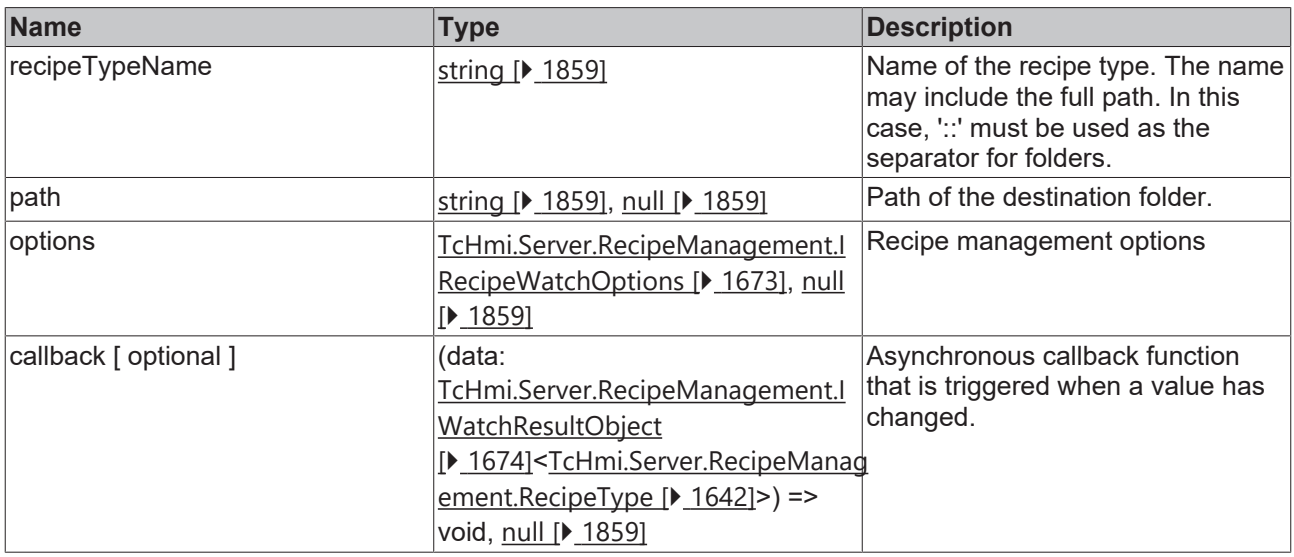

#### **Return value**

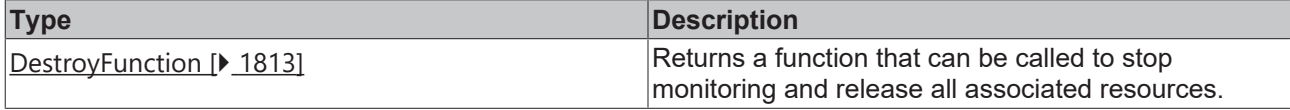

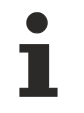

Available from version 1.12

# **Sample - JavaScript**

```
TcHmi.Server.RecipeManagement. watchRecipeType (
         'recipeType10', 
         'testRecipeCategory', 
         null,
         function(data) {
                  if (data.error === TcHmi.Errors.NONE) {
                            console.log(data.value);
                  } else {
                           // Error
                  }
         }
);
```
# **2.1.19.28.5 getRecipeType**

# [ Function ]

```
public static getRecipeType (
        recipeTypeName: string, 
        path: string | null,
        callback: null | ((this: void, data: TcHmi.Server.RecipeManagement.IRecipeTypeGetResultObject)
\Rightarrow void) = null): TcHmi.IErrorDetails;
```
#### Provides the definition of a recipe type.

#### **Parameter**

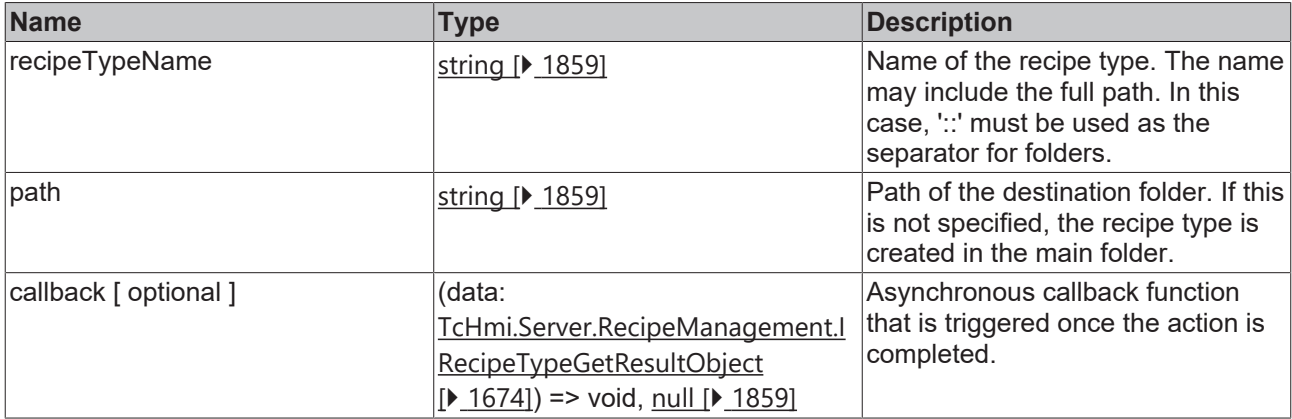

## **Return value**

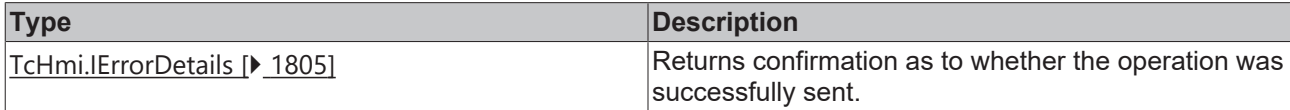

```
Available from version 1.12
```
# **Sample - JavaScript**

```
TcHmi.Server.RecipeManagement.getRecipeType (
         'recipeType10',
         'testRecipeCategory',
         function (data) {
                  if (data.error === TcHmi.Errors.NONE) {
                            // Success
                   } else {
                           // Error
                   }
         }
);
```
# **2.1.19.28.6 getRecipeTypeEx**

#### [ Function ]

```
public static getRecipeTypeEx (
        recipeTypeName: string, 
        path: string | null,
        options?: TcHmi.Server.RecipeManagement.IRecipeOptions | null,
        requestOptions: TcHmi.Server.IRequestOptions | null = null,
        callback: null | ((this: void, data: TcHmi.Server.RecipeManagement.IRecipeTypeGetResultObject)
\Rightarrow void) = null): TcHmi.IErrorDetails;
```
Provides the definition of a recipe type.

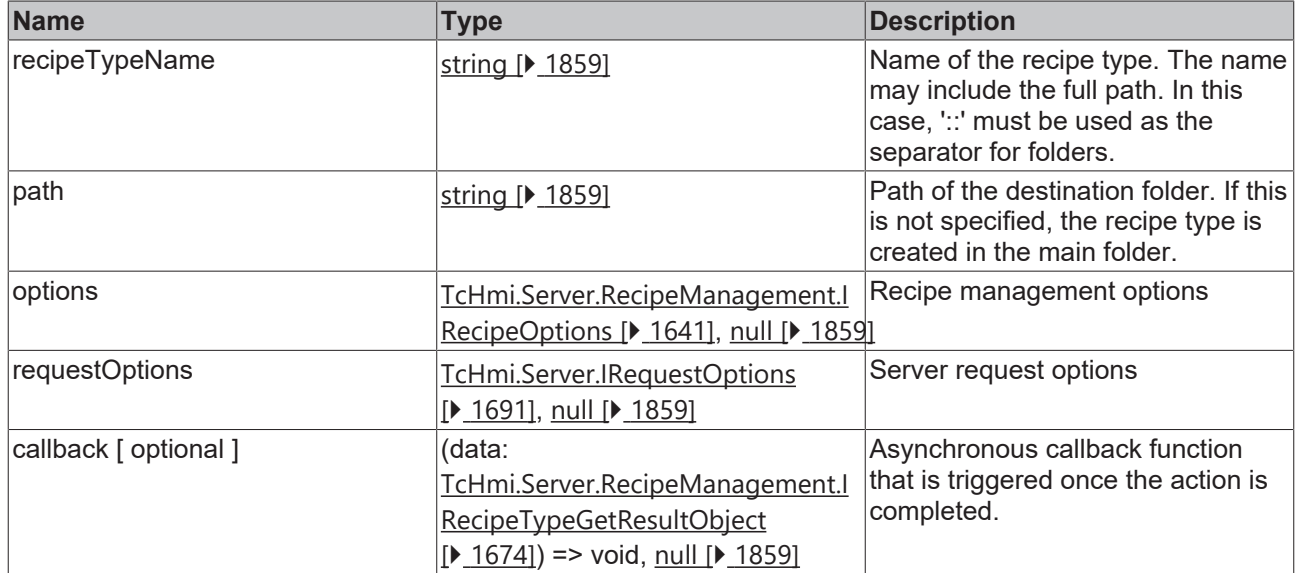

# **Return value**

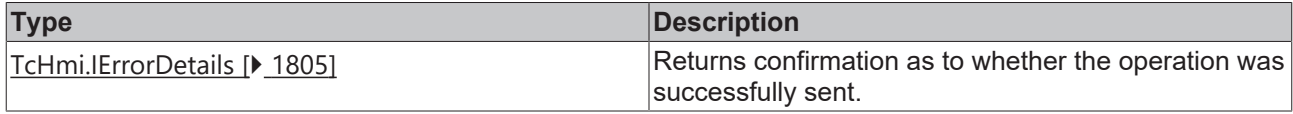

Available from version 1.12

# **Sample - JavaScript**

```
TcHmi.Server.RecipeManagement.getRecipeTypeEx (
         'recipeType10',
         'testRecipeCategory',
         null,
         null,
         function (data) {
                  if (data.error === TcHmi.Errors.NONE) {
                            // Success
                  } else {
                           // Error
                   }
         }
);
```
# **2.1.19.28.7 createRecipeTypeFolder**

# [ Function ]

```
public static createRecipeTypeFolder (
       path: string,
        options?: TcHmi.RecipeManagement.IRecipeOptions | null,
    requestOptions: TcHmi.Server.IRequestOptions | null = null,
    callback: null | ((this: void, data: TcHmi.IResultObject) => void) = null
): TcHmi.IErrorDetails;
```
Creates a new folder for recipe types.

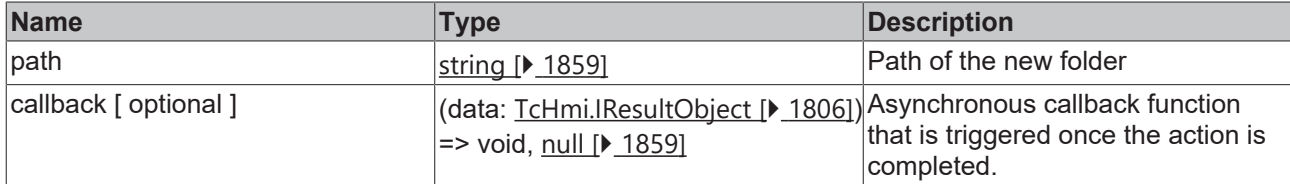

### **Return value**

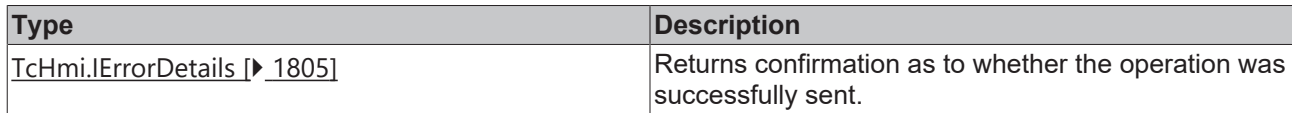

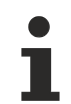

Available from version 1.10.1171.142

#### **Sample - JavaScript**

```
TcHmi.Server.RecipeManagement.createRecipeTypeFolder (
    'myTestfolder',
    function(data) {
                 if (data.error === TcHmi.Errors.NONE) {
                           // Success
                  } else {
                          // Error
                  }
         }
);
```
# **2.1.19.28.8 createRecipeTypeFolderEx**

#### [ Function ]

```
public static createRecipeTypeFolderEx (
        path: string,
        options?: TcHmi.RecipeManagement.IRecipeOptions | null,
        requestOptions: TcHmi.Server.IRequestOptions | null = null,
        callback: null | ((this: void, data: TcHmi.IResultObject) => void) = null
): TcHmi.IErrorDetails;
```
Creates a new folder for recipe types.

#### **Parameter**

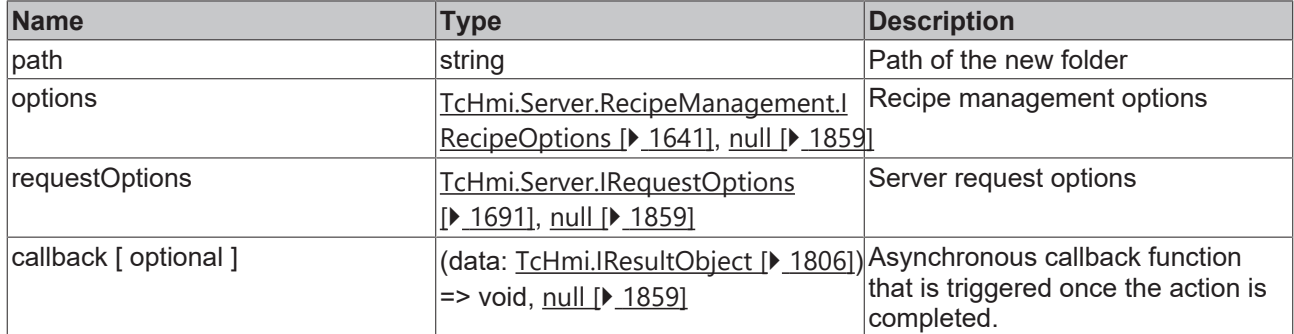

### **Return value**

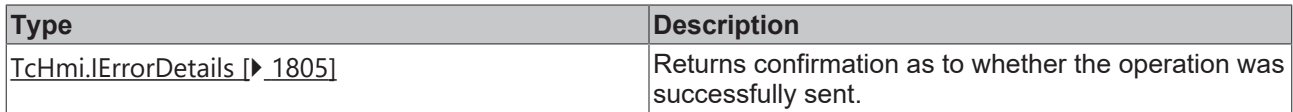

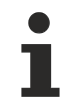

Available from version 1.10.1171.142

#### **Sample - JavaScript**

```
TcHmi.Server.RecipeManagement.createRecipeTypeFolderEx (
         'myTestfolder',
         null,
         {timeout: 2000},
         function(data) {
                  if (data.error === TcHmi.Errors.NONE) {
                            // Success
                  } else {
                           // Error
                   }
         }
);
```
# **2.1.19.28.9 renameRecipeTypeFolder**

# [ Function ]

```
public static renameRecipeTypeFolder (
       recipeTypeFolderName: string,
        path: string | null,
    newName: string,
       newPath: string | null,
        callback: null | ((this: void, data: TcHmi.IResultObject) => void) = null
): TcHmi.IErrorDetails;
```
#### Renames a recipe type folder.

#### **Parameter**

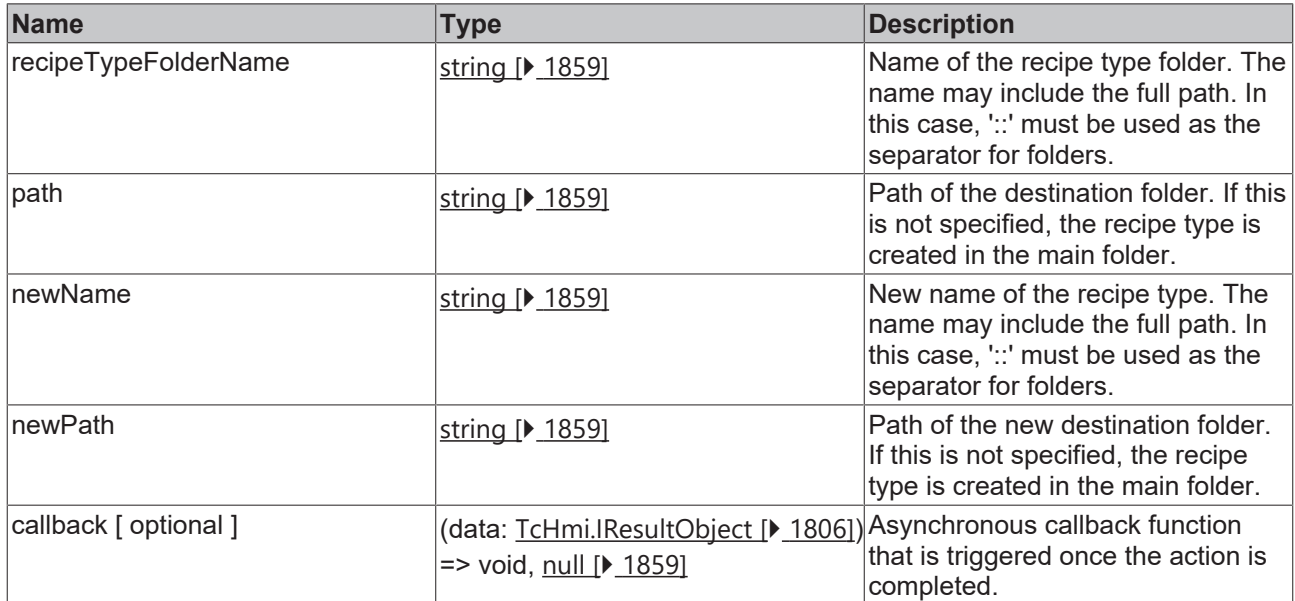

#### **Return value**

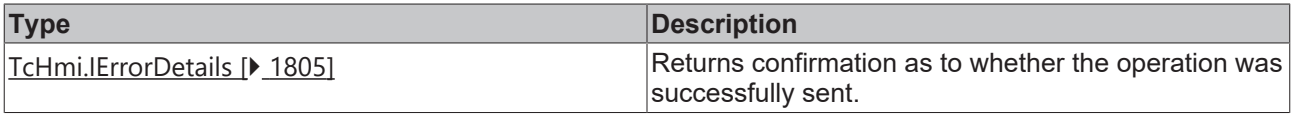

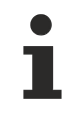

Available from version 1.10.1336.60

# **BECKHO**

# **Sample - JavaScript**

```
TcHmi.Server.RecipeManagement.renameRecipeTypeFolder (
         'recipeTypeFolder10', 
        'testRecipeCategory', 
        'rootRecipeTypeFolder11', // new name
    null, // new path not give so the recipe type folder is moved to root folder
    function(data) {
                 if (data.error === TcHmi.Errors.NONE) {
                          // Success
                 } else {
                         // Error
        }
        }
);
```
# **2.1.19.28.10 renameRecipeTypeFolderEx**

# [ Function ]

```
public static renameRecipeTypeFolderEx (
        recipeTypeFolderName: string,
    path: string | null,
        newName: string,
       newPath: string | null,
        options?: TcHmi.Server.RecipeManagement.IRecipeOptions | null,
       requestOptions: TcHmi.Server.IRequestOptions | null = null,
        callback: null | ((this: void, data: TcHmi.IResultObject) => void) = null
): TcHmi.IErrorDetails;
```
Renames a recipe type folder.

#### **Parameter**

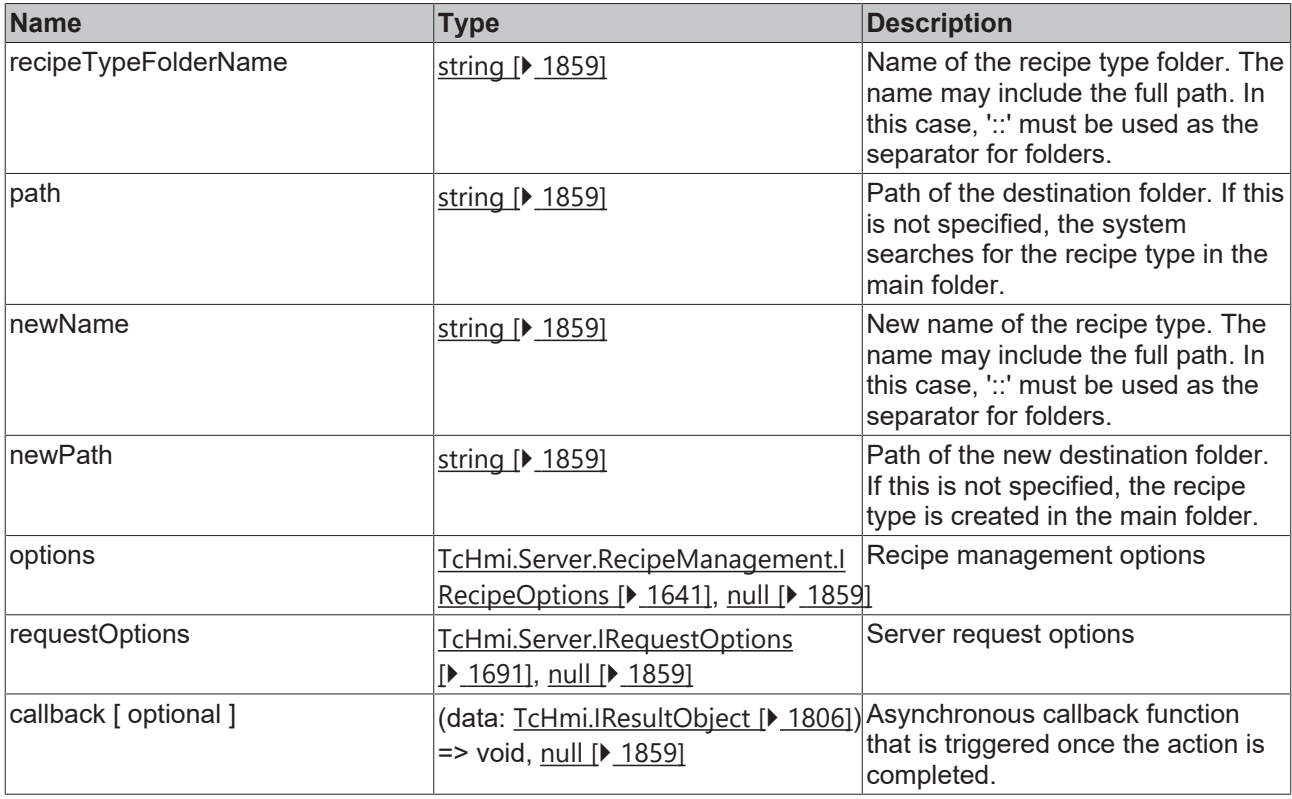

# **Return value**

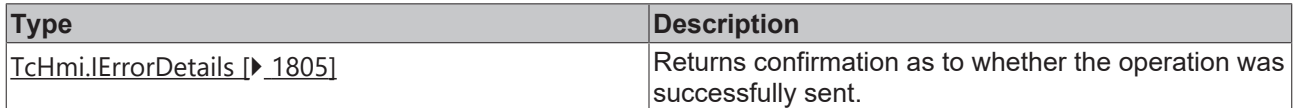

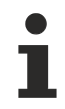

Available from version 1.10.1336.60

#### **Sample - JavaScript**

```
TcHmi.Server.RecipeManagement.renameRecipeTypeFolderEx (
         'recipeTypeFolder10', 
        'testRecipeCategory', 
         'rootRecipeTypeFolder11', // new name
        null, // new path not give so the recipe type folder is moved to root folder
        null, 
         {timeout: 2000}, 
        function(data) {
                 if (data.error === TcHmi.Errors.NONE) {
                           // Success
                  } else {
                          // Error
                  }
         }
);
```
# **2.1.19.28.11 deleteRecipeTypeFolder**

#### [ Function ]

```
public static deleteRecipeTypeFolder (
       path: string,
        options?: TcHmi.RecipeManagement.IRecipeOptions | null,
        requestOptions: TcHmi.Server.IRequestOptions | null = null,
        callback: null | ((this: void, data: TcHmi.IResultObject) => void) = null
): TcHmi.IErrorDetails;
```
#### Deletes a folder for recipe types.

#### **Parameter**

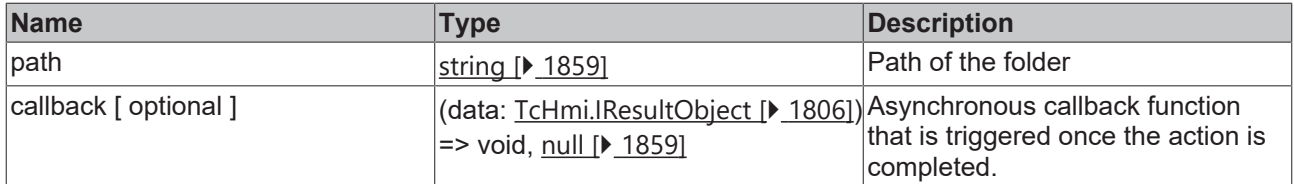

#### **Return value**

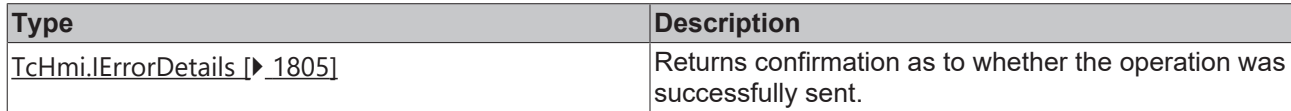

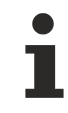

Available from version 1.10.1171.142

# **Sample - JavaScript**

```
TcHmi.Server.RecipeManagement.deleteRecipeTypeFolder (
         'myTestfolder',
         function(data) {
                  if (data.error === TcHmi.Errors.NONE) {
                            // Success
                   } else {
                           // Error
                   }
         }
);
```
# **2.1.19.28.12 deleteRecipeTypeFolderEx**

[ Function ]

```
public static deleteRecipeTypeFolderEx (
        path: string,
        options?: TcHmi.RecipeManagement.IRecipeOptions | null,
        requestOptions: TcHmi.Server.IRequestOptions | null = null,
        callback: null | ((this: void, data: TcHmi.IResultObject) => void) = null
): TcHmi.IErrorDetails;
```
#### Deletes a folder for recipe types.

#### **Parameter**

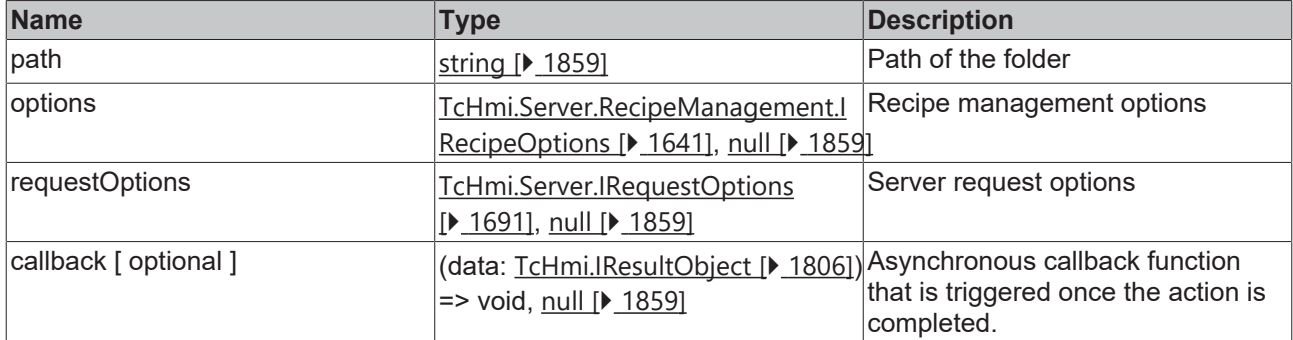

#### **Return value**

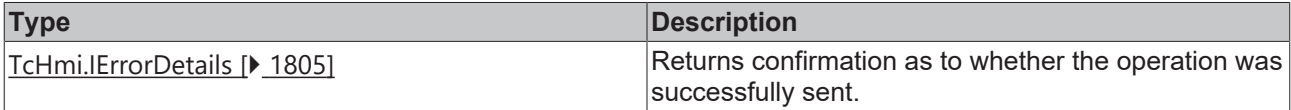

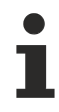

Available from version 1.10.1171.142

#### **Sample - JavaScript**

```
TcHmi.Server.RecipeManagement.deleteRecipeTypeFolderEx (
         'myTestfolder',
         null,
         {timeout: 2000},
         function(data) {
                  if (data.error === TcHmi.Errors.NONE) {
                           // Success
                  } else {
                           // Error
        }
         }
);
```
# **2.1.19.28.13 createRecipeType**

# [ Function ]

```
public static createRecipeType (
       recipeTypeName: string,
        recipeType: TcHmi.Server.RecipeManagement.RecipeType,
        path: string | null,
        callback: null | ((this: void, data: TcHmi.IResultObject) => void) = null
): TcHmi.IErrorDetails;
```
Creates a new recipe type.

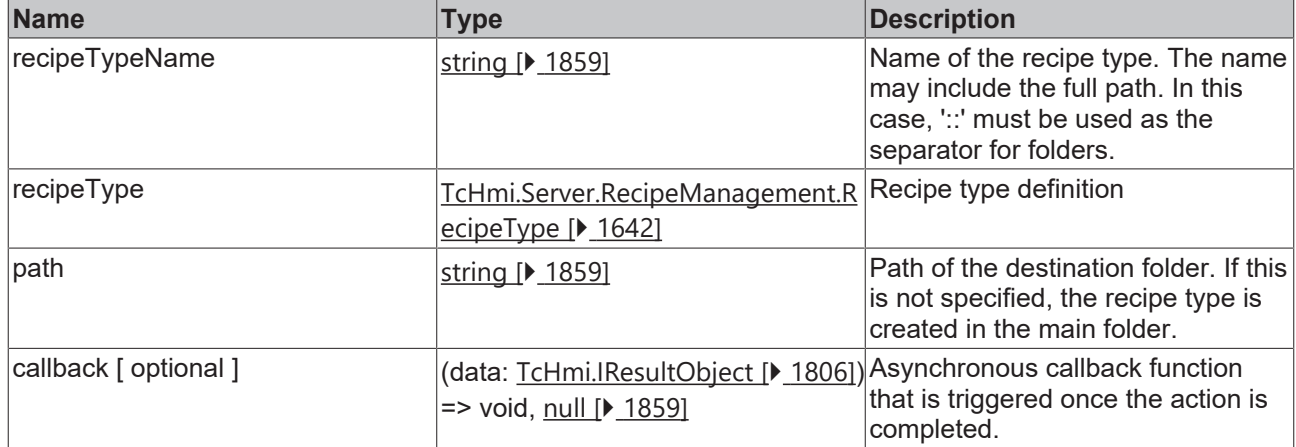

# **Return value**

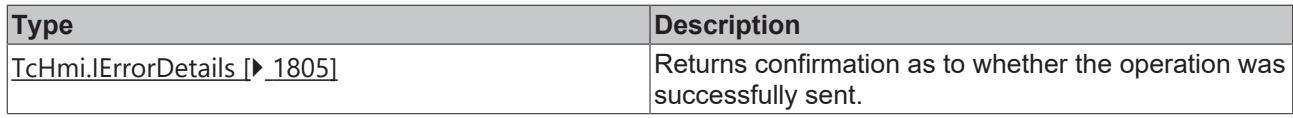

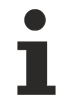

# Available from version 1.10.1171.142

### **Sample - JavaScript**

```
let recipeType = {
         'recipeTypeNames': ['recipeType1', 'recipeType10'],
         'members':
         {
        'INGREDIENT': {
symbol: 'PLC1.MAIN.test11',
                           defaultValue: true
                  },
                  'test10': {
                          symbol: 'PLC1.MAIN.test10',
                           defaultValue: true
                  }
\vert \vert,
    'options': {
        'enabled': 'None',
        'comment': ''
         }
};
TcHmi.Server.RecipeManagement.createRecipeType(
         'recipeType10',
         recipeType,
         'testRecipeCategory',
         function (data) {
                  if (data.error === TcHmi.Errors.NONE) {
                           // Success
                  } else {
                          // Error
                  }
        }
);
// or the same:
TcHmi.Server.RecipeManagement.createRecipeType(
         'testRecipeCategory::recipeType10',
        recipeType,
        null, // or '', 
         function (data) {
                 if (data.error === TcHmi.Errors.NONE) {
              .<br>// Success
                 } else {
                       // Error
```
}

**RECKH** 

 }  $)$ ;

# **Sample - TypeScript**

```
let recipeType: TcHmi.Server.RecipeManagement.RecipeType = {
         'recipeTypeNames': ['recipeType1', 'recipeType10'],
         'members':
         {
        'INGREDIENT': {
symbol: 'PLC1.MAIN.test11',
                           defaultValue: true
                  },
                  'test10': {
                          symbol: 'PLC1.MAIN.test10',
                           defaultValue: true
                  }
         },
         'options': {
                  'enabled': 'None',
                  'comment': ''
         }
};
TcHmi.Server.RecipeManagement.createRecipeType(
        'recipeType10',
        recipeType,
         'testRecipeCategory',
         function (data) {
                  if (data.error === TcHmi.Errors.NONE) {
                           // Success
                  } else {
                          // Error
                  }
        }
);
```
# **2.1.19.28.14 createRecipeTypeEx**

# [ Function ]

```
public static createRecipeTypeEx (
       recipeTypeName: string,
        recipeType: TcHmi.Server.RecipeManagement.RecipeType,
        path: string | null,
        options?: TcHmi.Server.RecipeManagement.IRecipeOptions | null,
        requestOptions: TcHmi.Server.IRequestOptions | null = null,
        callback: null | ((this: void, data: TcHmi.IResultObject) => void) = null
): TcHmi.IErrorDetails;
```
Creates a new recipe type.

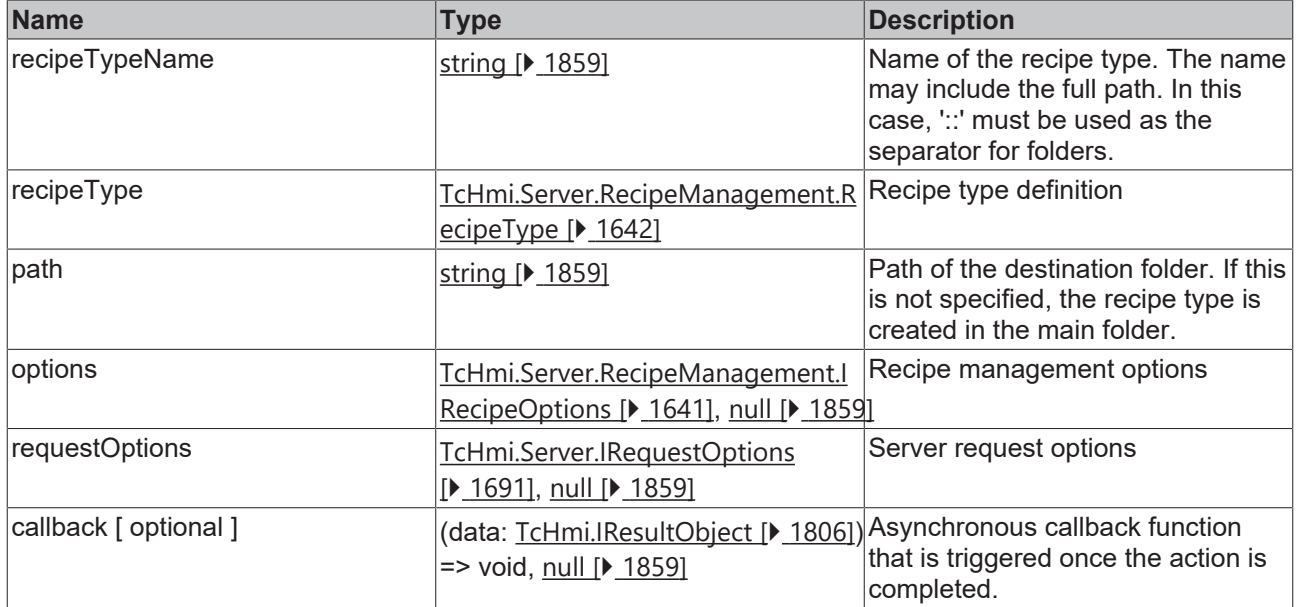

# **Return value**

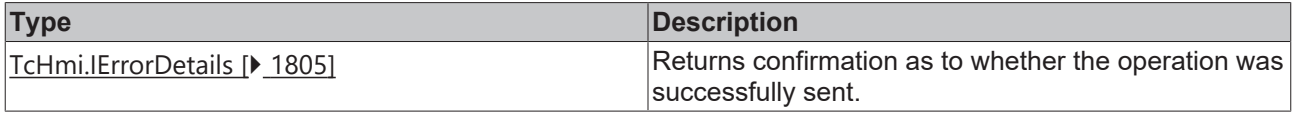

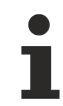

Available from version 1.10.1171.142

# **Sample - JavaScript**

```
let recipeType = {
         'recipeTypeNames': ['recipeType1', 'recipeType10'],
        'members':
        {
        'INGREDIENT': {
symbol: 'PLC1.MAIN.test11',
                          defaultValue: true
                 },
                  'test10': {
              symbol: 'PLC1.MAIN.test10',
                          defaultValue: true
                 }
        },
         'options': {
        'enabled': 'None',
        'comment': ''
        }
};
TcHmi.Server.RecipeManagement.createRecipeTypeEx(
        'recipeType10',
    recipeType,
    'testRecipeCategory',
       null,
         { timeout: 2000 },
        function (data) {
                 if (data.error === TcHmi.Errors.NONE) {
                           // Success
                 } else {
                         // Error
                  }
        }
) \, ;
// or the same:
```
TcHmi.Server.RecipeManagement.createRecipeTypeEx(

# **BECKHOFF**

```
    'testRecipeCategory::recipeType10',
         recipeType,
        null, // or ''
        null,
         { timeout: 2000 },
         function (data) {
                 if (data.error === TcHmi.Errors.NONE) {
                           // Success
                  } else {
                          // Error
                   }
         }
);
```
# **Sample - TypeScript**

```
let recipeType: TcHmi.Server.RecipeManagement.RecipeType = {
         'recipeTypeNames': ['recipeType1', 'recipeType10'],
         'members':
         {
                   'INGREDIENT': {
               symbol: 'PLC1.MAIN.test11',
                           defaultValue: true
                  },
                  'test10': {
              symbol: 'PLC1.MAIN.test10',
                           defaultValue: true
                  }
         },
         'options': {
        'enabled': 'None',
        'comment': ''
         }
};
TcHmi.Server.RecipeManagement.createRecipeTypeEx(
        'recipeType10',
        recipeType,
         'testRecipeCategory',
        null,
         { timeout: 2000 },
         function (data) {
                 if (data.error === TcHmi.Errors.NONE) {
                           // Success
                  } else {
                           // Error
                  }
        }
);
```
# **2.1.19.28.15 updateRecipeType**

# [ Function ]

```
public static updateRecipeType (
        recipeTypeName: string,
        recipeType: TcHmi.Server.RecipeManagement.RecipeType,
        path: string | null,
        callback: null | ((this: void, data: TcHmi.IResultObject) => void) = null
): TcHmi.IErrorDetails;
```

```
Changes a recipe type.
```
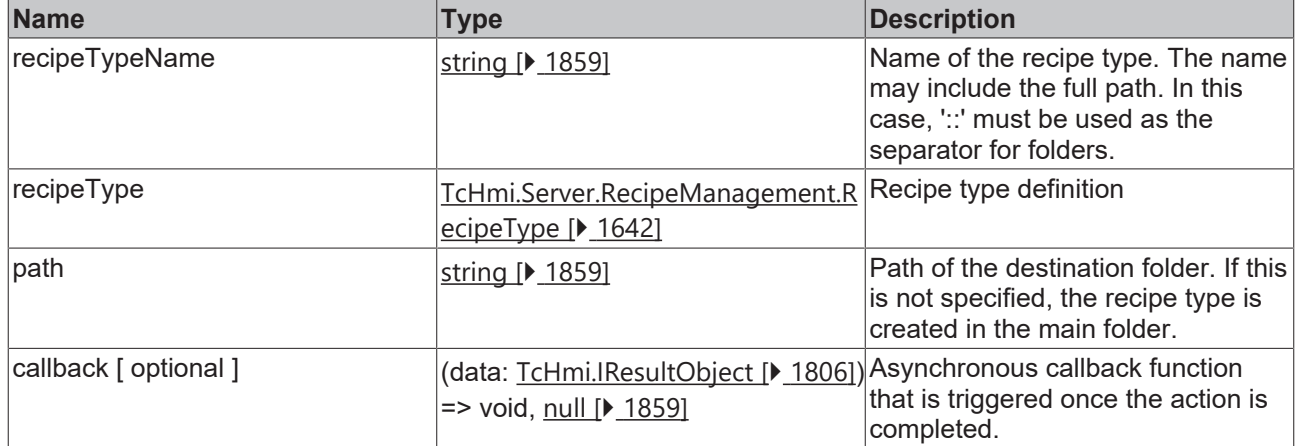

# **Return value**

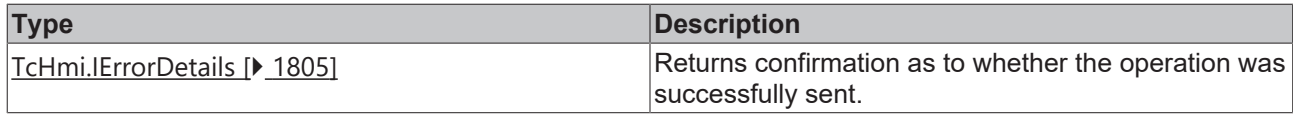

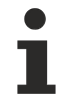

# Available from version 1.12

#### **Sample - JavaScript**

```
let recipeType = {
         'recipeTypeNames': ['recipeType1', 'recipeType10'],
         'members':
         {
        'INGREDIENT': {
symbol: 'PLC1.MAIN.test11',
                           defaultValue: true
                  },
                  'test10': {
                           symbol: 'PLC1.MAIN.test10',
                           defaultValue: true
                  }
\vert \vert,
    'options': {
        'enabled': 'None',
        'comment': ''
         }
};
TcHmi.Server.RecipeManagement.updateRecipeType(
         'recipeType10',
         recipeType,
         'testRecipeCategory',
         function (data) {
                  if (data.error === TcHmi.Errors.NONE) {
                           // Success
                  } else {
                           // Error
                  }
         }
);
```
# **Sample - TypeScript**

```
let recipeType: TcHmi.Server.RecipeManagement.RecipeType = {
         'recipeTypeNames': ['recipeType1', 'recipeType10'],
         'members':
         {
                  'INGREDIENT': {
                          symbol: 'PLC1.MAIN.test11',
                           defaultValue: true
                 },
```
**RECKHOFF** 

```
        'test10': {
              symbol: 'PLC1.MAIN.test10',
                           defaultValue: true
                  }
        },
         'options': {
        'enabled': 'None',
        'comment': ''
         }
};
TcHmi.Server.RecipeManagement.updateRecipeType(
       'recipeType10',
       recipeType,
         'testRecipeCategory',
        function (data) {
                  if (data.error === TcHmi.Errors.NONE) {
                           // Success
                  } else {
                          // Error
                  }
        }
);
```
# **2.1.19.28.16 updateRecipeTypeEx**

# [ Function ]

```
public static updateRecipeTypeEx (
        recipeTypeName: string,
        recipeType: TcHmi.Server.RecipeManagement.RecipeType,
       path: string | null,
        options?: TcHmi.Server.RecipeManagement.IRecipeOptions | null,
        requestOptions: TcHmi.Server.IRequestOptions | null = null,
        callback: null | ((this: void, data: TcHmi.IResultObject) => void) = null
): TcHmi.IErrorDetails;
```
#### Changes a recipe type.

### **Parameter**

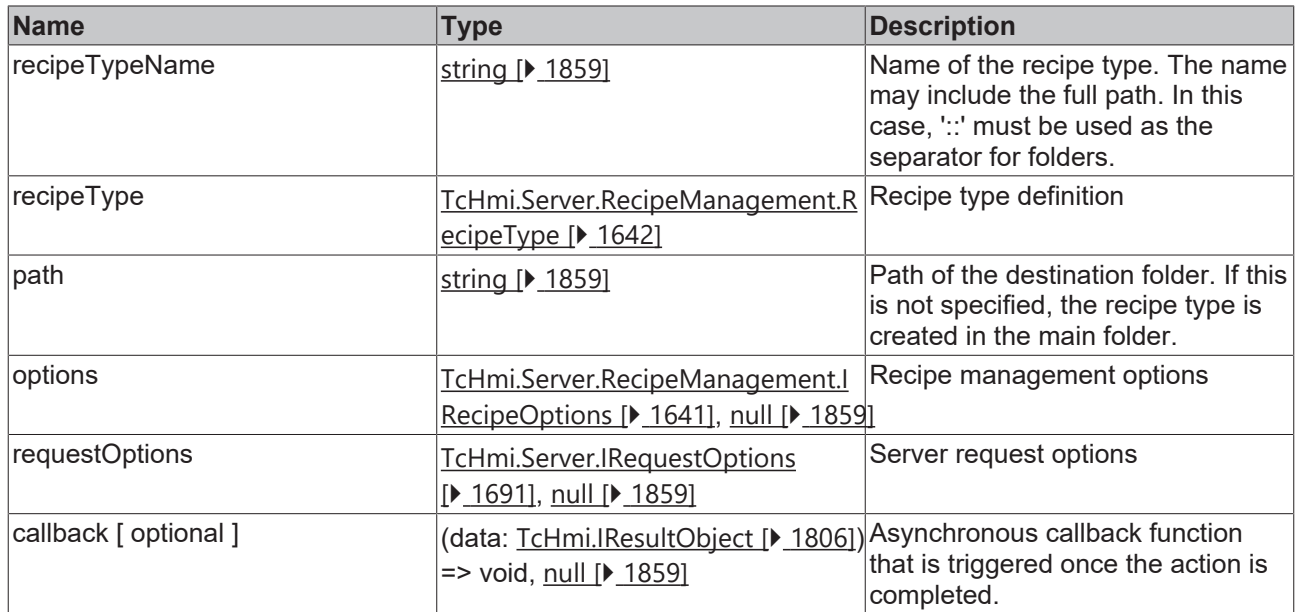

# **Return value**

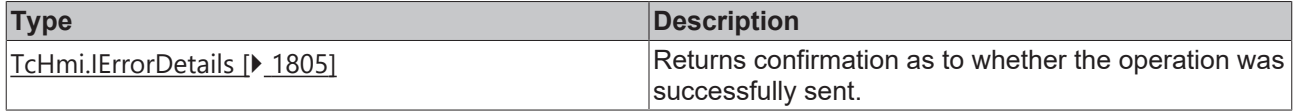

# **RECKHOFF**

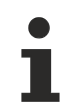

Available from version 1.12

#### **Sample - JavaScript**

```
let recipeType = {
         'recipeTypeNames': ['recipeType1', 'recipeType10'],
         'members':
         {
        'INGREDIENT': {
symbol: 'PLC1.MAIN.test11',
                           defaultValue: true
                  },
                  'test10': {
                           symbol: 'PLC1.MAIN.test10',
                           defaultValue: true
        }
         },
         'options': {
                  'enabled': 'None',
                  'comment': ''
         }
};
TcHmi.Server.RecipeManagement.updateRecipeTypeEx (
         'recipeType10',
         recipeType,
         'testRecipeCategory',
        null,
         { timeout: 2000 },
         function (data) {
                  if (data.error === TcHmi.Errors.NONE) {
                           // Success
                  } else {
                          // Error
                  }
         }
);
// or the same:
TcHmi.Server.RecipeManagement.createRecipeTypeEx(
         'testRecipeCategory::recipeType10',
         recipeType,
         null, // or ''
        null,
         { timeout: 2000 },
         function (data) {
                  if (data.error === TcHmi.Errors.NONE) {
                           // Success
                  } else {
          \frac{1}{1} // Error
        }
         }
);
```
# **Sample - TypeScript**

```
let recipeType: TcHmi.Server.RecipeManagement.RecipeType = {
          'recipeTypeNames': ['recipeType1', 'recipeType10'],
         'members':
         {
                   'INGREDIENT': {
               symbol: 'PLC1.MAIN.test11',
                           defaultValue: true
                   },
                   'test10': {
                           symbol: 'PLC1.MAIN.test10',
                           defaultValue: true
                  }
         },
          'options': {
                   'enabled': 'None',
                  'comment': ''
        }
};
TcHmi.Server.RecipeManagement.updateRecipeTypeEx (
    'recipeType10',
```

```
    recipeType,
         'testRecipeCategory',
        null,
          { timeout: 2000 },
        function (data) {
                   if (data.error === TcHmi.Errors.NONE) {
                            // Success
                   } else {
                            // Error
                   }
         }
);
```
# **2.1.19.28.17 renameRecipeType**

[ Function ]

```
public static renameRecipeType (
        recipeTypeName: string,
        path: string | null,
        newName: string,
        newPath: string | null,
        callback: null | ((this: void, data: TcHmi.IResultObject) => void) = null
): TcHmi.IErrorDetails;
```
Renames a recipe type.

### **Parameter**

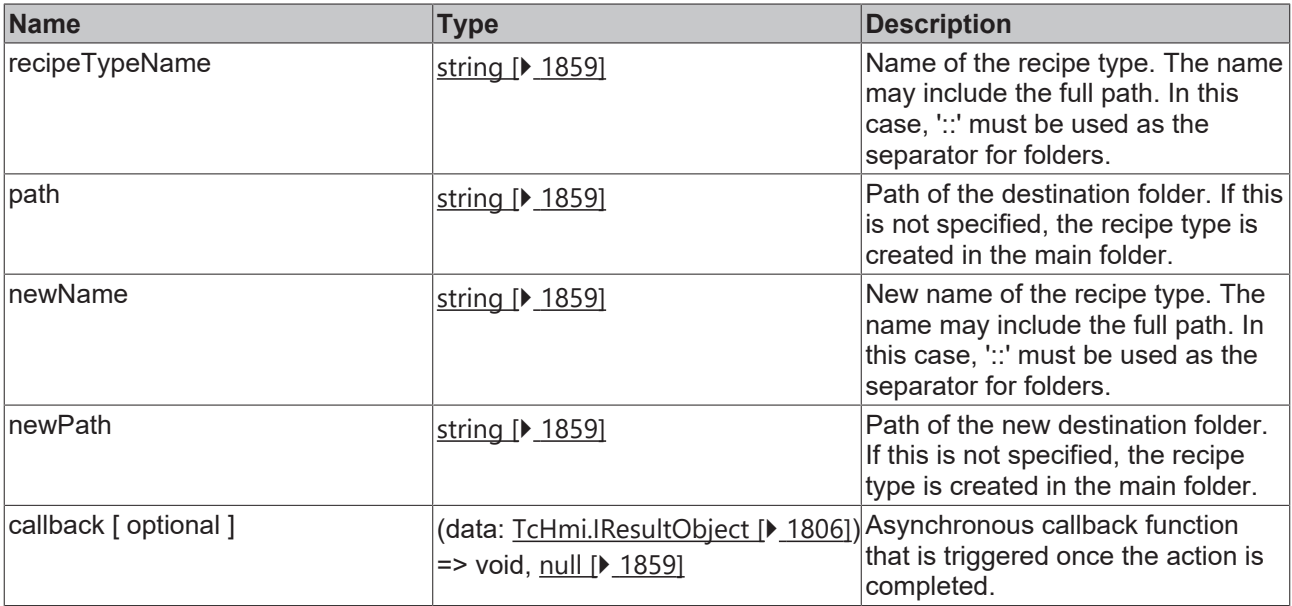

# **Return value**

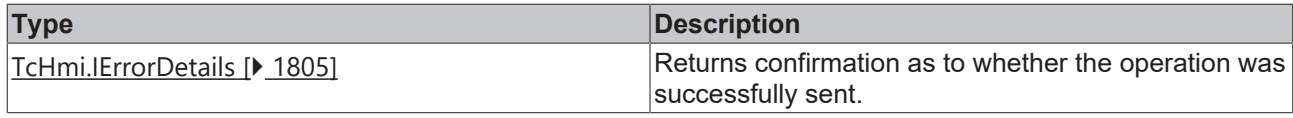

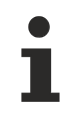

Available from version 1.10.1171.142

#### **Sample - JavaScript**

```
TcHmi.Server.RecipeManagement.renameRecipeType (
       'recipeType10', 
    'testRecipeCategory', 
    'rootRecipeType11', // new name
       null, // new path not give so the recipe type is moved to root folder
     function(data) {
```

```
        if (data.error === TcHmi.Errors.NONE) {
                               // Success
                     } else {
                              // Error
                     }
          }
);
```
# **2.1.19.28.18 renameRecipeTypeEx**

# [ Function ]

```
public static renameRecipeTypeEx (
       recipeTypeName: string,
       path: string | null,
       newName: string,
       newPath: string | null,
       options?: TcHmi.Server.RecipeManagement.IRecipeOptions | null,
    requestOptions: TcHmi.Server.IRequestOptions | null = null,
    callback: null | ((this: void, data: TcHmi.IResultObject) => void) = null
): TcHmi.IErrorDetails;
```
#### Renames a recipe type.

#### **Parameter**

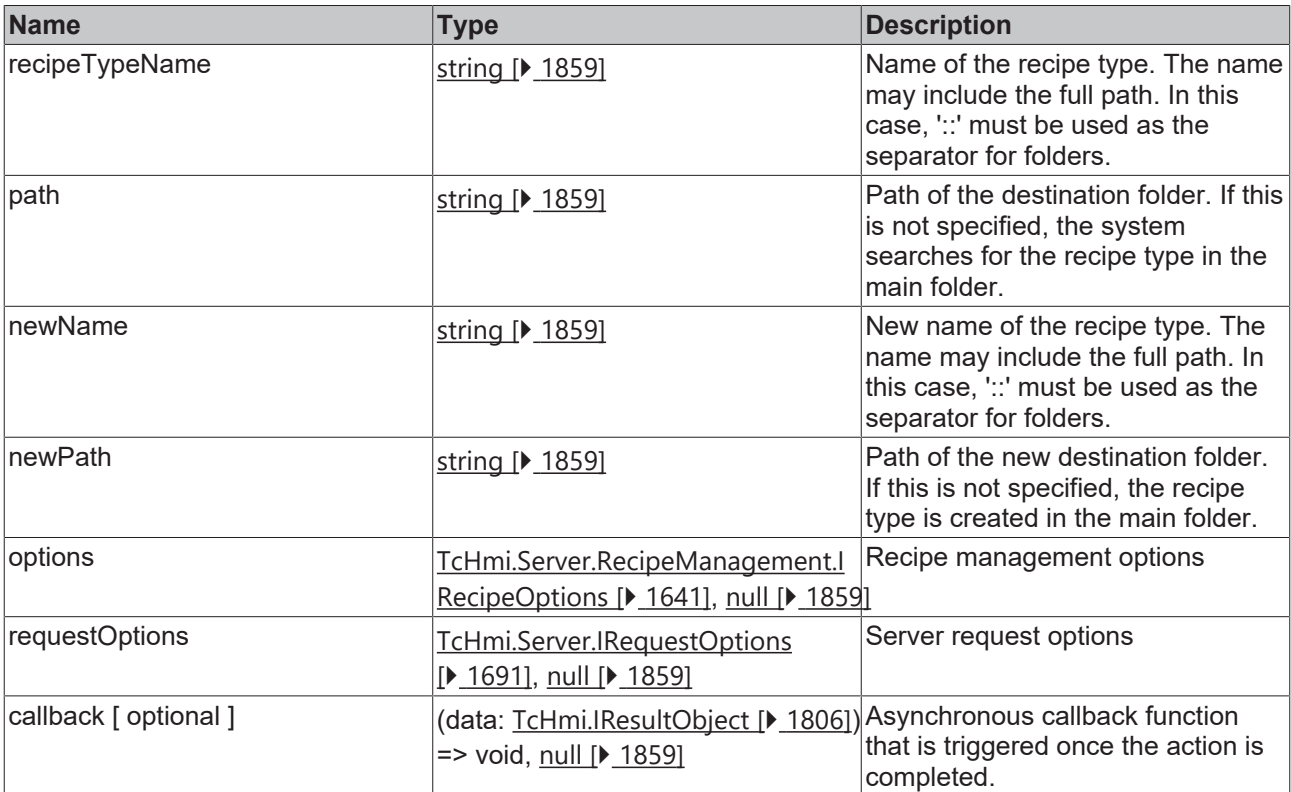

#### **Return value**

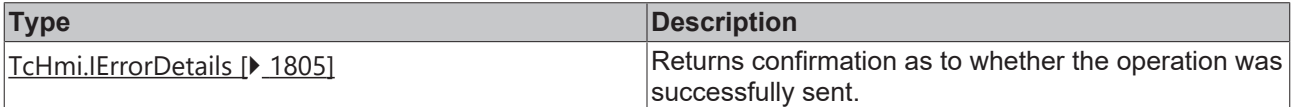

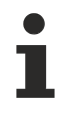

Available from version 1.10.1171.142

# **Sample - JavaScript**

```
TcHmi.Server.RecipeManagement.renameRecipeTypeEx (
         'recipeType10', 
         'testRecipeCategory', 
        'rootRecipeType11', // new name
        null, // new path not give so the recipe type is moved to root folder
        null, 
         {timeout: 2000}, 
         function(data) {
                 if (data.error === TcHmi.Errors.NONE) {
                           // Success
                  } else {
                          // Error
                  }
        }
);
```
# **2.1.19.28.19 deleteRecipeType**

# [ Function ]

```
public static deleteRecipeType (
        recipeTypeName: string,
        path: string | null, 
        callback: null | ((this: void, data: TcHmi.IResultObject) => void) = null
): TcHmi.IErrorDetails;
```
Deletes a recipe type.

#### **Parameter**

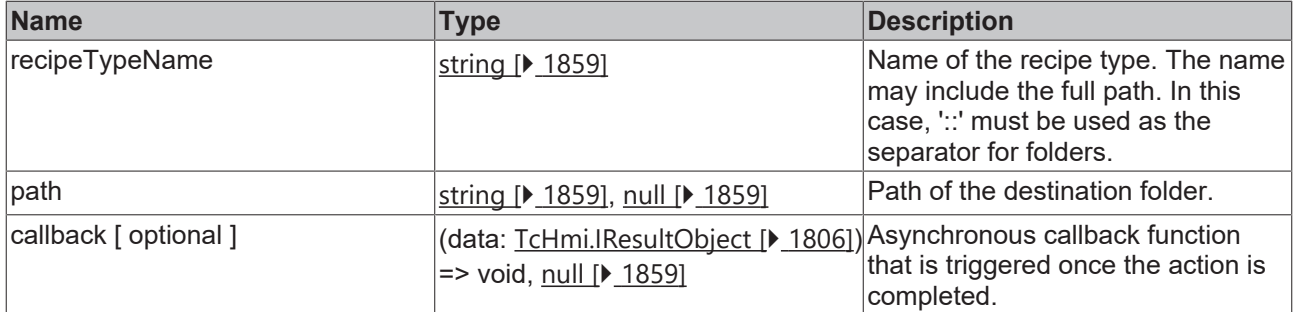

#### **Return value**

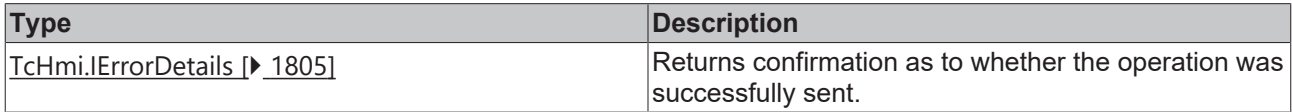

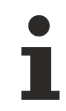

Available from version 1.10.1171.142

#### **Sample - JavaScript**

```
TcHmi.Server.RecipeManagement.deleteRecipeType (
         'recipeType10', 
         'testRecipeCategory', 
         function(data) {
                  if (data.error === TcHmi.Errors.NONE) {
                            // Success
                   } else {
                           // Error
                  }
         }
);
```
# **2.1.19.28.20 deleteRecipeTypeEx**

[ Function ]

```
public static deleteRecipeTypeEx (
        recipeTypeName: string,
        path: string | null,
        options?: TcHmi.Server.RecipeManagement.IRecipeOptions | null,
        requestOptions: TcHmi.Server.IRequestOptions | null = null,
        callback: null | ((this: void, data: TcHmi.IResultObject) => void) = null
): TcHmi.IErrorDetails;
```
#### Deletes a recipe type.

#### **Parameter**

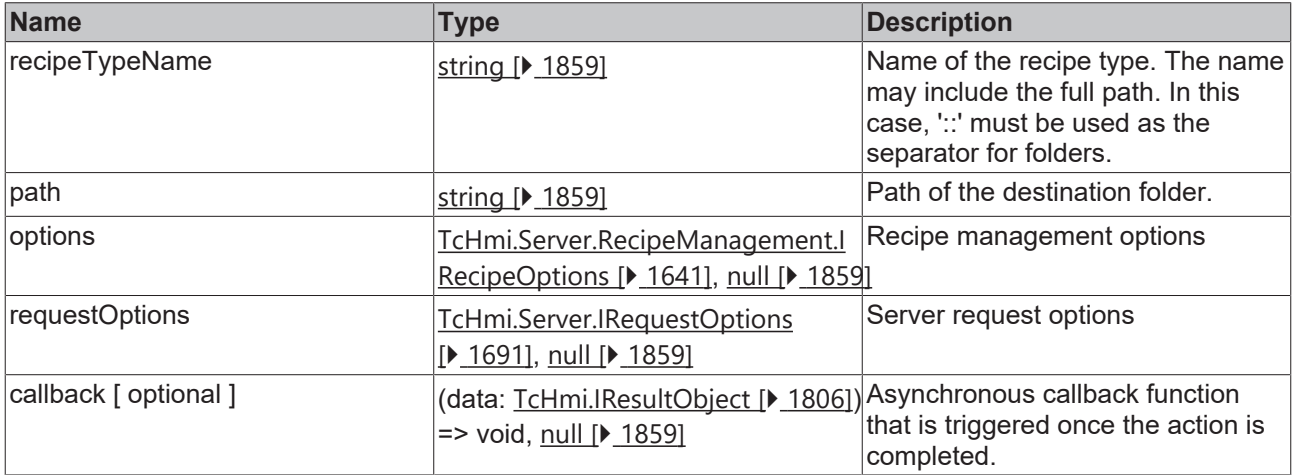

#### **Return value**

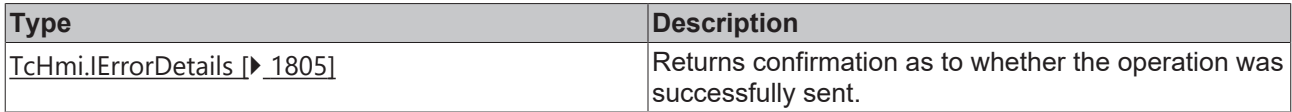

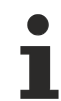

Available from version 1.10.1171.142

#### **Sample - JavaScript**

```
TcHmi.Server.RecipeManagement.deleteRecipeTypeEx (
         'recipeType10', 
         'testRecipeCategory', 
        null, 
         {timeout: 2000}, 
         function(data) {
                  if (data.error === TcHmi.Errors.NONE) {
                            // Success
                   } else {
                           // Error
                   }
         }
);
```
# <span id="page-1640-0"></span>**2.1.19.28.21 IRecipeOptions**

#### [ Interface ]

```
export interface IRecipeOptions {
       domain: string;
};
```
Recipe management options

# **Properties**

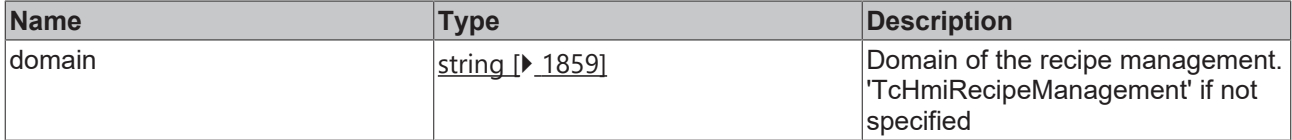

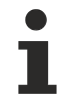

Available from version 1.10.1171.142

# <span id="page-1641-0"></span>**2.1.19.28.22 IRecipeTypeListResultObject**

[ Interface ]

```
export interface IRecipeTypeListResultObject extends TcHmi.IResultObject {
        value?: TcHmi.Server.RecipeManagement.FolderRecipeType;
}
```
Result of a listRecipeTypes call.

This interface extends [TcHmi.IResultObject \[](#page-1805-0) $\blacktriangleright$  [1806\]](#page-1805-0).

#### **Properties**

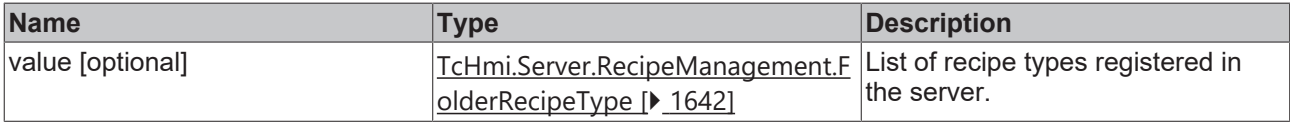

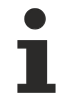

Available from version 1.10.1171.142

# <span id="page-1641-1"></span>**2.1.19.28.23 FolderRecipeType**

[ Interface ]

```
export interface FolderRecipeType {
        [index: string]: FolderRecipeType | RecipeType;
}
```
#### Definition of a recipe type folder.

Other folders  $[1859]$  $[1859]$  or a recipe type  $[1642]$  $[1642]$  can be used as child elements of the object.

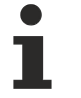

Available from version 1.10.1171.142

# <span id="page-1641-2"></span>**2.1.19.28.24 RecipeType**

#### [ Interface ]

```
export interface RecipeType {
         recipeTypeNames?: string[];
         members: Dictionary<{
                  symbol: string;
                  defaultValue?: any;
          schema?: TcHmi.JsonSchema;
                  unit?: string;
                  comment?: string;
                  enabled?: boolean;
                  group?: string;
                  order?: number;
```
# **BECKHOFF**

```
    } | {
             recipeType: string;
    }>;
    options?: {
   enabled?: 'None' | 'Disabled';
             comment?: string;
    };
```
Definition of a recipe type.

# **Properties**

}

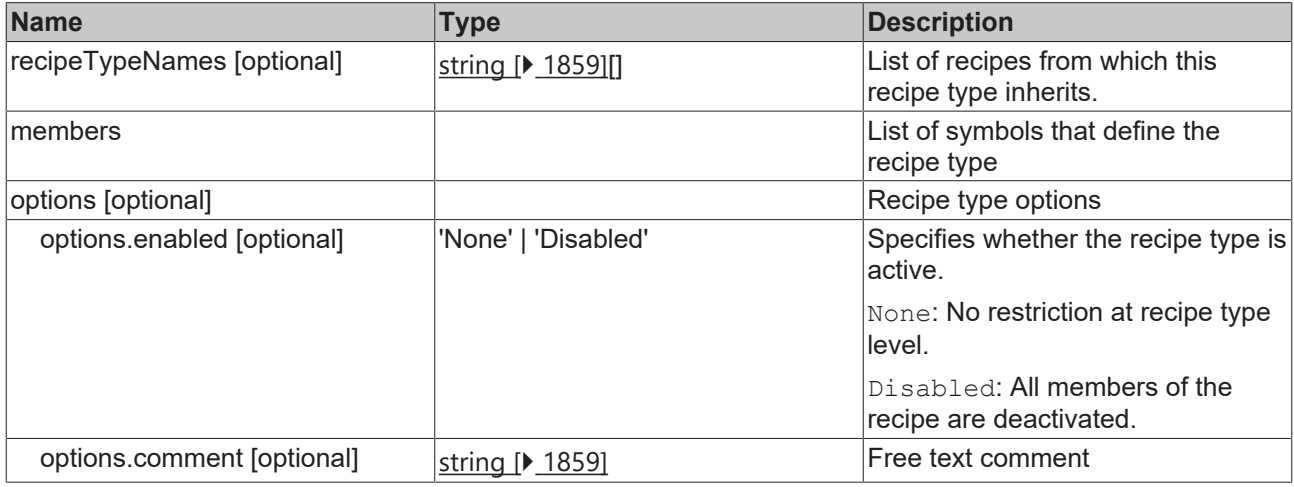

# **Properties of the symbol definition**

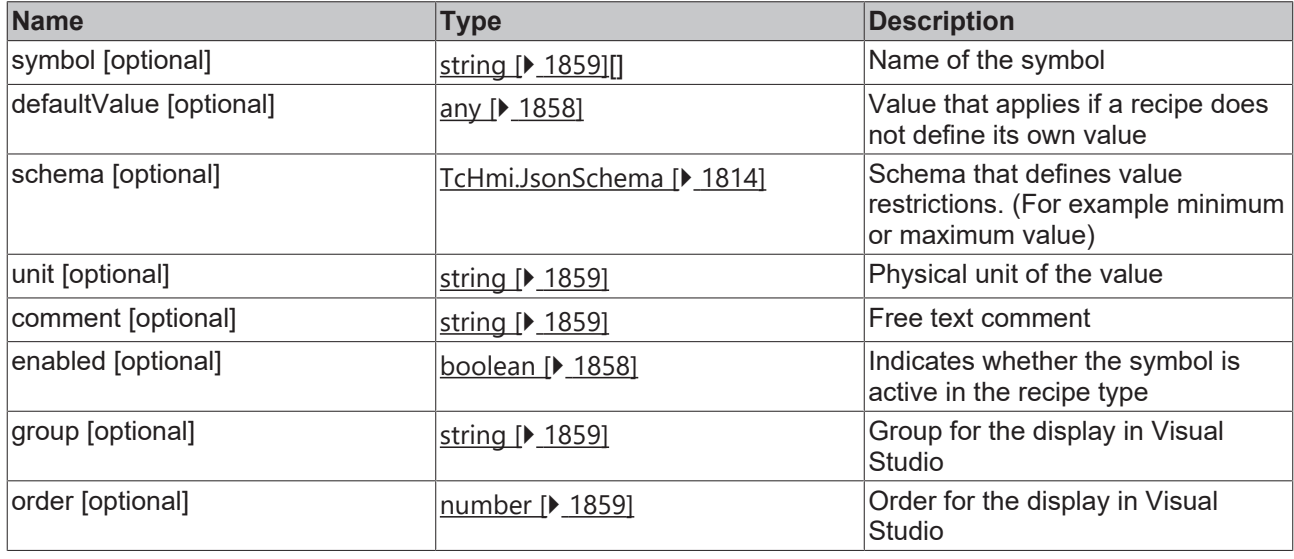

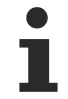

Available from version 1.10.1171.142

# **2.1.19.28.25 listRecipes**

# [ Function ]

```
public static listRecipes (
       callback: null | ((this: void, data: TcHmi.Server.RecipeManagement.IRecipeListResultObject) =>
void) = null
): TcHmi.IErrorDetails;
```
Supplies a list of all existing system recipes.

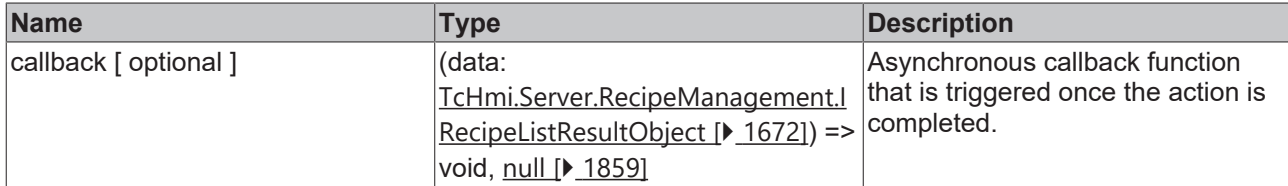

# **Return value**

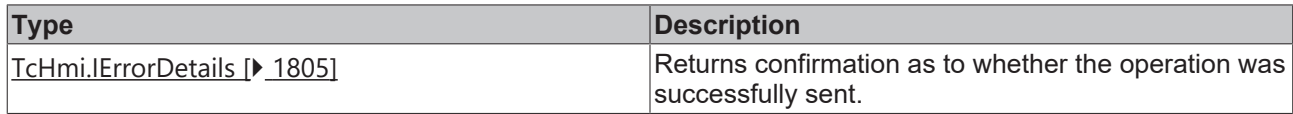

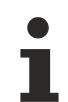

Available from version 1.10.1171.142

# **Sample - JavaScript**

```
TcHmi.Server.RecipeManagement.listRecipes (
         function(data) {
                  if (data.error === TcHmi.Errors.NONE) {
                            console.log(data.value);
                   } else {
                            // Error
                   }
         }
);
```
# **2.1.19.28.26 listRecipesEx**

# [ Function ]

```
public static listRecipesEx (
       options?: TcHmi.RecipeManagement.IRecipeOptions | null,
    requestOptions: TcHmi.Server.IRequestOptions | null = null,
callback: null | ((this: void, data: TcHmi.Server.RecipeManagement.IRecipeListResultObject) =>
void) = null
): TcHmi.IErrorDetails;
```
Supplies a list of all existing system recipes.

# **Parameter**

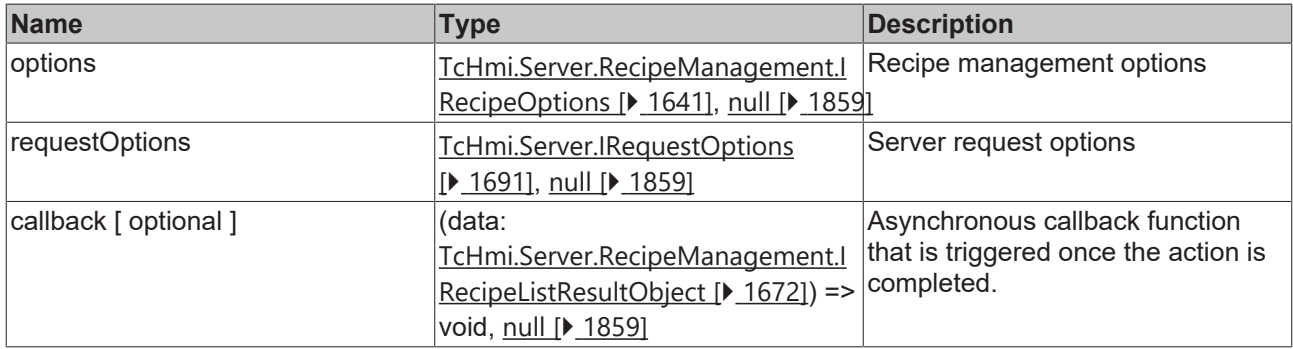

# **Return value**

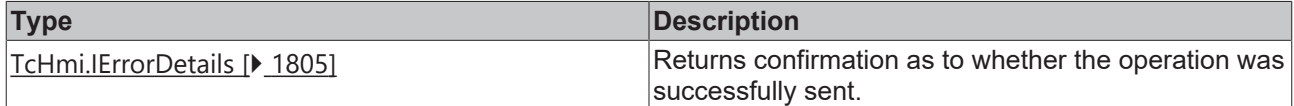

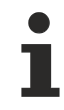

Available from version 1.10.1171.142

#### **Sample - JavaScript**

```
TcHmi.Server.RecipeManagement.listRecipesEx (
        null,
         {timeout: 2000},
         function(data) {
                  if (data.error === TcHmi.Errors.NONE) {
                           console.log(data.value);
                  } else {
          \frac{1}{1} // Error
        }
         }
);
```
# **2.1.19.28.27 createRecipeFolder**

### [ Function ]

```
public static createRecipeFolder (
        path: string,
        callback: null | ((this: void, data: TcHmi.IResultObject) => void) = null
): TcHmi.IErrorDetails;
```
Creates a new folder for recipes.

#### **Parameter**

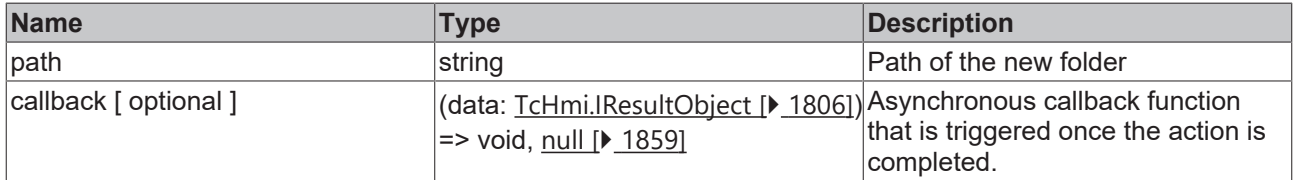

#### **Return value**

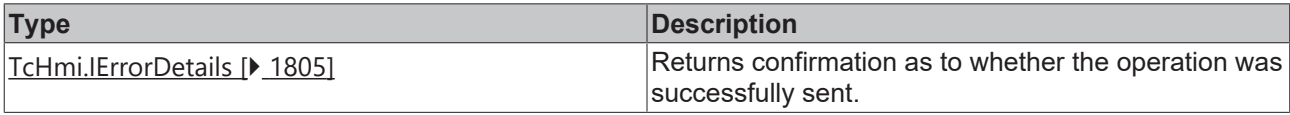

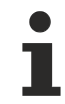

Available from version 1.10.1171.142

#### **Sample - JavaScript**

```
TcHmi.Server.RecipeManagement.createRecipeFolder (
         'myTestfolder',
         function(data) {
                  if (data.error === TcHmi.Errors.NONE) {
                             // Success
                   } else {
                            // Error
                   }
         }
);
```
# **2.1.19.28.28 createRecipeFolderEx**

#### [ Function ]

```
public static createRecipeFolderEx (
        path: string,
       options?: TcHmi.RecipeManagement.IRecipeOptions | null,
```

```
    requestOptions: TcHmi.Server.IRequestOptions | null = null,
        callback: null | ((this: void, data: TcHmi.IResultObject) => void) = null
): TcHmi.IErrorDetails;
```
#### Creates a new folder for recipes.

#### **Parameter**

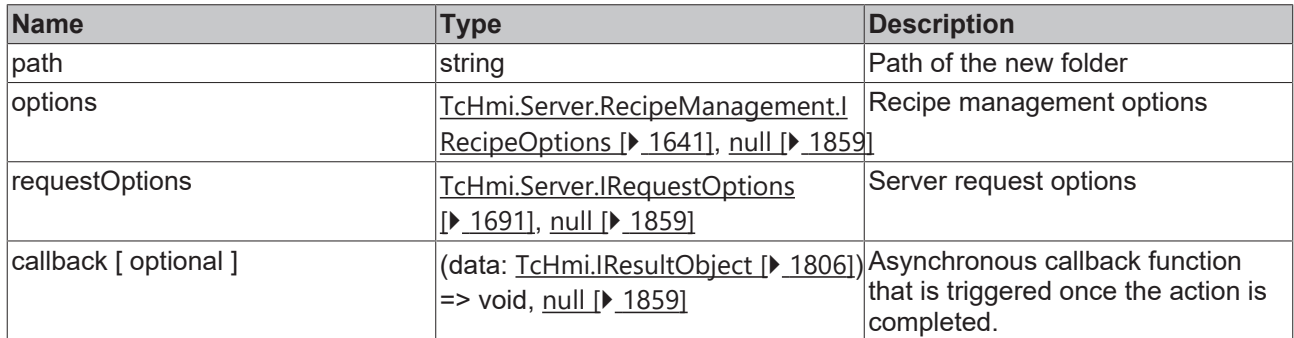

### **Return value**

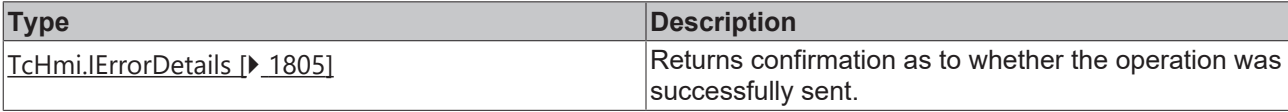

Available from version 1.10.1171.142

#### **Sample - JavaScript**

```
TcHmi.Server.RecipeManagement.createRecipeFolderEx (
         'myTestfolder',
         null,
         {timeout: 2000},
         function(data) {
                  if (data.error === TcHmi.Errors.NONE) {
                            // Success
                  } else {
                           // Error
                  }
         }
```
);

# **2.1.19.28.29 renameRecipeFolder**

#### [ Function ]

```
public static renameRecipeFolder (
       recipeFolderName: string,
        path: string | null,
   newName: string,
        newPath: string | null,
        callback: null | ((this: void, data: TcHmi.IResultObject) => void) = null
): TcHmi.IErrorDetails;
```
Renames a recipe folder.

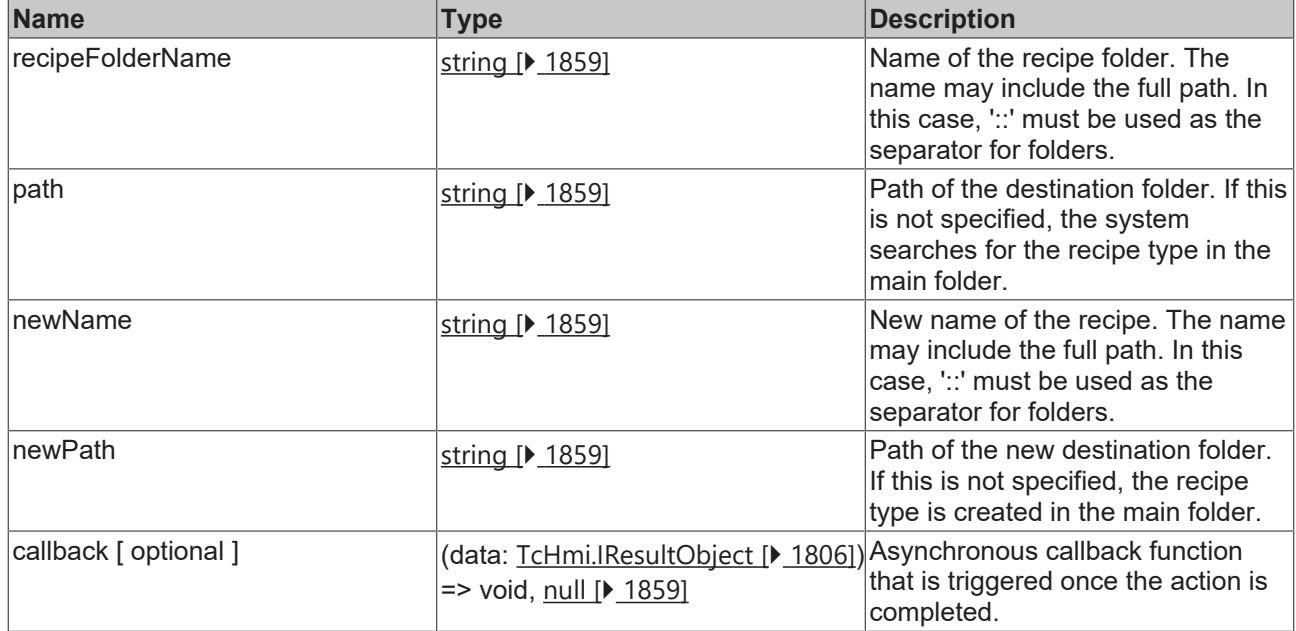

#### **Return value**

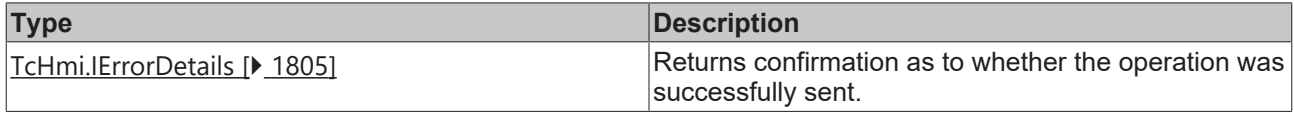

Available from version 1.10.1336.60

#### **Sample - JavaScript**

```
TcHmi.Server.RecipeManagement.renameRecipeFolder (
        'recipeFolder10', 
    'testRecipeCategory', 
    'rootRecipeFolder11', // new name
        null, // new path not give so the recipe Folder is moved to root folder
    function(data) {
                 if (data.error === TcHmi.Errors.NONE) {
                          // Success
                 } else {
                         // Error
                 }
        }
);
```
# **2.1.19.28.30 renameRecipeFolderEx**

[ Function ]

```
public static renameRecipe FolderEx (
        recipe FolderName: string,
       path: string | null,
        newName: string,
       newPath: string | null,
        options?: TcHmi.Server.RecipeManagement.IRecipeOptions | null,
        requestOptions: TcHmi.Server.IRequestOptions | null = null,
        callback: null | ((this: void, data: TcHmi.IResultObject) => void) = null
): TcHmi.IErrorDetails;
```
Renames a recipe folder.

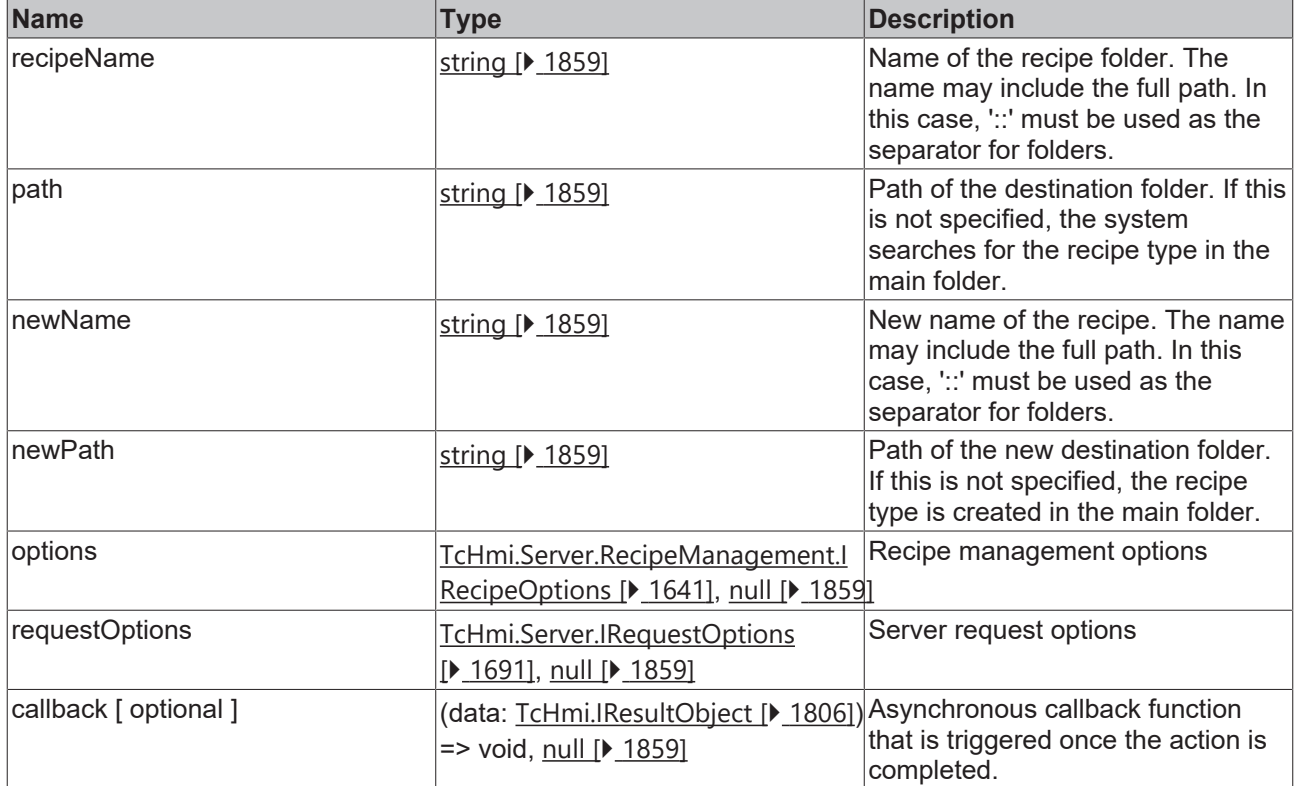

#### **Return value**

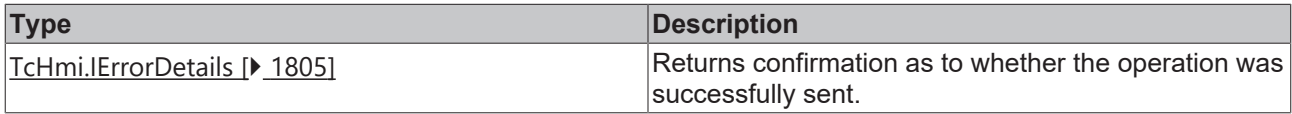

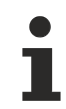

Available from version 1.10.1336.60

# **Sample - JavaScript**

```
TcHmi.Server.RecipeManagement.renameRecipeFolderEx (
         'recipeFolder10', 
         'testRecipeCategory', 
        'rootRecipeFolder11', // new name
        null, // new path not give so the recipe Folder is moved to root folder
        null, 
         {timeout: 2000}, 
        function(data) {
                 if (data.error === TcHmi.Errors.NONE) {
                          // Success
                 } else {
                          // Error
                  }
        }
```

```
);
```
# **2.1.19.28.31 deleteRecipeFolder**

# [ Function ]

```
public static deleteRecipeFolder (
       path: string,
        callback: null | ((this: void, data: TcHmi.IResultObject) => void) = null
): TcHmi.IErrorDetails;
```
Deletes a folder for recipes.

# **RECKHOFF**

# **Parameter**

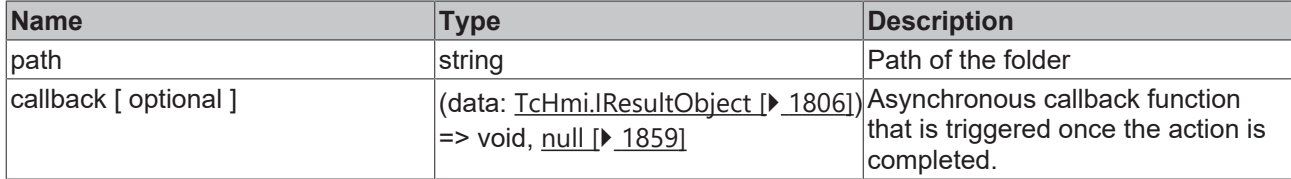

# **Return value**

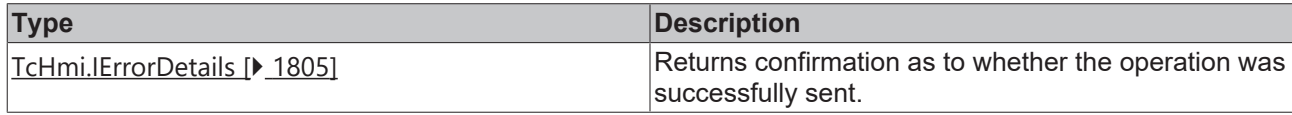

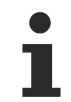

Available from version 1.10.1171.142

# **Sample - JavaScript**

```
TcHmi.Server.RecipeManagement.deleteRecipeFolder (
    'myTestfolder', 
    function(data) {
                 if (data.error === TcHmi.Errors.NONE) {
                           // Success
                  } else {
                          // Error
                  }
        }
);
```
# **2.1.19.28.32 deleteRecipeFolderEx**

# [ Function ]

```
public static deleteRecipeFolderEx (
        path: string,
        options?: TcHmi.RecipeManagement.IRecipeOptions | null,
        requestOptions: TcHmi.Server.IRequestOptions | null = null,
        callback: null | ((this: void, data: TcHmi.IResultObject) => void) = null
): TcHmi.IErrorDetails;
```
# Deletes a folder for recipes.

### **Parameter**

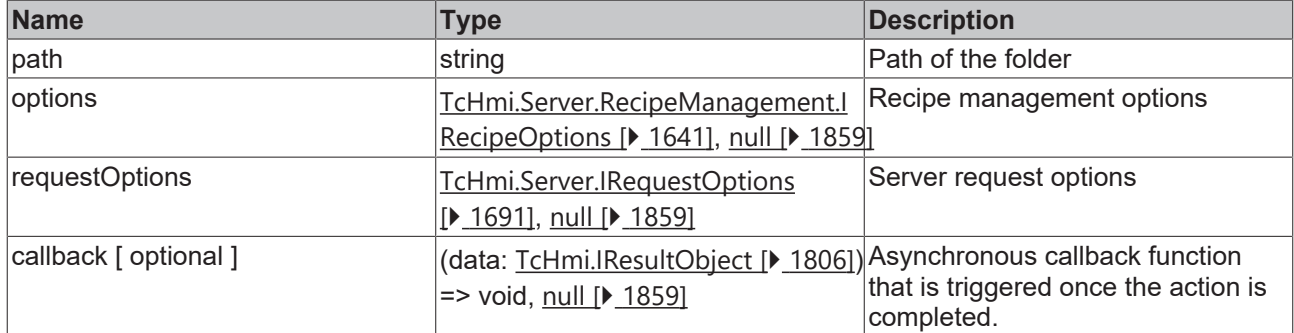

# **Return value**

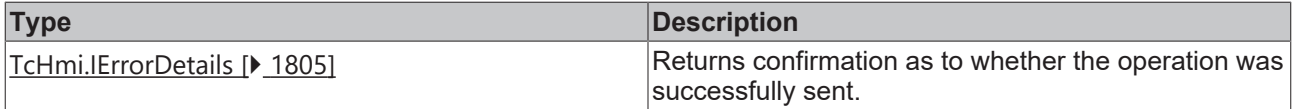

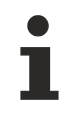

Available from version 1.10.1171.142

#### **Sample - JavaScript**

```
TcHmi.Server.RecipeManagement.deleteRecipeFolderEx (
         'myTestfolder',
         null,
         {timeout: 2000},
         function(data) {
                  if (data.error === TcHmi.Errors.NONE) {
                            // Success
                   } else {
                           // Error
                   }
         }
);
```
# **2.1.19.28.33 createRecipe**

#### [ Function ]

```
public static createRecipe (
       recipeName: string,
        path: string | null,
        recipe: TcHmi.Server.RecipeManagement.Recipe,
        callback: null | ((this: void, data: TcHmi.IResultObject) => void) = null
): TcHmi.IErrorDetails;
```
#### Creates a new recipe.

#### **Parameter**

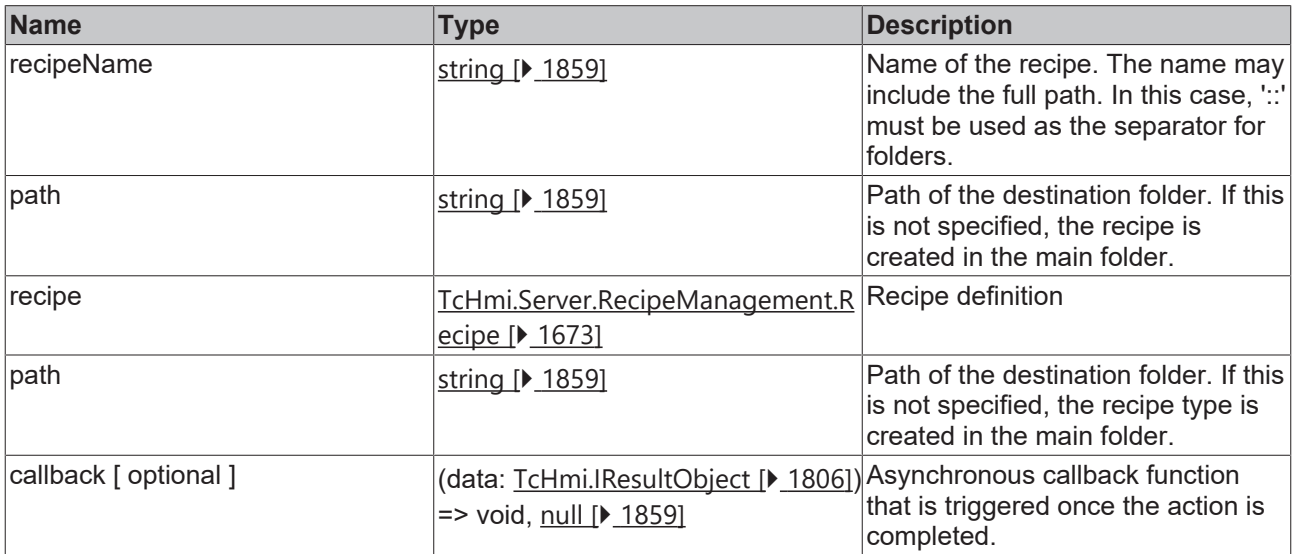

#### **Return value**

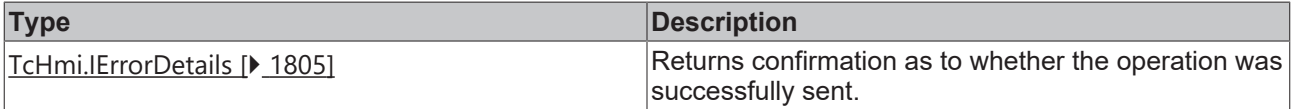

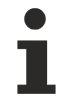

Available from version 1.10.1171.142

# **RECKHOFF**

# **Sample - JavaScript**

```
let recipe = {
         'recipeTypeName': 'cookieRecipeType',
         'values': {
                  'PLC1.MAIN.sugar': 8
         }
};
TcHmi.Server.RecipeManagement.createRecipe(
         'recipe10', 
        'testRecipeCategory', 
         recipe, 
         function(data) {
                  if (data.error === TcHmi.Errors.NONE) {
                           // Success
                  } else {
                           // Error
                   }
         }
);
// or the same:
TcHmi.Server.RecipeManagement.createRecipe(
         'testRecipeCategory::recipe10', 
        null, // or ''
         recipe, 
         function(data) {
                  if (data.error === TcHmi.Errors.NONE) {
                           // Success
                  } else {
                           // Error
                  }
         }
);
```
# **2.1.19.28.34 createRecipeEx**

# [ Function ]

```
public static createRecipeEx (
        recipeName: string,
        path: string | null,
        recipe: TcHmi.Server.RecipeManagement.Recipe,
        options?: TcHmi.Server.RecipeManagement.IRecipeOptions | null,
        requestOptions: TcHmi.Server.IRequestOptions | null = null,
        callback: null | ((this: void, data: TcHmi.IResultObject) => void) = null
): TcHmi.IErrorDetails;
```
Creates a new recipe.

# **Parameter**

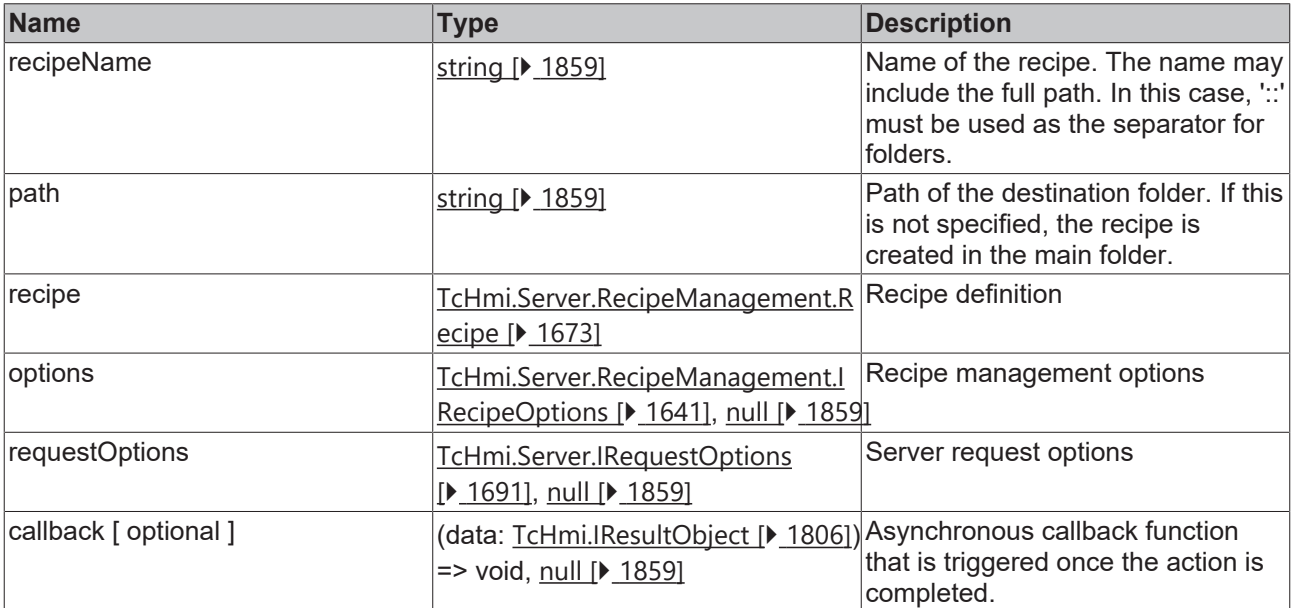

# **Return value**

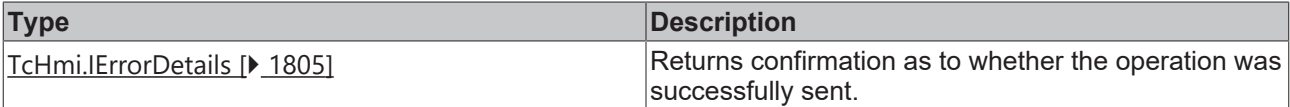

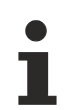

Available from version 1.10.1171.142

# **Sample - JavaScript**

```
let recipe = {
          'recipeTypeName': 'cookieRecipeType',
         'values': {
                   'PLC1.MAIN.sugar': 8
         }
};
TcHmi.Server.RecipeManagement.createRecipeEx(
        'recipe10', 
         'testRecipeCategory', 
        recipe, 
        null, 
         {timeout: 2000}, 
         function(data) {
                  if (data.error === TcHmi.Errors.NONE) {
                           // Success
                  } else {
                           // Error
                   }
         }
);
// or the same:
TcHmi.Server.RecipeManagement.createRecipeEx(
    'testRecipeCategory::recipe10', 
    null, // or ''
        recipe, 
        null, 
         {timeout: 2000}, 
         function(data) {
                  if (data.error === TcHmi.Errors.NONE) {
                           // Success
                  } else {
                           // Error
                  }
         }
);
```
# **2.1.19.28.35 getRecipe**

# [ Function ]

```
public static getRecipe (
        recipeName: string,
        path: string | null,
    callback: null | ((this: void, data: TcHmi.Server.RecipeManagement.IRecipeListResultObject) =>
void) = null
): TcHmi.IErrorDetails;
```
#### Supplies the definition of a recipe.

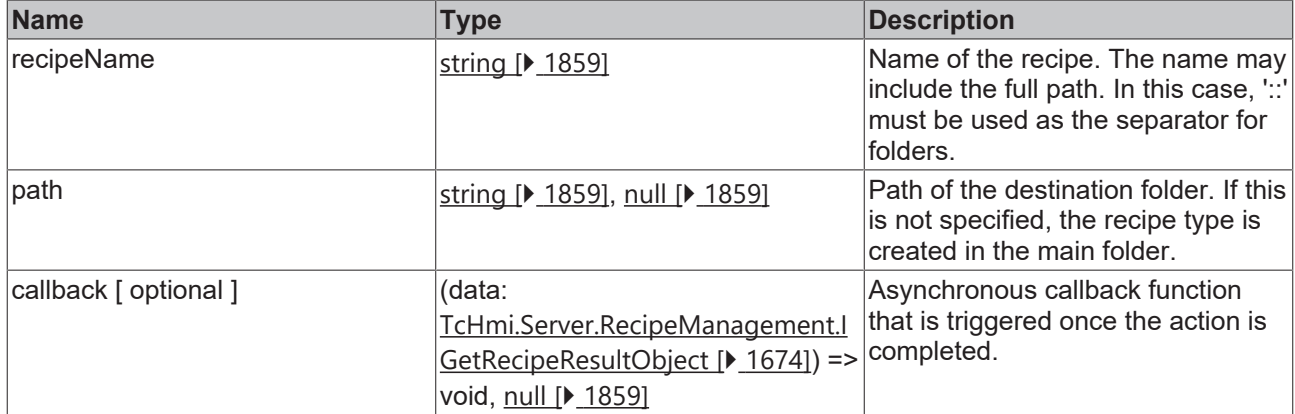

#### **Return value**

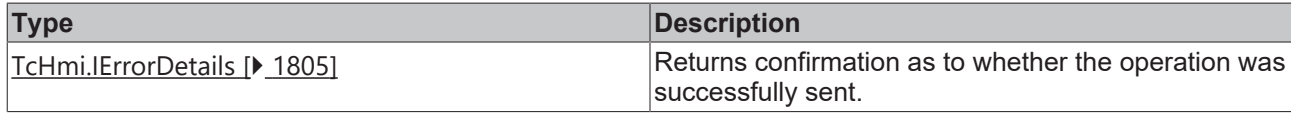

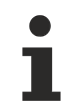

Available from version 1.10.1171.142

# **Sample - JavaScript**

```
TcHmi.Server.RecipeManagement.getRecipe (
         'recipe10', 
         'testRecipeCategory', 
         function(data) {
                  if (data.error === TcHmi.Errors.NONE) {
                           console.log(data.value);
                  } else {
                           // Error
                   }
         }
);
```
# **2.1.19.28.36 getRecipeEx**

# [ Function ]

```
public static getRecipeEx (
       recipeName: string,
        path: string | null,
       options?: TcHmi.RecipeManagement.IRecipeOptions | null,
    requestOptions: TcHmi.Server.IRequestOptions | null = null,
callback: null | ((this: void, data: TcHmi.Server.RecipeManagement.IRecipeListResultObject) =>
void) = null
): TcHmi.IErrorDetails;
```
Supplies the definition of a recipe.

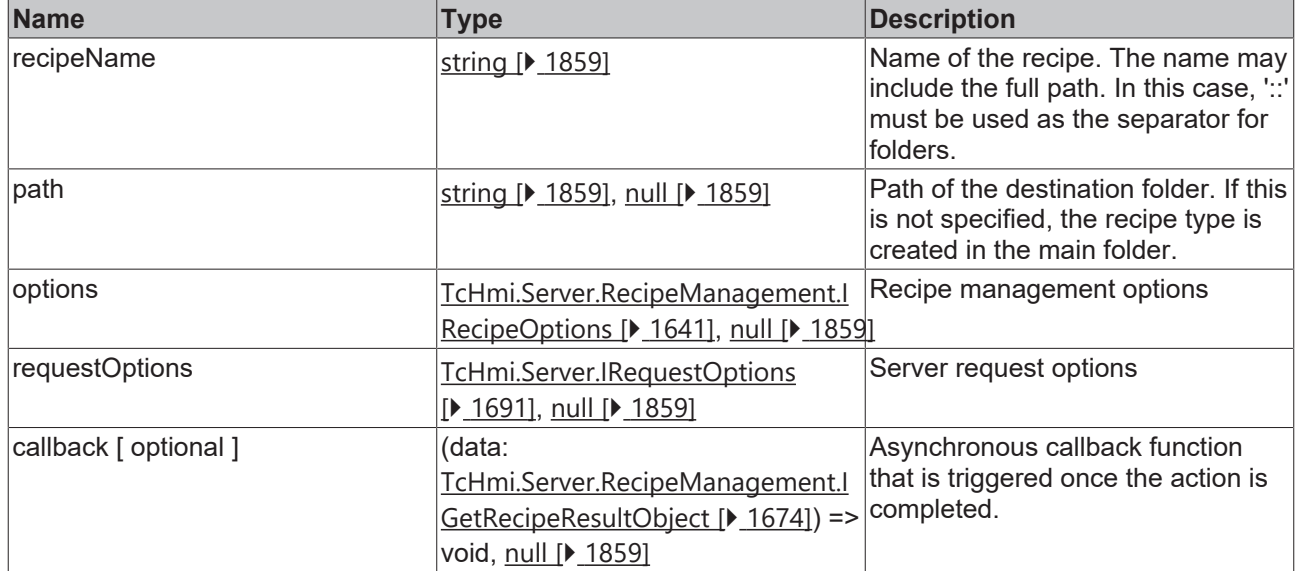

# **Return value**

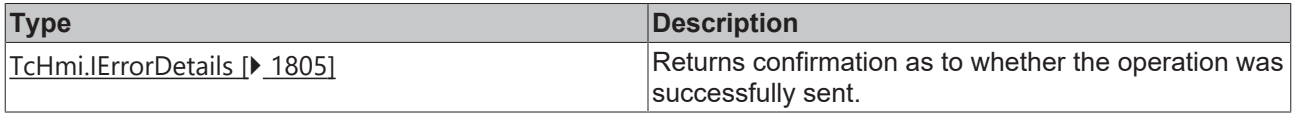

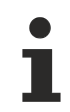

Available from version 1.10.1171.142

# **Sample - JavaScript**

```
TcHmi.Server.RecipeManagement.getRecipeEx (
         'recipe10', 
         'testRecipeCategory',
        null,
         {timeout: 2000},
         function(data) {
                  if (data.error === TcHmi.Errors.NONE) {
                           console.log(data.value);
                  } else {
          \frac{1}{1} // Error
        }
         }
);
```
# **2.1.19.28.37 watchRecipeList**

# [ Function ]

```
public static watchRecipeList (
       options?: RecipeManagement.IRecipeWatchOptions | null,
    callback: null | ((this: void, data:
TcHmi.Server.RecipeManagement.IWatchResultObject<TcHmi.Server.RecipeManagement.FolderRecipe>) =>
void) = null
): DestroyFunction;
```
Monitors the list of all recipes that exist in the system for changes.

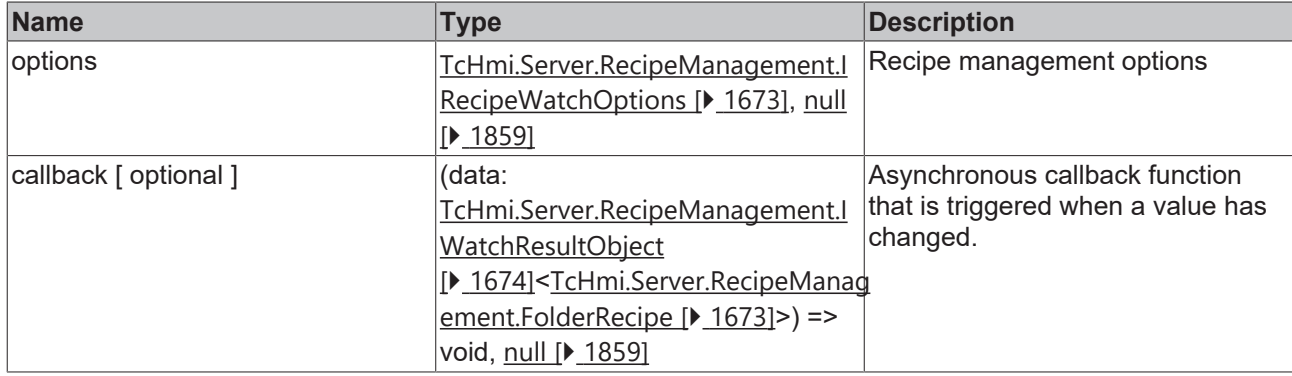

#### **Return value**

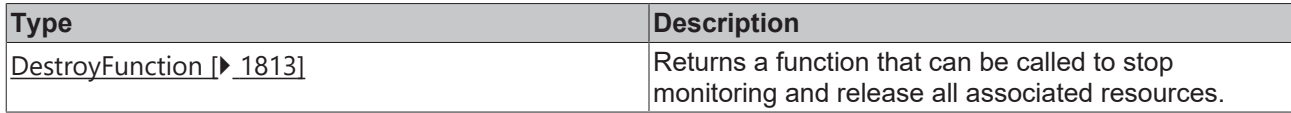

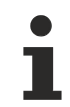

Available from version 1.12

#### **Sample - JavaScript**

```
TcHmi.Server.RecipeManagement.watchRecipeList (
         null,
     function(data) {
                  if (data.error === TcHmi.Errors.NONE) {
                            console.log(data.value);
                   } else {
                           // Error
                  }
         }
) \, ;
```
# **2.1.19.28.38 watchRecipe**

# [ Function ]

```
public static watchRecipe(
       recipeName: string,
   path: string | null,
       options?: RecipeManagement.IRecipeWatchOptions | null,
   callback: null | ((this: void, data:
TcHmi.Server.RecipeManagement.IWatchResultObject<TcHmi.Server.RecipeManagement.FolderRecipe>) =>
void) = null
): DestroyFunction;
```
Monitors an existing recipe in the system for changes.

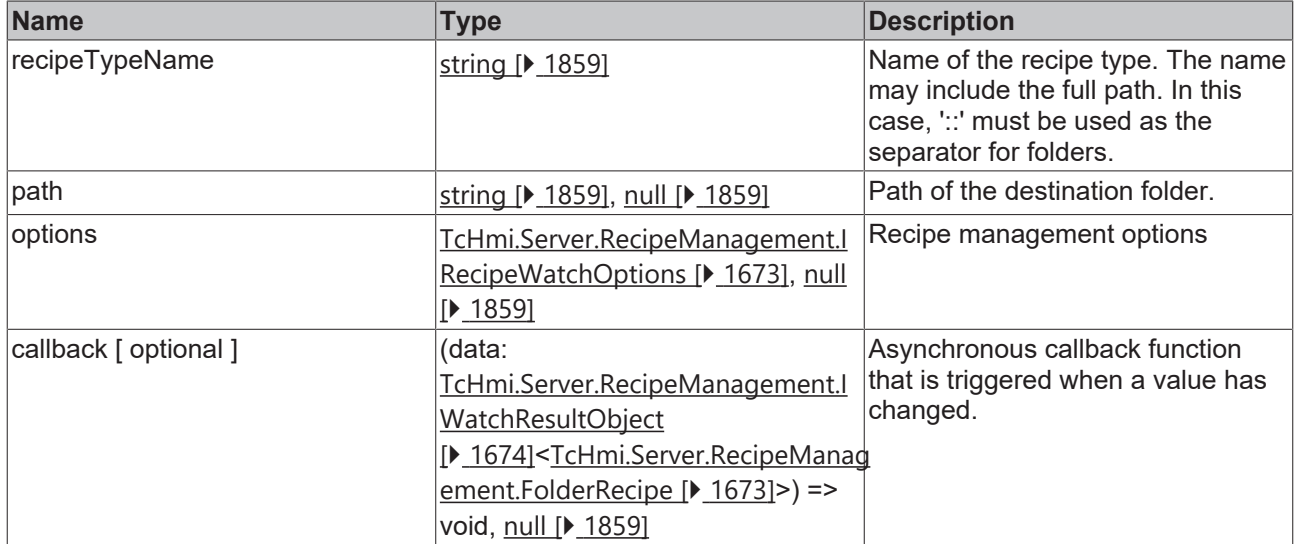

# **Return value**

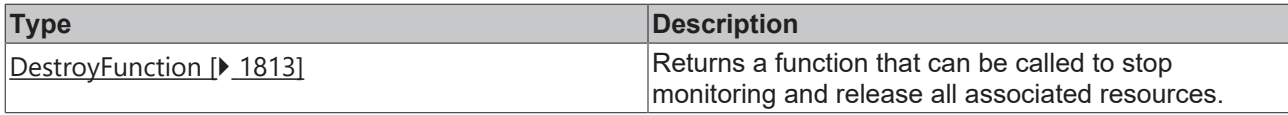

Available from version 1.12

# **Sample - JavaScript**

```
TcHmi.Server.RecipeManagement.watchRecipe (
         'recipeType10', 
         'testRecipeCategory', 
        null,
    function(data) {
                 if (data.error === TcHmi.Errors.NONE) {
                           console.log(data.value);
                  } else {
                           // Error
                  }
        }
);
```
# **2.1.19.28.39 updateRecipe**

# [ Function ]

```
public static updateRecipe (
        recipeName: string,
        path: string | null,
    newValues: Dictionary<any>,
        callback: null | ((this: void, data: TcHmi.IResultObject) => void) = null
): TcHmi.IErrorDetails;
```
Updates the definition of a recipe.
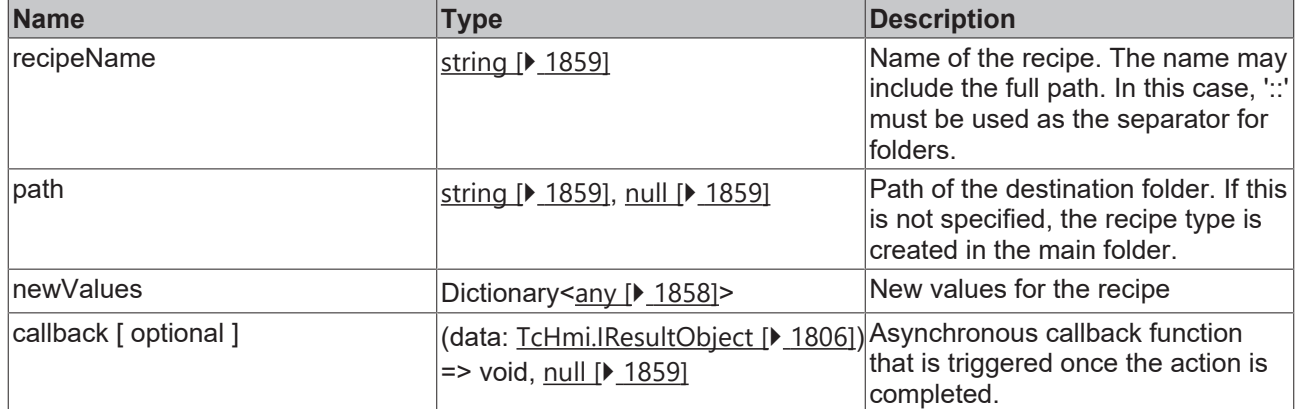

#### **Return value**

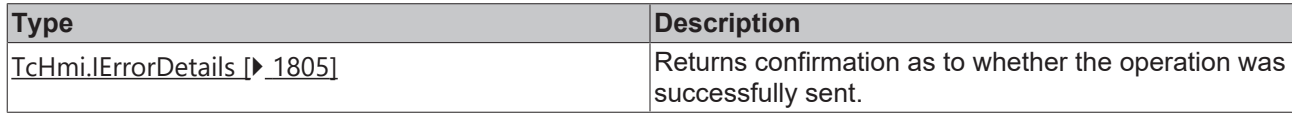

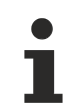

Available from version 1.10.1171.142

#### **Sample - JavaScript**

```
TcHmi.Server.RecipeManagement.updateRecipe (
         'recipe10', 
         'testRecipeCategory',
         {
                   'PLC1.MAIN.sugar': 23
         },
         function(data) {
                  if (data.error === TcHmi.Errors.NONE) {
                             // Success
                   } else {
                            // Error
                   }
         }
);
```
### **2.1.19.28.40 updateRecipeEx**

#### [ Function ]

```
public static updateRecipeEx (
       recipeName: string,
       path: string | null,
    newValues: Dictionary<any>,
    options?: TcHmi.RecipeManagement.IRecipeOptions | null,
        requestOptions: TcHmi.Server.IRequestOptions | null = null,
        callback: null | ((this: void, data: TcHmi.IResultObject) => void) = null
): TcHmi.IErrorDetails;
```
#### Updates the definition of a recipe.

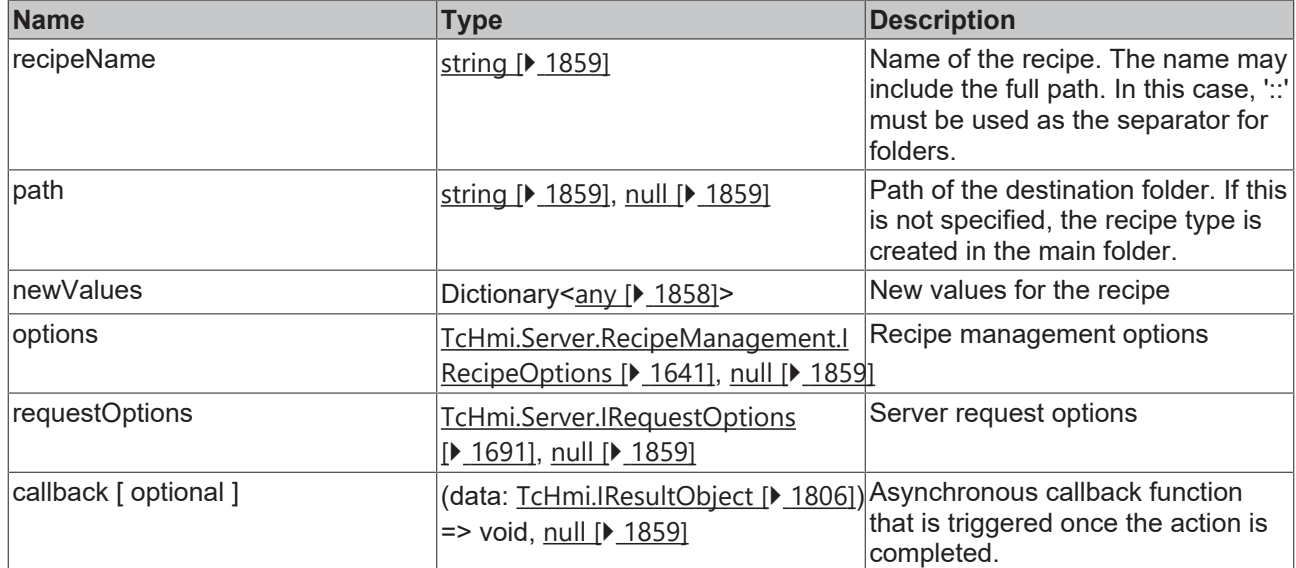

#### **Return value**

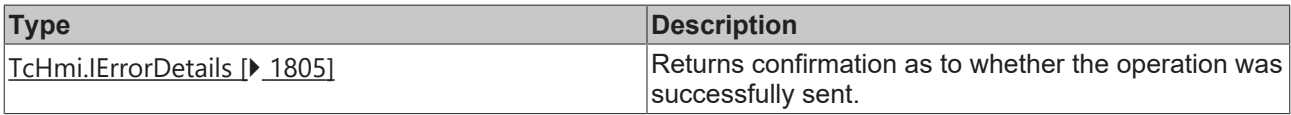

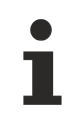

Available from version 1.10.1171.142

#### **Sample - JavaScript**

```
TcHmi.Server.RecipeManagement.updateRecipeEx (
         'recipe10', 
         'testRecipeCategory',
         {
                   'PLC1.MAIN.sugar': 23
         }
        null,
         {timeout: 2000},
     function(data) {
                  if (data.error === TcHmi.Errors.NONE) {
                            // Success
                  } else {
                           // Error
                   }
         }
);
```
### <span id="page-1657-0"></span>**2.1.19.28.41 readFromTarget**

#### [ Function ]

```
public static readFromTarget (
        recipeName: string,
        path: string | null,
        callback: null | ((this: void, data: TcHmi.Server.RecipeManagement.IReadFromTargetResultObject)
\Rightarrow void) = null): TcHmi.IErrorDetails;
```
Reads the current values from the target system. The symbols defined in a recipe are read.

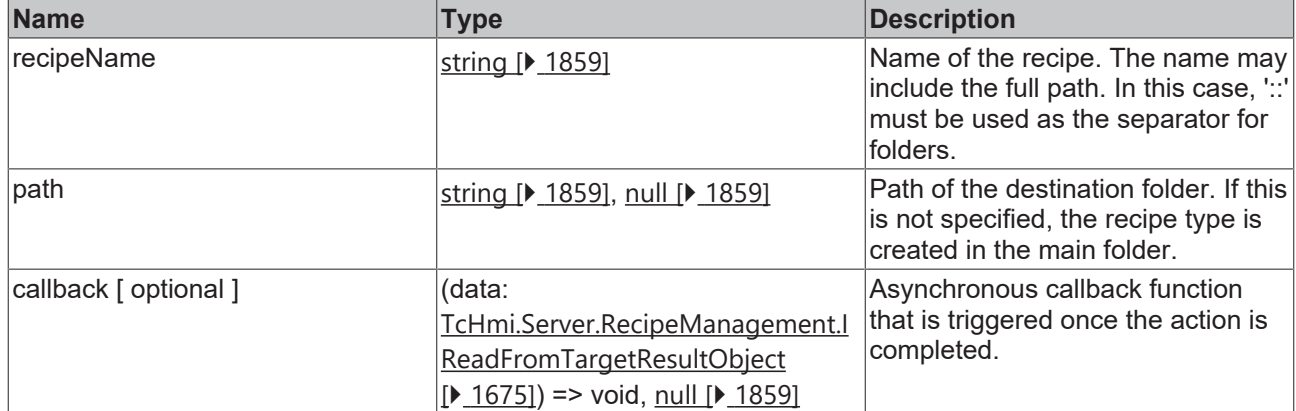

#### **Return value**

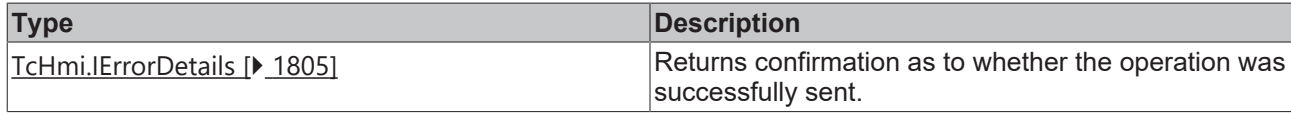

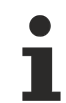

Available from version 1.10.1171.142

#### **Sample - JavaScript**

```
TcHmi.Server.RecipeManagement.readFromTarget (
         'recipe10', 
         'testRecipeCategory',
         function(data) {
                  if (data.error === TcHmi.Errors.NONE) {
                           console.log(data.value);
                  } else {
                           // Error
                   }
         }
);
```
### **2.1.19.28.42 readFromTargetEx**

#### [ Function ]

```
public static readFromTargetEx (
        recipeName: string,
        path: string | null,
        options?: TcHmi.RecipeManagement.IRecipeOptions | null,
        requestOptions: TcHmi.Server.IRequestOptions | null = null,
        callback: null | ((this: void, data: TcHmi.Server.RecipeManagement.IReadFromTargetResultObject)
=> void) = null
): TcHmi.IErrorDetails;
```
Reads the current values from the target system. The symbols defined in a recipe are read.

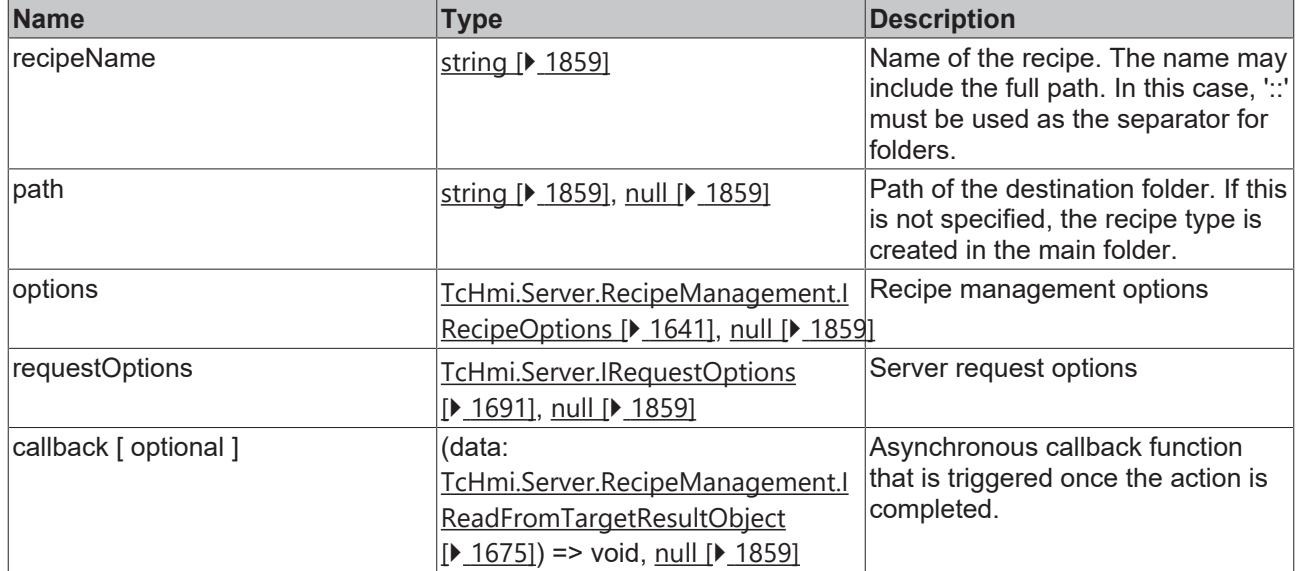

#### **Return value**

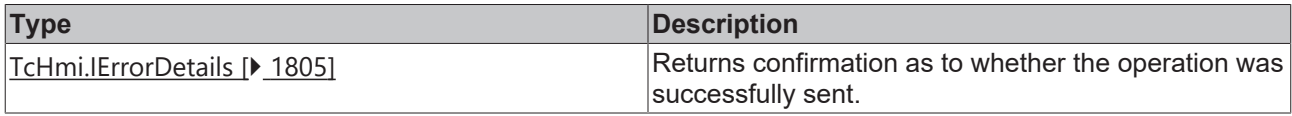

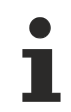

Available from version 1.10.1171.142

#### **Sample - JavaScript**

```
TcHmi.Server.RecipeManagement.readFromTargetEx (
         'recipe10', 
         'testRecipeCategory',
        null,
         {timeout: 2000},
         function(data) {
                  if (data.error === TcHmi.Errors.NONE) {
                            console.log(data.value);
                  } else {
                           // Error
                  }
         }
);
```
### **2.1.19.28.43 teach**

#### [ Function ]

```
public static teach (
        recipeName: string,
        path: string | null,
        callback: null | ((this: void, data: TcHmi.IResultObject) => void) = null
): TcHmi.IErrorDetails;
```
Reads the current values from the target system and writes them into the specified recipe.

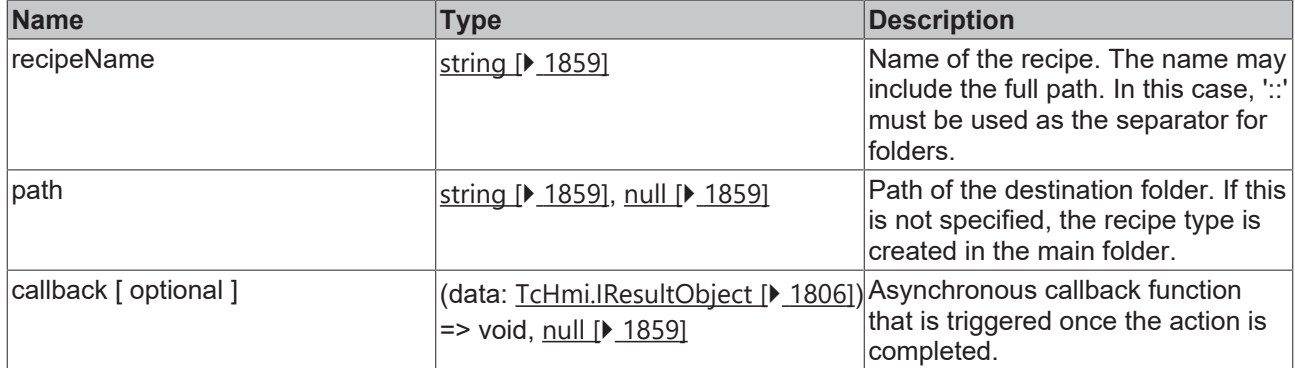

#### **Return value**

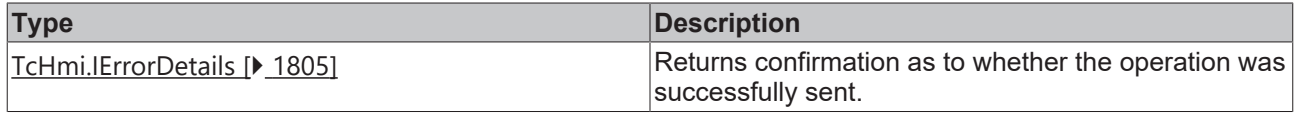

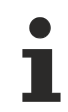

Available from version 1.10.1171.142

#### **Sample - JavaScript**

```
TcHmi.Server.RecipeManagement.teach (
         'recipe10', 
         'testRecipeCategory',
     function(data) {
                  if (data.error === TcHmi.Errors.NONE) {
                            // Success
                   } else {
                           // Error
                  }
         }
);
```
### **2.1.19.28.44 teachEx**

#### [ Function ]

```
public static teachEx (
       recipeName: string,
        path: string | null,
        options?: TcHmi.RecipeManagement.IRecipeOptions | null,
        requestOptions: TcHmi.Server.IRequestOptions | null = null,
        callback: null | ((this: void, data: TcHmi.IResultObject) => void) = null
): TcHmi.IErrorDetails;
```
Reads the current values from the target system and writes them into the specified recipe.

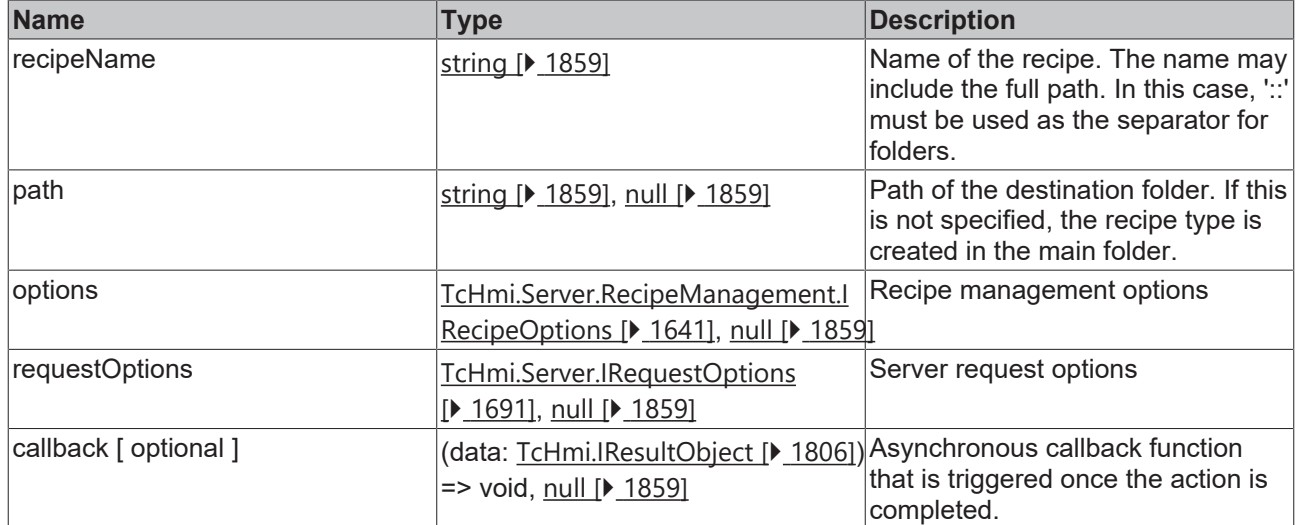

#### **Return value**

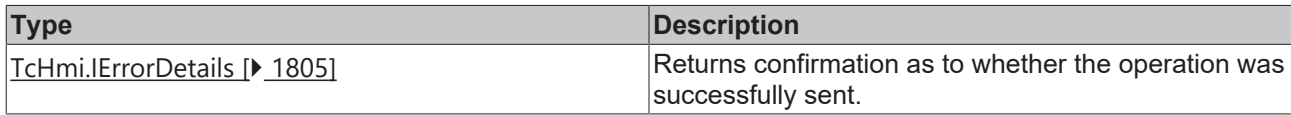

Available from version 1.10.1171.142

#### **Sample - JavaScript**

```
TcHmi.Server.RecipeManagement.teachEx (
         'recipe10', 
         'testRecipeCategory',
        null,
         {timeout: 2000},
     function(data) {
                  if (data.error === TcHmi.Errors.NONE) {
                            // Success
                   } else {
                           // Error
                  }
         }
);
```
### **2.1.19.28.45 teachAsNewRecipe**

[ Function ]

```
public static teachAsNewRecipe (
        recipeName: string,
    path: string | null,
        newRecipeName: string,
        newRecipePath: string | null,
        callback: null | ((this: void, data: TcHmi.IResultObject) => void) = null
): TcHmi.IErrorDetails;
```
Reads the current values from the target system (referenced by a recipe) and writes them into a new recipe.

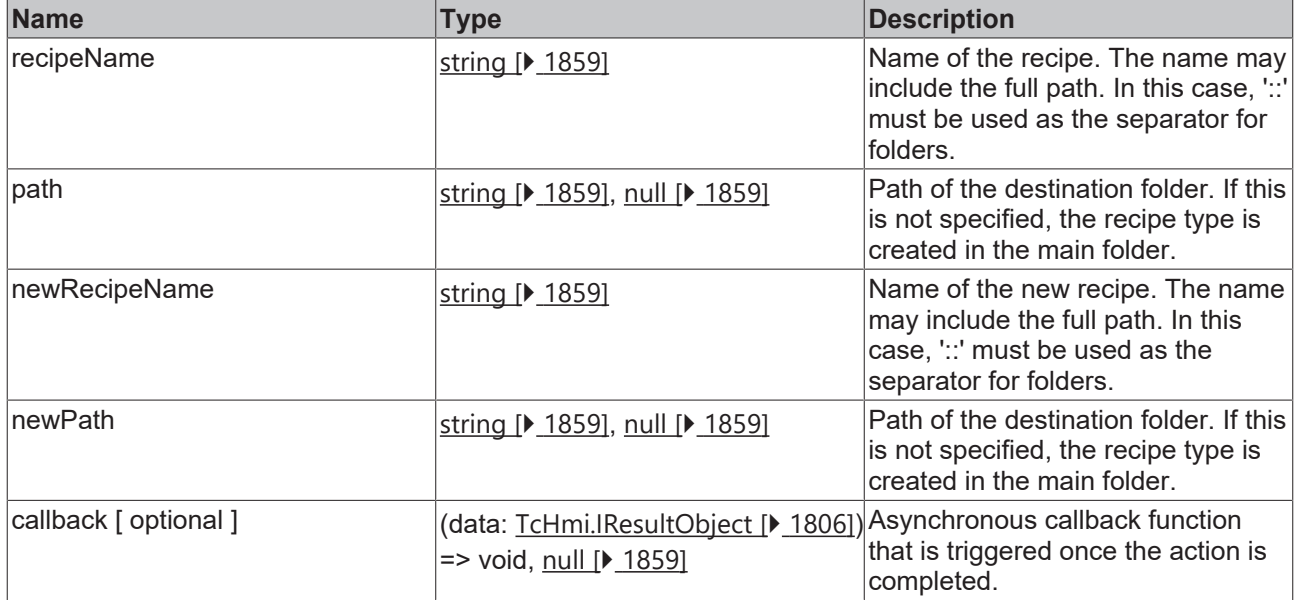

#### **Return value**

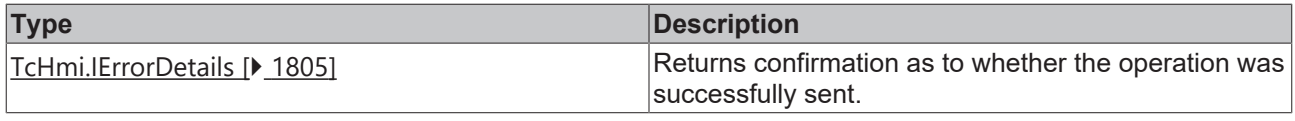

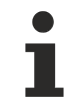

Available from version 1.10.1171.142

#### **Sample - JavaScript**

```
TcHmi.Server.RecipeManagement.teachAsNewRecipe (
         'recipe10', 
         'testRecipeCategory',
         'recipe11', 
         'newRecipesCategory',
         function(data) {
                  if (data.error === TcHmi.Errors.NONE) {
                            // Success
                   } else {
                           // Error
                   }
         }
) \, ;
```
### **2.1.19.28.46 teachAsNewRecipeEx**

#### [ Function ]

```
public static teachAsNewRecipeEx (
        recipeName: string,
        path: string | null,
        newRecipeName: string,
       newRecipePath: string | null,
        options?: TcHmi.RecipeManagement.IRecipeOptions | null,
        requestOptions: TcHmi.Server.IRequestOptions | null = null,
        callback: null | ((this: void, data: TcHmi.IResultObject) => void) = null
): TcHmi.IErrorDetails;
```
Reads the current values from the target system (referenced by a recipe) and writes them into a new recipe.

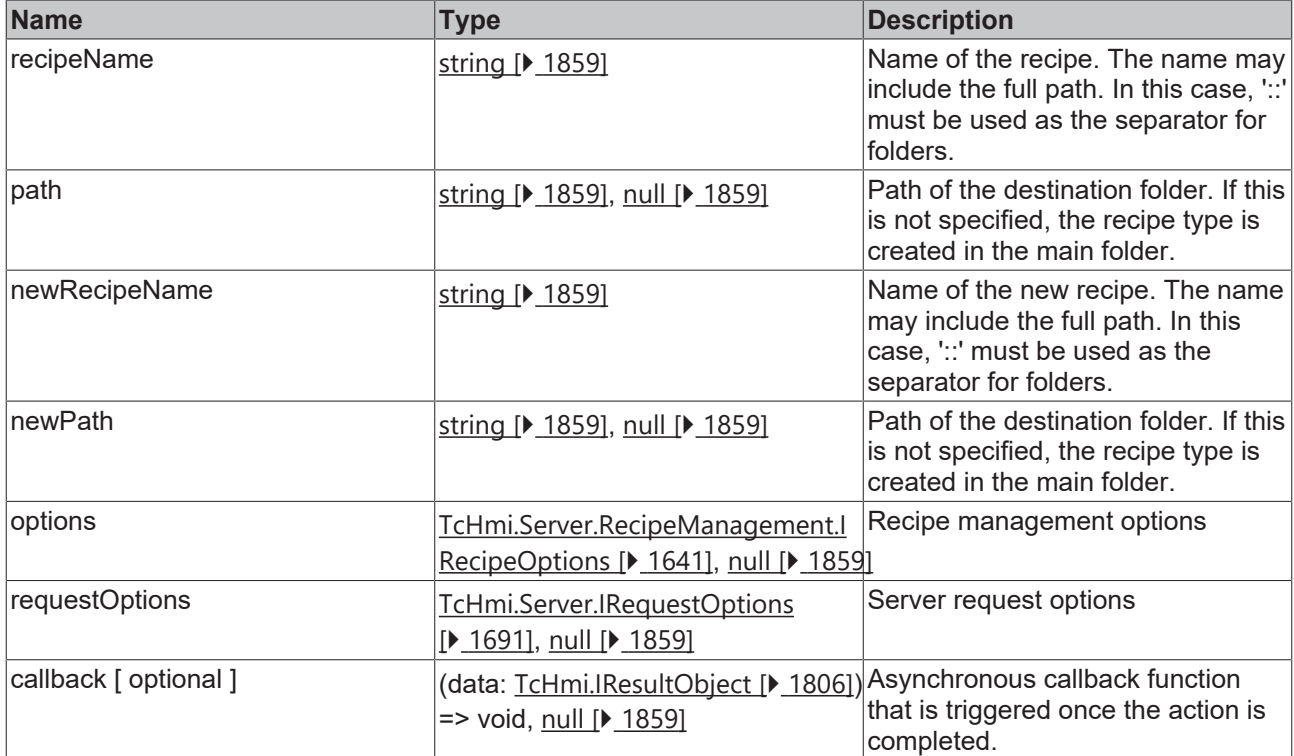

#### **Return value**

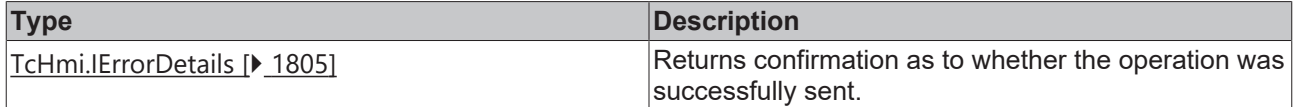

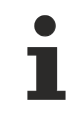

Available from version 1.10.1171.142

#### **Sample - JavaScript**

```
TcHmi.Server.RecipeManagement.teachAsNewRecipeEx (
         'recipe10', 
         'testRecipeCategory',
         'recipe11', 
         'newRecipesCategory',
        null,
         {timeout: 2000},
         function(data) {
                  if (data.error === TcHmi.Errors.NONE) {
                           // Success
                   } else {
                           // Error
                   }
        }
);
```
### **2.1.19.28.47 activate**

#### [ Function ]

```
public static activate (
       recipeName: string,
   path: string | null,
        options?: TcHmi.RecipeManagement.IRecipeOptions | null,
       requestOptions: TcHmi.Server.IRequestOptions | null = null,
       callback: null | ((this: void, data: TcHmi.IResultObject) => void) = null
): TcHmi.IErrorDetails;
```
# **BECKHOFF**

Writes all values of a recipe into the target system, thus activating it.

#### **Parameter**

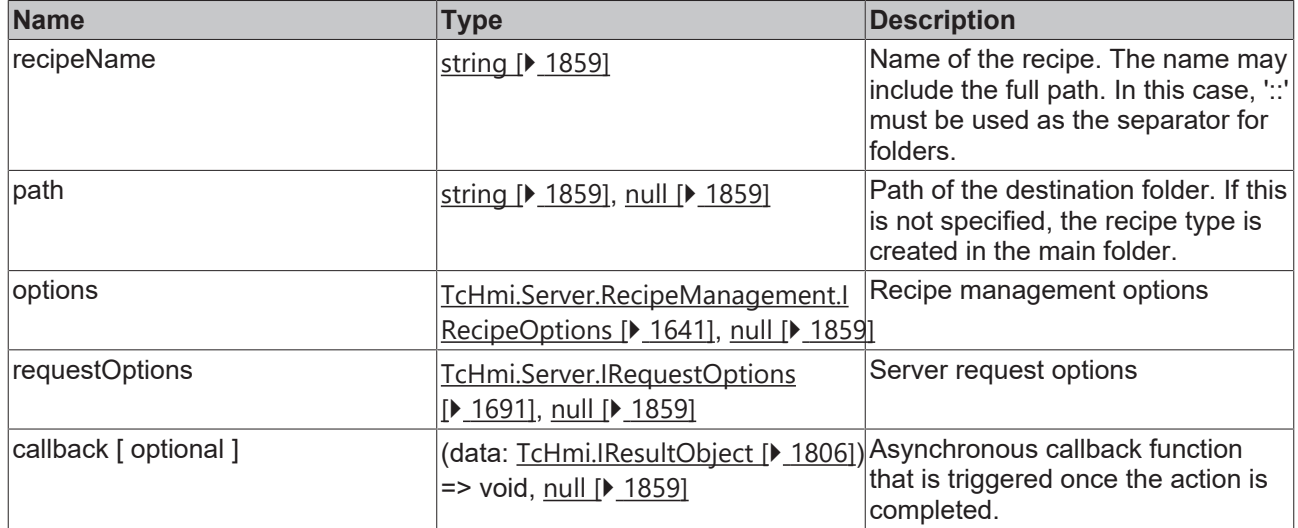

#### **Return value**

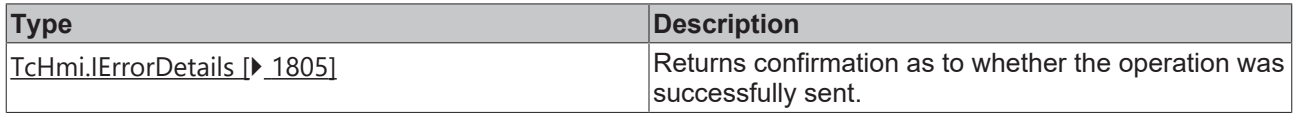

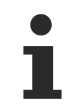

Available from version 1.10.1171.142

#### **Sample - JavaScript**

```
TcHmi.Server.RecipeManagement.activate (
         'recipe10', 
         'testRecipeCategory',
         function(data) {
                  if (data.error === TcHmi.Errors.NONE) {
                           // Success
                  } else {
          \frac{7}{1} // Error
        }
         }
);
```
### **2.1.19.28.48 activateEx**

#### [ Function ]

```
public static activateEx (
        recipeName: string,
        path: string | null,
        options?: TcHmi.RecipeManagement.IRecipeOptions | null,
    requestOptions: TcHmi.Server.IRequestOptions | null = null,
    callback: null | ((this: void, data: TcHmi.IResultObject) => void) = null
): TcHmi.IErrorDetails;
```
Writes all values of a recipe into the target system, thus activating it.

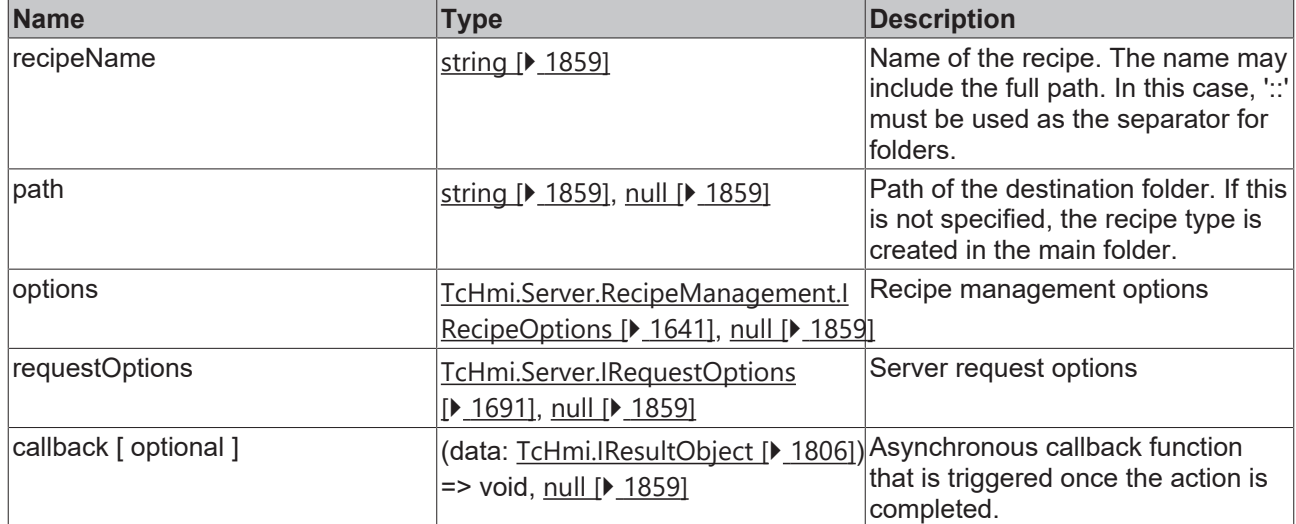

#### **Return value**

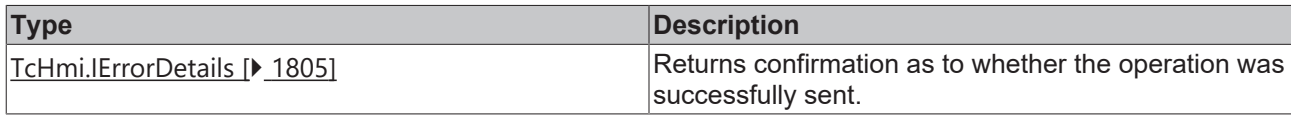

Available from version 1.10.1171.142

#### **Sample - JavaScript**

```
TcHmi.Server.RecipeManagement.activateEx (
    'recipe10', 
    'testRecipeCategory',
        null,
         {timeout: 2000},
         function(data) {
                  if (data.error === TcHmi.Errors.NONE) {
                            // Success
                  } else {
                          // Error
                  }
         }
);
```
### <span id="page-1665-0"></span>**2.1.19.28.49 getActiveRecipes**

#### [ Function ]

```
public static getActiveRecipes (
        callback: null | ((this: void, data:
TcHmi.Server.RecipeManagement.IGetActiveRecipesResultObject) => void) = null
): TcHmi.IErrorDetails;
```
#### Supplies a list of all active recipes.

#### **Parameter**

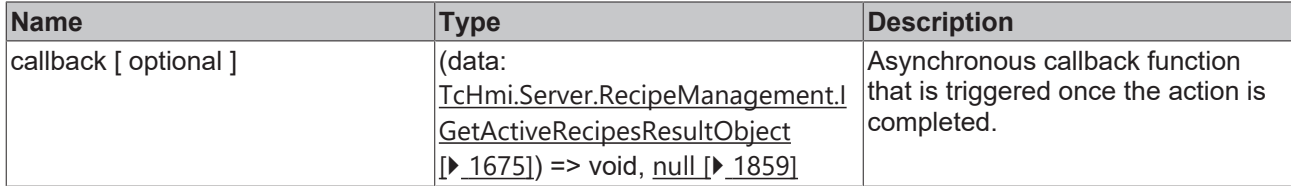

#### **Return value**

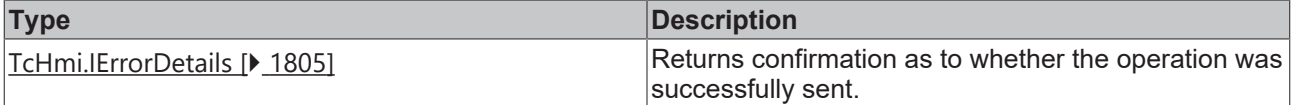

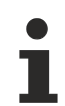

Available from version 1.10.1171.142

#### **Sample - JavaScript**

```
TcHmi.Server.RecipeManagement.getActiveRecipes (
        function(data) {
                 if (data.error === TcHmi.Errors.NONE) {
              console.log(data.recipeList);
                 } else {
                          // Error
        }
        }
);
```
### **2.1.19.28.50 getActiveRecipesEx**

#### [ Function ]

```
public static getActiveRecipesEx (
       options?: TcHmi.RecipeManagement.IRecipeOptions | null,
    requestOptions: TcHmi.Server.IRequestOptions | null = null,
callback: null | ((this: void, data:
TcHmi.Server.RecipeManagement.IGetActiveRecipesResultObject) => void) = null
): TcHmi.IErrorDetails;
```
Supplies a list of all active recipes.

#### **Parameter**

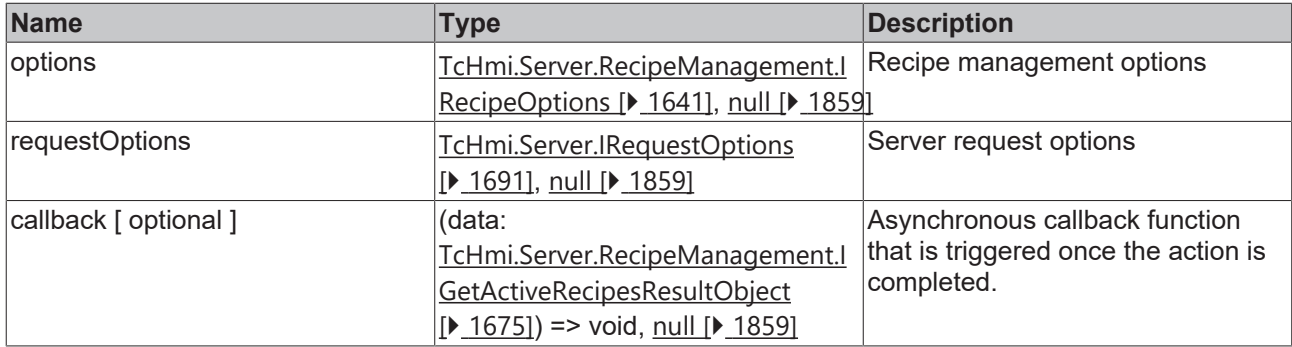

#### **Return value**

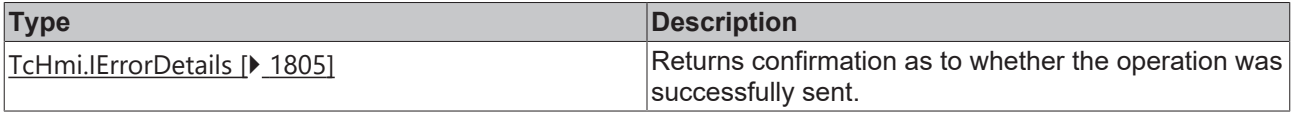

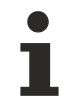

Available from version 1.10.1171.142

#### **Sample - JavaScript**

```
TcHmi.Server.RecipeManagement.getActiveRecipesEx (
```

```
    null,
    {timeout: 2000},
function(data) {
             if (data.error === TcHmi.Errors.NONE) {
```

```
RECKHO
```

```
            console.log(data.recipeList);
                     } else {
                               // Error
                      }
          }
);
```
### **2.1.19.28.51 watchActiveRecipes**

#### [ Function ]

```
public static watchActiveRecipes (
        options?: RecipeManagement.IRecipeWatchOptions | null,
        callback: null | ((this: void, data: TcHmi.Server.RecipeManagement.IWatchResultObject<string[]>)
\Rightarrow void) = null): DestroyFunction;
```
Monitors the list of all active recipes in the system for changes.

#### **Parameter**

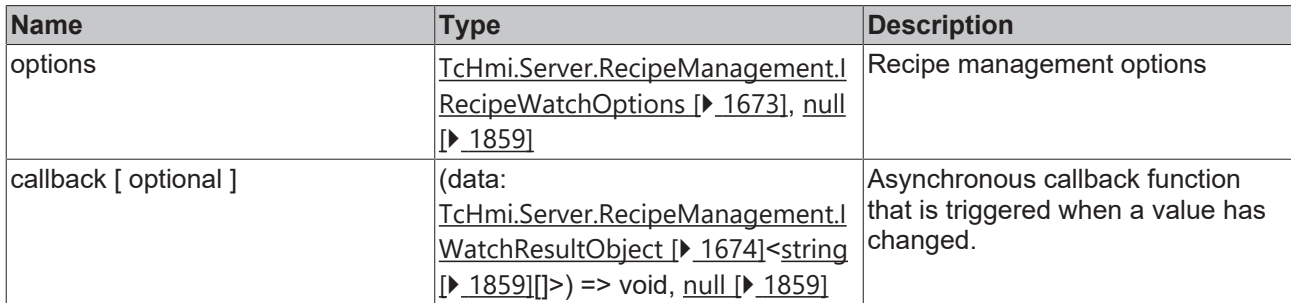

#### **Return value**

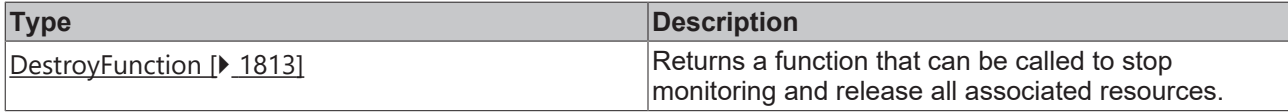

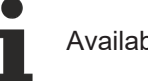

Available from version 1.12

#### **Sample - JavaScript**

```
TcHmi.Server.RecipeManagement.watchActiveRecipes (
         null,
         function(data) {
                  if (data.error === TcHmi.Errors.NONE) {
                            console.log(data.value);
                   } else {
                            // Error
                   }
         }
);
```
### **2.1.19.28.52 renameRecipe**

#### [ Function ]

```
public static renameRecipe (
        recipeName: string,
       path: string | null,
        newName: string,
        newPath: string | null,
        callback: null | ((this: void, data: TcHmi.IResultObject) => void) = null
): TcHmi.IErrorDetails;
```
Renames a recipe.

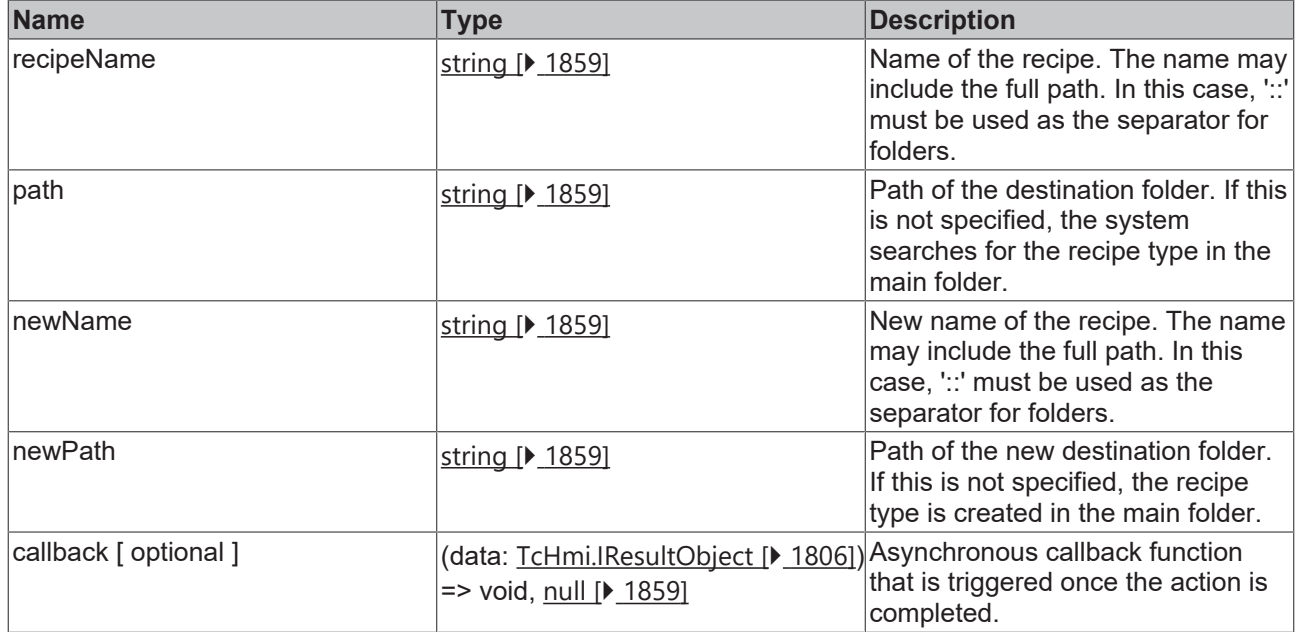

#### **Return value**

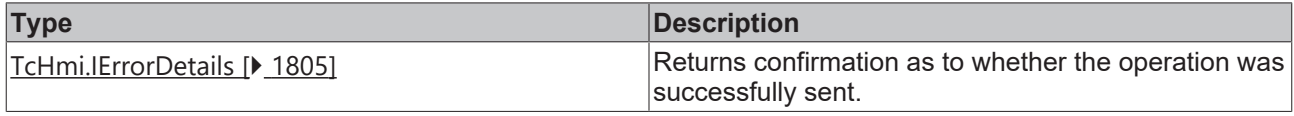

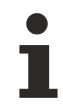

Available from version 1.10.1171.142

#### **Sample - JavaScript**

```
TcHmi.Server.RecipeManagement.renameRecipe (
        'recipe10', 
         'testRecipeCategory', 
         'rootRecipe11', // new name
        null, // new path not give so the recipe is moved to root folder
     function(data) {
                 if (data.error === TcHmi.Errors.NONE) {
                          // Success
                  } else {
                         // Error
                  }
        }
);
```
### **2.1.19.28.53 renameRecipeEx**

#### [ Function ]

```
public static renameRecipeEx (
        recipeName: string,
       path: string | null,
        newName: string,
       newPath: string | null,
        options?: TcHmi.Server.RecipeManagement.IRecipeOptions | null,
        requestOptions: TcHmi.Server.IRequestOptions | null = null,
        callback: null | ((this: void, data: TcHmi.IResultObject) => void) = null
): TcHmi.IErrorDetails;
```
Renames a recipe.

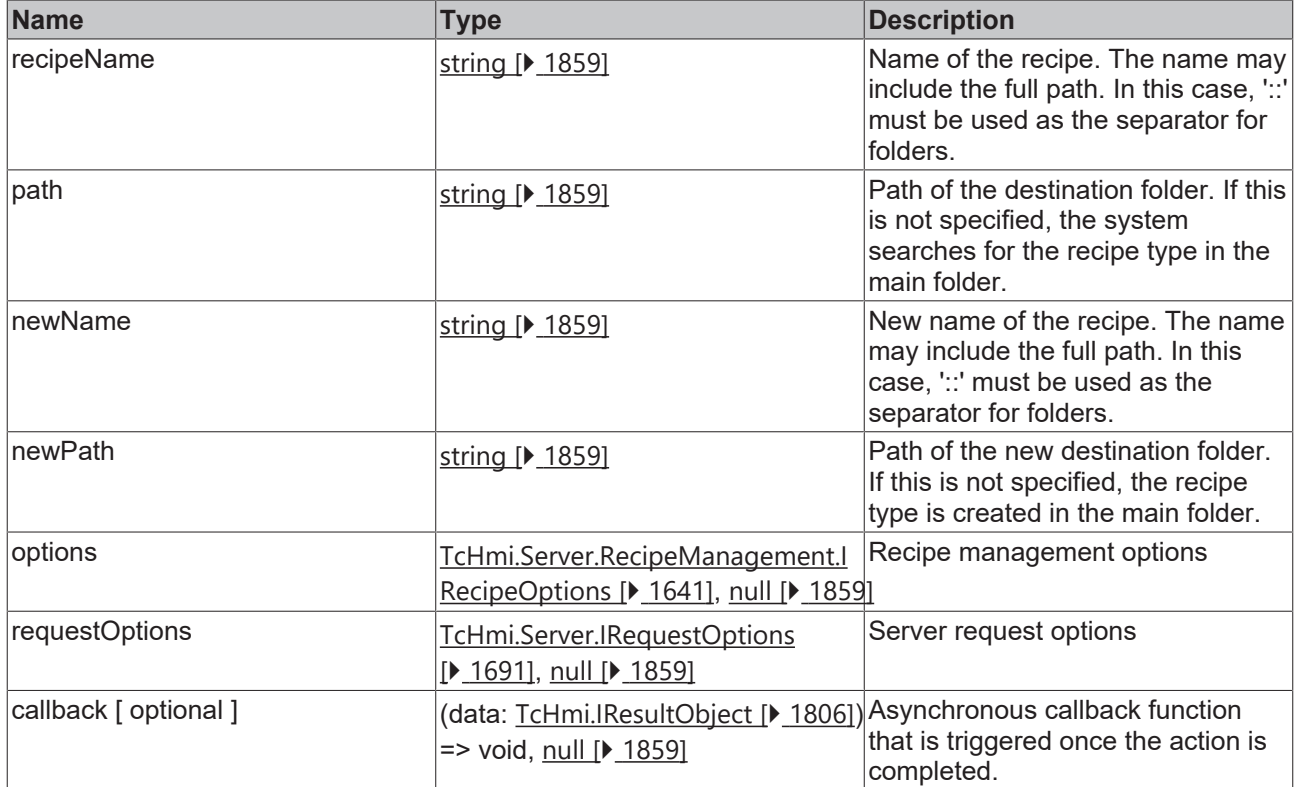

#### **Return value**

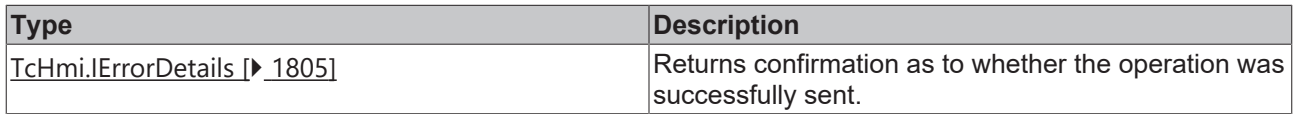

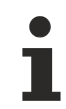

Available from version 1.10.1171.142

#### **Sample - JavaScript**

```
TcHmi.Server.RecipeManagement.renameRecipeEx (
         'recipe10', 
         'testRecipeCategory', 
        'rootRecipe11', // new name
        null, // new path not give so the recipe is moved to root folder
        null, 
         {timeout: 2000}, 
        function(data) {
                 if (data.error === TcHmi.Errors.NONE) {
                          // Success
                 } else {
                          // Error
                  }
        }
);
```
### **2.1.19.28.54 deleteRecipe**

#### [ Function ]

```
public static deleteRecipe (
       recipeName: string,
       path: string | null,
     options?: TcHmi.RecipeManagement.IRecipeOptions | null,
```
# **BECKHOFF**

```
    requestOptions: TcHmi.Server.IRequestOptions | null = null,
        callback: null | ((this: void, data: TcHmi.IResultObject) => void) = null
): TcHmi.IErrorDetails;
```
#### Deletes a recipe.

#### **Parameter**

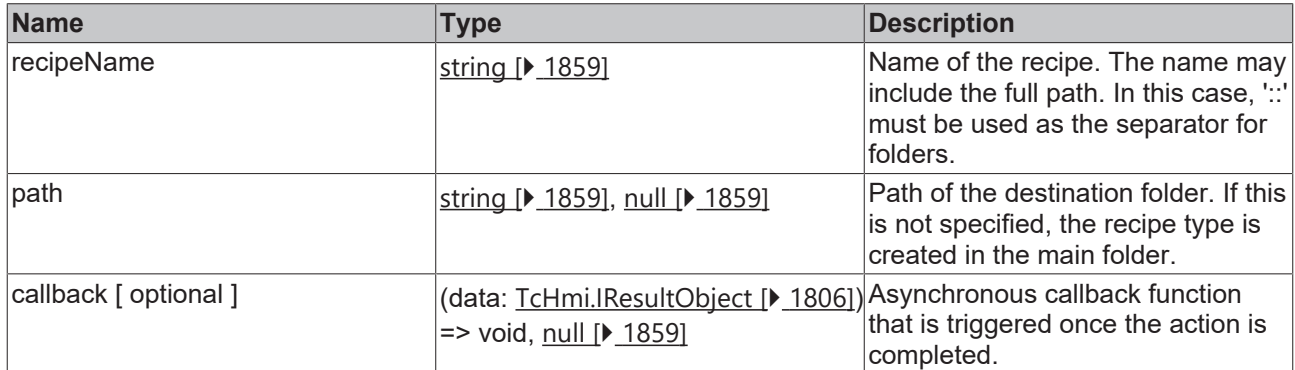

#### **Return value**

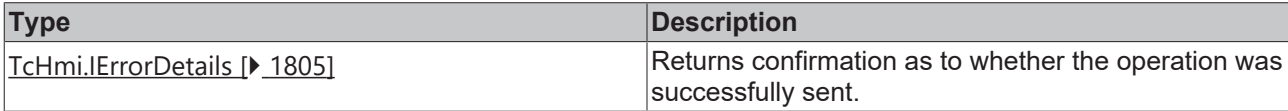

Available from version 1.10.1171.142

#### **Sample - JavaScript**

```
TcHmi.Server.RecipeManagement.deleteRecipe (
         'recipe10', 
         'testRecipeCategory',
         function(data) {
                  if (data.error === TcHmi.Errors.NONE) {
                           // Success
                  } else {
                           // Error
        }
         }
) \, ;
```
### **2.1.19.28.55 deleteRecipeEx**

#### [ Function ]

```
public static deleteRecipeEx (
        recipeName: string,
        path: string | null,
        options?: TcHmi.RecipeManagement.IRecipeOptions | null,
        requestOptions: TcHmi.Server.IRequestOptions | null = null,
        callback: null | ((this: void, data: TcHmi.IResultObject) => void) = null
): TcHmi.IErrorDetails;
```
Deletes a recipe.

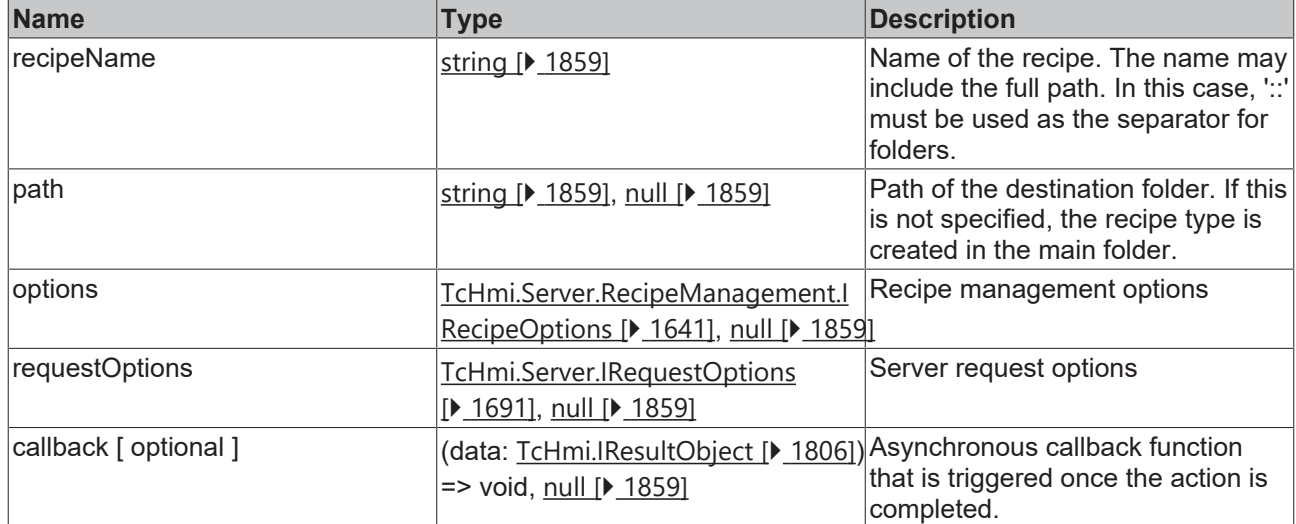

#### **Return value**

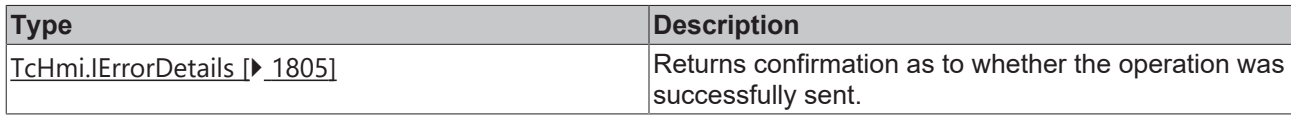

Available from version 1.10.1171.142

#### **Sample - JavaScript**

```
TcHmi.Server.RecipeManagement.deleteRecipeEx (
         'recipe10', 
         'testRecipeCategory',
        null,
         {timeout: 2000},
         function(data) {
                  if (data.error === TcHmi.Errors.NONE) {
                            // Success
                   } else {
                           // Error
                  }
         }
);
```
### **2.1.19.28.56 IRecipeListResultObject**

#### [ Interface ]

```
export interface IRecipeListResultObject extends TcHmi.IResultObject {
        value?: TcHmi.Server.RecipeManagement.FolderRecipe;
}
```
Result of a [listRecipe \[](#page-1642-0) $\blacktriangleright$  [1643\]](#page-1642-0) call.

This interface extends [TcHmi.IResultObject \[](#page-1805-0)> [1806\]](#page-1805-0).

#### **Properties**

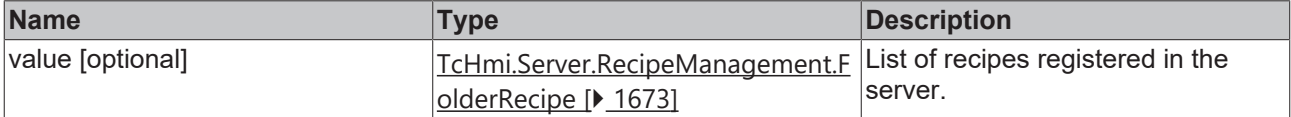

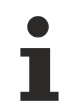

Available from version 1.10.1171.142

### <span id="page-1672-1"></span>**2.1.19.28.57 FolderRecipe**

#### [ Interface ]

```
export interface FolderRecipe {
    [index: string]: FolderRecipe | Recipe;
\overline{1}
```
#### Definition of a recipe folder.

Other [folders \[](#page-1858-2) $\blacktriangleright$  [1859\]](#page-1858-2) or a [recipe \[](#page-1672-2) $\blacktriangleright$  [1673\]](#page-1672-2) can be used as child elements of the object.

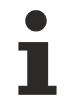

Available from version 1.10.1171.142

### <span id="page-1672-2"></span>**2.1.19.28.58 Recipe**

#### [ Interface ]

```
export interface Recipe {
        recipeTypeName: string;
        values: Dictionary<any>;
}
```
Definition of a recipe type.

#### **Properties**

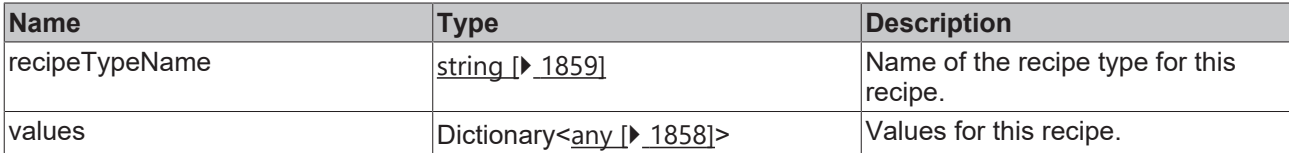

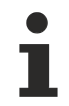

Available from version 1.10.1171.142

### <span id="page-1672-0"></span>**2.1.19.28.59 IRecipeWatchOptions**

#### [ Interface ]

```
export interface IRecipeOptions {
        domain: string;
};
```
Recipe management options for the watch functions. Currently no further options are available.

This interface extends [IRecipeOptions \[](#page-1640-0) $\blacktriangleright$  [1641\]](#page-1640-0).

#### **Properties**

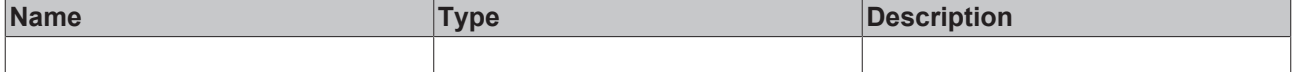

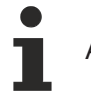

Available from version 1.12

### <span id="page-1673-0"></span>**2.1.19.28.60 IWatchResultObject**

#### [ Interface ]

```
export interface IWatchResultObject<T = any> extends TcHmi.IResultObject {
        value?: T;
        destroy?: TcHmi.DestroyFunction;
        response?: TcHmi.Server.IMessage<T>;
}
```
Result of a watch call (for example [watchRecipe \[](#page-1654-0) $\blacktriangleright$  [1655\]](#page-1654-0)).

This interface extends [TcHmi.IResultObject \[](#page-1805-0) $\blacktriangleright$  [1806\]](#page-1805-0).

#### **Properties**

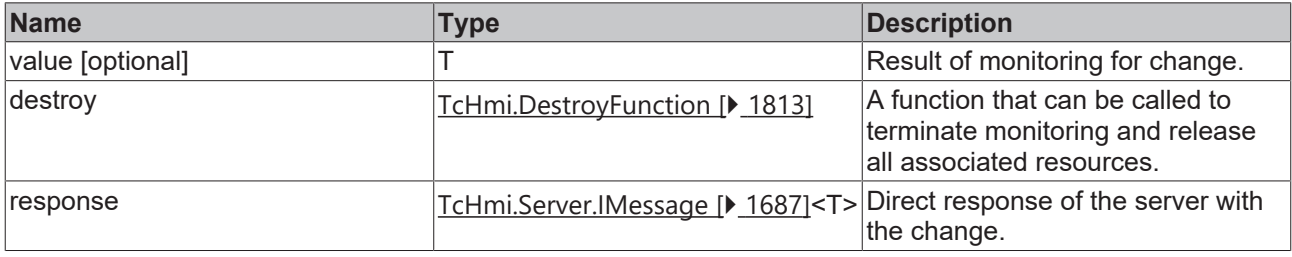

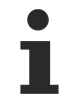

Available from version 1.12

### **2.1.19.28.61 IRecipeTypeGetResultObject**

#### [ Interface ]

}

```
export interface IRecipeTypeGetResultObject extends TcHmi.IResultObject {
        value?: TcHmi.Server.RecipeManagement.RecipeType;
```
Result of a [getRecipeType \[](#page-1623-0) $\blacktriangleright$  [1624\]](#page-1623-0) call.

This interface extends [TcHmi.IResultObject \[](#page-1805-0) $\blacktriangleright$  [1806\]](#page-1805-0).

#### **Properties**

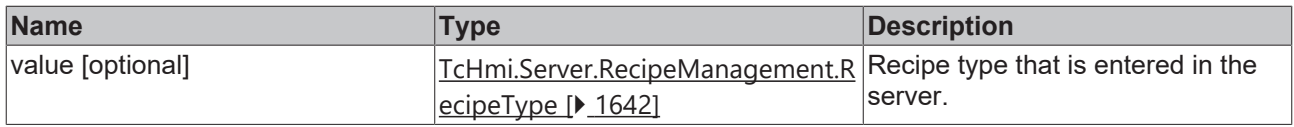

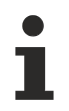

Available from version 1.12

### **2.1.19.28.62 IGetRecipeResultObject**

#### [ Interface ]

```
export interface IGetRecipeResultObject extends TcHmi.IResultObject {
        value?: TcHmi.Server.RecipeManagement.Recipe;
}
```
Result of a [getRecipe \[](#page-1651-0) $\blacktriangleright$  [1652\]](#page-1651-0) call.

This interface extends [TcHmi.IResultObject \[](#page-1805-0) $\blacktriangleright$  [1806\]](#page-1805-0).

#### **Properties**

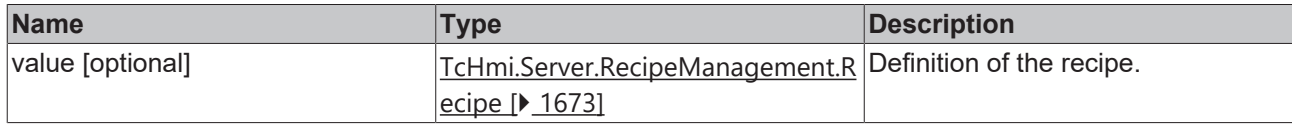

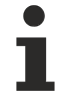

Available from version 1.10.1171.142

### <span id="page-1674-0"></span>**2.1.19.28.63 IReadFromTargetResultObject**

#### [ Interface ]

```
export interface IReadFromTargetResultObject extends TcHmi.IResultObject {
        value?: Dictionary<TcHmi.Server.RecipeManagement.Recipe>
}
```
Result of a [ReadFromTarget \[](#page-1657-0) $\triangleright$  [1658\]](#page-1657-0) call.

This interface extends [TcHmi.IResultObject \[](#page-1805-0) $\blacktriangleright$  [1806\]](#page-1805-0).

#### **Properties**

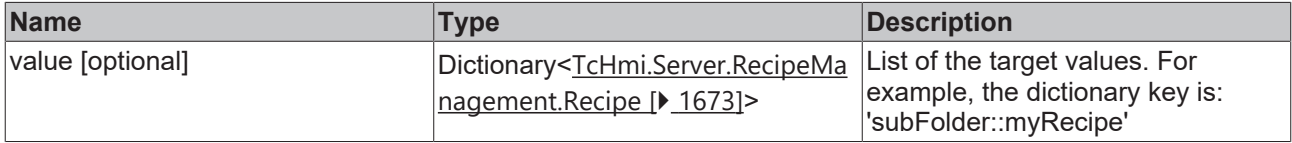

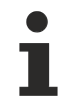

Available from version 1.10.1171.142

### <span id="page-1674-1"></span>**2.1.19.28.64 IGetActiveRecipesResultObject**

#### [ Interface ]

```
export interface IGetActiveRecipesResultObject extends TcHmi.IResultObject {
        recipeList: string[];
}
```
Saves a list of recipes and is the result of a [GetActiveRecipes \[](#page-1665-0) $\blacktriangleright$  [1666\]](#page-1665-0) call.

This interface extends [TcHmi.IResultObject \[](#page-1805-0)[}](#page-1805-0) [1806\]](#page-1805-0).

#### **Properties**

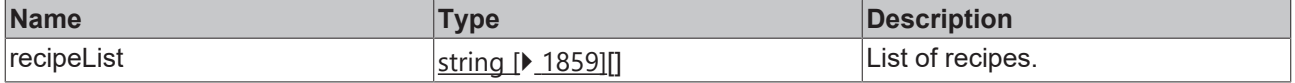

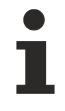

Available from version 1.10.1171.142

### <span id="page-1675-1"></span>**2.1.19.29 ADS**

### [ Class ]

Provides functions of the ADS server extension.

#### **Static functions**

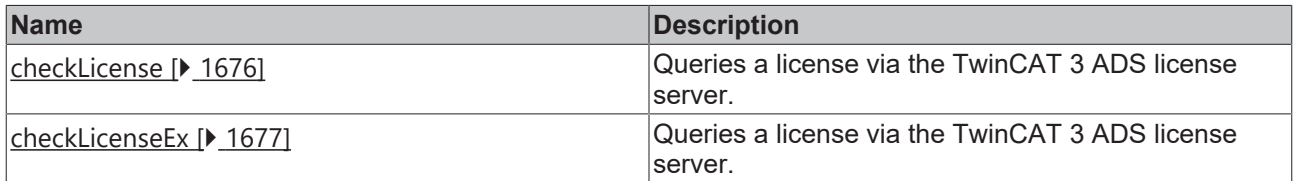

#### **Interfaces**

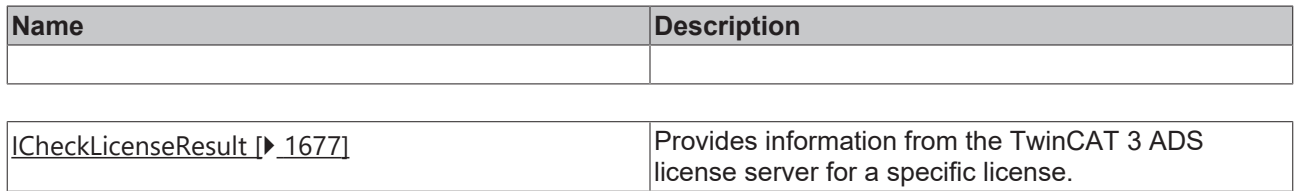

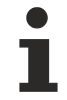

Available from version 1.12

### <span id="page-1675-0"></span>**2.1.19.29.1 checkLicense**

#### [ Function ]

```
public static checkLicense(
    licenseId: string,
    callback: null | ((this: void, data: TcHmi.Server.ADS.ICheckLicenseResult) => void) = null
): TcHmi.IErrorDetails;
```
Queries a license via the TwinCAT 3 ADS license server.

#### **Parameter**

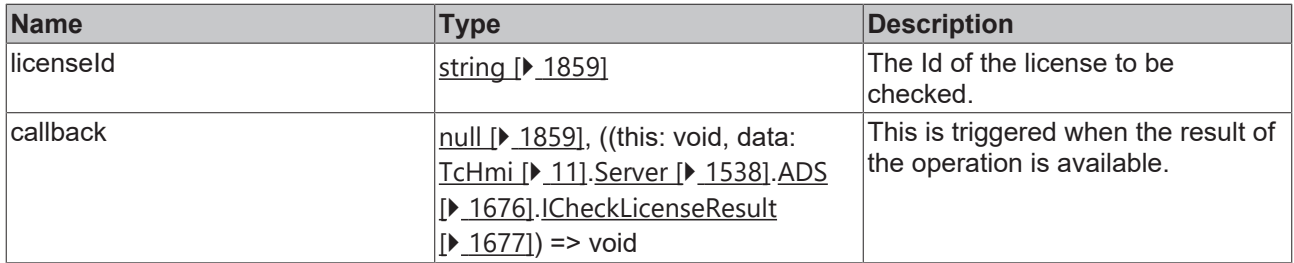

#### **Return value**

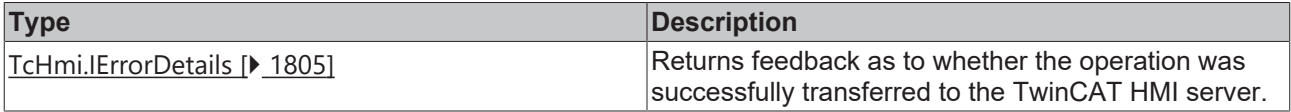

Available from version 1.12

### <span id="page-1676-0"></span>**2.1.19.29.2 checkLicenseEx**

[ Function ]

```
public static checkLicenseEx(
        licenseId: string,
    requestOptions: Server.IRequestOptions | null
    callback: null | ((this: void, data: TcHmi.Server.ADS.ICheckLicenseResult) => void) = null
): TcHmi.IErrorDetails;
```
Queries a license via the TwinCAT 3 ADS license server.

#### **Parameter**

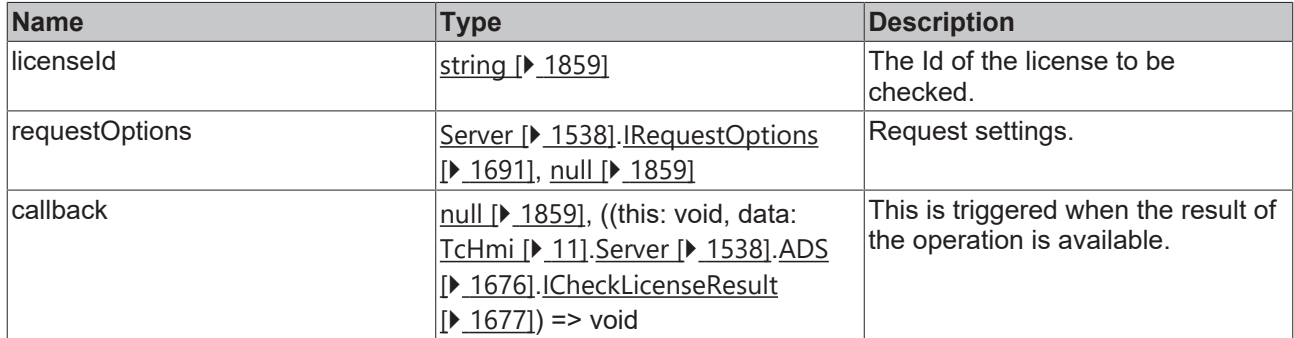

#### **Return value**

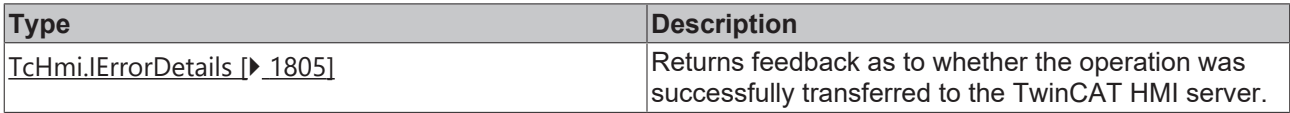

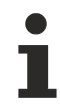

Available from version 1.12

### <span id="page-1676-1"></span>**2.1.19.29.3 ICheckLicenseResult**

[ Interface ]

```
export interface ICheckLicenseResult extends TcHmi.IResultObject {
        count?: number;
        expireTimeUTC?: string;
        result?: number | CheckLicenseResult;
```
Provides information from the TwinCAT 3 ADS license server for a specific license.

#### **Properties**

}

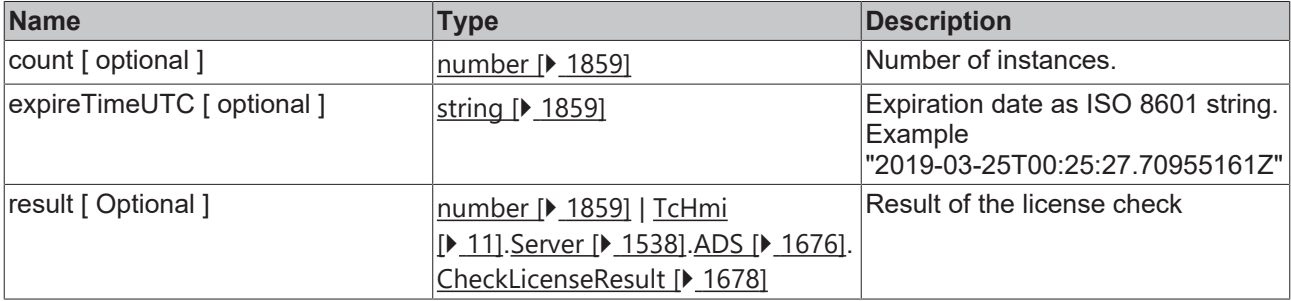

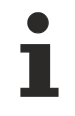

Available from version 1.12

## <span id="page-1677-0"></span>**2.1.19.29.4 CheckLicenseResult**

### [ Enumeration ]

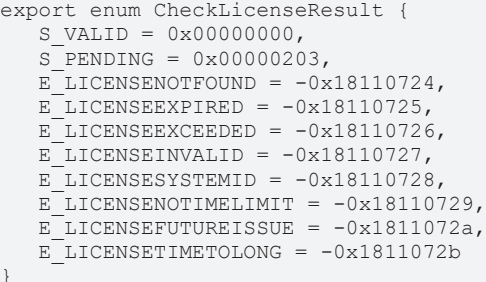

#### **Values**

}

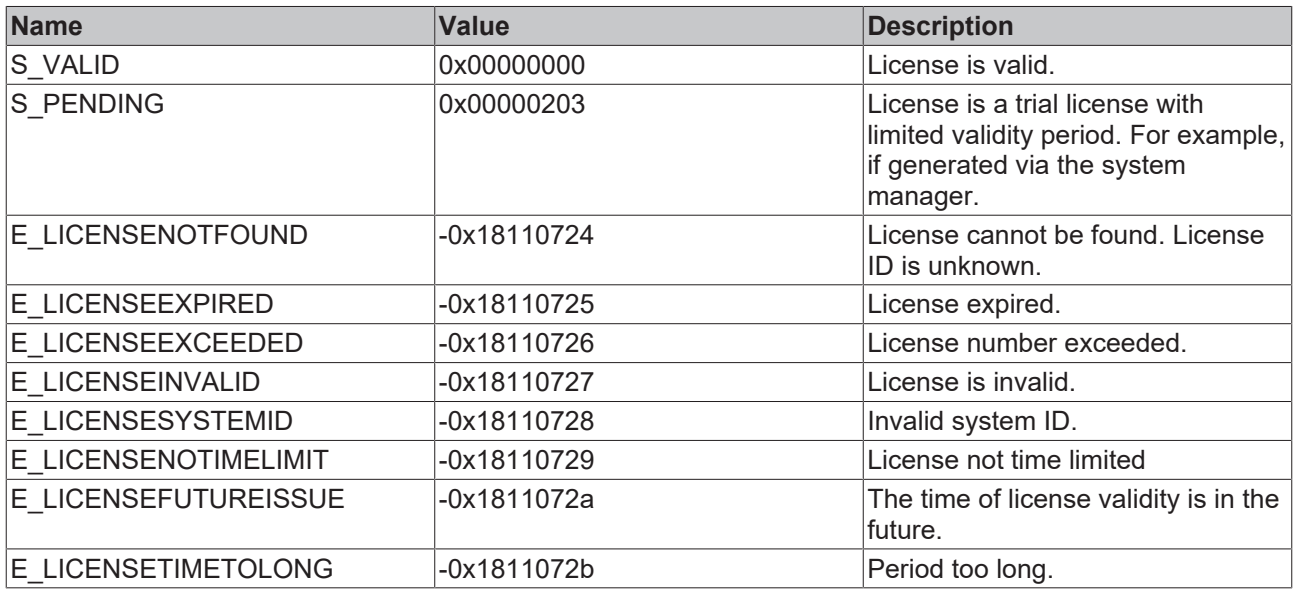

Available from version 1.12.744.2

#### <span id="page-1677-1"></span>**2.1.19.30 Domains**

[ Class ]

Т

Provides functions for monitoring domains / extensions of the server.

#### **Static functions**

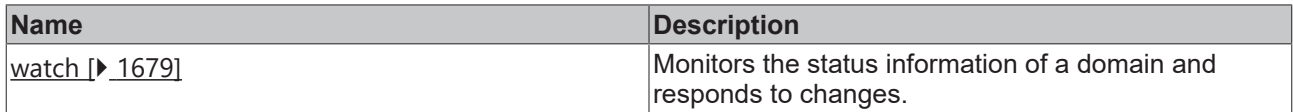

#### **Interfaces**

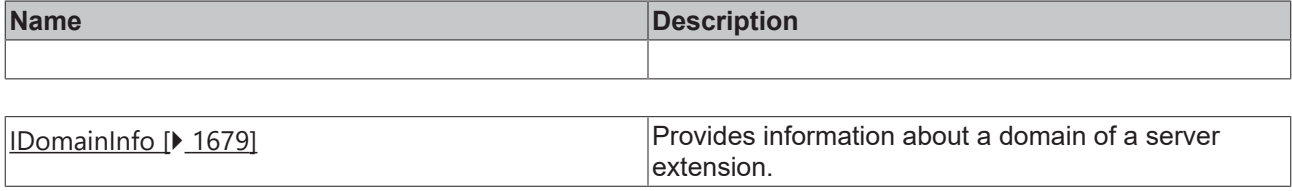

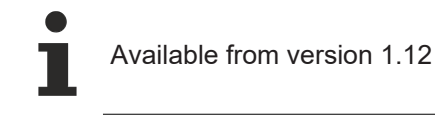

### <span id="page-1678-0"></span>**2.1.19.30.1 watch**

#### [ Function ]

```
public static watch(
        name: string,
        callback?: (data: TcHmi.Symbol.IWatchResultObject<Domains.IDomainInfo> |
TcHmi.Symbol.IServerWatchResultObject<Domains.IDomainInfo>) => void
): DestroyFunction;
```
Monitors the status of a server domain / extension for changes.

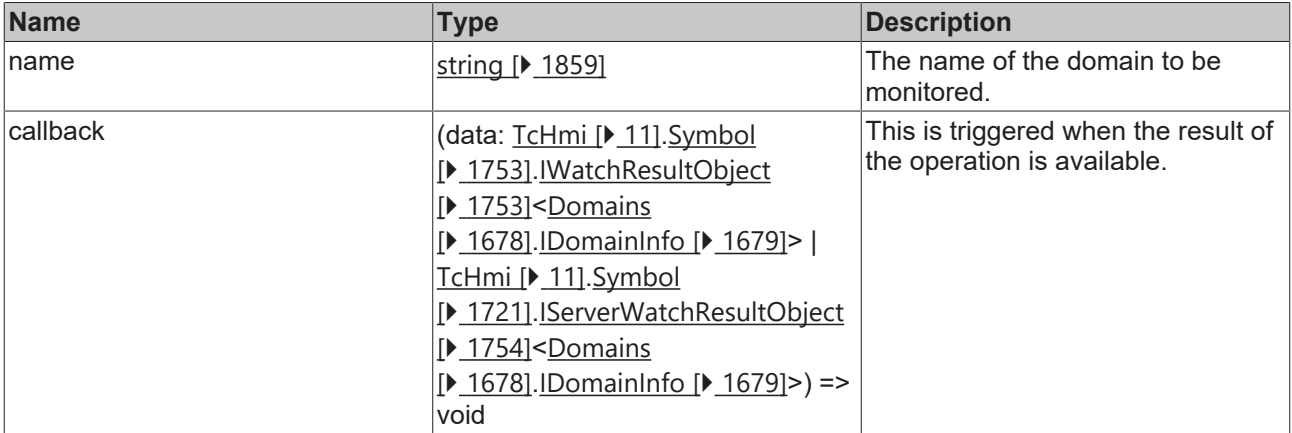

#### **Return value**

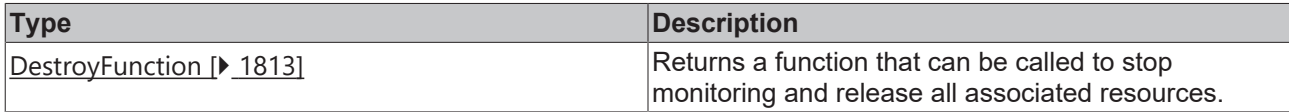

Available from version 1.12

### <span id="page-1678-1"></span>**2.1.19.30.2 IDomainInfo**

#### [ Interface ]

```
export interface IDomainInfo {
        authExtension: boolean;
        configVersion: string;
        extension: string;
       guid?: string;
        licensed?: boolean;
       remote?: boolean;
        required?: boolean;
        state?: 'NotLoaded' | 'Loaded' | 'Initialized' | 'Invalid' | 'Disabled' | 'Unloading' |
'NotRunning';
        updated?: string;
        version: string;
}
```
Provides information about a domain of a server extension.

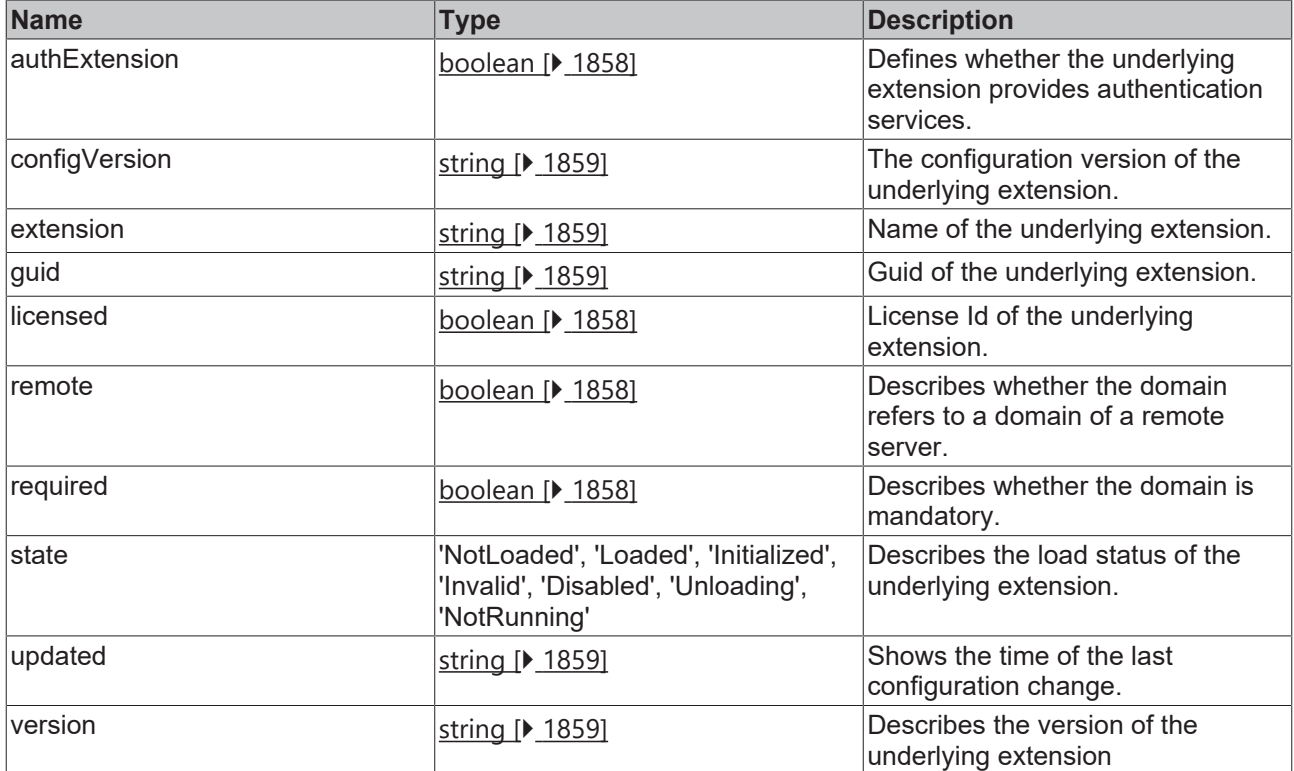

Available from version 1.12

### **2.1.19.31 IResultObject**

[ Interface ]

#### **Version 1.10**

```
export interface IResultObject extends TcHmi.IResultObject{
        response: IMessage;
};
```
#### **Version 1.12**

```
export interface IResultObject<W = any, R = W> extends TcHmi.IResultObject {
    response?: IMessage<W, R>;
    results?: IValueResultObject<R>[];
}
```
This interface extends [TcHmi.IResultObject \[](#page-1805-0) $\blacktriangleright$  [1806\]](#page-1805-0).

Contains information about the success of the request, and return values and other information, if applicable.

The server provides feedback on the success of all requests. You should check whether all requests were successful. See samples at [request \[](#page-1549-0) $\blacktriangleright$  [1550\]](#page-1549-0).

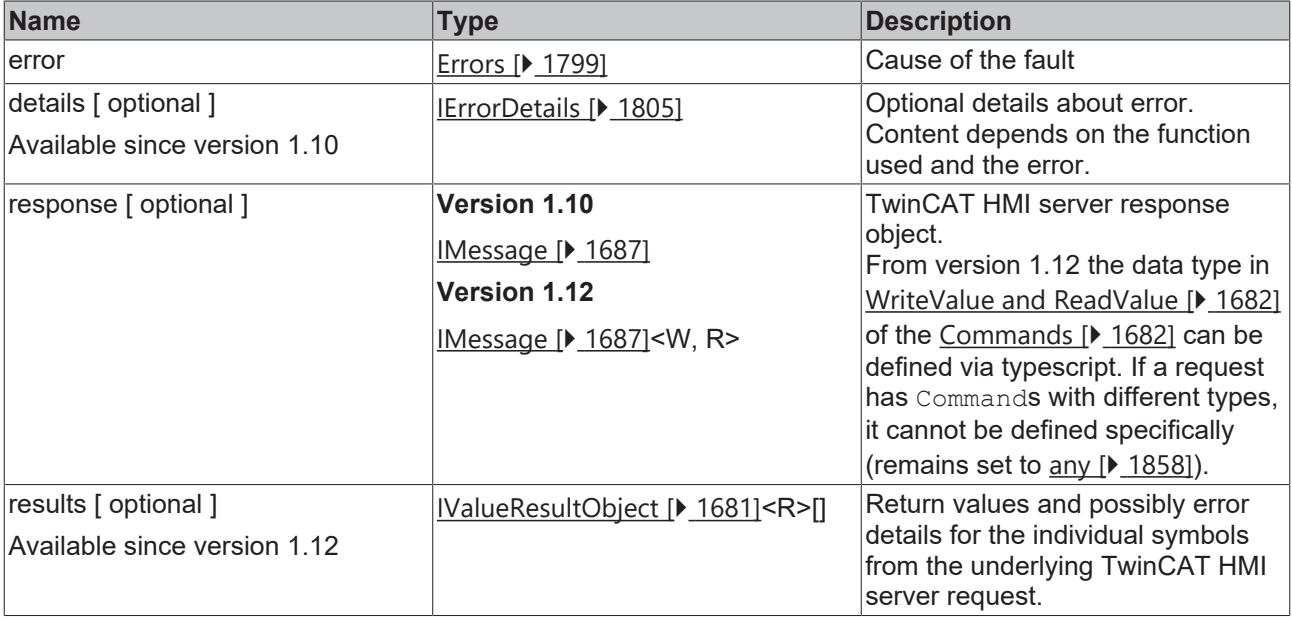

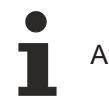

Available from 1.8

### <span id="page-1680-0"></span>**2.1.19.32 IValueResultObject**

#### [ Interface ]

}

```
export interface IValueResultObject<T = any> extends TcHmi.IResultObject {
        symbol?: string;
        value?: T;
```
This interface extends [TcHmi.IResultObject \[](#page-1805-0) $\blacktriangleright$  [1806\]](#page-1805-0).

Describes the return value plus error information for a specific symbol from a request to the TwinCAT HMI server, if applicable.

#### **Properties**

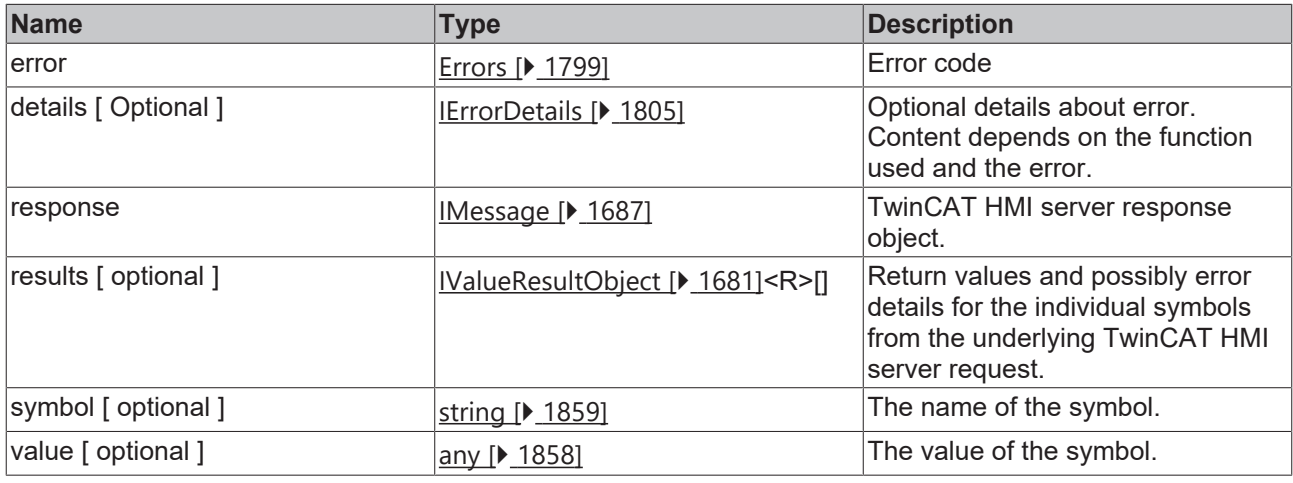

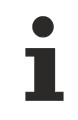

Available from version 1.12

## <span id="page-1681-0"></span>**2.1.19.33 ICommand**

[ Interface ]

### **Version 1.8**

```
export interface ICommand {
        symbol: string;
       customerData?: string;
       readValue?: any;
        writeValue?: any;
   error?: TcHmi.IErrorDetails;
   commandOptions?: TcHmi.Server.ICommandOptions[];
};
```
### **Version 1.12**

```
export interface ICommand<W = any, R = W > {
       symbol: string;
       customerData?: string;
       readValue?: R;
       writeValue?: W;
   error?: TcHmi.IErrorDetails;
       commandOptions?: TcHmi.Server.ICommandOptions[];
       processedStart?: string;
       processedEnd?: string; filter?: Filter | string;
        filterMap?: number[];
       orderBy?: string;
       limit?: number;
        offset?: number;
        maxEntries?: number;
};
```
If the API is used in TypeScript code, the TypeScript compiler can be notified of the server symbol type. First the type of the value is specified when writing (Write) and then optionally the type of the value to be read (Read).

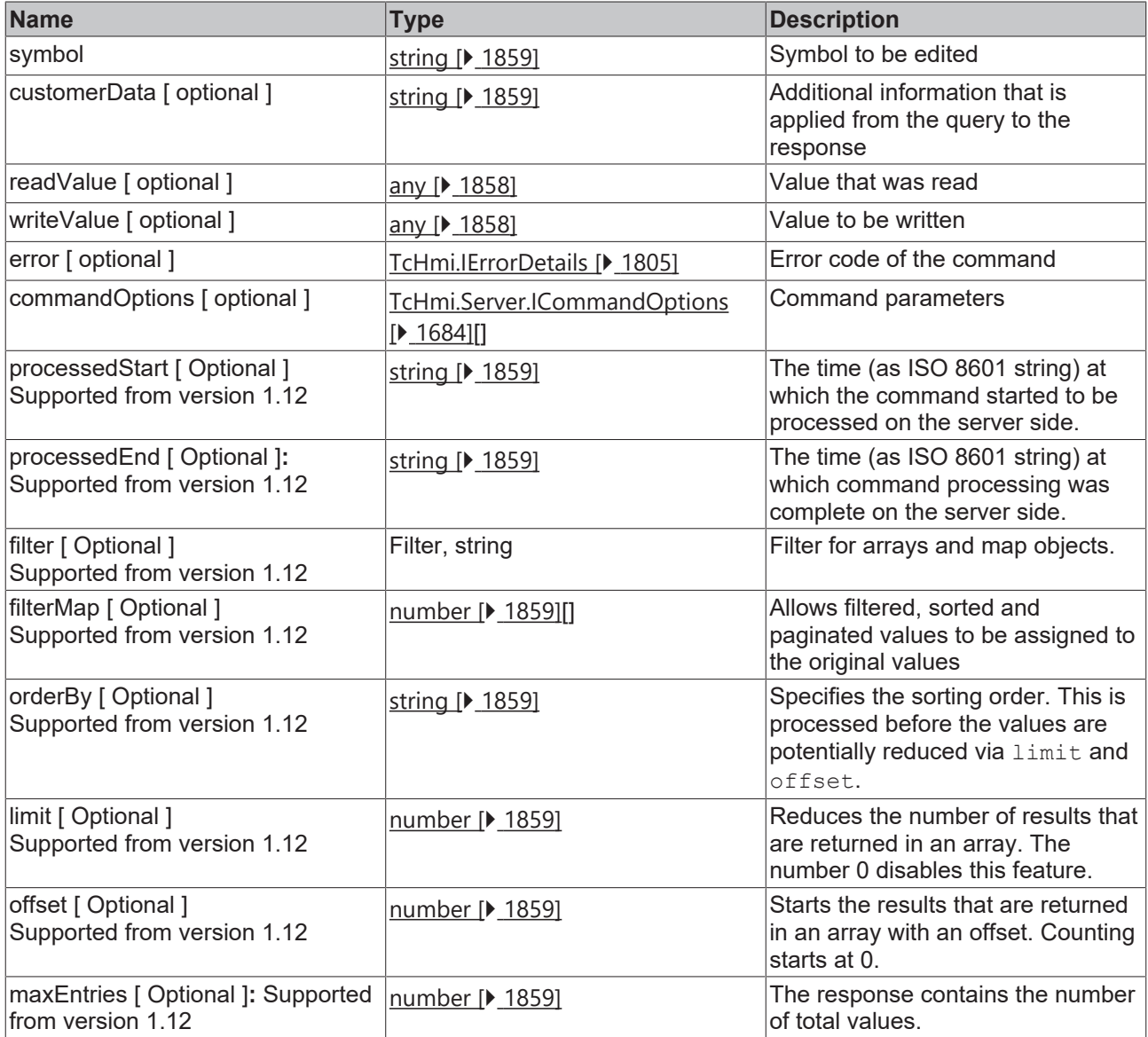

Available from 1.8

From version 1.10.1018.48 the property "error" is of type "[TcHmi.IErrorDetails \[](#page-1804-0)> [1805\]](#page-1804-0)" instead of "[TcHmi.Server.ICommandError \[](#page-1682-0)[}](#page-1682-0) [1683\]](#page-1682-0)".

### <span id="page-1682-0"></span>**2.1.19.34 ICommandError**

#### [ Interface ]

```
export interface ICommandError {
       code: number;
        message?: string;
        errors?: {
                code: number;
domain?: string;
message?: string;
                position?: string;
        }[];
};
```
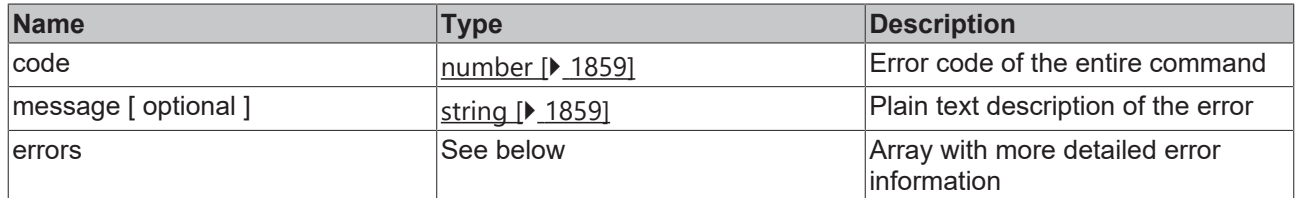

#### **Properties of the error array**

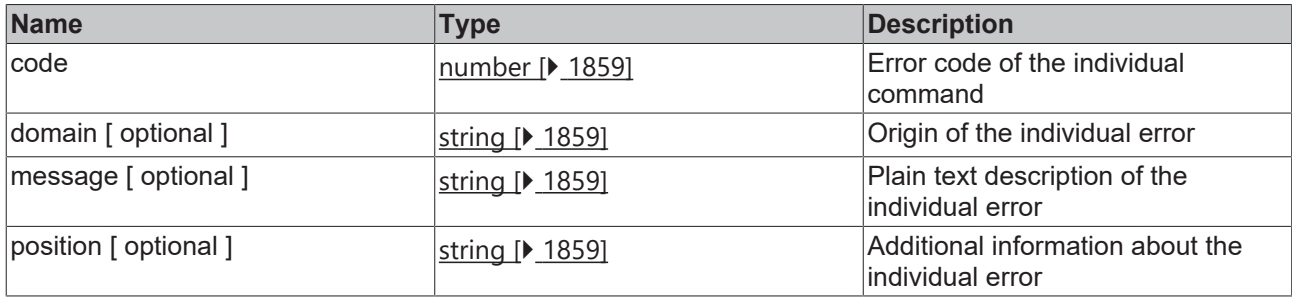

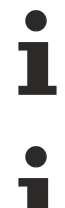

Available from 1.8

Redundant from version 1.10.1018.48. Replaced by [TcHmi.IErrorDetails \[](#page-1804-0) $\blacktriangleright$  [1805\]](#page-1804-0).

### <span id="page-1683-0"></span>**2.1.19.35 ICommandOptions**

#### [ Type ]

#### **Version 1.8**

```
export type ICommandOptions = 
'Add' |
'Config' |
'ForceSingleWrite' |
'Offline' |
'Poll' |
'Replace' |
'SendErrorMessage' |
'SendWriteValue' |
'UniqueHash' |
'Extension1'
'Extension2'
'Extension3'
'Extension4';
```
#### **Version 1.10.1060.0**

```
export type ICommandOptions = 
'Add' |
'Config' |
'Delete' |
'ForceSingleWrite' |
'Offline' |
'Poll' |
'Replace' |
'SendErrorMessage' |
'SendWriteValue' |
'UniqueHash' |
'Extension1'
'Extension2'
'Extension3' | 
'Extension4';
```
#### **Version 1.12**

# **BECKHOFF**

export type ICommandOptions = 'Add' | 'Check' | 'Config' | 'Delete' | 'ForceSingleWrite' | 'Import' | 'Offline' | 'PagingHandled' | 'Poll' | 'Replace' | 'SendErrorMessage' | 'SendWriteValue' | 'Transaction' | 'ValidateRead' | 'UniqueHash' | 'ProcessTimingAsTimespan' | 'Extension1' | 'Extension2' | 'Extension3' 'Extension4';

#### **Keywords:**

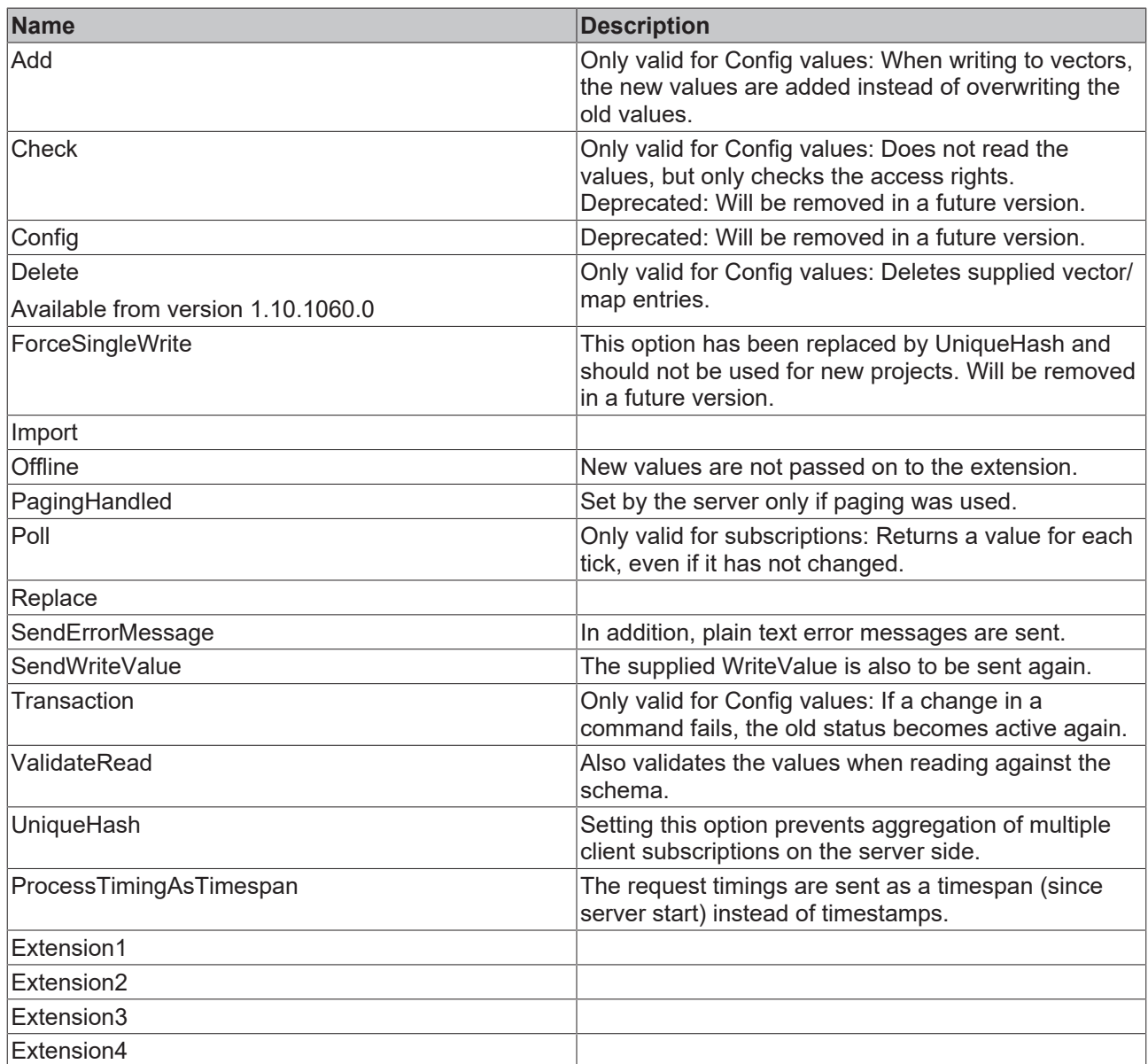

See also the server documentation.

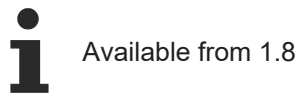

### <span id="page-1685-1"></span>**2.1.19.36 IError**

#### [ Interface ]

```
export interface IError {
        code: number;
        domain?: string;
    message?: string;
        position?: string;
    errors?: TcHmi.Server.IDomainError[];
};
```
#### **Properties**

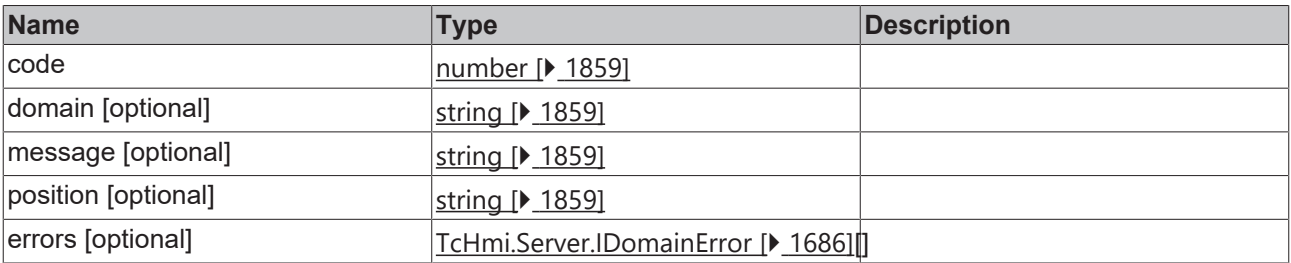

Available from 1.8

Redundant from version 1.10.1018.48. Replaced by [TcHmi.IErrorDetails \[](#page-1804-0) $\blacktriangleright$  [1805\]](#page-1804-0).

### <span id="page-1685-0"></span>**2.1.19.37 IDomainError**

#### [ Interface ]

```
export interface IDomainError {
        code: number;
        domain?: string;
message?: string;
    position?: string;
};
```
#### **Properties**

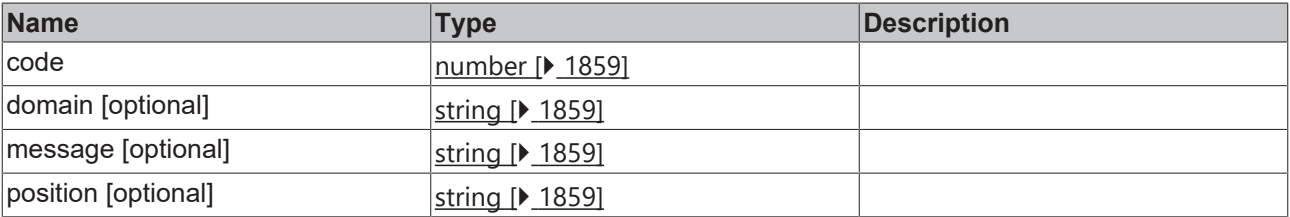

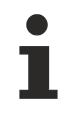

Available from 1.8

Redundant from version 1.10.1018.48. Replaced by [TcHmi.IErrorDetails \[](#page-1804-0) $\blacktriangleright$  [1805\]](#page-1804-0).

<span id="page-1686-0"></span>**2.1.19.38 IMessage**

[ Interface ]

#### **Version 1.8**

```
export interface IMessage {
        apiVersion?: string;
        requestType: TcHmi.Server.IRequestType;
        id?: number;
        intervalTime?: number | null;
        sessionId?: string;
    error?: TcHmi.IErrorDetails;
        customerData?: string;
    commands?: TcHmi.Server.ICommand[];
};
```
#### **Version 1.12**

export interface IMessage<W = any, R = any> = IReadWriteMessage<W, R> | ISubscriptionMessage<W, R> | IEventMessage<W, R>;

From version 1.12, this message is modeled to be either [ReadWrite \[](#page-1687-0) $\blacktriangleright$  [1688\]](#page-1687-1), [Subscription \[](#page-1687-1) $\blacktriangleright$  1688] or [Event](#page-1688-0) [\[](#page-1688-0)[}](#page-1688-0) [1689\]](#page-1688-0).

#### **Properties**

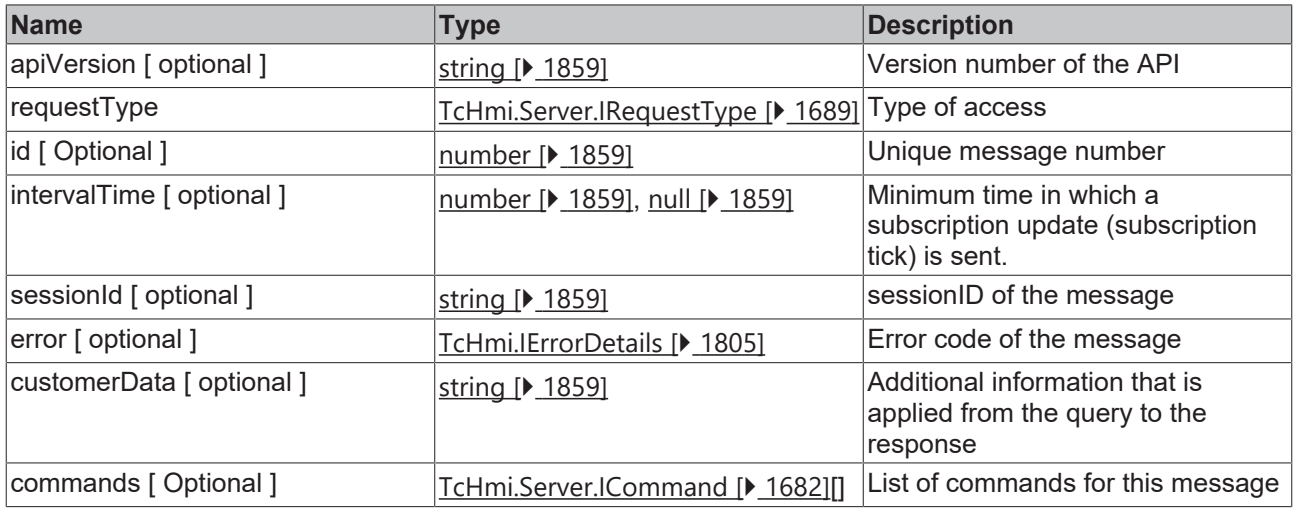

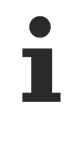

#### Available from 1.8

From version 1.10.1018.48 the property "error" is of type "[TcHmi.IErrorDetails \[](#page-1804-0) $\blacktriangleright$  [1805\]](#page-1804-0)" instead of "[TcHmi.Server.IError \[](#page-1685-1)[}](#page-1685-1) [1686\]](#page-1685-1)".

### <span id="page-1686-1"></span>**2.1.19.39 IMessageBase**

#### [ Interface ]

```
export interface IMessageBase<W = any, R = W {
        apiVersion?: string;
        id?: number;
        intervalTime?: number | null;
  sessionId?: string;
```

```
    error?: TcHmi.IErrorDetails;
       customerData?: string;
   commands?: TcHmi.Server.ICommand<W, R>[];
};
```
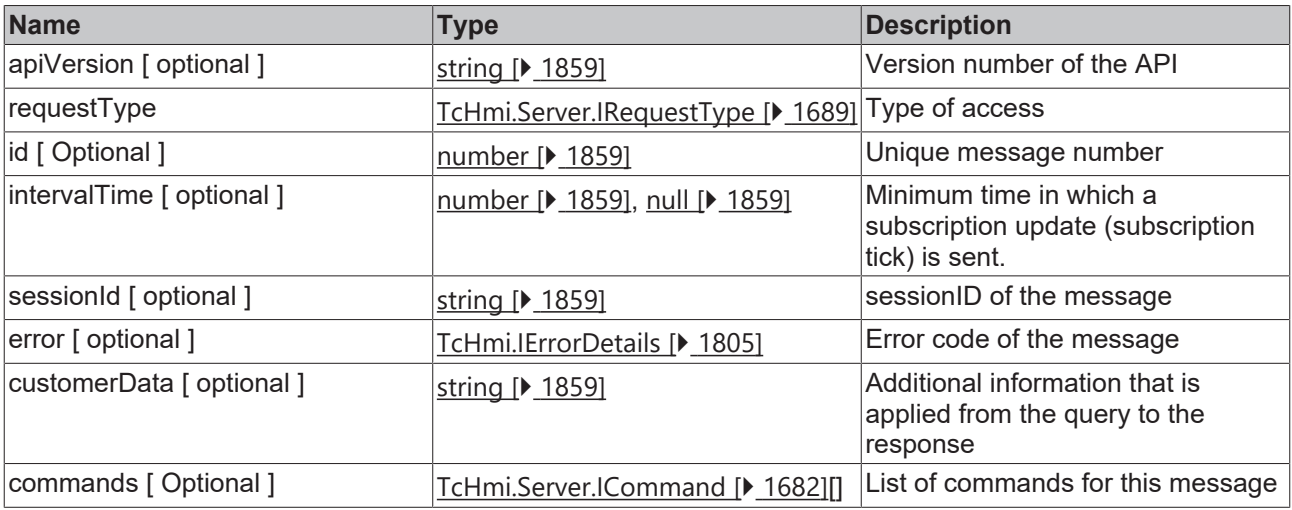

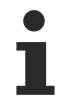

Available from version 1.12

### <span id="page-1687-0"></span>**2.1.19.40 IReadWriteMessage**

#### [ Interface ]

```
export interface IReadWriteMessage<W = any, R = W> extends IMessageBase<W, R> {
        requestType: 'ReadWrite';
}
```
This interface extends [IMessageBase \[](#page-1686-1) $\blacktriangleright$  [1687\]](#page-1686-1).

#### **Properties**

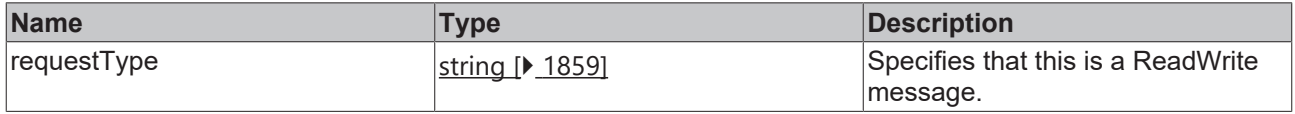

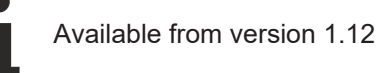

### <span id="page-1687-1"></span>**2.1.19.41 ISubscriptionMessage**

#### [ Interface ]

```
export interface IReadWriteMessage<W = any, R = W extends IMessageBase<W, R > {
        requestType: 'Subscription';
        intervalTime?: number | null;
}
```
This interface extends [IMessageBase \[](#page-1686-1)[}](#page-1686-1) [1687\]](#page-1686-1).

**BECKHO** 

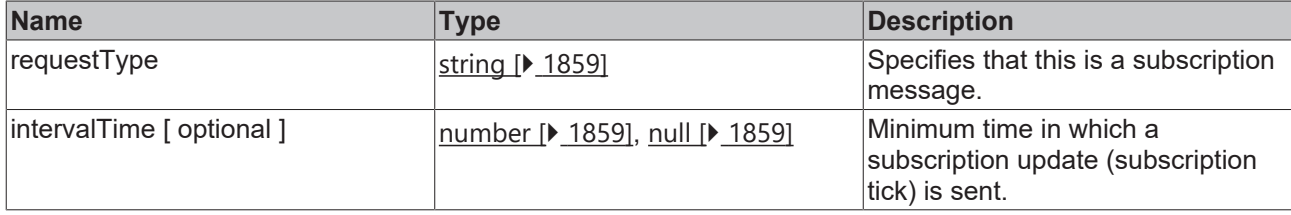

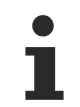

Available from version 1.12

### <span id="page-1688-0"></span>**2.1.19.42 IEventMessage**

#### [ Interface ]

```
export interface IEventMessage \langle W = any, R = W \rangle extends IMessageBase\langle W, R \rangle {
         requestType: 'Event';
}
```
#### This interface extends [IMessageBase \[](#page-1686-1) $\blacktriangleright$  [1687\]](#page-1686-1).

#### **Properties**

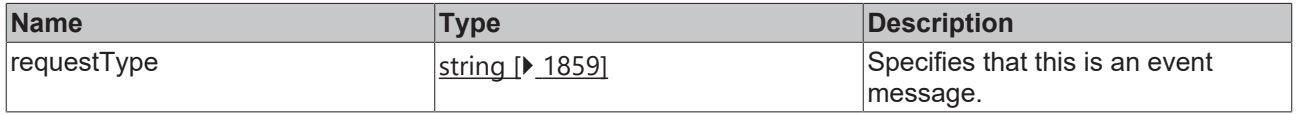

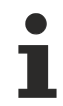

Available from version 1.12

### <span id="page-1688-1"></span>**2.1.19.43 IRequestType**

[ Interface ]

```
export type IRequestType = 'ReadWrite' | 'Subscription' | 'Event';
```
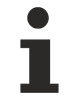

Available from 1.8

### **2.1.19.44 userConfigOnServer**

#### [ Interface ]

```
export interface userConfigOnServer {
        state: TcHmi.Server.userConfigState;
        userIsInGroups: string[];
   name: string | null;
    domain: string | null;
    locale: string | undefined;
        timeFormatLocale: string | undefined;
        timeZone: string | undefined;
       clientIp: string;
    session: string | null;
    clientCertificate: string | null;
        autoLogOffMilliSeconds: number | null;
        defaultAuthExtension: string;
}
```
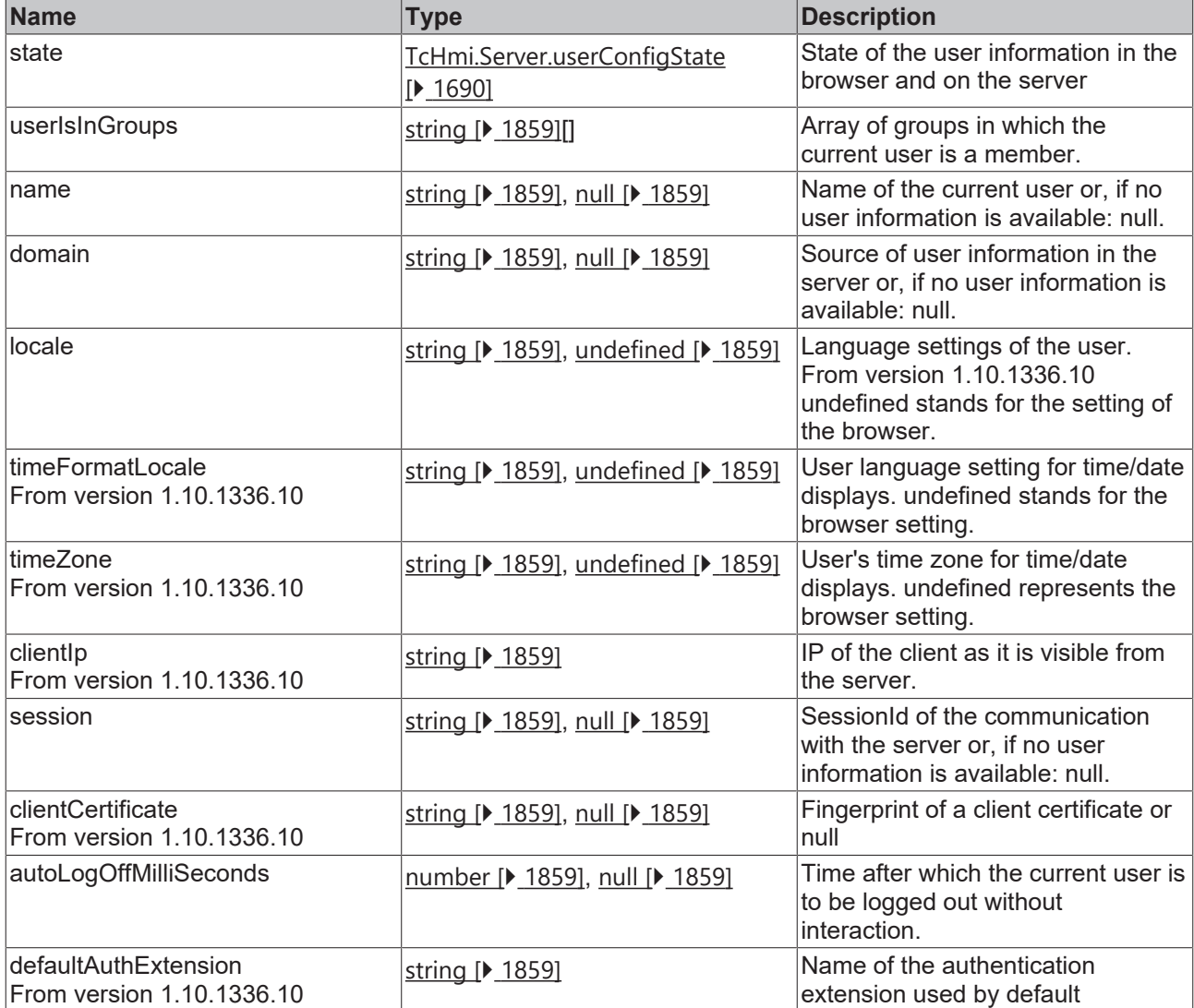

#### **See also**

[TcHmi.Localization \[](#page-1526-0)[}](#page-1526-0) [1527\]](#page-1526-0)

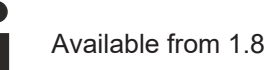

### <span id="page-1689-0"></span>**2.1.19.45 userConfigState**

#### [ Enumeration ]

```
export const enum userConfigState {
        loading,
        loadingerror,
        noAuthRequired,
        communicationDisabled,
        usergroup
};
```
The names of the enumeration no longer exist at runtime.

#### **Values**

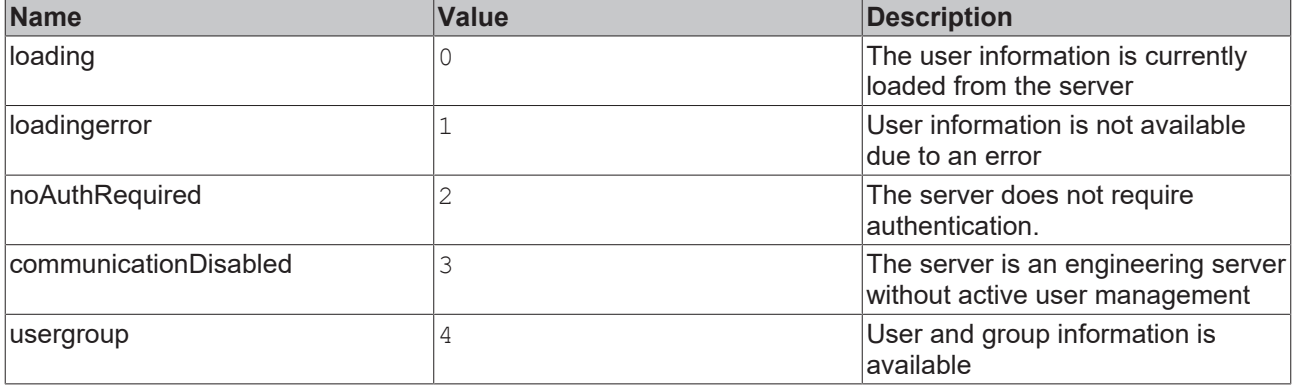

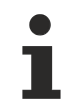

Available from 1.8

### **2.1.19.46 IForceLogoutTarget**

#### [ Interface ]

```
export interface IForceLogoutTarget {
        clientIp?: string;
        clientCertificate?: string;
        group?: string;
}
```
Condition of a [ForceLogout \[](#page-1567-0)[}](#page-1567-0) [1568\]](#page-1567-0) call

#### **Properties**

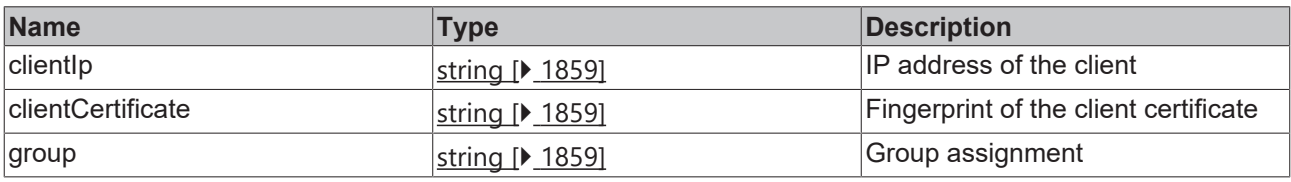

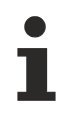

Available from version 1.10.1172.0

### <span id="page-1690-0"></span>**2.1.19.47 IRequestOptions**

#### [ Interface ]

```
export interface IRequestOptions {
    timeout?: number;
    parallel?: boolean;
}
```
#### **Properties**

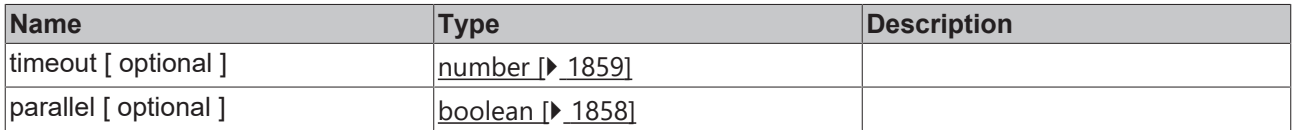

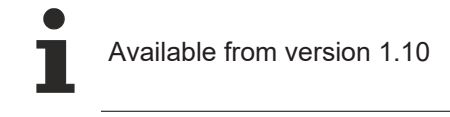

### **2.1.19.48 ACCESS**

#### [ Enumeration ]

```
export enum ACCESS {
\text{NOTE} = 0,READ = 1,
    WRITE = 2,
        READWRITE = 3
}
```
The names of the enumeration exist at runtime. For example, you can use TcHmi. Server. ACCESS. NONE directly in a comparison.

#### **Values**

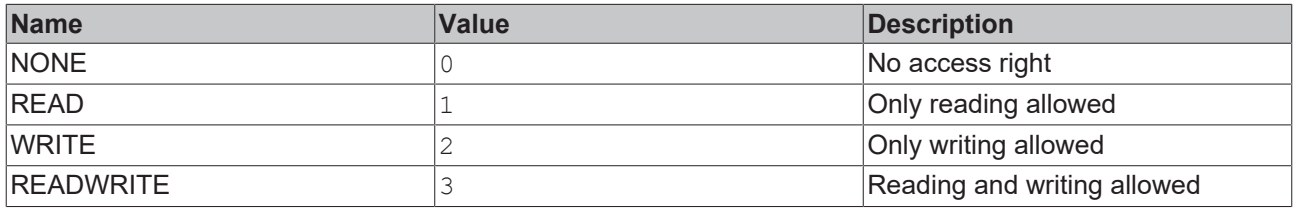

Available from version 1.10.1171.21

## **2.1.20 StyleProvider**

[ Class ]

Provides functions for manipulating HTML elements in controls.
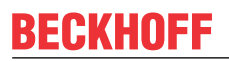

**Static functions**

# **BECKHOFF**

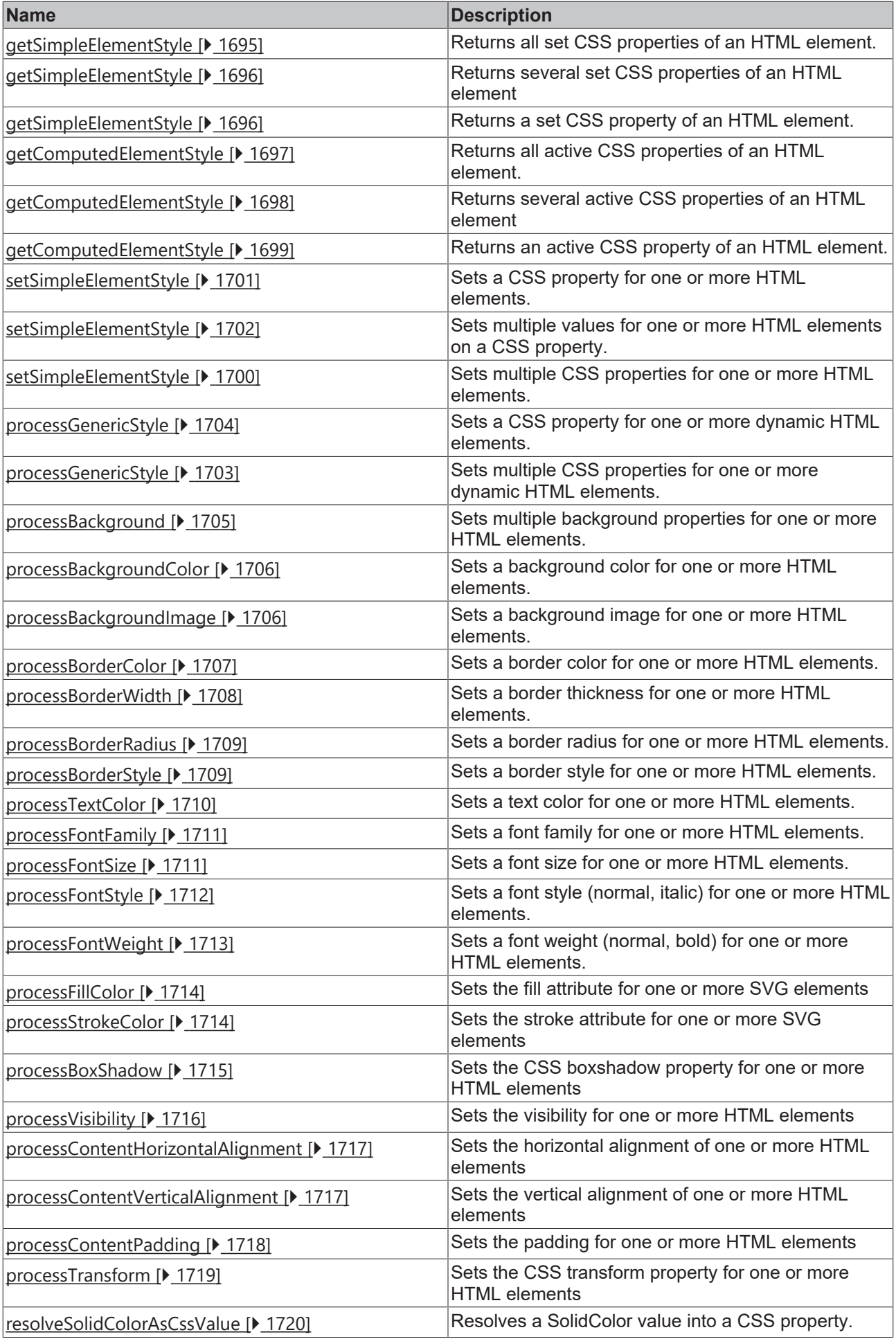

# **RECKHOFF**

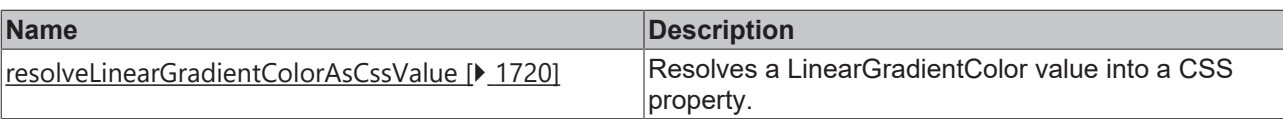

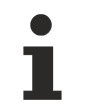

Available from 1.8

# <span id="page-1694-0"></span>**2.1.20.1 getSimpleElementStyle**

#### [ Function ]

```
public static getSimpleElementStyle(
   element: Jquery<Element> | readonly Element[] | NodeListOf<Element> | HTMLCollectionOf<Element>
| Element | undefined
): Dictionary<string>;
```
Returns all set CSS properties of an HTML element. If the transferred object contains several elements (like for an jQuery collection), the first element is used.

#### **Parameter**

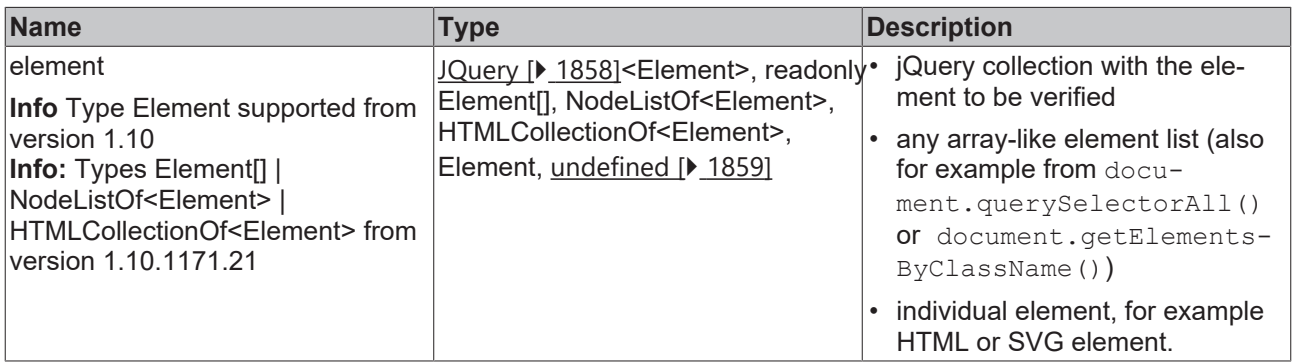

#### **Return value**

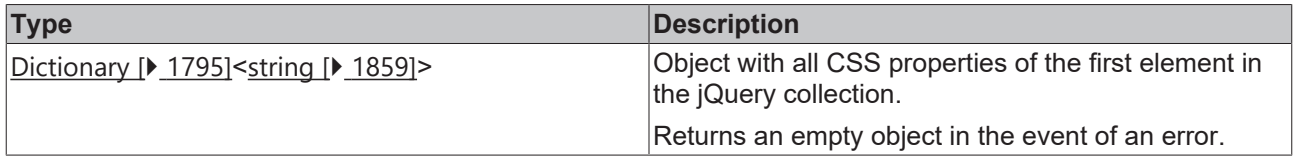

Available from 1.8

#### **Sample - JavaScript**

```
var control = TcHmi.Controls.get('TcHmiButton')
if(control === undefined){ 
        return; 
}
var cntrlElem = control.getElement();
var allStyles = TcHmi.StyleProvider.getSimpleElementStyle(cntrlElem);
/* returns:
{
        'z-index': '0',
        'border-width': '0px',
    'height': '50px',
    'left': '164px',
    'top': '334px',
        'width': '100px'
}*/
TcHmi.Log.debug('Border Width is: '+ allStyles['border-width']);
```
# <span id="page-1695-0"></span>**2.1.20.2 getSimpleElementStyle**

#### [ Function ]

```
public static getSimpleElementStyle(
    element: Jquery<Element> | readonly Element[] | NodeListOf<Element> | HTMLCollectionOf<Element>
| Element | undefined,
       propertyNames: string[]
): Dictionary<string>;
```
Returns several set CSS properties of an HTML element. If the transferred object contains several elements (like for an jQuery collection), the first element is used.

#### **Parameter**

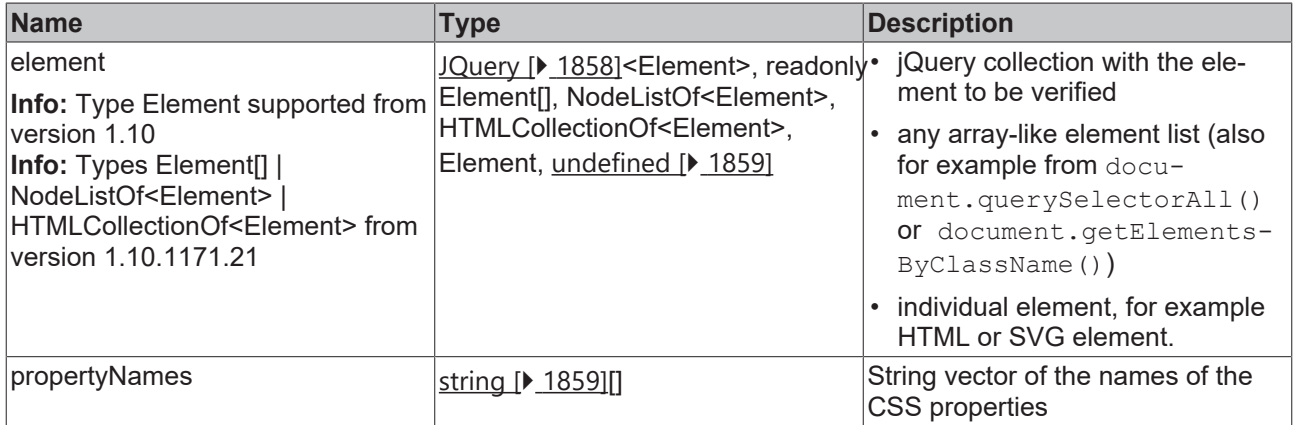

#### **Return value**

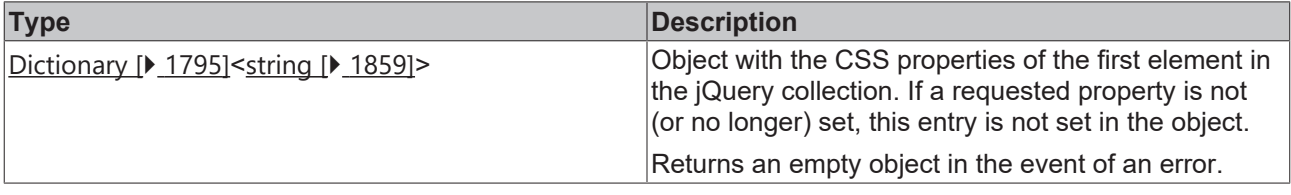

Available from 1.8

#### **Sample - JavaScript**

```
var control = TcHmi.Controls.get('TcHmiButton');
if(control === undefined){ 
        return; 
}
var cntrlElem = control.getElement();
var someStyles = TcHmi.StyleProvider.getSimpleElementStyle(cntrlElem, 
          ['border-width', 'height', 'does-not-exist']
);
/* returns:
{
        'border-width': '0px',
        'height': '50px'
}
*/
TcHmi.Log.debug('Border Width is: '+ someStyles['border-width']);
```
# <span id="page-1695-1"></span>**2.1.20.3 getSimpleElementStyle**

[ Function ]

# **RECKHOFF**

```
public static getSimpleElementStyle(
    element: Jquery<Element> | readonly Element[] | NodeListOf<Element> | HTMLCollectionOf<Element>
| Element | undefined, 
       propertyName: string
): Dictionary<string>;
```
Returns a set CSS property of an HTML element. If the transferred object contains several elements (like for an jQuery collection), the first element is used.

#### **Parameter**

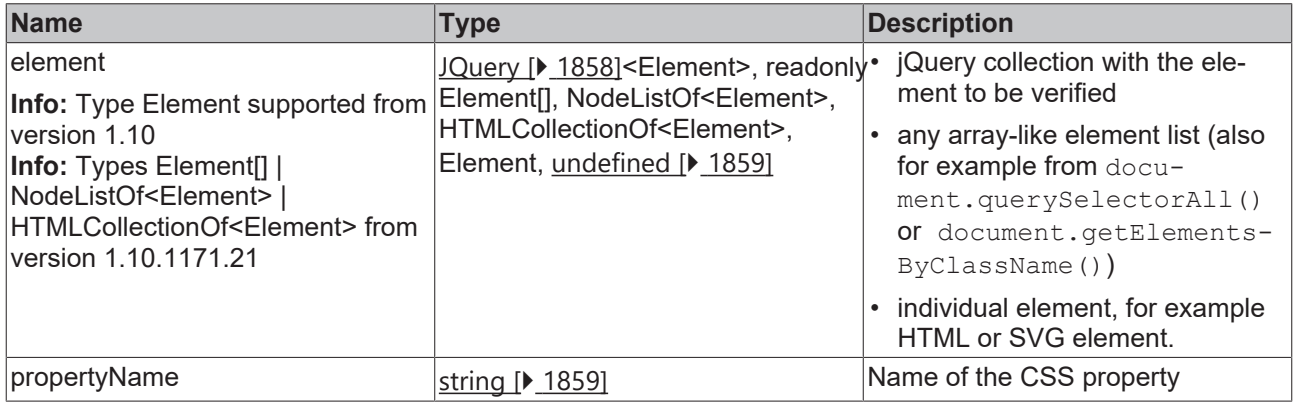

#### **Return value**

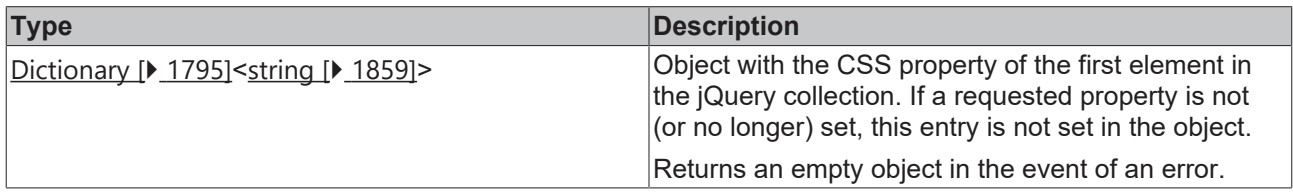

Available from 1.8

#### **Sample - JavaScript**

```
var control = TcHmi.Controls.get('TcHmiButton');
if(control === undefined){ 
        return; 
}
var cntrlElem = control.getElement();
var borderWidthStyle = 
TcHmi.StyleProvider.getSimpleElementStyle(cntrlElem, 'border-width');
/* returns:
{
        'border-width': '0px',
}
*/
TcHmi.Log.debug('Border Width is: '+ borderWidthStyle['border-width']);
```
# <span id="page-1696-0"></span>**2.1.20.4 getComputedElementStyle**

#### [ Function ]

```
public static getComputedElementStyle(
    element: Jquery<Element> | readonly Element[] | NodeListOf<Element> | HTMLCollectionOf<Element>
| Element | undefined
): Dictionary<string>;
```
Returns all active CSS properties of an HTML element. This also takes into account properties that affect CSS files. If the transferred object contains several elements (like for an jQuery collection), the first element is used.

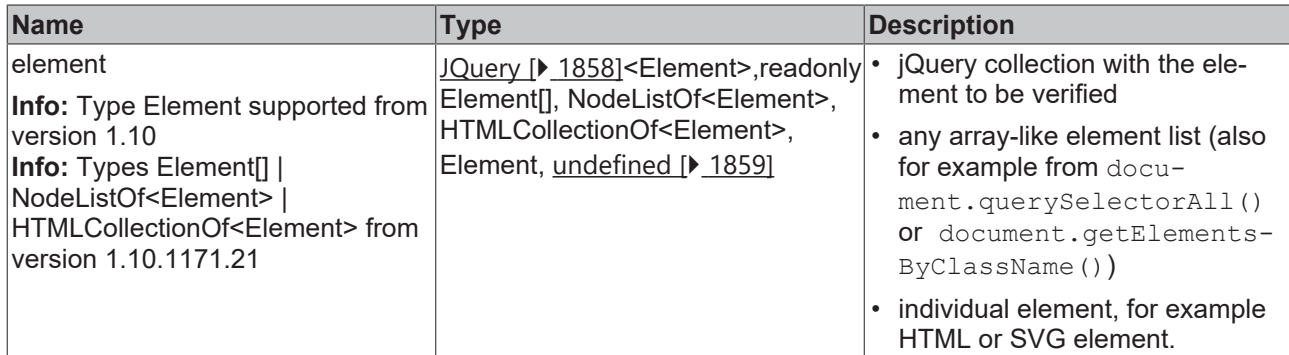

#### **Return value**

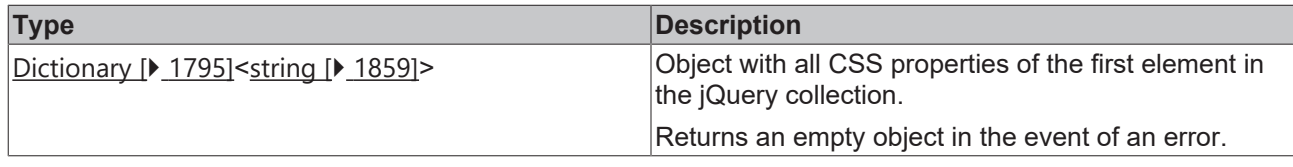

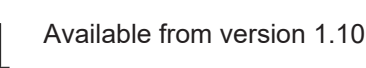

#### **Sample - JavaScript**

```
var control = TcHmi.Controls.get('TcHmiButton');
if(control === undefined){ 
       return; 
}
var cntrlElem = control.getElement();
var allStyles = TcHmi.StyleProvider.getComputedElementStyle(cntrlElem);
/* returns:
{
    'animation-delay': '0s',
    'animation-direction': 'normal', 
    'animation-duration': '0s', 
        'animation-fill-mode': 'none', 
        … many many more
}*/
TcHmi.Log.debug('Border Width is: '+ allStyles['border-width']);
```
# <span id="page-1697-0"></span>**2.1.20.5 getComputedElementStyle**

#### [ Function ]

```
public static getComputedElementStyle(
    element: Jquery<Element> | readonly Element[] | NodeListOf<Element> | HTMLCollectionOf<Element>
| Element | undefined, 
       propertyNames: string[]
): Dictionary<string>;
```
Returns several active CSS properties of an HTML element. This also takes into account properties that affect CSS files. If the transferred object contains several elements (like for an jQuery collection), the first element is used.

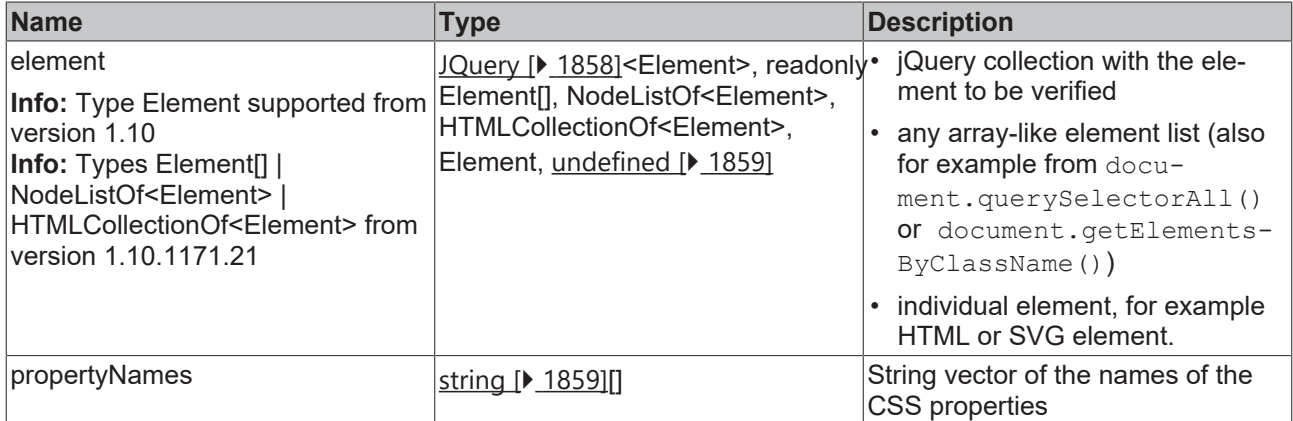

#### **Return value**

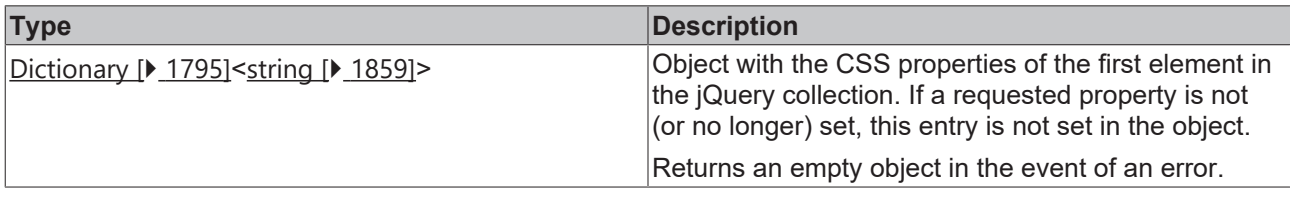

Available from version 1.10

#### **Sample - JavaScript**

```
var control = TcHmi.Controls.get('TcHmiButton');
if(control === undefined){ 
        return; 
}
var cntrlElem = control.getElement();
var someStyles = TcHmi.StyleProvider.getComputedElementStyle(cntrlElem, 
          ['border-width', 'height', 'does-not-exist']
);
/* returns:
{
        'border-width': '0px',
        'height': '50px'
}
* /
TcHmi.Log.debug('Border Width is: '+ someStyles['border-width']);
```
# <span id="page-1698-0"></span>**2.1.20.6 getComputedElementStyle**

#### [ Function ]

```
public static getComputedElementStyle(
    element: Jquery<Element> | readonly Element[] | NodeListOf<Element> | HTMLCollectionOf<Element>
| Element | undefined,
       propertyName: string
): Dictionary<string>;
```
Returns an active CSS property of an HTML element. This also takes into account properties that affect CSS files. If the transferred object contains several elements (like for an jQuery collection), the first element is used.

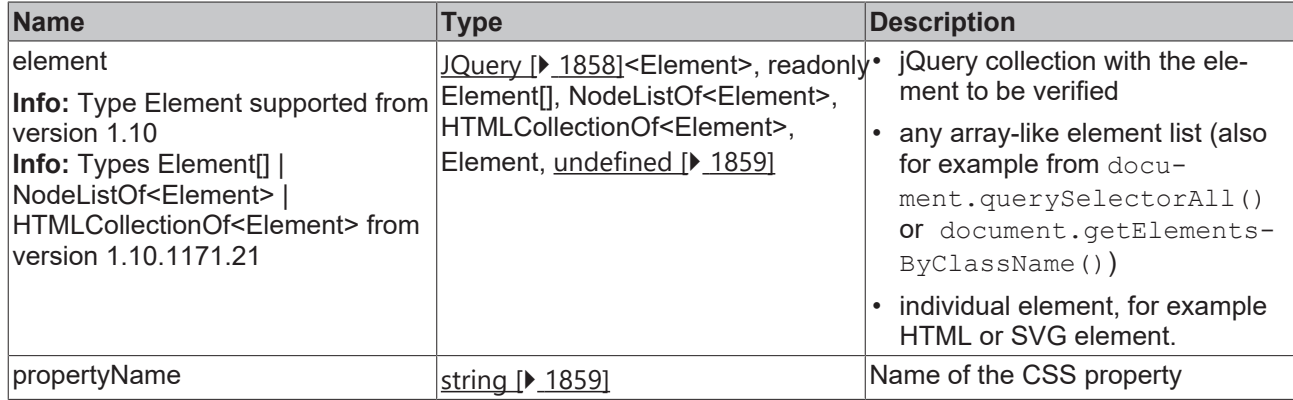

#### **Return value**

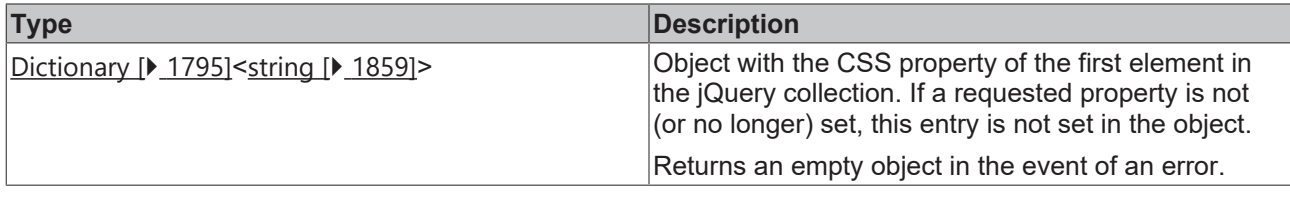

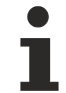

#### Available from version 1.10

#### **Sample - JavaScript**

```
var control = TcHmi.Controls.get('TcHmiButton');
if(control === undefined){ 
       return; 
}
var cntrlElem = control.getElement();
var borderWidthStyle = 
TcHmi.StyleProvider.getComputedElementStyle(cntrlElem, 'border-width');
/* returns:
{
        'border-width': '0px',
}
*/
TcHmi.Log.debug('Border Width is: '+ borderWidthStyle['border-width']);
```
# <span id="page-1699-0"></span>**2.1.20.7 setSimpleElementStyle**

#### [ Function ]

```
public static setSimpleElementStyle(
    element: Jquery<Element> | readonly Element[] | NodeListOf<Element> | HTMLCollectionOf<Element>
| Element | undefined,
        styles: Dictionary<string | string[] | null> | null
): void;
```
Sets multiple CSS properties for one or more HTML or SVG elements.

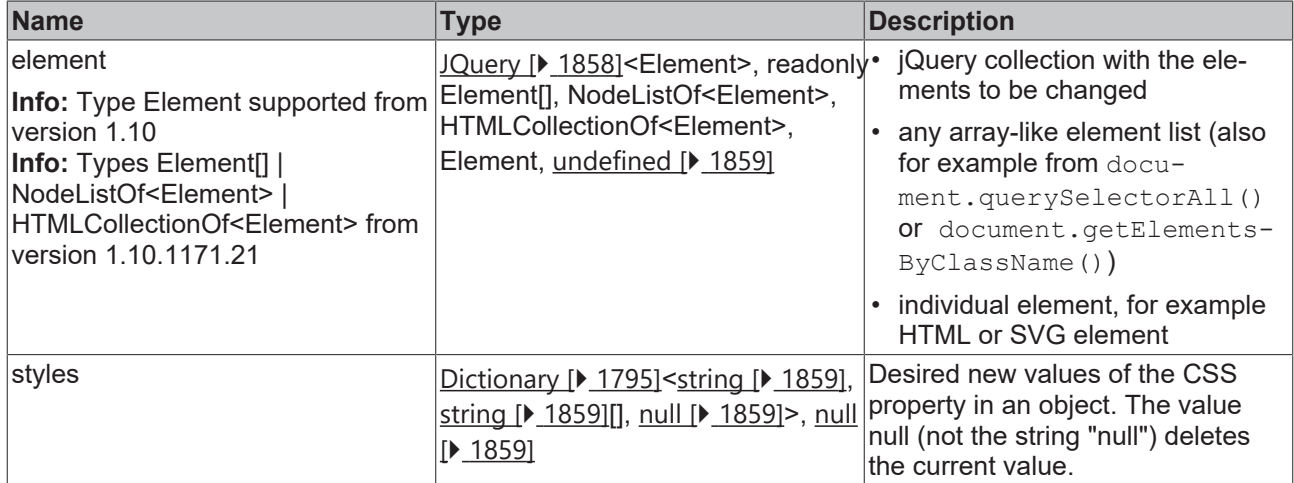

#### **Return value**

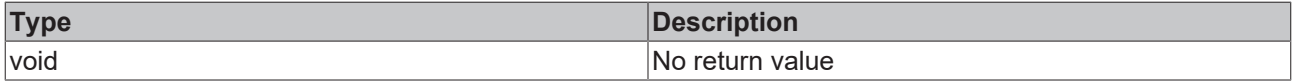

Available from 1.8

#### **Sample - JavaScript**

```
var control = TcHmi.Controls.get('TcHmiButton');
if(control === undefined){ 
       return; 
}
var cntrlElem = control.getElement();
TcHmi.StyleProvider.setSimpleElementStyle(cntrlElem, 
   \left\{ \right.        'height': '42px',
        'width': '140px'
        }
);
```
# <span id="page-1700-0"></span>**2.1.20.8 setSimpleElementStyle**

```
public static setSimpleElementStyle(
    element: Jquery<Element> | readonly Element[] | NodeListOf<Element> | HTMLCollectionOf<Element>
| Element | undefined,
       property: string, 
        value: string | null | undefined
): void;
```
Sets a CSS property for one or more HTML or SVG elements.

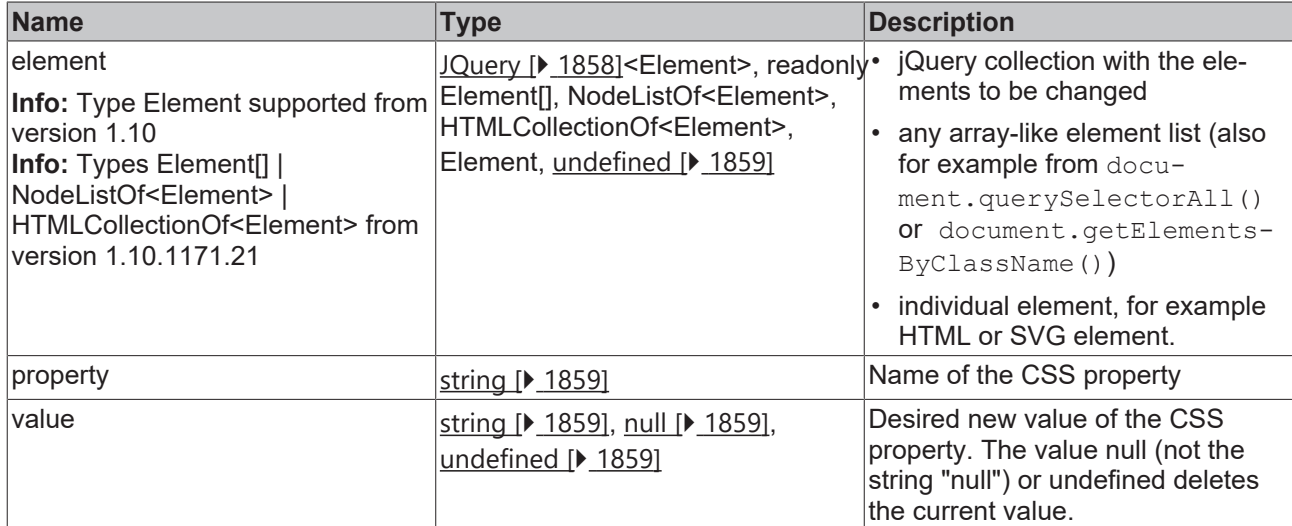

#### **Return value**

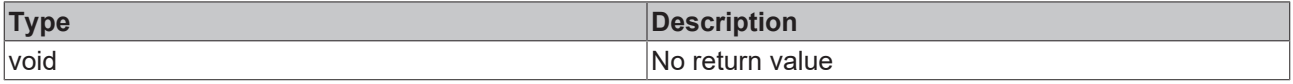

Available from 1.8

#### **Sample - JavaScript**

```
var control = TcHmi.Controls.get('TcHmiButton');
if(control === undefined){ 
        return; 
}
var cntrlElem = control.getElement();
```
#### <span id="page-1701-0"></span>TcHmi.StyleProvider.setSimpleElementStyle(cntrlElem, 'height', '42px');

# **2.1.20.9 setSimpleElementStyle**

#### [ Function ]

```
public static setSimpleElementStyle(
   element: Jquery<Element> | readonly Element[] | NodeListOf<Element> | HTMLCollectionOf<Element>
| Element | undefined, 
        property: string, 
        values: string[] | null
): void;
```
Sets multiple values for one or more HTML or SVG elements on a CSS property. In rare cases, several CSS values for the same property may be required for vendor prefixes. The last value known to this browser remains active.

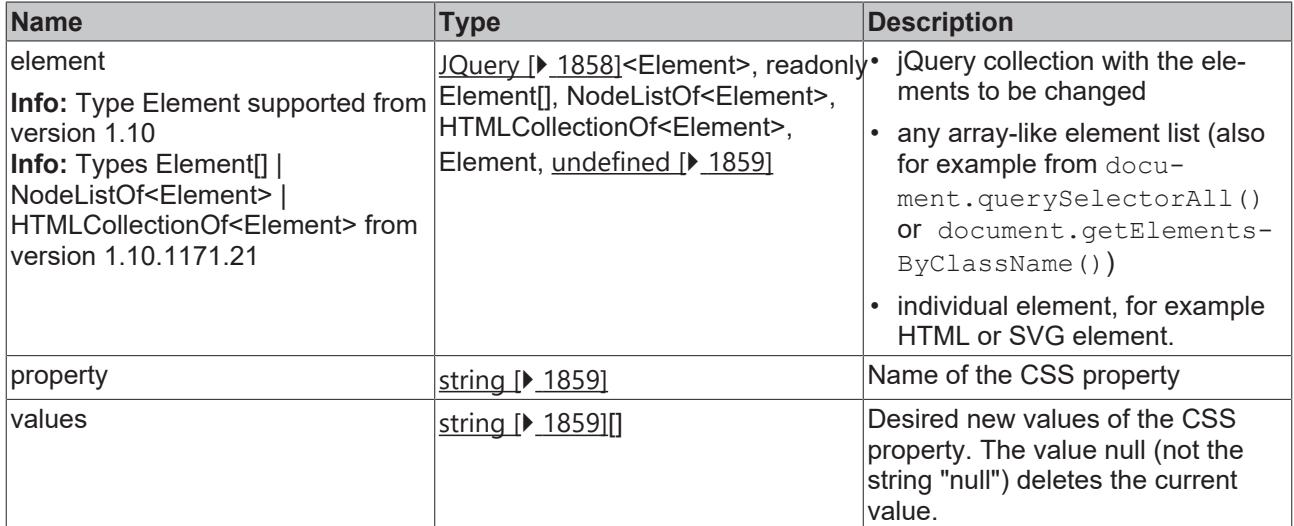

#### **Return value**

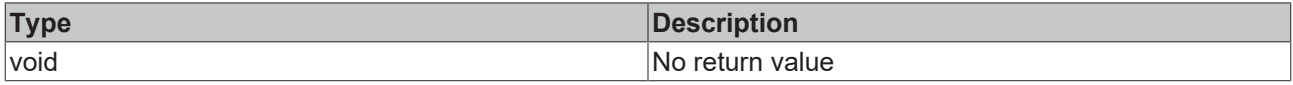

Available from version 1.10

#### **Sample - JavaScript**

```
var control = TcHmi.Controls.get('TcHmiButton');
if(control === undefined){ 
        return; 
}
var cntrlElem = control.getElement();
TcHmi.StyleProvider.setSimpleElementStyle(
       cntrlElem,
        'display',
          ['-ms-flexbox', '-webkit-flex', 'flex']
);
```
# <span id="page-1702-0"></span>**2.1.20.10 processGenericStyle**

#### [ Function ]

```
public static processGenericStyle(
        controlName: string, 
    selector: string,
        styles: Dictionary<string | string[] | null | undefined> | null
): void;
```
Sets multiple CSS properties for one or more HTML elements within a control.

This API is slower than the [setSimpleStyle \[](#page-1699-0) $\blacktriangleright$  [1700\]](#page-1699-0) function, but it can reach dynamically changing child elements.

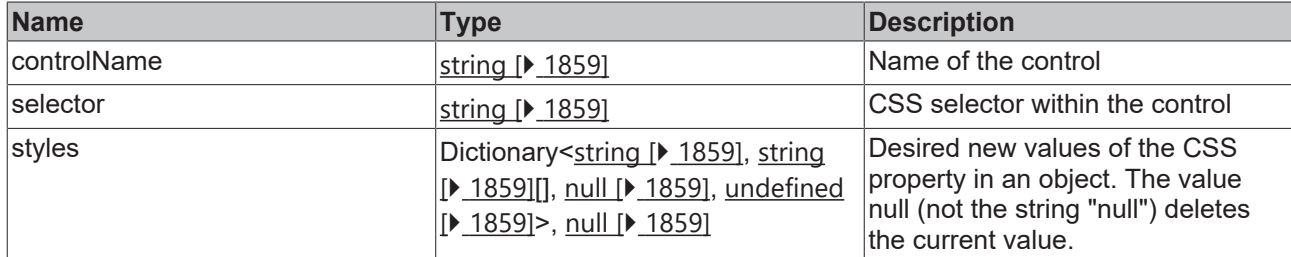

#### **Return value**

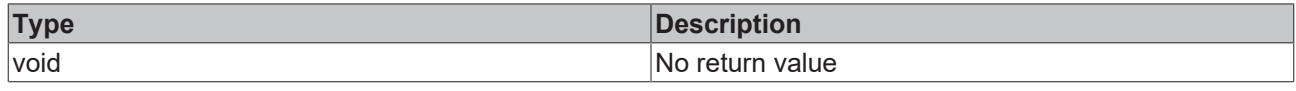

Available from 1.8

#### **Sample - JavaScript**

```
TcHmi.StyleProvider.processGenericStyle(
        'DataGrid1', 
     'td[data-row="' + 5 + '"][data-column="' + 2 + '"]',
        {
                 'background-color': 'red'
        }
);
```
# <span id="page-1703-0"></span>**2.1.20.11 processGenericStyle**

#### [ Function ]

```
public static processGenericStyle(
       controlName: string, 
        selector: string,
        property: string, 
        value: string | null | undefined
): void;
```
Sets a CSS property for one or more HTML elements within a control.

This API is slower than the [setSimpleStyle \[](#page-1700-0) $\blacktriangleright$  [1701\]](#page-1700-0) function, but it can reach dynamically changing child elements.

#### **Parameter**

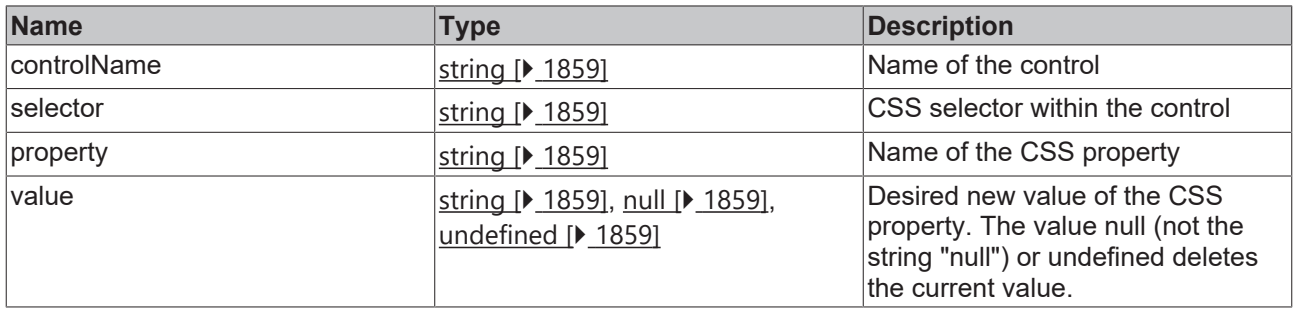

### **Return value**

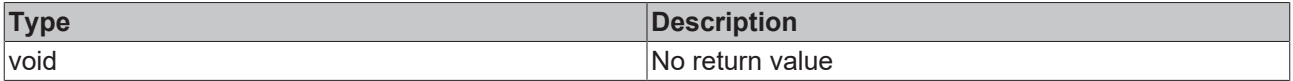

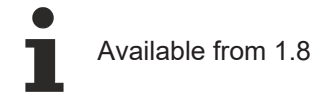

#### **Sample - JavaScript**

```
TcHmi.StyleProvider.processGenericStyle(
        'DataGrid1', 
        'td[data-row="' + 5 + '"][data-column="' + 2 + '"]',
        'background-color', 
        'red'
);
```
# <span id="page-1704-0"></span>**2.1.20.12 processBackground**

#### [ Function ]

```
public static processBackground(
        element: JQuery | HTMLElement[] | NodeListOf<HTMLElement> | HTMLCollectionOf<HTMLElement> |
HTMLElement | undefined,
       valueNew: TcHmi.Background | null
): void;
```
Sets multiple background properties for one or more HTML elements.

#### **Parameter**

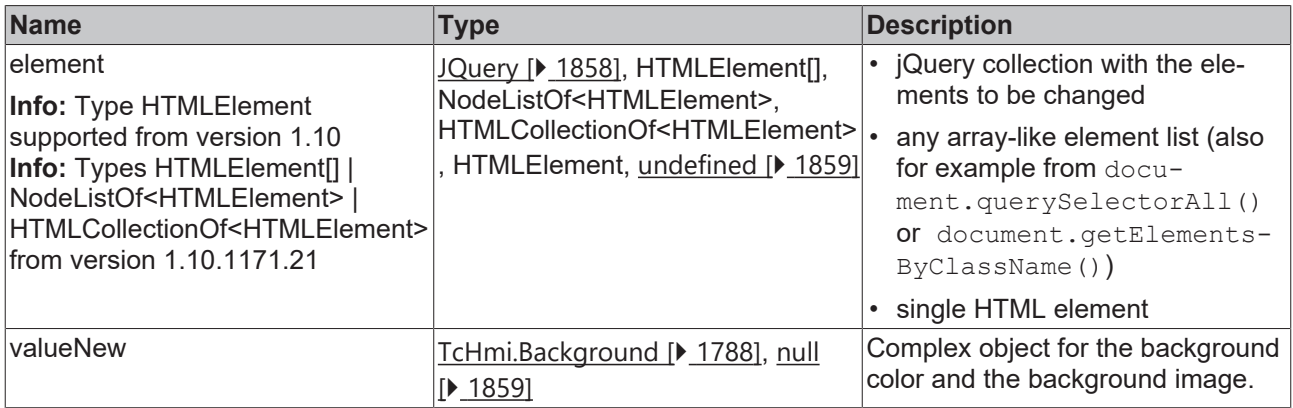

#### **Return value**

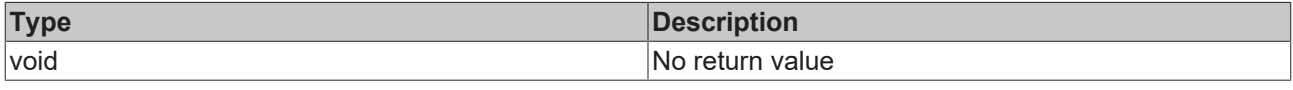

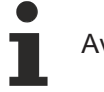

Available from 1.8

#### **Sample - JavaScript**

```
var newElem = $('<div class="testdiv"></div>');
TcHmi.StyleProvider.processBackground(newElem, 
    \left\{ \right.        color: {color: 'red'},
                  image: null,
                  imageWidth: null,
                  imageWidthUnit: 'px',
                  imageHeight: null,
                  imageHeightUnit: 'px',
                  imageHorizontalAlignment: 'Center',
                  imageVerticalAlignment: 'Center',
                  imagePadding: null
```
 $\qquad \qquad \}$ );

# <span id="page-1705-0"></span>**2.1.20.13 processBackgroundColor**

#### [ Function ]

```
public static processBackgroundColor(
        element: JQuery | HTMLElement[] | NodeListOf<HTMLElement> | HTMLCollectionOf<HTMLElement> |
HTMLElement | undefined,
        valueNew: TcHmi.Color | null | undefined
): void;
```
Sets the background color for one or more HTML elements.

#### **Parameter**

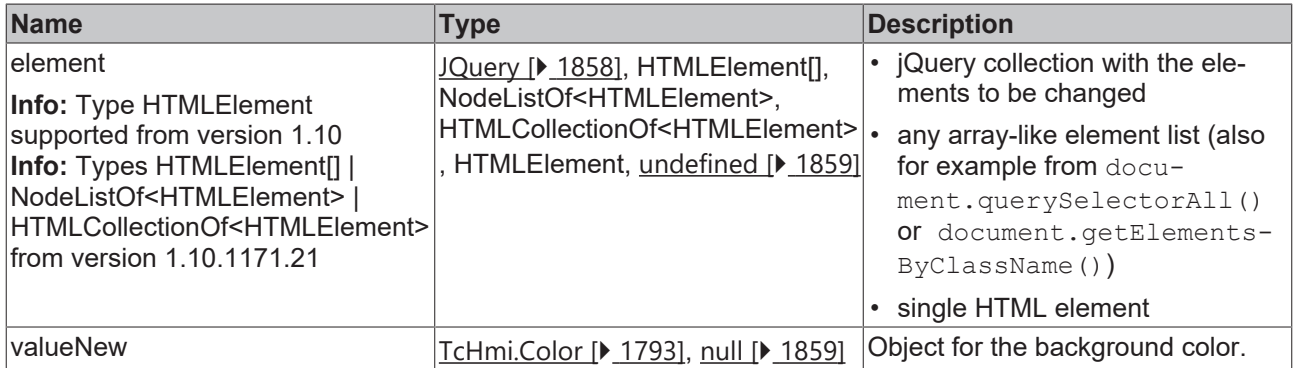

#### **Return value**

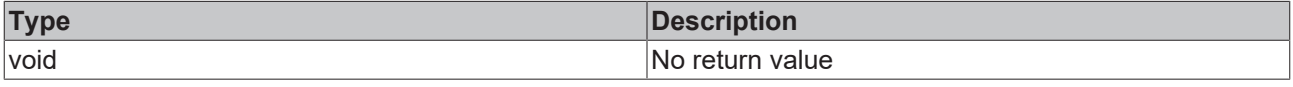

Available from 1.8

#### **Sample - JavaScript**

```
var newElem = \frac{2}{3}('<div class="testdiv"></div>');
TcHmi.StyleProvider.processBackgroundColor(newElem, 
        {color: 'red'}
);
```
# <span id="page-1705-1"></span>**2.1.20.14 processBackgroundImage**

#### [ Function ]

```
public static processBackgroundImage(
        element: JQuery | HTMLElement[] | NodeListOf<HTMLElement> | HTMLCollectionOf<HTMLElement> |
HTMLElement | undefined,
       valueNew: string | null | undefined
): void;
```
Sets the background image for one or more HTML elements.

**RFCK** 

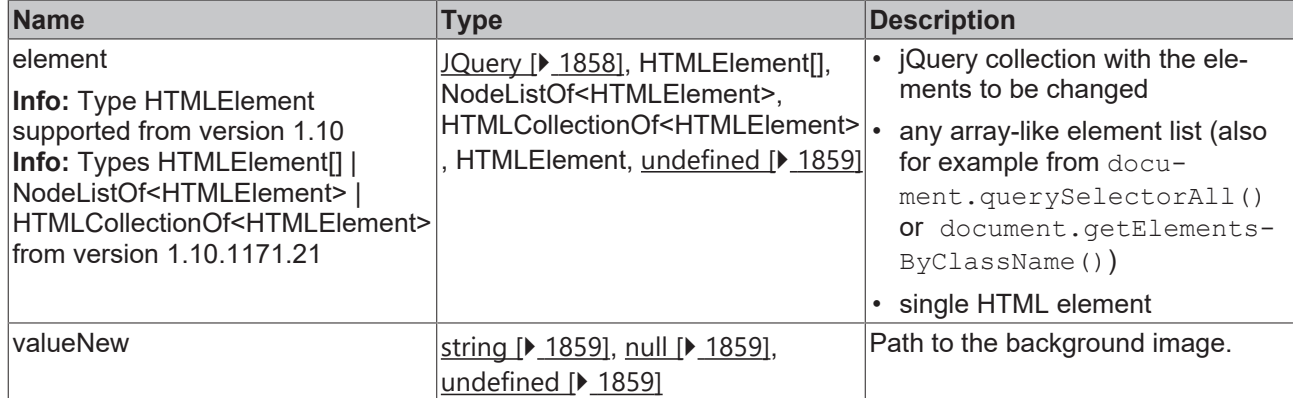

#### **Return value**

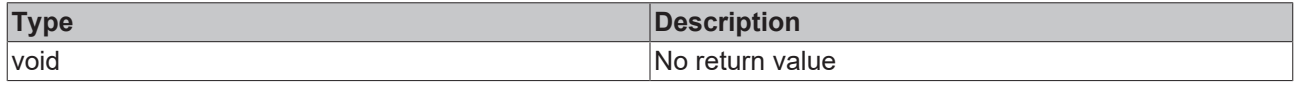

Available from 1.8

#### **Sample - JavaScript**

```
var newElem = $('<div class="testdiv"></div>');
TcHmi.StyleProvider.processBackgroundImage(newElem, 
        'Images/myBackground.png'
);
```
# <span id="page-1706-0"></span>**2.1.20.15 processBorderColor**

#### [ Function ]

```
public static processBorderColor(
    element: JQuery | HTMLElement[] | NodeListOf<HTMLElement> | HTMLCollectionOf<HTMLElement> |
HTMLElement | undefined,
       valueNew: TcHmi.Color | null | undefined
): void;
```
Sets the border color for one or more HTML elements.

#### **Parameter**

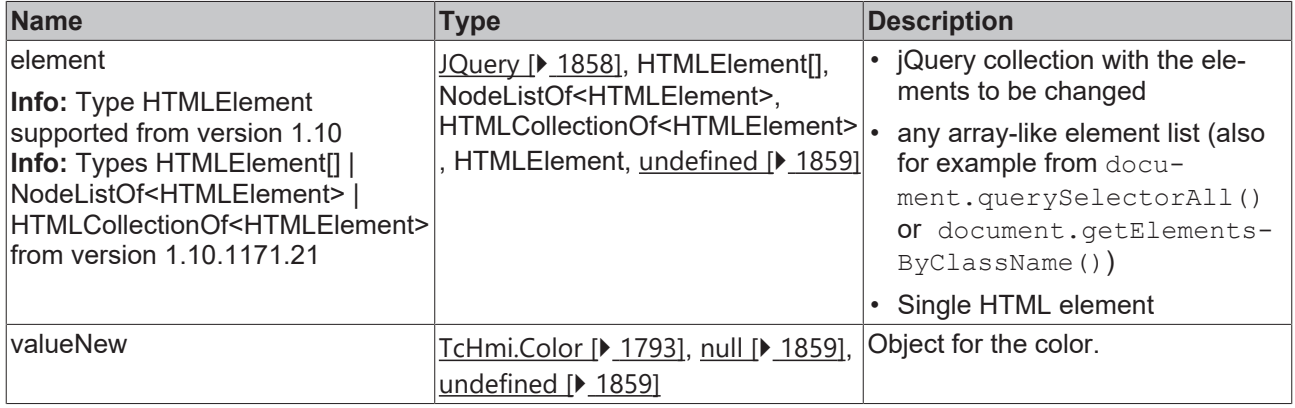

#### **Return value**

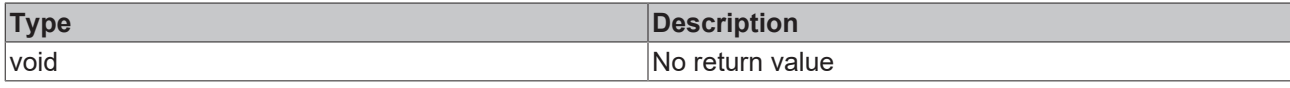

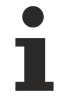

Available from 1.8

#### **Sample - JavaScript**

```
var newElem = $('<div class="test">'testdiv"></div>');
TcHmi.StyleProvider.processBorderColor(newElem, 
      {color: 'red'}
);
```
# <span id="page-1707-0"></span>**2.1.20.16 processBorderWidth**

#### [ Function ]

```
public static processBorderWidth(
        element: JQuery | HTMLElement[] | NodeListOf<HTMLElement> | HTMLCollectionOf<HTMLElement> |
HTMLElement | undefined,
       valueNew: Partial<TcHmi.BorderWidth> | null | undefined
): void;
```
Sets the border width for one or more HTML elements.

#### **Parameter**

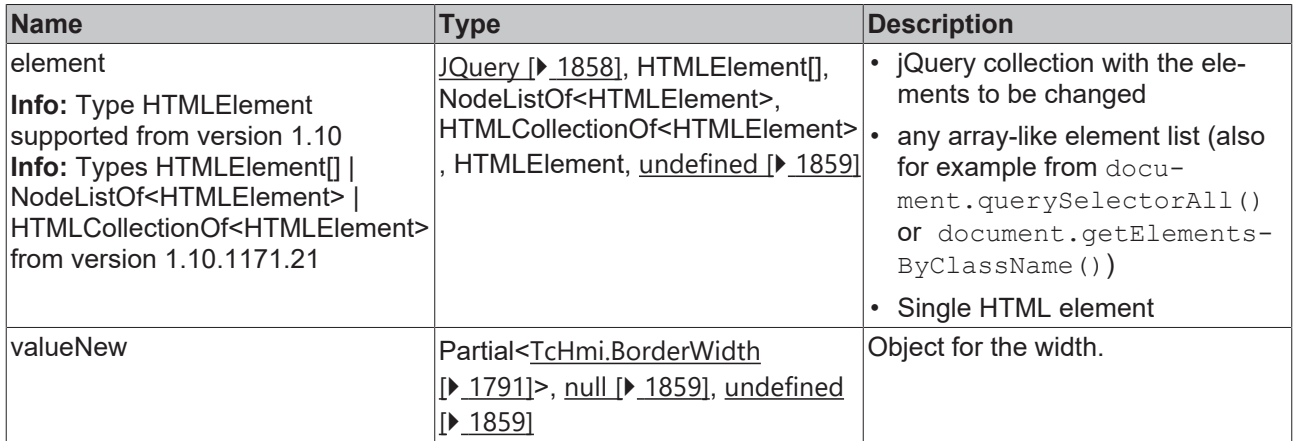

#### **Return value**

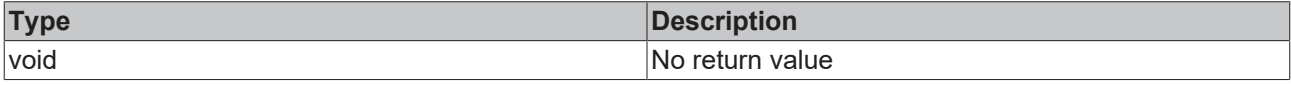

Available from 1.8

#### **Sample - JavaScript**

```
var newElem = \frac{1}{2} ('<div class="testdiv"></div>');
TcHmi.StyleProvider.processBorderWidth(newElem, 
    \{        left: 20,
                  top: 30,
                   right: 40,
                  bottom: 10
         }
) \mathfrak{z}
```
# <span id="page-1708-0"></span>**2.1.20.17 processBorderRadius**

[ Function ]

```
public static processBorderRadius(
        element: JQuery | HTMLElement[] | NodeListOf<HTMLElement> | HTMLCollectionOf<HTMLElement> |
HTMLElement | undefined,
       valueNew: TcHmi.BorderRadius | null | undefined
): void;
```
Sets the border radius for one or more HTML elements.

#### **Parameter**

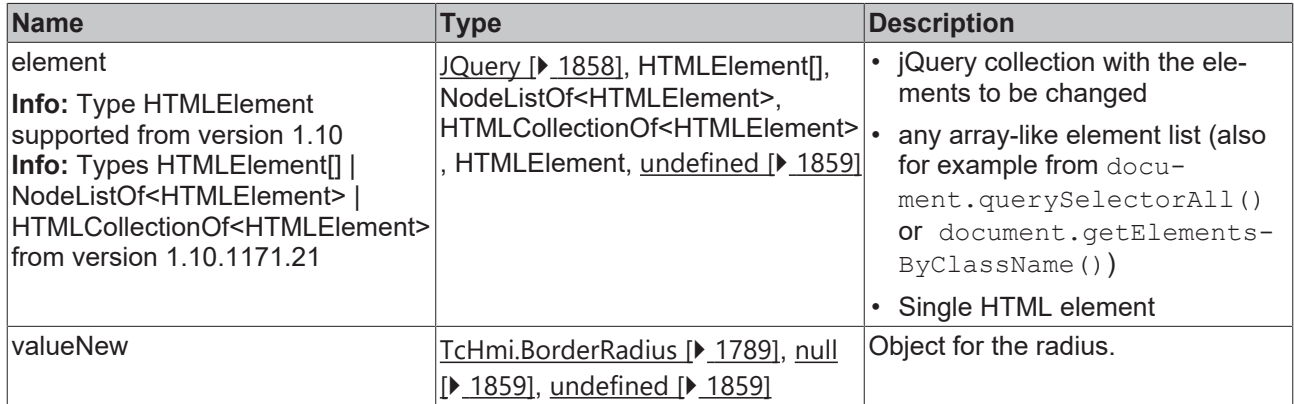

#### **Return value**

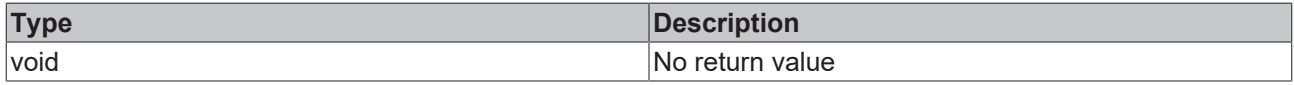

Available from 1.8

#### **Sample - JavaScript**

```
var newElem = \frac{1}{2} ('<div class="testdiv"></div>');
TcHmi.StyleProvider.processBorderRadius(newElem, 
    \left\{ \right.        topLeft: 20,
topRight: 30,
        bottomRight: 40,
                 bottomLeft: 10
         }
);
```
# <span id="page-1708-1"></span>**2.1.20.18 processBorderStyle**

#### [ Function ]

```
public static processBorderStyle(
    element: JQuery | HTMLElement[] | NodeListOf<HTMLElement> | HTMLCollectionOf<HTMLElement> |
HTMLElement | undefined,
        valueNew: TcHmi.BorderStyle | null | undefined
): void;
```
Sets the border style for one or more HTML elements.

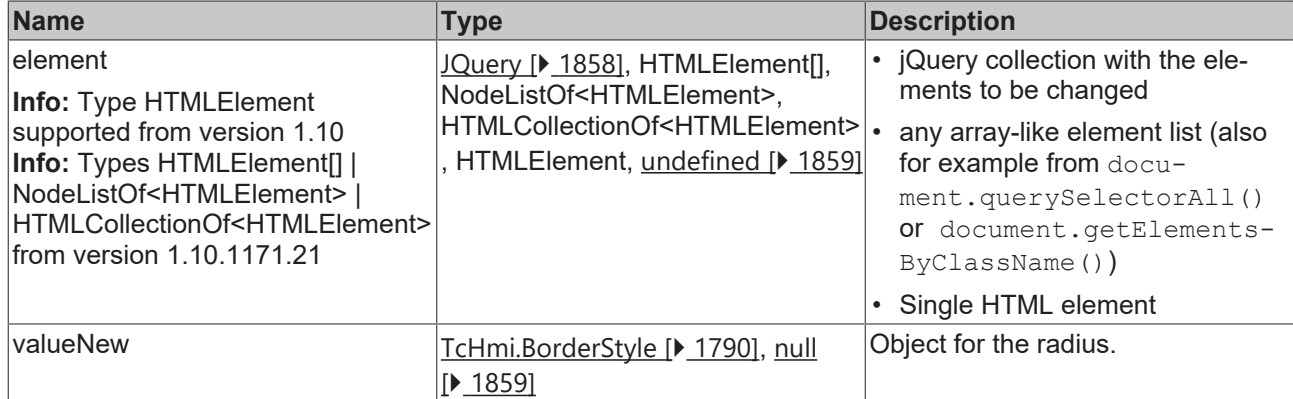

#### **Return value**

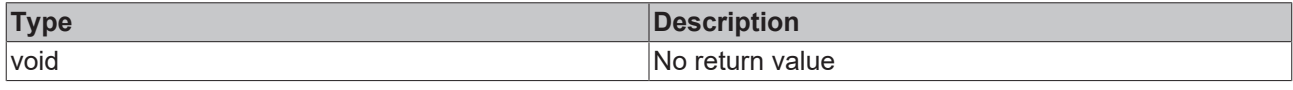

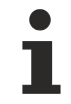

Available from 1.8

#### **Sample - JavaScript**

```
var newElem = $('<div class="testdiv"></div>');
TcHmi.StyleProvider.processBorderStyle(newElem, 
   \{        left: 'Solid',
        top: 'Dashed',
        bottom: 'Dotted',
        right: 'None'
        }
) \, ;
```
# <span id="page-1709-0"></span>**2.1.20.19 processTextColor**

[ Function ]

```
public static processTextColor(
    element: JQuery | HTMLElement[] | NodeListOf<HTMLElement> | HTMLCollectionOf<HTMLElement> |
HTMLElement | undefined,
       valueNew: TcHmi.Color | null | undefined
): void;
```
Sets the text color for one or more HTML elements.

#### **Parameter**

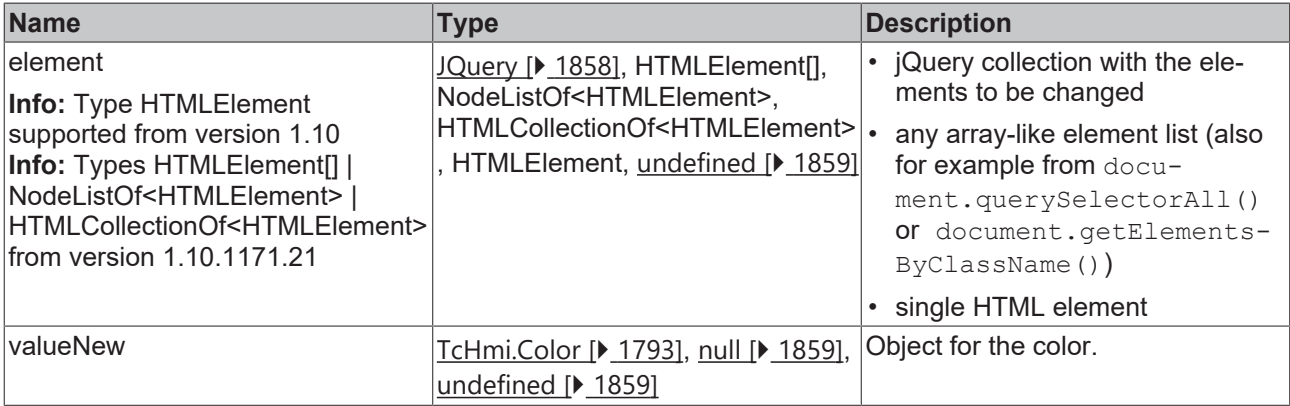

# **BECKHOFF**

## **Return value**

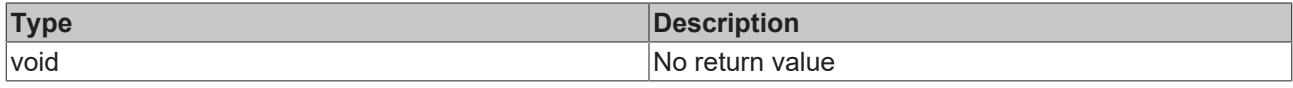

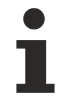

Available from 1.8

#### **Sample - JavaScript**

```
var newElem = $('<div class="test">'testdiv"></div>');
TcHmi.StyleProvider.processTextColor(newElem, 
      {color: 'red'}
);
```
# <span id="page-1710-0"></span>**2.1.20.20 processFontFamily**

#### [ Function ]

```
public static processFontFamily(
        element: JQuery | Element[] | NodeListOf<Element> | HTMLCollectionOf<Element> | Element |
undefined,
       valueNew: string | null | undefined
): void;
```
Sets the font family for one or more HTML or SVG elements.

#### **Parameter**

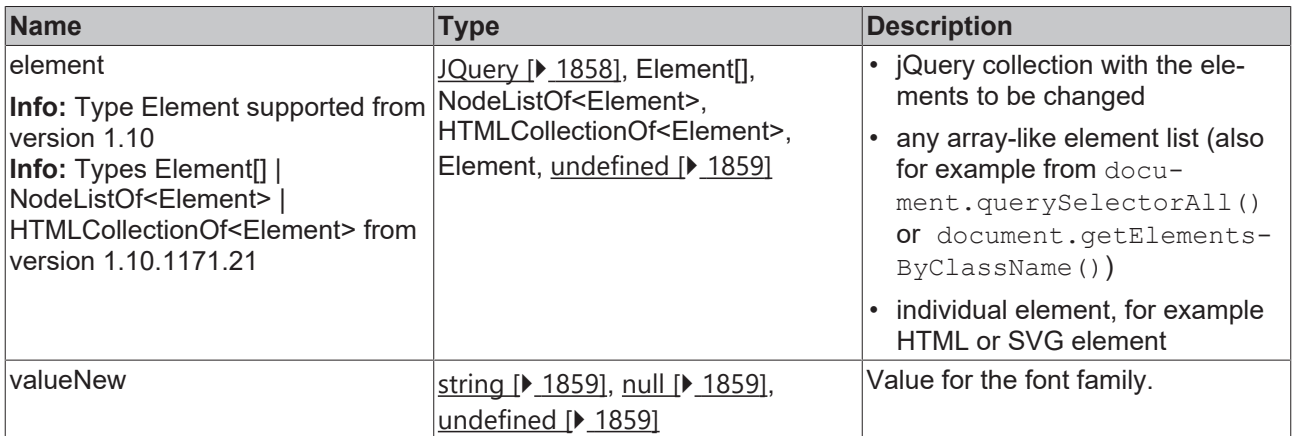

#### **Return value**

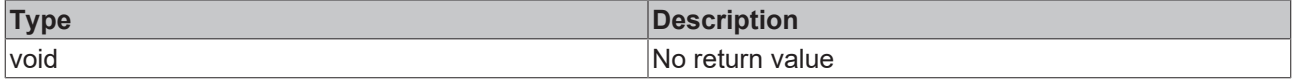

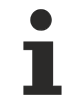

Available from 1.8

#### **Sample - JavaScript**

```
var newElem = $('<div class="testdiv"></div>');
TcHmi.StyleProvider.processFontFamily(newElem, 
        'monospace'
);
```
# <span id="page-1710-1"></span>**2.1.20.21 processFontSize**

[ Function ]

# **BECKHO**

```
public static processFontSize(
   element: JQuery | Element[] | NodeListOf<Element> | HTMLCollectionOf<Element> | Element |
undefined,
   valueNew: number | null | undefined,
        unitNew: TcHmi.DimensionUnit = 'px'
): void;
```
Sets the font size for one or more HTML or SVG elements. Please note that a percentage unit is not relative to the size of the parent element but to the font size of the parent element.

#### **Parameter**

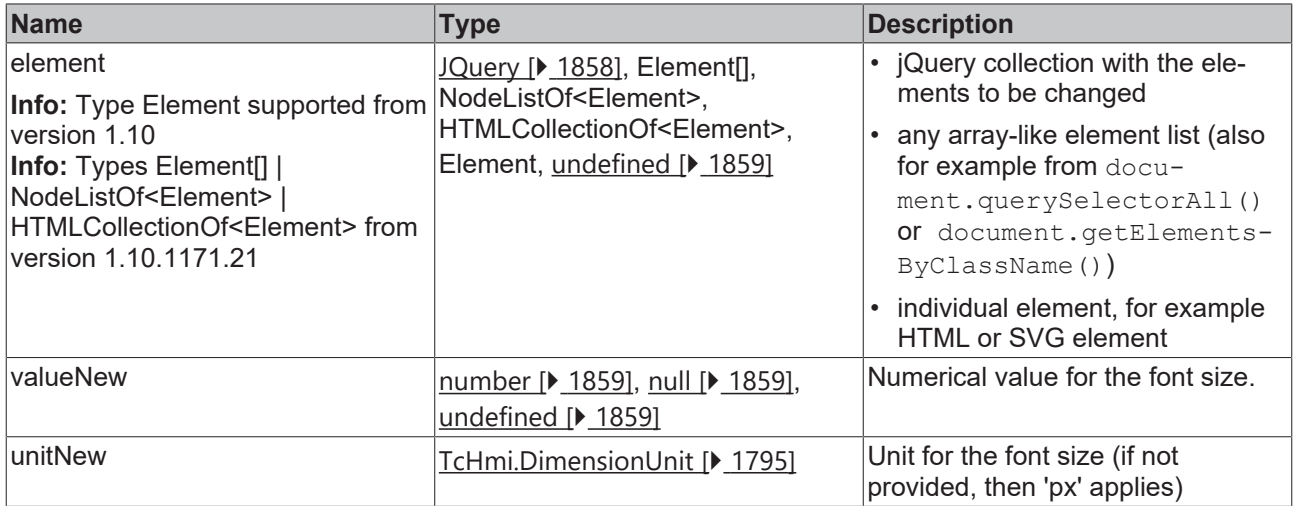

#### **Return value**

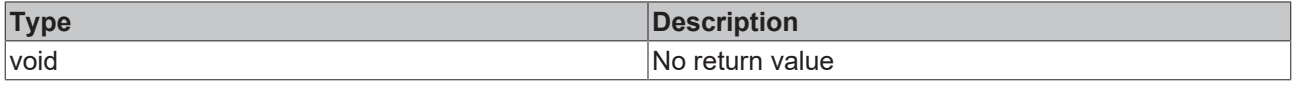

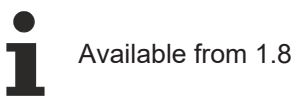

#### **Sample - JavaScript**

```
var newElem = \frac{1}{2} ('<div class="testdiv"></div>');
TcHmi.StyleProvider.processFontSize(newElem, 
         42,
         'px'
);
```
# <span id="page-1711-0"></span>**2.1.20.22 processFontStyle**

#### [ Function ]

```
public static processFontStyle(
    element: JQuery | Element[] | NodeListOf<Element> | HTMLCollectionOf<Element> | Element |
undefined,
        valueNew: TcHmi.FontStyle | null | undefined
): void;
```
Sets the font style for one or more HTML or SVG elements.

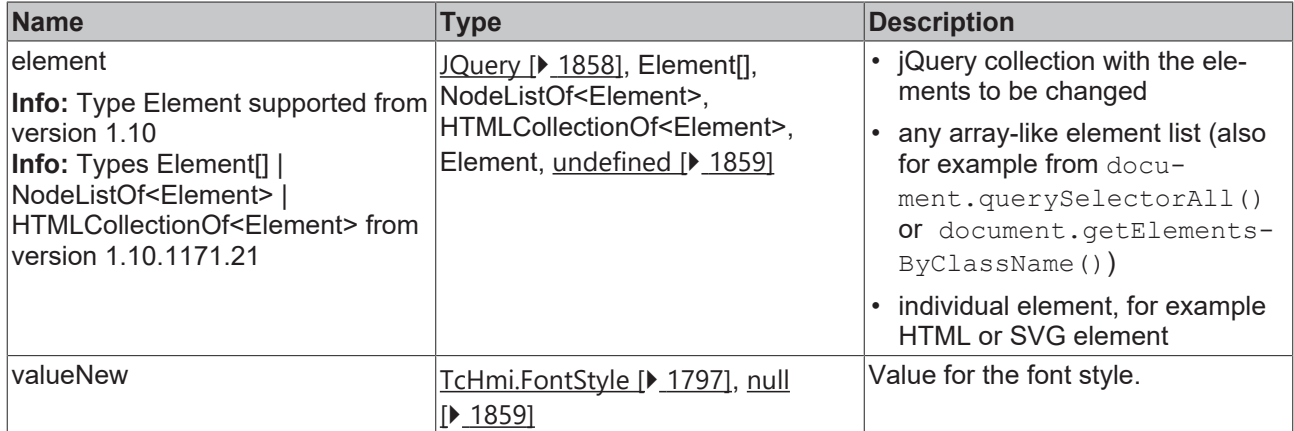

#### **Return value**

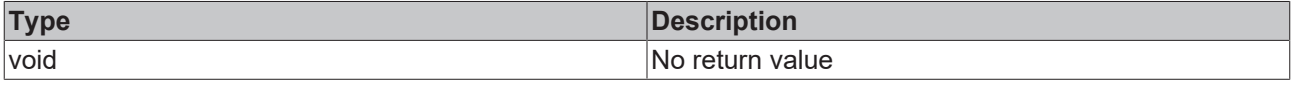

Available from 1.8

#### **Sample - JavaScript**

```
var newElem = $('<div class="testdiv"></div>');
TcHmi.StyleProvider.processFontStyle(newElem, 
        'Italic'
);
```
# <span id="page-1712-0"></span>**2.1.20.23 processFontWeight**

#### [ Function ]

```
public static processFontStyle(
   element: JQuery | Element[] | NodeListOf<Element> | HTMLCollectionOf<Element> | Element |
undefined,
       valueNew: TcHmi.FontWeight | null | undefined
): void;
```
Sets the font weight for one or more HTML or SVG elements.

#### **Parameter**

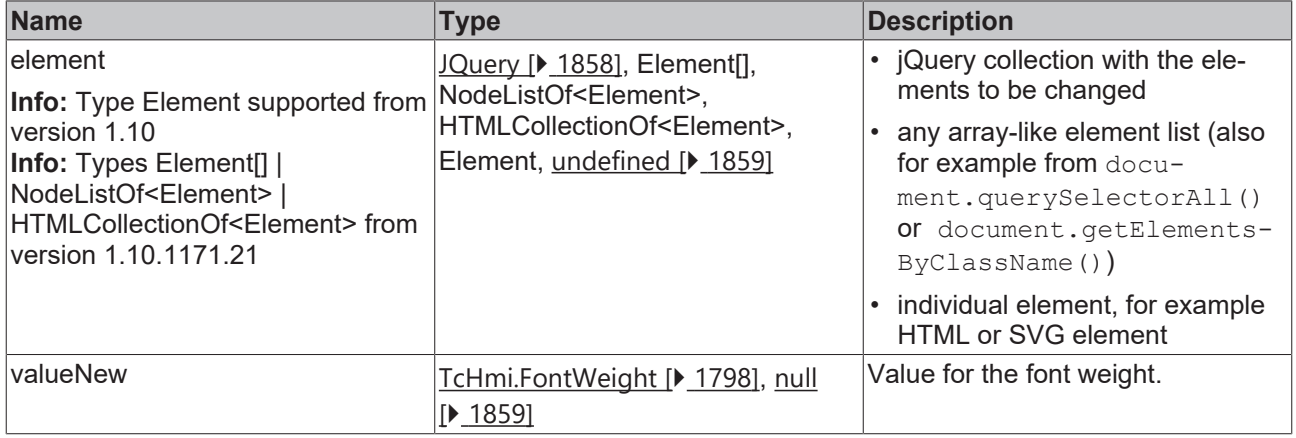

#### **Return value**

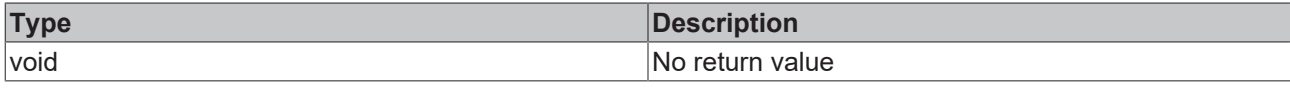

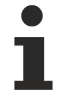

Available from 1.8

#### **Sample - JavaScript**

```
var newElem = $('<div class="test">'testdiv"></div>');
TcHmi.StyleProvider.processFontWeight(newElem, 
        'Bold'
);
```
# <span id="page-1713-0"></span>**2.1.20.24 processFillColor**

#### [ Function ]

```
public static processFillColor(
        element: Jquery<SVGElement | HTMLElement> | readonly SVGElement[] | NodeListOf<SVGElement> |
HTMLCollectionOf<SVGElement> | SVGElement | undefined,
       valueNew: TcHmi.Color | null | undefined
): void;
```
Sets the fill color for one or more SVG elements.

#### **Parameter**

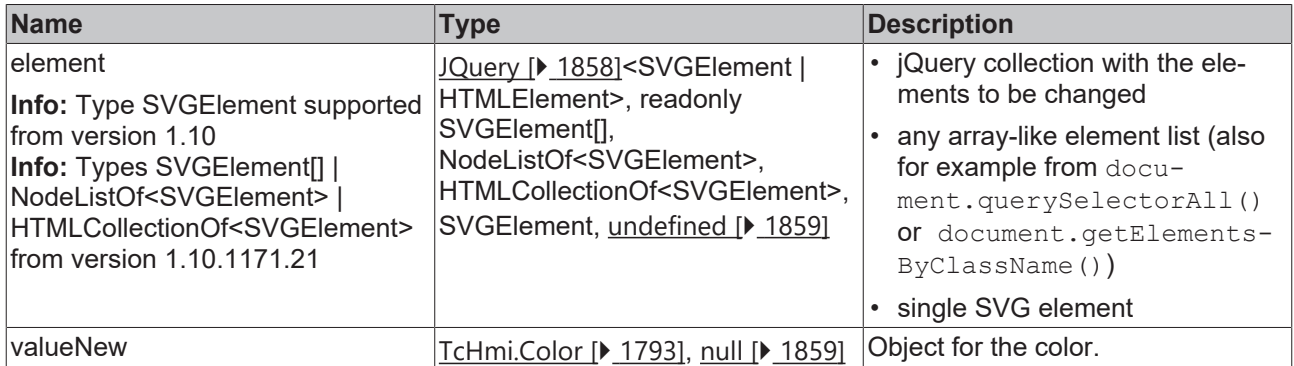

#### **Return value**

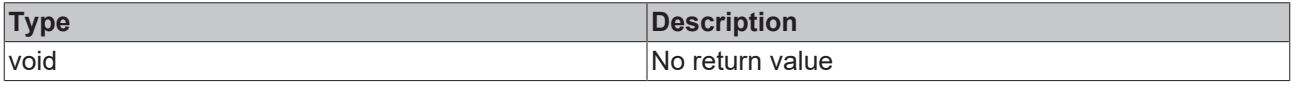

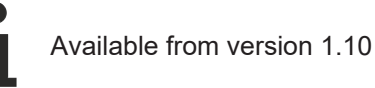

#### **Sample - JavaScript**

```
var newElem = dummyControl.getElement().find('rect'); // SVG rect as a control child
TcHmi.StyleProvider.processFillColor(newElem, 
       {color: 'red'}
);
```
# <span id="page-1713-1"></span>**2.1.20.25 processStrokeColor**

[ Function ]

# **BECKHOFF**

```
public static processStrokeColor(
   element: Jquery<SVGElement | HTMLElement> | readonly SVGElement[] | NodeListOf<SVGElement> |
HTMLCollectionOf<SVGElement> | SVGElement | undefined,
       valueNew: TcHmi.Color | null | undefined
): void;
```
Sets the stroke color for one or more SVG elements.

#### **Parameter**

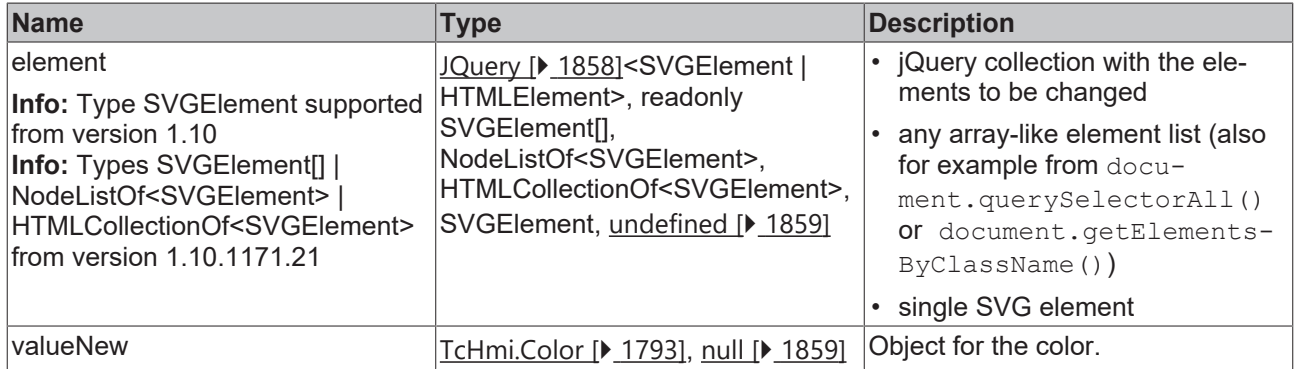

#### **Return value**

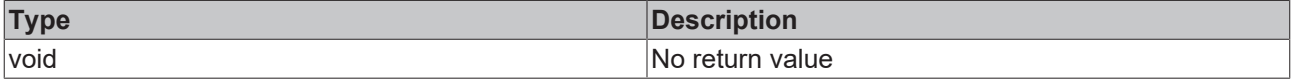

Available from version 1.10

#### **Sample - JavaScript**

```
var newElem = this.getElement().find('rect'); // SVG rect as a control child
TcHmi.StyleProvider.processStrokeColor(newElem, 
       {color: 'blue'}
);
```
# <span id="page-1714-0"></span>**2.1.20.26 processBoxShadow**

### [ Function ]

```
public static processBoxShadow(
       element: JQuery | HTMLElement[] | NodeListOf<HTMLElement> | HTMLCollectionOf<HTMLElement> |
HTMLElement | undefined,
        valueNew: TcHmi.BoxShadow[] | null | undefined
): void;
```
Sets the shadow for one or more HTML elements.

#### **Parameter**

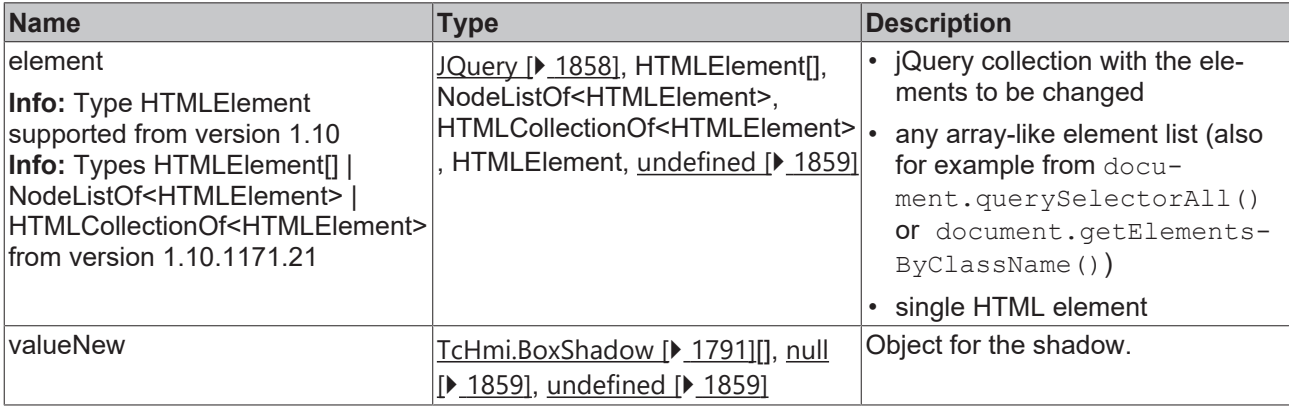

#### **Return value**

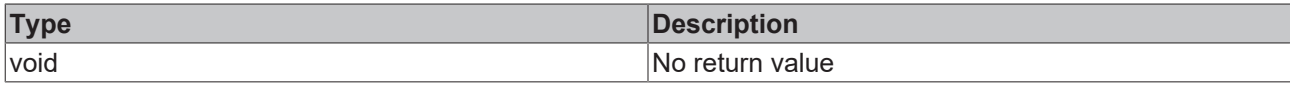

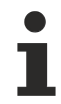

Available from 1.8

#### **Sample - JavaScript**

```
var newElem = $('<div class="test">'testdiv"></div>');
TcHmi.StyleProvider.processBoxShadow(newElem, 
        [{
blur: 5.0,
        blurUnit: 'px', 
        color: { color: 'rgba(0, 0, 0, 0.6)' }, 
        offsetX: 0.0, 
        offsetXUnit: 'px', 
                offsetY: 0.0, 
                offsetYUnit: 'px', 
spread: 0.0,
        spreadUnit: 'px'
       }]
);
```
# <span id="page-1715-0"></span>**2.1.20.27 processVisibility**

#### [ Function ]

```
public static processVisibility(
   element: JQuery | Element[] | NodeListOf<Element> | HTMLCollectionOf<Element> | Element |
undefined,
       valueNew: TcHmi.Visibility | null | undefined
): void;
```
Sets the visibility for one or more HTML elements.

#### **Parameter**

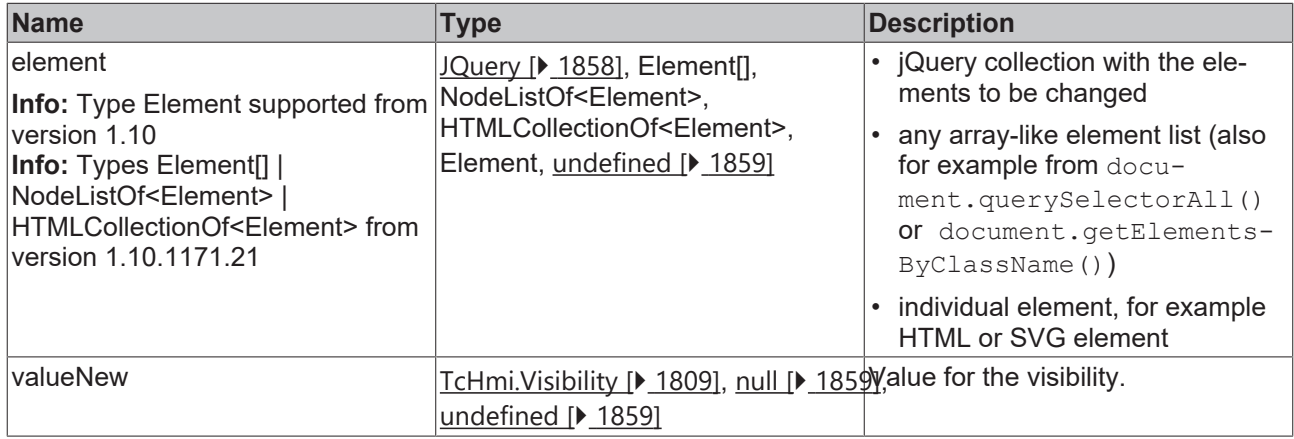

#### **Return value**

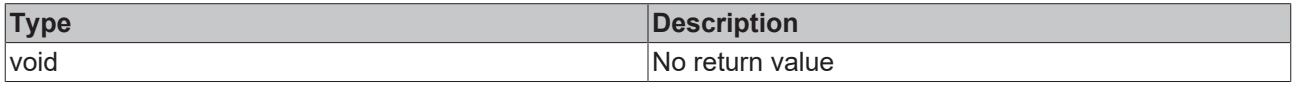

Available from 1.8

# **RECKHOFF**

# **Sample - JavaScript**

```
var newElem = $('<div class="testdiv"></div>');
TcHmi.StyleProvider.processVisibility(newElem, 
        'Collapsed'
);
```
# <span id="page-1716-0"></span>**2.1.20.28 processContentHorizontalAlignment**

### [ Function ]

```
public static processContentHorizontalAlignment(
        element: JQuery | HTMLElement[] | NodeListOf<HTMLElement> | HTMLCollectionOf<HTMLElement> |
HTMLElement | undefined,
       valueNew: TcHmi.HorizontalAlignment | null | undefined
): void;
```
Sets the alignment for one or more HTML elements. Note that the child elements are positioned here, not the element itself.

#### **Parameter**

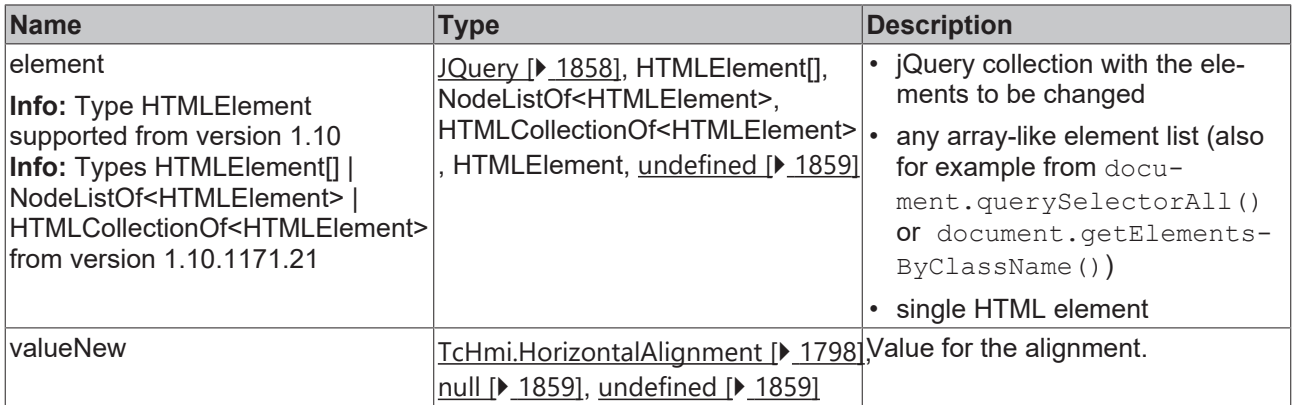

#### **Return value**

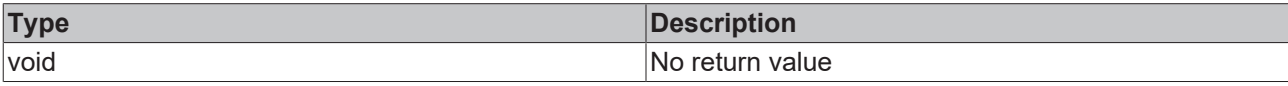

Available from 1.8

#### **Sample - JavaScript**

```
var newElem = $('<div class="testdiv"></div>');
TcHmi.StyleProvider.processContentHorizontalAlignment(newElem, 
        'Center'
);
```
# <span id="page-1716-1"></span>**2.1.20.29 processContentVerticalAlignment**

#### [ Function ]

```
public static processContentVerticalAlignment(
        element: JQuery | HTMLElement[] | NodeListOf<HTMLElement> | HTMLCollectionOf<HTMLElement> |
HTMLElement | undefined,
        valueNew: TcHmi.VerticalAlignment | null | undefined
): void;
```
Sets the alignment for one or more HTML elements. Note that the child elements are positioned here, not the element itself.

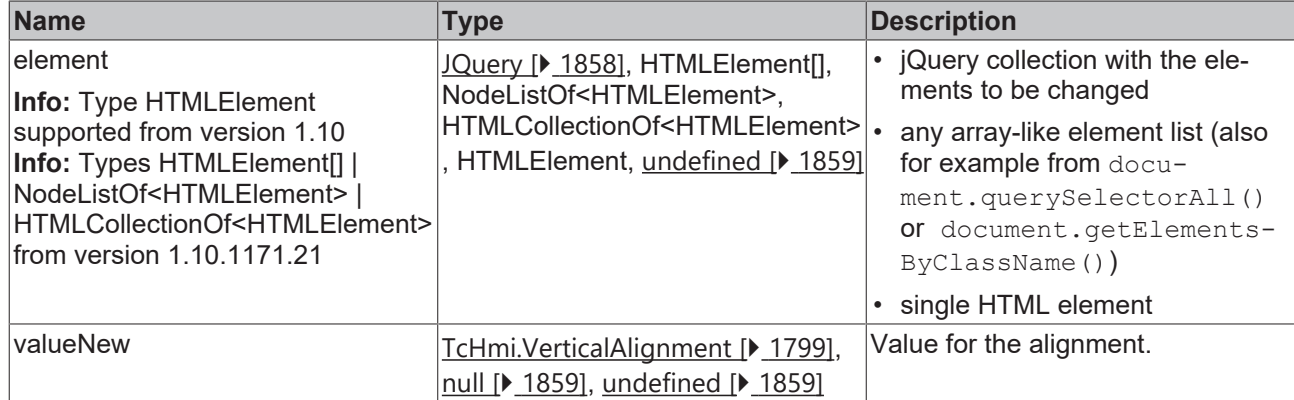

#### **Return value**

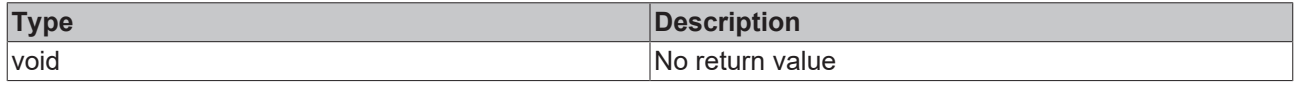

Available from 1.8

#### **Sample - JavaScript**

```
var newElem = $('<div class="testdiv"></div>');
TcHmi.StyleProvider.processContentVerticalAlignment(newElem, 
        'Center'
);
```
# <span id="page-1717-0"></span>**2.1.20.30 processContentPadding**

#### [ Function ]

```
public static processContentPadding(
   element: JQuery | Element[] | NodeListOf<Element> | HTMLCollectionOf<Element> | Element |
undefined,
       valueNew: Partial<TcHmi.FourSidedCss> | null | undefined
): void;
```
Sets the padding for one or more HTML elements. Note that the child elements are positioned here, not the element itself.

#### **Parameter**

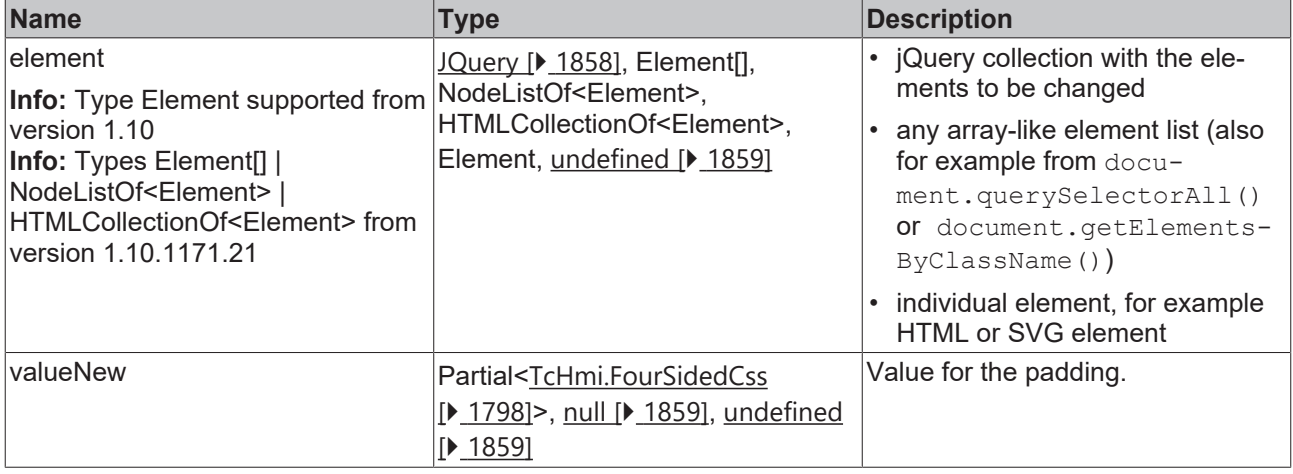

# **RECKHOFF**

### **Return value**

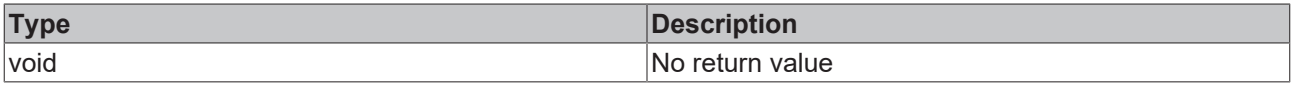

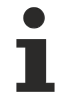

Available from 1.8

#### **Sample - JavaScript**

```
var newElem = \sqrt{ ('<div class="testdiv"></div>');
TcHmi.StyleProvider.processContentPadding(newElem, 
   \{        "left": 10,
        "right": 0,
        "leftUnit": "px",
        "rightUnit": "px",
        }
);
```
# <span id="page-1718-0"></span>**2.1.20.31 processTransform**

#### [ Function ]

```
public static processTransform(
   element: JQuery | HTMLElement[] | NodeListOf<HTMLElement> | HTMLCollectionOf<HTMLElement> |
HTMLElement | undefined,
       valueNew: TcHmi.Transform | TcHmi.Transform[] | null | undefined
): void;
```
Sets a transformation for one or more HTML elements.

#### **Parameter**

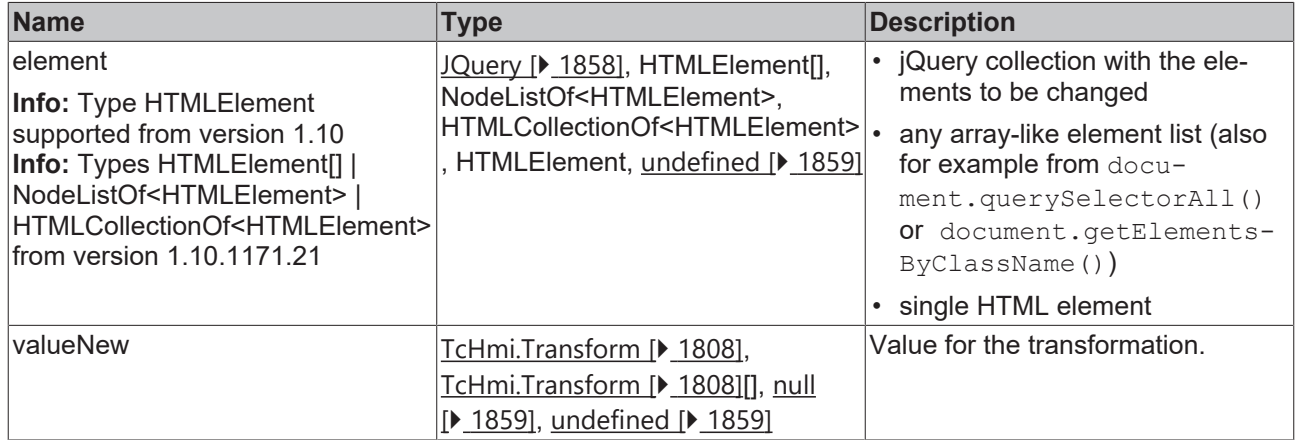

#### **Return value**

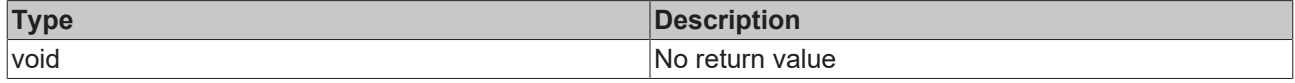

Available from 1.8

#### **Example - JavaScript 1**

```
var newElem = \frac{1}{2} ('<div class="testdiv"></div>');
TcHmi.StyleProvider.processTransform(newElem, 
        \left\{ \begin{array}{c} \mathbb{R}^n \setminus \mathbb{R}^n \setminus        transformType: 'Rotate',
```
REAK

```
        angle: 35
         }
);
```
### **Example - JavaScript 2**

```
var newElem = $('<div class="testdiv"></div>');
TcHmi.StyleProvider.processTransform(newElem, 
                \lceil\left\{ \begin{array}{cc} 0 & 0 & 0 \\ 0 & 0 & 0 \\ 0 & 0 & 0 \\ 0 & 0 & 0 \\ 0 & 0 & 0 \\ 0 & 0 & 0 \\ 0 & 0 & 0 \\ 0 & 0 & 0 \\ 0 & 0 & 0 \\ 0 & 0 & 0 \\ 0 & 0 & 0 \\ 0 & 0 & 0 & 0 \\ 0 & 0 & 0 & 0 \\ 0 & 0 & 0 & 0 \\ 0 & 0 & 0 & 0 & 0 \\ 0 & 0 & 0 & 0 & 0 \\ 0 & 0 & 0 & 0 & 0 \\ 0 & 0 & 0 & 0 & 0 \\ 0 & 0 & 0 & 0 & 0            transformType: 'Rotate',
                                                                 angle: 35
                                             },
 \left\{ \begin{array}{ccc} 0 & 0 & 0 \\ 0 & 0 & 0 \\ 0 & 0 & 0 \\ 0 & 0 & 0 \\ 0 & 0 & 0 \\ 0 & 0 & 0 \\ 0 & 0 & 0 \\ 0 & 0 & 0 \\ 0 & 0 & 0 \\ 0 & 0 & 0 \\ 0 & 0 & 0 \\ 0 & 0 & 0 \\ 0 & 0 & 0 \\ 0 & 0 & 0 & 0 \\ 0 & 0 & 0 & 0 \\ 0 & 0 & 0 & 0 \\ 0 & 0 & 0 & 0 \\ 0 & 0 & 0 & 0 & 0 \\ 0 & 0 & 0 & 0 & 0 \\ 0 & 0 & 0 & 0 & 0            transformType: 'Scale',
                                                    x: 2,            y: 2
         }
                     ]
);
```
# <span id="page-1719-0"></span>**2.1.20.32 resolveSolidColorAsCssValue**

#### [ Function ]

```
public static resolveSolidColorAsCssValue(
        colorObject: TcHmi.SolidColor
): string;
```
Converts a TcHmi.SolidColor value to a CSS value. Please note that the value must be a valid SolidColor. To check this, you can use **TcHmi.isSolidColor** [ $\blacktriangleright$  [1794\]](#page-1793-0).

This function also handles the special color "none", which can be set via engineering.

#### **Parameter**

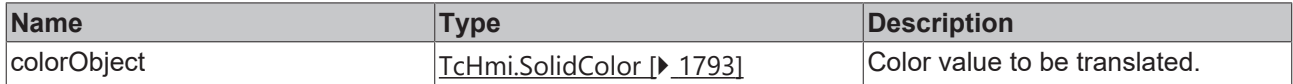

#### **Return value**

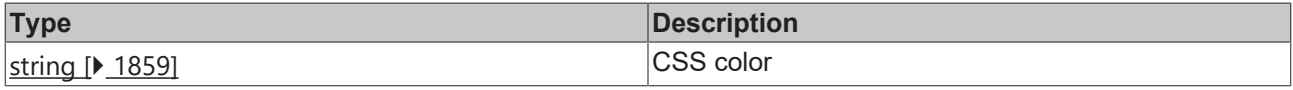

Available from version 1.10

#### **Sample - JavaScript**

```
var myColor = {
       color: 'red'
};
var newElem = $('<div class="testdiv"></div>');
if (TcHmi.isSolidColor(myColor)) {
   var cssColor = TcHmi.StyleProvider.resolveSolidColorAsCssValue(myColor);
        TcHmi.StyleProvider.setSimpleElementStyle(newElem, 'color', cssColor);
} else {
        TcHmi.StyleProvider.setSimpleElementStyle(newElem, 'color', null);
}
```
<span id="page-1719-1"></span>Most applications can use high-level APIs such as [TcHmi.StyleProvider.processTextColor \[](#page-1709-0) $\triangleright$  [1710\]](#page-1709-0) or similar.

# **2.1.20.33 resolveLinearGradientColorAsCssValue**

[ Function ]

public static resolveLinearGradientColorAsCssValue( colorObject: TcHmi.LinearGradientColor ): string;

Converts a TcHmi.linearGradientColor value to a CSS value. Please note that the value must be a valid LinearGradientColor. To check this, you can use [TcHmi.isLinearGradientColor \[](#page-1793-1) $\blacktriangleright$  [1794\]](#page-1793-1).

#### **Parameter**

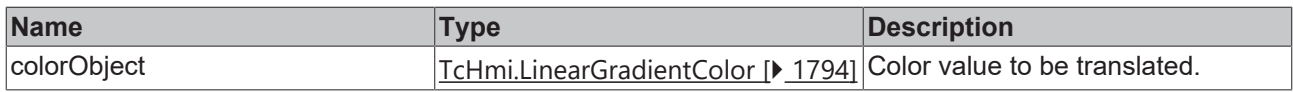

#### **Return value**

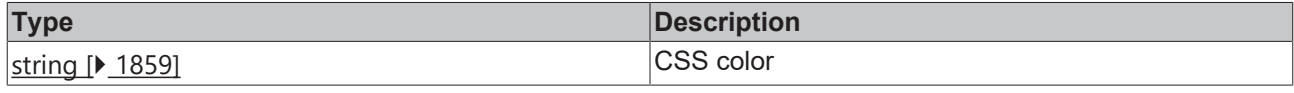

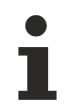

Available from version 1.10

#### **Sample - JavaScript**

```
var myColor = {
           "angle": 90.0,
          "stopPoints": [
\left\{ \begin{array}{cc} 0 & 0 & 0 \\ 0 & 0 & 0 \\ 0 & 0 & 0 \\ 0 & 0 & 0 \\ 0 & 0 & 0 \\ 0 & 0 & 0 \\ 0 & 0 & 0 \\ 0 & 0 & 0 \\ 0 & 0 & 0 \\ 0 & 0 & 0 \\ 0 & 0 & 0 \\ 0 & 0 & 0 & 0 \\ 0 & 0 & 0 & 0 \\ 0 & 0 & 0 & 0 \\ 0 & 0 & 0 & 0 & 0 \\ 0 & 0 & 0 & 0 & 0 \\ 0 & 0 & 0 & 0 & 0 \\ 0 & 0 & 0 & 0 & 0 \\ 0 & 0 & 0 & 0 & 0            "color": "rgba(0, 0, 0, 1)",
            "stop": "0%"
                     },
                      {
                                "color": "rgba(215, 61, 61, 1)",
                                "stop": "100%"
        }
          ]
};
var newElem = $('<div class="testdiv"></div>');
if (TcHmi.isLinearGradientColor (myColor)) {
          var cssColor = TcHmi.StyleProvider.resolveLinearGradientColorAsCssValue(myColor);
          TcHmi.StyleProvider.setSimpleElementStyle(newElem, 'background-image', cssColor);
} else {
          TcHmi.StyleProvider.setSimpleElementStyle(newElem, 'background-image', null);
}
```
Most applications can use high-level APIs such as [TcHmi.StyleProvider.processBackgroundColor \[](#page-1705-0) $\blacktriangleright$  [1706\]](#page-1705-0) or similar.

# **2.1.21 Symbol**

[ Class ]

Access to symbol information.

#### **Constructors**

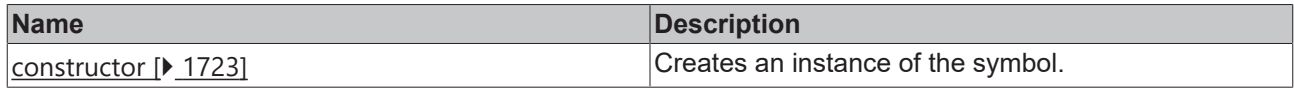

### **Functions**

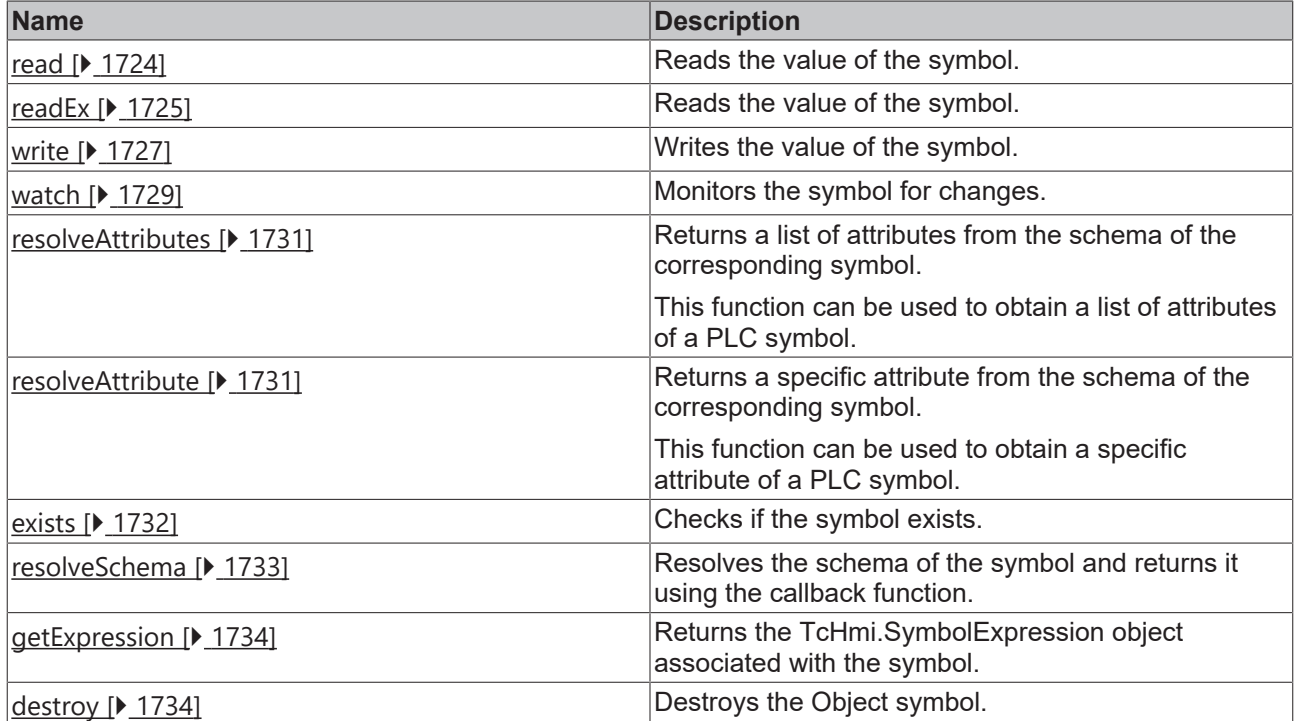

#### **Static functions**

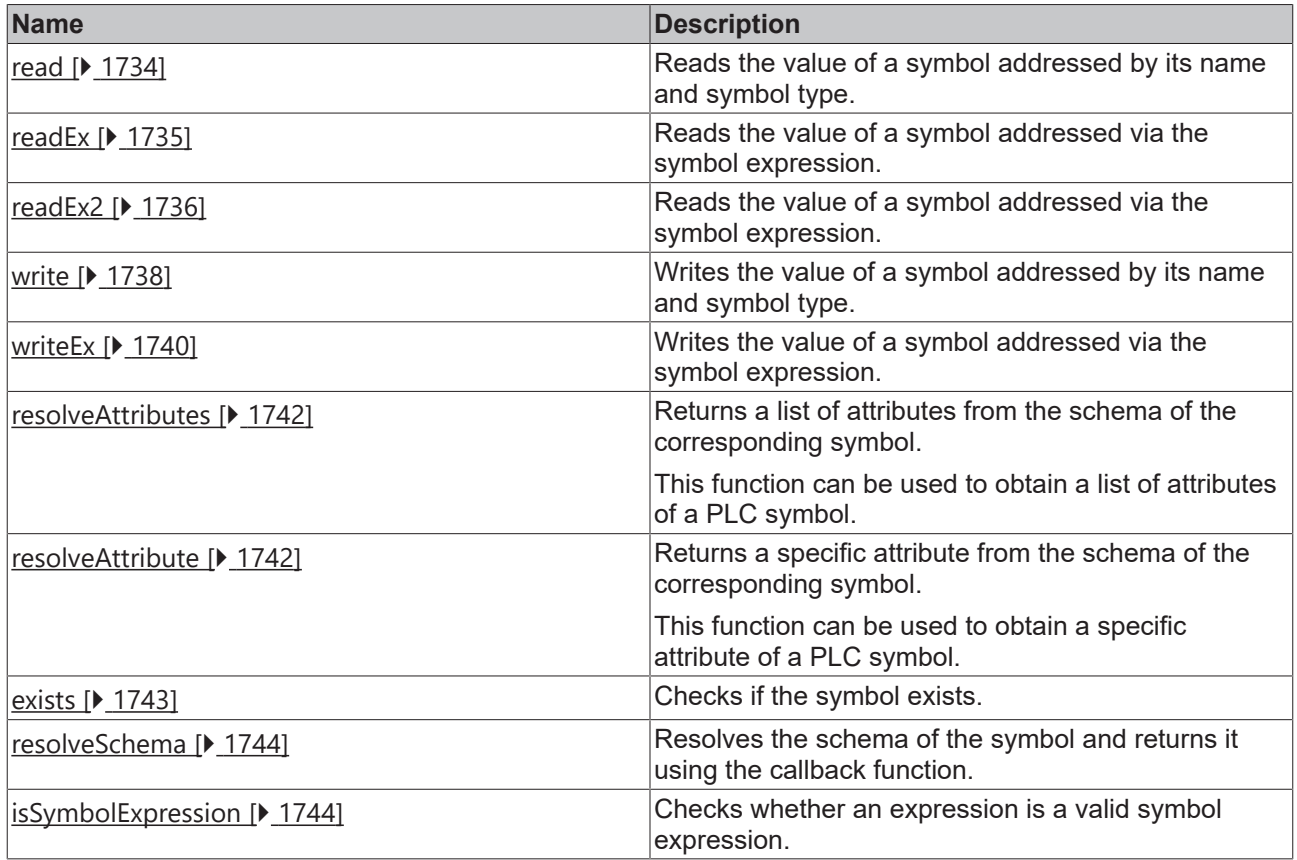

# ECKHOFF

#### **Interfaces**

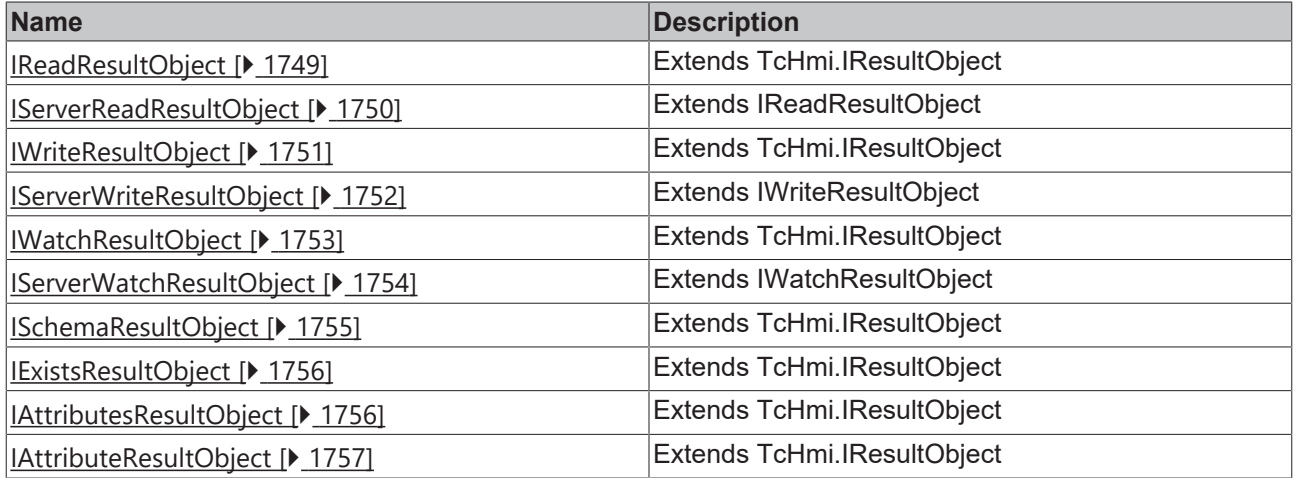

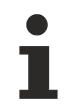

Available from 1.8

# <span id="page-1722-0"></span>**2.1.21.1 constructor**

[ Function ]

public constructor(expression: string);

Creates a symbol instance.

Instances created with new must be destroyed by calling the  $\frac{d}{dx}$  $\frac{d}{dx}$  $\frac{d}{dx}$  [ $\frac{1734}{dx}$  function if they are no longer needed.

Version 1.12: If the API is used in TypeScript code, the type of the symbol value that is written can be reported to the TypeScript compiler when a symbol is created. This then no longer has to be specified when using the [read \[](#page-1723-0) $\blacktriangleright$  [1724\]](#page-1723-0) function, for example.

This is a merely an auxiliary programming feature. The browser does not recognize this "type annotation". No check or conversion takes place at runtime.

#### **Parameter**

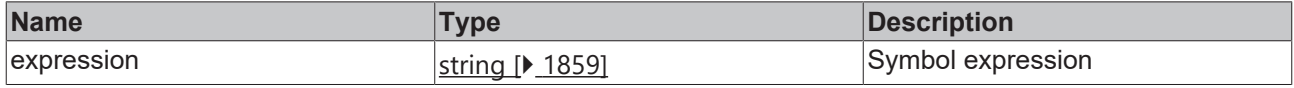

#### **Sample - JavaScript**

```
var symbol = new TcHmi.Symbol('%i%myInternalSym%/i%');
symbol.readEx(function(data) {
      // Do something with data.value…
      symbol.destroy();
   symbol{1} = null;   return;
});
```
#### **Sample 1 - TypeScript**

```
var symbol: null | TcHmi.Symbol = new TcHmi.Symbol('%i%myInternalSym%/i%');
symbol.readEx(function(data) {
      // Do something with data.value…
     symbol?.destroy();
```

```
   symbol = null;
      return;
});
```
#### **Sample 2 - TypeScript**

```
var symbol: null | TcHmi.Symbol<boolean> = new TcHmi.Symbol<br/>>boolean>('%i%myInternalSym%/i%');
symbol.readEx(function(data) {
     let thisIsABoolean = data.value; // TS knows this is a boolean
      // Do something…
     symbol?.destroy();
  symbol{1 = null;   return;
});
```
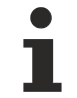

Available from 1.8

#### <span id="page-1723-0"></span>**2.1.21.2 read**

[ Function ]

#### **Version 1.8**

public read(): any;

#### **Version 1.12**

public read $\langle T = ST \rangle$  (): T;

Reads the value of the symbol.

From version 1.10, symbol queries are executed directly against the component that makes the data available. Since a synchronous query of symbols from the server is not possible, please use the function readEx  $[\triangleright$  [1725\]](#page-1724-0) to query server symbols.

Version 1.12: If the API is used in TypeScript code, the symbol type (ST: SymbolType) can be reported to the TypeScript compiler when a symbol is created. This then no longer has to be specified when using this function, although it can be overwritten.

This is a merely an auxiliary programming feature. The browser does not recognize this "type annotation". No check or conversion takes place at runtime.

#### **Parameter**

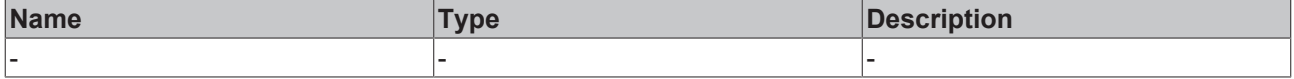

#### **Return value**

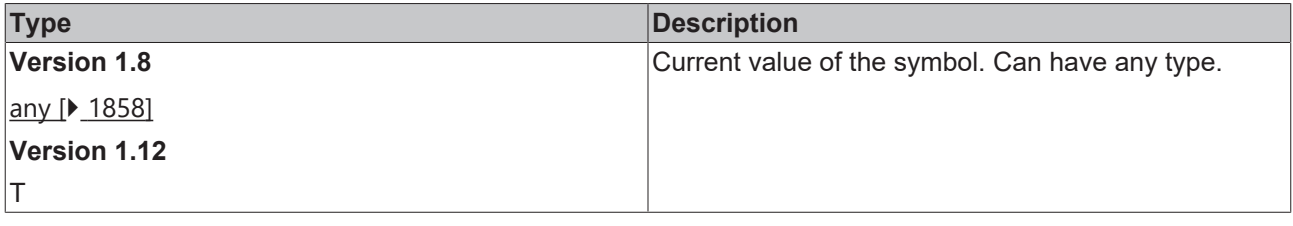

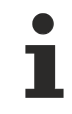

Available from 1.8

# ECKHOFF

### **Sample - JavaScript**

```
var sym = new TcHmi.Symbol('%i%myInternalSym%/i%');
var symVal = sym.read();
```
## **Sample 1 - TypeScript**

```
let sym = new TcHmi.Symbol ('%i%myInternalSym%/i%');
let symVal = sym.read(); // TS does not know the variable type
```
## **Sample 2 - TypeScript**

```
let sym = new TcHmi.Symbol<boolean>('%i%myInternalSym%/i%');
let thisIsABoolean = sym.read(); // TS knows this is a boolean
```
### **Example 3 - TypeScript**

```
let sym = new TcHmi.Symbol('%i%myInternalSym%/i%');
let thisIsABoolean = sym.read<br/>boolean>(); // Define as a Boolean
```
# <span id="page-1724-0"></span>**2.1.21.3 readEx**

### [ Function ]

### **Version 1.10**

```
public readEx(
       callback?: (data: Symbol.IReadResultObject | Symbol.IServerReadResultObject) => void
): void;
```
### **Version 1.12**

```
public readEx\langle T = ST \rangle (
        callback?: (data: Symbol.IReadResultObject<T> | Symbol.IServerReadResultObject<T>) => void
): DestroyFunction;
```
### Reads the value of the symbol.

The callback function is called either synchronously or asynchronously, depending on the symbol type used.

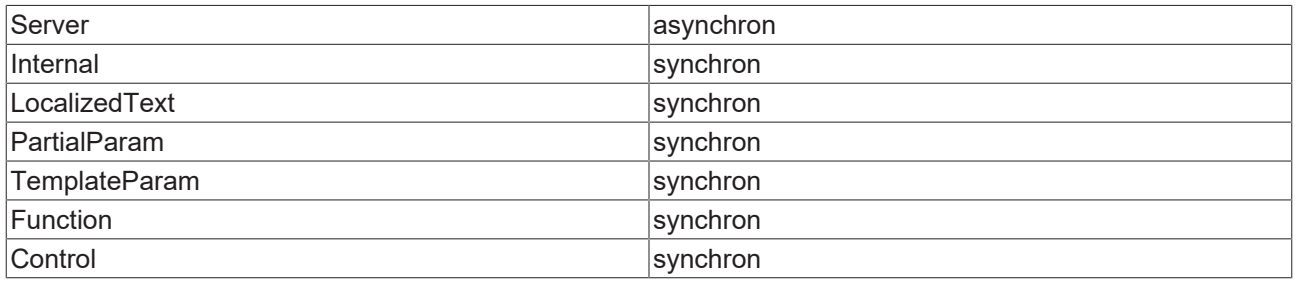

Version 1.12: If the API is used in TypeScript code, the symbol type (ST: SymbolType) can be reported to the TypeScript compiler when a symbol is created. This then no longer has to be specified when using this function, although it can be overwritten.

This is a merely an auxiliary programming feature. The browser does not recognize this "type annotation". No check or conversion takes place at runtime.

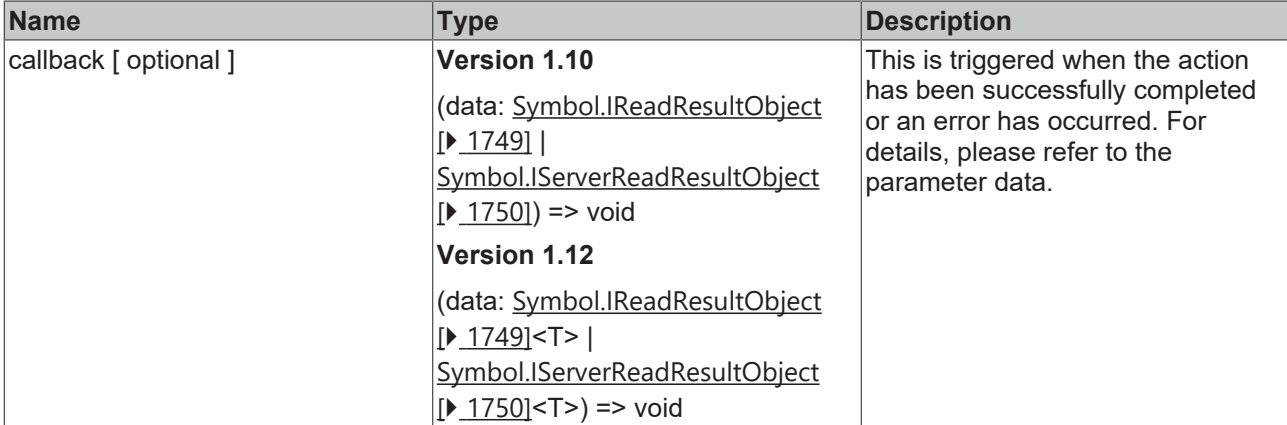

#### **Return value**

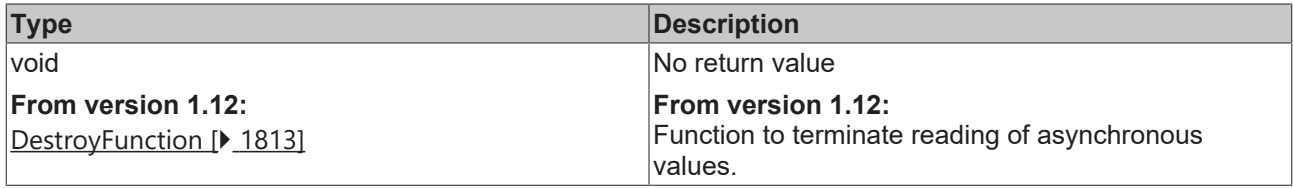

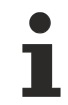

Available from version 1.10

#### **Sample - JavaScript**

```
var symbol = new TcHmi.Symbol('%s%PLC1.MAIN.sTest%/s%');
symbol.readEx(function (data) {
        if (data.error === TcHmi.Errors.NONE) {
                 // Handle result value... 
                 var value = data.value; 
                 console.log(value); 
        } else {
                // Handle error... 
        }
});
```
#### **Sample 1 - TypeScript**

```
var symbol = new TcHmi.Symbol('%s%PLC1.MAIN.sTest%/s%');
symbol.readEx(function (data) {
       if (data.error === TcHmi.Errors.NONE) {
                 // Handle result value... 
        var value = data.value; // TS does not know the variable type
                console.log(value); 
        } else {
                // Handle error... 
        }
});
```
#### **Sample 2 - TypeScript**

```
var symbol = new TcHmi.Symbol<string>('%s%PLC1.MAIN.sTest%/s%');
symbol.readEx(function (data) {
        if (data.error === TcHmi.Errors.NONE) {
                 // Handle result value... 
                 let thisIsAString = data.value; // TS knows this is a string
                 console.log(thisIsAString); 
        } else {
                // Handle error... 
        }
});
```
# **RECKHOFF**

#### **Example 3 - TypeScript**

```
var symbol = new TcHmi.Symbol ('%s%PLC1.MAIN.sTest%/s%');
symbol.readEx<string> (function (data) {
    if (data.error === TcHmi.Errors.NONE) {
                 // Handle result value... 
                 let thisIsAString = data.value; // TS knows this is a string
                 console.log(thisIsAString); 
        } else {
                 // Handle error... 
        }
});
```
# <span id="page-1726-0"></span>**2.1.21.4 write**

[ Function ]

#### **Version 1.10**

```
public write(
        value: any, 
        callback?: (
           (data: Symbol.IWriteResultObject | TcHmi.Symbol.IServerWriteResultObject) => void
        )
): void;
```
### **Version 1.12**

```
public write<T = ST>(
        value: T, 
        callback?: (
          (data: Symbol.IWriteResultObject<T> | TcHmi.Symbol.IServerWriteResultObject<T>) => void
    \lambda): DestroyFunction;
```
Writes the value of the symbol.

From version 1.10, the callback function is called either synchronously or asynchronously, depending on the symbol type used.

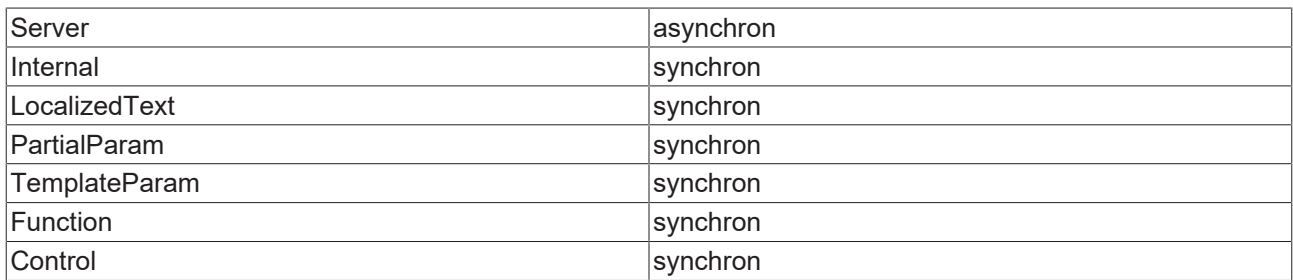

Version 1.12: If the API is used in TypeScript code, the symbol type (ST: SymbolType) can be reported to the TypeScript compiler when a symbol is created. This then no longer has to be specified when using this function, although it can be overwritten.

This is a merely an auxiliary programming feature. The browser does not recognize this "type annotation". No check or conversion takes place at runtime.

Unfortunately, type checking is of limited use in this function. See examples.

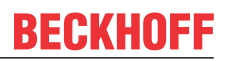

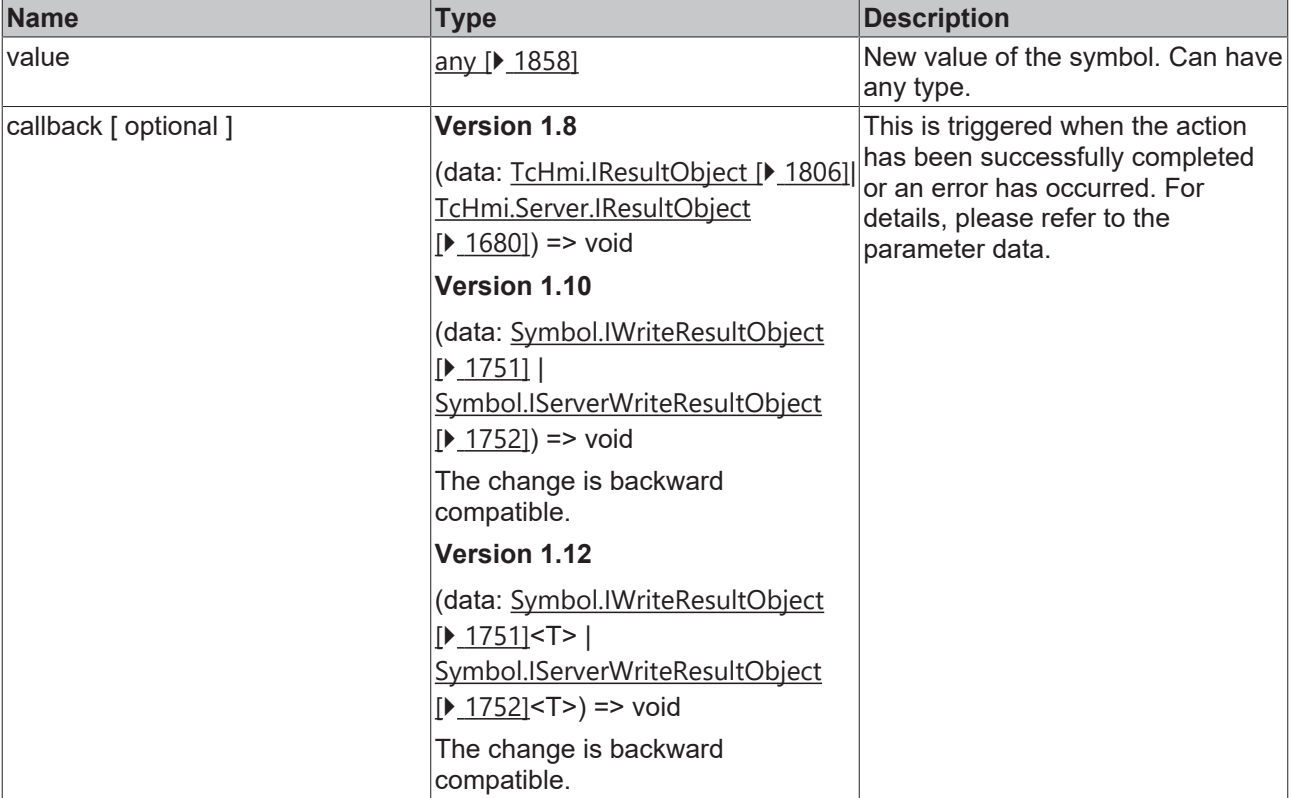

#### **Return value**

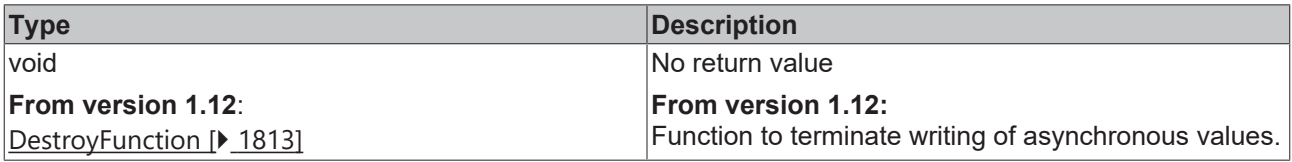

Available from 1.8

#### **Sample - JavaScript**

```
var symbol = new TcHmi.Symbol('%s%PLC1.MAIN.sTest%/s%');
symbol.write('Test', function (data) {
    if (data.error === TcHmi.Errors.NONE) {
                // Handle success... 
        } else {
               // Handle error... 
        }
\});
```
#### **Sample 1 - TypeScript**

```
let symbol = new TcHmi.Symbol('%s%PLC1.MAIN.sTest%/s%');
// TS does not know the variable type
symbol.write('Test', function (data) {
    if (data.error === TcHmi.Errors.NONE) {
                // Handle success... 
        } else {
               // Handle error... 
        }
});
```
# **RECKHOFF**

## **Sample 2 - TypeScript**

```
let symbol = new TcHmi.Symbol<string>('%s%PLC1.MAIN.sTest%/s%');
// TS accepts the wrong datatype
symbol.write(42, function (data) {
        if (data.error === TcHmi.Errors.NONE) {
                 // Handle success... 
        } else {
                // Handle error... 
        }
});
```
## **Example 3 - TypeScript**

```
let symbol = new TcHmi.Symbol ('%s%PLC1.MAIN.sTest%/s%');
// TS prevents compile!
symbol.write<string>(42, function (data) {
        if (data.error === TcHmi.Errors.NONE) {
                // Handle success... 
        } else {
                // Handle error... 
        }
});
```
## **2.1.21.5 watch**

## [ Function ]

## **Version 1.10**

```
public watch(
       callback: (data: IWatchResultObject | IServerWatchResultObject) => void
): TcHmi.DestroyFunction;
```
## **Version 1.12**

```
public watch\tau = \text{ST})(
        callback: (data: IWatchResultObject<T> | IServerWatchResultObject<T>) => void
): TcHmi.DestroyFunction;
```
## Monitors the symbol for changes.

The callback function is called either synchronously or asynchronously with the change, depending on the symbol type used.

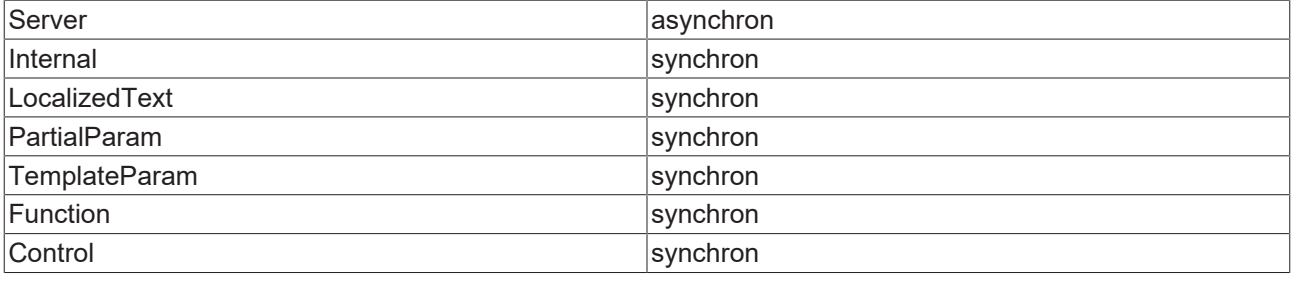

Version 1.12: If the API is used in TypeScript code, the symbol type (ST: SymbolType) can be reported to the TypeScript compiler when a symbol is created. This then no longer has to be specified when using this function, although it can be overwritten.

This is a merely an auxiliary programming feature. The browser does not recognize this "type annotation". No check or conversion takes place at runtime.

## **Parameter**

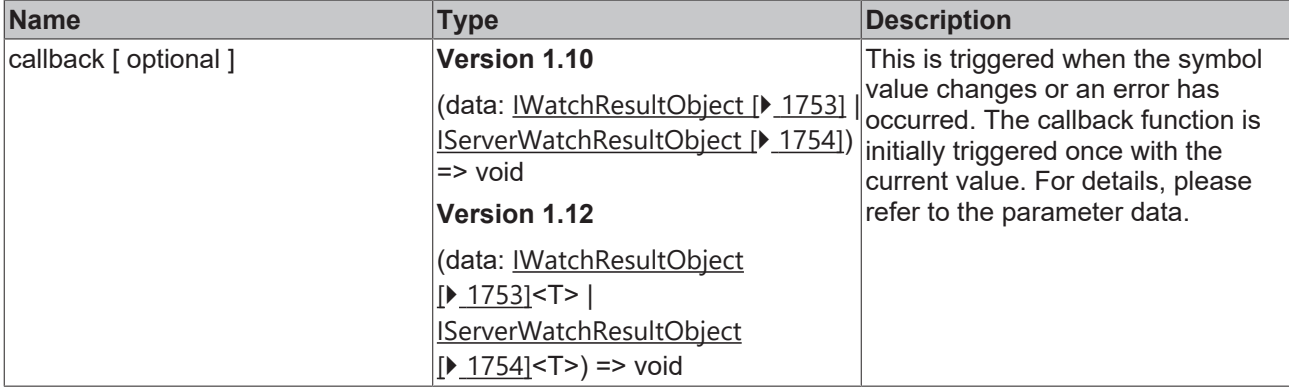

### **Return value**

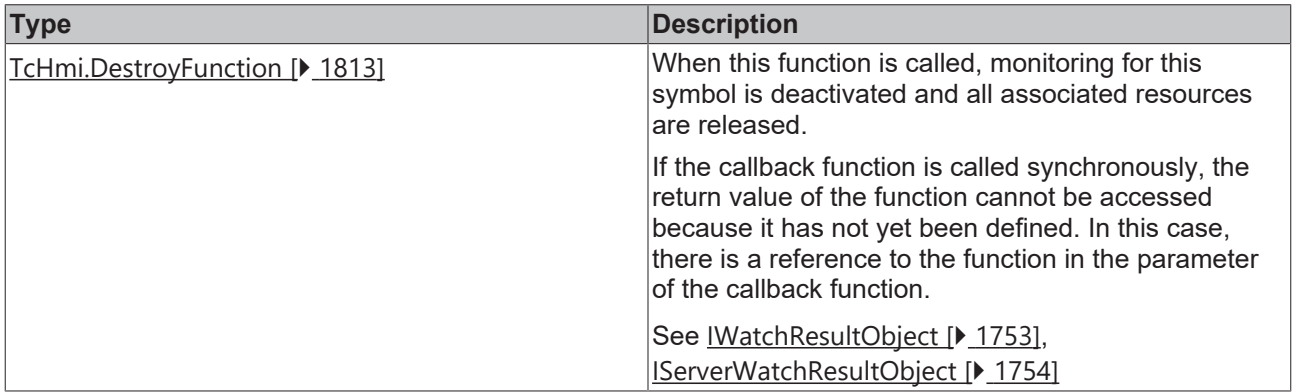

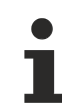

Available from version 1.10

#### **Sample - JavaScript**

```
var symbol = new TcHmi.Symbol('%s%PLC1.MAIN.sTest%/s%');
var destroySymbol = symbol.watch(function (data) {
    if (data.error === TcHmi.Errors.NONE) {
                 // Handle result value... 
        var value = data.value;
                console.log(value); 
        } else {
                // Handle error... 
    }
        // Stop watch inline
        // data.destroy(); // Call the destroy function inline to stop the watch and free resources. 
});
// Stop watch 
// destroySymbol(); // Call the destroy function to stop the watch and free resources.
```
### **Sample 1 - TypeScript**

```
var symbol = new TcHmi.Symbol('%s%PLC1.MAIN.sTest%/s%');
var destroySymbol = symbol.watch(function (data) {
    if (data.error === TcHmi.Errors.NONE) {
                // Handle result value... 
                var value = data.value; // TS does not know the variable type
                console.log(value); 
        } else {
                // Handle error... 
    }
        // Stop watch inline
    // data.destroy(); // Call the destroy function inline to stop the watch and free resources.
});
// Stop watch 
// destroySymbol(); // Call the destroy function to stop the watch and free resources.
```
### **Sample 2 - TypeScript**

# **RECKHOFF**

```
var symbol = new TcHmi.Symbol<string>('%s%PLC1.MAIN.sTest%/s%');
var destroySymbol = symbol.watch(function (data) {
        if (data.error === TcHmi.Errors.NONE) {
                 // Handle result value... 
                let thisIsAString = data.value; // TS knows this is a string
                console.log(thisIsAString); 
        } else {
                // Handle error... 
    }
        // Stop watch inline
    // data.destroy(); // Call the destroy function inline to stop the watch and free resources.
});
// Stop watch 
// destroySymbol(); // Call the destroy function to stop the watch and free resources.
```
## **Sample 3 - TypeScript**

```
var symbol = new TcHmi.Symbol ('%s%PLC1.MAIN.sTest%/s%');
var destroySymbol = symbol.watch<string>(function (data) {
        if (data.error === TcHmi.Errors.NONE) {
                 // Handle result value... 
                let thisIsAString = data.value; // TS knows this is a string
                console.log(thisIsAString); 
        } else {
                // Handle error... 
    }
        // Stop watch inline
        // data.destroy(); // Call the destroy function inline to stop the watch and free resources. 
});
// Stop watch 
// destroySymbol(); // Call the destroy function to stop the watch and free resources.
```
## **2.1.21.6 resolveAttributes**

### [ Function ]

```
public resolveAttributes(
        callback?: (
\sim (
                           this: void,
                           data: TcHmi.Symbol.IAttributesResultObject
          ) => void
     \rightarrow): void;
```
Returns a list of attributes from the schema of the corresponding symbol.

This function can be used to obtain a list of attributes of a PLC symbol.

### **Parameter**

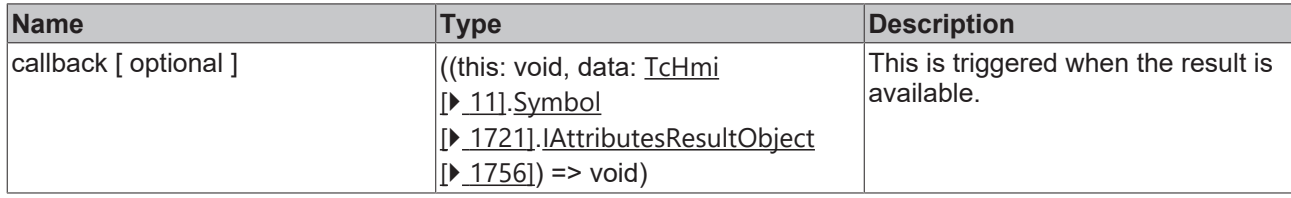

### **Return value**

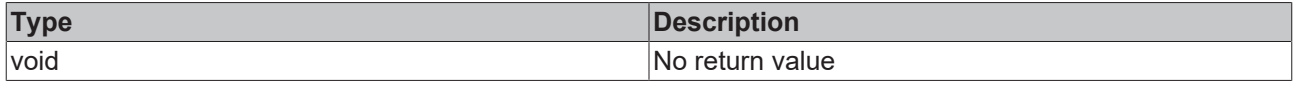

Available from version 1.12

## **2.1.21.7 resolveAttribute**

[ Function ]

```
public resolveAttribute(
        name: string,
         callback?: (
                   (
                             this: void,
                            data: TcHmi.Symbol.IAttributesResultObject
           ) \Rightarrow void
     \lambda): void;
```
Returns a specific attribute from the schema of the corresponding symbol.

This function can be used to obtain a specific attribute of a PLC symbol.

#### **Parameter**

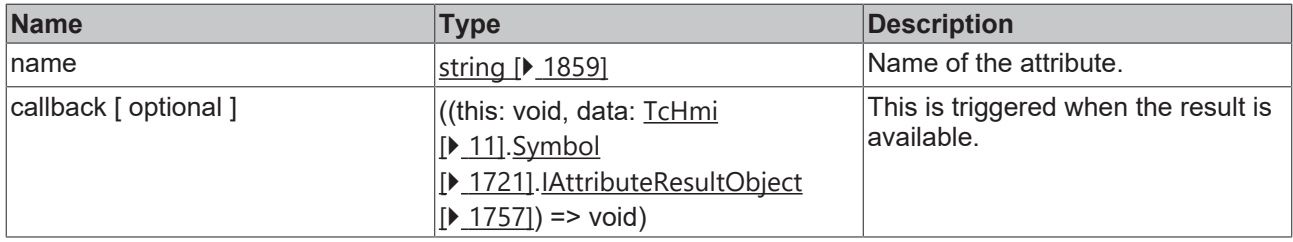

### **Return value**

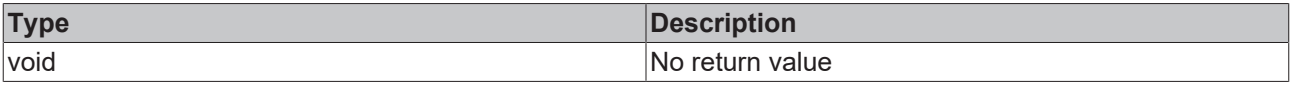

Available from version 1.12

## **2.1.21.8 exists**

#### [ Function ]

```
public exists(
        callback?: (data: Symbol.IExistsResultObject) => void
): any;
```
### Checks if the symbol exists.

### **Parameter**

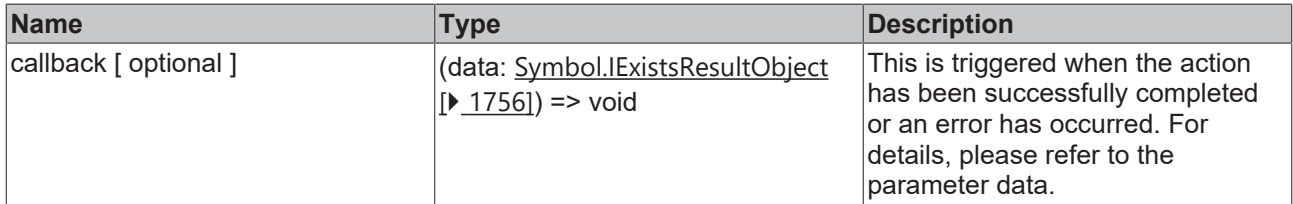

#### **Return value**

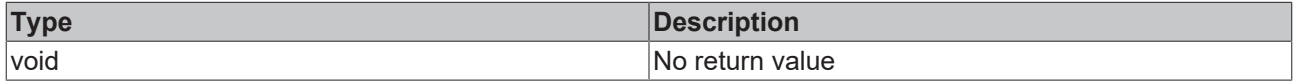

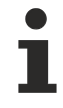

Available from version 1.10.1336.10

# **RECKHOFF**

## **Sample - JavaScript**

```
var symbol = new TcHmi.Symbol('%s%PLC1.MAIN.sTest%/s%');
symbol.exists(function (data) {
        if (data.error === TcHmi.Errors.NONE) {
                 // Handle result value... 
                 var symExists = data.result; 
         console.log('Symbol exists: '+ symExists);
        } else {
                 // Handle error... 
        }
});
```
## **2.1.21.9 resolveSchema**

## [ Function ]

```
public resolveSchema(
        callback?: (data: Symbol.ISchemaResultObject) => void
): any;
```
## Resolves the schema of the symbol and returns it using the callback function.

The callback function is called either synchronously or asynchronously, depending on the symbol type used.

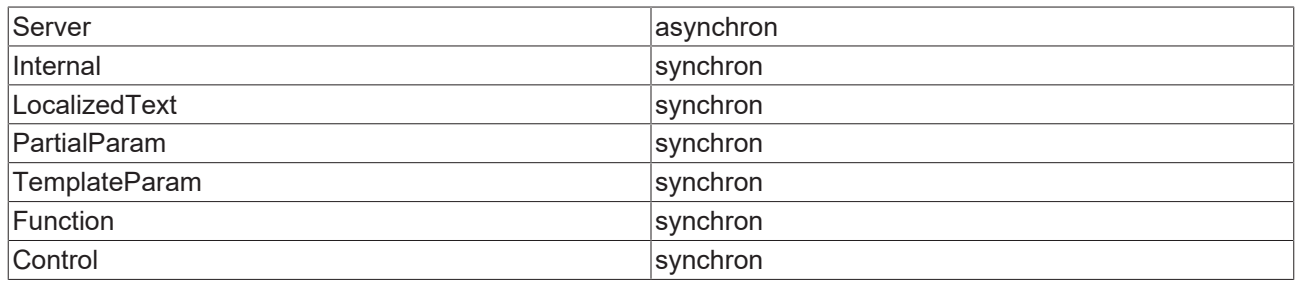

### **Parameter**

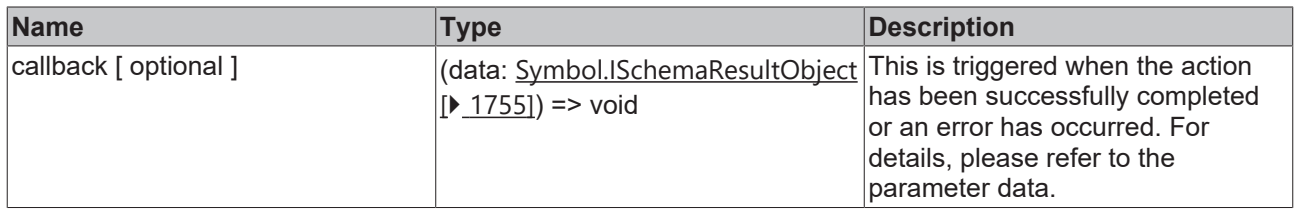

### **Return value**

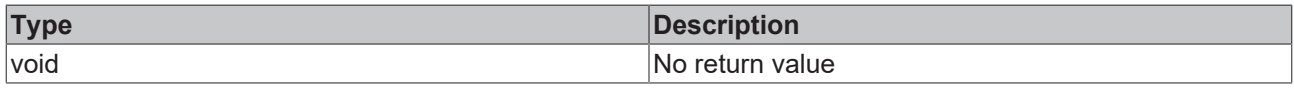

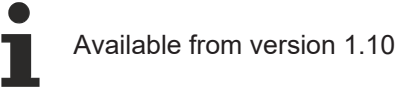

### **Sample - JavaScript**

```
var symbol = new TcHmi.Symbol('%s%PLC1.MAIN.sTest%/s%');
symbol.resolveSchema(function (data) {
        if (data.error === TcHmi.Errors.NONE) {
                 // Handle result value... 
                 var schema = data.schema; 
                console.log(schema); 
        } else {
                // Handle error... 
        }
});
```
## **2.1.21.10 getExpression**

[ Function ]

public static getExpression (): TcHmi.SymbolExpression;

Returns the TcHmi.SymbolExpression object associated with the symbol.

### **Parameter**

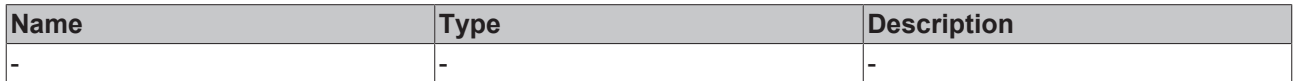

### **Return value**

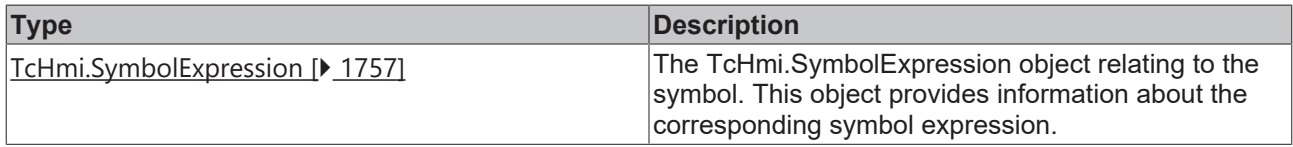

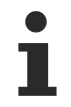

Available from version 1.10

## **2.1.21.11 destroy**

### [ Function ]

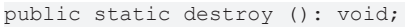

Destroys the Object symbol.

### **Parameter**

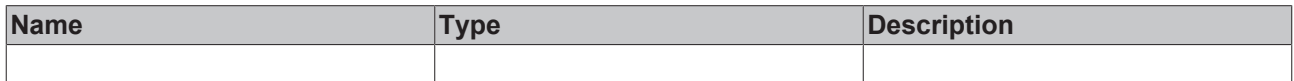

### **Return value**

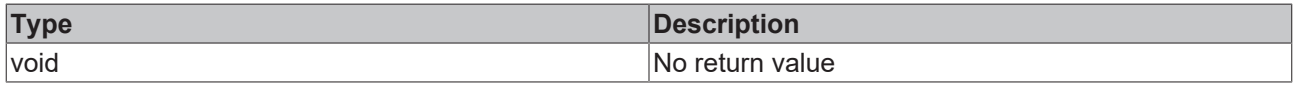

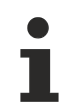

Available from version 1.10

## **2.1.21.12 read**

[ Function ]

### **Version 1.8**

public static read(name: string, type: TcHmi.SymbolType): any;

### **Version 1.12**

public static read<T = any>(name: string, type: TcHmi.SymbolType): T;

Reads the value of a symbol addressed by its name and symbol type.

From version 1.10, symbol queries are executed directly against the component that makes the data available. Since a synchronous query of symbols from the server is not possible, please use the function readEx2  $[\triangleright$  [1736\]](#page-1735-0) to query server symbols.

Version 1.12: If the API is used in TypeScript code, the TypeScript compiler can be notified of the symbol value type.

This is a merely an auxiliary programming feature. The browser does not recognize this "type annotation". No check or conversion takes place at runtime.

### **Parameter**

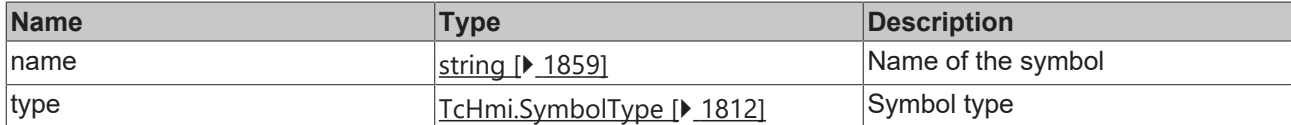

### **Return value**

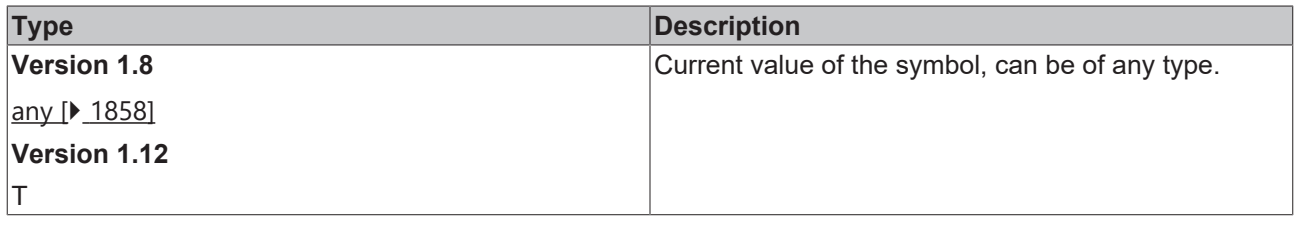

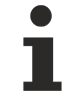

Available from 1.8

#### **Sample - JavaScript**

var symVal = TcHmi.Symbol.read('myInternalSym', TcHmi.SymbolType.Internal);

#### **Sample 1 - TypeScript**

```
var symVal = TcHmi.Symbol.read('myInternalSym', TcHmi.SymbolType.Internal); // TS does not know the
variable type
```
### **Sample 2 - TypeScript**

let thisIsABoolean = TcHmi.Symbol.read<br/>boolean>('myInternalSym', TcHmi.SymbolType.Internal); // TS knows this is a boolean

## **2.1.21.13 readEx**

[ Function ]

#### **Version 1.8**

public static readEx(expression: string): any;

#### **Version 1.12**

public static readEx<T = any>(expression: string): T;

Reads the value of a symbol addressed via the symbol expression.

From version 1.10, symbol queries are executed directly against the component that makes the data available. Since a synchronous query of symbols from the server is not possible, please use the function [readEx2 \[](#page-1735-0)▶ [1736\]](#page-1735-0) to query server symbols.

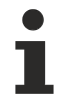

Version 1.12: If the API is used in TypeScript code, the TypeScript compiler can be notified of the symbol value type.

This is a merely an auxiliary programming feature. The browser does not recognize this "type annotation". No check or conversion takes place at runtime.

### **Parameter**

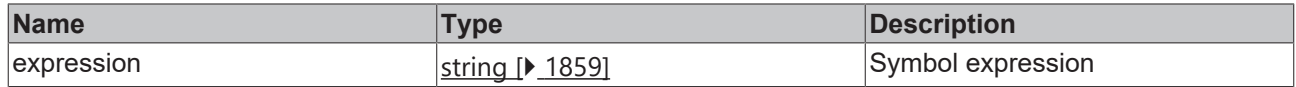

### **Return value**

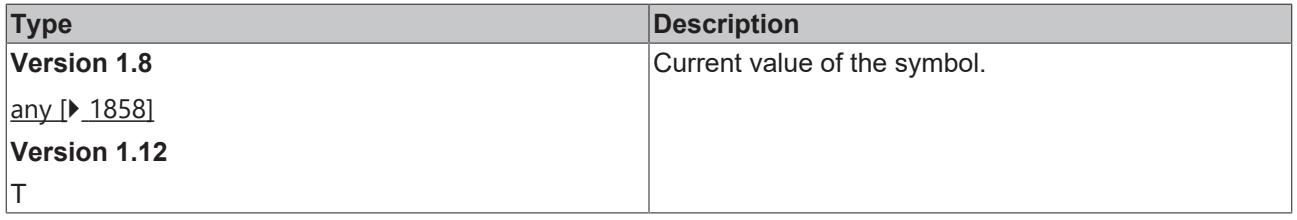

Available from 1.8

### **Sample - JavaScript**

```
var symVal = TcHmi.Symbol.readEx('%i%myInternalSym%/i%');
```
### **Sample 1 - TypeScript**

let symVal = TcHmi.Symbol.readEx('%i%myInternalSym%/i%'); // TS does not know the variable type

### **Sample 2 - TypeScript**

```
let thisIsABoolean = TcHmi.Symbol.readEx<br/>boolean>('%i%myInternalSym%/i%'); // TS knows this is a
boolean
```
## <span id="page-1735-0"></span>**2.1.21.14 readEx2**

### [ Function ]

### **Version 1.10**

```
public static readEx2(
        expression: string,
        callback?: (data: Symbol.IReadResultObject) => void
): void;
```
### **Version 1.12**

```
public static readEx2<T = any>(
        expression: string,
        callback?: (data: Symbol.IReadResultObject<T>) => void
): DestroyFunction;
```
Reads the value of a symbol addressed via the symbol expression.

The callback function is called either synchronously or asynchronously, depending on the symbol type used.

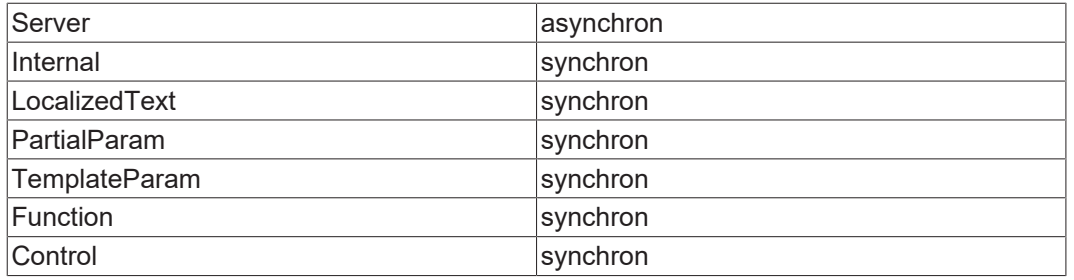

Version 1.12: If the API is used in TypeScript code, the TypeScript compiler can be notified of the symbol value type.

This is a merely an auxiliary programming feature. The browser does not recognize this "type annotation". No check or conversion takes place at runtime.

### **Parameter**

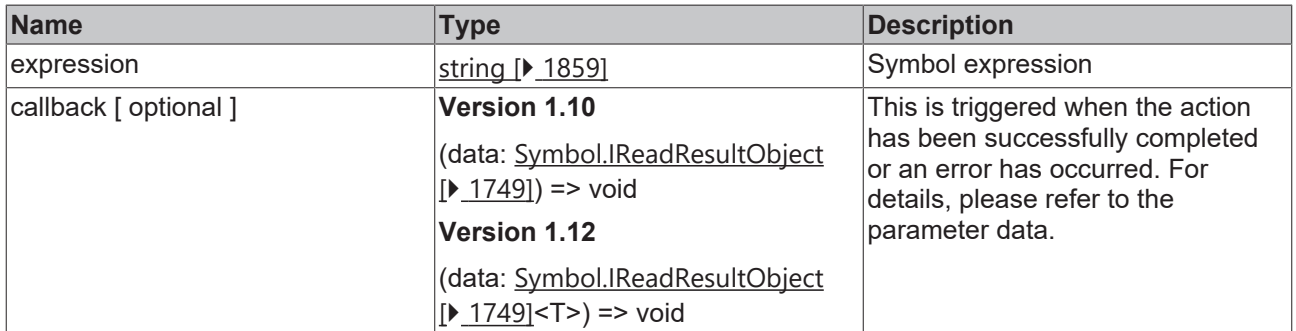

### **Return value**

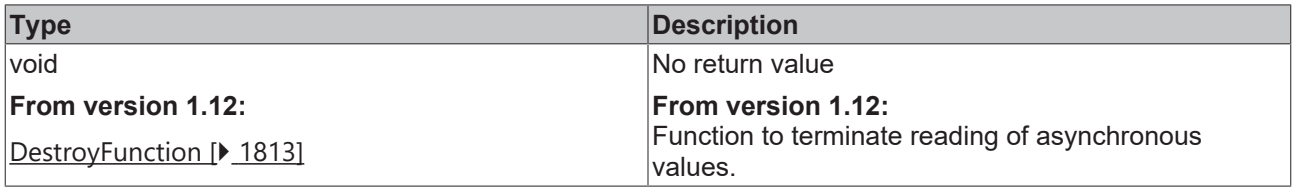

Available from version 1.10

#### **Sample - JavaScript**

```
TcHmi.Symbol.readEx2('%s%PLC1.MAIN.sTest%/s%', function (data) {
         if (data.error === TcHmi.Errors.NONE) {
                  // Handle result value... 
                 var value = data.value; 
                  console.log(value); 
         } else {
                 // Handle error... 
         }
});
```
#### **Sample 1 - TypeScript**

```
TcHmi.Symbol.readEx2('%s%PLC1.MAIN.sTest%/s%', function (data) {
        if (data.error === TcHmi.Errors.NONE) {
                 // Handle result value... 
        var value = data.value; // TS does not know the variable type
                console.log(value); 
      } else {
```

```
        // Handle error... 
         }
});
```
## **Sample 2 - TypeScript**

```
TcHmi.Symbol.readEx2<string>('%s%PLC1.MAIN.sTest%/s%', function (data) {
        if (data.error === TcHmi.Errors.NONE) {
                 // Handle result value... 
                 let thisIsAString = data.value; // TS knows this is a string
                 console.log(thisIsAString); 
        } else {
                 // Handle error... 
        }
});
```
## **2.1.21.15 write**

### [ Function ]

### **Version 1.10**

```
public static write(
        name: string, 
        type: TcHmi.SymbolType, 
        value: any, 
          (data: Symbol.IWriteResultObject | TcHmi.Symbol.IServerWriteResultObject) => void
): void;
```
### **Version 1.12**

```
public static write<T = any>(
        name: string, 
        type: TcHmi.SymbolType, 
        value: T, 
        (data: Symbol.IWriteResultObject<T> | TcHmi.Symbol.IServerWriteResultObject<T>) => void
): DestroyFunction;
```
Writes the value of a symbol addressed by its name and symbol type.

From version 1.10, the callback function is called either synchronously or asynchronously, depending on the symbol type used.

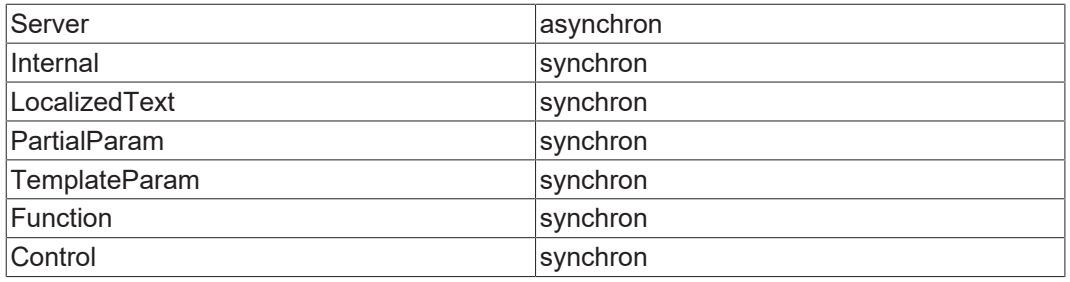

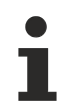

Version 1.12: If the API is used in TypeScript code, the TypeScript compiler can be notified of the symbol value type.

This is a merely an auxiliary programming feature. The browser does not recognize this "type annotation". No check or conversion takes place at runtime.

Type checking is of limited use in this function. See examples.

### **Parameter**

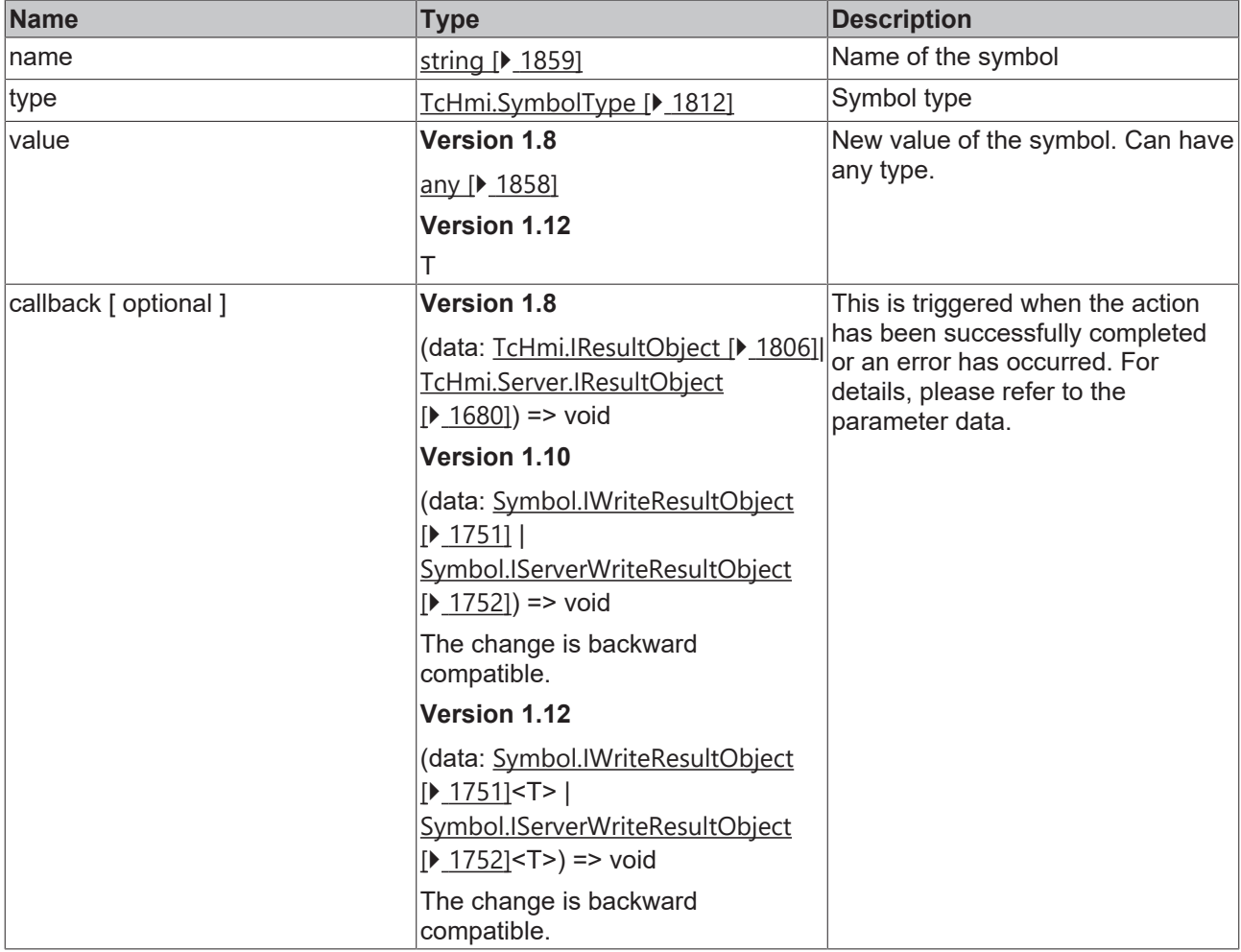

### **Return value**

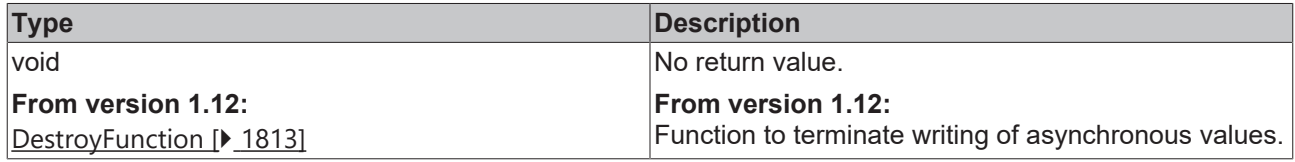

Available from 1.8

### **Sample - JavaScript**

```
TcHmi.Symbol.write('PLC1.MAIN.sTest', TcHmi.SymbolType.Server, 'Test', function (data) {
       if (data.error === TcHmi.Errors.NONE) {
                // Handle success... 
        } else {
               // Handle error... 
        }
});
```
## **Example 1 - TypeScript**

```
// TS does not know the variable type
TcHmi.Symbol.write('PLC1.MAIN.sTest', TcHmi.SymbolType.Server, 'Test', function (data) {
    if (data.error === TcHmi.Errors.NONE) {
               // Handle success... 
    } else {
```
RFC.

```
        // Handle error... 
         }
});
```
## **Example 2 - TypeScript**

```
TcHmi.Symbol.write<string>('PLC1.MAIN.sTest', TcHmi.SymbolType.Server, 'Test', function (data) {
        if (data.error === TcHmi.Errors.NONE) {
                 // Handle success... 
        } else {
                // Handle error... 
        }
});
```
## **Example 3 - TypeScript**

```
// TS prevents compile!
TcHmi.Symbol.write<string>('PLC1.MAIN.sTest', TcHmi.SymbolType.Server, 42, function (data) {
         if (data.error === TcHmi.Errors.NONE) {
                  // Handle success... 
         } else {
                 // Handle error... 
     \begin{array}{c} \hline \end{array}});
```
## **2.1.21.16 writeEx**

### [ Function ]

### **Version 1.8**

```
public static writeEx(
        expression: string, 
        value: any, 
        callback: (data: TcHmi.IResultObject | TcHmi.Server.IResultObject) => void
): void;
```
## **Version 1.12**

```
public static writeEx<T = any>(
        expression: string, 
        value: T, 
        callback: (data: TcHmi.IResultObject<T> | TcHmi.Server.IResultObject<T>) => void
): DestroyFunction;
```
Writes the value of a symbol addressed via the symbol expression.

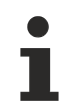

From version 1.0, the callback function is called either synchronously or asynchronously, depending on the symbol type used.

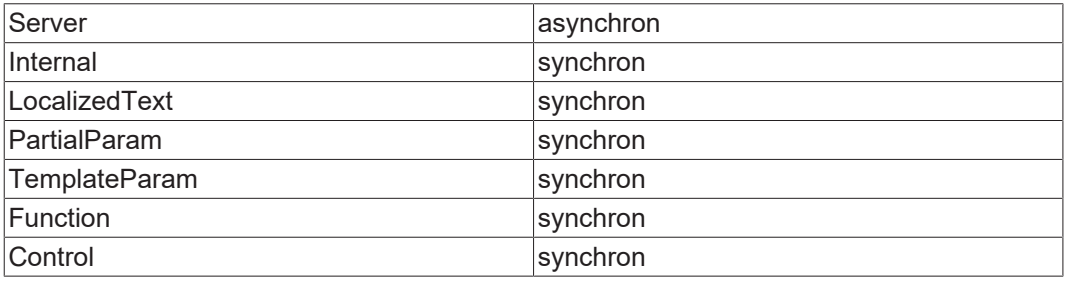

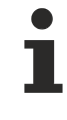

Version 1.12: If the API is used in TypeScript code, the TypeScript compiler can be notified of the symbol value type.

This is a merely an auxiliary programming feature. The browser does not recognize this "type annotation". No check or conversion takes place at runtime.

Type checking is of limited use in this function. See examples.

### **Parameter**

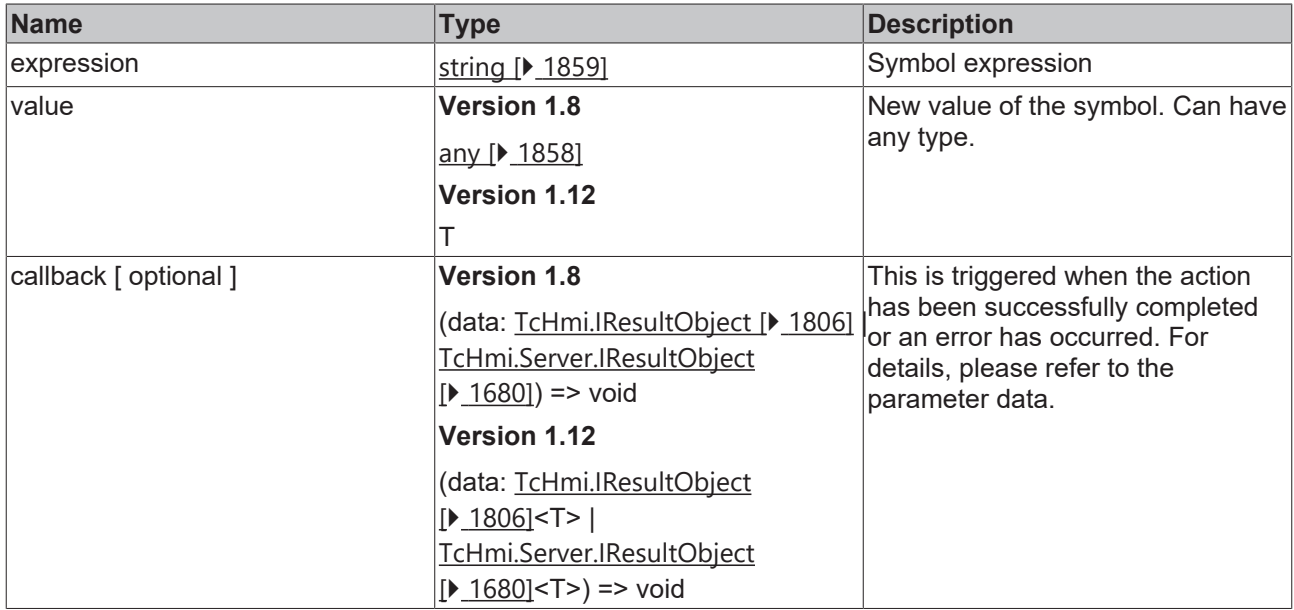

#### **Return value**

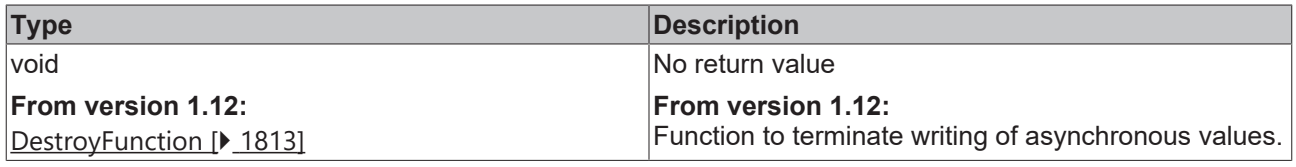

Available from 1.8

#### **Sample - JavaScript**

```
TcHmi.Symbol.writeEx('%s%PLC1.MAIN.sTest%/s%', 'Test', function (data) {
        if (data.error === TcHmi.Errors.NONE) {
                // Handle success... 
        } else {
                // Handle error... 
        }
});
```
### **Sample 1 - TypeScript**

```
// TS does not know the variable type
TcHmi.Symbol.writeEx('%s%PLC1.MAIN.sTest%/s%', 'Test', function (data) {
    if (data.error === TcHmi.Errors.NONE) {
                // Handle success... 
        } else {
               // Handle error... 
        }
});
```
### **Sample 2 - TypeScript**

```
TcHmi.Symbol.writeEx<string>('%s%PLC1.MAIN.sTest%/s%', 'Test', function (data) {
        if (data.error === TcHmi.Errors.NONE) {
                // Handle success... 
        } else {
               // Handle error... 
        }
});
```
## **Example 3 - TypeScript**

```
// TS prevents compile!
TcHmi.Symbol.writeEx<string>('%s%PLC1.MAIN.sTest%/s%', 42, function (data) {
        if (data.error === TcHmi.Errors.NONE) {
                // Handle success... 
        } else {
                // Handle error... 
        }
});
```
## **2.1.21.17 resolveAttributes**

### [ Function ]

```
public static resolveAttributes(
         expression: string,
         callback?: (
          \left(            this: void,
                           data: TcHmi.Symbol.IAttributesResultObject
          ) => void
     \lambda): void;
```
Returns a list of attributes from the schema of the corresponding symbol.

This function can be used to obtain a list of attributes of a PLC symbol.

### **Parameter**

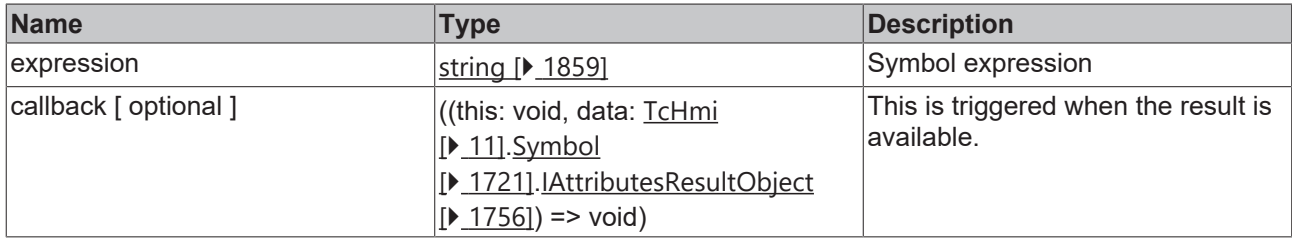

#### **Return value**

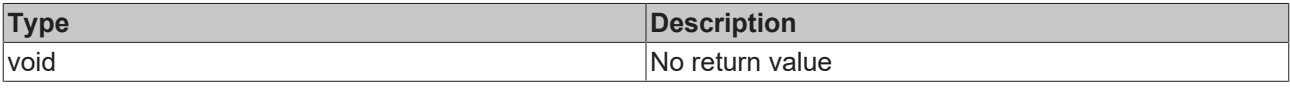

Available from version 1.12

## **2.1.21.18 resolveAttribute**

### [ Function ]

```
public static resolveAttribute(
         expression: string,
         name: string,
         callback?: (
                   (
                            this: void,
                            data: TcHmi.Symbol.IAttributeResultObject
          ) \Rightarrow void
     \lambda): void;
```
Returns a specific attribute from the schema of the corresponding symbol.

This function can be used to obtain a specific attribute of a PLC symbol.

### **Parameter**

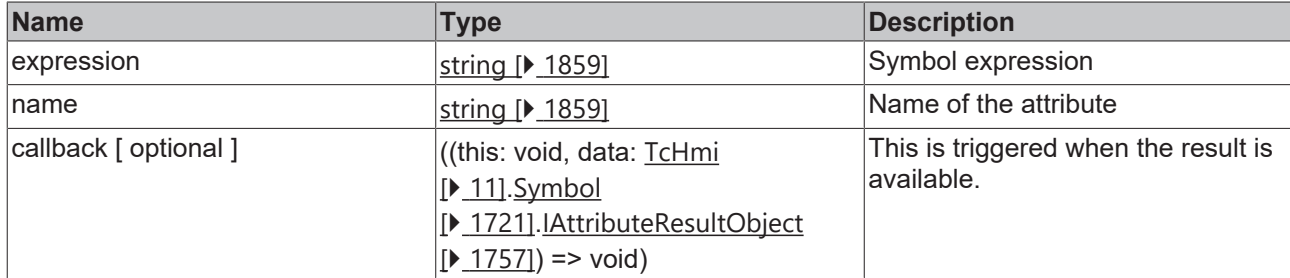

### **Return value**

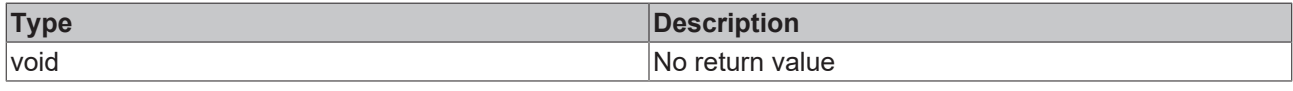

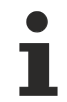

Available from version 1.12

## **2.1.21.19 exists**

### [ Function ]

```
public static exists(
    expression: string,
    callback?: (data: Symbol.IExistsResultObject) => void
): any;
```
Checks if the symbol exists.

### **Parameter**

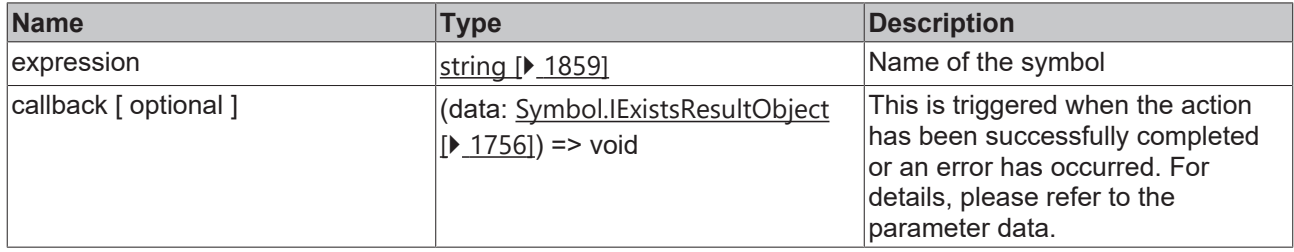

## **Return value**

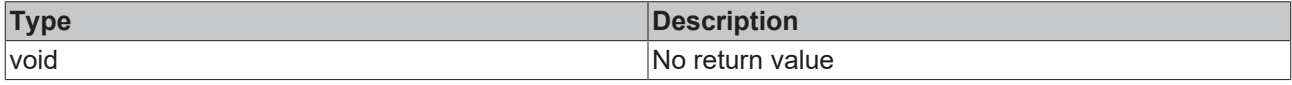

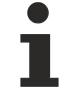

Available from version 1.10.1336.10

### **Sample - JavaScript**

```
TcHmi.Symbol.exists('%s%PLC1.MAIN.sTest%/s%', function (data) {
        if (data.error === TcHmi.Errors.NONE) {
                 // Handle result value... 
         var symExists = data.result;
                 console.log('Symbol exists: '+ symExists);
        } else {
                // Handle error... 
        }
\rangle ) \, ;
```
## **2.1.21.20 resolveSchema**

## [ Function ]

```
public static resolveSchema(
        expression: string,
        callback?: (data: Symbol.ISchemaResultObject) => void
): any;
```
### Resolves the schema of the symbol and returns it using the callback function.

The callback function is called either synchronously or asynchronously, depending on the symbol type used.

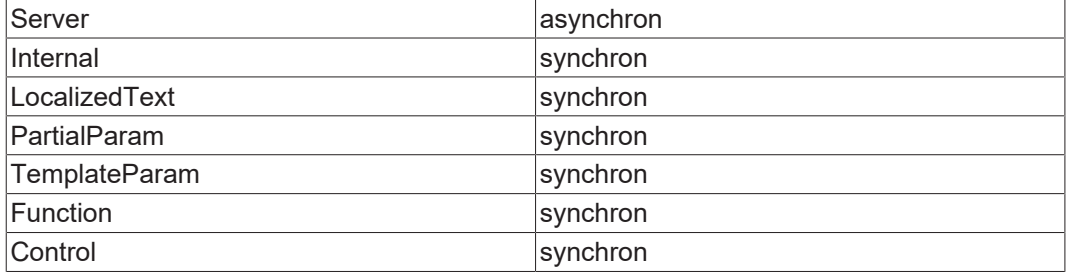

### **Parameter**

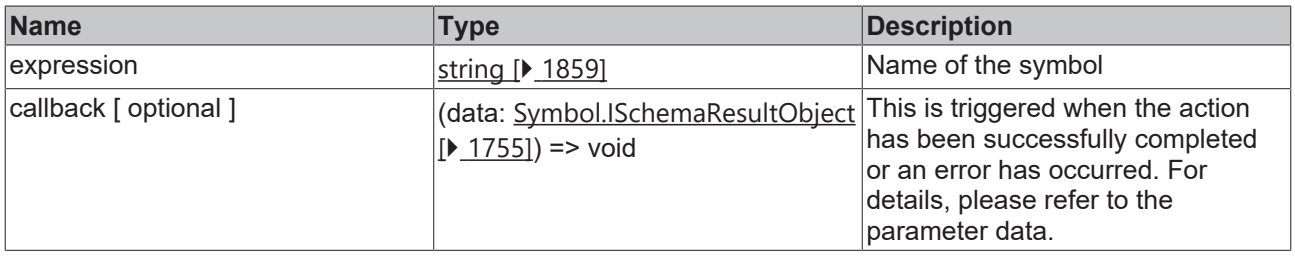

## **Return value**

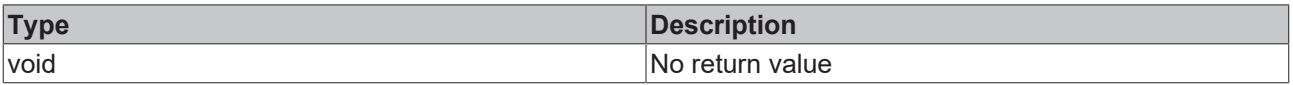

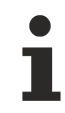

```
Available from version 1.10
```
### **Sample - JavaScript**

```
TcHmi.Symbol.resolveSchema('%s%PLC1.MAIN.sTest%/s%', function (data) {
        if (data.error === TcHmi.Errors.NONE) {
                // Handle result value... 
var schema = data.schema;
        console.log(schema); 
        } else {
                // Handle error... 
        }
});
```
## **2.1.21.21 isSymbolExpression**

### [ Function ]

public static isSymbolExpression(expression: string): boolean;

Checks whether an expression is a valid symbol expression.

# **RECKHOFF**

## **Parameter**

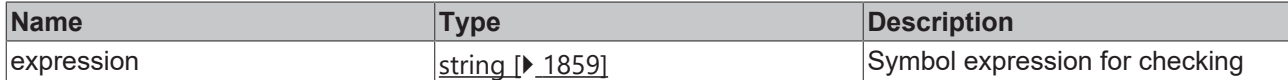

### **Return value**

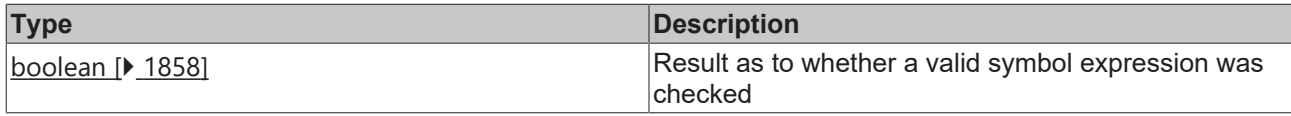

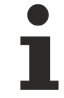

## Available from 1.8

### **Sample - JavaScript**

```
if(TcHmi.Symbol.isSymbolExpression('%i%myInternalSym%/i%')){};    // true
if(TcHmi.Symbol.isSymbolExpression('%s%PLC1.MAIN.dValue%/s%')){}; // true
if(TcHmi.Symbol.isSymbolExpression('%s%PLC1.MAIN.dValue%/f%')){}; // false
```
## <span id="page-1744-0"></span>**2.1.21.22 ObjectResolver**

[ Class ]

This is used to resolve symbol expressions in an object.

An example how the ObjectResolver can be used for an attribute can be found in the control description.

### **Constructors**

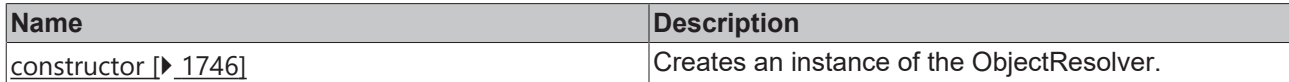

#### **Functions**

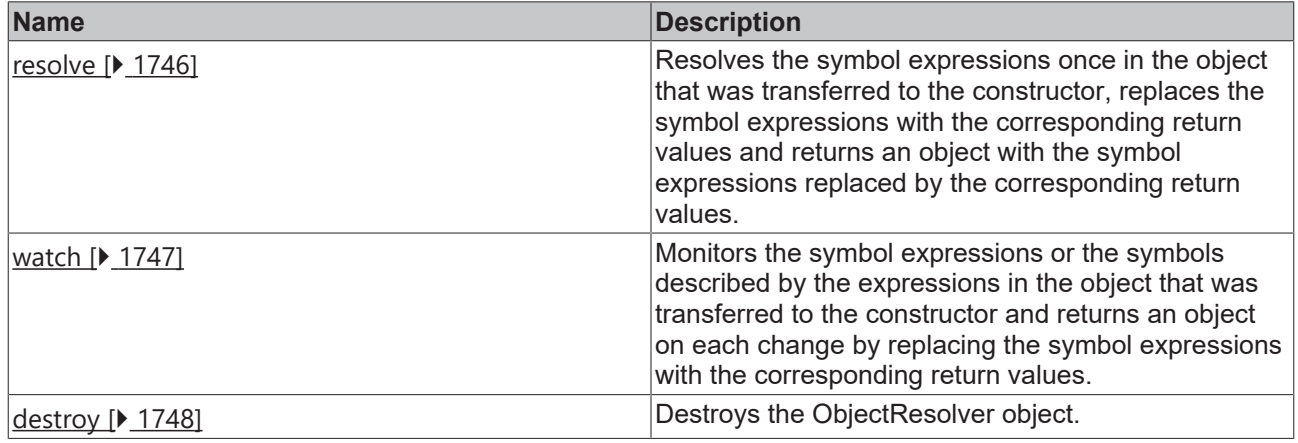

### **Interfaces**

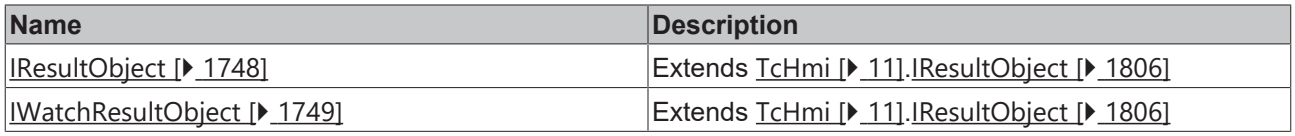

Available from version 1.10

## <span id="page-1745-0"></span>**2.1.21.22.1 constructor**

[ Function ]

### **Version 1.10**

constructor(obj: any);

### **Version 1.12**

constructor(obj: T);

Creates an ObjectResolver object.

### **Parameter**

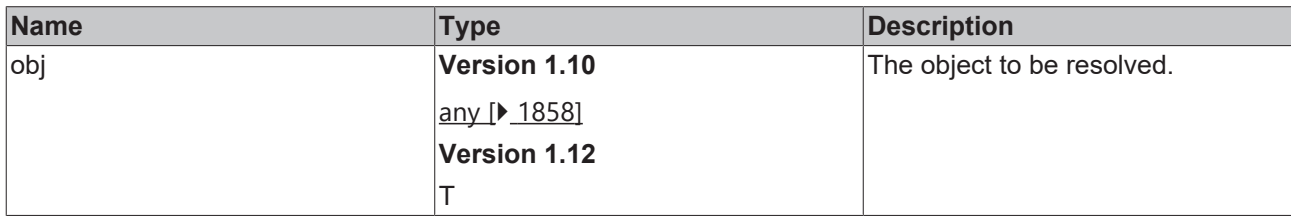

### **Return value**

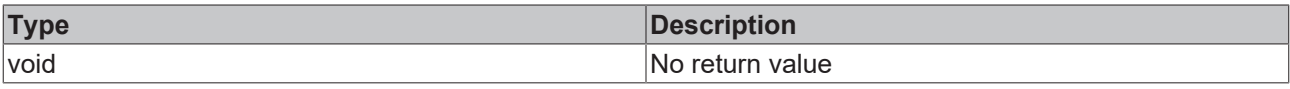

Available from version 1.10

## <span id="page-1745-1"></span>**2.1.21.22.2 resolve**

[ Function ]

### **Version 1.10**

```
resolve (
      callback?: (
            data: TcHmi.Symbol.ObjectResolver.IResultObject<any>
   ) \Rightarrow void
): void;
```
### **Version 1.12**

```
resolve (
      callback?: (
            data: TcHmi.Symbol.ObjectResolver.IResultObject<T>
   ) \Rightarrow void
): void;
```
Resolves the symbol expressions once in the object that was transferred to the constructor, replaces the symbol expressions with the corresponding return values and returns an object with the symbol expressions replaced by the corresponding return values.

An example how the ObjectResolver can be used for an attribute can be found in the control description.

### **Parameter**

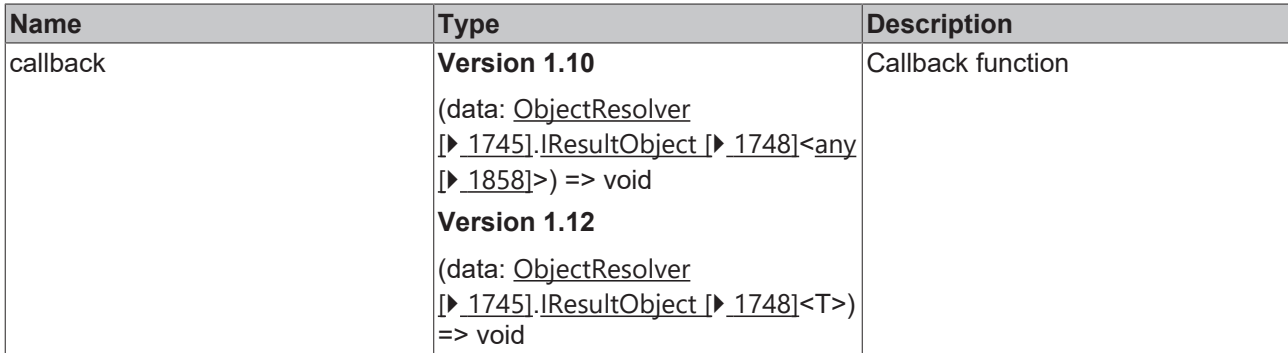

### **Return value**

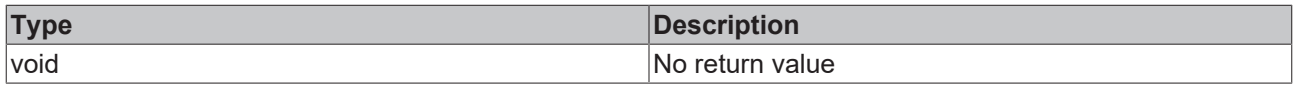

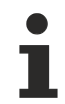

Available from version 1.10

## <span id="page-1746-0"></span>**2.1.21.22.3 watch**

### [ Function ]

## **Version 1.10**

```
watch(
      callback: (
            data: ObjectResolver.IWatchResultObject<any>
      ) => void
): void;
```
### **Version 1.12**

```
watch(
      callback: (
           data: ObjectResolver.IWatchResultObject<T>
   ) \Rightarrow void
): void;
```
Monitors the symbol expressions or the symbols described by the expressions in the object that was transferred to the constructor and returns an object on each change by replacing the symbol expressions with the corresponding return values.

An example how the ObjectResolver can be used for an attribute can be found in the control description.

### **Parameter**

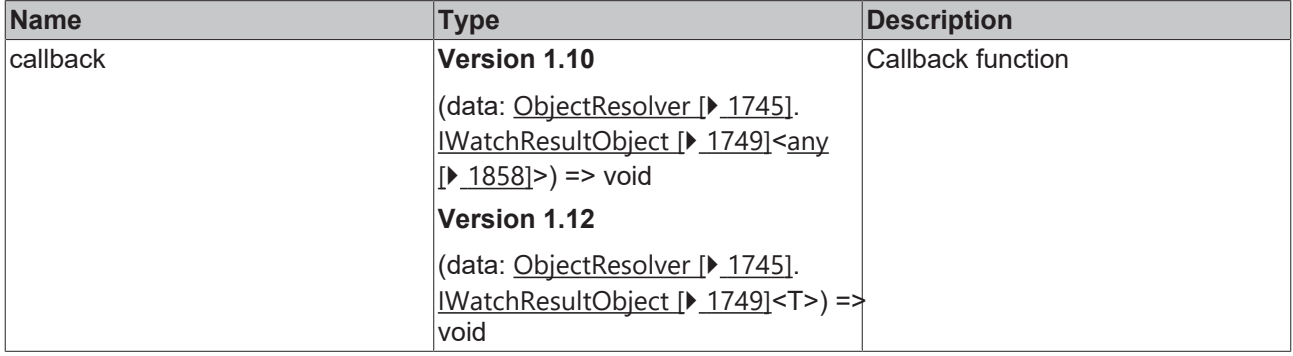

### **Return value**

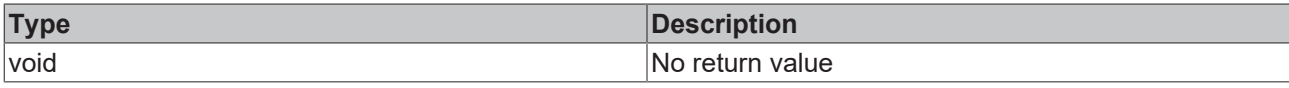

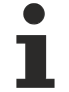

Available from version 1.10

## <span id="page-1747-0"></span>**2.1.21.22.4 destroy**

[ Function ]

destroy(): void;

Destroys the ObjectResolver object.

### **Parameter**

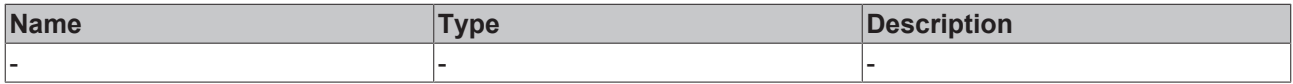

### **Return value**

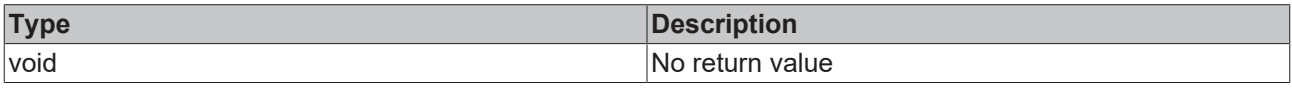

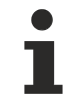

Available from version 1.10

## <span id="page-1747-1"></span>**2.1.21.22.5 IResultObject**

[ Interface ]

#### **Version 1.10**

```
export interface IResultObject<T extends object> extends TcHmi.IResultObject {
     value?: T;
}
```
### **Version 1.12**

```
export interface IResultObject<T extends object | null> extends TcHmi.IResultObject {
     value?: T;
}
```
### Extends [TcHmi \[](#page-10-0)▶ [11\]](#page-10-0).[IResultObject \[](#page-1805-0)▶ [1806\]](#page-1805-0)

### **Properties**

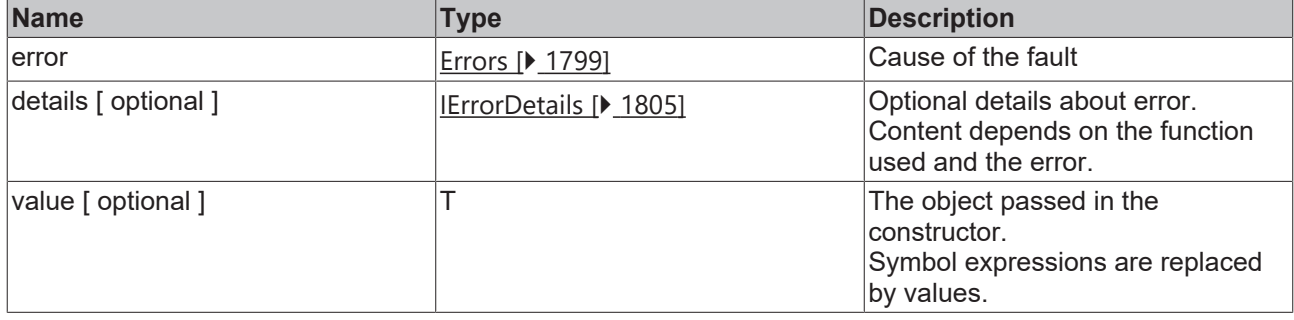

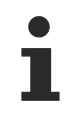

Available from version 1.10

## <span id="page-1748-1"></span>**2.1.21.22.6 IWatchResultObject**

### [ Interface ]

### **Version 1.10**

```
export interface IWatchResultObject<T extends object> extends TcHmi.IResultObject {
      value?: T;
  destroy?: TcHmi.DestroyFunction;
}
```
### **Version 1.12**

```
export interface IWatchResultObject<T extends object | null> extends TcHmi.IResultObject {
     value?: T;
     destroy?: TcHmi.DestroyFunction;
}
```
### Extends [TcHmi \[](#page-10-0)▶ [11\]](#page-10-0).[IResultObject \[](#page-1805-0)▶ [1806\]](#page-1805-0)

#### **Properties**

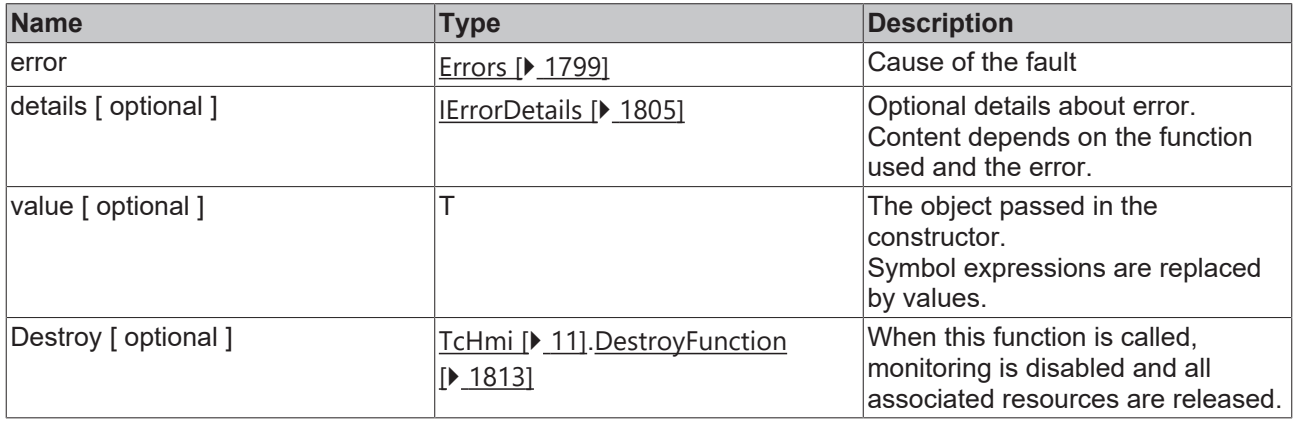

Available from version 1.10

## <span id="page-1748-0"></span>**2.1.21.23 IReadResultObject**

[ Interface ]

#### **Version 1.10**

```
export interface IReadResultObject extends TcHmi.IResultObject{
        value?: any;
}
```
### **Version 1.12**

```
export interface IReadResultObject<T = any> extends TcHmi.IResultObject{
        value?: T;
        processedStart?: string;
        processedEnd?: string;
        dirtyPaths?: string[];
}
```
Extends [TcHmi.IResultObject \[](#page-1805-0)> [1806\]](#page-1805-0)

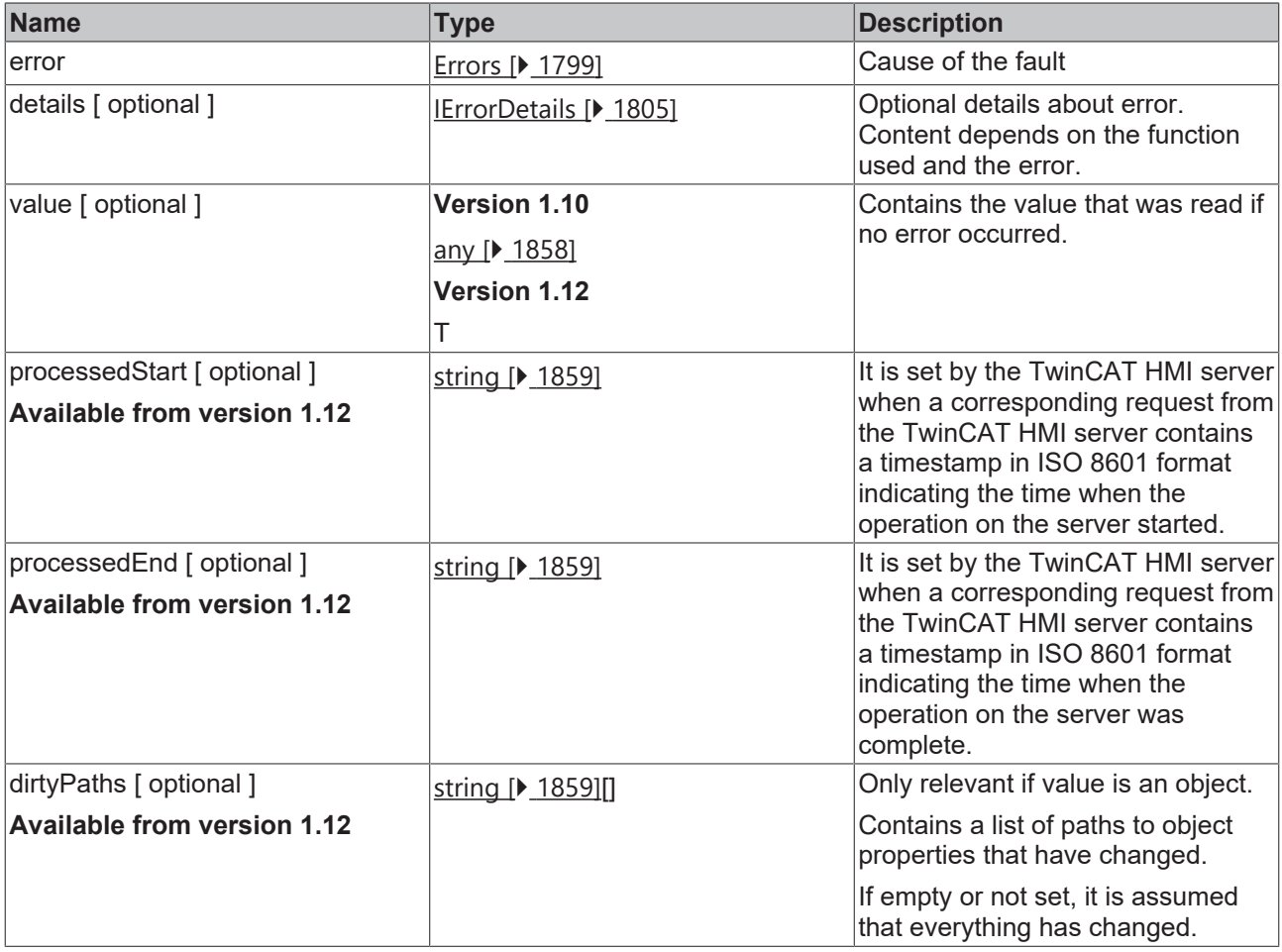

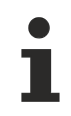

Available from version 1.10

## **2.1.21.24 IServerReadResultObject**

[ Interface ]

### **Version 1.10**

```
export interface IServerReadResultObject extends IReadResultObject {
        response?: TcHmi.Server.IMessage;
}
```
### **Version 1.12**

```
export interface IServerReadResultObject<T = any> extends IReadResultObject<T> {
       response?: TcHmi.Server.IMessage<T>;
}
```
## Extends [IReadResultObject \[](#page-1748-0)[}](#page-1748-0) [1749\]](#page-1748-0)

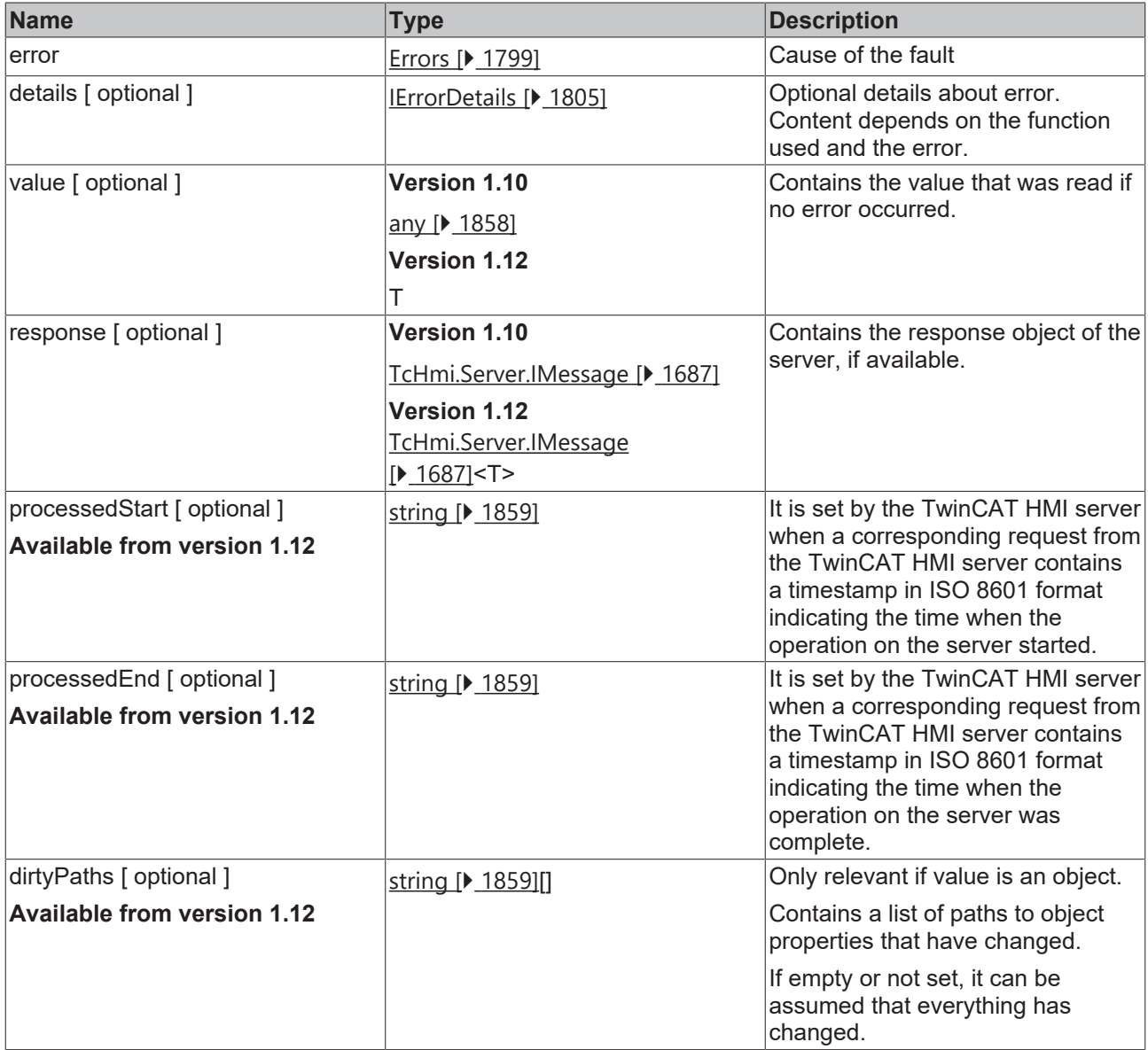

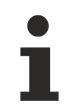

Available from version 1.10

## <span id="page-1750-0"></span>**2.1.21.25 IWriteResultObject**

[ Interface ]

## **Version 1.10**

```
export interface IWriteResultObject extends TcHmi.IResultObject {
        value?: any;
}
```
## **Version 1.12**

```
export interface IWriteResultObject<T = any> extends TcHmi.IResultObject {
       value?: T;
        processedStartd: string;
       processedEnd: string;
}
```
Extends [TcHmi.IResultObject \[](#page-1805-0) $\blacktriangleright$  [1806\]](#page-1805-0)

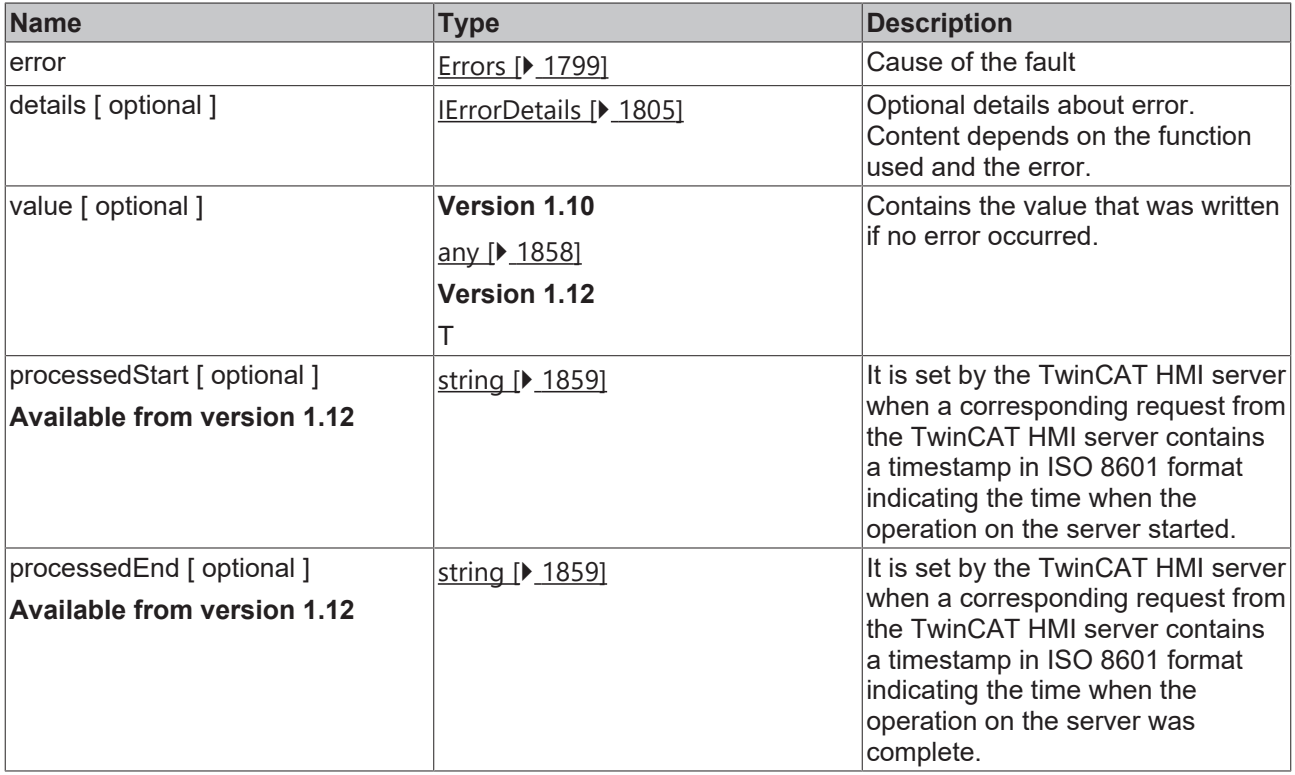

Available from version 1.10

## <span id="page-1751-0"></span>**2.1.21.26 IServerWriteResultObject**

[ Interface ]

### **Version 1.10**

```
export interface IServerWriteResultObject extends IWriteResultObject {
        response?: TcHmi.Server.IMessage;
}
```
### **Version 1.12**

```
export interface IServerWriteResultObject<T = any> extends IWriteResultObject<T> {
       response?: TcHmi.Server.IMessage<T>;
}
```
Extends *IWriteResultObject* [▶ [1751\]](#page-1750-0)

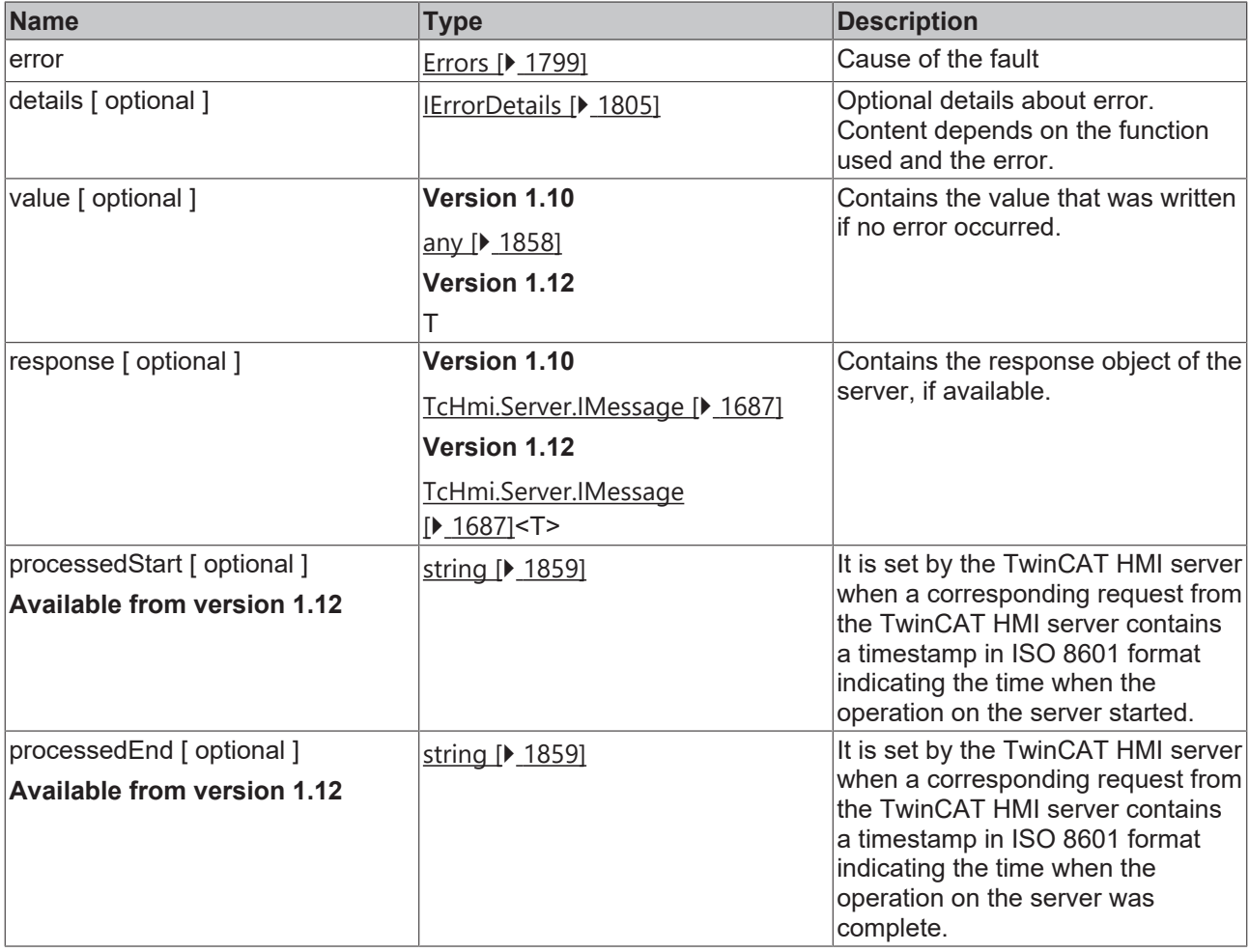

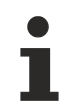

Available from version 1.10

## <span id="page-1752-0"></span>**2.1.21.27 IWatchResultObject**

[ Interface ]

### **Version 1.10**

```
export interface IWatchResultObject extends TcHmi.IResultObject{
        value?: any;
    destroy: TcHmi.DestroyFunction;
}
```
### **Version 1.12**

```
export interface IWatchResultObject<T = any> extends TcHmi.IResultObject{
        value?: T;
        destroy: TcHmi.DestroyFunction;
}
```
Extends [TcHmi.IResultObject \[](#page-1805-0)> [1806\]](#page-1805-0)

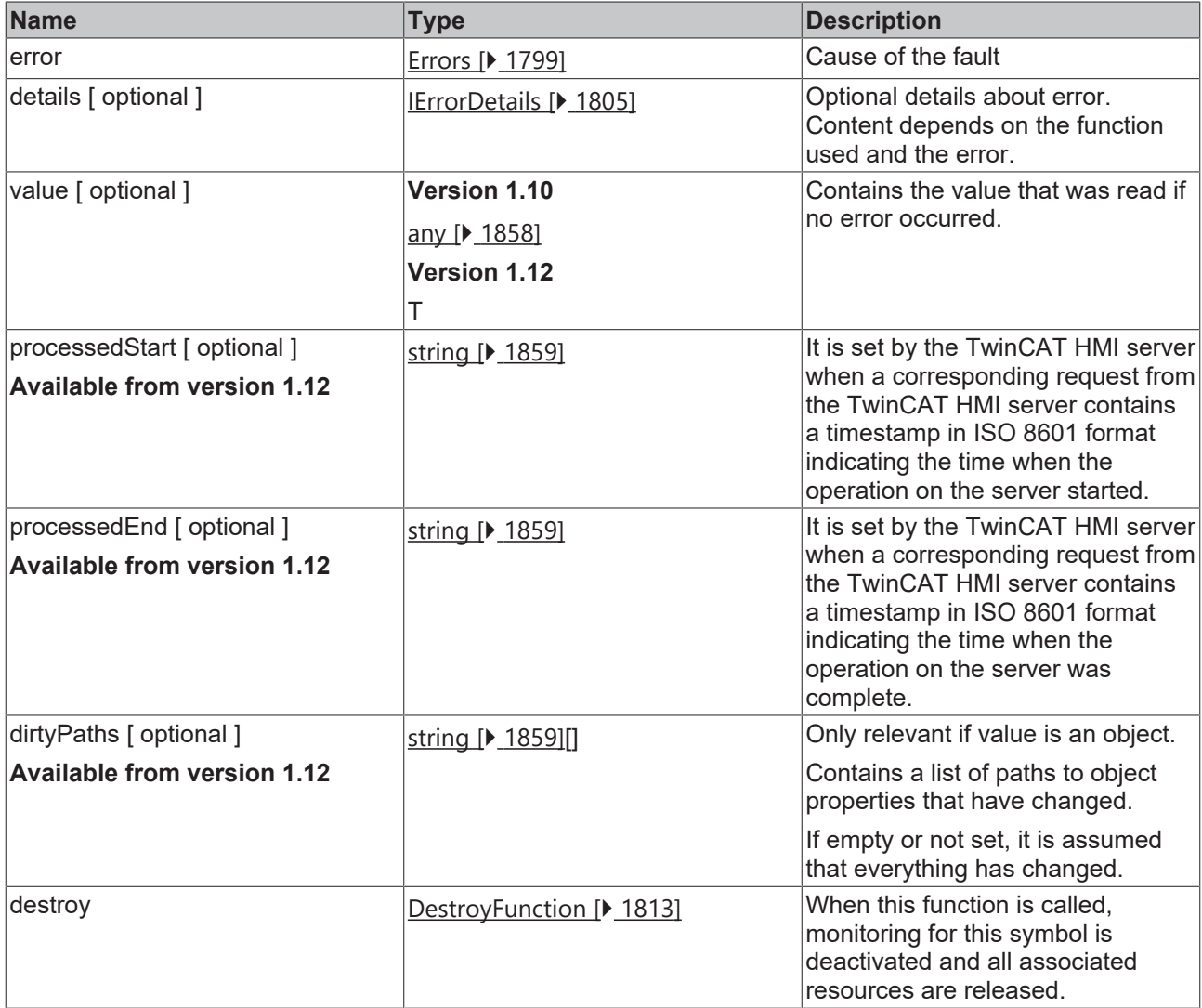

Available from version 1.10

## <span id="page-1753-0"></span>**2.1.21.28 IServerWatchResultObject**

[ Interface ]

```
Version 1.10
```

```
export interface IServerWatchResultObject extends IWatchesultObject {
        response?: TcHmi.Server.IMessage;
}
```
## **Version 1.12**

```
export interface IServerWatchResultObject<T = any> extends IWatchesultObject<T> {
    response?: TcHmi.Server.IMessage<T>;
}
```
Extends **IWatchResultObject** [ $\blacktriangleright$  [1751\]](#page-1750-0)

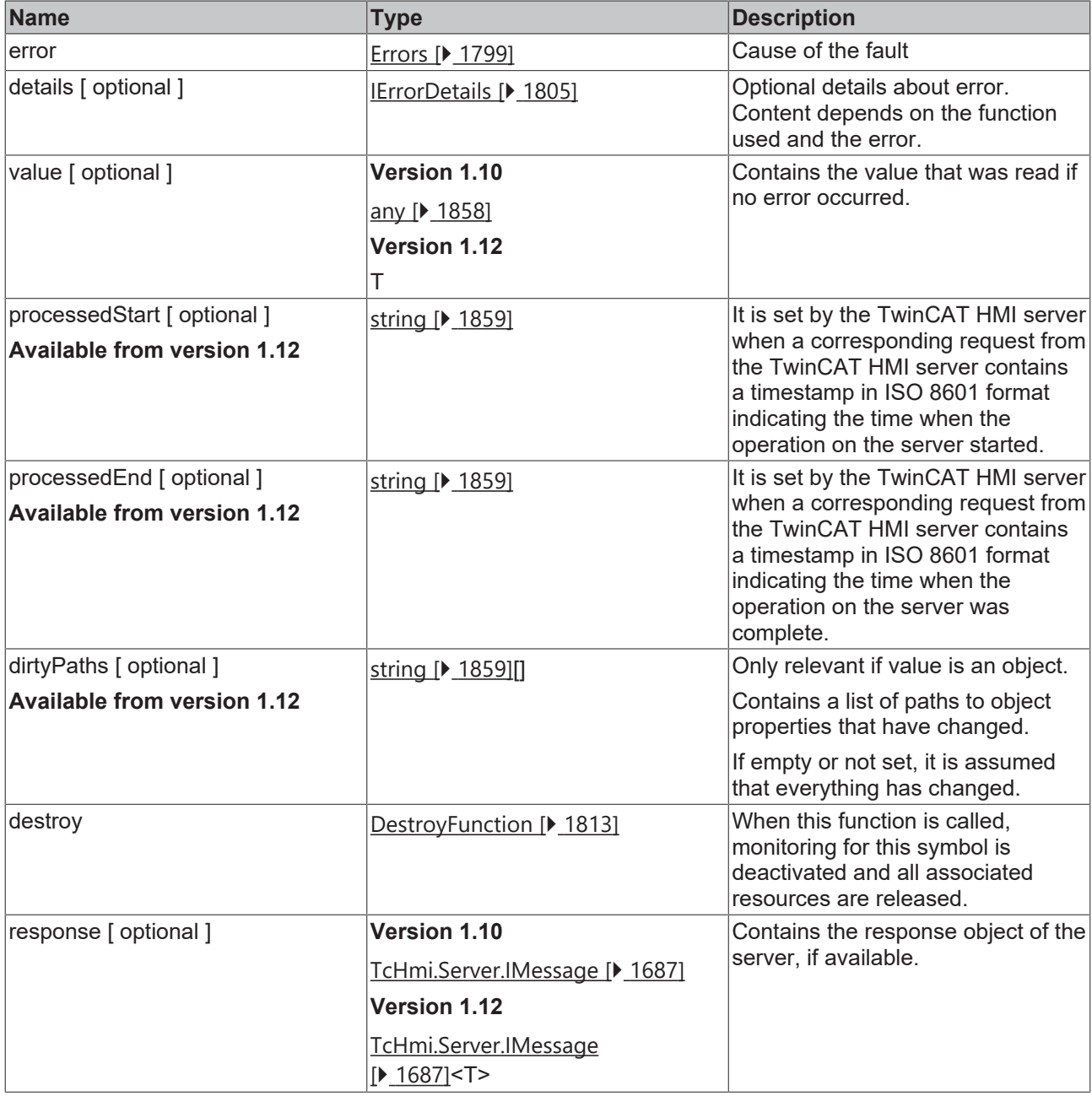

Т

Available from version 1.10

## <span id="page-1754-0"></span>**2.1.21.29 ISchemaResultObject**

## [ Interface ]

```
export interface ISymbolSchemaResultObject extends TcHmi.IResultObject {
        schema?: TcHmi.JsonSchema;
}
```
Extends [TcHmi.IResultObject \[](#page-1805-0)> [1806\]](#page-1805-0)

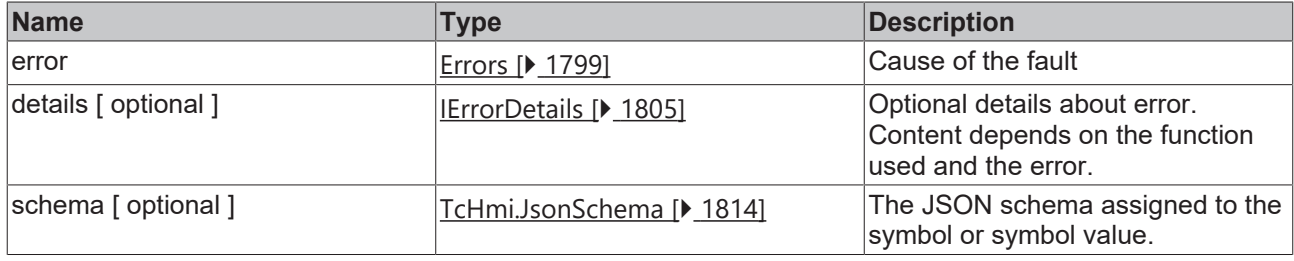

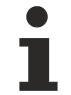

Available from version 1.10

## <span id="page-1755-1"></span>**2.1.21.30 IExistsResultObject**

### [ Interface ]

```
export interface IExistsResultObject extends TcHmi.IResultObject {
        result?: boolean;
}
```
Extends [TcHmi.IResultObject \[](#page-1805-0)> [1806\]](#page-1805-0)

### **Properties**

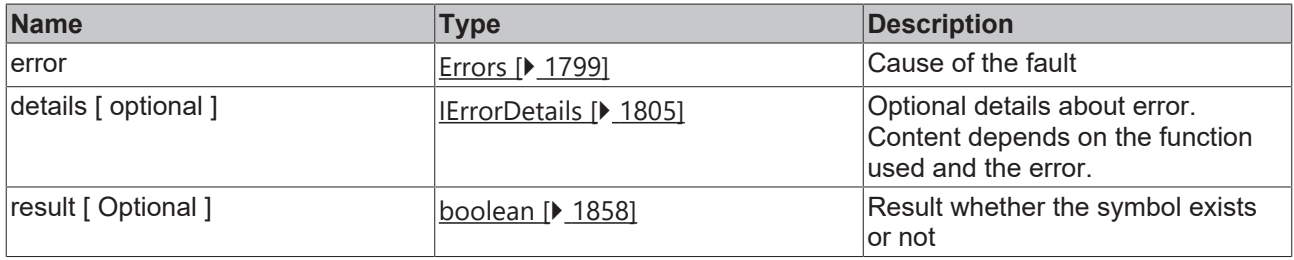

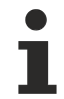

Available from version 1.10.1336.10

## <span id="page-1755-0"></span>**2.1.21.31 IAttributesResultObject**

### [ Interface ]

```
export interface IAttributesResultObject extends TcHmi.IResultObject {
       attributes?: Dictionary<any>;
}
```
Extends [TcHmi.IResultObject \[](#page-1805-0) $\blacktriangleright$  [1806\]](#page-1805-0)

### **Properties**

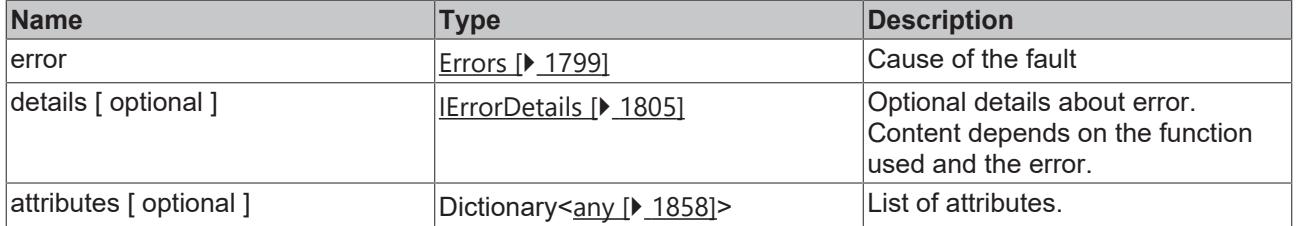

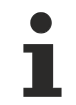

Available from version 1.12

## <span id="page-1756-0"></span>**2.1.21.32 IAttributeResultObject**

### [ Interface ]

```
export interface IAttributeResultObject<T = any> extends TcHmi.IResultObject {
        name: string,
        value?: T
```
Extends [TcHmi.IResultObject \[](#page-1805-0) $\blacktriangleright$  [1806\]](#page-1805-0)

### **Properties**

}

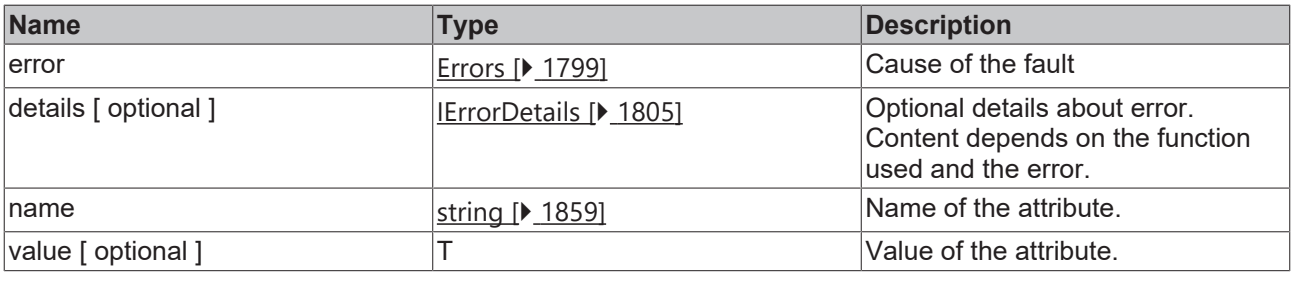

Available from version 1.12

# <span id="page-1756-1"></span>**2.1.22 SymbolExpression**

[ Class ]

Symbol expression parser.

### **Constructors**

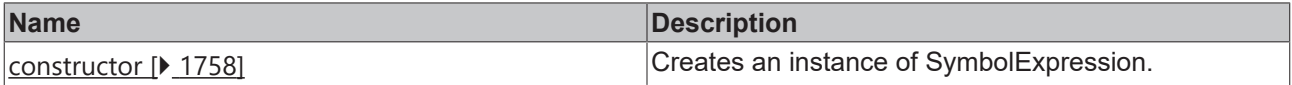

#### **Functions**

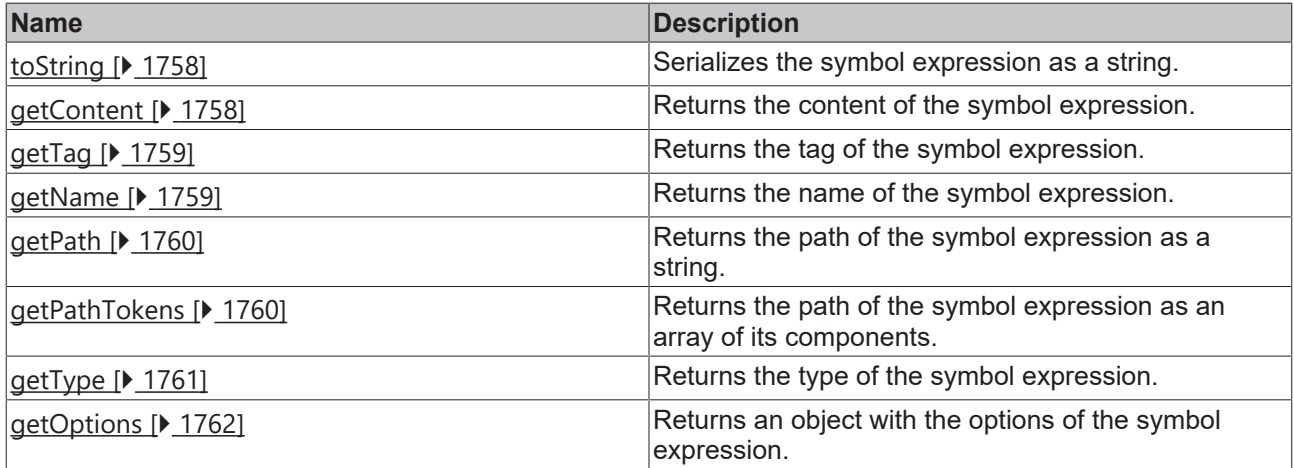

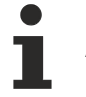

Available from version 1.10

## <span id="page-1757-0"></span>**2.1.22.1 constructor**

[ Function ]

public constructor(expression: string);

Creates a SymbolExpression instance.

#### **Parameter**

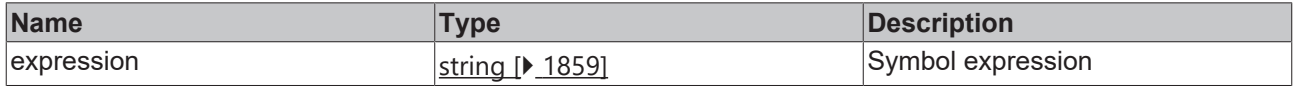

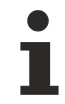

Available from version 1.10

#### **Sample - JavaScript**

<span id="page-1757-1"></span>var symbolExpression = new TcHmi.SymbolExpression('%i%MySymbol::A%/i%');

## **2.1.22.2 toString**

#### [ Function ]

public toString();

Serializes the symbol expression as a string.

#### **Parameter**

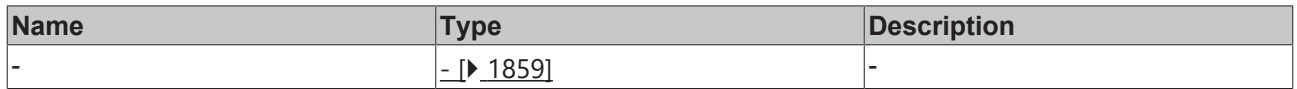

### **Return value**

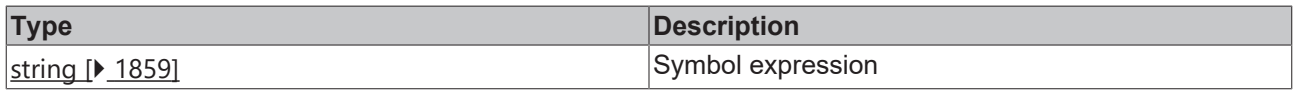

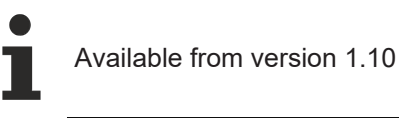

### **Sample - JavaScript**

```
var symbolExpression = new TcHmi.SymbolExpression('%i%MySymbol[0]::A::B%/i%');
var str = symbolExpression.toString();
console.log(str); // %i%MySymbol[0]::A::B%/i%
```
## <span id="page-1757-2"></span>**2.1.22.3 getContent**

## [ Function ]

public getContent();

Returns the content of the symbol expression.

# **RECKHOFF**

### **Parameter**

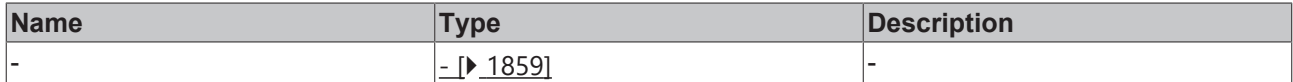

### **Return value**

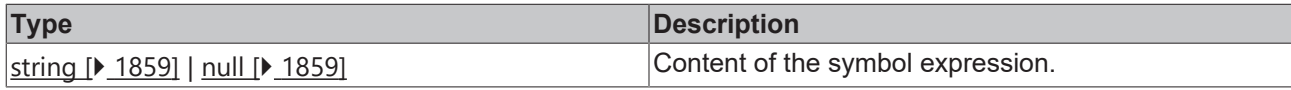

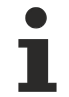

Available from version 1.10

#### **Sample - JavaScript**

```
var symbolExpression = new TcHmi.SymbolExpression('%i%MySymbol[0]::A::B%/i%');
var content = symbolExpression.getContent(); 
console.log(content); // MySymbol[0]::A::B
```
## <span id="page-1758-0"></span>**2.1.22.4 getTag**

#### [ Function ]

public getTag();

Returns the tag of the symbol expression.

### **Parameter**

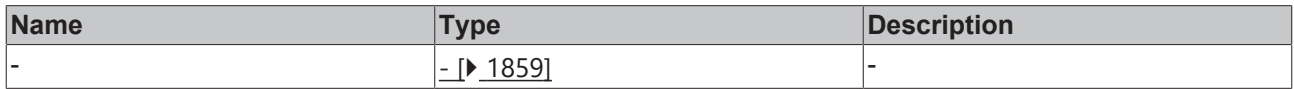

### **Return value**

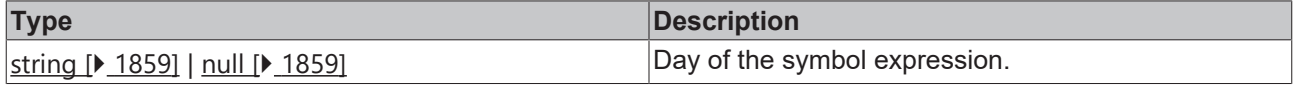

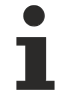

Available from version 1.10

#### **Sample - JavaScript**

```
var symbolExpression = new TcHmi.SymbolExpression('%i%MySymbol[0]::A::B%/i%');
var tag = symbolExpression.getTag();
console.log(tag); // i
```
## <span id="page-1758-1"></span>**2.1.22.5 getName**

#### [ Function ]

public getName();

Returns the name of the symbol expression.

### **Parameter**

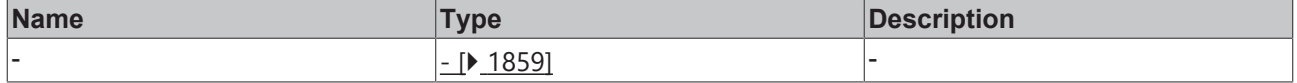

### **Return value**

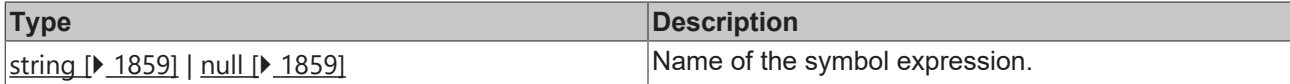

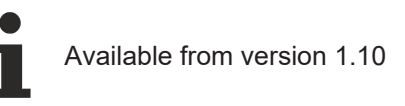

### **Sample - JavaScript**

```
var symbolExpression = new TcHmi.SymbolExpression('%i%MySymbol[0]::A::B%/i%');
var name = symbolExpression.getName();
console.log(name); // MySymbol
```
## <span id="page-1759-0"></span>**2.1.22.6 getPath**

#### [ Function ]

public getPath();

Returns the path of the symbol expression.

#### **Parameter**

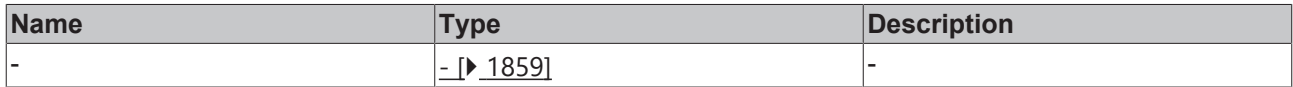

### **Return value**

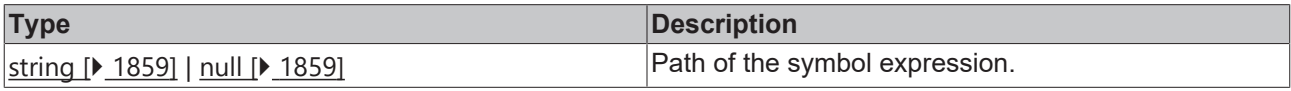

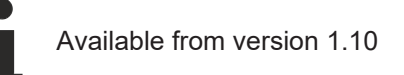

#### **Sample - JavaScript**

```
var symbolExpression = new TcHmi.SymbolExpression('%i%MySymbol[0]::A::B%/i%');
var path = symbolExpression.getPath();
console.log(path); // [0]::A::B
```
## <span id="page-1759-1"></span>**2.1.22.7 getPathTokens**

#### [ Function ]

```
public getPathTokens();
```
Returns the path of the symbol expression as an array of its components.

### **Parameter**

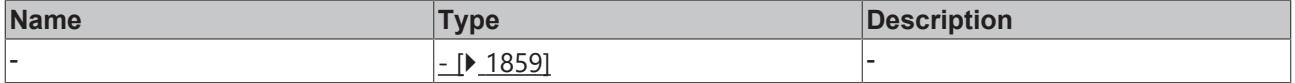

### **Return value**

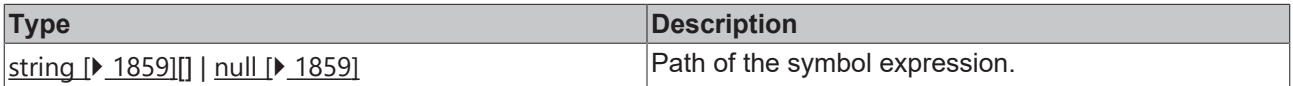

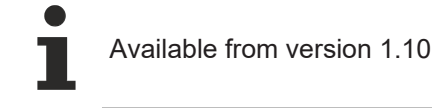

#### **Sample - JavaScript**

```
var symbolExpression = new TcHmi.SymbolExpression('%i%MySymbol[0]::A::B%/i%');
var pathTokens = symbolExpression.getPathTokens(); 
console.log(pathTokens); // ["[0]", "A", "B"]
```
## <span id="page-1760-0"></span>**2.1.22.8 getType**

[ Function ]

public getType();

Returns the type of the symbol expression.

#### **Parameter**

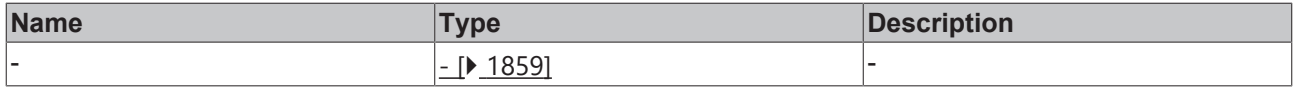

#### **Return value**

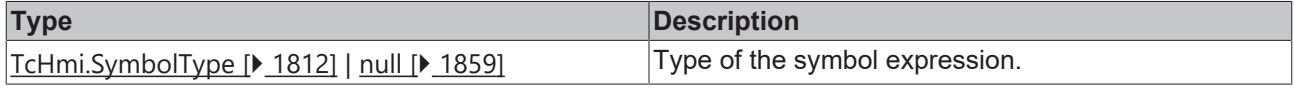

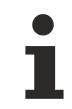

Available from version 1.10

#### **Sample - JavaScript**

```
var symbolExpression = new TcHmi.SymbolExpression('%i%MySymbol[0]::A::B%/i%');
var type = symbolExpression.getType();
console.log(type); // 20
console.log(TcHmi.SymbolType[type]); // Internal
```
## **2.1.22.9 getOptions**

### [ Function ]

public getOptions(): SymbolExpression.IOptions

#### Returns the type of the symbol expression.

#### **Parameter**

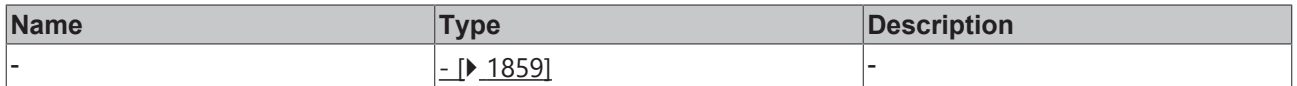

### **Return value**

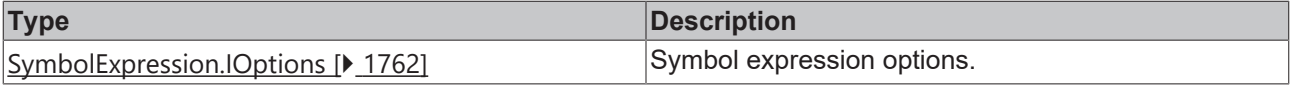

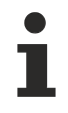

Available from version 1.10

# <span id="page-1761-0"></span>**2.1.22.10 IOptions**

## [ Interface ]

```
export interface IOptions {
    BindingMode?: TcHmi.BindingMode;
    BindingEvent?: string;
    BindingEvents?: string[];
    Timeout?: number;
    Interval?: number;
    Parallel?: boolean;
}
```
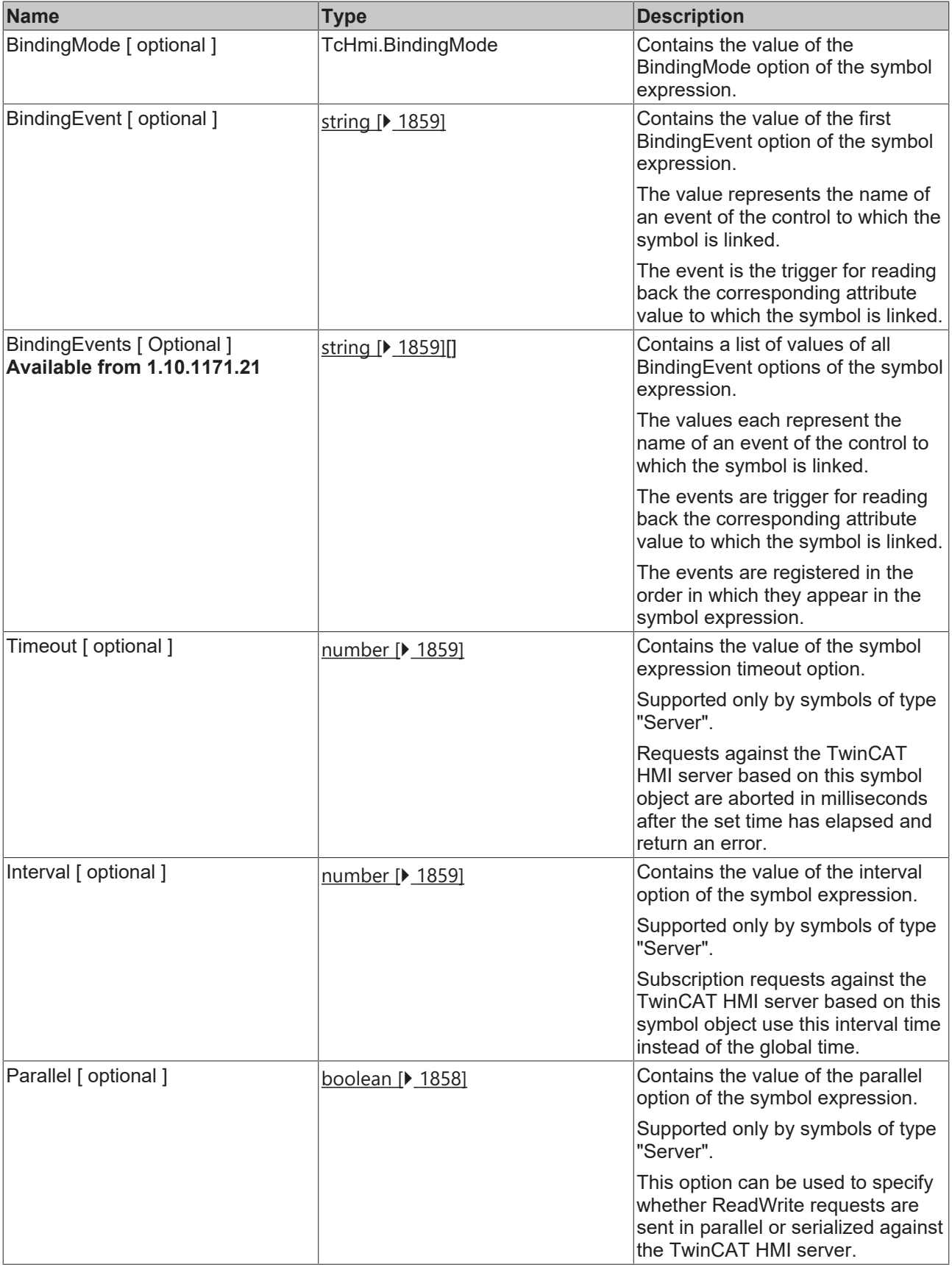

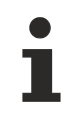

Available from version 1.10

# **2.1.23 Theme**

## [ Class ]

Provides functions for managing and changing themes. The concept of the theme system can be found on the main theme page.

### **Static functions**

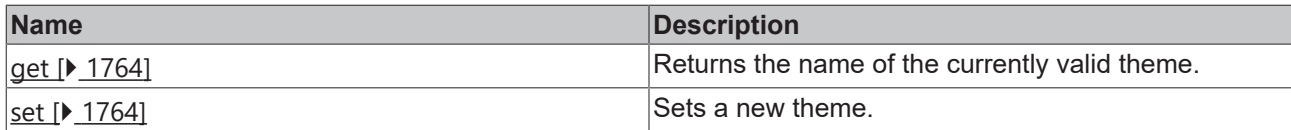

### **Namespaces**

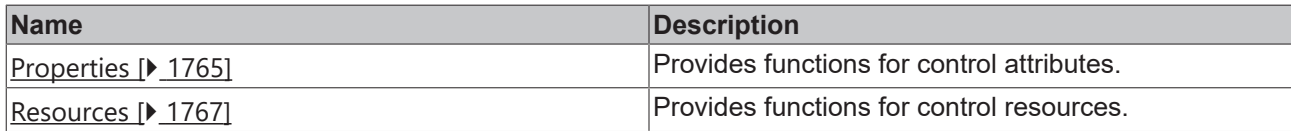

### **Interfaces**

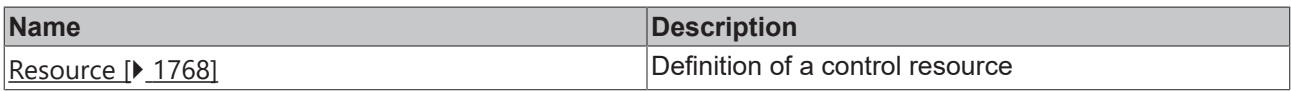

Available from version 1.10

## <span id="page-1763-0"></span>**2.1.23.1 get**

[ Function ]

public static get(): string;

Returns the name of the currently valid theme.

### **Parameter**

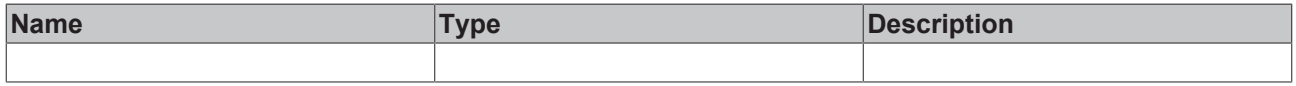

### **Return value**

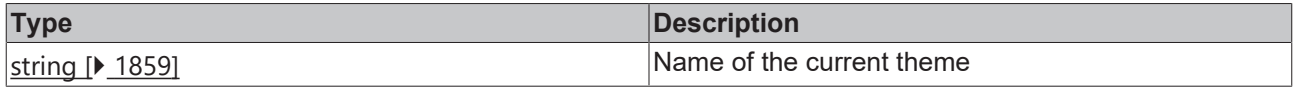

```
Available from version 1.10
```
## **Sample - JavaScript**

<span id="page-1763-1"></span>var themeName =  $TcHmi.Theme.get()$ ; // For example: 'Base'

## **2.1.23.2 set**

### [ Function ]

public static set(newValue: string): TcHmi.Errors;
# **RECKHOFF**

Sets a new theme.

#### **Parameter**

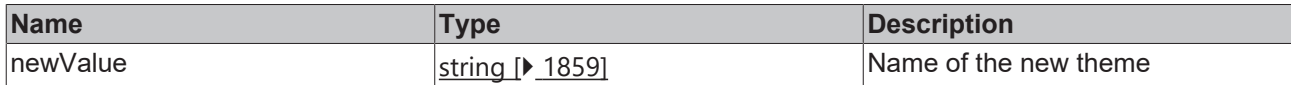

#### **Return value**

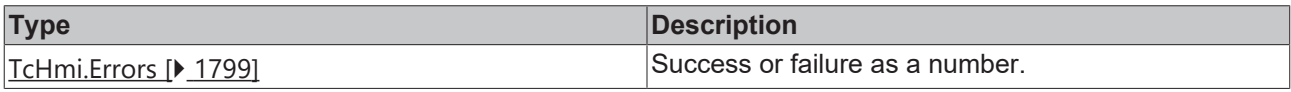

Available from version 1.10

#### **Sample - JavaScript**

```
var newTheme = 'myThene;
var result = TcHmi.Theme.set(newTheme);
if(result === TcHmi.Errors.NONE){
       // valid value
}
```
### **2.1.23.3 Properties**

[ Class ]

This class provides functions for changing the properties/attributes of a control.

#### **Static functions**

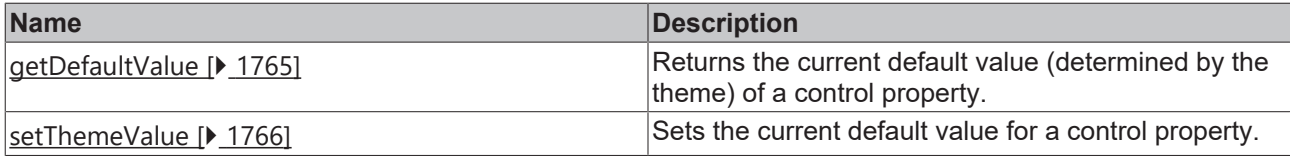

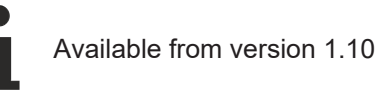

## <span id="page-1764-0"></span>**2.1.23.3.1 getDefaultValue**

#### [ Function ]

```
public static getDefaultValue (
        control: TcHmi.Controls.System.baseTcHmiControl, 
        propertyName: string
): TcHmi.Theme.Resource;
```
Returns the current default value (determined by the theme) of a control property.

#### **Parameter**

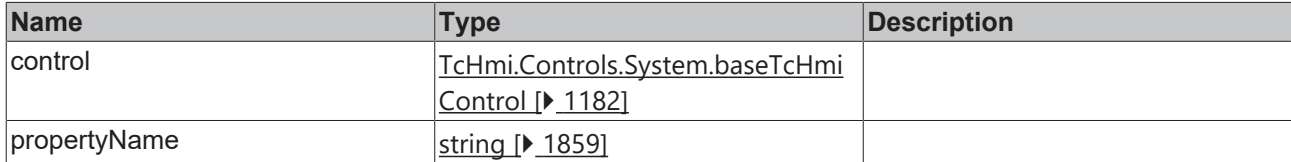

#### **Return value**

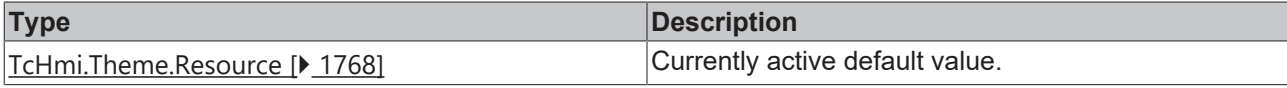

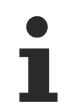

Available from version 1.10

#### **Sample - JavaScript**

```
var themeValue = TcHmi.Theme.Properties.getDefaultValue(this, 'Value');
if(themeValue.origin === 'project'){
        // Value was set in a project theme
}
if(themeValue.value !== null){
       // use themeValue.value
       // Is for example false if this was set in the Theme or defaultValueInternal of its
Description.json
}
```
### <span id="page-1765-0"></span>**2.1.23.3.2 setThemeValue**

#### [ Function ]

```
public static setThemeValue (
        control: TcHmi.Controls.System.baseTcHmiControl, 
        propertyName: string
): TcHmi.Errors;
```
Sets the current default value of the theme for a control property.

At the same time, this control property is changed when the theme is changed. The value therefore remains set to the theme value.

#### **Parameter**

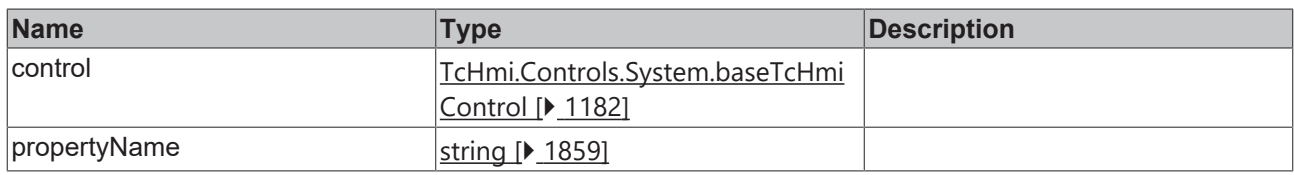

#### **Return value**

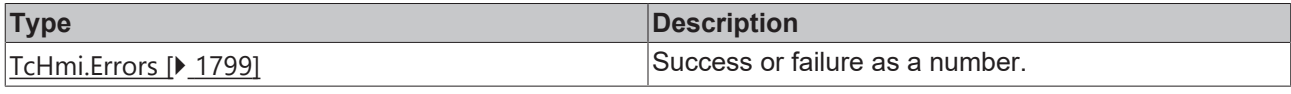

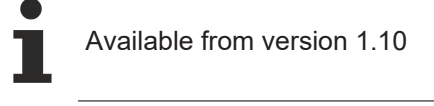

#### **Sample - JavaScript**

```
var result = TcHmi.Theme.Properties.setThemeValue(this, 'Value');
if(result === TcHmi.Errors.NONE){
        // valid value
}
var result2 = TcHmi.Theme.Properties.setThemeValue(this, 'RenderedLeft');
if(result2 === TcHmi.Errors.NONE){
       // 
}else{
      // RenderedLeft is readonly!
}
```
### **2.1.23.4 Resources**

[ Class ]

This class provides functions for changing the ThemedResources of a control.

These resources are independent of CSS or attributes. For example, a control can change the appearance of generated elements via the theme, such as the color of a generated y-axis in a chart control.

The resources must be made known to the system via the Description.json of the control.

#### **Static functions**

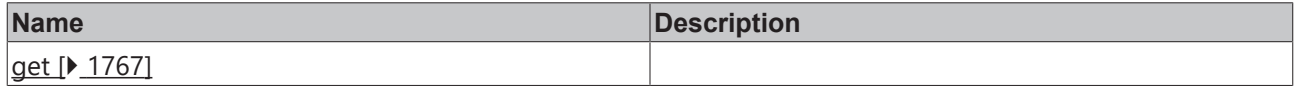

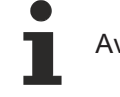

Available from version 1.10

### <span id="page-1766-0"></span>**2.1.23.4.1 get**

#### [ Function ]

```
public static get (
        control: TcHmi.Controls.System.baseTcHmiControl, 
        resourceName: string
): TcHmi.Theme.Resource;
```
Returns the current resource value (determined by the theme) of a control. If this value contains a path (e.g. the URL of an image), the base path (i.e. to the current control or project theme directory) must be determined via [resolveBasePath \[](#page-1766-1)> [1767\]](#page-1766-1).

#### **Parameter**

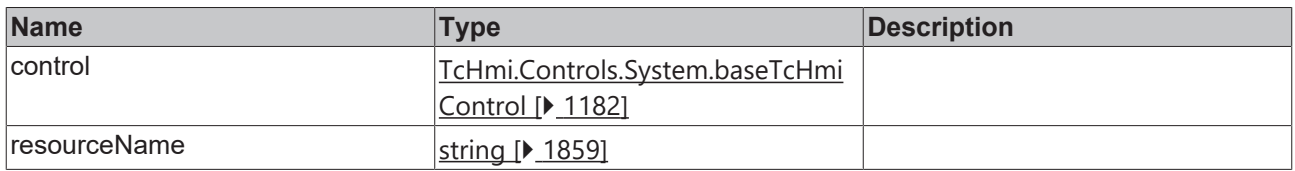

#### **Return value**

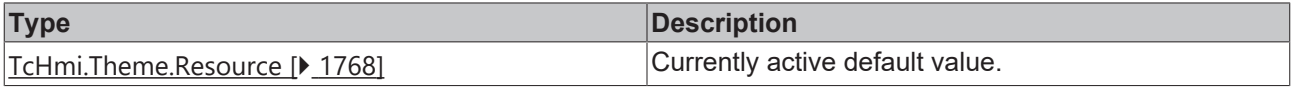

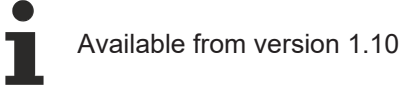

#### **Sample - JavaScript**

```
var themeValue = TcHmi.Theme.Resources.get(this, 'myThemedResource');
if(themeValue.origin === 'project'){
        // Value was set in a project theme
}
if(themeValue.value !== null){
        // use themeValue.value
}
```
### <span id="page-1766-1"></span>**2.1.23.4.2 resolveBasePath**

[ Function ]

```
public static resolveBasePath (
        control: TcHmi.Controls.System.baseTcHmiControl, 
        resource: Theme.Resource
): string;
```
Returns the appropriate base path for a resource value of a control (i.e. to the current control or project theme directory). This is necessary, for example, if the value contains a path (for example, the URL of an image).

This is important because a project may have been overwritten here.

#### **Parameter**

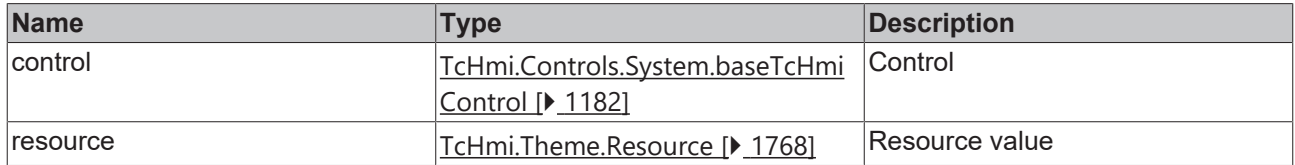

#### **Return value**

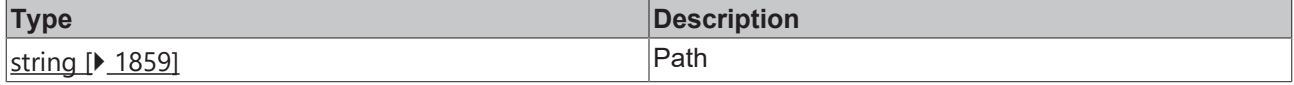

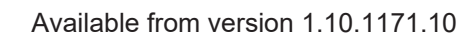

#### **Sample - JavaScript**

```
var themeValue = TcHmi.Theme.Resources.get(this, 'myThemedResource');
var basePath = TcHmi.Theme.Resources.resolveBasePath(this, themeValue);
var url = basePath;
url += 'myImage.png';// use url for XmlHttpRequest or in a HTMLImage.src
```
### <span id="page-1767-0"></span>**2.1.23.5 Resource**

[ Interface ]

```
export interface Resource extends TcHmi.IResultObject {
    value: any | null;
        origin: 'control' | 'project' | 'system';
}
```
This interface extends the [TcHmi.IResultObject \[](#page-1805-0) $\blacktriangleright$  [1806\]](#page-1805-0) interface.

#### **Properties**

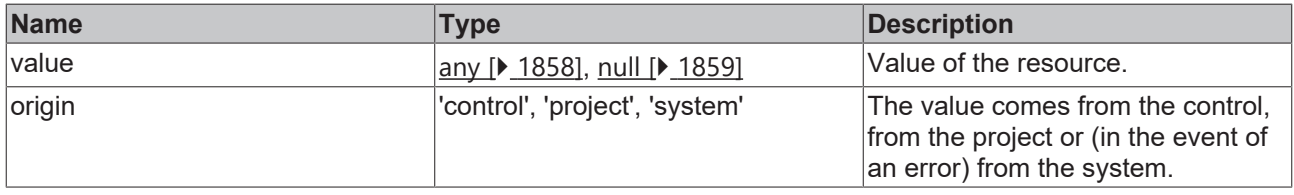

Available from version 1.10

## **2.1.24 TopMostLayer**

[ Class ]

Provides functions for an overlay. This area is always above the normal visualization and independent of scrolling.

A jQuery object with one element is passed to the TopMostLayer. This is positioned by the TopMostLayer within an HTMLDivElement, which has the width and height of the browser window. Common CSS attributes for the element are min-width, min-height, padding. To make it easier for the user, an element can be centered on the screen.

It is also possible to react when clicking on the darkened background or when resizing.

If a control adds an element to the TopMostLayer, this control is monitored. If the control is removed (detached) from the DOM, the element is also removed.

Separate functions without this monitoring are available for use outside controls (e.g. codebehind).

#### **Static functions**

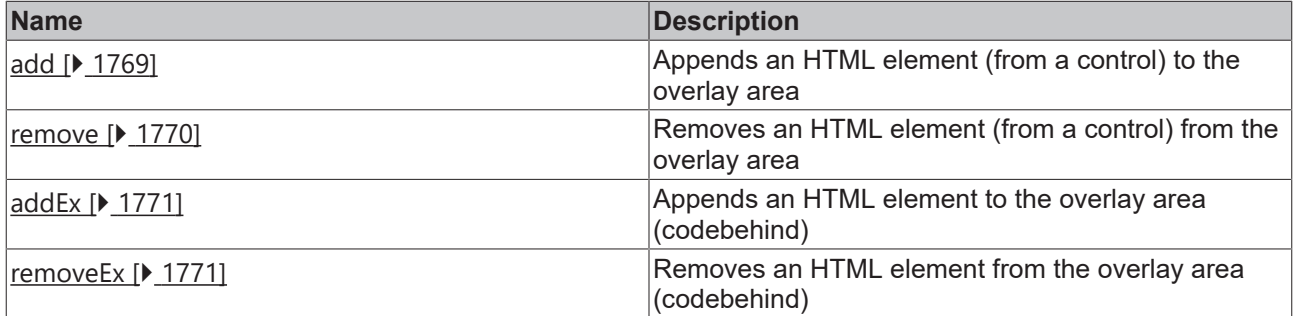

#### **Interfaces**

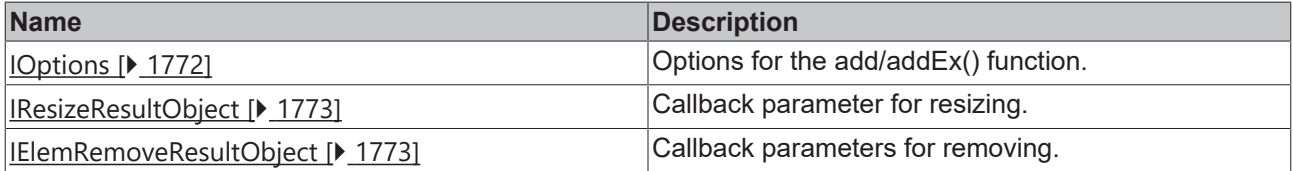

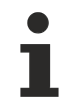

Available from version 1.10

### <span id="page-1768-0"></span>**2.1.24.1 add**

#### [ Function ]

```
public static add(
        control: TcHmi.Controls.System.baseTcHmiControl, 
    element: JQuery | undefined | null,
        options?: TopMostLayer.IOptions
): boolean;
```
Inserts an HTML element into the overlay area above the normal visualization. This function is intended for use from a control. If this is removed (detached) from the DOM, all elements are also removed from the TopMostLayer.

A reference to the element should be saved in the control to call the remove()  $\triangleright$  [1770\]](#page-1769-0) function.

#### **Parameter**

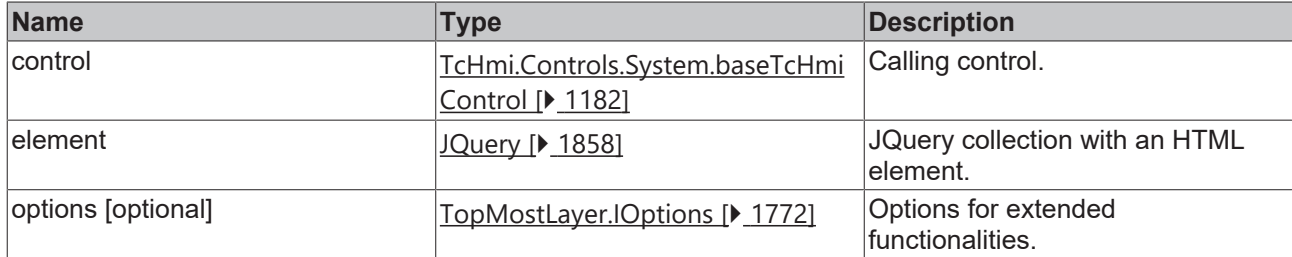

#### **Return value**

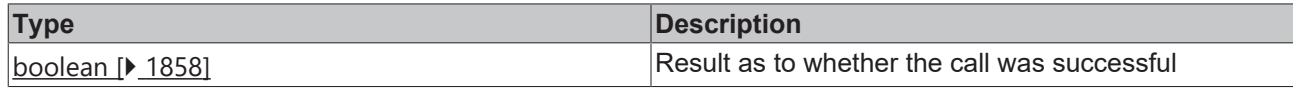

Available from version 1.10

#### **Sample - JavaScript**

```
var myPopup = \sqrt{s} ('<div style="background:white;padding:10px;">Hello World<div>');
TcHmi.TopMostLayer.add(this, myPopup, {
        centerHorizontal: true,
        centerVertical: true,
    removeCb: (data) \Rightarrow        if (data.canceled) {
                          // user clicked on background
        }
        }
});
```
### <span id="page-1769-0"></span>**2.1.24.2 remove**

#### [ Function ]

```
public static remove(
        control: TcHmi.Controls.System.baseTcHmiControl, 
        element: JQuery
): JQuery;
```
Removes an HTML element from the overlay area. If the element is not currently in the overlay area, it is returned without any changes. This function is intended for use from a control. If this is removed (detached) from the DOM, all elements are also removed from the TopMostLayer.

#### **Parameter**

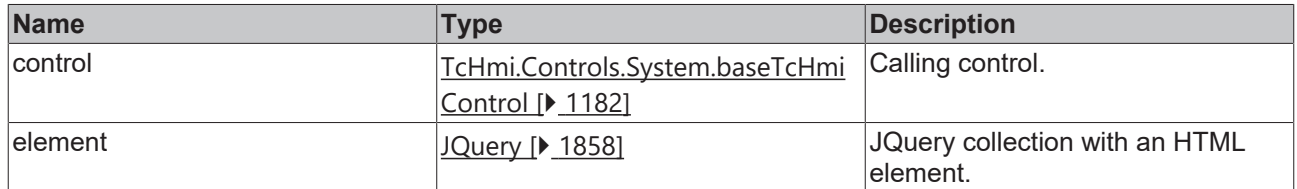

#### **Return value**

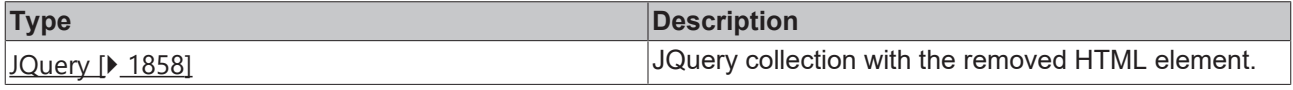

Available from version 1.10

# FCKHOFF

### **Sample - JavaScript**

```
var myPopup = $('<div style="background:white;padding:10px;">Hello World<div>');
TcHmi.TopMostLayer.add(this, myPopup);
TcHmi.TopMostLayer.remove(this, myPopup);
```
## <span id="page-1770-0"></span>**2.1.24.3 addEx**

### [ Function ]

```
public static addEx(
    element: JQuery | undefined | null,
        options?: TopMostLayer.IOptions
): boolean;
```
Inserts an HTML element into the overlay area above the normal visualization. This function is intended for use from Code-behind.

A reference to the element should be saved in order to be able to call the removeEx()  $\triangleright$  [1771\]](#page-1770-1) function.

#### **Parameter**

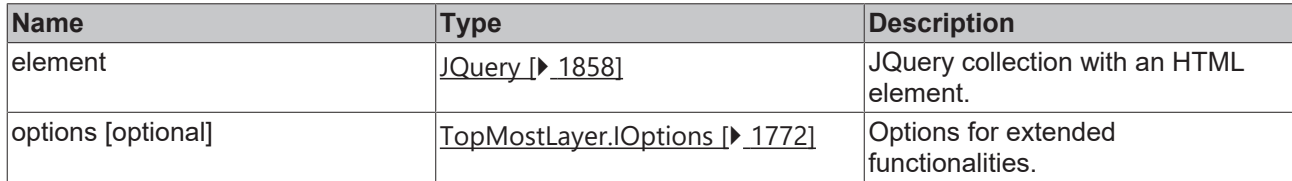

#### **Return value**

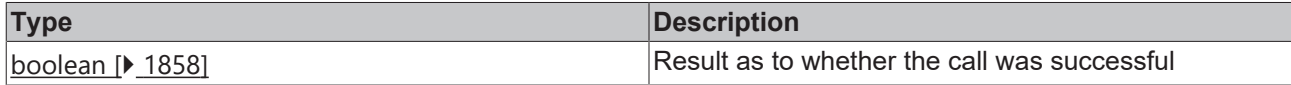

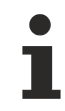

Available from version 1.10

#### **Sample - JavaScript**

```
var myPopup = $('<div style="background:white;padding:10px;">Hello World</div>');
TcHmi.TopMostLayer.addEx(myPopup, {
       centerHorizontal: true,
        centerVertical: true,
        removeCb: (data) => {
                 if (data.canceled) {
                          // user clicked on background
                 }
        }
});
```
### <span id="page-1770-1"></span>**2.1.24.4 removeEx**

#### [ Function ]

```
public static removeEx(
        element: JQuery
): JQuery;
```
Removes an HTML element from the overlay area. This function is intended for use from Code-behind.

If the element is not currently in the overlay area, it is returned without any changes.

#### **Parameter**

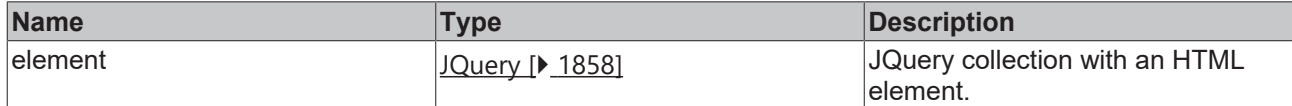

#### **Return value**

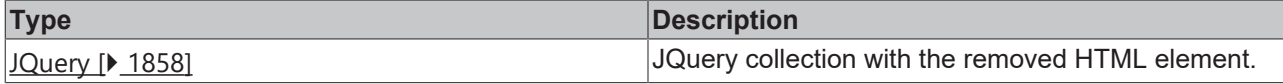

Available from version 1.10

#### **Sample - JavaScript**

var myPopup = \$('<div style="background:white;padding:10px;">Hello World<div>'); TcHmi.TopMostLayer.addEx(myPopup); TcHmi.TopMostLayer.removeEx(myPopup);

### <span id="page-1771-0"></span>**2.1.24.5 IOptions**

#### [ Interface ]

```
export interface IOptions {
    centerHorizontal?: boolean;
    centerVertical?: boolean;
        dimBackground?: boolean;
       modal?: boolean;
       closeOnBackground?: boolean;
        resizeCb?: (data: TopMostLayer.IResizeResultObject) => void;
        removeCb?: (data: TopMostLayer.IElemRemoveResultObject) => void;
}
```
#### **Properties**

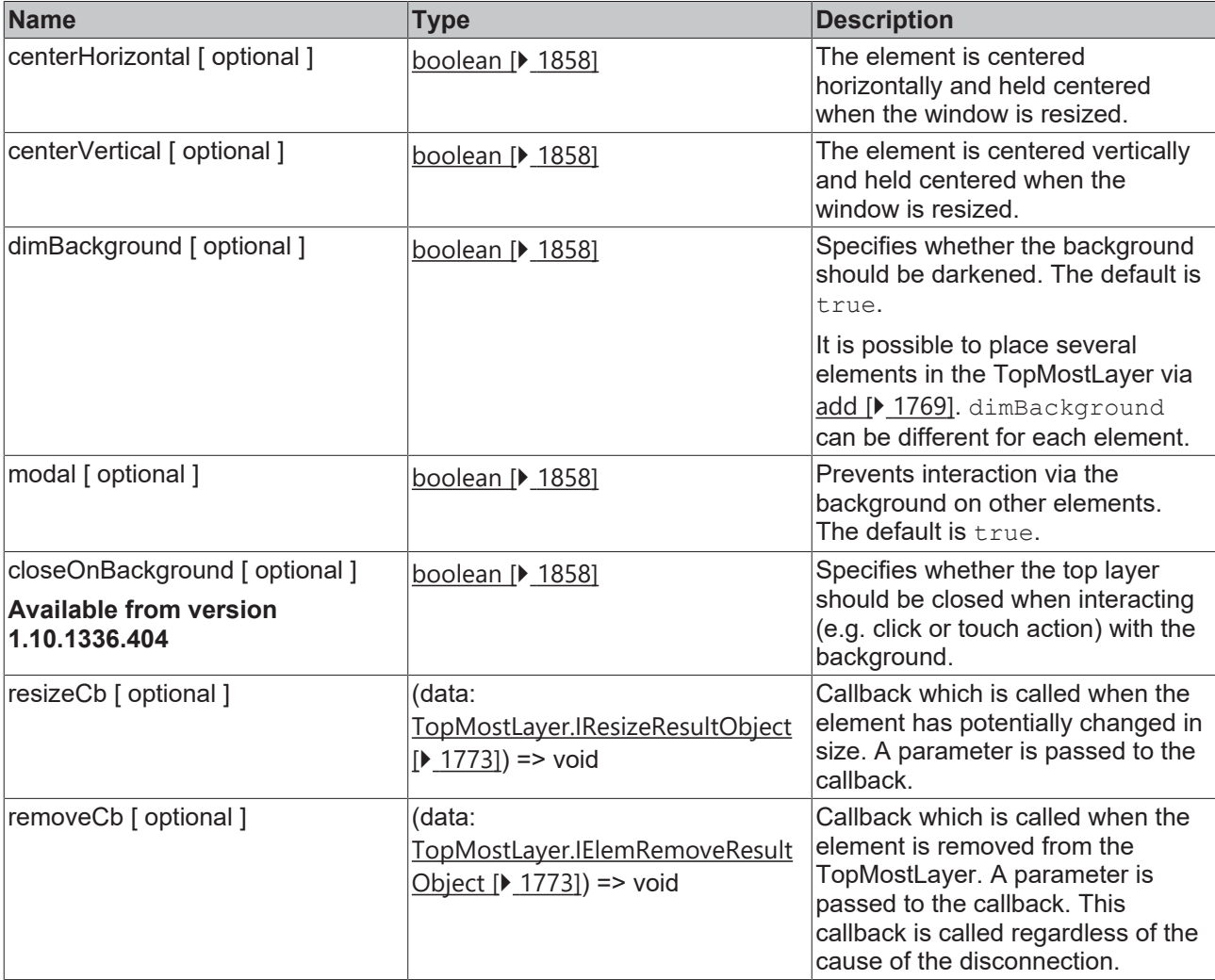

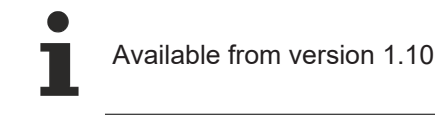

## <span id="page-1772-0"></span>**2.1.24.6 IResizeResultObject**

#### [ Interface ]

```
export interface IResizeResultObject extends TcHmi.IResultObject {
        element: JQuery;
        parentPixelSize: {
         width: number;
                 height: number;
        };
};
```
This interface provides detailed information in the resize callback of the TopMostLayer.

Extends the interface **IResultObject** [ $\blacktriangleright$  [1806\]](#page-1805-0) by the following properties:

#### **Properties**

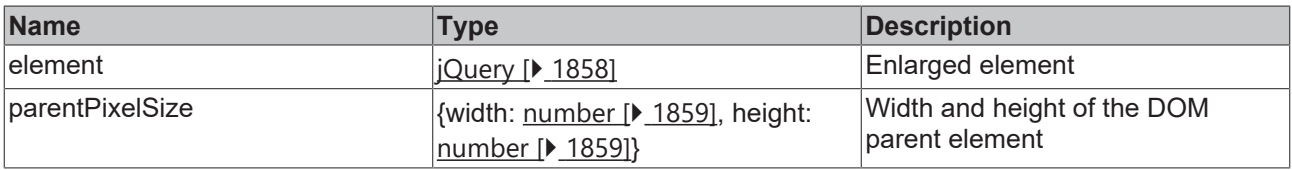

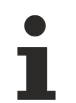

Available from version 1.10

### <span id="page-1772-1"></span>**2.1.24.7 IElemRemoveResultObject**

#### [ Interface ]

}

```
export interface IElemRemoveResultObject extends TcHmi.IResultObject {
        element: JQuery;
        canceled: boolean;
```
This interface provides detailed information in the remove callback of the TopMostLayer.

Extends the interface [IResultObject \[](#page-1805-0) $\blacktriangleright$  [1806\]](#page-1805-0) by the following properties:

#### **Properties**

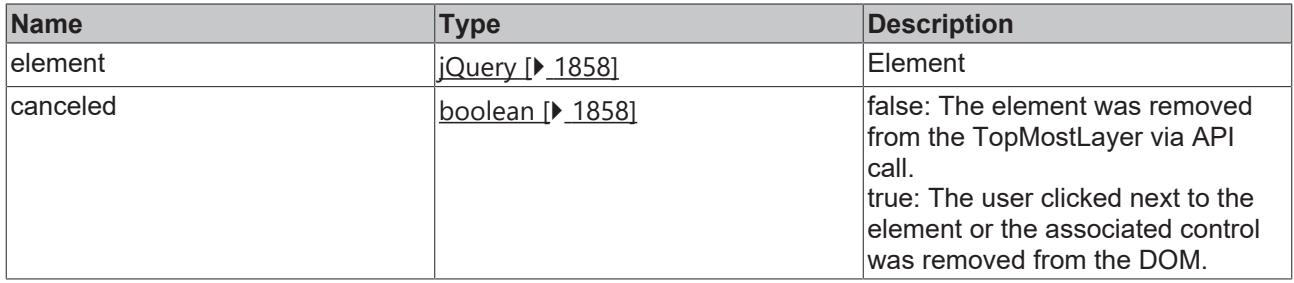

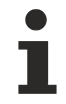

Available from version 1.10

## <span id="page-1773-1"></span>**2.1.25 ValueConverter**

[ Class ]

#### **Static functions**

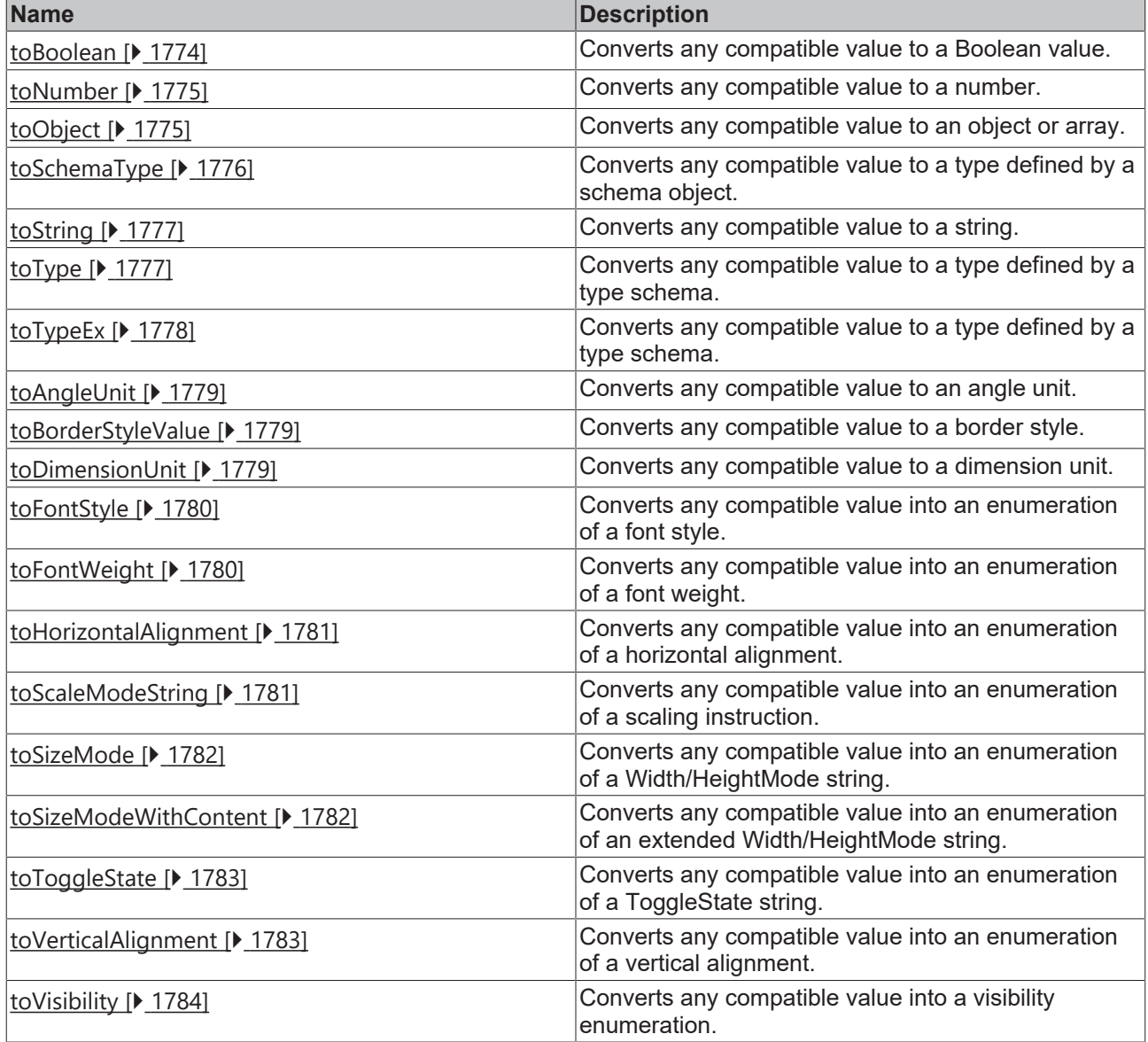

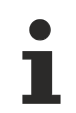

Available from 1.8

## <span id="page-1773-0"></span>**2.1.25.1 toBoolean**

### [ Function ]

```
public static toBoolean(
    value: any, 
    defaultValue: boolean | null = null
): boolean | null;
```
Converts any compatible value to a Boolean value.

# **RECKHOFF**

### **Parameter**

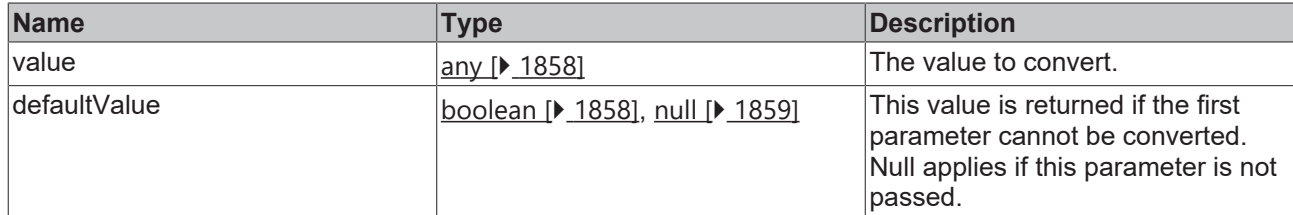

#### **Return value**

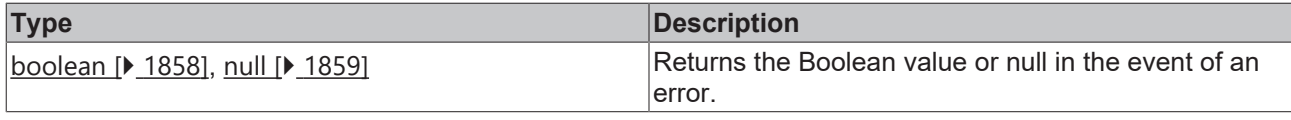

Available from 1.8

### <span id="page-1774-0"></span>**2.1.25.2 toNumber**

#### [ Function ]

```
public static toNumber(
    value: any,
        defaultValue: number | null = null
): number | null;
```
Converts any compatible value to a number.

#### **Parameter**

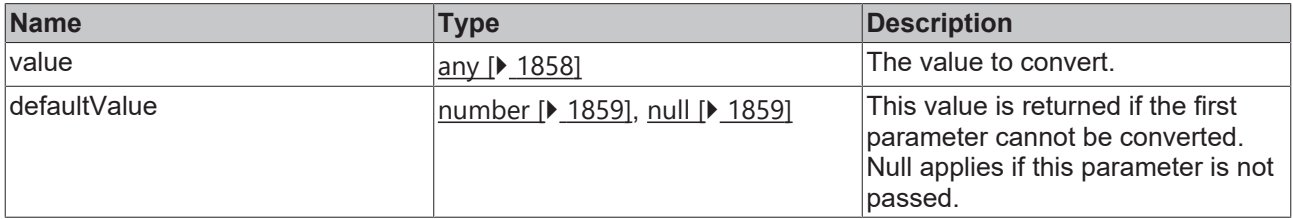

#### **Return value**

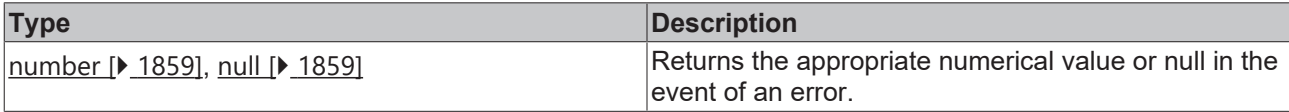

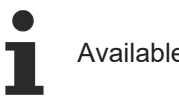

Available from 1.8

## <span id="page-1774-1"></span>**2.1.25.3 toObject**

#### [ Function ]

```
public static toObject<T extends object>(
    value: any, 
    defaultValue: T | null = null
): T | null;
```
Converts any compatible value to an object or array. If the parameter is already an object or an array, it is returned directly; if it is a string, it is converted into an object or array via JSON.parse.

Note: no type checking is performed during this process. This should be done downstream, for example via [TcHmi.isSolidColor \[](#page-1793-0)[}](#page-1793-0) [1794\]](#page-1793-0), Array.isArray or similar.

#### **Parameter**

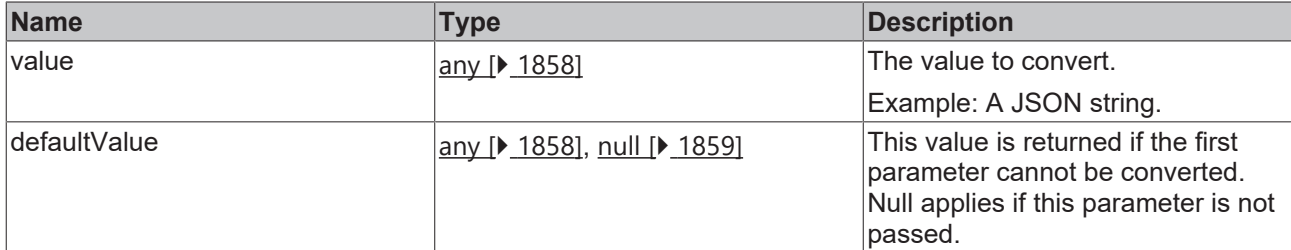

#### **Return value**

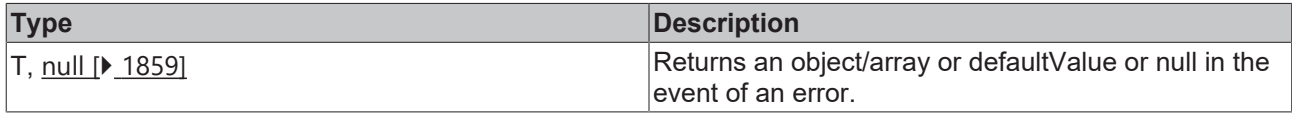

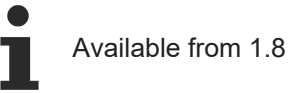

## <span id="page-1775-0"></span>**2.1.25.4 toSchemaType**

[ Function ]

#### **Version 1.8**

```
public static toSchemaType(
        value: any,
        schema: TcHmi.JsonSchema | null
): any | null;
```
#### **Version 1.12**

```
public static toSchemaType(
       value: any,
    schema: TcHmi.JsonSchema | null
        options?: {
                readonly convertDirection?: ValueConverter.ConvertDirection;
        }
): any | null;
```
Converts any compatible value to a type defined by a schema object.

#### **Parameter**

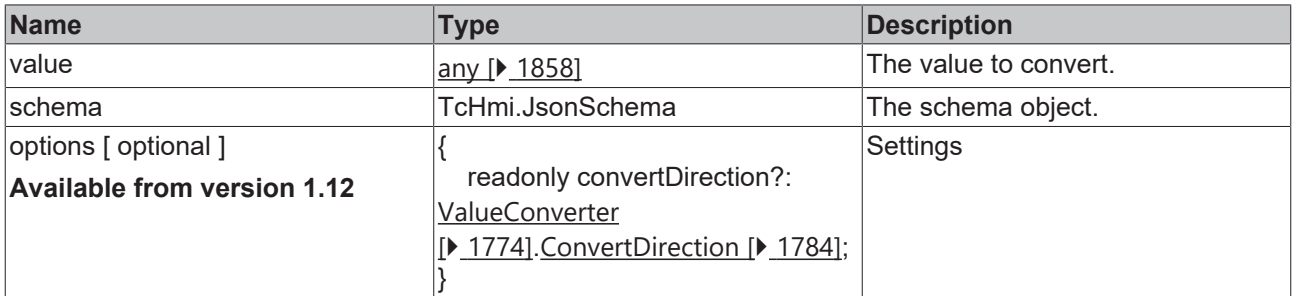

#### **Return value**

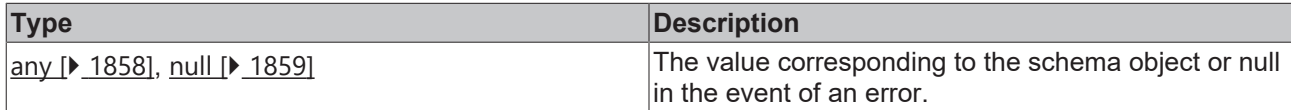

# **BECKHOFF**

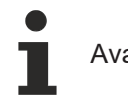

## <span id="page-1776-0"></span>**2.1.25.5 toString**

#### [ Function ]

```
public static toString(
value: any | null | undefined ,
       defaultValue: string | null = null
): string | null;
```
Converts any compatible value to a string.

#### **Parameter**

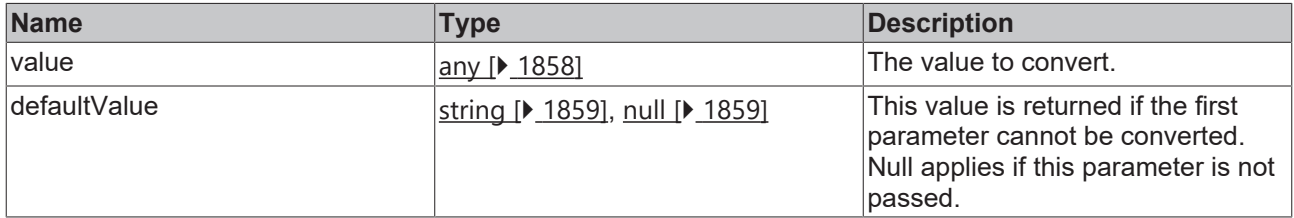

#### **Return value**

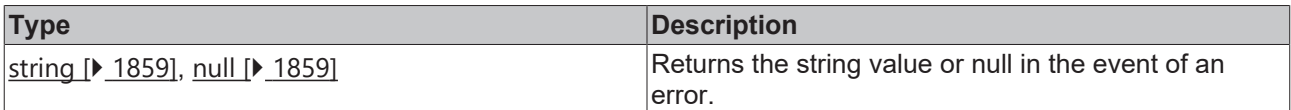

Available from 1.8

### <span id="page-1776-1"></span>**2.1.25.6 toType**

#### [ Function ]

#### **Version 1.8**

```
public static toType(
        value: any, 
        typeString: string
): any | null;
```
#### **Version 1.12**

```
public static toType(
       value: any,
        typeName: string,
        options?: {
                readonly convertDirection?: ValueConverter.ConvertDirection;
        }
): any | null;
```
Converts any compatible value to a type defined by a type schema.

#### **Parameter**

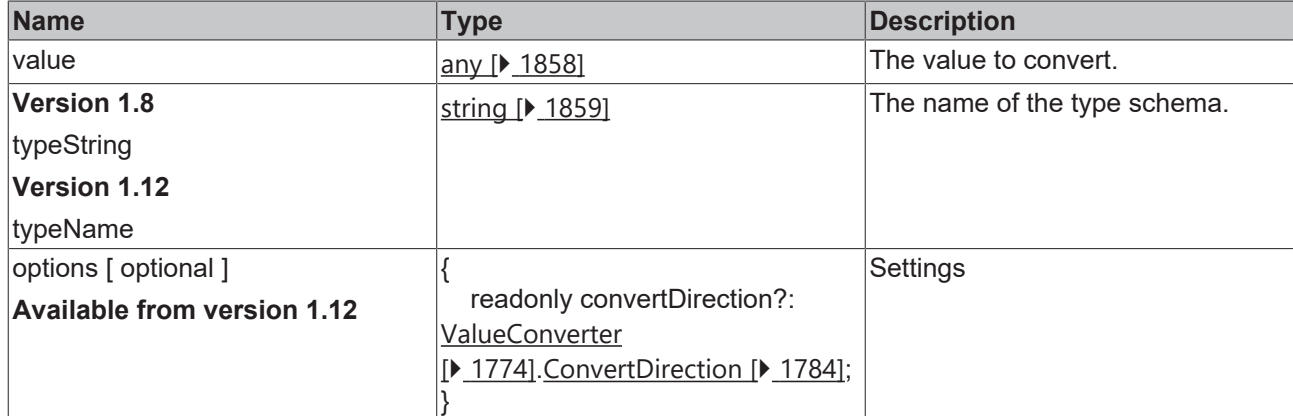

#### **Return value**

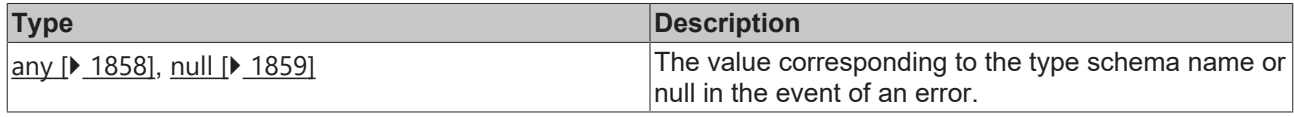

Available from 1.8

## <span id="page-1777-0"></span>**2.1.25.7 toTypeEx**

#### [ Function ]

```
public static toTypeEx<T>(
        value: any,
         typeName: string,
        options?: {
                 readonly convertDirection?: ValueConverter.ConvertDirection;
     \overline{\phantom{a}}): ValueConverter.IResultObject<T>;
```
Converts any compatible value to a type defined by a type schema.

#### **Parameter**

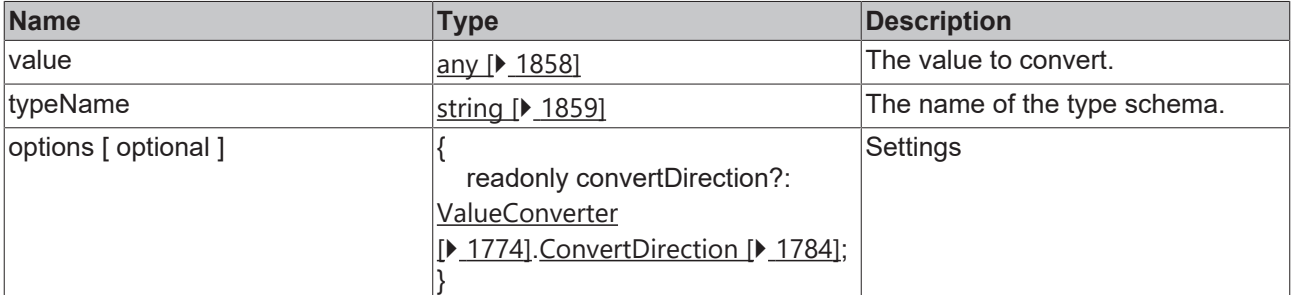

#### **Return value**

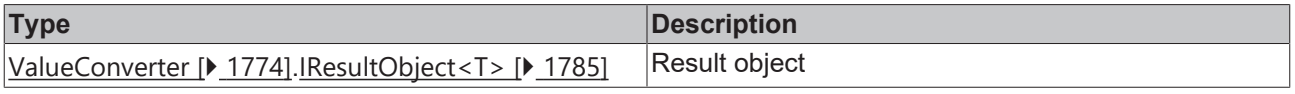

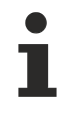

Available from version 1.12

## <span id="page-1778-0"></span>**2.1.25.8 toAngleUnit**

#### [ Function ]

```
public static toAngleUnit (
    value: string, 
    defaultValue: AngleUnit | null = null
): AngleUnit | null;
```
Checks if a value is an angle unit and returns it.

#### **Parameter**

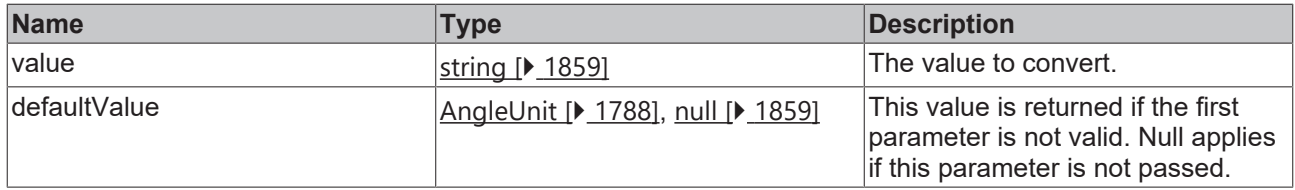

#### **Return value**

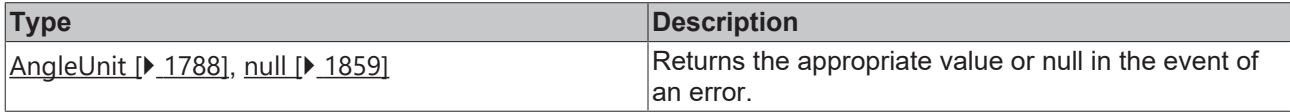

Available from 1.8

## <span id="page-1778-1"></span>**2.1.25.9 toBorderStyleValue**

#### [ Function ]

```
public static toBorderStyleValue(
    value: string, 
    defaultValue: BorderStyleValue | null = null
): number | null;
```
Checks if a value is a border style and returns it.

#### **Parameter**

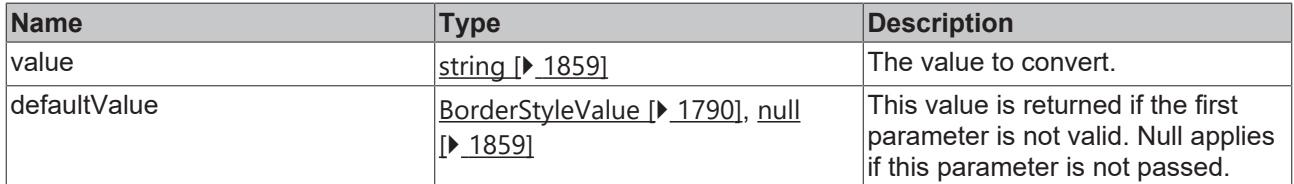

#### **Return value**

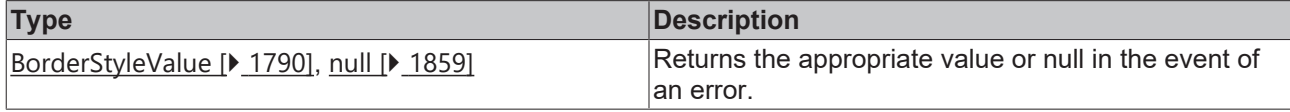

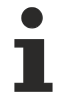

Available from 1.8

### <span id="page-1778-2"></span>**2.1.25.10 toDimensionUnit**

[ Function ]

```
public static toDimensionUnit(
    value: string, 
    defaultValue: DimensionUnit | null = null
): DimensionUnit | null;
```
Checks whether a value is a dimension unit and returns it.

#### **Parameter**

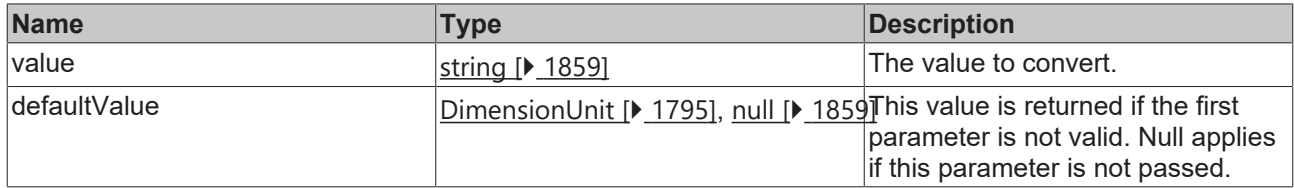

#### **Return value**

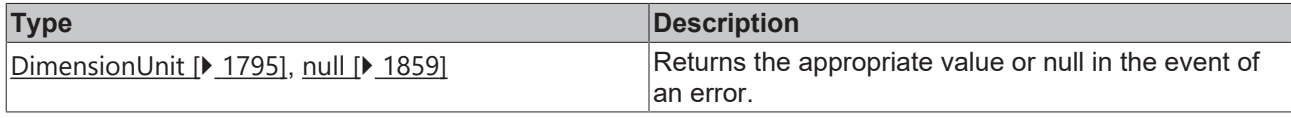

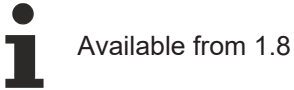

## <span id="page-1779-0"></span>**2.1.25.11 toFontStyle**

#### [ Function ]

```
public static toFontStyle(
    value: string, 
    defaultValue: FontStyle | null = null
): FontStyle | null;
```
Checks if a value is a font style and returns it.

#### **Parameter**

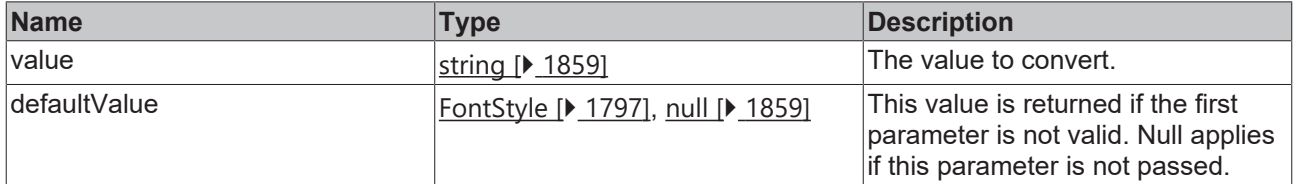

#### **Return value**

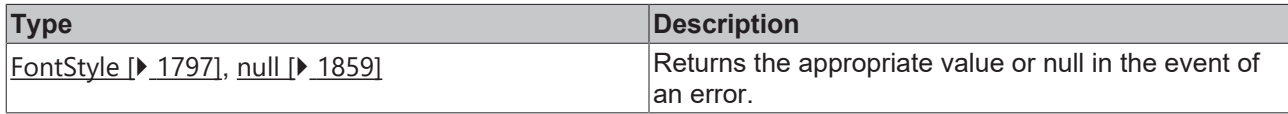

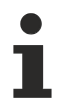

```
Available from 1.8
```
### <span id="page-1779-1"></span>**2.1.25.12 toFontWeight**

#### [ Function ]

```
public static toFontWeight(
    value: string, 
    defaultValue: FontWeight | null = null
): FontWeight | null;
```
Checks if a value is a font weight and returns it.

#### **Parameter**

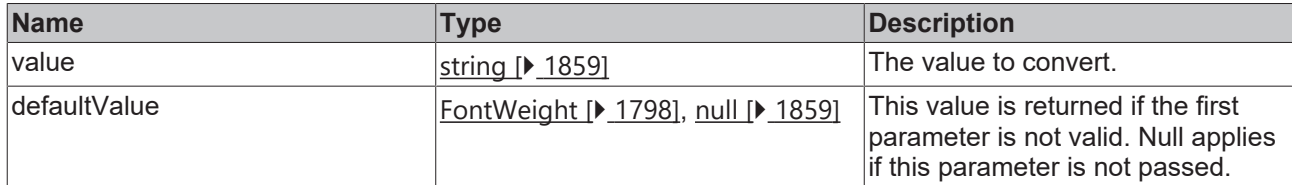

#### **Return value**

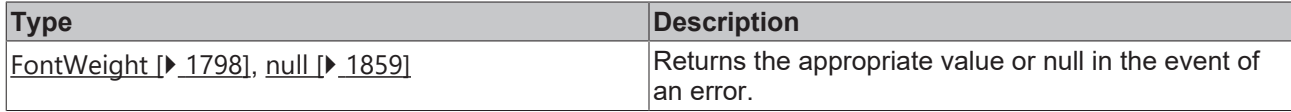

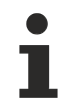

Available from 1.8

## <span id="page-1780-0"></span>**2.1.25.13 toHorizontalAlignment**

#### [ Function ]

```
public static toHorizontalAlignment(
    value: string, 
    defaultValue: HorizontalAlignment | null = null
): HorizontalAlignment | null;
```
Checks if a value is a horizontal alignment and returns it.

#### **Parameter**

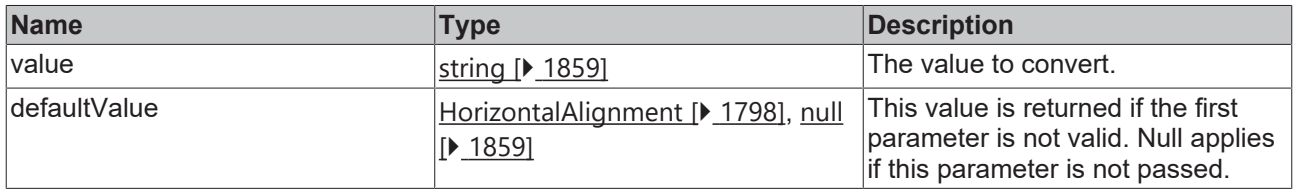

#### **Return value**

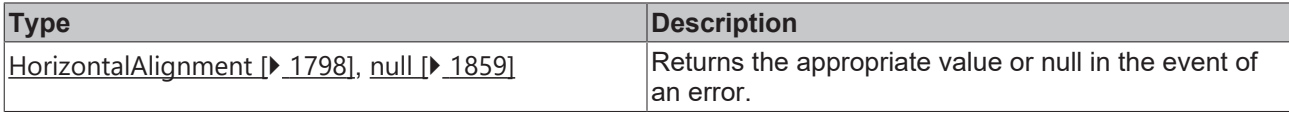

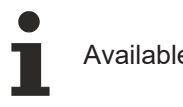

## Available from 1.8

## <span id="page-1780-1"></span>**2.1.25.14 toScaleModeString**

#### [ Function ]

```
public static toScaleModeString(
    value: string, 
    defaultValue: ScaleModeString | null = null
): ScaleModeString | null;
```
Checks if a value is a scale and returns it.

#### **Parameter**

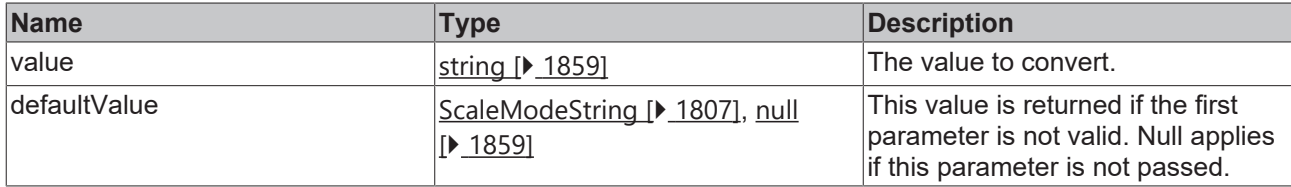

#### **Return value**

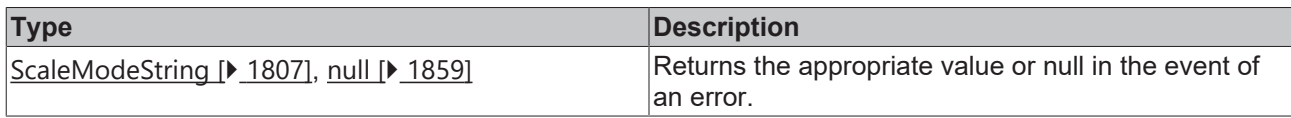

Available from 1.8

### <span id="page-1781-0"></span>**2.1.25.15 toSizeMode**

#### [ Function ]

```
public static toSizeMode(
    value: string, 
    defaultValue: SizeMode | null = null
): SizeMode | null;
```
Checks if a value is a size mode and returns it.

#### **Parameter**

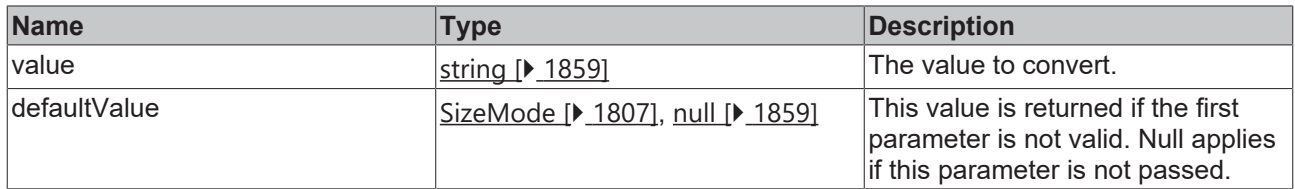

#### **Return value**

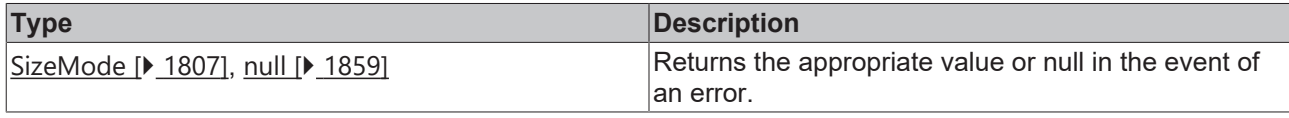

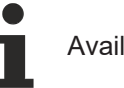

Available from 1.8

### <span id="page-1781-1"></span>**2.1.25.16 toSizeModeWithContent**

#### [ Function ]

```
public static toSizeModeWithContent (
    value: string, 
    defaultValue: SizeModeWithContent | null = null
): SizeModeWithContent | null;
```
Checks if a value is an extended size mode and returns it.

# **BECKHOFF**

### **Parameter**

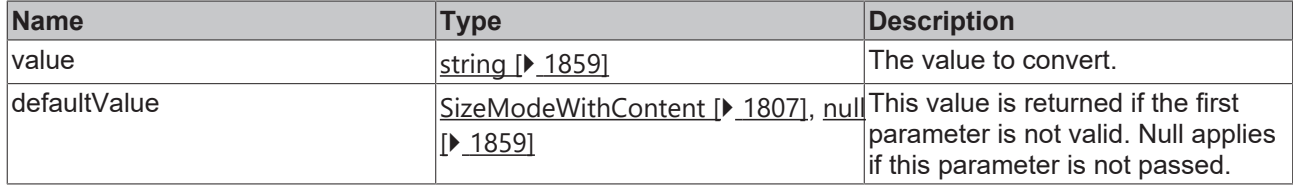

#### **Return value**

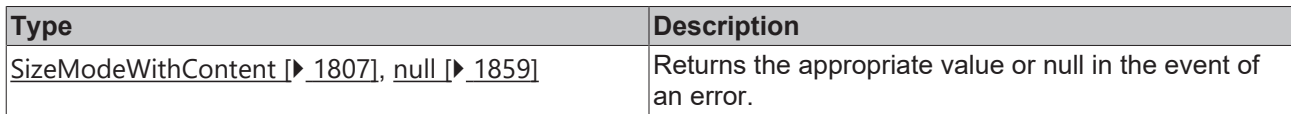

Available from 1.8

## <span id="page-1782-0"></span>**2.1.25.17 toToggleState**

#### [ Function ]

```
public static toToggleState(
    value: string, 
    defaultValue: ToggleState | null = null
): ToggleState | null;
```
Checks if a value is a ToggleState and returns it.

#### **Parameter**

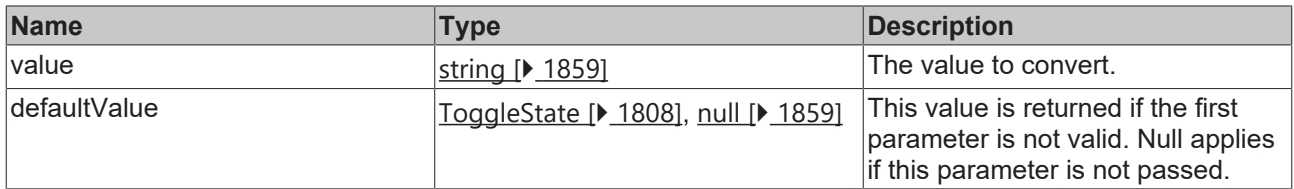

#### **Return value**

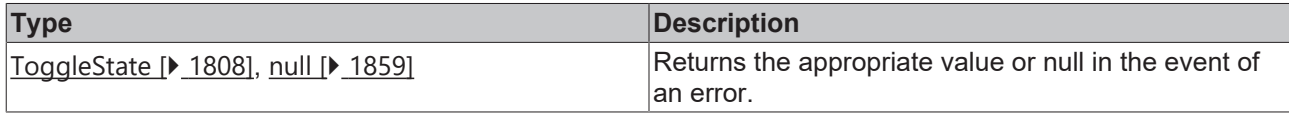

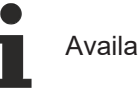

Available from 1.8

## <span id="page-1782-1"></span>**2.1.25.18 toVerticalAlignment**

### [ Function ]

```
public static toVerticalAlignment(
    value: string, 
    defaultValue: VerticalAlignment | null = null
): VerticalAlignment | null;
```
Checks if a value is a vertical alignment and returns it.

#### **Parameter**

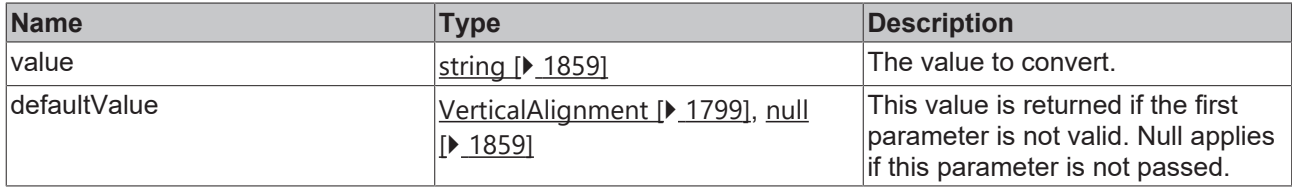

#### **Return value**

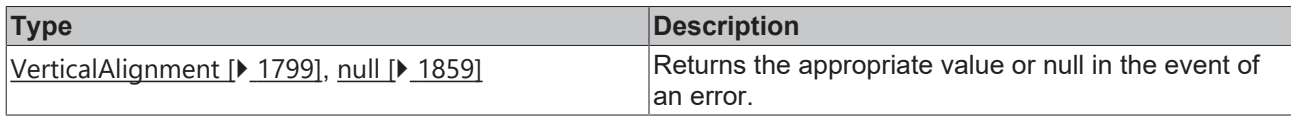

Available from 1.8

### <span id="page-1783-0"></span>**2.1.25.19 toVisibility**

#### [ Function ]

```
public static toVisibility(
    value: string, 
    defaultValue: Visibility | null = null
): Visibility | null;
```
Checks if a value is a visibility and returns it.

#### **Parameter**

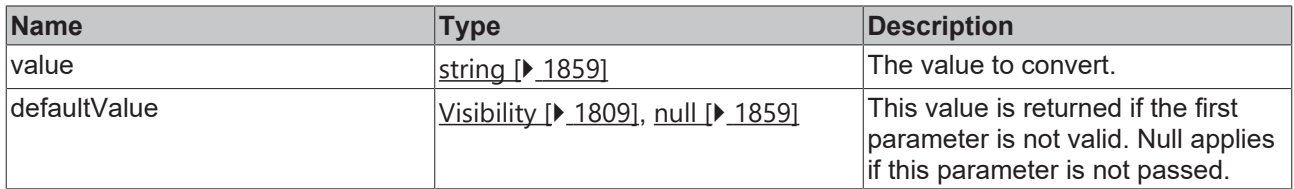

#### **Return value**

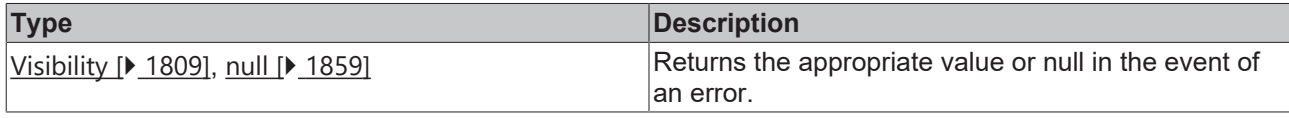

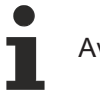

Available from 1.8

### <span id="page-1783-1"></span>**2.1.25.20 ConvertDirection**

#### [ Enumeration ]

```
export enum ConvertDirection {
        Forward,
        Backward
}
```
Defines the direction of a conversion in [ValueConverter \[](#page-1773-1) $\blacktriangleright$  [1774\]](#page-1773-1). This is necessary if a schema contains conversion rules.

**Sample:**

If special numerical values such as "NaN", "Infinity" or "-Infinity" are to be exchanged between the server and the framework, only the transfer of these values as a string remains in JSON format, since the JSON specification does not provide these special values for numbers. In the framework, however, these are to be mapped as values of [Number \[](#page-1858-2)▶ [1859\]](#page-1858-2).

This is described in the JSON schema as follows:

```
{
    "type": "string",
    "enum": ["NaN", "Infinity", "-Infinity"],
    "convert": "number"
}
```
If Forward is defined as ConvertDirection for the conversion, a conversion to Number.NaN, Number.INFINITY or Number.NEGATIVE\_INFINITY will be performed if the type string has the value "NaN", "Infinity" or "-Infinity".

If Backward is defined as ConvertDirection for the conversion, a conversion to the string "NaN", "Infinity" or "- Infinity" will be performed for a number type with the value Number.NaN, Number.INFINITY or Number.NEGATIVE\_INFINITY.

#### **Values**

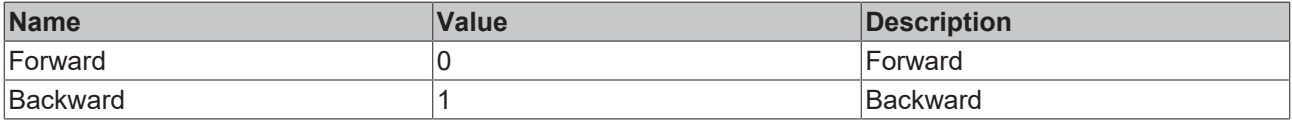

Available from version 1.12

## <span id="page-1784-0"></span>**2.1.25.21 IResultObject<T>**

#### [ Interface ]

```
export interface IResultObject<T extends any = any> extends TcHmi.IResultObject {
        value: T | null;
}
```
This interface extends [TcHmi \[](#page-10-0)> [11\]](#page-10-0).[IResultObject \[](#page-1805-0)> [1806\]](#page-1805-0).

#### **Properties**

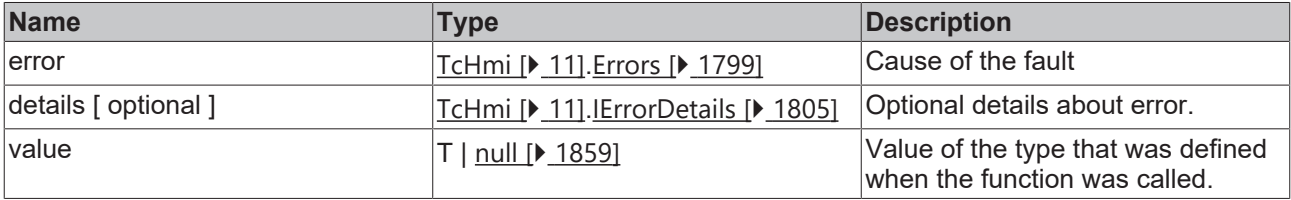

Available from version 1.12

### **2.1.26 View**

[ Class ]

Access to the current view level.

#### **Static functions**

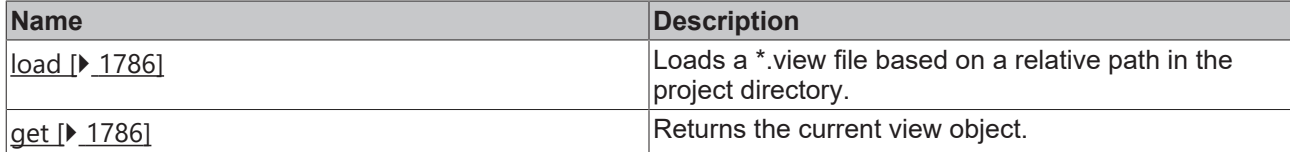

Available from 1.8

### <span id="page-1785-1"></span>**2.1.26.1 get**

#### [ Function ]

public static get(): TcHmi.Controls.System.baseTcHmiControl | null;

#### Returns the current view object.

#### **Parameter**

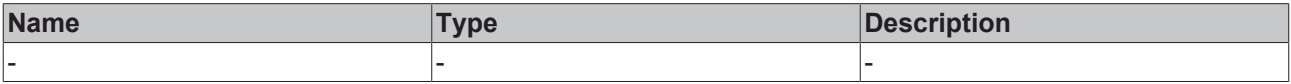

#### **Return value**

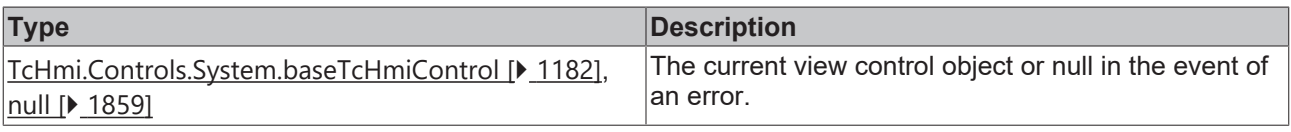

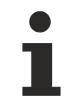

Available from 1.8

#### **Sample - JavaScript**

```
var v1 = TcHmi.View.get();
if (v1) {
       TcHmi.Log.debug('Name of current view: ' + v1.getId());
}
TcHmi.View.load('View2.view', function (data) {
var v2 = TcHmi.View.get();
    if (v2) {
        TcHmi.Log.debug('Name of current view: ' + v2.getId());
        }
});
```
### <span id="page-1785-0"></span>**2.1.26.2 load**

#### [ Function ]

```
public static load(
        url: string, 
        callback: null | (
                   (data: TcHmi.IResultObject) => void
    ) = null): void;
```
Loads a \*.view file based on a relative path in the project directory.

#### **Parameter**

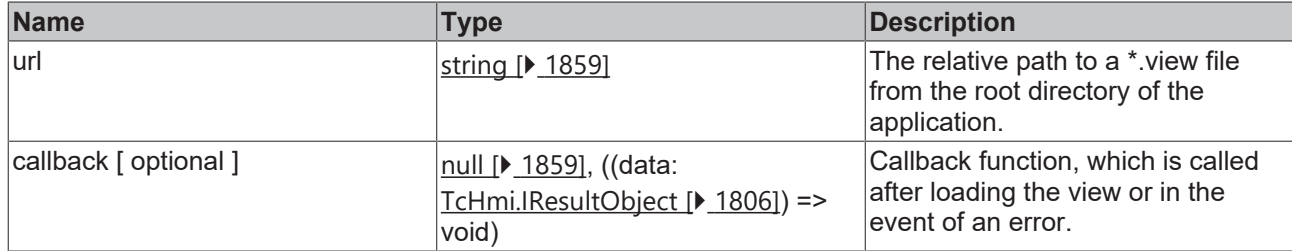

#### **Return value**

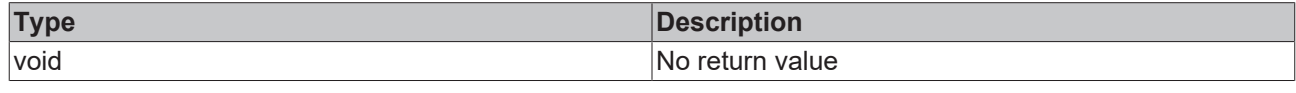

Available from 1.8

#### **Sample - JavaScript**

```
var v1 = TcHmi.View.get();
TcHmi.Log.debug(v1.getId());
TcHmi.View.load('View2.view', function (data) {
   var v2 = TcHmi.View.get();
   TcHmi.Log.debug(v2.getId());
});
```
## **2.1.27 Type**

[ Class ]

Access type definitions.

#### **Static functions**

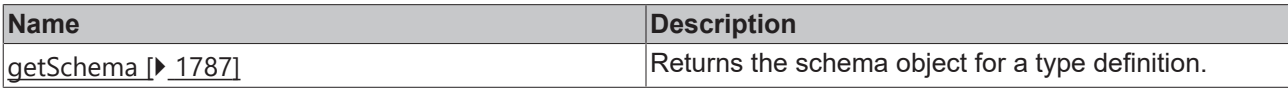

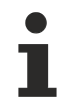

Available from version 1.10

### <span id="page-1786-0"></span>**2.1.27.1 getSchema**

[ Function ]

public static getSchema(): TcHmi.JsonSchema | null;

#### **Returns the schema object to a type definition or null in case of error.**

The schema to a symbol can be obtained via its API [resolveSchema\(\) \[](#page-1732-0)[}](#page-1732-0) [1733\]](#page-1732-0) and to a symbol expression via [TcHmi.Symbol.resolveSchema\(\) \[](#page-1743-0)[}](#page-1743-0) [1744\]](#page-1743-0).

#### **Parameter**

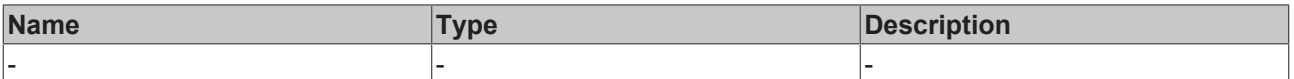

#### **Return value**

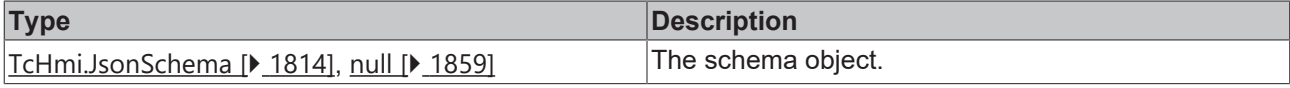

Available from version 1.10

#### **Sample - JavaScript**

```
var schema = TcHmi.Type.getSchema('tchmi:general#/definitions/String');
if (schema) {
        console.log(schema); // {default: "", id: "tchmi:general#/definitions/String", type: "string"}
}
```
## **2.1.28 AccessControl**

#### [ Interface ]

```
export interface AccessControl {
        accessright: string;
        group: string;
        permission: 'Allow' | 'Deny' | 'Inherit';
}
```
#### **Properties**

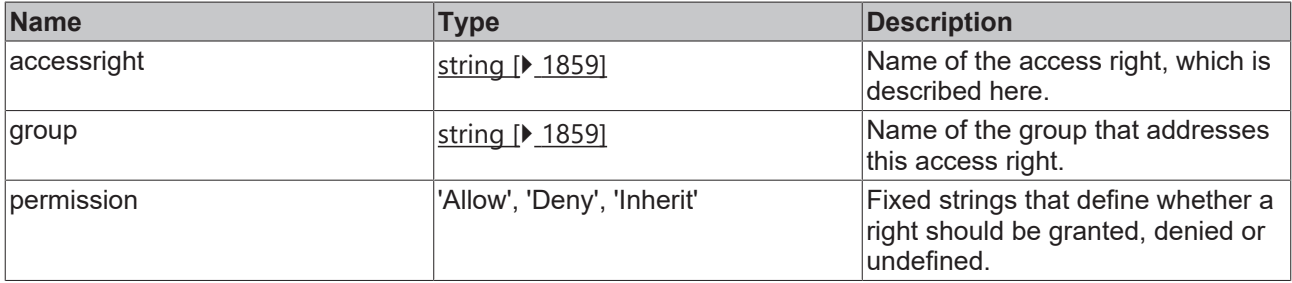

**Schema:** tchmi:framework#/definitions/AccessConfig

Available from 1.8

## <span id="page-1787-0"></span>**2.1.29 AngleUnit**

[ Interface ]

```
'deg' | 'rad' | 'turn' | 'grad'
```
Keywords as strings.

Available from 1.8

## **2.1.30 Background**

#### [ Interface ]

```
export interface Background
        color: TcHmi.Color | null;
        image: string | null;
        imageWidth: number | null;
```
# **BECKHOFF**

```
    imageWidthUnit: TcHmi.DimensionUnit;
       imageHeight: number | null;
    imageHeightUnit: TcHmi.DimensionUnit;
    imageHorizontalAlignment: TcHmi.HorizontalAlignment;
       imageVerticalAlignment: TcHmi.VerticalAlignment;
       imagePadding: TcHmi.FourSidedCss | null;
```
#### **Properties**

}

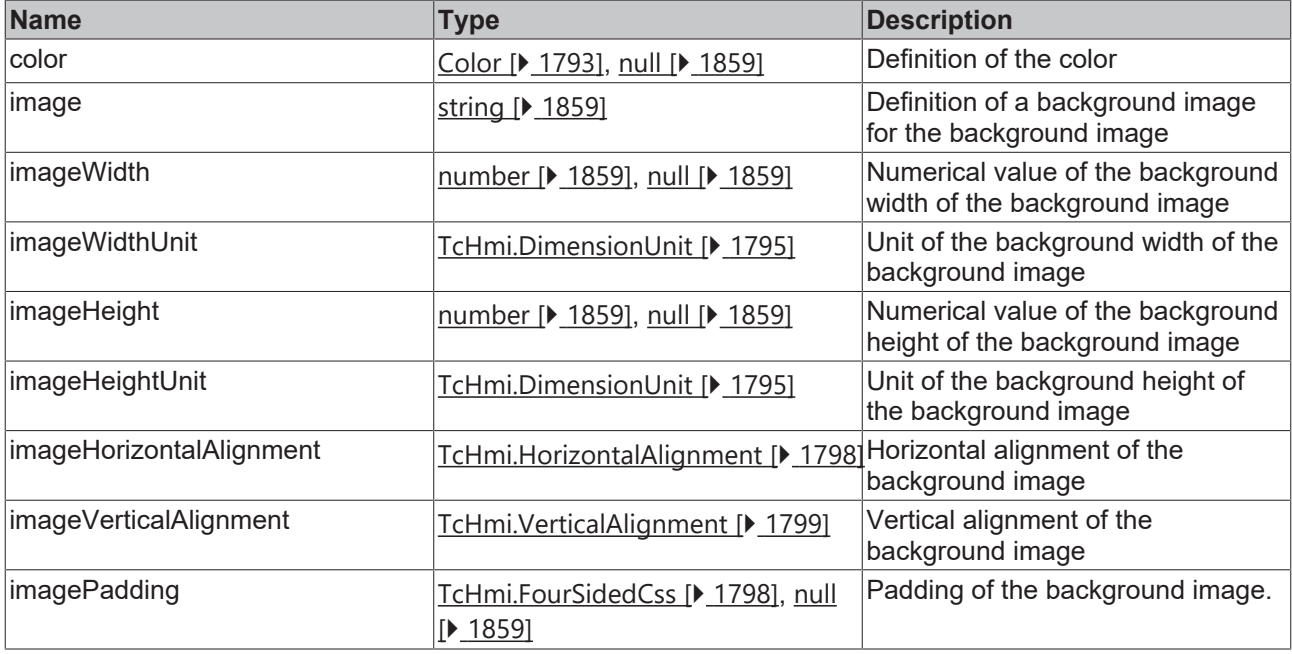

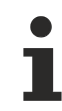

Available from 1.8

## **2.1.31 BorderRadius**

#### skn[ Interface ]

```
export interface BorderRadius {
        topLeft: number;
        topLeftUnit?: TcHmi.DimensionUnit;
        topRight: number;
        topRightUnit?: TcHmi.DimensionUnit;
        bottomRight: number;
        bottomRightUnit?: TcHmi.DimensionUnit;
        bottomLeft: number;
        bottomLeftUnit?: TcHmi.DimensionUnit;
}
```
#### **Properties**

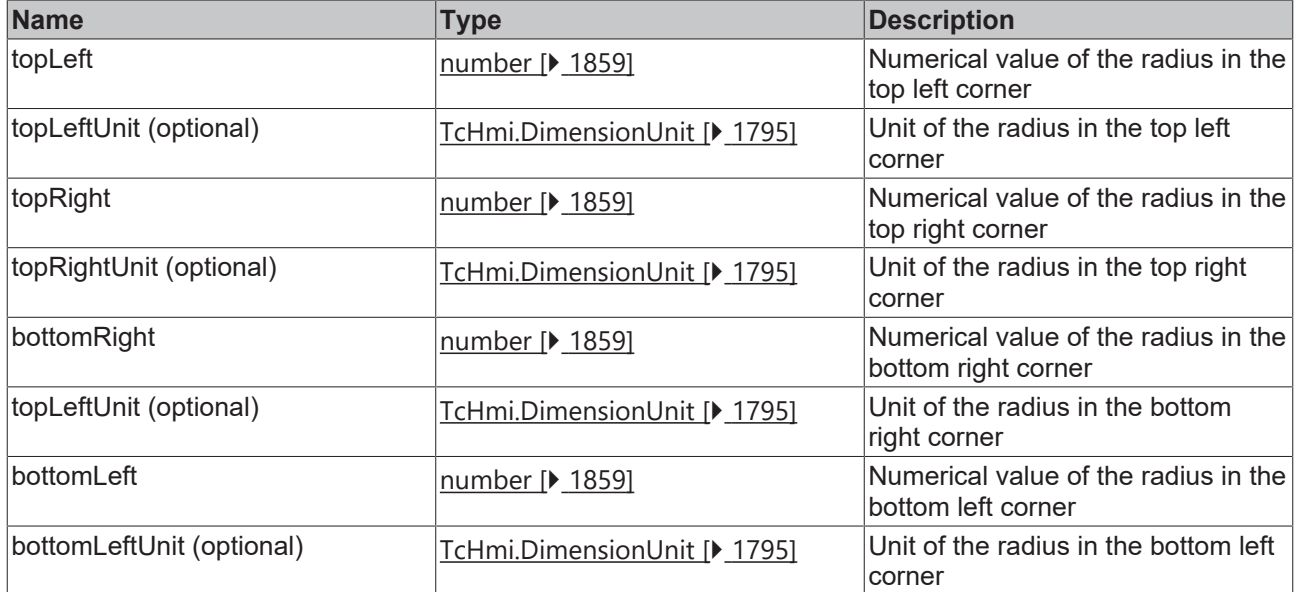

**Schema:** tchmi:framework#/definitions/BorderRadius

Т

Available from 1.8

## **2.1.32 BorderStyle**

#### [ Interface ]

```
export interface BorderStyle {
        left: TcHmi.BorderStyleValue;
        top: TcHmi.BorderStyleValue;
        right: TcHmi.BorderStyleValue;
        bottom: TcHmi.BorderStyleValue;
}
```
#### **Properties**

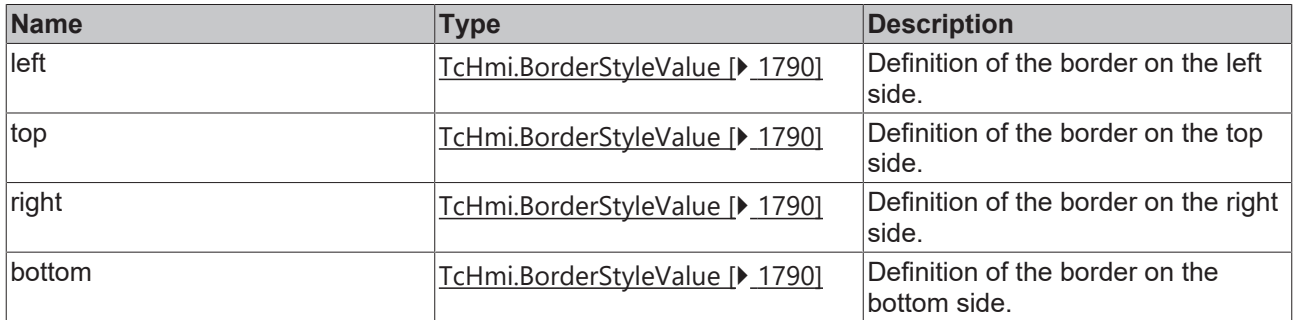

#### **Schema:** tchmi:framework#/definitions/BorderStyle

Available from 1.8

## <span id="page-1789-0"></span>**2.1.33 BorderStyleValue**

[ Interface ]

'Solid' | 'Dashed' | 'Dotted' | 'None'

Keywords as strings.

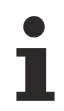

Available from 1.8

## **2.1.34 BorderWidth**

#### [ Interface ]

```
export interface BorderWidth {
        left: number;
        leftUnit?: 'px';
        top: number;
        topUnit?: 'px';
        right: number;
        rightUnit?: 'px';
        bottom: number;
        bottomUnit?: 'px';
```
#### **Properties**

}

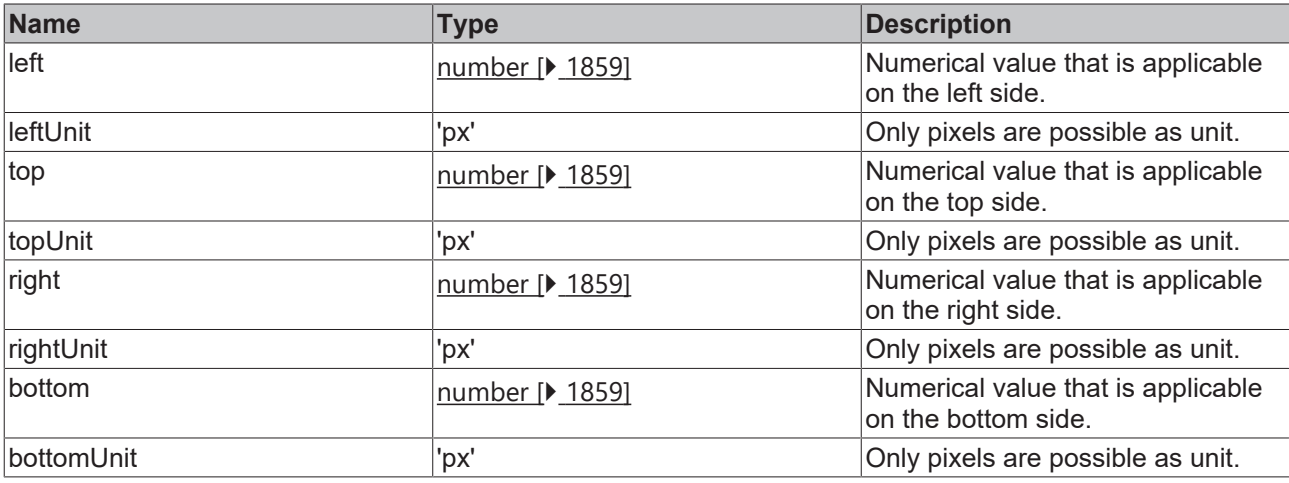

Available from 1.8

## **2.1.35 BoxShadow**

#### [ Interface ]

```
export interface BoxShadow {
        color: TcHmi.SolidColor;
        offsetX: number;
        offsetXUnit?: TcHmi.DimensionUnit;
        offsetY: number;
       offsetYUnit?: TcHmi.DimensionUnit;
        inset?: boolean;
       blur?: number;
       blurUnit?: TcHmi.DimensionUnit;
        spread?: number;
        spreadUnit?: TcHmi.DimensionUnit;
}
```
#### **Properties**

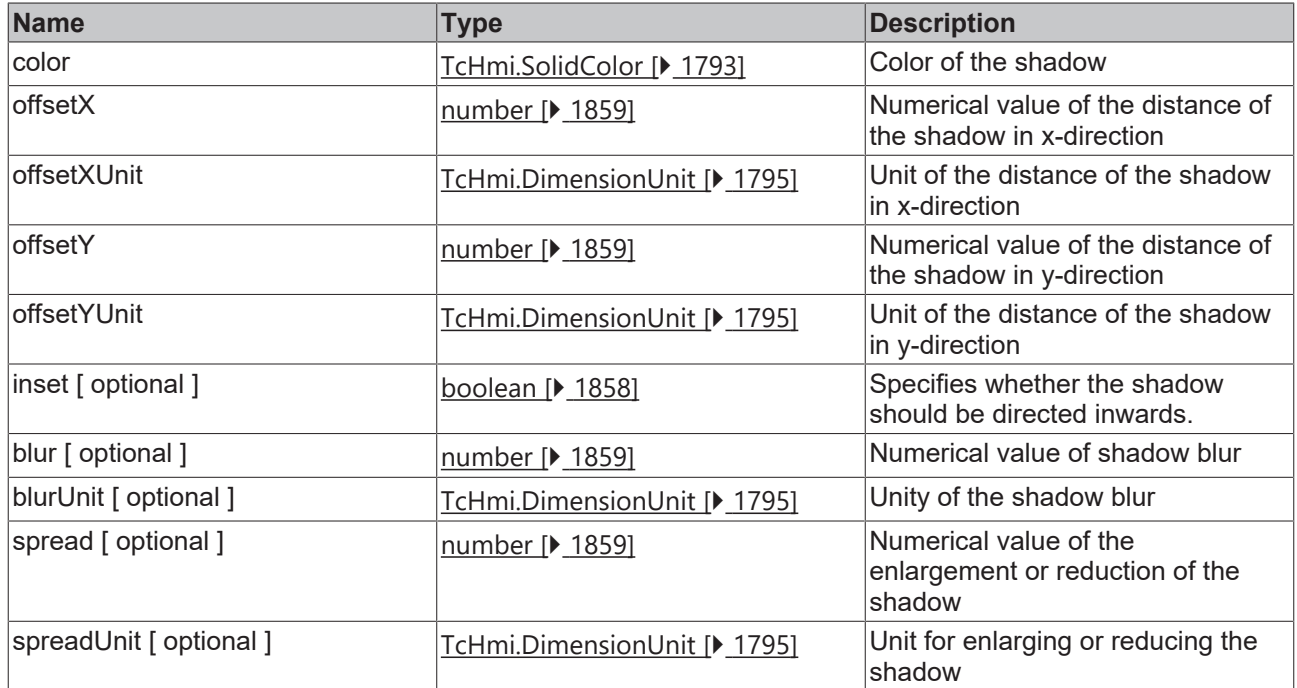

**Schema:** tchmi:framework#/definitions/BoxShadowList

Available from 1.8

## <span id="page-1791-0"></span>**2.1.36 Comparison**

[ Interface ]

```
export interface Comparison {
    path?: string;
    comparator: '==' | '!=' | '<' | '>' | '<=' | '>=' | 'contains' | 'contains not' | '== [ignore
case]' | '!= [ignore case]' | 'contains [ignore case]' | 'contains not [ignore case]';
value: string | number | Date | boolean;
\mathbf{I}
```
Defines a comparison between a variable and a specified value. If the variable contains an object, path can be used to address a property. If the variable contains a primitive data type, path must not be set.

This interface is used in [filters \[](#page-1795-0) $\blacktriangleright$  [1796\]](#page-1795-0).

#### **Properties**

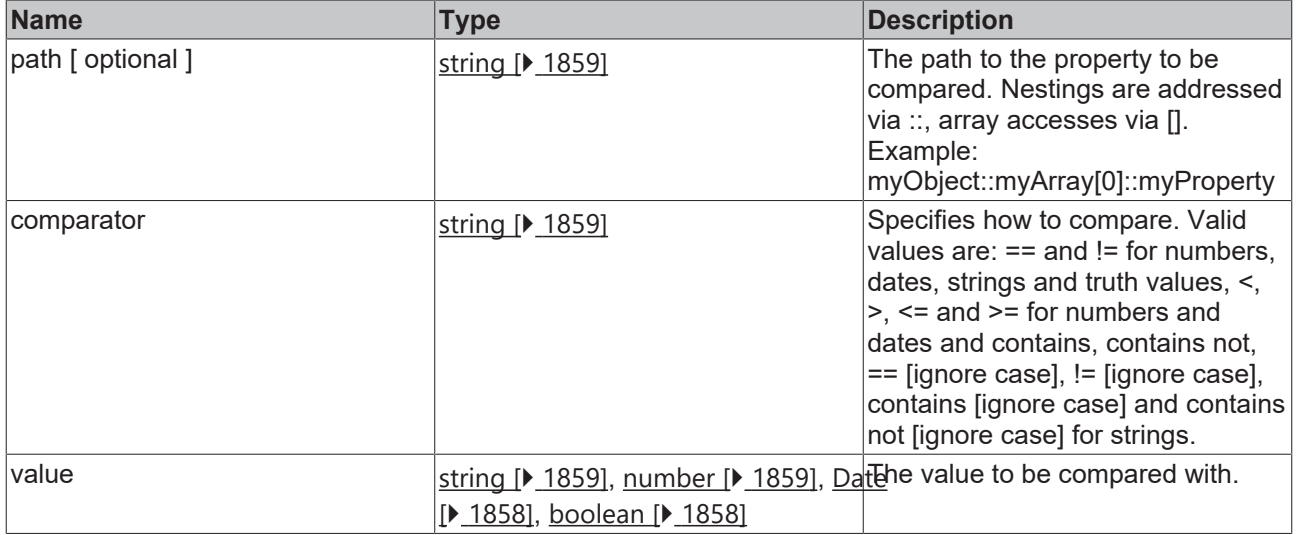

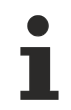

Available from version 1.10

## <span id="page-1792-0"></span>**2.1.37 Color**

#### [ Interface ]

```
export type Color = SolidColor | LinearGradientColor;
```
**Schema:** tchmi:framework#/definitions/Color

#### **See also**

**API:** [SolidColor \[](#page-1792-1)[}](#page-1792-1) [1793\]](#page-1792-1), [LinearGradientColor \[](#page-1793-1)[}](#page-1793-1) [1794\]](#page-1793-1)

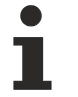

Available from 1.8

## <span id="page-1792-1"></span>**2.1.38 SolidColor**

#### [ Interface ]

```
export interface SolidColor {
        color: string;
```
#### **Properties**

}

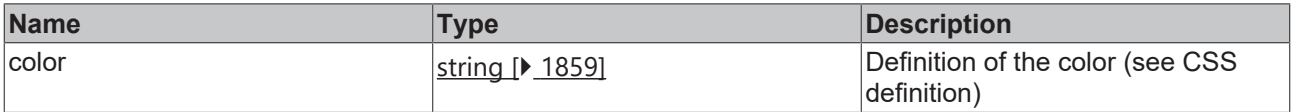

**Schema:** tchmi:framework#/definitions/SolidColor

```
Available from 1.8
```
## <span id="page-1793-0"></span>**2.1.39 isSolidColor**

[ Function ]

export function isSolidColor(checkColor: any): boolean;

Checks if the passed parameter is of type [TcHmi.SolidColor \[](#page-1792-1) $\triangleright$  [1793\]](#page-1792-1).

#### **Parameter**

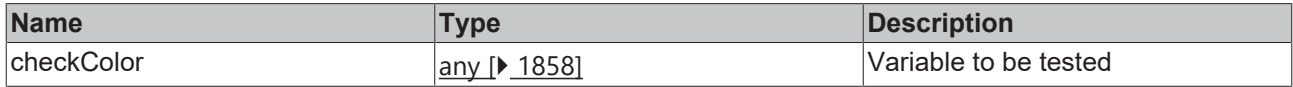

#### **Return value**

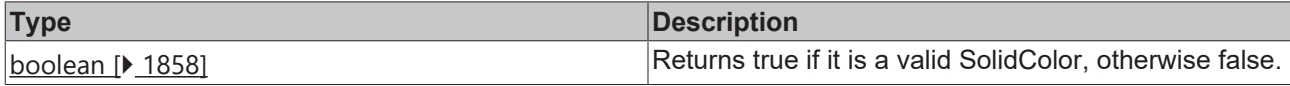

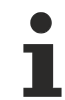

Available from 1.8

#### **Sample - JavaScript**

```
if (TcHmi.isSolidColor(this. myColor)){
        // use the color
 } else {
        // reset color
};
```
## <span id="page-1793-1"></span>**2.1.40 LinearGradientColor**

#### [ Interface ]

```
export interface LinearGradientColor {
        angle: number;
        stopPoints: TcHmi.StopPoint[];
}
```
#### **Properties**

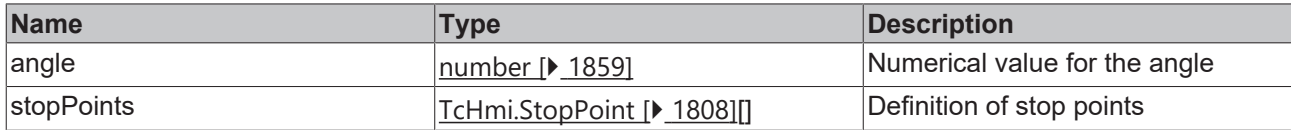

**Schema:** tchmi:framework#/definitions/LinearGradientColor

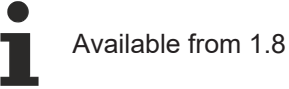

## **2.1.41 isLinearGradientColor**

#### [ Function ]

export function isLinearGradientColor(checkColor: any): boolean;

Checks if the passed parameter is of type [TcHmi.LinearGradientColor \[](#page-1793-1) $\blacktriangleright$  [1794\]](#page-1793-1).

# RFCKHOFF

#### **Parameter**

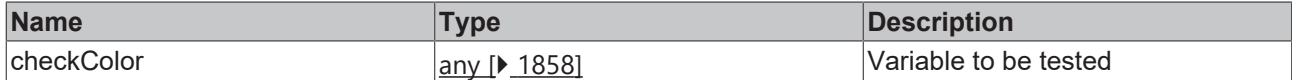

#### **Return value**

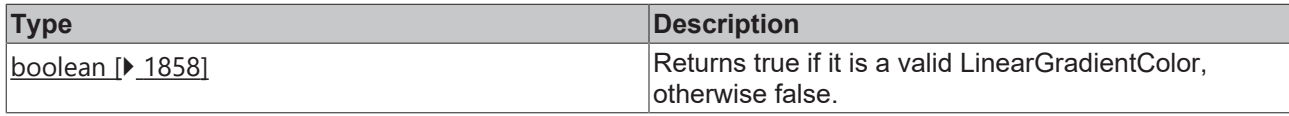

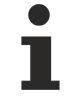

Available from 1.8

#### **Sample - JavaScript**

```
if (TcHmi.isLinearGradientColor(this.__myColor)){
// use the color<br>} else {
  } else {
        // reset color
};
```
## **2.1.42 Dictionary**

#### [ Interface ]

```
export interface Dictionary<T> {
        [index: string]: T | undefined;
}
```
An object  $[\triangleright$  [1859\]](#page-1858-3), whose properties must be of type  $\mathbb T$  and can only be addressed with strings.

Available from 1.8

## <span id="page-1794-0"></span>**2.1.43 DimensionUnit**

## [ Interface ]

'px' | '%'

```
string [\triangleright1859].
```
**Schema:** tchmi:framework#/definitions/MeasurementUnit

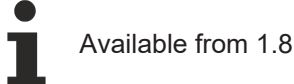

## **2.1.44 Endianness**

#### [ Enumeration ]

```
export enum Endianness {
        LittleEndian,
        BigEndian
}
```
Endianness defines the order in which the bytes that make up a data point are stored. Possible sequences are smallest byte first or largest byte first.

The names of the enumeration exist at runtime. So, for example, you can use TcHmi.Endianness.LittleEndian directly.

#### **Values**

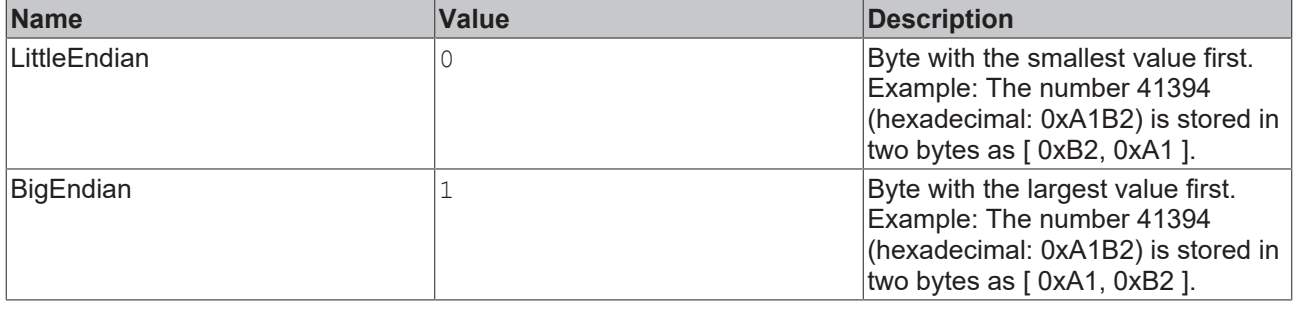

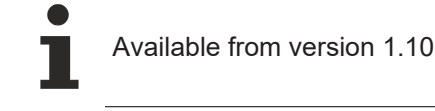

## <span id="page-1795-0"></span>**2.1.45 Filter**

#### [ Interface ]

export interface Filter extends Array<Comparison | LogicOperator | Filter> { }

Defines a set of conditions that an object must fulfill.

A filter is an array that can contain [Comparisons \[](#page-1791-0)[}](#page-1791-0) [1792\]](#page-1791-0), [LogicOperators \[](#page-1806-3)[}](#page-1806-3) [1807\]](#page-1806-3) and other filters. There must always be a logic operator between two comparisons, two filters or a comparison and a filter. In this way, a logical expression is formed, with nested filters performing the function of parentheses.

#### **Sample - JavaScript**

```
var filter = [
                 {
                                    path: 'domain',
                             comparator: '==',
                                     value: 'TcHmiEventLogger'
                  },
                  {
                                     logic: 'AND'
                  },
                   {
                                    path: 'severity',
                             comparator: '>=',
                                     value: TcHmi.Server.Events.Severity.Warning
                  },
                  {
                                     logic: 'OR',
                  },
                  {
        path: 'type',
        comparator: '==',
                                    value: TcHmi.Server.Events.Type.Alarm
                  },
                  {
                                    logic: 'AND'
                  },
                  [
\left\{ \begin{array}{ccc} 0 & 0 & 0 \\ 0 & 0 & 0 \\ 0 & 0 & 0 \\ 0 & 0 & 0 \\ 0 & 0 & 0 \\ 0 & 0 & 0 \\ 0 & 0 & 0 \\ 0 & 0 & 0 \\ 0 & 0 & 0 \\ 0 & 0 & 0 \\ 0 & 0 & 0 \\ 0 & 0 & 0 \\ 0 & 0 & 0 \\ 0 & 0 & 0 & 0 \\ 0 & 0 & 0 & 0 \\ 0 & 0 & 0 & 0 \\ 0 & 0 & 0 & 0 \\ 0 & 0 & 0 & 0 & 0 \\ 0 & 0 & 0 & 0 & 0 \\ 0 & 0 & 0 & 0 & 0            path: 'timeConfirmed',
                                           comparator: '==',
                                                       value: new Date(0)
                                     },
\left\{ \begin{array}{cc} 0 & 0 & 0 \\ 0 & 0 & 0 \\ 0 & 0 & 0 \\ 0 & 0 & 0 \\ 0 & 0 & 0 \\ 0 & 0 & 0 \\ 0 & 0 & 0 \\ 0 & 0 & 0 \\ 0 & 0 & 0 \\ 0 & 0 & 0 \\ 0 & 0 & 0 \\ 0 & 0 & 0 \\ 0 & 0 & 0 & 0 \\ 0 & 0 & 0 & 0 \\ 0 & 0 & 0 & 0 \\ 0 & 0 & 0 & 0 & 0 \\ 0 & 0 & 0 & 0 & 0 \\ 0 & 0 & 0 & 0 & 0 \\ 0 & 0 & 0 & 0 & 0 \\ 0 & 0            logic: 'OR'
                                     },
\left\{ \begin{array}{cc} 0 & 0 & 0 \\ 0 & 0 & 0 \\ 0 & 0 & 0 \\ 0 & 0 & 0 \\ 0 & 0 & 0 \\ 0 & 0 & 0 \\ 0 & 0 & 0 \\ 0 & 0 & 0 \\ 0 & 0 & 0 \\ 0 & 0 & 0 \\ 0 & 0 & 0 \\ 0 & 0 & 0 & 0 \\ 0 & 0 & 0 & 0 \\ 0 & 0 & 0 & 0 \\ 0 & 0 & 0 & 0 & 0 \\ 0 & 0 & 0 & 0 & 0 \\ 0 & 0 & 0 & 0 & 0 \\ 0 & 0 & 0 & 0 & 0 \\ 0 & 0 & 0 & 0 & 0            path: 'timeConfirmed',
                                                       comparator: '==',
```
# ECKHOFF

```
            value: new Date(0)
                         }
            ]
]
```
In this example, events are filtered. All events of the EventLogger with a severity of warning or higher and all alarms that were not acknowledged or not deleted fit through this filter. The filter corresponds to this logical expression:

```
event.domain == 'TcHmiEventLogger'
&& event.severity >= 2
|| event.type == 1
&& (
        event.timeConfirmed.getTime() == 0
        || event.timeCleared.getTime() == 0
```
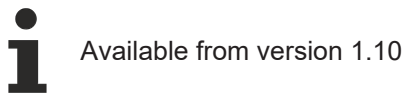

## **2.1.46 FontFamily**

[ Type ] type FontFamily = string;

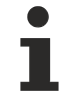

)

Available from version 1.12

## **2.1.47 FontSizeUnit**

[ Type ]

```
type FontSizeUnit = (typeof ValueConverter.FontSizeUnitList)[keyof typeof
ValueConverter.FontSizeUnitList];
```
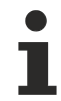

Available from version 1.12

## <span id="page-1796-0"></span>**2.1.48 FontStyle**

[ Interface ]

**Version 1.8**

'Normal' | 'Italic' | 'Oblique'

**Version 1.10**

'Normal' | 'Italic' | 'Oblique' | 'Auto'

Keywords as strings.

If Auto is specified, the parent value, for example from a central CSS file that specifies the style for the <html> element, applies.

**Schema:** tchmi:framework#/definitions/FontStyle

Available from 1.8

## <span id="page-1797-0"></span>**2.1.49 FontWeight**

[ Interface ]

#### **Version 1.8**

'Normal' | 'Bold'

#### **Version 1.10**

'Normal' | 'Bold' | 'Auto'

#### Keywords as strings.

If Auto is specified, the parent value, for example from a central CSS file that specifies the style for the <html> element, applies.

#### **Schema:** tchmi:framework#/definitions/FontWeight

Available from 1.8

## <span id="page-1797-2"></span>**2.1.50 FourSidedCss**

#### [ Interface ]

```
export interface FourSidedCss {
        left: number;
        leftUnit?: TcHmi.DimensionUnit;
        top: number;
        topUnit?: TcHmi.DimensionUnit;
        right: number;
        rightUnit?: TcHmi.DimensionUnit;
        bottom: number;
        bottomUnit?: TcHmi.DimensionUnit;
}
```
#### **Properties**

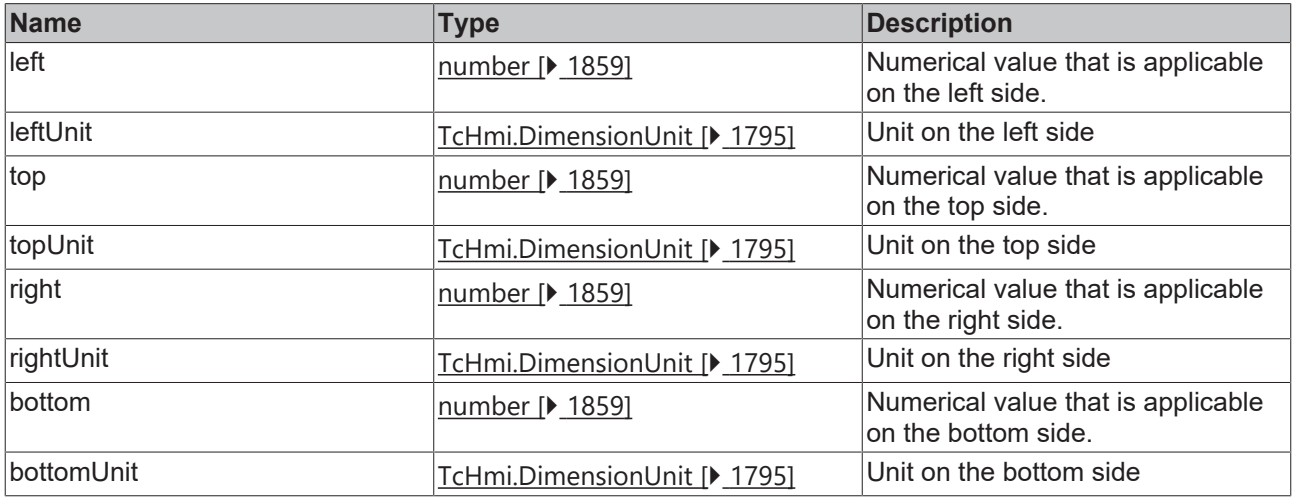

Available from 1.8

## <span id="page-1797-1"></span>**2.1.51 HorizontalAlignment**

[ Interface ]

```
'Left' | 'Center' | 'Right'
```
# **BECKHOFF**

Keywords as strings.

**Schema:** tchmi:framework#/definitions/HorizontalAlignment

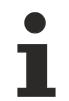

Available from 1.8

## <span id="page-1798-1"></span>**2.1.52 VerticalAlignment**

[ Interface ]

'Top' | 'Center' | 'Bottom'

Keywords as strings.

**Schema:** tchmi:framework#/definitions/VerticalAlignment

Available from 1.8

## <span id="page-1798-0"></span>**2.1.53 Errors**

#### [ Enumeration ]

```
export enum Errors {
    \text{NOTE} = 0,ERROR = 1,
    E PARAMETER INVALID = 2,
    E<sup>-</sup>TIMEOUT = 3,
    E EXCEPTION = 4,
    E<sup>INVALID</sup> = 5,
   E NOT UNIQUE = 6,
    E_NOT_SUPPORTED = 100,
    ENOT ALLOWED = 110,
    EUNKNOWN = 115,
E UNKNOWN TYPE = 120,
E KEY NOT FOUND = 130,
    E<sup>TYPE</sup> INVALID = 150,
    EVALUE INVALID = 160,
    E<sup>-</sup>REGISTRATION MISSING = 180,
    EREGISTRATION ERROR = 190,
    E_MODULE_MISSING = 200,
    EMODULE ERROR = 210,
        E_WEBSOCKET_NOT_READY = 1000, 
        E_WEBSOCKET_NOT_SUPPORTED = 1404, 
    E<sup>WEBSOCKET OPEN</sub> SERVER LICENSE CHECK FAILED = 1500,</sup>
    E_WEBSOCKET_OPEN_SERVER_LICENSE_MISSING = 1501,
    E WEBSOCKET OPEN SERVER NO ACCESS = 1502,
    E_SYMBOL_STATE_INVALID = 2000,
    ESYMBOL<sup>-</sup>VALUE<sup>-</sup>INVALID = 2001
    ESYMBOL RESOLVE SCHEMA = 2002,
E SYMBOL READONLY = 2003,
E SYMBOL UNKNOWN = 2010,
    ESYMBOL_INVALID_DATA_PROVIDER_ENTRY = 2020,
    ESYMBOL_INVALID_PATH = 2030,
        E_SYMBOL_SUBSYMBOL_ERROR = 2040,
    E_SYMBOL_OBJECT_RESOLVE = 2050,
    ESYMBOL_UNKNOWN ATTRIBUTE = 2100,
E_SERVER_RESPONSE_ERROR = 3000,
E_SERVER_COMMAND_ERROR = 3005,
E_SERVER_INVALID_RESPONSE = 3010,
E_SERVER_COMMANDS_MISSING = 3015,
    E SERVER COMMAND MISSING = 3016,
    ESERVER<sup>READVALUE MISSING = 3020,</sup>
    ESERVER<sup>WRITEVALUE</sub> MISSING = 3025,</sup>
    ESERVER<sup>RESPONSE MISSING = 3030,</sup>
```
}

# **BECKHOFF**

```
E_SERVER_DOMAIN_UNKNOWN = 3100
 E_FUNCTION_MISSING_FUNCTION_REFERENCE = 4000,
 E_FUNCTION_MISSING_FUNCTION_DESCRIPTION = 4005,
 E_FUNCTION_INVALID_CONFIGURATION = 4010,
 E FUNCTION EXCEPTION = 4020,
  E<sup>-</sup>FUNCTION<sup>-</sup>UNKNOWN = 4030,
      E_FUNCTION_RESTPARAMETER_DEFINITION_MISSING = 4040,
  E<sup>-</sup>FUNCTION<sup>-</sup>RESOLVING PARAMETER FAILED = 4050,
      E_FUNCTION_EXPRESSION_PARSER_ERROR = 4100, 
 E_FUNCTION_EXPRESSION_EXCEPTION = 4120,
     E_TRIGGER_ACTION_EXCEPTION = 5050, 
      E_TRIGGER_JAVASCRIPT_EVAL_EXCEPTION = 5055, 
  E_TRIGGER_FUNCTION_EXPRESSION_EXCEPTION = 5060,
 E_TRIGGER_RESOLVE_CONDITION_EXPRESSION_EXCEPTION = 5065,
 E<sup>T</sup>RIGGER<sup>-</sup>CONDITION INVALID<sup>-</sup> 5200,
 E_CONTROL_INSTANCE_NOT_FOUND = 6000,
 E CONTROL INVALID CONFIGURATION = 6001,
 E CONTROL ATTRIBUTE NOT FOUND = 6005,
 ECONTROL_ATTRIBUTE_INVALID_CONFIGURATION = 6010,
 E SCHEMA INVALID = 7000,
 ESCHEMA<sup>I</sup>NVALID PATH = 7010,
 ESCHEMAINVALIDREF<sub>ID</sub> = 7020,
  E SCHEMA UNKNOWN FILE = 7030,
  E_SCHEMA_UNKNOWN_DEFINITION = 7040,
 ESCHEMA<sup>-</sup>NOT RESOLVED = 7050,
 E PACKAGE = 8000,
```
The names of the enumeration exist at runtime. For example, you can (and should) use TcHmi.Errors.NONE directly in a comparison.
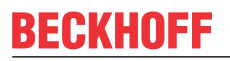

**Values**

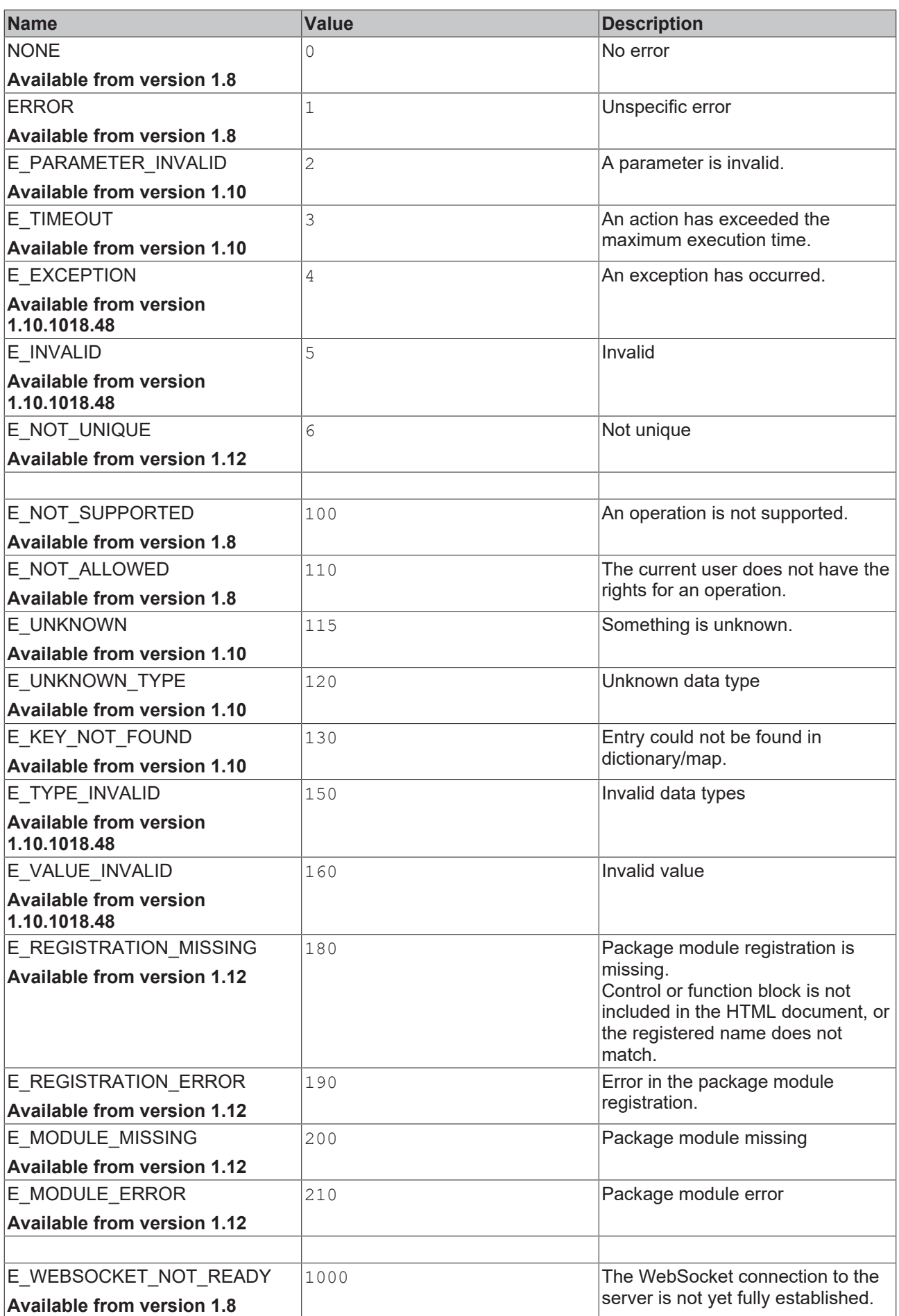

# **BECKHOFF**

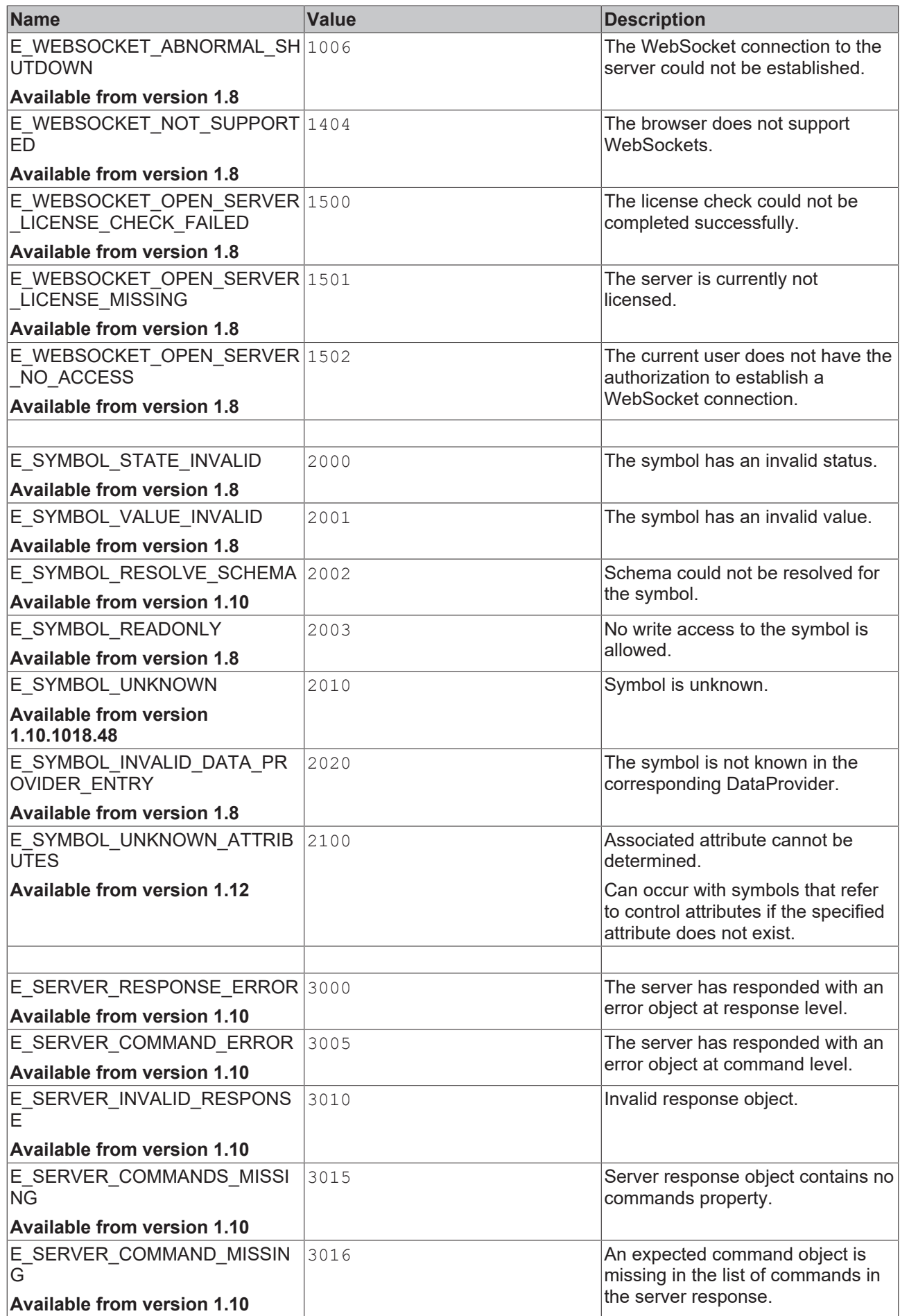

# **BECKHOFF**

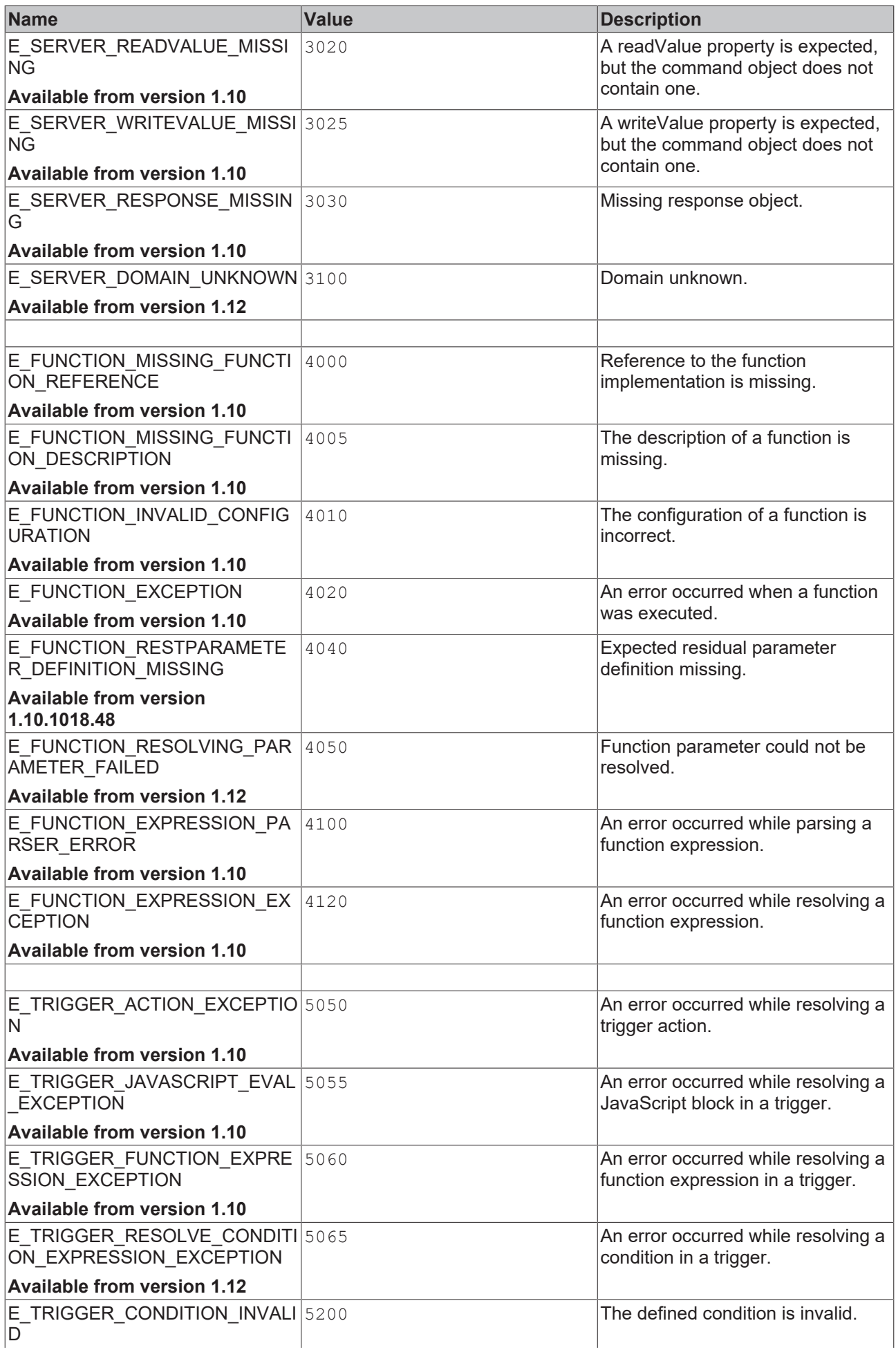

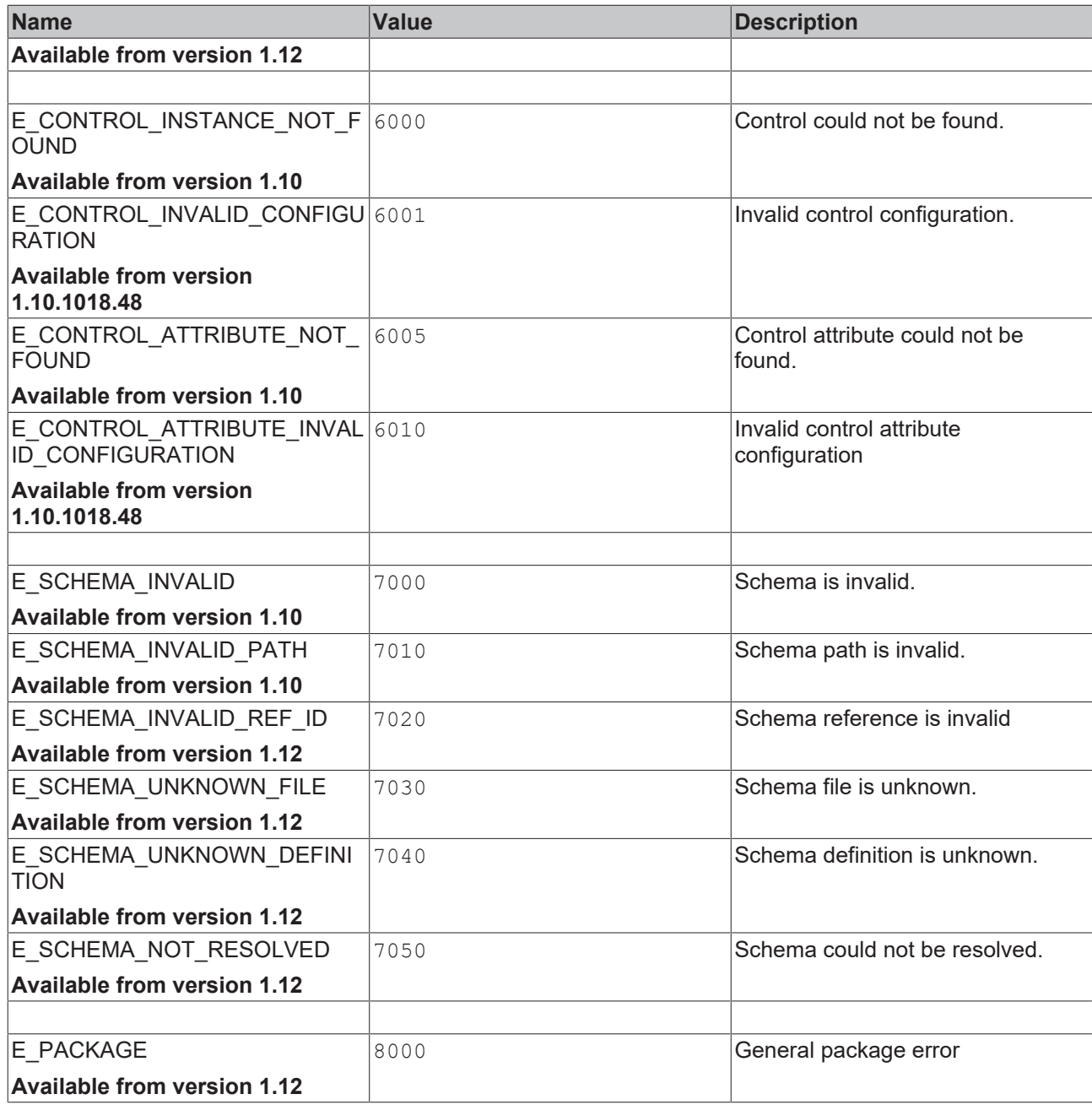

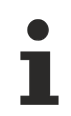

Available from 1.8

# <span id="page-1804-0"></span>**2.1.54 IErrorDetails**

### [ Interface ]

```
export interface IErrorDetails {
       code: TcHmi.Errors | number;
    domain?: string;
    message?: string;
        reason?: string;
    errors?: TcHmi.IErrorDetails[];
};
```
This interface enables a precise analysis of an error through a hierarchical structure. See also the function [TcHmi.Log.buildMessage \[](#page-1537-0)[}](#page-1537-0) [1538\]](#page-1537-0), which returns the error chain in formatted form.

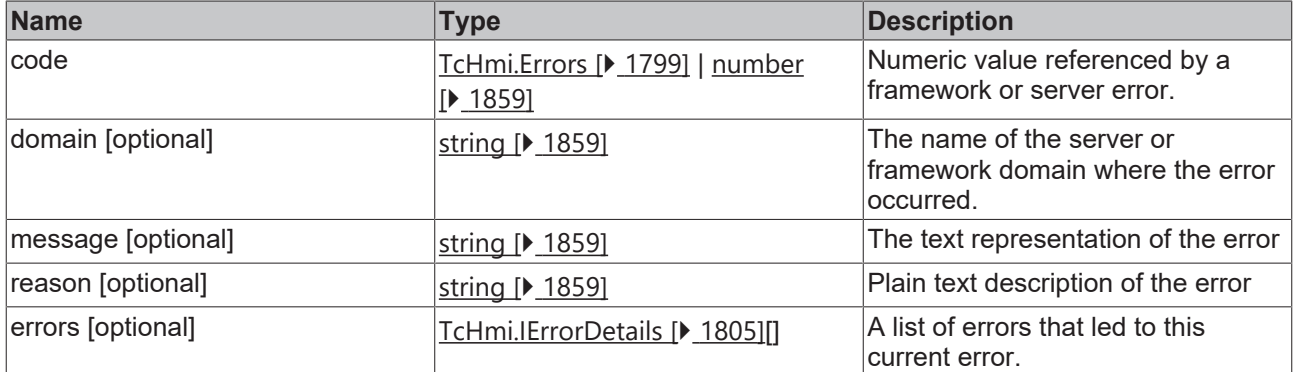

Available from version 1.10.1018.48

# **2.1.55 IResultObject**

### [ Interface ]

```
export interface IResultObject {
        error: Errors;
        details?:IErrorDetails;
}
```
### **Properties**

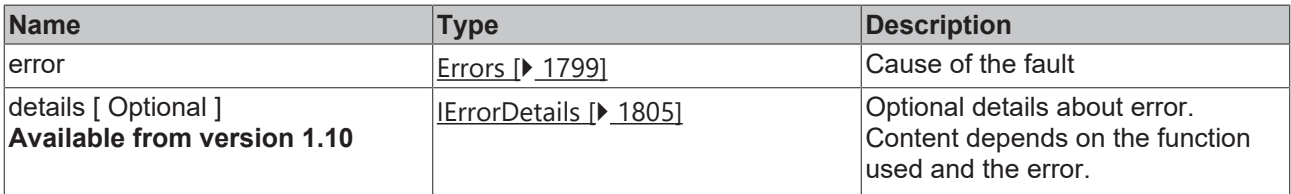

Available from 1.8

# **2.1.56 IFunction**

### [ Interface ]

```
export interface IFunction {
    objectType: 'Function';
        active: boolean;
        fn: string;
       fnParams: TcHmi.IFunction.Value[];
}
```
### **Properties**

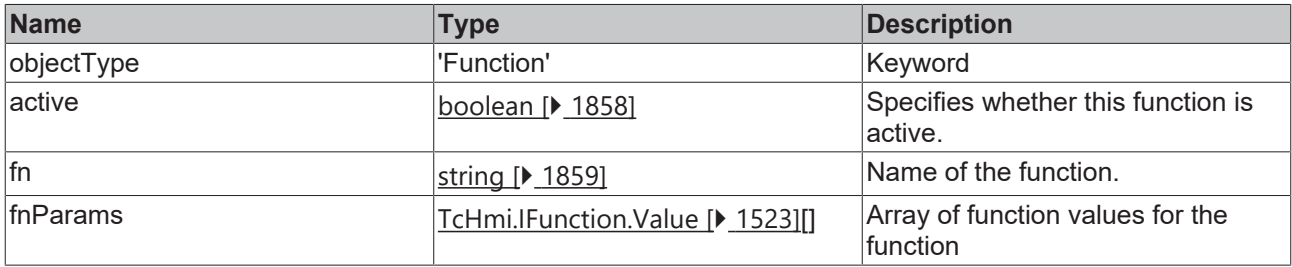

### **Schema:** tchmi:framework#/definitions/Function

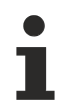

Available from 1.8

# **2.1.57 LogicOperator**

#### [ Interface ]

```
export interface LogicOperator {
        logic: 'AND' | 'OR';
}
```
Defines a logical operation.

This interface is used in [filters \[](#page-1795-0) $\blacktriangleright$  [1796\]](#page-1795-0).

#### **Properties**

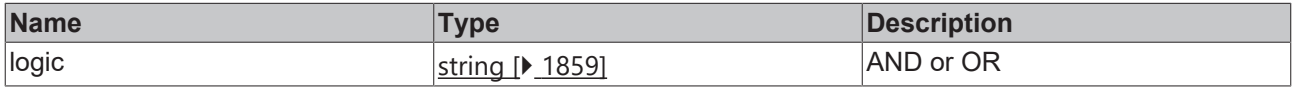

Available from version 1.10

### **2.1.58 ScaleModeString**

#### [ Interface ]

```
'None' | 'ScaleToFill' | 'ScaleToFit' | 'ScaleToFitWidth' | 'ScaleToFitHeight'
```
Keywords as strings.

**Schema:** tchmi:framework#/definitions/ScaleMode

Available from 1.8

### **2.1.59 SizeMode**

[ Interface ]

'Value' | 'Parent'

Keywords as strings.

**Schema:** tchmi:framework#/definitions/SizeMode

Available from 1.8

## **2.1.60 SizeModeWithContent**

[ Interface ]

```
'Value' | 'Parent' | 'Content'
```
Keywords as strings.

**Schema:** tchmi:framework#/definitions/SizeModeWithContent

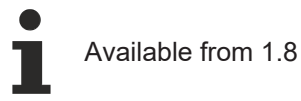

# **2.1.61 StopPoint**

### [ Interface ]

```
export interface StopPoint {
        color: string;
        stop?: string;
}
```
### **Properties**

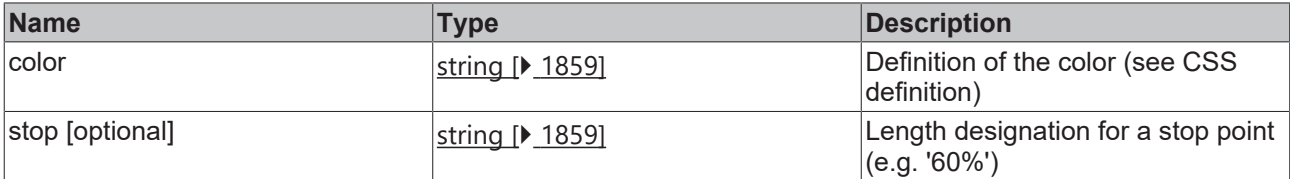

**Schema:** tchmi:framework#/definitions/LinearGradientColor

Available from 1.8

### **2.1.62 ToggleState**

[ Interface ]

'Normal' | 'Active'

Keywords as strings

**Schema:** tchmi:framework#/definitions/ToggleState

Available from 1.8

## <span id="page-1807-0"></span>**2.1.63 Transform**

[ Interface ]

export type Transform = Translate | Rotate | Scale | Skew | Origin | Perspective;

**Schema:** tchmi:framework#/definitions/TransformList

**See also**

**Control attribute:** Transform

Available from 1.8

# **BECKHOFF**

# **2.1.64 Visibility**

[ Interface ]

'Visible' | 'Hidden' | 'Collapsed'

Keywords as strings.

- 'Visible' is the normal display
- 'Hidden' hides the element, which nevertheless still occupies the allocated space.
- 'Collapsed' hides the element, which then no longer takes up any space.

**Schema:** tchmi:framework#/definitions/Visibility

Available from 1.8

# **2.1.65 Perspective**

### [ Interface ]

```
export interface Perspective {
        transformType: 'Perspective';
        distance: number;
        distanceUnit?: TcHmi.DimensionUnit;
        origin?: {
         x?: number;
                 xUnit?: TcHmi.DimensionUnit;
                 y?: number;
                 yUnit?: TcHmi.DimensionUnit;
        };
}
```
This interface implements the [TcHmi.Transform \[](#page-1807-0) $\blacktriangleright$  [1808\]](#page-1807-0) interface.

### **Properties**

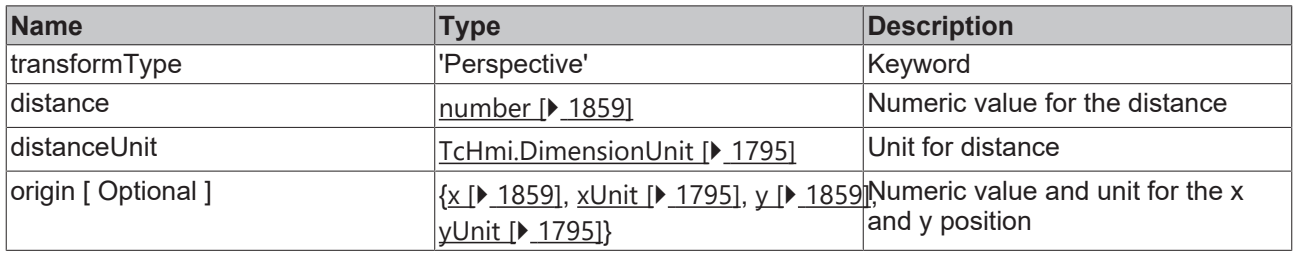

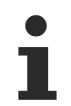

Available from 1.8

# **2.1.66 Origin**

### [ Interface ]

```
export interface Origin {
        transformType: 'Origin';
        x?: number;
        xUnit?: TcHmi.DimensionUnit;
        y?: number;
        yUnit?: TcHmi.DimensionUnit;
    z?: number;
        zUnit?: TcHmi.DimensionUnit;
}
```
Defines the origin of all transformations.

This interface implements the [TcHmi.Transform \[](#page-1807-0) $\blacktriangleright$  [1808\]](#page-1807-0) interface.

### **Properties**

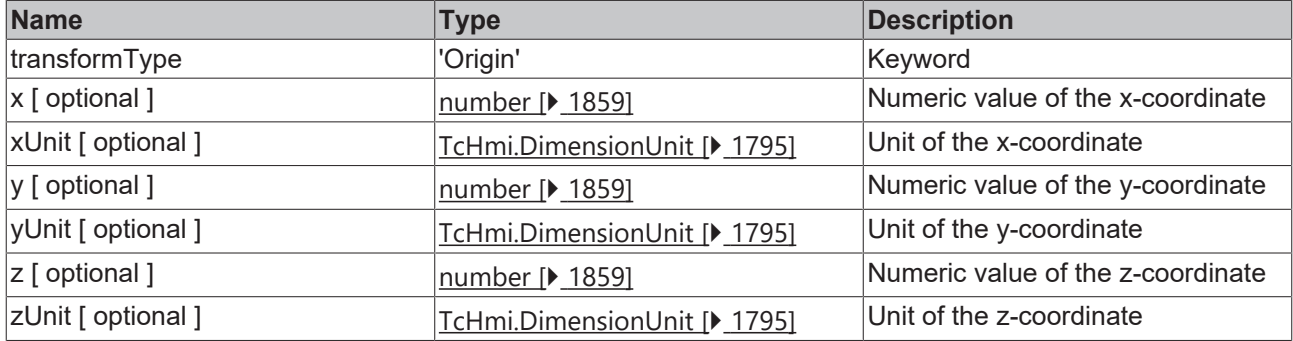

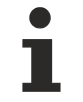

Available from 1.8

# **2.1.67 Rotate**

### [ Interface ]

```
export interface Rotate {
        transformType: 'Rotate';
        angle: number;
        angleUnit?: TcHmi.AngleUnit;
        vector?: {
                 x: number;
                 y: number;
         z: number;
        };
}
```
This interface implements the [TcHmi.Transform \[](#page-1807-0) $\blacktriangleright$  [1808\]](#page-1807-0) interface.

### **Properties**

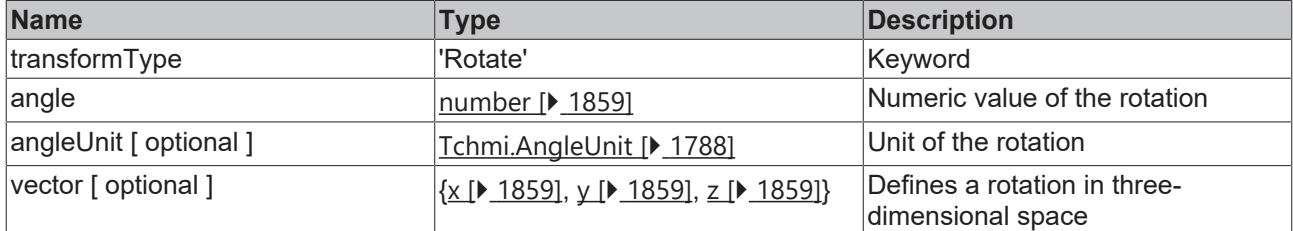

### **2.1.68 Skew**

### [ Interface ]

```
export interface Skew {
        transformType: 'Skew';
        xAngle?: number;
        xAngleUnit?: TcHmi.AngleUnit;
        yAngle?: number;
        yAngleUnit?: TcHmi.AngleUnit;
}
```
#### Shrinks a control.

This interface implements the [TcHmi.Transform \[](#page-1807-0)[}](#page-1807-0) [1808\]](#page-1807-0) interface.

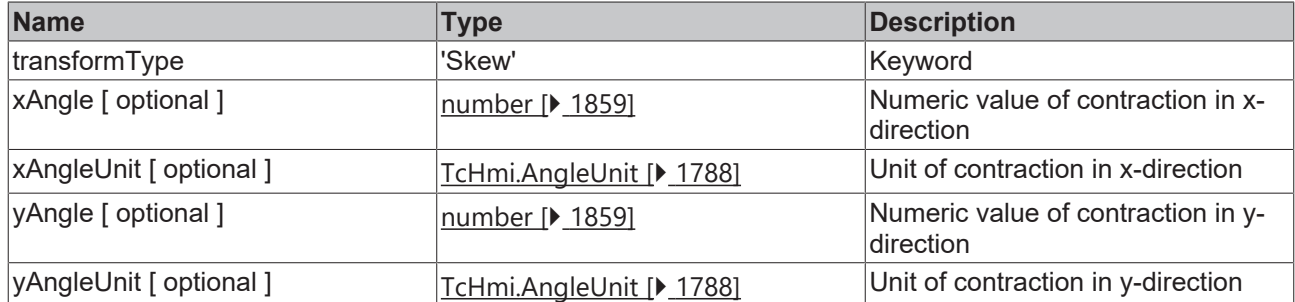

## **2.1.69 Scale**

### [ Interface ]

```
export interface Scale {
        transformType: 'Scale';
        x?: number;
        y?: number;
    z?: number;
}
```
This interface implements the [TcHmi.Transform \[](#page-1807-0) $\blacktriangleright$  [1808\]](#page-1807-0) interface.

### **Properties**

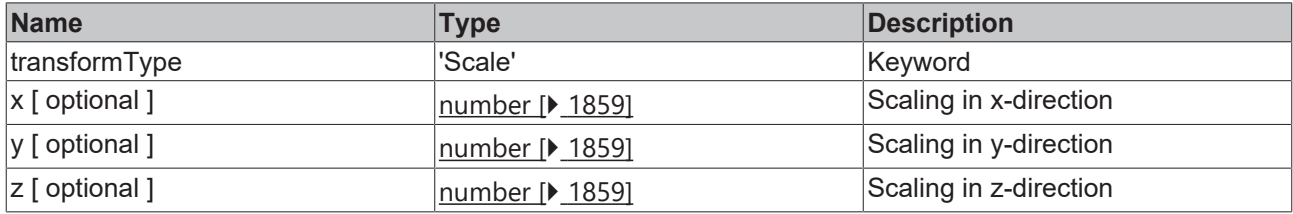

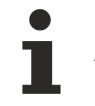

Available from 1.8

# **2.1.70 Translate**

### [ Interface ]

```
export interface Translate {
        transformType: 'Translate'; 
        x?: number;
        xUnit?: TcHmi.DimensionUnit;
        y?: number;
        yUnit?: TcHmi.DimensionUnit;
    z?: number;
        zUnit?: TcHmi.DimensionUnit;
}
```
This interface implements the [TcHmi.Transform \[](#page-1807-0)▶ [1808\]](#page-1807-0) interface.

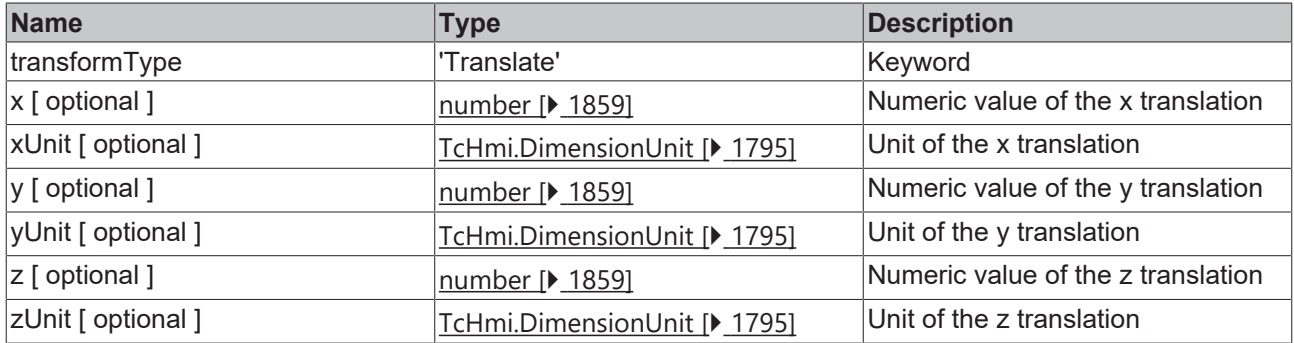

Available from 1.8

# **2.1.71 SymbolType**

### [ Enumeration ]

```
export enum SymbolType {
   Invalid = 0,Server = 10,
    Internal = 20,
    LocalizedText = 30,
    PartialParam = 40,
TemplateParam = 50,
    Function = 60,
Control = 70,}
```
The names of the enumeration exist at runtime. For example, you can use TcHmi.SymbolType.Internal directly in a comparison.

### **Values**

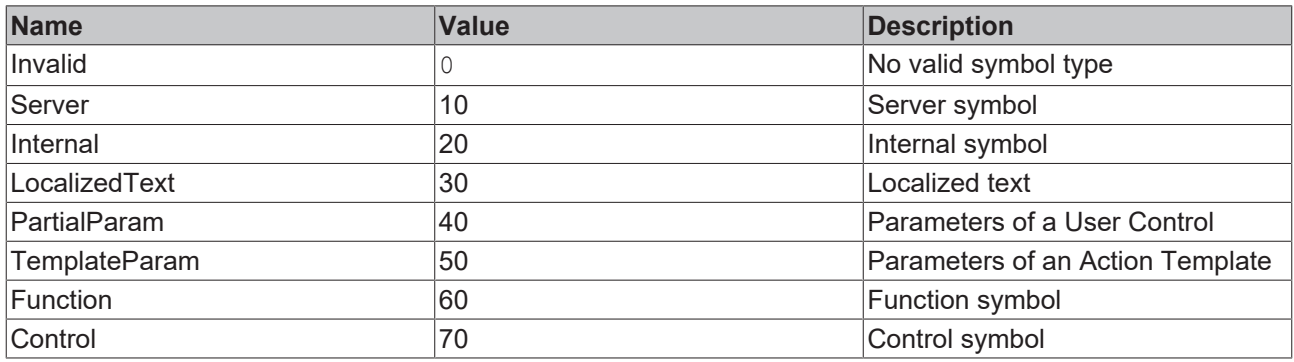

Available from 1.8

## <span id="page-1811-0"></span>**2.1.72 Context**

### [ Interface ]

```
export interface Context {
  success?: ((result?: any) => void);
     error?: ((
         error: Errors,
```
# **BECKHOFF**

```
      details?: IErrorDetails 
) \Rightarrow void);
```
### **Properties**

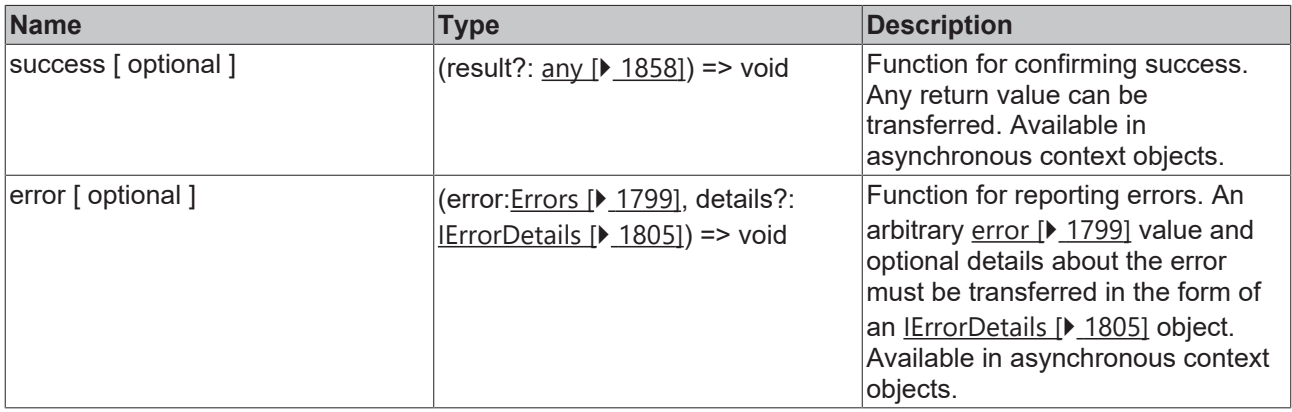

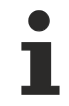

Available from version 1.10

# **2.1.73 EventContext**

### [ Interface ]

```
export interface EventContext extends Context {
        name: string;
}
```
This interface extends **TcHmi.Context** [ $\blacktriangleright$  [1812\]](#page-1811-0) from version 1.10

### **Properties**

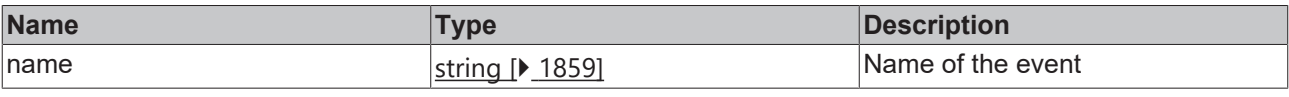

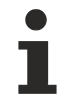

Available from 1.8

# **2.1.74 DestroyFunction**

#### [ callback function ]

```
interface DestroyFunction {
        (): void;
}
```
Various actions return a function of this type. It can be called to release resources such as an event registration.

### **Parameter**

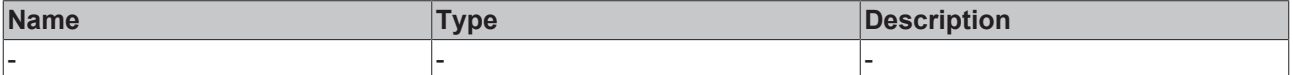

#### **Return value**

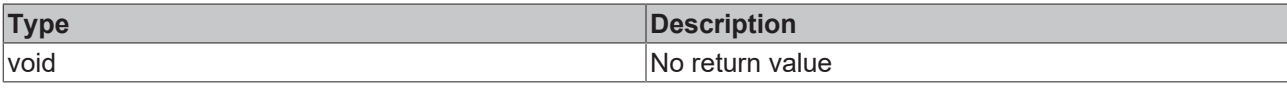

Available from 1.8

## **2.1.75 JsonSchema**

[ Interface ]

/\*

```
    * MIT License
\star    * Copyright (c) 2016 Richard Adams (https://github.com/enriched)
\star    * Permission is hereby granted, free of charge, to any person obtaining a copy
        * of this software and associated documentation files (the "Software"), to deal
        * in the Software without restriction, including without limitation the rights
        * to use, copy, modify, merge, publish, distribute, sublicense, and/or sell
        * copies of the Software, and to permit persons to whom the Software is
        * furnished to do so, subject to the following conditions:
\star    * The above copyright notice and this permission notice shall be included in all
        * copies or substantial portions of the Software.
\star    * THE SOFTWARE IS PROVIDED "AS IS", WITHOUT WARRANTY OF ANY KIND, EXPRESS OR
        * IMPLIED, INCLUDING BUT NOT LIMITED TO THE WARRANTIES OF MERCHANTABILITY,
        * FITNESS FOR A PARTICULAR PURPOSE AND NONINFRINGEMENT. IN NO EVENT SHALL THE
        * AUTHORS OR COPYRIGHT HOLDERS BE LIABLE FOR ANY CLAIM, DAMAGES OR OTHER
        * LIABILITY, WHETHER IN AN ACTION OF CONTRACT, TORT OR OTHERWISE, ARISING FROM,
        * OUT OF OR IN CONNECTION WITH THE SOFTWARE OR THE USE OR OTHER DEALINGS IN THE
        * SOFTWARE.
        */
export interface JsonSchema {
        $ref?: string; 
        /////////////////////////////////////////////////
        // Schema Metadata
        /////////////////////////////////////////////////
        /**
        * This is important because it tells refs where
        * the root of the document is located
        */
        id?: string; 
        /**
        * It is recommended that the meta-schema is
        * included in the root of any JSON Schema
    \star$schema?: string;
        /**
        * Title of the schema
    \star    title?: string; 
    / *    * Schema description
        */
        description?: string; 
    /**
        * Default json for the object represented by
        * this schema
        */
        'default'?: any; 
        /////////////////////////////////////////////////
        // Number Validation
        /////////////////////////////////////////////////
    / * *    * The value must be a multiple of the number
        * (e.g. 10 is a multiple of 5) 
        */
        multipleOf?: number; 
        maximum?: number;
```
# **RECKHOFF**

/\*\*

```
    * If true maximum must be > value, >= otherwise
        */
        exclusiveMaximum?: boolean; 
        minimum?: number; 
        /**
    * If true minimum must be < value, <= otherwise
        */
        exclusiveMinimum?: boolean; 
        /////////////////////////////////////////////////
        // String Validation
        /////////////////////////////////////////////////
        maxLength?: number; 
       minLength?: number; 
    /**
        * This is a regex string that the value must
        * conform to
        */
        pattern?: string; 
        /////////////////////////////////////////////////
        // Array Validation
        /////////////////////////////////////////////////
        additionalItems?: boolean | JsonSchema; 
    items?: JsonSchema | JsonSchema[];
        maxItems?: number; 
        minItems?: number; 
       uniqueItems?: boolean; 
        /////////////////////////////////////////////////
        // Object Validation
        /////////////////////////////////////////////////
       maxProperties?: number; 
       minProperties?: number; 
        required?: string[];
        additionalProperties?: boolean | JsonSchema; 
    /**
        * Holds simple JSON Schema definitions for
        * referencing from elsewhere. 
    */
    definitions?: { [key: string]: JsonSchema };
        /**
        * The keys that can exist on the object with the
        * json schema that should validate their value
    \rightarrow /
        properties?: { [property: string]: JsonSchema };
    /*    * The key of this object is a regex for which
        * properties the schema applies to
        */
        patternProperties?: { [pattern: string]: JsonSchema };
    /**
    * If the key is present as a property then the
        * string of properties must also be present. 
        * If the value is a JSON Schema then it must
        * also be valid for the object if the key is
        * present. 
        */
        dependencies?: { [key: string]: JsonSchema | string[] };
        /////////////////////////////////////////////////
        // Generic
        /////////////////////////////////////////////////
    7**    * Enumerates the values that this schema can be
        * e.g. 
        * {"type": "string",
        * "enum": ["red", "green", "blue"]}
        */
    'enum'?: any[];
        /**
        * The basic type of this schema, can be one of
        * [string, number, object, array, boolean, null, integer] 
        * or an array of the acceptable types
        */
    type?: jsonDataTypeNames | jsonDataTypeNames[];
    /////////////////////////////////////////////////
        // Combining Schemas
        /////////////////////////////////////////////////
        allOf?: JsonSchema[];
      anyOf?: JsonSchema[];
```
# **RECKHO**

```
    oneOf?: JsonSchema[];
        /**
        * The entity being validated must not match this schema
        */
       not?: JsonSchema; 
        /**
        * Custom framework related extension to describe an instanceof class while type is 'object'. 
        * See tchmi:framework#/definitions/Symbol for further information. 
        */
        frameworkInstanceOf?: string; 
    7 *    * If frameworkInstanceOf relates to TcHmi.Symbol frameworkSymbolSubType will contain the
excpected value type of the symbol. 
    */
        frameworkSymbolSubType?: JsonSchema;
}
```
### **Properties**

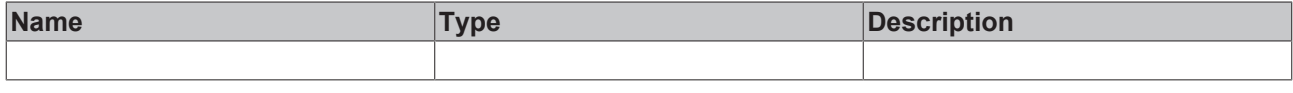

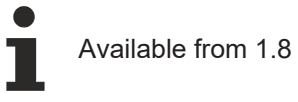

# **2.1.76 IConfig**

### [ Interface ]

```
export interface IConfig {
        basePath: string;
        scaleMode: ScaleModeString;
        startupView: string;
        loginPage?: string;
        dependencyFiles?: (StylesheetFileDescription | JavaScriptFileDescription)[];
        activeTheme: string;
        themes: Dictionary<ProjectThemeDescription>;
        tcHmiServer: {
         websocketIntervalTime: number;
                 websocketTimeout: number;
                 websocketSystemTimeout: number;
                 websocketSubscriptionMode?: 'Change' | 'Poll';
        };
        symbols: ISymbolConfig;
        trigger: Trigger[];
        packages: IPackageInfo[];
        views: IView[];
        userFunctions: IUserFunction[];
    userControls: IUserControl[];
        content: IContent[];
        actionTemplates: ActionTemplate[];
    languages: ILanguageFileMap;
        keyboardLayouts: IProjectKeyboardLayout[];
        disableLoadingOptimization?: boolean;
        creatorSettings: {
                 viewport: {
                         defaultWidth: number;
                          defaultHeight: number;
                 };
        };
```
Represents the contents of the file: tcmiconfig.json.

}

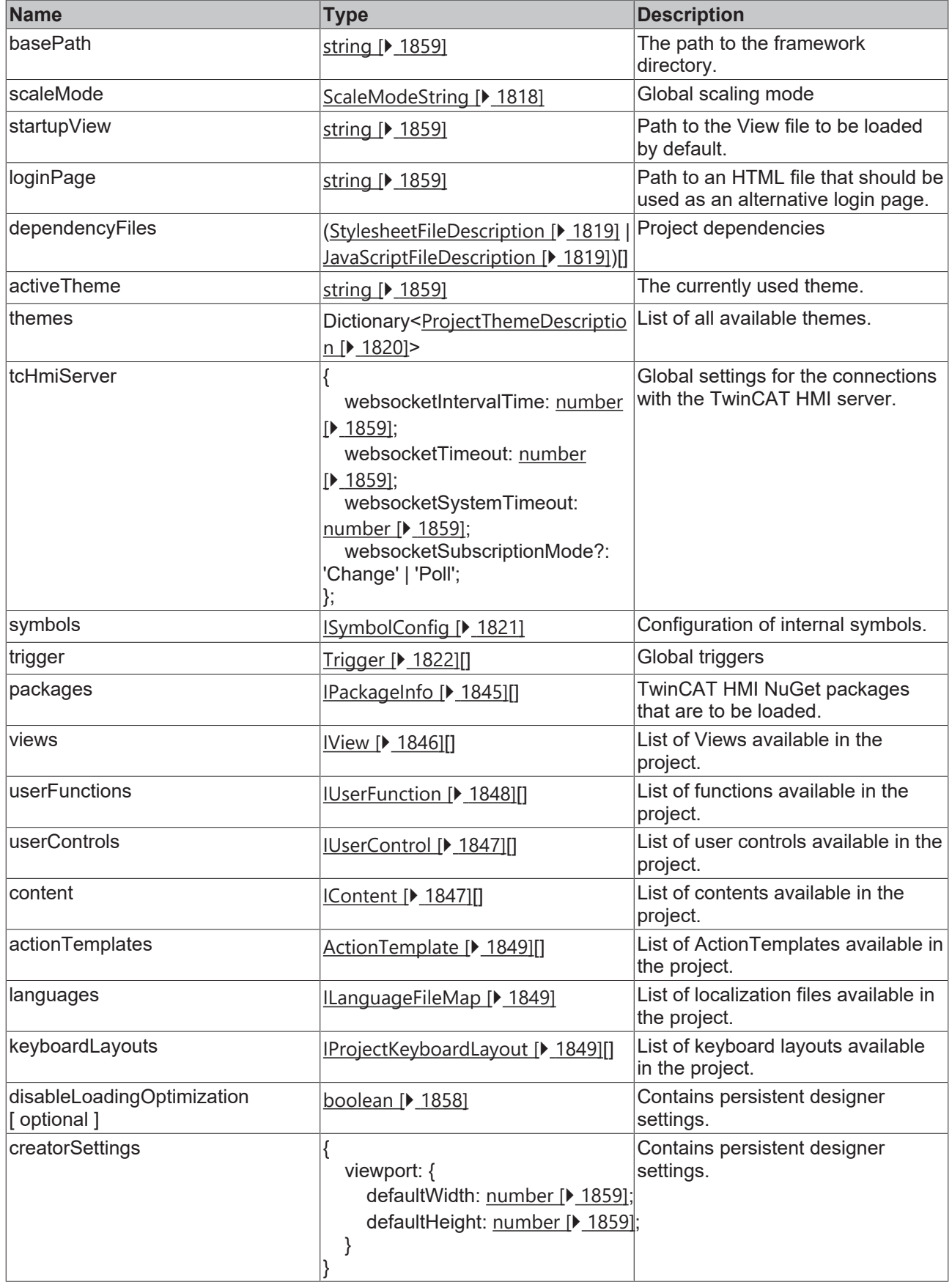

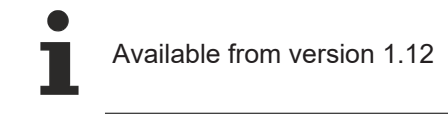

# **2.1.77 Version**

### [ Interface ]

```
export interface Version {
    full: string;
    major: number;
        minor: number;
        build: number;
        revision: number;
}
```
Describes a version number and provides access to the individual components.

### **Properties**

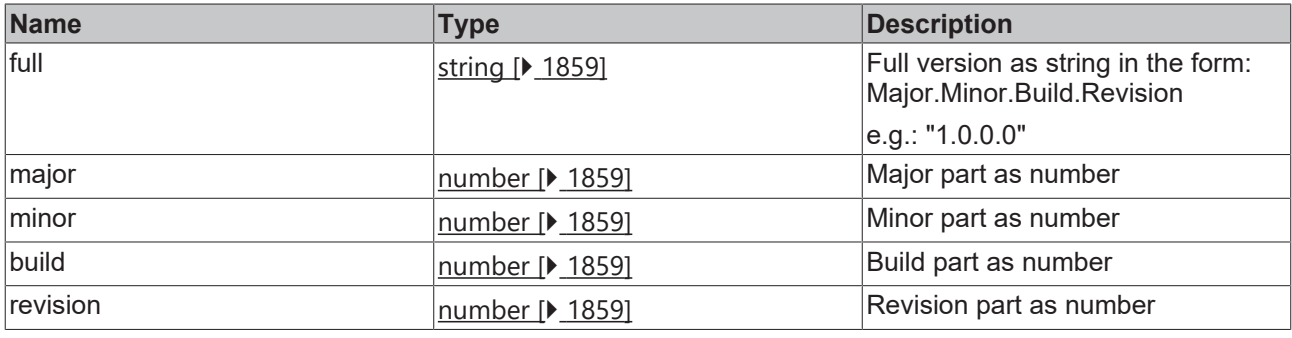

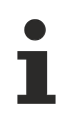

Available from version 1.10

## <span id="page-1817-0"></span>**2.1.78 ScaleModeString**

### [ Type ]

```
export type ScaleModeString = (typeof ValueConverter.ScaleModeStringList)[keyof typeof
ValueConverter.ScaleModeStringList]
```
Summary of scaling mode values.

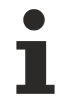

Available from version 1.12

# <span id="page-1817-1"></span>**2.1.79 baseDependencyFileDescription**

### [ Interface ]

```
export interface baseDependencyFileDescription {
        name: string;
        description?: string;
}
```
Basis of all file dependency definitions.

# RFCKHNFF

### **Properties**

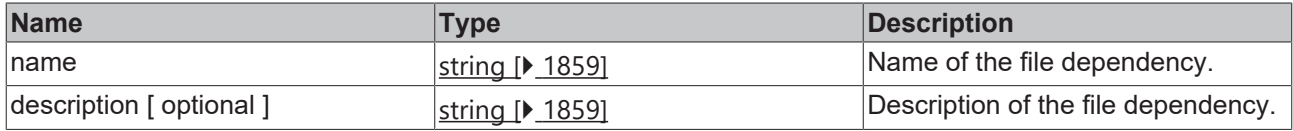

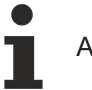

Available from version 1.12

# <span id="page-1818-0"></span>**2.1.80 StylesheetFileDescription**

### [ Interface ]

```
export interface StylesheetFileDescription extends baseDependencyFileDescription {
        type: 'Stylesheet';
}
```
Extends: [baseDependencyFileDescription \[](#page-1817-1)[}](#page-1817-1) [1818\]](#page-1817-1)

Describes a CSS (Cascading Style Sheet) file.

### **Properties**

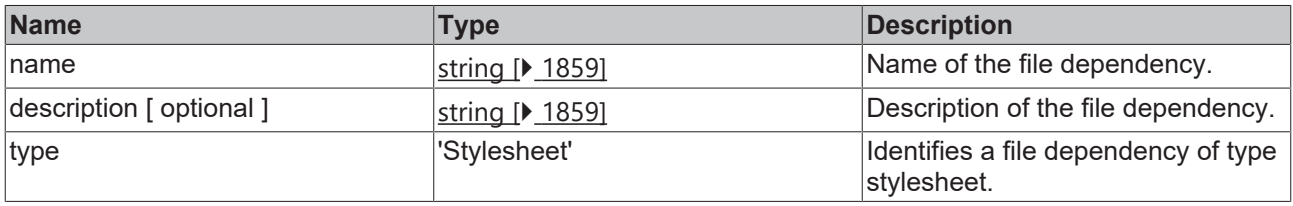

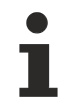

Available from version 1.12

# <span id="page-1818-1"></span>**2.1.81 JavaScriptFileDescription**

### [ Interface ]

```
export interface JavaScriptFileDescription extends baseDependencyFileDescription {
        type: 'JavaScript';
}
```
### Extends: [baseDependencyFileDescription \[](#page-1817-1)▶ [1818\]](#page-1817-1)

Describes a JavaScript file.

### **Properties**

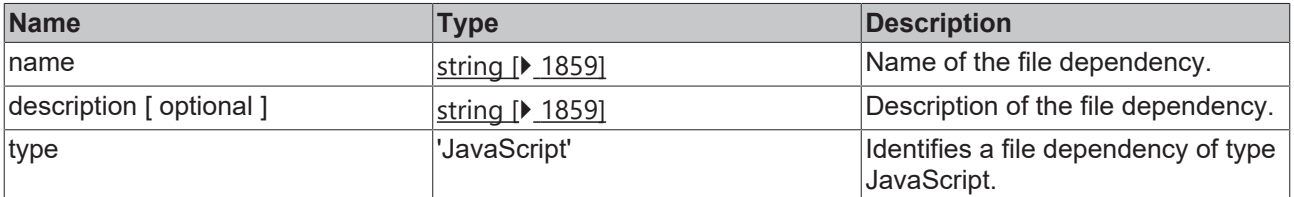

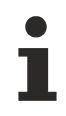

Available from version 1.12

# <span id="page-1819-1"></span>**2.1.82 ThemedValuesFileDescription**

[ Interface ]

```
export interface ThemedValuesFileDescription extends baseDependencyFileDescription {
        type: 'ThemedValues';
}
```
Extends: [baseDependencyFileDescription \[](#page-1817-1)[}](#page-1817-1) [1818\]](#page-1817-1)

Describes a ThemedValues file.

#### **Properties**

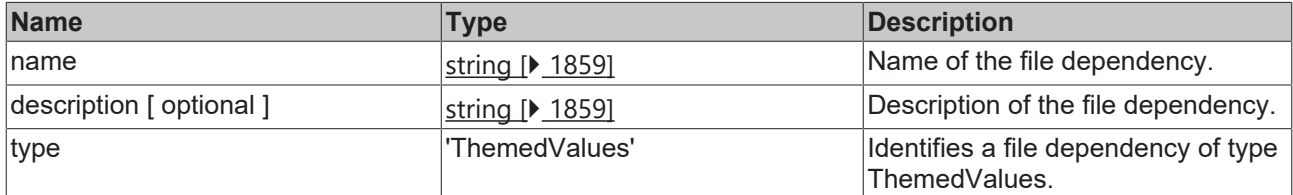

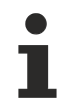

Available from version 1.12

### <span id="page-1819-2"></span>**2.1.83 baseThemeDescription**

#### [ Interface ]

```
export interface baseThemeDescription {
        resources: (ThemedValuesFileDescription | StylesheetFileDescription)[];
}
```
Basis of all theme-related file dependency descriptions.

### **Properties**

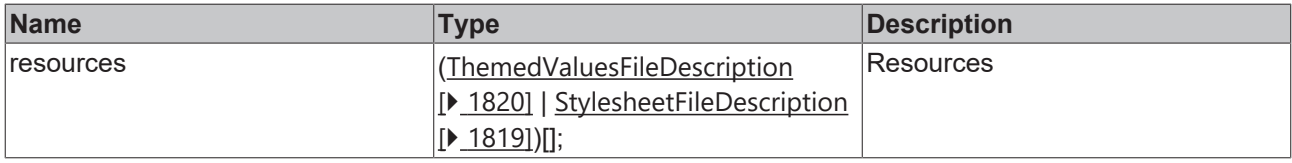

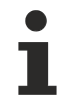

Available from version 1.12

## <span id="page-1819-0"></span>**2.1.84 ProjectThemeDescription**

#### [ Interface ]

```
export interface ProjectThemeDescription extends baseThemeDescription {
        replacesThemeForControls?: string[];
}
```
Extends: [baseThemeDescription \[](#page-1819-2) $\blacktriangleright$  [1820\]](#page-1819-2)

Describes files that belong to a theme within a TwinCAT HMI project.

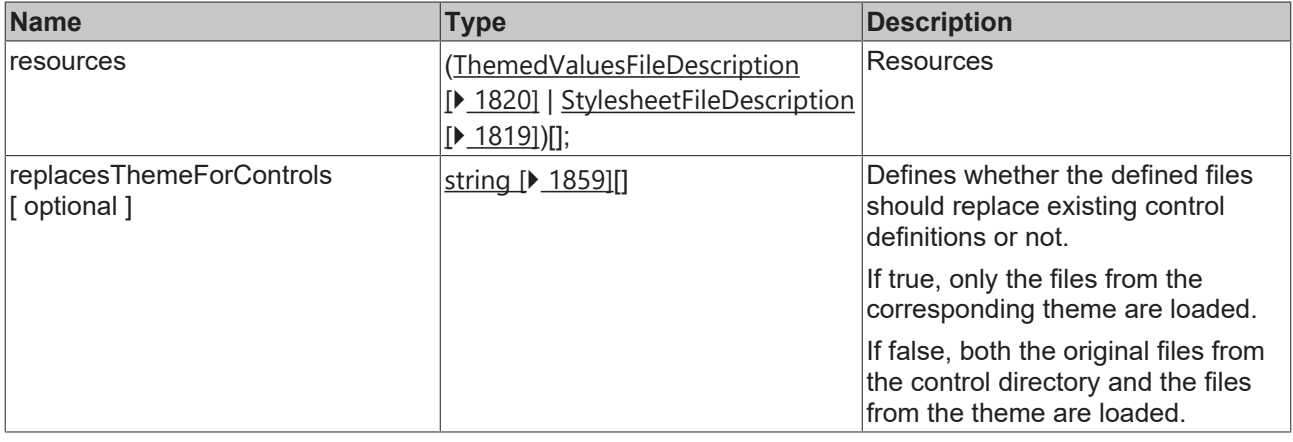

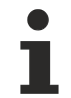

Available from version 1.12

# **2.1.85 ControlThemeDescription**

[ Interface ]

export interface ControlThemeDescription extends baseThemeDescription { }

Extends: [baseThemeDescription \[](#page-1819-2)[}](#page-1819-2) [1820\]](#page-1819-2)

Describes files of a control that belong to a specific theme.

### **Properties**

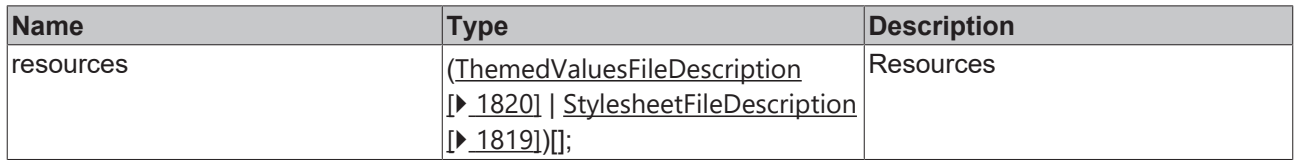

Available from version 1.12

# <span id="page-1820-0"></span>**2.1.86 ISymbolConfig**

### [ Interface ]

```
export interface ISymbolConfig {
        internal: {
                      [symbolname: string]: IInternalSymbolItem;
        };
}
```
Defines a list of symbols that are created when the framework is initialized.

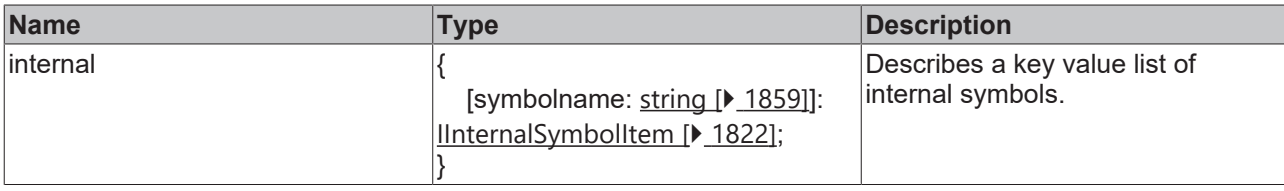

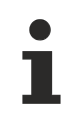

Available from version 1.12

# <span id="page-1821-1"></span>**2.1.87 IInternalSymbolItem**

### [ Interface ]

```
export interface IInternalSymbolItem {
        value: any;
        type: string;
    persist?: boolean;
    readonly?: boolean;
}
```
Describes an internal symbol.

### **Properties**

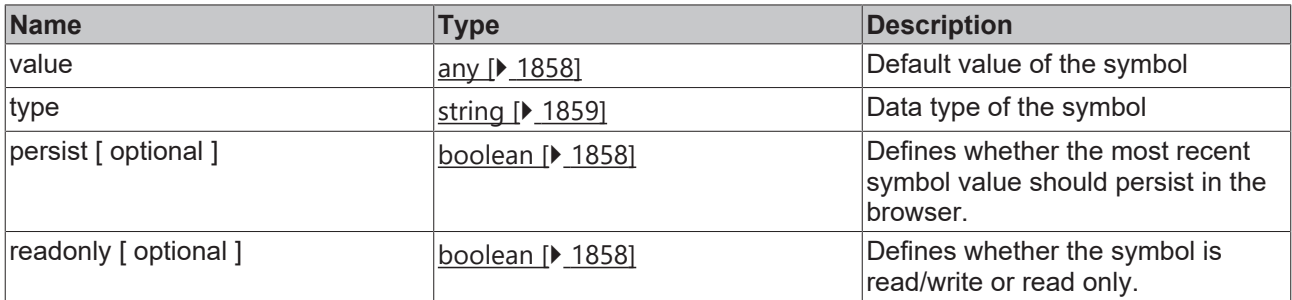

Available from version 1.12

# <span id="page-1821-0"></span>**2.1.88 Trigger**

### [ Interface ]

```
export interface Trigger {
        event: string;
        preventDefault?: true;
        actions: Trigger.Action[];
}
```
Defines a trigger that responds to a certain event and executes a list of actions.

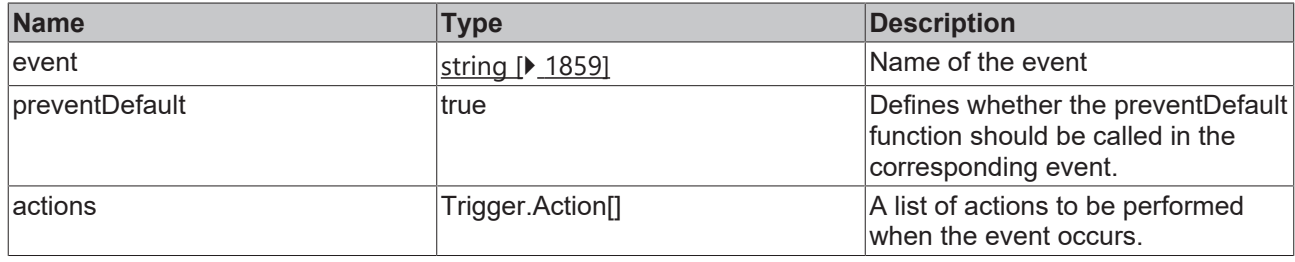

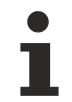

Available from version 1.12

# **2.1.89 Trigger**

[ Namespace ]

### **Functions**

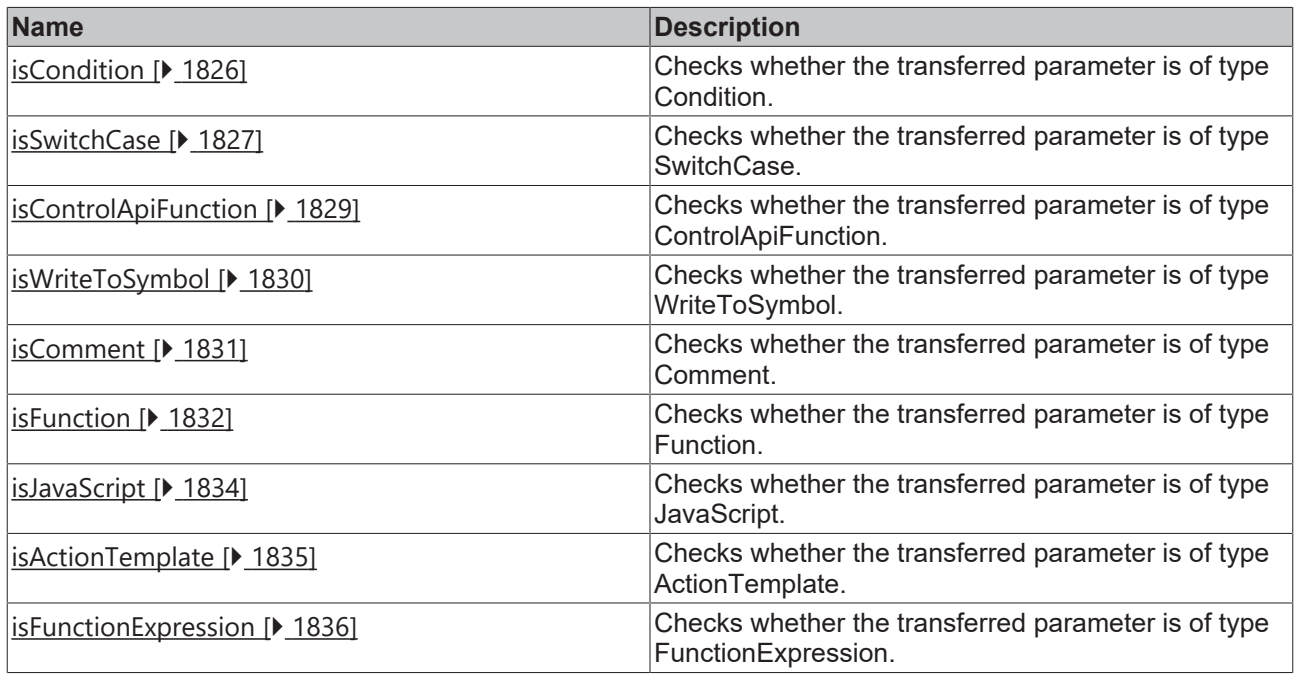

### **Types**

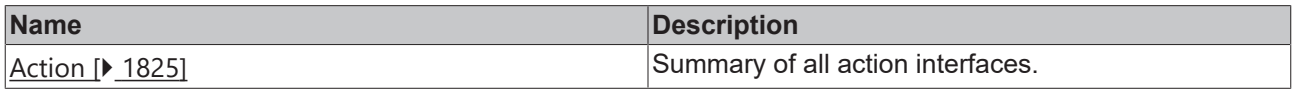

### **Interfaces**

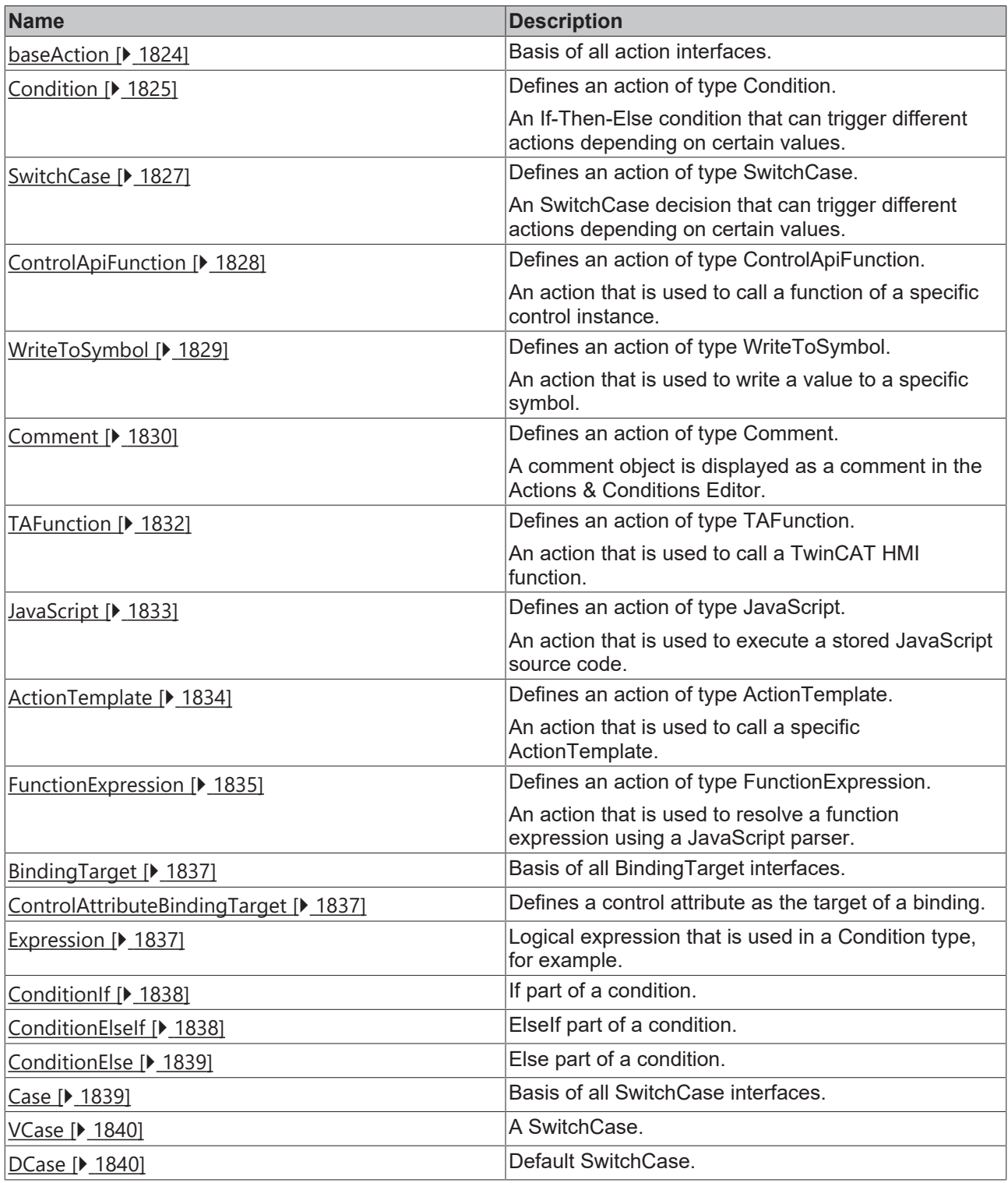

Т

Available from version 1.12

### <span id="page-1823-0"></span>**2.1.89.1 baseAction**

[ Interface ]

```
export interface baseAction {
       active?: boolean;
    collapsed?: boolean;
    asyncWait: boolean;
        success: Action[];
    error: Action[];
}
```
Basis of all action interfaces.

#### **Properties**

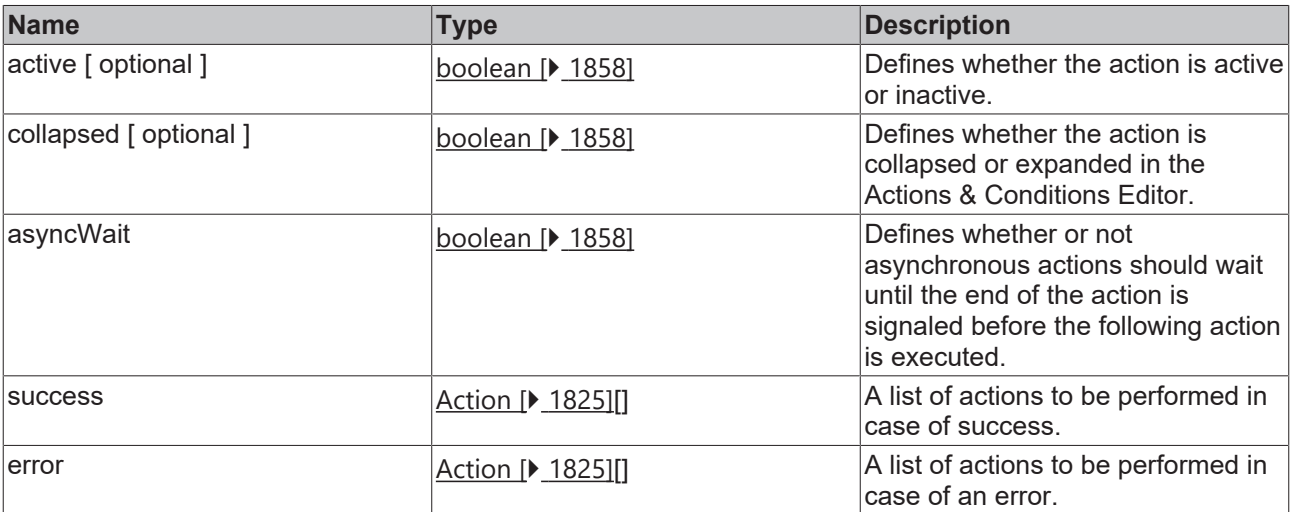

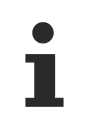

Available from version 1.12

### <span id="page-1824-0"></span>**2.1.89.2 Action**

#### [ Type ]

```
export type Action = Condition | Comment | SwitchCase | ControlApiFunction | WriteToSymbol |
TAFunction | JavaScript | ActionTemplate | FunctionExpression;
```
Summary of all action interfaces.

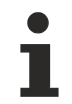

Available from version 1.12

### <span id="page-1824-1"></span>**2.1.89.3 Condition**

#### [ Interface ]

```
export interface Condition extends baseAction {
        objectType: 'Condition';
   parts: (ConditionIf | ConditionElseIf | ConditionElse)[];
}
```
### Extends [baseAction \[](#page-1823-0) $\blacktriangleright$  [1824\]](#page-1823-0)

Defines an action of type Condition.

An If-Then-Else condition that can trigger different actions depending on certain values.

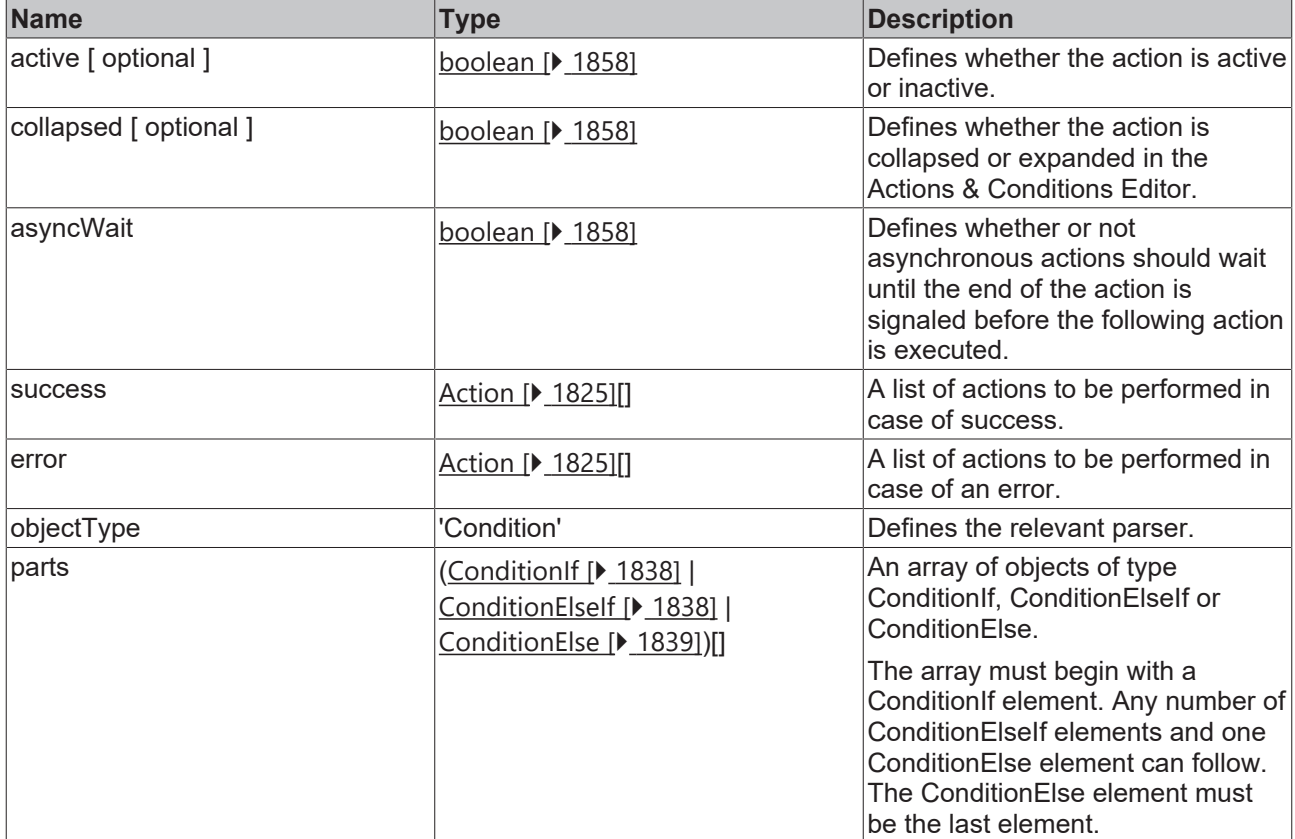

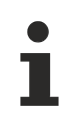

Available from version 1.12

### <span id="page-1825-0"></span>**2.1.89.4 isCondition**

[ Function ]

export function isCondition(thisAction: Action): thisAction is Condition;

Checks whether the transferred parameter is of type [Condition \[](#page-1824-1) $\blacktriangleright$  [1825\]](#page-1824-1).

### **Parameter**

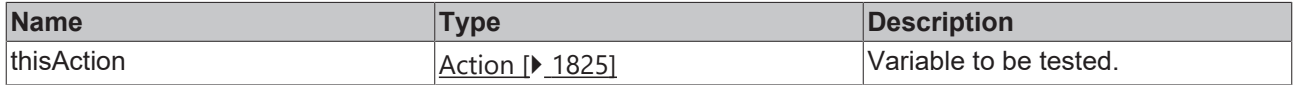

### **Return value**

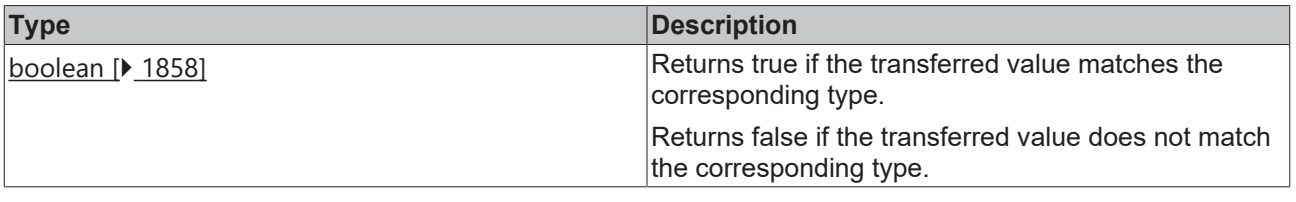

Available from version 1.12

### <span id="page-1826-1"></span>**2.1.89.5 SwitchCase**

[ Interface ]

```
export interface SwitchCase extends baseAction {
        objectType: 'SwitchCase';
        compare: IFunction.Value;
        cases: VCase[];
        caseDefault: DCase;
}
```
Extends [baseAction \[](#page-1823-0)> [1824\]](#page-1823-0)

Defines an action of type SwitchCase.

A SwitchCase decision that can trigger different actions depending on certain values.

#### **Properties**

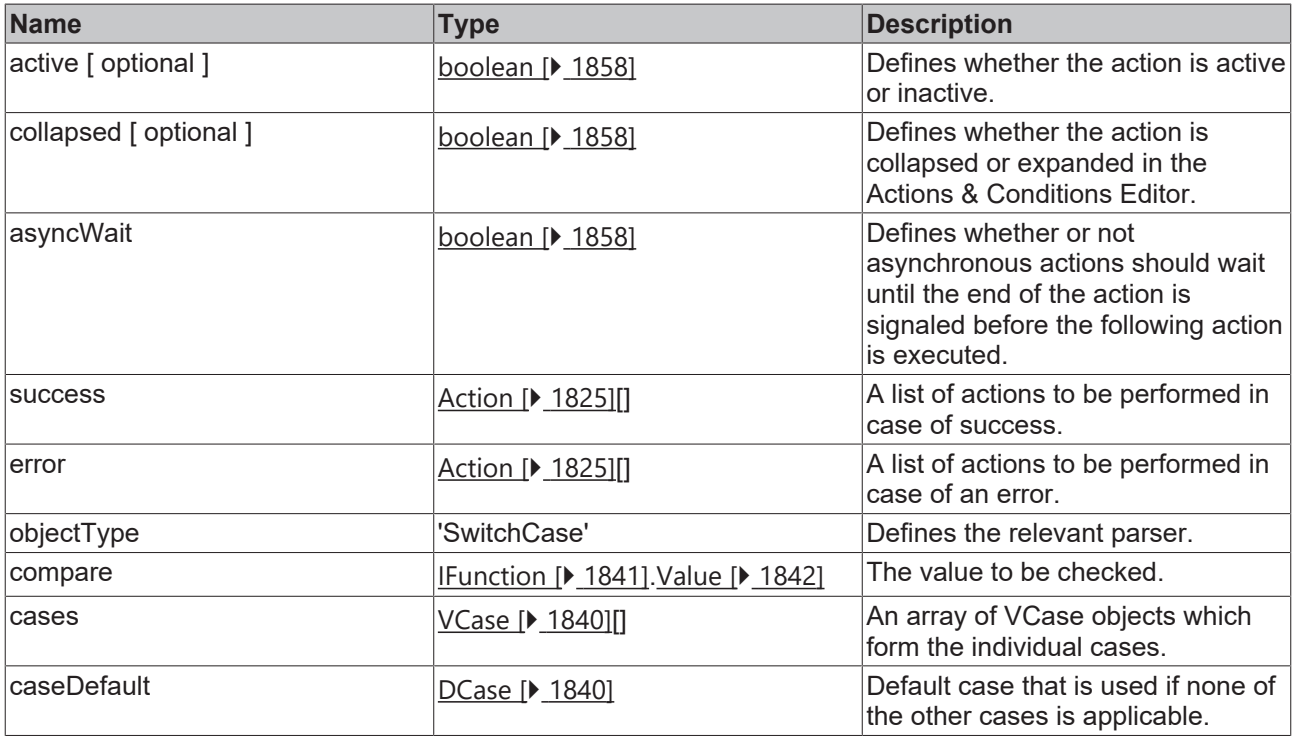

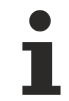

Available from version 1.12

### <span id="page-1826-0"></span>**2.1.89.6 isSwitchCase**

[ Function ]

export function isSwitchCase (thisAction: Action): thisAction is SwitchCase;

Checks whether the transferred parameter is of type [SwitchCase \[](#page-1826-1) $\blacktriangleright$  [1827\]](#page-1826-1).

### **Parameter**

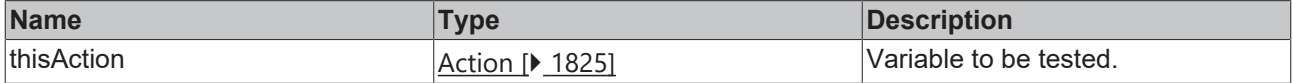

### **Return value**

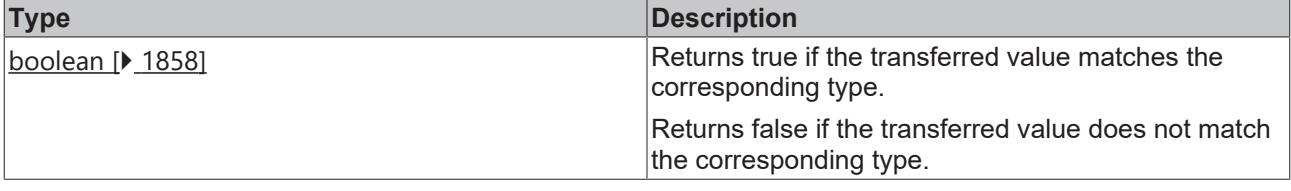

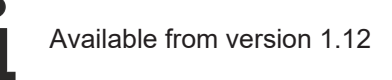

### <span id="page-1827-0"></span>**2.1.89.7 ControlApiFunction**

### [ Interface ]

```
export interface ControlApiFunction extends baseAction {
    objectType: 'ControlApiFunction';
        control: string;
        fn: string;
        fnParams: IFunction.Value[];
}
```
### Extends [baseAction \[](#page-1823-0)> [1824\]](#page-1823-0)

Defines an action of type ControlApiFunction.

An action that is used to call a function of a specific control instance.

### **Properties**

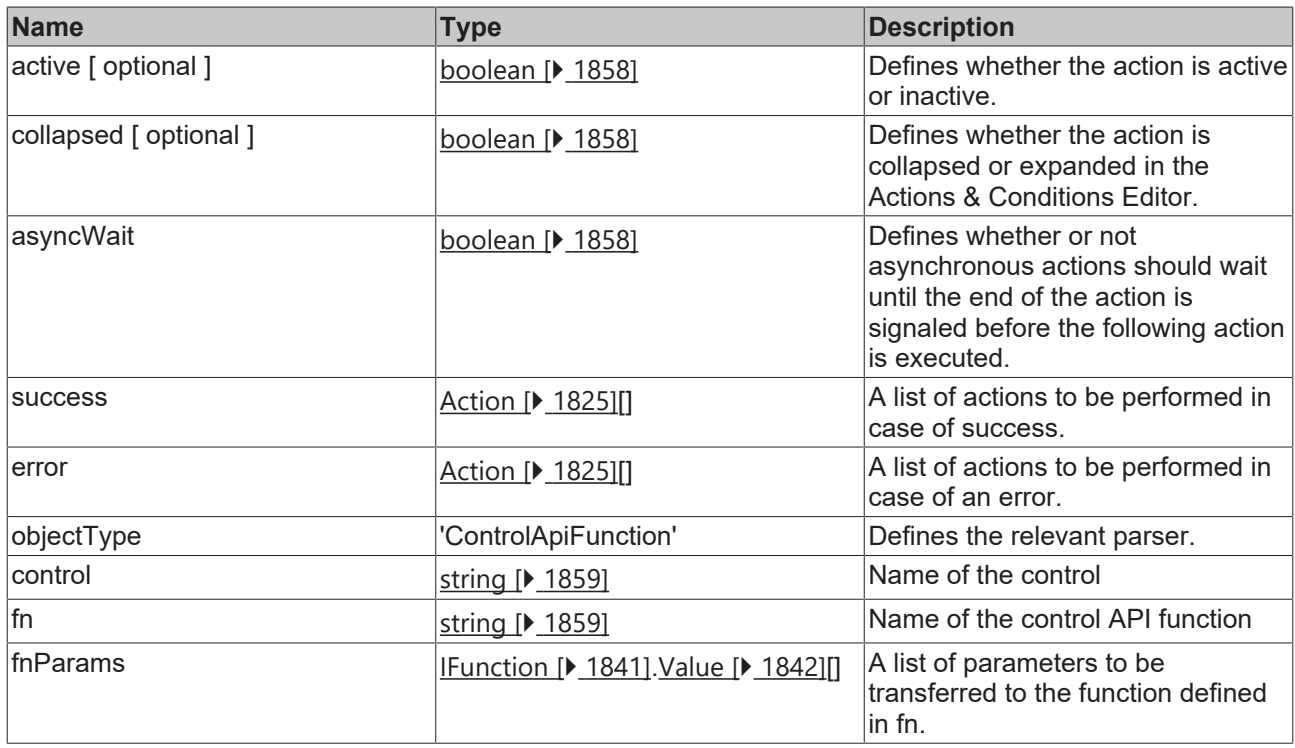

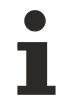

Available from version 1.12

### <span id="page-1828-0"></span>**2.1.89.8 isControlApiFunction**

[ Function ]

export function isControlApiFunction(thisAction: Action): thisAction is ControlApiFunction;

Checks whether the transferred parameter is of type [ControlApiFunction \[](#page-1827-0)[}](#page-1827-0) [1828\]](#page-1827-0).

#### **Parameter**

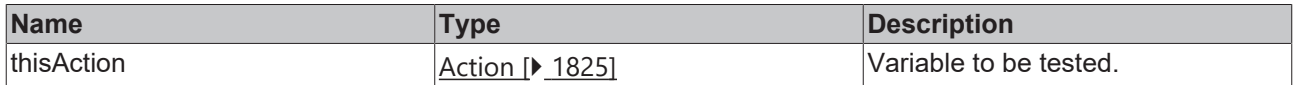

### **Return value**

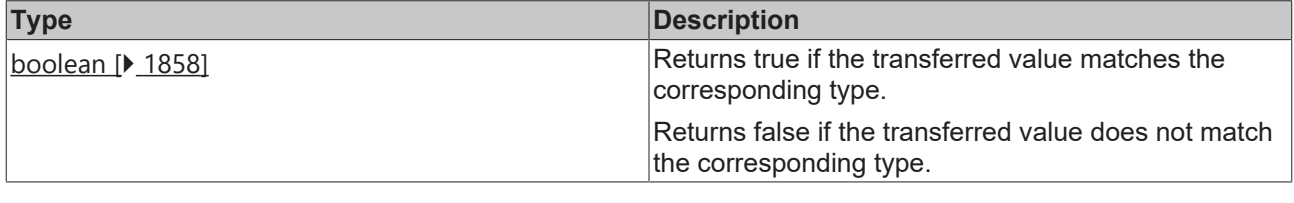

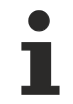

Available from version 1.12

### <span id="page-1828-1"></span>**2.1.89.9 WriteToSymbol**

#### [ Interface ]

```
export interface WriteToSymbol extends baseAction {
        objectType: 'WriteToSymbol';
        symbolExpression: string | null;
        value: IFunction.Value;
}
```
#### Extends [baseAction \[](#page-1823-0) $\blacktriangleright$  [1824\]](#page-1823-0)

Defines an action of type WriteToSymbol.

An action that is used to write a value to a specific symbol.

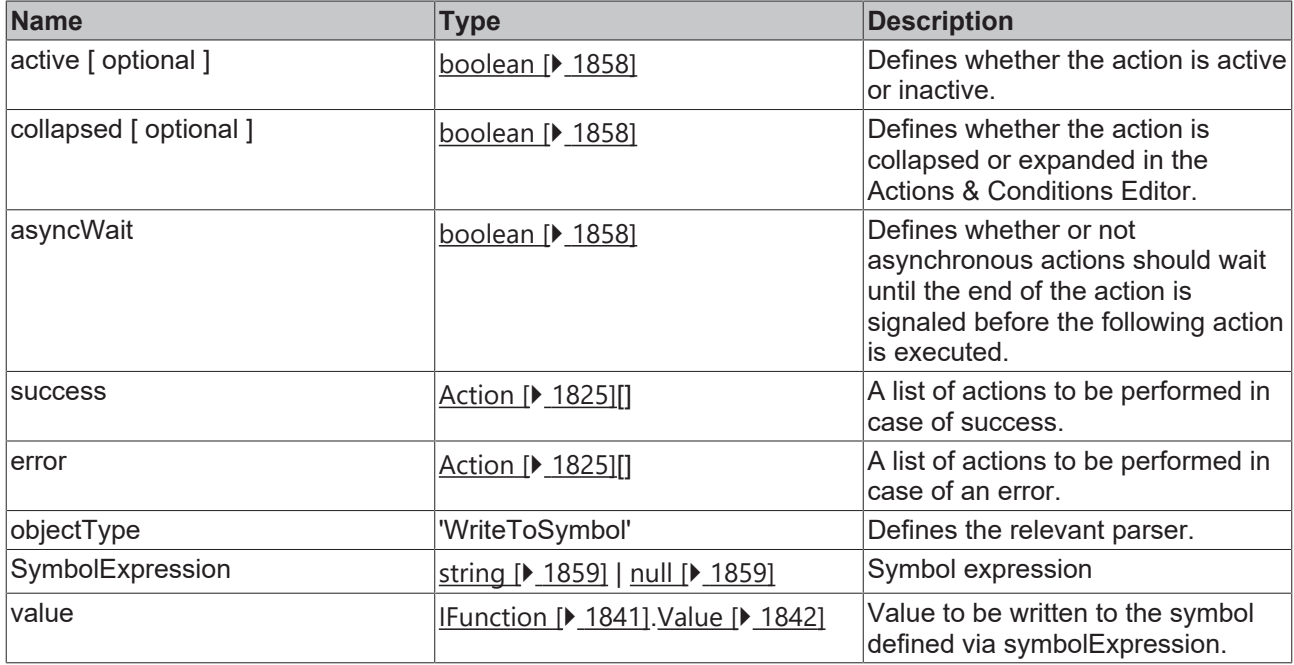

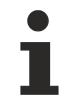

Available from version 1.12

### <span id="page-1829-0"></span>**2.1.89.10 isWriteToSymbol**

[ Function ]

export function isWriteToSymbol(thisAction: Action): thisAction is WriteToSymbol;

Checks whether the transferred parameter is of type [WriteToSymbol \[](#page-1828-1) $\blacktriangleright$  [1829\]](#page-1828-1).

### **Parameter**

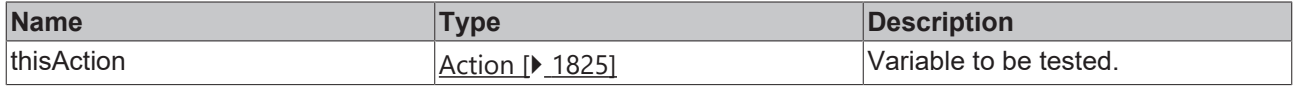

### **Return value**

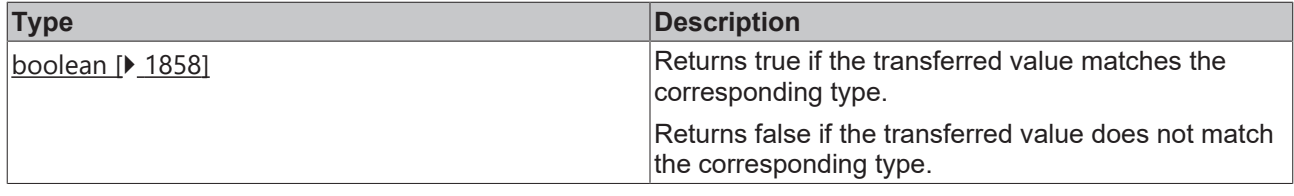

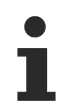

Available from version 1.12

### <span id="page-1829-1"></span>**2.1.89.11 Comment**

[ Interface ]

```
export interface Comment extends baseAction {
    objectType: 'Comment';
       comment: string;
}
```
Extends [baseAction \[](#page-1823-0)> [1824\]](#page-1823-0)

Defines an action of type Comment.

A comment object is displayed as a comment in the Actions & Conditions Editor.

### **Properties**

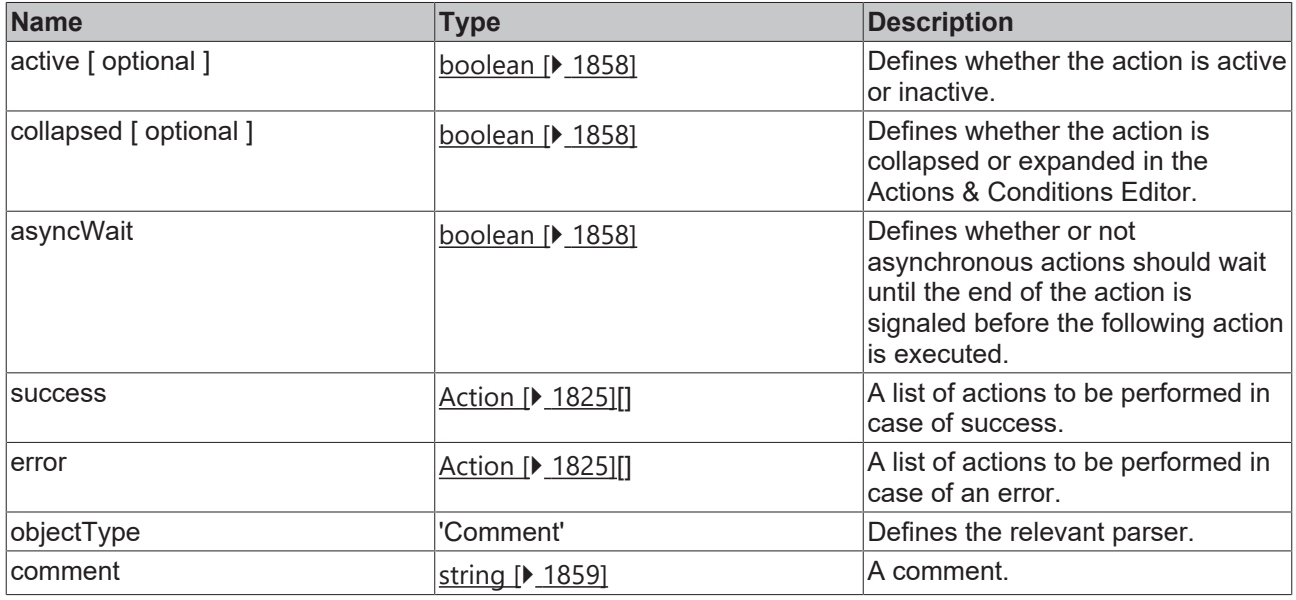

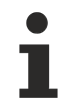

Available from version 1.12

### <span id="page-1830-0"></span>**2.1.89.12 isComment**

#### [ Function ]

export function isComment(thisAction: Action): thisAction is Comment;

Checks whether the transferred parameter is of type [Comment \[](#page-1829-1) $\blacktriangleright$  [1830\]](#page-1829-1).

#### **Parameter**

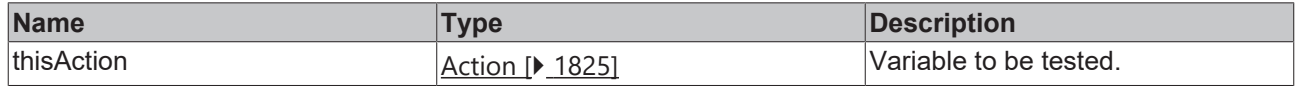

#### **Return value**

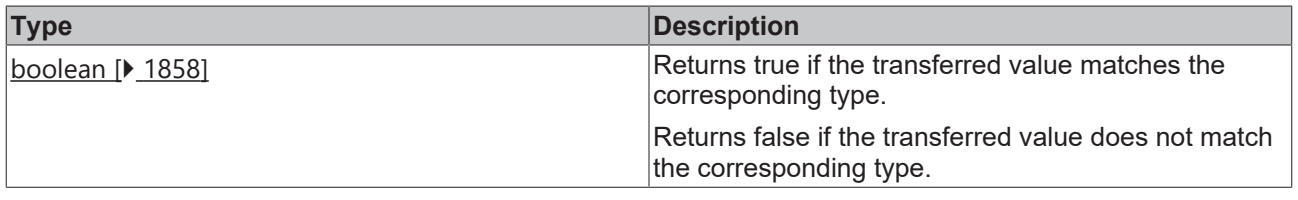

Available from version 1.12

### <span id="page-1831-1"></span>**2.1.89.13 TAFunction**

### [ Interface ]

```
export interface TAFunction extends baseAction {
        objectType: 'Function';
    fn: string;
    fnParams: IFunction.Value[];
}
```
Extends [baseAction \[](#page-1823-0)> [1824\]](#page-1823-0)

Defines an action of type TAFunction.

An action that is used to call a TwinCAT HMI function.

### **Properties**

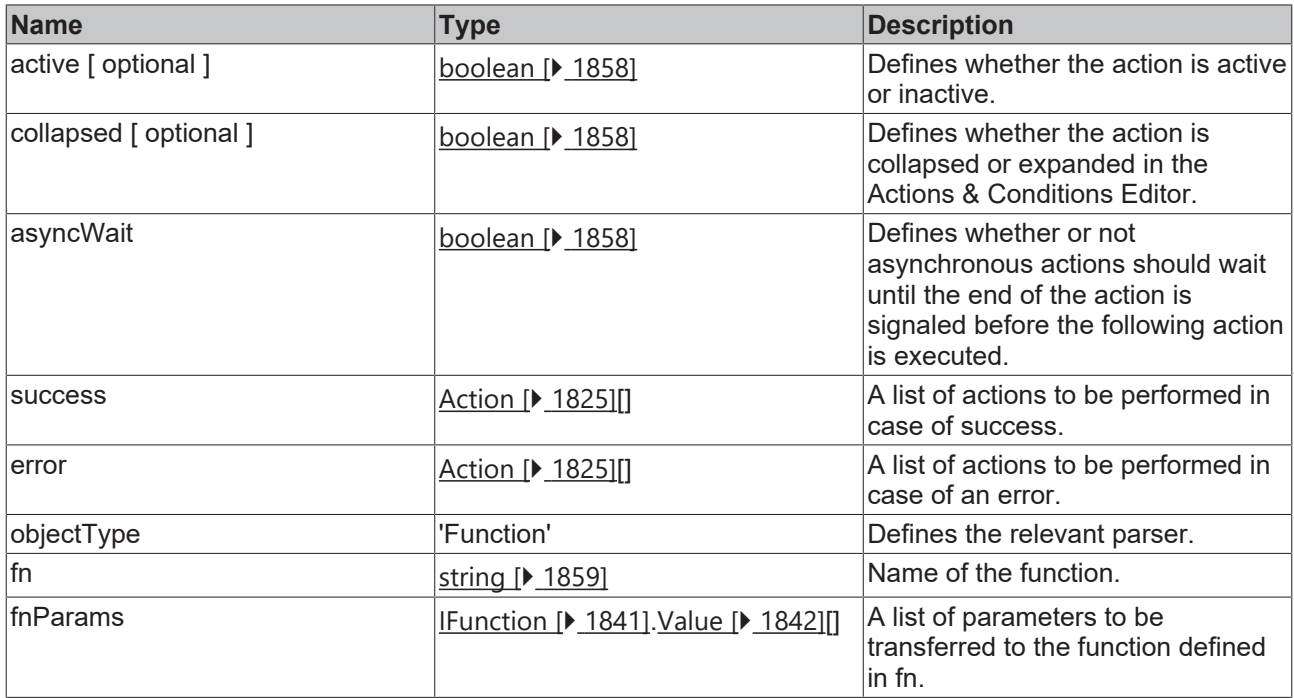

Available from version 1.12

### <span id="page-1831-0"></span>**2.1.89.14 isFunction**

[ Function ]

export function isFunction(thisAction: Action): thisAction is TAFunction;

Checks whether the transferred parameter is of type [TAFunction \[](#page-1831-1)[}](#page-1831-1) [1832\]](#page-1831-1).

### **Parameter**

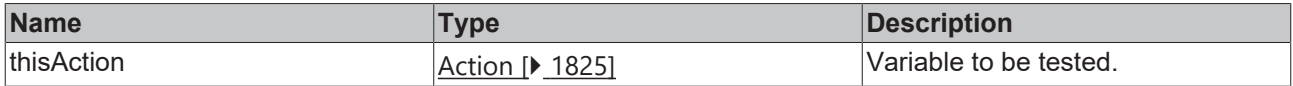

### **Return value**

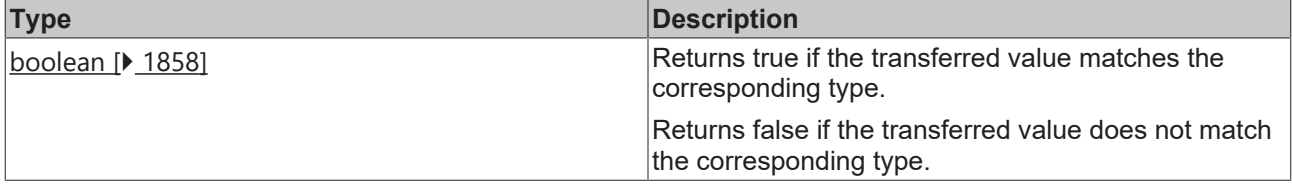

Available from version 1.12

### <span id="page-1832-0"></span>**2.1.89.15 JavaScript**

### [ Interface ]

```
export interface JavaScript extends baseAction {
    objectType: 'JavaScript';
   sourceLines: string[];
       injectContextObject?: boolean;
       waitMode?: 'Synchronous' | 'Asynchronous';
}
```
### Extends [baseAction \[](#page-1823-0)> [1824\]](#page-1823-0)

Defines an action of type JavaScript.

An action that is used to execute a stored JavaScript source code.

### **Properties**

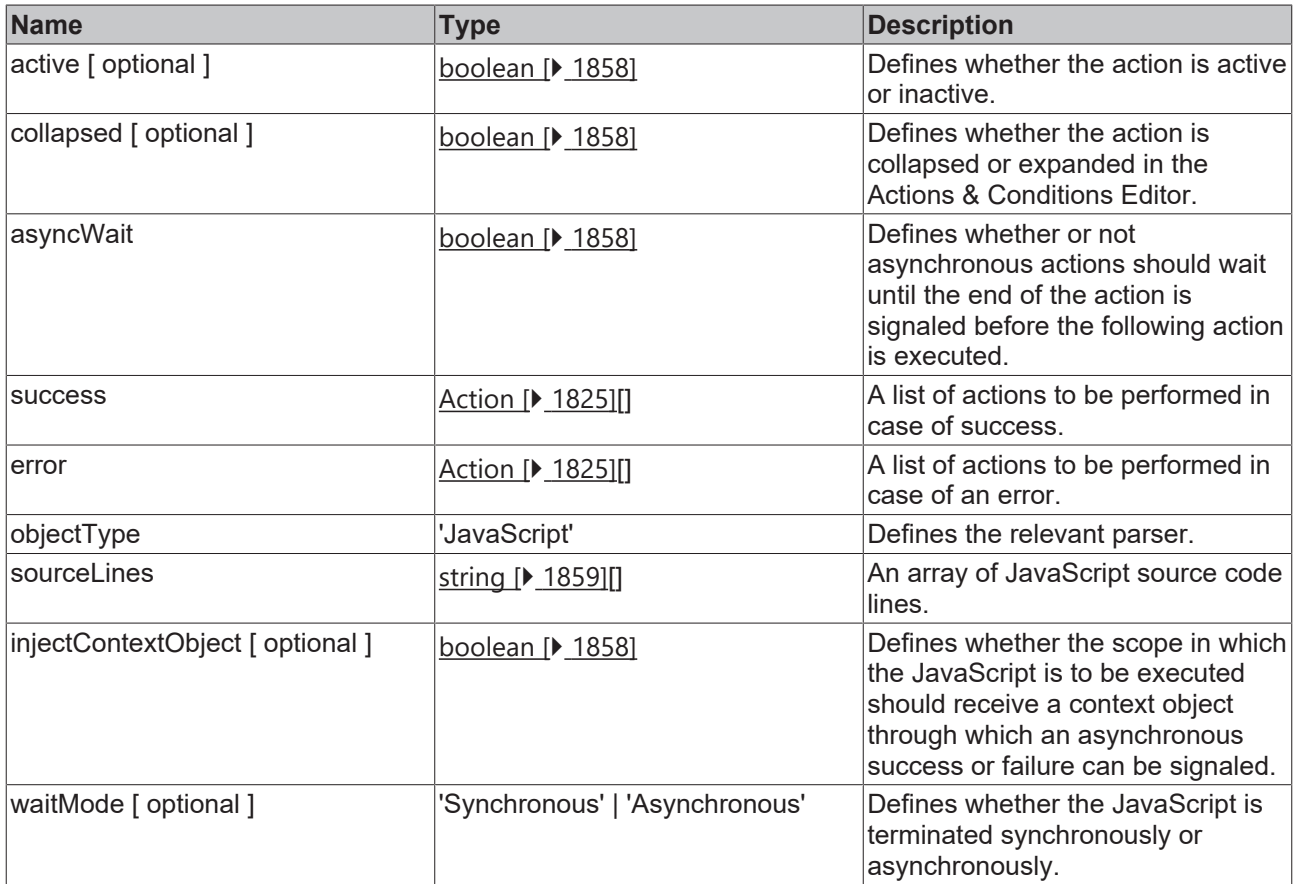

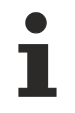

Available from version 1.12

### <span id="page-1833-0"></span>**2.1.89.16 isJavaScript**

[ Function ]

export function isJavaScript(thisAction: Action): thisAction is JavaScript;

Checks whether the transferred parameter is of type [JavaScript \[](#page-1832-0) $\blacktriangleright$  [1833\]](#page-1832-0).

#### **Parameter**

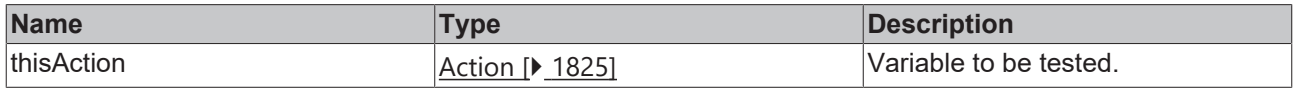

#### **Return value**

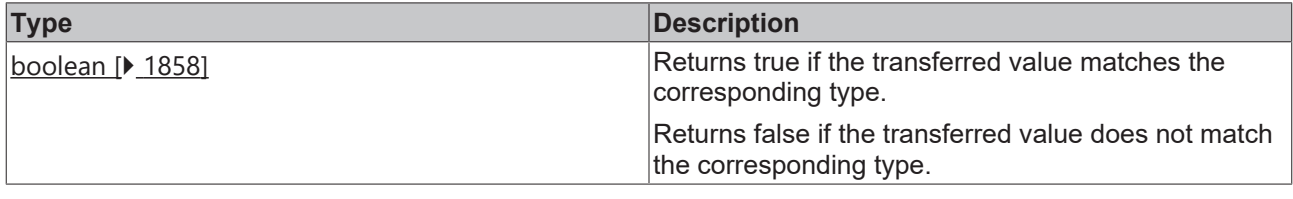

Available from version 1.12

### <span id="page-1833-1"></span>**2.1.89.17 ActionTemplate**

### [ Interface ]

```
export interface ActionTemplate extends baseAction {
        objectType: 'ActionTemplate';
        templateName: string;
        description: string;
        fnParams: IFunction.Value[];
}
```
#### Extends [baseAction \[](#page-1823-0)> [1824\]](#page-1823-0)

Defines an action of type ActionTemplate.

An action that is used to call a specific ActionTemplate.

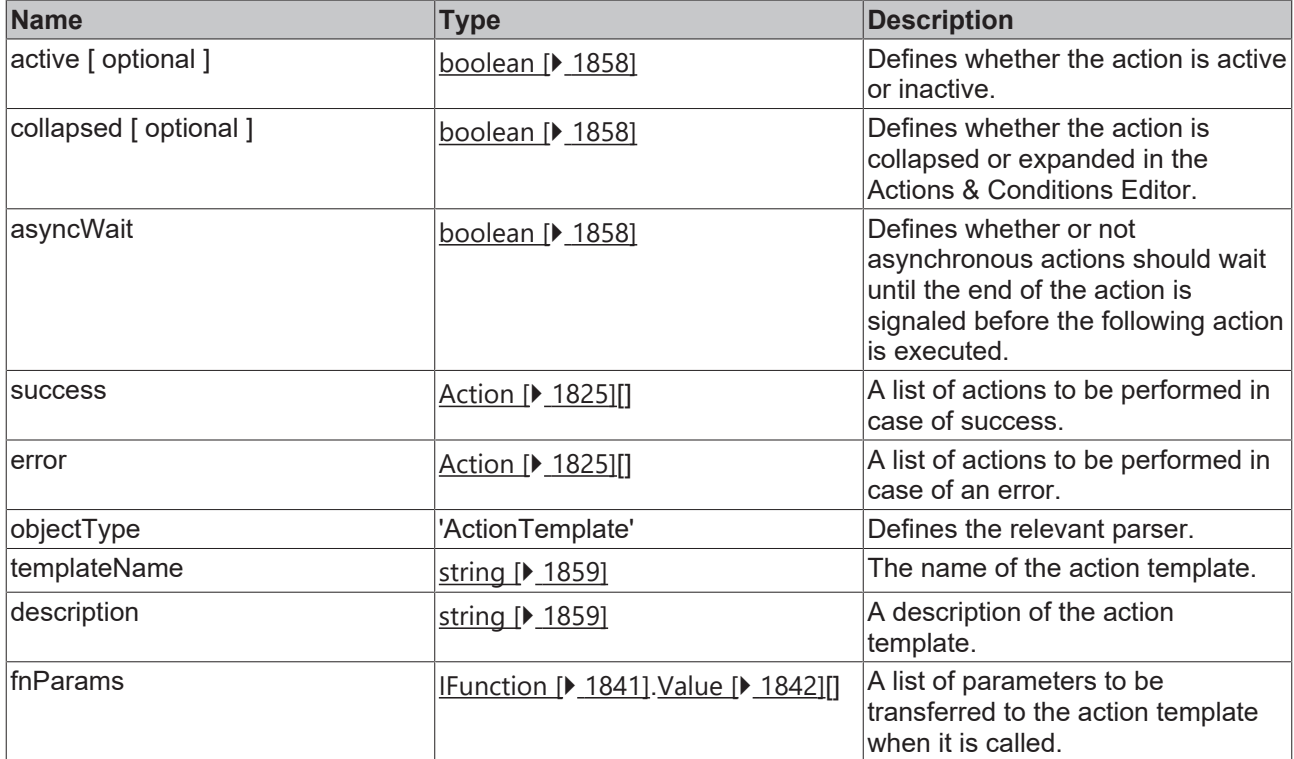

Available from version 1.12

### <span id="page-1834-0"></span>**2.1.89.18 isActionTemplate**

### [ Function ]

export function isActionTemplate(thisAction: Action): thisAction is ActionTemplate;

Checks whether the transferred parameter is of type [ActionTemplate \[](#page-1833-1) $\blacktriangleright$  [1834\]](#page-1833-1).

### **Parameter**

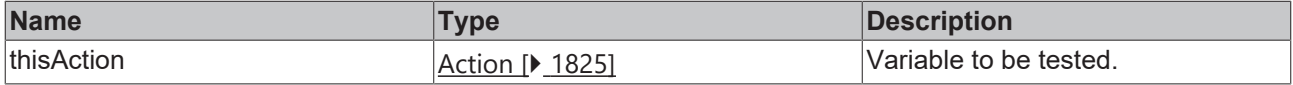

### **Return value**

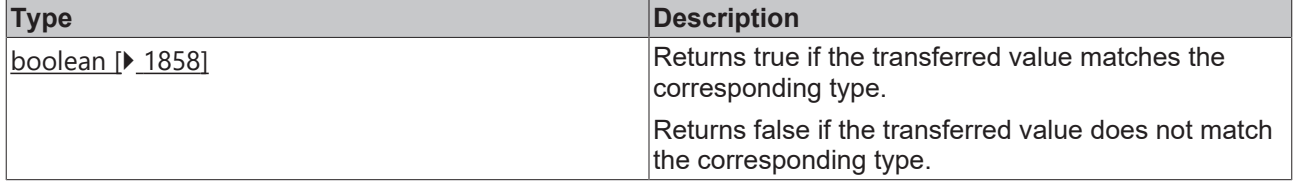

Available from version 1.12

### <span id="page-1834-1"></span>**2.1.89.19 FunctionExpression**

[ Interface ]

```
RECKHO
```

```
export interface FunctionExpression extends baseAction {
    objectType: 'FunctionExpression';
       functionExpression: string | null;
}
```
Extends [baseAction \[](#page-1823-0)> [1824\]](#page-1823-0)

Defines an action of type FunctionExpression.

An action that is used to resolve a function expression using a JavaScript parser.

### **Properties**

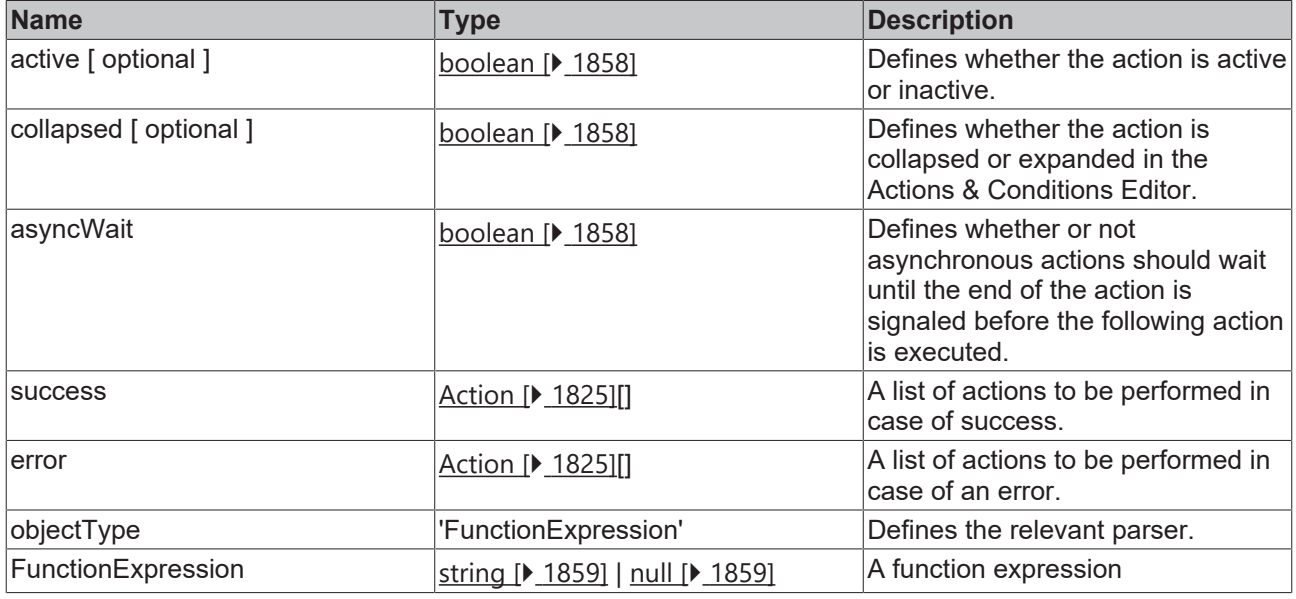

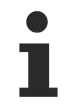

Available from version 1.12

### <span id="page-1835-0"></span>**2.1.89.20 isFunctionExpression**

#### [ Function ]

export function isFunctionExpression(thisAction: Action): thisAction is FunctionExpression;

Checks whether the transferred parameter is of type **FunctionExpression** [ $\blacktriangleright$  [1835\]](#page-1834-1).

#### **Parameter**

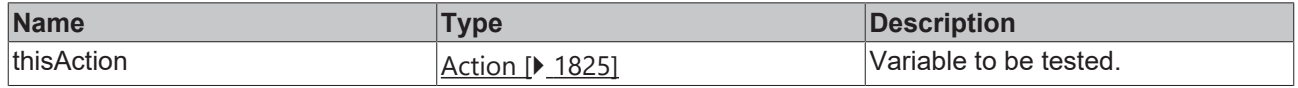

#### **Return value**

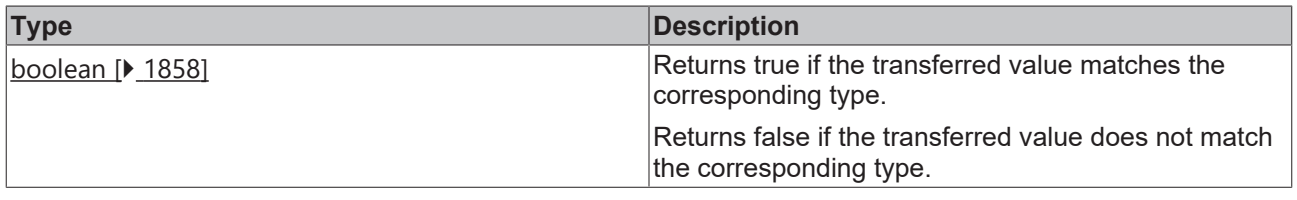

Available from version 1.12
# <span id="page-1836-0"></span>**2.1.89.21 BindingTarget**

# [ Interface ]

```
export interface BindingTarget {
         objectType: string;
\mathbf{r}
```
#### Basis of all BindingTarget interfaces.

### **Properties**

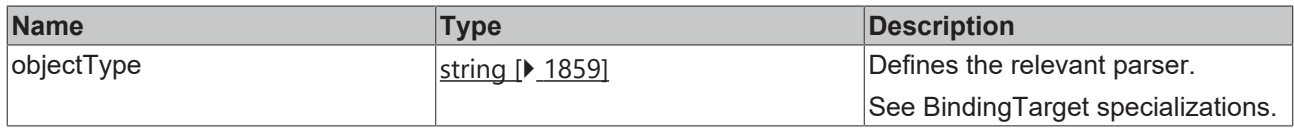

Available from version 1.12

# **2.1.89.22 ControlAttributeBindingTarget**

#### [ Interface ]

```
export interface ControlAttributeBindingTarget extends BindingTarget {
        objectType: 'ControlAttributeBindingTarget';
        attributeExpression: string | null;
}
```
## Extends [BindingTarget \[](#page-1836-0)> [1837\]](#page-1836-0)

Defines a control attribute as the target of a binding.

### **Properties**

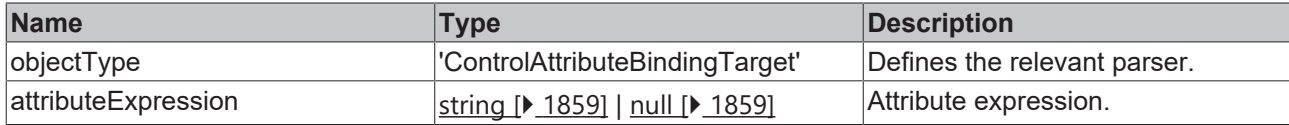

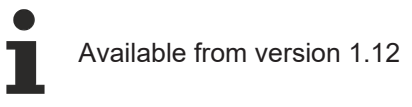

# <span id="page-1836-1"></span>**2.1.89.23 Expression**

#### [ Interface ]

```
export interface Expression {
       compare1: IFunction.Value;
       compare2: IFunction.Value;
    compareOperator: '==' | '===' | '!=' | '!==' | '<' | '<=' | '>' | '>=';
    logic: 'AND' | 'OR' | null;
}
```
Logical expression that is used in a Condition type, for example.

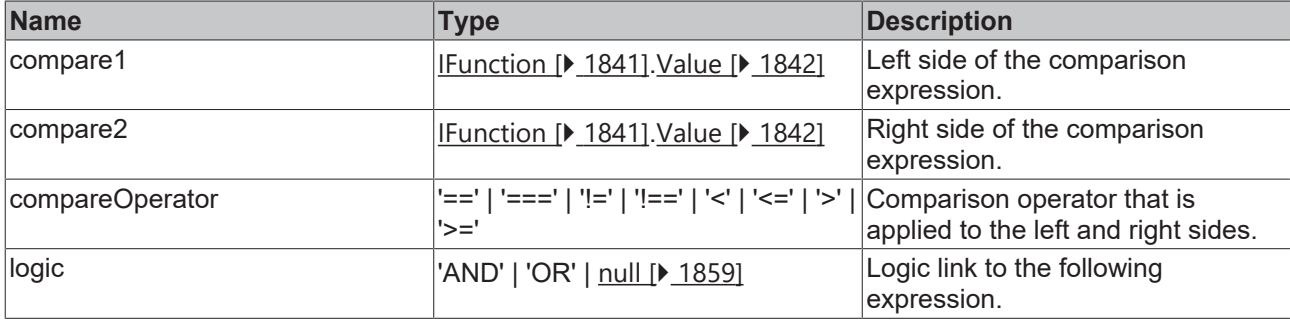

Available from version 1.12

# **2.1.89.24 ConditionIf**

#### [ Interface ]

```
export interface ConditionIf {
        if: Expression[];
        then: Action[];
        showThenActions?: boolean;
}
```
If part of a condition.

### **Properties**

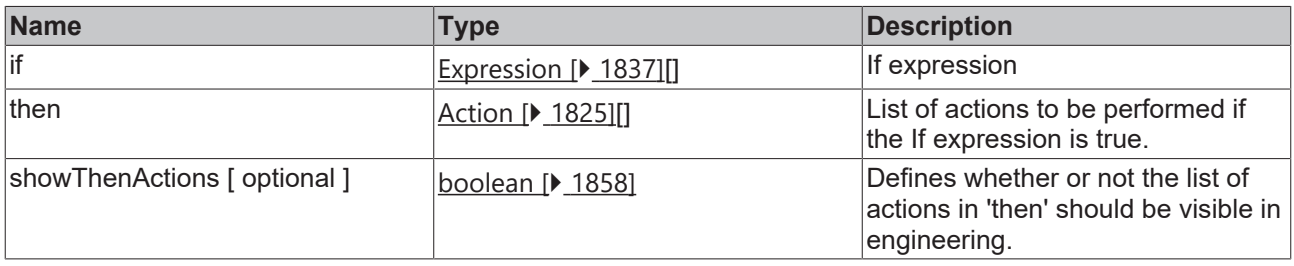

Available from version 1.12

# **2.1.89.25 ConditionElseIf**

## [ Interface ]

```
export interface ConditionElseIf {
    elseif: Expression[];
        then: Action[];
        showThenActions?: boolean;
}
```
ElseIf part of a condition.

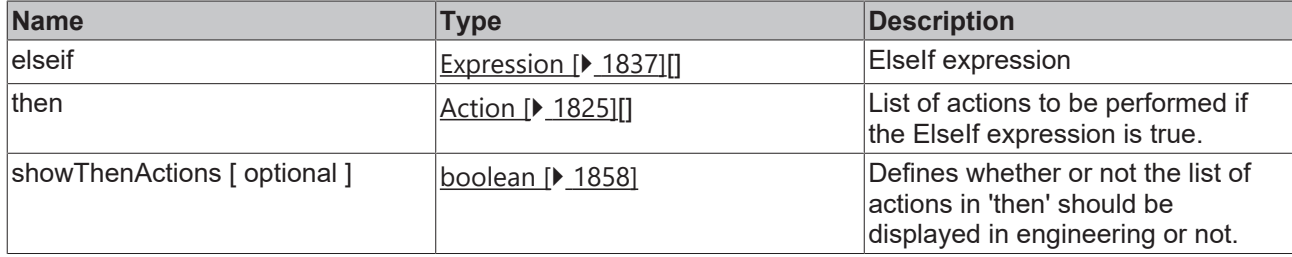

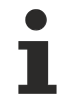

Available from version 1.12

# **2.1.89.26 ConditionElse**

#### [ Interface ]

```
export interface ConditionElse {
        else: Action[];
        showThenActions?: boolean;
}
```
#### Else part of a condition.

### **Properties**

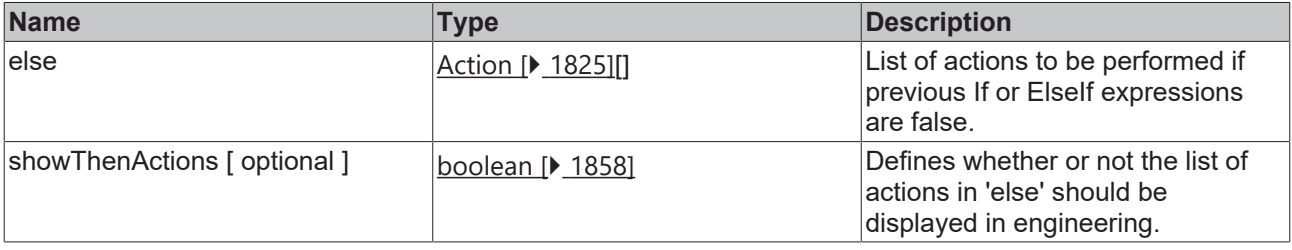

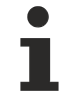

Available from version 1.12

# <span id="page-1838-0"></span>**2.1.89.27 Case**

### [ Interface ]

```
export interface Case {
        actions: Action[];
}
```
Basis of all SwitchCase interfaces.

### **Properties**

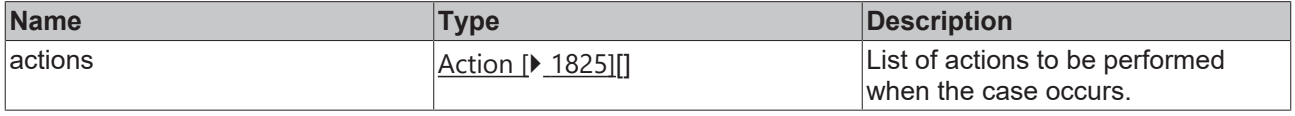

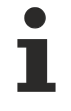

Available from version 1.12

# **2.1.89.28 VCase**

# [ Interface ]

```
export interface VCase extends Case {
        caseValue: IFunction.Value;
}
```
## Extends [Case \[](#page-1838-0)> [1839\]](#page-1838-0)

A SwitchCase.

## **Properties**

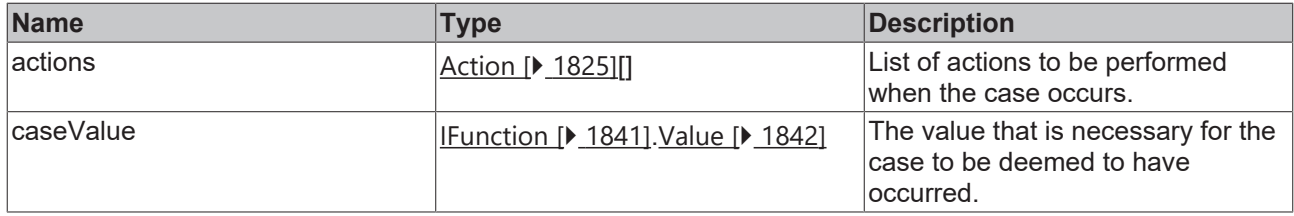

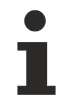

Available from version 1.12

# **2.1.89.29 DCase**

# [ Interface ]

export interface DCase extends Case { }

### Extends [Case \[](#page-1838-0) $\blacktriangleright$  [1839\]](#page-1838-0)

Default SwitchCase.

### **Properties**

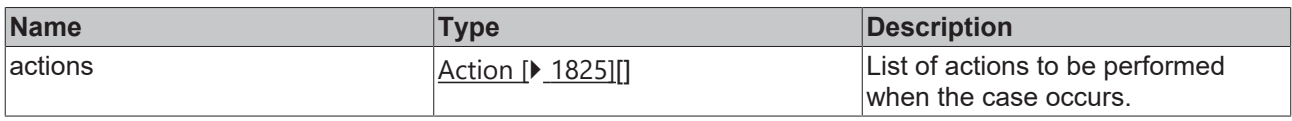

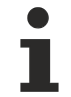

Available from version 1.12

# **2.1.90 IFunction**

## [ Interface ]

```
export interface IFunction {
       objectType: 'Function';
    active?: boolean;
    fn: string;
        fnParams: IFunction.Value[];
}
```
Defines parameters for calling a TwinCAT HMI function.

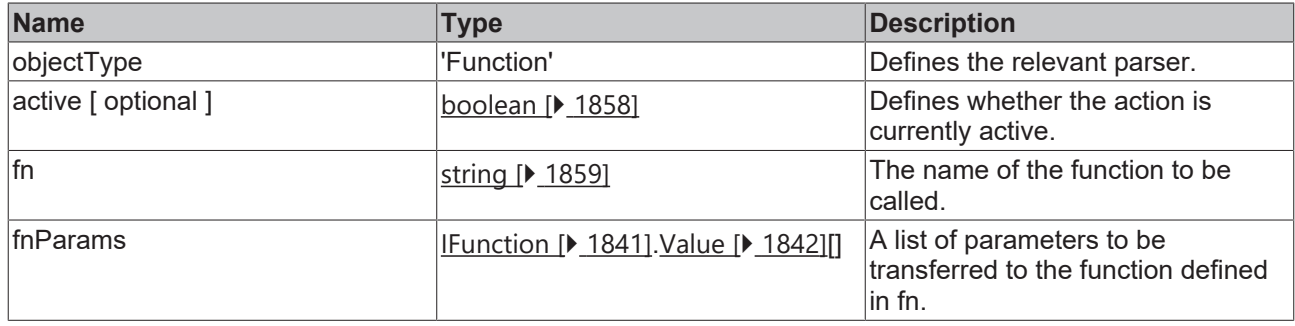

Available from version 1.12

# <span id="page-1840-0"></span>**2.1.91 IFunction**

[ Namespace ]

# **Functions**

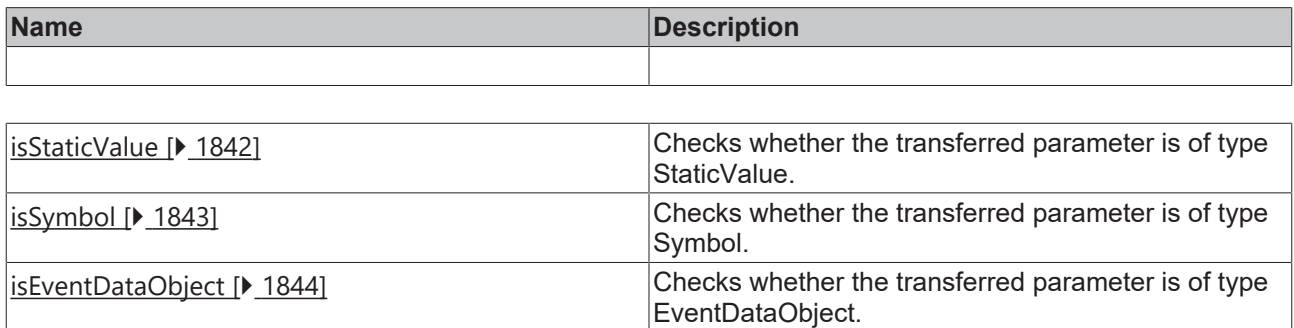

# **Types**

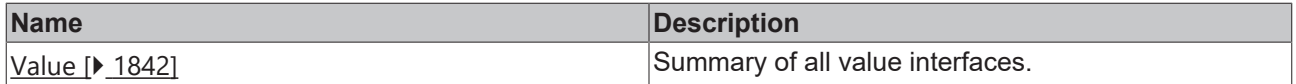

[isFunctionExpression \[](#page-1844-0)[}](#page-1844-0) [1845\]](#page-1844-0) Checks whether the transferred parameter is of type

FunctionExpression.

## **Interfaces**

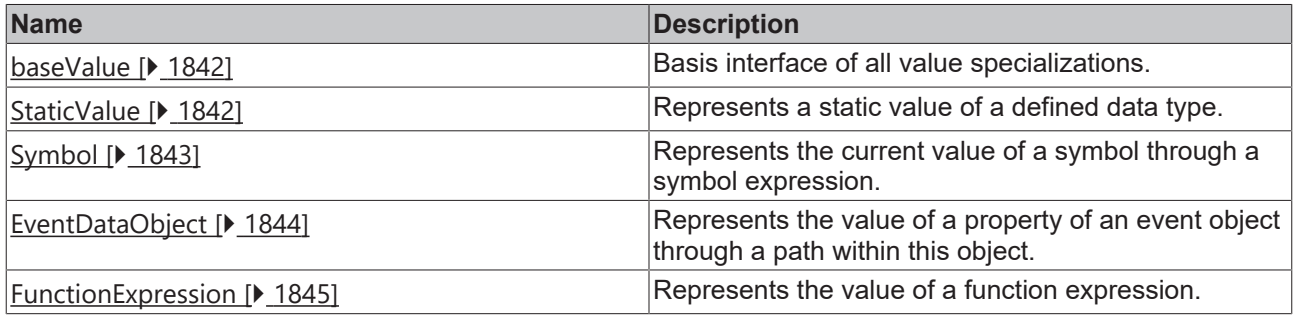

Available from version 1.12

# <span id="page-1841-2"></span>**2.1.91.1 baseValue**

# [ Interface ]

export interface baseValue {}

Basis interface of all value specializations.

### **Properties**

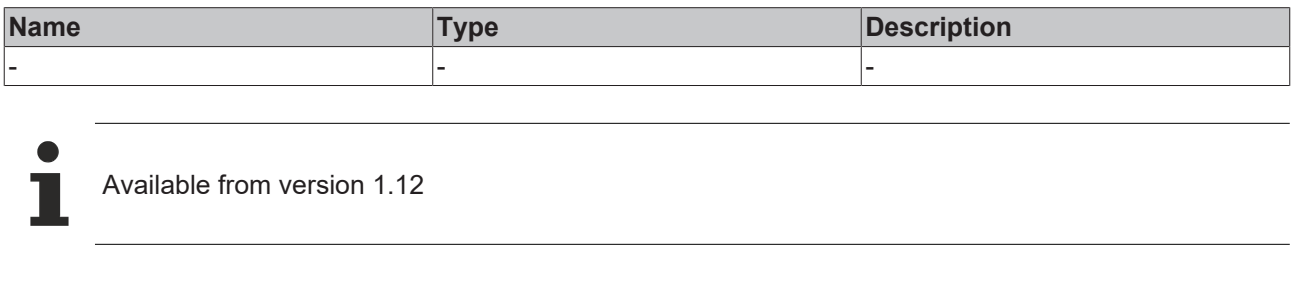

# <span id="page-1841-0"></span>**2.1.91.2 Value**

## [ Type ]

export type Value = StaticValue | Symbol | EventDataObject | FunctionExpression;

Summary of all value interfaces.

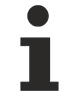

Available from version 1.12

# <span id="page-1841-3"></span>**2.1.91.3 StaticValue**

#### [ Interface ]

```
export interface StaticValue extends baseValue {
    objectType: 'StaticValue';
        value: any;
        valueType: string;
}
```
Extends [baseValue \[](#page-1841-2)> [1842\]](#page-1841-2)

Represents a static value of a defined data type.

## **Properties**

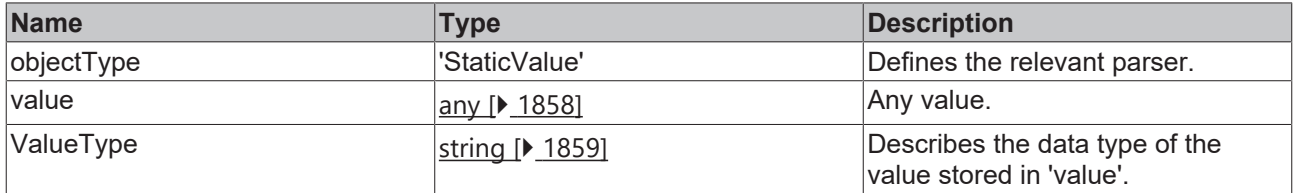

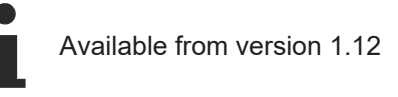

# <span id="page-1841-1"></span>**2.1.91.4 isStaticValue**

#### [ Function ]

export function isStaticValue(value: Action): value is StaticValue;

Checks whether the transferred parameter is of type [StaticValue \[](#page-1841-3)[}](#page-1841-3) [1842\]](#page-1841-3).

# **BECKHOFF**

# **Parameter**

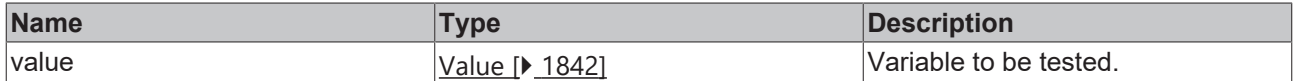

### **Return value**

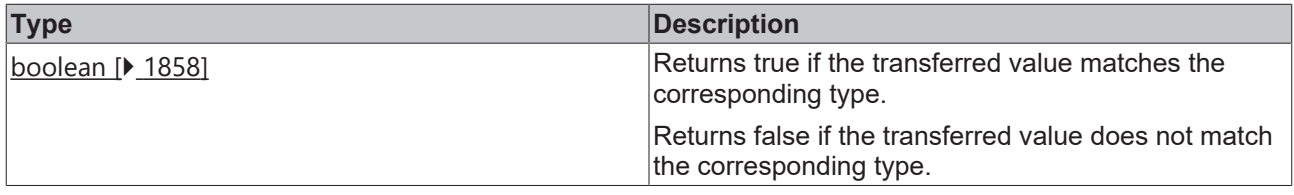

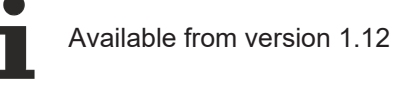

# <span id="page-1842-1"></span>**2.1.91.5 Symbol**

# [ Interface ]

```
export interface Symbol extends baseValue {
    objectType: 'Symbol';
   symbolExpression: string;
}
```
## Extends [baseValue \[](#page-1841-2) $\blacktriangleright$  [1842\]](#page-1841-2)

Represents the current value of a symbol through a symbol expression.

## **Properties**

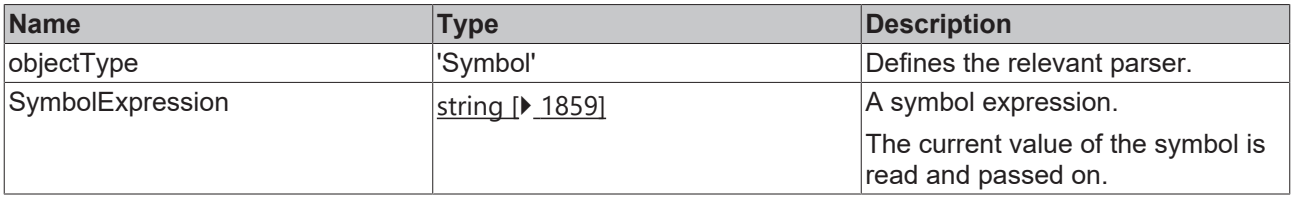

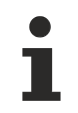

Available from version 1.12

# <span id="page-1842-0"></span>**2.1.91.6 isSymbol**

[ Function ]

export function isSymbol(value: Value): value is Symbol;

Checks whether the transferred parameter is of type  $Symbol$  [ $\blacktriangleright$  [1843\]](#page-1842-1).

### **Parameter**

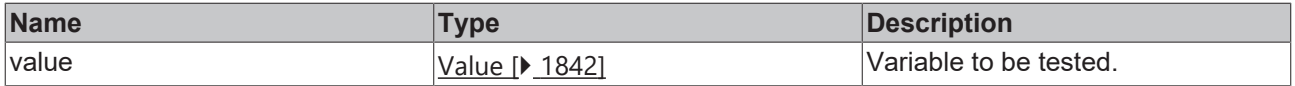

# **Return value**

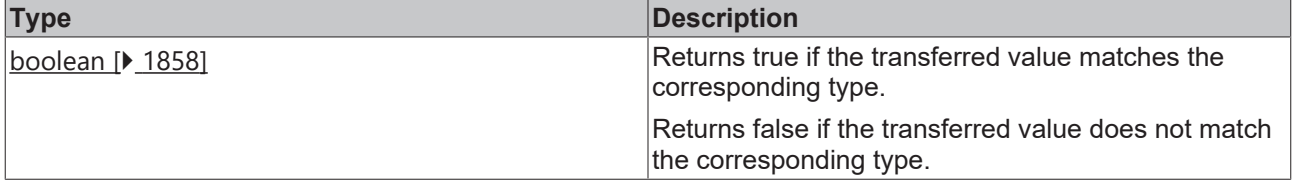

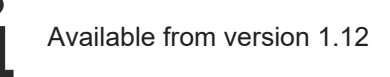

# <span id="page-1843-1"></span>**2.1.91.7 EventDataObject**

## [ Interface ]

```
export interface EventDataObject extends baseValue {
        objectType: 'EventDataObject';
        propertyPath: string;
}
```
#### Extends [baseValue \[](#page-1841-2) $\blacktriangleright$  [1842\]](#page-1841-2)

Represents the value of a property of an event object through a path within this object.

### **Properties**

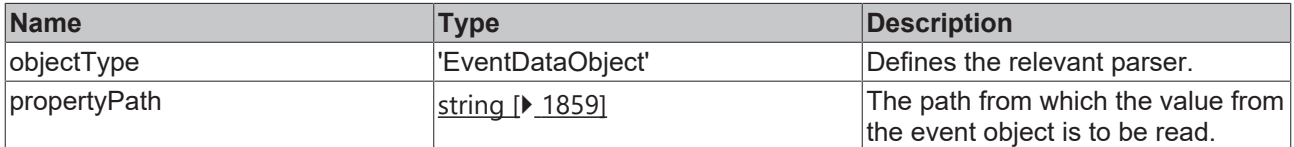

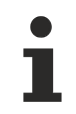

Available from version 1.12

# <span id="page-1843-0"></span>**2.1.91.8 isEventDataObject**

#### [ Function ]

export function isEventDataObject(value: Value): value is EventDataObject;

### Checks whether the transferred parameter is of type [EventDataObject \[](#page-1843-1)[}](#page-1843-1) [1844\]](#page-1843-1).

#### **Parameter**

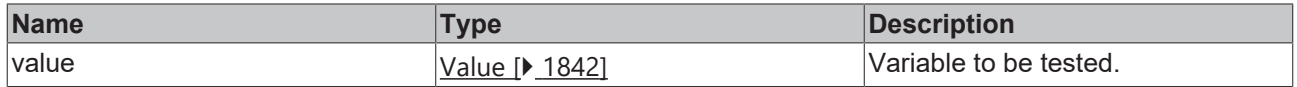

## **Return value**

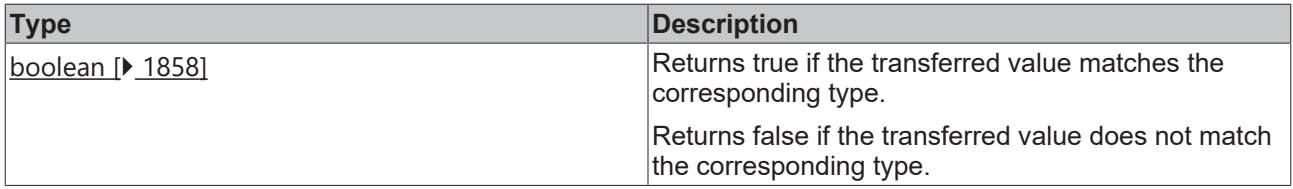

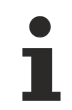

Available from version 1.12

# <span id="page-1844-1"></span>**2.1.91.9 FunctionExpression**

## [ Interface ]

```
export interface FunctionExpression extends baseValue {
    objectType: 'FunctionExpression';
       functionExpression: string;
}
```
Extends [baseValue \[](#page-1841-2) $\blacktriangleright$  [1842\]](#page-1841-2)

Represents the value of a function expression.

### **Properties**

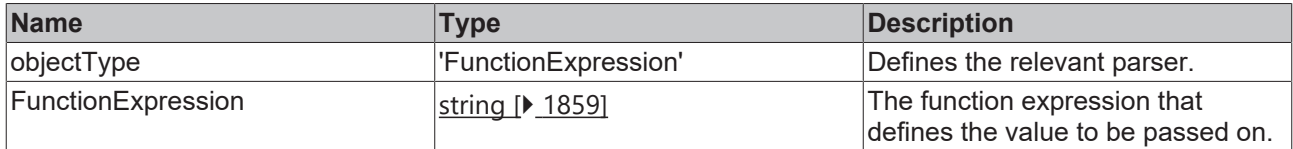

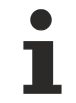

Available from version 1.12

# <span id="page-1844-0"></span>**2.1.91.10 isFunctionExpression**

## [ Function ]

export function isFunctionExpression(value: Value): value is FunctionExpression;

#### Checks whether the transferred parameter is of type [FunctionExpression \[](#page-1844-1)[}](#page-1844-1) [1845\]](#page-1844-1).

#### **Parameter**

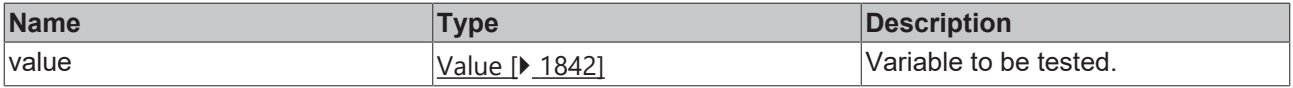

## **Return value**

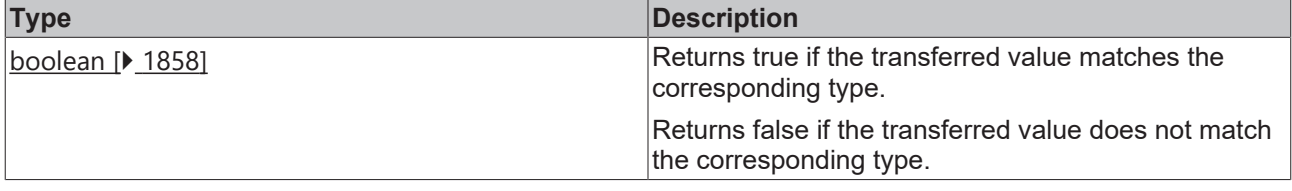

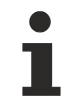

Available from version 1.12

# **2.1.92 IPackageInfo**

[ Interface ]

```
export interface IPackageInfo {
        name: string;
        basePath: string;
}
```
Describes a TwinCAT HMI NuGet package.

### **Properties**

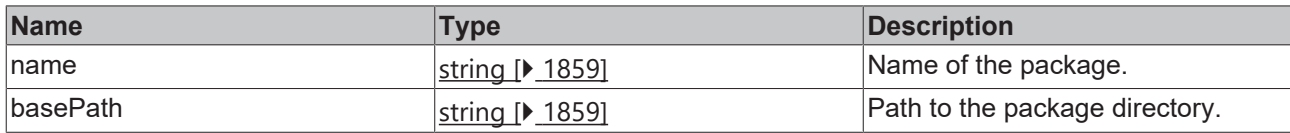

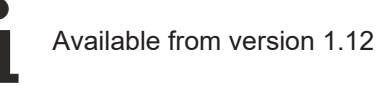

# <span id="page-1845-1"></span>**2.1.93 IPartial**

### [ Interface ]

```
export interface IPartial {
        url: string;
}
```
Basis of all partial descriptions.

This description is specialized in [View \[](#page-1845-0) $\blacktriangleright$  [1846\]](#page-1845-0), [Content \[](#page-1846-0) $\blacktriangleright$  [1847\]](#page-1846-1) and [UserControl \[](#page-1846-1) $\blacktriangleright$  1847].

## **Properties**

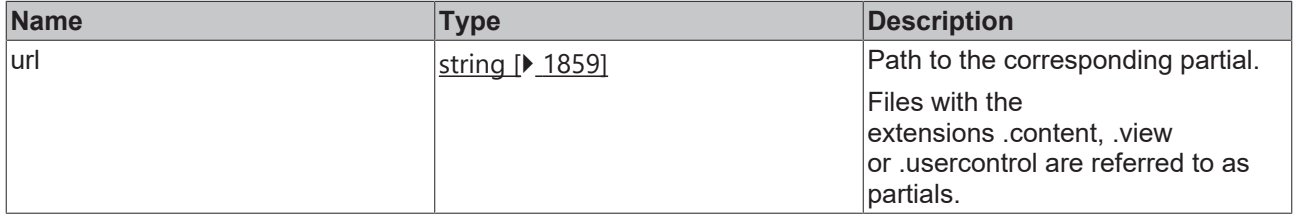

Available from version 1.12

# <span id="page-1845-0"></span>**2.1.94 IView**

### [ Interface ]

```
export interface IView extends IPartial {
        preload: boolean;
        keepAlive: boolean;
}
```
# Extends [IPartial \[](#page-1845-1) $\blacktriangleright$  [1846\]](#page-1845-1)

Describes a View file within a TwinCAT HMI project.

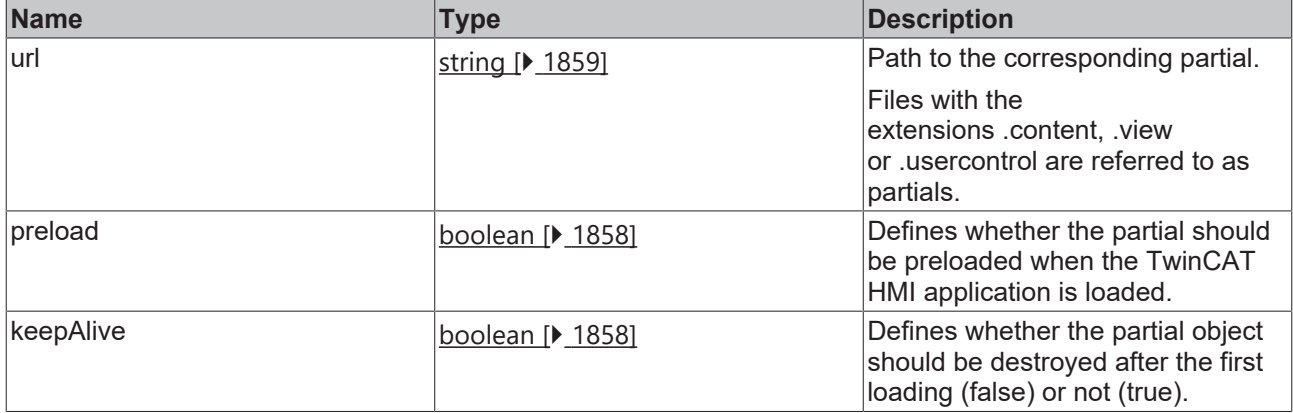

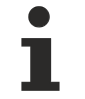

Available from version 1.12

# <span id="page-1846-1"></span>**2.1.95 IUserControl**

[ Interface ]

export interface IUserControl extends IPartial { }

Extends [IPartial \[](#page-1845-1) $\triangleright$  [1846\]](#page-1845-1)

Describes a UserControl file within a TwinCAT HMI project.

## **Properties**

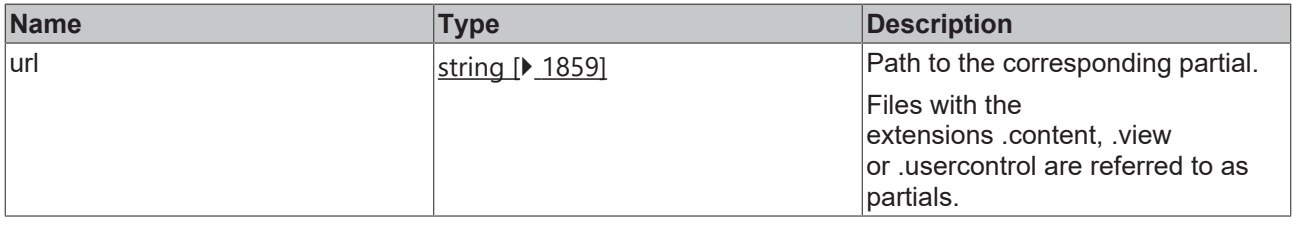

Available from version 1.12

# <span id="page-1846-0"></span>**2.1.96 IContent**

### [ Interface ]

```
export interface IContent extends IPartial {
        preload: boolean;
        keepAlive: boolean;
}
```
# Extends | Partial [ $\blacktriangleright$  [1846\]](#page-1845-1)

Describes a content file within a TwinCAT HMI project.

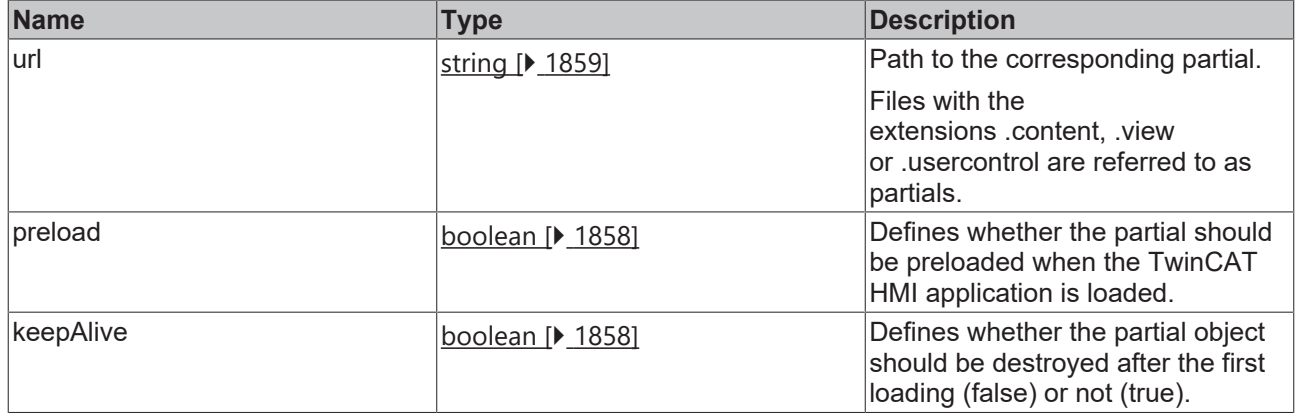

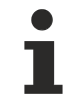

Available from version 1.12

# **2.1.97 IUserFunction**

#### [ Interface ]

```
export interface IUserFunction {
        url: string;
}
```
Describes a TwinCAT HMI function within a TwinCAT HMI project.

## **Properties**

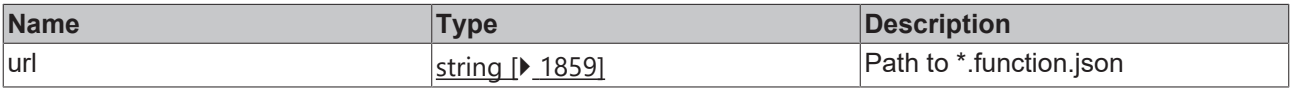

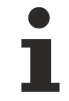

Available from version 1.12

# <span id="page-1847-0"></span>**2.1.98 TemplateParameter**

### [ Interface ]

```
export interface TemplateParameter {
        name: string;
        type: string;
        description: string;
    structDataType: any;
}
```
Describes a parameter that is used in an [ActionTemplate \[](#page-1848-0) $\blacktriangleright$  [1849\]](#page-1848-0).

## **Properties**

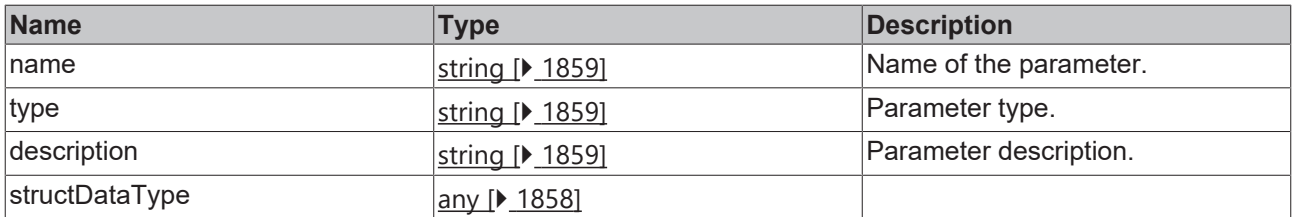

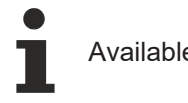

Available from version 1.12

# <span id="page-1848-0"></span>**2.1.99 ActionTemplate**

## [ Interface ]

```
export interface ActionTemplate {
        name: string;
        category: string;
        actions: Trigger.Action[];
    parameters: TemplateParameter[];
}
```
Describes an ActionTemplate within a TwinCAT HMI project.

### **Properties**

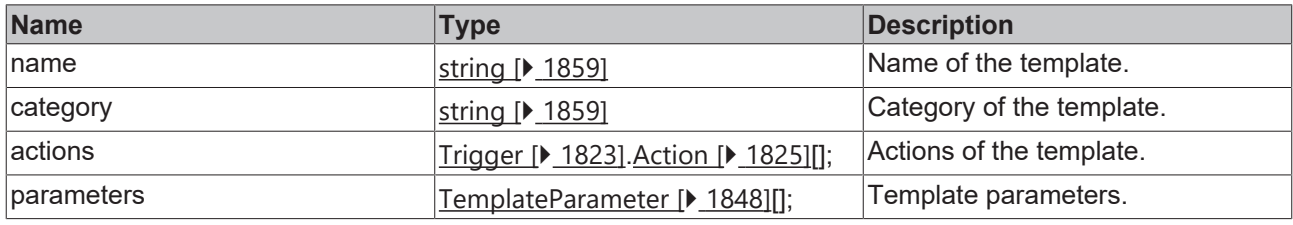

Available from version 1.12

# **2.1.100 IProjectKeyboardLayout**

### [ Interface ]

}

```
export interface IProjectKeyboardLayout {
        url: string;
```
Describes a keyboard layout file within a TwinCAT HMI project.

### **Properties**

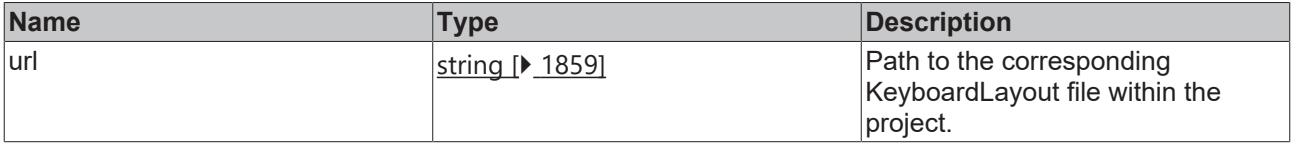

Available from version 1.12

# **2.1.101 ILanguageFileMap**

#### [ Interface ]

```
export interface ILanguageFileMap extends Dictionary<string> { }
```
Describes a key value list of language files.

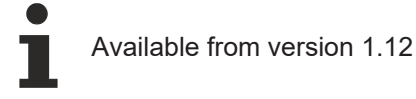

# **2.1.102 Filter**

#### [ Interface ]

export interface Filter extends Array<Comparison | LogicOperator | Filter>;

Describes a list of filter rules that can be applied to lists, e.g. for server queries.

Available from version 1.12

# **2.1.103 Comparison**

#### [ Interface ]

```
export interface Comparison {
    path?: string;
    comparator: '==' | '!=' | '<' | '>' | '<=' | '>=' | 'contains' | 'contains not' | '== [ignore
case]' | '!= [ignore case]' | 'contains [ignore case]' | 'contains not [ignore case]';
       value: string | number | Date | boolean | null;
};
```
Describes a comparison operation.

#### **Properties**

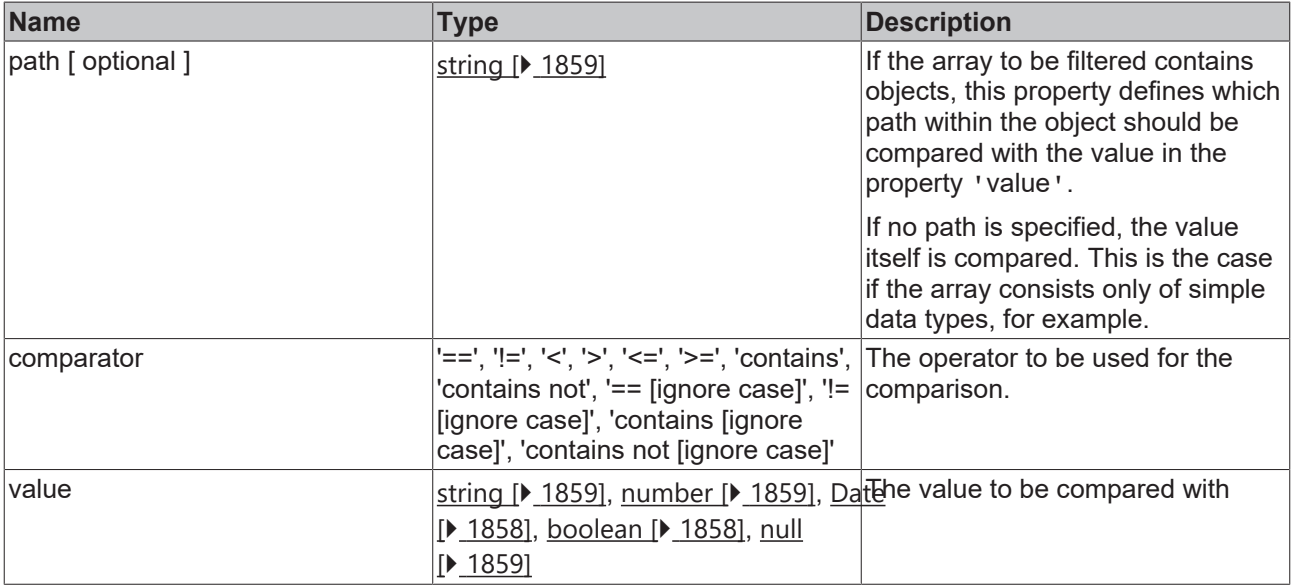

Available from version 1.12

# **2.1.104 LogicOperator**

#### [ Interface ]

```
export interface LogicOperator {
        logic: 'AND' | 'OR';
};
```
# **BECKHOFF**

Describes a logic link.

#### **Properties**

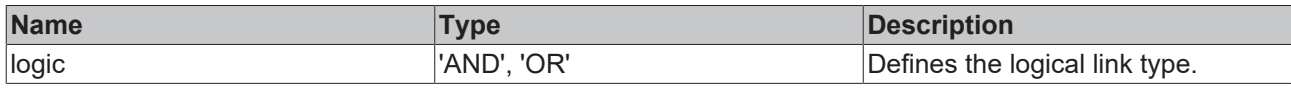

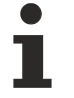

Available from version 1.12

# **2.1.105 SortingInfo**

### [ Interface ]

```
export interface SortingInfo {
        name?: string;
        order: 'Ascending' | 'Descending';
}
```
### **Properties**

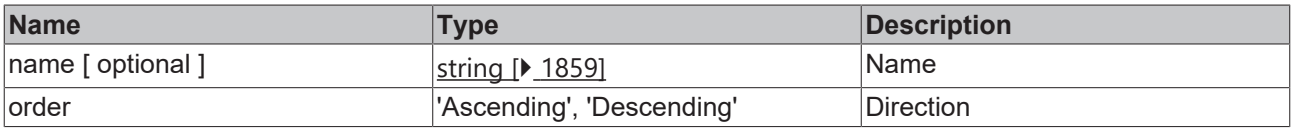

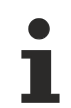

Available from version 1.12.748

# **2.2 tchmi\_base64decode**

#### [ Function ]

function tchmi base64decode(input: string): string | null;

#### Converts a base64 string.

Please note that strings are encoded in JavaScript UTF16.

#### **Parameter**

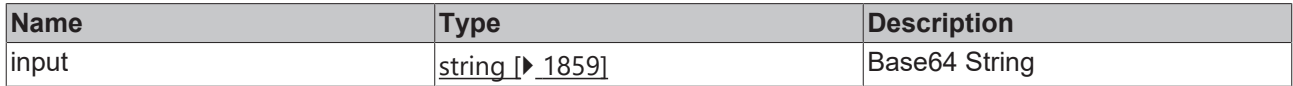

#### **Return value**

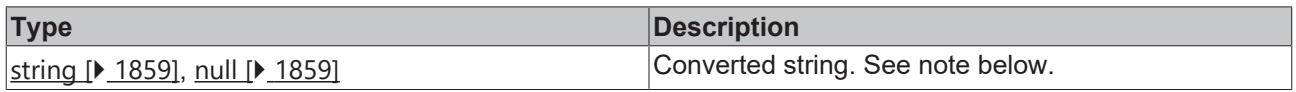

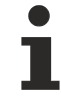

Available from version 1.8

In version 1.8 null is returned if the input string is not a valid Base64 format. From version 1.10 an exception is thrown.

## **Sample - JavaScript**

TcHmi.Log.debug(tchmi\_base64decode('VHdpbkNBVCBITUk=')); // 'TwinCAT HMI'

# **2.3 tchmi\_base64encode**

[ Function ]

function tchmi base64encode(input: string): string | null;

Generates a base64 string.

Please note that strings are encoded in JavaScript UTF16.

## **Parameter**

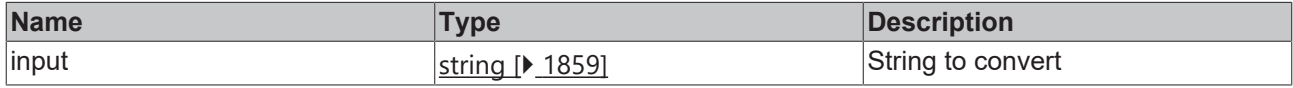

### **Return value**

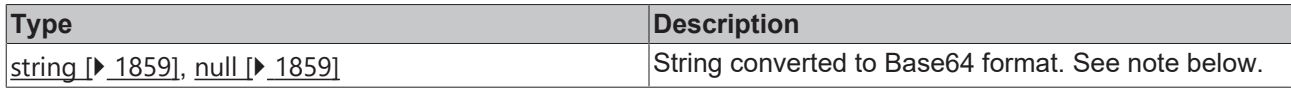

Available from version 1.8 In version 1.8, null is returned if an error occurred during conversion. From version 1.10, an exception is thrown.

#### **Sample - JavaScript**

TcHmi.Log.debug(tchmi\_base64encode('TwinCAT HMI')); // 'VHdpbkNBVCBITUk='

# **2.4 tchmi\_clone\_object**

### [ Function ]

function tchmi\_clone\_object(obj: any): any | null;

Clones an object.

In JavaScript, simple data types (such as Booleans or numbers) are copied when used (by value). However, if a data type is complex, a reference is used (by reference), so that manipulation of the supposed copy also changes the original value.

This reference is desired for variables pointing to HTML elements or TcHmi controls, but not for values such as [SolidColor \[](#page-1792-0) $\blacktriangleright$  [1793\]](#page-1792-0).

The function tchmi\_clone\_object can be used instead, since it creates a copy in most cases. Exceptions are HTML/SVG elements and TcHmi controls.

#### **Parameter**

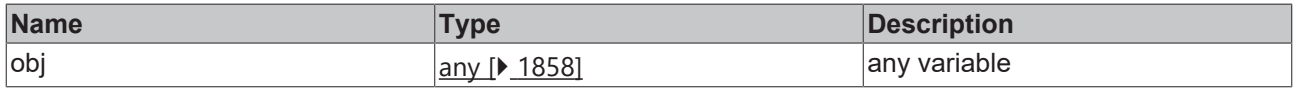

## **Return value**

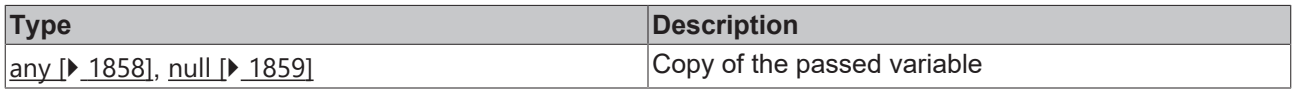

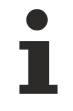

Available from 1.8

# **RECKHOFF**

#### **Sample - JavaScript**

```
var myNumber = 42;var myNumberAssign = myNumber;
var myNumberClone = tchmi clone object(myNumber);
myNumber = 23;TcHmi.Log.debug(
    'Original: ' + myNumber + 
    ' Assign: ' + myNumberAssign + 
        ' Clone: ' + myNumberClone); // Original: 23 Assign: 42 Clone: 42
var myColor = {color: 'red'};
var myColorAssign = myColor;
var myColorClone = tchmi clone object(myColor);
myColor.color = 'blue';
TcHmi.Log.debug(
    'Original: ' + myColor.color + 
    ' Assign: ' + myColorAssign.color + 
      ' Clone: ' + myColorClone.color); // Original: blue Assign: blue Clone: red
```
# **2.5 tchmi\_create\_guid**

[ Function ]

```
function tchmi create guid(): string;
```
Creates a GUID (globally unique identifier) string. This function should be used if resources are to be generated dynamically and a name collision is to be avoided.

#### **Parameter**

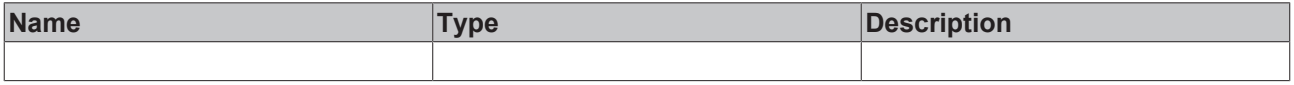

## **Return value**

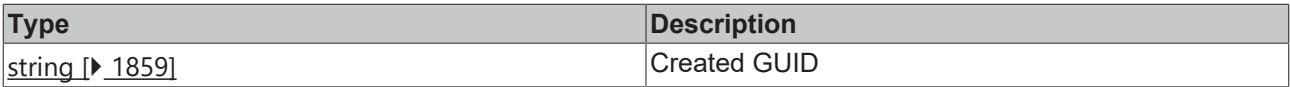

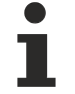

Available from 1.8

### **Sample - JavaScript**

```
var myGuid = tchmi_create_guid(); // for example the string "8e93cbea-4715-4011-84bd-566c5965c741"
```
# **2.6 tchmi\_css\_escape\_selector**

#### [ Function ]

function tchmi css escape selector(id: string): string;

Converts a string into a valid CSS ID pattern by masking all reserved characters.

#### **Parameter**

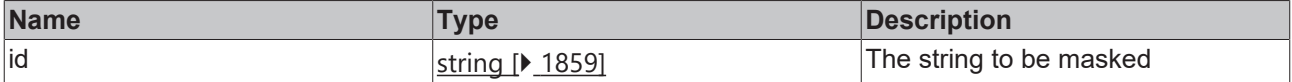

#### **Return value**

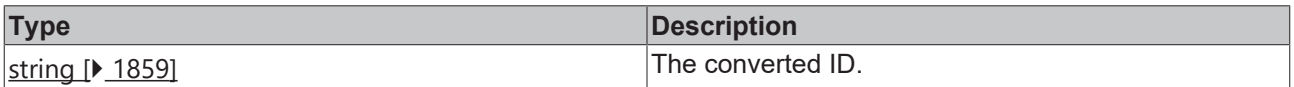

Available from version 1.12

## **Sample - JavaScript**

```
TcHmi.Log.debug(tchmi_css_escape_selector('.test')); // '\\.test'
```
# **2.7 tchmi\_decode\_control\_characters**

# [ Function ]

function tchmi decode control characters(text: string | null | undefined): string;

Converts a string like  $\ln$  (symbol world) into a real line break (newline, HTML world). This function should be called for all values when texts within a control are to be written to the DOM.

Supports masking with  $\ln$  to display the string <br/>backslash>+n.

#### **Parameter**

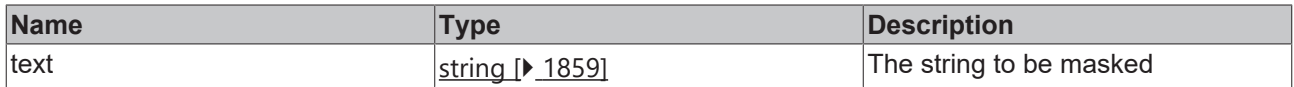

#### **Return value**

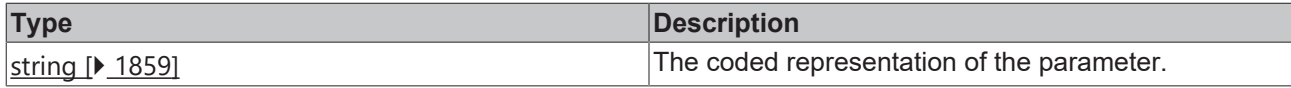

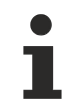

Available from version 1.12

### **Sample - JavaScript**

TcHmi.Log.debug(tchmi\_decode\_control\_characters('"Test"')); // ' \"Test\"'

# **2.8 tchmi\_decode\_html**

### [ Function ]

function tchmi decode html(text: string): string;

### Decodes an HTML string.

#### **Parameter**

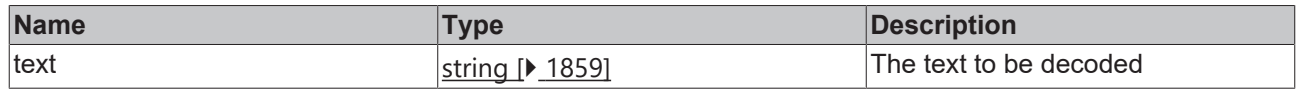

#### **Return value**

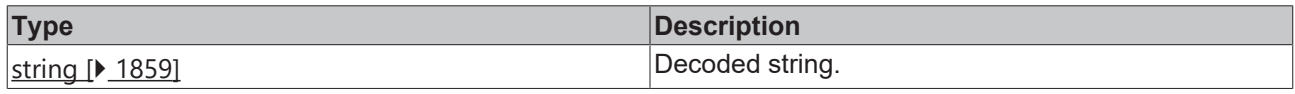

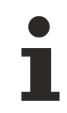

Available from version 1.12

TcHmi.Log.debug(tchmi\_decode\_html('Test "')); // 'Test \"'

# **2.9 tchmi\_encode\_html**

## [ Function ]

function tchmi encode html(html: string): string;

#### Encodes a string in HTML.

# **Parameter**

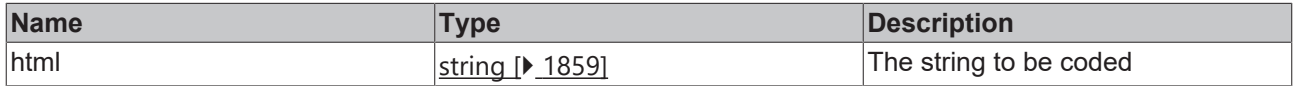

#### **Return value**

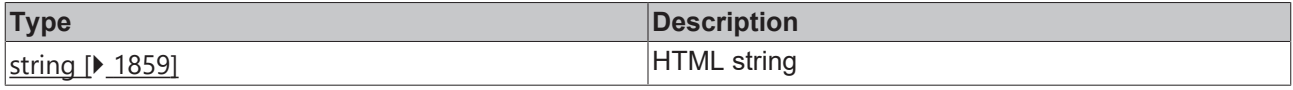

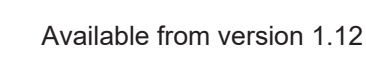

#### **Sample - JavaScript**

TcHmi.Log.debug(tchmi encode html('Test \"')); // 'Test "'

# **2.10 tchmi\_equal**

### [ Function ]

function tchmi\_equal(value1: any, value2: any, bTypeSafe: boolean = true): boolean;

Checks whether two variables are equal.

In JavaScript, simple data types (such as Booleans or numbers) are copied when used (by value). However, if a data type is complex, a reference is used (by reference), so that manipulation of the supposed copy also changes the original value.

A comparison for equality is not trivial with values such as **[SolidColor \[](#page-1792-0)** $\blacktriangleright$  [1793\]](#page-1792-0), for example since the simple === operator checks the references but not the content.

The function tchmi equal can be used instead.

#### **Parameter**

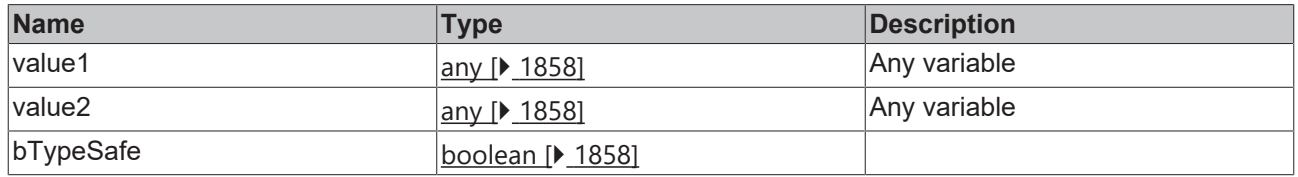

## **Return value**

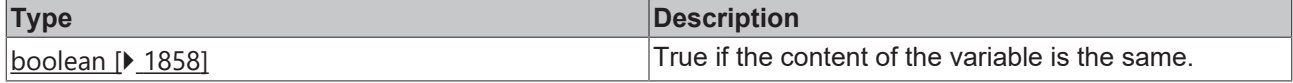

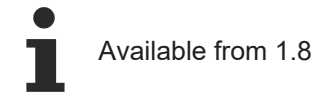

```
var myColor = {color: 'red'};
var myColor2 = {color: 'red'};
TcHmi.Log.debug(
    'JS compare: ' + (myColor === myColor2) + 
' tchmi equal: ' + tchmi equal(myColor, myColor2)); // JS compare: false tchmi equal: true
```
# **2.11 tchmi\_escape\_regex**

## [ Function ]

function tchmi\_escape\_regex(text: string): string;

Masks a regular expression.

#### **Parameter**

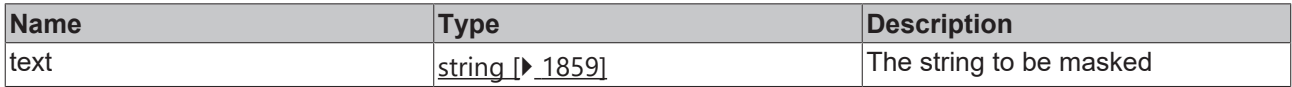

#### **Return value**

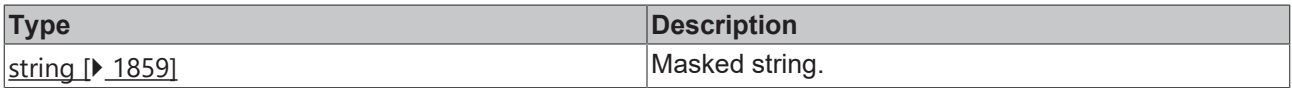

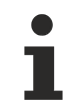

Available from version 1.12

### **Sample - JavaScript**

TcHmi.Log.debug(tchmi\_escape\_regex('/ab+c/')); // '/ab\\+c/'

# **2.12 tchmi\_format\_string**

### [ Function ]

function tchmi\_format\_string(formatString: string, …args: any[]): string;

#### Formats a string.

Placeholder syntax in format string: '{' to start placeholder, optional parameter index with | as separator, description and '}' to close placeholder.

#### **Parameter**

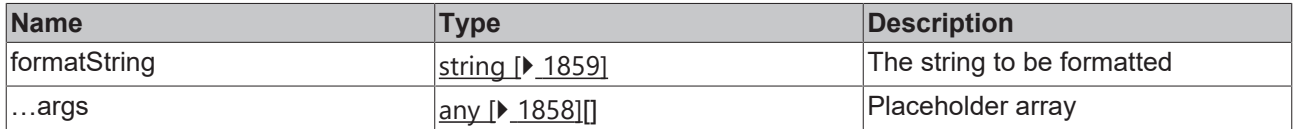

## **Return value**

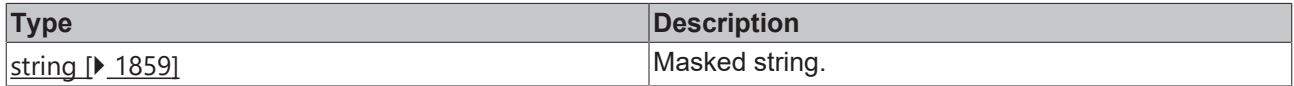

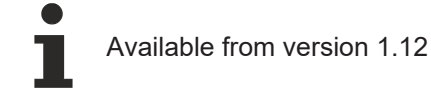

```
TcHmi.Log.debug(tchmi_format_string('{0} Test {1}', 'TwinCAT', 'HMI')); // 'TwinCAT Test HMI'
```
# **2.13 tchmi\_path**

### [ Function ]

function tchmi path(path: string): string;

#### Restores / standardizes a path.

Replaces all backslashes with normal slashes, replaces multiple slashes with a single slash, removes leading slashes.

#### **Parameter**

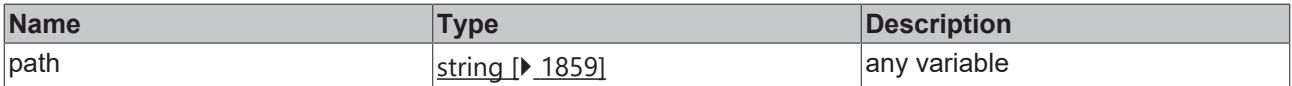

### **Return value**

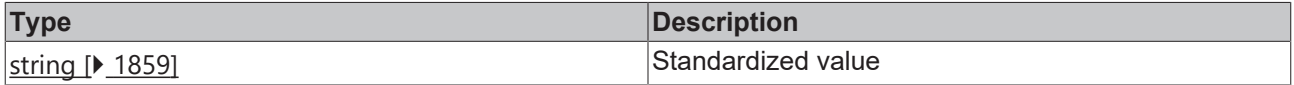

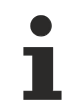

Available from 1.8

#### **Sample - JavaScript**

```
TcHmi.Log.debug(tchmi_path('\images///pumps\\pump.png')); 
// => 'images/pumps/pump.png'
```
# **2.14 tchmi\_text\_to\_html**

#### [ Function ]

```
function tchmi text_to_html(text: string): string;
```
Converts a formatted string into formatted HTML.

#### **Parameter**

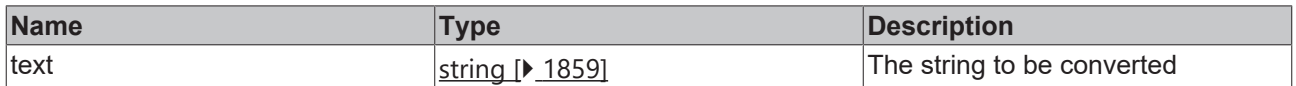

#### **Return value**

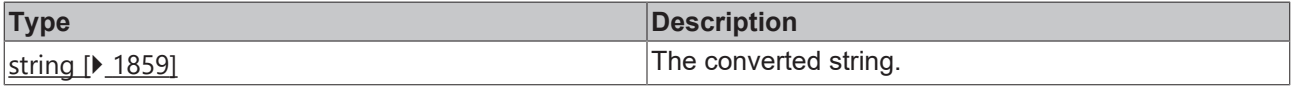

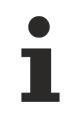

Available from version 1.12

<span id="page-1857-1"></span> $\verb|TcHmi.Log.debug(tchmi_text_to_thml('\\r\\n'); // '&\verb|r/>'$ 

# **2.15 any**

# [ Type ]

boolean | number | string | Object | Array | null | undefined

Any value without restriction.

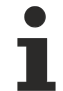

Available from 1.8

# **2.16 Array**

[ Type ]

A list of any number of values of any type that can be addressed using their index.

Defined in ECMAScript 1, supported by all JavaScript-enabled browsers

# <span id="page-1857-0"></span>**2.17 boolean**

[ Type ]

A Boolean value that can assume true or false.

Defined in ECMAScript 1, supported by all JavaScript-enabled browsers

# **2.18 JQuery**

[ Type ]

Foreign library element collection [jQuery](http://api.jquery.com/). Any number of [HTML](http://www.w3.org/TR/html5/dom.html#htmlelement) elements can be combined in this object.

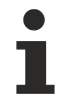

Available from 1.8

# <span id="page-1857-2"></span>**2.19 Date**

[ Type ]

A timestamp with a precision of 1 millisecond. Further information can be found in the [MDN documentation](https://developer.mozilla.org/en-US/docs/Web/JavaScript/Reference/Global_Objects/Date).

Date specialized [object \[](#page-1858-3) $\blacktriangleright$  [1859\]](#page-1858-3).

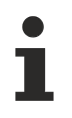

Defined in ECMAScript 1, supported by all JavaScript-enabled browsers

# <span id="page-1858-2"></span>**2.20 number**

[ Type ]

Any numeric value.

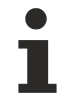

Defined in ECMAScript 1, supported by all JavaScript-enabled browsers

# <span id="page-1858-1"></span>**2.21 null**

[ Type ]

The value null represents the intentional absence of a value.

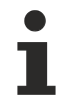

Defined in ECMAScript 1, supported by all JavaScript-enabled browsers

# <span id="page-1858-3"></span>**2.22 object**

[ Type ]

Can have any number of properties of any type, which can be addressed via strings or numbers.

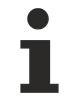

Defined in ECMAScript 1, supported by all JavaScript-enabled browsers

# <span id="page-1858-0"></span>**2.23 string**

[ Type ]

Any string.

Defined in ECMAScript 1, supported by all JavaScript-enabled browsers

# **2.24 undefined**

[ Type ]

A variable that has not yet been assigned a value has the value undefined. Functions that do not have a return value also return undefined.

Defined in ECMAScript 1, supported by all JavaScript-enabled browsers

# **2.25 TcHmiCharting.LineGraph.Point**

[ Interface ]

```
export interface Point{
       x: number;
        y: number;
}
```
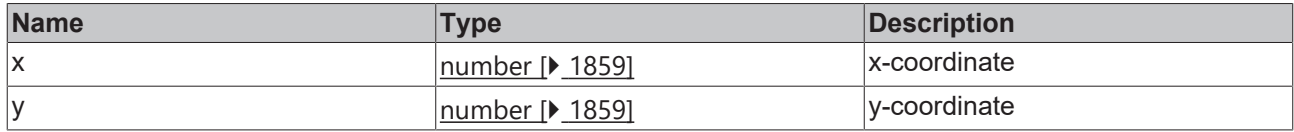

**Schema:** tchmi:framework#/definitions/ChartLineGraphDataDefinitionList

Available from 1.8

# **2.26 TcHmiCharting.IAxis.Position**

#### [ Enumeration ]

```
enum Position {
   Left = 0,Right = 1,}
```
## **Properties**

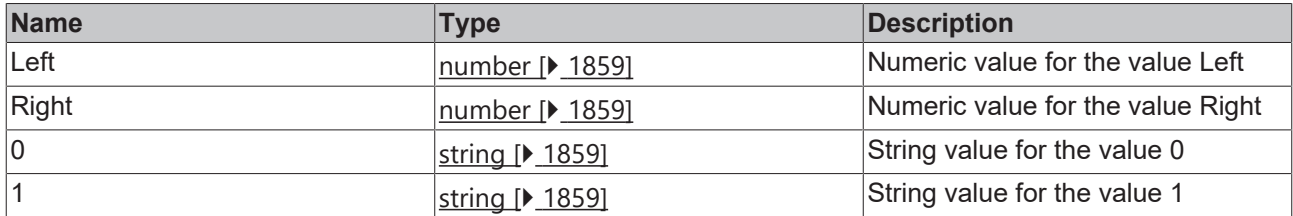

Available from 1.8

# **2.27 Map**

[ Type ]

An object that can contain any other object stored under a key. For more information, see the [MDN](https://developer.mozilla.org/en-US/docs/Web/JavaScript/Reference/Global_Objects/Map) [documentation](https://developer.mozilla.org/en-US/docs/Web/JavaScript/Reference/Global_Objects/Map).

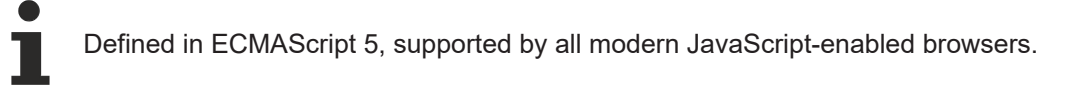

More Information: **[www.beckhoff.com/te2000](https://www.beckhoff.com/te2000)**

Beckhoff Automation GmbH & Co. KG Hülshorstweg 20 33415 Verl Germany Phone: +49 5246 9630 [info@beckhoff.com](mailto:info@beckhoff.de?subject=TE2000) [www.beckhoff.com](https://www.beckhoff.com)

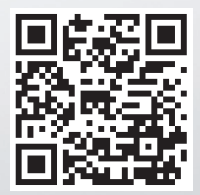